# **SciPy Reference Guide**

*Release 0.18.1*

**Written by the SciPy community**

September 19, 2016

## **CONTENTS**

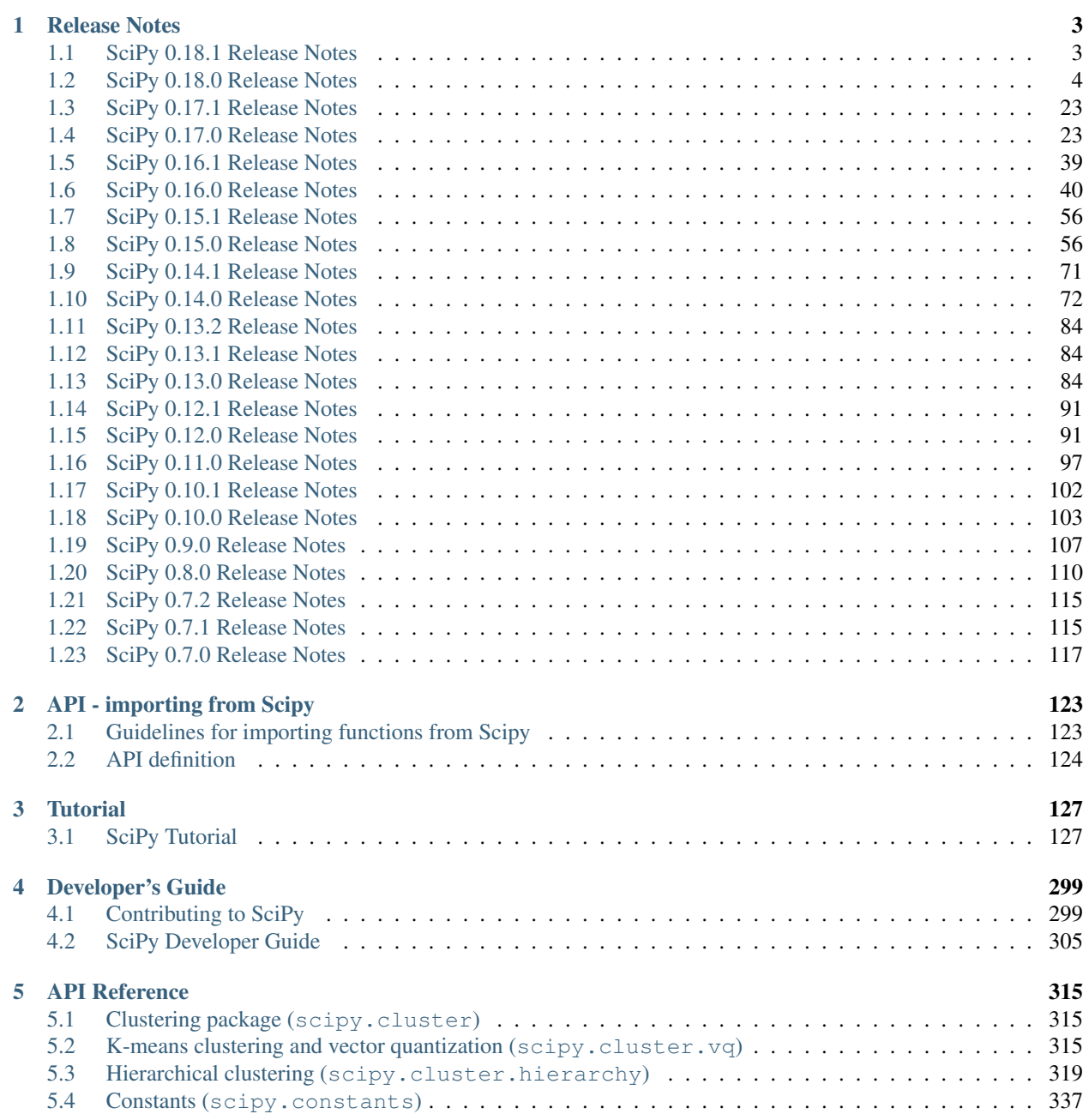

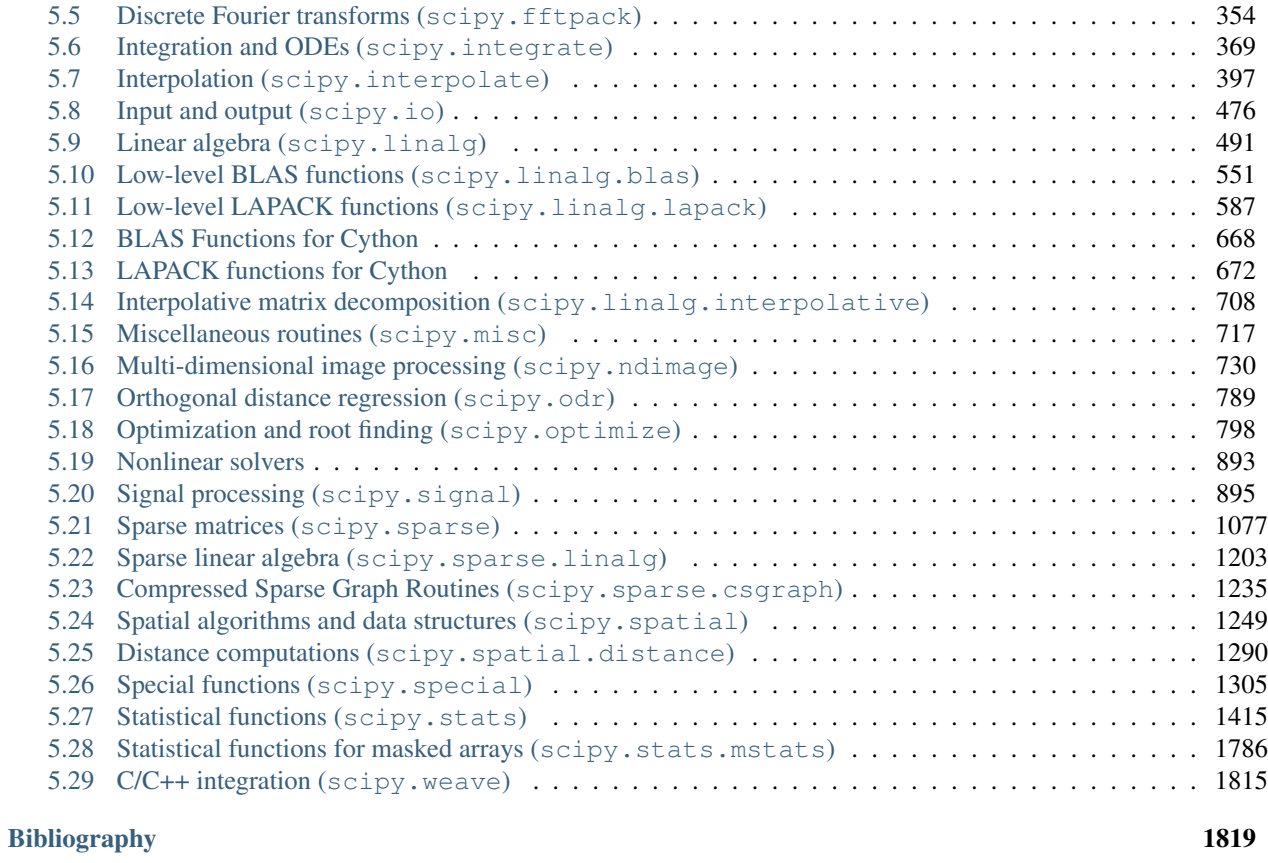

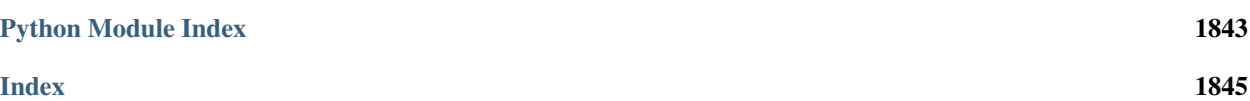

**Release** 0.18.1<br> **Date** Septen *Date* September 19, 2016

SciPy (pronounced "Sigh Pie") is open-source software for mathematics, science, and engineering.

# **CHAPTER**

# **ONE**

# **RELEASE NOTES**

# <span id="page-6-1"></span><span id="page-6-0"></span>**1.1 SciPy 0.18.1 Release Notes**

SciPy 0.18.1 is a bug-fix release with no new features compared to 0.18.0.

# **1.1.1 Authors**

- @kleskjr
- Evgeni Burovski
- CJ Carey
- Luca Citi +
- Yu Feng
- Ralf Gommers
- Johannes Schmitz +
- Josh Wilson
- Nathan Woods

A total of 9 people contributed to this release. People with a "+" by their names contributed a patch for the first time. This list of names is automatically generated, and may not be fully complete.

## **Issues closed for 0.18.1**

- [#6357:](https://github.com/scipy/scipy/issues/6357) scipy 0.17.1 piecewise cubic hermite interpolation does not return...
- [#6420:](https://github.com/scipy/scipy/issues/6420) circmean() changed behaviour from 0.17 to 0.18
- [#6421:](https://github.com/scipy/scipy/issues/6421) scipy.linalg.solve\_banded overwrites input 'b' when the inversion...
- [#6425:](https://github.com/scipy/scipy/issues/6425) cKDTree INF bug
- [#6435:](https://github.com/scipy/scipy/issues/6435) scipy.stats.ks\_2samp returns different values on different computers
- [#6458:](https://github.com/scipy/scipy/issues/6458) Error in scipy.integrate.dblquad when using variable integration...

# **Pull requests for 0.18.1**

- [#6405:](https://github.com/scipy/scipy/pull/6405) BUG: sparse: fix elementwise divide for CSR/CSC
- [#6431:](https://github.com/scipy/scipy/pull/6431) BUG: result for insufficient neighbours from cKDTree is wrong.
- [#6432:](https://github.com/scipy/scipy/pull/6432) BUG Issue #6421: scipy.linalg.solve\_banded overwrites input 'b'...
- [#6455:](https://github.com/scipy/scipy/pull/6455) DOC: add links to release notes
- [#6462:](https://github.com/scipy/scipy/pull/6462) BUG: interpolate: fix .roots method of PchipInterpolator
- [#6492:](https://github.com/scipy/scipy/pull/6492) BUG: Fix regression in dblquad: #6458
- [#6543:](https://github.com/scipy/scipy/pull/6543) fix the regression in circmean
- [#6545:](https://github.com/scipy/scipy/pull/6545) Revert gh-5938, restore ks\_2samp
- [#6557:](https://github.com/scipy/scipy/pull/6557) Backports for 0.18.1

# <span id="page-7-0"></span>**1.2 SciPy 0.18.0 Release Notes**

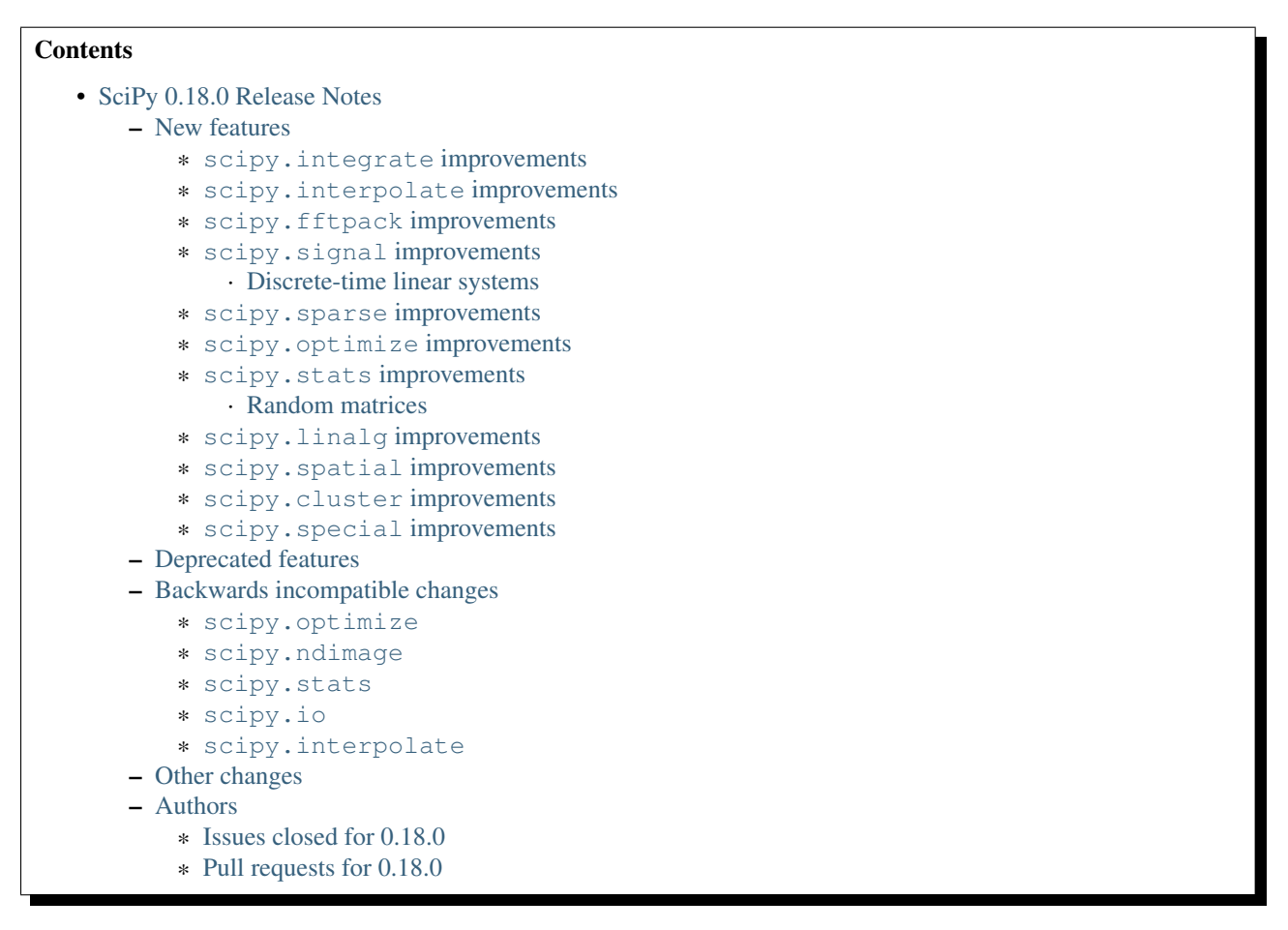

SciPy 0.18.0 is the culmination of 6 months of hard work. It contains many new features, numerous bug-fixes, improved test coverage and better documentation. There have been a number of deprecations and API changes in this release, which are documented below. All users are encouraged to upgrade to this release, as there are a large

number of bug-fixes and optimizations. Moreover, our development attention will now shift to bug-fix releases on the 0.19.x branch, and on adding new features on the master branch.

This release requires Python 2.7 or 3.4-3.5 and NumPy 1.7.1 or greater.

Highlights of this release include:

- A new ODE solver for two-point boundary value problems, *scipy.optimize.solve\_bvp*.
- A new class, *CubicSpline*, for cubic spline interpolation of data.
- N-dimensional tensor product polynomials, scipy.interpolate.NdPPoly.
- Spherical Voronoi diagrams, [scipy.spatial.SphericalVoronoi](#page-1287-0).
- Support for discrete-time linear systems, [scipy.signal.dlti](#page-987-0).

# <span id="page-8-0"></span>**1.2.1 New features**

## <span id="page-8-1"></span>**scipy.integrate improvements**

A solver of two-point boundary value problems for ODE systems has been implemented in [scipy.integrate.solve\\_bvp](#page-395-0). The solver allows for non-separated boundary conditions, unknown parameters and certain singular terms. It finds a C1 continious solution using a fourth-order collocation algorithm.

## <span id="page-8-2"></span>**scipy.interpolate improvements**

Cubic spline interpolation is now available via [scipy.interpolate.CubicSpline](#page-411-0). This class represents a piecewise cubic polynomial passing through given points and C2 continuous. It is represented in the standard polynomial basis on each segment.

A representation of n-dimensional tensor product piecewise polynomials is available as the scipy.interpolate.NdPPoly class.

Univariate piecewise polynomial classes, *PPoly* and *Bpoly*, can now be evaluated on periodic domains. Use extrapolate="periodic" keyword argument for this.

## <span id="page-8-3"></span>**scipy.fftpack improvements**

scipy.fftpack.next\_fast\_len function computes the next "regular" number for FFTPACK. Padding the input to this length can give significant performance increase for [scipy.fftpack.fft](#page-357-1).

## <span id="page-8-4"></span>**scipy.signal improvements**

Resampling using polyphase filtering has been implemented in the function [scipy.signal.resample\\_poly](#page-928-0). This method upsamples a signal, applies a zero-phase low-pass FIR filter, and downsamples using [scipy.signal.upfirdn](#page-930-0) (which is also new in 0.18.0). This method can be faster than FFT-based filtering provided by [scipy.signal.resample](#page-927-0) for some signals.

[scipy.signal.firls](#page-932-0), which constructs FIR filters using least-squares error minimization, was added.

[scipy.signal.sosfiltfilt](#page-923-0), which does forward-backward filtering like [scipy.signal.filtfilt](#page-916-0) but for second-order sections, was added.

## <span id="page-9-0"></span>*Discrete-time linear systems*

[scipy.signal.dlti](#page-987-0) provides an implementation of discrete-time linear systems. Accordingly, the *StateSpace*, *TransferFunction* and *ZerosPolesGain* classes have learned a the new keyword, *dt*, which can be used to create discretetime instances of the corresponding system representation.

## <span id="page-9-1"></span>**scipy.sparse improvements**

The functions *sum*, *max*, *mean*, *min*, *transpose*, and *reshape* in [scipy.sparse](#page-1079-0) have had their signatures augmented with additional arguments and functionality so as to improve compatibility with analogously defined functions in [numpy](https://docs.scipy.org/doc/numpy/reference/index.html#module-numpy).

Sparse matrices now have a *count\_nonzero* method, which counts the number of nonzero elements in the matrix. Unlike *getnnz*() and nnz propety, which return the number of stored entries (the length of the data attribute), this method counts the actual number of non-zero entries in data.

## <span id="page-9-2"></span>**scipy.optimize improvements**

The implementation of Nelder-Mead minimization, *scipy.minimize(..., method="Nelder-Mead")*, obtained a new keyword, *initial\_simplex*, which can be used to specify the initial simplex for the optimization process.

Initial step size selection in CG and BFGS minimizers has been improved. We expect that this change will improve numeric stability of optimization in some cases. See pull request gh-5536 for details.

Handling of infinite bounds in SLSQP optimization has been improved. We expect that this change will improve numeric stability of optimization in the some cases. See pull request gh-6024 for details.

A large suite of global optimization benchmarks has been added to scipy/benchmarks/go\_benchmark\_functions. See pull request gh-4191 for details.

Nelder-Mead and Powell minimization will now only set defaults for maximum iterations or function evaluations if neither limit is set by the caller. In some cases with a slow converging function and only 1 limit set, the minimization may continue for longer than with previous versions and so is more likely to reach convergence. See issue gh-5966.

## <span id="page-9-3"></span>**scipy.stats improvements**

Trapezoidal distribution has been implemented as [scipy.stats.trapz](#page-1610-0). Skew normal distribution has been implemented as [scipy.stats.skewnorm](#page-1606-0). Burr type XII distribution has been implemented as [scipy.stats.burr12](#page-1452-0). Three- and four-parameter kappa distributions have been implemented as [scipy.stats.kappa3](#page-1543-0) and [scipy.stats.kappa4](#page-1540-0), respectively.

New scipy. stats.iqr function computes the interquartile region of a distribution.

## <span id="page-9-4"></span>*Random matrices*

[scipy.stats.special\\_ortho\\_group](#page-1644-0) and [scipy.stats.ortho\\_group](#page-1645-0) provide generators of random matrices in the SO(N) and O(N) groups, respectively. They generate matrices in the Haar distribution, the only uniform distribution on these group manifolds.

[scipy.stats.random\\_correlation](#page-1645-1) provides a generator for random correlation matrices, given specified eigenvalues.

## <span id="page-9-5"></span>**scipy.linalg improvements**

[scipy.linalg.svd](#page-515-0) gained a new keyword argument, lapack\_driver. Available drivers are gesdd (default) and gesvd.

[scipy.linalg.lapack.ilaver](#page-671-1) returns the version of the LAPACK library SciPy links to.

#### <span id="page-10-0"></span>**scipy.spatial improvements**

Boolean distances, *scipy.spatial.pdist*, have been sped up. Improvements vary by the function and the input size. In many cases, one can expect a speed-up of x2–x10.

New class [scipy.spatial.SphericalVoronoi](#page-1287-0) constructs Voronoi diagrams on the surface of a sphere. See pull request gh-5232 for details.

#### <span id="page-10-1"></span>**scipy.cluster improvements**

A new clustering algorithm, the nearest neighbor chain algorithm, has been implemented for [scipy.cluster.hierarchy.linkage](#page-325-0). As a result, one can expect a significant algorithmic improvement  $(O(N^2)$  instead of  $O(N^3)$ ) for several linkage methods.

#### <span id="page-10-2"></span>**scipy.special improvements**

The new function [scipy.special.loggamma](#page-1370-0) computes the principal branch of the logarithm of the Gamma function. For real input, loggamma is compatible with [scipy.special.gammaln](#page-1370-1). For complex input, it has more consistent behavior in the complex plane and should be preferred over gammaln.

Vectorized forms of spherical Bessel functions have been implemented as [scipy.special.spherical\\_jn](#page-1336-0), [scipy.special.spherical\\_kn](#page-1338-0), [scipy.special.spherical\\_in](#page-1337-0) and [scipy.special.spherical\\_yn](#page-1336-1). They are recommended for use over sph\_\* functions, which are now deprecated.

Several special functions have been extended to the complex domain and/or have seen domain/stability improvements. This includes *spence*, *digamma*, *log1p* and several others.

# <span id="page-10-3"></span>**1.2.2 Deprecated features**

The cross-class properties of *lti* systems have been deprecated. The following properties/setters will raise a *DeprecationWarning*:

Name - (accessing/setting raises warning) - (setting raises warning) \* StateSpace - (*num*, *den*, *gain*) - (*zeros*, *poles*) \* TransferFunction (*A*, *B*, *C*, *D*, *gain*) - (*zeros*, *poles*) \* ZerosPolesGain (*A*, *B*, *C*, *D*, *num*, *den*) - ()

Spherical Bessel functions, sph\_in, sph\_jn, sph\_kn, sph\_yn, sph\_jnyn and sph\_inkn have been deprecated in favor of scipy. special.spherical\_jn and spherical\_kn, spherical\_yn, spherical\_in.

The following functions in [scipy.constants](#page-340-1) are deprecated: C2K, K2C, C2F, F2C, F2K and K2F. They are superceded by a new function [scipy.constants.convert\\_temperature](#page-353-0) that can perform all those conversions plus to/from the Rankine temperature scale.

# <span id="page-10-4"></span>**1.2.3 Backwards incompatible changes**

#### <span id="page-10-5"></span>**scipy.optimize**

The convergence criterion for optimize.bisect, optimize.brentq, optimize.brenth, and optimize.ridder now works the same as numpy.allclose.

#### <span id="page-11-0"></span>**scipy.ndimage**

The offset in ndimage.iterpolation.affine\_transform is now consistently added after the matrix is applied, independent of if the matrix is specified using a one-dimensional or a two-dimensional array.

#### <span id="page-11-1"></span>**scipy.stats**

stats.ks\_2samp used to return nonsensical values if the input was not real or contained nans. It now raises an exception for such inputs.

Several deprecated methods of [scipy.stats](#page-1418-0) distributions have been removed: est\_loc\_scale, vecfunc, veccdf and vec\_generic\_moment.

Deprecated functions nanmean, nanstd and nanmedian have been removed from [scipy.stats](#page-1418-0). These functions were deprecated in scipy 0.15.0 in favor of their [numpy](https://docs.scipy.org/doc/numpy/reference/index.html#module-numpy) equivalents.

A bug in the rvs() method of the distributions in  $scipy$ . stats has been fixed. When arguments to rvs() were given that were shaped for broadcasting, in many cases the returned random samples were not random. A simple example of the problem is stats.norm.rvs(loc=np.zeros(10)). Because of the bug, that call would return 10 identical values. The bug only affected code that relied on the broadcasting of the shape, location and scale parameters.

The rvs() method also accepted some arguments that it should not have. There is a potential for backwards incompatibility in cases where rvs() accepted arguments that are not, in fact, compatible with broadcasting. An example is

stats.gamma.rvs([2, 5, 10, 15], size=(2,2))

The shape of the first argument is not compatible with the requested size, but the function still returned an array with shape  $(2, 2)$ . In scipy 0.18, that call generates a ValueError.

## <span id="page-11-2"></span>**scipy.io**

[scipy.io.netcdf](#page-267-0) masking now gives precedence to the \_FillValue attribute over the missing\_value attribute, if both are given. Also, data are only treated as missing if they match one of these attributes exactly: values that differ by roundoff from \_FillValue or missing\_value are no longer treated as missing values.

## <span id="page-11-3"></span>**scipy.interpolate**

*scipy.interpolate.PiecewisePolynomial* class has been removed. It has been deprecated in scipy 0.14.0, and scipy.interpolate.BPoly.from derivatives serves as a drop-in replacement.

# <span id="page-11-4"></span>**1.2.4 Other changes**

Scipy now uses setuptools for its builds instead of plain distutils. This fixes usage of install\_requires='scipy' in the setup.py files of projects that depend on Scipy (see Numpy issue gh-6551 for details). It potentially affects the way that build/install methods for Scipy itself behave though. Please report any unexpected behavior on the Scipy issue tracker.

PR [#6240](https://github.com/scipy/scipy/pull/6240) changes the interpretation of the *maxfun* option in *L-BFGS-B* based routines in the [scipy.optimize](#page-801-0) module. An *L-BFGS-B* search consists of multiple iterations, with each iteration consisting of one or more function evaluations. Whereas the old search strategy terminated immediately upon reaching *maxfun* function evaluations, the new strategy allows the current iteration to finish despite reaching *maxfun*.

The bundled copy of Ohull in the  $\frac{\text{scipy}}{\text{satial}}$  subpackage has been upgraded to version 2015.2.

The bundled copy of ARPACK in the  $\text{scipy}$ . sparse.linalg subpackage has been upgraded to arpack-ng 3.3.0. The bundled copy of SuperLU in the  $\frac{\text{scipy}}{\text{sparse}}$  sparse subpackage has been upgraded to version 5.1.1.

# <span id="page-12-0"></span>**1.2.5 Authors**

- @endolith
- @yanxun827 +
- @kleskjr +
- @MYheavyGo +
- @solarjoe +
- Gregory Allen +
- Gilles Aouizerate +
- Tom Augspurger +
- Henrik Bengtsson +
- Felix Berkenkamp
- Per Brodtkorb
- Lars Buitinck
- Daniel Bunting +
- Evgeni Burovski
- CJ Carey
- Tim Cera
- Grey Christoforo +
- Robert Cimrman
- Philip DeBoer +
- Yves Delley +
- Dávid Bodnár +
- Ion Elberdin +
- Gabriele Farina +
- Yu Feng
- Andrew Fowlie +
- Joseph Fox-Rabinovitz
- Simon Gibbons +
- Neil Girdhar +
- Kolja Glogowski +
- Christoph Gohlke
- Ralf Gommers
- Todd Goodall +
- Johnnie Gray +
- Alex Griffing
- Olivier Grisel
- Thomas Haslwanter +
- Michael Hirsch +
- Derek Homeier
- Golnaz Irannejad +
- Marek Jacob +
- InSuk Joung +
- Tetsuo Koyama +
- Eugene Krokhalev +
- Eric Larson
- Denis Laxalde
- Antony Lee
- Jerry Li +
- Henry Lin +
- Nelson Liu +
- Loïc Estève
- Lei Ma +
- Osvaldo Martin +
- Stefano Martina +
- Nikolay Mayorov
- Matthieu Melot +
- Sturla Molden
- Eric Moore
- Alistair Muldal +
- Maniteja Nandana
- Tavi Nathanson +
- Andrew Nelson
- Joel Nothman
- Behzad Nouri
- Nikolai Nowaczyk +
- Juan Nunez-Iglesias +
- Ted Pudlik
- Eric Quintero
- Yoav Ram
- Jonas Rauber +
- Tyler Reddy +
- Juha Remes
- Garrett Reynolds +
- Ariel Rokem +
- Fabian Rost +
- Bill Sacks +
- Jona Sassenhagen +
- Kari Schoonbee +
- Marcello Seri +
- Sourav Singh +
- Martin Spacek +
- Søren Fuglede Jørgensen +
- Bhavika Tekwani +
- Martin Thoma +
- Sam Tygier +
- Meet Udeshi +
- Utkarsh Upadhyay
- Bram Vandekerckhove +
- Sebastián Vanrell +
- Ze Vinicius +
- Pauli Virtanen
- Stefan van der Walt
- Warren Weckesser
- Jakub Wilk +
- Josh Wilson
- Phillip J. Wolfram +
- Nathan Woods
- Haochen Wu
- G Young +

A total of 99 people contributed to this release. People with a "+" by their names contributed a patch for the first time. This list of names is automatically generated, and may not be fully complete.

# <span id="page-14-0"></span>**Issues closed for 0.18.0**

- [#1484:](https://github.com/scipy/scipy/issues/1484) SVD using \*GESVD lapack drivers (Trac #957)
- [#1547:](https://github.com/scipy/scipy/issues/1547) Inconsistent use of offset in ndimage.interpolation.affine\_transform()...
- [#1609:](https://github.com/scipy/scipy/issues/1609) special.hyp0f1 returns nan (Trac #1082)
- [#1656:](https://github.com/scipy/scipy/issues/1656) fmin\_slsqp enhancement (Trac #1129)
- [#2069:](https://github.com/scipy/scipy/issues/2069) stats broadcasting in rvs (Trac #1544)
- [#2165:](https://github.com/scipy/scipy/issues/2165) sph\_jn returns false results for some orders/values (Trac #1640)
- [#2255:](https://github.com/scipy/scipy/issues/2255) Incorrect order of translation and rotation in affine transform...
- [#2332:](https://github.com/scipy/scipy/issues/2332) hyp0f1 args and return values are unnumpyic (Trac #1813)
- [#2534:](https://github.com/scipy/scipy/issues/2534) The sparse .sum() method with uint8 dtype does not act like the...
- [#3113:](https://github.com/scipy/scipy/issues/3113) Implement ufuncs for CSPHJY, SPHJ, SPHY, CSPHIK, SPHI, SPHIK...
- [#3568:](https://github.com/scipy/scipy/issues/3568) SciPy 0.13.3 CentOS5 Errors in test\_arpack
- [#3581:](https://github.com/scipy/scipy/issues/3581) optimize: stepsize in fmin\_bfgs is "bad"
- [#4476:](https://github.com/scipy/scipy/issues/4476) scipy.sparse non-native endian bug
- [#4484:](https://github.com/scipy/scipy/issues/4484) ftol in optimize.fmin fails to work
- [#4510:](https://github.com/scipy/scipy/issues/4510) sparsetools.cxx call\_thunk can segfault due to out of bounds...
- [#5051:](https://github.com/scipy/scipy/issues/5051) ftol and xtol for \_minimize\_neldermead are absolute instead of...
- [#5097:](https://github.com/scipy/scipy/issues/5097) proposal: spherical Voronoi diagrams
- [#5123:](https://github.com/scipy/scipy/issues/5123) Call to [scipy.sparse.coo\\_matrix](#page-1090-0) fails when passed Cython typed...
- [#5220:](https://github.com/scipy/scipy/issues/5220) scipy.cluster.hierarchy. {ward,median,centroid} does not work...
- [#5379:](https://github.com/scipy/scipy/issues/5379) Add a build step at the end of .travis.yml that uploads working...
- [#5440:](https://github.com/scipy/scipy/issues/5440) scipy.optimize.basinhopping: accept\_test returning **numpy.bool\_...**
- [#5452:](https://github.com/scipy/scipy/issues/5452) Error in scipy.integrate.nquad when using variable integration...
- [#5520:](https://github.com/scipy/scipy/issues/5520) Cannot inherit csr\_matrix properly
- [#5533:](https://github.com/scipy/scipy/issues/5533) Kendall tau implementation uses Python mergesort
- [#5553:](https://github.com/scipy/scipy/issues/5553) stats.tiecorrect overflows
- [#5589:](https://github.com/scipy/scipy/issues/5589) Add the Type XII Burr distribution to stats.
- [#5612:](https://github.com/scipy/scipy/issues/5612) sparse.linalg factorizations slow for small k due to default...
- [#5626:](https://github.com/scipy/scipy/issues/5626) io.netcdf masking should use masked\_equal rather than masked\_value
- [#5637:](https://github.com/scipy/scipy/issues/5637) Simple cubic spline interpolation?
- [#5683:](https://github.com/scipy/scipy/issues/5683) BUG: Akima1DInterpolator may return nans given multidimensional...
- [#5686:](https://github.com/scipy/scipy/issues/5686) scipy.stats.ttest\_ind\_from\_stats does not accept arrays
- [#5702:](https://github.com/scipy/scipy/issues/5702) scipy.ndimage.interpolation.affine\_transform lacks documentation...
- [#5718:](https://github.com/scipy/scipy/issues/5718) Wrong computation of weighted minkowski distance in cdist
- [#5745:](https://github.com/scipy/scipy/issues/5745) move to setuptools for next release
- [#5752:](https://github.com/scipy/scipy/issues/5752) DOC: solve\_discrete\_lyapunov equation puts transpose in wrong...
- [#5760:](https://github.com/scipy/scipy/issues/5760) signal.ss2tf doesn't handle zero-order state-space models
- [#5764:](https://github.com/scipy/scipy/issues/5764) Hypergeometric function hypof1 behaves incorrectly for complex...
- [#5814:](https://github.com/scipy/scipy/issues/5814) stats NaN Policy Error message inconsistent with code
- [#5833:](https://github.com/scipy/scipy/issues/5833) docstring of stats.binom test() needs an update
- [#5853:](https://github.com/scipy/scipy/issues/5853) Error in scipy.linalg.expm for complex matrix with shape  $(1,1)$
- [#5856:](https://github.com/scipy/scipy/issues/5856) Specify Nelder-Mead initial simplex
- [#5865:](https://github.com/scipy/scipy/issues/5865) scipy.linalg.expm fails for certain numpy matrices
- [#5915:](https://github.com/scipy/scipy/issues/5915) optimize.basinhopping variable referenced before assignment.
- [#5916:](https://github.com/scipy/scipy/issues/5916) LSQUnivariateSpline fitting failed with knots generated from...
- [#5927:](https://github.com/scipy/scipy/issues/5927) unicode vs. string comparison in scipy.stats.binned\_statistic\_dd
- [#5936:](https://github.com/scipy/scipy/issues/5936) faster implementation of ks\_2samp
- [#5948:](https://github.com/scipy/scipy/issues/5948) csc matrix .mean returns single element matrix rather than scalar
- [#5959:](https://github.com/scipy/scipy/issues/5959) BUG: optimize test error for root when using lgmres
- [#5972:](https://github.com/scipy/scipy/issues/5972) Test failures for sparse sum tests on 32-bit Python
- [#5976:](https://github.com/scipy/scipy/issues/5976) Unexpected exception in scipy.sparse.bmat while using 0 x 0 matrix
- [#6008:](https://github.com/scipy/scipy/issues/6008) scipy.special.kl div not available in 0.14.1
- [#6011:](https://github.com/scipy/scipy/issues/6011) The von-Mises entropy is broken
- [#6016:](https://github.com/scipy/scipy/issues/6016) python crashes for linalg.interpolative.svd with certain large...
- [#6017:](https://github.com/scipy/scipy/issues/6017) Wilcoxon signed-rank test with zero method="pratt" or "zsplit"...
- [#6028:](https://github.com/scipy/scipy/issues/6028) stats.distributions does not have trapezoidal distribution
- [#6035:](https://github.com/scipy/scipy/issues/6035) Wrong link in f\_oneway
- [#6056:](https://github.com/scipy/scipy/issues/6056) BUG: signal.decimate should only accept discrete LTI objects
- [#6093:](https://github.com/scipy/scipy/issues/6093) Precision error on Linux 32 bit with openblas
- [#6101:](https://github.com/scipy/scipy/issues/6101) Barycentric transforms test error on Python3, 32-bit Linux
- [#6105:](https://github.com/scipy/scipy/issues/6105) scipy.misc.face docstring is incorrect
- [#6113:](https://github.com/scipy/scipy/issues/6113) scipy.linalg.logm fails for a trivial matrix
- [#6128:](https://github.com/scipy/scipy/issues/6128) Error in dot method of sparse COO array, when used with numpy...
- [#6132:](https://github.com/scipy/scipy/issues/6132) Failures with latest MKL
- [#6136:](https://github.com/scipy/scipy/issues/6136) Failures on *master* with MKL
- [#6162:](https://github.com/scipy/scipy/issues/6162) fmin\_1\_bfgs\_b returns inconsistent results (fmin f(xmin)) and...
- [#6165:](https://github.com/scipy/scipy/issues/6165) optimize.minimize infinite loop with Newton-CG
- [#6167:](https://github.com/scipy/scipy/issues/6167) incorrect distribution fitting for data containing boundary values.
- [#6194:](https://github.com/scipy/scipy/issues/6194) lstsq() and others detect numpy.complex256 as real
- [#6216:](https://github.com/scipy/scipy/issues/6216) ENH: improve accuracy of ppf cdf roundtrip for bradford
- [#6217:](https://github.com/scipy/scipy/issues/6217) BUG: weibull\_min.logpdf return nan for  $c=1$  and  $x=0$
- [#6218:](https://github.com/scipy/scipy/issues/6218) Is there a method to cap shortest path search distances?
- [#6222:](https://github.com/scipy/scipy/issues/6222) PchipInterpolator no longer handles a 2-element array
- [#6226:](https://github.com/scipy/scipy/issues/6226) ENH: improve accuracy for logistic.ppf and logistic.isf
- [#6227:](https://github.com/scipy/scipy/issues/6227) ENH: improve accuracy for rayleigh.logpdf and rayleigh.logsf...
- [#6228:](https://github.com/scipy/scipy/issues/6228) ENH: improve accuracy of ppf cdf roundtrip for gumbel 1
- [#6235:](https://github.com/scipy/scipy/issues/6235) BUG: alpha.pdf and alpha.logpdf returns nan for x=0
- [#6245:](https://github.com/scipy/scipy/issues/6245) ENH: improve accuracy for ppf-cdf and sf-isf roundtrips for invgamma
- [#6263:](https://github.com/scipy/scipy/issues/6263) BUG: stats: Inconsistency in the multivariate\_normal docstring
- [#6292:](https://github.com/scipy/scipy/issues/6292) Python 3 unorderable type errors in test sparsetools.TestInt32Overflow
- [#6316:](https://github.com/scipy/scipy/issues/6316) TestCloughTocher2DInterpolator.test\_dense crashes python3.5.2rc1\_64bit...
- [#6318:](https://github.com/scipy/scipy/issues/6318) Scipy interp1d 'nearest' not working for high values on x-axis

#### <span id="page-17-0"></span>**Pull requests for 0.18.0**

- [#3226:](https://github.com/scipy/scipy/pull/3226) DOC: Change *nb* and *na* to conventional m and n
- [#3867:](https://github.com/scipy/scipy/pull/3867) allow cKDTree.query taking a list input in k.
- [#4191:](https://github.com/scipy/scipy/pull/4191) ENH: Benchmarking global optimizers
- [#4356:](https://github.com/scipy/scipy/pull/4356) ENH: add PPoly.solve(y) for solving  $p(x) = y$
- [#4370:](https://github.com/scipy/scipy/pull/4370) DOC separate boolean distance functions for clarity
- [#4678:](https://github.com/scipy/scipy/pull/4678) BUG: sparse: ensure index dtype is large enough to pass all parameters...
- [#4881:](https://github.com/scipy/scipy/pull/4881) scipy.signal: Add the class dlti for linear discrete-time systems....
- [#4901:](https://github.com/scipy/scipy/pull/4901) MAINT: add benchmark and improve docstring for signal.lfilter
- [#5043:](https://github.com/scipy/scipy/pull/5043) ENH: sparse: add count\_nonzero method
- [#5136:](https://github.com/scipy/scipy/pull/5136) Attribute kurtosistest() to Anscombe & Glynn (1983)
- [#5186:](https://github.com/scipy/scipy/pull/5186) ENH: Port upfirdn
- [#5232:](https://github.com/scipy/scipy/pull/5232) ENH: adding spherical Voronoi diagram algorithm to scipy.spatial
- [#5279:](https://github.com/scipy/scipy/pull/5279) ENH: Bessel filters with different normalizations, high order
- [#5384:](https://github.com/scipy/scipy/pull/5384) BUG: Closes #5027 distance function always casts bool to double
- [#5392:](https://github.com/scipy/scipy/pull/5392) ENH: Add zero\_phase kwarg to signal.decimate
- [#5394:](https://github.com/scipy/scipy/pull/5394) MAINT: sparse: non-canonical test cleanup and fixes
- [#5424:](https://github.com/scipy/scipy/pull/5424) DOC: add Scipy developers guide
- [#5442:](https://github.com/scipy/scipy/pull/5442) STY: PEP8 amendments
- [#5472:](https://github.com/scipy/scipy/pull/5472) Online QR in LGMRES
- [#5526:](https://github.com/scipy/scipy/pull/5526) BUG: stats: Fix broadcasting in the rvs() method of the distributions.
- [#5530:](https://github.com/scipy/scipy/pull/5530) MAINT: sparse: set *format* attr explicitly
- [#5536:](https://github.com/scipy/scipy/pull/5536) optimize: fix up cg/bfgs initial step sizes
- [#5548:](https://github.com/scipy/scipy/pull/5548) PERF: improves performance in stats.kendalltau
- [#5549:](https://github.com/scipy/scipy/pull/5549) ENH: Nearest-neighbor chain algorithm for hierarchical clustering
- [#5554:](https://github.com/scipy/scipy/pull/5554) MAINT/BUG: closes overflow bug in stats.tiecorrect
- [#5557:](https://github.com/scipy/scipy/pull/5557) BUG: modify optimize.bisect to achieve desired tolerance
- [#5581:](https://github.com/scipy/scipy/pull/5581) DOC: Tutorial for least\_squares
- [#5606:](https://github.com/scipy/scipy/pull/5606) ENH: differential evolution moving core loop of solve method...
- [#5609:](https://github.com/scipy/scipy/pull/5609) [MRG] test against numpy dev
- [#5611:](https://github.com/scipy/scipy/pull/5611) use setuptools for bdist\_egg distributions
- [#5615:](https://github.com/scipy/scipy/pull/5615) MAINT: linalg: tighten \_decomp\_update + special: remove unused...
- [#5622:](https://github.com/scipy/scipy/pull/5622) Add SO(N) rotation matrix generator
- [#5623:](https://github.com/scipy/scipy/pull/5623) ENH: special: Add vectorized spherical Bessel functions.
- [#5627:](https://github.com/scipy/scipy/pull/5627) Response to issue #5160, implements the skew normal distribution...
- [#5628:](https://github.com/scipy/scipy/pull/5628) DOC: Align the description and operation
- [#5632:](https://github.com/scipy/scipy/pull/5632) DOC: special: Expanded docs for Airy, elliptic, Bessel functions.
- [#5633:](https://github.com/scipy/scipy/pull/5633) MAINT: linalg: unchecked malloc in \_decomp\_update
- [#5634:](https://github.com/scipy/scipy/pull/5634) MAINT: optimize: tighten \_group\_columns
- [#5640:](https://github.com/scipy/scipy/pull/5640) Fixes for io.netcdf masking
- [#5645:](https://github.com/scipy/scipy/pull/5645) MAINT: size 0 vector handling in cKDTree range queries
- [#5649:](https://github.com/scipy/scipy/pull/5649) MAINT: update license text
- [#5650:](https://github.com/scipy/scipy/pull/5650) DOC: Clarify Exponent Order in ltisys.py
- [#5651:](https://github.com/scipy/scipy/pull/5651) DOC: Clarify Documentation for scipy.special.gammaln
- [#5652:](https://github.com/scipy/scipy/pull/5652) DOC: Fixed scipy.special.betaln Doc
- [#5653:](https://github.com/scipy/scipy/pull/5653) [MRG] ENH: CubicSpline interpolator
- [#5654:](https://github.com/scipy/scipy/pull/5654) ENH: Burr12 distribution to stats module
- [#5659:](https://github.com/scipy/scipy/pull/5659) DOC: Define BEFORE/AFTER in runtests.py -h for bench-compare
- [#5660:](https://github.com/scipy/scipy/pull/5660) MAINT: remove functions deprecated before 0.16.0
- [#5662:](https://github.com/scipy/scipy/pull/5662) ENH: Circular statistic optimization
- [#5663:](https://github.com/scipy/scipy/pull/5663) MAINT: remove uses of np.testing.rand
- [#5665:](https://github.com/scipy/scipy/pull/5665) MAINT: spatial: remove matching distance implementation
- [#5667:](https://github.com/scipy/scipy/pull/5667) Change some HTTP links to HTTPS
- [#5669:](https://github.com/scipy/scipy/pull/5669) DOC: zpk2sos can't do analog, array\_like, etc.
- [#5670:](https://github.com/scipy/scipy/pull/5670) Update conf.py
- [#5672:](https://github.com/scipy/scipy/pull/5672) MAINT: move a sample distribution to a subclass of rv\_discrete
- [#5678:](https://github.com/scipy/scipy/pull/5678) MAINT: stats: remove est loc\_scale method
- [#5679:](https://github.com/scipy/scipy/pull/5679) MAINT: DRY up generic computations for discrete distributions
- [#5680:](https://github.com/scipy/scipy/pull/5680) MAINT: stop shadowing builtins in stats.distributions
- [#5681:](https://github.com/scipy/scipy/pull/5681) forward port ENH: Re-enable broadcasting of fill\_value
- [#5684:](https://github.com/scipy/scipy/pull/5684) BUG: Fix Akima1DInterpolator returning nans
- [#5690:](https://github.com/scipy/scipy/pull/5690) BUG: fix stats.ttest\_ind\_from\_stats to handle arrays.
- [#5691:](https://github.com/scipy/scipy/pull/5691) BUG: fix generator in io. loadarff to comply with PEP 0479
- [#5693:](https://github.com/scipy/scipy/pull/5693) ENH: use math.factorial for exact factorials
- [#5695:](https://github.com/scipy/scipy/pull/5695) DOC: dx might be a float, not only an integer
- [#5699:](https://github.com/scipy/scipy/pull/5699) MAINT: io: micro-optimize Matlab reading code for size
- [#5701:](https://github.com/scipy/scipy/pull/5701) Implement OptimizeResult.\_\_dir\_\_
- [#5703:](https://github.com/scipy/scipy/pull/5703) ENH: stats: make R² printing optional in probplot
- [#5704:](https://github.com/scipy/scipy/pull/5704) MAINT: typo ouf->out
- [#5705:](https://github.com/scipy/scipy/pull/5705) BUG: fix typo in query pairs
- [#5707:](https://github.com/scipy/scipy/pull/5707) DOC:Add some explanation for ftol xtol in scipy.optimize.fmin
- [#5708:](https://github.com/scipy/scipy/pull/5708) DOC: optimize: PEP8 minimize docstring
- [#5709:](https://github.com/scipy/scipy/pull/5709) MAINT: optimize Cython code for speed and size
- [#5713:](https://github.com/scipy/scipy/pull/5713) [DOC] Fix broken link to reference
- [#5717:](https://github.com/scipy/scipy/pull/5717) DOC: curve\_fit raises RuntimeError on failure.
- [#5724:](https://github.com/scipy/scipy/pull/5724) forward port gh-5720
- [#5728:](https://github.com/scipy/scipy/pull/5728) STY: remove a blank line
- [#5729:](https://github.com/scipy/scipy/pull/5729) ENH: spatial: speed up boolean distances
- [#5732:](https://github.com/scipy/scipy/pull/5732) MAINT: differential\_evolution changes to default keywords break...
- [#5733:](https://github.com/scipy/scipy/pull/5733) TST: differential evolution population initiation tests
- [#5736:](https://github.com/scipy/scipy/pull/5736) Complex number support in log1p, expm1, and xlog1py
- [#5741:](https://github.com/scipy/scipy/pull/5741) MAINT: sparse: clean up extraction functions
- [#5742:](https://github.com/scipy/scipy/pull/5742) DOC: signal: Explain fftbins in get\_window
- [#5748:](https://github.com/scipy/scipy/pull/5748) ENH: Add O(N) random matrix generator
- [#5749:](https://github.com/scipy/scipy/pull/5749) ENH: Add polyphase resampling
- [#5756:](https://github.com/scipy/scipy/pull/5756) RFC: Bump the minimum numpy version, drop older python versions
- [#5761:](https://github.com/scipy/scipy/pull/5761) DOC: Some improvements to least squares docstrings
- [#5762:](https://github.com/scipy/scipy/pull/5762) MAINT: spatial: distance refactoring
- [#5768:](https://github.com/scipy/scipy/pull/5768) DOC: Fix io.loadmat docstring for mdict param
- [#5770:](https://github.com/scipy/scipy/pull/5770) BUG: Accept anything np.dtype can handle for a dtype in sparse.random
- [#5772:](https://github.com/scipy/scipy/pull/5772) Update sparse.csgraph.laplacian docstring
- [#5777:](https://github.com/scipy/scipy/pull/5777) BUG: fix special.hyp0f1 to work correctly for complex inputs.
- [#5780:](https://github.com/scipy/scipy/pull/5780) DOC: Update PIL error install URL
- [#5781:](https://github.com/scipy/scipy/pull/5781) DOC: Fix documentation on solve\_discrete\_lyapunov
- [#5782:](https://github.com/scipy/scipy/pull/5782) DOC: cKDTree and KDTree now reference each other
- [#5783:](https://github.com/scipy/scipy/pull/5783) DOC: Clarify finish behaviour in scipy.optimize.brute
- [#5784:](https://github.com/scipy/scipy/pull/5784) MAINT: Change default tolerances of least\_squares to 1e-8
- [#5787:](https://github.com/scipy/scipy/pull/5787) BUG: Allow Processing of Zero Order State Space Models in signal.ss2tf
- [#5788:](https://github.com/scipy/scipy/pull/5788) DOC, BUG: Clarify and Enforce Input Types to 'Data' Objects
- [#5789:](https://github.com/scipy/scipy/pull/5789) ENH: sparse: speedup LIL matrix slicing (was #3338)
- [#5791:](https://github.com/scipy/scipy/pull/5791) DOC: README: remove coveralls.io
- [#5792:](https://github.com/scipy/scipy/pull/5792) MAINT: remove uses of deprecated np.random.random\_integers
- [#5794:](https://github.com/scipy/scipy/pull/5794) fix affine transform (fixes #1547 and #5702)
- [#5795:](https://github.com/scipy/scipy/pull/5795) DOC: Removed uniform method from kmeans2 doc
- [#5797:](https://github.com/scipy/scipy/pull/5797) DOC: Clarify the computation of weighted minkowski
- [#5798:](https://github.com/scipy/scipy/pull/5798) BUG: Ensure scipy's \_asfarray returns ndarray
- [#5799:](https://github.com/scipy/scipy/pull/5799) TST: Mpmath testing patch
- [#5801:](https://github.com/scipy/scipy/pull/5801) allow reading of certain IDL 8.0 .sav files
- [#5803:](https://github.com/scipy/scipy/pull/5803) DOC: fix module name in error message
- [#5804:](https://github.com/scipy/scipy/pull/5804) DOC: special: Expanded docs for special functions.
- [#5805:](https://github.com/scipy/scipy/pull/5805) DOC: Fix order of returns in \_spectral\_helper
- [#5806:](https://github.com/scipy/scipy/pull/5806) ENH: sparse: vectorized coo\_matrix.diagonal
- [#5808:](https://github.com/scipy/scipy/pull/5808) ENH: Added iqr function to compute IQR metric in scipy/stats/stats.py
- [#5810:](https://github.com/scipy/scipy/pull/5810) MAINT/BENCH: sparse: Benchmark cleanup and additions
- [#5811:](https://github.com/scipy/scipy/pull/5811) DOC: sparse.linalg: shape, not size
- [#5813:](https://github.com/scipy/scipy/pull/5813) Update sparse ARPACK functions min *ncv* value
- [#5815:](https://github.com/scipy/scipy/pull/5815) BUG: Error message contained wrong values
- [#5816:](https://github.com/scipy/scipy/pull/5816) remove dead code from stats tests
- [#5820:](https://github.com/scipy/scipy/pull/5820) "in"->"a" in order\_filter docstring
- [#5821:](https://github.com/scipy/scipy/pull/5821) DOC: README: INSTALL.txt was renamed in 2014
- [#5825:](https://github.com/scipy/scipy/pull/5825) DOC: typo in the docstring of least\_squares
- [#5826:](https://github.com/scipy/scipy/pull/5826) MAINT: sparse: increase test coverage
- [#5827:](https://github.com/scipy/scipy/pull/5827) NdPPoly rebase
- [#5828:](https://github.com/scipy/scipy/pull/5828) Improve numerical stability of hyp0f1 for large orders
- [#5829:](https://github.com/scipy/scipy/pull/5829) ENH: sparse: Add copy parameter to all .toXXX() methods in sparse...
- [#5830:](https://github.com/scipy/scipy/pull/5830) DOC: rework INSTALL.rst.txt
- [#5831:](https://github.com/scipy/scipy/pull/5831) Adds plotting options to voronoi\_plot\_2d
- [#5834:](https://github.com/scipy/scipy/pull/5834) Update stats.binom\_test() docstring
- [#5836:](https://github.com/scipy/scipy/pull/5836) ENH, TST: Allow SIMO tf's for tf2ss
- [#5837:](https://github.com/scipy/scipy/pull/5837) DOC: Image examples
- [#5838:](https://github.com/scipy/scipy/pull/5838) ENH: sparse: add eliminate\_zeros() to coo\_matrix
- [#5839:](https://github.com/scipy/scipy/pull/5839) BUG: Fixed name of NumpyVersion. repr
- [#5845:](https://github.com/scipy/scipy/pull/5845) MAINT: Fixed typos in documentation
- [#5847:](https://github.com/scipy/scipy/pull/5847) Fix bugs in sparsetools
- [#5848:](https://github.com/scipy/scipy/pull/5848) BUG: sparse.linalg: add locks to ensure ARPACK threadsafety
- [#5849:](https://github.com/scipy/scipy/pull/5849) ENH: sparse.linalg: upgrade to superlu 5.1.1
- [#5851:](https://github.com/scipy/scipy/pull/5851) ENH: expose lapack's ilaver to python to allow lapack verion...
- [#5852:](https://github.com/scipy/scipy/pull/5852) MAINT: runtests.py: ensure Ctrl-C interrupts the build
- [#5854:](https://github.com/scipy/scipy/pull/5854) DOC: Minor update to documentation
- [#5855:](https://github.com/scipy/scipy/pull/5855) Pr 5640
- [#5859:](https://github.com/scipy/scipy/pull/5859) ENH: Add random correlation matrix generator
- [#5862:](https://github.com/scipy/scipy/pull/5862) BUG: Allow expm for complex matrix with shape  $(1, 1)$
- [#5863:](https://github.com/scipy/scipy/pull/5863) FIX: Fix test
- [#5864:](https://github.com/scipy/scipy/pull/5864) DOC: add a little note about the Normal survival function (Q-function)
- [#5867:](https://github.com/scipy/scipy/pull/5867) Fix for #5865
- [#5869:](https://github.com/scipy/scipy/pull/5869) extend normal distribution cdf to complex domain
- [#5872:](https://github.com/scipy/scipy/pull/5872) DOC: Note that morlet and cwt don't work together
- [#5875:](https://github.com/scipy/scipy/pull/5875) DOC: interp2d class description
- [#5876:](https://github.com/scipy/scipy/pull/5876) MAINT: spatial: remove a stray print statement
- [#5878:](https://github.com/scipy/scipy/pull/5878) MAINT: Fixed noisy UserWarnings in ndimage tests. Fixes #5877
- [#5879:](https://github.com/scipy/scipy/pull/5879) MAINT: sparse.linalg/superlu: add explicit casts to resolve compiler...
- [#5880:](https://github.com/scipy/scipy/pull/5880) MAINT: signal: import gcd from math and not fractions when on...
- [#5887:](https://github.com/scipy/scipy/pull/5887) Neldermead initial simplex
- [#5894:](https://github.com/scipy/scipy/pull/5894) BUG: \_CustomLinearOperator unpickalable in python3.5
- [#5895:](https://github.com/scipy/scipy/pull/5895) DOC: special: slightly improve the multigammaln docstring
- [#5900:](https://github.com/scipy/scipy/pull/5900) Remove duplicate assignment.
- [#5901:](https://github.com/scipy/scipy/pull/5901) Update bundled ARPACK
- [#5904:](https://github.com/scipy/scipy/pull/5904) ENH: Make convolve and correlate order-agnostic
- [#5905:](https://github.com/scipy/scipy/pull/5905) ENH: sparse.linalg: further LGMRES cleanups
- [#5906:](https://github.com/scipy/scipy/pull/5906) Enhancements and cleanup in scipy.integrate (attempt #2)
- [#5907:](https://github.com/scipy/scipy/pull/5907) ENH: Change sparse *sum* and *mean* dtype casting to match...
- [#5909:](https://github.com/scipy/scipy/pull/5909) changes for convolution symmetry
- [#5913:](https://github.com/scipy/scipy/pull/5913) MAINT: basinhopping remove instance test closes #5440
- [#5919:](https://github.com/scipy/scipy/pull/5919) MAINT: uninitialised var if basinhopping niter=0. closes #5915
- [#5920:](https://github.com/scipy/scipy/pull/5920) BLD: Fix missing lsame.c error for MKL
- [#5921:](https://github.com/scipy/scipy/pull/5921) DOC: interpolate: add example showing how to work around issue...
- [#5926:](https://github.com/scipy/scipy/pull/5926) MAINT: spatial: upgrade to Qhull 2015.2
- [#5928:](https://github.com/scipy/scipy/pull/5928) MAINT: sparse: optimize DIA sum/diagonal, csgraph.laplacian
- [#5929:](https://github.com/scipy/scipy/pull/5929) Update info/URL for octave-maintainers discussion
- [#5930:](https://github.com/scipy/scipy/pull/5930) TST: special: silence DeprecationWarnings from sph\_yn
- [#5931:](https://github.com/scipy/scipy/pull/5931) ENH: implement the principle branch of the logarithm of Gamma.
- [#5934:](https://github.com/scipy/scipy/pull/5934) Typo: "mush" => "must"
- [#5935:](https://github.com/scipy/scipy/pull/5935) BUG: string comparison stats. binned statistic closes #5927
- [#5938:](https://github.com/scipy/scipy/pull/5938) Cythonize stats.ks\_2samp for a ~33% gain in speed.
- [#5939:](https://github.com/scipy/scipy/pull/5939) DOC: fix optimize.fmin convergence docstring
- [#5941:](https://github.com/scipy/scipy/pull/5941) Fix minor typo in squareform docstring
- [#5942:](https://github.com/scipy/scipy/pull/5942) Update linregress stderr description.
- [#5943:](https://github.com/scipy/scipy/pull/5943) ENH: Improve numerical accuracy of lognorm
- [#5944:](https://github.com/scipy/scipy/pull/5944) Merge vonmises into stats pyx
- [#5945:](https://github.com/scipy/scipy/pull/5945) MAINT: interpolate: Tweak declaration to avoid cython warning...
- [#5946:](https://github.com/scipy/scipy/pull/5946) MAINT: sparse: clean up format conversion methods
- [#5949:](https://github.com/scipy/scipy/pull/5949) BUG: fix sparse .mean to return a scalar instead of a matrix
- [#5955:](https://github.com/scipy/scipy/pull/5955) MAINT: Replace calls to *hanning* with *hann*
- [#5956:](https://github.com/scipy/scipy/pull/5956) DOC: Missing periods interfering with parsing
- [#5958:](https://github.com/scipy/scipy/pull/5958) MAINT: add a test for lognorm.sf underflow
- [#5961:](https://github.com/scipy/scipy/pull/5961) MAINT \_centered(): rename size to shape
- [#5962:](https://github.com/scipy/scipy/pull/5962) ENH: constants: Add multi-scale temperature conversion function
- [#5965:](https://github.com/scipy/scipy/pull/5965) ENH: special: faster way for calculating comb() for exact=True
- [#5975:](https://github.com/scipy/scipy/pull/5975) ENH: Improve FIR path of signal.decimate
- [#5977:](https://github.com/scipy/scipy/pull/5977) MAINT/BUG: sparse: remove overzealous bmat checks
- [#5978:](https://github.com/scipy/scipy/pull/5978) minimize\_neldermead() stop at user requested maxiter or maxfev
- [#5983:](https://github.com/scipy/scipy/pull/5983) ENH: make sparse *sum* cast dtypes like NumPy *sum* for 32-bit...
- [#5985:](https://github.com/scipy/scipy/pull/5985) BUG, API: Add *jac* parameter to curve\_fit
- [#5989:](https://github.com/scipy/scipy/pull/5989) ENH: Add firls least-squares fitting
- [#5990:](https://github.com/scipy/scipy/pull/5990) BUG: read tries to handle 20-bit WAV files but shouldn't
- [#5991:](https://github.com/scipy/scipy/pull/5991) DOC: Cleanup wav read/write docs and add tables for common types
- [#5994:](https://github.com/scipy/scipy/pull/5994) ENH: Add gesvd method for svd
- [#5996:](https://github.com/scipy/scipy/pull/5996) MAINT: Wave cleanup
- [#5997:](https://github.com/scipy/scipy/pull/5997) TST: Break up upfirdn tests & compare to lfilter
- [#6001:](https://github.com/scipy/scipy/pull/6001) Filter design docs
- [#6002:](https://github.com/scipy/scipy/pull/6002) COMPAT: Expand compatibility fromnumeric.py
- [#6007:](https://github.com/scipy/scipy/pull/6007) ENH: Skip conversion of TF to TF in freqresp
- [#6009:](https://github.com/scipy/scipy/pull/6009) DOC: fix incorrect versionadded for entr, rel\_entr, kl\_div
- [#6013:](https://github.com/scipy/scipy/pull/6013) Fixed the entropy calculation of the von Mises distribution.
- [#6014:](https://github.com/scipy/scipy/pull/6014) MAINT: make gamma, rgamma use loggamma for complex arguments
- [#6020:](https://github.com/scipy/scipy/pull/6020) WIP: ENH: add exact=True factorial for vectors
- [#6022:](https://github.com/scipy/scipy/pull/6022) Added 'lanczos' to the image interpolation function list.
- [#6024:](https://github.com/scipy/scipy/pull/6024) BUG: optimize: do not use dummy constraints in SLSQP when no...
- [#6025:](https://github.com/scipy/scipy/pull/6025) ENH: Boundary value problem solver for ODE systems
- [#6029:](https://github.com/scipy/scipy/pull/6029) MAINT: Future imports for optimize.\_lsq
- [#6030:](https://github.com/scipy/scipy/pull/6030) ENH: stats.trap adding trapezoidal distribution closes #6028
- [#6031:](https://github.com/scipy/scipy/pull/6031) MAINT: Some improvements to optimize.\_numdiff
- [#6032:](https://github.com/scipy/scipy/pull/6032) MAINT: Add special/ comb.c to .gitignore
- [#6033:](https://github.com/scipy/scipy/pull/6033) BUG: check the requested approximation rank in interpolative.svd
- [#6034:](https://github.com/scipy/scipy/pull/6034) DOC: Doc for mannwhitneyu in stats.py corrected
- [#6040:](https://github.com/scipy/scipy/pull/6040) FIX: Edit the wrong link in f\_oneway
- [#6044:](https://github.com/scipy/scipy/pull/6044) BUG: (ordqz) always increase parameter lwork by 1.
- [#6047:](https://github.com/scipy/scipy/pull/6047) ENH: extend special.spence to complex arguments.
- [#6049:](https://github.com/scipy/scipy/pull/6049) DOC: Add documentation of PR #5640 to the 0.18.0 release notes
- [#6050:](https://github.com/scipy/scipy/pull/6050) MAINT: small cleanups related to loggamma
- [#6070:](https://github.com/scipy/scipy/pull/6070) Add asarray to explicitly cast list to numpy array in wilcoxon...
- [#6071:](https://github.com/scipy/scipy/pull/6071) DOC: antialiasing filter and link decimate resample, etc.
- [#6075:](https://github.com/scipy/scipy/pull/6075) MAINT: reimplement special.digamma for complex arguments
- [#6080:](https://github.com/scipy/scipy/pull/6080) avoid multiple computation in kstest
- [#6081:](https://github.com/scipy/scipy/pull/6081) Clarified pearson correlation return value
- [#6085:](https://github.com/scipy/scipy/pull/6085) ENH: allow long indices of sparse matrix with umfpack in spsolve()
- [#6086:](https://github.com/scipy/scipy/pull/6086) fix description for associated Laguerre polynomials
- [#6087:](https://github.com/scipy/scipy/pull/6087) Corrected docstring of splrep.
- [#6094:](https://github.com/scipy/scipy/pull/6094) ENH: special: change zeta signature to zeta $(x, q=1)$
- [#6095:](https://github.com/scipy/scipy/pull/6095) BUG: fix integer overflow in special.spence
- [#6106:](https://github.com/scipy/scipy/pull/6106) Fixed Issue #6105
- [#6116:](https://github.com/scipy/scipy/pull/6116) BUG: matrix logarithm edge case
- [#6119:](https://github.com/scipy/scipy/pull/6119) TST: DeprecationWarnings in stats on python 3.5 closes #5885
- [#6120:](https://github.com/scipy/scipy/pull/6120) MAINT: sparse: clean up sputils.isintlike
- [#6122:](https://github.com/scipy/scipy/pull/6122) DOC: optimize: linprog docs should say minimize instead of maximize
- [#6123:](https://github.com/scipy/scipy/pull/6123) DOC: optimize: document the *fun* field in [scipy.optimize.OptimizeResult](#page-807-0)
- [#6124:](https://github.com/scipy/scipy/pull/6124) Move FFT zero-padding calculation from signaltools to fftpack
- [#6125:](https://github.com/scipy/scipy/pull/6125) MAINT: improve special.gammainc in the  $a \sim x$  regime.
- [#6130:](https://github.com/scipy/scipy/pull/6130) BUG: sparse: Fix COO dot with zero columns
- [#6138:](https://github.com/scipy/scipy/pull/6138) ENH: stats: Improve behavior of genextreme.sf and genextreme.isf
- [#6146:](https://github.com/scipy/scipy/pull/6146) MAINT: simplify the expit implementation
- [#6151:](https://github.com/scipy/scipy/pull/6151) MAINT: special: make generate\_ufuncs.py output deterministic
- [#6152:](https://github.com/scipy/scipy/pull/6152) TST: special: better test for gammainc at large arguments
- [#6153:](https://github.com/scipy/scipy/pull/6153) ENH: Make next\_fast\_len public and faster
- [#6154:](https://github.com/scipy/scipy/pull/6154) fix typo "mush" $\rightarrow$ "must"
- [#6155:](https://github.com/scipy/scipy/pull/6155) DOC: Fix some incorrect RST definition lists
- [#6160:](https://github.com/scipy/scipy/pull/6160) make logsumexp error out on a masked array
- [#6161:](https://github.com/scipy/scipy/pull/6161) added missing bracket to rosen documentation
- [#6163:](https://github.com/scipy/scipy/pull/6163) ENH: Added "kappa4" and "kappa3" distributions.
- [#6164:](https://github.com/scipy/scipy/pull/6164) DOC: Minor clean-up in integrate. bvp
- [#6169:](https://github.com/scipy/scipy/pull/6169) Fix mpf\_assert\_allclose to handle iterable results, such as maps
- [#6170:](https://github.com/scipy/scipy/pull/6170) Fix pchip\_interpolate convenience function
- [#6172:](https://github.com/scipy/scipy/pull/6172) Corrected misplaced bracket in doc string
- [#6175:](https://github.com/scipy/scipy/pull/6175) ENH: sparse.csgraph: Pass indices to shortest\_path
- [#6178:](https://github.com/scipy/scipy/pull/6178) TST: increase test coverage of sf and isf of a generalized extreme...
- [#6179:](https://github.com/scipy/scipy/pull/6179) TST: avoid a deprecation warning from numpy
- [#6181:](https://github.com/scipy/scipy/pull/6181) ENH: Boundary conditions for CubicSpline
- [#6182:](https://github.com/scipy/scipy/pull/6182) DOC: Add examples/graphs to max\_len\_seq
- [#6183:](https://github.com/scipy/scipy/pull/6183) BLD: update Bento build config files for recent changes.
- [#6184:](https://github.com/scipy/scipy/pull/6184) BUG: fix issue in io/wavfile for float96 input.
- [#6186:](https://github.com/scipy/scipy/pull/6186) ENH: Periodic extrapolation for PPoly and BPoly
- [#6192:](https://github.com/scipy/scipy/pull/6192) MRG: Add circle-CI
- [#6193:](https://github.com/scipy/scipy/pull/6193) ENH: sparse: avoid setitem densification
- [#6196:](https://github.com/scipy/scipy/pull/6196) Fixed missing sqrt in docstring of Mahalanobis distance in cdist,...
- [#6206:](https://github.com/scipy/scipy/pull/6206) MAINT: Minor changes in solve\_bvp
- [#6207:](https://github.com/scipy/scipy/pull/6207) BUG: linalg: for BLAS, downcast complex256 to complex128, not...
- [#6209:](https://github.com/scipy/scipy/pull/6209) BUG: io.matlab: avoid buffer overflows in read\_element\_into
- [#6210:](https://github.com/scipy/scipy/pull/6210) BLD: use setuptools when building.
- [#6214:](https://github.com/scipy/scipy/pull/6214) BUG: sparse.linalg: fix bug in LGMRES breakdown handling
- [#6215:](https://github.com/scipy/scipy/pull/6215) MAINT: special: make loggamma use zdiv
- [#6220:](https://github.com/scipy/scipy/pull/6220) DOC: Add parameter
- [#6221:](https://github.com/scipy/scipy/pull/6221) ENH: Improve Newton solver for solve bvp
- [#6223:](https://github.com/scipy/scipy/pull/6223) pchip should work for length-2 arrays
- [#6224:](https://github.com/scipy/scipy/pull/6224) signal.lti: deprecate cross-class properties/setters
- [#6229:](https://github.com/scipy/scipy/pull/6229) BUG: optimize: avoid an infinite loop in Newton-CG
- [#6230:](https://github.com/scipy/scipy/pull/6230) Add example for application of gaussian filter
- [#6236:](https://github.com/scipy/scipy/pull/6236) MAINT: gumbel\_l accuracy
- [#6237:](https://github.com/scipy/scipy/pull/6237) MAINT: rayleigh accuracy
- [#6238:](https://github.com/scipy/scipy/pull/6238) MAINT: logistic accuracy
- [#6239:](https://github.com/scipy/scipy/pull/6239) MAINT: bradford distribution accuracy
- [#6240:](https://github.com/scipy/scipy/pull/6240) MAINT: avoid bad fmin in l-bfgs-b due to maxfun interruption
- [#6241:](https://github.com/scipy/scipy/pull/6241) MAINT: weibull\_min accuracy
- [#6246:](https://github.com/scipy/scipy/pull/6246) ENH: Add \_support\_mask to distributions
- [#6247:](https://github.com/scipy/scipy/pull/6247) fixed a print error for an example of ode
- [#6249:](https://github.com/scipy/scipy/pull/6249) MAINT: change x-axis label for stats.probplot to "theoretical...
- $\cdot$  [#6250:](https://github.com/scipy/scipy/pull/6250) DOC: fix typos
- [#6251:](https://github.com/scipy/scipy/pull/6251) MAINT: constants: filter out test noise from deprecated conversions
- [#6252:](https://github.com/scipy/scipy/pull/6252) MAINT: io/arff: remove unused variable
- [#6253:](https://github.com/scipy/scipy/pull/6253) Add examples to scipy.ndimage.filters
- [#6254:](https://github.com/scipy/scipy/pull/6254) MAINT: special: fix some build warnings
- [#6258:](https://github.com/scipy/scipy/pull/6258) MAINT: inverse gamma distribution accuracy
- [#6260:](https://github.com/scipy/scipy/pull/6260) MAINT: signal.decimate Use discrete-time objects
- [#6262:](https://github.com/scipy/scipy/pull/6262) BUG: odr: fix string formatting
- [#6267:](https://github.com/scipy/scipy/pull/6267) TST: fix some test issues in interpolate and stats.
- [#6269:](https://github.com/scipy/scipy/pull/6269) TST: fix some warnings in the test suite
- [#6274:](https://github.com/scipy/scipy/pull/6274) ENH: Add sosfiltfilt
- [#6276:](https://github.com/scipy/scipy/pull/6276) DOC: update release notes for 0.18.0
- [#6277:](https://github.com/scipy/scipy/pull/6277) MAINT: update the author name mapping
- [#6282:](https://github.com/scipy/scipy/pull/6282) DOC: Correcting references for scipy.stats.normaltest
- [#6283:](https://github.com/scipy/scipy/pull/6283) DOC: some more additions to 0.18.0 release notes.
- [#6284:](https://github.com/scipy/scipy/pull/6284) Add *versionadded::* directive to *loggamma*.
- [#6285:](https://github.com/scipy/scipy/pull/6285) BUG: stats: Inconsistency in the multivariate\_normal docstring...
- [#6290:](https://github.com/scipy/scipy/pull/6290) Add author list, gh-lists to 0.18.0 release notes
- [#6293:](https://github.com/scipy/scipy/pull/6293) TST: special: relax a test's precision
- [#6295:](https://github.com/scipy/scipy/pull/6295) BUG: sparse: stop comparing None and int in bsr\_matrix constructor
- [#6313:](https://github.com/scipy/scipy/pull/6313) MAINT: Fix for python 3.5 travis-ci build problem.
- [#6327:](https://github.com/scipy/scipy/pull/6327) TST: signal: use assert\_allclose for testing near-equality in...
- [#6330:](https://github.com/scipy/scipy/pull/6330) BUG: spatial/qhull: allocate qhT via malloc to ensure CRT likes...
- [#6332:](https://github.com/scipy/scipy/pull/6332) TST: fix stats.iqr test to not emit warnings, and fix line lengths.
- [#6334:](https://github.com/scipy/scipy/pull/6334) MAINT: special: fix a test for hyp0f1
- [#6347:](https://github.com/scipy/scipy/pull/6347) TST: spatial.qhull: skip a test on 32-bit platforms
- [#6350:](https://github.com/scipy/scipy/pull/6350) BUG: optimize/slsqp: don't overwrite an array out of bounds
- [#6351:](https://github.com/scipy/scipy/pull/6351) BUG: #6318 Interp1d 'nearest' integer x-axis overflow issue fixed
- [#6355:](https://github.com/scipy/scipy/pull/6355) Backports for 0.18.0

# <span id="page-26-0"></span>**1.3 SciPy 0.17.1 Release Notes**

SciPy 0.17.1 is a bug-fix release with no new features compared to 0.17.0.

# **1.3.1 Issues closed for 0.17.1**

- [#5817:](https://github.com/scipy/scipy/issues/5817) BUG: skew, kurtosis return np.nan instead of "propagate"
- [#5850:](https://github.com/scipy/scipy/issues/5850) Test failed with sgelsy
- [#5898:](https://github.com/scipy/scipy/issues/5898) interpolate.interp1d crashes using float128
- [#5953:](https://github.com/scipy/scipy/issues/5953) Massive performance regression in cKDTree.query with L\_inf distance...
- [#6062:](https://github.com/scipy/scipy/issues/6062) mannwhitneyu breaks backward compatibility in 0.17.0
- [#6134:](https://github.com/scipy/scipy/issues/6134) T test does not handle nans

# **1.3.2 Pull requests for 0.17.1**

- [#5902:](https://github.com/scipy/scipy/pull/5902) BUG: interpolate: make interp1d handle np.float128 again
- [#5957:](https://github.com/scipy/scipy/pull/5957) BUG: slow down with p=np.inf in 0.17 cKDTree.query
- [#5970:](https://github.com/scipy/scipy/pull/5970) Actually propagate nans through stats functions with nan\_policy="propagate"
- [#5971:](https://github.com/scipy/scipy/pull/5971) BUG: linalg: fix lwork check in \*gelsy
- [#6074:](https://github.com/scipy/scipy/pull/6074) BUG: special: fixed violation of strict aliasing rules.
- [#6083:](https://github.com/scipy/scipy/pull/6083) BUG: Fix dtype for sum of linear operators
- [#6100:](https://github.com/scipy/scipy/pull/6100) BUG: Fix mannwhitneyu to be backward compatible
- [#6135:](https://github.com/scipy/scipy/pull/6135) Don't pass null pointers to LAPACK, even during workspace queries.
- [#6148:](https://github.com/scipy/scipy/pull/6148) stats: fix handling of nan values in T tests and kendalltau

# <span id="page-26-1"></span>**1.4 SciPy 0.17.0 Release Notes**

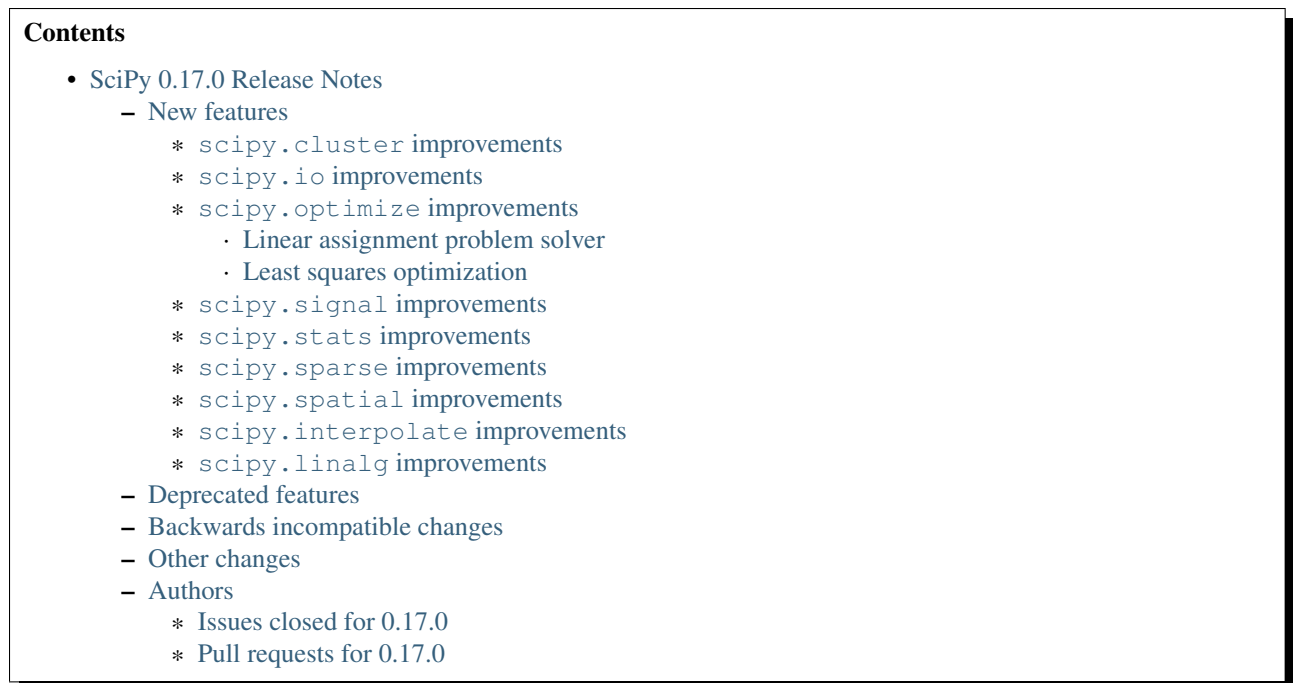

SciPy 0.17.0 is the culmination of 6 months of hard work. It contains many new features, numerous bug-fixes, improved test coverage and better documentation. There have been a number of deprecations and API changes in this release, which are documented below. All users are encouraged to upgrade to this release, as there are a large number of bug-fixes and optimizations. Moreover, our development attention will now shift to bug-fix releases on the 0.17.x branch, and on adding new features on the master branch.

This release requires Python 2.6, 2.7 or 3.2-3.5 and NumPy 1.6.2 or greater.

Release highlights:

- New functions for linear and nonlinear least squares optimization with constraints: [scipy.optimize.lsq\\_linear](#page-843-0) and [scipy.optimize.least\\_squares](#page-836-0)
- Support for fitting with bounds in [scipy.optimize.curve\\_fit](#page-856-0).
- Significant improvements to [scipy.stats](#page-1418-0), providing many functions with better handing of inputs which have NaNs or are empty, improved documentation, and consistent behavior between scipy. stats and [scipy.stats.mstats](#page-1789-1).
- Significant performance improvements and new functionality in [scipy.spatial.cKDTree](#page-1257-0).

# <span id="page-27-0"></span>**1.4.1 New features**

## <span id="page-27-1"></span>**scipy.cluster improvements**

A new function [scipy.cluster.hierarchy.cut\\_tree](#page-337-0), which determines a cut tree from a linkage matrix, was added.

## <span id="page-27-2"></span>**scipy.io improvements**

[scipy.io.mmwrite](#page-483-0) gained support for symmetric sparse matrices.

[scipy.io.netcdf](#page-267-0) gained support for masking and scaling data based on data attributes.

## <span id="page-28-0"></span>**scipy.optimize improvements**

#### <span id="page-28-1"></span>*Linear assignment problem solver*

[scipy.optimize.linear\\_sum\\_assignment](#page-889-0) is a new function for solving the linear sum assignment problem. It uses the Hungarian algorithm (Kuhn-Munkres).

#### <span id="page-28-2"></span>*Least squares optimization*

A new function for *nonlinear* least squares optimization with constraints was added: [scipy.optimize.least\\_squares](#page-836-0). It provides several methods: Levenberg-Marquardt for unconstrained problems, and two trust-region methods for constrained ones. Furthermore it provides different loss functions. New trust-region methods also handle sparse Jacobians.

A new function for *linear* least squares optimization with constraints was added: scipy.optimize.lsq linear. It provides a trust-region method as well as an implementation of the Bounded-Variable Least-Squares (BVLS) algorithm.

[scipy.optimize.curve\\_fit](#page-856-0) now supports fitting with bounds.

#### <span id="page-28-3"></span>**scipy.signal improvements**

A mode keyword was added to [scipy.signal.spectrogram](#page-1075-0), to let it return other spectrograms than power spectral density.

#### <span id="page-28-4"></span>**scipy.stats improvements**

Many functions in scipy. stats have gained a nan policy keyword, which allows specifying how to treat input with NaNs in them: propagate the NaNs, raise an error, or omit the NaNs.

Many functions in scipy. stats have been improved to correctly handle input arrays that are empty or contain infs/nans.

A number of functions with the same name in [scipy.stats](#page-1418-0) and [scipy.stats.mstats](#page-1789-1) were changed to have matching signature and behavior. See [gh-5474](https://github.com/scipy/scipy/issues/5474) for details.

scipy.stats.binom test and [scipy.stats.mannwhitneyu](#page-1724-0) gained a keyword alternative, which allows specifying the hypothesis to test for. Eventually all hypothesis testing functions will get this keyword.

For methods of many continuous distributions, complex input is now accepted.

Matrix normal distribution has been implemented as scipy. stats.matrix normal.

#### <span id="page-28-5"></span>**scipy.sparse improvements**

The *axis* keyword was added to sparse norms, [scipy.sparse.linalg.norm](#page-1210-0).

#### <span id="page-28-6"></span>**scipy.spatial improvements**

[scipy.spatial.cKDTree](#page-1257-0) was partly rewritten for improved performance and several new features were added to it:

- the query ball point method became significantly faster
- query and query\_ball\_point gained an n\_jobs keyword for parallel execution
- build and query methods now release the GIL
- full pickling support
- support for periodic spaces
- the sparse\_distance\_matrix method can now return and sparse matrix type

# <span id="page-29-0"></span>**scipy.interpolate improvements**

Out-of-bounds behavior of [scipy.interpolate.interp1d](#page-401-0) has been improved. Use a two-element tuple for the fill\_value argument to specify separate fill values for input below and above the interpolation range. Linear and nearest interpolation kinds of [scipy.interpolate.interp1d](#page-401-0) support extrapolation via the fill\_value="extrapolate" keyword.

fill\_value can also be set to an array-like (or a two-element tuple of array-likes for separate below and above values) so long as it broadcasts properly to the non-interpolated dimensions of an array. This was implicitly supported by previous versions of scipy, but support has now been formalized and gets compatibility-checked before use. For example, a set of y values to interpolate with shape  $(2, 3, 5)$  interpolated along the last axis  $(2)$  could accept a fill\_value array with shape () (singleton),  $(1,), (2, 1), (1, 3), (3,),$  or  $(2, 3)$ ; or it can be a 2-element tuple to specify separate below and above bounds, where each of the two tuple elements obeys proper broadcasting rules.

# <span id="page-29-1"></span>**scipy.linalg improvements**

The default algorithm for *scipy.linalg.leastsq* has been changed to use LAPACK's function \*gelsd. Users wanting to get the previous behavior can use a new keyword lapack\_driver="gelss" (allowed values are "gelss", "gelsd" and "gelsy").

scipy.sparse matrices and linear operators now support the matmul ( $\theta$ ) operator when available (Python 3.5+). See [PEP 465][\(http://legacy.python.org/dev/peps/pep-0465/\)](http://legacy.python.org/dev/peps/pep-0465/)

A new function [scipy.linalg.ordqz](#page-530-0), for QZ decomposition with reordering, has been added.

# <span id="page-29-2"></span>**1.4.2 Deprecated features**

scipy.stats.histogram is deprecated in favor of np.histogram, which is faster and provides the same functionality.

scipy.stats.threshold and scipy.mstats.threshold are deprecated in favor of np.clip. See issue #617 for details.

scipy. stats.ss is deprecated. This is a support function, not meant to be exposed to the user. Also, the name is unclear. See issue #663 for details.

scipy.stats.square\_of\_sums is deprecated. This too is a support function not meant to be exposed to the user. See issues #665 and #663 for details.

scipy.stats.f\_value, scipy.stats.f\_value\_multivariate, scipy.stats.f\_value\_wilks\_lambda, and scipy.mstats.f\_value\_wilks\_lambda are deprecated. These are related to ANOVA, for which scipy.stats provides quite limited functionality and these functions are not very useful standalone. See issues #660 and #650 for details.

scipy.stats.chisqprob is deprecated. This is an alias. stats.chi2.sf should be used instead.

scipy.stats.betai is deprecated. This is an alias for special.betainc which should be used instead.

# <span id="page-30-0"></span>**1.4.3 Backwards incompatible changes**

The functions stats.trim1 and stats.trimboth now make sure the elements trimmed are the lowest and/or highest, depending on the case. Slicing without at least partial sorting was previously done, but didn't make sense for unsorted input.

When variable\_names is set to an empty list, scipy.io.loadmat now correctly returns no values instead of all the contents of the MAT file.

Element-wise multiplication of sparse matrices now returns a sparse result in all cases. Previously, multiplying a sparse matrix with a dense matrix or array would return a dense matrix.

The function  $m \text{ is } c$ . Lena has been removed due to license incompatibility.

The constructor for sparse.coo\_matrix no longer accepts (None,  $(m, n)$ ) to construct an all-zero matrix of shape  $(m, n)$ . This functionality was deprecated since at least 2007 and was already broken in the previous SciPy release. Use coo\_matrix((m,n)) instead.

The Cython wrappers in linalg.cython\_lapack for the LAPACK routines  $*$ gegs,  $*$ gegv,  $*$ gelsx,  $*$ gegpf, \*ggsvd, \*ggsvp, \*lahrd, \*latzm, \*tzrqf have been removed since these routines are not present in the new LAPACK 3.6.0 release. With the exception of the routines  $\star$ ggsvd and  $\star$ ggsvp, these were all deprecated in favor of routines that are currently present in our Cython LAPACK wrappers.

Because the LAPACK  $\star$ gegv routines were removed in LAPACK 3.6.0. The corresponding Python wrappers in scipy.linalg.lapack are now deprecated and will be removed in a future release. The source files for these routines have been temporarily included as a part of scipy. Linalg so that SciPy can be built against LAPACK versions that do not provide these deprecated routines.

# <span id="page-30-1"></span>**1.4.4 Other changes**

Html and pdf documentation of development versions of Scipy is now automatically rebuilt after every merged pull request.

[scipy.constants](#page-340-1) is updated to the CODATA 2014 recommended values.

Usage of [scipy.fftpack](#page-357-0) functions within Scipy has been changed in such a way that [PyFFTW](http://hgomersall.github.io/pyFFTW/) can easily replace [scipy.fftpack](#page-357-0) functions (with improved performance). See [gh-5295](https://github.com/scipy/scipy/pull/5295) for details.

The imread functions in [scipy.misc](#page-720-1) and [scipy.ndimage](#page-733-1) were unified, for which a mode argument was added to [scipy.misc.imread](#page-727-0). Also, bugs for 1-bit and indexed RGB image formats were fixed.

runtests.py, the development script to build and test Scipy, now allows building in parallel with --parallel.

# <span id="page-30-2"></span>**1.4.5 Authors**

- $\bullet$  @cel4 +
- @chemelnucfin +
- @endolith
- @mamrehn +
- $@$ tosh1ki +
- Joshua L. Adelman +
- Anne Archibald
- Hervé Audren +
- Vincent Barrielle +
- Bruno Beltran +
- Sumit Binnani +
- Joseph Jon Booker
- Olga Botvinnik +
- Michael Boyle +
- Matthew Brett
- Zaz Brown +
- Lars Buitinck
- Pete Bunch +
- Evgeni Burovski
- CJ Carey
- Ien Cheng +
- Cody +
- Jaime Fernandez del Rio
- Ales Erjavec +
- Abraham Escalante
- Yves-Rémi Van Eycke +
- Yu Feng +
- Eric Firing
- Francis T. O'Donovan +
- André Gaul
- Christoph Gohlke
- Ralf Gommers
- Alex Griffing
- Alexander Grigorievskiy
- Charles Harris
- Jörn Hees +
- Ian Henriksen
- Derek Homeier +
- David Menéndez Hurtado
- Gert-Ludwig Ingold
- Aakash Jain +
- Rohit Jamuar +
- Jan Schlüter
- Johannes Ballé
- Luke Zoltan Kelley +
- Jason King +
- Andreas Kopecky +
- Eric Larson
- Denis Laxalde
- Antony Lee
- Gregory R. Lee
- Josh Levy-Kramer +
- Sam Lewis +
- François Magimel +
- Martín Gaitán +
- Sam Mason +
- Andreas Mayer
- Nikolay Mayorov
- Damon McDougall +
- Robert McGibbon
- Sturla Molden
- Will Monroe +
- Eric Moore
- Maniteja Nandana
- Vikram Natarajan +
- Andrew Nelson
- Marti Nito +
- Behzad Nouri +
- Daisuke Oyama +
- Giorgio Patrini +
- Fabian Paul +
- Christoph Paulik +
- Mad Physicist +
- Irvin Probst
- Sebastian Pucilowski +
- Ted Pudlik +
- Eric Quintero
- Yoav Ram +
- Joscha Reimer +
- Juha Remes
- Frederik Rietdijk +
- Rémy Léone +
- Christian Sachs +
- Skipper Seabold
- Sebastian Skoupý +
- Alex Seewald +
- Andreas Sorge +
- Bernardo Sulzbach +
- Julian Taylor
- Louis Tiao +
- Utkarsh Upadhyay +
- Jacob Vanderplas
- Gael Varoquaux +
- Pauli Virtanen
- Fredrik Wallner +
- Stefan van der Walt
- James Webber +
- Warren Weckesser
- Raphael Wettinger +
- Josh Wilson +
- Nat Wilson +
- Peter Yin +

A total of 101 people contributed to this release. People with a "+" by their names contributed a patch for the first time. This list of names is automatically generated, and may not be fully complete.

## <span id="page-33-0"></span>**Issues closed for 0.17.0**

- [#1923:](https://github.com/scipy/scipy/issues/1923) problem with numpy 0's in stats.poisson.rvs (Trac #1398)
- [#2138:](https://github.com/scipy/scipy/issues/2138) scipy.misc.imread segfaults on 1 bit png (Trac #1613)
- [#2237:](https://github.com/scipy/scipy/issues/2237) distributions do not accept complex arguments (Trac #1718)
- [#2282:](https://github.com/scipy/scipy/issues/2282) scipy.special.hyp1f1(0.5, 1.5, -1000) fails (Trac #1763)
- [#2618:](https://github.com/scipy/scipy/issues/2618) poisson.pmf returns NaN if mu is 0
- [#2957:](https://github.com/scipy/scipy/issues/2957) hyp1f1 precision issue
- [#2997:](https://github.com/scipy/scipy/issues/2997) FAIL: test\_qhull.TestUtilities.test\_more\_barycentric\_transforms
- [#3129:](https://github.com/scipy/scipy/issues/3129) No way to set ranges for fitting parameters in Optimize functions
- [#3191:](https://github.com/scipy/scipy/issues/3191) interp1d should contain a fill\_value\_below and a fill\_value\_above...
- [#3453:](https://github.com/scipy/scipy/issues/3453) PchipInterpolator sets slopes at edges differently than Matlab's...
- [#4106:](https://github.com/scipy/scipy/issues/4106) ndimage. ni support. normalize sequence() fails with numpy.int64
- [#4118:](https://github.com/scipy/scipy/issues/4118) [scipy.integrate.ode.set\\_solout](#page-394-0) called after [scipy.integrate.ode.set\\_initial\\_value](#page-394-1) fails silently
- [#4233:](https://github.com/scipy/scipy/issues/4233) 1D scipy.interpolate.griddata using method=nearest produces nans...
- [#4375:](https://github.com/scipy/scipy/issues/4375) All tests fail due to bad file permissions
- [#4580:](https://github.com/scipy/scipy/issues/4580) scipy.ndimage.filters.convolve documenation is incorrect
- [#4627:](https://github.com/scipy/scipy/issues/4627) logsumexp with sign indicator enable calculation with negative...
- [#4702:](https://github.com/scipy/scipy/issues/4702) logsumexp with zero scaling factor
- [#4834:](https://github.com/scipy/scipy/issues/4834) gammainc should return 1.0 instead of NaN for infinite x
- [#4838:](https://github.com/scipy/scipy/issues/4838) enh: exprel special function
- [#4862:](https://github.com/scipy/scipy/issues/4862) the scipy.special.boxcox function is inaccurate for denormal...
- [#4887:](https://github.com/scipy/scipy/issues/4887) Spherical harmonic incongruences
- [#4895:](https://github.com/scipy/scipy/issues/4895) some scipy ufuncs have inconsistent output dtypes?
- [#4923:](https://github.com/scipy/scipy/issues/4923) logm does not aggressively convert complex outputs to float
- [#4932:](https://github.com/scipy/scipy/issues/4932) BUG: stats: The *fit* method of the distributions silently ignores...
- [#4956:](https://github.com/scipy/scipy/issues/4956) Documentation error in [scipy.special.bi\\_zeros](#page-1310-0)
- [#4957:](https://github.com/scipy/scipy/issues/4957) Docstring for *pbvv\_seq* is wrong
- [#4967:](https://github.com/scipy/scipy/issues/4967) block diag should look at dtypes of all arguments, not only the...
- [#5037:](https://github.com/scipy/scipy/issues/5037) scipy.optimize.minimize error messages are printed to stdout...
- [#5039:](https://github.com/scipy/scipy/issues/5039) Cubic interpolation: On entry to DGESDD parameter number 12 had...
- [#5163:](https://github.com/scipy/scipy/issues/5163) Base case example of Hierarchical Clustering (offer)
- [#5181:](https://github.com/scipy/scipy/issues/5181) BUG: stats.genextreme.entropy should use the explicit formula
- [#5184:](https://github.com/scipy/scipy/issues/5184) Some? wheels don't express a numpy dependency
- [#5197:](https://github.com/scipy/scipy/issues/5197) mstats: test kurtosis fails (ULP max is 2)
- [#5260:](https://github.com/scipy/scipy/issues/5260) Typo causing an error in splrep
- [#5263:](https://github.com/scipy/scipy/issues/5263) Default epsilon in rbf.py fails for colinear points
- [#5276:](https://github.com/scipy/scipy/issues/5276) Reading empty (no data) arff file fails
- [#5280:](https://github.com/scipy/scipy/issues/5280) 1d scipy.signal.convolve much slower than numpy.convolve
- [#5326:](https://github.com/scipy/scipy/issues/5326) Implementation error in scipy.interpolate. PchipInterpolator
- [#5370:](https://github.com/scipy/scipy/issues/5370) Test issue with test\_quadpack and libm.so as a linker script
- [#5426:](https://github.com/scipy/scipy/issues/5426) ERROR: test\_stats.test\_chisquare\_masked\_arrays
- [#5427:](https://github.com/scipy/scipy/issues/5427) Automate installing correct numpy versions in numpy-vendor image
- [#5430:](https://github.com/scipy/scipy/issues/5430) Python3 : Numpy scalar types "not iterable"; specific instance...
- [#5450:](https://github.com/scipy/scipy/issues/5450) BUG: spatial.ConvexHull triggers a seg. fault when given nans.
- [#5478:](https://github.com/scipy/scipy/issues/5478) clarify the relation between matrix normal distribution and *multivariate\_normal*
- [#5539:](https://github.com/scipy/scipy/issues/5539) lstsq related test failures on windows binaries from numpy-vendor
- [#5560:](https://github.com/scipy/scipy/issues/5560) doc: scipy.stats.burr pdf issue
- [#5571:](https://github.com/scipy/scipy/issues/5571) lstsq test failure after lapack\_driver change
- [#5577:](https://github.com/scipy/scipy/issues/5577) ordqz segfault on Python 3.4 in Wine
- [#5578:](https://github.com/scipy/scipy/issues/5578) scipy.linalg test failures on python 3 in Wine
- [#5607:](https://github.com/scipy/scipy/issues/5607) Overloaded 'isnan(double&)' is ambiguous when compiling with...
- [#5629:](https://github.com/scipy/scipy/issues/5629) Test for lstsq randomly failed
- [#5630:](https://github.com/scipy/scipy/issues/5630) memory leak with scipy 0.16 spatial cKDEtree
- [#5689:](https://github.com/scipy/scipy/issues/5689) isnan errors compiling scipy/special/Faddeeva.cc with clang++
- [#5694:](https://github.com/scipy/scipy/issues/5694) fftpack test failure in test\_import
- [#5719:](https://github.com/scipy/scipy/issues/5719) curve\_fit(method!="lm") ignores initial guess

#### <span id="page-35-0"></span>**Pull requests for 0.17.0**

- [#3022:](https://github.com/scipy/scipy/pull/3022) hyp1f1: better handling of large negative arguments
- [#3107:](https://github.com/scipy/scipy/pull/3107) ENH: Add ordered QZ decomposition
- [#4390:](https://github.com/scipy/scipy/pull/4390) ENH: Allow axis and keepdims arguments to be passed to scipy.linalg.norm.
- [#4671:](https://github.com/scipy/scipy/pull/4671) ENH: add axis to sparse norms
- [#4796:](https://github.com/scipy/scipy/pull/4796) ENH: Add cut tree function to scipy.cluster.hierarchy
- [#4809:](https://github.com/scipy/scipy/pull/4809) MAINT: cauchy moments are undefined
- [#4821:](https://github.com/scipy/scipy/pull/4821) ENH: stats: make distribution instances picklable
- [#4839:](https://github.com/scipy/scipy/pull/4839) ENH: Add scipy.special.exprel relative error exponential ufunc
- [#4859:](https://github.com/scipy/scipy/pull/4859) Logsumexp fixes allows sign flags and  $b == 0$
- [#4865:](https://github.com/scipy/scipy/pull/4865) BUG: scipy.io.mmio.write: error with big indices and low precision
- [#4869:](https://github.com/scipy/scipy/pull/4869) add as\_inexact option to \_lib.\_util.\_asarray\_validated
- [#4884:](https://github.com/scipy/scipy/pull/4884) ENH: Finite difference approximation of Jacobian matrix
- [#4890:](https://github.com/scipy/scipy/pull/4890) ENH: Port cKDTree query methods to C++, allow pickling on Python...
- [#4892:](https://github.com/scipy/scipy/pull/4892) how much doctesting is too much?
- [#4896:](https://github.com/scipy/scipy/pull/4896) MAINT: work around a possible numpy ufunc loop selection bug
- [#4898:](https://github.com/scipy/scipy/pull/4898) MAINT: A bit of pyflakes-driven cleanup.
- [#4899:](https://github.com/scipy/scipy/pull/4899) ENH: add 'alternative' keyword to hypothesis tests in stats
- [#4903:](https://github.com/scipy/scipy/pull/4903) BENCH: Benchmarks for interpolate module
- [#4905:](https://github.com/scipy/scipy/pull/4905) MAINT: prepend underscore to mask\_to\_limits; delete masked\_var.
- [#4906:](https://github.com/scipy/scipy/pull/4906) MAINT: Benchmarks for optimize.leastsq
- [#4910:](https://github.com/scipy/scipy/pull/4910) WIP: Trimmed statistics functions have inconsistent API.
- [#4912:](https://github.com/scipy/scipy/pull/4912) MAINT: fix typo in stats tutorial. Closes gh-4911.
- [#4914:](https://github.com/scipy/scipy/pull/4914) DEP: deprecate [scipy.stats.ss](#page-1729-0) and [scipy.stats.square\\_of\\_sums](#page-1729-1).
- [#4924:](https://github.com/scipy/scipy/pull/4924) MAINT: if the imaginary part of logm of a real matrix is small,...
- [#4930:](https://github.com/scipy/scipy/pull/4930) BENCH: Benchmarks for signal module
- [#4941:](https://github.com/scipy/scipy/pull/4941) ENH: update *find\_repeats*.
- [#4942:](https://github.com/scipy/scipy/pull/4942) MAINT: use np.float64\_t instead of np.float\_t in cKDTree
- [#4944:](https://github.com/scipy/scipy/pull/4944) BUG: integer overflow in correlate\_nd
- [#4951:](https://github.com/scipy/scipy/pull/4951) do not ignore invalid kwargs in distributions fit method
- [#4958:](https://github.com/scipy/scipy/pull/4958) Add some detail to docstrings for special functions
- [#4961:](https://github.com/scipy/scipy/pull/4961) ENH: stats.describe: add bias kw and empty array handling
- [#4963:](https://github.com/scipy/scipy/pull/4963) ENH: scipy.sparse.coo.coo\_matrix.\_\_init\_\_: less memory needed
- [#4968:](https://github.com/scipy/scipy/pull/4968) DEP: deprecate stats.  $f_{value}$  and mstats.  $f_{value}$  functions.
- [#4969:](https://github.com/scipy/scipy/pull/4969) ENH: review *stats.relfreq* and *stats.cumfreq*; fixes to *stats.histogram*
- [#4971:](https://github.com/scipy/scipy/pull/4971) Extend github source links to line ranges
- [#4972:](https://github.com/scipy/scipy/pull/4972) MAINT: impove the error message in validate\_runtests\_log
- [#4976:](https://github.com/scipy/scipy/pull/4976) DEP: deprecate [scipy.stats.threshold](#page-1705-0)
- [#4977:](https://github.com/scipy/scipy/pull/4977) MAINT: more careful dtype treatment in block diagonal matrix...
- [#4979:](https://github.com/scipy/scipy/pull/4979) ENH: distributions, complex arguments
- [#4984:](https://github.com/scipy/scipy/pull/4984) clarify dirichlet distribution error handling
- [#4992:](https://github.com/scipy/scipy/pull/4992) ENH: *stats.fligner* and *stats.bartlett* empty input handling.
- [#4996:](https://github.com/scipy/scipy/pull/4996) DOC: fix stats.spearmanr docs
- [#4997:](https://github.com/scipy/scipy/pull/4997) Fix up boxcox for underflow / loss of precision
- [#4998:](https://github.com/scipy/scipy/pull/4998) DOC: improved documentation for *stats.ppcc\_max*
- [#5000:](https://github.com/scipy/scipy/pull/5000) ENH: added empty input handling *scipy.moment*; doc enhancements
- [#5003:](https://github.com/scipy/scipy/pull/5003) ENH: improves rankdata algorithm
- [#5005:](https://github.com/scipy/scipy/pull/5005) scipy.stats: numerical stability improvement
- [#5007:](https://github.com/scipy/scipy/pull/5007) ENH: nan handling in functions that use *stats.\_chk\_asarray*
- [#5009:](https://github.com/scipy/scipy/pull/5009) remove coveralls.io
- [#5010:](https://github.com/scipy/scipy/pull/5010) Hypergeometric distribution log survival function
- [#5014:](https://github.com/scipy/scipy/pull/5014) Patch to compute the volume and area of convex hulls
- [#5015:](https://github.com/scipy/scipy/pull/5015) DOC: Fix mistaken variable name in sawtooth
- [#5016:](https://github.com/scipy/scipy/pull/5016) DOC: resample example
- [#5017:](https://github.com/scipy/scipy/pull/5017) DEP: deprecate *stats.betai* and *stats.chisqprob*
- [#5018:](https://github.com/scipy/scipy/pull/5018) ENH: Add test on random inpu to volume computations
- [#5026:](https://github.com/scipy/scipy/pull/5026) BUG: Fix return dtype of lil\_matrix.getnnz(axis=0)
- [#5030:](https://github.com/scipy/scipy/pull/5030) DOC: resample slow for prime output too
- [#5033:](https://github.com/scipy/scipy/pull/5033) MAINT: integrate, special: remove unused R1MACH and Makefile
- [#5034:](https://github.com/scipy/scipy/pull/5034) MAINT: signal: lift max len seq validation out of Cython
- [#5035:](https://github.com/scipy/scipy/pull/5035) DOC/MAINT: refguide / doctest drudgery
- [#5041:](https://github.com/scipy/scipy/pull/5041) BUG: fixing some small memory leaks detected by cppcheck
- [#5044:](https://github.com/scipy/scipy/pull/5044) [GSoC] ENH: New least-squares algorithms
- [#5050:](https://github.com/scipy/scipy/pull/5050) MAINT: C fixes, trimmed a lot of dead code from Cephes
- [#5057:](https://github.com/scipy/scipy/pull/5057) ENH: sparse: avoid densifying on sparse/dense elementwise mult
- [#5058:](https://github.com/scipy/scipy/pull/5058) TST: stats: add a sample distribution to the test loop
- [#5061:](https://github.com/scipy/scipy/pull/5061) ENH: spatial: faster 2D Voronoi and Convex Hull plotting
- [#5065:](https://github.com/scipy/scipy/pull/5065) TST: improve test coverage for *stats.mvsdist* and *stats.bayes\_mvs*
- [#5066:](https://github.com/scipy/scipy/pull/5066) MAINT: fitpack: remove a noop
- [#5067:](https://github.com/scipy/scipy/pull/5067) ENH: empty and nan input handling for *stats.kstat* and *stats.kstatvar*
- [#5071:](https://github.com/scipy/scipy/pull/5071) DOC: optimize: Correct paper reference, add doi
- [#5072:](https://github.com/scipy/scipy/pull/5072) MAINT: scipy.sparse cleanup
- [#5073:](https://github.com/scipy/scipy/pull/5073) DOC: special: Add an example showing the relation of diric to...
- [#5075:](https://github.com/scipy/scipy/pull/5075) DOC: clarified parameterization of stats.lognorm
- [#5076:](https://github.com/scipy/scipy/pull/5076) use int, float, bool instead of np.int, np.float, np.bool
- [#5078:](https://github.com/scipy/scipy/pull/5078) DOC: Rename fftpack docs to README
- [#5081:](https://github.com/scipy/scipy/pull/5081) BUG: Correct handling of scalar 'b' in lsmr and lsqr
- [#5082:](https://github.com/scipy/scipy/pull/5082) loadmat variable\_names: don't confuse [] and None.
- [#5083:](https://github.com/scipy/scipy/pull/5083) Fix integrate.fixed\_quad docstring to indicate None return value
- [#5086:](https://github.com/scipy/scipy/pull/5086) Use solve() instead of inv() for gaussian\_kde
- [#5090:](https://github.com/scipy/scipy/pull/5090) MAINT: stats: add explicit \_sf, \_isf to gengamma distribution
- [#5094:](https://github.com/scipy/scipy/pull/5094) ENH: scipy.interpolate.NearestNDInterpolator: cKDTree configurable
- [#5098:](https://github.com/scipy/scipy/pull/5098) DOC: special: fix typesetting in \*\_roots quadrature functions
- [#5099:](https://github.com/scipy/scipy/pull/5099) DOC: make the docstring of stats.moment raw
- [#5104:](https://github.com/scipy/scipy/pull/5104) DOC/ENH fixes and micro-optimizations for scipy.linalg
- [#5105:](https://github.com/scipy/scipy/pull/5105) enh: made l-bfgs-b parameter for the maximum number of line search...
- [#5106:](https://github.com/scipy/scipy/pull/5106) TST: add NIST test cases to *stats.f\_oneway*
- [#5110:](https://github.com/scipy/scipy/pull/5110) [GSoC]: Bounded linear least squares
- [#5111:](https://github.com/scipy/scipy/pull/5111) MAINT: special: Cephes cleanup
- [#5118:](https://github.com/scipy/scipy/pull/5118) BUG: FIR path failed if  $len(x) < len(b)$  in lfilter.
- [#5124:](https://github.com/scipy/scipy/pull/5124) ENH: move the filliben approximation to a publicly visible function
- [#5126:](https://github.com/scipy/scipy/pull/5126) StatisticsCleanup: *stats.kruskal* review
- [#5130:](https://github.com/scipy/scipy/pull/5130) DOC: update PyPi trove classifiers. Beta -> Stable. Add license.
- [#5131:](https://github.com/scipy/scipy/pull/5131) DOC: differential\_evolution, improve docstring for mutation and...
- [#5132:](https://github.com/scipy/scipy/pull/5132) MAINT: differential\_evolution improve init\_population\_lhs comments...
- [#5133:](https://github.com/scipy/scipy/pull/5133) MRG: rebased mmio refactoring
- [#5135:](https://github.com/scipy/scipy/pull/5135) MAINT: *stats.mstats* consistency with *stats.stats*
- [#5139:](https://github.com/scipy/scipy/pull/5139) TST: linalg: add a smoke test for gh-5039
- [#5140:](https://github.com/scipy/scipy/pull/5140) EHN: Update constants.codata to CODATA 2014
- [#5145:](https://github.com/scipy/scipy/pull/5145) added ValueError to docstring as possible error raised
- [#5146:](https://github.com/scipy/scipy/pull/5146) MAINT: Improve implementation details and doc in *stats.shapiro*
- [#5147:](https://github.com/scipy/scipy/pull/5147) [GSoC] ENH: Upgrades to curve fit
- [#5150:](https://github.com/scipy/scipy/pull/5150) Fix misleading wavelets/cwt example
- [#5152:](https://github.com/scipy/scipy/pull/5152) BUG: cluster.hierarchy.dendrogram: missing font size doesn't...
- [#5153:](https://github.com/scipy/scipy/pull/5153) add keywords to control the summation in discrete distributions...
- [#5156:](https://github.com/scipy/scipy/pull/5156) DOC: added comments on algorithms used in Legendre function
- [#5158:](https://github.com/scipy/scipy/pull/5158) ENH: optimize: add the Hungarian algorithm
- [#5162:](https://github.com/scipy/scipy/pull/5162) FIX: Remove lena
- [#5164:](https://github.com/scipy/scipy/pull/5164) MAINT: fix cluster.hierarchy.dendrogram issues and docs
- [#5166:](https://github.com/scipy/scipy/pull/5166) MAINT: changed *stats.pointbiserialr* to delegate to *stats.pearsonr*
- [#5167:](https://github.com/scipy/scipy/pull/5167) ENH: add nan\_policy to *stats.kendalltau*.
- [#5168:](https://github.com/scipy/scipy/pull/5168) TST: added nist test case (Norris) to *stats.linregress*.
- [#5169:](https://github.com/scipy/scipy/pull/5169) update lpmy docstring
- [#5171:](https://github.com/scipy/scipy/pull/5171) Clarify metric parameter in linkage docstring
- [#5172:](https://github.com/scipy/scipy/pull/5172) ENH: add mode keyword to signal.spectrogram
- [#5177:](https://github.com/scipy/scipy/pull/5177) DOC: graphical example for KDTree.query\_ball\_point
- [#5179:](https://github.com/scipy/scipy/pull/5179) MAINT: stats: tweak the formula for ncx2.pdf
- [#5188:](https://github.com/scipy/scipy/pull/5188) MAINT: linalg: A bit of clean up.
- [#5189:](https://github.com/scipy/scipy/pull/5189) BUG: stats: Use the explicit formula in stats.genextreme.entropy
- [#5193:](https://github.com/scipy/scipy/pull/5193) BUG: fix uninitialized use in lartg
- [#5194:](https://github.com/scipy/scipy/pull/5194) BUG: properly return error to fortran from ode jacobian function
- [#5198:](https://github.com/scipy/scipy/pull/5198) TST: Fix TestCtypesQuad failure on Python 3.5 for Windows
- [#5201:](https://github.com/scipy/scipy/pull/5201) allow extrapolation in interp1d
- [#5209:](https://github.com/scipy/scipy/pull/5209) MAINT: Change complex parameter to boolean in  $Y_0$
- [#5213:](https://github.com/scipy/scipy/pull/5213) BUG: sparse: fix logical comparison dtype conflicts
- [#5216:](https://github.com/scipy/scipy/pull/5216) BUG: sparse: fixing unbound local error
- [#5218:](https://github.com/scipy/scipy/pull/5218) DOC and BUG: Bessel function docstring improvements, fix array\_like,...
- [#5222:](https://github.com/scipy/scipy/pull/5222) MAINT: sparse: fix COO ctor
- [#5224:](https://github.com/scipy/scipy/pull/5224) DOC: optimize: type of OptimizeResult.hess\_inv varies
- [#5228:](https://github.com/scipy/scipy/pull/5228) ENH: Add maskandscale support to netcdf; based on pupynere and...
- [#5229:](https://github.com/scipy/scipy/pull/5229) DOC: sparse.linalg.svds doc typo fixed
- [#5234:](https://github.com/scipy/scipy/pull/5234) MAINT: sparse: simplify COO ctor
- [#5235:](https://github.com/scipy/scipy/pull/5235) MAINT: sparse: warn on todia() with many diagonals
- [#5236:](https://github.com/scipy/scipy/pull/5236) MAINT: ndimage: simplify thread handling/recursion + constness
- [#5239:](https://github.com/scipy/scipy/pull/5239) BUG: integrate: Fixed issue 4118
- [#5241:](https://github.com/scipy/scipy/pull/5241) qr\_insert fixes, closes #5149
- [#5246:](https://github.com/scipy/scipy/pull/5246) Doctest tutorial files
- [#5247:](https://github.com/scipy/scipy/pull/5247) DOC: optimize: typo/import fix in linear\_sum\_assignment
- [#5248:](https://github.com/scipy/scipy/pull/5248) remove inspect.getargspec and test python 3.5 on Travis CI
- [#5250:](https://github.com/scipy/scipy/pull/5250) BUG: Fix sparse multiply by single-element zero
- [#5261:](https://github.com/scipy/scipy/pull/5261) Fix bug causing a TypeError in splrep when a runtime warning...
- [#5262:](https://github.com/scipy/scipy/pull/5262) Follow up to 4489 (Addition LAPACK routines in linalg. lstsq)
- [#5264:](https://github.com/scipy/scipy/pull/5264) ignore zero-length edges for default epsilon
- [#5269:](https://github.com/scipy/scipy/pull/5269) DOC: Typos and spell-checking
- [#5272:](https://github.com/scipy/scipy/pull/5272) MAINT: signal: Convert array syntax to memoryviews
- [#5273:](https://github.com/scipy/scipy/pull/5273) DOC: raw strings for docstrings with math
- [#5274:](https://github.com/scipy/scipy/pull/5274) MAINT: sparse: update cython code for MST
- [#5278:](https://github.com/scipy/scipy/pull/5278) BUG: io: Stop guessing the data delimiter in ARFF files.
- [#5289:](https://github.com/scipy/scipy/pull/5289) BUG: misc: Fix the Pillow work-around for 1-bit images.
- [#5291:](https://github.com/scipy/scipy/pull/5291) ENH: call np.correlate for 1d in scipy.signal.correlate
- [#5294:](https://github.com/scipy/scipy/pull/5294) DOC: special: Remove a potentially misleading example from the...
- [#5295:](https://github.com/scipy/scipy/pull/5295) Simplify replacement of fftpack by pyfftw
- [#5296:](https://github.com/scipy/scipy/pull/5296) ENH: Add matrix normal distribution to stats
- [#5297:](https://github.com/scipy/scipy/pull/5297) Fixed leaf\_rotation and leaf\_font\_size in Python 3
- [#5303:](https://github.com/scipy/scipy/pull/5303) MAINT: stats: rewrite find repeats
- [#5307:](https://github.com/scipy/scipy/pull/5307) MAINT: stats: remove unused Fortran routine
- [#5313:](https://github.com/scipy/scipy/pull/5313) BUG: sparse: fix diags for nonsquare matrices
- [#5315:](https://github.com/scipy/scipy/pull/5315) MAINT: special: Cephes cleanup
- [#5316:](https://github.com/scipy/scipy/pull/5316) fix input check for sparse.linalg.svds
- [#5319:](https://github.com/scipy/scipy/pull/5319) MAINT: Cython code maintenance
- [#5328:](https://github.com/scipy/scipy/pull/5328) BUG: Fix place\_poles return values
- [#5329:](https://github.com/scipy/scipy/pull/5329) avoid a spurious divide-by-zero in Student t stats
- [#5334:](https://github.com/scipy/scipy/pull/5334) MAINT: integrate: miscellaneous cleanup
- [#5340:](https://github.com/scipy/scipy/pull/5340) MAINT: Printing Error Msg to STDERR and Removing iterate.dat
- [#5347:](https://github.com/scipy/scipy/pull/5347) ENH: add Py3.5-style matmul operator (e.g. A @ B) to sparse linear...
- [#5350:](https://github.com/scipy/scipy/pull/5350) FIX error, when reading 32-bit float wav files
- [#5351:](https://github.com/scipy/scipy/pull/5351) refactor the PCHIP interpolant's algorithm
- [#5354:](https://github.com/scipy/scipy/pull/5354) MAINT: construct csr and csc matrices from integer lists
- [#5359:](https://github.com/scipy/scipy/pull/5359) add a fast path to interp1d
- [#5364:](https://github.com/scipy/scipy/pull/5364) Add two fill values to interp1d.
- [#5365:](https://github.com/scipy/scipy/pull/5365) ABCD docstrings
- [#5366:](https://github.com/scipy/scipy/pull/5366) Fixed typo in the documentation for scipy.signal.cwt() per #5290.
- [#5367:](https://github.com/scipy/scipy/pull/5367) DOC updated scipy.spatial.Delaunay example
- [#5368:](https://github.com/scipy/scipy/pull/5368) ENH: Do not create a throwaway class at every function call
- [#5372:](https://github.com/scipy/scipy/pull/5372) DOC: spectral: fix reference formatting
- [#5375:](https://github.com/scipy/scipy/pull/5375) PEP8 amendments to ffpack\_basic.py
- [#5377:](https://github.com/scipy/scipy/pull/5377) BUG: integrate: builtin name no longer shadowed
- [#5381:](https://github.com/scipy/scipy/pull/5381) PEP8ified fftpack\_pseudo\_diffs.py
- [#5385:](https://github.com/scipy/scipy/pull/5385) BLD: fix Bento build for changes to optimize and spatial
- [#5386:](https://github.com/scipy/scipy/pull/5386) STY: PEP8 amendments to interpolate.py
- [#5387:](https://github.com/scipy/scipy/pull/5387) DEP: deprecate stats.histogram
- [#5388:](https://github.com/scipy/scipy/pull/5388) REL: add "make upload" command to doc/Makefile.
- [#5389:](https://github.com/scipy/scipy/pull/5389) DOC: updated origin param of scipy.ndimage.filters.convolve
- [#5395:](https://github.com/scipy/scipy/pull/5395) BUG: special: fix a number of edge cases related to  $x = np$ .inf.
- [#5398:](https://github.com/scipy/scipy/pull/5398) MAINT: stats: avoid spurious warnings in lognorm.pdf $(0, s)$
- [#5407:](https://github.com/scipy/scipy/pull/5407) ENH: stats: Handle mu=0 in stats.poisson
- [#5409:](https://github.com/scipy/scipy/pull/5409) Fix the behavior of discrete distributions at the right-hand...
- [#5412:](https://github.com/scipy/scipy/pull/5412) TST: stats: skip a test to avoid a spurious log(0) warning
- [#5413:](https://github.com/scipy/scipy/pull/5413) BUG: linalg: work around LAPACK single-precision lwork computation...
- [#5414:](https://github.com/scipy/scipy/pull/5414) MAINT: stats: move creation of namedtuples outside of function...
- [#5415:](https://github.com/scipy/scipy/pull/5415) DOC: fix up sections in ToC in the pdf reference guide
- [#5416:](https://github.com/scipy/scipy/pull/5416) TST: fix issue with a ctypes test for integrate on Fedora.
- [#5418:](https://github.com/scipy/scipy/pull/5418) DOC: fix bugs in signal.TransferFunction docstring. Closes gh-5287.
- [#5419:](https://github.com/scipy/scipy/pull/5419) MAINT: sparse: fix usage of NotImplementedError
- [#5420:](https://github.com/scipy/scipy/pull/5420) Raise proper error if maxiter < 1
- [#5422:](https://github.com/scipy/scipy/pull/5422) DOC: changed documentation of brent to be consistent with bracket
- [#5444:](https://github.com/scipy/scipy/pull/5444) BUG: gaussian\_filter, BPoly.from\_derivatives fail on numpy int...
- [#5445:](https://github.com/scipy/scipy/pull/5445) MAINT: stats: fix incorrect deprecation warnings and test noise
- [#5446:](https://github.com/scipy/scipy/pull/5446) DOC: add note about PyFFTW in fftpack tutorial.
- [#5459:](https://github.com/scipy/scipy/pull/5459) DOC: integrate: Some improvements to the differential equation...
- [#5465:](https://github.com/scipy/scipy/pull/5465) BUG: Relax mstats kurtosis test tolerance by a few ulp
- [#5471:](https://github.com/scipy/scipy/pull/5471) ConvexHull should raise ValueError for NaNs.
- [#5473:](https://github.com/scipy/scipy/pull/5473) MAINT: update decorators.py module to version 4.0.5
- [#5476:](https://github.com/scipy/scipy/pull/5476) BUG: imsave searches for wrong channel axis if image has 3 or...
- $\bullet$  [#5477:](https://github.com/scipy/scipy/pull/5477) BLD: add numpy to setup/install requires for OS X wheels
- [#5479:](https://github.com/scipy/scipy/pull/5479) ENH: return Jacobian/Hessian from BasinHopping
- [#5484:](https://github.com/scipy/scipy/pull/5484) BUG: fix ttest zero division handling
- [#5486:](https://github.com/scipy/scipy/pull/5486) Fix crash on kmeans2
- [#5491:](https://github.com/scipy/scipy/pull/5491) MAINT: Expose parallel build option to runtests.py
- [#5494:](https://github.com/scipy/scipy/pull/5494) Sort OptimizeResult.\_repr\_by key
- [#5496:](https://github.com/scipy/scipy/pull/5496) DOC: update the author name mapping
- [#5497:](https://github.com/scipy/scipy/pull/5497) Enhancement to binned\_statistic: option to unraveled returned...
- [#5498:](https://github.com/scipy/scipy/pull/5498) BUG: sparse: fix a bug in sparsetools input dtype resolution
- [#5500:](https://github.com/scipy/scipy/pull/5500) DOC: detect unprintable characters in docstrings
- [#5505:](https://github.com/scipy/scipy/pull/5505) BUG: misc: Ensure fromimage converts mode 'P' to 'RGB' or 'RGBA'.
- [#5514:](https://github.com/scipy/scipy/pull/5514) DOC: further update the release notes
- [#5515:](https://github.com/scipy/scipy/pull/5515) ENH: optionally disable fixed-point acceleration
- [#5517:](https://github.com/scipy/scipy/pull/5517) DOC: Improvements and additions to the matrix\_normal doc
- [#5518:](https://github.com/scipy/scipy/pull/5518) Remove wrappers for LAPACK deprecated routines
- [#5521:](https://github.com/scipy/scipy/pull/5521) TST: skip a linalg.orth memory test on 32-bit platforms.
- [#5523:](https://github.com/scipy/scipy/pull/5523) DOC: change a few floats to integers in docstring examples
- [#5524:](https://github.com/scipy/scipy/pull/5524) DOC: more updates to 0.17.0 release notes.
- [#5525:](https://github.com/scipy/scipy/pull/5525) Fix to minor typo in documentation for scipy.integrate.ode
- [#5527:](https://github.com/scipy/scipy/pull/5527) TST: bump arccosh tolerance to allow for inaccurate numpy or...
- [#5535:](https://github.com/scipy/scipy/pull/5535) DOC: signal: minor clarification to docstring of TransferFunction.
- [#5538:](https://github.com/scipy/scipy/pull/5538) DOC: signal: fix find\_peaks\_cwt documentation
- [#5545:](https://github.com/scipy/scipy/pull/5545) MAINT: Fix typo in linalg/basic.py
- [#5547:](https://github.com/scipy/scipy/pull/5547) TST: mark TestEig.test\_singular as knownfail in master.
- [#5550:](https://github.com/scipy/scipy/pull/5550) MAINT: work around lstsq driver selection issue
- [#5556:](https://github.com/scipy/scipy/pull/5556) BUG: Fixed broken dogbox trust-region radius update
- [#5561:](https://github.com/scipy/scipy/pull/5561) BUG: eliminate warnings, exception (on Win) in test\_maskandscale;...
- [#5567:](https://github.com/scipy/scipy/pull/5567) TST: a few cleanups in the test suite; run\_module\_suite and clearer...
- [#5568:](https://github.com/scipy/scipy/pull/5568) MAINT: simplify poisson's \_argcheck
- [#5569:](https://github.com/scipy/scipy/pull/5569) TST: bump GMean test tolerance to make it pass on Wine
- [#5572:](https://github.com/scipy/scipy/pull/5572) TST: lstsq: bump test tolerance for TravisCI
- [#5573:](https://github.com/scipy/scipy/pull/5573) TST: remove use of np.fromfile from cluster.vq tests
- [#5576:](https://github.com/scipy/scipy/pull/5576) Lapack deprecations
- [#5579:](https://github.com/scipy/scipy/pull/5579) TST: skip tests of linalg.norm axis keyword on numpy  $\leq 1.7$ .x
- [#5582:](https://github.com/scipy/scipy/pull/5582) Clarify language of survival function documentation
- [#5583:](https://github.com/scipy/scipy/pull/5583) MAINT: stats/tests: A bit of clean up.
- [#5588:](https://github.com/scipy/scipy/pull/5588) DOC: stats: Add a note that stats.burr is the Type III Burr distribution.
- [#5595:](https://github.com/scipy/scipy/pull/5595) TST: fix test lamch failures on Python 3
- [#5600:](https://github.com/scipy/scipy/pull/5600) MAINT: Ignore spatial/ckdtree.cxx and .h
- [#5602:](https://github.com/scipy/scipy/pull/5602) Explicitly numbered replacement fields for maintainability
- [#5605:](https://github.com/scipy/scipy/pull/5605) MAINT: collection of small fixes to test suite
- [#5614:](https://github.com/scipy/scipy/pull/5614) Minor doc change.
- [#5624:](https://github.com/scipy/scipy/pull/5624) FIX: Fix interpolate
- [#5625:](https://github.com/scipy/scipy/pull/5625) BUG: msvc9 binaries crash when indexing std::vector of size 0
- [#5635:](https://github.com/scipy/scipy/pull/5635) BUG: misspelled \_dealloc\_ in cKDTree.
- [#5642:](https://github.com/scipy/scipy/pull/5642) STY: minor fixup of formatting of 0.17.0 release notes.
- [#5643:](https://github.com/scipy/scipy/pull/5643) BLD: fix a build issue in special/Faddeeva.cc with isnan.
- [#5661:](https://github.com/scipy/scipy/pull/5661) TST: linalg tests used stdlib random instead of numpy.random.
- [#5682:](https://github.com/scipy/scipy/pull/5682) backports for 0.17.0
- [#5696:](https://github.com/scipy/scipy/pull/5696) Minor improvements to least\_squares' docstring.
- [#5697:](https://github.com/scipy/scipy/pull/5697) BLD: fix for isnan/isinf issues in special/Faddeeva.cc
- [#5720:](https://github.com/scipy/scipy/pull/5720) TST: fix for file opening error in fftpack test\_import.py
- [#5722:](https://github.com/scipy/scipy/pull/5722) BUG: Make curve fit respect an initial guess with bounds
- [#5726:](https://github.com/scipy/scipy/pull/5726) Backports for v0.17.0rc2
- [#5727:](https://github.com/scipy/scipy/pull/5727) API: Changes to least\_squares API

# **1.5 SciPy 0.16.1 Release Notes**

SciPy 0.16.1 is a bug-fix release with no new features compared to 0.16.0.

# **1.5.1 Issues closed for 0.16.1**

- [#5077:](https://github.com/scipy/scipy/issues/5077) cKDTree not indexing properly for arrays with too many elements
- [#5127:](https://github.com/scipy/scipy/issues/5127) Regression in 0.16.0: solve\_banded errors out in patsy test suite
- [#5149:](https://github.com/scipy/scipy/issues/5149) linalg tests apparently cause python to crash with numpy 1.10.0b1
- [#5154:](https://github.com/scipy/scipy/issues/5154) 0.16.0 fails to build on OS X; can't find Python.h
- [#5173:](https://github.com/scipy/scipy/issues/5173) failing stats.histogram test with numpy 1.10
- [#5191:](https://github.com/scipy/scipy/issues/5191) Scipy 0.16.x TypeError: \_asarray\_validated() got an unexpected...
- [#5195:](https://github.com/scipy/scipy/issues/5195) tarballs missing documentation source
- [#5363:](https://github.com/scipy/scipy/issues/5363) FAIL: test\_orthogonal.test\_j\_roots, test\_orthogonal.test\_js\_roots

# **1.5.2 Pull requests for 0.16.1**

- [#5088:](https://github.com/scipy/scipy/pull/5088) BUG: fix logic error in cKDTree.sparse\_distance\_matrix
- [#5089:](https://github.com/scipy/scipy/pull/5089) BUG: Don't overwrite b in lfilter's FIR path
- [#5128:](https://github.com/scipy/scipy/pull/5128) BUG: solve\_banded failed when solving 1x1 systems
- [#5155:](https://github.com/scipy/scipy/pull/5155) BLD: fix missing Python include for Homebrew builds.
- [#5192:](https://github.com/scipy/scipy/pull/5192) BUG: backport as\_inexact kwarg to \_asarray\_validated
- [#5203:](https://github.com/scipy/scipy/pull/5203) BUG: fix uninitialized use in lartg 0.16 backport
- [#5204:](https://github.com/scipy/scipy/pull/5204) BUG: properly return error to fortran from ode\_jacobian\_function...
- [#5207:](https://github.com/scipy/scipy/pull/5207) TST: Fix TestCtypesQuad failure on Python 3.5 for Windows
- [#5352:](https://github.com/scipy/scipy/pull/5352) TST: sparse: silence warnings about boolean indexing
- [#5355:](https://github.com/scipy/scipy/pull/5355) MAINT: backports for 0.16.1 release
- [#5356:](https://github.com/scipy/scipy/pull/5356) REL: update Paver file to ensure sdist contents are OK for releases.
- [#5382:](https://github.com/scipy/scipy/pull/5382) 0.16.x backport: MAINT: work around a possible numpy ufunc loop...
- [#5393:](https://github.com/scipy/scipy/pull/5393) TST:special: bump tolerance levels for test\_j\_roots and test\_js\_roots
- [#5417:](https://github.com/scipy/scipy/pull/5417) MAINT: stats: move namedtuple creating outside function calls.

# <span id="page-43-0"></span>**1.6 SciPy 0.16.0 Release Notes**

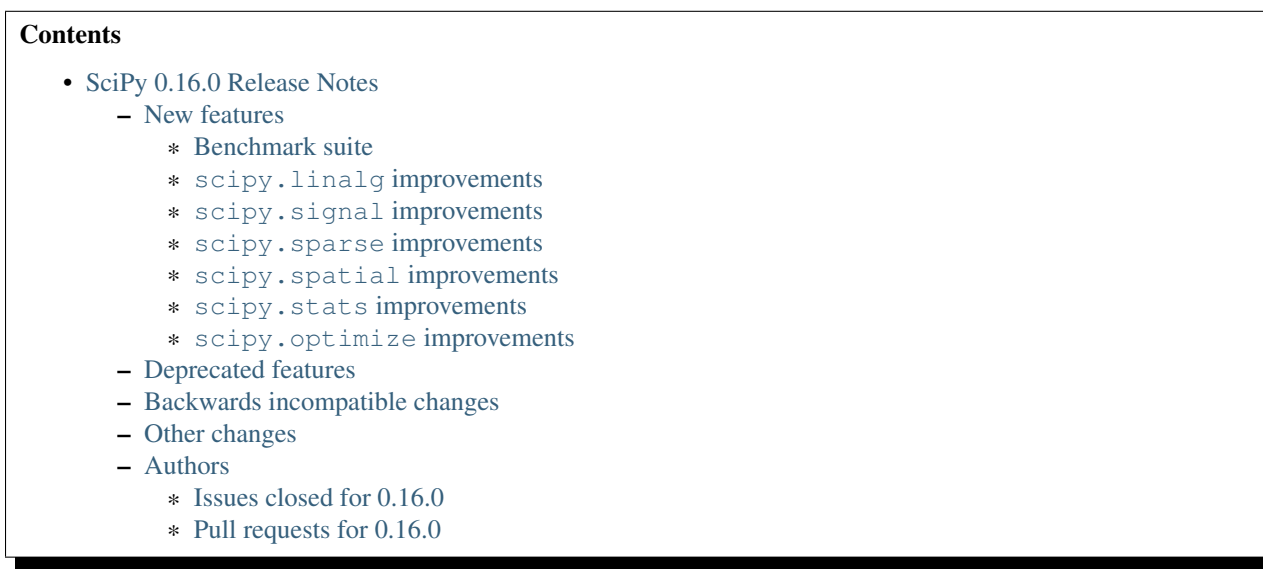

SciPy 0.16.0 is the culmination of 7 months of hard work. It contains many new features, numerous bug-fixes, improved test coverage and better documentation. There have been a number of deprecations and API changes in this release, which are documented below. All users are encouraged to upgrade to this release, as there are a large number of bug-fixes and optimizations. Moreover, our development attention will now shift to bug-fix releases on the 0.16.x branch, and on adding new features on the master branch.

This release requires Python 2.6, 2.7 or 3.2-3.4 and NumPy 1.6.2 or greater.

Highlights of this release include:

- A Cython API for BLAS/LAPACK in [scipy.linalg](#page-494-0)
- A new benchmark suite. It's now straightforward to add new benchmarks, and they're routinely included with performance enhancement PRs.
- Support for the second order sections (SOS) format in [scipy.signal](#page-898-0).

# <span id="page-44-0"></span>**1.6.1 New features**

## <span id="page-44-1"></span>**Benchmark suite**

The benchmark suite has switched to using [Airspeed Velocity](http://spacetelescope.github.io/asv/) for benchmarking. You can run the suite locally via python runtests.py --bench. For more details, see benchmarks/README.rst.

#### <span id="page-44-2"></span>**scipy.linalg improvements**

A full set of Cython wrappers for BLAS and LAPACK has been added in the modules [scipy.linalg.cython\\_blas](#page-671-0) and [scipy.linalg.cython\\_lapack](#page-675-0). In Cython, these wrappers can now be cimported from their corresponding modules and used without linking directly against BLAS or LAPACK.

The functions scipy.linalg.qr delete, scipy.linalg.qr insert and scipy.linalg.gr\_update for updating QR decompositions were added.

The function [scipy.linalg.solve\\_circulant](#page-497-0) solves a linear system with a circulant coefficient matrix.

The function [scipy.linalg.invpascal](#page-551-0) computes the inverse of a Pascal matrix.

The function [scipy.linalg.solve\\_toeplitz](#page-499-0), a Levinson-Durbin Toeplitz solver, was added.

Added wrapper for potentially useful LAPACK function  $\star$ lasd4. It computes the square root of the i-th updated eigenvalue of a positive symmetric rank-one modification to a positive diagonal matrix. See its LAPACK documentation and unit tests for it to get more info.

Added two extra wrappers for LAPACK least-square solvers. Namely, they are  $\star$ gelsd and  $\star$ gelsy.

Wrappers for the LAPACK  $\star$  lange functions, which calculate various matrix norms, were added.

Wrappers for  $\star$ gtsv and  $\star$ ptsv, which solve A $\star$ X = B for tri-diagonal matrix A, were added.

### <span id="page-44-3"></span>**scipy.signal improvements**

Support for second order sections (SOS) as a format for IIR filters was added. The new functions are:

- [scipy.signal.sosfilt](#page-920-0)
- [scipy.signal.sosfilt\\_zi](#page-922-0),
- [scipy.signal.sos2tf](#page-1008-0)
- [scipy.signal.sos2zpk](#page-1008-1)
- [scipy.signal.tf2sos](#page-1003-0)
- [scipy.signal.zpk2sos](#page-1005-0).

Additionally, the filter design functions *iirdesign*, *iirfilter*, *butter*, *cheby1*, *cheby2*, *ellip*, and *bessel* can return the filter in the SOS format.

The function [scipy.signal.place\\_poles](#page-1009-0), which provides two methods to place poles for linear systems, was added.

The option to use Gustafsson's method for choosing the initial conditions of the forward and backward passes was added to [scipy.signal.filtfilt](#page-916-0).

New classes TransferFunction, StateSpace and ZerosPolesGain were added. These classes are now returned when instantiating [scipy.signal.lti](#page-969-0). Conversion between those classes can be done explicitly now.

An exponential (Poisson) window was added as [scipy.signal.exponential](#page-1035-0), and a Tukey window was added as [scipy.signal.tukey](#page-1056-0).

The function for computing digital filter group delay was added as scipy.signal.group delay.

The functionality for spectral analysis and spectral density estimation has been significantly improved: [scipy.signal.welch](#page-1068-0) became ~8x faster and the functions [scipy.signal.spectrogram](#page-1075-0), [scipy.signal.coherence](#page-1073-0) and [scipy.signal.csd](#page-1071-0) (cross-spectral density) were added.

[scipy.signal.lsim](#page-980-0) was rewritten - all known issues are fixed, so this function can now be used instead of lsim2; lsim is orders of magnitude faster than lsim2 in most cases.

### <span id="page-45-0"></span>**scipy.sparse improvements**

The function *scipy.sparse.norm*, which computes sparse matrix norms, was added.

The function  $scipy$ . sparse.random, which allows to draw random variates from an arbitrary distribution, was added.

## <span id="page-45-1"></span>**scipy.spatial improvements**

[scipy.spatial.cKDTree](#page-1257-0) has seen a major rewrite, which improved the performance of the query method significantly, added support for parallel queries, pickling, and options that affect the tree layout. See pull request 4374 for more details.

The function [scipy.spatial.procrustes](#page-1292-0) for Procrustes analysis (statistical shape analysis) was added.

### <span id="page-45-2"></span>**scipy.stats improvements**

The Wishart distribution and its inverse have been added, as [scipy.stats.wishart](#page-1641-0) and [scipy.stats.invwishart](#page-1642-0).

The Exponentially Modified Normal distribution has been added as [scipy.stats.exponnorm](#page-1469-0).

The Generalized Normal distribution has been added as [scipy.stats.gennorm](#page-1493-0).

distributions now contain a random\_state property and allow specifying a specific numpy.random.RandomState random number generator when generating random variates.

Many statistical tests and other scipy. stats functions that have multiple return values now return namedtuples. See pull request 4709 for details.

### <span id="page-45-3"></span>**scipy.optimize improvements**

A new derivative-free method DF-SANE has been added to the nonlinear equation system solving function [scipy.optimize.root](#page-864-0).

# <span id="page-46-0"></span>**1.6.2 Deprecated features**

scipy.stats.pdf\_fromgamma is deprecated. This function was undocumented, untested and rarely used. Statsmodels provides equivalent functionality with statsmodels.distributions.ExpandedNormal.

scipy.stats.fastsort is deprecated. This function is unnecessary, numpy.argsort can be used instead.

scipy.stats.signaltonoise and scipy.stats.mstats.signaltonoise are deprecated. These functions did not belong in scipy. stats and are rarely used. See issue #609 for details.

scipy.stats.histogram2 is deprecated. This function is unnecessary, numpy.histogram2d can be used instead.

# <span id="page-46-1"></span>**1.6.3 Backwards incompatible changes**

The deprecated global optimizer scipy.optimize.anneal was removed.

The following deprecated modules have been removed: scipy.lib.blas, scipy.lib.lapack, scipy.linalg.cblas, scipy.linalg.fblas, scipy.linalg.clapack, scipy.linalg.flapack. They had been deprecated since Scipy 0.12.0, the functionality should be accessed as [scipy.linalg.blas](#page-554-0) and [scipy.linalg.lapack](#page-589-0).

The deprecated function scipy. special.all\_mat has been removed.

The deprecated functions fprob, ksprob, zprob, randwcdf and randwppf have been removed from [scipy.stats](#page-1418-0).

# <span id="page-46-2"></span>**1.6.4 Other changes**

The version numbering for development builds has been updated to comply with PEP 440.

Building with python setup.py develop is now supported.

# <span id="page-46-3"></span>**1.6.5 Authors**

- @axiru +
- @endolith
- Elliott Sales de Andrade +
- Anne Archibald
- Yoshiki Vázquez Baeza +
- Sylvain Bellemare
- Felix Berkenkamp +
- Raoul Bourquin +
- Matthew Brett
- Per Brodtkorb
- Christian Brueffer
- Lars Buitinck
- Evgeni Burovski
- Steven Byrnes
- CJ Carey
- George Castillo +
- Alex Conley +
- Liam Damewood +
- Rupak Das +
- Abraham Escalante +
- Matthias Feurer +
- Eric Firing +
- Clark Fitzgerald
- Chad Fulton
- André Gaul
- Andreea Georgescu +
- Christoph Gohlke
- Andrey Golovizin +
- Ralf Gommers
- J.J. Green +
- Alex Griffing
- Alexander Grigorievskiy +
- Hans Moritz Gunther +
- Jonas Hahnfeld +
- Charles Harris
- Ian Henriksen
- Andreas Hilboll
- Åsmund Hjulstad +
- Jan Schlüter +
- Janko Slavič +
- Daniel Jensen +
- Johannes Ballé +
- Terry Jones +
- Amato Kasahara +
- Eric Larson
- Denis Laxalde
- Antony Lee
- Gregory R. Lee
- Perry Lee +
- Loïc Estève
- Martin Manns +
- Eric Martin +
- Matěj Kocián +
- Andreas Mayer +
- Nikolay Mayorov +
- Robert McGibbon +
- Sturla Molden
- Nicola Montecchio +
- Eric Moore
- Jamie Morton +
- Nikolas Moya +
- Maniteja Nandana +
- Andrew Nelson
- Joel Nothman
- Aldrian Obaja
- Regina Ongowarsito +
- Paul Ortyl +
- Pedro López-Adeva Fernández-Layos +
- Stefan Peterson +
- Irvin Probst +
- Eric Quintero +
- John David Reaver +
- Juha Remes +
- Thomas Robitaille
- Clancy Rowley +
- Tobias Schmidt +
- Skipper Seabold
- Aman Singh +
- Eric Soroos
- Valentine Svensson +
- Julian Taylor
- Aman Thakral +
- Helmut Toplitzer +
- Fukumu Tsutsumi +
- Anastasiia Tsyplia +
- Jacob Vanderplas
- Pauli Virtanen
- Matteo Visconti +
- Warren Weckesser
- Florian Wilhelm +
- Nathan Woods
- Haochen Wu +
- Daan Wynen +

A total of 93 people contributed to this release. People with a "+" by their names contributed a patch for the first time. This list of names is automatically generated, and may not be fully complete.

# <span id="page-49-0"></span>**Issues closed for 0.16.0**

- [#1063:](https://github.com/scipy/scipy/issues/1063) Implement a whishart distribution (Trac #536)
- [#1885:](https://github.com/scipy/scipy/issues/1885) Rbf: floating point warnings possible bug (Trac #1360)
- [#2020:](https://github.com/scipy/scipy/issues/2020) Rbf default epsilon too large (Trac #1495)
- [#2325:](https://github.com/scipy/scipy/issues/2325) extending distributions, hypergeom, to degenerate cases (Trac...
- [#3502:](https://github.com/scipy/scipy/issues/3502) [ENH] linalg.hessenberg should use ORGHR for calc\_q=True
- [#3603:](https://github.com/scipy/scipy/issues/3603) Passing array as window into signal.resample() fails
- [#3675:](https://github.com/scipy/scipy/issues/3675) Intermittent failures for signal.slepian on Windows
- [#3742:](https://github.com/scipy/scipy/issues/3742) Pchipinterpolator inconvenient as ppoly
- [#3786:](https://github.com/scipy/scipy/issues/3786) add procrustes?
- [#3798:](https://github.com/scipy/scipy/issues/3798) scipy.io.savemat fails for empty dicts
- [#3975:](https://github.com/scipy/scipy/issues/3975) Use RandomState in scipy.stats
- [#4022:](https://github.com/scipy/scipy/issues/4022) savemat incorrectly saves logical arrays
- [#4028:](https://github.com/scipy/scipy/issues/4028) scipy.stats.geom.logpmf(1,1) returns nan. The correct value is...
- [#4030:](https://github.com/scipy/scipy/issues/4030) simplify scipy.stats.betaprime.cdf
- [#4031:](https://github.com/scipy/scipy/issues/4031) improve accuracy of scipy.stats.gompertz distribution for small...
- [#4033:](https://github.com/scipy/scipy/issues/4033) improve accuracy of scipy.stats.lomax distribution for small...
- [#4034:](https://github.com/scipy/scipy/issues/4034) improve accuracy of scipy.stats.rayleigh distribution for large...
- [#4035:](https://github.com/scipy/scipy/issues/4035) improve accuracy of scipy.stats.truncexpon distribution for small...
- [#4081:](https://github.com/scipy/scipy/issues/4081) Error when reading matlab file: buffer is too small for requested...
- [#4100:](https://github.com/scipy/scipy/issues/4100) Why does qr(a, lwork=0) not fail?
- [#4134:](https://github.com/scipy/scipy/issues/4134) scipy.stats: rv\_frozen has no expect() method
- [#4204:](https://github.com/scipy/scipy/issues/4204) Please add docstring to scipy.optimize.RootResults
- [#4206:](https://github.com/scipy/scipy/issues/4206) Wrap LAPACK tridiagonal solve routine *gtsv*
- [#4208:](https://github.com/scipy/scipy/issues/4208) Empty sparse matrices written to MAT file cannot be read by MATLAB
- [#4217:](https://github.com/scipy/scipy/issues/4217) use a TravisCI configuration with numpy built with NPY\_RELAXED\_STRIDES\_CHECKING=1
- [#4282:](https://github.com/scipy/scipy/issues/4282) integrate.odeint raises an exception when full\_output=1 and the...
- [#4301:](https://github.com/scipy/scipy/issues/4301) scipy and numpy version names do not follow pep 440
- [#4355:](https://github.com/scipy/scipy/issues/4355) PPoly.antiderivative() produces incorrect output
- [#4391:](https://github.com/scipy/scipy/issues/4391) spsolve becomes extremely slow with large b matrix
- [#4393:](https://github.com/scipy/scipy/issues/4393) Documentation glitsch in sparse.linalg.spilu
- [#4408:](https://github.com/scipy/scipy/issues/4408) Vector-valued constraints in minimize() et al
- [#4412:](https://github.com/scipy/scipy/issues/4412) Documentation of scipy.signal.cwt error
- [#4428:](https://github.com/scipy/scipy/issues/4428) dok. \_\_setitem\_\_ problem with negative indices
- [#4434:](https://github.com/scipy/scipy/issues/4434) Incomplete documentation for sparse.linalg.spsolve
- [#4438:](https://github.com/scipy/scipy/issues/4438) linprog() documentation example wrong
- [#4445:](https://github.com/scipy/scipy/issues/4445) Typo in scipy.special.expit doc
- [#4467:](https://github.com/scipy/scipy/issues/4467) Documentation Error in scipy.optimize options for TNC
- $\bullet$  [#4492:](https://github.com/scipy/scipy/issues/4492) solve toeplitz benchmark is bitrotting already
- [#4506:](https://github.com/scipy/scipy/issues/4506) lobpcg/sparse performance regression Jun 2014?
- [#4520:](https://github.com/scipy/scipy/issues/4520) g77 abi wrappers needed on Linux for MKL as well
- [#4521:](https://github.com/scipy/scipy/issues/4521) Broken check in uses\_mkl for newer versions of the library
- [#4523:](https://github.com/scipy/scipy/issues/4523) rbf with gaussian kernel seems to produce more noise than original...
- [#4526:](https://github.com/scipy/scipy/issues/4526) error in site documentation for poisson.pmf() method
- [#4527:](https://github.com/scipy/scipy/issues/4527) KDTree example doesn't work in Python 3
- [#4550:](https://github.com/scipy/scipy/issues/4550) [scipy.stats.mode](#page-1676-0) UnboundLocalError on empty sequence
- [#4554:](https://github.com/scipy/scipy/issues/4554) filter out convergence warnings in optimization tests
- [#4565:](https://github.com/scipy/scipy/issues/4565) odeint messages
- [#4569:](https://github.com/scipy/scipy/issues/4569) remez: "ValueError: Failure to converge after 25 iterations....
- [#4582:](https://github.com/scipy/scipy/issues/4582) DOC: optimize: minimize scalar brent does not have a disp option
- [#4585:](https://github.com/scipy/scipy/issues/4585) DOC: Erroneous latex-related characters in tutorial.
- [#4590:](https://github.com/scipy/scipy/issues/4590) sparse.linalg.svds should throw an exception if which not in...
- [#4594:](https://github.com/scipy/scipy/issues/4594) scipy.optimize.linprog IndexError when a callback is providen
- [#4596:](https://github.com/scipy/scipy/issues/4596) scipy.linalg.block diag misbehavior with empty array inputs  $(v0.13.3)$
- [#4599:](https://github.com/scipy/scipy/issues/4599) scipy.integrate.nquad should call \_OptFunc when called with only...
- [#4612:](https://github.com/scipy/scipy/issues/4612) Crash in signal.lfilter on nd input with wrong shaped zi
- [#4613:](https://github.com/scipy/scipy/issues/4613) scipy.io.readsav error on reading sav file
- [#4673:](https://github.com/scipy/scipy/issues/4673) scipy.interpolate.RectBivariateSpline construction locks PyQt...
- [#4681:](https://github.com/scipy/scipy/issues/4681) Broadcasting in signal. If the still not quite right.
- [#4705:](https://github.com/scipy/scipy/issues/4705) kmeans k\_or\_guess parameter error if guess is not square array
- [#4719:](https://github.com/scipy/scipy/issues/4719) Build failure on 14.04.2
- [#4724:](https://github.com/scipy/scipy/issues/4724) GenGamma munp function fails due to overflow
- [#4726:](https://github.com/scipy/scipy/issues/4726) FAIL: test\_cobyla.test\_vector\_constraints
- [#4734:](https://github.com/scipy/scipy/issues/4734) Failing tests in stats with numpy master.
- [#4736:](https://github.com/scipy/scipy/issues/4736) qr\_update bug or incompatibility with numpy 1.10?
- [#4746:](https://github.com/scipy/scipy/issues/4746) linprog returns solution violating equality constraint
- [#4757:](https://github.com/scipy/scipy/issues/4757) optimize.leastsq docstring mismatch
- [#4774:](https://github.com/scipy/scipy/issues/4774) Update contributor list for v0.16
- [#4779:](https://github.com/scipy/scipy/issues/4779) circmean and others do not appear in the documentation
- [#4788:](https://github.com/scipy/scipy/issues/4788) problems with scipy sparse linalg isolve iterative.py when complex
- [#4791:](https://github.com/scipy/scipy/issues/4791) BUG: scipy.spatial: incremental Voronoi doesn't increase size...

### <span id="page-51-0"></span>**Pull requests for 0.16.0**

- [#3116:](https://github.com/scipy/scipy/pull/3116) sparse: enhancements for DIA format
- [#3157:](https://github.com/scipy/scipy/pull/3157) ENH: linalg: add the function 'solve\_circulant' for solving a...
- [#3442:](https://github.com/scipy/scipy/pull/3442) ENH: signal: Add Gustafsson's method as an option for the filtfilt...
- [#3679:](https://github.com/scipy/scipy/pull/3679) WIP: fix sporadic slepian failures
- [#3680:](https://github.com/scipy/scipy/pull/3680) Some cleanups in stats
- [#3717:](https://github.com/scipy/scipy/pull/3717) ENH: Add second-order sections filtering
- [#3741:](https://github.com/scipy/scipy/pull/3741) Dltisys changes
- [#3956:](https://github.com/scipy/scipy/pull/3956) add note to scipy.signal.resample about prime sample numbers
- [#3980:](https://github.com/scipy/scipy/pull/3980) Add check\_finite flag to UnivariateSpline
- [#3996:](https://github.com/scipy/scipy/pull/3996) MAINT: stricter linalg argument checking
- [#4001:](https://github.com/scipy/scipy/pull/4001) BUG: numerical precision in dirichlet
- [#4012:](https://github.com/scipy/scipy/pull/4012) ENH: linalg: Add a function to compute the inverse of a Pascal...
- [#4021:](https://github.com/scipy/scipy/pull/4021) ENH: Cython api for lapack and blas
- [#4089:](https://github.com/scipy/scipy/pull/4089) Fixes for various PEP8 issues.
- [#4116:](https://github.com/scipy/scipy/pull/4116) MAINT: fitpack: trim down compiler warnings (unused labels, variables)
- [#4129:](https://github.com/scipy/scipy/pull/4129) ENH: stats: add a random\_state property to distributions
- [#4135:](https://github.com/scipy/scipy/pull/4135) ENH: Add Wishart and inverse Wishart distributions
- [#4195:](https://github.com/scipy/scipy/pull/4195) improve the interpolate docs
- [#4200:](https://github.com/scipy/scipy/pull/4200) ENH: Add t-test from descriptive stats function.
- [#4202:](https://github.com/scipy/scipy/pull/4202) Dendrogram threshold color
- [#4205:](https://github.com/scipy/scipy/pull/4205) BLD: fix a number of Bento build warnings.
- [#4211:](https://github.com/scipy/scipy/pull/4211) add an ufunc for the inverse Box-Cox transfrom
- [#4212:](https://github.com/scipy/scipy/pull/4212) MRG:fix for gh-4208
- [#4213:](https://github.com/scipy/scipy/pull/4213) ENH: specific warning if matlab file is empty
- [#4215:](https://github.com/scipy/scipy/pull/4215) Issue #4209: splprep documentation updated to reflect dimensional...
- [#4219:](https://github.com/scipy/scipy/pull/4219) DOC: silence several Sphinx warnings when building the docs
- [#4223:](https://github.com/scipy/scipy/pull/4223) MAINT: remove two redundant lines of code
- [#4226:](https://github.com/scipy/scipy/pull/4226) try forcing the numpy rebuild with relaxed strides
- [#4228:](https://github.com/scipy/scipy/pull/4228) BLD: some updates to Bento config files and docs. Closes gh-3978.
- [#4232:](https://github.com/scipy/scipy/pull/4232) wrong references in the docs
- [#4242:](https://github.com/scipy/scipy/pull/4242) DOC: change example sample spacing
- [#4245:](https://github.com/scipy/scipy/pull/4245) Arff fixes
- $\bullet$  [#4246:](https://github.com/scipy/scipy/pull/4246) MAINT: C fixes
- [#4247:](https://github.com/scipy/scipy/pull/4247) MAINT: remove some unused code
- [#4249:](https://github.com/scipy/scipy/pull/4249) Add routines for updating QR decompositions
- [#4250:](https://github.com/scipy/scipy/pull/4250) MAINT: Some pyflakes-driven cleanup in linalg and sparse
- [#4252:](https://github.com/scipy/scipy/pull/4252) MAINT trim away >10 kLOC of generated C code
- [#4253:](https://github.com/scipy/scipy/pull/4253) TST: stop shadowing ellip\* tests vs boost data
- [#4254:](https://github.com/scipy/scipy/pull/4254) MAINT: special: use NPY\_PI, not M\_PI
- [#4255:](https://github.com/scipy/scipy/pull/4255) DOC: INSTALL: use Py3-compatible print syntax, and don't mention...
- [#4256:](https://github.com/scipy/scipy/pull/4256) ENH: spatial: reimplement cdist\_cosine using np.dot
- [#4258:](https://github.com/scipy/scipy/pull/4258) BUG: io.arff #4429 #2088
- [#4261:](https://github.com/scipy/scipy/pull/4261) MAINT: signal: PEP8 and related style clean up.
- [#4262:](https://github.com/scipy/scipy/pull/4262) BUG: newton\_krylov() was ignoring norm\_tol argument, closes #4259
- [#4263:](https://github.com/scipy/scipy/pull/4263) MAINT: clean up test noise and optimize tests for docstrings...
- [#4266:](https://github.com/scipy/scipy/pull/4266) MAINT: io: Give an informative error when attempting to read...
- [#4268:](https://github.com/scipy/scipy/pull/4268) MAINT: fftpack benchmark integer division vs true division
- [#4269:](https://github.com/scipy/scipy/pull/4269) MAINT: avoid shadowing the eigvals function
- [#4272:](https://github.com/scipy/scipy/pull/4272) BUG: sparse: Fix bench sparse.py
- [#4276:](https://github.com/scipy/scipy/pull/4276) DOC: remove confusing parts of the documentation related to writing...
- [#4281:](https://github.com/scipy/scipy/pull/4281) Sparse matrix multiplication: only convert array if needed (with...
- [#4284:](https://github.com/scipy/scipy/pull/4284) BUG: integrate: odeint crashed when the integration time was...
- [#4286:](https://github.com/scipy/scipy/pull/4286) MRG: fix matlab output type of logical array
- [#4287:](https://github.com/scipy/scipy/pull/4287) DEP: deprecate stats.pdf\_fromgamma. Closes gh-699.
- [#4291:](https://github.com/scipy/scipy/pull/4291) DOC: linalg: fix layout in cholesky\_banded docstring
- [#4292:](https://github.com/scipy/scipy/pull/4292) BUG: allow empty dict as proxy for empty struct
- [#4293:](https://github.com/scipy/scipy/pull/4293) MAINT: != -> not\_equal in hamming distance implementation
- [#4295:](https://github.com/scipy/scipy/pull/4295) Pole placement
- [#4296:](https://github.com/scipy/scipy/pull/4296) MAINT: some cleanups in tests of several modules
- [#4302:](https://github.com/scipy/scipy/pull/4302) ENH: Solve toeplitz linear systems
- [#4306:](https://github.com/scipy/scipy/pull/4306) Add benchmark for conjugate gradient solver.
- [#4307:](https://github.com/scipy/scipy/pull/4307) BLD: PEP 440
- [#4310:](https://github.com/scipy/scipy/pull/4310) BUG: make stats.geom.logpmf(1,1) return 0.0 instead of nan
- [#4311:](https://github.com/scipy/scipy/pull/4311) TST: restore a test that uses slogdet now that we have dropped...
- [#4313:](https://github.com/scipy/scipy/pull/4313) Some minor fixes for stats.wishart addition.
- [#4315:](https://github.com/scipy/scipy/pull/4315) MAINT: drop numpy 1.5 compatibility code in sparse matrix tests
- [#4318:](https://github.com/scipy/scipy/pull/4318) ENH: Add random\_state to multivariate distributions
- [#4319:](https://github.com/scipy/scipy/pull/4319) MAINT: fix hamming distance regression for exotic arrays, with...
- [#4320:](https://github.com/scipy/scipy/pull/4320) TST: a few changes like self.assertTrue( $x = y$ , message) -> assert\_equal( $x$ ,...
- [#4321:](https://github.com/scipy/scipy/pull/4321) TST: more changes like self.assertTrue(x == y, message) -> assert\_equal(x,...
- [#4322:](https://github.com/scipy/scipy/pull/4322) TST: in test\_signaltools, changes like self.assertTrue( $x = y$ ,...
- [#4323:](https://github.com/scipy/scipy/pull/4323) MAINT: clean up benchmarks so they can all be run as single files.
- [#4324:](https://github.com/scipy/scipy/pull/4324) Add more detailed committer guidelines, update MAINTAINERS.txt
- [#4326:](https://github.com/scipy/scipy/pull/4326) TST: use numpy.testing in test\_hierarchy.py
- [#4329:](https://github.com/scipy/scipy/pull/4329) MAINT: stats: rename check\_random\_state test function
- [#4330:](https://github.com/scipy/scipy/pull/4330) Update distance tests
- [#4333:](https://github.com/scipy/scipy/pull/4333) MAINT: import comb, factorial from scipy.special, not scipy.misc
- [#4338:](https://github.com/scipy/scipy/pull/4338) TST: more conversions from nose to numpy.testing
- [#4339:](https://github.com/scipy/scipy/pull/4339) MAINT: remove the deprecated all\_mat function from special\_matrices.py
- [#4340:](https://github.com/scipy/scipy/pull/4340) add several features to frozen distributions
- [#4344:](https://github.com/scipy/scipy/pull/4344) BUG: Fix/test invalid lwork param in qr
- [#4345:](https://github.com/scipy/scipy/pull/4345) Fix test noise visible with Python 3.x
- [#4347:](https://github.com/scipy/scipy/pull/4347) Remove deprecated blas/lapack imports, rename lib to \_lib
- [#4349:](https://github.com/scipy/scipy/pull/4349) DOC: add a nontrivial example to stats.binned statistic.
- [#4350:](https://github.com/scipy/scipy/pull/4350) MAINT: remove optimize.anneal for 0.16.0 (was deprecated in 0.14.0).
- [#4351:](https://github.com/scipy/scipy/pull/4351) MAINT: fix usage of deprecated Numpy C API in optimize...
- [#4352:](https://github.com/scipy/scipy/pull/4352) MAINT: fix a number of special test failures
- [#4353:](https://github.com/scipy/scipy/pull/4353) implement cdf for betaprime distribution
- [#4357:](https://github.com/scipy/scipy/pull/4357) BUG: piecewise polynomial antiderivative
- [#4358:](https://github.com/scipy/scipy/pull/4358) BUG: integrate: fix handling of banded Jacobians in odeint, plus...
- [#4359:](https://github.com/scipy/scipy/pull/4359) MAINT: remove a code path taken for Python version < 2.5
- [#4360:](https://github.com/scipy/scipy/pull/4360) MAINT: stats.mstats: Remove some unused variables (thanks, pyflakes).
- [#4362:](https://github.com/scipy/scipy/pull/4362) Removed erroneous reference to smoothing parameter #4072
- [#4363:](https://github.com/scipy/scipy/pull/4363) MAINT: interpolate: clean up in fitpack.py
- [#4364:](https://github.com/scipy/scipy/pull/4364) MAINT: lib: don't export "partial" from decorator
- [#4365:](https://github.com/scipy/scipy/pull/4365) svdvals now returns a length-0 sequence of singular values given...
- [#4367:](https://github.com/scipy/scipy/pull/4367) DOC: slightly improve TeX rendering of wishart/invwishart docstring
- [#4373:](https://github.com/scipy/scipy/pull/4373) ENH: wrap gtsv and ptsv for solve\_banded and solveh\_banded.
- [#4374:](https://github.com/scipy/scipy/pull/4374) ENH: Enhancements to spatial.cKDTree
- [#4376:](https://github.com/scipy/scipy/pull/4376) BF: fix reading off-spec matlab logical sparse
- [#4377:](https://github.com/scipy/scipy/pull/4377) MAINT: integrate: Clean up some Fortran test code.
- [#4378:](https://github.com/scipy/scipy/pull/4378) MAINT: fix usage of deprecated Numpy C API in signal
- [#4380:](https://github.com/scipy/scipy/pull/4380) MAINT: scipy.optimize, removing further anneal references
- [#4381:](https://github.com/scipy/scipy/pull/4381) ENH: Make DCT and DST accept int and complex types like fft
- [#4392:](https://github.com/scipy/scipy/pull/4392) ENH: optimize: add DF-SANE nonlinear derivative-free solver
- [#4394:](https://github.com/scipy/scipy/pull/4394) Make reordering algorithms 64-bit clean
- [#4396:](https://github.com/scipy/scipy/pull/4396) BUG: bundle cblas.h in Accelerate ABI wrappers to enable compilation...
- $\bullet$  [#4398:](https://github.com/scipy/scipy/pull/4398) FIX pdist bug where wminkowski's w.dtype != double
- [#4402:](https://github.com/scipy/scipy/pull/4402) BUG: fix stat.hypergeom argcheck
- [#4404:](https://github.com/scipy/scipy/pull/4404) MAINT: Fill in the full symmetric squareform in the C loop
- [#4405:](https://github.com/scipy/scipy/pull/4405) BUG: avoid  $X = X.T$  (refs #4401)
- [#4407:](https://github.com/scipy/scipy/pull/4407) improved accuracy of gompertz distribution for small x
- [#4414:](https://github.com/scipy/scipy/pull/4414) DOC:fix error in scipy.signal.cwt documentation.
- [#4415:](https://github.com/scipy/scipy/pull/4415) ENH: Improve accuracy of lomax for small x.
- [#4416:](https://github.com/scipy/scipy/pull/4416) DOC: correct a parameter name in docstring of SuperLU.solve....
- [#4419:](https://github.com/scipy/scipy/pull/4419) Restore scipy.linalg.calc\_lwork also in master
- [#4420:](https://github.com/scipy/scipy/pull/4420) fix a performance issue with a sparse solver
- [#4423:](https://github.com/scipy/scipy/pull/4423) ENH: improve rayleigh accuracy for large x.
- [#4424:](https://github.com/scipy/scipy/pull/4424) BUG: optimize.minimize: fix overflow issue with integer x0 input.
- [#4425:](https://github.com/scipy/scipy/pull/4425) ENH: Improve accuracy of truncexpon for small x
- [#4426:](https://github.com/scipy/scipy/pull/4426) ENH: improve rayleigh accuracy for large x.
- [#4427:](https://github.com/scipy/scipy/pull/4427) MAINT: optimize: cleanup of TNC code
- [#4429:](https://github.com/scipy/scipy/pull/4429) BLD: fix build failure with numpy 1.7.x and 1.8.x.
- [#4430:](https://github.com/scipy/scipy/pull/4430) BUG: fix a sparse.dok\_matrix set/get copy-paste bug
- [#4433:](https://github.com/scipy/scipy/pull/4433) Update minimize.py
- [#4435:](https://github.com/scipy/scipy/pull/4435) ENH: release GIL around batch distance computations
- [#4436:](https://github.com/scipy/scipy/pull/4436) Fixed incomplete documentation for spsolve
- [#4439:](https://github.com/scipy/scipy/pull/4439) MAINT: integrate: Some clean up in the tests.
- [#4440:](https://github.com/scipy/scipy/pull/4440) Fast permutation t-test
- [#4442:](https://github.com/scipy/scipy/pull/4442) DOC: optimize: fix wrong result in docstring
- [#4447:](https://github.com/scipy/scipy/pull/4447) DOC: signal: Some additional documentation to go along with the...
- [#4448:](https://github.com/scipy/scipy/pull/4448) DOC: tweak the docstring of lapack.linalg module
- [#4449:](https://github.com/scipy/scipy/pull/4449) fix a typo in the expit docstring
- [#4451:](https://github.com/scipy/scipy/pull/4451) ENH: vectorize distance loops with gcc
- [#4456:](https://github.com/scipy/scipy/pull/4456) MAINT: don't fail large data tests on MemoryError
- [#4461:](https://github.com/scipy/scipy/pull/4461) CI: use travis\_retry to deal with network timeouts
- [#4462:](https://github.com/scipy/scipy/pull/4462) DOC: rationalize minimize() et al. documentation
- [#4470:](https://github.com/scipy/scipy/pull/4470) MAINT: sparse: inherit dok\_matrix.toarray from spmatrix
- [#4473:](https://github.com/scipy/scipy/pull/4473) BUG: signal: Fix validation of the zi shape in sosfilt.
- [#4475:](https://github.com/scipy/scipy/pull/4475) BLD: setup.py: update min numpy version and support "setup.py...
- [#4481:](https://github.com/scipy/scipy/pull/4481) ENH: add a new linalg special matrix: the Helmert matrix
- [#4485:](https://github.com/scipy/scipy/pull/4485) MRG: some changes to allow reading bad mat files
- [#4490:](https://github.com/scipy/scipy/pull/4490) [ENH] linalg.hessenberg: use orghr rebase
- [#4491:](https://github.com/scipy/scipy/pull/4491) ENH: linalg: Adding wrapper for potentially useful LAPACK function...
- [#4493:](https://github.com/scipy/scipy/pull/4493) BENCH: the solve\_toeplitz benchmark used outdated syntax and...
- [#4494:](https://github.com/scipy/scipy/pull/4494) MAINT: stats: remove duplicated code
- [#4496:](https://github.com/scipy/scipy/pull/4496) References added for watershed ift algorithm
- [#4499:](https://github.com/scipy/scipy/pull/4499) DOC: reshuffle stats distributions documentation
- [#4501:](https://github.com/scipy/scipy/pull/4501) Replace benchmark suite with airspeed velocity
- [#4502:](https://github.com/scipy/scipy/pull/4502) SLSQP should strictly satisfy bound constraints
- [#4503:](https://github.com/scipy/scipy/pull/4503) DOC: forward port 0.15.x release notes and update author name...
- [#4504:](https://github.com/scipy/scipy/pull/4504) ENH: option to avoid computing possibly unused svd matrix
- [#4505:](https://github.com/scipy/scipy/pull/4505) Rebase of PR 3303 (sparse matrix norms)
- [#4507:](https://github.com/scipy/scipy/pull/4507) MAINT: fix lobpcg performance regression
- [#4509:](https://github.com/scipy/scipy/pull/4509) DOC: sparse: replace dead link
- [#4511:](https://github.com/scipy/scipy/pull/4511) Fixed differential evolution bug
- [#4512:](https://github.com/scipy/scipy/pull/4512) Change to fully PEP440 compliant dev version numbers (always...
- [#4525:](https://github.com/scipy/scipy/pull/4525) made tiny style corrections (pep8)
- [#4533:](https://github.com/scipy/scipy/pull/4533) Add exponentially modified gaussian distribution (scipy.stats.expongauss)
- [#4534:](https://github.com/scipy/scipy/pull/4534) MAINT: benchmarks: make benchmark suite importable on all scipy...
- [#4535:](https://github.com/scipy/scipy/pull/4535) BUG: Changed zip() to list(zip()) so that it could work in Python...
- [#4536:](https://github.com/scipy/scipy/pull/4536) Follow up to pr 4348 (exponential window)
- [#4540:](https://github.com/scipy/scipy/pull/4540) ENH: spatial: Add procrustes analysis
- [#4541:](https://github.com/scipy/scipy/pull/4541) Bench fixes
- [#4542:](https://github.com/scipy/scipy/pull/4542) TST: Numpy Version dev -> dev0
- [#4543:](https://github.com/scipy/scipy/pull/4543) BUG: Overflow in savgol\_coeffs
- [#4544:](https://github.com/scipy/scipy/pull/4544) pep8 fixes for stats
- [#4546:](https://github.com/scipy/scipy/pull/4546) MAINT: use reduction axis arguments in one-norm estimation
- [#4549:](https://github.com/scipy/scipy/pull/4549) ENH : Added group delay to scipy.signal
- [#4553:](https://github.com/scipy/scipy/pull/4553) ENH: Significantly faster moment function
- [#4556:](https://github.com/scipy/scipy/pull/4556) DOC: document the changes of the sparse.linalg.svds (optional...
- [#4559:](https://github.com/scipy/scipy/pull/4559) DOC: stats: describe loc and scale parameters in the docstring...
- [#4563:](https://github.com/scipy/scipy/pull/4563) ENH: rewrite of stats.ppcc\_plot
- [#4564:](https://github.com/scipy/scipy/pull/4564) Be more (or less) forgiving when user passes +-inf instead of...
- [#4566:](https://github.com/scipy/scipy/pull/4566) DEP: remove a bunch of deprecated function from scipy.stats,...
- [#4570:](https://github.com/scipy/scipy/pull/4570) MNT: Suppress LineSearchWarning's in scipy.optimize tests
- [#4572:](https://github.com/scipy/scipy/pull/4572) ENH: Extract inverse hessian information from L-BFGS-B
- [#4576:](https://github.com/scipy/scipy/pull/4576) ENH: Split signal. It into subclasses, part of #2912
- [#4578:](https://github.com/scipy/scipy/pull/4578) MNT: Reconcile docstrings and function signatures
- [#4581:](https://github.com/scipy/scipy/pull/4581) Fix build with Intel MKL on Linux
- [#4583:](https://github.com/scipy/scipy/pull/4583) DOC: optimize: remove references to unused disp kwarg
- [#4584:](https://github.com/scipy/scipy/pull/4584) ENH: scipy.signal Tukey window
- [#4587:](https://github.com/scipy/scipy/pull/4587) Hermite asymptotic
- [#4593:](https://github.com/scipy/scipy/pull/4593) DOC add example to RegularGridInterpolator
- [#4595:](https://github.com/scipy/scipy/pull/4595) DOC: Fix erroneous latex characters in tutorial/optimize.
- [#4600:](https://github.com/scipy/scipy/pull/4600) Add return codes to optimize.tnc docs
- [#4603:](https://github.com/scipy/scipy/pull/4603) ENH: Wrap LAPACK \*lange functions for matrix norms
- [#4604:](https://github.com/scipy/scipy/pull/4604) scipy.stats: generalized normal distribution
- [#4609:](https://github.com/scipy/scipy/pull/4609) MAINT: interpolate: fix a few inconsistencies between docstrings...
- [#4610:](https://github.com/scipy/scipy/pull/4610) MAINT: make runtest.py –bench-compare use asv continuous and...
- [#4611:](https://github.com/scipy/scipy/pull/4611) DOC: stats: explain rice scaling; add a note to the tutorial...
- [#4614:](https://github.com/scipy/scipy/pull/4614) BUG: lfilter, the size of zi was not checked correctly for nd...
- [#4617:](https://github.com/scipy/scipy/pull/4617) MAINT: integrate: Clean the C code behind odeint.
- [#4618:](https://github.com/scipy/scipy/pull/4618) FIX: Raise error when window length  $!=$  data length
- [#4619:](https://github.com/scipy/scipy/pull/4619) Issue #4550: [scipy.stats.mode](#page-1676-0) UnboundLocalError on empty...
- [#4620:](https://github.com/scipy/scipy/pull/4620) Fixed a problem (#4590) with svds accepting wrong eigenvalue...
- [#4621:](https://github.com/scipy/scipy/pull/4621) Speed up special.ai\_zeros/bi\_zeros by 10x
- [#4623:](https://github.com/scipy/scipy/pull/4623) MAINT: some tweaks to spatial.procrustes (private file, html...
- [#4628:](https://github.com/scipy/scipy/pull/4628) Speed up signal. If the r and add a convolution path for FIR filters
- [#4629:](https://github.com/scipy/scipy/pull/4629) Bug: integrate.nquad; resolve issue #4599
- [#4631:](https://github.com/scipy/scipy/pull/4631) MAINT: integrate: Remove unused variables in a Fortran test function.
- [#4633:](https://github.com/scipy/scipy/pull/4633) MAINT: Fix convergence message for remez
- [#4635:](https://github.com/scipy/scipy/pull/4635) PEP8: indentation (so that pep8 bot does not complain)
- [#4637:](https://github.com/scipy/scipy/pull/4637) MAINT: generalize a sign function to do the right thing for complex...
- [#4639:](https://github.com/scipy/scipy/pull/4639) Amended typo in apple\_sgemy\_fix.c
- [#4642:](https://github.com/scipy/scipy/pull/4642) MAINT: use lapack for scipy.linalg.norm
- [#4643:](https://github.com/scipy/scipy/pull/4643) RBF default epsilon too large 2020
- [#4646:](https://github.com/scipy/scipy/pull/4646) Added atleast\_1d around poly in invres and invresz
- [#4647:](https://github.com/scipy/scipy/pull/4647) fix doc pdf build
- [#4648:](https://github.com/scipy/scipy/pull/4648) BUG: Fixes #4408: Vector-valued constraints in minimize() et...
- [#4649:](https://github.com/scipy/scipy/pull/4649) Vonmisesfix
- [#4650:](https://github.com/scipy/scipy/pull/4650) Signal example clean up in Tukey and place\_poles
- [#4652:](https://github.com/scipy/scipy/pull/4652) DOC: Fix the error in convolve for same mode
- [#4653:](https://github.com/scipy/scipy/pull/4653) improve erf performance
- [#4655:](https://github.com/scipy/scipy/pull/4655) DEP: deprecate scipy.stats.histogram2 in favour of np.histogram2d
- [#4656:](https://github.com/scipy/scipy/pull/4656) DEP: deprecate scipy.stats.signaltonoise
- [#4660:](https://github.com/scipy/scipy/pull/4660) Avoid extra copy for sparse compressed [:, seq] and [seq, :]...
- [#4661:](https://github.com/scipy/scipy/pull/4661) Clean, rebase of #4478, adding ?gelsy and ?gelsd wrappers
- [#4662:](https://github.com/scipy/scipy/pull/4662) MAINT: Correct odeint messages
- [#4664:](https://github.com/scipy/scipy/pull/4664) Update monotone.py
- [#4672:](https://github.com/scipy/scipy/pull/4672) fix behavior of scipy.linalg.block\_diag for empty input
- [#4675:](https://github.com/scipy/scipy/pull/4675) Fix lsim
- [#4676:](https://github.com/scipy/scipy/pull/4676) Added missing colon to :math: directive in docstring.
- [#4679:](https://github.com/scipy/scipy/pull/4679) ENH: sparse randn
- [#4682:](https://github.com/scipy/scipy/pull/4682) ENH: scipy.signal Addition of CSD, coherence; Enhancement of...
- [#4684:](https://github.com/scipy/scipy/pull/4684) BUG: various errors in weight calculations in orthogonal.py
- [#4685:](https://github.com/scipy/scipy/pull/4685) BUG: Fixes #4594: optimize.linprog IndexError when a callback...
- [#4686:](https://github.com/scipy/scipy/pull/4686) MAINT: cluster: Clean up duplicated exception raising code.
- [#4688:](https://github.com/scipy/scipy/pull/4688) Improve is\_distance\_dm exception message
- [#4692:](https://github.com/scipy/scipy/pull/4692) MAINT: stats: Simplify the calculation in tukeylambda.\_ppf
- [#4693:](https://github.com/scipy/scipy/pull/4693) ENH: added functionality to handle scalars in *stats.\_chk\_asarray*
- [#4694:](https://github.com/scipy/scipy/pull/4694) Vectorization of Anderson-Darling computations.
- [#4696:](https://github.com/scipy/scipy/pull/4696) Fix singleton expansion in lfilter.
- [#4698:](https://github.com/scipy/scipy/pull/4698) MAINT: quiet warnings from cephes.
- [#4701:](https://github.com/scipy/scipy/pull/4701) add Bpoly.antiderivatives / integrals
- [#4703:](https://github.com/scipy/scipy/pull/4703) Add citation of published paper
- [#4706:](https://github.com/scipy/scipy/pull/4706) MAINT: special: avoid out-of-bounds access in specfun
- [#4707:](https://github.com/scipy/scipy/pull/4707) MAINT: fix issues with np.matrix as input to functions related...
- [#4709:](https://github.com/scipy/scipy/pull/4709) ENH: [scipy.stats](#page-1418-0) now returns namedtuples.
- [#4710:](https://github.com/scipy/scipy/pull/4710) scipy.io.idl: make reader more robust to missing variables in...
- [#4711:](https://github.com/scipy/scipy/pull/4711) Fix crash for unknown chunks at the end of file
- [#4712:](https://github.com/scipy/scipy/pull/4712) Reduce onenormest memory usage
- [#4713:](https://github.com/scipy/scipy/pull/4713) MAINT: interpolate: no need to pass dtype around if it can be...
- [#4714:](https://github.com/scipy/scipy/pull/4714) BENCH: Add benchmarks for stats module
- [#4715:](https://github.com/scipy/scipy/pull/4715) MAINT: polish signal.place poles and signal/test ltisys.py
- [#4716:](https://github.com/scipy/scipy/pull/4716) DEP: deprecate mstats.signaltonoise ...
- [#4717:](https://github.com/scipy/scipy/pull/4717) MAINT: basinhopping: fix error in tests, silence /0 warning,...
- [#4718:](https://github.com/scipy/scipy/pull/4718) ENH: stats: can specify f-shapes to fix in fitting by name
- [#4721:](https://github.com/scipy/scipy/pull/4721) Document that imresize converts the input to a PIL image
- [#4722:](https://github.com/scipy/scipy/pull/4722) MAINT: PyArray\_BASE is not an Ivalue unless the deprecated API...
- [#4725:](https://github.com/scipy/scipy/pull/4725) Fix gengamma \_nump failure
- [#4728:](https://github.com/scipy/scipy/pull/4728) DOC: add poch to the list of scipy special function descriptions
- [#4735:](https://github.com/scipy/scipy/pull/4735) MAINT: stats: avoid (a spurious) division-by-zero in skew
- [#4738:](https://github.com/scipy/scipy/pull/4738) TST: silence runtime warnings for some corner cases in *stats*...
- [#4739:](https://github.com/scipy/scipy/pull/4739) BLD: try to build numpy instead of using the one on TravisCI
- [#4740:](https://github.com/scipy/scipy/pull/4740) DOC: Update some docstrings with 'versionadded'.
- [#4742:](https://github.com/scipy/scipy/pull/4742) BLD: make sure that relaxed strides checking is in effect on...
- [#4750:](https://github.com/scipy/scipy/pull/4750) DOC: special: TeX typesetting of rel\_entr, kl\_div and pseudo\_huber
- [#4751:](https://github.com/scipy/scipy/pull/4751) BENCH: add sparse null slice benchmark
- [#4753:](https://github.com/scipy/scipy/pull/4753) BUG: Fixed compilation with recent Cython versions.
- [#4756:](https://github.com/scipy/scipy/pull/4756) BUG: Fixes #4733: optimize.brute finish option is not compatible...
- [#4758:](https://github.com/scipy/scipy/pull/4758) DOC: optimize.leastsq default maxfev clarification
- [#4759:](https://github.com/scipy/scipy/pull/4759) improved stats mle fit
- [#4760:](https://github.com/scipy/scipy/pull/4760) MAINT: count bfgs updates more carefully
- [#4762:](https://github.com/scipy/scipy/pull/4762) BUGS: Fixes #4746 and #4594: linprog returns solution violating...
- [#4763:](https://github.com/scipy/scipy/pull/4763) fix small linprog bugs
- [#4766:](https://github.com/scipy/scipy/pull/4766) BENCH: add signal.lsim benchmark
- [#4768:](https://github.com/scipy/scipy/pull/4768) fix python syntax errors in docstring examples
- [#4769:](https://github.com/scipy/scipy/pull/4769) Fixes #4726: test\_cobyla.test\_vector\_constraints
- [#4770:](https://github.com/scipy/scipy/pull/4770) Mark FITPACK functions as thread safe.
- [#4771:](https://github.com/scipy/scipy/pull/4771) edited scipy/stats/stats.py to fix doctest for fisher\_exact
- [#4773:](https://github.com/scipy/scipy/pull/4773) DOC: update 0.16.0 release notes.
- [#4775:](https://github.com/scipy/scipy/pull/4775) DOC: linalg: add funm\_psd as a docstring example
- [#4778:](https://github.com/scipy/scipy/pull/4778) Use a dictionary for function name synonyms
- [#4780:](https://github.com/scipy/scipy/pull/4780) Include apparently-forgotten functions in docs
- [#4783:](https://github.com/scipy/scipy/pull/4783) Added many missing special functions to docs
- [#4784:](https://github.com/scipy/scipy/pull/4784) add an axis attribute to PPoly and friends
- [#4785:](https://github.com/scipy/scipy/pull/4785) Brief note about origin of Lena image
- [#4786:](https://github.com/scipy/scipy/pull/4786) DOC: reformat the Methods section of the KDE docstring
- [#4787:](https://github.com/scipy/scipy/pull/4787) Add rice cdf and ppf.
- [#4792:](https://github.com/scipy/scipy/pull/4792) CI: add a kludge for detecting test failures which try to disguise...
- [#4795:](https://github.com/scipy/scipy/pull/4795) Make refguide\_check smarter about false positives
- [#4797:](https://github.com/scipy/scipy/pull/4797) BUG/TST: numpoints not updated for incremental Voronoi
- [#4799:](https://github.com/scipy/scipy/pull/4799) BUG: spatial: Fix a couple edge cases for the Mahalanobis metric...
- [#4801:](https://github.com/scipy/scipy/pull/4801) BUG: Fix TypeError in scipy.optimize.\_trust-region.py when disp=True.
- [#4803:](https://github.com/scipy/scipy/pull/4803) Issues with relaxed strides in QR updating routines
- [#4806:](https://github.com/scipy/scipy/pull/4806) MAINT: use an informed initial guess for cauchy fit
- [#4810:](https://github.com/scipy/scipy/pull/4810) PEP8ify codata.py
- [#4812:](https://github.com/scipy/scipy/pull/4812) BUG: Relaxed strides cleanup in decomp\_update.pyx.in
- [#4820:](https://github.com/scipy/scipy/pull/4820) BLD: update Bento build for sgemv fix and install cython blas/lapack...
- [#4823:](https://github.com/scipy/scipy/pull/4823) ENH: scipy.signal Addition of spectrogram function
- [#4827:](https://github.com/scipy/scipy/pull/4827) DOC: add csd and coherence to \_\_init\_\_.py
- [#4833:](https://github.com/scipy/scipy/pull/4833) BLD: fix issue in linalg \*lange wrappers for g77 builds.
- [#4841:](https://github.com/scipy/scipy/pull/4841) TST: fix test failures in scipy.special with mingw32 due to test...
- [#4842:](https://github.com/scipy/scipy/pull/4842) DOC: update site.cfg.example. Mostly taken over from Numpy
- [#4845:](https://github.com/scipy/scipy/pull/4845) BUG: signal: Make spectrogram's return values order match the...
- [#4849:](https://github.com/scipy/scipy/pull/4849) DOC: Fix error in ode docstring example
- [#4856:](https://github.com/scipy/scipy/pull/4856) BUG: fix typo causing memleak

# **1.7 SciPy 0.15.1 Release Notes**

SciPy 0.15.1 is a bug-fix release with no new features compared to 0.15.0.

# **1.7.1 Issues fixed**

- [#4413:](https://github.com/scipy/scipy/pull/4413) BUG: Tests too strict, f2py doesn't have to overwrite this array
- [#4417:](https://github.com/scipy/scipy/pull/4417) BLD: avoid using NPY\_API\_VERSION to check not using deprecated...
- [#4418:](https://github.com/scipy/scipy/pull/4418) Restore and deprecate scipy.linalg.calc\_work

# <span id="page-59-0"></span>**1.8 SciPy 0.15.0 Release Notes**

## **Contents**

- [SciPy 0.15.0 Release Notes](#page-59-0)
	- [New features](#page-60-0)
		- \* [Linear Programming Interface](#page-60-1)
		- \* [Differential evolution, a global optimizer](#page-60-2)
		- \* [scipy.signal](#page-60-3) improvements
		- \* [scipy.integrate](#page-61-0) improvements
		- \* [scipy.linalg](#page-61-1) improvements
		- \* [scipy.sparse](#page-61-2) improvements
		- \* [scipy.special](#page-61-3) improvements
		- \* [scipy.sparse.csgraph](#page-61-4) improvements
		- \* [scipy.stats](#page-61-5) improvements
	- [Deprecated features](#page-61-6)
	- [Backwards incompatible changes](#page-62-0)
		- \* [scipy.ndimage](#page-62-0)
		- \* [scipy.integrate](#page-62-0)

## – [Authors](#page-62-1)

- \* [Issues closed](#page-65-0)
- \* [Pull requests](#page-67-0)

SciPy 0.15.0 is the culmination of 6 months of hard work. It contains several new features, numerous bug-fixes, improved test coverage and better documentation. There have been a number of deprecations and API changes in this release, which are documented below. All users are encouraged to upgrade to this release, as there are a large number of bug-fixes and optimizations. Moreover, our development attention will now shift to bug-fix releases on the 0.16.x branch, and on adding new features on the master branch.

This release requires Python 2.6, 2.7 or 3.2-3.4 and NumPy 1.5.1 or greater.

# <span id="page-60-0"></span>**1.8.1 New features**

## <span id="page-60-1"></span>**Linear Programming Interface**

The new function [scipy.optimize.linprog](#page-884-0) provides a generic linear programming similar to the way [scipy.optimize.minimize](#page-802-0) provides a generic interface to nonlinear programming optimizers. Currently the only method supported is *simplex* which provides a two-phase, dense-matrix-based simplex algorithm. Callbacks functions are supported, allowing the user to monitor the progress of the algorithm.

## <span id="page-60-2"></span>**Differential evolution, a global optimizer**

A new scipy.optimize.differential evolution function has been added to the optimize module. Differential Evolution is an algorithm used for finding the global minimum of multivariate functions. It is stochastic in nature (does not use gradient methods), and can search large areas of candidate space, but often requires larger numbers of function evaluations than conventional gradient based techniques.

## <span id="page-60-3"></span>**scipy.signal improvements**

The function [scipy.signal.max\\_len\\_seq](#page-1015-0) was added, which computes a Maximum Length Sequence (MLS) signal.

## <span id="page-61-0"></span>**scipy.integrate improvements**

It is now possible to use  $scipy$ . integrate routines to integrate multivariate ctypes functions, thus avoiding callbacks to Python and providing better performance.

### <span id="page-61-1"></span>**scipy.linalg improvements**

The function [scipy.linalg.orthogonal\\_procrustes](#page-506-0) for solving the procrustes linear algebra problem was added.

BLAS level 2 functions her, syr, her2 and syr2 are now wrapped in scipy.linalg.

### <span id="page-61-2"></span>**scipy.sparse improvements**

[scipy.sparse.linalg.svds](#page-1231-0) can now take a LinearOperator as its main input.

#### <span id="page-61-3"></span>**scipy.special improvements**

Values of ellipsoidal harmonic (i.e. Lame) functions and associated normalization constants can be now computed using ellip\_harm, ellip\_harm\_2, and ellip\_normal.

New convenience functions entr, rel entr kl div, huber, and pseudo huber were added.

#### <span id="page-61-4"></span>**scipy.sparse.csgraph improvements**

Routines reverse\_cuthill\_mckee and maximum\_bipartite\_matching for computing reorderings of sparse graphs were added.

### <span id="page-61-5"></span>**scipy.stats improvements**

Added a Dirichlet multivariate distribution, [scipy.stats.dirichlet](#page-1640-0).

The new function scipy.stats.median test computes Mood's median test.

The new function [scipy.stats.combine\\_pvalues](#page-1728-0) implements Fisher's and Stouffer's methods for combining p-values.

[scipy.stats.describe](#page-1673-0) returns a namedtuple rather than a tuple, allowing users to access results by index or by name.

# <span id="page-61-6"></span>**1.8.2 Deprecated features**

The [scipy.weave](#page-1818-0) module is deprecated. It was the only module never ported to Python 3.x, and is not recommended to be used for new code - use Cython instead. In order to support existing code, scipy.weave has been packaged separately: [https://github.com/scipy/weave.](https://github.com/scipy/weave) It is a pure Python package, and can easily be installed with pip install weave.

scipy.special.bessel\_diff\_formula is deprecated. It is a private function, and therefore will be removed from the public API in a following release.

scipy.stats.nanmean, nanmedian and nanstd functions are deprecated in favor of their numpy equivalents.

# <span id="page-62-0"></span>**1.8.3 Backwards incompatible changes**

The functions *scipy.ndimage.minimum\_positions*, *scipy.ndimage.maximum\_positions'* and [scipy.ndimage.extrema](#page-756-0) return positions as ints instead of floats.

The format of banded Jacobians in [scipy.integrate.ode](#page-391-0) solvers is changed. Note that the previous documentation of this feature was erroneous.

# <span id="page-62-1"></span>**1.8.4 Authors**

- Abject +
- Ankit Agrawal +
- Sylvain Bellemare +
- Matthew Brett
- Christian Brodbeck
- Christian Brueffer
- Lars Buitinck
- Evgeni Burovski
- Pierre de Buyl +
- Greg Caporaso +
- CJ Carey
- Jacob Carey +
- Thomas A Caswell
- Helder Cesar +
- Björn Dahlgren +
- Kevin Davies +
- Yotam Doron +
- Marcos Duarte +
- endolith
- Jesse Engel +
- Rob Falck +
- Corey Farwell +
- Jaime Fernandez del Rio +
- Clark Fitzgerald +
- Tom Flannaghan +
- Chad Fulton +
- Jochen Garcke +
- François Garillot +
- André Gaul
- Christoph Gohlke
- Ralf Gommers
- Alex Griffing
- Blake Griffith
- Olivier Grisel
- Charles Harris
- Trent Hauck +
- Ian Henriksen +
- Jinhyok Heo +
- Matt Hickford +
- Andreas Hilboll
- Danilo Horta +
- David Menéndez Hurtado +
- Gert-Ludwig Ingold
- Thouis (Ray) Jones
- Chris Kerr +
- Carl Kleffner +
- Andreas Kloeckner
- Thomas Kluyver +
- Adrian Kretz +
- Johannes Kulick +
- Eric Larson
- Brianna Laugher +
- Denis Laxalde
- Antony Lee +
- Gregory R. Lee +
- Brandon Liu
- Alex Loew +
- Loïc Estève +
- Jaakko Luttinen +
- Benny Malengier
- Tobias Megies +
- Sturla Molden
- Eric Moore
- Brett R. Murphy +
- Paul Nation +
- Andrew Nelson
- Brian Newsom +
- Joel Nothman
- Sergio Oller +
- Janani Padmanabhan +
- Tiago M.D. Pereira +
- Nicolas Del Piano +
- Manuel Reinhardt +
- Thomas Robitaille
- Mike Romberg +
- Alex Rothberg +
- Sebastian Pölsterl +
- Maximilian Singh +
- Brigitta Sipocz +
- Alex Stewart +
- Julian Taylor
- Collin Tokheim +
- James Tomlinson +
- Benjamin Trendelkamp-Schroer +
- Richard Tsai
- Alexey Umnov +
- Jacob Vanderplas
- Joris Vankerschaver
- Bastian Venthur +
- Pauli Virtanen
- Stefan van der Walt
- Yuxiang Wang +
- James T. Webber
- Warren Weckesser
- Axl West +
- Nathan Woods
- Benda Xu +
- Víctor Zabalza +
- Tiziano Zito +

A total of 99 people contributed to this release. People with a "+" by their names contributed a patch for the first time. This list of names is automatically generated, and may not be fully complete.

## <span id="page-65-0"></span>**Issues closed**

- [#1431:](https://github.com/scipy/scipy/issues/1431) ellipk(x) extending its domain for  $x < 0$  (Trac #904)
- [#1727:](https://github.com/scipy/scipy/issues/1727) consistency of std interface (Trac #1200)
- [#1851:](https://github.com/scipy/scipy/issues/1851) Shape parameter negated in genextreme (relative to R, MATLAB,...
- [#1889:](https://github.com/scipy/scipy/issues/1889) interp2d is weird (Trac #1364)
- [#2188:](https://github.com/scipy/scipy/issues/2188) splev gives wrong values or crashes outside of support when der...
- [#2343:](https://github.com/scipy/scipy/issues/2343) scipy.insterpolate's splrep function fails with certain combinations...
- [#2669:](https://github.com/scipy/scipy/issues/2669) .signal.ltisys.ss2tf should only apply to MISO systems in current...
- [#2911:](https://github.com/scipy/scipy/issues/2911) interpolate.splder() failure on Fedora
- [#3171:](https://github.com/scipy/scipy/issues/3171) future of weave in scipy
- [#3176:](https://github.com/scipy/scipy/issues/3176) Suggestion to improve error message in scipy.integrate.odeint
- [#3198:](https://github.com/scipy/scipy/issues/3198) pdf() and logpdf() methods for scipy.stats.gaussian kde
- [#3318:](https://github.com/scipy/scipy/issues/3318) Travis CI is breaking on test("full")
- [#3329:](https://github.com/scipy/scipy/issues/3329) scipy.stats.scoreatpercentile backward-incompatible change not...
- [#3362:](https://github.com/scipy/scipy/issues/3362) Reference cycle in scipy.sparse.linalg.eigs with shift-invert...
- [#3364:](https://github.com/scipy/scipy/issues/3364) BUG: linalg.hessenberg broken (wrong results)
- [#3376:](https://github.com/scipy/scipy/issues/3376) stats f\_oneway needs floats
- [#3379:](https://github.com/scipy/scipy/issues/3379) Installation of scipy 0.13.3 via zc.buildout fails
- [#3403:](https://github.com/scipy/scipy/issues/3403) hierarchy.linkage raises an ugly exception for a compressed 2x2...
- [#3422:](https://github.com/scipy/scipy/issues/3422) optimize.curve\_fit() handles NaN by returning all parameters...
- [#3457:](https://github.com/scipy/scipy/issues/3457) linalg.fractional\_matrix\_power has no docstring
- [#3469:](https://github.com/scipy/scipy/issues/3469) DOC: *ndimage.find\_object* ignores zero-values
- [#3491:](https://github.com/scipy/scipy/issues/3491) optimize.leastsq() documentation should mention it does not work...
- [#3499:](https://github.com/scipy/scipy/issues/3499) cluster.vq.whiten return nan for all zeros column in observations
- [#3503:](https://github.com/scipy/scipy/issues/3503) minimize attempts to do vector addition when numpy arrays are...
- [#3508:](https://github.com/scipy/scipy/issues/3508) exponweib.logpdf fails for valid parameters
- [#3509:](https://github.com/scipy/scipy/issues/3509) libatlas3-base-dev does not exist
- [#3550:](https://github.com/scipy/scipy/issues/3550) BUG: anomalous values computed by special.ellipkinc
- [#3555:](https://github.com/scipy/scipy/issues/3555) [scipy.ndimage](#page-733-0) positions are float instead of int
- [#3557:](https://github.com/scipy/scipy/issues/3557) UnivariateSpline.\_\_call\_\_ should pass all relevant args through...
- [#3569:](https://github.com/scipy/scipy/issues/3569) No license statement for test data imported from boost?
- [#3576:](https://github.com/scipy/scipy/issues/3576) mstats test failure (too sensitive?)
- [#3579:](https://github.com/scipy/scipy/issues/3579) Errors on scipy 0.14.x branch using MKL, Ubuntu 14.04 x86\_64
- [#3580:](https://github.com/scipy/scipy/issues/3580) Operator overloading with sparse matrices
- [#3587:](https://github.com/scipy/scipy/issues/3587) Wrong alphabetical order in continuous statistical distribution...
- [#3596:](https://github.com/scipy/scipy/issues/3596) scipy.signal.fftconvolve no longer threadsafe
- [#3623:](https://github.com/scipy/scipy/issues/3623) BUG: signal.convolve takes longer than it needs to
- [#3655:](https://github.com/scipy/scipy/issues/3655) Integer returned from integer data in scipy.signal.periodogram...
- [#3662:](https://github.com/scipy/scipy/issues/3662) Travis failure on Numpy 1.5.1 (not reproducible?)
- [#3668:](https://github.com/scipy/scipy/issues/3668) dendogram(orientation='foo')
- [#3669:](https://github.com/scipy/scipy/issues/3669) KroghInterpolator doesn't pass through points
- [#3672:](https://github.com/scipy/scipy/issues/3672) Inserting a knot in a spline
- [#3682:](https://github.com/scipy/scipy/issues/3682) misleading documentation of scipy.optimize.curve\_fit
- [#3699:](https://github.com/scipy/scipy/issues/3699) BUG?: minor problem with scipy.signal. If the w/initial conditions
- [#3700:](https://github.com/scipy/scipy/issues/3700) Inconsistent exceptions raised by scipy.io.loadmat
- [#3703:](https://github.com/scipy/scipy/issues/3703) TypeError for RegularGridInterpolator with big-endian data
- [#3714:](https://github.com/scipy/scipy/issues/3714) Misleading error message in eigsh: k must be between 1 and rank(A)-1
- [#3720:](https://github.com/scipy/scipy/issues/3720) coo\_matrix.setdiag() fails
- [#3740:](https://github.com/scipy/scipy/issues/3740) Scipy.Spatial.KdTree (Query) Return Type?
- [#3761:](https://github.com/scipy/scipy/issues/3761) Invalid result from scipy.special.btdtri
- [#3784:](https://github.com/scipy/scipy/issues/3784) DOC Special Functions Drum example fix for higher modes
- [#3785:](https://github.com/scipy/scipy/issues/3785) minimize() should have friendlier args=
- [#3787:](https://github.com/scipy/scipy/issues/3787) BUG: signal: Division by zero in lombscargle
- [#3800:](https://github.com/scipy/scipy/issues/3800) BUG: scipy.sparse.csgraph.shortest\_path overwrites input matrix
- [#3817:](https://github.com/scipy/scipy/issues/3817) Warning in calculating moments from Binomial distribution for...
- [#3821:](https://github.com/scipy/scipy/issues/3821) review scipy usage of *np.ma.is\_masked*
- [#3829:](https://github.com/scipy/scipy/issues/3829) Linear algebra function documentation doesn't mention default...
- [#3830:](https://github.com/scipy/scipy/issues/3830) A bug in Docstring of scipy.linalg.eig
- [#3844:](https://github.com/scipy/scipy/issues/3844) Issue with shape parameter returned by genextreme
- [#3858:](https://github.com/scipy/scipy/issues/3858) "ImportError: No module named Cython.Compiler.Main" on install
- [#3876:](https://github.com/scipy/scipy/issues/3876) savgol\_filter not in release notes and has no versionadded
- [#3884:](https://github.com/scipy/scipy/issues/3884) scipy.stats.kendalltau empty array error
- [#3895:](https://github.com/scipy/scipy/issues/3895) ValueError: illegal value in 12-th argument of internal gesdd...
- [#3898:](https://github.com/scipy/scipy/issues/3898) skimage test broken by minmax filter change
- [#3901:](https://github.com/scipy/scipy/issues/3901) scipy sparse errors with numpy master
- [#3905:](https://github.com/scipy/scipy/issues/3905) DOC: optimize: linprog docstring has two "Returns" sections
- [#3915:](https://github.com/scipy/scipy/issues/3915) DOC: sphinx warnings because of *\*\*kwds* in the stats distributions...
- [#3935:](https://github.com/scipy/scipy/issues/3935) Split stats.distributions files in tutorial
- [#3969:](https://github.com/scipy/scipy/issues/3969) gh-3607 breaks backward compatibility in ode solver banded jacobians
- [#4025:](https://github.com/scipy/scipy/issues/4025) DOC: signal: The return value of find\_peaks\_cwt is not documented.
- [#4029:](https://github.com/scipy/scipy/issues/4029) scipy.stats.nbinom.logpmf $(0,1,1)$  returns nan. Correct value is...
- [#4032:](https://github.com/scipy/scipy/issues/4032) ERROR: test\_imresize (test\_pilutil.TestPILUtil)
- [#4038:](https://github.com/scipy/scipy/issues/4038) errors do not propagate through scipy.integrate.odeint properly
- [#4171:](https://github.com/scipy/scipy/issues/4171) orthogonal\_procrustes always returns scale.
- [#4176:](https://github.com/scipy/scipy/issues/4176) Solving the Discrete Lyapunov Equation does not work with matrix...

## <span id="page-67-0"></span>**Pull requests**

- [#3109:](https://github.com/scipy/scipy/pull/3109) ENH Added Fisher's method and Stouffer's Z-score method
- [#3225:](https://github.com/scipy/scipy/pull/3225) Add the limiting distributions to generalized Pareto distribution...
- [#3262:](https://github.com/scipy/scipy/pull/3262) Implement back end of faster multivariate integration
- [#3266:](https://github.com/scipy/scipy/pull/3266) ENH: signal: add type=False as parameter for periodogram and...
- [#3273:](https://github.com/scipy/scipy/pull/3273) Add PEP8 check to Travis-CI
- [#3342:](https://github.com/scipy/scipy/pull/3342) ENH: linprog function for linear programming
- [#3348:](https://github.com/scipy/scipy/pull/3348) BUG: add proper error handling when using interp2d on regular...
- [#3351:](https://github.com/scipy/scipy/pull/3351) ENH: Add MLS method
- [#3382:](https://github.com/scipy/scipy/pull/3382) ENH: scipy.special information theory functions
- [#3396:](https://github.com/scipy/scipy/pull/3396) ENH: improve stats.nanmedian more by assuming nans are rare
- [#3398:](https://github.com/scipy/scipy/pull/3398) Added two wrappers to the gaussian\_kde class.
- [#3405:](https://github.com/scipy/scipy/pull/3405) BUG: cluster.linkage array conversion to double dtype
- [#3407:](https://github.com/scipy/scipy/pull/3407) MAINT: use assert warns instead of a more complicated mechanism
- [#3409:](https://github.com/scipy/scipy/pull/3409) ENH: change to use array view in signal/ peak finding.py
- [#3416:](https://github.com/scipy/scipy/pull/3416) Issue  $3376$ : stats f\_oneway needs floats
- [#3419:](https://github.com/scipy/scipy/pull/3419) BUG: tools: Fix list of FMA instructions in detect\_cpu\_extensions\_wine.py
- [#3420:](https://github.com/scipy/scipy/pull/3420) DOC: stats: Add 'entropy' to the stats package-level documentation.
- [#3429:](https://github.com/scipy/scipy/pull/3429) BUG: close intermediate file descriptor right after it is used...
- [#3430:](https://github.com/scipy/scipy/pull/3430) MAINT: Fix some cython variable declarations to avoid warnings...
- [#3433:](https://github.com/scipy/scipy/pull/3433) Correcting the normalization of chebwin window function
- [#3435:](https://github.com/scipy/scipy/pull/3435) Add more precise link to R's quantile documentation
- [#3446:](https://github.com/scipy/scipy/pull/3446) ENH: scipy.optimize adding differential\_evolution
- [#3450:](https://github.com/scipy/scipy/pull/3450) MAINT: remove unused function scipy.stats.mstats\_basic.\_kolmog1
- [#3458:](https://github.com/scipy/scipy/pull/3458) Reworked version of PR-3084 (mstats-stats comparison)
- [#3462:](https://github.com/scipy/scipy/pull/3462) MAINT : Returning a warning for low attenuation values of chebwin...
- [#3463:](https://github.com/scipy/scipy/pull/3463) DOC: linalg: Add examples to functions in matfuncs.py
- [#3477:](https://github.com/scipy/scipy/pull/3477) ENH: sparse: release GIL in sparsetools routines
- [#3480:](https://github.com/scipy/scipy/pull/3480) DOC: Add more details to deconvolve docstring
- [#3484:](https://github.com/scipy/scipy/pull/3484) BLD: fix Qhull build issue with MinGW-w64. Closes gh-3237.
- [#3498:](https://github.com/scipy/scipy/pull/3498) MAINT: io: remove old warnings from idl.py
- [#3504:](https://github.com/scipy/scipy/pull/3504) BUG: cluster.vq.whiten returns nan or inf when  $std == 0$
- [#3510:](https://github.com/scipy/scipy/pull/3510) MAINT: stats: Reimplement the pdf and logpdf methods of exponweib.
- [#3512:](https://github.com/scipy/scipy/pull/3512) Fix PEP8 errors showing up on TravisCI after pep8 1.5 release
- [#3514:](https://github.com/scipy/scipy/pull/3514) DOC: libatlas3-base-dev seems to have never been a thing
- [#3516:](https://github.com/scipy/scipy/pull/3516) DOC improve scipy.sparse docstrings
- [#3517:](https://github.com/scipy/scipy/pull/3517) ENH: speed-up ndimage.filters.min(max)imum\_filter1d
- [#3518:](https://github.com/scipy/scipy/pull/3518) Issues in scipy.misc.logsumexp
- [#3526:](https://github.com/scipy/scipy/pull/3526) DOC: graphical example for cwt, and use a more interesting signal
- [#3527:](https://github.com/scipy/scipy/pull/3527) ENH: Implement min(max)imum\_filter1d using the MINLIST algorithm
- [#3537:](https://github.com/scipy/scipy/pull/3537) STY: reduce number of C compiler warnings
- [#3540:](https://github.com/scipy/scipy/pull/3540) DOC: linalg: add docstring to fractional\_matrix\_power
- [#3542:](https://github.com/scipy/scipy/pull/3542) kde.py Doc Typo
- [#3545:](https://github.com/scipy/scipy/pull/3545) BUG: stats: stats.levy.cdf with small arguments loses precision.
- [#3547:](https://github.com/scipy/scipy/pull/3547) BUG: special: erfcinv with small arguments loses precision.
- [#3553:](https://github.com/scipy/scipy/pull/3553) DOC: Convolve examples
- [#3561:](https://github.com/scipy/scipy/pull/3561) FIX: in ndimage.measurements return positions as int instead...
- [#3564:](https://github.com/scipy/scipy/pull/3564) Fix test failures with numpy master. Closes gh-3554
- [#3565:](https://github.com/scipy/scipy/pull/3565) ENH: make interp2d accept unsorted arrays for interpolation.
- [#3566:](https://github.com/scipy/scipy/pull/3566) BLD: add numpy requirement to metadata if it can't be imported.
- [#3567:](https://github.com/scipy/scipy/pull/3567) DOC: move matfuncs docstrings to user-visible functions
- [#3574:](https://github.com/scipy/scipy/pull/3574) Fixes multiple bugs in mstats.theilslopes
- [#3577:](https://github.com/scipy/scipy/pull/3577) TST: decrease sensitivity of an mstats test
- [#3585:](https://github.com/scipy/scipy/pull/3585) Cleanup of code in scipy.constants
- [#3589:](https://github.com/scipy/scipy/pull/3589) BUG: sparse: allow operator overloading
- [#3594:](https://github.com/scipy/scipy/pull/3594) BUG: lobpcg returned wrong values for small matrices  $(n < 10)$
- [#3598:](https://github.com/scipy/scipy/pull/3598) MAINT: fix coverage and coveralls
- [#3599:](https://github.com/scipy/scipy/pull/3599) MAINT: symeig now that's a name I've not heard in a long time
- [#3602:](https://github.com/scipy/scipy/pull/3602) MAINT: clean up the new optimize.linprog and add a few more tests
- [#3607:](https://github.com/scipy/scipy/pull/3607) BUG: integrate: Fix some bugs and documentation errors in the...
- [#3609:](https://github.com/scipy/scipy/pull/3609) MAINT integrate/odepack: kill dead Fortran code
- [#3616:](https://github.com/scipy/scipy/pull/3616) FIX: Invalid values
- [#3617:](https://github.com/scipy/scipy/pull/3617) Sort netcdf variables in a Python-3 compatible way
- [#3622:](https://github.com/scipy/scipy/pull/3622) DOC: Added 0.15.0 release notes entry for linprog function.
- [#3625:](https://github.com/scipy/scipy/pull/3625) Fix documentation for cKDTree.sparse\_distance\_matrix
- [#3626:](https://github.com/scipy/scipy/pull/3626) MAINT: linalg.orth memory efficiency
- [#3627:](https://github.com/scipy/scipy/pull/3627) MAINT: stats: A bit of clean up
- [#3628:](https://github.com/scipy/scipy/pull/3628) MAINT: signal: remove a useless function from wavelets.py
- [#3632:](https://github.com/scipy/scipy/pull/3632) ENH: stats: Add Mood's median test.
- [#3636:](https://github.com/scipy/scipy/pull/3636) MAINT: cluster: some clean up
- [#3638:](https://github.com/scipy/scipy/pull/3638) DOC: docstring of optimize.basinhopping confuses singular and...
- [#3639:](https://github.com/scipy/scipy/pull/3639) BUG: change ddof default to 1 in mstats.sem, consistent with...
- [#3640:](https://github.com/scipy/scipy/pull/3640) Weave: deprecate the module and disable slow tests on TravisCI
- [#3641:](https://github.com/scipy/scipy/pull/3641) ENH: Added support for date attributes to io.arff.arffread
- [#3644:](https://github.com/scipy/scipy/pull/3644) MAINT: stats: remove superfluous alias in mstats\_basic.py
- [#3646:](https://github.com/scipy/scipy/pull/3646) ENH: adding *sum\_duplicates* method to COO sparse matrix
- [#3647:](https://github.com/scipy/scipy/pull/3647) Fix for #3596: Make fftconvolve threadsafe
- [#3650:](https://github.com/scipy/scipy/pull/3650) BUG: sparse: smarter random index selection
- [#3652:](https://github.com/scipy/scipy/pull/3652) fix wrong option name in power\_divergence dosctring example
- [#3654:](https://github.com/scipy/scipy/pull/3654) Changing EPD to Canopy
- [#3657:](https://github.com/scipy/scipy/pull/3657) BUG: signal.welch: ensure floating point dtype regardless of...
- [#3660:](https://github.com/scipy/scipy/pull/3660) TST: mark a test as known fail
- [#3661:](https://github.com/scipy/scipy/pull/3661) BLD: ignore pep8 E302 (expected 2 blank lines, found 1)
- [#3663:](https://github.com/scipy/scipy/pull/3663) BUG: fix leaking errstate, and ignore invalid= errors in a test
- [#3664:](https://github.com/scipy/scipy/pull/3664) BUG: correlate was extremely slow when in2.size > in1.size
- [#3667:](https://github.com/scipy/scipy/pull/3667) ENH: Adds default params to pdfs of multivariate\_norm
- [#3670:](https://github.com/scipy/scipy/pull/3670) ENH: Small speedup of FFT size check
- [#3671:](https://github.com/scipy/scipy/pull/3671) DOC: adding differential\_evolution function to 0.15 release notes
- [#3673:](https://github.com/scipy/scipy/pull/3673) BUG: interpolate/fitpack: arguments to fortran routines may not...
- [#3674:](https://github.com/scipy/scipy/pull/3674) Add support for appending to existing netcdf files
- [#3681:](https://github.com/scipy/scipy/pull/3681) Speed up test('full'), solve Travis CI timeout issues
- [#3683:](https://github.com/scipy/scipy/pull/3683) ENH: cluster: rewrite and optimize *vq* in Cython
- [#3684:](https://github.com/scipy/scipy/pull/3684) Update special docs
- [#3688:](https://github.com/scipy/scipy/pull/3688) Spacing in special docstrings
- [#3692:](https://github.com/scipy/scipy/pull/3692) ENH: scipy.special: Improving sph\_harm function
- [#3693:](https://github.com/scipy/scipy/pull/3693) Update refguide entries for signal and fftpack
- [#3695:](https://github.com/scipy/scipy/pull/3695) Update continuous.rst
- [#3696:](https://github.com/scipy/scipy/pull/3696) ENH: check for valid 'orientation' kwarg in dendrogram()
- [#3701:](https://github.com/scipy/scipy/pull/3701) make 'a' and 'b' coefficients atleast\_1d array in filtfilt
- [#3702:](https://github.com/scipy/scipy/pull/3702) BUG: cluster: \_vq unable to handle large features
- [#3704:](https://github.com/scipy/scipy/pull/3704) BUG: special: ellip(k,e)inc nan and double expected value
- [#3707:](https://github.com/scipy/scipy/pull/3707) BUG: handle fill\_value dtype checks correctly in RegularGridInterpolator
- [#3708:](https://github.com/scipy/scipy/pull/3708) Reraise exception on failure to read mat file.
- [#3709:](https://github.com/scipy/scipy/pull/3709) BUG: cast 'x' to correct dtype in KroghInterpolator.\_evaluate
- [#3712:](https://github.com/scipy/scipy/pull/3712) ENH: cluster: reimplement the update-step of K-means in Cython
- [#3713:](https://github.com/scipy/scipy/pull/3713) FIX: Check type of lfiltic
- [#3718:](https://github.com/scipy/scipy/pull/3718) Changed INSTALL file extension to rst
- [#3719:](https://github.com/scipy/scipy/pull/3719) address svds returning nans for zero input matrix
- [#3722:](https://github.com/scipy/scipy/pull/3722) MAINT: spatial: static, unused code, sqrt(sqeuclidean)
- [#3725:](https://github.com/scipy/scipy/pull/3725) ENH: use numpys nanmedian if available
- [#3727:](https://github.com/scipy/scipy/pull/3727) TST: add a new fixed\_point test and change some test function...
- [#3731:](https://github.com/scipy/scipy/pull/3731) BUG: fix romb in scipy.integrate.quadrature
- [#3734:](https://github.com/scipy/scipy/pull/3734) DOC: simplify examples with semilogx
- [#3735:](https://github.com/scipy/scipy/pull/3735) DOC: Add minimal docstrings to lti.impulse/step
- [#3736:](https://github.com/scipy/scipy/pull/3736) BUG: cast pchip arguments to floats
- [#3744:](https://github.com/scipy/scipy/pull/3744) stub out inherited methods of Akima1DInterpolator
- [#3746:](https://github.com/scipy/scipy/pull/3746) DOC: Fix formatting for Raises section
- [#3748:](https://github.com/scipy/scipy/pull/3748) ENH: Added discrete Lyapunov transformation solve
- [#3750:](https://github.com/scipy/scipy/pull/3750) Enable automated testing with Python 3.4
- [#3751:](https://github.com/scipy/scipy/pull/3751) Reverse Cuthill-McKee and Maximum Bipartite Matching reorderings...
- [#3759:](https://github.com/scipy/scipy/pull/3759) MAINT: avoid indexing with a float array
- [#3762:](https://github.com/scipy/scipy/pull/3762) TST: filter out RuntimeWarning in vq tests
- [#3766:](https://github.com/scipy/scipy/pull/3766) TST: cluster: some cleanups in test\_hierarchy.py
- [#3767:](https://github.com/scipy/scipy/pull/3767) ENH/BUG: support negative m in elliptic integrals
- [#3769:](https://github.com/scipy/scipy/pull/3769) ENH: avoid repeated matrix inverse
- [#3770:](https://github.com/scipy/scipy/pull/3770) BUG: signal: In lfilter\_zi, b was not rescaled correctly when...
- [#3772:](https://github.com/scipy/scipy/pull/3772) STY avoid unnecessary transposes in csr\_matrix.getcol/row
- [#3773:](https://github.com/scipy/scipy/pull/3773) ENH: Add ext parameter to UnivariateSpline call
- [#3774:](https://github.com/scipy/scipy/pull/3774) BUG: in integrate/quadpack.h, put all declarations before statements.
- [#3779:](https://github.com/scipy/scipy/pull/3779) Incbet fix
- [#3788:](https://github.com/scipy/scipy/pull/3788) BUG: Fix lombscargle ZeroDivisionError
- [#3791:](https://github.com/scipy/scipy/pull/3791) Some maintenance for doc builds
- [#3795:](https://github.com/scipy/scipy/pull/3795) scipy.special.legendre docstring
- [#3796:](https://github.com/scipy/scipy/pull/3796) TYPO: sheroidal -> spheroidal
- [#3801:](https://github.com/scipy/scipy/pull/3801) BUG: shortest\_path overwrite
- [#3803:](https://github.com/scipy/scipy/pull/3803) TST: lombscargle regression test related to atan vs atan2
- [#3809:](https://github.com/scipy/scipy/pull/3809) ENH: orthogonal procrustes solver
- [#3811:](https://github.com/scipy/scipy/pull/3811) ENH: scipy.special, Implemented Ellipsoidal harmonic function:...
- [#3819:](https://github.com/scipy/scipy/pull/3819) BUG: make a fully connected csgraph from an ndarray with no zeros
- [#3820:](https://github.com/scipy/scipy/pull/3820) MAINT: avoid spurious warnings in binom(n, p=0).mean() etc
- [#3825:](https://github.com/scipy/scipy/pull/3825) Don't claim scipy.cluster does distance matrix calculations.
- [#3827:](https://github.com/scipy/scipy/pull/3827) get and set diagonal of coo\_matrix, and related csgraph laplacian...
- [#3832:](https://github.com/scipy/scipy/pull/3832) DOC: Minor additions to integrate/nquad docstring.
- [#3845:](https://github.com/scipy/scipy/pull/3845) Bug fix for #3842: Bug in scipy.optimize.line\_search
- [#3848:](https://github.com/scipy/scipy/pull/3848) BUG: edge case where the covariance matrix is exactly zero
- [#3850:](https://github.com/scipy/scipy/pull/3850) DOC: typo
- [#3851:](https://github.com/scipy/scipy/pull/3851) DOC: document default argument values for some arpack functions
- [#3860:](https://github.com/scipy/scipy/pull/3860) DOC: sparse: add the function 'find' to the module-level docstring
- [#3861:](https://github.com/scipy/scipy/pull/3861) BUG: Removed unnecessary storage of args as instance variables...
- [#3862:](https://github.com/scipy/scipy/pull/3862) BUG: signal: fix handling of multi-output systems in ss2tf.
- [#3865:](https://github.com/scipy/scipy/pull/3865) Feature request: ability to read heterogeneous types in FortranFile
- [#3866:](https://github.com/scipy/scipy/pull/3866) MAINT: update pip wheelhouse for installs
- [#3871:](https://github.com/scipy/scipy/pull/3871) MAINT: linalg: get rid of calc\_lwork.f
- [#3872:](https://github.com/scipy/scipy/pull/3872) MAINT: use scipy.linalg instead of np.dual
- [#3873:](https://github.com/scipy/scipy/pull/3873) BLD: show a more informative message if Cython wasn't installed.
- [#3874:](https://github.com/scipy/scipy/pull/3874) TST: cluster: cleanup the hierarchy test data
- [#3877:](https://github.com/scipy/scipy/pull/3877) DOC: Savitzky-Golay filter version added
- [#3878:](https://github.com/scipy/scipy/pull/3878) DOC: move versionadded to notes
- [#3879:](https://github.com/scipy/scipy/pull/3879) small tweaks to the docs
- [#3881:](https://github.com/scipy/scipy/pull/3881) FIX incorrect sorting during fancy assignment
- [#3885:](https://github.com/scipy/scipy/pull/3885) kendalltau function now returns a nan tuple if empty arrays used...
- [#3886:](https://github.com/scipy/scipy/pull/3886) BUG: fixing linprog's kwarg order to match docs
- [#3888:](https://github.com/scipy/scipy/pull/3888) BUG: optimize: In \_linprog\_simplex, handle the case where the...
- [#3891:](https://github.com/scipy/scipy/pull/3891) BUG: stats: Fix ValueError message in chi<sub>2</sub> contingency.
- [#3892:](https://github.com/scipy/scipy/pull/3892) DOC: sparse.linalg: Fix lobpcg docstring.
- [#3894:](https://github.com/scipy/scipy/pull/3894) DOC: stats: Assorted docstring edits.
- [#3896:](https://github.com/scipy/scipy/pull/3896) Fix 2 mistakes in MatrixMarket format parsing
- [#3897:](https://github.com/scipy/scipy/pull/3897) BUG: associated Legendre function of second kind for 1<x<1.0001
- [#3899:](https://github.com/scipy/scipy/pull/3899) BUG: fix undefined behavior in alngam
- [#3906:](https://github.com/scipy/scipy/pull/3906) MAINT/DOC: Whitespace tweaks in several docstrings.
- [#3907:](https://github.com/scipy/scipy/pull/3907) TST: relax bounds of interpolate test to accomodate rounding...
- [#3909:](https://github.com/scipy/scipy/pull/3909) MAINT: Create a common version of *count\_nonzero* for compatibility...
- [#3910:](https://github.com/scipy/scipy/pull/3910) Fix a couple of test errors in master
- [#3911:](https://github.com/scipy/scipy/pull/3911) Use MathJax for the html docs
- [#3914:](https://github.com/scipy/scipy/pull/3914) Rework the \_roots functions and document them.
- [#3916:](https://github.com/scipy/scipy/pull/3916) Remove all linpack\_lite code and replace with LAPACK routines
- [#3917:](https://github.com/scipy/scipy/pull/3917) splines, constant extrapolation
- [#3918:](https://github.com/scipy/scipy/pull/3918) DOC: tweak the rv\_discrete docstring example
- [#3919:](https://github.com/scipy/scipy/pull/3919) Quadrature speed-up: scipy.special.orthogonal.p\_roots with cache
- [#3920:](https://github.com/scipy/scipy/pull/3920) DOC: Clarify docstring for *sigma* parameter for *curve\_fit*
- [#3922:](https://github.com/scipy/scipy/pull/3922) Fixed Docstring issues in linprog (Fixes #3905).
- [#3924:](https://github.com/scipy/scipy/pull/3924) Coerce args into tuple if necessary.
- [#3926:](https://github.com/scipy/scipy/pull/3926) DOC: Surround stats class methods in docstrings with backticks.
- [#3927:](https://github.com/scipy/scipy/pull/3927) Changed doc for romb's dx parameter to int.
- [#3928:](https://github.com/scipy/scipy/pull/3928) check FITPACK conditions in LSQUnivariateSpline
- [#3929:](https://github.com/scipy/scipy/pull/3929) Added a warning about leastsq using with NaNs.
- [#3930:](https://github.com/scipy/scipy/pull/3930) ENH: optimize: curve\_fit now warns if pcov is undetermined
- [#3932:](https://github.com/scipy/scipy/pull/3932) Clarified the  $k > n$  case.
- [#3933:](https://github.com/scipy/scipy/pull/3933) DOC: remove *import scipy as sp* abbreviation here and there
- [#3936:](https://github.com/scipy/scipy/pull/3936) Add license and copyright holders to test data imported from...
- [#3938:](https://github.com/scipy/scipy/pull/3938) DOC: Corrected documentation for return types.
- [#3939:](https://github.com/scipy/scipy/pull/3939) DOC: fitpack: add a note about Sch-W conditions to splrep docstring
- [#3940:](https://github.com/scipy/scipy/pull/3940) TST: integrate: Remove an invalid test of odeint.
- [#3942:](https://github.com/scipy/scipy/pull/3942) FIX: Corrected error message of eigsh.
- [#3943:](https://github.com/scipy/scipy/pull/3943) ENH: release GIL for filter and interpolation of ndimage
- [#3944:](https://github.com/scipy/scipy/pull/3944) FIX: Raise value error if window data-type is unsupported
- [#3946:](https://github.com/scipy/scipy/pull/3946) Fixed signal.get\_window with unicode window name
- [#3947:](https://github.com/scipy/scipy/pull/3947) MAINT: some docstring fixes and style cleanups in stats.mstats
- [#3949:](https://github.com/scipy/scipy/pull/3949) DOC: fix a couple of issues in stats docstrings.
- [#3950:](https://github.com/scipy/scipy/pull/3950) TST: sparse: remove known failure that doesn't fail
- [#3951:](https://github.com/scipy/scipy/pull/3951) TST: switch from Rackspace wheelhouse to numpy/cython source...
- [#3952:](https://github.com/scipy/scipy/pull/3952) DOC: stats: Small formatting correction to the 'chi' distribution...
- [#3953:](https://github.com/scipy/scipy/pull/3953) DOC: stats: Several corrections and small additions to docstrings.
- [#3955:](https://github.com/scipy/scipy/pull/3955) signal.\_\_init\_\_.py: remove duplicated *get\_window* entry
- [#3959:](https://github.com/scipy/scipy/pull/3959) TST: sparse: more "known failures" for DOK that don't fail
- [#3960:](https://github.com/scipy/scipy/pull/3960) BUG: io.netcdf: do not close mmap if there are references left...
- [#3965:](https://github.com/scipy/scipy/pull/3965) DOC: Fix a few more sphinx warnings that occur when building...
- [#3966:](https://github.com/scipy/scipy/pull/3966) DOC: add guidelines for using test generators in HACKING
- [#3968:](https://github.com/scipy/scipy/pull/3968) BUG: sparse.linalg: make Inv objects in arpack garbage-collectable...
- [#3971:](https://github.com/scipy/scipy/pull/3971) Remove all linpack\_lite code and replace with LAPACK routines
- [#3972:](https://github.com/scipy/scipy/pull/3972) fix typo in error message
- [#3973:](https://github.com/scipy/scipy/pull/3973) MAINT: better error message for multivariate normal.
- [#3981:](https://github.com/scipy/scipy/pull/3981) turn the cryptically named scipy.special information theory functions...
- [#3984:](https://github.com/scipy/scipy/pull/3984) Wrap her, syr, her2, syr2 blas routines
- [#3990:](https://github.com/scipy/scipy/pull/3990) improve UnivariateSpline docs
- [#3991:](https://github.com/scipy/scipy/pull/3991) ENH: stats: return namedtuple for describe output
- [#3993:](https://github.com/scipy/scipy/pull/3993) DOC: stats: percentileofscore references np.percentile
- [#3997:](https://github.com/scipy/scipy/pull/3997) BUG: linalg: pascal(35) was incorrect: last element overflowed...
- [#3998:](https://github.com/scipy/scipy/pull/3998) MAINT: use isMaskedArray instead of is\_masked to check type
- [#3999:](https://github.com/scipy/scipy/pull/3999) TST: test against all of boost data files.
- [#4000:](https://github.com/scipy/scipy/pull/4000) BUG: stats: Fix edge-case handling in a few distributions.
- [#4003:](https://github.com/scipy/scipy/pull/4003) ENH: using python's warnings instead of prints in fitpack.
- [#4004:](https://github.com/scipy/scipy/pull/4004) MAINT: optimize: remove a couple unused variables in zeros.c
- [#4006:](https://github.com/scipy/scipy/pull/4006) BUG: Fix C90 compiler warnings in *NI\_MinOrMaxFilter1D*
- [#4007:](https://github.com/scipy/scipy/pull/4007) MAINT/DOC: Fix spelling of 'decomposition' in several files.
- [#4008:](https://github.com/scipy/scipy/pull/4008) DOC: stats: Split the descriptions of the distributions in the...
- [#4015:](https://github.com/scipy/scipy/pull/4015) TST: logsumexp regression test
- [#4016:](https://github.com/scipy/scipy/pull/4016) MAINT: remove some inf-related warnings from logsumexp
- [#4020:](https://github.com/scipy/scipy/pull/4020) DOC: stats: fix whitespace in docstrings of several distributions
- [#4023:](https://github.com/scipy/scipy/pull/4023) Exactly one space required before assignments
- [#4024:](https://github.com/scipy/scipy/pull/4024) In dendrogram(): Correct an argument name and a grammar issue...
- [#4041:](https://github.com/scipy/scipy/pull/4041) BUG: misc: Ensure that the 'size' argument of PIL's 'resize'...
- [#4049:](https://github.com/scipy/scipy/pull/4049) BUG: Return of \_logpmf
- [#4051:](https://github.com/scipy/scipy/pull/4051) BUG: expm of integer matrices
- [#4052:](https://github.com/scipy/scipy/pull/4052) ENH: integrate: odeint: Handle exceptions in the callback functions.
- [#4053:](https://github.com/scipy/scipy/pull/4053) BUG: stats: Refactor argument validation to avoid a unicode issue.
- [#4057:](https://github.com/scipy/scipy/pull/4057) Added newline to scipy.sparse.linalg.svds documentation for correct...
- [#4058:](https://github.com/scipy/scipy/pull/4058) MAINT: stats: Add note about change to scoreatpercentile in release...
- [#4059:](https://github.com/scipy/scipy/pull/4059) ENH: interpolate: Allow splev to accept an n-dimensional array.
- [#4064:](https://github.com/scipy/scipy/pull/4064) Documented the return value for scipy.signal.find peaks cwt
- [#4074:](https://github.com/scipy/scipy/pull/4074) ENH: Support LinearOperator as input to svds
- [#4084:](https://github.com/scipy/scipy/pull/4084) BUG: Match exception declarations in scipy/io/matlab/streams.pyx...
- [#4091:](https://github.com/scipy/scipy/pull/4091) DOC: special: more clear instructions on how to evaluate polynomials
- [#4105:](https://github.com/scipy/scipy/pull/4105) BUG: Workaround for SGEMV segfault in Accelerate
- [#4107:](https://github.com/scipy/scipy/pull/4107) DOC: get rid of 'import \*' in examples
- [#4113:](https://github.com/scipy/scipy/pull/4113) DOC: fix typos in distance.yule
- [#4114:](https://github.com/scipy/scipy/pull/4114) MAINT C fixes
- [#4117:](https://github.com/scipy/scipy/pull/4117) deprecate nanmean, nanmedian and nanstd in favor of their numpy...
- [#4126:](https://github.com/scipy/scipy/pull/4126) scipy.io.idl: support description records and fix bug with null...
- [#4131:](https://github.com/scipy/scipy/pull/4131) ENH: release GIL in more ndimage functions
- [#4132:](https://github.com/scipy/scipy/pull/4132) MAINT: stats: fix a typo [skip ci]
- [#4145:](https://github.com/scipy/scipy/pull/4145) DOC: Fix documentation error for nc chi-squared dist
- [#4150:](https://github.com/scipy/scipy/pull/4150) Fix nd image.geometric transform endianness bug
- [#4153:](https://github.com/scipy/scipy/pull/4153) MAINT: remove use of deprecated numpy API in lib/lapack/ f2py...
- [#4156:](https://github.com/scipy/scipy/pull/4156) MAINT: optimize: remove dead code
- [#4159:](https://github.com/scipy/scipy/pull/4159) MAINT: optimize: clean up Zeros code
- [#4165:](https://github.com/scipy/scipy/pull/4165) DOC: add missing special functions to  $\_\text{doc}\_\text{loc}$
- [#4172:](https://github.com/scipy/scipy/pull/4172) DOC: remove misleading procrustes docstring line
- [#4175:](https://github.com/scipy/scipy/pull/4175) DOC: sparse: clarify CSC and CSR constructor usage
- [#4177:](https://github.com/scipy/scipy/pull/4177) MAINT: enable np.matrix inputs to solve\_discrete\_lyapunov
- [#4179:](https://github.com/scipy/scipy/pull/4179) TST: fix an intermittently failing test case for special.legendre
- [#4181:](https://github.com/scipy/scipy/pull/4181) MAINT: remove unnecessary null checks before free
- [#4182:](https://github.com/scipy/scipy/pull/4182) Ellipsoidal harmonics
- [#4183:](https://github.com/scipy/scipy/pull/4183) Skip Cython build in Travis-CI
- [#4184:](https://github.com/scipy/scipy/pull/4184) Pr 4074
- [#4187:](https://github.com/scipy/scipy/pull/4187) Pr/3923
- [#4190:](https://github.com/scipy/scipy/pull/4190) BUG: special: fix up ellip\_harm build
- [#4193:](https://github.com/scipy/scipy/pull/4193) BLD: fix msvc compiler errors
- [#4194:](https://github.com/scipy/scipy/pull/4194) BUG: fix buffer dtype mismatch on win-amd64
- [#4199:](https://github.com/scipy/scipy/pull/4199) ENH: Changed scipy.stats.describe output from datalen to nobs
- [#4201:](https://github.com/scipy/scipy/pull/4201) DOC: add blas2 and nan\* deprecations to the release notes
- [#4243:](https://github.com/scipy/scipy/pull/4243) TST: bump test tolerances

# **1.9 SciPy 0.14.1 Release Notes**

SciPy 0.14.1 is a bug-fix release with no new features compared to 0.14.0.

# **1.9.1 Issues closed**

- [#3630:](https://github.com/scipy/scipy/issues/3630) NetCDF reading results in a segfault
- [#3631:](https://github.com/scipy/scipy/issues/3631) SuperLU object not working as expected for complex matrices
- [#3733:](https://github.com/scipy/scipy/issues/3733) segfault from map\_coordinates
- [#3780:](https://github.com/scipy/scipy/issues/3780) Segfault when using CSR/CSC matrix and uint32/uint64
- [#3781:](https://github.com/scipy/scipy/pull/3781) BUG: sparse: fix omitted types in sparsetools typemaps
- [#3802:](https://github.com/scipy/scipy/issues/3802) 0.14.0 API breakage: gen generators are missing from scipy.stats.distributions API
- [#3805:](https://github.com/scipy/scipy/issues/3805) ndimage test failures with numpy 1.10
- $\bullet$  [#3812:](https://github.com/scipy/scipy/issues/3812) = sometimes wrong on csr\_matrix
- [#3853:](https://github.com/scipy/scipy/issues/3853) Many scipy.sparse test errors/failures with numpy 1.9.0b2
- [#4084:](https://github.com/scipy/scipy/pull/4084) fix exception declarations for Cython 0.21.1 compatibility
- [#4093:](https://github.com/scipy/scipy/pull/4093) BUG: fitpack: avoid a memory error in splev(x, tck, der=k)
- [#4104:](https://github.com/scipy/scipy/pull/4104) BUG: Workaround SGEMV segfault in Accelerate (maintenance 0.14.x)
- [#4143:](https://github.com/scipy/scipy/pull/4143) BUG: fix ndimage functions for large data
- [#4149:](https://github.com/scipy/scipy/issues/4149) Bug in expm for integer arrays
- [#4154:](https://github.com/scipy/scipy/issues/4154) Backport gh-4041 for 0.14.1 (Ensure that the 'size' argument of PIL's 'resize' method is a tuple)
- [#4163:](https://github.com/scipy/scipy/issues/4163) Backport #4142 (ZeroDivisionError in scipy.sparse.linalg.lsqr)
- [#4164:](https://github.com/scipy/scipy/issues/4164) Backport gh-4153 (remove use of deprecated numpy API in lib/lapack/ f2py wrapper)
- [#4180:](https://github.com/scipy/scipy/pull/4180) backport pil resize support tuple fix
- [#4168:](https://github.com/scipy/scipy/issues/4168) Lots of arpack test failures on windows 32 bits with numpy 1.9.1
- [#4203:](https://github.com/scipy/scipy/issues/4203) Matrix multiplication in 0.14.x is more than 10x slower compared...
- [#4218:](https://github.com/scipy/scipy/pull/4218) attempt to make ndimage interpolation compatible with numpy relaxed...
- [#4225:](https://github.com/scipy/scipy/pull/4225) BUG: off-by-one error in PPoly shape checks
- [#4248:](https://github.com/scipy/scipy/pull/4248) BUG: optimize: fix issue with incorrect use of closure for slsqp.

# <span id="page-75-0"></span>**1.10 SciPy 0.14.0 Release Notes**

## **Contents**

- [SciPy 0.14.0 Release Notes](#page-75-0)
	- [New features](#page-76-0)
		- \* [scipy.interpolate](#page-76-1) improvements
		- \* [scipy.linalg](#page-77-0) improvements
		- \* [scipy.optimize](#page-77-1) improvements
		- \* [scipy.stats](#page-77-2) improvements
		- \* [scipy.signal](#page-77-3) improvements
		- \* [scipy.special](#page-77-4) improvements
		- \* [scipy.sparse](#page-77-5) improvements
		- [Deprecated features](#page-78-0)
			- \* [anneal](#page-78-1)
			- \* [scipy.stats](#page-78-2)
			- \* [scipy.interpolate](#page-78-3)
		- [Backwards incompatible changes](#page-78-4)
			- \* [scipy.special.lpmn](#page-78-4)
			- \* [scipy.sparse.linalg](#page-78-4)
			- \* [scipy.stats](#page-78-4)
			- \* [scipy.interpolate](#page-78-4)
		- [Other changes](#page-78-5)
		- [Authors](#page-78-6)
			- \* [Issues closed](#page-81-0)
			- \* [Pull requests](#page-83-0)

SciPy 0.14.0 is the culmination of 8 months of hard work. It contains many new features, numerous bug-fixes, improved test coverage and better documentation. There have been a number of deprecations and API changes in this release, which are documented below. All users are encouraged to upgrade to this release, as there are a large number of bug-fixes and optimizations. Moreover, our development attention will now shift to bug-fix releases on the 0.14.x branch, and on adding new features on the master branch.

This release requires Python 2.6, 2.7 or 3.2-3.4 and NumPy 1.5.1 or greater.

# <span id="page-76-0"></span>**1.10.1 New features**

## <span id="page-76-1"></span>**scipy.interpolate improvements**

A new wrapper function [scipy.interpolate.interpn](#page-430-0) for interpolation on regular grids has been added. *interpn* supports linear and nearest-neighbor interpolation in arbitrary dimensions and spline interpolation in two dimensions.

Faster implementations of piecewise polynomials in power and Bernstein polynomial bases have been added as scipy. interpolate. PPoly and scipy. interpolate. BPoly. New users should use these in favor of *scipy.interpolate.PiecewisePolynomial*.

[scipy.interpolate.interp1d](#page-401-0) now accepts non-monotonic inputs and sorts them. If performance is critical, sorting can be turned off by using the new assume\_sorted keyword.

Functionality for evaluation of bivariate spline derivatives in scipy. interpolate has been added.

The new class [scipy.interpolate.Akima1DInterpolator](#page-409-0) implements the piecewise cubic polynomial interpolation scheme devised by H. Akima.

Functionality for fast interpolation on regular, unevenly spaced grids in arbitrary dimensions has been added as [scipy.interpolate.RegularGridInterpolator](#page-431-0) .

#### <span id="page-77-0"></span>**scipy.linalg improvements**

The new function  $\text{scipy}$ . linalg.dft computes the matrix of the discrete Fourier transform.

A condition number estimation function for matrix exponential, [scipy.linalg.expm\\_cond](#page-540-0), has been added.

#### <span id="page-77-1"></span>**scipy.optimize improvements**

A set of benchmarks for optimize, which can be run with  $\text{optimize.}$  bench(), has been added.

[scipy.optimize.curve\\_fit](#page-856-0) now has more controllable error estimation via the absolute\_sigma keyword.

Support for passing custom minimization methods to optimize.minimize() and optimize.minimize\_scalar() has been added, currently useful especially for combining optimize.basinhopping() with custom local optimizer routines.

#### <span id="page-77-2"></span>**scipy.stats improvements**

A new class [scipy.stats.multivariate\\_normal](#page-1636-0) with functionality for multivariate normal random variables has been added.

A lot of work on the scipy.stats distribution framework has been done. Moment calculations (skew and kurtosis mainly) are fixed and verified, all examples are now runnable, and many small accuracy and performance improvements for individual distributions were merged.

The new function [scipy.stats.anderson\\_ksamp](#page-1733-0) computes the k-sample Anderson-Darling test for the null hypothesis that k samples come from the same parent population.

#### <span id="page-77-3"></span>**scipy.signal improvements**

scipy.signal.iirfilter and related functions to design Butterworth, Chebyshev, elliptical and Bessel IIR filters now all use pole-zero ("zpk") format internally instead of using transformations to numerator/denominator format. The accuracy of the produced filters, especially high-order ones, is improved significantly as a result.

The Savitzky-Golay filter was added with the new functions [scipy.signal.savgol\\_filter](#page-918-0) and [scipy.signal.savgol\\_coeffs](#page-944-0).

The new function [scipy.signal.vectorstrength](#page-1079-0) computes the vector strength, a measure of phase synchrony, of a set of events.

#### <span id="page-77-4"></span>**scipy.special improvements**

The functions [scipy.special.boxcox](#page-1365-0) and [scipy.special.boxcox1p](#page-1366-0), which compute the Box-Cox transformation, have been added.

#### <span id="page-77-5"></span>**scipy.sparse improvements**

- Significant performance improvement in CSR, CSC, and DOK indexing speed.
- When using Numpy >= 1.9 (to be released in MM 2014), sparse matrices function correctly when given to arguments of np.dot, np.multiply and other ufuncs. With earlier Numpy and Scipy versions, the results of such operations are undefined and usually unexpected.

• Sparse matrices are no longer limited to  $2^{\wedge}31$  nonzero elements. They automatically switch to using 64-bit index data type for matrices containing more elements. User code written assuming the sparse matrices use int32 as the index data type will continue to work, except for such large matrices. Code dealing with larger matrices needs to accept either int32 or int64 indices.

# <span id="page-78-0"></span>**1.10.2 Deprecated features**

#### <span id="page-78-1"></span>**anneal**

The global minimization function *scipy.optimize.anneal* is deprecated. All users should use the [scipy.optimize.basinhopping](#page-846-0) function instead.

#### <span id="page-78-2"></span>**scipy.stats**

randwcdf and randwppf functions are deprecated. All users should use distribution-specific rvs methods instead.

Probability calculation aliases zprob, fprob and ksprob are deprecated. Use instead the sf methods of the corresponding distributions or the special functions directly.

#### <span id="page-78-3"></span>**scipy.interpolate**

PiecewisePolynomial class is deprecated.

# <span id="page-78-4"></span>**1.10.3 Backwards incompatible changes**

lpmn no longer accepts complex-valued arguments. A new function clpmn with uniform complex analytic behavior has been added, and it should be used instead.

Eigenvectors in the case of generalized eigenvalue problem are normalized to unit vectors in 2-norm, rather than following the LAPACK normalization convention.

The deprecated UMFPACK wrapper in scipy.sparse.linalg has been removed due to license and install issues. If available, scikits.umfpack is still used transparently in the spsolve and factorized functions. Otherwise, SuperLU is used instead in these functions.

The deprecated functions glm, oneway and cmedian have been removed from scipy.stats.

stats.scoreatpercentile now returns an array instead of a list of percentiles.

The API for computing derivatives of a monotone piecewise interpolation has changed: if  $p$  is a PchipInterpolator object, *p.derivative(der)* returns a callable object representing the derivative of *p*. For inplace derivatives use the second argument of the *\_\_call\_\_* method: *p(0.1, der=2)* evaluates the second derivative of *p* at *x=0.1*.

The method *p.derivatives* has been removed.

# <span id="page-78-5"></span>**1.10.4 Other changes**

# <span id="page-78-6"></span>**1.10.5 Authors**

- Marc Abramowitz +
- Anders Bech Borchersen +
- Vincent Arel-Bundock +
- Petr Baudis +
- Max Bolingbroke
- François Boulogne
- Matthew Brett
- Lars Buitinck
- Evgeni Burovski
- CJ Carey +
- Thomas A Caswell +
- Pawel Chojnacki +
- Phillip Cloud +
- Stefano Costa +
- David Cournapeau
- David Menendez Hurtado +
- Matthieu Dartiailh +
- Christoph Deil +
- Jörg Dietrich +
- endolith
- Francisco de la Peña +
- Ben FrantzDale +
- Jim Garrison +
- André Gaul
- Christoph Gohlke
- Ralf Gommers
- Robert David Grant
- Alex Griffing
- Blake Griffith
- Yaroslav Halchenko
- Andreas Hilboll
- Kat Huang
- Gert-Ludwig Ingold
- James T. Webber +
- Dorota Jarecka +
- Todd Jennings +
- Thouis (Ray) Jones
- Juan Luis Cano Rodríguez
- ktritz +
- Jacques Kvam +
- Eric Larson +
- Justin Lavoie +
- Denis Laxalde
- Jussi Leinonen +
- lemonlaug +
- Tim Leslie
- Alain Leufroy +
- George Lewis +
- Max Linke +
- Brandon Liu +
- Benny Malengier +
- Matthias Kümmerer +
- Cimarron Mittelsteadt +
- Eric Moore
- Andrew Nelson +
- Niklas Hambüchen +
- Joel Nothman +
- Clemens Novak
- Emanuele Olivetti +
- Stefan Otte +
- peb  $+$
- Josef Perktold
- pjwerneck
- poolio
- Jérôme Roy +
- Carl Sandrock +
- Andrew Sczesnak +
- Shauna +
- Fabrice Silva
- Daniel B. Smith
- Patrick Snape +
- Thomas Spura +
- Jacob Stevenson
- Julian Taylor
- Tomas Tomecek
- Richard Tsai
- Jacob Vanderplas
- Joris Vankerschaver +
- Pauli Virtanen
- Warren Weckesser

A total of 80 people contributed to this release. People with a "+" by their names contributed a patch for the first time. This list of names is automatically generated, and may not be fully complete.

# <span id="page-81-0"></span>**Issues closed**

- [#1325:](https://github.com/scipy/scipy/issues/1325) add custom axis keyword to dendrogram function in scipy.cluster.hierarchy...
- [#1437:](https://github.com/scipy/scipy/issues/1437) Wrong pochhammer symbol for negative integers (Trac #910)
- [#1555:](https://github.com/scipy/scipy/issues/1555) scipy.io.netcdf leaks file descriptors (Trac #1028)
- [#1569:](https://github.com/scipy/scipy/issues/1569) sparse matrix failed with element-wise multiplication using numpy.multiply()...
- [#1833:](https://github.com/scipy/scipy/issues/1833) Sparse matrices are limited to 2^32 non-zero elements (Trac #1307)
- [#1834:](https://github.com/scipy/scipy/issues/1834) scipy.linalg.eig does not normalize eigenvector if B is given...
- [#1866:](https://github.com/scipy/scipy/issues/1866) stats for invgamma (Trac #1340)
- [#1886:](https://github.com/scipy/scipy/issues/1886) stats.zipf floating point warnings (Trac #1361)
- [#1887:](https://github.com/scipy/scipy/issues/1887) Stats continuous distributions floating point warnings (Trac...
- [#1897:](https://github.com/scipy/scipy/issues/1897) scoreatpercentile() does not handle empty list inputs (Trac #1372)
- [#1918:](https://github.com/scipy/scipy/issues/1918) splint returns incorrect results (Trac #1393)
- [#1949:](https://github.com/scipy/scipy/issues/1949) kurtosistest fails in mstats with type error (Trac #1424)
- [#2092:](https://github.com/scipy/scipy/issues/2092) scipy.test leaves darwin27compiled\_catalog, cpp and so files...
- [#2106:](https://github.com/scipy/scipy/issues/2106) stats ENH: shape parameters in distribution docstrings (Trac...
- [#2123:](https://github.com/scipy/scipy/issues/2123) Bad behavior of sparse matrices in a binary ufunc (Trac #1598)
- [#2152:](https://github.com/scipy/scipy/issues/2152) Fix mmio/fromfile on gzip on Python 3 (Trac #1627)
- [#2164:](https://github.com/scipy/scipy/issues/2164) stats.rice.pdf(x, 0) returns nan (Trac #1639)
- [#2169:](https://github.com/scipy/scipy/issues/2169) scipy.optimize.fmin\_bfgs not handling functions with boundaries...
- [#2177:](https://github.com/scipy/scipy/issues/2177) scipy.cluster.hierarchy.ClusterNode.pre\_order returns IndexError...
- [#2179:](https://github.com/scipy/scipy/issues/2179) coo.todense() segfaults (Trac #1654)
- [#2185:](https://github.com/scipy/scipy/issues/2185) Precision of scipy.ndimage.gaussian\_filter\*() limited (Trac #1660)
- [#2186:](https://github.com/scipy/scipy/issues/2186) scipy.stats.mstats.kurtosistest crashes on 1d input (Trac #1661)
- [#2238:](https://github.com/scipy/scipy/issues/2238) Negative p-value on hypergeom.cdf (Trac #1719)
- [#2283:](https://github.com/scipy/scipy/issues/2283) ascending order in interpolation routines (Trac #1764)
- [#2288:](https://github.com/scipy/scipy/issues/2288) mstats.kurtosistest is incorrectly converting to float, and fails...
- [#2396:](https://github.com/scipy/scipy/issues/2396) lpmn wrong results for  $|z| > 1$  (Trac #1877)
- [#2398:](https://github.com/scipy/scipy/issues/2398) ss2tf returns num as 2D array instead of 1D (Trac #1879)
- [#2406:](https://github.com/scipy/scipy/issues/2406) linkage does not take Unicode strings as method names (Trac #1887)
- [#2443:](https://github.com/scipy/scipy/issues/2443) IIR filter design should not transform to tf representation internally
- [#2572:](https://github.com/scipy/scipy/issues/2572) class method solve of splu return object corrupted or falsely...
- [#2667:](https://github.com/scipy/scipy/issues/2667) stats endless loop ?
- [#2671:](https://github.com/scipy/scipy/issues/2671) .stats.hypergeom documentation error in the note about pmf
- [#2691:](https://github.com/scipy/scipy/issues/2691) BUG scipy.linalg.lapack: potrf/ptroi interpret their 'lower'...
- [#2721:](https://github.com/scipy/scipy/issues/2721) Allow use of ellipsis in scipy.sparse slicing
- [#2741:](https://github.com/scipy/scipy/issues/2741) stats: deprecate and remove alias for special functions
- [#2742:](https://github.com/scipy/scipy/issues/2742) stats add rvs to rice distribution
- [#2765:](https://github.com/scipy/scipy/issues/2765) bugs stats entropy
- [#2832:](https://github.com/scipy/scipy/issues/2832) argrelextrema returns tuple of 2 empty arrays when no peaks found...
- [#2861:](https://github.com/scipy/scipy/issues/2861) scipy.stats.scoreatpercentile broken for vector *per*
- [#2891:](https://github.com/scipy/scipy/issues/2891) COBYLA successful termination when constraints violated
- [#2919:](https://github.com/scipy/scipy/issues/2919) test failure with the current master
- [#2922:](https://github.com/scipy/scipy/issues/2922) ndimage.percentile filter ignores origin argument for multidimensional...
- [#2938:](https://github.com/scipy/scipy/issues/2938) Sparse/dense matrix inplace operations fail due to \_numpy\_ufunc\_
- [#2944:](https://github.com/scipy/scipy/issues/2944) MacPorts builds yield 40Mb worth of build warnings
- [#2945:](https://github.com/scipy/scipy/issues/2945) FAIL: test\_random\_complex (test\_basic.TestDet)
- [#2947:](https://github.com/scipy/scipy/issues/2947) FAIL: Test some trivial edge cases for savgol\_filter()
- [#2953:](https://github.com/scipy/scipy/issues/2953) Scipy Delaunay triangulation is not oriented
- [#2971:](https://github.com/scipy/scipy/issues/2971) scipy.stats.mstats.winsorize documentation error
- [#2980:](https://github.com/scipy/scipy/issues/2980) Problems running what seems a perfectly valid example
- [#2996:](https://github.com/scipy/scipy/issues/2996) entropy for rv discrete is incorrect?!
- [#2998:](https://github.com/scipy/scipy/issues/2998) Fix numpy version comparisons
- [#3002:](https://github.com/scipy/scipy/issues/3002) python setup.py install fails
- [#3014:](https://github.com/scipy/scipy/issues/3014) Bug in stats.fisher\_exact
- [#3030:](https://github.com/scipy/scipy/issues/3030) relative entropy using scipy.stats.distribution.entropy when...
- [#3037:](https://github.com/scipy/scipy/issues/3037) scipy.optimize.curve\_fit leads to unexpected behavior when input...
- [#3047:](https://github.com/scipy/scipy/issues/3047) mstats.ttest\_rel axis=None, requires masked array
- [#3059:](https://github.com/scipy/scipy/issues/3059) BUG: Slices of sparse matrices return incorrect dtype
- [#3063:](https://github.com/scipy/scipy/issues/3063) range keyword in binned\_statistics incorrect
- [#3067:](https://github.com/scipy/scipy/issues/3067) cumtrapz not working as expected
- [#3069:](https://github.com/scipy/scipy/issues/3069) sinc
- [#3086:](https://github.com/scipy/scipy/issues/3086) standard error calculation inconsistent between 'stats' and 'mstats'
- [#3094:](https://github.com/scipy/scipy/issues/3094) Add a *perm* function into [scipy.misc](#page-720-0) and an enhancement of...
- [#3111:](https://github.com/scipy/scipy/issues/3111) scipy.sparse.[hv]stack don't respect anymore the dtype parameter
- [#3172:](https://github.com/scipy/scipy/issues/3172) optimize.curve\_fit uses different nomenclature from optimize.leastsq
- [#3196:](https://github.com/scipy/scipy/issues/3196) scipy.stats.mstats.gmean does not actually take dtype
- [#3212:](https://github.com/scipy/scipy/issues/3212) Dot product of csr\_matrix causes segmentation fault
- [#3227:](https://github.com/scipy/scipy/issues/3227) ZeroDivisionError in broyden1 when initial guess is the right...
- [#3238:](https://github.com/scipy/scipy/issues/3238) lbfgsb output not suppressed by disp=0
- [#3249:](https://github.com/scipy/scipy/issues/3249) Sparse matrix min/max/etc don't support axis=-1
- [#3251:](https://github.com/scipy/scipy/issues/3251) cdist performance issue with 'sqeuclidean' metric
- [#3279:](https://github.com/scipy/scipy/issues/3279) logm fails for singular matrix
- [#3285:](https://github.com/scipy/scipy/issues/3285) signal.chirp(method='hyp') disallows hyperbolic upsweep
- [#3299:](https://github.com/scipy/scipy/issues/3299) MEMORY LEAK: fmin\_tnc
- [#3330:](https://github.com/scipy/scipy/issues/3330) test failures with the current master
- [#3345:](https://github.com/scipy/scipy/issues/3345) scipy and/or numpy change is causing tests to fail in another...
- [#3363:](https://github.com/scipy/scipy/issues/3363) splu does not work for non-vector inputs
- [#3385:](https://github.com/scipy/scipy/issues/3385) expit does not handle large arguments well
- [#3395:](https://github.com/scipy/scipy/issues/3395) specfun.f doesn't compile with MinGW
- [#3399:](https://github.com/scipy/scipy/issues/3399) Error message bug in scipy.cluster.hierarchy.linkage
- [#3404:](https://github.com/scipy/scipy/issues/3404) interpolate.\_ppoly doesn't build with MinGW
- [#3412:](https://github.com/scipy/scipy/issues/3412) Test failures in signal
- [#3466:](https://github.com/scipy/scipy/issues/3466) 'scipy.sparse.csgraph.shortest\_path' does not work on 'scipy.sparse.csr\_matrix' or 'lil\_matrix'

#### <span id="page-83-0"></span>**Pull requests**

- [#442:](https://github.com/scipy/scipy/pull/442) ENH: sparse: enable 64-bit index arrays  $\&$  nnz >  $2^{**}31$
- [#2766:](https://github.com/scipy/scipy/pull/2766) DOC: remove doc/seps/technology-preview.rst
- [#2772:](https://github.com/scipy/scipy/pull/2772) TST: stats: Added a regression test for stats.wilcoxon. Closes...
- [#2778:](https://github.com/scipy/scipy/pull/2778) Clean up stats.\_support, close statistics review issues
- [#2792:](https://github.com/scipy/scipy/pull/2792) BUG io: fix file descriptor closing for netcdf variables
- [#2847:](https://github.com/scipy/scipy/pull/2847) Rice distribution: extend to b=0, add an explicit rvs method.
- [#2878:](https://github.com/scipy/scipy/pull/2878) [stats] fix formulas for higher moments of dweibull distribution
- [#2904:](https://github.com/scipy/scipy/pull/2904) ENH: moments for the zipf distribution
- [#2907:](https://github.com/scipy/scipy/pull/2907) ENH: add coverage info with coveralls.io for Travis runs.
- [#2932:](https://github.com/scipy/scipy/pull/2932) BUG+TST: setdiag implementation for dia\_matrix (Close #2931)...
- [#2942:](https://github.com/scipy/scipy/pull/2942) Misc fixes pointed out by Eclipse PyDev static code analysis
- [#2946:](https://github.com/scipy/scipy/pull/2946) ENH: allow non-monotonic input in interp1d
- [#2986:](https://github.com/scipy/scipy/pull/2986) BUG: runtests: chdir away from root when running tests
- [#2987:](https://github.com/scipy/scipy/pull/2987) DOC: linalg: don't recommend np.linalg.norm
- [#2992:](https://github.com/scipy/scipy/pull/2992) ENH: Add "limit" parameter to dijkstra calculation
- [#2995:](https://github.com/scipy/scipy/pull/2995) ENH: Use int shape
- [#3006:](https://github.com/scipy/scipy/pull/3006) DOC: stats: add a log base note to the docstring
- [#3007:](https://github.com/scipy/scipy/pull/3007) DEP: stats: Deprecate randwppf and randwcdf
- [#3008:](https://github.com/scipy/scipy/pull/3008) Fix mstats.kurtosistest, and test coverage for skewtest/normaltest
- [#3009:](https://github.com/scipy/scipy/pull/3009) Minor reST typo
- [#3010:](https://github.com/scipy/scipy/pull/3010) Add *scipy.optimize.Result* to API docs
- [#3012:](https://github.com/scipy/scipy/pull/3012) Corrects documentation error
- [#3052:](https://github.com/scipy/scipy/pull/3052) PEP-8 conformance improvements
- [#3064:](https://github.com/scipy/scipy/pull/3064) Binned statistic
- [#3068:](https://github.com/scipy/scipy/pull/3068) Fix Issue #3067 fix cumptrapz that was raising an exception when...
- [#3073:](https://github.com/scipy/scipy/pull/3073) Arff reader with nominal value of 1 character
- [#3074:](https://github.com/scipy/scipy/pull/3074) Some maintenance work
- [#3080:](https://github.com/scipy/scipy/pull/3080) Review and clean up all Box-Cox functions
- [#3083:](https://github.com/scipy/scipy/pull/3083) Bug: should return 0 if no regions found
- [#3085:](https://github.com/scipy/scipy/pull/3085) BUG: Use zpk in IIR filter design to improve accuracy
- [#3101:](https://github.com/scipy/scipy/pull/3101) refactor stats tests a bit
- [#3112:](https://github.com/scipy/scipy/pull/3112) ENH: implement Akima interpolation in 1D
- [#3123:](https://github.com/scipy/scipy/pull/3123) MAINT: an easier way to make ranges from slices
- [#3124:](https://github.com/scipy/scipy/pull/3124) File object support for imread and imsave
- [#3126:](https://github.com/scipy/scipy/pull/3126) pep8ify stats/distributions.py
- [#3134:](https://github.com/scipy/scipy/pull/3134) MAINT: split distributions.py into three files
- [#3138:](https://github.com/scipy/scipy/pull/3138) clean up tests for discrete distributions
- [#3155:](https://github.com/scipy/scipy/pull/3155) special: handle the edge case lambda=0 in pdtr, pdtrc and pdtrik
- [#3156:](https://github.com/scipy/scipy/pull/3156) Rename optimize.Result to OptimizeResult
- [#3166:](https://github.com/scipy/scipy/pull/3166) BUG: make curve\_fit() work with array\_like input. Closes gh-3037.
- [#3170:](https://github.com/scipy/scipy/pull/3170) Fix numpy version checks
- [#3175:](https://github.com/scipy/scipy/pull/3175) use numpy sinc
- [#3177:](https://github.com/scipy/scipy/pull/3177) Update numpy version warning, remove oldnumeric import
- [#3178:](https://github.com/scipy/scipy/pull/3178) DEP: remove deprecated umfpack wrapper. Closes gh-3002.
- [#3179:](https://github.com/scipy/scipy/pull/3179) DOC: add BPoly to the docs
- [#3180:](https://github.com/scipy/scipy/pull/3180) Suppress warnings when running stats.test()
- [#3181:](https://github.com/scipy/scipy/pull/3181) altered sem func in mstats to match stats
- [#3182:](https://github.com/scipy/scipy/pull/3182) Make weave tests behave
- [#3183:](https://github.com/scipy/scipy/pull/3183) ENH: Add k-sample Anderson-Darling test to stats module
- [#3186:](https://github.com/scipy/scipy/pull/3186) Fix stats.scoreatpercentile
- [#3187:](https://github.com/scipy/scipy/pull/3187) DOC: make curve\_fit nomenclature same as leastsq
- [#3201:](https://github.com/scipy/scipy/pull/3201) Added axis keyword to dendrogram function
- [#3207:](https://github.com/scipy/scipy/pull/3207) Make docstring examples in stats.distributions docstrings runnable
- [#3218:](https://github.com/scipy/scipy/pull/3218) BUG: integrate: Fix banded jacobian handling in the "vode" and...
- [#3222:](https://github.com/scipy/scipy/pull/3222) BUG: limit input ranges in special.nctdtr
- [#3223:](https://github.com/scipy/scipy/pull/3223) Fix test errors with numpy master
- [#3224:](https://github.com/scipy/scipy/pull/3224) Fix int32 overflows in sparsetools
- [#3228:](https://github.com/scipy/scipy/pull/3228) DOC: tf2ss zpk2ss note controller canonical form
- [#3234:](https://github.com/scipy/scipy/pull/3234) Add See Also links and Example graphs to filter design  $\star$ ord functions
- [#3235:](https://github.com/scipy/scipy/pull/3235) Updated the buttord function to be consistent with the other...
- [#3239:](https://github.com/scipy/scipy/pull/3239) correct doc for pchip interpolation
- [#3240:](https://github.com/scipy/scipy/pull/3240) DOC: fix ReST errors in the BPoly docstring
- [#3241:](https://github.com/scipy/scipy/pull/3241) RF: check write attr of fileobject without writing
- [#3243:](https://github.com/scipy/scipy/pull/3243) a bit of maintanence work in stats
- [#3245:](https://github.com/scipy/scipy/pull/3245) BUG/ENH: stats: make frozen distributions hold separate instances
- [#3247:](https://github.com/scipy/scipy/pull/3247) ENH function to return nnz per row/column in some sparse matrices
- [#3248:](https://github.com/scipy/scipy/pull/3248) ENH much more efficient sparse min/max with axis
- [#3252:](https://github.com/scipy/scipy/pull/3252) Fast sqeuclidean
- [#3253:](https://github.com/scipy/scipy/pull/3253) FIX support axis = -1 and -2 for sparse reduce methods
- [#3254:](https://github.com/scipy/scipy/pull/3254) TST tests for non-canonical input to sparse matrix operations
- [#3272:](https://github.com/scipy/scipy/pull/3272) BUG: sparse: fix bugs in dia\_matrix.setdiag
- [#3278:](https://github.com/scipy/scipy/pull/3278) Also generate a tar.xz when running paver sdist
- [#3286:](https://github.com/scipy/scipy/pull/3286) DOC: update 0.14.0 release notes.
- [#3289:](https://github.com/scipy/scipy/pull/3289) TST: remove insecure mktemp use in tests
- [#3292:](https://github.com/scipy/scipy/pull/3292) MAINT: fix a backwards incompatible change to stats.distributions.\_\_all\_\_
- [#3293:](https://github.com/scipy/scipy/pull/3293) ENH: signal: Allow upsweeps of frequency in the 'hyperbolic'...
- [#3302:](https://github.com/scipy/scipy/pull/3302) ENH: add dtype arg to stats.mstats.gmean and stats.mstats.hmean
- [#3307:](https://github.com/scipy/scipy/pull/3307) DOC: add note about different ba forms in tf2zpk
- [#3309:](https://github.com/scipy/scipy/pull/3309) doc enhancements to scipy.stats.mstats.winsorize
- [#3310:](https://github.com/scipy/scipy/pull/3310) DOC: clarify matrix vs array in mmio docstrings
- [#3314:](https://github.com/scipy/scipy/pull/3314) BUG: fix scipy.io.mmread() of gzipped files under Python3
- [#3323:](https://github.com/scipy/scipy/pull/3323) ENH: Efficient interpolation on regular grids in arbitrary dimensions
- [#3332:](https://github.com/scipy/scipy/pull/3332) DOC: clean up scipy.special docs
- [#3335:](https://github.com/scipy/scipy/pull/3335) ENH: improve nanmedian performance
- [#3347:](https://github.com/scipy/scipy/pull/3347) BUG: fix use of np.max in stats.fisher\_exact
- [#3356:](https://github.com/scipy/scipy/pull/3356) ENH: sparse: speed up LIL indexing + assignment via Cython
- $\bullet$  [#3357:](https://github.com/scipy/scipy/pull/3357) Fix "imresize does not work with size = int"
- [#3358:](https://github.com/scipy/scipy/pull/3358) MAINT: rename AkimaInterpolator to Akima1DInterpolator
- [#3366:](https://github.com/scipy/scipy/pull/3366) WHT: sparse: reindent dsolve/\*.c \*.h
- [#3367:](https://github.com/scipy/scipy/pull/3367) BUG: sparse/dsolve: fix dense matrix fortran order bugs in superlu...
- [#3369:](https://github.com/scipy/scipy/pull/3369) ENH minimize, minimize scalar: Add support for user-provided...
- [#3371:](https://github.com/scipy/scipy/pull/3371) scipy.stats.sigmaclip doesn't appear in the html docs.
- [#3373:](https://github.com/scipy/scipy/pull/3373) BUG: sparse/dsolve: detect invalid LAPACK parameters in superlu...
- [#3375:](https://github.com/scipy/scipy/pull/3375) ENH: sparse/dsolve: make the L and U factors of splu and spilu...
- [#3377:](https://github.com/scipy/scipy/pull/3377) MAINT: make travis build one target against Numpy 1.5
- [#3378:](https://github.com/scipy/scipy/pull/3378) MAINT: fftpack: Remove the use of 'import  $\star$ ' in a couple test...
- [#3381:](https://github.com/scipy/scipy/pull/3381) MAINT: replace np.isinf(x) & (x>0) -> np.isposinf(x) to avoid...
- [#3383:](https://github.com/scipy/scipy/pull/3383) MAINT: skip float96 tests on platforms without float96
- [#3384:](https://github.com/scipy/scipy/pull/3384) MAINT: add pyflakes to Travis-CI
- [#3386:](https://github.com/scipy/scipy/pull/3386) BUG: stable evaluation of expit
- [#3388:](https://github.com/scipy/scipy/pull/3388) BUG: SuperLU: fix missing declaration of dlamch
- [#3389:](https://github.com/scipy/scipy/pull/3389) BUG: sparse: downcast 64-bit indices safely to intp when required
- [#3390:](https://github.com/scipy/scipy/pull/3390) BUG: nonlinear solvers are not confused by lucky guess
- [#3391:](https://github.com/scipy/scipy/pull/3391) TST: fix sparse test errors due to axis=-1,-2 usage in np.matrix.sum().
- [#3392:](https://github.com/scipy/scipy/pull/3392) BUG: sparse/lil: fix up Cython bugs in fused type lookup
- [#3393:](https://github.com/scipy/scipy/pull/3393) BUG: sparse/compressed: work around bug in np.unique in earlier...
- [#3394:](https://github.com/scipy/scipy/pull/3394) BUG: allow ClusterNode.pre\_order() for non-root nodes
- [#3400:](https://github.com/scipy/scipy/pull/3400) BUG: cluster.linkage ValueError typo bug
- [#3402:](https://github.com/scipy/scipy/pull/3402) BUG: special: In specfun.f, replace the use of CMPLX with DCMPLX,...
- [#3408:](https://github.com/scipy/scipy/pull/3408) MAINT: sparse: Numpy 1.5 compatibility fixes
- [#3410:](https://github.com/scipy/scipy/pull/3410) MAINT: interpolate: fix blas defs in \_ppoly
- [#3411:](https://github.com/scipy/scipy/pull/3411) MAINT: Numpy 1.5 fixes in interpolate
- [#3413:](https://github.com/scipy/scipy/pull/3413) Fix more test issues with older numpy versions
- [#3414:](https://github.com/scipy/scipy/pull/3414) TST: signal: loosen some error tolerances in the filter tests....
- [#3415:](https://github.com/scipy/scipy/pull/3415) MAINT: tools: automated close issue + pr listings for release...
- [#3440:](https://github.com/scipy/scipy/pull/3440) MAINT: wrap sparsetools manually instead via SWIG
- [#3460:](https://github.com/scipy/scipy/pull/3460) TST: open image file in binary mode
- [#3467:](https://github.com/scipy/scipy/pull/3467) BUG: fix validation in csgraph.shortest\_path

# **1.11 SciPy 0.13.2 Release Notes**

SciPy 0.13.2 is a bug-fix release with no new features compared to 0.13.1.

# **1.11.1 Issues fixed**

- 3096: require Cython 0.19, earlier versions have memory leaks in fused types
- 3079: ndimage.label fix swapped 64-bitness test
- 3108: optimize.fmin\_slsqp constraint violation

# **1.12 SciPy 0.13.1 Release Notes**

SciPy 0.13.1 is a bug-fix release with no new features compared to 0.13.0. The only changes are several fixes in ndimage, one of which was a serious regression in ndimage.label (Github issue 3025), which gave incorrect results in 0.13.0.

# **1.12.1 Issues fixed**

- 3025: ndimage.label returns incorrect results in scipy 0.13.0
- 1992: ndimage.label return type changed from int32 to uint32
- 1992: ndimage.find\_objects doesn't work with int32 input in some cases

# <span id="page-87-0"></span>**1.13 SciPy 0.13.0 Release Notes**

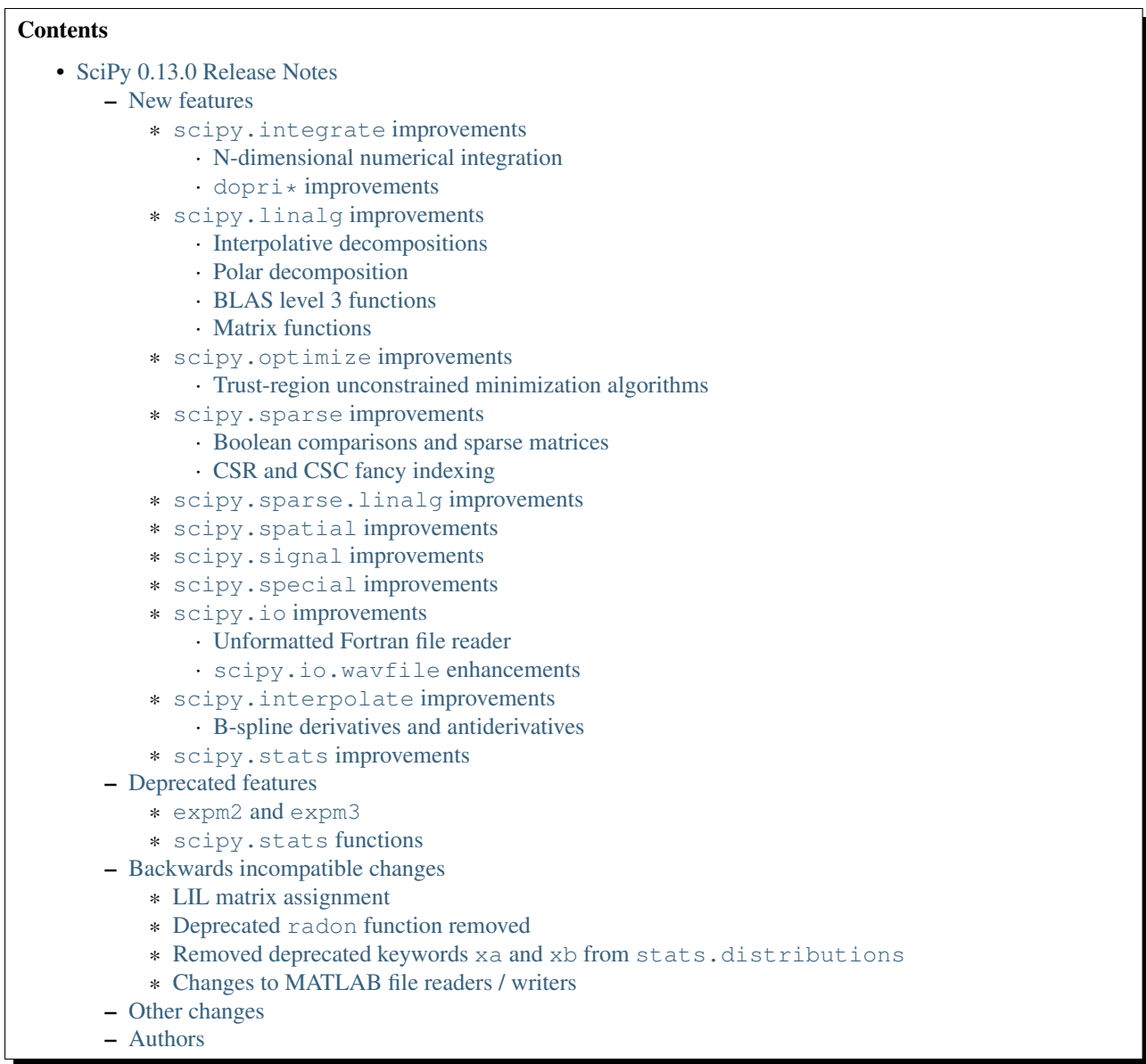

SciPy 0.13.0 is the culmination of 7 months of hard work. It contains many new features, numerous bug-fixes, improved test coverage and better documentation. There have been a number of deprecations and API changes in this release, which are documented below. All users are encouraged to upgrade to this release, as there are a large number of bug-fixes and optimizations. Moreover, our development attention will now shift to bug-fix releases on the 0.13.x branch, and on adding new features on the master branch.

This release requires Python 2.6, 2.7 or 3.1-3.3 and NumPy 1.5.1 or greater. Highlights of this release are:

- support for fancy indexing and boolean comparisons with sparse matrices
- interpolative decompositions and matrix functions in the linalg module
- two new trust-region solvers for unconstrained minimization

# <span id="page-89-0"></span>**1.13.1 New features**

# <span id="page-89-1"></span>**scipy.integrate improvements**

## <span id="page-89-2"></span>*N-dimensional numerical integration*

A new function [scipy.integrate.nquad](#page-378-0), which provides N-dimensional integration functionality with a more flexible interface than dblquad and tplquad, has been added.

## <span id="page-89-3"></span>**dopri\*** *improvements*

The intermediate results from the dopri family of ODE solvers can now be accessed by a *solout* callback function.

# <span id="page-89-4"></span>**scipy.linalg improvements**

## <span id="page-89-5"></span>*Interpolative decompositions*

Scipy now includes a new module [scipy.linalg.interpolative](#page-711-0) containing routines for computing interpolative matrix decompositions (ID). This feature is based on the ID software package by P.G. Martinsson, V. Rokhlin, Y. Shkolnisky, and M. Tygert, previously adapted for Python in the PymatrixId package by K.L. Ho.

# <span id="page-89-6"></span>*Polar decomposition*

A new function [scipy.linalg.polar](#page-519-0), to compute the polar decomposition of a matrix, was added.

# <span id="page-89-7"></span>*BLAS level 3 functions*

The BLAS functions symm, syrk, syr2k, hemm, herk and her2k are now wrapped in scipy. linalg.

## <span id="page-89-8"></span>*Matrix functions*

Several matrix function algorithms have been implemented or updated following detailed descriptions in recent papers of Nick Higham and his co-authors. These include the matrix square root (sqrtm), the matrix logarithm (logm), the matrix exponential (expm) and its Frechet derivative (expm\_frechet), and fractional matrix powers (fractional\_matrix\_power).

## <span id="page-89-9"></span>**scipy.optimize improvements**

## <span id="page-89-10"></span>*Trust-region unconstrained minimization algorithms*

The minimize function gained two trust-region solvers for unconstrained minimization: dogleg and trust-ncg.

# <span id="page-89-11"></span>**scipy.sparse improvements**

## <span id="page-89-12"></span>*Boolean comparisons and sparse matrices*

All sparse matrix types now support boolean data, and boolean operations. Two sparse matrices *A* and *B* can be compared in all the expected ways  $A < B$ ,  $A > B$ ,  $A' = B$ , producing similar results as dense Numpy arrays. Comparisons with dense matrices and scalars are also supported.

## <span id="page-89-13"></span>*CSR and CSC fancy indexing*

Compressed sparse row and column sparse matrix types now support fancy indexing with boolean matrices, slices, and lists. So where A is a (CSC or CSR) sparse matrix, you can do things like:

```
>>> A[A > 0.5] = 1 # since Boolean sparse matrices work
\Rightarrow A[:2, :3] = 2
>>> A[[1,2], 2] = 3
```
#### <span id="page-90-0"></span>**scipy.sparse.linalg improvements**

The new function onenormest provides a lower bound of the 1-norm of a linear operator and has been implemented according to Higham and Tisseur (2000). This function is not only useful for sparse matrices, but can also be used to estimate the norm of products or powers of dense matrices without explicitly building the intermediate matrix.

The multiplicative action of the matrix exponential of a linear operator  $(expm_mmultiply)$  has been implemented following the description in Al-Mohy and Higham (2011).

Abstract linear operators ([scipy.sparse.linalg.LinearOperator](#page-1206-0)) can now be multiplied, added to each other, and exponentiated, producing new linear operators. This enables easier construction of composite linear operations.

#### <span id="page-90-1"></span>**scipy.spatial improvements**

The vertices of a *ConvexHull* can now be accessed via the *vertices* attribute, which gives proper orientation in 2-D.

#### <span id="page-90-2"></span>**scipy.signal improvements**

The cosine window function [scipy.signal.cosine](#page-1033-0) was added.

#### <span id="page-90-3"></span>**scipy.special improvements**

New functions [scipy.special.xlogy](#page-1416-0) and [scipy.special.xlog1py](#page-1416-1) were added. These functions can simplify and speed up code that has to calculate  $x * log(y)$  and give 0 when  $x == 0$ .

#### <span id="page-90-4"></span>**scipy.io improvements**

#### <span id="page-90-5"></span>*Unformatted Fortran file reader*

The new class [scipy.io.FortranFile](#page-483-0) facilitates reading unformatted sequential files written by Fortran code.

#### <span id="page-90-6"></span>**scipy.io.wavfile** *enhancements*

[scipy.io.wavfile.write](#page-491-0) now accepts a file buffer. Previously it only accepted a filename.

[scipy.io.wavfile.read](#page-491-1) and [scipy.io.wavfile.write](#page-491-0) can now handle floating point WAV files.

#### <span id="page-90-7"></span>**scipy.interpolate improvements**

#### <span id="page-90-8"></span>*B-spline derivatives and antiderivatives*

[scipy.interpolate.splder](#page-454-0) and [scipy.interpolate.splantider](#page-455-0) functions for computing B-splines that represent derivatives and antiderivatives of B-splines were added. These functions are also available in the class-based FITPACK interface as UnivariateSpline.derivative and UnivariateSpline.antiderivative.

#### <span id="page-91-0"></span>**scipy.stats improvements**

Distributions now allow using keyword parameters in addition to positional parameters in all methods.

The function [scipy.stats.power\\_divergence](#page-1721-0) has been added for the Cressie-Read power divergence statistic and goodness of fit test. Included in this family of statistics is the "G-test" [\(http://en.wikipedia.org/wiki/G-test\)](http://en.wikipedia.org/wiki/G-test).

[scipy.stats.mood](#page-1737-0) now accepts multidimensional input.

An option was added to [scipy.stats.wilcoxon](#page-1726-0) for continuity correction.

[scipy.stats.chisquare](#page-1720-0) now has an *axis* argument.

[scipy.stats.mstats.chisquare](#page-1791-0) now has *axis* and *ddof* arguments.

# <span id="page-91-1"></span>**1.13.2 Deprecated features**

#### <span id="page-91-2"></span>**expm2 and expm3**

The matrix exponential functions scipy.linalg.expm2 and scipy.linalg.expm3 are deprecated. All users should use the numerically more robust  $scipy$ . linalg.expm function instead.

#### <span id="page-91-3"></span>**scipy.stats functions**

*scipy.stats.oneway* is deprecated; [scipy.stats.f\\_oneway](#page-1707-0) should be used instead.

*scipy.stats.glm* is deprecated. [scipy.stats.ttest\\_ind](#page-1715-0) is an equivalent function; more full-featured general (and generalized) linear model implementations can be found in statsmodels.

*scipy.stats.cmedian* is deprecated; numpy.median should be used instead.

# <span id="page-91-4"></span>**1.13.3 Backwards incompatible changes**

#### <span id="page-91-5"></span>**LIL matrix assignment**

Assigning values to LIL matrices with two index arrays now works similarly as assigning into ndarrays:

```
>>> x = lil_matrix((3, 3))
>>> x[[0,1,2],[0,1,2]]=[0,1,2]
>>> x.todense()
matrix([[ 0., 0., 0.],
       [0., 1., 0.],[0., 0., 2.]
```
rather than giving the result:

```
>>> x.todense()
matrix([[ 0., 1., 2.],
      [0., 1., 2.][0., 1., 2.]
```
Users relying on the previous behavior will need to revisit their code. The previous behavior is obtained by  $x[numpy.ix_{-}([0,1,2],[0,1,2])] = ...$ 

#### <span id="page-92-0"></span>**Deprecated radon function removed**

The misc.radon function, which was deprecated in scipy 0.11.0, has been removed. Users can find a more fullfeatured radon function in scikit-image.

#### <span id="page-92-1"></span>**Removed deprecated keywords xa and xb from stats.distributions**

The keywords xa and xb, which were deprecated since 0.11.0, have been removed from the distributions in scipy.stats.

#### <span id="page-92-2"></span>**Changes to MATLAB file readers / writers**

The major change is that 1D arrays in numpy now become row vectors (shape 1, N) when saved to a MATLAB 5 format file. Previously 1D arrays saved as column vectors (N, 1). This is to harmonize the behavior of writing MATLAB 4 and 5 formats, and adapt to the defaults of numpy and MATLAB - for example np. at least 2d returns 1D arrays as row vectors.

Trying to save arrays of greater than 2 dimensions in MATLAB 4 format now raises an error instead of silently reshaping the array as 2D.

scipy.io.loadmat('afile') used to look for *afile* on the Python system path (sys.path); now loadmat only looks in the current directory for a relative path filename.

# <span id="page-92-3"></span>**1.13.4 Other changes**

Security fix: scipy.weave previously used temporary directories in an insecure manner under certain circumstances.

Cython is now required to build *unreleased* versions of scipy. The C files generated from Cython sources are not included in the git repo anymore. They are however still shipped in source releases.

The code base received a fairly large PEP8 cleanup. A tox pep8 command has been added; new code should pass this test command.

Scipy cannot be compiled with gfortran 4.1 anymore (at least on RH5), likely due to that compiler version not supporting entry constructs well.

# <span id="page-92-4"></span>**1.13.5 Authors**

This release contains work by the following people (contributed at least one patch to this release, names in alphabetical order):

- Jorge Cañardo Alastuey +
- Tom Aldcroft +
- Max Bolingbroke +
- Joseph Jon Booker +
- François Boulogne
- Matthew Brett
- Christian Brodbeck +
- Per Brodtkorb +
- Christian Brueffer +
- Lars Buitinck
- Evgeni Burovski +
- Tim Cera
- Lawrence Chan +
- David Cournapeau
- Drazen Lucanin +
- Alexander J. Dunlap +
- endolith
- André Gaul +
- Christoph Gohlke
- Ralf Gommers
- Alex Griffing +
- Blake Griffith +
- Charles Harris
- Bob Helmbold +
- Andreas Hilboll
- Kat Huang +
- Oleksandr (Sasha) Huziy +
- Gert-Ludwig Ingold +
- Thouis (Ray) Jones
- Juan Luis Cano Rodríguez +
- Robert Kern
- Andreas Kloeckner +
- Sytse Knypstra +
- Gustav Larsson +
- Denis Laxalde
- Christopher Lee
- Tim Leslie
- Wendy Liu +
- Clemens Novak +
- Takuya Oshima +
- Josef Perktold
- Illia Polosukhin +
- Przemek Porebski +
- Steve Richardson +
- Branden Rolston +
- Skipper Seabold
- Fazlul Shahriar
- Leo Singer +
- Rohit Sivaprasad +
- Daniel B. Smith +
- Julian Taylor
- Louis Thibault +
- Tomas Tomecek +
- John Travers
- Richard Tsai +
- Jacob Vanderplas
- Patrick Varilly
- Pauli Virtanen
- Stefan van der Walt
- Warren Weckesser
- Pedro Werneck +
- Nils Werner +
- Michael Wimmer +
- Nathan Woods +
- Tony S. Yu +

A total of 65 people contributed to this release. People with a "+" by their names contributed a patch for the first time.

# **1.14 SciPy 0.12.1 Release Notes**

SciPy 0.12.1 is a bug-fix release with no new features compared to 0.12.0. The single issue fixed by this release is a security issue in scipy.weave, which was previously using temporary directories in an insecure manner under certain circumstances.

# <span id="page-94-0"></span>**1.15 SciPy 0.12.0 Release Notes**

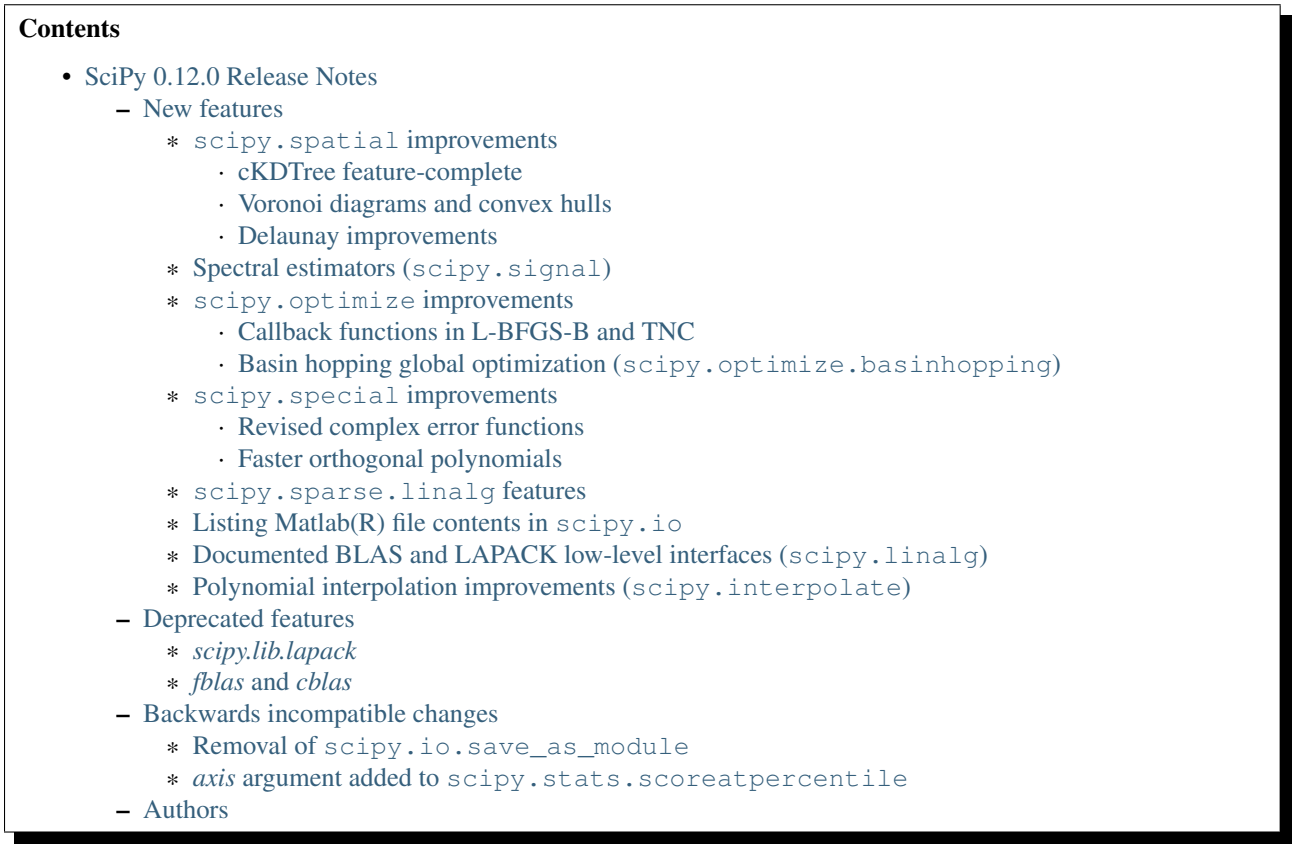

SciPy 0.12.0 is the culmination of 7 months of hard work. It contains many new features, numerous bug-fixes, improved test coverage and better documentation. There have been a number of deprecations and API changes in this release, which are documented below. All users are encouraged to upgrade to this release, as there are a large number of bug-fixes and optimizations. Moreover, our development attention will now shift to bug-fix releases on the 0.12.x branch, and on adding new features on the master branch.

Some of the highlights of this release are:

- Completed QHull wrappers in scipy.spatial.
- cKDTree now a drop-in replacement for KDTree.
- A new global optimizer, basinhopping.
- Support for Python 2 and Python 3 from the same code base (no more 2to3).

This release requires Python 2.6, 2.7 or 3.1-3.3 and NumPy 1.5.1 or greater. Support for Python 2.4 and 2.5 has been dropped as of this release.

# <span id="page-95-0"></span>**1.15.1 New features**

# <span id="page-95-1"></span>**scipy.spatial improvements**

## <span id="page-95-2"></span>*cKDTree feature-complete*

Cython version of KDTree, cKDTree, is now feature-complete. Most operations (construction, query, query\_ball\_point, query\_pairs, count\_neighbors and sparse\_distance\_matrix) are between 200 and 1000 times faster

in cKDTree than in KDTree. With very minor caveats, cKDTree has exactly the same interface as KDTree, and can be used as a drop-in replacement.

#### <span id="page-96-0"></span>*Voronoi diagrams and convex hulls*

[scipy.spatial](#page-1252-0) now contains functionality for computing Voronoi diagrams and convex hulls using the Qhull library. (Delaunay triangulation was available since Scipy 0.9.0.)

#### <span id="page-96-1"></span>*Delaunay improvements*

It's now possible to pass in custom Qhull options in Delaunay triangulation. Coplanar points are now also recorded, if present. Incremental construction of Delaunay triangulations is now also possible.

## <span id="page-96-2"></span>**Spectral estimators (scipy.signal)**

The functions scipy.signal.periodogram and scipy.signal.welch were added, providing DFT-based spectral estimators.

#### <span id="page-96-3"></span>**scipy.optimize improvements**

#### <span id="page-96-4"></span>*Callback functions in L-BFGS-B and TNC*

A callback mechanism was added to L-BFGS-B and TNC minimization solvers.

#### <span id="page-96-5"></span>*Basin hopping global optimization (***scipy.optimize.basinhopping***)*

A new global optimization algorithm. Basinhopping is designed to efficiently find the global minimum of a smooth function.

## <span id="page-96-6"></span>**scipy.special improvements**

#### <span id="page-96-7"></span>*Revised complex error functions*

The computation of special functions related to the error function now uses a new [Faddeeva library from MIT](http://ab-initio.mit.edu/Faddeeva) which increases their numerical precision. The scaled and imaginary error functions  $erfcx$  and  $erfi$  were also added, and the Dawson integral dawsn can now be evaluated for a complex argument.

#### <span id="page-96-8"></span>*Faster orthogonal polynomials*

Evaluation of orthogonal polynomials (the  $eval_*$  routines) in now faster in scipy. special, and their out= argument functions properly.

#### <span id="page-96-9"></span>**scipy.sparse.linalg features**

- In scipy.sparse.linalg.spsolve, the b argument can now be either a vector or a matrix.
- scipy.sparse.linalg.inv was added. This uses spsolve to compute a sparse matrix inverse.
- scipy.sparse.linalg.expm was added. This computes the exponential of a sparse matrix using a similar algorithm to the existing dense array implementation in  $scipy$ . linalg.expm.

## <span id="page-96-10"></span>**Listing Matlab(R) file contents in scipy.io**

A new function whosmat is available in scipy.io for inspecting contents of MAT files without reading them to memory.

# <span id="page-97-0"></span>**Documented BLAS and LAPACK low-level interfaces (scipy.linalg)**

The modules [scipy.linalg.blas](#page-554-0) and [scipy.linalg.lapack](#page-589-0) can be used to access low-level BLAS and LAPACK functions.

# <span id="page-97-1"></span>**Polynomial interpolation improvements (scipy.interpolate)**

The barycentric, Krogh, piecewise and pchip polynomial interpolators in scipy.interpolate accept now an axis argument.

# <span id="page-97-2"></span>**1.15.2 Deprecated features**

## <span id="page-97-3"></span>*scipy.lib.lapack*

The module *scipy.lib.lapack* is deprecated. You can use [scipy.linalg.lapack](#page-589-0) instead. The module *scipy.lib.blas* was deprecated earlier in Scipy 0.10.0.

## <span id="page-97-4"></span>*fblas* **and** *cblas*

Accessing the modules *scipy.linalg.fblas*, *cblas*, *flapack*, *clapack* is deprecated. Instead, use the modules [scipy.linalg.lapack](#page-589-0) and [scipy.linalg.blas](#page-554-0).

# <span id="page-97-5"></span>**1.15.3 Backwards incompatible changes**

## <span id="page-97-6"></span>**Removal of scipy.io.save\_as\_module**

The function scipy.io.save\_as\_module was deprecated in Scipy 0.11.0, and is now removed.

Its private support modules scipy.io.dumbdbm\_patched and scipy.io.dumb\_shelve are also removed.

## <span id="page-97-7"></span>*axis* **argument added to scipy.stats.scoreatpercentile**

The function [scipy.stats.scoreatpercentile](#page-1688-0) has been given an *axis* argument. The default argument is *axis=None*, which means the calculation is done on the flattened array. Before this change, *scoreatpercentile* would act as if *axis=0* had been given. Code using *scoreatpercentile* with a multidimensional array will need to add *axis=0* to the function call to preserve the old behavior. (This API change was not noticed until long after the release of 0.12.0.)

# <span id="page-97-8"></span>**1.15.4 Authors**

- Anton Akhmerov +
- Alexander Eberspächer +
- Anne Archibald
- Jisk Attema +
- K.-Michael Aye +
- bemasc +
- Sebastian Berg +
- François Boulogne +
- Matthew Brett
- Lars Buitinck
- Steven Byrnes +
- Tim Cera +
- Christian +
- Keith Clawson +
- David Cournapeau
- Nathan Crock +
- endolith
- Bradley M. Froehle +
- Matthew R Goodman
- Christoph Gohlke
- Ralf Gommers
- Robert David Grant +
- Yaroslav Halchenko
- Charles Harris
- Jonathan Helmus
- Andreas Hilboll
- Hugo +
- Oleksandr Huziy
- Jeroen Demeyer +
- Johannes Schönberger +
- Steven G. Johnson +
- Chris Jordan-Squire
- Jonathan Taylor +
- Niklas Kroeger +
- Jerome Kieffer +
- kingson +
- Josh Lawrence
- Denis Laxalde
- Alex Leach +
- Tim Leslie
- Richard Lindsley +
- Lorenzo Luengo +
- Stephen McQuay +
- MinRK
- Sturla Molden +
- Eric Moore +
- mszep +
- Matt Newville +
- Vlad Niculae
- Travis Oliphant
- David Parker +
- Fabian Pedregosa
- Josef Perktold
- Zach Ploskey +
- Alex Reinhart +
- Gilles Rochefort +
- Ciro Duran Santillli +
- Jan Schlueter +
- Jonathan Scholz +
- Anthony Scopatz
- Skipper Seabold
- Fabrice Silva +
- Scott Sinclair
- Jacob Stevenson +
- Sturla Molden +
- Julian Taylor +
- thorstenkranz +
- John Travers +
- True Price +
- Nicky van Foreest
- Jacob Vanderplas
- Patrick Varilly
- Daniel Velkov +
- Pauli Virtanen
- Stefan van der Walt
- Warren Weckesser

A total of 75 people contributed to this release. People with a "+" by their names contributed a patch for the first time.

# <span id="page-100-0"></span>**1.16 SciPy 0.11.0 Release Notes**

### **Contents**

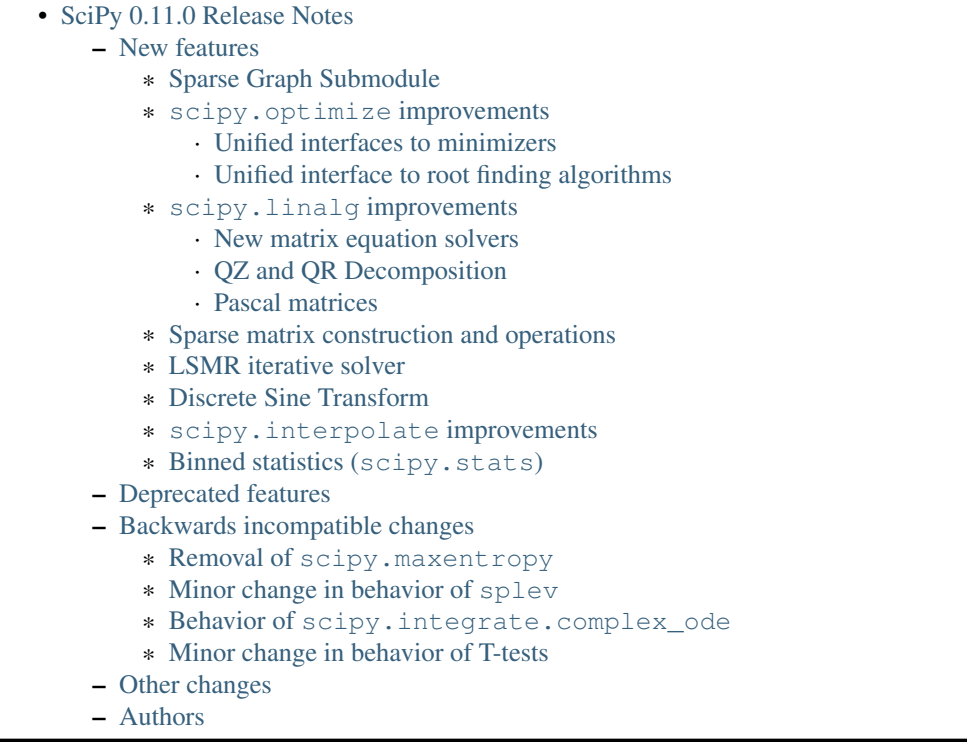

SciPy 0.11.0 is the culmination of 8 months of hard work. It contains many new features, numerous bug-fixes, improved test coverage and better documentation. Highlights of this release are:

- A new module has been added which provides a number of common sparse graph algorithms.
- New unified interfaces to the existing optimization and root finding functions have been added.

All users are encouraged to upgrade to this release, as there are a large number of bug-fixes and optimizations. Our development attention will now shift to bug-fix releases on the 0.11.x branch, and on adding new features on the master branch.

This release requires Python 2.4-2.7 or 3.1-3.2 and NumPy 1.5.1 or greater.

# <span id="page-100-1"></span>**1.16.1 New features**

## <span id="page-100-2"></span>**Sparse Graph Submodule**

The new submodule [scipy.sparse.csgraph](#page-1238-0) implements a number of efficient graph algorithms for graphs stored as sparse adjacency matrices. Available routines are:

- connected\_components determine connected components of a graph
- laplacian compute the laplacian of a graph
- shortest\_path compute the shortest path between points on a positive graph
- dijkstra use Dijkstra's algorithm for shortest path
- floyd warshall use the Floyd-Warshall algorithm for shortest path
- breadth\_first\_order compute a breadth-first order of nodes
- depth\_first\_order compute a depth-first order of nodes
- breadth\_first\_tree construct the breadth-first tree from a given node
- depth first tree construct a depth-first tree from a given node
- minimum spanning tree construct the minimum spanning tree of a graph

#### <span id="page-101-0"></span>**scipy.optimize improvements**

The optimize module has received a lot of attention this release. In addition to added tests, documentation improvements, bug fixes and code clean-up, the following improvements were made:

- A unified interface to minimizers of univariate and multivariate functions has been added.
- A unified interface to root finding algorithms for multivariate functions has been added.
- The L-BFGS-B algorithm has been updated to version 3.0.

#### <span id="page-101-1"></span>*Unified interfaces to minimizers*

Two new functions scipy.optimize.minimize and scipy.optimize.minimize\_scalar were added to provide a common interface to minimizers of multivariate and univariate functions respectively. For multivariate functions, scipy.optimize.minimize provides an interface to methods for unconstrained optimization (*fmin*, *fmin\_powell*, *fmin\_cg*, *fmin\_ncg*, *fmin\_bfgs* and *anneal*) or constrained optimization (*fmin\_l\_bfgs\_b*, *fmin\_tnc*, *fmin\_cobyla* and *fmin\_slsqp*). For univariate functions, scipy.optimize.minimize\_scalar provides an interface to methods for unconstrained and bounded optimization (*brent*, *golden*, *fminbound*). This allows for easier comparing and switching between solvers.

#### <span id="page-101-2"></span>*Unified interface to root finding algorithms*

The new function  $scipy$ .  $optimize$ . root provides a common interface to root finding algorithms for multivariate functions, embedding *fsolve*, *leastsq* and *nonlin* solvers.

## <span id="page-101-3"></span>**scipy.linalg improvements**

#### <span id="page-101-4"></span>*New matrix equation solvers*

Solvers for the Sylvester equation (scipy.linalg.solve\_sylvester, discrete and continuous Lyapunov equations (scipy.linalg.solve\_lyapunov, scipy.linalg.solve\_discrete\_lyapunov) and discrete and continuous algebraic Riccati equations (scipy.linalg.solve\_continuous\_are, scipy.linalg.solve discrete are) have been added to scipy.linalg. These solvers are often used in the field of linear control theory.

## <span id="page-101-5"></span>*QZ and QR Decomposition*

It is now possible to calculate the QZ, or Generalized Schur, decomposition using scipy.linalg.qz. This function wraps the LAPACK routines sgges, dgges, cgges, and zgges.

The function scipy.linalg.qr\_multiply, which allows efficient computation of the matrix product of Q (from a QR decomposition) and a vector, has been added.

#### <span id="page-101-6"></span>*Pascal matrices*

A function for creating Pascal matrices, scipy.linalg.pascal, was added.

#### <span id="page-102-0"></span>**Sparse matrix construction and operations**

Two new functions, scipy.sparse.diags and scipy.sparse.block\_diag, were added to easily construct diagonal and block-diagonal sparse matrices respectively.

scipy.sparse.csc\_matrix and csr\_matrix now support the operations sin, tan, arcsin, arctan, sinh, tanh, arcsinh, arctanh, rint, sign, expm1, log1p, deg2rad, rad2deg, floor, ceil and trunc. Previously, these operations had to be performed by operating on the matrices' data attribute.

#### <span id="page-102-1"></span>**LSMR iterative solver**

LSMR, an iterative method for solving (sparse) linear and linear least-squares systems, was added as scipy.sparse.linalg.lsmr.

#### <span id="page-102-2"></span>**Discrete Sine Transform**

Bindings for the discrete sine transform functions have been added to scipy. fftpack.

#### <span id="page-102-3"></span>**scipy.interpolate improvements**

For interpolation in spherical coordinates, the three classes scipy.interpolate.SmoothSphereBivariateSpline, scipy.interpolate.LSQSphereBivariateSpline, and scipy.interpolate.RectSphereBivariateSpline have been added.

#### <span id="page-102-4"></span>**Binned statistics (scipy.stats)**

The stats module has gained functions to do binned statistics, which are a generalization of histograms, in 1-D, 2-D and multiple dimensions: scipy.stats.binned\_statistic, scipy.stats.binned\_statistic\_2d and scipy.stats.binned\_statistic\_dd.

# <span id="page-102-5"></span>**1.16.2 Deprecated features**

scipy.sparse.cs\_graph\_components has been made a part of the sparse graph submodule, and renamed to scipy.sparse.csgraph.connected\_components. Calling the former routine will result in a deprecation warning.

scipy.misc.radon has been deprecated. A more full-featured radon transform can be found in scikits-image.

scipy.io.save\_as\_module has been deprecated. A better way to save multiple Numpy arrays is the numpy.savez function.

The *xa* and *xb* parameters for all distributions in scipy.stats.distributions already weren't used; they have now been deprecated.

# <span id="page-102-6"></span>**1.16.3 Backwards incompatible changes**

#### <span id="page-102-7"></span>**Removal of scipy.maxentropy**

The scipy.maxentropy module, which was deprecated in the 0.10.0 release, has been removed. Logistic regression in scikits.learn is a good and modern alternative for this functionality.

#### <span id="page-103-0"></span>**Minor change in behavior of splev**

The spline evaluation function now behaves similarly to interp1d for size-1 arrays. Previous behavior:

```
>>> from scipy.interpolate import splev, splrep, interp1d
\Rightarrow \times = [1, 2, 3, 4, 5]
\Rightarrow \Rightarrow \quad \left[ 4, 5, 6, 7, 8 \right]>>> tck = splrep(x, y)
>>> splev([1], tck)
4.
>>> splev(1, tck)
4.
```
Corrected behavior:

```
>>> splev([1], tck)
array([ 4.])
>>> splev(1, tck)
array(4.)
```
This affects also the UnivariateSpline classes.

#### <span id="page-103-1"></span>**Behavior of scipy.integrate.complex\_ode**

The behavior of the y attribute of complex\_ode is changed. Previously, it expressed the complex-valued solution in the form:

 $z = ode.y[::2] + 1j * ode.y[1::2]$ 

Now, it is directly the complex-valued solution:

 $z = ode.y$ 

#### <span id="page-103-2"></span>**Minor change in behavior of T-tests**

The T-tests scipy.stats.ttest\_ind, scipy.stats.ttest\_rel and scipy.stats.ttest\_1samp have been changed so that  $0/0$  now returns NaN instead of 1.

# <span id="page-103-3"></span>**1.16.4 Other changes**

The SuperLU sources in scipy.sparse.linalg have been updated to version 4.3 from upstream.

The function scipy.signal.bode, which calculates magnitude and phase data for a continuous-time system, has been added.

The two-sample T-test scipy.stats.ttest\_ind gained an option to compare samples with unequal variances, i.e. Welch's T-test.

scipy.misc.logsumexp now takes an optional axis keyword argument.

# <span id="page-103-4"></span>**1.16.5 Authors**

This release contains work by the following people (contributed at least one patch to this release, names in alphabetical order):

• Jeff Armstrong

- Chad Baker
- Brandon Beacher +
- behrisch +
- borishim +
- Matthew Brett
- Lars Buitinck
- Luis Pedro Coelho +
- Johann Cohen-Tanugi
- David Cournapeau
- dougal +
- Ali Ebrahim +
- endolith +
- Bjørn Forsman +
- Robert Gantner +
- Sebastian Gassner +
- Christoph Gohlke
- Ralf Gommers
- Yaroslav Halchenko
- Charles Harris
- Jonathan Helmus +
- Andreas Hilboll +
- Marc Honnorat +
- Jonathan Hunt +
- Maxim Ivanov +
- Thouis (Ray) Jones
- Christopher Kuster +
- Josh Lawrence +
- Denis Laxalde +
- Travis Oliphant
- Joonas Paalasmaa +
- Fabian Pedregosa
- Josef Perktold
- Gavin Price +
- Jim Radford +
- Andrew Schein +
- Skipper Seabold
- Jacob Silterra +
- Scott Sinclair
- Alexis Tabary +
- Martin Teichmann
- Matt Terry +
- Nicky van Foreest +
- Jacob Vanderplas
- Patrick Varilly +
- Pauli Virtanen
- Nils Wagner +
- Darryl Wally +
- Stefan van der Walt
- Liming Wang +
- David Warde-Farley +
- Warren Weckesser
- Sebastian Werk +
- Mike Wimmer +
- Tony S Yu +

A total of 55 people contributed to this release. People with a "+" by their names contributed a patch for the first time.

# <span id="page-105-0"></span>**1.17 SciPy 0.10.1 Release Notes**

#### **Contents**

- [SciPy 0.10.1 Release Notes](#page-105-0)
	- [Main changes](#page-105-1)
	- [Other issues fixed](#page-106-0)

SciPy 0.10.1 is a bug-fix release with no new features compared to 0.10.0.

# <span id="page-105-1"></span>**1.17.1 Main changes**

The most important changes are:

- 1. The single precision routines of eigs and eigsh in scipy.sparse.linalg have been disabled (they internally use double precision now).
- 2. A compatibility issue related to changes in NumPy macros has been fixed, in order to make scipy 0.10.1 compile with the upcoming numpy 1.7.0 release.

# <span id="page-106-0"></span>**1.17.2 Other issues fixed**

- #835: stats: nan propagation in stats.distributions
- #1202: io: netcdf segfault
- #1531: optimize: make curve\_fit work with method as callable.
- #1560: linalg: fixed mistake in eig\_banded documentation.
- #1565: ndimage: bug in ndimage.variance
- #1457: ndimage: standard\_deviation does not work with sequence of indexes
- #1562: cluster: segfault in linkage function
- #1568: stats: One-sided fisher\_exact() returns  $p < 1$  for 0 successful attempts
- #1575: stats: zscore and zmap handle the axis keyword incorrectly

# <span id="page-106-1"></span>**1.18 SciPy 0.10.0 Release Notes**

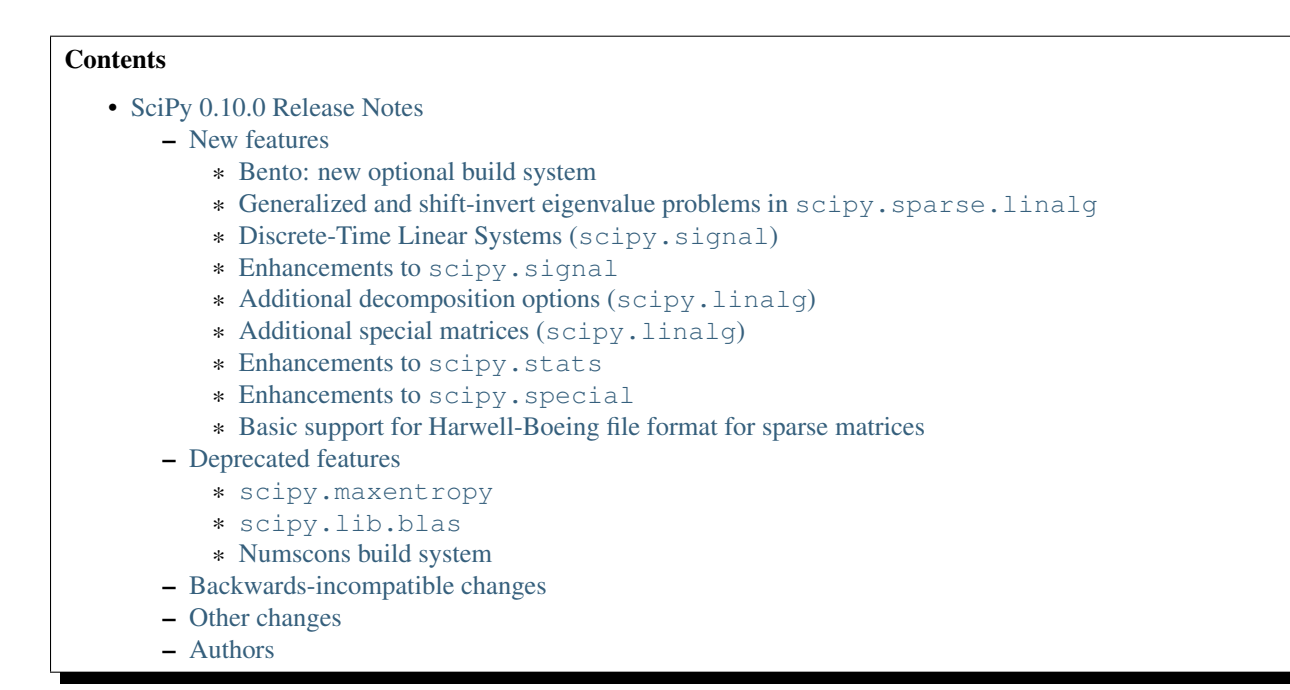

SciPy 0.10.0 is the culmination of 8 months of hard work. It contains many new features, numerous bug-fixes, improved test coverage and better documentation. There have been a limited number of deprecations and backwardsincompatible changes in this release, which are documented below. All users are encouraged to upgrade to this release, as there are a large number of bug-fixes and optimizations. Moreover, our development attention will now shift to bugfix releases on the 0.10.x branch, and on adding new features on the development master branch.

Release highlights:

- Support for Bento as optional build system.
- Support for generalized eigenvalue problems, and all shift-invert modes available in ARPACK.

This release requires Python 2.4-2.7 or 3.1- and NumPy 1.5 or greater.

# <span id="page-107-0"></span>**1.18.1 New features**

## <span id="page-107-1"></span>**Bento: new optional build system**

Scipy can now be built with [Bento.](http://cournape.github.com/Bento/) Bento has some nice features like parallel builds and partial rebuilds, that are not possible with the default build system (distutils). For usage instructions see BENTO\_BUILD.txt in the scipy top-level directory.

Currently Scipy has three build systems, distutils, numscons and bento. Numscons is deprecated and is planned and will likely be removed in the next release.

# <span id="page-107-2"></span>**Generalized and shift-invert eigenvalue problems in scipy.sparse.linalg**

The sparse eigenvalue problem solver functions scipy. sparse.eigs/eigh now support generalized eigenvalue problems, and all shift-invert modes available in ARPACK.

# <span id="page-107-3"></span>**Discrete-Time Linear Systems (scipy.signal)**

Support for simulating discrete-time linear systems, including scipy.signal.dlsim, scipy.signal.dimpulse, and scipy.signal.dstep, has been added to SciPy. Conversion of linear systems from continuous-time to discrete-time representations is also present via the scipy.signal.cont2discrete function.

# <span id="page-107-4"></span>**Enhancements to scipy.signal**

A Lomb-Scargle periodogram can now be computed with the new function scipy.signal.lombscargle.

The forward-backward filter function scipy.signal.filtfilt can now filter the data in a given axis of an ndimensional numpy array. (Previously it only handled a 1-dimensional array.) Options have been added to allow more control over how the data is extended before filtering.

FIR filter design with scipy.signal.firwin2 now has options to create filters of type III (zero at zero and Nyquist frequencies) and IV (zero at zero frequency).

## <span id="page-107-5"></span>**Additional decomposition options (scipy.linalg)**

A sort keyword has been added to the Schur decomposition routine (scipy.linalg.schur) to allow the sorting of eigenvalues in the resultant Schur form.

## <span id="page-107-6"></span>**Additional special matrices (scipy.linalg)**

The functions hilbert and invhilbert were added to scipy.linalg.

## <span id="page-107-7"></span>**Enhancements to scipy.stats**

- The *one-sided form* of Fisher's exact test is now also implemented in stats.fisher exact.
- The function stats.chi2\_contingency for computing the chi-square test of independence of factors in a contingency table has been added, along with the related utility functions stats.contingency.margins and stats.contingency.expected\_freq.
### **Enhancements to scipy.special**

The functions logit (p) = log(p/(1-p)) and expit(x) = 1/(1+exp(-x)) have been implemented as scipy.special.logit and scipy.special.expit respectively.

### **Basic support for Harwell-Boeing file format for sparse matrices**

Both read and write are support through a simple function-based API, as well as a more complete API to control number format. The functions may be found in scipy.sparse.io.

The following features are supported:

- Read and write sparse matrices in the CSC format
- Only real, symmetric, assembled matrix are supported (RUA format)

### **1.18.2 Deprecated features**

#### **scipy.maxentropy**

The maxentropy module is unmaintained, rarely used and has not been functioning well for several releases. Therefore it has been deprecated for this release, and will be removed for scipy 0.11. Logistic regression in scikits.learn is a good alternative for this functionality. The scipy.maxentropy.logsumexp function has been moved to scipy.misc.

#### **scipy.lib.blas**

```
There are similar BLAS wrappers in scipy.linalg and scipy.lib. These have now been consolidated as
scipy.linalg.blas, and scipy.lib.blas is deprecated.
```
### **Numscons build system**

The numscons build system is being replaced by Bento, and will be removed in one of the next scipy releases.

### **1.18.3 Backwards-incompatible changes**

The deprecated name *invnorm* was removed from scipy.stats.distributions, this distribution is available as *invgauss*.

The following deprecated nonlinear solvers from  $scipy$ , optimize have been removed:

```
- ``broyden_modified`` (bad performance)
- ``broyden1_modified`` (bad performance)
- ``broyden_generalized`` (equivalent to ``anderson``)
- ``anderson2`` (equivalent to ``anderson``)
- ``broyden3`` (obsoleted by new limited-memory broyden methods)
- ``vackar`` (renamed to ``diagbroyden``)
```
# **1.18.4 Other changes**

scipy.constants has been updated with the CODATA 2010 constants.

\_\_all\_\_ dicts have been added to all modules, which has cleaned up the namespaces (particularly useful for interactive work).

An API section has been added to the documentation, giving recommended import guidelines and specifying which submodules are public and which aren't.

# **1.18.5 Authors**

This release contains work by the following people (contributed at least one patch to this release, names in alphabetical order):

- Jeff Armstrong +
- Matthew Brett
- Lars Buitinck +
- David Cournapeau
- FI\$H 2000 +
- Michael McNeil Forbes +
- Matty G +
- Christoph Gohlke
- Ralf Gommers
- Yaroslav Halchenko
- Charles Harris
- Thouis (Ray) Jones +
- Chris Jordan-Squire +
- Robert Kern
- Chris Lasher +
- Wes McKinney +
- Travis Oliphant
- Fabian Pedregosa
- Josef Perktold
- Thomas Robitaille +
- Pim Schellart +
- Anthony Scopatz +
- Skipper Seabold +
- Fazlul Shahriar +
- David Simcha +
- Scott Sinclair +
- Andrey Smirnov +
- Collin RM Stocks +
- Martin Teichmann +
- Jake Vanderplas +
- Gaël Varoquaux +
- Pauli Virtanen
- Stefan van der Walt
- Warren Weckesser
- Mark Wiebe +

A total of 35 people contributed to this release. People with a "+" by their names contributed a patch for the first time.

# <span id="page-110-0"></span>**1.19 SciPy 0.9.0 Release Notes**

### **Contents** • [SciPy 0.9.0 Release Notes](#page-110-0) – [Python 3](#page-111-0) – [Scipy source code location to be changed](#page-111-1) – [New features](#page-111-2) \* [Delaunay tesselations \(](#page-111-3)scipy.spatial) \* [N-dimensional interpolation \(](#page-111-4)scipy.interpolate) \* [Nonlinear equation solvers \(](#page-111-5)scipy.optimize) \* [New linear algebra routines \(](#page-112-0)scipy.linalg)

- \* [Improved FIR filter design functions \(](#page-112-1)scipy.signal)
- \* [Improved statistical tests \(](#page-112-2)scipy.stats)
- [Deprecated features](#page-112-3)
	- \* [Obsolete nonlinear solvers \(in](#page-112-4) scipy.optimize)
- [Removed features](#page-112-5)
	- \* [Old correlate/convolve behavior \(in](#page-112-6) scipy.signal)
	- \* [scipy.stats](#page-113-0)
	- \* [scipy.sparse](#page-113-1)
	- \* [scipy.sparse.linalg.arpack.speigs](#page-113-2)
	- [Other changes](#page-113-3)
		- \* [ARPACK interface changes](#page-113-4)

SciPy 0.9.0 is the culmination of 6 months of hard work. It contains many new features, numerous bug-fixes, improved test coverage and better documentation. There have been a number of deprecations and API changes in this release, which are documented below. All users are encouraged to upgrade to this release, as there are a large number of bugfixes and optimizations. Moreover, our development attention will now shift to bug-fix releases on the 0.9.x branch, and on adding new features on the development trunk.

This release requires Python 2.4 - 2.7 or 3.1 - and NumPy 1.5 or greater.

Please note that SciPy is still considered to have "Beta" status, as we work toward a SciPy 1.0.0 release. The 1.0.0 release will mark a major milestone in the development of SciPy, after which changing the package structure or API will be much more difficult. Whilst these pre-1.0 releases are considered to have "Beta" status, we are committed to making them as bug-free as possible.

However, until the 1.0 release, we are aggressively reviewing and refining the functionality, organization, and interface. This is being done in an effort to make the package as coherent, intuitive, and useful as possible. To achieve this, we need help from the community of users. Specifically, we need feedback regarding all aspects of the project - everything - from which algorithms we implement, to details about our function's call signatures.

# <span id="page-111-0"></span>**1.19.1 Python 3**

Scipy 0.9.0 is the first SciPy release to support Python 3. The only module that is not yet ported is scipy. weave.

# <span id="page-111-1"></span>**1.19.2 Scipy source code location to be changed**

Soon after this release, Scipy will stop using SVN as the version control system, and move to Git. The development source code for Scipy can from then on be found at

<http://github.com/scipy/scipy>

### <span id="page-111-2"></span>**1.19.3 New features**

### <span id="page-111-3"></span>**Delaunay tesselations (scipy.spatial)**

Scipy now includes routines for computing Delaunay tesselations in N dimensions, powered by the [Qhull](http://www.qhull.org/) computational geometry library. Such calculations can now make use of the new scipy. spatial. Delaunay interface.

### <span id="page-111-4"></span>**N-dimensional interpolation (scipy.interpolate)**

Support for scattered data interpolation is now significantly improved. This version includes a scipy.interpolate.griddata function that can perform linear and nearest-neighbour interpolation for N-dimensional scattered data, in addition to cubic spline (C1-smooth) interpolation in 2D and 1D. An object-oriented interface to each interpolator type is also available.

### <span id="page-111-5"></span>**Nonlinear equation solvers (scipy.optimize)**

Scipy includes new routines for large-scale nonlinear equation solving in scipy.optimize. The following methods are implemented:

- Newton-Krylov (scipy.optimize.newton\_krylov)
- (Generalized) secant methods:

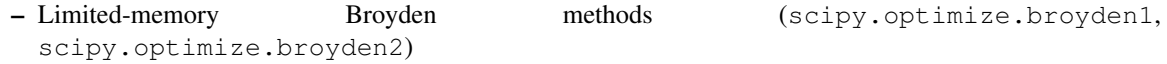

- Anderson method (scipy.optimize.anderson)
- Simple iterations (scipy.optimize.diagbroyden, scipy.optimize.excitingmixing, scipy.optimize.linearmixing)

The scipy.optimize.nonlin module was completely rewritten, and some of the functions were deprecated (see above).

### <span id="page-112-0"></span>**New linear algebra routines (scipy.linalg)**

Scipy now contains routines for effectively solving triangular equation systems (scipy.linalg.solve\_triangular).

### <span id="page-112-1"></span>**Improved FIR filter design functions (scipy.signal)**

The function scipy.signal.firwin was enhanced to allow the design of highpass, bandpass, bandstop and multi-band FIR filters.

The function  $scipy.signal.firwin2$  was added. This function uses the window method to create a linear phase FIR filter with an arbitrary frequency response.

The functions scipy.signal.kaiser\_atten and scipy.signal.kaiser\_beta were added.

### <span id="page-112-2"></span>**Improved statistical tests (scipy.stats)**

A new function scipy.stats.fisher\_exact was added, that provides Fisher's exact test for 2x2 contingency tables.

The function scipy.stats.kendalltau was rewritten to make it much faster ( $O(n \log(n))$  vs  $O(n^2)$ ).

### <span id="page-112-3"></span>**1.19.4 Deprecated features**

### <span id="page-112-4"></span>**Obsolete nonlinear solvers (in scipy.optimize)**

The following nonlinear solvers from scipy.optimize are deprecated:

- broyden\_modified (bad performance)
- broyden1\_modified (bad performance)
- broyden\_generalized (equivalent to anderson)
- anderson2 (equivalent to anderson)
- broyden3 (obsoleted by new limited-memory broyden methods)
- vackar (renamed to diagbroyden)

### <span id="page-112-5"></span>**1.19.5 Removed features**

The deprecated modules helpmod, pexec and ppimport were removed from scipy.misc.

The output\_type keyword in many scipy.ndimage interpolation functions has been removed.

The econ keyword in  $scipy$ . Linalg.qr has been removed. The same functionality is still available by specifying mode='economic'.

### <span id="page-112-6"></span>**Old correlate/convolve behavior (in scipy.signal)**

The old behavior for scipy.signal.convolve, scipy.signal.convolve2d, scipy.signal.correlate and scipy.signal.correlate2d was deprecated in 0.8.0 and has now been removed. Convolve and correlate used to swap their arguments if the second argument has dimensions larger than the first one, and the mode was relative to the input with the largest dimension. The current behavior is to never swap the inputs, which is what most people expect, and is how correlation is usually defined.

#### <span id="page-113-0"></span>**scipy.stats**

Many functions in scipy. stats that are either available from numpy or have been superseded, and have been deprecated since version 0.7, have been removed: *std*, *var*, *mean*, *median*, *cov*, *corrcoef*, *z*, *zs*, *stderr*, *samplestd*, *samplevar*, *pdfapprox*, *pdf\_moments* and *erfc*. These changes are mirrored in scipy.stats.mstats.

#### <span id="page-113-1"></span>**scipy.sparse**

Several methods of the sparse matrix classes in scipy. sparse which had been deprecated since version 0.7 were removed: *save*, *rowcol*, *getdata*, *listprint*, *ensure\_sorted\_indices*, *matvec*, *matmat* and *rmatvec*.

The functions spkron, speye, spidentity, lil\_eye and lil\_diags were removed from scipy. sparse. The first three functions are still available as scipy.sparse.kron, scipy.sparse.eye and scipy.sparse.identity.

The *dims* and *nzmax* keywords were removed from the sparse matrix constructor. The *colind* and *rowind* attributes were removed from CSR and CSC matrices respectively.

#### <span id="page-113-2"></span>**scipy.sparse.linalg.arpack.speigs**

A duplicated interface to the ARPACK library was removed.

### <span id="page-113-3"></span>**1.19.6 Other changes**

### <span id="page-113-4"></span>**ARPACK interface changes**

The interface to the ARPACK eigenvalue routines in scipy. sparse.linalg was changed for more robustness.

The eigenvalue and SVD routines now raise ArpackNoConvergence if the eigenvalue iteration fails to converge. If partially converged results are desired, they can be accessed as follows:

```
import numpy as np
from scipy.sparse.linalg import eigs, ArpackNoConvergence
m = np.random.*andn(30, 30)try:
    w, v = eig(s(m, 6))except ArpackNoConvergence, err:
    partially_converged_w = err.eigenvalues
    partially_converged_v = err.eigenvectors
```
#### Several bugs were also fixed.

The routines were moreover renamed as follows:

- eigen  $\rightarrow$  eigs
- eigen\_symmetric -> eigsh
- $\text{svd} \rightarrow \text{svds}$

# <span id="page-113-5"></span>**1.20 SciPy 0.8.0 Release Notes**

### **Contents**

- [SciPy 0.8.0 Release Notes](#page-113-5)
	- [Python 3](#page-114-0)
	- [Major documentation improvements](#page-115-0)
	- [Deprecated features](#page-115-1)
		- \* [Swapping inputs for correlation functions \(scipy.signal\)](#page-115-2)
		- \* [Obsolete code deprecated \(scipy.misc\)](#page-115-3)
		- \* [Additional deprecations](#page-115-4)
	- [New features](#page-115-5)
		- \* [DCT support \(scipy.fftpack\)](#page-115-6)
		- \* [Single precision support for fft functions \(scipy.fftpack\)](#page-115-7)
		- \* [Correlation functions now implement the usual definition \(scipy.signal\)](#page-115-8)
		- \* [Additions and modification to LTI functions \(scipy.signal\)](#page-116-0)
		- \* [Improved waveform generators \(scipy.signal\)](#page-116-1)
		- \* [New functions and other changes in scipy.linalg](#page-116-2)
		- \* [New function and changes in scipy.optimize](#page-116-3)
		- \* [New sparse least squares solver](#page-116-4)
		- \* [ARPACK-based sparse SVD](#page-116-5)
		- \* [Alternative behavior available for](#page-117-0) [scipy.constants.find](#page-342-0)
		- \* [Incomplete sparse LU decompositions](#page-117-1)
		- \* [Faster matlab file reader and default behavior change](#page-117-2)
		- \* [Faster evaluation of orthogonal polynomials](#page-117-3)
		- \* [Lambert W function](#page-117-4)
		- \* [Improved hypergeometric 2F1 function](#page-117-5)
		- \* [More flexible interface for Radial basis function interpolation](#page-117-6)
	- [Removed features](#page-118-0)
		- \* [scipy.io](#page-118-0)

SciPy 0.8.0 is the culmination of 17 months of hard work. It contains many new features, numerous bug-fixes, improved test coverage and better documentation. There have been a number of deprecations and API changes in this release, which are documented below. All users are encouraged to upgrade to this release, as there are a large number of bug-fixes and optimizations. Moreover, our development attention will now shift to bug-fix releases on the 0.8.x branch, and on adding new features on the development trunk. This release requires Python 2.4 - 2.6 and NumPy 1.4.1 or greater.

Please note that SciPy is still considered to have "Beta" status, as we work toward a SciPy 1.0.0 release. The 1.0.0 release will mark a major milestone in the development of SciPy, after which changing the package structure or API will be much more difficult. Whilst these pre-1.0 releases are considered to have "Beta" status, we are committed to making them as bug-free as possible.

However, until the 1.0 release, we are aggressively reviewing and refining the functionality, organization, and interface. This is being done in an effort to make the package as coherent, intuitive, and useful as possible. To achieve this, we need help from the community of users. Specifically, we need feedback regarding all aspects of the project - everything - from which algorithms we implement, to details about our function's call signatures.

# <span id="page-114-0"></span>**1.20.1 Python 3**

Python 3 compatibility is planned and is currently technically feasible, since Numpy has been ported. However, since the Python 3 compatible Numpy 1.5 has not been released yet, support for Python 3 in Scipy is not yet included in Scipy 0.8. SciPy 0.9, planned for fall 2010, will very likely include experimental support for Python 3.

### <span id="page-115-0"></span>**1.20.2 Major documentation improvements**

SciPy documentation is greatly improved.

# <span id="page-115-1"></span>**1.20.3 Deprecated features**

### <span id="page-115-2"></span>**Swapping inputs for correlation functions (scipy.signal)**

Concern correlate, correlate2d, convolve and convolve2d. If the second input is larger than the first input, the inputs are swapped before calling the underlying computation routine. This behavior is deprecated, and will be removed in scipy 0.9.0.

### <span id="page-115-3"></span>**Obsolete code deprecated (scipy.misc)**

The modules *helpmod*, *ppimport* and *pexec* from [scipy.misc](#page-720-0) are deprecated. They will be removed from SciPy in version 0.9.

### <span id="page-115-4"></span>**Additional deprecations**

- linalg: The function *solveh\_banded* currently returns a tuple containing the Cholesky factorization and the solution to the linear system. In SciPy 0.9, the return value will be just the solution.
- The function *constants.codata.find* will generate a DeprecationWarning. In Scipy version 0.8.0, the keyword argument 'disp' was added to the function, with the default value 'True'. In 0.9.0, the default will be 'False'.
- The *qshape* keyword argument of *signal.chirp* is deprecated. Use the argument *vertex\_zero* instead.
- Passing the coefficients of a polynomial as the argument  $f_0$  to *signal.chirp* is deprecated. Use the function *signal.sweep\_poly* instead.
- The *io.recaster* module has been deprecated and will be removed in 0.9.0.

### <span id="page-115-5"></span>**1.20.4 New features**

### <span id="page-115-6"></span>**DCT support (scipy.fftpack)**

New realtransforms have been added, namely dct and idct for Discrete Cosine Transform; type I, II and III are available.

### <span id="page-115-7"></span>**Single precision support for fft functions (scipy.fftpack)**

fft functions can now handle single precision inputs as well:  $fft(x)$  will return a single precision array if x is single precision.

At the moment, for FFT sizes that are not composites of 2, 3, and 5, the transform is computed internally in double precision to avoid rounding error in FFTPACK.

### <span id="page-115-8"></span>**Correlation functions now implement the usual definition (scipy.signal)**

The outputs should now correspond to their matlab and R counterparts, and do what most people expect if the old\_behavior=False argument is passed:

• correlate, convolve and their 2d counterparts do not swap their inputs depending on their relative shape anymore;

• correlation functions now conjugate their second argument while computing the slided sum-products, which correspond to the usual definition of correlation.

### <span id="page-116-0"></span>**Additions and modification to LTI functions (scipy.signal)**

- The functions *impulse2* and *step2* were added to [scipy.signal](#page-898-0). They use the function [scipy.signal.lsim2](#page-981-0) to compute the impulse and step response of a system, respectively.
- The function [scipy.signal.lsim2](#page-981-0) was changed to pass any additional keyword arguments to the ODE solver.

### <span id="page-116-1"></span>**Improved waveform generators (scipy.signal)**

Several improvements to the *chirp* function in [scipy.signal](#page-898-0) were made:

- The waveform generated when *method="logarithmic"* was corrected; it now generates a waveform that is also known as an "exponential" or "geometric" chirp. (See [http://en.wikipedia.org/wiki/Chirp.](http://en.wikipedia.org/wiki/Chirp))
- A new *chirp* method, "hyperbolic", was added.
- Instead of the keyword *qshape*, *chirp* now uses the keyword *vertex\_zero*, a boolean.
- *chirp* no longer handles an arbitrary polynomial. This functionality has been moved to a new function, *sweep\_poly*.

A new function, *sweep\_poly*, was added.

### <span id="page-116-2"></span>**New functions and other changes in scipy.linalg**

The functions *cho\_solve\_banded*, *circulant*, *companion*, *hadamard* and *leslie* were added to [scipy.linalg](#page-494-0).

The function *block* diag was enhanced to accept scalar and 1D arguments, along with the usual 2D arguments.

### <span id="page-116-3"></span>**New function and changes in scipy.optimize**

The *curve\_fit* function has been added; it takes a function and uses non-linear least squares to fit that to the provided data.

The *leastsq* and *fsolve* functions now return an array of size one instead of a scalar when solving for a single parameter.

### <span id="page-116-4"></span>**New sparse least squares solver**

The *lsqr* function was added to  $scipy$ . sparse. [This routine](http://www.stanford.edu/group/SOL/software/lsqr.html) finds a least-squares solution to a large, sparse, linear system of equations.

### <span id="page-116-5"></span>**ARPACK-based sparse SVD**

A naive implementation of SVD for sparse matrices is available in scipy.sparse.linalg.eigen.arpack. It is based on using an symmetric solver on <A, A>, and as such may not be very precise.

### <span id="page-117-0"></span>**Alternative behavior available for scipy.constants.find**

The keyword argument *disp* was added to the function [scipy.constants.find](#page-342-0), with the default value *True*. When *disp* is *True*, the behavior is the same as in Scipy version 0.7. When *False*, the function returns the list of keys instead of printing them. (In SciPy version 0.9, the default will be reversed.)

### <span id="page-117-1"></span>**Incomplete sparse LU decompositions**

Scipy now wraps SuperLU version 4.0, which supports incomplete sparse LU decompositions. These can be accessed via [scipy.sparse.linalg.spilu](#page-1233-0). Upgrade to SuperLU 4.0 also fixes some known bugs.

### <span id="page-117-2"></span>**Faster matlab file reader and default behavior change**

We've rewritten the matlab file reader in Cython and it should now read matlab files at around the same speed that Matlab does.

The reader reads matlab named and anonymous functions, but it can't write them.

Until scipy 0.8.0 we have returned arrays of matlab structs as numpy object arrays, where the objects have attributes named for the struct fields. As of 0.8.0, we return matlab structs as numpy structured arrays. You can get the older behavior by using the optional struct\_as\_record=False keyword argument to [scipy.io.loadmat](#page-479-0) and friends.

There is an inconsistency in the matlab file writer, in that it writes numpy 1D arrays as column vectors in matlab 5 files, and row vectors in matlab 4 files. We will change this in the next version, so both write row vectors. There is a *FutureWarning* when calling the writer to warn of this change; for now we suggest using the oned as='row' keyword argument to [scipy.io.savemat](#page-480-0) and friends.

### <span id="page-117-3"></span>**Faster evaluation of orthogonal polynomials**

Values of orthogonal polynomials can be evaluated with new vectorized functions in [scipy.special](#page-1308-0): *eval\_legendre*, *eval\_chebyt*, *eval\_chebyu*, *eval\_chebyc*, *eval\_chebys*, *eval\_jacobi*, *eval\_laguerre*, *eval\_genlaguerre*, *eval\_hermite*, *eval\_hermitenorm*, *eval\_gegenbauer*, *eval\_sh\_legendre*, *eval\_sh\_chebyt*, *eval\_sh\_chebyu*, *eval\_sh\_jacobi*. This is faster than constructing the full coefficient representation of the polynomials, which was previously the only available way.

Note that the previous orthogonal polynomial routines will now also invoke this feature, when possible.

### <span id="page-117-4"></span>**Lambert W function**

[scipy.special.lambertw](#page-1413-0) can now be used for evaluating the Lambert W function.

### <span id="page-117-5"></span>**Improved hypergeometric 2F1 function**

Implementation of  $scipy$ ,  $special$ ,  $hvp2f1$  for real parameters was revised. The new version should produce accurate values for all real parameters.

### <span id="page-117-6"></span>**More flexible interface for Radial basis function interpolation**

The [scipy.interpolate.Rbf](#page-427-0) class now accepts a callable as input for the "function" argument, in addition to the built-in radial basis functions which can be selected with a string argument.

### <span id="page-118-0"></span>**1.20.5 Removed features**

scipy.stsci: the package was removed

The module *scipy.misc.limits* was removed.

The IO code in both NumPy and SciPy is being extensively reworked. NumPy will be where basic code for reading and writing NumPy arrays is located, while SciPy will house file readers and writers for various data formats (data, audio, video, images, matlab, etc.).

Several functions in [scipy.io](#page-479-1) are removed in the 0.8.0 release including: *npfile*, *save*, *load*, *create\_module*, *create\_shelf*, *objload*, *objsave*, *fopen*, *read\_array*, *write\_array*, *fread*, *fwrite*, *bswap*, *packbits*, *unpackbits*, and *convert objectarray*. Some of these functions have been replaced by NumPy's raw reading and writing capabilities, memory-mapping capabilities, or array methods. Others have been moved from SciPy to NumPy, since basic array reading and writing capability is now handled by NumPy.

# <span id="page-118-1"></span>**1.21 SciPy 0.7.2 Release Notes**

### **Contents**

• [SciPy 0.7.2 Release Notes](#page-118-1)

SciPy 0.7.2 is a bug-fix release with no new features compared to 0.7.1. The only change is that all C sources from Cython code have been regenerated with Cython 0.12.1. This fixes the incompatibility between binaries of SciPy 0.7.1 and NumPy 1.4.

# <span id="page-118-2"></span>**1.22 SciPy 0.7.1 Release Notes**

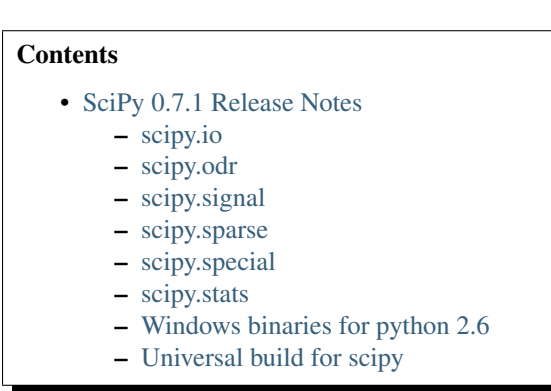

SciPy 0.7.1 is a bug-fix release with no new features compared to 0.7.0.

Bugs fixed:

• Several fixes in Matlab file IO

Bugs fixed:

• Work around a failure with Python 2.6

Memory leak in lfilter have been fixed, as well as support for array object

Bugs fixed:

- #880, #925: lfilter fixes
- #871: bicgstab fails on Win32

### Bugs fixed:

- #883: scipy.io.mmread with scipy.sparse.lil\_matrix broken
- lil\_matrix and csc\_matrix reject now unexpected sequences, cf. <http://thread.gmane.org/gmane.comp.python.scientific.user/19996>

Several bugs of varying severity were fixed in the special functions:

- #503, #640: iv: problems at large arguments fixed by new implementation
- #623: jv: fix errors at large arguments
- #679: struve: fix wrong output for  $v < 0$
- #803: pbdv produces invalid output
- #804: lqmn: fix crashes on some input
- #823: betainc: fix documentation
- #834: exp1 strange behavior near negative integer values
- #852: jn\_zeros: more accurate results for large s, also in jnp/yn/ynp\_zeros
- #853: jv, yv, iv: invalid results for non-integer  $v < 0$ , complex x
- #854: jv, yv, iv, kv: return nan more consistently when out-of-domain
- #927: ellipj: fix segfault on Windows
- #946: ellpj: fix segfault on Mac OS X/python 2.6 combination.
- ive, jve, yve, kv, kve: with real-valued input, return nan for out-of-domain instead of returning only the real part of the result.

Also, when scipy. special.errprint (1) has been enabled, warning messages are now issued as Python warnings instead of printing them to stderr.

- linregress, mannwhitneyu, describe: errors fixed
- kstwobign, norm, expon, exponweib, exponpow, frechet, genexpon, rdist, truncexpon, planck: improvements to numerical accuracy in distributions

# <span id="page-119-0"></span>**1.22.1 Windows binaries for python 2.6**

python 2.6 binaries for windows are now included. The binary for python 2.5 requires numpy 1.2.0 or above, and the one for python 2.6 requires numpy 1.3.0 or above.

# <span id="page-119-1"></span>**1.22.2 Universal build for scipy**

Mac OS X binary installer is now a proper universal build, and does not depend on gfortran anymore (libgfortran is statically linked). The python 2.5 version of scipy requires numpy 1.2.0 or above, the python 2.6 version requires numpy 1.3.0 or above.

# <span id="page-120-0"></span>**1.23 SciPy 0.7.0 Release Notes**

### **Contents**

- [SciPy 0.7.0 Release Notes](#page-120-0)
	- [Python 2.6 and 3.0](#page-120-1)
	- [Major documentation improvements](#page-121-0)
	- [Running Tests](#page-121-1)
	- [Building SciPy](#page-121-2)
	- [Sandbox Removed](#page-121-3)
	- [Sparse Matrices](#page-122-0)
	- [Statistics package](#page-122-1)
	- [Reworking of IO package](#page-123-0)
	- [New Hierarchical Clustering module](#page-123-1)
	- [New Spatial package](#page-123-2)
	- [Reworked fftpack package](#page-124-0)
	- [New Constants package](#page-124-1)
	- [New Radial Basis Function module](#page-124-2)
	- [New complex ODE integrator](#page-124-3)
	- [New generalized symmetric and hermitian eigenvalue problem solver](#page-124-4)
	- [Bug fixes in the interpolation package](#page-124-5)
	- [Weave clean up](#page-124-6)
	- [Known problems](#page-125-0)

SciPy 0.7.0 is the culmination of 16 months of hard work. It contains many new features, numerous bug-fixes, improved test coverage and better documentation. There have been a number of deprecations and API changes in this release, which are documented below. All users are encouraged to upgrade to this release, as there are a large number of bug-fixes and optimizations. Moreover, our development attention will now shift to bug-fix releases on the 0.7.x branch, and on adding new features on the development trunk. This release requires Python 2.4 or 2.5 and NumPy 1.2 or greater.

Please note that SciPy is still considered to have "Beta" status, as we work toward a SciPy 1.0.0 release. The 1.0.0 release will mark a major milestone in the development of SciPy, after which changing the package structure or API will be much more difficult. Whilst these pre-1.0 releases are considered to have "Beta" status, we are committed to making them as bug-free as possible. For example, in addition to fixing numerous bugs in this release, we have also doubled the number of unit tests since the last release.

However, until the 1.0 release, we are aggressively reviewing and refining the functionality, organization, and interface. This is being done in an effort to make the package as coherent, intuitive, and useful as possible. To achieve this, we need help from the community of users. Specifically, we need feedback regarding all aspects of the project - everything - from which algorithms we implement, to details about our function's call signatures.

Over the last year, we have seen a rapid increase in community involvement, and numerous infrastructure improvements to lower the barrier to contributions (e.g., more explicit coding standards, improved testing infrastructure, better documentation tools). Over the next year, we hope to see this trend continue and invite everyone to become more involved.

# <span id="page-120-1"></span>**1.23.1 Python 2.6 and 3.0**

A significant amount of work has gone into making SciPy compatible with Python 2.6; however, there are still some issues in this regard. The main issue with 2.6 support is NumPy. On UNIX (including Mac OS X), NumPy 1.2.1 mostly works, with a few caveats. On Windows, there are problems related to the compilation process. The upcoming NumPy 1.3 release will fix these problems. Any remaining issues with 2.6 support for SciPy 0.7 will be addressed in a bug-fix release.

Python 3.0 is not supported at all; it requires NumPy to be ported to Python 3.0. This requires immense effort, since a lot of C code has to be ported. The transition to 3.0 is still under consideration; currently, we don't have any timeline or roadmap for this transition.

# <span id="page-121-0"></span>**1.23.2 Major documentation improvements**

SciPy documentation is greatly improved; you can view a HTML reference manual [online](https://docs.scipy.org/) or download it as a PDF file. The new reference guide was built using the popular [Sphinx tool.](http://sphinx.pocoo.org/)

This release also includes an updated tutorial, which hadn't been available since SciPy was ported to NumPy in 2005. Though not comprehensive, the tutorial shows how to use several essential parts of Scipy. It also includes the ndimage documentation from the numarray manual.

Nevertheless, more effort is needed on the documentation front. Luckily, contributing to Scipy documentation is now easier than before: if you find that a part of it requires improvements, and want to help us out, please register a user name in our web-based documentation editor at <https://docs.scipy.org/> and correct the issues.

# <span id="page-121-1"></span>**1.23.3 Running Tests**

NumPy 1.2 introduced a new testing framework based on [nose.](http://somethingaboutorange.com/mrl/projects/nose/) Starting with this release, SciPy now uses the new NumPy test framework as well. Taking advantage of the new testing framework requires nose version 0.10, or later. One major advantage of the new framework is that it greatly simplifies writing unit tests - which has all ready paid off, given the rapid increase in tests. To run the full test suite:

```
>>> import scipy
>>> scipy.test('full')
```
For more information, please see [The NumPy/SciPy Testing Guide.](http://projects.scipy.org/scipy/numpy/wiki/TestingGuidelines)

We have also greatly improved our test coverage. There were just over 2,000 unit tests in the 0.6.0 release; this release nearly doubles that number, with just over 4,000 unit tests.

# <span id="page-121-2"></span>**1.23.4 Building SciPy**

Support for NumScons has been added. NumScons is a tentative new build system for NumPy/SciPy, using [SCons](http://www.scons.org/) at its core.

SCons is a next-generation build system, intended to replace the venerable Make with the integrated functionality of autoconf/automake and ccache. Scons is written in Python and its configuration files are Python scripts. NumScons is meant to replace NumPy's custom version of distutils providing more advanced functionality, such as autoconf, improved fortran support, more tools, and support for numpy.distutils/scons cooperation.

# <span id="page-121-3"></span>**1.23.5 Sandbox Removed**

While porting SciPy to NumPy in 2005, several packages and modules were moved into scipy.sandbox. The sandbox was a staging ground for packages that were undergoing rapid development and whose APIs were in flux. It was also a place where broken code could live. The sandbox has served its purpose well, but was starting to create confusion. Thus scipy.sandbox was removed. Most of the code was moved into scipy, some code was made into a scikit, and the remaining code was just deleted, as the functionality had been replaced by other code.

# <span id="page-122-0"></span>**1.23.6 Sparse Matrices**

Sparse matrices have seen extensive improvements. There is now support for integer dtypes such int 8, uint 32, etc. Two new sparse formats were added:

- new class dia\_matrix : the sparse DIAgonal format
- new class bsr\_matrix : the Block CSR format

Several new sparse matrix construction functions were added:

- sparse.kron : sparse Kronecker product
- sparse.bmat : sparse version of numpy.bmat
- sparse.vstack : sparse version of numpy.vstack
- sparse.hstack : sparse version of numpy.hstack

Extraction of submatrices and nonzero values have been added:

- sparse.tril : extract lower triangle
- sparse.triu : extract upper triangle
- sparse.find : nonzero values and their indices

csr\_matrix and csc\_matrix now support slicing and fancy indexing (e.g., A[1:3, 4:7] and  $A$ [[3,2,6,8],:]). Conversions among all sparse formats are now possible:

- using member functions such as .tocsr() and .tolil()
- using the .asformat() member function, e.g. A.asformat('csr')
- using constructors  $A = \text{li} \text{matrix}([1,2])$ ;  $B = \text{csr\_matrix}(A)$

All sparse constructors now accept dense matrices and lists of lists. For example:

• A =  $\text{csr\_matrix}( \text{rand}(3,3) )$  and B =  $\text{lil\_matrix}( [1,2], [3,4] ] )$ 

The handling of diagonals in the spdiags function has been changed. It now agrees with the MATLAB(TM) function of the same name.

Numerous efficiency improvements to format conversions and sparse matrix arithmetic have been made. Finally, this release contains numerous bugfixes.

# <span id="page-122-1"></span>**1.23.7 Statistics package**

Statistical functions for masked arrays have been added, and are accessible through scipy.stats.mstats. The functions are similar to their counterparts in  $scipy$ . stats but they have not yet been verified for identical interfaces and algorithms.

Several bugs were fixed for statistical functions, of those, kstest and percentileofscore gained new keyword arguments.

Added deprecation warning for mean, median, var, std, cov, and corrcoef. These functions should be replaced by their numpy counterparts. Note, however, that some of the default options differ between the scipy.stats and numpy versions of these functions.

Numerous bug fixes to stats.distributions: all generic methods now work correctly, several methods in individual distributions were corrected. However, a few issues remain with higher moments (skew, kurtosis) and entropy. The maximum likelihood estimator, fit, does not work out-of-the-box for some distributions - in some cases, starting values have to be carefully chosen, in other cases, the generic implementation of the maximum likelihood method might not be the numerically appropriate estimation method.

We expect more bugfixes, increases in numerical precision and enhancements in the next release of scipy.

# <span id="page-123-0"></span>**1.23.8 Reworking of IO package**

The IO code in both NumPy and SciPy is being extensively reworked. NumPy will be where basic code for reading and writing NumPy arrays is located, while SciPy will house file readers and writers for various data formats (data, audio, video, images, matlab, etc.).

Several functions in scipy.io have been deprecated and will be removed in the 0.8.0 release including npfile, save, load, create\_module, create\_shelf, objload, objsave, fopen, read\_array, write\_array, fread, fwrite, bswap, packbits, unpackbits, and convert\_objectarray. Some of these functions have been replaced by NumPy's raw reading and writing capabilities, memory-mapping capabilities, or array methods. Others have been moved from SciPy to NumPy, since basic array reading and writing capability is now handled by NumPy.

The Matlab (TM) file readers/writers have a number of improvements:

- default version 5
- v5 writers for structures, cell arrays, and objects
- v5 readers/writers for function handles and 64-bit integers
- new struct\_as\_record keyword argument to loadmat, which loads struct arrays in matlab as record arrays in numpy
- string arrays have dtype='U...' instead of dtype=object
- loadmat no longer squeezes singleton dimensions, i.e. squeeze\_me=False by default

# <span id="page-123-1"></span>**1.23.9 New Hierarchical Clustering module**

This module adds new hierarchical clustering functionality to the scipy.cluster package. The function interfaces are similar to the functions provided MATLAB(TM)'s Statistics Toolbox to help facilitate easier migration to the NumPy/SciPy framework. Linkage methods implemented include single, complete, average, weighted, centroid, median, and ward.

In addition, several functions are provided for computing inconsistency statistics, cophenetic distance, and maximum distance between descendants. The fcluster and fclusterdata functions transform a hierarchical clustering into a set of flat clusters. Since these flat clusters are generated by cutting the tree into a forest of trees, the leaders function takes a linkage and a flat clustering, and finds the root of each tree in the forest. The ClusterNode class represents a hierarchical clusterings as a field-navigable tree object. to  $t$ ree converts a matrix-encoded hierarchical clustering to a ClusterNode object. Routines for converting between MATLAB and SciPy linkage encodings are provided. Finally, a dendrogram function plots hierarchical clusterings as a dendrogram, using matplotlib.

# <span id="page-123-2"></span>**1.23.10 New Spatial package**

The new spatial package contains a collection of spatial algorithms and data structures, useful for spatial statistics and clustering applications. It includes rapidly compiled code for computing exact and approximate nearest neighbors, as well as a pure-python kd-tree with the same interface, but that supports annotation and a variety of other algorithms. The API for both modules may change somewhat, as user requirements become clearer.

It also includes a distance module, containing a collection of distance and dissimilarity functions for computing distances between vectors, which is useful for spatial statistics, clustering, and kd-trees. Distance and dissimilarity functions provided include Bray-Curtis, Canberra, Chebyshev, City Block, Cosine, Dice, Euclidean, Hamming,

Jaccard, Kulsinski, Mahalanobis, Matching, Minkowski, Rogers-Tanimoto, Russell-Rao, Squared Euclidean, Standardized Euclidean, Sokal-Michener, Sokal-Sneath, and Yule.

The pdist function computes pairwise distance between all unordered pairs of vectors in a set of vectors. The cdist computes the distance on all pairs of vectors in the Cartesian product of two sets of vectors. Pairwise distance matrices are stored in condensed form; only the upper triangular is stored. squareform converts distance matrices between square and condensed forms.

### <span id="page-124-0"></span>**1.23.11 Reworked fftpack package**

FFTW2, FFTW3, MKL and DJBFFT wrappers have been removed. Only (NETLIB) fftpack remains. By focusing on one backend, we hope to add new features - like float32 support - more easily.

### <span id="page-124-1"></span>**1.23.12 New Constants package**

scipy.constants provides a collection of physical constants and conversion factors. These constants are taken from CODATA Recommended Values of the Fundamental Physical Constants: 2002. They may be found at physics.nist.gov/constants. The values are stored in the dictionary physical\_constants as a tuple containing the value, the units, and the relative precision - in that order. All constants are in SI units, unless otherwise stated. Several helper functions are provided.

### <span id="page-124-2"></span>**1.23.13 New Radial Basis Function module**

scipy.interpolate now contains a Radial Basis Function module. Radial basis functions can be used for smoothing/interpolating scattered data in n-dimensions, but should be used with caution for extrapolation outside of the observed data range.

### <span id="page-124-3"></span>**1.23.14 New complex ODE integrator**

scipy.integrate.ode now contains a wrapper for the ZVODE complex-valued ordinary differential equation solver (by Peter N. Brown, Alan C. Hindmarsh, and George D. Byrne).

### <span id="page-124-4"></span>**1.23.15 New generalized symmetric and hermitian eigenvalue problem solver**

scipy.linalg.eigh now contains wrappers for more LAPACK symmetric and hermitian eigenvalue problem solvers. Users can now solve generalized problems, select a range of eigenvalues only, and choose to use a faster algorithm at the expense of increased memory usage. The signature of the scipy.linalg.eigh changed accordingly.

### <span id="page-124-5"></span>**1.23.16 Bug fixes in the interpolation package**

The shape of return values from scipy.interpolate.interp1d used to be incorrect, if interpolated data had more than 2 dimensions and the axis keyword was set to a non-default value. This has been fixed. Moreover, interp1d returns now a scalar (0D-array) if the input is a scalar. Users of scipy.interpolate.interp1d may need to revise their code if it relies on the previous behavior.

### <span id="page-124-6"></span>**1.23.17 Weave clean up**

There were numerous improvements to  $scipy$ . weave. blitz++ was relicensed by the author to be compatible with the SciPy license. wx\_spec.py was removed.

# <span id="page-125-0"></span>**1.23.18 Known problems**

Here are known problems with scipy 0.7.0:

- weave test failures on windows: those are known, and are being revised.
- weave test failure with gcc 4.3 (std::labs): this is a gcc 4.3 bug. A workaround is to add #include <cstdlib> in scipy/weave/blitz/blitz/funcs.h (line 27). You can make the change in the installed scipy (in site-packages).

**CHAPTER**

# **API - IMPORTING FROM SCIPY**

In Python the distinction between what is the public API of a library and what are private implementation details is not always clear. Unlike in other languages like Java, it is possible in Python to access "private" function or objects. Occasionally this may be convenient, but be aware that if you do so your code may break without warning in future releases. Some widely understood rules for what is and isn't public in Python are:

- Methods / functions / classes and module attributes whose names begin with a leading underscore are private.
- If a class name begins with a leading underscore none of its members are public, whether or not they begin with a leading underscore.
- If a module name in a package begins with a leading underscore none of its members are public, whether or not they begin with a leading underscore.
- If a module or package defines  $\text{all}$  that authoritatively defines the public interface.
- If a module or package doesn't define all then all names that don't start with a leading underscore are public.

Note: Reading the above guidelines one could draw the conclusion that every private module or object starts with an underscore. This is not the case; the presence of underscores do mark something as private, but the absence of underscores do not mark something as public.

In Scipy there are modules whose names don't start with an underscore, but that should be considered private. To clarify which modules these are we define below what the public API is for Scipy, and give some recommendations for how to import modules/functions/objects from Scipy.

# **2.1 Guidelines for importing functions from Scipy**

The scipy namespace itself only contains functions imported from numpy. These functions still exist for backwards compatibility, but should be imported from numpy directly.

Everything in the namespaces of scipy submodules is public. In general, it is recommended to import functions from submodule namespaces. For example, the function curve fit (defined in scipy/optimize/minpack.py) should be imported like this:

```
from scipy import optimize
result = optimize.curve_fit(...)
```
This form of importing submodules is preferred for all submodules except scipy.io (because io is also the name of a module in the Python stdlib):

```
from scipy import interpolate
from scipy import integrate
import scipy.io as spio
```
In some cases, the public API is one level deeper. For example the scipy. sparse.linalg module is public, and the functions it contains are not available in the  $scipy$ .  $sparse$  namespace. Sometimes it may result in more easily understandable code if functions are imported from one level deeper. For example, in the following it is immediately clear that lomax is a distribution if the second form is chosen:

```
# first form
from scipy import stats
stats.lomax(...)
# second form
from scipy.stats import distributions
distributions.lomax(...)
```
In that case the second form can be chosen, if it is documented in the next section that the submodule in question is public.

# **2.2 API definition**

Every submodule listed below is public. That means that these submodules are unlikely to be renamed or changed in an incompatible way, and if that is necessary a deprecation warning will be raised for one Scipy release before the change is made.

- scipy.cluster
	- vq
	- hierarchy
- scipy.constants
- scipy.fftpack
- scipy.integrate
- scipy.interpolate
- scipy.io
	- arff
	- harwell boeing
	- idl
	- matlab
	- netcdf
	- wavfile
- scipy.linalg
	- scipy.linalg.blas
	- scipy.linalg.cython\_blas
	- scipy.linalg.lapack
	- scipy.linalg.cython\_lapack
- scipy.linalg.interpolative
- scipy.misc
- scipy.ndimage
- scipy.odr
- scipy.optimize
- scipy.signal
- scipy.sparse
	- linalg
	- csgraph
- scipy.spatial
	- distance
- scipy.special
- scipy.stats
	- distributions
	- mstats
- scipy.weave (deprecated)

### **CHAPTER**

# **THREE**

# **TUTORIAL**

Tutorials with worked examples and background information for most SciPy submodules.

# **3.1 SciPy Tutorial**

# <span id="page-130-0"></span>**3.1.1 Introduction**

### **Contents**

- [Introduction](#page-130-0)
	- [SciPy Organization](#page-131-0)
	- [Finding Documentation](#page-131-1)

SciPy is a collection of mathematical algorithms and convenience functions built on the Numpy extension of Python. It adds significant power to the interactive Python session by providing the user with high-level commands and classes for manipulating and visualizing data. With SciPy an interactive Python session becomes a data-processing and systemprototyping environment rivaling systems such as MATLAB, IDL, Octave, R-Lab, and SciLab.

The additional benefit of basing SciPy on Python is that this also makes a powerful programming language available for use in developing sophisticated programs and specialized applications. Scientific applications using SciPy benefit from the development of additional modules in numerous niches of the software landscape by developers across the world. Everything from parallel programming to web and data-base subroutines and classes have been made available to the Python programmer. All of this power is available in addition to the mathematical libraries in SciPy.

This tutorial will acquaint the first-time user of SciPy with some of its most important features. It assumes that the user has already installed the SciPy package. Some general Python facility is also assumed, such as could be acquired by working through the Python distribution's Tutorial. For further introductory help the user is directed to the Numpy documentation.

For brevity and convenience, we will often assume that the main packages (numpy, scipy, and matplotlib) have been imported as:

```
>>> import numpy as np
>>> import matplotlib as mpl
>>> import matplotlib.pyplot as plt
```
These are the import conventions that our community has adopted after discussion on public mailing lists. You will see these conventions used throughout NumPy and SciPy source code and documentation. While we obviously don't require you to follow these conventions in your own code, it is highly recommended.

### <span id="page-131-0"></span>**SciPy Organization**

SciPy is organized into subpackages covering different scientific computing domains. These are summarized in the following table:

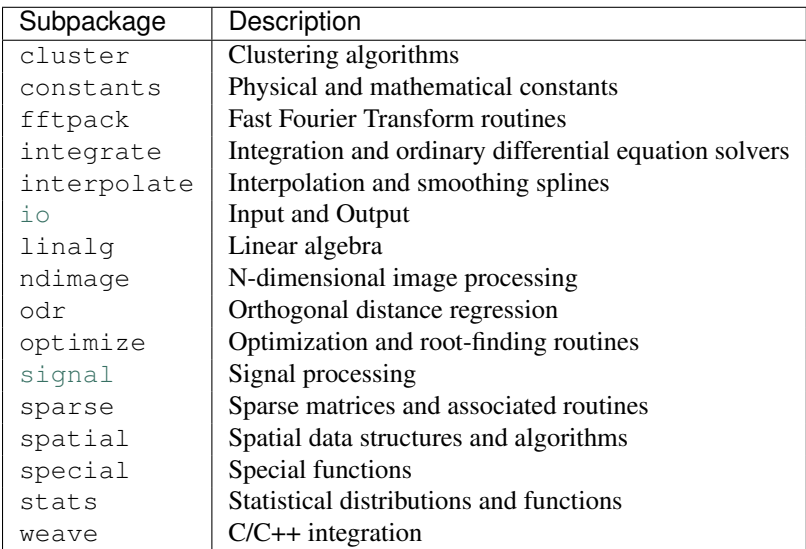

Scipy sub-packages need to be imported separately, for example:

```
>>> from scipy import linalg, optimize
```
Because of their ubiquitousness, some of the functions in these subpackages are also made available in the scipy namespace to ease their use in interactive sessions and programs. In addition, many basic array functions from [numpy](https://docs.scipy.org/doc/numpy/reference/index.html#module-numpy) are also available at the top-level of the scipy package. Before looking at the sub-packages individually, we will first look at some of these common functions.

### <span id="page-131-1"></span>**Finding Documentation**

SciPy and NumPy have documentation versions in both HTML and PDF format available at [https://docs.scipy.org/,](https://docs.scipy.org/) that cover nearly all available functionality. However, this documentation is still work-in-progress and some parts may be incomplete or sparse. As we are a volunteer organization and depend on the community for growth, your participation - everything from providing feedback to improving the documentation and code - is welcome and actively encouraged.

Python's documentation strings are used in SciPy for on-line documentation. There are two methods for reading them and getting help. One is Python's command [help](http://docs.python.org/dev/library/functions.html#help) in the [pydoc](http://docs.python.org/dev/library/pydoc.html#module-pydoc) module. Entering this command with no arguments (i.e. >>> help ) launches an interactive help session that allows searching through the keywords and modules available to all of Python. Secondly, running the command *help(obj)* with an object as the argument displays that object's calling signature, and documentation string.

The pydoc method of help is sophisticated but uses a pager to display the text. Sometimes this can interfere with the terminal you are running the interactive session within. A numpy/scipy-specific help system is also available under the command numpy.info. The signature and documentation string for the object passed to the help command are printed to standard output (or to a writeable object passed as the third argument). The second keyword argument of numpy.info defines the maximum width of the line for printing. If a module is passed as the argument to help than a list of the functions and classes defined in that module is printed. For example:

```
>>> np.info(optimize.fmin)
 fmin(func, x0, args=(), xtol=0.0001, ftol=0.0001, maxiter=None, maxfun=None,
      full_output=0, disp=1, retall=0, callback=None)
```

```
Minimize a function using the downhill simplex algorithm.
Parameters
  ----------
func : callable func(x,*args)
    The objective function to be minimized.
x0 : ndarray
   Initial guess.
args : tuple
   Extra arguments passed to func, i.e. ``f(x, *args) ``.
callback : callable
   Called after each iteration, as callback(xk), where xk is the
    current parameter vector.
Returns
-------
xopt : ndarray
   Parameter that minimizes function.
fopt : float
    Value of function at minimum: ``fopt = func(xopt)``.
iter : int
    Number of iterations performed.
funcalls : int
   Number of function calls made.
warnflag : int
    1 : Maximum number of function evaluations made.
    2 : Maximum number of iterations reached.
allvecs : list
    Solution at each iteration.
Other parameters
----------------
xtol : float
    Relative error in xopt acceptable for convergence.
ftol : number
    Relative error in func(xopt) acceptable for convergence.
maxiter : int
   Maximum number of iterations to perform.
maxfun : number
    Maximum number of function evaluations to make.
full_output : bool
   Set to True if fopt and warnflag outputs are desired.
disp : bool
    Set to True to print convergence messages.
retall : bool
    Set to True to return list of solutions at each iteration.
Notes
-----
Uses a Nelder-Mead simplex algorithm to find the minimum of function of
one or more variables.
```
Another useful command is source. When given a function written in Python as an argument, it prints out a listing of the source code for that function. This can be helpful in learning about an algorithm or understanding exactly what a function is doing with its arguments. Also don't forget about the Python command dir which can be used to look at the namespace of a module or package.

# <span id="page-133-0"></span>**3.1.2 Basic functions**

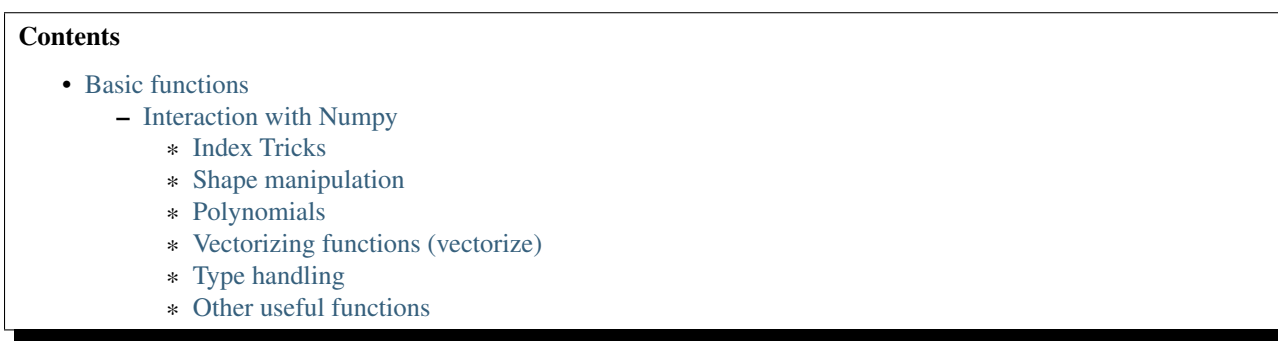

### <span id="page-133-1"></span>**Interaction with Numpy**

Scipy builds on Numpy, and for all basic array handling needs you can use Numpy functions:

```
>>> import numpy as np
>>> np.some_function()
```
Rather than giving a detailed description of each of these functions (which is available in the Numpy Reference Guide or by using the [help](http://docs.python.org/dev/library/functions.html#help), info and source commands), this tutorial will discuss some of the more useful commands which require a little introduction to use to their full potential.

To use functions from some of the Scipy modules, you can do:

```
>>> from scipy import some_module
>>> some_module.some_function()
```
The top level of scipy also contains functions from [numpy](https://docs.scipy.org/doc/numpy/reference/index.html#module-numpy) and [numpy.lib.scimath](https://docs.scipy.org/doc/numpy/reference/routines.emath.html#module-numpy.lib.scimath). However, it is better to use them directly from the [numpy](https://docs.scipy.org/doc/numpy/reference/index.html#module-numpy) module instead.

### <span id="page-133-2"></span>*Index Tricks*

There are some class instances that make special use of the slicing functionality to provide efficient means for array construction. This part will discuss the operation of np.mgrid, np.ogrid, np.r\_, and np.c\_ for quickly constructing arrays.

For example, rather than writing something like the following

**>>>** a = np.concatenate(([3], [0]\*5, np.arange(-1, 1.002, 2/9.0)))

with the  $r_{\perp}$  command one can enter this as

 $\Rightarrow$  a = np.r<sub>\_</sub>[3,[0]\*5,-1:1:10j]

which can ease typing and make for more readable code. Notice how objects are concatenated, and the slicing syntax is (ab)used to construct ranges. The other term that deserves a little explanation is the use of the complex number 10j as the step size in the slicing syntax. This non-standard use allows the number to be interpreted as the number of points to produce in the range rather than as a step size (note we would have used the long integer notation, 10L, but this notation may go away in Python as the integers become unified). This non-standard usage may be unsightly to some, but it gives the user the ability to quickly construct complicated vectors in a very readable fashion. When the number of points is specified in this way, the end- point is inclusive.

The "r" stands for row concatenation because if the objects between commas are 2 dimensional arrays, they are stacked by rows (and thus must have commensurate columns). There is an equivalent command  $\epsilon$  that stacks 2d arrays by columns but works identically to  $r$  for 1d arrays.

Another very useful class instance which makes use of extended slicing notation is the function  $\text{mgrid}$ . In the simplest case, this function can be used to construct 1d ranges as a convenient substitute for arange. It also allows the use of complex-numbers in the step-size to indicate the number of points to place between the (inclusive) end-points. The real purpose of this function however is to produce N, N-d arrays which provide coordinate arrays for an N-dimensional volume. The easiest way to understand this is with an example of its usage:

```
>>> np.mgrid[0:5,0:5]
array([[[0, 0, 0, 0, 0],
       [1, 1, 1, 1, 1],
       [2, 2, 2, 2, 2][3, 3, 3, 3, 3],
       [4, 4, 4, 4, 4][0, 1, 2, 3, 4],[0, 1, 2, 3, 4],[0, 1, 2, 3, 4],[0, 1, 2, 3, 4],[0, 1, 2, 3, 4]]>>> np.mgrid[0:5:4j,0:5:4j]
array([[[ 0. , 0. , 0. , 0. ],
       [ 1.6667, 1.6667, 1.6667, 1.6667],
       [ 3.3333, 3.3333, 3.3333, 3.3333],
       [5, , 5, , 5, , 5, , 5, ]][0. , 1.6667, 3.3333, 5. ][ 0. , 1.6667, 3.3333, 5. ],
       [ 0. , 1.6667, 3.3333, 5. ],
       [0, 1.6667, 3.3333, 5, 1]
```
Having meshed arrays like this is sometimes very useful. However, it is not always needed just to evaluate some Ndimensional function over a grid due to the array-broadcasting rules of Numpy and SciPy. If this is the only purpose for generating a meshgrid, you should instead use the function ogrid which generates an "open" grid using newaxis judiciously to create N, N-d arrays where only one dimension in each array has length greater than 1. This will save memory and create the same result if the only purpose for the meshgrid is to generate sample points for evaluation of an N-d function.

### <span id="page-134-0"></span>*Shape manipulation*

In this category of functions are routines for squeezing out length- one dimensions from N-dimensional arrays, ensuring that an array is at least 1-, 2-, or 3-dimensional, and stacking (concatenating) arrays by rows, columns, and "pages "(in the third dimension). Routines for splitting arrays (roughly the opposite of stacking arrays) are also available.

### <span id="page-134-1"></span>*Polynomials*

There are two (interchangeable) ways to deal with 1-d polynomials in SciPy. The first is to use the  $poly1d$  class from Numpy. This class accepts coefficients or polynomial roots to initialize a polynomial. The polynomial object can then be manipulated in algebraic expressions, integrated, differentiated, and evaluated. It even prints like a polynomial:

```
>>> from numpy import poly1d
\Rightarrow \Rightarrow p = poly1d([3, 4, 5])>>> print p
   2
3 x + 4 x + 5>>> print p*p
   4 3 2
9 x + 24 x + 46 x + 40 x + 25
>>> print p.integ(k=6)
  3 2
1 x + 2 x + 5 x + 6>>> print p.deriv()
6 x + 4
```

```
>>> p([4, 5])
array([ 69, 100])
```
The other way to handle polynomials is as an array of coefficients with the first element of the array giving the coefficient of the highest power. There are explicit functions to add, subtract, multiply, divide, integrate, differentiate, and evaluate polynomials represented as sequences of coefficients.

### <span id="page-135-0"></span>*Vectorizing functions (vectorize)*

One of the features that NumPy provides is a class vectorize to convert an ordinary Python function which accepts scalars and returns scalars into a "vectorized-function" with the same broadcasting rules as other Numpy functions (*i.e.* the Universal functions, or ufuncs). For example, suppose you have a Python function named addsubtract defined as:

```
>>> def addsubtract(a,b):
... if a > b:
... return a - b
... else:
... return a + b
```
which defines a function of two scalar variables and returns a scalar result. The class vectorize can be used to "vectorize "this function so that

**>>>** vec\_addsubtract = np.vectorize(addsubtract)

returns a function which takes array arguments and returns an array result:

```
>>> vec_addsubtract([0,3,6,9],[1,3,5,7])
array([1, 6, 1, 2])
```
This particular function could have been written in vector form without the use of vectorize . But, what if the function you have written is the result of some optimization or integration routine. Such functions can likely only be vectorized using vectorize.

### <span id="page-135-1"></span>*Type handling*

Note the difference between np.iscomplex/np.isreal and np.iscomplexobj/np.isrealobj. The former command is array based and returns byte arrays of ones and zeros providing the result of the element-wise test. The latter command is object based and returns a scalar describing the result of the test on the entire object.

Often it is required to get just the real and/or imaginary part of a complex number. While complex numbers and arrays have attributes that return those values, if one is not sure whether or not the object will be complex-valued, it is better to use the functional forms np.real and np.imag . These functions succeed for anything that can be turned into a Numpy array. Consider also the function  $np.read_if_c$  close which transforms a complex-valued number with tiny imaginary part into a real number.

Occasionally the need to check whether or not a number is a scalar (Python (long)int, Python float, Python complex, or rank-0 array) occurs in coding. This functionality is provided in the convenient function np.isscalar which returns a 1 or a 0.

Finally, ensuring that objects are a certain Numpy type occurs often enough that it has been given a convenient interface in SciPy through the use of the np.cast dictionary. The dictionary is keyed by the type it is desired to cast to and the dictionary stores functions to perform the casting. Thus, np.cast['f'](d) returns an array of np.float32 from *d*. This function is also useful as an easy way to get a scalar of a certain type:

```
>>> np.cast['f'](np.pi)
array(3.1415927410125732, dtype=float32)
```
### <span id="page-136-0"></span>*Other useful functions*

There are also several other useful functions which should be mentioned. For doing phase processing, the functions angle, and unwrap are useful. Also, the linspace and logspace functions return equally spaced samples in a linear or log scale. Finally, it's useful to be aware of the indexing capabilities of Numpy. Mention should be made of the function [select](http://docs.python.org/dev/library/select.html#module-select) which extends the functionality of where to include multiple conditions and multiple choices. The calling convention is [select](http://docs.python.org/dev/library/select.html#module-select) (condlist, choicelist, default=0). select is a vectorized form of the multiple if-statement. It allows rapid construction of a function which returns an array of results based on a list of conditions. Each element of the return array is taken from the array in a choicelist corresponding to the first condition in condlist that is true. For example

```
\Rightarrow x = np \cdot r \cdot [-2:3]>>> x
array([ -2, -1, 0, 1, 2])>>> np.select([x > 3, x >= 0], [0, x+2])
array([0, 0, 2, 3, 4])
```
Some additional useful functions can also be found in the module [scipy.misc](#page-720-0). For example the factorial and comb functions compute  $n!$  and  $n!/k!(n-k)!$  using either exact integer arithmetic (thanks to Python's Long integer object), or by using floating-point precision and the gamma function. Another function returns a common image used in image processing: lena.

Finally, two functions are provided that are useful for approximating derivatives of functions using discrete-differences. The function central\_diff\_weights returns weighting coefficients for an equally-spaced  $N$ -point approximation to the derivative of order *o*. These weights must be multiplied by the function corresponding to these points and the results added to obtain the derivative approximation. This function is intended for use when only samples of the function are available. When the function is an object that can be handed to a routine and evaluated, the function derivative can be used to automatically evaluate the object at the correct points to obtain an N-point approximation to the *o*-th derivative at a given point.

# **3.1.3 Special functions (scipy.special)**

The main feature of the  $scipy$ , special package is the definition of numerous special functions of mathematical physics. Available functions include airy, elliptic, bessel, gamma, beta, hypergeometric, parabolic cylinder, mathieu, spheroidal wave, struve, and kelvin. There are also some low-level stats functions that are not intended for general use as an easier interface to these functions is provided by the stats module. Most of these functions can take array arguments and return array results following the same broadcasting rules as other math functions in Numerical Python. Many of these functions also accept complex numbers as input. For a complete list of the available functions with a one-line description type >>> help(special). Each function also has its own documentation accessible using help. If you don't see a function you need, consider writing it and contributing it to the library. You can write the function in either C, Fortran, or Python. Look in the source code of the library for examples of each of these kinds of functions.

### **Bessel functions of real order(jn, jn\_zeros)**

Bessel functions are a family of solutions to Bessel's differential equation with real or complex order alpha:

$$
x^{2} \frac{d^{2} y}{dx^{2}} + x \frac{dy}{dx} + (x^{2} - \alpha^{2})y = 0
$$

Among other uses, these functions arise in wave propagation problems such as the vibrational modes of a thin drum head. Here is an example of a circular drum head anchored at the edge:

```
>>> from scipy import special
>>> def drumhead_height(n, k, distance, angle, t):
```

```
... kth_zero = special.jn_zeros(n, k)[-1]
       ... return np.cos(t) * np.cos(n*angle) * special.jn(n, distance*kth_zero)
\Rightarrow theta = np.r_{10}:2*np.pi:50j>>> radius = np.r_[0:1:50j]
>>> x = np.array([r * np.cos(theta) for r in radius])
>>> y = np.array([r * np.sin(theta) for r in radius])
>>> z = np.array([drumhead_height(1, 1, r, theta, 0.5) for r in radius])
>>> import matplotlib.pyplot as plt
>>> from mpl_toolkits.mplot3d import Axes3D
>>> from matplotlib import cm
>>> fig = plt.figure()
>>> ax = Axes3D(fig)
>>> ax.plot_surface(x, y, z, rstride=1, cstride=1, cmap=cm.jet)
>>> ax.set_xlabel('X')
>>> ax.set_ylabel('Y')
>>> ax.set_zlabel('Z')
>>> plt.show()
```
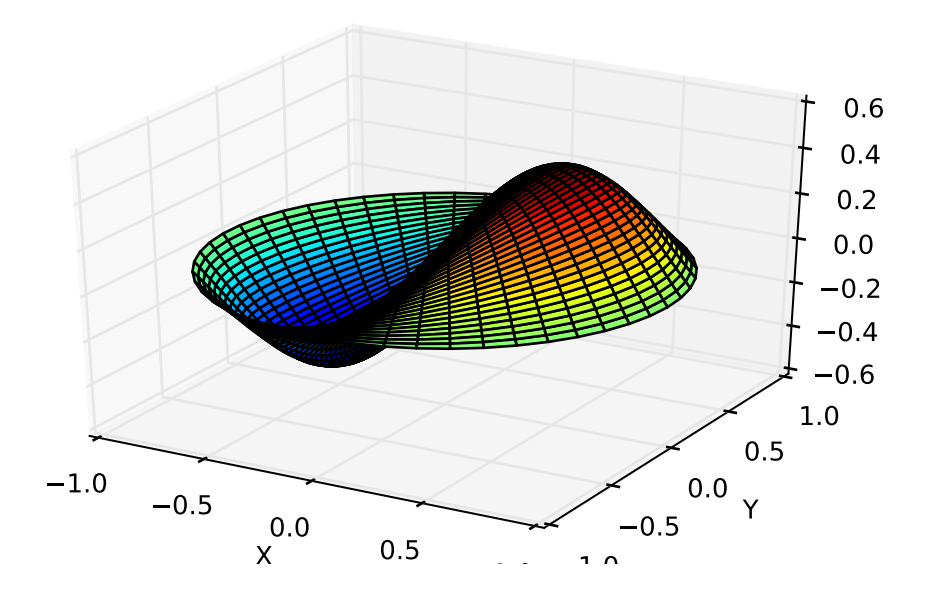

### **3.1.4 Integration (scipy.integrate)**

The [scipy.integrate](#page-372-0) sub-package provides several integration techniques including an ordinary differential equation integrator. An overview of the module is provided by the help command:

```
>>> help(integrate)
Methods for Integrating Functions given function object.
  quad -- General purpose integration.
  dblquad -- General purpose double integration.
  tplquad -- General purpose triple integration.
  fixed_quad -- Integrate func(x) using Gaussian quadrature of order n.
  quadrature -- Integrate with given tolerance using Gaussian quadrature.
  romberg -- Integrate func using Romberg integration.
Methods for Integrating Functions given fixed samples.
```
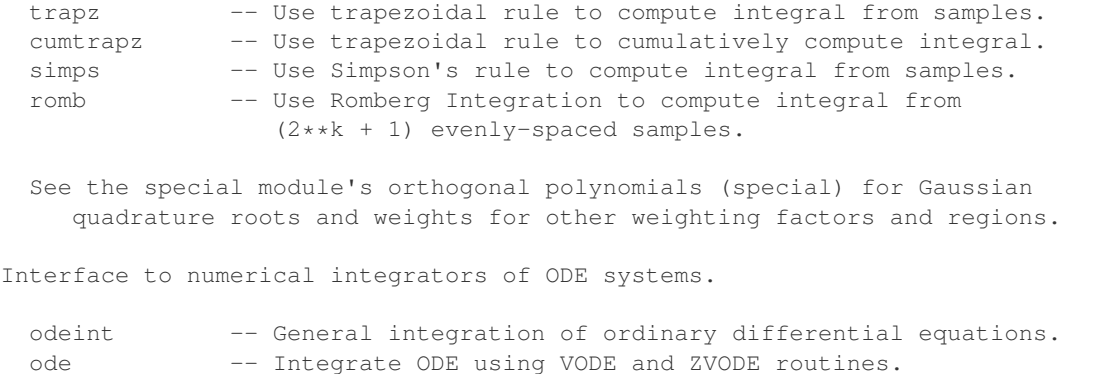

### **General integration (quad)**

The function [quad](#page-373-0) is provided to integrate a function of one variable between two points. The points can be  $\pm\infty$  ( $\pm$ inf) to indicate infinite limits. For example, suppose you wish to integrate a bessel function  $jv(2.5, x)$  along the interval  $[0, 4.5]$ .

$$
I = \int_0^{4.5} J_{2.5}(x) \, dx.
$$

This could be computed using [quad](#page-373-0):

```
>>> import scipy.integrate as integrate
>>> import scipy.special as special
>>> result = integrate.quad(lambda x: special.jv(2.5,x), 0, 4.5)
>>> result
(1.1178179380783249, 7.8663172481899801e-09)
>>> from numpy import sqrt, sin, cos, pi
>>> I = sqrt(2/pi) *(18.0/27*sqrt(2)*cos(4.5) - 4.0/27*sqrt(2)*sin(4.5) +... sqrt(2*pi) * special.fresnel(3/sqrt(pi))[0])
>>> I
1.117817938088701
>>> print(abs(result[0]-I))
1.03761443881e-11
```
The first argument to quad is a "callable" Python object (*i.e.* a function, method, or class instance). Notice the use of a lambda- function in this case as the argument. The next two arguments are the limits of integration. The return value is a tuple, with the first element holding the estimated value of the integral and the second element holding an upper bound on the error. Notice, that in this case, the true value of this integral is

$$
I = \sqrt{\frac{2}{\pi}} \left( \frac{18}{27} \sqrt{2} \cos (4.5) - \frac{4}{27} \sqrt{2} \sin (4.5) + \sqrt{2\pi} \text{Si} \left( \frac{3}{\sqrt{\pi}} \right) \right),\,
$$

where

$$
\operatorname{Si}(x) = \int_0^x \sin\left(\frac{\pi}{2}t^2\right) dt.
$$

is the Fresnel sine integral. Note that the numerically-computed integral is within  $1.04 \times 10^{-11}$  of the exact result well below the reported error bound.

If the function to integrate takes additional parameters, the can be provided in the *args* argument. Suppose that the following integral shall be calculated:

$$
I(a,b) = \int_0^1 ax^2 + b \, dx.
$$

This integral can be evaluated by using the following code:

```
>>> from scipy.integrate import quad
>>> def integrand(x, a, b):
... return a * x + b
>>> a = 2
\Rightarrow b = 1
\Rightarrow I = quad(integrand, 0, 1, \text{args}=(a,b))
\Rightarrow I = (2.0, 2.220446049250313e-14)
```
Infinite inputs are also allowed in [quad](#page-373-0) by using  $\pm$  inf as one of the arguments. For example, suppose that a numerical value for the exponential integral:

$$
E_n(x) = \int_1^{\infty} \frac{e^{-xt}}{t^n} dt.
$$

is desired (and the fact that this integral can be computed as  $special \cdot expn(n, x)$  is forgotten). The functionality of the function special.expn can be replicated by defining a new function vec\_expint based on the routine [quad](#page-373-0):

```
>>> from scipy.integrate import quad
>>> def integrand(t, n, x):
... return np.exp(-x*t) / t**n
>>> def expint(n, x):
       ... return quad(integrand, 1, np.inf, args=(n, x))[0]
>>> vec_expint = np.vectorize(expint)
>>> vec_expint(3, np.arange(1.0, 4.0, 0.5))
array([ 0.1097, 0.0567, 0.0301, 0.0163, 0.0089, 0.0049])
>>> import scipy.special as special
>>> special.expn(3, np.arange(1.0,4.0,0.5))
array([ 0.1097, 0.0567, 0.0301, 0.0163, 0.0089, 0.0049])
```
The function which is integrated can even use the quad argument (though the error bound may underestimate the error due to possible numerical error in the integrand from the use of [quad](#page-373-0) ). The integral in this case is

$$
I_n = \int_0^\infty \int_1^\infty \frac{e^{-xt}}{t^n} dt dx = \frac{1}{n}.
$$

```
>>> result = quad(lambda x: expint(3, x), 0, np.inf)
>>> print(result)
(0.33333333324560266, 2.8548934485373678e-09)
\rightarrow \rightarrow I3 = 1.0/3.0>>> print(I3)
0.333333333333
\Rightarrow print (I3 - result[0])
8.77306560731e-11
```
This last example shows that multiple integration can be handled using repeated calls to [quad](#page-373-0).

#### **General multiple integration (dblquad, tplquad, nquad)**

The mechanics for double and triple integration have been wrapped up into the functions [dblquad](#page-376-0) and [tplquad](#page-377-0). These functions take the function to integrate and four, or six arguments, respectively. The limits of all inner integrals need to be defined as functions.

An example of using double integration to compute several values of  $I_n$  is shown below:

```
>>> from scipy.integrate import quad, dblquad
>>> def I(n):
... return dblquad(lambda t, x: np.exp(-x*t)/t**n, 0, np.inf, lambda x: 1, lambda x: np.inf)
>>> print(I(4))
(0.2500000000043577, 1.29830334693681e-08)
>>> print(I(3))
(0.33333333325010883, 1.3888461883425516e-08)
>>> print(I(2))
(0.4999999999985751, 1.3894083651858995e-08)
```
As example for non-constant limits consider the integral

$$
I = \int_{y=0}^{1/2} \int_{x=0}^{1-2y} xy \, dx \, dy = \frac{1}{96}.
$$

This integral can be evaluated using the expression below (Note the use of the non-constant lambda functions for the upper limit of the inner integral):

```
>>> from scipy.integrate import dblquad
>>> area = dblquad(lambda x, y: x*y, 0, 0.5, lambda x: 0, lambda x: 1-2*x)
>>> area
(0.010416666666666668, 1.1564823173178715e-16)
```
For n-fold integration, scipy provides the function [nquad](#page-378-0). The integration bounds are an iterable object: either a list of constant bounds, or a list of functions for the non-constant integration bounds. The order of integration (and therefore the bounds) is from the innermost integral to the outermost one.

The integral from above

$$
I_n = \int_0^\infty \int_1^\infty \frac{e^{-xt}}{t^n} dt dx = \frac{1}{n}
$$

can be calculated as

```
>>> from scipy import integrate
>>> N = 5
>>> def f(t, x):
... return np.exp(-x*t) / t**N
>>> integrate.nquad(f, [[1, np.inf],[0, np.inf]])
(0.20000000000002294, 1.2239614263187945e-08)
```
Note that the order of arguments for *f* must match the order of the integration bounds; i.e. the inner integral with respect to t is on the interval  $[1, \infty]$  and the outer integral with respect to x is on the interval  $[0, \infty]$ .

Non-constant integration bounds can be treated in a similar manner; the example from above

$$
I = \int_{y=0}^{1/2} \int_{x=0}^{1-2y} xy \, dx \, dy = \frac{1}{96}.
$$

can be evaluated by means of

```
>>> from scipy import integrate
>>> def f(x, y):
... return x*y
>>> def bounds_y():
... return [0, 0.5]
>>> def bounds_x(y):
... return [0, 1-2*y]
>>> integrate.nquad(f, [bounds_x, bounds_y])
(0.010416666666666668, 4.101620128472366e-16)
```
which is the same result as before.

### **Gaussian quadrature**

A few functions are also provided in order to perform simple Gaussian quadrature over a fixed interval. The first is fixed quad which performs fixed-order Gaussian [quadrature](#page-381-0). The second function is quadrature which performs Gaussian quadrature of multiple orders until the difference in the integral estimate is beneath some tolerance supplied by the user. These functions both use the module special.orthogonal which can calculate the roots and quadrature weights of a large variety of orthogonal polynomials (the polynomials themselves are available as special functions returning instances of the polynomial class  $-e.g.$  [special.legendre](#page-1388-0)).

### **Romberg Integration**

Romberg's method [\[WPR\]](#page-1822-0) is another method for numerically evaluating an integral. See the help function for [romberg](#page-381-1) for further details.

### **Integrating using Samples**

If the samples are equally-spaced and the number of samples available is  $2^k + 1$  for some integer k, then Romberg [romb](#page-387-0) integration can be used to obtain high-precision estimates of the integral using the available samples. Romberg integration uses the trapezoid rule at step-sizes related by a power of two and then performs Richardson extrapolation on these estimates to approximate the integral with a higher-degree of accuracy.

In case of arbitrary spaced samples, the two functions trapz (defined in numpy [\[NPT\]\)](#page-1822-1) and [simps](#page-386-0) are available. They are using Newton-Coates formulas of order 1 and 2 respectively to perform integration. The trapezoidal rule approximates the function as a straight line between adjacent points, while Simpson's rule approximates the function between three adjacent points as a parabola.

For an odd number of samples that are equally spaced Simpson's rule is exact if the function is a polynomial of order 3 or less. If the samples are not equally spaced, then the result is exact only if the function is a polynomial of order 2 or less.

```
>>> import numpy as np
>>> def f1(x):
... return x**2
>>> def f2(x):
... return x**3
\Rightarrow x = np \cdot array([1, 3, 4])\Rightarrow \frac{1}{1} = f1(x)>>> from scipy.integrate import simps
>>> I1 = simps(y1, x)
>>> print(I1)
21.0
```
This corresponds exactly to

$$
\int_{1}^{4} x^{2} dx = 21,
$$

whereas integrating the second function

```
\Rightarrow \Rightarrow y2 = f2(x)\Rightarrow I2 = integrate.simps(y2, x)
>>> print(I2)
61.5
```
does not correspond to

$$
\int_{1}^{4} x^3 \, dx = 63.75
$$

because the order of the polynomial in f2 is larger than two.

#### **Faster integration using Ctypes**

A user desiring reduced integration times may pass a C function pointer through [ctypes](http://docs.python.org/dev/library/ctypes.html#module-ctypes) to [quad](#page-373-0), [dblquad](#page-376-0), [tplquad](#page-377-0) or [nquad](#page-378-0) and it will be integrated and return a result in Python. The performance increase here arises from two factors. The primary improvement is faster function evaluation, which is provided by compilation. This can also be achieved using a library like Cython or F2Py that compiles Python. Additionally we have a speedup provided by the removal of function calls between C and Python in  $quad$ -this cannot be achieved through Cython or F2Py. This method will provide a speed increase of ~2x for trivial functions such as sine but can produce a much more noticeable increase  $(10x+)$  for more complex functions. This feature then, is geared towards a user with numerically intensive integrations willing to write a little C to reduce computation time significantly.

[ctypes](http://docs.python.org/dev/library/ctypes.html#module-ctypes) integration can be done in a few simple steps:

1.) Write an integrand function in C with the function signature double  $f(int n, double args[n]), where$ args is an array containing the arguments of the function f.

```
//testlib.c
double f(int n, double args[n]){
    return args[0] - args[1] * args[2]; //corresponds to x0 - x1 + x2}
```
2.) Now compile this file to a shared/dynamic library (a quick search will help with this as it is OS-dependent). The user must link any math libraries, etc. used. On linux this looks like:

\$ gcc -shared -o testlib.so -fPIC testlib.c

The output library will be referred to as testlib.so, but it may have a different file extension. A library has now been created that can be loaded into Python with [ctypes](http://docs.python.org/dev/library/ctypes.html#module-ctypes).

3.) Load shared library into Python using [ctypes](http://docs.python.org/dev/library/ctypes.html#module-ctypes) and set restypes and argtypes - this allows Scipy to interpret the function correctly:

```
>>> import ctypes
>>> from scipy import integrate
>>> lib = ctypes.CDLL('/**/testlib.so') # Use absolute path to testlib
>>> func = lib.f # Assign specific function to name func (for simplicity)
>>> func.restype = ctypes.c_double
>>> func.argtypes = (ctypes.c_int, ctypes.c_double)
```
Note that the argtypes will always be  $(ctypes.c_int, ctypes.c_double)$  regardless of the number of parameters, and restype will always be ctypes.c\_double.

4.) Now integrate the library function as normally, here using [nquad](#page-378-0):

**>>>** integrate.nquad(func, [[0, 10], [-10, 0], [-1, 1]]) (1000.0, 1.1102230246251565e-11)

And the Python tuple is returned as expected in a reduced amount of time. All optional parameters can be used with this method including specifying singularities, infinite bounds, etc.

### **Ordinary differential equations (odeint)**

Integrating a set of ordinary differential equations (ODEs) given initial conditions is another useful example. The function [odeint](#page-388-0) is available in SciPy for integrating a first-order vector differential equation:

$$
\frac{d\mathbf{y}}{dt} = \mathbf{f}\left(\mathbf{y},t\right),\,
$$

given initial conditions  $y(0) = y_0$ , where y is a length N vector and f is a mapping from  $\mathcal{R}^N$  to  $\mathcal{R}^N$ . A higher-order ordinary differential equation can always be reduced to a differential equation of this type by introducing intermediate derivatives into the y vector.

For example suppose it is desired to find the solution to the following second-order differential equation:

$$
\frac{d^2w}{dz^2} - zw(z) = 0
$$

with initial conditions  $w(0) = \frac{1}{\sqrt[3]{3^2}\Gamma(\frac{2}{3})}$  and  $\frac{dw}{dz}\Big|_{z=0} = -\frac{1}{\sqrt[3]{3}\Gamma(\frac{1}{3})}$ . It is known that the solution to this differential equation with these boundary conditions is the Airy function

$$
w = \mathrm{Ai}\left(z\right),
$$

which gives a means to check the integrator using [special.airy](#page-1309-0).

First, convert this ODE into standard form by setting  $y = \left[\frac{dw}{dz}, w\right]$  and  $t = z$ . Thus, the differential equation becomes

$$
\frac{d\mathbf{y}}{dt} = \left[ \begin{array}{c} ty_1 \\ y_0 \end{array} \right] = \left[ \begin{array}{cc} 0 & t \\ 1 & 0 \end{array} \right] \left[ \begin{array}{c} y_0 \\ y_1 \end{array} \right] = \left[ \begin{array}{cc} 0 & t \\ 1 & 0 \end{array} \right] \mathbf{y}.
$$

In other words,

$$
\mathbf{f}\left(\mathbf{y},t\right) = \mathbf{A}\left(t\right)\mathbf{y}.
$$

As an interesting reminder, if  $\mathbf{A}(t)$  commutes with  $\int_0^t \mathbf{A}(\tau) d\tau$  under matrix multiplication, then this linear differential equation has an exact solution using the matrix exponential:

$$
\mathbf{y}(t) = \exp\left(\int_0^t \mathbf{A}\left(\tau\right)d\tau\right)\mathbf{y}\left(0\right),\,
$$

However, in this case,  $A(t)$  and its integral do not commute.

There are many optional inputs and outputs available when using odeint which can help tune the solver. These additional inputs and outputs are not needed much of the time, however, and the three required input arguments and the output solution suffice. The required inputs are the function defining the derivative, *fprime*, the initial conditions vector, *y0*, and the time points to obtain a solution, *t*, (with the initial value point as the first element of this sequence). The output to  $\circ$ deint is a matrix where each row contains the solution vector at each requested time point (thus, the initial conditions are given in the first output row).

The following example illustrates the use of odeint including the usage of the *Dfun* option which allows the user to specify a gradient (with respect to y ) of the function,  $f(y, t)$ .
```
>>> from scipy.integrate import odeint
>>> from scipy.special import gamma, airy
\Rightarrow y1_0 = 1.0 / 3**(2.0/3.0) / gamma(2.0/3.0)
\Rightarrow y0_0 = -1.0 / 3** (1.0/3.0) / gamma (1.0/3.0)
>>> y0 = [y0_0, y1_0]
>>> def func(y, t):
... return [t*y[1],y[0]]
>>> def gradient(y, t):
... return [[0,t], [1,0]]
\Rightarrow x = np \cdot \text{area}(0, 4.0, 0.01)\Rightarrow \Rightarrow \qquad = x\Rightarrow \Rightarrow \text{ychk} = \text{airy}(x) [0]
\Rightarrow \Rightarrow y = odeint (func, y0, t)
>>> y2 = odeint(func, y0, t, Dfun=gradient)
>>> ychk[:36:6]
array([0.355028, 0.339511, 0.324068, 0.308763, 0.293658, 0.278806])
>>> y[:36:6,1]
array([0.355028, 0.339511, 0.324067, 0.308763, 0.293658, 0.278806])
>>> y2[:36:6,1]
array([0.355028, 0.339511, 0.324067, 0.308763, 0.293658, 0.278806])
```
## *References*

# **3.1.5 Optimization (scipy.optimize)**

The [scipy.optimize](#page-801-0) package provides several commonly used optimization algorithms. A detailed listing is available: [scipy.optimize](#page-801-0) (can also be found by help(scipy.optimize)).

The module contains:

- 1. Unconstrained and constrained minimization of multivariate scalar functions ([minimize](#page-802-0)) using a variety of algorithms (e.g. BFGS, Nelder-Mead simplex, Newton Conjugate Gradient, COBYLA or SLSQP)
- 2. Global (brute-force) optimization routines (e.g. [basinhopping](#page-846-0), differential evolution)
- 3. Least-squares minimization (least squares) and curve fitting (curve  $fit$ ) algorithms
- 4. Scalar univariate functions minimizers ([minimize\\_scalar](#page-805-0)) and root finders ([newton](#page-862-0))
- 5. Multivariate equation system solvers ([root](#page-864-0)) using a variety of algorithms (e.g. hybrid Powell, Levenberg-Marquardt or large-scale methods such as Newton-Krylov).

Below, several examples demonstrate their basic usage.

## **Unconstrained minimization of multivariate scalar functions (minimize)**

The [minimize](#page-802-0) function provides a common interface to unconstrained and constrained minimization algorithms for multivariate scalar functions in  $scipy.optimize$ . To demonstrate the minimization function consider the problem of minimizing the Rosenbrock function of N variables:  $f(x) = \sum_{i=1}^{N-1} 100 (x_i - x_{i-1}^2)^2$  +  $(1 - x_{i-1})^2$ . The minimum value of this function is 0 which is achieved when  $x_i = 1$ .

Note that the Rosenbrock function and its derivatives are included in [scipy.optimize](#page-801-0). The implementations shown in the following sections provide examples of how to define an objective function as well as its jacobian and hessian functions.

#### *Nelder-Mead Simplex algorithm (***method='Nelder-Mead'***)*

In the example below, the [minimize](#page-802-0) routine is used with the *Nelder-Mead* simplex algorithm (selected through the method parameter):

```
>>> import numpy as np
>>> from scipy.optimize import minimize
>>> def rosen(x):
... """The Rosenbrock function"""
... return sum (100.0*(x[1:]-x[-1]*x2.0)*2.0 + (1-x[-x[-1])**2.0)>>> x0 = np.array([1.3, 0.7, 0.8, 1.9, 1.2])
>>> res = minimize(rosen, x0, method='nelder-mead',
... options={'xtol': 1e-8, 'disp': True})
Optimization terminated successfully.
        Current function value: 0.000000
        Iterations: 339
        Function evaluations: 571
>>> print(res.x)
[ 1. 1. 1. 1. 1.]
```
The simplex algorithm is probably the simplest way to minimize a fairly well-behaved function. It requires only function evaluations and is a good choice for simple minimization problems. However, because it does not use any gradient evaluations, it may take longer to find the minimum.

Another optimization algorithm that needs only function calls to find the minimum is *Powell*'s method available by setting method='powell' in [minimize](#page-802-0).

#### *Broyden-Fletcher-Goldfarb-Shanno algorithm (***method='BFGS'***)*

In order to converge more quickly to the solution, this routine uses the gradient of the objective function. If the gradient is not given by the user, then it is estimated using first-differences. The Broyden-Fletcher-Goldfarb-Shanno (BFGS) method typically requires fewer function calls than the simplex algorithm even when the gradient must be estimated.

To demonstrate this algorithm, the Rosenbrock function is again used. The gradient of the Rosenbrock function is the vector:

$$
\frac{\partial f}{\partial x_j} = \sum_{i=1}^N 200 (x_i - x_{i-1}^2) (\delta_{i,j} - 2x_{i-1}\delta_{i-1,j}) - 2 (1 - x_{i-1}) \delta_{i-1,j}.
$$
  
= 200 (x<sub>j</sub> - x<sub>j-1</sub><sup>2</sup>) - 400x<sub>j</sub> (x<sub>j+1</sub> - x<sub>j</sub><sup>2</sup>) - 2 (1 - x<sub>j</sub>).

This expression is valid for the interior derivatives. Special cases are

$$
\begin{aligned}\n\frac{\partial f}{\partial x_0} &= -400x_0 (x_1 - x_0^2) - 2(1 - x_0), \\
\frac{\partial f}{\partial x_{N-1}} &= 200 (x_{N-1} - x_{N-2}^2).\n\end{aligned}
$$

A Python function which computes this gradient is constructed by the code-segment:

```
>>> def rosen_der(x):
\mathbf{x} \cdot \mathbf{x} = \mathbf{x} [1; -1]\ldots x m_m 1 = x [-2]\ldots x \mod p1 = x[2:]... der = np.zeros_like(x)
... \det[1:-1] = 200*(\text{xm-m1}**2) - 400*(\text{xm\_p1 - xm**2})*\text{xm - 2*(1-xm)}... \text{der}[0] = -400 \times x[0] \times (x[1] - x[0] \times x^2) - 2 \times (1-x[0])
```
 $der[-1] = 200*(x[-1]-x[-2]**2)$ **... return** der

This gradient information is specified in the [minimize](#page-802-0) function through the jac parameter as illustrated below.

```
>>> res = minimize(rosen, x0, method='BFGS', jac=rosen_der,
                  ... options={'disp': True})
Optimization terminated successfully.
        Current function value: 0.000000
        Iterations: 51 # may vary
        Function evaluations: 63
        Gradient evaluations: 63
>>> res.x
array([1., 1., 1., 1., 1.])
```
#### *Newton-Conjugate-Gradient algorithm (***method='Newton-CG'***)*

The method which requires the fewest function calls and is therefore often the fastest method to minimize functions of many variables uses the Newton-Conjugate Gradient algorithm. This method is a modified Newton's method and uses a conjugate gradient algorithm to (approximately) invert the local Hessian. Newton's method is based on fitting the function locally to a quadratic form:  $f(x) \approx f(x_0) + \nabla f(x_0) \cdot (x - x_0) +$  $\frac{1}{2}$  (**x** – **x**<sub>0</sub>)<sup>T</sup> **H** (**x**<sub>0</sub>) (**x** – **x**<sub>0</sub>).*where***H** (**x**<sub>0</sub>) is a matrix of second-derivatives (the Hessian). If the Hessian is positive definite then the local minimum of this function can be found by setting the gradient of the quadratic form to zero, resulting in  $x_{opt} = x_0 - H^{-1} \nabla f$ . The *inverse of the Hessianise valuated using the conjugate* –  $gradient method. An example of employing this method to minimizing the Rosenbrock function is given below. To take full advantage of the following conditions.$  $CG method, a function which computes the Hessian must be provided. The Hessian matrix itself does not need to be constructed, on the following property, we can use the following property: \[ \begin{array}{c} \Delta \end{array} \] This is a function of the following inequality.$ 

Full Hessian example: The Hessian of the Rosenbrock function is

$$
H_{ij} = \frac{\partial^2 f}{\partial x_i \partial x_j} = 200 (\delta_{i,j} - 2x_{i-1}\delta_{i-1,j}) - 400x_i (\delta_{i+1,j} - 2x_i\delta_{i,j}) - 400\delta_{i,j} (x_{i+1} - x_i^2) + 2\delta_{i,j},
$$
  
= 
$$
(202 + 1200x_i^2 - 400x_{i+1}) \delta_{i,j} - 400x_i \delta_{i+1,j} - 400x_{i-1}\delta_{i-1,j},
$$

if  $i, j \in [1, N-2]$  with  $i, j \in [0, N-1]$  defining the  $N \times N$  matrix. Other non-zero entries of the matrix are

$$
\frac{\partial^2 f}{\partial x_0^2} = 1200x_0^2 - 400x_1 + 2,
$$
  

$$
\frac{\partial^2 f}{\partial x_0 \partial x_1} = \frac{\partial^2 f}{\partial x_1 \partial x_0} = -400x_0,
$$
  

$$
\frac{\partial^2 f}{\partial x_{N-1} \partial x_{N-2}} = \frac{\partial^2 f}{\partial x_{N-2} \partial x_{N-1}} = -400x_{N-2},
$$
  

$$
\frac{\partial^2 f}{\partial x_{N-1}^2} = 200.
$$

For example, the Hessian when 
$$
N = 5
$$
 is  $H =$ \n
$$
\begin{bmatrix}\n1200x_0^2 - 400x_1 + 2 & -400x_0 & 0 & 0 \\
-400x_0 & 202 + 1200x_1^2 - 400x_2 & -400x_1 & 0 \\
0 & -400x_1 & 202 + 1200x_2^2 - 400x_3 & -400x_2 \\
0 & 0 & 0 & -400x_2 & 202 + 1200x_3\n\end{bmatrix}
$$

 $CG method is shown in the following example:$ 

```
>>> def rosen_hess(x):
\ldots x = np \text{.} asarray(x)... H = np.diag(-400*x[-1], 1) - np.diag(400*x[-1], -1)... diagonal = np.zeros_like(x)
```

```
... diagonal[0] = 1200*x[0]**2-400*x[1]+2
       ... diagonal[-1] = 200
... diagonal [1:-1] = 202 + 1200*x[1:-1]**2 - 400*x[2:]\ldots H = H + np. diag(diagonal)
... return H
>>> res = minimize(rosen, x0, method='Newton-CG',
... jac=rosen_der, hess=rosen_hess,
... options={'xtol': 1e-8, 'disp': True})
Optimization terminated successfully.
       Current function value: 0.000000
       Iterations: 19 # may vary
       Function evaluations: 22
       Gradient evaluations: 19
       Hessian evaluations: 19
>>> res.x
array([1., 1., 1., 1., 1.])
```
Hessian product example: For larger minimization problems, storing the entire Hessian matrix can consume considerable time and memory. The Newton-CG algorithm only needs the product of the Hessian times an arbitrary vector. As a result, the user can supply code to compute this product rather than the full Hessian by giving a hess function which take the minimization vector as the first argument and the arbitrary vector as the second argument (along with extra arguments passed to the function to be minimized). If possible, using Newton-CG with the Hessian product option is probably the fastest way to minimize the function.

```
In this case, the product of the Rosenbrock Hessian with an arbitrary vector is not dif-
ficult to compute. If p is the arbitrary vector, then H(x)p has elements: H(x)p =\lceil\vert\overline{\phantom{a}}\frac{1}{2}\overline{1}\overline{\phantom{a}}\overline{\phantom{a}}\overline{a}(1200x_0^2 - 400x_1 + 2)p_0 - 400x_0p_1.
                             .
                             .
  -400x_{i-1}p_{i-1} + (202 + 1200x_i^2 - 400x_{i+1})p_i - 400x_ip_{i+1}minimize the F
                             .
                             .
                             .
                -400x_{N-2}p_{N-2}+200p_{N-1}⎤
                                                        \overline{a}\overline{a}\overline{a}\overline{a}>>> def rosen_hess_p(x, p):
... x = np.asarray(x)
... Hp = np.zeros_like(x)
\ldots Hp[0] = (1200 \times x[0] \times 2 - 400 \times x[1] + 2) \times p[0] - 400 \times x[0] \times p[1]... \text{Hp}[1:-1] = -400 \times x[-2] \times p[-2] + (202+1200 \times x[1:-1] \times x^2 - 400 \times x[2:]) \times p[1:-1]\cdot \cdot \cdot -400*x[1:-1]*p[2:]
\ldots Hp[-1] = -400*x[-2]*p[-2] + 200*p[-1]
... return Hp
>>> res = minimize(rosen, x0, method='Newton-CG',
... jac=rosen_der, hessp=rosen_hess_p,
... options={'xtol': 1e-8, 'disp': True})
Optimization terminated successfully.
          Current function value: 0.000000
          Iterations: 20 # may vary
          Function evaluations: 23
          Gradient evaluations: 20
          Hessian evaluations: 44
>>> res.x
array([1., 1., 1., 1., 1.])
```
#### **Constrained minimization of multivariate scalar functions (minimize)**

The [minimize](#page-802-0) function also provides an interface to several constrained minimization algorithm. As an example, the Sequential Least SQuares Programming optimization algorithm (SLSQP) will be considered here. This algorithm allows to deal with constrained minimization problems of the form:

$$
\begin{aligned}\n\min F(x) \\
\text{subject to} \quad & C_j(X) = 0, \quad j = 1, \dots, \text{MEQ} \\
& C_j(x) \ge 0, \quad j = \text{MEQ} + 1, \dots, M \\
& XL \le x \le XU, \quad I = 1, \dots, N.\n\end{aligned}
$$

As an example, let us consider the problem of maximizing the function: f(x, y) = 2 x y + 2 x -  $x^2$  −  $2y^2$ subjecttoanequalityandaninequality $constants$ de finedas :to $x^3-y=0$  $y - 1$  > 0The objective function and its derivative are defined as follows.

```
>>> def func(x, sign=1.0):
... """ Objective function """
... return sign*(2*x[0]*x[1] + 2*x[0] - x[0]**2 - 2*x[1]**2)
>>> def func_deriv(x, sign=1.0):
... """ Derivative of objective function """
... dfdx0 = sign * (-2*x[0] + 2*x[1] + 2)... dfdx1 = sign * (2 * x[0] - 4 * x[1])... return np.array([ dfdx0, dfdx1 ])
```
Note that since [minimize](#page-802-0) only minimizes functions, the sign parameter is introduced to multiply the objective function (and its derivative) by -1 in order to perform a maximization.

Then constraints are defined as a sequence of dictionaries, with keys type, fun and jac.

```
>>> cons = ({'type': 'eq',
... 'fun' : lambda x: np.array([x[0]**3 - x[1]]),
... 'jac' : lambda x: np.array([3.0*(x[0]**2.0), -1.0])},
... {'type': 'ineq',
... 'fun' : lambda x: np.array([x[1] - 1]),
... 'jac' : lambda x: np.array([0.0, 1.0])})
```
Now an unconstrained optimization can be performed as:

```
>>> res = minimize(func, [-1.0, 1.0], args=(-1.0, 1), jac=func_deriv,
... method='SLSQP', options={'disp': True})
Optimization terminated successfully. (Exit mode 0)
         Current function value: -2.0
          Iterations: 4 # may vary
          Function evaluations: 5
          Gradient evaluations: 4
>>> print(res.x)
[2, 1.]
```
and a constrained optimization as:

```
>>> res = minimize(func, [-1.0, 1.0], \text{args}(-1.0,), \text{jac-func\_deriv},
... constraints=cons, method='SLSQP', options={'disp': True})
Optimization terminated successfully. (Exit mode 0)
          Current function value: -1.00000018311
          Iterations: 9 # may vary
           Function evaluations: 14
           Gradient evaluations: 9
```
**>>> print**(res.x)  $[1.00000009 \quad 1.$  ]

#### **Least-squares minimization (least\_squares)**

SciPy is capable of solving robustified bound constrained nonlinear least-squares problems:

$$
\min_{\mathbf{x}} \frac{1}{2} \sum_{i=1}^{m} \rho \left( f_i(\mathbf{x})^2 \right)
$$
\nsubject to

\n
$$
1 \leq \mathbf{x} \leq 3.1
$$
\n(3.1)

Here  $f_i(\mathbf{x})$  are smooth functions from  $R^n$  to R, we refer to them as residuals. The purpose of a scalar valued function  $\rho(\cdot)$  is to reduce the influence of outlier residuals and contribute to robustness of the solution, we refer to it as a loss function. A linear loss function gives a standard least-squares problem. Additionally, constraints in a form of lower and upper bounds on some of  $x_i$  are allowed.

All methods specific to least-squares minimization utilize a  $m \times n$  matrix of partial derivatives called Jacobian and defined as  $J_{ij} = \partial f_i / \partial x_j$ . It is highly recommended to compute this matrix analytically and pass it to [least\\_squares](#page-836-0), otherwise it will be estimated by finite differences which takes a lot of additional time and can be very inaccurate in hard cases.

Function <code>[least\\_squares](#page-836-0)</code> can be used for fitting a function  $\varphi(t;\mathbf{x})$  to empirical data  $\{(t_i,y_i), i=0,\ldots,m-1\}.$ To do this one should simply precompute residuals as  $f_i(\mathbf{x}) = w_i(\varphi(t_i; \mathbf{x}) - y_i)$ , where  $w_i$  are weights assigned to each observation.

#### *Example of solving a fitting problem*

Here we consider "Analysis of an Enzyme Reaction" problem formulated in <sup>[1](#page-149-0)</sup>. There are 11 residuals defined as

$$
f_i(x) = \frac{x_0(u_i^2 + u_i x_1)}{u_i^2 + u_i x_2 + x_3} - y_i, \quad i = 0, \dots, 10,
$$

where  $y_i$  are measurement values and  $u_i$  are values of the independent variable. The unknown vector of parameters is  $\mathbf{x} = (x_0, x_1, x_2, x_3)^T$ . As was said previously, it is recommended to compute Jacobian matrix in a closed form:

$$
J_{i0} = \frac{\partial f_i}{\partial x_0} = \frac{u_i^2 + u_i x_1}{u_i^2 + u_i x_2 + x_3}
$$
  
\n
$$
J_{i1} = \frac{\partial f_i}{\partial x_1} = \frac{u_i x_0}{u_i^2 + u_i x_2 + x_3}
$$
  
\n
$$
J_{i2} = \frac{\partial f_i}{\partial x_2} = -\frac{x_0 (u_i^2 + u_i x_1) u_i}{(u_i^2 + u_i x_2 + x_3)^2}
$$
  
\n
$$
J_{i3} = \frac{\partial f_i}{\partial x_3} = -\frac{x_0 (u_i^2 + u_i x_1)}{(u_i^2 + u_i x_2 + x_3)^2}
$$
  
\n(3.3)

We are going to use the "hard" starting point defined in  $\frac{1}{1}$ . To find a physically meaningful solution, avoid potential division by zero and assure convergence to the global minimum we impose constraints  $0 \le x_j \le 100, j = 0, 1, 2, 3$ .

The code below implements least-squares estimation of x and finally plots the original data and the fitted model function:

```
>>> from scipy.optimize import least_squares
```
<span id="page-149-0"></span><sup>&</sup>lt;sup>1</sup> Brett M. Averick et al., "The MINPACK-2 Test Problem Collection".

```
>>> def model(x, u):
        return x[0] * (u * * 2 + x[1] * u) / (u * * 2 + x[2] * u + x[3])>>> def fun(x, u, y):
... return model(x, u) - y
>>> def jac(x, u, y):
... J = np.empty((u.size, x.size))
\therefore den = u ** 2 + x[2] * u + x[3]
... num = u * x 2 + x[1] * u... J[:, 0] = num / den
... J[:, 1] = x[0] * u / den
... J[:, 2] = -x[0] * num * u / den ** 2
\cdots J[:, 3] = -x[0] * num / den ** 2
... return J
>>> u = np.array([4.0, 2.0, 1.0, 5.0e-1, 2.5e-1, 1.67e-1, 1.25e-1, 1.0e-1,
... 8.33e-2, 7.14e-2, 6.25e-2])
>>> y = np.array([1.957e-1, 1.947e-1, 1.735e-1, 1.6e-1, 8.44e-2, 6.27e-2,
... 4.56e-2, 3.42e-2, 3.23e-2, 2.35e-2, 2.46e-2])
>>> x0 = np.array([2.5, 3.9, 4.15, 3.9])
>>> res = least_squares(fun, x0, jac=jac, bounds=(0, 100), args=(u, y), verbose=1)
`ftol` termination condition is satisfied.
Function evaluations 130, initial cost 4.4383e+00, final cost 1.5375e-04, first-order optimality 4.92
>>> res.x
array([ 0.19280596, 0.19130423, 0.12306063, 0.13607247])
>>> import matplotlib.pyplot as plt
\rightarrow\rightarrow\rightarrow u_test = np.linspace(0, 5)
```

```
>>> y_test = model(res.x, u_test)
>>> plt.plot(u, y, 'o', markersize=4, label='data')
>>> plt.plot(u_test, y_test, label='fitted model')
>>> plt.xlabel("u")
>>> plt.ylabel("y")
>>> plt.legend(loc='lower right')
>>> plt.show()
```
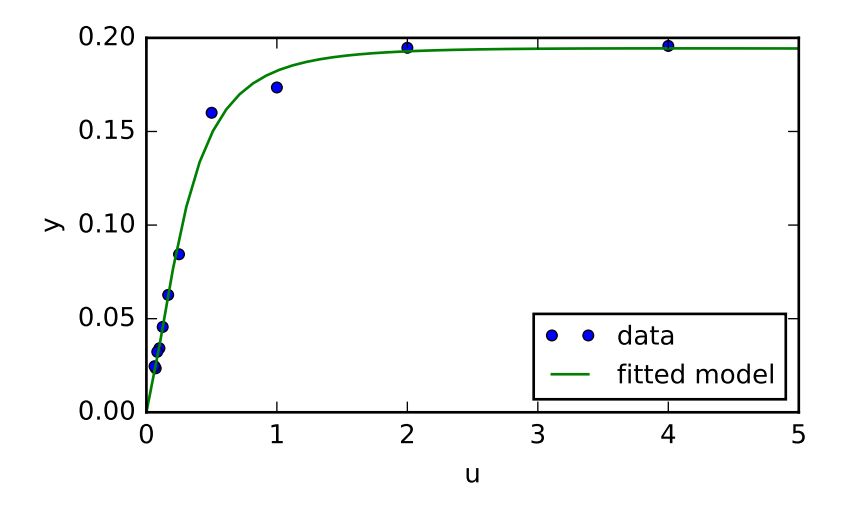

#### *Further examples*

Three interactive examples below illustrate usage of [least\\_squares](#page-836-0) in greater detail.

- 1. [Large-scale bundle adjustment in scipy](http://scipy-cookbook.readthedocs.org/items/bundle_adjustment.html) demonstrates large-scale capabilities of [least\\_squares](#page-836-0) and how to efficiently compute finite difference approximation of sparse Jacobian.
- 2. [Robust nonlinear regression in scipy](http://scipy-cookbook.readthedocs.org/items/robust_regression.html) shows how to handle outliers with a robust loss function in a nonlinear regression.
- 3. [Solving a discrete boundary-value problem in scipy](http://scipy-cookbook.readthedocs.org/items/discrete_bvp.html) examines how to solve a large system of equations and use bounds to achieve desired properties of the solution.

For the details about mathematical algorithms behind the implementation refer to documentation of [least\\_squares](#page-836-0).

#### **Univariate function minimizers (minimize\_scalar)**

Often only the minimum of an univariate function (i.e. a function that takes a scalar as input) is needed. In these circumstances, other optimization techniques have been developed that can work faster. These are accessible from the [minimize\\_scalar](#page-805-0) function which proposes several algorithms.

#### *Unconstrained minimization (***method='brent'***)*

There are actually two methods that can be used to minimize an univariate function: [brent](#page-833-0) and [golden](#page-834-0), but [golden](#page-834-0) is included only for academic purposes and should rarely be used. These can be respectively selected through the *method* parameter in [minimize\\_scalar](#page-805-0). The [brent](#page-833-0) method uses Brent's algorithm for locating a minimum. Optimally a bracket (the [bracket](#page-891-0) parameter) should be given which contains the minimum desired. A bracket is a triple  $(a, b, c)$  such that  $f(a) > f(b) < f(c)$  and  $a < b < c$ . If this is not given, then alternatively two starting points can be chosen and a bracket will be found from these points using a simple marching algorithm. If these two starting points are not provided *0* and *1* will be used (this may not be the right choice for your function and result in an unexpected minimum being returned).

Here is an example:

```
>>> from scipy.optimize import minimize_scalar
\Rightarrow f = lambda x: (x - 2) * (x + 1)**2
>>> res = minimize_scalar(f, method='brent')
>>> print(res.x)
1.0
```
#### *Bounded minimization (***method='bounded'***)*

Very often, there are constraints that can be placed on the solution space before minimization occurs. The *bounded* method in [minimize\\_scalar](#page-805-0) is an example of a constrained minimization procedure that provides a rudimentary interval constraint for scalar functions. The interval constraint allows the minimization to occur only between two fixed endpoints, specified using the mandatory *bounds* parameter.

For example, to find the minimum of  $J_1(x)$  near  $x = 5$ , [minimize\\_scalar](#page-805-0) can be called using the interval [4,7] as a constraint. The result is  $x_{\text{min}} = 5.3314$ :

```
>>> from scipy.special import j1
>>> res = minimize_scalar(j1, bounds=(4, 7), method='bounded')
>>> res.x
5.33144184241
```
# **Custom minimizers**

Sometimes, it may be useful to use a custom method as a (multivariate or univariate) minimizer, for example when using some library wrappers of [minimize](#page-802-0) (e.g. [basinhopping](#page-846-0)).

We can achieve that by, instead of passing a method name, we pass a callable (either a function or an object implementing a *\_\_call\_\_* method) as the *method* parameter.

Let us consider an (admittedly rather virtual) need to use a trivial custom multivariate minimization method that will just search the neighborhood in each dimension independently with a fixed step size:

```
>>> from scipy.optimize import OptimizeResult
>>> def custmin(fun, x0, args=(), maxfev=None, stepsize=0.1,
... maxiter=100, callback=None, **options):
... bestx = x0
... besty = fun(x0)
... funcalls = 1
... niter = 0
... improved = True
... stop = False
...
... while improved and not stop and niter < maxiter:
... improved = False
... niter += 1
         ... for dim in range(np.size(x0)):
            ... for s in [bestx[dim] - stepsize, bestx[dim] + stepsize]:
... testx = np.copy(bestx)
... testx[dim] = s
... testy = fun(testx, *args)
... funcalls += 1
... if testy < besty:
... besty = testy
... bestx = testx
... improved = True
... if callback is not None:
... callback(bestx)
... if maxfev is not None and funcalls >= maxfev:
                ... stop = True
... break
...
... return OptimizeResult(fun=besty, x=bestx, nit=niter,
... nfev=funcalls, success=(niter > 1))
>>> x0 = [1.35, 0.9, 0.8, 1.1, 1.2]
>>> res = minimize(rosen, x0, method=custmin, options=dict(stepsize=0.05))
>>> res.x
array([1., 1., 1., 1., 1.])
```
This will work just as well in case of univariate optimization:

```
>>> def custmin(fun, bracket, args=(), maxfev=None, stepsize=0.1,
... maxiter=100, callback=None, **options):
... bestx = (bracket[1] + bracket[0]) / 2.0
... besty = fun(bestx)
... funcalls = 1
... niter = 0
... improved = True
... stop = False
...
       ... while improved and not stop and niter < maxiter:
```

```
... improved = False
         ... niter += 1
... for testx in [bestx - stepsize, bestx + stepsize]:
... testy = fun(testx, *args)
... funcalls += 1
... if testy < besty:
... besty = testy
... bestx = testx
... improved = True
... if callback is not None:
... callback(bestx)
... if maxfev is not None and funcalls >= maxfev:
... stop = True
... break
...
... return OptimizeResult(fun=besty, x=bestx, nit=niter,
... nfev=funcalls, success=(niter > 1))
\rightarrow \rightarrow def f(x):
... return (x - 2) *2 * (x + 2) *2>>> res = minimize_scalar(f, bracket=(-3.5, 0), method=custmin,
... options=dict(stepsize = 0.05))
>>> res.x
-2.0
```
## **Root finding**

#### *Scalar functions*

If one has a single-variable equation, there are four different root finding algorithms that can be tried. Each of these algorithms requires the endpoints of an interval in which a root is expected (because the function changes signs). In general [brentq](#page-858-0) is the best choice, but the other methods may be useful in certain circumstances or for academic purposes.

#### *Fixed-point solving*

A problem closely related to finding the zeros of a function is the problem of finding a fixed-point of a function. A fixed point of a function is the point at which evaluation of the function returns the point:  $g(x) = x$ . Clearly the fixed point of g is the root of  $f(x) = g(x) - x$ . Equivalently, the root of f is the fixed\_point of  $g(x) = f(x) + x$ . The routine [fixed\\_point](#page-864-1) provides a simple iterative method using Aitkens sequence acceleration to estimate the fixed point of  $g$  given a starting point.

#### *Sets of equations*

Finding a [root](#page-864-0) of a set of non-linear equations can be achieve using the  $r \circ \circ t$  function. Several methods are available, amongst which hybr (the default) and lm which respectively use the hybrid method of Powell and the Levenberg-Marquardt method from MINPACK.

The following example considers the single-variable transcendental equation  $x+2\cos(x) =$  $0, a root of which can be found as follows:$ 

```
>>> import numpy as np
>>> from scipy.optimize import root
>>> def func(x):
\ldots return x + 2 * np \cdot cos(x)\Rightarrow \text{sol} = \text{root}(\text{func}, 0.3)>>> sol.x
array([-1.02986653])
```
**>>>** sol.fun array([ -6.66133815e-16])

Consider now a set of non-linear equations

 $x_0 \cos(x_1) = 4,$  $x_0 x_1 - x_1 = 5.$ 

We define the objective function so that it also returns the Jacobian and indicate this by setting the jac parameter to True. Also, the Levenberg-Marquardt solver is used here.

```
>>> def func2(x):
\mathbf{f} = [x[0] \times np \cdot cos(x[1]) - 4,\mathbf{x}[1]*\mathbf{x}[0] - \mathbf{x}[1] - 5]... df = np.array([np.co(s[1]), -x[0] * np,sin(x[1])],... [x[1], x[0] - 1]])
... return f, df
\Rightarrow \text{sol} = \text{root}(\text{func2}, [1, 1], \text{jac=True}, \text{method='lm'})>>> sol.x
array([ 6.50409711, 0.90841421])
```
#### *Root finding for large problems*

Methods hybr and lm in [root](#page-864-0) cannot deal with a very large number of variables (*N*), as they need to calculate and invert a dense *N x N* Jacobian matrix on every Newton step. This becomes rather inefficient when *N* grows.

Consider for instance the following problem: we need to solve the following integrodifferential equation on the square  $[0, 1] \times [0, 1]$ :

$$
(\partial_x^2+\partial_y^2)P+5\left(\int_0^1\int_0^1\cosh(P)\,dx\,dy\right)^2=0
$$

with the boundary condition  $P(x, 1) = 1$  on the upper edge and  $P = 0$  elsewhere on the boundary of the square. This can be done by approximating the continuous function *P* by its values on a grid,  $P_{n,m} \approx P(nh, mh)$ , with a small grid spacing *h*. The derivatives and integrals can then be approximated; for instance  $\partial_x^2 P(x, y) \approx (P(x + h, y) 2P(x, y) + P(x - h, y)/h^2$ . The problem is then equivalent to finding the root of some function residual (P), where P is a vector of length  $N_x N_y$ .

Now, because  $N_x N_y$  can be large, methods hybr or lm in [root](#page-864-0) will take a long time to solve this problem. The solution can however be found using one of the large-scale solvers, for example krylov, broyden2, or anderson. These use what is known as the inexact Newton method, which instead of computing the Jacobian matrix exactly, forms an approximation for it.

The problem we have can now be solved as follows:

```
import numpy as np
from scipy.optimize import root
from numpy import cosh, zeros_like, mgrid, zeros
# parameters
nx, ny = 75, 75
hx, hy = 1./(nx-1), 1./(ny-1)P_left, P_right = 0, 0
P_top, P_bottom = 1, 0
def residual(P):
   d2x = zeros_{like}(P)d2y = zeros_like(P)
```

```
d2x[1:-1] = (P[2:] - 2*P[1:-1] + P[:-2]) / hx/hx<br>d2x[0] = (P[1] - 2*P[0] + P_left)/hx/hx
d2x[0] = (P[1] - 2*P[0] + P_{left}/hx/hx<br>d2x[-1] = (P_{right} - 2*P[-1] + P[-2])/hx/hxd2x[-1] = (P\_right - 2*P[-1]d2y[:,1:-1] = (P[:,2:] - 2*P[:,1:-1] + P[:,:-2])/hy/hy<br>d2y[:,0] = (P[:,1] - 2*P[:,0] + P_bottom)/hy/hy
d2y[:,0] = (P[:, 1] - 2*P[:, 0]d2y[:,-1] = (P_ttop - 2*P[:, -1] + P[:, -2])/hyp/hyp
```
**return**  $d2x + d2y + 5 \times \cosh(P) \cdot \text{mean}(x) \times 2$ 

#### # solve guess =  $zeros((nx, ny), false)$ sol = root(residual, guess, method='krylov', options={'disp': True}) #sol = root(residual, guess, method='broyden2', options={'disp': True, 'max\_rank': 50}) #sol = root(residual, guess, method='anderson', options={'disp': True, 'M': 10}) **print**('Residual: %g' % abs(residual(sol.x)).max())

#### # visualize

## **import matplotlib.pyplot as plt**

```
x, y = \text{mgrid}[0:1:(nx*1j), 0:1:(ny*1j)]plt.pcolor(x, y, sol.x)
plt.colorbar()
plt.show()
```
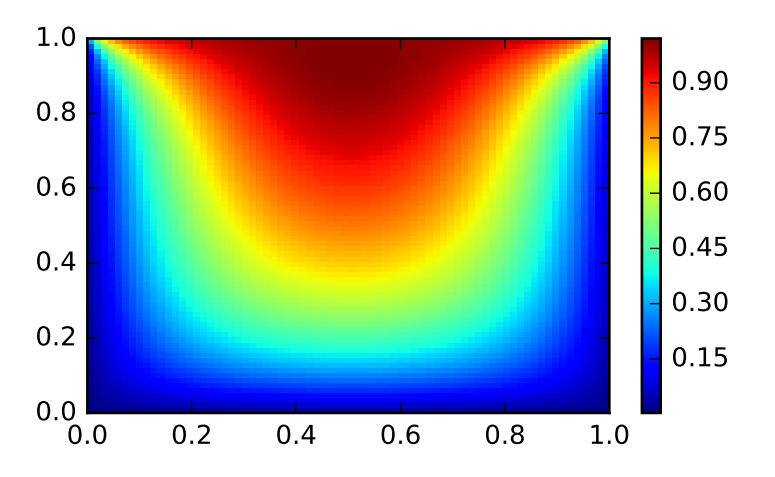

## *Still too slow? Preconditioning.*

When looking for the zero of the functions  $f_i(\mathbf{x}) = 0$ ,  $i = 1, 2, ..., N$ , the krylov solver spends most of its time inverting the Jacobian matrix,

$$
J_{ij} = \frac{\partial f_i}{\partial x_j}.
$$

If you have an approximation for the inverse matrix  $M \approx J^{-1}$ , you can use it for *preconditioning* the linear inversion problem. The idea is that instead of solving  $Js = y$  one solves  $MJs = My$ : since matrix MJ is "closer" to the identity matrix than  $J$  is, the equation should be easier for the Krylov method to deal with.

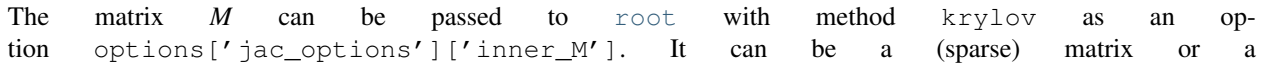

[scipy.sparse.linalg.LinearOperator](#page-1206-0) instance.

For the problem in the previous section, we note that the function to solve consists of two parts: the first one is application of the Laplace operator,  $[\partial_x^2 + \partial_y^2]P$ , and the second is the integral. We can actually easily compute the Jacobian corresponding to the Laplace operator part: we know that in one dimension

$$
\partial_x^2 \approx \frac{1}{h_x^2} \begin{pmatrix} -2 & 1 & 0 & 0 & \cdots \\ 1 & -2 & 1 & 0 & \cdots \\ 0 & 1 & -2 & 1 & \cdots \\ \cdots & \cdots & \cdots & \cdots \end{pmatrix} = h_x^{-2} L
$$

so that the whole 2-D operator is represented by

$$
J_1 = \partial_x^2 + \partial_y^2 \simeq h_x^{-2} L \otimes I + h_y^{-2} I \otimes L
$$

The matrix  $J_2$  of the Jacobian corresponding to the integral is more difficult to calculate, and since *all* of it entries are nonzero, it will be difficult to invert.  $J_1$  on the other hand is a relatively simple matrix, and can be inverted by [scipy.sparse.linalg.splu](#page-1232-0) (or the inverse can be approximated by [scipy.sparse.linalg.spilu](#page-1233-0)). So we are content to take  $M \approx J_1^{-1}$  and hope for the best.

In the example below, we use the preconditioner  $M = J_1^{-1}$ .

```
import numpy as np
from scipy.optimize import root
from scipy.sparse import spdiags, kron
from scipy.sparse.linalg import spilu, LinearOperator
from numpy import cosh, zeros_like, mgrid, zeros, eye
# parameters
nx, ny = 75, 75
hx, hy = 1./(nx-1), 1./(ny-1)P_left, P_right = 0, 0P top, P bottom = 1, 0
def get_preconditioner():
    """Compute the preconditioner M"""
    diags_x = zeros((3, nx))diags_x[0, :] = 1/hx/hxdiags_x[1,:] = -2/hx/hxdiags_x[2,:] = 1/hx/hxLx = spdiags(diags_x, [-1, 0, 1], nx, nx)
   diags_y = zeros((3, ny))
   diags_y[0,:] = 1/hy/hydiags_y[1,:] = -2/hy/hydiags_y[2,:] = 1/hy/hyLy = spdiags(diags_y, [-1, 0, 1], ny, ny)
    J1 = kron(Lx, eye(ny)) + kron(eye(nx), Ly)# Now we have the matrix J_1. We need to find its inverse M - -# however, since an approximate inverse is enough, we can use
    # the *incomplete LU* decomposition
    J1_ilu = spilu(J1)
    # This returns an object with a method .solve() that evaluates
    # the corresponding matrix-vector product. We need to wrap it into
```

```
# a LinearOperator before it can be passed to the Krylov methods:
   M = LinearOperator(shape=(nx*ny, nx*ny), matvec=J1_ilu.solve)
    return M
def solve(preconditioning=True):
    """Compute the solution"""
    count = [0]def residual(P):
        count[0] += 1d2x = zeros_{like}(P)d2y = zeros like(P)
        d2x[1:-1] = (P[2:] - 2*P[1:-1] + P[-2]) / hx / hxd2x[0] = (P[1] - 2*P[0] + P_{left})/hx/hxd2x[-1] = (P\_right - 2*P[-1] + P[-2])/hx/hxd2y[:, 1:-1] = (P[:, 2:] - 2*P[:, 1:-1] + P[:, :-2]) / hy/hyd2y[:,0] = (P[:, 1] - 2*P[:, 0] + P_bottom)/hy/hyd2y[:,-1] = (P_t \to P[:, -1] + P[:, -2]) / hy / hyreturn d2x + d2y + 5 \star \cosh(P) \cdot \text{mean}(x) \star x# preconditioner
    if preconditioning:
       M = get_preconditioner()
    else:
       M = None# solve
    guess = zeros((nx, ny), false)sol = root(residual, guess, method='krylov',
               options={'disp': True,
                        'jac_options': {'inner_M': M}})
    print 'Residual', abs(residual(sol.x)).max()
    print 'Evaluations', count[0]
    return sol.x
def main():
    sol = solve(preconditioning=True)
    # visualize
    import matplotlib.pyplot as plt
    x, y = mgrid[0:1:(nx*1j), 0:1:(ny*1j)]plt.clf()
   plt.pcolor(x, y, sol)
   plt.clim(0, 1)
   plt.colorbar()
   plt.show()
if __name__ == "__main__":
    main()
```
Resulting run, first without preconditioning:

```
0: |F(x)| = 803.614; step 1; tol 0.000257947
1: |F(x)| = 345.912; step 1; tol 0.166755
2: |F(x)| = 139.159; step 1; tol 0.145657
3: |F(x)| = 27.3682; step 1; tol 0.0348109
4: |F(x)| = 1.03303; step 1; tol 0.00128227
5: |F(x)| = 0.0406634; step 1; tol 0.00139451
6: |F(x)| = 0.00344341; step 1; tol 0.00645373
7: |F(x)| = 0.000153671; step 1; tol 0.00179246
8: |F(x)| = 6.7424e-06; step 1; tol 0.00173256
Residual 3.57078908664e-07
Evaluations 317
```
and then with preconditioning:

```
0: |F(x)| = 136.993; step 1; tol 7.49599e-06
1: |F(x)| = 4.80983; step 1; tol 0.00110945
2: |F(x)| = 0.195942; step 1; tol 0.00149362
3: |F(x)| = 0.000563597; step 1; tol 7.44604e-06
4: |F(x)| = 1.00698e-09; step 1; tol 2.87308e-12
Residual 9.29603061195e-11
Evaluations 77
```
Using a preconditioner reduced the number of evaluations of the residual function by a factor of *4*. For problems where the residual is expensive to compute, good preconditioning can be crucial — it can even decide whether the problem is solvable in practice or not.

Preconditioning is an art, science, and industry. Here, we were lucky in making a simple choice that worked reasonably well, but there is a lot more depth to this topic than is shown here.

## *References*

Some further reading and related software:

# <span id="page-158-0"></span>**3.1.6 Interpolation (scipy.interpolate)**

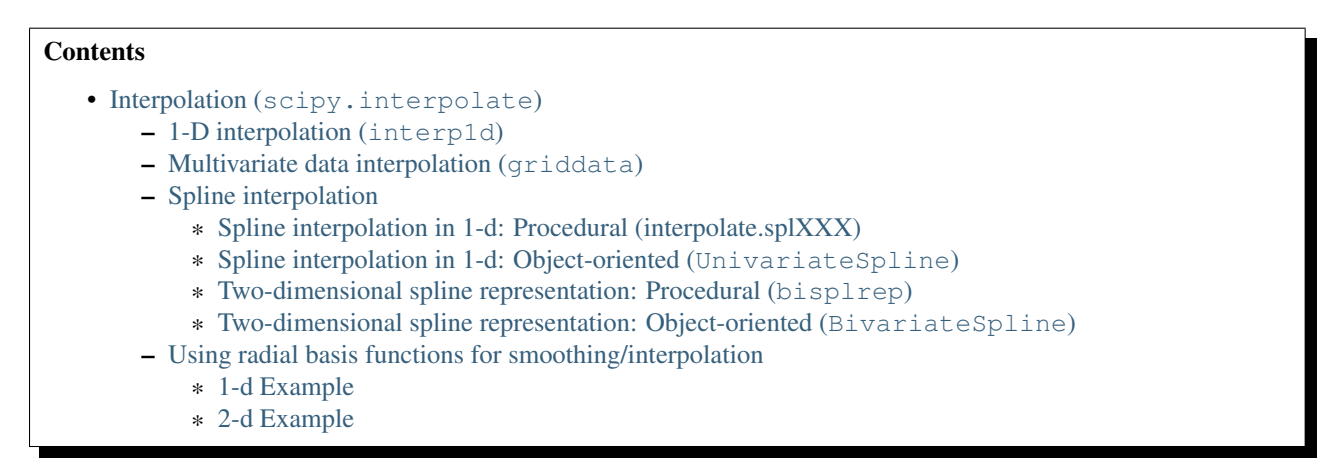

There are several general interpolation facilities available in SciPy, for data in 1, 2, and higher dimensions:

- A class representing an interpolant  $(\text{interp1d})$  $(\text{interp1d})$  $(\text{interp1d})$  in 1-D, offering several interpolation methods.
- Convenience function [griddata](#page-423-0) offering a simple interface to interpolation in N dimensions ( $N = 1, 2, 3, 4$ , ...). Object-oriented interface for the underlying routines is also available.
- Functions for 1- and 2-dimensional (smoothed) cubic-spline interpolation, based on the FORTRAN library FITPACK. There are both procedural and object-oriented interfaces for the FITPACK library.
- Interpolation using Radial Basis Functions.

## <span id="page-159-0"></span>**1-D interpolation (interp1d)**

The [interp1d](#page-401-0) class in [scipy.interpolate](#page-400-0) is a convenient method to create a function based on fixed data points which can be evaluated anywhere within the domain defined by the given data using linear interpolation. An instance of this class is created by passing the 1-d vectors comprising the data. The instance of this class defines a \_\_call\_\_ method and can therefore by treated like a function which interpolates between known data values to obtain unknown values (it also has a docstring for help). Behavior at the boundary can be specified at instantiation time. The following example demonstrates its use, for linear and cubic spline interpolation:

```
>>> from scipy.interpolate import interp1d
\Rightarrow x = np. linspace(0, 10, num=11, endpoint=True)
\Rightarrow y = np \cdot cos(-x * x)/9 \cdot 0\Rightarrow f = \text{interpd}(x, y)>>> f2 = interp1d(x, y, kind='cubic')
>>> xnew = np.linspace(0, 10, num=41, endpoint=True)
>>> import matplotlib.pyplot as plt
>>> plt.plot(x, y, 'o', xnew, f(xnew), '-', xnew, f2(xnew), '--')
>>> plt.legend(['data', 'linear', 'cubic'], loc='best')
>>> plt.show()
```
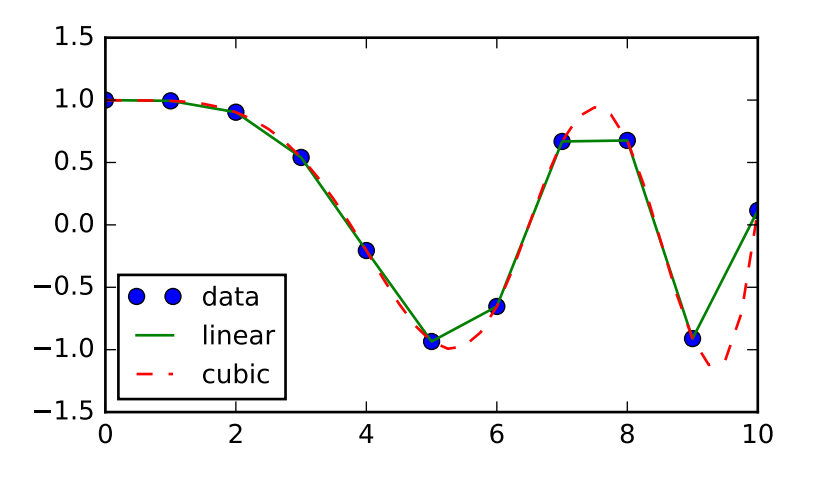

## <span id="page-159-1"></span>**Multivariate data interpolation (griddata)**

Suppose you have multidimensional data, for instance for an underlying function  $f(x, y)$  you only know the values at points *(x[i], y[i])* that do not form a regular grid.

Suppose we want to interpolate the 2-D function

```
>>> def func(x, y):
          return x*(1-x)*np \cdot cos(4*np \cdot pi*x) * np \cdot sin(4*np \cdot pi*y*x) *x2
```
on a grid in [0, 1]x[0, 1]

**>>>** grid\_x, grid\_y = np.mgrid[0:1:100j, 0:1:200j]

but we only know its values at 1000 data points:

**>>>** points = np.random.rand(1000, 2) **>>>** values = func(points[:,0], points[:,1])

This can be done with  $\forall$ riddata – below we try out all of the interpolation methods:

```
>>> from scipy.interpolate import griddata
>>> grid_z0 = griddata(points, values, (grid_x, grid_y), method='nearest')
>>> grid_z1 = griddata(points, values, (grid_x, grid_y), method='linear')
>>> grid_z2 = griddata(points, values, (grid_x, grid_y), method='cubic')
```
One can see that the exact result is reproduced by all of the methods to some degree, but for this smooth function the piecewise cubic interpolant gives the best results:

```
>>> import matplotlib.pyplot as plt
>>> plt.subplot(221)
>>> plt.imshow(func(grid_x, grid_y).T, extent=(0,1,0,1), origin='lower')
>>> plt.plot(points[:,0], points[:,1], 'k.', ms=1)
>>> plt.title('Original')
>>> plt.subplot(222)
>>> plt.imshow(grid_z0.T, extent=(0,1,0,1), origin='lower')
>>> plt.title('Nearest')
>>> plt.subplot(223)
>>> plt.imshow(grid_z1.T, extent=(0,1,0,1), origin='lower')
>>> plt.title('Linear')
>>> plt.subplot(224)
>>> plt.imshow(grid_z2.T, extent=(0,1,0,1), origin='lower')
>>> plt.title('Cubic')
>>> plt.gcf().set_size_inches(6, 6)
>>> plt.show()
```
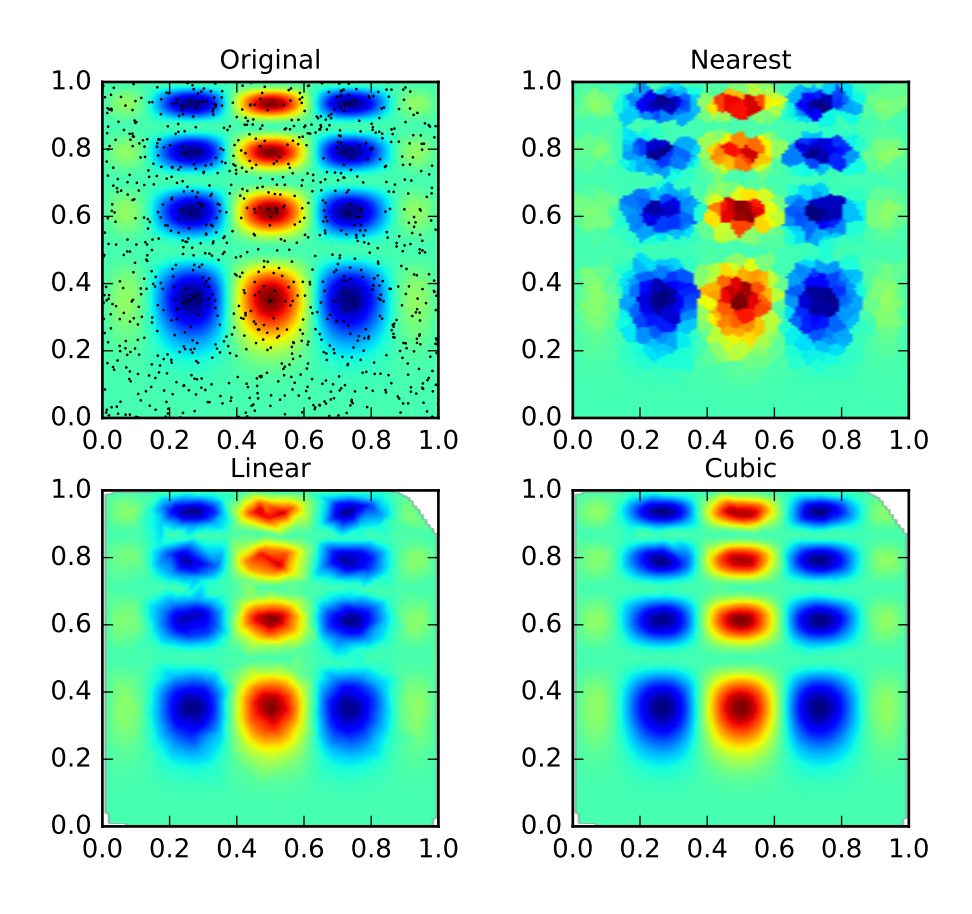

## <span id="page-161-0"></span>**Spline interpolation**

## <span id="page-161-1"></span>*Spline interpolation in 1-d: Procedural (interpolate.splXXX)*

Spline interpolation requires two essential steps: (1) a spline representation of the curve is computed, and (2) the spline is evaluated at the desired points. In order to find the spline representation, there are two different ways to represent a curve and obtain (smoothing) spline coefficients: directly and parametrically. The direct method finds the spline representation of a curve in a two- dimensional plane using the function [splrep](#page-449-0). The first two arguments are the only ones required, and these provide the x and y components of the curve. The normal output is a 3-tuple,  $(t, c, k)$ , containing the knot-points,  $t$ , the coefficients  $c$  and the order  $k$  of the spline. The default spline order is cubic, but this can be changed with the input keyword, *k.*

For curves in N-dimensional space the function [splprep](#page-451-0) allows defining the curve parametrically. For this function only 1 input argument is required. This input is a list of  $N$  -arrays representing the curve in  $N$  -dimensional space. The length of each array is the number of curve points, and each array provides one component of the  $N$ -dimensional data point. The parameter variable is given with the keyword argument, *u,* which defaults to an equally-spaced monotonic sequence between 0 and 1. The default output consists of two objects: a 3-tuple,  $(t, c, k)$ , containing the spline representation and the parameter variable  $u$ .

The keyword argument, *s*, is used to specify the amount of smoothing to perform during the spline fit. The default value of s is  $s = m - \sqrt{2m}$  where m is the number of data-points being fit. Therefore, if no smoothing is desired a value of  $s = 0$  should be passed to the routines.

Once the spline representation of the data has been determined, functions are available for evaluating the spline ([splev](#page-452-0)) and its derivatives ([splev](#page-452-0), [spalde](#page-454-0)) at any point and the integral of the spline between any two points ( [splint](#page-453-0)). In addition, for cubic splines ( $k = 3$ ) with 8 or more knots, the roots of the spline can be estimated ( [sproot](#page-453-1)). These functions are demonstrated in the example that follows.

```
>>> import numpy as np
>>> import matplotlib.pyplot as plt
>>> from scipy import interpolate
```
Cubic-spline

```
\Rightarrow x = np \cdot \text{area}(0, 2 \cdot np \cdot pi + np \cdot pi / 4, 2 \cdot np \cdot pi / 8)\Rightarrow \Rightarrow y = np \cdot sin(x)>>> tck = interpolate.splrep(x, y, s=0)
>>> xnew = np.arange(0, 2*np.pi, np.pi/50)
>>> ynew = interpolate.splev(xnew, tck, der=0)
>>> plt.figure()
>>> plt.plot(x, y, 'x', xnew, ynew, xnew, np.sin(xnew), x, y, 'b')
>>> plt.legend(['Linear', 'Cubic Spline', 'True'])
>>> plt.axis([-0.05, 6.33, -1.05, 1.05])
>>> plt.title('Cubic-spline interpolation')
>>> plt.show()
```
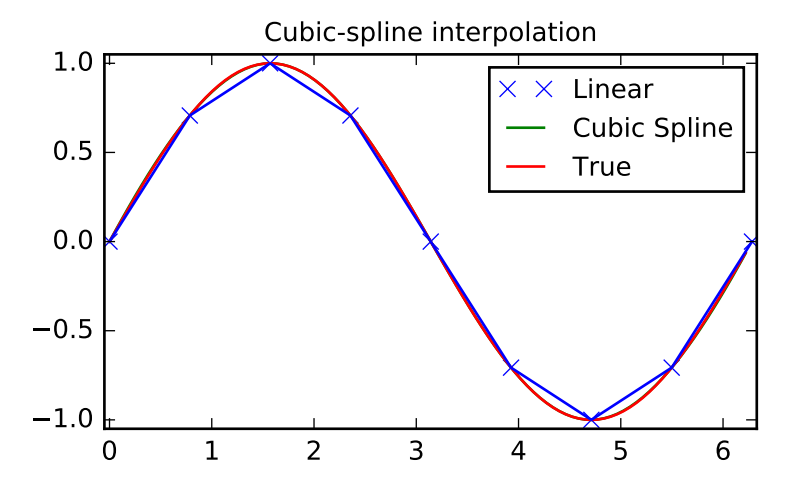

Derivative of spline

```
>>> yder = interpolate.splev(xnew, tck, der=1)
>>> plt.figure()
>>> plt.plot(xnew, yder, xnew, np.cos(xnew),'--')
>>> plt.legend(['Cubic Spline', 'True'])
>>> plt.axis([-0.05, 6.33, -1.05, 1.05])
>>> plt.title('Derivative estimation from spline')
>>> plt.show()
```
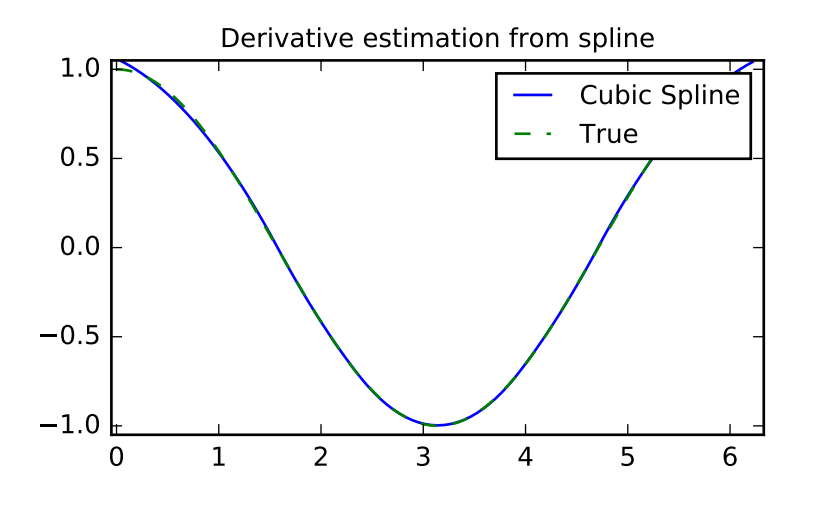

## Integral of spline

```
>>> def integ(x, tck, constant=-1):
\ldots x = np</mark>.atleast_1d(x)... out = np.zeros(x.shape, dtype=x.dtype)
... for n in xrange(len(out)):
... out[n] = interpolate.splint(0, x[n], tck)
... out += constant
... return out
>>> yint = integ(xnew, tck)
>>> plt.figure()
>>> plt.plot(xnew, yint, xnew, -np.cos(xnew), '--')
>>> plt.legend(['Cubic Spline', 'True'])
>>> plt.axis([-0.05, 6.33, -1.05, 1.05])
>>> plt.title('Integral estimation from spline')
>>> plt.show()
```
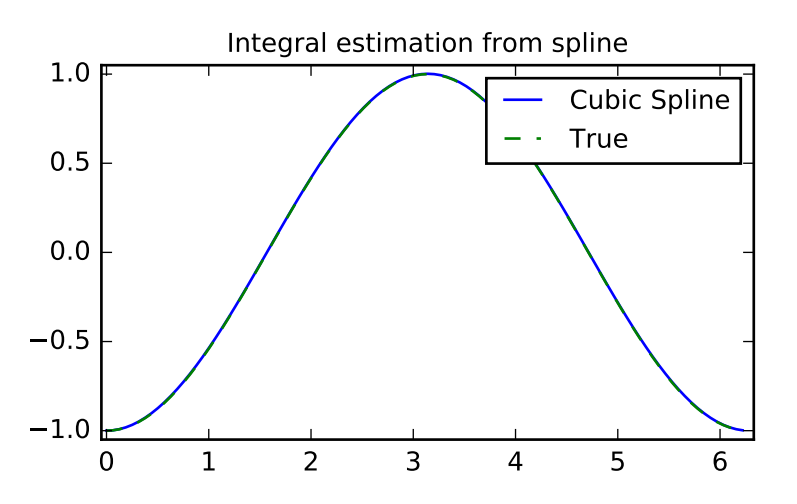

Roots of spline

```
>>> interpolate.sproot(tck)
array([3.1416])
```
Notice that [sproot](#page-453-1) failed to find an obvious solution at the edge of the approximation interval,  $x = 0$ . If we define the spline on a slightly larger interval, we recover both roots  $x = 0$  and  $x = 2\pi$ .

```
>>> x = np. linspace (-np \cdot pi/4, 2 \cdot np \cdot pi + np \cdot pi/4, 21)>>> y = np.sin(x)
>>> tck = interpolate.splrep(x, y, s=0)
>>> interpolate.sproot(tck)
array([0., 3.1416])
```
## Parametric spline

```
\Rightarrow t = np \cdot \text{area}(0, 1.1, .1)\Rightarrow x = np \cdot sin(2 \times np \cdot pi \times t)\Rightarrow \Rightarrow y = np \cdot cos(2 \times np \cdot pi \times t)>>> tck, u = interpolate.splprep([x, y], s=0)
>>> unew = np.arange(0, 1.01, 0.01)
>>> out = interpolate.splev(unew, tck)
>>> plt.figure()
>>> plt.plot(x, y, 'x', out[0], out[1], np.sin(2*np.pi*unew), np.cos(2*np.pi*unew), x, y, 'b')
>>> plt.legend(['Linear', 'Cubic Spline', 'True'])
>>> plt.axis([-1.05, 1.05, -1.05, 1.05])
>>> plt.title('Spline of parametrically-defined curve')
>>> plt.show()
```
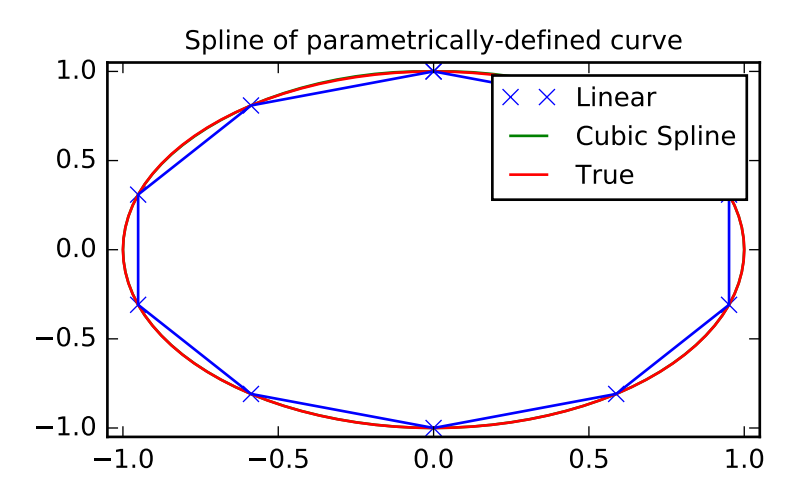

## <span id="page-164-0"></span>*Spline interpolation in 1-d: Object-oriented (***UnivariateSpline***)*

The spline-fitting capabilities described above are also available via an objected-oriented interface. The one dimen-sional splines are objects of the [UnivariateSpline](#page-434-0) class, and are created with the  $x$  and  $y$  components of the curve provided as arguments to the constructor. The class defines  $\text{call}$ , allowing the object to be called with the x-axis values at which the spline should be evaluated, returning the interpolated y-values. This is shown in the example below for the subclass [InterpolatedUnivariateSpline](#page-439-0). The [integral](#page-439-1), [derivatives](#page-438-0), and [roots](#page-439-2) methods are also available on [UnivariateSpline](#page-434-0) objects, allowing definite integrals, derivatives, and roots to be computed for the spline.

The UnivariateSpline class can also be used to smooth data by providing a non-zero value of the smoothing parameter s, with the same meaning as the s keyword of the [splrep](#page-449-0) function described above. This results in a spline that has fewer knots than the number of data points, and hence is no longer strictly an interpolating spline, but rather a smoothing spline. If this is not desired, the [InterpolatedUnivariateSpline](#page-439-0) class is available. It is a subclass of [UnivariateSpline](#page-434-0) that always passes through all points (equivalent to forcing the smoothing parameter to 0). This class is demonstrated in the example below.

The [LSQUnivariateSpline](#page-444-0) class is the other subclass of [UnivariateSpline](#page-434-0). It allows the user to specify the number and location of internal knots explicitly with the parameter *t*. This allows creation of customized splines with non-linear spacing, to interpolate in some domains and smooth in others, or change the character of the spline.

```
>>> import numpy as np
>>> import matplotlib.pyplot as plt
>>> from scipy import interpolate
```
InterpolatedUnivariateSpline

```
\Rightarrow x = np.arange(0, 2*np.pi+np.pi/4, 2*np.pi/8)
>>> y = np.sin(x)
>>> s = interpolate.InterpolatedUnivariateSpline(x, y)
>>> xnew = np.arange(0, 2*np.pi, np.pi/50)
>>> ynew = s(xnew)
>>> plt.figure()
>>> plt.plot(x, y, 'x', xnew, ynew, xnew, np.sin(xnew), x, y, 'b')
>>> plt.legend(['Linear', 'InterpolatedUnivariateSpline', 'True'])
>>> plt.axis([-0.05, 6.33, -1.05, 1.05])
>>> plt.title('InterpolatedUnivariateSpline')
>>> plt.show()
```
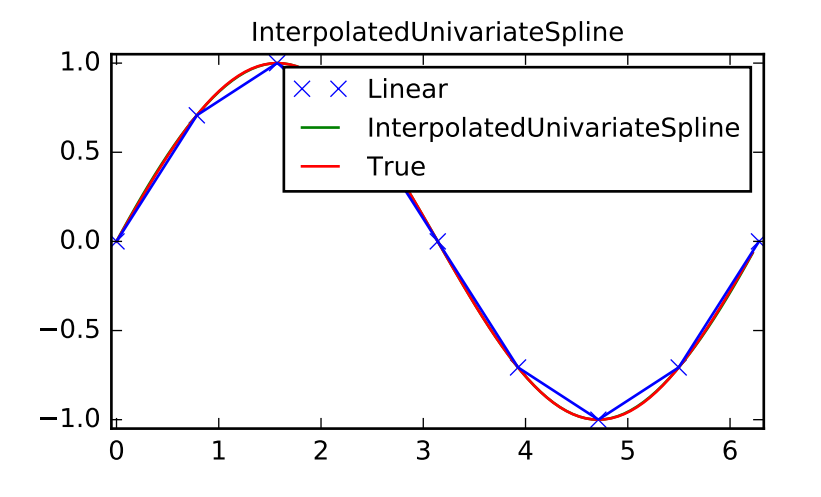

#### LSQUnivarateSpline with non-uniform knots

```
>>> t = [np.pi/2-.1, np.pi/2+.1, 3*np.pi/2-.1, 3*np.pi/2+.1]
>>> s = interpolate.LSQUnivariateSpline(x, y, t, k=2)
>>> ynew = s(xnew)
>>> plt.figure()
>>> plt.plot(x, y, 'x', xnew, ynew, xnew, np.sin(xnew), x, y, 'b')
>>> plt.legend(['Linear', 'LSQUnivariateSpline', 'True'])
```

```
>>> plt.axis([-0.05, 6.33, -1.05, 1.05])
>>> plt.title('Spline with Specified Interior Knots')
>>> plt.show()
```
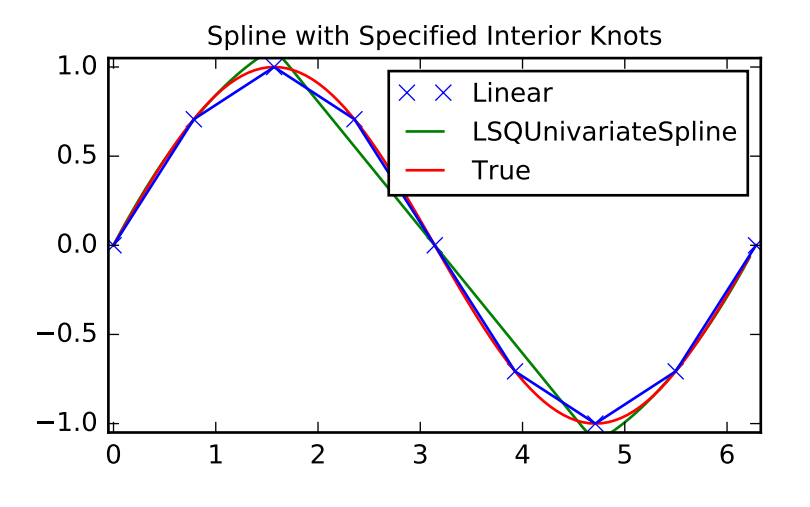

## <span id="page-166-0"></span>*Two-dimensional spline representation: Procedural (***bisplrep***)*

For (smooth) spline-fitting to a two dimensional surface, the function [bisplrep](#page-472-0) is available. This function takes as required inputs the 1-D arrays x, y, and z which represent points on the surface  $z = f(x, y)$ . The default output is a list  $[tx, ty, c, kx, ky]$  whose entries represent respectively, the components of the knot positions, the coefficients of the spline, and the order of the spline in each coordinate. It is convenient to hold this list in a single object, *tck,* so that it can be passed easily to the function [bisplev](#page-473-0). The keyword,  $s$ , can be used to change the amount of smoothing performed on the data while determining the appropriate spline. The default value is  $s = m - \sqrt{2m}$  where m is the number of data points in the *x*, *y*, and *z* vectors. As a result, if no smoothing is desired, then  $s = 0$  should be passed to [bisplrep](#page-472-0) .

To evaluate the two-dimensional spline and it's partial derivatives (up to the order of the spline), the function [bisplev](#page-473-0) is required. This function takes as the first two arguments **two 1-D arrays** whose cross-product specifies the domain over which to evaluate the spline. The third argument is the *tck* list returned from [bisplrep](#page-472-0). If desired, the fourth and fifth arguments provide the orders of the partial derivative in the  $x$  and  $y$  direction respectively.

It is important to note that two dimensional interpolation should not be used to find the spline representation of images. The algorithm used is not amenable to large numbers of input points. The signal processing toolbox contains more appropriate algorithms for finding the spline representation of an image. The two dimensional interpolation commands are intended for use when interpolating a two dimensional function as shown in the example that follows. This example uses the [mgrid](https://docs.scipy.org/doc/numpy/reference/generated/numpy.mgrid.html#numpy.mgrid) command in NumPy which is useful for defining a "mesh-grid" in many dimensions. (See also the [ogrid](https://docs.scipy.org/doc/numpy/reference/generated/numpy.ogrid.html#numpy.ogrid) command if the full-mesh is not needed). The number of output arguments and the number of dimensions of each argument is determined by the number of indexing objects passed in [mgrid](https://docs.scipy.org/doc/numpy/reference/generated/numpy.mgrid.html#numpy.mgrid).

```
>>> import numpy as np
>>> from scipy import interpolate
>>> import matplotlib.pyplot as plt
```
Define function over sparse 20x20 grid

**>>>** x, y = np.mgrid[-1:1:20j, -1:1:20j]  $\Rightarrow$  z =  $(x+y)$  \* np.exp(-6.0\*(x\*x+y\*y))

```
>>> plt.figure()
>>> plt.pcolor(x, y, z)
>>> plt.colorbar()
>>> plt.title("Sparsely sampled function.")
>>> plt.show()
```
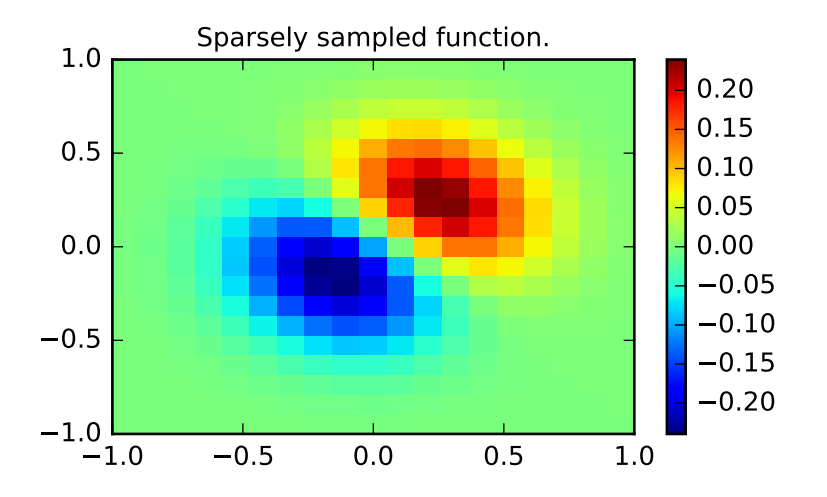

## Interpolate function over new 70x70 grid

```
>>> xnew, ynew = np.mgrid[-1:1:70j, -1:1:70j]
>>> tck = interpolate.bisplrep(x, y, z, s=0)
>>> znew = interpolate.bisplev(xnew[:,0], ynew[0,:], tck)
>>> plt.figure()
>>> plt.pcolor(xnew, ynew, znew)
>>> plt.colorbar()
>>> plt.title("Interpolated function.")
>>> plt.show()
```
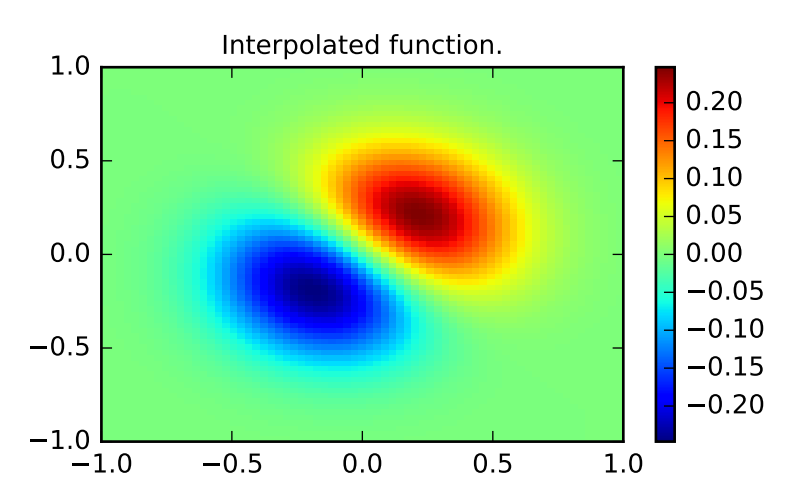

#### <span id="page-168-0"></span>*Two-dimensional spline representation: Object-oriented (***BivariateSpline***)*

The [BivariateSpline](#page-462-0) class is the 2-dimensional analog of the [UnivariateSpline](#page-434-0) class. It and its subclasses implement the FITPACK functions described above in an object oriented fashion, allowing objects to be instantiated that can be called to compute the spline value by passing in the two coordinates as the two arguments.

## <span id="page-168-1"></span>**Using radial basis functions for smoothing/interpolation**

Radial basis functions can be used for smoothing/interpolating scattered data in n-dimensions, but should be used with caution for extrapolation outside of the observed data range.

## <span id="page-168-2"></span>*1-d Example*

This example compares the usage of the [Rbf](#page-427-0) and [UnivariateSpline](#page-434-0) classes from the scipy.interpolate module.

```
>>> import numpy as np
>>> from scipy.interpolate import Rbf, InterpolatedUnivariateSpline
>>> import matplotlib.pyplot as plt
>>> # setup data
\Rightarrow x = np. linspace (0, 10, 9)
\Rightarrow \Rightarrow y = np \cdot sin(x)>>> xi = np.linspace(0, 10, 101)
>>> # use fitpack2 method
>>> ius = InterpolatedUnivariateSpline(x, y)
>>> yi = ius(xi)
>>> plt.subplot(2, 1, 1)
>>> plt.plot(x, y, 'bo')
>>> plt.plot(xi, yi, 'g')
>>> plt.plot(xi, np.sin(xi), 'r')
>>> plt.title('Interpolation using univariate spline')
>>> # use RBF method
\Rightarrow rbf = Rbf(x, y)>>> fi = rbf(xi)
>>> plt.subplot(2, 1, 2)
>>> plt.plot(x, y, 'bo')
>>> plt.plot(xi, fi, 'g')
>>> plt.plot(xi, np.sin(xi), 'r')
>>> plt.title('Interpolation using RBF - multiquadrics')
>>> plt.show()
```
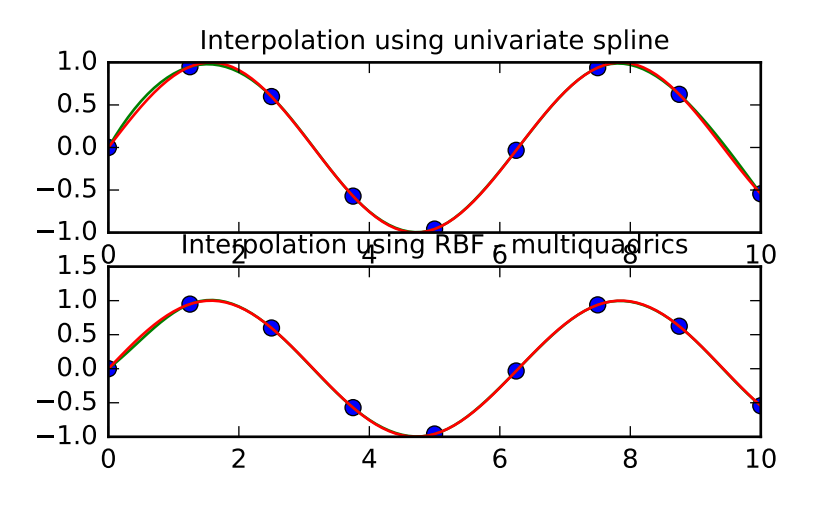

## <span id="page-169-0"></span>*2-d Example*

This example shows how to interpolate scattered 2d data.

```
>>> import numpy as np
>>> from scipy.interpolate import Rbf
>>> import matplotlib.pyplot as plt
>>> from matplotlib import cm
>>> # 2-d tests - setup scattered data
\Rightarrow x = np.random.randn(100)*4.0-2.0\Rightarrow \frac{1}{2} = np. random. rand (100) *4.0 - 2.0\Rightarrow z = x * np * exp(-x * x^2 - y * x^2)\Rightarrow ti = np.linspace(-2.0, 2.0, 100)
>>> XI, YI = np.meshgrid(ti, ti)
>>> # use RBF
\Rightarrow \Rightarrow \text{rbf} = \text{Rbf}(x, y, z, \text{epsilon})>>> ZI = rbf(XI, YI)
>>> # plot the result
>>> plt.subplot(1, 1, 1)
>>> plt.pcolor(XI, YI, ZI, cmap=cm.jet)
>>> plt.scatter(x, y, 100, z, cmap=cm.jet)
>>> plt.title('RBF interpolation - multiquadrics')
>>> plt.xlim(-2, 2)
>>> plt.ylim(-2, 2)
>>> plt.colorbar()
```
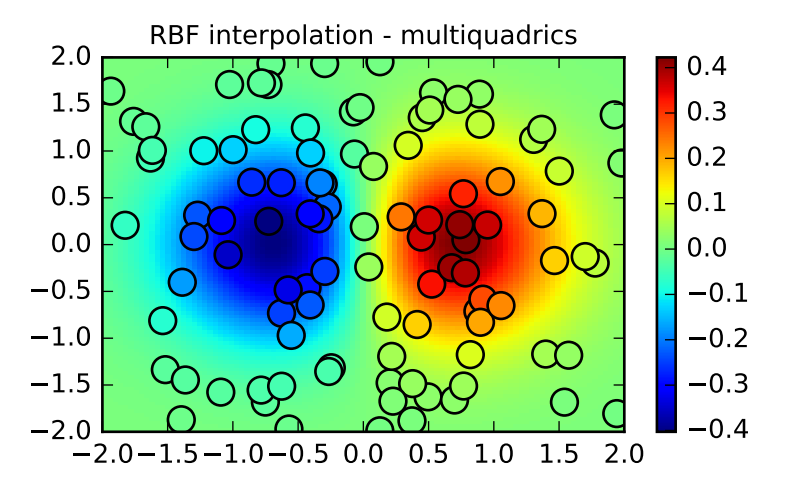

# <span id="page-170-0"></span>**3.1.7 Fourier Transforms (scipy.fftpack)**

## **Contents**

- [Fourier Transforms \(](#page-170-0)[scipy.fftpack](#page-357-0))
	- [Fast Fourier transforms](#page-171-0)
		- \* [One dimensional discrete Fourier transforms](#page-171-1)
		- \* [Two and n-dimensional discrete Fourier transforms](#page-174-0)
		- \* [FFT convolution](#page-175-0)
	- [Discrete Cosine Transforms](#page-175-1)
		- \* [Type I DCT](#page-176-0)
		- \* [Type II DCT](#page-176-1)
		- \* [Type III DCT](#page-176-2)
		- \* [DCT and IDCT](#page-176-3)
		- \* [Example](#page-177-0)
	- [Discrete Sine Transforms](#page-178-0)
		- \* [Type I DST](#page-178-1)
		- \* [Type II DST](#page-178-2)
		- \* [Type III DST](#page-178-3)
		- \* [DST and IDST](#page-179-0)
	- [Cache Destruction](#page-179-1)
	- [References](#page-179-2)

Fourier analysis is a method for expressing a function as a sum of periodic components, and for recovering the signal from those components. When both the function and its Fourier transform are replaced with discretized counterparts, it is called the discrete Fourier transform (DFT). The DFT has become a mainstay of numerical computing in part because of a very fast algorithm for computing it, called the Fast Fourier Transform (FFT), which was known to Gauss (1805) and was brought to light in its current form by Cooley and Tukey [\[CT65\].](#page-1822-0) Press et al. [\[NR\]](#page-1822-1) provide an accessible introduction to Fourier analysis and its applications.

Note: [PyFFTW](http://hgomersall.github.io/pyFFTW/index.html) provides a way to replace a number of functions in scipy. fftpack with its own functions, which are usually significantly faster, via [pyfftw.interfaces.](http://hgomersall.github.io/pyFFTW/pyfftw/interfaces/interfaces.html) Because [PyFFTW](http://hgomersall.github.io/pyFFTW/index.html) relies on the GPL-licensed [FFTW](http://www.fftw.org/) it cannot be included in Scipy. Users for whom the speed of FFT routines is critical should consider installing [PyFFTW.](http://hgomersall.github.io/pyFFTW/index.html)

#### <span id="page-171-0"></span>**Fast Fourier transforms**

#### <span id="page-171-1"></span>*One dimensional discrete Fourier transforms*

The FFT  $y[k]$  of length N of the length-N sequence  $x[n]$  is defined as

$$
y[k] = \sum_{n=0}^{N-1} e^{-2\pi j \frac{kn}{N}} x[n],
$$

and the inverse transform is defined as follows

$$
x[n] = \frac{1}{N} \sum_{n=0}^{N-1} e^{2\pi j \frac{k n}{N}} y[k].
$$

These transforms can be calculated by means of  $fft$  and  $ifft$ , respectively as shown in the following example.

```
>>> from scipy.fftpack import fft, ifft
\Rightarrow x = np.array([1.0, 2.0, 1.0, -1.0, 1.5])\Rightarrow \Rightarrow \frac{1}{2} \Rightarrow \frac{1}{2} \Rightarrow \frac{1}{2} \Rightarrow \frac{1}{2} \Rightarrow \frac{1}{2} \Rightarrow \frac{1}{2} \Rightarrow \frac{1}{2} \Rightarrow \frac{1}{2} \Rightarrow \frac{1}{2} \Rightarrow \frac{1}{2} \Rightarrow \frac{1}{2} \Rightarrow \frac{1}{2} \Rightarrow \Rightarrow \frac{1}{2} \Rightarrow \Rightarrow \Rightarrow >>> y
array([ 4.50000000+0.j , 2.08155948-1.65109876j,
               -1.83155948+1.60822041j, -1.83155948-1.60822041j,2.08155948+1.65109876j])
\Rightarrow \Rightarrow \text{yinv} = \text{ifft}(y)>>> yinv
array([ 1.0+0. j, 2.0+0. j, 1.0+0. j, -1.0+0. j, 1.5+0. j])
```
From the definition of the FFT it can be seen that

$$
y[0] = \sum_{n=0}^{N-1} x[n].
$$

In the example

**>>>** np.sum(x) 4.5

which corresponds to  $y[0]$ . For N even, the elements  $y[1]...y[N/2 - 1]$  contain the positive-frequency terms, and the elements  $y[N/2]...y[N-1]$  contain the negative-frequency terms, in order of decreasingly negative frequency. For N odd, the elements  $y[1]...y[(N-1)/2]$  contain the positive- frequency terms, and the elements  $y[(N+1)/2]...y[N-1]$ contain the negative- frequency terms, in order of decreasingly negative frequency.

In case the sequence x is real-valued, the values of  $y[n]$  for positive frequencies is the conjugate of the values  $y[n]$ for negative frequencies (because the spectrum is symmetric). Typically, only the FFT corresponding to positive frequencies is plotted.

The example plots the FFT of the sum of two sines.

```
>>> from scipy.fftpack import fft
>>> # Number of sample points
>>> N = 600
>>> # sample spacing
>>> T = 1.0 / 800.0
\Rightarrow x = npu. Linspace (0.0, N*T, N)>>> y = np \sin(50.0 * 2.0 * np \cdot pi * x) + 0.5 * np \cdot sin(80.0 * 2.0 * np \cdot pi * x)\Rightarrow \forall f = fft(y)
```

```
\Rightarrow xf = np.linspace(0.0, 1.0/(2.0*T), N/2)
>>> import matplotlib.pyplot as plt
>>> plt.plot(xf, 2.0/N * np.abs(yf[0:N/2]))
>>> plt.grid()
>>> plt.show()
          0.1
          0.2
          0.3
          0.4
          0.5
          0.6
          0.7
          0.8
```
The FFT input signal is inherently truncated. This truncation can be modelled as multiplication of an infinite signal with a rectangular window function. In the spectral domain this multiplication becomes convolution of the signal spectrum with the window function spectrum, being of form  $\sin(x)/x$ . This convolution is the cause of an effect called spectral leakage (see [\[WPW\]\)](#page-1822-2). Windowing the signal with a dedicated window function helps mitigate spectral leakage. The example below uses a Blackman window from scipy.signal and shows the effect of windowing (the zero component of the FFT has been truncated for illustrative purposes).

0 50 100 150 200 250 300 350 400

```
>>> from scipy.fftpack import fft
>>> # Number of sample points
>>> N = 600
>>> # sample spacing
>>> T = 1.0 / 800.0
\Rightarrow x = np. linspace (0.0, N*T, N)>>> y = np \sin(50.0 * 2.0 * np \cdot pi * x) + 0.5 * np \cdot sin(80.0 * 2.0 * np \cdot pi * x)\Rightarrow \forall f = fft(y)
>>> from scipy.signal import blackman
>>> w = blackman(N)
\Rightarrow \Rightarrow \forall w f = f f f(y * w)\Rightarrow xf = np.linspace(0.0, 1.0/(2.0*T), N/2)
>>> import matplotlib.pyplot as plt
>>> plt.semilogy(xf[1:N/2], 2.0/N * np.abs(yf[1:N/2]), '-b')
>>> plt.semilogy(xf[1:N/2], 2.0/N * np.abs(ywf[1:N/2]), '-r')
>>> plt.legend(['FFT', 'FFT w. window'])
>>> plt.grid()
>>> plt.show()
```
0.0

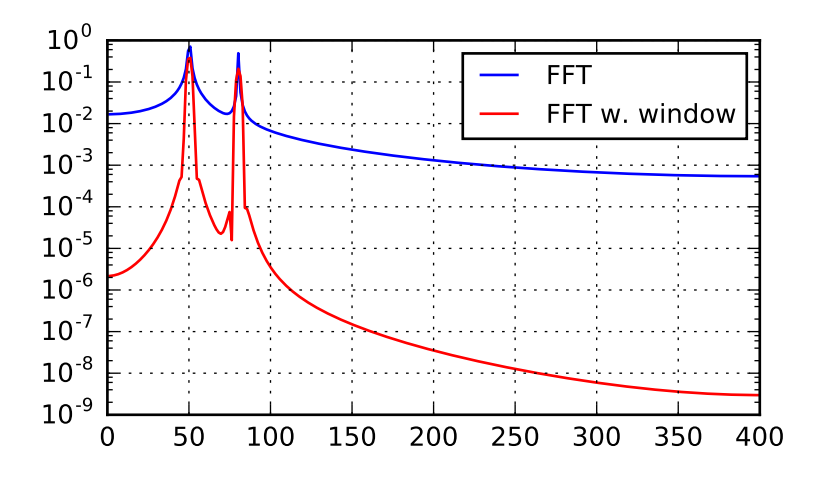

In case the sequence x is complex-valued, the spectrum is no longer symmetric. To simplify working wit the FFT functions, scipy provides the following two helper functions.

The function  $f f t e q$  returns the FFT sample frequency points.

```
>>> from scipy.fftpack import fftfreq
>>> freq = fftfreq(8, 0.125)
>>> freq
array([0., 1., 2., 3., -4., -3., -2., -1.])
```
In a similar spirit, the function  $fftshift$  allows swapping the lower and upper halves of a vector, so that it becomes suitable for display.

```
>>> from scipy.fftpack import fftshift
\Rightarrow \times = np.arange(8)
>>> fftshift(x)
array([4, 5, 6, 7, 0, 1, 2, 3])
```
The example below plots the FFT of two complex exponentials; note the asymmetric spectrum.

```
>>> from scipy.fftpack import fft, fftfreq, fftshift
>>> # number of signal points
>>> N = 400
>>> # sample spacing
>>> T = 1.0 / 800.0
\Rightarrow x = npuinspace(0.0, N*T, N)
>>> y = np.exp(50.0 * 1.j * 2.0*np.pi*x) + 0.5*np.exp(-80.0 * 1.j * 2.0*np.pi*x)
\Rightarrow \forall f = f f f (y)\Rightarrow xf = fftfreq(N, T)\Rightarrow xf = fftshift(xf)>>> yplot = fftshift(yf)
>>> import matplotlib.pyplot as plt
>>> plt.plot(xf, 1.0/N * np.abs(yplot))
>>> plt.grid()
>>> plt.show()
```
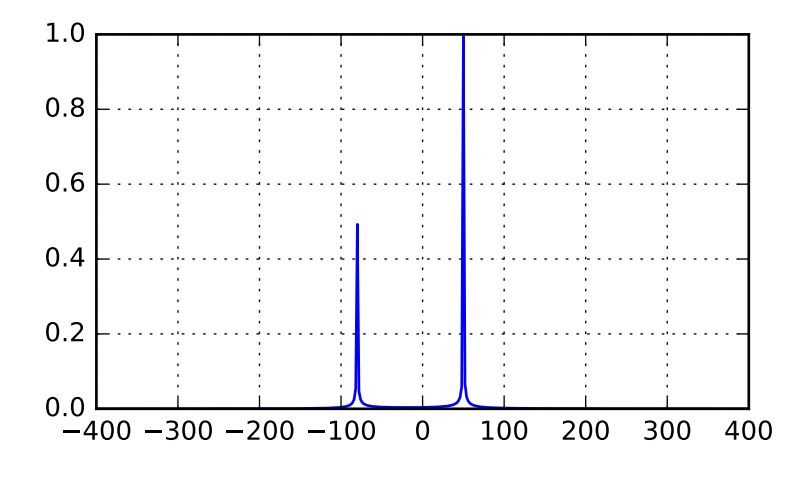

The function [rfft](#page-360-0) calculates the FFT of a real sequence and outputs the FFT coefficients  $y[n]$  with separate real and imaginary parts. In case of N being even:  $[y[0], Re(y[1]), Im(y[1]), ..., Re(y[N/2])]$ ; in case N being odd  $[y[0], Re(y[1]), Im(y[1]), ..., Re(y[N/2]), Im(y[N/2])].$ 

The corresponding function  $i$ rfft calculates the IFFT of the FFT coefficients with this special ordering.

```
>>> from scipy.fftpack import fft, rfft, irfft
\Rightarrow x = np {\text{.} array([1.0, 2.0, 1.0, -1.0, 1.5, 1.0])}>>> fft(x)
array([ 5.50+0.j , 2.25-0.4330127j, -2.75-1.29903811j,
       1.50+0.j , -2.75+1.29903811j, 2.25+0.4330127j ])
>>> yr = rfft(x)
>>> yr
array([ 5.5 , 2.25 , -0.4330127, -2.75 , -1.29903811,
       1.5 ])
>>> irfft(yr)
array([ 1. , 2. , 1. , -1. , 1.5, 1.])>>> x = np.array([1.0, 2.0, 1.0, -1.0, 1.5])
\Rightarrow fft(x)
array([ 4.50000000+0.j (2.08155948-1.65109876j,
       -1.83155948+1.60822041j, -1.83155948-1.60822041j,2.08155948+1.65109876j])
\Rightarrow \forall r = rfft(x)>>> yr
array([ 4.5 , 2.08155948, -1.65109876, -1.83155948, 1.60822041])
```
## <span id="page-174-0"></span>*Two and n-dimensional discrete Fourier transforms*

The functions [fft2](#page-359-0) and [ifft2](#page-359-1) provide 2-dimensional FFT, and IFFT, respectively. Similar, [fftn](#page-359-2) and [ifftn](#page-360-1) provide n-dimensional FFT, and IFFT, respectively.

The example below demonstrates a 2-dimensional IFFT and plots the resulting (2-dimensional) time-domain signals.

```
>>> from scipy.fftpack import ifftn
>>> import matplotlib.pyplot as plt
>>> import matplotlib.cm as cm
>>> N = 30
>>> f, ((ax1, ax2, ax3), (ax4, ax5, ax6)) = plt.subplots(2, 3, sharex='col', sharey='row')
\Rightarrow xf = np \cdot zeros((N, N))
```

```
\Rightarrow xf[0, 5] = 1>>> xf[0, N-5] = 1
>>> Z = ifftn(xf)
>>> ax1.imshow(xf, cmap=cm.Reds)
>>> ax4.imshow(np.real(Z), cmap=cm.gray)
\Rightarrow xf = np \cdot zeros((N, N))>>> xf[5, 0] = 1
>>> xf[N-5, 0] = 1
\Rightarrow \ge \frac{1}{2} = ifftn(xf)
>>> ax2.imshow(xf, cmap=cm.Reds)
>>> ax5.imshow(np.real(Z), cmap=cm.gray)
\Rightarrow xf = np \cdot zeros((N, N))\Rightarrow xf[5, 10] = 1\Rightarrow xf[N-5, N-10] = 1>>> Z = ifftn(xf)
>>> ax3.imshow(xf, cmap=cm.Reds)
>>> ax6.imshow(np.real(Z), cmap=cm.gray)
>>> plt.show()
```
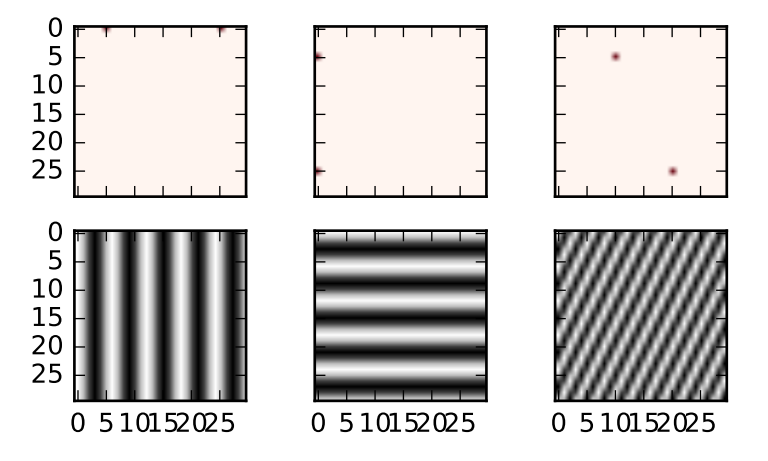

## <span id="page-175-0"></span>*FFT convolution*

[scipy.fftpack.convolve](#page-371-0) performs a convolution of two one-dimensional arrays in frequency domain.

# <span id="page-175-1"></span>**Discrete Cosine Transforms**

Scipy provides a DCT with the function  $det$  and a corresponding IDCT with the function  $iddet$ . There are 8 types of the DCT [\[WPC\],](#page-1822-3) [\[Mak\];](#page-1822-4) however, only the first 3 types are implemented in scipy. "The" DCT generally refers to DCT type 2, and "the" Inverse DCT generally refers to DCT type 3. In addition, the DCT coefficients can be normalized differently (for most types, scipy provides None and ortho). Two parameters of the dct/idct function calls allow setting the DCT type and coefficient normalization.

For a single dimension array x,  $det(x, norm='ortho')$  is equal to MATLAB  $det(x)$ .

## <span id="page-176-0"></span>*Type I DCT*

Scipy uses the following definition of the unnormalized DCT-I (norm='None'):

$$
y[k] = x_0 + (-1)^k x_{N-1} + 2 \sum_{n=1}^{N-2} x[n] \cos\left(\frac{\pi nk}{N-1}\right), \qquad 0 \le k < N.
$$

Only None is supported as normalization mode for DCT-I. Note also that the DCT-I is only supported for input size > 1

## <span id="page-176-1"></span>*Type II DCT*

Scipy uses the following definition of the unnormalized DCT-II (norm='None'):

$$
y[k] = 2\sum_{n=0}^{N-1} x[n] \cos\left(\frac{\pi(2n+1)k}{2N}\right) \qquad 0 \le k < N.
$$

In case of the normalized DCT (norm='ortho'), the DCT coefficients  $y[k]$  are multiplied by a scaling factor *f* :

$$
f = \begin{cases} \sqrt{1/(4N)}, & \text{if } k = 0\\ \sqrt{1/(2N)}, & \text{otherwise} \end{cases}.
$$

In this case, the DCT "base functions"  $\phi_k[n] = 2f \cos \left( \frac{\pi (2n+1)k}{2N} \right)$  $\left(\frac{n+1}{2N}\right)$  become orthonormal:

$$
\sum_{n=0}^{N-1} \phi_k[n] \phi_l[n] = \delta_{lk}
$$

## <span id="page-176-2"></span>*Type III DCT*

Scipy uses the following definition of the unnormalized DCT-III (norm='None'):

$$
y[k] = x_0 + 2\sum_{n=1}^{N-1} x[n] \cos\left(\frac{\pi n(2k+1)}{2N}\right) \qquad 0 \le k < N,
$$

or, for norm='ortho':

$$
y[k] = \frac{x_0}{\sqrt{N}} + \frac{2}{\sqrt{N}} \sum_{n=1}^{N-1} x[n] \cos\left(\frac{\pi n(2k+1)}{2N}\right) \qquad 0 \le k < N.
$$

## <span id="page-176-3"></span>*DCT and IDCT*

The (unnormalized) DCT-III is the inverse of the (unnormalized) DCT-II, up to a factor *2N*. The orthonormalized DCT-III is exactly the inverse of the orthonormalized DCT- II. The function [idct](#page-363-0) performs the mappings between the DCT and IDCT types.

The example below shows the relation between DCT and IDCT for different types and normalizations.

```
>>> from scipy.fftpack import dct, idct
\Rightarrow x = np.array([1.0, 2.0, 1.0, -1.0, 1.5])>>> dct(dct(x, type=2, norm='ortho'), type=3, norm='ortho')
[1.0, 2.0, 1.0, -1.0, 1.5]>>> # scaling factor 2*N = 10
>>> idct(dct(x, type=2), type=2)
array([ 10., 20., 10., -10., 15.])
>>> # no scaling factor
```

```
>>> idct(dct(x, type=2, norm='ortho'), type=2, norm='ortho')
array([1. , 2. , 1. , -1. , 1.5])
>>> # scaling factor 2*N = 10
>>> idct(dct(x, type=3), type=3)
array([ 10., 20., 10., -10., 15.])
>>> # no scaling factor
>>> idct(dct(x, type=3, norm='ortho'), type=3, norm='ortho')
array([1. , 2. , 1. , -1. , 1.5])
\Rightarrow \ast scaling factor 2*(N-1) = 8>>> idct(dct(x, type=1), type=1)
array([ 8., 16., 8., -8., 12.])
```
# <span id="page-177-0"></span>*Example*

The DCT exhibits the "energy compaction property", meaning that for many signals only the first few DCT coefficients have significant magnitude. Zeroing out the other coefficients leads to a small reconstruction error, a fact which is exploited in lossy signal compression (e.g. JPEG compression).

The example below shows a signal x and two reconstructions  $(x_{20}$  and  $x_{15})$ from the signal's DCT coefficients. The signal  $x_{20}$  is reconstructed from the first 20 DCT coefficients,  $x_{15}$  is reconstructed from the first 15 DCT coefficients. It can be seen that the relative error of using 20 coefficients is still very small  $(-0.1\%)$ , but provides a five-fold compression rate.

```
>>> from scipy.fftpack import dct, idct
>>> import matplotlib.pyplot as plt
>>> N = 100
>>> t = npu1inspace(0,20,N)
\Rightarrow x = np \cdot exp(-t/3) * np \cdot cos(2*t)\Rightarrow \Rightarrow y = \text{dct}(x, \text{norm} = \text{ortho}^T)>>> window = np.zeros(N)
>>> window[:20] = 1
>>> yr = idct(y*window, norm='ortho')
>>> sum(abs(x-yr) **2) / sum(abs(x) **2)
0.0010901402257
>>> plt.plot(t, x, '-bx')
>>> plt.plot(t, yr, 'ro')
>>> window = np.zeros(N)
>>> window[:15] = 1
>>> yr = idct(y*window, norm='ortho')
>>> sum(abs(x-yr) *2) / sum(abs(x) *2)
0.0718818065008
>>> plt.plot(t, yr, 'g+')
>>> plt.legend(['x', '$x_{20}$', '$x_{15}$'])
>>> plt.grid()
>>> plt.show()
```
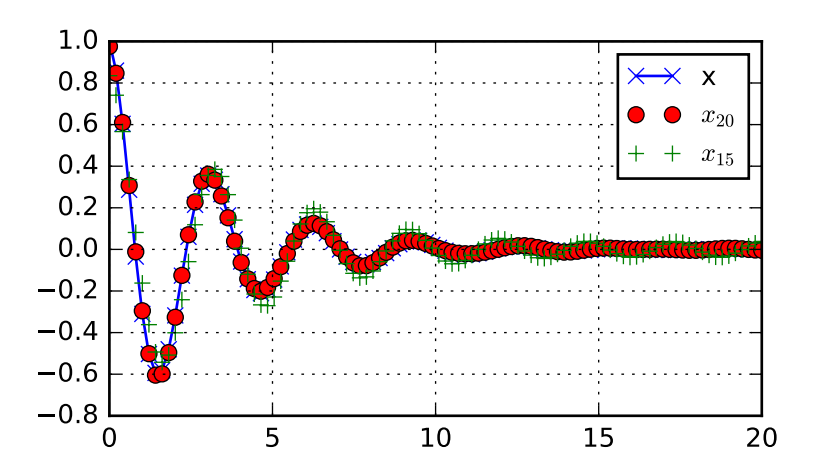

## <span id="page-178-0"></span>**Discrete Sine Transforms**

Scipy provides a DST [\[Mak\]](#page-1822-4) with the function [dst](#page-364-0) and a corresponding IDST with the function [idst](#page-365-0).

There are theoretically 8 types of the DST for different combinations of even/odd boundary conditions and boundary off sets [\[WPS\],](#page-1822-5) only the first 3 types are implemented in scipy.

#### <span id="page-178-1"></span>*Type I DST*

DST-I assumes the input is odd around n=-1 and n=N. Scipy uses the following definition of the unnormalized DST-I (norm='None'):

$$
y[k] = 2\sum_{n=0}^{N-1} x[n] \sin\left(\frac{\pi(n+1)(k+1)}{N+1}\right), \qquad 0 \le k < N.
$$

Only None is supported as normalization mode for DST-I. Note also that the DST-I is only supported for input size > 1. The (unnormalized) DST-I is its own inverse, up to a factor *2(N+1)*.

## <span id="page-178-2"></span>*Type II DST*

DST-II assumes the input is odd around n=-1/2 and even around n=N. Scipy uses the following definition of the unnormalized DST-II (norm='None'):

$$
y[k] = 2\sum_{n=0}^{N-1} x[n] \sin\left(\frac{\pi(n+1/2)(k+1)}{N}\right), \qquad 0 \le k < N.
$$

## <span id="page-178-3"></span>*Type III DST*

DST-III assumes the input is odd around n=-1 and even around n=N-1. Scipy uses the following definition of the unnormalized DST-III (norm='None'):

$$
y[k] = (-1)^k x[N-1] + 2 \sum_{n=0}^{N-2} x[n] \sin\left(\frac{\pi(n+1)(k+1/2)}{N}\right), \qquad 0 \le k < N.
$$

## <span id="page-179-0"></span>*DST and IDST*

The example below shows the relation between DST and IDST for different types and normalizations.

```
>>> from scipy.fftpack import dst, idst
\Rightarrow x = np.array([1.0, 2.0, 1.0, -1.0, 1.5])>>> # scaling factor 2*N = 10
>>> idst(dst(x, type=2), type=2)
array([ 10., 20., 10., -10., 15.])
>>> # no scaling factor
>>> idst(dst(x, type=2, norm='ortho'), type=2, norm='ortho')
array([ 1. , 2. , 1. , -1. , 1.5])>>> # scaling factor 2*N = 10
>>> idst(dst(x, type=3), type=3)
array([ 10., 20., 10., -10., 15.])
>>> # no scaling factor
>>> idst(dst(x, type=3, norm='ortho'), type=3, norm='ortho')
array([ 1. , 2. , 1. , -1. , 1.5])\rightarrow\rightarrow\rightarrow # scaling factor 2*(N+1) = 8>>> idst(dst(x, type=1), type=1)
array([ 12., 24., 12., -12., 18.])
```
## <span id="page-179-1"></span>**Cache Destruction**

To accelerate repeat transforms on arrays of the same shape and dtype, scipy.fftpack keeps a cache of the prime factorization of length of the array and pre-computed trigonometric functions. These caches can be destroyed by calling the appropriate function in scipy.fftpack.\_fftpack. dst(type=1) and idst(type=1) share a cache (\*dst1\_cache). As do dst(type=2), dst(type=3), idst(type=3), and idst(type=3) (\*dst2\_cache).

## <span id="page-179-2"></span>**References**

# **3.1.8 Signal Processing (scipy.signal)**

The signal processing toolbox currently contains some filtering functions, a limited set of filter design tools, and a few B-spline interpolation algorithms for one- and two-dimensional data. While the B-spline algorithms could technically be placed under the interpolation category, they are included here because they only work with equally-spaced data and make heavy use of filter-theory and transfer-function formalism to provide a fast B-spline transform. To understand this section you will need to understand that a signal in SciPy is an array of real or complex numbers.

## **B-splines**

A B-spline is an approximation of a continuous function over a finite- domain in terms of B-spline coefficients and knot points. If the knot- points are equally spaced with spacing  $\Delta x$ , then the B-spline approximation to a 1-dimensional function is the finite-basis expansion.

$$
y(x) \approx \sum_{j} c_j \beta^o \left(\frac{x}{\Delta x} - j\right).
$$

In two dimensions with knot-spacing  $\Delta x$  and  $\Delta y$ , the function representation is

$$
z(x,y) \approx \sum_{j} \sum_{k} c_{jk} \beta^{o} \left(\frac{x}{\Delta x} - j\right) \beta^{o} \left(\frac{y}{\Delta y} - k\right).
$$

In these expressions,  $\beta^o(\cdot)$  is the space-limited B-spline basis function of order,  $o$ . The requirement of equallyspaced knot-points and equally-spaced data points, allows the development of fast (inverse-filtering) algorithms for
determining the coefficients,  $c_i$ , from sample-values,  $y_n$ . Unlike the general spline interpolation algorithms, these algorithms can quickly find the spline coefficients for large images.

The advantage of representing a set of samples via B-spline basis functions is that continuous-domain operators (derivatives, re- sampling, integral, etc.) which assume that the data samples are drawn from an underlying continuous function can be computed with relative ease from the spline coefficients. For example, the second-derivative of a spline is

$$
y''(x) = \frac{1}{\Delta x^2} \sum_j c_j \beta^{ol'} \left(\frac{x}{\Delta x} - j\right).
$$

Using the property of B-splines that

$$
\frac{d^2\beta^o(w)}{dw^2} = \beta^{o-2}(w+1) - 2\beta^{o-2}(w) + \beta^{o-2}(w-1)
$$

it can be seen that

$$
y''(x) = \frac{1}{\Delta x^2} \sum_j c_j \left[ \beta^{o-2} \left( \frac{x}{\Delta x} - j + 1 \right) - 2\beta^{o-2} \left( \frac{x}{\Delta x} - j \right) + \beta^{o-2} \left( \frac{x}{\Delta x} - j - 1 \right) \right].
$$

If  $o = 3$ , then at the sample points,

$$
\Delta x^2 y'(x)|_{x=n\Delta x} = \sum_j c_j \delta_{n-j+1} - 2c_j \delta_{n-j} + c_j \delta_{n-j-1},
$$
  
=  $c_{n+1} - 2c_n + c_{n-1}.$ 

Thus, the second-derivative signal can be easily calculated from the spline fit. if desired, smoothing splines can be found to make the second-derivative less sensitive to random-errors.

The savvy reader will have already noticed that the data samples are related to the knot coefficients via a convolution operator, so that simple convolution with the sampled B-spline function recovers the original data from the spline coefficients. The output of convolutions can change depending on how boundaries are handled (this becomes increasingly more important as the number of dimensions in the data- set increases). The algorithms relating to B-splines in the signal- processing sub package assume mirror-symmetric boundary conditions. Thus, spline coefficients are computed based on that assumption, and data-samples can be recovered exactly from the spline coefficients by assuming them to be mirror-symmetric also.

Currently the package provides functions for determining second- and third- order cubic spline coefficients from equally spaced samples in one- and two- dimensions ([qspline1d](#page-908-0), [qspline2d](#page-909-0), [cspline1d](#page-908-1), [cspline2d](#page-909-1)). The package also supplies a function ([bspline](#page-908-2)) for evaluating the bspline basis function,  $\beta^o(x)$  for arbitrary order and x. For large  $\varphi$ , the B-spline basis function can be approximated well by a zero-mean Gaussian function with standard-deviation equal to  $\sigma_o = (o + 1)/12$ :

$$
\beta^o(x) \approx \frac{1}{\sqrt{2\pi\sigma_o^2}} \exp\left(-\frac{x^2}{2\sigma_o}\right).
$$

A function to compute this Gaussian for arbitrary x and  $\overline{o}$  is also available ([gauss\\_spline](#page-908-3)). The following code and Figure uses spline-filtering to compute an edge-image (the second-derivative of a smoothed spline) of a raccoon's face which is an array returned by the command misc.face. The command [sepfir2d](#page-908-4) was used to apply a separable two-dimensional FIR filter with mirror- symmetric boundary conditions to the spline coefficients. This function is ideally suited for reconstructing samples from spline coefficients and is faster than [convolve2d](#page-904-0) which convolves arbitrary two-dimensional filters and allows for choosing mirror-symmetric boundary conditions.

```
>>> import numpy as np
>>> from scipy import signal, misc
>>> import matplotlib.pyplot as plt
```

```
>>> image = misc.face(gray=True).astype(np.float32)
>>> derfilt = np.array([1.0, -2, 1.0], dtype=np.float32)
>>> ck = signal.cspline2d(image, 8.0)
>>> deriv = (signal.sepfir2d(ck, derfilt, [1]) +
... signal.sepfir2d(ck, [1], derfilt))
```
## Alternatively we could have done:

```
laplacian = np.array([0,1,0], [1,-4,1], [0,1,0]], dtype=np.float32)
deriv2 = signal.convolve2d(ck,laplacian,mode='same',boundary='symm')
```

```
>>> plt.figure()
>>> plt.imshow(image)
>>> plt.gray()
>>> plt.title('Original image')
>>> plt.show()
```
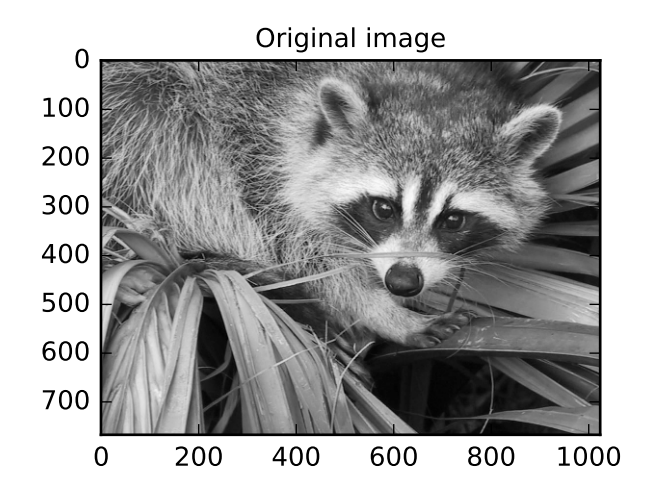

```
>>> plt.figure()
>>> plt.imshow(deriv)
>>> plt.gray()
>>> plt.title('Output of spline edge filter')
>>> plt.show()
```
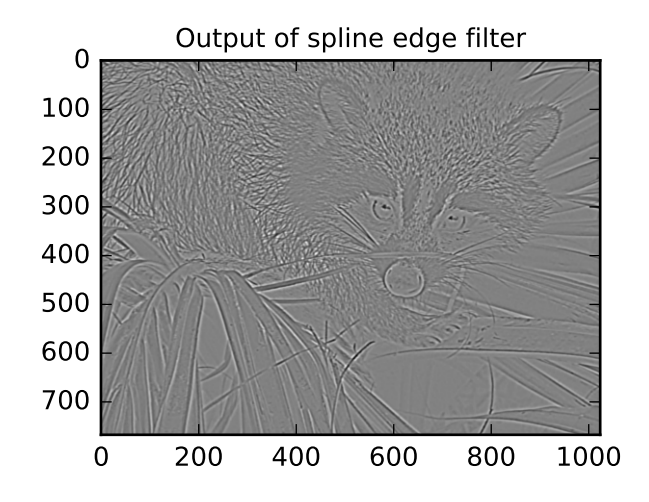

## **Filtering**

Filtering is a generic name for any system that modifies an input signal in some way. In SciPy a signal can be thought of as a Numpy array. There are different kinds of filters for different kinds of operations. There are two broad kinds of filtering operations: linear and non-linear. Linear filters can always be reduced to multiplication of the flattened Numpy array by an appropriate matrix resulting in another flattened Numpy array. Of course, this is not usually the best way to compute the filter as the matrices and vectors involved may be huge. For example filtering a  $512 \times 512$ image with this method would require multiplication of a  $512^2 \times 512^2$  matrix with a  $512^2$  vector. Just trying to store the  $512^2 \times 512^2$  matrix using a standard Numpy array would require 68, 719, 476, 736 elements. At 4 bytes per element this would require 256GB of memory. In most applications most of the elements of this matrix are zero and a different method for computing the output of the filter is employed.

#### *Convolution/Correlation*

Many linear filters also have the property of shift-invariance. This means that the filtering operation is the same at different locations in the signal and it implies that the filtering matrix can be constructed from knowledge of one row (or column) of the matrix alone. In this case, the matrix multiplication can be accomplished using Fourier transforms.

Let x  $[n]$  define a one-dimensional signal indexed by the integer n. Full convolution of two one-dimensional signals can be expressed as

$$
y[n] = \sum_{k=-\infty}^{\infty} x[k] h[n-k].
$$

This equation can only be implemented directly if we limit the sequences to finite support sequences that can be stored in a computer, choose  $n = 0$  to be the starting point of both sequences, let  $K + 1$  be that value for which  $y[n] = 0$ for all  $n > K + 1$  and  $M + 1$  be that value for which  $x[n] = 0$  for all  $n > M + 1$ , then the discrete convolution expression is

$$
y[n] = \sum_{k=\max(n-M,0)}^{\min(n,K)} x[k] h[n-k].
$$

For convenience assume  $K \geq M$ . Then, more explicitly the output of this operation is

$$
y[0] = x[0] h[0]
$$
  
\n
$$
y[1] = x[0] h[1] + x[1] h[0]
$$
  
\n
$$
y[2] = x[0] h[2] + x[1] h[1] + x[2] h[0]
$$
  
\n
$$
\vdots \vdots
$$
  
\n
$$
y[M] = x[0] h[M] + x[1] h[M-1] + \cdots + x[M] h[0]
$$
  
\n
$$
y[M+1] = x[1] h[M] + x[2] h[M-1] + \cdots + x[M+1] h[0]
$$
  
\n
$$
\vdots \vdots
$$
  
\n
$$
y[K] = x[K-M] h[M] + \cdots + x[K] h[0]
$$
  
\n
$$
y[K+1] = x[K+1-M] h[M] + \cdots + x[K] h[1]
$$
  
\n
$$
\vdots \vdots
$$
  
\n
$$
y[K+M-1] = x[K-1] h[M] + x[K] h[M-1]
$$
  
\n
$$
y[K+M] = x[K] h[M].
$$

Thus, the full discrete convolution of two finite sequences of lengths  $K + 1$  and  $M + 1$  respectively results in a finite sequence of length  $K + M + 1 = (K + 1) + (M + 1) - 1$ .

One dimensional convolution is implemented in SciPy with the function [convolve](#page-898-0). This function takes as inputs the signals  $x, h$ , and an optional flag and returns the signal y. The optional flag allows for specification of which part of the output signal to return. The default value of 'full' returns the entire signal. If the flag has a value of 'same' then only the middle K values are returned starting at  $y \lfloor \frac{M-1}{2} \rfloor$  so that the output has the same length as the first input. If the flag has a value of 'valid' then only the middle  $K - M + 1 = (K + 1) - (M + 1) + 1$  output values are returned where z depends on all of the values of the smallest input from  $h[0]$  to  $h[M]$ . In other words only the values  $y[M]$  to  $y[K]$  inclusive are returned.

The code below shows a simple example for convolution of 2 sequences

```
>>> x = np.array([1.0, 2.0, 3.0])
>>> h = np.array([0.0, 1.0, 0.0, 0.0, 0.0])
>>> signal.convolve(x, h)
array([ 0., 1., 2., 3., 0., 0., 0.])
>>> signal.convolve(x, h, 'same')
array([ 2., 3., 0.])
```
This same function [convolve](#page-898-0) can actually take N -dimensional arrays as inputs and will return the N -dimensional convolution of the two arrays as is shown in the code example below. The same input flags are available for that case as well.

```
>>> x = np.array([[1., 1., 0., 0.], [1., 1., 0., 0.], [0., 0., 0., 0.], [0., 0., 0., 0.]])
>>> h = np.array([[1., 0., 0., 0.], [0., 0., 0., 0.], [0., 0., 1., 0.], [0., 0., 0., 0.]])
>>> signal.convolve(x, h)
array([[ 1., 1., 0., 0., 0., 0., 0.],
      [1., 1., 0., 0., 0., 0., 0.[0., 0., 1., 1., 0., 0., 0.],[0., 0., 1., 1., 0., 0., 0.],[ 0., 0., 0., 0., 0., 0., 0.],
      [0., 0., 0., 0., 0., 0., 0.,[0., 0., 0., 0., 0., 0., 0., 0.]]
```
Correlation is very similar to convolution except for the minus sign becomes a plus sign. Thus

$$
w[n] = \sum_{k=-\infty}^{\infty} y[k] x[n+k]
$$

is the (cross) correlation of the signals y and x. For finite-length signals with  $y[n] = 0$  outside of the range [0, K] and  $x[n] = 0$  outside of the range  $[0, M]$ , the summation can simplify to

$$
w\left[n\right] = \sum_{k=\max(0,-n)}^{\min(K,M-n)} y\left[k\right] x\left[n+k\right].
$$

Assuming again that  $K \geq M$  this is

$$
w [-K] = y [K] x [0]
$$
  
\n
$$
w [-K + 1] = y [K - 1] x [0] + y [K] x [1]
$$
  
\n
$$
\vdots \quad \vdots
$$
  
\n
$$
w [M - K] = y [K - M] x [0] + y [K - M + 1] x [1] + \cdots + y [K] x [M]
$$
  
\n
$$
w [M - K + 1] = y [K - M - 1] x [0] + \cdots + y [K - 1] x [M]
$$
  
\n
$$
\vdots \quad \vdots
$$
  
\n
$$
w [-1] = y [1] x [0] + y [2] x [1] + \cdots + y [M + 1] x [M]
$$
  
\n
$$
w [0] = y [0] x [0] + y [1] x [1] + \cdots + y [M - 1] x [M]
$$
  
\n
$$
w [1] = y [0] x [1] + y [1] x [2] + \cdots + y [M - 1] x [M]
$$
  
\n
$$
w [2] = y [0] x [2] + y [1] x [3] + \cdots + y [M - 2] x [M]
$$
  
\n
$$
\vdots \quad \vdots
$$
  
\n
$$
w [M - 1] = y [0] x [M - 1] + y [1] x [M]
$$
  
\n
$$
w [M] = y [0] x [M].
$$

The SciPy function [correlate](#page-899-0) implements this operation. Equivalent flags are available for this operation to return the full  $K + M + 1$  length sequence ('full') or a sequence with the same size as the largest sequence starting at  $w\left[-K+\left\lfloor\frac{M-1}{2}\right\rfloor\right]$  ('same') or a sequence where the values depend on all the values of the smallest sequence ('valid'). This final option returns the  $K - M + 1$  values  $w[M - K]$  to  $w[0]$  inclusive.

The function [correlate](#page-899-0) can also take arbitrary  $N$  -dimensional arrays as input and return the  $N$ -dimensional convolution of the two arrays on output.

When  $N = 2$ , [correlate](#page-899-0) and/or [convolve](#page-898-0) can be used to construct arbitrary image filters to perform actions such as blurring, enhancing, and edge-detection for an image.

```
>>> import numpy as np
>>> from scipy import signal, misc
>>> import matplotlib.pyplot as plt
>>> image = misc.face(gray=True)
>>> w = np.zeros((50, 50))
>>> w[0][0] = 1.0
\Rightarrow \frac{100}{49}[25] = 1.0
>>> image_new = signal.fftconvolve(image, w)
>>> plt.figure()
>>> plt.imshow(image)
>>> plt.gray()
>>> plt.title('Original image')
>>> plt.show()
```
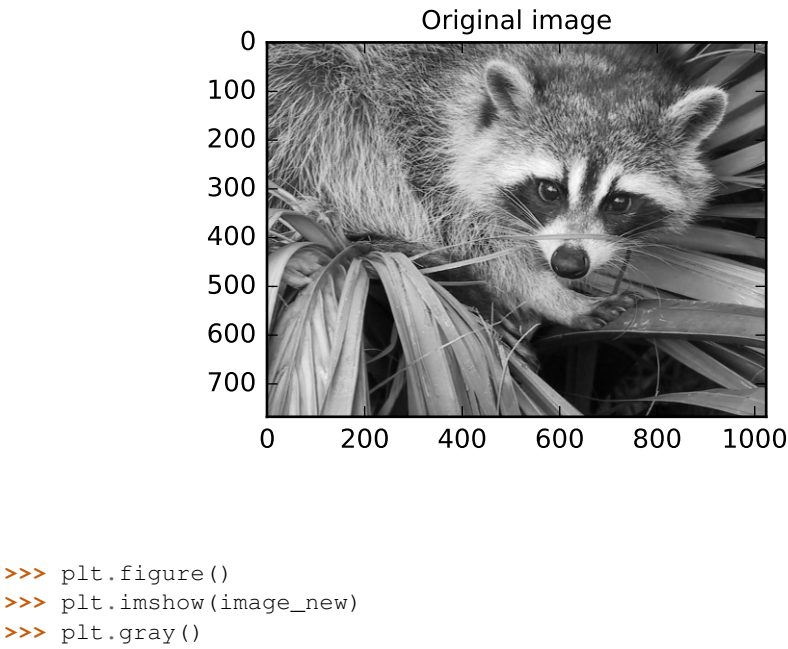

**>>>** plt.title('Filtered image') **>>>** plt.show()

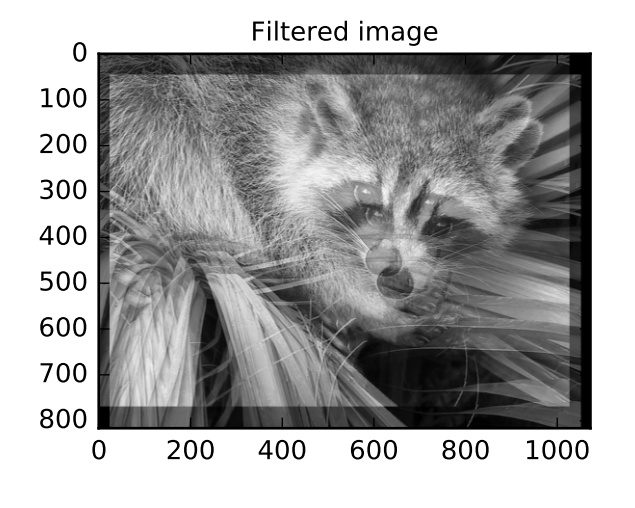

Using [convolve](#page-898-0) in the above example would take quite long to run. Calculating the convolution in the time domain as above is mainly used for filtering when one of the signals is much smaller than the other ( $K \gg M$ ), otherwise linear filtering is more efficiently calculated in the frequency domain provided by the function [fftconvolve](#page-901-0).

If the filter function  $w[n, m]$  can be factored according to

$$
h[n,m] = h_1[n]h_2[m],
$$

convolution can be calculated by means of the function  $\text{septir2d}$ . As an example we consider a Gaussian filter [gaussian](#page-1039-0)

$$
h[n,m] \propto e^{-x^2 - y^2} = e^{-x^2} e^{-y^2}
$$

which is often used for blurring.

```
>>> import numpy as np
>>> from scipy import signal, misc
>>> import matplotlib.pyplot as plt
>>> image = misc.ascent()
>>> w = signal.gaussian(50, 10.0)
>>> image_new = signal.sepfir2d(image, w, w)
>>> plt.figure()
>>> plt.imshow(image)
>>> plt.gray()
>>> plt.title('Original image')
>>> plt.show()
```
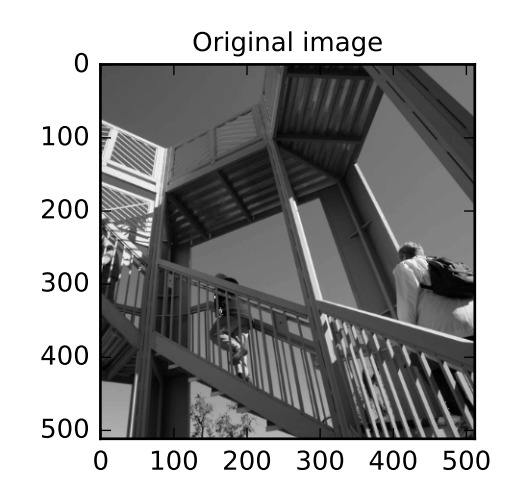

```
>>> plt.figure()
>>> plt.imshow(image_new)
>>> plt.gray()
>>> plt.title('Filtered image')
>>> plt.show()
```
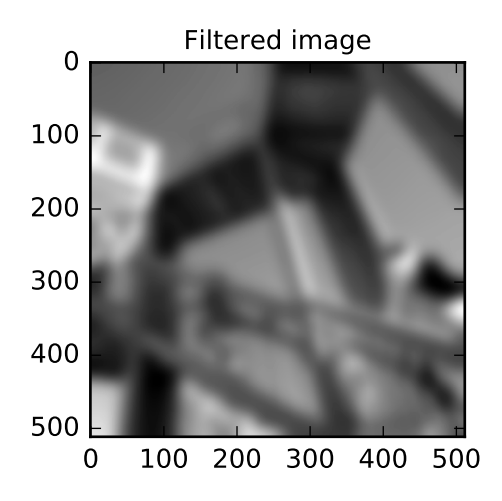

#### *Difference-equation filtering*

A general class of linear one-dimensional filters (that includes convolution filters) are filters described by the difference equation

$$
\sum_{k=0}^{N} a_k y [n-k] = \sum_{k=0}^{M} b_k x [n-k]
$$

where  $x[n]$  is the input sequence and  $y[n]$  is the output sequence. If we assume initial rest so that  $y[n] = 0$  for  $n < 0$ , then this kind of filter can be implemented using convolution. However, the convolution filter sequence  $h[n]$  could be infinite if  $a_k \neq 0$  for  $k \geq 1$ . In addition, this general class of linear filter allows initial conditions to be placed on  $[y[n]]$  for  $n < 0$  resulting in a filter that cannot be expressed using convolution.

The difference equation filter can be thought of as finding  $y[n]$  recursively in terms of it's previous values

$$
a_0y[n] = -a_1y[n-1] - \cdots - a_Ny[n-N] + \cdots + b_0x[n] + \cdots + b_Mx[n-M].
$$

Often  $a_0 = 1$  is chosen for normalization. The implementation in SciPy of this general difference equation filter is a little more complicated then would be implied by the previous equation. It is implemented so that only one signal needs to be delayed. The actual implementation equations are (assuming  $a_0 = 1$ ).

$$
y[n] = b_0 x [n] + z_0 [n-1]
$$
  
\n
$$
z_0 [n] = b_1 x [n] + z_1 [n-1] - a_1 y [n]
$$
  
\n
$$
z_1 [n] = b_2 x [n] + z_2 [n-1] - a_2 y [n]
$$
  
\n
$$
\vdots \vdots
$$
  
\n
$$
z_{K-2} [n] = b_{K-1} x [n] + z_{K-1} [n-1] - a_{K-1} y [n]
$$
  
\n
$$
z_{K-1} [n] = b_K x [n] - a_K y [n],
$$

where  $K = \max(N, M)$ . Note that  $b_K = 0$  if  $K > M$  and  $a_K = 0$  if  $K > N$ . In this way, the output at time n depends only on the input at time  $n$  and the value of  $z_0$  at the previous time. This can always be calculated as long as the K values  $z_0$  [ $n-1$ ] . . .  $z_{K-1}$  [ $n-1$ ] are computed and stored at each time step.

The difference-equation filter is called using the command  $If$ ilter in SciPy. This command takes as inputs the vector  $b$ , the vector,  $a$ , a signal  $x$  and returns the vector  $y$  (the same length as  $x$ ) computed using the equation given above. If  $x$  is  $N$  -dimensional, then the filter is computed along the axis provided. If, desired, initial conditions providing the values of  $z_0$  [−1] to  $z_{K-1}$  [−1] can be provided or else it will be assumed that they are all zero. If initial conditions are provided, then the final conditions on the intermediate variables are also returned. These could be used, for example, to restart the calculation in the same state.

Sometimes it is more convenient to express the initial conditions in terms of the signals  $x[n]$  and  $y[n]$ . In other words, perhaps you have the values of  $x [-M]$  to  $x [-1]$  and the values of  $y [-N]$  to  $y [-1]$  and would like to determine what values of  $z_m$   $[-1]$  should be delivered as initial conditions to the difference-equation filter. It is not difficult to show that for  $0 \leq m \leq K$ ,

$$
z_m[n] = \sum_{p=0}^{K-m-1} (b_{m+p+1}x[n-p] - a_{m+p+1}y[n-p]).
$$

Using this formula we can find the initial condition vector  $z_0$  [−1] to  $z_{K-1}$  [−1] given initial conditions on  $y$  (and  $x$ ). The command [lfiltic](#page-914-0) performs this function.

As an example consider the following system:

$$
y[n] = \frac{1}{2}x[n] + \frac{1}{4}x[n-1] + \frac{1}{3}y[n-1]
$$

The code calculates the signal  $y[n]$  for a given signal  $x[n]$ ; first for initial conditions  $y[-1] = 0$  (default case), then for  $|y|-1| = 2$  by means of [lfiltic](#page-914-0).

```
>>> import numpy as np
>>> from scipy import signal
>>> x = np.array([1., 0., 0., 0.])
\Rightarrow b = np.array([1.0/2, 1.0/4])
\Rightarrow a = np.array([1.0, -1.0/3])
>>> signal.lfilter(b, a, x)
array([0.5, 0.41666667, 0.13888889, 0.0462963])
\Rightarrow zi = signal.lfiltic(b, a, y=[2.1])
>>> signal.lfilter(b, a, x, zi=zi)
(array([ 1.16666667, 0.63888889, 0.21296296, 0.07098765]), array([0.02366]))
```
Note that the output signal  $y[n]$  has the same length as the length as the input signal  $x[n]$ .

Analysis of Linear Systems Linear system described a linear difference equation can be fully described by the coefficient vectors a and b as was done above; an alternative representation is to provide a factor  $k$ ,  $N_z$  zeros  $z_k$  and  $N_p$  poles  $p_k$ , respectively, to describe the system by means of its transfer function  $H(z)$  according to

$$
H(z) = k \frac{(z - z_1)(z - z_2)...(z - z_{N_z})}{(z - p_1)(z - p_2)...(z - p_{N_p})}
$$

This alternative representation can be obtain with the scipy function  $\text{tf2zpk}$  $\text{tf2zpk}$  $\text{tf2zpk}$ ; the inverse is provided by  $\text{zpk2tf.}$  $\text{zpk2tf.}$  $\text{zpk2tf.}$ 

For the example from above we have

```
\Rightarrow b = np.array([1.0/2, 1.0/4])
\Rightarrow a = np.array([1.0, -1.0/3])
>>> signal.tf2zpk(b, a)
(array([-0.5]), array([ 0.33333333]), 0.5)
```
i.e. the system has a zero at  $z = -1/2$  and a pole at  $z = 1/3$ .

The scipy function  $f \text{reqz}$  allows calculation of the frequency response of a system described by the coefficients  $a_k$ and  $b_k$ . See the help of the [freqz](#page-938-0) function of a comprehensive example.

#### *Filter Design*

Time-discrete filters can be classified into finite response (FIR) filters and infinite response (IIR) filters. FIR filters can provide a linear phase response, whereas IIR filters cannot. Scipy provides functions for designing both types of filters.

FIR Filter The function firmin designs filters according to the window method. Depending on the provided arguments, the function returns different filter types (e.g. low-pass, band-pass...).

The example below designs a low-pass and a band-stop filter, respectively.

```
>>> import numpy as np
>>> import scipy.signal as signal
>>> import matplotlib.pyplot as plt
>>> b1 = signal.firwin(40, 0.5)
>>> b2 = signal.firwin(41, [0.3, 0.8])
\Rightarrow w1, h1 = signal.freqz(b1)
>>> w2, h2 = signal.freqz(b2)
>>> plt.title('Digital filter frequency response')
>>> plt.plot(w1, 20*np.log10(np.abs(h1)), 'b')
>>> plt.plot(w2, 20*np.log10(np.abs(h2)), 'r')
>>> plt.ylabel('Amplitude Response (dB)')
>>> plt.xlabel('Frequency (rad/sample)')
>>> plt.grid()
>>> plt.show()
```
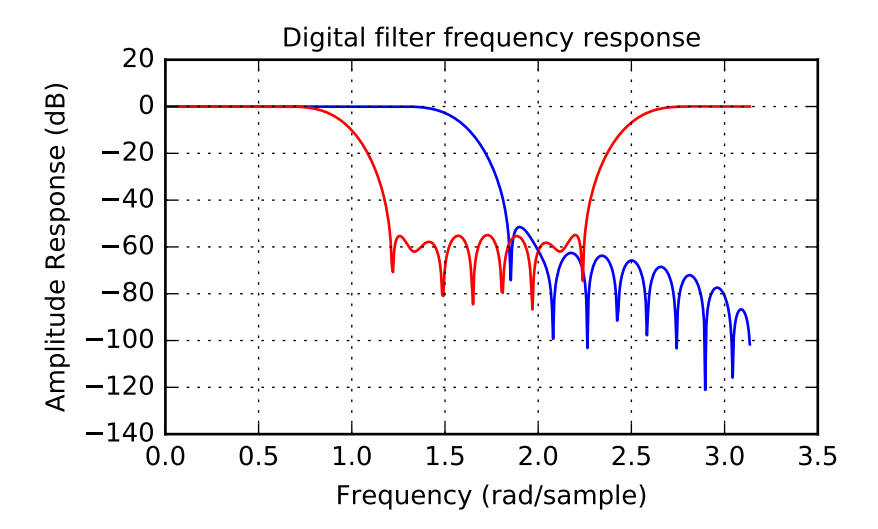

Note that [firwin](#page-934-0) uses per default a normalized frequency defined such that the value 1 corresponds to the Nyquist frequency, whereas the function  $f \text{reg} z$  is defined such that the value  $\pi$  corresponds to the Nyquist frequency.

The function  $firwin2$  allows design of almost arbitrary frequency responses by specifying an array of corner frequencies and corresponding gains, respectively.

The example below designs a filter with such an arbitrary amplitude response.

```
>>> import numpy as np
>>> import scipy.signal as signal
>>> import matplotlib.pyplot as plt
```

```
>>> b = signal.firwin2(150, [0.0, 0.3, 0.6, 1.0], [1.0, 2.0, 0.5, 0.0])
>>> w, h = signal.freqz(b)
>>> plt.title('Digital filter frequency response')
>>> plt.plot(w, np.abs(h))
>>> plt.title('Digital filter frequency response')
>>> plt.ylabel('Amplitude Response')
>>> plt.xlabel('Frequency (rad/sample)')
>>> plt.grid()
>>> plt.show()
```
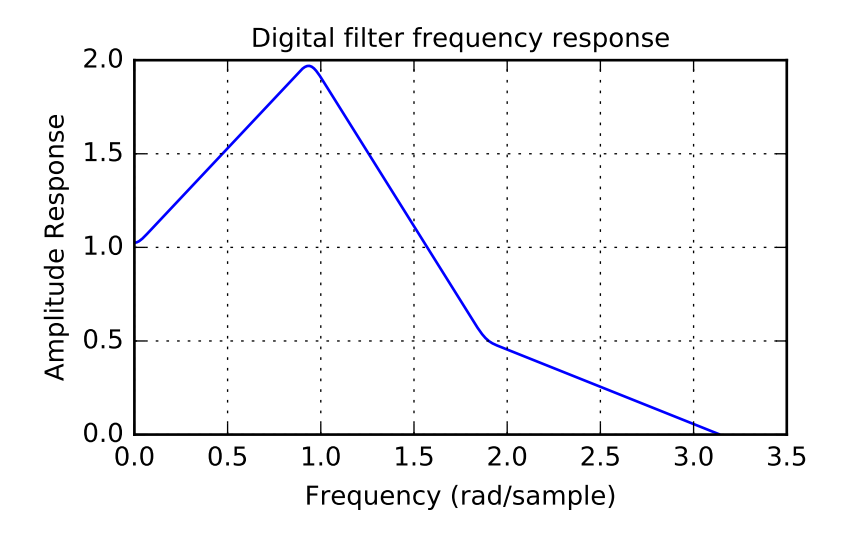

Note the linear scaling of the y-axis and the different definition of the Nyquist frequency in  $firwin2$  and  $freqz$  (as explained above).

IIR Filter Scipy provides two functions to directly design IIR [iirdesign](#page-941-0) and [iirfilter](#page-942-0) where the filter type (e.g. elliptic) is passed as an argument and several more filter design functions for specific filter types; e.g. [ellip](#page-962-0).

The example below designs an elliptic low-pass filter with defined passband and stopband ripple, respectively. Note the much lower filter order (order 4) compared with the FIR filters from the examples above in order to reach the same stop-band attenuation of  $\approx 60$  dB.

```
>>> import numpy as np
>>> import scipy.signal as signal
>>> import matplotlib.pyplot as plt
>>> b, a = signal.iirfilter(4, Wn=0.2, rp=5, rs=60, btype='lowpass', ftype='ellip')
\Rightarrow w, h = signal.freqz(b, a)
>>> plt.title('Digital filter frequency response')
>>> plt.plot(w, 20*np.log10(np.abs(h)))
>>> plt.title('Digital filter frequency response')
>>> plt.ylabel('Amplitude Response [dB]')
>>> plt.xlabel('Frequency (rad/sample)')
>>> plt.grid()
>>> plt.show()
```
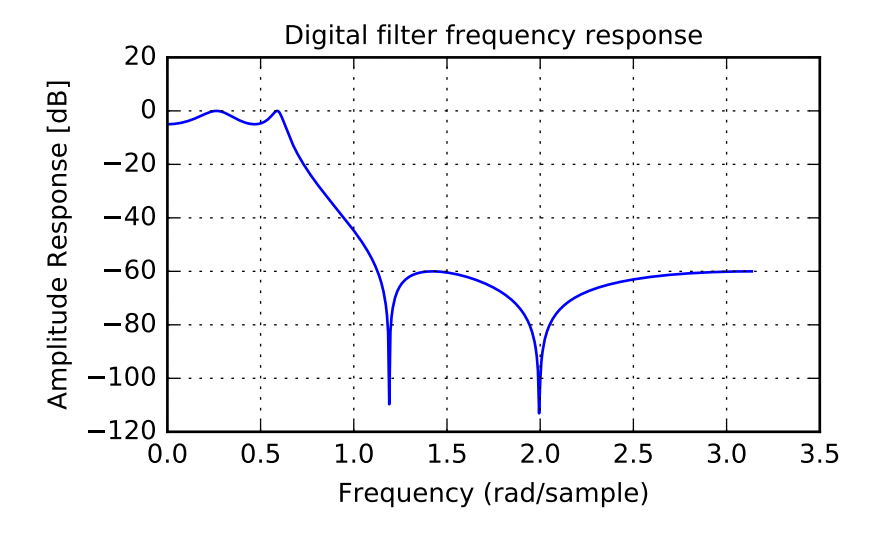

Filter Coefficients Filter coefficients can be stored in several different formats:

- 'ba' or 'tf' = transfer function coefficients
- $zpk' = zeros$ , poles, and overall gain
- 'ss' = state-space system representation
- 'sos' = transfer function coefficients of second-order sections

Functions such as  $tf2zpk$  and  $zpk2ss$  can convert between them.

**Transfer function representation** The ba or  $\forall$  f format is a 2-tuple (b, a) representing a transfer function, where *b* is a length M+1 array of coefficients of the *M*-order numerator polynomial, and *a* is a length N+1 array of coefficients of the *N*-order denominator, as positive, descending powers of the transfer function variable. So the tuple of  $b = [b_0, b_1, ..., b_M]$  and  $a = [a_0, a_1, ..., a_N]$  can represent an analog filter of the form:

$$
H(s) = \frac{b_0 s^M + b_1 s^{(M-1)} + \dots + b_M}{a_0 s^N + a_1 s^{(N-1)} + \dots + a_N} = \frac{\sum_{i=0}^M b_i s^{(M-i)}}{\sum_{i=0}^N a_i s^{(N-i)}}
$$

or a discrete-time filter of the form:

$$
H(z) = \frac{b_0 z^M + b_1 z^{(M-1)} + \dots + b_M}{a_0 z^N + a_1 z^{(N-1)} + \dots + a_N} = \frac{\sum_{i=0}^M b_i z^{(M-i)}}{\sum_{i=0}^N a_i z^{(N-i)}}
$$

This "positive powers" form is found more commonly in controls engineering. If *M* and *N* are equal (which is true for all filters generated by the bilinear transform), then this happens to be equivalent to the "negative powers" discrete-time form preferred in DSP:

$$
H(z) = \frac{b_0 + b_1 z^{-1} + \dots + b_M z^{-M}}{a_0 + a_1 z^{-1} + \dots + a_N z^{-N}} = \frac{\sum_{i=0}^M b_i z^{-i}}{\sum_{i=0}^N a_i z^{-i}}
$$

Although this is true for common filters, remember that this is not true in the general case. If *M* and *N* are not equal, the discrete-time transfer function coefficients must first be converted to the "positive powers" form before finding the poles and zeros.

This representation suffers from numerical error at higher orders, so other formats are preferred when possible.

**Zeros and poles representation** The zpk format is a 3-tuple  $(z, p, k)$ , where *z* is an *M*-length array of the complex zeros of the transfer function  $z = [z_0, z_1, ..., z_{M-1}]$ , p is an *N*-length array of the complex poles of the transfer function  $p = [p_0, p_1, ..., p_{N-1}]$ , and *k* is a scalar gain. These represent the digital transfer function:

$$
H(z) = k \cdot \frac{(z - z_0)(z - z_1) \cdots (z - z_{(M-1)})}{(z - p_0)(z - p_1) \cdots (z - p_{(N-1)})} = k \frac{\prod_{i=0}^{M-1} (z - z_i)}{\prod_{i=0}^{N-1} (z - p_i)}
$$

or the analog transfer function:

$$
H(s) = k \cdot \frac{(s - z_0)(s - z_1) \cdots (s - z_{(M-1)})}{(s - p_0)(s - p_1) \cdots (s - p_{(N-1)})} = k \frac{\prod_{i=0}^{M-1} (s - z_i)}{\prod_{i=0}^{N-1} (s - p_i)}
$$

Although the sets of roots are stored as ordered NumPy arrays, their ordering does not matter; ( $[-1, -2]$ ,  $[-3, -2]$  $[-4]$ , 1) is the same filter as  $([-2, -1]$ ,  $[-4, -3]$ , 1).

**State-space system representation** The ss format is a 4-tuple of arrays  $(A, B, C, D)$  representing the statespace of an *N*-order digital/discrete-time system of the form:

$$
\mathbf{x}[k+1] = A\mathbf{x}[k] + B\mathbf{u}[k]
$$

$$
\mathbf{y}[k] = C\mathbf{x}[k] + D\mathbf{u}[k]
$$

or a continuous/analog system of the form:

$$
\dot{\mathbf{x}}(t) = A\mathbf{x}(t) + B\mathbf{u}(t)
$$

$$
\mathbf{y}(t) = C\mathbf{x}(t) + D\mathbf{u}(t)
$$

with *P* inputs, *Q* outputs and *N* state variables, where:

- *x* is the state vector
- *y* is the output vector of length *Q*
- *u* is the input vector of length *P*
- *A* is the state matrix, with shape  $(N, N)$
- *B* is the input matrix with shape  $(N, P)$
- *C* is the output matrix with shape  $(Q, N)$
- *D* is the feedthrough or feedforward matrix with shape  $(Q, P)$ . (In cases where the system does not have a direct feedthrough, all values in *D* are zero.)

State-space is the most general representation, and the only one that allows for multiple-input, multiple-output (MIMO) systems. There are multiple state-space representations for a given transfer function. Specifically, the "controllable canonical form" and "observable canonical form" have the same coefficients as the tf representation, and therefore suffer from the same numerical errors.

Second-order sections representation The sos format is a single 2D array of shape  $(n$  sections, 6), representing a sequence of second-order transfer functions which, when cascaded in series, realize a higher-order filter with minimal numerical error. Each row corresponds to a second-order  $\pm$  f representation, with the first three columns providing the numerator coefficients and the last three providing the denominator coefficients:

$$
[b_0, b_1, b_2, a_0, a_1, a_2]
$$

The coefficients are typically normalized such that  $a_0$  is always 1. The section order is usually not important with floating-point computation; the filter output will be the same regardless.

Filter transformations The IIR filter design functions first generate a prototype analog lowpass filter with a normalized cutoff frequency of 1 rad/sec. This is then transformed into other frequencies and band types using the following substitutions:

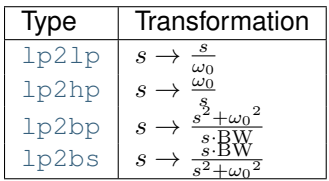

Here,  $\omega_0$  is the new cutoff or center frequency, and BW is the bandwidth. These preserve symmetry on a logarithmic frequency axis.

To convert the transformed analog filter into a digital filter, the [bilinear](#page-932-0) transform is used, which makes the following substitution:

$$
s \to \frac{2}{T} \frac{z-1}{z+1}
$$

where T is the sampling time (the inverse of the sampling frequency).

## *Other filters*

The signal processing package provides many more filters as well.

Median Filter A median filter is commonly applied when noise is markedly non-Gaussian or when it is desired to preserve edges. The median filter works by sorting all of the array pixel values in a rectangular region surrounding the point of interest. The sample median of this list of neighborhood pixel values is used as the value for the output array. The sample median is the middle array value in a sorted list of neighborhood values. If there are an even number of elements in the neighborhood, then the average of the middle two values is used as the median. A general purpose median filter that works on N-dimensional arrays is [medfilt](#page-911-0) . A specialized version that works only for two-dimensional arrays is available as [medfilt2d](#page-911-1) .

Order Filter A median filter is a specific example of a more general class of filters called order filters. To compute the output at a particular pixel, all order filters use the array values in a region surrounding that pixel. These array values are sorted and then one of them is selected as the output value. For the median filter, the sample median of the list of array values is used as the output. A general order filter allows the user to select which of the sorted values will be used as the output. So, for example one could choose to pick the maximum in the list or the minimum. The order filter takes an additional argument besides the input array and the region mask that specifies which of the elements in the sorted list of neighbor array values should be used as the output. The command to perform an order filter is [order\\_filter](#page-910-0).

Wiener filter The Wiener filter is a simple deblurring filter for denoising images. This is not the Wiener filter commonly described in image reconstruction problems but instead it is a simple, local-mean filter. Let  $x$  be the input signal, then the output is

$$
y = \begin{cases} \frac{\sigma^2}{\sigma_x^2} m_x + \left(1 - \frac{\sigma^2}{\sigma_x^2}\right) x & \sigma_x^2 \ge \sigma^2, \\ m_x & \sigma_x^2 < \sigma^2, \end{cases}
$$

where  $m_x$  is the local estimate of the mean and  $\sigma_x^2$  is the local estimate of the variance. The window for these estimates is an optional input parameter (default is  $3 \times 3$ ). The parameter  $\sigma^2$  is a threshold noise parameter. If  $\sigma$  is not given then it is estimated as the average of the local variances.

Hilbert filter The Hilbert transform constructs the complex-valued analytic signal from a real signal. For example if  $x = \cos \omega n$  then  $y =$  hilbert  $(x)$  would return (except near the edges)  $y = \exp(j\omega n)$ . In the frequency domain, the hilbert transform performs

 $Y = X \cdot H$ 

where  $H$  is 2 for positive frequencies, 0 for negative frequencies and 1 for zero-frequencies.

#### *Analog Filter Design*

The functions [iirdesign](#page-941-0), [iirfilter](#page-942-0), and the filter design functions for specific filter types (e.g. [ellip](#page-962-0)) all have a flag *analog* which allows design of analog filters as well.

The example below designs an analog (IIR) filter, obtains via  $\pm 12$  zpk the poles and zeros and plots them in the complex s-plane. The zeros at  $\omega \approx 150$  and  $\omega \approx 300$  can be clearly seen in the amplitude response.

```
>>> import numpy as np
>>> import scipy.signal as signal
>>> import matplotlib.pyplot as plt
>>> b, a = signal.iirdesign(wp=100, ws=200, gpass=2.0, gstop=40., analog=True)
>>> w, h = signal.freqs(b, a)
>>> plt.title('Analog filter frequency response')
>>> plt.plot(w, 20*np.log10(np.abs(h)))
>>> plt.ylabel('Amplitude Response [dB]')
>>> plt.xlabel('Frequency')
>>> plt.grid()
>>> plt.show()
```
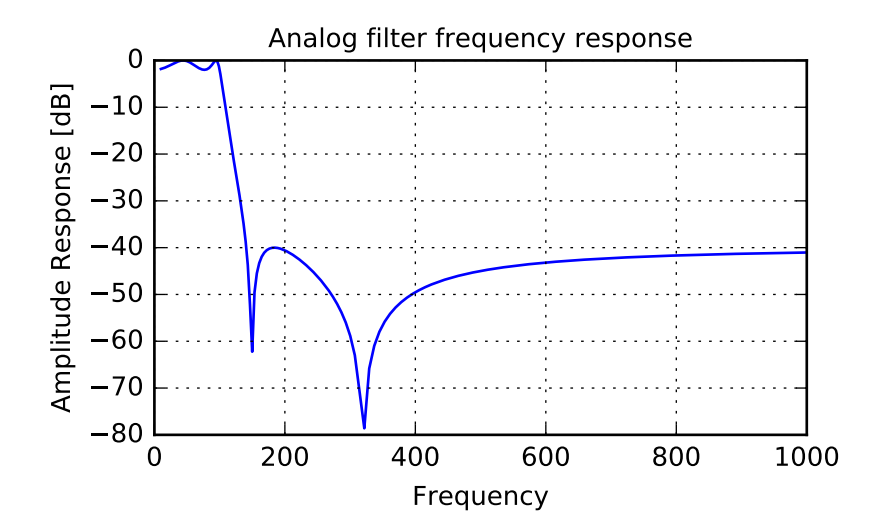

 $\Rightarrow$  z, p,  $k =$  signal.tf2zpk(b, a)

```
>>> plt.plot(np.real(z), np.imag(z), 'xb')
>>> plt.plot(np.real(p), np.imag(p), 'or')
>>> plt.legend(['Zeros', 'Poles'], loc=2)
>>> plt.title('Pole / Zero Plot')
>>> plt.ylabel('Real')
>>> plt.xlabel('Imaginary')
```
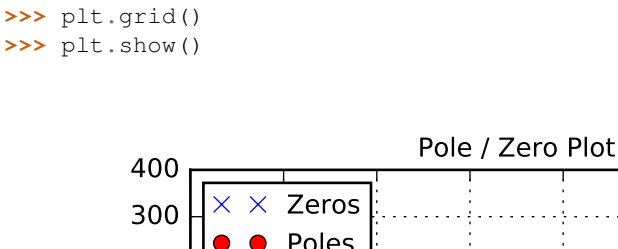

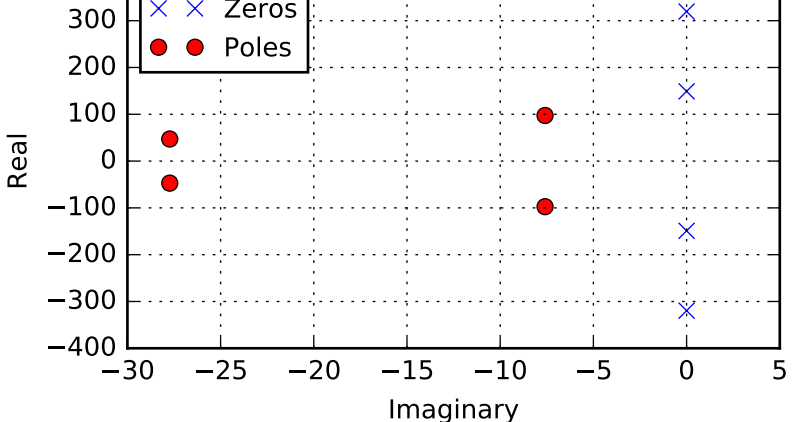

## **Spectral Analysis**

#### *Periodogram Measurements*

The scipy function [periodogram](#page-1065-0) provides a method to estimate the spectral density using the periodogram method.

The example below calculates the periodogram of a sine signal in white Gaussian noise.

```
>>> import numpy as np
>>> import scipy.signal as signal
>>> import matplotlib.pyplot as plt
\Rightarrow fs = 10e3
>>> N = 1e5
\Rightarrow amp = 2 \times np \cdot sqrt(2)>>> freq = 1270.0
>>> noise_power = 0.001 * fs / 2
>>> time = np.arange(N) / fs
>>> x = amp*np.sin(2*np.pi*freq*time)
>>> x += np.random.normal(scale=np.sqrt(noise_power), size=time.shape)
>>> f, Pper_spec = signal.periodogram(x, fs, 'flattop', scaling='spectrum')
>>> plt.semilogy(f, Pper_spec)
>>> plt.xlabel('frequency [Hz]')
>>> plt.ylabel('PSD')
>>> plt.grid()
>>> plt.show()
```
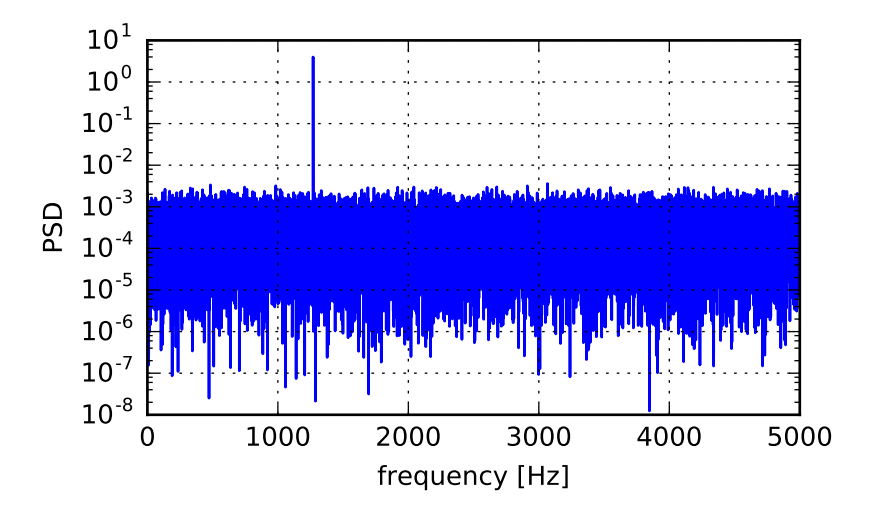

## *Spectral Analysis using Welch's Method*

An improved method, especially with respect to noise immunity, is Welch's method which is implemented by the scipy function [welch](#page-1068-0).

The example below estimates the spectrum using Welch's method and uses the same parameters as the example above. Note the much smoother noise floor of the spectrogram.

```
>>> import numpy as np
>>> import scipy.signal as signal
>>> import matplotlib.pyplot as plt
>>> fs = 10e3
>>> N = 1e5
\Rightarrow amp = 2 \times np \cdot sqrt(2)>>> freq = 1270.0
>>> noise_power = 0.001 * fs / 2
>>> time = np.arange(N) / fs
>>> x = amp*np.sin(2*np.pi*freq*time)
>>> x += np.random.normal(scale=np.sqrt(noise_power), size=time.shape)
>>> f, Pwelch_spec = signal.welch(x, fs, scaling='spectrum')
>>> plt.semilogy(f, Pwelch_spec)
>>> plt.xlabel('frequency [Hz]')
>>> plt.ylabel('PSD')
>>> plt.grid()
>>> plt.show()
```
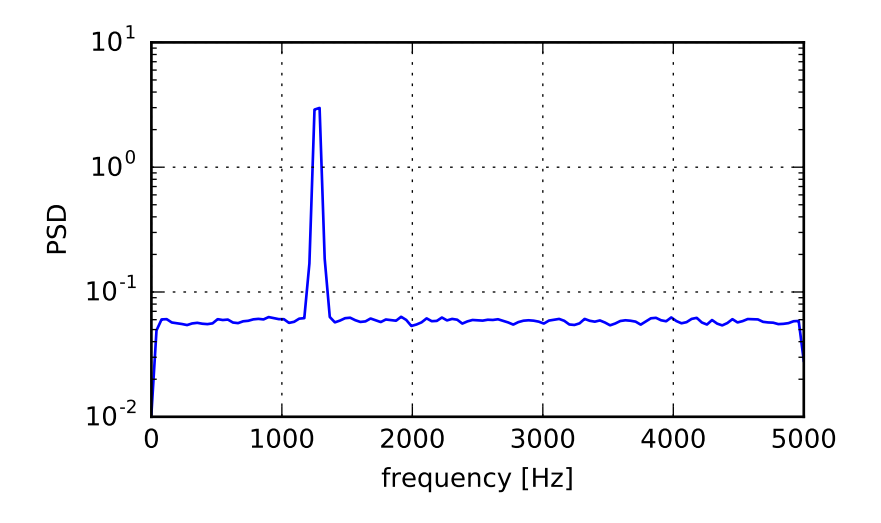

#### *Lomb-Scargle Periodograms (***lombscargle***)*

Least-squares spectral analysis (LSSA) is a method of estimating a frequency spectrum, based on a least squares fit of sinusoids to data samples, similar to Fourier analysis. Fourier analysis, the most used spectral method in science, generally boosts long-periodic noise in long gapped records; LSSA mitigates such problems.

The Lomb-Scargle method performs spectral analysis on unevenly sampled data and is known to be a powerful way to find, and test the significance of, weak periodic signals.

For a time series comprising  $N_t$  measurements  $X_i \equiv X(t_i)$  sampled at times  $t_i$  where  $(j = 1, \ldots, N_t)$ , assumed to have been scaled and shifted such that its mean is zero and its variance is unity, the normalized Lomb-Scargle periodogram at frequency  $f$  is

$$
P_n(f) \frac{1}{2} \left\{ \frac{\left[\sum_{j}^{N_t} X_j \cos \omega(t_j - \tau)\right]^2}{\sum_{j}^{N_t} \cos^2 \omega(t_j - \tau)} + \frac{\left[\sum_{j}^{N_t} X_j \sin \omega(t_j - \tau)\right]^2}{\sum_{j}^{N_t} \sin^2 \omega(t_j - \tau)} \right\}.
$$

Here,  $\omega \equiv 2\pi f$  is the angular frequency. The frequency dependent time offset  $\tau$  is given by

$$
\tan 2\omega \tau = \frac{\sum_{j}^{N_t} \sin 2\omega t_j}{\sum_{j}^{N_t} \cos 2\omega t_j}.
$$

The [lombscargle](#page-1077-0) function calculates the periodogram using a slightly modified algorithm due to Townsend<sup>[2](#page-197-0)</sup> which allows the periodogram to be calculated using only a single pass through the input arrays for each frequency.

The equation is refactored as:

$$
P_n(f) = \frac{1}{2} \left[ \frac{(c_\tau X C + s_\tau X S)^2}{c_\tau^2 C C + 2c_\tau s_\tau C S + s_\tau^2 S S} + \frac{(c_\tau X S - s_\tau X C)^2}{c_\tau^2 S S - 2c_\tau s_\tau C S + s_\tau^2 C C} \right]
$$

and

$$
\tan 2\omega \tau = \frac{2CS}{CC - SS}.
$$

<span id="page-197-0"></span><sup>2</sup> R.H.D. Townsend, "Fast calculation of the Lomb-Scargle periodogram using graphics processing units.", The Astrophysical Journal Supplement Series, vol 191, pp. 247-253, 2010

Here,

$$
c_{\tau} = \cos \omega \tau, \qquad s_{\tau} = \sin \omega \tau
$$

while the sums are

$$
XC = \sum_{j}^{N_t} X_j \cos \omega t_j
$$
  
\n
$$
XS = \sum_{j}^{N_t} X_j \sin \omega t_j
$$
  
\n
$$
CC = \sum_{j}^{N_t} \cos^2 \omega t_j
$$
  
\n
$$
SS = \sum_{j}^{N_t} \sin^2 \omega t_j
$$
  
\n
$$
CS = \sum_{j}^{N_t} \cos \omega t_j \sin \omega t_j.
$$

This requires  $N_f(2N_t + 3)$  trigonometric function evaluations giving a factor of  $\sim$  2 speed increase over the straightforward implementation.

## **Detrend**

Scipy provides the function [detrend](#page-926-0) to remove a constant or linear trend in a data series in order to see effect of higher order.

The example below removes the constant and linear trend of a 2-nd order polynomial time series and plots the remaining signal components.

```
>>> import numpy as np
>>> import scipy.signal as signal
>>> import matplotlib.pyplot as plt
\Rightarrow t = np.linspace(-10, 10, 20)
\Rightarrow \Rightarrow y = 1 + t + 0.01*t**2>>> yconst = signal.detrend(y, type='constant')
>>> ylin = signal.detrend(y, type='linear')
>>> plt.plot(t, y, '-rx')
>>> plt.plot(t, yconst, '-bo')
>>> plt.plot(t, ylin, '-k+')
>>> plt.grid()
>>> plt.legend(['signal', 'const. detrend', 'linear detrend'])
>>> plt.show()
```
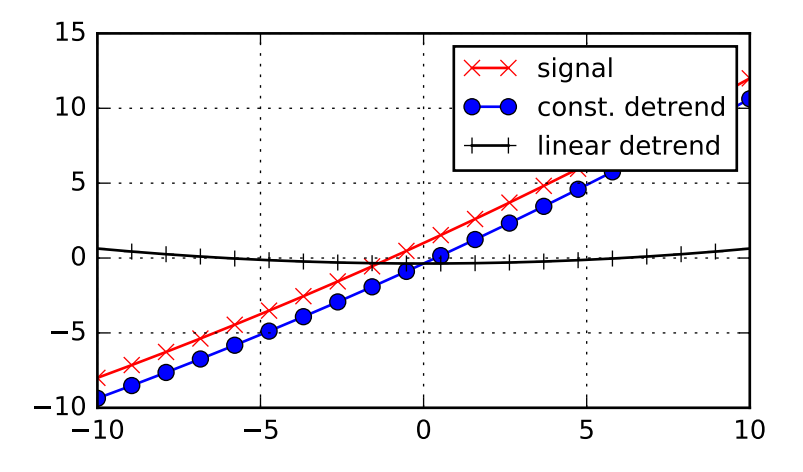

#### *References*

Some further reading and related software:

# **3.1.9 Linear Algebra (scipy.linalg)**

When SciPy is built using the optimized ATLAS LAPACK and BLAS libraries, it has very fast linear algebra capabilities. If you dig deep enough, all of the raw lapack and blas libraries are available for your use for even more speed. In this section, some easier-to-use interfaces to these routines are described.

All of these linear algebra routines expect an object that can be converted into a 2-dimensional array. The output of these routines is also a two-dimensional array.

scipy.linalg contains all the functions in numpy.linalg. plus some other more advanced ones not contained in numpy.linalg

Another advantage of using scipy.linalg over numpy.linalg is that it is always compiled with BLAS/LAPACK support, while for numpy this is optional. Therefore, the scipy version might be faster depending on how numpy was installed.

Therefore, unless you don't want to add scipy as a dependency to your numpy program, use scipy.linalg instead of numpy.linalg

#### **numpy.matrix vs 2D numpy.ndarray**

The classes that represent matrices, and basic operations such as matrix multiplications and transpose are a part of numpy. For convenience, we summarize the differences between numpy.matrix and numpy.ndarray here.

numpy.matrix is matrix class that has a more convenient interface than numpy.ndarray for matrix operations. This class supports for example MATLAB-like creation syntax via the, has matrix multiplication as default for the  $\star$ operator, and contains  $I$  and  $T$  members that serve as shortcuts for inverse and transpose:

```
>>> import numpy as np
\Rightarrow A = np.mat('[1 2;3 4]')
>>> A
matrix([[1, 2],
         [3, 4]])
```

```
>>> A.I
matrix([[-2. , 1. ],
        [1.5, -0.5]]\Rightarrow b = np.mat('[5 6]')
>>> b
matrix([[5, 6]])
>>> b.T
matrix([[5],
        [6]])
>>> A*b.T
matrix([[17],
        [39]])
```
Despite its convenience, the use of the numpy.matrix class is discouraged, since it adds nothing that cannot be accomplished with 2D numpy.ndarray objects, and may lead to a confusion of which class is being used. For example, the above code can be rewritten as:

```
>>> import numpy as np
>>> from scipy import linalg
>>> A = np.array([[1,2],[3,4]])
>>> A
array([[1, 2],
      [3, 4]])
>>> linalg.inv(A)
array([[-2, 1, 1, ][1.5, -0.5]]>>> b = np.array([[5,6]]) #2D array
>>> b
array([[5, 6]])
>>> b.T
array([[5],
      [6]])
>>> A*b #not matrix multiplication!
array([[ 5, 12],
      [15, 24]])
>>> A.dot(b.T) #matrix multiplication
array([[17],
      [39]])
\Rightarrow b = np.array([5, 6]) #1D array
>>> b
array([5, 6])
>>> b.T #not matrix transpose!
array([5, 6])>>> A.dot(b) #does not matter for multiplication
array([17, 39])
```
scipy.linalg operations can be applied equally to numpy.matrix or to 2D numpy.ndarray objects.

# **Basic routines**

## *Finding Inverse*

The inverse of a matrix **A** is the matrix **B** such that  $AB = I$  where I is the identity matrix consisting of ones down the main diagonal. Usually **B** is denoted  $B = A^{-1}$ . In SciPy, the matrix inverse of the Numpy array, A, is obtained

using linalg.inv  $(A)$ , or using  $A \cdot I$  if  $A$  is a Matrix. For example, let

$$
\mathbf{A} = \left[ \begin{array}{rrr} 1 & 3 & 5 \\ 2 & 5 & 1 \\ 2 & 3 & 8 \end{array} \right]
$$

then

$$
\mathbf{A}^{-1} = \frac{1}{25} \begin{bmatrix} -37 & 9 & 22 \\ 14 & 2 & -9 \\ 4 & -3 & 1 \end{bmatrix} = \begin{bmatrix} -1.48 & 0.36 & 0.88 \\ 0.56 & 0.08 & -0.36 \\ 0.16 & -0.12 & 0.04 \end{bmatrix}.
$$

The following example demonstrates this computation in SciPy

```
>>> import numpy as np
>>> from scipy import linalg
>>> A = np.array([[1,3,5],[2,5,1],[2,3,8]])
>>> A
array([[1, 3, 5],
      [2, 5, 1],[2, 3, 8]]>>> linalg.inv(A)
array([[-1.48, 0.36, 0.88],
      [0.56, 0.08, -0.36],[ 0.16, -0.12, 0.04]
>>> A.dot(linalg.inv(A)) #double check
array([[ 1.00000000e+00, -1.11022302e-16, -5.55111512e-17],
      [ 3.05311332e-16, 1.00000000e+00, 1.87350135e-16],
      \begin{bmatrix} 2.22044605e-16, -1.11022302e-16, 1.00000000e+0011 \end{bmatrix}
```
#### *Solving linear system*

Solving linear systems of equations is straightforward using the scipy command linalg.solve. This command expects an input matrix and a right-hand-side vector. The solution vector is then computed. An option for entering a symmetric matrix is offered which can speed up the processing when applicable. As an example, suppose it is desired to solve the following simultaneous equations:

$$
x + 3y + 5z = 10
$$
  

$$
2x + 5y + z = 8
$$
  

$$
2x + 3y + 8z = 3
$$

We could find the solution vector using a matrix inverse:

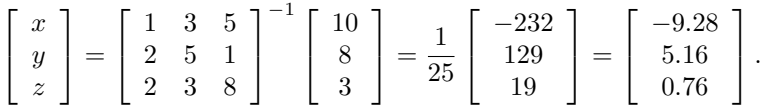

However, it is better to use the linalg.solve command which can be faster and more numerically stable. In this case it however gives the same answer as shown in the following example:

```
>>> import numpy as np
>>> from scipy import linalg
\Rightarrow A = np.array([1, 2], [3, 4]])
>>> A
array([[1, 2],
      [3, 4]])
\Rightarrow b = np.array([5], [6])
>>> b
```

```
array([[5],
      [6]])
>>> linalg.inv(A).dot(b) # slow
array([[-4. ],
      [ 4.5]])
\Rightarrow A.dot(linalg.inv(A).dot(b)) - b # check
array([[ 8.88178420e-16],
     [ 2.66453526e-15]])
>>> np.linalg.solve(A, b) # fast
array([[-4. ],
      [ 4.5]])
\Rightarrow A.dot(np.linalg.solve(A, b)) - b # check
array([[ 0.],
      [ 0.]])
```
## *Finding Determinant*

The determinant of a square matrix A is often denoted  $|A|$  and is a quantity often used in linear algebra. Suppose  $a_{ij}$ are the elements of the matrix **A** and let  $M_{ij} = |\mathbf{A}_{ij}|$  be the determinant of the matrix left by removing the  $i^{\text{th}}$  row and  $j^{\text{th}}$  column from **A** . Then for any row i,

$$
|\mathbf{A}| = \sum_{j} \left(-1\right)^{i+j} a_{ij} M_{ij}.
$$

This is a recursive way to define the determinant where the base case is defined by accepting that the determinant of a  $1 \times 1$  matrix is the only matrix element. In SciPy the determinant can be calculated with  $\text{ling.det}$ . For example, the determinant of

$$
\mathbf{A} = \left[ \begin{array}{rrr} 1 & 3 & 5 \\ 2 & 5 & 1 \\ 2 & 3 & 8 \end{array} \right]
$$

is

$$
|\mathbf{A}| = 1 \begin{vmatrix} 5 & 1 \\ 3 & 8 \end{vmatrix} - 3 \begin{vmatrix} 2 & 1 \\ 2 & 8 \end{vmatrix} + 5 \begin{vmatrix} 2 & 5 \\ 2 & 3 \end{vmatrix}
$$
  
= 1(5 \cdot 8 - 3 \cdot 1) - 3(2 \cdot 8 - 2 \cdot 1) + 5(2 \cdot 3 - 2 \cdot 5) = -25.

In SciPy this is computed as shown in this example:

```
>>> import numpy as np
>>> from scipy import linalg
>>> A = np.array([[1,2],[3,4]])
>>> A
array([[1, 2],
      [3, 4]])
>>> linalg.det(A)
-2.0
```
#### *Computing norms*

Matrix and vector norms can also be computed with SciPy. A wide range of norm definitions are available using different parameters to the order argument of linalg.norm. This function takes a rank-1 (vectors) or a rank-2 (matrices) array and an optional order argument (default is 2). Based on these inputs a vector or matrix norm of the requested order is computed.

For vector *x*, the order parameter can be any real number including  $inf$  or  $-inf$ . The computed norm is

$$
\|\mathbf{x}\| = \begin{cases} \begin{array}{cc} \max |x_i| & \text{ord} = \inf \\ \min |x_i| & \text{ord} = -\inf \end{array} \\ \left( \sum_i |x_i|^{\text{ord}} \right)^{1/\text{ord}} & |\text{ord}| < \infty. \end{cases}
$$

For matrix **A** the only valid values for norm are  $\pm 2, \pm 1, \pm$  inf, and 'fro' (or 'f') Thus,

$$
\|\mathbf{A}\| = \begin{cases}\n\max_i \sum_j |a_{ij}| & \text{ord} = \inf \\
\min_i \sum_j |a_{ij}| & \text{ord} = -\inf \\
\max_j \sum_i |a_{ij}| & \text{ord} = 1 \\
\min_j \sum_i |a_{ij}| & \text{ord} = -1 \\
\max \sigma_i & \text{ord} = 2 \\
\min \sigma_i & \text{ord} = -2 \\
\sqrt{\text{trace}(\mathbf{A}^H \mathbf{A})} & \text{ord} = \text{'fro'}\n\end{cases}
$$

where  $\sigma_i$  are the singular values of **A**.

Examples:

```
>>> import numpy as np
>>> from scipy import linalg
>>> A=np.array([[1,2],[3,4]])
>>> A
array([[1, 2],
      [3, 4]])
>>> linalg.norm(A)
5.4772255750516612
>>> linalg.norm(A,'fro') # frobenius norm is the default
5.4772255750516612
>>> linalg.norm(A,1) # L1 norm (max column sum)
6
>>> linalg.norm(A,-1)
4
>>> linalg.norm(A,np.inf) # L inf norm (max row sum)
7
```
#### *Solving linear least-squares problems and pseudo-inverses*

Linear least-squares problems occur in many branches of applied mathematics. In this problem a set of linear scaling coefficients is sought that allow a model to fit data. In particular it is assumed that data  $y_i$  is related to data  $x_i$  through a set of coefficients  $c_j$  and model functions  $f_j(\mathbf{x}_i)$  via the model

$$
y_i = \sum_j c_j f_j(\mathbf{x}_i) + \epsilon_i
$$

where  $\epsilon_i$  represents uncertainty in the data. The strategy of least squares is to pick the coefficients  $c_i$  to minimize

$$
J(\mathbf{c}) = \sum_{i} \left| y_i - \sum_{j} c_j f_j(x_i) \right|^2.
$$

Theoretically, a global minimum will occur when

$$
\frac{\partial J}{\partial c_n^*} = 0 = \sum_i \left( y_i - \sum_j c_j f_j (x_i) \right) \left( -f_n^*(x_i) \right)
$$

or

$$
\sum_{j} c_{j} \sum_{i} f_{j} (x_{i}) f_{n}^{*} (x_{i}) = \sum_{i} y_{i} f_{n}^{*} (x_{i})
$$

$$
\mathbf{A}^{H} \mathbf{A} \mathbf{c} = \mathbf{A}^{H} \mathbf{y}
$$

where

$$
\left\{ \mathbf{A}\right\} _{ij}=f_{j}\left( x_{i}\right) .
$$

When  $A<sup>H</sup>A$  is invertible, then

$$
\mathbf{c} = \left(\mathbf{A}^H \mathbf{A}\right)^{-1} \mathbf{A}^H \mathbf{y} = \mathbf{A}^\dagger \mathbf{y}
$$

where  $A^{\dagger}$  is called the pseudo-inverse of A. Notice that using this definition of A the model can be written

$$
\mathbf{y} = \mathbf{A}\mathbf{c} + \boldsymbol{\epsilon}.
$$

The command linalg. Lstsq will solve the linear least squares problem for c given A and y. In addition linalg.pinv or linalg.pinv2 (uses a different method based on singular value decomposition) will find  $A^{\dagger}$ given A.

The following example and figure demonstrate the use of linalg.lstsq and linalg.pinv for solving a datafitting problem. The data shown below were generated using the model:

$$
y_i = c_1 e^{-x_i} + c_2 x_i
$$

where  $x_i = 0.1i$  for  $i = 1...10$ ,  $c_1 = 5$ , and  $c_2 = 4$ . Noise is added to  $y_i$  and the coefficients  $c_1$  and  $c_2$  are estimated using linear least squares.

```
>>> import numpy as np
>>> from scipy import linalg
>>> import matplotlib.pyplot as plt
\Rightarrow c1, c2 = 5.0, 2.0
>>> i = np.r_[1:11]
>>> xi = 0.1*i
>>> yi = c1*np.exp(-xi) + c2*xi
\Rightarrow \ge \frac{1}{2} = \frac{1}{2} + 0.05 \ast np.max(yi) \ast np.random.randn(len(yi))
>>> A = np.c_[np.exp(-xi)[:, np.newaxis], xi[:, np.newaxis]]
>>> c, resid, rank, sigma = linalg.lstsq(A, zi)
>>> xi2 = np.r_[0.1:1.0:100j]
>>> yi2 = c[0]*np.*gp(-xi2) + c[1]*xi2>>> plt.plot(xi,zi,'x',xi2,yi2)
>>> plt.axis([0,1.1,3.0,5.5])
>>> plt.xlabel('$x_i$')
>>> plt.title('Data fitting with linalg.lstsq')
>>> plt.show()
```
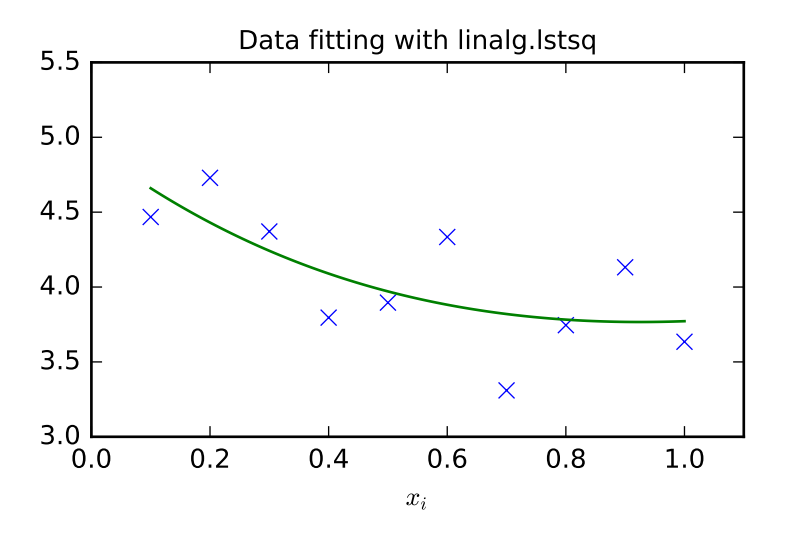

#### *Generalized inverse*

The generalized inverse is calculated using the command linalg.pinv or linalg.pinv2. These two commands differ in how they compute the generalized inverse. The first uses the linalg.lstsq algorithm while the second uses singular value decomposition. Let A be an  $M \times N$  matrix, then if  $M > N$  the generalized inverse is

$$
\mathbf{A}^{\dagger} = \left(\mathbf{A}^{H} \mathbf{A}\right)^{-1} \mathbf{A}^{H}
$$

while if  $M < N$  matrix the generalized inverse is

$$
\mathbf{A}^{\#} = \mathbf{A}^H (\mathbf{A} \mathbf{A}^H)^{-1}.
$$

In both cases for  $M = N$ , then

$$
\mathbf{A}^{\dagger} = \mathbf{A}^{\#} = \mathbf{A}^{-1}
$$

as long as A is invertible.

## **Decompositions**

In many applications it is useful to decompose a matrix using other representations. There are several decompositions supported by SciPy.

#### *Eigenvalues and eigenvectors*

The eigenvalue-eigenvector problem is one of the most commonly employed linear algebra operations. In one popular form, the eigenvalue-eigenvector problem is to find for some square matrix A scalars  $\lambda$  and corresponding vectors v such that

$$
\mathbf{A}\mathbf{v}=\lambda\mathbf{v}.
$$

For an  $N \times N$  matrix, there are N (not necessarily distinct) eigenvalues — roots of the (characteristic) polynomial

$$
|\mathbf{A} - \lambda \mathbf{I}| = 0.
$$

The eigenvectors,  $\bf{v}$ , are also sometimes called right eigenvectors to distinguish them from another set of left eigenvectors that satisfy

$$
\mathbf{v}_L^H \mathbf{A} = \lambda \mathbf{v}_L^H
$$

or

$$
\mathbf{A}^H \mathbf{v}_L = \lambda^* \mathbf{v}_L.
$$

With it's default optional arguments, the command linalg.eig returns  $\lambda$  and v. However, it can also return  $v_L$  and just  $\lambda$  by itself (linalg.eigvals returns just  $\lambda$  as well).

In addition, linalg.eig can also solve the more general eigenvalue problem

$$
\begin{array}{rcl}\n\mathbf{A}\mathbf{v} & = & \lambda \mathbf{B}\mathbf{v} \\
\mathbf{A}^H \mathbf{v}_L & = & \lambda^* \mathbf{B}^H \mathbf{v}_L\n\end{array}
$$

for square matrices A and B. The standard eigenvalue problem is an example of the general eigenvalue problem for  $B = I$ . When a generalized eigenvalue problem can be solved, then it provides a decomposition of A as

$$
\mathbf{A} = \mathbf{B} \mathbf{V} \mathbf{\Lambda} \mathbf{V}^{-1}
$$

where V is the collection of eigenvectors into columns and  $\Lambda$  is a diagonal matrix of eigenvalues.

By definition, eigenvectors are only defined up to a constant scale factor. In SciPy, the scaling factor for the eigenvectors is chosen so that  $\|\mathbf{v}\|^2 = \sum_i v_i^2 = 1$ .

As an example, consider finding the eigenvalues and eigenvectors of the matrix

$$
\mathbf{A} = \left[ \begin{array}{rrr} 1 & 5 & 2 \\ 2 & 4 & 1 \\ 3 & 6 & 2 \end{array} \right].
$$

The characteristic polynomial is

$$
|\mathbf{A} - \lambda \mathbf{I}| = (1 - \lambda) [(4 - \lambda) (2 - \lambda) - 6] - 5 [2 (2 - \lambda) - 3] + 2 [12 - 3 (4 - \lambda)]
$$
  
= -\lambda<sup>3</sup> + 7\lambda<sup>2</sup> + 8\lambda - 3.

The roots of this polynomial are the eigenvalues of **A** :

$$
\lambda_1 = 7.9579 \n\lambda_2 = -1.2577 \n\lambda_3 = 0.2997.
$$

The eigenvectors corresponding to each eigenvalue can be found using the original equation. The eigenvectors associated with these eigenvalues can then be found.

```
>>> import numpy as np
>>> from scipy import linalg
\Rightarrow A = np.array([1, 2], [3, 4]])
>>> la, v = linalg.eig(A)
>>> l1, l2 = la
>>> print l1, l2 # eigenvalues
(-0.372281323269+0j) (5.37228132327+0j)
>>> print v[:, 0] # first eigenvector
[-0.82456484 0.56576746]
>>> print v[:, 1] # second eigenvector
[-0.41597356 -0.90937671]
>>> print np.sum(abs(v**2), axis=0) # eigenvectors are unitary
[ 1. 1.]
>>> v1 = np.array(v[:, 0]).T
>>> print linalg.norm(A.dot(v1) - l1*v1) # check the computation
3.23682852457e-16
```
#### *Singular value decomposition*

Singular Value Decomposition (SVD) can be thought of as an extension of the eigenvalue problem to matrices that are not square. Let A be an  $M \times N$  matrix with M and N arbitrary. The matrices  $A^H A$  and  $A A^H$  are square hermitian matrices <sup>[3](#page-207-0)</sup> of size  $N \times N$  and  $M \times M$  respectively. It is known that the eigenvalues of square hermitian matrices are real and non-negative. In addition, there are at most min  $(M, N)$  identical non-zero eigenvalues of  $A<sup>H</sup>A$  and  $AA<sup>H</sup>$ . Define these positive eigenvalues as  $\sigma_i^2$ . The square-root of these are called singular values of **A**. The eigenvectors of  $A^H A$  are collected by columns into an  $N \times N$  unitary <sup>[4](#page-207-1)</sup> matrix V while the eigenvectors of  $A A^H$  are collected by columns in the unitary matrix U, the singular values are collected in an  $M \times N$  zero matrix  $\Sigma$  with main diagonal entries set to the singular values. Then

 $A = U\Sigma V^H$ 

is the singular-value decomposition of A. Every matrix has a singular value decomposition. Sometimes, the singular values are called the spectrum of A. The command linalg.svd will return U,  $V^H$ , and  $\sigma_i$  as an array of the singular values. To obtain the matrix  $\Sigma$  use linalg.diagsvd. The following example illustrates the use of linalg.svd .

```
>>> import numpy as np
>>> from scipy import linalg
>>> A = np.array([[1,2,3],[4,5,6]])
>>> A
array([[1, 2, 3],
     [4, 5, 6]])
\Rightarrow M, N = A. shape
\Rightarrow U, s, Vh = linalg.svd(A)
>>> Sig = linalg.diagsvd(s,M,N)
>>> U, Vh = U, Vh
>>> U
array([[-0.3863177, -0.92236578],
      [-0.92236578, 0.3863177 ]])
>>> Sig
array([[ 9.508032 , 0. , 0. ],
     [0. , 0.77286964, 0. [])
>>> Vh
array([[-0.42866713, -0.56630692, -0.7039467 ],
      [ 0.80596391, 0.11238241, -0.58119908],
      [ 0.40824829, -0.81649658, 0.40824829]])
>>> U.dot(Sig.dot(Vh)) #check computation
array([[ 1., 2., 3.],
      [4., 5., 6.]
```
#### *LU decomposition*

The LU decomposition finds a representation for the  $M \times N$  matrix **A** as

 $A = P L U$ 

where **P** is an  $M \times M$  permutation matrix (a permutation of the rows of the identity matrix), **L** is in  $M \times K$  lower triangular or trapezoidal matrix ( $K = \min(M, N)$ ) with unit-diagonal, and U is an upper triangular or trapezoidal matrix. The SciPy command for this decomposition is linalg.lu .

Such a decomposition is often useful for solving many simultaneous equations where the left-hand-side does not change but the right hand side does. For example, suppose we are going to solve

$$
\mathbf{A}\mathbf{x}_i = \mathbf{b}_i
$$

<span id="page-207-0"></span><sup>&</sup>lt;sup>3</sup> A hermitian matrix **D** satisfies  $D^H = D$ .

<span id="page-207-1"></span><sup>&</sup>lt;sup>4</sup> A unitary matrix **D** satisfies  $D^H D = I = DD^H$  so that  $D^{-1} = D^H$ .

for many different  $\mathbf{b}_i$ . The LU decomposition allows this to be written as

$$
\mathbf{PLU}\mathbf{x}_i = \mathbf{b}_i.
$$

Because L is lower-triangular, the equation can be solved for  $Ux_i$  and finally  $x_i$  very rapidly using forward- and back-substitution. An initial time spent factoring A allows for very rapid solution of similar systems of equations in the future. If the intent for performing LU decomposition is for solving linear systems then the command linalg.lu\_factor should be used followed by repeated applications of the command linalg.lu\_solve to solve the system for each new right-hand-side.

#### *Cholesky decomposition*

Cholesky decomposition is a special case of LU decomposition applicable to Hermitian positive definite matrices. When  $\mathbf{A} = \mathbf{A}^H$  and  $\mathbf{x}^H \mathbf{A} \mathbf{x} \ge 0$  for all  $\mathbf{x}$ , then decompositions of  $\mathbf{A}$  can be found so that

$$
\begin{array}{rcl}\n\mathbf{A} & = & \mathbf{U}^H \mathbf{U} \\
\mathbf{A} & = & \mathbf{L} \mathbf{L}^H\n\end{array}
$$

where L is lower-triangular and U is upper triangular. Notice that  $L = U^H$ . The command linalg.cholesky computes the cholesky factorization. For using cholesky factorization to solve systems of equations there are also linalg.cho factor and linalg.cho solve routines that work similarly to their LU decomposition counterparts.

#### *QR decomposition*

The QR decomposition (sometimes called a polar decomposition) works for any  $M \times N$  array and finds an  $M \times M$ unitary matrix Q and an  $M \times N$  upper-trapezoidal matrix R such that

$$
\mathbf{A} = \mathbf{Q}\mathbf{R}.
$$

Notice that if the SVD of A is known then the QR decomposition can be found

$$
\mathbf{A} = \mathbf{U} \mathbf{\Sigma} \mathbf{V}^H = \mathbf{Q} \mathbf{R}
$$

implies that  $Q = U$  and  $R = \Sigma V^H$ . Note, however, that in SciPy independent algorithms are used to find QR and SVD decompositions. The command for QR decomposition is  $\text{ling} \cdot \text{gr}$ .

#### *Schur decomposition*

For a square  $N \times N$  matrix, A, the Schur decomposition finds (not-necessarily unique) matrices T and Z such that

$$
\mathbf{A} = \mathbf{Z} \mathbf{T} \mathbf{Z}^H
$$

where  $Z$  is a unitary matrix and  $T$  is either upper-triangular or quasi-upper triangular depending on whether or not a real schur form or complex schur form is requested. For a real schur form both  $T$  and  $Z$  are real-valued when  $A$  is real-valued. When A is a real-valued matrix the real schur form is only quasi-upper triangular because  $2 \times 2$  blocks extrude from the main diagonal corresponding to any complex- valued eigenvalues. The command linalg.schur finds the Schur decomposition while the command linalg.rsf2csf converts T and Z from a real Schur form to a complex Schur form. The Schur form is especially useful in calculating functions of matrices.

The following example illustrates the schur decomposition:

```
>>> from scipy import linalg
>>> A = np.mat('[1 3 2; 1 4 5; 2 3 6]')
\Rightarrow \Rightarrow T, Z = linalg.schur(A)
>>> T1, Z1 = linalg.schur(A, 'complex')
\Rightarrow T2, Z2 = linalg.rsf2csf(T, Z)
>>> T
array([[ 9.90012467, 1.78947961, -0.65498528],
```

```
[0. , 0.54993766, -1.57754789],
       [0. , 0.51260928, 0.54993766]])
>>> T2
array([ 9.90012467 +0.00000000e+00j, -0.32436598 +1.55463542e+00j,-0.88619748 + 5.69027615e-01j,
       [ 0.00000000 + 0.00000000e + 00j, 0.54993766 + 8.99258408e - 01j,1.06493862 -5.80496735e-16j],
       [ 0.00000000 + 0.00000000e + 00j, 0.00000000 + 0.0000000e + 00j,0.54993766 -8.99258408e-01j]])
\Rightarrow abs(T1 - T2) # different
array([[ 1.06604538e-14, 2.06969555e+00, 1.69375747e+00], # may vary
       [0.000000000e+00, 1.33688556e-15, 4.74146496e-01],[0.000000000e+00, 0.00000000e+00, 1.13220977e-15]\Rightarrow abs(Z1 - Z2) # different
array([[ 0.06833781, 0.88091091, 0.79568503], # may vary
       [ 0.11857169, 0.44491892, 0.99594171],
       [ 0.12624999, 0.60264117, 0.77257633]])
>>> T, Z, T1, Z1, T2, Z2 = map(np.mat,(T,Z,T1,Z1,T2,Z2))
>>> abs (A - Z * T * Z * H) # same
matrix([[ 5.55111512e-16, 1.77635684e-15, 2.22044605e-15],
       [ 0.00000000e+00, 3.99680289e-15, 8.88178420e-16],
       [ 1.11022302e-15,  4.44089210e-16,  3.55271368e-15]])
\Rightarrow abs(A - Z1 * T1 * Z1. H) # same
matrix([[ 4.26993904e-15, 6.21793362e-15, 8.00007092e-15],
       [ 5.77945386e-15, 6.21798014e-15, 1.06653681e-14],
       [ 7.16681444e-15, 8.90271058e-15, 1.77635764e-14] ]\Rightarrow abs(A - Z2 * T2 * Z2.H) # same
matrix([[ 6.02594127e-16, 1.77648931e-15, 2.22506907e-15],
       [ 2.46275555e-16, 3.99684548e-15, 8.91642616e-16],
        [ 8.88225111e-16, 8.88312432e-16, 4.44104848e-15]])
```
#### *Interpolative Decomposition*

[scipy.linalg.interpolative](#page-711-0) contains routines for computing the interpolative decomposition (ID) of a matrix. For a matrix  $A \in C^{m \times n}$  of rank  $k \leq \min\{m, n\}$  this is a factorization

$$
A\Pi = \begin{bmatrix} A\Pi_1 & A\Pi_2 \end{bmatrix} = A\Pi_1 \begin{bmatrix} I & T \end{bmatrix},
$$

where  $\Pi = [\Pi_1, \Pi_2]$  is a permutation matrix with  $\Pi_1 \in \{0, 1\}^{n \times k}$ , i.e.,  $A\Pi_2 = A\Pi_1T$ . This can equivalently be written as  $A = BP$ , where  $B = A\Pi_1$  and  $P = [I, T]\Pi^T$  are the *skeleton* and *interpolation matrices*, respectively.

#### See also:

[scipy.linalg.interpolative](#page-711-0) — for more information.

## **Matrix Functions**

Consider the function  $f(x)$  with Taylor series expansion

$$
f(x) = \sum_{k=0}^{\infty} \frac{f^{(k)}(0)}{k!} x^{k}.
$$

A matrix function can be defined using this Taylor series for the square matrix A as

$$
f(\mathbf{A}) = \sum_{k=0}^{\infty} \frac{f^{(k)}(0)}{k!} \mathbf{A}^{k}.
$$

While, this serves as a useful representation of a matrix function, it is rarely the best way to calculate a matrix function.

#### *Exponential and logarithm functions*

The matrix exponential is one of the more common matrix functions. It can be defined for square matrices as

$$
e^{\mathbf{A}} = \sum_{k=0}^{\infty} \frac{1}{k!} \mathbf{A}^k.
$$

The command linalg.expm3 uses this Taylor series definition to compute the matrix exponential. Due to poor convergence properties it is not often used.

Another method to compute the matrix exponential is to find an eigenvalue decomposition of  $A$ :

$$
\mathbf{A} = \mathbf{V} \mathbf{\Lambda} \mathbf{V}^{-1}
$$

and note that

$$
e^{\mathbf{A}} = \mathbf{V}e^{\mathbf{\Lambda}}\mathbf{V}^{-1}
$$

where the matrix exponential of the diagonal matrix  $\Lambda$  is just the exponential of its elements. This method is implemented in linalg.expm2 .

The preferred method for implementing the matrix exponential is to use scaling and a Padé approximation for  $e^x$ . This algorithm is implemented as linalg.expm.

The inverse of the matrix exponential is the matrix logarithm defined as the inverse of the matrix exponential.

$$
\mathbf{A} \equiv \exp\left(\log\left(\mathbf{A}\right)\right).
$$

The matrix logarithm can be obtained with linalg.logm.

#### *Trigonometric functions*

The trigonometric functions sin, cos, and tan are implemented for matrices in linalg.sinm, linalg.cosm, and linalg.tanm respectively. The matrix sin and cosine can be defined using Euler's identity as

$$
\sin(\mathbf{A}) = \frac{e^{j\mathbf{A}} - e^{-j\mathbf{A}}}{2j}
$$

$$
\cos(\mathbf{A}) = \frac{e^{j\mathbf{A}} + e^{-j\mathbf{A}}}{2}.
$$

The tangent is

$$
an(x) = \frac{\sin(x)}{\cos(x)} = [\cos(x)]^{-1} \sin(x)
$$

and so the matrix tangent is defined as

$$
\left[\cos\left(\mathbf{A}\right)\right]^{-1}\sin\left(\mathbf{A}\right).
$$

#### *Hyperbolic trigonometric functions*

The hyperbolic trigonometric functions sinh , cosh , and tanh can also be defined for matrices using the familiar definitions:

$$
\sinh (\mathbf{A}) = \frac{e^{\mathbf{A}} - e^{-\mathbf{A}}}{2}
$$

$$
\cosh (\mathbf{A}) = \frac{e^{\mathbf{A}} + e^{-\mathbf{A}}}{2}
$$

$$
\tanh (\mathbf{A}) = [\cosh (\mathbf{A})]^{-1} \sinh (\mathbf{A}).
$$

These matrix functions can be found using linalg.sinhm, linalg.coshm, and linalg.tanhm.

#### *Arbitrary function*

Finally, any arbitrary function that takes one complex number and returns a complex number can be called as a matrix function using the command linalg.funm. This command takes the matrix and an arbitrary Python function. It then implements an algorithm from Golub and Van Loan's book "Matrix Computations" to compute function applied to the matrix using a Schur decomposition. Note that *the function needs to accept complex numbers* as input in order to work with this algorithm. For example the following code computes the zeroth-order Bessel function applied to a matrix.

```
>>> from scipy import special, random, linalg
>>> np.random.seed(1234)
\Rightarrow A = \text{random.random}(3, 3)>>> B = linalg.funm(A, lambda x: special.jv(0, x))
>>> A
array([[ 0.19151945, 0.62210877, 0.43772774],
       [ 0.78535858, 0.77997581, 0.27259261],
       [ 0.27646426, 0.80187218, 0.95813935]])
>>> B
array([[ 0.86511146, -0.19676526, -0.13856748],
       [-0.17479869, 0.7259118, -0.16606258],[-0.19212044, -0.32052767, 0.73590704]>>> linalg.eigvals(A)
array([ 1.73881510+0.j, -0.20270676+0.j, 0.39352627+0.j])
>>> special.jv(0, linalg.eigvals(A))
array([ 0.37551908+0.j, 0.98975384+0.j, 0.96165739+0.j])
>>> linalg.eigvals(B)
array([ 0.37551908+0.j, 0.98975384+0.j, 0.96165739+0.j])
```
Note how, by virtue of how matrix analytic functions are defined, the Bessel function has acted on the matrix eigenvalues.

## **Special matrices**

SciPy and NumPy provide several functions for creating special matrices that are frequently used in engineering and science.

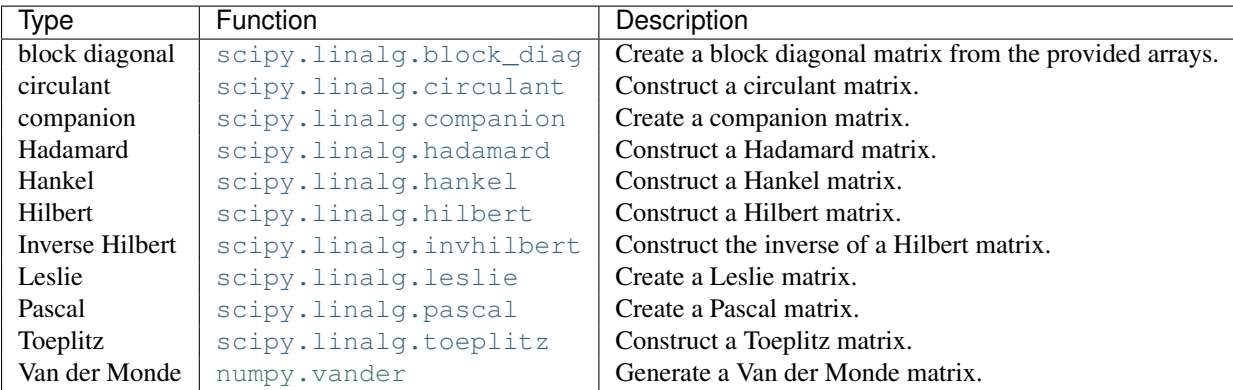

For examples of the use of these functions, see their respective docstrings.

# **3.1.10 Sparse Eigenvalue Problems with ARPACK**

## **Introduction**

ARPACK is a Fortran package which provides routines for quickly finding a few eigenvalues/eigenvectors of large sparse matrices. In order to find these solutions, it requires only left-multiplication by the matrix in question. This operation is performed through a *reverse-communication* interface. The result of this structure is that ARPACK is able to find eigenvalues and eigenvectors of any linear function mapping a vector to a vector.

All of the functionality provided in ARPACK is contained within the two high-level interfaces [scipy.sparse.linalg.eigs](#page-1224-0) and [scipy.sparse.linalg.eigsh](#page-1227-0). [eigs](#page-1224-0) provides interfaces to find the eigenvalues/vectors of real or complex nonsymmetric square matrices, while [eigsh](#page-1227-0) provides interfaces for real-symmetric or complex-hermitian matrices.

## **Basic Functionality**

ARPACK can solve either standard eigenvalue problems of the form

 $A\mathbf{x} = \lambda \mathbf{x}$ 

or general eigenvalue problems of the form

$$
A\mathbf{x}=\lambda M\mathbf{x}
$$

The power of ARPACK is that it can compute only a specified subset of eigenvalue/eigenvector pairs. This is accomplished through the keyword which. The following values of which are available:

- which = 'LM' : Eigenvalues with largest magnitude (eigs, eigsh), that is, largest eigenvalues in the euclidean norm of complex numbers.
- which = 'SM' : Eigenvalues with smallest magnitude (eigs, eigsh), that is, smallest eigenvalues in the euclidean norm of complex numbers.
- which  $=$  'LR' : Eigenvalues with largest real part (eigs)
- which  $=$  'SR' : Eigenvalues with smallest real part (eigs)
- which =  $'LI'$ : Eigenvalues with largest imaginary part (eigs)
- which = 'SI' : Eigenvalues with smallest imaginary part (eigs)
- which = 'LA' : Eigenvalues with largest algebraic value (eigsh), that is, largest eigenvalues inclusive of any negative sign.
- which  $=$  'SA' : Eigenvalues with smallest algebraic value ( $eigsh$ ), that is, smallest eigenvalues inclusive of any negative sign.
- which =  $'BE'$ : Eigenvalues from both ends of the spectrum (eigsh)

Note that ARPACK is generally better at finding extremal eigenvalues: that is, eigenvalues with large magnitudes. In particular, using which = 'SM' may lead to slow execution time and/or anomalous results. A better approach is to use *shift-invert mode*.

## **Shift-Invert Mode**

Shift invert mode relies on the following observation. For the generalized eigenvalue problem

 $A\mathbf{x} = \lambda M\mathbf{x}$ 

it can be shown that

where

$$
(A - \sigma M)^{-1} M \mathbf{x} = \nu \mathbf{x}
$$

$$
\nu = \frac{1}{\lambda - \sigma}
$$

#### **Examples**

Imagine you'd like to find the smallest and largest eigenvalues and the corresponding eigenvectors for a large matrix. ARPACK can handle many forms of input: dense matrices such as numpy.ndarray instances, sparse matrices such as [scipy.sparse.csr\\_matrix](#page-1109-0), or a general linear operator derived from [scipy.sparse.linalg.LinearOperator](#page-1206-0). For this example, for simplicity, we'll construct a symmetric, positive-definite matrix.

```
>>> import numpy as np
>>> from scipy.linalg import eigh
>>> from scipy.sparse.linalg import eigsh
>>> np.set_printoptions(suppress=True)
>>>
>>> np.random.seed(0)
\Rightarrow X = np.random.random((100, 100)) - 0.5
>>> X = np.dot(X, X.T) #create a symmetric matrix
```
We now have a symmetric matrix X with which to test the routines. First compute a standard eigenvalue decomposition using eigh:

**>>>** evals\_all, evecs\_all = eigh(X)

As the dimension of X grows, this routine becomes very slow. Especially if only a few eigenvectors and eigenvalues are needed, ARPACK can be a better option. First let's compute the largest eigenvalues (which =  $'LM'$ ) of X and compare them to the known results:

```
>>> evals_large, evecs_large = eigsh(X, 3, which='LM')
>>> print evals_all[-3:]
[ 29.1446102 30.05821805 31.19467646]
>>> print evals_large
[ 29.1446102 30.05821805 31.19467646]
>>> print np.dot(evecs_large.T, evecs_all[:,-3:])
array([[-1. 0. 0.], # may vary (signs)
       [ 0. 1. 0.],
       [-0, 0, -1.]]
```
The results are as expected. ARPACK recovers the desired eigenvalues, and they match the previously known results. Furthermore, the eigenvectors are orthogonal, as we'd expect. Now let's attempt to solve for the eigenvalues with smallest magnitude:

```
>>> evals_small, evecs_small = eigsh(X, 3, which='SM')
Traceback (most recent call last): # may vary (convergence)
...
scipy.sparse.linalg.eigen.arpack.arpack.ArpackNoConvergence:
ARPACK error -1: No convergence (1001 iterations, 0/3 eigenvectors converged)
```
Oops. We see that as mentioned above, ARPACK is not quite as adept at finding small eigenvalues. There are a few ways this problem can be addressed. We could increase the tolerance  $(t_0)$  to lead to faster convergence:

```
\rightarrow >> evals small, evecs small = eigsh(X, 3, which='SM', tol=1E-2)
>>> evals_all[:3]
array([0.0003783, 0.00122714, 0.00715878])
>>> evals_small
array([0.00037831, 0.00122714, 0.00715881])
>>> np.dot(evecs_small.T, evecs_all[:,:3])
array([[ 0.99999999 0.00000024 -0.00000049], # may vary (signs)
       [-0.00000023 0.99999999 0.00000056],
       [ 0.00000031 -0.00000037 0.99999852]])
```
This works, but we lose the precision in the results. Another option is to increase the maximum number of iterations (maxiter) from 1000 to 5000:

```
>>> evals_small, evecs_small = eigsh(X, 3, which='SM', maxiter=5000)
>>> evals_all[:3]
array([0.0003783, 0.00122714, 0.00715878])
>>> evals_small
array([0.0003783, 0.00122714, 0.00715878])
>>> np.dot(evecs_small.T, evecs_all[:,:3])
array([1. 0. 0.], # may vary (signs)
      [-0, 1, 0.][ 0. 0. -1.]]
```
We get the results we'd hoped for, but the computation time is much longer. Fortunately, ARPACK contains a mode that allows quick determination of non-external eigenvalues: *shift-invert mode*. As mentioned above, this mode involves transforming the eigenvalue problem to an equivalent problem with different eigenvalues. In this case, we hope to find eigenvalues near zero, so we'll choose sigma = 0. The transformed eigenvalues will then satisfy  $\nu = 1/(\sigma - \lambda)$  =  $1/\lambda$ , so our small eigenvalues  $\lambda$  become large eigenvalues  $\nu$ .

```
>>> evals_small, evecs_small = eigsh(X, 3, sigma=0, which='LM')
>>> evals_all[:3]
array([0.0003783, 0.00122714, 0.00715878])
>>> evals_small
array([0.0003783, 0.00122714, 0.00715878])
>>> np.dot(evecs_small.T, evecs_all[:,:3])
array([1. 0. 0.], # may vary (signs)[0. -1. -0.][-0, -0, 1.]
```
We get the results we were hoping for, with much less computational time. Note that the transformation from  $\nu \to \lambda$ takes place entirely in the background. The user need not worry about the details.

The shift-invert mode provides more than just a fast way to obtain a few small eigenvalues. Say you desire to find internal eigenvalues and eigenvectors, e.g. those nearest to  $\lambda = 1$ . Simply set sigma = 1 and ARPACK takes care of the rest:

```
>>> evals_mid, evecs_mid = eigsh(X, 3, sigma=1, which='LM')
>>> i_sort = np.argsort(abs(1. / (1 - \text{evals}_all)))[-3:]
>>> evals_all[i_sort]
array([1.16577199, 0.85081388, 1.06642272])
>>> evals_mid
array([0.85081388, 1.06642272, 1.16577199])
>>> print np.dot(evecs_mid.T, evecs_all[:,i_sort])
array([[-0, 1, 0.], # may vary (signs))[-0, -0, 1.][ 1. 0. 0.]]
```
The eigenvalues come out in a different order, but they're all there. Note that the shift-invert mode requires the internal solution of a matrix inverse. This is taken care of automatically by eigsh and [eigs](#page-1224-0), but the operation can also be specified by the user. See the docstring of [scipy.sparse.linalg.eigsh](#page-1227-0) and [scipy.sparse.linalg.eigs](#page-1224-0) for details.

#### **References**

# **3.1.11 Compressed Sparse Graph Routines (scipy.sparse.csgraph)**

## **Example: Word Ladders**

A [Word Ladder](http://en.wikipedia.org/wiki/Word_ladder) is a word game invented by Lewis Carroll in which players find paths between words by switching one letter at a time. For example, one can link "ape" and "man" in the following way:

 $ape \rightarrow apt \rightarrow ait \rightarrow bit \rightarrow big \rightarrow bag \rightarrow mag \rightarrow man$ 

Note that each step involves changing just one letter of the word. This is just one possible path from "ape" to "man", but is it the shortest possible path? If we desire to find the shortest word ladder path between two given words, the sparse graph submodule can help.

First we need a list of valid words. Many operating systems have such a list built-in. For example, on linux, a word list can often be found at one of the following locations:

```
/usr/share/dict
/var/lib/dict
```
Another easy source for words are the scrabble word lists available at various sites around the internet (search with your favorite search engine). We'll first create this list. The system word lists consist of a file with one word per line. The following should be modified to use the particular word list you have available:

```
>>> word_list = open('/usr/share/dict/words').readlines()
>>> word_list = map(str.strip, word_list)
```
We want to look at words of length 3, so let's select just those words of the correct length. We'll also eliminate words which start with upper-case (proper nouns) or contain non alpha-numeric characters like apostrophes and hyphens. Finally, we'll make sure everything is lower-case for comparison later:

```
>>> word_list = [word for word in word_list if len(word) == 3]
>>> word_list = [word for word in word_list if word[0].islower()]
>>> word_list = [word for word in word_list if word.isalpha()]
>>> word_list = map(str.lower, word_list)
>>> len(word_list)
586
```
Now we have a list of 586 valid three-letter words (the exact number may change depending on the particular list used). Each of these words will become a node in our graph, and we will create edges connecting the nodes associated with each pair of words which differs by only one letter.

There are efficient ways to do this, and inefficient ways to do this. To do this as efficiently as possible, we're going to use some sophisticated numpy array manipulation:

```
>>> import numpy as np
>>> word_list = np.asarray(word_list)
>>> word_list.dtype
dtype('|S3')
>>> word_list.sort() # sort for quick searching later
```
We have an array where each entry is three bytes. We'd like to find all pairs where exactly one byte is different. We'll start by converting each word to a three-dimensional vector:
```
>>> word_bytes = np.ndarray((word_list.size, word_list.itemsize),
                              ... dtype='int8',
                              ... buffer=word_list.data)
>>> word_bytes.shape
(586, 3)
```
Now we'll use the [Hamming distance](http://en.wikipedia.org/wiki/Hamming_distance) between each point to determine which pairs of words are connected. The Hamming distance measures the fraction of entries between two vectors which differ: any two words with a hamming distance equal to  $1/N$ , where N is the number of letters, are connected in the word ladder:

```
>>> from scipy.spatial.distance import pdist, squareform
>>> from scipy.sparse import csr_matrix
>>> hamming_dist = pdist(word_bytes, metric='hamming')
>>> graph = csr_matrix(squareform(hamming_dist < 1.5 / word_list.itemsize))
```
When comparing the distances, we don't use an equality because this can be unstable for floating point values. The inequality produces the desired result as long as no two entries of the word list are identical. Now that our graph is set up, we'll use a shortest path search to find the path between any two words in the graph:

```
>>> i1 = word_list.searchsorted('ape')
>>> i2 = word_list.searchsorted('man')
>>> word_list[i1]
'ape'
>>> word_list[i2]
'man'
```
We need to check that these match, because if the words are not in the list that will not be the case. Now all we need is to find the shortest path between these two indices in the graph. We'll use Dijkstra's algorithm, because it allows us to find the path for just one node:

```
>>> from scipy.sparse.csgraph import dijkstra
>>> distances, predecessors = dijkstra(graph, indices=i1,
... return_predecessors=True)
>>> print distances[i2]
5.0
```
So we see that the shortest path between 'ape' and 'man' contains only five steps. We can use the predecessors returned by the algorithm to reconstruct this path:

```
>>> path = []
\Rightarrow \frac{1}{2} = 12>>> while i != i1:
... path.append(word_list[i])
... i = predecessors[i]
>>> path.append(word_list[i1])
>>> print path[::-1]
['ape', 'apt', 'opt', 'oat', 'mat', 'man']
```
This is three fewer links than our initial example: the path from ape to man is only five steps.

Using other tools in the module, we can answer other questions. For example, are there three-letter words which are not linked in a word ladder? This is a question of connected components in the graph:

```
>>> from scipy.sparse.csgraph import connected_components
>>> N_components, component_list = connected_components(graph)
>>> print N_components
15
```
In this particular sample of three-letter words, there are 15 connected components: that is, 15 distinct sets of words with no paths between the sets. How many words are in each of these sets? We can learn this from the list of components:

**>>>** [np.sum(component\_list == i) **for** i **in** range(15)] [571, 1, 1, 1, 2, 1, 1, 1, 1, 1, 1, 1, 1, 1, 1]

There is one large connected set, and 14 smaller ones. Let's look at the words in the smaller ones:

```
>>> [list(word_list[np.where(component_list == i)]) for i in range(1, 15)]
\lceil ['aha'],
['chi'],
 ['ebb'],
 ['ems', 'emu'],
 ['gnu'],
 ['ism'],
 ['khz'],
 ['nth'],
 ['ova'],
 ['qua'],
 ['ugh'],
 ['ups'],
 ['urn'],
```
['use']]

These are all the three-letter words which do not connect to others via a word ladder.

We might also be curious about which words are maximally separated. Which two words take the most links to connect? We can determine this by computing the matrix of all shortest paths. Note that by convention, the distance between two non-connected points is reported to be infinity, so we'll need to remove these before finding the maximum:

```
>>> distances, predecessors = dijkstra(graph, return_predecessors=True)
>>> np.max(distances[~np.isinf(distances)])
13.0
```
So there is at least one pair of words which takes 13 steps to get from one to the other! Let's determine which these are:

```
\Rightarrow i1, i2 = np.where(distances == 13)
>>> zip(word_list[i1], word_list[i2])
[('imp', 'ohm'),
 ('imp', 'ohs'),
 ('ohm', 'imp'),
 ('ohm', 'ump'),
 ('ohs', 'imp'),
 ('ohs', 'ump'),
 ('ump', 'ohm'),
 ('ump', 'ohs')]
```
We see that there are two pairs of words which are maximally separated from each other: 'imp' and 'ump' on one hand, and 'ohm' and 'ohs' on the other hand. We can find the connecting list in the same way as above:

```
>>> path = []
\Rightarrow i = i2[0]>>> while i != i1[0]:
... path.append(word_list[i])
... i = predecessors[i1[0], i]
>>> path.append(word_list[i1[0]])
>>> print path[::-1]
['imp', 'amp', 'asp', 'ass', 'ads', 'add', 'aid', 'mid', 'mod', 'moo', 'too', 'tho', 'oho', 'ohm']
```
This gives us the path we desired to see.

Word ladders are just one potential application of scipy's fast graph algorithms for sparse matrices. Graph theory

makes appearances in many areas of mathematics, data analysis, and machine learning. The sparse graph tools are flexible enough to handle many of these situations.

# **3.1.12 Spatial data structures and algorithms (scipy.spatial)**

scipy. spatial can compute triangulations, Voronoi diagrams, and convex hulls of a set of points, by leveraging the [Qhull](http://qhull.org/) library.

Moreover, it contains [KDTree](#page-1253-0) implementations for nearest-neighbor point queries, and utilities for distance computations in various metrics.

### **Delaunay triangulations**

The Delaunay triangulation is a subdivision of a set of points into a non-overlapping set of triangles, such that no point is inside the circumcircle of any triangle. In practice, such triangulations tend to avoid triangles with small angles.

Delaunay triangulation can be computed using  $s_{\text{cipy}}$ , spatial as follows:

```
>>> from scipy.spatial import Delaunay
>>> points = np.array([[0, 0], [0, 1.1], [1, 0], [1, 1]])
>>> tri = Delaunay(points)
```
We can visualize it:

```
>>> import matplotlib.pyplot as plt
>>> plt.triplot(points[:,0], points[:,1], tri.simplices.copy())
>>> plt.plot(points[:,0], points[:,1], 'o')
```
And add some further decorations:

```
>>> for j, p in enumerate(points):
... plt.text(p[0]-0.03, p[1]+0.03, j, ha='right') # label the points
>>> for j, s in enumerate(tri.simplices):
... p = points[s].mean(axis=0)
... plt.text(p[0], p[1], '#%d' % j, ha='center') # label triangles
>>> plt.xlim(-0.5, 1.5); plt.ylim(-0.5, 1.5)
>>> plt.show()
```
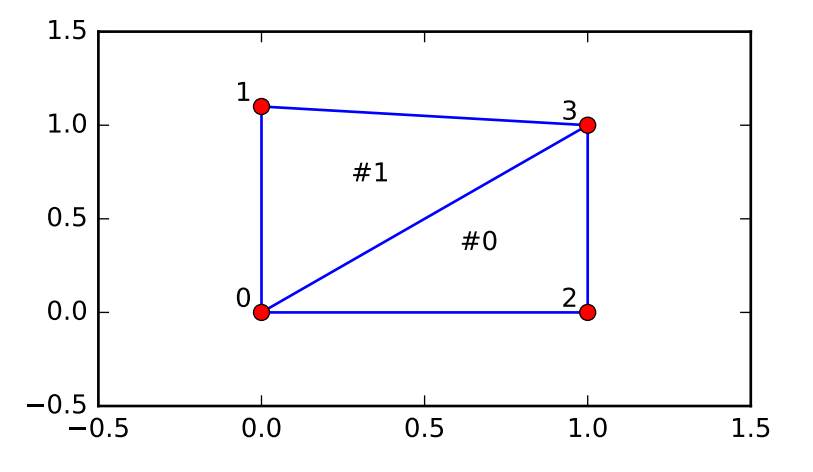

The structure of the triangulation is encoded in the following way: the simplices attribute contains the indices of the points in the points array that make up the triangle. For instance:

```
\Rightarrow \frac{1}{2} = 1>>> tri.simplices[i,:]
array([3, 1, 0], dtype=int32)
>>> points[tri.simplices[i,:]]
array([[ 1., 1.],
       [0, 1.1],[ 0. , 0. ]]
```
Moreover, neighboring triangles can also be found out:

```
>>> tri.neighbors[i]
array([-1, 0, -1], dtype=int32)
```
What this tells us is that this triangle has triangle #0 as a neighbor, but no other neighbors. Moreover, it tells us that neighbor 0 is opposite the vertex 1 of the triangle:

```
>>> points[tri.simplices[i, 1]]
array([ 0. , 1.1])
```
Indeed, from the figure we see that this is the case.

Qhull can also perform tesselations to simplices also for higher-dimensional point sets (for instance, subdivision into tetrahedra in 3-D).

## *Coplanar points*

It is important to note that not *all* points necessarily appear as vertices of the triangulation, due to numerical precision issues in forming the triangulation. Consider the above with a duplicated point:

```
>>> points = np.array([[0, 0], [0, 1], [1, 0], [1, 1], [1, 1]])
>>> tri = Delaunay(points)
>>> np.unique(tri.simplices.ravel())
array([0, 1, 2, 3], dtype=int32)
```
Observe that point #4, which is a duplicate, does not occur as a vertex of the triangulation. That this happened is recorded:

```
>>> tri.coplanar
array([[4, 0, 3]], dtype=int32)
```
This means that point 4 resides near triangle 0 and vertex 3, but is not included in the triangulation.

Note that such degeneracies can occur not only because of duplicated points, but also for more complicated geometrical reasons, even in point sets that at first sight seem well-behaved.

However, Qhull has the "QJ" option, which instructs it to perturb the input data randomly until degeneracies are resolved:

```
>>> tri = Delaunay(points, qhull_options="QJ Pp")
>>> points[tri.simplices]
array([[[1, 0],
          [1, 1],
           [0, 0]],
         [1, 1],[1, 1],
          [1, 0]],
         \left[\begin{array}{cc} 1, & 1\end{array}\right] ,
          [0, 1],
```
[0, 0]], [[0, 1], [1, 1],  $[1, 1]]$ )

Two new triangles appeared. However, we see that they are degenerate and have zero area.

## **Convex hulls**

Convex hull is the smallest convex object containing all points in a given point set.

These can be computed via the Qhull wrappers in scipy. spatial as follows:

```
>>> from scipy.spatial import ConvexHull
\Rightarrow points = np.random.rand(30, 2) \# 30 random points in 2-D
>>> hull = ConvexHull(points)
```
The convex hull is represented as a set of N-1 dimensional simplices, which in 2-D means line segments. The storage scheme is exactly the same as for the simplices in the Delaunay triangulation discussed above.

We can illustrate the above result:

```
>>> import matplotlib.pyplot as plt
>>> plt.plot(points[:,0], points[:,1], 'o')
>>> for simplex in hull.simplices:
        ... plt.plot(points[simplex,0], points[simplex,1], 'k-')
>>> plt.show()
```
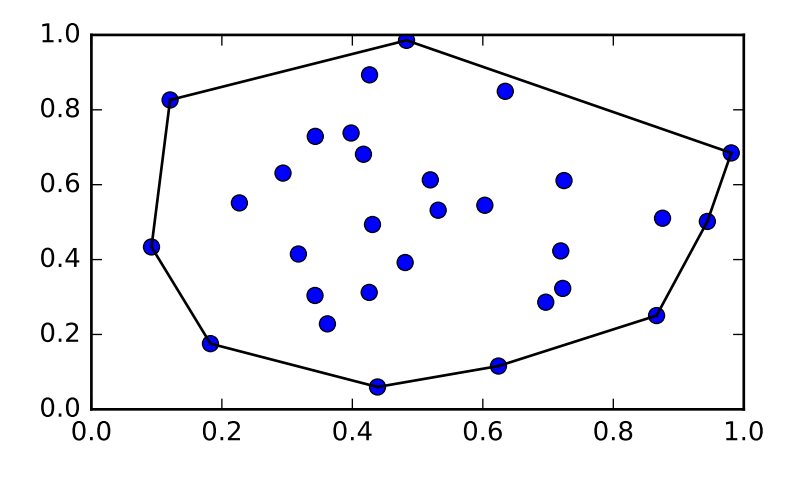

The same can be achieved with [scipy.spatial.convex\\_hull\\_plot\\_2d](#page-1289-0).

## **Voronoi diagrams**

A Voronoi diagram is a subdivision of the space into the nearest neighborhoods of a given set of points.

There are two ways to approach this object using scipy. spatial. First, one can use the [KDTree](#page-1253-0) to answer the question "which of the points is closest to this one", and define the regions that way:

```
>>> from scipy.spatial import KDTree
>>> points = np.array([[0, 0], [0, 1], [0, 2], [1, 0], [1, 1], [1, 2],
... [2, 0], [2, 1], [2, 2]])
>>> tree = KDTree(points)
>>> tree.query([0.1, 0.1])
(0.14142135623730953, 0)
```
So the point  $(0.1, 0.1)$  belongs to region 0. In color:

```
\Rightarrow x = npu. Linspace (-0.5, 2.5, 31)
\Rightarrow y = np. linspace (-0.5, 2.5, 33)>>> xx, yy = np.meshgrid(x, y)
>>> xy = np.c_[xx.ravel(), yy.ravel()]
>>> import matplotlib.pyplot as plt
>>> plt.pcolor(x, y, tree.query(xy)[1].reshape(33, 31))
>>> plt.plot(points[:,0], points[:,1], 'ko')
>>> plt.show()
```
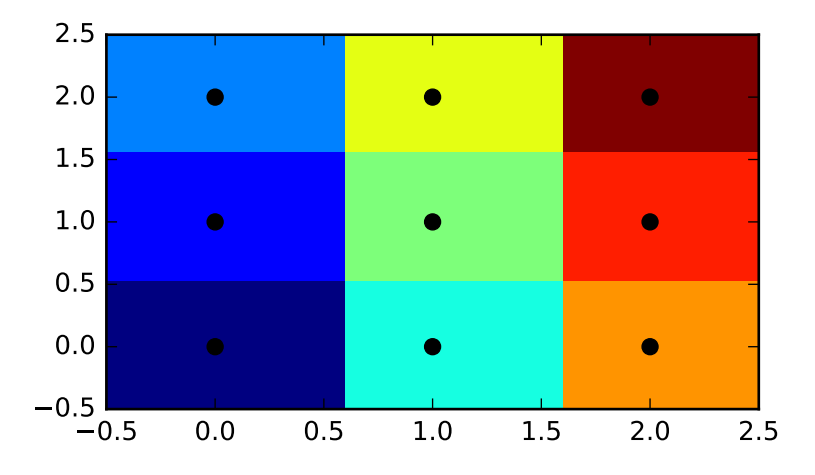

This does not, however, give the Voronoi diagram as a geometrical object.

The representation in terms of lines and points can be again obtained via the Qhull wrappers in scipy. spatial:

```
>>> from scipy.spatial import Voronoi
>>> vor = Voronoi(points)
>>> vor.vertices
array([[ 0.5, 0.5],
      [1.5, 0.5],
      [0.5, 1.5][1.5, 1.5]]
```
The Voronoi vertices denote the set of points forming the polygonal edges of the Voronoi regions. In this case, there are 9 different regions:

```
>>> vor.regions
[1], [-1, 0], [-1, 1], [1, -1, 0], [3, -1, 2], [-1, 3], [-1, 2], [3, 2, 0, 1], [2, -1, 0], [3, -1, 1]
```
Negative value -1 again indicates a point at infinity. Indeed, only one of the regions, [3, 1, 0, 2], is bounded. Note here that due to similar numerical precision issues as in Delaunay triangulation above, there may be fewer Voronoi regions than input points.

The ridges (lines in 2-D) separating the regions are described as a similar collection of simplices as the convex hull pieces:

```
>>> vor.ridge_vertices
[[-1, 0], [-1, 0], [-1, 1], [-1, 1], [0, 1], [-1, 3], [-1, 2], [2, 3], [-1, 3], [-1, 2], [0, 2], [1, 3]
```
These numbers indicate indices of the Voronoi vertices making up the line segments.  $-1$  is again a point at infinity only four of the 12 lines is a bounded line segment while the others extend to infinity.

The Voronoi ridges are perpendicular to lines drawn between the input points. Which two points each ridge corresponds to is also recorded:

```
>>> vor.ridge_points
array([[0, 1],
       [0, 3],
       [6, 3],
       [6, 7],
       [3, 4],
        [5, 8],
        [5, 2],
        [5, 4],
        [8, 7],
        [2, 1],
       [4, 1],
        [4, 7]], dtype=int32)
```
This information, taken together, is enough to construct the full diagram.

We can plot it as follows. First the points and the Voronoi vertices:

```
>>> plt.plot(points[:, 0], points[:, 1], 'o')
>>> plt.plot(vor.vertices[:, 0], vor.vertices[:, 1], '*')
>>> plt.xlim(-1, 3); plt.ylim(-1, 3)
```
Plotting the finite line segments goes as for the convex hull, but now we have to guard for the infinite edges:

```
>>> for simplex in vor.ridge_vertices:
... simplex = np.asarray(simplex)
... if np.all(simplex >= 0):
... plt.plot(vor.vertices[simplex, 0], vor.vertices[simplex, 1], 'k-')
```
The ridges extending to infinity require a bit more care:

```
>>> center = points.mean(axis=0)
>>> for pointidx, simplex in zip(vor.ridge_points, vor.ridge_vertices):
... simplex = np.asarray(simplex)
... if np.any(simplex < 0):
... i = simplex[simplex >= 0][0] # finite end Voronoi vertex
... t = points[pointidx[1]] - points[pointidx[0]] # tangent
... t = t / np.linalg.norm(t)
... n = np.array([-t[1], t[0]]) # normal
... midpoint = points[pointidx].mean(axis=0)
\ldots far_point = vor.vertices[i] + np.sign(np.dot(midpoint - center, n)) * n * 100
... plt.plot([vor.vertices[i,0], far_point[0]],
... [vor.vertices[i,1], far_point[1]], 'k--')
>>> plt.show()
```
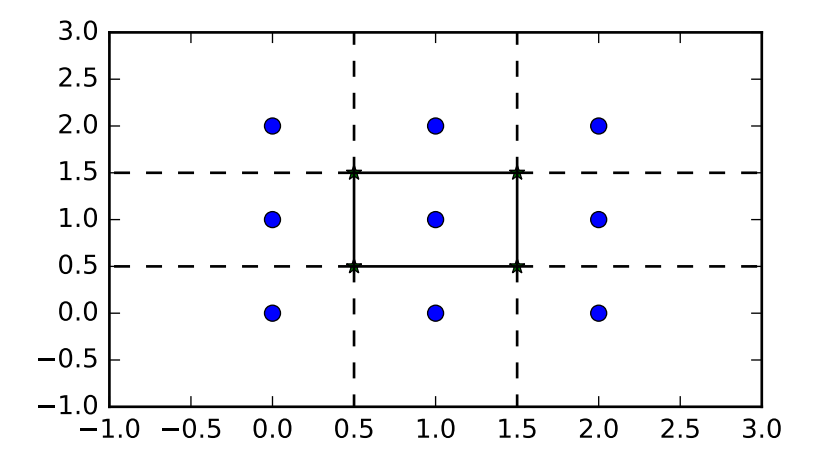

This plot can also be created using [scipy.spatial.voronoi\\_plot\\_2d](#page-1290-0).

# **3.1.13 Statistics (scipy.stats)**

## **Introduction**

In this tutorial we discuss many, but certainly not all, features of scipy. stats. The intention here is to provide a user with a working knowledge of this package. We refer to the [reference manual](https://docs.scipy.org/doc/scipy/reference/stats.html) for further details.

Note: This documentation is work in progress.

## **Random Variables**

There are two general distribution classes that have been implemented for encapsulating *continuous random variables* and *discrete random variables* . Over 80 continuous random variables (RVs) and 10 discrete random variables have been implemented using these classes. Besides this, new routines and distributions can easily added by the end user. (If you create one, please contribute it).

All of the statistics functions are located in the sub-package [scipy.stats](#page-1418-0) and a fairly complete listing of these functions can be obtained using info(stats). The list of the random variables available can also be obtained from the docstring for the stats sub-package.

In the discussion below we mostly focus on continuous RVs. Nearly all applies to discrete variables also, but we point out some differences here: *[Specific Points for Discrete Distributions](#page-227-0)*.

In the code samples below we assume that the scipy. stats package is imported as

```
>>> from scipy import stats
```
and in some cases we assume that individual objects are imported as

**>>> from scipy.stats import** norm

## *Getting Help*

First of all, all distributions are accompanied with help functions. To obtain just some basic information we print the relevant docstring: print(stats.norm.\_\_doc\_\_).

To find the support, i.e., upper and lower bound of the distribution, call:

```
>>> print 'bounds of distribution lower: %s, upper: %s' % (norm.a, norm.b)
bounds of distribution lower: -inf, upper: inf
```
We can list all methods and properties of the distribution with  $\text{dir}(norm)$ . As it turns out, some of the methods are private methods although they are not named as such (their name does not start with a leading underscore), for example veccdf, are only available for internal calculation (those methods will give warnings when one tries to use them, and will be removed at some point).

To obtain the *real* main methods, we list the methods of the frozen distribution. (We explain the meaning of a *frozen* distribution below).

```
>>> rv = norm()
>>> dir(rv) # reformatted
    ['__class__', '__delattr__', '__dict__', '__doc__', '__getattribute__',
    '__hash__', '__init__', '__module__', '__new__', '__reduce__', '__reduce_ex__',
    '__repr__', '__setattr__', '__str__', '__weakref__', 'args', 'cdf', 'dist',
    'entropy', 'isf', 'kwds', 'moment', 'pdf', 'pmf', 'ppf', 'rvs', 'sf', 'stats']
```
Finally, we can obtain the list of available distribution through introspection:

```
>>> import warnings
>>> warnings.simplefilter('ignore', DeprecationWarning)
\Rightarrow dist continu = [d for d in dir(stats) if
... isinstance(getattr(stats,d), stats.rv_continuous)]
>>> dist_discrete = [d for d in dir(stats) if
... isinstance(getattr(stats,d), stats.rv_discrete)]
>>> print 'number of continuous distributions:', len(dist_continu)
number of continuous distributions: 94
>>> print 'number of discrete distributions: ', len(dist_discrete)
number of discrete distributions: 13
```
#### *Common Methods*

The main public methods for continuous RVs are:

- rvs: Random Variates
- pdf: Probability Density Function
- cdf: Cumulative Distribution Function
- sf: Survival Function (1-CDF)
- ppf: Percent Point Function (Inverse of CDF)
- isf: Inverse Survival Function (Inverse of SF)
- stats: Return mean, variance, (Fisher's) skew, or (Fisher's) kurtosis
- moment: non-central moments of the distribution

Let's take a normal RV as an example.

**>>>** norm.cdf(0) 0.5

To compute the cdf at a number of points, we can pass a list or a numpy array.

```
>>> norm.cdf([-1., 0, 1])
array([ 0.15865525, 0.5, 0.84134475])
>>> import numpy as np
```
**>>>** norm.cdf(np.array([-1., 0, 1])) array([ 0.15865525, 0.5, 0.84134475])

Thus, the basic methods such as *pdf*, *cdf*, and so on are vectorized with np. vectorize.

Other generally useful methods are supported too:

```
>>> norm.mean(), norm.std(), norm.var()
(0.0, 1.0, 1.0)
>>> norm.stats(moments = "mv")
(\text{array}(0.0), \text{array}(1.0))
```
To find the median of a distribution we can use the percent point function  $ppf$ , which is the inverse of the cdf:

```
>>> norm.ppf(0.5)
\ensuremath{\mathbf 0} . \ensuremath{\mathbf 0}
```
To generate a sequence of random variates, use the size keyword argument:

```
>>> norm.rvs(size=3)
array([ -0.35687759, 1.34347647, -0.11710531]) #random
```
Note that drawing random numbers relies on generators from numpy.random package. In the example above, the specific stream of random numbers is not reproducible across runs. To achieve reproducibility, you can explicitly seed a global variable

```
>>> np.random.seed(1234)
```
Relying on a global state is not recommended though. A better way is to use the *random\_state* parameter which accepts an instance of [numpy.random.RandomState](https://docs.scipy.org/doc/numpy/reference/generated/numpy.random.RandomState.html#numpy.random.RandomState) class, or an integer which is then used to seed an internal *RandomState* object:

```
>>> norm.rvs(size=5, random_state=1234)
array([ 0.47143516, -1.19097569, 1.43270697, -0.3126519, -0.72058873])
```
Don't think that norm.rvs(5) generates 5 variates:

**>>>** norm.rvs(5) 5.471435163732493

Here, 5 with no keyword is being interpreted as the first possible keyword argument,  $\text{loc}$ , which is the first of a pair of keyword arguments taken by all continuous distributions. This brings us to the topic of the next subsection.

#### *Shifting and Scaling*

All continuous distributions take loc and scale as keyword parameters to adjust the location and scale of the distribution, e.g. for the standard normal distribution the location is the mean and the scale is the standard deviation.

 $\Rightarrow$  norm.stats(loc = 3, scale = 4, moments =  $m_V$ ") (array(3.0), array(16.0))

In many cases the standardized distribution for a random variable  $X$  is obtained through the transformation  $(X$ loc) / scale. The default values are loc =  $0$  and scale = 1.

Smart use of loc and scale can help modify the standard distributions in many ways. To illustrate the scaling further, the cdf of an exponentially distributed RV with mean  $1/\lambda$  is given by

$$
F(x) = 1 - \exp(-\lambda x)
$$

By applying the scaling rule above, it can be seen that by taking  $\sigma = 1$ . / lambda we get the proper scale.

```
>>> from scipy.stats import expon
>>> expon.mean(scale=3.)
3.0
```
Note: Distributions that take shape parameters may require more than simple application of loc and/or scale to achieve the desired form. For example, the distribution of 2-D vector lengths given a constant vector of length  $R$ perturbed by independent N(0,  $\sigma^2$ ) deviations in each component is rice( $R/\sigma$ , scale=  $\sigma$ ). The first argument is a shape parameter that needs to be scaled along with  $x$ .

The uniform distribution is also interesting:

```
>>> from scipy.stats import uniform
>>> uniform.cdf([0, 1, 2, 3, 4, 5], loc = 1, scale = 4)
array([ 0. , 0. , 0.25, 0.5, 0.75, 1. ])
```
Finally, recall from the previous paragraph that we are left with the problem of the meaning of norm.rvs(5). As it turns out, calling a distribution like this, the first argument, i.e., the 5, gets passed to set the loc parameter. Let's see:

```
>>> np.mean(norm.rvs(5, size=500))
4.983550784784704
```
Thus, to explain the output of the example of the last section: norm.rvs(5) generates a single normally distributed random variate with mean  $loc=5$ , because of the default  $size=1$ .

We recommend that you set  $\log$  and scale parameters explicitly, by passing the values as keywords rather than as arguments. Repetition can be minimized when calling more than one method of a given RV by using the technique of [Freezing a Distribution,](#page-227-1) as explained below.

### *Shape Parameters*

While a general continuous random variable can be shifted and scaled with the loc and scale parameters, some distributions require additional shape parameters. For instance, the gamma distribution, with density

$$
\gamma(x,a) = \frac{\lambda(\lambda x)^{a-1}}{\Gamma(a)} e^{-\lambda x} ,
$$

requires the shape parameter a. Observe that setting  $\lambda$  can be obtained by setting the scale keyword to  $1/\lambda$ .

Let's check the number and name of the shape parameters of the gamma distribution. (We know from the above that this should be 1.)

```
>>> from scipy.stats import gamma
>>> gamma.numargs
1
>>> gamma.shapes
'a'
```
Now we set the value of the shape variable to 1 to obtain the exponential distribution, so that we compare easily whether we get the results we expect.

**>>>** gamma(1, scale=2.).stats(moments="mv") (array(2.0), array(4.0))

Notice that we can also specify shape parameters as keywords:

```
>>> gamma(a=1, scale=2.).stats(moments="mv")
(\text{array}(2.0), \text{array}(4.0))
```
## <span id="page-227-1"></span>*Freezing a Distribution*

Passing the loc and scale keywords time and again can become quite bothersome. The concept of *freezing* a RV is used to solve such problems.

**>>>** rv = gamma(1, scale=2.)

By using rv we no longer have to include the scale or the shape parameters anymore. Thus, distributions can be used in one of two ways, either by passing all distribution parameters to each method call (such as we did earlier) or by freezing the parameters for the instance of the distribution. Let us check this:

**>>>** rv.mean(), rv.std() (2.0, 2.0)

This is indeed what we should get.

### *Broadcasting*

The basic methods pdf and so on satisfy the usual numpy broadcasting rules. For example, we can calculate the critical values for the upper tail of the t distribution for different probabilities and degrees of freedom.

```
>>> stats.t.isf([0.1, 0.05, 0.01], [[10], [11]])
array([[ 1.37218364, 1.81246112, 2.76376946],
       [ 1.36343032, 1.79588482, 2.71807918]])
```
Here, the first row are the critical values for 10 degrees of freedom and the second row for 11 degrees of freedom  $(d.o.f.)$ . Thus, the broadcasting rules give the same result of calling  $is \pm$  twice:

```
>>> stats.t.isf([0.1, 0.05, 0.01], 10)
array([ 1.37218364, 1.81246112, 2.76376946])
>>> stats.t.isf([0.1, 0.05, 0.01], 11)
array([ 1.36343032, 1.79588482, 2.71807918])
```
If the array with probabilities, i.e.,  $[0.1, 0.05, 0.01]$  and the array of degrees of freedom i.e.,  $[10, 11, 10]$ 12], have the same array shape, then element wise matching is used. As an example, we can obtain the 10% tail for 10 d.o.f., the 5% tail for 11 d.o.f. and the 1% tail for 12 d.o.f. by calling

```
>>> stats.t.isf([0.1, 0.05, 0.01], [10, 11, 12])
array([ 1.37218364, 1.79588482, 2.68099799])
```
#### <span id="page-227-0"></span>*Specific Points for Discrete Distributions*

Discrete distribution have mostly the same basic methods as the continuous distributions. However  $pdf$  is replaced the probability mass function pmf, no estimation methods, such as fit, are available, and scale is not a valid keyword parameter. The location parameter, keyword  $\log$  can still be used to shift the distribution.

The computation of the cdf requires some extra attention. In the case of continuous distribution the cumulative distribution function is in most standard cases strictly monotonic increasing in the bounds (a,b) and has therefore a unique inverse. The cdf of a discrete distribution, however, is a step function, hence the inverse cdf, i.e., the percent point function, requires a different definition:

 $ppf(q) = min{x : cdf(x) > = q, x integer}$ 

For further info, see the docs [here.](https://docs.scipy.org/doc/scipy/reference/tutorial/stats/discrete.html#percent-point-function-inverse-cdf)

We can look at the hypergeometric distribution as an example

```
>>> from scipy.stats import hypergeom
>>> [M, n, N] = [20, 7, 12]
```
If we use the cdf at some integer points and then evaluate the ppf at those cdf values, we get the initial integers back, for example

```
>>> x = np \cdot \text{arange}(4) * 2>>> x
array([0, 2, 4, 6])
>>> prb = hypergeom.cdf(x, M, n, N)
>>> prb
array([ 0.0001031991744066, 0.0521155830753351, 0.6083591331269301,
        0.9897832817337386])
>>> hypergeom.ppf(prb, M, n, N)
array([ 0., 2., 4., 6.])
```
If we use values that are not at the kinks of the cdf step function, we get the next higher integer back:

```
>>> hypergeom.ppf(prb + 1e-8, M, n, N)
array([ 1., 3., 5., 7.])
>>> hypergeom.ppf(prb - 1e-8, M, n, N)
array([ 0., 2., 4., 6.])
```
## *Fitting Distributions*

The main additional methods of the not frozen distribution are related to the estimation of distribution parameters:

- *fit: maximum likelihood estimation of distribution parameters, including location* and scale
- fit\_loc\_scale: estimation of location and scale when shape parameters are given
- nnlf: negative log likelihood function
- expect: Calculate the expectation of a function against the pdf or pmf

#### <span id="page-228-0"></span>*Performance Issues and Cautionary Remarks*

The performance of the individual methods, in terms of speed, varies widely by distribution and method. The results of a method are obtained in one of two ways: either by explicit calculation, or by a generic algorithm that is independent of the specific distribution.

Explicit calculation, on the one hand, requires that the method is directly specified for the given distribution, either through analytic formulas or through special functions in scipy.special or numpy.random for rvs. These are usually relatively fast calculations.

The generic methods, on the other hand, are used if the distribution does not specify any explicit calculation. To define a distribution, only one of pdf or cdf is necessary; all other methods can be derived using numeric integration and root finding. However, these indirect methods can be *very* slow. As an example, rgh = stats.gausshyper.rvs( $0.5$ ,  $2$ ,  $2$ ,  $2$ , size=100) creates random variables in a very indirect way and takes about 19 seconds for 100 random variables on my computer, while one million random variables from the standard normal or from the t distribution take just above one second.

## *Remaining Issues*

The distributions in scipy. stats have recently been corrected and improved and gained a considerable test suite, however a few issues remain:

- the distributions have been tested over some range of parameters, however in some corner ranges, a few incorrect results may remain.
- the maximum likelihood estimation in *fit* does not work with default starting parameters for all distributions and the user needs to supply good starting parameters. Also, for some distribution using a maximum likelihood estimator might inherently not be the best choice.

## **Building Specific Distributions**

The next examples shows how to build your own distributions. Further examples show the usage of the distributions and some statistical tests.

#### *Making a Continuous Distribution, i.e., Subclassing* **rv\_continuous**

Making continuous distributions is fairly simple.

```
>>> from scipy import stats
>>> class deterministic_gen(stats.rv_continuous):
... def _cdf(self, x):
... return np.where(x < 0, 0., 1.)
... def _stats(self):
... return 0., 0., 0., 0.
>>> deterministic = deterministic_gen(name="deterministic")
>>> deterministic.cdf(np.arange(-3, 3, 0.5))
array([ 0., 0., 0., 0., 0., 0., 0., 1., 1., 1., 1., 1.])
```
Interestingly, the pdf is now computed automatically:

```
>>> deterministic.pdf(np.arange(-3, 3, 0.5))
array([ 0.00000000e+00, 0.00000000e+00, 0.00000000e+00,
        0.00000000e+00, 0.00000000e+00, 0.00000000e+00,
        5.83333333e+04, 4.16333634e-12, 4.16333634e-12,
        4.16333634e-12, 4.16333634e-12, 4.16333634e-12])
```
Be aware of the performance issues mentions in *[Performance Issues and Cautionary Remarks](#page-228-0)*. The computation of unspecified common methods can become very slow, since only general methods are called which, by their very nature, cannot use any specific information about the distribution. Thus, as a cautionary example:

```
>>> from scipy.integrate import quad
>>> quad(deterministic.pdf, -1e-1, 1e-1)
(4.163336342344337e-13, 0.0)
```
But this is not correct: the integral over this pdf should be 1. Let's make the integration interval smaller:

```
>>> quad(deterministic.pdf, -1e-3, 1e-3) # warning removed
(1.000076872229173, 0.0010625571718182458)
```
This looks better. However, the problem originated from the fact that the pdf is not specified in the class definition of the deterministic distribution.

### *Subclassing* **rv\_discrete**

In the following we use stats.rv\_discrete to generate a discrete distribution that has the probabilities of the truncated normal for the intervals centered around the integers.

## General Info

From the docstring of rv\_discrete, help(stats.rv\_discrete),

"You can construct an arbitrary discrete rv where  $P{X=xk} = pk$  by passing to the rv discrete initialization method (through the values= keyword) a tuple of sequences (xk, pk) which describes only those values of X (xk) that occur with nonzero probability (pk)."

Next to this, there are some further requirements for this approach to work:

- The keyword *name* is required.
- The support points of the distribution xk have to be integers.

• The number of significant digits (decimals) needs to be specified.

In fact, if the last two requirements are not satisfied an exception may be raised or the resulting numbers may be incorrect.

## An Example

Let's do the work. First

```
>>> npoints = 20 # number of integer support points of the distribution minus 1
>>> npointsh = npoints / 2
>>> npointsf = float(npoints)
>>> nbound = 4 # bounds for the truncated normal
>>> normbound = (1+1/npointsf) * nbound # actual bounds of truncated normal
>>> grid = np.arange(-npointsh, npointsh+2, 1) # integer grid
>>> gridlimitsnorm = (grid-0.5) / npointsh * nbound # bin limits for the truncnorm
>>> gridlimits = grid - 0.5 # used later in the analysis
\rightarrow \rightarrow \gamma grid = grid [-1]>>> probs = np.diff(stats.truncnorm.cdf(gridlimitsnorm, -normbound, normbound))
>>> gridint = grid
```
And finally we can subclass rv\_discrete:

```
>>> normdiscrete = stats.rv_discrete(values=(gridint,
... np.round(probs, decimals=7)), name='normdiscrete')
```
Now that we have defined the distribution, we have access to all common methods of discrete distributions.

```
>>> print 'mean = %6.4f, variance = %6.4f, skew = %6.4f, kurtosis = %6.4f' \... normdiscrete.stats(moments = 'mvsk')
mean = -0.0000, variance = 6.3302, skew = 0.0000, kurtosis = -0.0076
```
**>>>** nd\_std = np.sqrt(normdiscrete.stats(moments='v'))

#### Testing the Implementation

Let's generate a random sample and compare observed frequencies with the probabilities.

```
>>> n_sample = 500
>>> np.random.seed(87655678) # fix the seed for replicability
>>> rvs = normdiscrete.rvs(size=n_sample)
>>> rvsnd = rvs
>>> f, l = np.histogram(rvs, bins=gridlimits)
>>> sfreq = np.vstack([gridint, f, probs*n_sample]).T
>>> print sfreq
[[ -1.00000000e+01 0.00000000e+00 2.95019349e-02]
 [ -9.00000000e+00 0.00000000e+00 1.32294142e-01]
 [-8.00000000e+00 \t 0.00000000e+00 \t 5.06497902e-01][ -7.00000000e+00 2.00000000e+00 1.65568919e+00]
 [ -6.00000000e+00 1.00000000e+00 4.62125309e+00]
 [ -5.00000000e+00 9.00000000e+00 1.10137298e+01]
 [ -4.00000000e+00 2.60000000e+01 2.24137683e+01]
 [ -3.00000000e+00 3.70000000e+01 3.89503370e+01]
 [ -2.00000000e+00 5.10000000e+01 5.78004747e+01]
 [ -1.00000000e+00 7.10000000e+01 7.32455414e+01]
 [ 0.00000000e+00 7.40000000e+01 7.92618251e+01]
 [ 1.00000000e+00 8.90000000e+01 7.32455414e+01]
 [ 2.00000000e+00 5.50000000e+01 5.78004747e+01]
 [ 3.00000000e+00 5.00000000e+01 3.89503370e+01]
 [ 4.00000000e+00 1.70000000e+01 2.24137683e+01]
 [ 5.00000000e+00 1.10000000e+01 1.10137298e+01]
```
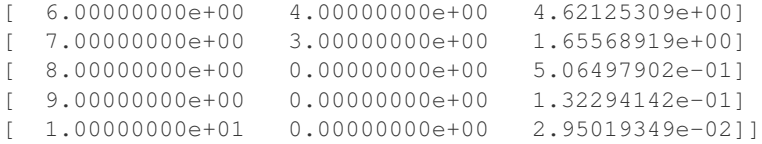

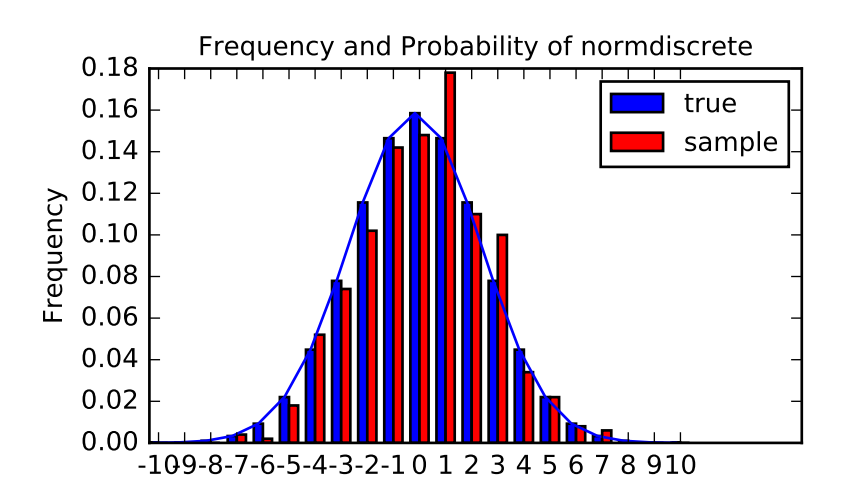

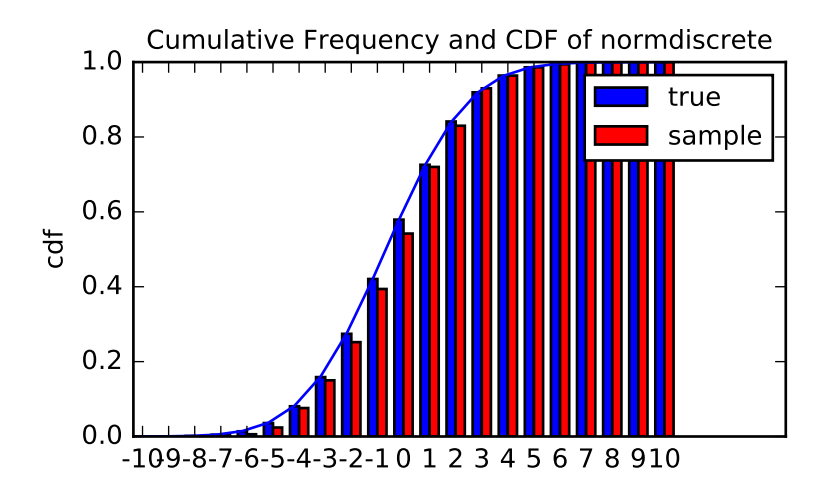

Next, we can test, whether our sample was generated by our normdiscrete distribution. This also verifies whether the random numbers are generated correctly.

The chisquare test requires that there are a minimum number of observations in each bin. We combine the tail bins into larger bins so that they contain enough observations.

```
>>> f2 = np.hstack([f[:5].sum(), f[5:-5], f[-5:].sum()])
>>> p2 = np.hstack([probs[:5].sum(), probs[5:-5], probs[-5:].sum()])
>>> ch2, pval = stats.chisquare(f2, p2*n_sample)
>>> print 'chisquare for normdiscrete: chi2 = %6.3f pvalue = %6.4f' % (ch2, pval)
chisquare for normdiscrete: chi2 = 12.466 pvalue = 0.4090
```
The pvalue in this case is high, so we can be quite confident that our random sample was actually generated by the distribution.

#### **Analysing One Sample**

First, we create some random variables. We set a seed so that in each run we get identical results to look at. As an example we take a sample from the Student t distribution:

```
>>> np.random.seed(282629734)
\Rightarrow x = stats.t.rvs(10, size=1000)
```
Here, we set the required shape parameter of the t distribution, which in statistics corresponds to the degrees of freedom, to 10. Using size=1000 means that our sample consists of 1000 independently drawn (pseudo) random numbers. Since we did not specify the keyword arguments *loc* and *scale*, those are set to their default values zero and one.

#### *Descriptive Statistics*

*x* is a numpy array, and we have direct access to all array methods, e.g.

```
>>> print x.max(), x.min() # equivalent to np.max(x), np.min(x)
5.26327732981 -3.78975572422
>>> print x.mean(), x.var() \# equivalent to np.mean(x), np.var(x)
0.0140610663985 1.28899386208
```
How do the some sample properties compare to their theoretical counterparts?

```
\Rightarrow m, v, s, k = stats.t.stats(10, moments='mvsk')
>>> n, (smin, smax), sm, sv, ss, sk = stats.describe(x)
>>> print 'distribution:',
distribution:
>>> sstr = 'mean = %6.4f, variance = %6.4f, skew = %6.4f, kurtosis = %6.4f'>>> print sstr %(m, v, s ,k)
mean = 0.0000, variance = 1.2500, skew = 0.0000, kurtosis = 1.0000>>> print 'sample: ',
sample:
>>> print sstr %(sm, sv, ss, sk)
mean = 0.0141, variance = 1.2903, skew = 0.2165, kurtosis = 1.0556
```
Note: stats.describe uses the unbiased estimator for the variance, while np.var is the biased estimator.

For our sample the sample statistics differ a by a small amount from their theoretical counterparts.

#### *T-test and KS-test*

We can use the t-test to test whether the mean of our sample differs in a statistically significant way from the theoretical expectation.

```
>>> \text{print} 't-statistic = \frac{2}{3}6.3f pvalue = \frac{2}{3}6.4f' % stats.ttest_1samp(x, m)
t-statistic = 0.391 pvalue = 0.6955
```
The pvalue is 0.7, this means that with an alpha error of, for example, 10%, we cannot reject the hypothesis that the sample mean is equal to zero, the expectation of the standard t-distribution.

As an exercise, we can calculate our ttest also directly without using the provided function, which should give us the same answer, and so it does:

 $\Rightarrow$  tt =  $(\text{sm-m})$ /np.sqrt $(\text{sv/float}(n))$  # t-statistic for mean **>>>** pval = stats.t.sf(np.abs(tt), n-1)\*2 # two-sided pvalue = Prob(abs(t)>tt) **>>> print** 't-statistic = %6.3f pvalue = %6.4f' % (tt, pval)  $t-statistic = 0.391$  pvalue =  $0.6955$ 

The Kolmogorov-Smirnov test can be used to test the hypothesis that the sample comes from the standard t-distribution

```
>>> print 'KS-statistic D = \frac{6}{5}.3f pvalue = \frac{6}{5}.4f' \frac{8}{5} stats.kstest(x, 't', (10,))
KS-statistic D = 0.016 pvalue = 0.9606
```
Again the p-value is high enough that we cannot reject the hypothesis that the random sample really is distributed according to the t-distribution. In real applications, we don't know what the underlying distribution is. If we perform the Kolmogorov-Smirnov test of our sample against the standard normal distribution, then we also cannot reject the hypothesis that our sample was generated by the normal distribution given that in this example the p-value is almost 40%.

**>>> print** 'KS-statistic D = %6.3f pvalue = %6.4f' % stats.kstest(x,'norm') KS-statistic  $D = 0.028$  pvalue = 0.3949

However, the standard normal distribution has a variance of 1, while our sample has a variance of 1.29. If we standardize our sample and test it against the normal distribution, then the p-value is again large enough that we cannot reject the hypothesis that the sample came form the normal distribution.

```
>>> d, pval = stats.kstest((x-x.mean())/x.std(), 'norm')
>>> print 'KS-statistic D = %6.3f pvalue = %6.4f' % (d, pval)
KS-statistic D = 0.032 pvalue = 0.2402
```
Note: The Kolmogorov-Smirnov test assumes that we test against a distribution with given parameters, since in the last case we estimated mean and variance, this assumption is violated, and the distribution of the test statistic on which the p-value is based, is not correct.

#### *Tails of the distribution*

Finally, we can check the upper tail of the distribution. We can use the percent point function ppf, which is the inverse of the cdf function, to obtain the critical values, or, more directly, we can use the inverse of the survival function

```
>>> crit01, crit05, crit10 = stats.t.ppf([1-0.01, 1-0.05, 1-0.10], 10)
>>> print 'critical values from ppf at 1%%, 5%% and 10%% %8.4f %8.4f %8.4f'% (crit01, crit05, crit10)
critical values from ppf at 1%, 5% and 10% 2.7638 1.8125 1.3722
>>> print 'critical values from isf at 1%%, 5%% and 10%% %8.4f %8.4f %8.4f'% tuple(stats.t.isf([0.01
critical values from isf at 1%, 5% and 10% 2.7638 1.8125 1.3722
>>> freq01 = np.sum(x>crit01) / float(n) * 100
>>> freq05 = np.sum(x>crit05) / float(n) * 100>>> freq10 = np.sum(x>crit10) / float(n) * 100
>>> print 'sample %%-frequency at 1%%, 5%% and 10%% tail %8.4f %8.4f %8.4f'% (freq01, freq05, freq10)
sample %-frequency at 1%, 5% and 10% tail 1.4000 5.8000 10.5000
```
In all three cases, our sample has more weight in the top tail than the underlying distribution. We can briefly check a larger sample to see if we get a closer match. In this case the empirical frequency is quite close to the theoretical probability, but if we repeat this several times the fluctuations are still pretty large.

```
>>> freq05l = np.sum(stats.t.rvs(10, size=10000) > crit05) / 10000.0 * 100
>>> print 'larger sample %%-frequency at 5%% tail %8.4f'% freq051
larger sample %-frequency at 5% tail 4.8000
```
We can also compare it with the tail of the normal distribution, which has less weight in the tails:

```
>>> print 'tail prob. of normal at 1%%, 5%% and 10%% %8.4f %8.4f %8.4f'% \
        tuple(stats.norm.sf([crit01, crit05, crit10])*100)
tail prob. of normal at 1%, 5% and 10% 0.2857 3.4957 8.5003
```
The chisquare test can be used to test, whether for a finite number of bins, the observed frequencies differ significantly from the probabilities of the hypothesized distribution.

```
>>> quantiles = [0.0, 0.01, 0.05, 0.1, 1-0.10, 1-0.05, 1-0.01, 1.0]
>>> crit = stats.t.ppf(quantiles, 10)
>>> crit
array([-Inf, -2.76376946, -1.81246112, -1.37218364, 1.37218364, 1.81246112,
 2.76376946, Inf])
>>> n_sample = x.size
>>> freqcount = np.histogram(x, bins=crit)[0]
>>> tprob = np.diff(quantiles)
>>> nprob = np.diff(stats.norm.cdf(crit))
>>> tch, tpval = stats.chisquare(freqcount, tprob*n_sample)
>>> nch, npval = stats.chisquare(freqcount, nprob*n_sample)
>>> print 'chisquare for t: chi2 = %6.2f pvalue = %6.4f' % (tch, tpval)
chisquare for t: chi2 = 2.30 pvalue = 0.8901>>> print 'chisquare for normal: chi2 = %6.2f pvalue = %6.4f' % (nch, npval)
chisquare for normal: chi2 = 64.60 pvalue = 0.0000
```
We see that the standard normal distribution is clearly rejected while the standard t-distribution cannot be rejected. Since the variance of our sample differs from both standard distribution, we can again redo the test taking the estimate for scale and location into account.

The fit method of the distributions can be used to estimate the parameters of the distribution, and the test is repeated using probabilities of the estimated distribution.

```
>>> tdof, tloc, tscale = stats.t.fit(x)
>>> nloc, nscale = stats.norm.fit(x)
>>> tprob = np.diff(stats.t.cdf(crit, tdof, loc=tloc, scale=tscale))
>>> nprob = np.diff(stats.norm.cdf(crit, loc=nloc, scale=nscale))
>>> tch, tpval = stats.chisquare(freqcount, tprob*n_sample)
>>> nch, npval = stats.chisquare(freqcount, nprob*n_sample)
>>> print 'chisquare for t: chi2 = %6.2f pvalue = %6.4f' % (tch, tpval)
chisquare for t: chi2 = 1.58 pvalue = 0.9542>>> print 'chisquare for normal: chi2 = %6.2f pvalue = %6.4f' % (nch, npval)
chisquare for normal: chi2 = 11.08 pvalue = 0.0858
```
Taking account of the estimated parameters, we can still reject the hypothesis that our sample came from a normal distribution (at the 5% level), but again, with a p-value of 0.95, we cannot reject the t distribution.

#### *Special tests for normal distributions*

Since the normal distribution is the most common distribution in statistics, there are several additional functions available to test whether a sample could have been drawn from a normal distribution

First we can test if skew and kurtosis of our sample differ significantly from those of a normal distribution:

```
>>> print 'normal skewtest teststat = %6.3f pvalue = %6.4f' % stats.skewtest(x)
normal skewtest teststat = 2.785 pvalue = 0.0054>>> print 'normal kurtosistest teststat = %6.3f pvalue = %6.4f' % stats.kurtosistest(x)
normal kurtosistest teststat = 4.757 pvalue = 0.0000
```
These two tests are combined in the normality test

```
>>> print 'normaltest teststat = %6.3f pvalue = %6.4f' % stats.normaltest(x)
normaltest teststat = 30.379 pvalue = 0.0000
```
In all three tests the p-values are very low and we can reject the hypothesis that the our sample has skew and kurtosis of the normal distribution.

Since skew and kurtosis of our sample are based on central moments, we get exactly the same results if we test the standardized sample:

```
>>> print 'normaltest teststat = \frac{6}{3} f pvalue = \frac{6}{3} f \frac{1}{3} \binom{8}{3}... stats.normaltest((x-x.mean())/x.std())
normaltest teststat = 30.379 pvalue = 0.0000
```
Because normality is rejected so strongly, we can check whether the normaltest gives reasonable results for other cases:

```
>>> \text{print}('normaltest test) = %6.3f \text{ pvalue} = %6.4f' \text{ } %6.4f' \text{ } %6.4f'' \text{ } %6.4f'' \text{ } %6.4f''' \text{ } %6.4f''' \text{ } %6.4f''' \text{ } %6.4f''' \text{ } %6.4f''' \text{ } %6.4f''' \text{ } %6.4f''' \text{ } %6.4f''' \text{ } %6.4f''' \text{ } %6.4f''' \text{ } %6.4f''' \text{ } %6.4f''' \text{ } %6.4f''' \text{ } %6.4f''' \text{ } %6.4f''' \text{ } %6
                                   stats.normaltest(stats.t.rvs(10, size=100)))
normaltest teststat = 4.698 pvalue = 0.0955>>> print('normaltest teststat = %6.3f pvalue = %6.4f' %
... stats.normaltest(stats.norm.rvs(size=1000)))
normaltest teststat = 0.613 pvalue = 0.7361
```
When testing for normality of a small sample of t-distributed observations and a large sample of normal distributed observation, then in neither case can we reject the null hypothesis that the sample comes from a normal distribution. In the first case this is because the test is not powerful enough to distinguish a t and a normally distributed random variable in a small sample.

### **Comparing two samples**

In the following, we are given two samples, which can come either from the same or from different distribution, and we want to test whether these samples have the same statistical properties.

### *Comparing means*

Test with sample with identical means:

```
>>> rvs1 = stats.norm.rvs(loc=5, scale=10, size=500)
>>> rvs2 = stats.norm.rvs(loc=5, scale=10, size=500)
>>> stats.ttest_ind(rvs1, rvs2)
(-0.54890361750888583, 0.5831943748663857)
```
Test with sample with different means:

```
>>> rvs3 = stats.norm.rvs(loc=8, scale=10, size=500)
>>> stats.ttest_ind(rvs1, rvs3)
(-4.5334142901750321, 6.507128186505895e-006)
```
## *Kolmogorov-Smirnov test for two samples ks\_2samp*

For the example where both samples are drawn from the same distribution, we cannot reject the null hypothesis since the pvalue is high

```
>>> stats.ks_2samp(rvs1, rvs2)
(0.025999999999999995, 0.99541195173064878)
```
In the second example, with different location, i.e. means, we can reject the null hypothesis since the pvalue is below 1%

```
>>> stats.ks_2samp(rvs1, rvs3)
(0.11399999999999999, 0.0027132103661283141)
```
## **Kernel Density Estimation**

A common task in statistics is to estimate the probability density function (PDF) of a random variable from a set of data samples. This task is called density estimation. The most well-known tool to do this is the histogram. A histogram is a useful tool for visualization (mainly because everyone understands it), but doesn't use the available data very efficiently. Kernel density estimation (KDE) is a more efficient tool for the same task. The gaussian\_kde estimator can be used to estimate the PDF of univariate as well as multivariate data. It works best if the data is unimodal.

## *Univariate estimation*

We start with a minimal amount of data in order to see how gaussian\_kde works, and what the different options for bandwidth selection do. The data sampled from the PDF is show as blue dashes at the bottom of the figure (this is called a rug plot):

```
>>> from scipy import stats
>>> import matplotlib.pyplot as plt
\Rightarrow x1 = np.array([-7, -5, 1, 4, 5], dtype=np.float)
>>> kde1 = stats.gaussian_kde(x1)
>>> kde2 = stats.gaussian_kde(x1, bw_method='silverman')
>>> fig = plt.figure()
>>> ax = fig.add_subplot(111)
>>> ax.plot(x1, np.zeros(x1.shape), 'b+', ms=20) # rug plot
\Rightarrow x_{eval} = npu.linspace(-10, 10, num=200)
>>> ax.plot(x_eval, kde1(x_eval), 'k-', label="Scott's Rule")
>>> ax.plot(x_eval, kde2(x_eval), 'r-', label="Silverman's Rule")
```

```
>>> plt.show()
```
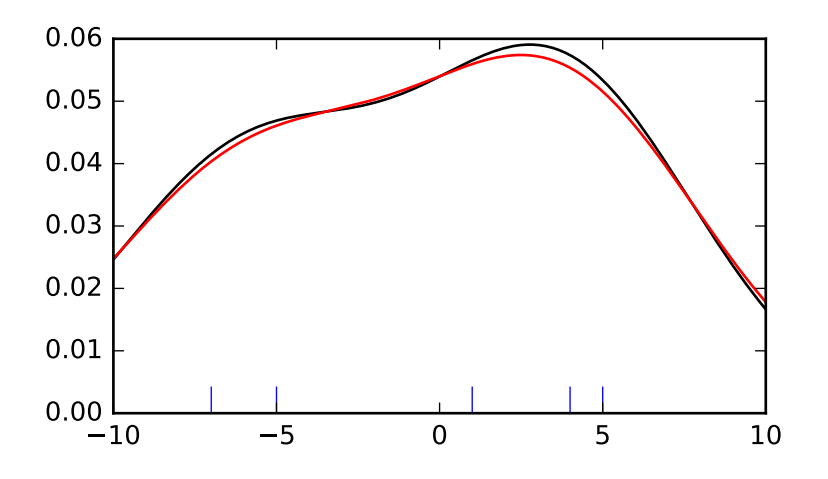

We see that there is very little difference between Scott's Rule and Silverman's Rule, and that the bandwidth selection with a limited amount of data is probably a bit too wide. We can define our own bandwidth function to get a less smoothed out result.

```
>>> def my_kde_bandwidth(obj, fac=1./5):
        ... """We use Scott's Rule, multiplied by a constant factor."""
... return np.power(obj.n, -1./(obj.d+4)) * fac
>>> fig = plt.figure()
>>> ax = fig.add_subplot(111)
>>> ax.plot(x1, np.zeros(x1.shape), 'b+', ms=20) # rug plot
>>> kde3 = stats.gaussian_kde(x1, bw_method=my_kde_bandwidth)
>>> ax.plot(x_eval, kde3(x_eval), 'g-', label="With smaller BW")
```

```
>>> plt.show()
```
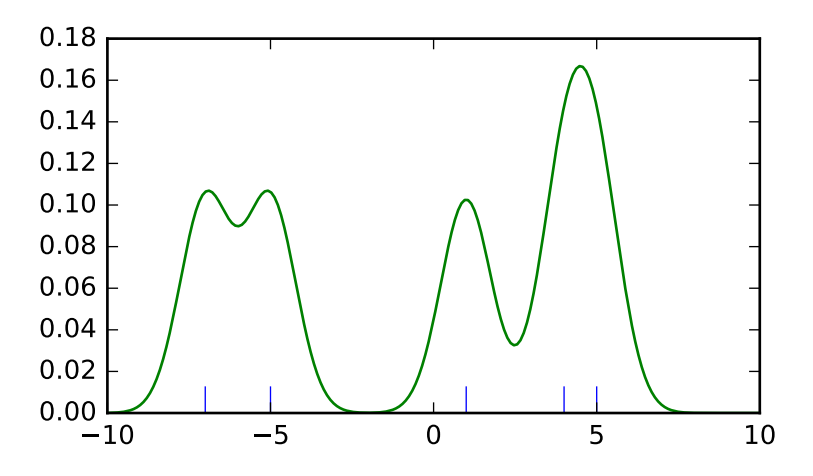

We see that if we set bandwidth to be very narrow, the obtained estimate for the probability density function (PDF) is simply the sum of Gaussians around each data point.

We now take a more realistic example, and look at the difference between the two available bandwidth selection rules. Those rules are known to work well for (close to) normal distributions, but even for unimodal distributions that are quite strongly non-normal they work reasonably well. As a non-normal distribution we take a Student's T distribution with 5 degrees of freedom.

```
import numpy as np
import matplotlib.pyplot as plt
from scipy import stats
np.random.seed(12456)
x1 = np.random.normal(size=200) # random data, normal distribution
xs = npu1inspace(x1.min()-1, x1.max()+1, 200)
kde1 = stats.gaussian_kde(x1)kde2 = stats.gaussian_kde(x1, bw_method='silverman')
fig = plt.figure(figsize=(8, 6))ax1 = fig.add\_subplot(211)ax1.plot(x1, np.zeros(x1.shape), 'b+', ms=12) # rug plotax1.plot(xs, kde1(xs), 'k-', label="Scott's Rule")
```

```
ax1.plot(xs, kde2(xs), 'b-', label="Silverman's Rule")
ax1.plot(xs, stats.norm.pdf(xs), 'r--', label="True PDF")
ax1.set_xlabel('x')
ax1.set_ylabel('Density')
ax1.set_title("Normal (top) and Student's T$_{df=5}$ (bottom) distributions")
ax1.legend(loc=1)
x2 = stats.t.rvs(5, size=200) # random data, T distribution
xs = npu.linspace(x2.min() - 1, x2.max() + 1, 200)
kde3 = stats.gaussian_kde(x2)
kde4 = stats.gaussian_kde(x2, bw_method='silverman')
ax2 = fig.add\_subplot(212)ax2.plot(x2, np.zeros(x2.shape), 'b+', ms=12) # rug plot
ax2.plot(xs, kde3(xs), 'k-', label="Scott's Rule")
ax2.plot(xs, kde4(xs), 'b-', label="Silverman's Rule")
ax2.plot(xs, stats.t.pdf(xs, 5), 'r--', label="True PDF")ax2.set_xlabel('x')
ax2.set_ylabel('Density')
```

```
plt.show()
```
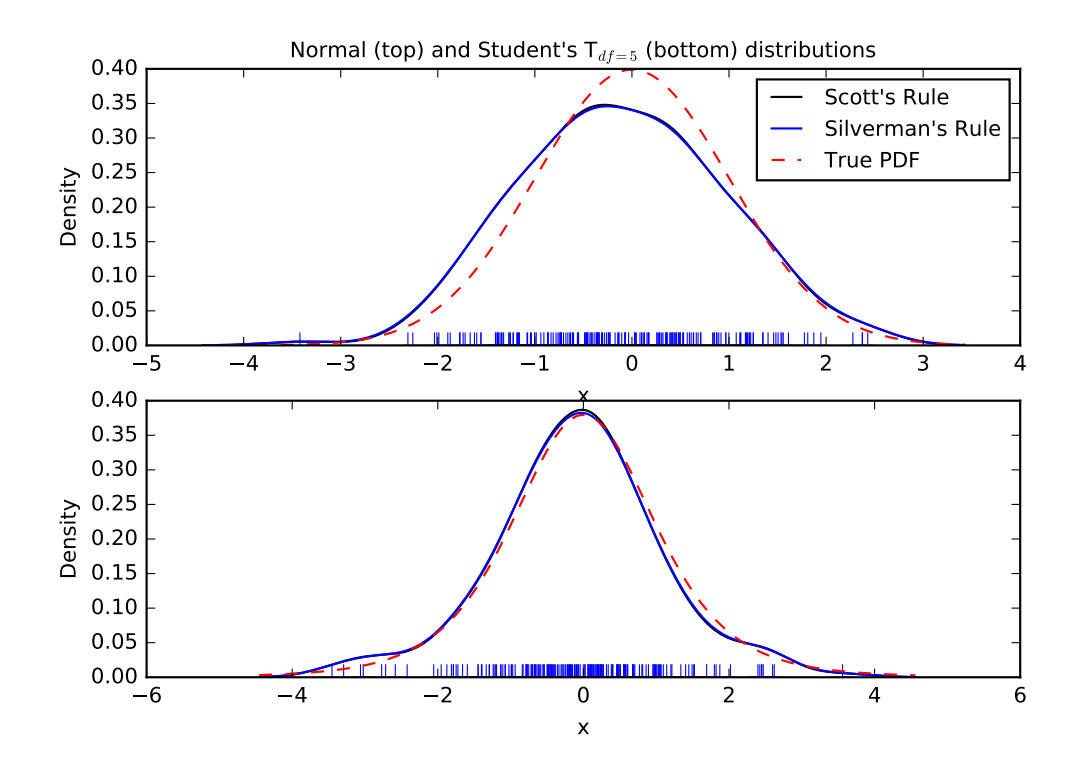

We now take a look at a bimodal distribution with one wider and one narrower Gaussian feature. We expect that this

will be a more difficult density to approximate, due to the different bandwidths required to accurately resolve each feature.

```
>>> from functools import partial
>>> loc1, scale1, size1 = (-2, 1, 175)
>>> loc2, scale2, size2 = (2, 0.2, 50)
>>> x2 = np.concatenate([np.random.normal(loc=loc1, scale=scale1, size=size1),
... np.random.normal(loc=loc2, scale=scale2, size=size2)])
\Rightarrow x_eval = np.linspace(x2.min() - 1, x2.max() + 1, 500)
>>> kde = stats.gaussian_kde(x2)
>>> kde2 = stats.gaussian_kde(x2, bw_method='silverman')
>>> kde3 = stats.gaussian_kde(x2, bw_method=partial(my_kde_bandwidth, fac=0.2))
>>> kde4 = stats.gaussian_kde(x2, bw_method=partial(my_kde_bandwidth, fac=0.5))
>>> pdf = stats.norm.pdf
>>> bimodal_pdf = pdf(x_eval, loc=loc1, scale=scale1) * float(size1) / x2.size + \
... but the pdf(x eval, loc=loc2, scale=scale2) * float(size2) / x2.size
>>> fig = plt.figure(figsize=(8, 6))
>>> ax = fig.add_subplot(111)
>>> ax.plot(x2, np.zeros(x2.shape), 'b+', ms=12)
>>> ax.plot(x_eval, kde(x_eval), 'k-', label="Scott's Rule")
>>> ax.plot(x_eval, kde2(x_eval), 'b-', label="Silverman's Rule")
>>> ax.plot(x_eval, kde3(x_eval), 'g-', label="Scott * 0.2")
>>> ax.plot(x_eval, kde4(x_eval), 'c^{-1}, label="Scott * 0.5")
>>> ax.plot(x_eval, bimodal_pdf, 'r--', label="Actual PDF")
>>> ax.set_xlim([x_eval.min(), x_eval.max()])
>>> ax.legend(loc=2)
>>> ax.set_xlabel('x')
>>> ax.set_ylabel('Density')
>>> plt.show()
```
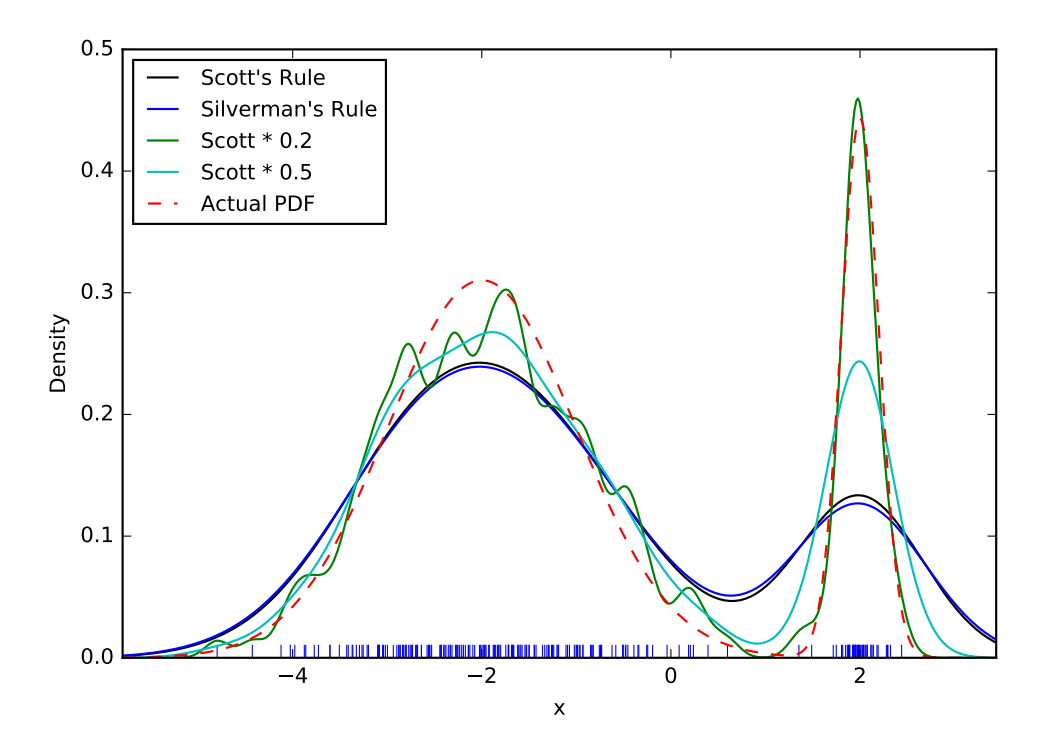

As expected, the KDE is not as close to the true PDF as we would like due to the different characteristic size of the two features of the bimodal distribution. By halving the default bandwidth (Scott  $\star$  0.5) we can do somewhat better, while using a factor 5 smaller bandwidth than the default doesn't smooth enough. What we really need though in this case is a non-uniform (adaptive) bandwidth.

## *Multivariate estimation*

With gaussian\_kde we can perform multivariate as well as univariate estimation. We demonstrate the bivariate case. First we generate some random data with a model in which the two variates are correlated.

```
>>> def measure(n):
... """Measurement model, return two coupled measurements."""
... m1 = np.random.normal(size=n)
... m2 = np.random.normal(scale=0.5, size=n)
... return m1+m2, m1-m2
>>> m1, m2 = measure(2000)
>>> xmin = m1.min()
>>> xmax = m1.max()
>>> ymin = m2.min()
>>> ymax = m2.max()
```
Then we apply the KDE to the data:

**>>>** X, Y = np.mgrid[xmin:xmax:100j, ymin:ymax:100j] **>>>** positions = np.vstack([X.ravel(), Y.ravel()])

```
>>> values = np.vstack([m1, m2])
>>> kernel = stats.gaussian_kde(values)
>>> Z = np.reshape(kernel.evaluate(positions).T, X.shape)
```
Finally we plot the estimated bivariate distribution as a colormap, and plot the individual data points on top.

```
>>> fig = plt.figure(figsize=(8, 6))
>>> ax = fig.add_subplot(111)
>>> ax.imshow(np.rot90(Z), cmap=plt.cm.gist_earth_r,
... extent=[xmin, xmax, ymin, ymax])
>>> ax.plot(m1, m2, 'k.', markersize=2)
>>> ax.set_xlim([xmin, xmax])
>>> ax.set_ylim([ymin, ymax])
```

```
>>> plt.show()
```
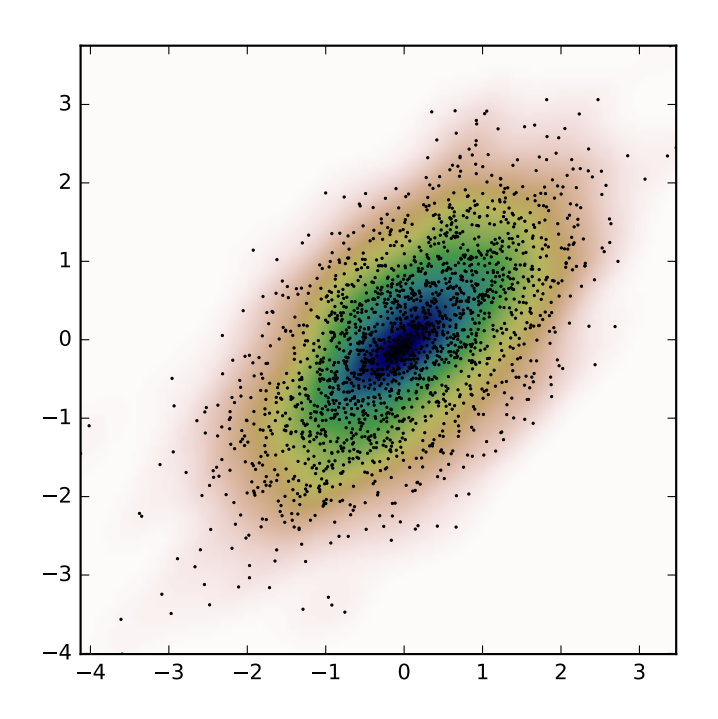

# **3.1.14 Multidimensional image processing (scipy.ndimage)**

## **Introduction**

Image processing and analysis are generally seen as operations on two-dimensional arrays of values. There are however a number of fields where images of higher dimensionality must be analyzed. Good examples of these are medical imaging and biological imaging.  $numpy$  is suited very well for this type of applications due its inherent multidimensional nature. The [scipy.ndimage](#page-733-0) packages provides a number of general image processing and analysis functions that are designed to operate with arrays of arbitrary dimensionality. The packages currently includes functions for linear and non-linear filtering, binary morphology, B-spline interpolation, and object measurements.

## **Properties shared by all functions**

All functions share some common properties. Notably, all functions allow the specification of an output array with the *output* argument. With this argument you can specify an array that will be changed in-place with the result with the operation. In this case the result is not returned. Usually, using the *output* argument is more efficient, since an existing array is used to store the result.

The type of arrays returned is dependent on the type of operation, but it is in most cases equal to the type of the input. If, however, the *output* argument is used, the type of the result is equal to the type of the specified output argument. If no output argument is given, it is still possible to specify what the result of the output should be. This is done by simply assigning the desired [numpy](https://docs.scipy.org/doc/numpy/reference/index.html#module-numpy) type object to the output argument. For example:

```
>>> from scipy.ndimage import correlate
>>> correlate(np.arange(10), [1, 2.5])
array([ 0, 2, 6, 9, 13, 16, 20, 23, 27, 30])
>>> correlate(np.arange(10), [1, 2.5], output=np.float64)
array([ 0. , 2.5, 6. , 9.5, 13. , 16.5, 20. , 23.5, 27. , 30.5])
```
## <span id="page-242-0"></span>**Filter functions**

The functions described in this section all perform some type of spatial filtering of the input array: the elements in the output are some function of the values in the neighborhood of the corresponding input element. We refer to this neighborhood of elements as the filter kernel, which is often rectangular in shape but may also have an arbitrary footprint. Many of the functions described below allow you to define the footprint of the kernel, by passing a mask through the *footprint* parameter. For example a cross shaped kernel can be defined as follows:

```
>>> footprint = np.array([[0, 1, 0], [1, 1, 1], [0, 1, 0]])
>>> footprint
array([[0, 1, 0],
       [1, 1, 1],[0, 1, 0]
```
Usually the origin of the kernel is at the center calculated by dividing the dimensions of the kernel shape by two. For instance, the origin of a one-dimensional kernel of length three is at the second element. Take for example the correlation of a one-dimensional array with a filter of length 3 consisting of ones:

```
>>> from scipy.ndimage import correlate1d
>>> a = [0, 0, 0, 1, 0, 0, 0]
>>> correlate1d(a, [1, 1, 1])
array([0, 0, 1, 1, 1, 0, 0])
```
Sometimes it is convenient to choose a different origin for the kernel. For this reason most functions support the *origin* parameter which gives the origin of the filter relative to its center. For example:

```
\Rightarrow a = [0, 0, 0, 1, 0, 0, 0]>>> correlate1d(a, [1, 1, 1], origin = -1)
array([0, 1, 1, 1, 0, 0, 0])
```
The effect is a shift of the result towards the left. This feature will not be needed very often, but it may be useful especially for filters that have an even size. A good example is the calculation of backward and forward differences:

 $\Rightarrow$  a =  $[0, 0, 1, 1, 1, 0, 0]$ >>> correlate1d(a,  $[-1, 1]$ ) # backward difference  $array([ 0, 0, 1, 0, -1, 0]$ **>>>** correlate1d(a, [-1, 1], origin = -1) # forward difference  $array([ 0, 1, 0, 0, -1, 0, 0])$ 

We could also have calculated the forward difference as follows:

**>>>** correlate1d(a, [0, -1, 1])  $array([ 0, 1, 0, 0, -1, 0, 0])$ 

However, using the origin parameter instead of a larger kernel is more efficient. For multidimensional kernels *origin* can be a number, in which case the origin is assumed to be equal along all axes, or a sequence giving the origin along each axis.

Since the output elements are a function of elements in the neighborhood of the input elements, the borders of the array need to be dealt with appropriately by providing the values outside the borders. This is done by assuming that the arrays are extended beyond their boundaries according certain boundary conditions. In the functions described below, the boundary conditions can be selected using the *mode* parameter which must be a string with the name of the boundary condition. Following boundary conditions are currently supported:

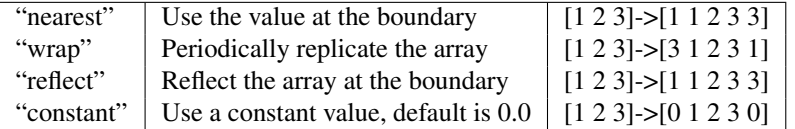

The "constant" mode is special since it needs an additional parameter to specify the constant value that should be used.

Note: The easiest way to implement such boundary conditions would be to copy the data to a larger array and extend the data at the borders according to the boundary conditions. For large arrays and large filter kernels, this would be very memory consuming, and the functions described below therefore use a different approach that does not require allocating large temporary buffers.

## *Correlation and convolution*

The correlate1d function calculates a one-dimensional correlation along the given axis. The lines of the array along the given axis are correlated with the given *weights*. The *weights* parameter must be a one-dimensional sequences of numbers.

The function correlate implements multidimensional correlation of the input array with a given kernel.

The convolve1d function calculates a one-dimensional convolution along the given axis. The lines of the array along the given axis are convoluted with the given *weights*. The *weights* parameter must be a onedimensional sequences of numbers.

Note: A convolution is essentially a correlation after mirroring the kernel. As a result, the *origin* parameter behaves differently than in the case of a correlation: the result is shifted in the opposite directions.

The function convolve implements multidimensional convolution of the input array with a given kernel.

Note: A convolution is essentially a correlation after mirroring the kernel. As a result, the *origin* parameter behaves differently than in the case of a correlation: the results is shifted in the opposite direction.

## <span id="page-243-0"></span>*Smoothing filters*

The gaussian\_filter1d function implements a one-dimensional Gaussian filter. The standard-deviation of the Gaussian filter is passed through the parameter *sigma*. Setting *order* = 0 corresponds to convolution with a Gaussian kernel. An order of 1, 2, or 3 corresponds to convolution with the first, second or third derivatives of a Gaussian. Higher order derivatives are not implemented.

The gaussian filter function implements a multidimensional Gaussian filter. The standard-deviations of the Gaussian filter along each axis are passed through the parameter *sigma* as a sequence or numbers. If *sigma* is not a sequence but a single number, the standard deviation of the filter is equal along all directions. The order of the filter can be specified separately for each axis. An order of 0 corresponds to convolution with a Gaussian kernel. An order of 1, 2, or 3 corresponds to convolution with the first, second or third derivatives of a Gaussian. Higher order derivatives are not implemented. The *order* parameter must be a number, to specify the same order for all axes, or a sequence of numbers to specify a different order for each axis.

Note: The multidimensional filter is implemented as a sequence of one-dimensional Gaussian filters. The intermediate arrays are stored in the same data type as the output. Therefore, for output types with a lower precision, the results may be imprecise because intermediate results may be stored with insufficient precision. This can be prevented by specifying a more precise output type.

The uniform\_filter1d function calculates a one-dimensional uniform filter of the given *size* along the given axis.

The uniform\_filter implements a multidimensional uniform filter. The sizes of the uniform filter are given for each axis as a sequence of integers by the *size* parameter. If *size* is not a sequence, but a single number, the sizes along all axis are assumed to be equal.

Note: The multidimensional filter is implemented as a sequence of one-dimensional uniform filters. The intermediate arrays are stored in the same data type as the output. Therefore, for output types with a lower precision, the results may be imprecise because intermediate results may be stored with insufficient precision. This can be prevented by specifying a more precise output type.

## *Filters based on order statistics*

The minimum\_filter1d function calculates a one-dimensional minimum filter of given *size* along the given axis.

The maximum\_filter1d function calculates a one-dimensional maximum filter of given *size* along the given axis.

The minimum\_filter function calculates a multidimensional minimum filter. Either the sizes of a rectangular kernel or the footprint of the kernel must be provided. The *size* parameter, if provided, must be a sequence of sizes or a single number in which case the size of the filter is assumed to be equal along each axis. The *footprint*, if provided, must be an array that defines the shape of the kernel by its non-zero elements.

The maximum filter function calculates a multidimensional maximum filter. Either the sizes of a rectangular kernel or the footprint of the kernel must be provided. The *size* parameter, if provided, must be a sequence of sizes or a single number in which case the size of the filter is assumed to be equal along each axis. The *footprint*, if provided, must be an array that defines the shape of the kernel by its non-zero elements.

The rank\_filter function calculates a multidimensional rank filter. The *rank* may be less then zero, i.e., *rank* = -1 indicates the largest element. Either the sizes of a rectangular kernel or the footprint of the kernel must be provided. The *size* parameter, if provided, must be a sequence of sizes or a single number in which case the size of the filter is assumed to be equal along each axis. The *footprint*, if provided, must be an array that defines the shape of the kernel by its non-zero elements.

The percentile\_filter function calculates a multidimensional percentile filter. The *percentile* may be less then zero, i.e., *percentile* = -20 equals *percentile* = 80. Either the sizes of a rectangular kernel or the footprint of the kernel must be provided. The *size* parameter, if provided, must be a sequence of sizes or a single number in which case the size of the filter is assumed to be equal along each axis. The *footprint*, if provided, must be an array that defines the shape of the kernel by its non-zero elements.

The median\_filter function calculates a multidimensional median filter. Either the sizes of a rectangular kernel or the footprint of the kernel must be provided. The *size* parameter, if provided, must be a sequence of sizes or a single number in which case the size of the filter is assumed to be equal along each axis. The *footprint* if provided, must be an array that defines the shape of the kernel by its non-zero elements.

## *Derivatives*

Derivative filters can be constructed in several ways. The function gaussian\_filter1d described in *[Smoothing](#page-243-0) [filters](#page-243-0)* can be used to calculate derivatives along a given axis using the *order* parameter. Other derivative filters are the Prewitt and Sobel filters:

The prewitt function calculates a derivative along the given axis. The sobel function calculates a derivative along the given axis.

The Laplace filter is calculated by the sum of the second derivatives along all axes. Thus, different Laplace filters can be constructed using different second derivative functions. Therefore we provide a general function that takes a function argument to calculate the second derivative along a given direction and to construct the Laplace filter:

The function generic\_laplace calculates a laplace filter using the function passed through derivative2 to calculate second derivatives. The function derivative2 should have the following signature:

derivative2(input, axis, output, mode, cval, \*extra\_arguments, \*\*extra\_keywords)

It should calculate the second derivative along the dimension *axis*. If *output* is not None it should use that for the output and return None, otherwise it should return the result. *mode*, *cval* have the usual meaning. The *extra\_arguments* and *extra\_keywords* arguments can be used to pass a tuple of extra arguments and a dictionary of named arguments that are passed to derivative2 at each call. For example:

```
>>> def d2(input, axis, output, mode, cval):
... return correlate1d(input, [1, -2, 1], axis, output, mode, cval, 0)
...
\Rightarrow a = np.zeros((5, 5))
\Rightarrow a[2, 2] = 1
>>> from scipy.ndimage import generic_laplace
>>> generic_laplace(a, d2)
array([[ 0., 0., 0., 0., 0.],
       [0., 0., 1., 0., 0.][0., 1., -4., 1., 0.],[ 0., 0., 1., 0., 0.],
       [0., 0., 0., 0., 0.]
```
To demonstrate the use of the *extra\_arguments* argument we could do:

```
>>> def d2(input, axis, output, mode, cval, weights):
... return correlate1d(input, weights, axis, output, mode, cval, 0,)
...
\Rightarrow a = np.zeros((5, 5))
\Rightarrow a[2, 2] = 1
>>> generic_laplace(a, d2, extra_arguments = ([1, -2, 1],))
array([[ 0., 0., 0., 0., 0.],
      [ 0., 0., 1., 0., 0.],
      [0., 1., -4., 1., 0.],[0., 0., 1., 0., 0.],[0., 0., 0., 0., 0.]or:
>>> generic_laplace(a, d2, extra_keywords = {'weights': [1, -2, 1]})
array([[ 0., 0., 0., 0., 0.],
      [ 0., 0., 1., 0., 0.],
      [0., 1., -4., 1., 0.],[0., 0., 1., 0., 0.],[0., 0., 0., 0., 0.]
```
The following two functions are implemented using generic\_laplace by providing appropriate functions for the second derivative function:

The function laplace calculates the Laplace using discrete differentiation for the second derivative (i.e. convolution with  $[1, -2, 1]$ ).

The function gaussian laplace calculates the Laplace using gaussian filter to calculate the second derivatives. The standard-deviations of the Gaussian filter along each axis are passed through the parameter *sigma* as a sequence or numbers. If *sigma* is not a sequence but a single number, the standard deviation of the filter is equal along all directions.

The gradient magnitude is defined as the square root of the sum of the squares of the gradients in all directions. Similar to the generic Laplace function there is a generic gradient magnitude function that calculated the gradient magnitude of an array:

The function generic\_gradient\_magnitude calculates a gradient magnitude using the function passed through derivative to calculate first derivatives. The function derivative should have the following signature:

derivative(input, axis, output, mode, cval, \*extra\_arguments, \*\*extra\_keywords)

It should calculate the derivative along the dimension *axis*. If *output* is not None it should use that for the output and return None, otherwise it should return the result. *mode*, *cval* have the usual meaning.

The *extra\_arguments* and *extra\_keywords* arguments can be used to pass a tuple of extra arguments and a dictionary of named arguments that are passed to *derivative* at each call.

For example, the sobel function fits the required signature:

```
\Rightarrow a = np.zeros((5, 5))
\Rightarrow a[2, 2] = 1
>>> from scipy.ndimage import sobel, generic_gradient_magnitude
>>> generic_gradient_magnitude(a, sobel)
array([[ 0. , 0. , 0. , 0. , 0. ],<br>
[ 0. , 1.41421356, 2. , 1.41421356, 0. ],
     [ 0. , 1.41421356, 2. , 1.41421356, 0. ],
     [0. , 2. , 0. , 2. , 0. ][ 0. , 1.41421356, 2. , 1.41421356, 0. ],
     [0. , 0. , 0. , 0. , 0. , 0. ]]
```
See the documentation of generic\_laplace for examples of using the *extra\_arguments* and *extra\_keywords* arguments.

The sobel and prewitt functions fit the required signature and can therefore directly be used with generic gradient magnitude. The following function implements the gradient magnitude using Gaussian derivatives:

The function gaussian gradient magnitude calculates the gradient magnitude using gaussian\_filter to calculate the first derivatives. The standard-deviations of the Gaussian filter along each axis are passed through the parameter *sigma* as a sequence or numbers. If *sigma* is not a sequence but a single number, the standard deviation of the filter is equal along all directions.

## *Generic filter functions*

To implement filter functions, generic functions can be used that accept a callable object that implements the filtering operation. The iteration over the input and output arrays is handled by these generic functions, along with such details as the implementation of the boundary conditions. Only a callable object implementing a callback function that does the actual filtering work must be provided. The callback function can also be written in C and passed using a PyCObject (see *[Extending ndimage in C](#page-260-0)* for more information).

The generic\_filter1d function implements a generic one-dimensional filter function, where the actual filtering operation must be supplied as a python function (or other callable object). The generic filter1d function iterates over the lines of an array and calls function at each line. The arguments that are passed to function are one-dimensional arrays of the  $tF$ loat 64 type. The first contains the values of the current line. It is extended at the beginning end the end, according to the *filter\_size* and *origin* arguments. The second array should be modified in-place to provide the output values of the line. For example consider a correlation along one dimension:

```
\rightarrow\rightarrow a = np.arange(12).reshape(3,4)
>>> correlate1d(a, [1, 2, 3])
array([[ 3, 8, 14, 17],
        [27, 32, 38, 41][51, 56, 62, 65]])
```
The same operation can be implemented using generic\_filter1d as follows:

```
>>> def fnc(iline, oline):
... oline[...] = iline[:-2] + 2 \times 1line[1:-1] + 3 \times 1line[2:]
...
>>> from scipy.ndimage import generic_filter1d
>>> generic_filter1d(a, fnc, 3)
array([[ 3, 8, 14, 17],
       [27, 32, 38, 41][51, 56, 62, 65]])
```
Here the origin of the kernel was (by default) assumed to be in the middle of the filter of length 3. Therefore, each input line was extended by one value at the beginning and at the end, before the function was called. Optionally extra arguments can be defined and passed to the filter function. The *extra\_arguments* and *extra\_keywords* arguments can be used to pass a tuple of extra arguments and/or a dictionary of named arguments that are passed to derivative at each call. For example, we can pass the parameters of our filter as an argument:

```
>>> def fnc(iline, oline, a, b):
... oline[...] = iline[:-2] + a * iline[1:-1] + b * iline[2:]
...
>>> generic_filter1d(a, fnc, 3, extra_arguments = (2, 3))
array([[ 3, 8, 14, 17],
       [27, 32, 38, 41],
       [51, 56, 62, 65]])
or:
>>> generic_filter1d(a, fnc, 3, extra_keywords = {'a':2, 'b':3})
array([[ 3, 8, 14, 17],
       [27, 32, 38, 41],
       [51, 56, 62, 65]])
```
The generic\_filter function implements a generic filter function, where the actual filtering operation must be supplied as a python function (or other callable object). The generic\_filter function iterates over the array and calls function at each element. The argument of function is a one-dimensional array of the tFloat64 type, that contains the values around the current element that are within the footprint of the filter. The function should return a single value that can be converted to a double precision number. For example consider a correlation:

```
\Rightarrow \Rightarrow a = np \cdot \text{arange}(12) \cdot \text{reshape}(3, 4)>>> correlate(a, [[1, 0], [0, 3]])
array([[ 0, 3, 7, 11],
          [12, 15, 19, 23],
          [28, 31, 35, 39]])
```
The same operation can be implemented using *generic\_filter* as follows:

```
>>> def fnc(buffer):
\ldots return (buffer * np.array([1, 3])).sum()
>>> from scipy.ndimage import generic_filter
>>> generic_filter(a, fnc, footprint = [[1, 0], [0, 1]])
array([[ 0, 3, 7, 11],
       [12, 15, 19, 23],
       [28, 31, 35, 39]])
```
Here a kernel footprint was specified that contains only two elements. Therefore the filter function receives a buffer of length equal to two, which was multiplied with the proper weights and the result summed.

When calling generic filter, either the sizes of a rectangular kernel or the footprint of the kernel must be provided. The *size* parameter, if provided, must be a sequence of sizes or a single number in which case the size of the filter is assumed to be equal along each axis. The *footprint*, if provided, must be an array that defines the shape of the kernel by its non-zero elements.

Optionally extra arguments can be defined and passed to the filter function. The *extra\_arguments* and *extra\_keywords* arguments can be used to pass a tuple of extra arguments and/or a dictionary of named arguments that are passed to derivative at each call. For example, we can pass the parameters of our filter as an argument:

```
>>> def fnc(buffer, weights):
... weights = np.asarray(weights)
... return (buffer * weights).sum()
...
\rightarrow >> generic_filter(a, fnc, footprint = [1, 0], [0, 1], extra_arguments = ([1, 3],))array([[ 0, 3, 7, 11],
       [12, 15, 19, 23],
       [28, 31, 35, 39]])
or:
>>> generic_filter(a, fnc, footprint = [[1, 0], [0, 1]], extra_keywords= {'weights': [1, 3]})
array([[ 0, 3, 7, 11],
       [12, 15, 19, 23],
       [28, 31, 35, 39]])
```
These functions iterate over the lines or elements starting at the last axis, i.e. the last index changes the fastest. This order of iteration is guaranteed for the case that it is important to adapt the filter depending on spatial location. Here is an example of using a class that implements the filter and keeps track of the current coordinates while iterating. It performs the same filter operation as described above for generic\_filter, but additionally prints the current coordinates:

```
\rightarrow\rightarrow a = np.arange(12).reshape(3,4)
>>>
>>> class fnc_class:
       ... def __init__(self, shape):
... # store the shape:
... self.shape = shape
... # initialize the coordinates:
... self.coordinates = [0] * len(shape)
...
... def filter(self, buffer):
... result = (buffer * np.array([1, 3])).sum()
... print self.coordinates
... # calculate the next coordinates:
... axes = range(len(self.shape))
... axes.reverse()
           ... for jj in axes:
              \textbf{if} \text{ self. coordinates}[j] < \text{self.shape}[j] - 1:
... self.coordinates[jj] += 1
... break
... else:
... self.coordinates[jj] = 0
... return result
...
>>> fnc = fnc_class(shape = (3, 4))
>>> generic_filter(a, fnc.filter, footprint = [[1, 0], [0, 1]])
[0, 0]
[0, 1]
```
[0, 2] [0, 3] [1, 0] [1, 1] [1, 2] [1, 3] [2, 0] [2, 1] [2, 2] [2, 3] array([[ 0, 3, 7, 11], [12, 15, 19, 23], [28, 31, 35, 39]])

For the generic\_filter1d function the same approach works, except that this function does not iterate over the axis that is being filtered. The example for generic\_filter1d then becomes this:

```
\rightarrow a = np.arange(12).reshape(3,4)
\gt>>> class fnc1d_class:
\cdots def __init_(self, shape, axis = -1):
... # store the filter axis:
... self.axis = axis
... \qquad \qquad # store the shape:... self.shape = shape
... \qquad \qquad \# initialize the coordinates:
... self.coordinates = [0] * len(shape)
...
... def filter(self, iline, oline):
... oline[...] = iline[:-2] + 2 * iline[1:-1] + 3 * iline[2:]
... print self.coordinates
... # calculate the next coordinates:
... axes = range(len(self.shape))
... # skip the filter axis:
... del axes[self.axis]
... axes.reverse()
... for jj in axes:
... if self.coordinates[jj] < self.shape[jj] - 1:
... self.coordinates[jj] += 1
... break
... else:
... self.coordinates[jj] = 0
...
\Rightarrow fnc = fnc1d_class(shape = (3, 4))
>>> generic_filter1d(a, fnc.filter, 3)
[0, 0]
[1, 0]
[2, 0]
array([[ 3, 8, 14, 17],
      [27, 32, 38, 41],
      [51, 56, 62, 65]])
```
## *Fourier domain filters*

The functions described in this section perform filtering operations in the Fourier domain. Thus, the input array of such a function should be compatible with an inverse Fourier transform function, such as the functions from the numpy. fft module. We therefore have to deal with arrays that may be the result of a real or a complex Fourier transform. In the case of a real Fourier transform only half of the of the symmetric complex transform is stored. Additionally, it needs to be known what the length of the axis was that was transformed by the real fft. The functions described here provide a parameter *n* that in the case of a real transform must be equal to the length of the real transform axis before transformation. If this parameter is less than zero, it is assumed that the input array was the result of a complex Fourier transform. The parameter *axis* can be used to indicate along which axis the real transform was executed.

The fourier shift function multiplies the input array with the multidimensional Fourier transform of a shift operation for the given shift. The *shift* parameter is a sequences of shifts for each dimension, or a single value for all dimensions.

The fourier\_gaussian function multiplies the input array with the multidimensional Fourier transform of a Gaussian filter with given standard-deviations *sigma*. The *sigma* parameter is a sequences of values for each dimension, or a single value for all dimensions.

The fourier\_uniform function multiplies the input array with the multidimensional Fourier transform of a uniform filter with given sizes *size*. The *size* parameter is a sequences of values for each dimension, or a single value for all dimensions.

The fourier\_ellipsoid function multiplies the input array with the multidimensional Fourier transform of a elliptically shaped filter with given sizes *size*. The *size* parameter is a sequences of values for each dimension, or a single value for all dimensions. This function is only implemented for dimensions 1, 2, and 3.

# <span id="page-250-0"></span>**Interpolation functions**

This section describes various interpolation functions that are based on B-spline theory. A good introduction to Bsplines can be found in: M. Unser, "Splines: A Perfect Fit for Signal and Image Processing," IEEE Signal Processing Magazine, vol. 16, no. 6, pp. 22-38, November 1999.

# *Spline pre-filters*

Interpolation using splines of an order larger than 1 requires a pre- filtering step. The interpolation functions described in section *[Interpolation functions](#page-250-0)* apply pre-filtering by calling spline\_filter, but they can be instructed not to do this by setting the *prefilter* keyword equal to False. This is useful if more than one interpolation operation is done on the same array. In this case it is more efficient to do the pre-filtering only once and use a prefiltered array as the input of the interpolation functions. The following two functions implement the pre-filtering:

The spline\_filter1d function calculates a one-dimensional spline filter along the given axis. An output array can optionally be provided. The order of the spline must be larger then 1 and less than 6. The spline\_filter function calculates a multidimensional spline filter.

Note: The multidimensional filter is implemented as a sequence of one-dimensional spline filters. The intermediate arrays are stored in the same data type as the output. Therefore, if an output with a limited precision is requested, the results may be imprecise because intermediate results may be stored with insufficient precision. This can be prevented by specifying a output type of high precision.

## *Interpolation functions*

Following functions all employ spline interpolation to effect some type of geometric transformation of the input array. This requires a mapping of the output coordinates to the input coordinates, and therefore the possibility arises that input values outside the boundaries are needed. This problem is solved in the same way as described in *[Filter functions](#page-242-0)* for the multidimensional filter functions. Therefore these functions all support a *mode* parameter that determines how the boundaries are handled, and a *cval* parameter that gives a constant value in case that the 'constant' mode is used.

The geometric\_transform function applies an arbitrary geometric transform to the input. The given *mapping* function is called at each point in the output to find the corresponding coordinates in the input. *mapping* must be a callable object that accepts a tuple of length equal to the output array rank and returns the corresponding input coordinates as a tuple of length equal to the input array rank. The output shape and output type can optionally be provided. If not given they are equal to the input shape and type.

For example:

```
\rightarrow \rightarrow a = np.arange(12).reshape(4,3).astype(np.float64)
>>> def shift_func(output_coordinates):
       return (output_coordinates[0] - 0.5, output_coordinates[1] - 0.5)
...
>>> from scipy.ndimage import geometric_transform
>>> geometric_transform(a, shift_func)
array([0, 0, 0, 0, 0, 0, 0],
       [0, 1.3625, 2.7375],[ 0. , 4.8125, 6.1875],
       [0, 8.2625, 9.6375]
```
Optionally extra arguments can be defined and passed to the filter function. The *extra\_arguments* and *extra\_keywords* arguments can be used to pass a tuple of extra arguments and/or a dictionary of named arguments that are passed to derivative at each call. For example, we can pass the shifts in our example as arguments:

```
>>> def shift_func(output_coordinates, s0, s1):
... return (output_coordinates[0] - s0, output_coordinates[1] - s1)
...
>>> geometric_transform(a, shift_func, extra_arguments = (0.5, 0.5))
array([0, 0, 0, 0, 0, 0, 0, 0],
      [ 0. , 1.3625, 2.7375],
      [ 0. , 4.8125, 6.1875],
      [0. , 8.2625, 9.6375]]or:
>>> geometric_transform(a, shift_func, extra_keywords = {'s0': 0.5, 's1': 0.5})
array([[ 0., 0., 0.],
      [0, 1.3625, 2.7375],[ 0. , 4.8125, 6.1875],
      [ 0. , 8.2625, 9.6375]])
```
Note: The mapping function can also be written in C and passed using a PyCOb ject. See *[Extending ndimage](#page-260-0) [in C](#page-260-0)* for more information.

The function map\_coordinates applies an arbitrary coordinate transformation using the given array of coordinates. The shape of the output is derived from that of the coordinate array by dropping the first axis. The parameter *coordinates* is used to find for each point in the output the corresponding coordinates in the input. The values of *coordinates* along the first axis are the coordinates in the input array at which the output value is found. (See also the numarray *coordinates* function.) Since the coordinates may be non- integer coordinates, the value of the input at these coordinates is determined by spline interpolation of the requested order. Here is an example that interpolates a 2D array at  $(0.5, 0.5)$  and  $(1, 2)$ :

```
>>> a = np.arange(12).reshape(4,3).astype(np.float64)
>>> a
array([ 0., 1., 2.]\begin{bmatrix} 3., & 4., & 5. \end{bmatrix}[ 6., 7., 8.],
       [ 9., 10., 11.]>>> from scipy.ndimage import map_coordinates
>>> map_coordinates(a, [[0.5, 2], [0.5, 1]])
array([ 1.3625, 7.])
```
The affine\_transform function applies an affine transformation to the input array. The given transformation *matrix* and *offset* are used to find for each point in the output the corresponding coordinates in the input. The value of the input at the calculated coordinates is determined by spline interpolation of the requested order. The transformation *matrix* must be two-dimensional or can also be given as a one-dimensional sequence or array. In the latter case, it is assumed that the matrix is diagonal. A more efficient interpolation algorithm is then applied
that exploits the separability of the problem. The output shape and output type can optionally be provided. If not given they are equal to the input shape and type.

The shift function returns a shifted version of the input, using spline interpolation of the requested *order*.

The zoom function returns a rescaled version of the input, using spline interpolation of the requested *order*. The rotate function returns the input array rotated in the plane defined by the two axes given by the parameter *axes*, using spline interpolation of the requested *order*. The angle must be given in degrees. If *reshape* is true, then the size of the output array is adapted to contain the rotated input.

#### **Morphology**

#### <span id="page-252-0"></span>*Binary morphology*

Binary morphology (need something to put here).

The generate\_binary\_structure functions generates a binary structuring element for use in binary morphology operations. The *rank* of the structure must be provided. The size of the structure that is returned is equal to three in each direction. The value of each element is equal to one if the square of the Euclidean distance from the element to the center is less or equal to *connectivity*. For instance, two dimensional 4-connected and 8-connected structures are generated as follows:

```
>>> from scipy.ndimage import generate_binary_structure
>>> generate_binary_structure(2, 1)
array([[False, True, False],
       [ True, True, True],
       [False, True, False]], dtype=bool)
>>> generate_binary_structure(2, 2)
array([[ True, True, True],
       [ True, True, True],
       [ True, True, True]], dtype=bool)
```
Most binary morphology functions can be expressed in terms of the basic operations erosion and dilation:

The binary\_erosion function implements binary erosion of arrays of arbitrary rank with the given structuring element. The origin parameter controls the placement of the structuring element as described in *[Filter](#page-242-0) [functions](#page-242-0)*. If no structuring element is provided, an element with connectivity equal to one is generated using generate\_binary\_structure. The *border\_value* parameter gives the value of the array outside boundaries. The erosion is repeated *iterations* times. If *iterations* is less than one, the erosion is repeated until the result does not change anymore. If a *mask* array is given, only those elements with a true value at the corresponding mask element are modified at each iteration.

The binary\_dilation function implements binary dilation of arrays of arbitrary rank with the given structuring element. The origin parameter controls the placement of the structuring element as described in *[Filter](#page-242-0) [functions](#page-242-0)*. If no structuring element is provided, an element with connectivity equal to one is generated using generate\_binary\_structure. The *border\_value* parameter gives the value of the array outside boundaries. The dilation is repeated *iterations* times. If *iterations* is less than one, the dilation is repeated until the result does not change anymore. If a *mask* array is given, only those elements with a true value at the corresponding mask element are modified at each iteration.

Here is an example of using binary\_dilation to find all elements that touch the border, by repeatedly dilating an empty array from the border using the data array as the mask:

```
>>> struct = np.array([[0, 1, 0], [1, 1, 1], [0, 1, 0]])
>>> a = np.array([[1,0,0,0,0], [1,1,0,1,0], [0,0,1,1,0], [0,0,0,0,0]])
>>> a
array([1, 0, 0, 0, 0],[1, 1, 0, 1, 0],
       [0, 0, 1, 1, 0],
       [0, 0, 0, 0, 0]])
>>> from scipy.ndimage import binary_dilation
```

```
>>> binary dilation(np.zeros(a.shape), struct, -1, a, border value=1)
array([[ True, False, False, False, False],
       [ True, True, False, False, False],
       [False, False, False, False, False],
       [False, False, False, False, False]], dtype=bool)
```
The binary\_erosion and binary\_dilation functions both have an *iterations* parameter which allows the erosion or dilation to be repeated a number of times. Repeating an erosion or a dilation with a given structure *n* times is equivalent to an erosion or a dilation with a structure that is *n-1* times dilated with itself. A function is provided that allows the calculation of a structure that is dilated a number of times with itself:

The iterate\_structure function returns a structure by dilation of the input structure *iteration* - 1 times with itself. For instance:

```
>>> struct = generate_binary_structure(2, 1)
>>> struct
array([[False, True, False],
       [ True, True, True],
       [False, True, False]], dtype=bool)
>>> from scipy.ndimage import iterate_structure
>>> iterate_structure(struct, 2)
array([[False, False, True, False, False],
       [False, True, True, True, False],
       [ True, True, True, True, True],
       [False, True, True, True, False],
       [False, False, True, False, False]], dtype=bool)
```
If the origin of the original structure is equal to 0, then it is also equal to 0 for the iterated structure. If not, the origin must also be adapted if the equivalent of the *iterations* erosions or dilations must be achieved with the iterated structure. The adapted origin is simply obtained by multiplying with the number of iterations. For convenience the iterate\_structure also returns the adapted origin if the *origin* parameter is not None:

```
>>> iterate_structure(struct, 2, -1)
(array([[False, False, True, False, False],
      [False, True, True, True, False],
      [ True, True, True, True, True],
      [False, True, True, True, False],
      [False, False, True, False, False]], dtype=bool), [-2, -2])
```
Other morphology operations can be defined in terms of erosion and d dilation. Following functions provide a few of these operations for convenience:

The binary opening function implements binary opening of arrays of arbitrary rank with the given structuring element. Binary opening is equivalent to a binary erosion followed by a binary dilation with the same structuring element. The origin parameter controls the placement of the structuring element as described in *[Fil](#page-242-0)[ter functions](#page-242-0)*. If no structuring element is provided, an element with connectivity equal to one is generated using generate\_binary\_structure. The *iterations* parameter gives the number of erosions that is performed followed by the same number of dilations.

The binary\_closing function implements binary closing of arrays of arbitrary rank with the given structuring element. Binary closing is equivalent to a binary dilation followed by a binary erosion with the same structuring element. The origin parameter controls the placement of the structuring element as described in *[Fil](#page-242-0)[ter functions](#page-242-0)*. If no structuring element is provided, an element with connectivity equal to one is generated using generate\_binary\_structure. The *iterations* parameter gives the number of dilations that is performed followed by the same number of erosions.

The binary\_fill\_holes function is used to close holes in objects in a binary image, where the structure defines the connectivity of the holes. The origin parameter controls the placement of the structuring element as described in *[Filter functions](#page-242-0)*. If no structuring element is provided, an element with connectivity equal to one is generated using generate\_binary\_structure.

The binary hit or miss function implements a binary hit-or-miss transform of arrays of arbitrary rank with the given structuring elements. The hit-or-miss transform is calculated by erosion of the input with the first structure, erosion of the logical *not* of the input with the second structure, followed by the logical *and* of these two erosions. The origin parameters control the placement of the structuring elements as described in *[Filter functions](#page-242-0)*. If *origin2* equals None it is set equal to the *origin1* parameter. If the first structuring element is not provided, a structuring element with connectivity equal to one is generated using generate\_binary\_structure, if *structure2* is not provided, it is set equal to the logical *not* of *structure1*.

## *Grey-scale morphology*

Grey-scale morphology operations are the equivalents of binary morphology operations that operate on arrays with arbitrary values. Below we describe the grey-scale equivalents of erosion, dilation, opening and closing. These operations are implemented in a similar fashion as the filters described in *[Filter functions](#page-242-0)*, and we refer to this section for the description of filter kernels and footprints, and the handling of array borders. The grey-scale morphology operations optionally take a *structure* parameter that gives the values of the structuring element. If this parameter is not given the structuring element is assumed to be flat with a value equal to zero. The shape of the structure can optionally be defined by the *footprint* parameter. If this parameter is not given, the structure is assumed to be rectangular, with sizes equal to the dimensions of the *structure* array, or by the *size* parameter if *structure* is not given. The *size* parameter is only used if both *structure* and *footprint* are not given, in which case the structuring element is assumed to be rectangular and flat with the dimensions given by *size*. The *size* parameter, if provided, must be a sequence of sizes or a single number in which case the size of the filter is assumed to be equal along each axis. The *footprint* parameter, if provided, must be an array that defines the shape of the kernel by its non-zero elements.

Similar to binary erosion and dilation there are operations for grey-scale erosion and dilation:

The grey erosion function calculates a multidimensional grey- scale erosion. The grey dilation function calculates a multidimensional grey-scale dilation.

Grey-scale opening and closing operations can be defined similar to their binary counterparts:

The grey\_opening function implements grey-scale opening of arrays of arbitrary rank. Grey-scale opening is equivalent to a grey-scale erosion followed by a grey-scale dilation.

The grey\_closing function implements grey-scale closing of arrays of arbitrary rank. Grey-scale opening is equivalent to a grey-scale dilation followed by a grey-scale erosion.

The morphological\_gradient function implements a grey-scale morphological gradient of arrays of arbitrary rank. The grey-scale morphological gradient is equal to the difference of a grey-scale dilation and a grey-scale erosion.

The morphological\_laplace function implements a grey-scale morphological laplace of arrays of arbitrary rank. The grey-scale morphological laplace is equal to the sum of a grey-scale dilation and a grey-scale erosion minus twice the input.

The white\_tophat function implements a white top-hat filter of arrays of arbitrary rank. The white top-hat is equal to the difference of the input and a grey-scale opening.

The black\_tophat function implements a black top-hat filter of arrays of arbitrary rank. The black top-hat is equal to the difference of a grey-scale closing and the input.

# **Distance transforms**

Distance transforms are used to calculate the minimum distance from each element of an object to the background. The following functions implement distance transforms for three different distance metrics: Euclidean, City Block, and Chessboard distances.

The function distance\_transform\_cdt uses a chamfer type algorithm to calculate the distance transform of the input, by replacing each object element (defined by values larger than zero) with the shortest distance to the background (all non-object elements). The structure determines the type of chamfering that is done. If the structure is equal to 'cityblock' a structure is generated using generate binary structure

with a squared distance equal to 1. If the structure is equal to 'chessboard', a structure is generated using generate\_binary\_structure with a squared distance equal to the rank of the array. These choices correspond to the common interpretations of the cityblock and the chessboard distance metrics in two dimensions. In addition to the distance transform, the feature transform can be calculated. In this case the index of the closest background element is returned along the first axis of the result. The *return\_distances*, and *return\_indices* flags can be used to indicate if the distance transform, the feature transform, or both must be returned.

The *distances* and *indices* arguments can be used to give optional output arrays that must be of the correct size and type (both Int32).

The basics of the algorithm used to implement this function is described in: G. Borgefors, "Distance transformations in arbitrary dimensions.", Computer Vision, Graphics, and Image Processing, 27:321-345, 1984.

The function distance\_transform\_edt calculates the exact euclidean distance transform of the input, by replacing each object element (defined by values larger than zero) with the shortest euclidean distance to the background (all non-object elements).

In addition to the distance transform, the feature transform can be calculated. In this case the index of the closest background element is returned along the first axis of the result. The *return\_distances*, and *return\_indices* flags can be used to indicate if the distance transform, the feature transform, or both must be returned.

Optionally the sampling along each axis can be given by the *sampling* parameter which should be a sequence of length equal to the input rank, or a single number in which the sampling is assumed to be equal along all axes.

The *distances* and *indices* arguments can be used to give optional output arrays that must be of the correct size and type (Float64 and Int32).

The algorithm used to implement this function is described in: C. R. Maurer, Jr., R. Qi, and V. Raghavan, "A linear time algorithm for computing exact euclidean distance transforms of binary images in arbitrary dimensions. IEEE Trans. PAMI 25, 265-270, 2003.

The function distance\_transform\_bf uses a brute-force algorithm to calculate the distance transform of the input, by replacing each object element (defined by values larger than zero) with the shortest distance to the background (all non-object elements). The metric must be one of "euclidean", "cityblock", or "chessboard".

In addition to the distance transform, the feature transform can be calculated. In this case the index of the closest background element is returned along the first axis of the result. The *return\_distances*, and *return\_indices* flags can be used to indicate if the distance transform, the feature transform, or both must be returned.

Optionally the sampling along each axis can be given by the *sampling* parameter which should be a sequence of length equal to the input rank, or a single number in which the sampling is assumed to be equal along all axes. This parameter is only used in the case of the euclidean distance transform.

The *distances* and *indices* arguments can be used to give optional output arrays that must be of the correct size and type (Float64 and Int32).

Note: This function uses a slow brute-force algorithm, the function distance transform cdt can be used to more efficiently calculate cityblock and chessboard distance transforms. The function distance\_transform\_edt can be used to more efficiently calculate the exact euclidean distance transform.

## **Segmentation and labeling**

Segmentation is the process of separating objects of interest from the background. The most simple approach is probably intensity thresholding, which is easily done with [numpy](https://docs.scipy.org/doc/numpy/reference/index.html#module-numpy) functions:

```
\Rightarrow a = np.array([1, 2, 2, 1, 1, 0],
... [0,2,3,1,2,0],
... [1,1,1,3,3,2],
... [1,1,1,1,2,1]])
>>> np.where(a > 1, 1', 0)
array([[0, 1, 1, 0, 0, 0],
      [0, 1, 1, 0, 1, 0],
      [0, 0, 0, 1, 1, 1],[0, 0, 0, 0, 1, 0]]
```
The result is a binary image, in which the individual objects still need to be identified and labeled. The function label generates an array where each object is assigned a unique number:

The label function generates an array where the objects in the input are labeled with an integer index. It returns a tuple consisting of the array of object labels and the number of objects found, unless the *output* parameter is given, in which case only the number of objects is returned. The connectivity of the objects is defined by a structuring element. For instance, in two dimensions using a four-connected structuring element gives:

```
>>> a = np.array([[0,1,1,0,0,0],[0,1,1,0,1,0],[0,0,0,1,1,1],[0,0,0,0,1,0]])
\Rightarrow s = [[0, 1, 0], [1, 1, 1], [0, 1, 0]]>>> from scipy.ndimage import label
>>> label(a, s)
(array([[0, 1, 1, 0, 0, 0],
       [0, 1, 1, 0, 2, 0],[0, 0, 0, 2, 2, 2],[0, 0, 0, 0, 2, 0]), 2)
```
These two objects are not connected because there is no way in which we can place the structuring element such that it overlaps with both objects. However, an 8-connected structuring element results in only a single object:

```
>>> a = np.array([[0,1,1,0,0,0],[0,1,1,0,1,0],[0,0,0,1,1,1],[0,0,0,0,1,0]])
\Rightarrow s = [[1,1,1], [1,1,1], [1,1,1]]>>> label(a, s)[0]
array([[0, 1, 1, 0, 0, 0],
       [0, 1, 1, 0, 1, 0],
       [0, 0, 0, 1, 1, 1],
       [0, 0, 0, 0, 1, 0]]
```
If no structuring element is provided, one is generated by calling generate\_binary\_structure (see *[Binary morphology](#page-252-0)*) using a connectivity of one (which in 2D is the 4-connected structure of the first example). The input can be of any type, any value not equal to zero is taken to be part of an object. This is useful if you need to 're-label' an array of object indices, for instance after removing unwanted objects. Just apply the label function again to the index array. For instance:

```
>>> l, n = label([1, 0, 1, 0, 1])
>>> l
array([1, 0, 2, 0, 3])
\Rightarrow 1 = np.where(1 != 2, 1, 0)
>>> l
array([1, 0, 0, 0, 3])
>>> label(l)[0]
array([1, 0, 0, 0, 2])
```
Note: The structuring element used by label is assumed to be symmetric.

There is a large number of other approaches for segmentation, for instance from an estimation of the borders of the objects that can be obtained for instance by derivative filters. One such an approach is watershed segmentation. The function watershed ift generates an array where each object is assigned a unique label, from an array that localizes the object borders, generated for instance by a gradient magnitude filter. It uses an array containing initial markers for the objects:

The watershed ift function applies a watershed from markers algorithm, using an Iterative Forest Transform, as described in: P. Felkel, R. Wegenkittl, and M. Bruckschwaiger, "Implementation and Complexity of the Watershed-from-Markers Algorithm Computed as a Minimal Cost Forest.", Eurographics 2001, pp. C:26-35. The inputs of this function are the array to which the transform is applied, and an array of markers that designate the objects by a unique label, where any non-zero value is a marker. For instance:

```
>>> input = np.array([[0, 0, 0, 0, 0, 0, 0],
                 ... [0, 1, 1, 1, 1, 1, 0],
... [0, 1, 0, 0, 0, 1, 0],
... [0, 1, 0, 0, 0, 1, 0],
... [0, 1, 0, 0, 0, 1, 0],
... [0, 1, 1, 1, 1, 1, 0],
... [0, 0, 0, 0, 0, 0, 0]], np.uint8)
>>> markers = np.array([[1, 0, 0, 0, 0, 0, 0],
... [0, 0, 0, 0, 0, 0, 0],
... [0, 0, 0, 0, 0, 0, 0],
... [0, 0, 0, 2, 0, 0, 0],
... [0, 0, 0, 0, 0, 0, 0],
... [0, 0, 0, 0, 0, 0, 0],
... [0, 0, 0, 0, 0, 0, 0]], np.int8)
>>> from scipy.ndimage import watershed_ift
>>> watershed_ift(input, markers)
array([[1, 1, 1, 1, 1, 1, 1, 1],[1, 1, 2, 2, 2, 1, 1],[1, 2, 2, 2, 2, 2, 1],[1, 2, 2, 2, 2, 2, 1],
     [1, 2, 2, 2, 2, 2, 1],
     [1, 1, 2, 2, 2, 1, 1],[1, 1, 1, 1, 1, 1, 1]], dtype=int8)
```
Here two markers were used to designate an object (*marker* = 2) and the background (*marker* = 1). The order in which these are processed is arbitrary: moving the marker for the background to the lower right corner of the array yields a different result:

```
>>> markers = np.array([[0, 0, 0, 0, 0, 0, 0],
... [0, 0, 0, 0, 0, 0, 0],
... [0, 0, 0, 0, 0, 0, 0],
... [0, 0, 0, 2, 0, 0, 0],
                     ... [0, 0, 0, 0, 0, 0, 0],
                     ... [0, 0, 0, 0, 0, 0, 0],
... [0, 0, 0, 0, 0, 0, 1]], np.int8)
>>> watershed_ift(input, markers)
array([1, 1, 1, 1, 1, 1, 1, 1],[1, 1, 1, 1, 1, 1, 1],
      [1, 1, 2, 2, 2, 1, 1],[1, 1, 2, 2, 2, 1, 1],[1, 1, 2, 2, 2, 1, 1],[1, 1, 1, 1, 1, 1, 1],
      [1, 1, 1, 1, 1, 1, 1, 1], dtype=int8)
```
The result is that the object (*marker* = 2) is smaller because the second marker was processed earlier. This may not be the desired effect if the first marker was supposed to designate a background object. Therefore watershed\_ift treats markers with a negative value explicitly as background markers and processes them after the normal markers. For instance, replacing the first marker by a negative marker gives a result similar to the first example:

```
>>> markers = np.array([[0, 0, 0, 0, 0, 0, 0],
... [0, 0, 0, 0, 0, 0, 0],
... [0, 0, 0, 0, 0, 0, 0],
... [0, 0, 0, 2, 0, 0, 0],
... [0, 0, 0, 0, 0, 0, 0],
... [0, 0, 0, 0, 0, 0, 0],
... [0, 0, 0, 0, 0, 0, -1]], np.int8)
>>> watershed_ift(input, markers)
array([[-1, -1, -1, -1, -1, -1, -1, -1, -1],
```
 $[-1, -1, 2, 2, 2, -1, -1],$  $[-1, 2, 2, 2, 2, 2, -1]$  $[-1, 2, 2, 2, 2, 2, -2, -1],$  $[-1, 2, 2, 2, 2, 2, -1]$  $[-1, -1, 2, 2, 2, -1, -1],$  $[-1, -1, -1, -1, -1, -1, -1, -1]$ , dtype=int8)

The connectivity of the objects is defined by a structuring element. If no structuring element is provided, one is generated by calling generate\_binary\_structure (see *[Binary morphology](#page-252-0)*) using a connectivity of one (which in 2D is a 4-connected structure.) For example, using an 8-connected structure with the last example yields a different object:

```
>>> watershed_ift(input, markers,
                structure = [1,1,1], [1,1,1], [1,1,1])array([[-1, -1, -1, -1, -1, -1, -1, -1, -1],[-1, 2, 2, 2, 2, 2, -1],[-1, 2, 2, 2, 2, 2, -1][-1, 2, 2, 2, 2, 2, -1][-1, 2, 2, 2, 2, 2, -1][-1, 2, 2, 2, 2, 2, -1],[-1, -1, -1, -1, -1, -1, -1, -1], dtype=int8)
```
Note: The implementation of watershed\_ift limits the data types of the input to UInt8 and UInt16.

## **Object measurements**

Given an array of labeled objects, the properties of the individual objects can be measured. The find objects function can be used to generate a list of slices that for each object, give the smallest sub-array that fully contains the object:

The find\_objects function finds all objects in a labeled array and returns a list of slices that correspond to the smallest regions in the array that contains the object. For instance:

```
>>> a = np.array([[0,1,1,0,0,0],[0,1,1,0,1,0],[0,0,0,1,1,1],[0,0,0,0,1,0]])
>>> l, n = label(a)
>>> from scipy.ndimage import find_objects
>>> f = find_objects(l)
>>> a[f[0]]
array([[1, 1],
       [1, 1]>>> a[f[1]]
array([[0, 1, 0],
       [1, 1, 1],[0, 1, 0]
```
find\_objects returns slices for all objects, unless the *max\_label* parameter is larger then zero, in which case only the first *max\_label* objects are returned. If an index is missing in the *label* array, None is return instead of a slice. For example:

```
>>> from scipy.ndimage import find_objects
>>> find_objects([1, 0, 3, 4], max_label = 3)
[ (slice(0, 1, None),), None (slice(2, 3, None), ) ]
```
The list of slices generated by find\_objects is useful to find the position and dimensions of the objects in the array, but can also be used to perform measurements on the individual objects. Say we want to find the sum of the intensities of an object in image:

```
>>> image = np \cdot \text{arange}(4 \times 6) \cdot \text{reshape}(4, 6)>>> mask = np.array([[0,1,1,0,0,0],[0,1,1,0,1,0],[0,0,0,1,1,1],[0,0,0,0,1,0]])
>>> labels = label(mask)[0]
>>> slices = find_objects(labels)
```
Then we can calculate the sum of the elements in the second object:

```
>>> np.where(labels[slices[1]] == 2, image[slices[1]], 0).sum()
80
```
That is however not particularly efficient, and may also be more complicated for other types of measurements. Therefore a few measurements functions are defined that accept the array of object labels and the index of the object to be measured. For instance calculating the sum of the intensities can be done by:

```
>>> from scipy.ndimage import sum as ndi_sum
>>> ndi_sum(image, labels, 2)
80
```
For large arrays and small objects it is more efficient to call the measurement functions after slicing the array:

```
>>> ndi_sum(image[slices[1]], labels[slices[1]], 2)
80
```
Alternatively, we can do the measurements for a number of labels with a single function call, returning a list of results. For instance, to measure the sum of the values of the background and the second object in our example we give a list of labels:

```
>>> ndi_sum(image, labels, [0, 2])
array([178.0, 80.0])
```
The measurement functions described below all support the *index* parameter to indicate which object(s) should be measured. The default value of *index* is None. This indicates that all elements where the label is larger than zero should be treated as a single object and measured. Thus, in this case the *labels* array is treated as a mask defined by the elements that are larger than zero. If *index* is a number or a sequence of numbers it gives the labels of the objects that are measured. If *index* is a sequence, a list of the results is returned. Functions that return more than one result, return their result as a tuple if *index* is a single number, or as a tuple of lists, if *index* is a sequence.

The [sum](http://docs.python.org/dev/library/functions.html#sum) function calculates the sum of the elements of the object with label(s) given by *index*, using the *labels* array for the object labels. If *index* is None, all elements with a non-zero label value are treated as a single object. If *label* is None, all elements of *input* are used in the calculation.

The mean function calculates the mean of the elements of the object with label(s) given by *index*, using the *labels* array for the object labels. If *index* is None, all elements with a non-zero label value are treated as a single object. If *label* is None, all elements of *input* are used in the calculation.

The variance function calculates the variance of the elements of the object with label(s) given by *index*, using the *labels* array for the object labels. If *index* is None, all elements with a non-zero label value are treated as a single object. If *label* is None, all elements of *input* are used in the calculation.

The standard\_deviation function calculates the standard deviation of the elements of the object with label(s) given by *index*, using the *labels* array for the object labels. If *index* is None, all elements with a nonzero label value are treated as a single object. If *label* is None, all elements of *input* are used in the calculation. The minimum function calculates the minimum of the elements of the object with label(s) given by *index*, using the *labels* array for the object labels. If *index* is None, all elements with a non-zero label value are treated as a single object. If *label* is None, all elements of *input* are used in the calculation.

The maximum function calculates the maximum of the elements of the object with label(s) given by *index*, using the *labels* array for the object labels. If *index* is None, all elements with a non-zero label value are treated as a single object. If *label* is None, all elements of *input* are used in the calculation.

The minimum\_position function calculates the position of the minimum of the elements of the object with label(s) given by *index*, using the *labels* array for the object labels. If *index* is None, all elements with a non-zero label value are treated as a single object. If *label* is None, all elements of *input* are used in the calculation.

The maximum position function calculates the position of the maximum of the elements of the object with label(s) given by *index*, using the *labels* array for the object labels. If *index* is None, all elements with a non-zero label value are treated as a single object. If *label* is None, all elements of *input* are used in the calculation.

The extrema function calculates the minimum, the maximum, and their positions, of the elements of the object with label(s) given by *index*, using the *labels* array for the object labels. If *index* is None, all elements with a non-zero label value are treated as a single object. If *label* is None, all elements of *input* are used in the calculation. The result is a tuple giving the minimum, the maximum, the position of the minimum and the position of the maximum. The result is the same as a tuple formed by the results of the functions *minimum*, *maximum*, *minimum\_position*, and *maximum\_position* that are described above.

The center\_of\_mass function calculates the center of mass of the of the object with label(s) given by *index*, using the *labels* array for the object labels. If *index* is None, all elements with a non-zero label value are treated as a single object. If *label* is None, all elements of *input* are used in the calculation.

The histogram function calculates a histogram of the of the object with label(s) given by *index*, using the *labels* array for the object labels. If *index* is None, all elements with a non-zero label value are treated as a single object. If *label* is None, all elements of *input* are used in the calculation. Histograms are defined by their minimum (*min*), maximum (*max*) and the number of bins (*bins*). They are returned as one-dimensional arrays of type Int32.

## **Extending ndimage in C**

A few functions in the [scipy.ndimage](#page-733-0) take a call-back argument. This can be a python function, but also a PyCObject containing a pointer to a C function. To use this feature, you must write your own C extension that defines the function, and define a Python function that returns a  $PyCOD$  ject containing a pointer to this function.

An example of a function that supports this is geometric\_transform (see *[Interpolation functions](#page-250-0)*). You can pass it a python callable object that defines a mapping from all output coordinates to corresponding coordinates in the input array. This mapping function can also be a C function, which generally will be much more efficient, since the overhead of calling a python function at each element is avoided.

For example to implement a simple shift function we define the following function:

```
static int
_shift_function(int *output_coordinates, double* input_coordinates,
                int output_rank, int input_rank, void *callback_data)
{
 int ii;
  /* get the shift from the callback data pointer: */double shift = *(double*)callback_data;
  /* calculate the coordinates: */
 for(ii = 0; ii < irank; ii++)
   icoor[i] = cocoor[i] - shift;/* return OK status: */
 return 1;
}
```
This function is called at every element of the output array, passing the current coordinates in the *output\_coordinates* array. On return, the *input\_coordinates* array must contain the coordinates at which the input is interpolated. The ranks of the input and output array are passed through *output\_rank* and *input\_rank*. The value of the shift is passed through the *callback\_data* argument, which is a pointer to void. The function returns an error status, in this case always 1, since no error can occur.

A pointer to this function and a pointer to the shift value must be passed to geometric\_transform. Both are passed by a single PyCObject which is created by the following python extension function:

```
static PyObject *
py_shift_function(PyObject *obj, PyObject *args)
{
```

```
double shift = 0.0;
if (!PyArg_ParseTuple(args, "d", &shift)) {
  PyErr_SetString(PyExc_RuntimeError, "invalid parameters");
  return NULL;
} else {
  /* assign the shift to a dynamically allocated location: */double *cdata = (double*)malloc(sizeof(double));
  *cdata = shift;/* wrap function and callback_data in a CObject: */
 return PyCObject_FromVoidPtrAndDesc(_shift_function, cdata,
                                      _destructor);
}
```
The value of the shift is obtained and then assigned to a dynamically allocated memory location. Both this data pointer and the function pointer are then wrapped in a PyCObject, which is returned. Additionally, a pointer to a destructor function is given, that will free the memory we allocated for the shift value when the  $PyCOD \text{ } jet$  is destroyed. This destructor is very simple:

```
static void
_destructor(void* cobject, void *cdata)
{
  if (cdata)
    free(cdata);
}
```
To use these functions, an extension module is built:

```
static PyMethodDef methods[] = {
  {"shift_function", (PyCFunction)py_shift_function, METH_VARARGS, ""},
  {NULL, NULL, 0, NULL}
};
void
```
}

```
initexample(void)
{
  Py_InitModule("example", methods);
}
```
This extension can then be used in Python, for example:

```
>>> import example
>>> array = np.arange(12).reshape(4, 3).astype(np.float64)
>>> fnc = example.shift_function(0.5)
>>> from scipy.ndimage import geometric_transform
>>> geometric_transform(array, fnc)
array([0., 0., 0.][0., 1.3625, 2.7375],[0., 4.8125, 6.1875],[0., 8.2625, 9.6375]]
```
C callback functions for use with ndimage functions must all be written according to this scheme. The next section lists the ndimage functions that accept a C callback function and gives the prototype of the callback function.

## **Functions that support C callback functions**

The ndimage functions that support C callback functions are described here. Obviously, the prototype of the function that is provided to these functions must match exactly that what they expect. Therefore we give here the prototypes of the callback functions. All these callback functions accept a void *callback\_data* pointer that must be wrapped in a PyCObject using the Python PyCObject\_FromVoidPtrAndDesc function, which can also accept a pointer to a destructor function to free any memory allocated for *callback\_data*. If *callback\_data* is not needed, PyCObject\_FromVoidPtr may be used instead. The callback functions must return an integer error status that is equal to zero if something went wrong, or 1 otherwise. If an error occurs, you should normally set the python error status with an informative message before returning, otherwise, a default error message is set by the calling function.

The function generic\_filter (see *[Generic filter functions](#page-246-0)*) accepts a callback function with the following prototype:

The calling function iterates over the elements of the input and output arrays, calling the callback function at each element. The elements within the footprint of the filter at the current element are passed through the *buffer* parameter, and the number of elements within the footprint through *filter\_size*. The calculated valued should be returned in the *return\_value* argument.

The function generic\_filter1d (see *[Generic filter functions](#page-246-0)*) accepts a callback function with the following prototype:

The calling function iterates over the lines of the input and output arrays, calling the callback function at each line. The current line is extended according to the border conditions set by the calling function, and the result is copied into the array that is passed through the *input\_line* array. The length of the input line (after extension) is passed through *input\_length*. The callback function should apply the 1D filter and store the result in the array passed through *output\_line*. The length of the output line is passed through *output\_length*.

The function geometric\_transform (see *[Interpolation functions](#page-250-0)*) expects a function with the following prototype:

The calling function iterates over the elements of the output array, calling the callback function at each element. The coordinates of the current output element are passed through *output\_coordinates*. The callback function must return the coordinates at which the input must be interpolated in *input\_coordinates*. The rank of the input and output arrays are given by *input\_rank* and *output\_rank* respectively.

# **3.1.15 File IO (scipy.io)**

#### See also:

*numpy-reference.routines.io* (in numpy)

## **MATLAB files**

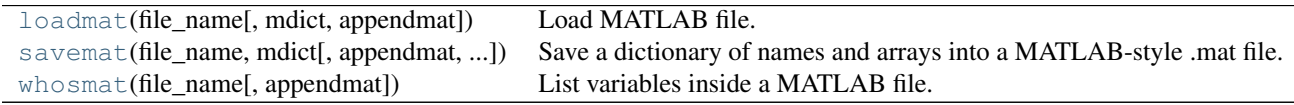

#### *The basic functions*

We'll start by importing [scipy.io](#page-479-1) and calling it sio for convenience:

**>>> import scipy.io as sio**

If you are using IPython, try tab completing on sio. Among the many options, you will find:

```
sio.loadmat
sio.savemat
sio.whosmat
```
These are the high-level functions you will most likely use when working with MATLAB files. You'll also find:

sio.matlab

This is the package from which loadmat, savemat and whosmat are imported. Within sio.matlab, you will find the mio module This module contains the machinery that loadmat and savemat use. From time to time you may find yourself re-using this machinery.

#### *How do I start?*

You may have a .mat file that you want to read into Scipy. Or, you want to pass some variables from Scipy / Numpy into MATLAB.

To save us using a MATLAB license, let's start in [Octave.](http://www.gnu.org/software/octave) Octave has MATLAB-compatible save and load functions. Start Octave (octave at the command line for me):

```
octave: 1 > a = 1:12a =1 2 3 4 5 6 7 8 9 10 11 12
octave: 2 > a = reshape (a, [1 \ 3 \ 4])a =ans(:,:,1) =
  1 2 3
ans(:,:,2) =4 5 6
ans(:,:,3) =7 8 9
ans(:,:,4) =
  10 11 12
octave:3> save -6 octave_a.mat a % MATLAB 6 compatible
octave:4> ls octave_a.mat
octave_a.mat
Now, to Python:
>>> mat_contents = sio.loadmat('octave_a.mat')
>>> mat_contents
{'a': array([[[ 1., 4., 7., 10.],
       [ 2., 5., 8., 11.][ 3., 6., 9., 12.]]),
  __version__': '1.0',
 '__header__': 'MATLAB 5.0 MAT-file, written by
Octave 3.6.3, 2013-02-17 21:02:11 UTC',
```

```
'__globals__': []}
>>> oct_a = mat_contents['a']
>>> oct_a
```

```
array([[[ 1., 4., 7., 10.],
      [ 2., 5., 8., 11.],
      [ 3., 6., 9., 12.]]
>>> oct_a.shape
```
 $(1, 3, 4)$ 

Now let's try the other way round:

```
>>> import numpy as np
\Rightarrow vect = np.arange(10)
>>> vect.shape
(10, )>>> sio.savemat('np_vector.mat', {'vect':vect})
```
#### Then back to Octave:

```
octave:8> load np_vector.mat
octave:9> vect
vect =
 0 1 2 3 4 5 6 7 8 9
octave:10> size(vect)
ans =
   1 10
```
If you want to inspect the contents of a MATLAB file without reading the data into memory, use the whosmat command:

```
>>> sio.whosmat('octave_a.mat')
[('a', (1, 3, 4), 'double')]
```
whosmat returns a list of tuples, one for each array (or other object) in the file. Each tuple contains the name, shape and data type of the array.

#### *MATLAB structs*

MATLAB structs are a little bit like Python dicts, except the field names must be strings. Any MATLAB object can be a value of a field. As for all objects in MATLAB, structs are in fact arrays of structs, where a single struct is an array of shape (1, 1).

```
octave:11> my_struct = struct('field1', 1, 'field2', 2)
my_struct =
{
 field1 = 1field2 = 2}
```
octave:12> save -6 octave\_struct.mat my\_struct

#### We can load this in Python:

```
>>> mat_contents = sio.loadmat('octave_struct.mat')
>>> mat_contents
{'my_struct': array([[([[1.0]], [[2.0]])]],
     dtype=[('field1', '0'), ('field2', '0')], '\_version'_': '1.0', '\_header'_': 'MATLAB 5.0 MAT->>> oct_struct = mat_contents['my_struct']
>>> oct_struct.shape
(1, 1)>>> val = oct_struct[0,0]
>>> val
([1.0], [2.0])
>>> val['field1']
```

```
array([[ 1.]])
>>> val['field2']
array([[ 2.]])
>>> val.dtype
dtype([('field1', 'O'), ('field2', 'O')])
```
In versions of Scipy from 0.12.0, MATLAB structs come back as numpy structured arrays, with fields named for the struct fields. You can see the field names in the dtype output above. Note also:

```
>>> val = oct_struct[0,0]
```
and:

```
octave:13> size(my_struct)
ans =
```
1 1

So, in MATLAB, the struct array must be at least 2D, and we replicate that when we read into Scipy. If you want all length 1 dimensions squeezed out, try this:

```
>>> mat_contents = sio.loadmat('octave_struct.mat', squeeze_me=True)
>>> oct_struct = mat_contents['my_struct']
>>> oct_struct.shape
()
```
Sometimes, it's more convenient to load the MATLAB structs as python objects rather than numpy structured arrays - it can make the access syntax in python a bit more similar to that in MATLAB. In order to do this, use the struct as record=False parameter setting to loadmat.

```
>>> mat_contents = sio.loadmat('octave_struct.mat', struct_as_record=False)
>>> oct_struct = mat_contents['my_struct']
>>> oct_struct[0,0].field1
array([[ 1.]])
```
struct\_as\_record=False works nicely with squeeze\_me:

```
>>> mat contents = sio.loadmat('octave struct.mat', struct as record=False, squeeze me=True)
>>> oct_struct = mat_contents['my_struct']
>>> oct_struct.shape # but no - it's a scalar
Traceback (most recent call last):
 File "<stdin>", line 1, in <module>
AttributeError: 'mat_struct' object has no attribute 'shape'
>>> type(oct_struct)
<class 'scipy.io.matlab.mio5_params.mat_struct'>
>>> oct_struct.field1
1.0
```
Saving struct arrays can be done in various ways. One simple method is to use dicts:

```
>>> a_dict = {'field1': 0.5, 'field2': 'a string'}
>>> sio.savemat('saved_struct.mat', {'a_dict': a_dict})
```
loaded as:

```
octave:21> load saved_struct
octave:22> a_dict
a\_dict =scalar structure containing the fields:
```
field2 = a string  $field1 = 0.50000$ 

You can also save structs back again to MATLAB (or Octave in our case) like this:

```
>>> dt = [('f1', 'f8'), ('f2', 'S10')]
>>> arr = np.zeros((2,), dtype=dt)
>>> arr
array([(0.0, ''), (0.0, '')],
     dtype=[('f1', '<f8'), ('f2', 'S10')])
>>> arr[0]['f1'] = 0.5
>>> arr[0]['f2'] = 'python'
>>> arr[1]['f1'] = 99
>>> arr[1]['f2'] = 'not perl'
>>> sio.savemat('np_struct_arr.mat', {'arr': arr})
```
## *MATLAB cell arrays*

Cell arrays in MATLAB are rather like python lists, in the sense that the elements in the arrays can contain any type of MATLAB object. In fact they are most similar to numpy object arrays, and that is how we load them into numpy.

```
octave:14> my_cells = {1, [2, 3]}
my_cells =
{
  [1,1] = 1[1,2] =2 3
}
```

```
octave:15> save -6 octave_cells.mat my_cells
```
#### Back to Python:

```
>>> mat_contents = sio.loadmat('octave_cells.mat')
>>> oct_cells = mat_contents['my_cells']
>>> print(oct_cells.dtype)
object
>>> val = oct_cells[0,0]
>>> val
array([[ 1.]])
>>> print(val.dtype)
float64
```
Saving to a MATLAB cell array just involves making a numpy object array:

```
>>> obj_arr = np.zeros((2,), dtype=np.object)
>>> obj_arr[0] = 1
>>> obj_arr[1] = 'a string'
>>> obj_arr
array([1, 'a string'], dtype=object)
>>> sio.savemat('np_cells.mat', {'obj_arr':obj_arr})
octave:16> load np_cells.mat
octave:17> obj_arr
obj_arr =
{
  [1, 1] = 1
```
#### $[2,1] = a$  string }

**IDL files**

[readsav](#page-482-0)(file\_name[, idict, python\_dict, ...]) Read an IDL .sav file.

#### **Matrix Market files**

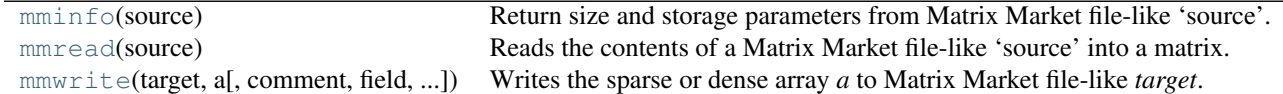

# **Wav sound files (scipy.io.wavfile)**

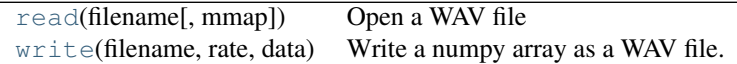

#### **Arff files (scipy.io.arff)**

Module to read ARFF files, which are the standard data format for WEKA.

ARFF is a text file format which support numerical, string and data values. The format can also represent missing data and sparse data.

See the [WEKA website](http://weka.wikispaces.com/ARFF) for more details about arff format and available datasets.

[loadarff](#page-492-0)(f) Read an arff file.

## **Netcdf (scipy.io.netcdf)**

netcdf\_file(filename[, mode, mmap, version, ...]) A file object for NetCDF data.

Allows reading of NetCDF files (version of [pupynere](http://pypi.python.org/pypi/pupynere/) package)

# <span id="page-267-0"></span>**3.1.16 Weave (scipy.weave)**

<span id="page-267-1"></span>**Outline**

## **Contents**

- Weave ([scipy.weave](#page-267-0))
	- [Outline](#page-267-1)
	- [Introduction](#page-269-0)
	- [Requirements](#page-269-1)
	- [Installation](#page-270-0)
	- [Testing](#page-270-1)
		- \* [Testing Notes:](#page-271-0)
	- [Benchmarks](#page-271-1)
	- [Inline](#page-272-0)
		- \* [More with printf](#page-272-1)
		- \* [More examples](#page-273-0)
			- · [Binary search](#page-273-1)
			- · [Dictionary Sort](#page-275-0)
			- · [NumPy cast/copy/transpose](#page-276-0)
			- · [wxPython](#page-277-0)
		- \* [Keyword Option](#page-278-0)
		- \* [Inline Arguments](#page-278-1)
		- \* [Distutils keywords](#page-279-0)
			- · [Keyword Option Examples](#page-279-1)
			- · [Returning Values](#page-282-0)
			- · [The issue with](#page-283-0) locals()
			- · [A quick look at the code](#page-283-1)
		- \* [Technical Details](#page-285-0)
		- \* [Passing Variables in/out of the C/C++ code](#page-285-1)
		- \* [Type Conversions](#page-285-2)
			- · [NumPy Argument Conversion](#page-286-0)
			- · [String, List, Tuple, and Dictionary Conversion](#page-287-0)
			- · [File Conversion](#page-287-1)
			- · [Callable, Instance, and Module Conversion](#page-288-0)
			- · [Customizing Conversions](#page-289-0)
		- \* [The Catalog](#page-290-0)
			- · [Function Storage](#page-290-1)
			- · [Catalog search paths and the PYTHONCOMPILED variable](#page-290-2)
	- [Blitz](#page-291-0)
		- \* [Requirements](#page-292-0)
		- \* [Limitations](#page-292-1)
		- \* [NumPy efficiency issues: What compilation buys you](#page-293-0)
		- \* [The Tools](#page-294-0)
			- · [Parser](#page-294-1)
			- · [Blitz and NumPy](#page-295-0)
		- \* [Type definitions and coercion](#page-296-0)
		- \* [Cataloging Compiled Functions](#page-297-0)
		- \* [Checking Array Sizes](#page-297-1)
		- \* [Creating the Extension Module](#page-298-0)
	- [Extension Modules](#page-298-1)
		- \* [A Simple Example](#page-298-2)
		- \* [Fibonacci Example](#page-299-0)
	- [Customizing Type Conversions Type Factories](#page-301-0)
	- [Things I wish](#page-301-1) weave did

## <span id="page-269-0"></span>**Introduction**

The [scipy.weave](#page-1818-0) (below just weave) package provides tools for including C/C++ code within in Python code. This offers both another level of optimization to those who need it, and an easy way to modify and extend any supported extension libraries such as wxPython and hopefully VTK soon. Inlining C/C++ code within Python generally results in speed ups of 1.5x to 30x speed-up over algorithms written in pure Python (However, it is also possible to slow things down...). Generally algorithms that require a large number of calls to the Python API don't benefit as much from the conversion to C/C++ as algorithms that have inner loops completely convertible to C.

There are three basic ways to use weave. The weave. inline () function executes C code directly within Python, and weave.blitz() translates Python NumPy expressions to C++ for fast execution. blitz() was the original reason weave was built. For those interested in building extension libraries, the  $ext$  tools module provides classes for building extension modules within Python.

Most of weave's functionality should work on Windows and Unix, although some of its functionality requires gcc or a similarly modern C++ compiler that handles templates well. Up to now, most testing has been done on Windows 2000 with Microsoft's C++ compiler (MSVC) and with gcc (mingw32 2.95.2 and 2.95.3-6). All tests also pass on Linux (RH 7.1 with gcc 2.96), and I've had reports that it works on Debian also (thanks Pearu).

The inline and blitz provide new functionality to Python (although I've recently learned about the [PyInline](http://pyinline.sourceforge.net/) project which may offer similar functionality to inline). On the other hand, tools for building Python extension modules already exists (SWIG, SIP, pycpp, CXX, and others). As of yet, I'm not sure where weave fits in this spectrum. It is closest in flavor to CXX in that it makes creating new C/C++ extension modules pretty easy. However, if you're wrapping a gaggle of legacy functions or classes, SWIG and friends are definitely the better choice. weave is set up so that you can customize how Python types are converted to C types in weave. This is great for inline(), but, for wrapping legacy code, it is more flexible to specify things the other way around – that is how C types map to Python types. This weave does not do. I guess it would be possible to build such a tool on top of weave, but with good tools like SWIG around, I'm not sure the effort produces any new capabilities. Things like function overloading are probably easily implemented in weave and it might be easier to mix Python/C code in function calls, but nothing beyond this comes to mind. So, if you're developing new extension modules or optimizing Python functions in C, weave.ext tools() might be the tool for you. If you're wrapping legacy code, stick with SWIG.

The next several sections give the basics of how to use weave. We'll discuss what's happening under the covers in more detail later on. Serious users will need to at least look at the type conversion section to understand how Python variables map to C/C++ types and how to customize this behavior. One other note. If you don't know C or C++ then these docs are probably of very little help to you. Further, it'd be helpful if you know something about writing Python extensions. weave does quite a bit for you, but for anything complex, you'll need to do some conversions, reference counting, etc.

Note: weave is actually part of the [SciPy](https://www.scipy.org) package. However, it also works fine as a standalone package (you can install from scipy/weave with python setup.py install). The examples here are given as if it is used as a stand alone package. If you are using from within scipy, you can use from scipy import weave and the examples will work identically.

## <span id="page-269-1"></span>**Requirements**

• Python

I use 2.1.1. Probably 2.0 or higher should work.

• C++ compiler

weave uses distutils to actually build extension modules, so it uses whatever compiler was originally used to build Python. weave itself requires a C++ compiler. If you used a C++ compiler to build Python, your probably fine.

On Unix gcc is the preferred choice because I've done a little testing with it. All testing has been done with gcc, but I expect the majority of compilers should work for inline and ext\_tools. The one issue I'm not sure about is that I've hard coded things so that compilations are linked with the stdc++ library. *Is this standard across Unix compilers, or is this a gcc-ism?*

For blitz(), you'll need a reasonably recent version of gcc. 2.95.2 works on windows and 2.96 looks fine on Linux. Other versions are likely to work. Its likely that KAI's C++ compiler and maybe some others will work, but I haven't tried. My advice is to use gcc for now unless your willing to tinker with the code some.

On Windows, either MSVC or gcc [\(mingw32\)](http://www.mingw.org%3Ewww.mingw.org) should work. Again, you'll need gcc for blitz() as the MSVC compiler doesn't handle templates well.

I have not tried Cygwin, so please report success if it works for you.

• NumPy

The python [NumPy](http://numeric.scipy.org/) module is required for  $b$ litz() to work and for numpy.distutils which is used by weave.

#### <span id="page-270-0"></span>**Installation**

There are currently two ways to get weave. First, weave is part of SciPy and installed automatically (as a subpackage) whenever SciPy is installed. Second, since weave is useful outside of the scientific community, it has been setup so that it can be used as a stand-alone module.

The stand-alone version can be downloaded from [here.](https://www.scipy.org/Weave) Instructions for installing should be found there as well. setup.py file to simplify installation.

#### <span id="page-270-1"></span>**Testing**

Once weave is installed, fire up python and run its unit tests.

```
>>> import weave
>>> weave.test()
runs long time... spews tons of output and a few warnings
.
.
.
..............................................................
................................................................
..................................................
    ----------------------------------------------------------------------
Ran 184 tests in 158.418s
OK
>>>
```
This takes a while, usually several minutes. On Unix with remote file systems, I've had it take 15 or so minutes. In the end, it should run about 180 tests and spew some speed results along the way. If you get errors, they'll be reported at the end of the output. Please report errors that you find. Some tests are known to fail at this point.

If you only want to test a single module of the package, you can do this by running test() for that specific module.

```
>>> import weave.scalar_spec
>>> weave.scalar_spec.test()
.......
 ----------------------------------------------------------------------
Ran 7 tests in 23.284s
```
## <span id="page-271-0"></span>*Testing Notes:*

• Windows 1

I've had some test fail on windows machines where I have msvc, gcc-2.95.2 (in c:gcc-2.95.2), and gcc-2.95.3-6 (in c:gcc) all installed. My environment has c:gcc in the path and does not have c:gcc-2.95.2 in the path. The test process runs very smoothly until the end where several test using gcc fail with cpp0 not found by  $g++$ . If I check os.system('gcc -v') before running tests, I get gcc-2.95.3-6. If I check after running tests (and after failure), I get gcc-2.95.2. ??huh??. The os.environ['PATH'] still has c:gcc first in it and is not corrupted (msvc/distutils messes with the environment variables, so we have to undo its work in some places). If anyone else sees this, let me know - - it may just be an quirk on my machine (unlikely). Testing with the gcc- 2.95.2 installation always works.

• Windows 2

If you run the tests from PythonWin or some other GUI tool, you'll get a ton of DOS windows popping up periodically as weave spawns the compiler multiple times. Very annoying. Anyone know how to fix this?

• wxPython

wxPython tests are not enabled by default because importing wxPython on a Unix machine without access to a X-term will cause the program to exit. Anyone know of a safe way to detect whether wxPython can be imported and whether a display exists on a machine?

# <span id="page-271-1"></span>**Benchmarks**

This section has not been updated from old scipy weave and Numeric....

This section has a few benchmarks – that's all people want to see anyway right? These are mostly taken from running files in the weave/example directory and also from the test scripts. Without more information about what the test actually do, their value is limited. Still, their here for the curious. Look at the example scripts for more specifics about what problem was actually solved by each run. These examples are run under windows 2000 using Microsoft Visual C++ and python2.1 on a 850 MHz PIII laptop with 320 MB of RAM. Speed up is the improvement (degradation) factor of weave compared to conventional Python functions. The blitz () comparisons are shown compared to NumPy.

Table 3.7: inline and ext\_tools

| Algorithm             | Speed up |
|-----------------------|----------|
| binary search         | 1.50     |
| fibonacci (recursive) | 82.10    |
| fibonacci (loop)      | 9.17     |
| return None           | 0.14     |
| map                   | 1.20     |
| dictionary sort       | 2.54     |
| vector quantization   | 37.40    |

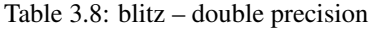

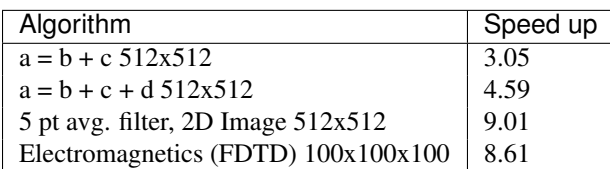

The benchmarks shown blitz in the best possible light. NumPy (at least on my machine) is significantly worse for double precision than it is for single precision calculations. If your interested in single precision results, you can pretty much divide the double precision speed up by 3 and you'll be close.

#### <span id="page-272-0"></span>**Inline**

inline() compiles and executes C/C++ code on the fly. Variables in the local and global Python scope are also available in the C/C++ code. Values are passed to the C/C++ code by assignment much like variables are passed into a standard Python function. Values are returned from the C/C++ code through a special argument called return\_val. Also, the contents of mutable objects can be changed within the C/C++ code and the changes remain after the C code exits and returns to Python. (more on this later)

Here's a trivial printf example using inline():

```
>>> import weave
\Rightarrow > a = 1
>>> weave.inline('printf("%d\\n",a);',['a'])
1
```
In this, its most basic form, inline (c\_code, var\_list) requires two arguments. c\_code is a string of valid  $C/C++$  code.  $var\_list$  is a list of variable names that are passed from Python into  $C/C++$ . Here we have a simple printf statement that writes the Python variable a to the screen. The first time you run this, there will be a pause while the code is written to a .cpp file, compiled into an extension module, loaded into Python, cataloged for future use, and executed. On windows (850 MHz PIII), this takes about 1.5 seconds when using Microsoft's C++ compiler (MSVC) and 6-12 seconds using gcc (mingw32 2.95.2). All subsequent executions of the code will happen very quickly because the code only needs to be compiled once. If you kill and restart the interpreter and then execute the same code fragment again, there will be a much shorter delay in the fractions of seconds range. This is because weave stores a catalog of all previously compiled functions in an on disk cache. When it sees a string that has been compiled, it loads the already compiled module and executes the appropriate function.

Note: If you try the printf example in a GUI shell such as IDLE, PythonWin, PyShell, etc., you're unlikely to see the output. This is because the C code is writing to stdout, instead of to the GUI window. This doesn't mean that inline doesn't work in these environments – it only means that standard out in C is not the same as the standard out for Python in these cases. Non input/output functions will work as expected.

Although effort has been made to reduce the overhead associated with calling inline, it is still less efficient for simple code snippets than using equivalent Python code. The simple printf example is actually slower by 30% or so than using Python print statement. And, it is not difficult to create code fragments that are 8-10 times slower using inline than equivalent Python. However, for more complicated algorithms, the speedup can be worthwhile – anywhere from 1.5-30 times faster. Algorithms that have to manipulate Python objects (sorting a list) usually only see a factor of 2 or so improvement. Algorithms that are highly computational or manipulate NumPy arrays can see much larger improvements. The examples/vq.py file shows a factor of 30 or more improvement on the vector quantization algorithm that is used heavily in information theory and classification problems.

## <span id="page-272-1"></span>*More with printf*

MSVC users will actually see a bit of compiler output that distutils does not suppress the first time the code executes:

```
>>> weave.inline(r'printf("%d\n",a);',['a'])
sc_e013937dbc8c647ac62438874e5795131.cpp
   Creating library C:\DOCUME~1\eric\LOCALS~1\Temp\python21_compiled\temp
   \Release\sc_e013937dbc8c647ac62438874e5795131.lib and
   object C:\DOCUME~1\eric\LOCALS~1\Temp\python21_compiled\temp\Release\sc_e013937dbc8c647ac624388746
1
```
#### Nothing bad is happening, its just a bit annoying. \* Anyone know how to turn this off?\*

This example also demonstrates using 'raw strings'. The  $r$  preceding the code string in the last example denotes that this is a 'raw string'. In raw strings, the backslash character is not interpreted as an escape character, and so it isn't necessary to use a double backslash to indicate that the 'n' is meant to be interpreted in the  $C$  print  $f$  statement instead of by Python. If your C code contains a lot of strings and control characters, raw strings might make things easier. Most of the time, however, standard strings work just as well.

The print f statement in these examples is formatted to print out integers. What happens if a is a string? inline will happily, compile a new version of the code to accept strings as input, and execute the code. The result?

```
>>> a = 'string'
>>> weave.inline(r'printf("%d\n",a);',['a'])
32956972
```
In this case, the result is non-sensical, but also non-fatal. In other situations, it might produce a compile time error because a is required to be an integer at some point in the code, or it could produce a segmentation fault. Its possible to protect against passing inline arguments of the wrong data type by using asserts in Python.

```
>>> a = 'string'
>>> def protected_printf(a):
\ldots assert (type (a) == type (1))
... weave.inline(r'printf("%d\n",a);',['a'])
>>> protected_printf(1)
1
>>> protected_printf('string')
AssertError...
```
For printing strings, the format statement needs to be changed. Also, weave doesn't convert strings to char\*. Instead it uses CXX Py::String type, so you have to do a little more work. Here we convert it to a C++ std::string and then ask cor the char\* version.

```
>>> a = 'string'
>>> weave.inline(r'printf("%s\n",std::string(a).c_str());',['a'])
string
```
#### XXX

This is a little convoluted. Perhaps strings should convert to std::string objects instead of CXX objects. Or maybe to char\*.

As in this case, C/C++ code fragments often have to change to accept different types. For the given printing task, however, C++ streams provide a way of a single statement that works for integers and strings. By default, the stream objects live in the std (standard) namespace and thus require the use of  $std$ :.

```
>>> weave.inline('std::cout << a << std::endl;',['a'])
1
>>> a = 'string'
>>> weave.inline('std::cout << a << std::endl;',['a'])
string
```
Examples using printf and cout are included in examples/print\_example.py.

#### <span id="page-273-0"></span>*More examples*

This section shows several more advanced uses of inline. It includes a few algorithms from the [Python Cookbook](https://code.activestate.com/recipes/langs/python/) that have been re-written in inline C to improve speed as well as a couple examples using NumPy and wxPython.

<span id="page-273-1"></span>Binary search Lets look at the example of searching a sorted list of integers for a value. For inspiration, we'll use Kalle Svensson's [binary\\_search\(\)](https://code.activestate.com/recipes/81188/) algorithm from the Python Cookbook. His recipe follows:

```
def binary_search(seq, t):
   min = 0; max = len (seq) - 1while 1:
        if max < min:
            return -1
```

```
m = (min + max) / 2
if \text{seq[m]} < t:
    min = m + 1elif seq[m] > t:
   max = m - 1else:
    return m
```
This Python version works for arbitrary Python data types. The C version below is specialized to handle integer values. There is a little type checking done in Python to assure that we're working with the correct data types before heading into C. The variables seq and t don't need to be declared because weave handles converting and declaring them in the C code. All other temporary variables such as  $\min$ ,  $\max$ , etc. must be declared – it is C after all. Here's the new mixed Python/C function:

```
def c_int_binary_search(seq,t):
    # do a little type checking in Python
    \texttt{assert}(\texttt{type}(t) == \texttt{type}(1))assert(type(seq) == type([]))
    # now the C code
    code = """"#line 29 "binary_search.py"
           int val, m, min = 0;
           int max = seq.length() - 1;PyObject *py_val;
           for(j;{
                if (max < min )
                {
                    return_val = Py::new_reference_to(Py::Int(-1));
                    break;
                }
               m = (min + max) /2;
               val = py_to_int(PyList_GetItem(seq.ptr(),m),"val");
               if (val < t)min = m + 1;else if (val > t)
                   max = m - 1;else
                {
                    return_val = Py::new_reference_to(Py::Int(m));
                    break;
                }
            }
           """
    return inline(code,['seq','t'])
```
We have two variables seq and t passed in. t is guaranteed (by the assert) to be an integer. Python integers are converted to C int types in the transition from Python to C. seq is a Python list. By default, it is translated to a CXX list object. Full documentation for the CXX library can be found at its [website.](http://cxx.sourceforge.net/) The basics are that the CXX provides C++ class equivalents for Python objects that simplify, or at least object orientify, working with Python objects in  $C/C++$ . For example, seq.length() returns the length of the list. A little more about CXX and its class methods, etc. is in the *Type Conversions* section.

Note: CXX uses templates and therefore may be a little less portable than another alternative by Gordan McMillan called SCXX which was inspired by CXX. It doesn't use templates so it should compile faster and be more portable. SCXX has a few less features, but it appears to me that it would mesh with the needs of weave quite well. Hopefully xxx\_spec files will be written for SCXX in the future, and we'll be able to compare on a more empirical basis. Both

sets of spec files will probably stick around, it just a question of which becomes the default.

Most of the algorithm above looks similar in C to the original Python code. There are two main differences. The first is the setting of return val instead of directly returning from the C code with a return statement. return val is an automatically defined variable of type  $PyOb\text{-}ject*$  that is returned from the C code back to Python. You'll have to handle reference counting issues when setting this variable. In this example, CXX classes and functions handle the dirty work. All CXX functions and classes live in the namespace  $Py:$ . The following code converts the integer m to a CXX Int() object and then to a PyObject  $\star$  with an incremented reference count using Py::new reference to().

return\_val = Py::new\_reference\_to(Py::Int(m));

The second big differences shows up in the retrieval of integer values from the Python list. The simple Python  $\sec[\mathrm{i}]$ call balloons into a C Python API call to grab the value out of the list and then a separate call to  $py_to$   $_to$   $(t)$  that converts the PyObject\* to an integer.  $py_to$  int () includes both a NULL check and a PyInt\_Check() call as well as the conversion call. If either of the checks fail, an exception is raised. The entire C++ code block is executed with in a try/catch block that handles exceptions much like Python does. This removes the need for most error checking code.

It is worth note that CXX lists do have indexing operators that result in code that looks much like Python. However, the overhead in using them appears to be relatively high, so the standard Python API was used on the seq.ptr() which is the underlying  $PyOb\text{ }jet*$  of the List object.

The #line directive that is the first line of the C code block isn't necessary, but it's nice for debugging. If the compilation fails because of the syntax error in the code, the error will be reported as an error in the Python file "binary\_search.py" with an offset from the given line number (29 here).

So what was all our effort worth in terms of efficiency? Well not a lot in this case. The examples/binary\_search.py file runs both Python and C versions of the functions As well as using the standard bisect module. If we run it on a 1 million element list and run the search 3000 times (for 0- 2999), here are the results we get:

```
C:\home\ej\wrk\scipy\weave\examples> python binary search.py
Binary search for 3000 items in 1000000 length list of integers:
speed in python: 0.159999966621
speed of bisect: 0.121000051498
speed up: 1.32
speed in c: 0.110000014305
speed up: 1.45
speed in c(no asserts): 0.0900000333786
speed up: 1.78
```
So, we get roughly a 50-75% improvement depending on whether we use the Python asserts in our C version. If we move down to searching a 10000 element list, the advantage evaporates. Even smaller lists might result in the Python version being faster. I'd like to say that moving to NumPy lists (and getting rid of the GetItem() call) offers a substantial speed up, but my preliminary efforts didn't produce one. I think the log(N) algorithm is to blame. Because the algorithm is nice, there just isn't much time spent computing things, so moving to  $C$  isn't that big of a win. If there are ways to reduce conversion overhead of values, this may improve the C/Python speed up. Anyone have other explanations or faster code, please let me know.

<span id="page-275-0"></span>Dictionary Sort The demo in examples/dict\_sort.py is another example from the Python CookBook. [This submis](https://code.activestate.com/recipes/52306/)[sion,](https://code.activestate.com/recipes/52306/) by Alex Martelli, demonstrates how to return the values from a dictionary sorted by their keys:

```
def sortedDictValues3(adict):
   keys = adict.keys()keys.sort()
    return map(adict.get, keys)
```
Alex provides 3 algorithms and this is the 3rd and fastest of the set. The C version of this same algorithm follows:

```
def c_sort(adict):
   assert(type(adict) == type({})))
    code = """#line 21 "dict_sort.py"
    Py::List keys = adict.keys();
    Py::List items(keys.length()); keys.sort();
    PyObject* item = NULL;
    for(int i = 0; i < keys.length(); i++){
        item = PyList_GET_ITEM(keys.ptr(),i);
        item = PyDict_GetItem(adict.ptr(),item);
        Py_XINCREF(item);
        PyList_SetItem(items.ptr(), i, item);
    }
    return_val = Py::new_reference_to(items);
    """
    return inline_tools.inline(code,['adict'],verbose=1)
```
Like the original Python function, the C++ version can handle any Python dictionary regardless of the key/value pair types. It uses CXX objects for the most part to declare python types in C++, but uses Python API calls to manipulate their contents. Again, this choice is made for speed. The C++ version, while more complicated, is about a factor of 2 faster than Python.

```
C:\home\ej\wrk\scipy\weave\examples> python dict_sort.py
Dict sort of 1000 items for 300 iterations:
speed in python: 0.319999933243
[0, 1, 2, 3, 4]speed in c: 0.151000022888
speed up: 2.12
[0, 1, 2, 3, 4]
```
<span id="page-276-0"></span>NumPy – cast/copy/transpose CastCopyTranspose is a function called quite heavily by Linear Algebra routines in the NumPy library. Its needed in part because of the row-major memory layout of multi-dimensional Python (and C) arrays vs. the col-major order of the underlying Fortran algorithms. For small matrices (say 100x100 or less), a significant portion of the common routines such as LU decomposition or singular value decomposition are spent in this setup routine. This shouldn't happen. Here is the Python version of the function using standard NumPy operations.

```
def _castCopyAndTranspose(type, array):
    if a.typecode() == type:cast_array = copy.copy(NumPy.transpose(a))
    else:
        cast_array = copy.copy(NumPy.transpose(a).astype(type))
    return cast_array
```
And the following is a inline C version of the same function:

```
from weave.blitz_tools import blitz_type_factories
from weave import scalar_spec
from weave import inline
def _cast_copy_transpose(type,a_2d):
    assert (len(shape(a_2d)) == 2)
    new_array = zeros(shape(a_2d),type)NumPy type = scalar spec.NumPy to blitz type mapping [type]
    code = \setminus"''"''"''"''"for(int i = 0; i < \text{Na}_2d[0]; i++)
```

```
for(int j = 0; j < Na 2d[1]; j+1)
       new\_array(i, j) = (%s) a_2d(j, i);""" % NumPy_type
inline(code,['new_array','a_2d'],
       type_factories = blitz_type_factories,compiler='gcc')
return new_array
```
This example uses blitz++ arrays instead of the standard representation of NumPy arrays so that indexing is simpler to write. This is accomplished by passing in the blitz++ "type factories" to override the standard Python to  $C++$  type conversions. Blitz++ arrays allow you to write clean, fast code, but they also are sloooow to compile (20 seconds or more for this snippet). This is why they aren't the default type used for Numeric arrays (and also because most compilers can't compile blitz arrays...). inline() is also forced to use 'gcc' as the compiler because the default compiler on Windows (MSVC) will not compile blitz code. ('gcc' I think will use the standard compiler on Unix machine instead of explicitly forcing gcc (check this)) Comparisons of the Python vs inline C++ code show a factor of 3 speed up. Also shown are the results of an "inplace" transpose routine that can be used if the output of the linear algebra routine can overwrite the original matrix (this is often appropriate). This provides another factor of 2 improvement.

```
#C:\home\ej\wrk\scipy\weave\examples> python cast_copy_transpose.py
# Cast/Copy/Transposing (150,150)array 1 times
# speed in python: 0.870999932289
# speed in c: 0.25
# speed up: 3.48
# inplace transpose c: 0.129999995232
# speed up: 6.70
```
<span id="page-277-0"></span>wxPython inline knows how to handle wxPython objects. That's nice in and of itself, but it also demonstrates that the type conversion mechanism is reasonably flexible. Chances are, it won't take a ton of effort to support special types you might have. The examples/wx\_example.py borrows the scrolled window example from the wxPython demo, accept that it mixes inline C code in the middle of the drawing function.

```
def DoDrawing(self, dc):
```

```
red = wxNamedColour("RED");
blue = wxNamedColour("BLUE");
grey brush = wxLIGHT GREY BRUSH;
code = \setminus\boldsymbol{H}^{\dagger}\boldsymbol{H}^{\dagger}\boldsymbol{H}#line 108 "wx_example.py"
dc->BeginDrawing();
dc->SetPen(wxPen(*red,4,wxSOLID));
dc->DrawRectangle(5,5,50,50);dc->SetBrush(*grey_brush);
dc->SetPen(wxPen(*blue,4,wxSOLID));
dc->DrawRectangle(15, 15, 50, 50);
"""
inline(code,['dc','red','blue','grey_brush'])
dc.SetFont(wxFont(14, wxSWISS, wxNORMAL, wxNORMAL))
dc.SetTextForeground(wxColour(0xFF, 0x20, 0xFF))
te = dc.GetTextExtent("Hello World")
dc.DrawText("Hello World", 60, 65)
dc.SetPen(wxPen(wxNamedColour('VIOLET'), 4))
dc.DrawLine(5, 65+te[1], 60+te[0], 65+te[1])
...
```
Here, some of the Python calls to wx objects were just converted to C++ calls. There isn't any benefit, it just demonstrates the capabilities. You might want to use this if you have a computationally intensive loop in your drawing code that you want to speed up. On windows, you'll have to use the MSVC compiler if you use the standard wxPython DLLs distributed by Robin Dunn. That's because MSVC and gcc, while binary compatible in C, are not binary compatible for C++. In fact, its probably best, no matter what platform you're on, to specify that inline use the same compiler that was used to build wxPython to be on the safe side. There isn't currently a way to learn this info from the library – you just have to know. Also, at least on the windows platform, you'll need to install the wxWindows libraries and link to them. I think there is a way around this, but I haven't found it yet  $-1$  get some linking errors dealing with wxString. One final note. You'll probably have to tweak weave/wx\_spec.py or weave/wx\_info.py for your machine's configuration to point at the correct directories etc. There. That should sufficiently scare people into not even looking at this... :)

# <span id="page-278-0"></span>*Keyword Option*

The basic definition of the  $\text{inline}()$  function has a slew of optional variables. It also takes keyword arguments that are passed to distutils as compiler options. The following is a formatted cut/paste of the argument section of inline's doc-string. It explains all of the variables. Some examples using various options will follow.

```
def inline(code,arg_names,local_dict = None, global_dict = None,
           force = 0,
```

```
compiler='',
verbose = 0,support_code = None,
customize=None,
type_factories = None,
auto_downcast=1,
***kw):
```
inline has quite a few options as listed below. Also, the keyword arguments for distutils extension modules are accepted to specify extra information needed for compiling.

## <span id="page-278-1"></span>*Inline Arguments*

code string. A string of valid C++ code. It should not specify a return statement. Instead it should assign results that need to be returned to Python in the return\_val. arg\_names list of strings. A list of Python variable names that should be transferred from Python into the C/C++ code. local\_dict optional. dictionary. If specified, it is a dictionary of values that should be used as the local scope for the C/C++ code. If local\_dict is not specified the local dictionary of the calling function is used. global\_dict optional. dictionary. If specified, it is a dictionary of values that should be used as the global scope for the C/C++ code. If global\_dict is not specified the global dictionary of the calling function is used. force optional. 0 or 1. default 0. If 1, the C++ code is compiled every time inline is called. This is really only useful for debugging, and probably only useful if you're editing support\_code a lot. compiler optional. string. The name of compiler to use when compiling. On windows, it understands 'msvc' and 'gcc' as well as all the compiler names understood by distutils. On Unix, it'll only understand the values understood by distutils. (I should add 'gcc' though to this).

On windows, the compiler defaults to the Microsoft C++ compiler. If this isn't available, it looks for mingw32 (the gcc compiler).

On Unix, it'll probably use the same compiler that was used when compiling Python. Cygwin's behavior should be similar.

verbose optional. 0,1, or 2. default 0. Specifies how much information is printed during the compile phase of inlining code. 0 is silent (except on windows with msvc where it still prints some garbage). 1 informs you when compiling starts, finishes, and how long it took. 2 prints out the command lines for the compilation process and can be useful if you're having problems getting code to work. Its handy for finding the name of the .cpp file if you need to examine it. verbose has no affect if the compilation isn't necessary. support\_code optional. string. A string of valid C++ code declaring extra code that might be needed by your compiled function. This could be declarations of functions, classes, or structures. customize optional. base\_info.custom\_info object. An alternative way to specify support\_code,

headers, etc. needed by the function see the weave.base info module for more details. (not sure this'll be used much). type\_factories optional. list of type specification factories. These guys are what convert Python data types to C/C++ data types. If you'd like to use a different set of type conversions than the default, specify them here. Look in the type conversions section of the main documentation for examples. auto\_downcast optional. 0 or 1. default 1. This only affects functions that have Numeric arrays as input variables. Setting this to 1 will cause all floating point values to be cast as float instead of double if all the NumPy arrays are of type float. If even one of the arrays has type double or double complex, all variables maintain there standard types.

## <span id="page-279-0"></span>*Distutils keywords*

inline() also accepts a number of distutils keywords for controlling how the code is compiled. The following descriptions have been copied from Greg Ward's distutils.extension.Extension class doc- strings for convenience: sources [string] list of source filenames, relative to the distribution root (where the setup script lives), in Unix form (slash- separated) for portability. Source files may be C, C++, SWIG (.i), platform- specific resource files, or whatever else is recognized by the "build\_ext" command as source for a Python extension. Note: The module\_path file is always appended to the front of this list include\_dirs [string] list of directories to search for C/C++ header files (in Unix form for portability) define\_macros [(name : string, value : string|None)] list of macros to define; each macro is defined using a 2-tuple, where 'value' is either the string to define it to or None to define it without a particular value (equivalent of "#define FOO" in source or -DFOO on Unix C compiler command line) undef\_macros [string] list of macros to undefine explicitly library dirs [string] list of directories to search for  $C/C++$  libraries at link time libraries [string] list of library names (not filenames or paths) to link against runtime\_library\_dirs [string] list of directories to search for C/C++ libraries at run time (for shared extensions, this is when the extension is loaded) extra\_objects [string] list of extra files to link with (eg. object files not implied by 'sources', static library that must be explicitly specified, binary resource files, etc.) extra\_compile\_args [string] any extra platform- and compiler-specific information to use when compiling the source files in 'sources'. For platforms and compilers where "command line" makes sense, this is typically a list of command-line arguments, but for other platforms it could be anything. extra\_link\_args [string] any extra platform- and compiler-specific information to use when linking object files together to create the extension (or to create a new static Python interpreter). Similar interpretation as for 'extra\_compile\_args'. export\_symbols [string] list of symbols to be exported from a shared extension. Not used on all platforms, and not generally necessary for Python extensions, which typically export exactly one symbol: "init" + extension\_name.

<span id="page-279-1"></span>Keyword Option Examples We'll walk through several examples here to demonstrate the behavior of inline and also how the various arguments are used. In the simplest (most) cases, code and arg\_names are the only arguments that need to be specified. Here's a simple example run on Windows machine that has Microsoft VC++ installed.

```
>>> from weave import inline
>>> a = 'string'
>>> code = """
... int l = a.length();
... return_val = Py::new_reference_to(Py::Int(l));
           ... """
>>> inline(code,['a'])
sc_86e98826b65b047ffd2cd5f479c627f12.cpp
Creating
   library C:\DOCUME~1\eric\LOCALS~1\Temp\python21_compiled\temp\Release\sc_86e98826b65b047ffd2cd5f4
and object C:\DOCUME~1\eric\LOCALS~1\Temp\python21_compiled\temp\Release\sc_86e98826b65b047ff
d2cd5f479c627f12.exp
6
>>> inline(code,['a'])
6
```
When inline is first run, you'll notice that pause and some trash printed to the screen. The "trash" is actually part of the compiler's output that distutils does not suppress. The name of the extension file, sc\_bighonkingnumber.cpp, is generated from the SHA-256 check sum of the C/C++ code fragment. On Unix or windows machines with only gcc installed, the trash will not appear. On the second call, the code fragment is not compiled since it already exists, and only the answer is returned. Now kill the interpreter and restart, and run the same code with a different string.

```
>>> from weave import inline
>>> a = 'a longer string'
>>> code = """
... int l = a.length();
... return_val = Py::new_reference_to(Py::Int(l));
... """ """
>>> inline(code,['a'])
15
```
Notice this time, inline() did not recompile the code because it found the compiled function in the persistent catalog of functions. There is a short pause as it looks up and loads the function, but it is much shorter than compiling would require.

You can specify the local and global dictionaries if you'd like (much like exec or eval() in Python), but if they aren't specified, the "expected" ones are used – i.e. the ones from the function that called inline(). This is accomplished through a little call frame trickery. Here is an example where the local\_dict is specified using the same code example from above:

```
>>> a = 'a longer string'
>>> b = 'an even longer string'
>>> my_dict = {'a':b}
>>> inline(code,['a'])
15
>>> inline(code,['a'],my_dict)
21
```
Every time the code is changed, inline does a recompile. However, changing any of the other options in inline does not force a recompile. The force option was added so that one could force a recompile when tinkering with other variables. In practice, it is just as easy to change the code by a single character (like adding a space some place) to force the recompile.

Note: It also might be nice to add some methods for purging the cache and on disk catalogs.

I use verbose sometimes for debugging. When set to 2, it'll output all the information (including the name of the .cpp file) that you'd expect from running a make file. This is nice if you need to examine the generated code to see where things are going haywire. Note that error messages from failed compiles are printed to the screen even if verbose is set to 0.

The following example demonstrates using gcc instead of the standard msvc compiler on windows using same code fragment as above. Because the example has already been compiled, the force=1 flag is needed to make inline() ignore the previously compiled version and recompile using gcc. The verbose flag is added to show what is printed out:

```
>>>inline(code,['a'],compiler='gcc',verbose=2,force=1)
running build_ext
building 'sc_86e98826b65b047ffd2cd5f479c627f13' extension
c:\gcc-2.95.2\bin\g++.exe -mno-cygwin -mdll -O2 -w -Wstrict-prototypes -IC:
\home\ej\wrk\scipy\weave -IC:\Python21\Include -c C:\DOCUME~1\eric\LOCAL
S~1\Temp\python21_compiled\sc_86e98826b65b047ffd2cd5f479c627f13.cpp
-o C:\DOCUME~1\eric\LOCALS~1\Temp\python21_compiled\temp\Release\sc_86e98826b65b04ffd2cd5f479c627f13
skipping C:\home\ej\wrk\scipy\weave\CXX\cxxextensions.c
(C:\DOCUME~1\eric\LOCALS~1\Temp\python21_compiled\temp\Release\cxxextensions.o up-to-date)
skipping C:\home\ej\wrk\scipy\weave\CXX\cxxsupport.cxx
(C:\DOCUME~1\eric\LOCALS~1\Temp\python21_compiled\temp\Release\cxxsupport.o up-to-date)
skipping C:\home\ej\wrk\scipy\weave\CXX\IndirectPythonInterface.cxx
(C:\DOCUME~1\eric\LOCALS~1\Temp\python21_compiled\temp\Release\indirectpythoninterface.o up-to-date)
```

```
skipping C:\home\ej\wrk\scipy\weave\CXX\cxx_extensions.cxx
(C:\DOCUME~1\eric\LOCALS~1\Temp\python21_compiled\temp\Release\cxx_extensions.o
up-to-date)
writing C:\DOCUME~1\eric\LOCALS~1\Temp\python21_compiled\temp\Release\sc_86e98826b65b047ffd2cd5f479c
c:\gcc-2.95.2\bin\dllwrap.exe --driver-name g++ -mno-cygwin
-mdll -static --output-lib
C:\DOCUME~1\eric\LOCALS~1\Temp\python21_compiled\temp\Release\libsc_86e98826b65b047ffd2cd5f479c627f1
C:\DOCUME~1\eric\LOCALS~1\Temp\python21_compiled\temp\Release\sc_86e98826b65b047ffd2cd5f479c627f13.def
-sC:\DOCUME~1\eric\LOCALS~1\Temp\python21_compiled\temp\Release\sc_86e98826b65b047ffd2cd5f479c627f13
C:\DOCUME~1\eric\LOCALS~1\Temp\python21_compiled\temp\Release\cxxextensions.o
C:\DOCUME~1\eric\LOCALS~1\Temp\python21_compiled\temp\Release\cxxsupport.o
C:\DOCUME~1\eric\LOCALS~1\Temp\python21_compiled\temp\Release\indirectpythoninterface.o
C:\DOCUME~1\eric\LOCALS~1\Temp\python21_compiled\temp\Release\cxx_extensions.o -LC:\Python21\libs
-lpython21 -o
C:\DOCUME~1\eric\LOCALS~1\Temp\python21_compiled\sc_86e98826b65b047ffd2cd5f479c627f13.pyd
15
```
That's quite a bit of output. verbose=1 just prints the compile time.

```
>>>inline(code,['a'],compiler='gcc',verbose=1,force=1)
Compiling code...
finished compiling (sec): 6.00800001621
15
```
Note: I've only used the compiler option for switching between 'msvc' and 'gcc' on windows. It may have use on Unix also, but I don't know yet.

The support\_code argument is likely to be used a lot. It allows you to specify extra code fragments such as function, structure or class definitions that you want to use in the code string. Note that changes to support\_code do *not* force a recompile. The catalog only relies on code (for performance reasons) to determine whether recompiling is necessary. So, if you make a change to support code, you'll need to alter code in some way or use the force argument to get the code to recompile. I usually just add some innocuous whitespace to the end of one of the lines in code somewhere. Here's an example of defining a separate method for calculating the string length:

```
>>> from weave import inline
>>> a = 'a longer string'
>>> support_code = """
... PyObject* length(Py::String a)
... {
... int 1 = a.length();
... return Py::new_reference_to(Py::Int(l));
... }
... """
>>> inline("return_val = length(a);",['a'],
... support_code = support_code)
15
```
customize is a left over from a previous way of specifying compiler options. It is a custom\_info object that can specify quite a bit of information about how a file is compiled. These info objects are the standard way of defining compile information for type conversion classes. However, I don't think they are as handy here, especially since we've exposed all the keyword arguments that distutils can handle. Between these keywords, and the support\_code option, I think customize may be obsolete. We'll see if anyone cares to use it. If not, it'll get axed in the next version.

The type\_factories variable is important to people who want to customize the way arguments are converted from Python to C. We'll talk about this in the next chapter xx of this document when we discuss type conversions.

auto\_downcast handles one of the big type conversion issues that is common when using NumPy arrays in con-

junction with Python scalar values. If you have an array of single precision values and multiply that array by a Python scalar, the result is upcast to a double precision array because the scalar value is double precision. This is not usually the desired behavior because it can double your memory usage. auto\_downcast goes some distance towards changing the casting precedence of arrays and scalars. If your only using single precision arrays, it will automatically downcast all scalar values from double to single precision when they are passed into the C++ code. This is the default behavior. If you want all values to keep there default type, set auto\_downcast to 0.

<span id="page-282-0"></span>Returning Values Python variables in the local and global scope transfer seamlessly from Python into the C++ snippets. And, if inline were to completely live up to its name, any modifications to variables in the C++ code would be reflected in the Python variables when control was passed back to Python. For example, the desired behavior would be something like:

```
# THIS DOES NOT WORK
\gg a = 1
>>> weave.inline("a++;",['a'])
>>> a
2
```
Instead you get:

```
\Rightarrow \ge \ge \frac{1}{2}>>> weave.inline("a++;",['a'])
>>> a
1
```
Variables are passed into C++ as if you are calling a Python function. Python's calling convention is sometimes called "pass by assignment". This means its as if a  $c_a = a$  assignment is made right before inline call is made and the  $c_a$  variable is used within the C++ code. Thus, any changes made to  $c_a$  are not reflected in Python's a variable. Things do get a little more confusing, however, when looking at variables with mutable types. Changes made in C++ to the contents of mutable types *are* reflected in the Python variables.

```
>>> a= [1,2]
>>> weave.inline("PyList_SetItem(a.ptr(),0,PyInt_FromLong(3));",['a'])
>>> print a
[3, 2]
```
So modifications to the contents of mutable types in C++ are seen when control is returned to Python. Modifications to immutable types such as tuples, strings, and numbers do not alter the Python variables. If you need to make changes to an immutable variable, you'll need to assign the new value to the "magic" variable return\_val in C++. This value is returned by the inline() function:

```
\Rightarrow \ge \ge = 1
>>> a = weave.inline("return_val = Py::new_reference_to(Py::Int(a+1));",['a'])
>>> a
2
```
The return val variable can also be used to return newly created values. This is possible by returning a tuple. The following trivial example illustrates how this can be done:

```
# python version
def multi_return():
   return 1, '2nd'
# C version.
def c_multi_return():
    code = """"py::tuple results(2);
              results[0] = 1;
```
results $[1] = "2nd";$ return\_val = results; """ **return** inline\_tools.inline(code)

The example is available in examples/tuple\_return.py. It also has the dubious honor of demonstrating how much inline() can slow things down. The C version here is about 7-10 times slower than the Python version. Of course, something so trivial has no reason to be written in C anyway.

<span id="page-283-0"></span>The issue with **locals()** inline passes the locals() and globals() dictionaries from Python into the  $C_{++}$  function from the calling function. It extracts the variables that are used in the  $C_{++}$  code from these dictionaries, converts then to C++ variables, and then calculates using them. It seems like it would be trivial, then, after the calculations were finished to then insert the new values back into the locals() and globals() dictionaries so that the modified values were reflected in Python. Unfortunately, as pointed out by the Python manual, the locals() dictionary is not writable.

I suspect locals() is not writable because there are some optimizations done to speed lookups of the local namespace. I'm guessing local lookups don't always look at a dictionary to find values. Can someone "in the know" confirm or correct this? Another thing I'd like to know is whether there is a way to write to the local namespace of another stack frame from C/C++. If so, it would be possible to have some clean up code in compiled functions that wrote final values of variables in C++ back to the correct Python stack frame. I think this goes a long way toward making inline truly live up to its name. I don't think we'll get to the point of creating variables in Python for variables created in  $C$  – although I suppose with a  $C/C++$  parser you could do that also.

<span id="page-283-1"></span>A quick look at the code weave generates a  $C++$  file holding an extension function for each inline code snippet. These file names are generated using from the SHA-256 signature of the code snippet and saved to a location specified by the PYTHONCOMPILED environment variable (discussed later). The cpp files are generally about 200-400 lines long and include quite a few functions to support type conversions, etc. However, the actual compiled function is pretty simple. Below is the familiar print f example:

```
>>> import weave
\Rightarrow \ge \ge \ge \ge \ge \ge>>> weave.inline('printf("%d\\n",a);',['a'])
1
```
And here is the extension function generated by inline:

```
static PyObject* compiled_func(PyObject*self, PyObject* args)
{
   py::object return_val;
    int exception_occurred = 0;
   PyObject *py__locals = NULL;
   PyObject *py__globals = NULL;
   PyObject *py_a;
   py_a = NULL;if(!PyArg_ParseTuple(args,"OO:compiled_func",&py__locals,&py__globals))
        return NULL;
    try
    {
        PyObject* raw_locals = py_to_raw_dict(py__locals,"_locals");
        PyObject* raw_globals = py_to_raw_dict(py__globals,"_globals");
        /* argument conversion code */py_a = get_variable("a",raw_locals,raw_globals);
        int a = convert_to_int(py_a,"a");
        /* inline code */
```

```
/* NDARRAY API VERSION 90907 */
    printf("%d\n",a); /*I would like to fill in changed locals and globals here...*/
}
catch(...)
{
    return_val = py::object();
    exception_occurred = 1;
}
/* cleanup code */
if(!(PyObject*)return_val && !exception_occurred)
{
    return_val = Py_None;
}
return return val.disown();
```
Every inline function takes exactly two arguments – the local and global dictionaries for the current scope. All variable values are looked up out of these dictionaries. The lookups, along with all inline code execution, are done within a C++ try block. If the variables aren't found, or there is an error converting a Python variable to the appropriate type in C++, an exception is raised. The C++ exception is automatically converted to a Python exception by SCXX and returned to Python. The  $py_to$ <sub>n</sub>to<sub>n</sub>int() function illustrates how the conversions and exception handling works. py\_to\_int first checks that the given PyObject\* pointer is not NULL and is a Python integer. If all is well, it calls the Python API to convert the value to an int. Otherwise, it calls handle\_bad\_type() which gathers information about what went wrong and then raises a SCXX TypeError which returns to Python as a TypeError.

```
int py_to_int(PyObject* py_obj, char* name)
{
    if (!py_obj || !PyInt_Check(py_obj))
       handle_bad_type(py_obj,"int", name);
    return (int) PyInt_AsLong(py_obj);
}
void handle_bad_type(PyObject* py_obj, char* good_type, char* var_name)
{
    char msg[500];
    sprintf(msg,"received '%s' type instead of '%s' for variable '%s'",
            find_type(py_obj),good_type,var_name);
    throw Py::TypeError(msg);
}
char* find_type(PyObject* py_obj)
{
    if(py_obj == NULL) return "C NULL value";
    if(PyCallable_Check(py_obj)) return "callable";
    if(PyString_Check(py_obj)) return "string";
    if(PyInt_Check(py_obj)) return "int";
    if(PyFloat_Check(py_obj)) return "float";
    if(PyDict_Check(py_obj)) return "dict";
    if(PyList_Check(py_obj)) return "list";
    if(PyTuple_Check(py_obj)) return "tuple";
    if(PyFile_Check(py_obj)) return "file";
    if(PyModule_Check(py_obj)) return "module";
    //should probably do more interrogation (and thinking) on these.
    if(PyCallable_Check(py_obj) && PyInstance_Check(py_obj)) return "callable";
    if(PyInstance_Check(py_obj)) return "instance";
    if(PyCallable_Check(py_obj)) return "callable";
    return "unknown type";
```
}

}

Since the inline is also executed within the  $try/catch$  block, you can use CXX exceptions within your code. It is usually a bad idea to directly return from your code, even if an error occurs. This skips the clean up section of the extension function. In this simple example, there isn't any clean up code, but in more complicated examples, there may be some reference counting that needs to be taken care of here on converted variables. To avoid this, either uses exceptions or set return\_val to NULL and use if/then's to skip code after errors.

## <span id="page-285-0"></span>*Technical Details*

There are several main steps to using C/C++ code within Python:

- 1. Type conversion
- 2. Generating C/C++ code
- 3. Compile the code to an extension module
- 4. Catalog (and cache) the function for future use

Items 1 and 2 above are related, but most easily discussed separately. Type conversions are customizable by the user if needed. Understanding them is pretty important for anything beyond trivial uses of inline. Generating the C/C++ code is handled by ext\_function and ext\_module classes and . For the most part, compiling the code is handled by distutils. Some customizations were needed, but they were relatively minor and do not require changes to distutils itself. Cataloging is pretty simple in concept, but surprisingly required the most code to implement (and still likely needs some work). So, this section covers items 1 and 4 from the list. Item 2 is covered later in the chapter covering the  $ext$  tools module, and distutils is covered by a completely separate document xxx.

#### <span id="page-285-1"></span>*Passing Variables in/out of the C/C++ code*

Note: Passing variables into the C code is pretty straight forward, but there are subtleties to how variable modifications in C are returned to Python. see [Returning Values](#page-282-0) for a more thorough discussion of this issue.

#### <span id="page-285-2"></span>*Type Conversions*

Note: Maybe xxx\_converter instead of xxx\_specification is a more descriptive name. Might change in future version?

By default, inline() makes the following type conversions between Python and C++ types.

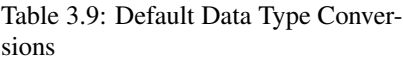

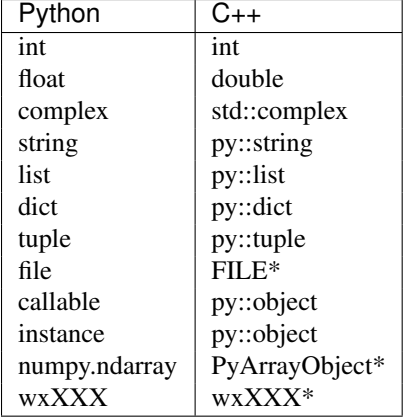

The  $P_y$ : namespace is defined by the SCXX library which has C++ class equivalents for many Python types.  $\text{std}:$ is the namespace of the standard library in C++.

Note:

- I haven't figured out how to handle long int yet (I think they are currently converted to int - check this).
- Hopefully VTK will be added to the list soon

Python to C++ conversions fill in code in several locations in the generated inline extension function. Below is the basic template for the function. This is actually the exact code that is generated by calling weave.inline("").

The  $/*$  inline code  $*/$  section is filled with the code passed to the inline() function call. The  $\frac{1}{x}$  argument conversion code  $\frac{x}{x}$  and  $\frac{x}{x}$  cleanup code  $\frac{x}{x}$  sections are filled with code that handles conversion from Python to C++ types and code that deallocates memory or manipulates reference counts before the function returns. The following sections demonstrate how these two areas are filled in by the default conversion methods. \* Note: I'm not sure I have reference counting correct on a few of these. The only thing I increase/decrease the ref count on is NumPy arrays. If you see an issue, please let me know.

<span id="page-286-0"></span>NumPy Argument Conversion Integer, floating point, and complex arguments are handled in a very similar fashion. Consider the following inline function that has a single integer variable passed in:

 $\Rightarrow$   $\ge$   $\ge$   $\frac{1}{2}$ **>>>** inline("",['a'])

The argument conversion code inserted for a is:

```
/* argument conversion code */
int a = py_to_int (get_variable("a",raw_locals,raw_globals),"a");
```
get\_variable() reads the variable a from the local and global namespaces. py\_to\_int() has the following form:

```
static int py_to_int(PyObject* py_obj, char* name)
{
    if (!py_obj || !PyInt_Check(py_obj))
       handle_bad_type(py_obj,"int", name);
    return (int) PyInt_AsLong(py_obj);
}
```
Similarly, the float and complex conversion routines look like:

```
static double py_to_float(PyObject* py_obj, char* name)
{
    if (!py_obj || !PyFloat_Check(py_obj))
        handle_bad_type(py_obj,"float", name);
    return PyFloat_AsDouble(py_obj);
}
static std::complex py_to_complex(PyObject* py_obj,char* name)
{
    if (!py_obj || !PyComplex_Check(py_obj))
        handle_bad_type(py_obj,"complex", name);
    return std::complex(PyComplex_RealAsDouble(py_obj),
                                PyComplex_ImagAsDouble(py_obj));
}
```
NumPy conversions do not require any clean up code.

<span id="page-287-0"></span>String, List, Tuple, and Dictionary Conversion Strings, Lists, Tuples and Dictionary conversions are all converted to SCXX types by default. For the following code,

 $\Rightarrow$  a = [1] **>>>** inline("",['a'])

The argument conversion code inserted for a is:

```
/* argument conversion code */
Py::List a = py_to_list(qet_variable("a", raw_loss, raw_qlobals), "a");
```
get\_variable() reads the variable a from the local and global namespaces. py\_to\_list() and its friends have the following form:

```
static Py::List py_to_list(PyObject* py_obj, char* name)
{
    if (!py_obj || !PyList_Check(py_obj))
        handle_bad_type(py_obj,"list", name);
    return Py::List(py_obj);
}
static Py::String py_to_string(PyObject* py_obj, char* name)
{
    if (!PyString_Check(py_obj))
       handle_bad_type(py_obj,"string", name);
    return Py::String(py_obj);
}
static Py::Dict py_to_dict(PyObject* py_obj, char* name)
{
    if (!py_obj || !PyDict_Check(py_obj))
       handle_bad_type(py_obj,"dict", name);
    return Py::Dict(py_obj);
}
static Py::Tuple py_to_tuple(PyObject* py_obj, char* name)
{
    if (!py_obj || !PyTuple_Check(py_obj))
       handle_bad_type(py_obj,"tuple", name);
    return Py::Tuple(py_obj);
}
```
SCXX handles reference counts on for strings, lists, tuples, and dictionaries, so clean up code isn't necessary.

<span id="page-287-1"></span>File Conversion For the following code,

```
\Rightarrow a = open("bob", 'w')
>>> inline("",['a'])
```
The argument conversion code is:

```
/* argument conversion code */
PyObject* py_a = get_variable("a",raw_locals,raw_globals);
FILE* a = py_to_file(py_a, "a");
```
get\_variable() reads the variable a from the local and global namespaces. py\_to\_file() converts PyObject\* to a FILE\* and increments the reference count of the PyObject\*:
```
FILE* py_to_file(PyObject* py_obj, char* name)
{
    if (!py_obj || !PyFile_Check(py_obj))
        handle_bad_type(py_obj,"file", name);
    Py_INCREF(py_obj);
    return PyFile_AsFile(py_obj);
}
```
Because the PyObject\* was incremented, the clean up code needs to decrement the counter

/\* cleanup code \*/ Py\_XDECREF(py\_a);

Its important to understand that file conversion only works on actual files  $-$  i.e. ones created using the open() command in Python. It does not support converting arbitrary objects that support the file interface into  $C$  FILE $\star$ pointers. This can affect many things. For example, in initial printf() examples, one might be tempted to solve the problem of C and Python IDE's (PythonWin, PyCrust, etc.) writing to different stdout and stderr by using fprintf() and passing in sys.stdout and sys.stderr. For example, instead of

**>>>** weave.inline('printf("hello**\\**n");')

You might try:

```
>>> buf = sys.stdout
>>> weave.inline('fprintf(buf,"hello\\n");',['buf'])
```
This will work as expected from a standard python interpreter, but in PythonWin, the following occurs:

```
>>> buf = sys.stdout
>>> weave.inline('fprintf(buf,"hello\\n");',['buf'])
Traceback (most recent call last):
   File "", line 1, in ?
   File "C:\Python21\weave\inline_tools.py", line 315, in inline
       auto_downcast = auto_downcast,
   File "C:\Python21\weave\inline_tools.py", line 386, in compile_function
        type_factories = type_factories)
   File "C:\Python21\weave\ext_tools.py", line 197, in __init_
        auto_downcast, type_factories)
   File "C:\Python21\weave\ext_tools.py", line 390, in assign_variable_types
        raise TypeError, format_error_msg(errors)
    TypeError: {'buf': "Unable to convert variable 'buf' to a C++ type."}
```
The traceback tells us that  $inline()$  was unable to convert 'buf' to a  $C++$  type (If instance conversion was implemented, the error would have occurred at runtime instead). Why is this? Let's look at what the buf object really is:

```
>>> buf
pywin.framework.interact.InteractiveView instance at 00EAD014
```
PythonWin has reassigned sys.stdout to a special object that implements the Python file interface. This works great in Python, but since the special object doesn't have a FILE\* pointer underlying it, fprintf doesn't know what to do with it (well this will be the problem when instance conversion is implemented...).

#### Callable, Instance, and Module Conversion

Note: Need to look into how ref counts should be handled. Also, Instance and Module conversion are not currently implemented.

```
>>> def a():
    pass
>>> inline("",['a'])
```
Callable and instance variables are converted to PyObject\*. Nothing is done to their reference counts.

```
/* argument conversion code */
PyObject* a = py_to_callable(get_variable("a", raw_tocaals, raw_globals), "a");
```
get\_variable() reads the variable a from the local and global namespaces. The py\_to\_callable() and py to instance() don't currently increment the ref count.

```
PyObject* py_to_callable(PyObject* py_obj, char* name)
{
    if (!py_obj || !PyCallable_Check(py_obj))
       handle_bad_type(py_obj,"callable", name);
    return py_obj;
}
PyObject* py_to_instance(PyObject* py_obj, char* name)
{
    if (!py_obj || !PyFile_Check(py_obj))
       handle_bad_type(py_obj,"instance", name);
    return py_obj;
}
```
There is no cleanup code for callables, modules, or instances.

Customizing Conversions Converting from Python to C++ types is handled by  $xxx$  specification classes. A type specification class actually serve in two related but different roles. The first is in determining whether a Python variable that needs to be converted should be represented by the given class. The second is as a code generator that generates C++ code needed to convert from Python to C++ types for a specific variable.

When

```
>>> a = 1
>>> weave.inline('printf("%d",a);',['a'])
```
is called for the first time, the code snippet has to be compiled. In this process, the variable 'a' is tested against a list of type specifications (the default list is stored in weave/ext\_tools.py). The *first* specification in the list is used to represent the variable.

Examples of xxx\_specification are scattered throughout numerous "xxx\_spec.py" files in the weave package. Closely related to the xxx\_specification classes are yyy\_info classes. These classes contain compiler, header, and support code information necessary for including a certain set of capabilities (such as blitz++ or CXX support) in a compiled module.  $xxx$  specification classes have one or more yyy\_info classes associated with them. If you'd like to define your own set of type specifications, the current best route is to examine some of the existing spec and info files. Maybe looking over sequence\_spec.py and cxx\_info.py are a good place to start. After defining specification classes, you'll need to pass them into inline using the type\_factories argument. A lot of times you may just want to change how a specific variable type is represented. Say you'd rather have Python strings converted to  $stat:string$  or maybe char\* instead of using the CXX string object, but would like all other type conversions to have default behavior. This requires that a new specification class that handles strings is written and then prepended to a list of the default type specifications. Since it is closer to the front of the list, it effectively overrides the default string specification. The following code demonstrates how this is done: ...

# <span id="page-290-0"></span>*The Catalog*

catalog.py has a class called catalog that helps keep track of previously compiled functions. This prevents inline() and related functions from having to compile functions every time they are called. Instead, catalog will check an in memory cache to see if the function has already been loaded into python. If it hasn't, then it starts searching through persistent catalogs on disk to see if it finds an entry for the given function. By saving information about compiled functions to disk, it isn't necessary to re-compile functions every time you stop and restart the interpreter. Functions are compiled once and stored for future use.

When inline (cpp\_code) is called the following things happen:

- 1. A fast local cache of functions is checked for the last function called for cpp\_code. If an entry for cpp\_code doesn't exist in the cache or the cached function call fails (perhaps because the function doesn't have compatible types) then the next step is to check the catalog.
- 2. The catalog class also keeps an in-memory cache with a list of all the functions compiled for cpp\_code. If cpp\_code has ever been called, then this cache will be present (loaded from disk). If the cache isn't present, then it is loaded from disk.

If the cache is present, each function in the cache is called until one is found that was compiled for the correct argument types. If none of the functions work, a new function is compiled with the given argument types. This function is written to the on-disk catalog as well as into the in-memory cache.

3. When a lookup for cpp\_code fails, the catalog looks through the on-disk function catalogs for the entries. The PYTHONCOMPILED variable determines where to search for these catalogs and in what order. If PYTHONCOMPILED is not present several platform dependent locations are searched. All functions found for cpp\_code in the path are loaded into the in-memory cache with functions found earlier in the search path closer to the front of the call list.

If the function isn't found in the on-disk catalog, then the function is compiled, written to the first writable directory in the PYTHONCOMPILED path, and also loaded into the in-memory cache.

Function Storage Function caches are stored as dictionaries where the key is the entire C++ code string and the value is either a single function (as in the "level 1" cache) or a list of functions (as in the main catalog cache). On disk catalogs are stored in the same manor using standard Python shelves.

Early on, there was a question as to whether md5 checksums of the C++ code strings should be used instead of the actual code strings. I think this is the route inline Perl took. Some (admittedly quick) tests of the md5 vs. the entire string showed that using the entire string was at least a factor of 3 or 4 faster for Python. I think this is because it is more time consuming to compute the md5 value than it is to do look-ups of long strings in the dictionary. Look at the examples/md5\_speed.py file for the test run.

Catalog search paths and the PYTHONCOMPILED variable The default location for catalog files on Unix is ~/.pythonXX\_compiled where XX is version of Python being used. If this directory doesn't exist, it is created the first time a catalog is used. The directory must be writable. If, for any reason it isn't, then the catalog attempts to create a directory based on your user id in the /tmp directory. The directory permissions are set so that only you have access to the directory. If this fails, I think you're out of luck. I don't think either of these should ever fail though. On Windows, a directory called pythonXX\_compiled is created in the user's temporary directory.

The actual catalog file that lives in this directory is a Python shelf with a platform specific name such as "nt21compiled\_catalog" so that multiple OSes can share the same file systems without trampling on each other. Along with the catalog file, the .cpp and .so or .pyd files created by inline will live in this directory. The catalog file simply contains keys which are the C++ code strings with values that are lists of functions. The function lists point at functions within these compiled modules. Each function in the lists executes the same C++ code string, but compiled for different input variables.

You can use the PYTHONCOMPILED environment variable to specify alternative locations for compiled functions. On Unix this is a colon (':') separated list of directories. On windows, it is a (';') separated list of directories. These directories will be searched prior to the default directory for a compiled function catalog. Also, the first writable directory in the list is where all new compiled function catalogs, .cpp and .so or .pyd files are written. Relative directory paths ('.' and '..') should work fine in the PYTHONCOMPILED variable as should environment variables.

There is a "special" path variable called MODULE that can be placed in the PYTHONCOMPILED variable. It specifies that the compiled catalog should reside in the same directory as the module that called it. This is useful if an admin wants to build a lot of compiled functions during the build of a package and then install them in site-packages along with the package. User's who specify MODULE in their PYTHONCOMPILED variable will have access to these compiled functions. Note, however, that if they call the function with a set of argument types that it hasn't previously been built for, the new function will be stored in their default directory (or some other writable directory in the PYTHONCOMPILED path) because the user will not have write access to the site-packages directory.

An example of using the PYTHONCOMPILED path on bash follows:

```
PYTHONCOMPILED=MODULE:/some/path;export PYTHONCOMPILED;
```
If you are using python21 on linux, and the module bob.py in site-packages has a compiled function in it, then the catalog search order when calling that function for the first time in a python session would be:

```
/usr/lib/python21/site-packages/linuxpython_compiled
/some/path/linuxpython_compiled
~/.python21_compiled/linuxpython_compiled
```
The default location is always included in the search path.

Note: hmmm. see a possible problem here. I should probably make a sub- directory such as /usr/lib/python21/sitepackages/python21\_compiled/linuxpython\_compiled so that library files compiled with python21 are tried to link with python22 files in some strange scenarios. Need to check this.

The in-module cache (in weave.inline\_tools reduces the overhead of calling inline functions by about a factor of 2. It can be reduced a little more for type loop calls where the same function is called over and over again if the cache was a single value instead of a dictionary, but the benefit is very small (less than 5%) and the utility is quite a bit less. So, we'll stick with a dictionary as the cache.

### **Blitz**

Note: most of this section is lifted from old documentation. It should be pretty accurate, but there may be a few discrepancies.

weave.blitz() compiles NumPy Python expressions for fast execution. For most applications, compiled expressions should provide a factor of 2-10 speed-up over NumPy arrays. Using compiled expressions is meant to be as unobtrusive as possible and works much like pythons exec statement. As an example, the following code fragment takes a 5 point average of the 512x512 2d image, b, and stores it in array, a:

```
from scipy import * # or from NumPy import *
a = ones((512, 512), Float64)
b = ones((512, 512), Float64)
# ...do some stuff to fill in b...
# now average
a[1:-1,1:-1] = (b[1:-1,1:-1] + b[2:,1:-1] + b[-2,1:-1] )+ b[1:-1,2:] + b[1:-1,-2]) / 5.
```
To compile the expression, convert the expression to a string by putting quotes around it and then use weave.blitz:

```
import weave
\text{expr} = "a[1:-1,1:-1] = (b[1:-1,1:-1] + b[2:,1:-1] + b[:-2,1:-1]")
```
### "+  $b[1:-1,2:]$  +  $b[1:-1,-2])$  / 5."

weave.blitz(expr)

The first time weave.blitz is run for a given expression and set of arguments, C++ code that accomplishes the exact same task as the Python expression is generated and compiled to an extension module. This can take up to a couple of minutes depending on the complexity of the function. Subsequent calls to the function are very fast. Furthermore, the generated module is saved between program executions so that the compilation is only done once for a given expression and associated set of array types. If the given expression is executed with a new set of array types, the code most be compiled again. This does not overwrite the previously compiled function – both of them are saved and available for execution.

The following table compares the run times for standard NumPy code and compiled code for the 5 point averaging.

Method Run Time (seconds) Standard NumPy 0.46349 blitz (1st time compiling) 78.95526 blitz (subsequent calls) 0.05843 (factor of 8 speedup)

These numbers are for a 512x512 double precision image run on a 400 MHz Celeron processor under RedHat Linux 6.2.

Because of the slow compile times, its probably most effective to develop algorithms as you usually do using the capabilities of scipy or the NumPy module. Once the algorithm is perfected, put quotes around it and execute it using weave.blitz. This provides the standard rapid prototyping strengths of Python and results in algorithms that run close to that of hand coded C or Fortran.

### *Requirements*

Currently, the weave.blitz has only been tested under Linux with gcc-2.95-3 and on Windows with Mingw32 (2.95.2). Its compiler requirements are pretty heavy duty (see the [blitz++ home page\)](http://www.oonumerics.org/blitz/), so it won't work with just any compiler. Particularly MSVC++ isn't up to snuff. A number of other compilers such as KAI++ will also work, but my suspicions are that gcc will get the most use.

#### *Limitations*

1. Currently, weave.blitz handles all standard mathematical operators except for the \*\* power operator. The built-in trigonometric, log, floor/ceil, and fabs functions might work (but haven't been tested). It also handles all types of array indexing supported by the NumPy module. numarray's NumPy compatible array indexing modes are likewise supported, but numarray's enhanced (array based) indexing modes are not supported.

weave.blitz does not currently support operations that use array broadcasting, nor have any of the special purpose functions in NumPy such as take, compress, etc. been implemented. Note that there are no obvious reasons why most of this functionality cannot be added to scipy.weave, so it will likely trickle into future versions. Using slice() objects directly instead of start:stop:step is also not supported.

2. Currently Python only works on expressions that include assignment such as

 $\Rightarrow$  result =  $b + c + d$ 

This means that the result array must exist before calling weave.blitz. Future versions will allow the following:

```
\Rightarrow result = weave.blitz_eval("b + c + d")
```
- 3. weave.blitz works best when algorithms can be expressed in a "vectorized" form. Algorithms that have a large number of if/thens and other conditions are better hand-written in C or Fortran. Further, the restrictions imposed by requiring vectorized expressions sometimes preclude the use of more efficient data structures or algorithms. For maximum speed in these cases, hand-coded C or Fortran code is the only way to go.
- 4. weave.blitz can produce different results than NumPy in certain situations. It can happen when the array receiving the results of a calculation is also used during the calculation. The NumPy behavior is to carry out the entire calculation on the right hand side of an equation and store it in a temporary array. This temporary array is

assigned to the array on the left hand side of the equation. blitz, on the other hand, does a "running" calculation of the array elements assigning values from the right hand side to the elements on the left hand side immediately after they are calculated. Here is an example, provided by Prabhu Ramachandran, where this happens:

```
# 4 point average.
>>> expr = "u[1:-1, 1:-1] = (u[0:-2, 1:-1] + u[2:, 1:-1] + \
... "u[1:-1,0:-2] + u[1:-1, 2:])*0.25">>> u = zeros((5, 5), 'd'); u[0,:] = 100
>>> exec (expr)
>>> u
array([[ 100., 100., 100., 100., 100.],
       [0., 25., 25., 25., 0.],\begin{bmatrix} 0., & 0., & 0., & 0., & 0. \end{bmatrix},<br>\begin{bmatrix} 0., & 0., & 0., & 0., & 0. \end{bmatrix},\begin{bmatrix} 0 & 0 & 0 \\ 0 & 0 & 0 \\ 0 & 0 & 0 \end{bmatrix}, \begin{bmatrix} 0 & 0 & 0 \\ 0 & 0 & 0 \\ 0 & 0 & 0 \end{bmatrix}[ 0., 0., 0., 0., 0.]>>> u = zeros((5, 5), 'd'); u[0,:] = 100
>>> weave.blitz (expr)
>>> u
array([[ 100. , 100. , 100. , 100. , 100. , 100. ],<br>
[ 0. , 25. , 31.25 , 32.8125 , 0. l,
       [ 0. , 25. , 31.25 , 32.8125 , 0. ],<br>[ 0. , 6.25 , 9.375 , 10.546875 , 0. 1.
        [ 0., 6.25, 9.375, 10.546875, 0.],
        [ 0., 1.5625, 2.734375, 3.3203125, 0.],
        [ 0. , 0. , 0. , 0. , 0. , 0. ]]
```
You can prevent this behavior by using a temporary array.

```
\Rightarrow u = zeros((5, 5), 'd'); u[0,:] = 100
\Rightarrow \Rightarrow temp = zeros((4, 4), 'd');
>>> expr = "temp = (u[0:-2, 1:-1] + u[2:, 1:-1] + " \setminus\ldots "u[1:-1,0:-2] + u[1:-1, 2:])*0.25;"\
... "u[1:-1,1:-1] = temp"
>>> weave.blitz (expr)
>>> u
array([[ 100., 100., 100., 100., 100.],<br>
[ 0., 25., 25., 25., 0.],
           \begin{bmatrix} 0., & 25., & 25., & 25., & 0. \end{bmatrix},<br>
\begin{bmatrix} 0., & 0., & 0., & 0., & 0. \end{bmatrix},
            \begin{bmatrix} 0 & 0 \\ 0 & 0 \\ 0 & 0 \end{bmatrix}, \begin{bmatrix} 0 & 0 \\ 0 & 0 \\ 0 & 0 \end{bmatrix}, \begin{bmatrix} 0 & 0 \\ 0 & 0 \\ 0 & 0 \end{bmatrix}, \begin{bmatrix} 0 & 0 \\ 0 & 0 \\ 0 & 0 \end{bmatrix}[ 0., 0., 0., 0., 0.],
            [ 0., 0., 0., 0., 0.]
```
5. One other point deserves mention lest people be confused. weave.blitz is not a general purpose Python->C compiler. It only works for expressions that contain NumPy arrays and/or Python scalar values. This focused scope concentrates effort on the computationally intensive regions of the program and sidesteps the difficult issues associated with a general purpose Python->C compiler.

#### *NumPy efficiency issues: What compilation buys you*

Some might wonder why compiling NumPy expressions to C++ is beneficial since operations on NumPy array operations are already executed within C loops. The problem is that anything other than the simplest expression are executed in less than optimal fashion. Consider the following NumPy expression:

 $a = 1.2 * b + c * d$ 

When NumPy calculates the value for the 2d array, a, it does the following steps:

```
temp1 = 1.2 * btemp2 = c * da = temp1 + temp2
```
Two things to note. Since  $\sigma$  is an (perhaps large) array, a large temporary array must be created to store the results of

 $1.2 \times$  b. The same is true for temp2. Allocation is slow. The second thing is that we have 3 loops executing, one to calculate temp1, one for temp2 and one for adding them up. A C loop for the same problem might look like:

for(int i = 0; i < M; i++) for(int  $j = 0; j < N; j++)$  $a[i, j] = 1.2 * b[i, j] + c[i, j] * d[i, j]$ 

Here, the 3 loops have been fused into a single loop and there is no longer a need for a temporary array. This provides a significant speed improvement over the above example (write me and tell me what you get).

So, converting NumPy expressions into C/C++ loops that fuse the loops and eliminate temporary arrays can provide big gains. The goal, then, is to convert NumPy expression to C/C++ loops, compile them in an extension module, and then call the compiled extension function. The good news is that there is an obvious correspondence between the NumPy expression above and the C loop. The bad news is that NumPy is generally much more powerful than this simple example illustrates and handling all possible indexing possibilities results in loops that are less than straightforward to write. (Take a peek at NumPy for confirmation). Luckily, there are several available tools that simplify the process.

### *The Tools*

weave.blitz relies heavily on several remarkable tools. On the Python side, the main facilitators are Jeremy Hylton's parser module and Travis Oliphant's NumPy module. On the compiled language side, Todd Veldhuizen's blitz++ array library, written in C++ (shhhh. don't tell David Beazley), does the heavy lifting. Don't assume that, because it's C++, it's much slower than C or Fortran. Blitz++ uses a jaw dropping array of template techniques (metaprogramming, template expression, etc) to convert innocent-looking and readable C++ expressions into to code that usually executes within a few percentage points of Fortran code for the same problem. This is good. Unfortunately all the template raz-ma-taz is very expensive to compile, so the 200 line extension modules often take 2 or more minutes to compile. This isn't so good. weave.blitz works to minimize this issue by remembering where compiled modules live and reusing them instead of re-compiling every time a program is re-run.

Parser Tearing NumPy expressions apart, examining the pieces, and then rebuilding them as C++ (blitz) expressions requires a parser of some sort. I can imagine someone attacking this problem with regular expressions, but it'd likely be ugly and fragile. Amazingly, Python solves this problem for us. It actually exposes its parsing engine to the world through the parser module. The following fragment creates an Abstract Syntax Tree (AST) object for the expression and then converts to a (rather unpleasant looking) deeply nested list representation of the tree.

```
>>> import parser
>>> import scipy.weave.misc
\Rightarrow ast = parser.suite("a = b * c + d")
>>> ast_list = ast.tolist()
>>> sym_list = scipy.weave.misc.translate_symbols(ast_list)
>>> pprint.pprint(sym_list)
['file_input',
 ['stmt',
  ['simple_stmt',
   ['small_stmt',
    ['expr_stmt',
     ['testlist',
      ['test',
       ['and_test',
        ['not_test',
         ['comparison',
           ['expr',
            ['xor_expr',
             ['and_expr',
              ['shift_expr',
               ['arith_expr',
                ['term',
```

```
['factor', ['power', ['atom', ['NAME', 'a']]]]]]]]]]]]]]]]]]
    ['EQUAL', '='],
    ['testlist',
     ['test',
      ['and_test',
       ['not_test',
        ['comparison',
         ['expr',
          ['xor_expr',
           ['and_expr',
            ['shift_expr',
             ['arith_expr',
              ['term',
               ['factor', ['power', ['atom', ['NAME', 'b']]]],
               ['STAR', '*'],
               ['factor', ['power', ['atom', ['NAME', 'c']]]]],
              ['PLUS', '+'],
              ['term',
               ['factor', ['power', ['atom', ['NAME', 'd']]]]]]]]]]]]]]]]],
  ['NEWLINE', '']]],
['ENDMARKER', '']]
```
Despite its looks, with some tools developed by Jeremy H., it's possible to search these trees for specific patterns (sub-trees), extract the sub-tree, manipulate them converting python specific code fragments to blitz code fragments, and then re-insert it in the parse tree. The parser module documentation has some details on how to do this. Traversing the new blitzified tree, writing out the terminal symbols as you go, creates our new blitz++ expression string.

Blitz and NumPy The other nice discovery in the project is that the data structure used for NumPy arrays and blitz arrays is nearly identical. NumPy stores "strides" as byte offsets and blitz stores them as element offsets, but other than that, they are the same. Further, most of the concept and capabilities of the two libraries are remarkably similar. It is satisfying that two completely different implementations solved the problem with similar basic architectures. It is also fortuitous. The work involved in converting NumPy expressions to blitz expressions was greatly diminished. As an example, consider the code for slicing an array in Python with a stride:

 $\Rightarrow$  a = b[0:4:2] + c **>>>** a [0,2,4]

In Blitz it is as follows:

```
Array<2,int> b(10);
Array<2, int> c(3);
// \ldotsArray<2, int> a = b(Range(0, 3, 2)) + c;
```
Here the range object works exactly like Python slice objects with the exception that the top index (3) is inclusive where as Python's (4) is exclusive. Other differences include the type declarations in C++ and parentheses instead of brackets for indexing arrays. Currently, weave.blitz handles the inclusive/exclusive issue by subtracting one from upper indices during the translation. An alternative that is likely more robust/maintainable in the long run is to write a PyRange class that behaves like Python's range. This is likely very easy.

The stock blitz also doesn't handle negative indices in ranges. The current implementation of the blitz () has a partial solution to this problem. It calculates and index that starts with a '-' sign by subtracting it from the maximum index in the array so that:

```
upper index limit
   /---\
```
 $b[-1]$  -> b(Range(0,Nb[0]-1-1))

This approach fails, however, when the top index is calculated from other values. In the following scenario, if  $i+j$ evaluates to a negative value, the compiled code will produce incorrect results and could even core-dump. Right now, all calculated indices are assumed to be positive.

 $b[i:j]$  -> b(Range(0,i+j))

A solution is to calculate all indices up front using if/then to handle the +/- cases. This is a little work and results in more code, so it hasn't been done. I'm holding out to see if blitz++ can be modified to handle negative indexing, but haven't looked into how much effort is involved yet. While it needs fixin', I don't think there is a ton of code where this is an issue.

The actual translation of the Python expressions to blitz expressions is currently a two part process. First, all x:y:z slicing expression are removed from the AST, converted to slice $(x,y,z)$  and re-inserted into the tree. Any math needed on these expressions (subtracting from the maximum index, etc.) are also performed here. \_beg and \_end are used as special variables that are defined as blitz::fromBegin and blitz::toEnd.

 $a[i+j:i+j+1, :] = b[2:3, :]$ 

becomes a more verbose:

 $a[slice(i+j,i+j+1), slice(\text{beg},\text{end})] = b[slice(2,3), slice(\text{beg},\text{end})]$ 

The second part does a simple string search/replace to convert to a blitz expression with the following translations:

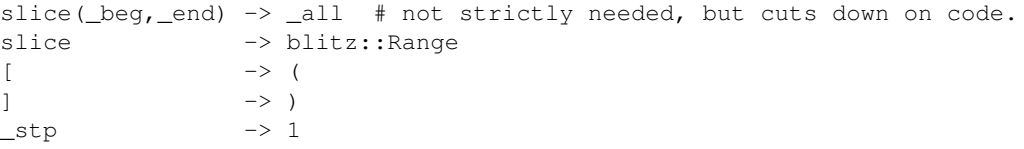

all is defined in the compiled function as  $blitz:Rangeall()$ . These translations could of course happen directly in the syntax tree. But the string replacement is slightly easier. Note that namespaces are maintained in the C++ code to lessen the likelihood of name clashes. Currently no effort is made to detect name clashes. A good rule of thumb is don't use values that start with '\_' or 'py\_' in compiled expressions and you'll be fine.

### *Type definitions and coercion*

So far we've glossed over the dynamic vs. static typing issue between Python and C++. In Python, the type of value that a variable holds can change through the course of program execution. C/C++, on the other hand, forces you to declare the type of value a variables will hold prior at compile time. weave.blitz handles this issue by examining the types of the variables in the expression being executed, and compiling a function for those explicit types. For example:

```
a = ones((5, 5), Float32)b = ones((5, 5), Float32)weave.blitz("a = a + b")
```
When compiling this expression to  $C_{++}$ , we ave. blitz sees that the values for a and b in the local scope have type Float32, or 'float' on a 32 bit architecture. As a result, it compiles the function using the float type (no attempt has been made to deal with 64 bit issues).

What happens if you call a compiled function with array types that are different than the ones for which it was originally compiled? No biggie, you'll just have to wait on it to compile a new version for your new types. This doesn't overwrite the old functions, as they are still accessible. See the catalog section in the inline() documentation to see how this is handled. Suffice to say, the mechanism is transparent to the user and behaves like dynamic typing with the occasional wait for compiling newly typed functions.

When working with combined scalar/array operations, the type of the array is *always* used. This is similar to the savespace flag that was recently added to NumPy. This prevents issues with the following expression perhaps unexpectedly being calculated at a higher (more expensive) precision that can occur in Python:

 $\Rightarrow$  a = array( $(1, 2, 3)$ , typecode = Float32) **>>>** b = a \* 2.1 # results in b being a Float64 array.

### In this example,

 $\Rightarrow$  a = ones( $(5, 5)$ , Float32)  $\Rightarrow$  **b** = ones( $(5, 5)$ , Float32) **>>>** weave.blitz(" $b = a * 2.1$ ")

the 2.1 is cast down to a float before carrying out the operation. If you really want to force the calculation to be a double, define a and b as double arrays.

One other point of note. Currently, you must include both the right hand side and left hand side (assignment side) of your equation in the compiled expression. Also, the array being assigned to must be created prior to calling weave.blitz. I'm pretty sure this is easily changed so that a compiled eval expression can be defined, but no effort has been made to allocate new arrays (and discern their type) on the fly.

### *Cataloging Compiled Functions*

See [The Catalog](#page-290-0) section in the weave.inline() documentation.

### *Checking Array Sizes*

Surprisingly, one of the big initial problems with compiled code was making sure all the arrays in an operation were of compatible type. The following case is trivially easy:

 $a = b + c$ 

It only requires that arrays  $a, b$ , and  $c$  have the same shape. However, expressions like:

```
a[i+j:i+j+1, :] = b[2:3, :] + c
```
are not so trivial. Since slicing is involved, the size of the slices, not the input arrays, must be checked. Broadcasting complicates things further because arrays and slices with different dimensions and shapes may be compatible for math operations (broadcasting isn't yet supported by weave.blitz). Reductions have a similar effect as their results are different shapes than their input operand. The binary operators in NumPy compare the shapes of their two operands just before they operate on them. This is possible because NumPy treats each operation independently. The intermediate (temporary) arrays created during sub-operations in an expression are tested for the correct shape before they are combined by another operation. Because weave.blitz fuses all operations into a single loop, this isn't possible. The shape comparisons must be done and guaranteed compatible before evaluating the expression.

The solution chosen converts input arrays to "dummy arrays" that only represent the dimensions of the arrays, not the data. Binary operations on dummy arrays check that input array sizes are compatible and return a dummy array with the size correct size. Evaluating an expression of dummy arrays traces the changing array sizes through all operations and fails if incompatible array sizes are ever found.

The machinery for this is housed in weave.size\_check. It basically involves writing a new class (dummy array) and overloading its math operators to calculate the new sizes correctly. All the code is in Python and there is a fair amount of logic (mainly to handle indexing and slicing) so the operation does impose some overhead. For large arrays (ie. 50x50x50), the overhead is negligible compared to evaluating the actual expression. For small arrays (ie. 16x16), the overhead imposed for checking the shapes with this method can cause the weave.blitz to be slower than evaluating the expression in Python.

What can be done to reduce the overhead? (1) The size checking code could be moved into C. This would likely remove most of the overhead penalty compared to NumPy (although there is also some calling overhead), but no effort has been made to do this. (2) You can also call we ave. blitz with check  $size=0$  and the size checking isn't done. However, if the sizes aren't compatible, it can cause a core-dump. So, foregoing size\_checking isn't advisable until your code is well debugged.

### *Creating the Extension Module*

weave.blitz uses the same machinery as weave.inline to build the extension module. The only difference is the code included in the function is automatically generated from the NumPy array expression instead of supplied by the user.

### **Extension Modules**

weave.inline and weave.blitz are high level tools that generate extension modules automatically. Under the covers, they use several classes from weave.ext\_tools to help generate the extension module. The main two classes are ext\_module and ext\_function (I'd like to add ext\_class and ext\_method also). These classes simplify the process of generating extension modules by handling most of the "boiler plate" code automatically.

```
Note: inline actually sub-classes weave.ext_tools.ext_function to generate slightly different code than
the standard ext_function. The main difference is that the standard class converts function arguments to C types,
while inline always has two arguments, the local and global dicts, and the grabs the variables that need to be converted
to C from these.
```
### *A Simple Example*

The following simple example demonstrates how to build an extension module within a Python function:

```
# examples/increment_example.py
from weave import ext_tools
def build_increment_ext():
    """ Build a simple extension with functions that increment numbers.
        The extension will be built in the local directory.
    "" "" "
    mod = ext_tools.ext_module('increment_ext')
    a = 1 # effectively a type declaration for 'a' in the
          # following functions.
    ext_code = "return_val = Py::new_reference_to(Py::Int(a+1));"
    func = ext_tools.ext_function('increment',ext_code,['a'])
    mod.add_function(func)
    ext\_code = "return\_val = Py::new\_reference_to(Py::Int(a+2));"func = ext_tools.ext_function('increment_by_2',ext_code,['a'])
    mod.add_function(func)
    mod.compile()
```
The function build increment ext() creates an extension module named increment ext and compiles it to a shared library (.so or .pyd) that can be loaded into Python.. increment\_ext contains two functions, increment and increment\_by\_2. The first line of build\_increment\_ext(),

mod = ext\_tools.ext\_module('increment\_ext')

creates an ext\_module instance that is ready to have ext\_function instances added to it. ext\_function instances are created much with a calling convention similar to weave.inline(). The most common call includes a C/C++ code snippet and a list of the arguments for the function. The following:

ext code = "return val = Py::new reference to(Py::Int(a+1));" func = ext\_tools.ext\_function('increment',ext\_code,['a'])

creates a C/C++ extension function that is equivalent to the following Python function:

```
def increment(a):
    return a + 1
```
A second method is also added to the module and then,

mod.compile()

is called to build the extension module. By default, the module is created in the current working directory. This example is available in the examples/increment\_example.py file found in the weave directory. At the bottom of the file in the module's "main" program, an attempt to import increment\_ext without building it is made. If this fails (the module doesn't exist in the PYTHONPATH), the module is built by calling build\_increment\_ext(). This approach only takes the time-consuming (a few seconds for this example) process of building the module if it hasn't been built before.

```
if name == " main
   try:
       import increment_ext
   except ImportError:
       build_increment_ext()
       import increment_ext
   a = 1print 'a, a+1:', a, increment_ext.increment(a)
   print 'a, a+2:', a, increment_ext.increment_by_2(a)
```
Note: If we were willing to always pay the penalty of building the C++ code for a module, we could store the SHA-256 checksum of the C++ code along with some information about the compiler, platform, etc. Then, ext\_module.compile() could try importing the module before it actually compiles it, check the SHA-256 checksum and other meta-data in the imported module with the meta-data of the code it just produced and only compile the code if the module didn't exist or the meta-data didn't match. This would reduce the above code to:

```
if __name__ == "__main__":
   build_increment_ext()
    a = 1print 'a, a+1:', a, increment_ext.increment(a)
   print 'a, a+2:', a, increment ext.increment by 2(a)
```
Note: There would always be the overhead of building the C++ code, but it would only actually compile the code once. You pay a little in overhead and get cleaner "import" code. Needs some thought.

If you run increment\_example.py from the command line, you get the following:

```
[eric@n0]$ python increment_example.py
a, a+1: 1 2
a, a+2: 1 3
```
If the module didn't exist before it was run, the module is created. If it did exist, it is just imported and used.

#### *Fibonacci Example*

examples/fibonacci.py provides a little more complex example of how to use ext\_tools. Fibonacci numbers are a series of numbers where each number in the series is the sum of the previous two: 1, 1, 2, 3, 5, 8, etc. Here, the first two numbers in the series are taken to be 1. One approach to calculating Fibonacci numbers uses recursive function calls. In Python, it might be written as:

```
def fib(a):
    if a \le 2:
        return 1
    else:
        return fib(a-2) + fib(a-1)
```
In C, the same function would look something like this:

```
int fib(int a)
{
    if(a \leq 2)
        return 1;
    else
        return fib(a-2) + fib(a-1);}
```
Recursion is much faster in C than in Python, so it would be beneficial to use the C version for fibonacci number calculations instead of the Python version. We need an extension function that calls this C function to do this. This is possible by including the above code snippet as "support code" and then calling it from the extension function. Support code snippets (usually structure definitions, helper functions and the like) are inserted into the extension module C/C++ file before the extension function code. Here is how to build the C version of the fibonacci number generator:

```
def build_fibonacci():
    """ Builds an extension module with fibonacci calculators.
    "''"mod = ext_tools.ext_module('fibonacci_ext')
    a = 1 # this is effectively a type declaration
    # recursive fibonacci in C
    fib_code = ""int fib1(int a)
                    {
                        if (a \leq 2)
                            return 1;
                        else
                            return fib1(a-2) + fib1(a-1);}
                "" "" ""
    ext\_code = """"int val = fib1(a);
                   return_val = Py::new_reference_to(Py::Int(val));
                "" ""
    fib = ext_tools.ext_function('fib',ext_code,['a'])
    fib.customize.add_support_code(fib_code)
    mod.add_function(fib)
```
mod.compile()

XXX More about custom\_info, and what xxx\_info instances are good for.

Note: recursion is not the fastest way to calculate fibonacci numbers, but this approach serves nicely for this example.

# **Customizing Type Conversions – Type Factories**

not written

## **Things I wish weave did**

It is possible to get name clashes if you uses a variable name that is already defined in a header automatically included (such as stdio.h) For instance, if you try to pass in a variable named stdout, you'll get a cryptic error report due to the fact that stdio.h also defines the name. weave should probably try and handle this in some way. Other things...

# **CHAPTER**

# **DEVELOPER'S GUIDE**

Explanations of how to start contributing to SciPy, and descriptions of maintenance activities and policies.

# **4.1 Contributing to SciPy**

This document aims to give an overview of how to contribute to SciPy. It tries to answer commonly asked questions, and provide some insight into how the community process works in practice. Readers who are familiar with the SciPy community and are experienced Python coders may want to jump straight to the [git workflow](https://docs.scipy.org/doc/numpy/dev/gitwash/index.html) documentation.

Note: You may want to check the latest version of this guide, which is available at: <https://github.com/scipy/scipy/blob/master/HACKING.rst.txt>

# **4.1.1 Contributing new code**

If you have been working with the scientific Python toolstack for a while, you probably have some code lying around of which you think "this could be useful for others too". Perhaps it's a good idea then to contribute it to SciPy or another open source project. The first question to ask is then, where does this code belong? That question is hard to answer here, so we start with a more specific one: *what code is suitable for putting into SciPy?* Almost all of the new code added to scipy has in common that it's potentially useful in multiple scientific domains and it fits in the scope of existing scipy submodules. In principle new submodules can be added too, but this is far less common. For code that is specific to a single application, there may be an existing project that can use the code. Some scikits [\(scikit-learn,](http://scikit-learn.org) [scikit-image,](http://scikit-image.org/) [statsmodels,](http://statsmodels.sourceforge.net/) etc.) are good examples here; they have a narrower focus and because of that more domain-specific code than SciPy.

Now if you have code that you would like to see included in SciPy, how do you go about it? After checking that your code can be distributed in SciPy under a compatible license (see FAQ for details), the first step is to discuss on the scipy-dev mailing list. All new features, as well as changes to existing code, are discussed and decided on there. You can, and probably should, already start this discussion before your code is finished.

Assuming the outcome of the discussion on the mailing list is positive and you have a function or piece of code that does what you need it to do, what next? Before code is added to SciPy, it at least has to have good documentation, unit tests and correct code style.

1. *Unit tests* In principle you should aim to create unit tests that exercise all the code that you are adding. This gives some degree of confidence that your code runs correctly, also on Python versions and hardware or OSes that you don't have available yourself. An extensive description of how to write unit tests is given in the NumPy [testing guidelines.](https://github.com/numpy/numpy/blob/master/doc/TESTS.rst.txt)

### 2. *Documentation*

Clear and complete documentation is essential in order for users to be able to find and understand the code. Documentation for individual functions and classes – which includes at least a

basic description, type and meaning of all parameters and returns values, and usage examples in [doctest](http://www.doughellmann.com/PyMOTW/doctest/) format – is put in docstrings. Those docstrings can be read within the interpreter, and are compiled into a reference guide in html and pdf format. Higher-level documentation for key (areas of) functionality is provided in tutorial format and/or in module docstrings. A guide on how to write documentation is given in [how to document.](https://github.com/numpy/numpy/blob/master/doc/HOWTO_DOCUMENT.rst.txt)

3. *Code style* Uniformity of style in which code is written is important to others trying to understand the code. SciPy follows the standard Python guidelines for code style, [PEP8.](http://www.python.org/dev/peps/pep-0008/) In order to check that your code conforms to PEP8, you can use the [pep8 package](http://pypi.python.org/pypi/pep8) style checker. Most IDEs and text editors have settings that can help you follow PEP8, for example by translating tabs by four spaces. Using [pyflakes](http://pypi.python.org/pypi/pyflakes) to check your code is also a good idea.

At the end of this document a checklist is given that may help to check if your code fulfills all requirements for inclusion in SciPy.

Another question you may have is: *where exactly do I put my code*? To answer this, it is useful to understand how the SciPy public API (application programming interface) is defined. For most modules the API is two levels deep, which means your new function should appear as scipy.submodule.my\_new\_func. my\_new\_func can be put in an existing or new file under  $/\text{scipy}/\text{submodule}$ , its name is added to the \_\_all\_\_\_\_ list in that file (which lists all public functions in the file), and those public functions are then imported in /scipy/<submodule>/\_\_init\_\_.py. Any private functions/classes should have a leading underscore (\_) in their name. A more detailed description of what the public API of SciPy is, is given in [SciPy API.](https://docs.scipy.org/doc/scipy/reference/api.html)

Once you think your code is ready for inclusion in SciPy, you can send a pull request (PR) on Github. We won't go into the details of how to work with git here, this is described well in the [git workflow](https://docs.scipy.org/doc/numpy/dev/gitwash/index.html) section of the NumPy documentation and on the [Github help pages.](https://help.github.com/articles/set-up-git/) When you send the PR for a new feature, be sure to also mention this on the scipy-dev mailing list. This can prompt interested people to help review your PR. Assuming that you already got positive feedback before on the general idea of your code/feature, the purpose of the code review is to ensure that the code is correct, efficient and meets the requirements outlined above. In many cases the code review happens relatively quickly, but it's possible that it stalls. If you have addressed all feedback already given, it's perfectly fine to ask on the mailing list again for review (after a reasonable amount of time, say a couple of weeks, has passed). Once the review is completed, the PR is merged into the "master" branch of SciPy.

The above describes the requirements and process for adding code to SciPy. It doesn't yet answer the question though how decisions are made exactly. The basic answer is: decisions are made by consensus, by everyone who chooses to participate in the discussion on the mailing list. This includes developers, other users and yourself. Aiming for consensus in the discussion is important – SciPy is a project by and for the scientific Python community. In those rare cases that agreement cannot be reached, the [maintainers](https://github.com/scipy/scipy/blob/master/doc/MAINTAINERS.rst.txt) of the module in question can decide the issue.

# **4.1.2 Contributing by helping maintain existing code**

The previous section talked specifically about adding new functionality to SciPy. A large part of that discussion also applies to maintenance of existing code. Maintenance means fixing bugs, improving code quality or style, documenting existing functionality better, adding missing unit tests, keeping build scripts up-to-date, etc. The SciPy [issue list](https://github.com/scipy/scipy/issues) contains all reported bugs, build/documentation issues, etc. Fixing issues helps improve the overall quality of SciPy, and is also a good way of getting familiar with the project. You may also want to fix a bug because you ran into it and need the function in question to work correctly.

The discussion on code style and unit testing above applies equally to bug fixes. It is usually best to start by writing a unit test that shows the problem, i.e. it should pass but doesn't. Once you have that, you can fix the code so that the test does pass. That should be enough to send a PR for this issue. Unlike when adding new code, discussing this on the mailing list may not be necessary - if the old behavior of the code is clearly incorrect, no one will object to having it fixed. It may be necessary to add some warning or deprecation message for the changed behavior. This should be part of the review process.

# **4.1.3 Other ways to contribute**

There are many ways to contribute other than contributing code. Participating in discussions on the scipy-user and scipy-dev *mailing lists* is a contribution in itself. The [scipy.org](https://scipy.org/) *website* contains a lot of information on the SciPy community and can always use a new pair of hands.

# **4.1.4 Recommended development setup**

Since Scipy contains parts written in C, C++, and Fortran that need to be compiled before use, make sure you have the necessary compilers and Python development headers installed. Having compiled code also means that importing Scipy from the development sources needs some additional steps, which are explained below.

First fork a copy of the main Scipy repository in Github onto your own account and then create your local repository via:

```
$ git clone git@github.com:YOURUSERNAME/scipy.git scipy
$ cd scipy
$ git remote add upstream git://github.com/scipy/scipy.git
```
To build the development version of Scipy and run tests, spawn interactive shells with the Python import paths properly set up etc., do one of:

```
$ python runtests.py -v
$ python runtests.py -v -s optimize
$ python runtests.py -v -t scipy/special/tests/test_basic.py:test_xlogy
$ python runtests.py --ipython
$ python runtests.py --python somescript.py
$ python runtests.py --bench
```
This builds Scipy first, so the first time it may take some time. If you specify  $-n$ , the tests are run against the version of Scipy (if any) found on current PYTHONPATH.

Using runtests.py is the recommended approach to running tests. There are also a number of alternatives to it, for example in-place build or installing to a virtualenv. See the FAQ below for details.

Some of the tests in Scipy are very slow and need to be separately enabled. See the FAQ below for details.

# **4.1.5 SciPy structure**

All SciPy modules should follow the following conventions. In the following, a *SciPy module* is defined as a Python package, say yyy, that is located in the scipy/ directory.

- Ideally, each SciPy module should be as self-contained as possible. That is, it should have minimal dependencies on other packages or modules. Even dependencies on other SciPy modules should be kept to a minimum. A dependency on NumPy is of course assumed.
- Directory  $\frac{dy}{dy}$  contains:
	- A file setup.py that defines configuration (parent\_package='', top\_path=None) function for [numpy.distutils](https://docs.scipy.org/doc/numpy/reference/distutils.html#module-numpy.distutils).
	- A directory tests/ that contains files test\_<name>.py corresponding to modules  $yyy/\langle name \rangle$  {  $.py$  , so,  $\langle$  }.
- Private modules should be prefixed with an underscore  $\Box$ , for instance yyy/ $\Box$ somemodule.py.
- User-visible functions should have good documentation following the Numpy documentation style, see [how to](https://github.com/numpy/numpy/blob/master/doc/HOWTO_DOCUMENT.rst.txt) [document](https://github.com/numpy/numpy/blob/master/doc/HOWTO_DOCUMENT.rst.txt)

• The init . py of the module should contain the main reference documentation in its docstring. This is connected to the Sphinx documentation under doc/ via Sphinx's automodule directive.

The reference documentation should first give a categorized list of the contents of the module using autosummary:: directives, and after that explain points essential for understanding the use of the module.

Tutorial-style documentation with extensive examples should be separate, and put under doc/source/tutorial/

See the existing Scipy submodules for guidance.

For further details on Numpy distutils, see:

<https://github.com/numpy/numpy/blob/master/doc/DISTUTILS.rst.txt>

# **4.1.6 Useful links, FAQ, checklist**

### **Checklist before submitting a PR**

- Are there unit tests with good code coverage?
- Do all public function have docstrings including examples?
- Is the code style correct (PEP8, pyflakes)
- Is the new functionality tagged with .. versionadded:: X.Y.Z (with X.Y.Z the version number of the next release - can be found in setup.py)?
- Is the new functionality mentioned in the release notes of the next release?
- Is the new functionality added to the reference guide?
- In case of larger additions, is there a tutorial or more extensive module-level description?
- In case compiled code is added, is it integrated correctly via setup.py (and preferably also Bento configuration files - bento.info and bscript)?
- If you are a first-time contributor, did you add yourself to THANKS.txt? Please note that this is perfectly normal and desirable - the aim is to give every single contributor credit, and if you don't add yourself it's simply extra work for the reviewer (or worse, the reviewer may forget).
- Did you check that the code can be distributed under a BSD license?

### **Useful SciPy documents**

- The [how to document](https://github.com/numpy/numpy/blob/master/doc/HOWTO_DOCUMENT.rst.txt) guidelines
- NumPy/SciPy [testing guidelines](https://github.com/numpy/numpy/blob/master/doc/TESTS.rst.txt)
- [SciPy API](https://docs.scipy.org/doc/scipy/reference/api.html)
- SciPy [maintainers](https://github.com/scipy/scipy/blob/master/doc/MAINTAINERS.rst.txt)
- NumPy/SciPy [git workflow](https://docs.scipy.org/doc/numpy/dev/gitwash/index.html)

### **FAQ**

#### *I based my code on existing Matlab/R/... code I found online, is this OK?*

It depends. SciPy is distributed under a BSD license, so if the code that you based your code on is also BSD licensed or has a BSD-compatible license (MIT, Apache, ...) then it's OK. Code which is GPL-licensed, has no clear license, requires citation or is free for academic use only can't be included in SciPy. Therefore if you copied existing code with such a license or made a direct translation to Python of it, your code can't be included. See also [license compatibility.](https://www.scipy.org/License_Compatibility)

*Why is SciPy under the BSD license and not, say, the GPL?*

Like Python, SciPy uses a "permissive" open source license, which allows proprietary re-use. While this allows companies to use and modify the software without giving anything back, it is felt that the larger user base results in more contributions overall, and companies often publish their modifications anyway, without being required to. See John Hunter's [BSD pitch.](http://nipy.sourceforge.net/nipy/stable/faq/johns_bsd_pitch.html)

*How do I set up a development version of SciPy in parallel to a released version that I use to do my job/research?*

One simple way to achieve this is to install the released version in site-packages, by using a binary installer or pip for example, and set up the development version in a virtualenv. First install [virtualenv](http://www.virtualenv.org/) (optionally use [virtualenvwrapper\)](http://www.doughellmann.com/projects/virtualenvwrapper/), then create your virtualenv (named scipy-dev here) with:

\$ virtualenv scipy-dev

Now, whenever you want to switch to the virtual environment, you can use the command source scipy-dev/bin/activate, and deactivate to exit from the virtual environment and back to your previous shell. With scipy-dev activated, install first Scipy's dependencies:

\$ pip install Numpy Nose Cython

After that, you can install a development version of Scipy, for example via:

\$ python setup.py install

The installation goes to the virtual environment.

*How do I set up an in-place build for development*

For development, you can set up an in-place build so that changes made to . py files have effect without rebuild. First, run:

\$ python setup.py build\_ext -i

Then you need to point your PYTHONPATH environment variable to this directory. Some IDEs (Spyder for example) have utilities to manage PYTHONPATH. On Linux and OSX, you can run the command:

```
$ export PYTHONPATH=$PWD
```
and on Windows

\$ set PYTHONPATH=/path/to/scipy

Now editing a Python source file in SciPy allows you to immediately test and use your changes (in .py files), by simply restarting the interpreter.

### *Can I use a programming language other than Python to speed up my code?*

Yes. The languages used in SciPy are Python, Cython, C, C++ and Fortran. All of these have their pros and cons. If Python really doesn't offer enough performance, one of those languages can be used. Important concerns when using compiled languages are maintainability and portability. For maintainability, Cython is clearly preferred over C/C++/Fortran. Cython and C are more portable than C++/Fortran. A lot of the existing C and Fortran code in SciPy is older, battle-tested code that was only wrapped in (but not specifically written for) Python/SciPy. Therefore the basic advice is: use Cython. If there's specific reasons why C/C++/Fortran should be preferred, please discuss those reasons first.

*How do I debug code written in C/C++/Fortran inside Scipy?*

The easiest way to do this is to first write a Python script that invokes the C code whose execution you want to debug. For instance mytest.py:

```
from scipy.special import hyp2f1
print(hyp2f1(5.0, 1.0, -1.8, 0.95))
```
Now, you can run:

gdb --args python runtests.py -g --python mytest.py

If you didn't compile with debug symbols enabled before, remove the build directory first. While in the debugger:

```
(gdb) break cephes_hyp2f1
(gdb) run
```
The execution will now stop at the corresponding C function and you can step through it as usual. Instead of plain gdb you can of course use your favourite alternative debugger; run it on the python binary with arguments runtests.py -g --python mytest.py.

*How do I enable additional tests in Scipy?*

Some of the tests in Scipy's test suite are very slow and not enabled by default. You can run the full suite via:

```
$ python runtests.py -g -m full
```
This invokes the test suite import scipy; scipy.test("full"), enabling also slow tests.

There is an additional level of very slow tests (several minutes), which are disabled also in this case. They can be enabled by setting the environment variable SCIPY\_XSLOW=1 before running the test suite.

#### *How do I write tests with test generators?*

The [Nose](http://nose.readthedocs.org/en/latest/) test framework supports so-called test generators, which can come useful if you need to have multiple tests where just a parameter changes. Using test generators so that they are more useful than harmful is tricky, and we recommend the following pattern:

```
def test_something():
    some_array = (\ldots)def check(some_param):
        c = compute_result(some_array, some_param)
        known_result = (\ldots)assert_allclose(c, known_result)
    for some_param in ['a', 'b', 'c']:
        yield check, some_param
```
We require the following:

- All asserts and all computation that is tested must only be reached after a yield. (Rationale: the generator body is part of no test, and a failure in it will show neither the test name nor for what parameters the test failed.)
- Arrays must not be passed as yield parameters. Either use variables from outer scope (eg. with some index passed to yield), or capsulate test data to a class with a sensible \_\_repr\_\_. (Rationale: Nose truncates the printed form of arrays in test output, and this makes it impossible to know for what parameters a test failed. Arrays are big, and clutter test output unnecessarily.)
- Test generators cannot be used in test classes inheriting from unittest.TestCase; either use object as base class, or use standalone test functions. (Rationale: Nose does not run test generators in TestCase-inheriting classes.)

If in doubt, do not use test generators. You can track for what parameter things failed also by passing err\_msg=repr((param1, param2, ...)) to the various assert functions.

# **4.2 SciPy Developer Guide**

# **4.2.1 Decision making process**

This section documents the way in which decisions about various aspects of the SciPy project are made. Note that the below is only documenting the current way of working; a more formal governance model is expected to be adopted in the near future.

# **Code**

Any significant decisions on adding (or not adding) new features, breaking backwards compatibility or making other significant changes to the codebase should be made on the scipy-dev mailing list after a discussion (preferably with full consensus).

Any non-trivial change (where trivial means a typo, or a one-liner maintenance commit) has to go in through a pull request (PR). It has to be reviewed by another developer. In case review doesn't happen quickly enough and it is important that the PR is merged quickly, the submitter of the PR should send a message to mailing list saying he/she intends to merge that PR without review at time X for reason Y unless someone reviews it before then.

Changes and new additions should be tested. Untested code is broken code.

# **Commit rights**

Who gets commit rights is decided by the core development team; changes in commit rights will then be announced on the scipy-dev mailing list.

Who the core development team is comprised of is a little fuzzy - there are quite a few people who do have commit rights and would like to keep them but are no longer active (so they're not in the core team). To get an idea, look at the output of:

\$ git shortlog --grep="Merge pull request" -a -c -s <current\_release\_minus\_2>..upstream/master|sort -n

and apply some common sense to it (and don't forget people who are still active but never merge PRs).

### **Other project aspects**

All decisions are taken by the core development team on the scipy-dev mailing list.

# **4.2.2 Development on GitHub**

SciPy development largely takes place on GitHub; this section describes the expected way of working for issues, pull requests and managing the main scipy repository.

### <span id="page-308-0"></span>**Labels and Milestones**

Each issue and pull request normally gets at least two labels: one for the topic or component (scipy.stats, Documentation, etc.), and one for the nature of the issue or pull request (enhancement, maintenance, defect, etc.). Other labels that may be added depending on the situation:

- easy-fix: for issues suitable to be tackled by new contributors.
- needs-work: for pull requests that have review comments that haven't been addressed for a while.
- needs-decision: for issues or pull requests that need a decision.
- needs-champion: for pull requests that were not finished by the original author, but are worth resurrecting.
- backport-candidate: bugfixes that should be considered for backporting by the release manager.

A milestone is created for each version number for which a release is planned. Issues that need to be addressed and pull requests that need to be merged for a particular release should be set to the corresponding milestone. After a pull request is merged, its milestone (and that of the issue it closes) should be set to the next upcoming release - this makes it easy to get an overview of changes and to add a complete list of those to the release notes.

### **Dealing with pull requests**

- When merging contributions, a committer is responsible for ensuring that those meet the requirements outlined in [Contributing to SciPy.](https://github.com/scipy/scipy/blob/master/HACKING.rst.txt) Also check that new features and backwards compatibility breaks were discussed on the scipy-dev mailing list.
- New code goes in via a pull request (PR).
- Merge new code with the green button. In case of merge conflicts, ask the PR submitter to rebase (this may require providing some git instructions).
- Backports and trivial additions to finish a PR (really trivial, like a typo or PEP8 fix) can be pushed directly.
- For PRs that add new features or are in some way complex, wait at least a day or two before merging it. That way, others get a chance to comment before the code goes in.
- Squashing commits or cleaning up commit messages of a PR that you consider too messy is OK. Make sure though to retain the original author name when doing this.
- Make sure that the labels and milestone on a merged PR are set correctly.
- When you want to reject a PR: if it's very obvious you can just close it and explain why, if not obvious then it's a good idea to first explain why you think the PR is not suitable for inclusion in Scipy and then let a second committer comment or close.

# <span id="page-309-0"></span>**Backporting**

All pull requests (whether they contain enhancements, bug fixes or something else), should be made against master. Only bug fixes are candidates for backporting to a maintenance branch. The backport strategy for SciPy is to (a) only backport fixes that are important, and (b) to only backport when it's reasonably sure that a new bugfix release on the relevant maintenance branch will be made. Typically, the developer who merges an important bugfix adds the backport-candidate label and pings the release manager, who decides on whether and when the backport is done. After the backport is completed, the backport-candidate label has to be removed again.

### **Other**

*PR status page:* When new commits get added to a pull request, GitHub doesn't send out any notifications. The needs-work label may not be justified anymore though. [This page](https://pav.iki.fi/scipy-needs-work/) gives an overview of PRs that were updated, need review, need a decision, etc.

*Cross-referencing:* Cross-referencing issues and pull requests on GitHub is often useful. GitHub allows doing that by using gh-xxxx or #xxxx with xxxx the issue/PR number. The gh-xxxx format is strongly preferred, because it's clear that that is a GitHub link. Older issues contain #xxxx which is about Trac (what we used pre-GitHub) tickets.

*PR naming convention:* Pull requests, issues and commit messages usually start with a three-letter abbreviation like ENH: or BUG:. This is useful to quickly see what the nature of the commit/PR/issue is. For the full list of abbreviations, see [writing the commit message.](http://docs.scipy.org/doc/numpy-dev/dev/gitwash/development_workflow.html#writing-the-commit-message)

# **4.2.3 Licensing**

Scipy is distributed under the modified (3-clause) BSD license. All code, documentation and other files added to Scipy by contributors is licensed under this license, unless another license is explicitly specified in the source code. Contributors keep the copyright for code they wrote and submit for inclusion to Scipy.

Other licenses that are compatible with the modified BSD license that Scipy uses are 2-clause BSD, MIT and PSF. Incompatible licenses are GPL, Apache and custom licenses that require attribution/citation or prohibit use for commercial purposes.

It regularly happens that PRs are submitted with content copied or derived from unlicensed code. Such contributions cannot be accepted for inclusion in Scipy. What is needed in such cases is to contact the original author and ask him to relicense his code under the modified BSD (or a compatible) license. If the original author agrees to this, add a comment saying so to the source files and forward the relevant email to the scipy-dev mailing list.

What also regularly happens is that code is translated or derived from code in R, Octave (both GPL-licensed) or a commercial application. Such code also cannot be included in Scipy. Simply implementing functionality with the same API as found in R/Octave/... is fine though, as long as the author doesn't look at the original incompatiblylicensed source code.

# <span id="page-310-0"></span>**4.2.4 Version numbering**

Scipy version numbering complies to [PEP 440.](https://www.python.org/dev/peps/pep-0440) Released final versions, which are the only versions appearing on [PyPI,](http://pypi.python.org/pypi/scipy) are numbered MAJOR.MINOR.MICRO where:

- MAJOR is an integer indicating the major version. It changes very rarely; a change in MAJOR indicates large (possibly backwards-incompatible) changes.
- MINOR is an integer indicating the minor version. Minor versions are typically released twice a year and can contain new features, deprecations and bug-fixes.
- MICRO is an integer indicating a bug-fix version. Bug-fix versions are released when needed, typically one or two per minor version. They cannot contain new features or deprecations.

Released alpha, beta and rc (release candidate) versions are numbered like final versions but with postfixes  $a$ #,  $b$ # and rc# respectively, with # an integer. Development versions are postfixed with .dev0+<git-commit-hash>.

Examples of valid Scipy version strings are:

0.16.0 0.15.1 0.14.0a1 0.14.0b2 0.14.0rc1 0.17.0.dev0+ac53f09

An installed Scipy version contains these version identifiers:

```
scipy.__version__ # complete version string, including git commit hash for dev versions
scipy.version.short_version # string, only major.minor.micro
scipy.version.version # string, same as scipy.__version_
scipy.version.full_version # string, same as scipy.__version_
scipy.version.release # bool, development or (alpha/beta/rc/final) released version
scipy.version.git_revision # string, git commit hash from which scipy was built
```
# <span id="page-311-0"></span>**4.2.5 Deprecations**

There are various reasons for wanting to remove existing functionality: it's buggy, the API isn't understandable, it's superceded by functionality with better performance, it needs to be moved to another Scipy submodule, etc.

In general it's not a good idea to remove something without warning users about that removal first. Therefore this is what should be done before removing something from the public API:

- 1. Propose to deprecate the functionality on the scipy-dev mailing list and get agreement that that's OK.
- 2. Add a DeprecationWarning for it, which states that the functionality was deprecated, and in which release.
- 3. Mention the deprecation in the release notes for that release.
- 4. Wait till at least 6 months after the release date of the release that introduced the DeprecationWarning before removing the functionality.
- 5. Mention the removal of the functionality in the release notes.

The 6 months waiting period in practice usually means waiting two releases. When introducing the warning, also ensure that those warnings are filtered out when running the test suite so they don't pollute the output.

It's possible that there is reason to want to ignore this deprecation policy for a particular deprecation; this can always be discussed on the scipy-dev mailing list.

# **4.2.6 Distributing**

Distributing Python packages is nontrivial - especially for a package with complex build requirements like Scipy - and subject to change. For an up-to-date overview of recommended tools and techniques, see the [Python Packaging User](https://packaging.python.org) [Guide.](https://packaging.python.org) This document discusses some of the main issues and considerations for Scipy.

# **Dependencies**

Dependencies are things that a user has to install in order to use (or build/test) a package. They usually cause trouble, especially if they're not optional. Scipy tries to keep its dependencies to a minimum; currently they are:

*Unconditional run-time dependencies:*

• [Numpy](http://numpy.org)

*Conditional run-time dependencies:*

- [nose](http://nose.readthedocs.org) (to run the test suite)
- asy (to run the benchmarks)
- [matplotlib](http://matplotlib.org) (for some functions that can produce plots)
- [Pillow](http://pillow.readthedocs.org) (for image loading/saving)
- [scikits.umfpack](https://pypi.python.org/pypi/scikit-umfpack) (optionally used in sparse.linalg)
- [mpmath](http://mpmath.org) (for more extended tests in special)

*Unconditional build-time dependencies:*

- [Numpy](http://numpy.org)
- A BLAS and LAPACK implementation (reference BLAS/LAPACK, ATLAS, OpenBLAS, MKL, Accelerate are all known to work)
- (for development versions) [Cython](http://cython.org)

# *Conditional build-time dependencies:*

- [setuptools](https://bitbucket.org/pypa/setuptools)
- wheel (python setup.py bdist\_wheel)
- **Sphinx\_** (docs)
- [matplotlib](http://matplotlib.org) (docs)
- LaTeX (pdf docs)
- [Pillow](http://pillow.readthedocs.org) (docs)

Furthermore of course one needs C, C++ and Fortran compilers to build Scipy, but those we don't consider to be dependencies and are therefore not discussed here. For details, see [http://scipy.org/scipylib/building/index.html.](http://scipy.org/scipylib/building/index.html)

When a package provides useful functionality and it's proposed as a new dependency, consider also if it makes sense to vendor (i.e. ship a copy of it with scipy) the package instead. For example, six\_ and decorator\_ are vendored in scipy.\_lib.

The only dependency that is reported to [pip](http://pip-installer.org) is [Numpy,](http://numpy.org) see install\_requires in Scipy's main setup.py. The other dependencies aren't needed for Scipy to function correctly, and the one unconditional build dependency that [pip](http://pip-installer.org) knows how to install [\(Cython\)](http://cython.org) we prefer to treat like a compiler rather than a Python package that [pip](http://pip-installer.org) is allowed to upgrade.

# *Issues with dependency handling*

There are some serious issues with how Python packaging tools handle dependencies reported by projects. Because Scipy gets regular bug reports about this, we go in a bit of detail here.

Scipy only reports its dependency on Numpy via install requires if Numpy isn't installed at all on a system. This will only change when there are either 32-bit and 64-bit Windows wheels for Numpy on PyPI or when pip upgrade becomes available (with sane behavior, unlike pip install -U, see [this PR\)](https://github.com/pypa/pip/pull/3194). For more details, see [this](http://article.gmane.org/gmane.comp.python.distutils.devel/24218) [summary.](http://article.gmane.org/gmane.comp.python.distutils.devel/24218)

The situation with setup requires is even worse; [pip](http://pip-installer.org) doesn't handle that keyword at all, while setuptools has issues (here's a [current one\)](https://bitbucket.org/pypa/setuptools/issues/391) and invokes easy\_install which comes with its own set of problems (note that Scipy doesn't support easy install at all anymore; issues specific to it will be closed as "wontfix").

# <span id="page-312-0"></span>**Supported Python and Numpy versions**

The [Python](http://python.org) versions that Scipy supports are listed in the list of PyPI classifiers in setup.py, and mentioned in the release notes for each release. All newly released Python versions will be supported as soon as possible. The general policy on dropping support for a Python version is that (a) usage of that version has to be quite low (say <5% of users) and (b) the version isn't included in an active long-term support release of one of the main Linux distributions anymore. Scipy typically follows Numpy, which has a similar policy. The final decision on dropping support is always taken on the scipy-dev mailing list.

The lowest supported [Numpy](http://numpy.org) version for a Scipy version is mentioned in the release notes and is encoded in scipy/\_\_init\_\_.py and the install\_requires field of setup.py. Typically the latest Scipy release supports 3 or 4 minor versions of Numpy. That may become more if the frequency of Numpy releases increases (it's about 1x/year at the time of writing). Support for a particular Numpy version is typically dropped if (a) that Numpy version is several years old, and (b) the maintenance cost of keeping support is starting to outweigh the benefits. The final decision on dropping support is always taken on the scipy-dev mailing list.

Supported versions of optional dependencies and compilers is less clearly documented, and also isn't tested well or at all by Scipy's Continuous Integration setup. Issues regarding this are dealt with as they come up in the issue tracker or mailing list.

# **Building binary installers**

Note: This section is only about building Scipy binary installers to *distribute*. For info on building Scipy on the same machine as where it will be used, see [here.](http://scipy.org/scipylib/building/index.html)

There are a number of things to take into consideration when building binaries and distributing them on [PyPI](http://pypi.python.org/pypi/scipy) or elsewhere.

### General

- A binary is specific for a single Python version (because different Python versions aren't ABI-compatible, at least up to Python 3.4).
- Build against the lowest Numpy version that you need to support, then it will work for all Numpy versions with the same major version number (Numpy does maintain backwards ABI compatibility).

### Windows

- For 64-bit Windows installers built with a free toolchain, use the method documented at [https://github.com/numpy/numpy/wiki/Mingw-static-toolchain.](https://github.com/numpy/numpy/wiki/Mingw-static-toolchain) That method will likely be used for Scipy itself once it's clear that the maintenance of that toolchain is sustainable long-term. See the [MingwPy](https://mingwpy.github.io) project and [this thread](http://article.gmane.org/gmane.comp.python.numeric.general/61727) for details.
- The other way to produce 64-bit Windows installers is with icc, ifort plus MKL (or MSVC instead of icc). For Intel toolchain instructions see [here](https://software.intel.com/en-us/articles/numpyscipy-with-intel-mkl) and for (partial) MSVC instructions see [here.](https://github.com/numpy/numpy/wiki/Building-with-MSVC)
- Older Scipy releases contained a .exe "superpack" installer. Those contain 3 complete builds (no SSE, SSE2, SSE3), and were built with [https://github.com/numpy/numpy-vendor.](https://github.com/numpy/numpy-vendor) That build setup is known to not work well anymore and is no longer supported. It used g77 instead of gfortran, due to complex DLL distribution issues (see [gh-2829\)](https://github.com/scipy/scipy/issues/2829). Because the toolchain is no longer supported, g77 support isn't needed anymore and Scipy can now include Fortran 90/95 code.

## OS X

- To produce OS X wheels that work with various Python versions (from python.org, Homebrew, MacPython), use the build method provided by [https://github.com/MacPython/scipy-wheels.](https://github.com/MacPython/scipy-wheels)
- DMG installers for the Python from python.org on OS X can still be produced by tools/scipy-macosx-installer/. Scipy doesn't distribute those installers anymore though, now that there are binary wheels on PyPi.

### Linux

Besides PyPi not allowing Linux wheels (which is about to change with [PEP 513\)](https://www.python.org/dev/peps/pep-0513), there are no specific issues with building binaries. To build a set of wheels for a Linux distribution and providing them in a [Wheelhouse,](https://pypi.python.org/pypi/Wheelhouse) look at the wheel and [Wheelhouse](https://pypi.python.org/pypi/Wheelhouse) docs. A Wheelhouse for wheels compatible with TravisCI is [http://wheels.scipy.org.](http://wheels.scipy.org)

# **4.2.7 Making a Scipy release**

At the highest level, this is what the release manager does to release a new Scipy version:

- 1. Propose a release schedule on the scipy-dev mailing list.
- 2. Create the maintenance branch for the release.
- 3. Tag the release.
- 4. Build all release artifacts (sources, installers, docs).
- 5. Upload the release artifacts.
- 6. Announce the release.
- 7. Port relevant changes to release notes and build scripts to master.

In this guide we attempt to describe in detail how to perform each of the above steps. In addition to those steps, which have to be performed by the release manager, here are descriptions of release-related activities and conventions of interest:

- [Backporting](#page-309-0)
- [Labels and Milestones](#page-308-0)
- [Version numbering](#page-310-0)
- [Supported Python and Numpy versions](#page-312-0)
- [Deprecations](#page-311-0)

# **Proposing a release schedule**

A typical release cycle looks like:

- Create the maintenance branch
- Release a beta version
- Release a "release candidate" (RC)
- If needed, release one or more new RCs
- Release the final version once there are no issues with the last release candidate

There's usually at least one week between each of the above steps. Experience shows that a cycle takes between 4 and 8 weeks for a new minor version. Bug-fix versions don't need a beta or RC, and can be done much quicker.

Ideally the final release is identical to the last RC, however there may be minor difference - it's up to the release manager to judge the risk of that. Typically, if compiled code or complex pure Python code changes then a new RC is needed, while a simple bug-fix that's backported from master doesn't require a new RC.

To propose a schedule, send a list with estimated dates for branching and beta/rc/final releases to scipy-dev. In the same email, ask everyone to check if there are important issues/PRs that need to be included and aren't tagged with the Milestone for the release or the "backport-candidate" label.

# **Creating the maintenance branch**

Before branching, ensure that the release notes are updated as far as possible. Include the output of tools/gh\_lists.py and tools/authors.py in the release notes.

Maintenance branches are named maintenance/0. <minor-version>.x. To create one, simply push a branch with the correct name to the scipy repo. Immediately after, push a commit where you increment the version number on the master branch and add release notes for that new version. Send an email to scipy-dev to let people know that you've done this.

# **Tagging a release**

First ensure that you have set up GPG correctly. See <https://github.com/scipy/scipy/issues/4919> for a discussion of signing release tags, and <http://keyring.debian.org/creating-key.html> for instructions on creating a GPG key if you do not have one.

To make your key more readily identifiable as you, consider sending your key to public keyservers, with a command such as:

gpg --send-keys <yourkeyid>

Check that all relevant commits are in the branch. In particular, check issues and PRs under the Milestone for the release [\(https://github.com/scipy/scipy/milestones\)](https://github.com/scipy/scipy/milestones), PRs labeled "backport-candidate", and that the release notes are up-to-date and included in the html docs.

Then edit setup.py to get the correct version number (set ISRELEASED =  $True$ ) and commit it with a message like REL: set version to <version-number>. Don't push this commit to the Scipy repo yet.

Finally tag the release locally with git tag  $-s < v0.x.y$  (the  $-s$  ensures the tag is signed). Continue with building release artifacts (next section). Only push the release commit and tag to the scipy repo once you have built the docs and Windows installers successfully. After that push, also push a second commit which increment the version number and sets ISRELEASED to False again.

### **Building release artifacts**

Here is a complete list of artifacts created for a release:

- source archives (.tar.gz, .zip and .tar.xz)
- Binary wheels, for OS X only at the moment
- Documentation (html, pdf)
- A README file
- A Changelog file

All of these except the OS X wheel are built by running paver release in the repo root. Do this after you've created the signed tag. If this completes without issues, push the release tag to the scipy repo. This is needed because the OS X wheel build automatically builds the last tag.

To build wheels for OS X, push a commit to the master branch of [https://github.com/MacPython/scipy-wheels.](https://github.com/MacPython/scipy-wheels) This triggers builds for all needed Python versions on TravisCI. Check in the .travis.yml config file what version of Python and Numpy are used for the builds (it needs to be the lowest supported Numpy version for each Python version). See the README file in the scipy-wheels repo for more details.

The TravisCI builds run the tests from the built wheels and if they pass upload the wheels to [http://wheels.scipy.org/.](http://wheels.scipy.org/) From there you can copy them for uploading to PyPI (see next section).

### **Uploading release artifacts**

For a release there are currently five places on the web to upload things to:

- PyPI (tarballs, OS X wheels)
- Github releases (tarballs, release notes, Changelog)
- scipy.org (an announcement of the release)
- docs.scipy.org (html/pdf docs)

### PyPI:

twine upload -s <tarballs or wheels to upload>

### Github Releases:

Use GUI on <https://github.com/scipy/scipy/releases> to create release and upload all release artifacts.

### SourceForge:

The main download sites are PyPI and Github Releases. Older releases are stored on SourceForce ( [http://sourceforge.net/projects/scipy/files/scipy\)](http://sourceforge.net/projects/scipy/files/scipy). That download site has a "Latest" folder which redirects users to PyPI/GitHub, so it's not needed to upload anything to SourceForge for new releases.

### scipy.org:

Sources for the site are in [https://github.com/scipy/scipy.org.](https://github.com/scipy/scipy.org) Update the News section in www/index.rst and then do make upload USERNAME=yourusername.

### docs.scipy.org:

First build the scipy docs, by running make dist in scipy/doc/. Verify that they look OK, then upload them to the doc server with make upload USERNAME=rgommers RELEASE=0.17.0. Note that SSH access to the doc server is needed; ask @pv (server admin) or @rgommers (can upload) if you don't have that.

The sources for the website itself are maintained in [https://github.com/scipy/docs.scipy.org/.](https://github.com/scipy/docs.scipy.org/) Add the new Scipy version in the table of releases in index.rst. Push that commit, then do make upload USERNAME=yourusername.

# **Wrapping up**

Send an email announcing the release to the following mailing lists:

- scipy-dev
- scipy-user
- numpy-discussion
- python-announce (not for beta/rc releases)

For beta and rc versions, ask people in the email to test (run the scipy tests and test against their own code) and report issues on Github or scipy-dev.

After the final release is done, port relevant changes to release notes, build scripts, author name mapping in tools/authors.py and any other changes that were only made on the maintenance branch to master.

# **CHAPTER**

# **API REFERENCE**

The exact API of all functions and classes, as given by the docstrings. The API documents expected types and allowed features for all functions, and all parameters available for the algorithms.

# **5.1 Clustering package (scipy.cluster)**

### [scipy.cluster.vq](#page-318-0)

Clustering algorithms are useful in information theory, target detection, communications, compression, and other areas. The  $\forall q$  module only supports vector quantization and the k-means algorithms.

### [scipy.cluster.hierarchy](#page-322-0)

<span id="page-318-0"></span>The [hierarchy](#page-322-0) module provides functions for hierarchical and agglomerative clustering. Its features include generating hierarchical clusters from distance matrices, calculating statistics on clusters, cutting linkages to generate flat clusters, and visualizing clusters with dendrograms.

# **5.2 K-means clustering and vector quantization (scipy.cluster.vq)**

Provides routines for k-means clustering, generating code books from k-means models, and quantizing vectors by comparing them with centroids in a code book.

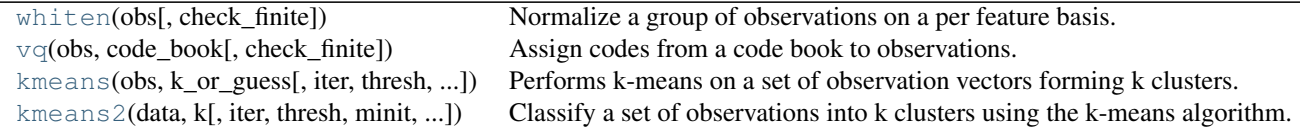

<span id="page-318-1"></span>scipy.cluster.vq.**whiten**(*obs*, *check\_finite=True*)

Normalize a group of observations on a per feature basis.

Before running k-means, it is beneficial to rescale each feature dimension of the observation set with whitening. Each feature is divided by its standard deviation across all observations to give it unit variance.

*Parameters* obs : ndarray Each row of the array is an observation. The columns are the features seen during each observation.

> **>>>** # f0 f1 f2  $\Rightarrow$   $\Rightarrow$   $\circ$   $\circ$   $\circ$   $=$   $[$   $[$   $1.,$   $1.,$   $1.$   $],$   $\neq$   $\circ$   $\circ$ **...** [ 2., 2., 2.], #o1

**...** [ 3., 3., 3.], #o2  $\begin{bmatrix} 4 & . & . & . & . & . & . \\ 1 & . & . & . & . & . & . & . \end{bmatrix}$ 

check\_finite : bool, optional

Whether to check that the input matrices contain only finite numbers. Disabling may give a performance gain, but may result in problems (crashes, non-termination) if the inputs do contain infinities or NaNs. Default: True

*Returns* result : ndarray

Contains the values in *obs* scaled by the standard deviation of each column.

### *Examples*

```
>>> from scipy.cluster.vq import whiten
>>> features = np.array([[1.9, 2.3, 1.7],
... [1.5, 2.5, 2.2],
... [0.8, 0.6, 1.7,]])
>>> whiten(features)
                  2.69811351, 7.21248917],
     [ 3.29956009, 2.93273208, 9.33380951],
      [ 1.75976538, 0.7038557 , 7.21248917]])
```
<span id="page-319-0"></span>scipy.cluster.vq.**vq**(*obs*, *code\_book*, *check\_finite=True*)

Assign codes from a code book to observations.

Assigns a code from a code book to each observation. Each observation vector in the 'M' by 'N' *obs* array is compared with the centroids in the code book and assigned the code of the closest centroid.

The features in *obs* should have unit variance, which can be achieved by passing them through the whiten function. The code book can be created with the k-means algorithm or a different encoding algorithm.

#### *Parameters* obs : ndarray

Each row of the 'M' x 'N' array is an observation. The columns are the "features" seen during each observation. The features must be whitened first using the whiten function or something equivalent.

#### code\_book : ndarray

The code book is usually generated using the k-means algorithm. Each row of the array holds a different code, and the columns are the features of the code.

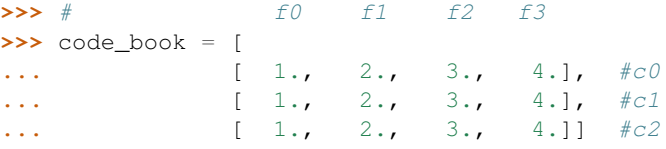

# check\_finite : bool, optional

Whether to check that the input matrices contain only finite numbers. Disabling may give a performance gain, but may result in problems (crashes, non-termination) if the inputs do contain infinities or NaNs. Default: True

#### *Returns* code : ndarray

A length M array holding the code book index for each observation.

```
dist : ndarray
```
The distortion (distance) between the observation and its nearest code.

### *Examples*

```
>>> from numpy import array
>>> from scipy.cluster.vq import vq
>>> code_book = array([[1.,1.,1.],
                       [2.,2.,2.]]
```

```
>>> features = array([[ 1.9,2.3,1.7],
... [ 1.5,2.5,2.2],
... [ 0.8,0.6,1.7]])
>>> vq(features,code_book)
(array([1, 1, 0],'i'), array([ 0.43588989, 0.73484692, 0.83066239]))
```
<span id="page-320-0"></span>scipy.cluster.vq.**kmeans**(*obs*, *k\_or\_guess*, *iter=20*, *thresh=1e-05*, *check\_finite=True*) Performs k-means on a set of observation vectors forming k clusters.

The k-means algorithm adjusts the centroids until sufficient progress cannot be made, i.e. the change in distortion since the last iteration is less than some threshold. This yields a code book mapping centroids to codes and vice versa.

Distortion is defined as the sum of the squared differences between the observations and the corresponding centroid.

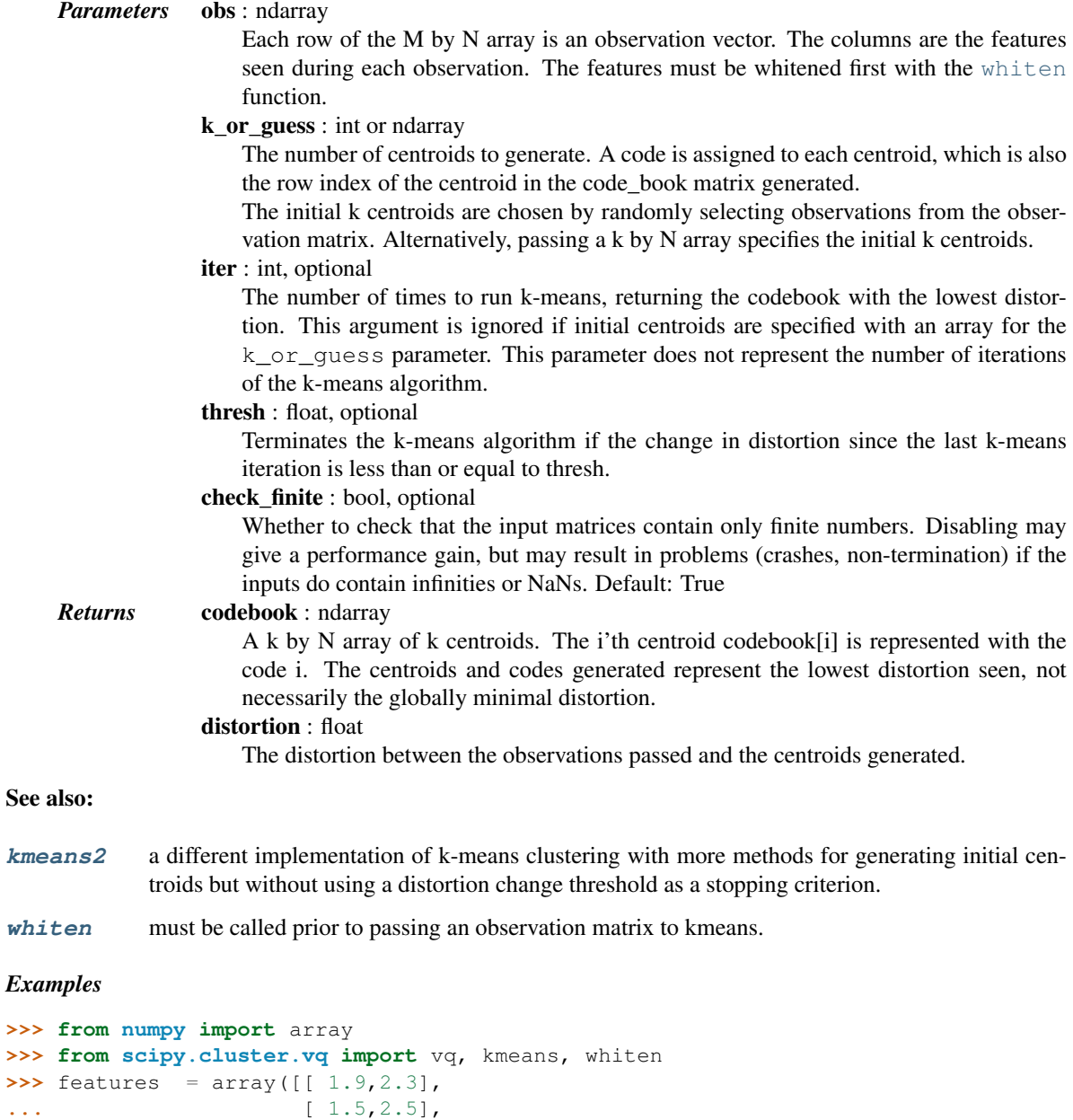

```
... [ 0.8,0.6],
                   [0.4, 1.8],
... [ 0.1,0.1],
... [ 0.2,1.8],
... [ 2.0,0.5],
... [ 0.3,1.5],
... [ 1.0,1.0]])
>>> whitened = whiten(features)
>>> book = array((whitened[0],whitened[2]))
>>> kmeans(whitened,book)
(array([[ 2.3110306 , 2.86287398], # random
      [ 0.93218041, 1.24398691]]), 0.85684700941625547)
>>> from numpy import random
>>> random.seed((1000,2000))
>>> codes = 3
>>> kmeans(whitened, codes)
(array([[ 2.3110306 , 2.86287398], # random
     [ 1.32544402, 0.65607529],
     [ 0.40782893, 2.02786907]]), 0.5196582527686241)
```

```
scipy.cluster.vq.kmeans2(data, k, iter=10, thresh=1e-05, minit='random', missing='warn',
                              check_finite=True)
```
Classify a set of observations into k clusters using the k-means algorithm.

The algorithm attempts to minimize the Euclidian distance between observations and centroids. Several initialization methods are included.

# *Parameters* data : ndarray A 'M' by 'N' array of 'M' observations in 'N' dimensions or a length 'M' array of 'M' one-dimensional observations. k : int or ndarray The number of clusters to form as well as the number of centroids to generate. If *minit* initialization string is 'matrix', or if a ndarray is given instead, it is interpreted as initial cluster to use instead. iter : int, optional Number of iterations of the k-means algrithm to run. Note that this differs in meaning from the iters parameter to the kmeans function. thresh : float, optional (not used yet) minit : str, optional Method for initialization. Available methods are 'random', 'points', and 'matrix': 'random': generate k centroids from a Gaussian with mean and variance estimated from the data. 'points': choose k observations (rows) at random from data for the initial centroids. 'matrix': interpret the k parameter as a k by M (or length k array for one-dimensional data) array of initial centroids. missing : str, optional Method to deal with empty clusters. Available methods are 'warn' and 'raise': 'warn': give a warning and continue. 'raise': raise an ClusterError and terminate the algorithm. check\_finite : bool, optional Whether to check that the input matrices contain only finite numbers. Disabling may give a performance gain, but may result in problems (crashes, non-termination) if the inputs do contain infinities or NaNs. Default: True *Returns* centroid : ndarray

A 'k' by 'N' array of centroids found at the last iteration of k-means. label : ndarray label[i] is the code or index of the centroid the i'th observation is closest to.

# **5.2.1 Background information**

The k-means algorithm takes as input the number of clusters to generate, k, and a set of observation vectors to cluster. It returns a set of centroids, one for each of the k clusters. An observation vector is classified with the cluster number or centroid index of the centroid closest to it.

A vector v belongs to cluster i if it is closer to centroid i than any other centroids. If v belongs to i, we say centroid i is the dominating centroid of v. The k-means algorithm tries to minimize distortion, which is defined as the sum of the squared distances between each observation vector and its dominating centroid. Each step of the k-means algorithm refines the choices of centroids to reduce distortion. The change in distortion is used as a stopping criterion: when the change is lower than a threshold, the k-means algorithm is not making sufficient progress and terminates. One can also define a maximum number of iterations.

Since vector quantization is a natural application for k-means, information theory terminology is often used. The centroid index or cluster index is also referred to as a "code" and the table mapping codes to centroids and vice versa is often referred as a "code book". The result of k-means, a set of centroids, can be used to quantize vectors. Quantization aims to find an encoding of vectors that reduces the expected distortion.

All routines expect obs to be a M by N array where the rows are the observation vectors. The codebook is a k by N array where the i'th row is the centroid of code word i. The observation vectors and centroids have the same feature dimension.

As an example, suppose we wish to compress a 24-bit color image (each pixel is represented by one byte for red, one for blue, and one for green) before sending it over the web. By using a smaller 8-bit encoding, we can reduce the amount of data by two thirds. Ideally, the colors for each of the 256 possible 8-bit encoding values should be chosen to minimize distortion of the color. Running k-means with k=256 generates a code book of 256 codes, which fills up all possible 8-bit sequences. Instead of sending a 3-byte value for each pixel, the 8-bit centroid index (or code word) of the dominating centroid is transmitted. The code book is also sent over the wire so each 8-bit code can be translated back to a 24-bit pixel value representation. If the image of interest was of an ocean, we would expect many 24-bit blues to be represented by 8-bit codes. If it was an image of a human face, more flesh tone colors would be represented in the code book.

# <span id="page-322-0"></span>**5.3 Hierarchical clustering (scipy.cluster.hierarchy)**

These functions cut hierarchical clusterings into flat clusterings or find the roots of the forest formed by a cut by providing the flat cluster ids of each observation.

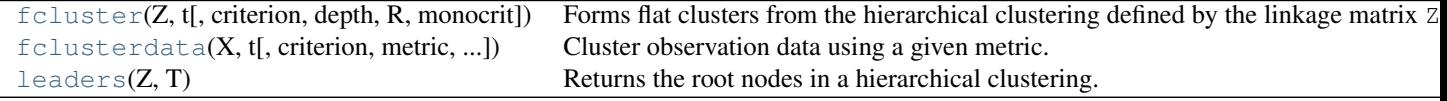

```
scipy.cluster.hierarchy.fcluster(Z, t, criterion='inconsistent', depth=2, R=None, mon-
```

```
ocrit=None)
```
Forms flat clusters from the hierarchical clustering defined by the linkage matrix Z.

*Parameters* **Z** : ndarray

The hierarchical clustering encoded with the matrix returned by the  $linkage$  function. t : float

The threshold to apply when forming flat clusters.

criterion : str, optional

The criterion to use in forming flat clusters. This can be any of the following values: **inconsistent**

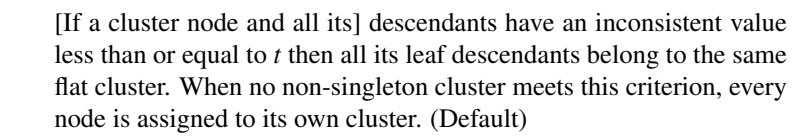

- distance [Forms flat clusters so that the original] observations in each flat cluster have no greater a cophenetic distance than *t*.
- **maxclust** [Finds a minimum threshold r so that] the cophenetic distance between any two original observations in the same flat cluster is no more than  $r$  and no more than  $t$  flat clusters are formed.
- **monocrit** [Forms a flat cluster from a cluster node c] with index i when monocrit $[j] \leq t$ .

For example, to threshold on the maximum mean distance as computed in the inconsistency matrix R with a threshold of 0.8 do:

```
MR = maxRstat(Z, R, 3)cluster(Z, t=0.8, criterion='monocrit', monocrit=MR)
```
#### **maxclust\_monocrit**

[Forms a flat cluster from a] non-singleton cluster node c when monocrit [i]  $\leq$  r for all cluster indices i below and including c.  $r$  is minimized such that no more than  $t$  flat clusters are formed. monocrit must be monotonic. For example, to minimize the threshold t on maximum inconsistency values so that no more than 3 flat clusters are formed, do:

 $MI = maxinconsts(Z, R)$ cluster(Z, t=3, criterion='maxclust\_monocrit', monocrit=MI)

depth : int, optional

The maximum depth to perform the inconsistency calculation. It has no meaning for the other criteria. Default is 2.

R : ndarray, optional

The inconsistency matrix to use for the 'inconsistent' criterion. This matrix is computed if not provided.

monocrit : ndarray, optional

An array of length n-1. *monocrit[i]* is the statistics upon which non-singleton i is thresholded. The monocrit vector must be monotonic, i.e. given a node c with index i, for all node indices j corresponding to nodes below c, monocrit[i]  $>=$ monocrit[j].

*Returns* fcluster : ndarray

```
An array of length n. T[i] is the flat cluster number to which original observation i
belongs.
```
<span id="page-323-0"></span>scipy.cluster.hierarchy.**fclusterdata**(*X*, *t*, *criterion='inconsistent'*, *metric='euclidean'*, *depth=2*, *method='single'*, *R=None*)

Cluster observation data using a given metric.

Clusters the original observations in the n-by-m data matrix  $X$  (n observations in m dimensions), using the euclidean distance metric to calculate distances between original observations, performs hierarchical clustering using the single linkage algorithm, and forms flat clusters using the inconsistency method with *t* as the cut-off threshold.

A one-dimensional array T of length n is returned. T[i] is the index of the flat cluster to which the original observation i belongs.
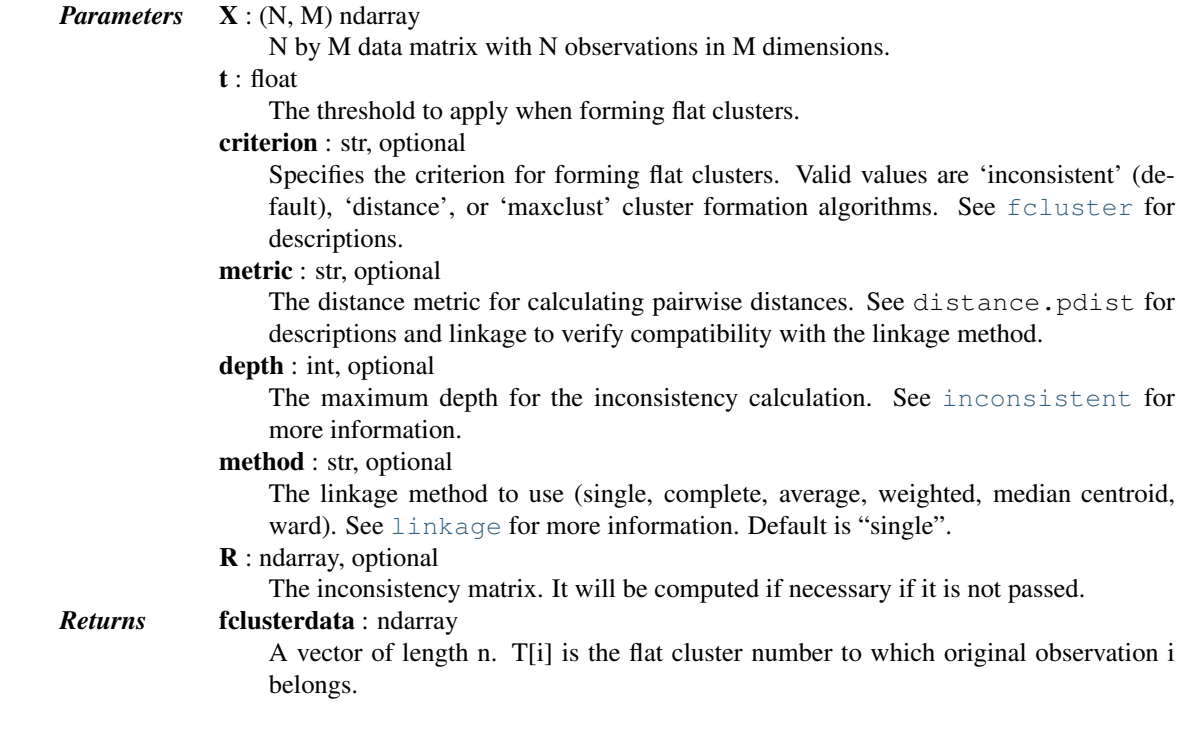

# *Notes*

This function is similar to the MATLAB function clusterdata.

```
scipy.cluster.hierarchy.leaders(Z, T)
```
Returns the root nodes in a hierarchical clustering.

Returns the root nodes in a hierarchical clustering corresponding to a cut defined by a flat cluster assignment vector T. See the fcluster function for more information on the format of T.

For each flat cluster  $j$  of the  $k$  flat clusters represented in the n-sized flat cluster assignment vector T, this function finds the lowest cluster node  $i$  in the linkage tree  $Z$  such that:

- •leaf descendents belong only to flat cluster j (i.e.  $T[p] == j$  for all  $p$  in  $S(i)$  where  $S(i)$  is the set of leaf ids of leaf nodes descendent with cluster node  $i$ )
- •there does not exist a leaf that is not descendent with i that also belongs to cluster j (i.e.  $T[q]$ !=j for all q not in  $S(i)$ ). If this condition is violated, T is not a valid cluster assignment vector, and an exception will be thrown.

*Parameters* **Z** : ndarray

The hierarchical clustering encoded as a matrix. See linkage for more information.

T : ndarray

The flat cluster assignment vector.

*Returns* L : ndarray

The leader linkage node id's stored as a k-element 1-D array where k is the number of flat clusters found in T.

 $L[j] = i$  is the linkage cluster node id that is the leader of flat cluster with id M[j]. If  $i \le n$ , i corresponds to an original observation, otherwise it corresponds to a non-singleton cluster.

For example: if  $L[3]=2$  and  $M[3]=8$ , the flat cluster with id 8's leader is linkage node 2.

M : ndarray

The leader linkage node id's stored as a k-element 1-D array where k is the number of flat clusters found in  $T$ . This allows the set of flat cluster ids to be any arbitrary set of k integers.

These are routines for agglomerative clustering.

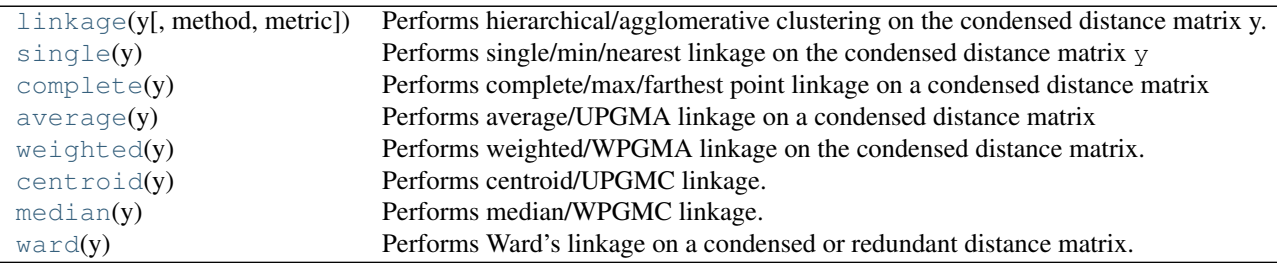

<span id="page-325-0"></span>scipy.cluster.hierarchy.**linkage**(*y*, *method='single'*, *metric='euclidean'*) Performs hierarchical/agglomerative clustering on the condensed distance matrix y.

y must be a  $\binom{n}{2}$  sized vector where n is the number of original observations paired in the distance matrix. The behavior of this function is very similar to the MATLAB linkage function.

An  $(n-1)$  by 4 matrix Z is returned. At the *i*-th iteration, clusters with indices  $\mathbb{Z}[\mathbf{i}, 0]$  and  $\mathbb{Z}[\mathbf{i}, 1]$ are combined to form cluster  $n + i$ . A cluster with an index less than n corresponds to one of the n original observations. The distance between clusters  $Z[i, 0]$  and  $Z[i, 1]$  is given by  $Z[i, 2]$ . The fourth value Z[i, 3] represents the number of original observations in the newly formed cluster.

The following linkage methods are used to compute the distance  $d(s, t)$  between two clusters s and t. The algorithm begins with a forest of clusters that have yet to be used in the hierarchy being formed. When two clusters  $s$  and  $t$  from this forest are combined into a single cluster  $u$ ,  $s$  and  $t$  are removed from the forest, and  $u$ is added to the forest. When only one cluster remains in the forest, the algorithm stops, and this cluster becomes the root.

A distance matrix is maintained at each iteration. The  $d[i, j]$  entry corresponds to the distance between cluster  $i$  and  $j$  in the original forest.

At each iteration, the algorithm must update the distance matrix to reflect the distance of the newly formed cluster u with the remaining clusters in the forest.

Suppose there are |u| original observations  $u[0], \ldots, u[|u| - 1]$  in cluster u and |v| original objects  $[v[0], \ldots, v[|v|-1]$  in cluster v. Recall s and t are combined to form cluster u. Let v be any remaining cluster in the forest that is not  $u$ .

The following are methods for calculating the distance between the newly formed cluster  $u$  and each  $v$ .

•method='single' assigns

$$
d(u, v) = \min(dist(u[i], v[j]))
$$

for all points  $i$  in cluster  $u$  and  $j$  in cluster  $v$ . This is also known as the Nearest Point Algorithm.

•method='complete' assigns

$$
d(u, v) = \max(dist(u[i], v[j]))
$$

for all points  $i$  in cluster u and  $j$  in cluster  $v$ . This is also known by the Farthest Point Algorithm or Voor Hees Algorithm.

•method='average' assigns

$$
d(u, v) = \sum_{ij} \frac{d(u[i], v[j])}{(|u| * |v|)}
$$

for all points i and j where ||u| and ||v| are the cardinalities of clusters u and v, respectively. This is also called the UPGMA algorithm.

•method='weighted' assigns

$$
d(u, v) = (dist(s, v) + dist(t, v))/2
$$

where cluster u was formed with cluster s and t and v is a remaining cluster in the forest. (also called WPGMA)

•method='centroid' assigns

$$
dist(s, t) = ||c_s - c_t||_2
$$

where  $c_s$  and  $c_t$  are the centroids of clusters  $s$  and  $t$ , respectively. When two clusters  $s$  and  $t$  are combined into a new cluster  $u$ , the new centroid is computed over all the original objects in clusters  $s$  and  $t$ . The distance then becomes the Euclidean distance between the centroid of  $u$  and the centroid of a remaining cluster  $v$  in the forest. This is also known as the UPGMC algorithm.

- •method='median' assigns  $d(s, t)$  like the centroid method. When two clusters s and t are combined into a new cluster  $u$ , the average of centroids s and t give the new centroid  $u$ . This is also known as the WPGMC algorithm.
- •method='ward' uses the Ward variance minimization algorithm. The new entry  $d(u, v)$  is computed as follows,

$$
d(u,v)=\sqrt{\frac{|v|+|s|}{T}}d(v,s)^2+\frac{|v|+|t|}{T}d(v,t)^2-\frac{|v|}{T}d(s,t)^2
$$

where  $u$  is the newly joined cluster consisting of clusters  $s$  and  $t$ ,  $v$  is an unused cluster in the forest,  $T = |v| + |s| + |t|$ , and  $|*|$  is the cardinality of its argument. This is also known as the incremental algorithm.

Warning: When the minimum distance pair in the forest is chosen, there may be two or more pairs with the same minimum distance. This implementation may chose a different minimum than the MATLAB version.

*Parameters* **v** : ndarray A condensed or redundant distance matrix. A condensed distance matrix is a flat array containing the upper triangular of the distance matrix. This is the form that pdist returns. Alternatively, a collection of  $m$  observation vectors in n dimensions may be passed as an  $m$  by  $n$  array. method : str, optional The linkage algorithm to use. See the Linkage Methods section below for full descriptions. metric : str or function, optional The distance metric to use in the case that y is a collection of observation vectors; ignored otherwise. See the distance.pdist function for a list of valid distance metrics. A custom distance function can also be used. See the distance.pdist function for details. *Returns* Z : ndarray The hierarchical clustering encoded as a linkage matrix.

### *Notes*

- 1. For method 'single' an optimized algorithm called SLINK is implemented, which has  $O(n^2)$  time complexity. For methods 'complete', 'average', 'weighted' and 'ward' an algorithm called nearest-neighbors chain is implemented, which too has time complexity  $O(n^2)$ . For other methods a naive algorithm is implemented with  $O(n^3)$  time complexity. All algorithms use  $O(n^2)$  memory. Refer to [\[R38\]](#page-1822-0) for details about the algorithms.
- 2.Methods 'centroid', 'median' and 'ward' are correctly defined only if Euclidean pairwise metric is used. If *y* is passed as precomputed pairwise distances, then it is a user responsibility to assure that these distances are in fact Euclidean, otherwise the produced result will be incorrect.

### *References*

[\[R38\]](#page-1822-0)

```
scipy.cluster.hierarchy.single(y)
```
Performs single/min/nearest linkage on the condensed distance matrix y

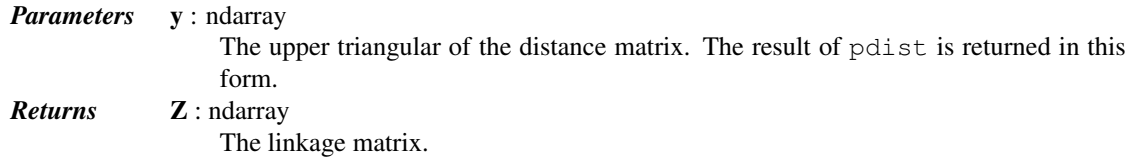

# See also:

**[linkage](#page-325-0)** for advanced creation of hierarchical clusterings.

### <span id="page-327-1"></span>scipy.cluster.hierarchy.**complete**(*y*)

Performs complete/max/farthest point linkage on a condensed distance matrix

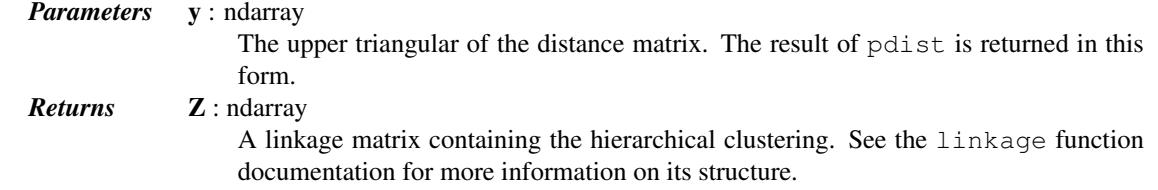

## See also:

### [linkage](#page-325-0)

# <span id="page-327-2"></span>scipy.cluster.hierarchy.**average**(*y*)

Performs average/UPGMA linkage on a condensed distance matrix

*Parameters* y: ndarray The upper triangular of the distance matrix. The result of pdist is returned in this form. *Returns* Z : ndarray A linkage matrix containing the hierarchical clustering. See the linkage function documentation for more information on its structure.

# See also:

**[linkage](#page-325-0)** for advanced creation of hierarchical clusterings.

#### <span id="page-327-3"></span>scipy.cluster.hierarchy.**weighted**(*y*)

Performs weighted/WPGMA linkage on the condensed distance matrix.

See linkage for more information on the return structure and algorithm.

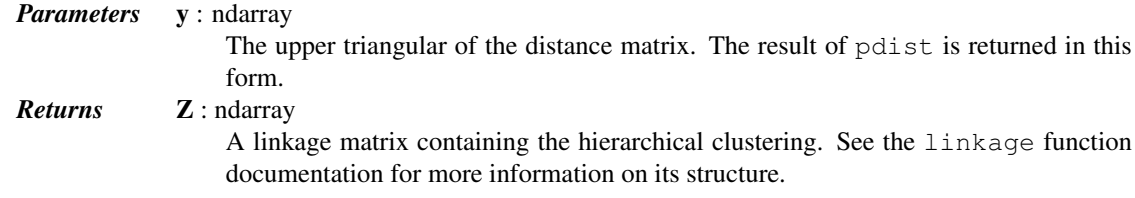

## See also:

**[linkage](#page-325-0)** for advanced creation of hierarchical clusterings.

## <span id="page-328-0"></span>scipy.cluster.hierarchy.**centroid**(*y*)

Performs centroid/UPGMC linkage.

See linkage for more information on the return structure and algorithm.

The following are common calling conventions:

 $1.2 =$  centroid(y)

Performs centroid/UPGMC linkage on the condensed distance matrix y. See linkage for more information on the return structure and algorithm.

### $2.2 =$  centroid(X)

Performs centroid/UPGMC linkage on the observation matrix X using Euclidean distance as the distance metric. See linkage for more information on the return structure and algorithm.

### *Parameters* **y** : ndarray

A condensed or redundant distance matrix. A condensed distance matrix is a flat array containing the upper triangular of the distance matrix. This is the form that pdist returns. Alternatively, a collection of m observation vectors in n dimensions may be passed as a m by n array.

# *Returns* Z : ndarray

A linkage matrix containing the hierarchical clustering. See the linkage function documentation for more information on its structure.

### See also:

**[linkage](#page-325-0)** for advanced creation of hierarchical clusterings.

### <span id="page-328-1"></span>scipy.cluster.hierarchy.**median**(*y*)

Performs median/WPGMC linkage.

See linkage for more information on the return structure and algorithm.

The following are common calling conventions:

 $1.2 = median(y)$ 

Performs median/WPGMC linkage on the condensed distance matrix y. See linkage for more information on the return structure and algorithm.

 $2.Z = median(X)$ 

Performs median/WPGMC linkage on the observation matrix X using Euclidean distance as the distance metric. See linkage for more information on the return structure and algorithm.

*Parameters* **y** : ndarray

A condensed or redundant distance matrix. A condensed distance matrix is a flat array containing the upper triangular of the distance matrix. This is the form that pdist returns. Alternatively, a collection of m observation vectors in n dimensions may be passed as a m by n array.

*Returns* Z : ndarray

The hierarchical clustering encoded as a linkage matrix.

### See also:

**[linkage](#page-325-0)** for advanced creation of hierarchical clusterings.

#### <span id="page-329-0"></span>scipy.cluster.hierarchy.**ward**(*y*)

Performs Ward's linkage on a condensed or redundant distance matrix.

See linkage for more information on the return structure and algorithm.

The following are common calling conventions:

- $1.2$  = ward(y) Performs Ward's linkage on the condensed distance matrix Z. See linkage for more information on the return structure and algorithm.
- $2.2 =$  ward(X) Performs Ward's linkage on the observation matrix X using Euclidean distance as the distance metric. See linkage for more information on the return structure and algorithm.

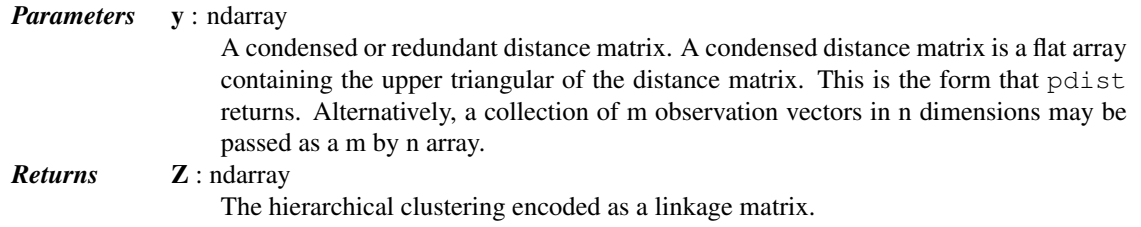

### See also:

**[linkage](#page-325-0)** for advanced creation of hierarchical clusterings.

These routines compute statistics on hierarchies.

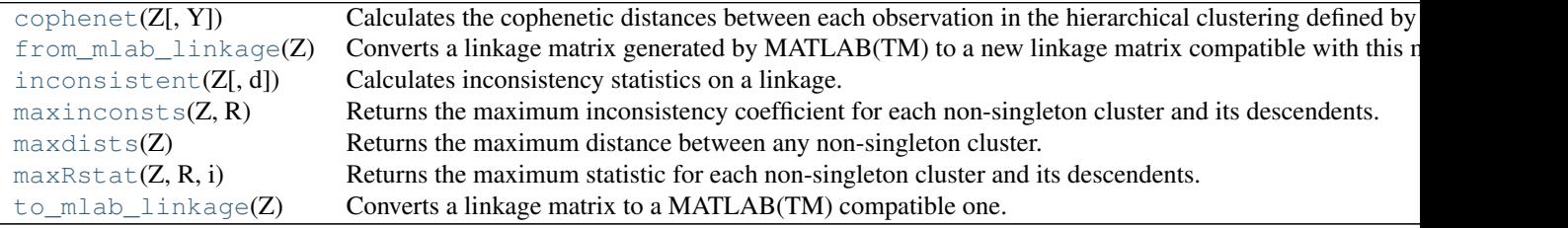

#### <span id="page-329-1"></span>scipy.cluster.hierarchy.**cophenet**(*Z*, *Y=None*)

Calculates the cophenetic distances between each observation in the hierarchical clustering defined by the linkage Z.

Suppose p and  $q$  are original observations in disjoint clusters s and  $t$ , respectively and s and  $t$  are joined by a direct parent cluster u. The cophenetic distance between observations  $\pm$  and  $\pm$  is simply the distance between clusters s and t.

*Parameters* **Z** : ndarray

The hierarchical clustering encoded as an array (see [linkage](#page-325-0) function).

Y : ndarray (optional)

Calculates the cophenetic correlation coefficient  $\sigma$  of a hierarchical clustering defined by the linkage matrix  $Z$  of a set of  $n$  observations in  $m$  dimensions.  $Y$  is the condensed distance matrix from which *Z* was generated.

# *Returns* **c** : ndarray

The cophentic correlation distance (if y is passed).

d : ndarray

The cophenetic distance matrix in condensed form. The  $ij$  th entry is the cophenetic distance between original observations  $i$  and  $j$ .

### <span id="page-330-1"></span>scipy.cluster.hierarchy.**from\_mlab\_linkage**(*Z*)

Converts a linkage matrix generated by MATLAB(TM) to a new linkage matrix compatible with this module.

The conversion does two things:

•the indices are converted from  $1 \dots N$  to  $0 \dots (N-1)$  form, and

•a fourth column  $Z[:,3]$  is added where  $Z[i,3]$  is represents the number of original observations (leaves) in the non-singleton cluster i.

This function is useful when loading in linkages from legacy data files generated by MATLAB.

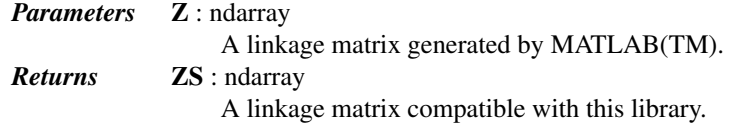

### <span id="page-330-0"></span>scipy.cluster.hierarchy.**inconsistent**(*Z*, *d=2*)

Calculates inconsistency statistics on a linkage.

Note: This function behaves similarly to the MATLAB(TM) inconsistent function.

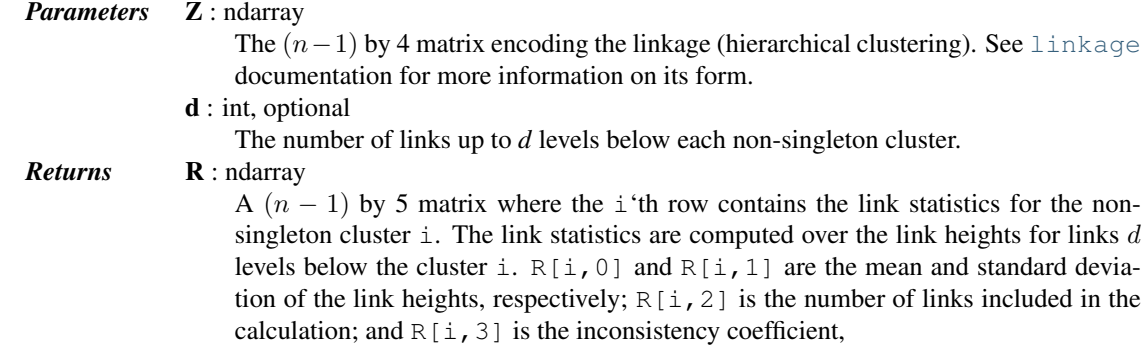

$$
\frac{\mathbf{Z}[\mathtt{i},\mathbf{2}]-\mathbf{R}[\mathtt{i},\mathbf{0}]}{R[i,1]}
$$

<span id="page-330-2"></span>scipy.cluster.hierarchy.**maxinconsts**(*Z*, *R*)

Returns the maximum inconsistency coefficient for each non-singleton cluster and its descendents.

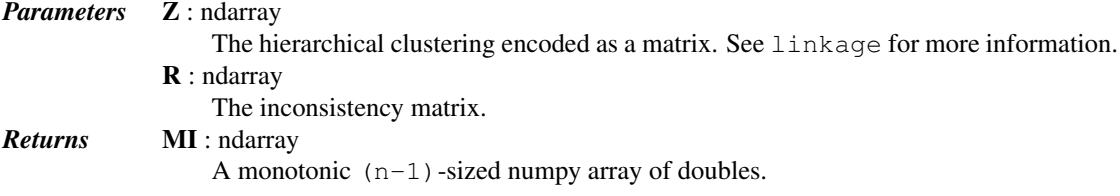

<span id="page-330-3"></span>scipy.cluster.hierarchy.**maxdists**(*Z*)

Returns the maximum distance between any non-singleton cluster.

*Parameters* **Z** : ndarray

<span id="page-331-0"></span>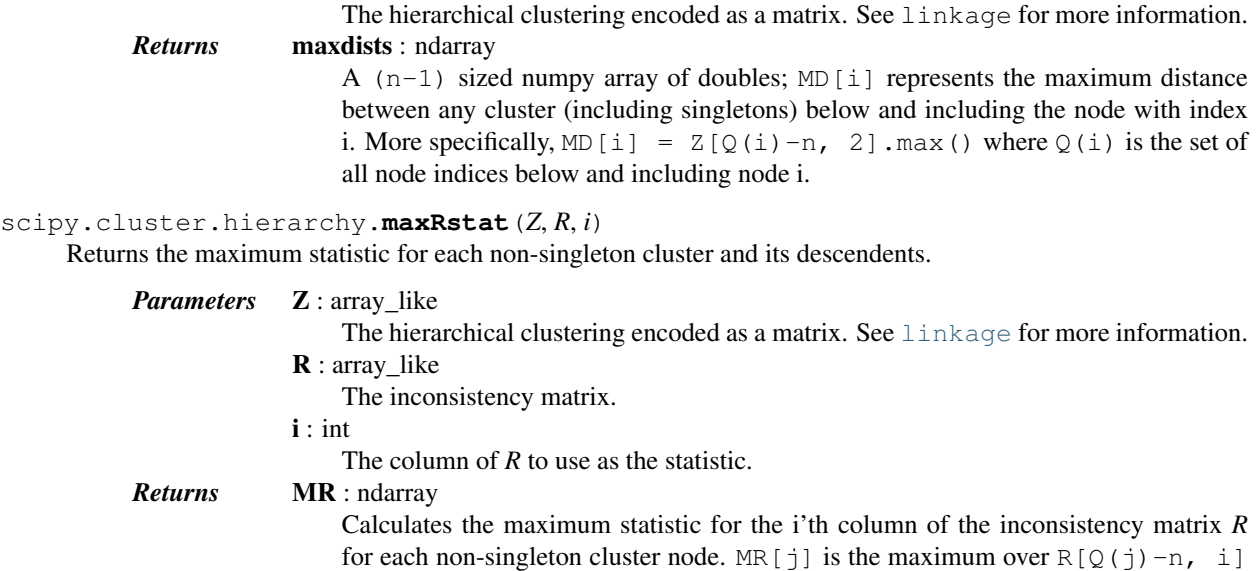

where  $Q(j)$  the set of all node ids corresponding to nodes below and including j.

# <span id="page-331-1"></span>scipy.cluster.hierarchy.**to\_mlab\_linkage**(*Z*)

Converts a linkage matrix to a MATLAB(TM) compatible one.

Converts a linkage matrix Z generated by the linkage function of this module to a MATLAB(TM) compatible one. The return linkage matrix has the last column removed and the cluster indices are converted to 1..N indexing.

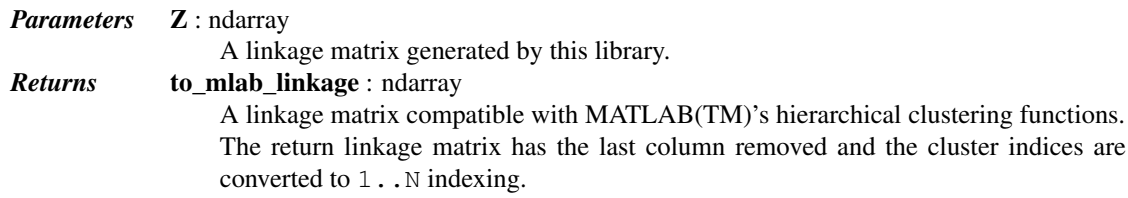

Routines for visualizing flat clusters.

[dendrogram](#page-331-2)( $Z$ [, p, truncate\_mode, ...]) Plots the hierarchical clustering as a dendrogram.

<span id="page-331-2"></span>scipy.cluster.hierarchy.**dendrogram**(*Z*, *p=30*, *truncate\_mode=None*, *color\_threshold=None*,

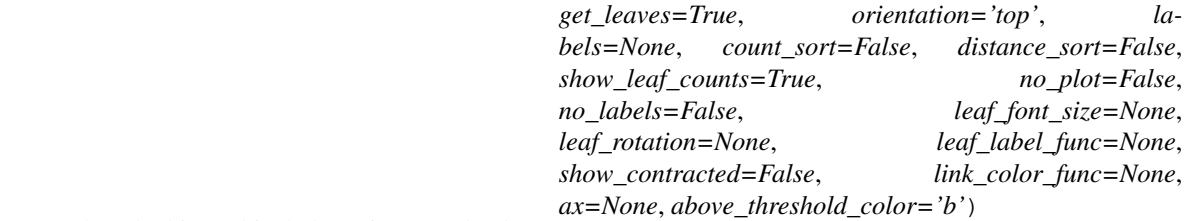

Plots the hierarchical clustering as a dendrogram.

The dendrogram illustrates how each cluster is composed by drawing a U-shaped link between a non-singleton cluster and its children. The height of the top of the U-link is the distance between its children clusters. It is also the cophenetic distance between original observations in the two children clusters. It is expected that the distances in Z[:,2] be monotonic, otherwise crossings appear in the dendrogram.

*Parameters* **Z** : ndarray

The linkage matrix encoding the hierarchical clustering to render as a dendrogram. See the linkage function for more information on the format of Z.

### **p** : int, optional

The p parameter for truncate\_mode.

### truncate\_mode : str, optional

The dendrogram can be hard to read when the original observation matrix from which the linkage is derived is large. Truncation is used to condense the dendrogram. There are several modes:

**None/'none'**

No truncation is performed (Default).

- **'lastp'** The last p non-singleton formed in the linkage are the only non-leaf nodes in the linkage; they correspond to rows  $Z[n-p-2:end]$  in  $Z$ . All other non-singleton clusters are contracted into leaf nodes.
- **'mlab'** This corresponds to MATLAB(TM) behavior. (not implemented yet)

# **'level'/'mtica'**

No more than p levels of the dendrogram tree are displayed. This corresponds to Mathematica(TM) behavior.

#### color\_threshold : double, optional

For brevity, let  $t$  be the color\_threshold. Colors all the descendent links below a cluster node  $k$  the same color if  $k$  is the first node below the cut threshold  $t$ . All links connecting nodes with distances greater than or equal to the threshold are colored blue. If t is less than or equal to zero, all nodes are colored blue. If  $\text{color}$  threshold is None or 'default', corresponding with MATLAB(TM) behavior, the threshold is set to  $0.7*max(Z[:, 2])$ .

## get\_leaves : bool, optional

Includes a list R['leaves']=H in the result dictionary. For each i, H[i] ==  $\dot{\tau}$ , cluster node  $\dot{\mathbf{j}}$  appears in position  $\dot{\mathbf{i}}$  in the left-to-right traversal of the leaves, where  $i < 2n - 1$  and  $i < n$ .

# orientation : str, optional

The direction to plot the dendrogram, which can be any of the following strings:

- **'top'** Plots the root at the top, and plot descendent links going downwards. (default).
- **'bottom'** Plots the root at the bottom, and plot descendent links going upwards.
- **'left'** Plots the root at the left, and plot descendent links going right.
- **'right'** Plots the root at the right, and plot descendent links going left.

labels : ndarray, optional

By default labels is None so the index of the original observation is used to label the leaf nodes. Otherwise, this is an  $n$ -sized list (or tuple). The labels [i] value is the text to put under the  $i$  th leaf node only if it corresponds to an original observation and not a non-singleton cluster.

count sort : str or bool, optional

For each node n, the order (visually, from left-to-right) n's two descendent links are plotted is determined by this parameter, which can be any of the following values:

# **False** Nothing is done.

**'ascending'** *or* **True**

The child with the minimum number of original objects in its cluster is plotted first.

**'descendent'**

The child with the maximum number of original objects in its cluster is plotted first.

Note distance\_sort and count\_sort cannot both be True.

### distance sort : str or bool, optional

For each node n, the order (visually, from left-to-right) n's two descendent links are plotted is determined by this parameter, which can be any of the following values: **False** Nothing is done.

**'ascending'** *or* **True**

The child with the minimum distance between its direct descendents is plotted first.

**'descending'**

The child with the maximum distance between its direct descendents is plotted first.

Note distance sort and count sort cannot both be True.

show leaf counts : bool, optional

When True, leaf nodes representing  $k > 1$  original observation are labeled with the number of observations they contain in parentheses.

no\_plot : bool, optional

When True, the final rendering is not performed. This is useful if only the data structures computed for the rendering are needed or if matplotlib is not available.

no\_labels : bool, optional

When True, no labels appear next to the leaf nodes in the rendering of the dendrogram. leaf\_rotation : double, optional

Specifies the angle (in degrees) to rotate the leaf labels. When unspecified, the rotation is based on the number of nodes in the dendrogram (default is 0).

#### leaf font size : int, optional

Specifies the font size (in points) of the leaf labels. When unspecified, the size based on the number of nodes in the dendrogram.

leaf label func : lambda or function, optional

When leaf\_label\_func is a callable function, for each leaf with cluster index  $k <$  $2n - 1$ . The function is expected to return a string with the label for the leaf.

Indices  $k < n$  correspond to original observations while indices  $k \geq n$  correspond to non-singleton clusters.

For example, to label singletons with their node id and non-singletons with their id, count, and inconsistency coefficient, simply do:

```
# First define the leaf label function.
def llf(id):
    if id < n:
        return str(id)
    else:
        return '[%d %d %1.2f]' % (id, count, R[n-id,3])
# The text for the leaf nodes is going to be big so force
# a rotation of 90 degrees.
dendrogram(Z, leaf_label_func=llf, leaf_rotation=90)
```
#### show contracted : bool, optional

When True the heights of non-singleton nodes contracted into a leaf node are plotted as crosses along the link connecting that leaf node. This really is only useful when truncation is used (see truncate\_mode parameter).

#### link\_color\_func : callable, optional

If given, *link\_color\_function* is called with each non-singleton id corresponding to each U-shaped link it will paint. The function is expected to return the color to paint the link, encoded as a matplotlib color string code. For example:

dendrogram(Z, link\_color\_func=**lambda** k: colors[k])

colors the direct links below each untruncated non-singleton node k using colors[k].

ax : matplotlib Axes instance, optional

If None and *no\_plot* is not True, the dendrogram will be plotted on the current axes. Otherwise if *no\_plot* is not True the dendrogram will be plotted on the given Axes instance. This can be useful if the dendrogram is part of a more complex figure.

above\_threshold\_color : str, optional

This matplotlib color string sets the color of the links above the color\_threshold. The default is 'b'.

*Returns* **R** : dict

A dictionary of data structures computed to render the dendrogram. Its has the following keys:

```
'color_list'
```
A list of color names. The k'th element represents the color of the k'th link.

**'icoord'** *and* **'dcoord'**

Each of them is a list of lists. Let  $i$  coord =  $[11,$  $12, \ldots, \text{ Ip]}$  where  $1k = [xk1, xk2, xk3, xk4]$  and dcoord =  $[D1, D2, ..., Dp]$  where  $Dk = [yk1, yk2,$  $yk3, yk4$ ], then the k'th link painted is  $(xk1, yk1) - (xk2, yk3)$ yk2) - (xk3, yk3) - (xk4, yk4).

- **'ivl'** A list of labels corresponding to the leaf nodes.
- **'leaves'** For each i,  $H[i] == j$ , cluster node j appears in position i in the left-to-right traversal of the leaves, where  $j < 2n-1$  and  $i < n$ . If j is less than n, the i-th leaf node corresponds to an original observation. Otherwise, it corresponds to a non-singleton cluster.

See also:

[linkage](#page-325-0), [set\\_link\\_color\\_palette](#page-339-0)

*Examples*

```
>>> from scipy.cluster import hierarchy
>>> import matplotlib.pyplot as plt
```
A very basic example:

```
>>> ytdist = np.array([662., 877., 255., 412., 996., 295., 468., 268.,
                       ... 400., 754., 564., 138., 219., 869., 669.])
>>> Z = hierarchy.linkage(ytdist, 'single')
>>> plt.figure()
>>> dn = hierarchy.dendrogram(Z)
```
Now plot in given axes, improve the color scheme and use both vertical and horizontal orientations:

```
>>> hierarchy.set_link_color_palette(['m', 'c', 'y', 'k'])
>>> fig, axes = plt.subplots(1, 2, figsize=(8, 3))
>>> dn1 = hierarchy.dendrogram(Z, ax=axes[0], above_threshold_color='y',
                               ... orientation='top')
>>> dn2 = hierarchy.dendrogram(Z, ax=axes[1], above_threshold_color='#bcbddc',
                               ... orientation='right')
>>> hierarchy.set_link_color_palette(None) # reset to default after use
>>> plt.show()
```
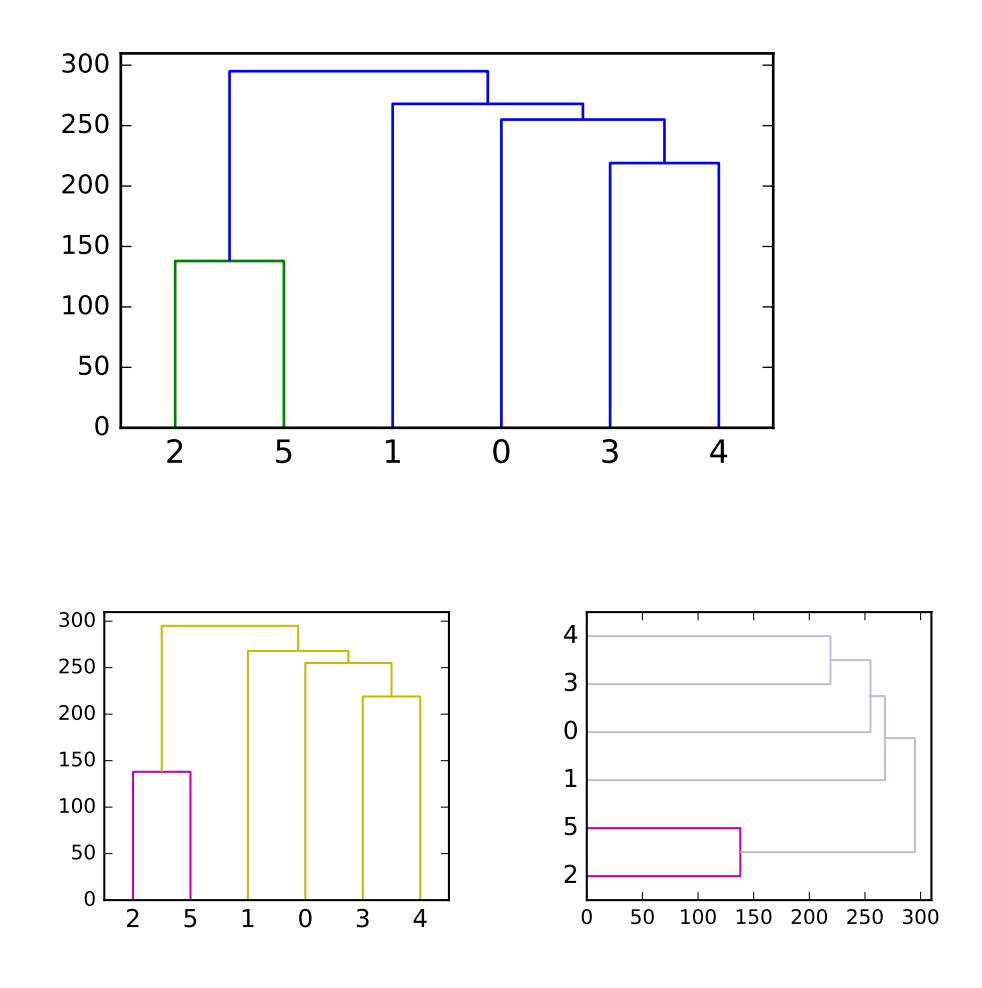

These are data structures and routines for representing hierarchies as tree objects.

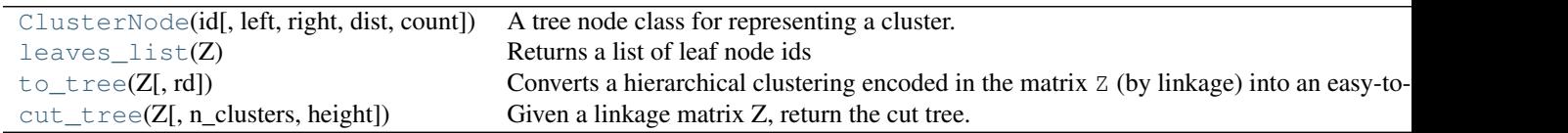

<span id="page-335-0"></span>class scipy.cluster.hierarchy.**ClusterNode**(*id*, *left=None*, *right=None*, *dist=0*, *count=1*) A tree node class for representing a cluster.

Leaf nodes correspond to original observations, while non-leaf nodes correspond to non-singleton clusters.

The to\_tree function converts a matrix returned by the linkage function into an easy-to-use tree representation.

See also:

**[to\\_tree](#page-337-0)** for converting a linkage matrix Z into a tree object.

# *Methods*

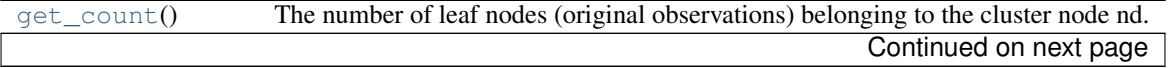

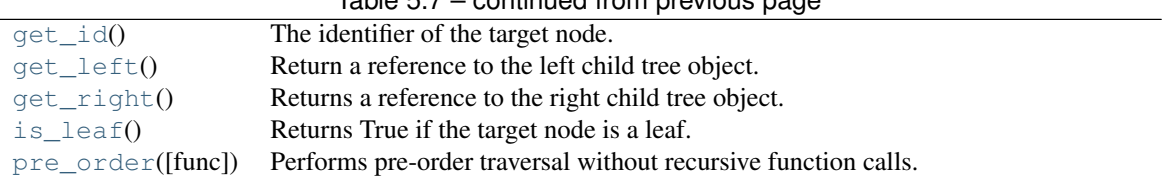

 $Table 5.7 - continued from previous page$ 

<span id="page-336-1"></span>ClusterNode.**get\_count**()

The number of leaf nodes (original observations) belonging to the cluster node nd. If the target node is a leaf, 1 is returned.

*Returns* get count : int

The number of leaf nodes below the target node.

### <span id="page-336-2"></span>ClusterNode.**get\_id**()

The identifier of the target node.

For  $0 \le i \le n$ , *i* corresponds to original observation i. For  $n \le i \le 2n-1$ , *i* corresponds to non-singleton cluster formed at iteration i-n.

*Returns* id : int

The identifier of the target node.

# <span id="page-336-3"></span>ClusterNode.**get\_left**()

Return a reference to the left child tree object.

*Returns* left : ClusterNode

The left child of the target node. If the node is a leaf, None is returned.

<span id="page-336-4"></span>ClusterNode.**get\_right**()

Returns a reference to the right child tree object.

### *Returns* right : ClusterNode

The left child of the target node. If the node is a leaf, None is returned.

#### <span id="page-336-5"></span>ClusterNode.**is\_leaf**()

Returns True if the target node is a leaf.

*Returns* leafness : bool

True if the target node is a leaf node.

<span id="page-336-6"></span>ClusterNode.**pre\_order**(*func=<function <lambda> at 0x2aba95730758>*)

Performs pre-order traversal without recursive function calls.

When a leaf node is first encountered, func is called with the leaf node as its argument, and its result is appended to the list.

For example, the statement:

ids = root.pre\_order(**lambda** x: x.id)

returns a list of the node ids corresponding to the leaf nodes of the tree as they appear from left to right.

*Parameters* **func** : function

Applied to each leaf ClusterNode object in the pre-order traversal. Given the i'th leaf node in the pre-ordeR traversal  $n[i]$ , the result of func(n[i]) is stored in L[i]. If not provided, the index of the original observation to which the node corresponds is used.

<span id="page-336-0"></span>*Returns* L : list

The pre-order traversal.

### scipy.cluster.hierarchy.**leaves\_list**(*Z*)

Returns a list of leaf node ids

The return corresponds to the observation vector index as it appears in the tree from left to right. Z is a linkage matrix.

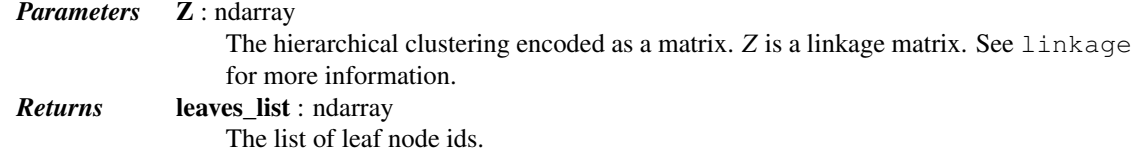

<span id="page-337-0"></span>scipy.cluster.hierarchy.**to\_tree**(*Z*, *rd=False*)

Converts a hierarchical clustering encoded in the matrix Z (by linkage) into an easy-to-use tree object.

The reference r to the root ClusterNode object is returned.

Each ClusterNode object has a left, right, dist, id, and count attribute. The left and right attributes point to ClusterNode objects that were combined to generate the cluster. If both are None then the ClusterNode object is a leaf node, its count must be 1, and its distance is meaningless but set to 0.

Note: This function is provided for the convenience of the library user. ClusterNodes are not used as input to any of the functions in this library.

<span id="page-337-1"></span>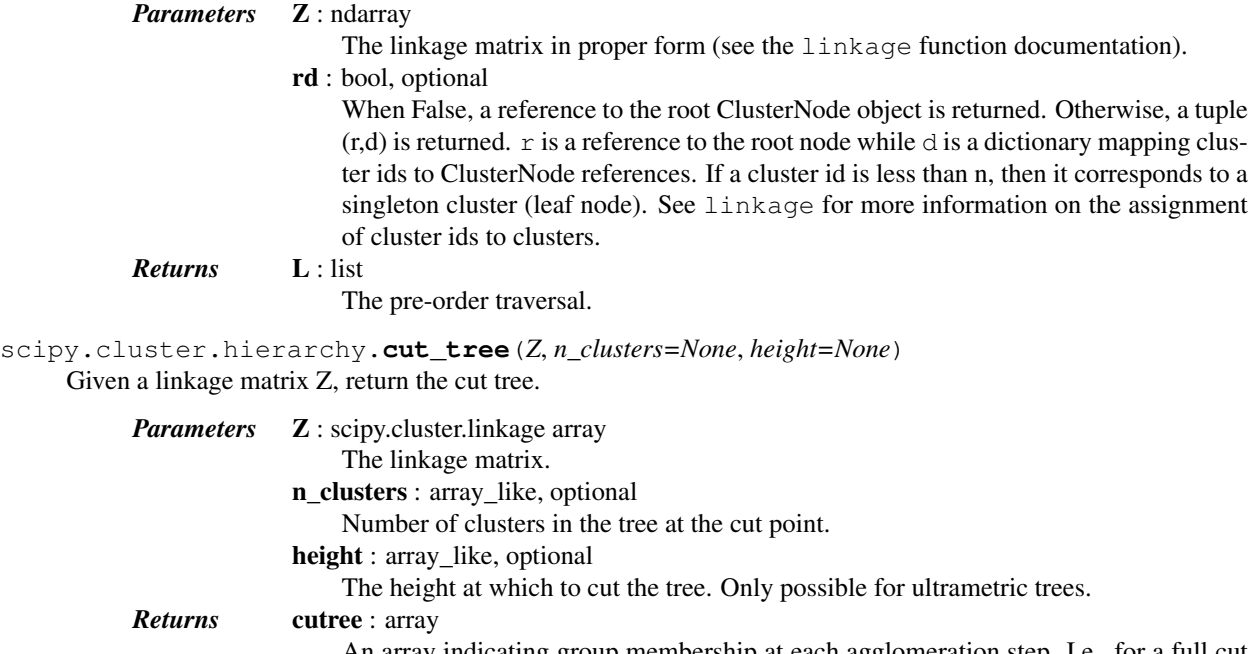

An array indicating group membership at each agglomeration step. I.e., for a full cut tree, in the first column each data point is in its own cluster. At the next step, two nodes are merged. Finally all singleton and non-singleton clusters are in one group. If *n\_clusters* or *height* is given, the columns correspond to the columns of *n\_clusters* or *height*.

## *Examples*

```
>>> from scipy import cluster
>>> np.random.seed(23)
\Rightarrow X = np.random.random(50, 4)>>> Z = cluster.hierarchy.ward(X)
>>> cutree = cluster.hierarchy.cut_tree(Z, n_clusters=[5, 10])
>>> cutree[:10]
```
array([[0, 0], [1, 1], [2, 2], [3, 3], [3, 4], [2, 2], [0, 0], [1, 5], [3, 6], [4, 7]])

These are predicates for checking the validity of linkage and inconsistency matrices as well as for checking isomorphism of two flat cluster assignments.

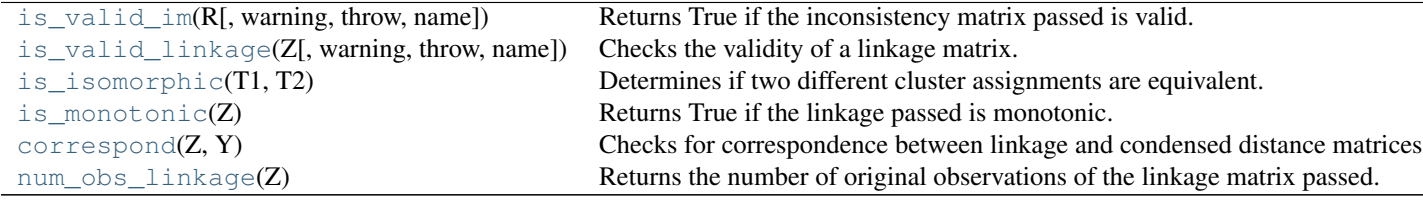

<span id="page-338-0"></span>scipy.cluster.hierarchy.**is\_valid\_im**(*R*, *warning=False*, *throw=False*, *name=None*) Returns True if the inconsistency matrix passed is valid.

It must be a n by 4 numpy array of doubles. The standard deviations  $R$ [:, 1] must be nonnegative. The link counts R[:, 2] must be positive and no greater than  $n - 1$ .

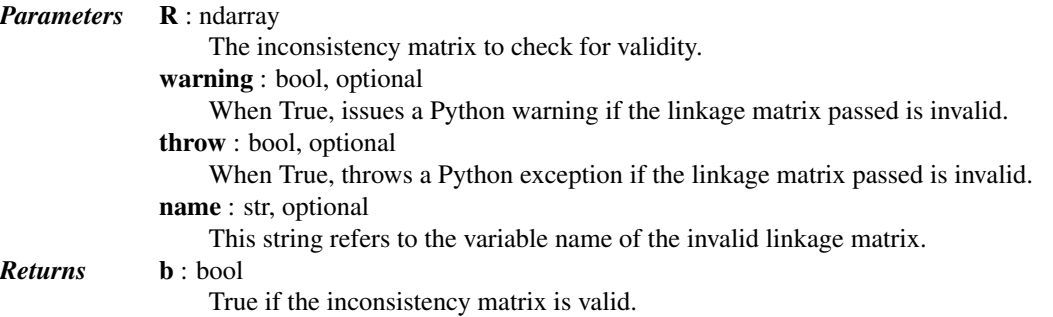

<span id="page-338-1"></span>scipy.cluster.hierarchy.**is\_valid\_linkage**(*Z*, *warning=False*, *throw=False*, *name=None*) Checks the validity of a linkage matrix.

A linkage matrix is valid if it is a two dimensional array (type double) with  $n$  rows and 4 columns. The first two columns must contain indices between 0 and  $2n - 1$ . For a given row i, the following two expressions have to hold:

 $0 \leq Z[i, 0] \leq i + n - 10 \leq Z[i, 1] \leq i + n - 1$ 

I.e. a cluster cannot join another cluster unless the cluster being joined has been generated.

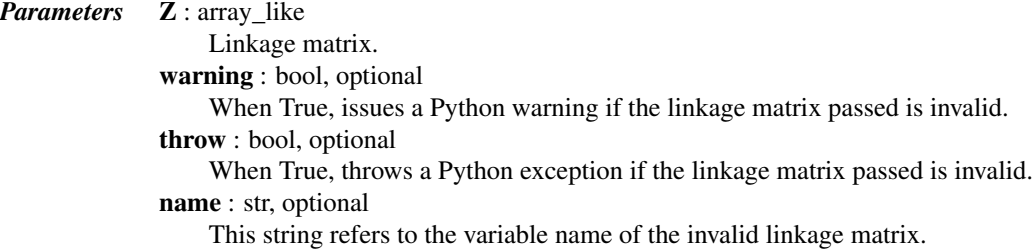

<span id="page-339-1"></span>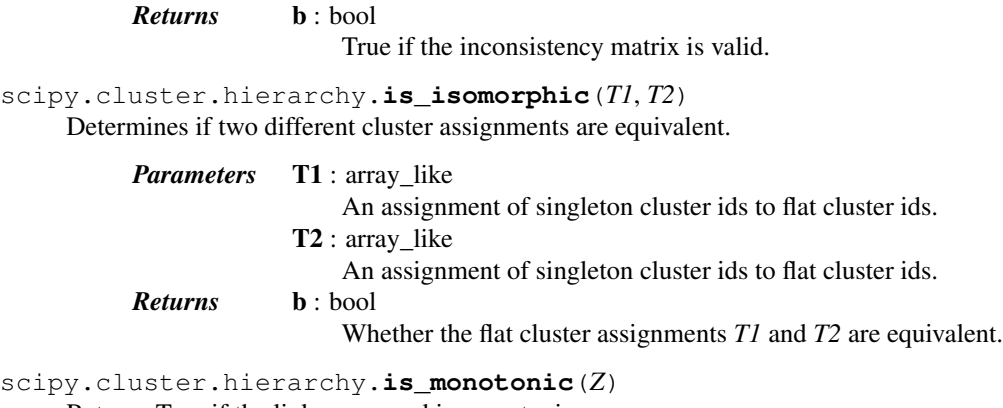

<span id="page-339-2"></span>Returns True if the linkage passed is monotonic.

The linkage is monotonic if for every cluster  $s$  and  $t$  joined, the distance between them is no less than the distance between any previously joined clusters.

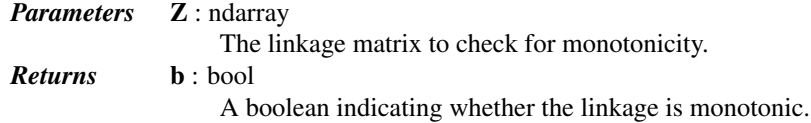

# <span id="page-339-3"></span>scipy.cluster.hierarchy.**correspond**(*Z*, *Y*)

Checks for correspondence between linkage and condensed distance matrices

They must have the same number of original observations for the check to succeed.

This function is useful as a sanity check in algorithms that make extensive use of linkage and distance matrices that must correspond to the same set of original observations.

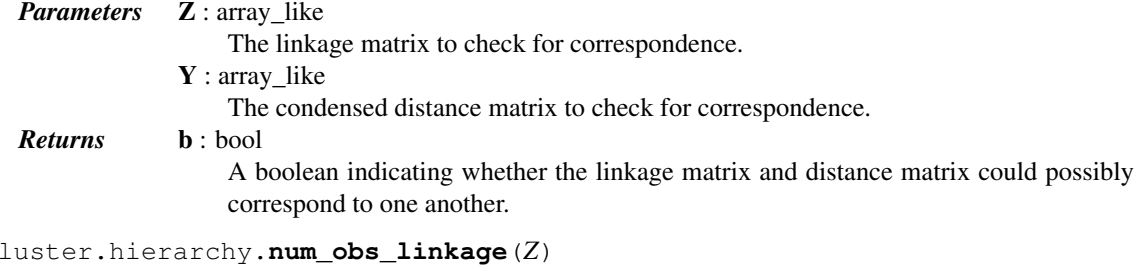

Returns the number of original observations of the linkage matrix passed.

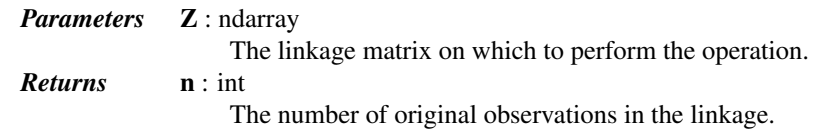

Utility routines for plotting:

<span id="page-339-4"></span>scipy.c

[set\\_link\\_color\\_palette](#page-339-0)(palette) Set list of matplotlib color codes for use by dendrogram.

### <span id="page-339-0"></span>scipy.cluster.hierarchy.**set\_link\_color\_palette**(*palette*)

Set list of matplotlib color codes for use by dendrogram.

Note that this palette is global (i.e. setting it once changes the colors for all subsequent calls to [dendrogram](#page-331-2)) and that it affects only the the colors below color\_threshold.

Note that [dendrogram](#page-331-2) also accepts a custom coloring function through its link\_color\_func keyword, which is more flexible and non-global.

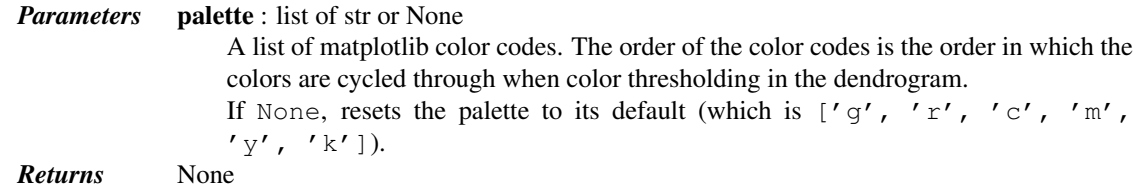

See also:

```
dendrogram
```
### *Notes*

Ability to reset the palette with None added in Scipy 0.17.0.

### *Examples*

```
>>> from scipy.cluster import hierarchy
>>> ytdist = np.array([662., 877., 255., 412., 996., 295., 468., 268., 400.,
... 754., 564., 138., 219., 869., 669.])
>>> Z = hierarchy.linkage(ytdist, 'single')
>>> dn = hierarchy.dendrogram(Z, no_plot=True)
>>> dn['color_list']
['g', 'b', 'b', 'b', 'b']
>>> hierarchy.set_link_color_palette(['c', 'm', 'y', 'k'])
>>> dn = hierarchy.dendrogram(Z, no_plot=True)
>>> dn['color_list']
['c', 'b', 'b', 'b', 'b']
>>> dn = hierarchy.dendrogram(Z, no_plot=True, color_threshold=267,
... above_threshold_color='k')
>>> dn['color_list']
['c', 'm', 'm', 'k', 'k']
```
Now reset the color palette to its default:

**>>>** hierarchy.set\_link\_color\_palette(None)

# **5.3.1 References**

- MATLAB and MathWorks are registered trademarks of The MathWorks, Inc.
- <span id="page-340-0"></span>• Mathematica is a registered trademark of The Wolfram Research, Inc.

# **5.4 Constants (scipy.constants)**

Physical and mathematical constants and units.

# **5.4.1 Mathematical constants**

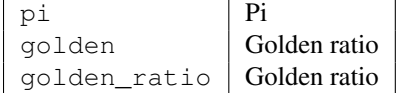

# **5.4.2 Physical constants**

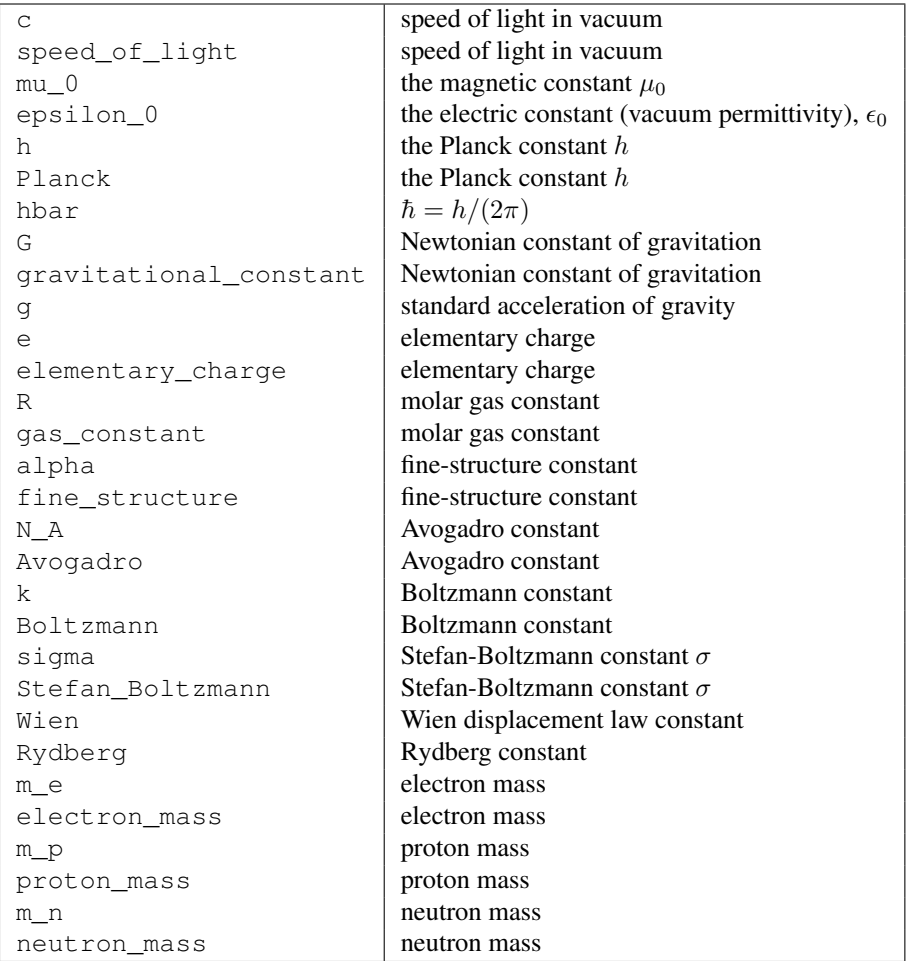

# **Constants database**

In addition to the above variables,  $scipy$ .constants also contains the 2014 CODATA recommended values [\[CO-](#page-1823-0)[DATA2014\]](#page-1823-0) database containing more physical constants.

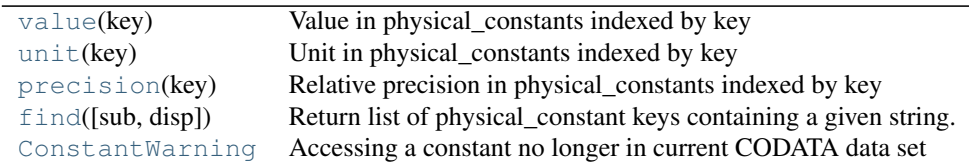

<span id="page-341-0"></span>scipy.constants.**value**(*key*)

Value in physical\_constants indexed by key

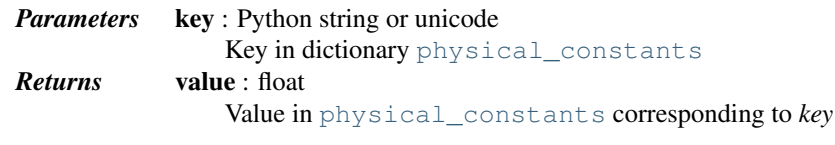

See also:

**codata** Contains the description of [physical\\_constants](#page-343-1), which, as a dictionary literal object, does not itself possess a docstring.

### *Examples*

```
>>> from scipy import constants
>>> constants.value(u'elementary charge')
    1.6021766208e-19
```
### <span id="page-342-0"></span>scipy.constants.**unit**(*key*)

Unit in physical\_constants indexed by key

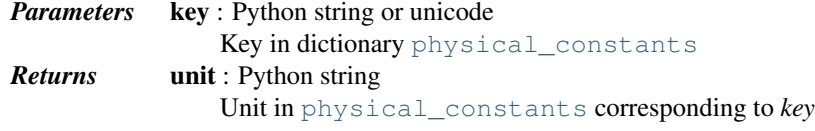

## See also:

**codata** Contains the description of [physical\\_constants](#page-343-1), which, as a dictionary literal object, does not itself possess a docstring.

### *Examples*

```
>>> from scipy import constants
>>> constants.unit(u'proton mass')
'kg'
```
### <span id="page-342-1"></span>scipy.constants.**precision**(*key*)

Relative precision in physical\_constants indexed by key

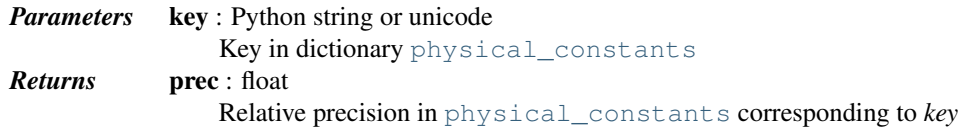

### See also:

**codata** Contains the description of [physical\\_constants](#page-343-1), which, as a dictionary literal object, does not itself possess a docstring.

### *Examples*

```
>>> from scipy import constants
>>> constants.precision(u'proton mass')
1.2555138746605121e-08
```
<span id="page-342-2"></span>scipy.constants.**find**(*sub=None*, *disp=False*)

Return list of physical\_constant keys containing a given string.

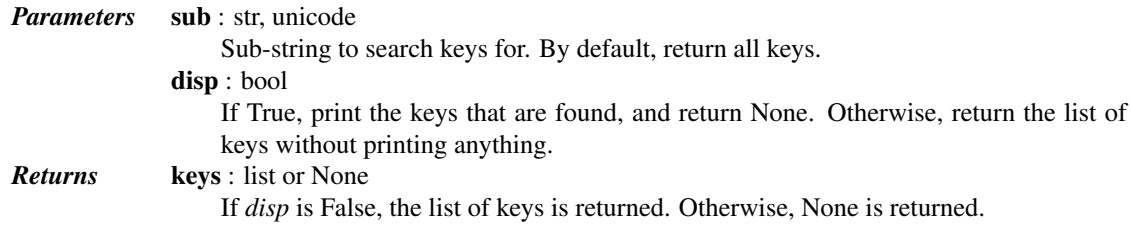

See also:

**codata** Contains the description of [physical\\_constants](#page-343-1), which, as a dictionary literal object, does not itself possess a docstring.

# <span id="page-343-0"></span>exception scipy.constants.**ConstantWarning**

Accessing a constant no longer in current CODATA data set

### <span id="page-343-1"></span>scipy.constants.**physical\_constants**

Dictionary of physical constants, of the format physical\_constants[name] = (value, unit, uncertainty).

Available constants:

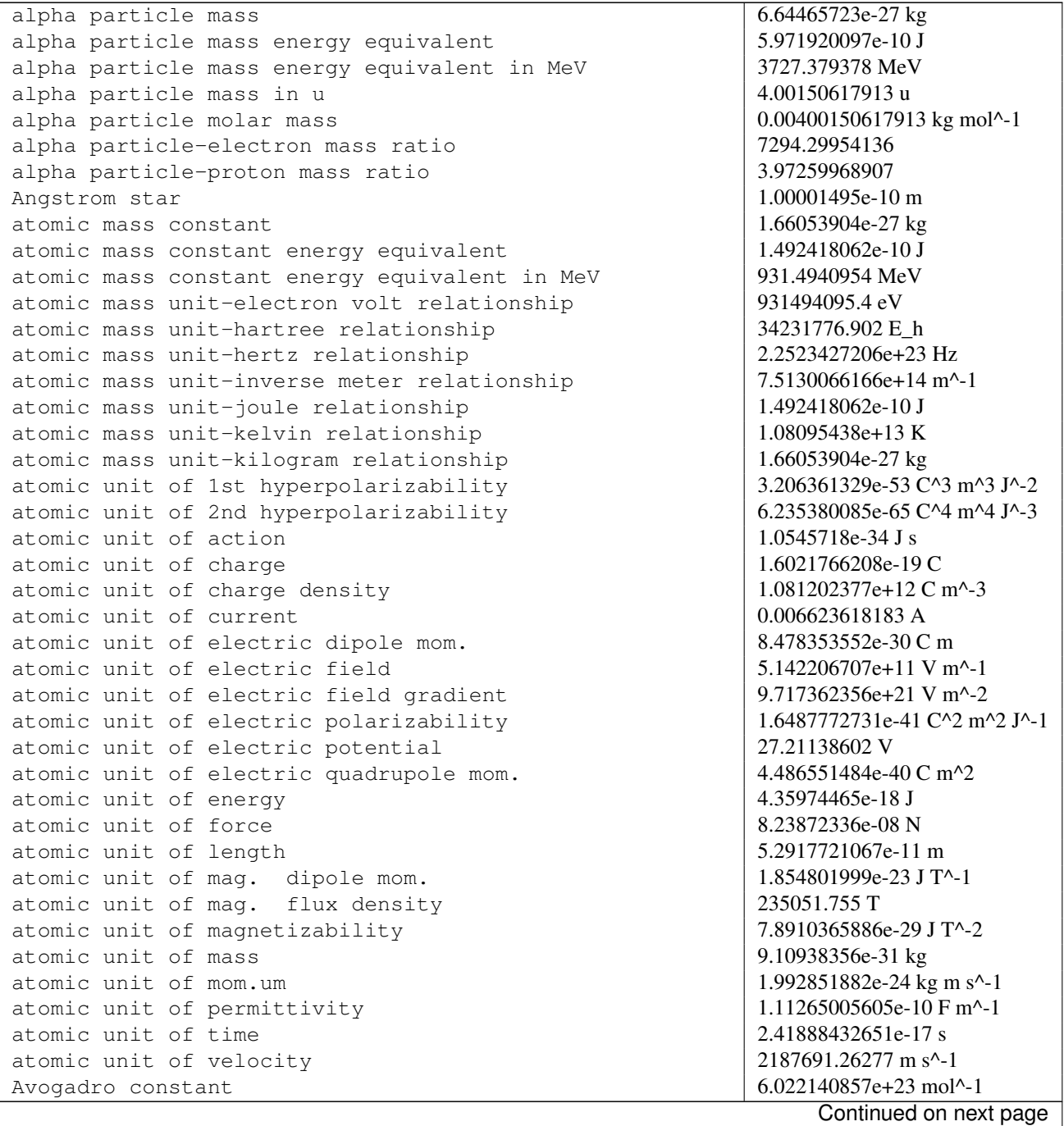

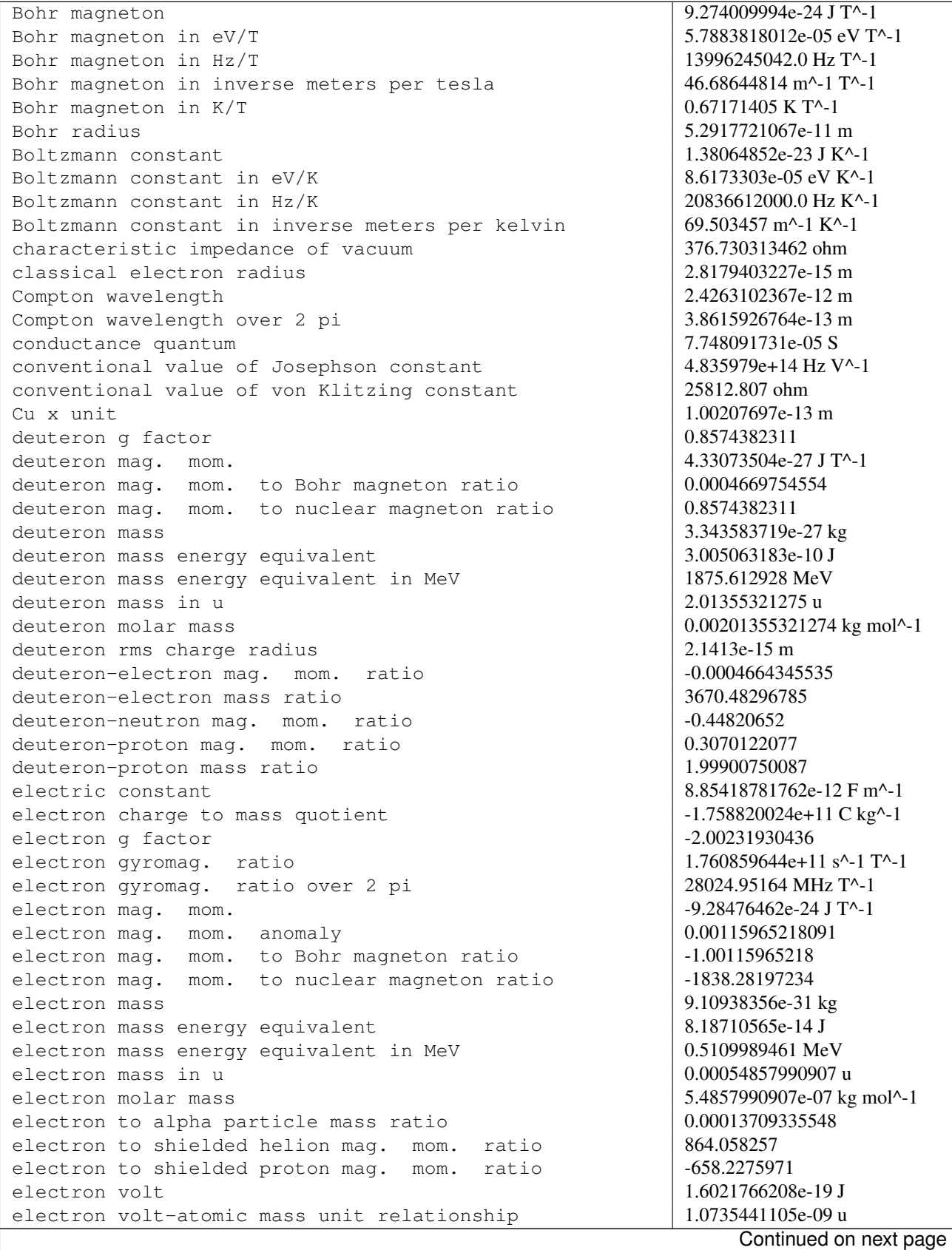

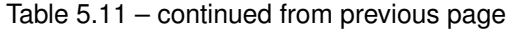

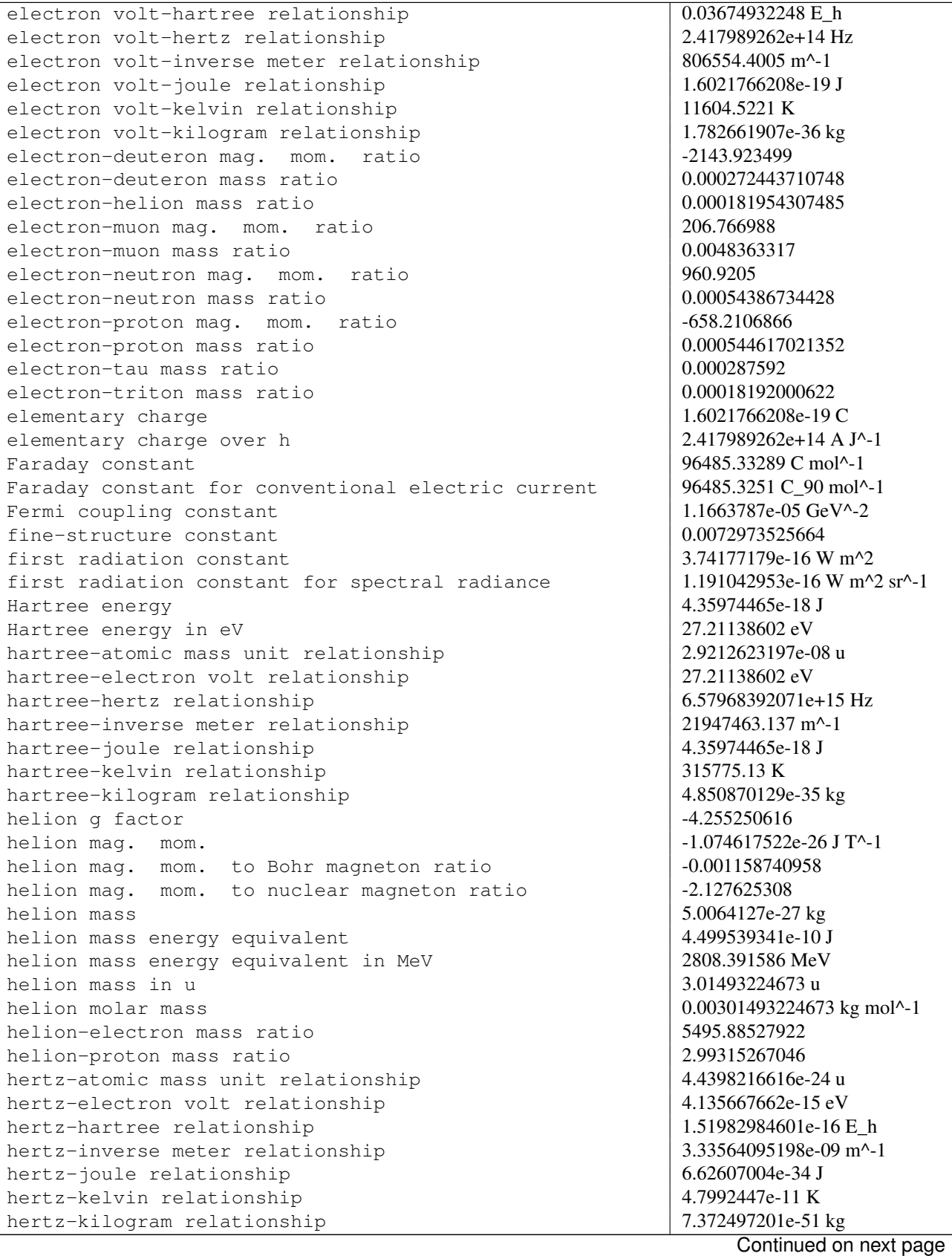

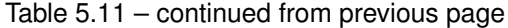

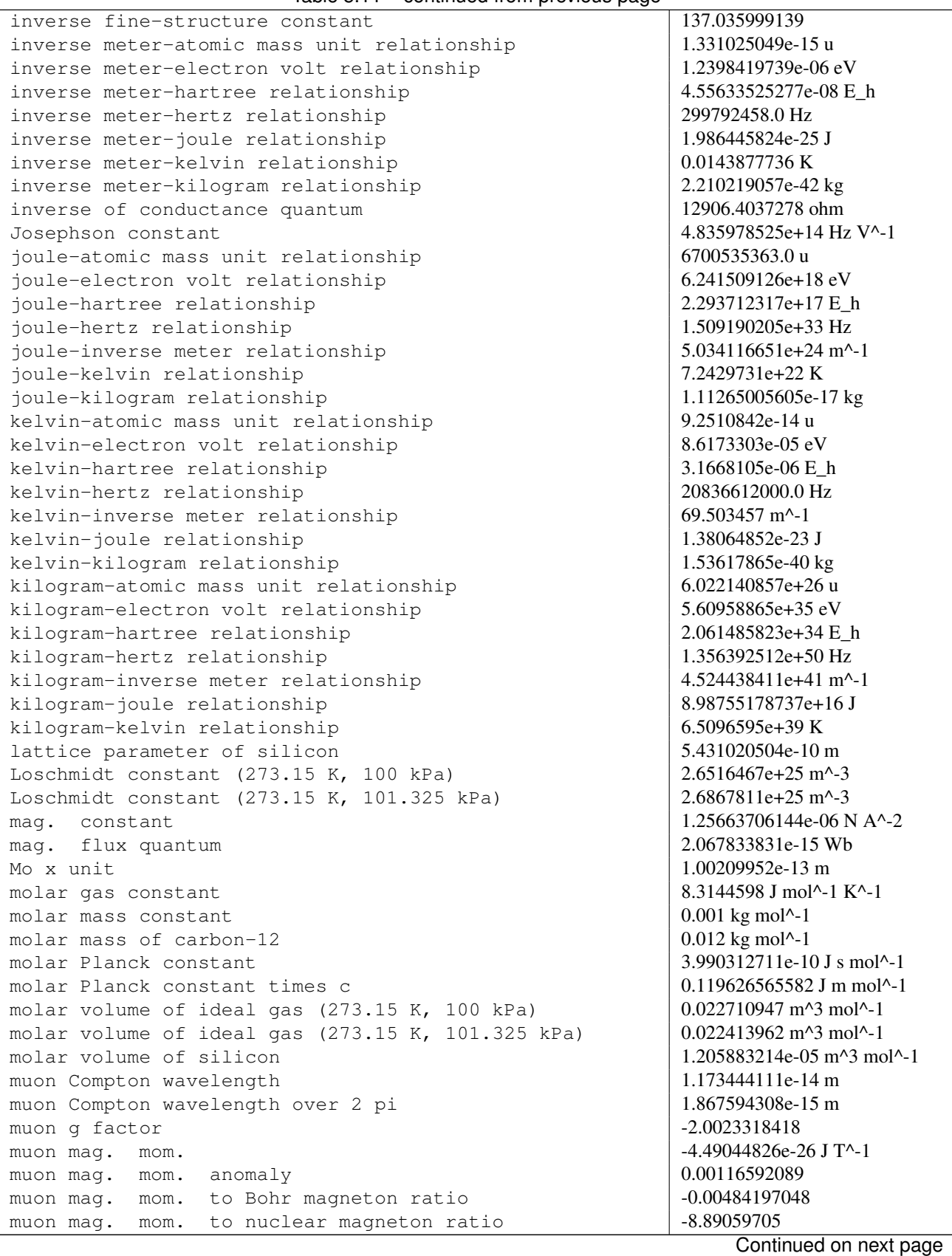

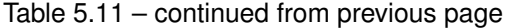

| muon mass                                               | 1.883531594e-28 kg                             |
|---------------------------------------------------------|------------------------------------------------|
| muon mass energy equivalent                             | 1.692833774e-11 J                              |
| muon mass energy equivalent in MeV                      | 105.6583745 MeV                                |
| muon mass in u                                          | 0.1134289257 u                                 |
| muon molar mass                                         | 0.0001134289257 kg mol^-1                      |
| muon-electron mass ratio                                | 206.7682826                                    |
| muon-neutron mass ratio                                 | 0.1124545167                                   |
| muon-proton mag. mom. ratio                             | -3.183345142                                   |
| muon-proton mass ratio                                  | 0.1126095262                                   |
| muon-tau mass ratio                                     | 0.0594649                                      |
| natural unit of action                                  | 1.0545718e-34 J s                              |
| natural unit of action in eV s                          | 6.582119514e-16 eV s                           |
| natural unit of energy                                  | 8.18710565e-14 J                               |
| natural unit of energy in MeV                           | 0.5109989461 MeV                               |
| natural unit of length                                  | 3.8615926764e-13 m                             |
| natural unit of mass                                    | 9.10938356e-31 kg                              |
| natural unit of mom.um                                  | 2.730924488e-22 kg m s^-1                      |
| natural unit of mom.um in MeV/c                         | 0.5109989461 MeV/c                             |
| natural unit of time                                    | 1.28808866712e-21 s                            |
| natural unit of velocity                                | 299792458.0 m s <sup><math>\sim</math>-1</sup> |
| neutron Compton wavelength                              | 1.31959090481e-15 m                            |
| neutron Compton wavelength over 2 pi                    | 2.1001941536e-16 m                             |
| neutron g factor                                        | $-3.82608545$                                  |
| neutron gyromag. ratio                                  | 183247172.0 s^-1 T^-1                          |
| neutron gyromag. ratio over 2 pi                        | 29.1646933 MHz T^-1                            |
| neutron mag. mom.                                       | $-9.662365e-27$ J T <sup>^</sup> -1            |
| neutron mag. mom. to Bohr magneton ratio                | $-0.00104187563$                               |
| neutron mag. mom. to nuclear magneton ratio             | $-1.91304273$                                  |
| neutron mass                                            | 1.674927471e-27 kg                             |
| neutron mass energy equivalent                          | 1.505349739e-10 J                              |
| neutron mass energy equivalent in MeV                   | 939.5654133 MeV                                |
| neutron mass in u                                       | 1.00866491588 u                                |
| neutron molar mass                                      | 0.00100866491588 kg mol <sup>^</sup> -1        |
| neutron to shielded proton mag. mom.<br>ratio           | $-0.68499694$                                  |
| neutron-electron mag. mom. ratio                        | 0.00104066882                                  |
| neutron-electron mass ratio                             | 1838.68366158                                  |
| neutron-muon mass ratio                                 | 8.89248408                                     |
| neutron-proton mag. mom. ratio                          | $-0.68497934$                                  |
| neutron-proton mass difference                          | 2.30557377e-30                                 |
| neutron-proton mass difference energy equivalent        | 2.07214637e-13                                 |
| neutron-proton mass difference energy equivalent in MeV | 1.29333205                                     |
| neutron-proton mass difference in u                     | 0.001388449                                    |
| neutron-proton mass ratio                               | 1.00137841898                                  |
| neutron-tau mass ratio                                  | 0.52879                                        |
| Newtonian constant of gravitation                       | 6.67408e-11 m^3 kg^-1 s^-2                     |
| Newtonian constant of gravitation over h-bar c          | 6.70861e-39 (GeV/c^2)^-2                       |
| nuclear magneton                                        | 5.050783699e-27 J T^-1                         |
| nuclear magneton in eV/T                                | 3.152451255e-08 eV T^-1                        |
| nuclear magneton in inverse meters per tesla            | 0.02542623432 m^-1 T^-1                        |
| nuclear magneton in K/T                                 | 0.0003658269 K T^-1                            |
| nuclear magneton in MHz/T                               | 7.622593285 MHz T^-1                           |
| Planck constant                                         | 6.62607004e-34 J s                             |
|                                                         | Continued on next page                         |

Table 5.11 – continued from previous page

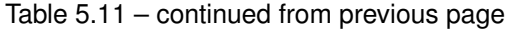

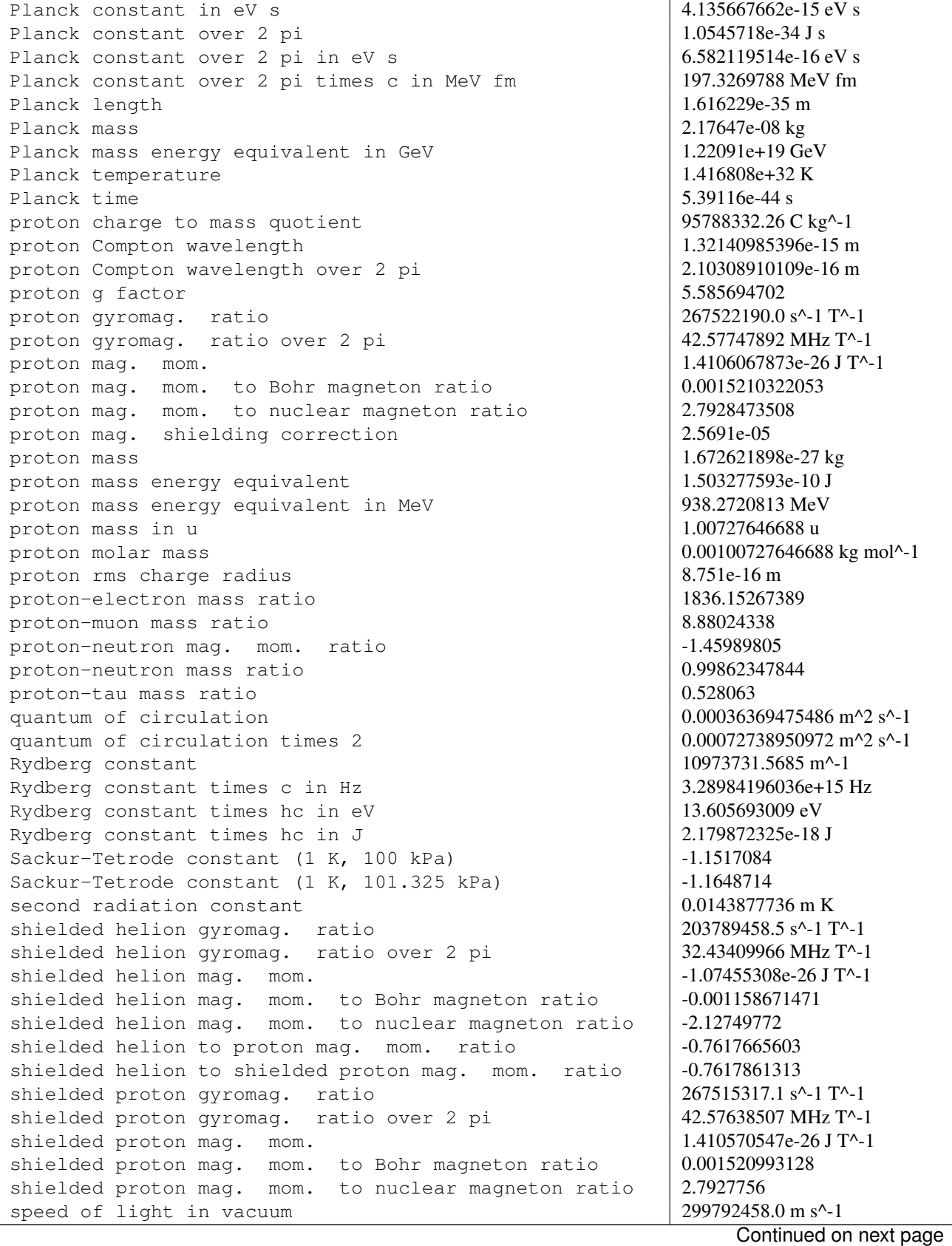

| standard acceleration of gravity           | $9.80665$ m s <sup><math>\lambda</math></sup> -2       |
|--------------------------------------------|--------------------------------------------------------|
| standard atmosphere                        | 101325.0 Pa                                            |
| standard-state pressure                    | 100000.0 Pa                                            |
| Stefan-Boltzmann constant                  | 5.670367e-08 W m^-2 K^-4                               |
| tau Compton wavelength                     | 6.97787e-16 m                                          |
| tau Compton wavelength over 2 pi           | 1.11056e-16 m                                          |
| tau mass                                   | 3.16747e-27 kg                                         |
| tau mass energy equivalent                 | 2.84678e-10 J                                          |
| tau mass energy equivalent in MeV          | 1776.82 MeV                                            |
| tau mass in u                              | 1.90749 u                                              |
| tau molar mass                             | 0.00190749 kg mol <sup>^</sup> -1                      |
| tau-electron mass ratio                    | 3477.15                                                |
| tau-muon mass ratio                        | 16.8167                                                |
| tau-neutron mass ratio                     | 1.89111                                                |
| tau-proton mass ratio                      | 1.89372                                                |
| Thomson cross section                      | 6.6524587158e-29 m^2                                   |
| triton g factor                            | 5.95792492                                             |
| triton mag. mom.                           | $1.504609503e-26$ J T <sup>^</sup> -1                  |
| triton mag. mom. to Bohr magneton ratio    | 0.0016223936616                                        |
| triton mag. mom. to nuclear magneton ratio | 2.97896246                                             |
| triton mass                                | 5.007356665e-27 kg                                     |
| triton mass energy equivalent              | 4.500387735e-10 J                                      |
| triton mass energy equivalent in MeV       | 2808.921112 MeV                                        |
| triton mass in u                           | 3.01550071632 u                                        |
| triton molar mass                          | 0.00301550071632 kg mol <sup><math>\sim</math>-1</sup> |
| triton-electron mass ratio                 | 5496.92153588                                          |
| triton-proton mass ratio                   | 2.99371703348                                          |
| unified atomic mass unit                   | 1.66053904e-27 kg                                      |
| von Klitzing constant                      | 25812.8074555 ohm                                      |
| weak mixing angle                          | 0.2223                                                 |
| Wien frequency displacement law constant   | 58789238000.0 Hz K^-1                                  |
| Wien wavelength displacement law constant  | $0.0028977729$ m K                                     |
| {220} lattice spacing of silicon           | 1.920155714e-10 m                                      |

Table 5.11 – continued from previous page

# **5.4.3 Units**

# **SI prefixes**

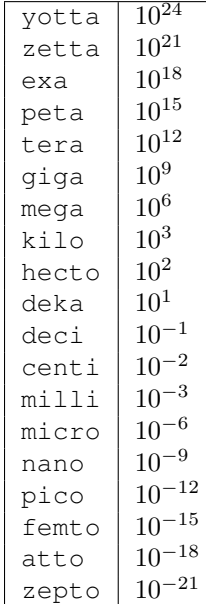

# **Binary prefixes**

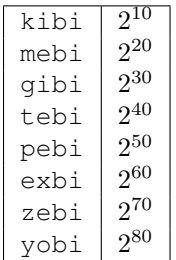

# **Weight**

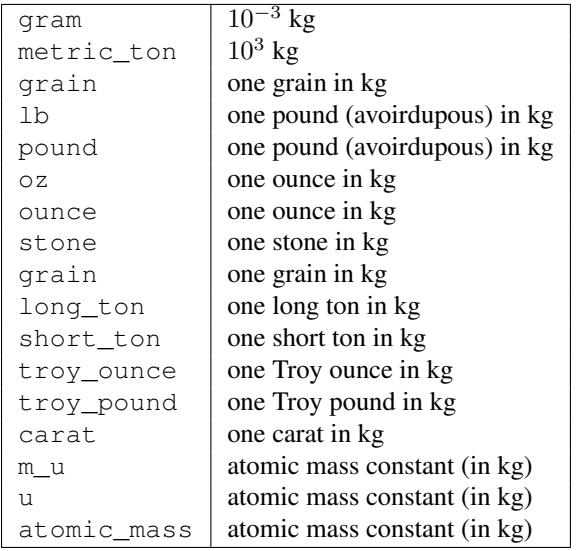

# **Angle**

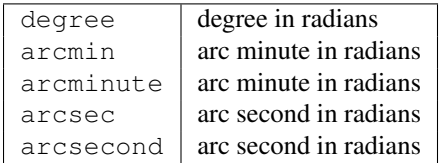

# **Time**

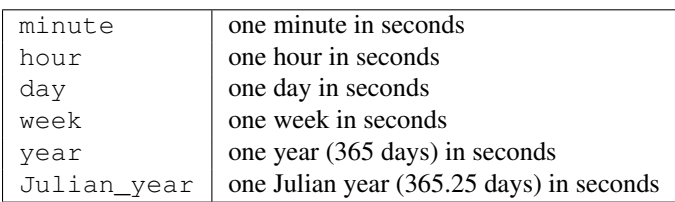

# **Length**

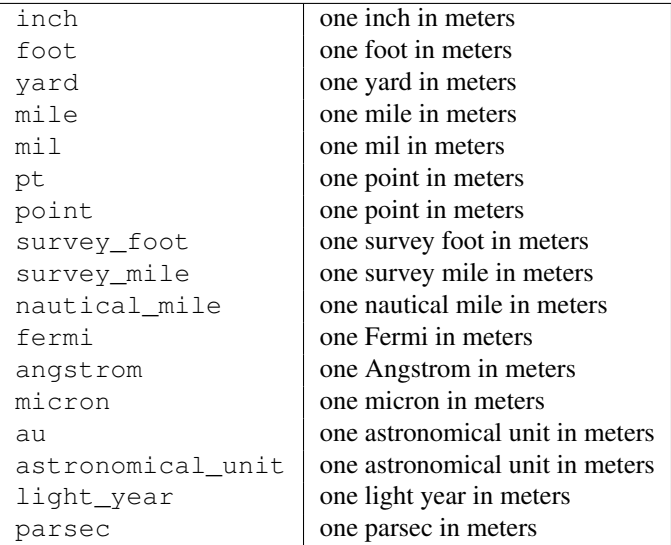

# **Pressure**

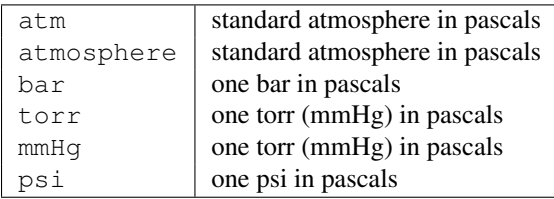

# **Area**

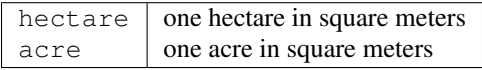

# **Volume**

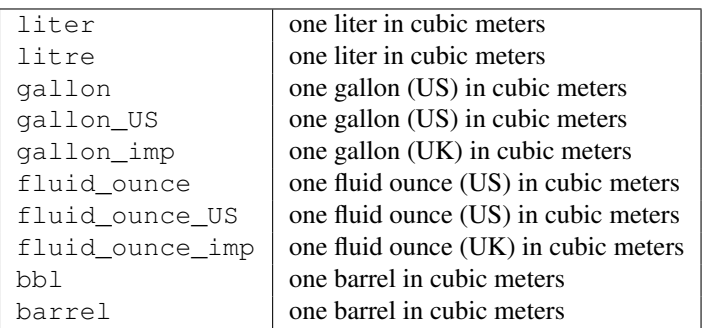

# **Speed**

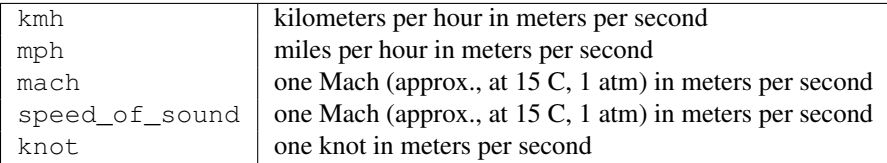

# **Temperature**

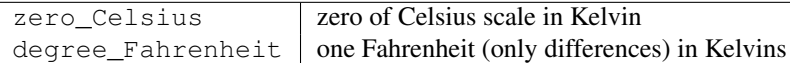

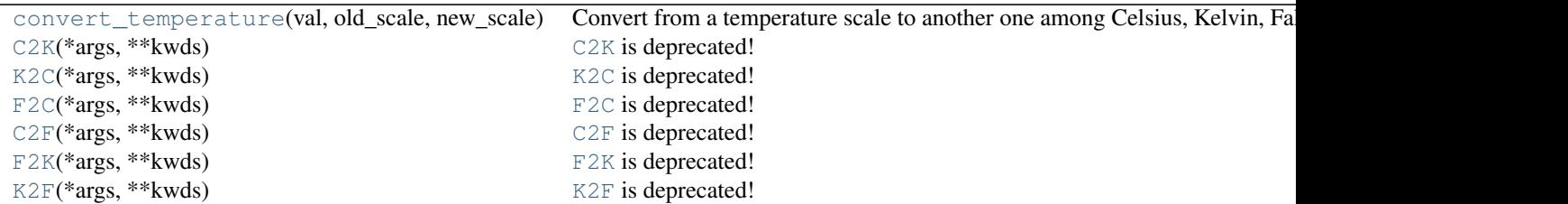

### <span id="page-353-0"></span>scipy.constants.**convert\_temperature**(*val*, *old\_scale*, *new\_scale*)

Convert from a temperature scale to another one among Celsius, Kelvin, Fahrenheit and Rankine scales.

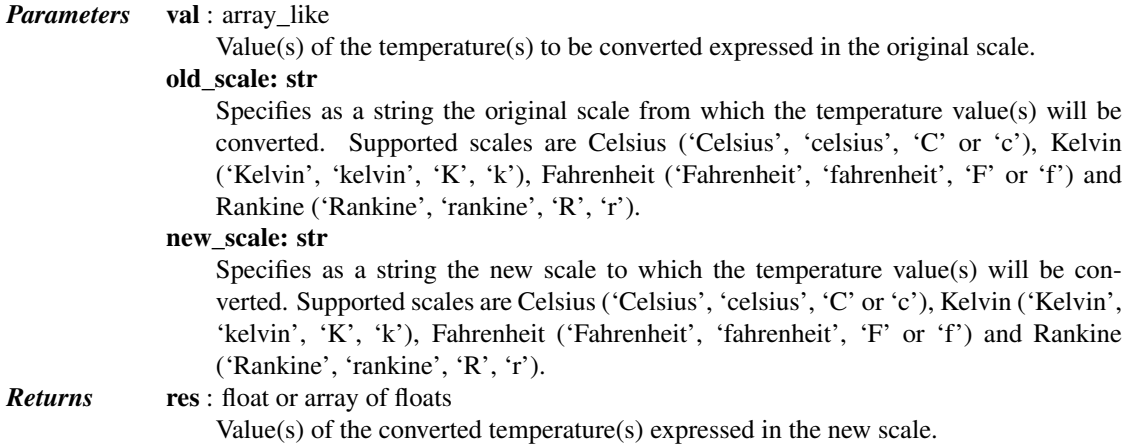

# *Notes*

New in version 0.18.0.

# *Examples*

```
>>> from scipy.constants import convert_temperature
>>> convert_temperature(np.array([-40, 40.0]), 'Celsius', 'Kelvin')
array([ 233.15, 313.15])
```
# <span id="page-353-1"></span>scipy.constants.**C2K**(*\*args*, *\*\*kwds*)

[C2K](#page-353-1) is deprecated! scipy.constants.C2K is deprecated in scipy 0.18.0. Use scipy.constants.convert\_teperature instead. Note that the new function has a different signature.

Convert Celsius to Kelvin

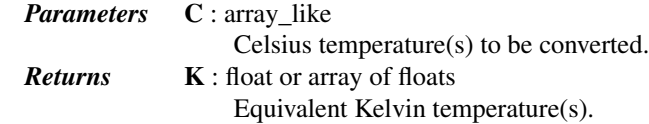

# *Notes*

Computes  $K = C + zero_{\text{C} \leq \text{C} \leq \text{C}$ ature "absolute zero" as measured in Celsius.

# *Examples*

```
>>> from scipy.constants import C2K
>>> C2K(np.array([-40, 40.0]))
array([ 233.15, 313.15])
```
### <span id="page-354-0"></span>scipy.constants.**K2C**(*\*args*, *\*\*kwds*)

[K2C](#page-354-0) is deprecated! scipy.constants.K2C is deprecated in scipy 0.18.0. Use scipy.constants.convert\_teperature instead. Note that the new function has a different signature.

Convert Kelvin to Celsius

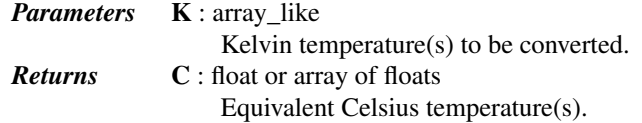

# *Notes*

Computes  $C = K - zero\_Celsius$  where zero $_Celsius = 273.15$ , i.e., (the absolute value of) temperature "absolute zero" as measured in Celsius.

### *Examples*

```
>>> from scipy.constants import K2C
>>> K2C(np.array([233.15, 313.15]))
array([ -40., 40.])
```
### <span id="page-354-1"></span>scipy.constants.**F2C**(*\*args*, *\*\*kwds*)

[F2C](#page-354-1) is deprecated! scipy.constants.F2C is deprecated in scipy 0.18.0. Use scipy.constants.convert\_teperature instead. Note that the new function has a different signature.

Convert Fahrenheit to Celsius

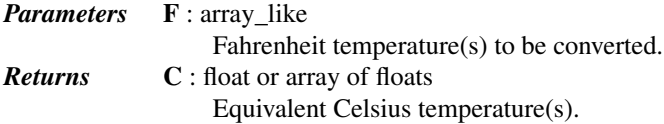

### *Notes*

Computes  $C = (F - 32) / 1.8$ .

# *Examples*

```
>>> from scipy.constants import F2C
>>> F2C(np.array([-40, 40.0]))
array([ -40.  4.4444444])
```
#### scipy.constants.**C2F**(*\*args*, *\*\*kwds*)

[C2F](#page-354-2) is deprecated! scipy.constants.C2F is deprecated in scipy 0.18.0. Use scipy.constants.convert\_teperature instead. Note that the new function has a different signature.

Convert Celsius to Fahrenheit

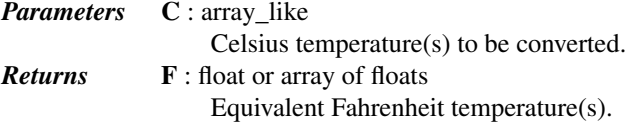

*Notes*

Computes  $F = 1.8 \times C + 32$ .

#### *Examples*

```
>>> from scipy.constants import C2F
>>> C2F(np.array([-40, 40.0]))
array([ -40., 104.]
```
#### <span id="page-355-0"></span>scipy.constants.**F2K**(*\*args*, *\*\*kwds*)

[F2K](#page-355-0) is deprecated! scipy.constants.F2K is deprecated in scipy 0.18.0. Use scipy.constants.convert\_teperature instead. Note that the new function has a different signature.

Convert Fahrenheit to Kelvin

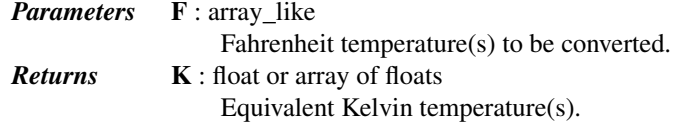

### *Notes*

Computes  $K = (F - 32)/1.8 + \text{zero\_Celsius where zero\_Celsius = 273.15, i.e., (the absolute$ value of) temperature "absolute zero" as measured in Celsius.

### *Examples*

```
>>> from scipy.constants import F2K
>>> F2K(np.array([-40, 104]))
array([ 233.15, 313.15])
```
#### <span id="page-355-1"></span>scipy.constants.**K2F**(*\*args*, *\*\*kwds*)

[K2F](#page-355-1) is deprecated! scipy.constants.K2F is deprecated in scipy 0.18.0. Use scipy.constants.convert\_teperature instead. Note that the new function has a different signature.

Convert Kelvin to Fahrenheit

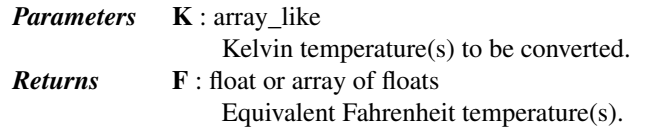

### *Notes*

Computes  $F = 1.8 * (K - zero\_Celsius) + 32$  where zero\_Celsius = 273.15, i.e., (the absolute value of) temperature "absolute zero" as measured in Celsius.

# *Examples*

```
>>> from scipy.constants import K2F
>>> K2F(np.array([233.15, 313.15]))
array([ -40., 104.])
```
# **Energy**

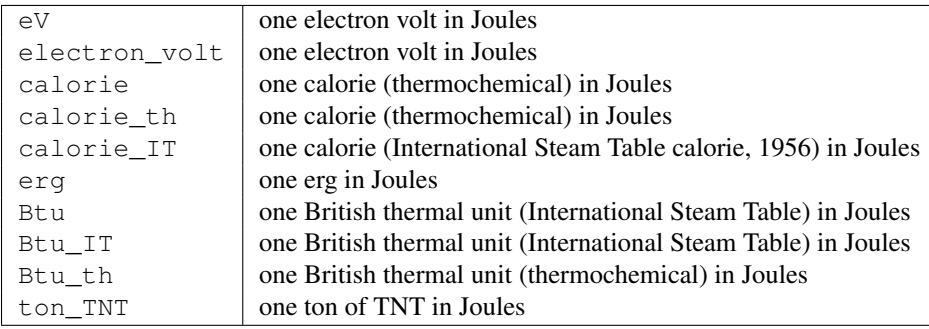

# **Power**

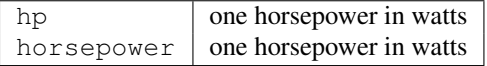

# **Force**

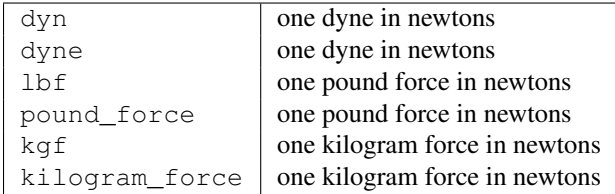

# **Optics**

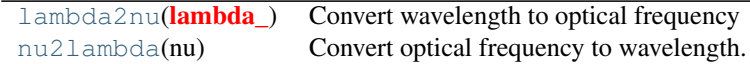

<span id="page-356-0"></span>scipy.constants.**lambda2nu**(*lambda\_*) Convert wavelength to optical frequency

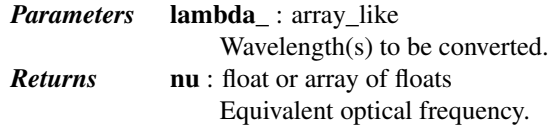

# *Notes*

Computes nu = c / lambda where  $c = 299792458.0$ , i.e., the (vacuum) speed of light in meters/second.

### *Examples*

```
>>> from scipy.constants import lambda2nu, speed_of_light
>>> lambda2nu(np.array((1, speed_of_light)))
array([ 2.99792458e+08, 1.00000000e+00])
```
<span id="page-357-0"></span>scipy.constants.**nu2lambda**(*nu*)

Convert optical frequency to wavelength.

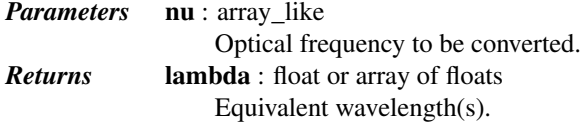

# *Notes*

Computes lambda =  $c$  / nu where  $c = 299792458.0$ , i.e., the (vacuum) speed of light in meters/second.

### *Examples*

```
>>> from scipy.constants import nu2lambda, speed_of_light
>>> nu2lambda(np.array((1, speed_of_light)))
array([ 2.99792458e+08, 1.00000000e+00])
```
# **5.4.4 References**

# **5.5 Discrete Fourier transforms (scipy.fftpack)**

# **5.5.1 Fast Fourier Transforms (FFTs)**

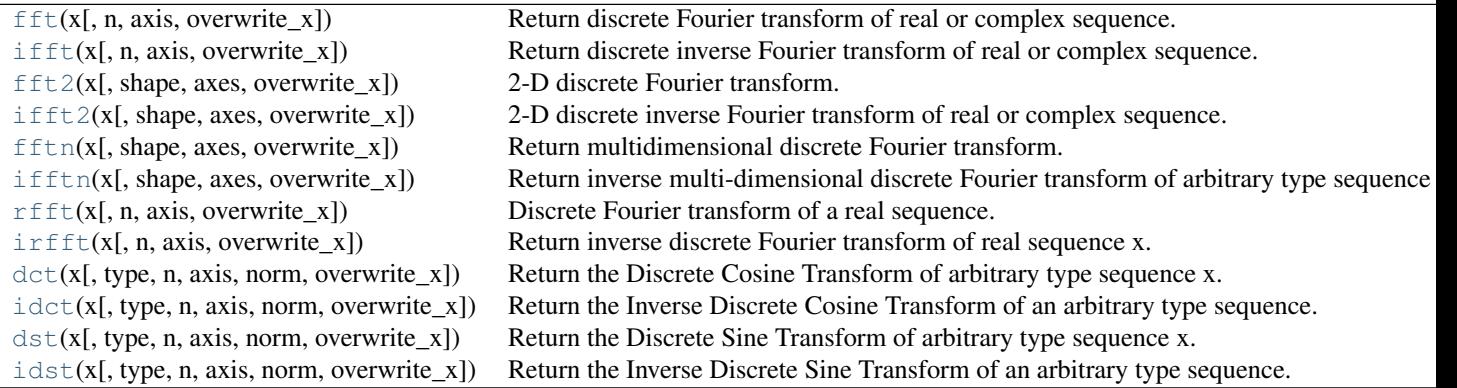

<span id="page-357-1"></span>scipy.fftpack.**fft**(*x*, *n=None*, *axis=-1*, *overwrite\_x=False*)

Return discrete Fourier transform of real or complex sequence.

The returned complex array contains  $y(0)$ ,  $y(1)$ , ...,  $y(n-1)$  where

 $y(j) = (x * exp(-2*pi*sqrt(-1)*j*np.arange(n)/n)).sum()$ .

*Parameters* **x** : array\_like Array to Fourier transform. n : int, optional

Length of the Fourier transform. If  $n \leq x$ , shape [axis], x is truncated. If  $n > x$ . shape [axis], x is zero-padded. The default results in  $n =$ x.shape[axis]. axis : int, optional Axis along which the fft's are computed; the default is over the last axis (i.e.,  $axis=-1$ ). overwrite x : bool, optional If True, the contents of *x* can be destroyed; the default is False. *Returns* z : complex ndarray with the elements:  $[y(0), y(1), ..., y(n/2), y(1-n/2), ..., y(-1)]$  if n is even  $[y(0),y(1),...,y((n-1)/2),y(-(n-1)/2),...,y(-1)]$  if n is odd where:  $y(j) = \text{sum}[k=0..n-1]$   $x[k] \times \text{exp}(-\text{sqrt}(-1) \times j \times k \times 2 \times \text{pi}/n)$ ,  $j = 0..n-1$ Note that  $y(-j) = y(n-j)$ . conjugate ().

See also:

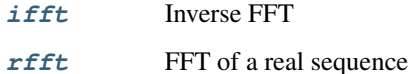

### *Notes*

The packing of the result is "standard": If  $A = fft(a, n)$ , then  $A[0]$  contains the zero-frequency term,  $A[1:n/2]$  contains the positive-frequency terms, and  $A[n/2:]$  contains the negative-frequency terms, in order of decreasingly negative frequency. So for an 8-point transform, the frequencies of the result are [0, 1, 2, 3, -4, -3, -2, -1]. To rearrange the fft output so that the zero-frequency component is centered, like [-4, -3, -2, -1, 0, 1, 2, 3], use [fftshift](#page-369-0).

For *n* even, A[n/2] contains the sum of the positive and negative-frequency terms. For *n* even and *x* real,  $A[n/2]$  will always be real.

This function is most efficient when *n* is a power of two, and least efficient when *n* is prime.

If the data type of  $x$  is real, a "real FFT" algorithm is automatically used, which roughly halves the computation time. To increase efficiency a little further, use  $\text{rfft}$  $\text{rfft}$  $\text{rfft}$ , which does the same calculation, but only outputs half of the symmetrical spectrum. If the data is both real and symmetrical, the  $\det$  can again double the efficiency, by generating half of the spectrum from half of the signal.

### *Examples*

```
>>> from scipy.fftpack import fft, ifft
\Rightarrow x = np \cdot \text{arange}(5)>>> np.allclose(fft(ifft(x)), x, atol=1e-15) # within numerical accuracy.
True
```
<span id="page-358-0"></span>scipy.fftpack.**ifft**(*x*, *n=None*, *axis=-1*, *overwrite\_x=False*)

Return discrete inverse Fourier transform of real or complex sequence.

The returned complex array contains  $y(0)$ ,  $y(1)$ , ...,  $y(n-1)$  where

 $y(j) = (x * exp(2*pi*sqrt(-1)*j*np.arange(n)/n))$ .mean().

*Parameters* **x** : array like Transformed data to invert. n : int, optional

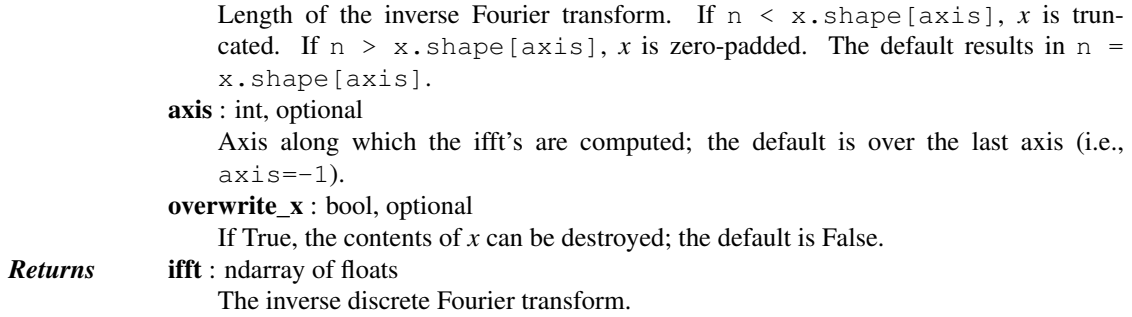

See also:

**[fft](#page-357-1)** Forward FFT

### *Notes*

This function is most efficient when *n* is a power of two, and least efficient when *n* is prime.

If the data type of  $x$  is real, a "real IFFT" algorithm is automatically used, which roughly halves the computation time.

```
scipy.fftpack.fft2(x, shape=None, axes=(-2, -1), overwrite_x=False)
```
2-D discrete Fourier transform.

Return the two-dimensional discrete Fourier transform of the 2-D argument *x*.

See also:

**[fftn](#page-359-2)** for detailed information.

<span id="page-359-1"></span>scipy.fftpack.**ifft2**(*x*, *shape=None*, *axes=(-2*, *-1)*, *overwrite\_x=False*)

2-D discrete inverse Fourier transform of real or complex sequence.

Return inverse two-dimensional discrete Fourier transform of arbitrary type sequence x.

See [ifft](#page-358-0) for more information.

#### See also:

[fft2](#page-359-0), [ifft](#page-358-0)

```
scipy.fftpack.fftn(x, shape=None, axes=None, overwrite_x=False)
     Return multidimensional discrete Fourier transform.
```
The returned array contains:

 $y[j_1,...,j_d] = \text{sum}[k_1=0...n_1-1, ..., k_d=0...n_d-1]$  $x[k_1,...,k_d]$  \* prod[i=1..d] exp(-sqrt(-1)\*2\*pi/n\_i \* j\_i \* k\_i)

where  $d = len(x.shape)$  and  $n = x.shape$ . Note that  $y[\ldots, -j_i, \ldots] = y[\ldots, n_i-j_i,$ ...].conjugate().

*Parameters* **x** : array\_like

The (n-dimensional) array to transform.

shape : tuple of ints, optional

The shape of the result. If both *shape* and *axes* (see below) are None, *shape* is x.shape; if *shape* is None but *axes* is not None, then *shape* is scipy.take(x.shape, axes, axis=0). If shape[i] > x.shape[i], the i-th dimension is padded with zeros. If shape $[i] < x$ . shape $[i]$ , the i-th dimension is truncated to length shape [i].
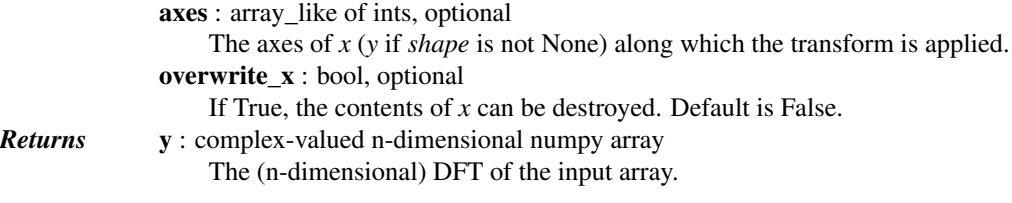

[ifftn](#page-360-0)

# *Examples*

```
>>> from scipy.fftpack import fftn, ifftn
>>> y = (-np.arange(16), 8 - np.arange(16), np.arange(16))
>>> np.allclose(y, fftn(ifftn(y)))
True
```

```
scipy.fftpack.ifftn(x, shape=None, axes=None, overwrite_x=False)
```
Return inverse multi-dimensional discrete Fourier transform of arbitrary type sequence x.

The returned array contains:

 $y[j_1,...,j_d] = 1/p * sum[k_1=0...n_1-1, ..., k_d=0...n_d-1]$  $x[k_1,...,k_d]$  \* prod[i=1..d] exp(sqrt(-1)\*2\*pi/n\_i \* j\_i \* k\_i)

where  $d = len(x.shape), n = x.shape, and p = prod[i=1..d] n_i.$ 

For description of parameters see [fftn](#page-359-0).

#### See also:

**[fftn](#page-359-0)** for detailed information.

```
scipy.fftpack.rfft(x, n=None, axis=-1, overwrite_x=False)
     Discrete Fourier transform of a real sequence.
```
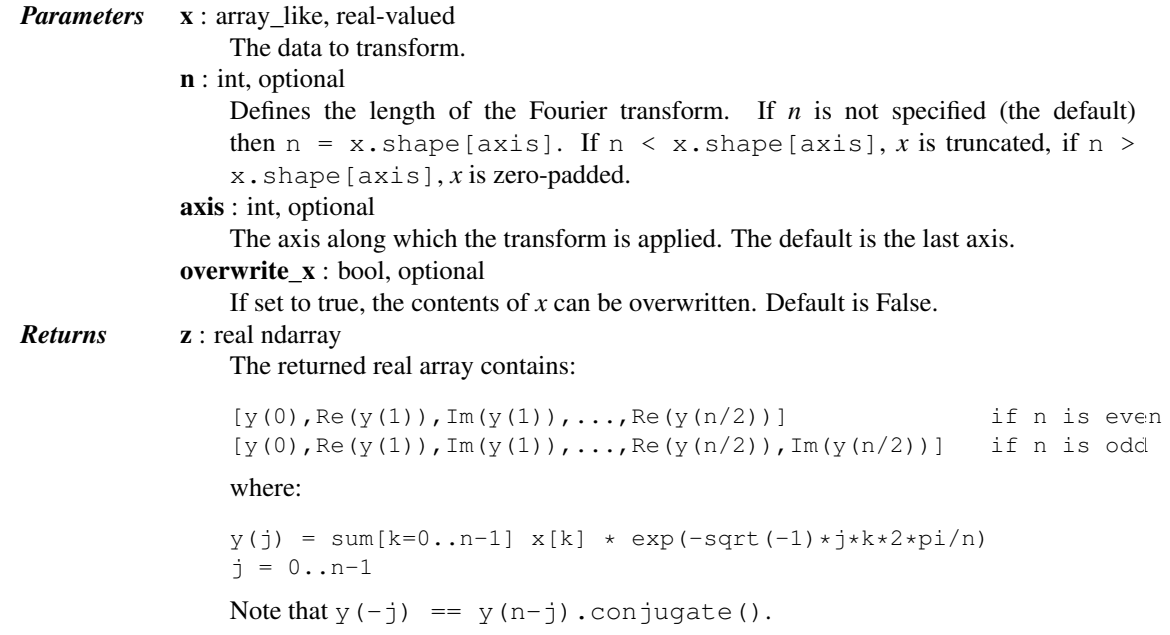

[fft](#page-357-0), [irfft](#page-361-0), scipy.fftpack.basic

#### *Notes*

Within numerical accuracy,  $y = r f f t$  (irfft(y)).

## *Examples*

```
>>> from scipy.fftpack import fft, rfft
\Rightarrow a = [9, -9, 1, 3]>>> fft(a)
array([ 4. +0.j, 8.+12.j, 16. +0.j, 8.-12.j])>>> rfft(a)
array([ 4., 8., 12., 16.])
```
<span id="page-361-0"></span>scipy.fftpack.**irfft**(*x*, *n=None*, *axis=-1*, *overwrite\_x=False*)

Return inverse discrete Fourier transform of real sequence x.

The contents of *x* are interpreted as the output of the  $r$  f ft function.

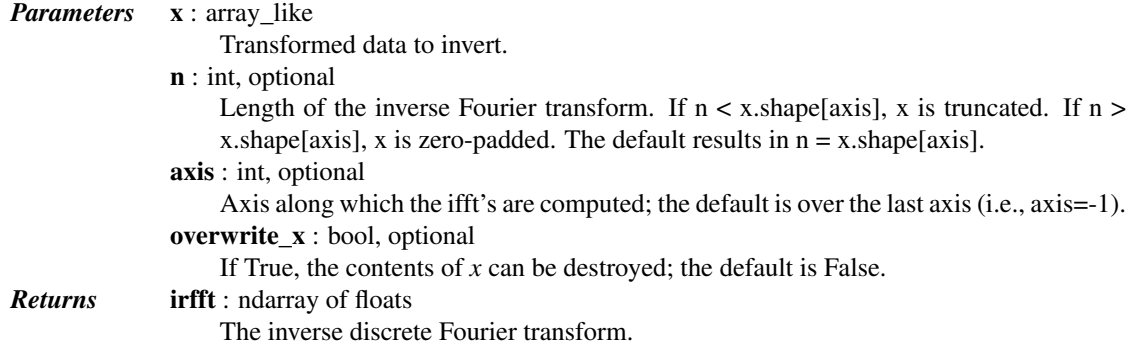

## See also:

#### [rfft](#page-360-1), [ifft](#page-358-0)

## *Notes*

The returned real array contains:

 $[y(0), y(1), \ldots, y(n-1)]$ 

where for n is even:

 $y(j) = 1/n$  (sum[k=1..n/2-1] (x[2\*k-1]+sqrt(-1)\*x[2\*k]) \* exp(sqrt $(-1)*j*k* 2*pi/n$ ) + c.c. +  $x[0]$  +  $(-1)$  \* \* (j)  $x[n-1]$ )

and for n is odd:

$$
y(j) = 1/n \left(\text{sum}[k=1..(n-1)/2] (x[2*k-1] + \text{sqrt}(-1) * x[2*k]) + \text{exp}(sqrt(-1) * j*k * 2 * pi/n) + \text{c.c.} + x[0])\right)
$$

c.c. denotes complex conjugate of preceding expression.

For details on input parameters, see  $\text{rfft}$  $\text{rfft}$  $\text{rfft}$ .

```
scipy.fftpack.dct(x, type=2, n=None, axis=-1, norm=None, overwrite_x=False)
     Return the Discrete Cosine Transform of arbitrary type sequence x.
```
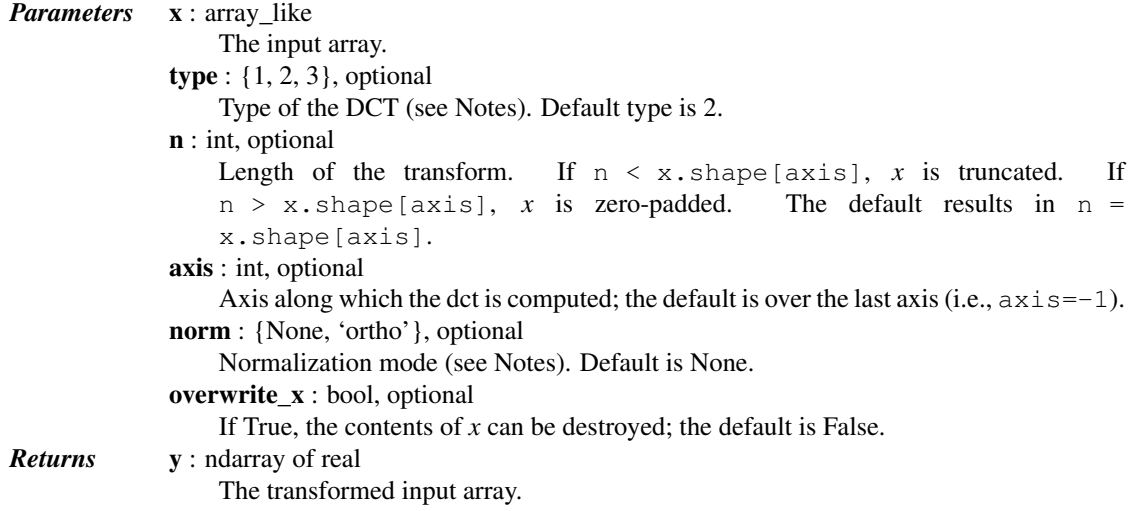

**[idct](#page-363-0)** Inverse DCT

#### *Notes*

For a single dimension array x, dct(x, norm='ortho') is equal to MATLAB dct(x).

There are theoretically 8 types of the DCT, only the first 3 types are implemented in scipy. 'The' DCT generally refers to DCT type 2, and 'the' Inverse DCT generally refers to DCT type 3.

#### Type I

There are several definitions of the DCT-I; we use the following (for norm=None):

 $N-2$  $y[k] = x[0] + (-1) * *k x[N-1] + 2 * sum x[n] * cos(p i * k * n/(N-1))$  $n=1$ 

Only None is supported as normalization mode for DCT-I. Note also that the DCT-I is only supported for input  $size > 1$ 

#### Type II

There are several definitions of the DCT-II; we use the following (for norm=None):

 $N-1$  $y[k] = 2* \text{ sum } x[n]*cos(pi*k*(2n+1)/(2*N)), 0 \le k \le N.$  $n=0$ 

If norm= $\prime$  ortho',  $y[k]$  is multiplied by a scaling factor  $f$ :

 $f = sqrt(1/(4*N))$  if  $k = 0$ ,  $f = sqrt(1/(2*N))$  otherwise.

Which makes the corresponding matrix of coefficients orthonormal ( $00' = Id$ ).

#### Type III

There are several definitions, we use the following (for norm=None):

 $N-1$  $y[k] = x[0] + 2 * sum x[n]*cos(pi*(k+0.5)*n/N), 0 \le k \le N.$  $n=1$ 

or, for norm='ortho' and  $0 \le k \le N$ :

```
N-1y[k] = x[0] / sqrt(N) + sqrt(2/N) * sum x[n] * cos(p i * (k+0.5) * n/N)n=1
```
The (unnormalized) DCT-III is the inverse of the (unnormalized) DCT-II, up to a factor *2N*. The orthonormalized DCT-III is exactly the inverse of the orthonormalized DCT-II.

#### *References*

[\[R39\],](#page-1823-0) [\[R40\]](#page-1823-1)

## *Examples*

The Type 1 DCT is equivalent to the FFT (though faster) for real, even-symmetrical inputs. The output is also real and even-symmetrical. Half of the FFT input is used to generate half of the FFT output:

```
>>> from scipy.fftpack import fft, dct
>>> fft(np.array([4., 3., 5., 10., 5., 3.])).real
array([ 30., -8., 6., -2., 6., -8.])>>> dct(np.array([4., 3., 5., 10.]), 1)
array([ 30., -8., 6., -2.])
```
<span id="page-363-0"></span>scipy.fftpack.**idct**(*x*, *type=2*, *n=None*, *axis=-1*, *norm=None*, *overwrite\_x=False*) Return the Inverse Discrete Cosine Transform of an arbitrary type sequence.

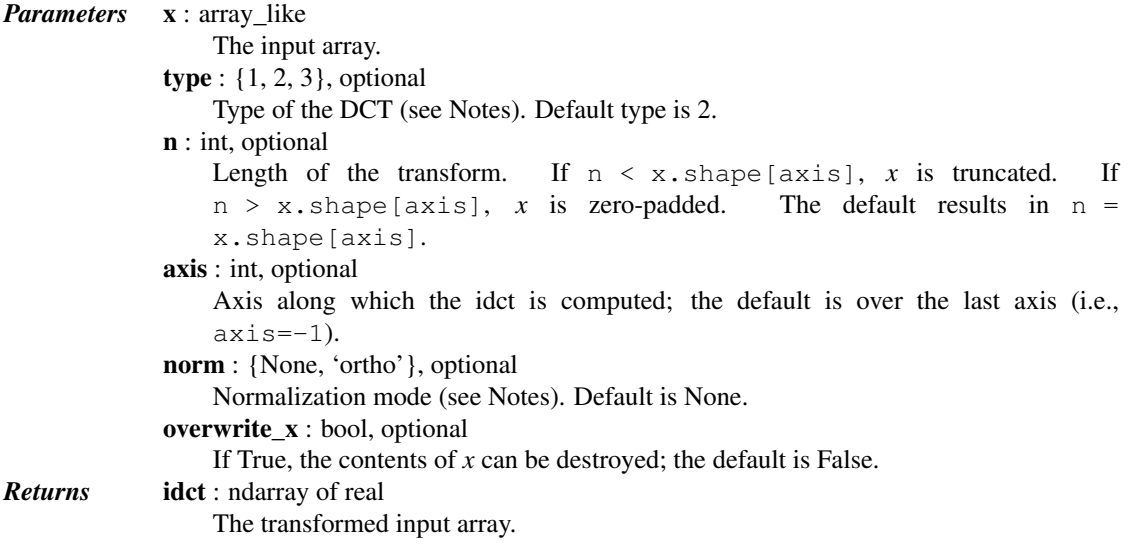

See also:

**[dct](#page-361-1)** Forward DCT

## *Notes*

For a single dimension array  $x$ , idct(x, norm='ortho') is equal to MATLAB idct(x).

'The' IDCT is the IDCT of type 2, which is the same as DCT of type 3.

IDCT of type 1 is the DCT of type 1, IDCT of type 2 is the DCT of type 3, and IDCT of type 3 is the DCT of type 2. For the definition of these types, see [dct](#page-361-1).

#### *Examples*

The Type 1 DCT is equivalent to the DFT for real, even-symmetrical inputs. The output is also real and evensymmetrical. Half of the IFFT input is used to generate half of the IFFT output:

```
>>> from scipy.fftpack import ifft, idct
>>> ifft(np.array([ 30., -8., 6., -2., 6., -8.])).real
array([ 4., 3., 5., 10., 5., 3.])
>>> idct(np.array([ 30., -8., 6., -2.]), 1) / 6
array([ 4., 3., 5., 10.])
```
<span id="page-364-0"></span>scipy.fftpack.**dst**(*x*, *type=2*, *n=None*, *axis=-1*, *norm=None*, *overwrite\_x=False*) Return the Discrete Sine Transform of arbitrary type sequence x.

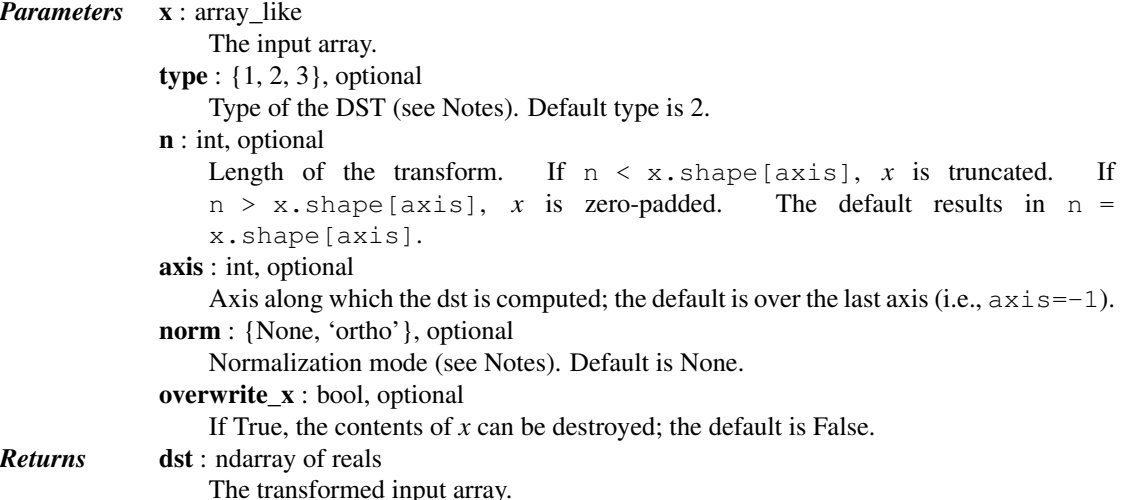

See also:

**[idst](#page-365-0)** Inverse DST

#### *Notes*

For a single dimension array x.

There are theoretically 8 types of the DST for different combinations of even/odd boundary conditions and boundary off sets [\[R41\],](#page-1823-2) only the first 3 types are implemented in scipy.

#### Type I

There are several definitions of the DST-I; we use the following for norm=None. DST-I assumes the input is odd around  $n=1$  and  $n=N$ .

 $N-1$  $y[k] = 2 * sum x[n]*sin(pi*(k+1)*(n+1)/(N+1))$  $n=0$ 

Only None is supported as normalization mode for DCT-I. Note also that the DCT-I is only supported for input size  $> 1$  The (unnormalized) DCT-I is its own inverse, up to a factor  $2(N+1)$ .

## Type II

There are several definitions of the DST-II; we use the following for norm=None. DST-II assumes the input is odd around n= $-1/2$  and n= $N-1/2$ ; the output is odd around k= $-1$  and even around k= $N-1$ 

 $N-1$  $y[k] = 2*$  sum  $x[n]*sin(pi*(k+1)*(n+0.5)/N)$ ,  $0 \le k \le N$ .  $n=0$ 

if norm='ortho', y[k] is multiplied by a scaling factor *f*

 $f = sqrt(1/(4*N))$  if  $k == 0$  $f = sqrt(1/(2*N))$  otherwise.

# Type III

There are several definitions of the DST-III, we use the following (for norm=None). DST-III assumes the input is odd around n=-1 and even around n=N-1

 $N-2$  $y[k] = x[N-1]*(-1)**k + 2*$  sum  $x[n]*sin(p)*(k+0.5)*(n+1)/N), 0 \le k \le N.$  $n=0$ 

The (unnormalized) DCT-III is the inverse of the (unnormalized) DCT-II, up to a factor *2N*. The orthonormalized DST-III is exactly the inverse of the orthonormalized DST-II.

New in version 0.11.0.

#### *References*

#### [\[R41\]](#page-1823-2)

<span id="page-365-0"></span>scipy.fftpack.**idst**(*x*, *type=2*, *n=None*, *axis=-1*, *norm=None*, *overwrite\_x=False*) Return the Inverse Discrete Sine Transform of an arbitrary type sequence.

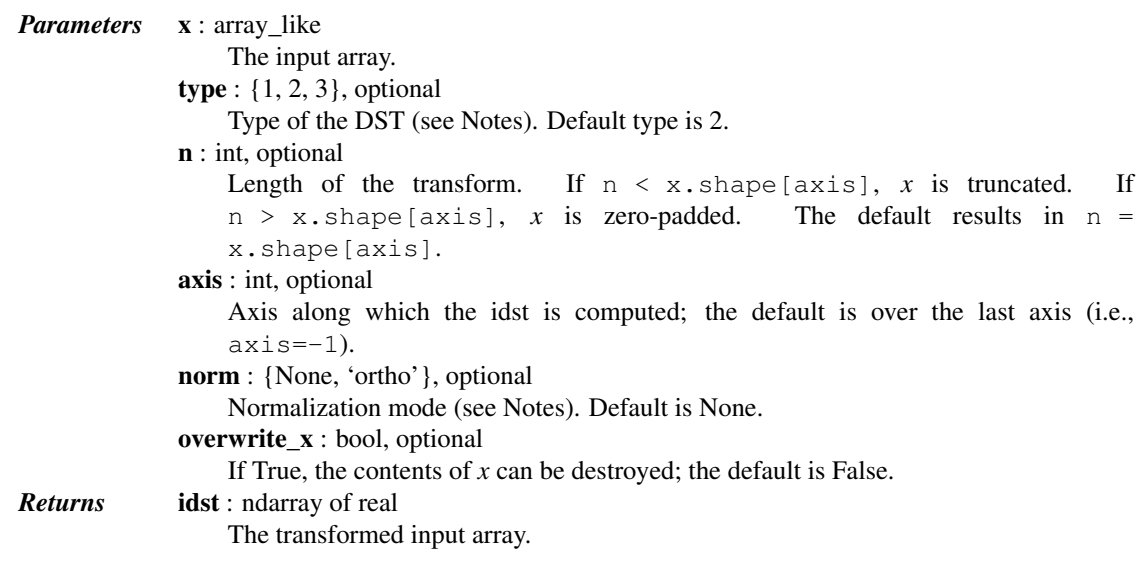

## See also:

**[dst](#page-364-0)** Forward DST

# *Notes*

'The' IDST is the IDST of type 2, which is the same as DST of type 3.

IDST of type 1 is the DST of type 1, IDST of type 2 is the DST of type 3, and IDST of type 3 is the DST of type 2. For the definition of these types, see [dst](#page-364-0).

New in version 0.11.0.

# **5.5.2 Differential and pseudo-differential operators**

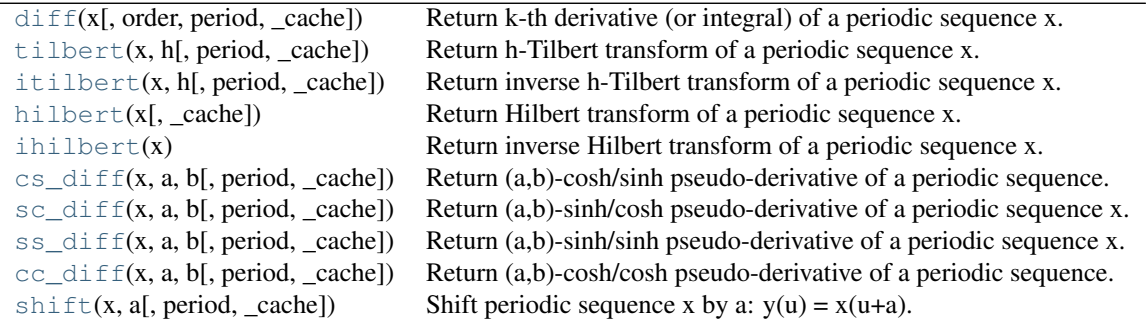

```
scipy.fftpack.diff(x, order=1, period=None, _cache={})
     Return k-th derivative (or integral) of a periodic sequence x.
```
If x\_j and y\_j are Fourier coefficients of periodic functions x and y, respectively, then:

```
y_j = pow(sqrt(-1) * j *2 * pi/period, order) * x_jy_0 = 0 if order is not 0.
```

```
Parameters x : array_like
```
Input array.

order : int, optional

The order of differentiation. Default order is 1. If order is negative, then integration is carried out under the assumption that  $x_0 = 0$ . period : float, optional The assumed period of the sequence. Default is  $2 \star \text{pi}$ .

#### *Notes*

If sum  $(x, \text{axis}=0) = 0$  then diff(diff(x, k), -k) == x (within numerical accuracy).

For odd order and even  $l \in \{x\}$ , the Nyquist mode is taken zero.

<span id="page-366-1"></span>scipy.fftpack.**tilbert**(*x*, *h*, *period=None*, *\_cache={}*) Return h-Tilbert transform of a periodic sequence x.

If x\_j and y\_j are Fourier coefficients of periodic functions x and y, respectively, then:

 $y_j = sqrt(-1) * coth(j * h * 2 * pi/period) * x_j$  $y_0 = 0$ 

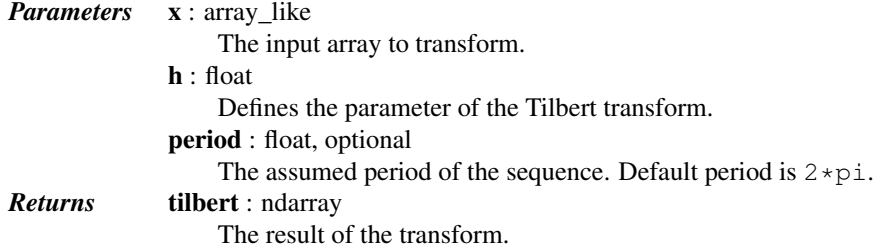

#### *Notes*

If sum(x, axis=0) == 0 and  $n = len(x)$  is odd then tilbert(itilbert(x)) == x.

If 2  $\star$  pi  $\star$  h / period is approximately 10 or larger, then numerically tilbert == hilbert (theoretically oo-Tilbert == Hilbert).

For even  $l \neq n(x)$ , the Nyquist mode of x is taken zero.

<span id="page-367-0"></span>scipy.fftpack.**itilbert**(*x*, *h*, *period=None*, *\_cache={}*) Return inverse h-Tilbert transform of a periodic sequence x.

If  $x_j$  and  $y_j$  are Fourier coefficients of periodic functions x and y, respectively, then:

```
y_j = -sqrt(-1) * tanh(j*h*2*pi/period) * x_jy = 0 = 0
```
For more details, see [tilbert](#page-366-1).

<span id="page-367-1"></span>scipy.fftpack.**hilbert**(*x*, *\_cache={}*)

Return Hilbert transform of a periodic sequence x.

If  $x_i$  and  $y_i$  are Fourier coefficients of periodic functions x and y, respectively, then:

```
y_j = sqrt(-1) * sign(j) * x_jy_0 = 0
```
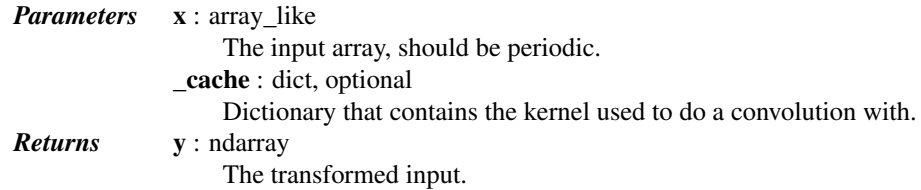

#### *Notes*

```
If sum(x, axis=0) == 0 then hilbert(ihilbert(x)) == x.
```
For even  $len(x)$ , the Nyquist mode of x is taken zero.

The sign of the returned transform does not have a factor -1 that is more often than not found in the definition of the Hilbert transform. Note also that scipy.signal.hilbert does have an extra -1 factor compared to this function.

<span id="page-367-2"></span>scipy.fftpack.**ihilbert**(*x*)

Return inverse Hilbert transform of a periodic sequence x.

If  $x_i$  and  $y_i$  are Fourier coefficients of periodic functions x and y, respectively, then:

 $y_j = -sqrt(-1) * sign(j) * x_j$  $y_0 = 0$ 

<span id="page-367-3"></span>scipy.fftpack.**cs\_diff**(*x*, *a*, *b*, *period=None*, *\_cache={}*)

Return (a,b)-cosh/sinh pseudo-derivative of a periodic sequence.

If  $x_j$  and  $y_j$  are Fourier coefficients of periodic functions x and y, respectively, then:

```
y_j = -sqrt(-1)*cosh(j*a*2*pi/period)/sinh(j*b*2*pi/period) * x_jy_0 = 0
```
*Parameters* **x** : array\_like

The array to take the pseudo-derivative from.

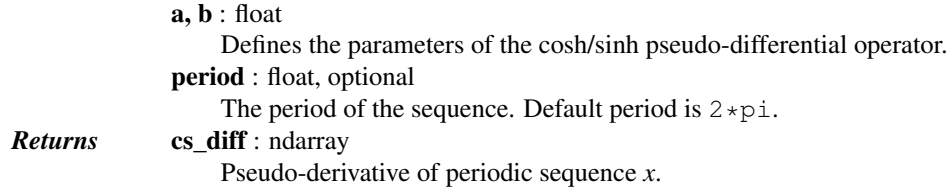

#### *Notes*

For even len $(x)$ , the Nyquist mode of  $x$  is taken as zero.

<span id="page-368-0"></span>scipy.fftpack.**sc\_diff**(*x*, *a*, *b*, *period=None*, *\_cache={}*) Return (a,b)-sinh/cosh pseudo-derivative of a periodic sequence x.

If  $x_j$  and  $y_j$  are Fourier coefficients of periodic functions x and y, respectively, then:

 $y_j = sqrt(-1) *sinh(j * a * 2 * pi/period) / cosh(j * b * 2 * pi/period) * x_j$  $y_0 = 0$ 

*Parameters* **x** : array\_like Input array. a,b : float Defines the parameters of the sinh/cosh pseudo-differential operator. period : float, optional The period of the sequence x. Default is 2\*pi.

#### *Notes*

sc\_diff(cs\_diff(x,a,b),b,a) == x For even len(x), the Nyquist mode of x is taken as zero.

<span id="page-368-1"></span>scipy.fftpack.**ss\_diff**(*x*, *a*, *b*, *period=None*, *\_cache={}*)

Return (a,b)-sinh/sinh pseudo-derivative of a periodic sequence x.

If x  $j$  and y  $j$  are Fourier coefficients of periodic functions x and y, respectively, then:

 $y_j = \sinh(j \cdot a \cdot 2 \cdot \pi / \text{period}) / \sinh(j \cdot b \cdot 2 \cdot \pi / \text{period}) \cdot x_j$  $y = a/b * x = 0$ 

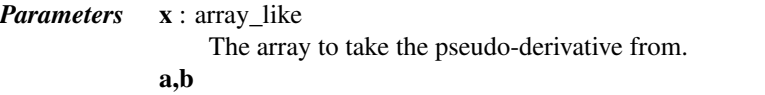

Defines the parameters of the sinh/sinh pseudo-differential operator. period : float, optional

The period of the sequence x. Default is  $2 \times pi$ .

## *Notes*

ss\_diff(ss\_diff(x,a,b),b,a) == x

<span id="page-368-2"></span>scipy.fftpack.**cc\_diff**(*x*, *a*, *b*, *period=None*, *\_cache={}*) Return (a,b)-cosh/cosh pseudo-derivative of a periodic sequence.

If x\_j and y\_j are Fourier coefficients of periodic functions x and y, respectively, then:

 $y_j = \cosh(j * a * 2 * pi / period) / cosh(j * b * 2 * pi / period) * x_j$ 

*Parameters* **x** : array like

The array to take the pseudo-derivative from. a,b : float

Defines the parameters of the sinh/sinh pseudo-differential operator. period : float, optional The period of the sequence x. Default is  $2 \times pi$ . *Returns* cc\_diff : ndarray Pseudo-derivative of periodic sequence *x*.

#### *Notes*

cc\_diff(cc\_diff(x,a,b),b,a) == x

<span id="page-369-0"></span>scipy.fftpack.**shift**(*x*, *a*, *period=None*, *\_cache={}*) Shift periodic sequence x by a:  $y(u) = x(u+a)$ .

If x\_j and y\_j are Fourier coefficients of periodic functions x and y, respectively, then:

 $y_j = exp(j*ax2*pi/period*sqrt(-1)) * x_f$ 

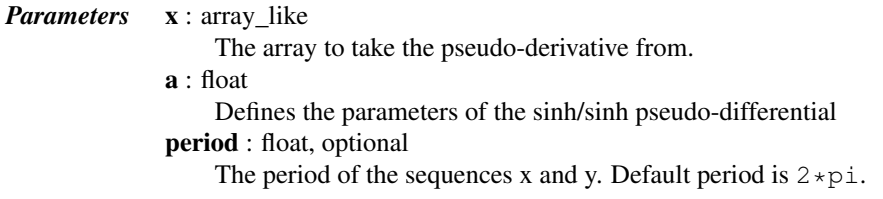

# **5.5.3 Helper functions**

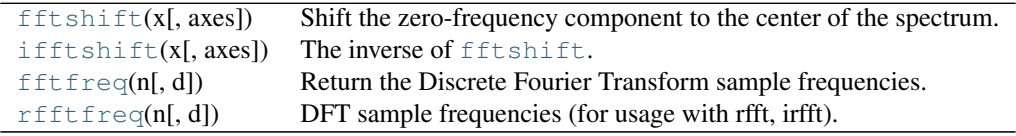

#### <span id="page-369-1"></span>scipy.fftpack.**fftshift**(*x*, *axes=None*)

Shift the zero-frequency component to the center of the spectrum.

This function swaps half-spaces for all axes listed (defaults to all). Note that  $y[0]$  is the Nyquist component only if  $len(x)$  is even.

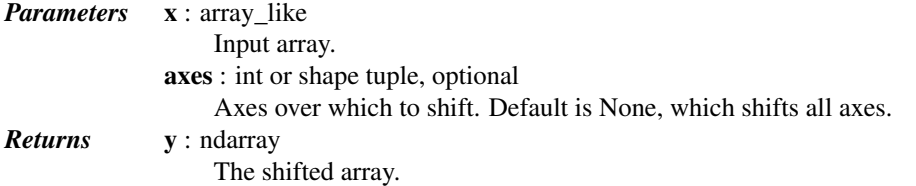

See also:

**[ifftshift](#page-370-0)** The inverse of [fftshift](#page-369-1).

## *Examples*

```
>>> freqs = np.fft.fftfreq(10, 0.1)
>>> freqs
array([0., 1., 2., 3., 4., -5., -4., -3., -2., -1.])
>>> np.fft.fftshift(freqs)
array([-5., -4., -3., -2., -1., 0., 1., 2., 3., 4.])
```
Shift the zero-frequency component only along the second axis:

```
\rightarrow\rightarrow freqs = np.fft.fftfreq(9, d=1./9).reshape(3, 3)
>>> freqs
array([[ 0., 1., 2.],
       [3., 4., -4.][-3, 7, -2, 7, -1, ]]>>> np.fft.fftshift(freqs, axes=(1,))
array([[ 2., 0., 1.],
       [-4., 3., 4.][-1, -3, -2.]
```
#### <span id="page-370-0"></span>scipy.fftpack.**ifftshift**(*x*, *axes=None*)

The inverse of  $fftshift$ . Although identical for even-length x, the functions differ by one sample for oddlength *x*.

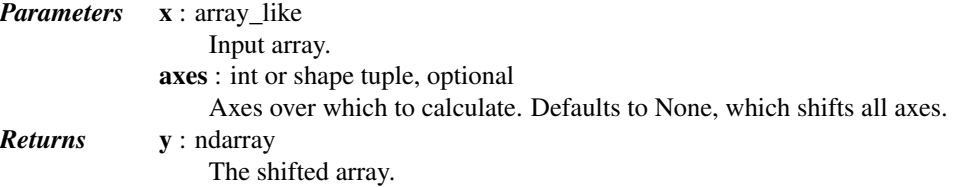

# See also:

**[fftshift](#page-369-1)** Shift zero-frequency component to the center of the spectrum.

#### *Examples*

```
\Rightarrow freqs = np.fft.fftfreq(9, d=1./9).reshape(3, 3)
>>> freqs
array([[ 0., 1., 2.],
      [3., 4., -4.][-3,  -2, -1.]>>> np.fft.ifftshift(np.fft.fftshift(freqs))
array([[ 0., 1., 2.],
       [3., 4., -4.],[-3,  -2, -1.]
```
#### <span id="page-370-1"></span>scipy.fftpack.**fftfreq**(*n*, *d=1.0*)

Return the Discrete Fourier Transform sample frequencies.

The returned float array *f* contains the frequency bin centers in cycles per unit of the sample spacing (with zero at the start). For instance, if the sample spacing is in seconds, then the frequency unit is cycles/second.

Given a window length *n* and a sample spacing *d*:

 $f = [0, 1, ..., n/2-1, -n/2, ..., -1] / (d*n)$  if n is even  $f = [0, 1, ..., (n-1)/2, -(n-1)/2, ..., -1] / (d*n)$  if n is odd

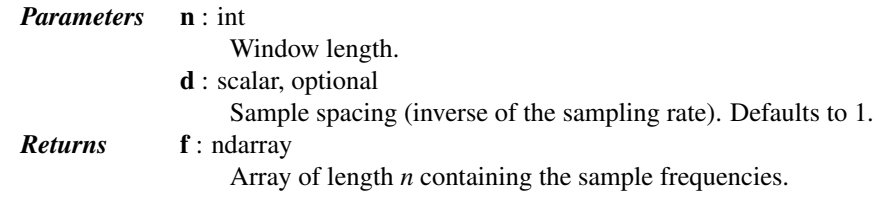

*Examples*

```
>>> signal = np.array([-2, 8, 6, 4, 1, 0, 3, 5], dtype=float)
>>> fourier = np.fft.fft(signal)
>>> n = signal.size
>>> timestep = 0.1
>>> freq = np.fft.fftfreq(n, d=timestep)
>>> freq
array([ 0. , 1.25, 2.5 , 3.75, -5. , -3.75, -2.5 , -1.25])
```
#### <span id="page-371-0"></span>scipy.fftpack.**rfftfreq**(*n*, *d=1.0*)

DFT sample frequencies (for usage with rfft, irfft).

The returned float array contains the frequency bins in cycles/unit (with zero at the start) given a window length *n* and a sample spacing *d*:

 $f = [0,1,1,2,2,\ldots,n/2-1,n/2-1,n/2]/(dx)$  if n is even f =  $[0,1,1,2,2,...,n/2-1,n/2-1,n/2,n/2]/(d*n)$  if n is odd

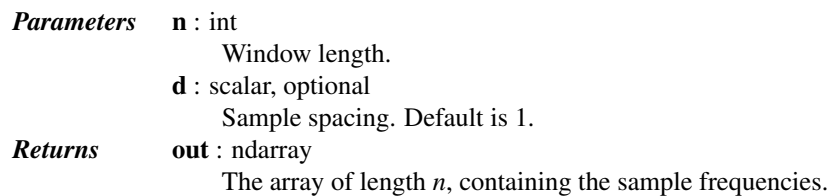

#### *Examples*

```
>>> from scipy import fftpack
>>> sig = np.array([-2, 8, 6, 4, 1, 0, 3, 5], dtype=float)
>>> sig_fft = fftpack.rfft(sig)
>>> n = sig_fft.size
>>> timestep = 0.1
>>> freq = fftpack.rfftfreq(n, d=timestep)
>>> freq
array([0, 1.25, 1.25, 2.5, 2.5, 3.75, 3.75, 5. ]
```
Note that fftshift, ifftshift and fftfreq are numpy functions exposed by fftpack; importing them from numpy should be preferred.

# **5.5.4 Convolutions (scipy.fftpack.convolve)**

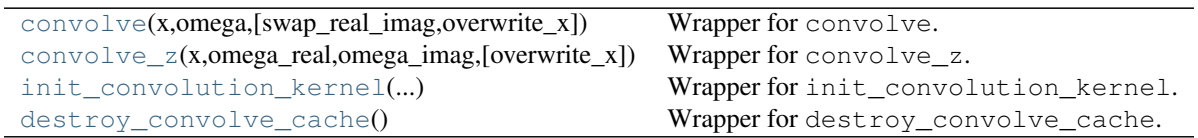

<span id="page-371-1"></span>scipy.fftpack.convolve.**convolve**(*x*, *omega*[, *swap\_real\_imag*, *overwrite\_x* ]) = <fortran object>

Wrapper for convolve.

*Parameters*  $x : input rank-1 array('d') with bounds (n)$ omega : input rank-1 array('d') with bounds (n) *Returns* y: rank-1 array('d') with bounds (n) and x storage *Other Parameters*

overwrite  $x$ : input int, optional Default: 0 swap real imag : input int, optional Default: 0

<span id="page-372-0"></span>scipy.fftpack.convolve.**convolve\_z**(*x*, *omega\_real*, *omega\_imag*[, *overwrite\_x* ]) = <fortran object>

Wrapper for convolve\_z.

*Parameters*  $x : input rank-1 array('d') with bounds (n)$ **omega** real : input rank-1 array('d') with bounds (n) omega\_imag : input rank-1 array('d') with bounds (n) *Returns* **y** : rank-1 array('d') with bounds (n) and x storage *Other Parameters* overwrite\_x : input int, optional

Default: 0

<span id="page-372-1"></span>scipy.fftpack.convolve.**init\_convolution\_kernel**(*n*, *kernel\_func*[, *<sup>d</sup>*, *zero\_nyquist*, *kernel\_func\_extra\_args*]) = <fortran object>

Wrapper for init\_convolution\_kernel.

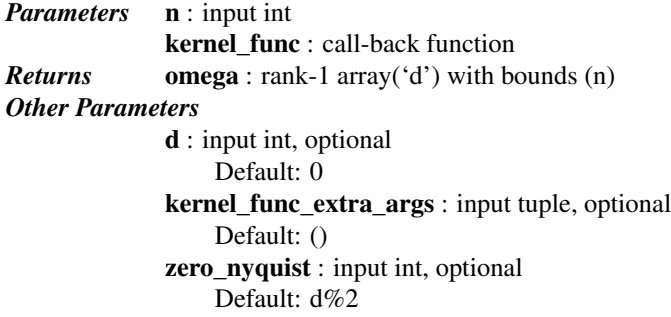

## *Notes*

Call-back functions:

```
def kernel_func(k): return kernel_func
Required arguments:
 k : input int
Return objects:
 kernel_func : float
```
<span id="page-372-2"></span>scipy.fftpack.convolve.destroy\_convolve\_cache = <fortran object> Wrapper for destroy\_convolve\_cache.

# **5.6 Integration and ODEs (scipy.integrate)**

# **5.6.1 Integrating functions, given function object**

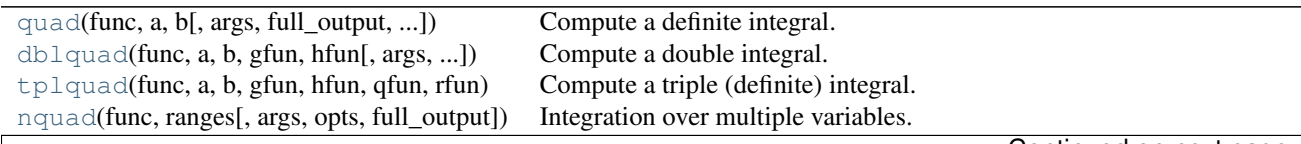

Continued on next page

| $fixed$ quad(func, $a, b$ [, args, n])          | Compute a definite integral using fixed-order Gaussian quadrature.     |
|-------------------------------------------------|------------------------------------------------------------------------|
| quadrature(func, a, b[, args, tol, rtol, ])     | Compute a definite integral using fixed-tolerance Gaussian quadrature. |
| romberg(function, a, $b$ [, args, tol, rtol, ]) | Romberg integration of a callable function or method.                  |
| quad_explain([output])                          | Print extra information about integrate.quad() parameters and returns. |
| newton_cotes(m[, equal])                        | Return weights and error coefficient for Newton-Cotes integration.     |
| IntegrationWarning                              | Warning on issues during integration.                                  |
|                                                 |                                                                        |

Table 5.18 – continued from previous page

<span id="page-373-0"></span>scipy.integrate.**quad**(*func*, *a*, *b*, *args=()*, *full\_output=0*, *epsabs=1.49e-08*, *epsrel=1.49e-08*, *limit=50*, *points=None*, *weight=None*, *wvar=None*, *wopts=None*, *maxp1=50*, *limlst=50*)

Compute a definite integral.

Integrate func from *a* to *b* (possibly infinite interval) using a technique from the Fortran library QUADPACK.

#### *Parameters* func: function

A Python function or method to integrate. If *func* takes many arguments, it is integrated along the axis corresponding to the first argument. If the user desires improved integration performance, then f may instead be a  $ctypes$  function of the form:  $f(int n, double args[n]),$ where args is an array of function arguments and n is the length of args. f.argtypes should be set to (c\_int, c\_double), and f.restype should be  $(c \quad double, ).$ a : float Lower limit of integration (use -numpy.inf for -infinity). b : float Upper limit of integration (use numpy.inf for +infinity). args : tuple, optional Extra arguments to pass to *func*. full\_output : int, optional Non-zero to return a dictionary of integration information. If non-zero, warning messages are also suppressed and the message is appended to the output tuple. *Returns* y : float The integral of func from *a* to *b*. abserr : float An estimate of the absolute error in the result. infodict : dict A dictionary containing additional information. Run scipy.integrate.quad\_explain() for more information. message A convergence message. explain

Appended only with 'cos' or 'sin' weighting and infinite integration limits, it contains an explanation of the codes in infodict['ierlst']

#### *Other Parameters*

epsabs : float or int, optional

Absolute error tolerance.

epsrel : float or int, optional

Relative error tolerance.

limit : float or int, optional

An upper bound on the number of subintervals used in the adaptive algorithm.

points : (sequence of floats,ints), optional

A sequence of break points in the bounded integration interval where local difficulties of the integrand may occur (e.g., singularities, discontinuities). The sequence does not have to be sorted.

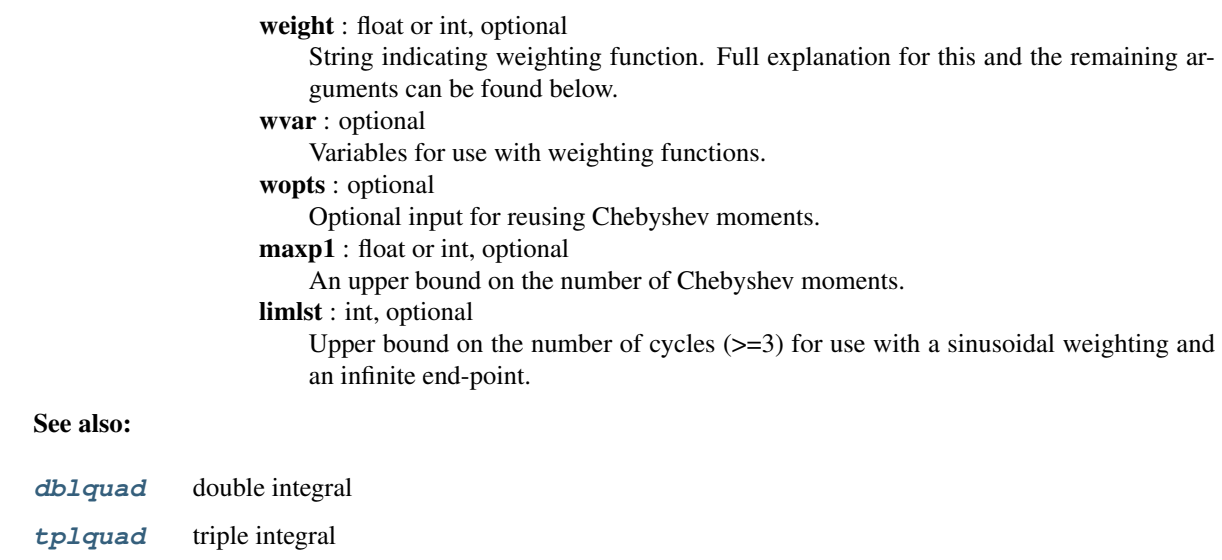

**[nquad](#page-378-0)** n-dimensional integrals (uses [quad](#page-373-0) recursively)

**[fixed\\_quad](#page-380-0)**fixed-order Gaussian quadrature

**[quadrature](#page-381-0)**adaptive Gaussian quadrature

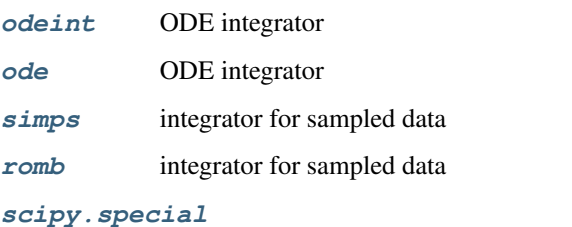

for coefficients and roots of orthogonal polynomials

#### *Notes*

# Extra information for quad() inputs and outputs

If full\_output is non-zero, then the third output argument (infodict) is a dictionary with entries as tabulated below. For infinite limits, the range is transformed to (0,1) and the optional outputs are given with respect to this transformed range. Let M be the input argument limit and let K be infodict['last']. The entries are:

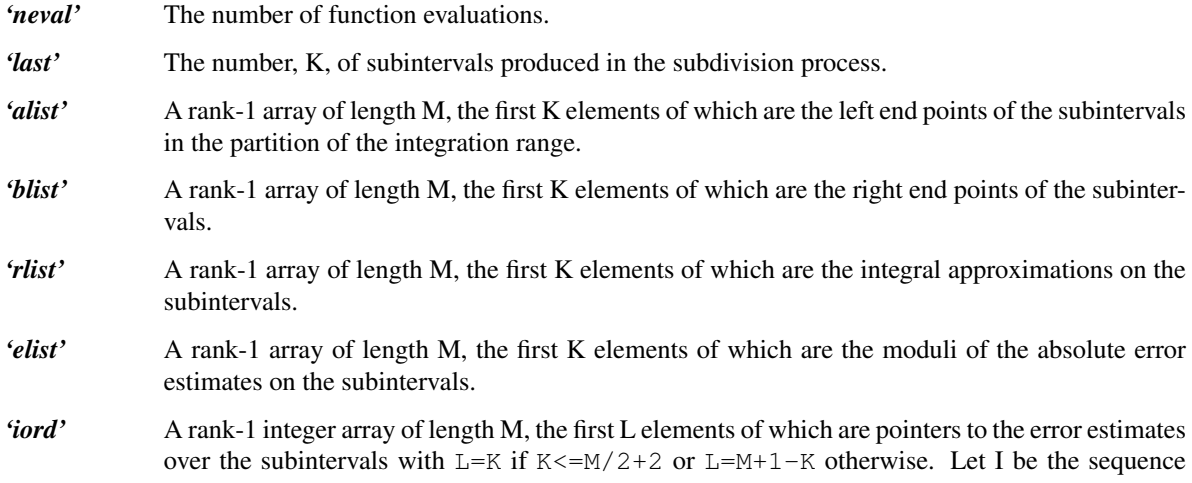

infodict  $['iord']$  and let E be the sequence infodict  $['elist']$ . Then  $E[I[1]]$ ,  $\ldots$ ,  $E[I[L]]$  forms a decreasing sequence.

If the input argument points is provided (i.e. it is not None), the following additional outputs are placed in the output dictionary. Assume the points sequence is of length P.

- *'pts'* A rank-1 array of length P+2 containing the integration limits and the break points of the intervals in ascending order. This is an array giving the subintervals over which integration will occur.
- *level'* A rank-1 integer array of length M (=limit), containing the subdivision levels of the subintervals, i.e., if (aa,bb) is a subinterval of  $(pts[1], pts[2])$  where  $pts[0]$  and  $pts[2]$ are adjacent elements of infodict ['pts'], then (aa,bb) has level  $l$  if  $|bb-aa|$  =  $|pts[2]-pts[1]| * 2**(-1).$
- *'ndin'* A rank-1 integer array of length P+2. After the first integration over the intervals (pts[1], pts[2]), the error estimates over some of the intervals may have been increased artificially in order to put their subdivision forward. This array has ones in slots corresponding to the subintervals for which this happens.

#### Weighting the integrand

The input variables, *weight* and *wvar*, are used to weight the integrand by a select list of functions. Different integration methods are used to compute the integral with these weighting functions. The possible values of weight and the corresponding weighting functions are.

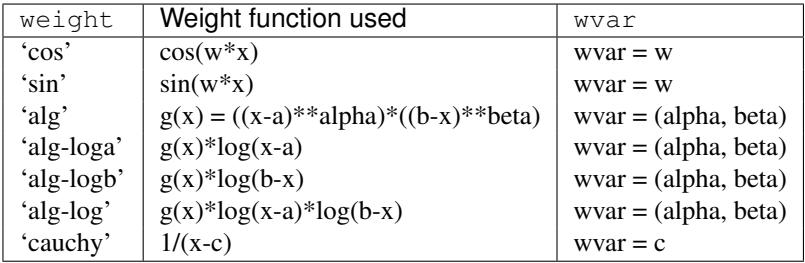

wvar holds the parameter w, (alpha, beta), or c depending on the weight selected. In these expressions, a and b are the integration limits.

For the 'cos' and 'sin' weighting, additional inputs and outputs are available.

For finite integration limits, the integration is performed using a Clenshaw-Curtis method which uses Chebyshev moments. For repeated calculations, these moments are saved in the output dictionary:

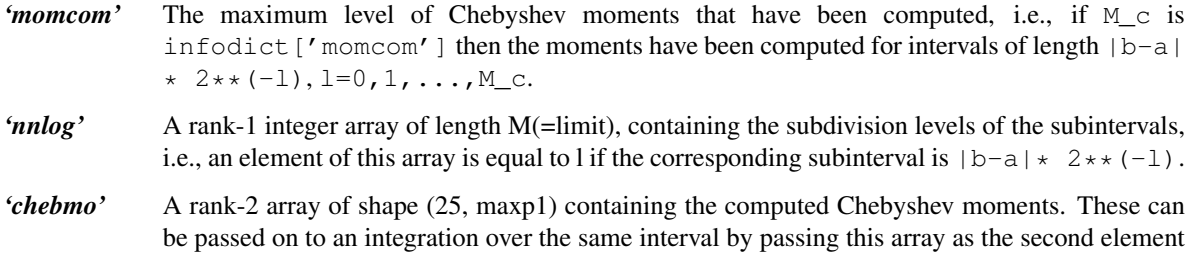

If one of the integration limits is infinite, then a Fourier integral is computed (assuming w neq 0). If full\_output is 1 and a numerical error is encountered, besides the error message attached to the output tuple, a dictionary is also appended to the output tuple which translates the error codes in the array info['ierlst'] to English messages. The output information dictionary contains the following entries instead of 'last', 'alist', 'blist', 'rlist', and 'elist':

of the sequence wopts and passing infodict['momcom'] as the first element.

*'lst'* The number of subintervals needed for the integration (call it  $K \neq f$ ).

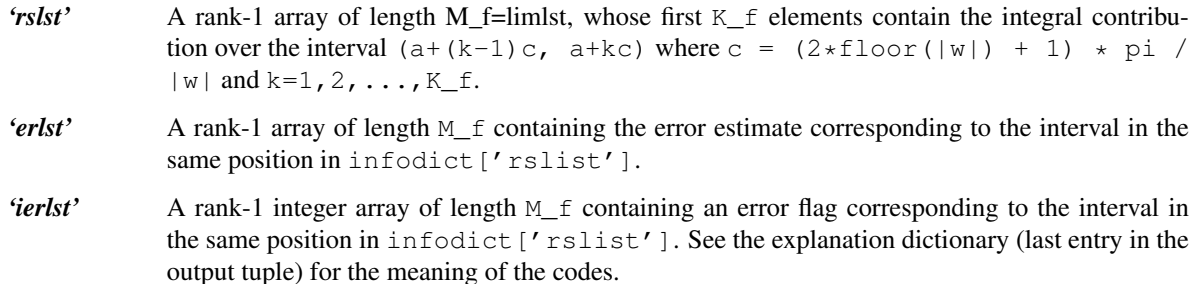

# *Examples*

Calculate  $\int_0^4 x^2 dx$  and compare with an analytic result

```
>>> from scipy import integrate
>>> x2 = lambda x: x**2
>>> integrate.quad(x2, 0, 4)
(21.333333333333332, 2.3684757858670003e-13)
>>> print(4**3 / 3.) # analytical result
21.3333333333
```
# Calculate  $\int_0^\infty e^{-x} dx$

```
\Rightarrow invexp = lambda x: np \cdot exp(-x)>>> integrate.quad(invexp, 0, np.inf)
(1.0, 5.842605999138044e-11)
\Rightarrow f = lambda x, a : a \cdot x\Rightarrow y, err = integrate.quad(f, 0, 1, args=(1,))
>>> y
0.5
\Rightarrow y, err = integrate.quad(f, 0, 1, args=(3, 1))
>>> y
1.5
```

```
Calculate \int_0^1 x^2 + y^2 dx with ctypes, holding y parameter as 1:
```

```
testlib.c =>
   double func(int n, double args[n]){
       return args[0]*args[0] + args[1]*args[1];compile to library testlib.*
```

```
from scipy import integrate
import ctypes
lib = ctypes.CDLL('/home/.../testlib.*') #use absolute path
lib.func.restype = ctypes.c_double
lib.func.argtypes = (ctypes.c_int,ctypes.c_double)
integrate.quad(lib.func, 0, 1, (1))
#(1.3333333333333333, 1.4802973661668752e-14)
print((1.0**3/3.0 + 1.0) - (0.0**3/3.0 + 0.0)) #Analytic result
# 1.3333333333333333
```
<span id="page-376-0"></span>scipy.integrate.**dblquad**(*func*, *a*, *b*, *gfun*, *hfun*, *args=()*, *epsabs=1.49e-08*, *epsrel=1.49e-08*) Compute a double integral.

Return the double (definite) integral of func(y, x) from  $x = a$ . b and  $y = gfun(x)$ . h fun(x).

*Parameters* func : callable

A Python function or method of at least two variables: y must be the first argument and x the second argument.

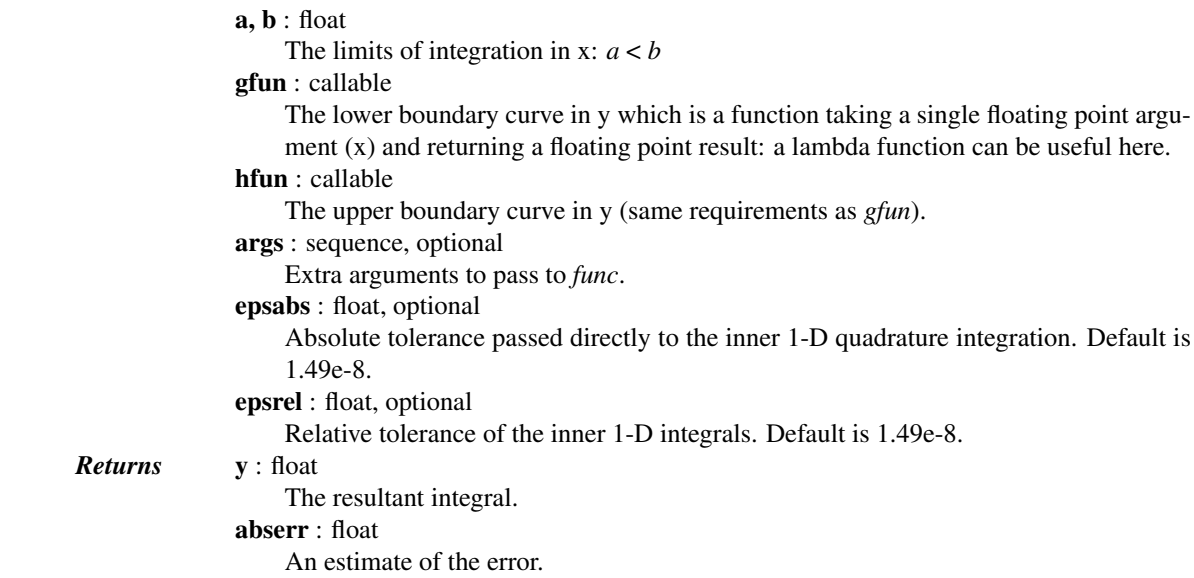

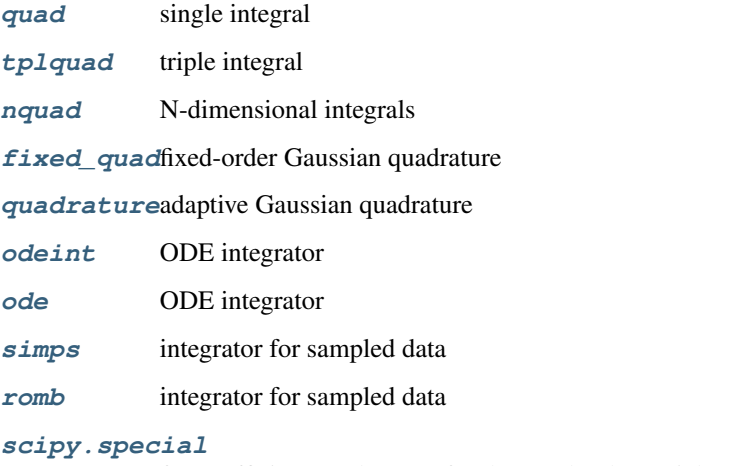

for coefficients and roots of orthogonal polynomials

<span id="page-377-0"></span>scipy.integrate.**tplquad**(*func*, *a*, *b*, *gfun*, *hfun*, *qfun*, *rfun*, *args=()*, *epsabs=1.49e-08*, *epsrel=1.49e-*

*08*) Compute a triple (definite) integral.

Return the triple integral of func(z, y, x) from  $x = a$ ..b,  $y = gfun(x)$ ..hfun(x), and  $z =$ qfun $(x, y)$ ..rfun $(x, y)$ .

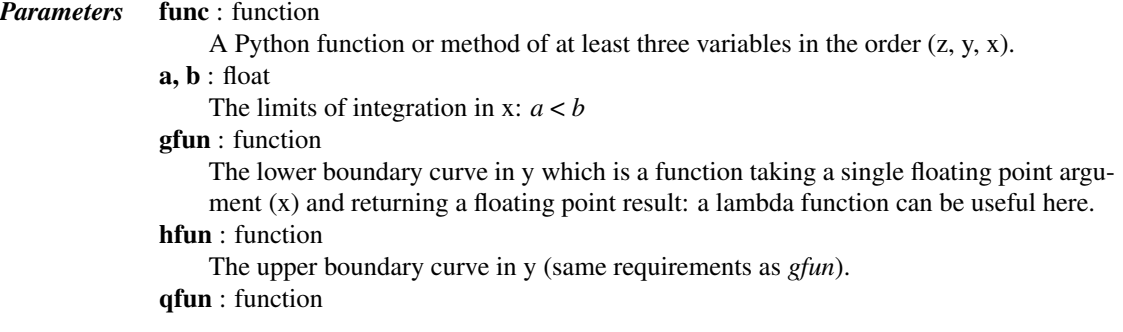

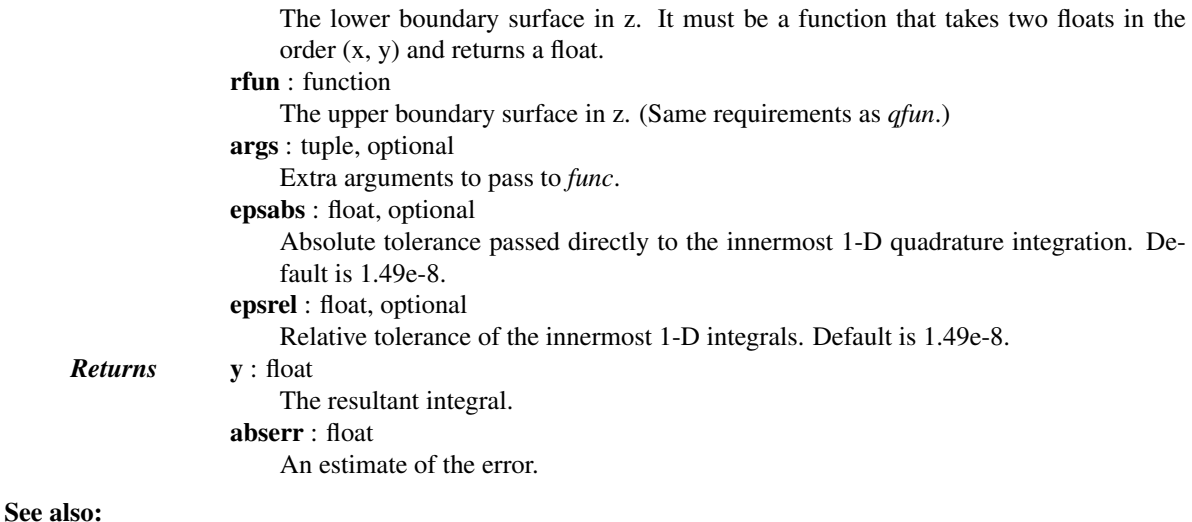

# **[quad](#page-373-0)** Adaptive quadrature using QUADPACK **[quadrature](#page-381-0)**Adaptive Gaussian quadrature **[fixed\\_quad](#page-380-0)**Fixed-order Gaussian quadrature **[dblquad](#page-376-0)** Double integrals

**[nquad](#page-378-0)** N-dimensional integrals

*[romb](#page-387-0)* Integrators for sampled data

[simps](#page-386-0) Integrators for sampled data

**[ode](#page-391-0)** ODE integrators

**[odeint](#page-388-0)** ODE integrators

#### **[scipy.special](#page-1308-0)**

For coefficients and roots of orthogonal polynomials

<span id="page-378-0"></span>scipy.integrate.**nquad**(*func*, *ranges*, *args=None*, *opts=None*, *full\_output=False*) Integration over multiple variables.

Wraps [quad](#page-373-0) to enable integration over multiple variables. Various options allow improved integration of discontinuous functions, as well as the use of weighted integration, and generally finer control of the integration process.

*Parameters* func : callable

The function to be integrated. Has arguments of  $x0$ , ...  $xn$ ,  $t0$ ,  $t_m$ , where integration is carried out over  $x0$ , ...  $xn$ , which must be floats. Function signature should be func(x0, x1, ..., xn, t0, t1, ..., tm). Integration is carried out in order. That is, integration over  $x0$  is the innermost integral, and  $xn$ is the outermost. If performance is a concern, this function may be a ctypes function of the form:

f(int n, double args[n])

where n is the number of extra parameters and args is an array of doubles of the additional parameters. This function may then be compiled to a dynamic/shared library then imported through ctypes, setting the function's argtypes to (c\_int, c\_double), and the function's restype to  $(c_d \cdot c_d)$ . Its pointer may then be passed into [nquad](#page-378-0) normally. This allows the underlying Fortran library to evaluate the function in the innermost integration calls without callbacks to Python, and also speeds up the evaluation of the function itself.

ranges : iterable object

Each element of ranges may be either a sequence of 2 numbers, or else a callable that returns such a sequence. ranges[0] corresponds to integration over x0, and so on. If an element of ranges is a callable, then it will be called with all of the integration arguments available, as well as any parametric arguments. e.g. if  $func = f(x0)$ ,  $x1$ ,  $x2$ ,  $t0$ ,  $t1$ ), then ranges [0] may be defined as either (a, b) or else as  $(a, b) = range0(x1, x2, t0, t1).$ 

args : iterable object, optional

Additional arguments t0, ..., tn, required by *func*, *ranges*, and opts.

opts : iterable object or dict, optional

Options to be passed to [quad](#page-373-0). May be empty, a dict, or a sequence of dicts or functions that return a dict. If empty, the default options from scipy.integrate.quad are used. If a dict, the same options are used for all levels of integraion. If a sequence, then each element of the sequence corresponds to a particular integration. e.g. opts[0] corresponds to integration over x0, and so on. If a callable, the signature must be the same as for ranges. The available options together with their default values are:

 $\text{·epsabs} = 1.49e-08$ •epsrel =  $1.49e-08$  $\cdot$ limit = 50 •points = None  $\bullet$ weight = None •wvar = None •wopts = None

For more information on these options, see [quad](#page-373-0) and [quad\\_explain](#page-383-0).

#### full\_output : bool, optional

Partial implementation of full\_output from scipy.integrate.quad. The number of integrand function evaluations neval can be obtained by setting full\_output=True when calling nquad.

*Returns* result : float

The result of the integration.

abserr : float

The maximum of the estimates of the absolute error in the various integration results. out dict : dict, optional

A dict containing additional information on the integration.

### See also:

**[quad](#page-373-0)** 1-dimensional numerical integration

[dblquad](#page-376-0), [tplquad](#page-377-0)

**fixed** quadfixed-order Gaussian quadrature

**[quadrature](#page-381-0)**adaptive Gaussian quadrature

#### *Examples*

```
>>> from scipy import integrate
>>> func = lambda x0, x1, x2, x3 : x0**2 + x1*x2 - x3*x3 + np \sin(x0) + (... 1 if (x0-.2*x3-.5-.25*x1>0) else 0)
>>> points = \left[\text{lambda } x1, x2, x3 : 0.2 \times x3 + 0.5 + 0.25 \times x1\right], \left[\text{lambda } \text{lambda }\right]>>> def opts0(*args, **kwargs):
         return \{ 'points': [0.2*args[2] + 0.5 + 0.25*args[0]] \}>>> integrate.nquad(func, [[0,1], [-1,1], [.13,.8], [-.15,1]],
```

```
... opts=[opts0,{},{},{}], full_output=True)
(1.5267454070738633, 2.9437360001402324e-14, {'neval': 388962})
>>> scale = .1
>>> def func2(x0, x1, x2, x3, t0, t1):
... return x0*x1*x3**2 + np.sin(x2) + 1 + (1 if x0+t1*x1-t0>0 else 0)
>>> def lim0(x1, x2, x3, t0, t1):
... return [scale * (x1**2 + x2 + np \cdot cos(x3)*t0*t1 + 1) - 1,
... \text{scale } \times \text{ (x1} \times 2 + x2 + np \cdot cos(x3) \times t0 \times t1 + 1) + 1]>>> def lim1(x2, x3, t0, t1):
... return [scale * (t0 \times x2 + t1 \times x3) - 1,
... scale * (t0*x2 + t1*x3) + 1]
>>> def lim2(x3, t0, t1):
... return [scale * (x3 + t0**2*t1**3) - 1,
... scale * (x3 + t0**2*t1**3) + 1]
>>> def lim3(t0, t1):
... return [scale * (t0+t1) - 1, scale * (t0+t1) + 1]
>>> def opts0(x1, x2, x3, t0, t1):
... return {'points' : [t0 - t1*x1]}
>>> def opts1(x2, x3, t0, t1):
... return {}
>>> def opts2(x3, t0, t1):
... return {}
>>> def opts3(t0, t1):
... return {}
>>> integrate.nquad(func2, [lim0, lim1, lim2, lim3], args=(0,0),
                   ... opts=[opts0, opts1, opts2, opts3])
(25.066666666666666, 2.7829590483937256e-13)
```
# <span id="page-380-0"></span>scipy.integrate.**fixed\_quad**(*func*, *a*, *b*, *args=()*, *n=5*)

Compute a definite integral using fixed-order Gaussian quadrature.

Integrate *func* from *a* to *b* using Gaussian quadrature of order *n*.

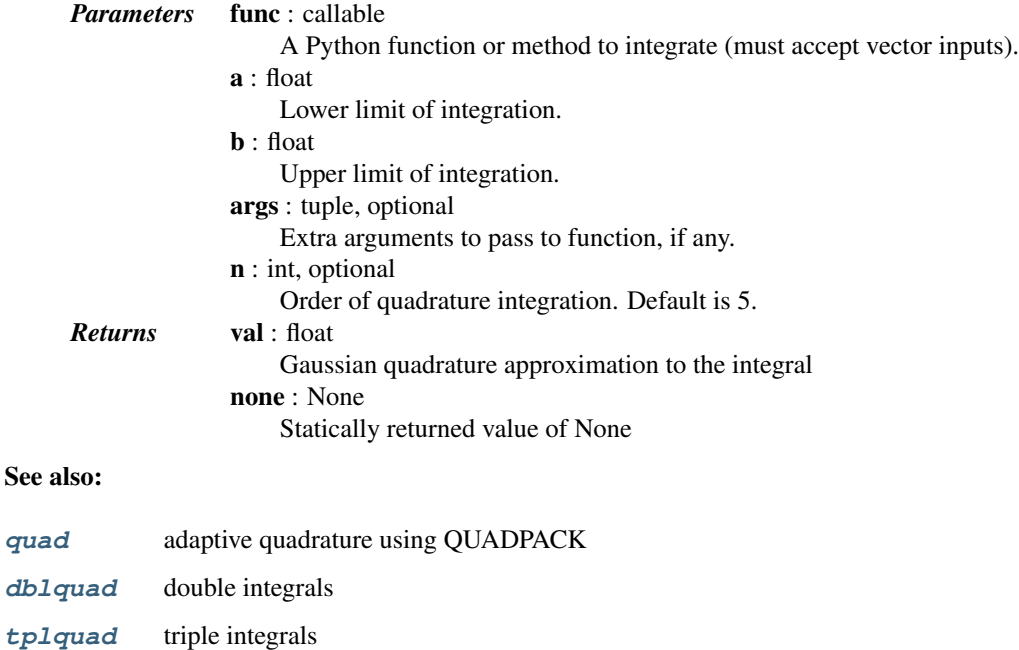

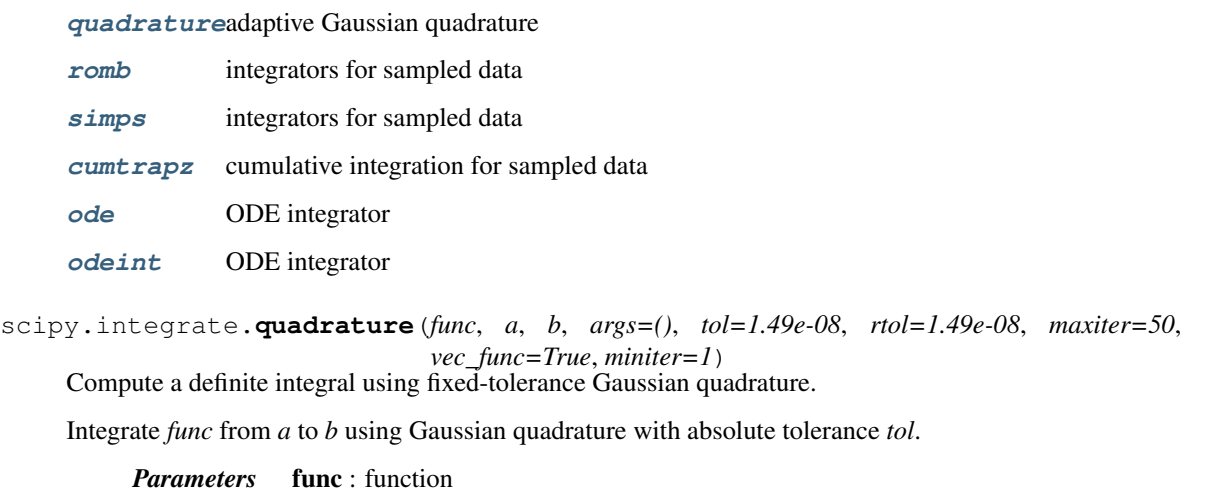

<span id="page-381-0"></span>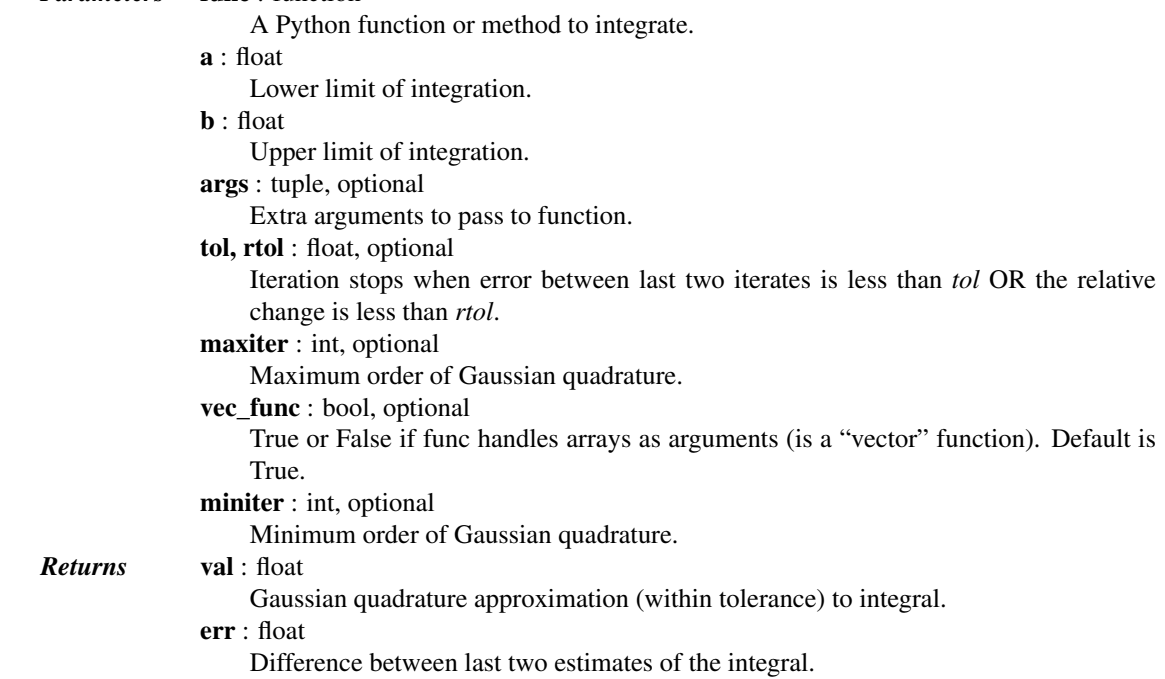

<span id="page-381-1"></span>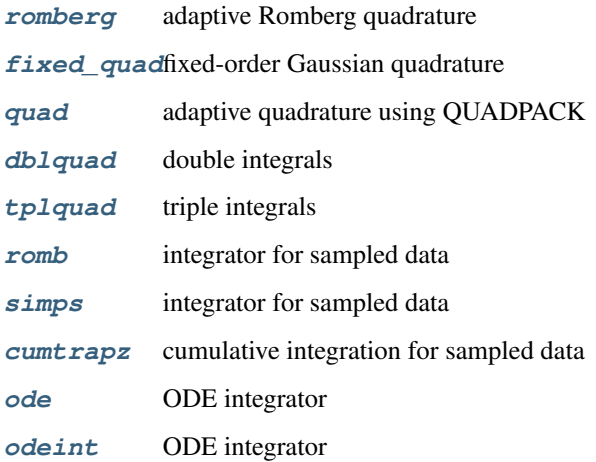

scipy.integrate.**romberg**(*function*, *a*, *b*, *args=()*, *tol=1.48e-08*, *rtol=1.48e-08*, *show=False*, *divmax=10*, *vec\_func=False*)

Romberg integration of a callable function or method.

Returns the integral of *function* (a function of one variable) over the interval (*a*, *b*).

If *show* is 1, the triangular array of the intermediate results will be printed. If *vec\_func* is True (default is False), then *function* is assumed to support vector arguments.

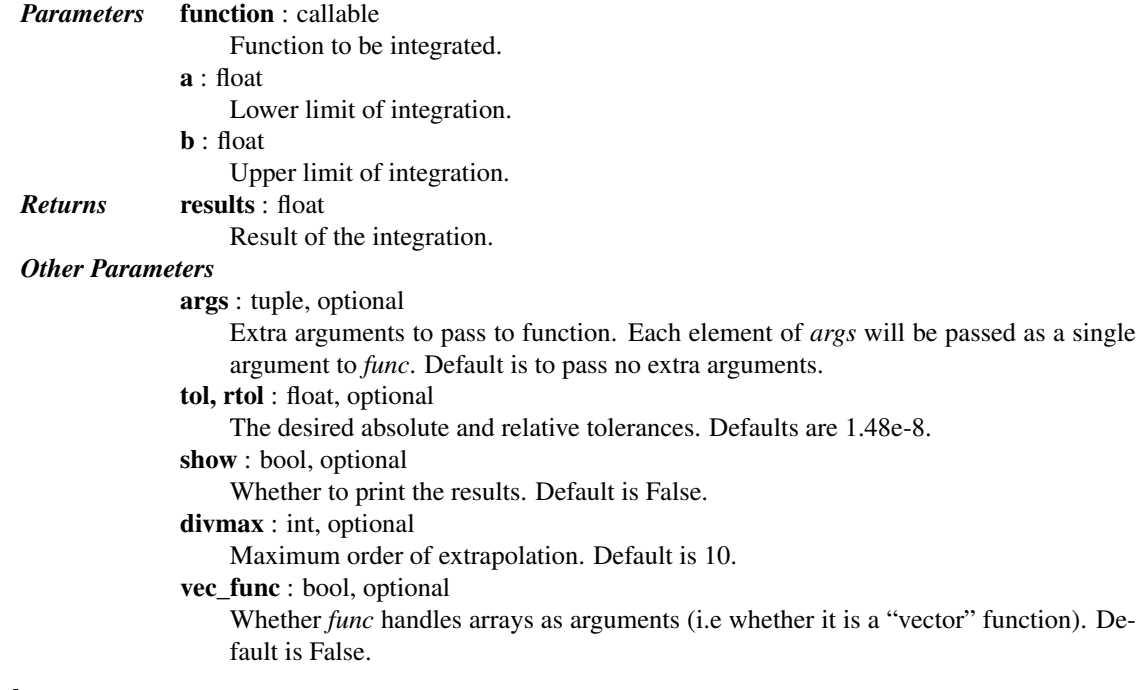

# See also:

**[fixed\\_quad](#page-380-0)**Fixed-order Gaussian quadrature.

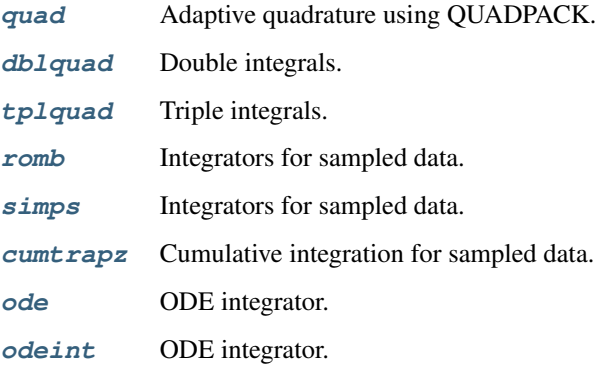

### *References*

[\[R42\]](#page-1823-3)

# *Examples*

Integrate a gaussian from 0 to 1 and compare to the error function.

```
>>> from scipy import integrate
>>> from scipy.special import erf
>>> gaussian = lambda x: 1/np.sqrt(np.pi) * np.exp(-x**2)
>>> result = integrate.romberg(gaussian, 0, 1, show=True)
Romberg integration of <function vfunc at ...> from [0, 1]
Steps StepSize Results
   1 1.000000 0.385872
   2 0.500000 0.412631 0.421551
   4 0.250000 0.419184 0.421368 0.421356
   8 0.125000 0.420810 0.421352 0.421350 0.421350
  16 0.062500 0.421215 0.421350 0.421350 0.421350 0.421350
  32 0.031250 0.421317 0.421350 0.421350 0.421350 0.421350 0.421350
```
The final result is 0.421350396475 after 33 function evaluations.

```
>>> print("%g %g" % (2*result, erf(1)))
0.842701 0.842701
```
<span id="page-383-0"></span>scipy.integrate.**quad\_explain**(*output=<open file '<stdout>'*, *mode 'w' at 0x2aba830f0150>*) Print extra information about integrate.quad() parameters and returns.

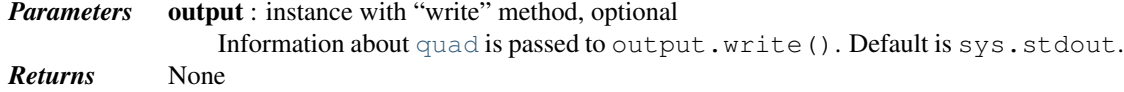

<span id="page-383-1"></span>scipy.integrate.**newton\_cotes**(*rn*, *equal=0*)

Return weights and error coefficient for Newton-Cotes integration.

Suppose we have  $(N+1)$  samples of f at the positions  $x_0, x_1, ..., x_N$ . Then an N-point Newton-Cotes formula for the integral between  $x_0$  and  $x_N$  is:

$$
\int_{x_0}^{x_N} f(x)dx = \Delta x \sum_{i=0}^{N} a_i f(x_i) + B_N(\Delta x)^{N+2} f^{N+1}(\xi)
$$

where  $\xi \in [x_0, x_N]$  and  $\Delta x = \frac{x_N - x_0}{N}$  is the average samples spacing.

If the samples are equally-spaced and N is even, then the error term is  $B_N(\Delta x)^{N+3} f^{N+2}(\xi)$ .

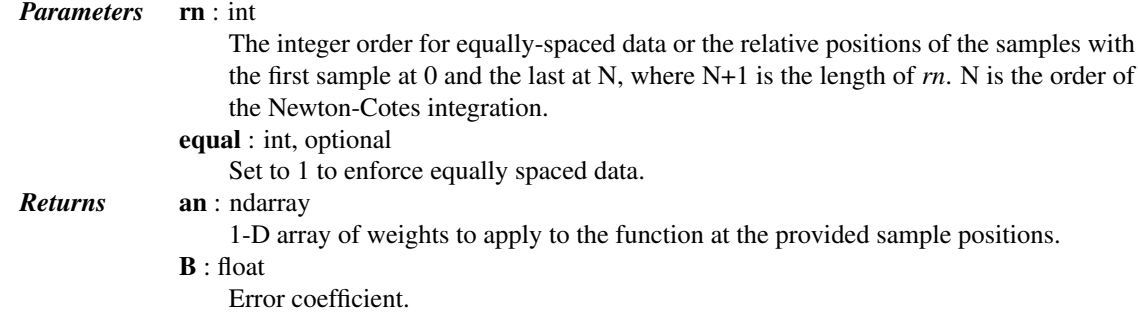

#### *Notes*

Normally, the Newton-Cotes rules are used on smaller integration regions and a composite rule is used to return the total integral.

<span id="page-383-2"></span>exception scipy.integrate.**IntegrationWarning**

Warning on issues during integration.

# **5.6.2 Integrating functions, given fixed samples**

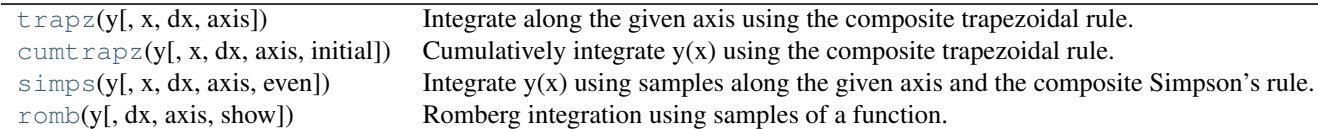

### <span id="page-384-1"></span>scipy.integrate.**trapz**(*y*, *x=None*, *dx=1.0*, *axis=-1*)

Integrate along the given axis using the composite trapezoidal rule.

Integrate  $y(x)$  along given axis.

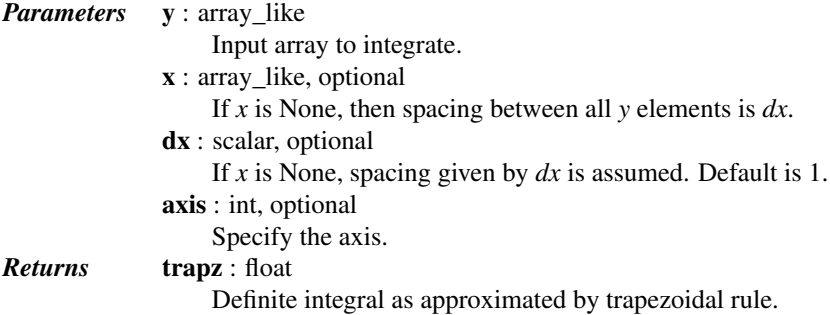

## See also:

[sum](http://docs.python.org/dev/library/functions.html#sum), cumsum

#### *Notes*

Image [\[R48\]](#page-1823-4) illustrates trapezoidal rule – y-axis locations of points will be taken from *y* array, by default x-axis distances between points will be 1.0, alternatively they can be provided with *x* array or with *dx* scalar. Return value will be equal to combined area under the red lines.

## *References*

# [\[R47\],](#page-1823-5) [\[R48\]](#page-1823-4)

#### *Examples*

```
>>> np.trapz([1,2,3])
4.0
>>> np.trapz([1,2,3], x=[4,6,8])
8.0
>>> np.trapz([1,2,3], dx=2)
8.0
\rightarrow a = np.arange(6).reshape(2, 3)
>>> a
array([[0, 1, 2],
       [3, 4, 5]]>>> np.trapz(a, axis=0)
array([ 1.5, 2.5, 3.5])
>>> np.trapz(a, axis=1)
array([ 2., 8.])
```
<span id="page-384-0"></span>scipy.integrate.**cumtrapz**(*y*, *x=None*, *dx=1.0*, *axis=-1*, *initial=None*) Cumulatively integrate  $y(x)$  using the composite trapezoidal rule.

> *Parameters* y : array\_like Values to integrate. x : array\_like, optional

The coordinate to integrate along. If None (default), use spacing *dx* between consecutive elements in *y*.

dx : int, optional

Spacing between elements of *y*. Only used if *x* is None.

axis : int, optional

Specifies the axis to cumulate. Default is -1 (last axis).

initial : scalar, optional

If given, uses this value as the first value in the returned result. Typically this value should be 0. Default is None, which means no value at x[0] is returned and *res* has one element less than *y* along the axis of integration.

*Returns* res: ndarray The result of cumulative integration of *y* along *axis*. If *initial* is None, the shape is such that the axis of integration has one less value than *y*. If *initial* is given, the shape is equal to that of *y*.

#### See also:

[numpy.cumsum](https://docs.scipy.org/doc/numpy/reference/generated/numpy.cumsum.html#numpy.cumsum), [numpy.cumprod](https://docs.scipy.org/doc/numpy/reference/generated/numpy.cumprod.html#numpy.cumprod)

**[quad](#page-373-0)** adaptive quadrature using QUADPACK

*[romberg](#page-381-1)* adaptive Romberg quadrature

**[quadrature](#page-381-0)**adaptive Gaussian quadrature

**[fixed\\_quad](#page-380-0)**fixed-order Gaussian quadrature

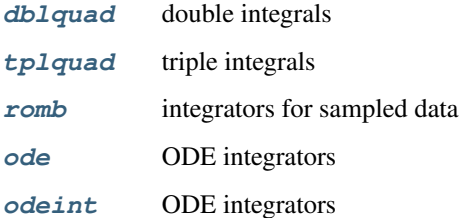

#### *Examples*

```
>>> from scipy import integrate
>>> import matplotlib.pyplot as plt
\Rightarrow x = np.linspace(-2, 2, num=20)
>>> y = x
>>> y_int = integrate.cumtrapz(y, x, initial=0)
>>> plt.plot(x, y_int, 'ro', x, y[0] + 0.5 * x**2, 'b-')
>>> plt.show()
```
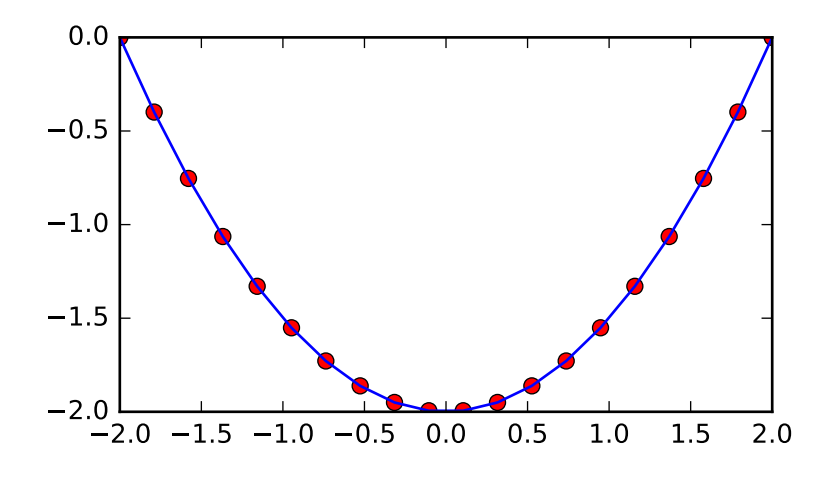

```
scipy.integrate.simps(y, x=None, dx=1, axis=-1, even='avg')
```
Integrate  $y(x)$  using samples along the given axis and the composite Simpson's rule. If x is None, spacing of dx is assumed.

If there are an even number of samples, N, then there are an odd number of intervals (N-1), but Simpson's rule requires an even number of intervals. The parameter 'even' controls how this is handled.

*Parameters* y : array\_like Array to be integrated. x : array\_like, optional If given, the points at which *y* is sampled. dx : int, optional Spacing of integration points along axis of *y*. Only used when *x* is None. Default is 1. axis : int, optional Axis along which to integrate. Default is the last axis. even : {'avg', 'first', 'str'}, optional 'avg' [Average two results:1) use the first N-2 intervals with] a trapezoidal rule on the last interval and 2) use the last N-2 intervals with a trapezoidal rule on the first interval. *'first'* [Use Simpson's rule for the first N-2 intervals with] a trapezoidal rule on the last interval. *'last'* [Use Simpson's rule for the last N-2 intervals with a] trapezoidal rule on the first interval. See also: **[quad](#page-373-0)** adaptive quadrature using QUADPACK **[romberg](#page-381-1)** adaptive Romberg quadrature **[quadrature](#page-381-0)**adaptive Gaussian quadrature **[fixed\\_quad](#page-380-0)**fixed-order Gaussian quadrature

- **[dblquad](#page-376-0)** double integrals
- **[tplquad](#page-377-0)** triple integrals
- *[romb](#page-387-0)* integrators for sampled data

**[cumtrapz](#page-384-0)** cumulative integration for sampled data

**[ode](#page-391-0)** ODE integrators **[odeint](#page-388-0)** ODE integrators

#### *Notes*

For an odd number of samples that are equally spaced the result is exact if the function is a polynomial of order 3 or less. If the samples are not equally spaced, then the result is exact only if the function is a polynomial of order 2 or less.

<span id="page-387-0"></span>scipy.integrate.**romb**(*y*, *dx=1.0*, *axis=-1*, *show=False*) Romberg integration using samples of a function.

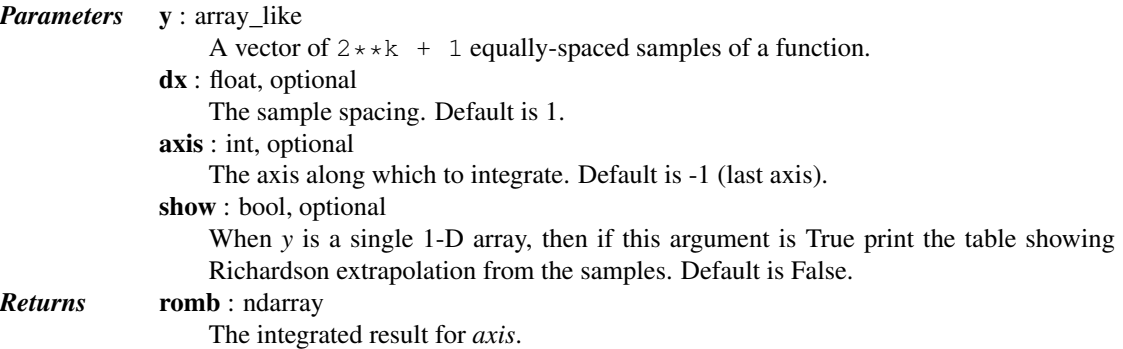

## See also:

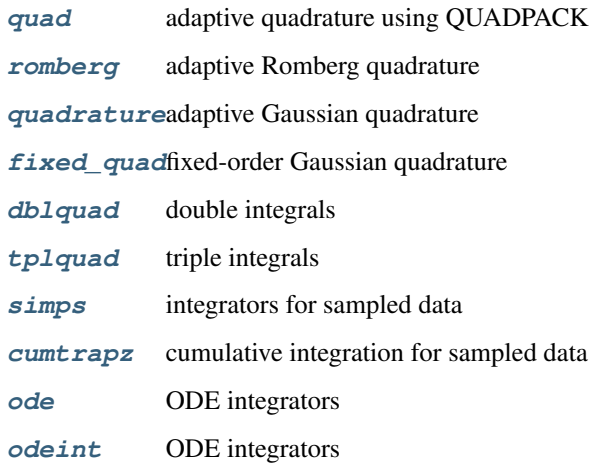

#### See also:

[scipy.special](#page-1308-0) for orthogonal polynomials (special) for Gaussian quadrature roots and weights for other weighting factors and regions.

# **5.6.3 Integrators of ODE systems**

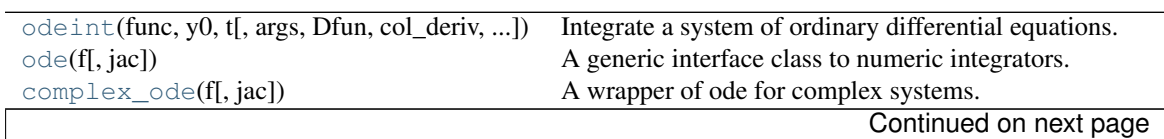

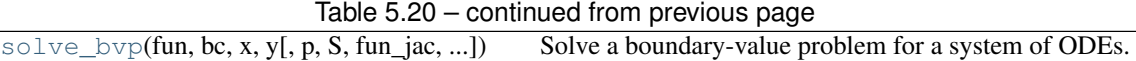

<span id="page-388-0"></span>scipy.integrate.**odeint**(*func*, *y0*, *t*, *args=()*, *Dfun=None*, *col\_deriv=0*, *full\_output=0*, *ml=None*, *mu=None*, *rtol=None*, *atol=None*, *tcrit=None*, *h0=0.0*, *hmax=0.0*, *hmin=0.0*, *ixpr=0*, *mxstep=0*, *mxhnil=0*, *mxordn=12*, *mxords=5*, *printmessg=0*)

Integrate a system of ordinary differential equations.

Solve a system of ordinary differential equations using lsoda from the FORTRAN library odepack.

Solves the initial value problem for stiff or non-stiff systems of first order ode-s:

 $dy/dt = func(y, t0, \ldots)$ 

where y can be a vector.

*Note*: The first two arguments of  $func(y, t0, \ldots)$  are in the opposite order of the arguments in the system definition function used by the scipy. integrate.ode class.

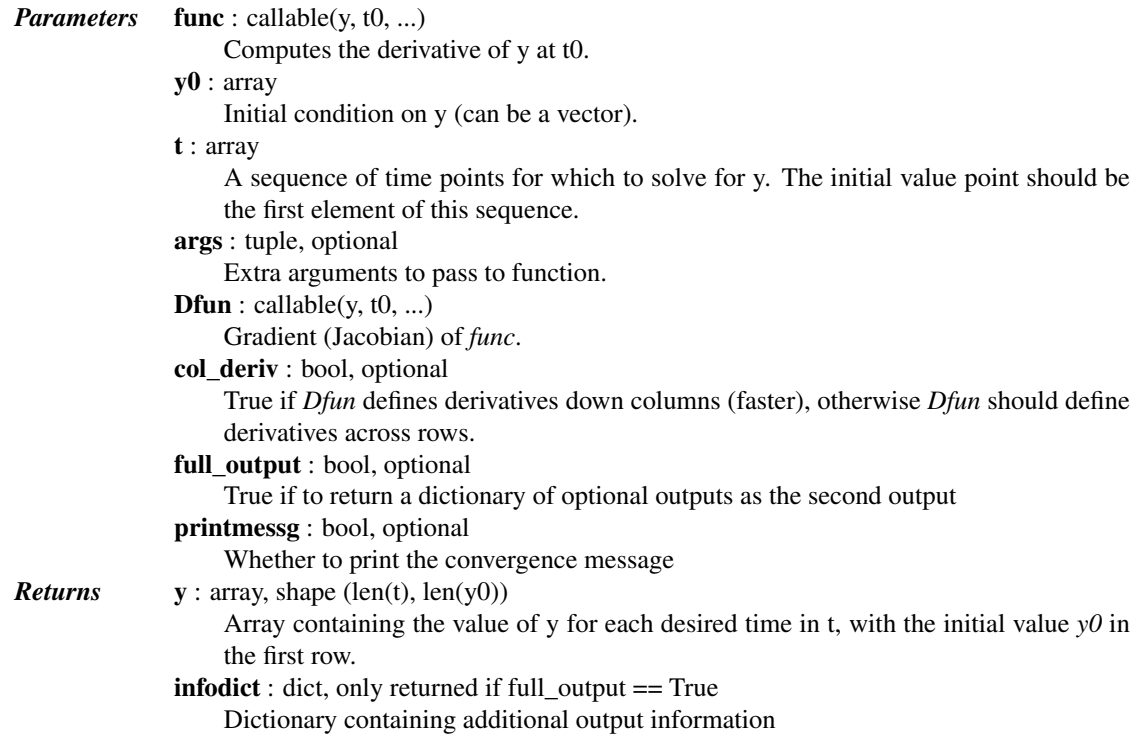

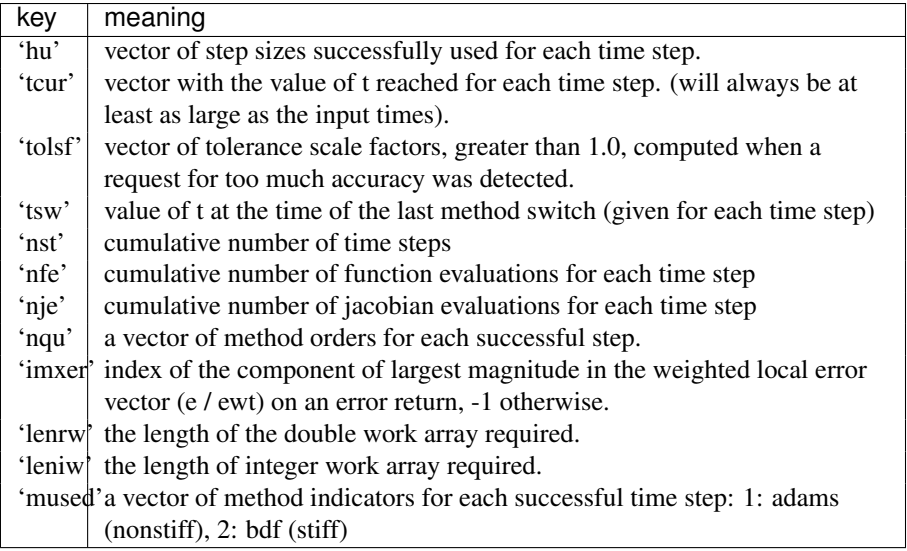

# *Other Parameters*

#### ml, mu : int, optional

If either of these are not None or non-negative, then the Jacobian is assumed to be banded. These give the number of lower and upper non-zero diagonals in this banded matrix. For the banded case, *Dfun* should return a matrix whose rows contain the nonzero bands (starting with the lowest diagonal). Thus, the return matrix *jac* from *Dfun* should have shape  $(m1 + mu + 1, len(y0))$  when  $ml \ge 0$  or  $mu \ge 0$ . The data in *jac* must be stored such that  $\text{jac}[i - j + \text{mu}, j]$  holds the derivative of the *i'th equation with respect to the 'j'th state variable. If 'col\_deriv* is True, the transpose of this *jac* must be returned.

rtol, atol : float, optional

The input parameters *rtol* and *atol* determine the error control performed by the solver. The solver will control the vector, e, of estimated local errors in y, according to an inequality of the form max-norm of (e / ewt)  $\leq$  1, where ewt is a vector of positive error weights computed as  $ewt = rtol * abs(y) + atol.$  rtol and atol can be either vectors the same length as y or scalars. Defaults to 1.49012e-8. tcrit : ndarray, optional

Vector of critical points (e.g. singularities) where integration care should be taken.

h0 : float, (0: solver-determined), optional

The step size to be attempted on the first step.

hmax : float, (0: solver-determined), optional

The maximum absolute step size allowed.

hmin : float, (0: solver-determined), optional

The minimum absolute step size allowed.

ixpr : bool, optional

Whether to generate extra printing at method switches.

mxstep : int, (0: solver-determined), optional

Maximum number of (internally defined) steps allowed for each integration point in t.

mxhnil : int, (0: solver-determined), optional

Maximum number of messages printed.

mxordn : int, (0: solver-determined), optional

Maximum order to be allowed for the non-stiff (Adams) method.

mxords : int, (0: solver-determined), optional

Maximum order to be allowed for the stiff (BDF) method.

See also:

**[ode](#page-391-0)** a more object-oriented integrator based on VODE.

**[quad](#page-373-0)** for finding the area under a curve.

#### *Examples*

The second order differential equation for the angle *theta* of a pendulum acted on by gravity with friction can be written:

theta''(t) +  $b*theta'$ (t) +  $c*sin(theta(t)) = 0$ 

where *b* and *c* are positive constants, and a prime ( $\dot{\ }$ ) denotes a derivative. To solve this equation with  $\circ$  deint, we must first convert it to a system of first order equations. By defining the angular velocity omega(t) = theta' (t), we obtain the system:

theta'(t) =  $omega(t)$ omega'(t) =  $-b*$ omega(t) -  $c*sin(theta(t))$ 

Let *y* be the vector [*theta*, *omega*]. We implement this system in python as:

```
>>> def pend(y, t, b, c):
... theta, omega = y
... dydt = [omega, -b*omega - c*np.sin(theta)]
... return dydt
...
```
We assume the constants are  $b = 0.25$  and  $c = 5.0$ :

```
\Rightarrow b = 0.25
\Rightarrow \ge \ge \le = 5.0
```
For initial conditions, we assume the pendulum is nearly vertical with *theta(0)* =  $pi \cdot 0.1$ , and it initially at rest, so  $omega(0) = 0$ . Then the vector of initial conditions is

**>>>** y0 = [np.pi - 0.1, 0.0]

We generate a solution 101 evenly spaced samples in the interval  $0 \le t \le 10$ . So our array of times is:

 $\Rightarrow$   $t = npu$ . linspace (0, 10, 101)

Call [odeint](#page-388-0) to generate the solution. To pass the parameters *b* and *c* to *pend*, we give them to [odeint](#page-388-0) using the *args* argument.

**>>> from scipy.integrate import** odeint  $\Rightarrow$  sol = odeint (pend, y0, t, args= $(b, c)$ )

The solution is an array with shape (101, 2). The first column is *theta(t)*, and the second is *omega(t)*. The following code plots both components.

```
>>> import matplotlib.pyplot as plt
>>> plt.plot(t, sol[:, 0], 'b', label='theta(t)')
>>> plt.plot(t, sol[:, 1], 'g', label='omega(t)')
>>> plt.legend(loc='best')
>>> plt.xlabel('t')
>>> plt.grid()
>>> plt.show()
```
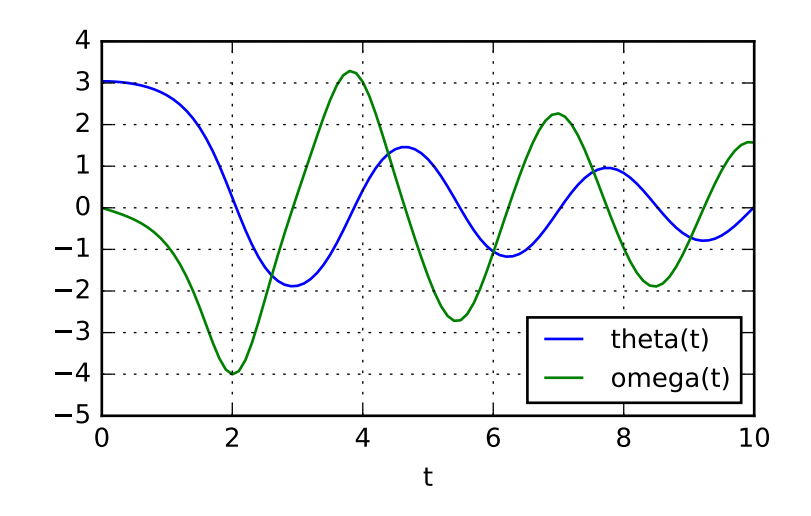

#### <span id="page-391-0"></span>class scipy.integrate.**ode**(*f*, *jac=None*)

A generic interface class to numeric integrators.

Solve an equation system  $y'(t) = f(t, y)$  with (optional) jac = df/dy.

*Note*: The first two arguments of  $f(t, y, \ldots)$  are in the opposite order of the arguments in the system definition function used by scipy. integrate.odeint.

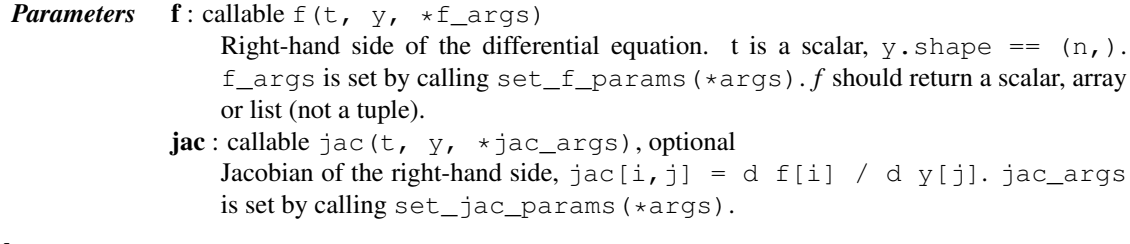

## See also:

**[odeint](#page-388-0)** an integrator with a simpler interface based on lsoda from ODEPACK

**[quad](#page-373-0)** for finding the area under a curve

#### *Notes*

Available integrators are listed below. They can be selected using the [set\\_integrator](#page-394-1) method.

#### "vode"

Real-valued Variable-coefficient Ordinary Differential Equation solver, with fixed-leading-coefficient implementation. It provides implicit Adams method (for non-stiff problems) and a method based on backward differentiation formulas (BDF) (for stiff problems). Source: <http://www.netlib.org/ode/vode.f>

Warning: This integrator is not re-entrant. You cannot have two [ode](#page-391-0) instances using the "vode" integrator at the same time.

This integrator accepts the following parameters in [set\\_integrator](#page-394-1) method of the [ode](#page-391-0) class: •atol : float or sequence absolute tolerance for solution

•rtol : float or sequence relative tolerance for solution

•lband : None or int

•uband : None or int Jacobian band width, jac[i,j]  $!= 0$  for i-lband  $\leq = i \leq i+$ uband. Setting these requires your jac routine to return the jacobian in packed format, jac\_packed[i-j+uband, j] = jac[i,j]. The dimension of the matrix must be (lband+uband+1,  $len(y)$ ).

•method: 'adams' or 'bdf' Which solver to use, Adams (non-stiff) or BDF (stiff)

•with jacobian : bool This option is only considered when the user has not supplied a Jacobian function and has not indicated (by setting either band) that the Jacobian is banded. In this case, *with jacobian* specifies whether the iteration method of the ODE solver's correction step is chord iteration with an internally generated full Jacobian or functional iteration with no Jacobian.

•nsteps : int Maximum number of (internally defined) steps allowed during one call to the solver.

•first\_step : float

•min\_step : float

•max\_step : float Limits for the step sizes used by the integrator.

•order : int Maximum order used by the integrator, order  $\leq$  12 for Adams,  $\leq$  5 for BDF.

"zvode"

Complex-valued Variable-coefficient Ordinary Differential Equation solver, with fixed-leading-coefficient implementation. It provides implicit Adams method (for non-stiff problems) and a method based on backward differentiation formulas (BDF) (for stiff problems). Source: <http://www.netlib.org/ode/zvode.f>

**Warning:** This integrator is not re-entrant. You cannot have two  $\circ$ de instances using the "zv[ode](#page-391-0)" integrator at the same time.

This integrator accepts the same parameters in [set\\_integrator](#page-394-1) as the "vode" solver.

Note: When using ZVODE for a stiff system, it should only be used for the case in which the function f is analytic, that is, when each f(i) is an analytic function of each y(j). Analyticity means that the partial derivative  $df(i)/dy(j)$  is a unique complex number, and this fact is critical in the way ZVODE solves the dense or banded linear systems that arise in the stiff case. For a complex stiff ODE system in which f is not analytic, ZVODE is likely to have convergence failures, and for this problem one should instead use DVODE on the equivalent real system (in the real and imaginary parts of y).

"lsoda"

Real-valued Variable-coefficient Ordinary Differential Equation solver, with fixed-leading-coefficient implementation. It provides automatic method switching between implicit Adams method (for non-stiff problems) and a method based on backward differentiation formulas (BDF) (for stiff problems). Source: <http://www.netlib.org/odepack>

**Warning:** This integrator is not re-entrant. You cannot have two [ode](#page-391-0) instances using the "Isoda" integrator at the same time.

This integrator accepts the following parameters in [set\\_integrator](#page-394-1) method of the [ode](#page-391-0) class:

•atol : float or sequence absolute tolerance for solution

•rtol : float or sequence relative tolerance for solution

•lband : None or int

•uband : None or int Jacobian band width,  $i\alpha[i,j]$  != 0 for i-lband  $\alpha = i \alpha[i+1]$  i-uband. Setting these requires your jac routine to return the jacobian in packed format, jac\_packed[i-j+uband, j] = jac[i,j]. •with\_jacobian : bool *Not used.*

•nsteps : int Maximum number of (internally defined) steps allowed during one call to the solver. •first\_step : float

•min\_step : float

•max step : float Limits for the step sizes used by the integrator.

•max order ns : int Maximum order used in the nonstiff case (default 12).

•max\_order\_s : int Maximum order used in the stiff case (default 5).

•max\_hnil : int Maximum number of messages reporting too small step size  $(t + h = t)$  (default 0)

•ixpr : int Whether to generate extra printing at method switches (default False).

"dopri5"

This is an explicit runge-kutta method of order (4)5 due to Dormand & Prince (with stepsize control and dense output).

Authors:

E. Hairer and G. Wanner Universite de Geneve, Dept. de Mathematiques CH-1211 Geneve 24, Switzerland e-mail: [ernst.hairer@math.unige.ch,](mailto:ernst.hairer@math.unige.ch) [gerhard.wanner@math.unige.ch](mailto:gerhard.wanner@math.unige.ch)

This code is described in [\[HNW93\].](#page-1823-6)

This integrator accepts the following parameters in set\_integrator() method of the ode class: •atol : float or sequence absolute tolerance for solution •rtol : float or sequence relative tolerance for solution •nsteps : int Maximum number of (internally defined) steps allowed during one call to the solver. •first\_step : float •max\_step : float •safety : float Safety factor on new step selection (default 0.9) •ifactor : float •dfactor : float Maximum factor to increase/decrease step size by in one step •beta : float Beta parameter for stabilised step size control. •verbosity : int Switch for printing messages (< 0 for no messages).

"dop853"

This is an explicit runge-kutta method of order 8(5,3) due to Dormand & Prince (with stepsize control and dense output).

Options and references the same as "dopri5".

#### *References*

[\[HNW93\]](#page-1823-6)

#### *Examples*

A problem to integrate and the corresponding jacobian:

```
>>> from scipy.integrate import ode
>>>
\Rightarrow y0, t0 = [1.0j, 2.0], 0>>>
>>> def f(t, y, arg1):
... return [1j*arg1*y[0] + y[1], -arg1*y[1]**2]>>> def jac(t, y, arg1):
... return [[1j*arg1, 1], [0, -arg1*2*y[1]]]
```
The integration:

```
>>> r = ode(f, jac).set_integrator('zvode', method='bdf')
>>> r.set_initial_value(y0, t0).set_f_params(2.0).set_jac_params(2.0)
>>> t1 = 10
\Rightarrow dt = 1>>> while r.successful() and r.t < t1:
... print(r.t+dt, r.integrate(r.t+dt))
(1, \arctan(1 - 0.71038232 + 0.23749653), 0.40000271 + 0.7)(2.0, array([ 0.19098503-0.52359246j, 0.22222356+0.j ]))
(3.0, array([ 0.47153208+0.52701229j, 0.15384681+0.j ]))
(4.0, array([-0.61905937+0.30726255j, 0.11764744+0.j ]))
(5.0, array([ 0.02340997-0.61418799j, 0.09523835+0.j ]))
(6.0, array([ 0.58643071+0.339819j, 0.08000018+0.j ]))
(7.0, \arctan(1-0.52070105+0.44525141), 0.06896565+0.j ])
```

```
(8.0, \arctan((-0.15986733-0.61234476), 0.06060616+0.j ]))
(9.0, array([ 0.64850462+0.15048982j, 0.05405414+0.j ]))
(10.0, array([-0.38404699+0.56382299j, 0.04878055+0.j ]))
```
#### *Attributes*

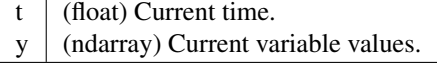

#### *Methods*

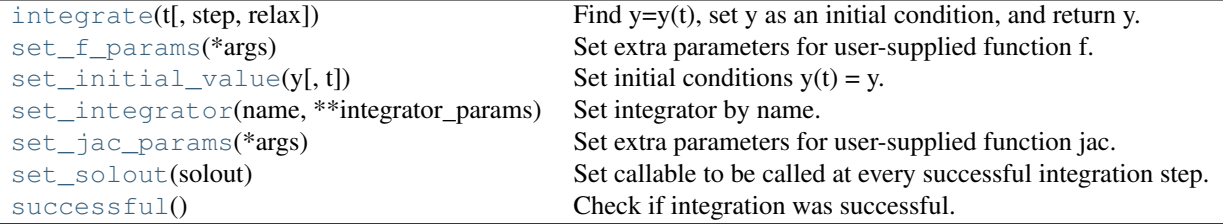

- <span id="page-394-2"></span>ode.**integrate**(*t*, *step=0*, *relax=0*) Find  $y=y(t)$ , set y as an initial condition, and return y.
- <span id="page-394-3"></span>ode.**set\_f\_params**(*\*args*) Set extra parameters for user-supplied function f.
- <span id="page-394-4"></span>ode.**set\_initial\_value**(*y*, *t=0.0*) Set initial conditions  $y(t) = y$ .
- <span id="page-394-1"></span>ode.**set\_integrator**(*name*, *\*\*integrator\_params*) Set integrator by name.

*Parameters* name : str

Name of the integrator. integrator\_params

Additional parameters for the integrator.

```
ode.set_jac_params(*args)
     Set extra parameters for user-supplied function jac.
```
<span id="page-394-6"></span>ode.**set\_solout**(*solout*)

Set callable to be called at every successful integration step.

#### *Parameters* solout : callable

solout (t,  $y$ ) is called at each internal integrator step, t is a scalar providing the current independent position y is the current soloution  $y \cdot \text{shape} = (n,)$ solout should return -1 to stop integration otherwise it should return None or 0

```
ode.successful()
```
Check if integration was successful.

```
class scipy.integrate.complex_ode(f, jac=None)
```
A wrapper of ode for complex systems.

This functions similarly as [ode](#page-391-0), but re-maps a complex-valued equation system to a real-valued one before using the integrators.

*Parameters*  $f$ : callable  $f(t, y, *f_{\text{args}})$ Rhs of the equation. t is a scalar,  $y$ . shape ==  $(n, ...)$ . f\_args is set by calling set\_f\_params(\*args).

 $\textbf{jac} : \textbf{callable} \text{ jac} (t, y, \star \text{jac} \text{ args})$ Jacobian of the rhs,  $\text{Jac}[\text{i},\text{j}] = d f[\text{i}] / d y[\text{j}]$ .  $\text{jac} \text{args}$  is set by calling set\_f\_params(\*args).

#### *Examples*

For usage examples, see [ode](#page-391-0).

#### *Attributes*

t (float) Current time. (ndarray) Current variable values.

## *Methods*

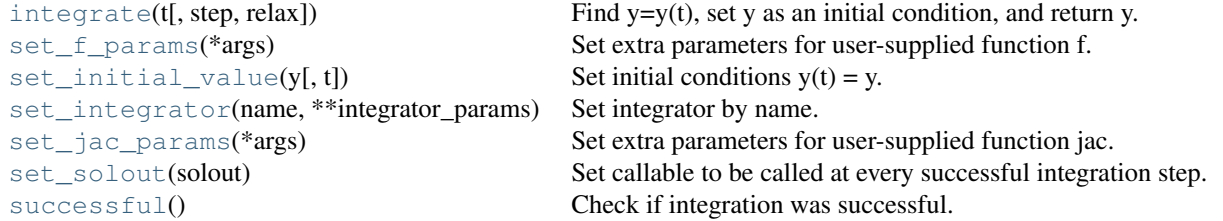

<span id="page-395-1"></span>complex\_ode.**integrate**(*t*, *step=0*, *relax=0*) Find  $y=y(t)$ , set y as an initial condition, and return y.

<span id="page-395-2"></span>complex\_ode.**set\_f\_params**(*\*args*) Set extra parameters for user-supplied function f.

<span id="page-395-3"></span>complex\_ode.**set\_initial\_value**(*y*, *t=0.0*) Set initial conditions  $y(t) = y$ .

<span id="page-395-4"></span>complex\_ode.**set\_integrator**(*name*, *\*\*integrator\_params*) Set integrator by name.

*Parameters* name : str

Name of the integrator integrator\_params Additional parameters for the integrator.

<span id="page-395-5"></span>complex\_ode.**set\_jac\_params**(*\*args*) Set extra parameters for user-supplied function jac.

<span id="page-395-6"></span>complex\_ode.**set\_solout**(*solout*) Set callable to be called at every successful integration step.

*Parameters* solout : callable

solout  $(t, y)$  is called at each internal integrator step, t is a scalar providing the current independent position y is the current soloution y  $\Delta$  shape ==  $(n, )$ solout should return -1 to stop integration otherwise it should return None or 0

<span id="page-395-7"></span>complex\_ode.**successful**()

Check if integration was successful.

<span id="page-395-0"></span>scipy.integrate.**solve\_bvp**(*fun*, *bc*, *x*, *y*, *p=None*, *S=None*, *fun\_jac=None*, *bc\_jac=None*, *tol=0.001*, *max\_nodes=1000*, *verbose=0*) Solve a boundary-value problem for a system of ODEs.

This function numerically solves a first order system of ODEs subject to two-point boundary conditions:
dy / dx = f(x, y, p) + S \* y / (x - a), a <= x <= b bc( $y(a)$ ,  $y(b)$ ,  $p$ ) = 0

Here x is a 1-dimensional independent variable,  $y(x)$  is a n-dimensional vector-valued function and p is a kdimensional vector of unknown parameters which is to be found along with  $y(x)$ . For the problem to be determined there must be  $n + k$  boundary conditions, i.e. bc must be  $(n + k)$ -dimensional function.

The last singular term in the right-hand side of the system is optional. It is defined by an n-by-n matrix S, such that the solution must satisfy S  $y(a) = 0$ . This condition will be forced during iterations, so it must not contradict boundary conditions. See [\[R44\]](#page-1823-0) for the explanation how this term is handled when solving BVPs numerically.

Problems in a complex domain can be solved as well. In this case y and p are considered to be complex, and f and bc are assumed to be complex-valued functions, but x stays real. Note that f and bc must be complex differentiable (satisfy Cauchy-Riemann equations [\[R46\]\)](#page-1823-1), otherwise you should rewrite your problem for real and imaginary parts separately. To solve a problem in a complex domain, pass an initial guess for y with a complex data type (see below).

*Parameters* fun : callable

Right-hand side of the system. The calling signature is fun  $(x, y)$ , or fun  $(x, y)$  $p$ ) if parameters are present. All arguments are ndarray: x with shape  $(m)$ , y with shape (n, m), meaning that  $y$ [:, i] corresponds to  $x[i]$ , and  $p$  with shape (k,). The return value must be an array with shape  $(n, m)$  and with the same layout as  $y$ .

bc : callable

Function evaluating residuals of the boundary conditions. The calling signature is bc(ya, yb), or bc(ya, yb, p) if parameters are present. All arguments are ndarray: ya and yb with shape  $(n)$ , and p with shape  $(k)$ . The return value must be an array with shape  $(n + k)$ .

x : array\_like, shape (m,)

Initial mesh. Must be a strictly increasing sequence of real numbers with  $x[0]=a$ and  $x[-1]=b$ .

 $y: array$  like, shape  $(n, m)$ 

Initial guess for the function values at the mesh nodes, i-th column corresponds to x[i]. For problems in a complex domain pass *y* with a complex data type (even if the initial guess is purely real).

- p : array\_like with shape (k,) or None, optional
	- Initial guess for the unknown parameters. If None (default), it is assumed that the problem doesn't depend on any parameters.
- S : array like with shape  $(n, n)$  or None

Matrix defining the singular term. If None (default), the problem is solved without the singular term.

fun\_jac : callable or None, optional

Function computing derivatives of f with respect to y and p. The calling signature is fun\_jac(x, y), or fun\_jac(x, y, p) if parameters are present. The return must contain 1 or 2 elements in the following order:

 $\bullet df_dy$  : array\_like with shape  $(n, n, m)$  where an element  $(i, j, q)$  equals to d f\_i(x\_q, y\_q, p) / d (y\_q)\_j.

•df dp : array like with shape  $(n, k, m)$  where an element  $(i, j, q)$  equals to d f\_i(x\_q, y\_q, p) / d p\_j.

Here q numbers nodes at which x and y are defined, whereas i and j number vector components. If the problem is solved without unknown parameters df\_dp should not be returned.

If *fun\_jac* is None (default), the derivatives will be estimated by the forward finite differences.

bc\_jac : callable or None, optional

Function computing derivatives of bc with respect to ya, yb and p. The calling signature is bc\_jac(ya, yb), or bc\_jac(ya, yb, p) if parameters are present. The return must contain 2 or 3 elements in the following order:

- $\bullet$ dbc\_dya : array\_like with shape  $(n, n)$  where an element  $(i, j)$  equals to d bc\_i(ya, yb, p) / d ya\_j.
- •dbc\_dyb : array\_like with shape  $(n, n)$  where an element  $(i, j)$  equals to d bc\_i(ya,  $yb, p) / dyb$  j.
- •dbc\_dp : array\_like with shape  $(n, k)$  where an element  $(i, j)$  equals to d bc\_i(ya,  $yb, p) / d p_i.$

If the problem is solved without unknown parameters dbc\_dp should not be returned. If *bc\_jac* is None (default), the derivatives will be estimated by the forward finite differences.

tol : float, optional

Desired tolerance of the solution. If we define  $r = y' - f(x, y)$  where y is the found solution, then the solver tries to achieve on each mesh interval norm  $(r / 1$ + abs(f)) < tol, where norm is estimated in a root mean squared sense (using a numerical quadrature formula). Default is 1e-3.

#### max\_nodes : int, optional

Maximum allowed number of the mesh nodes. If exceeded, the algorithm terminates. Default is 1000.

**verbose** :  $\{0, 1, 2\}$ , optional

- Level of algorithm's verbosity:
	- •0 (default) : work silently.
	- •1 : display a termination report.
	- •2 : display progress during iterations.
- *Returns* Bunch object with the following fields defined:
	- sol : PPoly

Found solution for y as [scipy.interpolate.PPoly](#page-416-0) instance, a C1 continuous cubic spline.

**p** : ndarray or None, shape  $(k)$ ,

Found parameters. None, if the parameters were not present in the problem.

- x : ndarray, shape (m,)
- Nodes of the final mesh.
- y : ndarray, shape (n, m)
	- Solution values at the mesh nodes.
- yp : ndarray, shape (n, m)
	- Solution derivatives at the mesh nodes.
- rms residuals : ndarray, shape  $(m 1)$ ,

RMS values of the relative residuals over each mesh interval (see the description of *tol* parameter).

- niter : int
	- Number of completed iterations.

#### status : int

Reason for algorithm termination:

- •0: The algorithm converged to the desired accuracy.
- •1: The maximum number of mesh nodes is exceeded.
- •2: A singular Jacobian encountered when solving the collocation system.
- message : string
	- Verbal description of the termination reason.
- success : bool
	- True if the algorithm converged to the desired accuracy (status=0).

### *Notes*

This function implements a 4-th order collocation algorithm with the control of residuals similar to [\[R43\].](#page-1823-2) A collocation system is solved by a damped Newton method with an affine-invariant criterion function as described in [\[R45\].](#page-1823-3)

Note that in [\[R43\]](#page-1823-2) integral residuals are defined without normalization by interval lengths. So their definition is different by a multiplier of h\*\*0.5 (h is an interval length) from the definition used here.

New in version 0.18.0.

## *References*

[\[R43\],](#page-1823-2) [\[R44\],](#page-1823-0) [\[R45\],](#page-1823-3) [\[R46\]](#page-1823-1)

### *Examples*

In the first example we solve Bratu's problem:

 $y'' + k * exp(y) = 0$  $y(0) = y(1) = 0$ 

for  $k = 1$ .

We rewrite the equation as a first order system and implement its right-hand side evaluation:

```
v1' = v2y2' = -exp(y1)>>> def fun(x, y):
... return np.vstack((y[1], -np.exp(y[0])))
```
Implement evaluation of the boundary condition residuals:

```
>>> def bc(ya, yb):
... return np.array([ya[0], yb[0]])
```
Define the initial mesh with 5 nodes:

```
>>> x = npu. linspace(0, 1, 5)
```
This problem is known to have two solutions. To obtain both of them we use two different initial guesses for y. We denote them by subscripts a and b.

```
\Rightarrow y_a = np \cdot zeros((2, x \cdot size))\Rightarrow y_b = np \cdot zeros((2, x \cdot size))>>> y_b[0] = 3
```
Now we are ready to run the solver.

```
>>> from scipy.integrate import solve_bvp
\Rightarrow res_a = solve_bvp(fun, bc, x, y_a)\Rightarrow res_b = solve_bvp(fun, bc, x, y_b)
```
Let's plot the two found solutions. We take an advantage of having the solution in a spline form to produce a smooth plot.

```
\Rightarrow x_plot = np.linspace(0, 1, 100)
\rightarrow\rightarrow y_plot_a = res_a.sol(x_plot)[0]
>>> y_plot_b = res_b.sol(x_plot)[0]
>>> import matplotlib.pyplot as plt
>>> plt.plot(x_plot, y_plot_a, label='y_a')
```

```
>>> plt.plot(x_plot, y_plot_b, label='y_b')
>>> plt.legend()
>>> plt.xlabel("x")
>>> plt.ylabel("y")
>>> plt.show()
```
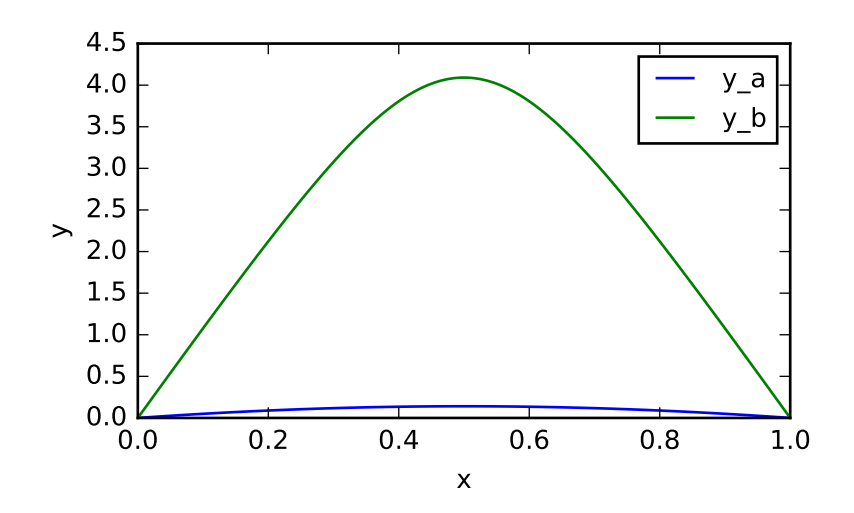

We see that the two solutions have similar shape, but differ in scale significantly.

In the second example we solve a simple Sturm-Liouville problem:

 $y'''' + k**2 + y = 0$  $y(0) = y(1) = 0$ 

It is known that a non-trivial solution  $y = A * sin(k * x)$  is possible for  $k = pi * n$ , where n is an integer. To establish the normalization constant  $A = 1$  we add a boundary condition:

 $y'(0) = k$ 

Again we rewrite our equation as a first order system and implement its right-hand side evaluation:

```
y1' = y2y2' = -k * * 2 * y1>>> def fun(x, y, p):
\cdot \cdot \cdot k = p[0]
... return np.vstack((y[1], -k**2 * y[0]))
```
Note that parameters p are passed as a vector (with one element in our case).

Implement the boundary conditions:

```
>>> def bc(ya, yb, p):
... k = p[0]
... return np.array([ya[0], yb[0], ya[1] - k])
```
Setup the initial mesh and guess for y. We aim to find the solution for  $k = 2 * pi$ , to achieve that we set values of y to approximately follow  $sin(2 * pi * x)$ :

**>>>**  $x = npu$ . linspace  $(0, 1, 5)$ **>>>** y = np.zeros((2, x.size))  $\Rightarrow$   $\frac{1}{1} = 1$ **>>>**  $y[0, 3] = -1$ 

Run the solver with 6 as an initial guess for k.

 $\Rightarrow$   $\text{sol} = \text{solve\_bvp}(\text{fun, bc, x, y, p} = [6])$ 

We see that the found k is approximately correct:

```
>>> sol.p[0]
6.28329460046
```
And finally plot the solution to see the anticipated sinusoid:

```
\Rightarrow x_plot = np.linspace(0, 1, 100)
>>> y_plot = sol.sol(x_plot)[0]
>>> plt.plot(x_plot, y_plot)
>>> plt.xlabel("x")
>>> plt.ylabel("y")
>>> plt.show()
```
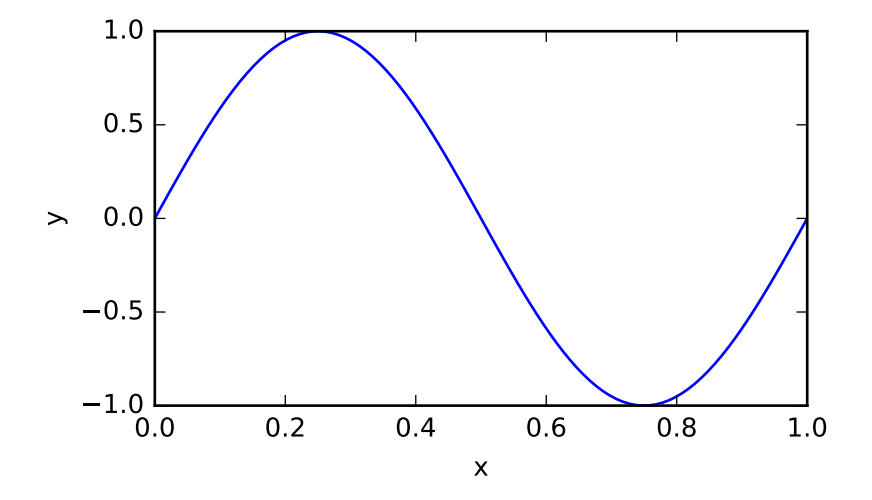

# **5.7 Interpolation (scipy.interpolate)**

Sub-package for objects used in interpolation.

As listed below, this sub-package contains spline functions and classes, one-dimensional and multi-dimensional (univariate and multivariate) interpolation classes, Lagrange and Taylor polynomial interpolators, and wrappers for [FIT-](http://www.netlib.org/dierckx/)[PACK](http://www.netlib.org/dierckx/) and DFITPACK functions.

# **5.7.1 Univariate interpolation**

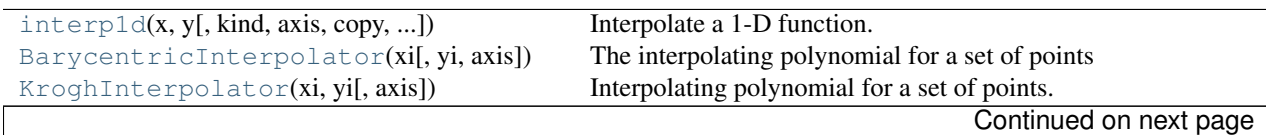

| PchipInterpolator(x, y[, axis, extrapolate])       | PCHIP 1-d monotonic cubic interpolation.                       |
|----------------------------------------------------|----------------------------------------------------------------|
| barycentric_interpolate(xi, yi, x[, axis])         | Convenience function for polynomial interpolation.             |
| krogh_interpolate(xi, yi, x[, der, axis])          | Convenience function for polynomial interpolation.             |
| pchip_interpolate(xi, yi, x[, der, axis])          | Convenience function for pchip interpolation.                  |
| $A$ kimalDInterpolator $(x, y[, axis])$            | Akima interpolator                                             |
| $CubicSplitne(x, y[, axis, bc_type, extrapolate])$ | Cubic spline data interpolator.                                |
| $PPoLy(c, x[$ , extrapolate, axis])                | Piecewise polynomial in terms of coefficients and breakpoints  |
| $BPoly(c, x[,$ extrapolate, axis])                 | Piecewise polynomial in terms of coefficients and breakpoints. |

Table 5.23 – continued from previous page

<span id="page-401-0"></span>class scipy.interpolate.**interp1d**(*x*, *y*, *kind='linear'*, *axis=-1*, *copy=True*, *bounds\_error=None*, *fill\_value=nan*, *assume\_sorted=False*)

Interpolate a 1-D function.

*x* and *y* are arrays of values used to approximate some function f:  $y = f(x)$ . This class returns a function whose call method uses interpolation to find the value of new points.

*Parameters*  $x : (N_n)$  array like

A 1-D array of real values.

 $y: (..., N,...)$  array like

A N-D array of real values. The length of *y* along the interpolation axis must be equal to the length of *x*.

kind : str or int, optional

Specifies the kind of interpolation as a string ('linear', 'nearest', 'zero', 'slinear', 'quadratic, 'cubic' where 'slinear', 'quadratic' and 'cubic' refer to a spline interpolation of first, second or third order) or as an integer specifying the order of the spline interpolator to use. Default is 'linear'.

axis : int, optional

Specifies the axis of *y* along which to interpolate. Interpolation defaults to the last axis of *y*.

copy : bool, optional

If True, the class makes internal copies of x and y. If False, references to *x* and *y* are used. The default is to copy.

bounds\_error : bool, optional

If True, a ValueError is raised any time interpolation is attempted on a value outside of the range of x (where extrapolation is necessary). If False, out of bounds values are assigned fill value. By default, an error is raised unless *fill value="extrapolate"*. fill\_value : array-like or (array-like, array\_like) or "extrapolate", optional

•if a ndarray (or float), this value will be used to fill in for requested points outside of the data range. If not provided, then the default is NaN. The array-like must broadcast properly to the dimensions of the non-interpolation axes.

•If a two-element tuple, then the first element is used as a fill value for  $x_new <$  $x$ [0] and the second element is used for  $x_new > x$ [-1]. Anything that is not a 2element tuple (e.g., list or ndarray, regardless of shape) is taken to be a single array-like argument meant to be used for both bounds as below, above = fill\_value, fill\_value.

New in version 0.17.0.

•If "extrapolate", then points outside the data range will be extrapolated. ("nearest" and "linear" kinds only.)

New in version 0.17.0.

assume\_sorted : bool, optional

If False, values of *x* can be in any order and they are sorted first. If True, *x* has to be an array of monotonically increasing values.

```
See also:
```
[splrep](#page-449-0), [splev](#page-452-0)

**[UnivariateSpline](#page-434-0)**

An object-oriented wrapper of the FITPACK routines.

**[interp2d](#page-428-0)** 2-D interpolation

## *Examples*

```
>>> import matplotlib.pyplot as plt
>>> from scipy import interpolate
>>> x = np.arange(0, 10)\Rightarrow \Rightarrow y = np \cdot exp(-x/3.0)>>> f = interpolate.interp1d(x, y)
>>> xnew = np.arange(0, 9, 0.1)>>> ynew = f(xnew) # use interpolation function returned by `interp1d`
>>> plt.plot(x, y, 'o', xnew, ynew, '-')
>>> plt.show()
```
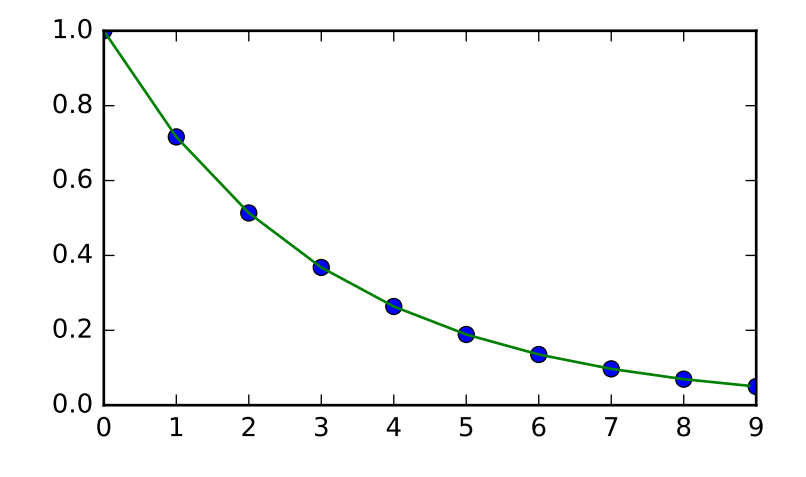

# *Attributes*

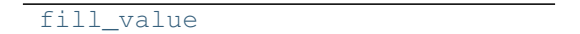

<span id="page-402-0"></span>interp1d.**fill\_value**

## *Methods*

 $\text{call}(\mathbf{x})$  Evaluate the interpolant

<span id="page-402-1"></span>interp1d.**\_\_call\_\_**(*x*) Evaluate the interpolant

*Parameters* **x** : array\_like

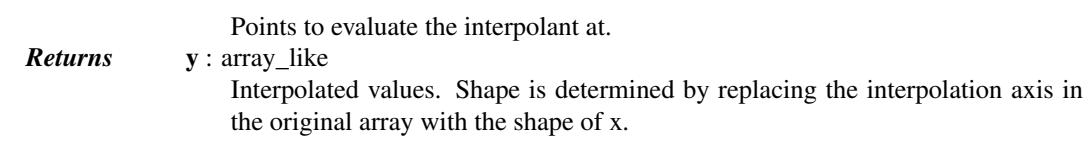

<span id="page-403-0"></span>class scipy.interpolate.**BarycentricInterpolator**(*xi*, *yi=None*, *axis=0*)

The interpolating polynomial for a set of points

Constructs a polynomial that passes through a given set of points. Allows evaluation of the polynomial, efficient changing of the y values to be interpolated, and updating by adding more x values. For reasons of numerical stability, this function does not compute the coefficients of the polynomial.

The values yi need to be provided before the function is evaluated, but none of the preprocessing depends on them, so rapid updates are possible.

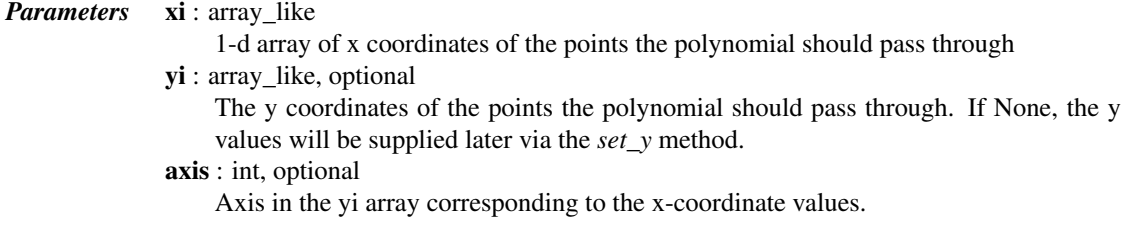

## *Notes*

This class uses a "barycentric interpolation" method that treats the problem as a special case of rational function interpolation. This algorithm is quite stable, numerically, but even in a world of exact computation, unless the x coordinates are chosen very carefully - Chebyshev zeros (e.g. cos(i\*pi/n)) are a good choice - polynomial interpolation itself is a very ill-conditioned process due to the Runge phenomenon.

Based on Berrut and Trefethen 2004, "Barycentric Lagrange Interpolation".

## *Methods*

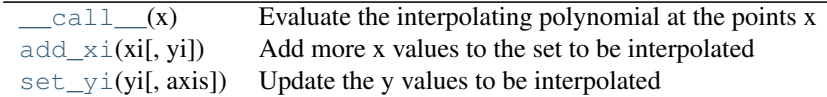

<span id="page-403-1"></span>BarycentricInterpolator.**\_\_call\_\_**(*x*)

Evaluate the interpolating polynomial at the points x

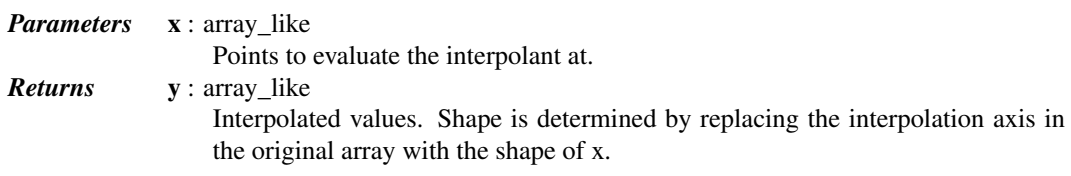

## *Notes*

Currently the code computes an outer product between x and the weights, that is, it constructs an intermediate array of size  $N$  by len(x), where  $N$  is the degree of the polynomial.

<span id="page-403-2"></span>BarycentricInterpolator.**add\_xi**(*xi*, *yi=None*)

Add more x values to the set to be interpolated

The barycentric interpolation algorithm allows easy updating by adding more points for the polynomial to pass through.

*Parameters* xi: array like

The x coordinates of the points that the polynomial should pass through.

yi : array\_like, optional

The y coordinates of the points the polynomial should pass through. Should have shape  $(xi.size, R)$ ; if  $R > 1$  then the polynomial is vector-valued. If *yi* is not given, the y values will be supplied later. *yi* should be given if and only if the interpolator has y values specified.

<span id="page-404-1"></span>BarycentricInterpolator.**set\_yi**(*yi*, *axis=None*) Update the y values to be interpolated

> The barycentric interpolation algorithm requires the calculation of weights, but these depend only on the xi. The yi can be changed at any time.

*Parameters* yi : array\_like

The y coordinates of the points the polynomial should pass through. If None, the y values will be supplied later.

axis : int, optional

Axis in the yi array corresponding to the x-coordinate values.

<span id="page-404-0"></span>class scipy.interpolate.**KroghInterpolator**(*xi*, *yi*, *axis=0*)

Interpolating polynomial for a set of points.

The polynomial passes through all the pairs (xi,yi). One may additionally specify a number of derivatives at each point xi; this is done by repeating the value xi and specifying the derivatives as successive yi values.

Allows evaluation of the polynomial and all its derivatives. For reasons of numerical stability, this function does not compute the coefficients of the polynomial, although they can be obtained by evaluating all the derivatives.

*Parameters* xi : array like, length N Known x-coordinates. Must be sorted in increasing order. yi : array\_like Known y-coordinates. When an xi occurs two or more times in a row, the corresponding yi's represent derivative values. axis : int, optional Axis in the yi array corresponding to the x-coordinate values.

## *Notes*

Be aware that the algorithms implemented here are not necessarily the most numerically stable known. Moreover, even in a world of exact computation, unless the x coordinates are chosen very carefully - Chebyshev zeros (e.g. cos(i\*pi/n)) are a good choice - polynomial interpolation itself is a very ill-conditioned process due to the Runge phenomenon. In general, even with well-chosen x values, degrees higher than about thirty cause problems with numerical instability in this code.

Based on [\[R55\].](#page-1823-4)

## *References*

[\[R55\]](#page-1823-4)

## *Examples*

To produce a polynomial that is zero at 0 and 1 and has derivative 2 at 0, call

**>>> from scipy.interpolate import** KroghInterpolator **>>>** KroghInterpolator([0,0,1],[0,2,0])

This constructs the quadratic  $2*X**2-2*X$ . The derivative condition is indicated by the repeated zero in the xi array; the corresponding yi values are 0, the function value, and 2, the derivative value.

For another example, given xi, yi, and a derivative ypi for each point, appropriate arrays can be constructed as:

 $\Rightarrow$   $\quad$  xi = np.linspace(0, 1, 5)  $\Rightarrow$  yi, ypi = np.random.rand(2, 5) **>>>** xi\_k, yi\_k = np.repeat(xi, 2), np.ravel(np.dstack((yi,ypi))) **>>>** KroghInterpolator(xi\_k, yi\_k)

To produce a vector-valued polynomial, supply a higher-dimensional array for yi:

```
>>> KroghInterpolator([0,1],[[2,3],[4,5]])
```
This constructs a linear polynomial giving  $(2,3)$  at 0 and  $(4,5)$  at 1.

## *Methods*

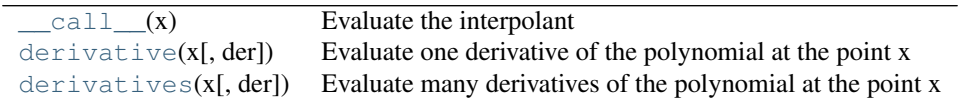

<span id="page-405-0"></span>KroghInterpolator.**\_\_call\_\_**(*x*)

Evaluate the interpolant

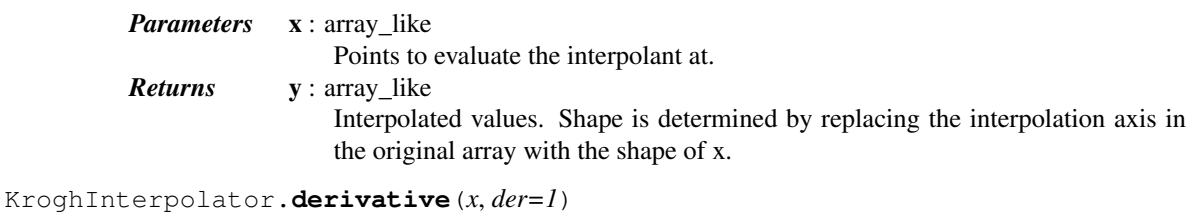

<span id="page-405-1"></span>Evaluate one derivative of the polynomial at the point x

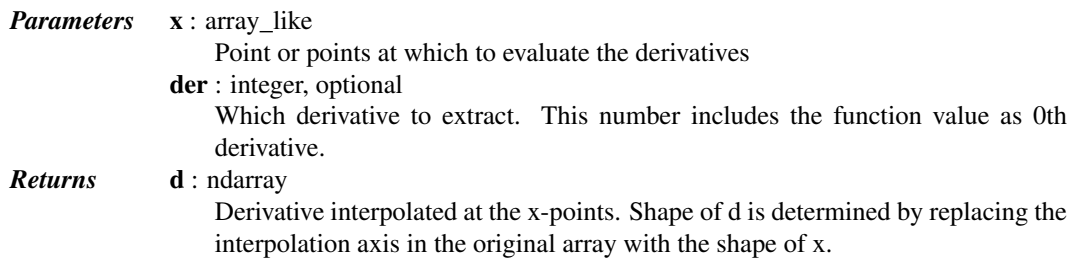

## *Notes*

This is computed by evaluating all derivatives up to the desired one (using self.derivatives()) and then discarding the rest.

```
KroghInterpolator.derivatives(x, der=None)
```
Evaluate many derivatives of the polynomial at the point x

Produce an array of all derivative values at the point x.

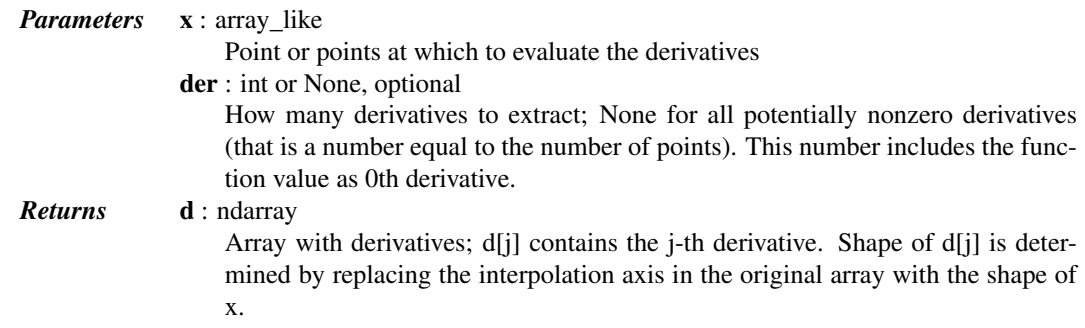

#### *Examples*

```
>>> from scipy.interpolate import KroghInterpolator
>>> KroghInterpolator([0,0,0],[1,2,3]).derivatives(0)
array([1.0,2.0,3.0])
>>> KroghInterpolator([0,0,0],[1,2,3]).derivatives([0,0])
array([[1.0,1.0],
       [2.0,2.0],
       [3.0,3.0]])
```

```
class scipy.interpolate.PchipInterpolator(x, y, axis=0, extrapolate=None)
```
PCHIP 1-d monotonic cubic interpolation.

x and *y* are arrays of values used to approximate some function f, with  $y = f(x)$ . The interpolant uses monotonic cubic splines to find the value of new points. (PCHIP stands for Piecewise Cubic Hermite Interpolating Polynomial).

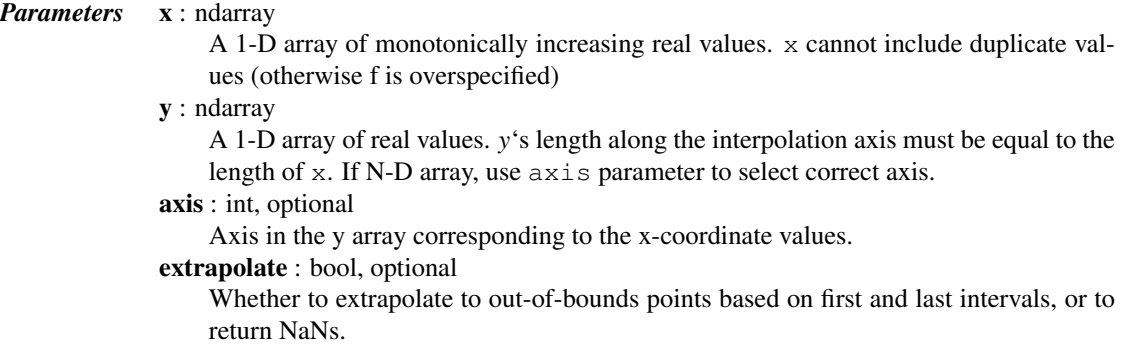

## See also:

[Akima1DInterpolator](#page-409-0), [CubicSpline](#page-411-0), [BPoly](#page-420-0)

#### *Notes*

The interpolator preserves monotonicity in the interpolation data and does not overshoot if the data is not smooth.

The first derivatives are guaranteed to be continuous, but the second derivatives may jump at  $x_k$ .

Determines the derivatives at the points  $x_k$ ,  $f'_k$ , by using PCHIP algorithm [\[R57\].](#page-1823-5)

Let  $h_k = x_{k+1} - x_k$ , and  $d_k = (y_{k+1} - y_k)/h_k$  are the slopes at internal points  $x_k$ . If the signs of  $d_k$  and  $d_{k-1}$ are different or either of them equals zero, then  $f'_k = 0$ . Otherwise, it is given by the weighted harmonic mean

$$
\frac{w_1 + w_2}{f'_k} = \frac{w_1}{d_{k-1}} + \frac{w_2}{d_k}
$$

where  $w_1 = 2h_k + h_{k-1}$  and  $w_2 = h_k + 2h_{k-1}$ .

The end slopes are set using a one-sided scheme [\[R58\].](#page-1823-6)

## *References*

[\[R57\],](#page-1823-5) [\[R58\]](#page-1823-6)

#### *Methods*

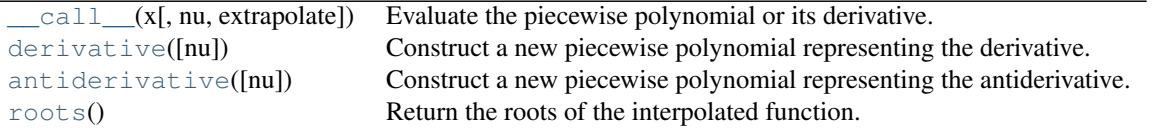

<span id="page-407-1"></span>PchipInterpolator.**\_\_call\_\_**(*x*, *nu=0*, *extrapolate=None*) Evaluate the piecewise polynomial or its derivative.

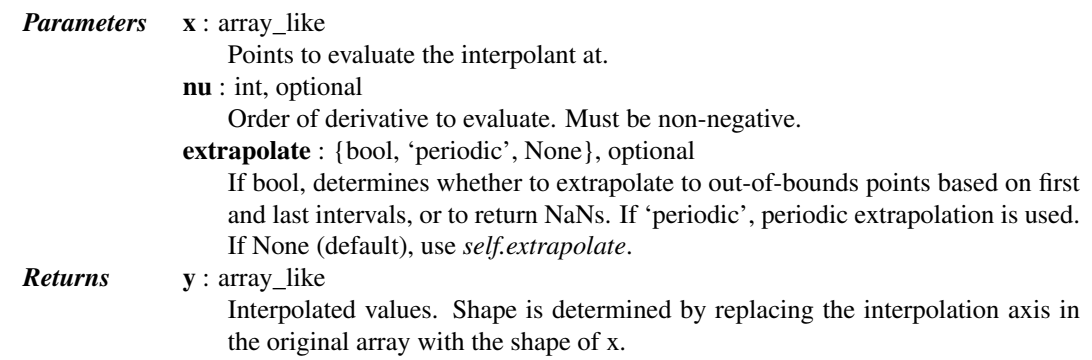

### *Notes*

Derivatives are evaluated piecewise for each polynomial segment, even if the polynomial is not differentiable at the breakpoints. The polynomial intervals are considered half-open,  $[a, b)$ , except for the last interval which is closed [a, b].

### <span id="page-407-2"></span>PchipInterpolator.**derivative**(*nu=1*)

Construct a new piecewise polynomial representing the derivative.

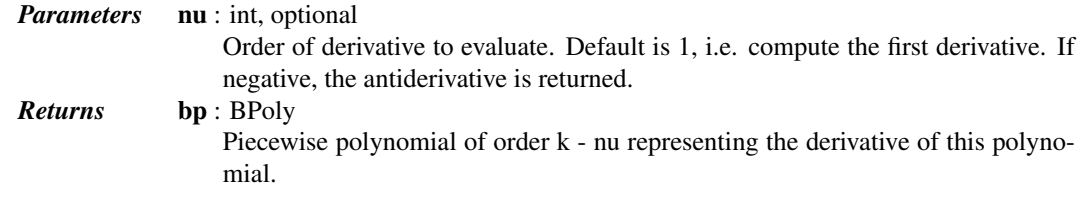

#### <span id="page-407-3"></span>PchipInterpolator.**antiderivative**(*nu=1*)

Construct a new piecewise polynomial representing the antiderivative.

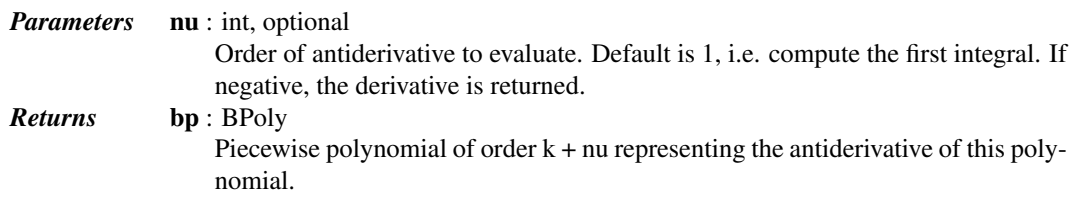

#### *Notes*

If antiderivative is computed and self.extrapolate='periodic', it will be set to False for the returned instance. This is done because the antiderivative is no longer periodic and its correct evaluation outside of the initially given x interval is difficult.

```
PchipInterpolator.roots()
```
Return the roots of the interpolated function.

## <span id="page-407-0"></span>scipy.interpolate.**barycentric\_interpolate**(*xi*, *yi*, *x*, *axis=0*)

Convenience function for polynomial interpolation.

Constructs a polynomial that passes through a given set of points, then evaluates the polynomial. For reasons of numerical stability, this function does not compute the coefficients of the polynomial.

This function uses a "barycentric interpolation" method that treats the problem as a special case of rational function interpolation. This algorithm is quite stable, numerically, but even in a world of exact computation, unless the *x* coordinates are chosen very carefully - Chebyshev zeros (e.g.  $cos(i * pi/n)$ ) are a good choice polynomial interpolation itself is a very ill-conditioned process due to the Runge phenomenon.

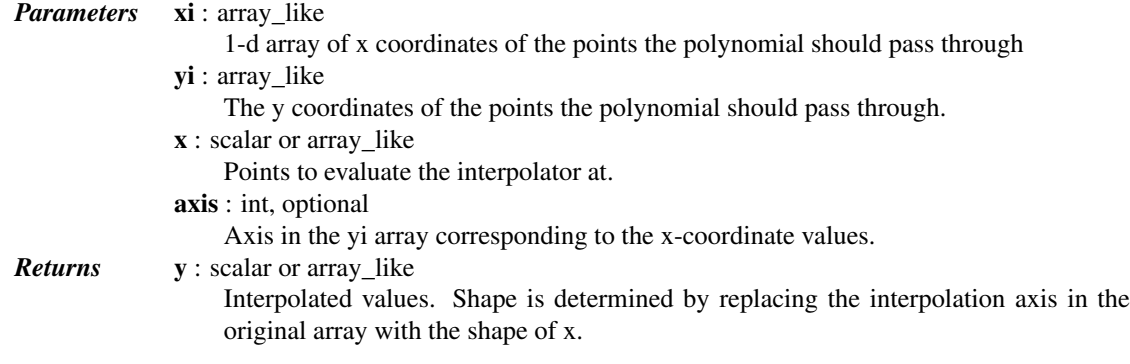

## See also:

## [BarycentricInterpolator](#page-403-0)

#### *Notes*

Construction of the interpolation weights is a relatively slow process. If you want to call this many times with the same xi (but possibly varying yi or x) you should use the class [BarycentricInterpolator](#page-403-0). This is what this function uses internally.

```
scipy.interpolate.krogh_interpolate(xi, yi, x, der=0, axis=0)
```
Convenience function for polynomial interpolation.

See [KroghInterpolator](#page-404-0) for more details.

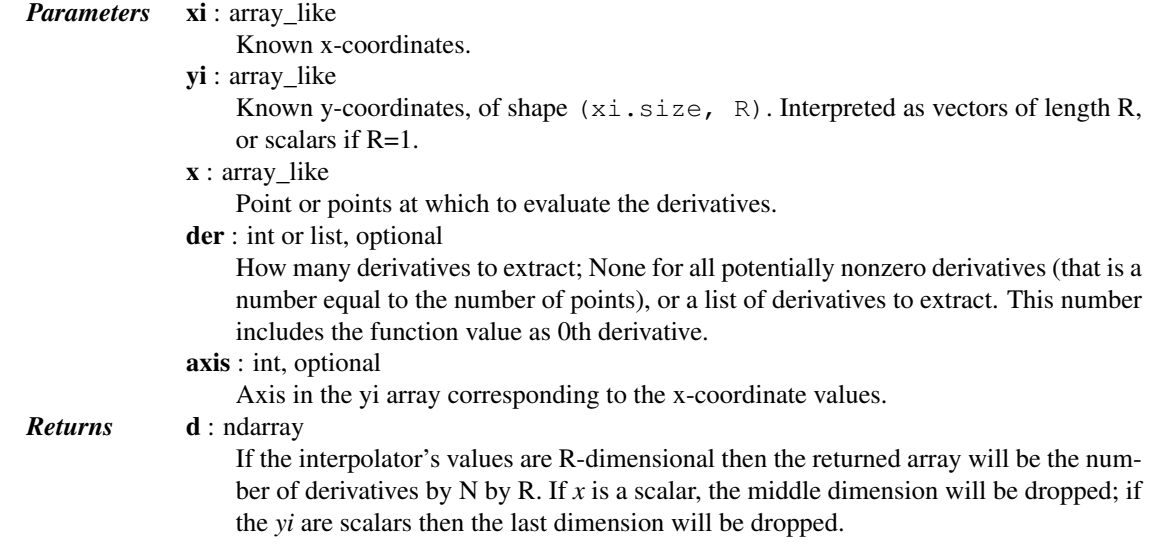

## See also:

[KroghInterpolator](#page-404-0)

## *Notes*

Construction of the interpolating polynomial is a relatively expensive process. If you want to evaluate it repeatedly consider using the class KroghInterpolator (which is what this function uses).

## <span id="page-408-1"></span>scipy.interpolate.**pchip\_interpolate**(*xi*, *yi*, *x*, *der=0*, *axis=0*)

Convenience function for pchip interpolation. xi and yi are arrays of values used to approximate some function f, with  $y_i = f(x_i)$ . The interpolant uses monotonic cubic splines to find the value of new points x and the derivatives there.

See [PchipInterpolator](#page-406-0) for details.

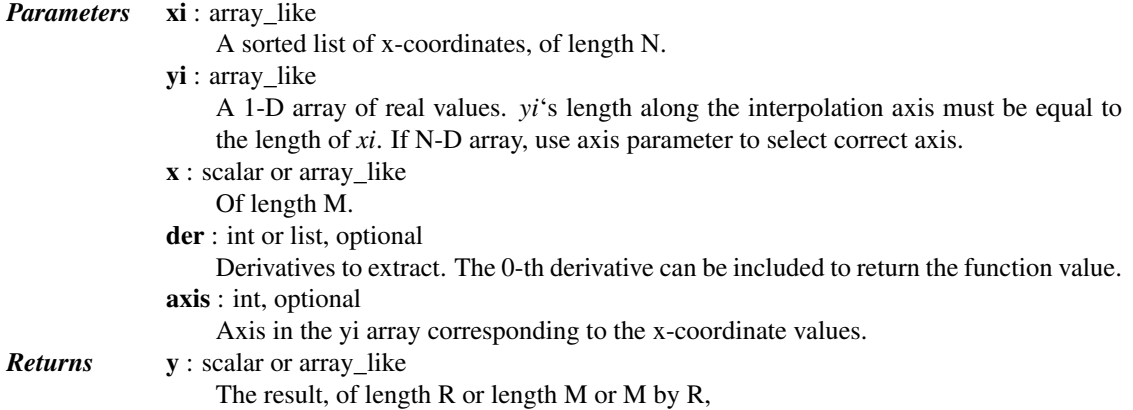

#### See also:

## [PchipInterpolator](#page-406-0)

## <span id="page-409-0"></span>class scipy.interpolate.**Akima1DInterpolator**(*x*, *y*, *axis=0*)

Akima interpolator

Fit piecewise cubic polynomials, given vectors x and y. The interpolation method by Akima uses a continuously differentiable sub-spline built from piecewise cubic polynomials. The resultant curve passes through the given data points and will appear smooth and natural.

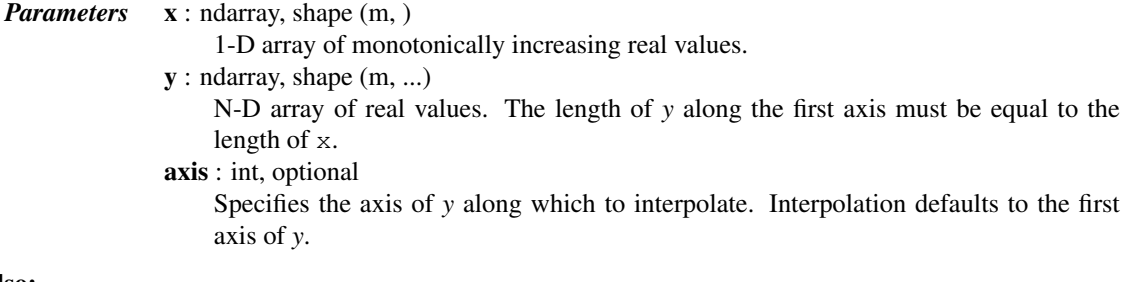

## See also:

[PchipInterpolator](#page-406-0), [CubicSpline](#page-411-0), [PPoly](#page-416-0)

## *Notes*

New in version 0.14.

Use only for precise data, as the fitted curve passes through the given points exactly. This routine is useful for plotting a pleasingly smooth curve through a few given points for purposes of plotting.

## *References*

*[1] A new method of interpolation and smooth curve fitting based* on local procedures. Hiroshi Akima, J. ACM, October 1970, 17(4), 589-602.

## *Methods*

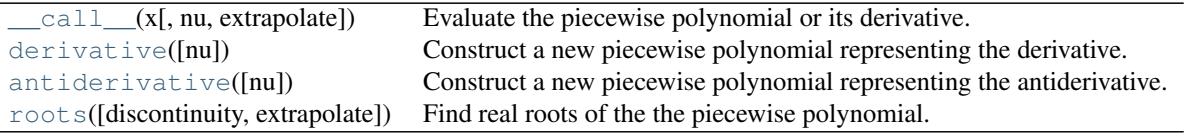

<span id="page-410-0"></span>Akima1DInterpolator.**\_\_call\_\_**(*x*, *nu=0*, *extrapolate=None*) Evaluate the piecewise polynomial or its derivative.

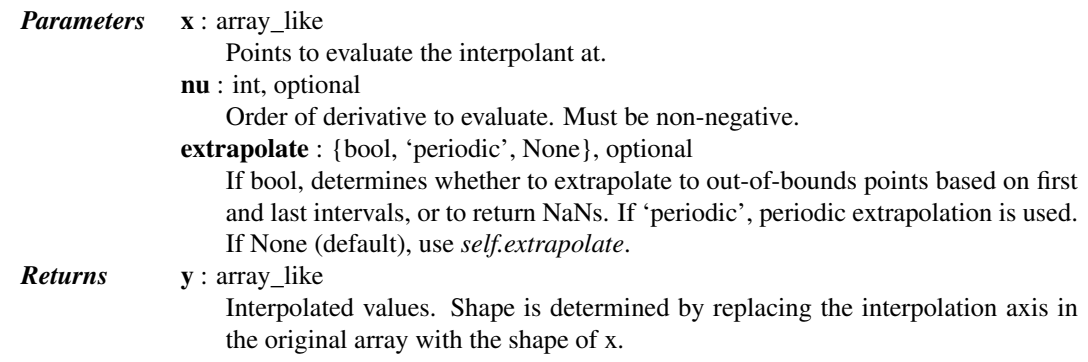

#### *Notes*

Derivatives are evaluated piecewise for each polynomial segment, even if the polynomial is not differentiable at the breakpoints. The polynomial intervals are considered half-open,  $[a, b)$ , except for the last interval which is closed [a, b].

#### <span id="page-410-1"></span>Akima1DInterpolator.**derivative**(*nu=1*)

Construct a new piecewise polynomial representing the derivative.

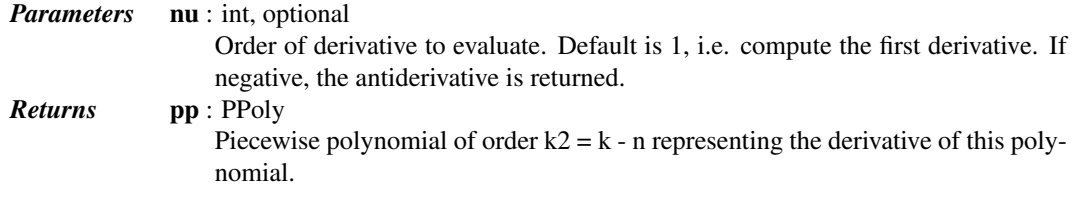

## *Notes*

Derivatives are evaluated piecewise for each polynomial segment, even if the polynomial is not differentiable at the breakpoints. The polynomial intervals are considered half-open,  $[a, b)$ , except for the last interval which is closed [a, b].

#### <span id="page-410-2"></span>Akima1DInterpolator.**antiderivative**(*nu=1*)

Construct a new piecewise polynomial representing the antiderivative.

Antiderivativative is also the indefinite integral of the function, and derivative is its inverse operation.

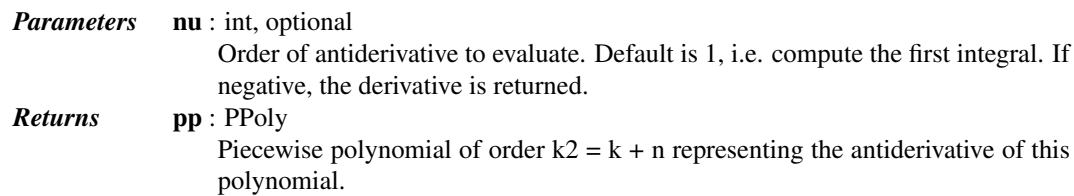

#### *Notes*

The antiderivative returned by this function is continuous and continuously differentiable to order n-1, up to floating point rounding error.

If antiderivative is computed and self.extrapolate='periodic', it will be set to False for the returned instance. This is done because the antiderivative is no longer periodic and its correct evaluation outside of the initially given x interval is difficult.

<span id="page-410-3"></span>Akima1DInterpolator.**roots**(*discontinuity=True*, *extrapolate=None*) Find real roots of the the piecewise polynomial.

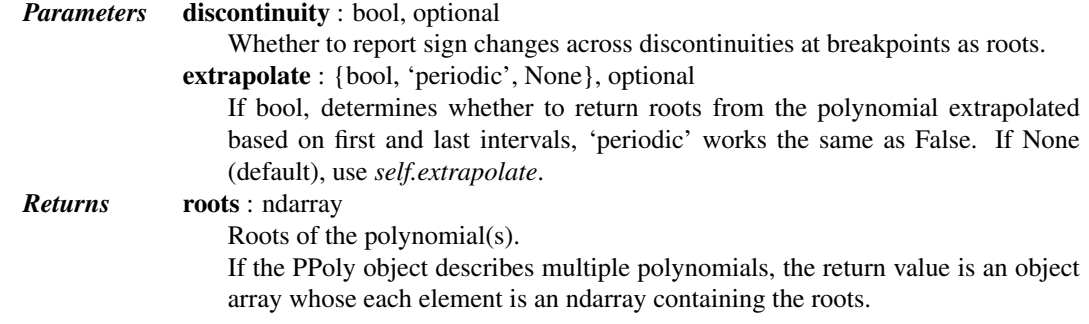

#### See also:

#### [PPoly.solve](#page-418-0)

<span id="page-411-0"></span>class scipy.interpolate.**CubicSpline**(*x*, *y*, *axis=0*, *bc\_type='not-a-knot'*, *extrapolate=None*) Cubic spline data interpolator.

Interpolate data with a piecewise cubic polynomial which is twice continuously differentiable [\[R53\].](#page-1823-7) The result is represented as a  $PPOIV$  instance with breakpoints matching the given data.

*Parameters*  $x : array_{like}$ , shape (n,)

1-d array containing values of the independent variable. Values must be real, finite and in strictly increasing order.

y : array\_like

Array containing values of the dependent variable. It can have arbitrary number of dimensions, but the length along  $a \times i s$  (see below) must match the length of  $x$ . Values must be finite.

axis : int, optional

Axis along which *y* is assumed to be varying. Meaning that for  $x[i]$  the corresponding values are np.take( $y$ , i, axis=axis). Default is 0.

**bc\_type** : string or 2-tuple, optional

Boundary condition type. Two additional equations, given by the boundary conditions, are required to determine all coefficients of polynomials on each segment [\[R54\].](#page-1823-8) If *bc\_type* is a string, then the specified condition will be applied at both ends of a spline. Available conditions are:

- •'not-a-knot' (default): The first and second segment at a curve end are the same polynomial. It is a good default when there is no information on boundary conditions.
- •'periodic': The interpolated functions is assumed to be periodic of period  $x$ [-1]  $- x[0]$ . The first and last value of *y* must be identical:  $y[0] == y[-1]$ .
- This boundary condition will result in  $y'$  [0] ==  $y'$  [-1] and  $y'$  '[0] ==  $V'$  [-1].
- •'clamped': The first derivative at curves ends are zero. Assuming a 1D *y*, bc\_type= $((1, 0.0), (1, 0.0))$  is the same condition.
- •'natural': The second derivative at curve ends are zero. Assuming a 1D *y*, bc\_type= $((2, 0.0), (2, 0.0))$  is the same condition.

If *bc\_type* is a 2-tuple, the first and the second value will be applied at the curve start and end respectively. The tuple values can be one of the previously mentioned strings (except 'periodic') or a tuple *(order, deriv\_values)* allowing to specify arbitrary derivatives at curve ends:

•*order*: the derivative order, 1 or 2.

•*deriv\_value*: array\_like containing derivative values, shape must be the same as *y*, excluding axis dimension. For example, if *y* is 1D, then *deriv\_value* must be a scalar. If y is 3D with the shape  $(n0, n1, n2)$  and axis=2, then *deriv* value must be 2D and have the shape (n0, n1).

extrapolate : {bool, 'periodic', None}, optional

If bool, determines whether to extrapolate to out-of-bounds points based on first and last intervals, or to return NaNs. If 'periodic', periodic extrapolation is used. If None (default), extrapolate is set to 'periodic' for bc\_type='periodic' and to True otherwise.

#### See also:

[Akima1DInterpolator](#page-409-0), [PchipInterpolator](#page-406-0), [PPoly](#page-416-0)

#### *Notes*

Parameters *bc\_type* and interpolate work independently, i.e. the former controls only construction of a spline, and the latter only evaluation.

When a boundary condition is 'not-a-knot' and  $n = 2$ , it is replaced by a condition that the first derivative is equal to the linear interpolant slope. When both boundary conditions are 'not-a-knot' and  $n = 3$ , the solution is sought as a parabola passing through given points.

When 'not-a-knot' boundary conditions is applied to both ends, the resulting spline will be the same as returned by [splrep](#page-449-0) (with s=0) and [InterpolatedUnivariateSpline](#page-439-0), but these two methods use a representation in B-spline basis.

New in version 0.18.0.

#### *References*

[\[R53\],](#page-1823-7) [\[R54\]](#page-1823-8)

## *Examples*

In this example the cubic spline is used to interpolate a sampled sinusoid. You can see that the spline continuity property holds for the first and second derivatives and violates only for the third derivative.

```
>>> from scipy.interpolate import CubicSpline
>>> import matplotlib.pyplot as plt
\Rightarrow \times = np.arange(10)
\Rightarrow \Rightarrow y = np \cdot sin(x)>>> cs = CubicSpline(x, y)
\Rightarrow xs = np.arange(-0.5, 9.6, 0.1)
>>> plt.figure(figsize=(6.5, 4))
>>> plt.plot(x, y, 'o', label='data')
>>> plt.plot(xs, np.sin(xs), label='true')
>>> plt.plot(xs, cs(xs), label="S")
>>> plt.plot(xs, cs(xs, 1), label="S'")
>>> plt.plot(xs, cs(xs, 2), label="S''")
>>> plt.plot(xs, cs(xs, 3), label="S'''")
>>> plt.xlim(-0.5, 9.5)
>>> plt.legend(loc='lower left', ncol=2)
>>> plt.show()
```
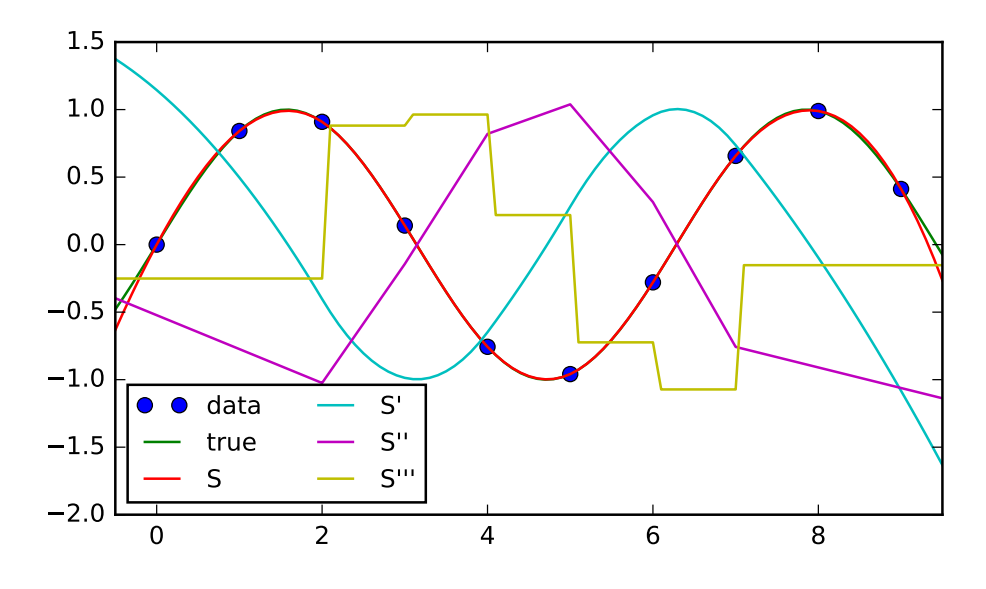

In the second example, the unit circle is interpolated with a spline. A periodic boundary condition is used. You can see that the first derivative values,  $ds/dx=0$ ,  $ds/dy=1$  at the periodic point  $(1, 0)$  are correctly computed. Note that a circle cannot be exactly represented by a cubic spline. To increase precision, more breakpoints would be required.

```
>>> theta = 2 * np.pi * np.linspace(0, 1, 5)\Rightarrow \lor y = np.C [np.cos(theta), np.sin(theta)]
>>> cs = CubicSpline(theta, y, bc_type='periodic')
>>> print("ds/dx={:.1f} ds/dy={:.1f}".format(cs(0, 1)[0], cs(0, 1)[1]))
ds/dx=0.0 ds/dy=1.0\Rightarrow xs = 2 * np.pi * np.linspace(0, 1, 100)
>>> plt.figure(figsize=(6.5, 4))
>>> plt.plot(y[:, 0], y[:, 1], 'o', label='data')
>>> plt.plot(np.cos(xs), np.sin(xs), label='true')
>>> plt.plot(cs(xs)[:, 0], cs(xs)[:, 1], label='spline')
>>> plt.axes().set_aspect('equal')
>>> plt.legend(loc='center')
>>> plt.show()
```
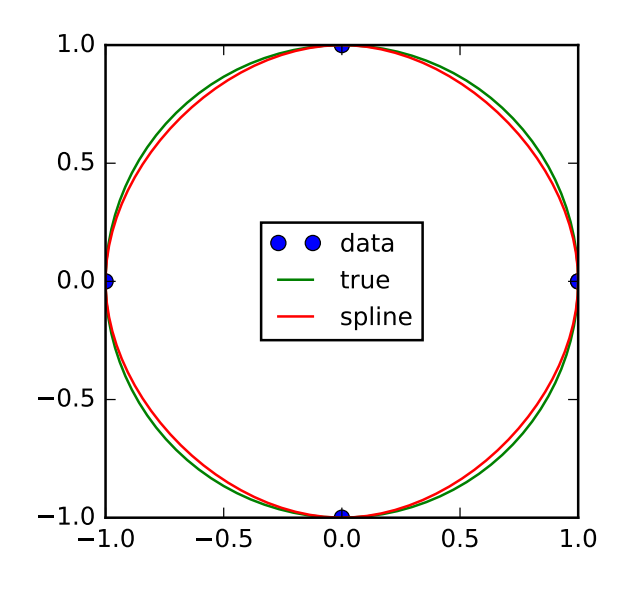

The third example is the interpolation of a polynomial  $y = x^{**}3$  on the interval  $0 \le x \le 1$ . A cubic spline can represent this function exactly. To achieve that we need to specify values and first derivatives at endpoints of the interval. Note that  $y' = 3 * x^{**2}$  and thus  $y'(0) = 0$  and  $y'(1) = 3$ .

```
>>> cs = CubicSpline([0, 1], [0, 1], bc\_type=((1, 0), (1, 3)))\Rightarrow x = npu. Linspace(0, 1)
>>> np.allclose(x**3, cs(x))
True
```
# *Attributes*

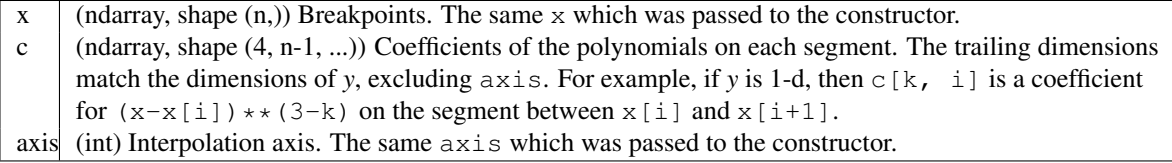

## *Methods*

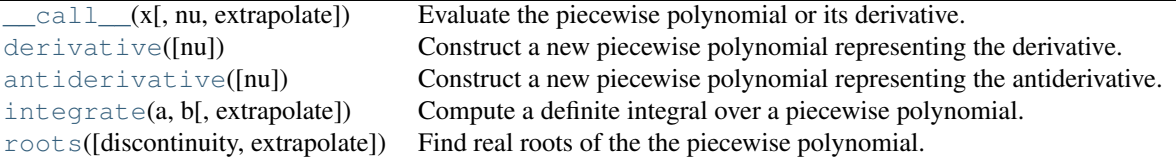

<span id="page-414-0"></span>CubicSpline.**\_\_call\_\_**(*x*, *nu=0*, *extrapolate=None*) Evaluate the piecewise polynomial or its derivative.

> *Parameters* **x** : array\_like Points to evaluate the interpolant at. nu : int, optional

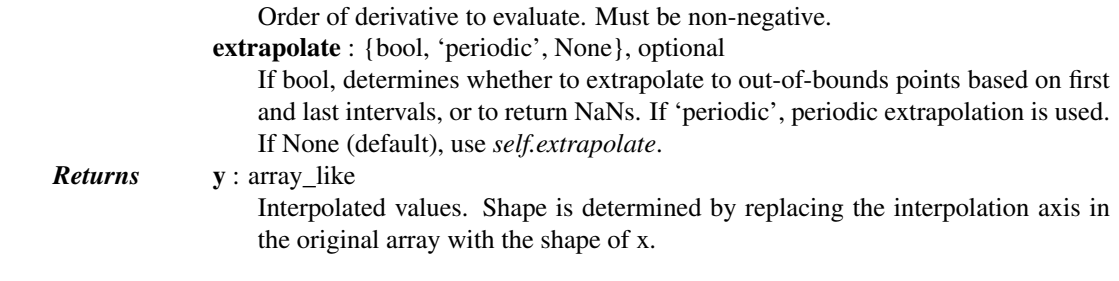

## *Notes*

Derivatives are evaluated piecewise for each polynomial segment, even if the polynomial is not differentiable at the breakpoints. The polynomial intervals are considered half-open, [a, b), except for the last interval which is closed [a, b].

```
CubicSpline.derivative(nu=1)
```
Construct a new piecewise polynomial representing the derivative.

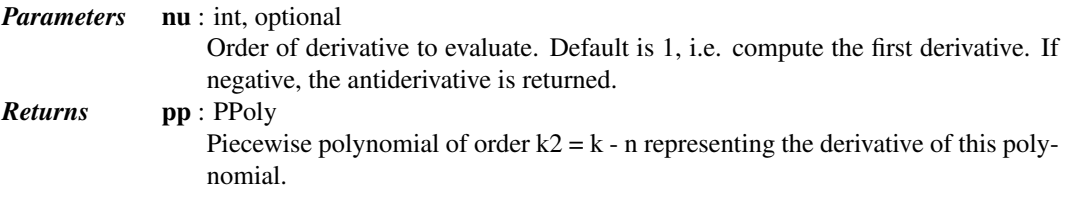

## *Notes*

Derivatives are evaluated piecewise for each polynomial segment, even if the polynomial is not differentiable at the breakpoints. The polynomial intervals are considered half-open, [a, b), except for the last interval which is closed [a, b].

## <span id="page-415-1"></span>CubicSpline.**antiderivative**(*nu=1*)

Construct a new piecewise polynomial representing the antiderivative.

Antiderivativative is also the indefinite integral of the function, and derivative is its inverse operation.

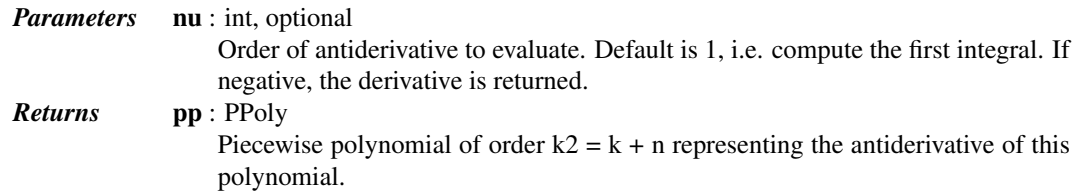

## *Notes*

The antiderivative returned by this function is continuous and continuously differentiable to order n-1, up to floating point rounding error.

If antiderivative is computed and self.extrapolate='periodic', it will be set to False for the returned instance. This is done because the antiderivative is no longer periodic and its correct evaluation outside of the initially given x interval is difficult.

```
CubicSpline.integrate(a, b, extrapolate=None)
```
Compute a definite integral over a piecewise polynomial.

*Parameters* **a** : float Lower integration bound b : float Upper integration bound extrapolate : {bool, 'periodic', None}, optional If bool, determines whether to extrapolate to out-of-bounds points based on first and last intervals, or to return NaNs. If 'periodic', periodic extrapolation is used. If None (default), use *self.extrapolate*.

*Returns* ig : array\_like

Definite integral of the piecewise polynomial over [a, b]

<span id="page-416-1"></span>CubicSpline.**roots**(*discontinuity=True*, *extrapolate=None*) Find real roots of the the piecewise polynomial.

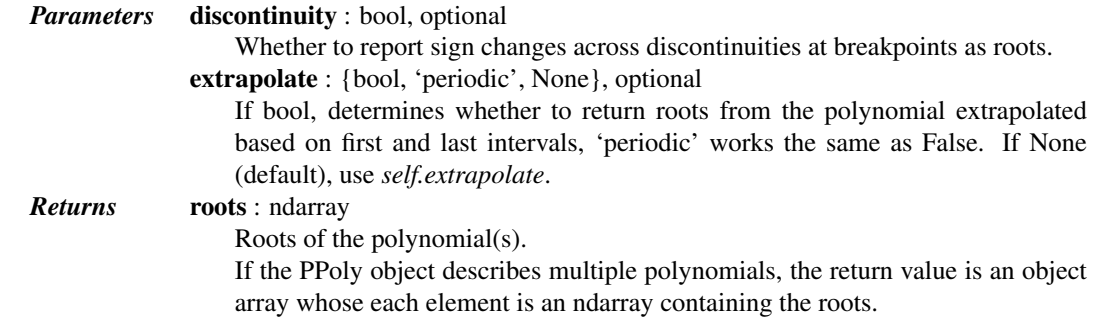

## See also:

[PPoly.solve](#page-418-0)

<span id="page-416-0"></span>class scipy.interpolate.**PPoly**(*c*, *x*, *extrapolate=None*, *axis=0*) Piecewise polynomial in terms of coefficients and breakpoints

The polynomial in the ith interval is  $x[i] \leq x[p \leq x[i+1]$ :

 $S = sum(c[m, i] * (xp - x[i]) * (k-m)$  **for** m **in** range(k+1))

where k is the degree of the polynomial. This representation is the local power basis.

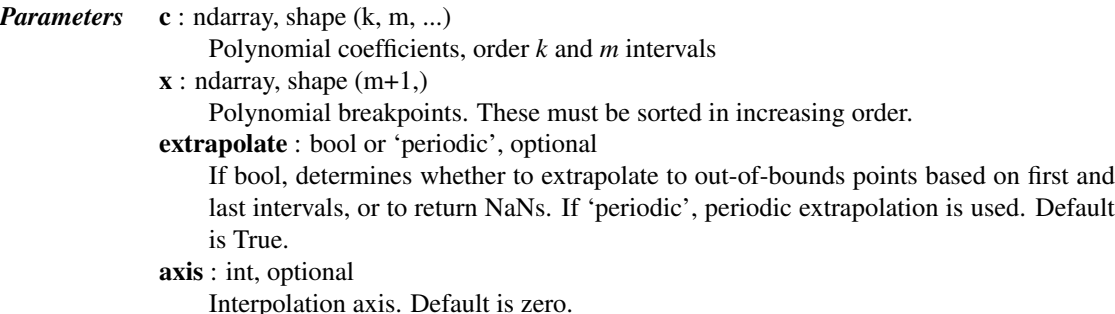

See also:

**[BPoly](#page-420-0)** piecewise polynomials in the Bernstein basis

#### *Notes*

High-order polynomials in the power basis can be numerically unstable. Precision problems can start to appear for orders larger than 20-30.

## *Attributes*

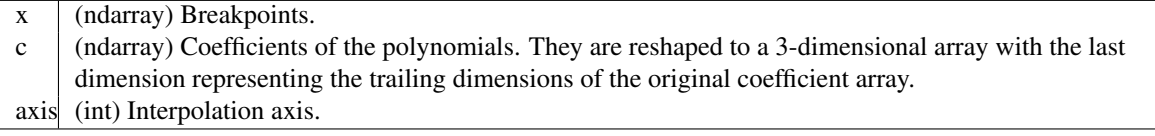

## *Methods*

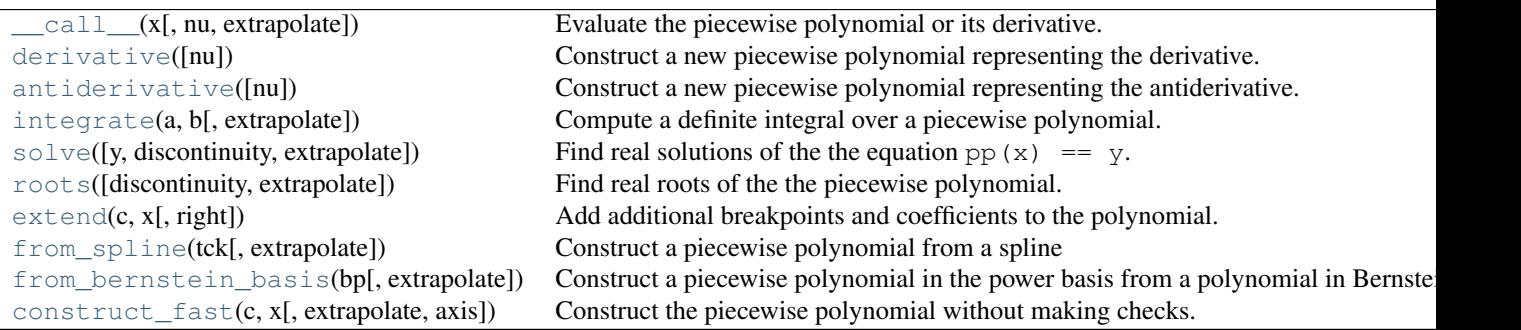

<span id="page-417-0"></span>PPoly.**\_\_call\_\_**(*x*, *nu=0*, *extrapolate=None*) Evaluate the piecewise polynomial or its derivative.

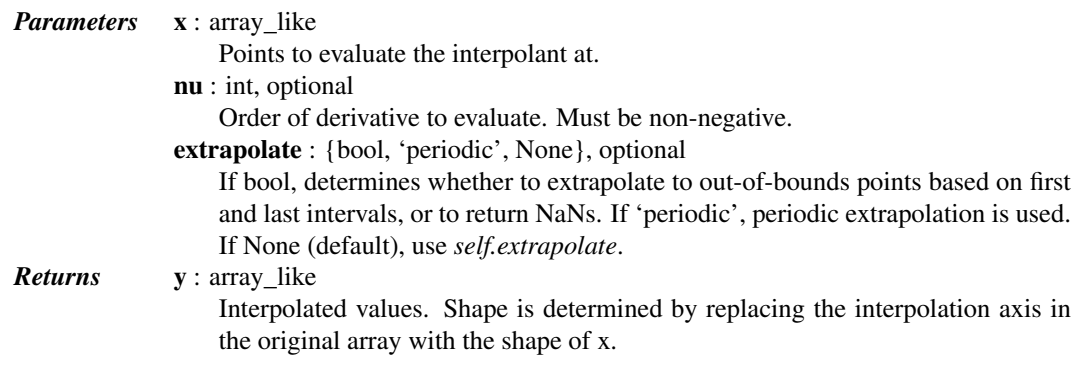

#### *Notes*

Derivatives are evaluated piecewise for each polynomial segment, even if the polynomial is not differentiable at the breakpoints. The polynomial intervals are considered half-open,  $[a, b)$ , except for the last interval which is closed [a, b].

### <span id="page-417-1"></span>PPoly.**derivative**(*nu=1*)

Construct a new piecewise polynomial representing the derivative.

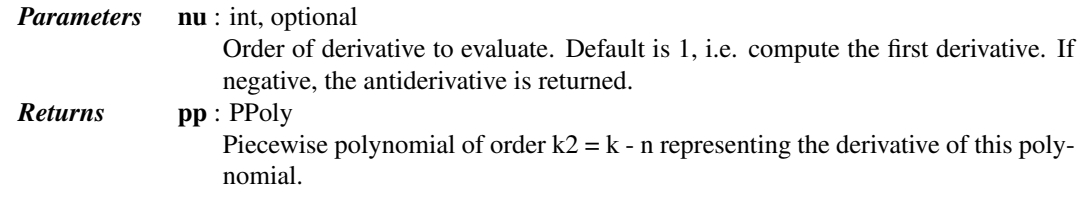

## *Notes*

Derivatives are evaluated piecewise for each polynomial segment, even if the polynomial is not differentiable at the breakpoints. The polynomial intervals are considered half-open,  $[a, b)$ , except for the last interval which is closed [a, b].

#### <span id="page-417-2"></span>PPoly.**antiderivative**(*nu=1*)

Construct a new piecewise polynomial representing the antiderivative.

Antiderivativative is also the indefinite integral of the function, and derivative is its inverse operation.

*Parameters* nu : int, optional

Order of antiderivative to evaluate. Default is 1, i.e. compute the first integral. If negative, the derivative is returned.

*Returns* pp : PPoly Piecewise polynomial of order  $k2 = k + n$  representing the antiderivative of this polynomial.

## *Notes*

The antiderivative returned by this function is continuous and continuously differentiable to order n-1, up to floating point rounding error.

If antiderivative is computed and self.extrapolate='periodic', it will be set to False for the returned instance. This is done because the antiderivative is no longer periodic and its correct evaluation outside of the initially given x interval is difficult.

## <span id="page-418-1"></span>PPoly.**integrate**(*a*, *b*, *extrapolate=None*)

Compute a definite integral over a piecewise polynomial.

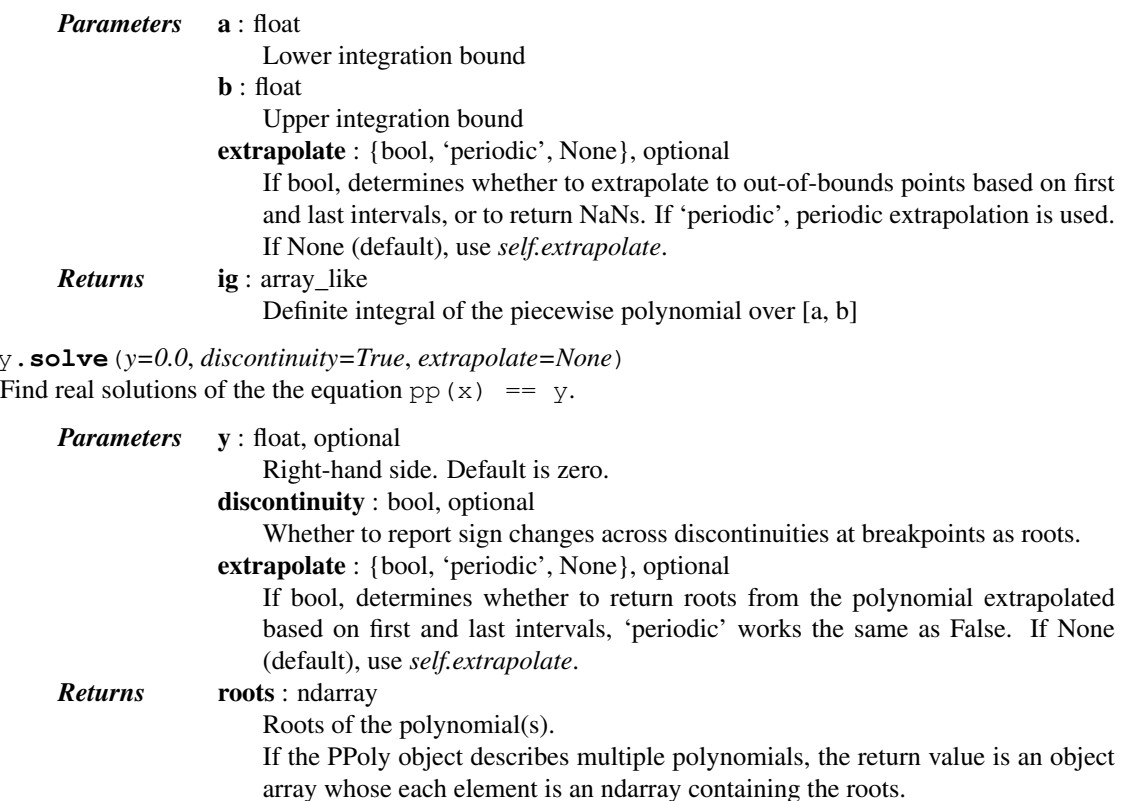

#### *Notes*

<span id="page-418-0"></span>PPoly.**solve**(*y=0.0*, *discontinuity=True*, *extrapolate=None*)

This routine works only on real-valued polynomials.

If the piecewise polynomial contains sections that are identically zero, the root list will contain the start point of the corresponding interval, followed by a nan value.

If the polynomial is discontinuous across a breakpoint, and there is a sign change across the breakpoint, this is reported if the *discont* parameter is True.

#### *Examples*

Finding roots of  $[x**2 - 1, (x - 1)*12]$  defined on intervals  $[-2, 1]$ ,  $[1, 2]$ :

```
>>> from scipy.interpolate import PPoly
>>> pp = PPoly(np.array([[1, -4, 3], [1, 0, 0]]).T, [-2, 1, 2])
>>> pp.roots()
array([-1., 1.])
```
<span id="page-419-0"></span>PPoly.**roots**(*discontinuity=True*, *extrapolate=None*)

Find real roots of the the piecewise polynomial.

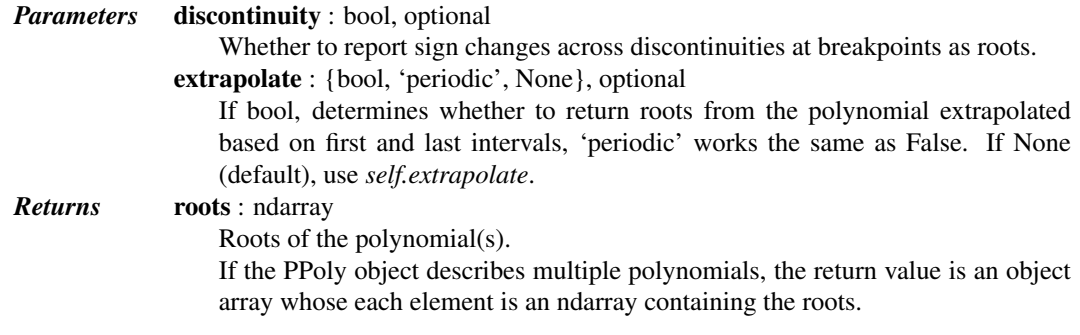

### See also:

[PPoly.solve](#page-418-0)

<span id="page-419-1"></span>PPoly.**extend**(*c*, *x*, *right=True*)

Add additional breakpoints and coefficients to the polynomial.

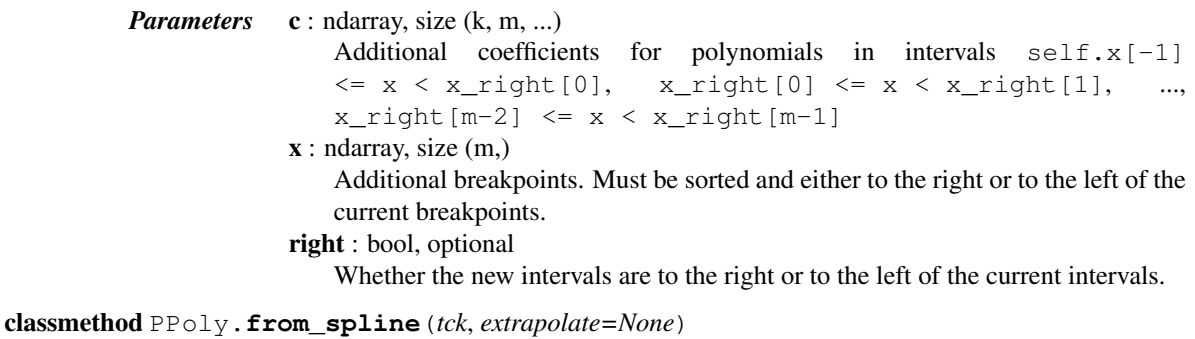

<span id="page-419-2"></span>Construct a piecewise polynomial from a spline

#### *Parameters* tck

A spline, as returned by [splrep](#page-449-0)

extrapolate : bool or 'periodic', optional

If bool, determines whether to extrapolate to out-of-bounds points based on first and last intervals, or to return NaNs. If 'periodic', periodic extrapolation is used. Default is True.

<span id="page-419-3"></span>classmethod PPoly.**from\_bernstein\_basis**(*bp*, *extrapolate=None*)

Construct a piecewise polynomial in the power basis from a polynomial in Bernstein basis.

## *Parameters* bp : BPoly

A Bernstein basis polynomial, as created by BPoly

extrapolate : bool or 'periodic', optional

If bool, determines whether to extrapolate to out-of-bounds points based on first and last intervals, or to return NaNs. If 'periodic', periodic extrapolation is used. Default is True.

<span id="page-419-4"></span>classmethod PPoly.**construct\_fast**(*c*, *x*, *extrapolate=None*, *axis=0*)

Construct the piecewise polynomial without making checks.

Takes the same parameters as the constructor. Input arguments  $\subset$  and  $\times$  must be arrays of the correct shape and type. The  $\circ$  array can only be of dtypes float and complex, and  $\times$  array must have dtype float.

```
class scipy.interpolate.BPoly(c, x, extrapolate=None, axis=0)
```
Piecewise polynomial in terms of coefficients and breakpoints.

The polynomial in the i-th interval  $x[i] \leq xp \leq x[i+1]$  is written in the Bernstein polynomial basis:

 $S = sum(c[a, i] * b(a, k; x)$  for a in range(k+1)),

where k is the degree of the polynomial, and:

b(a, k; x) = binom(k, a) \*  $t***k$  \* (1 - t) \*\* (k - a),

with  $t = (x - x[i]) / (x[i+1] - x[i])$  and binom is a binomial coefficient.

```
Parameters c : ndarray, shape (k, m, ...)
```
Polynomial coefficients, order *k* and *m* intervals

 $x :$  ndarray, shape  $(m+1)$ , Polynomial breakpoints. These must be sorted in increasing order. extrapolate : bool, optional If bool, determines whether to extrapolate to out-of-bounds points based on first and last intervals, or to return NaNs. If 'periodic', periodic extrapolation is used. Default is True.

axis : int, optional

Interpolation axis. Default is zero.

## See also:

**[PPoly](#page-416-0)** piecewise polynomials in the power basis

## *Notes*

Properties of Bernstein polynomials are well documented in the literature. Here's a non-exhaustive list:

## *Examples*

```
>>> from scipy.interpolate import BPoly
\Rightarrow \Rightarrow x = [0, 1]\Rightarrow c = [[1], [2], [3]]
\Rightarrow \Rightarrow \frac{b}{c} = \frac{BPoly(c, x)}{c}
```
This creates a 2nd order polynomial

$$
B(x) = 1 \times b_{0,2}(x) + 2 \times b_{1,2}(x) + 3 \times b_{2,2}(x)
$$
  
= 1 \times (1 - x)<sup>2</sup> + 2 \times 2x(1 - x) + 3 \times x<sup>2</sup>

#### *Attributes*

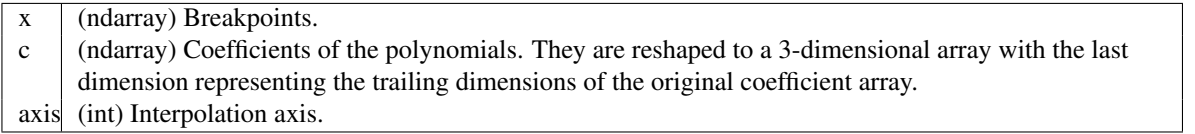

## *Methods*

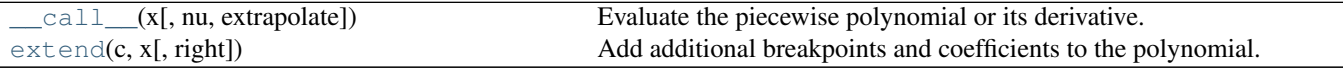

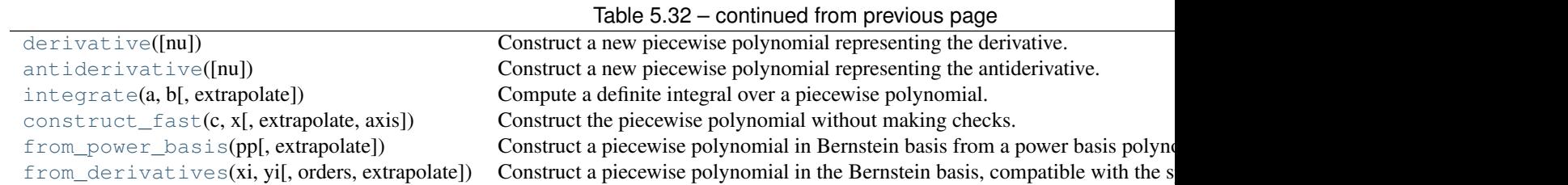

<span id="page-421-0"></span>BPoly.**\_\_call\_\_**(*x*, *nu=0*, *extrapolate=None*)

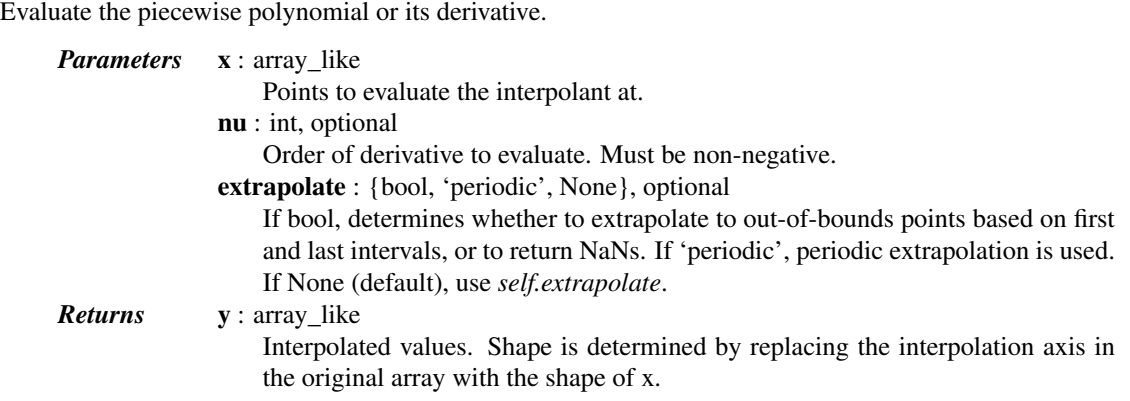

### *Notes*

Derivatives are evaluated piecewise for each polynomial segment, even if the polynomial is not differentiable at the breakpoints. The polynomial intervals are considered half-open,  $[a, b)$ , except for the last interval which is closed [a, b].

<span id="page-421-1"></span>BPoly.**extend**(*c*, *x*, *right=True*)

Add additional breakpoints and coefficients to the polynomial.

*Parameters* c : ndarray, size (k, m, ...) Additional coefficients for polynomials in intervals self. $x$ [-1]  $\leq x \leq x$ \_right[0],  $x$ \_right[0]  $\leq x \leq x$ \_right[1], ...,  $x\_right[m-2] \le x \le x\_right[m-1]$ x : ndarray, size (m,) Additional breakpoints. Must be sorted and either to the right or to the left of the current breakpoints. right : bool, optional Whether the new intervals are to the right or to the left of the current intervals. BPoly.**derivative**(*nu=1*) Construct a new piecewise polynomial representing the derivative.

<span id="page-421-2"></span>*Parameters* nu : int, optional

Order of derivative to evaluate. Default is 1, i.e. compute the first derivative. If negative, the antiderivative is returned.

## *Returns* bp : BPoly

Piecewise polynomial of order k - nu representing the derivative of this polynomial.

<span id="page-421-3"></span>BPoly.**antiderivative**(*nu=1*)

Construct a new piecewise polynomial representing the antiderivative.

*Parameters* nu : int, optional

Order of antiderivative to evaluate. Default is 1, i.e. compute the first integral. If negative, the derivative is returned.

*Returns* bp : BPoly

Piecewise polynomial of order  $k + nu$  representing the antiderivative of this polynomial.

## *Notes*

If antiderivative is computed and self.extrapolate='periodic', it will be set to False for the returned instance. This is done because the antiderivative is no longer periodic and its correct evaluation outside of the initially given x interval is difficult.

## <span id="page-422-0"></span>BPoly.**integrate**(*a*, *b*, *extrapolate=None*)

Compute a definite integral over a piecewise polynomial.

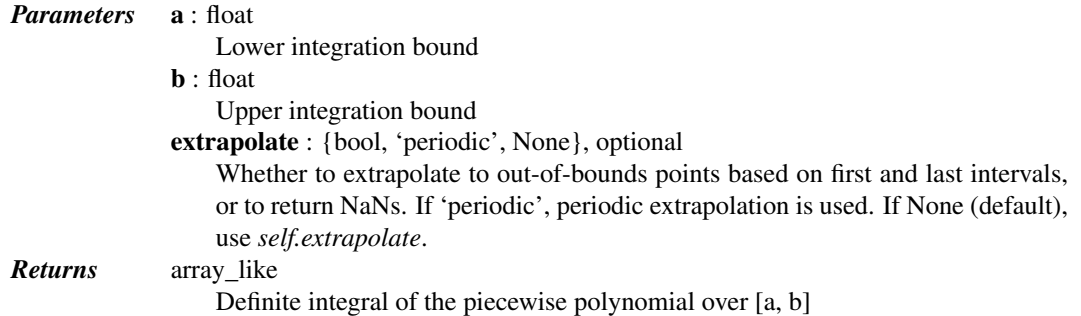

<span id="page-422-1"></span>classmethod BPoly.**construct\_fast**(*c*, *x*, *extrapolate=None*, *axis=0*)

Construct the piecewise polynomial without making checks.

Takes the same parameters as the constructor. Input arguments  $\subset$  and  $\times$  must be arrays of the correct shape and type. The  $\circ$  array can only be of dtypes float and complex, and  $\times$  array must have dtype float.

## <span id="page-422-2"></span>classmethod BPoly.**from\_power\_basis**(*pp*, *extrapolate=None*)

Construct a piecewise polynomial in Bernstein basis from a power basis polynomial.

#### *Parameters* **pp** : PPoly

A piecewise polynomial in the power basis

extrapolate : bool or 'periodic', optional

If bool, determines whether to extrapolate to out-of-bounds points based on first and last intervals, or to return NaNs. If 'periodic', periodic extrapolation is used. Default is True.

#### <span id="page-422-3"></span>classmethod BPoly.**from\_derivatives**(*xi*, *yi*, *orders=None*, *extrapolate=None*)

Construct a piecewise polynomial in the Bernstein basis, compatible with the specified values and derivatives at breakpoints.

*Parameters* xi: array like

sorted 1D array of x-coordinates

yi : array\_like or list of array\_likes

 $yi[i][j]$  is the j-th derivative known at  $xi[i]$ 

orders : None or int or array\_like of ints. Default: None.

Specifies the degree of local polynomials. If not None, some derivatives are ignored.

#### extrapolate : bool or 'periodic', optional

If bool, determines whether to extrapolate to out-of-bounds points based on first and last intervals, or to return NaNs. If 'periodic', periodic extrapolation is used. Default is True.

### *Notes*

If k derivatives are specified at a breakpoint x, the constructed polynomial is exactly  $k$  times continuously differentiable at x, unless the order is provided explicitly. In the latter case, the smoothness of the polynomial at the breakpoint is controlled by the order.

Deduces the number of derivatives to match at each end from order and the number of derivatives available. If possible it uses the same number of derivatives from each end; if the number is odd it tries to take the extra one from y2. In any case if not enough derivatives are available at one end or another it draws enough to make up the total from the other end.

If the order is too high and not enough derivatives are available, an exception is raised.

### *Examples*

```
>>> from scipy.interpolate import BPoly
>>> BPoly.from_derivatives([0, 1], [[1, 2], [3, 4]])
```
Creates a polynomial  $f(x)$  of degree 3, defined on *[0, 1]* such that  $f(0) = 1$ ,  $df/dx(0) = 2$ ,  $f(1) = 3$ ,  $df/dx(1)$ *= 4*

```
>>> BPoly.from_derivatives([0, 1, 2], [[0, 1], [0], [2]])
```
Creates a piecewise polynomial  $f(x)$ , such that  $f(0) = f(1) = 0$ ,  $f(2) = 2$ , and  $df/dx(0) = 1$ . Based on the number of derivatives provided, the order of the local polynomials is 2 on *[0, 1]* and 1 on *[1, 2]*. Notice that no restriction is imposed on the derivatives at  $x = 1$  and  $x = 2$ .

Indeed, the explicit form of the polynomial is:

 $f(x) = | x * (1 - x), 0 \le x < 1$  $| 2 \times (x - 1)$ ,  $1 \le x \le 2$ 

So that  $f'(1-0) = -1$  and  $f'(1+0) = 2$ 

# **5.7.2 Multivariate interpolation**

## Unstructured data:

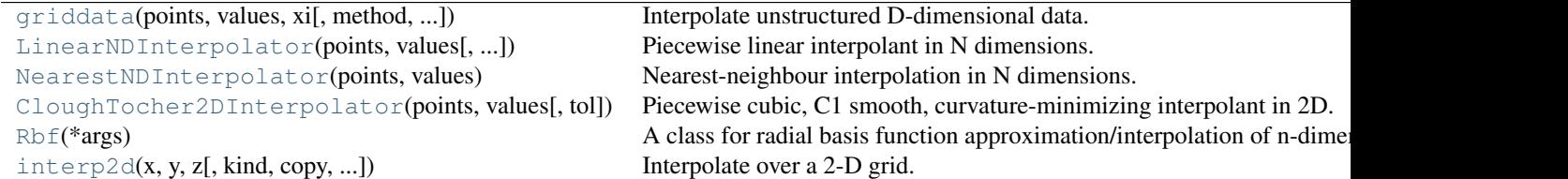

<span id="page-423-0"></span>scipy.interpolate.**griddata**(*points*, *values*, *xi*, *method='linear'*, *fill\_value=nan*, *rescale=False*) Interpolate unstructured D-dimensional data.

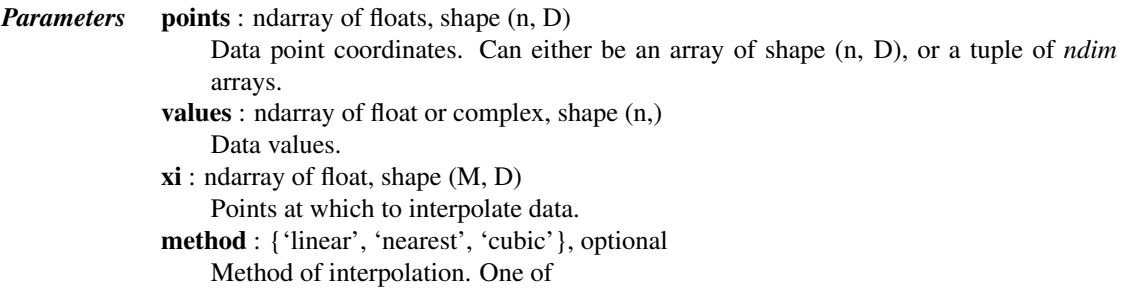

- **nearest** return the value at the data point closest to the point of interpolation. See [NearestNDInterpolator](#page-426-0) for more details.
- **linear** tesselate the input point set to n-dimensional simplices, and interpolate linearly on each simplex. See [LinearNDInterpolator](#page-425-0) for more details.
- **cubic** *(1-D)* return the value determined from a cubic spline.
- **cubic** *(2-D)* return the value determined from a piecewise cubic, continuously differentiable (C1), and approximately curvature-minimizing polynomial surface. See [CloughTocher2DInterpolator](#page-426-1) for more details.
- fill\_value : float, optional

Value used to fill in for requested points outside of the convex hull of the input points. If not provided, then the default is nan. This option has no effect for the 'nearest' method.

rescale : bool, optional

Rescale points to unit cube before performing interpolation. This is useful if some of the input dimensions have incommensurable units and differ by many orders of magnitude.

New in version 0.14.0.

## *Notes*

New in version 0.9.

## *Examples*

Suppose we want to interpolate the 2-D function

```
>>> def func(x, y):
... return x*(1-x)*np.cos(4*np.pi*x) * np.sin(4*np.pi*y**2)**2
```
on a grid in  $[0, 1] \times [0, 1]$ 

**>>>** grid\_x, grid\_y = np.mgrid[0:1:100j, 0:1:200j]

but we only know its values at 1000 data points:

```
\Rightarrow points = np.random.rand(1000, 2)
>>> values = func(points[:,0], points[:,1])
```
This can be done with  $griddata - below$  $griddata - below$  we try out all of the interpolation methods:

```
>>> from scipy.interpolate import griddata
>>> grid_z0 = griddata(points, values, (grid_x, grid_y), method='nearest')
>>> grid_z1 = griddata(points, values, (grid_x, grid_y), method='linear')
>>> grid_z2 = griddata(points, values, (grid_x, grid_y), method='cubic')
```
One can see that the exact result is reproduced by all of the methods to some degree, but for this smooth function the piecewise cubic interpolant gives the best results:

```
>>> import matplotlib.pyplot as plt
>>> plt.subplot(221)
>>> plt.imshow(func(grid_x, grid_y).T, extent=(0,1,0,1), origin='lower')
>>> plt.plot(points[:,0], points[:,1], 'k.', ms=1)
>>> plt.title('Original')
>>> plt.subplot(222)
>>> plt.imshow(grid_z0.T, extent=(0,1,0,1), origin='lower')
>>> plt.title('Nearest')
>>> plt.subplot(223)
>>> plt.imshow(grid_z1.T, extent=(0,1,0,1), origin='lower')
```

```
>>> plt.title('Linear')
>>> plt.subplot(224)
>>> plt.imshow(grid_z2.T, extent=(0,1,0,1), origin='lower')
>>> plt.title('Cubic')
>>> plt.gcf().set_size_inches(6, 6)
>>> plt.show()
```
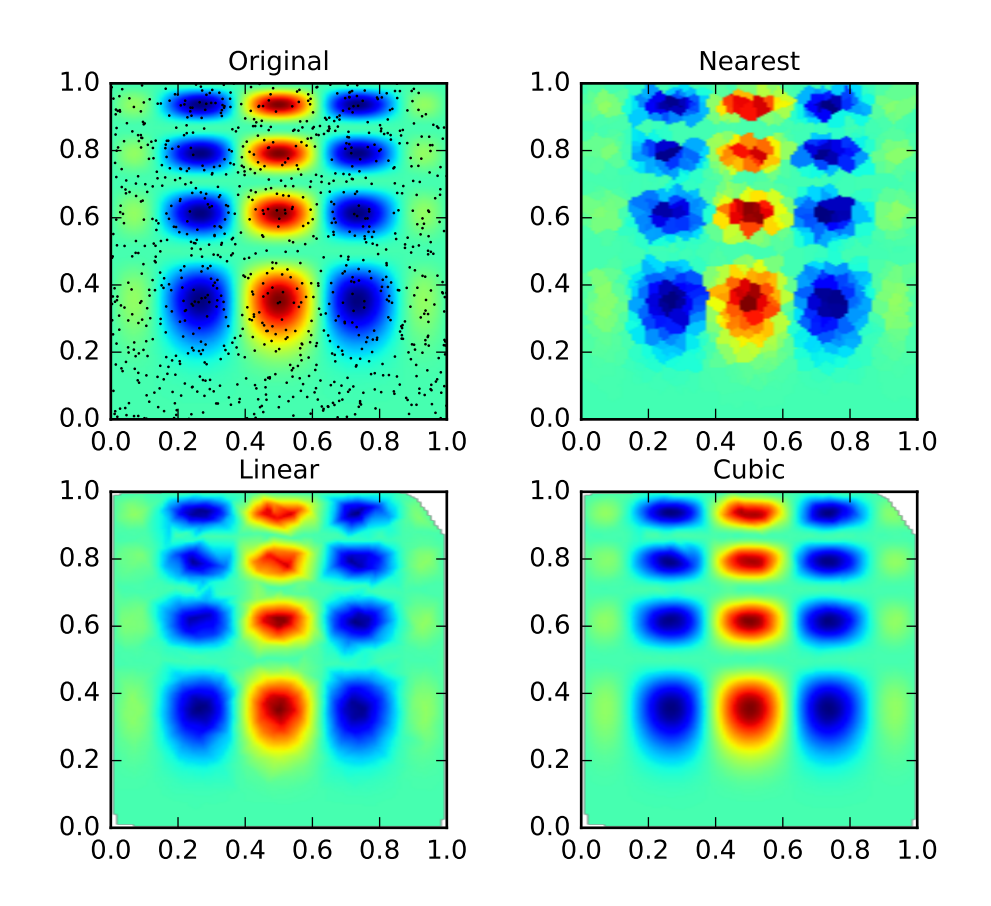

<span id="page-425-0"></span>class scipy.interpolate.**LinearNDInterpolator**(*points*, *values*, *fill\_value=np.nan*,

*rescale=False*)

Piecewise linear interpolant in N dimensions.

New in version 0.9.

**Parameters** points : ndarray of floats, shape (npoints, ndims); or Delaunay Data point coordinates, or a precomputed Delaunay triangulation. values : ndarray of float or complex, shape (npoints, ...) Data values. fill\_value : float, optional

Value used to fill in for requested points outside of the convex hull of the input points. If not provided, then the default is nan.

rescale : bool, optional

Rescale points to unit cube before performing interpolation. This is useful if some of the input dimensions have incommensurable units and differ by many orders of magnitude.

## *Notes*

The interpolant is constructed by triangulating the input data with Qhull [\[R56\],](#page-1823-9) and on each triangle performing linear barycentric interpolation.

#### *References*

[\[R56\]](#page-1823-9)

## *Methods*

 $\text{call}$ <sub>(xi)</sub> Evaluate interpolator at given points.

<span id="page-426-2"></span>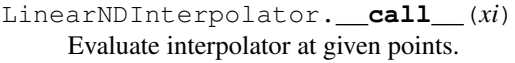

*Parameters* xi : ndarray of float, shape (..., ndim) Points where to interpolate data at.

<span id="page-426-0"></span>class scipy.interpolate.**NearestNDInterpolator**(*points*, *values*) Nearest-neighbour interpolation in N dimensions.

## New in version 0.9.

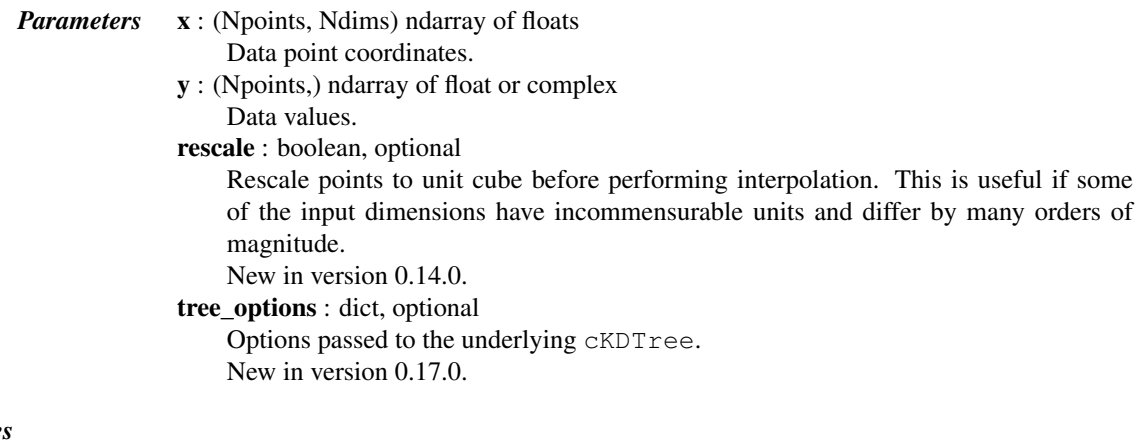

## *Notes*

Uses scipy.spatial.cKDTree

## *Methods*

call\_(\*args) Evaluate interpolator at given points.

<span id="page-426-3"></span><span id="page-426-1"></span>NearestNDInterpolator.**\_\_call\_\_**(*\*args*) Evaluate interpolator at given points.

> *Parameters* xi : ndarray of float, shape (..., ndim) Points where to interpolate data at.

class scipy.interpolate.**CloughTocher2DInterpolator**(*points*, *values*, *tol=1e-6*) Piecewise cubic, C1 smooth, curvature-minimizing interpolant in 2D.

New in version 0.9.

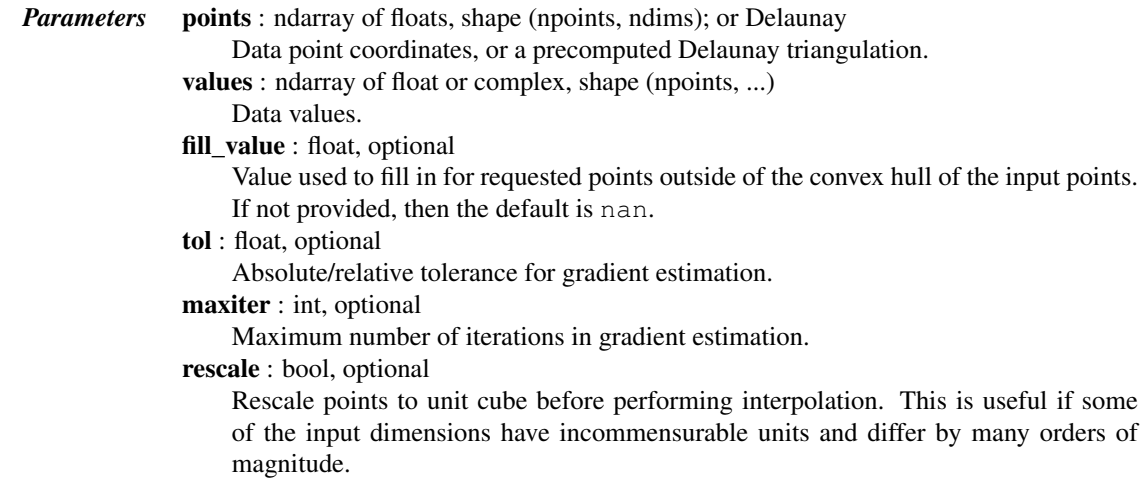

#### *Notes*

The interpolant is constructed by triangulating the input data with Qhull [\[R52\],](#page-1823-10) and constructing a piecewise cubic interpolating Bezier polynomial on each triangle, using a Clough-Tocher scheme [\[CT\].](#page-1823-11) The interpolant is guaranteed to be continuously differentiable.

The gradients of the interpolant are chosen so that the curvature of the interpolating surface is approximatively minimized. The gradients necessary for this are estimated using the global algorithm described in [Nielson83,Renka84]\_.

## *References*

[\[R52\],](#page-1823-10) [\[CT\],](#page-1823-11) [\[Nielson83\],](#page-1823-12) [\[Renka84\]](#page-1823-13)

## *Methods*

 $\text{call}$ <sub>(xi)</sub> Evaluate interpolator at given points.

<span id="page-427-1"></span>CloughTocher2DInterpolator.**\_\_call\_\_**(*xi*) Evaluate interpolator at given points.

> *Parameters* xi : ndarray of float, shape (..., ndim) Points where to interpolate data at.

<span id="page-427-0"></span>class scipy.interpolate.**Rbf**(*\*args*)

A class for radial basis function approximation/interpolation of n-dimensional scattered data.

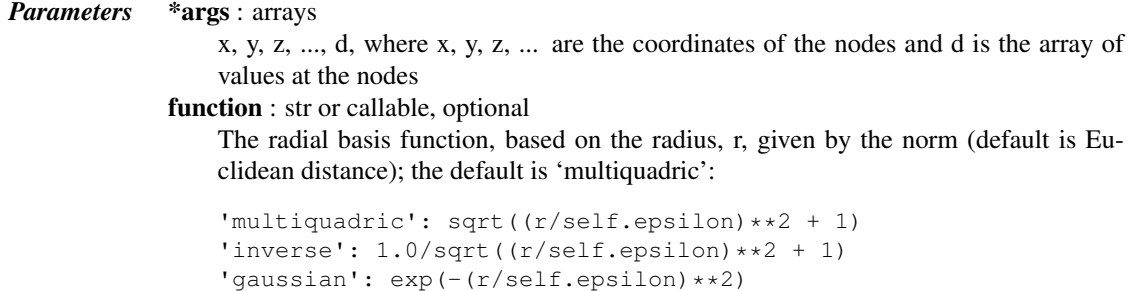

```
'linear': r
'cubic': r**3
'quintic': r**5
'thin_plate': r**2 * log(r)
```
If callable, then it must take 2 arguments (self, r). The epsilon parameter will be available as self.epsilon. Other keyword arguments passed in will be available as well.

epsilon : float, optional

Adjustable constant for gaussian or multiquadrics functions - defaults to approximate average distance between nodes (which is a good start).

smooth : float, optional

Values greater than zero increase the smoothness of the approximation. 0 is for interpolation (default), the function will always go through the nodal points in this case.

norm : callable, optional

A function that returns the 'distance' between two points, with inputs as arrays of positions (x, y, z, ...), and an output as an array of distance. E.g, the default:

```
def euclidean_norm(x1, x2):
    return sqrt( ((x1 - x2) * *2) . sum(axis=0) )
```
which is called with  $x1=x1$ [ndims,newaxis,:] and  $x2=x2$ [ndims,:,newaxis] such that the result is a matrix of the distances from each point in x1 to each point in x2.

#### *Examples*

```
>>> from scipy.interpolate import Rbf
\Rightarrow x, \gamma, z, d = np.random.randn(4, 50)>>> rbfi = Rbf(x, y, z, d) # radial basis function interpolator instance
\Rightarrow xi = yi = zi = np.linspace(0, 1, 20)
>>> di = rbfi(xi, yi, zi) # interpolated values
>>> di.shape
(20, )
```
## *Methods*

 $cal1$ <sup>\*</sup>args)

<span id="page-428-1"></span>Rbf.**\_\_call\_\_**(*\*args*)

<span id="page-428-0"></span>class scipy.interpolate.**interp2d**(*x*, *y*, *z*, *kind='linear'*, *copy=True*, *bounds\_error=False*, *fill\_value=nan*)

Interpolate over a 2-D grid.

*x*, *y* and *z* are arrays of values used to approximate some function f:  $z = f(x, y)$ . This class returns a function whose call method uses spline interpolation to find the value of new points.

If *x* and *y* represent a regular grid, consider using RectBivariateSpline.

*Parameters* **x**, **y** : array\_like

Arrays defining the data point coordinates.

If the points lie on a regular grid, *x* can specify the column coordinates and *y* the row coordinates, for example:

 $\Rightarrow$  **x** = [0,1,2]; **y** = [0,3]; **z** = [[1,2,3], [4,5,6]]

Otherwise, *x* and *y* must specify the full coordinates for each point, for example:

**>>>**  $x = [0, 1, 2, 0, 1, 2]$ ;  $y = [0, 0, 0, 3, 3, 3]$ ;  $z = [1, 2, 3, 4, 5, 6]$ 

If *x* and *y* are multi-dimensional, they are flattened before use.

z : array\_like

The values of the function to interpolate at the data points. If *z* is a multi-dimensional array, it is flattened before use. The length of a flattened *z* array is either  $len(x)*len(y)$ if *x* and *y* specify the column and row coordinates or len(z) == len(x) == len(y) if *x* and *y* specify coordinates for each point.

kind : {'linear', 'cubic', 'quintic'}, optional

The kind of spline interpolation to use. Default is 'linear'.

copy : bool, optional

If True, the class makes internal copies of x, y and z. If False, references may be used. The default is to copy.

bounds\_error : bool, optional

If True, when interpolated values are requested outside of the domain of the input data (x,y), a ValueError is raised. If False, then *fill\_value* is used.

fill value : number, optional

If provided, the value to use for points outside of the interpolation domain. If omitted (None), values outside the domain are extrapolated.

See also:

#### **[RectBivariateSpline](#page-456-0)**

Much faster 2D interpolation if your input data is on a grid

## [bisplrep](#page-472-0), [bisplev](#page-473-0)

#### **[BivariateSpline](#page-462-0)**

a more recent wrapper of the FITPACK routines

**[interp1d](#page-401-0)** one dimension version of this function

#### *Notes*

The minimum number of data points required along the interpolation axis is  $(k+1)**2$ , with k=1 for linear,  $k=3$  for cubic and  $k=5$  for quintic interpolation.

The interpolator is constructed by  $\text{bisplrep}$  $\text{bisplrep}$  $\text{bisplrep}$ , with a smoothing factor of 0. If more control over smoothing is needed, [bisplrep](#page-472-0) should be used directly.

#### *Examples*

Construct a 2-D grid and interpolate on it:

```
>>> from scipy import interpolate
\Rightarrow x = np \cdot \text{arange}(-5.01, 5.01, 0.25)>>> y = np.arange(-5.01, 5.01, 0.25)
>>> xx, yy = np.meshgrid(x, y)
\Rightarrow z = np.sin(xx**2+yy**2)
>>> f = interpolate.interp2d(x, y, z, kind='cubic')
```
Now use the obtained interpolation function and plot the result:

```
>>> import matplotlib.pyplot as plt
\Rightarrow xnew = np.arange(-5.01, 5.01, 1e-2)
>>> ynew = np.arange(-5.01, 5.01, 1e-2)
>>> znew = f(xnew, ynew)
>>> plt.plot(x, z[0, :], 'ro-', xnew, znew[0, :], 'b-')
>>> plt.show()
```
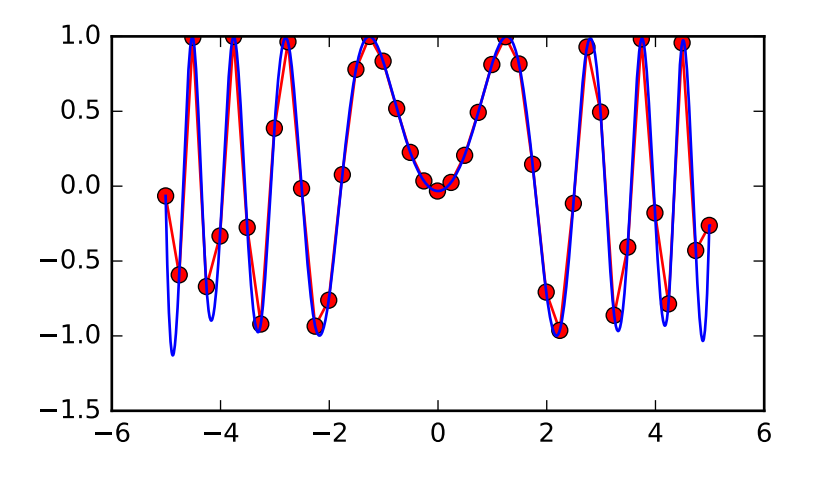

## *Methods*

<span id="page-430-0"></span>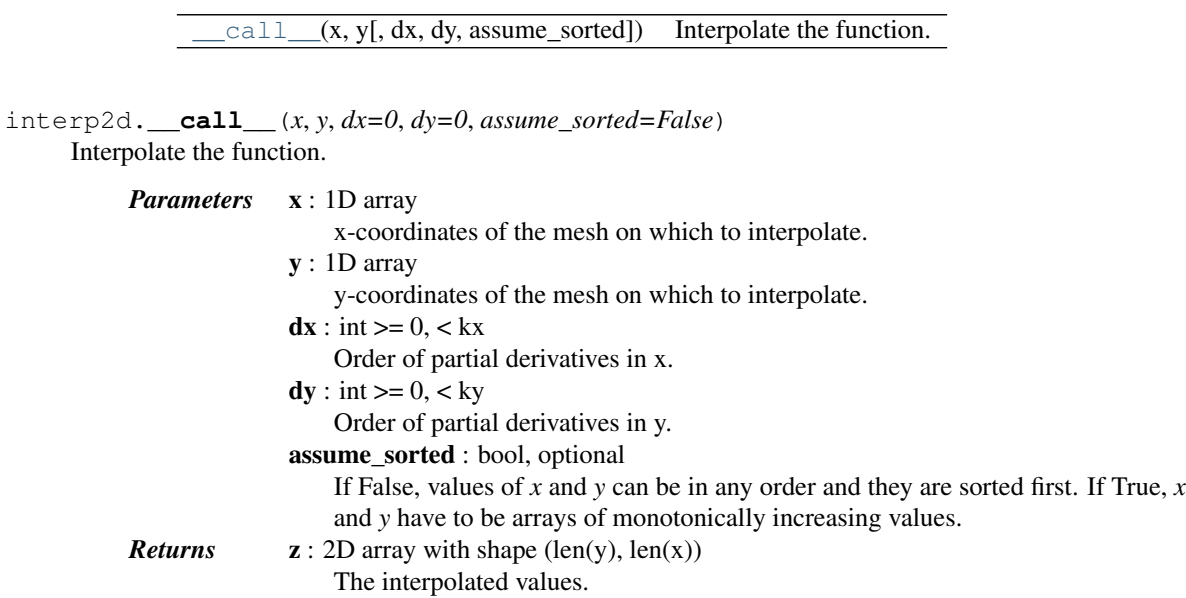

For data on a grid:

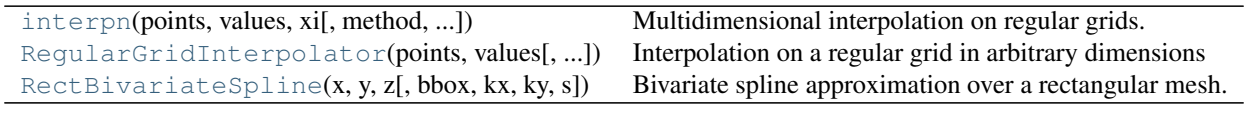

<span id="page-430-1"></span>scipy.interpolate.**interpn**(*points*, *values*, *xi*, *method='linear'*, *bounds\_error=True*, *fill\_value=nan*) Multidimensional interpolation on regular grids. *Parameters* points : tuple of ndarray of float, with shapes (m1, ), ..., (mn, )

The points defining the regular grid in n dimensions.

values : array\_like, shape (m1, ..., mn, ...)

The data on the regular grid in n dimensions.

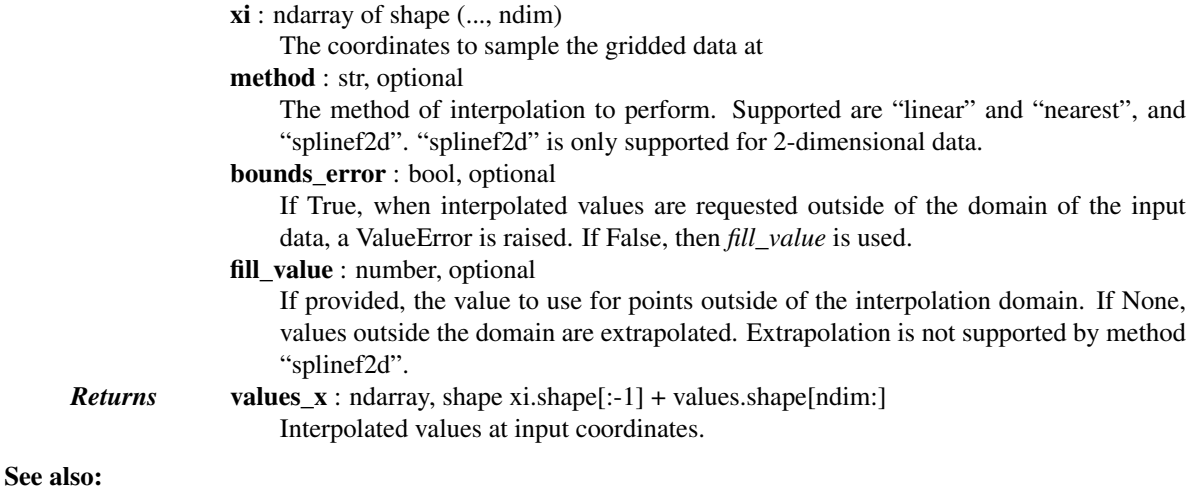

## **[NearestNDInterpolator](#page-426-0)**

Nearest neighbour interpolation on unstructured data in N dimensions

#### **[LinearNDInterpolator](#page-425-0)**

Piecewise linear interpolant on unstructured data in N dimensions

#### **[RegularGridInterpolator](#page-431-0)**

Linear and nearest-neighbor Interpolation on a regular grid in arbitrary dimensions

#### **[RectBivariateSpline](#page-456-0)**

Bivariate spline approximation over a rectangular mesh

## *Notes*

New in version 0.14.

```
class scipy.interpolate.RegularGridInterpolator(points, values, method='linear',
                                                     bounds_error=True, fill_value=nan)
```
Interpolation on a regular grid in arbitrary dimensions

The data must be defined on a regular grid; the grid spacing however may be uneven. Linear and nearestneighbour interpolation are supported. After setting up the interpolator object, the interpolation method (*linear* or *nearest*) may be chosen at each evaluation.

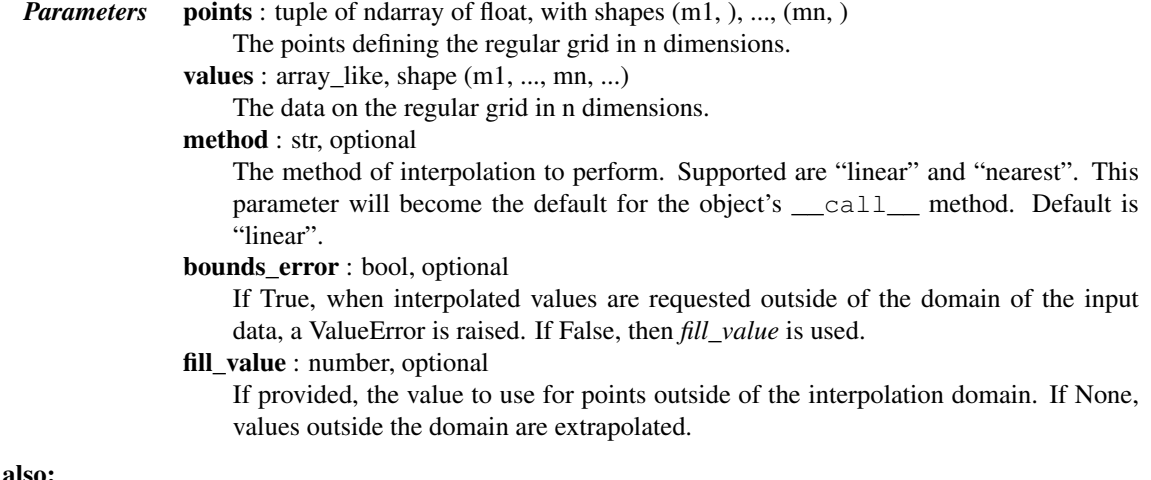

See also:
#### **[NearestNDInterpolator](#page-426-0)**

Nearest neighbour interpolation on unstructured data in N dimensions

#### **[LinearNDInterpolator](#page-425-0)**

Piecewise linear interpolant on unstructured data in N dimensions

#### *Notes*

Contrary to LinearNDInterpolator and NearestNDInterpolator, this class avoids expensive triangulation of the input data by taking advantage of the regular grid structure.

New in version 0.14.

#### *References*

[\[R59\],](#page-1824-0) [\[R60\],](#page-1824-1) [\[R61\]](#page-1824-2)

#### *Examples*

Evaluate a simple example function on the points of a 3D grid:

```
>>> from scipy.interpolate import RegularGridInterpolator
\Rightarrow def f(x, y, z):
... return 2 * x**3 + 3 * y**2 - z
\Rightarrow x = npu. Linspace (1, 4, 11)
\Rightarrow y = np. linspace (4, 7, 22)
\Rightarrow z = np.linspace(7, 9, 33)
>>> data = f(*np.meshgrid(x, y, z, indexing='ij', sparse=True))
```
data is now a 3D array with data[i,j,k] =  $f(x[i], y[j], z[k])$ . Next, define an interpolating function from this data:

```
>>> my_interpolating_function = RegularGridInterpolator((x, y, z), data)
```
Evaluate the interpolating function at the two points  $(x, y, z) = (2.1, 6.2, 8.3)$  and  $(3.3, 5.2, z)$ 7.1):

```
>>> pts = np.array([[2.1, 6.2, 8.3], [3.3, 5.2, 7.1]])
>>> my_interpolating_function(pts)
array([ 125.80469388, 146.30069388])
```
which is indeed a close approximation to  $[f(2.1, 6.2, 8.3), f(3.3, 5.2, 7.1)].$ 

# *Methods*

call (xi[, method]) Interpolation at coordinates

<span id="page-432-0"></span>RegularGridInterpolator.**\_\_call\_\_**(*xi*, *method=None*) Interpolation at coordinates

> *Parameters* xi : ndarray of shape (..., ndim) The coordinates to sample the gridded data at method : str The method of interpolation to perform. Supported are "linear" and "nearest".

class scipy.interpolate.**RectBivariateSpline**(*x, y, z, bbox=[None, None, None, None], kx=3,*

*ky=3, s=0*)

Bivariate spline approximation over a rectangular mesh.

Can be used for both smoothing and interpolating data.

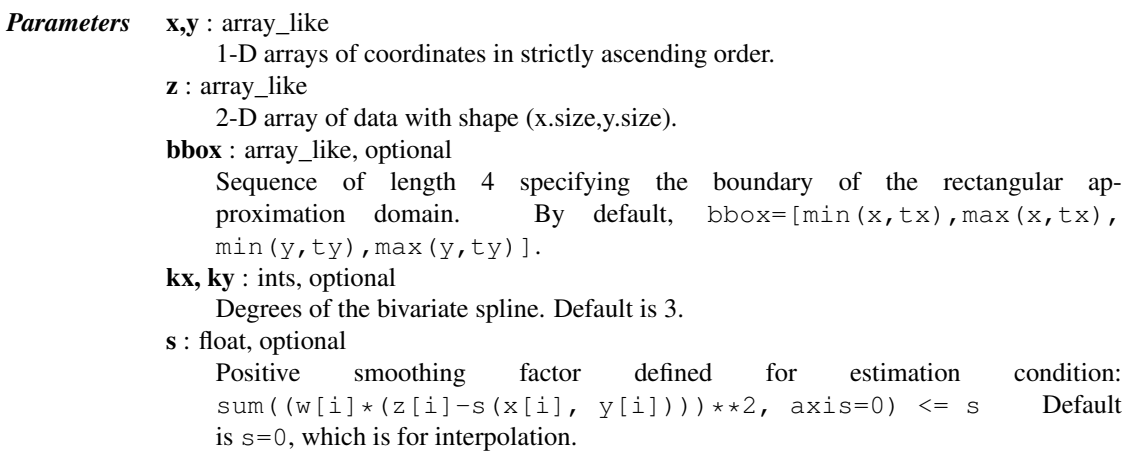

See also:

#### **[SmoothBivariateSpline](#page-464-0)**

a smoothing bivariate spline for scattered data

**[bisplrep](#page-472-0)** an older wrapping of FITPACK

**[bisplev](#page-473-0)** an older wrapping of FITPACK

## **[UnivariateSpline](#page-434-0)**

a similar class for univariate spline interpolation

#### *Methods*

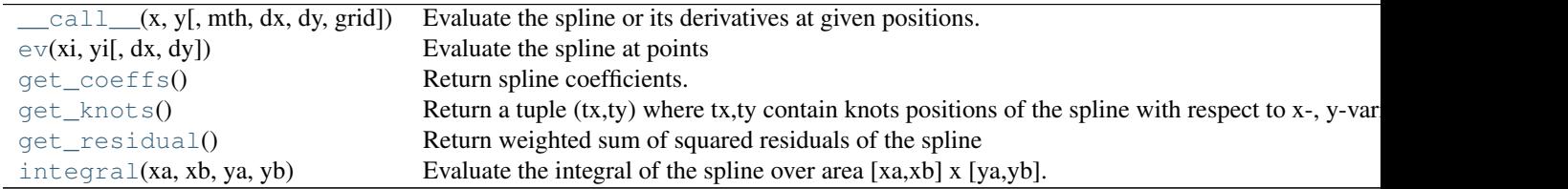

RectBivariateSpline.**\_\_call\_\_**(*x*, *y*, *mth=None*, *dx=0*, *dy=0*, *grid=True*) Evaluate the spline or its derivatives at given positions.

## *Parameters* x, y : array\_like

Input coordinates. If *grid* is False, evaluate the spline at points  $(x[i], y[i])$ ,  $i=0, \ldots$ , len  $(x)$  -1. Standard Numpy broadcasting is obeyed. If *grid* is True: evaluate spline at the grid points defined by the coordinate arrays x, y. The arrays must be sorted to increasing order. dx : int Order of x-derivative New in version 0.14.0. dy : int Order of y-derivative New in version 0.14.0. grid : bool

Whether to evaluate the results on a grid spanned by the input arrays, or at points specified by the input arrays. New in version 0.14.0.

mth : str

Deprecated argument. Has no effect.

RectBivariateSpline.**ev**(*xi*, *yi*, *dx=0*, *dy=0*) Evaluate the spline at points Returns the interpolated value at  $(xi[i], yi[i]), i=0,...,len(xi)-1$ . *Parameters* xi, yi : array like Input coordinates. Standard Numpy broadcasting is obeyed. dx : int, optional Order of x-derivative New in version 0.14.0. dy : int, optional Order of y-derivative New in version 0.14.0. RectBivariateSpline.**get\_coeffs**() Return spline coefficients. RectBivariateSpline.**get\_knots**() Return a tuple (tx,ty) where tx,ty contain knots positions of the spline with respect to x-, y-variable, respectively. The position of interior and additional knots are given as  $t[k+1:k-1]$  and  $t[k+1]=b$ , t[-k-1:]=e, respectively. RectBivariateSpline.**get\_residual**() Return weighted sum of squared residuals of the spline approximation: sum  $((w[i] * (z[i]$  $s(x[i], y[i]))$ \*\*2,axis=0) RectBivariateSpline.**integral**(*xa*, *xb*, *ya*, *yb*) Evaluate the integral of the spline over area [xa,xb] x [ya,yb]. *Parameters* xa, xb : float The end-points of the x integration interval. ya, yb : float The end-points of the y integration interval. *Returns* **integ** : float The value of the resulting integral. See also: scipy.ndimage.interpolation.map\_coordinates Tensor product polynomials: NdPPoly

# **5.7.3 1-D Splines**

[UnivariateSpline](#page-434-0) $(x, y$ , w, bbox, k, s, ext, ...]) One-dimensional smoothing spline fit to a given set of data points. [InterpolatedUnivariateSpline](#page-439-0)(x, y[, w, ...]) One-dimensional interpolating spline for a given set of data points. [LSQUnivariateSpline](#page-444-0)(x, y, t[, w, bbox, k, ...]) One-dimensional spline with explicit internal knots.

```
class scipy.interpolate.UnivariateSpline(x, y, w=None, bbox=[None, None], k=3, s=None,
```
*ext=0, check\_finite=False*)

One-dimensional smoothing spline fit to a given set of data points.

Fits a spline  $y = \text{spl}(x)$  of degree *k* to the provided *x*, *y* data. s specifies the number of knots by specifying a smoothing condition.

*Parameters*  $x : (N_n)$  array like

1-D array of independent input data. Must be increasing.

 $y: (N)$  array like

1-D array of dependent input data, of the same length as *x*.

 $w: (N)$  array like, optional

Weights for spline fitting. Must be positive. If None (default), weights are all equal.

**bbox** :  $(2)$  array like, optional

2-sequence specifying the boundary of the approximation interval. If None (default), bbox= $[x[0], x[-1]].$ 

- k : int, optional
- Degree of the smoothing spline. Must be  $\leq$  5. Default is k=3, a cubic spline.
- s : float or None, optional

Positive smoothing factor used to choose the number of knots. Number of knots will be increased until the smoothing condition is satisfied:

sum((w[i] \* (y[i]-spl(x[i]))) \*\*2, axis=0) <= s

If None (default),  $s = \text{len}(w)$  which should be a good value if  $1/w[i]$  is an estimate of the standard deviation of  $y[i]$ . If 0, spline will interpolate through all data points.

ext : int or str, optional

Controls the extrapolation mode for elements not in the interval defined by the knot sequence.

- •if ext=0 or 'extrapolate', return the extrapolated value.
- •if ext=1 or 'zeros', return 0
- •if ext=2 or 'raise', raise a ValueError
- •if ext=3 of 'const', return the boundary value.

The default value is 0.

check\_finite : bool, optional

Whether to check that the input arrays contain only finite numbers. Disabling may give a performance gain, but may result in problems (crashes, non-termination or non-sensical results) if the inputs do contain infinities or NaNs. Default is False.

See also:

**[InterpolatedUnivariateSpline](#page-439-0)**

Subclass with smoothing forced to 0

#### **[LSQUnivariateSpline](#page-444-0)**

Subclass in which knots are user-selected instead of being set by smoothing condition

**[splrep](#page-449-0)** An older, non object-oriented wrapping of FITPACK

[splev](#page-452-0), [sproot](#page-453-0), [splint](#page-453-1), [spalde](#page-454-0)

#### **[BivariateSpline](#page-462-0)**

A similar class for two-dimensional spline interpolation

## *Notes*

The number of data points must be larger than the spline degree *k*.

NaN handling: If the input arrays contain nan values, the result is not useful, since the underlying spline fitting routines cannot deal with nan. A workaround is to use zero weights for not-a-number data points:

```
>>> from scipy.interpolate import UnivariateSpline
>>> x, y = np.array([1, 2, 3, 4]), np.array([1, np.nan, 3, 4])
>>> w = np.isnan(y)
```

```
\Rightarrow \forall [w] = 0.
>>> spl = UnivariateSpline(x, y, w=~w)
```
Notice the need to replace a nan by a numerical value (precise value does not matter as long as the corresponding weight is zero.)

## *Examples*

```
>>> import matplotlib.pyplot as plt
>>> from scipy.interpolate import UnivariateSpline
>>> x = np.linspace(-3, 3, 50)
\Rightarrow y = np.exp(-x \times 2) + 0.1 * np.random.randn(50)
>>> plt.plot(x, y, 'ro', ms=5)
```
Use the default value for the smoothing parameter:

```
>>> spl = UnivariateSpline(x, y)
>>> xs = np.linspace(-3, 3, 1000)
>>> plt.plot(xs, spl(xs), 'g', lw=3)
```
Manually change the amount of smoothing:

```
>>> spl.set_smoothing_factor(0.5)
>>> plt.plot(xs, spl(xs), 'b', lw=3)
>>> plt.show()
```
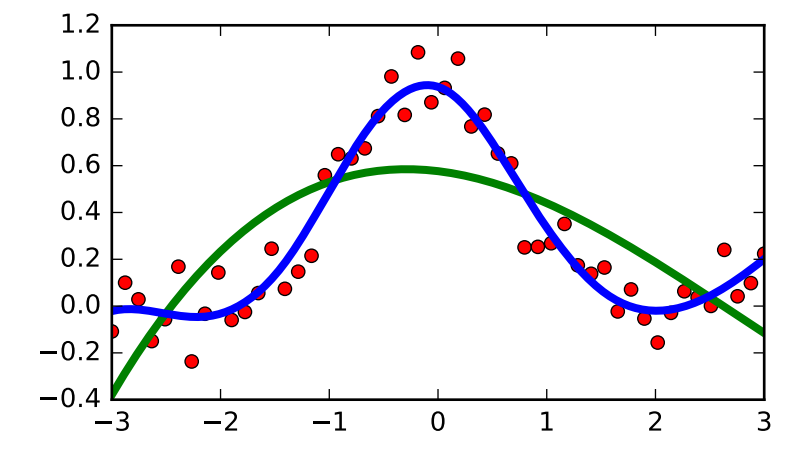

### *Methods*

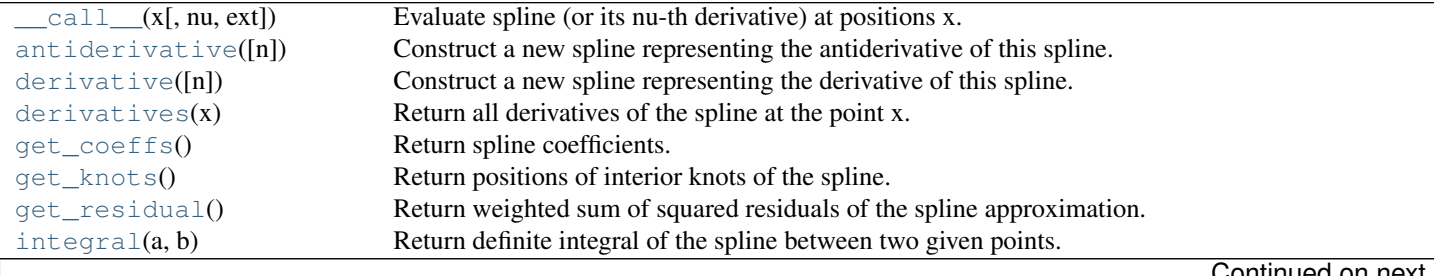

<span id="page-437-0"></span>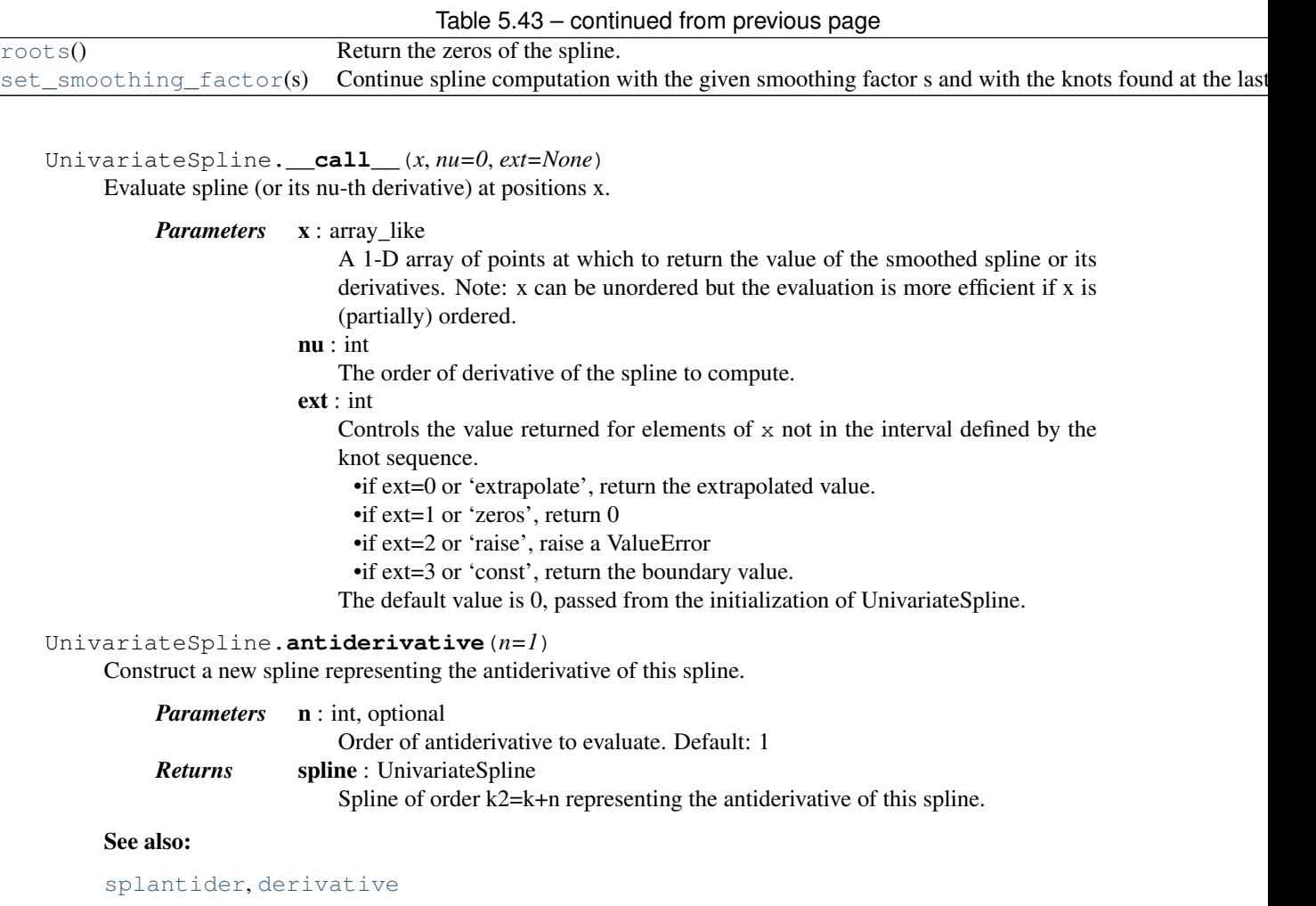

# <span id="page-437-1"></span>*Notes*

New in version 0.13.0.

## *Examples*

```
>>> from scipy.interpolate import UnivariateSpline
>>> x = npu. linspace(0, np. pi/2, 70)
\Rightarrow y = 1 / np.sqrt(1 - 0.8*np.sin(x)**2)
>>> spl = UnivariateSpline(x, y, s=0)
```
The derivative is the inverse operation of the antiderivative, although some floating point error accumulates:

**>>>** spl(1.7), spl.antiderivative().derivative()(1.7) (array(2.1565429877197317), array(2.1565429877201865))

Antiderivative can be used to evaluate definite integrals:

```
>>> ispl = spl.antiderivative()
>>> ispl(np.pi/2) - ispl(0)
2.2572053588768486
```
This is indeed an approximation to the complete elliptic integral  $K(m) = \int_0^{\pi/2} [1 - m \sin^2 x]^{-1/2} dx$ :

```
>>> from scipy.special import ellipk
>>> ellipk(0.8)
2.2572053268208538
```

```
UnivariateSpline.derivative(n=1)
```
Construct a new spline representing the derivative of this spline.

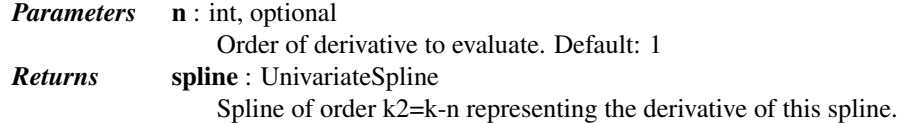

See also:

[splder](#page-454-1), [antiderivative](#page-437-1)

#### *Notes*

New in version 0.13.0.

#### *Examples*

This can be used for finding maxima of a curve:

```
>>> from scipy.interpolate import UnivariateSpline
\Rightarrow x = np. linspace (0, 10, 70)
\Rightarrow \Rightarrow y = np \cdot sin(x)>>> spl = UnivariateSpline(x, y, k=4, s=0)
```
Now, differentiate the spline and find the zeros of the derivative. (NB: [sproot](#page-453-0) only works for order 3 splines, so we fit an order 4 spline):

```
>>> spl.derivative().roots() / np.pi
array([ 0.50000001, 1.5 , 2.49999998])
```
This agrees well with roots  $\pi/2 + n\pi$  of  $cos(x) = sin'(x)$ .

### <span id="page-438-1"></span>UnivariateSpline.**derivatives**(*x*)

Return all derivatives of the spline at the point x.

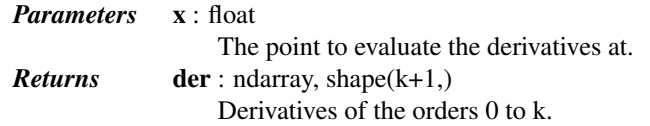

## *Examples*

```
>>> from scipy.interpolate import UnivariateSpline
>>> x = np.linspace(0, 3, 11)
>>> y = x**2
>>> spl = UnivariateSpline(x, y)
>>> spl.derivatives(1.5)
array([2.25, 3.0, 2.0, 0])
```

```
UnivariateSpline.get_coeffs()
     Return spline coefficients.
```

```
UnivariateSpline.get_knots()
     Return positions of interior knots of the spline.
```
Internally, the knot vector contains  $2 \star k$  additional boundary knots.

```
UnivariateSpline.get_residual()
     Return weighted sum of squared residuals of the spline approximation.
```
This is equivalent to:

sum( $(w[i] * (y[i]-spl(x[i])))**2$ ,  $axis=0)$ 

<span id="page-439-1"></span>UnivariateSpline.**integral**(*a*, *b*)

Return definite integral of the spline between two given points.

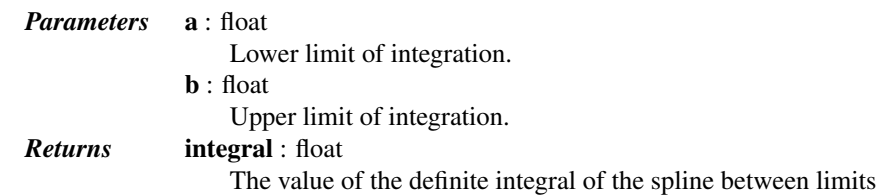

#### *Examples*

```
>>> from scipy.interpolate import UnivariateSpline
>>> x = np.linspace(0, 3, 11)
>>> y = x**2
>>> spl = UnivariateSpline(x, y)
>>> spl.integral(0, 3)
9.0
```
which agrees with  $\int x^2 dx = x^3/3$  between the limits of 0 and 3.

A caveat is that this routine assumes the spline to be zero outside of the data limits:

```
>>> spl.integral(-1, 4)
9.0
\rightarrow\rightarrow spl.integral(-1, 0)
0.0
```
## <span id="page-439-2"></span>UnivariateSpline.**roots**()

Return the zeros of the spline.

Restriction: only cubic splines are supported by fitpack.

<span id="page-439-3"></span>UnivariateSpline.**set\_smoothing\_factor**(*s*)

Continue spline computation with the given smoothing factor s and with the knots found at the last call.

This routine modifies the spline in place.

```
class scipy.interpolate.InterpolatedUnivariateSpline(x, y, w=None, bbox=[None, None],
                                                              k=3, ext=0, check_finite=False)
```
One-dimensional interpolating spline for a given set of data points.

Fits a spline  $y = \text{spl}(x)$  of degree *k* to the provided *x*, *y* data. Spline function passes through all provided points. Equivalent to [UnivariateSpline](#page-434-0) with s=0.

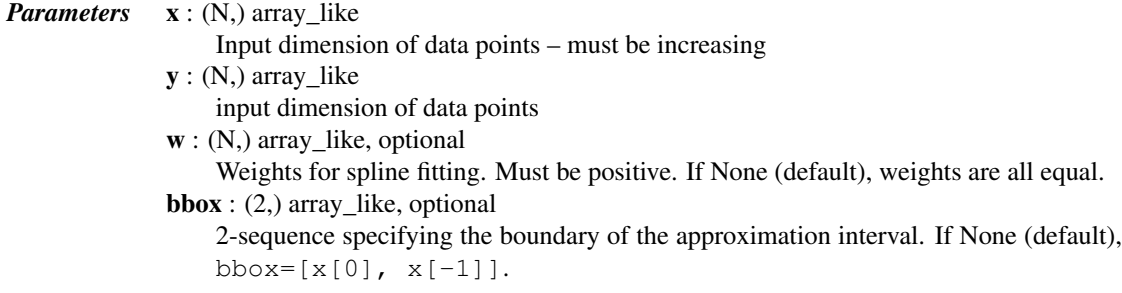

## k : int, optional

- Degree of the smoothing spline. Must be  $1 \le k \le 5$ .
- ext : int or str, optional
	- Controls the extrapolation mode for elements not in the interval defined by the knot sequence.
		- •if ext=0 or 'extrapolate', return the extrapolated value.
		- •if ext=1 or 'zeros', return 0
		- •if ext=2 or 'raise', raise a ValueError
		- •if ext=3 of 'const', return the boundary value.
	- The default value is 0.
- check\_finite : bool, optional

Whether to check that the input arrays contain only finite numbers. Disabling may give a performance gain, but may result in problems (crashes, non-termination or non-sensical results) if the inputs do contain infinities or NaNs. Default is False.

## See also:

#### **[UnivariateSpline](#page-434-0)**

Superclass – allows knots to be selected by a smoothing condition

#### **[LSQUnivariateSpline](#page-444-0)**

spline for which knots are user-selected

**[splrep](#page-449-0)** An older, non object-oriented wrapping of FITPACK

[splev](#page-452-0), [sproot](#page-453-0), [splint](#page-453-1), [spalde](#page-454-0)

## **[BivariateSpline](#page-462-0)**

A similar class for two-dimensional spline interpolation

## *Notes*

The number of data points must be larger than the spline degree *k*.

## *Examples*

```
>>> import matplotlib.pyplot as plt
>>> from scipy.interpolate import InterpolatedUnivariateSpline
\Rightarrow x = np. linspace (-3, 3, 50)\Rightarrow \Rightarrow y = np \cdot exp(-x * x^2) + 0.1 * np \cdot random \cdot randn(50)>>> spl = InterpolatedUnivariateSpline(x, y)
>>> plt.plot(x, y, 'ro', ms=5)
\Rightarrow xs = np.linspace(-3, 3, 1000)
>>> plt.plot(xs, spl(xs), 'g', lw=3, alpha=0.7)
>>> plt.show()
```
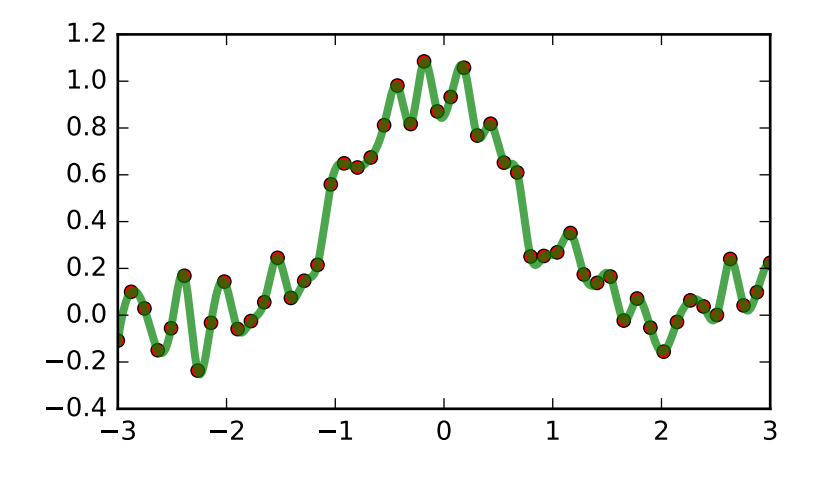

Notice that the spl(x) interpolates *y*:

**>>>** spl.get\_residual() 0.0

# *Methods*

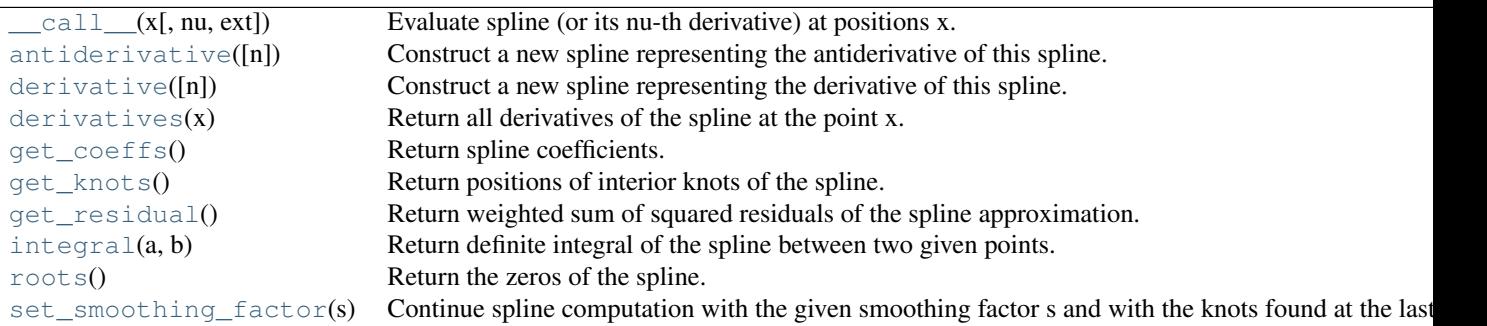

<span id="page-441-0"></span>InterpolatedUnivariateSpline.**\_\_call\_\_**(*x*, *nu=0*, *ext=None*)

Evaluate spline (or its nu-th derivative) at positions x.

# *Parameters* **x** : array\_like

A 1-D array of points at which to return the value of the smoothed spline or its derivatives. Note: x can be unordered but the evaluation is more efficient if x is (partially) ordered.

## nu : int

The order of derivative of the spline to compute.

ext : int

Controls the value returned for elements of  $x$  not in the interval defined by the knot sequence.

•if ext=0 or 'extrapolate', return the extrapolated value.

- •if ext=1 or 'zeros', return 0
- •if ext=2 or 'raise', raise a ValueError
- •if ext=3 or 'const', return the boundary value.

<span id="page-441-1"></span>The default value is 0, passed from the initialization of UnivariateSpline.

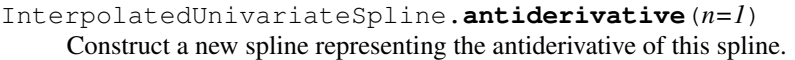

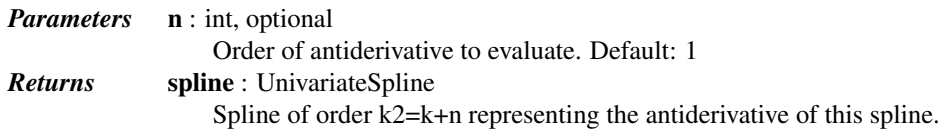

#### See also:

[splantider](#page-455-0), [derivative](#page-442-0)

### *Notes*

New in version 0.13.0.

#### *Examples*

```
>>> from scipy.interpolate import UnivariateSpline
>>> x = npu. linspace(0, np.py1/2, 70)
\Rightarrow y = 1 / np.sqrt(1 - 0.8*np.sin(x)**2)
>>> spl = UnivariateSpline(x, y, s=0)
```
The derivative is the inverse operation of the antiderivative, although some floating point error accumulates:

```
>>> spl(1.7), spl.antiderivative().derivative()(1.7)
(array(2.1565429877197317), array(2.1565429877201865))
```
Antiderivative can be used to evaluate definite integrals:

```
>>> ispl = spl.antiderivative()
>>> ispl(np.pi/2) - ispl(0)
2.2572053588768486
```
This is indeed an approximation to the complete elliptic integral  $K(m) = \int_0^{\pi/2} [1 - m \sin^2 x]^{-1/2} dx$ :

```
>>> from scipy.special import ellipk
>>> ellipk(0.8)
2.2572053268208538
```
<span id="page-442-0"></span>InterpolatedUnivariateSpline.**derivative**(*n=1*)

Construct a new spline representing the derivative of this spline.

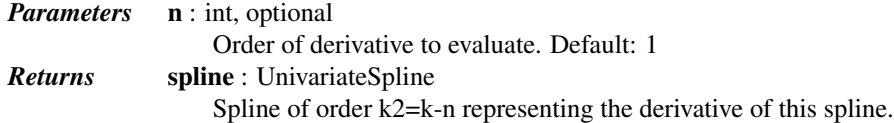

#### See also:

[splder](#page-454-1), [antiderivative](#page-441-1)

#### *Notes*

New in version 0.13.0.

#### *Examples*

This can be used for finding maxima of a curve:

```
>>> from scipy.interpolate import UnivariateSpline
\Rightarrow x = np.linspace(0, 10, 70)
\Rightarrow \Rightarrow y = np \cdot sin(x)>>> spl = UnivariateSpline(x, y, k=4, s=0)
```
Now, differentiate the spline and find the zeros of the derivative. (NB: [sproot](#page-453-0) only works for order 3 splines, so we fit an order 4 spline):

```
>>> spl.derivative().roots() / np.pi
array([ 0.50000001, 1.5 , 2.49999998])
```
This agrees well with roots  $\pi/2 + n\pi$  of  $cos(x) = sin'(x)$ .

```
InterpolatedUnivariateSpline.derivatives(x)
     Return all derivatives of the spline at the point x.
```
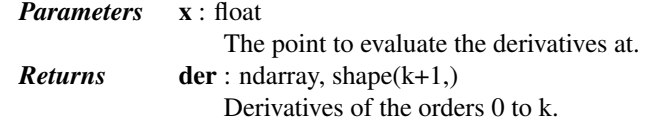

#### *Examples*

```
>>> from scipy.interpolate import UnivariateSpline
>>> x = np.linspace(0, 3, 11)
>> y = x * * 2>>> spl = UnivariateSpline(x, y)
>>> spl.derivatives(1.5)
array([2.25, 3.0, 2.0, 0])
```

```
InterpolatedUnivariateSpline.get_coeffs()
    Return spline coefficients.
```

```
InterpolatedUnivariateSpline.get_knots()
     Return positions of interior knots of the spline.
```
Internally, the knot vector contains  $2 \star k$  additional boundary knots.

```
InterpolatedUnivariateSpline.get_residual()
```
Return weighted sum of squared residuals of the spline approximation.

This is equivalent to:

sum((w[i] \* (y[i]-spl(x[i]))) \*\*2, axis=0)

<span id="page-443-4"></span>InterpolatedUnivariateSpline.**integral**(*a*, *b*) Return definite integral of the spline between two given points.

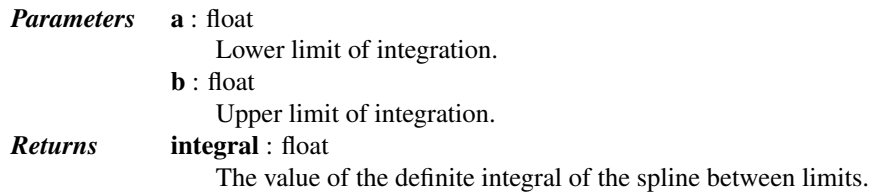

## *Examples*

```
>>> from scipy.interpolate import UnivariateSpline
\Rightarrow x = npu. Linspace (0, 3, 11)
\Rightarrow \Rightarrow y = x * * 2
```

```
>>> spl = UnivariateSpline(x, y)
>>> spl.integral(0, 3)
9.0
```
which agrees with  $\int x^2 dx = x^3/3$  between the limits of 0 and 3.

A caveat is that this routine assumes the spline to be zero outside of the data limits:

```
>>> spl.integral(-1, 4)
9.0
>>> spl.integral(-1, 0)
0 . 0
```
<span id="page-444-1"></span>InterpolatedUnivariateSpline.**roots**()

Return the zeros of the spline.

Restriction: only cubic splines are supported by fitpack.

```
InterpolatedUnivariateSpline.set_smoothing_factor(s)
     Continue spline computation with the given smoothing factor s and with the knots found at the last call.
```
This routine modifies the spline in place.

```
class scipy.interpolate.LSQUnivariateSpline(x, y, t, w=None, bbox=[None, None], k=3,
                                                  ext=0, check_finite=False)
```
One-dimensional spline with explicit internal knots.

Fits a spline  $y = \text{spl}(x)$  of degree *k* to the provided *x*, *y* data. *t* specifies the internal knots of the spline

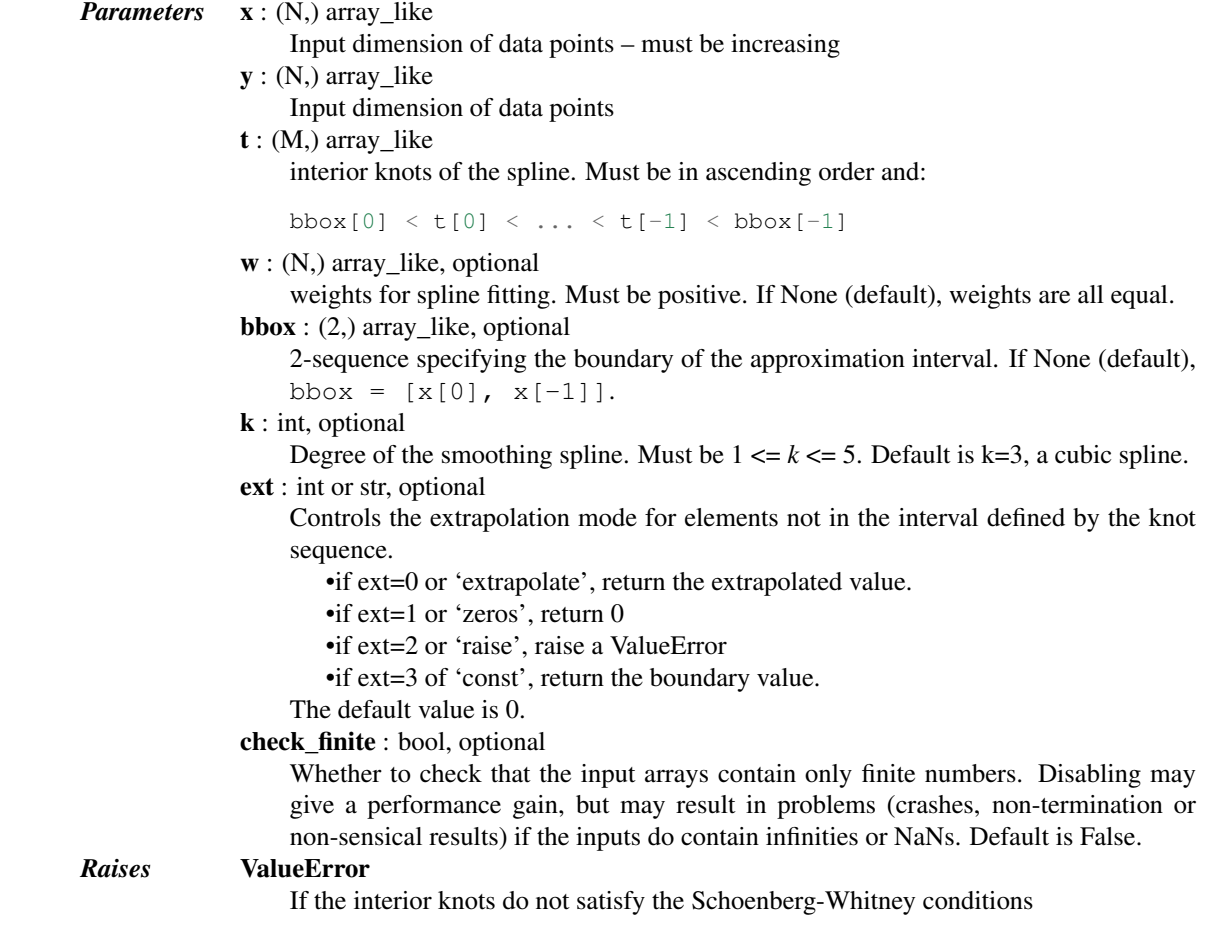

See also:

```
UnivariateSpline
            Superclass – knots are specified by setting a smoothing condition
InterpolatedUnivariateSpline
```
spline passing through all points

**[splrep](#page-449-0)** An older, non object-oriented wrapping of FITPACK

[splev](#page-452-0), [sproot](#page-453-0), [splint](#page-453-1), [spalde](#page-454-0)

#### **[BivariateSpline](#page-462-0)**

A similar class for two-dimensional spline interpolation

*Notes*

The number of data points must be larger than the spline degree *k*.

Knots *t* must satisfy the Schoenberg-Whitney conditions, i.e., there must be a subset of data points  $x$ [ $\dagger$ ] such that  $t[j] < x[j] < t[j+k+1]$ , for  $j=0, 1, ..., n-k-2$ .

#### *Examples*

```
>>> from scipy.interpolate import LSQUnivariateSpline, UnivariateSpline
>>> import matplotlib.pyplot as plt
>>> x = npulinspace(-3, 3, 50)
\Rightarrow y = np.exp(-x \times 2) + 0.1 * np.random.randn(50)
```
Fit a smoothing spline with a pre-defined internal knots:

```
\Rightarrow \Rightarrow t = [-1, 0, 1]>>> spl = LSQUnivariateSpline(x, y, t)
\Rightarrow xs = np.linspace(-3, 3, 1000)
>>> plt.plot(x, y, 'ro', ms=5)
>>> plt.plot(xs, spl(xs), 'g-', lw=3)
>>> plt.show()
```
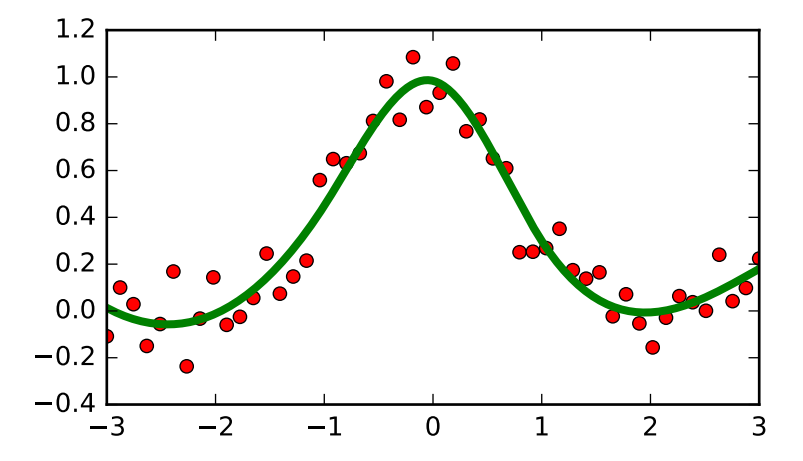

Check the knot vector:

**>>>** spl.get\_knots() array([-3., -1., 0., 1., 3.])

Constructing lsq spline using the knots from another spline:

```
\Rightarrow \times = np.arange(10)
>>> s = UnivariateSpline(x, x, s=0)
>>> s.get_knots()
array([ 0., 2., 3., 4., 5., 6., 7., 9.])>>> knt = s.get_knots()
>>> s1 = LSQUnivariateSpline(x, x, knt[1:-1]) # Chop 1st and last knot
>>> s1.get_knots()
array([ 0., 2., 3., 4., 5., 6., 7., 9.])
```
*Methods*

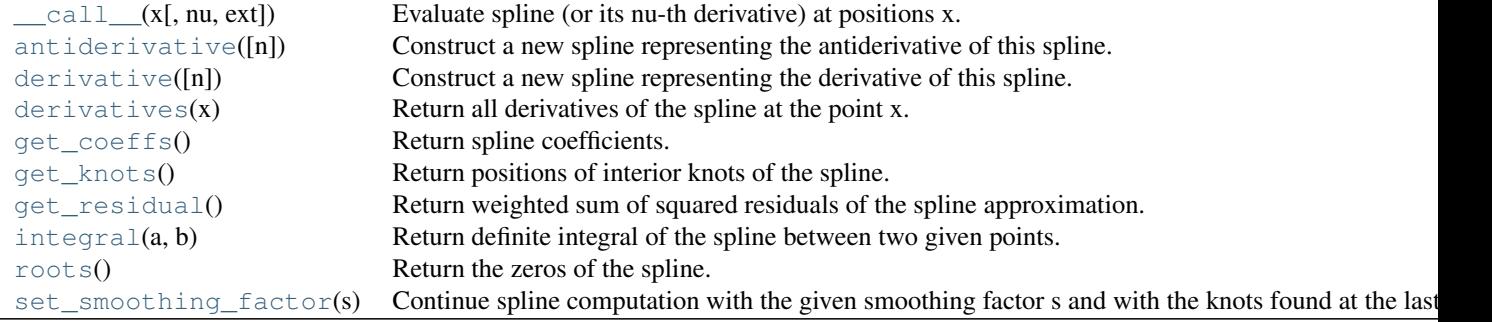

<span id="page-446-0"></span>LSQUnivariateSpline.**\_\_call\_\_**(*x*, *nu=0*, *ext=None*)

Evaluate spline (or its nu-th derivative) at positions x.

# *Parameters* **x** : array\_like

A 1-D array of points at which to return the value of the smoothed spline or its derivatives. Note: x can be unordered but the evaluation is more efficient if x is (partially) ordered.

nu : int

The order of derivative of the spline to compute.

ext : int

Controls the value returned for elements of  $x$  not in the interval defined by the knot sequence.

•if ext=0 or 'extrapolate', return the extrapolated value.

- •if ext=1 or 'zeros', return 0
- •if ext=2 or 'raise', raise a ValueError
- •if ext=3 or 'const', return the boundary value.

The default value is 0, passed from the initialization of UnivariateSpline.

#### <span id="page-446-1"></span>LSQUnivariateSpline.**antiderivative**(*n=1*)

Construct a new spline representing the antiderivative of this spline.

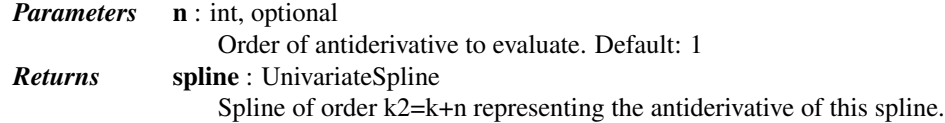

#### See also:

[splantider](#page-455-0), [derivative](#page-447-0)

#### *Notes*

New in version 0.13.0.

#### *Examples*

```
>>> from scipy.interpolate import UnivariateSpline
>>> x = npu. linspace(0, np.pyi/2, 70)
\Rightarrow y = 1 / np \cdot sqrt(1 - 0.8 \times np \cdot sin(x) \times x2)>>> spl = UnivariateSpline(x, y, s=0)
```
The derivative is the inverse operation of the antiderivative, although some floating point error accumulates:

```
>>> spl(1.7), spl.antiderivative().derivative()(1.7)
(array(2.1565429877197317), array(2.1565429877201865))
```
Antiderivative can be used to evaluate definite integrals:

```
>>> ispl = spl.antiderivative()
>>> ispl(np.pi/2) - ispl(0)
2.2572053588768486
```
This is indeed an approximation to the complete elliptic integral  $K(m) = \int_0^{\pi/2} [1 - m \sin^2 x]^{-1/2} dx$ :

```
>>> from scipy.special import ellipk
>>> ellipk(0.8)
2.2572053268208538
```
<span id="page-447-0"></span>LSQUnivariateSpline.**derivative**(*n=1*)

Construct a new spline representing the derivative of this spline.

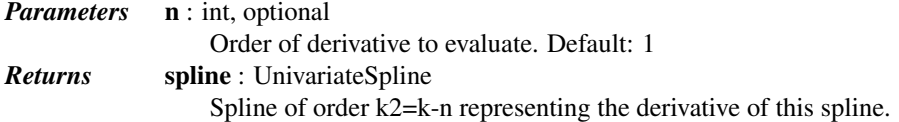

### See also:

[splder](#page-454-1), [antiderivative](#page-446-1)

#### *Notes*

New in version 0.13.0.

## *Examples*

This can be used for finding maxima of a curve:

```
>>> from scipy.interpolate import UnivariateSpline
\Rightarrow x = np. linspace (0, 10, 70)
\rightarrow \rightarrow \gamma = np.sin(x)
>>> spl = UnivariateSpline(x, y, k=4, s=0)
```
Now, differentiate the spline and find the zeros of the derivative. (NB: [sproot](#page-453-0) only works for order 3 splines, so we fit an order 4 spline):

```
>>> spl.derivative().roots() / np.pi
array([ 0.50000001, 1.5 , 2.49999998])
```
<span id="page-447-1"></span>This agrees well with roots  $\pi/2 + n\pi$  of  $cos(x) = sin'(x)$ .

# LSQUnivariateSpline.**derivatives**(*x*)

Return all derivatives of the spline at the point x.

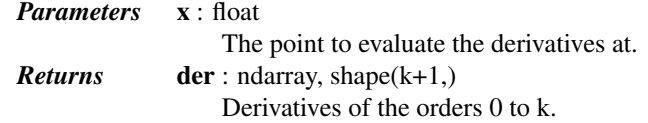

# *Examples*

```
>>> from scipy.interpolate import UnivariateSpline
\Rightarrow x = np. linspace (0, 3, 11)
>>> y = x**2
>>> spl = UnivariateSpline(x, y)
>>> spl.derivatives(1.5)
array([2.25, 3.0, 2.0, 0])
```

```
LSQUnivariateSpline.get_coeffs()
    Return spline coefficients.
```
## <span id="page-448-1"></span>LSQUnivariateSpline.**get\_knots**() Return positions of interior knots of the spline.

Internally, the knot vector contains  $2 \star k$  additional boundary knots.

#### <span id="page-448-2"></span>LSQUnivariateSpline.**get\_residual**()

Return weighted sum of squared residuals of the spline approximation.

This is equivalent to:

```
sum((w[i] \star (y[i]-spl(x[i]))) \star \star 2, axis=0)
```
## <span id="page-448-3"></span>LSQUnivariateSpline.**integral**(*a*, *b*)

Return definite integral of the spline between two given points.

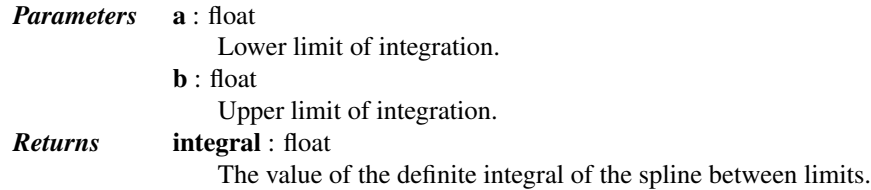

#### *Examples*

```
>>> from scipy.interpolate import UnivariateSpline
>>> x = np.linspace(0, 3, 11)
\Rightarrow \Rightarrow y = x * * 2>>> spl = UnivariateSpline(x, y)
>>> spl.integral(0, 3)
9.0
```
which agrees with  $\int x^2 dx = x^3/3$  between the limits of 0 and 3.

A caveat is that this routine assumes the spline to be zero outside of the data limits:

```
>>> spl.integral(-1, 4)
9.0
>>> spl.integral(-1, 0)
0.0
```
LSQUnivariateSpline.**roots**() Return the zeros of the spline.

Restriction: only cubic splines are supported by fitpack.

<span id="page-449-1"></span>LSQUnivariateSpline.**set\_smoothing\_factor**(*s*)

Continue spline computation with the given smoothing factor s and with the knots found at the last call.

This routine modifies the spline in place.

Functional interface to FITPACK functions:

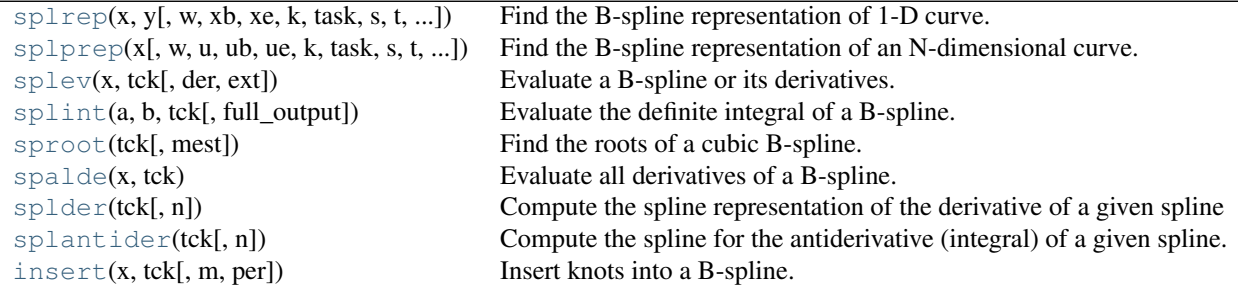

<span id="page-449-0"></span>scipy.interpolate.**splrep**(*x*, *y*, *w=None*, *xb=None*, *xe=None*, *k=3*, *task=0*, *s=None*, *t=None*,  $full$  *output=0, per=0, quiet=1*)

Find the B-spline representation of 1-D curve.

Given the set of data points  $(x[i], y[i])$  determine a smooth spline approximation of degree k on the interval  $xb \le x \le x$ e.

#### *Parameters* x, y : array\_like

The data points defining a curve  $y = f(x)$ .

w : array\_like, optional

Strictly positive rank-1 array of weights the same length as x and y. The weights are used in computing the weighted least-squares spline fit. If the errors in the y values have standard-deviation given by the vector d, then w should be 1/d. Default is  $ones(len(x)).$ 

xb, xe : float, optional

The interval to fit. If None, these default to x[0] and x[-1] respectively.

k : int, optional

The degree of the spline fit. It is recommended to use cubic splines. Even values of k should be avoided especially with small s values.  $1 \le k \le 5$ 

 $task : \{1, 0, -1\}$ , optional

If task==0 find t and c for a given smoothing factor, s.

If task==1 find t and c for another value of the smoothing factor, s. There must have been a previous call with task=0 or task=1 for the same set of data (t will be stored an used internally)

If task=-1 find the weighted least square spline for a given set of knots, t. These should be interior knots as knots on the ends will be added automatically.

s : float, optional

A smoothing condition. The amount of smoothness is determined by satisfying the conditions: sum((w \* (y - g))\*\*2,axis=0)  $\leq$  s where g(x) is the smoothed interpolation of  $(x,y)$ . The user can use s to control the tradeoff between closeness and smoothness of fit. Larger s means more smoothing while smaller values of s indicate less smoothing. Recommended values of s depend on the weights, w. If the weights represent the inverse of the standard-deviation of y, then a good s value should be found in the range  $(m-sqrt(2*m), m+sqrt(2*m))$  where m is the number of datapoints in x, y,

and w. default : s=m-sqrt( $2*$ m) if weights are supplied.  $s = 0.0$  (interpolating) if no weights are supplied. t : array like, optional The knots needed for task=-1. If given then task is automatically set to -1. full output : bool, optional If non-zero, then return optional outputs. per : bool, optional If non-zero, data points are considered periodic with period  $x[m-1] - x[0]$  and a smooth periodic spline approximation is returned. Values of y[m-1] and w[m-1] are not used. quiet : bool, optional Non-zero to suppress messages. This parameter is deprecated; use standard Python warning filters instead. *Returns* tck : tuple  $(t,c,k)$  a tuple containing the vector of knots, the B-spline coefficients, and the degree of the spline. fp : array, optional The weighted sum of squared residuals of the spline approximation. ier : int, optional An integer flag about splrep success. Success is indicated if ier  $\leq$  0. If ier in [1,2,3] an error occurred but was not raised. Otherwise an error is raised. msg : str, optional A message corresponding to the integer flag, ier.

## See also:

[UnivariateSpline](#page-434-0), [BivariateSpline](#page-462-0), [splprep](#page-451-0), [splev](#page-452-0), [sproot](#page-453-0), [spalde](#page-454-0), [splint](#page-453-1), [bisplrep](#page-472-0), [bisplev](#page-473-0)

#### *Notes*

See splev for evaluation of the spline and its derivatives. Uses the FORTRAN routine curfit from FITPACK.

If provided, knots *t* must satisfy the Schoenberg-Whitney conditions, i.e., there must be a subset of data points  $x[j]$  such that  $t[j] < x[j] < t[j+k+1]$ , for  $j=0, 1, ..., n-k-2$ .

## *References*

Based on algorithms described in [\[R81\],](#page-1824-3) [\[R82\],](#page-1824-4) [\[R83\],](#page-1824-5) and [\[R84\]:](#page-1824-6)

[\[R81\],](#page-1824-3) [\[R82\],](#page-1824-4) [\[R83\],](#page-1824-5) [\[R84\]](#page-1824-6)

## *Examples*

```
>>> import matplotlib.pyplot as plt
>>> from scipy.interpolate import splev, splrep
\Rightarrow x = np. linspace (0, 10, 10)
\Rightarrow \Rightarrow y = np \cdot sin(x)\Rightarrow tck = splrep(x, y)
\Rightarrow x^2 = npu. linspace (0, 10, 200)
\Rightarrow y2 = splev(x2, tck)>>> plt.plot(x, y, 'o', x2, y2)
>>> plt.show()
```
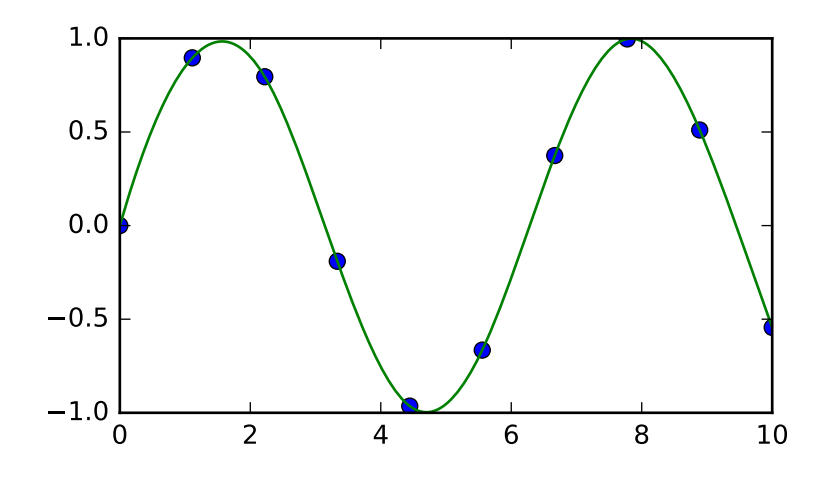

<span id="page-451-0"></span>scipy.interpolate.**splprep**(*x*, *w=None*, *u=None*, *ub=None*, *ue=None*, *k=3*, *task=0*, *s=None*, *t=None*, *full\_output=0*, *nest=None*, *per=0*, *quiet=1*)

Find the B-spline representation of an N-dimensional curve.

Given a list of N rank-1 arrays, *x*, which represent a curve in N-dimensional space parametrized by *u*, find a smooth approximating spline curve  $g(u)$ . Uses the FORTRAN routine parcur from FITPACK.

*Parameters* **x** : array\_like

A list of sample vector arrays representing the curve.

w : array\_like, optional

Strictly positive rank-1 array of weights the same length as *x[0]*. The weights are used in computing the weighted least-squares spline fit. If the errors in the *x* values have standard-deviation given by the vector d, then *w* should be 1/d. Default is ones(len(x[0])).

u : array\_like, optional

An array of parameter values. If not given, these values are calculated automatically as  $M = len(x[0])$ , where

 $v[0] = 0$ 

 $v[i] = v[i-1] + distance(x[i], x[i-1])$ 

 $u[i] = v[i] / v[M-1]$ 

ub, ue : int, optional

The end-points of the parameters interval. Defaults to  $u[0]$  and  $u[-1]$ .

k : int, optional

Degree of the spline. Cubic splines are recommended. Even values of *k* should be avoided especially with a small s-value.  $1 \leq k \leq 5$ , default is 3.

task : int, optional

If task $==0$  (default), find t and c for a given smoothing factor, s. If task $==1$ , find t and c for another value of the smoothing factor, s. There must have been a previous call with task=0 or task=1 for the same set of data. If task=-1 find the weighted least square spline for a given set of knots, t.

s : float, optional

A smoothing condition. The amount of smoothness is determined by satisfying the conditions: sum ((w \* (y - g)) \*\*2, axis=0) <= s, where  $g(x)$  is the smoothed interpolation of  $(x,y)$ . The user can use s to control the trade-off between closeness and smoothness of fit. Larger s means more smoothing while smaller values of s indicate less smoothing. Recommended values of s depend on the weights,

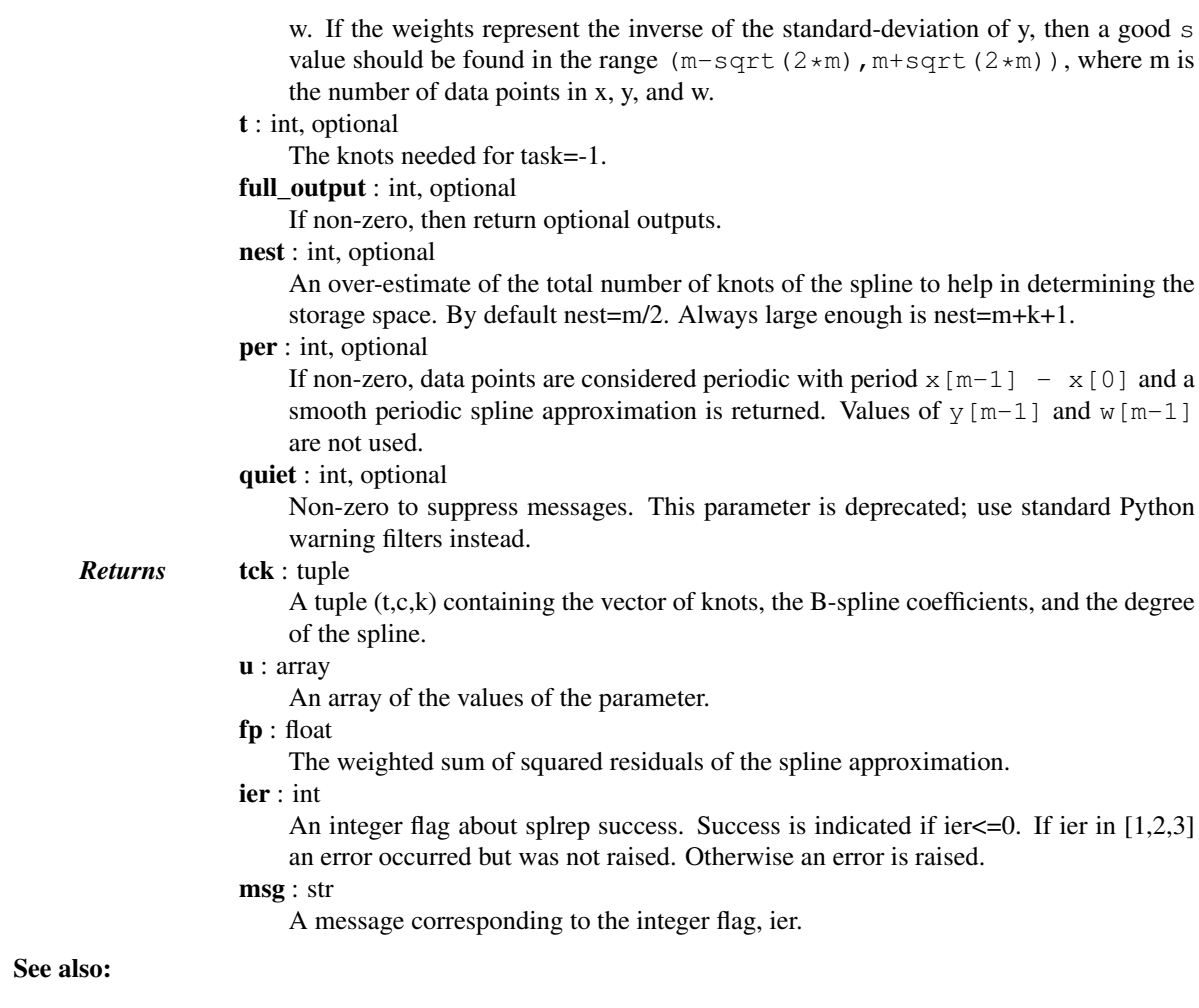

[splrep](#page-449-0), [splev](#page-452-0), [sproot](#page-453-0), [spalde](#page-454-0), [splint](#page-453-1), [bisplrep](#page-472-0), [bisplev](#page-473-0), [UnivariateSpline](#page-434-0), [BivariateSpline](#page-462-0)

## *Notes*

See  $\text{splev}$  $\text{splev}$  $\text{splev}$  for evaluation of the spline and its derivatives. The number of dimensions N must be smaller than 11.

#### *References*

[\[R78\],](#page-1824-7) [\[R79\],](#page-1824-8) [\[R80\]](#page-1824-9)

<span id="page-452-0"></span>scipy.interpolate.**splev**(*x*, *tck*, *der=0*, *ext=0*)

Evaluate a B-spline or its derivatives.

Given the knots and coefficients of a B-spline representation, evaluate the value of the smoothing polynomial and its derivatives. This is a wrapper around the FORTRAN routines splev and splder of FITPACK.

## *Parameters* **x** : array\_like

An array of points at which to return the value of the smoothed spline or its derivatives. If  $tck$  was returned from  $\text{splopep}$ , then the parameter values, u should be given.

tck : tuple

A sequence of length 3 returned by [splrep](#page-449-0) or [splprep](#page-451-0) containing the knots, coefficients, and degree of the spline.

der : int, optional

The order of derivative of the spline to compute (must be less than or equal to k).

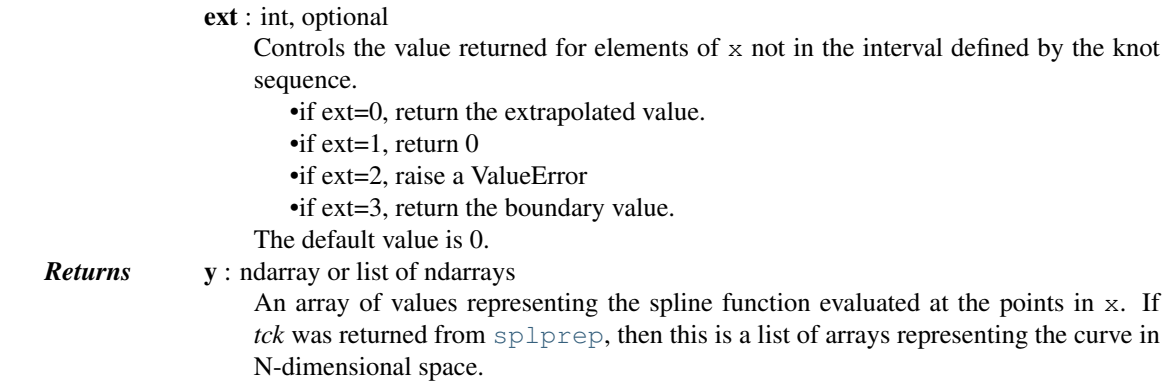

## See also:

[splprep](#page-451-0), [splrep](#page-449-0), [sproot](#page-453-0), [spalde](#page-454-0), [splint](#page-453-1), [bisplrep](#page-472-0), [bisplev](#page-473-0)

#### *References*

[\[R73\],](#page-1824-10) [\[R74\],](#page-1824-11) [\[R75\]](#page-1824-12)

<span id="page-453-1"></span>scipy.interpolate.**splint**(*a*, *b*, *tck*, *full\_output=0*)

Evaluate the definite integral of a B-spline.

Given the knots and coefficients of a B-spline, evaluate the definite integral of the smoothing polynomial between two given points.

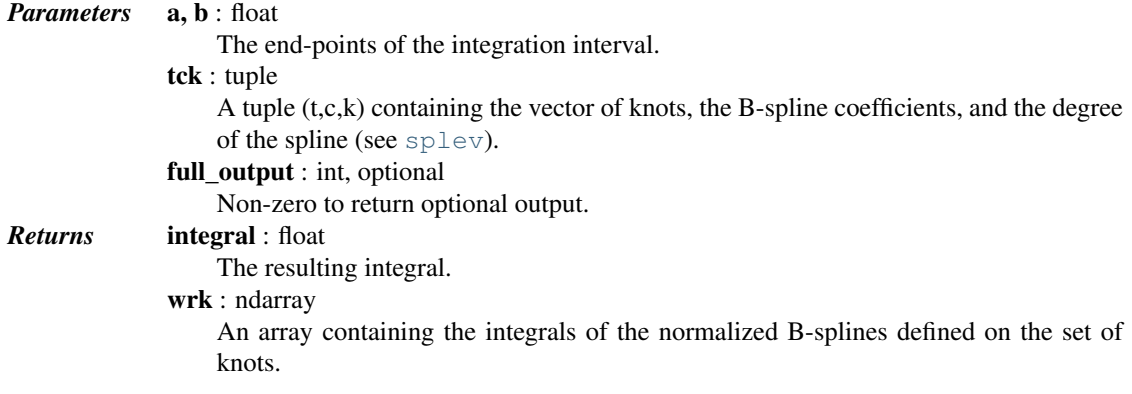

# See also:

```
splprep, splrep, sproot, spalde, splev, bisplrep, bisplev, UnivariateSpline,
BivariateSpline
```
## *Notes*

splint silently assumes that the spline function is zero outside the data interval (a, b).

## *References*

## [\[R76\],](#page-1824-13) [\[R77\]](#page-1824-14)

<span id="page-453-0"></span>scipy.interpolate.**sproot**(*tck*, *mest=10*)

Find the roots of a cubic B-spline.

Given the knots ( $>= 8$ ) and coefficients of a cubic B-spline return the roots of the spline.

*Parameters* tck : tuple

A tuple (t,c,k) containing the vector of knots, the B-spline coefficients, and the degree of the spline. The number of knots must be  $\geq$  = 8, and the degree must be 3. The knots must be a montonically increasing sequence.

mest : int, optional

An estimate of the number of zeros (Default is 10).

*Returns* zeros : ndarray

An array giving the roots of the spline.

## See also:

[splprep](#page-451-0), [splrep](#page-449-0), [splint](#page-453-1), [spalde](#page-454-0), [splev](#page-452-0), [bisplrep](#page-472-0), [bisplev](#page-473-0), [UnivariateSpline](#page-434-0), [BivariateSpline](#page-462-0)

# *References*

[\[R85\],](#page-1824-15) [\[R86\],](#page-1824-16) [\[R87\]](#page-1824-17)

```
scipy.interpolate.spalde(x, tck)
```
Evaluate all derivatives of a B-spline.

Given the knots and coefficients of a cubic B-spline compute all derivatives up to order k at a point (or set of points).

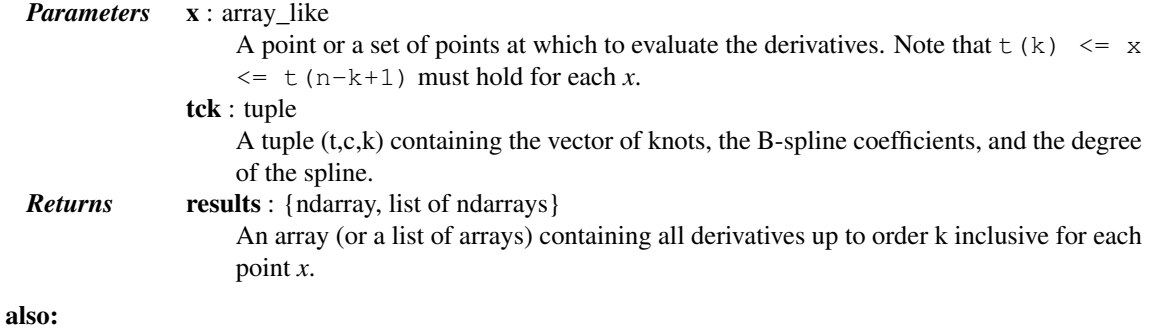

# See

```
splprepsplrepsplintsprootsplevbisplrepbisplevUnivariateSpline,
BivariateSpline
```
## *References*

[\[R70\],](#page-1824-18) [\[R71\],](#page-1824-19) [\[R72\]](#page-1824-20)

```
scipy.interpolate.splder(tck, n=1)
```
Compute the spline representation of the derivative of a given spline

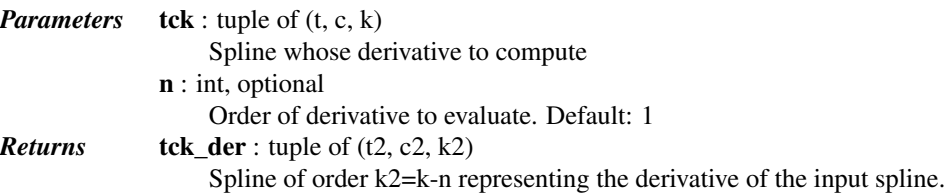

# See also:

[splantider](#page-455-0), [splev](#page-452-0), [spalde](#page-454-0)

# *Notes*

New in version 0.13.0.

## *Examples*

This can be used for finding maxima of a curve:

```
>>> from scipy.interpolate import splrep, splder, sproot
\Rightarrow x = np. linspace (0, 10, 70)
\Rightarrow \Rightarrow y = np \cdot sin(x)\Rightarrow \Rightarrow \text{spl} = \text{splrep}(x, y, k=4)
```
Now, differentiate the spline and find the zeros of the derivative. (NB: [sproot](#page-453-0) only works for order 3 splines, so we fit an order 4 spline):

```
>>> dspl = splder(spl)
>>> sproot(dspl) / np.pi
array([ 0.50000001, 1.5 , 2.49999998])
```
This agrees well with roots  $\pi/2 + n\pi$  of  $\cos(x) = \sin'(x)$ .

<span id="page-455-0"></span>scipy.interpolate.**splantider**(*tck*, *n=1*)

Compute the spline for the antiderivative (integral) of a given spline.

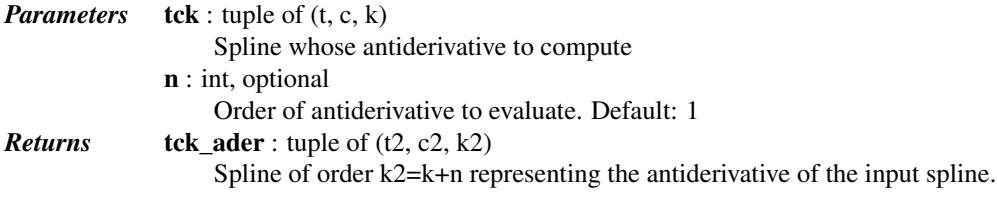

## See also:

[splder](#page-454-1), [splev](#page-452-0), [spalde](#page-454-0)

#### *Notes*

The [splder](#page-454-1) function is the inverse operation of this function. Namely, splder (splantider(tck)) is identical to *tck*, modulo rounding error.

New in version 0.13.0.

## *Examples*

```
>>> from scipy.interpolate import splrep, splder, splantider, splev
\Rightarrow x = np.linspace(0, np.pi/2, 70)
\Rightarrow y = 1 / np \cdot sqrt(1 - 0.8 * np \cdot sin(x) * *2)\Rightarrow \text{spl} = \text{splrep}(x, y)
```
The derivative is the inverse operation of the antiderivative, although some floating point error accumulates:

**>>>** splev(1.7, spl), splev(1.7, splder(splantider(spl))) (array(2.1565429877197317), array(2.1565429877201865))

Antiderivative can be used to evaluate definite integrals:

```
>>> ispl = splantider(spl)
>>> splev(np.pi/2, ispl) - splev(0, ispl)
2.2572053588768486
```
This is indeed an approximation to the complete elliptic integral  $K(m) = \int_0^{\pi/2} [1 - m \sin^2 x]^{-1/2} dx$ :

```
>>> from scipy.special import ellipk
>>> ellipk(0.8)
2.2572053268208538
```
scipy.interpolate.**insert**(*x*, *tck*, *m=1*, *per=0*)

Insert knots into a B-spline.

Given the knots and coefficients of a B-spline representation, create a new B-spline with a knot inserted *m* times at point *x*. This is a wrapper around the FORTRAN routine insert of FITPACK.

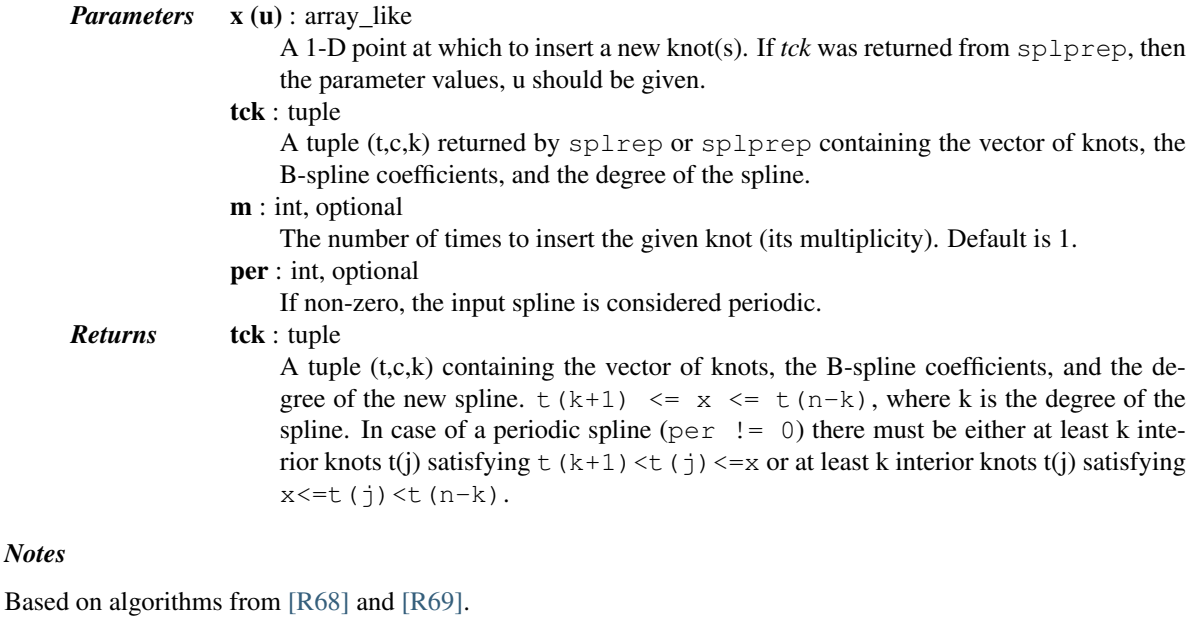

# *References*

[\[R68\],](#page-1824-21) [\[R69\]](#page-1824-22)

# **5.7.4 2-D Splines**

For data on a grid:

```
RectBivariateSpline(x, y, z[, bbox, kx, ky, s]) Bivariate spline approximation over a rectangular mesh.
RectSphereBivariateSpline(u, v, r[, s, ...]) Bivariate spline approximation over a rectangular mesh on a sphere.
```
<span id="page-456-0"></span>class scipy.interpolate.**RectBivariateSpline**(*x, y, z, bbox=[None, None, None, None], kx=3,*

*ky=3, s=0*)

Bivariate spline approximation over a rectangular mesh.

Can be used for both smoothing and interpolating data.

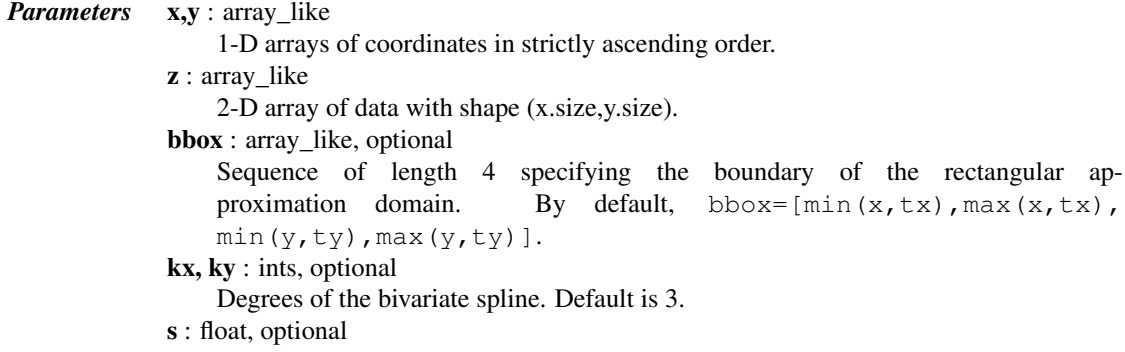

Positive smoothing factor defined for estimation condition: sum((w[i]\*(z[i]-s(x[i], y[i])))\*\*2, axis=0) <= s Default is s=0, which is for interpolation.

# See also:

## **[SmoothBivariateSpline](#page-464-0)**

a smoothing bivariate spline for scattered data

**[bisplrep](#page-472-0)** an older wrapping of FITPACK

**[bisplev](#page-473-0)** an older wrapping of FITPACK

## **[UnivariateSpline](#page-434-0)**

a similar class for univariate spline interpolation

## *Methods*

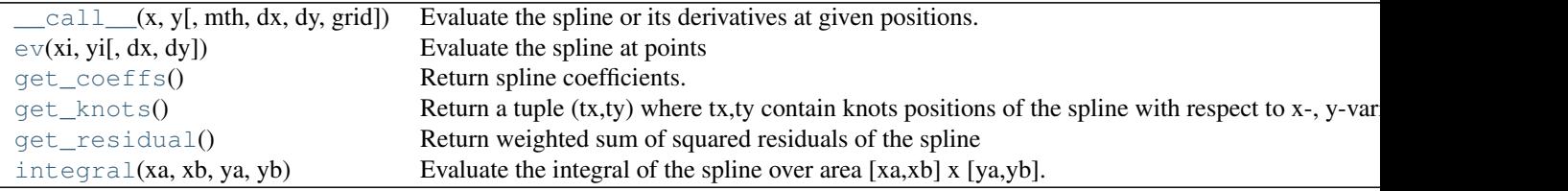

<span id="page-457-0"></span>RectBivariateSpline.**\_\_call\_\_**(*x*, *y*, *mth=None*, *dx=0*, *dy=0*, *grid=True*) Evaluate the spline or its derivatives at given positions.

<span id="page-457-1"></span>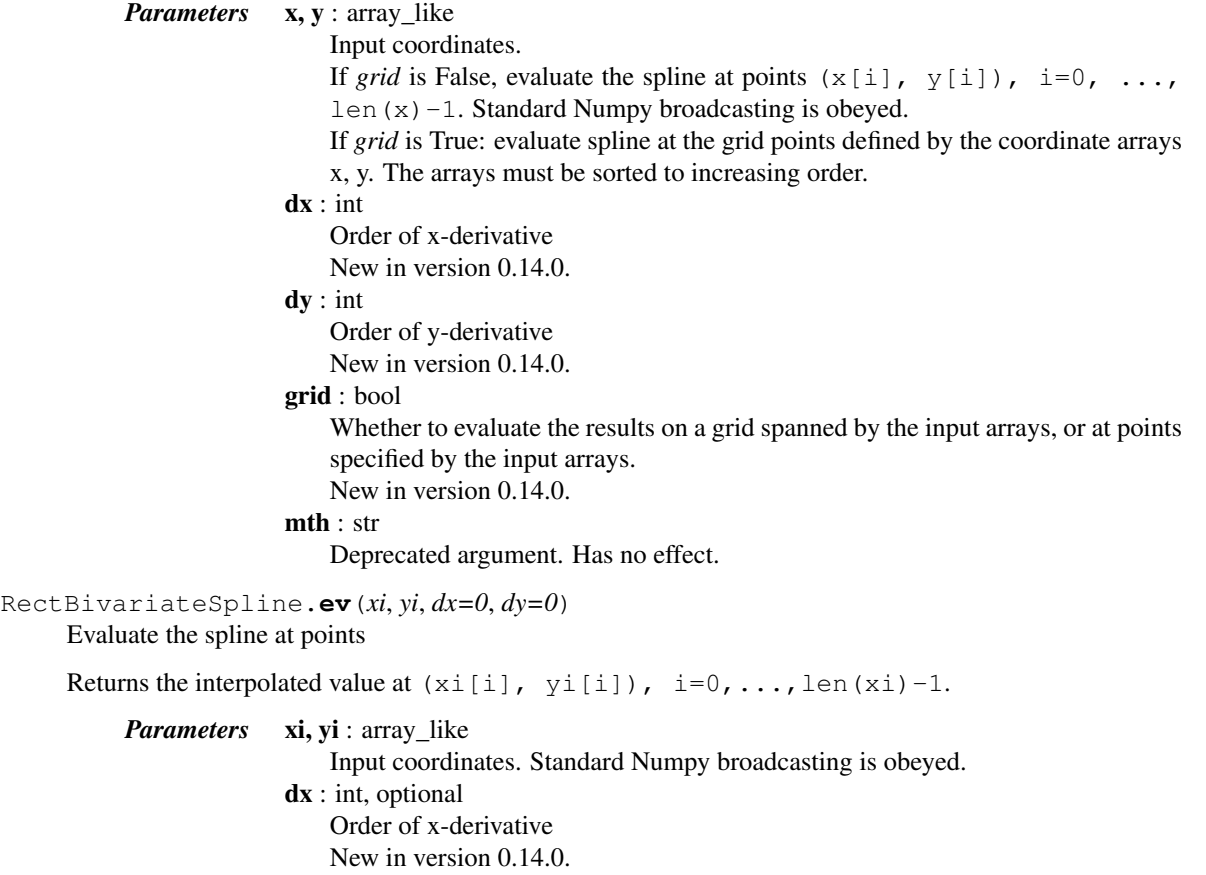

dy : int, optional Order of y-derivative New in version 0.14.0.

```
RectBivariateSpline.get_coeffs()
     Return spline coefficients.
```
<span id="page-458-1"></span>RectBivariateSpline.**get\_knots**()

Return a tuple  $(tx,ty)$  where  $tx,ty$  contain knots positions of the spline with respect to  $x$ -, y-variable, respectively. The position of interior and additional knots are given as  $t[k+1:k-1]$  and  $t[k+1]=b$ , t[-k-1:]=e, respectively.

```
RectBivariateSpline.get_residual()
```
Return weighted sum of squared residuals of the spline approximation: sum  $((w[i]*(z[i]$ s(x[i],y[i])))\*\*2,axis=0)

```
RectBivariateSpline.integral(xa, xb, ya, yb)
```
Evaluate the integral of the spline over area [xa,xb] x [ya,yb].

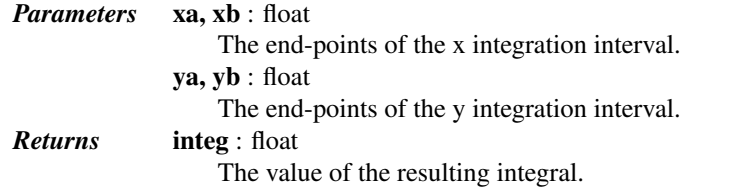

<span id="page-458-4"></span>class scipy.interpolate.**RectSphereBivariateSpline**(*u*, *v*, *r*, *s=0.0*, *pole\_continuity=False*, *pole\_values=None*, *pole\_exact=False*,

*pole\_flat=False*)

Bivariate spline approximation over a rectangular mesh on a sphere.

Can be used for smoothing data.

New in version 0.11.0.

*Parameters* **u** : array\_like

1-D array of latitude coordinates in strictly ascending order. Coordinates must be given in radians and lie within the interval (0, pi).

v : array like

1-D array of longitude coordinates in strictly ascending order. Coordinates must be given in radians, and must lie within (0, 2pi).

r : array\_like

2-D array of data with shape  $(u.size, v.size)$ .

s : float, optional

Positive smoothing factor defined for estimation condition  $(s=0$  is for interpolation). pole\_continuity : bool or (bool, bool), optional

Order of continuity at the poles  $u=0$  (pole\_continuity[0]) and  $u=pi$ (pole continuity [1]). The order of continuity at the pole will be 1 or 0 when this is True or False, respectively. Defaults to False.

pole\_values : float or (float, float), optional

Data values at the poles  $u=0$  and  $u=p\texttt{i}$ . Either the whole parameter or each individual element can be None. Defaults to None.

pole\_exact : bool or (bool, bool), optional

Data value exactness at the poles  $u=0$  and  $u=p\text{i}$ . If True, the value is considered to be the right function value, and it will be fitted exactly. If False, the value will be considered to be a data value just like the other data values. Defaults to False.

pole\_flat : bool or (bool, bool), optional

For the poles at  $u=0$  and  $u=p\text{i}$ , specify whether or not the approximation has vanishing derivatives. Defaults to False.

See also:

```
RectBivariateSpline
```
bivariate spline approximation over a rectangular mesh

#### *Notes*

Currently, only the smoothing spline approximation (iopt  $[0] = 0$  and iopt  $[0] = 1$  in the FITPACK routine) is supported. The exact least-squares spline approximation is not implemented yet.

When actually performing the interpolation, the requested *v* values must lie within the same length 2pi interval that the original *v* values were chosen from.

For more information, see the [FITPACK](http://www.netlib.org/dierckx/spgrid.f) site about this function.

#### *Examples*

Suppose we have global data on a coarse grid

```
>>> lats = np.linspace(10, 170, 9) * np.pi / 180.
>>> lons = np.linspace(0, 350, 18) * np.pi / 180.
>>> data = np.dot(np.atleast_2d(90. - np.linspace(-80., 80., 18)).T,
... np.atleast_2d(180. - np.abs(np.linspace(0., 350., 9)))).T
```
We want to interpolate it to a global one-degree grid

**>>>** new\_lats = np.linspace(1, 180, 180) \* np.pi / 180 **>>>** new\_lons = np.linspace(1, 360, 360) \* np.pi / 180 **>>>** new\_lats, new\_lons = np.meshgrid(new\_lats, new\_lons)

We need to set up the interpolator object

```
>>> from scipy.interpolate import RectSphereBivariateSpline
>>> lut = RectSphereBivariateSpline(lats, lons, data)
```
Finally we interpolate the data. The Rect SphereBivariateSpline object only takes 1-D arrays as input, therefore we need to do some reshaping.

```
>>> data_interp = lut.ev(new_lats.ravel(),
... new_lons.ravel()).reshape((360, 180)).T
```
Looking at the original and the interpolated data, one can see that the interpolant reproduces the original data very well:

```
>>> import matplotlib.pyplot as plt
>>> fig = plt.figure()
\Rightarrow \Rightarrow ax1 = fig.add\_subplot(211)>>> ax1.imshow(data, interpolation='nearest')
\Rightarrow \Rightarrow ax2 = fig.add\_subplot(212)>>> ax2.imshow(data_interp, interpolation='nearest')
>>> plt.show()
```
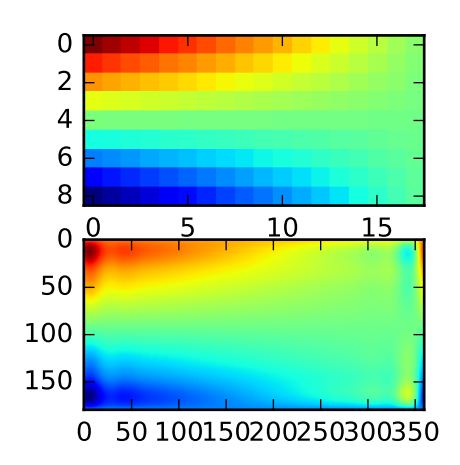

Chosing the optimal value of s can be a delicate task. Recommended values for s depend on the accuracy of the data values. If the user has an idea of the statistical errors on the data, she can also find a proper estimate for s. By assuming that, if she specifies the right s, the interpolator will use a spline  $f(u,v)$  which exactly reproduces the function underlying the data, she can evaluate sum ( $(r(i,j)-s(u(i),v(j)))**2)$  to find a good estimate for this s. For example, if she knows that the statistical errors on her  $r(i, j)$ -values are not greater than 0.1, she may expect that a good s should have a value not larger than u.size  $\star$  v.size  $\star$  $(0.1)**2.$ 

If nothing is known about the statistical error in  $r(i, j)$ , s must be determined by trial and error. The best is then to start with a very large value of s (to determine the least-squares polynomial and the corresponding upper bound fp0 for s) and then to progressively decrease the value of s (say by a factor 10 in the beginning, i.e. s  $=$  fp0 / 10, fp0 / 100,  $\ldots$  and more carefully as the approximation shows more detail) to obtain closer fits.

The interpolation results for different values of s give some insight into this process:

```
>>> fig2 = plt.figure()
>>> s = [3e9, 2e9, 1e9, 1e8]
>>> for ii in xrange(len(s)):
... lut = RectSphereBivariateSpline(lats, lons, data, s=s[ii])
... data_interp = lut.ev(new_lats.ravel(),
... new_lons.ravel()).reshape((360, 180)).T
       ax = fig2.add\_subplot(2, 2, ii+1)... ax.imshow(data_interp, interpolation='nearest')
... ax.set_title("s = %g" % s[ii])
>>> plt.show()
```
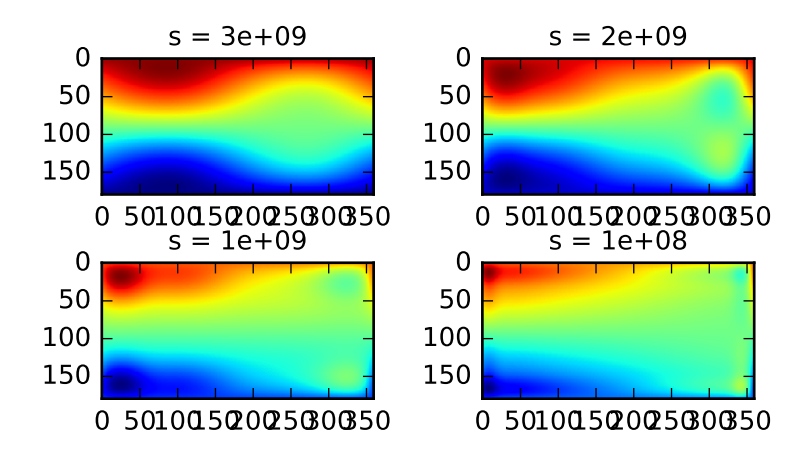

## *Methods*

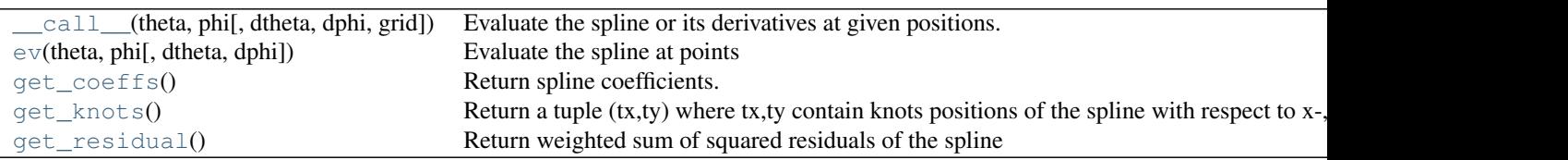

<span id="page-461-0"></span>RectSphereBivariateSpline.**\_\_call\_\_**(*theta*, *phi*, *dtheta=0*, *dphi=0*, *grid=True*) Evaluate the spline or its derivatives at given positions.

<span id="page-461-1"></span>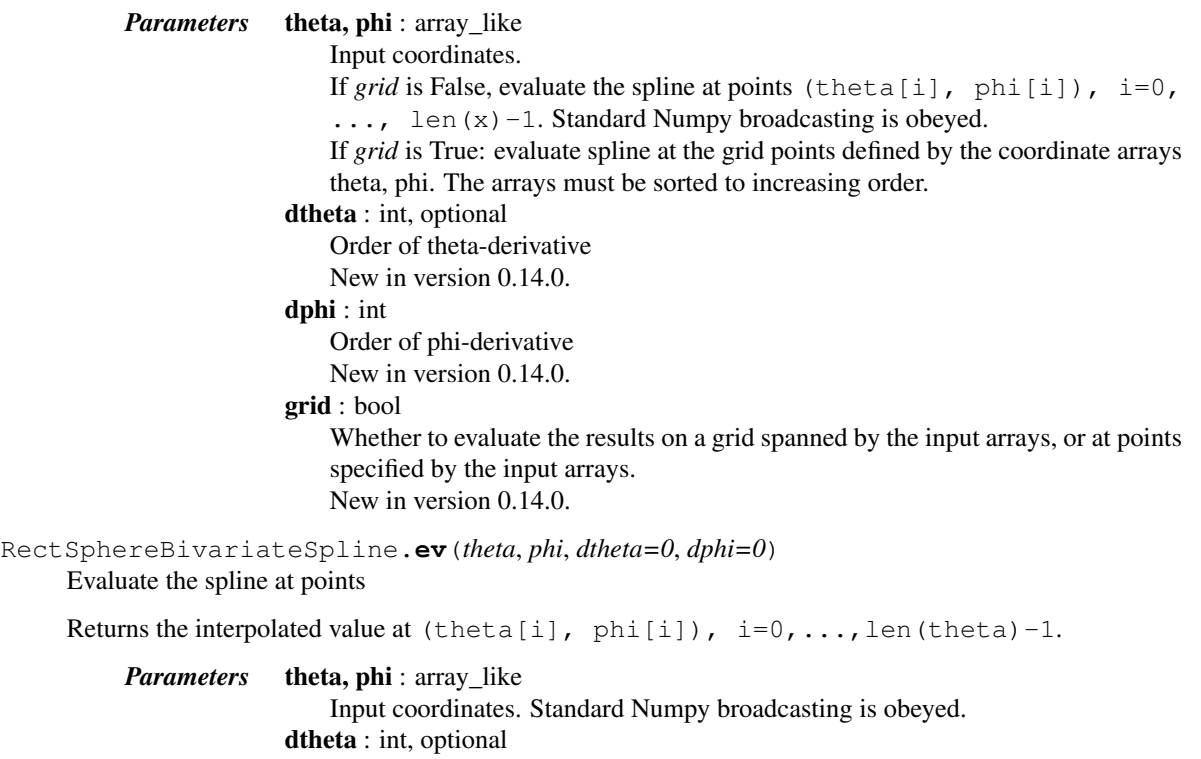

Order of theta-derivative New in version  $0.14.0$ . dphi : int, optional Order of phi-derivative New in version 0.14.0.

```
RectSphereBivariateSpline.get_coeffs()
     Return spline coefficients.
```
<span id="page-462-2"></span>RectSphereBivariateSpline.**get\_knots**()

Return a tuple  $(tx,ty)$  where  $tx,ty$  contain knots positions of the spline with respect to x-, y-variable, respectively. The position of interior and additional knots are given as  $t[k+1-k-1]$  and  $t[k+1]=b$ ,  $t[-k-1:] = e$ , respectively.

<span id="page-462-3"></span>RectSphereBivariateSpline.**get\_residual**()

Return weighted sum of squared residuals of the spline approximation: sum  $((w[i] * (z[i]$  $s(x[i], y[i]))$ \*\*2,axis=0)

# For unstructured data:

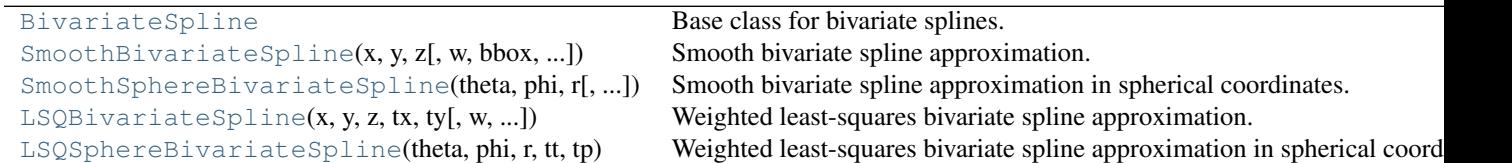

# <span id="page-462-0"></span>class scipy.interpolate.**BivariateSpline**

Base class for bivariate splines.

This describes a spline s(x, y) of degrees kx and ky on the rectangle [xb, xe]  $\star$  [yb, ye] calculated from a given set of data points  $(x, y, z)$ .

This class is meant to be subclassed, not instantiated directly. To construct these splines, call either [SmoothBivariateSpline](#page-464-0) or [LSQBivariateSpline](#page-468-0).

## See also:

#### **[UnivariateSpline](#page-434-0)**

a similar class for univariate spline interpolation

## **[SmoothBivariateSpline](#page-464-0)**

to create a BivariateSpline through the given points

## **[LSQBivariateSpline](#page-468-0)**

to create a BivariateSpline using weighted least-squares fitting

## **SphereBivariateSpline**

bivariate spline interpolation in spherical cooridinates

- **[bisplrep](#page-472-0)** older wrapping of FITPACK
- **[bisplev](#page-473-0)** older wrapping of FITPACK

## *Methods*

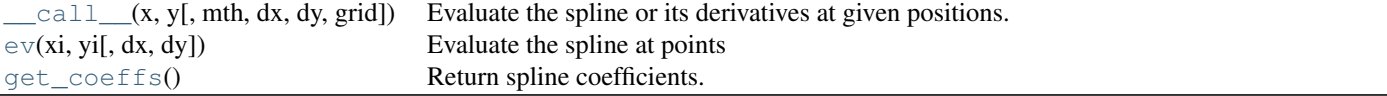

Table 5.51 – continued from previous page

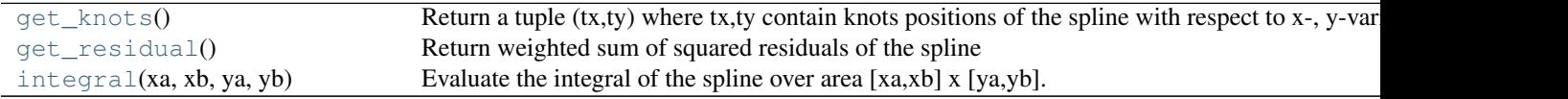

<span id="page-463-0"></span>BivariateSpline.**\_\_call\_\_**(*x*, *y*, *mth=None*, *dx=0*, *dy=0*, *grid=True*) Evaluate the spline or its derivatives at given positions.

*Parameters* x, y : array\_like Input coordinates. If *grid* is False, evaluate the spline at points  $(x[i], y[i])$ ,  $i=0, \ldots$ , len  $(x)$  -1. Standard Numpy broadcasting is obeyed. If *grid* is True: evaluate spline at the grid points defined by the coordinate arrays x, y. The arrays must be sorted to increasing order. dx : int Order of x-derivative New in version 0.14.0. dy : int Order of y-derivative New in version 0.14.0. grid : bool Whether to evaluate the results on a grid spanned by the input arrays, or at points specified by the input arrays. New in version 0.14.0. mth : str Deprecated argument. Has no effect. BivariateSpline.**ev**(*xi*, *yi*, *dx=0*, *dy=0*) Evaluate the spline at points Returns the interpolated value at  $(xi[i], yi[i]), i=0,...,len(xi)-1$ . *Parameters* xi, yi : array\_like Input coordinates. Standard Numpy broadcasting is obeyed. dx : int, optional Order of x-derivative

New in version 0.14.0.

dy : int, optional Order of y-derivative

New in version 0.14.0.

<span id="page-463-2"></span><span id="page-463-1"></span>BivariateSpline.**get\_coeffs**()

Return spline coefficients.

<span id="page-463-3"></span>BivariateSpline.**get\_knots**()

Return a tuple  $(tx,ty)$  where  $tx,ty$  contain knots positions of the spline with respect to x-, y-variable, respectively. The position of interior and additional knots are given as  $t[k+1:k-1]$  and  $t[k+1]=b$ , t[-k-1:]=e, respectively.

<span id="page-463-4"></span>BivariateSpline.**get\_residual**()

Return weighted sum of squared residuals of the spline approximation: sum  $((w[i] * (z[i]$  $s(x[i], y[i]))$ \*\*2,axis=0)

<span id="page-463-5"></span>BivariateSpline.**integral**(*xa*, *xb*, *ya*, *yb*)

Evaluate the integral of the spline over area [xa,xb] x [ya,yb].

*Parameters* xa, xb : float

The end-points of the x integration interval.

<span id="page-464-0"></span>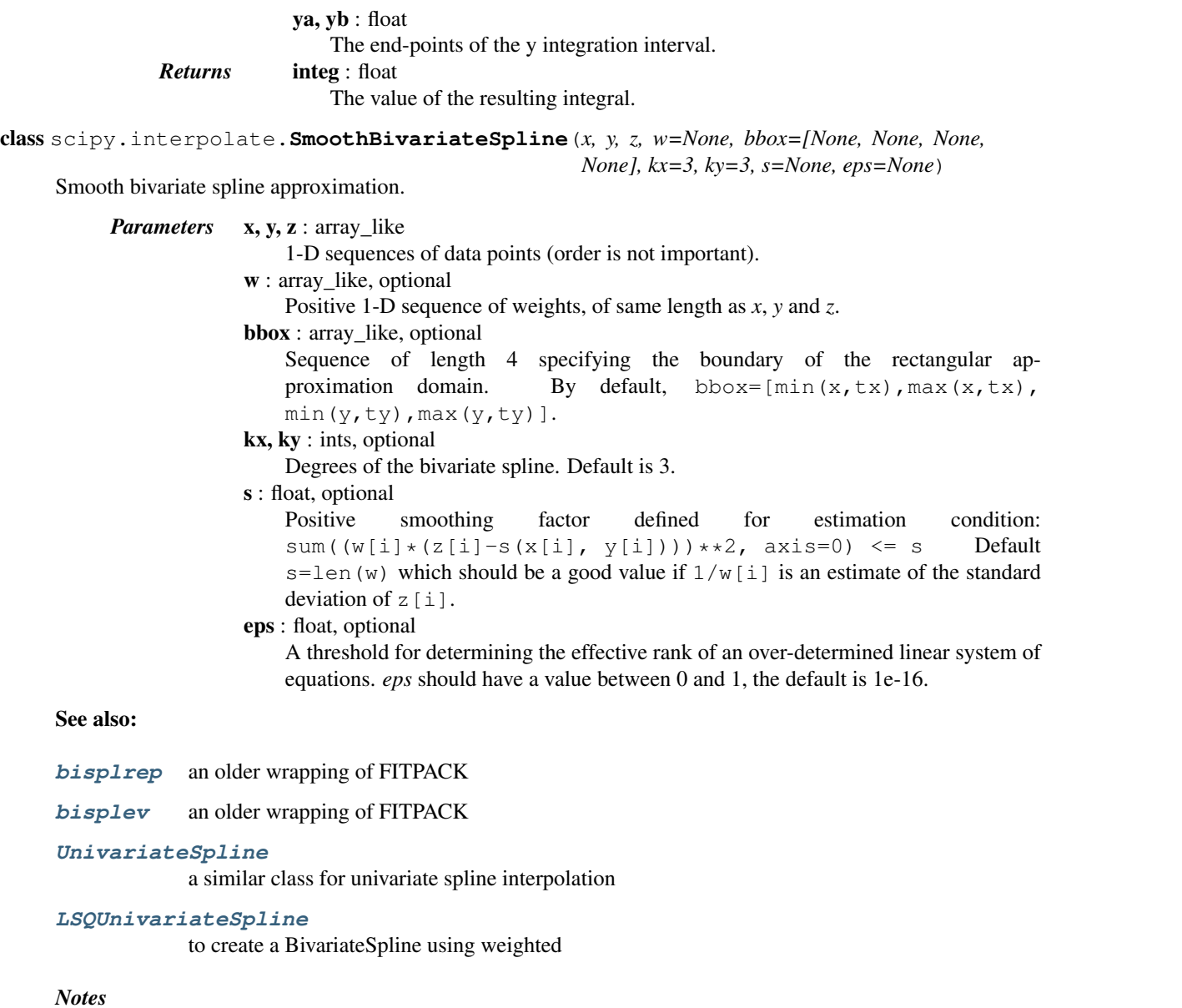

```
The length of x, y and z should be at least (kx+1) * (ky+1).
```
# *Methods*

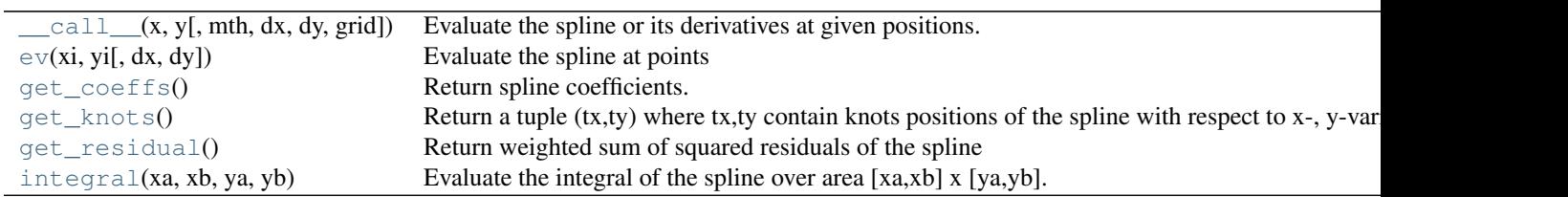

<span id="page-464-1"></span>SmoothBivariateSpline.**\_\_call\_\_**(*x*, *y*, *mth=None*, *dx=0*, *dy=0*, *grid=True*) Evaluate the spline or its derivatives at given positions.

*Parameters* x, y : array\_like

Input coordinates.

If grid is False, evaluate the spline at points  $(x[i], y[i])$ ,  $i=0$ , ..., len  $(x)$  –1. Standard Numpy broadcasting is obeyed.

If *grid* is True: evaluate spline at the grid points defined by the coordinate arrays x, y. The arrays must be sorted to increasing order.

dx : int

Order of x-derivative

New in version 0.14.0.

dy : int

Order of y-derivative

New in version 0.14.0.

grid : bool

Whether to evaluate the results on a grid spanned by the input arrays, or at points specified by the input arrays.

New in version 0.14.0.

mth · ctr

Deprecated argument. Has no effect.

<span id="page-465-1"></span>SmoothBivariateSpline.**ev**(*xi*, *yi*, *dx=0*, *dy=0*)

Evaluate the spline at points

Returns the interpolated value at  $(xi[i], yi[i]), i=0,...,len(xi)-1$ .

*Parameters* xi, yi : array\_like

Input coordinates. Standard Numpy broadcasting is obeyed.

dx : int, optional

Order of x-derivative

New in version 0.14.0.

dy : int, optional

Order of y-derivative New in version 0.14.0.

<span id="page-465-2"></span>SmoothBivariateSpline.**get\_coeffs**() Return spline coefficients.

<span id="page-465-3"></span>SmoothBivariateSpline.**get\_knots**()

Return a tuple  $(tx,ty)$  where  $tx,ty$  contain knots positions of the spline with respect to x-, y-variable, respectively. The position of interior and additional knots are given as  $t[k+1-k-1]$  and  $t[k+1]=b$ , t[-k-1:]=e, respectively.

<span id="page-465-4"></span>SmoothBivariateSpline.**get\_residual**()

Return weighted sum of squared residuals of the spline approximation: sum  $((w[i] * (z[i]$  $s(x[i], y[i]))$ \*\*2,axis=0)

<span id="page-465-5"></span>SmoothBivariateSpline.**integral**(*xa*, *xb*, *ya*, *yb*) Evaluate the integral of the spline over area [xa,xb] x [ya,yb].

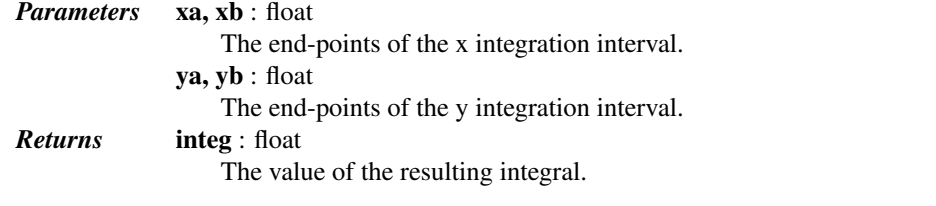

<span id="page-465-0"></span>class scipy.interpolate.**SmoothSphereBivariateSpline**(*theta*, *phi*, *r*, *w=None*, *s=0.0*, *eps=1e-16*)

Smooth bivariate spline approximation in spherical coordinates.

New in version 0.11.0.

*Parameters* theta, phi, r : array like

1-D sequences of data points (order is not important). Coordinates must be given in radians. Theta must lie within the interval (0, pi), and phi must lie within the interval (0, 2pi).

w : array\_like, optional

Positive 1-D sequence of weights.

s : float, optional

Positive smoothing factor defined for estimation condition: sum ( $(w(i) * (r(i)$  $s$ (theta(i), phi(i))))\*\*2, axis=0) <= s Default s=len(w) which should be a good value if 1/w[i] is an estimate of the standard deviation of r[i].

eps : float, optional

A threshold for determining the effective rank of an over-determined linear system of equations. *eps* should have a value between 0 and 1, the default is 1e-16.

#### *Notes*

For more information, see the [FITPACK](http://www.netlib.org/dierckx/sphere.f) site about this function.

#### *Examples*

Suppose we have global data on a coarse grid (the input data does not have to be on a grid):

```
>>> theta = np.linspace(0., np.pi, 7)
\Rightarrow \Rightarrow phi = np.linspace(0., 2 \times np \cdot pi, 9)
>>> data = np.empty((theta.shape[0], phi.shape[0]))
>>> data[:,0], data[0,:], data[-1,:] = 0., 0., 0.
>>> data[1:-1,1], data[1:-1,-1] = 1., 1.
>>> data[1,1:-1], data[-2,1:-1] = 1., 1.
>>> data[2:-2,2], data[2:-2,-2] = 2., 2.
>>> data[2,2:-2], data[-3,2:-2] = 2., 2.
\Rightarrow data[3,3:-2] = 3.
\Rightarrow data = np.roll(data, 4, 1)
```
We need to set up the interpolator object

```
>>> lats, lons = np.meshgrid(theta, phi)
>>> from scipy.interpolate import SmoothSphereBivariateSpline
>>> lut = SmoothSphereBivariateSpline(lats.ravel(), lons.ravel(),
                                       ... data.T.ravel(), s=3.5)
```
As a first test, we'll see what the algorithm returns when run on the input coordinates

**>>>** data\_orig = lut(theta, phi)

Finally we interpolate the data to a finer grid

```
>>> fine_lats = np.linspace(0., np.pi, 70)
\rightarrow\rightarrow fine_lons = np.linspace(0., 2 * np.pi, 90)
>>> data_smth = lut(fine_lats, fine_lons)
>>> import matplotlib.pyplot as plt
>>> fig = plt.figure()
\Rightarrow \Rightarrow ax1 = fig.add\_subplot(131)>>> ax1.imshow(data, interpolation='nearest')
\Rightarrow \Rightarrow ax2 = fig.add\_subplot(132)>>> ax2.imshow(data_orig, interpolation='nearest')
\Rightarrow \Rightarrow ax3 = fig.add\_subplot(133)
```

```
>>> ax3.imshow(data_smth, interpolation='nearest')
>>> plt.show()
```
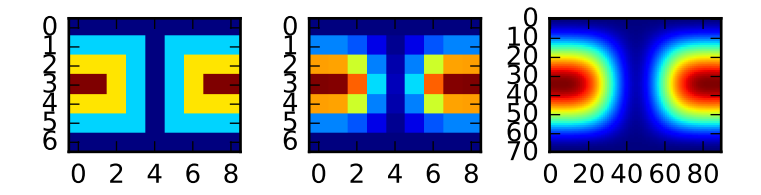

## *Methods*

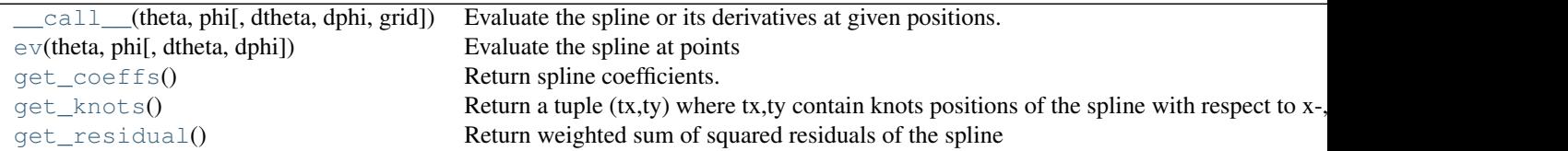

<span id="page-467-0"></span>SmoothSphereBivariateSpline.**\_\_call\_\_**(*theta*, *phi*, *dtheta=0*, *dphi=0*, *grid=True*) Evaluate the spline or its derivatives at given positions.

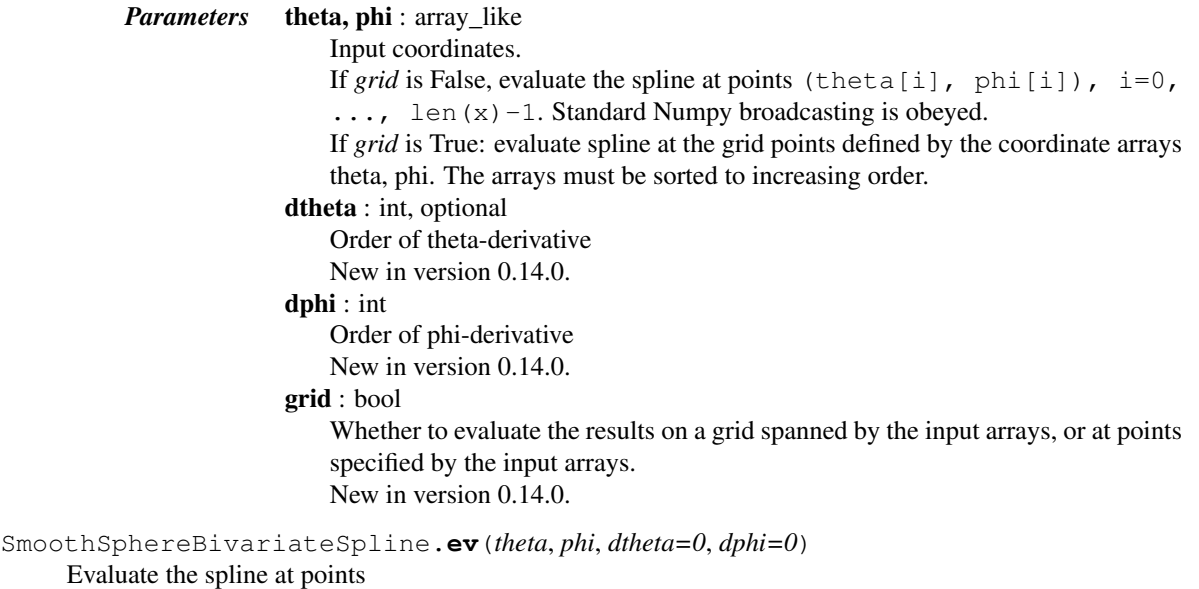

<span id="page-467-1"></span>Returns the interpolated value at  $(\text{theta}[i], \text{phi}[i]), i=0,...,len(\text{theta})-1.$
*Parameters* theta, phi: array like Input coordinates. Standard Numpy broadcasting is obeyed. dtheta : int, optional Order of theta-derivative New in version 0.14.0. dphi : int, optional Order of phi-derivative New in version 0.14.0. SmoothSphereBivariateSpline.**get\_coeffs**() Return spline coefficients. SmoothSphereBivariateSpline.**get\_knots**() Return a tuple  $(tx,ty)$  where  $tx,ty$  contain knots positions of the spline with respect to  $x$ -, y-variable, respectively. The position of interior and additional knots are given as  $\mathfrak{t}[k+1:-k-1]$  and  $\mathfrak{t}[\cdot,k+1]=b$ , t[-k-1:]=e, respectively. SmoothSphereBivariateSpline.**get\_residual**() Return weighted sum of squared residuals of the spline approximation: sum  $((w[i] * (z[i]$  $s(x[i], y[i]))$ \*\*2,axis=0) class scipy.interpolate.**LSQBivariateSpline**(*x, y, z, tx, ty, w=None, bbox=[None, None, None, None], kx=3, ky=3, eps=None*) Weighted least-squares bivariate spline approximation. *Parameters* x, y, z : array\_like 1-D sequences of data points (order is not important).  $tx, ty: array like$ Strictly ordered 1-D sequences of knots coordinates. w : array like, optional Positive 1-D array of weights, of the same length as *x*, *y* and *z*. bbox : (4,) array\_like, optional Sequence of length 4 specifying the boundary of the rectangular approximation domain. By default,  $bbo x=[min(x,tx),max(x,tx)]$ ,  $min(y,ty)$ ,  $max(y,ty)$ ]. kx, ky : ints, optional Degrees of the bivariate spline. Default is 3. eps : float, optional A threshold for determining the effective rank of an over-determined linear system of equations. *eps* should have a value between 0 and 1, the default is 1e-16. See also: **[bisplrep](#page-472-0)** an older wrapping of FITPACK **[bisplev](#page-473-0)** an older wrapping of FITPACK **[UnivariateSpline](#page-434-0)**

a similar class for univariate spline interpolation

**[SmoothBivariateSpline](#page-464-0)**

create a smoothing BivariateSpline

## *Notes*

The length of *x*, *y* and *z* should be at least  $(kx+1) \star (ky+1)$ .

## *Methods*

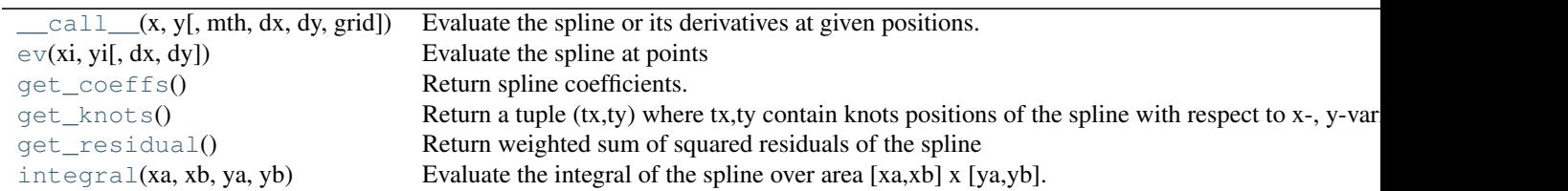

<span id="page-469-0"></span>LSQBivariateSpline.**\_\_call\_\_**(*x*, *y*, *mth=None*, *dx=0*, *dy=0*, *grid=True*) Evaluate the spline or its derivatives at given positions.

## *Parameters* **x**, **y** : array\_like

Input coordinates. If grid is False, evaluate the spline at points  $(x[i], y[i])$ ,  $i=0, \ldots$ , len  $(x)$  -1. Standard Numpy broadcasting is obeyed. If *grid* is True: evaluate spline at the grid points defined by the coordinate arrays x, y. The arrays must be sorted to increasing order. dx : int Order of x-derivative New in version 0.14.0.  $dy:$  int Order of y-derivative New in version 0.14.0. grid : bool

Whether to evaluate the results on a grid spanned by the input arrays, or at points specified by the input arrays.

New in version 0.14.0.

```
mth : str
```
Deprecated argument. Has no effect.

<span id="page-469-1"></span>LSQBivariateSpline.**ev**(*xi*, *yi*, *dx=0*, *dy=0*)

Evaluate the spline at points

Returns the interpolated value at  $(xi[i], yi[i])$ ,  $i=0, \ldots, len(xi)-1$ .

#### *Parameters* xi, yi : array like

Input coordinates. Standard Numpy broadcasting is obeyed.

- dx : int, optional
	- Order of x-derivative
	- New in version 0.14.0.
- dy : int, optional
	- Order of y-derivative

New in version 0.14.0.

<span id="page-469-2"></span>LSQBivariateSpline.**get\_coeffs**() Return spline coefficients.

<span id="page-469-3"></span>LSQBivariateSpline.**get\_knots**()

Return a tuple  $(tx,ty)$  where  $tx,ty$  contain knots positions of the spline with respect to x-, y-variable, respectively. The position of interior and additional knots are given as  $t[k+1-k-1]$  and  $t[k+1]=b$ , t[-k-1:]=e, respectively.

#### <span id="page-469-5"></span><span id="page-469-4"></span>LSQBivariateSpline.**get\_residual**()

Return weighted sum of squared residuals of the spline approximation: sum  $((w[i] * (z[i]$  $s(x[i], y[i]))$ \*\*2,axis=0)

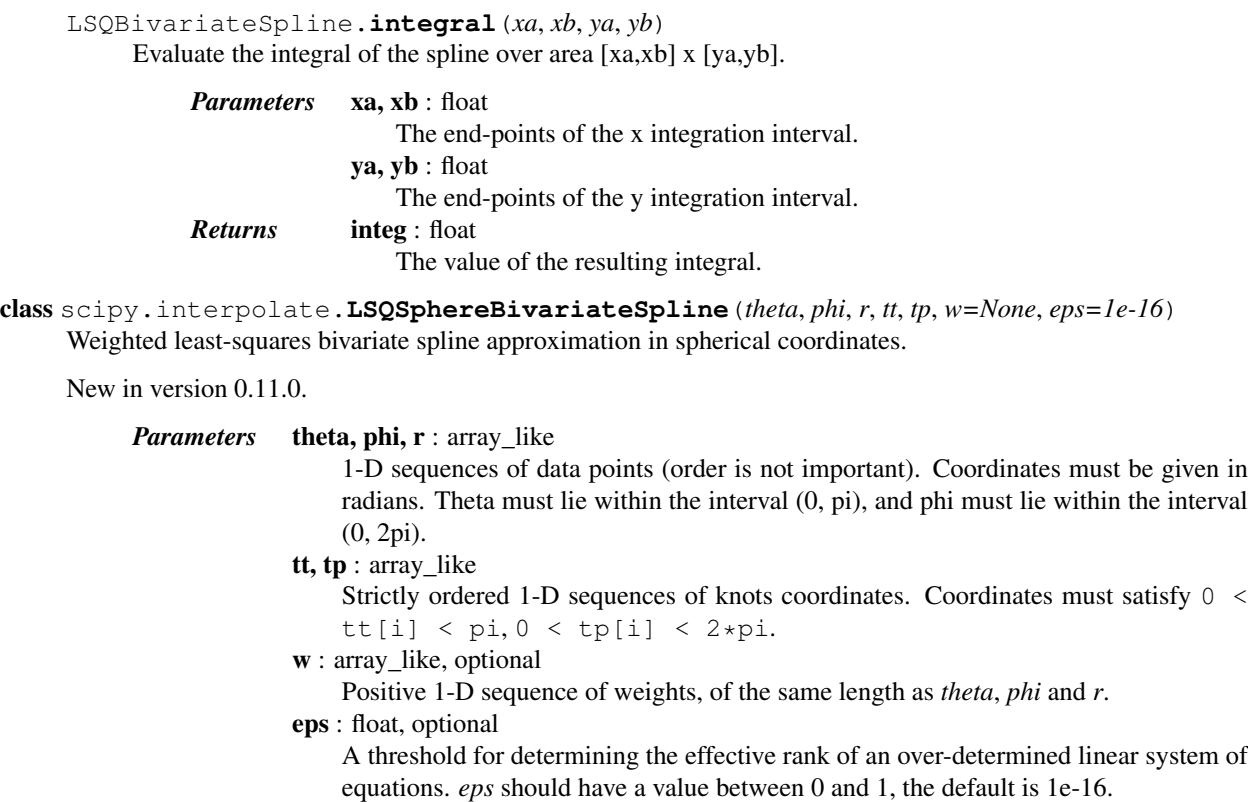

*Notes*

For more information, see the [FITPACK](http://www.netlib.org/dierckx/sphere.f) site about this function.

## *Examples*

Suppose we have global data on a coarse grid (the input data does not have to be on a grid):

```
>>> theta = np.linspace(0., np.pi, 7)
>>> phi = np.linspace(0., 2*np.pi, 9)
>>> data = np.empty((theta.shape[0], phi.shape[0]))
>>> data[:,0], data[0,:], data[-1,:] = 0., 0., 0.
>>> data[1:-1,1], data[1:-1,-1] = 1., 1.
>>> data[1,1:-1], data[-2,1:-1] = 1., 1.
\Rightarrow data[2:-2,2], data[2:-2,-2] = 2., 2.
\Rightarrow data[2,2:-2], data[-3,2:-2] = 2., 2.
>>> data[3,3:-2] = 3.
\Rightarrow data = np. roll (data, 4, 1)
```
We need to set up the interpolator object. Here, we must also specify the coordinates of the knots to use.

```
>>> lats, lons = np.meshgrid(theta, phi)
>>> knotst, knotsp = theta.copy(), phi.copy()
>>> knotst[0] += .0001
>>> knotst[-1] -= .0001
>>> knotsp[0] += .0001
>>> knotsp[-1] -= .0001
>>> from scipy.interpolate import LSQSphereBivariateSpline
>>> lut = LSQSphereBivariateSpline(lats.ravel(), lons.ravel(),
... data.T.ravel(), knotst, knotsp)
```
As a first test, we'll see what the algorithm returns when run on the input coordinates

```
>>> data_orig = lut(theta, phi)
```
Finally we interpolate the data to a finer grid

```
>>> fine_lats = np.linspace(0., np.pi, 70)
>>> fine_lons = np.linspace(0., 2*np.pi, 90)
>>> data_lsq = lut(fine_lats, fine_lons)
>>> import matplotlib.pyplot as plt
>>> fig = plt.figure()
\Rightarrow \Rightarrow ax1 = fig.add\_subplot(131)>>> ax1.imshow(data, interpolation='nearest')
>>> ax2 = fig.add_subplot(132)
>>> ax2.imshow(data_orig, interpolation='nearest')
\Rightarrow \Rightarrow ax3 = fig.add\_subplot(133)>>> ax3.imshow(data_lsq, interpolation='nearest')
>>> plt.show()
```
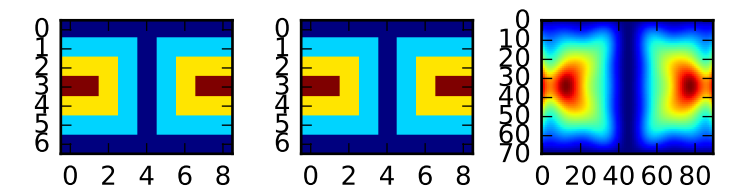

#### *Methods*

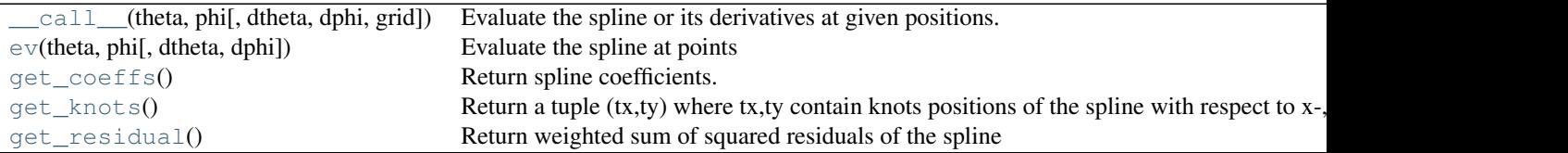

<span id="page-471-0"></span>LSQSphereBivariateSpline.**\_\_call\_\_**(*theta*, *phi*, *dtheta=0*, *dphi=0*, *grid=True*) Evaluate the spline or its derivatives at given positions.

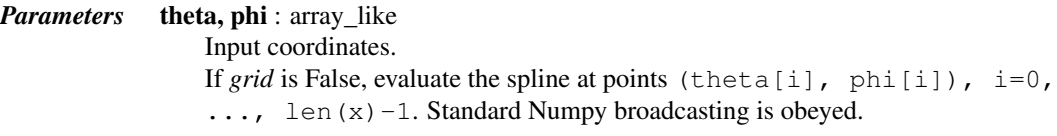

If *grid* is True: evaluate spline at the grid points defined by the coordinate arrays theta, phi. The arrays must be sorted to increasing order.

dtheta : int, optional

Order of theta-derivative

New in version 0.14.0.

dphi : int

Order of phi-derivative

New in version 0.14.0.

grid : bool

Whether to evaluate the results on a grid spanned by the input arrays, or at points specified by the input arrays.

New in version 0.14.0.

<span id="page-472-1"></span>LSQSphereBivariateSpline.**ev**(*theta*, *phi*, *dtheta=0*, *dphi=0*) Evaluate the spline at points

Returns the interpolated value at (theta[i], phi[i]),  $i=0, \ldots, len$  (theta)-1.

*Parameters* theta, phi: array\_like

Input coordinates. Standard Numpy broadcasting is obeyed. dtheta : int, optional Order of theta-derivative New in version 0.14.0. dphi : int, optional Order of phi-derivative New in version 0.14.0.

<span id="page-472-2"></span>LSQSphereBivariateSpline.**get\_coeffs**() Return spline coefficients.

<span id="page-472-3"></span>LSQSphereBivariateSpline.**get\_knots**()

Return a tuple (tx,ty) where tx,ty contain knots positions of the spline with respect to x-, y-variable, respectively. The position of interior and additional knots are given as  $t[k+1-k-1]$  and  $t[k+1]=b$ ,  $t[-k-1:] = e$ , respectively.

<span id="page-472-4"></span>LSQSphereBivariateSpline.**get\_residual**()

Return weighted sum of squared residuals of the spline approximation: sum  $((w[i]*(z[i]$  $s(x[i], y[i]))$ \*\*2,axis=0)

Low-level interface to FITPACK functions:

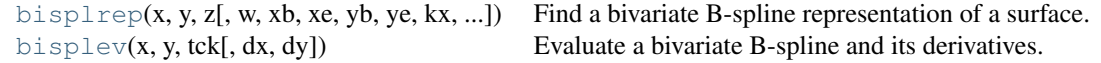

<span id="page-472-0"></span>scipy.interpolate.**bisplrep**(*x*, *y*, *z*, *w=None*, *xb=None*, *xe=None*, *yb=None*, *ye=None*, *kx=3*, *ky=3*, *task=0*, *s=None*, *eps=1e-16*, *tx=None*, *ty=None*, *full\_output=0*, *nx-*

*est=None*, *nyest=None*, *quiet=1*)

Find a bivariate B-spline representation of a surface.

Given a set of data points  $(x[i], y[i], z[i])$  representing a surface  $z=f(x,y)$ , compute a B-spline representation of the surface. Based on the routine SURFIT from FITPACK.

*Parameters* **x, y, z** : ndarray Rank-1 arrays of data points. w : ndarray, optional Rank-1 array of weights. By default  $w=np \cdot ones(len(x))$ . xb, xe : float, optional

End points of approximation interval in *x*. By default  $xb = x \cdot min()$ , xe=x.max(). yb, ye : float, optional End points of approximation interval in *y*. By default  $yb=y.min()$ ,  $ye =$ y.max(). kx, ky : int, optional The degrees of the spline  $(1 \le kx, ky \le 5)$ . Third order  $(kx=ky=3)$  is recommended. task : int, optional If task=0, find knots in x and y and coefficients for a given smoothing factor, s. If task=1, find knots and coefficients for another value of the smoothing factor, s. bisplrep must have been previously called with task=0 or task=1. If task=-1, find coefficients for a given set of knots tx, ty. s : float, optional A non-negative smoothing factor. If weights correspond to the inverse of the standarddeviation of the errors in z, then a good s-value should be found in the range  $(m-sqrt(2*m), m+sqrt(2*m))$  where m=len(x). eps : float, optional A threshold for determining the effective rank of an over-determined linear system of equations  $(0 < \text{eps} < 1)$ . *eps* is not likely to need changing. tx, ty : ndarray, optional Rank-1 arrays of the knots of the spline for task=-1 full output : int, optional Non-zero to return optional outputs. nxest, nyest : int, optional Over-estimates of the total number of knots. If None then  $n \times s = \max(kx + sqrt(m/2), 2*kx + 3),$  hyest =  $max(ky+sqrt(m/2),2*ky+3)$ . quiet : int, optional Non-zero to suppress printing of messages. This parameter is deprecated; use standard Python warning filters instead. *Returns* tck : array\_like A list [tx, ty, c, kx, ky] containing the knots (tx, ty) and coefficients (c) of the bivariate B-spline representation of the surface along with the degree of the spline. fp : ndarray The weighted sum of squared residuals of the spline approximation. ier : int An integer flag about splrep success. Success is indicated if ier $\lt=0$ . If ier in [1,2,3] an error occurred but was not raised. Otherwise an error is raised. msg : str A message corresponding to the integer flag, ier. See also:

## [splprep](#page-451-0), [splrep](#page-449-0), [splint](#page-453-0), [sproot](#page-453-1), [splev](#page-452-0), [UnivariateSpline](#page-434-0), [BivariateSpline](#page-462-0)

#### *Notes*

See bispley to evaluate the value of the B-spline given its tck representation.

#### *References*

```
[R65], [R66], [R67]
```
<span id="page-473-0"></span>scipy.interpolate.**bisplev**(*x*, *y*, *tck*, *dx=0*, *dy=0*) Evaluate a bivariate B-spline and its derivatives.

Return a rank-2 array of spline function values (or spline derivative values) at points given by the cross-product of the rank-1 arrays *x* and *y*. In special cases, return an array or just a float if either *x* or *y* or both are floats. Based on BISPEV from FITPACK.

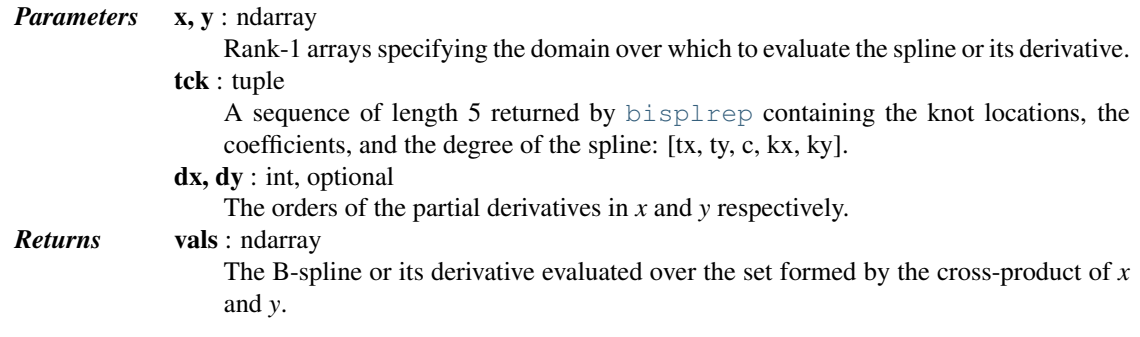

## See also:

[splprep](#page-451-0), [splrep](#page-449-0), [splint](#page-453-0), [sproot](#page-453-1), [splev](#page-452-0), [UnivariateSpline](#page-434-0), [BivariateSpline](#page-462-0)

## *Notes*

See [bisplrep](#page-472-0) to generate the *tck* representation.

## *References*

[\[R62\],](#page-1825-1) [\[R63\],](#page-1825-2) [\[R64\]](#page-1825-3)

## **5.7.5 Additional tools**

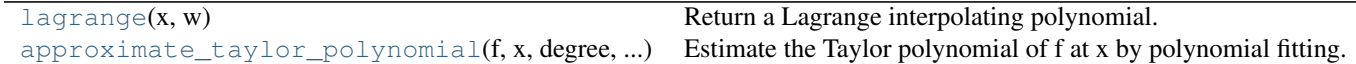

```
scipy.interpolate.lagrange(x, w)
```
Return a Lagrange interpolating polynomial.

Given two 1-D arrays x and  $w$ , returns the Lagrange interpolating polynomial through the points ( $x$ ,  $w$ ).

Warning: This implementation is numerically unstable. Do not expect to be able to use more than about 20 points even if they are chosen optimally.

<span id="page-474-1"></span>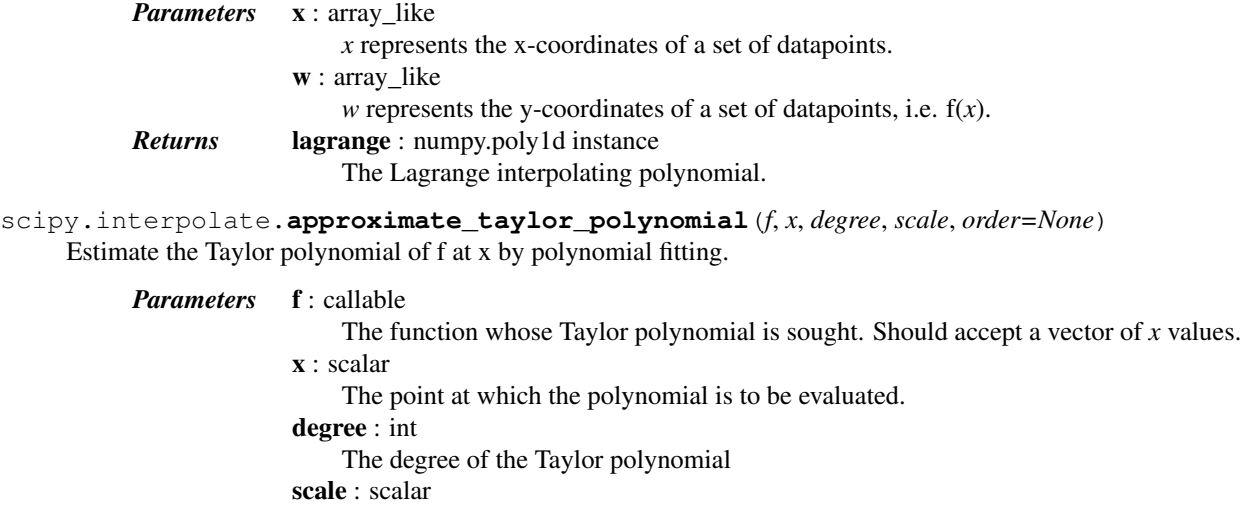

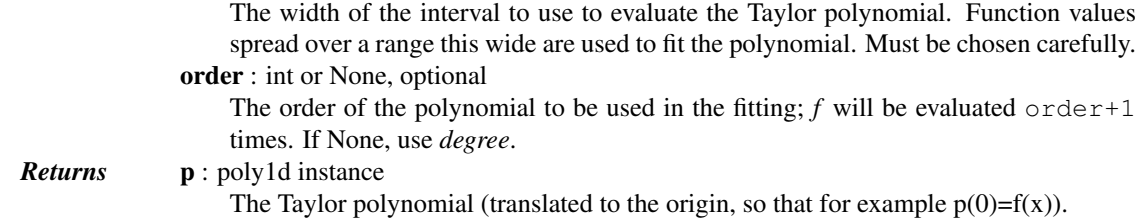

## *Notes*

The appropriate choice of "scale" is a trade-off; too large and the function differs from its Taylor polynomial too much to get a good answer, too small and round-off errors overwhelm the higher-order terms. The algorithm used becomes numerically unstable around order 30 even under ideal circumstances.

Choosing order somewhat larger than degree may improve the higher-order terms.

#### See also:

```
scipy.ndimage.interpolation.map_coordinates, scipy.ndimage.interpolation.spline_filter,
scipy.signal.resample, scipy.signal.bspline, scipy.signal.gauss_spline,
scipy.signal.qspline1d, scipy.signal.cspline1d, scipy.signal.qspline1d_eval,
scipy.signal.cspline1d_eval, scipy.signal.qspline2d, scipy.signal.cspline2d.
```
Functions existing for backward compatibility (should not be used in new code):

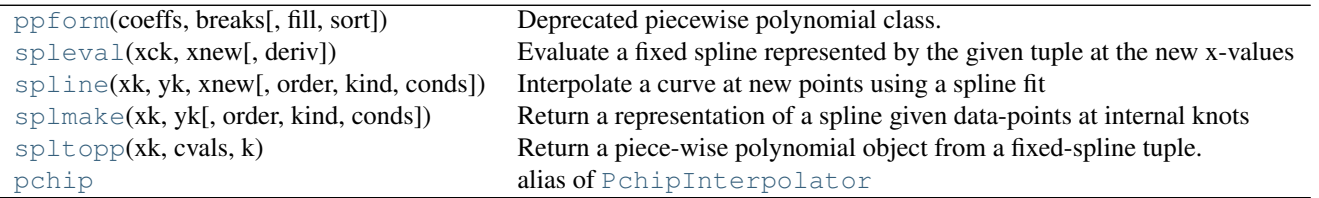

<span id="page-475-0"></span>class scipy.interpolate.**ppform**(*coeffs*, *breaks*, *fill=0.0*, *sort=False*) Deprecated piecewise polynomial class.

New code should use the [PPoly](#page-416-0) class instead.

## *Methods*

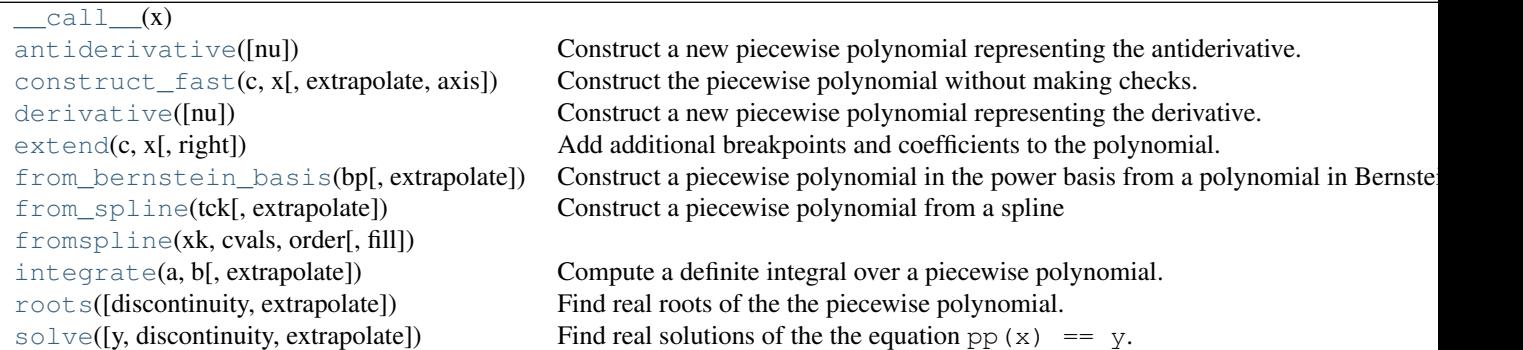

<span id="page-475-1"></span>ppform.**\_\_call\_\_**(*x*)

<span id="page-475-2"></span>ppform.**antiderivative**(*nu=1*)

Construct a new piecewise polynomial representing the antiderivative.

Antiderivativative is also the indefinite integral of the function, and derivative is its inverse operation.

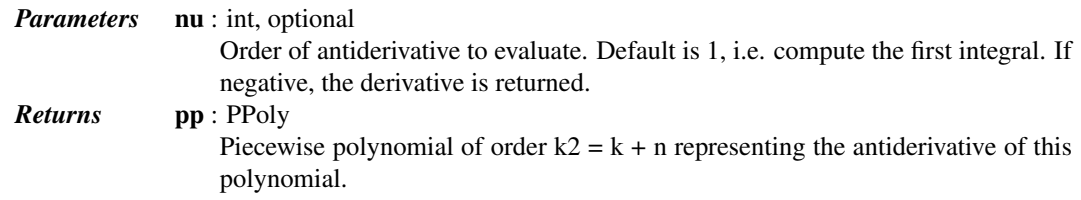

### *Notes*

The antiderivative returned by this function is continuous and continuously differentiable to order n-1, up to floating point rounding error.

If antiderivative is computed and self.extrapolate='periodic', it will be set to False for the returned instance. This is done because the antiderivative is no longer periodic and its correct evaluation outside of the initially given x interval is difficult.

```
classmethod ppform.construct_fast(c, x, extrapolate=None, axis=0)
```
Construct the piecewise polynomial without making checks.

Takes the same parameters as the constructor. Input arguments  $\sigma$  and  $\chi$  must be arrays of the correct shape and type. The  $\circ$  array can only be of dtypes float and complex, and  $\times$  array must have dtype float.

## <span id="page-476-1"></span>ppform.**derivative**(*nu=1*)

Construct a new piecewise polynomial representing the derivative.

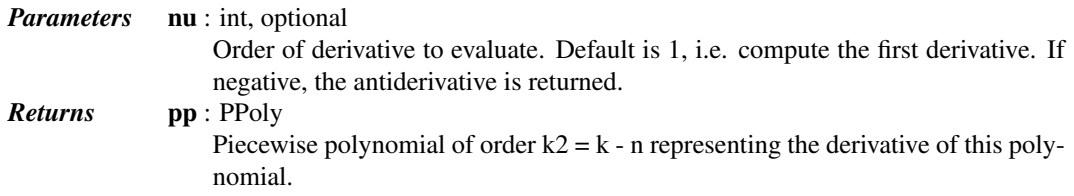

## *Notes*

Derivatives are evaluated piecewise for each polynomial segment, even if the polynomial is not differentiable at the breakpoints. The polynomial intervals are considered half-open, [a, b), except for the last interval which is closed [a, b].

## <span id="page-476-2"></span>ppform.**extend**(*c*, *x*, *right=True*)

Add additional breakpoints and coefficients to the polynomial.

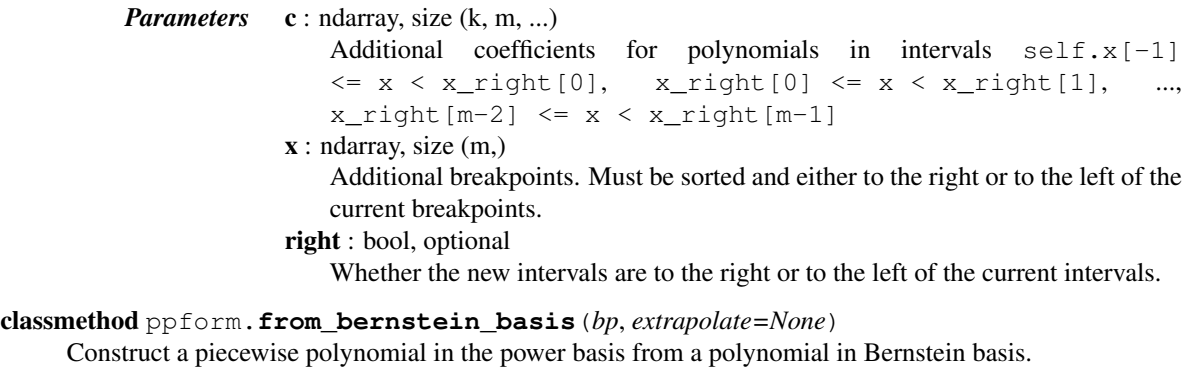

<span id="page-476-3"></span>*Parameters* bp : BPoly

A Bernstein basis polynomial, as created by BPoly extrapolate : bool or 'periodic', optional

If bool, determines whether to extrapolate to out-of-bounds points based on first and last intervals, or to return NaNs. If 'periodic', periodic extrapolation is used. Default is True.

<span id="page-477-0"></span>classmethod ppform.**from\_spline**(*tck*, *extrapolate=None*)

Construct a piecewise polynomial from a spline

## *Parameters* tck

A spline, as returned by [splrep](#page-449-0)

extrapolate : bool or 'periodic', optional

If bool, determines whether to extrapolate to out-of-bounds points based on first and last intervals, or to return NaNs. If 'periodic', periodic extrapolation is used. Default is True.

<span id="page-477-1"></span>classmethod ppform.**fromspline**(*xk*, *cvals*, *order*, *fill=0.0*)

## <span id="page-477-2"></span>ppform.**integrate**(*a*, *b*, *extrapolate=None*)

Compute a definite integral over a piecewise polynomial.

*Parameters* a : float

Lower integration bound

**b** : float

Upper integration bound

extrapolate : {bool, 'periodic', None}, optional

If bool, determines whether to extrapolate to out-of-bounds points based on first and last intervals, or to return NaNs. If 'periodic', periodic extrapolation is used. If None (default), use *self.extrapolate*.

*Returns* ig : array\_like

Definite integral of the piecewise polynomial over [a, b]

## <span id="page-477-3"></span>ppform.**roots**(*discontinuity=True*, *extrapolate=None*)

Find real roots of the the piecewise polynomial.

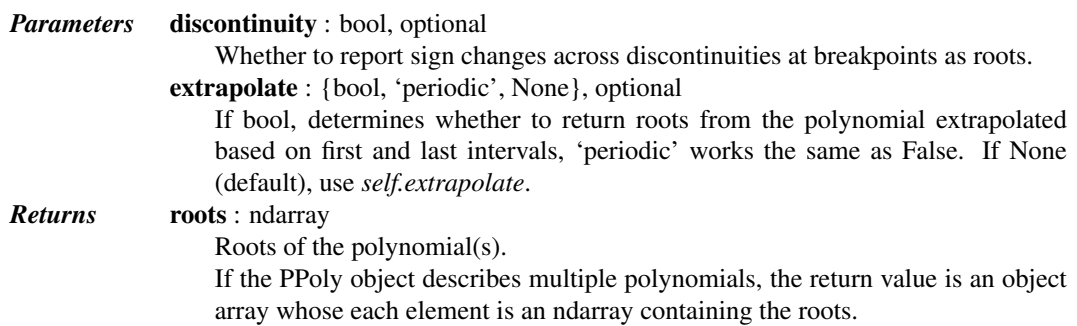

#### See also:

[PPoly.solve](#page-418-0)

<span id="page-477-4"></span>ppform.**solve**(*y=0.0*, *discontinuity=True*, *extrapolate=None*) Find real solutions of the the equation pp  $(x) = y$ .

> *Parameters* **y** : float, optional Right-hand side. Default is zero. discontinuity : bool, optional Whether to report sign changes across discontinuities at breakpoints as roots. extrapolate : {bool, 'periodic', None}, optional

If bool, determines whether to return roots from the polynomial extrapolated based on first and last intervals, 'periodic' works the same as False. If None (default), use *self.extrapolate*.

*Returns* roots : ndarray Roots of the polynomial(s). If the PPoly object describes multiple polynomials, the return value is an object array whose each element is an ndarray containing the roots.

#### *Notes*

This routine works only on real-valued polynomials.

If the piecewise polynomial contains sections that are identically zero, the root list will contain the start point of the corresponding interval, followed by a nan value.

If the polynomial is discontinuous across a breakpoint, and there is a sign change across the breakpoint, this is reported if the *discont* parameter is True.

#### *Examples*

```
Finding roots of [x**2 - 1, (x - 1)*12] defined on intervals [-2, 1], [1, 2]:
```

```
>>> from scipy.interpolate import PPoly
>>> pp = PPoly(np.array([1, -4, 3], [1, 0, 0]]).T, [-2, 1, 2])
>>> pp.roots()
array([-1., 1.])
```
## <span id="page-478-0"></span>scipy.interpolate.**spleval**(*xck*, *xnew*, *deriv=0*)

Evaluate a fixed spline represented by the given tuple at the new x-values

The *xj* values are the interior knot points. The approximation region is *xj[0]* to *xj[-1]*. If N+1 is the length of *xj*, then *cvals* should have length N+k where *k* is the order of the spline.

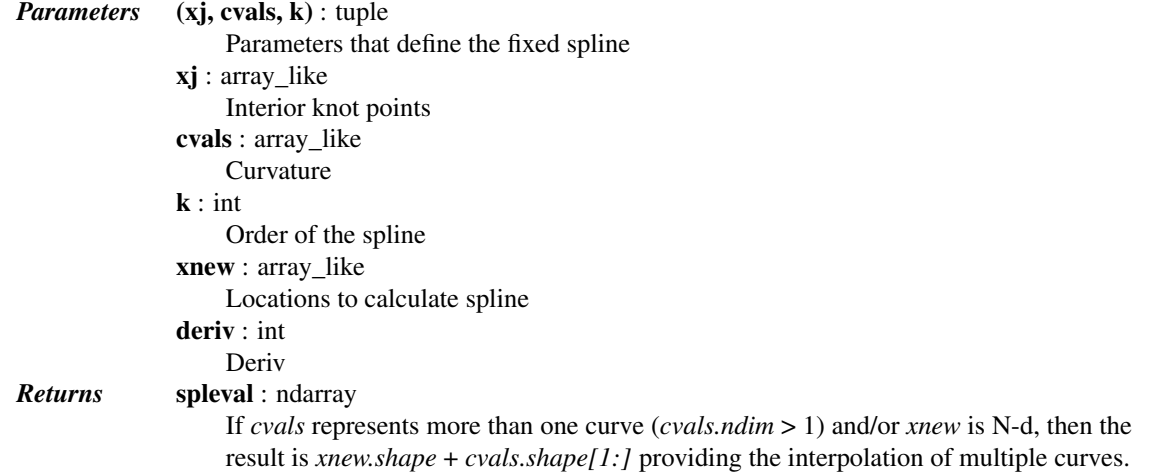

## *Notes*

Internally, an additional *k*-1 knot points are added on either side of the spline.

<span id="page-478-1"></span>scipy.interpolate.**spline**(*xk*, *yk*, *xnew*, *order=3*, *kind='smoothest'*, *conds=None*) Interpolate a curve at new points using a spline fit

> *Parameters* xk, yk : array\_like The x and y values that define the curve. xnew : array\_like The x values where spline should estimate the y values.

<span id="page-479-0"></span>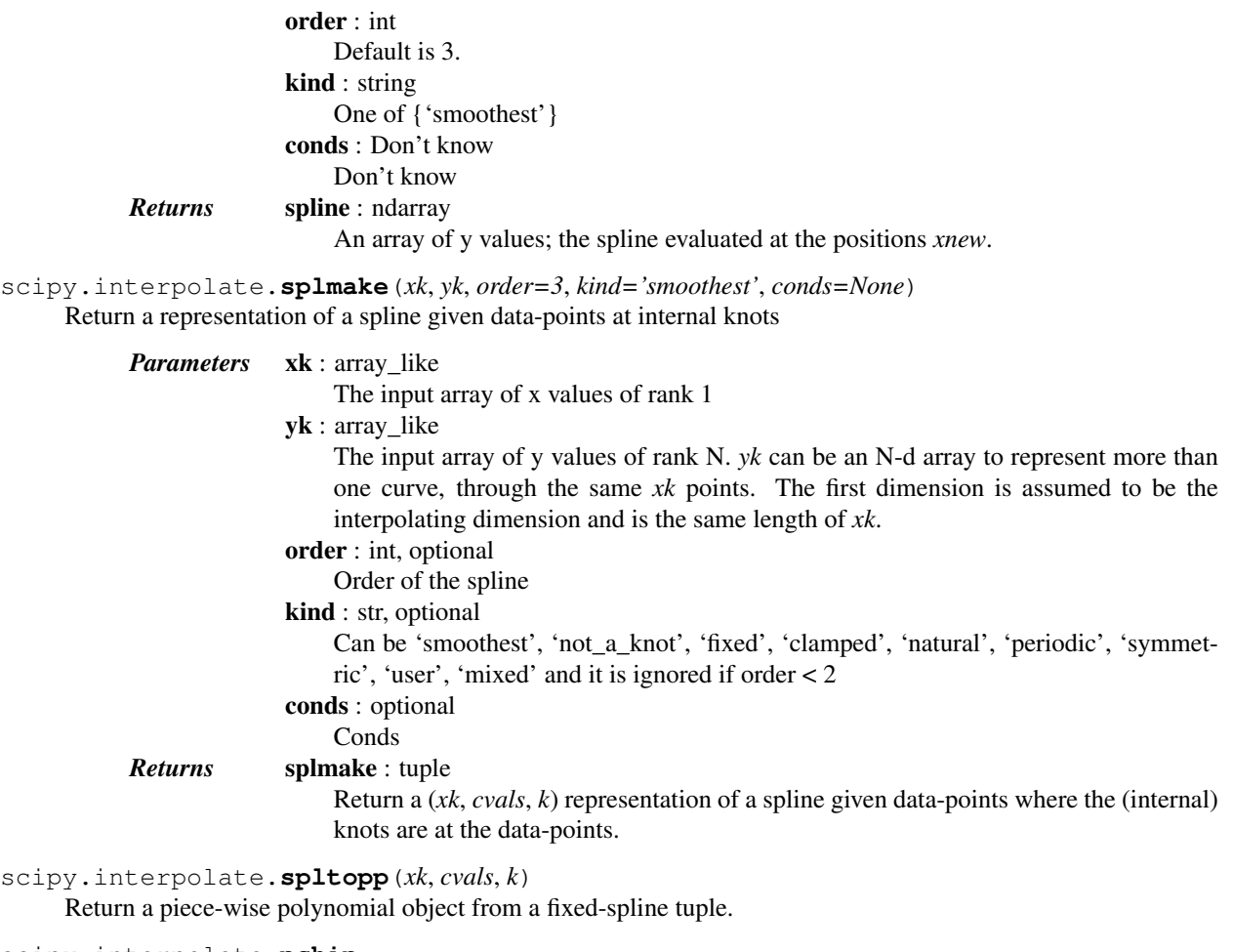

```
scipy.interpolate.pchip
    alias of PchipInterpolator
```
# **5.8 Input and output (scipy.io)**

SciPy has many modules, classes, and functions available to read data from and write data to a variety of file formats.

See also:

*numpy-reference.routines.io* (in Numpy)

## **5.8.1 MATLAB® files**

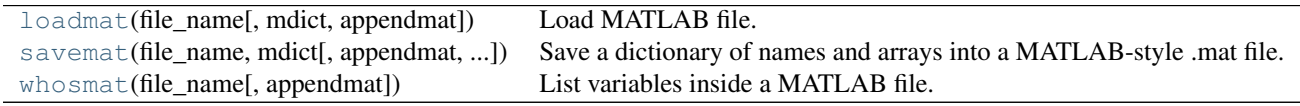

<span id="page-479-3"></span>scipy.io.**loadmat**(*file\_name*, *mdict=None*, *appendmat=True*, *\*\*kwargs*) Load MATLAB file.

*Parameters* file\_name : str

Name of the mat file (do not need .mat extension if appendmat==True). Can also pass open file-like object.

mdict : dict, optional

Dictionary in which to insert matfile variables.

appendmat : bool, optional

True to append the .mat extension to the end of the given filename, if not already present.

byte order : str or None, optional

None by default, implying byte order guessed from mat file. Otherwise can be one of ('native', '=', 'little', '<', 'BIG', '>').

mat\_dtype : bool, optional

If True, return arrays in same dtype as would be loaded into MATLAB (instead of the dtype with which they are saved).

squeeze\_me : bool, optional

Whether to squeeze unit matrix dimensions or not.

chars\_as\_strings : bool, optional

Whether to convert char arrays to string arrays.

matlab compatible : bool, optional

Returns matrices as would be loaded by MATLAB (implies squeeze me=False, chars as strings=False, mat dtype=True, struct as record=True).

struct\_as\_record : bool, optional

Whether to load MATLAB structs as numpy record arrays, or as old-style numpy arrays with dtype=object. Setting this flag to False replicates the behavior of scipy version 0.7.x (returning numpy object arrays). The default setting is True, because it allows easier round-trip load and save of MATLAB files.

verify compressed data integrity : bool, optional

Whether the length of compressed sequences in the MATLAB file should be checked, to ensure that they are not longer than we expect. It is advisable to enable this (the default) because overlong compressed sequences in MATLAB files generally indicate that the files have experienced some sort of corruption.

variable names : None or sequence

If None (the default) - read all variables in file. Otherwise *variable\_names* should be a sequence of strings, giving names of the matlab variables to read from the file. The reader will skip any variable with a name not in this sequence, possibly saving some read processing.

*Returns* mat\_dict : dict

dictionary with variable names as keys, and loaded matrices as values.

#### *Notes*

v4 (Level 1.0), v6 and v7 to 7.2 matfiles are supported.

You will need an HDF5 python library to read matlab 7.3 format mat files. Because scipy does not supply one, we do not implement the HDF5 / 7.3 interface here.

<span id="page-480-0"></span>scipy.io.**savemat**(*file\_name*, *mdict*, *appendmat=True*, *format='5'*, *long\_field\_names=False*, *do\_compression=False*, *oned\_as='row'*)

Save a dictionary of names and arrays into a MATLAB-style .mat file.

This saves the array objects in the given dictionary to a MATLAB- style .mat file.

*Parameters* file\_name : str or file-like object Name of the .mat file (.mat extension not needed if appendmat  $==$  True). Can also pass open file\_like object. mdict : dict Dictionary from which to save matfile variables. appendmat : bool, optional

True (the default) to append the .mat extension to the end of the given filename, if not already present.

format :  $\{5, 4\}$ , string, optional

'5' (the default) for MATLAB 5 and up (to 7.2), '4' for MATLAB 4 .mat files.

long\_field\_names : bool, optional

False (the default) - maximum field name length in a structure is 31 characters which is the documented maximum length. True - maximum field name length in a structure is 63 characters which works for MATLAB 7.6+.

do\_compression : bool, optional

Whether or not to compress matrices on write. Default is False.

oned\_as : {'row', 'column'}, optional

If 'column', write 1-D numpy arrays as column vectors. If 'row', write 1-D numpy arrays as row vectors.

#### See also:

mio4.MatFile4Writer, mio5.MatFile5Writer

#### <span id="page-481-0"></span>scipy.io.**whosmat**(*file\_name*, *appendmat=True*, *\*\*kwargs*)

List variables inside a MATLAB file.

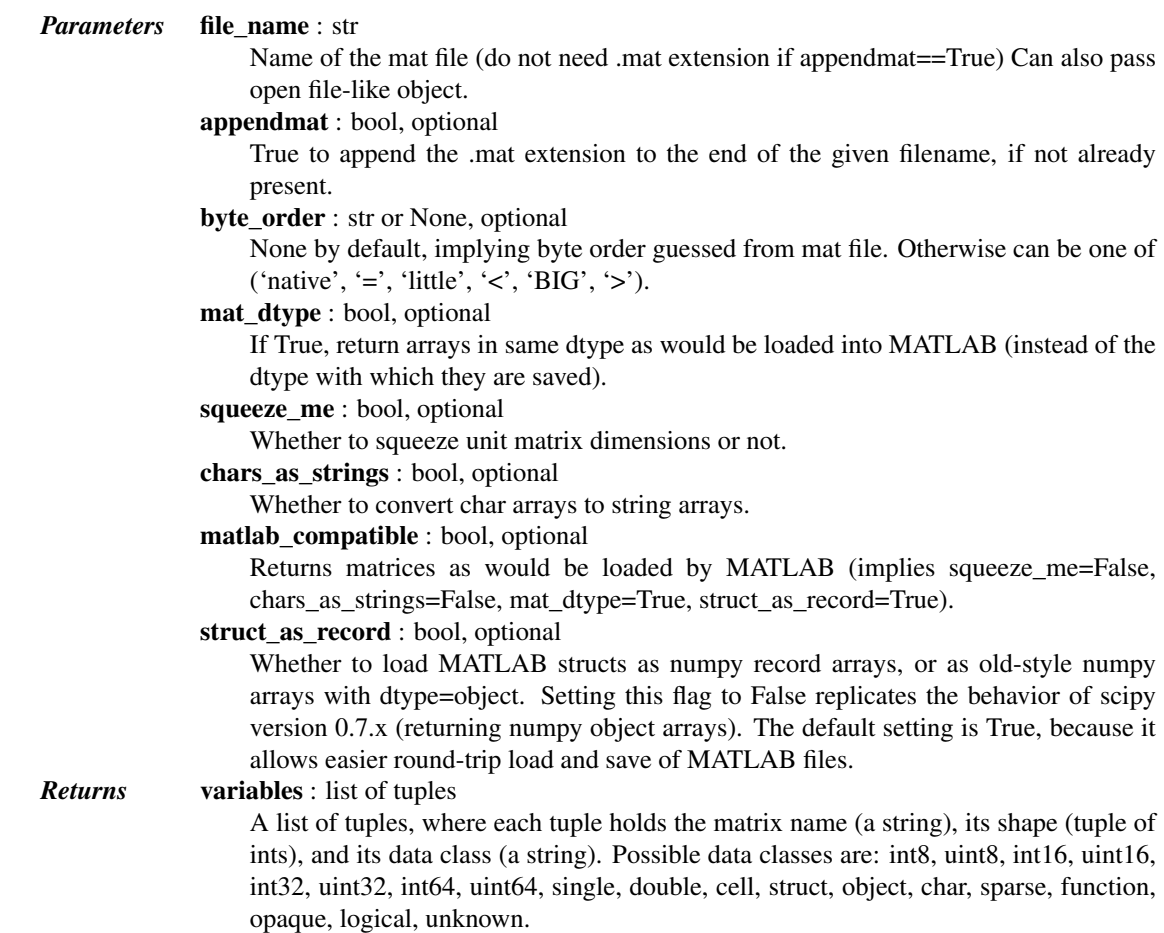

## *Notes*

v4 (Level 1.0), v6 and v7 to 7.2 matfiles are supported.

You will need an HDF5 python library to read matlab 7.3 format mat files. Because scipy does not supply one, we do not implement the HDF5 / 7.3 interface here.

New in version 0.12.0.

## **5.8.2 IDL® files**

[readsav](#page-482-0)(file\_name[, idict, python\_dict, ...]) Read an IDL .sav file.

<span id="page-482-0"></span>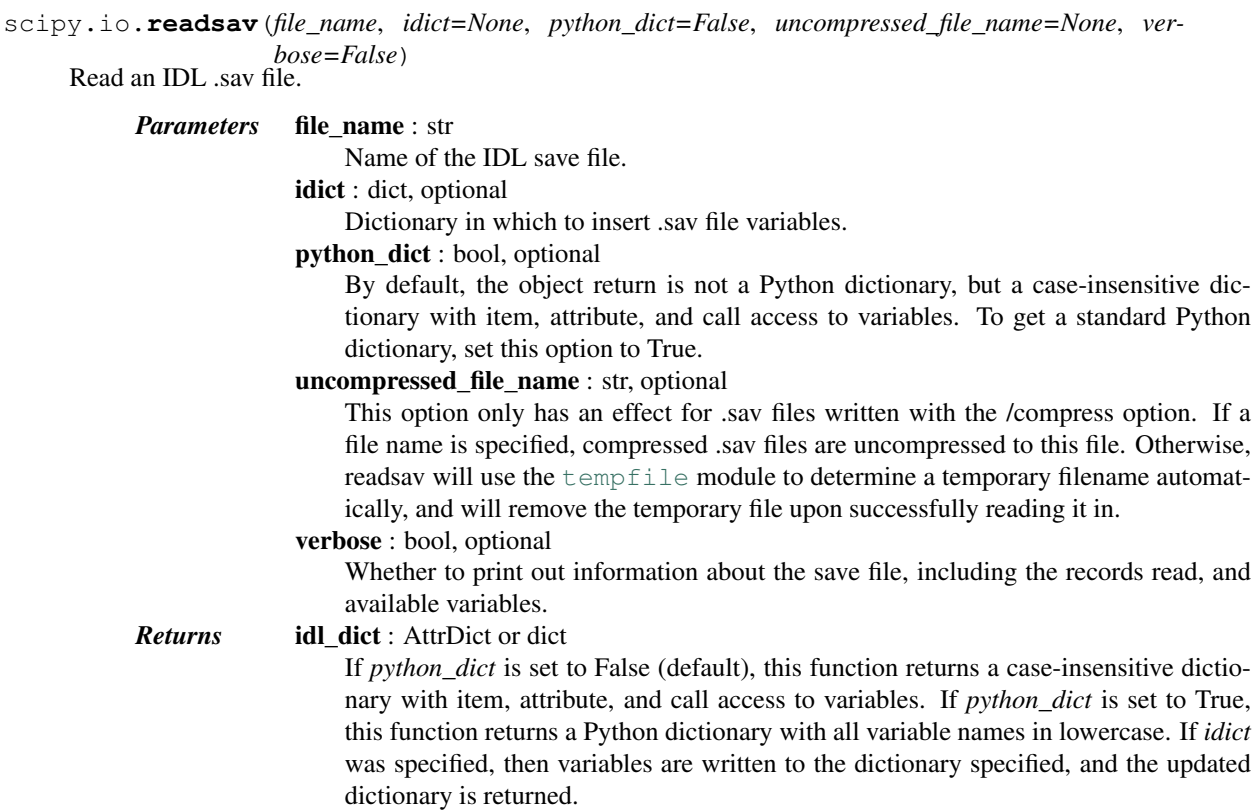

## **5.8.3 Matrix Market files**

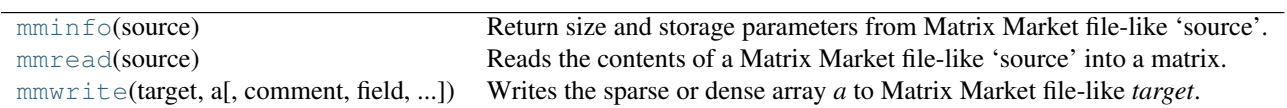

## <span id="page-482-1"></span>scipy.io.**mminfo**(*source*)

Return size and storage parameters from Matrix Market file-like 'source'.

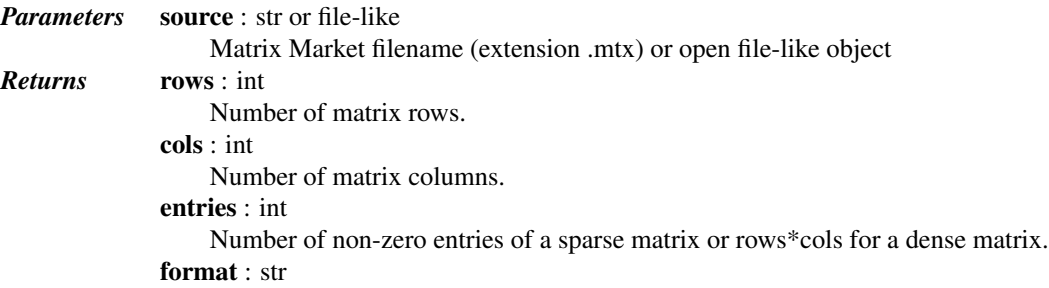

<span id="page-483-1"></span><span id="page-483-0"></span>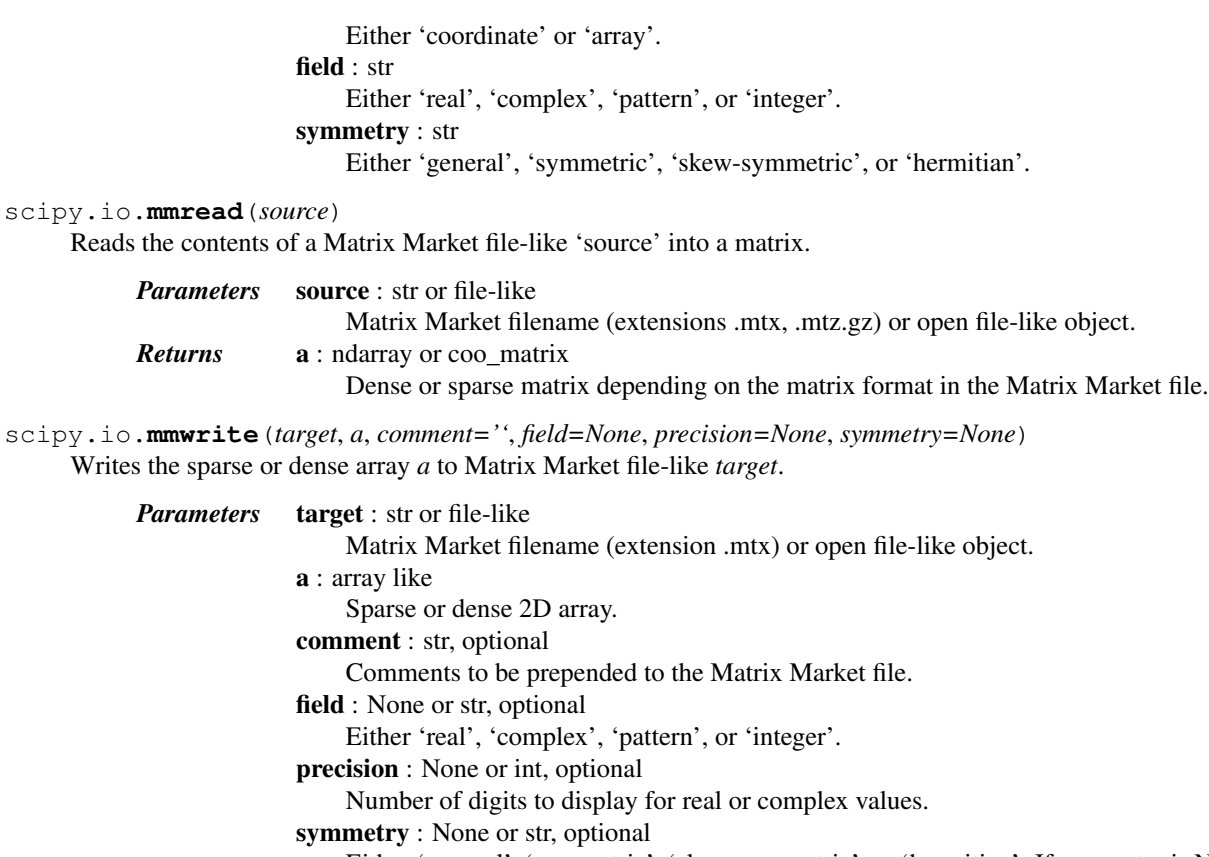

Either 'general', 'symmetric', 'skew-symmetric', or 'hermitian'. If symmetry is None the symmetry type of 'a' is determined by its values.

## **5.8.4 Unformatted Fortran files**

[FortranFile](#page-483-2)(filename[, mode, header\_dtype]) A file object for unformatted sequential files from Fortran code.

<span id="page-483-2"></span>class scipy.io.**FortranFile**(*filename*, *mode='r'*, *header\_dtype=<type 'numpy.uint32'>*) A file object for unformatted sequential files from Fortran code.

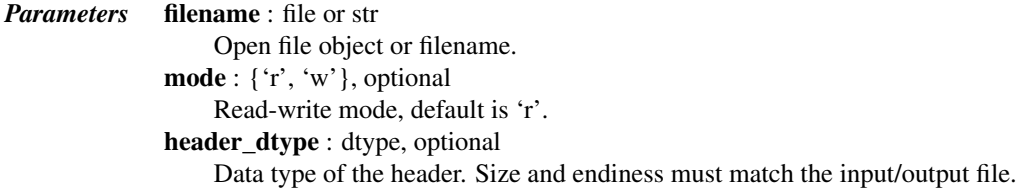

#### *Notes*

These files are broken up into records of unspecified types. The size of each record is given at the start (although the size of this header is not standard) and the data is written onto disk without any formatting. Fortran compilers supporting the BACKSPACE statement will write a second copy of the size to facilitate backwards seeking.

This class only supports files written with both sizes for the record. It also does not support the subrecords used in Intel and gfortran compilers for records which are greater than 2GB with a 4-byte header.

An example of an unformatted sequential file in Fortran would be written as:

```
OPEN(1, FILE=myfilename, FORM='unformatted')
WRITE(1) myvariable
```
Since this is a non-standard file format, whose contents depend on the compiler and the endianness of the machine, caution is advised. Files from gfortran 4.8.0 and gfortran 4.1.2 on x86\_64 are known to work.

Consider using Fortran direct-access files or files from the newer Stream I/O, which can be easily read by [numpy.fromfile](https://docs.scipy.org/doc/numpy/reference/generated/numpy.fromfile.html#numpy.fromfile).

#### *Examples*

To create an unformatted sequential Fortran file:

```
>>> from scipy.io import FortranFile
>>> f = FortranFile('test.unf', 'w')
>>> f.write_record(np.array([1,2,3,4,5], dtype=np.int32))
>>> f.write_record(np.linspace(0,1,20).reshape((5,-1)))
>>> f.close()
```
To read this file:

```
>>> from scipy.io import FortranFile
>>> f = FortranFile('test.unf', 'r')
>>> print(f.read_ints(dtype=np.int32))
[1 2 3 4 5]
>>> print(f.read_reals(dtype=float).reshape((5,-1)))
[[ 0. 0.05263158 0.10526316 0.15789474]
[ 0.21052632 0.26315789 0.31578947 0.36842105]
[ 0.42105263 0.47368421 0.52631579 0.57894737]
[ 0.63157895 0.68421053 0.73684211 0.78947368]
 [ 0.84210526 0.89473684 0.94736842 1. ]]>>> f.close()
```
## *Methods*

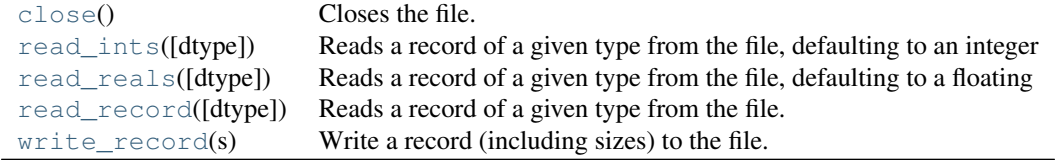

<span id="page-484-0"></span>FortranFile.**close**()

Closes the file. It is unsupported to call any other methods off this object after closing it. Note that this class supports the 'with' statement in modern versions of Python, to call this automatically

```
FortranFile.read_ints(dtype='i4')
```
Reads a record of a given type from the file, defaulting to an integer type (INTEGER\*4 in Fortran)

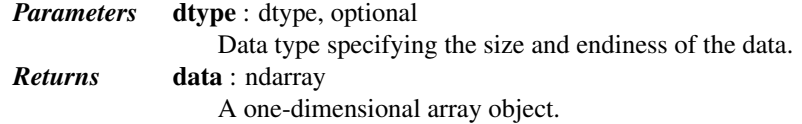

#### See also:

<span id="page-484-2"></span>[read\\_reals](#page-484-2), [read\\_record](#page-485-0)

FortranFile.**read\_reals**(*dtype='f8'*)

Reads a record of a given type from the file, defaulting to a floating point number (real\*8 in Fortran)

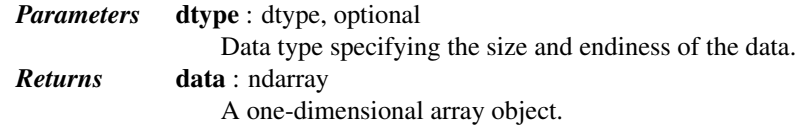

See also:

[read\\_ints](#page-484-1), [read\\_record](#page-485-0)

<span id="page-485-0"></span>FortranFile.**read\_record**(*dtype=None*) Reads a record of a given type from the file.

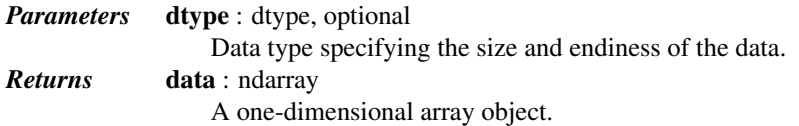

See also:

[read\\_reals](#page-484-2), [read\\_ints](#page-484-1)

#### *Notes*

If the record contains a multi-dimensional array, calling reshape or resize will restructure the array to the correct size. Since Fortran multidimensional arrays are stored in column-major format, this may have some non-intuitive consequences. If the variable was declared as 'INTEGER var(5,4)', for example, var could be read with 'read\_record(dtype=np.integer).reshape( (4,5) )' since Python uses row-major ordering of indices.

One can transpose to obtain the indices in the same order as in Fortran.

For records that contain several variables or mixed types (as opposed to single scalar or array types), it is possible to specify a dtype with mixed types:

```
record = f.read\_record([('a', '< f4]), ('b', '< i4'))record['a'] # access the variable 'a'
```
and if any of the variables are arrays, the shape can be specified as the third item in the relevant tuple:

 $record = f.read\_record([('a', ' < f4]), ('b', ' < i4', (3,3))])$ 

Numpy also supports a short syntax for this kind of type:

record = f.read\_record('<f4,(3,3)<i4') record['f0']  $#$  variables are called f0, f1, ...

<span id="page-485-1"></span>FortranFile.**write\_record**(*s*)

Write a record (including sizes) to the file.

*Parameters* s: array\_like The data to write.

## **5.8.5 Netcdf**

[netcdf\\_file](#page-486-0)(filename[, mode, mmap, version, ...]) A file object for NetCDF data. [netcdf\\_variable](#page-488-0)(data, typecode, size, shape, ...) A data object for the [netcdf](#page-267-0) module. <span id="page-486-0"></span>class scipy.io.**netcdf\_file**(*filename*, *mode='r'*, *mmap=None*, *version=1*, *maskandscale=False*) A file object for NetCDF data.

A [netcdf\\_file](#page-486-0) object has two standard attributes: *dimensions* and *variables*. The values of both are dictionaries, mapping dimension names to their associated lengths and variable names to variables, respectively. Application programs should never modify these dictionaries.

All other attributes correspond to global attributes defined in the NetCDF file. Global file attributes are created by assigning to an attribute of the [netcdf\\_file](#page-486-0) object.

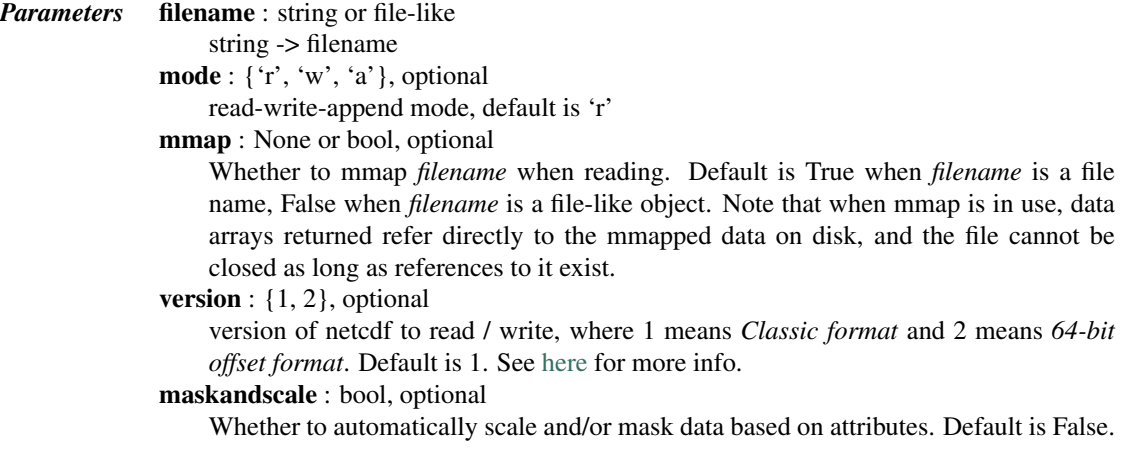

## *Notes*

The major advantage of this module over other modules is that it doesn't require the code to be linked to the NetCDF libraries. This module is derived from [pupynere.](https://bitbucket.org/robertodealmeida/pupynere/)

NetCDF files are a self-describing binary data format. The file contains metadata that describes the dimensions and variables in the file. More details about NetCDF files can be found [here.](http://www.unidata.ucar.edu/software/netcdf/docs/netcdf.html) There are three main sections to a NetCDF data structure:

1.Dimensions

2.Variables

3.Attributes

The dimensions section records the name and length of each dimension used by the variables. The variables would then indicate which dimensions it uses and any attributes such as data units, along with containing the data values for the variable. It is good practice to include a variable that is the same name as a dimension to provide the values for that axes. Lastly, the attributes section would contain additional information such as the name of the file creator or the instrument used to collect the data.

When writing data to a NetCDF file, there is often the need to indicate the 'record dimension'. A record dimension is the unbounded dimension for a variable. For example, a temperature variable may have dimensions of latitude, longitude and time. If one wants to add more temperature data to the NetCDF file as time progresses, then the temperature variable should have the time dimension flagged as the record dimension.

In addition, the NetCDF file header contains the position of the data in the file, so access can be done in an efficient manner without loading unnecessary data into memory. It uses the mmap module to create Numpy arrays mapped to the data on disk, for the same purpose.

Note that when  $\text{netcdf}\_\text{file}$  is used to open a file with mmap=True (default for read-only), arrays returned by it refer to data directly on the disk. The file should not be closed, and cannot be cleanly closed when asked, if such arrays are alive. You may want to copy data arrays obtained from mmapped Netcdf file if they are to be processed after the file is closed, see the example below.

#### *Examples*

To create a NetCDF file:

```
>>> from scipy.io import netcdf
>>> f = netcdf.netcdf_file('simple.nc', 'w')
>>> f.history = 'Created for a test'
>>> f.createDimension('time', 10)
>>> time = f.createVariable('time', 'i', ('time',))
>>> time[:] = np.arange(10)>>> time.units = 'days since 2008-01-01'
>>> f.close()
```
Note the assignment of range (10) to time [: ]. Exposing the slice of the time variable allows for the data to be set in the object, rather than letting range  $(10)$  overwrite the time variable.

To read the NetCDF file we just created:

```
>>> from scipy.io import netcdf
>>> f = netcdf.netcdf_file('simple.nc', 'r')
>>> print(f.history)
Created for a test
>>> time = f.variables['time']
>>> print(time.units)
days since 2008-01-01
>>> print(time.shape)
(10, )>>> print(time[-1])
9
```
NetCDF files, when opened read-only, return arrays that refer directly to memory-mapped data on disk:

 $\rightarrow\rightarrow$  data = time [:] **>>>** data.base.base <mmap.mmap object at 0x7fe753763180>

If the data is to be processed after the file is closed, it needs to be copied to main memory:

```
\rightarrow\rightarrow data = time[:].copy()
>>> f.close()
>>> data.mean()
4.5
```
A NetCDF file can also be used as context manager:

```
>>> from scipy.io import netcdf
>>> with netcdf.netcdf_file('simple.nc', 'r') as f:
... print(f.history)
Created for a test
```
## *Methods*

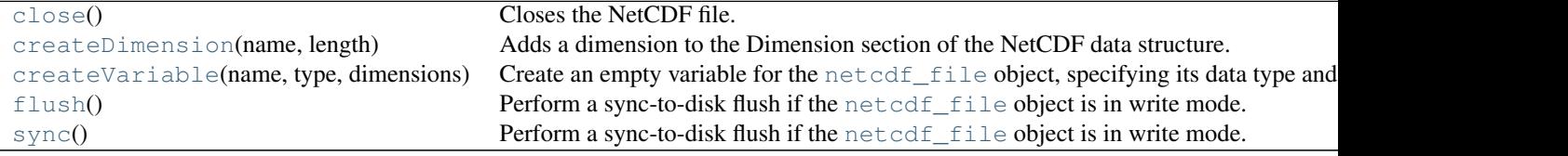

```
netcdf_file.close()
     Closes the NetCDF file.
```
#### <span id="page-488-2"></span>netcdf\_file.**createDimension**(*name*, *length*)

Adds a dimension to the Dimension section of the NetCDF data structure.

Note that this function merely adds a new dimension that the variables can reference. The values for the dimension, if desired, should be added as a variable using [createVariable](#page-488-3), referring to this dimension.

## *Parameters* name : str

Name of the dimension (Eg, 'lat' or 'time'). length : int Length of the dimension.

#### See also:

#### [createVariable](#page-488-3)

#### <span id="page-488-3"></span>netcdf\_file.**createVariable**(*name*, *type*, *dimensions*)

Create an empty variable for the  $netcdf$   $file$  object, specifying its data type and the dimensions it uses.

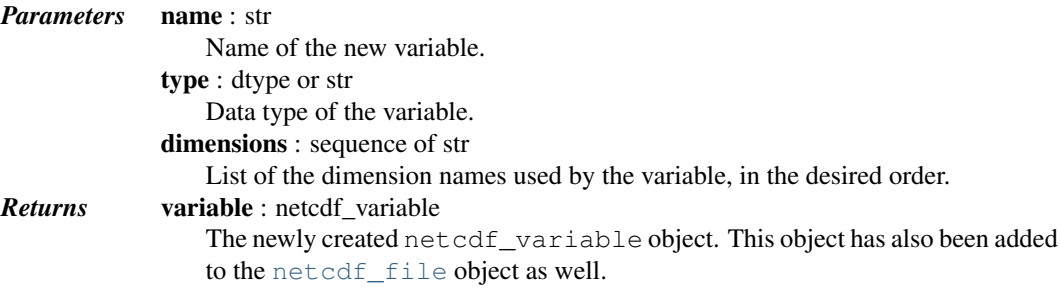

## See also:

[createDimension](#page-488-2)

#### *Notes*

Any dimensions to be used by the variable should already exist in the NetCDF data structure or should be created by [createDimension](#page-488-2) prior to creating the NetCDF variable.

#### <span id="page-488-4"></span>netcdf\_file.**flush**()

Perform a sync-to-disk flush if the [netcdf\\_file](#page-486-0) object is in write mode.

#### See also:

**[sync](#page-488-5)** Identical function

```
netcdf_file.sync()
```
Perform a sync-to-disk flush if the [netcdf\\_file](#page-486-0) object is in write mode.

See also:

**[sync](#page-488-5)** Identical function

<span id="page-488-0"></span>class scipy.io.**netcdf\_variable**(*data*, *typecode*, *size*, *shape*, *dimensions*, *attributes=None*, *maskandscale=False*)

A data object for the [netcdf](#page-267-0) module.

netcdf variable objects are constructed by calling the method netcdf file.createVariable on the [netcdf\\_file](#page-486-0) object. [netcdf\\_variable](#page-488-0) objects behave much like array objects defined in numpy, except that their data resides in a file. Data is read by indexing and written by assigning to an indexed subset; the entire array can be accessed by the index  $[:]$  or (for scalars) by using the methods  $getValue$  and [assignValue](#page-489-1). [netcdf\\_variable](#page-488-0) objects also have attribute shape with the same meaning as for arrays, but the shape cannot be modified. There is another read-only attribute *dimensions*, whose value is the tuple of dimension names.

All other attributes correspond to variable attributes defined in the NetCDF file. Variable attributes are created by assigning to an attribute of the [netcdf\\_variable](#page-488-0) object.

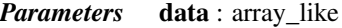

The data array that holds the values for the variable. Typically, this is initialized as empty, but with the proper shape.

typecode : dtype character code

Desired data-type for the data array.

size : int

Desired element size for the data array.

shape : sequence of ints

The shape of the array. This should match the lengths of the variable's dimensions.

dimensions : sequence of strings

The names of the dimensions used by the variable. Must be in the same order of the dimension lengths given by shape.

attributes : dict, optional

Attribute values (any type) keyed by string names. These attributes become attributes for the netcdf\_variable object.

maskandscale : bool, optional

Whether to automatically scale and/or mask data based on attributes. Default is False.

#### See also:

isrec, shape

## *Attributes*

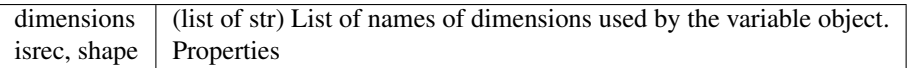

## *Methods*

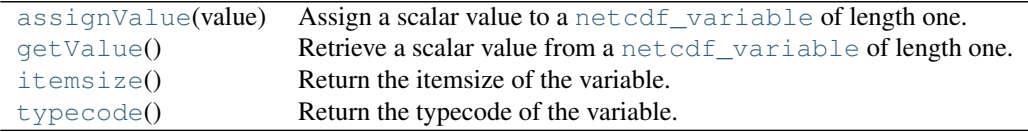

#### <span id="page-489-1"></span>netcdf\_variable.**assignValue**(*value*)

Assign a scalar value to a [netcdf\\_variable](#page-488-0) of length one.

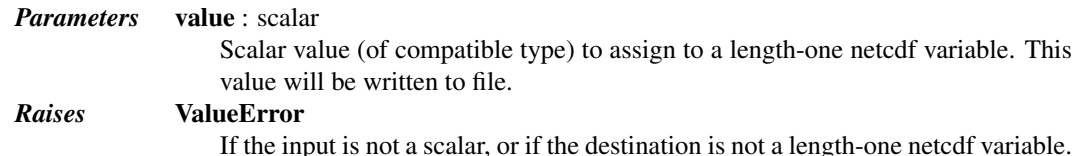

#### <span id="page-489-0"></span>netcdf\_variable.**getValue**()

Retrieve a scalar value from a netcdf variable of length one.

<span id="page-490-1"></span><span id="page-490-0"></span>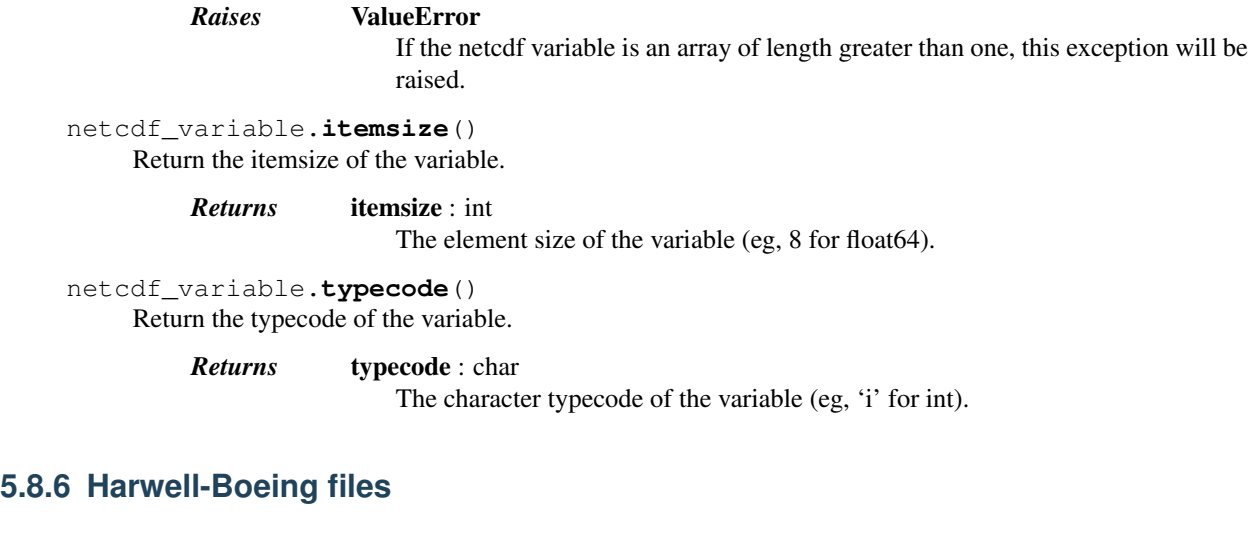

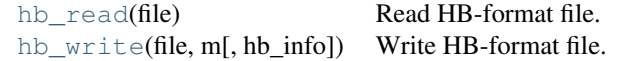

<span id="page-490-2"></span>scipy.io.**hb\_read**(*file*)

Read HB-format file.

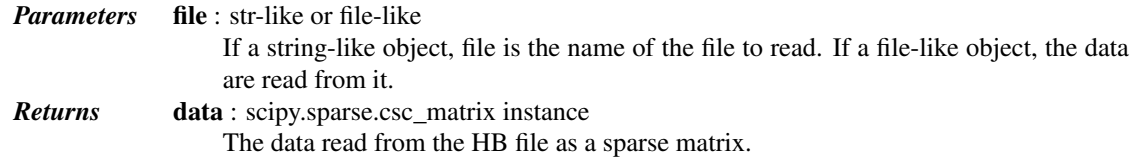

#### *Notes*

At the moment not the full Harwell-Boeing format is supported. Supported features are:

•assembled, non-symmetric, real matrices

•integer for pointer/indices

•exponential format for float values, and int format

<span id="page-490-3"></span>scipy.io.**hb\_write**(*file*, *m*, *hb\_info=None*)

Write HB-format file.

*Parameters* file : str-like or file-like if a string-like object, file is the name of the file to read. If a file-like object, the data are read from it. m : sparse-matrix the sparse matrix to write hb\_info : HBInfo contains the meta-data for write *Returns* None

## *Notes*

At the moment not the full Harwell-Boeing format is supported. Supported features are:

•assembled, non-symmetric, real matrices

•integer for pointer/indices

•exponential format for float values, and int format

## **5.8.7 Wav sound files (scipy.io.wavfile)**

[read](#page-491-0)(filename[, mmap]) Open a WAV file [write](#page-491-1)(filename, rate, data) Write a numpy array as a WAV file. [WavFileWarning](#page-492-0)

## <span id="page-491-0"></span>scipy.io.wavfile.**read**(*filename*, *mmap=False*) Open a WAV file

Return the sample rate (in samples/sec) and data from a WAV file.

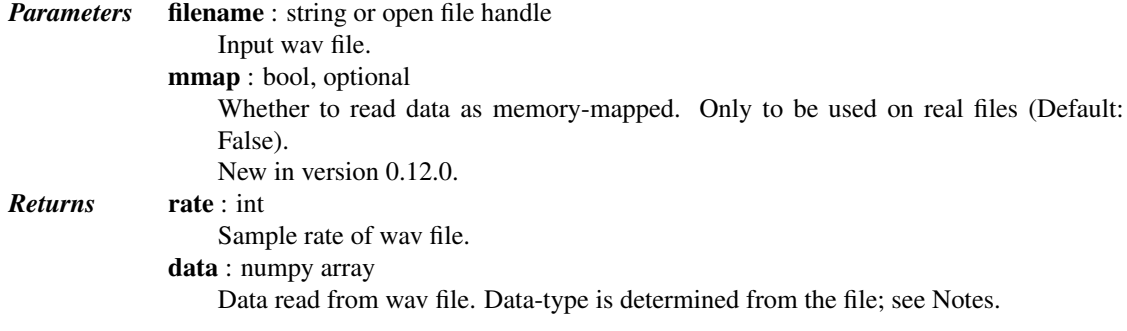

## *Notes*

This function cannot read wav files with 24-bit data.

Common data types: [\[R88\]](#page-1825-4)

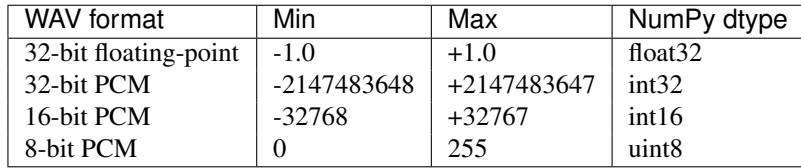

Note that 8-bit PCM is unsigned.

#### *References*

## [\[R88\]](#page-1825-4)

<span id="page-491-1"></span>scipy.io.wavfile.**write**(*filename*, *rate*, *data*)

Write a numpy array as a WAV file.

*Parameters* filename : string or open file handle

Output wav file.

rate : int

The sample rate (in samples/sec).

data : ndarray

A 1-D or 2-D numpy array of either integer or float data-type.

### *Notes*

•Writes a simple uncompressed WAV file.

•To write multiple-channels, use a 2-D array of shape (Nsamples, Nchannels).

•The bits-per-sample and PCM/float will be determined by the data-type.

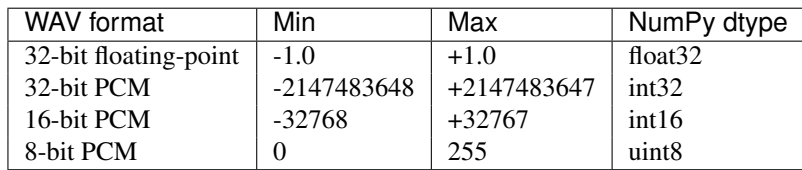

Common data types: [\[R89\]](#page-1825-5)

Note that 8-bit PCM is unsigned.

#### *References*

[\[R89\]](#page-1825-5)

#### <span id="page-492-0"></span>exception scipy.io.wavfile.**WavFileWarning**

## **5.8.8 Arff files (scipy.io.arff)**

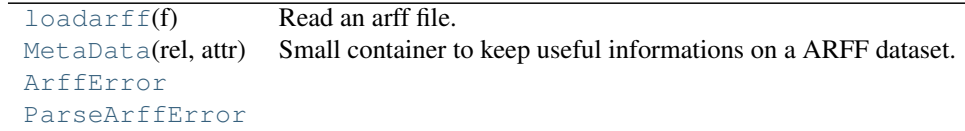

## <span id="page-492-1"></span>scipy.io.arff.**loadarff**(*f*)

Read an arff file.

The data is returned as a record array, which can be accessed much like a dictionary of numpy arrays. For example, if one of the attributes is called 'pressure', then its first 10 data points can be accessed from the data record array like so: data['pressure'][0:10]

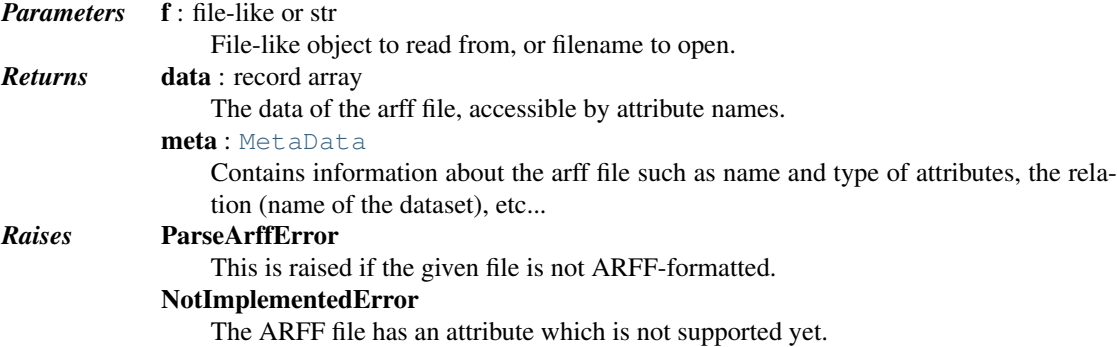

#### *Notes*

This function should be able to read most arff files. Not implemented functionality include:

•date type attributes

•string type attributes

It can read files with numeric and nominal attributes. It cannot read files with sparse data ({} in the file). However, this function can read files with missing data (? in the file), representing the data points as NaNs.

#### *Examples*

```
>>> from scipy.io import arff
>>> from cStringIO import StringIO
>>> content = """
... @relation foo
... @attribute width numeric
... @attribute height numeric
... @attribute color {red, green, blue, yellow, black}
... @data
... 5.0,3.25,blue
... 4.5,3.75,green
... 3.0,4.00,red
... """
>>> f = StringIO(content)
>>> data, meta = arff.loadarff(f)
>>> data
array([(5.0, 3.25, 'blue'), (4.5, 3.75, 'green'), (3.0, 4.0, 'red')],
      dtype=[('width', '<f8'), ('height', '<f8'), ('color', '|S6')])
>>> meta
Dataset: foo
   width's type is numeric
    height's type is numeric
    color's type is nominal, range is ('red', 'green', 'blue', 'yellow', 'black')
```

```
class scipy.io.arff.MetaData(rel, attr)
```
Small container to keep useful informations on a ARFF dataset.

Knows about attributes names and types.

#### *Notes*

Also maintains the list of attributes in order, i.e. doing for i in meta, where meta is an instance of MetaData, will return the different attribute names in the order they were defined.

#### *Examples*

```
data, meta = loadarff('iris.arff')
# This will print the attributes names of the iris.arff dataset
for i in meta:
   print i
# This works too
meta.names()
# Getting attribute type
types = meta.types()
```
## *Methods*

[names](#page-493-3)() Return the list of attribute names. [types](#page-493-4)() Return the list of attribute types.

<span id="page-493-3"></span>MetaData.**names**() Return the list of attribute names.

<span id="page-493-4"></span>MetaData.**types**() Return the list of attribute types.

```
exception scipy.io.arff.ArffError
```
<span id="page-494-0"></span>exception scipy.io.arff.**ParseArffError**

# **5.9 Linear algebra (scipy.linalg)**

Linear algebra functions.

## See also:

numpy.linalg for more linear algebra functions. Note that although [scipy.linalg](#page-494-0) imports most of them, identically named functions from  $\text{scipy.linalg}$  $\text{scipy.linalg}$  $\text{scipy.linalg}$  may offer more or slightly differing functionality.

## **5.9.1 Basics**

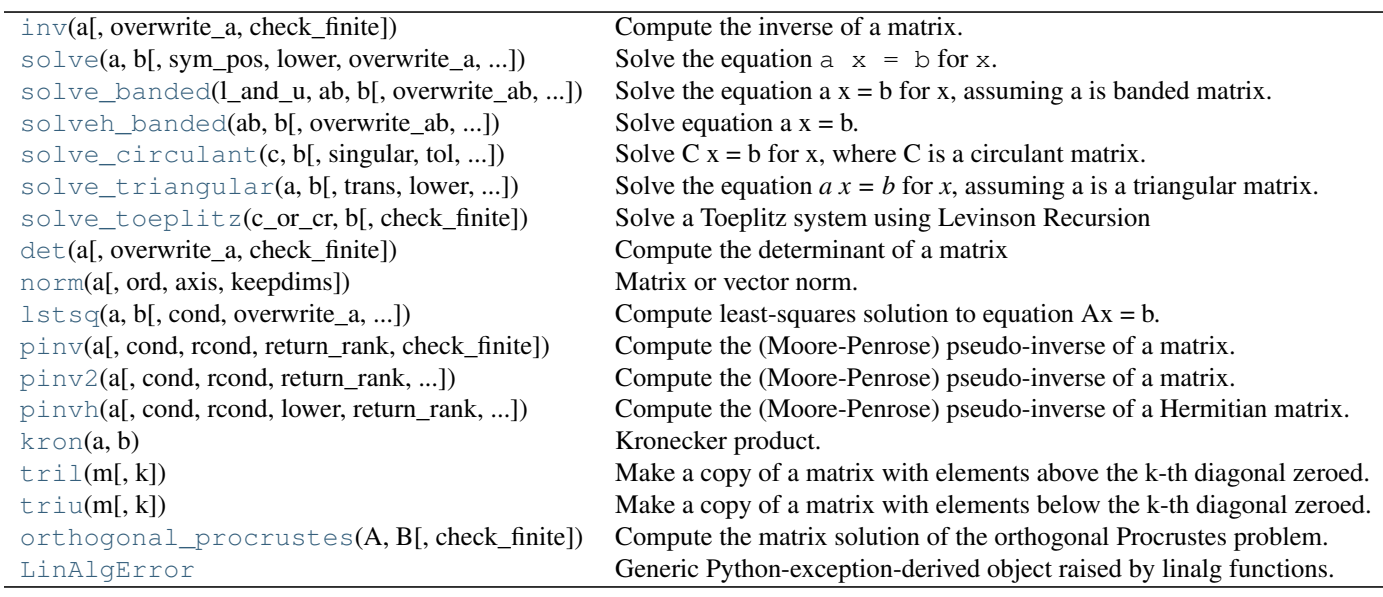

<span id="page-494-1"></span>scipy.linalg.**inv**(*a*, *overwrite\_a=False*, *check\_finite=True*) Compute the inverse of a matrix.

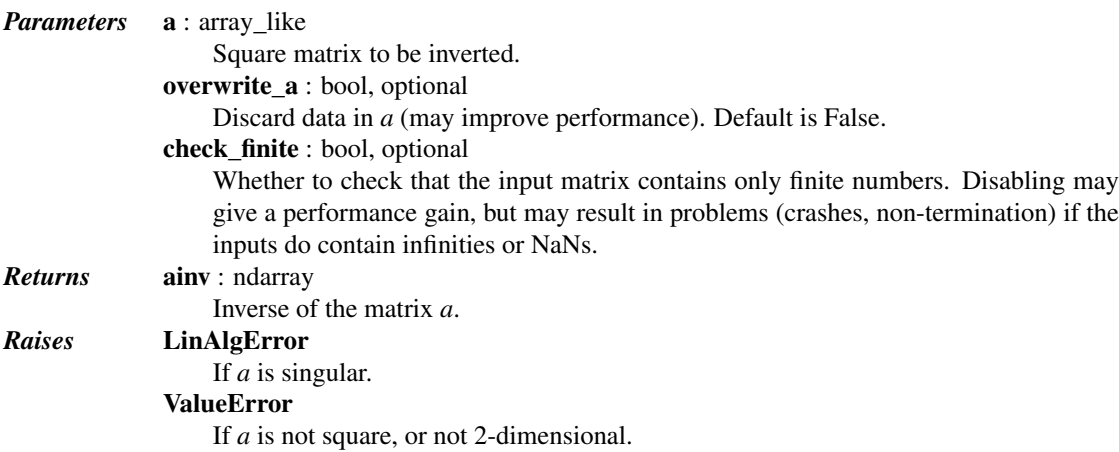

#### *Examples*

```
>>> from scipy import linalg
\Rightarrow a = np.array([1., 2.], [3., 4.])
>>> linalg.inv(a)
array([[-2, 1, 1, ])[1.5, -0.5]]>>> np.dot(a, linalg.inv(a))
array([[ 1., 0.],
      [ 0., 1.]
```

```
scipy.linalg.solve(a, b, sym_pos=False, lower=False, overwrite_a=False, overwrite_b=False, de-
                           bug=False, check_finite=True)
      Solve the equation a \times = b for x.
            Parameters a : (M, M) array_like
                               A square matrix.
                          \mathbf{b} : (M,) or (M, N) array_like
                               Right-hand side matrix in a \times b.
                          sym_pos : bool, optional
                               Assume a is symmetric and positive definite.
                          lower : bool, optional
                               Use only data contained in the lower triangle of a, if sym_pos is true. Default is to use
                               upper triangle.
                          overwrite a : bool, optional
                               Allow overwriting data in a (may enhance performance). Default is False.
                          overwrite_b : bool, optional
                               Allow overwriting data in b (may enhance performance). Default is False.
                          check_finite : bool, optional
                               Whether to check that the input matrices contain only finite numbers. Disabling may
                               give a performance gain, but may result in problems (crashes, non-termination) if the
                               inputs do contain infinities or NaNs.
            Returns x : (M,) or (M, N) ndarray
                               Solution to the system a \times = b. Shape of the return matches the shape of b.
            Raises LinAlgError
                               If a is singular.
                           ValueError
```
If *a* is not square

## *Examples*

Given *a* and *b*, solve for *x*:

```
\Rightarrow a = np.array([[3, 2, 0], [1, -1, 0], [0, 5, 1]])
\Rightarrow b = np.array([2, 4, -1])
>>> from scipy import linalg
\Rightarrow x = linalg.solve (a, b)
>>> x
array([ 2., -2., 9.])
>>> np.dot(a, x) == b
array([ True, True, True], dtype=bool)
```
<span id="page-495-1"></span>scipy.linalg.**solve\_banded**(*l\_and\_u*, *ab*, *b*, *overwrite\_ab=False*, *overwrite\_b=False*, *debug=False*, *check\_finite=True*)

Solve the equation  $a x = b$  for x, assuming a is banded matrix.

The matrix a is stored in *ab* using the matrix diagonal ordered form:

 $ab[u + i - j, j] == a[i, j]$ 

Example of *ab* (shape of a is  $(6,6)$ ,  $u=1$ ,  $l=2$ ):

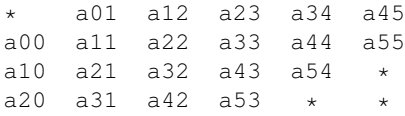

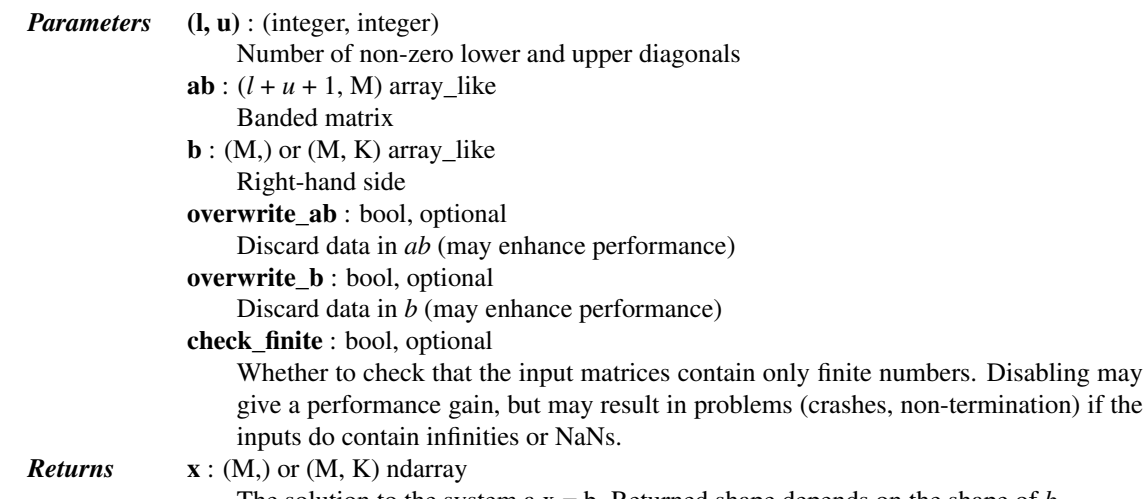

The solution to the system  $a x = b$ . Returned shape depends on the shape of  $b$ .

<span id="page-496-0"></span>scipy.linalg.**solveh\_banded**(*ab*, *b*, *overwrite\_ab=False*, *overwrite\_b=False*, *lower=False*, *check\_finite=True*) Solve equation a  $x = b$ . a is Hermitian positive-definite banded matrix.

The matrix a is stored in *ab* either in lower diagonal or upper diagonal ordered form:

ab[u + i - j, j] = a[i,j] (if upper form;  $i \le j$ ) ab[ i - j, j] = a[i,j] (if lower form;  $i \ge j$ )

Example of *ab* (shape of a is  $(6, 6)$ ,  $u = 2$ ):

```
upper form:
* * a02 a13 a24 a35
* a01 a12 a23 a34 a45
a00 a11 a22 a33 a44 a55
lower form:
a00 a11 a22 a33 a44 a55
a10 a21 a32 a43 a54 *
a20 a31 a42 a53 * *
```
Cells marked with \* are not used.

```
Parameters ab : (u + 1, M) array_like
                   Banded matrix
               \mathbf{b} : (M,) or (M, K) array_like
                   Right-hand side
               overwrite_ab : bool, optional
                   Discard data in ab (may enhance performance)
               overwrite_b : bool, optional
                   Discard data in b (may enhance performance)
               lower : bool, optional
                   Is the matrix in the lower form. (Default is upper form)
```
faster than solving the system with the full circulant matrix.

<span id="page-497-0"></span>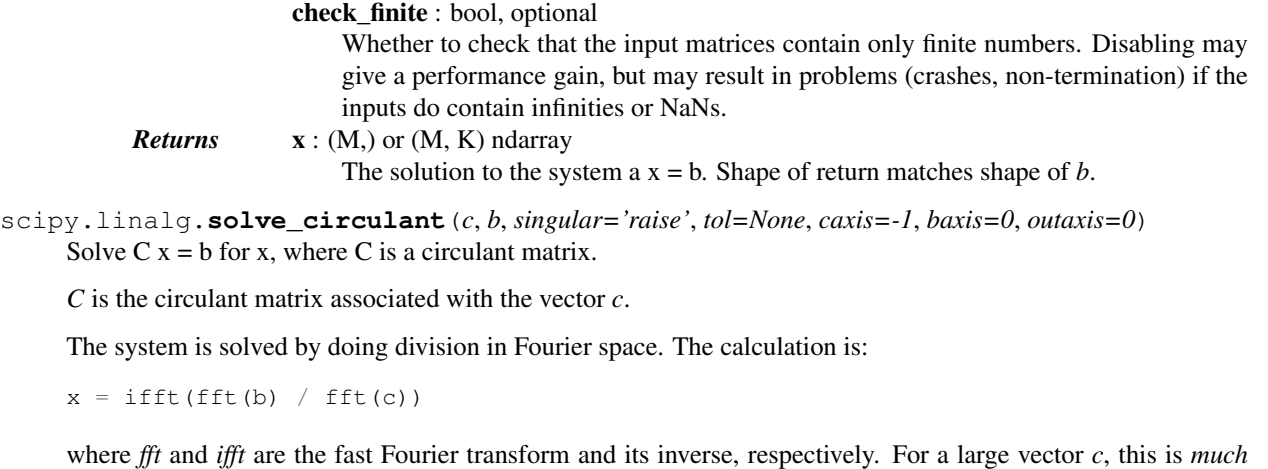

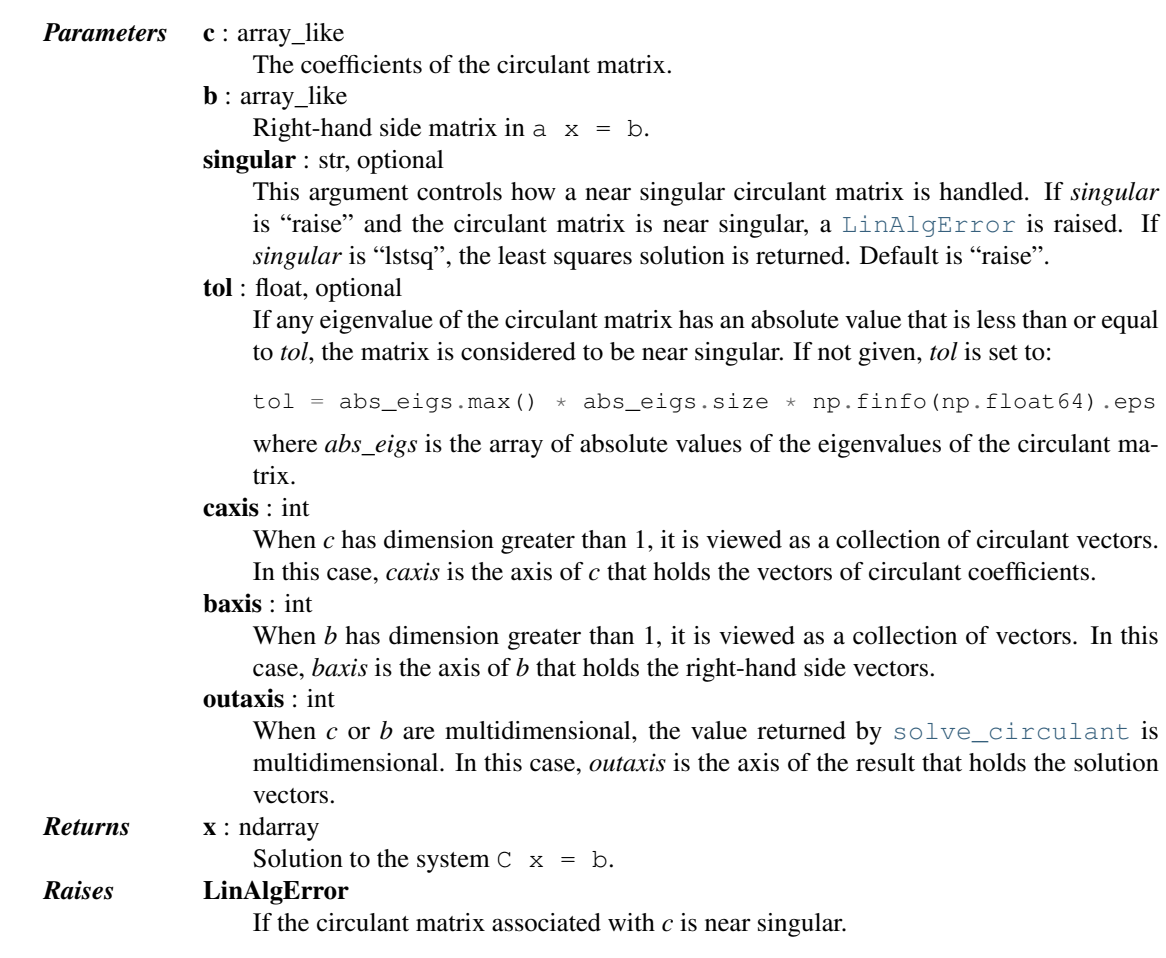

## See also:

## [circulant](#page-545-0)

## *Notes*

For a one-dimensional vector  $c$  with length  $m$ , and an array  $b$  with shape  $(m, \ldots),$ 

solve\_circulant(c, b)

returns the same result as

 $solve(circular(c), b)$ 

where [solve](#page-495-0) and [circulant](#page-545-0) are from [scipy.linalg](#page-494-0).

New in version 0.16.0.

#### *Examples*

**>>> from scipy.linalg import** solve\_circulant, solve, circulant, lstsq

 $\Rightarrow$  c = np.array( $[2, 2, 4]$ ) **>>>** b = np.array([1, 2, 3]) **>>>** solve\_circulant(c, b)  $array([ 0.75, -0.25, 0.25])$ 

Compare that result to solving the system with [scipy.linalg.solve](#page-495-0):

**>>>** solve(circulant(c), b) array([ 0.75, -0.25, 0.25])

A singular example:

 $\Rightarrow$  c = np.array( $[1, 1, 0, 0]$ )  $\Rightarrow$  **b** = np.array([1, 2, 3, 4])

Calling solve\_circulant(c, b) will raise a [LinAlgError](#page-506-2). For the least square solution, use the option singular='lstsq':

```
>>> solve_circulant(c, b, singular='lstsq')
array([ 0.25, 1.25, 2.25, 1.25])
```
Compare to [scipy.linalg.lstsq](#page-502-0):

```
>>> x, resid, rnk, s = lstsq(circulant(c), b)
>>> x
array([ 0.25, 1.25, 2.25, 1.25])
```
A broadcasting example:

Suppose we have the vectors of two circulant matrices stored in an array with shape (2, 5), and three *b* vectors stored in an array with shape (3, 5). For example,

```
\Rightarrow c = np.array([1.5, 2, 3, 0, 0], [1, 1, 4, 3, 2])
>>> b = np.arange(15).reshape(-1, 5)
```
We want to solve all combinations of circulant matrices and *b* vectors, with the result stored in an array with shape (2, 3, 5). When we disregard the axes of *c* and *b* that hold the vectors of coefficients, the shapes of the collections are (2,) and (3,), respectively, which are not compatible for broadcasting. To have a broadcast result with shape  $(2, 3)$ , we add a trivial dimension to  $c: c$  [:, np.newaxis, :] has shape  $(2, 1, 5)$ . The last dimension holds the coefficients of the circulant matrices, so when we call [solve\\_circulant](#page-497-0), we can use the default  $\text{caxis}=-1$ . The coefficients of the *b* vectors are in the last dimension of the array *b*, so we use bax is  $=-1$ . If we use the default *outaxis*, the result will have shape  $(5, 2, 3)$ , so we'll use out ax is  $=-1$  to put the solution vectors in the last dimension.

```
>>> x = solve_circulant(c[:, np.newaxis, :], b, baxis=-1, outaxis=-1)
>>> x.shape
(2, 3, 5)>>> np.set_printoptions(precision=3) # For compact output of numbers.
>>> x
```
array([[[-0.118, 0.22 , 1.277, -0.142, 0.302], [ 0.651, 0.989, 2.046, 0.627, 1.072], [ 1.42 , 1.758, 2.816, 1.396, 1.841]],  $[0.401, 0.304, 0.694, -0.867, 0.377],$ [ 0.856, 0.758, 1.149, -0.412, 0.831], [ 1.31 , 1.213, 1.603, 0.042, 1.286]]])

Check by solving one pair of *c* and *b* vectors (cf.  $x[1, 1, 1]$ ):

**>>>** solve\_circulant(c[1], b[1, :]) array([ 0.856, 0.758, 1.149, -0.412, 0.831])

## <span id="page-499-0"></span>scipy.linalg.**solve\_triangular**(*a*, *b*, *trans=0*, *lower=False*, *unit\_diagonal=False*, *overwrite\_b=False*, *debug=False*, *check\_finite=True*)

Solve the equation  $a x = b$  for *x*, assuming a is a triangular matrix.

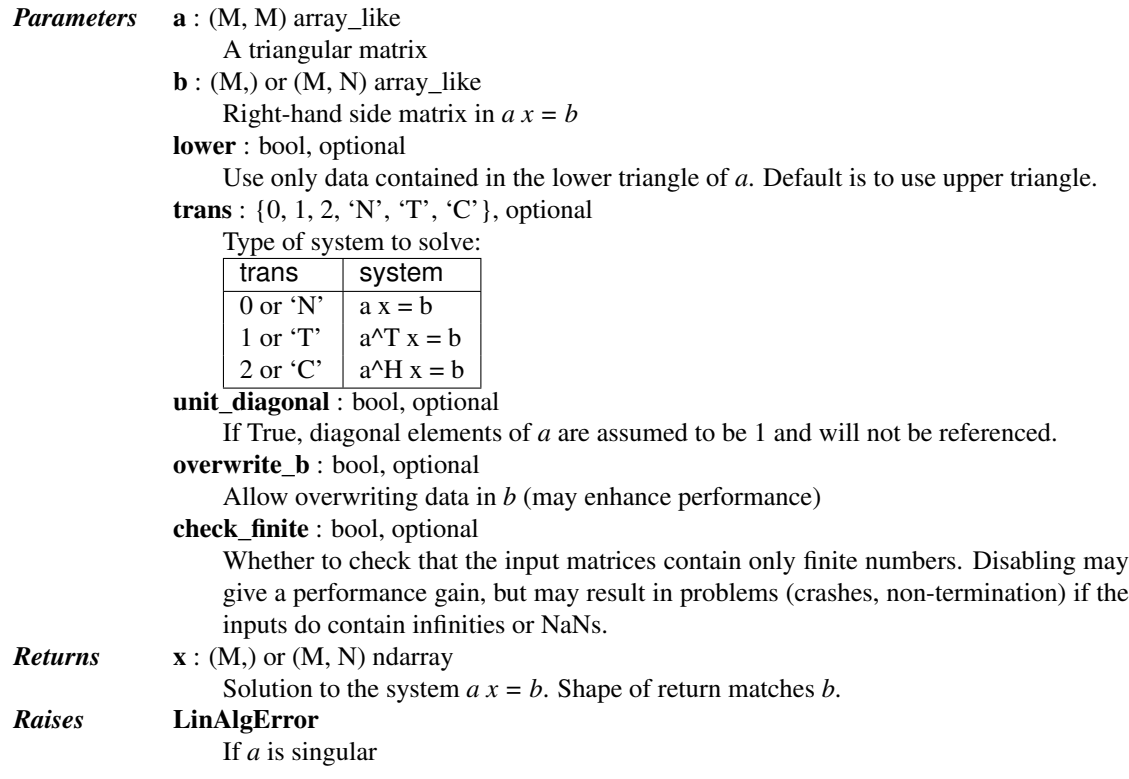

#### *Notes*

New in version 0.9.0.

<span id="page-499-1"></span>scipy.linalg.**solve\_toeplitz**(*c\_or\_cr*, *b*, *check\_finite=True*) Solve a Toeplitz system using Levinson Recursion

The Toeplitz matrix has constant diagonals, with c as its first column and r as its first row. If r is not given,  $r$ == conjugate(c) is assumed.

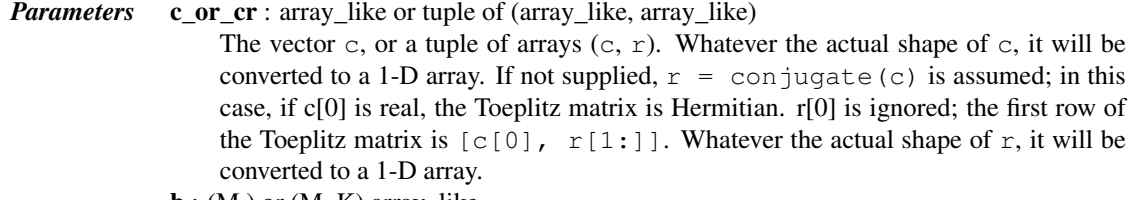

 $\mathbf{b}$  : (M,) or (M, K) array\_like

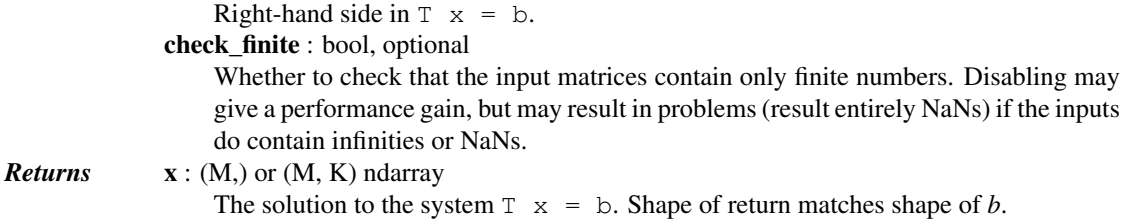

*Notes*

The solution is computed using Levinson-Durbin recursion, which is faster than generic least-squares methods, but can be less numerically stable.

<span id="page-500-0"></span>scipy.linalg.**det**(*a*, *overwrite\_a=False*, *check\_finite=True*)

Compute the determinant of a matrix

The determinant of a square matrix is a value derived arithmetically from the coefficients of the matrix.

The determinant for a 3x3 matrix, for example, is computed as follows:

```
a b c
d e f = Ag h i
det(A) = a*e*1 + b*f*g + c*d*h - c*e*g - b*d*1 - a*f*h
```
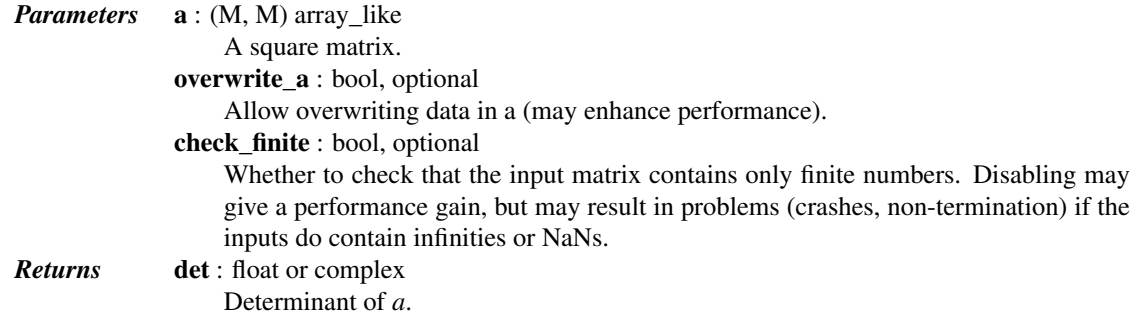

## *Notes*

The determinant is computed via LU factorization, LAPACK routine z/dgetrf.

#### *Examples*

```
>>> from scipy import linalg
\Rightarrow a = np.array([[1,2,3], [4,5,6], [7,8,9]])
>>> linalg.det(a)
0.0
>>> a = np.array([[0,2,3], [4,5,6], [7,8,9]])
>>> linalg.det(a)
3.0
```
<span id="page-500-1"></span>scipy.linalg.**norm**(*a*, *ord=None*, *axis=None*, *keepdims=False*) Matrix or vector norm.

This function is able to return one of seven different matrix norms, or one of an infinite number of vector norms (described below), depending on the value of the ord parameter.

*Parameters* **a** : (M,) or (M, N) array\_like Input array. If *axis* is None, *a* must be 1-D or 2-D.

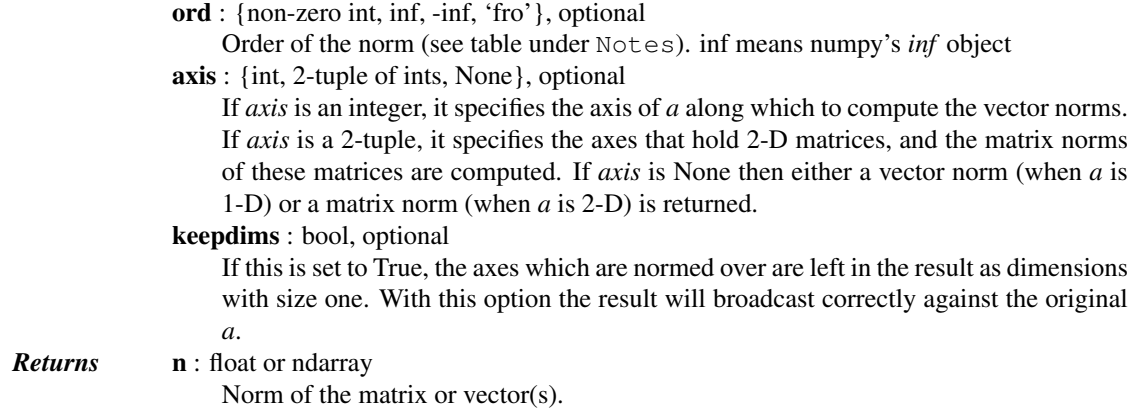

## *Notes*

For values of ord <= 0, the result is, strictly speaking, not a mathematical 'norm', but it may still be useful for various numerical purposes.

The following norms can be calculated:

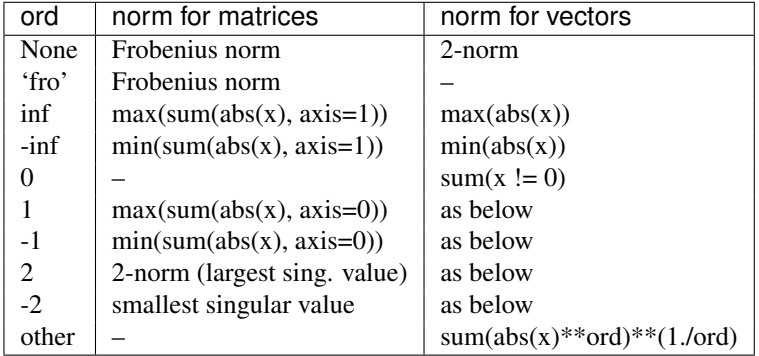

The Frobenius norm is given by [\[R103\]:](#page-1825-6)

 $||A||_F = [\sum_{i,j} abs(a_{i,j})^2]^{1/2}$ 

The axis and keepdims arguments are passed directly to numpy.linalg.norm and are only usable if they are supported by the version of numpy in use.

## *References*

## [\[R103\]](#page-1825-6)

#### *Examples*

```
>>> from scipy.linalg import norm
>>> a = np.arange(9) - 4.0>>> a
array([-4., -3., -2., -1., 0., 1., 2., 3., 4.])>>> b = a \cdot \text{reshape}((3, 3))>>> b
array([[-4., -3., -2.],[-1., 0., 1.],[2., 3., 4.]>>> norm(a)
7.745966692414834
>>> norm(b)
```

```
7.745966692414834
>>> norm(b, 'fro')
7.745966692414834
>>> norm(a, np.inf)
4
>>> norm(b, np.inf)
9
>>> norm(a, -np.inf)
\cap>>> norm(b, -np.inf)
2
>>> norm(a, 1)
20
>>> norm(b, 1)
7
>>> norm(a, -1)
-4.6566128774142013e-010
\gg norm(b, -1)
6
>>> norm(a, 2)
7.745966692414834
>>> norm(b, 2)
7.3484692283495345
\implies norm(a, -2)
0
\gg norm(b, -2)
1.8570331885190563e-016
>>> norm(a, 3)
5.8480354764257312
>>> norm(a, -3)
\bigcap
```
<span id="page-502-0"></span>scipy.linalg.**lstsq**(*a*, *b*, *cond=None*, *overwrite\_a=False*, *overwrite\_b=False*, *check\_finite=True*, *lapack\_driver=None*)

Compute least-squares solution to equation  $Ax = b$ .

Compute a vector x such that the 2-norm  $|b - A x|$  is minimized.

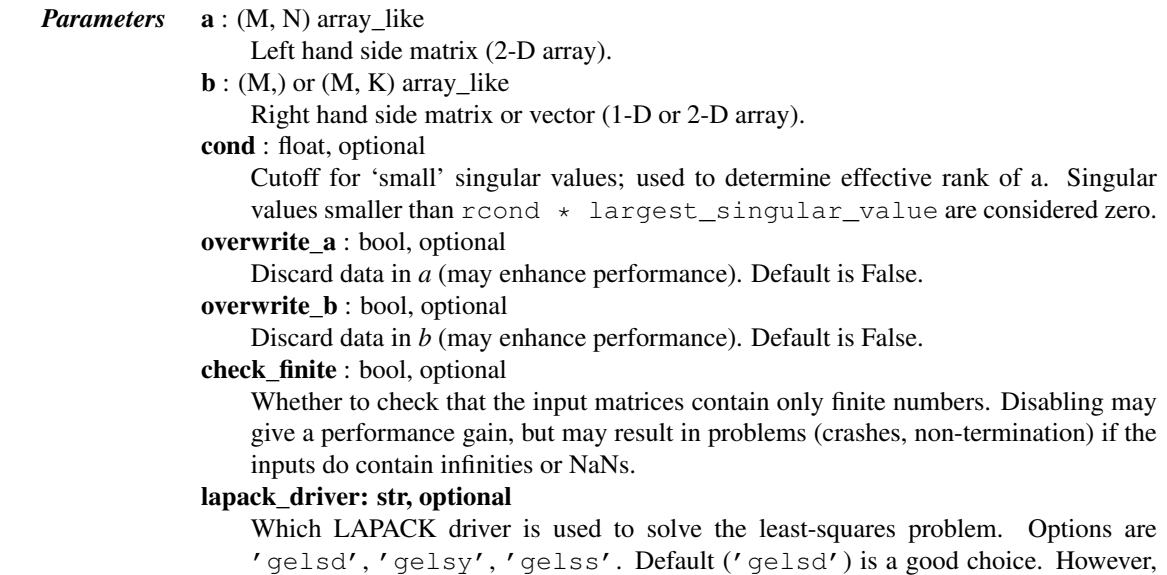

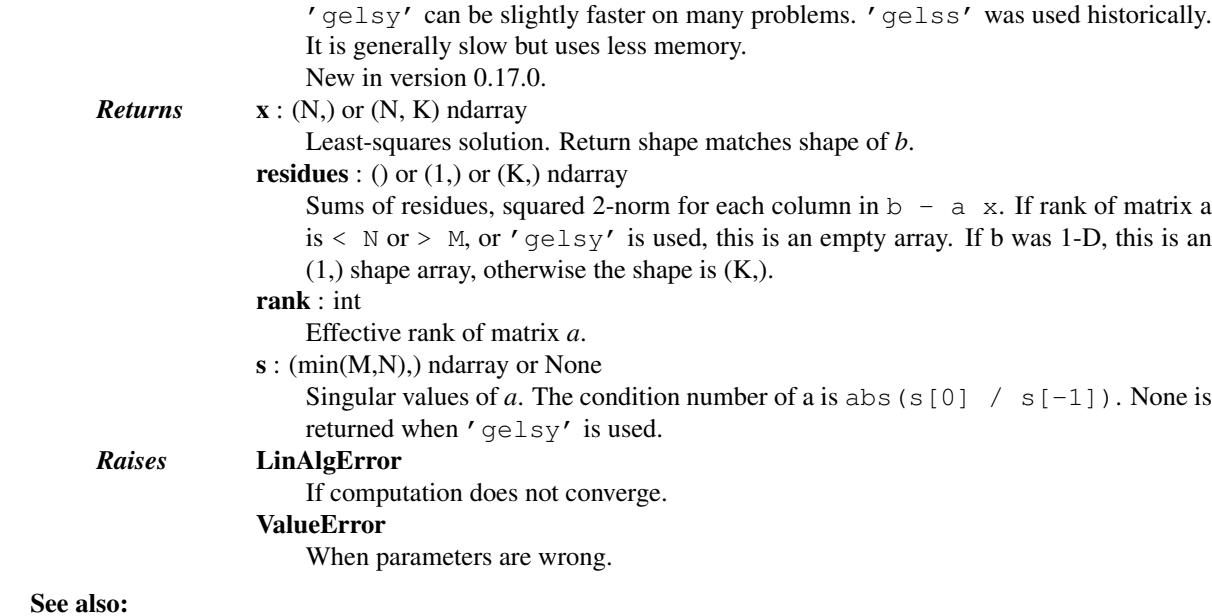

**optimize.nnls**

linear least squares with non-negativity constraint

<span id="page-503-0"></span>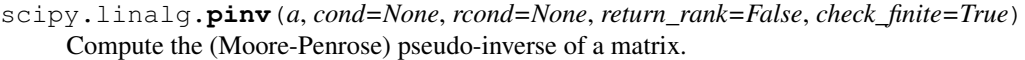

Calculate a generalized inverse of a matrix using a least-squares solver.

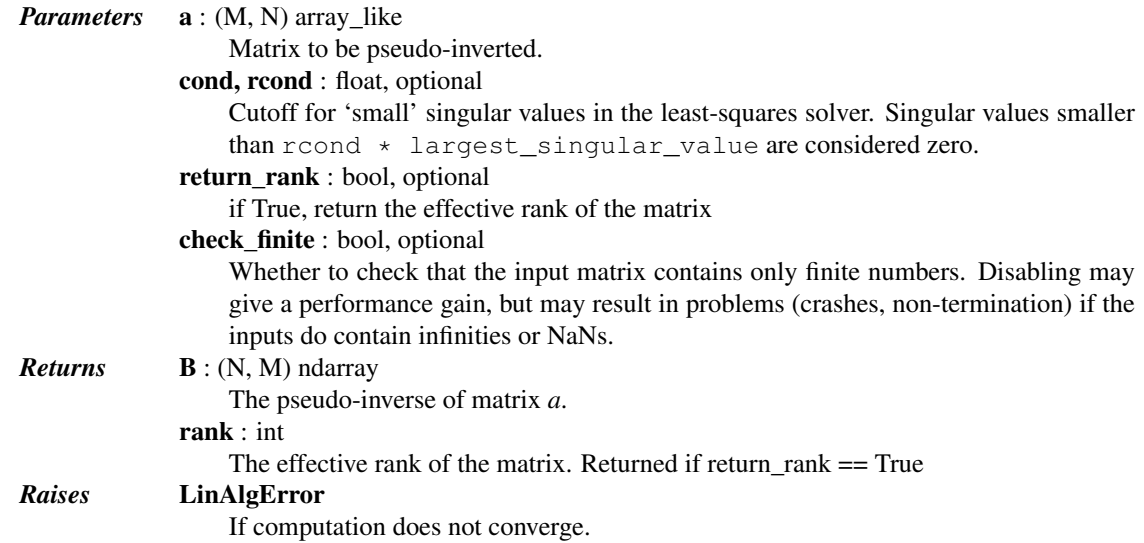

## *Examples*

```
>>> from scipy import linalg
\Rightarrow > a = np.random.randn(9, 6)
>>> B = linalg.pinv(a)
>>> np.allclose(a, np.dot(a, np.dot(B, a)))
True
>>> np.allclose(B, np.dot(B, np.dot(a, B)))
True
```
scipy.linalg.**pinv2**(*a*, *cond=None*, *rcond=None*, *return\_rank=False*, *check\_finite=True*) Compute the (Moore-Penrose) pseudo-inverse of a matrix.

Calculate a generalized inverse of a matrix using its singular-value decomposition and including all 'large' singular values.

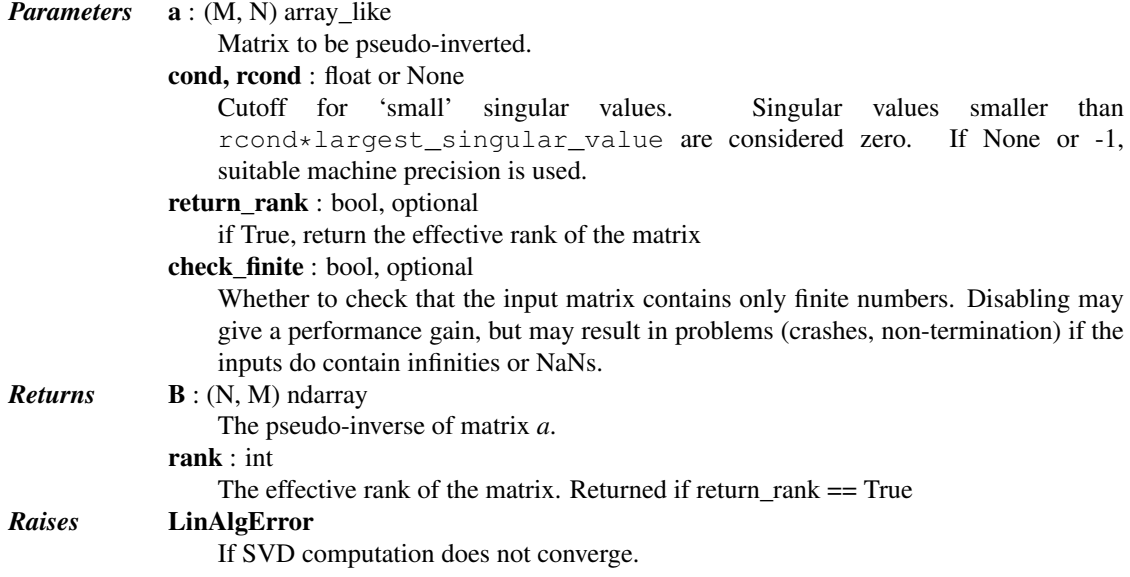

# *Examples*

```
>>> from scipy import linalg
\Rightarrow > a = np. random. randn(9, 6)
>>> B = linalg.pinv2(a)
>>> np.allclose(a, np.dot(a, np.dot(B, a)))
True
>>> np.allclose(B, np.dot(B, np.dot(a, B)))
True
```
scipy.linalg.**pinvh**(*a*, *cond=None*, *rcond=None*, *lower=True*, *return\_rank=False*, *check\_finite=True*) Compute the (Moore-Penrose) pseudo-inverse of a Hermitian matrix.

Calculate a generalized inverse of a Hermitian or real symmetric matrix using its eigenvalue decomposition and including all eigenvalues with 'large' absolute value.

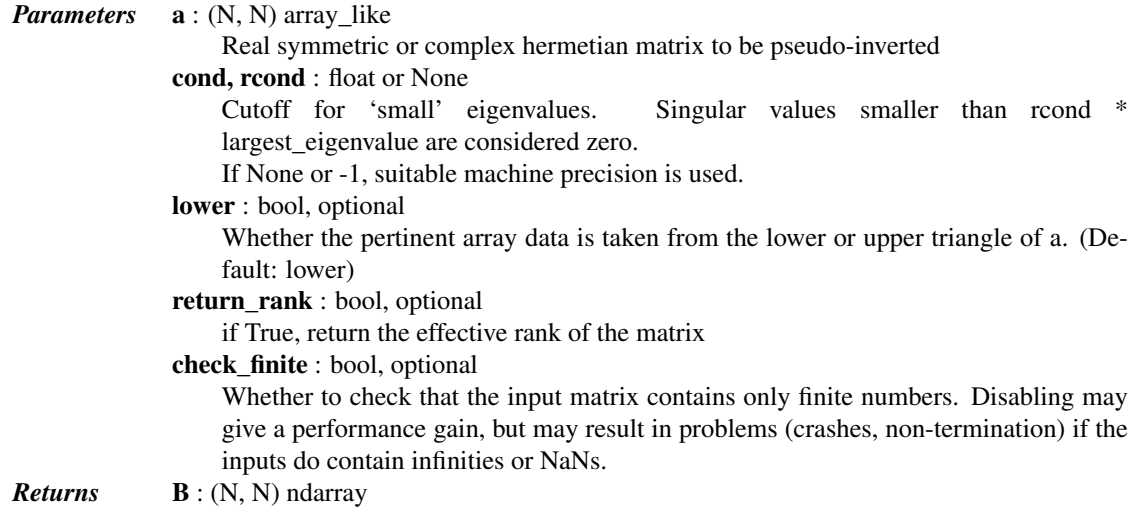

The pseudo-inverse of matrix *a*. rank : int The effective rank of the matrix. Returned if return\_rank == True *Raises* LinAlgError If eigenvalue does not converge

## *Examples*

```
>>> from scipy.linalg import pinvh
\Rightarrow a = np.random.randn(9, 6)
\Rightarrow \Rightarrow a = np.dot(a, a.T)\Rightarrow \Rightarrow B = \text{pinvh}(a)>>> np.allclose(a, np.dot(a, np.dot(B, a)))
True
>>> np.allclose(B, np.dot(B, np.dot(a, B)))
True
```
scipy.linalg.**kron**(*a*, *b*)

Kronecker product.

The result is the block matrix:

 $a[0,0]*b$   $a[0,1]*b$  ...  $a[0,-1]*b$  $a[1,0]*b$   $a[1,1]*b$  ...  $a[1,-1]*b$ ...  $a[-1,0]*b$   $a[-1,1]*b$  ...  $a[-1,-1]*b$ 

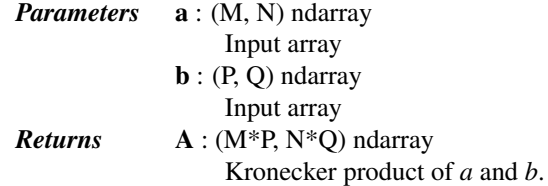

#### *Examples*

```
>>> from numpy import array
>>> from scipy.linalg import kron
>>> kron(array([[1,2],[3,4]]), array([[1,1,1]]))
array([[1, 1, 1, 2, 2, 2],
       [3, 3, 3, 4, 4, 4]
```
scipy.linalg.**tril**(*m*, *k=0*)

Make a copy of a matrix with elements above the k-th diagonal zeroed.

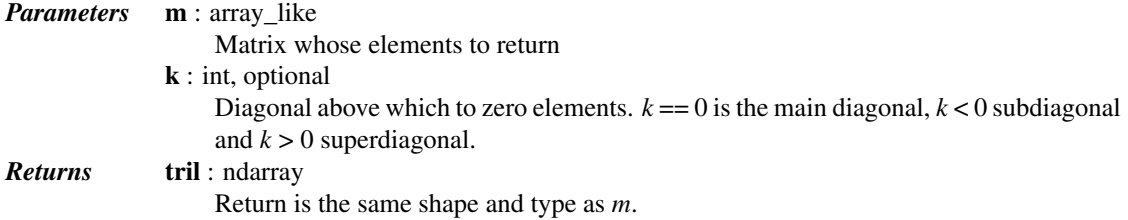

## *Examples*

```
>>> from scipy.linalg import tril
>>> tril([[1,2,3],[4,5,6],[7,8,9],[10,11,12]], -1)
array([[ 0, 0, 0],
```
 $[4, 0, 0],$  $[ 7, 8, 0],$ [10, 11, 12]])

scipy.linalg.**triu**(*m*, *k=0*)

Make a copy of a matrix with elements below the k-th diagonal zeroed.

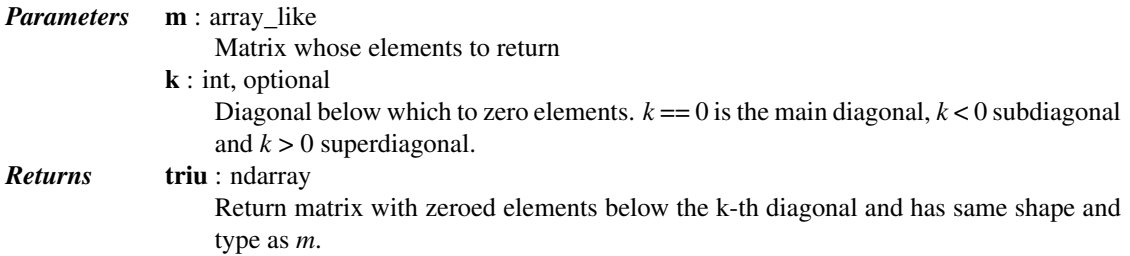

# *Examples*

```
>>> from scipy.linalg import triu
>>> triu([[1,2,3],[4,5,6],[7,8,9],[10,11,12]], -1)
array([[ 1, 2, 3],
      [4, 5, 6],[ 0, 8, 9],
      [ 0, 0, 12]]
```
# scipy.linalg.**orthogonal\_procrustes**(*A*, *B*, *check\_finite=True*)

Compute the matrix solution of the orthogonal Procrustes problem.

Given matrices A and B of equal shape, find an orthogonal matrix R that most closely maps A to B [\[R104\].](#page-1825-0) Note that unlike higher level Procrustes analyses of spatial data, this function only uses orthogonal transformations like rotations and reflections, and it does not use scaling or translation.

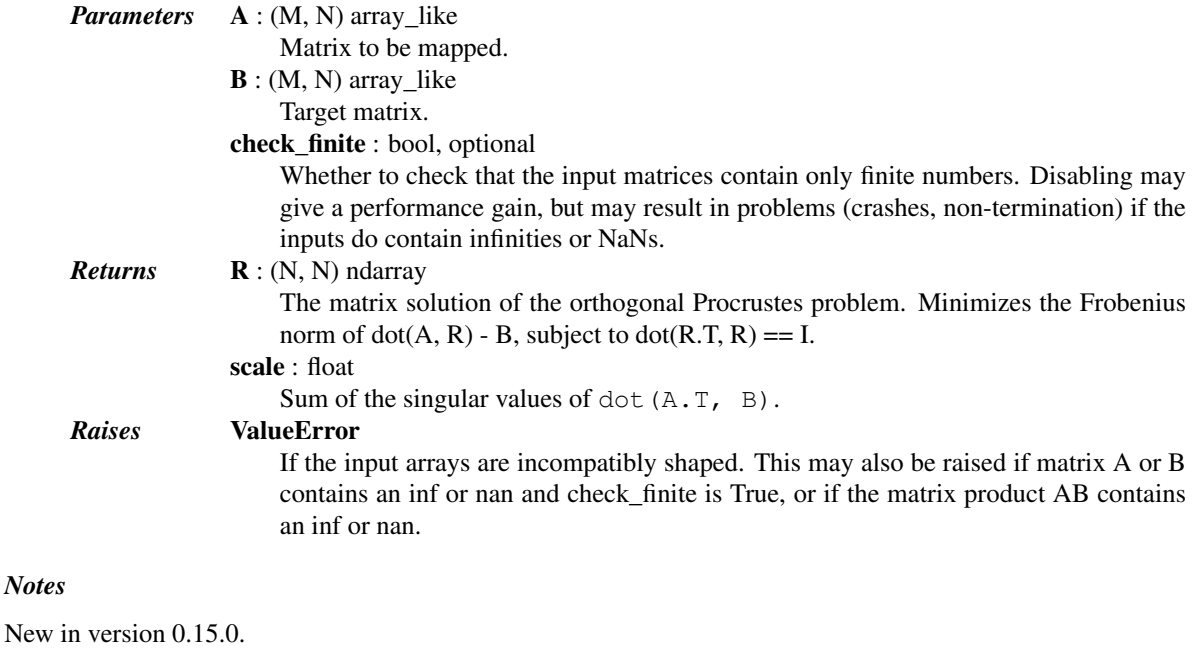

# *References*

[\[R104\]](#page-1825-0)

#### exception scipy.linalg.**LinAlgError**

Generic Python-exception-derived object raised by linalg functions.

General purpose exception class, derived from Python's exception.Exception class, programmatically raised in linalg functions when a Linear Algebra-related condition would prevent further correct execution of the function.

#### *Parameters* None

### *Examples*

```
>>> from numpy import linalg as LA
>>> LA.inv(np.zeros((2,2)))
Traceback (most recent call last):
 File "<stdin>", line 1, in <module>
 File "...linalg.py", line 350,
   in inv return wrap(solve(a, identity(a.shape[0], dtype=a.dtype)))
 File "...linalg.py", line 249,
   in solve
   raise LinAlgError('Singular matrix')
numpy.linalg.LinAlgError: Singular matrix
```
# **5.9.2 Eigenvalue Problems**

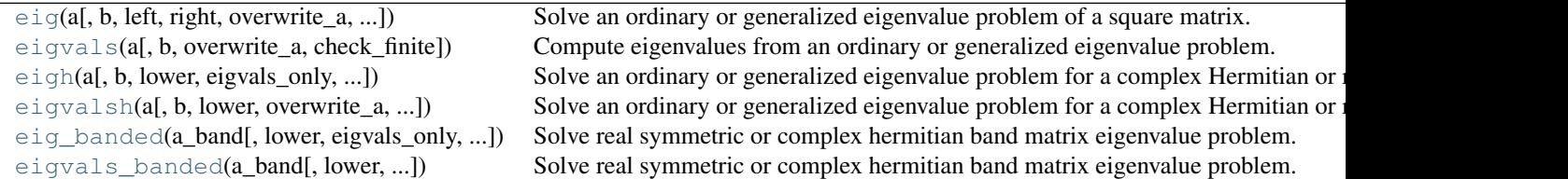

<span id="page-507-0"></span>scipy.linalg.**eig**(*a*, *b=None*, *left=False*, *right=True*, *overwrite\_a=False*, *overwrite\_b=False*, *check\_finite=True*)

Solve an ordinary or generalized eigenvalue problem of a square matrix.

Find eigenvalues w and right or left eigenvectors of a general matrix:

a  $vr[:, i] = w[i]$  b  $vr[:, i]$ a.H  $vl[:,i] = w[i].conj() b.H vl[:,i]$ 

where  $. H$  is the Hermitian conjugation.

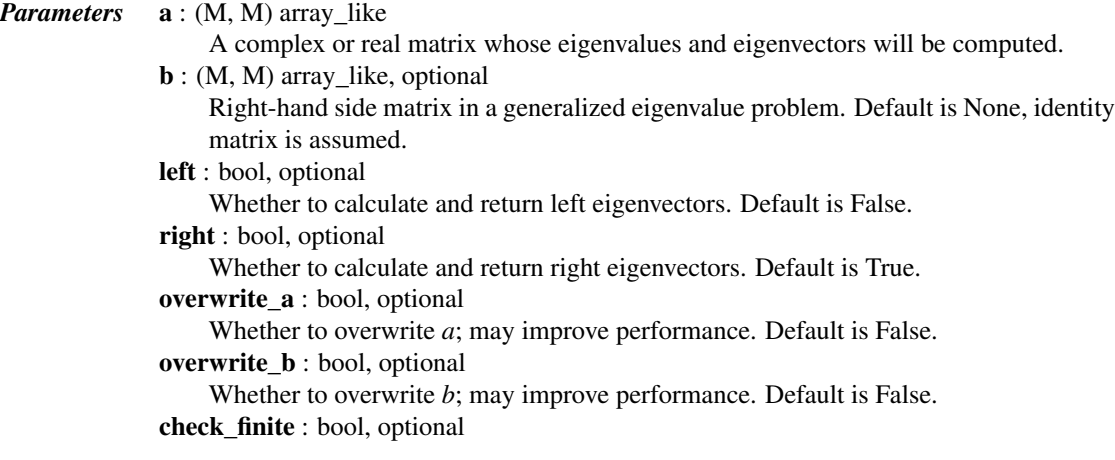

<span id="page-508-0"></span>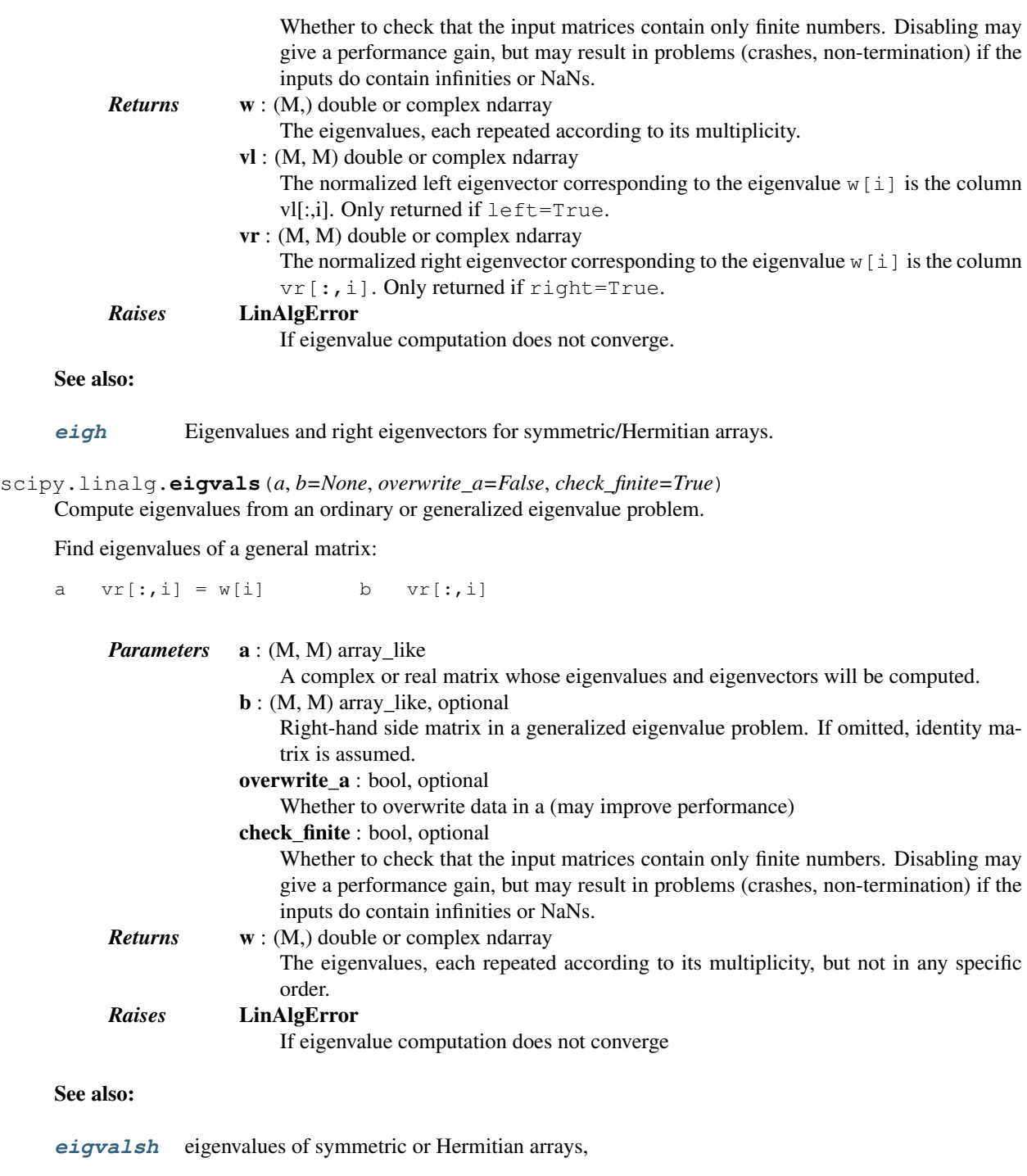

- **[eig](#page-507-0)** eigenvalues and right eigenvectors of general arrays.
- **[eigh](#page-508-1)** eigenvalues and eigenvectors of symmetric/Hermitian arrays.

<span id="page-508-1"></span>scipy.linalg.**eigh**(*a*, *b=None*, *lower=True*, *eigvals\_only=False*, *overwrite\_a=False*, *overwrite\_b=False*, *turbo=True*, *eigvals=None*, *type=1*, *check\_finite=True*) Solve an ordinary or generalized eigenvalue problem for a complex Hermitian or real symmetric matrix.

Find eigenvalues w and optionally eigenvectors v of matrix *a*, where *b* is positive definite:

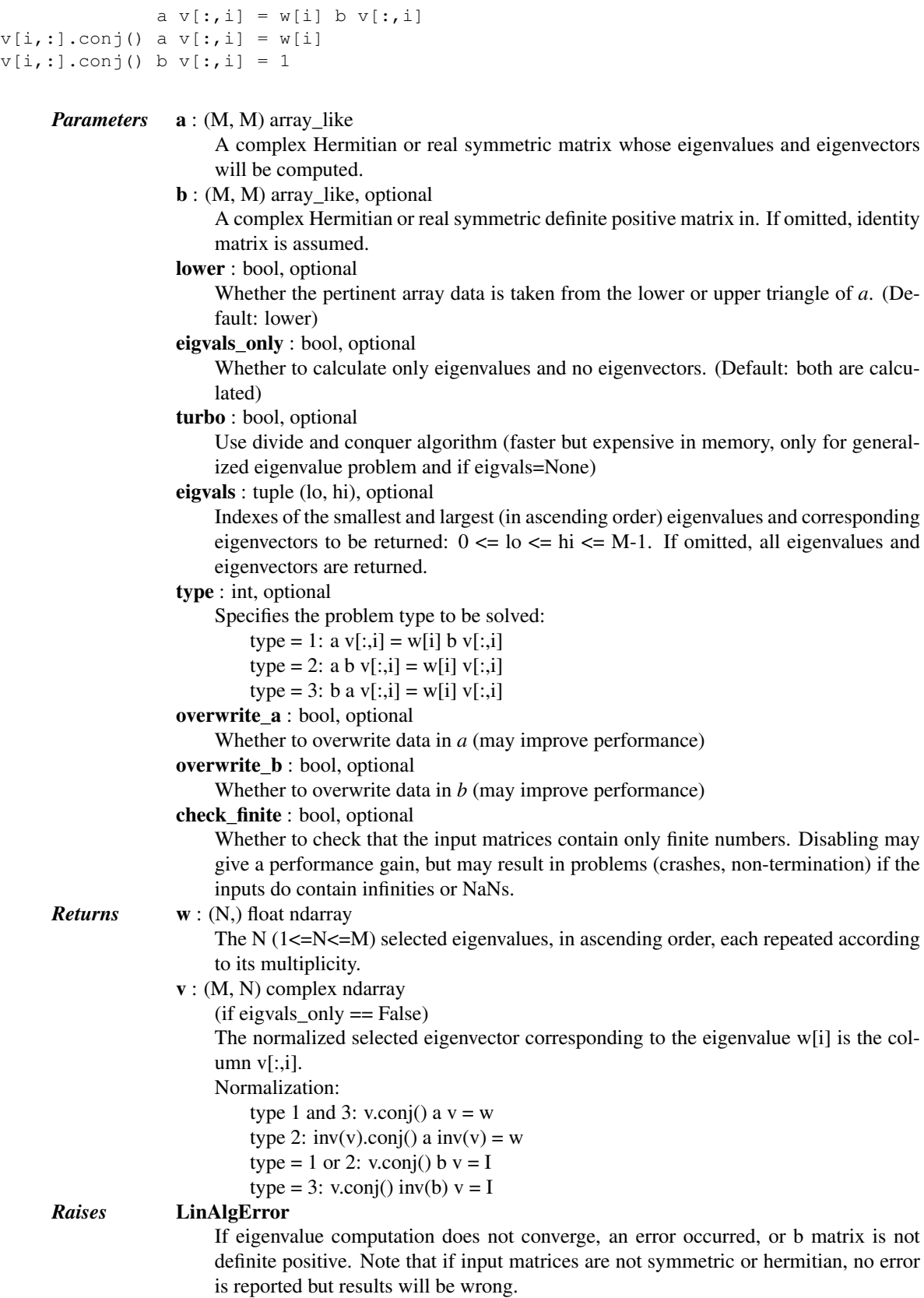

See also:

**[eig](#page-507-0)** eigenvalues and right eigenvectors for non-symmetric arrays

<span id="page-510-0"></span>scipy.linalg.**eigvalsh**(*a*, *b=None*, *lower=True*, *overwrite\_a=False*, *overwrite\_b=False*, *turbo=True*, *eigvals=None*, *type=1*, *check\_finite=True*)

Solve an ordinary or generalized eigenvalue problem for a complex Hermitian or real symmetric matrix.

Find eigenvalues w of matrix a, where b is positive definite:

```
a v[:,i] = w[i] b v[:,i]v[i,:].conj() a v[:,i] = w[i]v[i,:].conj() b v[:,i] = 1
```
*Parameters* **a** : (M, M) array\_like

A complex Hermitian or real symmetric matrix whose eigenvalues and eigenvectors will be computed.

 **: (M, M) array like, optional** 

A complex Hermitian or real symmetric definite positive matrix in. If omitted, identity matrix is assumed.

lower : bool, optional

Whether the pertinent array data is taken from the lower or upper triangle of *a*. (Default: lower)

turbo : bool, optional

Use divide and conquer algorithm (faster but expensive in memory, only for generalized eigenvalue problem and if eigvals=None)

eigvals : tuple (lo, hi), optional

Indexes of the smallest and largest (in ascending order) eigenvalues and corresponding eigenvectors to be returned:  $0 \leq b \leq h \leq M-1$ . If omitted, all eigenvalues and eigenvectors are returned.

type : int, optional

Specifies the problem type to be solved:

type = 1: a  $v[:,i] = w[i] b v[:,i]$ type = 2: a b v[:,i] = w[i] v[:,i] type = 3: b a  $v[:i] = w[i] v[:i]$ 

overwrite  $a$  : bool, optional

Whether to overwrite data in *a* (may improve performance)

overwrite **b** : bool, optional

Whether to overwrite data in *b* (may improve performance)

check\_finite : bool, optional

Whether to check that the input matrices contain only finite numbers. Disabling may give a performance gain, but may result in problems (crashes, non-termination) if the inputs do contain infinities or NaNs.

*Returns* **w** : (N,) float ndarray

The N (1<=N<=M) selected eigenvalues, in ascending order, each repeated according to its multiplicity.

*Raises* LinAlgError

If eigenvalue computation does not converge, an error occurred, or b matrix is not definite positive. Note that if input matrices are not symmetric or hermitian, no error is reported but results will be wrong.

#### See also:

**[eigvals](#page-508-0)** eigenvalues of general arrays

**[eigh](#page-508-1)** eigenvalues and right eigenvectors for symmetric/Hermitian arrays

**[eig](#page-507-0)** eigenvalues and right eigenvectors for non-symmetric arrays

<span id="page-511-0"></span>scipy.linalg.**eig\_banded**(*a\_band*, *lower=False*, *eigvals\_only=False*, *overwrite\_a\_band=False*, *select='a'*, *select\_range=None*, *max\_ev=0*, *check\_finite=True*) Solve real symmetric or complex hermitian band matrix eigenvalue problem.

Find eigenvalues w and optionally right eigenvectors v of a:

a  $v[:,i] = w[i] v[:,i]$  $v.H v = identity$ 

The matrix a is stored in a\_band either in lower diagonal or upper diagonal ordered form:

a\_band[u + i - j, j] = = a[i,j] (if upper form;  $i \le j$ ) a\_band[ i - j, j] = = a[i,j] (if lower form;  $i \ge j$ )

where u is the number of bands above the diagonal.

Example of a\_band (shape of a is  $(6,6)$ , u=2):

upper form: \* \* a02 a13 a24 a35 \* a01 a12 a23 a34 a45 a00 a11 a22 a33 a44 a55 lower form: a00 a11 a22 a33 a44 a55 a10 a21 a32 a43 a54 \* a20 a31 a42 a53  $\star$ 

Cells marked with \* are not used.

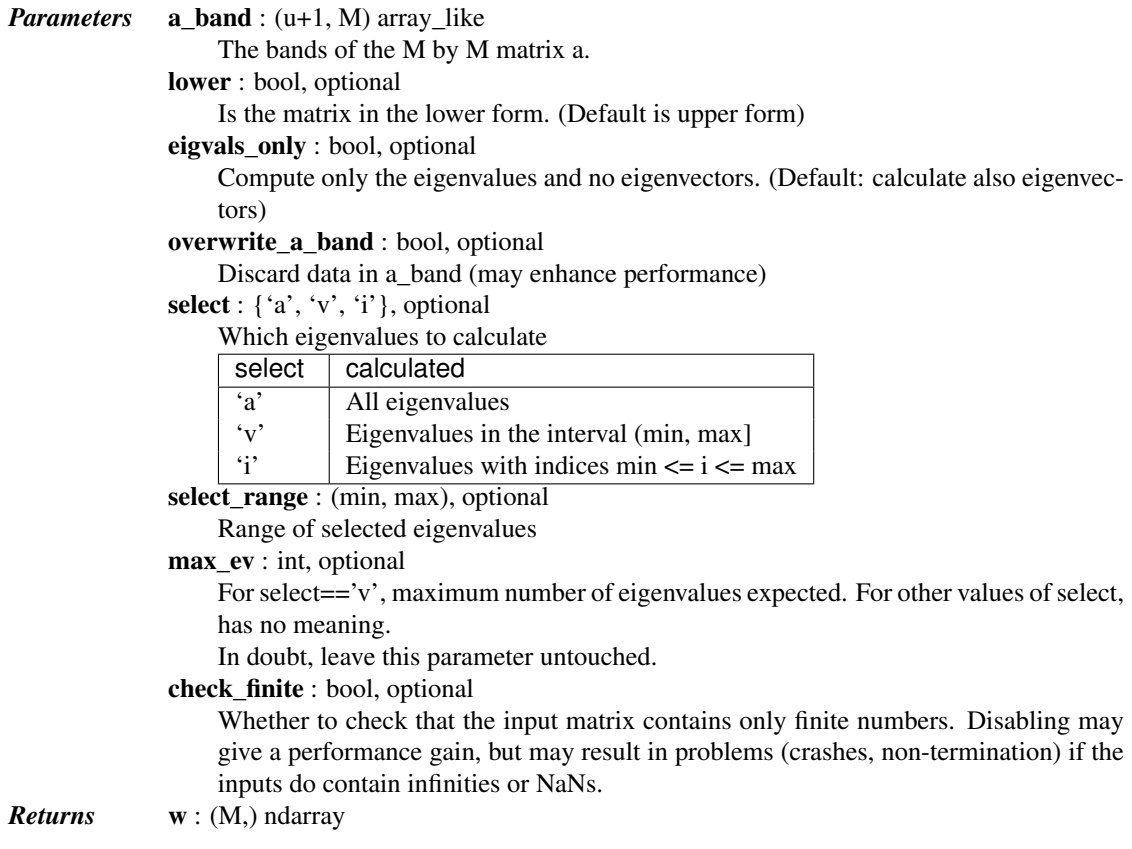

The eigenvalues, in ascending order, each repeated according to its multiplicity.

v : (M, M) float or complex ndarray

The normalized eigenvector corresponding to the eigenvalue w[i] is the column  $v[:,i]$ . Raises LinAlgError if eigenvalue computation does not converge

<span id="page-512-0"></span>scipy.linalg.**eigvals\_banded**(*a\_band*, *lower=False*, *overwrite\_a\_band=False*, *select='a'*, *select\_range=None*, *check\_finite=True*)

Solve real symmetric or complex hermitian band matrix eigenvalue problem.

Find eigenvalues w of a:

a  $v[:,i] = w[i] v[:,i]$  $v.H v = identity$ 

The matrix a is stored in a band either in lower diagonal or upper diagonal ordered form:

a\_band[u + i - j, j] == a[i,j] (if upper form; i <= j) a\_band[ i - j, j] == a[i,j] (if lower form; i >= j)

where u is the number of bands above the diagonal.

Example of a\_band (shape of a is  $(6,6)$ , u=2):

```
upper form:
   * * a02 a13 a24 a35
   a01 a12 a23 a34 a45
a00 a11 a22 a33 a44 a55
lower form:
a00 a11 a22 a33 a44 a55
a10 a21 a32 a43 a54 *
a20 a31 a42 a53 * *
```
Cells marked with \* are not used.

```
Parameters a_band : (u+1, M) array_like
                         The bands of the M by M matrix a.
                    lower : bool, optional
                         Is the matrix in the lower form. (Default is upper form)
                    overwrite_a_band : bool, optional
                         Discard data in a_band (may enhance performance)
                    select : \{a', 'v', 'i'\}, optional
                         Which eigenvalues to calculate
                          select \vert calculated
                          'a' All eigenvalues
                          'v' Eigenvalues in the interval (min, max]
                          i' Eigenvalues with indices min \le i \le maxselect_range : (min, max), optional
                         Range of selected eigenvalues
                    check_finite : bool, optional
                         Whether to check that the input matrix contains only finite numbers. Disabling may
                         give a performance gain, but may result in problems (crashes, non-termination) if the
                         inputs do contain infinities or NaNs.
      Returns w : (M,) ndarray
                         The eigenvalues, in ascending order, each repeated according to its multiplicity.
                    Raises LinAlgError if eigenvalue computation does not converge
See also:
```
**[eig\\_banded](#page-511-0)**eigenvalues and right eigenvectors for symmetric/Hermitian band matrices

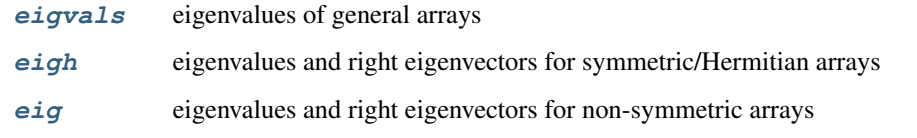

# **5.9.3 Decompositions**

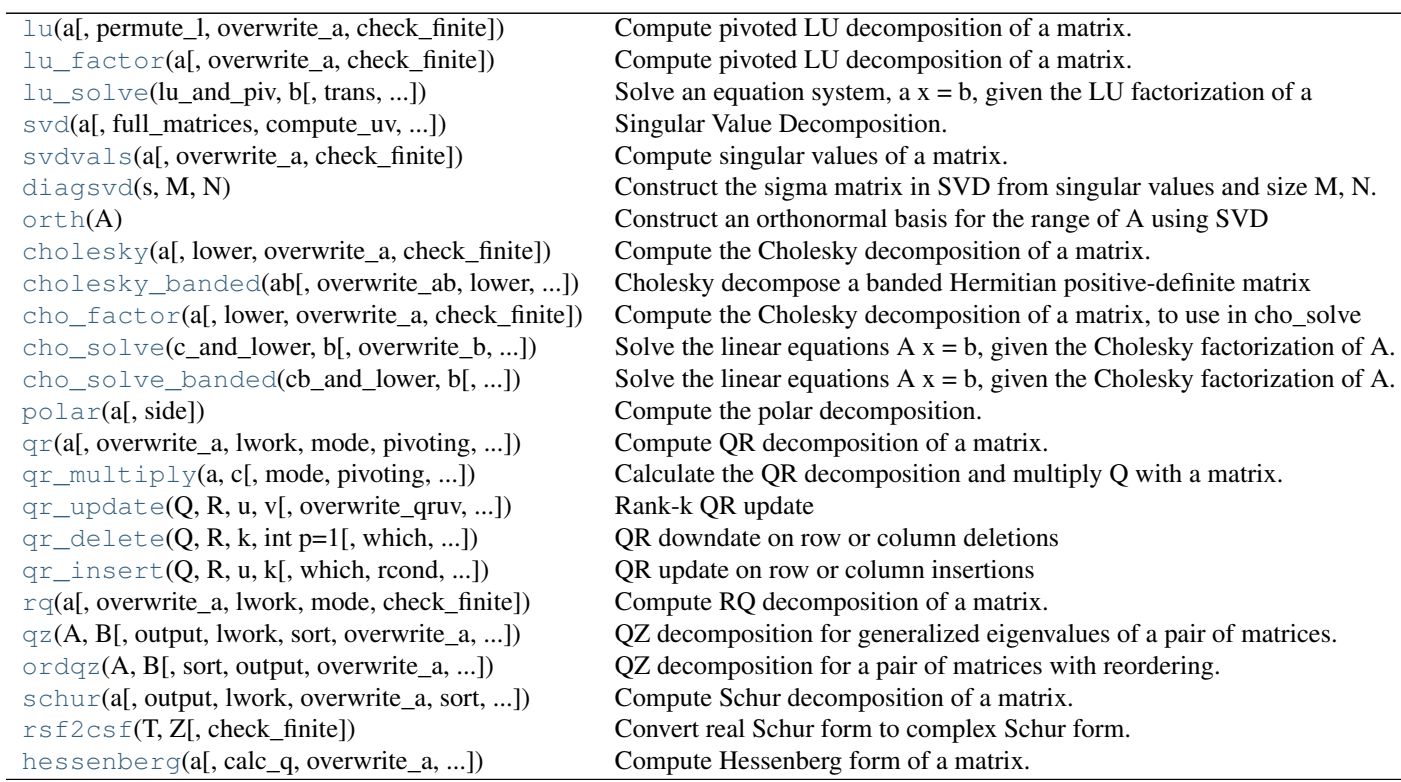

<span id="page-513-0"></span>scipy.linalg.**lu**(*a*, *permute\_l=False*, *overwrite\_a=False*, *check\_finite=True*) Compute pivoted LU decomposition of a matrix.

The decomposition is:

 $A = P L U$ 

where P is a permutation matrix, L lower triangular with unit diagonal elements, and U upper triangular.

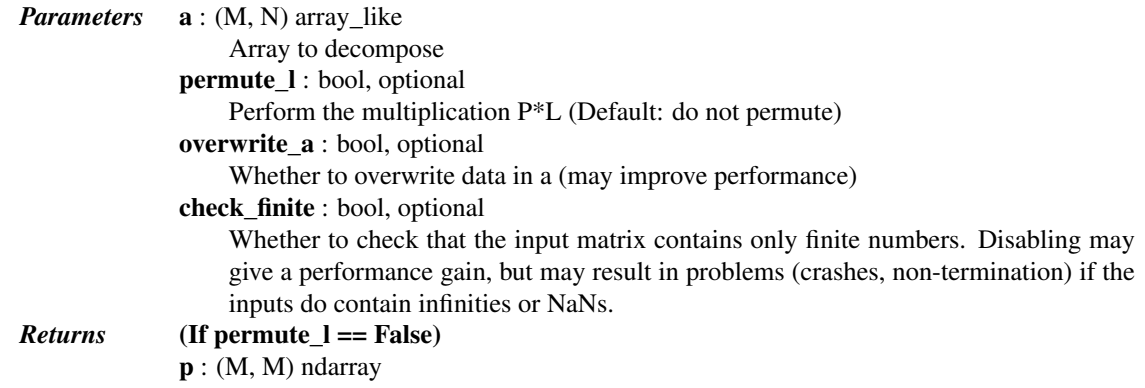

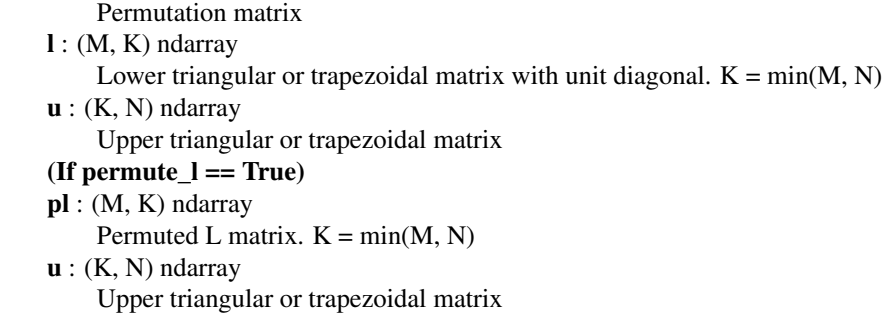

## *Notes*

This is a LU factorization routine written for Scipy.

<span id="page-514-0"></span>scipy.linalg.**lu\_factor**(*a*, *overwrite\_a=False*, *check\_finite=True*) Compute pivoted LU decomposition of a matrix.

The decomposition is:

 $A = P L U$ 

where P is a permutation matrix, L lower triangular with unit diagonal elements, and U upper triangular.

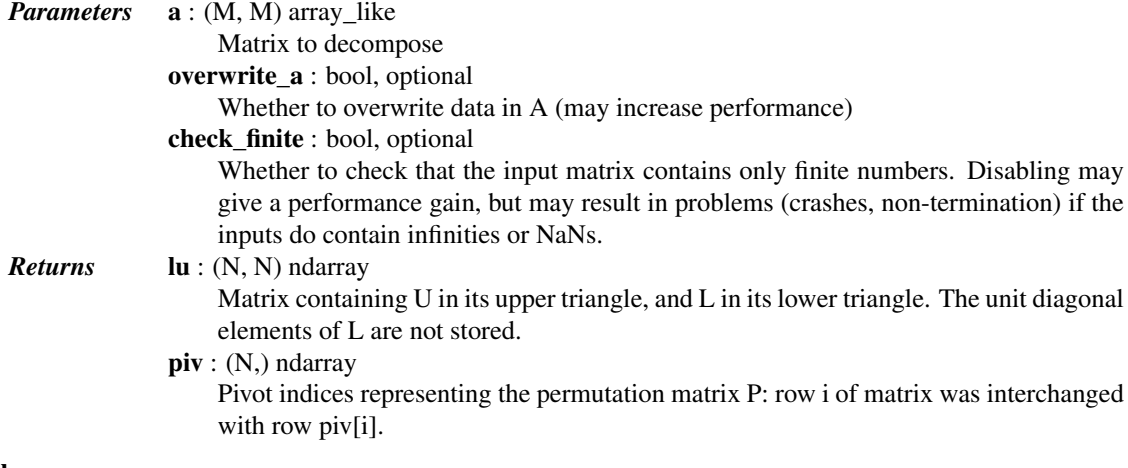

# See also:

**[lu\\_solve](#page-514-1)** solve an equation system using the LU factorization of a matrix

# *Notes*

This is a wrapper to the \*GETRF routines from LAPACK.

<span id="page-514-1"></span>scipy.linalg.**lu\_solve**(*lu\_and\_piv*, *b*, *trans=0*, *overwrite\_b=False*, *check\_finite=True*) Solve an equation system,  $a x = b$ , given the LU factorization of a

> *Parameters* (lu, piv) Factorization of the coefficient matrix a, as given by lu\_factor **b** : array Right-hand side trans :  $\{0, 1, 2\}$ , optional Type of system to solve:

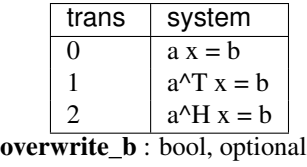

Whether to overwrite data in b (may increase performance)

check\_finite : bool, optional

Whether to check that the input matrices contain only finite numbers. Disabling may give a performance gain, but may result in problems (crashes, non-termination) if the inputs do contain infinities or NaNs.

*Returns* x : array

Solution to the system

# See also:

**[lu\\_factor](#page-514-0)** LU factorize a matrix

```
scipy.linalg.svd(a, full_matrices=True, compute_uv=True, overwrite_a=False, check_finite=True, la-
                      pack_driver='gesdd')
```
Singular Value Decomposition.

Factorizes the matrix a into two unitary matrices U and Vh, and a 1-D array s of singular values (real, nonnegative) such that  $a = U*S*V$ h, where S is a suitably shaped matrix of zeros with main diagonal s.

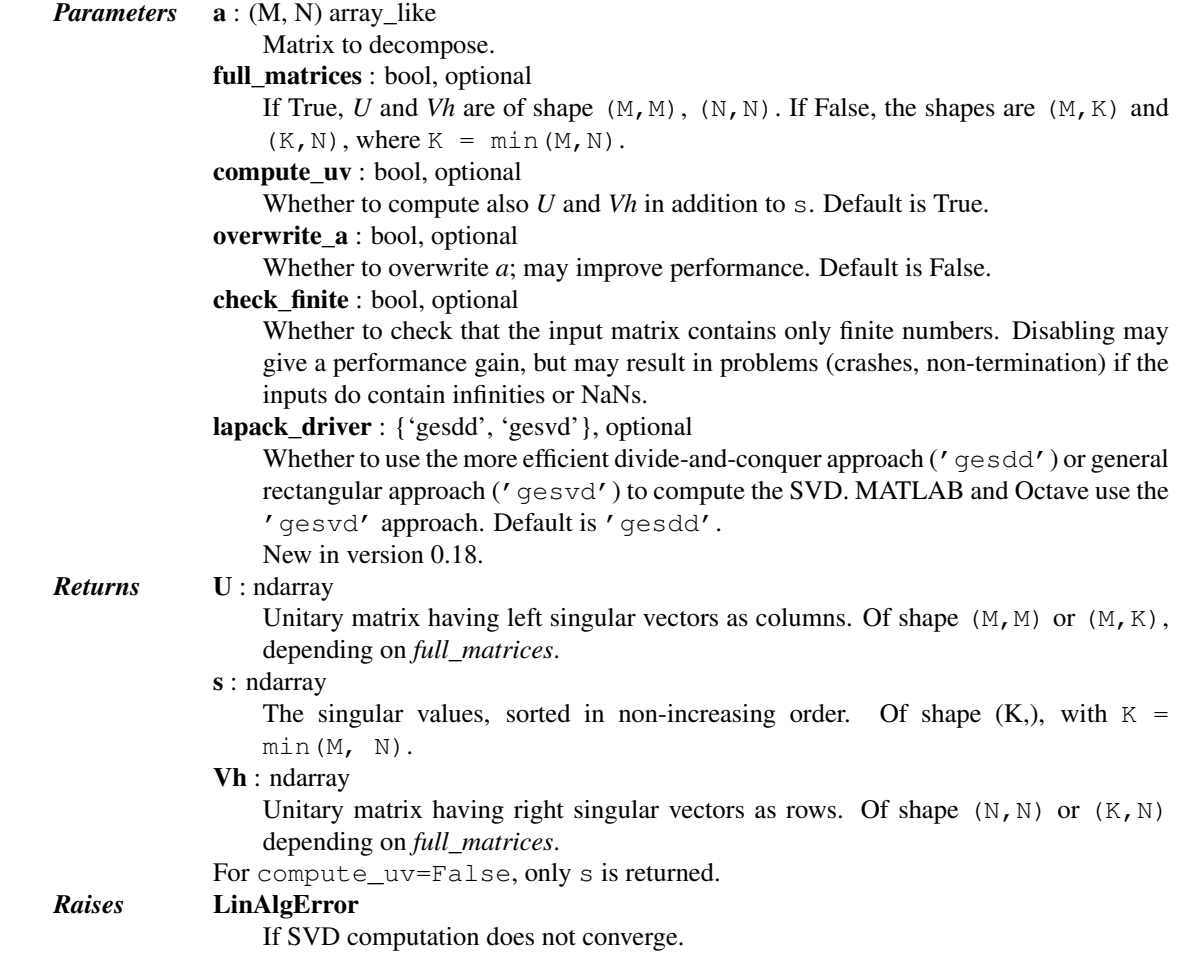

See also:

**[svdvals](#page-516-0)** Compute singular values of a matrix.

**[diagsvd](#page-516-1)** Construct the Sigma matrix, given the vector s.

#### *Examples*

```
>>> from scipy import linalg
\Rightarrow a = np.random.randn(9, 6) + 1.j*np.random.randn(9, 6)
\Rightarrow U, s, Vh = linalg.svd(a)
>>> U.shape, Vh.shape, s.shape
((9, 9), (6, 6), (6,))>>> U, s, Vh = linalg.svd(a, full_matrices=False)
>>> U.shape, Vh.shape, s.shape
((9, 6), (6, 6), (6,))>>> S = linalg.diagsvd(s, 6, 6)
>>> np.allclose(a, np.dot(U, np.dot(S, Vh)))
True
>>> s2 = linalg.svd(a, compute_uv=False)
>>> np.allclose(s, s2)
True
```
<span id="page-516-0"></span>scipy.linalg.**svdvals**(*a*, *overwrite\_a=False*, *check\_finite=True*)

Compute singular values of a matrix.

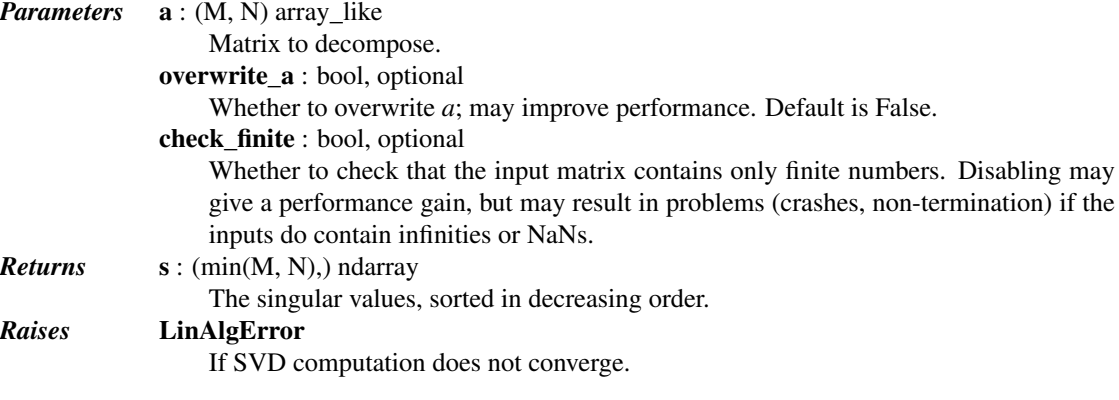

# See also:

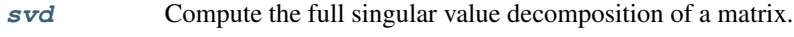

**[diagsvd](#page-516-1)** Construct the Sigma matrix, given the vector s.

## *Notes*

svdvals(a) only differs from svd(a, compute\_uv=False) by its handling of the edge case of empty a, where it returns an empty sequence:

```
\Rightarrow a = np.empty((0, 2))
>>> from scipy.linalg import svdvals
>>> svdvals(a)
array([], dtype=float64)
```
# <span id="page-516-1"></span>scipy.linalg.**diagsvd**(*s*, *M*, *N*)

Construct the sigma matrix in SVD from singular values and size M, N.

*Parameters* s : (M,) or (N,) array\_like Singular values

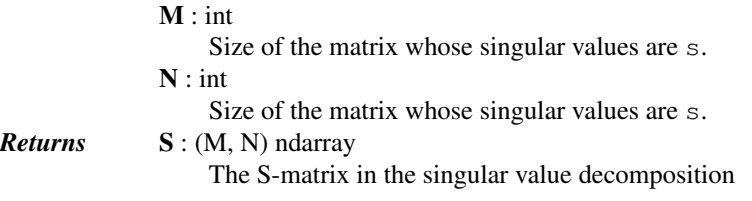

# <span id="page-517-0"></span>scipy.linalg.**orth**(*A*)

Construct an orthonormal basis for the range of A using SVD

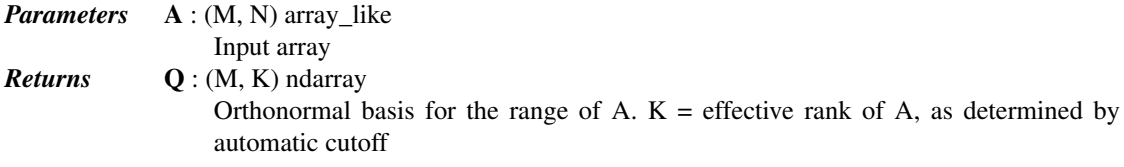

#### See also:

**[svd](#page-515-0)** Singular value decomposition of a matrix

<span id="page-517-1"></span>scipy.linalg.**cholesky**(*a*, *lower=False*, *overwrite\_a=False*, *check\_finite=True*) Compute the Cholesky decomposition of a matrix.

Returns the Cholesky decomposition,  $A = LL^*$  or  $A = U^*U$  of a Hermitian positive-definite matrix A.

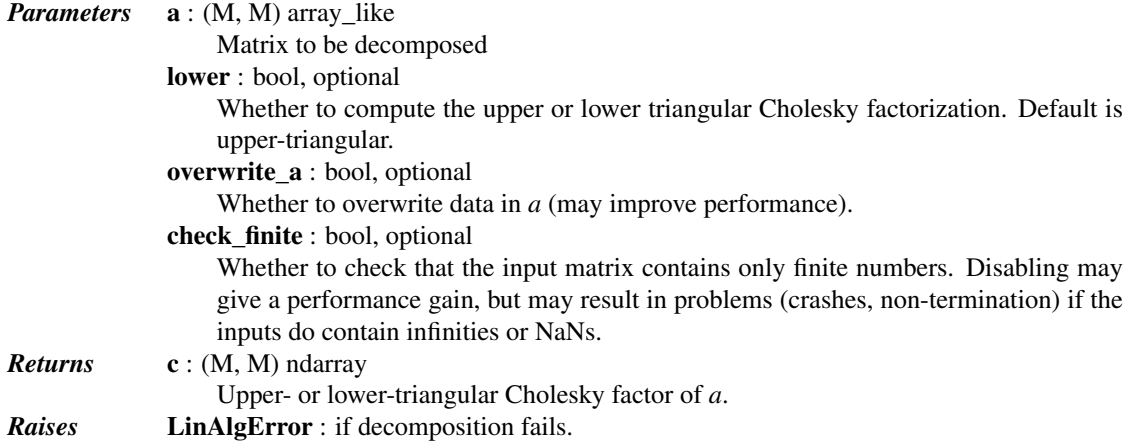

#### *Examples*

```
>>> from scipy import array, linalg, dot
\Rightarrow a = array([[1,-2j],[2j,5]])
>>> L = linalg.cholesky(a, lower=True)
>>> L
array([[1.+0.j, 0.+0.j],[0. +2. j, 1. +0. j]]>>> dot(L, L.T.conj())
array([[ 1.+0.j, 0.-2.j],
       [0. +2. j, 5. +0. j]]
```
<span id="page-517-2"></span>scipy.linalg.**cholesky\_banded**(*ab*, *overwrite\_ab=False*, *lower=False*, *check\_finite=True*) Cholesky decompose a banded Hermitian positive-definite matrix

The matrix a is stored in ab either in lower diagonal or upper diagonal ordered form:

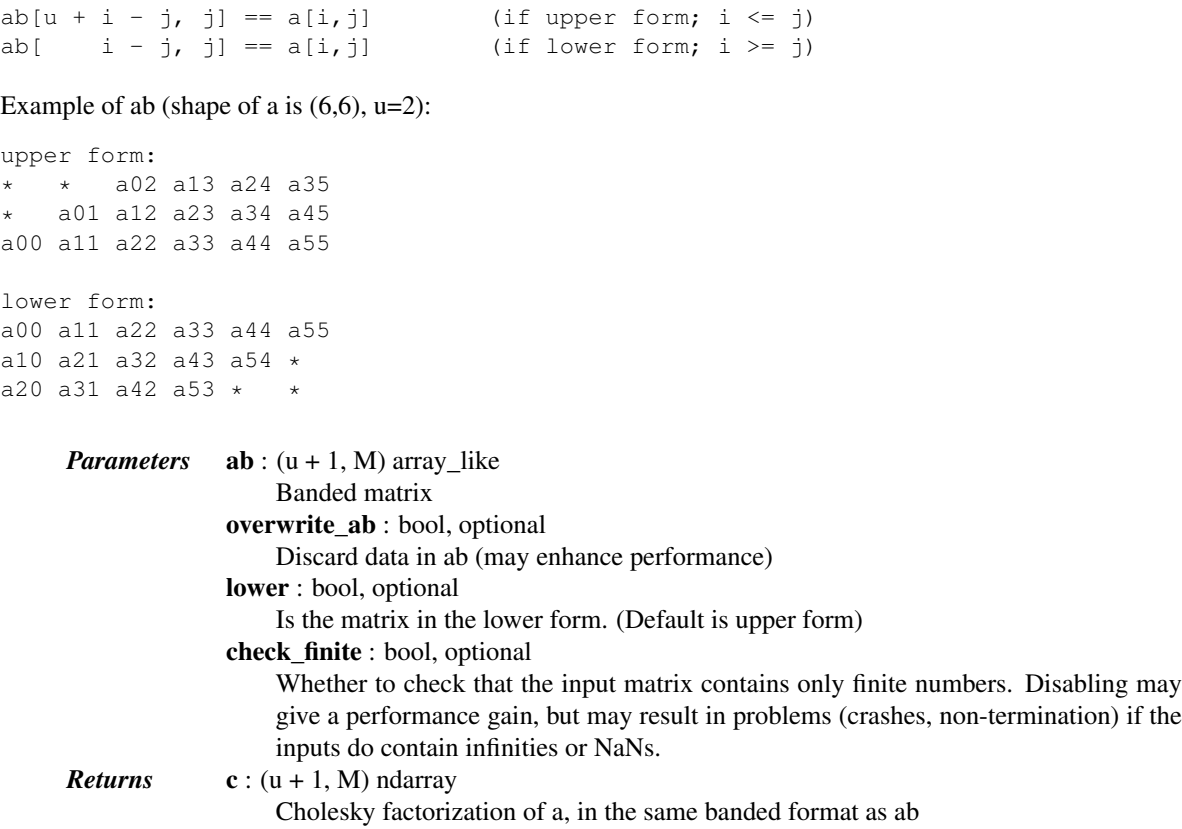

<span id="page-518-0"></span>scipy.linalg.**cho\_factor**(*a*, *lower=False*, *overwrite\_a=False*, *check\_finite=True*) Compute the Cholesky decomposition of a matrix, to use in cho\_solve

Returns a matrix containing the Cholesky decomposition,  $A = L L*$  or  $A = U* U$  of a Hermitian positivedefinite matrix *a*. The return value can be directly used as the first parameter to cho\_solve.

Warning: The returned matrix also contains random data in the entries not used by the Cholesky decomposition. If you need to zero these entries, use the function [cholesky](#page-517-1) instead.

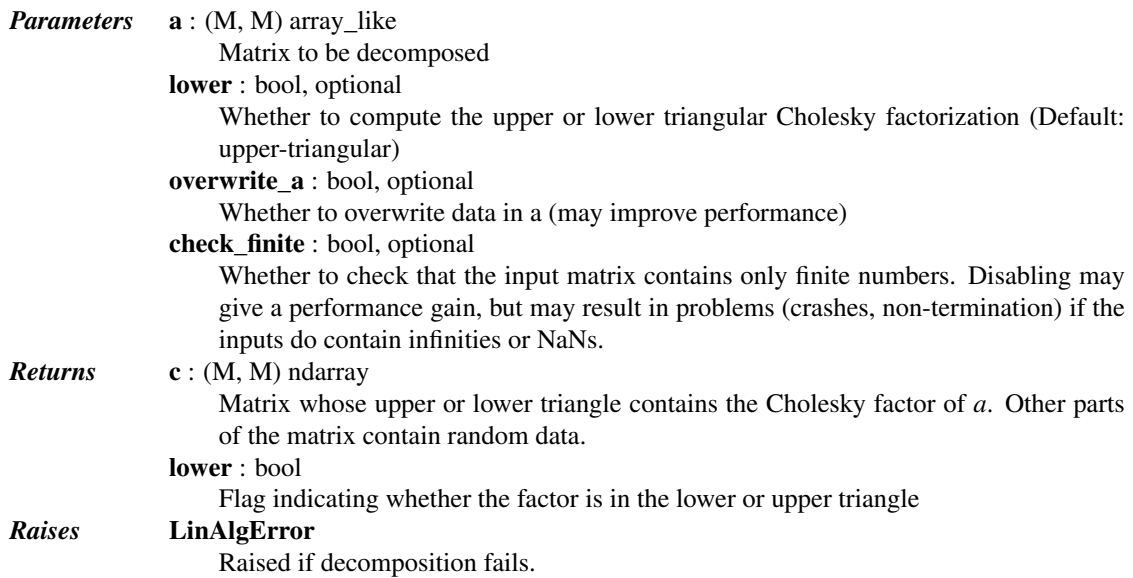

# See also:

**[cho\\_solve](#page-519-0)** Solve a linear set equations using the Cholesky factorization of a matrix.

<span id="page-519-0"></span>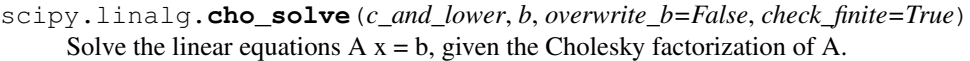

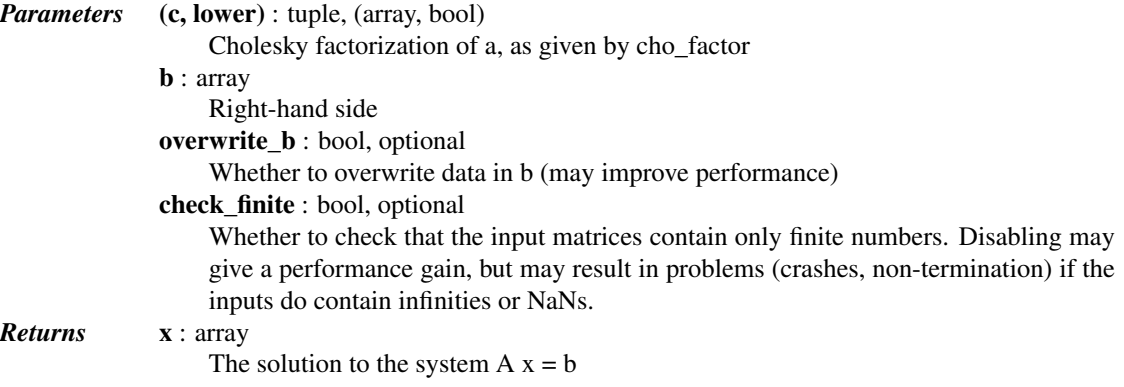

## See also:

**[cho\\_factor](#page-518-0)**Cholesky factorization of a matrix

<span id="page-519-1"></span>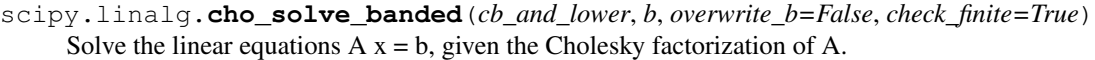

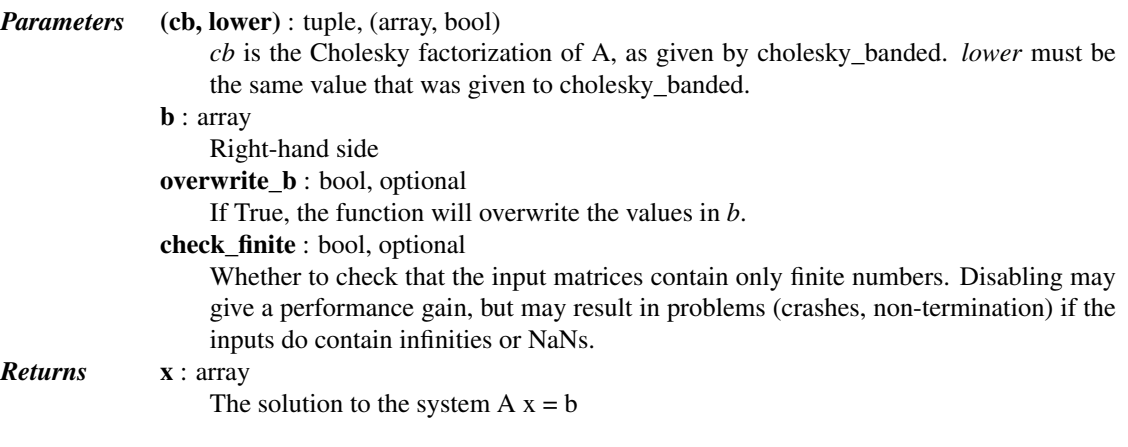

## See also:

**[cholesky\\_banded](#page-517-2)** Cholesky factorization of a banded matrix

# *Notes*

New in version 0.8.0.

## <span id="page-519-2"></span>scipy.linalg.**polar**(*a*, *side='right'*)

Compute the polar decomposition.

Returns the factors of the polar decomposition [\[R105\]](#page-1825-1) *u* and *p* such that  $a = \text{up}$  (if *side* is "right") or  $a = \text{pu}$ (if *side* is "left"), where *p* is positive semidefinite. Depending on the shape of *a*, either the rows or columns of *u* are orthonormal. When *a* is a square array, *u* is a square unitary array. When *a* is not square, the "canonical polar decomposition" [\[R106\]](#page-1825-2) is computed.

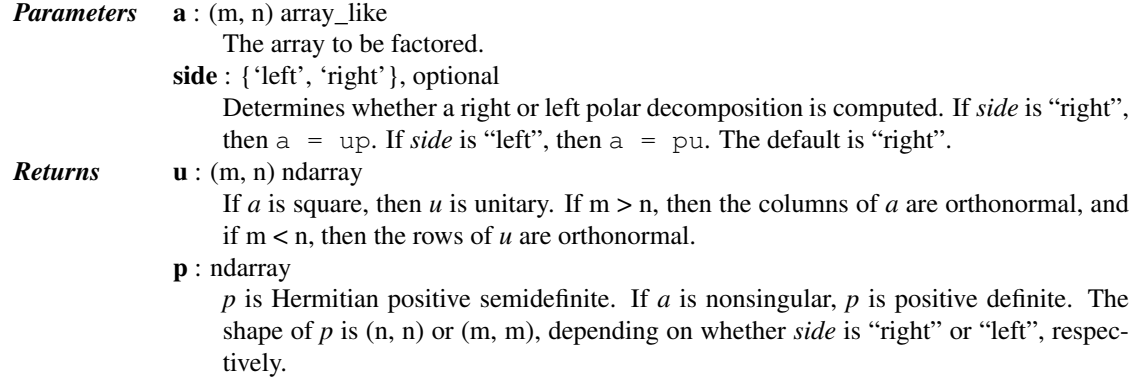

### *References*

## [R<sub>105</sub>], [R<sub>106</sub>]

#### *Examples*

```
>>> from scipy.linalg import polar
\Rightarrow a = np.array([1, -1], [2, 4])
\Rightarrow v, p = polar(a)>>> u
array([[ 0.85749293, -0.51449576],
       [ 0.51449576, 0.85749293]])
>>> p
array([[ 1.88648444, 1.2004901 ],
       [ 1.2004901 , 3.94446746]])
```
A non-square example, with m < n:

```
>>> b = np.array([[0.5, 1, 2], [1.5, 3, 4]])
\Rightarrow v, p = polar(b)>>> u
array([[-0.21196618, -0.42393237, 0.88054056],
      [ 0.39378971, 0.78757942, 0.4739708 ]])
>>> p
array([[ 0.48470147, 0.96940295, 1.15122648],
       [ 0.96940295, 1.9388059 , 2.30245295],
       [ 1.15122648, 2.30245295, 3.65696431]])
>>> u.dot(p) # Verify the decomposition.
array([[ 0.5, 1., 2.],
      [1.5, 3. , 4. ]]>>> u.dot(u.T) # The rows of u are orthonormal.
array([[ 1.00000000e+00, -2.07353665e-17],
      [-2.07353665e-17, 1.00000000e+00]
```
#### Another non-square example, with  $m > n$ :

```
>>> c = b.T
\Rightarrow v, p = polar(c)>>> u
array([[-0.21196618, 0.39378971],
       [-0.42393237, 0.78757942],
       [ 0.88054056, 0.4739708 ]])
>>> p
array([[ 1.23116567, 1.93241587],
       [ 1.93241587, 4.84930602]])
>>> u.dot(p) # Verify the decomposition.
```

```
array([ 0.5, 1.5],[ 1. , 3. ],
      [2., , 4. ]]>>> u.T.dot(u) # The columns of u are orthonormal.
array([[ 1.00000000e+00, -1.26363763e-16],
      [-1.26363763e-16, 1.00000000e+00]]
```
<span id="page-521-0"></span>scipy.linalg.**qr**(*a*, *overwrite\_a=False*, *lwork=None*, *mode='full'*, *pivoting=False*, *check\_finite=True*) Compute QR decomposition of a matrix.

Calculate the decomposition  $A = Q R$  where Q is unitary/orthogonal and R upper triangular.

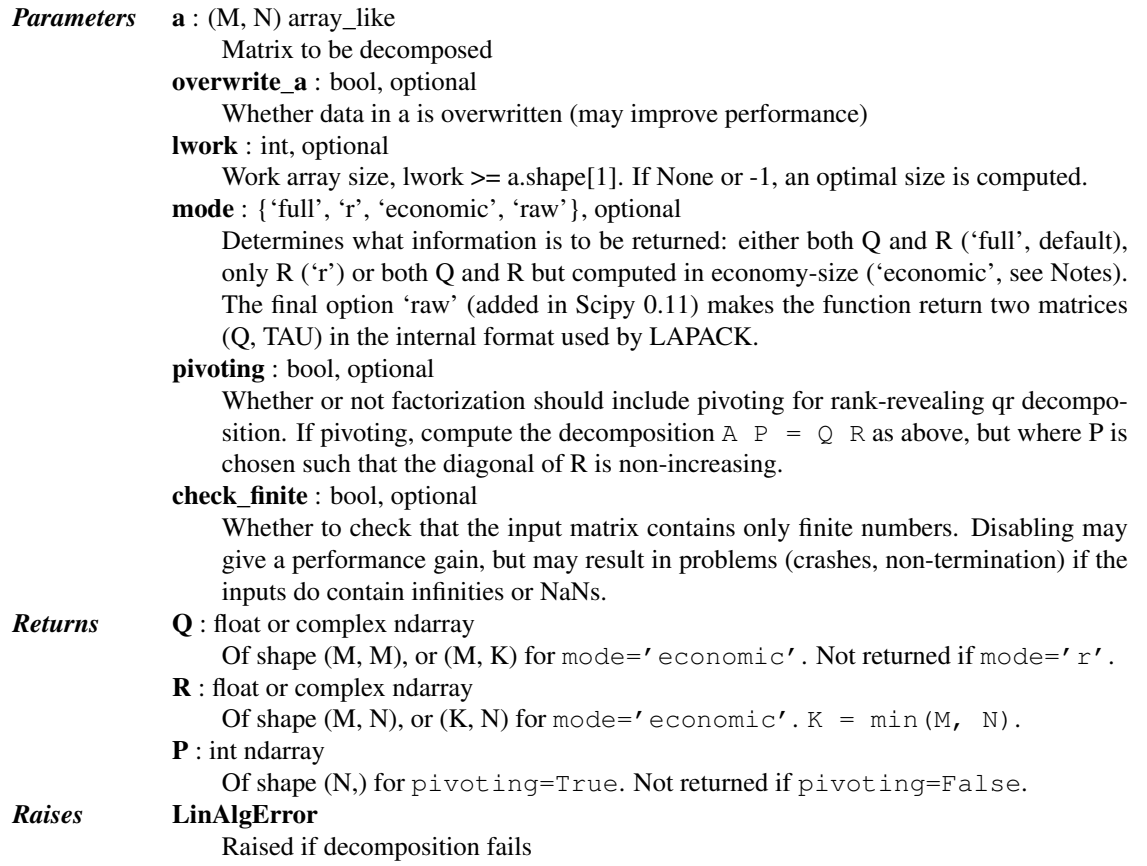

# *Notes*

This is an interface to the LAPACK routines dgeqrf, zgeqrf, dorgqr, zungqr, dgeqp3, and zgeqp3.

If mode=economic, the shapes of  $Q$  and  $R$  are  $(M, K)$  and  $(K, N)$  instead of  $(M, M)$  and  $(M, N)$ , with K=min(M,N).

## *Examples*

```
>>> from scipy import random, linalg, dot, diag, all, allclose
\Rightarrow a = random.randn(9, 6)
\Rightarrow \Rightarrow q, r = 1inalq.qr(a)
>>> allclose(a, np.dot(q, r))
True
>>> q.shape, r.shape
((9, 9), (9, 6))
```

```
\Rightarrow r2 = 1inalg.qr(a, mode='r')
>>> allclose(r, r2)
True
>>> q3, r3 = linalg.qr(a, mode='economic')
>>> q3.shape, r3.shape
((9, 6), (6, 6))
>>> q4, r4, p4 = linalg.qr(a, pivoting=True)
>>> d = abs(diag(r4))>>> all(d[1:] \leq d[:-1])
True
>>> allclose(a[:, p4], dot(q4, r4))
True
>>> q4.shape, r4.shape, p4.shape
((9, 9), (9, 6), (6,))>>> q5, r5, p5 = linalg.qr(a, mode='economic', pivoting=True)
>>> q5.shape, r5.shape, p5.shape
((9, 6), (6, 6), (6,))
```

```
scipy.linalg.qr_multiply(a, c, mode='right', pivoting=False, conjugate=False, overwrite_a=False,
                                overwrite_c=False)
```
Calculate the QR decomposition and multiply Q with a matrix.

Calculate the decomposition  $A = Q$  R where Q is unitary/orthogonal and R upper triangular. Multiply Q with a vector or a matrix c.

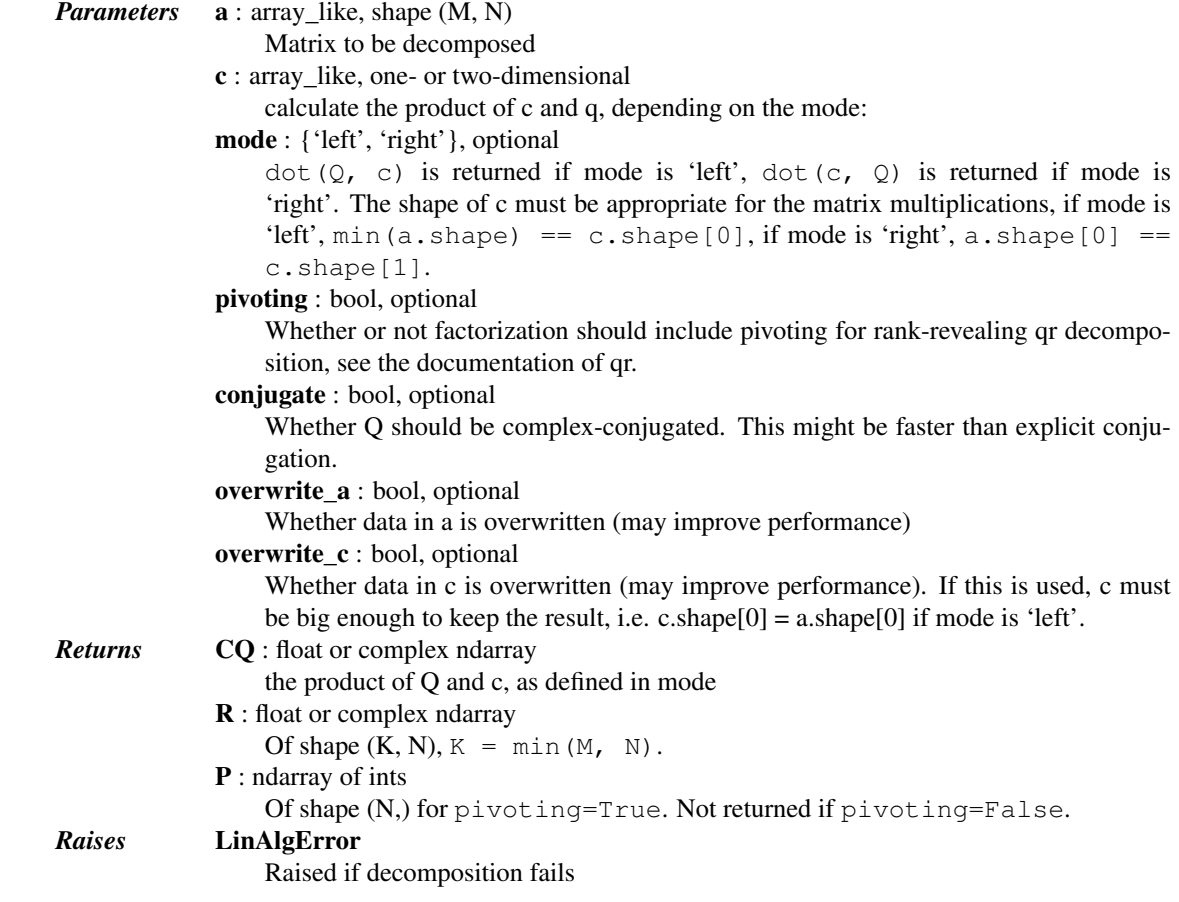

## *Notes*

This is an interface to the LAPACK routines dgeqrf, zgeqrf, dormqr, zunmqr, dgeqp3, and zgeqp3.

New in version 0.11.0.

```
scipy.linalg.qr_update(Q, R, u, v, overwrite_qruv=False, check_finite=True)
     Rank-k QR update
```
If A = Q R is the QR factorization of A, return the QR factorization of A + u v\*\*T for real A or A + u v\*\*H for complex A.

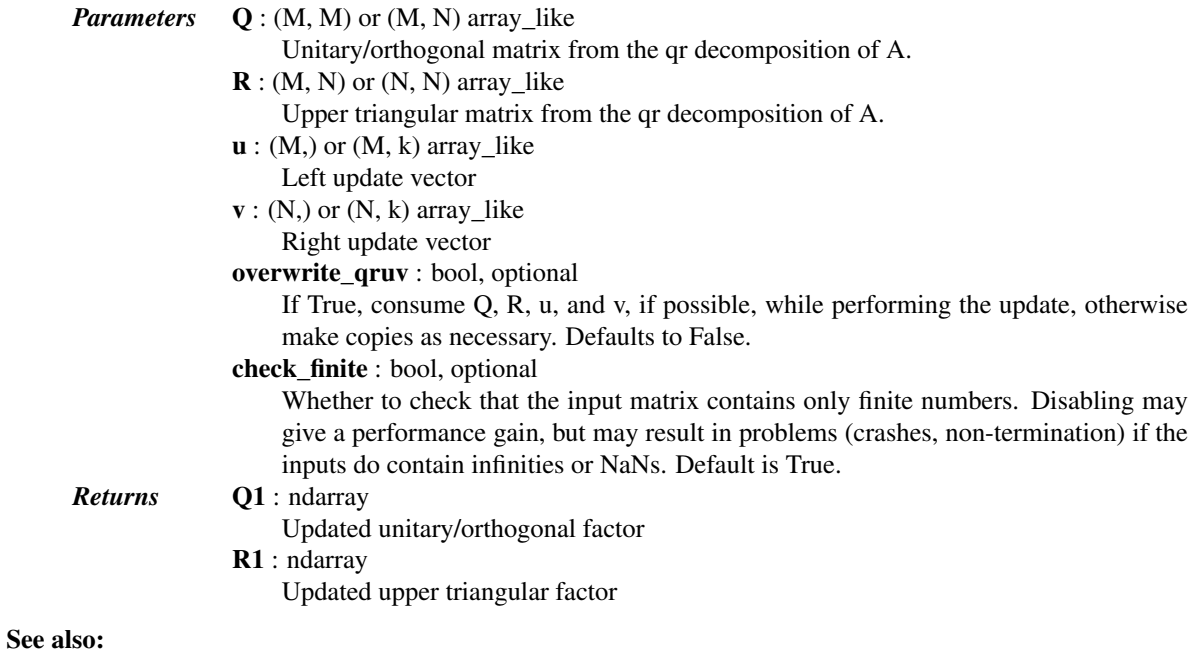

#### [qr](#page-521-0), [qr\\_multiply](#page-522-0), [qr\\_delete](#page-525-0), [qr\\_insert](#page-526-0)

## *Notes*

This routine does not guarantee that the diagonal entries of *R1* are real or positive.

New in version 0.16.0.

## *References*

[\[R113\],](#page-1825-3) [\[R114\],](#page-1825-4) [\[R115\]](#page-1825-5)

## *Examples*

```
>>> from scipy import linalg
\Rightarrow a = np.array([[ 3., -2., -2.],
... [ 6., -9., -3.],
... [ -3., 10., 1.],
... [ 6., -7., 4.],<br>
... [ 7., 8., -6.]]
... [ 7., 8., -6.]])
\Rightarrow \Rightarrow q, r = linalg.qr(a)
```
Given this q, r decomposition, perform a rank 1 update.

```
\Rightarrow u = np.array([7, 7, -2, 4, 3, 5, ])
\Rightarrow v = np.array([1., 3., -5.])
>>> q_up, r_up = linalg.qr_update(q, r, u, v, False)
>>> q_up
array([[ 0.54073807, 0.18645997, 0.81707661, -0.02136616, 0.06902409], # may vary (signs)
      [ 0.21629523, -0.63257324, 0.06567893, 0.34125904, -0.65749222],
      [ 0.05407381, 0.64757787, -0.12781284, -0.20031219, -0.72198188],
      [ 0.48666426, -0.30466718, -0.27487277, -0.77079214, 0.0256951 ],
      [ 0.64888568, 0.23001, -0.4859845, 0.49883891, 0.20253783] ]>>> r_up
array([[ 18.49324201, 24.11691794, -44.98940746], # may vary (signs)
      [0. , 31.95894662, -27.40998201],
      [0. , 0. , -9.25451794],
      [0. , 0. , 0. ],
      [ 0.  0.  0.  1 ]
```
The update is equivalent, but faster than the following.

 $\rightarrow\rightarrow$  a\_up = a + np.outer(u, v) **>>>** q\_direct, r\_direct = linalg.qr(a\_up)

#### Check that we have equivalent results:

```
>>> np.allclose(np.dot(q_up, r_up), a_up)
True
```
#### And the updated Q is still unitary:

```
>>> np.allclose(np.dot(q_up.T, q_up), np.eye(5))
True
```
Updating economic (reduced, thin) decompositions is also possible:

```
>>> qe, re = linalg.qr(a, mode='economic')
>>> qe_up, re_up = linalg.qr_update(qe, re, u, v, False)
>>> qe_up
array([[ 0.54073807, 0.18645997, 0.81707661], # may vary (signs)
      [ 0.21629523, -0.63257324, 0.06567893],[ 0.05407381, 0.64757787, -0.12781284],
      [ 0.48666426, -0.30466718, -0.27487277],[ 0.64888568, 0.23001, -0.4859845 ]]>>> re_up
array([[ 18.49324201, 24.11691794, -44.98940746], # may vary (signs)
      [0. , 31.95894662, -27.40998201],
      [0. , 0. , -9.25451794]])
>>> np.allclose(np.dot(qe_up, re_up), a_up)
True
>>> np.allclose(np.dot(qe_up.T, qe_up), np.eye(3))
True
```
Similarly to the above, perform a rank 2 update.

```
\Rightarrow u^2 = np \cdot array([ [ 7, -1, ]]... [-2., 4.],
... [ 4., 2.],
... [ 3., -6.],
... [ 5., 3.]])
>>> v2 = np.array([[ 1., 2.],
... [ 3., 4.],
... [-5., 2]])
```

```
>>> q_up2, r_up2 = linalg.qr_update(q, r, u2, v2, False)
>>> q_up2
array([[-0.33626508, -0.03477253, 0.61956287, -0.64352987, -0.29618884], # may vary (signs)
      [-0.50439762, 0.58319694, -0.43010077, -0.33395279, 0.33008064],[-0.21016568, -0.63123106, 0.0582249, -0.13675572, 0.73163206],[ 0.12609941, 0.49694436, 0.64590024, 0.31191919, 0.47187344],
       [-0.75659643, -0.11517748, 0.10284903, 0.5986227, -0.21299983]]>>> r_up2
array([[-23.79075451, -41.1084062 , 24.71548348], # may vary (signs)
      [0. , -33.83931057, 11.02226551],
      [ \quad 0 \, . \qquad \qquad , \quad 0 \, . \qquad \qquad , \quad 48 \, . \, 91476811 ] \, ,[0. , 0. , 0. ],
      [ 0.  0.  0.  1 ]
```
This update is also a valid qr decomposition of  $A + U V^*$ .

```
\Rightarrow a_{up2} = a + np.dot( u2, v2.T)>>> np.allclose(a_up2, np.dot(q_up2, r_up2))
True
>>> np.allclose(np.dot(q_up2.T, q_up2), np.eye(5))
True
```
<span id="page-525-0"></span>scipy.linalg.**qr\_delete**(*Q*, *R*, *k*, *int p=1*, *which='row'*, *overwrite\_qr=False*, *check\_finite=True*) QR downdate on row or column deletions

If  $A = Q R$  is the QR factorization of A, return the QR factorization of A where p rows or columns have been removed starting at row or column k.

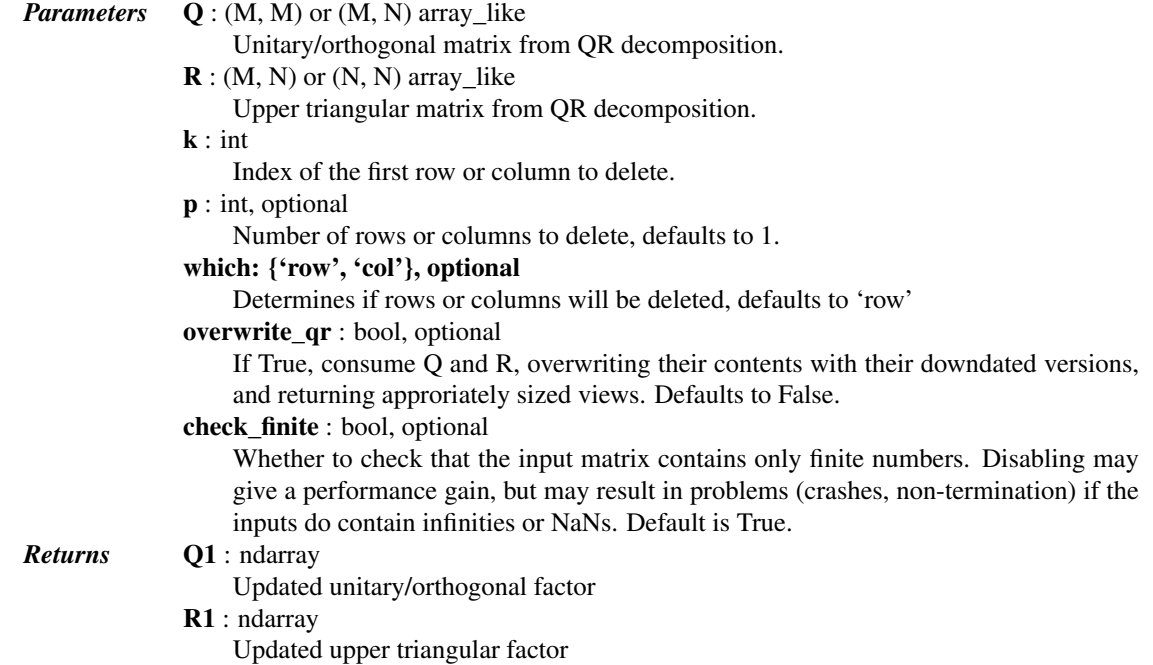

#### See also:

[qr](#page-521-0), [qr\\_multiply](#page-522-0), [qr\\_insert](#page-526-0), [qr\\_update](#page-523-0)

#### *Notes*

This routine does not guarantee that the diagonal entries of R1 are positive.

New in version 0.16.0.

#### *References*

[\[R107\],](#page-1825-6) [\[R108\],](#page-1825-7) [\[R109\]](#page-1825-8)

#### *Examples*

```
>>> from scipy import linalg
\Rightarrow a = np.array([ 3., -2., -2.],
... [ 6., -9., -3.],
... [ -3., 10., 1.],
... [ 6., -7., 4.],
... [ 7., 8., -6.]])
\Rightarrow \Rightarrow q, r = linalg.qr(a)
```
Given this QR decomposition, update q and r when 2 rows are removed.

```
>>> q1, r1 = linalg.qr_delete(q, r, 2, 2, 'row', False)
>>> q1
array([[ 0.30942637, 0.15347579, 0.93845645], # may vary (signs)
        [ 0.61885275, 0.71680171, -0.32127338],
        [ 0.72199487, -0.68017681, -0.12681844]])
>>> r1
array([ 9.69535971, -0.4125685, -6.80738023], # may vary (signs)[ 0.  -12.19958144,\begin{bmatrix} 0. & 0. & 0. & -12.19958144, & 1.62370412 \end{bmatrix},<br>
\begin{bmatrix} 0. & 0. & 0. & 0.15218213 \end{bmatrix}
```
The update is equivalent, but faster than the following.

```
\Rightarrow a1 = np.delete(a, slice(2,4), 0)
>>> a1
array([ [ 3., -2., -2.],
       [6., -9., -3.][ 7., 8., -6.]]
>>> q_direct, r_direct = linalg.qr(a1)
```
Check that we have equivalent results:

```
>>> np.dot(q1, r1)
array([ 3., -2., -2.],[6., -9., -3.][ 7., 8., -6.]]
>>> np.allclose(np.dot(q1, r1), a1)
True
```
And the updated Q is still unitary:

```
>>> np.allclose(np.dot(q1.T, q1), np.eye(3))
True
```
<span id="page-526-0"></span>scipy.linalg.**qr\_insert**(*Q*, *R*, *u*, *k*, *which='row'*, *rcond=None*, *overwrite\_qru=False*, *check\_finite=True*)

QR update on row or column insertions

If  $A = Q R$  is the QR factorization of A, return the QR factorization of A where rows or columns have been inserted starting at row or column k.

*Parameters* **Q** : (M, M) array\_like Unitary/orthogonal matrix from the QR decomposition of A.  $\mathbf{R}$  : (M, N) array\_like Upper triangular matrix from the QR decomposition of A.  $u: (N_{1}), (p, N), (M_{1}),$  or  $(M, p)$  array\_like

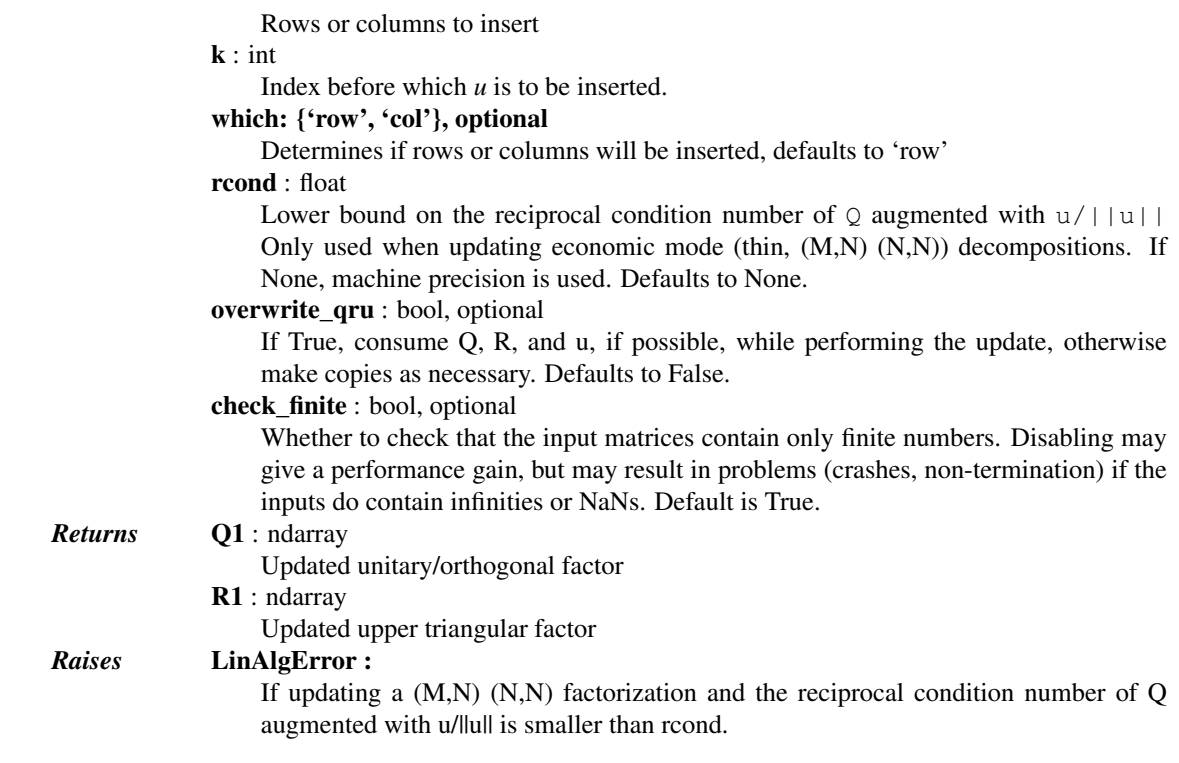

## See also:

[qr](#page-521-0), [qr\\_multiply](#page-522-0), [qr\\_delete](#page-525-0), [qr\\_update](#page-523-0)

#### *Notes*

This routine does not guarantee that the diagonal entries of R1 are positive.

New in version 0.16.0.

#### *References*

## [\[R110\],](#page-1825-9) [\[R111\],](#page-1825-10) [\[R112\]](#page-1825-11)

#### *Examples*

```
>>> from scipy import linalg
\Rightarrow a = np.array([[ 3., -2., -2.],
... [ 6., -7., 4.],
... [ 7., 8., -6.]])
\Rightarrow q, r = linalg.qr(a)
```
Given this QR decomposition, update q and r when 2 rows are inserted.

```
\Rightarrow u = np.array([[ 6., -9., -3.],
... [ -3., 10., 1.]])
>>> q1, r1 = linalg.qr_insert(q, r, u, 2, 'row')
>>> q1
array([[-0.25445668, 0.02246245, 0.18146236, -0.72798806, 0.60979671], # may vary (signs)
      [-0.50891336, 0.23226178, -0.82836478, -0.02837033, -0.00828114],[-0.50891336, 0.35715302, 0.38937158, 0.58110733, 0.35235345],
      [ 0.25445668, -0.52202743, -0.32165498, 0.36263239, 0.65404509],
      [-0.59373225, -0.73856549, 0.16065817, -0.0063658, -0.27595554]]>>> r1
array([[-11.78982612, 6.44623587, 3.81685018], # may vary (signs)
```
 $[0.$  , -16.01393278, 3.72202865],  $[ \quad 0 \, , \qquad \quad , \quad \quad 0 \, . \qquad \quad \quad , \quad \quad -6 \, .13010256 ] \, ,$  $[0.$  , 0. , 0. ],  $[0.$  , 0. , 0. ]])

The update is equivalent, but faster than the following.

```
\Rightarrow a1 = np.insert(a, 2, u, 0)
>>> a1
array([[3., -2., -2.],[ 6., -7., 4.][ 6., -9., -3.][-3., 10., 1.],[ 7., 8., -6.] )>>> q_direct, r_direct = linalg.qr(a1)
```
Check that we have equivalent results:

```
>>> np.dot(q1, r1)
array([[ 3., -2., -2.],<br>[ 6., -7., 4.],
      [ 6., -7.,[-6., -9., -3.][-3., 10., 1.],[ 7., 8., -6.]]
>>> np.allclose(np.dot(q1, r1), a1)
```

```
True
```
And the updated Q is still unitary:

```
>>> np.allclose(np.dot(q1.T, q1), np.eye(5))
True
```
<span id="page-528-0"></span>scipy.linalg.**rq**(*a*, *overwrite\_a=False*, *lwork=None*, *mode='full'*, *check\_finite=True*) Compute RQ decomposition of a matrix.

Calculate the decomposition  $A = R Q$  where Q is unitary/orthogonal and R upper triangular.

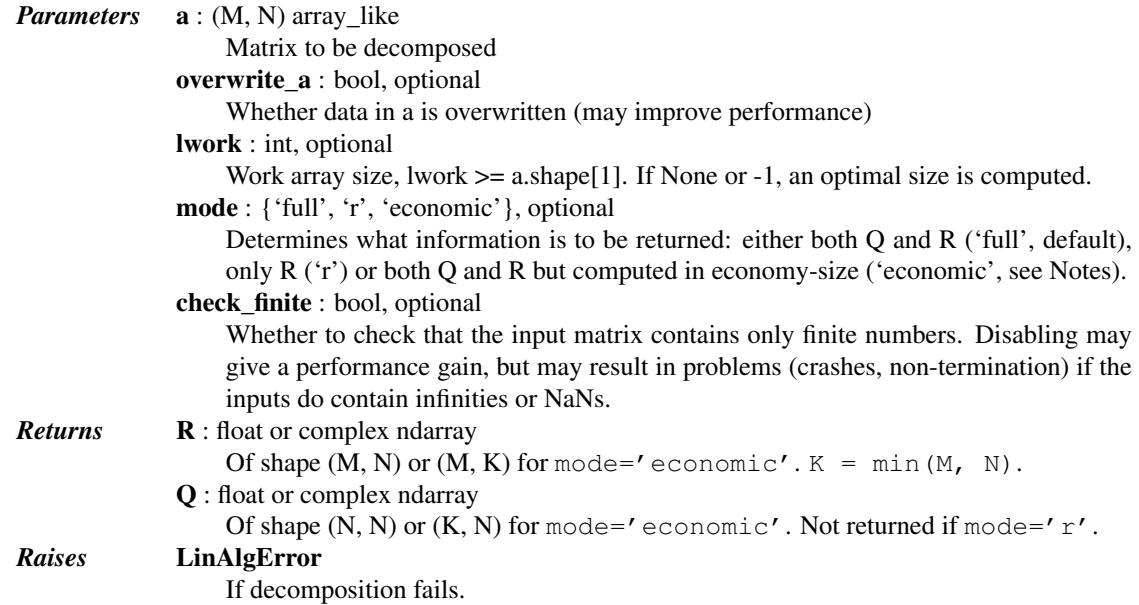

## *Notes*

This is an interface to the LAPACK routines sgerqf, dgerqf, cgerqf, zgerqf, sorgrq, dorgrq, cungrq and zungrq.

If mode=economic, the shapes of Q and R are  $(K, N)$  and  $(M, K)$  instead of  $(N,N)$  and  $(M,N)$ , with K=min(M,N).

# *Examples*

```
>>> from scipy import linalg
>>> from numpy import random, dot, allclose
\Rightarrow a = random.randn(6, 9)
\Rightarrow \Rightarrow \Rightarrow \Rightarrow q = 1inalg.rq(a)
>>> allclose(a, dot(r, q))
True
>>> r.shape, q.shape
((6, 9), (9, 9))\Rightarrow r2 = 1inalg.rq(a, mode='r')
>>> allclose(r, r2)
True
>>> r3, q3 = linalg.rq(a, mode='economic')
>>> r3.shape, q3.shape
((6, 6), (6, 9))
```
<span id="page-529-0"></span>scipy.linalg.**qz**(*A*, *B*, *output='real'*, *lwork=None*, *sort=None*, *overwrite\_a=False*, *overwrite\_b=False*, *check\_finite=True*)

QZ decomposition for generalized eigenvalues of a pair of matrices.

The QZ, or generalized Schur, decomposition for a pair of N x N nonsymmetric matrices  $(A,B)$  is:

 $(A, B) = (Q \star AA \star Z', Q \star BB \star Z')$ 

where AA, BB is in generalized Schur form if BB is upper-triangular with non-negative diagonal and AA is upper-triangular, or for real QZ decomposition (output='real') block upper triangular with 1x1 and 2x2 blocks. In this case, the 1x1 blocks correspond to real generalized eigenvalues and 2x2 blocks are 'standardized' by making the corresponding elements of BB have the form:

[ a 0 ] [ 0 b ]

and the pair of corresponding 2x2 blocks in AA and BB will have a complex conjugate pair of generalized eigenvalues. If (output=' $complex'$ ) or A and B are complex matrices, Z' denotes the conjugate-transpose of Z. Q and Z are unitary matrices.

*Parameters* **A** : (N, N) array like 2d array to decompose  $B: (N, N)$  array\_like 2d array to decompose output : {'real', 'complex'}, optional Construct the real or complex QZ decomposition for real matrices. Default is 'real'. lwork : int, optional Work array size. If None or -1, it is automatically computed. sort : {None, callable, 'lhp', 'rhp', 'iuc', 'ouc'}, optional NOTE: THIS INPUT IS DISABLED FOR NOW. Use ordqz instead. Specifies whether the upper eigenvalues should be sorted. A callable may be passed that, given a eigenvalue, returns a boolean denoting whether the eigenvalue should be sorted to the top-left (True). For real matrix pairs, the sort function takes three real arguments (alphar, alphai, beta). The eigenvalue  $x =$  (alphar) + alphai\*1j)/beta. For complex matrix pairs or output='complex', the

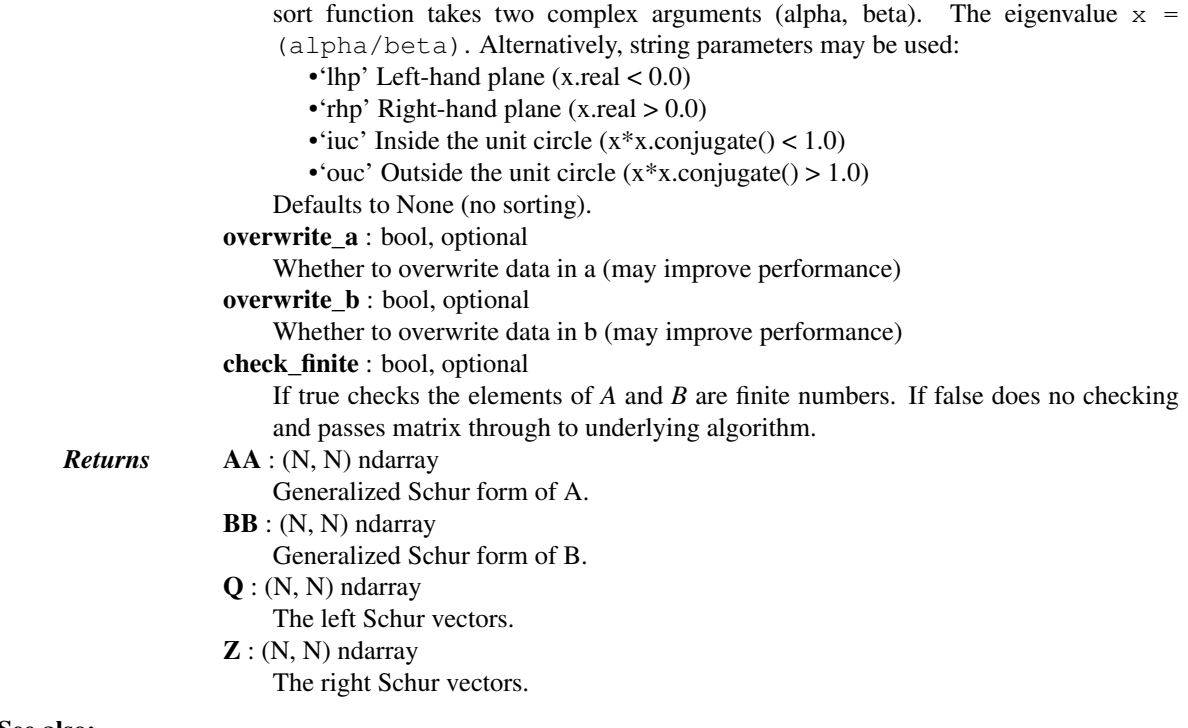

# See also:

[ordqz](#page-530-0)

#### *Notes*

Q is transposed versus the equivalent function in Matlab.

New in version 0.11.0.

#### *Examples*

```
>>> from scipy import linalg
>>> np.random.seed(1234)
\Rightarrow A = np.arange(9).reshape((3, 3))
\rightarrow B = np. random. randn(3, 3)
>>> AA, BB, Q, Z = linalg.qz(A, B)
>>> AA
array([[-13.40928183, -4.62471562, 1.09215523],
       [0. , 0. , 1.22805978],
       [ \quad 0 \, , \qquad \quad , \quad \quad 0 \, . \qquad \quad , \quad \quad 0 \, . \, 31973817 ] \, ] \, )>>> BB
array([[ 0.33362547, -1.37393632, 0.02179805],
      [0. 1.68144922, 0.74683866],[0. , 0. , 0.9258294 ]])
>>> Q
array([[ 0.14134727, -0.97562773, 0.16784365],
       [ 0.49835904, -0.07636948, -0.86360059],[ 0.85537081, 0.20571399, 0.47541828]])
>>> Z
array([[-0.24900855, -0.51772687, 0.81850696],
       [-0.79813178, 0.58842606, 0.12938478],
       [-0.54861681, -0.6210585, -0.55973739]]
```
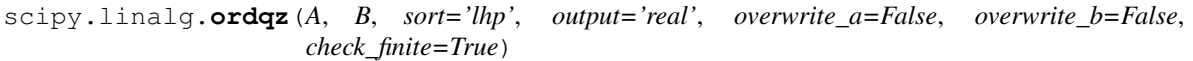

QZ decomposition for a pair of matrices with reordering.

New in version 0.17.0.

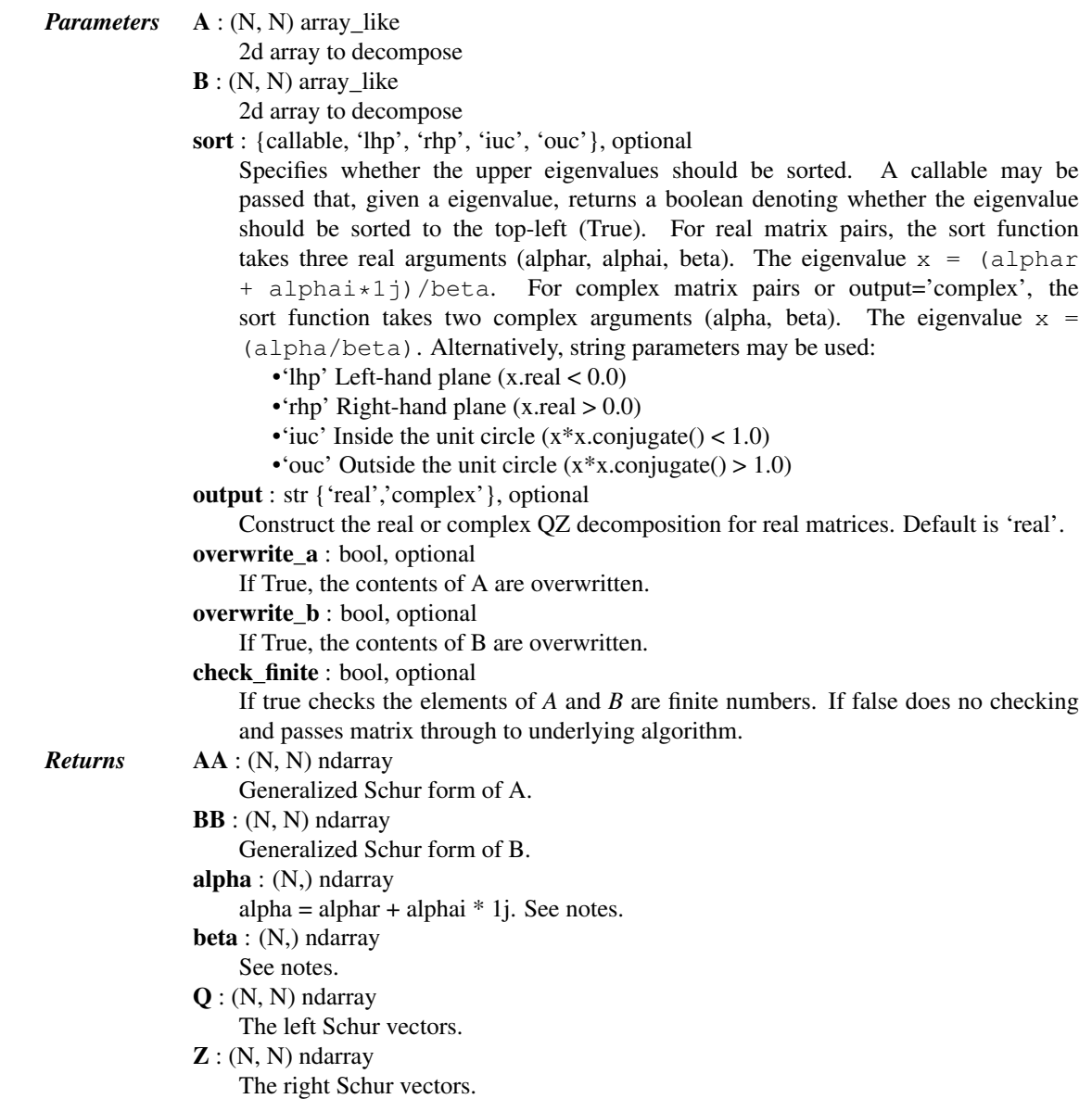

## See also:

[qz](#page-529-0)

# *Notes*

<span id="page-531-0"></span>On exit, (ALPHAR(j) + ALPHAI(j)\*i)/BETA(j), j=1, ..., N, will be the generalized eigenvalues. ALPHAR(j) + ALPHAI(j)  $*$ i and BETA(j), j=1, ..., N are the diagonals of the complex Schur form (S,T) that would result if the 2-by-2 diagonal blocks of the real generalized Schur form of (A,B) were further reduced to triangular form using complex unitary transformations. If ALPHAI(j) is zero, then the j-th eigenvalue is real; if positive, then the j-th and  $(j+1)$ -st eigenvalues are a complex conjugate pair, with ALPHAI( $j+1$ ) negative.

scipy.linalg.**schur**(*a*, *output='real'*, *lwork=None*, *overwrite\_a=False*, *sort=None*, *check\_finite=True*) Compute Schur decomposition of a matrix.

The Schur decomposition is:

 $A = Z T Z^H$ 

where Z is unitary and T is either upper-triangular, or for real Schur decomposition (output='real'), quasi-upper triangular. In the quasi-triangular form, 2x2 blocks describing complex-valued eigenvalue pairs may extrude from the diagonal.

<span id="page-532-0"></span>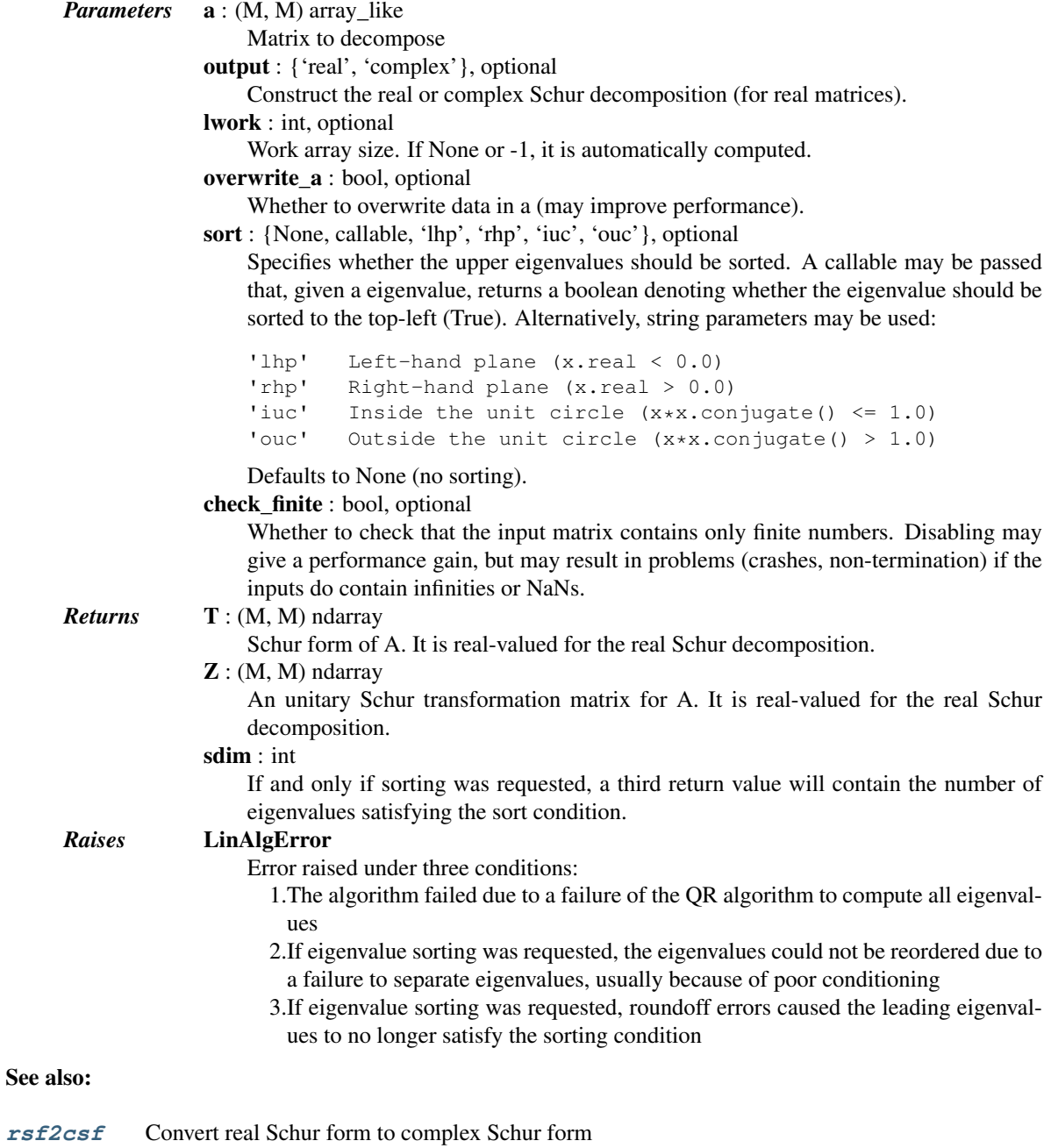

# scipy.linalg.**rsf2csf**(*T*, *Z*, *check\_finite=True*)

Convert real Schur form to complex Schur form.

Convert a quasi-diagonal real-valued Schur form to the upper triangular complex-valued Schur form.

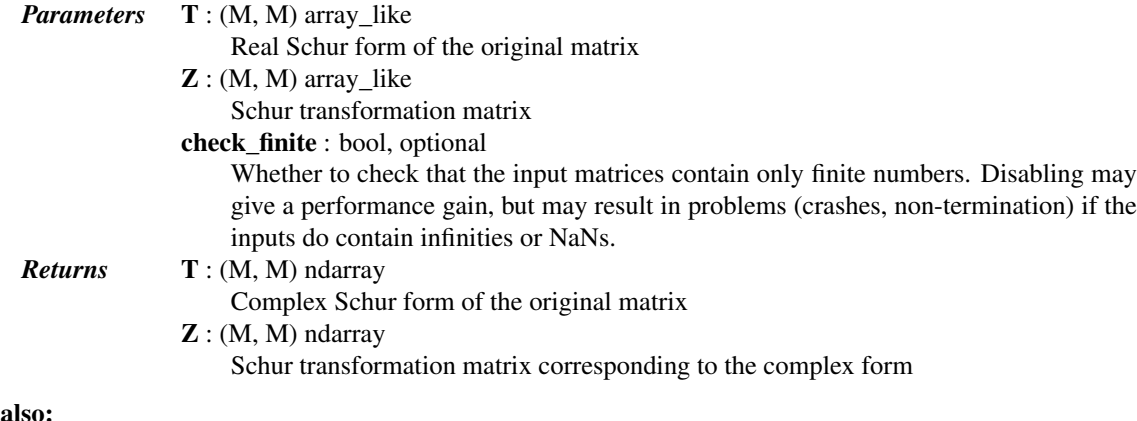

# See

**[schur](#page-531-0)** Schur decompose a matrix

<span id="page-533-0"></span>scipy.linalg.**hessenberg**(*a*, *calc\_q=False*, *overwrite\_a=False*, *check\_finite=True*) Compute Hessenberg form of a matrix.

The Hessenberg decomposition is:

 $A = Q H Q^H$ 

where *Q* is unitary/orthogonal and *H* has only zero elements below the first sub-diagonal.

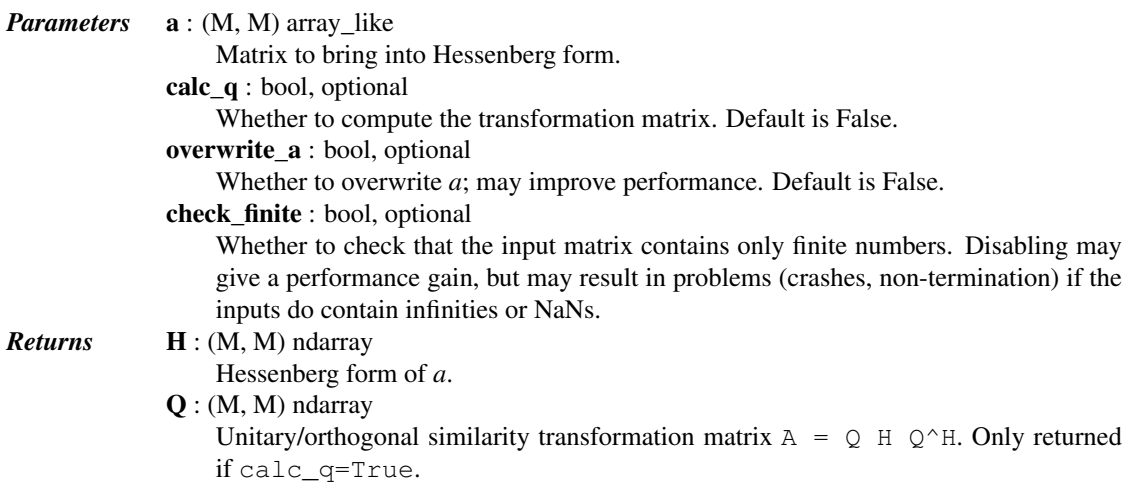

# See also:

[scipy.linalg.interpolative](#page-711-0) – Interpolative matrix decompositions

# **5.9.4 Matrix Functions**

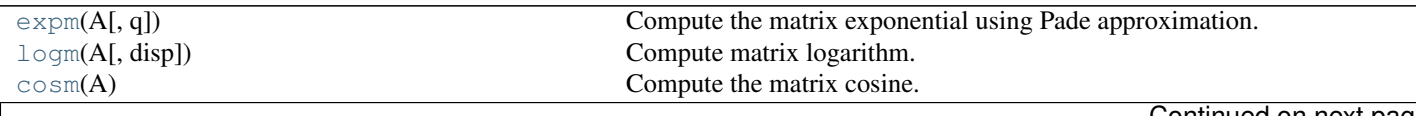

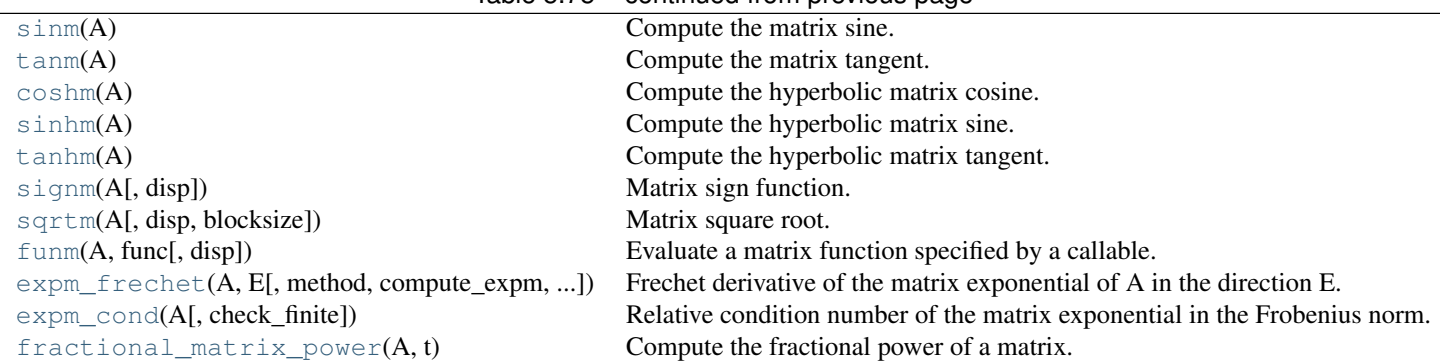

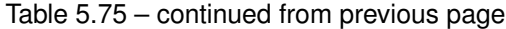

## <span id="page-534-0"></span>scipy.linalg.**expm**(*A*, *q=None*)

Compute the matrix exponential using Pade approximation.

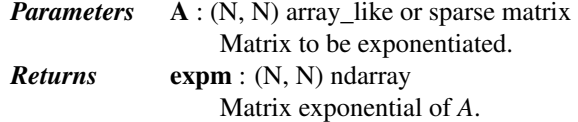

### *References*

[\[R92\]](#page-1825-12)

#### *Examples*

**>>> from scipy.linalg import** expm, sinm, cosm

Matrix version of the formula  $exp(0) = 1$ :

```
>>> expm(np.zeros((2,2)))
array([[ 1., 0.],
      [ 0., 1.]
```
Euler's identity  $(exp(i^*theta) = cos(theta) + i^*sin(theta))$  applied to a matrix:

```
>>> a = np.array([[1.0, 2.0], [-1.0, 3.0]])
\rightarrow \rightarrow expm (1 \nmid *a)array([[ 0.42645930+1.89217551j, -2.13721484-0.97811252j],
        [ 1.06860742+0.48905626j, -1.71075555+0.91406299j]] )\Rightarrow \Rightarrow \cos(m(a) + 1j*sim(a))array([[ 0.42645930+1.89217551j, -2.13721484-0.97811252j],
        [ 1.06860742+0.48905626j, -1.71075555+0.91406299j]] )
```
### <span id="page-534-1"></span>scipy.linalg.**logm**(*A*, *disp=True*) Compute matrix logarithm.

The matrix logarithm is the inverse of expm:  $\text{expm}(\text{logm}(A)) == A$ 

```
Parameters A : (N, N) array_like
                   Matrix whose logarithm to evaluate
              disp : bool, optional
                   Print warning if error in the result is estimated large instead of returning estimated
                   error. (Default: True)
Returns logm : (N, N) ndarray
                   Matrix logarithm of A
              errest : float
```
 $(if$  disp  $==$  False) 1-norm of the estimated error,  $||err||_1 / ||A||_1$ 

#### *References*

[\[R100\],](#page-1825-13) [\[R101\],](#page-1825-14) [\[R102\]](#page-1825-15)

## *Examples*

```
>>> from scipy.linalg import logm, expm
\Rightarrow a = np.array([1.0, 3.0], [1.0, 4.0])
\Rightarrow b = \log m(a)>>> b
array([[-1.02571087, 2.05142174],
       [ 0.68380725, 1.02571087]])
>>> expm(b) # Verify expm(logm(a)) returns a
array([[ 1., 3.],
       [1., 4.]
```
<span id="page-535-0"></span>scipy.linalg.**cosm**(*A*)

Compute the matrix cosine.

This routine uses expm to compute the matrix exponentials.

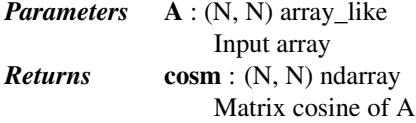

### *Examples*

**>>> from scipy.linalg import** expm, sinm, cosm

Euler's identity  $(exp(i^*theta) = cos(theta) + i^*sin(theta))$  applied to a matrix:

```
\Rightarrow a = np.array([1.0, 2.0], [-1.0, 3.0]])
\Rightarrow expm(1 \nmid *a)
array([[ 0.42645930+1.89217551j, -2.13721484-0.97811252j],
        [ 1.06860742+0.48905626j, -1.71075555+0.91406299j]])
\Rightarrow \cos(\alpha) + 1j \cdot \sin(\alpha)array([[ 0.42645930+1.89217551j, -2.13721484-0.97811252j],
        [ 1.06860742+0.48905626j, -1.71075555+0.91406299j]])
```
#### <span id="page-535-1"></span>scipy.linalg.**sinm**(*A*)

Compute the matrix sine.

This routine uses expm to compute the matrix exponentials.

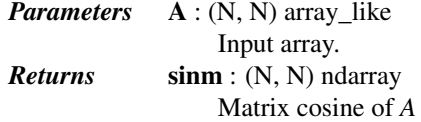

## *Examples*

**>>> from scipy.linalg import** expm, sinm, cosm

Euler's identity  $(exp(i^*theta) = cos(theta) + i^*sin(theta))$  applied to a matrix:

```
>>> a = np.array([[1.0, 2.0], [-1.0, 3.0]])
\Rightarrow expm(1j*a)
array([[ 0.42645930+1.89217551j, -2.13721484-0.97811252j],
        [ 1.06860742+0.48905626j, -1.71075555+0.91406299j]] )\Rightarrow \cos(\alpha) + 1j \cdot \sin(\alpha)array([[ 0.42645930+1.89217551j, -2.13721484-0.97811252j],
        [ 1.06860742+0.48905626j, -1.71075555+0.91406299j]])
```
<span id="page-536-0"></span>scipy.linalg.**tanm**(*A*)

Compute the matrix tangent.

This routine uses expm to compute the matrix exponentials.

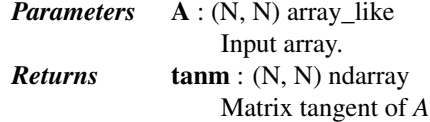

#### *Examples*

```
>>> from scipy.linalg import tanm, sinm, cosm
>>> a = np.array([[1.0, 3.0], [1.0, 4.0]])
\Rightarrow \Rightarrow t = \tan(m(a))>>> t
array([[ -2.00876993, -8.41880636],
       [-2.80626879, -10.42757629]
```
Verify  $tann(a) = simm(a)$ .dot $(inv(cosm(a)))$ 

 $\Rightarrow$   $s = \text{sim}(a)$  $\Rightarrow$   $\ge$   $\circ$  =  $\cos(\alpha)$ **>>>** s.dot(np.linalg.inv(c)) array([[ -2.00876993, -8.41880636],  $[-2.80626879, -10.42757629]]$ 

#### <span id="page-536-1"></span>scipy.linalg.**coshm**(*A*)

Compute the hyperbolic matrix cosine.

This routine uses expm to compute the matrix exponentials.

*Parameters* **A** : (N, N) array like Input array. *Returns* coshm : (N, N) ndarray Hyperbolic matrix cosine of *A*

# *Examples*

**>>> from scipy.linalg import** tanhm, sinhm, coshm **>>>** a = np.array([[1.0, 3.0], [1.0, 4.0]])  $\Rightarrow$   $\ge$   $\circ$  =  $\cosh(m(a))$ **>>>** c array([[ 11.24592233, 38.76236492], [ 12.92078831, 50.00828725]])

Verify  $tanhm(a) = sinhm(a).dot(inv(coshm(a)))$ 

```
\Rightarrow t = \tanh(m(a))\Rightarrow s = \sinh(m(a))\Rightarrow t - s. dot (np. linalg. inv(c))
```

```
array([[ 2.72004641e-15, 4.55191440e-15],
      [ 0.000000000e+00, -5.55111512e-16]]
```
#### <span id="page-537-0"></span>scipy.linalg.**sinhm**(*A*)

Compute the hyperbolic matrix sine.

This routine uses expm to compute the matrix exponentials.

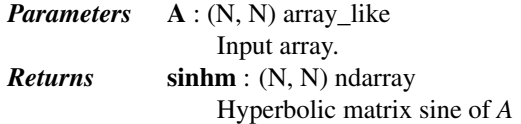

## *Examples*

```
>>> from scipy.linalg import tanhm, sinhm, coshm
\Rightarrow a = np.array([[1.0, 3.0], [1.0, 4.0]])
\Rightarrow s = \sinh(m(a))>>> s
array([[ 10.57300653, 39.28826594],
       [ 13.09608865, 49.86127247]])
```
Verify  $tanhm(a) = sinhm(a).dot(inv(coshm(a)))$ 

```
\Rightarrow \Rightarrow t = \tanh(m(a))\Rightarrow \ge \le = coshm(a)
>>> t - s.dot(np.linalg.inv(c))
array([[ 2.72004641e-15, 4.55191440e-15],
        [ 0.00000000e+00, -5.55111512e-16]]
```
<span id="page-537-1"></span>scipy.linalg.**tanhm**(*A*)

Compute the hyperbolic matrix tangent.

This routine uses expm to compute the matrix exponentials.

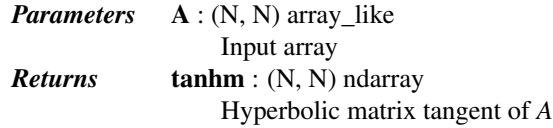

### *Examples*

```
>>> from scipy.linalg import tanhm, sinhm, coshm
>>> a = np.array([[1.0, 3.0], [1.0, 4.0]])
\Rightarrow \Rightarrow t = \tanh(m(a))>>> t
array([[ 0.3428582 , 0.51987926],
        [ 0.17329309, 0.86273746]])
```
#### Verify  $tanhm(a) = sinhm(a).dot(inv(coshm(a)))$

```
\Rightarrow s = \sinh(m(a))\Rightarrow \ge \circ = \cosh(m(a))>>> t - s.dot(np.linalg.inv(c))
array([[ 2.72004641e-15, 4.55191440e-15],
        [ 0.000000000e+00, -5.55111512e-16]]
```
# <span id="page-537-2"></span>scipy.linalg.**signm**(*A*, *disp=True*)

Matrix sign function.

Extension of the scalar  $sign(x)$  to matrices.

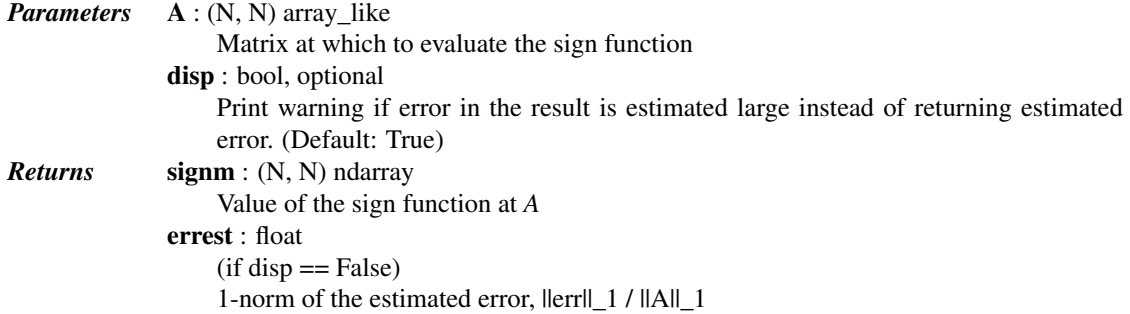

# *Examples*

```
>>> from scipy.linalg import signm, eigvals
\Rightarrow a = [[1,2,3], [1,2,1], [1,1,1]]>>> eigvals(a)
array([ 4.12488542+0.j, -0.76155718+0.j, 0.63667176+0.j])
>>> eigvals(signm(a))
array([-1.+0.j, 1.+0.j, 1.+0.j, 1.+0.j])
```
<span id="page-538-0"></span>scipy.linalg.**sqrtm**(*A*, *disp=True*, *blocksize=64*)

Matrix square root.

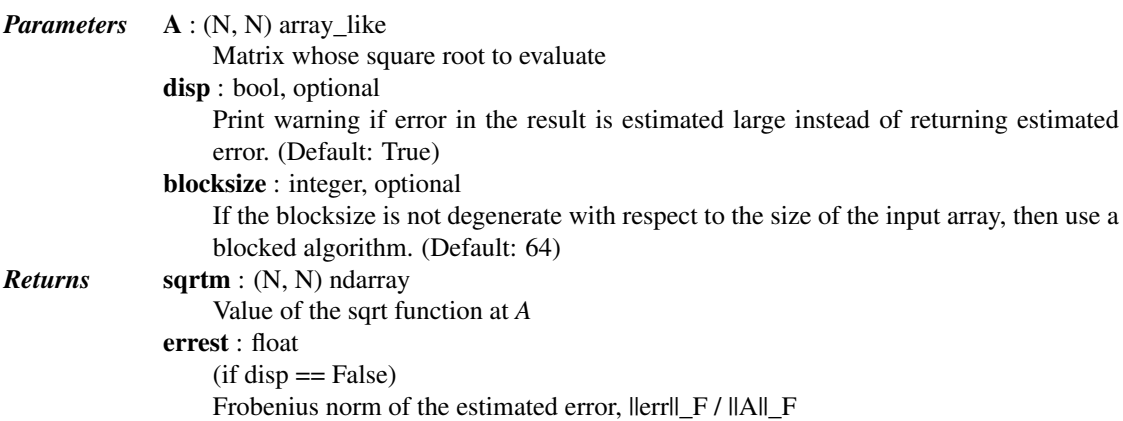

# *References*

[\[R118\]](#page-1826-0)

### *Examples*

```
>>> from scipy.linalg import sqrtm
>>> a = np.array([[1.0, 3.0], [1.0, 4.0]])
\Rightarrow \Rightarrow r = \text{sqrt}(a)>>> r
array([[ 0.75592895, 1.13389342],
       [ 0.37796447, 1.88982237]])
>>> r.dot(r)
array([[ 1., 3.],
       [1., 4.]])
```
# <span id="page-538-1"></span>scipy.linalg.**funm**(*A*, *func*, *disp=True*)

Evaluate a matrix function specified by a callable.

Returns the value of matrix-valued function  $f$  at  $A$ . The function  $f$  is an extension of the scalar-valued function *func* to matrices.

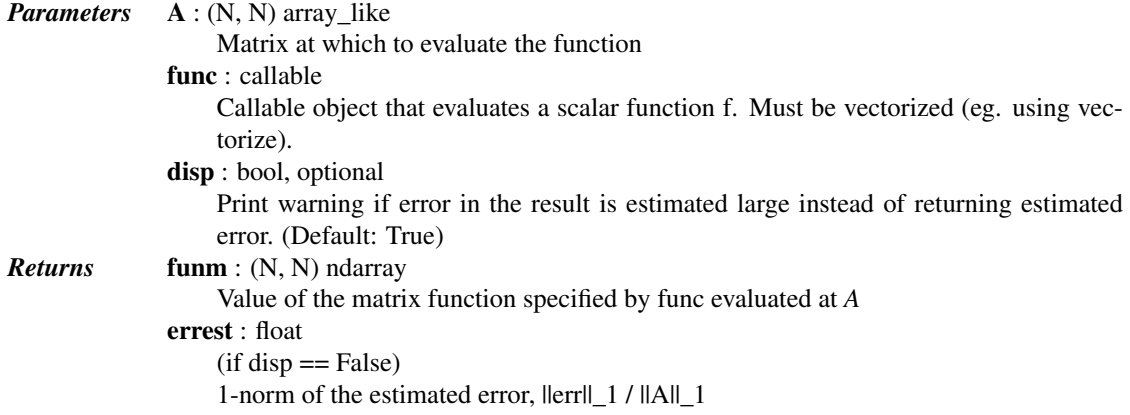

*Notes*

This function implements the general algorithm based on Schur decomposition (Algorithm 9.1.1. in [\[R95\]\)](#page-1826-1).

If the input matrix is known to be diagonalizable, then relying on the eigendecomposition is likely to be faster. For example, if your matrix is Hermitian, you can do

```
>>> from scipy.linalg import eigh
>>> def funm_herm(a, func, check_finite=False):
... w, v = eigh(a, check_finite=check_finite)
... ## if you further know that your matrix is positive semidefinite,
... ## you can optionally guard against precision errors by doing
\ldots # w = np.maximum(w, 0)\cdot \cdot \cdot w = \text{func}(w)\ldots return (v * w) \cdot dot(v \cdot conj() \cdot T)
```
*References*

[\[R95\]](#page-1826-1)

### *Examples*

```
>>> from scipy.linalg import funm
>>> a = np.array([[1.0, 3.0], [1.0, 4.0]])
>>> funm(a, lambda x: x*x)
array([[ 4., 15.],
      [ 5., 19.]>>> a.dot(a)
array([[ 4., 15.],
      [ 5., 19.]
```
<span id="page-539-0"></span>scipy.linalg.**expm\_frechet**(*A*, *E*, *method=None*, *compute\_expm=True*, *check\_finite=True*) Frechet derivative of the matrix exponential of A in the direction E.

> *Parameters* **A** : (N, N) array like Matrix of which to take the matrix exponential.  $E: (N, N)$  array like Matrix direction in which to take the Frechet derivative. method : str, optional Choice of algorithm. Should be one of •*SPS* (default) •*blockEnlarge* compute\_expm : bool, optional Whether to compute also *expm\_A* in addition to *expm\_frechet\_AE*. Default is True.
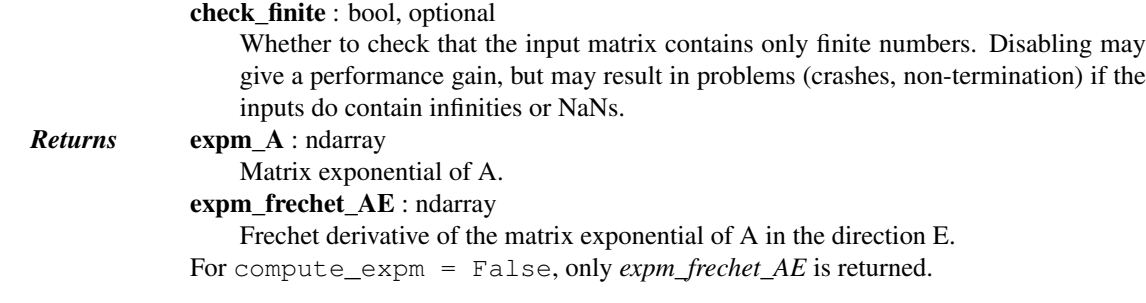

# See also:

**[expm](#page-534-0)** Compute the exponential of a matrix.

#### *Notes*

This section describes the available implementations that can be selected by the *method* parameter. The default method is *SPS*.

Method *blockEnlarge* is a naive algorithm.

Method *SPS* is Scaling-Pade-Squaring [\[R93\].](#page-1826-0) It is a sophisticated implementation which should take only about 3/8 as much time as the naive implementation. The asymptotics are the same.

New in version 0.13.0.

#### *References*

[\[R93\]](#page-1826-0)

*Examples*

```
>>> import scipy.linalg
\Rightarrow A = np.random.random(3, 3)\Rightarrow E = np. random. randn(3, 3)
>>> expm_A, expm_frechet_AE = scipy.linalg.expm_frechet(A, E)
>>> expm_A.shape, expm_frechet_AE.shape
((3, 3), (3, 3))>>> import scipy.linalg
\Rightarrow A = np. random. randn(3, 3)
\Rightarrow E = np. random. randn(3, 3)
>>> expm_A, expm_frechet_AE = scipy.linalg.expm_frechet(A, E)
>>> M = np.zeros((6, 6))
>>> M[:3, :3] = A; M[:3, 3:] = E; M[3:, 3:] = A
>>> expm_M = scipy.linalg.expm(M)
>>> np.allclose(expm_A, expm_M[:3, :3])
True
>>> np.allclose(expm_frechet_AE, expm_M[:3, 3:])
True
```
scipy.linalg.**expm\_cond**(*A*, *check\_finite=True*)

Relative condition number of the matrix exponential in the Frobenius norm.

*Parameters* A : 2d array\_like

Square input matrix with shape (N, N).

check\_finite : bool, optional

Whether to check that the input matrix contains only finite numbers. Disabling may give a performance gain, but may result in problems (crashes, non-termination) if the inputs do contain infinities or NaNs.

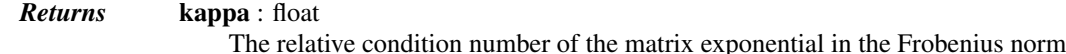

#### See also:

**[expm](#page-534-0)** Compute the exponential of a matrix.

#### **[expm\\_frechet](#page-539-0)**

Compute the Frechet derivative of the matrix exponential.

#### *Notes*

A faster estimate for the condition number in the 1-norm has been published but is not yet implemented in scipy.

New in version 0.14.0.

# scipy.linalg.**fractional\_matrix\_power**(*A*, *t*)

Compute the fractional power of a matrix.

Proceeds according to the discussion in section (6) of [\[R94\].](#page-1826-1)

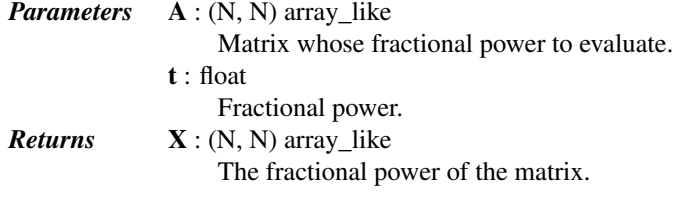

#### *References*

### [\[R94\]](#page-1826-1)

#### *Examples*

```
>>> from scipy.linalg import fractional_matrix_power
>>> a = np.array([[1.0, 3.0], [1.0, 4.0]])
>>> b = fractional_matrix_power(a, 0.5)
>>> b
array([[ 0.75592895, 1.13389342],
      [ 0.37796447, 1.88982237]])
>>> np.dot(b, b) # Verify square root
array([[ 1., 3.],
       [1., 4.]]
```
# **5.9.5 Matrix Equation Solvers**

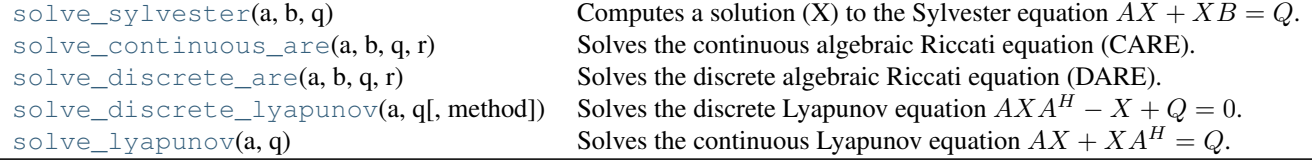

#### <span id="page-541-0"></span>scipy.linalg.**solve\_sylvester**(*a*, *b*, *q*)

Computes a solution (X) to the Sylvester equation  $AX + XB = Q$ .

*Parameters* **a** : (M, M) array\_like Leading matrix of the Sylvester equation

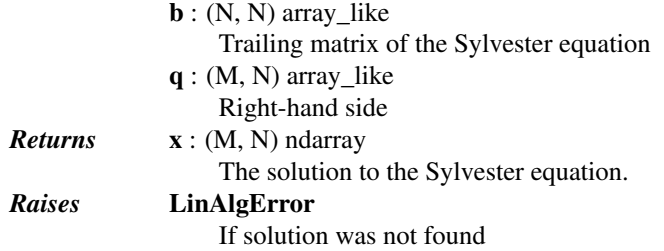

# *Notes*

Computes a solution to the Sylvester matrix equation via the Bartels- Stewart algorithm. The A and B matrices first undergo Schur decompositions. The resulting matrices are used to construct an alternative Sylvester equation ( $RY + YS^T = F$ ) where the R and S matrices are in quasi-triangular form (or, when R, S or F are complex, triangular form). The simplified equation is then solved using \*TRSYL from LAPACK directly.

New in version 0.11.0.

```
scipy.linalg.solve_continuous_are(a, b, q, r)
```
Solves the continuous algebraic Riccati equation (CARE).

The CARE is defined as

$$
(A'X + XA - XBR^{-1}B'X + Q = 0)
$$

It is solved directly using a Schur decomposition method.

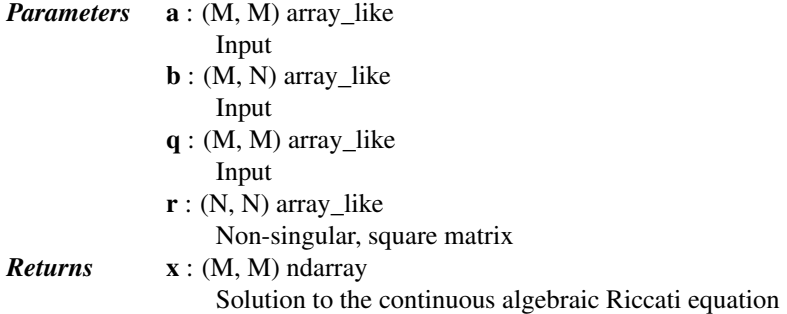

# See also:

**[solve\\_discrete\\_are](#page-542-1)** Solves the discrete algebraic Riccati equation

# *Notes*

Method taken from: Laub, "A Schur Method for Solving Algebraic Riccati Equations." U.S. Energy Research and Development Agency under contract ERDA-E(49-18)-2087. <http://dspace.mit.edu/bitstream/handle/1721.1/1301/R-0859-05666488.pdf>

New in version 0.11.0.

<span id="page-542-1"></span>scipy.linalg.**solve\_discrete\_are**(*a*, *b*, *q*, *r*)

Solves the discrete algebraic Riccati equation (DARE).

The DARE is defined as

 $X = A'XA - (A'XB)(R + B'XB)^{-1}(B'XA) + Q$ 

It is solved directly using a Schur decomposition method.

*Parameters* **a** : (M, M) array\_like

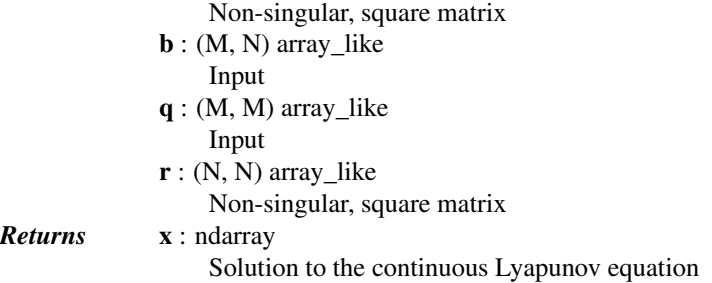

See also:

**[solve\\_continuous\\_are](#page-542-0)**

Solves the continuous algebraic Riccati equation

#### *Notes*

Method taken from: Laub, "A Schur Method for Solving Algebraic Riccati Equations." U.S. Energy Research and Development Agency under contract ERDA-E(49-18)-2087. <http://dspace.mit.edu/bitstream/handle/1721.1/1301/R-0859-05666488.pdf>

New in version 0.11.0.

# <span id="page-543-0"></span>scipy.linalg.**solve\_discrete\_lyapunov**(*a*, *q*, *method=None*) Solves the discrete Lyapunov equation  $AXA<sup>H</sup> - X + Q = 0$ .

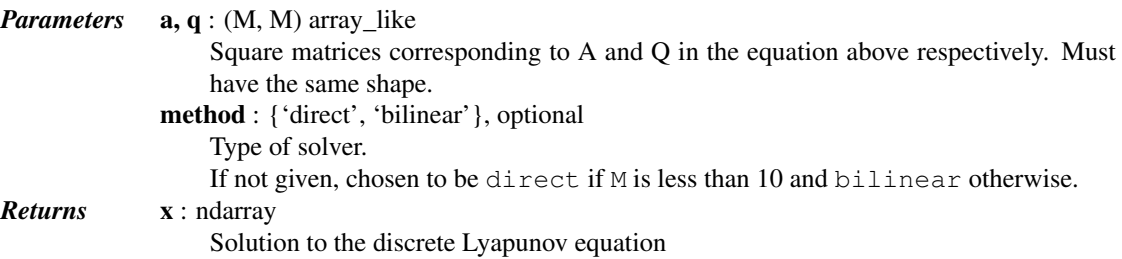

# See also:

# **[solve\\_lyapunov](#page-544-0)**

computes the solution to the continuous Lyapunov equation

# *Notes*

This section describes the available solvers that can be selected by the 'method' parameter. The default method is *direct* if M is less than 10 and bilinear otherwise.

Method *direct* uses a direct analytical solution to the discrete Lyapunov equation. The algorithm is given in, for example, [\[R116\].](#page-1826-2) However it requires the linear solution of a system with dimension  $M^2$  so that performance degrades rapidly for even moderately sized matrices.

Method *bilinear* uses a bilinear transformation to convert the discrete Lyapunov equation to a continuous Lyapunov equation  $(BX + XB' = -C)$  where  $B = (A - I)(A + I)^{-1}$  and  $C = 2(A' + I)^{-1}Q(A + I)^{-1}$ . The continuous equation can be efficiently solved since it is a special case of a Sylvester equation. The transformation algorithm is from Popov (1964) as described in [\[R117\].](#page-1826-3)

New in version 0.11.0.

# *References*

# [\[R116\],](#page-1826-2) [\[R117\]](#page-1826-3)

<span id="page-544-0"></span>scipy.linalg.**solve\_lyapunov**(*a*, *q*)

Solves the continuous Lyapunov equation  $AX + XA^H = Q$ .

Uses the Bartels-Stewart algorithm to find  $X$ .

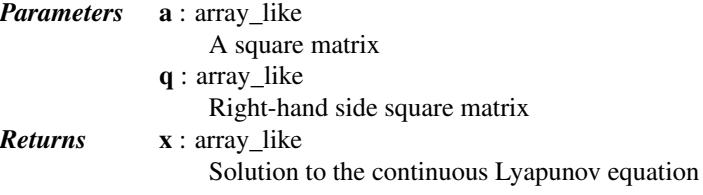

# See also:

#### **[solve\\_sylvester](#page-541-0)**

computes the solution to the Sylvester equation

# *Notes*

Because the continuous Lyapunov equation is just a special form of the Sylvester equation, this solver relies entirely on solve\_sylvester for a solution.

New in version 0.11.0.

# **5.9.6 Special Matrices**

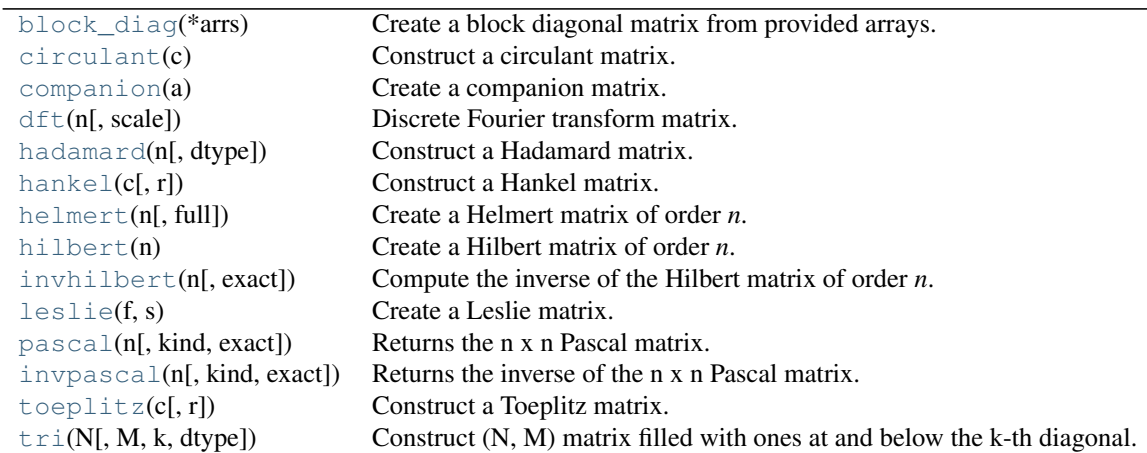

# <span id="page-544-1"></span>scipy.linalg.**block\_diag**(*\*arrs*)

Create a block diagonal matrix from provided arrays.

Given the inputs *A*, *B* and *C*, the output will have these arrays arranged on the diagonal:

[[A, 0, 0],  $[0, B, 0],$  $[0, 0, c]]$ 

*Parameters* A, B, C, ... : array\_like, up to 2-D

Input arrays. A 1-D array or array\_like sequence of length *n* is treated as a 2-D array with shape  $(1, n)$ .

*Returns* D : ndarray Array with *A*, *B*, *C*, ... on the diagonal. *D* has the same dtype as *A*.

# *Notes*

If all the input arrays are square, the output is known as a block diagonal matrix.

Empty sequences (i.e., array-likes of zero size) are ignored.

#### *Examples*

```
>>> from scipy.linalg import block_diag
>>> A = [[1, 0],
... [0, 1]]
>>> B = [[3, 4, 5],
... [6, 7, 8]]
>>> C = [[7]]
>>> block_diag(A, B, C)
array([[1, 0, 0, 0, 0, 0],
      [0, 1, 0, 0, 0, 0],
      [0, 0, 3, 4, 5, 0],[0, 0, 6, 7, 8, 0],
      [0, 0, 0, 0, 0, 7]])
>>> block_diag(1.0, [2, 3], [[4, 5], [6, 7]])
array([[ 1., 0., 0., 0., 0.],
      [0., 2., 3., 0., 0.],[0., 0., 0., 4., 5.],[0., 0., 0., 6., 7.]
```
# <span id="page-545-0"></span>scipy.linalg.**circulant**(*c*)

Construct a circulant matrix.

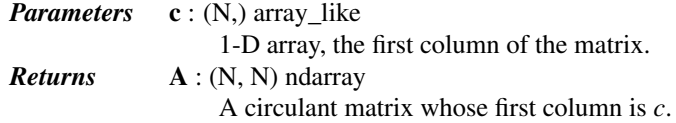

#### See also:

**[toeplitz](#page-552-0)** Toeplitz matrix

**[hankel](#page-547-1)** Hankel matrix

# *Notes*

New in version 0.8.0.

#### *Examples*

```
>>> from scipy.linalg import circulant
>>> circulant([1, 2, 3])
array([[1, 3, 2],
       [2, 1, 3],[3, 2, 1]]
```
# <span id="page-545-1"></span>scipy.linalg.**companion**(*a*)

Create a companion matrix.

Create the companion matrix [\[R90\]](#page-1826-4) associated with the polynomial whose coefficients are given in *a*.

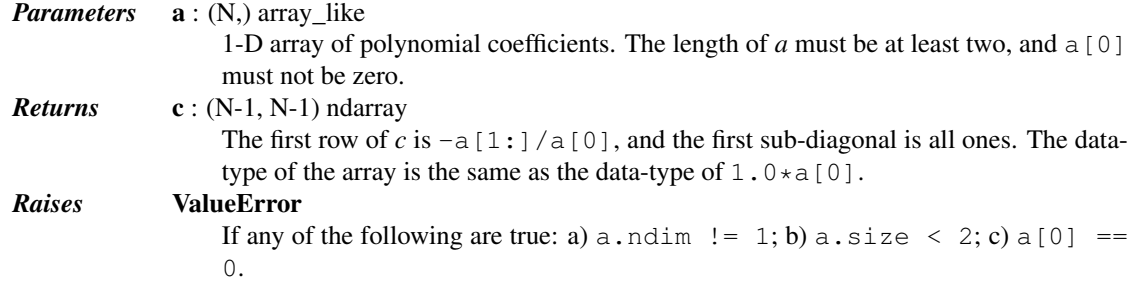

# *Notes*

New in version 0.8.0.

#### *References*

[\[R90\]](#page-1826-4)

#### *Examples*

```
>>> from scipy.linalg import companion
>>> companion([1, -10, 31, -30])
array([[ 10., -31., 30.],
      [1., 0., 0.],[ 0., 1., 0.]
```
# <span id="page-546-0"></span>scipy.linalg.**dft**(*n*, *scale=None*)

Discrete Fourier transform matrix.

Create the matrix that computes the discrete Fourier transform of a sequence [\[R91\].](#page-1826-5) The n-th primitive root of unity used to generate the matrix is  $exp(-2*pi*i/n)$ , where  $i = sqrt(-1)$ .

#### *Parameters* n : int

Size the matrix to create.

scale : str, optional

Must be None, 'sqrtn', or 'n'. If *scale* is 'sqrtn', the matrix is divided by *sqrt(n)*. If *scale* is 'n', the matrix is divided by *n*. If *scale* is None (the default), the matrix is not normalized, and the return value is simply the Vandermonde matrix of the roots of unity.

*Returns* **m** : (n, n) ndarray The DFT matrix.

# *Notes*

When *scale* is None, multiplying a vector by the matrix returned by  $dft$  is mathematically equivalent to (but much less efficient than) the calculation performed by [scipy.fftpack.fft](#page-357-0).

New in version 0.14.0.

#### *References*

[\[R91\]](#page-1826-5)

# *Examples*

```
>>> from scipy.linalg import dft
>>> np.set_printoptions(precision=5, suppress=True)
>>> x = np.array([1, 2, 3, 0, 3, 2, 1, 0])
\Rightarrow m = dft(8)>>> m.dot(x) # Compute the DFT of x
```

```
array([ 12.+0. j, -2. -2. j, 0. -4. j, -2. +2. j, 4.+0. j, -2. -2. j,-0. +4. j, -2. +2. j)Verify that m \cdot \text{dot}(x) is the same as f \cdot f(x).
>>> from scipy.fftpack import fft
\Rightarrow fft(x) \# Same result as m.dot(x)
array([ 12.+0.j, -2.-2.j, 0.-4.j, -2.+2.j, 4.+0.j, -2.-2.j,0.+4.j, -2.+2.j])
```
<span id="page-547-0"></span>scipy.linalg.**hadamard**(*n*, *dtype=<type 'int'>*) Construct a Hadamard matrix.

Constructs an n-by-n Hadamard matrix, using Sylvester's construction. *n* must be a power of 2.

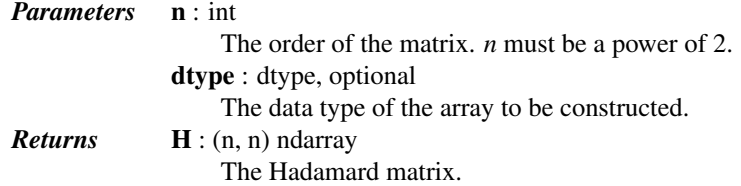

#### *Notes*

New in version 0.8.0.

#### *Examples*

```
>>> from scipy.linalg import hadamard
>>> hadamard(2, dtype=complex)
array([1.+0.j, 1.+0.j],[1.+0-j,-1,-0,j]]>>> hadamard(4)
array([[ 1, 1, 1, 1],
      [ 1, -1, 1, -1],[ 1, 1, -1, -1, -1],
      [1, -1, -1, 1]]
```
# <span id="page-547-1"></span>scipy.linalg.**hankel**(*c*, *r=None*)

Construct a Hankel matrix.

The Hankel matrix has constant anti-diagonals, with *c* as its first column and *r* as its last row. If *r* is not given, then  $r = zeros$  *like(c)* is assumed.

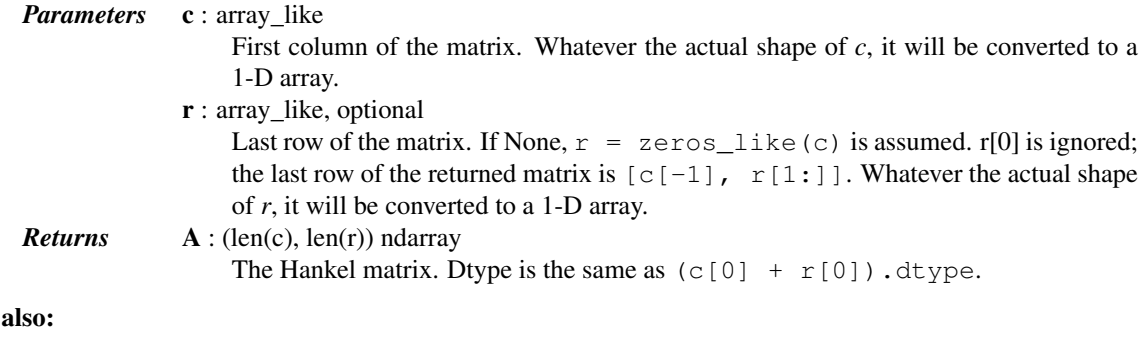

**[toeplitz](#page-552-0)** Toeplitz matrix

**[circulant](#page-545-0)** circulant matrix

**See** 

*Examples*

```
>>> from scipy.linalg import hankel
>>> hankel([1, 17, 99])
array([[ 1, 17, 99],
       [17, 99, 0],
       [99, 0, 0]])
>>> hankel([1,2,3,4], [4,7,7,8,9])
array([[1, 2, 3, 4, 7],
       [2, 3, 4, 7, 7],
       [3, 4, 7, 7, 8],[4, 7, 7, 8, 9]]
```
#### <span id="page-548-0"></span>scipy.linalg.**helmert**(*n*, *full=False*)

Create a Helmert matrix of order *n*.

This has applications in statistics, compositional or simplicial analysis, and in Aitchison geometry.

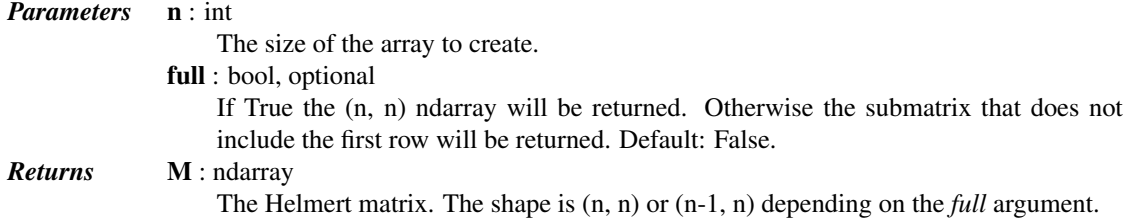

#### *Examples*

```
>>> from scipy.linalg import helmert
>>> helmert(5, full=True)
array([[ 0.4472136 , 0.4472136 , 0.4472136 , 0.4472136 , 0.4472136 ],
       [0.70710678, -0.70710678, 0. , 0. , 0. ],
       [0.40824829, 0.40824829, -0.81649658, 0. , 0. ],
      [\ \, 0.28867513, \quad 0.28867513, \quad 0.28867513, \ -0.8660254 \ , \quad 0. \qquad \qquad \, ] \, ,[ 0.2236068, 0.2236068, 0.2236068, 0.2236068, -0.89442719 ] ]
```
#### <span id="page-548-1"></span>scipy.linalg.**hilbert**(*n*)

Create a Hilbert matrix of order *n*.

Returns the *n* by *n* array with entries  $h[i,j] = 1/(i + j + 1)$ .

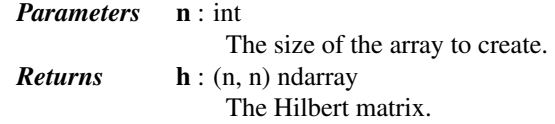

# See also:

**[invhilbert](#page-549-0)**Compute the inverse of a Hilbert matrix.

# *Notes*

New in version 0.10.0.

#### *Examples*

```
>>> from scipy.linalg import hilbert
>>> hilbert(3)
array([1. 1. 0.5  0.3333333],
```
 $[0.5, 0.33333333, 0.25]$  $[0.333333333, 0.25, 0.2$  ]])

#### <span id="page-549-0"></span>scipy.linalg.**invhilbert**(*n*, *exact=False*)

Compute the inverse of the Hilbert matrix of order *n*.

The entries in the inverse of a Hilbert matrix are integers. When *n* is greater than 14, some entries in the inverse exceed the upper limit of 64 bit integers. The *exact* argument provides two options for dealing with these large integers.

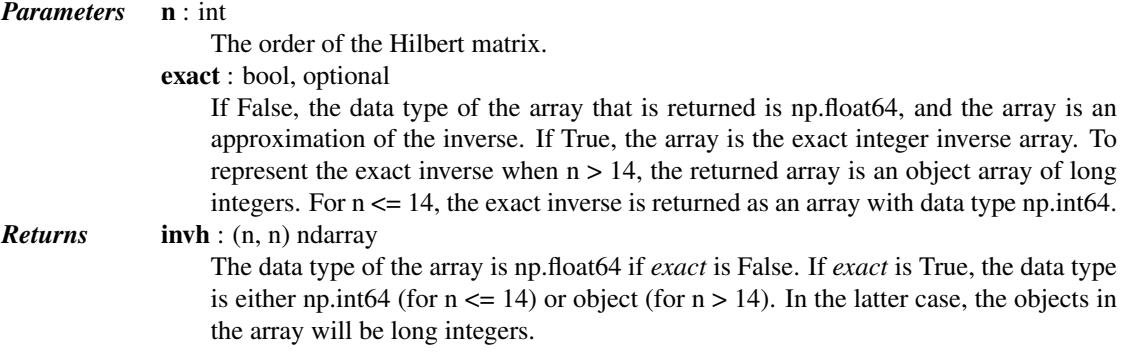

# See also:

**[hilbert](#page-548-1)** Create a Hilbert matrix.

#### *Notes*

New in version 0.10.0.

# *Examples*

```
>>> from scipy.linalg import invhilbert
>>> invhilbert(4)
array([ 16., -120., 240., -140.],[-120., 1200., -2700., 1680.][ 240., -2700., 6480., -4200.][-140., 1680., -4200., 2800.]>>> invhilbert(4, exact=True)
array([ 16, -120, 240, -140],[-120, 1200, -2700, 1680],\begin{bmatrix} 240 & -2700 & 6480 & -4200 \end{bmatrix}[-140, 1680, -4200, 2800], dtype=int64)
>>> invhilbert(16)[7,7]
4.2475099528537506e+19
>>> invhilbert(16, exact=True)[7,7]
42475099528537378560L
```
# <span id="page-549-1"></span>scipy.linalg.**leslie**(*f*, *s*)

Create a Leslie matrix.

Given the length n array of fecundity coefficients f and the length n-1 array of survival coefficents s, return the associated Leslie matrix.

*Parameters* **f** : (N,) array\_like The "fecundity" coefficients.  $s: (N-1)$  array\_like The "survival" coefficients, has to be 1-D. The length of s must be one less than the length of *f*, and it must be at least 1.

*Returns* L : (N, N) ndarray The array is zero except for the first row, which is *f*, and the first sub-diagonal, which is s. The data-type of the array will be the data-type of  $f[0]+s[0]$ .

# *Notes*

New in version 0.8.0.

The Leslie matrix is used to model discrete-time, age-structured population growth [\[R98\]](#page-1826-6) [\[R99\].](#page-1826-7) In a population with *n* age classes, two sets of parameters define a Leslie matrix: the *n* "fecundity coefficients", which give the number of offspring per-capita produced by each age class, and the *n* - 1 "survival coefficients", which give the per-capita survival rate of each age class.

# *References*

[\[R98\],](#page-1826-6) [\[R99\]](#page-1826-7)

# *Examples*

```
>>> from scipy.linalg import leslie
>>> leslie([0.1, 2.0, 1.0, 0.1], [0.2, 0.8, 0.7])
array([[ 0.1, 2., 1., 0.1],
      [0.2, 0., 0., 0.][ 0. , 0.8, 0. , 0. ],
      [0., 0., 0.7, 0.]]
```
# <span id="page-550-0"></span>scipy.linalg.**pascal**(*n*, *kind='symmetric'*, *exact=True*)

Returns the n x n Pascal matrix.

The Pascal matrix is a matrix containing the binomial coefficients as its elements.

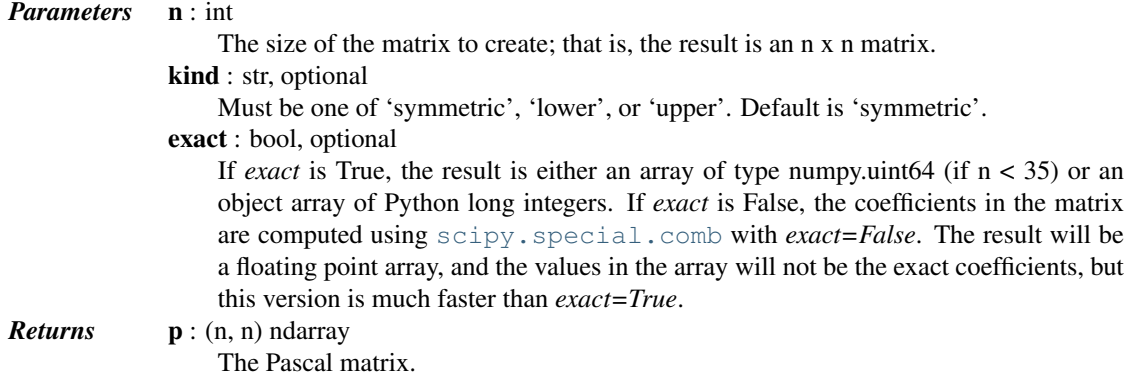

# See also:

[invpascal](#page-551-0)

# *Notes*

See [http://en.wikipedia.org/wiki/Pascal\\_matrix](http://en.wikipedia.org/wiki/Pascal_matrix) for more information about Pascal matrices.

New in version 0.11.0.

# *Examples*

```
>>> from scipy.linalg import pascal
>>> pascal(4)
array([[ 1, 1, 1, 1],
      [1, 2, 3, 4],[ 1, 3, 6, 10],
```

```
[ 1, 4, 10, 20]], dtype=uint64)
>>> pascal(4, kind='lower')
array([[1, 0, 0, 0],
       [1, 1, 0, 0],
       [1, 2, 1, 0],[1, 3, 3, 1]], dtype=uint64)
>>> pascal(50)[-1, -1]
25477612258980856902730428600L
>>> from scipy.special import comb
>>> comb(98, 49, exact=True)
25477612258980856902730428600L
```
<span id="page-551-0"></span>scipy.linalg.**invpascal**(*n*, *kind='symmetric'*, *exact=True*) Returns the inverse of the n x n Pascal matrix.

The Pascal matrix is a matrix containing the binomial coefficients as its elements.

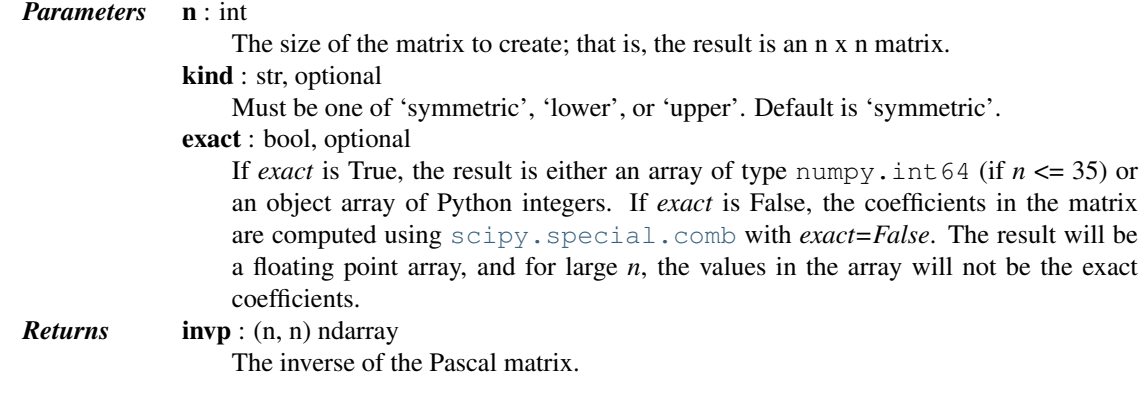

# See also:

[pascal](#page-550-0)

# *Notes*

New in version 0.16.0.

#### *References*

[\[R96\],](#page-1826-8) [\[R97\]](#page-1826-9)

### *Examples*

```
>>> from scipy.linalg import invpascal, pascal
>>> invp = invpascal(5)
>>> invp
array([ 5, -10, 10, -5, 1],[-10, 30, -35, 19, -4],[10, -35, 46, -27, 6],[-5, 19, -27, 17, -4],[ 1, -4, 6, -4, 1]]\Rightarrow \Rightarrow p = pascal(5)>>> p.dot(invp)
array([[ 1., 0., 0., 0., 0.],
      [ 0., 1., 0., 0., 0.],
      [ 0., 0., 1., 0., 0.],
      [ 0., 0., 0., 1., 0.],
      [0., 0., 0., 0., 1.]
```
An example of the use of *kind* and *exact*:

```
>>> invpascal(5, kind='lower', exact=False)
array([11, -0., 0., -0., 0.7, 0.7,[-1, 1, -0, 0, -0., [-0.][1., -2., 1., -0., 0.],[-1., 3., -3., 1., -0.],[1., -4., 6., -4., 1.]]
```
<span id="page-552-0"></span>scipy.linalg.**toeplitz**(*c*, *r=None*)

Construct a Toeplitz matrix.

The Toeplitz matrix has constant diagonals, with c as its first column and r as its first row. If r is not given,  $r$  $==$  conjugate (c) is assumed.

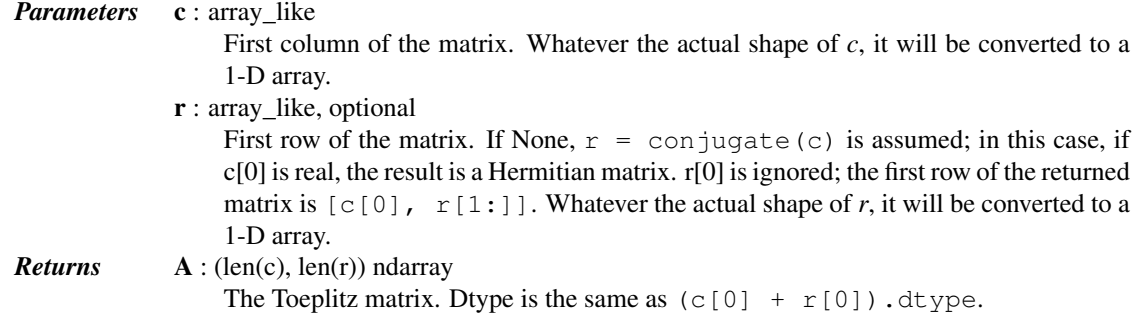

See also:

**[circulant](#page-545-0)** circulant matrix

**[hankel](#page-547-1)** Hankel matrix

# *Notes*

The behavior when *c* or *r* is a scalar, or when *c* is complex and *r* is None, was changed in version 0.8.0. The behavior in previous versions was undocumented and is no longer supported.

# *Examples*

```
>>> from scipy.linalg import toeplitz
>>> toeplitz([1,2,3], [1,4,5,6])
array([[1, 4, 5, 6],
      [2, 1, 4, 5],[3, 2, 1, 4]]>>> toeplitz([1.0, 2+3j, 4-1j])
array([[1.+0.j, 2.-3.j, 4.+1.j],[2.+3.j, 1.+0.j, 2.-3.j],[4,-1,j, 2.+3,j, 1.+0,j]]
```
<span id="page-552-1"></span>scipy.linalg.**tri**(*N*, *M=None*, *k=0*, *dtype=None*)

Construct (N, M) matrix filled with ones at and below the k-th diagonal.

The matrix has  $A[i,j] == 1$  for  $i \leq i + k$ 

*Parameters* N : int

The size of the first dimension of the matrix.

M : int or None, optional

The size of the second dimension of the matrix. If *M* is None,  $M = N$  is assumed.

k : int, optional Number of subdiagonal below which matrix is filled with ones.  $k = 0$  is the main diagonal,  $k < 0$  subdiagonal and  $k > 0$  superdiagonal. dtype : dtype, optional Data type of the matrix. *Returns* tri : (N, M) ndarray Tri matrix.

### *Examples*

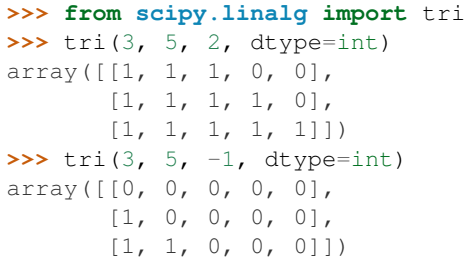

# **5.9.7 Low-level routines**

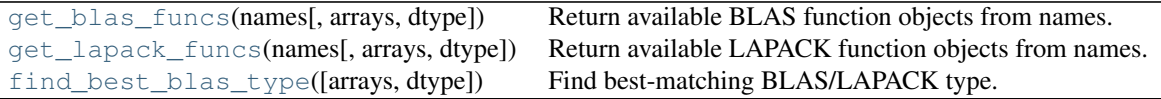

<span id="page-553-0"></span>scipy.linalg.**get\_blas\_funcs**(*names*, *arrays=()*, *dtype=None*) Return available BLAS function objects from names.

Arrays are used to determine the optimal prefix of BLAS routines.

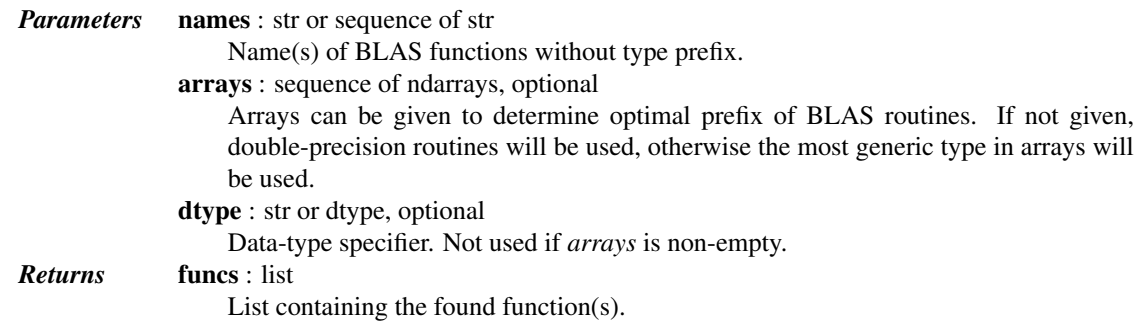

# *Notes*

This routine automatically chooses between Fortran/C interfaces. Fortran code is used whenever possible for arrays with column major order. In all other cases, C code is preferred.

In BLAS, the naming convention is that all functions start with a type prefix, which depends on the type of the principal matrix. These can be one of {'s', 'd', 'c', 'z'} for the numpy types {float32, float64, complex64, complex128} respectively. The code and the dtype are stored in attributes *typecode* and *dtype* of the returned functions.

<span id="page-553-1"></span>scipy.linalg.**get\_lapack\_funcs**(*names*, *arrays=()*, *dtype=None*) Return available LAPACK function objects from names.

Arrays are used to determine the optimal prefix of LAPACK routines.

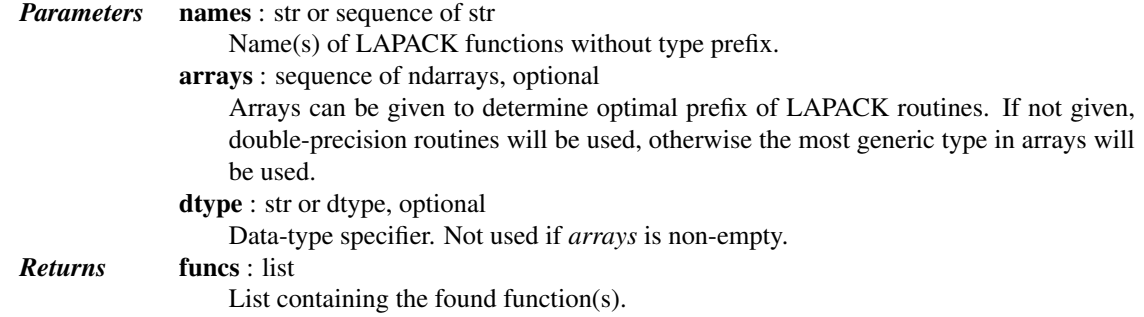

# *Notes*

This routine automatically chooses between Fortran/C interfaces. Fortran code is used whenever possible for arrays with column major order. In all other cases, C code is preferred.

In LAPACK, the naming convention is that all functions start with a type prefix, which depends on the type of the principal matrix. These can be one of  $\{s', 'd', 'c', 'z'\}$  for the numpy types  $\{\text{float32}, \text{float64}, \text{complex64}, \text{complex64}, \text{complex64}\}$ complex128} respectevely, and are stored in attribute *typecode* of the returned functions.

# <span id="page-554-0"></span>scipy.linalg.**find\_best\_blas\_type**(*arrays=()*, *dtype=None*) Find best-matching BLAS/LAPACK type.

Arrays are used to determine the optimal prefix of BLAS routines.

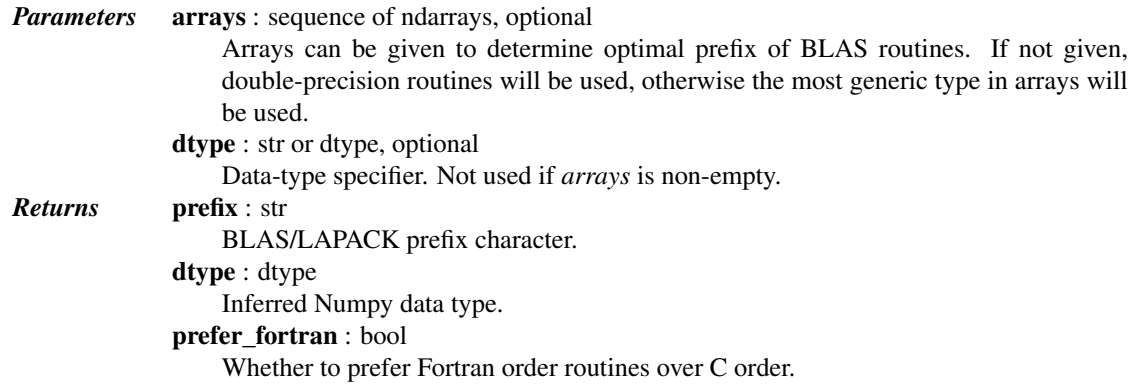

# See also:

[scipy.linalg.blas](#page-554-1) – Low-level BLAS functions

[scipy.linalg.lapack](#page-589-0) – Low-level LAPACK functions

[scipy.linalg.cython\\_blas](#page-671-0) - Low-level BLAS functions for Cython

<span id="page-554-1"></span>[scipy.linalg.cython\\_lapack](#page-675-0) - Low-level LAPACK functions for Cython

# **5.10 Low-level BLAS functions (scipy.linalg.blas)**

This module contains low-level functions from the BLAS library.

New in version 0.12.0.

Warning: These functions do little to no error checking. It is possible to cause crashes by mis-using them, so prefer using the higher-level routines in [scipy.linalg](#page-494-0).

# **5.10.1 Finding functions**

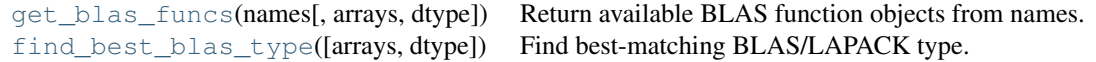

<span id="page-555-0"></span>scipy.linalg.blas.**get\_blas\_funcs**(*names*, *arrays=()*, *dtype=None*) Return available BLAS function objects from names.

Arrays are used to determine the optimal prefix of BLAS routines.

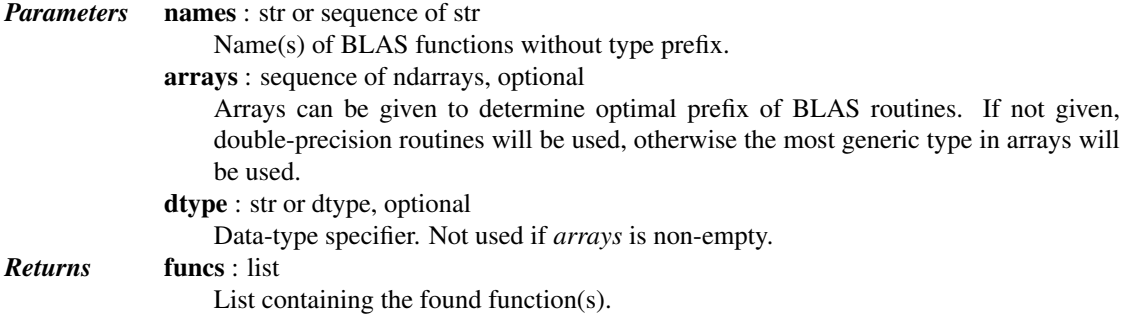

#### *Notes*

This routine automatically chooses between Fortran/C interfaces. Fortran code is used whenever possible for arrays with column major order. In all other cases, C code is preferred.

In BLAS, the naming convention is that all functions start with a type prefix, which depends on the type of the principal matrix. These can be one of {'s', 'd', 'c', 'z'} for the numpy types {float32, float64, complex64, complex128} respectively. The code and the dtype are stored in attributes *typecode* and *dtype* of the returned functions.

```
scipy.linalg.blas.find_best_blas_type(arrays=(), dtype=None)
    Find best-matching BLAS/LAPACK type.
```
Arrays are used to determine the optimal prefix of BLAS routines.

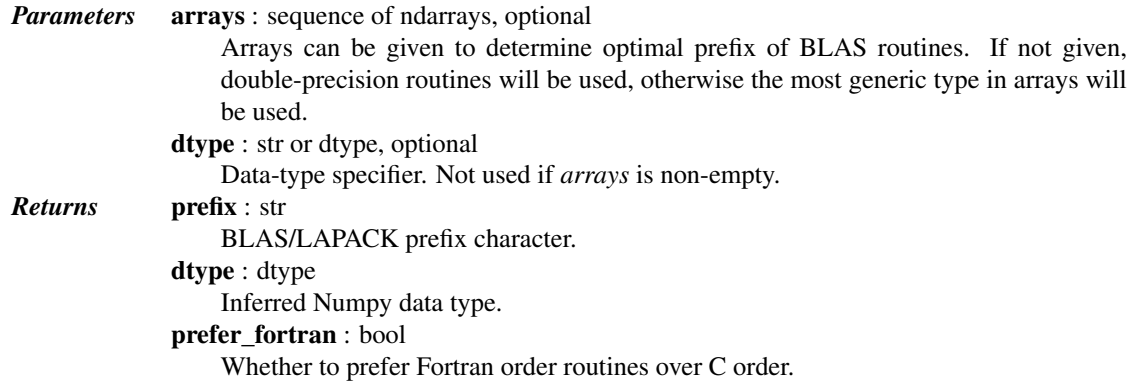

# **5.10.2 BLAS Level 1 functions**

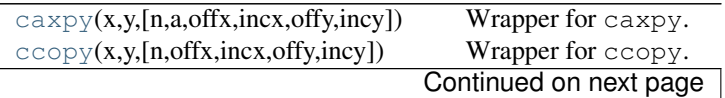

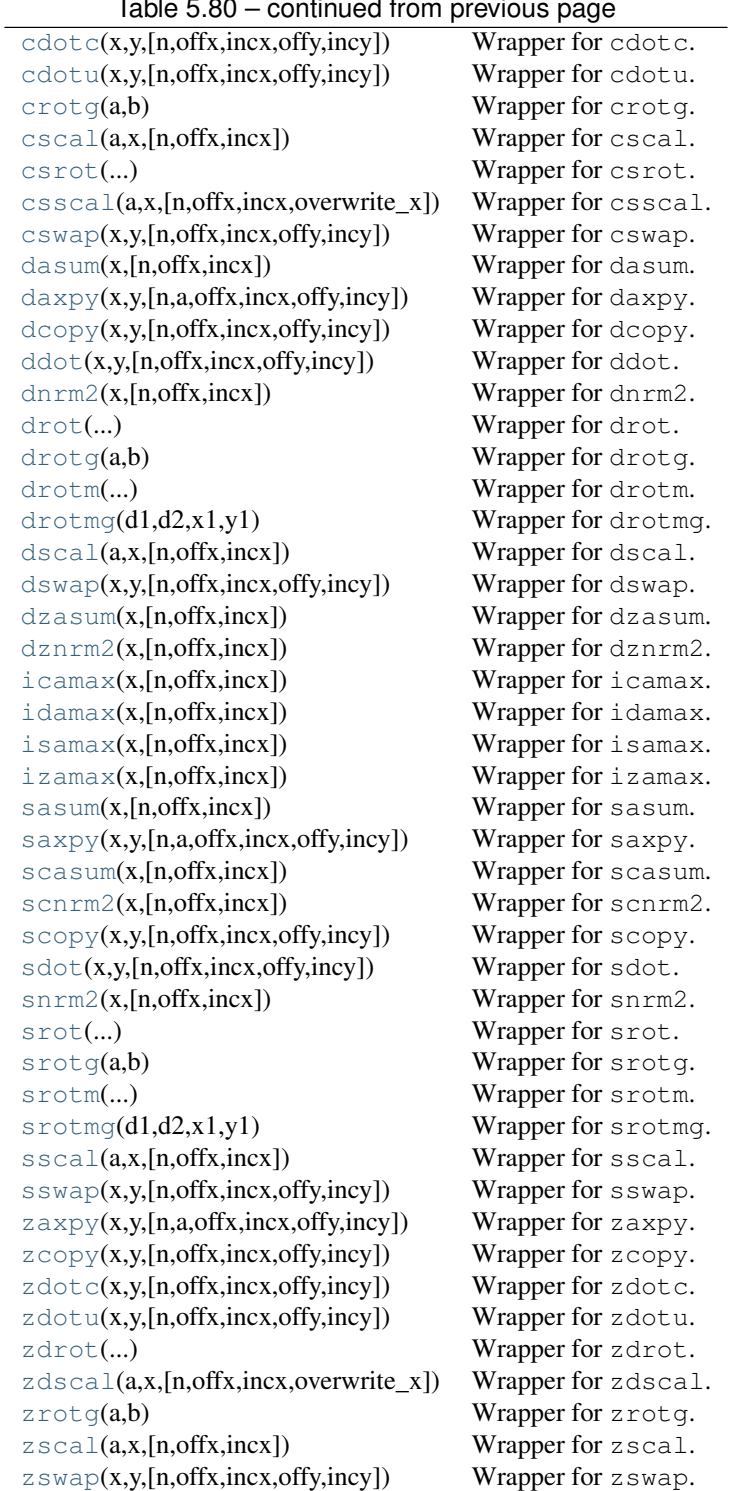

Table 5.80 – continued from previous page

<span id="page-556-0"></span>scipy.linalg.blas.caxpy( $x$ ,  $y$ [,  $n$ ,  $a$ , *offx*, *incx*, *offy*, *incy*]) = <fortran object> Wrapper for caxpy.

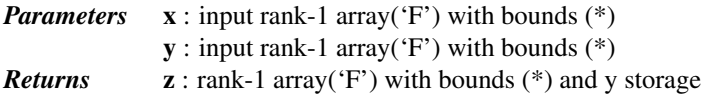

```
Other Parameters
                           n : input int, optional
                               Default: (len(x)-offx)/abs(incx)a : input complex, optional
                               Default: (1.0, 0.0)
                           offx : input int, optional
                               Default: 0
                          incx : input int, optional
                               Default: 1
                           offy : input int, optional
                               Default: 0
                           incy : input int, optional
                               Default: 1
scipy.linalg.blas.ccopy(x, y[, n, offx, incx, offy, incy ]) = <fortran object>
      Wrapper for ccopy.
            Parameters x : input rank-1 array('F') with bounds (*)\mathbf{v} : input rank-1 array('F') with bounds (*)
            Returns y : rank-1 array('F') with bounds (*)
            Other Parameters
                           n : input int, optional
                               Default: (len(x)-offx)/abs(incx)
                           offx : input int, optional
                               Default: 0
                           incx : input int, optional
                               Default: 1
                           offy : input int, optional
                               Default: 0
                           incy : input int, optional
                               Default: 1
scipy.linalg.blas.cdotc(x, y[, n, offx, incx, offy, incy]) = <fortran cdotc>
      Wrapper for cdotc.
            Parameters x : input rank-1 array('F') with bounds (*)\mathbf{v} : input rank-1 array('F') with bounds (*)
            Returns xy : complex
            Other Parameters
                           n : input int, optional
                               Default: (len(x)-offx)/abs(incx)
                           offx : input int, optional
                               Default: 0
                           incx : input int, optional
                               Default: 1
                           offy : input int, optional
                               Default: 0
                           incy : input int, optional
                               Default: 1
scipy.linalg.blas.cdotu(x, y, n, offx, incx, offy, incy]) = <fortran cdotu>
      Wrapper for cdotu.
            Parameters x : input rank-1 array('F') with bounds (*)y: input rank-1 array('F') with bounds (*)
            Returns xy : complex
```

```
Other Parameters
                          n : input int, optional
                               Default: (len(x)-offx)/abs(incx)offx : input int, optional
                               Default: 0
                          incx : input int, optional
                               Default: 1
                          offy : input int, optional
                               Default: 0
                          incy : input int, optional
                               Default: 1
scipy.linalg.blas.crotg(a, b) = <fortran object>
      Wrapper for crotg.
            Parameters a : input complex
                          b : input complex
            Returns c : complex
                          s : complex
scipy.linalg.blas.cscal(a, x[, n, offx, incx]) = <fortran object>
      Wrapper for cscal.
            Parameters a : input complex
                          \mathbf{x} : input rank-1 array('F') with bounds (*)
            Returns \mathbf{x} : rank-1 array('F') with bounds (*)
            Other Parameters
                          n : input int, optional
                               Default: (len(x)-offx)/abs(incx)
                          offx : input int, optional
                               Default: 0
                          incx : input int, optional
                               Default: 1
scipy.linalg.blas.csrot(x, y, c, s[, n, offx, incx, offy, incy, overwrite_x, overwrite_y ]) = <fortran
                                   object>
      Wrapper for csrot.
            Parameters x : input rank-1 array('F') with bounds (*)y: input rank-1 array(F') with bounds (*)c : input float
                          s : input float
            Returns x : rank-1 array('F') with bounds (*)
                          y: rank-1 array('F') with bounds (*)Other Parameters
                          n : input int, optional
                               Default: (len(x)-1-offx)/abs(incx)+1overwrite_x : input int, optional
                               Default: 0
                          offx : input int, optional
                               Default: 0
                          incx : input int, optional
                               Default: 1
                          overwrite_y : input int, optional
                               Default: 0
                          offy : input int, optional
                               Default: 0
```

```
incy : input int, optional
                              Default: 1
scipy.linalg.blas.csscal(a, x[, n, offx, incx, overwrite_x]) = <fortran object>
     Wrapper for csscal.
            Parameters a : input float
                          \mathbf{x} : input rank-1 array('F') with bounds (*)
           Returns x : rank-1 array('F') with bounds (*)
            Other Parameters
                          n : input int, optional
                              Default: (len(x)-offx)/abs(incx)
                          overwrite_x : input int, optional
                              Default: 0
                          offx : input int, optional
                              Default: 0
                          incx : input int, optional
                              Default: 1
scipy.linalg.blas.cswap(x, y[, n, offx, incx, offy, incy]) = <fortran object>
     Wrapper for cswap.
           Parameters x : input rank-1 array('F') with bounds (*)y: input rank-1 array('F') with bounds (*)
           Returns x : rank-1 array('F') with bounds (*)
                          y: rank-1 array('F') with bounds (*)
           Other Parameters
                          n : input int, optional
                              Default: (len(x)-offx)/abs(incx)
                          offx : input int, optional
                              Default: 0
                          incx : input int, optional
                              Default: 1
                          offy : input int, optional
                              Default: 0
                          incy : input int, optional
                              Default: 1
scipy.linalg.blas.dasum(x, n, offx, incx) = <fortran dasum>
     Wrapper for dasum.
           Parameters x : input rank-1 array('d') with bounds (*)Returns s : float
            Other Parameters
                          n : input int, optional
                              Default: (len(x)-offx)/abs(incx)
                          offx : input int, optional
                              Default: 0
                          incx : input int, optional
                              Default: 1
scipy.linalg.blas.daxpy(x, y[, n, a, offx, incx, offy, incy ]) = <fortran object>
     Wrapper for daxpy.
           Parameters x : input rank-1 array('d') with bounds (*)y: input rank-1 array('d') with bounds (*)
           Returns z : rank-1 array('d') with bounds (*) and y storage
```

```
Other Parameters
                           n : input int, optional
                               Default: (len(x)-offx)/abs(incx)a : input float, optional
                               Default: 1.0
                           offx : input int, optional
                               Default: 0
                          incx : input int, optional
                               Default: 1
                           offy : input int, optional
                               Default: 0
                           incy : input int, optional
                               Default: 1
scipy.linalg.blas.dcopy(x, y, n, offx, incx, offy, incy) = <fortran object>
      Wrapper for dcopy.
            Parameters x : input rank-1 array('d') with bounds (*)\mathbf{v} : input rank-1 array('d') with bounds (*)
            Returns y : rank-1 array('d') with bounds (*)
            Other Parameters
                           n : input int, optional
                               Default: (len(x)-offx)/abs(incx)
                           offx : input int, optional
                               Default: 0
                           incx : input int, optional
                               Default: 1
                           offy : input int, optional
                               Default: 0
                           incy : input int, optional
                               Default: 1
scipy.linalg.blas.ddot(x, y, n, offx, incx, offy, incy ) = <fortran ddot>
      Wrapper for ddot.
            Parameters x : input rank-1 array('d') with bounds (*)\mathbf{v} : input rank-1 array('d') with bounds (*)
            Returns xy : float
            Other Parameters
                           n : input int, optional
                               Default: (len(x)-offx)/abs(incx)
                           offx : input int, optional
                               Default: 0
                           incx : input int, optional
                               Default: 1
                           offy : input int, optional
                               Default: 0
                           incy : input int, optional
                               Default: 1
scipy.linalg.blas.dnrm2(x[, n, offx, incx]) = <fortran dnrm2>
      Wrapper for dnrm2.
            Parameters x : input rank-1 array('d') with bounds (*)Returns n2 : float
            Other Parameters
                           n : input int, optional
```

```
Default: (len(x)-offx)/abs(incx)
                           offx : input int, optional
                               Default: 0
                           incx : input int, optional
                               Default: 1
scipy.linalg.blas.drot(x, y, c, s[, n, offx, incx, offy, incy, overwrite_x, overwrite_y ]) = <fortran
                                 object>
      Wrapper for drot.
            Parameters x : input rank-1 array('d') with bounds (*)y: input rank-1 array('d') with bounds (*)
                           c : input float
                           s : input float
            Returns \bf{x} : rank-1 array('d') with bounds (*)
                           \mathbf{y} : rank-1 array('d') with bounds (*)
            Other Parameters
                           n : input int, optional
                               Default: (len(x)-1-offx)/abs(incx)+1overwrite_x : input int, optional
                               Default: 0
                           offx : input int, optional
                               Default: 0
                           incx : input int, optional
                               Default: 1
                           overwrite_y : input int, optional
                               Default: 0
                           offy : input int, optional
                               Default: 0
                           incy : input int, optional
                               Default: 1
scipy.linalg.blas.drotg(a, b) = <fortran object>
      Wrapper for drotg.
            Parameters a : input float
                           b : input float
            Returns c : float
                           s : float
scipy.linalg.blas.drotm(x, y, param[, n, offx, incx, offy, incy, overwrite_x, overwrite_y]) = <for-
                                   tran object>
      Wrapper for drotm.
            Parameters x : input rank-1 array('d') with bounds (*)y : input rank-1 array('d') with bounds (*)
                           param : input rank-1 array('d') with bounds (5)
            Returns \bf{x} : rank-1 array('d') with bounds (*)
                           y: rank-1 array('d') with bounds (*)Other Parameters
                           n : input int, optional
                               Default: (len(x)-offx)/abs(incx)
                           overwrite_x : input int, optional
                               Default: 0
                           offx : input int, optional
                               Default: 0
                           incx : input int, optional
```

```
Default: 1
                          overwrite_y : input int, optional
                               Default: 0
                          offy : input int, optional
                               Default: 0
                          incy : input int, optional
                              Default: 1
scipy.linalg.blas.drotmg(d1, d2, x1, y1) = -fortran object>
     Wrapper for drotmg.
            Parameters d1 : input float
                          d2 : input float
                          x1 : input float
                          y1 : input float
           Returns param : rank-1 array('d') with bounds (5)
scipy.linalg.blas.dscal(a, x[, n, offx, incx]) = <fortran object>
     Wrapper for dscal.
           Parameters a : input float
                          \mathbf{x} : input rank-1 array('d') with bounds (*)
           Returns x : rank-1 array('d') with bounds (*)
            Other Parameters
                          n : input int, optional
                               Default: (len(x)-offx)/abs(incx)offx : input int, optional
                              Default: 0
                          incx : input int, optional
                               Default: 1
scipy.linalg.blas.dswap(x, y[, n, offx, incx, offy, incy ]) = <fortran object>
     Wrapper for dswap.
            Parameters x : input rank-1 array('d') with bounds (*)y: input rank-1 array('d') with bounds (*)
           Returns x : rank-1 array('d') with bounds (*)
                          \mathbf{v} : rank-1 array('d') with bounds (*)
           Other Parameters
                          n : input int, optional
                               Default: (len(x)-offx)/abs(incx)
                          offx : input int, optional
                               Default: 0
                          incx : input int, optional
                               Default: 1
                          offy : input int, optional
                              Default: 0
                          incy : input int, optional
                              Default: 1
scipy.linalg.blas.dzasum(x[, n, offx, incx]) = <fortran dzasum>
     Wrapper for dzasum.
            Parameters x : input rank-1 array('D') with bounds (*)Returns s : float
           Other Parameters
                          n : input int, optional
                               Default: (len(x)-offx)/abs(incx)
```
<span id="page-563-4"></span><span id="page-563-3"></span><span id="page-563-2"></span><span id="page-563-1"></span><span id="page-563-0"></span>offx : input int, optional Default: 0 incx : input int, optional Default: 1 scipy.linalg.blas.dznrm2 $(x, n, offx, incx)$  = <fortran dznrm2> Wrapper for dznrm2. *Parameters*  $x : input rank-1 array('D') with bounds (*)$ *Returns* n2 : float *Other Parameters* n : input int, optional Default:  $(len(x)-offx)/abs(incx)$ offx : input int, optional Default: 0 incx : input int, optional Default: 1 scipy.linalg.blas.**icamax**( $x$ [, *n*, *offx*, *incx*]) = <fortran object> Wrapper for icamax. *Parameters*  $x : input rank-1 array('F') with bounds (*)$ *Returns* k : int *Other Parameters* n : input int, optional Default: (len(x)-offx)/abs(incx) offx : input int, optional Default: 0 incx : input int, optional Default: 1 scipy.linalg.blas.**idamax**( $x$ [, *n*, *offx*, *incx*]) = <fortran object> Wrapper for idamax. *Parameters*  $x : input rank-1 array('d') with bounds (*)$ *Returns* k: int *Other Parameters* n : input int, optional Default: (len(x)-offx)/abs(incx) offx : input int, optional Default: 0 incx : input int, optional Default: 1  $scipyu1inalg.blas.isamax(x[, n, offx, incx]) =$  **stortran object>** Wrapper for isamax. *Parameters*  $x : input rank-1 array('f') with bounds (*)$ *Returns* k: int *Other Parameters* n : input int, optional Default: (len(x)-offx)/abs(incx) offx : input int, optional Default: 0 incx : input int, optional Default: 1

```
scipy.linalg.blas.izamax(x[, n, offx, incx]) = <fortran object>
      Wrapper for izamax.
            Parameters x : input rank-1 array('D') with bounds (*)Returns k: int
            Other Parameters
                          n : input int, optional
                               Default: (len(x)-offx)/abs(incx)
                          offx : input int, optional
                               Default: 0
                          incx : input int, optional
                               Default: 1
scipyu1inalg.blas \text{.} \text{sasum}(x|, n, \text{off}x, \text{in}c x) = < fortran sasum>
      Wrapper for sasum.
            Parameters x : input rank-1 array('f') with bounds (*)Returns s : float
            Other Parameters
                          n : input int, optional
                               Default: (len(x)-offx)/abs(incx)
                          offx : input int, optional
                               Default: 0
                          incx : input int, optional
                               Default: 1
scipy.linalg.blas.saxpy(x, y, y, n, a, offx, incx, offy, incy) = <fortran object>
      Wrapper for saxpy.
            Parameters x : input rank-1 array('f') with bounds (*)y: input rank-1 array('f') with bounds (*)
            Returns z : rank-1 array('f') with bounds (*) and y storage
            Other Parameters
                          n : input int, optional
                               Default: (len(x)-offx)/abs(incx)
                          a : input float, optional
                               Default: 1.0
                          offx : input int, optional
                               Default: 0
                          incx : input int, optional
                               Default: 1
                          offy : input int, optional
                               Default: 0
                          incy : input int, optional
                               Default: 1
scipyu1inalg.blas.\,scasum(x[, n, offx, incx]) = < fortran scasum>
      Wrapper for scasum.
            Parameters x : input rank-1 array('F') with bounds (*)Returns s: float
            Other Parameters
                          n : input int, optional
                               Default: (len(x)-offx)/abs(incx)
                          offx : input int, optional
                               Default: 0
                          incx : input int, optional
```

```
Default: 1
scipy.linalg.blas.scnrm2(x[, n, offx, incx]) = <fortran scnrm2>
      Wrapper for scnrm2.
            Parameters x : input rank-1 array('F') with bounds (*)Returns n2 : float
            Other Parameters
                          n : input int, optional
                               Default: (len(x)-offx)/abs(incx)
                          offx : input int, optional
                               Default: 0
                          incx : input int, optional
                               Default: 1
scipy.linalg.blas.scopy(x, y[, n, offx, incx, offy, incy ]) = <fortran object>
      Wrapper for scopy.
            Parameters x : input rank-1 array('f') with bounds (*)\mathbf{v} : input rank-1 array('f') with bounds (*)
            Returns y : rank-1 array('f') with bounds (*)
            Other Parameters
                          n : input int, optional
                               Default: (len(x)-offx)/abs(incx)
                          offx : input int, optional
                               Default: 0
                          incx : input int, optional
                               Default: 1
                          offy : input int, optional
                               Default: 0
                          incy : input int, optional
                               Default: 1
scipy.linalg.blas.sdot(x, y, n, offx, incx, offy, incy ]) = <fortran sdot>
      Wrapper for sdot.
            Parameters x : input rank-1 array('f') with bounds (*)\mathbf{v} : input rank-1 array('f') with bounds (*)
            Returns xy : float
            Other Parameters
                          n : input int, optional
                               Default: (len(x)-offx)/abs(incx)
                          offx : input int, optional
                               Default: 0
                          incx : input int, optional
                               Default: 1
                          offy : input int, optional
                               Default: 0
                          incy : input int, optional
                               Default: 1
scipy.linalg.blas.snrm2(x, n, \text{off}x, \text{in}x) = \text{shortran} snrm2>
      Wrapper for snrm2.
            Parameters x : input rank-1 array('f') with bounds (*)Returns n2 : float
            Other Parameters
                          n : input int, optional
```

```
Default: (len(x)-offx)/abs(incx)
                          offx : input int, optional
                               Default: 0
                          incx : input int, optional
                               Default: 1
scipy.linalg.blas.srot (x, y, c, s, n, offx, incx, offy, incy, overwrite_x, overwrite_y ) = <fortran
                                 object>
      Wrapper for srot.
            Parameters x : input rank-1 array('f') with bounds (*)y: input rank-1 array('f') with bounds (*)
                          c : input float
                          s : input float
            Returns x : rank-1 array('f') with bounds (*)
                          \mathbf{y} : rank-1 array('f') with bounds (*)
            Other Parameters
                          n : input int, optional
                               Default: (len(x)-1-offx)/abs(incx)+1overwrite_x : input int, optional
                               Default: 0
                          offx : input int, optional
                               Default: 0
                          incx : input int, optional
                               Default: 1
                          overwrite_y : input int, optional
                               Default: 0
                          offy : input int, optional
                               Default: 0
                          incy : input int, optional
                               Default: 1
scipy.linalg.blas.srotg(a, b) = <fortran object>
      Wrapper for srotg.
            Parameters a : input float
                          b : input float
            Returns c : float
                          s : float
scipy.linalg.blas.srotm(x, y, param, n, offx, incx, offy, incy, overwrite_x, overwrite_y ) = <for-
                                  tran object>
      Wrapper for srotm.
            Parameters x : input rank-1 array('f') with bounds (*)y: input rank-1 array('f') with bounds (*)
                          param : input rank-1 array(f') with bounds (5)
            Returns x : rank-1 array('f') with bounds (*)
                          y: rank-1 array('f') with bounds (*)Other Parameters
                          n : input int, optional
                               Default: (len(x)-offx)/abs(incx)
                          overwrite_x : input int, optional
                               Default: 0
                          offx : input int, optional
                               Default: 0
                          incx : input int, optional
```
<span id="page-567-3"></span><span id="page-567-2"></span><span id="page-567-1"></span><span id="page-567-0"></span>Default: 1 overwrite\_y : input int, optional Default: 0 offy : input int, optional Default: 0 incy : input int, optional Default: 1 scipy.linalg.blas.**srotmg** $(d1, d2, x1, y1)$  = <fortran object> Wrapper for srotmg. *Parameters* **d1** : input float d2 : input float x1 : input float y1 : input float *Returns* **param** : rank-1 array('f') with bounds (5) scipy.linalg.blas.**sscal**( $a$ ,  $x$ [,  $n$ ,  $of$  $f$  $x$ ,  $incx$ ]) = <fortran object> Wrapper for sscal. *Parameters* **a** : input float  $x : input$  rank-1 array('f') with bounds (\*) *Returns* **x** : rank-1 array('f') with bounds (\*) *Other Parameters* n : input int, optional Default: (len(x)-offx)/abs(incx) offx : input int, optional Default: 0 incx : input int, optional Default: 1 scipy.linalg.blas.**sswap**(*x*, *<sup>y</sup>*[, *<sup>n</sup>*, *offx*, *incx*, *offy*, *incy* ]) = <fortran object> Wrapper for sswap. *Parameters*  $x : input rank-1 array('f') with bounds (*)$  $y:$  input rank-1 array('f') with bounds (\*) *Returns* x : rank-1 array('f') with bounds (\*)  $\mathbf{v}$  : rank-1 array('f') with bounds (\*) *Other Parameters* n : input int, optional Default: (len(x)-offx)/abs(incx) offx : input int, optional Default: 0 incx : input int, optional Default: 1 offy : input int, optional Default: 0 incy : input int, optional Default: 1 scipy.linalg.blas.**zaxpy**(*x*, *y*[, *n*, *a*, *offx*, *incx*, *offy*, *incy*]) = < fortran object> Wrapper for zaxpy. *Parameters*  $x : input rank-1 array('D') with bounds (*)$  $y:$  input rank-1 array('D') with bounds (\*) *Returns* **z** : rank-1 array('D') with bounds (\*) and y storage *Other Parameters* n : input int, optional

```
Default: (len(x)-offx)/abs(incx)
                          a : input complex, optional
                               Default: (1.0, 0.0)
                          offx : input int, optional
                               Default: 0
                          incx : input int, optional
                               Default: 1
                          offy : input int, optional
                               Default: 0
                          incy : input int, optional
                               Default: 1
scipy.linalg.blas.zcopy(x, y[, n, offx, incx, offy, incy ]) = <fortran object>
      Wrapper for zcopy.
            Parameters x : input rank-1 array('D') with bounds (*)y: input rank-1 array('D') with bounds (*)
            Returns \bf{y} : rank-1 array('D') with bounds (*)
            Other Parameters
                          n : input int, optional
                               Default: (len(x)-offx)/abs(incx)
                          offx : input int, optional
                               Default: 0
                          incx : input int, optional
                               Default: 1
                          offy : input int, optional
                               Default: 0
                          incy : input int, optional
                               Default: 1
scipy.linalg.blas.zdotc(x, y[, n, offx, incx, offy, incy]) = <fortran zdotc>
      Wrapper for zdotc.
            Parameters x : input rank-1 array('D') with bounds (*)y: input rank-1 array('D') with bounds (*)
            Returns xy : complex
            Other Parameters
                          n : input int, optional
                               Default: (len(x)-offx)/abs(incx)
                          offx : input int, optional
                               Default: 0
                          incx : input int, optional
                               Default: 1
                          offy : input int, optional
                               Default: 0
                          incy : input int, optional
                               Default: 1
scipy.linalg.blas.zdotu(x, y[, n, offx, incx, offy, incy]) = <fortran zdotu>
      Wrapper for zdotu.
            Parameters x : input rank-1 array('D') with bounds (*)y: input rank-1 array('D') with bounds (*)
            Returns xy : complex
            Other Parameters
                          n : input int, optional
                               Default: (len(x)-offx)/abs(incx)
```

```
offx : input int, optional
                               Default: 0
                          incx : input int, optional
                               Default: 1
                          offy : input int, optional
                               Default: 0
                          incy : input int, optional
                               Default: 1
scipy.linalg.blas.zdrot(x, y, c, s[, n, offx, incx, offy, incy, overwrite_x, overwrite_y ]) = <fortran
                                   object>
      Wrapper for zdrot.
            Parameters x : input rank-1 array('D') with bounds (*)y: input rank-1 array('D') with bounds (*)c : input float
                          s : input float
            Returns x : rank-1 array('D') with bounds (*)
                          y: rank-1 array('D') with bounds (*)Other Parameters
                          n : input int, optional
                               Default: (len(x)-1-offx)/abs(incx)+1overwrite_x : input int, optional
                               Default: 0
                          offx : input int, optional
                               Default: 0
                          incx : input int, optional
                               Default: 1
                          overwrite_y : input int, optional
                               Default: 0
                          offy : input int, optional
                               Default: 0
                          incy : input int, optional
                               Default: 1
scipy.linalg.blas.zdscal(a, x[, n, offx, incx, overwrite_x ]) = <fortran object>
      Wrapper for zdscal.
            Parameters a : input float
                          \mathbf{x} : input rank-1 array('D') with bounds (*)
            Returns x : rank-1 array('D') with bounds (*)
            Other Parameters
                          n : input int, optional
                               Default: (len(x)-offx)/abs(incx)
                          overwrite_x : input int, optional
                               Default: 0
                          offx : input int, optional
                               Default: 0
                          incx : input int, optional
                               Default: 1
scipy.linalg.blas.zrotg(a, b) = <fortran object>
      Wrapper for zrotq.
            Parameters a : input complex
                          b : input complex
```

```
Returns c : complex
                          s : complex
scipyuiinalg.blas \texttt{.zscal}(a, x[, n, offx, incx]) = <fortran object>
      Wrapper for zscal.
            Parameters a : input complex
                          \mathbf{x} : input rank-1 array('D') with bounds (*)
            Returns x : rank-1 array('D') with bounds (*)
            Other Parameters
                          n : input int, optional
                               Default: (len(x)-offx)/abs(incx)
                          offx : input int, optional
                               Default: 0
                          incx : input int, optional
                               Default: 1
scipy.linalg.blas.zswap(x, y[, n, offx, incx, offy, incy ]) = <fortran object>
      Wrapper for zswap.
           Parameters x : input rank-1 array('D') with bounds (*)y: input rank-1 array('D') with bounds (*)
            Returns x : rank-1 array('D') with bounds (*)
                          y : rank-1 array('D') with bounds (*)Other Parameters
                          n : input int, optional
                               Default: (len(x)-offx)/abs(incx)
                          offx : input int, optional
                               Default: 0
                          incx : input int, optional
                               Default: 1
                          offy : input int, optional
                               Default: 0
                          incy : input int, optional
                               Default: 1
```
# **5.10.3 BLAS Level 2 functions**

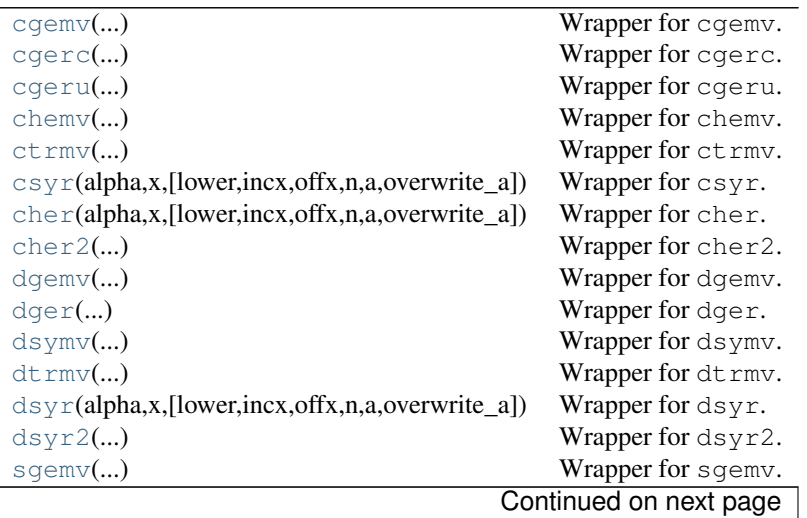

| sger()                                                                                                | Wrapper for sger.    |
|----------------------------------------------------------------------------------------------------|----------------------|
| ssymv()                                                                                               | Wrapper for ssymv.   |
| strmv()                                                                                               | Wrapper for strmv.   |
| $ssyr$ (alpha,x,[lower,incx,offx,n,a,overwrite_a])                                                    | Wrapper for ssyr.    |
| ssyr2()                                                                                               | Wrapper for ssyr2.   |
| $z$ qemv $()$                                                                                         | Wrapper for zgemv.   |
| zgerc()                                                                                               | Wrapper for zgerc.   |
| $z$ qeru $()$                                                                                         | Wrapper for zgeru.   |
| $z$ hem $v$ ()                                                                                        | Wrapper for zhemv.   |
| ztrmv()                                                                                               | Wrapper for ztrmv.   |
| $z$ syr(alpha,x,[lower,incx,offx,n,a,overwrite_a])                                                    | Wrapper for $zsyr$ . |
| $z \text{her}(\text{alpha}, x, [\text{lower}, \text{inc} x, \text{off} x, n, a, \text{overwrite}_a])$ | Wrapper for zher.    |
| zher2()                                                                                               | Wrapper for zher2.   |

Table 5.81 – continued from previous page

```
scipy.linalg.blas.cgemv(alpha, a, x[, beta, y, offx, incx, offy, incy, trans, overwrite_y ]) = <fortran
                                 object>
```
Wrapper for cgemv.

<span id="page-571-1"></span>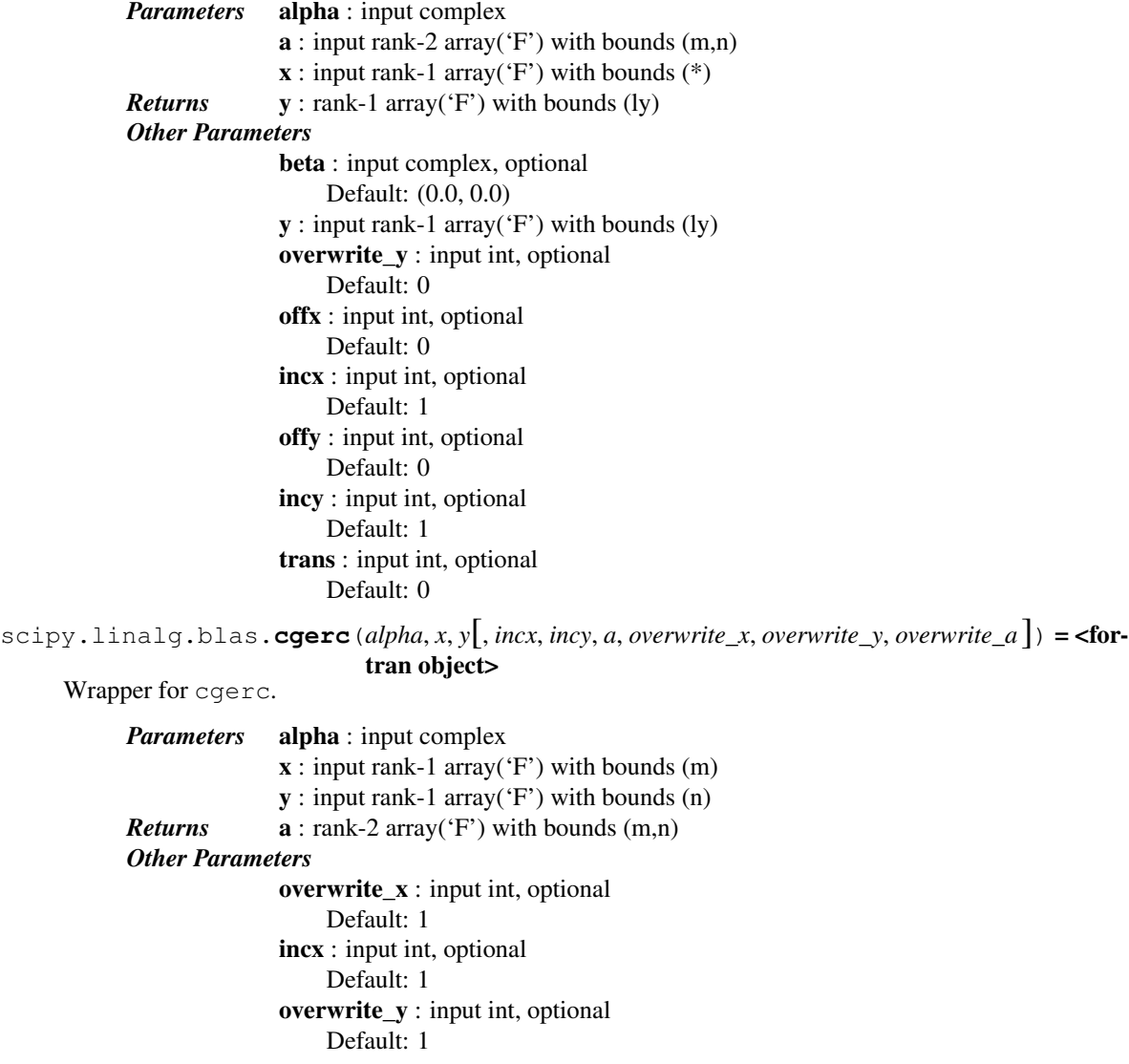

```
incy : input int, optional
                                Default: 1
                           \mathbf{a} : input rank-2 array(\mathbf{F}') with bounds (m,n), optional
                                Default: (0.0,0.0)
                           overwrite_a : input int, optional
                                Default: 0
scipy.linalg.blas.cgeru(alpha, x, y[, incx, incy, a, overwrite_x, overwrite_y, overwrite_a ]) = <for-
                                   tran object>
      Wrapper for cgeru.
            Parameters alpha : input complex
                           \mathbf{x} : input rank-1 array('F') with bounds (m)
                           y : input rank-1 array('F') with bounds (n)
            Returns a : rank-2 array('F') with bounds (m,n)
            Other Parameters
                           overwrite_x : input int, optional
                                Default: 1
                           incx : input int, optional
                                Default: 1
                           overwrite_y : input int, optional
                                Default: 1
                           incy : input int, optional
                                Default: 1
                           a : input rank-2 array('F') with bounds (m,n), optional
                                Default: (0.0,0.0)
                           overwrite_a : input int, optional
                                Default: 0
scipy.linalg.blas.chemv(alpha, a, x, beta, y, offx, incx, offy, incy, lower, overwrite_y ) = <fortran
                                   object>
      Wrapper for chemv.
            Parameters alpha : input complex
                           \mathbf{a} : input rank-2 array('F') with bounds (n,n)\mathbf{x} : input rank-1 array('F') with bounds (*)
            Returns y : rank-1 array('F') with bounds (ly)
            Other Parameters
                           beta : input complex, optional
                                Default: (0.0, 0.0)
                           y: input rank-1 array(F') with bounds (ly)
                           overwrite y: input int, optional
                                Default: 0
                           offx : input int, optional
                                Default: 0
                           incx : input int, optional
                                Default: 1
                           offy : input int, optional
                                Default: 0
                           incy : input int, optional
                                Default: 1
                           lower : input int, optional
                                Default: 0
scipy.linalg.blas.ctrmv(a, x[, offx, incx, lower, trans, unitdiag, overwrite_x ]) = <fortran object>
      Wrapper for ctrmv.
```

```
Parameters a : input rank-2 array('F') with bounds (n,n)
                           \mathbf{x} : input rank-1 array('F') with bounds (*)
            Returns x : rank-1 array('F') with bounds (*)
            Other Parameters
                           overwrite_x : input int, optional
                                Default: 0
                           offx : input int, optional
                                Default: 0
                           incx : input int, optional
                                Default: 1
                           lower : input int, optional
                                Default: 0
                           trans : input int, optional
                                Default: 0
                           unitdiag : input int, optional
                                Default: 0
scipy.linalg.blas.csyr(alpha, x[, lower, incx, offx, n, a, overwrite_a ]) = <fortran object>
      Wrapper for csyr.
            Parameters alpha : input complex
                           \mathbf{x} : input rank-1 array('F') with bounds (*)
            Returns a : rank-2 array('F') with bounds (n,n)
            Other Parameters
                           lower : input int, optional
                                Default: 0
                           incx : input int, optional
                                Default: 1
                           offx : input int, optional
                                Default: 0
                           n : input int, optional
                                Default: (len(x)-1-offx)/abs(incx)+1\mathbf{a} : input rank-2 array('F') with bounds (n,n)overwrite_a : input int, optional
                                Default: 0
scipy.linalg.blas.cher(alpha, x[, lower, incx, offx, n, a, overwrite_a ]) = <fortran object>
      Wrapper for cher.
            Parameters alpha : input complex
                           \mathbf{x} : input rank-1 array('F') with bounds (*)
            Returns a : rank-2 array('F') with bounds (n,n)
            Other Parameters
                           lower : input int, optional
                                Default: 0
                           incx : input int, optional
                                Default: 1
                           offx : input int, optional
                                Default: 0
                           n : input int, optional
                                Default: (len(x)-1-offx)/abs(incx)+1\mathbf{a} : input rank-2 array('F') with bounds (n,n)overwrite_a : input int, optional
                                Default: 0
```
<span id="page-574-1"></span><span id="page-574-0"></span>scipy.linalg.blas.**cher2**(*alpha*, *<sup>x</sup>*, *<sup>y</sup>*[, *lower*, *incx*, *offx*, *incy*, *offy*, *<sup>n</sup>*, *<sup>a</sup>*, *overwrite\_a* ]) = <fortran object> Wrapper for cher2. *Parameters* alpha : input complex  $\mathbf{x}$  : input rank-1 array('F') with bounds (\*)  $y:$  input rank-1 array('F') with bounds (\*) *Returns* **a** : rank-2 array('F') with bounds (n,n) *Other Parameters* lower : input int, optional Default: 0 incx : input int, optional Default: 1 offx : input int, optional Default: 0 incy : input int, optional Default: 1 offy : input int, optional Default: 0 n : input int, optional Default:  $((len(x)-1-offx)/abs(incx)+1 \leq (len(y)-1-offy)/abs(incy)+1$  ?(len(x)-1offx)/abs(incx)+1 :(len(y)-1-offy)/abs(incy)+1)  $\mathbf{a}$  : input rank-2 array('F') with bounds  $(n,n)$ overwrite\_a : input int, optional Default: 0 scipy.linalg.blas.**dgemv**(*alpha*, *<sup>a</sup>*, *<sup>x</sup>*[, *beta*, *<sup>y</sup>*, *offx*, *incx*, *offy*, *incy*, *trans*, *overwrite\_y* ]) = <fortran object> Wrapper for dgemv. *Parameters* alpha: input float  $\mathbf{a}$  : input rank-2 array('d') with bounds (m,n)  $\mathbf{x}$  : input rank-1 array('d') with bounds (\*) *Returns* **y** : rank-1 array('d') with bounds (ly) *Other Parameters* beta : input float, optional Default: 0.0  $y:$  input rank-1 array('d') with bounds (ly) overwrite\_y : input int, optional Default: 0 offx : input int, optional Default: 0 incx : input int, optional Default: 1 offy : input int, optional Default: 0 incy : input int, optional Default: 1 trans : input int, optional Default: 0 scipy.linalg.blas.**dger**(*alpha*, *<sup>x</sup>*, *<sup>y</sup>*[, *incx*, *incy*, *<sup>a</sup>*, *overwrite\_x*, *overwrite\_y*, *overwrite\_a* ]) = <fortran object> Wrapper for dger.

<span id="page-575-1"></span><span id="page-575-0"></span>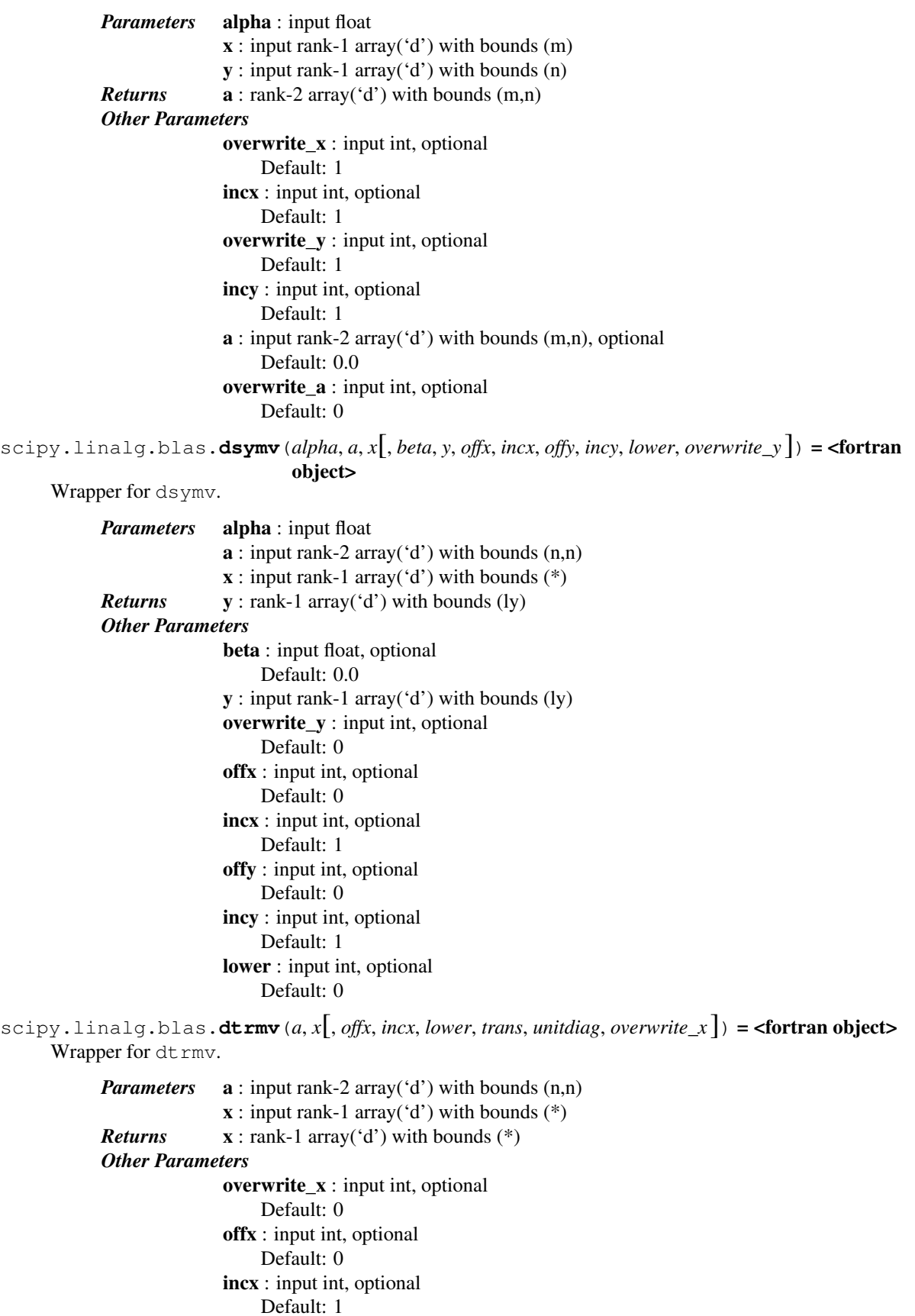
```
lower : input int, optional
                                 Default: 0
                            trans : input int, optional
                                 Default: 0
                            unitdiag : input int, optional
                                Default: 0
scipy.linalg.blas.\text{dayr}(alpha, x), \text{lower}, \text{incx}, \text{offx}, n, a, \text{overwrite}_a) = \text{shortran object}Wrapper for dsyr.
            Parameters alpha: input float
                            \mathbf{x} : input rank-1 array('d') with bounds (*)
            Returns a : rank-2 array('d') with bounds (n,n)
            Other Parameters
                            lower : input int, optional
                                 Default: 0
                            incx : input int, optional
                                 Default: 1
                            offx : input int, optional
                                 Default: 0
                            n : input int, optional
                                 Default: (len(x)-1-offx)/abs(incx)+1\mathbf{a} : input rank-2 array('d') with bounds (n,n)overwrite_a : input int, optional
                                 Default: 0
scipy.linalg.blas.dsyr2(alpha, x, y[, lower, incx, offx, incy, offy, n, a, overwrite_a ]) = <fortran
                                    object>
      Wrapper for dsyr2.
            Parameters alpha : input float
                            \mathbf{x} : input rank-1 array('d') with bounds (*)
                            y: input rank-1 array('d') with bounds (*)
            Returns a : rank-2 array('d') with bounds (n,n)
            Other Parameters
                           lower : input int, optional
                                 Default: 0
                            incx : input int, optional
                                 Default: 1
                            offx : input int, optional
                                 Default: 0
                            incy : input int, optional
                                 Default: 1
                            offy : input int, optional
                                 Default: 0
                            n : input int, optional
                                 Default: ((len(x)-1-offx)/abs(incx)+1 \leq (len(y)-1-offy)/abs(incy)+1 ?(len(x)-1-
                                 offx)/abs(incx)+1:(len(y)-1-offy)/abs(incy)+1)\mathbf{a} : input rank-2 array('d') with bounds (n,n)overwrite_a : input int, optional
                                 Default: 0
scipy.linalg.blas.sgemv(alpha, a, x[, beta, y, offx, incx, offy, incy, trans, overwrite_y]) = <fortran
                                    object>
      Wrapper for sgemv.
```
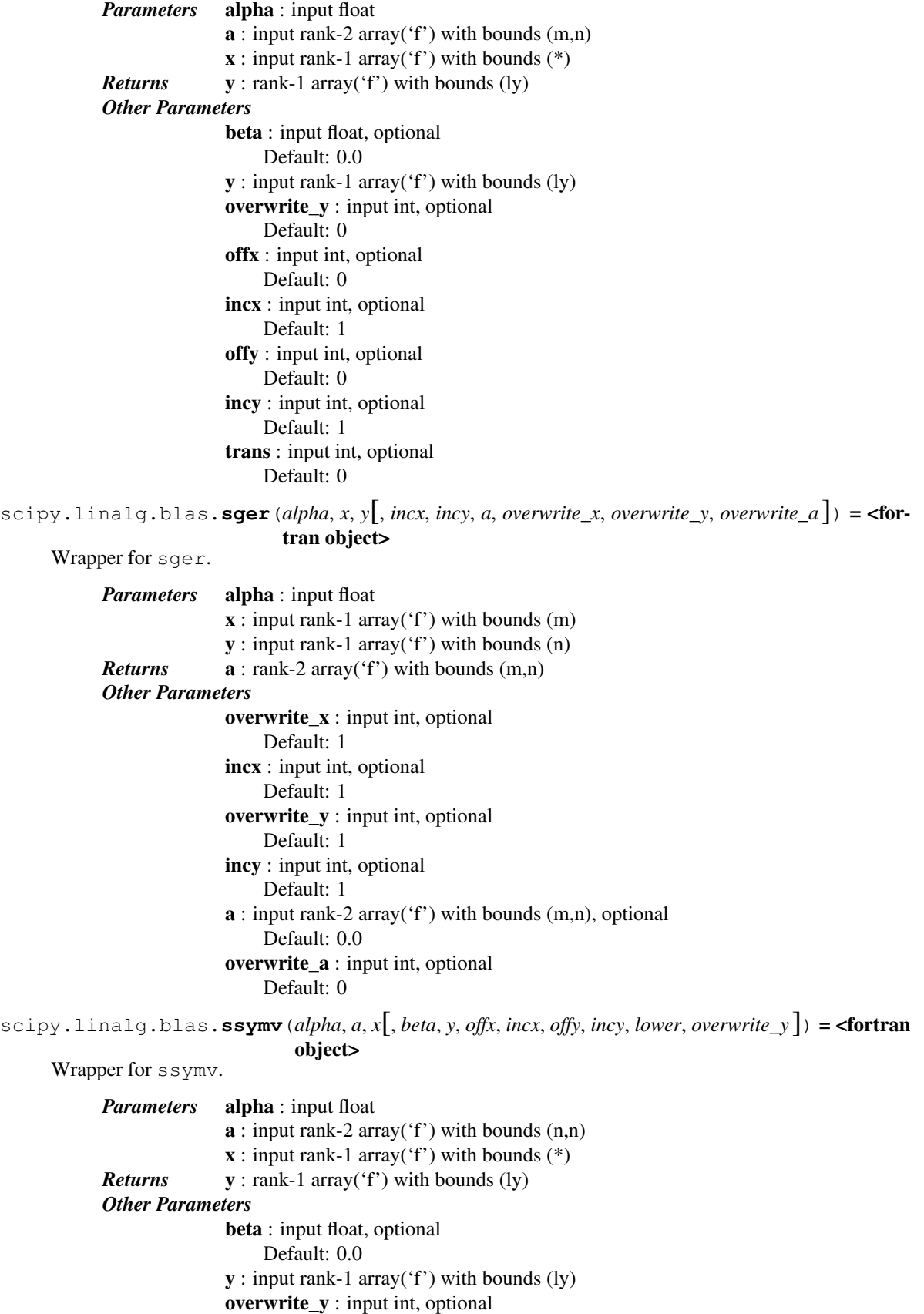

```
Default: 0
                            offx : input int, optional
                                Default: 0
                            incx : input int, optional
                                Default: 1
                            offy : input int, optional
                                Default: 0
                            incy : input int, optional
                                Default: 1
                            lower : input int, optional
                                Default: 0
scipy.linalg.blas.strmv(a, x[, offx, incx, lower, trans, unitdiag, overwrite_x ]) = <fortran object>
      Wrapper for strmv.
            Parameters \mathbf{a} : input rank-2 array('f') with bounds (n,n)\mathbf{x} : input rank-1 array('f') with bounds (*)
            Returns \mathbf{x} : rank-1 array('f') with bounds (*)
            Other Parameters
                            overwrite_x : input int, optional
                                Default: 0
                            offx : input int, optional
                                Default: 0
                           incx : input int, optional
                                Default: 1
                            lower : input int, optional
                                Default: 0
                            trans : input int, optional
                                Default: 0
                            unitdiag : input int, optional
                                Default: 0
scipy.linalg.blas.ssyr(alpha, x[, lower, incx, offx, n, a, overwrite_a ]) = <fortran object>
      Wrapper for ssyr.
            Parameters alpha : input float
                            \mathbf{x} : input rank-1 array('f') with bounds (*)
            Returns a : rank-2 array('f') with bounds (n,n)
            Other Parameters
                            lower : input int, optional
                                Default: 0
                            incx : input int, optional
                                Default: 1
                            offx : input int, optional
                                Default: 0
                            n : input int, optional
                                Default: (len(x)-1-offx)/abs(incx)+1\mathbf{a} : input rank-2 array('f') with bounds (n,n)overwrite_a : input int, optional
                                Default: 0
scipy.linalg.blas.ssyr2(alpha, x, y[, lower, incx, offx, incy, offy, n, a, overwrite_a ]) = <fortran
                                    object>
      Wrapper for ssyr2.
```
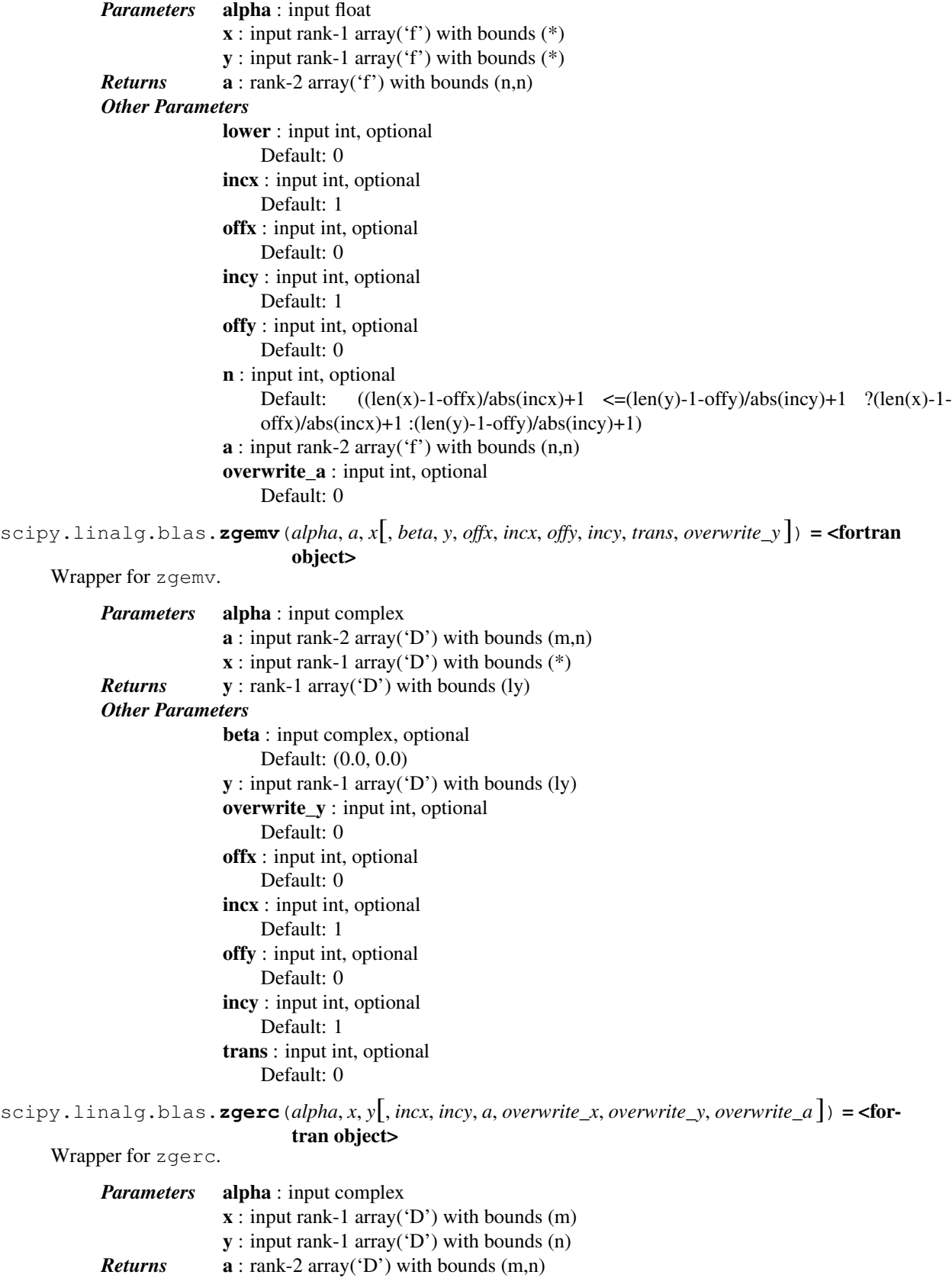

```
Other Parameters
                           overwrite_x : input int, optional
                                Default: 1
                           incx : input int, optional
                                Default: 1
                           overwrite_y : input int, optional
                                Default: 1
                           incy : input int, optional
                                Default: 1
                           a : input rank-2 array('D') with bounds (m,n), optional
                                Default: (0.0,0.0)
                           overwrite_a : input int, optional
                                Default: 0
scipy.linalg.blas.zgeru(alpha, x, y[, incx, incy, a, overwrite_x, overwrite_y, overwrite_a ]) = <for-
                                    tran object>
      Wrapper for zgeru.
            Parameters alpha : input complex
                           \mathbf{x} : input rank-1 array('D') with bounds (m)
                           y: input rank-1 array('D') with bounds (n)
            Returns a : rank-2 array('D') with bounds (m,n)
            Other Parameters
                           overwrite_x : input int, optional
                                Default: 1
                           incx : input int, optional
                                Default: 1
                           overwrite_y : input int, optional
                                Default: 1
                           incy : input int, optional
                                Default: 1
                           \mathbf{a} : input rank-2 array(\mathbf{D}') with bounds (m,n), optional
                                Default: (0.0,0.0)
                           overwrite a: input int, optional
                                Default: 0
scipy.linalg.blas.zhemv(alpha, a, x[, beta, y, offx, incx, offy, incy, lower, overwrite_y ]) = <fortran
                                    object>
      Wrapper for zhemv.
            Parameters alpha : input complex
                           \mathbf{a} : input rank-2 array('D') with bounds (n,n)\mathbf{x} : input rank-1 array('D') with bounds (*)
            Returns y : rank-1 array('D') with bounds (ly)
            Other Parameters
                           beta : input complex, optional
                                Default: (0.0, 0.0)
                           y: input rank-1 array('D') with bounds (ly)
                           overwrite_y : input int, optional
                                Default: 0
                           offx : input int, optional
                                Default: 0
                           incx : input int, optional
                                Default: 1
                           offy : input int, optional
                                Default: 0
```
incy : input int, optional Default: 1 lower : input int, optional Default: 0 scipy.linalg.blas.**ztrmv**(*a*, *<sup>x</sup>*[, *offx*, *incx*, *lower*, *trans*, *unitdiag*, *overwrite\_x* ]) = <fortran object> Wrapper for ztrmv. *Parameters* **a** : input rank-2 array('D') with bounds (n,n)  $\mathbf{x}$  : input rank-1 array('D') with bounds (\*) *Returns* **x** : rank-1 array('D') with bounds (\*) *Other Parameters* **overwrite\_x** : input int, optional Default: 0 offx : input int, optional Default: 0 incx : input int, optional Default: 1 lower : input int, optional Default: 0 trans : input int, optional Default: 0 unitdiag : input int, optional Default: 0 scipy.linalg.blas.**zsyr**(*alpha*, *<sup>x</sup>*[, *lower*, *incx*, *offx*, *<sup>n</sup>*, *<sup>a</sup>*, *overwrite\_a* ]) = <fortran object> Wrapper for zsyr. *Parameters* alpha : input complex  $\mathbf{x}$  : input rank-1 array('D') with bounds (\*) *Returns* **a** : rank-2 array('D') with bounds (n,n) *Other Parameters* lower : input int, optional Default: 0 incx : input int, optional Default: 1 offx : input int, optional Default: 0 n : input int, optional Default:  $(len(x)-1-offx)/abs(incx)+1$  $\mathbf{a}$  : input rank-2 array('D') with bounds  $(n,n)$ overwrite\_a : input int, optional Default: 0 scipy.linalg.blas.**zher**(*alpha*, *<sup>x</sup>*[, *lower*, *incx*, *offx*, *<sup>n</sup>*, *<sup>a</sup>*, *overwrite\_a* ]) = <fortran object> Wrapper for zher. *Parameters* alpha : input complex  $\mathbf{x}$  : input rank-1 array('D') with bounds (\*) *Returns* **a** : rank-2 array('D') with bounds (n,n) *Other Parameters* lower : input int, optional Default: 0 incx : input int, optional Default: 1 offx : input int, optional

Default: 0

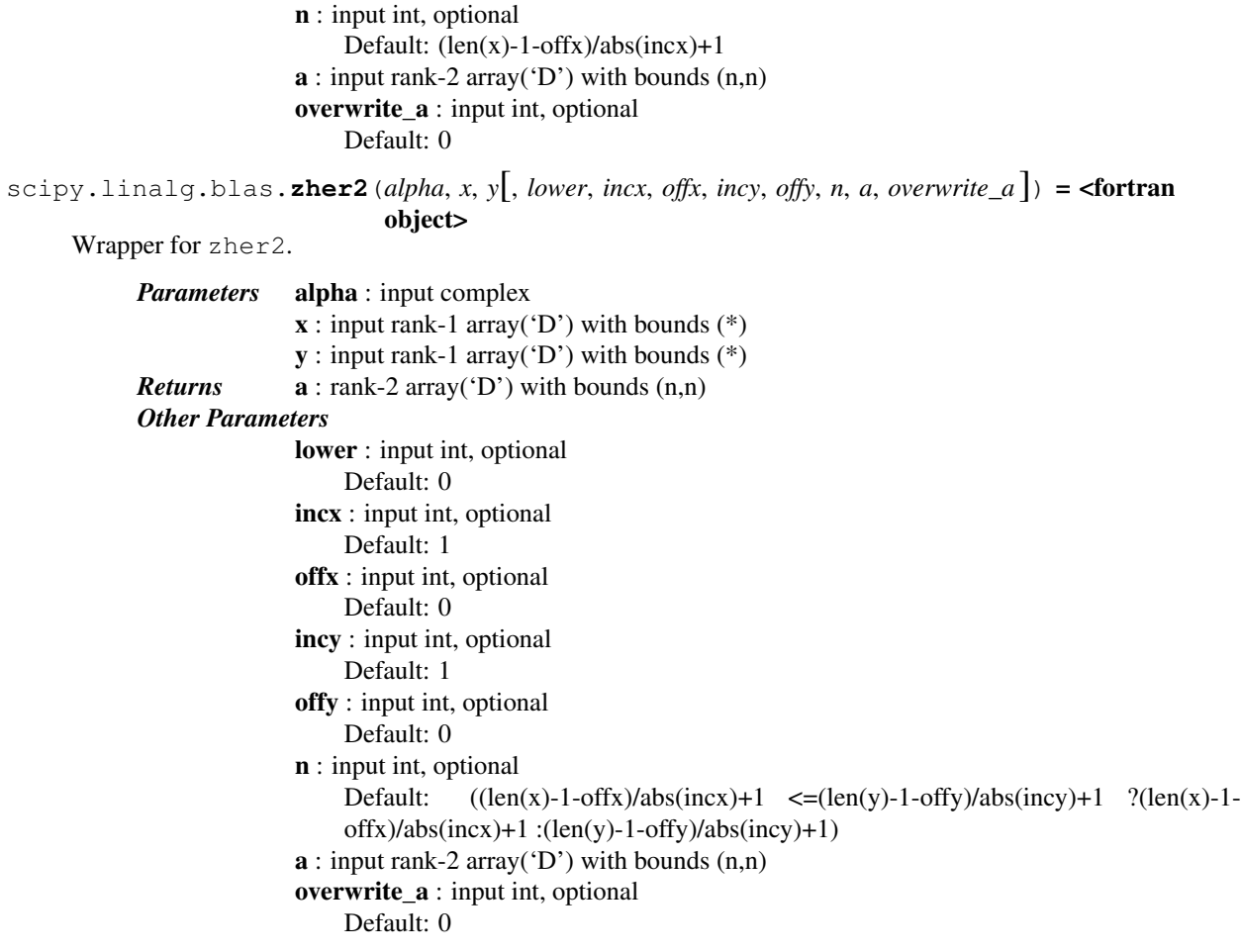

## **5.10.4 BLAS Level 3 functions**

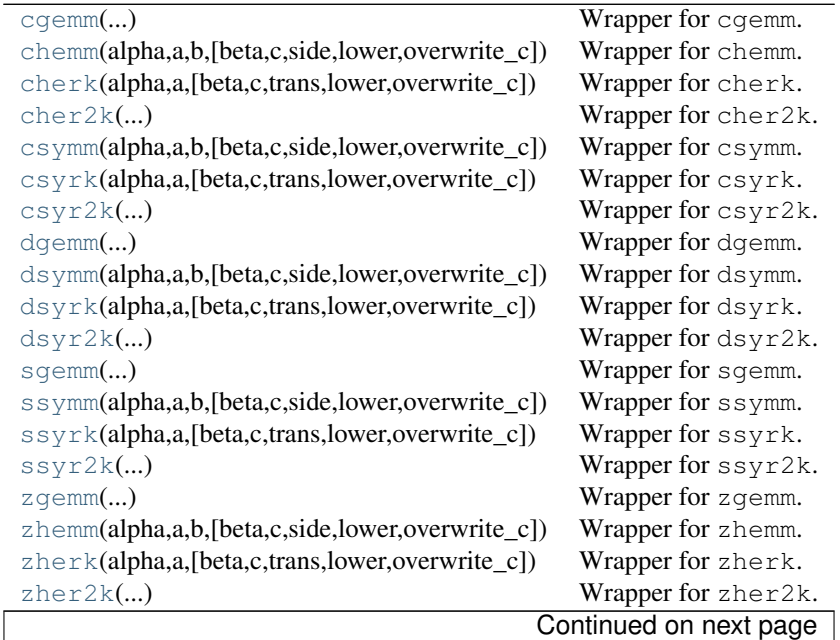

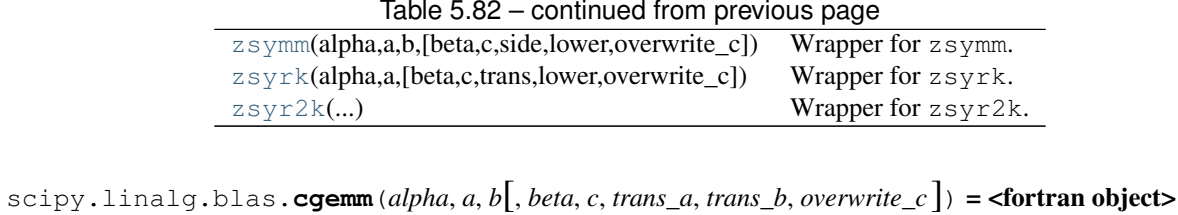

Table 5.82 – continued from previous page

<span id="page-583-0"></span>Wrapper for cgemm. *Parameters* alpha : input complex  $\mathbf{a}$  : input rank-2 array('F') with bounds (lda,ka) **b** : input rank-2 array('F') with bounds (ldb,kb) *Returns* c : rank-2 array( $F'$ ) with bounds  $(m,n)$ *Other I* 

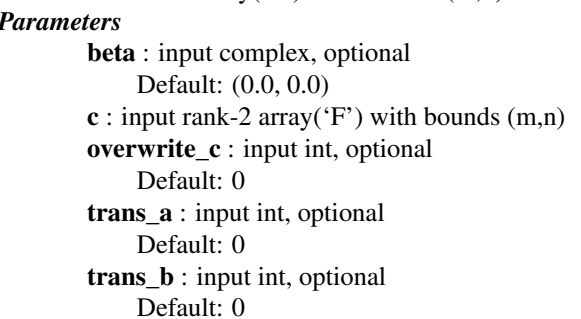

<span id="page-583-1"></span>scipy.linalg.blas.**chemm**(*alpha*, *<sup>a</sup>*, *<sup>b</sup>*[, *beta*, *<sup>c</sup>*, *side*, *lower*, *overwrite\_c* ]) = <fortran object> Wrapper for chemm.

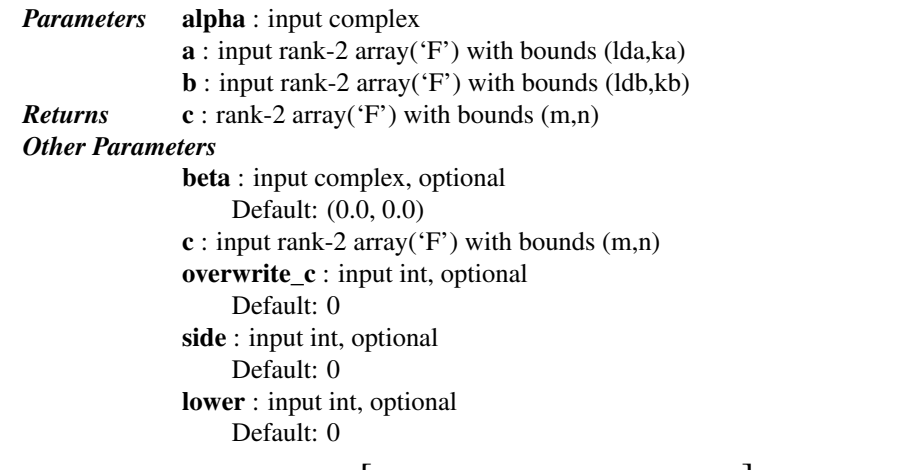

<span id="page-583-2"></span>scipy.linalg.blas.**cherk**(*alpha*, *<sup>a</sup>*[, *beta*, *<sup>c</sup>*, *trans*, *lower*, *overwrite\_c* ]) = <fortran object> Wrapper for cherk.

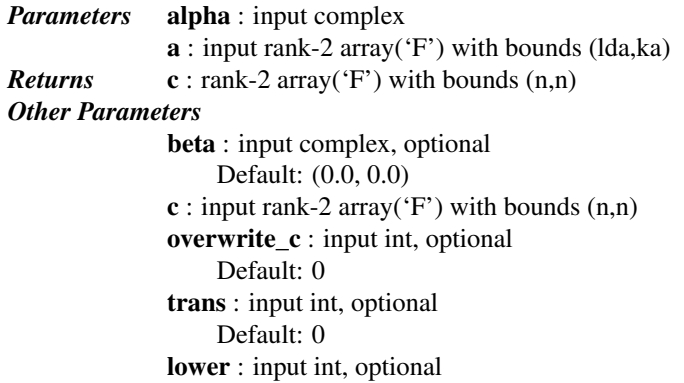

Default: 0

<span id="page-584-0"></span>scipy.linalg.blas.cher2k(*alpha*, *a*, *b*[, *beta*, *c*, *trans*, *lower*, *overwrite\_c*]) = <fortran object> Wrapper for cher2k.

<span id="page-584-1"></span>*Parameters* alpha : input complex a : input rank-2 array('F') with bounds (lda,ka)  $\mathbf{b}$  : input rank-2 array('F') with bounds (ldb,kb) *Returns* c : rank-2 array('F') with bounds (n,n) *Other Parameters* beta : input complex, optional Default: (0.0, 0.0)  $c:$  input rank-2 array( $F'$ ) with bounds  $(n,n)$ overwrite\_c : input int, optional Default: 0 trans : input int, optional Default: 0 lower : input int, optional Default: 0 scipy.linalg.blas.**csymm**(*alpha*, *<sup>a</sup>*, *<sup>b</sup>*[, *beta*, *<sup>c</sup>*, *side*, *lower*, *overwrite\_c* ]) = <fortran object> Wrapper for csymm. *Parameters* alpha : input complex  $\mathbf{a}$  : input rank-2 array('F') with bounds (lda,ka) **b** : input rank-2 array( $F'$ ) with bounds (ldb,kb) *Returns* **c** : rank-2 array('F') with bounds (m,n) *Other Parameters* beta : input complex, optional Default: (0.0, 0.0)  $c:$  input rank-2 array( $F'$ ) with bounds  $(m,n)$ overwrite\_c : input int, optional Default: 0 side : input int, optional Default: 0 lower : input int, optional Default: 0 scipy.linalg.blas.**csyrk**(*alpha*, *<sup>a</sup>*[, *beta*, *<sup>c</sup>*, *trans*, *lower*, *overwrite\_c* ]) = <fortran object> Wrapper for csyrk. *Parameters* alpha : input complex  $\mathbf{a}$  : input rank-2 array('F') with bounds (lda,ka) *Returns* c : rank-2 array('F') with bounds (n,n) *Other Parameters* beta : input complex, optional Default: (0.0, 0.0)  $c$  : input rank-2 array( $F'$ ) with bounds  $(n,n)$ overwrite\_c : input int, optional Default: 0 trans : input int, optional Default: 0 lower : input int, optional Default: 0

<span id="page-584-3"></span><span id="page-584-2"></span>scipy.linalg.blas.**csyr2k**(*alpha*, *<sup>a</sup>*, *<sup>b</sup>*[, *beta*, *<sup>c</sup>*, *trans*, *lower*, *overwrite\_c* ]) = <fortran object> Wrapper for csyr2k.

<span id="page-585-2"></span><span id="page-585-1"></span><span id="page-585-0"></span>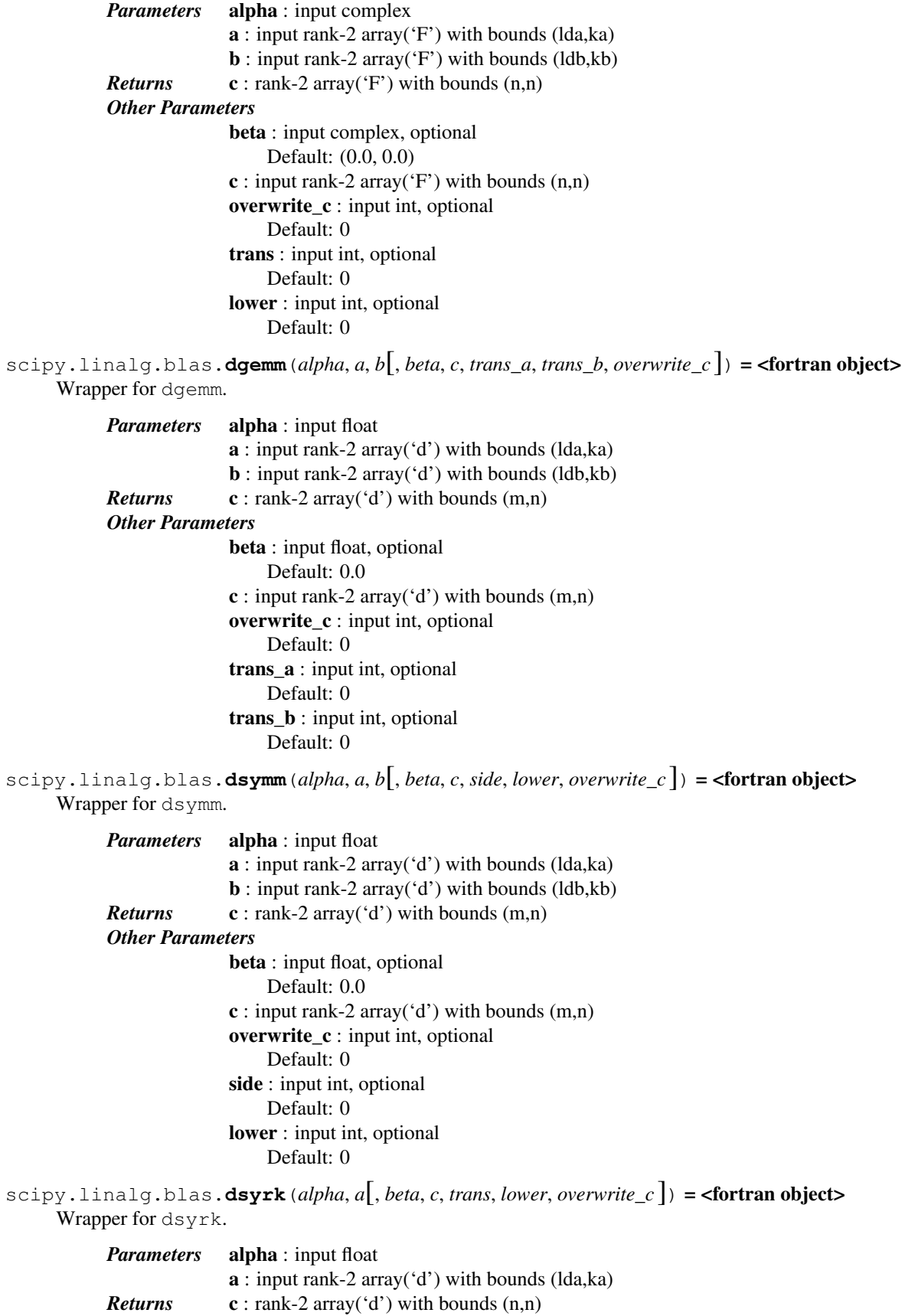

<span id="page-586-2"></span><span id="page-586-1"></span><span id="page-586-0"></span>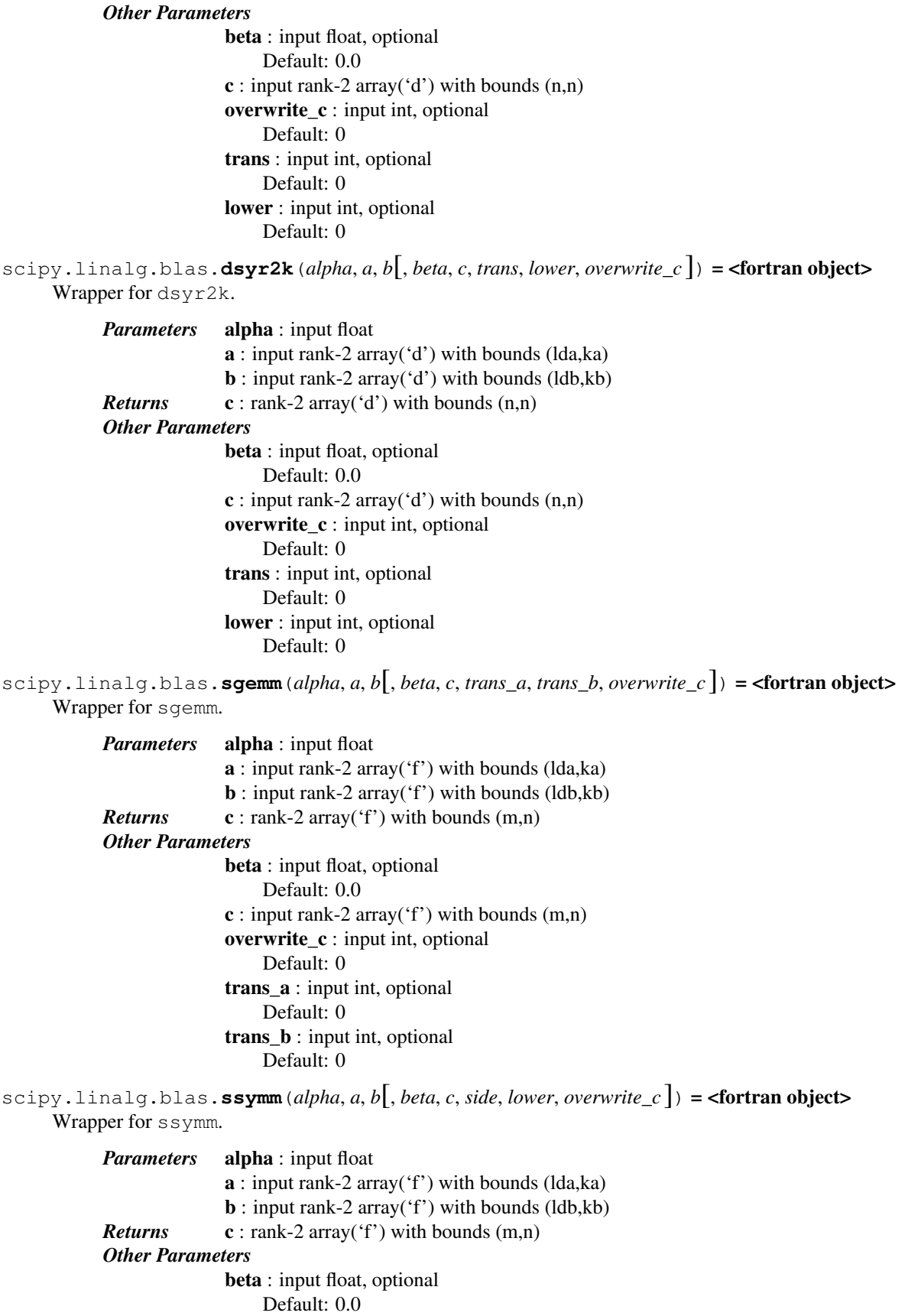

```
c: input rank-2 array('f') with bounds (m,n)overwrite_c : input int, optional
                               Default: 0
                          side : input int, optional
                               Default: 0
                          lower : input int, optional
                               Default: 0
scipy.linalg.blas.ssyrk(alpha, a[, beta, c, trans, lower, overwrite_c ]) = <fortran object>
      Wrapper for ssyrk.
            Parameters alpha: input float
                          \mathbf{a} : input rank-2 array('f') with bounds (lda,ka)
            Returns c : rank-2 array('f') with bounds (n,n)
            Other Parameters
                          beta : input float, optional
                               Default: 0.0
                          c : input rank-2 array('f') with bounds (n,n)overwrite c : input int, optional
                               Default: 0
                          trans : input int, optional
                               Default: 0
                          lower : input int, optional
                               Default: 0
scipy.linalg.blas.ssyr2k(alpha, a, b[, beta, c, trans, lower, overwrite_c]) = <fortran object>
      Wrapper for ssyr2k.
            Parameters alpha: input float
                          a : input rank-2 array('f') with bounds (lda,ka)
                          b : input rank-2 array(f') with bounds (ldb,kb)
            Returns c : rank-2 array('f') with bounds (n,n)
            Other Parameters
                          beta : input float, optional
                               Default: 0.0
                          c: input rank-2 array('f') with bounds (n,n)overwrite c : input int, optional
                               Default: 0
                          trans : input int, optional
                               Default: 0
                          lower : input int, optional
                               Default: 0
scipy.linalg.blas.zgemm(alpha, a, b[, beta, c, trans_a, trans_b, overwrite_c ]) = <fortran object>
      Wrapper for zgemm.
            Parameters alpha : input complex
                          a : input rank-2 array('D') with bounds (lda,ka)
                          b : input rank-2 array((D')) with bounds (ldb,kb)
            Returns c : rank-2 array('D') with bounds (m,n)
            Other Parameters
                          beta : input complex, optional
                               Default: (0.0, 0.0)
                          c: input rank-2 array((D')) with bounds (m,n)overwrite_c : input int, optional
                               Default: 0
                          trans_a : input int, optional
```

```
Default: 0
                          trans_b : input int, optional
                               Default: 0
scipy.linalg.blas.zhemm(alpha, a, b[, beta, c, side, lower, overwrite_c]) = <fortran object>
      Wrapper for zhemm.
            Parameters alpha : input complex
                          \mathbf{a} : input rank-2 array(\mathbf{D}') with bounds (lda,ka)
                           b : input rank-2 array('D') with bounds (ldb,kb)
            Returns c : rank-2 array('D') with bounds (m,n)
            Other Parameters
                          beta : input complex, optional
                               Default: (0.0, 0.0)
                          c : input rank-2 array(D') with bounds (m,n)overwrite_c : input int, optional
                               Default: 0
                          side : input int, optional
                               Default: 0
                          lower : input int, optional
                               Default: 0
scipy.linalg.blas.zherk(alpha, a, beta, c, trans, lower, overwrite_c ) = <fortran object>
      Wrapper for zherk.
            Parameters alpha : input complex
                           a : input rank-2 array('D') with bounds (lda,ka)
            Returns c : rank-2 array('D') with bounds (n,n)
            Other Parameters
                          beta : input complex, optional
                               Default: (0.0, 0.0)
                          c : input rank-2 array('D') with bounds (n,n)overwrite_c : input int, optional
                               Default: 0
                           trans : input int, optional
                               Default: 0
                          lower : input int, optional
                               Default: 0
scipy.linalg.blas.zher2k(alpha, a, b[, beta, c, trans, lower, overwrite_c]) = <fortran object>
      Wrapper for zher2k.
            Parameters alpha : input complex
                          \mathbf{a} : input rank-2 array('D') with bounds (lda,ka)
                          b : input rank-2 array((D')) with bounds (ldb,kb)
            Returns c : rank-2 array('D') with bounds (n,n)
            Other Parameters
                          beta : input complex, optional
                               Default: (0.0, 0.0)
                          c : input rank-2 array('D') with bounds (n,n)overwrite_c : input int, optional
                               Default: 0
                           trans : input int, optional
                               Default: 0
                          lower : input int, optional
                               Default: 0
```
<span id="page-589-1"></span><span id="page-589-0"></span>scipy.linalg.blas.**zsymm**(*alpha*, *<sup>a</sup>*, *<sup>b</sup>*[, *beta*, *<sup>c</sup>*, *side*, *lower*, *overwrite\_c* ]) = <fortran object> Wrapper for zsymm. *Parameters* alpha : input complex  $\mathbf{a}$  : input rank-2 array('D') with bounds (lda,ka) **b**: input rank-2 array('D') with bounds (ldb,kb) *Returns* c : rank-2 array( $(D')$ ) with bounds  $(m,n)$ *Other Parameters* beta : input complex, optional Default: (0.0, 0.0)  $c:$  input rank-2 array( $D'$ ) with bounds  $(m,n)$ overwrite\_c : input int, optional Default: 0 side : input int, optional Default: 0 lower : input int, optional Default: 0 scipy.linalg.blas.**zsyrk**(*alpha*, *<sup>a</sup>*[, *beta*, *<sup>c</sup>*, *trans*, *lower*, *overwrite\_c* ]) = <fortran object> Wrapper for zsyrk. *Parameters* alpha : input complex a : input rank-2 array('D') with bounds (lda,ka) *Returns* c : rank-2 array( $(D')$ ) with bounds  $(n,n)$ *Other Parameters* beta : input complex, optional Default: (0.0, 0.0)  $c:$  input rank-2 array('D') with bounds  $(n,n)$ overwrite\_c : input int, optional Default: 0 trans : input int, optional Default: 0 lower : input int, optional Default: 0 scipy.linalg.blas.**zsyr2k**(*alpha*, *<sup>a</sup>*, *<sup>b</sup>*[, *beta*, *<sup>c</sup>*, *trans*, *lower*, *overwrite\_c* ]) = <fortran object> Wrapper for zsyr2k. *Parameters* alpha : input complex  $\mathbf{a}$  : input rank-2 array('D') with bounds (lda,ka) **b** : input rank-2 array('D') with bounds (ldb,kb) *Returns* **c** : rank-2 array('D') with bounds (n,n) *Other Parameters* beta : input complex, optional Default: (0.0, 0.0)  $c$  : input rank-2 array('D') with bounds  $(n,n)$ overwrite\_c : input int, optional Default: 0 trans : input int, optional Default: 0 lower : input int, optional Default: 0

# **5.11 Low-level LAPACK functions (scipy.linalg.lapack)**

This module contains low-level functions from the LAPACK library.

The *\*gegv* family of routines have been removed from LAPACK 3.6.0 and have been deprecated in SciPy 0.17.0. They will be removed in a future release.

New in version 0.12.0.

Warning: These functions do little to no error checking. It is possible to cause crashes by mis-using them, so prefer using the higher-level routines in [scipy.linalg](#page-494-0).

## **5.11.1 Finding functions**

get\_lapack\_funcs(names[, arrays, dtype]) Return available LAPACK function objects from names.

## **5.11.2 All functions**

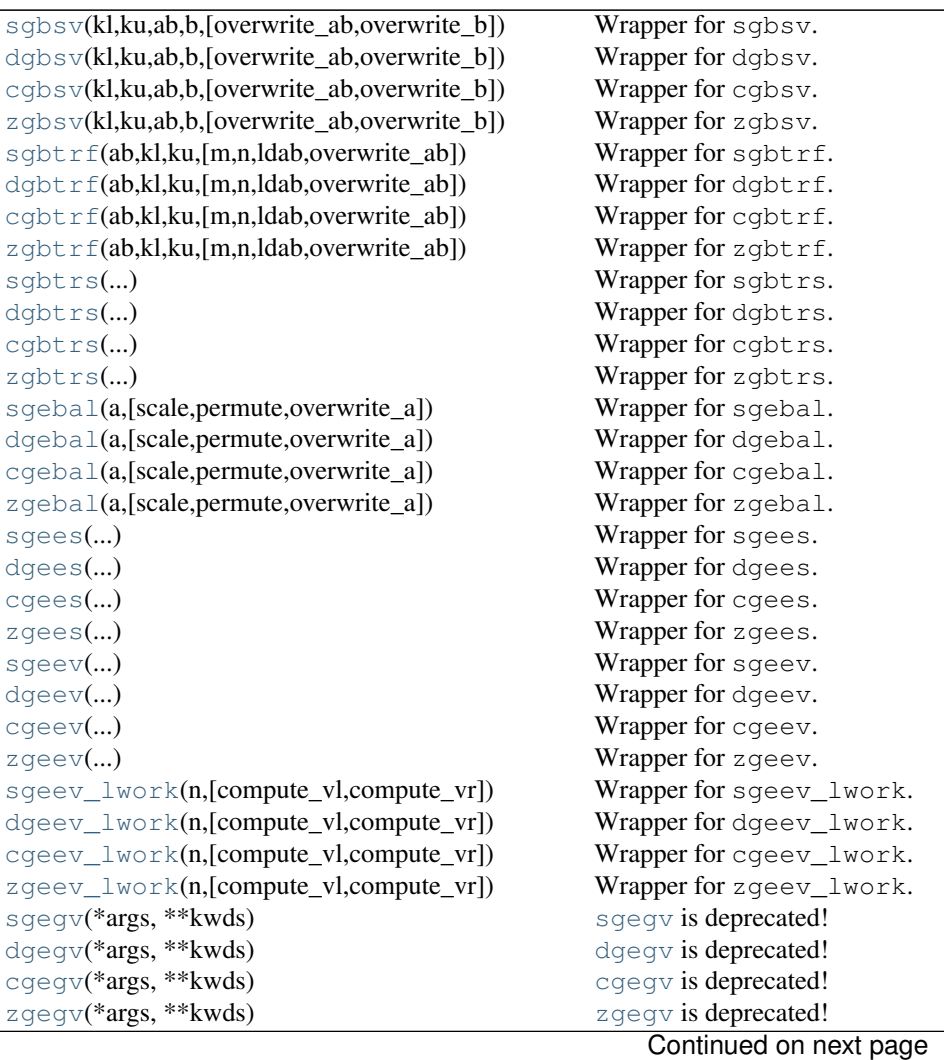

 $\overline{\phantom{0}}$ 

| $\cdots$ $\cdots$ $\cdots$<br>.                                | pag-                                             |
|----------------------------------------------------------------|--------------------------------------------------|
| sgehrd(a,[lo,hi,lwork,overwrite_a])                            | Wrapper for sgehrd.                              |
| dgehrd(a,[lo,hi,lwork,overwrite_a])                            | Wrapper for dgehrd.                              |
| cgehrd(a,[lo,hi,lwork,overwrite_a])                            | Wrapper for cgehrd.                              |
| zgehrd(a,[lo,hi,lwork,overwrite_a])                            | Wrapper for zgehrd.                              |
| sgehrd_lwork(n,[lo,hi])                                        | Wrapper for sgehrd_lwork.                        |
| dgehrd_lwork(n,[lo,hi])                                        | Wrapper for dgehrd_lwork.                        |
| cgehrd_lwork(n,[lo,hi])                                        | Wrapper for cgehrd_lwork.                        |
| zgehrd_lwork(n,[lo,hi])                                        | Wrapper for zgehrd_lwork.                        |
| sgelss(a,b,[cond,lwork,overwrite_a,overwrite_b])               | Wrapper for sgelss.                              |
| dgelss(a,b,[cond,lwork,overwrite_a,overwrite_b])               | Wrapper for dgelss.                              |
| cgelss(a,b,[cond,lwork,overwrite_a,overwrite_b])               | Wrapper for cgelss.                              |
| zgelss(a,b,[cond,lwork,overwrite_a,overwrite_b])               | Wrapper for zgelss.                              |
| sgelss_lwork(m,n,nrhs,[cond,lwork])                            | Wrapper for sgelss_lwork.                        |
| dgelss_lwork(m,n,nrhs,[cond,lwork])                            | Wrapper for dgelss_lwork.                        |
| cgelss_lwork(m,n,nrhs,[cond,lwork])                            | Wrapper for cgelss_lwork.                        |
| zgelss_lwork(m,n,nrhs,[cond,lwork])                            | Wrapper for zgelss_lwork.                        |
| $s$ gelsd $()$                                                 | Wrapper for sgelsd.                              |
| dgelsd()                                                       | Wrapper for dgelsd.                              |
| cgelsd()                                                       | Wrapper for cgelsd.                              |
| $z$ gelsd $()$                                                 | Wrapper for zgelsd.                              |
| sgelsd_lwork(m,n,nrhs,[cond,lwork])                            | Wrapper for sgelsd_lwork.                        |
| dgelsd_lwork(m,n,nrhs,[cond,lwork])                            | Wrapper for dgelsd_lwork.                        |
| cgelsd_lwork(m,n,nrhs,[cond,lwork])                            | Wrapper for cgelsd_lwork.                        |
| zgelsd_lwork(m,n,nrhs,[cond,lwork])                            | Wrapper for zgelsd_lwork.                        |
| $s$ gelsy $()$                                                 | Wrapper for sgelsy.                              |
| deglsy()                                                       | Wrapper for dgelsy.                              |
| $c$ gelsy $()$                                                 | Wrapper for cgelsy.                              |
| zgelsy $()$                                                    | Wrapper for zgelsy.                              |
| sgelsy_lwork(m,n,nrhs,cond,[lwork])                            | Wrapper for sgelsy_lwork.                        |
| dgelsy_lwork(m,n,nrhs,cond,[lwork])                            | Wrapper for dgelsy_lwork.                        |
| cgelsy_lwork(m,n,nrhs,cond,[lwork])                            | Wrapper for cgelsy_lwork.                        |
| zgelsy_lwork(m,n,nrhs,cond,[lwork])                            | Wrapper for zgelsy_lwork.                        |
| sgeqp3(a,[lwork,overwrite_a])                                  | Wrapper for sgeqp3.                              |
| dgeqp3(a,[lwork,overwrite_a])                                  | Wrapper for dgeqp3.                              |
| cgeqp3(a,[lwork,overwrite_a])                                  | Wrapper for cgeqp3.                              |
| zgeqp3(a,[lwork,overwrite_a])                                  | Wrapper for zgeqp3.                              |
| sgeqrf(a,[lwork,overwrite_a])                                  | Wrapper for sgeqrf.                              |
| $\text{degree}(\text{a}, [\text{lwork}, \text{overwrite\_a}])$ | Wrapper for dgeqrf.                              |
| cgeqrf(a,[lwork,overwrite_a])                                  | Wrapper for cgeqrf.                              |
| zgeqrf(a,[lwork,overwrite_a])                                  | Wrapper for zgeqrf.                              |
| sgerqf(a,[lwork,overwrite_a])                                  | Wrapper for sgergf.                              |
| dgerqf(a,[lwork,overwrite_a])                                  | Wrapper for dgerqf.                              |
| cgerqf(a,[lwork,overwrite_a])                                  | Wrapper for cgerqf.                              |
| zgerqf(a,[lwork,overwrite_a])                                  | Wrapper for zgerqf.                              |
| $s$ gesdd $()$                                                 | Wrapper for sgesdd.                              |
| $d$ ges $dd$ )                                                 | Wrapper for dgesdd.                              |
| $c$ gesdd $()$                                                 | Wrapper for cgesdd.                              |
| $z$ qesdd $()$<br>sgesdd_lwork(m,n,[compute_uv,full_matrices]) | Wrapper for zgesdd.<br>Wrapper for sgesdd_lwork. |
| dgesdd_lwork(m,n,[compute_uv,full_matrices])                   | Wrapper for dgesdd_lwork.                        |
| cgesdd_lwork(m,n,[compute_uv,full_matrices])                   | Wrapper for cgesdd_lwork.                        |
| zgesdd_lwork(m,n,[compute_uv,full_matrices])                   | Wrapper for zgesdd_lwork.                        |
|                                                                | Continued on next page                           |
|                                                                |                                                  |

Table 5.84 – continued from previous page

 $\Gamma$ 

| rable 5.04 $-$ continued from previous page.  |                           |
|-----------------------------------------------|---------------------------|
| $sgesvd$                                      | Wrapper for sgesvd.       |
| $dgesvd$                                      | Wrapper for dgesvd.       |
| cgesvd()                                      | Wrapper for cgesvd.       |
| zgesvd()                                      | Wrapper for zgesvd.       |
| sgesvd_lwork(m,n,[compute_uv,full_matrices])  | Wrapper for sgesvd_lwork. |
| dgesvd_lwork(m,n,[compute_uv,full_matrices])  | Wrapper for dgesvd_lwork. |
| cgesvd_lwork(m,n,[compute_uv,full_matrices])  | Wrapper for cgesvd_lwork. |
| zgesvd_lwork(m,n,[compute_uv,full_matrices])  | Wrapper for zgesvd_lwork. |
| sgesv(a,b,[overwrite_a,overwrite_b])          | Wrapper for sgesv.        |
| dgesv(a,b,[overwrite_a,overwrite_b])          | Wrapper for dgesv.        |
| cgesv(a,b,[overwrite_a,overwrite_b])          | Wrapper for cgesv.        |
| zgesv(a,b,[overwrite_a,overwrite_b])          | Wrapper for zgesv.        |
| sgetrf(a,[overwrite_a])                       | Wrapper for sgetrf.       |
| dgetrf(a,[overwrite_a])                       | Wrapper for dgetrf.       |
| cgetrf(a,[overwrite_a])                       | Wrapper for cgetrf.       |
| zgetrf(a,[overwrite_a])                       | Wrapper for zgetrf.       |
| sgetri(lu,piv,[lwork,overwrite_lu])           | Wrapper for sgetri.       |
| dgetri(lu,piv,[lwork,overwrite_lu])           | Wrapper for dgetri.       |
| cgetri(lu,piv,[lwork,overwrite_lu])           |                           |
| zgetri(lu,piv,[lwork,overwrite_lu])           | Wrapper for cgetri.       |
|                                               | Wrapper for zgetri.       |
| sqrt(n)                                       | Wrapper for sgetri_lwork. |
| dgetri_lwork(n)                               | Wrapper for dgetri_lwork. |
| cgetri_lwork(n)                               | Wrapper for cgetri_lwork. |
| zgetri_lwork(n)                               | Wrapper for zgetri_lwork. |
| sgetrs(lu,piv,b,[trans,overwrite_b])          | Wrapper for sgetrs.       |
| dgetrs(lu,piv,b,[trans,overwrite_b])          | Wrapper for dgetrs.       |
| cgetrs(lu,piv,b,[trans,overwrite_b])          | Wrapper for cgetrs.       |
| zgetrs(lu,piv,b,[trans,overwrite_b])          | Wrapper for zgetrs.       |
| sgges()                                       | Wrapper for sgges.        |
| dges()                                        | Wrapper for dgges.        |
| cgges()                                       | Wrapper for cgges.        |
| $z$ gges $()$                                 | Wrapper for zgges.        |
| sggev()                                       | Wrapper for sggev.        |
| dggev()                                       | Wrapper for dggev.        |
| $c$ ggev $()$                                 | Wrapper for cggev.        |
| $z$ ggev $()$                                 | Wrapper for zggev.        |
| chbevd()                                      | Wrapper for chbevd.       |
| $z$ hbevd $()$                                | Wrapper for zhbevd.       |
| chbevx()                                      | Wrapper for chbevx.       |
| $z$ hbev $x$ ()                               | Wrapper for zhbevx.       |
| cheev(a,[compute_v,lower,lwork,overwrite_a])  | Wrapper for cheev.        |
| zheev(a,[compute_v,lower,lwork,overwrite_a])  | Wrapper for zheev.        |
| cheevd(a,[compute_v,lower,lwork,overwrite_a]) | Wrapper for cheevd.       |
| zheevd(a,[compute_v,lower,lwork,overwrite_a]) | Wrapper for zheevd.       |
| $cheevr$ ()                                   | Wrapper for cheevr.       |
| $z$ heevr $()$                                | Wrapper for zheevr.       |
| chegv()                                       | Wrapper for chegv.        |
| $z$ hegv $()$                                 | Wrapper for zhegv.        |
| $chegvd$ )                                    | Wrapper for chegvd.       |
| $z$ hegvd $()$                                | Wrapper for zhegvd.       |
| $chegvx$ $)$                                  | Wrapper for chegvx.       |
| $z$ hegv $x$ ()                               | Wrapper for zhegvx.       |
|                                               | Continued on next page    |

Table 5.84 – continued from previous page

 $\overline{a}$ 

| slarf(v,tau,c,work,[side,incv,overwrite_c])       | Wrapper for slarf.     |
|---------------------------------------------------|------------------------|
| dlarf(v,tau,c,work,[side,incv,overwrite_c])       | Wrapper for dlarf.     |
| clarf(v,tau,c,work,[side,incv,overwrite_c])       | Wrapper for clarf.     |
| zlarf(v,tau,c,work,[side,incv,overwrite_c])       | Wrapper for zlarf.     |
| slarfg(n,alpha,x,[incx,overwrite_x])              | Wrapper for slarfg.    |
| $dlarfg(n, alpha, x, [incx, overwrite_x])$        | Wrapper for dlarfg.    |
| clarfg(n,alpha,x,[incx,overwrite_x])              | Wrapper for clarfg.    |
| zlarfg(n,alpha,x,[incx,overwrite_x])              | Wrapper for zlarfg.    |
| $\text{slartg}(f,g)$                              | Wrapper for slartg.    |
| $\text{dlartg}(f,g)$                              | Wrapper for dlartg.    |
| $\text{clartg}(f,g)$                              | Wrapper for clartg.    |
| $z$ lartg $(f,g)$                                 | Wrapper for zlartg.    |
| $s$ lasd $4(i,d,z,[rho])$                         | Wrapper for slasd4.    |
| $dl$ asd $4(i,d,z,[rho])$                         | Wrapper for dlasd4.    |
| slaswp(a,piv,[k1,k2,off,inc,overwrite_a])         | Wrapper for slaswp.    |
| dlaswp(a,piv,[k1,k2,off,inc,overwrite_a])         | Wrapper for dlaswp.    |
| claswp(a,piv,[k1,k2,off,inc,overwrite_a])         | Wrapper for claswp.    |
| zlaswp(a,piv,[k1,k2,off,inc,overwrite_a])         | Wrapper for zlaswp.    |
| slauum(c,[lower,overwrite_c])                     | Wrapper for slauum.    |
| dlauum(c,[lower,overwrite_c])                     | Wrapper for dlauum.    |
| clauum(c,[lower,overwrite_c])                     | Wrapper for clauum.    |
| zlauum(c,[lower,overwrite_c])                     | Wrapper for zlauum.    |
| spbsv(ab,b,[lower,ldab,overwrite_ab,overwrite_b]) | Wrapper for spbsv.     |
| dpbsv(ab,b,[lower,ldab,overwrite_ab,overwrite_b]) | Wrapper for dpbsv.     |
| cpbsv(ab,b,[lower,ldab,overwrite_ab,overwrite_b]) | Wrapper for cpbsv.     |
| zpbsv(ab,b,[lower,ldab,overwrite_ab,overwrite_b]) | Wrapper for zpbsv.     |
| spbtrf(ab,[lower,ldab,overwrite_ab])              | Wrapper for spbtrf.    |
| dpbtrf(ab,[lower,ldab,overwrite_ab])              | Wrapper for dpbtrf.    |
| cpbtrf(ab,[lower,ldab,overwrite_ab])              | Wrapper for cpbtrf.    |
| zpbtrf(ab,[lower,ldab,overwrite_ab])              | Wrapper for zpbtrf.    |
| spbtrs(ab,b,[lower,ldab,overwrite_b])             | Wrapper for spbtrs.    |
| dpbtrs(ab,b,[lower,ldab,overwrite_b])             | Wrapper for dpbtrs.    |
| cpbtrs(ab,b,[lower,ldab,overwrite_b])             | Wrapper for cpbtrs.    |
| zpbtrs(ab,b,[lower,ldab,overwrite_b])             | Wrapper for zpbtrs.    |
| sposv(a,b,[lower,overwrite_a,overwrite_b])        | Wrapper for sposv.     |
| dposv(a,b,[lower,overwrite_a,overwrite_b])        | Wrapper for dposv.     |
| cposv(a,b,[lower,overwrite_a,overwrite_b])        | Wrapper for cposv.     |
| zposv(a,b,[lower,overwrite_a,overwrite_b])        | Wrapper for zposv.     |
| spotrf(a,[lower,clean,overwrite_a])               | Wrapper for spotrf.    |
| dpotrf(a,[lower,clean,overwrite_a])               | Wrapper for dpotrf.    |
| cpotrf(a,[lower,clean,overwrite_a])               | Wrapper for cpotrf.    |
| zpotrf(a,[lower,clean,overwrite_a])               | Wrapper for zpotrf.    |
| spotri(c,[lower,overwrite_c])                     | Wrapper for spotri.    |
| dpotri(c,[lower,overwrite_c])                     | Wrapper for dpotri.    |
| cpotri(c,[lower,overwrite_c])                     | Wrapper for cpotri.    |
| zpotri(c,[lower,overwrite_c])                     | Wrapper for zpotri.    |
| spotrs(c,b,[lower,overwrite_b])                   | Wrapper for spotrs.    |
| dpotrs(c,b,[lower,overwrite_b])                   | Wrapper for dpotrs.    |
| cpotrs(c,b,[lower,overwrite_b])                   | Wrapper for cpotrs.    |
| zpotrs(c,b,[lower,overwrite_b])                   | Wrapper for zpotrs.    |
| crot()                                            | Wrapper for crot.      |
| $zrot$ )                                          | Wrapper for zrot.      |
|                                                   | Continued on next page |
|                                                   |                        |

Table 5.84 – continued from previous page

| rable 5.64 - continued from previous page                              |                        |
|------------------------------------------------------------------------|------------------------|
| strsyl(a,b,c,[trana,tranb,isgn,overwrite_c])                           | Wrapper for strsyl.    |
| dtrsyl(a,b,c,[trana,tranb,isgn,overwrite_c])                           | Wrapper for dtrsyl.    |
| ctrsyl(a,b,c,[trana,tranb,isgn,overwrite_c])                           | Wrapper for ctrsyl.    |
| ztrsyl(a,b,c,[trana,tranb,isgn,overwrite_c])                           | Wrapper for ztrsyl.    |
| strtri(c,[lower,unitdiag,overwrite_c])                                 | Wrapper for strtri.    |
| dtrtri(c,[lower,unitdiag,overwrite_c])                                 | Wrapper for dtrtri.    |
| ctrtri(c,[lower,unitdiag,overwrite_c])                                 | Wrapper for ctrtri.    |
| ztrtri(c,[lower,unitdiag,overwrite_c])                                 | Wrapper for ztrtri.    |
| $strtrs$ )                                                             | Wrapper for strtrs.    |
| dtrtrs()                                                               | Wrapper for dtrtrs.    |
| $ctrtrs$ )                                                             | Wrapper for ctrtrs.    |
| $ztrtrs$ )                                                             | Wrapper for ztrtrs.    |
| cunghr(a,tau,[lo,hi,lwork,overwrite_a])                                | Wrapper for cunghr.    |
| zunghr(a,tau,[lo,hi,lwork,overwrite_a])                                | Wrapper for zunghr.    |
| cungqr(a,tau,[lwork,overwrite_a])                                      | Wrapper for cungqr.    |
| zungqr(a,tau,[lwork,overwrite_a])                                      | Wrapper for zungqr.    |
| cungrq(a,tau,[lwork,overwrite_a])                                      | Wrapper for cungrq.    |
| zungrq(a,tau,[lwork,overwrite_a])                                      | Wrapper for zungrq.    |
| cunmqr(side,trans,a,tau,c,lwork,[overwrite_c])                         | Wrapper for cunmqr.    |
| zunmqr(side,trans,a,tau,c,lwork,[overwrite_c])                         | Wrapper for zunmqr.    |
| $s$ gtsv $()$                                                          | Wrapper for sgtsv.     |
| dqtsv()                                                                | Wrapper for dgtsv.     |
| cytsv()                                                                | Wrapper for cgtsv.     |
| $z$ gtsv $()$                                                          | Wrapper for zgtsv.     |
| sptsv()                                                                | Wrapper for sptsv.     |
| dptsv()                                                                | Wrapper for dptsv.     |
| $cpts\mathsf{v}(\ldots)$                                               | Wrapper for cptsv.     |
| zptsv()                                                                | Wrapper for zptsv.     |
|                                                                        |                        |
| slamch(cmach)                                                          | Wrapper for slamch.    |
| dlamch(cmach)                                                          | Wrapper for dlamch.    |
| sorghr(a,tau,[lo,hi,lwork,overwrite_a])                                | Wrapper for sorghr.    |
| dorghr(a,tau,[lo,hi,lwork,overwrite_a])                                | Wrapper for dorghr.    |
| sorgqr(a,tau,[lwork,overwrite_a])<br>dorgqr(a,tau,[lwork,overwrite_a]) | Wrapper for sorgqr.    |
|                                                                        | Wrapper for dorgqr.    |
| sorgrq(a,tau,[lwork,overwrite_a])<br>dorgrq(a,tau,[lwork,overwrite_a]) | Wrapper for sorgrq.    |
|                                                                        | Wrapper for dorgrq.    |
| sormqr(side,trans,a,tau,c,lwork,[overwrite_c])                         | Wrapper for sormqr.    |
| dormqr(side,trans,a,tau,c,lwork,[overwrite_c])                         | Wrapper for dormqr.    |
| ssbev(ab,[compute_v,lower,ldab,overwrite_ab])                          | Wrapper for ssbev.     |
| dsbev(ab,[compute_v,lower,ldab,overwrite_ab])                          | Wrapper for dsbev.     |
| $s$ sbevd $()$                                                         | Wrapper for ssbevd.    |
| dsbevd()                                                               | Wrapper for dsbevd.    |
| ssbevx()                                                               | Wrapper for ssbevx.    |
| dsbevx()                                                               | Wrapper for dsbevx.    |
| ssyev(a,[compute_v,lower,lwork,overwrite_a])                           | Wrapper for ssyev.     |
| dsyev(a,[compute_v,lower,lwork,overwrite_a])                           | Wrapper for dsyev.     |
| ssyevd(a,[compute_v,lower,lwork,overwrite_a])                          | Wrapper for ssyevd.    |
| dsyevd(a,[compute_v,lower,lwork,overwrite_a])                          | Wrapper for dsyevd.    |
| $s$ syevr $()$                                                         | Wrapper for ssyevr.    |
| dsyevr()                                                               | Wrapper for dsyevr.    |
| ssygv()                                                                | Wrapper for ssygv.     |
| $ds$ ygv $()$                                                          | Wrapper for dsygv.     |
|                                                                        | Continued on next page |

Table 5.84 – continued from previous page

| $ssyqvd$             | Wrapper for ssyqvd. |
|----------------------|---------------------|
| $ds$ yqv $d$ ()      | Wrapper for dsyqvd. |
| $ssyqvx$ )           | Wrapper for ssyqvx. |
| $dsyqvx$ )           | Wrapper for dsyqvx. |
| slange(norm,a)       | Wrapper for slange. |
| $d$ lange $(norm,a)$ | Wrapper for dlange. |
| clange(norm,a)       | Wrapper for clange. |
| zlange(norm,a)       | Wrapper for zlange. |
| ilaver()             | Wrapper for ilaver. |

Table 5.84 – continued from previous page

<span id="page-595-0"></span>scipy.linalg.lapack.**sgbsv**(*kl*, *ku*, *ab*, *<sup>b</sup>*[, *overwrite\_ab*, *overwrite\_b* ]) = <fortran object> Wrapper for sgbsv.

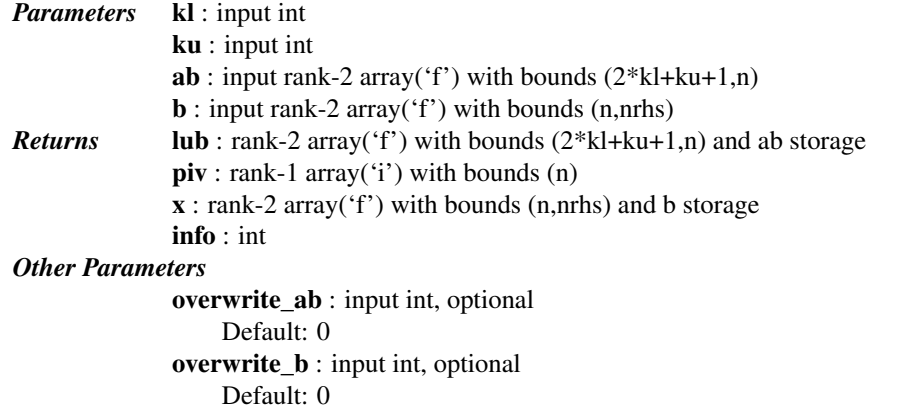

<span id="page-595-1"></span>scipy.linalg.lapack.**dgbsv**(*kl*, *ku*, *ab*, *<sup>b</sup>*[, *overwrite\_ab*, *overwrite\_b* ]) = <fortran object> Wrapper for dgbsv.

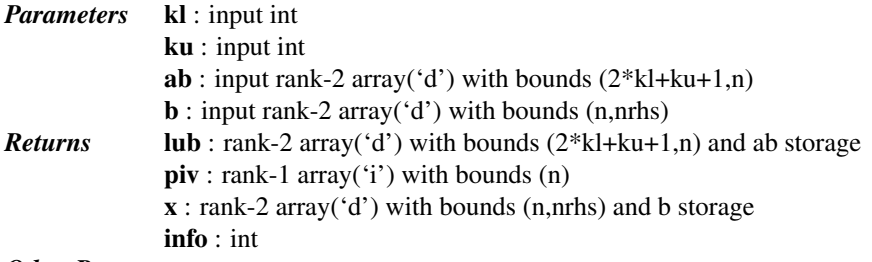

#### *Other Parameters*

overwrite\_ab : input int, optional Default: 0 overwrite\_b : input int, optional Default: 0

<span id="page-595-2"></span>scipy.linalg.lapack.**cgbsv**(*kl*, *ku*, *ab*, *<sup>b</sup>*[, *overwrite\_ab*, *overwrite\_b* ]) = <fortran object> Wrapper for cqbsv.

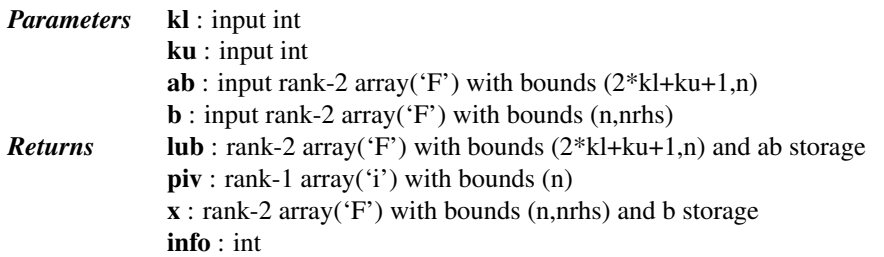

<span id="page-596-1"></span><span id="page-596-0"></span>*Other Parameters* overwrite\_ab : input int, optional Default: 0 overwrite\_b : input int, optional Default: 0 scipy.linalg.lapack.**zgbsv**(*kl*, *ku*, *ab*, *<sup>b</sup>*[, *overwrite\_ab*, *overwrite\_b* ]) = <fortran object> Wrapper for zgbsv. *Parameters* kl : input int ku : input int **ab** : input rank-2 array( $(D')$ ) with bounds  $(2 * k l + k u + 1, n)$ **b** : input rank-2 array( $(D')$ ) with bounds (n,nrhs) *Returns* lub : rank-2 array('D') with bounds (2\*kl+ku+1,n) and ab storage **piv** : rank-1 array( $i$ ) with bounds (n)  $\mathbf{x}$ : rank-2 array('D') with bounds (n,nrhs) and b storage info : int *Other Parameters* overwrite ab : input int, optional Default: 0 overwrite **b** : input int, optional Default: 0 scipy.linalg.lapack.**sgbtrf**(*ab*, *kl*, *ku*[, *<sup>m</sup>*, *<sup>n</sup>*, *ldab*, *overwrite\_ab* ]) = <fortran object> Wrapper for sgbtrf. *Parameters* ab : input rank-2 array('f') with bounds (ldab,\*) kl : input int ku : input int *Returns* lu : rank-2 array('f') with bounds (ldab,\*) and ab storage **ipiv**: rank-1 array('i') with bounds  $(MIN(m,n))$ info : int *Other Parameters* m : input int, optional Default: shape(ab,1) n : input int, optional Default: shape(ab,1) overwrite\_ab : input int, optional Default: 0 ldab : input int, optional Default: shape(ab,0) scipy.linalg.lapack.**dgbtrf**(*ab*, *kl*, *ku*[, *<sup>m</sup>*, *<sup>n</sup>*, *ldab*, *overwrite\_ab* ]) = <fortran object> Wrapper for dqbtrf. *Parameters* ab : input rank-2 array('d') with bounds (ldab,\*) kl : input int ku : input int *Returns* lu : rank-2 array('d') with bounds (ldab,\*) and ab storage **ipiv**: rank-1 array('i') with bounds  $(MIN(m,n))$ info : int *Other Parameters* m : input int, optional Default: shape(ab,1) n : input int, optional Default: shape(ab,1)

<span id="page-596-2"></span>overwrite ab : input int, optional

<span id="page-597-2"></span><span id="page-597-1"></span><span id="page-597-0"></span>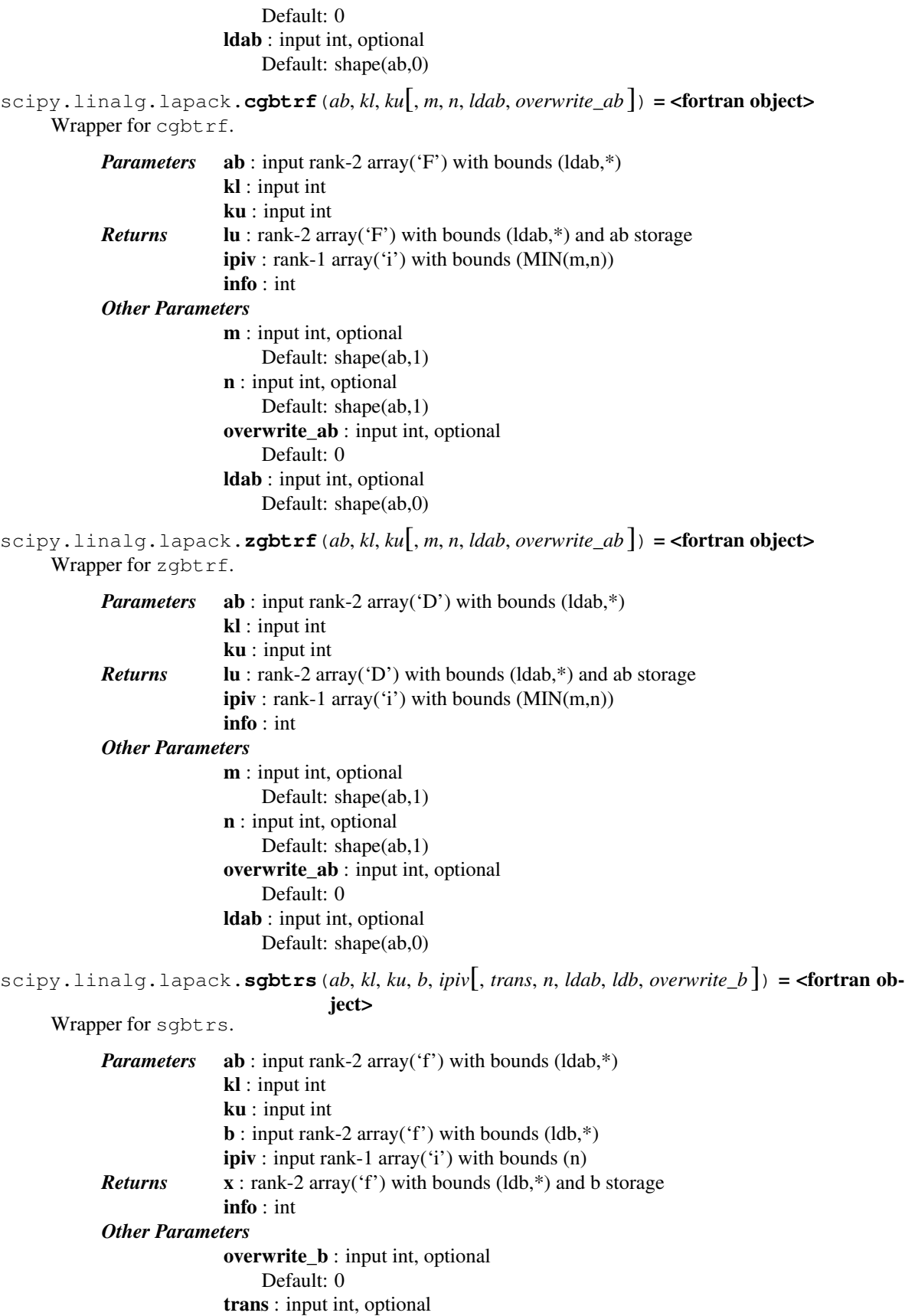

```
Default: 0
                          n : input int, optional
                               Default: shape(ab,1)
                          ldab : input int, optional
                               Default: shape(ab,0)
                          ldb : input int, optional
                               Default: shape(b,0)
scipy.linalg.lapack.dgbtrs(ab, kl, ku, b, ipiv[, trans, n, ldab, ldb, overwrite_b ]) = <fortran ob-
                                       ject>
      Wrapper for dgbtrs.
            Parameters ab : input rank-2 array('d') with bounds (ldab,*)
                          kl : input int
                          ku : input int
                          b : input rank-2 array('d') with bounds (ldb,*)ipiv : input rank-1 array('i') with bounds (n)
            Returns x : rank-2 array('d') with bounds (ldb,*) and b storage
                          info : int
            Other Parameters
                          overwrite b : input int, optional
                               Default: 0
                           trans : input int, optional
                               Default: 0
                          n : input int, optional
                               Default: shape(ab,1)
                          ldab : input int, optional
                               Default: shape(ab,0)
                          ldb : input int, optional
                               Default: shape(b,0)
scipy.linalg.lapack.cgbtrs(ab, kl, ku, b, ipiv[, trans, n, ldab, ldb, overwrite_b ]) = <fortran ob-
                                       ject>
      Wrapper for cgbtrs.
            Parameters ab : input rank-2 array('F') with bounds (ldab,*)
                          kl : input int
                          ku : input int
                          b : input rank-2 array(F') with bounds (ldb,*)
                          ipiv : input rank-1 array('i') with bounds (n)
            Returns x : rank-2 array('F') with bounds (ldb,*) and b storage
                          info : int
            Other Parameters
                           overwrite b : input int, optional
                               Default: 0
                          trans : input int, optional
                               Default: 0
                          n : input int, optional
                               Default: shape(ab,1)
                          ldab : input int, optional
                               Default: shape(ab,0)
                          ldb : input int, optional
                               Default: shape(b,0)
scipy.linalg.lapack.zgbtrs(ab, kl, ku, b, ipiv[, trans, n, ldab, ldb, overwrite_b ]) = <fortran ob-
                                       ject>
      Wrapper for zgbtrs.
```
<span id="page-599-0"></span>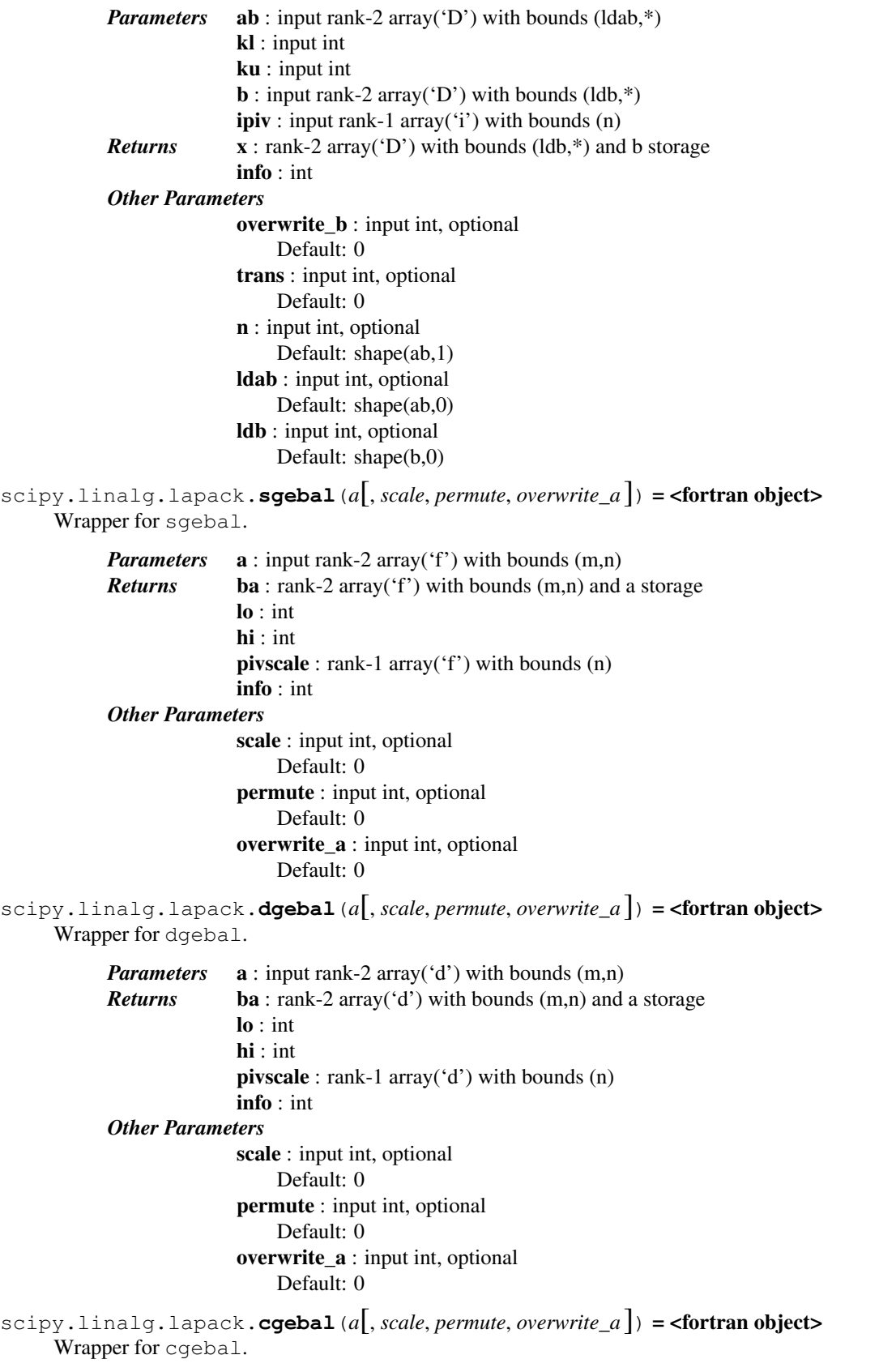

<span id="page-599-2"></span><span id="page-599-1"></span>*Parameters* a : input rank-2 array('F') with bounds (m,n)

<span id="page-600-1"></span><span id="page-600-0"></span>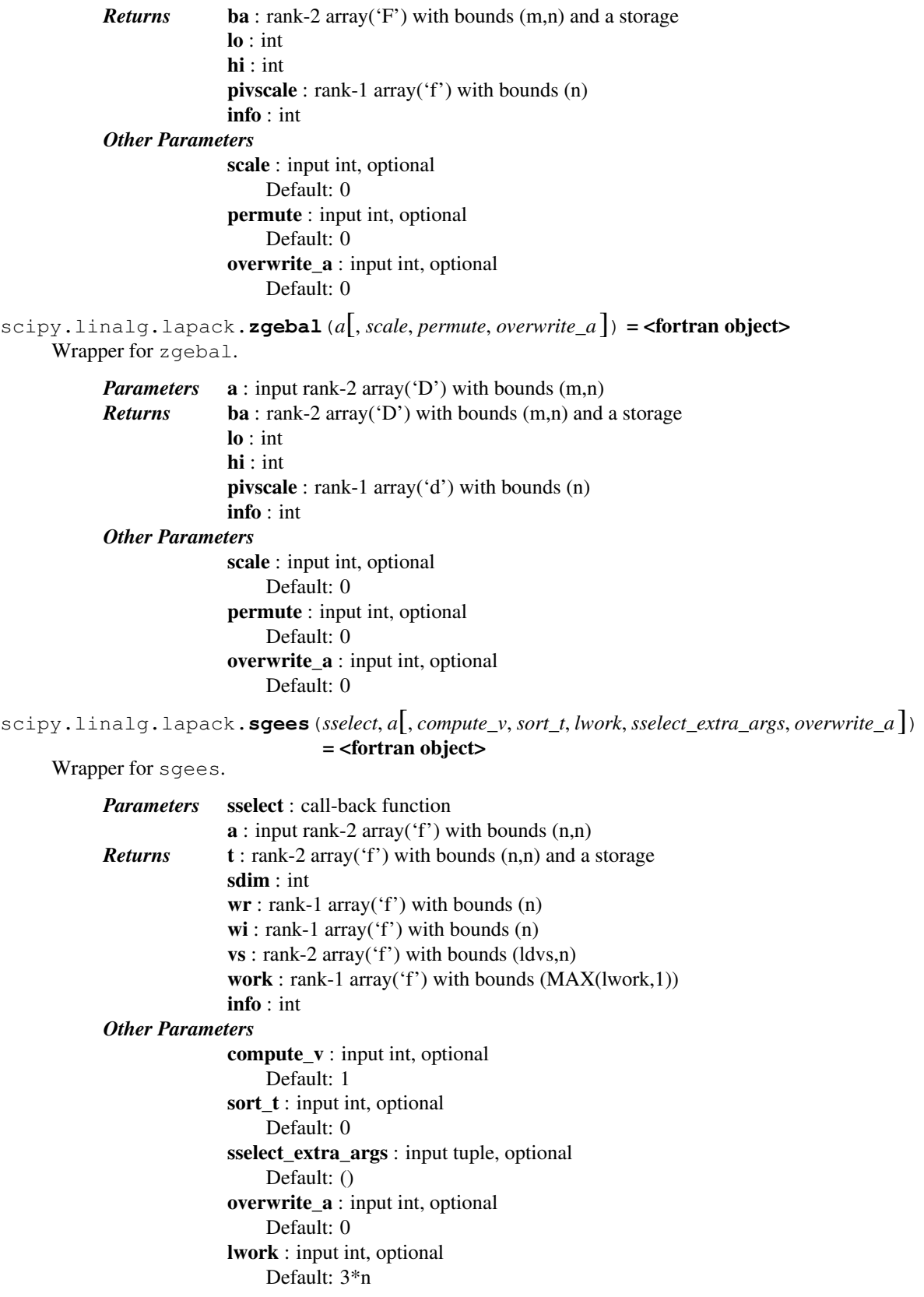

#### *Notes*

### Call-back functions:

```
def sselect(arg1,arg2): return sselect
Required arguments:
 arg1 : input float
 arg2 : input float
Return objects:
 sselect : int
```
<span id="page-601-0"></span>scipy.linalg.lapack.**dgees**(*dselect*, *<sup>a</sup>*[, *compute\_v*, *sort\_t*, *lwork*, *dselect\_extra\_args*, *overwrite\_a*  $\big]$ ) = <fortran object>

Wrapper for dgees.

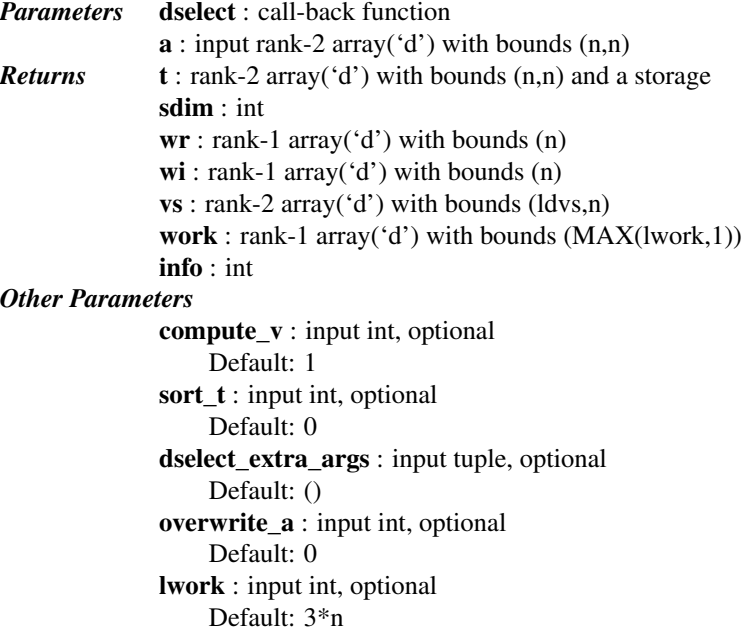

#### *Notes*

Call-back functions:

```
def dselect(arg1,arg2): return dselect
Required arguments:
  arg1 : input float
  arg2 : input float
Return objects:
  dselect : int
```

```
scipy.linalg.lapack.cgees(cselect, a[, compute_v, sort_t, lwork, cselect_extra_args, overwrite_a
                                 ] = <fortran object>
```
Wrapper for cgees.

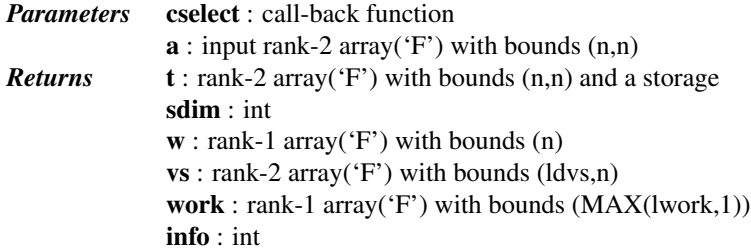

*Other Parameters* compute\_v : input int, optional Default: 1 sort\_t : input int, optional Default: 0 cselect\_extra\_args : input tuple, optional Default: () overwrite\_a : input int, optional Default: 0 lwork : input int, optional Default: 3\*n *Notes* Call-back functions: def cselect(arg): return cselect Required arguments: arg : input complex Return objects: cselect : int scipy.linalg.lapack.**zgees**(*zselect*, *<sup>a</sup>*[, *compute\_v*, *sort\_t*, *lwork*, *zselect\_extra\_args*, *overwrite\_a* ]) = <fortran object> Wrapper for zgees. *Parameters* zselect : call-back function **a** : input rank-2 array('D') with bounds (n,n)

<span id="page-602-0"></span>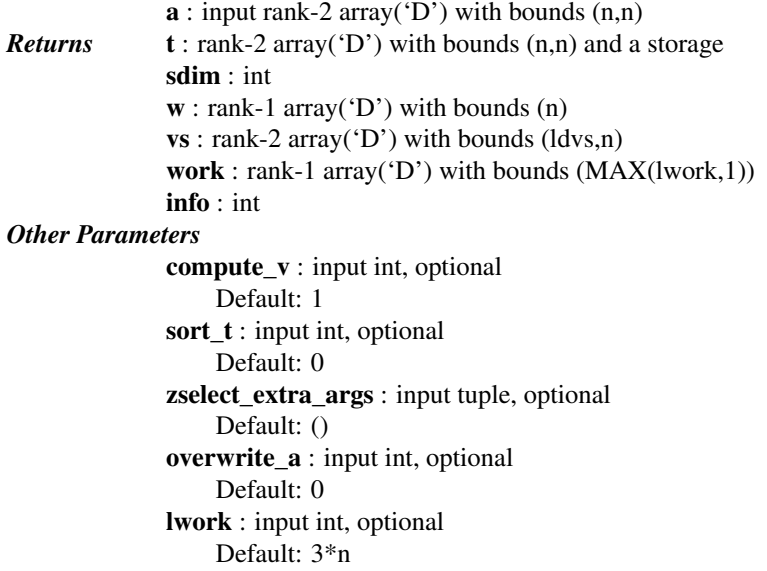

## *Notes*

Call-back functions:

```
def zselect(arg): return zselect
Required arguments:
 arg : input complex
Return objects:
  zselect : int
```
<span id="page-602-1"></span>scipy.linalg.lapack.**sgeev**(*a*[, *compute\_vl*, *compute\_vr*, *lwork*, *overwrite\_a* ]) = <fortran object> Wrapper for sqeev.

<span id="page-603-0"></span>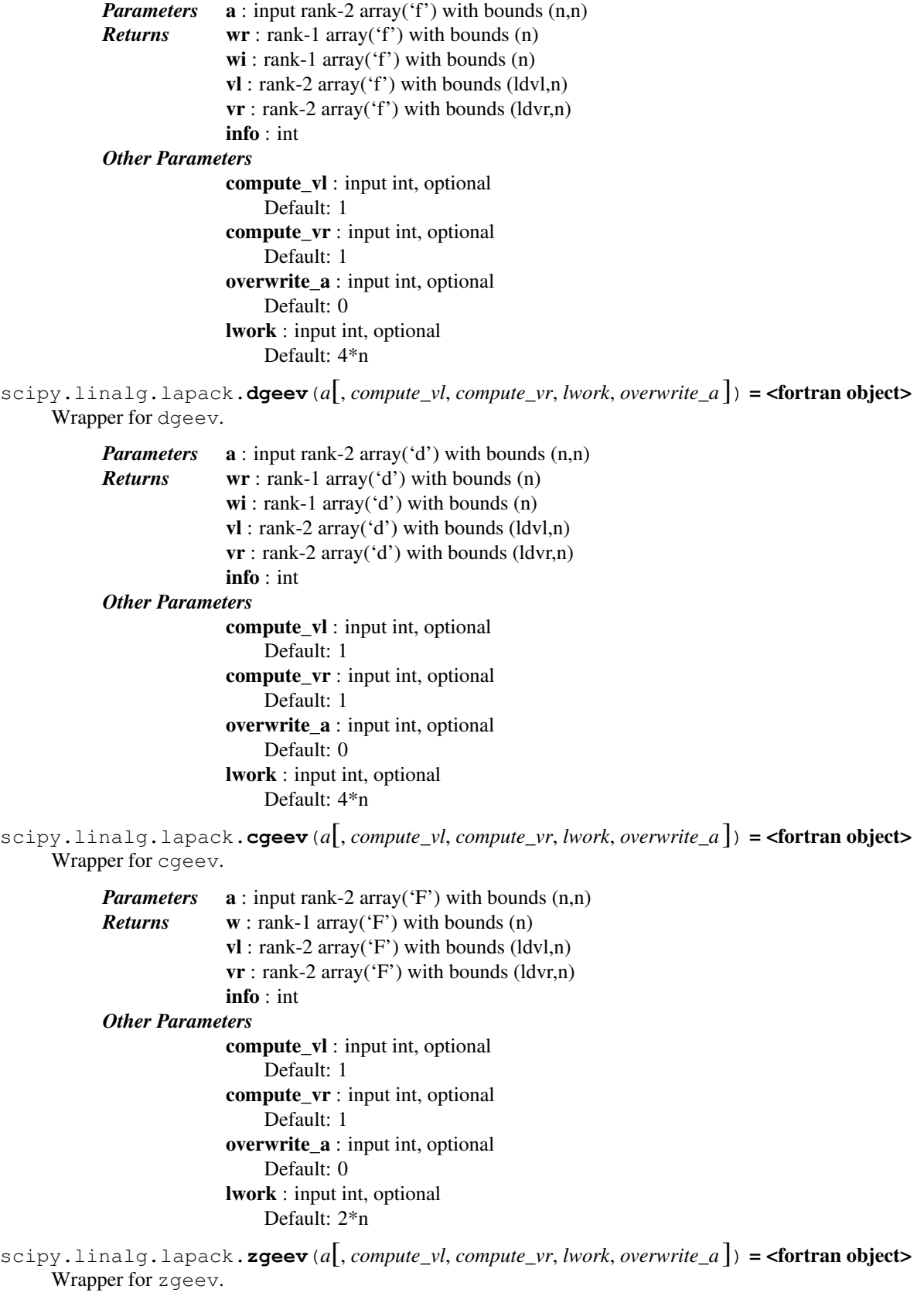

<span id="page-603-2"></span><span id="page-603-1"></span>*Parameters* a : input rank-2 array('D') with bounds (n,n)

```
Returns w : rank-1 array('D') with bounds (n)
                        vl: rank-2 array('D') with bounds (ldvl,n)vr: rank-2 array('D') with bounds (ldvr,n)info : int
           Other Parameters
                        compute_vl : input int, optional
                            Default: 1
                        compute_vr : input int, optional
                            Default: 1
                        overwrite_a : input int, optional
                            Default: 0
                        lwork : input int, optional
                            Default: 2*n
scipy.linalg.lapack.sgeev_lwork(n[, compute_vl, compute_vr]) = <fortran object>
     Wrapper for sgeev_lwork.
           Parameters n : input int
           Returns work : float
                        info : int
           Other Parameters
                        compute_vl : input int, optional
                            Default: 1
                        compute_vr : input int, optional
                            Default: 1
scipy.linalg.lapack.dgeev_lwork(n[, compute_vl, compute_vr]) = <fortran object>
     Wrapper for dgeev_lwork.
           Parameters n : input int
           Returns work : float
                        info : int
           Other Parameters
                        compute_vl : input int, optional
                            Default: 1
                        compute_vr : input int, optional
                            Default: 1
scipy.linalg.lapack.cgeev_lwork(n[, compute_vl, compute_vr]) = <fortran object>
     Wrapper for cgeev_lwork.
           Parameters n : input int
           Returns work : complex
                        info : int
           Other Parameters
                        compute_vl : input int, optional
                            Default: 1
                        compute_vr : input int, optional
                            Default: 1
scipy.linalg.lapack.zgeev_lwork(n[, compute_vl, compute_vr]) = <fortran object>
     Wrapper for zgeev_lwork.
           Parameters n : input int
           Returns work : complex
                        info : int
           Other Parameters
                        compute vl: input int, optional
```
Default: 1 compute\_vr : input int, optional Default: 1

<span id="page-605-0"></span>scipy.linalg.lapack.**sgegv**(*\*args*, *\*\*kwds*)

[sgegv](#page-605-0) is deprecated! The *\*gegv* family of routines has been deprecated in LAPACK 3.6.0 in favor of the *\*ggev* family of routines. The corresponding wrappers will be removed from SciPy in a future release.

alphar,alphai,beta,vl,vr,info = sgegv(a,b,[compute\_vl,compute\_vr,lwork,overwrite\_a,overwrite\_b])

Wrapper for sgegv.

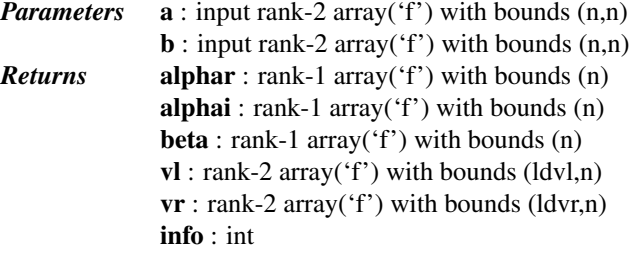

*Other Parameters*

```
compute_vl : input int, optional
    Default: 1
compute_vr : input int, optional
    Default: 1
overwrite_a : input int, optional
    Default: 0
overwrite_b : input int, optional
    Default: 0
lwork : input int, optional
    Default: 8*n
```
<span id="page-605-1"></span>scipy.linalg.lapack.**dgegv**(*\*args*, *\*\*kwds*)

[dgegv](#page-605-1) is deprecated! The *\*gegv* family of routines has been deprecated in LAPACK 3.6.0 in favor of the *\*ggev* family of routines. The corresponding wrappers will be removed from SciPy in a future release.

alphar,alphai,beta,vl,vr,info = dgegv(a,b,[compute\_vl,compute\_vr,lwork,overwrite\_a,overwrite\_b])

Wrapper for dgegv.

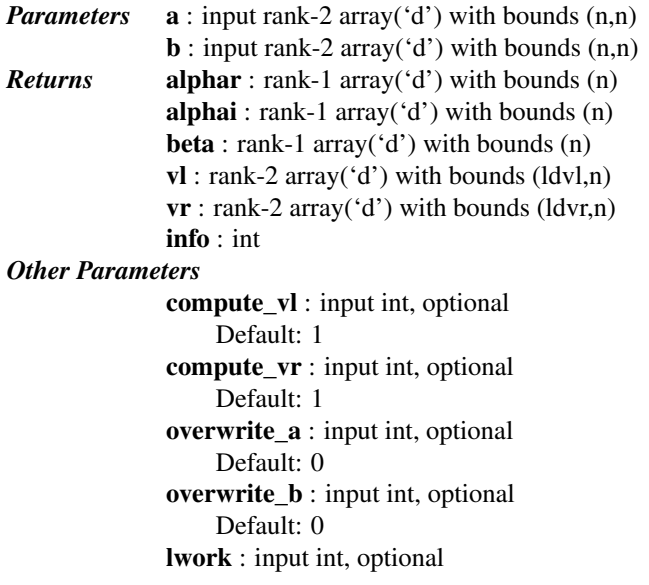

Default: 8\*n

<span id="page-606-0"></span>scipy.linalg.lapack.**cgegv**(*\*args*, *\*\*kwds*)

[cgegv](#page-606-0) is deprecated! The *\*gegv* family of routines has been deprecated in LAPACK 3.6.0 in favor of the *\*ggev* family of routines. The corresponding wrappers will be removed from SciPy in a future release.

alpha,beta,vl,vr,info = cgegv(a,b,[compute\_vl,compute\_vr,lwork,overwrite\_a,overwrite\_b])

Wrapper for cgegv.

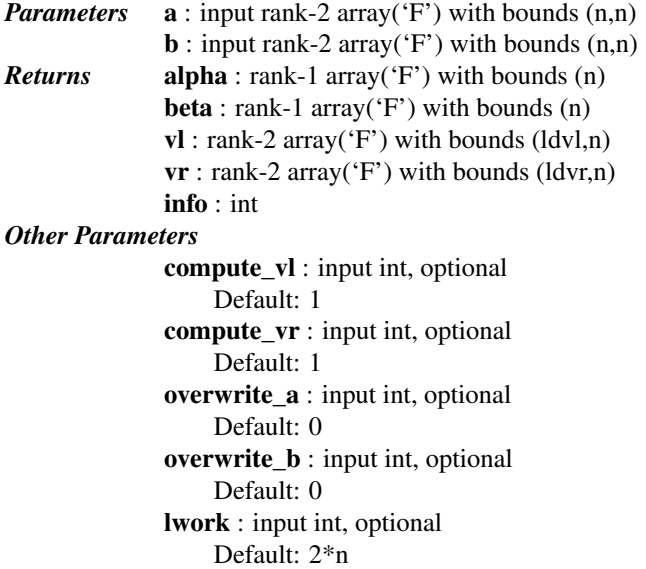

<span id="page-606-1"></span>scipy.linalg.lapack.**zgegv**(*\*args*, *\*\*kwds*)

[zgegv](#page-606-1) is deprecated! The *\*gegv* family of routines has been deprecated in LAPACK 3.6.0 in favor of the *\*ggev* family of routines. The corresponding wrappers will be removed from SciPy in a future release.

alpha,beta,vl,vr,info = zgegv(a,b,[compute\_vl,compute\_vr,lwork,overwrite\_a,overwrite\_b])

Wrapper for zgegv.

<span id="page-606-2"></span>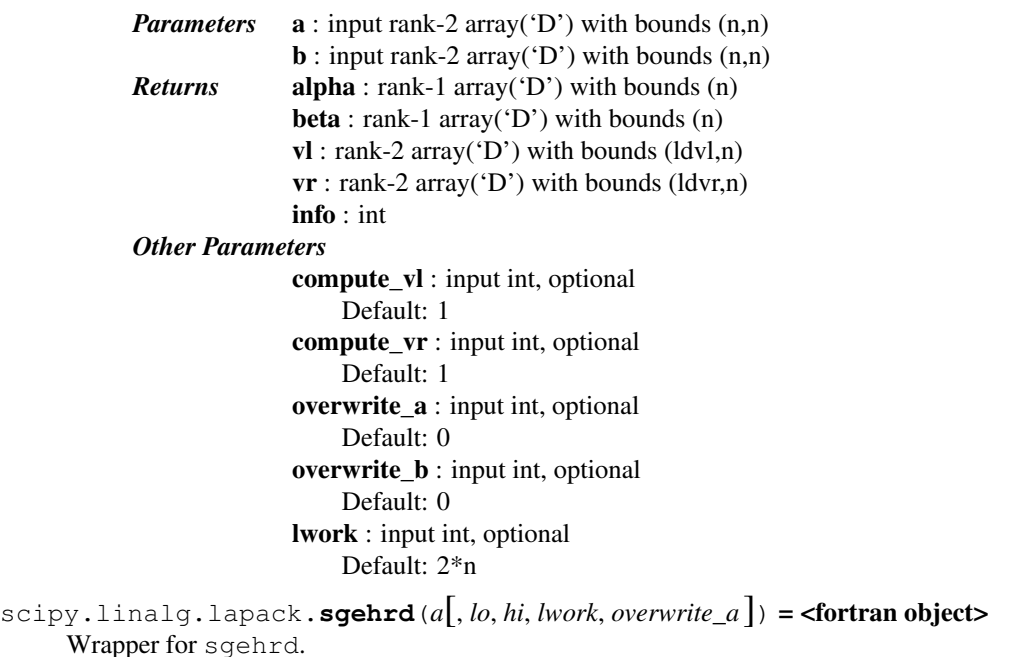

```
Parameters a : input rank-2 array('f') with bounds (n,n)
           Returns ht: rank-2 array('f') with bounds (n,n) and a storage
                          tau : rank-1 array(f') with bounds (n - 1)info : int
            Other Parameters
                          lo : input int, optional
                               Default: 0
                          hi : input int, optional
                               Default: n-1
                          overwrite_a : input int, optional
                               Default: 0
                          lwork : input int, optional
                               Default: MAX(n,1)
scipy.linalg.lapack.dgehrd(a[, lo, hi, lwork, overwrite_a ]) = <fortran object>
     Wrapper for dgehrd.
           Parameters a : input rank-2 array('d') with bounds (n,n)
           Returns ht: rank-2 array('d') with bounds (n,n) and a storage
                          tau : rank-1 array('d') with bounds (n - 1)info : int
           Other Parameters
                          lo : input int, optional
                               Default: 0
                          hi : input int, optional
                               Default: n-1
                          overwrite_a : input int, optional
                               Default: 0
                          lwork : input int, optional
                              Default: MAX(n,1)
scipy.linalg.lapack.cgehrd(a[, lo, hi, lwork, overwrite_a ]) = <fortran object>
     Wrapper for cgehrd.
           Parameters \mathbf{a} : input rank-2 array(\mathbf{F}') with bounds (n,n)Returns ht: rank-2 array('F') with bounds (n,n) and a storage
                          tau : rank-1 array(F') with bounds (n - 1)info : int
           Other Parameters
                          lo : input int, optional
                               Default: 0
                          hi : input int, optional
                               Default: n-1
                          overwrite_a : input int, optional
                               Default: 0
                          lwork : input int, optional
                               Default: MAX(n,1)
scipy.linalg.lapack.zgehrd(a[, lo, hi, lwork, overwrite_a ]) = <fortran object>
     Wrapper for zgehrd.
           Parameters a : input rank-2 array('D') with bounds (n,n)
           Returns ht: rank-2 array('D') with bounds (n,n) and a storage
                          tau : rank-1 array((D')) with bounds (n - 1)info : int
            Other Parameters
                          lo : input int, optional
```
<span id="page-608-4"></span><span id="page-608-3"></span><span id="page-608-2"></span><span id="page-608-1"></span><span id="page-608-0"></span>Default: 0 hi : input int, optional Default: n-1 overwrite\_a : input int, optional Default: 0 lwork : input int, optional Default: MAX(n,1) scipy.linalg.lapack.**sgehrd\_lwork**(*n*[, *lo*, *hi*]) = <fortran object> Wrapper for sgehrd\_lwork. *Parameters* **n** : input int *Returns* work : float info : int *Other Parameters* lo : input int, optional Default: 0 hi : input int, optional Default: n-1 scipy.linalg.lapack.**dgehrd\_lwork**(*n*[, *lo*, *hi*]) = <fortran object> Wrapper for dgehrd\_lwork. *Parameters* **n** : input int *Returns* work : float info : int *Other Parameters* lo : input int, optional Default: 0 hi : input int, optional Default: n-1 scipy.linalg.lapack.**cgehrd\_lwork**(*n*[, *lo*, *hi*]) = <fortran object> Wrapper for cgehrd\_lwork. *Parameters* **n** : input int *Returns* work : complex info : int *Other Parameters* lo : input int, optional Default: 0 hi : input int, optional Default: n-1 scipy.linalg.lapack.**zgehrd\_lwork**(*n*[, *lo*, *hi*]) = <fortran object> Wrapper for zgehrd\_lwork. *Parameters* **n** : input int *Returns* work : complex info : int *Other Parameters* lo : input int, optional Default: 0 hi : input int, optional Default: n-1 scipy.linalg.lapack.**sgelss**(*a*, *<sup>b</sup>*[, *cond*, *lwork*, *overwrite\_a*, *overwrite\_b* ]) = <fortran object> Wrapper for sgelss.

<span id="page-609-1"></span><span id="page-609-0"></span>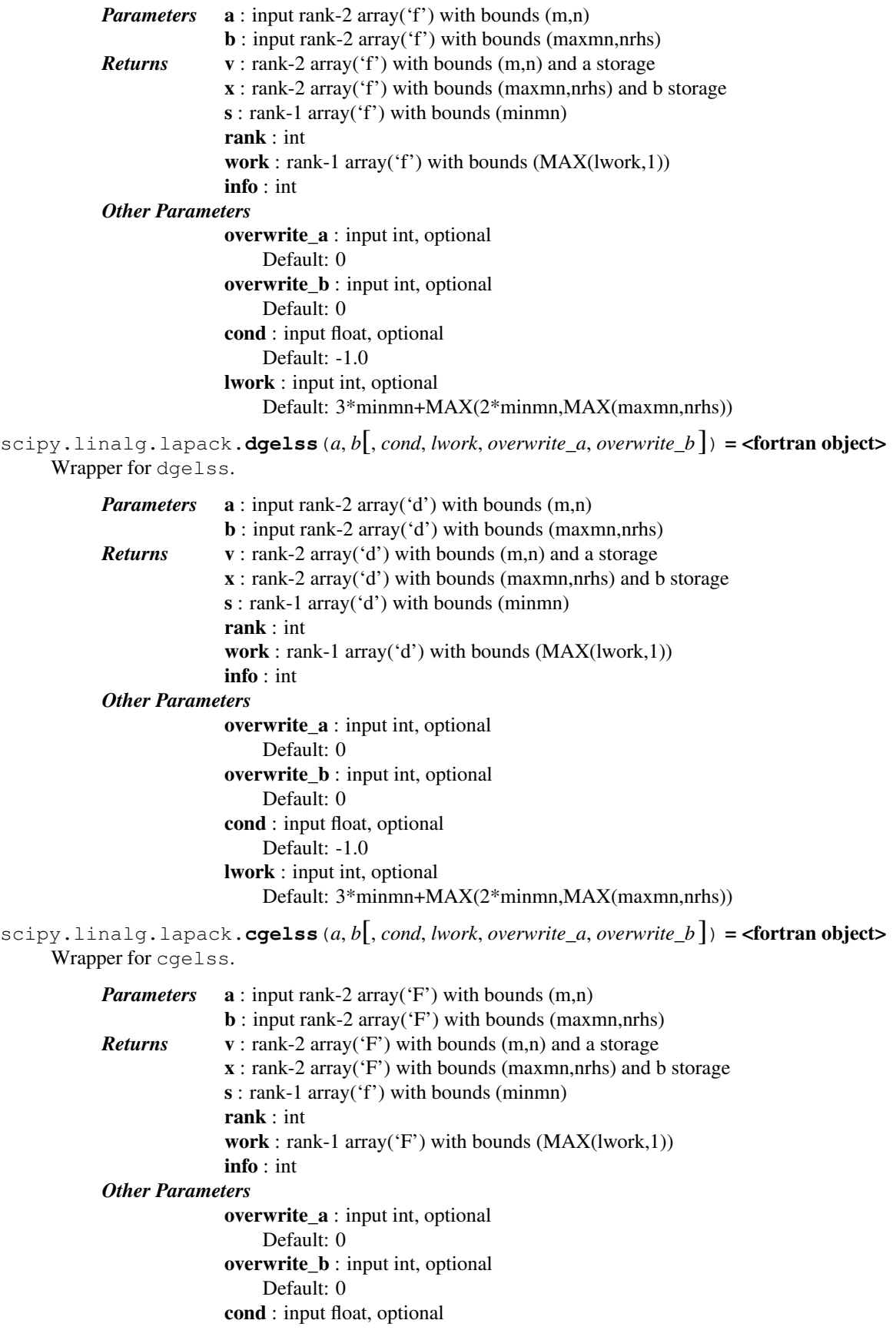

```
Default: -1.0
                         lwork : input int, optional
                             Default: 2*minmn+MAX(maxmn,nrhs)
scipy.linalg.lapack.zgelss(a, b[, cond, lwork, overwrite_a, overwrite_b ]) = <fortran object>
     Wrapper for zgelss.
           Parameters a : input rank-2 array('D') with bounds (m,n)
                         b : input rank-2 array('D') with bounds (maxmn,nrhs)
           Returns v: rank-2 array('D') with bounds (m,n) and a storage
                         \mathbf{x} : rank-2 array('D') with bounds (maxmn,nrhs) and b storage
                         s : rank-1 array('d') with bounds (minmn)
                         rank : int
                         work : rank-1 array('D') with bounds (MAX(lwork,1))
                         info : int
           Other Parameters
                         overwrite_a : input int, optional
                             Default: 0
                         overwrite b : input int, optional
                             Default: 0
                         cond : input float, optional
                             Default: -1.0
                         lwork : input int, optional
                             Default: 2*minmn+MAX(maxmn,nrhs)
scipy.linalg.lapack.sgelss_lwork(m, n, nrhs[, cond, lwork ]) = <fortran object>
     Wrapper for sqelss lwork.
           Parameters m : input int
                         n : input int
                         nrhs : input int
           Returns work : float
                         info : int
           Other Parameters
                         cond : input float, optional
                             Default: -1.0
                         lwork : input int, optional
                             Default: -1
scipy.linalg.lapack.dgelss_lwork(m, n, nrhs[, cond, lwork ]) = <fortran object>
     Wrapper for dgelss_lwork.
           Parameters m : input int
                         n : input int
                         nrhs : input int
           Returns work : float
                         info : int
           Other Parameters
                         cond : input float, optional
                             Default: -1.0
                         lwork : input int, optional
                             Default: -1
scipy.linalg.lapack.cgelss_lwork(m, n, nrhs[, cond, lwork ]) = <fortran object>
     Wrapper for cgelss_lwork.
```
<span id="page-611-2"></span><span id="page-611-1"></span><span id="page-611-0"></span>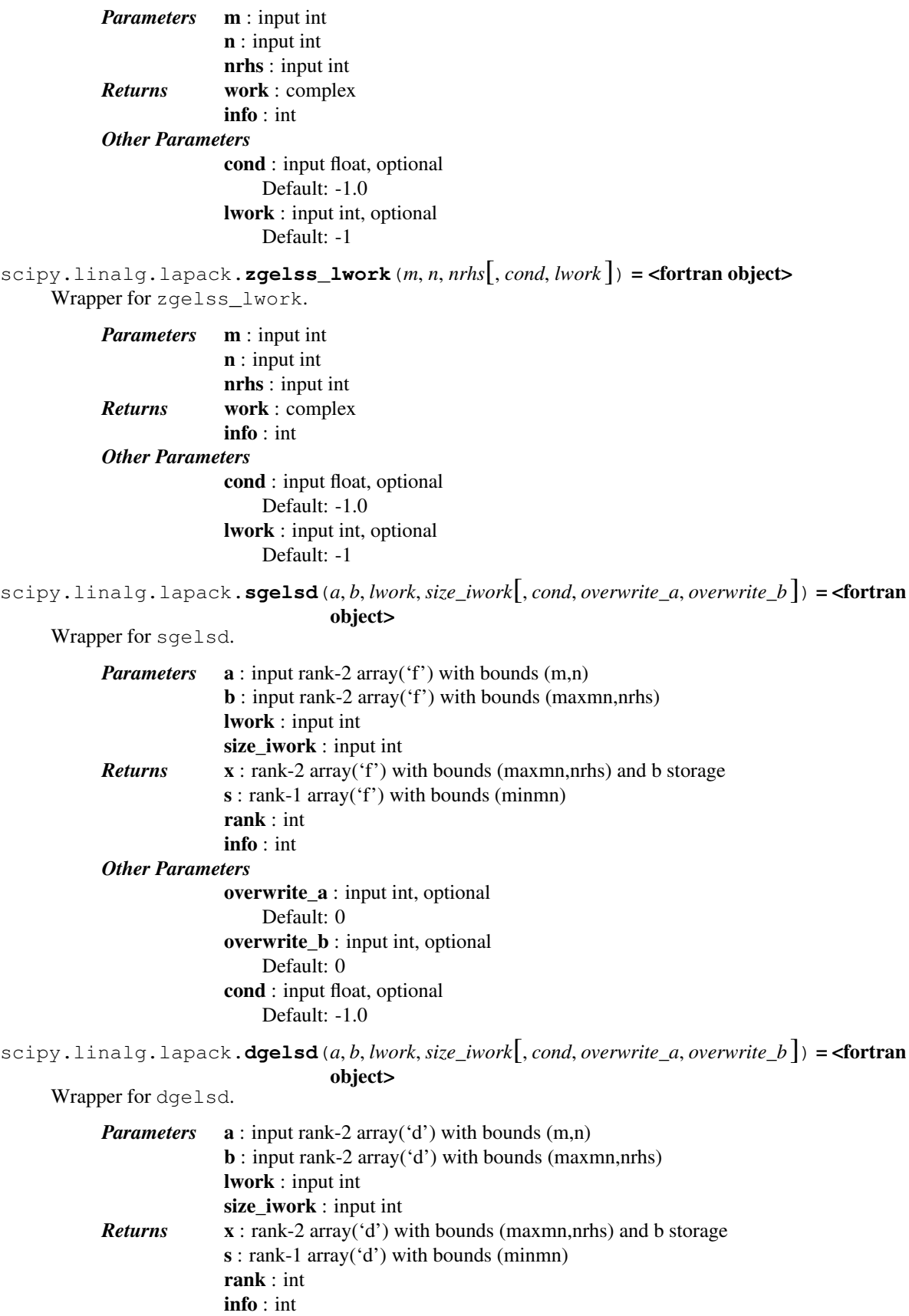
```
Other Parameters
                          overwrite_a : input int, optional
                              Default: 0
                          overwrite_b : input int, optional
                              Default: 0
                          cond : input float, optional
                              Default: -1.0
scipy.linalg.lapack.cgelsd(a, b, lwork, size_rwork, size_iwork[, cond, overwrite_a, overwrite_b
                                      | = <fortran object>
     Wrapper for cgelsd.
           Parameters a : input rank-2 array('F') with bounds (m,n)
                          \mathbf{b} : input rank-2 array('F') with bounds (maxmn,nrhs)
                          lwork : input int
                          size_rwork : input int
                          size iwork : input int
           Returns x : rank-2 array('F') with bounds (maxmn,nrhs) and b storage
                          s : rank-1 array('f') with bounds (minmn)
                          rank : int
                          info : int
           Other Parameters
                          overwrite a: input int, optional
                              Default: 0
                          overwrite_b : input int, optional
                              Default: 0
                          cond : input float, optional
                              Default: -1.0
scipy.linalg.lapack.zgelsd(a, b, lwork, size_rwork, size_iwork[, cond, overwrite_a, overwrite_b
                                      | = <fortran object>
     Wrapper for zgelsd.
           Parameters a : input rank-2 array('D') with bounds (m,n)
                          : input rank-2 array('D') with bounds (maxmn,nrhs)
                          lwork : input int
                          size_rwork : input int
                          size iwork : input int
           Returns x : rank-2 array('D') with bounds (maxmn,nrhs) and b storage
                          s : rank-1 array('d') with bounds (minmn)
                          rank : int
                          info : int
           Other Parameters
                          overwrite_a : input int, optional
                              Default: 0
                          overwrite_b : input int, optional
                              Default: 0
                          cond : input float, optional
                              Default: -1.0
scipy.linalg.lapack.sgelsd_lwork(m, n, nrhs[, cond, lwork ]) = <fortran object>
     Wrapper for sgelsd_lwork.
           Parameters m : input int
                         n : input int
                          nrhs : input int
```
*Returns* work : float iwork : int info : int *Other Parameters* cond : input float, optional Default: -1.0 lwork : input int, optional Default: -1 scipy.linalg.lapack.**dgelsd\_lwork**(*m*, *<sup>n</sup>*, *nrhs*[, *cond*, *lwork* ]) = <fortran object> Wrapper for dgelsd\_lwork. *Parameters* **m** : input int n : input int nrhs : input int *Returns* work : float iwork : int info : int *Other Parameters* cond : input float, optional Default: -1.0 lwork : input int, optional Default: -1 scipy.linalg.lapack.**cgelsd\_lwork**(*m*, *<sup>n</sup>*, *nrhs*[, *cond*, *lwork* ]) = <fortran object> Wrapper for cgelsd\_lwork. *Parameters* **m** : input int n : input int nrhs : input int *Returns* work : complex rwork : float iwork : int info : int *Other Parameters* cond : input float, optional Default: -1.0 lwork : input int, optional Default: -1 scipy.linalg.lapack.**zgelsd\_lwork**(*m*, *<sup>n</sup>*, *nrhs*[, *cond*, *lwork* ]) = <fortran object> Wrapper for zgelsd\_lwork. *Parameters* **m** : input int n : input int nrhs : input int *Returns* work : complex rwork : float iwork : int info : int *Other Parameters* cond : input float, optional Default: -1.0 lwork : input int, optional

Default: -1

scipy.linalg.lapack.**sgelsy**(*a*, *<sup>b</sup>*, *jptv*, *cond*, *lwork*[, *overwrite\_a*, *overwrite\_b* ]) = <fortran object> Wrapper for sqelsy. *Parameters* **a** : input rank-2 array('f') with bounds (m,n) **b** : input rank-2 array('f') with bounds (maxmn,nrhs) jptv : input rank-1 array( $i$ ) with bounds (n) cond : input float lwork : input int *Returns* **v** : rank-2 array('f') with bounds (m,n) and a storage x : rank-2 array('f') with bounds (maxmn,nrhs) and b storage  $j:$  rank-1 array( $i$ ) with bounds (n) and jptv storage rank : int info : int *Other Parameters* overwrite\_a : input int, optional Default: 0 overwrite\_b : input int, optional Default: 0 scipy.linalg.lapack.**dgelsy**(*a*, *<sup>b</sup>*, *jptv*, *cond*, *lwork*[, *overwrite\_a*, *overwrite\_b* ]) = <fortran object> Wrapper for dgelsy. *Parameters* **a** : input rank-2 array('d') with bounds (m,n) **b** : input rank-2 array( $d'$ ) with bounds (maxmn,nrhs) jptv : input rank-1 array( $i$ ) with bounds (n) cond : input float lwork : input int *Returns* v: rank-2 array('d') with bounds (m,n) and a storage x : rank-2 array('d') with bounds (maxmn,nrhs) and b storage j : rank-1 array('i') with bounds (n) and jptv storage rank : int info : int *Other Parameters* overwrite  $a$ : input int, optional Default: 0 overwrite **b** : input int, optional Default: 0 scipy.linalg.lapack.**cgelsy**(*a*, *<sup>b</sup>*, *jptv*, *cond*, *lwork*[, *overwrite\_a*, *overwrite\_b* ]) = <fortran object> Wrapper for cgelsy. *Parameters* **a** : input rank-2 array('F') with bounds (m,n) **b** : input rank-2 array( $F'$ ) with bounds (maxmn,nrhs) jptv : input rank-1 array( $i$ ) with bounds (n) cond : input float lwork : input int *Returns* v: rank-2 array('F') with bounds (m,n) and a storage  $\mathbf{x}$  : rank-2 array( $\mathbf{F}'$ ) with bounds (maxmn,nrhs) and b storage  $j:$  rank-1 array( $i$ ) with bounds (n) and jptv storage rank : int info : int *Other Parameters* overwrite  $a$ : input int, optional

Default: 0

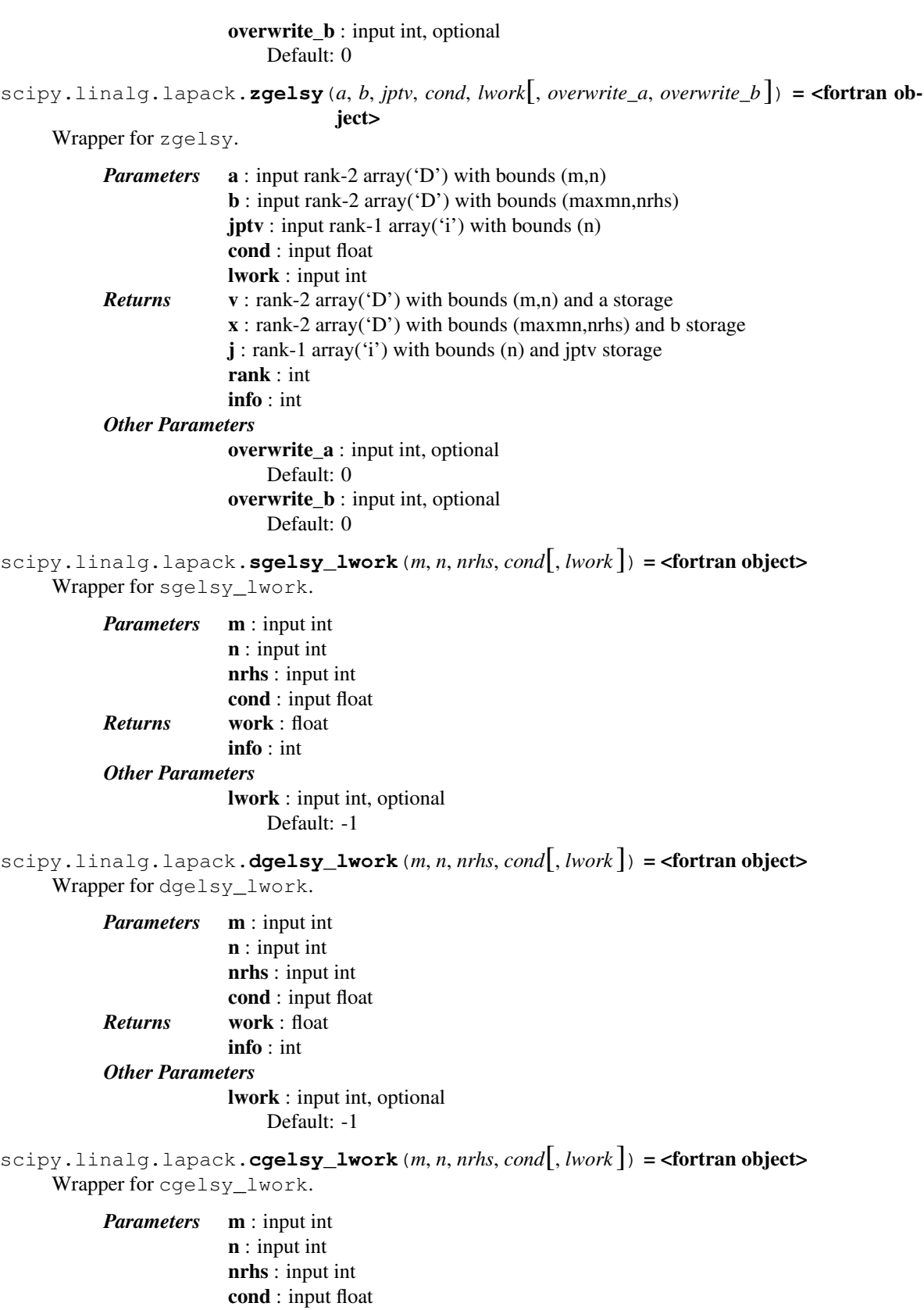

*Returns* work : complex info : int

```
Other Parameters
                         lwork : input int, optional
                             Default: -1
scipy.linalg.lapack.zgelsy_lwork(m, n, nrhs, cond[, lwork ]) = <fortran object>
     Wrapper for zgelsy_lwork.
           Parameters m : input int
                         n : input int
                         nrhs : input int
                         cond : input float
           Returns work : complex
                         info : int
           Other Parameters
                         lwork : input int, optional
                             Default: -1
scipy.linalg.lapack.sgeqp3(a[, lwork, overwrite_a]) = <fortran object>
     Wrapper for sgeqp3.
           Parameters a : input rank-2 array('f') with bounds (m,n)
           Returns qr : rank-2 array('f') with bounds (m,n) and a storage
                         jpvt : rank-1 array('i') with bounds (n)
                         tau : rank-1 array('f') with bounds (MIN(m,n))work : rank-1 array('f') with bounds (MAX(lwork,1))
                         info : int
           Other Parameters
                         overwrite_a : input int, optional
                             Default: 0
                         lwork : input int, optional
                             Default: 3*(n+1)scipy.linalg.lapack.dgeqp3(a[, lwork, overwrite_a ]) = <fortran object>
     Wrapper for dgeqp3.
           Parameters a : input rank-2 array('d') with bounds (m,n)
           Returns qr : rank-2 array('d') with bounds (m,n) and a storage
                         jpvt : rank-1 array('i') with bounds (n)
                         tau : rank-1 array('d') with bounds (MIN(m,n))work: rank-1 array('d') with bounds (MAX(lwork,1))info : int
           Other Parameters
                         overwrite_a : input int, optional
                             Default: 0
                         lwork : input int, optional
                             Default: 3*(n+1)scipy.linalg.lapack.cgeqp3(a[, lwork, overwrite_a ]) = <fortran object>
     Wrapper for cgeqp3.
           Parameters a : input rank-2 array('F') with bounds (m,n)
           Returns qr : rank-2 array('F') with bounds (m,n) and a storage
                         jpvt : rank-1 array('i') with bounds (n)
                         tau : rank-1 array(F') with bounds (MIN(m,n))
                         work: rank-1 array(F') with bounds (MAX(lwork,1))
                         info : int
           Other Parameters
                         overwrite a: input int, optional
```

```
Default: 0
                         lwork : input int, optional
                             Default: 3*(n+1)scipy.linalg.lapack.zgeqp3(a[, lwork, overwrite_a]) = <fortran object>
     Wrapper for zgeqp3.
           Parameters a : input rank-2 array('D') with bounds (m,n)
           Returns qr : rank-2 array('D') with bounds (m,n) and a storage
                         jpvt : rank-1 array('i') with bounds (n)
                         tau : rank-1 array('D') with bounds (MIN(m, n))work : rank-1 array('D') with bounds (MAX(lwork,1))
                         info : int
           Other Parameters
                         overwrite_a : input int, optional
                             Default: 0
                         lwork : input int, optional
                             Default: 3*(n+1)scipy.linalg.lapack.sgeqrf(a, lwork, overwrite_a]) = <fortran object>
     Wrapper for sgeqrf.
           Parameters a : input rank-2 array('f') with bounds (m,n)
           Returns qr : rank-2 array('f') with bounds (m,n) and a storage
                         tau : rank-1 array('f') with bounds (MIN(m, n))work: rank-1 array('f') with bounds (MAX(lwork,1))info : int
           Other Parameters
                         overwrite_a : input int, optional
                             Default: 0
                         lwork : input int, optional
                             Default: 3*n
scipy.linalg.lapack.dgeqrf(a[, lwork, overwrite_a ]) = <fortran object>
     Wrapper for dgeqrf.
           Parameters a : input rank-2 array('d') with bounds (m,n)
           Returns qr : rank-2 array('d') with bounds (m,n) and a storage
                         tau : rank-1 array('d') with bounds (MIN(m, n))work: rank-1 array('d') with bounds (MAX(lwork,1))info : int
           Other Parameters
                         overwrite_a : input int, optional
                             Default: 0
                         lwork : input int, optional
                             Default: 3*n
scipy.linalg.lapack.cgeqrf(a[, lwork, overwrite_a ]) = <fortran object>
     Wrapper for cgeqrf.
           Parameters a : input rank-2 array('F') with bounds (m,n)
           Returns qr : rank-2 array('F') with bounds (m,n) and a storage
                         tau : rank-1 array(F') with bounds (MIN(m,n))
                         work : rank-1 array('F') with bounds (MAX(lwork,1))
                         info : int
           Other Parameters
                         overwrite_a : input int, optional
                             Default: 0
```
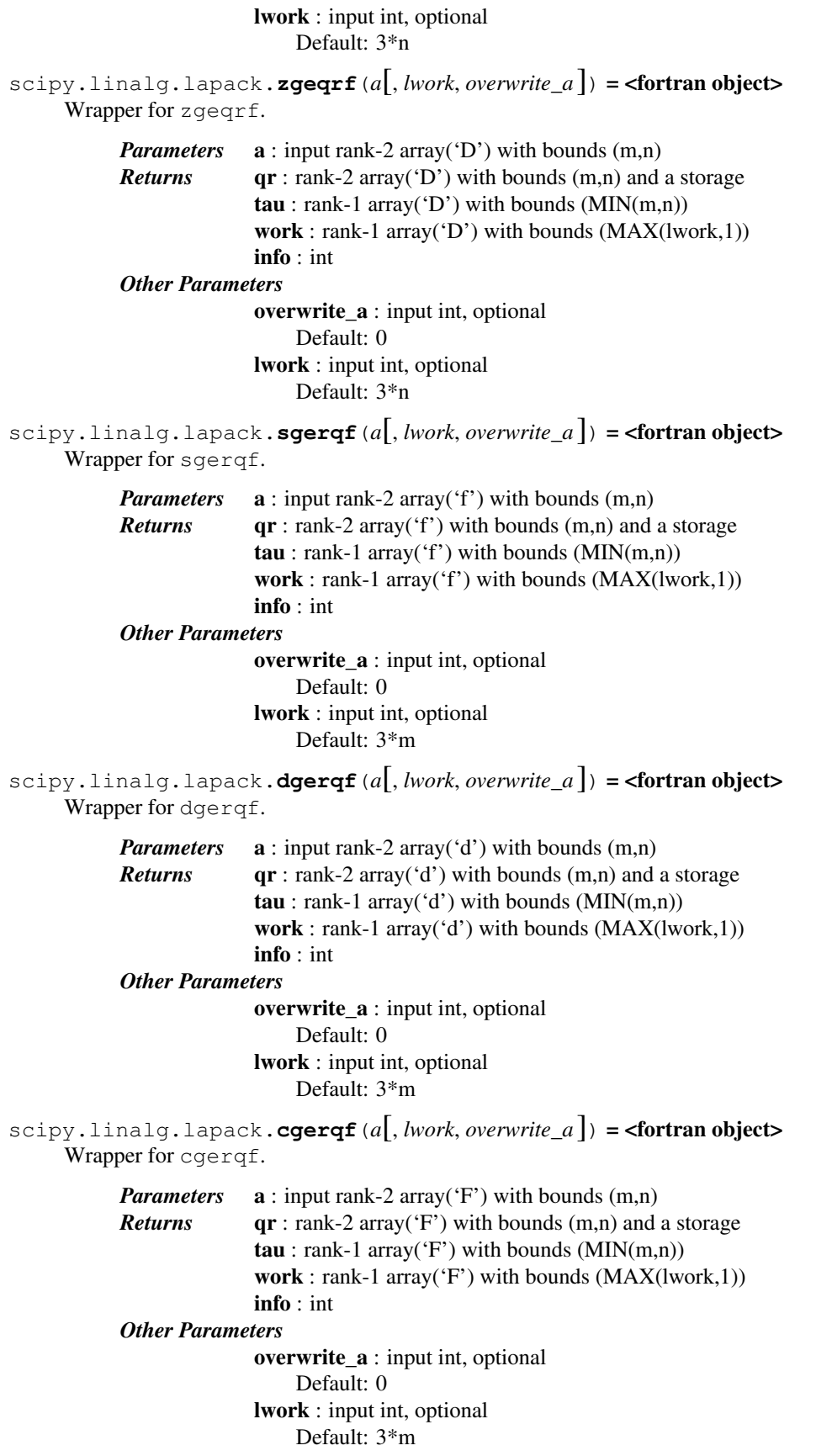

```
scipy.linalg.lapack.zgerqf(a[, lwork, overwrite_a ]) = <fortran object>
     Wrapper for zgerqf.
           Parameters a : input rank-2 array('D') with bounds (m,n)
           Returns qr : rank-2 array('D') with bounds (m,n) and a storage
                         tau : rank-1 array('D') with bounds (MIN(m, n))work: rank-1 array((D')) with bounds (MAX(lwork,1))
                         info : int
           Other Parameters
                         overwrite_a : input int, optional
                             Default: 0
                         lwork : input int, optional
                             Default: 3*m
scipy.linalg.lapack.sgesdd(a[, compute_uv, full_matrices, lwork, overwrite_a ]) = <fortran ob-
                                     iect>
     Wrapper for sgesdd.
           Parameters a : input rank-2 array('f') with bounds (m,n)
           Returns u : rank-2 array('f') with bounds (u0,u1)
                         s : rank-1 array('f') with bounds (minmn)
                         vt : rank-2 array('f') with bounds (vt0, vt1)info : int
           Other Parameters
                         overwrite_a : input int, optional
                             Default: 0
                         compute uv: input int, optional
                             Default: 1
                         full_matrices : input int, optional
                             Default: 1
                         lwork : input int, optional
                             Default: (compute_uv?4*minmn*minmn+MAX(m,n)+9*minmn:MAX(14*minmn+4,10*minmn+2+25
scipy.linalg.lapack.dgesdd(a[, compute_uv, full_matrices, lwork, overwrite_a ]) = <fortran ob-
                                     ject>
     Wrapper for dgesdd.
           Parameters a : input rank-2 array('d') with bounds (m,n)
           Returns u : rank-2 array('d') with bounds (u0,u1)
                         s : rank-1 array('d') with bounds (minmn)
                         vt : rank-2 array('d') with bounds (vt0,vt1)
                         info : int
           Other Parameters
                         overwrite_a : input int, optional
                             Default: 0
                         compute_uv : input int, optional
                             Default: 1
                         full_matrices : input int, optional
                             Default: 1
                         lwork : input int, optional
                             Default: (compute_uv?4*minmn*minmn+MAX(m,n)+9*minmn:MAX(14*minmn+4,10*minmn+2+25
scipy.linalg.lapack.cgesdd(a[, compute_uv, full_matrices, lwork, overwrite_a ]) = <fortran ob-
                                     ject>
     Wrapper for cgesdd.
```
*Parameters* **a** : input rank-2 array('F') with bounds (m,n)

```
Returns u : rank-2 array('F') with bounds (u0,u1)
                         s : rank-1 array('f') with bounds (minmn)
                         vt : rank-2 array('F') with bounds (vt0, vt1)info : int
           Other Parameters
                         overwrite a: input int, optional
                             Default: 0
                         compute_uv : input int, optional
                             Default: 1
                         full_matrices : input int, optional
                             Default: 1
                         lwork : input int, optional
                             Default: (compute_uv?2*minmn*minmn+MAX(m,n)+2*minmn:2*minmn+MAX(m,n))
scipy.linalg.lapack.zgesdd(a[, compute_uv, full_matrices, lwork, overwrite_a ]) = <fortran ob-
                                     ject>
     Wrapper for zgesdd.
           Parameters a : input rank-2 array('D') with bounds (m,n)
           Returns u : rank-2 array('D') with bounds (u0,u1)
                         s : rank-1 array('d') with bounds (minmn)
                         vt : rank-2 array('D') with bounds (vt0, vt1)info : int
           Other Parameters
                         overwrite_a : input int, optional
                             Default: 0
                         compute_uv : input int, optional
                             Default: 1
                         full_matrices : input int, optional
                             Default: 1
                         lwork : input int, optional
                             Default: (compute_uv?2*minmn*minmn+MAX(m,n)+2*minmn:2*minmn+MAX(m,n))
scipy.linalg.lapack.sgesdd_lwork(m, n[, compute_uv, full_matrices]) = <fortran object>
     Wrapper for sgesdd lwork.
           Parameters m : input int
                         n : input int
           Returns work : float
                         info : int
           Other Parameters
                         compute_uv : input int, optional
                             Default: 1
                         full_matrices : input int, optional
                             Default: 1
scipy.linalg.lapack.dgesdd_lwork(m, n[, compute_uv, full_matrices]) = <fortran object>
     Wrapper for dgesdd_lwork.
           Parameters m : input int
                         n : input int
           Returns work : float
                         info : int
           Other Parameters
                         compute_uv : input int, optional
                             Default: 1
                         full_matrices : input int, optional
```
scipy.linalg.lapack.**cgesdd\_lwork**(*m*, *<sup>n</sup>*[, *compute\_uv*, *full\_matrices*]) = <fortran object> Wrapper for cgesdd\_lwork.

*Parameters* **m** : input int n : input int *Returns* work : complex info : int *Other Parameters* compute\_uv : input int, optional Default: 1 full\_matrices : input int, optional Default: 1 scipy.linalg.lapack.**zgesdd\_lwork**(*m*, *<sup>n</sup>*[, *compute\_uv*, *full\_matrices*]) = <fortran object> Wrapper for zgesdd\_lwork. *Parameters* **m** : input int n : input int *Returns* work : complex info : int *Other Parameters* compute\_uv : input int, optional Default: 1 full matrices : input int, optional Default: 1 scipy.linalg.lapack.**sgesvd**(*a*[, *compute\_uv*, *full\_matrices*, *lwork*, *overwrite\_a* ]) = <fortran object> Wrapper for sgesvd. *Parameters* **a** : input rank-2 array('f') with bounds (m,n) *Returns* **u** : rank-2 array('f') with bounds (u0,u1) s : rank-1 array('f') with bounds (minmn) vt : rank-2 array('f') with bounds (vt0,vt1) info : int *Other Parameters* overwrite\_a : input int, optional Default: 0 compute\_uv : input int, optional Default: 1 full\_matrices : input int, optional Default: 1 lwork : input int, optional Default: MAX(1,MAX(3\*minmn+MAX(m,n),5\*minmn)) scipy.linalg.lapack.**dgesvd**(*a*[, *compute\_uv*, *full\_matrices*, *lwork*, *overwrite\_a* ]) = <fortran object> Wrapper for dgesvd. *Parameters* **a** : input rank-2 array('d') with bounds (m,n) *Returns* **u** : rank-2 array('d') with bounds (u0,u1) s : rank-1 array('d') with bounds (minmn)  $vt : rank-2 array('d') with bounds (vt0, vt1)$ info : int *Other Parameters* overwrite\_a : input int, optional

```
Default: 0
                         compute_uv : input int, optional
                             Default: 1
                         full_matrices : input int, optional
                             Default: 1
                         lwork : input int, optional
                             Default: MAX(1,MAX(3*minmn+MAX(m,n),5*minmn))
scipy.linalg.lapack.cgesvd(a[, compute_uv, full_matrices, lwork, overwrite_a ]) = <fortran ob-
                                     ject>
     Wrapper for cgesvd.
           Parameters a : input rank-2 array('F') with bounds (m,n)
           Returns u : rank-2 array('F') with bounds (u0,u1)
                         s : rank-1 array('f') with bounds (minmn)
                         vt : rank-2 array('F') with bounds (vt0, vt1)info : int
           Other Parameters
                         overwrite_a : input int, optional
                             Default: 0
                         compute uv: input int, optional
                             Default: 1
                         full_matrices : input int, optional
                             Default: 1
                         lwork : input int, optional
                             Default: MAX(1,2*minmn+MAX(m,n))
scipy.linalg.lapack.zgesvd(a[, compute_uv, full_matrices, lwork, overwrite_a ]) = <fortran ob-
                                     ject>
     Wrapper for zgesvd.
           Parameters a : input rank-2 array('D') with bounds (m,n)
           Returns u : rank-2 array('D') with bounds (u0,u1)
                         s : rank-1 array('d') with bounds (minmn)
                         vt : rank-2 array('D') with bounds (vt0, vt1)info : int
           Other Parameters
                         overwrite_a : input int, optional
                             Default: 0
                         compute_uv : input int, optional
                             Default: 1
                         full matrices : input int, optional
                             Default: 1
                         lwork : input int, optional
                             Default: MAX(1,2*minmn+MAX(m,n))
scipy.linalg.lapack.sgesvd_lwork(m, n[, compute_uv, full_matrices]) = <fortran object>
     Wrapper for sqesvd lwork.
           Parameters m : input int
                         n : input int
           Returns work : float
                         info : int
           Other Parameters
                         compute uv: input int, optional
                             Default: 1
                         full_matrices : input int, optional
```
scipy.linalg.lapack.**dgesvd\_lwork**(*m*, *<sup>n</sup>*[, *compute\_uv*, *full\_matrices*]) = <fortran object> Wrapper for dgesvd\_lwork.

*Parameters* **m** : input int n : input int *Returns* work : float info : int *Other Parameters* compute\_uv : input int, optional Default: 1 full\_matrices : input int, optional Default: 1 scipy.linalg.lapack.**cgesvd\_lwork**(*m*, *<sup>n</sup>*[, *compute\_uv*, *full\_matrices*]) = <fortran object>

Wrapper for cgesvd\_lwork.

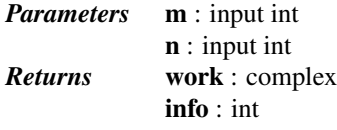

*Other Parameters*

compute\_uv : input int, optional Default: 1 full\_matrices : input int, optional Default: 1

scipy.linalg.lapack.**zgesvd\_lwork**(*m*, *<sup>n</sup>*[, *compute\_uv*, *full\_matrices*]) = <fortran object> Wrapper for zgesvd\_lwork.

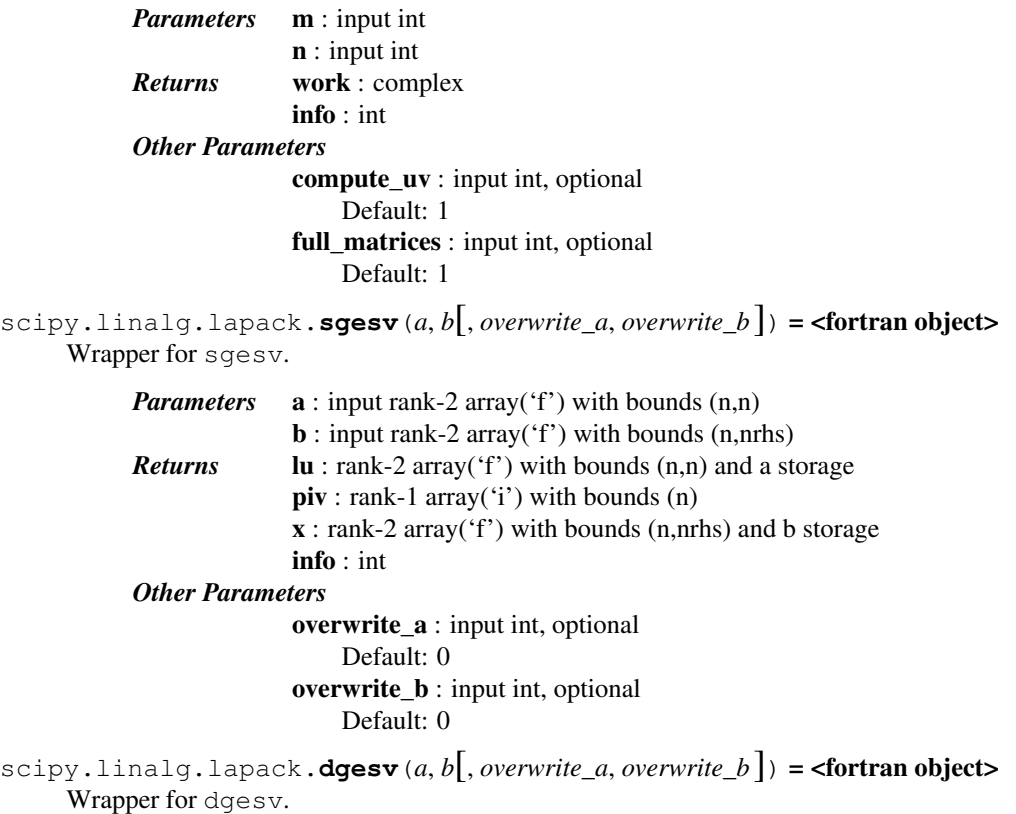

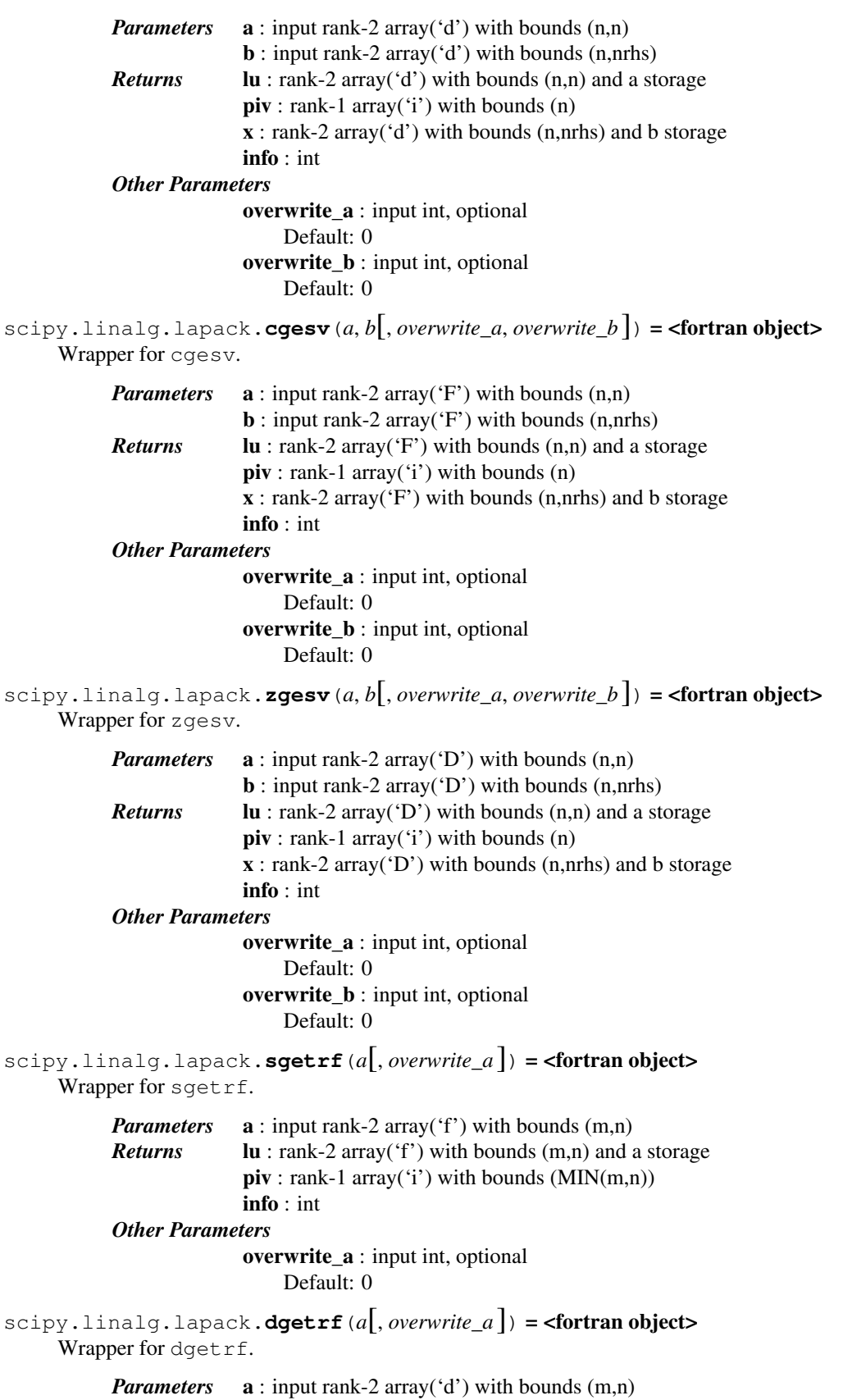

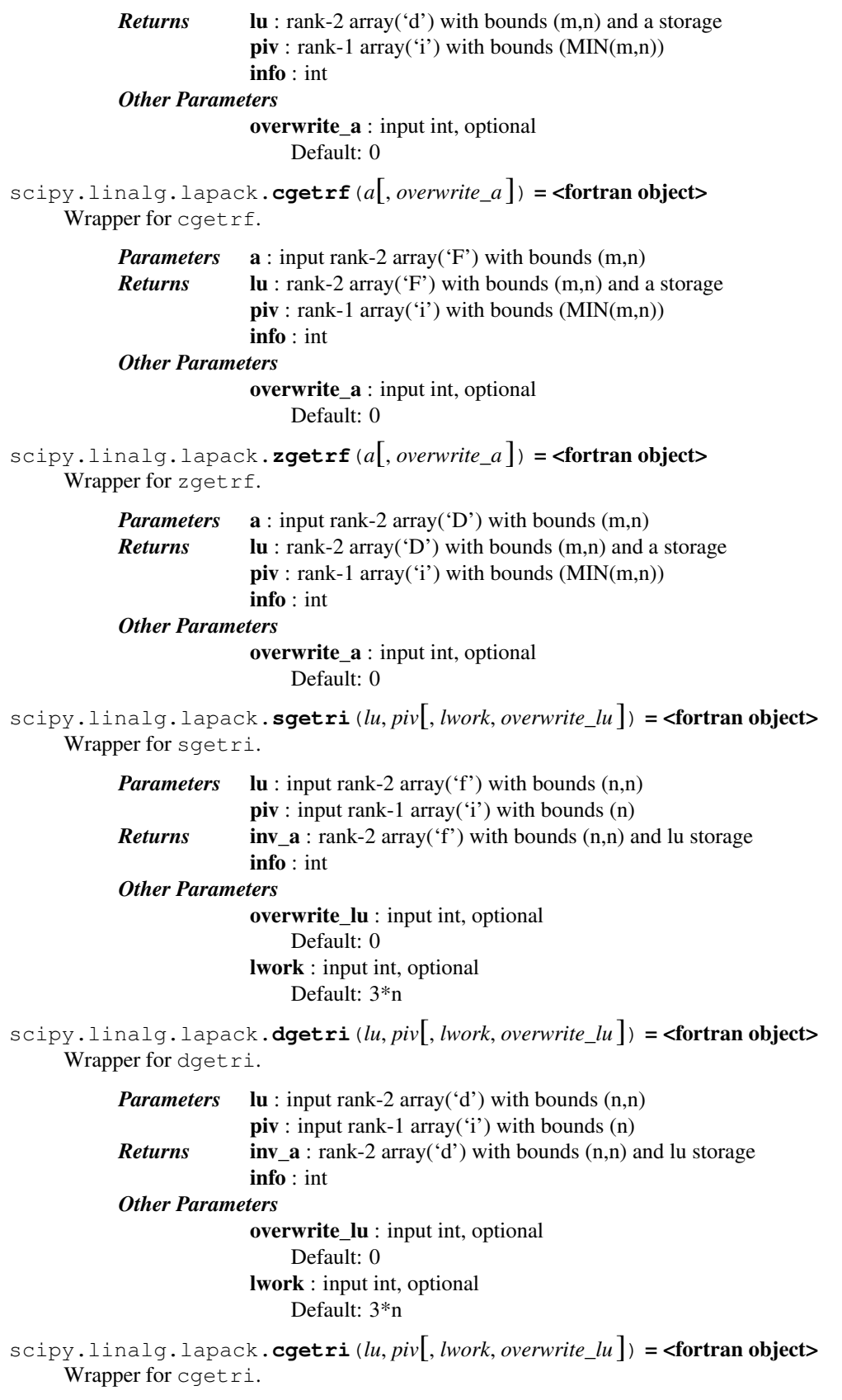

```
Parameters lu : input rank-2 array('F') with bounds (n,n)
                        \mathbf{piv}: input rank-1 array('i') with bounds (n)
           Returns inv a : rank-2 array('F') with bounds (n,n) and lu storageinfo : int
           Other Parameters
                        overwrite lu : input int, optional
                             Default: 0
                        lwork : input int, optional
                             Default: 3*n
scipy.linalg.lapack.zgetri(lu, piv[, lwork, overwrite_lu ]) = <fortran object>
     Wrapper for zgetri.
           Parameters lu : input rank-2 array('D') with bounds (n,n)piv: input rank-1 array(i) with bounds (n)
           Returns inv_a : rank-2 array((D')) with bounds (n,n) and lu storage
                        info : int
           Other Parameters
                        overwrite lu : input int, optional
                             Default: 0
                        lwork : input int, optional
                            Default: 3*n
scipy.linalg.lapack.sgetri_lwork(n) = <fortran object>
     Wrapper for sqetri_lwork.
           Parameters n : input int
           Returns work : float
                        info : int
scipy.linalg.lapack.dgetri_lwork(n) = <fortran object>
     Wrapper for dgetri_lwork.
           Parameters n : input int
           Returns work : float
                        info : int
scipy.linalg.lapack.cgetri_lwork(n) = <fortran object>
     Wrapper for cqetri lwork.
           Parameters n : input int
           Returns work : complex
                        info : int
scipy.linalg.lapack.zgetri_lwork(n) = <fortran object>
     Wrapper for zgetri_lwork.
           Parameters n : input int
           Returns work : complex
                        info : int
scipy.linalg.lapack.sgetrs(lu, piv, b[, trans, overwrite_b ]) = <fortran object>
     Wrapper for sgetrs.
           Parameters lu : input rank-2 array('f') with bounds (n,n)
                        \mathbf{piv}: input rank-1 array('i') with bounds (n)
                        : input rank-2 array('f') with bounds (n,nrhs)
           Returns x : rank-2 array('f') with bounds (n,nrhs) and b storage
                        info : int
```
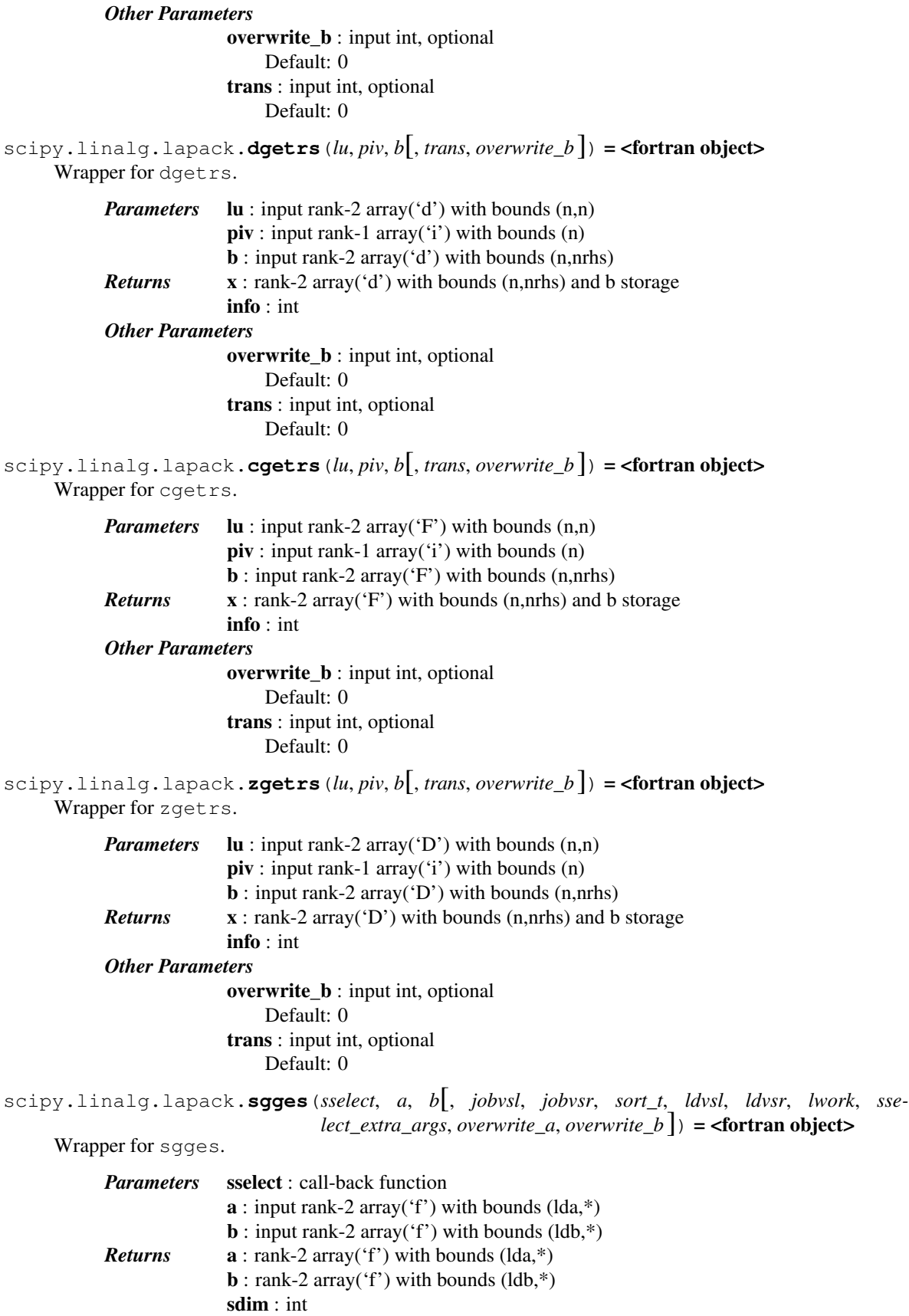

```
alphar : rank-1 array('f') with bounds (n)
               alpha : rank-1 array('f') with bounds (n)
               beta : rank-1 array(f') with bounds (n)
               vsl : rank-2 array('f') with bounds (ldvsl,n)
               vsr : rank-2 array('f') with bounds (ldvsr,n)
               work : rank-1 array('f') with bounds (MAX(lwork,1))
               info : int
Other Parameters
               jobvsl : input int, optional
                    Default: 1
               jobvsr : input int, optional
                    Default: 1
               sort_t : input int, optional
                   Default: 0
               sselect_extra_args : input tuple, optional
                    Default: ()
               overwrite_a : input int, optional
                    Default: 0
               overwrite_b : input int, optional
                    Default: 0
               ldvsl : input int, optional
                    Default: ((jobvsl==1)?n:1)
               ldvsr : input int, optional
                    Default: ((jobvsr==1)?n:1)
               lwork : input int, optional
                    Default: 8*n+16
```
### *Notes*

Call-back functions:

```
def sselect(alphar,alphai,beta): return sselect
Required arguments:
 alphar : input float
 alphai : input float
 beta : input float
Return objects:
  sselect : int
```
scipy.linalg.lapack.**dgges**(*dselect*, *<sup>a</sup>*, *<sup>b</sup>*[, *jobvsl*, *jobvsr*, *sort\_t*, *ldvsl*, *ldvsr*, *lwork*, *dselect\_extra\_args, overwrite\_a, overwrite\_b*  $\vert$ ) = <fortran object>

Wrapper for dgges.

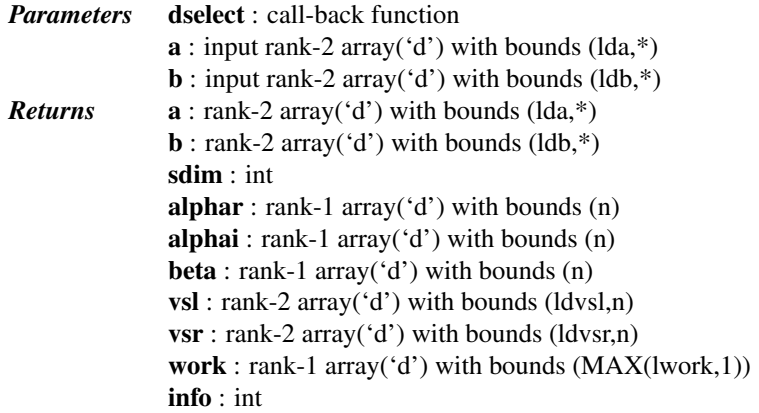

*Other Parameters* jobvsl : input int, optional Default: 1 jobvsr : input int, optional Default: 1 sort\_t : input int, optional Default: 0 dselect\_extra\_args : input tuple, optional Default: () overwrite\_a : input int, optional Default: 0 overwrite\_b : input int, optional Default: 0 ldvsl : input int, optional Default: ((jobvsl==1)?n:1) ldvsr : input int, optional Default: ((jobvsr==1)?n:1) lwork : input int, optional Default: 8\*n+16

## *Notes*

### Call-back functions:

```
def dselect(alphar,alphai,beta): return dselect
Required arguments:
 alphar : input float
 alphai : input float
 beta : input float
Return objects:
  dselect : int
```

```
scipy.linalg.lapack.cgges(cselect, a, b[, jobvsl, jobvsr, sort_t, ldvsl, ldvsr, lwork, cse-
                                 lect_extra_args, overwrite_a, overwrite_b ]) = <fortran object>
```
Wrapper for cgges.

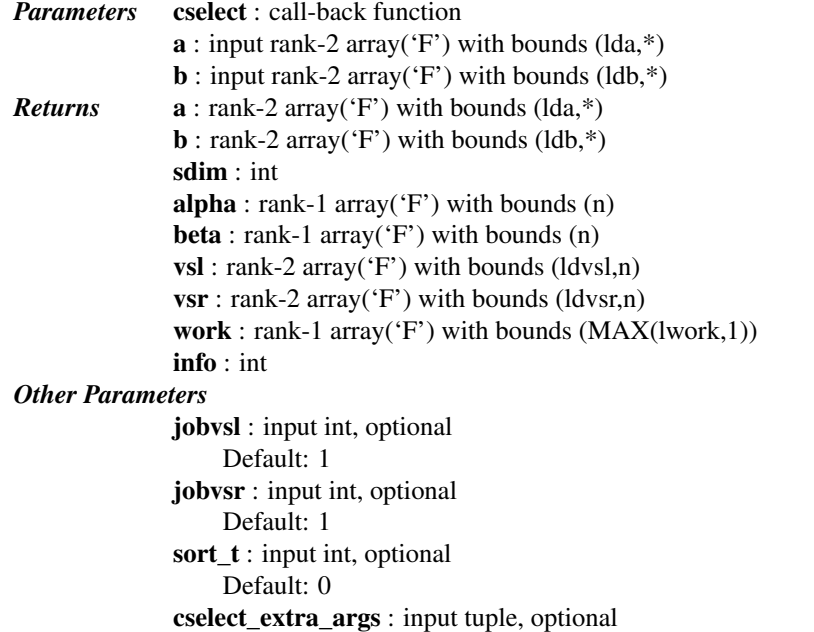

```
Default: ()
overwrite_a : input int, optional
     Default: 0
overwrite_b : input int, optional
     Default: 0
ldvsl : input int, optional
    Default: ((jobvsl==1)?n:1)
ldvsr : input int, optional
     Default: ((jobvsr==1)?n:1)
lwork : input int, optional
     Default: 2*n
```
# *Notes*

# Call-back functions:

```
def cselect(alpha,beta): return cselect
Required arguments:
 alpha : input complex
 beta : input complex
Return objects:
 cselect : int
```

```
scipy.linalg.lapack.zgges(zselect, a, b[, jobvsl, jobvsr, sort_t, ldvsl, ldvsr, lwork, zse-
                                  lect_extra_args, overwrite_a, overwrite_b ]) = <fortran object>
```
# Wrapper for zgges.

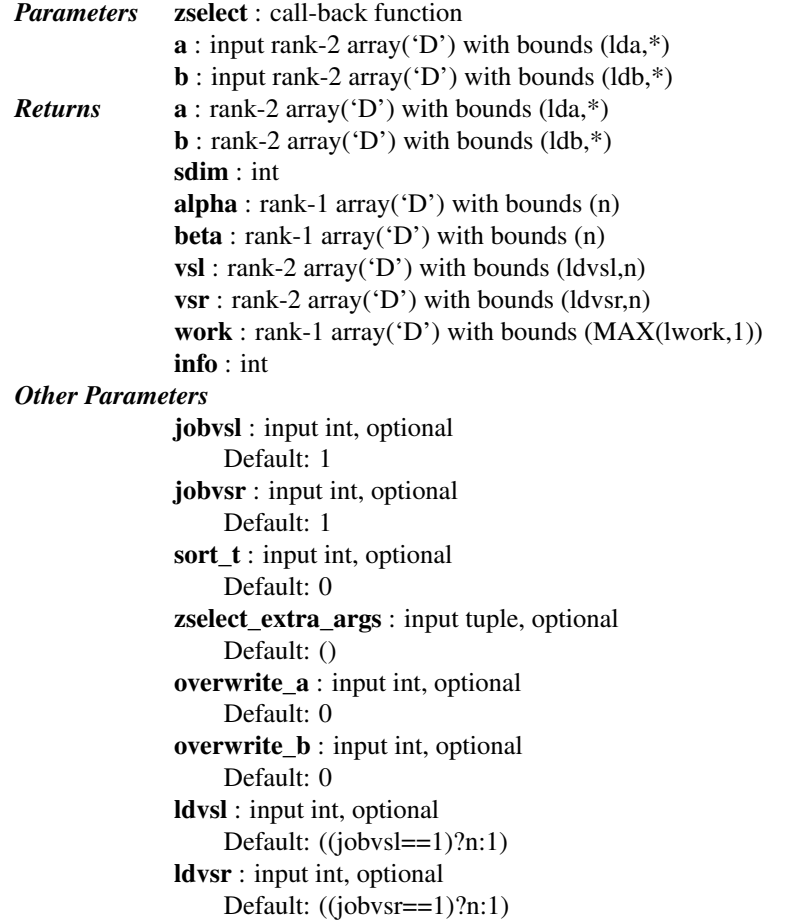

lwork : input int, optional Default: 2\*n

#### *Notes*

Call-back functions:

```
def zselect(alpha,beta): return zselect
Required arguments:
 alpha : input complex
 beta : input complex
Return objects:
 zselect : int
```

```
scipy.linalg.lapack.sggev(a, b[, compute_vl, compute_vr, lwork, overwrite_a, overwrite_b ]) =
                                 <fortran object>
```
Wrapper for sggev.

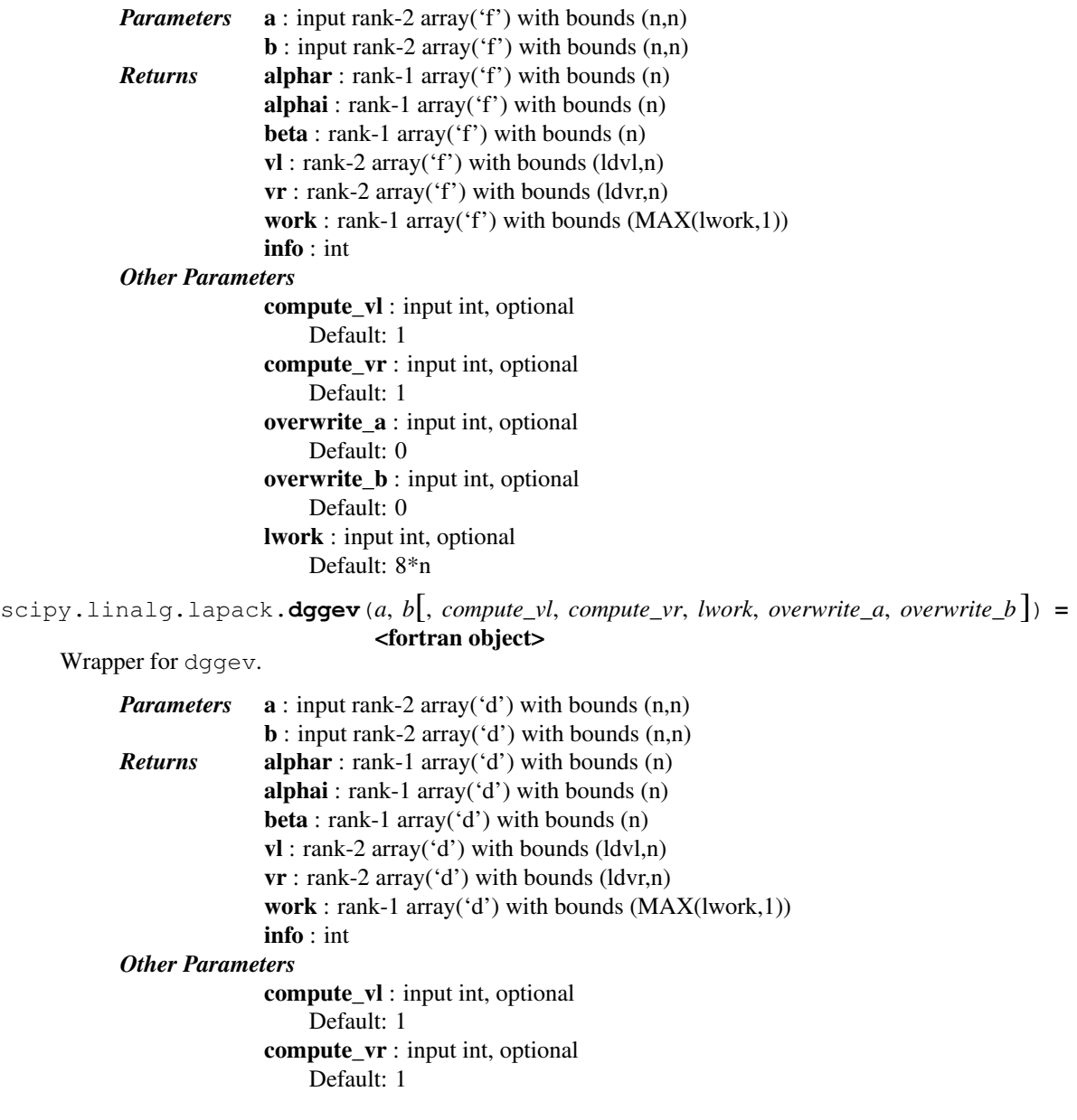

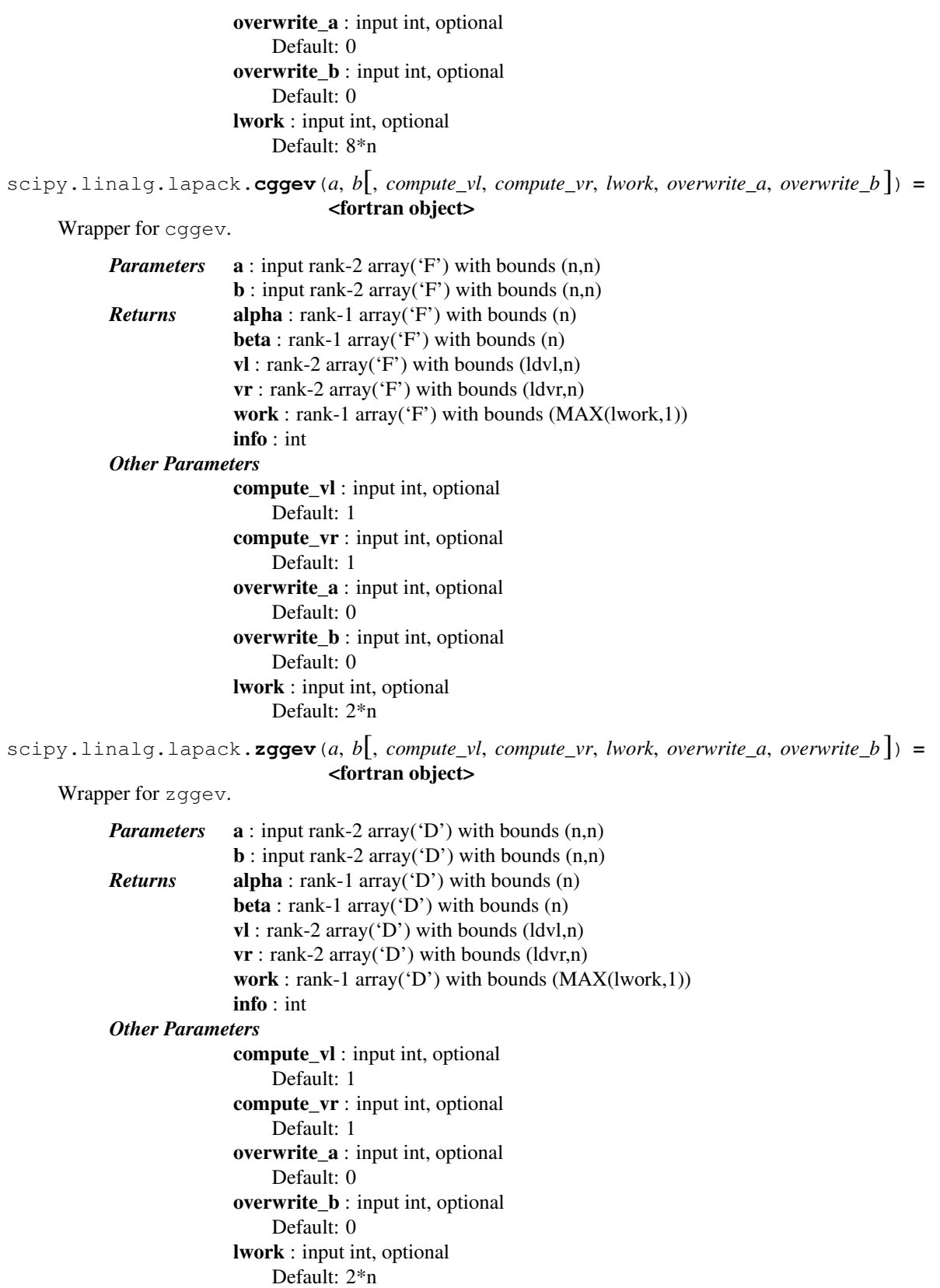

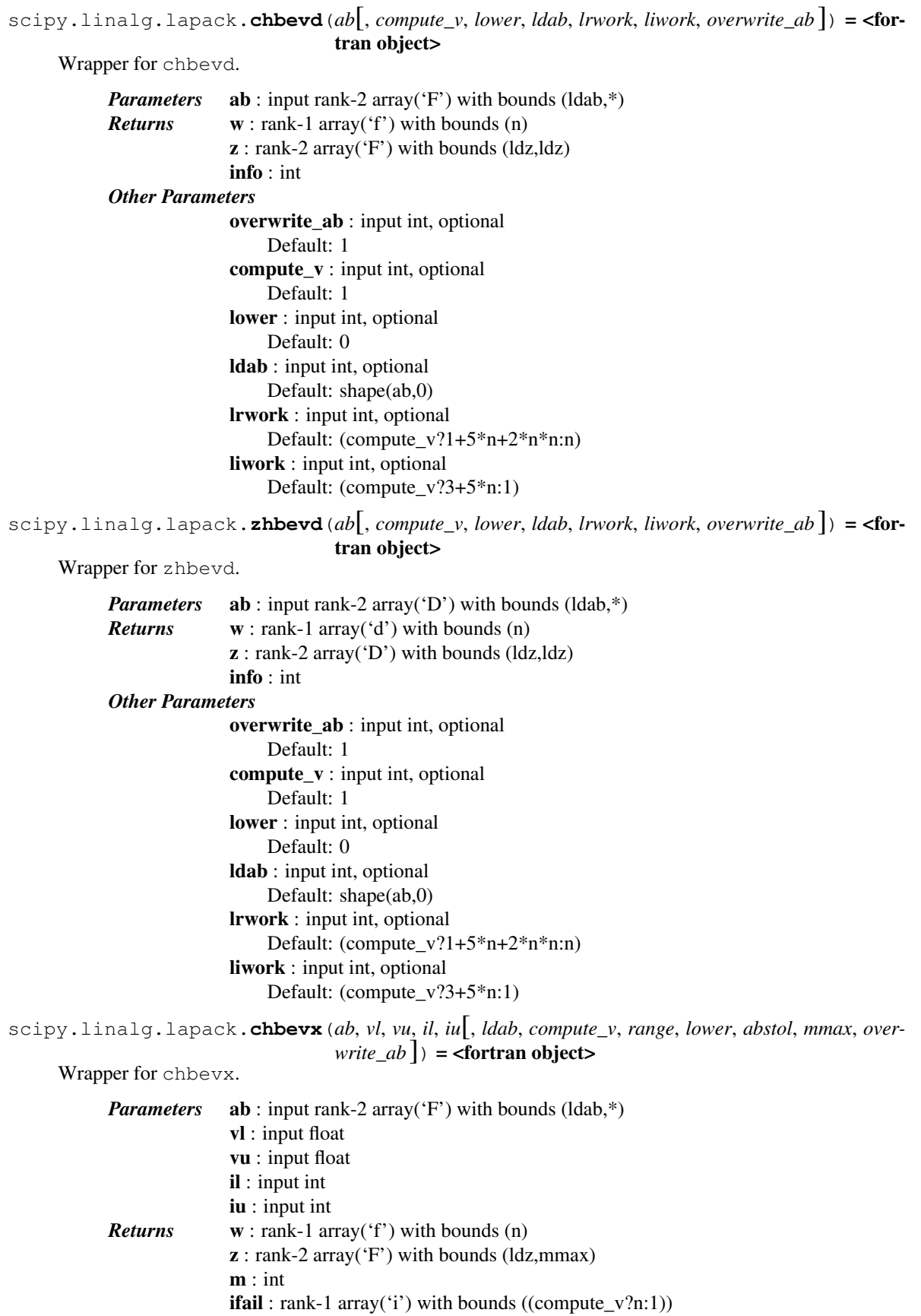

```
info : int
            Other Parameters
                           overwrite ab : input int, optional
                               Default: 1
                           ldab : input int, optional
                               Default: shape(ab,0)
                           compute_v : input int, optional
                               Default: 1
                           range : input int, optional
                               Default: 0
                           lower : input int, optional
                               Default: 0
                           abstol : input float, optional
                               Default: 0.0
                           mmax : input int, optional
                               Default: (compute_v?(range==2?(iu-il+1):n):1)
scipy.linalg.lapack.zhbevx(ab, vl, vu, il, iu[, ldab, compute_v, range, lower, abstol, mmax, over-
                                       write ab | = <fortran object>
      Wrapper for zhbevx.
            Parameters ab : input rank-2 array('D') with bounds (ldab,*)
                           vl : input float
                           vu : input float
                           il : input int
                           iu : input int
            Returns w : rank-1 array('d') with bounds (n)
                           \mathbf{z}: rank-2 array('D') with bounds (ldz,mmax)
                           m : int
                           ifail : rank-1 array('i') with bounds ((compute_v?n:1))
                           info : int
            Other Parameters
                           overwrite_ab : input int, optional
                               Default: 1
                           ldab : input int, optional
                               Default: shape(ab,0)
                           compute_v : input int, optional
                               Default: 1
                           range : input int, optional
                               Default: 0
                           lower : input int, optional
                               Default: 0
                           abstol : input float, optional
                               Default: 0.0
                           mmax : input int, optional
                               Default: (compute_v?(range==2?(iu-il+1):n):1)
scipy.linalg.lapack.cheev(a[, compute_v, lower, lwork, overwrite_a ]) = <fortran object>
      Wrapper for cheev.
            Parameters a : input rank-2 array('F') with bounds (n,n)
            Returns w: rank-1 array('f') with bounds (n)
                           \mathbf{v} : rank-2 array('F') with bounds (n,n) and a storage
                           info : int
            Other Parameters
                           compute_v : input int, optional
```
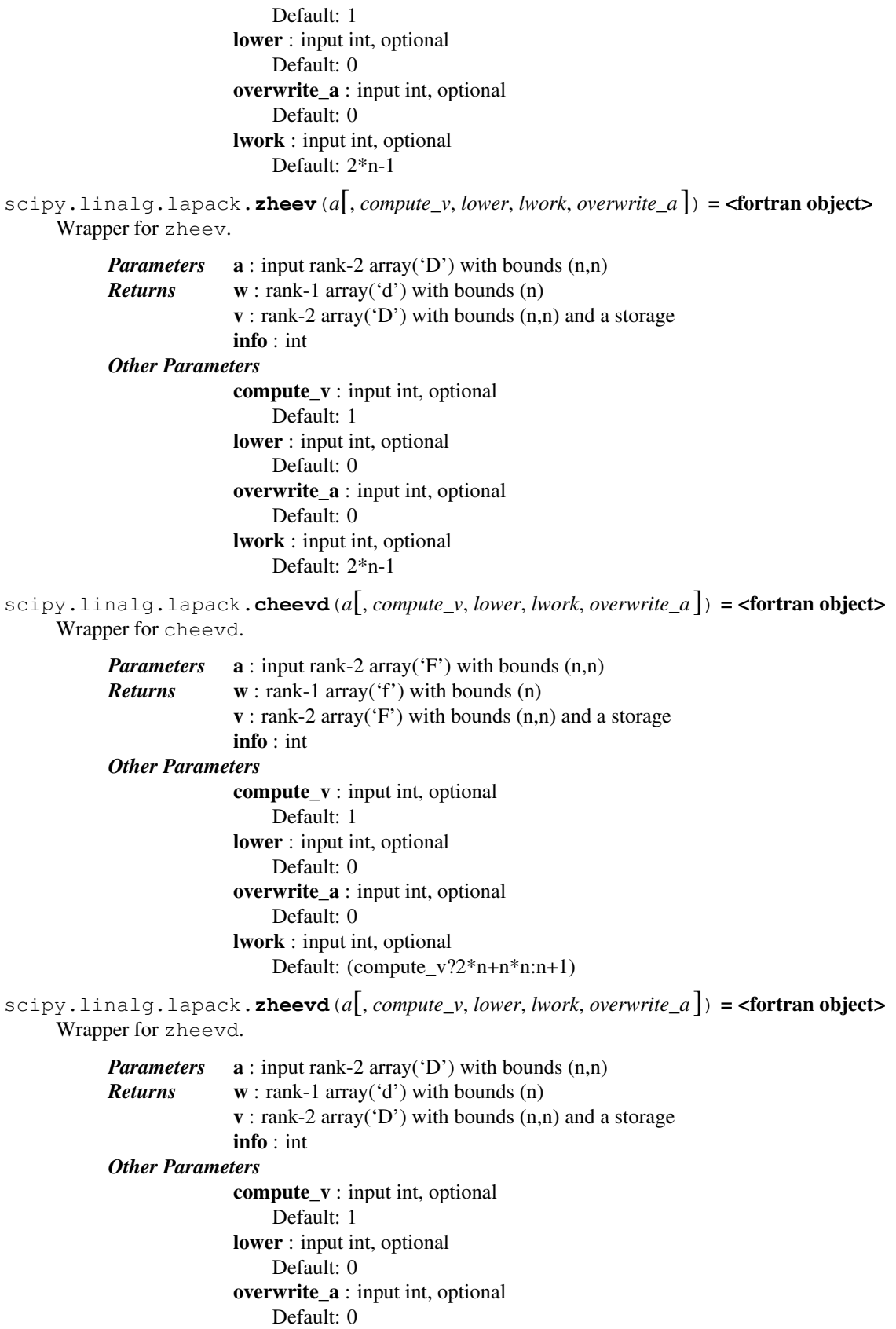

lwork : input int, optional

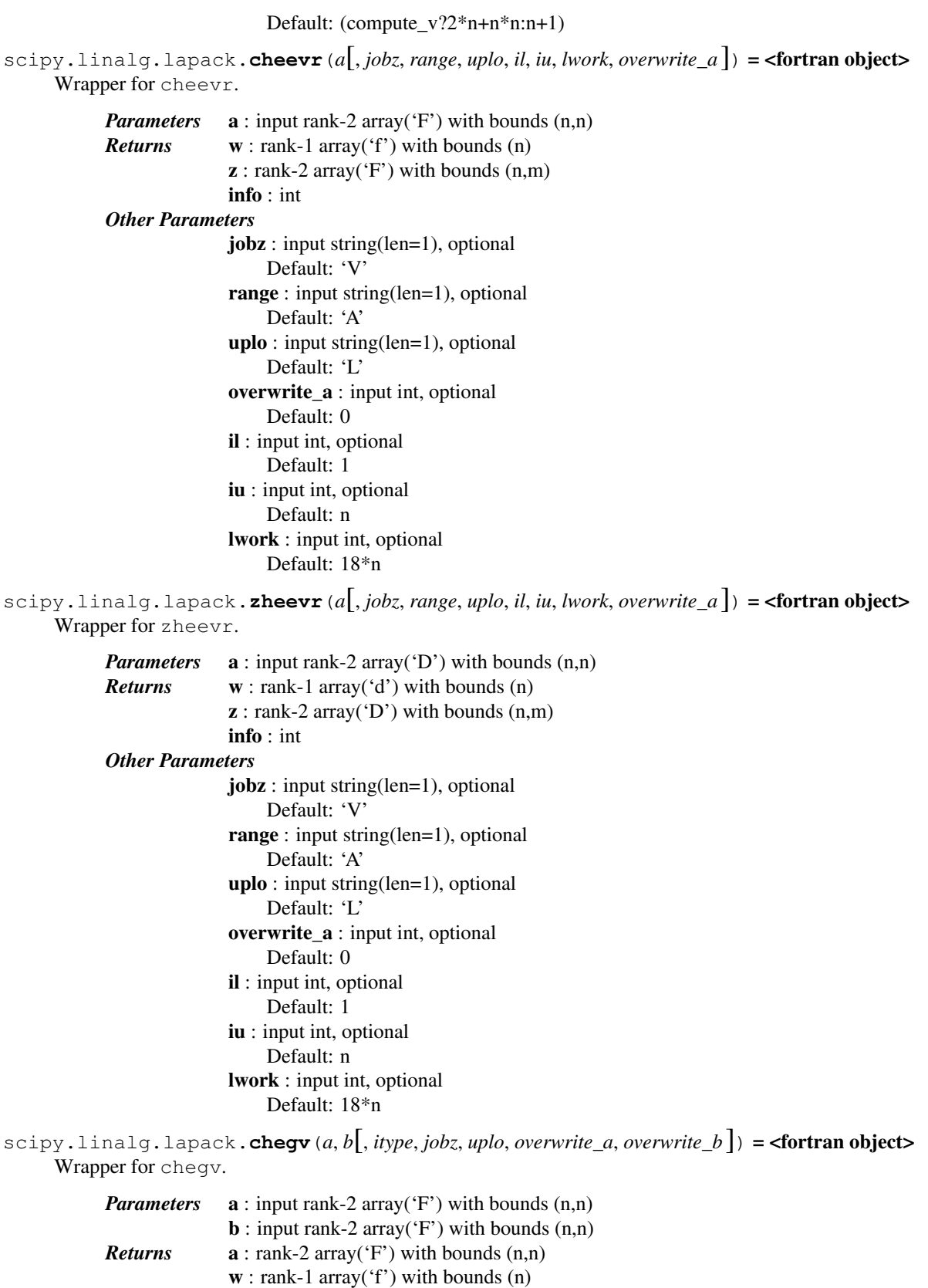

info : int

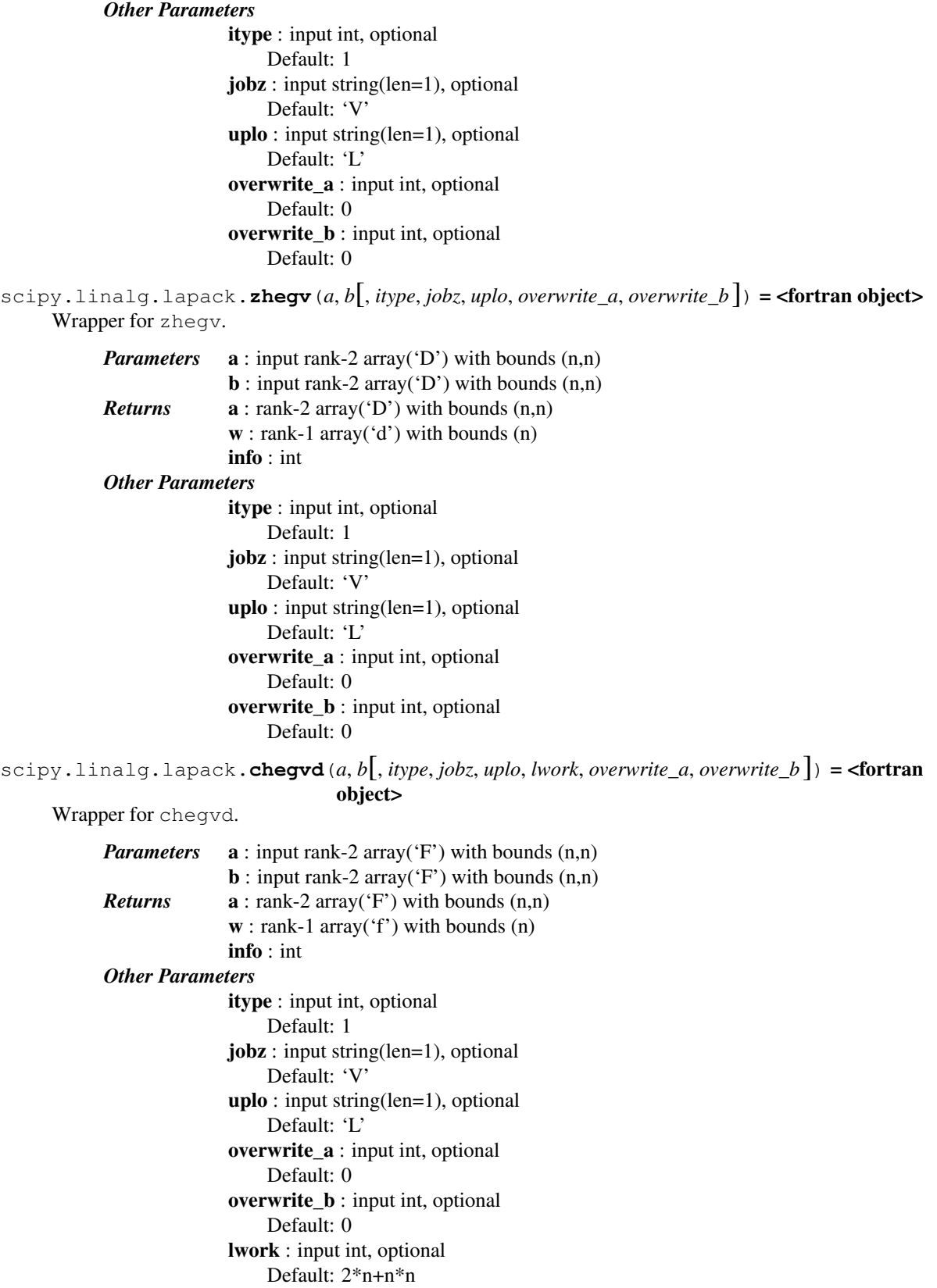

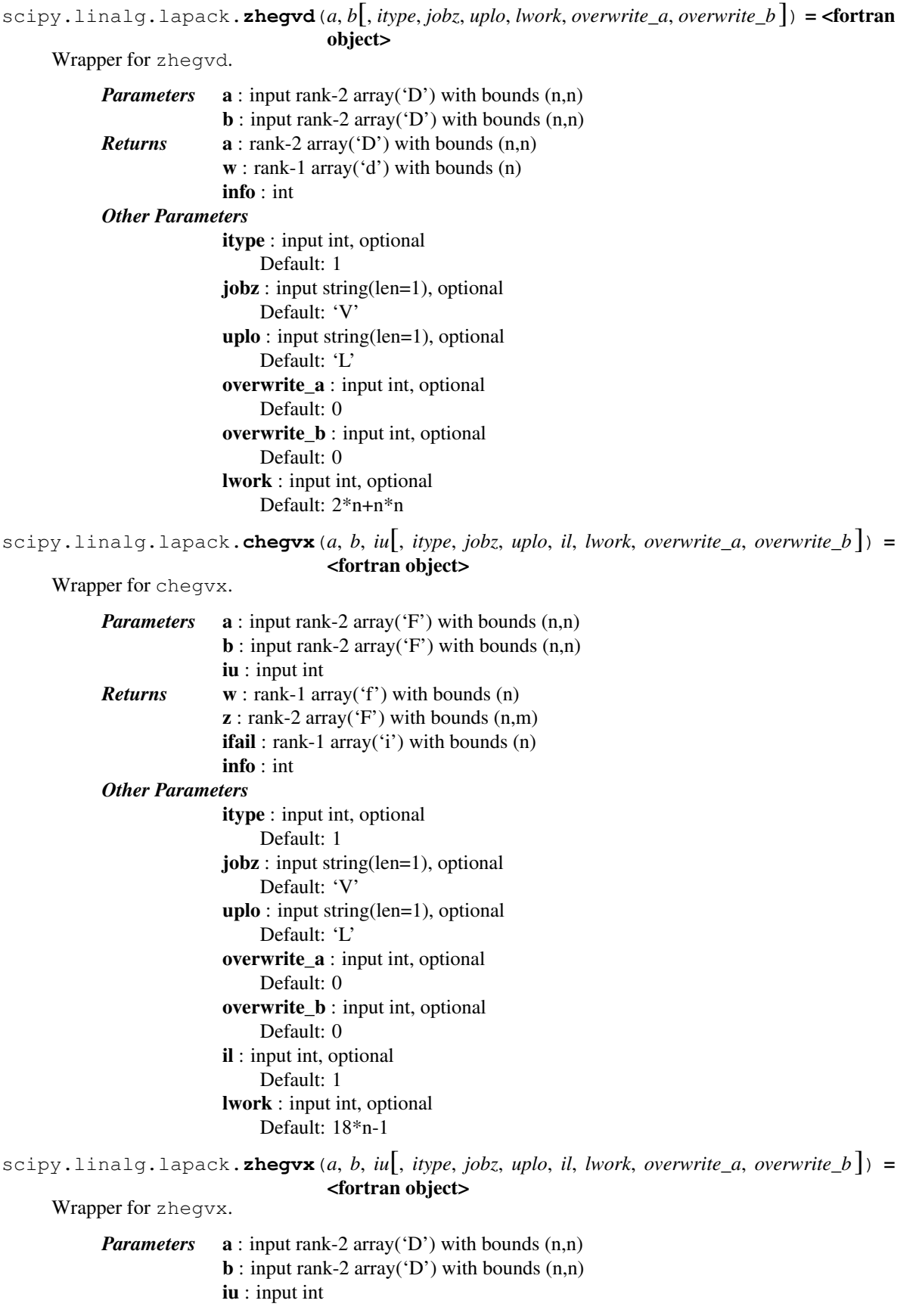

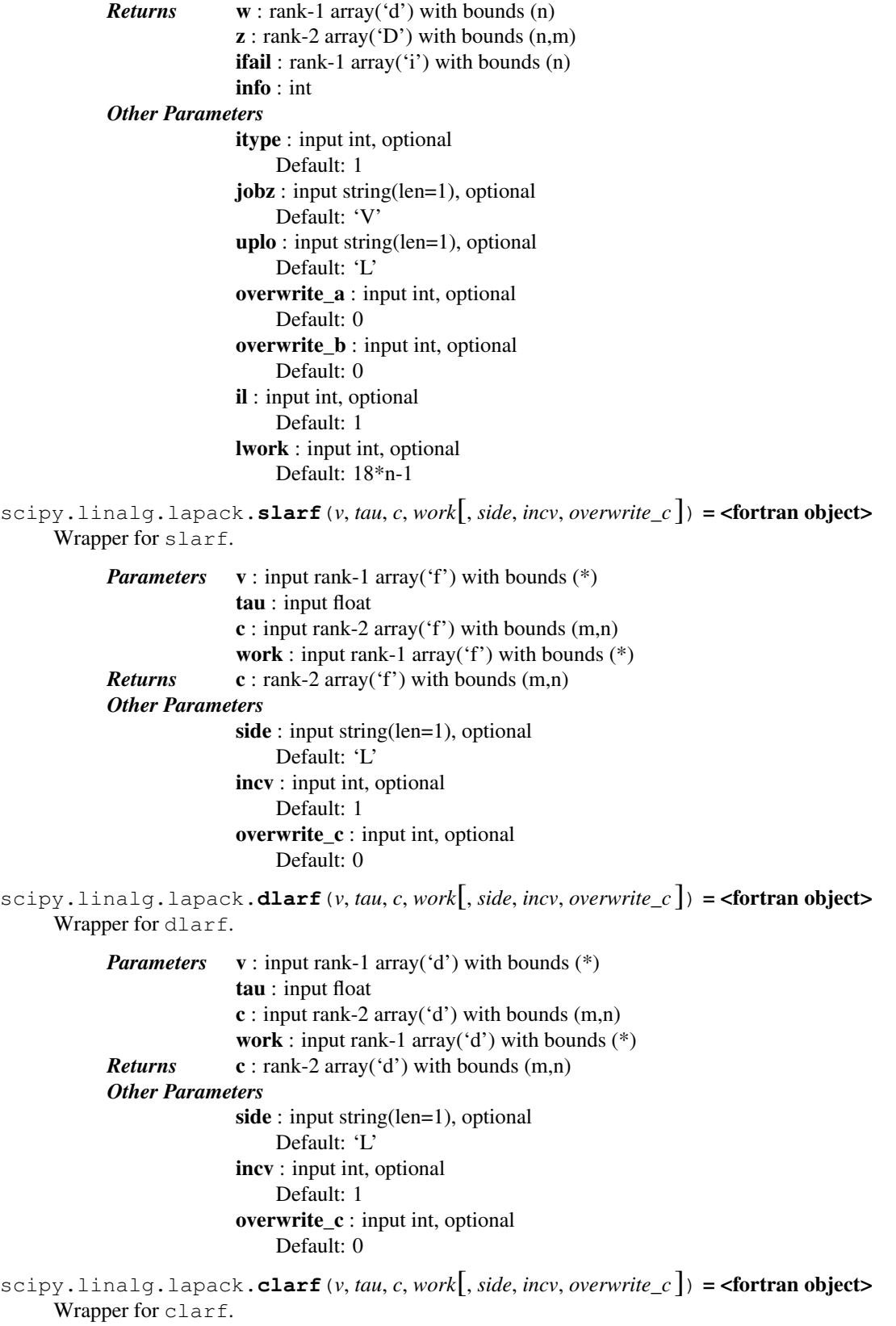

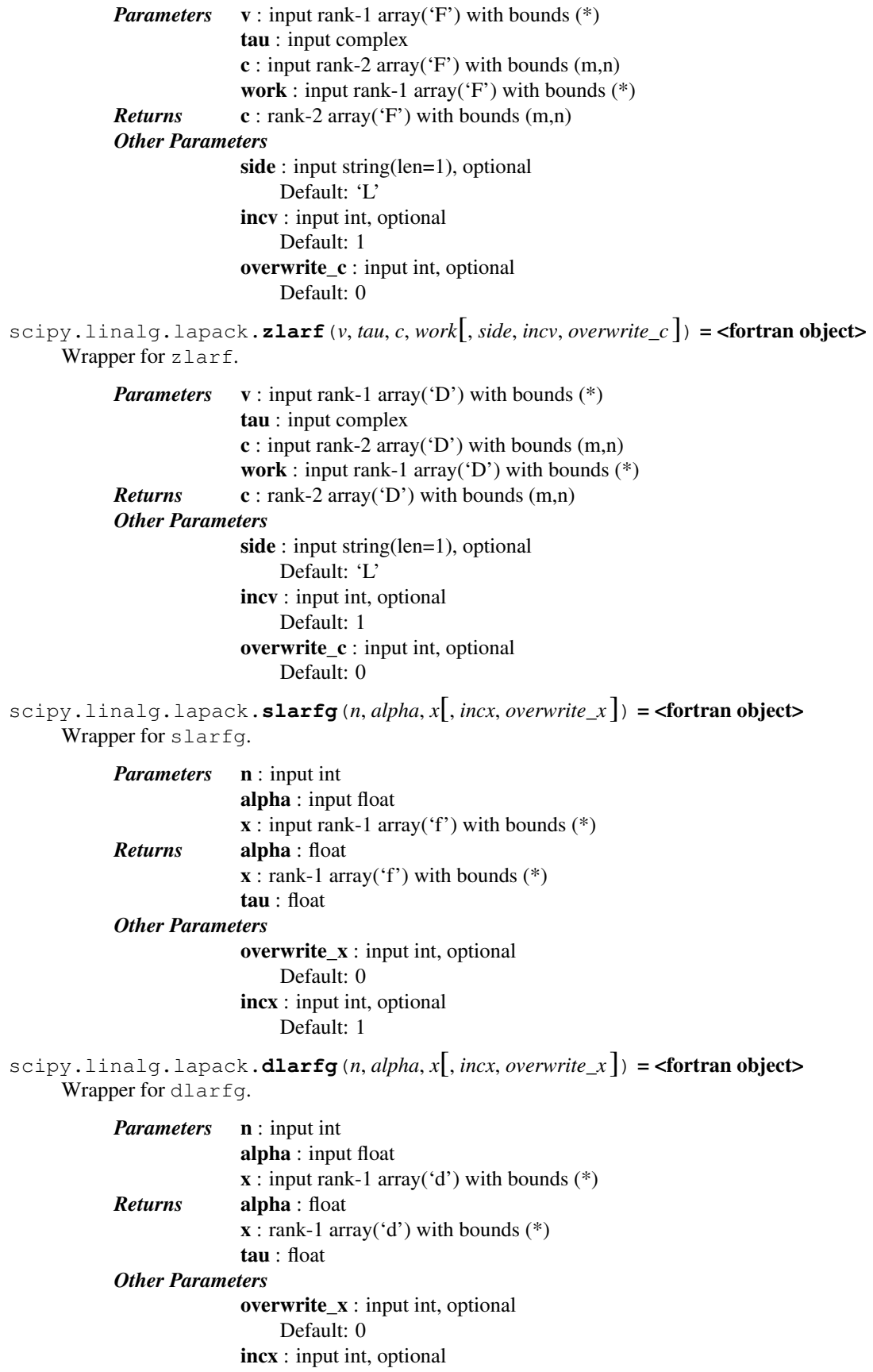

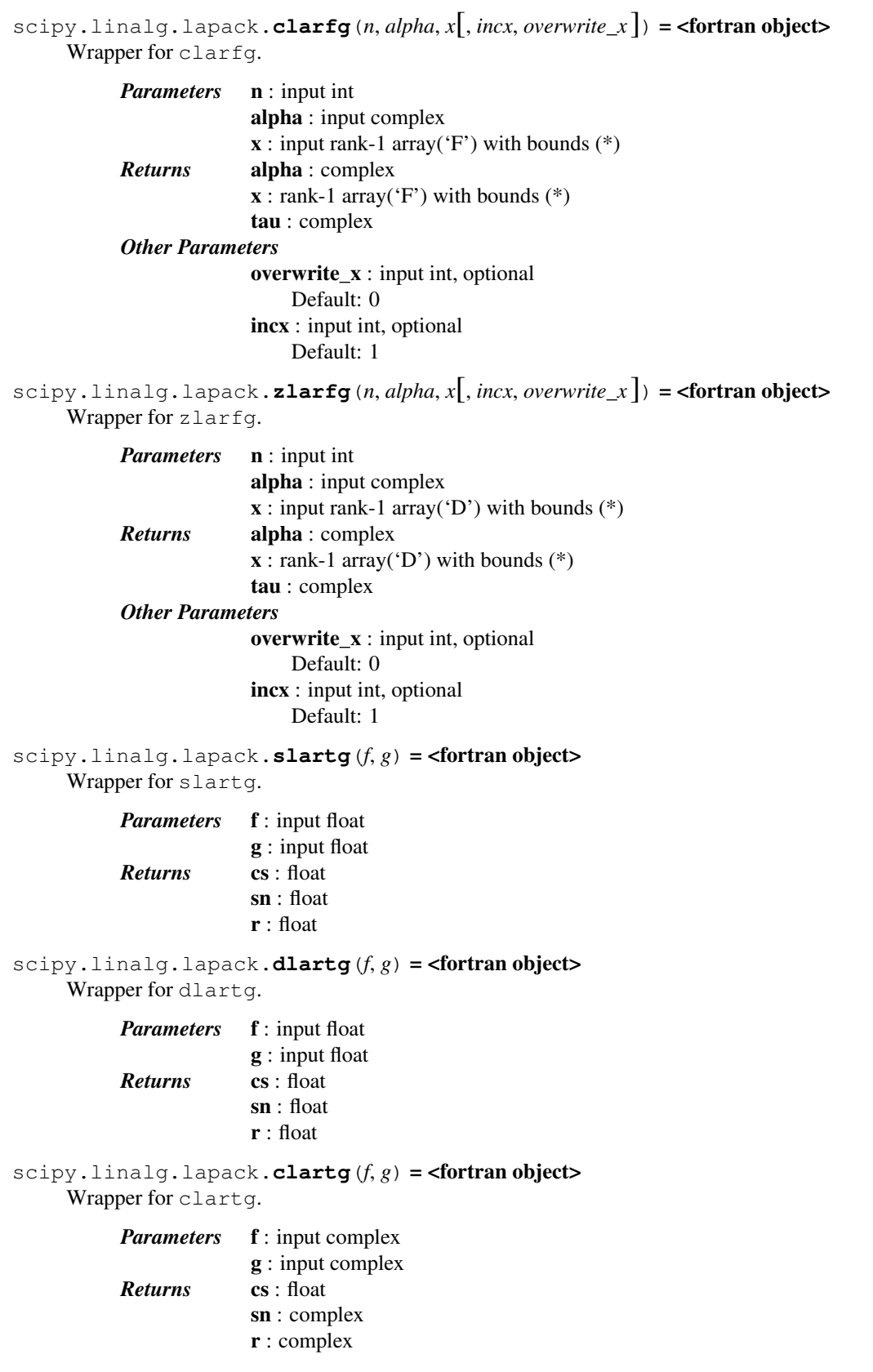

```
scipy.linalg.lapack.zlartg(f, g) = <fortran object>
     Wrapper for zlartq.
            Parameters f : input complex
                          g : input complex
           Returns cs : float
                          sn : complex
                          r : complex
scipy.linalg.lapack.slasd4(i, d, z[, rho]) = <fortran object>
     Wrapper for slasd4.
           Parameters i : input int
                          d : input rank-1 array('f') with bounds (n)
                          z : input rank-1 array('f') with bounds (n)
           Returns delta : rank-1 array('f') with bounds (n)
                          sigma : float
                          work : rank-1 array(f') with bounds (n)
                          info : int
            Other Parameters
                          rho : input float, optional
                              Default: 1.0
scipy.linalg.lapack.dlasd4(i, d, z[, rho]) = <fortran object>
     Wrapper for dlasd4.
           Parameters i : input int
                          d: input rank-1 array('d') with bounds (n)
                          \mathbf{z} : input rank-1 array('d') with bounds (n)
            Returns delta : rank-1 array('d') with bounds (n)
                          sigma : float
                          work : rank-1 array('d') with bounds (n)info : int
            Other Parameters
                          rho : input float, optional
                              Default: 1.0
scipy.linalg.lapack.slaswp(a, pi<sup>iv[, k1, k2, off, inc, overwrite_a]) = <fortran object></sup>
     Wrapper for slaswp.
            Parameters a : input rank-2 array('f') with bounds (nrows,n)
                          \mathbf{piv}: input rank-1 array('i') with bounds (*)
           Returns a : rank-2 array('f') with bounds (nrows,n)
           Other Parameters
                          overwrite_a : input int, optional
                              Default: 0
                          k1 : input int, optional
                              Default: 0
                          k2 : input int, optional
                              Default: len(piv)-1
                          off : input int, optional
                              Default: 0
                          inc : input int, optional
                              Default: 1
scipy.linalg.lapack.dlaswp(a, pi<sup>iv[, k1, k2, off, inc, overwrite_a]) = <fortran object></sup>
     Wrapper for dlaswp.
```
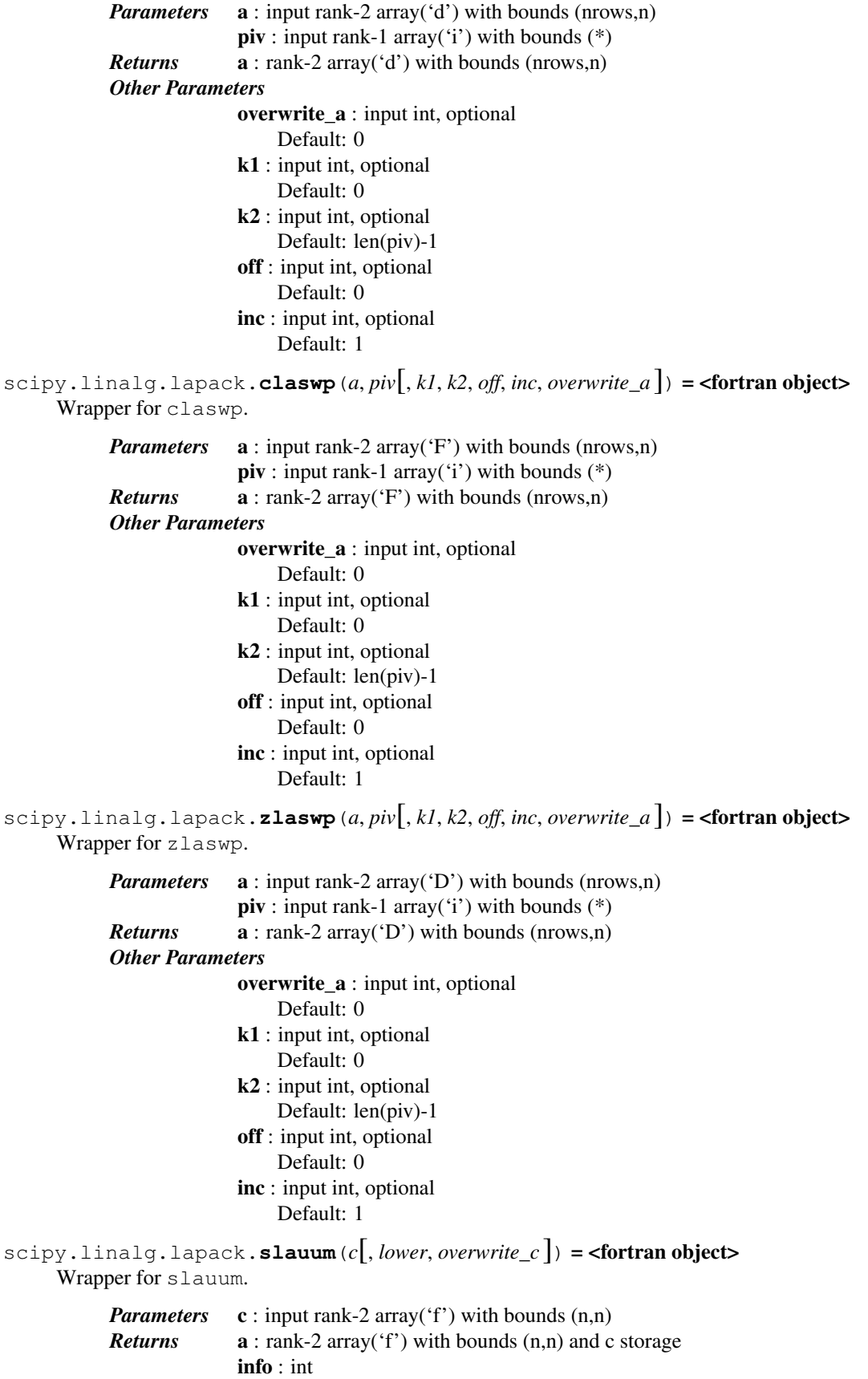

*Other Parameters* overwrite\_c : input int, optional Default: 0 lower : input int, optional Default: 0 scipy.linalg.lapack.dlauum( $c$ [, *lower*, *overwrite\_c*]) = <fortran object> Wrapper for dlauum. *Parameters* c : input rank-2 array('d') with bounds  $(n,n)$ *Returns* **a** : rank-2 array('d') with bounds (n,n) and c storage info : int *Other Parameters* overwrite\_c : input int, optional Default: 0 lower : input int, optional Default: 0 scipy.linalg.lapack.clauum( $c$ [, *lower*, *overwrite\_c*]) = <fortran object> Wrapper for clauum. *Parameters* c : input rank-2 array( $F'$ ) with bounds  $(n,n)$ *Returns* **a** : rank-2 array('F') with bounds (n,n) and c storage info : int *Other Parameters* overwrite  $c$  : input int, optional Default: 0 lower : input int, optional Default: 0 scipy.linalg.lapack.**zlauum**( $c$ [, *lower*, *overwrite\_c*]) = <fortran object> Wrapper for zlauum. *Parameters* c : input rank-2 array( $(D')$ ) with bounds  $(n,n)$ *Returns* **a** : rank-2 array('D') with bounds (n,n) and c storage info : int *Other Parameters* overwrite  $c$  : input int, optional Default: 0 lower : input int, optional Default: 0 scipy.linalg.lapack.**spbsv**(*ab*, *<sup>b</sup>*[, *lower*, *ldab*, *overwrite\_ab*, *overwrite\_b* ]) = <fortran object> Wrapper for spbsv. *Parameters* ab : input rank-2 array('f') with bounds (ldab,n) **b** : input rank-2 array('f') with bounds (ldb,nrhs) *Returns* c : rank-2 array('f') with bounds (ldab,n) and ab storage x : rank-2 array('f') with bounds (ldb,nrhs) and b storage info : int *Other Parameters* lower : input int, optional Default: 0 overwrite\_ab : input int, optional Default: 0 ldab : input int, optional Default: shape(ab,0)

overwrite **b** : input int, optional

scipy.linalg.lapack.**dpbsv**(*ab*, *<sup>b</sup>*[, *lower*, *ldab*, *overwrite\_ab*, *overwrite\_b* ]) = <fortran object> Wrapper for dpbsv.

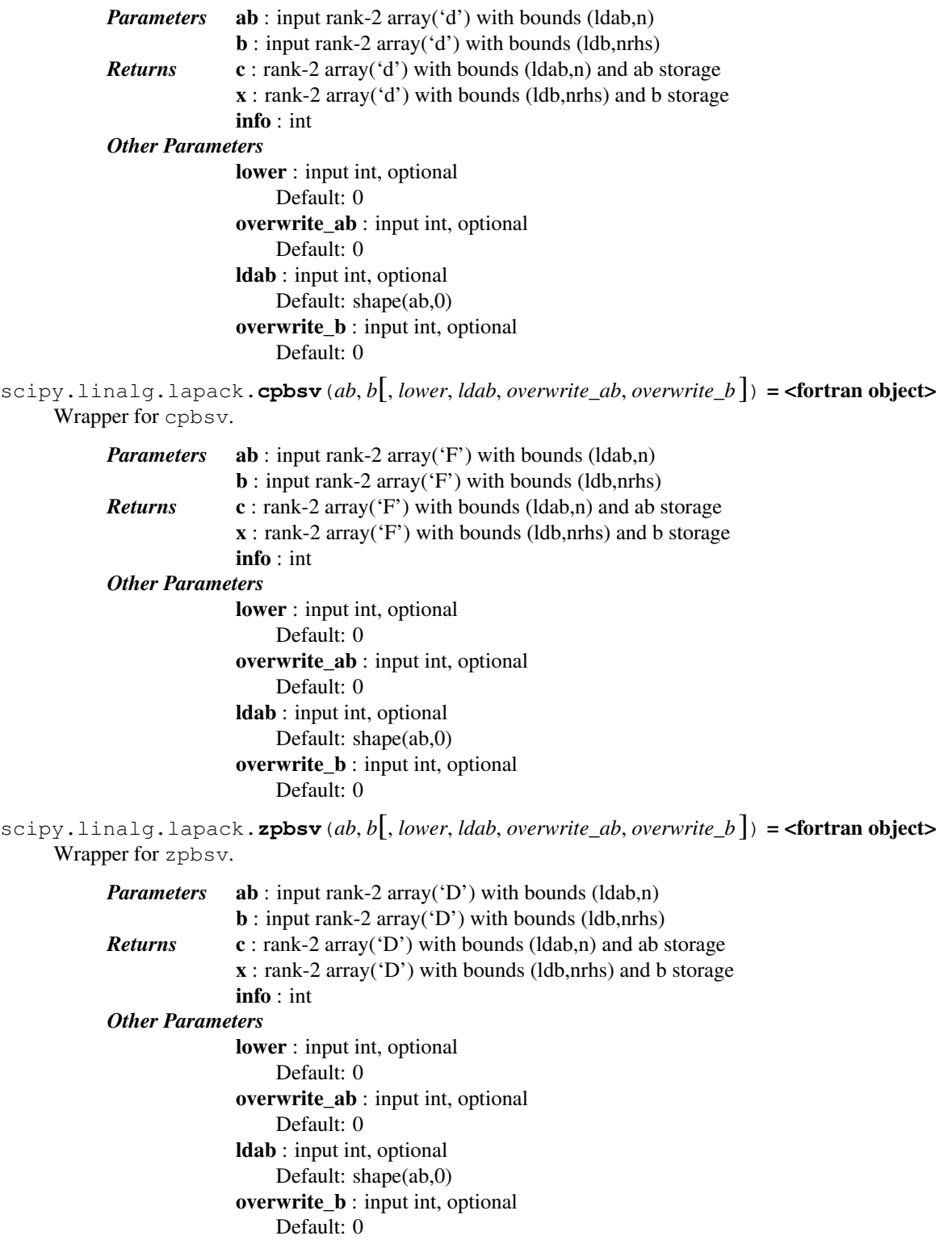

```
scipy.linalg.lapack.spbtrf(ab[, lower, ldab, overwrite_ab ]) = <fortran object>
     Wrapper for spbtrf.
           Parameters ab : input rank-2 array('f') with bounds (ldab,n)
           Returns c : rank-2 array('f') with bounds (ldab,n) and ab storage
                         info : int
           Other Parameters
                         lower : input int, optional
                              Default: 0
                         overwrite_ab : input int, optional
                              Default: 0
                         ldab : input int, optional
                              Default: shape(ab,0)
scipy.linalg.lapack.dpbtrf(ab[, lower, ldab, overwrite_ab ]) = <fortran object>
     Wrapper for dpbtrf.
           Parameters ab : input rank-2 array('d') with bounds (ldab,n)
           Returns c : rank-2 array('d') with bounds (ldab,n) and ab storage
                         info : int
           Other Parameters
                         lower : input int, optional
                              Default: 0
                         overwrite_ab : input int, optional
                              Default: 0
                         ldab : input int, optional
                              Default: shape(ab,0)
scipy.linalg.lapack.cpbtrf(ab[, lower, ldab, overwrite_ab ]) = <fortran object>
     Wrapper for cpbtrf.
           Parameters ab : input rank-2 array('F') with bounds (ldab,n)
           Returns c : rank-2 array('F') with bounds (ldab,n) and ab storage
                         info : int
           Other Parameters
                         lower : input int, optional
                              Default: 0
                         overwrite ab: input int, optional
                              Default: 0
                         ldab : input int, optional
                              Default: shape(ab,0)
scipy.linalg.lapack.zpbtrf(ab[, lower, ldab, overwrite_ab ]) = <fortran object>
     Wrapper for zpbtrf.
           Parameters ab : input rank-2 array('D') with bounds (ldab,n)
           Returns c : rank-2 array('D') with bounds (ldab,n) and ab storage
                         info : int
           Other Parameters
                         lower : input int, optional
                              Default: 0
                         overwrite ab : input int, optional
                              Default: 0
                         ldab : input int, optional
                              Default: shape(ab,0)
scipy.linalg.lapack.spbtrs(ab, b[, lower, ldab, overwrite_b ]) = <fortran object>
     Wrapper for spbtrs.
```
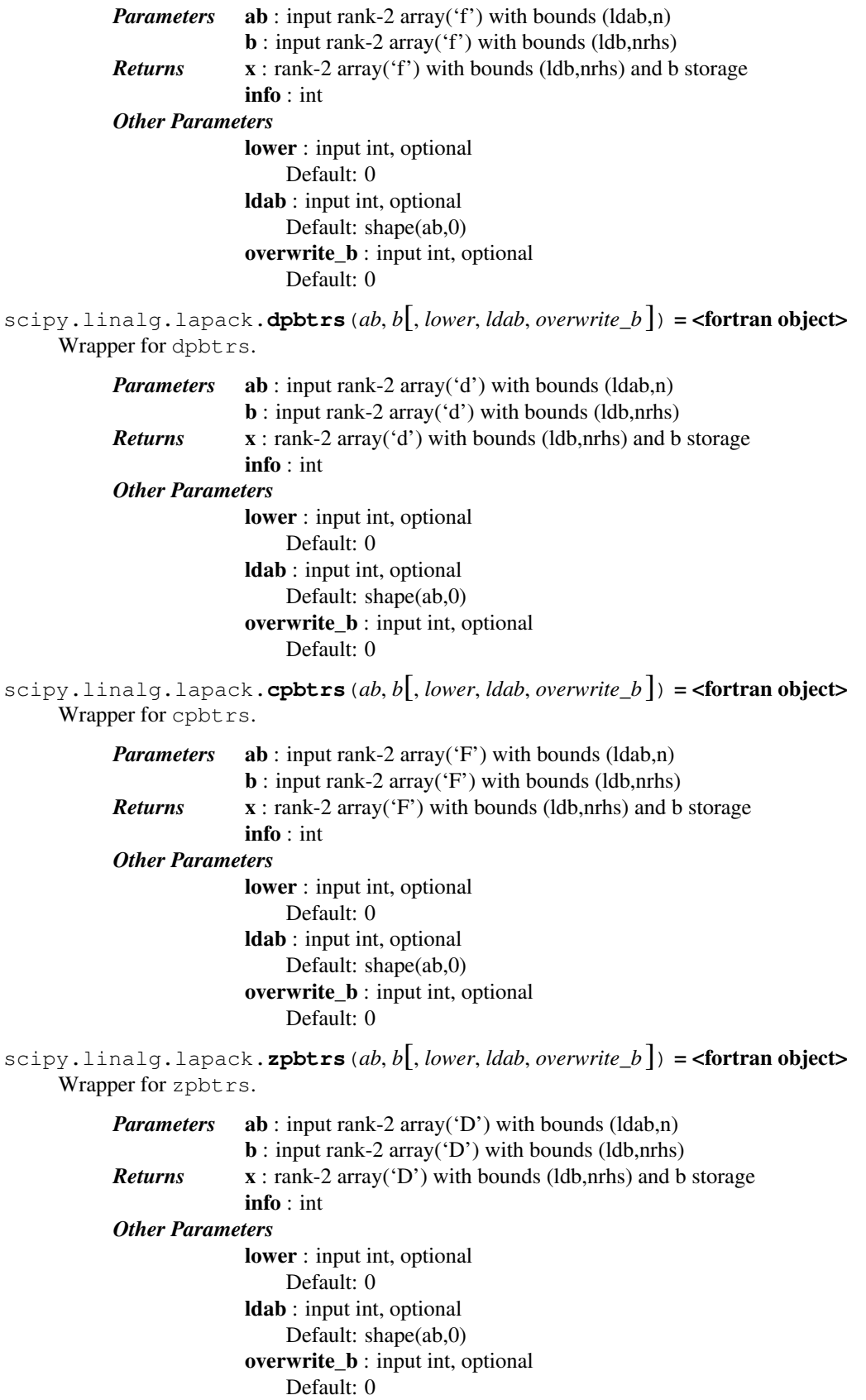
```
scipy.linalg.lapack.sposv(a, b[, lower, overwrite_a, overwrite_b ]) = <fortran object>
      Wrapper for sposv.
            Parameters a : input rank-2 array('f') with bounds (n,n)
                          b : input rank-2 array('f') with bounds (n,nrhs)
            Returns c : rank-2 array('f') with bounds (n,n) and a storage
                          \mathbf{x}: rank-2 array('f') with bounds (n,nrhs) and b storage
                          info : int
            Other Parameters
                          overwrite_a : input int, optional
                               Default: 0
                           overwrite_b : input int, optional
                               Default: 0
                          lower : input int, optional
                               Default: 0
scipy.linalg.lapack.dposv(a, b, lower, overwrite_a, overwrite_b]) = <fortran object>
      Wrapper for dposv.
            Parameters a : input rank-2 array('d') with bounds (n,n)
                          b : input rank-2 array('d') with bounds (n,nrhs)Returns c : rank-2 array('d') with bounds (n,n) and a storage
                          \mathbf{x} : rank-2 array('d') with bounds (n,nrhs) and b storage
                          info : int
            Other Parameters
                          overwrite_a : input int, optional
                               Default: 0
                           overwrite_b : input int, optional
                               Default: 0
                          lower : input int, optional
                               Default: 0
scipy.linalg.lapack.cposv(a, b[, lower, overwrite_a, overwrite_b ]) = <fortran object>
      Wrapper for cposv.
            Parameters a : input rank-2 array('F') with bounds (n,n)
                          b : input rank-2 array(F') with bounds (n,nrhs)
            Returns c : rank-2 array((F')) with bounds (n,n) and a storage
                          x : rank-2 array('F') with bounds (n,nrhs) and b storage
                          info : int
            Other Parameters
                          overwrite_a : input int, optional
                               Default: 0
                           overwrite_b : input int, optional
                               Default: 0
                          lower : input int, optional
                               Default: 0
scipy.linalg.lapack.zposv(a, b[, lower, overwrite_a, overwrite_b]) = <fortran object>
      Wrapper for zposv.
            Parameters a : input rank-2 array('D') with bounds (n,n)
                          \mathbf{b} : input rank-2 array(\mathbf{D}') with bounds (n,nrhs)
            Returns c : rank-2 array('D') with bounds (n,n) and a storage
                          \mathbf{x}: rank-2 array('D') with bounds (n,nrhs) and b storage
                          info : int
```

```
Other Parameters
                         overwrite_a : input int, optional
                              Default: 0
                          overwrite_b : input int, optional
                              Default: 0
                         lower : input int, optional
                             Default: 0
scipy.linalg.lapack.spotrf(a, lower, clean, overwrite_a]) = <fortran object>
     Wrapper for spotrf.
           Parameters a : input rank-2 array('f') with bounds (n,n)
           Returns c : rank-2 array('f') with bounds (n,n) and a storage
                         info : int
           Other Parameters
                         overwrite_a : input int, optional
                              Default: 0
                         lower : input int, optional
                              Default: 0
                         clean : input int, optional
                              Default: 1
scipy.linalg.lapack.dpotrf(a, lower, clean, overwrite_a]) = <fortran object>
     Wrapper for dpotrf.
           Parameters a : input rank-2 array('d') with bounds (n,n)
           Returns c : rank-2 array('d') with bounds (n,n) and a storage
                         info : int
           Other Parameters
                         overwrite_a : input int, optional
                              Default: 0
                         lower : input int, optional
                              Default: 0
                         clean : input int, optional
                              Default: 1
scipy.linalg.lapack.cpotrf(a[, lower, clean, overwrite_a ]) = <fortran object>
     Wrapper for cpotrf.
           Parameters a : input rank-2 array('F') with bounds (n,n)
           Returns c : rank-2 array('F') with bounds (n,n) and a storage
                         info : int
           Other Parameters
                         overwrite_a : input int, optional
                              Default: 0
                         lower : input int, optional
                              Default: 0
                         clean : input int, optional
                              Default: 1
scipy.linalg.lapack.zpotrf(a[, lower, clean, overwrite_a ]) = <fortran object>
     Wrapper for zpotrf.
           Parameters a : input rank-2 array('D') with bounds (n,n)
           Returns c : rank-2 array('D') with bounds (n,n) and a storage
                         info : int
           Other Parameters
                          overwrite a: input int, optional
```

```
Default: 0
                         lower : input int, optional
                             Default: 0
                         clean : input int, optional
                             Default: 1
scipy.linalg.lapack.spotri(c[, lower, overwrite_c]) = <fortran object>
     Wrapper for spotri.
           Parameters c : input rank-2 array('f') with bounds (n,n)Returns inv_a : rank-2 array('f') with bounds (n,n) and c storage
                         info : int
           Other Parameters
                         overwrite_c : input int, optional
                             Default: 0
                         lower : input int, optional
                             Default: 0
scipy.linalg.lapack.dpotri(c, lower, overwrite_c ]) = <fortran object>
     Wrapper for dpotri.
           Parameters c : input rank-2 array('d') with bounds (n,n)Returns inv_a : rank-2 array('d') with bounds (n,n) and c storage
                         info : int
           Other Parameters
                         overwrite c : input int, optional
                             Default: 0
                         lower : input int, optional
                             Default: 0
scipy.linalg.lapack.cpotri(c[, lower, overwrite_c]) = <fortran object>
     Wrapper for cpotri.
           Parameters c : input rank-2 array(F') with bounds (n,n)Returns inv_a : rank-2 array('F') with bounds (n,n) and c storage
                         info : int
           Other Parameters
                         overwrite c : input int, optional
                             Default: 0
                         lower : input int, optional
                             Default: 0
scipy.linalg.lapack.zpotri(c[, lower, overwrite_c ]) = <fortran object>
     Wrapper for zpotri.
           Parameters c : input rank-2 array((D')) with bounds (n,n)Returns inv_a : rank-2 array('D') with bounds (n,n) and c storage
                         info : int
           Other Parameters
                         overwrite_c : input int, optional
                             Default: 0
                         lower : input int, optional
                             Default: 0
scipy.linalg.lapack.spotrs (c, b, lower, overwrite_b ]) = <fortran object>
     Wrapper for spotrs.
           Parameters c : input rank-2 array(f') with bounds (n,n)b : input rank-2 array(f') with bounds (n,nrhs)
```

```
Returns x : rank-2 array('f') with bounds (n,nrhs) and b storage
                          info : int
            Other Parameters
                          overwrite_b : input int, optional
                              Default: 0
                          lower : input int, optional
                              Default: 0
scipy.linalg.lapack.dpotrs(c, b, lower, overwrite_b]) = <fortran object>
      Wrapper for dpotrs.
            Parameters c : input rank-2 array('d') with bounds (n,n)b : input rank-2 array('d') with bounds (n,nrhs)Returns x : rank-2 array('d') with bounds (n,nrhs) and b storage
                          info : int
            Other Parameters
                          overwrite_b : input int, optional
                              Default: 0
                          lower : input int, optional
                              Default: 0
scipy.linalg.lapack.cpotrs (c, b, lower, overwrite_b ]) = <fortran object>
      Wrapper for cpotrs.
           Parameters c : input rank-2 array((F')) with bounds (n,n)b : input rank-2 array(F') with bounds (n,nrhs)
           Returns x : rank-2 array('F') with bounds (n,nrhs) and b storage
                          info : int
           Other Parameters
                          overwrite_b : input int, optional
                              Default: 0
                          lower : input int, optional
                              Default: 0
scipy.linalg.lapack.zpotrs (c, b, lower, overwrite_b ]) = <fortran object>
      Wrapper for zpotrs.
           Parameters c : input rank-2 array((D')) with bounds (n,n): input rank-2 array('D') with bounds (n,nrhs)
           Returns x : rank-2 array('D') with bounds (n,nrhs) and b storage
                          info : int
           Other Parameters
                          overwrite_b : input int, optional
                              Default: 0
                         lower : input int, optional
                              Default: 0
scipy.linalg.lapack.crot(x, y, c, s[, n, offx, incx, offy, incy, overwrite_x, overwrite_y ]) = <fortran
                                   object>
      Wrapper for crot.
           Parameters x : input rank-1 array('F') with bounds (*)y: input rank-1 array('F') with bounds (*)
                          c : input float
                          s : input complex
            Returns \bf{x} : rank-1 array('F') with bounds (*)
                          y : rank-1 array('F') with bounds (*)
```

```
Other Parameters
                           n : input int, optional
                               Default: (len(x)-1-offx)/abs(incx)+1overwrite_x : input int, optional
                               Default: 0
                           offx : input int, optional
                               Default: 0
                           incx : input int, optional
                               Default: 1
                           overwrite_y : input int, optional
                               Default: 0
                           offy : input int, optional
                               Default: 0
                           incy : input int, optional
                               Default: 1
scipy.linalg.lapack.zrot(x, y, c, s[, n, offx, incx, offy, incy, overwrite_x, overwrite_y ]) = <fortran
                                    object>
      Wrapper for zrot.
            Parameters x : input rank-1 array('D') with bounds (*)y: input rank-1 array('D') with bounds (*)
                           c : input float
                           s : input complex
            Returns x : rank-1 array('D') with bounds (*)
                           y: rank-1 array('D') with bounds (*)Other Parameters
                           n : input int, optional
                               Default: (len(x)-1-offx)/abs(incx)+1overwrite_x : input int, optional
                               Default: 0
                           offx : input int, optional
                               Default: 0
                           incx : input int, optional
                               Default: 1
                           overwrite_y : input int, optional
                               Default: 0
                           offy : input int, optional
                               Default: 0
                           incy : input int, optional
                               Default: 1
scipy.linalg.lapack.strsyl(a, b, c[, trana, tranb, isgn, overwrite_c ]) = <fortran object>
      Wrapper for strsyl.
            Parameters a : input rank-2 array('f') with bounds (m,m)
                           b : input rank-2 array(f') with bounds (n,n)c: input rank-2 array('f') with bounds (m,n)Returns x : rank-2 array('f') with bounds (m,n) and c storage
                           scale : float
                           info : int
            Other Parameters
                           trana : input string(len=1), optional
                               Default: 'N'
                           tranb : input string(len=1), optional
                               Default: 'N'
```
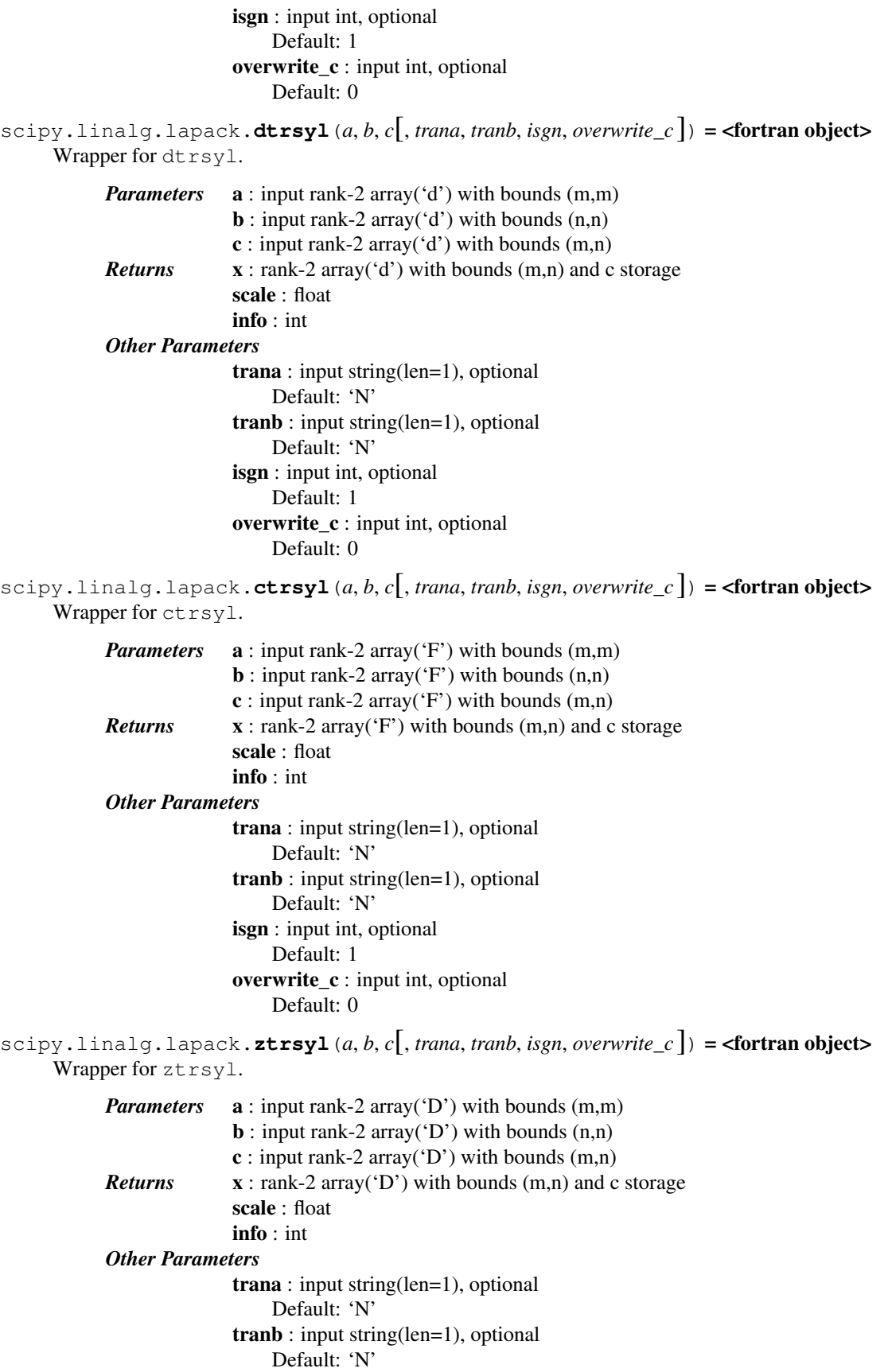

```
isgn : input int, optional
                              Default: 1
                         overwrite c : input int, optional
                              Default: 0
scipy.linalg.lapack.strtri(c[, lower, unitdiag, overwrite_c]) = <fortran object>
     Wrapper for strtri.
           Parameters c : input rank-2 array('f') with bounds (n,n)Returns inv_c : rank-2 array('f') with bounds (n,n) and c storage
                         info : int
           Other Parameters
                         overwrite_c : input int, optional
                              Default: 0
                         lower : input int, optional
                              Default: 0
                         unitdiag : input int, optional
                              Default: 0
scipy.linalg.lapack.dtrtri(c[, lower, unitdiag, overwrite_c ]) = <fortran object>
     Wrapper for dtrtri.
           Parameters c : input rank-2 array('d') with bounds (n,n)Returns inv_c : rank-2 array('d') with bounds (n,n) and c storage
                         info : int
           Other Parameters
                         overwrite_c : input int, optional
                              Default: 0
                         lower : input int, optional
                              Default: 0
                         unitdiag : input int, optional
                              Default: 0
scipy.linalg.lapack.ctrtri(c, lower, unitdiag, overwrite_c ]) = <fortran object>
     Wrapper for ctrtri.
           Parameters c : input rank-2 array((F') with bounds (n,n)Returns inv c: rank-2 array((F')) with bounds (n,n) and c storage
                         info : int
           Other Parameters
                         overwrite_c : input int, optional
                              Default: 0
                         lower : input int, optional
                              Default: 0
                         unitdiag : input int, optional
                              Default: 0
scipy.linalg.lapack.ztrtri(c[, lower, unitdiag, overwrite_c ]) = <fortran object>
     Wrapper for ztrtri.
           Parameters c : input rank-2 array('D') with bounds (n,n)
           Returns inv_c : rank-2 array('D') with bounds (n,n) and c storage
                         info : int
           Other Parameters
                         overwrite_c : input int, optional
                              Default: 0
                         lower : input int, optional
                              Default: 0
```
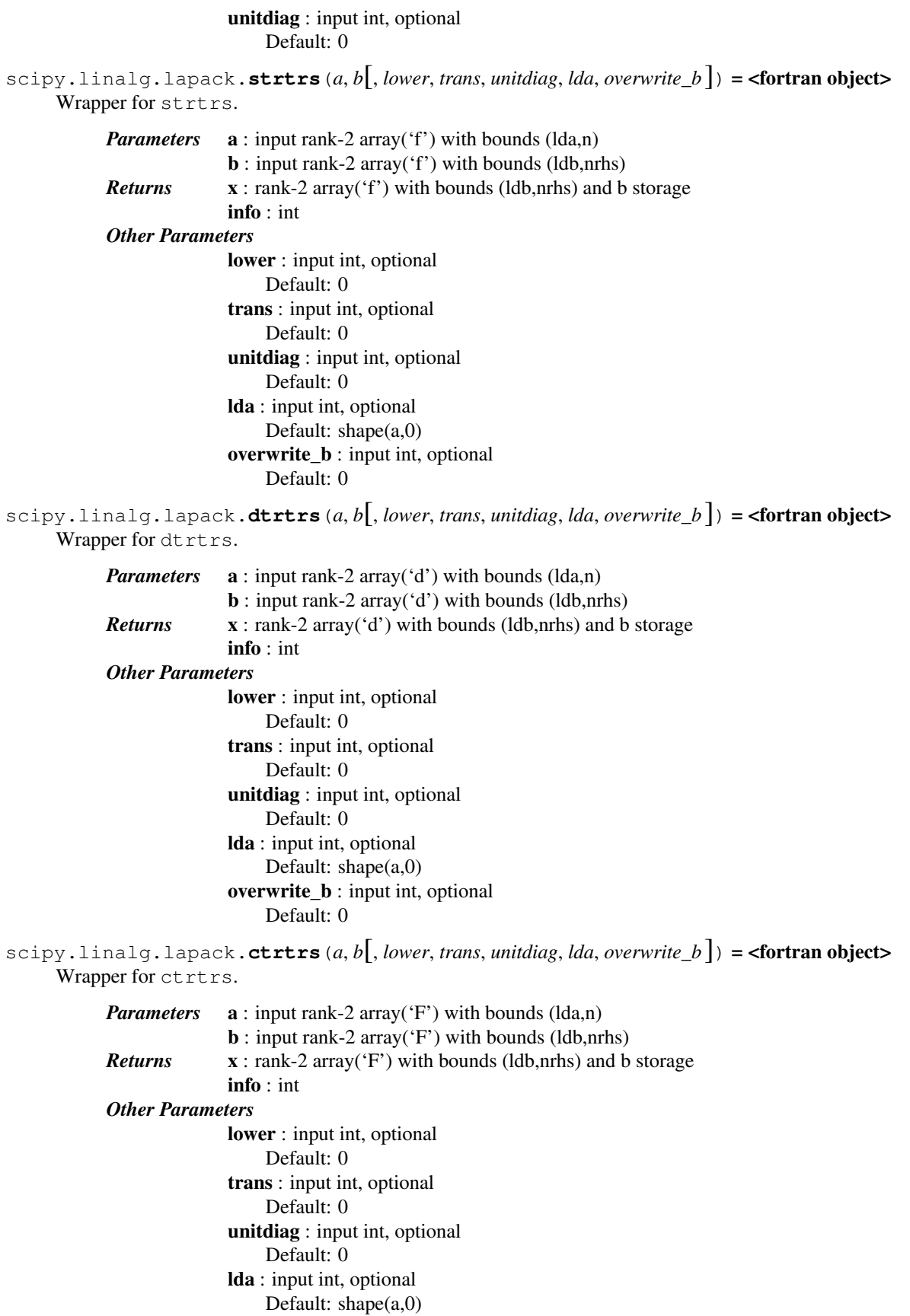

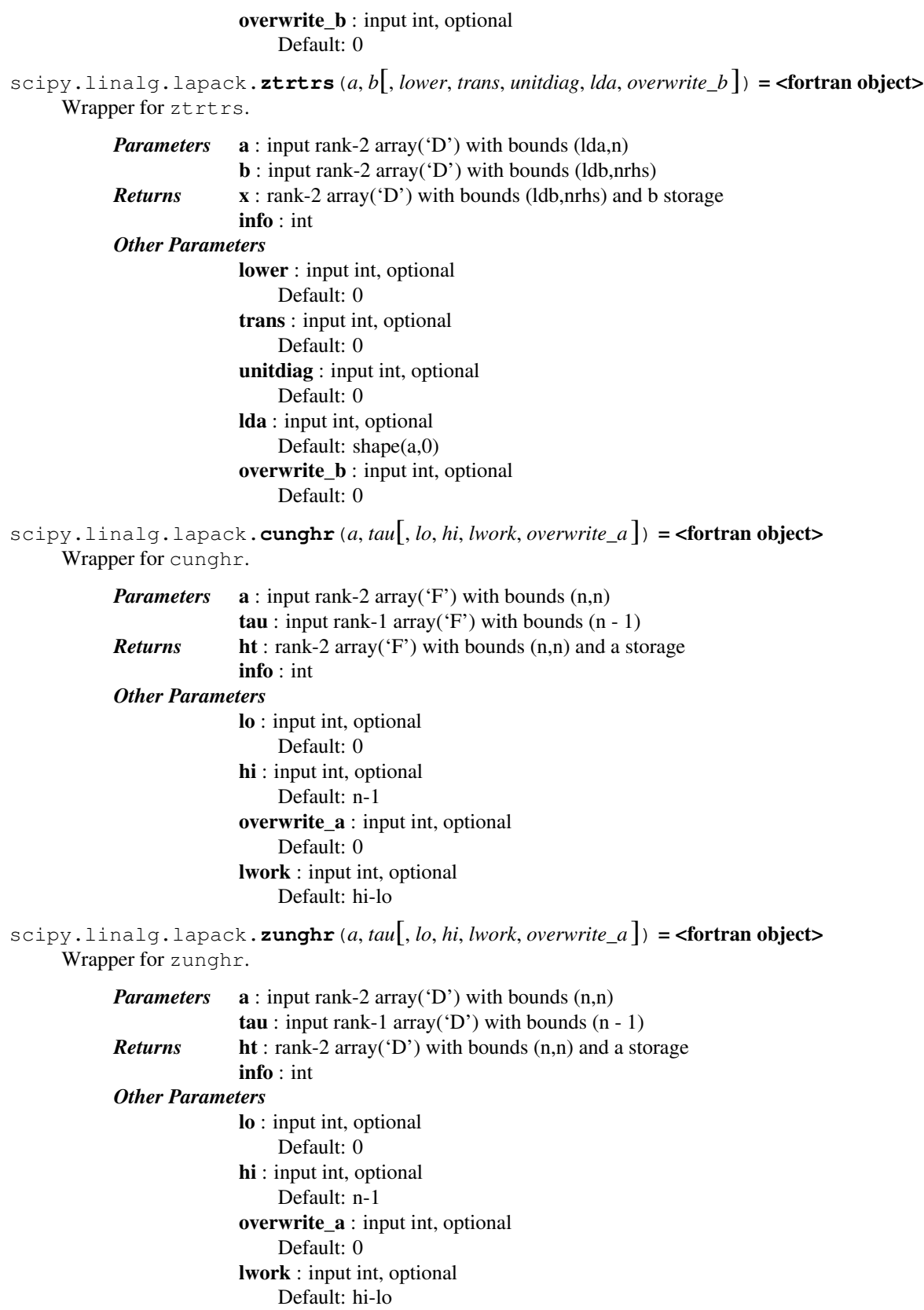

```
scipy.linalg.lapack.cungqr(a, tau[, lwork, overwrite_a ]) = <fortran object>
     Wrapper for cungqr.
           Parameters a : input rank-2 array('F') with bounds (m,n)
                         tau : input rank-1 array(F') with bounds (k)
           Returns q : rank-2 array('F') with bounds (m,n) and a storage
                         work: rank-1 array(F') with bounds (MAX(lwork,1))info : int
           Other Parameters
                         overwrite_a : input int, optional
                              Default: 0
                         lwork : input int, optional
                             Default: 3*n
scipy.linalg.lapack.zungqr(a, tau[, lwork, overwrite_a ]) = <fortran object>
     Wrapper for zungqr.
           Parameters a : input rank-2 array('D') with bounds (m,n)
                         tau : input rank-1 array('D') with bounds (k)
           Returns q : rank-2 array('D') with bounds (m,n) and a storage
                         work : rank-1 array('D') with bounds (MAX(lwork,1))
                         info : int
           Other Parameters
                         overwrite_a : input int, optional
                              Default: 0
                         lwork : input int, optional
                              Default: 3*n
scipy.linalg.lapack.cungrq(a, tau[, lwork, overwrite_a ]) = <fortran object>
     Wrapper for cungrq.
           Parameters a : input rank-2 array('F') with bounds (m,n)
                         tau : input rank-1 array(F') with bounds (k)
           Returns q : rank-2 array('F') with bounds (m,n) and a storage
                         work: rank-1 array(F') with bounds (MAX(lwork,1))info : int
           Other Parameters
                         overwrite a: input int, optional
                              Default: 0
                         lwork : input int, optional
                              Default: 3*m
scipy.linalg.lapack.zungrq(a, tau[, lwork, overwrite_a ]) = <fortran object>
     Wrapper for zungrq.
           Parameters \mathbf{a} : input rank-2 array(\mathbf{D}') with bounds (m,n)
                         tau : input rank-1 array('D') with bounds (k)
           Returns q : rank-2 array('D') with bounds (m,n) and a storage
                         work : rank-1 array('D') with bounds (MAX(lwork,1))
                         info : int
           Other Parameters
                         overwrite_a : input int, optional
                              Default: 0
                         lwork : input int, optional
                              Default: 3*m
scipy.linalg.lapack.cunmqr(side, trans, a, tau, c, lwork[, overwrite_c ]) = <fortran object>
     Wrapper for cunmqr.
```
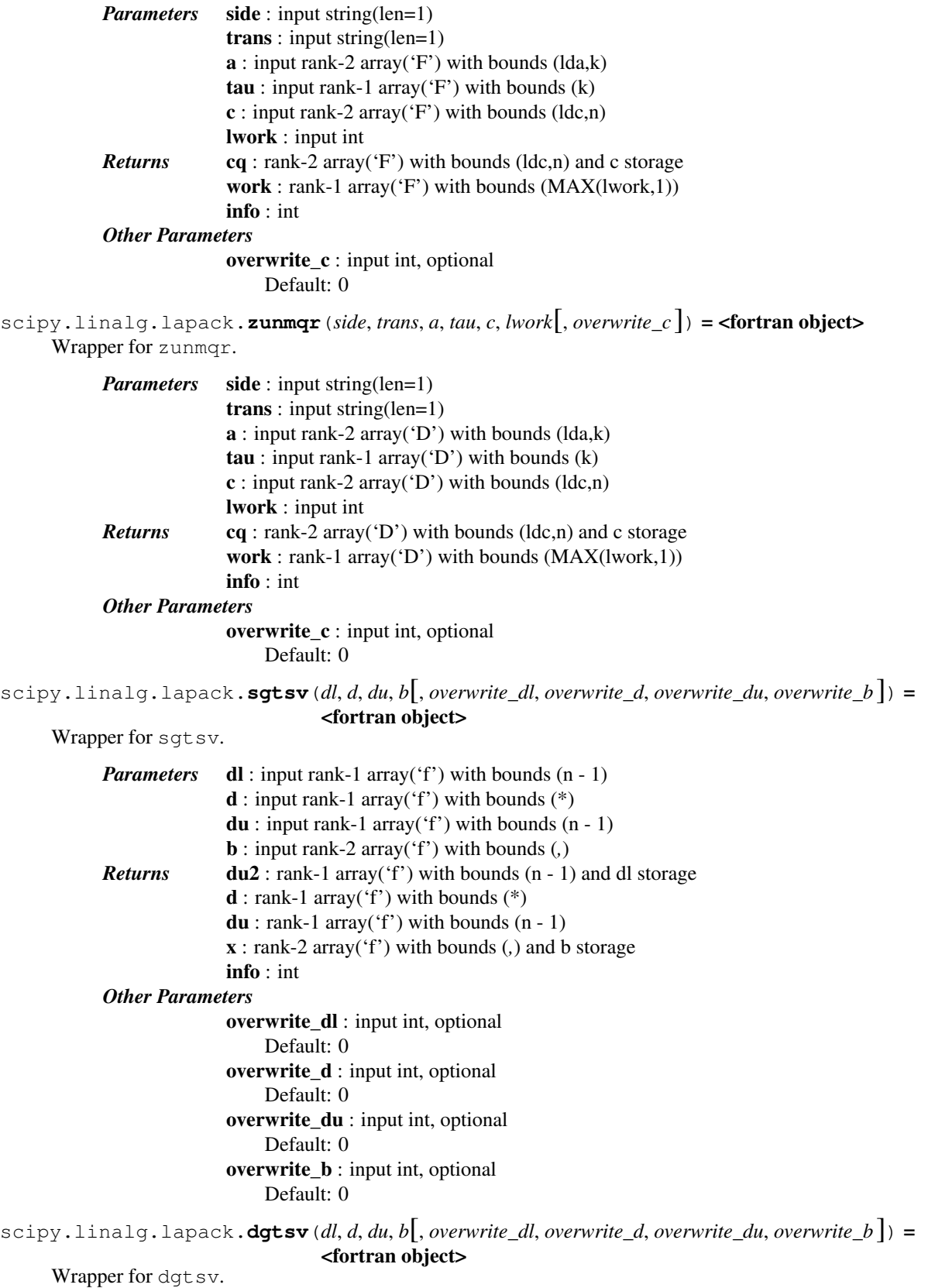

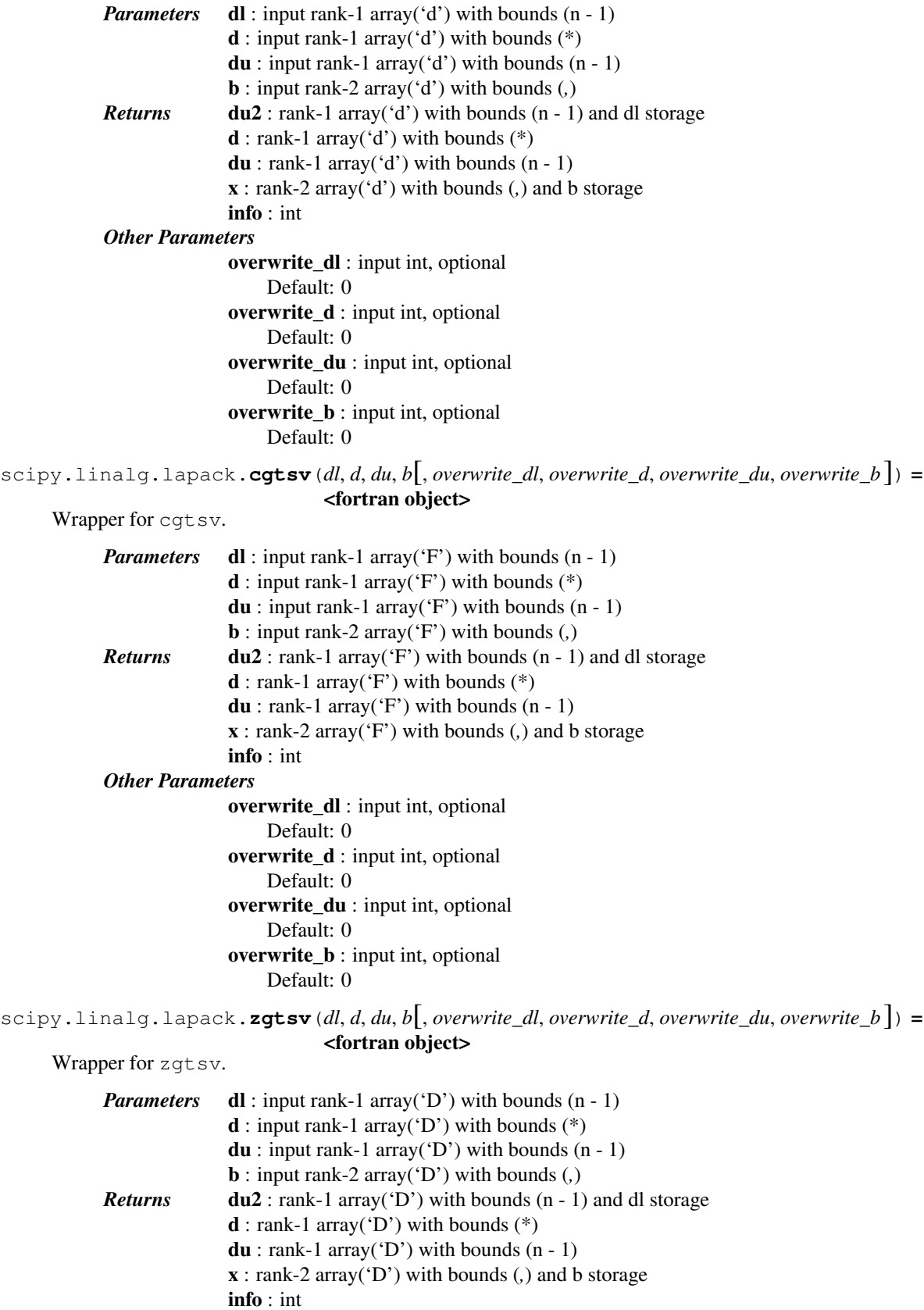

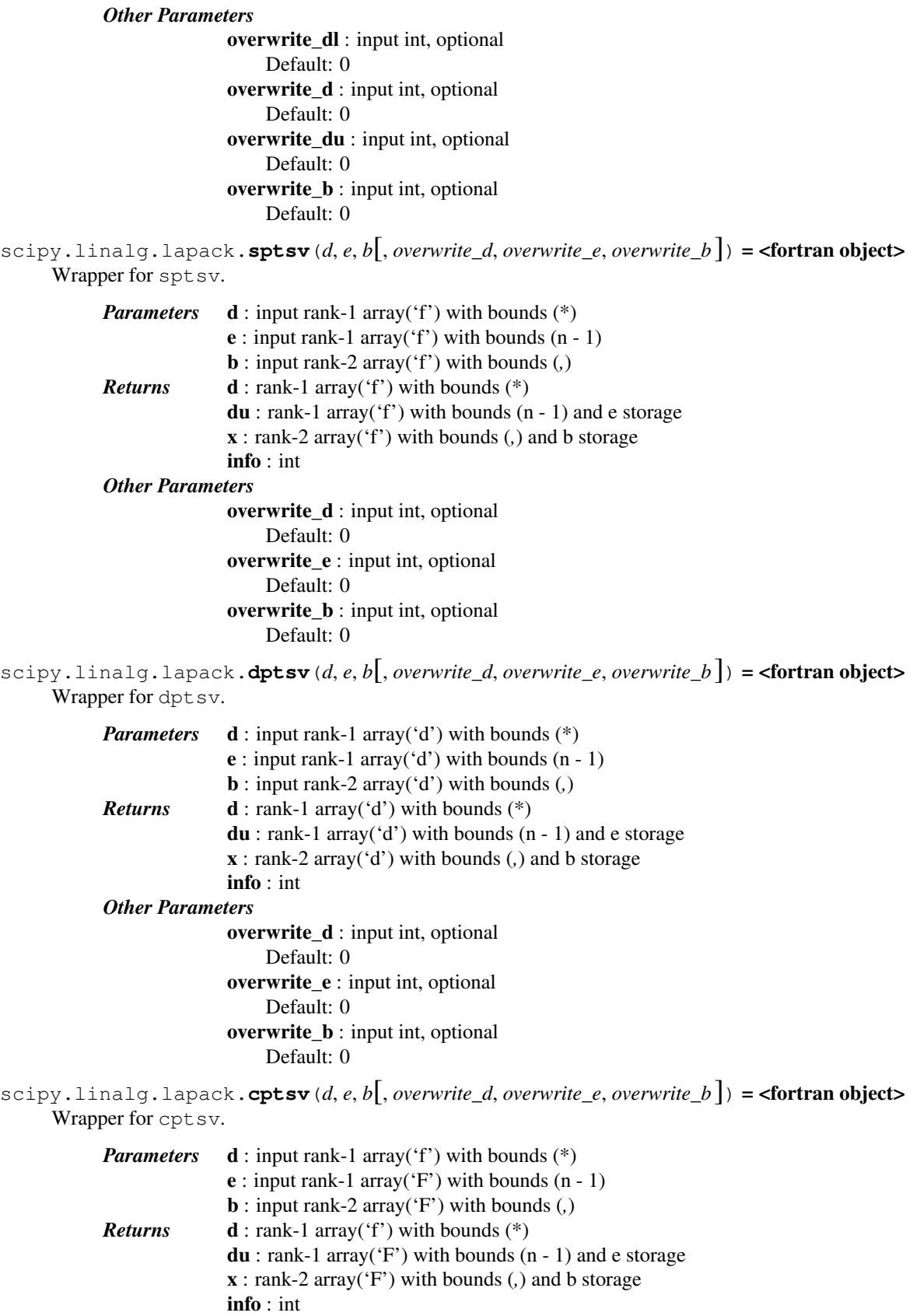

*Other Parameters* overwrite\_d : input int, optional Default: 0 overwrite\_e : input int, optional Default: 0 overwrite\_b : input int, optional Default: 0 scipy.linalg.lapack.**zptsv**(*d*, *<sup>e</sup>*, *<sup>b</sup>*[, *overwrite\_d*, *overwrite\_e*, *overwrite\_b* ]) = <fortran object> Wrapper for zptsv. *Parameters* **d** : input rank-1 array('d') with bounds (\*) **e** : input rank-1 array( $(D')$ ) with bounds  $(n - 1)$ b : input rank-2 array('D') with bounds (*,*) *Returns* **d** : rank-1 array('d') with bounds (\*)  $du$ : rank-1 array('D') with bounds  $(n - 1)$  and e storage x : rank-2 array('D') with bounds (*,*) and b storage info : int *Other Parameters* overwrite\_d : input int, optional Default: 0 overwrite\_e : input int, optional Default: 0 overwrite\_b : input int, optional Default: 0 scipy.linalg.lapack.**slamch**(*cmach*) = <fortran slamch> Wrapper for slamch. *Parameters* cmach : input string(len=1) *Returns* slamch : float scipy.linalg.lapack.**dlamch**(*cmach*) = <fortran dlamch> Wrapper for dlamch. *Parameters* cmach : input string(len=1) *Returns* **dlamch** : float scipy.linalg.lapack.**sorghr**(*a*, *tau*[, *lo*, *hi*, *lwork*, *overwrite\_a* ]) = <fortran object> Wrapper for sorghr. *Parameters* **a** : input rank-2 array('f') with bounds (n,n) tau : input rank-1 array( $f'$ ) with bounds  $(n - 1)$ *Returns* ht: rank-2 array('f') with bounds (n,n) and a storage info : int *Other Parameters* lo : input int, optional Default: 0 hi : input int, optional Default: n-1 overwrite\_a : input int, optional Default: 0 lwork : input int, optional Default: hi-lo scipy.linalg.lapack.**dorghr**(*a*, *tau*[, *lo*, *hi*, *lwork*, *overwrite\_a* ]) = <fortran object> Wrapper for dorghr.

```
Parameters a : input rank-2 array('d') with bounds (n,n)
                          tau : input rank-1 array('d') with bounds (n - 1)Returns ht: rank-2 array('d') with bounds (n,n) and a storage
                          info : int
           Other Parameters
                         lo : input int, optional
                              Default: 0
                          hi : input int, optional
                              Default: n-1
                          overwrite_a : input int, optional
                              Default: 0
                          lwork : input int, optional
                              Default: hi-lo
scipy.linalg.lapack.sorgqr(a, tau[, lwork, overwrite_a ]) = <fortran object>
     Wrapper for sorgqr.
           Parameters a : input rank-2 array('f') with bounds (m,n)
                          tau: input rank-1 array(f') with bounds (k)
           Returns q : rank-2 array('f') with bounds (m,n) and a storage
                          work: rank-1 array('f') with bounds (MAX(lwork,1))info : int
           Other Parameters
                          overwrite_a : input int, optional
                              Default: 0
                          lwork : input int, optional
                              Default: 3*n
scipy.linalg.lapack.dorgqr(a, tau[, lwork, overwrite_a ]) = <fortran object>
     Wrapper for dorgqr.
           Parameters a : input rank-2 array('d') with bounds (m,n)
                          tau : input rank-1 array('d') with bounds (k)
           Returns q : rank-2 array('d') with bounds (m,n) and a storage
                          work : rank-1 array('d') with bounds (MAX(lwork,1))
                          info : int
           Other Parameters
                          overwrite_a : input int, optional
                              Default: 0
                          lwork : input int, optional
                              Default: 3*n
scipy.linalg.lapack.sorgrq(a, tau[, lwork, overwrite_a]) = <fortran object>
     Wrapper for sorgrq.
           Parameters a : input rank-2 array('f') with bounds (m,n)
                          tau : input rank-1 array('f') with bounds (k)
           Returns q : rank-2 array('f') with bounds (m,n) and a storage
                          work: rank-1 array('f') with bounds (MAX(lwork,1))info : int
           Other Parameters
                          overwrite_a : input int, optional
                              Default: 0
                          lwork : input int, optional
                              Default: 3*m
```
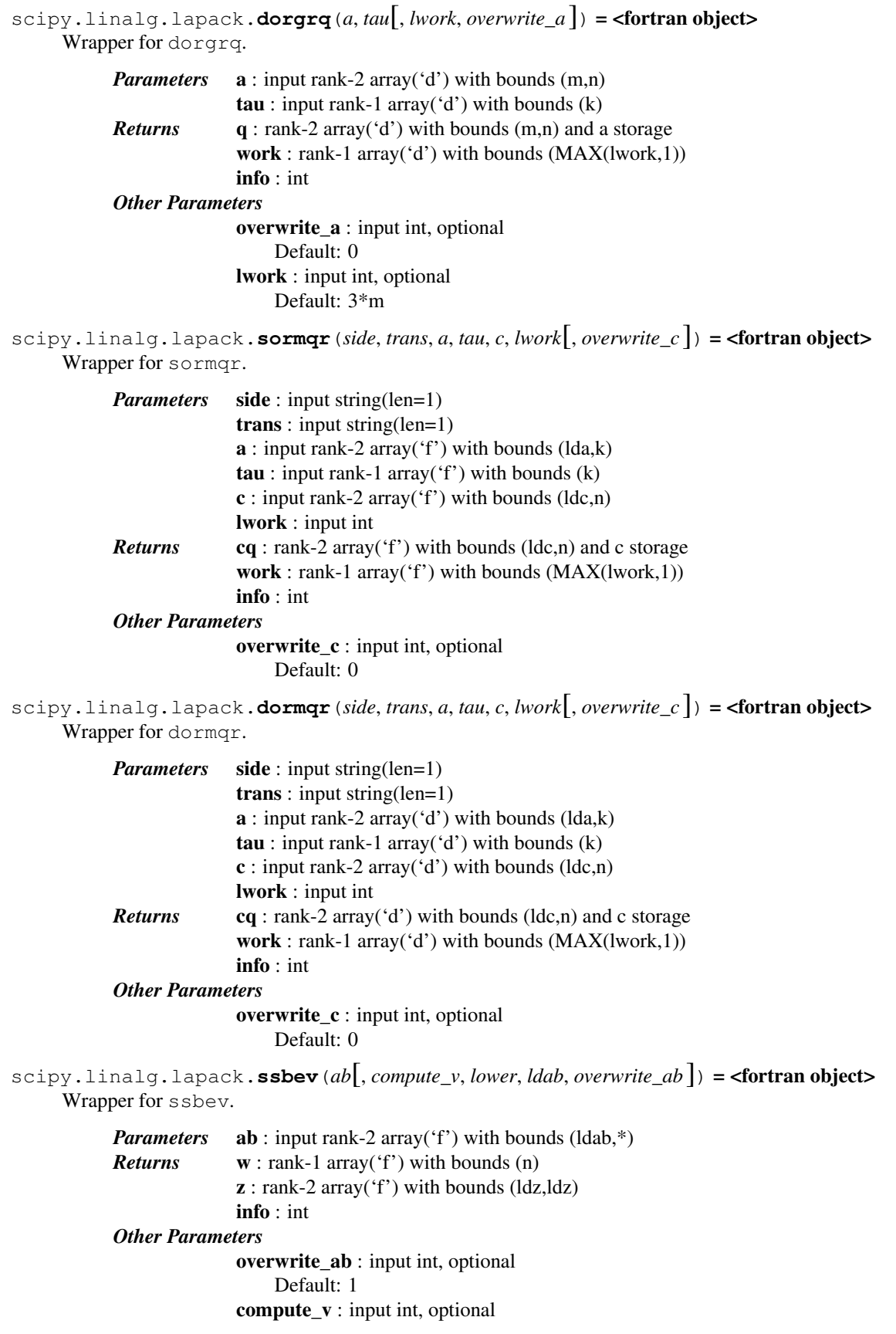

```
Default: 1
                          lower : input int, optional
                              Default: 0
                          ldab : input int, optional
                              Default: shape(ab,0)
scipy.linalg.lapack.dsbev(ab[, compute_v, lower, ldab, overwrite_ab ]) = <fortran object>
     Wrapper for dsbev.
           Parameters ab : input rank-2 array('d') with bounds (ldab,*)
           Returns w : rank-1 array('d') with bounds (n)
                          z : rank-2 array('d') with bounds (ldz,ldz)
                          info : int
           Other Parameters
                          overwrite_ab : input int, optional
                              Default: 1
                          compute_v : input int, optional
                              Default: 1
                          lower : input int, optional
                              Default: 0
                          ldab : input int, optional
                              Default: shape(ab,0)
scipy.linalg.lapack.ssbevd(ab[, compute_v, lower, ldab, liwork, overwrite_ab ]) = <fortran ob-
                                      ject>
     Wrapper for ssbevd.
           Parameters ab : input rank-2 array('f') with bounds (ldab,*)
           Returns w : rank-1 array('f') with bounds (n)
                          \mathbf{z} : rank-2 array('f') with bounds (ldz,ldz)
                          info : int
           Other Parameters
                          overwrite_ab : input int, optional
                              Default: 1
                          compute v : input int, optional
                              Default: 1
                          lower : input int, optional
                              Default: 0
                          ldab : input int, optional
                              Default: shape(ab,0)
                          liwork : input int, optional
                              Default: (compute_v?3+5*n:1)
scipy.linalg.lapack.dsbevd(ab[, compute_v, lower, ldab, liwork, overwrite_ab ]) = <fortran ob-
                                      ject>
     Wrapper for dsbevd.
           Parameters ab : input rank-2 array('d') with bounds (ldab,*)
            Returns w : rank-1 array('d') with bounds (n)
                          z : rank-2 array('d') with bounds (ldz,ldz)
                          info : int
            Other Parameters
                          overwrite_ab : input int, optional
                              Default: 1
                          compute v : input int, optional
                              Default: 1
                          lower : input int, optional
```
Default: 0 ldab : input int, optional Default: shape(ab,0) liwork : input int, optional Default: (compute v?3+5\*n:1) scipy.linalg.lapack.**ssbevx**(*ab*, *vl*, *vu*, *il*, *iu*[, *ldab*, *compute\_v*, *range*, *lower*, *abstol*, *mmax*, *overwrite ab*  $\vert$ ) = <fortran object> Wrapper for ssbevx. *Parameters* ab : input rank-2 array('f') with bounds (ldab,\*) vl : input float vu : input float il : input int iu : input int *Returns* **w** : rank-1 array('f') with bounds (n)  $\mathbf{z}$  : rank-2 array('f') with bounds (ldz, mmax) m : int **ifail** : rank-1 array('i') with bounds ((compute\_v?n:1)) info : int *Other Parameters* overwrite\_ab : input int, optional Default: 1 ldab : input int, optional Default: shape(ab,0) compute\_v : input int, optional Default: 1 range : input int, optional Default: 0 lower : input int, optional Default: 0 abstol : input float, optional Default: 0.0 mmax : input int, optional Default: (compute\_v?(range==2?(iu-il+1):n):1) scipy.linalg.lapack.**dsbevx**(*ab*, *vl*, *vu*, *il*, *iu*[, *ldab*, *compute\_v*, *range*, *lower*, *abstol*, *mmax*, *overwrite\_ab*  $\vert$ ) = <fortran object> Wrapper for dsbevx. *Parameters* ab : input rank-2 array('d') with bounds (ldab,\*) vl : input float vu : input float il : input int iu : input int *Returns* **w** : rank-1 array('d') with bounds (n)  $\mathbf{z}$  : rank-2 array('d') with bounds (ldz, mmax) m : int **ifail** : rank-1 array('i') with bounds ((compute\_v?n:1)) info : int *Other Parameters* overwrite\_ab : input int, optional Default: 1 ldab : input int, optional Default: shape(ab,0) compute\_v : input int, optional

```
Default: 1
                          range : input int, optional
                               Default: 0
                          lower : input int, optional
                               Default: 0
                          abstol : input float, optional
                               Default: 0.0
                          mmax : input int, optional
                               Default: (compute_v?(range==2?(iu-il+1):n):1)
scipy.linalg.lapack.ssyev(a[, compute_v, lower, lwork, overwrite_a ]) = <fortran object>
      Wrapper for ssyev.
            Parameters a : input rank-2 array('f') with bounds (n,n)
            Returns w : rank-1 array('f') with bounds (n)
                          \mathbf{v} : rank-2 array('f') with bounds (n,n) and a storage
                          info : int
            Other Parameters
                          compute v : input int, optional
                               Default: 1
                          lower : input int, optional
                               Default: 0
                          overwrite_a : input int, optional
                               Default: 0
                          lwork : input int, optional
                               Default: 3*n-1
scipy.linalg.lapack.dsyev(a[, compute_v, lower, lwork, overwrite_a ]) = <fortran object>
      Wrapper for dsyev.
            Parameters a : input rank-2 array('d') with bounds (n,n)
            Returns w : rank-1 array('d') with bounds (n)
                          \mathbf{v} : rank-2 array('d') with bounds (n,n) and a storage
                          info : int
            Other Parameters
                          compute_v : input int, optional
                               Default: 1
                          lower : input int, optional
                               Default: 0
                          overwrite_a : input int, optional
                               Default: 0
                          lwork : input int, optional
                               Default: 3*n-1
scipy.linalg.lapack.ssyevd(a[, compute_v, lower, lwork, overwrite_a ]) = <fortran object>
      Wrapper for ssyevd.
            Parameters a : input rank-2 array('f') with bounds (n,n)
            Returns w : rank-1 array('f') with bounds (n)
                          \mathbf{v} : rank-2 array('f') with bounds (n,n) and a storage
                          info : int
            Other Parameters
                          compute_v : input int, optional
                               Default: 1
                          lower : input int, optional
                               Default: 0
                           overwrite a: input int, optional
```

```
Default: 0
                          lwork : input int, optional
                               Default: (compute v?1+6*n+2*n*n:2*n+1)scipy.linalg.lapack.dsyevd(a[, compute_v, lower, lwork, overwrite_a ]) = <fortran object>
      Wrapper for dsyevd.
            Parameters a : input rank-2 array('d') with bounds (n,n)
            Returns w : rank-1 array('d') with bounds (n)
                           \mathbf{v} : rank-2 array('d') with bounds (n,n) and a storage
                          info : int
            Other Parameters
                          compute_v : input int, optional
                               Default: 1
                          lower : input int, optional
                               Default: 0
                           overwrite_a : input int, optional
                               Default: 0
                          lwork : input int, optional
                               Default: (compute_v?1+6*n+2*n*n:2*n+1)
scipy.linalg.lapack.ssyevr(a[, jobz, range, uplo, il, iu, lwork, overwrite_a ]) = <fortran object>
      Wrapper for ssyevr.
            Parameters a : input rank-2 array('f') with bounds (n,n)
            Returns w : rank-1 array('f') with bounds (n)
                          \mathbf{z} : rank-2 array('f') with bounds (n,m)info : int
            Other Parameters
                          jobz : input string(len=1), optional
                               Default: 'V'
                          range : input string(len=1), optional
                               Default: 'A'
                          uplo : input string(len=1), optional
                               Default: 'L'
                          overwrite_a : input int, optional
                               Default: 0
                          il : input int, optional
                               Default: 1
                          iu : input int, optional
                               Default: n
                          lwork : input int, optional
                               Default: 26*n
scipy.linalg.lapack.dsyevr(a[, jobz, range, uplo, il, iu, lwork, overwrite_a ]) = <fortran object>
      Wrapper for dsyevr.
            Parameters a : input rank-2 array('d') with bounds (n,n)
            Returns w : rank-1 array('d') with bounds (n)
                          \mathbf{z} : rank-2 array('d') with bounds (n,m)info : int
            Other Parameters
                          jobz : input string(len=1), optional
                               Default: 'V'
                           range : input string(len=1), optional
                               Default: 'A'
                           uplo : input string(len=1), optional
```

```
Default: 'L'
                           overwrite_a : input int, optional
                               Default: 0
                          il : input int, optional
                               Default: 1
                           iu : input int, optional
                               Default: n
                           lwork : input int, optional
                               Default: 26*n
scipy.linalg.lapack.ssygv(a, b[, itype, jobz, uplo, overwrite_a, overwrite_b ]) = <fortran object>
      Wrapper for ssygv.
            Parameters a : input rank-2 array('f') with bounds (n,n)
                           b : input rank-2 array('f') with bounds (n,n)Returns a : rank-2 array('f') with bounds (n,n)
                           \mathbf{w} : rank-1 array('f') with bounds (n)
                           info : int
            Other Parameters
                           itype : input int, optional
                               Default: 1
                           jobz : input string(len=1), optional
                               Default: 'V'
                           uplo : input string(len=1), optional
                               Default: 'L'
                           overwrite_a : input int, optional
                               Default: 0
                           overwrite_b : input int, optional
                               Default: 0
scipy.linalg.lapack.dsygv(a, b[, itype, jobz, uplo, overwrite_a, overwrite_b ]) = <fortran object>
      Wrapper for dsygv.
            Parameters a : input rank-2 array('d') with bounds (n,n)
                           b : input rank-2 array('d') with bounds (n,n)Returns a : rank-2 array('d') with bounds (n,n)
                           \mathbf{w} : rank-1 array('d') with bounds (n)
                           info : int
            Other Parameters
                           itype : input int, optional
                               Default: 1
                           jobz : input string(len=1), optional
                               Default: 'V'
                           uplo : input string(len=1), optional
                               Default: 'L'
                           overwrite_a : input int, optional
                               Default: 0
                           overwrite_b : input int, optional
                               Default: 0
scipy.linalg.lapack.ssygvd(a, b[, itype, jobz, uplo, lwork, overwrite_a, overwrite_b ]) = <fortran
                                       object>
      Wrapper for ssygvd.
            Parameters a : input rank-2 array('f') with bounds (n,n)
                           b : input rank-2 array('f') with bounds (n,n)
```
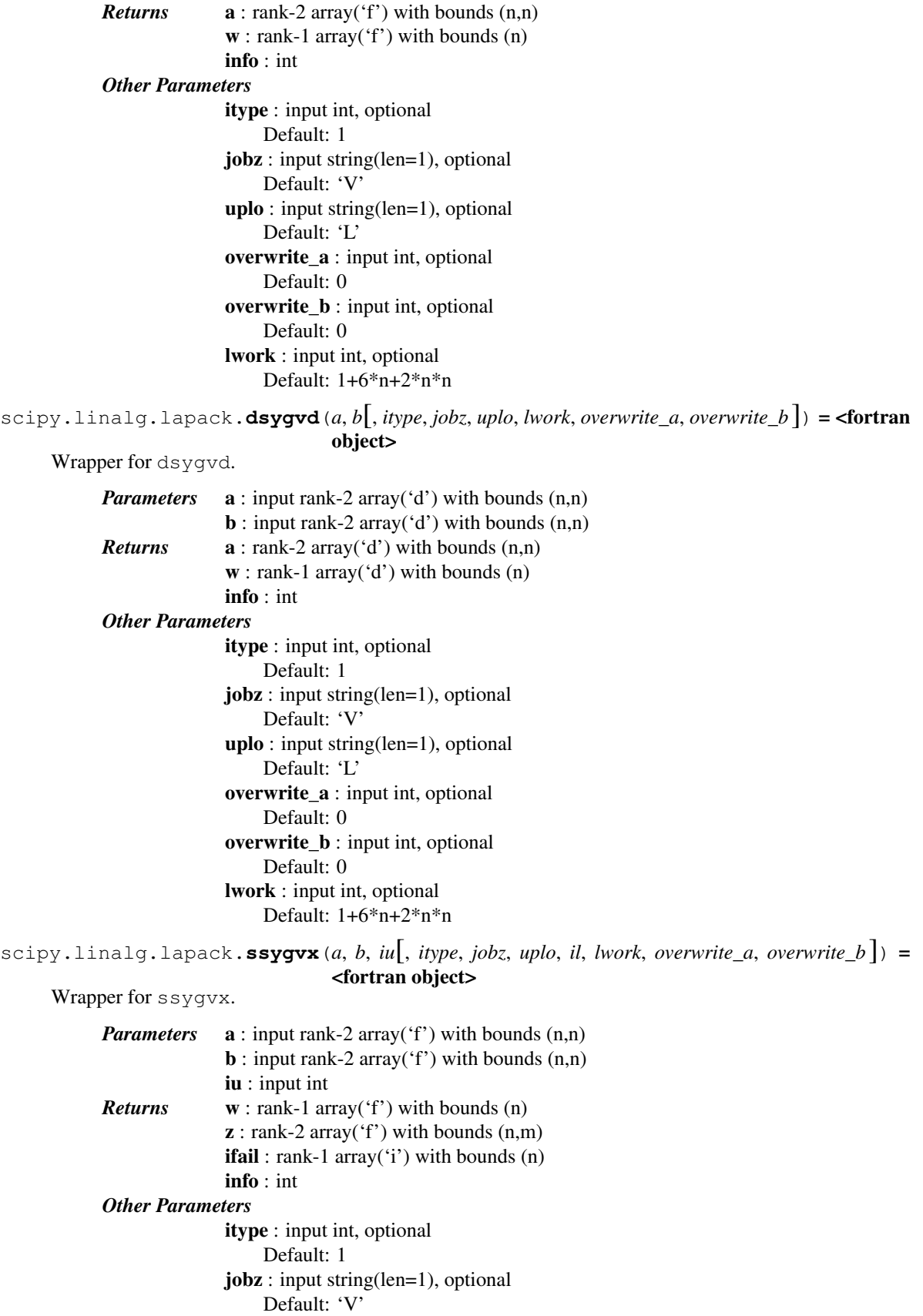

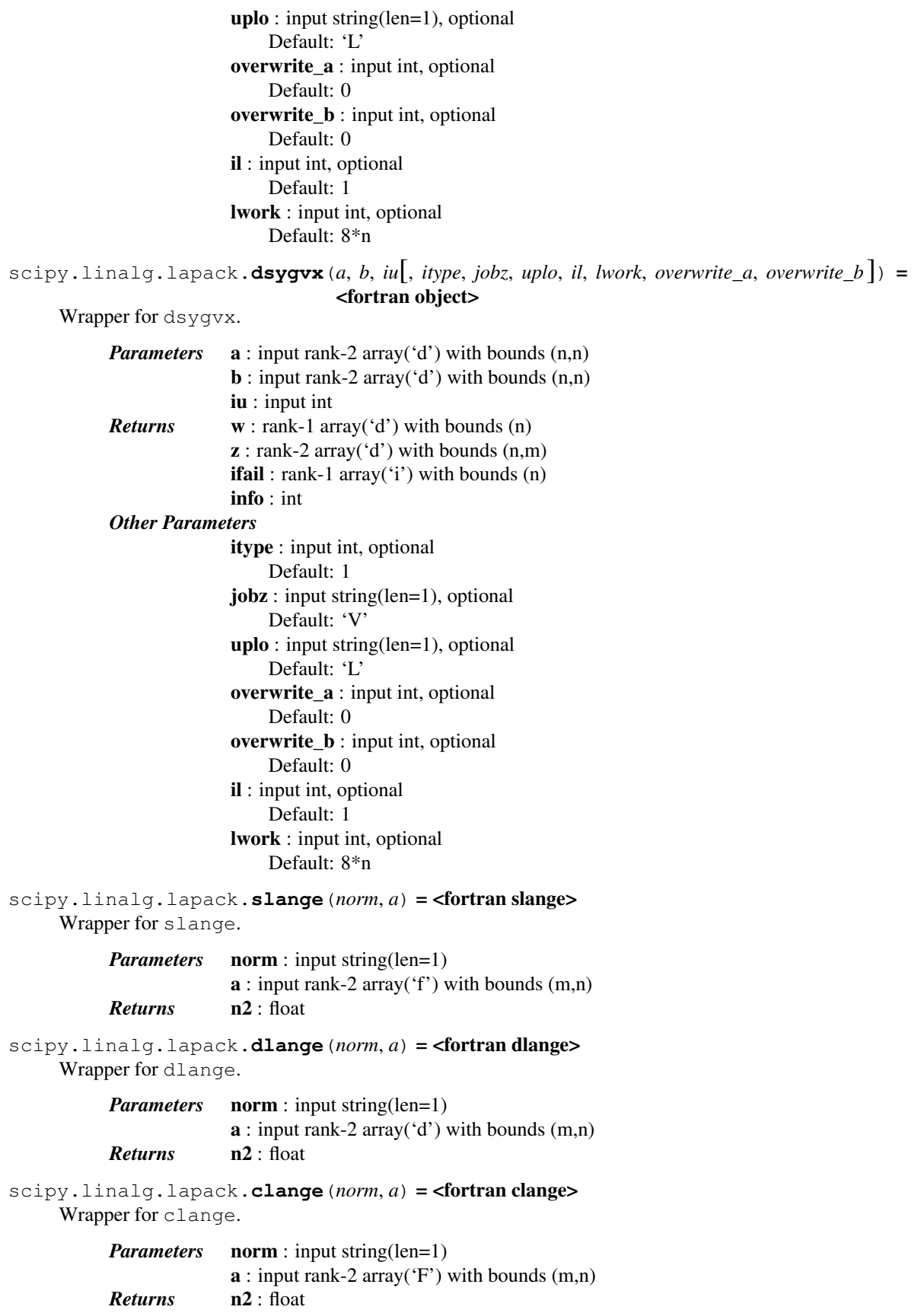

scipy.linalg.lapack.**zlange**(*norm*, *a*) = <fortran zlange> Wrapper for zlange.

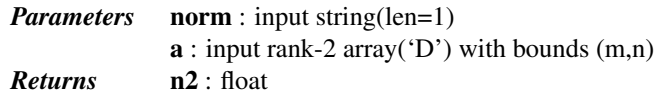

```
scipy.linalg.lapack.ilaver = <fortran object>
     Wrapper for ilaver.
```
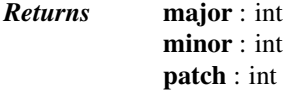

## **5.12 BLAS Functions for Cython**

Usable from Cython via:

cimport scipy.linalg.cython\_blas

These wrappers do not check for alignment of arrays. Alignment should be checked before these wrappers are used.

Raw function pointers (Fortran-style pointer arguments):

- caxpy
- ccopy
- cdotc
- cdotu
- cgbmv
- cgemm
- cgemv
- cgerc
- cgeru
- chbmv
- chemm
- chemv
- cher
- cher2
- cher2k
- cherk
- chpmv
- chpr
- chpr2
- crotg
- cscal
- csrot
- csscal
- cswap
- csymm
- csyr2k
- csyrk
- ctbmv
- ctbsv
- ctpmv
- ctpsv
- ctrmm
- ctrmv
- ctrsm
- ctrsv
- dasum
- daxpy
- dcabs1
- dcopy
- ddot
- dgbmv
- dgemm
- dgemv
- dger
- dnrm2
- drot
- drotg
- drotm
- drotmg
- dsbmv
- dscal
- dsdot
- dspmv
- dspr
- dspr2
- dswap
- dsymm
- dsymv
- dsyr
- dsyr2
- dsyr2k
- dsyrk
- dtbmv
- dtbsv
- dtpmv
- dtpsv
- dtrmm
- dtrmv
- dtrsm
- dtrsv
- dzasum
- dznrm2
- icamax
- idamax
- isamax
- izamax
- lsame
- sasum
- saxpy
- scasum
- scnrm2
- scopy
- sdot
- sdsdot
- sgbmv
- sgemm
- sgemv
- sger
- snrm2
- srot
- srotg
- srotm
- srotmg
- ssbmv
- sscal
- sspmv
- sspr
- sspr2
- sswap
- ssymm
- ssymv
- ssyr
- ssyr2
- ssyr2k
- ssyrk
- stbmv
- stbsv
- stpmv
- stpsv
- strmm
- strmv
- strsm
- strsv
- zaxpy
- zcopy
- zdotc
- zdotu
- zdrot
- zdscal
- zgbmv
- zgemm
- zgemv
- zgerc
- zgeru
- zhbmv
- zhemm
- zhemv
- zher
- zher2
- zher2k
- zherk
- zhpmv
- zhpr
- zhpr2
- zrotg
- zscal
- zswap
- zsymm
- zsyr2k
- zsyrk
- ztbmv
- ztbsv
- ztpmv
- ztpsv
- ztrmm
- ztrmv
- ztrsm
- ztrsv

## **5.13 LAPACK functions for Cython**

Usable from Cython via:

```
cimport scipy.linalg.cython_lapack
```
This module provides Cython-level wrappers for all primary routines included in LAPACK 3.1.0 except for zcgesv since its interface is not consistent from LAPACK 3.1.0 to 3.6.0. It also provides some of the fixed-api auxiliary routines.

These wrappers do not check for alignment of arrays. Alignment should be checked before these wrappers are used.

Raw function pointers (Fortran-style pointer arguments):

- cbdsqr
- cgbbrd
- cgbcon
- cgbequ
- cgbrfs
- cgbsv

**SciPy Reference Guide, Release 0.18.1**

• cgesvd • cgesvx

• cgetc2

- 
- cgesv
- 
- cgesdd
- 
- 
- 
- 
- 
- 
- 
- 
- 
- 
- 
- 
- 
- 
- cgesc2
- cgerqf
- cgerq2
- cgerfs
- cgeqrf
- cgeqr2
- cgeqp3
- 
- cgeqlf
- cgeql2
- cgelsy
- cgelss
- cgelsd
- 
- cgels
- 
- cgelqf
- cgelq2
- 
- 
- cgehrd
- cgehd2
- 
- cgeevx
- cgeev

• cgbsvx • cgbtf2 • cgbtrf • cgbtrs • cgebak • cgebal • cgebd2 • cgebrd • cgecon • cgeequ • cgees • cgeesx

- 
- 
- 
- 
- 
- 
- 
- 
- 
- 
- 
- 
- 
- 
- 
- 
- 
- 
- 
- 
- 
- 
- 
- 
- 
- 
- 
- 
- 
- 
- 
- 
- 
- 
- 
- 
- 
- 
- cgetf2
- cgetrf
- cgetri
- cgetrs
- cggbak
- cggbal
- cgges
- cggesx
- cggev
- cggevx
- cggglm
- cgghrd
- cgglse
- cggqrf
- cggrqf
- cgtcon
- cgtrfs
- cgtsv
- cgtsvx
- cgttrf
- cgttrs
- cgtts2
- chbev
- chbevd
- chbevx
- chbgst
- chbgv
- chbgvd
- chbgvx
- chbtrd
- checon
- cheev
- cheevd
- cheevr
- cheevx
- chegs2
- chegst
- chegv
- chegvd
- chegvx
- cherfs
- chesv
- chesvx
- chetd2
- chetf2
- chetrd
- chetrf
- chetri
- chetrs
- chgeqz
- chpcon
- chpev
- chpevd
- chpevx
- chpgst
- chpgv
- chpgvd
- chpgvx
- chprfs
- chpsv
- chpsvx
- chptrd
- chptrf
- chptri
- chptrs
- chsein
- chseqr
- clabrd
- clacgv
- clacn2
- clacon
- clacp2
- clacpy
- clacrm
- clacrt
- cladiv
- claed0
- claed7
- claed8
- claein
- claesy
- claev2
- clag2z
- clags2
- clagtm
- clahef
- clahqr
- clahr2
- claic1
- clals0
- clalsa
- clalsd
- clangb
- clange
- clangt
- clanhb
- clanhe
- clanhp
- clanhs
- clanht
- clansb
- clansp
- clansy
- clantb
- clantp
- clantr
- clapll
- clapmt
- claqgb
- claqge
- claqhb
- claqhe
- claqhp
- claqp2
- claqps
- claqr0
- claqr1
- claqr2
- claqr3
- claqr4
- claqr5
- claqsb
- claqsp
- claqsy
- clar1v
- clar2v
- clarcm
- clarf
- clarfb
- clarfg
- clarft
- clarfx
- clargv
- clarnv
- clarrv
- clartg
- clartv
- clarz
- clarzb
- clarzt
- clascl
- claset
- clasr
- classq
- claswp
- clasyf
- clatbs
- clatdf
- clatps
- clatrd
- clatrs
- clatrz
- clauu2
- clauum
- cpbcon
- cpbequ
- cpbrfs
- cpbstf
- cpbsv
- cpbsvx
- cpbtf2
- cpbtrf
- cpbtrs
- cpocon
- cpoequ
- cporfs
- cposv
- cposvx
- cpotf2
- cpotrf
- 
- cpotri
- cpotrs
- cppcon
- 
- cppequ
- 
- 
- 
- cpprfs
- 
- 
- 
- 
- 
- 
- 
- 
- 
- 
- 
- 
- cppsv
- 
- 
- 
- 
- cppsvx
- 
- 
- 
- 
- 
- 
- 

• cpptri • cpptrs

- cpptrf
- 
- cptcon
- cpteqr
- cptrfs
- cptsv
- cptsvx
- cpttrf
- cpttrs
- cptts2
- crot
- cspcon
- cspmv
- cspr
- csprfs
- cspsv
- cspsvx
- csptrf
- csptri
- csptrs
- csrscl
- cstedc
- cstegr
- cstein
- cstemr
- csteqr
- csycon
- csymv
- csyr
- csyrfs
- csysv
- csysvx
- csytf2
- csytrf
- csytri
- csytrs
- ctbcon
- ctbrfs
- ctbtrs
- ctgevc
- ctgex2
- ctgexc
- ctgsen
- ctgsja
- ctgsna
- ctgsy2
- ctgsyl
- ctpcon
- ctprfs
- ctptri
- ctptrs
- ctrcon
- ctrevc
- ctrexc
- ctrrfs
- ctrsen
- ctrsna
- ctrsyl
- ctrti2
- ctrtri
- ctrtrs
- ctzrzf
- cung2l
- cung2r
- cungbr
- cunghr
- cungl2
- cunglq
- cungql
- cungqr
- cungr2
- cungrq
- cungtr
- cunm2l
- cunm2r
- cunmbr
- cunmhr
- cunml2
- cunmlq
- cunmql
- cunmqr
- cunmr2
- cunmr3
- cunmrq
- cunmrz
- cunmtr
- cupgtr
- cupmtr
- dbdsdc
- dbdsqr
- ddisna
- dgbbrd
- dgbcon
- dgbequ
- dgbrfs
- dgbsv
- dgbsvx
- dgbtf2
- dgbtrf
- dgbtrs
- dgebak
- dgebal
- dgebd2
- dgebrd
- dgecon
- dgeequ
- dgees
- dgeesx
- dgeev
- dgeevx
- dgehd2
- dgehrd
- dgelq2
- dgelqf
- dgels
- dgelsd
- dgelss
- dgelsy
- dgeql2
- dgeqlf
- dgeqp3
- dgeqr2
- dgeqrf
- dgerfs
- dgerq2
- dgerqf
- dgesc2
- dgesdd
- dgesv
- dgesvd
- dgesvx
- dgetc2
- dgetf2
- dgetrf
- dgetri
- dgetrs
- dggbak
- dggbal
- dgges
- dggesx
- dggev
- dggevx
- dggglm
- dgghrd
- dgglse
- dggqrf
- dggrqf
- dgtcon
- dgtrfs
- dgtsv
- dgtsvx
- dgttrf
- dgttrs
- dgtts2
- dhgeqz
- dhsein
- dhseqr
- disnan
- dlabad
- dlabrd
- dlacn2
- dlacon
- dlacpy
- dladiv
- dlae2
- dlaebz
- dlaed0
- dlaed1
- dlaed2
- dlaed3
- dlaed4
- dlaed5
- dlaed6
- dlaed7
- dlaed8
- dlaed9
- dlaeda
- dlaein
- dlaev2
- dlaexc
- dlag2
- dlag2s
- dlags2
- dlagtf
- dlagtm
- dlagts
- dlagv2
- dlahqr
- dlahr2
- dlaic1
- dlaln2
- dlals0
- dlalsa
- dlalsd
- dlamch
- dlamrg
- dlaneg
- dlangb
- dlange
- dlangt
- dlanhs
- dlansb
- dlansp
- dlanst
- dlansy
- dlantb
- dlantp
- dlantr
- dlanv2
- dlapll
- dlapmt
- dlapy2
- dlapy3
- dlaqgb
- dlaqge
- dlaqp2
- dlaqps
- dlaqr0
- dlaqr1
- dlaqr2
- dlaqr3
- dlaqr4
- dlaqr5
- dlaqsb
- dlaqsp
- dlaqsy
- dlaqtr
- dlar1v
- dlar2v
- dlarf
- dlarfb
- dlarfg
- dlarft
- dlarfx
- dlargv
- dlarnv
- dlarra
- dlarrb
- dlarrc
- dlarrd
- dlarre
- dlarrf
- dlarrj
- dlarrk
- dlarrr
- dlarrv
- dlartg
- dlartv
- dlaruv
- dlarz
- dlarzb
- dlarzt
- dlas2
- dlascl
- dlasd0
- dlasd1
- dlasd2
- dlasd3
- dlasd4
- dlasd5
- dlasd6
- dlasd7
- dlasd8
- dlasda
- dlasdq
- dlasdt
- dlaset
- dlasq1
- dlasq2
- dlasq6
- dlasr
- dlasrt
- dlassq
- dlasv2
- dlaswp
- dlasy2
- dlasyf
- dlatbs
- dlatdf
- dlatps
- dlatrd
- dlatrs
- dlatrz
- dlauu2
- dlauum
- dopgtr
- dopmtr
- dorg2l
- dorg2r
- dorgbr
- dorghr
- dorgl2
- dorglq
- dorgql
- dorgqr
- dorgr2
- dorgrq
- dorgtr
- dorm2l
- dorm2r
- dormbr
- dormhr
- dorml2
- dormlq
- dormql
- dormqr
- dormr2
- dormr3
- dormrq
- dormrz
- dormtr
- dpbcon
- dpbequ
- dpbrfs
- dpbstf
- dpbsv
- dpbsvx
- dpbtf2
- dpbtrf
- dpbtrs
- dpocon
- dpoequ
- dporfs
- dposv
- dposvx
- 
- dpotf2
- dpotrf
- dpotri
- dpotrs
- dppcon
- dppequ
- dpprfs
- dppsv
- dppsvx
- dpptrf
- dpptri
- dpptrs
- dptcon
- dpteqr
- dptrfs
- dptsv
- dptsvx
- dpttrf
- dpttrs
- dptts2
- drscl
- dsbev
- dsbevd
- dsbevx
- dsbgst
- 
- dsbgv
- dsbgvd
- 
- 
- 
- 
- 
- 
- 
- dsbgvx
- 
- 
- 
- 
- dsbtrd
- 
- 
- 
- 
- 
- 
- 
- 
- 
- 
- 
- 
- 
- 
- 
- dsgesv
- 
- 
- 
- 
- 
- 
- 
- 
- 
- 
- 
- dspcon

• dspev • dspevd • dspevx • dspgst • dspgv

- 
- 
- 

• dspgvd

- dspgvx
- dsprfs
- dspsv
- dspsvx
- dsptrd
- dsptrf
- dsptri
- dsptrs
- dstebz
- dstedc
- dstegr
- dstein
- dstemr
- dsteqr
- dsterf
- dstev
- dstevd
- dstevr
- dstevx
- dsycon
- dsyev
- dsyevd
- dsyevr
- dsyevx
- dsygs2
- dsygst
- dsygv
- dsygvd
- dsygvx
- dsyrfs
- dsysv
- dsysvx
- dsytd2
- dsytf2
- dsytrd
- dsytrf
- dsytri
- dsytrs
- dtbcon
- dtbrfs
- dtbtrs
- dtgevc
- dtgex2
- dtgexc
- dtgsen
- dtgsja
- dtgsna
- dtgsy2
- dtgsyl
- dtpcon
- dtprfs
- dtptri
- dtptrs
- dtrcon
- dtrevc
- dtrexc
- dtrrfs
- dtrsen
- dtrsna
- dtrsyl
- $\bullet$  dtrti2
- dtrtri
- dtrtrs
- dtzrzf
- dzsum1
- icmax1
- ieeeck
- ilaver
- izmax1
- sbdsdc
- sbdsqr
- scsum1

**SciPy Reference Guide, Release 0.18.1**

- sgerq2 • sgerqf
- 
- sgerfs
- 
- 
- 
- 
- 
- 
- 
- 
- 
- 
- sgeqrf
- 
- 
- 
- 
- 
- sgeqr2
- sgeqp3
- sgeqlf
- sgeql2
- 
- sgelsy
- sgelss
- sgelsd
- 
- 
- 
- 
- 
- 
- 
- sgels
- 
- 
- 
- sgelqf
- 
- sgelq2
- sgehrd
- sgehd2
- sgeevx
- 
- sgeev
- sgeesx
- sgees
- 
- 
- 
- 
- 
- 
- 
- 
- 
- 
- 
- 

• sdisna • sgbbrd • sgbcon • sgbequ • sgbrfs • sgbsv • sgbsvx • sgbtf2 • sgbtrf • sgbtrs • sgebak • sgebal • sgebd2 • sgebrd • sgecon

- 
- 
- 
- 
- sgeequ
- 
- 
- 
- 
- 
- 
- 
- 
- 

- 
- 
- sgesc2
- sgesdd
- sgesv
- sgesvd
- sgesvx
- sgetc2
- sgetf2
- sgetrf
- sgetri
- sgetrs
- sggbak
- sggbal
- sgges
- sggesx
- sggev
- sggevx
- sggglm
- sgghrd
- sgglse
- sggqrf
- sggrqf
- sgtcon
- sgtrfs
- sgtsv
- sgtsvx
- sgttrf
- sgttrs
- sgtts2
- shgeqz
- shsein
- shseqr
- slabad
- slabrd
- slacn2
- slacon
- slacpy
- sladiv
- slae2
- slaebz
- slaed0
- slaed1
- slaed2
- slaed3
- slaed4
- slaed5
- slaed6
- slaed7
- slaed8
- slaed9
- slaeda
- slaein
- slaev2
- slaexc
- slag2
- slag2d
- slags2
- slagtf
- slagtm
- slagts
- slagv2
- slahqr
- slahr2
- slaic1
- slaln2
- slals0
- slalsa
- slalsd
- slamch
- slamrg
- slangb
- slange
- slangt
- slanhs
- slansb
- slansp
- slanst
- slansy
- slantb
- slantp
- slantr
- slanv2
- slapll
- slapmt
- slapy2
- slapy3
- slaqgb
- slaqge
- slaqp2
- slaqps
- slaqr0
- slaqr1
- slaqr2
- slaqr3
- slaqr4
- slaqr5
- slaqsb
- slaqsp
- slaqsy
- slaqtr
- slar1v
- slar2v
- slarf
- slarfb
- slarfg
- slarft
- slarfx
- slargv
- slarnv
- slarra
- slarrb
- slarrc
- slarrd
- slarre
- slarrf
- slarrj
- slarrk
- slarrr
- slarrv
- slartg
- slartv
- slaruv
- slarz
- slarzb
- slarzt
- slas2
- slascl
- slasd0
- slasd1
- slasd2
- slasd3
- slasd4
- slasd5
- slasd6
- slasd7
- slasd8
- slasda
- slasdq
- slasdt
- slaset
- slasq1
- slasq2
- slasq6
- slasr
- slasrt
- slassq
- slasv2
- slaswp
- slasy2
- slasyf
- slatbs
- slatdf
- slatps
- slatrd
- slatrs
- slatrz
- slauu2
- slauum
- sopgtr
- sopmtr
- sorg2l
- sorg2r
- sorgbr
- sorghr
- sorgl2
- sorglq
- sorgql
- sorgqr
- sorgr2
- sorgrq
- sorgtr
- sorm2l
- sorm2r
- sormbr
- sormhr
- sorml2
- sormlq
- sormql
- sormqr
- sormr2
- sormr3

**SciPy Reference Guide, Release 0.18.1**

• spttrf

• spttrs

- sptsvx
- sptsv
- sptrfs
- 
- spteqr
- sptcon
- spptrs
- spptri
- spptrf
- sppsvx
- 
- sppsv
- 
- spprfs
- sppequ
- 
- sppcon
- spotrs
- spotri
- 
- spotrf
- spotf2
- sposvx
- 
- 
- sposv
- 
- sporfs
- 
- spoequ
- 

• sormrq • sormrz • sormtr • spbcon • spbequ • spbrfs • spbstf • spbsv • spbsvx • spbtf2 • spbtrf • spbtrs

- spocon
- 
- 
- 
- 
- 
- 
- 
- 
- 
- 
- 
- 
- 
- 
- 
- 
- 
- 
- 
- 
- 
- 
- 
- 
- 
- 
- 
- sptts2
- srscl
- ssbev
- ssbevd
- ssbevx
- ssbgst
- ssbgv
- ssbgvd
- ssbgvx
- ssbtrd
- sspcon
- sspev
- sspevd
- sspevx
- sspgst
- sspgv
- sspgvd
- sspgvx
- ssprfs
- sspsv
- sspsvx
- ssptrd
- ssptrf
- ssptri
- ssptrs
- sstebz
- sstedc
- sstegr
- sstein
- sstemr
- ssteqr
- ssterf
- sstev
- sstevd
- sstevr
- sstevx
- ssycon
- ssyev
- ssyevd
- ssyevr
- ssyevx
- ssygs2
- ssygst
- ssygv
- ssygvd
- ssygvx
- ssyrfs
- ssysv
- ssysvx
- ssytd2
- ssytf2
- ssytrd
- ssytrf
- ssytri
- ssytrs
- stbcon
- stbrfs
- stbtrs
- stgevc
- stgex2
- stgexc
- stgsen
- stgsja
- stgsna
- stgsy2
- stgsyl
- stpcon
- stprfs
- stptri
- stptrs
- strcon
- strevc
- strexc
- strrfs
- strsen
- strsna
- strsyl
- strti2
- strtri
- strtrs
- stzrzf
- zbdsqr
- zdrscl
- zgbbrd
- zgbcon
- zgbequ
- zgbrfs
- zgbsv
- zgbsvx
- zgbtf2
- zgbtrf
- zgbtrs
- zgebak
- zgebal
- zgebd2
- zgebrd
- zgecon
- zgeequ
- zgees
- zgeesx
- zgeev
- zgeevx
- zgehd2
- zgehrd
- 
- zgelq2
- zgelqf
- zgels
- zgelsd
- 
- 
- zgelss
- zgelsy
- zgeql2
- zgeqlf
- zgeqp3
- zgeqr2
- zgeqrf
- zgerfs
- zgerq2
- zgerqf
- zgesc2
- 
- zgesdd
- zgesv
- zgesvd
- zgesvx
- zgetc2
- zgetf2
- zgetrf
- zgetri
- zgetrs
- 
- zggbak
- zggbal
- zgges
- zggesx
- zggev
- zggevx
- zggglm
- 
- zgghrd
- zgglse
- 
- zggqrf
- zggrqf
- zgtcon
- zgtrfs
- zgtsv
- zgtsvx
- zgttrf
- zgttrs
- zgtts2
- zhbev
- zhbevd
- zhbevx
- zhbgst
- zhbgv
- zhbgvd
- zhbgvx
- zhbtrd
- zhecon
- zheev
- zheevd
- zheevr
- zheevx
- zhegs2
- zhegst
- zhegv
- zhegvd
- zhegvx
- zherfs
- zhesv
- zhesvx
- zhetd2
- zhetf2
- zhetrd
- zhetrf
- zhetri
- zhetrs
- zhgeqz
- zhpcon
- zhpev
- zhpevd
- zhpevx
- zhpgst
- zhpgv
- zhpgvd
- zhpgvx
- zhprfs
- zhpsv
- zhpsvx
- zhptrd
- zhptrf
- zhptri
- zhptrs
- zhsein
- zhseqr
- zlabrd
- zlacgv
- zlacn2
- zlacon
- zlacp2
- zlacpy
- zlacrm
- zlacrt
- zladiv
- zlaed0
- zlaed7
- zlaed8
- zlaein
- zlaesy
- zlaev2
- zlag2c
- zlags2
- zlagtm
- zlahef
- zlahqr
- zlahr2
- zlaic1
- zlals0
- zlalsa
- zlalsd
- zlangb
- zlange
- zlangt
- zlanhb
- zlanhe
- zlanhp
- zlanhs
- zlanht
- zlansb
- zlansp
- zlansy
- zlantb
- zlantp
- zlantr
- zlapll
- zlapmt
- zlaqgb
- zlaqge
- zlaqhb
- zlaqhe
- zlaqhp
- zlaqp2
- zlaqps
- zlaqr0
- zlaqr1
- zlaqr2
- zlaqr3
- zlaqr4
- zlaqr5
- zlaqsb
- zlaqsp
- zlaqsy
- zlar1v
- zlar2v
- zlarcm
- zlarf
- zlarfb
- zlarfg
- zlarft
- zlarfx
- zlargv
- zlarnv
- zlarrv
- zlartg
- zlartv
- zlarz
- zlarzb
- zlarzt
- zlascl
- zlaset
- zlasr
- zlassq
- zlaswp
- zlasyf
- zlatbs
- zlatdf
- zlatps
- zlatrd
- zlatrs
- zlatrz
- zlauu2
- zlauum
- zpbcon
- zpbequ
- zpbrfs
- zpbstf
- zpbsv
- zpbsvx
- zpbtf2
- zpbtrf
- zpbtrs
- zpocon
- zpoequ
- zporfs
- zposv
- zposvx
- zpotf2
- zpotrf
- zpotri
- zpotrs
- zppcon
- zppequ
- zpprfs
- zppsv
- zppsvx
- zpptrf
- zpptri
- zpptrs
- 
- zptcon
- zpteqr
- zptrfs
- 
- zptsv
- zptsvx
- zpttrf
- 
- zpttrs
- zptts2
- 
- zrot
- 
- 
- 
- 
- zspmv

• zspr • zsprfs

- 
- 
- 
- 
- 
- 
- 
- 
- 
- zspcon
- 
- 
- zspsv
- 
- 
- 
- 
- 
- 
- 
- 
- 
- 
- 
- 
- 
- zspsvx

• zsptrf • zsptri • zsptrs • zstedc • zstegr

- 
- 

- zstein
- zstemr
- zsteqr
- zsycon
- zsymv
- zsyr
- zsyrfs
- zsysv
- zsysvx
- zsytf2
- zsytrf
- zsytri
- zsytrs
- ztbcon
- ztbrfs
- ztbtrs
- ztgevc
- ztgex2
- ztgexc
- ztgsen
- ztgsja
- ztgsna
- ztgsy2
- ztgsyl
- ztpcon
- ztprfs
- ztptri
- ztptrs
- ztrcon
- ztrevc
- ztrexc
- ztrrfs
- ztrsen
- ztrsna
- ztrsyl
- ztrti2
- ztrtri
- ztrtrs
- ztzrzf
- zung2l
- zung2r
- zungbr
- zunghr
- zungl2
- zunglq
- zungql
- zungqr
- zungr2
- zungrq
- zungtr
- zunm2l
- zunm2r
- zunmbr
- zunmhr
- zunml2
- zunmlq
- zunmql
- zunmqr
- zunmr2
- zunmr3
- zunmrq
- zunmrz
- zunmtr
- zupgtr
- <span id="page-711-0"></span>• zupmtr

# **5.14 Interpolative matrix decomposition (scipy.linalg.interpolative)**

New in version 0.13.

An interpolative decomposition (ID) of a matrix  $A \in C^{m \times n}$  of rank  $k \le \min\{m, n\}$  is a factorization

 $A\Pi = \begin{bmatrix} A\Pi_1 & A\Pi_2 \end{bmatrix} = A\Pi_1 \begin{bmatrix} I & T \end{bmatrix}$ 

where  $\Pi = [\Pi_1, \Pi_2]$  is a permutation matrix with  $\Pi_1 \in \{0,1\}^{n \times k}$ , i.e.,  $A\Pi_2 = A\Pi_1T$ . This can equivalently be written as  $A = BP$ , where  $B = A\Pi_1$  and  $P = [I, T]\Pi^T$  are the *skeleton* and *interpolation matrices*, respectively.

If A does not have exact rank k, then there exists an approximation in the form of an ID such that  $A = BP + E$ , where  $||E|| \sim \sigma_{k+1}$  is on the order of the  $(k+1)$ -th largest singular value of A. Note that  $\sigma_{k+1}$  is the best possible error for a rank-k approximation and, in fact, is achieved by the singular value decomposition (SVD)  $A \approx USV^*$ , where  $U \in C^{m \times k}$  and  $V \in C^{n \times k}$  have orthonormal columns and  $S = \text{diag}(\sigma_i) \in C^{k \times k}$  is diagonal with nonnegative entries. The principal advantages of using an ID over an SVD are that:

- it is cheaper to construct;
- it preserves the structure of  $A$ ; and
- it is more efficient to compute with in light of the identity submatrix of  $P$ .

# **5.14.1 Routines**

Main functionality:

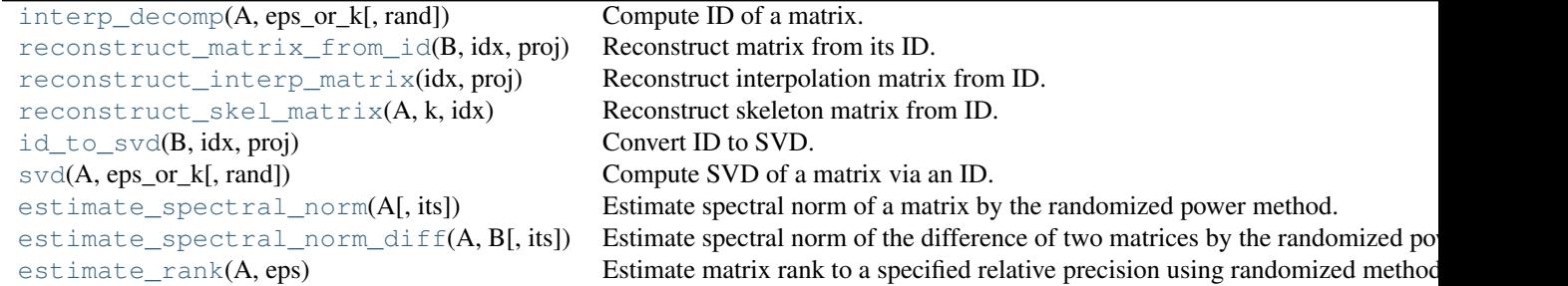

<span id="page-712-0"></span>scipy.linalg.interpolative.**interp\_decomp**(*A*, *eps\_or\_k*, *rand=True*) Compute ID of a matrix.

An ID of a matrix *A* is a factorization defined by a rank *k*, a column index array *idx*, and interpolation coefficients *proj* such that:

numpy.dot $(A[:,idx[:k]),$  proj) =  $A[:,idx[:k])$ 

The original matrix can then be reconstructed as:

numpy.hstack([A[:,idx[:k]], numpy.dot(A[:,idx[:k]], proj)] )[:,numpy.argsort(idx)]

or via the routine [reconstruct\\_matrix\\_from\\_id](#page-713-0). This can equivalently be written as:

```
numpy.dot(A[:,idx[:k]],
                    numpy.hstack([numpy.eye(k), proj])
                  )[:,np.argsort(idx)]
```
in terms of the skeleton and interpolation matrices:

```
B = A[:, idx[:k])
```
and:

P = numpy.hstack([numpy.eye(k), proj])[:,np.argsort(idx)]

respectively. See also [reconstruct\\_interp\\_matrix](#page-713-1) and [reconstruct\\_skel\\_matrix](#page-714-0).

The ID can be computed to any relative precision or rank (depending on the value of *eps\_or\_k*). If a precision is specified (*eps or*  $k < 1$ ), then this function has the output signature:

 $k$ , idx,  $proj = interp\_decomp(A,eps_or_k)$ 

idx,  $proj = interp\_decomp(A,eps_or_k)$ 

Otherwise, if a rank is specified  $(eps\_or_k \geq 1)$ , then the output signature is:

```
Parametersnumpy.ndarrayscipy.sparse.linalg.LinearOperator with
           rmatvec
               Matrix to be factored
           eps or k: float or int
               Relative error (if eps\_or_k < 1) or rank (if eps\_or_k > = 1) of approximation.
           rand : bool, optional
               Whether to use random sampling if Anumpy.ndarray
               (randomized algorithms are always used if A is of type
               scipy.sparse.linalg.LinearOperator).
Returns k : int
               Rank required to achieve specified relative precision if eps_or_k < 1.
           numpy.ndarray
               Column index array.
           numpy.ndarray
               Interpolation coefficients.
```
<span id="page-713-0"></span>scipy.linalg.interpolative.**reconstruct\_matrix\_from\_id**(*B*, *idx*, *proj*) Reconstruct matrix from its ID.

A matrix *A* with skeleton matrix *B* and ID indices and coefficients *idx* and *proj*, respectively, can be reconstructed as:

numpy.hstack([B, numpy.dot(B, proj)])[:,numpy.argsort(idx)]

See also reconstruct interp\_matrix and [reconstruct\\_skel\\_matrix](#page-714-0).

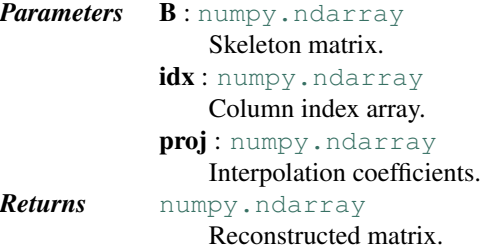

<span id="page-713-1"></span>scipy.linalg.interpolative.**reconstruct\_interp\_matrix**(*idx*, *proj*) Reconstruct interpolation matrix from ID.

The interpolation matrix can be reconstructed from the ID indices and coefficients *idx* and *proj*, respectively, as:

P = numpy.hstack([numpy.eye(proj.shape[0]), proj])[:,numpy.argsort(idx)]

The original matrix can then be reconstructed from its skeleton matrix *B* via:

numpy.dot(B, P)

See also reconstruct matrix from id and reconstruct skel matrix.

*Parameters* idx : [numpy.ndarray](https://docs.scipy.org/doc/numpy/reference/generated/numpy.ndarray.html#numpy.ndarray) Column index array.

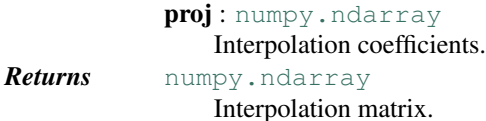

<span id="page-714-0"></span>scipy.linalg.interpolative.**reconstruct\_skel\_matrix**(*A*, *k*, *idx*)

Reconstruct skeleton matrix from ID.

The skeleton matrix can be reconstructed from the original matrix *A* and its ID rank and indices *k* and *idx*, respectively, as:

 $B = A[:,idx[:k]]$ 

The original matrix can then be reconstructed via:

numpy.hstack([B, numpy.dot(B, proj)])[:,numpy.argsort(idx)]

See also reconstruct matrix from id and reconstruct interp matrix.

*Parameters* A : [numpy.ndarray](https://docs.scipy.org/doc/numpy/reference/generated/numpy.ndarray.html#numpy.ndarray) Original matrix.  $k : int$ Rank of ID. idx: [numpy.ndarray](https://docs.scipy.org/doc/numpy/reference/generated/numpy.ndarray.html#numpy.ndarray) Column index array. *Returns* [numpy.ndarray](https://docs.scipy.org/doc/numpy/reference/generated/numpy.ndarray.html#numpy.ndarray) Skeleton matrix.

<span id="page-714-1"></span>scipy.linalg.interpolative.**id\_to\_svd**(*B*, *idx*, *proj*) Convert ID to SVD.

The SVD reconstruction of a matrix with skeleton matrix *B* and ID indices and coefficients *idx* and *proj*, respectively, is:

U, S,  $V = id_to_svd(B, idx, proj)$  $A = \text{numpy.dot}(U, \text{numpy.dot}(\text{numpy.data}(S), V.\text{conj}(), T))$ 

See also [svd](#page-714-2).

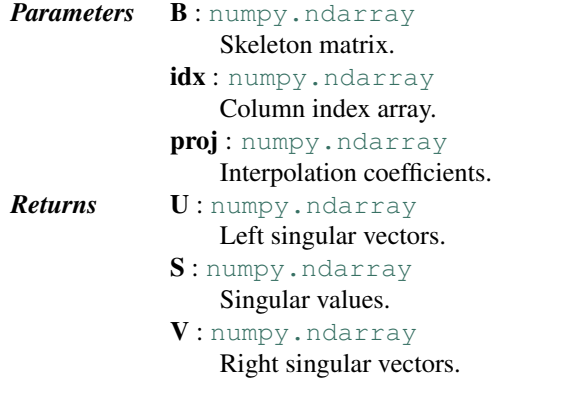

<span id="page-714-2"></span>scipy.linalg.interpolative.**svd**(*A*, *eps\_or\_k*, *rand=True*) Compute SVD of a matrix via an ID.

An SVD of a matrix *A* is a factorization:

 $A = \text{numpy.dot}(U, \text{numpy.dot}(\text{numpy.data}(S), V.\text{conj}(), T))$ 

where *U* and *V* have orthonormal columns and *S* is nonnegative.

The SVD can be computed to any relative precision or rank (depending on the value of *eps\_or\_k*).

See also [interp\\_decomp](#page-712-0) and [id\\_to\\_svd](#page-714-1).

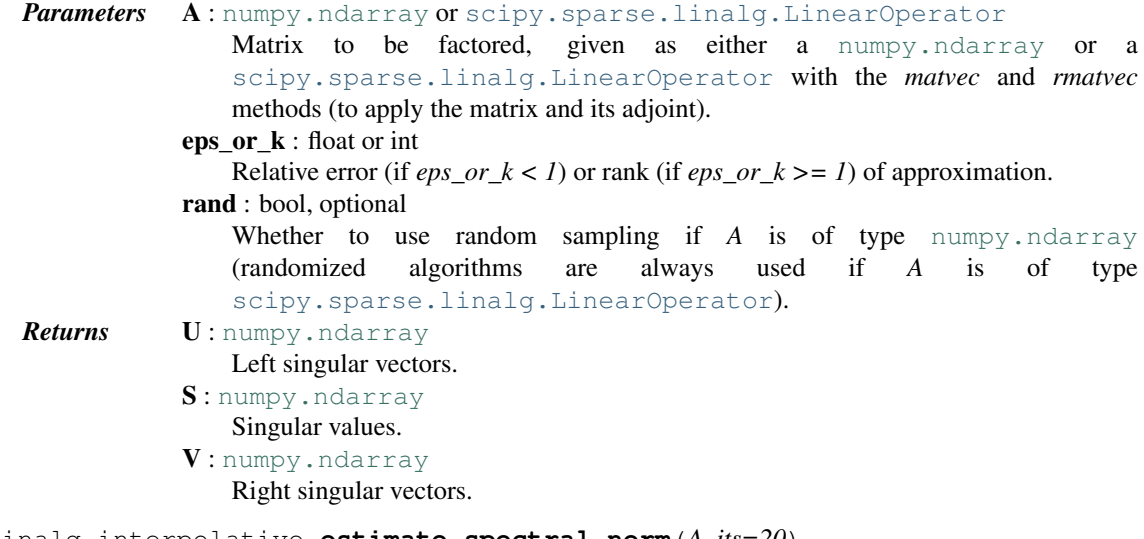

<span id="page-715-0"></span>scipy.linalg.interpolative.**estimate\_spectral\_norm**(*A*, *its=20*) Estimate spectral norm of a matrix by the randomized power method.

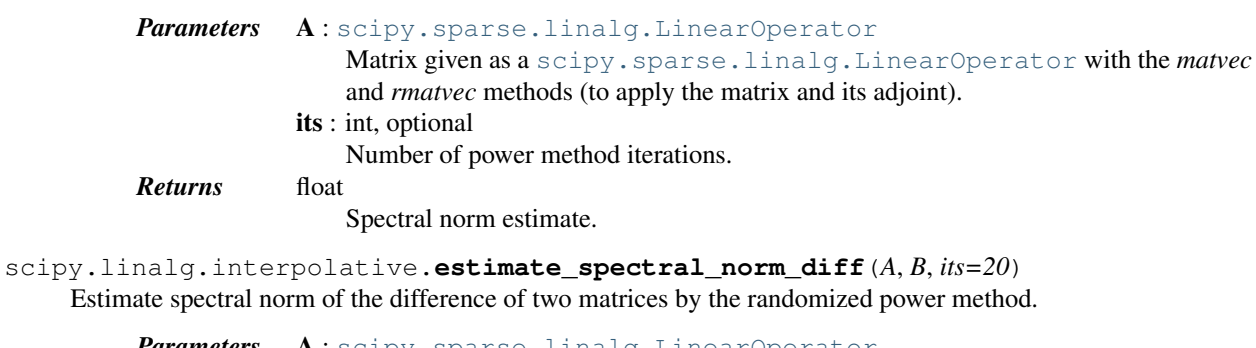

<span id="page-715-1"></span>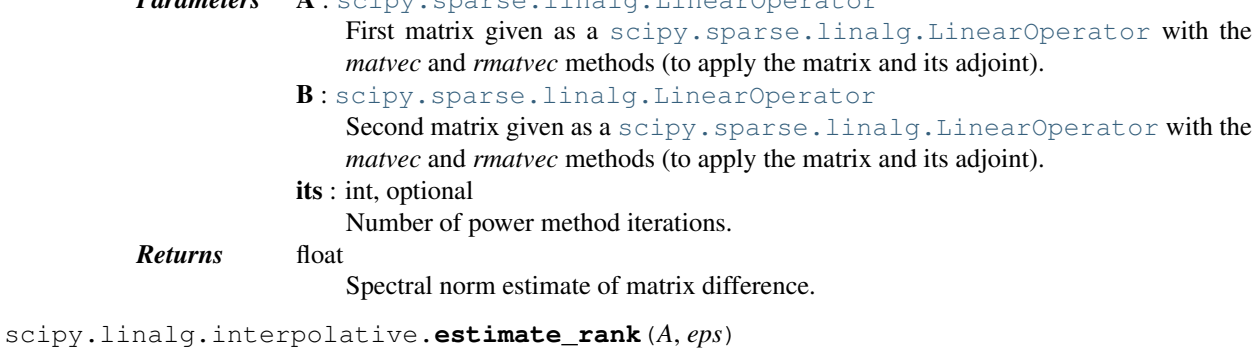

<span id="page-715-2"></span>Estimate matrix rank to a specified relative precision using randomized methods.

The matrix *A* can be given as either a [numpy.ndarray](https://docs.scipy.org/doc/numpy/reference/generated/numpy.ndarray.html#numpy.ndarray) or a [scipy.sparse.linalg.LinearOperator](#page-1206-0), with different algorithms used for each case. If *A* is of type [numpy.ndarray](https://docs.scipy.org/doc/numpy/reference/generated/numpy.ndarray.html#numpy.ndarray), then the output rank is typically about 8 higher than the actual numerical rank.

*Parameters* A : [numpy.ndarray](https://docs.scipy.org/doc/numpy/reference/generated/numpy.ndarray.html#numpy.ndarray) or [scipy.sparse.linalg.LinearOperator](#page-1206-0) Matrix whose rank is to be estimated, given as either a [numpy.ndarray](https://docs.scipy.org/doc/numpy/reference/generated/numpy.ndarray.html#numpy.ndarray) or a [scipy.sparse.linalg.LinearOperator](#page-1206-0) with the *rmatvec* method (to apply the matrix adjoint).

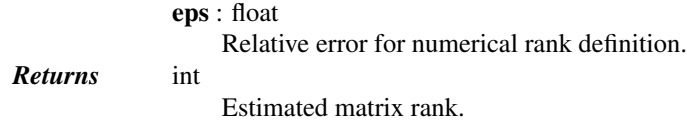

Support functions:

[seed](#page-716-0)([seed]) Seed the internal random number generator used in this ID package. [rand](#page-716-1)(\*shape) Generate standard uniform pseudorandom numbers via a very efficient lagged Fibonacci method.

<span id="page-716-0"></span>scipy.linalg.interpolative.**seed**(*seed=None*)

Seed the internal random number generator used in this ID package.

The generator is a lagged Fibonacci method with 55-element internal state.

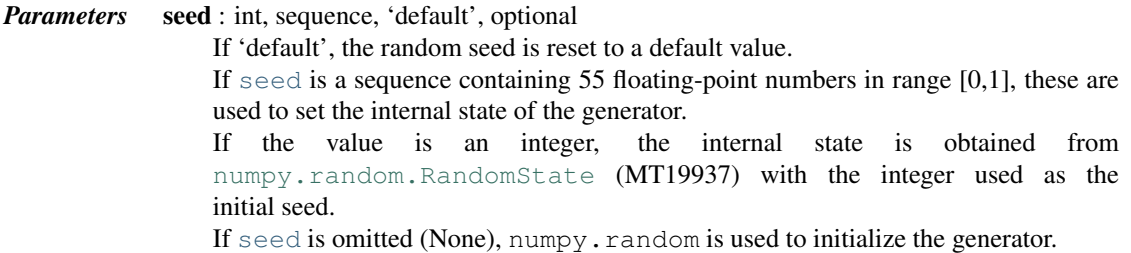

<span id="page-716-1"></span>scipy.linalg.interpolative.**rand**(*\*shape*)

Generate standard uniform pseudorandom numbers via a very efficient lagged Fibonacci method.

This routine is used for all random number generation in this package and can affect ID and SVD results.

*Parameters* shape

Shape of output array

# **5.14.2 References**

This module uses the ID software package [\[R661\]](#page-1826-0) by Martinsson, Rokhlin, Shkolnisky, and Tygert, which is a Fortran library for computing IDs using various algorithms, including the rank-revealing QR approach of [\[R662\]](#page-1826-1) and the more recent randomized methods described in [\[R663\],](#page-1826-2) [\[R664\],](#page-1826-3) and [\[R665\].](#page-1826-4) This module exposes its functionality in a way convenient for Python users. Note that this module does not add any functionality beyond that of organizing a simpler and more consistent interface.

We advise the user to consult also the [documentation for the ID package.](https://cims.nyu.edu/~tygert/id_doc.pdf)

# **5.14.3 Tutorial**

### **Initializing**

The first step is to import [scipy.linalg.interpolative](#page-711-0) by issuing the command:

#### **>>> import scipy.linalg.interpolative as sli**

Now let's build a matrix. For this, we consider a Hilbert matrix, which is well know to have low rank:

**>>> from scipy.linalg import** hilbert  $\Rightarrow$  n = 1000 **>>>** A = hilbert(n)

We can also do this explicitly via:

```
>>> import numpy as np
>>> n = 1000
\Rightarrow A = np.empty((n, n), order='F')
>>> for j in range(n):
>>> for i in range(m):
>>> A[i, j] = 1. / (i + j + 1)
```
Note the use of the flag  $\text{order} = 'F'$  in numpy.  $\text{empty.}$  This instantiates the matrix in Fortran-contiguous order and is important for avoiding data copying when passing to the backend.

We then define multiplication routines for the matrix by regarding it as a [scipy.sparse.linalg.LinearOperator](#page-1206-0):

```
>>> from scipy.sparse.linalg import aslinearoperator
>>> L = aslinearoperator(A)
```
This automatically sets up methods describing the action of the matrix and its adjoint on a vector.

#### **Computing an ID**

We have several choices of algorithm to compute an ID. These fall largely according to two dichotomies:

- 1. how the matrix is represented, i.e., via its entries or via its action on a vector; and
- 2. whether to approximate it to a fixed relative precision or to a fixed rank.

We step through each choice in turn below.

In all cases, the ID is represented by three parameters:

- 1. a rank k;
- 2. an index array idx; and
- 3. interpolation coefficients proj.

The ID is specified by the relation np.dot  $(A[:,idx[:k)],$  proj) ==  $A[:,idx[k:]]$ .

#### *From matrix entries*

We first consider a matrix given in terms of its entries.

To compute an ID to a fixed precision, type:

**>>>** k, idx, proj = sli.interp\_decomp(A, eps)

where  $eps < 1$  is the desired precision.

To compute an ID to a fixed rank, use:

**>>>** idx, proj = sli.interp\_decomp(A, k)

where  $k \geq 1$  is the desired rank.

Both algorithms use random sampling and are usually faster than the corresponding older, deterministic algorithms, which can be accessed via the commands:

```
>>> k, idx, proj = sli.interp_decomp(A, eps, rand=False)
```
and:

```
>>> idx, proj = sli.interp_decomp(A, k, rand=False)
```
respectively.

#### *From matrix action*

Now consider a matrix given in terms of its action on a vector as a scipy. sparse.linalg.LinearOperator.

To compute an ID to a fixed precision, type:

**>>>** k, idx, proj = sli.interp\_decomp(L, eps)

To compute an ID to a fixed rank, use:

```
>>> idx, proj = sli.interp_decomp(L, k)
```
These algorithms are randomized.

# **Reconstructing an ID**

The ID routines above do not output the skeleton and interpolation matrices explicitly but instead return the relevant information in a more compact (and sometimes more useful) form. To build these matrices, write:

**>>>** B = sli.reconstruct\_skel\_matrix(A, k, idx)

for the skeleton matrix and:

**>>>** P = sli.reconstruct\_interp\_matrix(idx, proj)

for the interpolation matrix. The ID approximation can then be computed as:

**>>>** C = np.dot(B, P)

This can also be constructed directly using:

**>>>** C = sli.reconstruct\_matrix\_from\_id(B, idx, proj)

without having to first compute P.

Alternatively, this can be done explicitly as well using:

```
>>> B = A[:,idx[:k]]
>>> P = np.hstack([np.eye(k), proj])[:,np.argsort(idx)]
\Rightarrow \ge \Rightarrow \ge \Rightarrow \neq \ge \Rightarrow \ge \Rightarrow
```
# **Computing an SVD**

An ID can be converted to an SVD via the command:

**>>>** U, S, V = sli.id\_to\_svd(B, idx, proj)

The SVD approximation is then:

**>>>** C = np.dot(U, np.dot(np.diag(S), np.dot(V.conj().T)))

The SVD can also be computed "fresh" by combining both the ID and conversion steps into one command. Following the various ID algorithms above, there are correspondingly various SVD algorithms that one can employ.

#### *From matrix entries*

We consider first SVD algorithms for a matrix given in terms of its entries.

To compute an SVD to a fixed precision, type:

**>>>** U, S, V = sli.svd(A, eps)

To compute an SVD to a fixed rank, use:

**>>>** U, S, V = sli.svd(A, k)

Both algorithms use random sampling; for the determinstic versions, issue the keyword rand=False as above.

#### *From matrix action*

Now consider a matrix given in terms of its action on a vector.

To compute an SVD to a fixed precision, type:

**>>>** U, S, V = sli.svd(L, eps)

To compute an SVD to a fixed rank, use:

 $\Rightarrow$  U, S, V = sli.svd(L, k)

## **Utility routines**

Several utility routines are also available.

To estimate the spectral norm of a matrix, use:

**>>>** snorm = sli.estimate\_spectral\_norm(A)

This algorithm is based on the randomized power method and thus requires only matrix-vector products. The number of iterations to take can be set using the keyword its (default: its=20). The matrix is interpreted as a [scipy.sparse.linalg.LinearOperator](#page-1206-0), but it is also valid to supply it as a [numpy.ndarray](https://docs.scipy.org/doc/numpy/reference/generated/numpy.ndarray.html#numpy.ndarray), in which case it is trivially converted using scipy. sparse.linalg.aslinearoperator.

The same algorithm can also estimate the spectral norm of the difference of two matrices A1 and A2 as follows:
**>>>** diff = sli.estimate\_spectral\_norm\_diff(A1, A2)

This is often useful for checking the accuracy of a matrix approximation.

Some routines in [scipy.linalg.interpolative](#page-711-0) require estimating the rank of a matrix as well. This can be done with either:

```
>>> k = sli.estimate_rank(A, eps)
```
or:

```
>>> k = sli.estimate_rank(L, eps)
```
depending on the representation. The parameter eps controls the definition of the numerical rank.

Finally, the random number generation required for all randomized routines can be controlled via [scipy.linalg.interpolative.seed](#page-716-0). To reset the seed values to their original values, use:

```
>>> sli.seed('default')
```
To specify the seed values, use:

```
>>> sli.seed(s)
```
where s must be an integer or array of 55 floats. If an integer, the array of floats is obtained by using np.random.rand with the given integer seed.

To simply generate some random numbers, type:

**>>>** sli.rand(n)

where n is the number of random numbers to generate.

## **Remarks**

The above functions all automatically detect the appropriate interface and work with both real and complex data types, passing input arguments to the proper backend routine.

# **5.15 Miscellaneous routines (scipy.misc)**

Various utilities that don't have another home.

Note that the Python Imaging Library (PIL) is not a dependency of SciPy and therefore the pilutil module is not available on systems that don't have PIL installed.

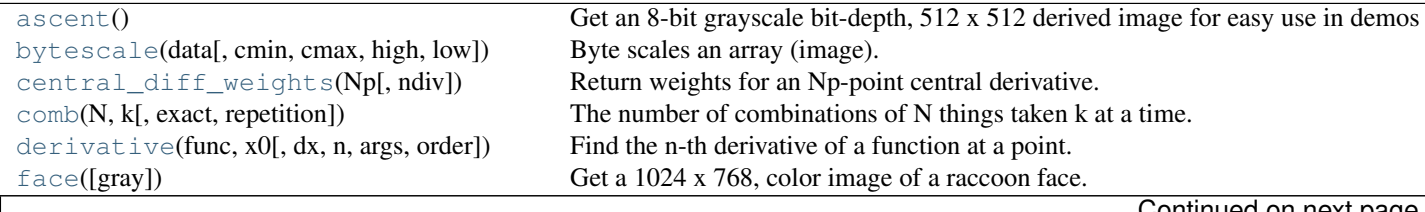

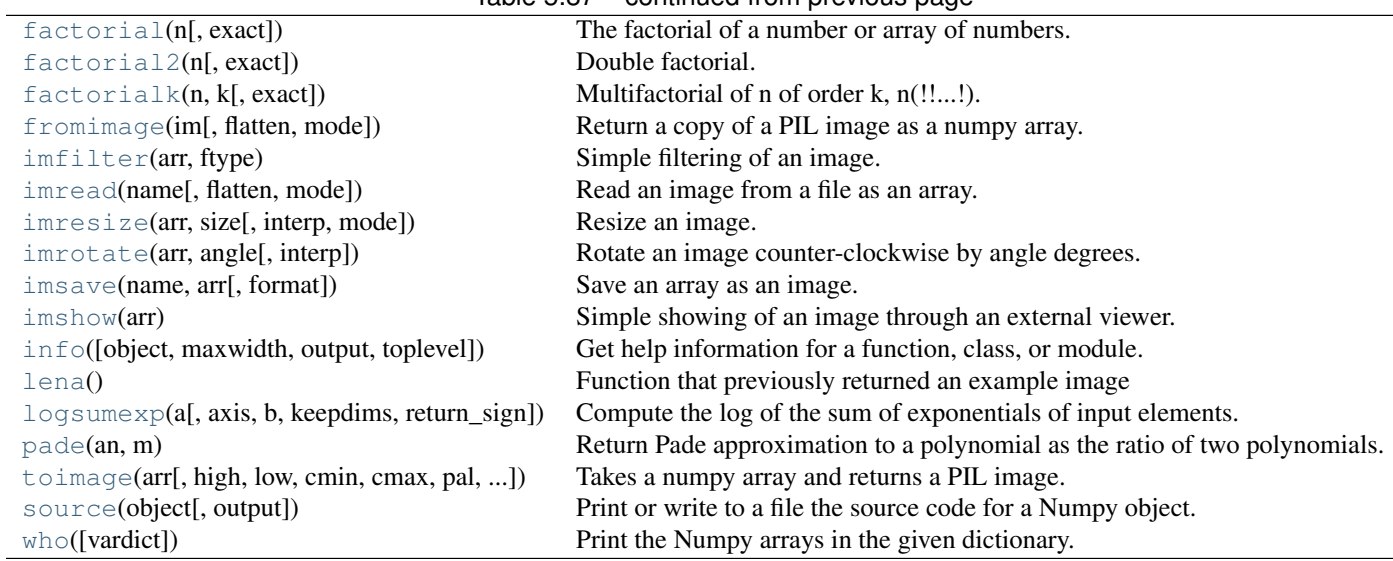

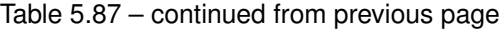

<span id="page-721-0"></span>scipy.misc.**ascent**()

Get an 8-bit grayscale bit-depth, 512 x 512 derived image for easy use in demos

The image is derived from accent-to-the-top.jpg at [http://www.public-domain-image.com/people-public](http://www.public-domain-image.com/people-public-domain-images-pictures/)[domain-images-pictures/](http://www.public-domain-image.com/people-public-domain-images-pictures/)

*Parameters* None *Returns* ascent : ndarray convenient image to use for testing and demonstration

## *Examples*

```
>>> import scipy.misc
>>> ascent = scipy.misc.ascent()
>>> ascent.shape
(512, 512)
>>> ascent.max()
255
>>> import matplotlib.pyplot as plt
>>> plt.gray()
>>> plt.imshow(ascent)
```
**>>>** plt.show()

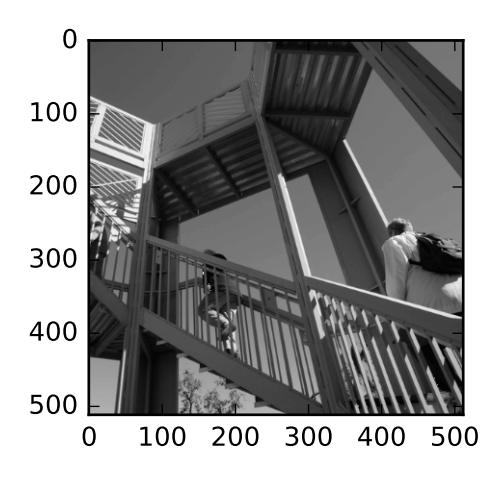

```
scipy.misc.bytescale(data, cmin=None, cmax=None, high=255, low=0)
     Byte scales an array (image).
```
Byte scaling means converting the input image to uint8 dtype and scaling the range to  $(low, high)$  (default 0-255). If the input image already has dtype uint8, no scaling is done.

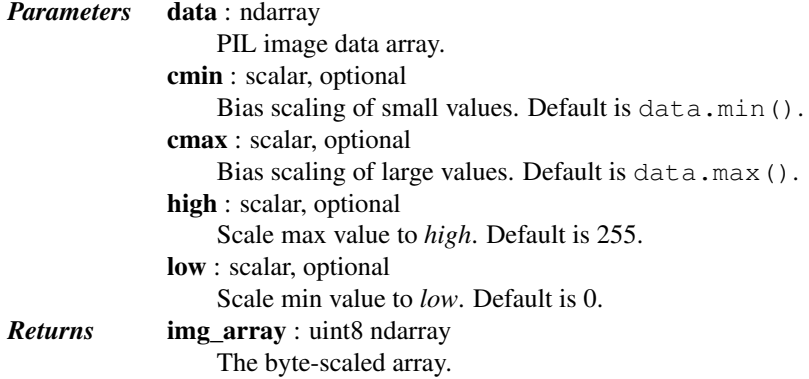

## *Examples*

```
>>> from scipy.misc import bytescale
>>> img = np.array([[ 91.06794177, 3.39058326, 84.4221549 ],
... [ 73.88003259, 80.91433048, 4.88878881],
... [ 51.53875334, 34.45808177, 27.5873488 ]])
>>> bytescale(img)
array([[255, 0, 236],
      [205, 225, 4],[140, 90, 70]], dtype=uint8)
>>> bytescale(img, high=200, low=100)
array([[200, 100, 192],
      [180, 188, 102],
      [155, 135, 128]], dtype=uint8)
>>> bytescale(img, cmin=0, cmax=255)
array([[91, 3, 84],
      [74, 81, 5],
      [52, 34, 28]], dtype=uint8)
```
#### scipy.misc.**central\_diff\_weights**(*Np*, *ndiv=1*) Return weights for an Np-point central derivative.

Assumes equally-spaced function points.

If weights are in the vector w, then derivative is  $w[0] * f(x-ho * dx) + ... + w[-1] * f(x+h0 * dx)$ 

*Parameters* **Np** : int

Number of points for the central derivative. ndiv : int, optional Number of divisions. Default is 1.

#### *Notes*

Can be inaccurate for large number of points.

<span id="page-723-0"></span>scipy.misc.**comb**(*N*, *k*, *exact=False*, *repetition=False*) The number of combinations of N things taken k at a time.

This is often expressed as "N choose k".

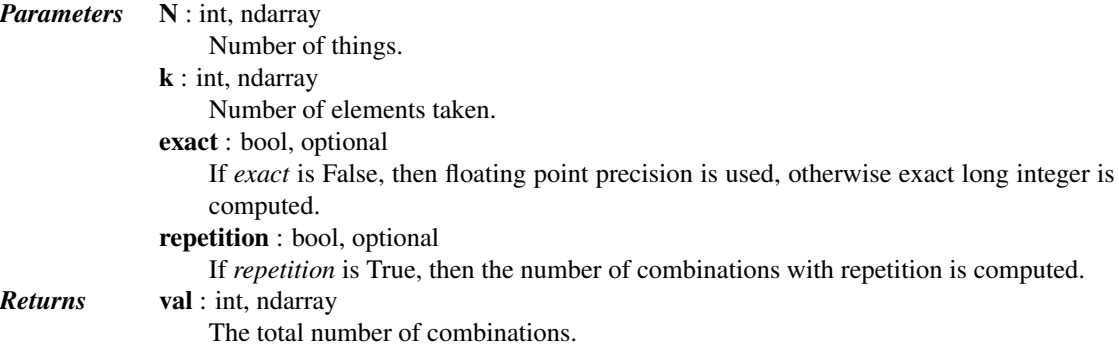

## *Notes*

•Array arguments accepted only for exact=False case.

•If  $k > N$ ,  $N < 0$ , or  $k < 0$ , then a 0 is returned.

## *Examples*

```
>>> from scipy.special import comb
\Rightarrow k = np.array([3, 4])
>>> n = np.array([10, 10])
>>> comb(n, k, exact=False)
array([ 120., 210.])
>>> comb(10, 3, exact=True)
120L
>>> comb(10, 3, exact=True, repetition=True)
220L
```
<span id="page-723-1"></span>scipy.misc.**derivative**(*func*, *x0*, *dx=1.0*, *n=1*, *args=()*, *order=3*) Find the n-th derivative of a function at a point.

Given a function, use a central difference formula with spacing *dx* to compute the *n*-th derivative at *x0*.

*Parameters* **func**: function Input function. x0 : float The point at which *n*-th derivative is found. dx : float, optional

Spacing. n : int, optional Order of the derivative. Default is 1. args : tuple, optional Arguments order : int, optional Number of points to use, must be odd.

## *Notes*

Decreasing the step size too small can result in round-off error.

#### *Examples*

```
>>> from scipy.misc import derivative
>>> def f(x):
... return x**3 + x**2
>>> derivative(f, 1.0, dx=1e-6)
4.9999999999217337
```
<span id="page-724-0"></span>scipy.misc.**face**(*gray=False*)

Get a 1024 x 768, color image of a raccoon face.

raccoon-procyon-lotor.jpg at <http://www.public-domain-image.com>

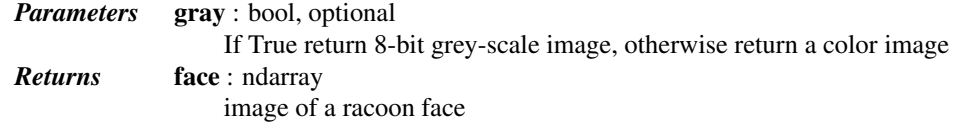

#### *Examples*

```
>>> import scipy.misc
>>> face = scipy.misc.face()
>>> face.shape
(768, 1024, 3)
>>> face.max()
255
>>> face.dtype
dtype('uint8')
```

```
>>> import matplotlib.pyplot as plt
>>> plt.gray()
>>> plt.imshow(face)
>>> plt.show()
```
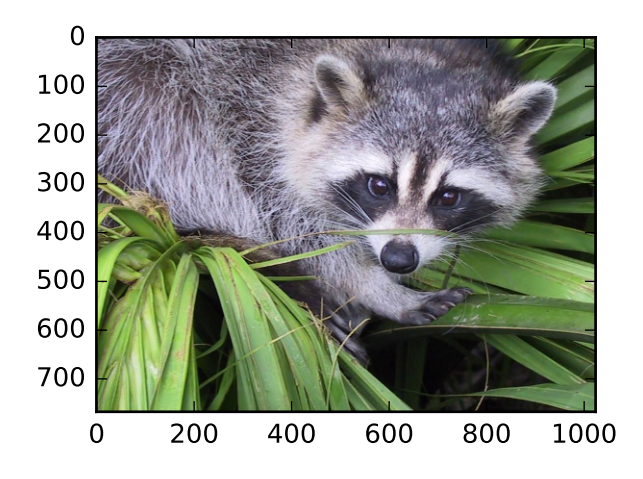

## <span id="page-725-0"></span>scipy.misc.**factorial**(*n*, *exact=False*)

The factorial of a number or array of numbers.

The factorial of non-negative integer *n* is the product of all positive integers less than or equal to *n*:

 $n! = n * (n - 1) * (n - 2) * ... * 1$ 

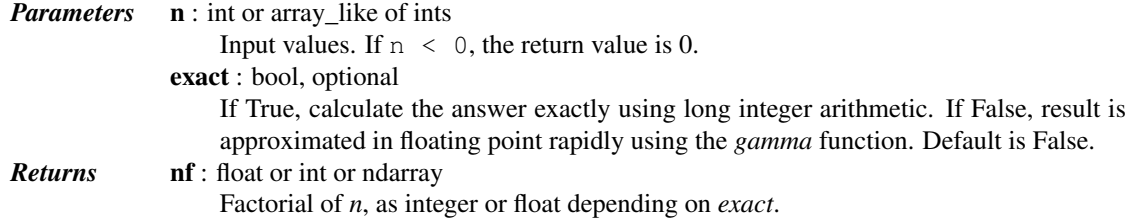

### *Notes*

For arrays with exact=True, the factorial is computed only once, for the largest input, with each other result computed in the process. The output dtype is increased to int64 or object if necessary.

With exact=False the factorial is approximated using the gamma function:

$$
n! = \Gamma(n+1)
$$

## *Examples*

```
>>> from scipy.special import factorial
>>> arr = np.array([3, 4, 5])
>>> factorial(arr, exact=False)
array([ 6., 24., 120.])
>>> factorial(arr, exact=True)
array([ 6, 24, 120])
>>> factorial(5, exact=True)
120L
```
<span id="page-725-1"></span>scipy.misc.**factorial2**(*n*, *exact=False*) Double factorial.

This is the factorial with every second value skipped. E.g., 7!! = 7  $\star$  5  $\star$  3  $\star$  1. It can be approximated numerically as:

```
n!! = special.gamma(n/2+1)*2**((m+1)/2)/sqrt(pi) n odd
   = 2** (n/2) * (n/2)! n even
```
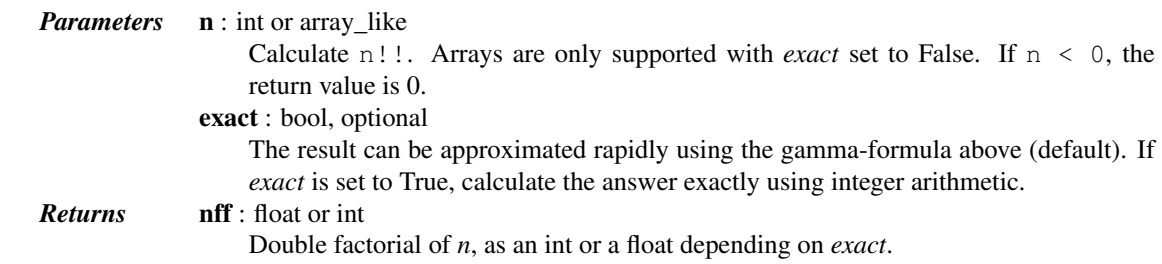

#### *Examples*

```
>>> from scipy.special import factorial2
>>> factorial2(7, exact=False)
array(105.00000000000001)
>>> factorial2(7, exact=True)
105L
```
<span id="page-726-0"></span>scipy.misc.**factorialk**(*n*, *k*, *exact=True*) Multifactorial of n of order k, n(!!...!).

This is the multifactorial of n skipping k values. For example,

factorialk $(17, 4) = 17$ !!!! =  $17 * 13 * 9 * 5 * 1$ 

In particular, for any integer n, we have

 $factorialk(n, 1) = factorial(n)$  $factorialk(n, 2) = factorial2(n)$ 

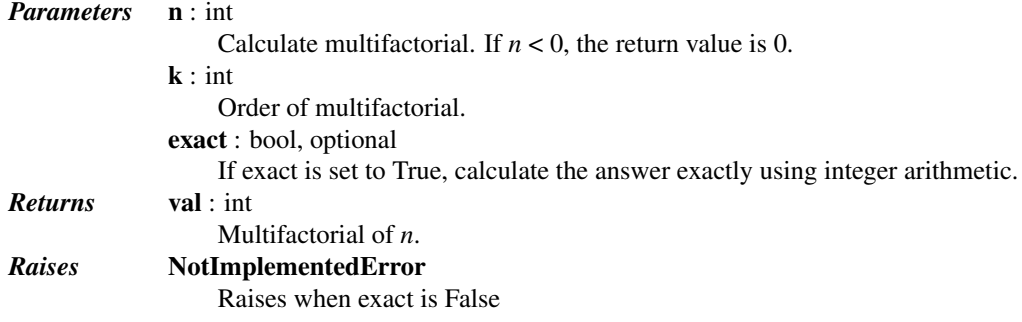

#### *Examples*

```
>>> from scipy.special import factorialk
>>> factorialk(5, 1, exact=True)
120L
>>> factorialk(5, 3, exact=True)
10L
```
<span id="page-726-1"></span>scipy.misc.**fromimage**(*im*, *flatten=False*, *mode=None*) Return a copy of a PIL image as a numpy array.

> *Parameters* im : PIL image Input image.

<span id="page-727-0"></span>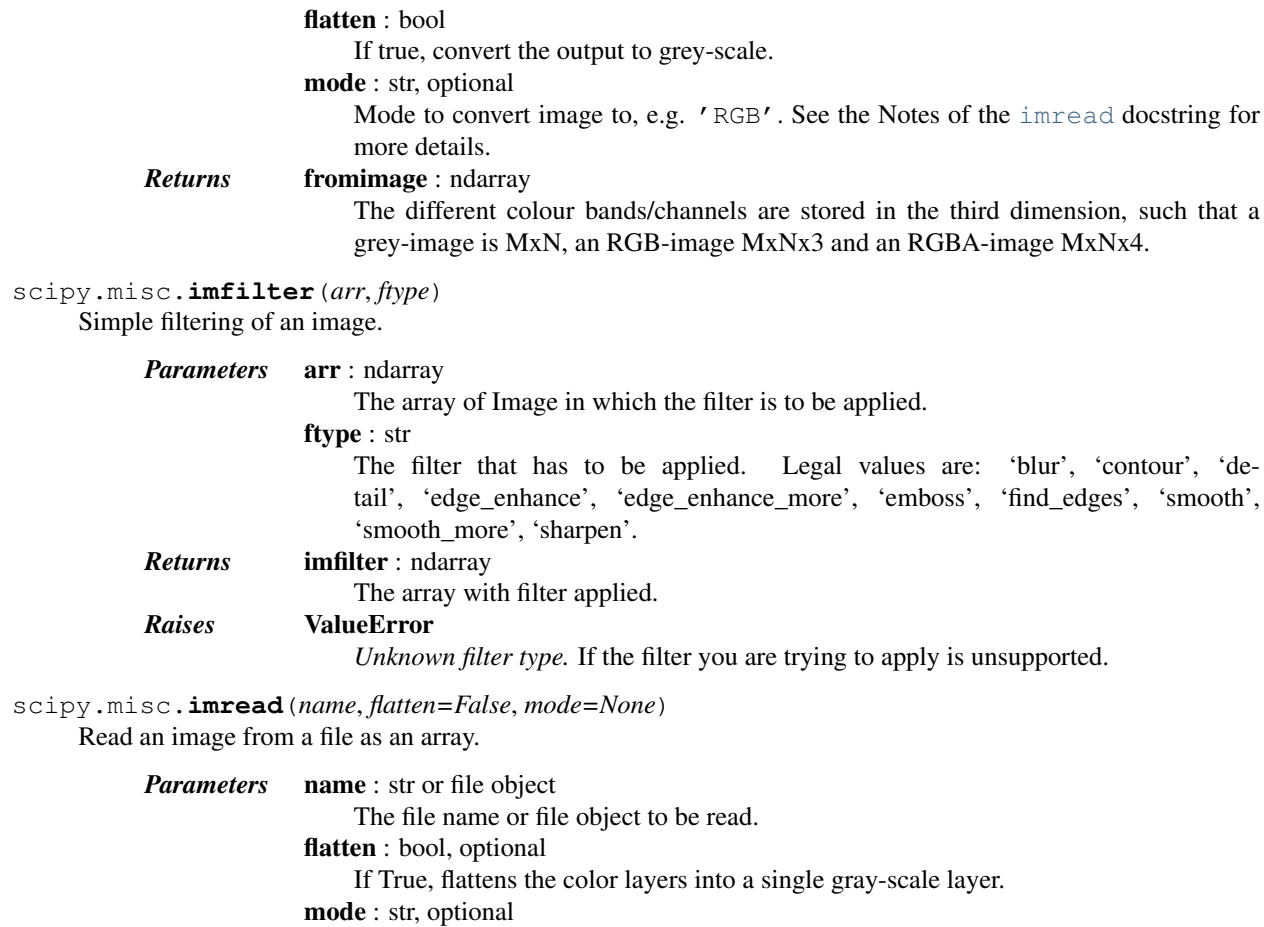

Mode to convert image to, e.g. 'RGB'. See the Notes for more details.

# <span id="page-727-1"></span>*Returns* imread : ndarray

The array obtained by reading the image.

# *Notes*

[imread](#page-727-1) uses the Python Imaging Library (PIL) to read an image. The following notes are from the PIL documentation.

*mode* can be one of the following strings:

- •'L' (8-bit pixels, black and white)
- •'P' (8-bit pixels, mapped to any other mode using a color palette)
- •'RGB' (3x8-bit pixels, true color)
- •'RGBA' (4x8-bit pixels, true color with transparency mask)
- •'CMYK' (4x8-bit pixels, color separation)
- •'YCbCr' (3x8-bit pixels, color video format)
- •'I' (32-bit signed integer pixels)
- •'F' (32-bit floating point pixels)

PIL also provides limited support for a few special modes, including 'LA' ('L' with alpha), 'RGBX' (true color with padding) and 'RGBa' (true color with premultiplied alpha).

When translating a color image to black and white (mode 'L', 'I' or 'F'), the library uses the ITU-R 601-2 luma transform:

 $L = R * 299/1000 + G * 587/1000 + B * 114/1000$ 

When *flatten* is True, the image is converted using mode 'F'. When *mode* is not None and *flatten* is True, the image is first converted according to *mode*, and the result is then flattened using mode 'F'.

<span id="page-728-0"></span>scipy.misc.**imresize**(*arr*, *size*, *interp='bilinear'*, *mode=None*)

Resize an image.

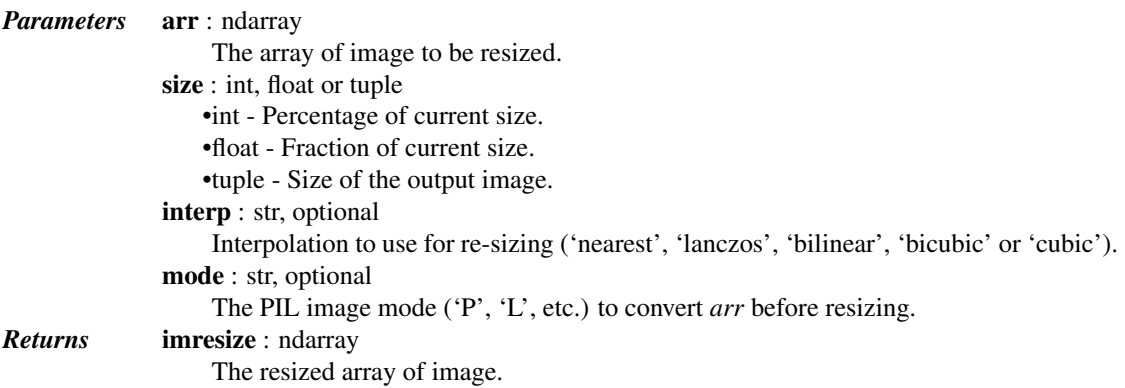

## See also:

**[toimage](#page-732-0)** Implicitly used to convert *arr* according to *mode*.

```
scipy.ndimage.zoom
```
More generic implementation that does not use PIL.

```
scipy.misc.imrotate(arr, angle, interp='bilinear')
```
Rotate an image counter-clockwise by angle degrees.

<span id="page-728-2"></span>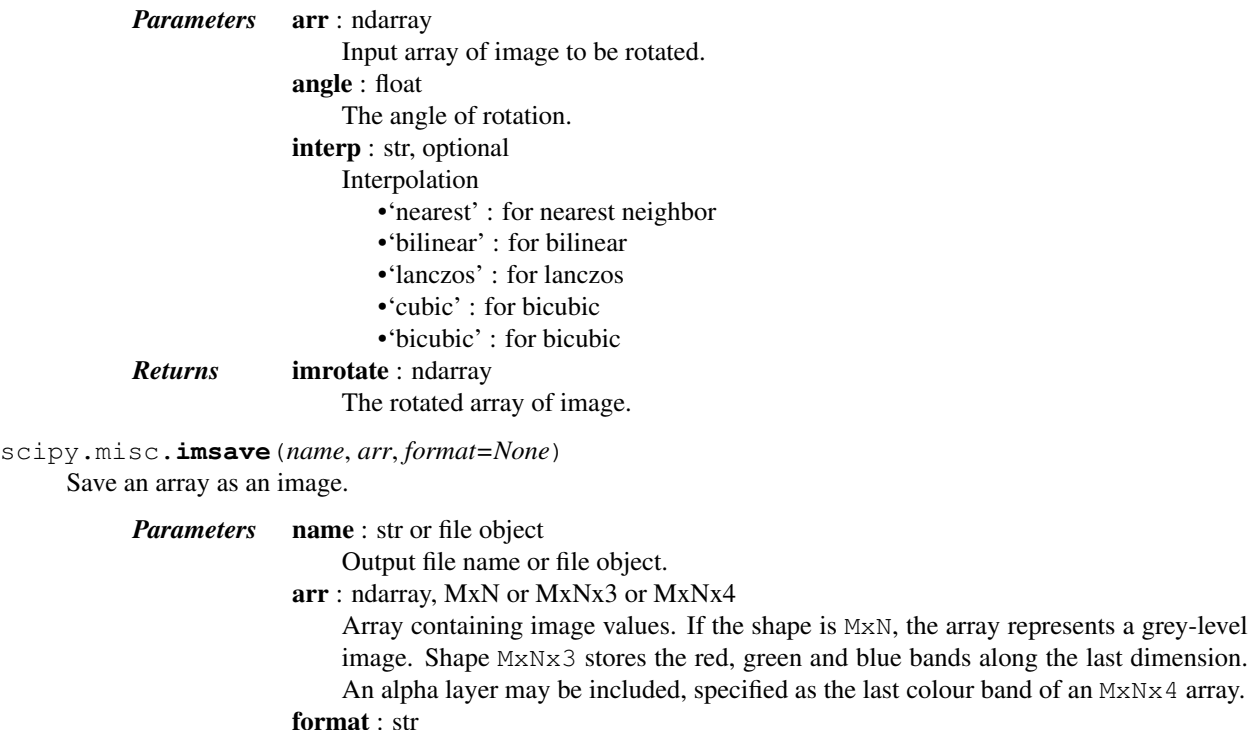

Image format. If omitted, the format to use is determined from the file name extension. If a file object was used instead of a file name, this parameter should always be used.

#### *Examples*

Construct an array of gradient intensity values and save to file:

```
>>> from scipy.misc import imsave
>>> x = np.zeros((255, 255))
\Rightarrow x = np \cdot zeros((255, 255), dt y = np \cdot u int8)
\Rightarrow x[:] = np.arange(255)>>> imsave('gradient.png', x)
```
Construct an array with three colour bands (R, G, B) and store to file:

```
>>> rgb = np.zeros((255, 255, 3), dtype=np.uint8)
\Rightarrow \Rightarrow \text{rgb}[\dots, 0] = \text{np}.\text{arange}(255)>>> rgb[..., 1] = 55
\Rightarrow \text{rgb}[\dots, 2] = 1 - np \cdot \text{arange}(255)>>> imsave('rgb_gradient.png', rgb)
```
#### <span id="page-729-0"></span>scipy.misc.**imshow**(*arr*)

Simple showing of an image through an external viewer.

Uses the image viewer specified by the environment variable SCIPY\_PIL\_IMAGE\_VIEWER, or if that is not defined then *see*, to view a temporary file generated from array data.

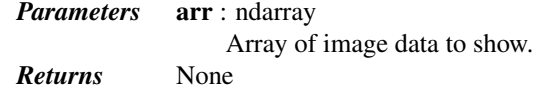

#### *Examples*

```
>>> a = np.tile(np.arange(255), (255,1))
>>> from scipy import misc
>>> misc.imshow(a)
```

```
scipy.misc.info(object=None, maxwidth=76, output=<open file '<stdout>', mode 'w' at
                   0x2aba830f0150>, toplevel='scipy')
```
Get help information for a function, class, or module.

#### *Parameters* **object**: object or str, optional

Input object or name to get information about. If *object* is a numpy object, its docstring is given. If it is a string, available modules are searched for matching objects. If None, information about [info](#page-729-1) itself is returned.

maxwidth : int, optional

Printing width.

output : file like object, optional

File like object that the output is written to, default is stdout. The object has to be opened in 'w' or 'a' mode.

toplevel : str, optional

Start search at this level.

#### See also:

[source](#page-732-1), lookfor

#### *Notes*

When used interactively with an object,  $np \text{ .info}(\text{obj})$  is equivalent to help( $\text{obj}$ ) on the Python prompt or obj? on the IPython prompt.

## *Examples*

```
>>> np.info(np.polyval)
   polyval(p, x)
     Evaluate the polynomial p at x.
     ...
```
When using a string for *object* it is possible to get multiple results.

```
>>> np.info('fft')
    *** Found in numpy ***
Core FFT routines
...
     *** Found in numpy.fft ***
 fft(a, n=None, axis=-1)
...
     *** Repeat reference found in numpy.fft.fftpack ***
     *** Total of 3 references found. ***
```
<span id="page-730-0"></span>scipy.misc.**lena**()

Function that previously returned an example image

Note: Removed in 0.17

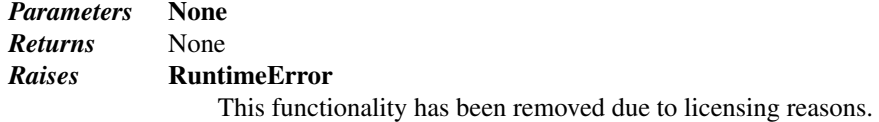

## See also:

## [face](#page-724-0), [ascent](#page-721-0)

#### *Notes*

The image previously returned by this function has an incompatible license and has been removed from SciPy. Please use [face](#page-724-0) or [ascent](#page-721-0) instead.

<span id="page-730-1"></span>scipy.misc.**logsumexp**(*a*, *axis=None*, *b=None*, *keepdims=False*, *return\_sign=False*) Compute the log of the sum of exponentials of input elements.

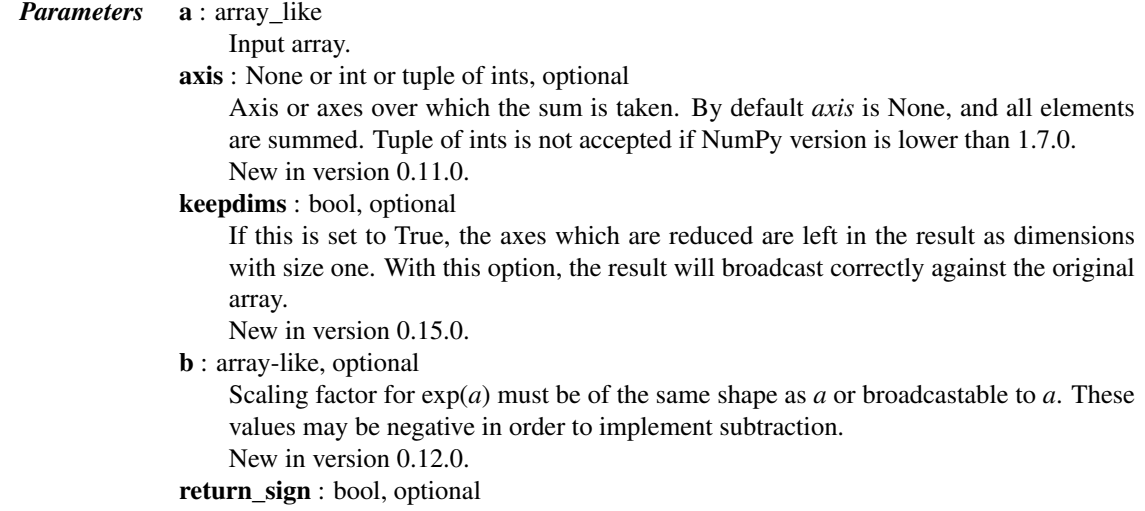

If this is set to True, the result will be a pair containing sign information; if False, results that are negative will be returned as NaN. Default is False (no sign information). New in version 0.16.0.

## Returns ——-

```
res : ndarray
```
The result,  $np.log(np.sum(np.exp(a))$  calculated in a numerically more stable way. If *b* is given then  $np \cdot log(np \cdot sum(b * np \cdot exp(a)))$  is returned.

## sgn : ndarray

If return\_sign is True, this will be an array of floating-point numbers matching res and +1, 0, or -1 depending on the sign of the result. If False, only one result is returned.

#### See also:

[numpy.logaddexp](https://docs.scipy.org/doc/numpy/reference/generated/numpy.logaddexp.html#numpy.logaddexp), [numpy.logaddexp2](https://docs.scipy.org/doc/numpy/reference/generated/numpy.logaddexp2.html#numpy.logaddexp2)

#### *Notes*

Numpy has a logaddexp function which is very similar to [logsumexp](#page-730-1), but only handles two arguments. *logaddexp.reduce* is similar to this function, but may be less stable.

#### *Examples*

```
>>> from scipy.misc import logsumexp
\rightarrow\rightarrow a = np.arange(10)
>>> np.log(np.sum(np.exp(a)))
9.4586297444267107
>>> logsumexp(a)
9.4586297444267107
```
#### With weights

```
\rightarrow > a = np.arange(10)
\Rightarrow b = np.arange(10, 0, -1)
>>> logsumexp(a, b=b)
9.9170178533034665
>>> np.log(np.sum(b*np.exp(a)))
9.9170178533034647
```
#### Returning a sign flag

```
>>> logsumexp([1,2],b=[1,-1],return_sign=True)
(1.5413248546129181, -1.0)
```
Notice that [logsumexp](#page-730-1) does not directly support masked arrays. To use it on a masked array, convert the mask into zero weights:

```
>>> a = np.ma.array([np.log(2), 2, np.log(3)],
... mask=[False, True, False])
\Rightarrow \Rightarrow \ b = (-a \cdot \text{mask}) \cdot \text{astro}(int)>>> logsumexp(a.data, b=b), np.log(5)
1.6094379124341005, 1.6094379124341005
```
#### <span id="page-731-0"></span>scipy.misc.**pade**(*an*, *m*)

Return Pade approximation to a polynomial as the ratio of two polynomials.

*Parameters* an : (N,) array\_like Taylor series coefficients. m : int The order of the returned approximating polynomials. *Returns* **p**, **q** : Polynomial class The pade approximation of the polynomial defined by *an* is *p(x)/q(x)*.

#### *Examples*

```
>>> from scipy import misc
>>> e_exp = [1.0, 1.0, 1.0/2.0, 1.0/6.0, 1.0/24.0, 1.0/120.0]
\Rightarrow p, q = misc.pade(e_exp, 2)
>>> e_exp.reverse()
>>> e_poly = np.poly1d(e_exp)
```
Compare  $e_{p0}$ ly(x) and the pade approximation p(x)/q(x)

**>>>** e\_poly(1) 2.7166666666666668

 $\Rightarrow$   $\frac{1}{2}(1)/q(1)$ 2.7179487179487181

<span id="page-732-0"></span>scipy.misc.**toimage**(*arr*, *high=255*, *low=0*, *cmin=None*, *cmax=None*, *pal=None*, *mode=None*, *channel\_axis=None*) Takes a numpy array and returns a PIL image.

The mode of the PIL image depends on the array shape and the *pal* and *mode* keywords.

For 2-D arrays, if *pal* is a valid (N,3) byte-array giving the RGB values (from 0 to 255) then mode='P', otherwise mode='L', unless mode is given as 'F' or 'I' in which case a float and/or integer array is made.

#### *Notes*

For 3-D arrays, the *channel\_axis* argument tells which dimension of the array holds the channel data.

For 3-D arrays if one of the dimensions is 3, the mode is 'RGB' by default or 'YCbCr' if selected.

The numpy array must be either 2 dimensional or 3 dimensional.

```
scipy.misc.source(object, output=<open file '<stdout>', mode 'w' at 0x2aba830f0150>)
     Print or write to a file the source code for a Numpy object.
```
The source code is only returned for objects written in Python. Many functions and classes are defined in C and will therefore not return useful information.

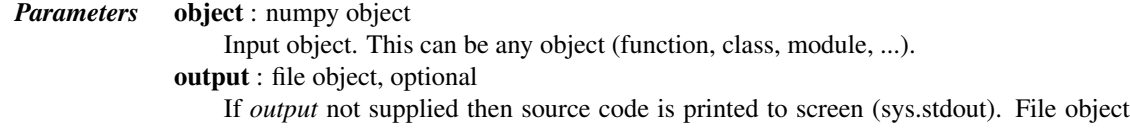

must be created with either write 'w' or append 'a' modes.

#### See also:

lookfor, [info](#page-729-1)

#### *Examples*

```
>>> np.source(np.interp)
In file: /usr/lib/python2.6/dist-packages/numpy/lib/function_base.py
def interp(x, xp, fp, left=None, right=None):
    """.... (full docstring printed)"""
    if isinstance(x, (float, int, number)):
        return compiled_interp([x], xp, fp, left, right).item()
    else:
        return compiled interp(x, xp, fp, left, right)
```
The source code is only returned for objects written in Python.

**>>>** np.source(np.array) Not available for this object.

<span id="page-733-0"></span>scipy.misc.**who**(*vardict=None*)

Print the Numpy arrays in the given dictionary.

If there is no dictionary passed in or *vardict* is None then returns Numpy arrays in the globals() dictionary (all Numpy arrays in the namespace).

*Parameters* vardict : dict, optional A dictionary possibly containing ndarrays. Default is globals(). *Returns* out : None Returns 'None'.

## *Notes*

Prints out the name, shape, bytes and type of all of the ndarrays present in *vardict*.

#### *Examples*

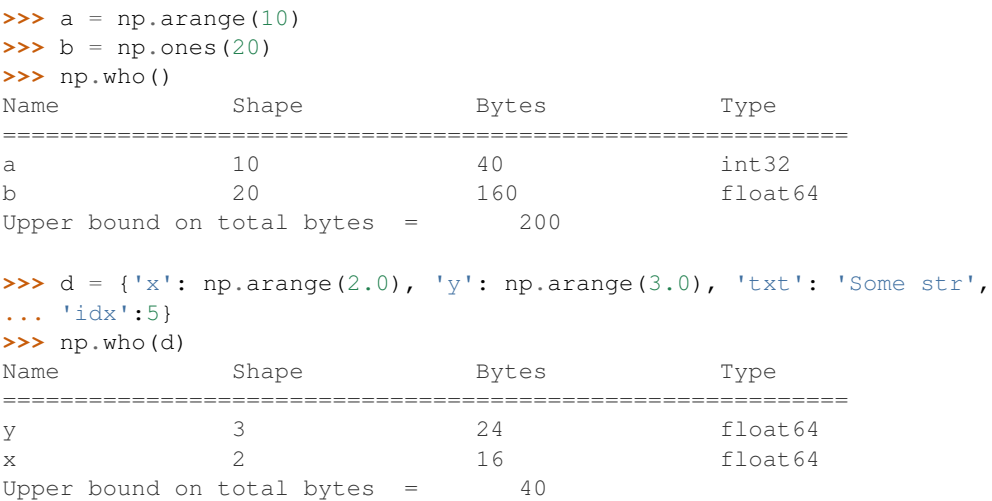

# **5.16 Multi-dimensional image processing (scipy.ndimage)**

This package contains various functions for multi-dimensional image processing.

# **5.16.1 Filters**

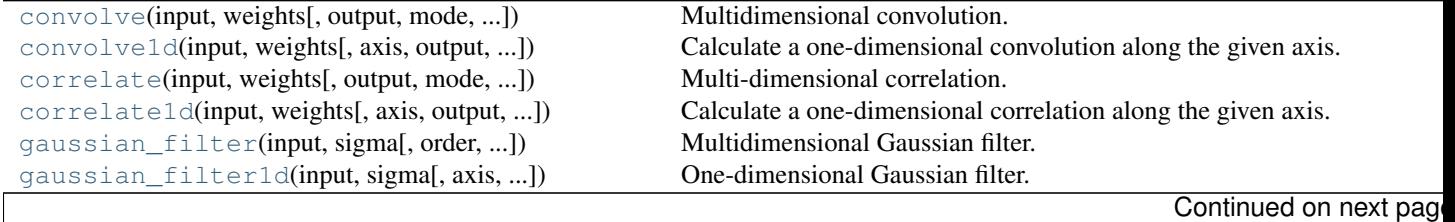

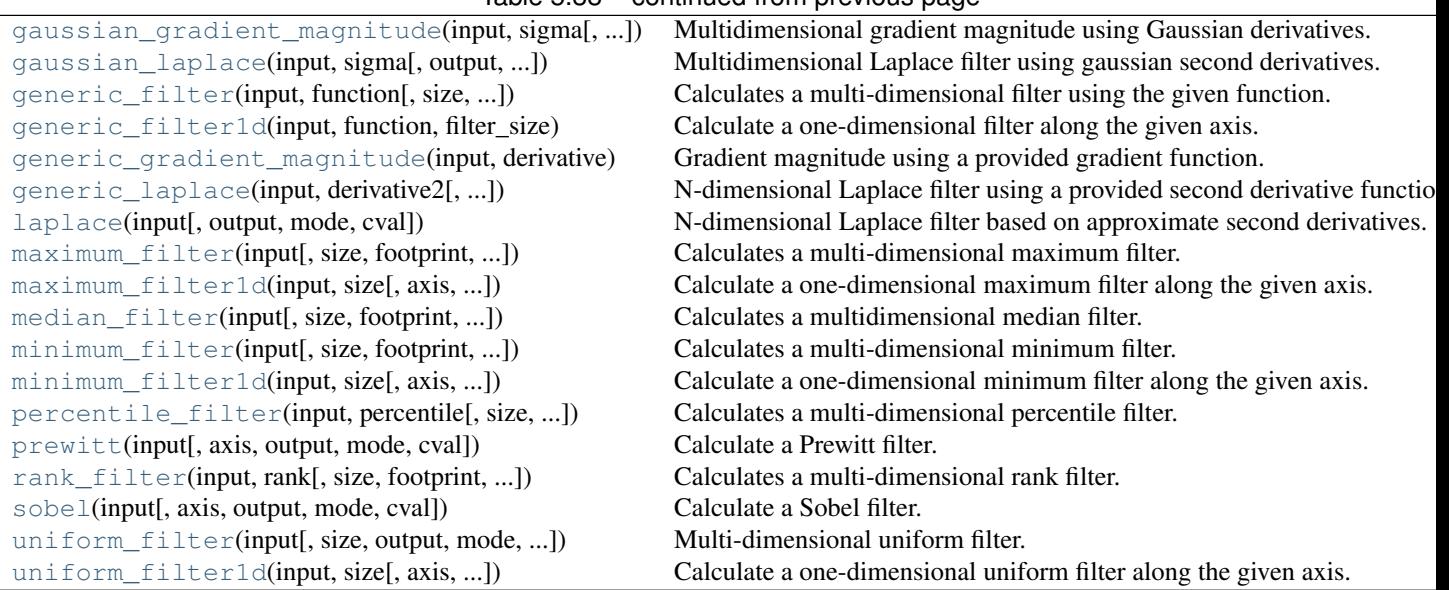

## Table 5.88 – continued from previous page

<span id="page-734-0"></span>scipy.ndimage.**convolve**(*input*, *weights*, *output=None*, *mode='reflect'*, *cval=0.0*, *origin=0*) Multidimensional convolution.

The array is convolved with the given kernel.

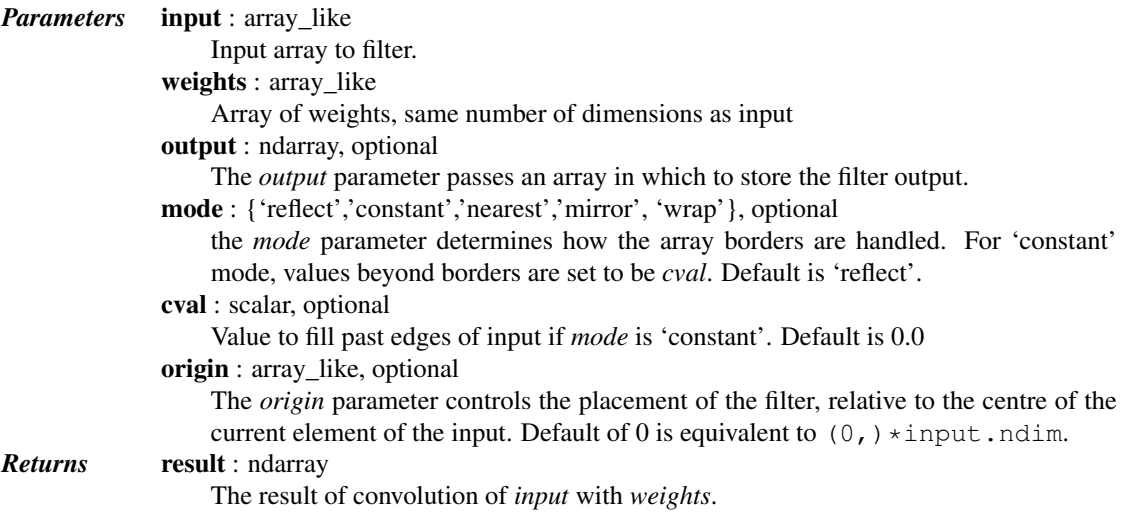

## See also:

**[correlate](#page-736-0)** Correlate an image with a kernel.

#### *Notes*

Each value in result is  $C_i = \sum_j I_{i+k-j} W_j$ , where W is the *weights* kernel, j is the n-D spatial index over W, I is the *input* and k is the coordinate of the center of W, specified by *origin* in the input parameters.

## *Examples*

Perhaps the simplest case to understand is mode='constant', cval=0.0, because in this case borders (i.e. where the *weights* kernel, centered on any one value, extends beyond an edge of *input*.

```
\Rightarrow a = np.array([1, 2, 0, 0],
... [5, 3, 0, 4],
... [0, 0, 0, 7],
... [9, 3, 0, 0]])
\Rightarrow k = np.array([[1,1,1],[1,1,0],[1,0,0]])
>>> from scipy import ndimage
>>> ndimage.convolve(a, k, mode='constant', cval=0.0)
array([[11, 10, 7, 4],
      [10, 3, 11, 11],
      [15, 12, 14, 7],
      [12, 3, 7, 0]]
```
Setting cval=1.0 is equivalent to padding the outer edge of *input* with 1.0's (and then extracting only the original region of the result).

```
>>> ndimage.convolve(a, k, mode='constant', cval=1.0)
array([[13, 11, 8, 7],
      [11, 3, 11, 14],
      [16, 12, 14, 10],
      [15, 6, 10, 5]
```
With mode='reflect' (the default), outer values are reflected at the edge of *input* to fill in missing values.

```
>>> b = np.array([[2, 0, 0],
... [1, 0, 0],
... [0, 0, 0]])
>>> k = np.array([[0,1,0], [0,1,0], [0,1,0]])
>>> ndimage.convolve(b, k, mode='reflect')
array([[5, 0, 0],
      [3, 0, 0],
      [1, 0, 0]]
```
This includes diagonally at the corners.

```
>>> k = np.array([[1,0,0],[0,1,0],[0,0,1]])
>>> ndimage.convolve(b, k)
array([[4, 2, 0],
      [3, 2, 0],
       [1, 1, 0]]
```
With mode='nearest', the single nearest value in to an edge in *input* is repeated as many times as needed to match the overlapping *weights*.

```
>>> c = np.array([[2, 0, 1],
... [1, 0, 0],
... [0, 0, 0]])
>>> k = np.array([[0, 1, 0],
... [0, 1, 0],
... [0, 1, 0],
... [0, 1, 0],
... [0, 1, 0]])
>>> ndimage.convolve(c, k, mode='nearest')
array([[7, 0, 3],
     [5, 0, 2],
     [3, 0, 1]]
```
<span id="page-735-0"></span>scipy.ndimage.**convolve1d**(*input*, *weights*, *axis=-1*, *output=None*, *mode='reflect'*, *cval=0.0*, *origin=0*)

Calculate a one-dimensional convolution along the given axis.

The lines of the array along the given axis are convolved with the given weights.

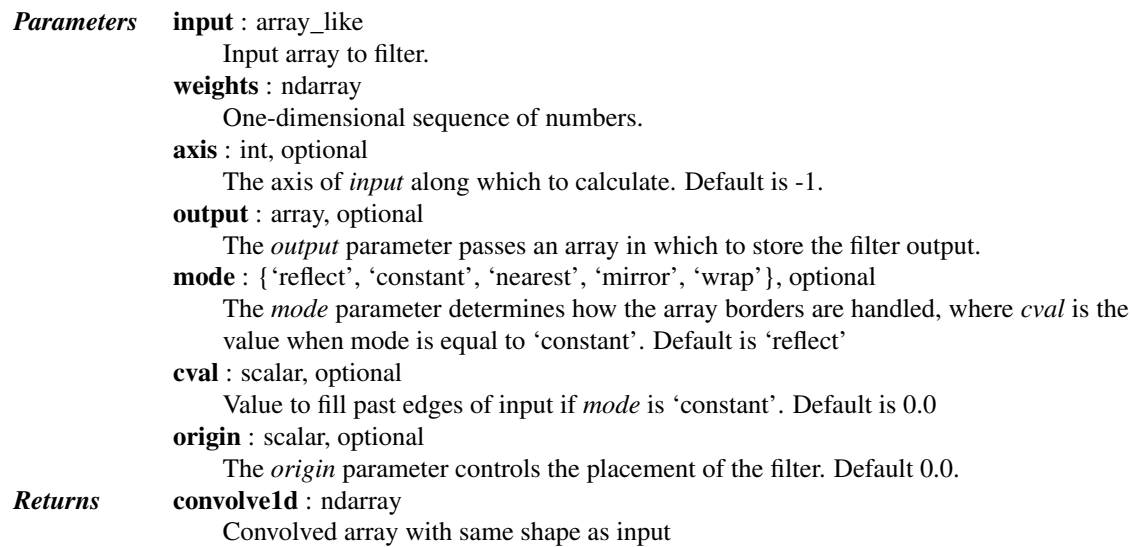

<span id="page-736-0"></span>scipy.ndimage.**correlate**(*input*, *weights*, *output=None*, *mode='reflect'*, *cval=0.0*, *origin=0*) Multi-dimensional correlation.

The array is correlated with the given kernel.

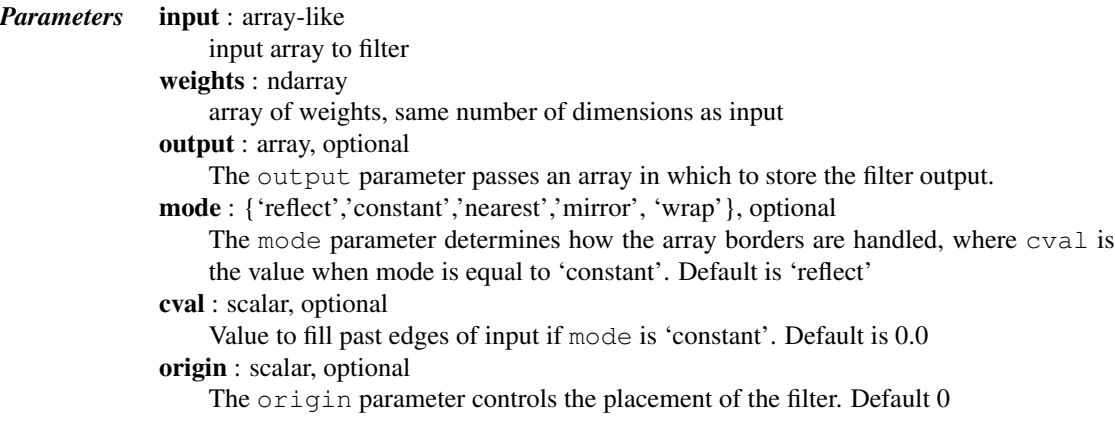

See also:

**[convolve](#page-734-0)** Convolve an image with a kernel.

<span id="page-736-1"></span>scipy.ndimage.**correlate1d**(*input*, *weights*, *axis=-1*, *output=None*, *mode='reflect'*, *cval=0.0*, *origin=0*)

Calculate a one-dimensional correlation along the given axis.

The lines of the array along the given axis are correlated with the given weights.

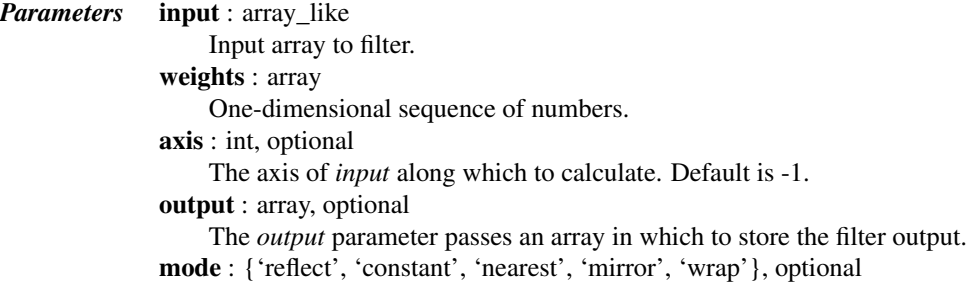

<span id="page-737-0"></span>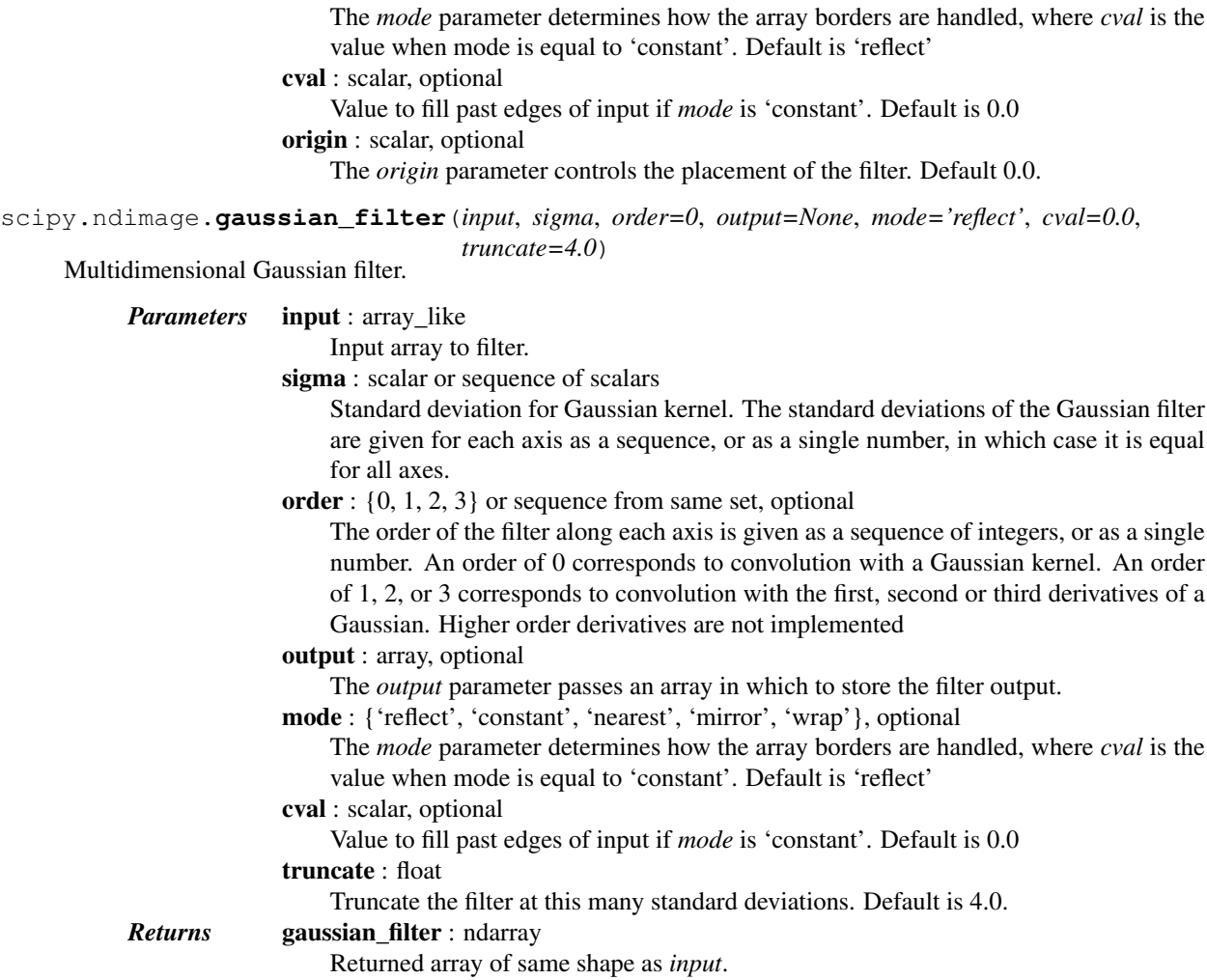

## *Notes*

The multidimensional filter is implemented as a sequence of one-dimensional convolution filters. The intermediate arrays are stored in the same data type as the output. Therefore, for output types with a limited precision, the results may be imprecise because intermediate results may be stored with insufficient precision.

## *Examples*

```
>>> from scipy.ndimage import gaussian_filter
>>> a = np.arange(50, step=2).reshape((5,5))
>>> a
array([0, 2, 4, 6, 8],[10, 12, 14, 16, 18],
       [20, 22, 24, 26, 28],
       [30, 32, 34, 36, 38],
       [40, 42, 44, 46, 48]]>>> gaussian_filter(a, sigma=1)
array([[ 4, 6, 8, 9, 11],
       [10, 12, 14, 15, 17],
       [20, 22, 24, 25, 27],
       [29, 31, 33, 34, 36],
       [35, 37, 39, 40, 42]])
```
<span id="page-738-1"></span><span id="page-738-0"></span>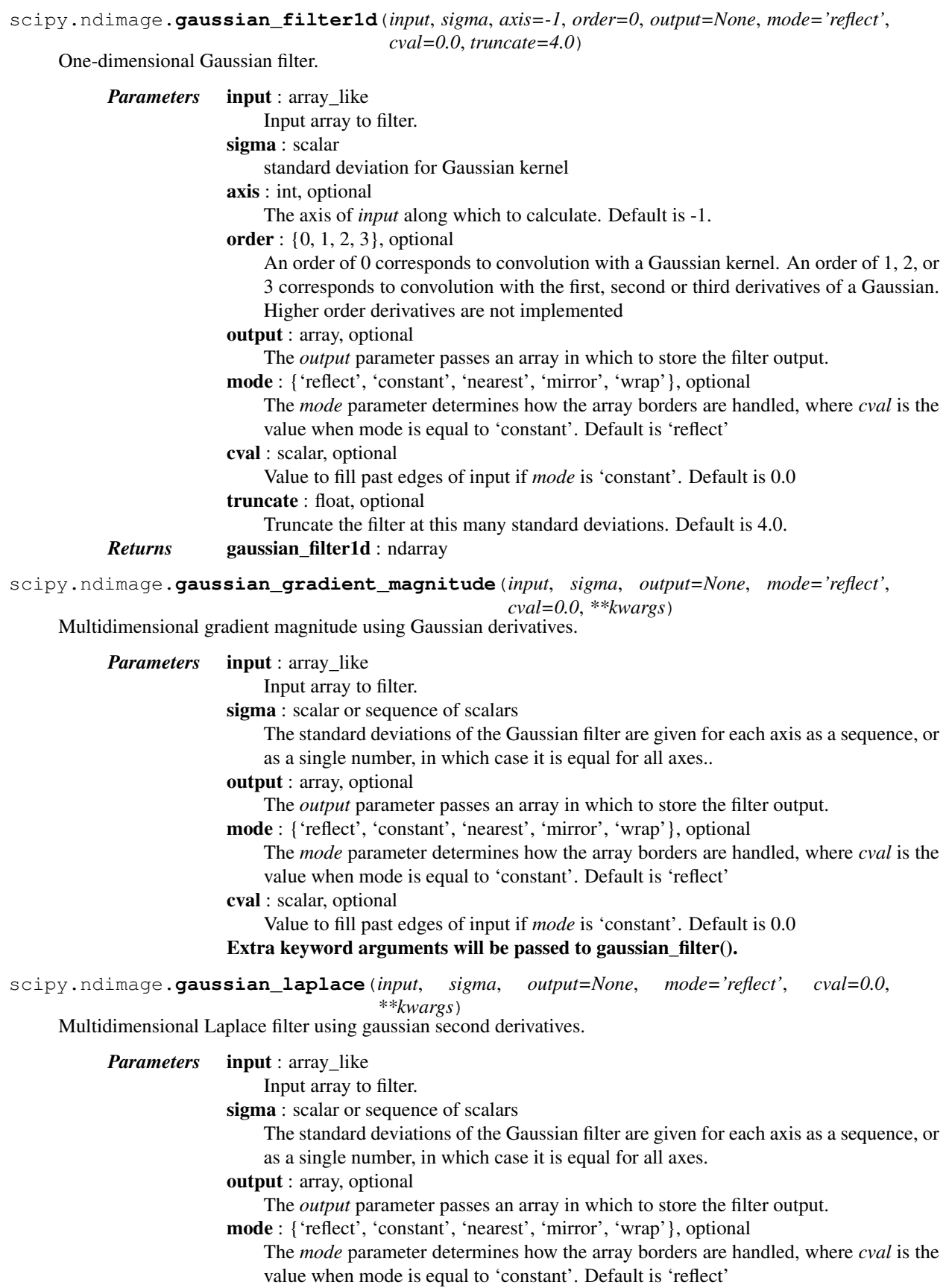

cval : scalar, optional Value to fill past edges of input if *mode* is 'constant'. Default is 0.0 Extra keyword arguments will be passed to gaussian filter().

## *Examples*

```
>>> from scipy import ndimage, misc
>>> import matplotlib.pyplot as plt
>>> ascent = misc.ascent()
>>> fig = plt.figure()
>>> plt.gray() # show the filtered result in grayscale
>>> ax1 = fig.add_subplot(121) # left side
>>> ax2 = fig.add_subplot(122) # right side
>>> result = ndimage.gaussian_laplace(ascent, sigma=1)
>>> ax1.imshow(result)
>>> result = ndimage.gaussian_laplace(ascent, sigma=3)
>>> ax2.imshow(result)
>>> plt.show()
```
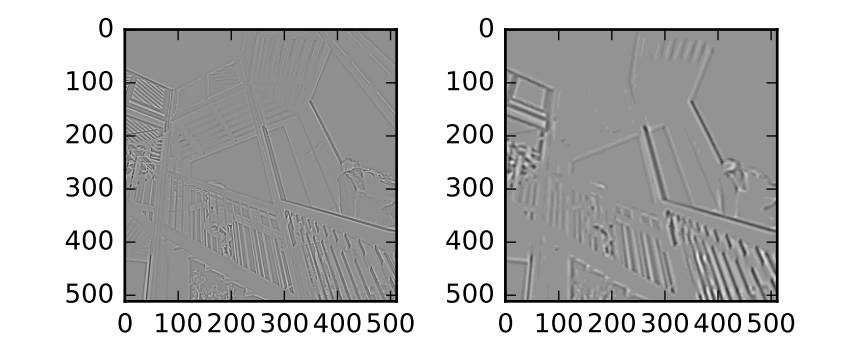

<span id="page-739-0"></span>scipy.ndimage.**generic\_filter**(*input*, *function*, *size=None*, *footprint=None*, *output=None*, *mode='reflect'*, *cval=0.0*, *origin=0*, *extra\_arguments=()*, *extra\_keywords=None*)

Calculates a multi-dimensional filter using the given function.

At each element the provided function is called. The input values within the filter footprint at that element are passed to the function as a 1D array of double values.

*Parameters* input : array\_like Input array to filter. function : callable Function to apply at each element. size : scalar or tuple, optional See footprint, below footprint : array, optional

Either *size* or *footprint* must be defined. *size* gives the shape that is taken from the input array, at every element position, to define the input to the filter function. *footprint* is a boolean array that specifies (implicitly) a shape, but also which of the elements within this shape will get passed to the filter function. Thus  $size = (n, m)$ is equivalent to footprint=np.ones((n,m)). We adjust *size* to the number of dimensions of the input array, so that, if the input array is shape (10,10,10), and *size* is 2, then the actual size used is (2,2,2).

output : array, optional

The *output* parameter passes an array in which to store the filter output.

mode : {'reflect', 'constant', 'nearest', 'mirror', 'wrap'}, optional

The *mode* parameter determines how the array borders are handled, where *cval* is the value when mode is equal to 'constant'. Default is 'reflect'

cval : scalar, optional

Value to fill past edges of input if *mode* is 'constant'. Default is 0.0 origin : scalar, optional

The *origin* parameter controls the placement of the filter. Default 0.0.

extra\_arguments : sequence, optional

Sequence of extra positional arguments to pass to passed function

extra\_keywords : dict, optional

dict of extra keyword arguments to pass to passed function

<span id="page-740-0"></span>scipy.ndimage.**generic\_filter1d**(*input*, *function*, *filter\_size*, *axis=-1*, *output=None*, *mode='reflect'*, *cval=0.0*, *origin=0*, *extra\_arguments=()*, *extra\_keywords=None*)

Calculate a one-dimensional filter along the given axis.

[generic\\_filter1d](#page-740-0) iterates over the lines of the array, calling the given function at each line. The arguments of the line are the input line, and the output line. The input and output lines are 1D double arrays. The input line is extended appropriately according to the filter size and origin. The output line must be modified in-place with the result.

<span id="page-740-1"></span>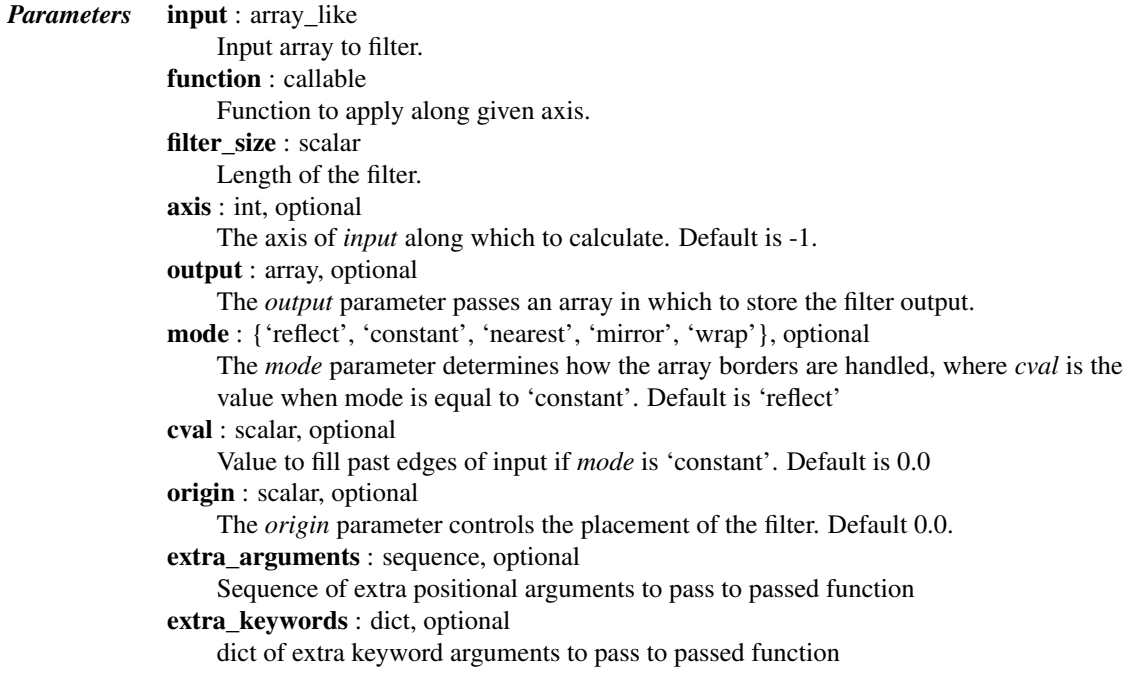

<span id="page-741-0"></span>scipy.ndimage.**generic\_gradient\_magnitude**(*input*, *derivative*, *output=None*, *mode='reflect'*, *cval=0.0*, *extra\_arguments=()*, *extra\_keywords=None*) Gradient magnitude using a provided gradient function. *Parameters* input : array\_like Input array to filter. derivative : callable Callable with the following signature: derivative(input, axis, output, mode, cval, \*extra\_arguments, \*\*extra\_keywords) See *extra\_arguments*, *extra\_keywords* below. *derivative* can assume that *input* and *output* are ndarrays. Note that the output from *derivative* is modified inplace; be careful to copy important inputs before returning them. output : array, optional The *output* parameter passes an array in which to store the filter output. mode : {'reflect', 'constant', 'nearest', 'mirror', 'wrap'}, optional The *mode* parameter determines how the array borders are handled, where *cval* is the value when mode is equal to 'constant'. Default is 'reflect' cval : scalar, optional Value to fill past edges of input if *mode* is 'constant'. Default is 0.0 extra\_keywords : dict, optional dict of extra keyword arguments to pass to passed function extra arguments : sequence, optional Sequence of extra positional arguments to pass to passed function scipy.ndimage.**generic\_laplace**(*input*, *derivative2*, *output=None*, *mode='reflect'*, *cval=0.0*, *extra\_arguments=()*, *extra\_keywords=None*) N-dimensional Laplace filter using a provided second derivative function *Parameters* **input**: array like Input array to filter. derivative2 : callable Callable with the following signature: derivative2(input, axis, output, mode, cval, \*extra\_arguments, \*\*extra\_keywords) See *extra\_arguments*, *extra\_keywords* below. output : array, optional The *output* parameter passes an array in which to store the filter output. mode : {'reflect', 'constant', 'nearest', 'mirror', 'wrap'}, optional The *mode* parameter determines how the array borders are handled, where *cval* is the value when mode is equal to 'constant'. Default is 'reflect' cval : scalar, optional Value to fill past edges of input if *mode* is 'constant'. Default is 0.0 extra\_keywords : dict, optional dict of extra keyword arguments to pass to passed function extra\_arguments : sequence, optional Sequence of extra positional arguments to pass to passed function scipy.ndimage.**laplace**(*input*, *output=None*, *mode='reflect'*, *cval=0.0*) N-dimensional Laplace filter based on approximate second derivatives. *Parameters* **input**: array like Input array to filter.

<span id="page-741-1"></span>output : array, optional

The *output* parameter passes an array in which to store the filter output. mode : {'reflect', 'constant', 'nearest', 'mirror', 'wrap'}, optional The *mode* parameter determines how the array borders are handled, where *cval* is the value when mode is equal to 'constant'. Default is 'reflect' cval : scalar, optional Value to fill past edges of input if *mode* is 'constant'. Default is 0.0

#### *Examples*

```
>>> from scipy import ndimage, misc
>>> import matplotlib.pyplot as plt
>>> ascent = misc.ascent()
>>> result = ndimage.laplace(ascent)
>>> plt.gray() # show the filtered result in grayscale
>>> plt.imshow(result)
```
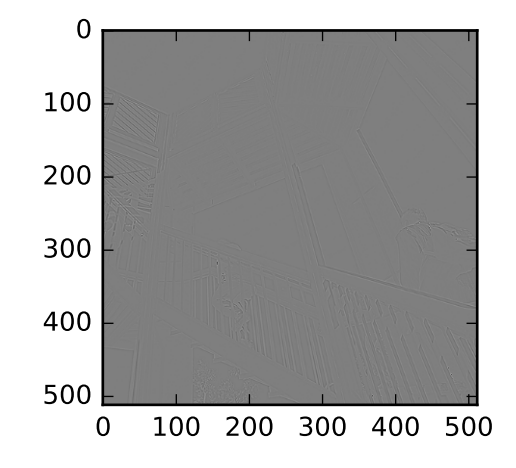

<span id="page-742-0"></span>scipy.ndimage.**maximum\_filter**(*input*, *size=None*, *footprint=None*, *output=None*, *mode='reflect'*, *cval=0.0*, *origin=0*)

Calculates a multi-dimensional maximum filter.

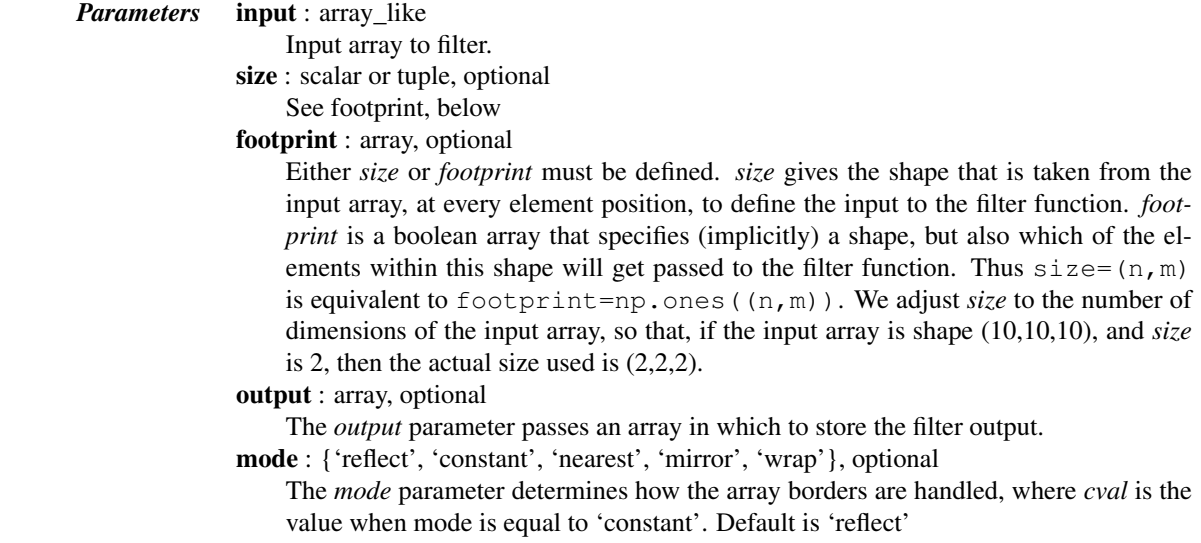

cval : scalar, optional Value to fill past edges of input if *mode* is 'constant'. Default is 0.0 origin : scalar, optional

The *origin* parameter controls the placement of the filter. Default 0.0.

<span id="page-743-0"></span>scipy.ndimage.**maximum\_filter1d**(*input*, *size*, *axis=-1*, *output=None*, *mode='reflect'*, *cval=0.0*, *ori-*

*gin=0*)

Calculate a one-dimensional maximum filter along the given axis.

The lines of the array along the given axis are filtered with a maximum filter of given size.

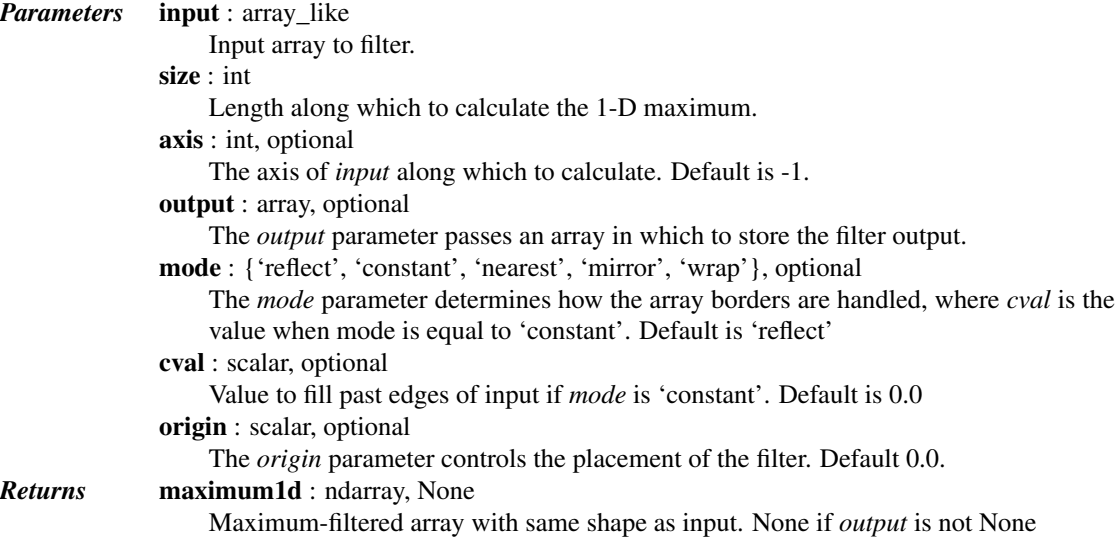

## *Notes*

This function implements the MAXLIST algorithm [\[R137\],](#page-1826-0) as described by Richard Harter [\[R138\],](#page-1826-1) and has a guaranteed O(n) performance, *n* being the *input* length, regardless of filter size.

#### *References*

## [\[R137\],](#page-1826-0) [\[R138\]](#page-1826-1)

<span id="page-743-1"></span>scipy.ndimage.**median\_filter**(*input*, *size=None*, *footprint=None*, *output=None*, *mode='reflect'*, *cval=0.0*, *origin=0*)

Calculates a multidimensional median filter.

*Parameters* input : array\_like

Input array to filter.

size : scalar or tuple, optional See footprint, below

footprint : array, optional

Either *size* or *footprint* must be defined. *size* gives the shape that is taken from the input array, at every element position, to define the input to the filter function. *footprint* is a boolean array that specifies (implicitly) a shape, but also which of the elements within this shape will get passed to the filter function. Thus  $size = (n, m)$ is equivalent to footprint=np.ones((n,m)). We adjust *size* to the number of dimensions of the input array, so that, if the input array is shape (10,10,10), and *size* is 2, then the actual size used is (2,2,2).

output : array, optional

The *output* parameter passes an array in which to store the filter output. mode : {'reflect', 'constant', 'nearest', 'mirror', 'wrap'}, optional

<span id="page-744-1"></span><span id="page-744-0"></span>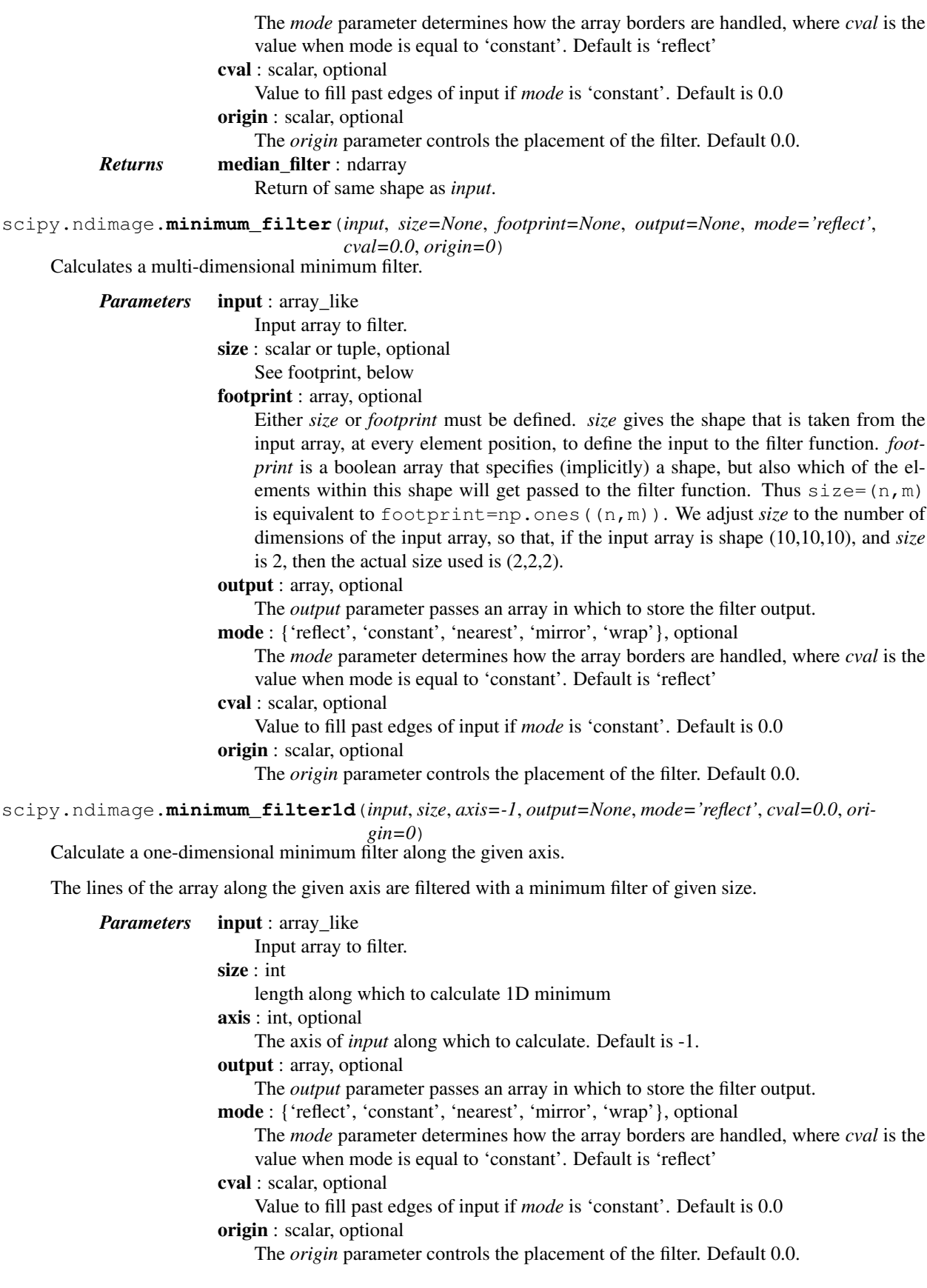

## *Notes*

This function implements the MINLIST algorithm [\[R139\],](#page-1826-2) as described by Richard Harter [\[R140\],](#page-1826-3) and has a guaranteed O(n) performance, *n* being the *input* length, regardless of filter size.

## *References*

[\[R139\],](#page-1826-2) [\[R140\]](#page-1826-3)

<span id="page-745-0"></span>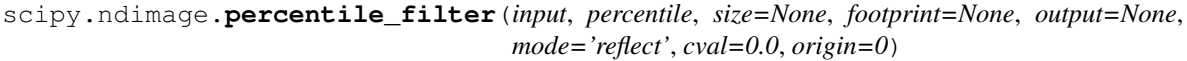

Calculates a multi-dimensional percentile filter.

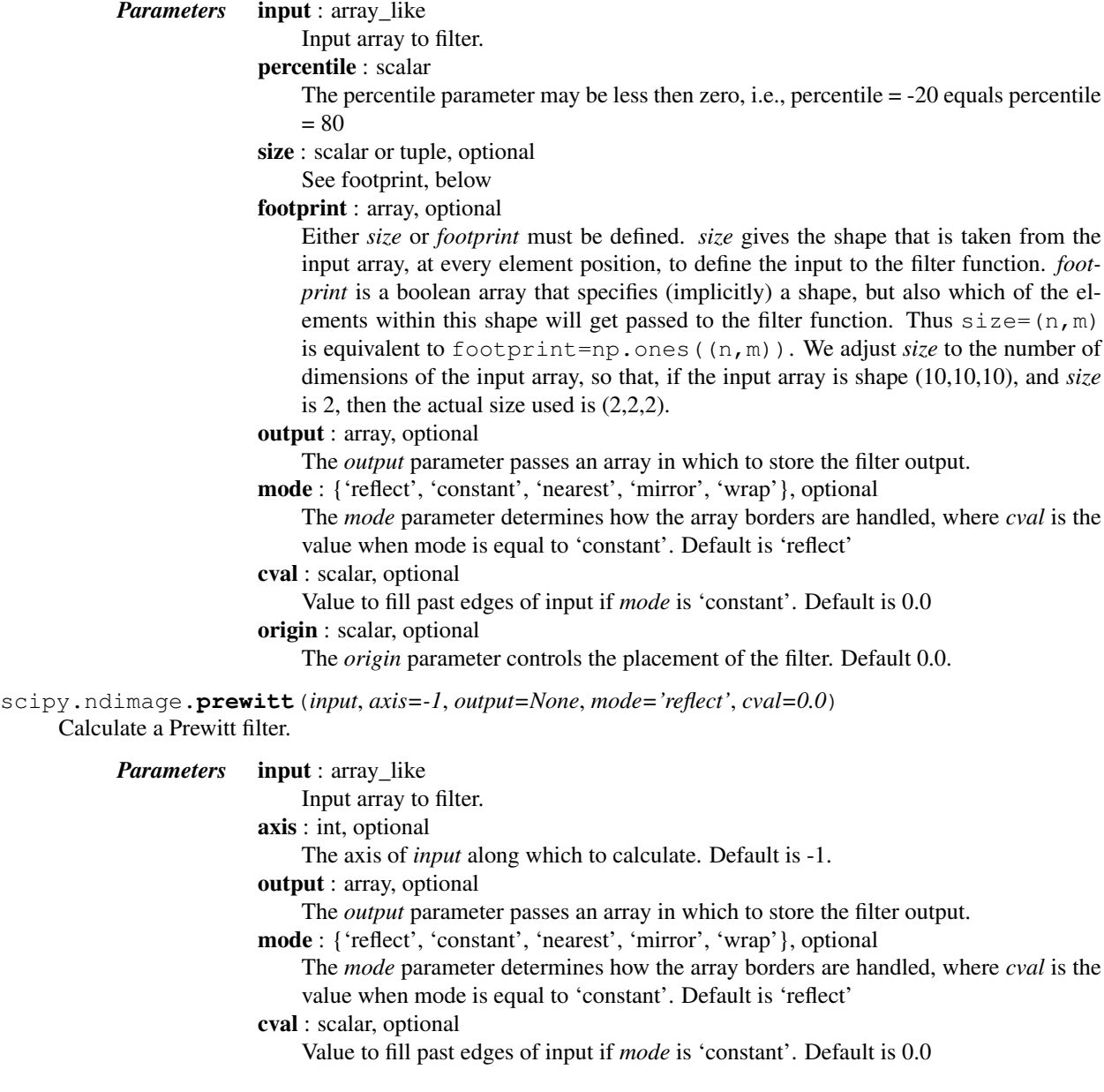

## <span id="page-745-1"></span>*Examples*

```
>>> from scipy import ndimage, misc
>>> import matplotlib.pyplot as plt
>>> ascent = misc.ascent()
```

```
>>> result = ndimage.prewitt(ascent)
>>> plt.gray() # show the filtered result in grayscale
>>> plt.imshow(result)
```
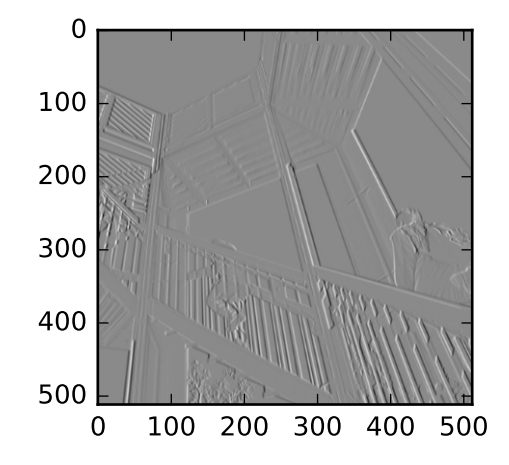

<span id="page-746-0"></span>scipy.ndimage.**rank\_filter**(*input*, *rank*, *size=None*, *footprint=None*, *output=None*, *mode='reflect'*, *cval=0.0*, *origin=0*)

Calculates a multi-dimensional rank filter.

<span id="page-746-1"></span>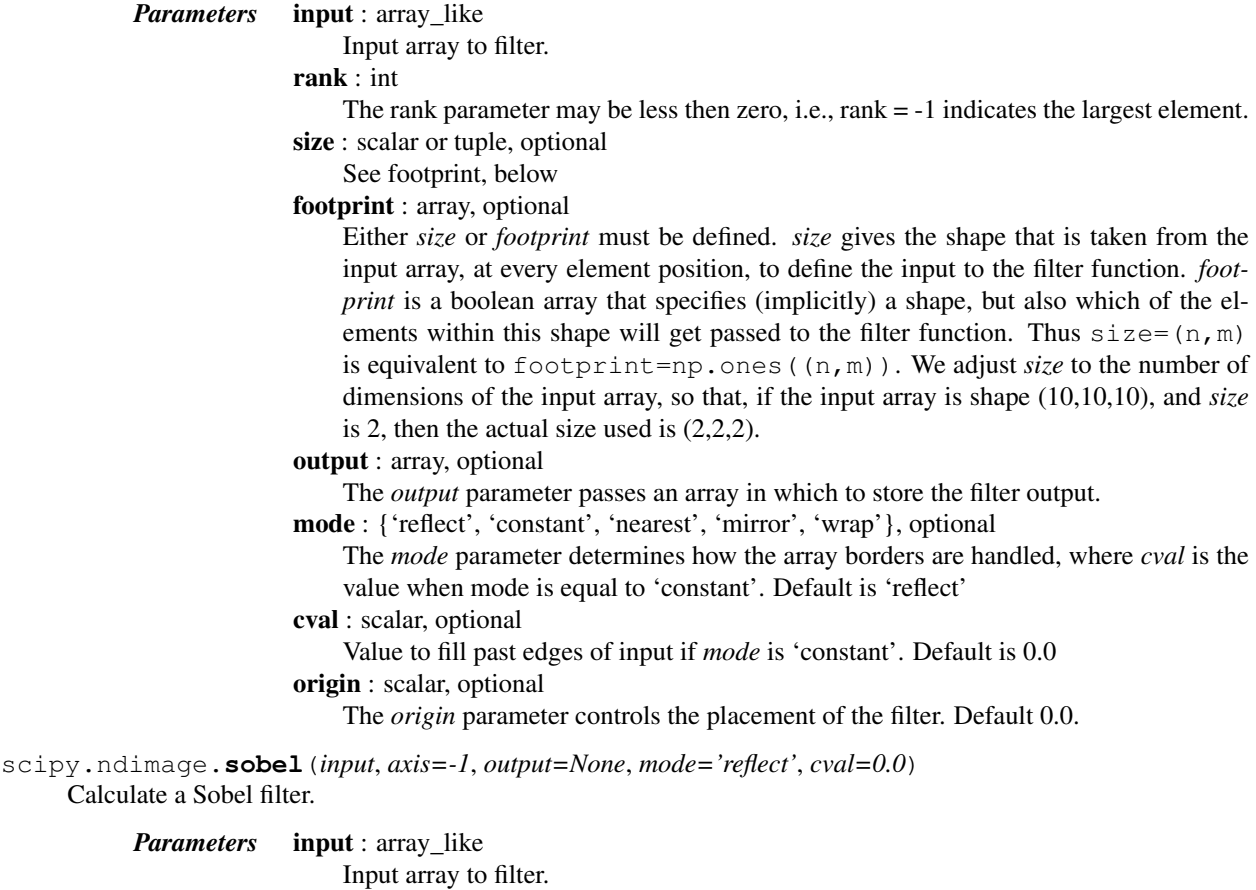

axis : int, optional The axis of *input* along which to calculate. Default is -1. output : array, optional The *output* parameter passes an array in which to store the filter output. mode : {'reflect', 'constant', 'nearest', 'mirror', 'wrap'}, optional The *mode* parameter determines how the array borders are handled, where *cval* is the value when mode is equal to 'constant'. Default is 'reflect' cval : scalar, optional Value to fill past edges of input if *mode* is 'constant'. Default is 0.0

## *Examples*

```
>>> from scipy import ndimage, misc
>>> import matplotlib.pyplot as plt
>>> ascent = misc.ascent()
>>> result = ndimage.sobel(ascent)
>>> plt.gray() # show the filtered result in grayscale
>>> plt.imshow(result)
```
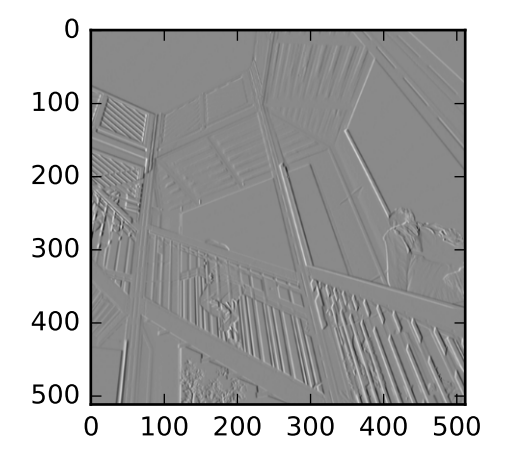

<span id="page-747-0"></span>scipy.ndimage.**uniform\_filter**(*input*, *size=3*, *output=None*, *mode='reflect'*, *cval=0.0*, *origin=0*) Multi-dimensional uniform filter.

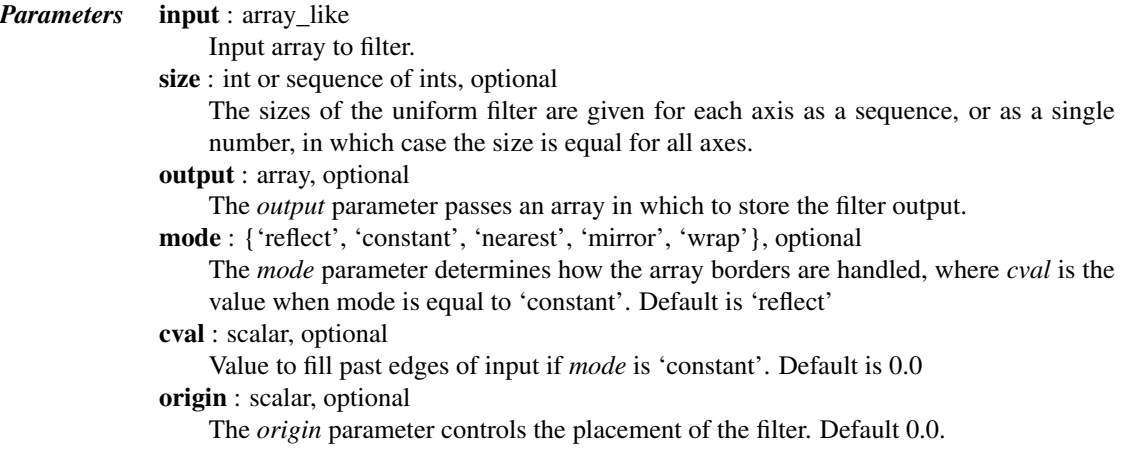

## *Notes*

The multi-dimensional filter is implemented as a sequence of one-dimensional uniform filters. The intermediate arrays are stored in the same data type as the output. Therefore, for output types with a limited precision, the results may be imprecise because intermediate results may be stored with insufficient precision.

```
scipy.ndimage.uniform_filter1d(input, size, axis=-1, output=None, mode='reflect', cval=0.0, ori-
                                        gin=0)
```
Calculate a one-dimensional uniform filter along the given axis.

The lines of the array along the given axis are filtered with a uniform filter of given size.

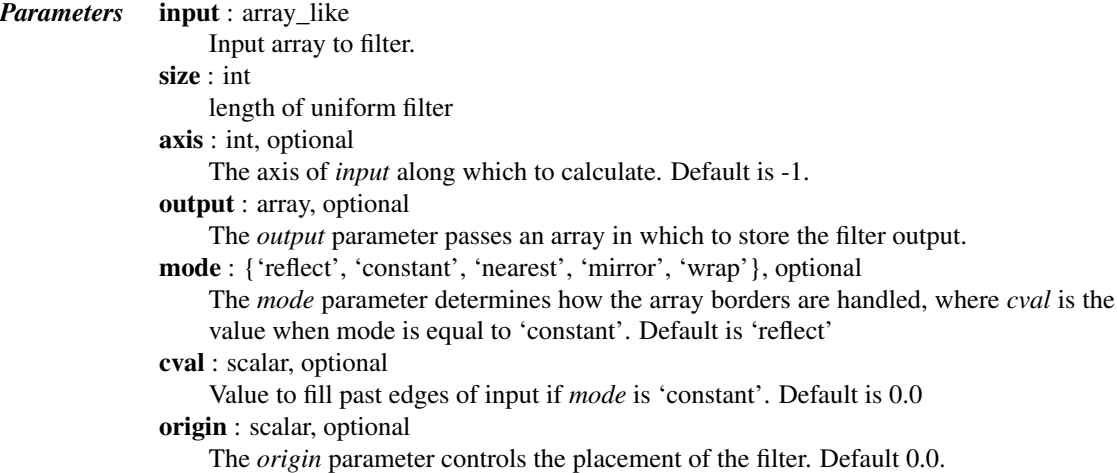

# **5.16.2 Fourier filters**

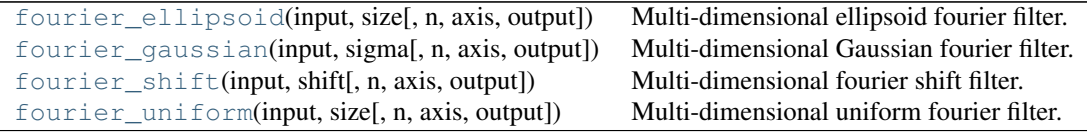

```
scipy.ndimage.fourier_ellipsoid(input, size, n=-1, axis=-1, output=None)
     Multi-dimensional ellipsoid fourier filter.
```
The array is multiplied with the fourier transform of a ellipsoid of given sizes.

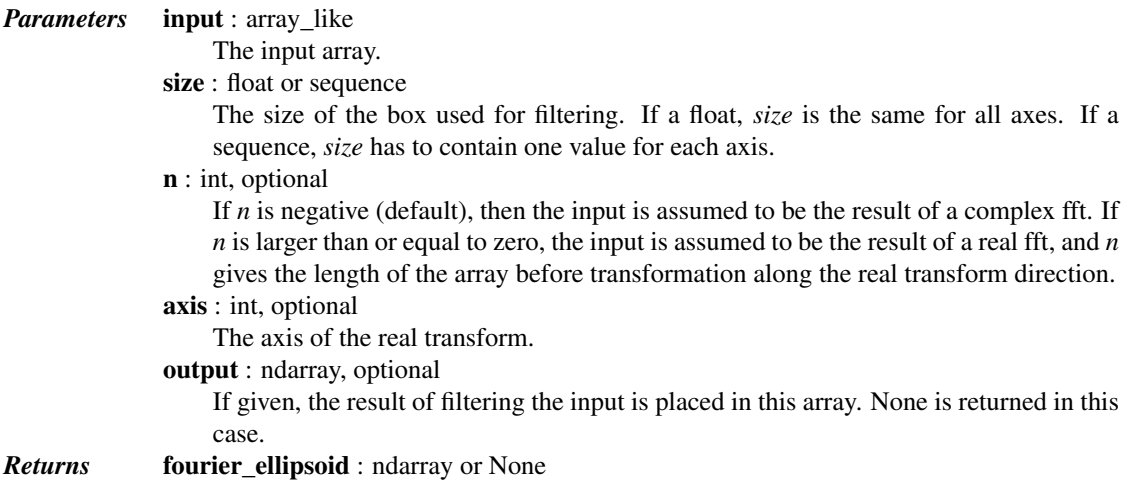

The filtered input. If *output* is given as a parameter, None is returned.

## *Notes*

This function is implemented for arrays of rank 1, 2, or 3.

```
scipy.ndimage.fourier_gaussian(input, sigma, n=-1, axis=-1, output=None)
     Multi-dimensional Gaussian fourier filter.
```
The array is multiplied with the fourier transform of a Gaussian kernel.

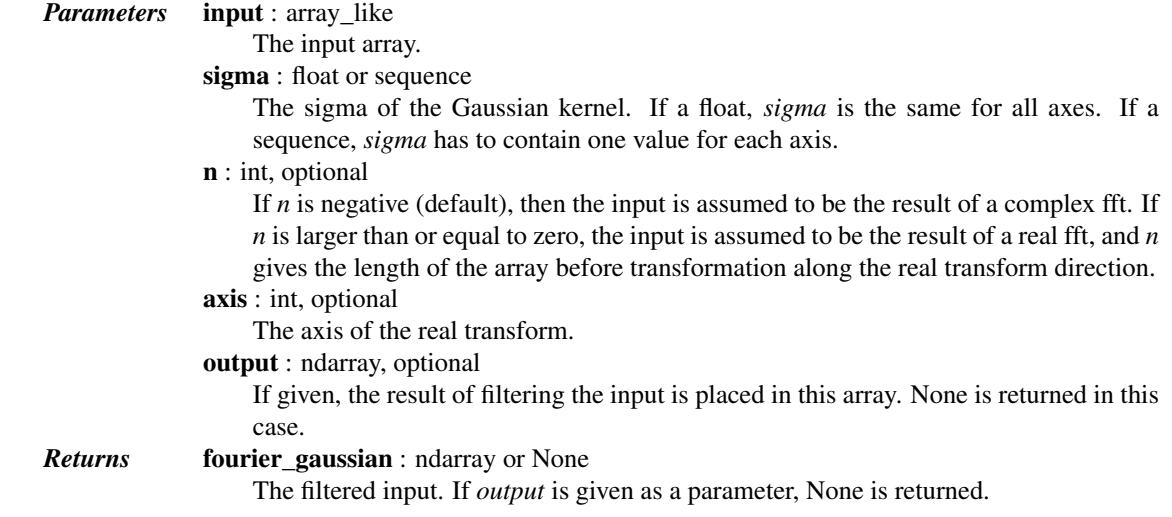

<span id="page-749-1"></span>scipy.ndimage.**fourier\_shift**(*input*, *shift*, *n=-1*, *axis=-1*, *output=None*)

Multi-dimensional fourier shift filter.

The array is multiplied with the fourier transform of a shift operation.

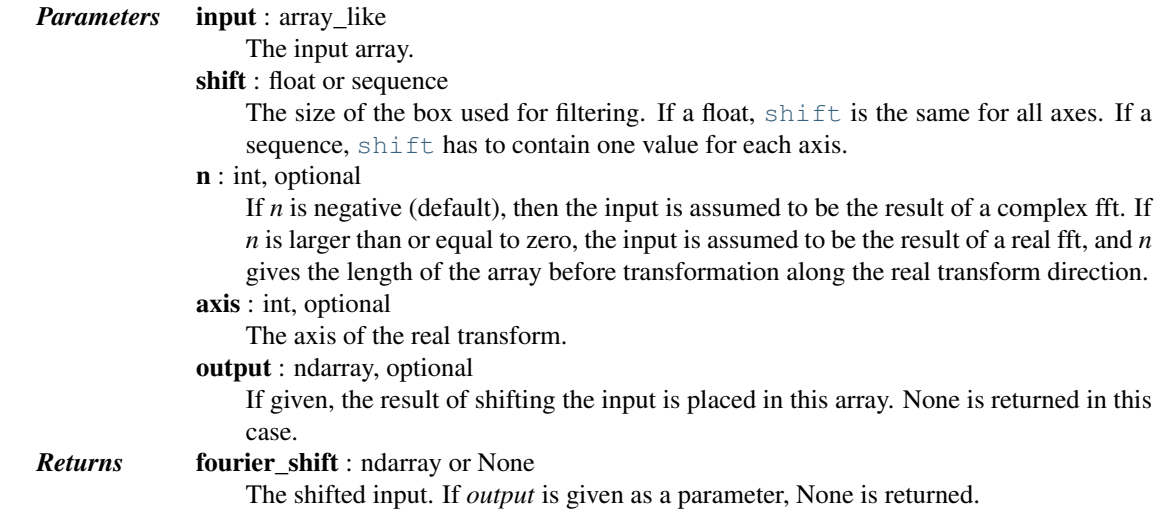

<span id="page-749-2"></span>scipy.ndimage.**fourier\_uniform**(*input*, *size*, *n=-1*, *axis=-1*, *output=None*) Multi-dimensional uniform fourier filter.

The array is multiplied with the fourier transform of a box of given size.

*Parameters* input : array\_like The input array. size : float or sequence

The size of the box used for filtering. If a float, *size* is the same for all axes. If a sequence, *size* has to contain one value for each axis. n : int, optional If *n* is negative (default), then the input is assumed to be the result of a complex fft. If

*n* is larger than or equal to zero, the input is assumed to be the result of a real fft, and *n* gives the length of the array before transformation along the real transform direction. axis : int, optional The axis of the real transform. output : ndarray, optional If given, the result of filtering the input is placed in this array. None is returned in this case. *Returns* fourier\_uniform : ndarray or None The filtered input. If *output* is given as a parameter, None is returned.

# **5.16.3 Interpolation**

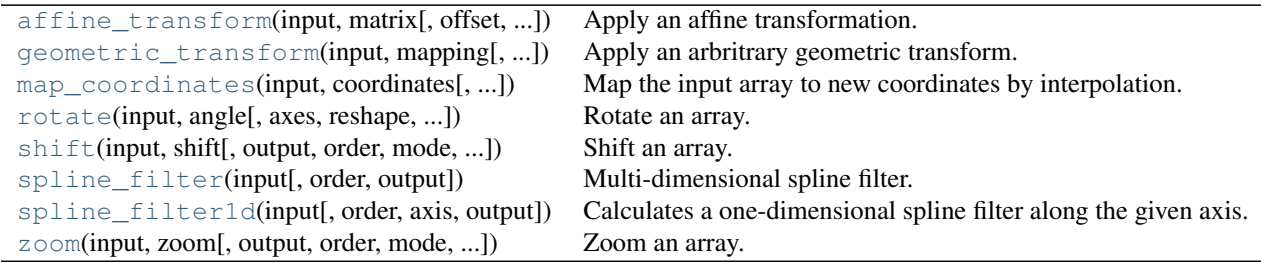

<span id="page-750-0"></span>scipy.ndimage.**affine\_transform**(*input*, *matrix*, *offset=0.0*, *output\_shape=None*, *output=None*, *order=3*, *mode='constant'*, *cval=0.0*, *prefilter=True*)

Apply an affine transformation.

The given matrix and offset are used to find for each point in the output the corresponding coordinates in the input by an affine transformation. The value of the input at those coordinates is determined by spline interpolation of the requested order. Points outside the boundaries of the input are filled according to the given mode.

Given an output image pixel index vector  $\circ$ , the pixel value is determined from the input image at position np.dot(matrix,o) + offset.

A diagonal matrix can be specified by supplying a one-dimensional array-like to the matrix parameter, in which case a more efficient algorithm is applied.

Changed in version 0.18.0: Previously, the exact interpretation of the affine transformation depended on whether the matrix was supplied as a one-dimensional or two-dimensional array. If a one-dimensional array was supplied to the matrix parameter, the output pixel value at index  $\circ$  was determined from the input image at position  $matrix * (o + offset).$ 

*Parameters* input : ndarray The input array. matrix : ndarray The matrix must be two-dimensional or can also be given as a one-dimensional sequence or array. In the latter case, it is assumed that the matrix is diagonal. A more efficient algorithms is then applied that exploits the separability of the problem. offset : float or sequence, optional The offset into the array where the transform is applied. If a float, *offset* is the same for each axis. If a sequence, *offset* should contain one value for each axis. output shape : tuple of ints, optional

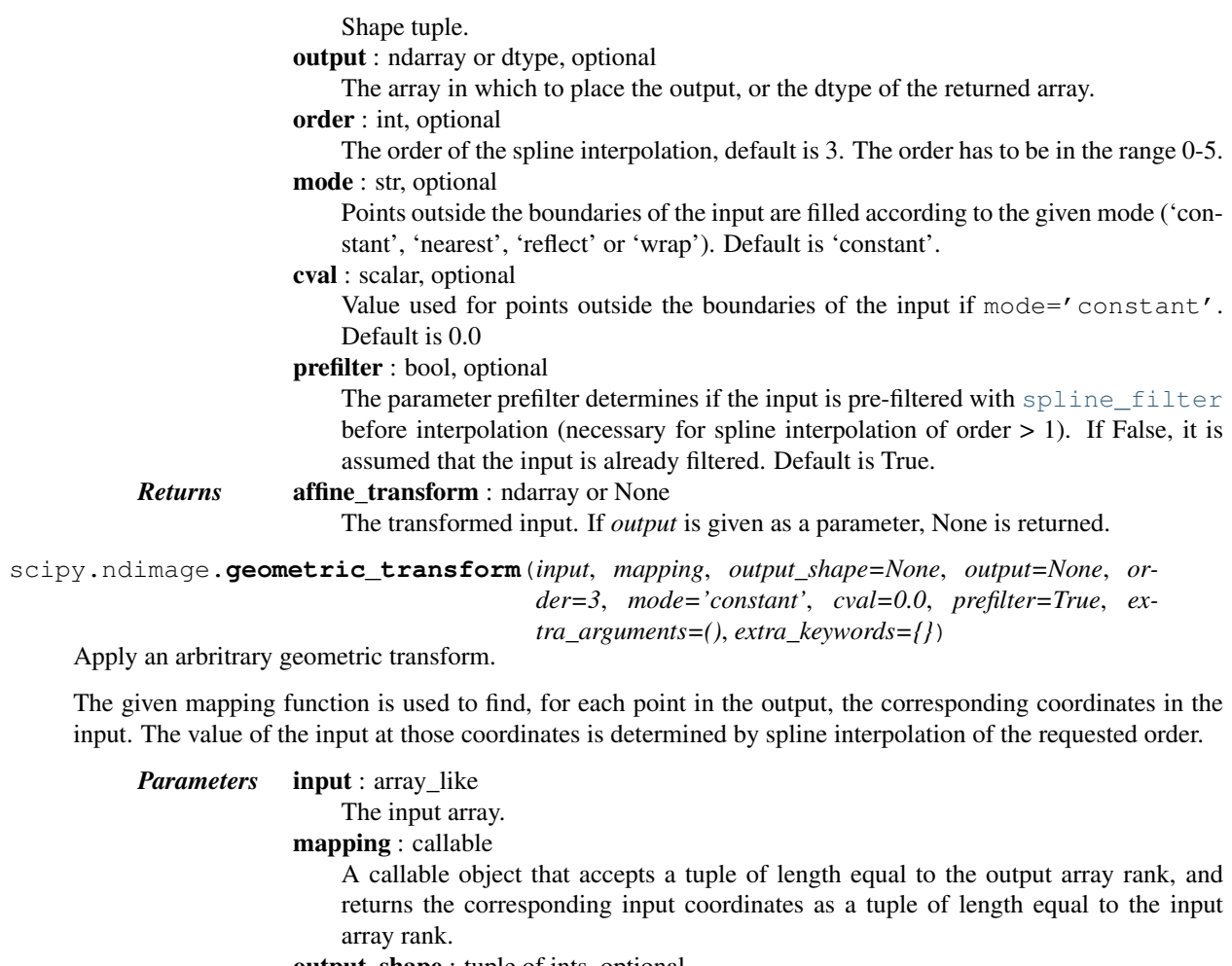

<span id="page-751-0"></span>output\_shape : tuple of ints, optional

Shape tuple.

output : ndarray or dtype, optional

The array in which to place the output, or the dtype of the returned array.

order : int, optional

The order of the spline interpolation, default is 3. The order has to be in the range 0-5. mode : str, optional

Points outside the boundaries of the input are filled according to the given mode ('constant', 'nearest', 'reflect' or 'wrap'). Default is 'constant'.

cval : scalar, optional

Value used for points outside the boundaries of the input if mode='constant'. Default is 0.0

prefilter : bool, optional

The parameter prefilter determines if the input is pre-filtered with [spline\\_filter](#page-754-1) before interpolation (necessary for spline interpolation of order > 1). If False, it is assumed that the input is already filtered. Default is True.

extra\_arguments : tuple, optional

Extra arguments passed to *mapping*.

extra\_keywords : dict, optional

Extra keywords passed to *mapping*.

*Returns* return\_value : ndarray or None

The filtered input. If *output* is given as a parameter, None is returned.

See also:

[map\\_coordinates](#page-752-0), [affine\\_transform](#page-750-0), [spline\\_filter1d](#page-754-2)

#### *Examples*

```
>>> from scipy import ndimage
>>> a = np.arange(12.).reshape((4, 3))
>>> def shift_func(output_coords):
... return (output_coords[0] - 0.5, output_coords[1] - 0.5)
...
>>> ndimage.geometric_transform(a, shift_func)
array([[ 0. , 0. , 0. ],
      [0. , 1.362, 2.738],[ 0. , 4.812, 6.187],
      [0. , 8.263, 9.637]]
```
<span id="page-752-0"></span>scipy.ndimage.**map\_coordinates**(*input*, *coordinates*, *output=None*, *order=3*, *mode='constant'*, *cval=0.0*, *prefilter=True*)

Map the input array to new coordinates by interpolation.

The array of coordinates is used to find, for each point in the output, the corresponding coordinates in the input. The value of the input at those coordinates is determined by spline interpolation of the requested order.

The shape of the output is derived from that of the coordinate array by dropping the first axis. The values of the array along the first axis are the coordinates in the input array at which the output value is found.

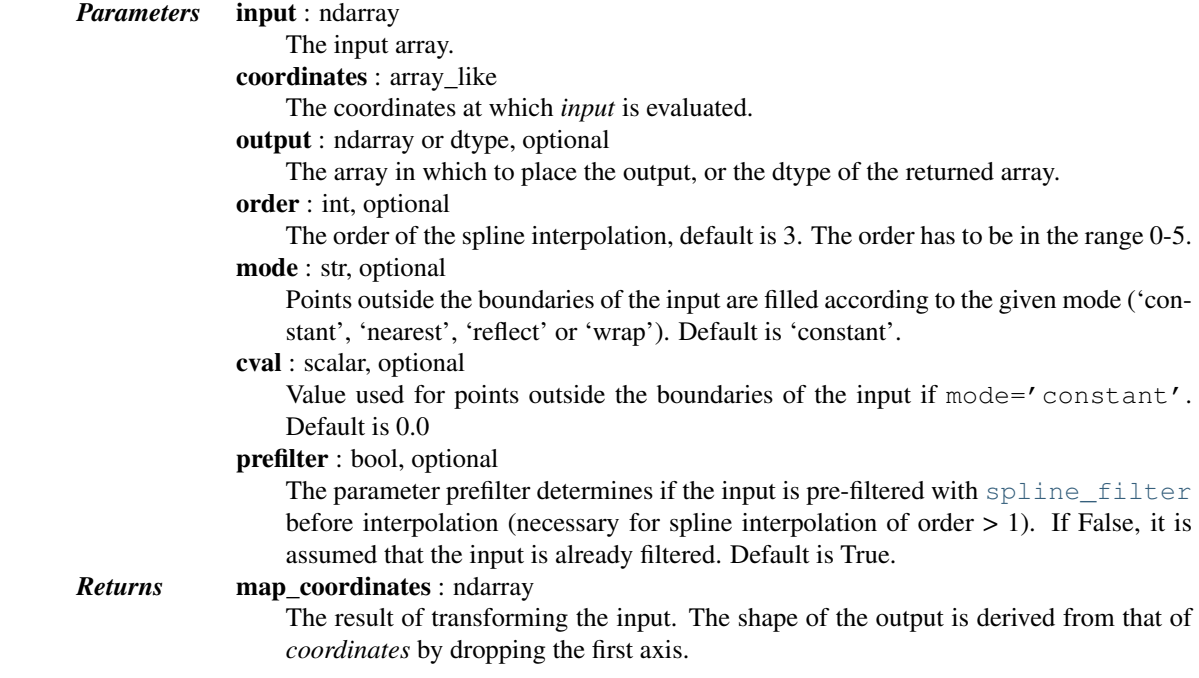

## See also:

[spline\\_filter](#page-754-1), [geometric\\_transform](#page-751-0), [scipy.interpolate](#page-400-0)

#### *Examples*

```
>>> from scipy import ndimage
\Rightarrow a = np.arange(12.).reshape((4, 3))
>>> a
array([[ 0., 1., 2.],
```
 $\begin{bmatrix} 3., & 4., & 5. \end{bmatrix}$ ,<br>  $\begin{bmatrix} 6., & 7., & 8. \end{bmatrix}$ ,  $[6., 7., 8.]$  $[-9., 10., 11.]$ **>>>** ndimage.map\_coordinates(a, [[0.5, 2], [0.5, 1]], order=1) array([ 2., 7.])

Above, the interpolated value of a[0.5, 0.5] gives output[0], while a[2, 1] is output[1].

```
\Rightarrow inds = np.array([0.5, 2], [0.5, 4])
>>> ndimage.map_coordinates(a, inds, order=1, cval=-33.3)
array([ 2. , -33.3])
>>> ndimage.map_coordinates(a, inds, order=1, mode='nearest')
array([ 2., 8.]>>> ndimage.map_coordinates(a, inds, order=1, cval=0, output=bool)
array([ True, False], dtype=bool)
```
<span id="page-753-1"></span>scipy.ndimage.**rotate**(*input*, *angle*, *axes=(1*, *0)*, *reshape=True*, *output=None*, *order=3*, *mode='constant'*, *cval=0.0*, *prefilter=True*)

Rotate an array.

The array is rotated in the plane defined by the two axes given by the *axes* parameter using spline interpolation of the requested order.

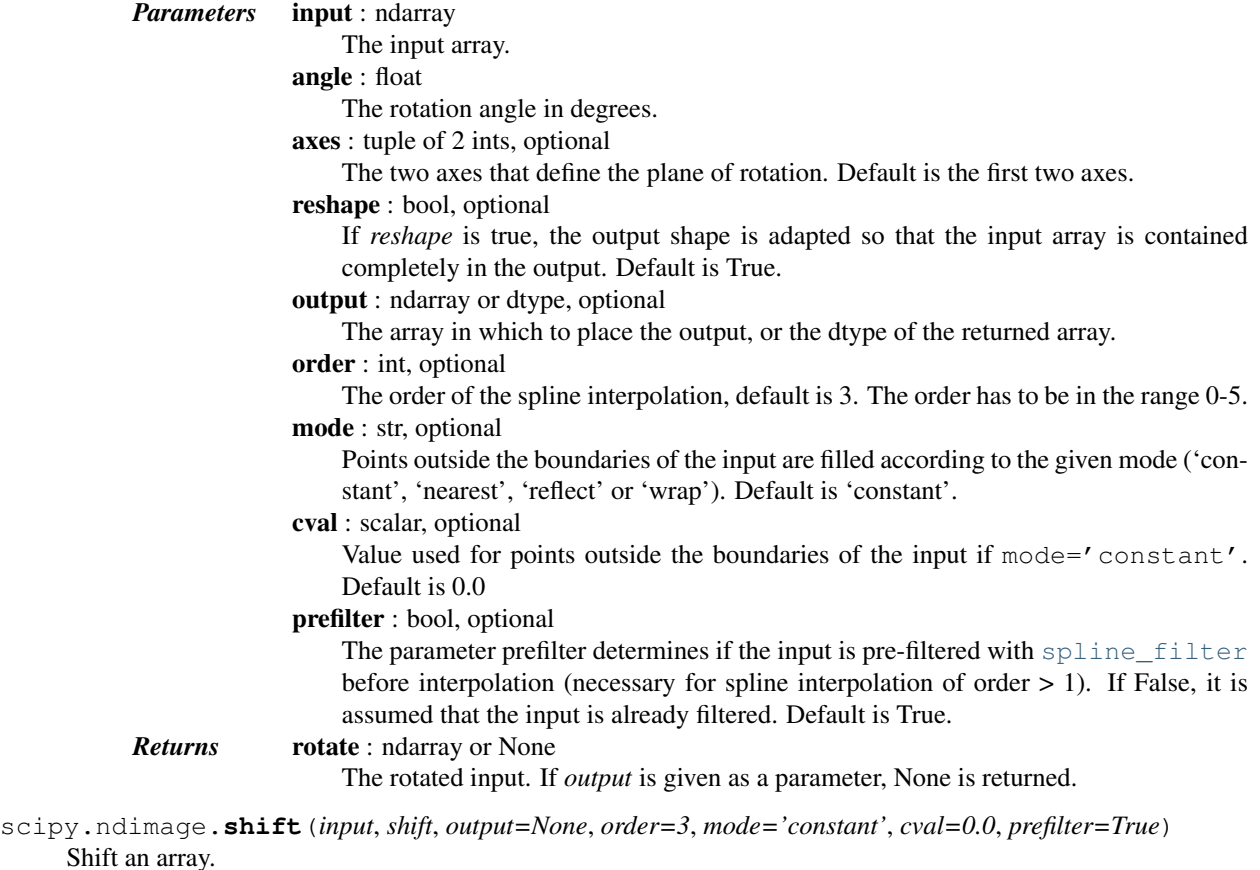

<span id="page-753-0"></span>The array is shifted using spline interpolation of the requested order. Points outside the boundaries of the input are filled according to the given mode.

*Parameters* input : ndarray The input array. shift : float or sequence, optional

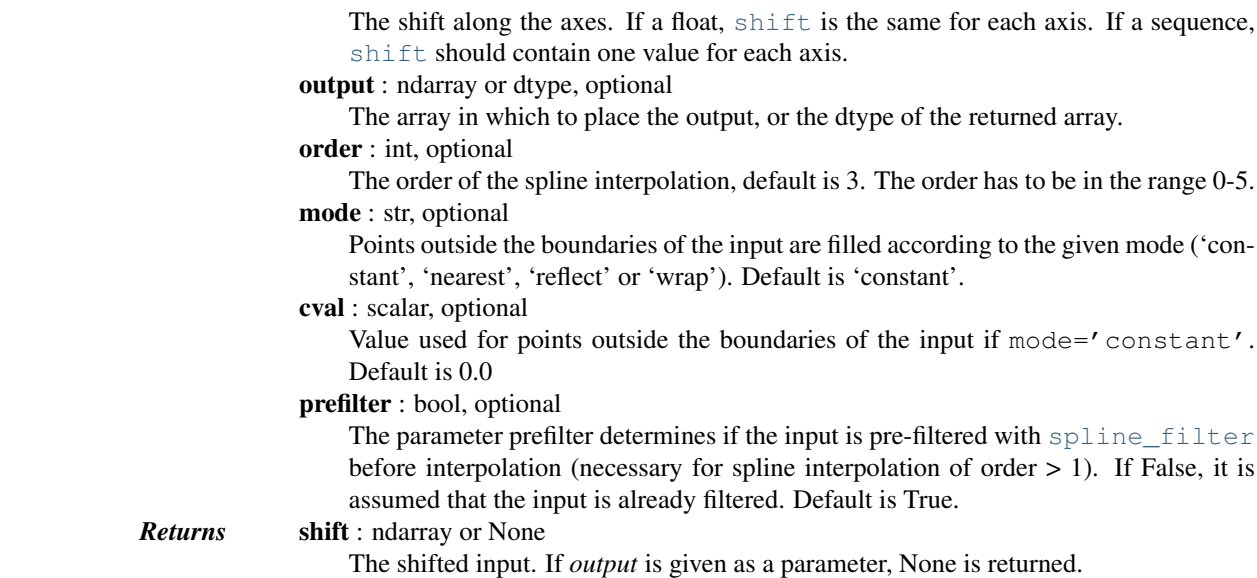

<span id="page-754-1"></span>scipy.ndimage.**spline\_filter**(*input*, *order=3*, *output=<type 'numpy.float64'>*)

Multi-dimensional spline filter.

For more details, see [spline\\_filter1d](#page-754-2).

#### See also:

[spline\\_filter1d](#page-754-2)

#### *Notes*

The multi-dimensional filter is implemented as a sequence of one-dimensional spline filters. The intermediate arrays are stored in the same data type as the output. Therefore, for output types with a limited precision, the results may be imprecise because intermediate results may be stored with insufficient precision.

<span id="page-754-2"></span>scipy.ndimage.**spline\_filter1d**(*input*, *order=3*, *axis=-1*, *output=<type 'numpy.float64'>*)

Calculates a one-dimensional spline filter along the given axis.

The lines of the array along the given axis are filtered by a spline filter. The order of the spline must be  $\geq$  2 and  $\leq 5$ .

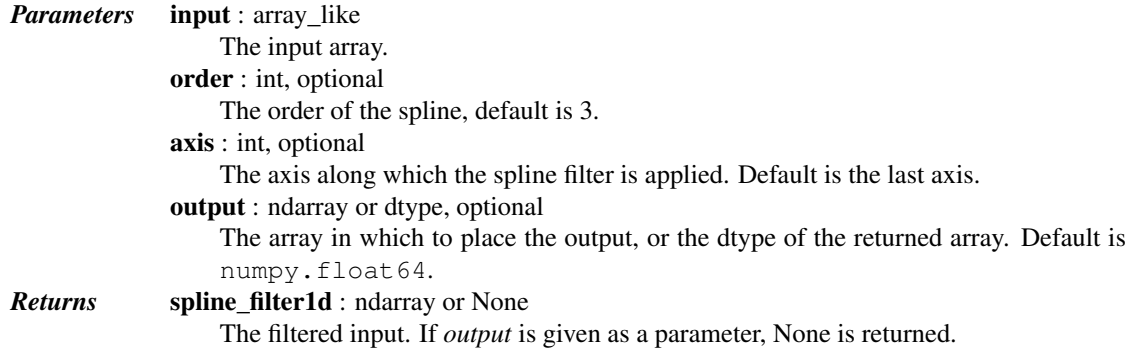

<span id="page-754-0"></span>scipy.ndimage.**zoom**(*input*, *zoom*, *output=None*, *order=3*, *mode='constant'*, *cval=0.0*, *prefilter=True*) Zoom an array.

The array is zoomed using spline interpolation of the requested order.

*Parameters* input : ndarray The input array.

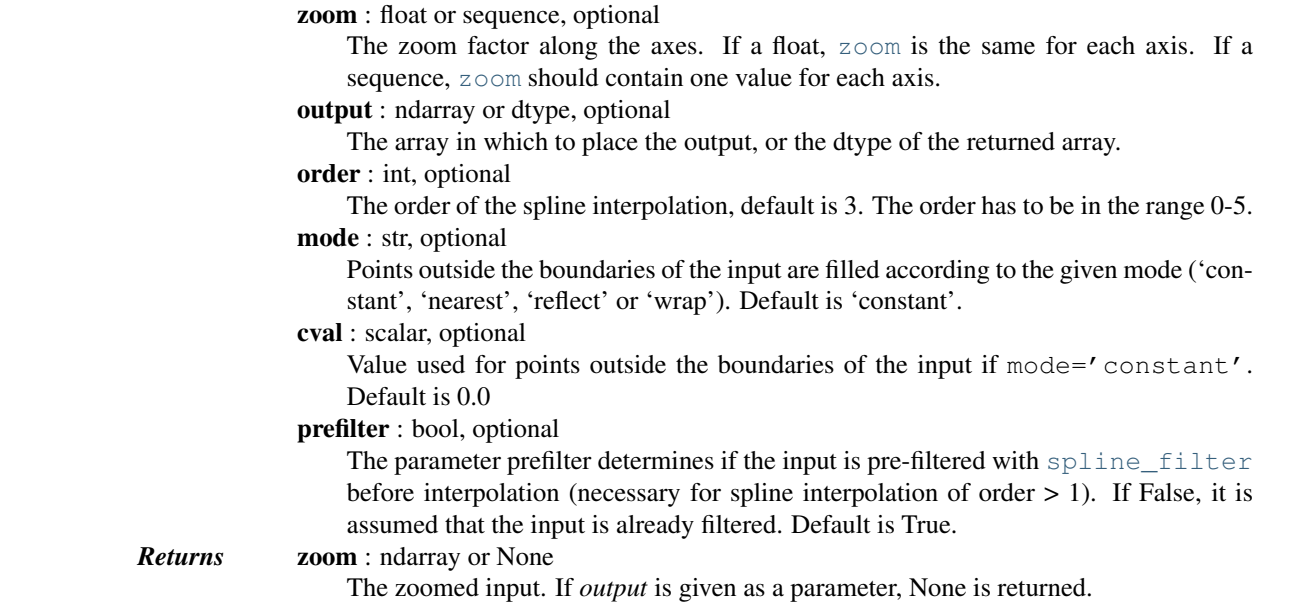

# **5.16.4 Measurements**

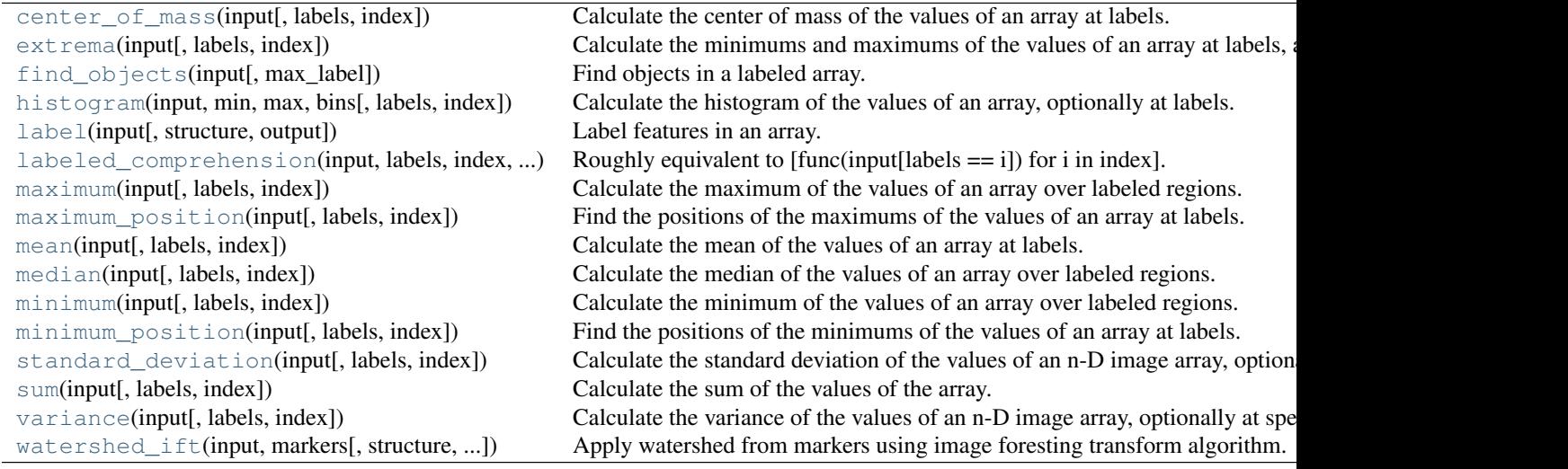

<span id="page-755-0"></span>scipy.ndimage.**center\_of\_mass**(*input*, *labels=None*, *index=None*) Calculate the center of mass of the values of an array at labels.

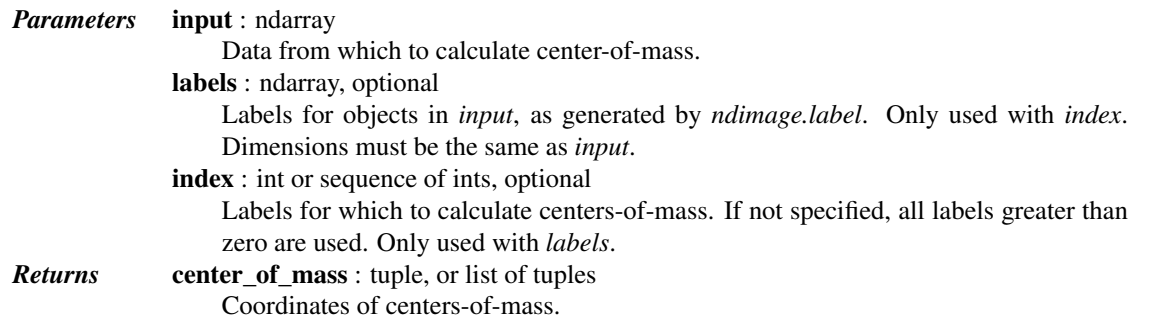
*Examples*

```
\Rightarrow a = np.array(([0, 0, 0, 0],... [0,1,1,0],
... [0,1,1,0],
... [0,1,1,0]))
>>> from scipy import ndimage
>>> ndimage.measurements.center_of_mass(a)
(2.0, 1.5)
```
Calculation of multiple objects in an image

```
>>> b = np.array(([0,1,1,0],
... [0,1,0,0],
... [0,0,0,0],
... [0,0,1,1],
... [0,0,1,1]))
>>> lbl = ndimage.label(b)[0]
>>> ndimage.measurements.center_of_mass(b, lbl, [1,2])
[(0.33333333333333331, 1.3333333333333333), (3.5, 2.5)]
```
<span id="page-756-0"></span>scipy.ndimage.**extrema**(*input*, *labels=None*, *index=None*)

Calculate the minimums and maximums of the values of an array at labels, along with their positions.

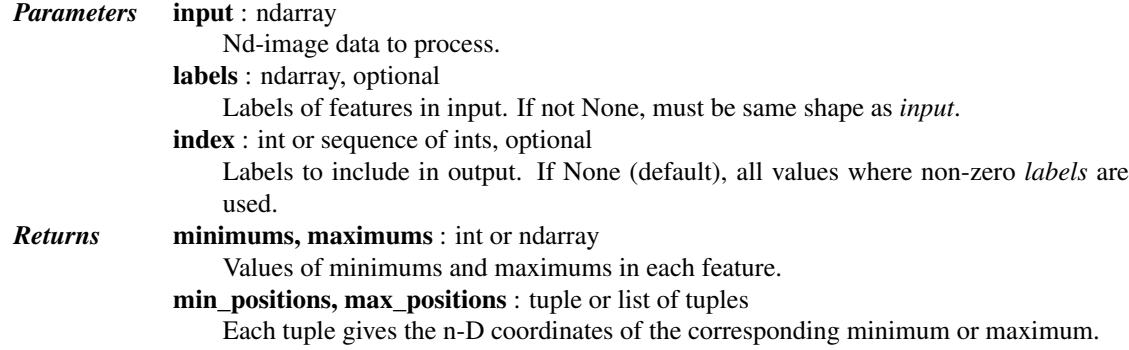

# See also:

[maximum](#page-760-0), [minimum](#page-764-0), [maximum\\_position](#page-762-0), [minimum\\_position](#page-764-1), [center\\_of\\_mass](#page-755-0)

# *Examples*

```
>>> a = np.array([[1, 2, 0, 0],
... [5, 3, 0, 4],
... [0, 0, 0, 7],
... [9, 3, 0, 0]])
>>> from scipy import ndimage
>>> ndimage.extrema(a)
(0, 9, (0, 2), (3, 0))
```
Features to process can be specified using *labels* and *index*:

```
>>> lbl, nlbl = ndimage.label(a)
>>> ndimage.extrema(a, lbl, index=np.arange(1, nlbl+1))
(array([1, 4, 3]),
array([5, 7, 9]),
[(0, 0), (1, 3), (3, 1)],[(1, 0), (2, 3), (3, 0)])
```
If no index is given, non-zero *labels* are processed:

**>>>** ndimage.extrema(a, lbl) (1, 9, (0, 0), (3, 0))

<span id="page-757-0"></span>scipy.ndimage.**find\_objects**(*input*, *max\_label=0*)

Find objects in a labeled array.

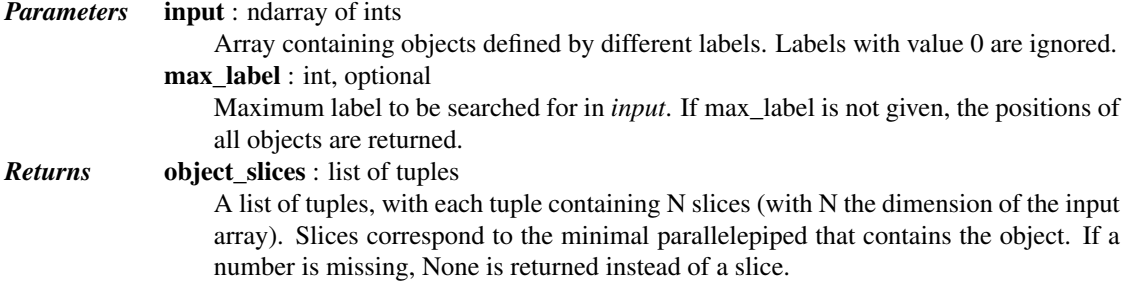

# See also:

[label](#page-758-0), center of mass

#### *Notes*

This function is very useful for isolating a volume of interest inside a 3-D array, that cannot be "seen through".

#### *Examples*

```
>>> from scipy import ndimage
\Rightarrow a = np.zeros((6, 6), dtype=int)
>>> a[2:4, 2:4] = 1
>>> a[4, 4] = 1
>>> a[:2, :3] = 2
>>> a[0, 5] = 3
>>> a
array([[2, 2, 2, 0, 0, 3],
       [2, 2, 2, 0, 0, 0],
       [0, 0, 1, 1, 0, 0],[0, 0, 1, 1, 0, 0],[0, 0, 0, 0, 1, 0],
       [0, 0, 0, 0, 0, 0]])
>>> ndimage.find_objects(a)
[ (slice(2, 5, None), slice(2, 5, None),  (slice(0, 2, None), slice(0, 3, None)), (slice(0, 1, No)>>> ndimage.find_objects(a, max_label=2)
[ (slice(2, 5, None), slice(2, 5, None)), (slice(0, 2, None), slice(0, 3, None))]>>> ndimage.find_objects(a == 1, max_label=2)
[(slice(2, 5, None), slice(2, 5, None)), None]
>>> loc = ndimage.find_objects(a)[0]
>>> a[loc]
array([[1, 1, 0],
       [1, 1, 0],
       [0, 0, 1]]
```
scipy.ndimage.**histogram**(*input*, *min*, *max*, *bins*, *labels=None*, *index=None*) Calculate the histogram of the values of an array, optionally at labels.

Histogram calculates the frequency of values in an array within bins determined by *min*, *max*, and *bins*. The *labels* and *index* keywords can limit the scope of the histogram to specified sub-regions within the array.

*Parameters* input : array\_like

Data for which to calculate histogram.

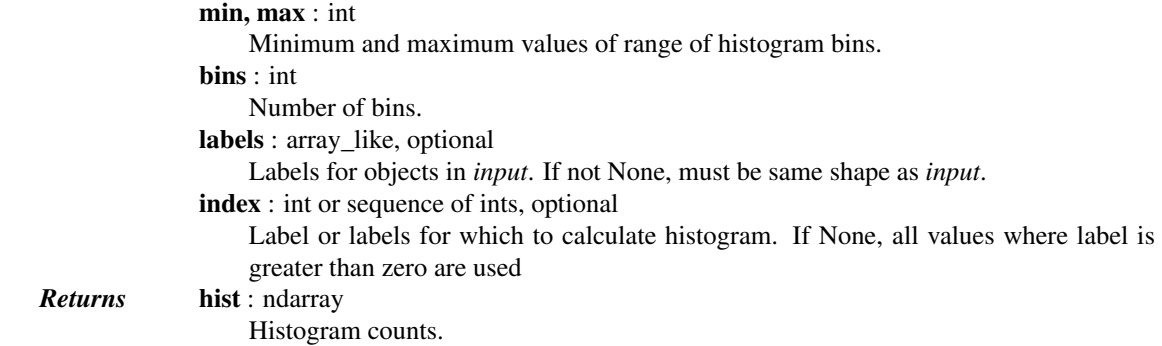

# *Examples*

```
>>> a = np.array([[ 0. , 0.2146, 0.5962, 0. ],
... [ 0. , 0.7778, 0. , 0. ],
... [ 0. , 0. , 0. , 0. ],
... [ 0. , 0. , 0.7181, 0.2787],
... [ 0. , 0. , 0.6573, 0.3094]])
>>> from scipy import ndimage
>>> ndimage.measurements.histogram(a, 0, 1, 10)
array([13, 0, 2, 1, 0, 1, 1, 2, 0, 0])
```
With labels and no indices, non-zero elements are counted:

```
>>> lbl, nlbl = ndimage.label(a)
>>> ndimage.measurements.histogram(a, 0, 1, 10, lbl)
array([0, 0, 2, 1, 0, 1, 1, 2, 0, 0])
```
Indices can be used to count only certain objects:

```
>>> ndimage.measurements.histogram(a, 0, 1, 10, lbl, 2)
array([0, 0, 1, 1, 0, 0, 1, 1, 0, 0])
```
<span id="page-758-0"></span>scipy.ndimage.**label**(*input*, *structure=None*, *output=None*) Label features in an array.

*Parameters* **input** : array like

An array-like object to be labeled. Any non-zero values in *input* are counted as features and zero values are considered the background.

structure : array\_like, optional

A structuring element that defines feature connections. *structure* must be symmetric. If no structuring element is provided, one is automatically generated with a squared connectivity equal to one. That is, for a 2-D *input* array, the default structuring element is:

```
[[0,1,0],
[1,1,1],
 [0,1,0]]
```
output : (None, data-type, array\_like), optional

If *output* is a data type, it specifies the type of the resulting labeled feature array If *output* is an array-like object, then *output* will be updated with the labeled features from this function. This function can operate in-place, by passing output=input. Note that the output must be able to store the largest label, or this function will raise an Exception.

# *Returns* label : ndarray or int An integer ndarray where each unique feature in *input* has a unique label in the returned array.

num features : int

How many objects were found. If *output* is None, this function returns a tuple of (*labeled\_array*, *num\_features*). If *output* is a ndarray, then it will be updated with values in *labeled\_array* and only *num\_features* will be returned by this function.

See also:

#### **[find\\_objects](#page-757-0)**

generate a list of slices for the labeled features (or objects); useful for finding features' position or dimensions

#### *Examples*

Create an image with some features, then label it using the default (cross-shaped) structuring element:

```
>>> from scipy.ndimage import label, generate_binary_structure
\Rightarrow a = np.array([0, 0, 1, 1, 0, 0],
... [0,0,0,1,0,0],
... [1,1,0,0,1,0],
... [0,0,0,1,0,0]])
>>> labeled_array, num_features = label(a)
```
Each of the 4 features are labeled with a different integer:

```
>>> num_features
4
>>> labeled_array
array([[0, 0, 1, 1, 0, 0],
       [0, 0, 0, 1, 0, 0],
       [2, 2, 0, 0, 3, 0],[0, 0, 0, 4, 0, 0]])
```
Generate a structuring element that will consider features connected even if they touch diagonally:

```
>>> s = generate_binary_structure(2,2)
```
or,

```
\Rightarrow s = [[1, 1, 1],... [1,1,1],
... [1,1,1]]
```
Label the image using the new structuring element:

**>>>** labeled\_array, num\_features = label(a, structure=s)

Show the 2 labeled features (note that features 1, 3, and 4 from above are now considered a single feature):

```
>>> num_features
\mathfrak{D}>>> labeled_array
array([[0, 0, 1, 1, 0, 0],
       [0, 0, 0, 1, 0, 0],
       [2, 2, 0, 0, 1, 0],[0, 0, 0, 1, 0, 0]]
```
scipy.ndimage.**labeled\_comprehension**(*input*, *labels*, *index*, *func*, *out\_dtype*, *default*, *pass\_positions=False*) Roughly equivalent to [func(input[labels  $==$  i]) for i in index].

Sequentially applies an arbitrary function (that works on array like input) to subsets of an n-D image array specified by *labels* and *index*. The option exists to provide the function with positional parameters as the second argument.

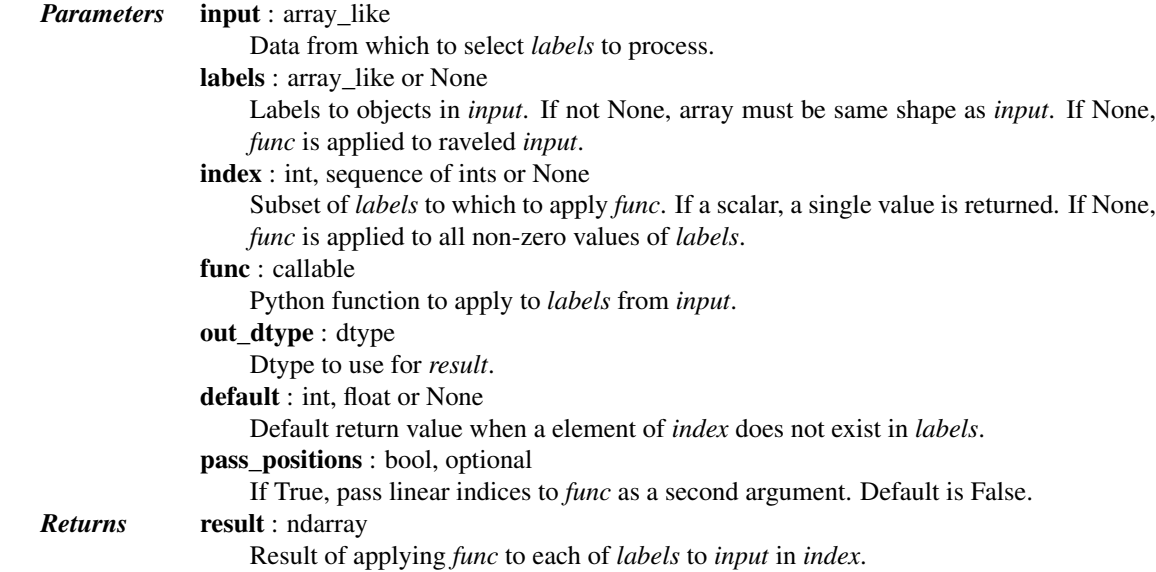

# *Examples*

```
>>> a = np.array([[1, 2, 0, 0],
... [5, 3, 0, 4],
... [0, 0, 0, 7],
... [9, 3, 0, 0]])
>>> from scipy import ndimage
>>> lbl, nlbl = ndimage.label(a)
\rightarrow\rightarrow lbls = np.arange(1, nlbl+1)
>>> ndimage.labeled_comprehension(a, lbl, lbls, np.mean, float, 0)
array([ 2.75, 5.5 , 6. ])
```
Falling back to *default*:

```
\rightarrow\rightarrow lbls = np.arange(1, nlbl+2)
>>> ndimage.labeled_comprehension(a, lbl, lbls, np.mean, float, -1)
array([ 2.75, 5.5, 6. , -1. ])
```
Passing positions:

```
>>> def fn(val, pos):
... print("fn says: %s : %s" % (val, pos))
... return (val.sum()) if (pos.sum() % 2 == 0) else (-val.sum())
...
>>> ndimage.labeled_comprehension(a, lbl, lbls, fn, float, 0, True)
fn says: [1 2 5 3] : [0 1 4 5]
fn says: [4 7] : [ 7 11]
fn says: [9 3] : [12 13]
array([ 11., 11., -12., 0.])
```
<span id="page-760-0"></span>scipy.ndimage.**maximum**(*input*, *labels=None*, *index=None*)

Calculate the maximum of the values of an array over labeled regions.

*Parameters* input : array\_like

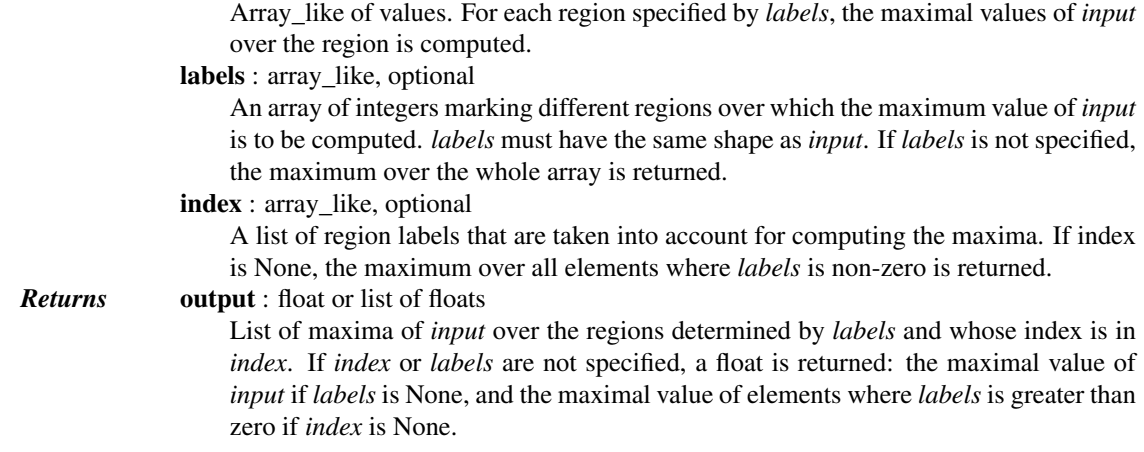

```
label, minimum, median, maximum_position, extrema, sum, mean, variance,
standard_deviation
```
# *Notes*

The function returns a Python list and not a Numpy array, use *np.array* to convert the list to an array.

```
>>> a = np.arange(16).reshape((4, 4))
>>> a
array([[ 0, 1, 2, 3],
      [4, 5, 6, 7],[ 8, 9, 10, 11],
      [12, 13, 14, 15]])
>>> labels = np.zeros_like(a)
>>> labels[:2,:2] = 1
>>> labels[2:, 1:3] = 2
>>> labels
array([[1, 1, 0, 0],
      [1, 1, 0, 0],
      [0, 2, 2, 0],[0, 2, 2, 0]]>>> from scipy import ndimage
>>> ndimage.maximum(a)
15.0
>>> ndimage.maximum(a, labels=labels, index=[1,2])
[5.0, 14.0]
>>> ndimage.maximum(a, labels=labels)
14.0
>>> b = np.array([[1, 2, 0, 0],
... [5, 3, 0, 4],
... [0, 0, 0, 7],
... [9, 3, 0, 0]])
>>> labels, labels_nb = ndimage.label(b)
>>> labels
array([[1, 1, 0, 0],
      [1, 1, 0, 2],
      [0, 0, 0, 2],
      [3, 3, 0, 0]])
```

```
>>> ndimage.maximum(b, labels=labels, index=np.arange(1, labels_nb + 1))
[5.0, 7.0, 9.0]
```
<span id="page-762-0"></span>scipy.ndimage.**maximum\_position**(*input*, *labels=None*, *index=None*)

Find the positions of the maximums of the values of an array at labels.

For each region specified by *labels*, the position of the maximum value of *input* within the region is returned.

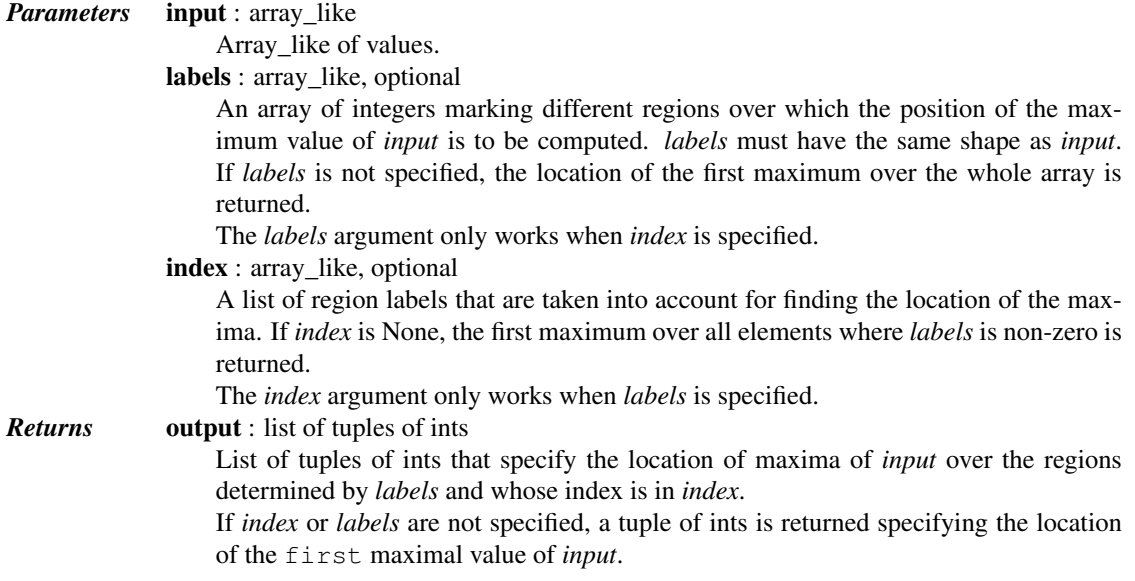

# See also:

[label](#page-758-0), [minimum](#page-764-0), [median](#page-763-0), [maximum\\_position](#page-762-0), [extrema](#page-756-0), [sum](#page-765-0), [mean](#page-762-1), [variance](#page-766-0), [standard\\_deviation](#page-765-1)

#### <span id="page-762-1"></span>scipy.ndimage.**mean**(*input*, *labels=None*, *index=None*)

Calculate the mean of the values of an array at labels.

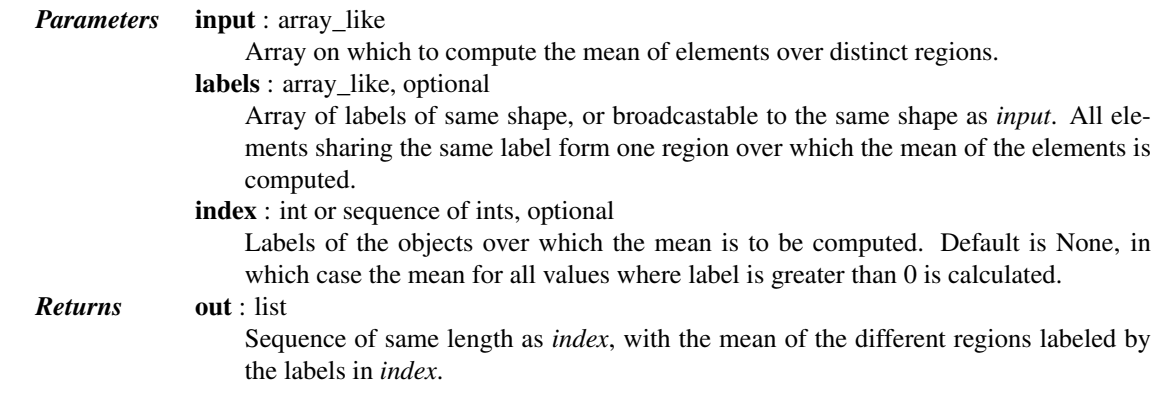

# See also:

ndimage.variance, ndimage.standard\_deviation, ndimage.minimum, ndimage.maximum, ndimage.sum, ndimage.label

```
>>> from scipy import ndimage
>>> a = np {\cdot} arange(25). reshape((5, 5))
>>> labels = np.zeros_like(a)
```

```
>>> labels[3:5,3:5] = 1
>>> index = np.unique(labels)
>>> labels
array([[0, 0, 0, 0, 0],
       [0, 0, 0, 0, 0],
       [0, 0, 0, 0, 0],
       [0, 0, 0, 1, 1],[0, 0, 0, 1, 1]]>>> index
array([0, 1])
>>> ndimage.mean(a, labels=labels, index=index)
[10.285714285714286, 21.0]
```
### <span id="page-763-0"></span>scipy.ndimage.**median**(*input*, *labels=None*, *index=None*)

Calculate the median of the values of an array over labeled regions.

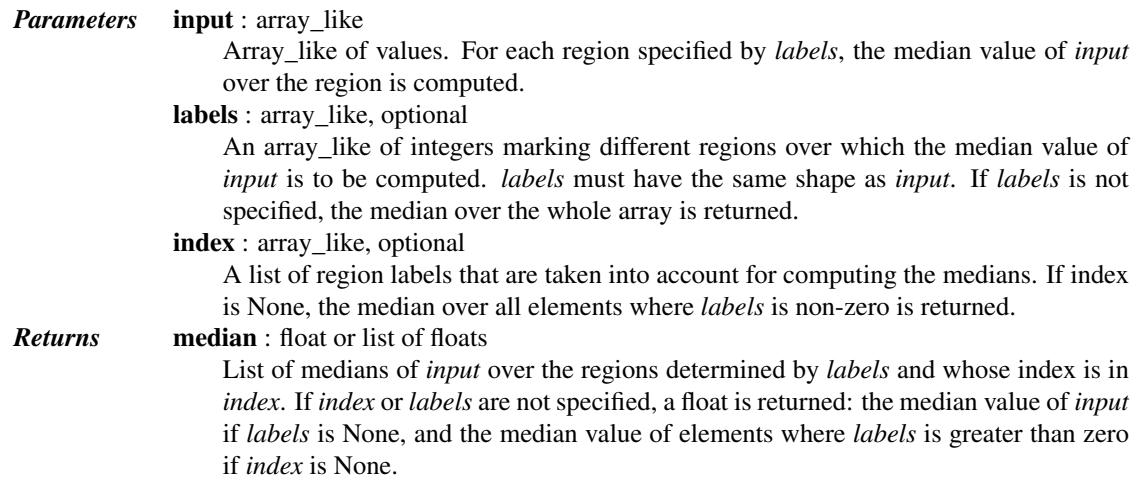

# See also:

[label](#page-758-0), [minimum](#page-764-0), [maximum](#page-760-0), [extrema](#page-756-0), [sum](#page-765-0), [mean](#page-762-1), [variance](#page-766-0), [standard\\_deviation](#page-765-1)

#### *Notes*

The function returns a Python list and not a Numpy array, use *np.array* to convert the list to an array.

```
>>> from scipy import ndimage
>>> a = np.array([[1, 2, 0, 1],
... [5, 3, 0, 4],
... [0, 0, 0, 7],
... [9, 3, 0, 0]])
>>> labels, labels_nb = ndimage.label(a)
>>> labels
array([[1, 1, 0, 2],
      [1, 1, 0, 2],
      [0, 0, 0, 2],[3, 3, 0, 0]])
>>> ndimage.median(a, labels=labels, index=np.arange(1, labels_nb + 1))
[2.5, 4.0, 6.0]
>>> ndimage.median(a)
1.0
```

```
>>> ndimage.median(a, labels=labels)
3.0
```
<span id="page-764-0"></span>scipy.ndimage.**minimum**(*input*, *labels=None*, *index=None*)

Calculate the minimum of the values of an array over labeled regions.

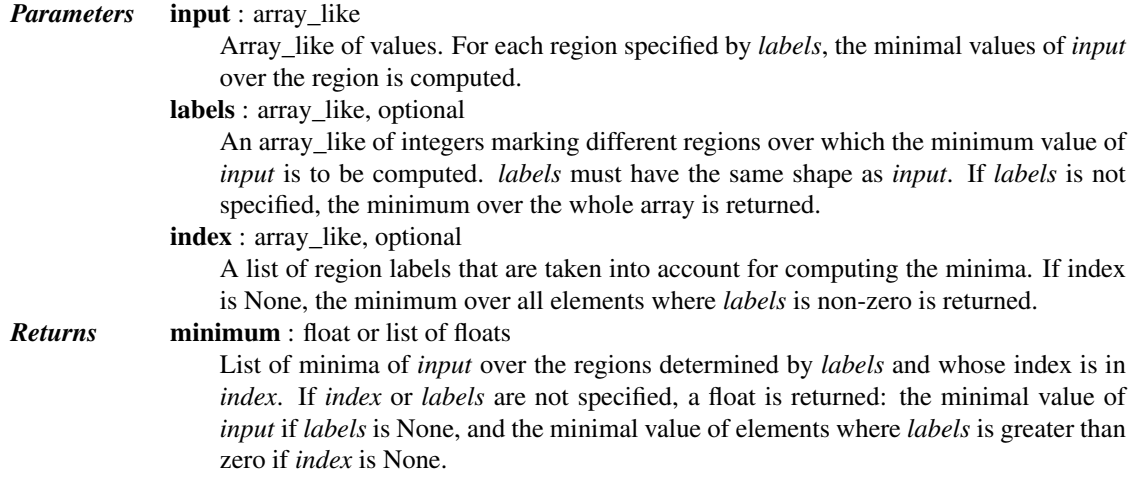

# See also:

[label](#page-758-0), [maximum](#page-760-0), [median](#page-763-0), [minimum\\_position](#page-764-1), [extrema](#page-756-0), [sum](#page-765-0), [mean](#page-762-1), [variance](#page-766-0), [standard\\_deviation](#page-765-1)

# *Notes*

The function returns a Python list and not a Numpy array, use *np.array* to convert the list to an array.

#### *Examples*

```
>>> from scipy import ndimage
>>> a = np.array([[1, 2, 0, 0],
... [5, 3, 0, 4],
... [0, 0, 0, 7],
... [9, 3, 0, 0]])
>>> labels, labels_nb = ndimage.label(a)
>>> labels
array([[1, 1, 0, 0],
      [1, 1, 0, 2],[0, 0, 0, 2],
      [3, 3, 0, 0]])
>>> ndimage.minimum(a, labels=labels, index=np.arange(1, labels_nb + 1))
[1.0, 4.0, 3.0]>>> ndimage.minimum(a)
0.0
>>> ndimage.minimum(a, labels=labels)
1.0
```
<span id="page-764-1"></span>scipy.ndimage.**minimum\_position**(*input*, *labels=None*, *index=None*) Find the positions of the minimums of the values of an array at labels.

> *Parameters* **input** : array like Array\_like of values. labels : array\_like, optional

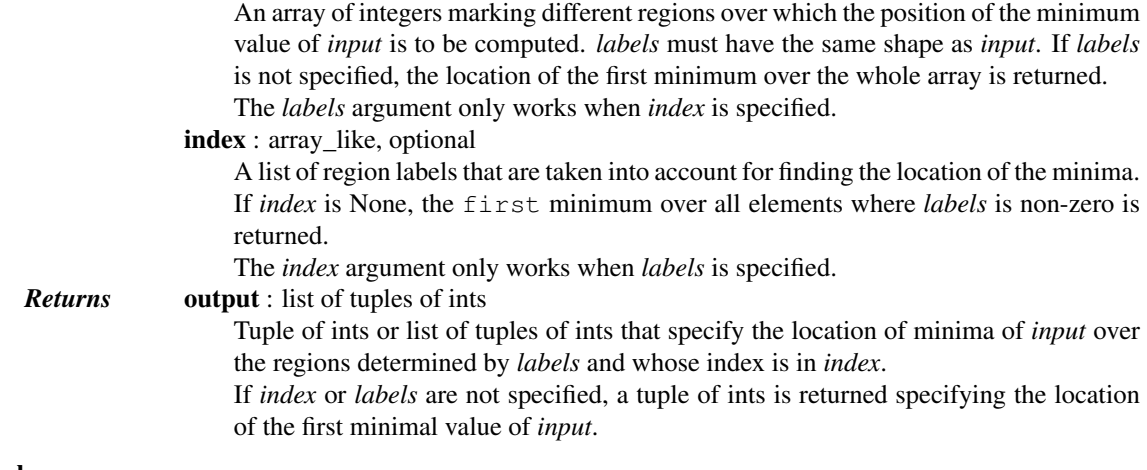

[label](#page-758-0), [minimum](#page-764-0), [median](#page-763-0), [maximum\\_position](#page-762-0), [extrema](#page-756-0), [sum](#page-765-0), [mean](#page-762-1), [variance](#page-766-0), [standard\\_deviation](#page-765-1)

#### <span id="page-765-1"></span>scipy.ndimage.**standard\_deviation**(*input*, *labels=None*, *index=None*)

Calculate the standard deviation of the values of an n-D image array, optionally at specified sub-regions.

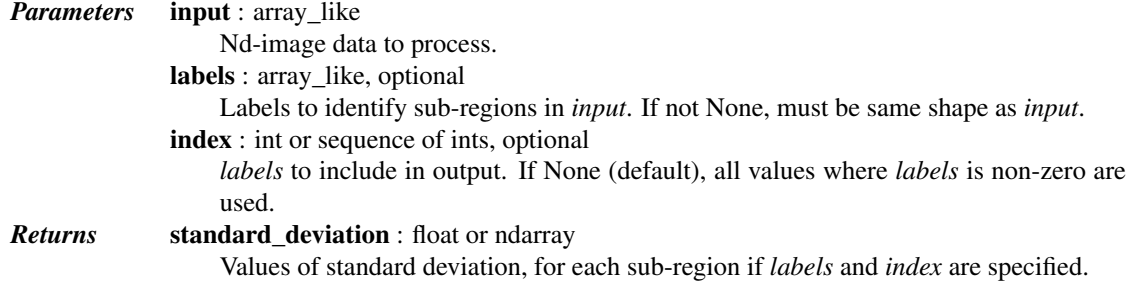

# See also:

[label](#page-758-0), [variance](#page-766-0), [maximum](#page-760-0), [minimum](#page-764-0), [extrema](#page-756-0)

#### *Examples*

```
>>> a = np.array([[1, 2, 0, 0],
... [5, 3, 0, 4],
... [0, 0, 0, 7],
... [9, 3, 0, 0]])
>>> from scipy import ndimage
>>> ndimage.standard_deviation(a)
2.7585095613392387
```
Features to process can be specified using *labels* and *index*:

```
>>> lbl, nlbl = ndimage.label(a)
>>> ndimage.standard_deviation(a, lbl, index=np.arange(1, nlbl+1))
array([ 1.479, 1.5 , 3. ])
```
If no index is given, non-zero *labels* are processed:

```
>>> ndimage.standard_deviation(a, lbl)
2.4874685927665499
```
<span id="page-765-0"></span>scipy.ndimage.**sum**(*input*, *labels=None*, *index=None*) Calculate the sum of the values of the array.

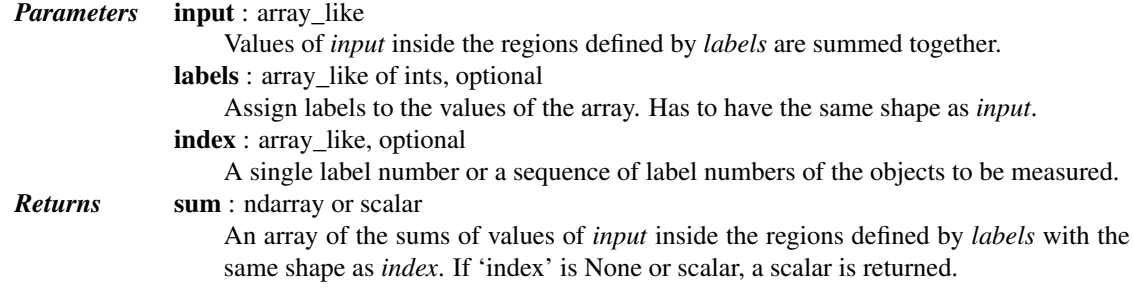

[mean](#page-762-1), [median](#page-763-0)

# *Examples*

```
>>> from scipy import ndimage
\Rightarrow input = [0, 1, 2, 3]>>> labels = [1,1,2,2]
>>> ndimage.sum(input, labels, index=[1,2])
[1.0, 5.0]
>>> ndimage.sum(input, labels, index=1)
1
>>> ndimage.sum(input, labels)
6
```
#### <span id="page-766-0"></span>scipy.ndimage.**variance**(*input*, *labels=None*, *index=None*)

Calculate the variance of the values of an n-D image array, optionally at specified sub-regions.

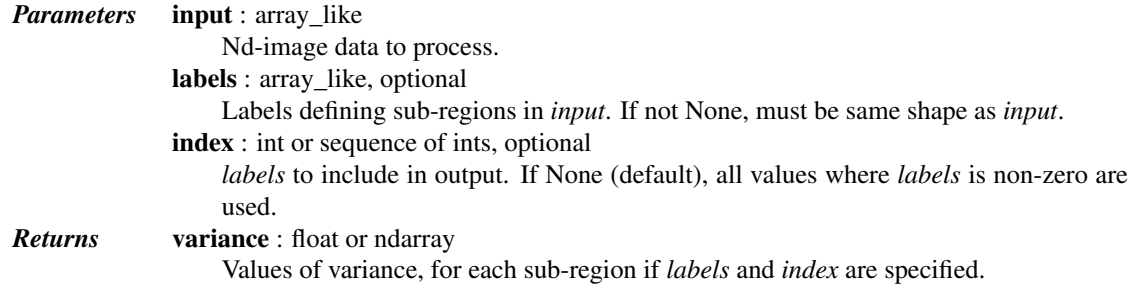

# See also:

[label](#page-758-0), [standard\\_deviation](#page-765-1), [maximum](#page-760-0), [minimum](#page-764-0), [extrema](#page-756-0)

# *Examples*

```
\Rightarrow a = np.array([1, 2, 0, 0],
... [5, 3, 0, 4],
... [0, 0, 0, 7],
... [9, 3, 0, 0]])
>>> from scipy import ndimage
>>> ndimage.variance(a)
7.609375
```
Features to process can be specified using *labels* and *index*:

```
>>> lbl, nlbl = ndimage.label(a)
>>> ndimage.variance(a, lbl, index=np.arange(1, nlbl+1))
array([ 2.1875, 2.25, 9. ]
```
If no index is given, all non-zero *labels* are processed:

```
>>> ndimage.variance(a, lbl)
6.1875
```
scipy.ndimage.**watershed\_ift**(*input*, *markers*, *structure=None*, *output=None*) Apply watershed from markers using image foresting transform algorithm.

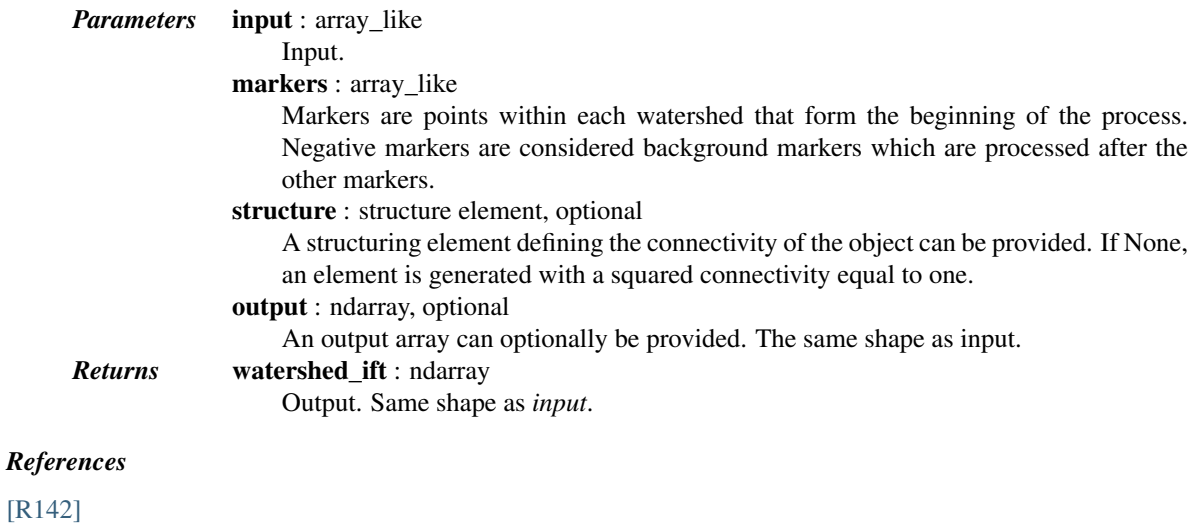

# **5.16.5 Morphology**

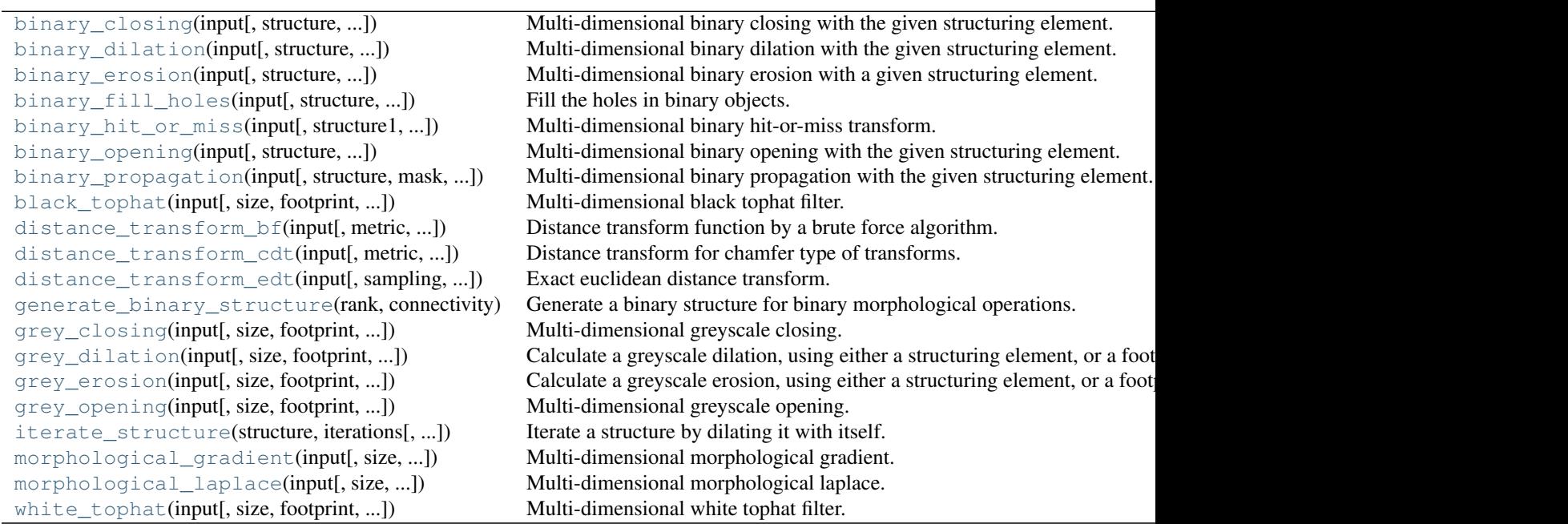

<span id="page-767-0"></span>scipy.ndimage.**binary\_closing**(*input*, *structure=None*, *iterations=1*, *output=None*, *origin=0*) Multi-dimensional binary closing with the given structuring element.

The *closing* of an input image by a structuring element is the *erosion* of the *dilation* of the image by the structuring element.

*Parameters* input : array\_like

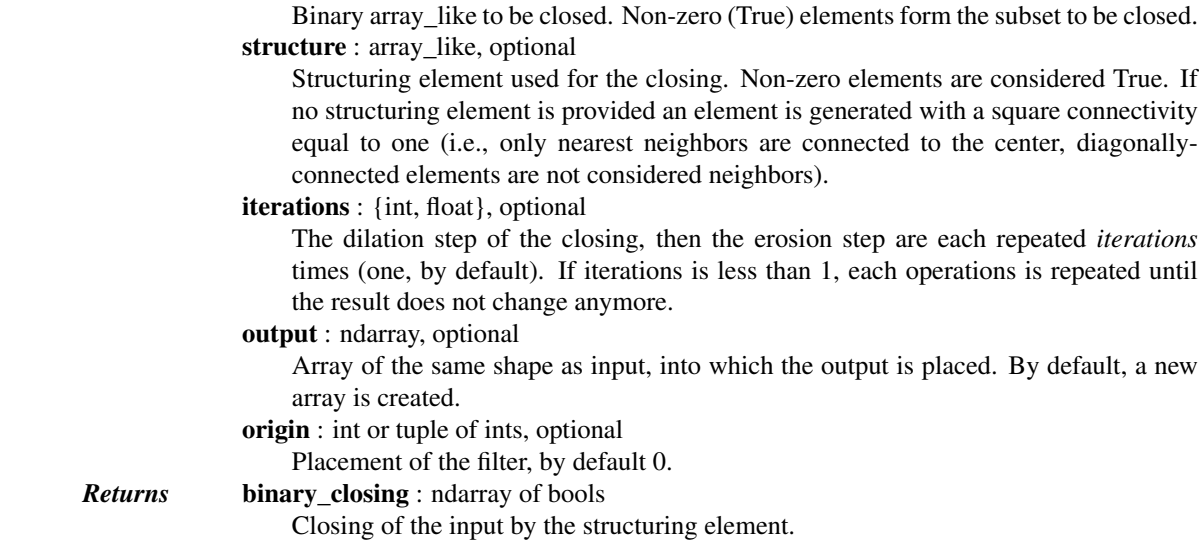

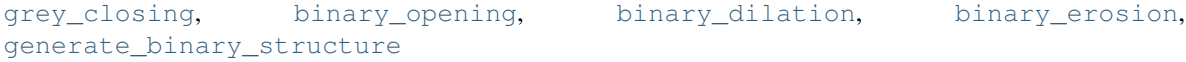

#### *Notes*

*Closing* [\[R119\]](#page-1826-1) is a mathematical morphology operation [\[R120\]](#page-1826-2) that consists in the succession of a dilation and an erosion of the input with the same structuring element. Closing therefore fills holes smaller than the structuring element.

Together with *opening* ([binary\\_opening](#page-774-0)), closing can be used for noise removal.

# *References*

# [\[R119\],](#page-1826-1) [\[R120\]](#page-1826-2)

```
>>> from scipy import ndimage
\Rightarrow a = np.zeros((5, 5), dtype=int)
>>> a[1:-1, 1:-1] = 1; a[2,2] = 0
>>> a
array([[0, 0, 0, 0, 0],
       [0, 1, 1, 1, 0],
       [0, 1, 0, 1, 0],
       [0, 1, 1, 1, 0],[0, 0, 0, 0, 0]])
>>> # Closing removes small holes
>>> ndimage.binary_closing(a).astype(int)
array([[0, 0, 0, 0, 0],
       [0, 1, 1, 1, 0],
       [0, 1, 1, 1, 0],
       [0, 1, 1, 1, 0],
       [0, 0, 0, 0, 0]])
>>> # Closing is the erosion of the dilation of the input
>>> ndimage.binary_dilation(a).astype(int)
array([[0, 1, 1, 1, 0],
       [1, 1, 1, 1, 1],
       [1, 1, 1, 1, 1],
       [1, 1, 1, 1, 1],
```

```
[0, 1, 1, 1, 0]>>> ndimage.binary_erosion(ndimage.binary_dilation(a)).astype(int)
     array([[0, 0, 0, 0, 0],
             [0, 1, 1, 1, 0],[0, 1, 1, 1, 0],[0, 1, 1, 1, 0],
             [0, 0, 0, 0, 0]])
     \Rightarrow a = np.zeros((7, 7), dtype=int)
     >>> a[1:6, 2:5] = 1; a[1:3,3] = 0
     >>> a
     array([[0, 0, 0, 0, 0, 0, 0],
             [0, 0, 1, 0, 1, 0, 0],
             [0, 0, 1, 0, 1, 0, 0],
             [0, 0, 1, 1, 1, 0, 0],
             [0, 0, 1, 1, 1, 0, 0],[0, 0, 1, 1, 1, 0, 0],
             [0, 0, 0, 0, 0, 0, 0, 0]>>> # In addition to removing holes, closing can also
     >>> # coarsen boundaries with fine hollows.
     >>> ndimage.binary_closing(a).astype(int)
     array([[0, 0, 0, 0, 0, 0, 0],
             [0, 0, 1, 0, 1, 0, 0],
             [0, 0, 1, 1, 1, 0, 0],[0, 0, 1, 1, 1, 0, 0],
             [0, 0, 1, 1, 1, 0, 0],
             [0, 0, 1, 1, 1, 0, 0],
             [0, 0, 0, 0, 0, 0, 0]])
     >>> ndimage.binary_closing(a, structure=np.ones((2,2))).astype(int)
     array([[0, 0, 0, 0, 0, 0, 0],
             [0, 0, 1, 1, 1, 0, 0],[0, 0, 1, 1, 1, 0, 0],
             [0, 0, 1, 1, 1, 0, 0],
             [0, 0, 1, 1, 1, 0, 0],
             [0, 0, 1, 1, 1, 0, 0],
             [0, 0, 0, 0, 0, 0, 0]])
scipy.ndimage.binary_dilation(input, structure=None, iterations=1, mask=None, output=None,
                                     border_value=0, origin=0, brute_force=False)
     Multi-dimensional binary dilation with the given structuring element.
          Parameters input: array like
                           Binary array_like to be dilated. Non-zero (True) elements form the subset to be di-
                           lated.
                       structure : array like, optional
                           Structuring element used for the dilation. Non-zero elements are considered True. If
                           no structuring element is provided an element is generated with a square connectivity
                           equal to one.
                       iterations : {int, float}, optional
                           The dilation is repeated iterations times (one, by default). If iterations is less than 1,
                           the dilation is repeated until the result does not change anymore.
```
<span id="page-769-0"></span>mask : array\_like, optional

If a mask is given, only those elements with a True value at the corresponding mask element are modified at each iteration.

#### output : ndarray, optional

Array of the same shape as input, into which the output is placed. By default, a new array is created.

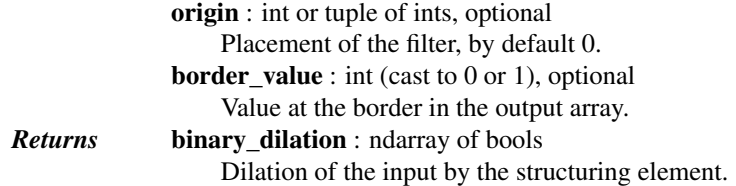

```
grey_dilation, binary_erosion, binary_closing, binary_opening,
generate_binary_structure
```
# *Notes*

Dilation  $[R121]$  is a mathematical morphology operation  $[R122]$  that uses a structuring element for expanding the shapes in an image. The binary dilation of an image by a structuring element is the locus of the points covered by the structuring element, when its center lies within the non-zero points of the image.

#### *References*

```
[R121], [R122]
```

```
>>> from scipy import ndimage
\Rightarrow a = np.zeros((5, 5))
\Rightarrow a[2, 2] = 1
>>> a
array([[ 0., 0., 0., 0., 0.],
      [ 0., 0., 0., 0., 0.],
      [0., 0., 1., 0., 0.],[ 0., 0., 0., 0., 0.],
      [0., 0., 0., 0., 0.]>>> ndimage.binary_dilation(a)
array([[False, False, False, False, False],
      [False, False, True, False, False],
      [False, True, True, True, False],
      [False, False, True, False, False],
      [False, False, False, False, False]], dtype=bool)
>>> ndimage.binary_dilation(a).astype(a.dtype)
array([[ 0., 0., 0., 0., 0.],
      [ 0., 0., 1., 0., 0.],
      [0., 1., 1., 1., 0.],[0., 0., 1., 0., 0.],[0., 0., 0., 0., 0.]>>> # 3x3 structuring element with connectivity 1, used by default
>>> struct1 = ndimage.generate_binary_structure(2, 1)
>>> struct1
array([[False, True, False],
      [ True, True, True],
      [False, True, False]], dtype=bool)
>>> # 3x3 structuring element with connectivity 2
>>> struct2 = ndimage.generate_binary_structure(2, 2)
>>> struct2
array([[ True, True, True],
      [ True, True, True],
      [ True, True, True]], dtype=bool)
>>> ndimage.binary_dilation(a, structure=struct1).astype(a.dtype)
array([[0., 0., 0., 0., 0., 0.]]
```

```
[0., 0., 1., 0., 0.],[0., 1., 1., 1., 0.],[ 0., 0., 1., 0., 0.],
      [0., 0., 0., 0., 0.]>>> ndimage.binary_dilation(a, structure=struct2).astype(a.dtype)
array([[ 0., 0., 0., 0., 0.],
      [ 0., 1., 1., 1., 0.],
      [ 0., 1., 1., 1., 0.],
      [ 0., 1., 1., 1., 0.],
      [0., 0., 0., 0., 0.]>>> ndimage.binary_dilation(a, structure=struct1,\
... iterations=2).astype(a.dtype)
array([[ 0., 0., 1., 0., 0.],
      [ 0., 1., 1., 1., 0.],
      [ 1., 1., 1., 1., 1.],
      [0., 1., 1., 1., 0.],<br>[0., 0., 1., 0., 0.]][0., 0., 1., 0., 0.]]
```
<span id="page-771-0"></span>scipy.ndimage.**binary\_erosion**(*input*, *structure=None*, *iterations=1*, *mask=None*, *output=None*, *border\_value=0*, *origin=0*, *brute\_force=False*)

Multi-dimensional binary erosion with a given structuring element.

Binary erosion is a mathematical morphology operation used for image processing.

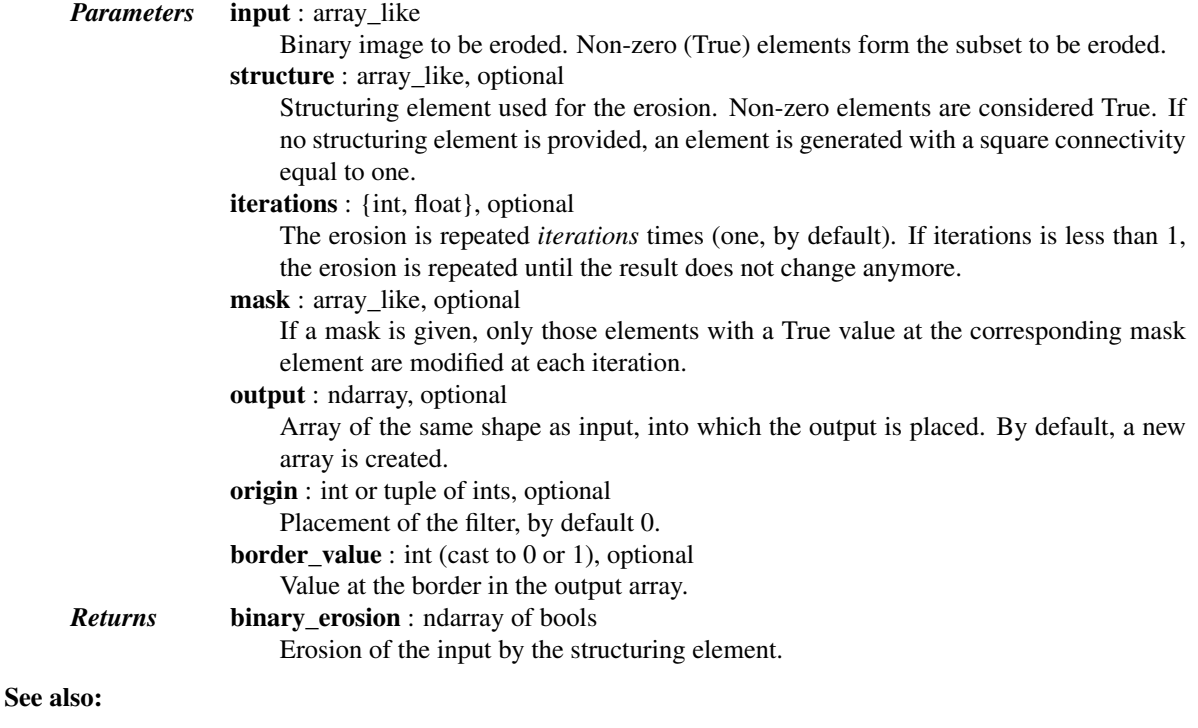

```
grey_erosionbinary_dilationbinary_closingbinary_opening,
generate_binary_structure
```
#### *Notes*

Erosion  $[R123]$  is a mathematical morphology operation  $[R124]$  that uses a structuring element for shrinking the shapes in an image. The binary erosion of an image by a structuring element is the locus of the points where a superimposition of the structuring element centered on the point is entirely contained in the set of non-zero elements of the image.

# *References*

[\[R123\],](#page-1827-0) [\[R124\]](#page-1827-1)

#### *Examples*

```
>>> from scipy import ndimage
>>> a = np.zeros((7,7), dtype=int)
>>> a[1:6, 2:5] = 1
>>> a
array([[0, 0, 0, 0, 0, 0, 0],
       [0, 0, 1, 1, 1, 0, 0],[0, 0, 1, 1, 1, 0, 0],
       [0, 0, 1, 1, 1, 0, 0],[0, 0, 1, 1, 1, 0, 0],
       [0, 0, 1, 1, 1, 0, 0],
       [0, 0, 0, 0, 0, 0, 0]>>> ndimage.binary_erosion(a).astype(a.dtype)
array([[0, 0, 0, 0, 0, 0, 0],
       [0, 0, 0, 0, 0, 0, 0],
       [0, 0, 0, 1, 0, 0, 0],
       [0, 0, 0, 1, 0, 0, 0],
       [0, 0, 0, 1, 0, 0, 0],
       [0, 0, 0, 0, 0, 0, 0],
       [0, 0, 0, 0, 0, 0, 0]])
>>> #Erosion removes objects smaller than the structure
>>> ndimage.binary_erosion(a, structure=np.ones((5,5))).astype(a.dtype)
array([[0, 0, 0, 0, 0, 0, 0],
       [0, 0, 0, 0, 0, 0, 0],
       [0, 0, 0, 0, 0, 0, 0],
       [0, 0, 0, 0, 0, 0, 0],
       [0, 0, 0, 0, 0, 0, 0],
       [0, 0, 0, 0, 0, 0, 0][0, 0, 0, 0, 0, 0, 0, 0]]
```
<span id="page-772-0"></span>scipy.ndimage.**binary\_fill\_holes**(*input*, *structure=None*, *output=None*, *origin=0*) Fill the holes in binary objects.

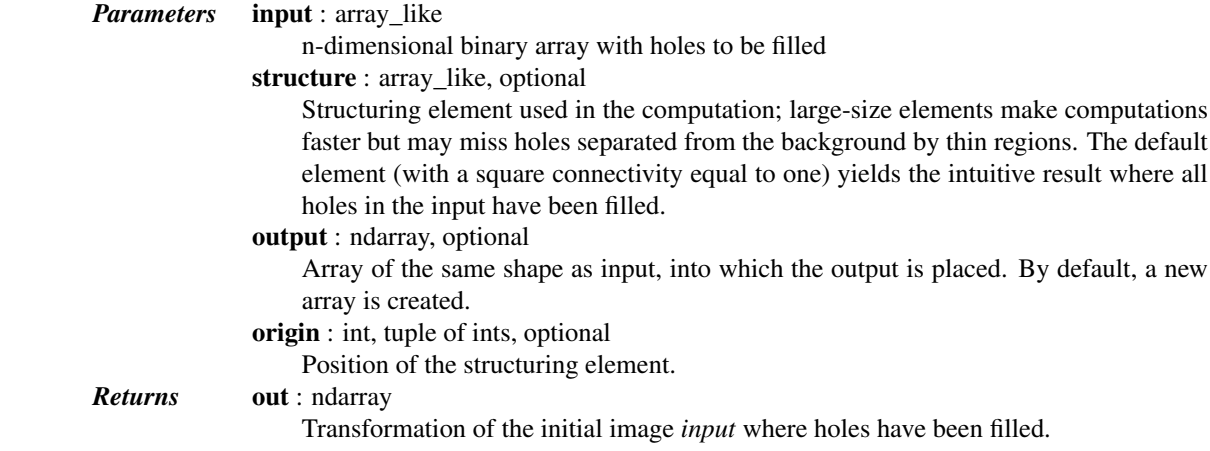

# See also:

[binary\\_dilation](#page-769-0), [binary\\_propagation](#page-776-0), [label](#page-758-0)

# *Notes*

The algorithm used in this function consists in invading the complementary of the shapes in *input* from the outer boundary of the image, using binary dilations. Holes are not connected to the boundary and are therefore not invaded. The result is the complementary subset of the invaded region.

# *References*

[\[R125\]](#page-1827-2)

# *Examples*

```
>>> from scipy import ndimage
\Rightarrow a = np.zeros((5, 5), dtype=int)
>>> a[1:4, 1:4] = 1
\Rightarrow a[2,2] = 0
>>> a
array([[0, 0, 0, 0, 0],
       [0, 1, 1, 1, 0],[0, 1, 0, 1, 0],[0, 1, 1, 1, 0],
       [0, 0, 0, 0, 0]>>> ndimage.binary_fill_holes(a).astype(int)
array([[0, 0, 0, 0, 0],
       [0, 1, 1, 1, 0],
       [0, 1, 1, 1, 0],
       [0, 1, 1, 1, 0],
       [0, 0, 0, 0, 0]>>> # Too big structuring element
>>> ndimage.binary_fill_holes(a, structure=np.ones((5,5))).astype(int)
array([[0, 0, 0, 0, 0],
       [0, 1, 1, 1, 0],[0, 1, 0, 1, 0],
       [0, 1, 1, 1, 0],[0, 0, 0, 0, 0]
```
<span id="page-773-0"></span>scipy.ndimage.**binary\_hit\_or\_miss**(*input*, *structure1=None*, *structure2=None*, *output=None*, *origin1=0*, *origin2=None*)

#### Multi-dimensional binary hit-or-miss transform.

The hit-or-miss transform finds the locations of a given pattern inside the input image.

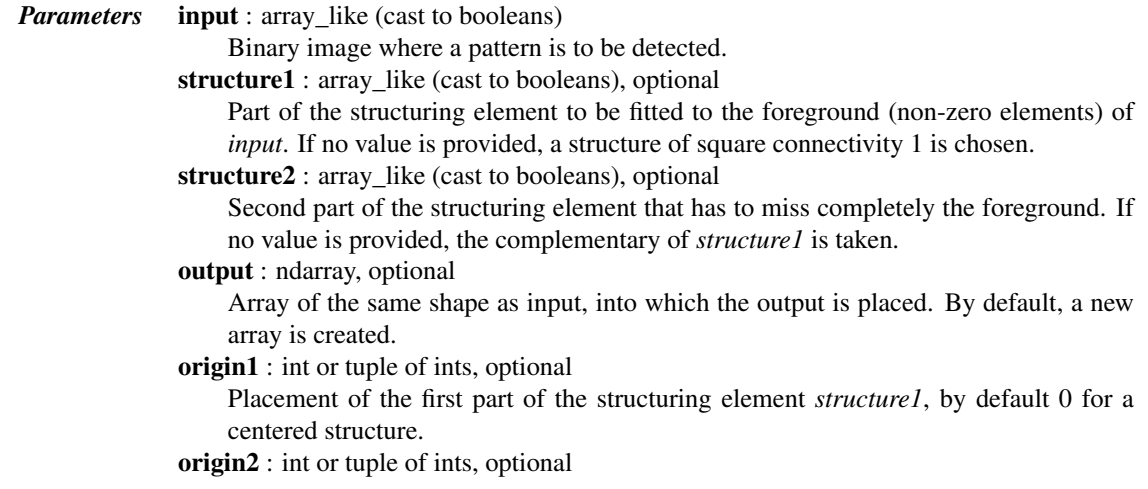

Placement of the second part of the structuring element *structure2*, by default 0 for a centered structure. If a value is provided for *origin1* and not for *origin2*, then *origin2* is set to *origin1*.

# *Returns* binary\_hit\_or\_miss : ndarray

Hit-or-miss transform of *input* with the given structuring element (*structure1*, *structure2*).

# See also:

ndimage.morphology, [binary\\_erosion](#page-771-0)

#### *References*

[\[R126\]](#page-1827-3)

# *Examples*

```
>>> from scipy import ndimage
\Rightarrow a = np.zeros((7, 7), dtype=int)
>>> a[1, 1] = 1; a[2:4, 2:4] = 1; a[4:6, 4:6] = 1
>>> a
array([[0, 0, 0, 0, 0, 0, 0],
       [0, 1, 0, 0, 0, 0, 0],
       [0, 0, 1, 1, 0, 0, 0],[0, 0, 1, 1, 0, 0, 0],
       [0, 0, 0, 0, 1, 1, 0],
       [0, 0, 0, 0, 1, 1, 0],
       [0, 0, 0, 0, 0, 0, 0, 0]>>> structure1 = np.array([[1, 0, 0], [0, 1, 1], [0, 1, 1]])
>>> structure1
array([1, 0, 0],[0, 1, 1],
       [0, 1, 1]]
>>> # Find the matches of structure1 in the array a
>>> ndimage.binary_hit_or_miss(a, structure1=structure1).astype(int)
array([0, 0, 0, 0, 0, 0, 0],
       [0, 0, 0, 0, 0, 0, 0],
       [0, 0, 1, 0, 0, 0, 0],
       [0, 0, 0, 0, 0, 0, 0],
       [0, 0, 0, 0, 1, 0, 0],[0, 0, 0, 0, 0, 0, 0],
       [0, 0, 0, 0, 0, 0, 0]])
>>> # Change the origin of the filter
>>> # origin1=1 is equivalent to origin1=(1,1) here
>>> ndimage.binary hit or miss(a, structure1=structure1,\
... origin1=1).astype(int)
array([[0, 0, 0, 0, 0, 0, 0],
       [0, 0, 0, 0, 0, 0, 0][0, 0, 0, 0, 0, 0, 0],
       [0, 0, 0, 1, 0, 0, 0],
       [0, 0, 0, 0, 0, 0, 0],
       [0, 0, 0, 0, 0, 1, 0],
       [0, 0, 0, 0, 0, 0, 0, 0]
```
<span id="page-774-0"></span>scipy.ndimage.**binary\_opening**(*input*, *structure=None*, *iterations=1*, *output=None*, *origin=0*) Multi-dimensional binary opening with the given structuring element.

The *opening* of an input image by a structuring element is the *dilation* of the *erosion* of the image by the structuring element.

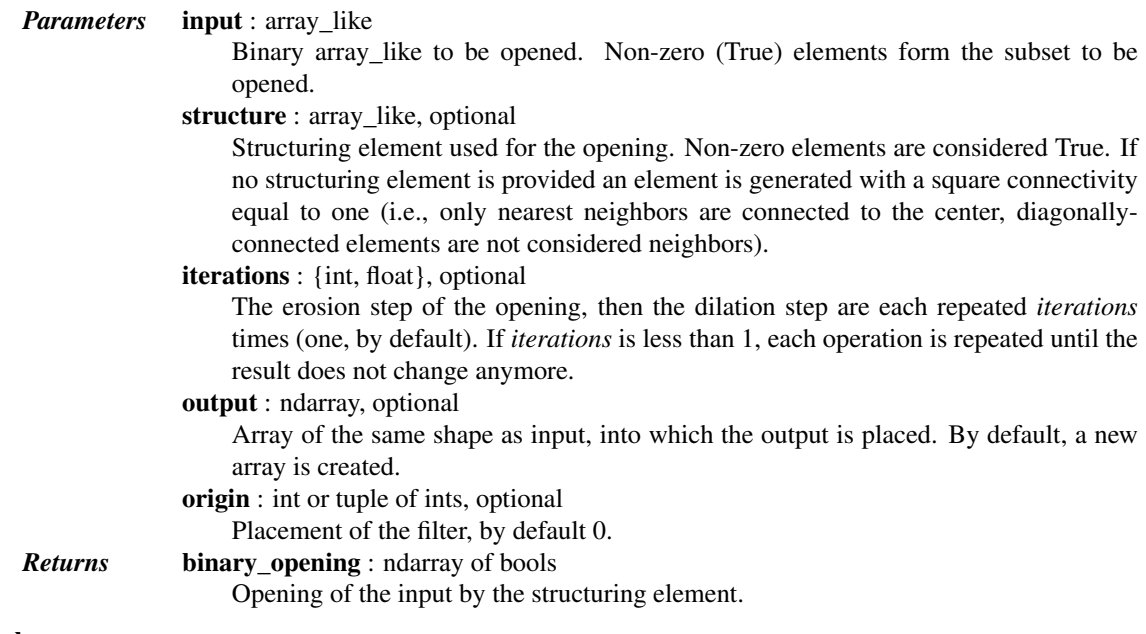

```
grey_opening, binary_closing, binary_erosion, binary_dilation,
generate_binary_structure
```
#### *Notes*

*Opening* [\[R127\]](#page-1827-4) is a mathematical morphology operation [\[R128\]](#page-1827-5) that consists in the succession of an erosion and a dilation of the input with the same structuring element. Opening therefore removes objects smaller than the structuring element.

Together with *closing* ([binary\\_closing](#page-767-0)), opening can be used for noise removal.

#### *References*

#### [\[R127\],](#page-1827-4) [\[R128\]](#page-1827-5)

```
>>> from scipy import ndimage
\Rightarrow a = np.zeros((5, 5), dtype=int)
>>> a[1:4, 1:4] = 1; a[4, 4] = 1
>>> a
array([[0, 0, 0, 0, 0],
       [0, 1, 1, 1, 0],
       [0, 1, 1, 1, 0],[0, 1, 1, 1, 0],
       [0, 0, 0, 0, 1]]>>> # Opening removes small objects
>>> ndimage.binary_opening(a, structure=np.ones((3,3))).astype(int)
array([[0, 0, 0, 0, 0],
       [0, 1, 1, 1, 0],[0, 1, 1, 1, 0],[0, 1, 1, 1, 0],
       [0, 0, 0, 0, 0]])
>>> # Opening can also smooth corners
>>> ndimage.binary_opening(a).astype(int)
array([[0, 0, 0, 0, 0],
       [0, 0, 1, 0, 0],
```

```
[0, 1, 1, 1, 0],[0, 0, 1, 0, 0],[0, 0, 0, 0, 0]>>> # Opening is the dilation of the erosion of the input
>>> ndimage.binary_erosion(a).astype(int)
array([[0, 0, 0, 0, 0],
       [0, 0, 0, 0, 0],
       [0, 0, 1, 0, 0],
       [0, 0, 0, 0, 0],
       [0, 0, 0, 0, 0]])
>>> ndimage.binary_dilation(ndimage.binary_erosion(a)).astype(int)
array([[0, 0, 0, 0, 0],
       [0, 0, 1, 0, 0],
       [0, 1, 1, 1, 0],
       [0, 0, 1, 0, 0],
       [0, 0, 0, 0, 0]])
```

```
scipy.ndimage.binary_propagation(input, structure=None, mask=None, output=None, bor-
                                       der_value=0, origin=0)
```
Multi-dimensional binary propagation with the given structuring element.

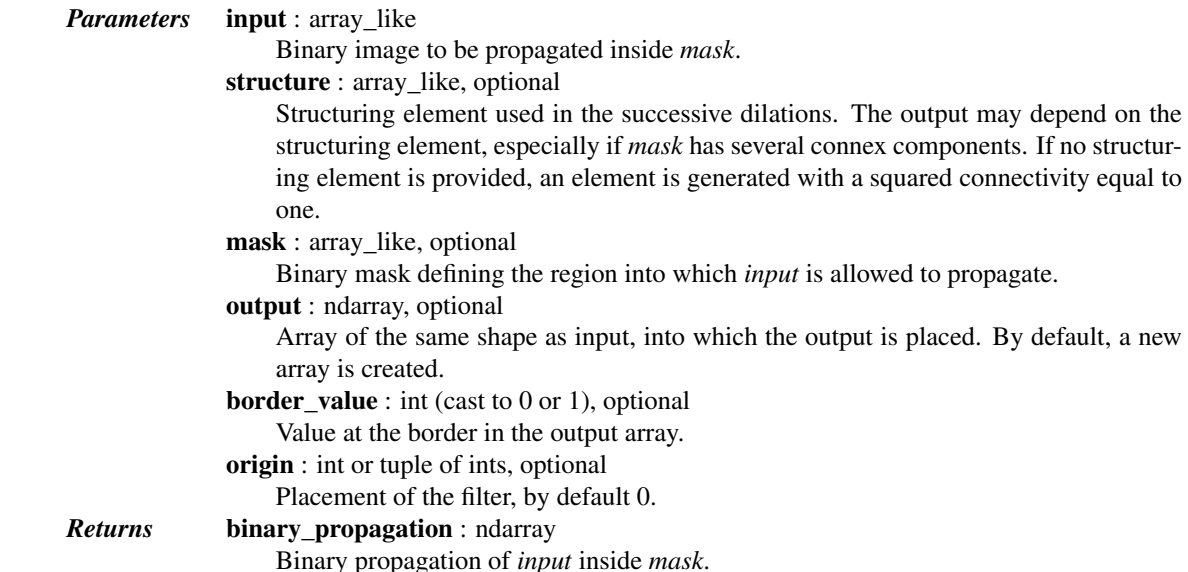

# *Notes*

This function is functionally equivalent to calling binary\_dilation with the number of iterations less then one: iterative dilation until the result does not change anymore.

The succession of an erosion and propagation inside the original image can be used instead of an *opening* for deleting small objects while keeping the contours of larger objects untouched.

# *References*

[\[R129\],](#page-1827-6) [\[R130\]](#page-1827-7)

```
>>> from scipy import ndimage
>>> input = np.zeros((8, 8), dtype=int)
>>> input[2, 2] = 1
>>> mask = np.zeros((8, 8), dtype=int)
```

```
>>> mask[1:4, 1:4] = mask[4, 4] = mask[6:8, 6:8] = 1
>>> input
array([[0, 0, 0, 0, 0, 0, 0, 0],
       [0, 0, 0, 0, 0, 0, 0, 0, 0][0, 0, 1, 0, 0, 0, 0, 0],
       [0, 0, 0, 0, 0, 0, 0, 0][0, 0, 0, 0, 0, 0, 0, 0],
       [0, 0, 0, 0, 0, 0, 0, 0],
       [0, 0, 0, 0, 0, 0, 0, 0],
       [0, 0, 0, 0, 0, 0, 0, 0]>>> mask
array([[0, 0, 0, 0, 0, 0, 0, 0],
       [0, 1, 1, 1, 0, 0, 0, 0][0, 1, 1, 1, 0, 0, 0, 0],
       [0, 1, 1, 1, 0, 0, 0, 0],
       [0, 0, 0, 0, 1, 0, 0, 0],
       [0, 0, 0, 0, 0, 0, 0, 0, 0][0, 0, 0, 0, 0, 0, 0, 1, 1],[0, 0, 0, 0, 0, 0, 1, 1]>>> ndimage.binary_propagation(input, mask=mask).astype(int)
array([[0, 0, 0, 0, 0, 0, 0, 0],
       [0, 1, 1, 1, 0, 0, 0, 0],
       [0, 1, 1, 1, 0, 0, 0, 0],
       [0, 1, 1, 1, 0, 0, 0, 0],
       [0, 0, 0, 0, 0, 0, 0, 0],
       [0, 0, 0, 0, 0, 0, 0, 0],
       [0, 0, 0, 0, 0, 0, 0, 0],
       [0, 0, 0, 0, 0, 0, 0, 0]>>> ndimage.binary_propagation(input, mask=mask,\
... structure=np.ones((3,3))).astype(int)
array([[0, 0, 0, 0, 0, 0, 0, 0],
       [0, 1, 1, 1, 0, 0, 0, 0][0, 1, 1, 1, 0, 0, 0, 0][0, 1, 1, 1, 0, 0, 0, 0],
       [0, 0, 0, 0, 1, 0, 0, 0],
       [0, 0, 0, 0, 0, 0, 0, 0],
       [0, 0, 0, 0, 0, 0, 0, 0],
       [0, 0, 0, 0, 0, 0, 0, 0, 0]>>> # Comparison between opening and erosion+propagation
\Rightarrow a = np.zeros((6, 6), dtype=int)
>>> a[2:5, 2:5] = 1; a[0, 0] = 1; a[5, 5] = 1
>>> a
array([[1, 0, 0, 0, 0, 0],
       [0, 0, 0, 0, 0, 0],
       [0, 0, 1, 1, 1, 0],
       [0, 0, 1, 1, 1, 0],
       [0, 0, 1, 1, 1, 0],
       [0, 0, 0, 0, 0, 1]])
>>> ndimage.binary_opening(a).astype(int)
array([[0, 0, 0, 0, 0, 0],
       [0, 0, 0, 0, 0, 0],
       [0, 0, 0, 1, 0, 0],
       [0, 0, 1, 1, 1, 0],
       [0, 0, 0, 1, 0, 0],
       [0, 0, 0, 0, 0, 0]])
>>> b = ndimage.binary_erosion(a)
>>> b.astype(int)
```

```
array([[0, 0, 0, 0, 0],
              [0, 0, 0, 0, 0, 0],
              [0, 0, 0, 0, 0, 0],
              [0, 0, 0, 1, 0, 0],[0, 0, 0, 0, 0, 0],
              [0, 0, 0, 0, 0, 0]>>> ndimage.binary_propagation(b, mask=a).astype(int)
     array([[0, 0, 0, 0, 0, 0],
              [0, 0, 0, 0, 0, 0],
              [0, 0, 1, 1, 1, 0],
              [0, 0, 1, 1, 1, 0],
              [0, 0, 1, 1, 1, 0],
              [0, 0, 0, 0, 0, 0]])
scipy.ndimage.black_tophat(input, size=None, footprint=None, structure=None, output=None,
                                     mode='reflect', cval=0.0, origin=0)
     Multi-dimensional black tophat filter.
           Parameters input : array_like
                              Input.
                         size : tuple of ints, optional
                              Shape of a flat and full structuring element used for the filter. Optional if footprint or
                              structure is provided.
                         footprint : array of ints, optional
                              Positions of non-infinite elements of a flat structuring element used for the black
                              tophat filter.
                         structure : array of ints, optional
                              Structuring element used for the filter. structure may be a non-flat structuring element.
                         output : array, optional
                              An array used for storing the output of the filter may be provided.
                         mode : {'reflect', 'constant', 'nearest', 'mirror', 'wrap'}, optional
                              The mode parameter determines how the array borders are handled, where cval is the
                              value when mode is equal to 'constant'. Default is 'reflect'
                         cval : scalar, optional
                              Value to fill past edges of input if mode is 'constant'. Default is 0.0.
                         origin : scalar, optional
                              The origin parameter controls the placement of the filter. Default 0
           Returns black tophat : ndarray
                              Result of the filter of input with structure.
```
[white\\_tophat](#page-790-1), [grey\\_opening](#page-787-0), [grey\\_closing](#page-782-0)

<span id="page-778-1"></span>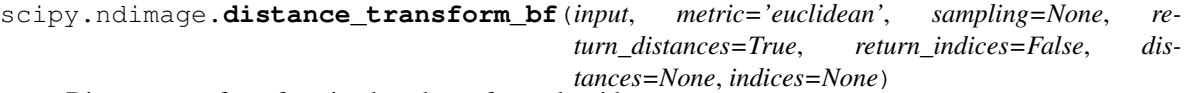

Distance transform function by a brute force algorithm.

This function calculates the distance transform of the *input*, by replacing each background element (zero values), with its shortest distance to the foreground (any element non-zero).

In addition to the distance transform, the feature transform can be calculated. In this case the index of the closest background element is returned along the first axis of the result.

*Parameters* input : array\_like Input metric : str, optional Three types of distance metric are supported: 'euclidean', 'taxicab' and 'chessboard'.

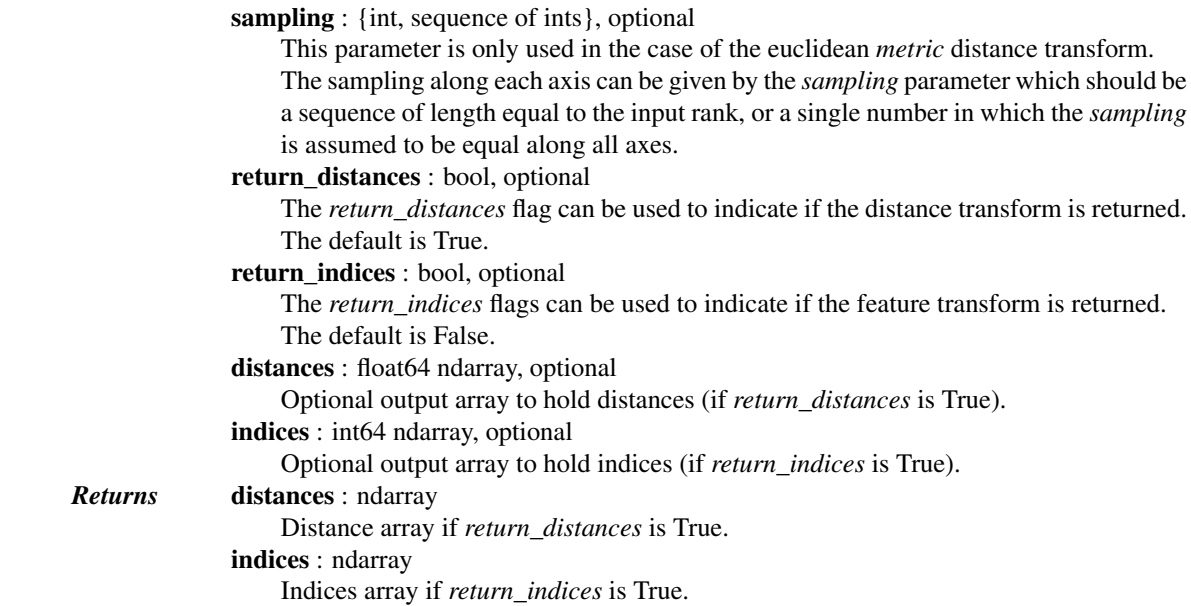

# *Notes*

This function employs a slow brute force algorithm, see also the function distance\_transform\_cdt for more efficient taxicab and chessboard algorithms.

```
scipy.ndimage.distance transform cdt (input, metric='chessboard', return distances=True, re-
                                                 turn_indices=False, distances=None, indices=None)
     Distance transform for chamfer type of transforms.
```
*Parameters* **input**: array like Input metric : {'chessboard', 'taxicab'}, optional The *metric* determines the type of chamfering that is done. If the *metric* is equal to 'taxicab' a structure is generated using generate\_binary\_structure with a squared distance equal to 1. If the *metric* is equal to 'chessboard', a *metric* is generated using generate\_binary\_structure with a squared distance equal to the dimensionality of the array. These choices correspond to the common interpretations of the 'taxicab' and the 'chessboard' distance metrics in two dimensions. The default for *metric* is 'chessboard'. return distances, return indices : bool, optional The *return\_distances*, and *return\_indices* flags can be used to indicate if the distance transform, the feature transform, or both must be returned. If the feature transform is returned (return indices=True), the index of the closest background element is returned along the first axis of the result. The *return\_distances* default is True, and the *return\_indices* default is False. distances, indices : ndarrays of int32, optional The *distances* and *indices* arguments can be used to give optional output arrays that must be the same shape as *input*. scipy.ndimage.**distance\_transform\_edt**(*input*, *sampling=None*, *return\_distances=True*, *return\_indices=False*, *distances=None*, *indices=None*) Exact euclidean distance transform. In addition to the distance transform, the feature transform can be calculated. In this case the index of the closest

<span id="page-779-1"></span>background element is returned along the first axis of the result.

*Parameters* **input**: array like

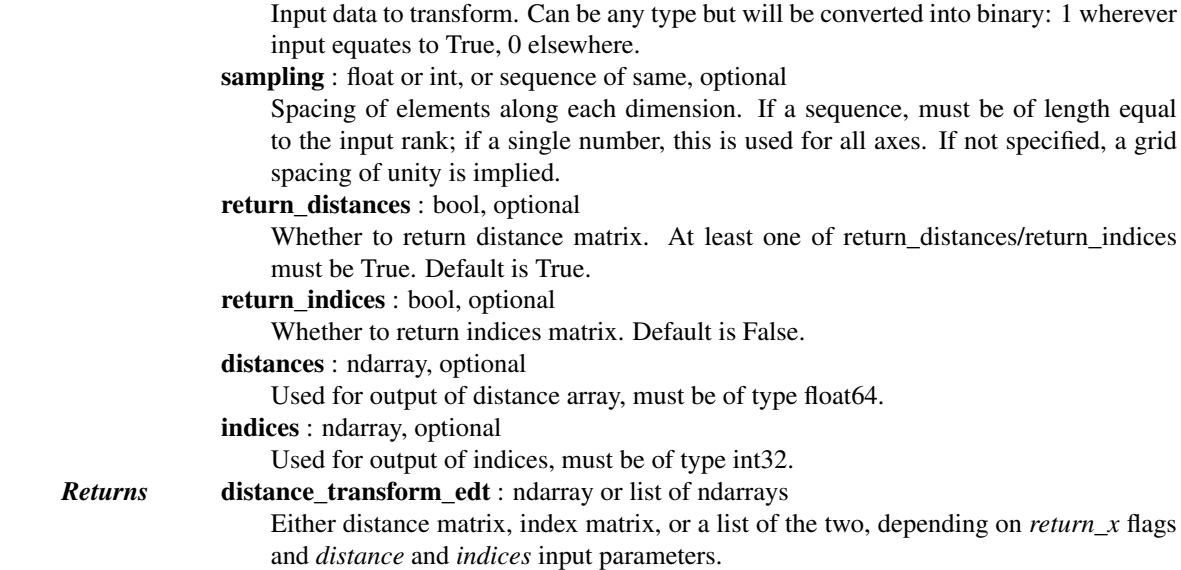

# *Notes*

The euclidean distance transform gives values of the euclidean distance:

$$
y_i = \sqrt{\sum_{i=1}^{n} (x[i] - b[i]) \cdot x}
$$

where  $b[i]$  is the background point (value 0) with the smallest Euclidean distance to input points  $x[i]$ , and n is the number of dimensions.

# *Examples*

```
>>> from scipy import ndimage
\Rightarrow > a = np.array(([0,1,1,1,1],... [0,0,1,1,1],
... [0,1,1,1,1],
... [0,1,1,1,0],
... [0,1,1,0,0]))
>>> ndimage.distance_transform_edt(a)
array([[ 0. , 1. , 1.4142, 2.2361, 3. ],
     [ 0. , 0. , 1. , 2. , 2. ],
     [ 0. , 1. , 1.4142, 1.4142, 1. ],
     [ 0. , 1. , 1.4142, 1. , 0. ],
     [0, 1, 1, 1, 1, 0, 0, 0, 1]
```
With a sampling of 2 units along x, 1 along y:

```
>>> ndimage.distance_transform_edt(a, sampling=[2,1])
array([[ 0. , 1. , 2. , 2.8284, 3.6056],
     [ 0. , 0. , 1. , 2. , 3. ],
     [0. , 1. , 2. , 2.2361, 2. ][ 0. , 1. , 2. , 1. , 0. ],
     [0. , 1. , 1. , 0. , 0. ]]
```
Asking for indices as well:

```
>>> edt, inds = ndimage.distance_transform_edt(a, return_indices=True)
>>> inds
array([[[0, 0, 1, 1, 3],
```
 $[1, 1, 1, 1, 3],$  $[2, 2, 1, 3, 3],$  $[3, 3, 4, 4, 3],$  $[4, 4, 4, 4, 4]$  $[0, 0, 1, 1, 4],$  $[0, 1, 1, 1, 4],$  $[0, 0, 1, 4, 4],$  $[0, 0, 3, 3, 4],$  $[0, 0, 3, 3, 4$ ]])

With arrays provided for inplace outputs:

```
>>> indices = np.zeros(((np.ndim(a),) + a.shape), dtype=np.int32)
>>> ndimage.distance_transform_edt(a, return_indices=True, indices=indices)
array([[0, , 1, , 1.4142, , 2.2361, , 3, ]][ 0. , 0. , 1. , 2. , 2. ],
      [ 0. , 1. , 1.4142, 1.4142, 1. ],
      [ 0. , 1. , 1.4142, 1. , 0. ],
      [0. , 1. , 1. , 0. , 0. ]]>>> indices
array([[[0, 0, 1, 1, 3],
      [1, 1, 1, 1, 3],[2, 2, 1, 3, 3],[3, 3, 4, 4, 3],[4, 4, 4, 4, 4]],
      [0, 0, 1, 1, 4],[0, 1, 1, 1, 4],[0, 0, 1, 4, 4],[0, 0, 3, 3, 4],[0, 0, 3, 3, 4]])
```
<span id="page-781-0"></span>scipy.ndimage.**generate\_binary\_structure**(*rank*, *connectivity*)

Generate a binary structure for binary morphological operations.

*Parameters* rank : int

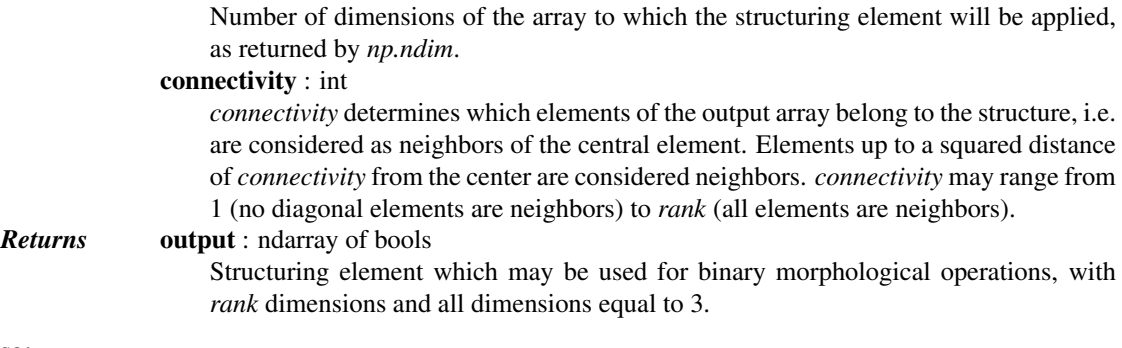

# See also:

[iterate\\_structure](#page-788-0), [binary\\_dilation](#page-769-0), [binary\\_erosion](#page-771-0)

# *Notes*

[generate\\_binary\\_structure](#page-781-0) can only create structuring elements with dimensions equal to 3, i.e. minimal dimensions. For larger structuring elements, that are useful e.g. for eroding large objects, one may either use [iterate\\_structure](#page-788-0), or create directly custom arrays with numpy functions such as [numpy.ones](https://docs.scipy.org/doc/numpy/reference/generated/numpy.ones.html#numpy.ones).

# *Examples*

```
>>> from scipy import ndimage
>>> struct = ndimage.generate_binary_structure(2, 1)
>>> struct
array([[False, True, False],
       [ True, True, True],
       [False, True, False]], dtype=bool)
\Rightarrow a = np.zeros((5, 5))
\Rightarrow a[2, 2] = 1
>>> a
array([[ 0., 0., 0., 0.],<br>
[ 0., 0., 0., 0., 0.],
       [0., 0., 0., 0., 0.],<br>[0., 0., 1., 0., 0.],[0., 0., 1., 0., 0.],[ 0., 0., 0., 0., 0.],
       [0., 0., 0., 0., 0.>>> b = ndimage.binary_dilation(a, structure=struct).astype(a.dtype)
>>> b
array([[ 0., 0., 0., 0., 0.],
       [ 0., 0., 1., 0., 0.],
       [0., 1., 1., 1., 0.],[ 0., 0., 1., 0., 0.],
       [0., 0., 0., 0., 0.]>>> ndimage.binary_dilation(b, structure=struct).astype(a.dtype)
array([[ 0., 0., 1., 0., 0.],
       [ 0., 1., 1., 1., 0.],
       [ 1., 1., 1., 1., 1.],
       [0., 1., 1., 1., 0.],[0., 0., 1., 0., 0.]]
>>> struct = ndimage.generate_binary_structure(2, 2)
>>> struct
array([[ True, True, True],
       [ True, True, True],
       [ True, True, True]], dtype=bool)
>>> struct = ndimage.generate_binary_structure(3, 1)
>>> struct # no diagonal elements
array([[[False, False, False],
        [False, True, False],
        [False, False, False]],
       [[False, True, False],
       [ True, True, True],
        [False, True, False]],
       [[False, False, False],
        [False, True, False],
        [False, False, False]]], dtype=bool)
```
<span id="page-782-0"></span>scipy.ndimage.**grey\_closing**(*input*, *size=None*, *footprint=None*, *structure=None*, *output=None*, *mode='reflect'*, *cval=0.0*, *origin=0*)

Multi-dimensional greyscale closing.

A greyscale closing consists in the succession of a greyscale dilation, and a greyscale erosion.

*Parameters* input : array\_like Array over which the grayscale closing is to be computed. size : tuple of ints Shape of a flat and full structuring element used for the grayscale closing. Optional if *footprint* or *structure* is provided. footprint : array of ints, optional Positions of non-infinite elements of a flat structuring element used for the grayscale

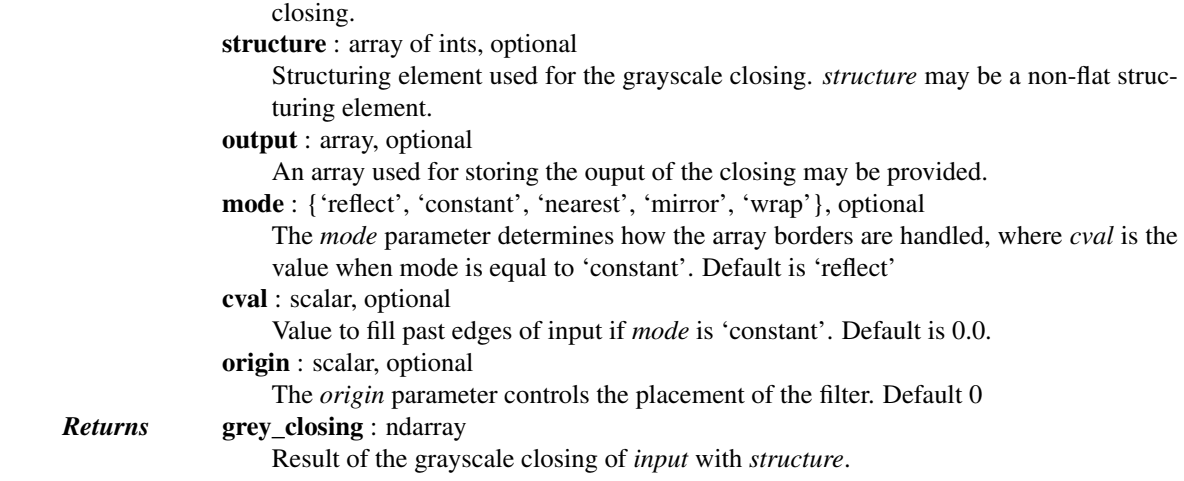

```
binary closing, grey dilation, grey erosion, grey opening,
generate_binary_structure
```
#### *Notes*

The action of a grayscale closing with a flat structuring element amounts to smoothen deep local minima, whereas binary closing fills small holes.

#### *References*

[\[R131\]](#page-1827-8)

#### *Examples*

```
>>> from scipy import ndimage
>>> a = np.arange(36).reshape((6,6))
>>> a[3,3] = 0
>>> a
array([0, 1, 2, 3, 4, 5],[ 6, 7, 8, 9, 10, 11],
       [12, 13, 14, 15, 16, 17],
      [18, 19, 20, 0, 22, 23],
      [24, 25, 26, 27, 28, 29],
       [30, 31, 32, 33, 34, 35]])
>>> ndimage.grey_closing(a, size=(3,3))
array([[ 7, 7, 8, 9, 10, 11],
       [ 7, 7, 8, 9, 10, 11],
       [13, 13, 14, 15, 16, 17],
       [19, 19, 20, 20, 22, 23],
       [25, 25, 26, 27, 28, 29],
       [31, 31, 32, 33, 34, 35]])
>>> # Note that the local minimum a[3,3] has disappeared
```
<span id="page-783-0"></span>scipy.ndimage.**grey\_dilation**(*input*, *size=None*, *footprint=None*, *structure=None*, *output=None*,

*mode='reflect'*, *cval=0.0*, *origin=0*)

Calculate a greyscale dilation, using either a structuring element, or a footprint corresponding to a flat structuring element.

Grayscale dilation is a mathematical morphology operation. For the simple case of a full and flat structuring element, it can be viewed as a maximum filter over a sliding window.

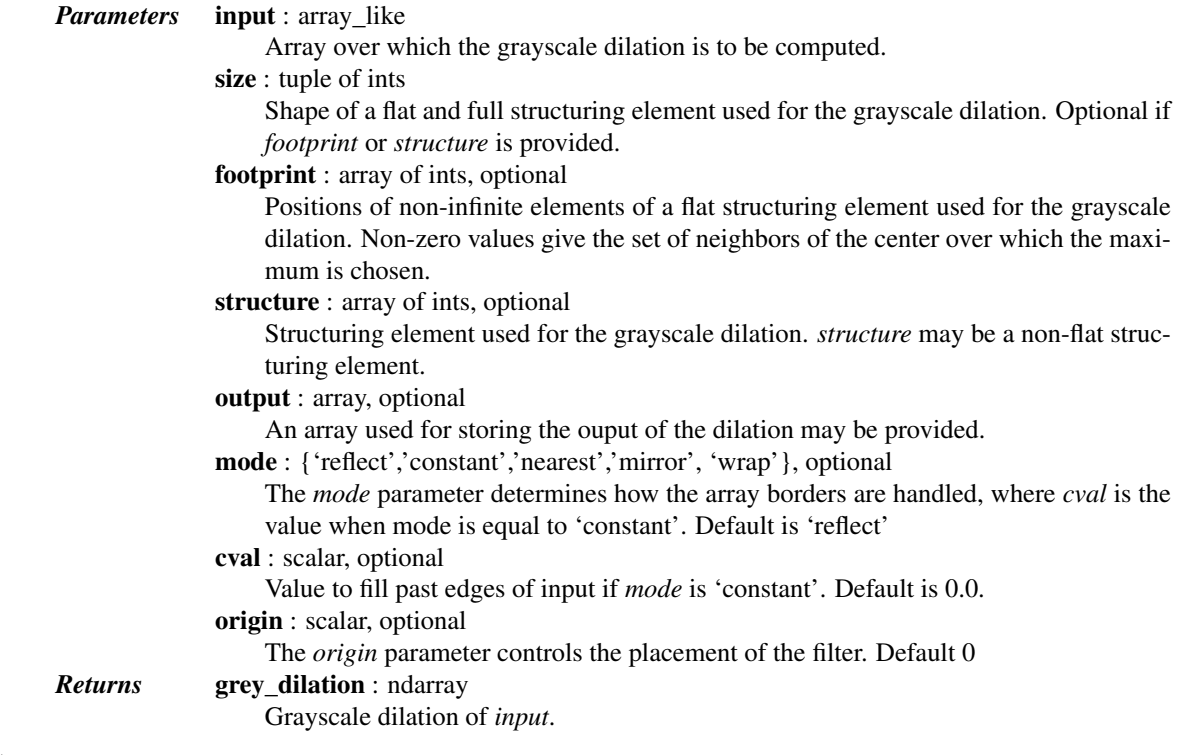

```
binary_dilation, grey_erosion, grey_closing, grey_opening,
generate_binary_structure, ndimage.maximum_filter
```
# *Notes*

The grayscale dilation of an image input by a structuring element s defined over a domain E is given by:

 $(\text{input+s})(x) = \max \{ \text{input}(y) + s(x-y), \text{ for } y \text{ in } E \}$ 

In particular, for structuring elements defined as  $s(y) = 0$  for y in E, the grayscale dilation computes the maximum of the input image inside a sliding window defined by E.

Grayscale dilation [\[R132\]](#page-1827-9) is a *mathematical morphology* operation [\[R133\].](#page-1827-10)

# *References*

[\[R132\],](#page-1827-9) [\[R133\]](#page-1827-10)

```
>>> from scipy import ndimage
\Rightarrow a = np.zeros((7, 7), dtype=int)
>>> a[2:5, 2:5] = 1
>>> a[4,4] = 2; a[2,3] = 3
>>> a
array([[0, 0, 0, 0, 0, 0, 0],
       [0, 0, 0, 0, 0, 0, 0],
       [0, 0, 1, 3, 1, 0, 0],
       [0, 0, 1, 1, 1, 0, 0],
       [0, 0, 1, 1, 2, 0, 0],
       [0, 0, 0, 0, 0, 0, 0],
       [0, 0, 0, 0, 0, 0, 0]>>> ndimage.grey_dilation(a, size=(3,3))
```

```
array([[0, 0, 0, 0, 0, 0],
       [0, 1, 3, 3, 3, 1, 0],
       [0, 1, 3, 3, 3, 1, 0],
       [0, 1, 3, 3, 3, 2, 0],[0, 1, 1, 2, 2, 2, 0],
       [0, 1, 1, 2, 2, 2, 0],
       [0, 0, 0, 0, 0, 0, 0]])
>>> ndimage.grey_dilation(a, footprint=np.ones((3,3)))
array([[0, 0, 0, 0, 0, 0, 0],
       [0, 1, 3, 3, 3, 1, 0],[0, 1, 3, 3, 3, 1, 0],
       [0, 1, 3, 3, 3, 2, 0],
       [0, 1, 1, 2, 2, 2, 0],[0, 1, 1, 2, 2, 2, 0],
       [0, 0, 0, 0, 0, 0, 0, 0]]>>> s = ndimage.generate_binary_structure(2,1)
>>> s
array([[False, True, False],
       [ True, True, True],
       [False, True, False]], dtype=bool)
>>> ndimage.grey_dilation(a, footprint=s)
array([[0, 0, 0, 0, 0, 0, 0],
       [0, 0, 1, 3, 1, 0, 0],
       [0, 1, 3, 3, 3, 1, 0],
       [0, 1, 1, 3, 2, 1, 0],[0, 1, 1, 2, 2, 2, 0],[0, 0, 1, 1, 2, 0, 0],
       [0, 0, 0, 0, 0, 0, 0, 0]>>> ndimage.grey_dilation(a, size=(3,3), structure=np.ones((3,3)))
array([[1, 1, 1, 1, 1, 1, 1],
       [1, 2, 4, 4, 4, 2, 1],[1, 2, 4, 4, 4, 2, 1],
       [1, 2, 4, 4, 4, 3, 1],[1, 2, 2, 3, 3, 3, 1],
       [1, 2, 2, 3, 3, 3, 1],
       [1, 1, 1, 1, 1, 1, 1, 1]]
```
<span id="page-785-0"></span>scipy.ndimage.**grey\_erosion**(*input*, *size=None*, *footprint=None*, *structure=None*, *output=None*,

*mode='reflect'*, *cval=0.0*, *origin=0*)

Calculate a greyscale erosion, using either a structuring element, or a footprint corresponding to a flat structuring element.

Grayscale erosion is a mathematical morphology operation. For the simple case of a full and flat structuring element, it can be viewed as a minimum filter over a sliding window.

*Parameters* input : array\_like

Array over which the grayscale erosion is to be computed.

size : tuple of ints

Shape of a flat and full structuring element used for the grayscale erosion. Optional if *footprint* or *structure* is provided.

footprint : array of ints, optional

Positions of non-infinite elements of a flat structuring element used for the grayscale erosion. Non-zero values give the set of neighbors of the center over which the minimum is chosen.

structure : array of ints, optional

Structuring element used for the grayscale erosion. *structure* may be a non-flat structuring element.

output : array, optional

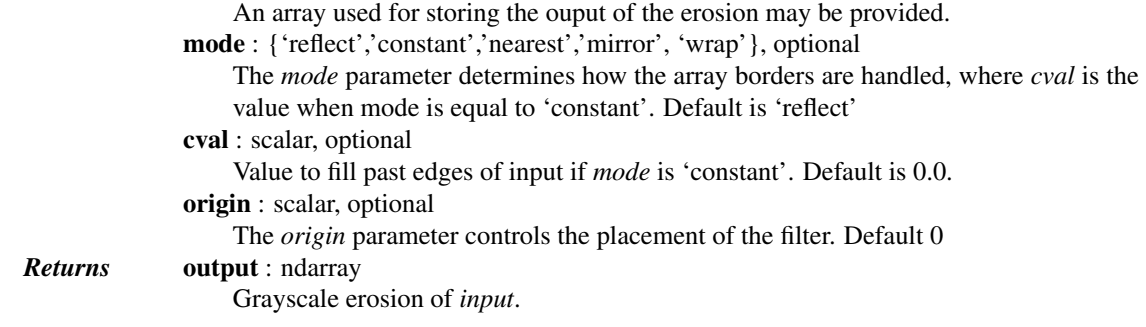

```
binary_erosion, grey_dilation, grey_opening, grey_closing,
generate_binary_structure, ndimage.minimum_filter
```
#### *Notes*

The grayscale erosion of an image input by a structuring element s defined over a domain E is given by:

 $(input+s)(x) = min \{ input(y) - s(x-y), for y in E\}$ 

In particular, for structuring elements defined as  $s(y) = 0$  for y in E, the grayscale erosion computes the minimum of the input image inside a sliding window defined by E.

Grayscale erosion [\[R134\]](#page-1827-11) is a *mathematical morphology* operation [\[R135\].](#page-1827-12)

#### *References*

[\[R134\],](#page-1827-11) [\[R135\]](#page-1827-12)

```
>>> from scipy import ndimage
\Rightarrow a = np.zeros((7, 7), dtype=int)
>>> a[1:6, 1:6] = 3
>>> a[4, 4] = 2; a[2, 3] = 1>>> a
array([[0, 0, 0, 0, 0, 0, 0],
       [0, 3, 3, 3, 3, 3, 0],
       [0, 3, 3, 1, 3, 3, 0],
       [0, 3, 3, 3, 3, 3, 0],
       [0, 3, 3, 3, 2, 3, 0],
       [0, 3, 3, 3, 3, 3, 0],
       [0, 0, 0, 0, 0, 0, 0, 0]]>>> ndimage.grey_erosion(a, size=(3,3))
array([[0, 0, 0, 0, 0, 0, 0],
       [0, 0, 0, 0, 0, 0, 0],
       [0, 0, 1, 1, 1, 0, 0],[0, 0, 1, 1, 1, 0, 0],
       [0, 0, 3, 2, 2, 0, 0],
       [0, 0, 0, 0, 0, 0, 0],
       [0, 0, 0, 0, 0, 0, 0, 0]]>>> footprint = ndimage.generate_binary_structure(2, 1)
>>> footprint
array([[False, True, False],
       [ True, True, True],
       [False, True, False]], dtype=bool)
>>> # Diagonally-connected elements are not considered neighbors
>>> ndimage.grey_erosion(a, size=(3,3), footprint=footprint)
```
array([[0, 0, 0, 0, 0, 0, 0], [0, 0, 0, 0, 0, 0, 0], [0, 0, 1, 1, 1, 0, 0], [0, 0, 3, 1, 2, 0, 0],  $[0, 0, 3, 2, 2, 0, 0],$ [0, 0, 0, 0, 0, 0, 0],  $[0, 0, 0, 0, 0, 0, 0]$ 

<span id="page-787-0"></span>scipy.ndimage.**grey\_opening**(*input*, *size=None*, *footprint=None*, *structure=None*, *output=None*, *mode='reflect'*, *cval=0.0*, *origin=0*)

Multi-dimensional greyscale opening.

A greyscale opening consists in the succession of a greyscale erosion, and a greyscale dilation.

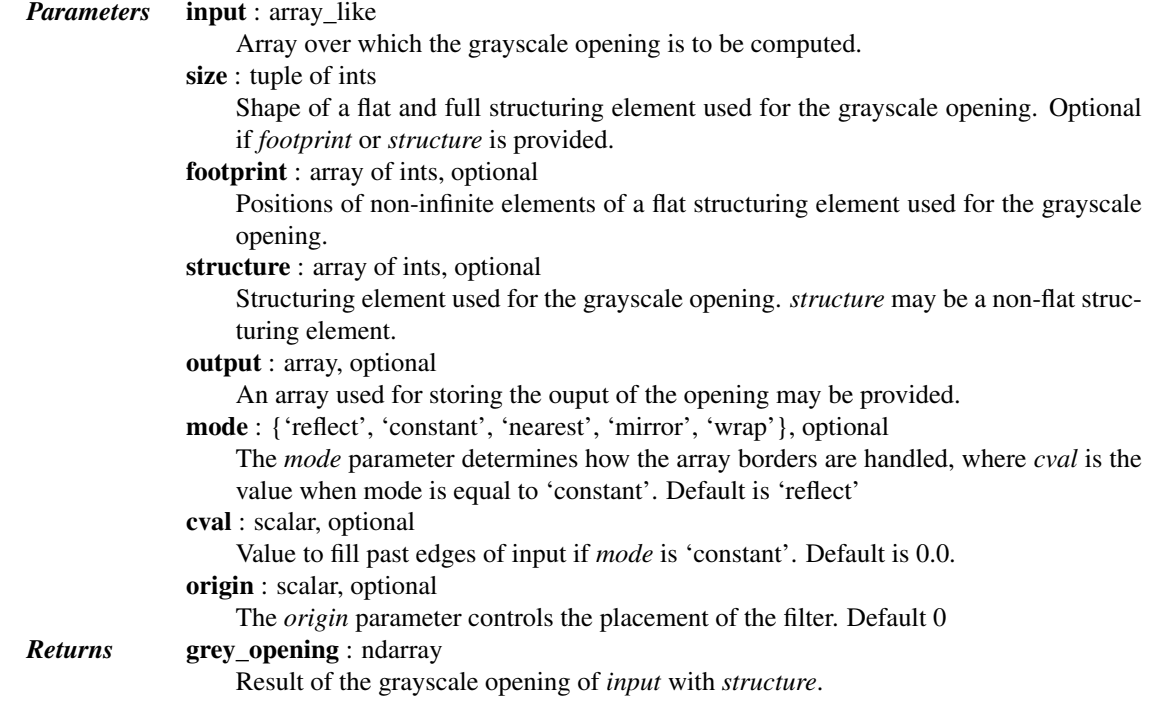

# See also:

[binary\\_opening](#page-774-0), [grey\\_dilation](#page-783-0), [grey\\_erosion](#page-785-0), [grey\\_closing](#page-782-0), [generate\\_binary\\_structure](#page-781-0)

# *Notes*

The action of a grayscale opening with a flat structuring element amounts to smoothen high local maxima, whereas binary opening erases small objects.

#### *References*

[\[R136\]](#page-1827-13)

```
>>> from scipy import ndimage
>>> a = np.arange(36).reshape((6,6))
>>> a[3, 3] = 50
>>> a
array([[ 0, 1, 2, 3, 4, 5],
```

```
[ 6, 7, 8, 9, 10, 11],
       [12, 13, 14, 15, 16, 17],
       [18, 19, 20, 50, 22, 23],
       [24, 25, 26, 27, 28, 29],[30, 31, 32, 33, 34, 35]])
>>> ndimage.grey_opening(a, size=(3,3))
array([0, 1, 2, 3, 4, 4],[ 6, 7, 8, 9, 10, 10],
       [12, 13, 14, 15, 16, 16],
       [18, 19, 20, 22, 22, 22],
       [24, 25, 26, 27, 28, 28],
       [24, 25, 26, 27, 28, 28]])
>>> # Note that the local maximum a[3,3] has disappeared
```
<span id="page-788-0"></span>scipy.ndimage.**iterate\_structure**(*structure*, *iterations*, *origin=None*) Iterate a structure by dilating it with itself.

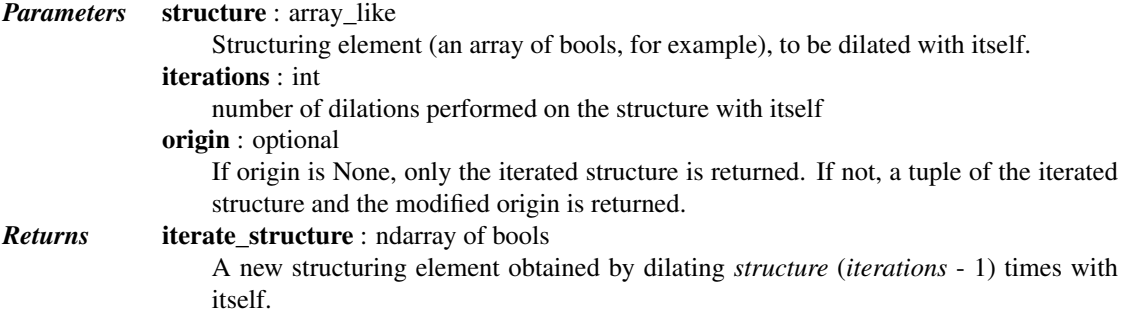

# See also:

[generate\\_binary\\_structure](#page-781-0)

#### *Examples*

```
>>> from scipy import ndimage
>>> struct = ndimage.generate_binary_structure(2, 1)
>>> struct.astype(int)
array([[0, 1, 0],
       [1, 1, 1],
       [0, 1, 0]]>>> ndimage.iterate_structure(struct, 2).astype(int)
array([[0, 0, 1, 0, 0],
       [0, 1, 1, 1, 0],[1, 1, 1, 1, 1],
       [0, 1, 1, 1, 0],
       [0, 0, 1, 0, 0]]>>> ndimage.iterate_structure(struct, 3).astype(int)
array([[0, 0, 0, 1, 0, 0, 0],
       [0, 0, 1, 1, 1, 0, 0],
       [0, 1, 1, 1, 1, 1, 0],[1, 1, 1, 1, 1, 1, 1],
       [0, 1, 1, 1, 1, 1, 0],
       [0, 0, 1, 1, 1, 0, 0],
       [0, 0, 0, 1, 0, 0, 0]]
```
<span id="page-788-1"></span>scipy.ndimage.**morphological\_gradient**(*input*, *size=None*, *footprint=None*, *structure=None*, *output=None*, *mode='reflect'*, *cval=0.0*, *origin=0*)

Multi-dimensional morphological gradient.

The morphological gradient is calculated as the difference between a dilation and an erosion of the input with a given structuring element.

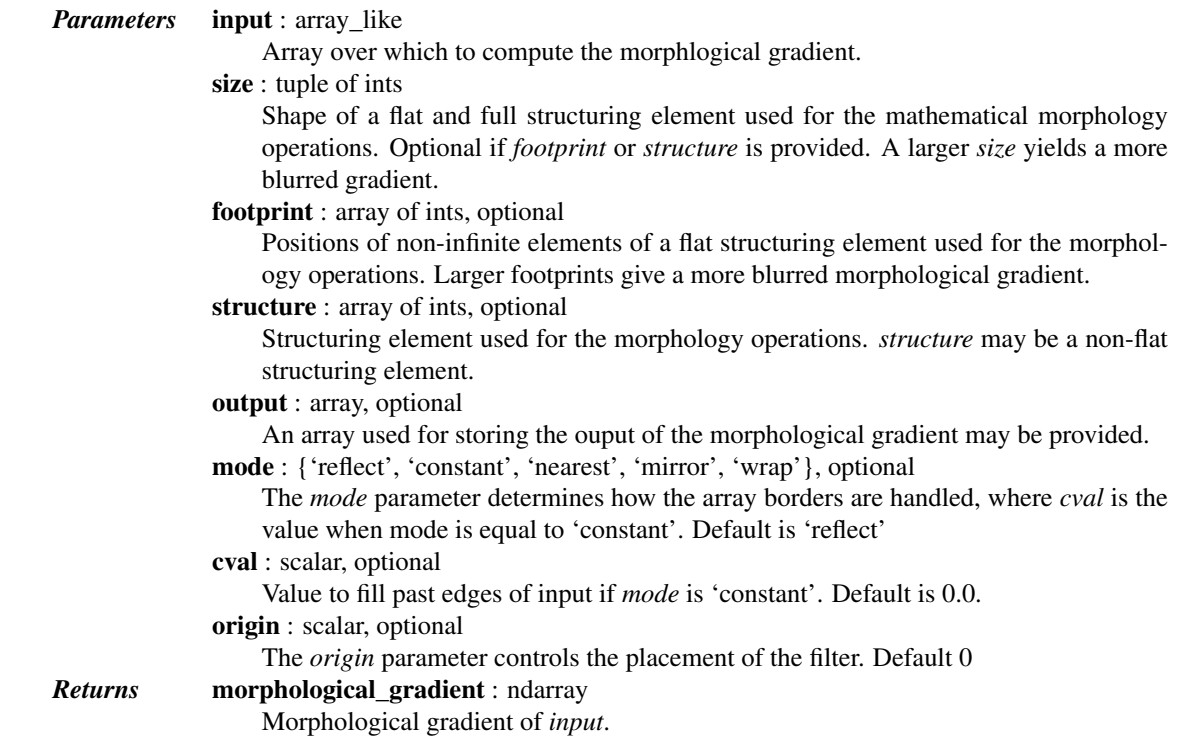

# See also:

[grey\\_dilation](#page-783-0), [grey\\_erosion](#page-785-0), ndimage.gaussian\_gradient\_magnitude

#### *Notes*

For a flat structuring element, the morphological gradient computed at a given point corresponds to the maximal difference between elements of the input among the elements covered by the structuring element centered on the point.

# *References*

# [\[R141\]](#page-1827-14)

```
>>> from scipy import ndimage
\Rightarrow a = np.zeros((7, 7), dtype=int)
>>> a[2:5, 2:5] = 1
>>> ndimage.morphological_gradient(a, size=(3,3))
array([[0, 0, 0, 0, 0, 0, 0],
       [0, 1, 1, 1, 1, 1, 0],
       [0, 1, 1, 1, 1, 1, 0],
       [0, 1, 1, 0, 1, 1, 0],
       [0, 1, 1, 1, 1, 1, 0],[0, 1, 1, 1, 1, 1, 0],
       [0, 0, 0, 0, 0, 0, 0]])
>>> # The morphological gradient is computed as the difference
>>> # between a dilation and an erosion
>>> ndimage.grey_dilation(a, size=(3,3)) -\
... ndimage.grey_erosion(a, size=(3,3))
```

```
array([[0, 0, 0, 0, 0, 0, 0],
       [0, 1, 1, 1, 1, 1, 0],[0, 1, 1, 1, 1, 1, 0],
       [0, 1, 1, 0, 1, 1, 0],
       [0, 1, 1, 1, 1, 1, 0],
       [0, 1, 1, 1, 1, 1, 0],
       [0, 0, 0, 0, 0, 0, 0]])
\Rightarrow a = np.zeros((7, 7), dtype=int)
>>> a[2:5, 2:5] = 1
>>> a[4,4] = 2; a[2,3] = 3
>>> a
array([[0, 0, 0, 0, 0, 0, 0],
       [0, 0, 0, 0, 0, 0, 0],
       [0, 0, 1, 3, 1, 0, 0],
       [0, 0, 1, 1, 1, 0, 0],
       [0, 0, 1, 1, 2, 0, 0],
       [0, 0, 0, 0, 0, 0, 0],
       [0, 0, 0, 0, 0, 0, 0]>>> ndimage.morphological_gradient(a, size=(3,3))
array([[0, 0, 0, 0, 0, 0, 0],
       [0, 1, 3, 3, 3, 1, 0],
       [0, 1, 3, 3, 3, 1, 0],
       [0, 1, 3, 2, 3, 2, 0],
       [0, 1, 1, 2, 2, 2, 0],
       [0, 1, 1, 2, 2, 2, 0],[0, 0, 0, 0, 0, 0, 0, 0]]
```
<span id="page-790-0"></span>scipy.ndimage.**morphological\_laplace**(*input*, *size=None*, *footprint=None*, *structure=None*, *output=None*, *mode='reflect'*, *cval=0.0*, *origin=0*)

Multi-dimensional morphological laplace.

<span id="page-790-1"></span>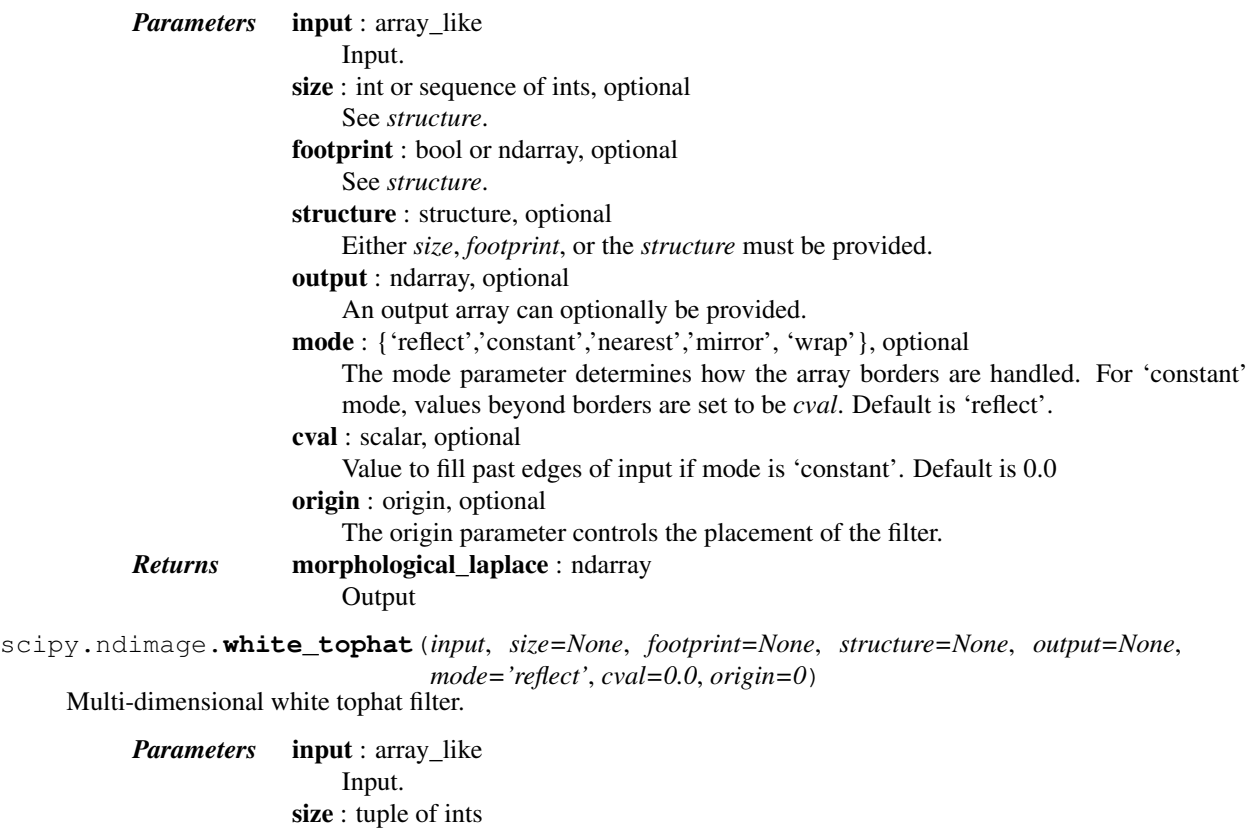

Shape of a flat and full structuring element used for the filter. Optional if *footprint* or *structure* is provided. footprint : array of ints, optional Positions of elements of a flat structuring element used for the white tophat filter. structure : array of ints, optional Structuring element used for the filter. *structure* may be a non-flat structuring element. output : array, optional An array used for storing the output of the filter may be provided. mode : {'reflect', 'constant', 'nearest', 'mirror', 'wrap'}, optional The *mode* parameter determines how the array borders are handled, where *cval* is the value when mode is equal to 'constant'. Default is 'reflect' cval : scalar, optional Value to fill past edges of input if *mode* is 'constant'. Default is 0.0. origin : scalar, optional The *origin* parameter controls the placement of the filter. Default is 0. *Returns* **output** : ndarray Result of the filter of *input* with *structure*. See also:

[black\\_tophat](#page-778-0)

# **5.16.6 Utility**

[imread](#page-791-0)(fname[, flatten, mode]) Read an image from a file as an array.

<span id="page-791-0"></span>scipy.ndimage.**imread**(*fname*, *flatten=False*, *mode=None*)

Read an image from a file as an array.

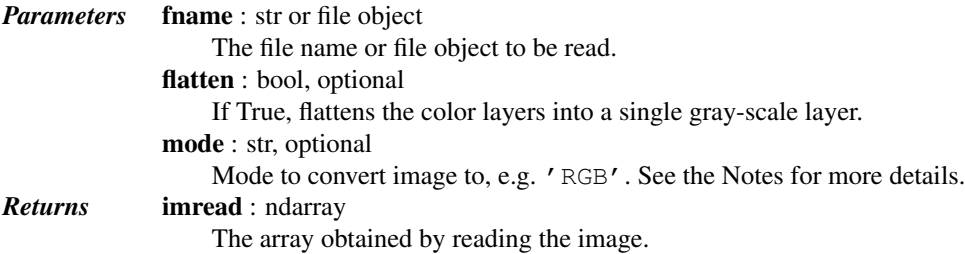

#### *Notes*

[imread](#page-791-0) uses the Python Imaging Library (PIL) to read an image. The following notes are from the PIL documentation.

*mode* can be one of the following strings:

- •'L' (8-bit pixels, black and white)
- •'P' (8-bit pixels, mapped to any other mode using a color palette)
- •'RGB' (3x8-bit pixels, true color)
- •'RGBA' (4x8-bit pixels, true color with transparency mask)
- •'CMYK' (4x8-bit pixels, color separation)
- •'YCbCr' (3x8-bit pixels, color video format)
- •'I' (32-bit signed integer pixels)
•'F' (32-bit floating point pixels)

PIL also provides limited support for a few special modes, including 'LA' ('L' with alpha), 'RGBX' (true color with padding) and 'RGBa' (true color with premultiplied alpha).

When translating a color image to black and white (mode 'L', 'I' or 'F'), the library uses the ITU-R 601-2 luma transform:

 $L = R * 299/1000 + G * 587/1000 + B * 114/1000$ 

When *flatten* is True, the image is converted using mode 'F'. When *mode* is not None and *flatten* is True, the image is first converted according to *mode*, and the result is then flattened using mode 'F'.

# <span id="page-792-1"></span>**5.17 Orthogonal distance regression (scipy.odr)**

## **5.17.1 Package Content**

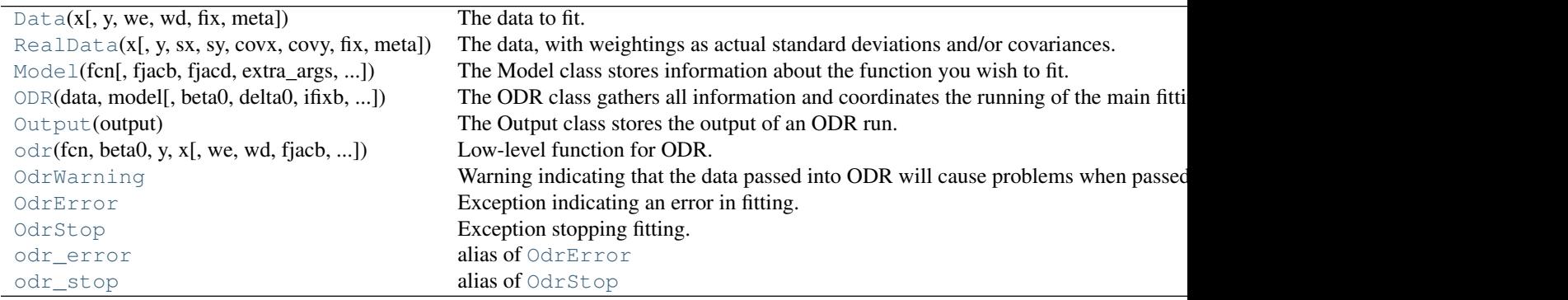

<span id="page-792-0"></span>class  $scipy.odr.Data(x, y=None, we=None, wd=None, fix=None, meta={})$ The data to fit.

#### *Parameters* **x** : array like

Observed data for the independent variable of the regression

## y : array like, optional

If array-like, observed data for the dependent variable of the regression. A scalar input implies that the model to be used on the data is implicit.

we : array like, optional

If *we* is a scalar, then that value is used for all data points (and all dimensions of the response variable). If *we* is a rank-1 array of length q (the dimensionality of the response variable), then this vector is the diagonal of the covariant weighting matrix for all data points. If *we* is a rank-1 array of length n (the number of data points), then the i'th element is the weight for the i'th response variable observation (singledimensional only). If *we* is a rank-2 array of shape (q, q), then this is the full covariant weighting matrix broadcast to each observation. If *we* is a rank-2 array of shape (q, n), then  $we[i]$ ; i] is the diagonal of the covariant weighting matrix for the i'th observation. If we is a rank-3 array of shape  $(q, q, n)$ , then  $we[i, j]$  is the full specification of the covariant weighting matrix for each observation. If the fit is implicit, then only a positive scalar value is used.

#### wd : array like, optional

If *wd* is a scalar, then that value is used for all data points (and all dimensions of the input variable). If  $wd = 0$ , then the covariant weighting matrix for each observation is set to the identity matrix (so each dimension of each observation has the same weight). If *wd* is a rank-1 array of length m (the dimensionality of the input variable), then this vector is the diagonal of the covariant weighting matrix for all data points. If *wd* is a rank-1 array of length n (the number of data points), then the i'th element is the weight for the i'th input variable observation (single-dimensional only). If *wd* is a rank-2 array of shape (m, m), then this is the full covariant weighting matrix broadcast to each observation. If *wd* is a rank-2 array of shape (m, n), then *wd[:,i]* is the diagonal of the covariant weighting matrix for the i'th observation. If *wd* is a rank-3 array of shape  $(m, m, n)$ , then  $wd[:, :; i]$  is the full specification of the covariant weighting matrix for each observation.

fix : array\_like of ints, optional

The *fix* argument is the same as ifixx in the class ODR. It is an array of integers with the same shape as data.x that determines which input observations are treated as fixed. One can use a sequence of length m (the dimensionality of the input observations) to fix some dimensions for all observations. A value of 0 fixes the observation, a value  $>$ 0 makes it free.

meta : dict, optional

Free-form dictionary for metadata.

## *Notes*

Each argument is attached to the member of the instance of the same name. The structures of *x* and *y* are described in the Model class docstring. If *y* is an integer, then the Data instance can only be used to fit with implicit models where the dimensionality of the response is equal to the specified value of *y*.

The *we* argument weights the effect a deviation in the response variable has on the fit. The *wd* argument weights the effect a deviation in the input variable has on the fit. To handle multidimensional inputs and responses easily, the structure of these arguments has the n'th dimensional axis first. These arguments heavily use the structured arguments feature of ODRPACK to conveniently and flexibly support all options. See the ODRPACK User's Guide for a full explanation of how these weights are used in the algorithm. Basically, a higher value of the weight for a particular data point makes a deviation at that point more detrimental to the fit.

#### *Methods*

set  $meta(**kwds)$  Update the metadata dictionary with the keywords and data provided by keywords.

```
Data.set_meta(**kwds)
```
Update the metadata dictionary with the keywords and data provided by keywords.

#### *Examples*

data.set\_meta(lab="Ph 7; Lab 26", title="Ag110 + Ag108 Decay")

<span id="page-793-0"></span>class scipy.odr.**RealData**(*x*, *y=None*, *sx=None*, *sy=None*, *covx=None*, *covy=None*, *fix=None*,

*meta={}*)

The data, with weightings as actual standard deviations and/or covariances.

## *Parameters* **x** : array like

Observed data for the independent variable of the regression

y : array\_like, optional

If array-like, observed data for the dependent variable of the regression. A scalar input implies that the model to be used on the data is implicit.

- sx, sy : array\_like, optional
	- Standard deviations of *x*. *sx* are standard deviations of *x* and are converted to weights by dividing 1.0 by their squares.
- sy : array\_like, optional

Standard deviations of *y*. *sy* are standard deviations of *y* and are converted to weights by dividing 1.0 by their squares.

covx : array\_like, optional

Covariance of *x covx* is an array of covariance matrices of *x* and are converted to weights by performing a matrix inversion on each observation's covariance matrix.

covy : array\_like, optional

Covariance of *y covy* is an array of covariance matrices and are converted to weights by performing a matrix inversion on each observation's covariance matrix.

fix : array like, optional

The argument and member fix is the same as Data.fix and ODR.ifixx: It is an array of integers with the same shape as *x* that determines which input observations are treated as fixed. One can use a sequence of length m (the dimensionality of the input observations) to fix some dimensions for all observations. A value of 0 fixes the observation, a value > 0 makes it free.

meta : dict, optional

Free-form dictionary for metadata.

## *Notes*

The weights *wd* and *we* are computed from provided values as follows:

*sx* and *sy* are converted to weights by dividing 1.0 by their squares. For example, wd = 1./numpy.power('sx', 2).

*covx* and *covy* are arrays of covariance matrices and are converted to weights by performing a matrix inversion on each observation's covariance matrix. For example,  $we[i] = \text{numpy}.\text{lingip}.\text{inv}(cov[i]).$ 

These arguments follow the same structured argument conventions as wd and we only restricted by their natures: *sx* and *sy* can't be rank-3, but *covx* and *covy* can be.

Only set *either sx* or *covx* (not both). Setting both will raise an exception. Same with *sy* and *covy*.

#### *Methods*

[set\\_meta](#page-794-1)(\*\*kwds) Update the metadata dictionary with the keywords and data provided by keywords.

```
RealData.set_meta(**kwds)
```
Update the metadata dictionary with the keywords and data provided by keywords.

#### *Examples*

data.set\_meta(lab="Ph 7; Lab 26", title="Ag110 + Ag108 Decay")

<span id="page-794-0"></span>class scipy.odr.**Model**(*fcn*, *fjacb=None*, *fjacd=None*, *extra\_args=None*, *estimate=None*, *implicit=0*,

*meta=None*)

The Model class stores information about the function you wish to fit.

It stores the function itself, at the least, and optionally stores functions which compute the Jacobians used during fitting. Also, one can provide a function that will provide reasonable starting values for the fit parameters possibly given the set of data.

```
Parameters fcn : function
                     fcn(beta, x) \rightarrow y
                fjacb : function
                     Jacobian of fcn wrt the fit parameters beta.
                     fjacb(beta, x) \rightarrow @f_i(x,B)/@B_j
                fiacd : function
```
Jacobian of fcn wrt the (possibly multidimensional) input variable. fjacd(beta, x)  $\rightarrow$  @f\_i(x,B)/@x\_j extra\_args : tuple, optional If specified, *extra\_args* should be a tuple of extra arguments to pass to *fcn*, *fjacb*, and *fjacd*. Each will be called by *apply(fcn, (beta, x) + extra\_args)* estimate : array like of rank-1 Provides estimates of the fit parameters from the data estimate(data) –> estbeta implicit : boolean If TRUE, specifies that the model is implicit; i.e  $\text{fcn}(\text{beta}, x) \sim 0$  and there is no y data to fit against meta : dict, optional freeform dictionary of metadata for the model

#### *Notes*

Note that the *fcn*, *fjacb*, and *fjacd* operate on NumPy arrays and return a NumPy array. The *estimate* object takes an instance of the Data class.

Here are the rules for the shapes of the argument and return arrays of the callback functions:

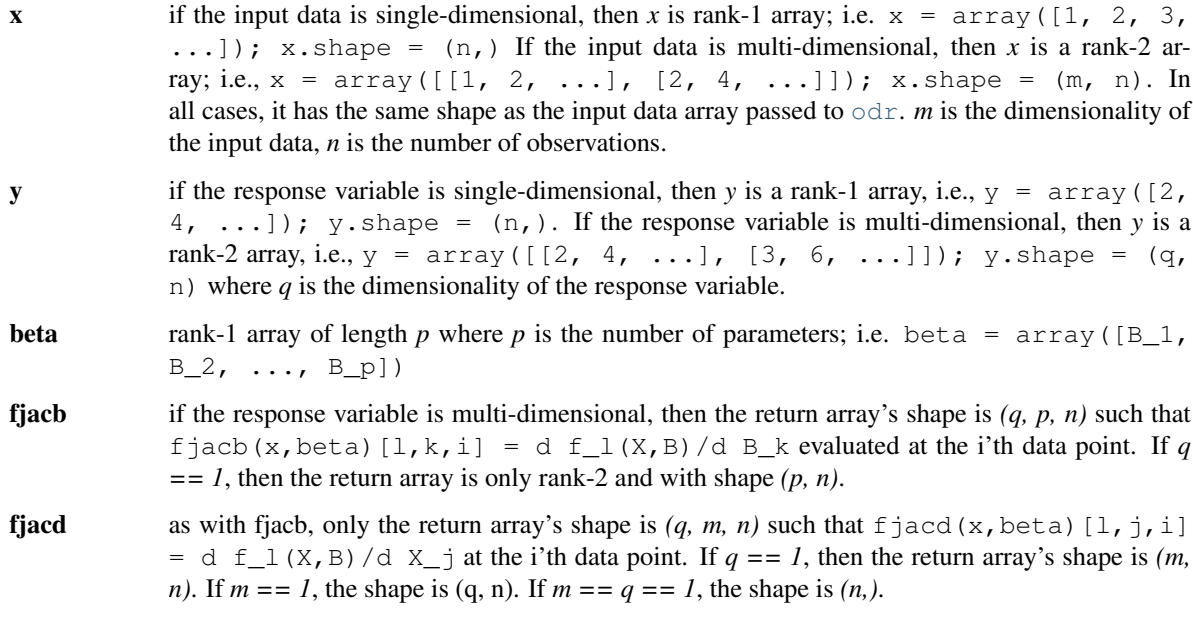

### *Methods*

[set\\_meta](#page-795-1)(\*\*kwds) Update the metadata dictionary with the keywords and data provided here.

```
Model.set_meta(**kwds)
```
Update the metadata dictionary with the keywords and data provided here.

## *Examples*

set\_meta(name="Exponential", equation="y = a  $exp(b x) + c$ ")

<span id="page-795-0"></span>class scipy.odr.**ODR**(*data*, *model*, *beta0=None*, *delta0=None*, *ifixb=None*, *ifixx=None*, *job=None*, *iprint=None*, *errfile=None*, *rptfile=None*, *ndigit=None*, *taufac=None*, *sstol=None*, *partol=None*, *maxit=None*, *stpb=None*, *stpd=None*, *sclb=None*, *scld=None*, *work=None*, *iwork=None*)

The ODR class gathers all information and coordinates the running of the main fitting routine.

Members of instances of the ODR class have the same names as the arguments to the initialization routine.

*Parameters* data : Data class instance instance of the Data class model : Model class instance instance of the Model class *Other Parameters* beta0 : array\_like of rank-1 a rank-1 sequence of initial parameter values. Optional if model provides an "estimate" function to estimate these values. delta0 : array\_like of floats of rank-1, optional a (double-precision) float array to hold the initial values of the errors in the input variables. Must be same shape as data.x ifixb : array\_like of ints of rank-1, optional sequence of integers with the same length as beta0 that determines which parameters are held fixed. A value of 0 fixes the parameter, a value  $> 0$  makes the parameter free. **ifixx** : array like of ints with same shape as data.x, optional an array of integers with the same shape as data.x that determines which input observations are treated as fixed. One can use a sequence of length m (the dimensionality of the input observations) to fix some dimensions for all observations. A value of 0 fixes the observation, a value  $> 0$  makes it free. job : int, optional an integer telling ODRPACK what tasks to perform. See p. 31 of the ODRPACK User's Guide if you absolutely must set the value here. Use the method set\_job postinitialization for a more readable interface. iprint : int, optional an integer telling ODRPACK what to print. See pp. 33-34 of the ODRPACK User's Guide if you absolutely must set the value here. Use the method set\_iprint postinitialization for a more readable interface. errfile : str, optional string with the filename to print ODRPACK errors to. *Do Not Open This File Yourself!* rptfile : str, optional string with the filename to print ODRPACK summaries to. *Do Not Open This File Yourself!* ndigit : int, optional integer specifying the number of reliable digits in the computation of the function. taufac : float, optional float specifying the initial trust region. The default value is 1. The initial trust region is equal to taufac times the length of the first computed Gauss-Newton step. taufac must be less than 1. sstol : float, optional float specifying the tolerance for convergence based on the relative change in the sumof-squares. The default value is eps\*\*(1/2) where eps is the smallest value such that 1 + eps > 1 for double precision computation on the machine. sstol must be less than 1. partol : float, optional float specifying the tolerance for convergence based on the relative change in the estimated parameters. The default value is eps\*\*(2/3) for explicit models and  $eps**(1/3)$  for implicit models. partol must be less than 1. maxit : int, optional integer specifying the maximum number of iterations to perform. For first runs, maxit is the total number of iterations performed and defaults to 50. For restarts, maxit is the number of additional iterations to perform and defaults to 10. stpb : array like, optional

sequence  $(\text{len}(stpb)) == \text{len}(beta0))$  of relative step sizes to compute finite difference derivatives wrt the parameters.

## stpd : optional

array (stpd.shape == data.x.shape or stpd.shape ==  $(m,))$  of relative step sizes to compute finite difference derivatives wrt the input variable errors. If stpd is a rank-1 array with length m (the dimensionality of the input variable), then the values are broadcast to all observations.

## sclb : array like, optional

sequence  $(len (stpb) == len (beta0))$  of scaling factors for the parameters. The purpose of these scaling factors are to scale all of the parameters to around unity. Normally appropriate scaling factors are computed if this argument is not specified. Specify them yourself if the automatic procedure goes awry.

scld : array\_like, optional

array (scld.shape  $==$  data.x.shape or scld.shape  $==$   $(m, )$ ) of scaling factors for the *errors* in the input variables. Again, these factors are automatically computed if you do not provide them. If scld.shape  $=$   $(m<sub>1</sub>)$ , then the scaling factors are broadcast to all observations.

work : ndarray, optional

array to hold the double-valued working data for ODRPACK. When restarting, takes the value of self.output.work.

#### iwork : ndarray, optional

array to hold the integer-valued working data for ODRPACK. When restarting, takes the value of self.output.iwork.

## *Attributes*

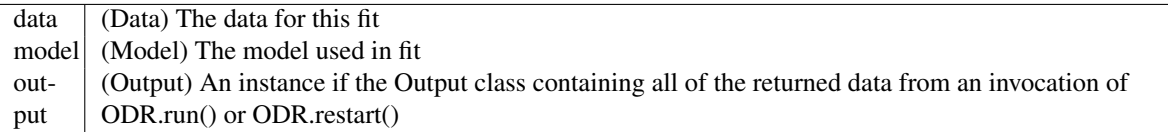

## *Methods*

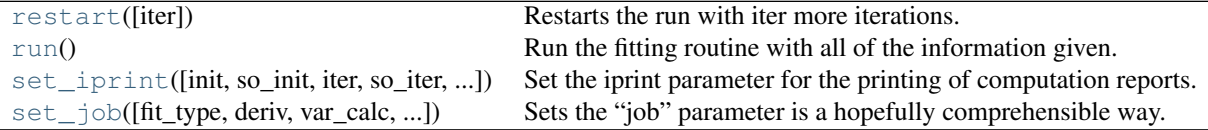

<span id="page-797-0"></span>ODR.**restart**(*iter=None*)

Restarts the run with iter more iterations.

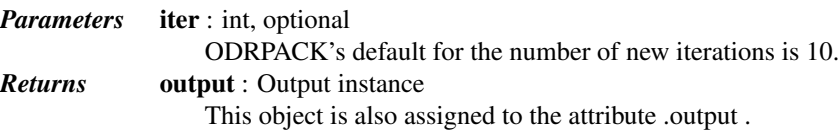

## <span id="page-797-1"></span>ODR.**run**()

Run the fitting routine with all of the information given.

*Returns* output : Output instance This object is also assigned to the attribute .output .

<span id="page-797-2"></span>ODR.**set\_iprint**(*init=None*, *so\_init=None*, *iter=None*, *so\_iter=None*, *iter\_step=None*, *final=None*, *so\_final=None*)

Set the iprint parameter for the printing of computation reports.

If any of the arguments are specified here, then they are set in the iprint member. If iprint is not set manually or with this method, then ODRPACK defaults to no printing. If no filename is specified with the member rptfile, then ODRPACK prints to stdout. One can tell ODRPACK to print to stdout in addition to the specified filename by setting the so\_\* arguments to this function, but one cannot specify to print to stdout but not a file since one can do that by not specifying a rptfile filename.

There are three reports: initialization, iteration, and final reports. They are represented by the arguments init, iter, and final respectively. The permissible values are 0, 1, and 2 representing "no report", "short report", and "long report" respectively.

The argument iter\_step ( $0 \le$  iter\_step  $\le$  9) specifies how often to make the iteration report; the report will be made for every iter\_step'th iteration starting with iteration one. If iter\_step  $== 0$ , then no iteration report is made, regardless of the other arguments.

If the rptfile is None, then any so\_\* arguments supplied will raise an exception.

<span id="page-798-1"></span>ODR.**set\_job**(*fit\_type=None*, *deriv=None*, *var\_calc=None*, *del\_init=None*, *restart=None*) Sets the "job" parameter is a hopefully comprehensible way.

If an argument is not specified, then the value is left as is. The default value from class initialization is for all of these options set to 0.

*Parameters* fit type :  $\{0, 1, 2\}$  int 0 -> explicit ODR 1 -> implicit ODR 2 -> ordinary least-squares **deriv** :  $\{0, 1, 2, 3\}$  int 0 -> forward finite differences 1 -> central finite differences *2 -> user-supplied derivatives (Jacobians) with results* checked by ODRPACK 3 -> user-supplied derivatives, no checking **var\_calc** :  $\{0, 1, 2\}$  int *0 -> calculate asymptotic covariance matrix and fit* parameter uncertainties (V\_B, s\_B) using derivatives recomputed at the final solution 1 -> calculate V\_B and s\_B using derivatives from last iteration  $2 \rightarrow$  do not calculate V  $\,$  B and s  $\,$  B del init :  $\{0, 1\}$  int  $0 \rightarrow$  initial input variable offsets set to 0 1 -> initial offsets provided by user in variable "work" restart :  $\{0, 1\}$  int  $0 \rightarrow$  fit is not a restart 1 -> fit is a restart

#### *Notes*

The permissible values are different from those given on pg. 31 of the ODRPACK User's Guide only in that one cannot specify numbers greater than the last value for each variable.

If one does not supply functions to compute the Jacobians, the fitting procedure will change deriv to 0, finite differences, as a default. To initialize the input variable offsets by yourself, set del\_init to 1 and put the offsets into the "work" variable correctly.

#### <span id="page-798-0"></span>class scipy.odr.**Output**(*output*)

The Output class stores the output of an ODR run.

#### *Notes*

Takes one argument for initialization, the return value from the function  $\text{Odr}$ . The attributes listed as "optional" above are only present if [odr](#page-799-0) was run with full\_output=1.

## *Attributes*

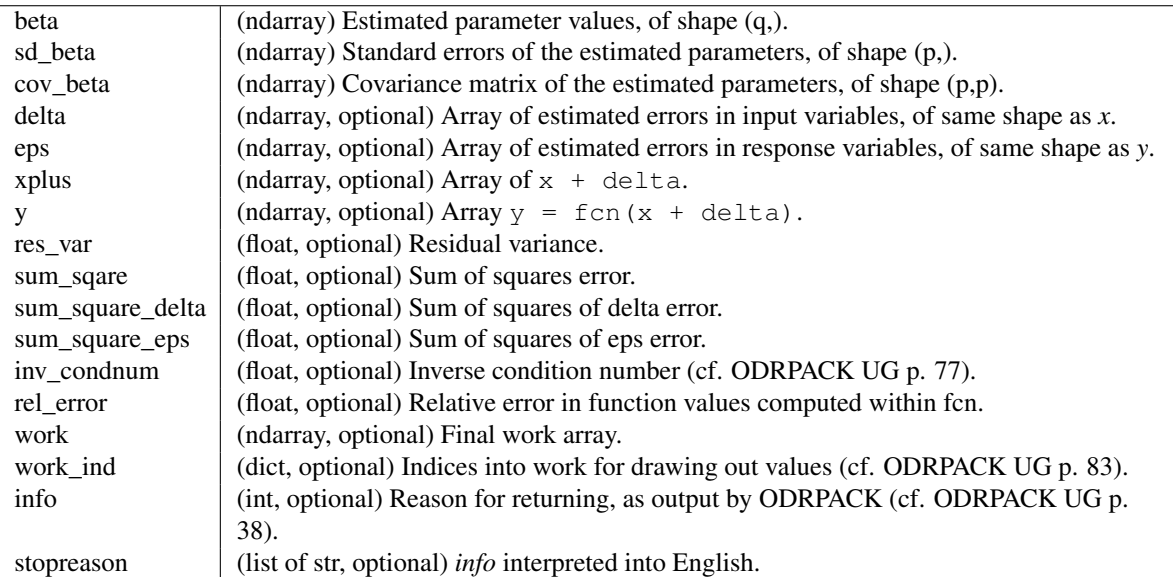

#### *Methods*

[pprint](#page-799-4)() Pretty-print important results.

<span id="page-799-4"></span>Output.**pprint**()

Pretty-print important results.

<span id="page-799-0"></span>scipy.odr.**odr**(*fcn*, *beta0*, *y*, *x*, *we=None*, *wd=None*, *fjacb=None*, *fjacd=None*, *extra\_args=None*, *ifixx=None*, *ifixb=None*, *job=0*, *iprint=0*, *errfile=None*, *rptfile=None*, *ndigit=0*, *taufac=0.0*, *sstol=-1.0*, *partol=-1.0*, *maxit=-1*, *stpb=None*, *stpd=None*, *sclb=None*, *scld=None*, *work=None*, *iwork=None*, *full\_output=0*)

Low-level function for ODR.

#### See also:

[ODR](#page-795-0), [Model](#page-794-0), [Data](#page-792-0), [RealData](#page-793-0)

## *Notes*

This is a function performing the same operation as the [ODR](#page-795-0), [Model](#page-794-0) and [Data](#page-792-0) classes together. The parameters of this function are explained in the class documentation.

## <span id="page-799-1"></span>exception scipy.odr.**OdrWarning**

Warning indicating that the data passed into ODR will cause problems when passed into 'odr' that the user should be aware of.

#### <span id="page-799-2"></span>exception scipy.odr.**OdrError**

Exception indicating an error in fitting.

<span id="page-799-3"></span>This is raised by scipy. odr if an error occurs during fitting.

## exception scipy.odr.**OdrStop**

Exception stopping fitting.

You can raise this exception in your objective function to tell  $\frac{\text{scipy}}{\text{objpy}}$ .  $\text{odr}$  to stop fitting.

# <span id="page-800-0"></span>scipy.odr.**odr\_error**

alias of [OdrError](#page-799-2)

## <span id="page-800-1"></span>scipy.odr.**odr\_stop**

alias of [OdrStop](#page-799-3)

Prebuilt models:

[polynomial](#page-800-2)(order) Factory function for a general polynomial model.

## scipy.odr.**polynomial**(*order*)

Factory function for a general polynomial model.

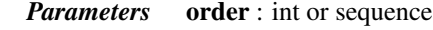

If an integer, it becomes the order of the polynomial to fit. If a sequence of numbers, then these are the explicit powers in the polynomial. A constant term (power 0) is always included, so don't include 0. Thus, polynomial(n) is equivalent to polyno $mial(range(1, n+1)).$ 

#### *Returns* polynomial : Model instance Model instance.

scipy.odr.**exponential**

scipy.odr.**multilinear**

scipy.odr.**unilinear**

scipy.odr.**quadratic**

<span id="page-800-2"></span>scipy.odr.**polynomial**

## **5.17.2 Usage information**

## **Introduction**

Why Orthogonal Distance Regression (ODR)? Sometimes one has measurement errors in the explanatory (a.k.a., "independent") variable(s), not just the response (a.k.a., "dependent") variable(s). Ordinary Least Squares (OLS) fitting procedures treat the data for explanatory variables as fixed, i.e., not subject to error of any kind. Furthermore, OLS procedures require that the response variables be an explicit function of the explanatory variables; sometimes making the equation explicit is impractical and/or introduces errors. ODR can handle both of these cases with ease, and can even reduce to the OLS case if that is sufficient for the problem.

ODRPACK is a FORTRAN-77 library for performing ODR with possibly non-linear fitting functions. It uses a modified trust-region Levenberg-Marquardt-type algorithm [\[R690\]](#page-1827-0) to estimate the function parameters. The fitting functions are provided by Python functions operating on NumPy arrays. The required derivatives may be provided by Python functions as well, or may be estimated numerically. ODRPACK can do explicit or implicit ODR fits, or it can do OLS. Input and output variables may be multi-dimensional. Weights can be provided to account for different variances of the observations, and even covariances between dimensions of the variables.

The scipy. [odr](#page-799-0) package offers an object-oriented interface to ODRPACK, in addition to the low-level odr function.

Additional background information about ODRPACK can be found in the [ODRPACK User's Guide,](https://docs.scipy.org/doc/external/odrpack_guide.pdf) reading which is recommended.

## **Basic usage**

1. Define the function you want to fit against.:

```
def f(B, x):
    '''Linear function y = m*x + b'''
    # B is a vector of the parameters.
    # x is an array of the current x values.
    # x is in the same format as the x passed to Data or RealData.
    #
    # Return an array in the same format as y passed to Data or RealData.
    return B[0]*x + B[1]
```
2. Create a Model.:

```
linear = Model(f)
```
3. Create a Data or RealData instance.:

mydata = Data $(x, y, wd=1./power(sx,2), we=1./power(sy,2))$ 

or, when the actual covariances are known:

mydata = RealData(x, y, sx=sx, sy=sy)

4. Instantiate ODR with your data, model and initial parameter estimate.:

```
myodr = ODR(mydata, linear, beta0=[1., 2.])
```
5. Run the fit.:

 $myoutput = myodr.run()$ 

6. Examine output.:

myoutput.pprint()

## **References**

# <span id="page-801-0"></span>**5.18 Optimization and root finding (scipy.optimize)**

## **5.18.1 Optimization**

## **Local Optimization**

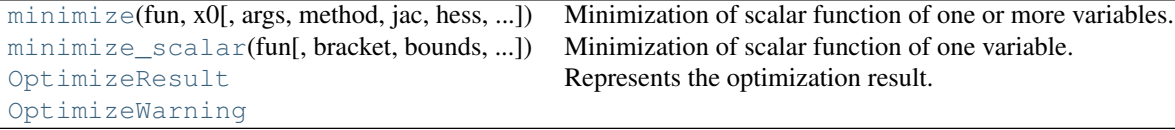

<span id="page-802-0"></span>scipy.optimize.**minimize**(*fun*, *x0*, *args=()*, *method=None*, *jac=None*, *hess=None*, *hessp=None*, *bounds=None*, *constraints=()*, *tol=None*, *callback=None*, *options=None*)

Minimization of scalar function of one or more variables.

In general, the optimization problems are of the form:

minimize f(x) subject to  $g_i(x) \ge 0, \quad i = 1, \ldots, m$ h\_j(x) = 0, j = 1, ..., p

where x is a vector of one or more variables.  $q_i(x)$  are the inequality constraints.  $h_i(x)$  are the equality constrains.

Optionally, the lower and upper bounds for each element in x can also be specified using the *bounds* argument.

*Parameters* fun : callable

Objective function.

- x0 : ndarray
	- Initial guess.

args : tuple, optional

Extra arguments passed to the objective function and its derivatives (Jacobian, Hessian).

method : str or callable, optional

Type of solver. Should be one of

- •'Nelder-Mead' *[\(see here\)](#page-809-1)*
- •'Powell' *[\(see here\)](#page-809-2)*
- •'CG' *[\(see here\)](#page-810-0)*
- •'BFGS' *[\(see here\)](#page-810-1)*
- •'Newton-CG' *[\(see here\)](#page-811-0)*
- •'L-BFGS-B' *[\(see here\)](#page-811-1)*
- •'TNC' *[\(see here\)](#page-812-0)*
- •'COBYLA' *[\(see here\)](#page-813-0)*
- •'SLSQP' *[\(see here\)](#page-813-1)*
- •'dogleg' *[\(see here\)](#page-813-2)*
- •'trust-ncg' *[\(see here\)](#page-814-0)*

•custom - a callable object (added in version 0.14.0), see below for description.

If not given, chosen to be one of BFGS, L-BFGS-B, SLSQP, depending if the problem has constraints or bounds.

jac : bool or callable, optional

Jacobian (gradient) of objective function. Only for CG, BFGS, Newton-CG, L-BFGS-B, TNC, SLSQP, dogleg, trust-ncg. If *jac* is a Boolean and is True, *fun* is assumed to return the gradient along with the objective function. If False, the gradient will be estimated numerically. *jac* can also be a callable returning the gradient of the objective. In this case, it must accept the same arguments as *fun*.

hess, hessp : callable, optional

Hessian (matrix of second-order derivatives) of objective function or Hessian of objective function times an arbitrary vector p. Only for Newton-CG, dogleg, trust-ncg. Only one of *hessp* or *hess* needs to be given. If *hess* is provided, then *hessp* will be ignored. If neither *hess* nor *hessp* is provided, then the Hessian product will be approximated using finite differences on *jac*. *hessp* must compute the Hessian times an arbitrary vector.

bounds : sequence, optional

Bounds for variables (only for L-BFGS-B, TNC and SLSQP). (min, max) pairs for each element in x, defining the bounds on that parameter. Use None for one of min or max when there is no bound in that direction.

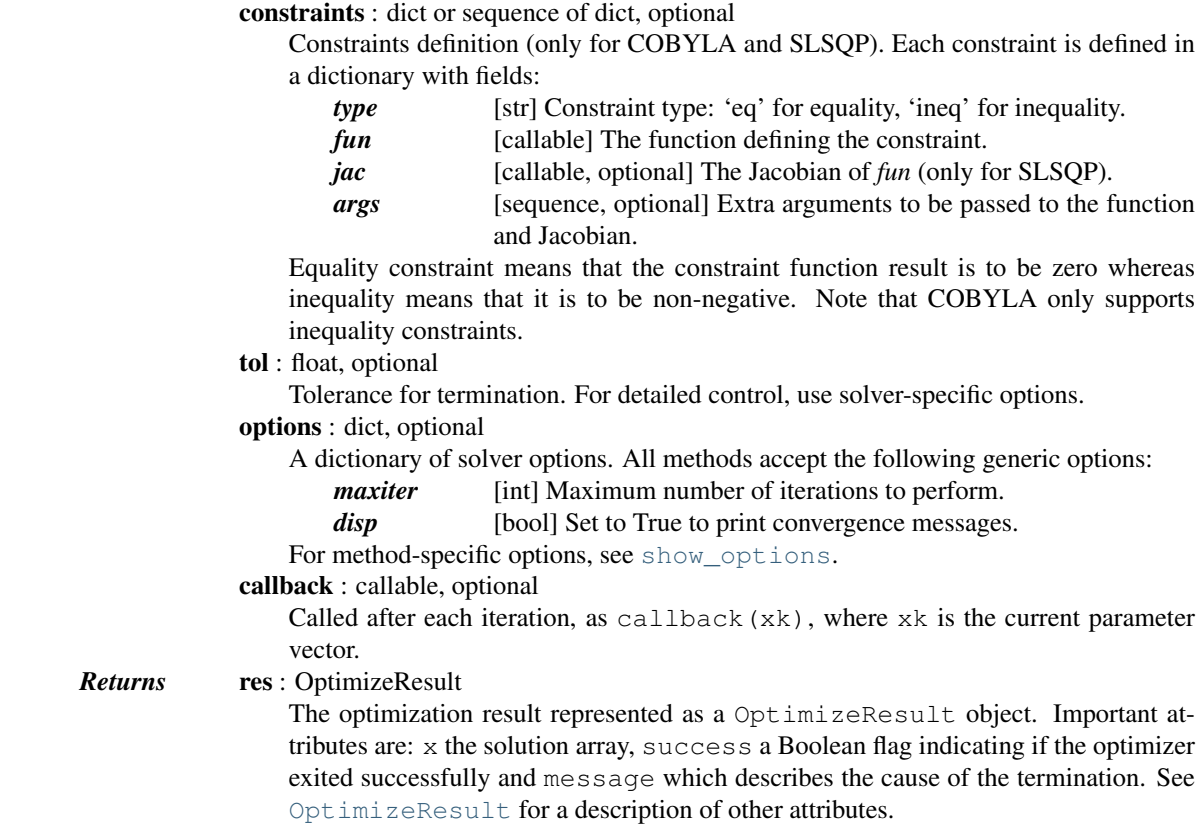

#### See also:

#### **[minimize\\_scalar](#page-805-0)**

Interface to minimization algorithms for scalar univariate functions

#### **[show\\_options](#page-893-0)**

Additional options accepted by the solvers

#### *Notes*

This section describes the available solvers that can be selected by the 'method' parameter. The default method is *BFGS*.

#### Unconstrained minimization

Method *[Nelder-Mead](#page-809-1)* uses the Simplex algorithm [\[R160\],](#page-1827-1) [\[R161\].](#page-1827-2) This algorithm is robust in many applications. However, if numerical computation of derivative can be trusted, other algorithms using the first and/or second derivatives information might be preferred for their better performance in general.

Method *[Powell](#page-809-2)* is a modification of Powell's method [\[R162\],](#page-1827-3) [\[R163\]](#page-1827-4) which is a conjugate direction method. It performs sequential one-dimensional minimizations along each vector of the directions set (*direc* field in *options* and *info*), which is updated at each iteration of the main minimization loop. The function need not be differentiable, and no derivatives are taken.

Method *[CG](#page-810-0)* uses a nonlinear conjugate gradient algorithm by Polak and Ribiere, a variant of the Fletcher-Reeves method described in [\[R164\]](#page-1827-5) pp. 120-122. Only the first derivatives are used.

Method *[BFGS](#page-810-1)* uses the quasi-Newton method of Broyden, Fletcher, Goldfarb, and Shanno (BFGS) [\[R164\]](#page-1827-5) pp. 136. It uses the first derivatives only. BFGS has proven good performance even for non-smooth optimizations. This method also returns an approximation of the Hessian inverse, stored as *hess\_inv* in the OptimizeResult object.

Method *[Newton-CG](#page-811-0)* uses a Newton-CG algorithm [\[R164\]](#page-1827-5) pp. 168 (also known as the truncated Newton method). It uses a CG method to the compute the search direction. See also *TNC* method for a box-constrained minimization with a similar algorithm.

Method *[dogleg](#page-813-2)* uses the dog-leg trust-region algorithm [\[R164\]](#page-1827-5) for unconstrained minimization. This algorithm requires the gradient and Hessian; furthermore the Hessian is required to be positive definite.

Method *[trust-ncg](#page-814-0)* uses the Newton conjugate gradient trust-region algorithm [\[R164\]](#page-1827-5) for unconstrained minimization. This algorithm requires the gradient and either the Hessian or a function that computes the product of the Hessian with a given vector.

#### Constrained minimization

Method *[L-BFGS-B](#page-811-1)* uses the L-BFGS-B algorithm [\[R165\],](#page-1827-6) [\[R166\]](#page-1827-7) for bound constrained minimization.

Method *[TNC](#page-812-0)* uses a truncated Newton algorithm [\[R164\],](#page-1827-5) [\[R167\]](#page-1827-8) to minimize a function with variables subject to bounds. This algorithm uses gradient information; it is also called Newton Conjugate-Gradient. It differs from the *Newton-CG* method described above as it wraps a C implementation and allows each variable to be given upper and lower bounds.

Method *[COBYLA](#page-813-0)* uses the Constrained Optimization BY Linear Approximation (COBYLA) method [\[R168\],](#page-1827-9) <sup>[1](#page-804-0)</sup>, <sup>[2](#page-804-1)</sup>. The algorithm is based on linear approximations to the objective function and each constraint. The method wraps a FORTRAN implementation of the algorithm. The constraints functions 'fun' may return either a single number or an array or list of numbers.

Method *[SLSQP](#page-813-1)* uses Sequential Least SQuares Programming to minimize a function of several variables with any combination of bounds, equality and inequality constraints. The method wraps the SLSQP Optimization subroutine originally implemented by Dieter Kraft<sup>[3](#page-804-2)</sup>. Note that the wrapper handles infinite values in bounds by converting them into large floating values.

#### Custom minimizers

It may be useful to pass a custom minimization method, for example when using a frontend to this method such as [scipy.optimize.basinhopping](#page-846-0) or a different library. You can simply pass a callable as the method parameter.

The callable is called as method (fun,  $x0$ , args, \*\*kwargs, \*\*options) where kwargs corresponds to any other parameters passed to [minimize](#page-802-0) (such as *callback*, *hess*, etc.), except the *options* dict, which has its contents also passed as *method* parameters pair by pair. Also, if *jac* has been passed as a bool type, *jac* and *fun* are mangled so that *fun* returns just the function values and *jac* is converted to a function returning the Jacobian. The method shall return an OptimizeResult object.

The provided *method* callable must be able to accept (and possibly ignore) arbitrary parameters; the set of parameters accepted by [minimize](#page-802-0) may expand in future versions and then these parameters will be passed to the method. You can find an example in the scipy.optimize tutorial.

New in version 0.11.0.

## *References*

[\[R160\],](#page-1827-1) [\[R161\],](#page-1827-2) [\[R162\],](#page-1827-3) [\[R163\],](#page-1827-4) [\[R164\],](#page-1827-5) [\[R165\],](#page-1827-6) [\[R166\],](#page-1827-7) [\[R167\],](#page-1827-8) [\[R168\],](#page-1827-9) <sup>10</sup>, <sup>11</sup>, <sup>12</sup>

## *Examples*

Let us consider the problem of minimizing the Rosenbrock function. This function (and its respective derivatives) is implemented in [rosen](#page-855-0) (resp. [rosen\\_der](#page-855-1), [rosen\\_hess](#page-855-2)) in the [scipy.optimize](#page-801-0).

<span id="page-804-0"></span><sup>&</sup>lt;sup>1</sup> Powell M J D. Direct search algorithms for optimization calculations. 1998. Acta Numerica 7: 287-336.

<span id="page-804-2"></span><span id="page-804-1"></span><sup>&</sup>lt;sup>2</sup> Powell M J D. A view of algorithms for optimization without derivatives. 2007.Cambridge University Technical Report DAMTP 2007/NA03

<sup>3</sup> Kraft, D. A software package for sequential quadratic programming. 1988. Tech. Rep. DFVLR-FB 88-28, DLR German Aerospace Center – Institute for Flight Mechanics, Koln, Germany.

**>>> from scipy.optimize import** minimize, rosen, rosen\_der

A simple application of the *Nelder-Mead* method is:

```
>>> x0 = [1.3, 0.7, 0.8, 1.9, 1.2]
>>> res = minimize(rosen, x0, method='Nelder-Mead', tol=1e-6)
>>> res.x
array([ 1., 1., 1., 1., 1., 1.])
```
Now using the *BFGS* algorithm, using the first derivative and a few options:

```
>>> res = minimize(rosen, x0, method='BFGS', jac=rosen_der,
                  ... options={'gtol': 1e-6, 'disp': True})
Optimization terminated successfully.
        Current function value: 0.000000
        Iterations: 26
        Function evaluations: 31
        Gradient evaluations: 31
>>> res.x
array([ 1., 1., 1., 1., 1., 1.])>>> print(res.message)
Optimization terminated successfully.
>>> res.hess_inv
array([[ 0.00749589, 0.01255155, 0.02396251, 0.04750988, 0.09495377], # may vary
      [ 0.01255155, 0.02510441, 0.04794055, 0.09502834, 0.18996269],
      [ 0.02396251, 0.04794055, 0.09631614, 0.19092151, 0.38165151],
      [ 0.04750988, 0.09502834, 0.19092151, 0.38341252, 0.7664427 ],
       [ 0.09495377, 0.18996269, 0.38165151, 0.7664427, 1.53713523]])
```
Next, consider a minimization problem with several constraints (namely Example 16.4 from [\[R164\]\)](#page-1827-5). The objective function is:

**>>>** fun = **lambda** x:  $(x[0] - 1) * *2 + (x[1] - 2.5) * *2$ 

There are three constraints defined as:

```
>>> cons = ({'^\dagger \text{type}' : 'ineq', 'fun': \text{lambda } x: x[0] - 2 * x[1] + 2},... {'type': 'ineq', 'fun': lambda x: -x[0] - 2 * x[1] + 6},
... {'type': 'ineq', 'fun': lambda x: -x[0] + 2 * x[1] + 2})
```
And variables must be positive, hence the following bounds:

**>>>** bnds = ((0, None), (0, None))

The optimization problem is solved using the SLSQP method as:

**>>>** res = minimize(fun, (2, 0), method='SLSQP', bounds=bnds, **...** constraints=cons)

It should converge to the theoretical solution (1.4 ,1.7).

<span id="page-805-0"></span>scipy.optimize.**minimize\_scalar**(*fun*, *bracket=None*, *bounds=None*, *args=()*, *method='brent'*, *tol=None*, *options=None*)

Minimization of scalar function of one variable.

*Parameters* fun : callable Objective function. Scalar function, must return a scalar. bracket : sequence, optional For methods 'brent' and 'golden', [bracket](#page-891-0) defines the bracketing interval and can either have three items (*a, b, c*) so that  $a < b < c$  and  $fun(b) < fun(a)$ ,  $fun(c)$  or two

items *a* and *c* which are assumed to be a starting interval for a downhill bracket search

(see [bracket](#page-891-0)); it doesn't always mean that the obtained solution will satisfy  $a \leq x$  $\leq$   $\leq$   $\leq$ 

bounds : sequence, optional

For method 'bounded', *bounds* is mandatory and must have two items corresponding to the optimization bounds.

#### args : tuple, optional

Extra arguments passed to the objective function.

#### method : str or callable, optional

Type of solver. Should be one of

- •'Brent' *[\(see here\)](#page-814-1)*
- •'Bounded' *[\(see here\)](#page-814-2)*
- •'Golden' *[\(see here\)](#page-815-0)*
- •custom a callable object (added in version 0.14.0), see below
- tol : float, optional

Tolerance for termination. For detailed control, use solver-specific options.

options : dict, optional

*A dictionary of solver options.*

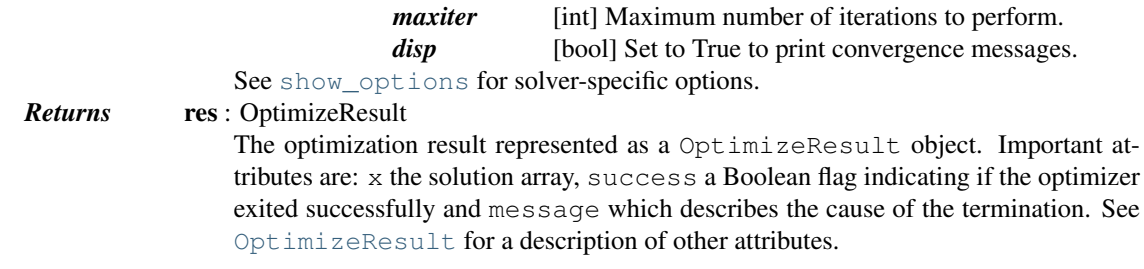

See also:

**[minimize](#page-802-0)** Interface to minimization algorithms for scalar multivariate functions

#### **[show\\_options](#page-893-0)**

Additional options accepted by the solvers

#### *Notes*

This section describes the available solvers that can be selected by the 'method' parameter. The default method is *Brent*.

Method *[Brent](#page-814-1)* uses Brent's algorithm to find a local minimum. The algorithm uses inverse parabolic interpolation when possible to speed up convergence of the golden section method.

Method *[Golden](#page-815-0)* uses the golden section search technique. It uses analog of the bisection method to decrease the bracketed interval. It is usually preferable to use the *Brent* method.

Method *[Bounded](#page-814-2)* can perform bounded minimization. It uses the Brent method to find a local minimum in the interval  $x1 < x$ opt  $x2$ .

#### Custom minimizers

It may be useful to pass a custom minimization method, for example when using some library frontend to minimize\_scalar. You can simply pass a callable as the method parameter.

The callable is called as method (fun, args, \*\*kwargs, \*\*options) where kwargs corresponds to any other parameters passed to [minimize](#page-802-0) (such as [bracket](#page-891-0), *tol*, etc.), except the *options* dict, which has its contents also passed as *method* parameters pair by pair. The method shall return an OptimizeResult object.

The provided *method* callable must be able to accept (and possibly ignore) arbitrary parameters; the set of parameters accepted by [minimize](#page-802-0) may expand in future versions and then these parameters will be passed to the method. You can find an example in the scipy.optimize tutorial.

New in version 0.11.0.

## *Examples*

Consider the problem of minimizing the following function.

 $\rightarrow$  **>>**  $\det f(x)$ : ... **return**  $(x - 2) * x * (x + 2) *2$ 

Using the *Brent* method, we find the local minimum as:

```
>>> from scipy.optimize import minimize_scalar
>>> res = minimize_scalar(f)
>>> res.x
1.28077640403
```
Using the *Bounded* method, we find a local minimum with specified bounds as:

```
\Rightarrow \Rightarrow res = minimize_scalar(f, bounds=(-3, -1), method='bounded')
>>> res.x
-2.0000002026
```
## <span id="page-807-0"></span>class scipy.optimize.**OptimizeResult**

Represents the optimization result.

#### *Notes*

There may be additional attributes not listed above depending of the specific solver. Since this class is essentially a subclass of dict with attribute accessors, one can see which attributes are available using the *keys()* method.

#### *Attributes*

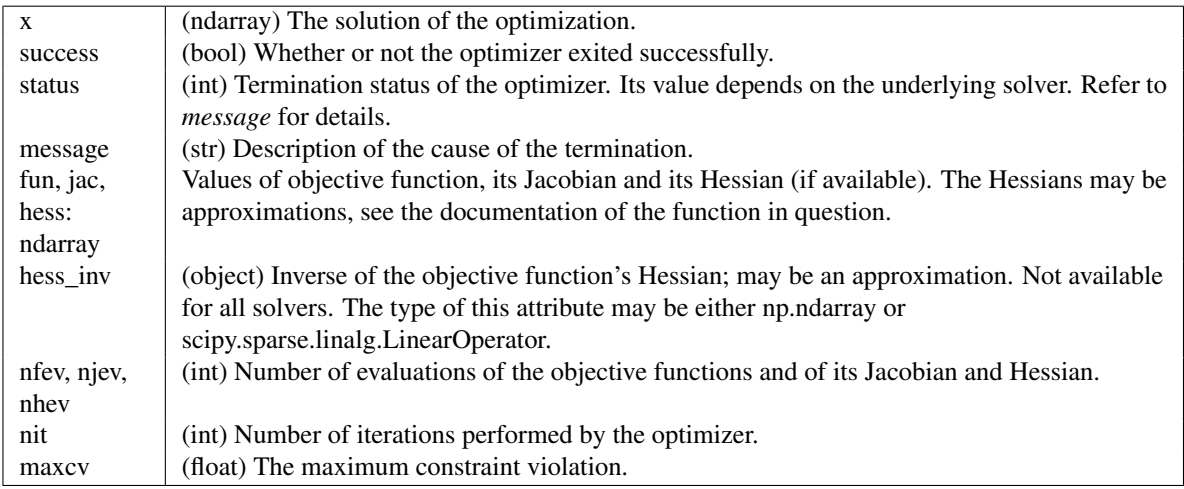

## *Methods*

```
clear}(() \rightarrow \text{None}. Remove all items from D.)
copy}() \rightarrow \text{a shallow copy of D)}fromkeys(...) v defaults to None.
get}((k[, d]) \rightarrow D[k] if k in D, ...)
```
Continued on next page

<span id="page-808-14"></span><span id="page-808-13"></span><span id="page-808-12"></span><span id="page-808-11"></span><span id="page-808-10"></span><span id="page-808-9"></span><span id="page-808-8"></span><span id="page-808-7"></span><span id="page-808-6"></span><span id="page-808-5"></span><span id="page-808-4"></span><span id="page-808-3"></span><span id="page-808-2"></span><span id="page-808-1"></span><span id="page-808-0"></span>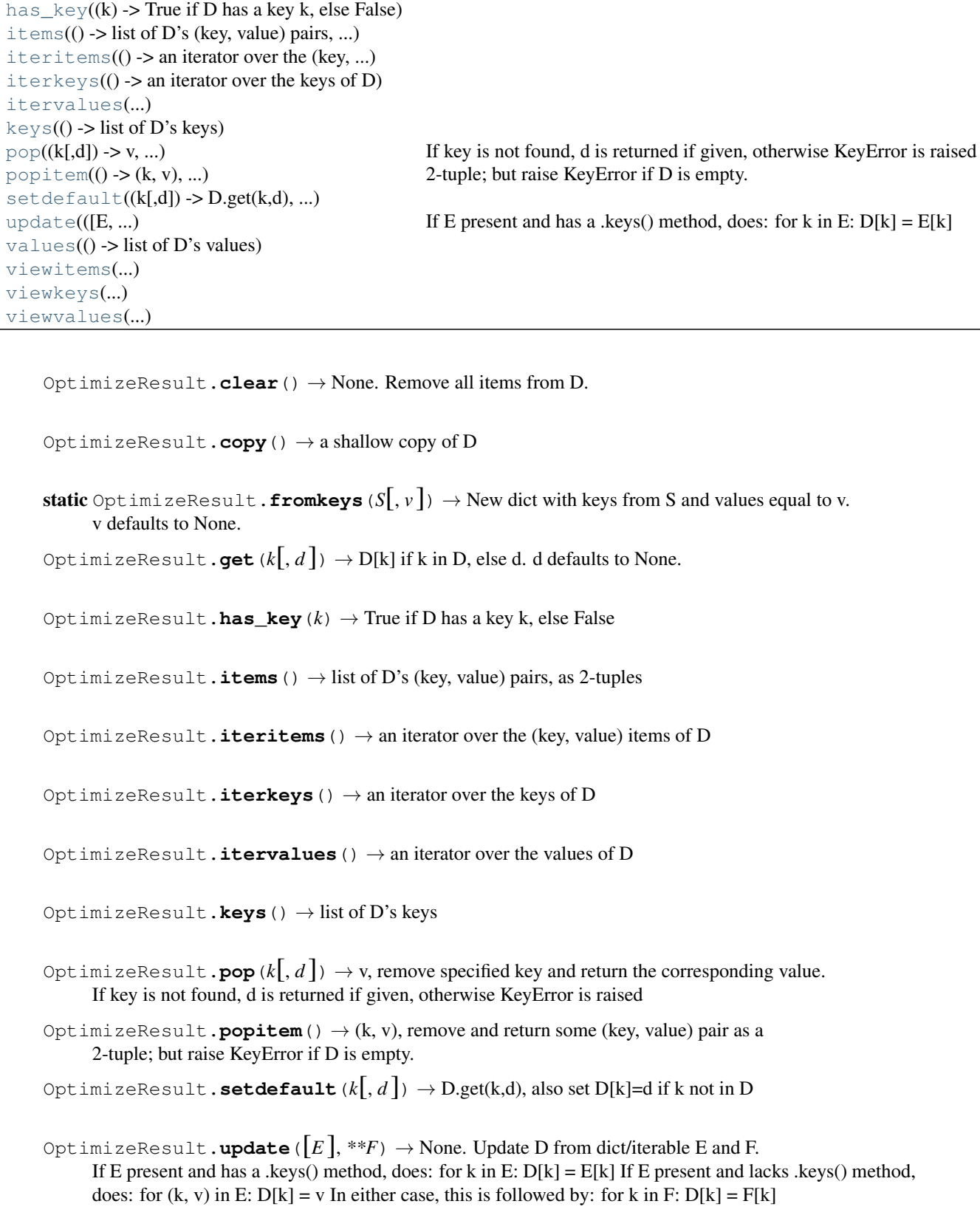

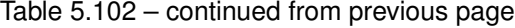

```
OptimizeResult.values() → list of D's values
```
<span id="page-809-3"></span>OptimizeResult.**viewitems**() → a set-like object providing a view on D's items

<span id="page-809-4"></span>OptimizeResult.**viewkeys** ()  $\rightarrow$  a set-like object providing a view on D's keys

<span id="page-809-5"></span>OptimizeResult.**viewvalues** ()  $\rightarrow$  an object providing a view on D's values

<span id="page-809-0"></span>exception scipy.optimize.**OptimizeWarning**

The [minimize](#page-802-0) function supports the following methods:

#### <span id="page-809-1"></span>*minimize(method='Nelder-Mead')*

scipy.optimize.**minimize**(*fun*, *x0*, *args=()*, *method='Nelder-Mead'*, *tol=None*, *callback=None*, *options={'disp': False*, *'initial\_simplex': None*, *'maxiter': None*, *'xatol': 0.0001*, *'return\_all': False*, *'fatol': 0.0001*, *'func': None*, *'maxfev': None}*)

Minimization of scalar function of one or more variables using the Nelder-Mead algorithm.

## See also:

For documentation for the rest of the parameters, see  $\sigma$  [scipy.optimize.minimize](#page-802-0)

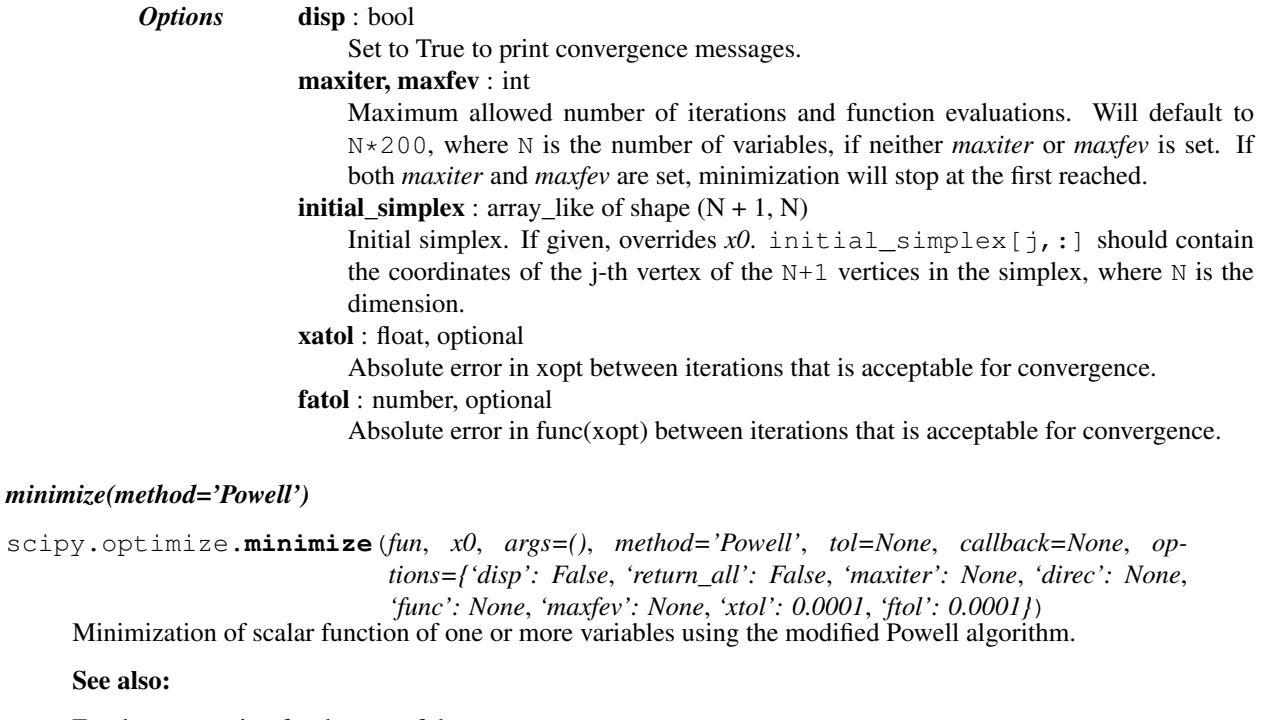

<span id="page-809-2"></span>For documentation for the rest of the parameters, see  $\overline{\text{scipy}}$ , optimize, minimize

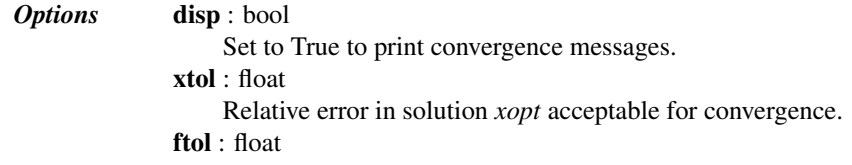

Relative error in fun (xopt) acceptable for convergence. maxiter, maxfev : int

Maximum allowed number of iterations and function evaluations. Will default to N\*1000, where N is the number of variables, if neither *maxiter* or *maxfev* is set. If both *maxiter* and *maxfev* are set, minimization will stop at the first reached.

## direc : ndarray

Initial set of direction vectors for the Powell method.

#### <span id="page-810-0"></span>*minimize(method='CG')*

```
scipy.optimize.minimize(fun, x0, args=(), method='CG', jac=None, tol=None, callback=None, op-
                                 tions={'disp': False, 'gtol': 1e-05, 'eps': 1.4901161193847656e-08, 're-
                                 turn_all': False, 'maxiter': None, 'norm': inf})
     Minimization of scalar function of one or more variables using the conjugate gradient algorithm.
```
#### See also:

For documentation for the rest of the parameters, see  $\frac{\text{scipy}}{\text{optimize}}$ . minimize.

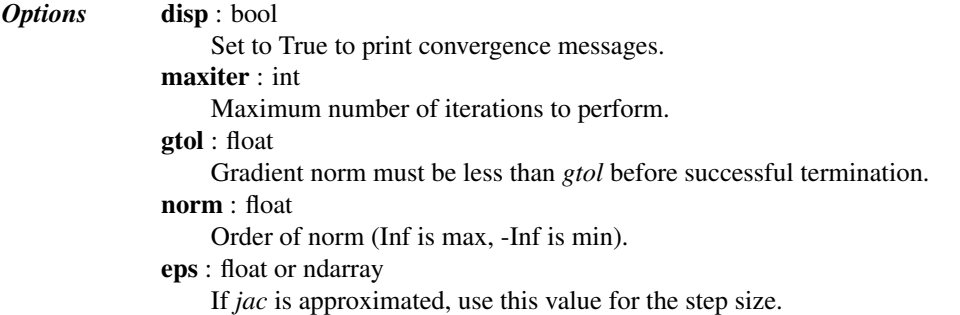

## <span id="page-810-1"></span>*minimize(method='BFGS')*

scipy.optimize.**minimize**(*fun*, *x0*, *args=()*, *method='BFGS'*, *jac=None*, *tol=None*, *callback=None*, *options={'disp': False*, *'gtol': 1e-05*, *'eps': 1.4901161193847656e-08*, *'return\_all': False*, *'maxiter': None*, *'norm': inf}*)

Minimization of scalar function of one or more variables using the BFGS algorithm.

#### See also:

For documentation for the rest of the parameters, see  $\frac{\text{scipy}}{\text{optimize}}$ . minimize

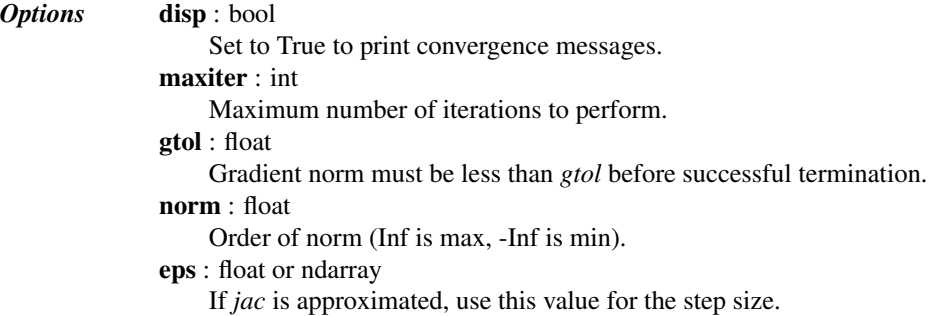

#### <span id="page-811-0"></span>*minimize(method='Newton-CG')*

scipy.optimize.**minimize**(*fun*, *x0*, *args=()*, *method='Newton-CG'*, *jac=None*, *hess=None*, *hessp=None*, *tol=None*, *callback=None*, *options={'disp': False*, *'xtol': 1e-05*, *'eps': 1.4901161193847656e-08*, *'return\_all': False*, *'maxiter': None}*)

Minimization of scalar function of one or more variables using the Newton-CG algorithm.

Note that the *jac* parameter (Jacobian) is required.

#### See also:

For documentation for the rest of the parameters, see  $\frac{\text{scipy}}{\text{optimize}}$ . minimize.

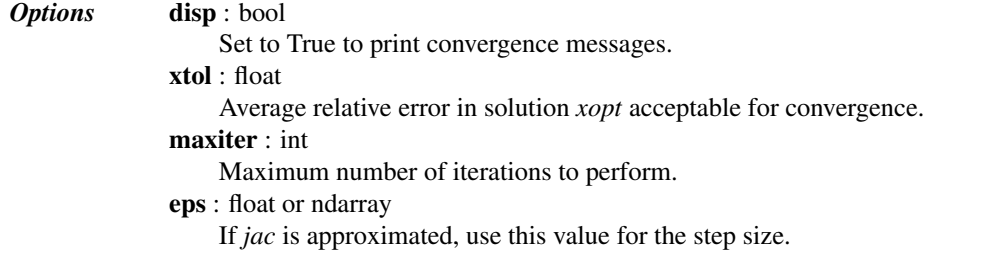

#### <span id="page-811-1"></span>*minimize(method='L-BFGS-B')*

scipy.optimize.**minimize**(*fun*, *x0*, *args=()*, *method='L-BFGS-B'*, *jac=None*, *bounds=None*, *tol=None*, *callback=None*, *options={'disp': None*, *'maxls': 20*, *'iprint': -1*, *'gtol': 1e-05*, *'eps': 1e-08*, *'maxiter': 15000*, *'ftol': 2.220446049250313e-09*, *'maxcor': 10*, *'maxfun': 15000}*)

Minimize a scalar function of one or more variables using the L-BFGS-B algorithm.

#### See also:

For documentation for the rest of the parameters, see  $\frac{\text{scipy}}{\text{optimize}}$ . minimize.

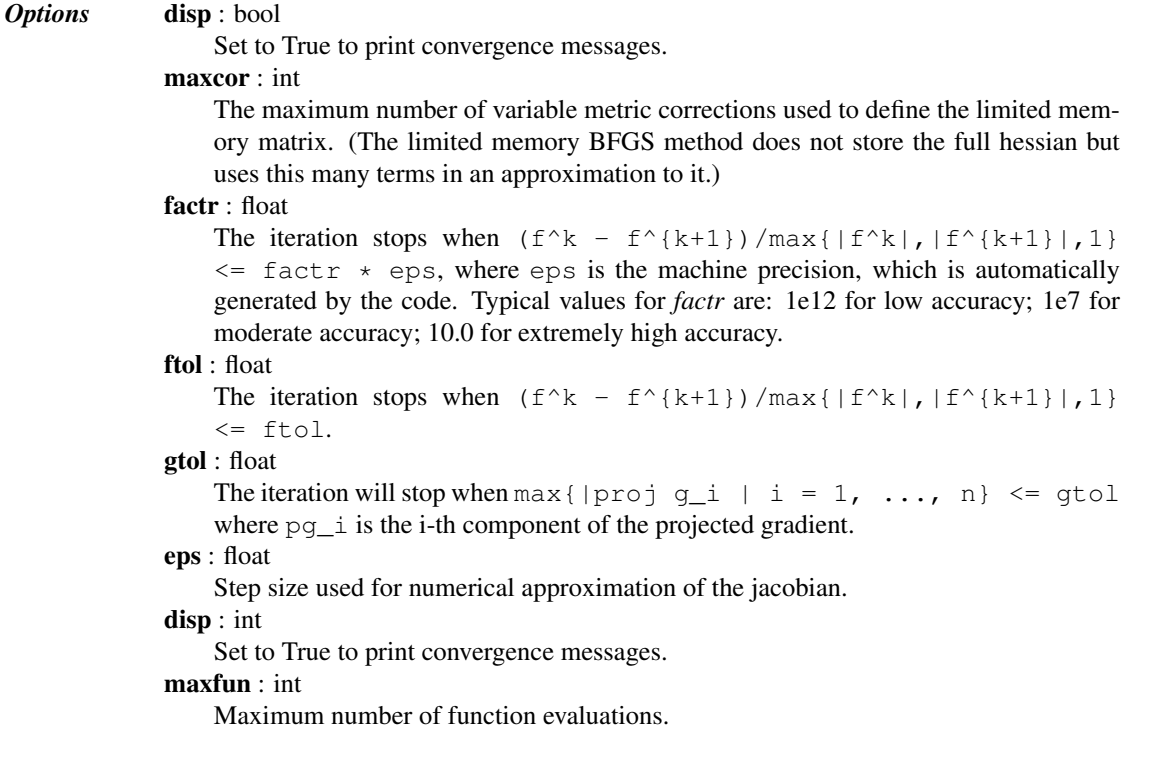

maxiter : int Maximum number of iterations. maxls : int, optional Maximum number of line search steps (per iteration). Default is 20.

## <span id="page-812-0"></span>*minimize(method='TNC')*

scipy.optimize.**minimize**(*fun*, *x0*, *args=()*, *method='TNC'*, *jac=None*, *bounds=None*, *tol=None*, *callback=None*, *options={'disp': False*, *'minfev': 0*, *'scale': None*, *'rescale': -1*, *'offset': None*, *'gtol': -1*, *'eps': 1e-08*, *'eta': -1*, *'maxiter': None*, *'max-CGit': -1*, *'mesg\_num': None*, *'ftol': -1*, *'xtol': -1*, *'stepmx': 0*, *'accuracy': 0}*)

Minimize a scalar function of one or more variables using a truncated Newton (TNC) algorithm.

## See also:

For documentation for the rest of the parameters, see  $\frac{\text{scipy}}{\text{optimize}}$ . minimize

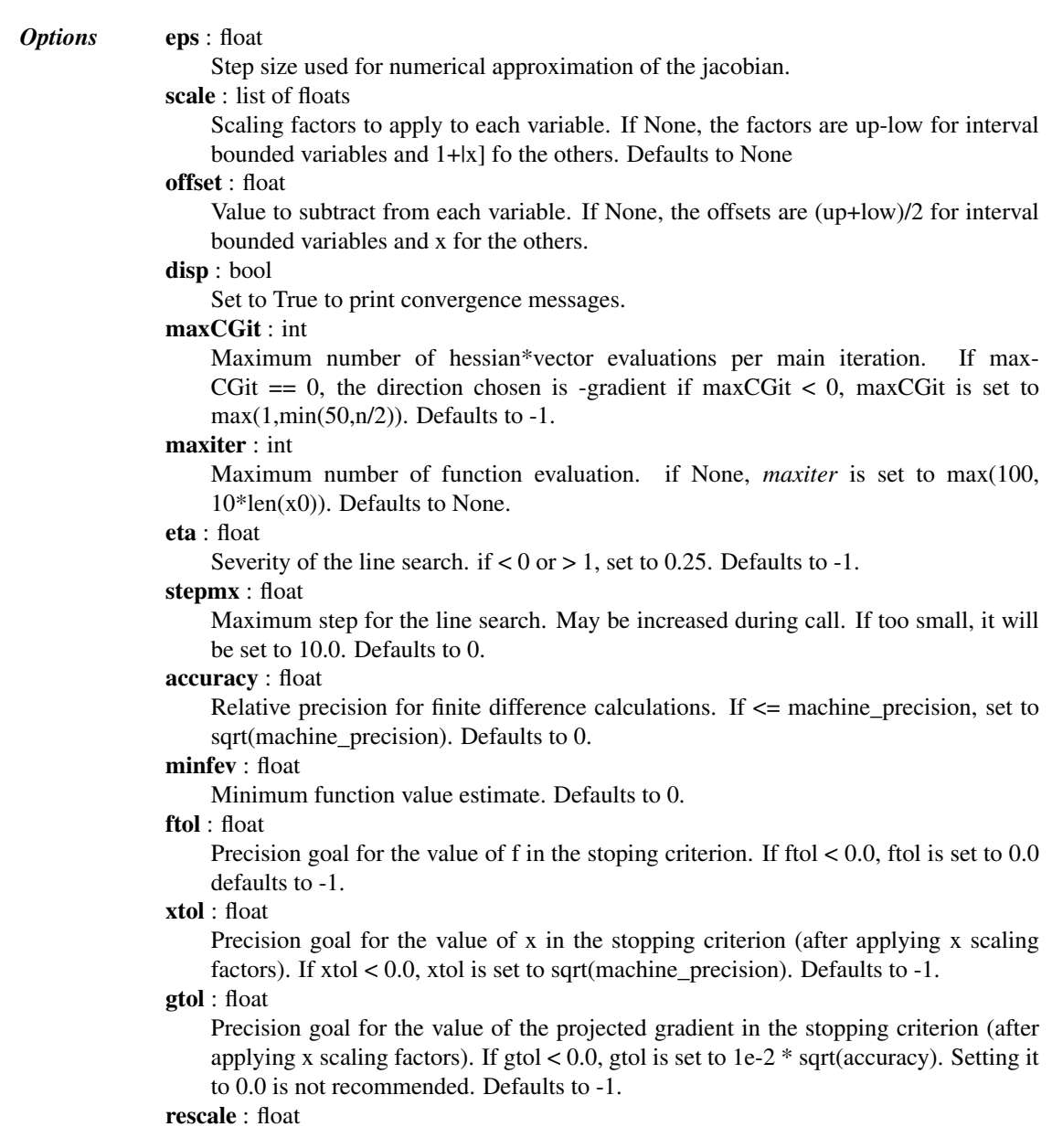

Scaling factor (in log10) used to trigger f value rescaling. If 0, rescale at each iteration. If a large value, never rescale. If  $< 0$ , rescale is set to 1.3.

## <span id="page-813-0"></span>*minimize(method='COBYLA')*

scipy.optimize.**minimize**(*fun*, *x0*, *args=()*, *method='COBYLA'*, *constraints=()*, *tol=None*, *callback=None*, *options={'iprint': 1*, *'disp': False*, *'maxiter': 1000*, *'catol': 0.0002*, *'rhobeg': 1.0}*)

Minimize a scalar function of one or more variables using the Constrained Optimization BY Linear Approximation (COBYLA) algorithm.

#### See also:

For documentation for the rest of the parameters, see  $\text{scipy}$ . optimize.minimize

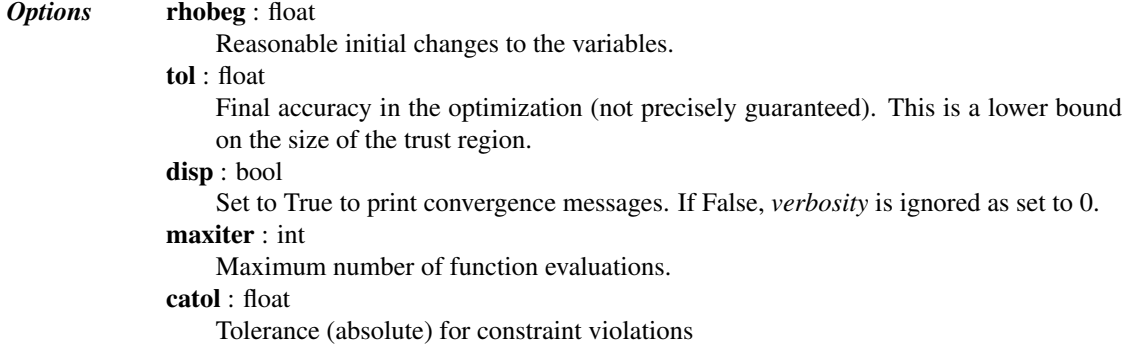

#### <span id="page-813-1"></span>*minimize(method='SLSQP')*

scipy.optimize.**minimize**(*fun*, *x0*, *args=()*, *method='SLSQP'*, *jac=None*, *bounds=None*, *constraints=()*, *tol=None*, *callback=None*, *options={'disp': False*, *'iprint': 1*, *'eps': 1.4901161193847656e-08*, *'func': None*, *'maxiter': 100*, *'ftol': 1e-06}*)

Minimize a scalar function of one or more variables using Sequential Least SQuares Programming (SLSQP).

#### See also:

For documentation for the rest of the parameters, see  $\overline{\text{scipy}}$ . optimize.minimize

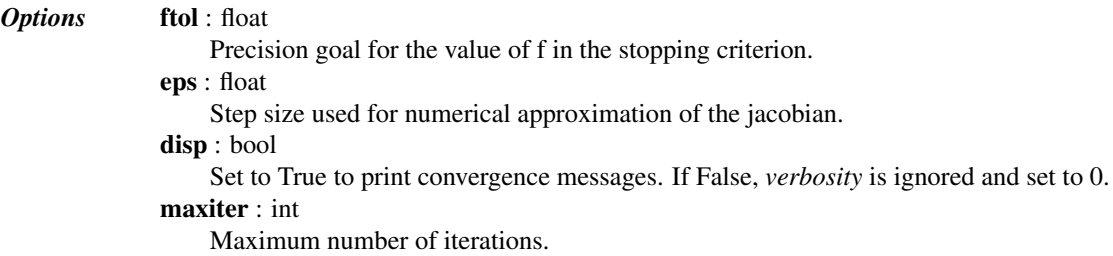

#### <span id="page-813-2"></span>*minimize(method='dogleg')*

scipy.optimize.**minimize**(*fun*, *x0*, *args=()*, *method='dogleg'*, *jac=None*, *hess=None*, *tol=None*, *callback=None*, *options={}*)

Minimization of scalar function of one or more variables using the dog-leg trust-region algorithm.

#### See also:

For documentation for the rest of the parameters, see [scipy.optimize.minimize](#page-802-0)

*Options* initial\_trust\_radius : float

Initial trust-region radius. max trust radius : float Maximum value of the trust-region radius. No steps that are longer than this value will be proposed. eta : float Trust region related acceptance stringency for proposed steps. gtol : float Gradient norm must be less than *gtol* before successful termination. *minimize(method='trust-ncg')* scipy.optimize.**minimize**(*fun*, *x0*, *args=()*, *method='trust-ncg'*, *jac=None*, *hess=None*, *hessp=None*, *tol=None*, *callback=None*, *options={}*)

<span id="page-814-0"></span>Minimization of scalar function of one or more variables using the Newton conjugate gradient trust-region algorithm.

#### See also:

For documentation for the rest of the parameters, see  $\frac{\text{scipy}}{\text{optimize}}$ . minimize

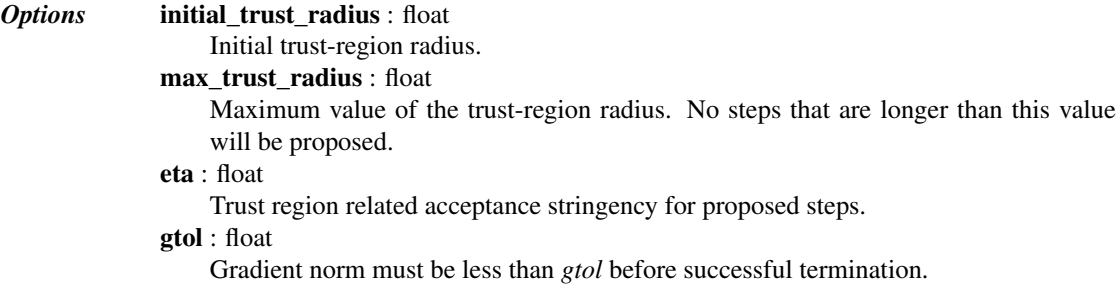

The [minimize\\_scalar](#page-805-0) function supports the following methods:

#### <span id="page-814-1"></span>*minimize\_scalar(method='brent')*

```
scipy.optimize.minimize_scalar(fun, args=(), method='brent', tol=None, options={'xtol': 1.48e-
                                         08, 'brack': None, 'func': None, 'maxiter': 500})
```
## See also:

For documentation for the rest of the parameters, see [scipy.optimize.minimize\\_scalar](#page-805-0)

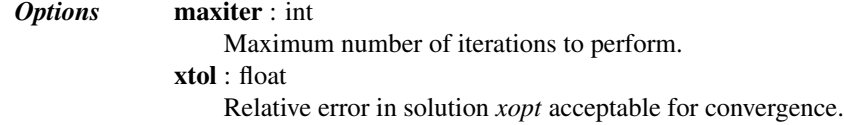

## *Notes*

Uses inverse parabolic interpolation when possible to speed up convergence of golden section method.

#### <span id="page-814-2"></span>*minimize\_scalar(method='bounded')*

scipy.optimize.**minimize\_scalar**(*fun*, *bounds=None*, *args=()*, *method='bounded'*, *tol=None*, *options={'disp': 0*, *'maxiter': 500*, *'func': None*, *'xatol': 1e-05}*)

## See also:

For documentation for the rest of the parameters, see [scipy.optimize.minimize\\_scalar](#page-805-0)

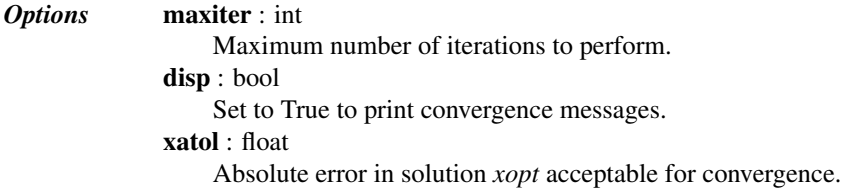

#### <span id="page-815-0"></span>*minimize\_scalar(method='golden')*

```
scipy.optimize.minimize_scalar(fun, args=(), method='golden', tol=None, options={'xtol':
                                       1.4901161193847656e-08, 'brack': None, 'func': None})
```
## See also:

For documentation for the rest of the parameters, see [scipy.optimize.minimize\\_scalar](#page-805-0)

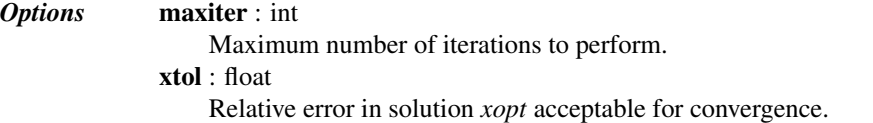

The specific optimization method interfaces below in this subsection are not recommended for use in new scripts; all of these methods are accessible via a newer, more consistent interface provided by the functions above.

General-purpose multivariate methods:

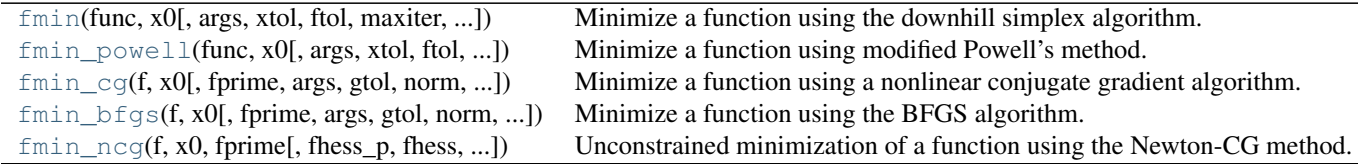

<span id="page-815-1"></span>scipy.optimize.**fmin**(*func*, *x0*, *args=()*, *xtol=0.0001*, *ftol=0.0001*, *maxiter=None*, *maxfun=None*, *full\_output=0*, *disp=1*, *retall=0*, *callback=None*, *initial\_simplex=None*)

Minimize a function using the downhill simplex algorithm.

This algorithm only uses function values, not derivatives or second derivatives.

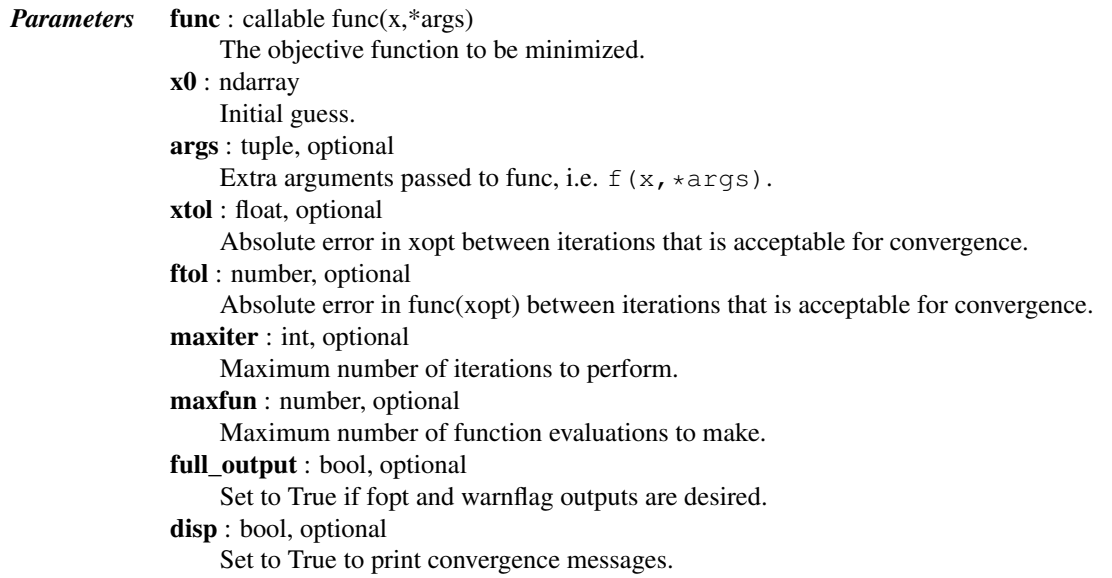

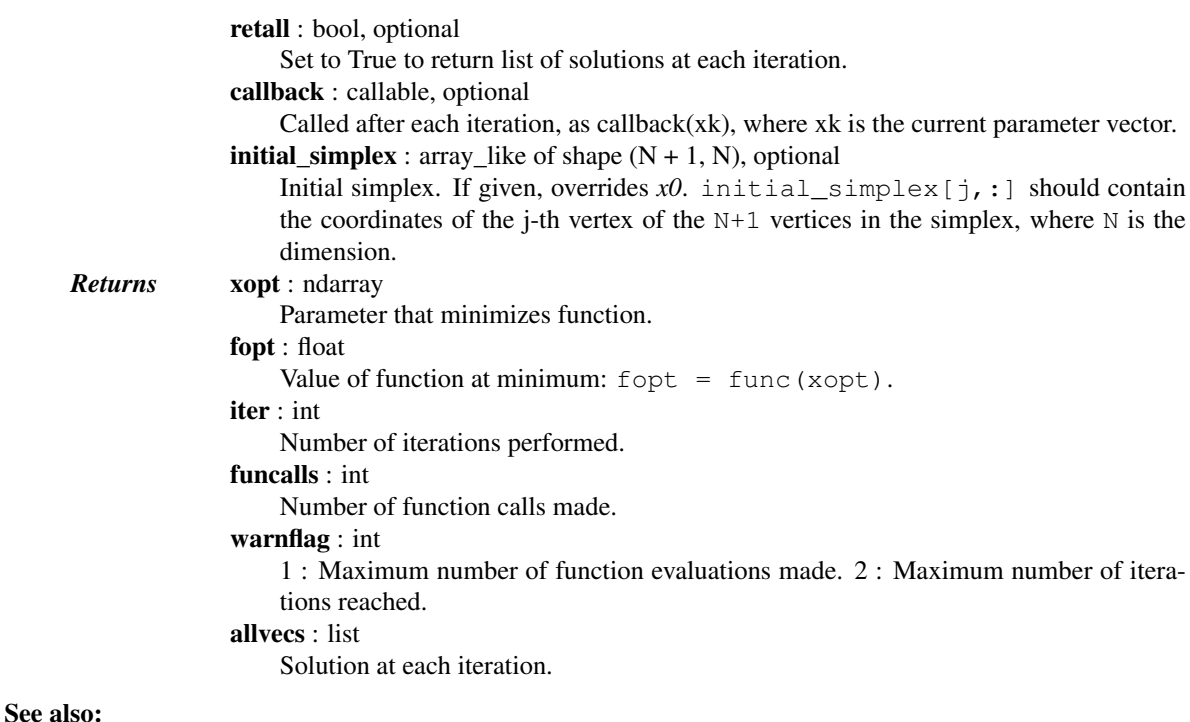

**[minimize](#page-802-0)** Interface to minimization algorithms for multivariate functions. See the 'Nelder-Mead' *method* in particular.

#### *Notes*

Uses a Nelder-Mead simplex algorithm to find the minimum of function of one or more variables.

This algorithm has a long history of successful use in applications. But it will usually be slower than an algorithm that uses first or second derivative information. In practice it can have poor performance in high-dimensional problems and is not robust to minimizing complicated functions. Additionally, there currently is no complete theory describing when the algorithm will successfully converge to the minimum, or how fast it will if it does. Both the ftol and xtol criteria must be met for convergence.

## *References*

#### [R<sub>154</sub>], [R<sub>155</sub>]

<span id="page-816-0"></span>scipy.optimize.**fmin\_powell**(*func*, *x0*, *args=()*, *xtol=0.0001*, *ftol=0.0001*, *maxiter=None*, *maxfun=None*, *full\_output=0*, *disp=1*, *retall=0*, *callback=None*, *direc=None*)

Minimize a function using modified Powell's method. This method only uses function values, not derivatives.

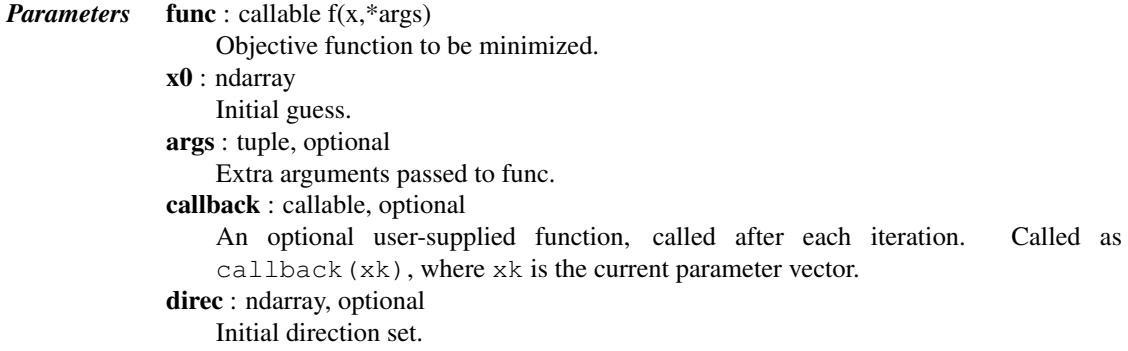

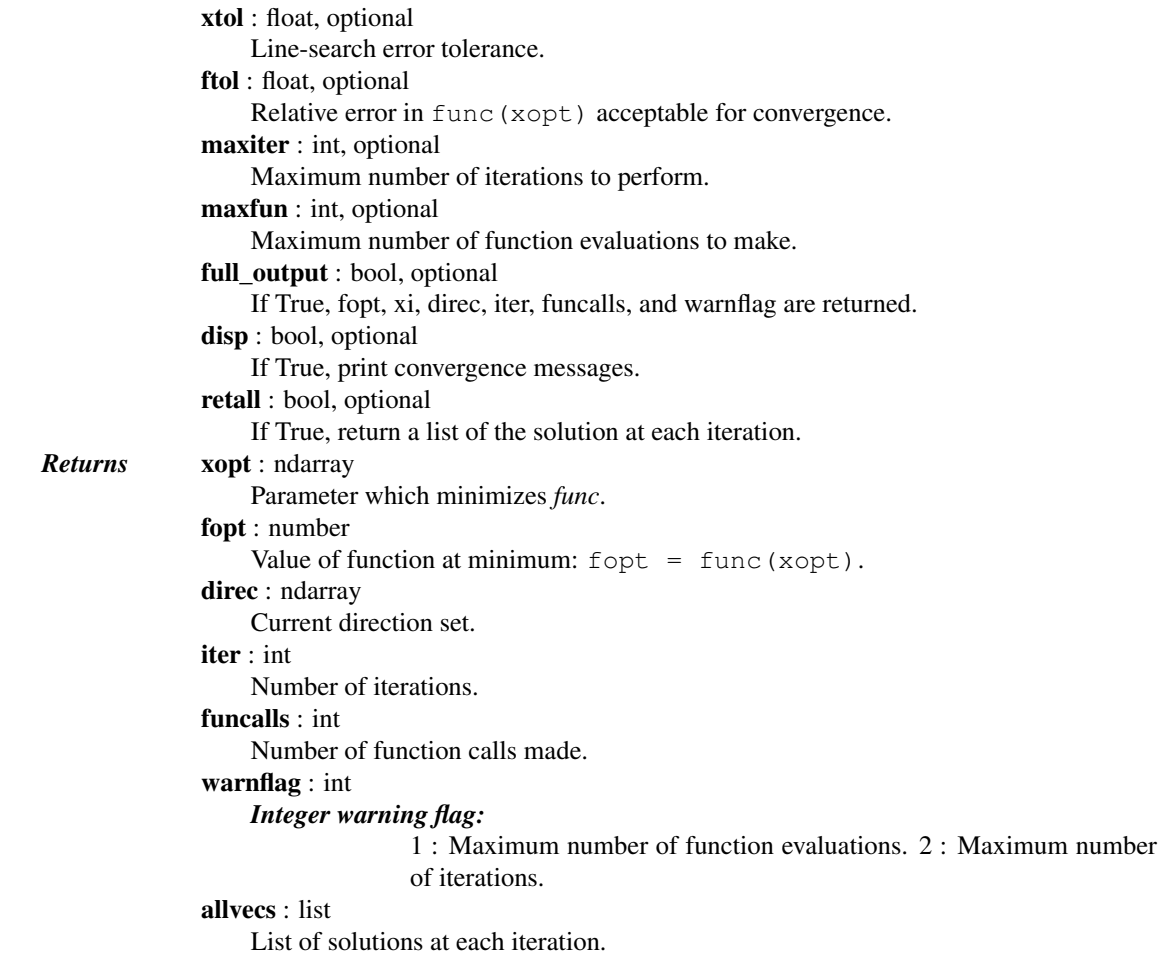

#### See also:

**[minimize](#page-802-0)** Interface to unconstrained minimization algorithms for multivariate functions. See the 'Powell' *method* in particular.

#### *Notes*

Uses a modification of Powell's method to find the minimum of a function of N variables. Powell's method is a conjugate direction method.

The algorithm has two loops. The outer loop merely iterates over the inner loop. The inner loop minimizes over each current direction in the direction set. At the end of the inner loop, if certain conditions are met, the direction that gave the largest decrease is dropped and replaced with the difference between the current estimated x and the estimated x from the beginning of the inner-loop.

The technical conditions for replacing the direction of greatest increase amount to checking that

- 1.No further gain can be made along the direction of greatest increase from that iteration.
- 2.The direction of greatest increase accounted for a large sufficient fraction of the decrease in the function value from that iteration of the inner loop.

## *References*

Powell M.J.D. (1964) An efficient method for finding the minimum of a function of several variables without calculating derivatives, Computer Journal, 7 (2):155-162.

Press W., Teukolsky S.A., Vetterling W.T., and Flannery B.P.: Numerical Recipes (any edition), Cambridge University Press

<span id="page-818-0"></span>scipy.optimize.**fmin\_cg**(*f*, *x0*, *fprime=None*, *args=()*, *gtol=1e-05*, *norm=inf*, *epsilon=1.4901161193847656e-08*, *maxiter=None*, *full\_output=0*, *disp=1*, *retall=0*, *callback=None*)

Minimize a function using a nonlinear conjugate gradient algorithm.

*Parameters*  $f:$  callable,  $f(x, *args)$ 

Objective function to be minimized. Here  $x$  must be a 1-D array of the variables that are to be changed in the search for a minimum, and *args* are the other (fixed) parameters of *f*.

x0 : ndarray

A user-supplied initial estimate of *xopt*, the optimal value of *x*. It must be a 1-D array of values.

fprime: callable, fprime(x, \*args), optional

A function that returns the gradient of *f* at *x*. Here *x* and *args* are as described above for *f*. The returned value must be a 1-D array. Defaults to None, in which case the gradient is approximated numerically (see *epsilon*, below).

args : tuple, optional

Parameter values passed to *f* and *fprime*. Must be supplied whenever additional fixed parameters are needed to completely specify the functions *f* and *fprime*.

gtol : float, optional

Stop when the norm of the gradient is less than *gtol*.

norm : float, optional

Order to use for the norm of the gradient  $(-np \cdot \text{Inf} \text{ is min}, np \cdot \text{Inf} \text{ is max}).$ 

epsilon : float or ndarray, optional

Step size(s) to use when *fprime* is approximated numerically. Can be a scalar or a 1-D array. Defaults to sqrt (eps), with eps the floating point machine precision. Usually sqrt(eps) is about 1.5e-8.

maxiter : int, optional

```
Maximum number of iterations to perform. Default is 200 \div \text{len}(x0).
```
full\_output : bool, optional

If True, return *fopt*, *func\_calls*, *grad\_calls*, and *warnflag* in addition to *xopt*. See the Returns section below for additional information on optional return values.

disp : bool, optional

If True, return a convergence message, followed by *xopt*.

retall : bool, optional

If True, add to the returned values the results of each iteration.

callback : callable, optional

An optional user-supplied function, called after each iteration. Called as callback(xk), where xk is the current value of *x0*.

*Returns* xopt : ndarray

Parameters which minimize f, i.e.  $f(xopt) == fopt$ .

fopt : float, optional

Minimum value found, f(xopt). Only returned if *full\_output* is True.

func\_calls : int, optional

The number of function\_calls made. Only returned if *full\_output* is True. grad\_calls : int, optional

The number of gradient calls made. Only returned if *full\_output* is True. warnflag : int, optional

Integer value with warning status, only returned if *full\_output* is True. 0 : Success.

- 1 : The maximum number of iterations was exceeded.
- *2* [Gradient and/or function calls were not changing. May indicate] that precision was lost, i.e., the routine did not converge.
- allvecs : list of ndarray, optional

List of arrays, containing the results at each iteration. Only returned if *retall* is True.

#### See also:

**[minimize](#page-802-0)** common interface to all  $\text{scipy}.\text{optimize}$  algorithms for unconstrained and constrained minimization of multivariate functions. It provides an alternative way to call  $\text{fmin\_cq}$ , by specifying method='CG'.

#### *Notes*

This conjugate gradient algorithm is based on that of Polak and Ribiere [\[R156\].](#page-1828-1)

Conjugate gradient methods tend to work better when:

- 1.*f* has a unique global minimizing point, and no local minima or other stationary points,
- 2.*f* is, at least locally, reasonably well approximated by a quadratic function of the variables,

3.*f* is continuous and has a continuous gradient,

4.*fprime* is not too large, e.g., has a norm less than 1000,

5.The initial guess, *x0*, is reasonably close to *f* 's global minimizing point, *xopt*.

#### *References*

[\[R156\]](#page-1828-1)

#### *Examples*

Example 1: seek the minimum value of the expression  $a \star u \star x^2 + b \star u \star v + c \star v \star x^2 + d \star u + e \star v +$ f for given values of the parameters and an initial guess  $(u, v) = (0, 0)$ .

```
>>> args = (2, 3, 7, 8, 9, 10) # parameter values
>>> def f(x, *args):
... u, v = x
... a, b, c, d, e, f = args
... return a * u * * 2 + b * u * v + c * v * * 2 + d * u + e * v + f>>> def gradf(x, *args):
... u, v = x
... a, b, c, d, e, f = args
\ldots gu = 2 * a * u + b * v + d # u-component of the gradient
\ldots gv = b*u + 2*c*v + e # v-component of the gradient
... return np.asarray((gu, gv))
\Rightarrow \times 0 = np.asarray((0, 0)) # Initial guess.
>>> from scipy import optimize
>>> res1 = optimize.fmin_cg(f, x0, fprime=gradf, args=args)
Optimization terminated successfully.
         Current function value: 1.617021
         Iterations: 4
         Function evaluations: 8
         Gradient evaluations: 8
>>> res1
array([-1.80851064, -0.25531915])
```
Example 2: solve the same problem using the [minimize](#page-802-0) function. (This *myopts* dictionary shows all of the available options, although in practice only non-default values would be needed. The returned value will be a dictionary.)

```
>>> opts = {'maxiter' : None, # default value.
...    'disp' : True, # non-default value.
... \qquad \qquad 'gtol' : 1e-5, # default value.
... 'norm' : np.inf, # default value.
... 'eps' : 1.4901161193847656e-08} # default value.
>>> res2 = optimize.minimize(f, x0, jac=gradf, args=args,
... method='CG', options=opts)
Optimization terminated successfully.
       Current function value: 1.617021
       Iterations: 4
       Function evaluations: 8
       Gradient evaluations: 8
>>> res2.x # minimum found
array([-1.80851064, -0.25531915])
```
<span id="page-820-0"></span>scipy.optimize.**fmin\_bfgs**(*f*, *x0*, *fprime=None*, *args=()*, *gtol=1e-05*, *norm=inf*, *epsilon=1.4901161193847656e-08*, *maxiter=None*, *full\_output=0*, *disp=1*, *retall=0*, *callback=None*) Minimize a function using the BFGS algorithm.

```
Parameters f : callable f(x, \text{*args})Objective function to be minimized.
               x0 : ndarray
                    Initial guess.
               fprime : callable f'(x, *args), optional
                    Gradient of f.
               args : tuple, optional
                    Extra arguments passed to f and fprime.
               gtol : float, optional
                    Gradient norm must be less than gtol before successful termination.
               norm : float, optional
                    Order of norm (Inf is max, -Inf is min)
               epsilon : int or ndarray, optional
                    If fprime is approximated, use this value for the step size.
               callback : callable, optional
                    An optional user-supplied function to call after each iteration. Called as callback(xk),
                    where xk is the current parameter vector.
               maxiter : int, optional
                    Maximum number of iterations to perform.
               full output : bool, optional
                    If True,return fopt, func_calls, grad_calls, and warnflag in addition to xopt.
               disp : bool, optional
                    Print convergence message if True.
               retall : bool, optional
                    Return a list of results at each iteration if True.
Returns xopt : ndarray
                    Parameters which minimize f, i.e. f(xopt) = fopt.
               fopt : float
                    Minimum value.
               gopt : ndarray
                    Value of gradient at minimum, f'(xopt), which should be near 0.
               Bopt : ndarray
```
Value of 1/f''(xopt), i.e. the inverse hessian matrix. func\_calls : int Number of function calls made. grad\_calls : int Number of gradient calls made. warnflag : integer 1 : Maximum number of iterations exceeded. 2 : Gradient and/or function calls not changing. allvecs : list [OptimizeResult](#page-807-0) at each iteration. Only returned if retall is True.

## See also:

**[minimize](#page-802-0)** Interface to minimization algorithms for multivariate functions. See the 'BFGS' *method* in particular.

#### *Notes*

Optimize the function, f, whose gradient is given by fprime using the quasi-Newton method of Broyden, Fletcher, Goldfarb, and Shanno (BFGS)

#### *References*

Wright, and Nocedal 'Numerical Optimization', 1999, pg. 198.

<span id="page-821-0"></span>scipy.optimize.**fmin\_ncg**(*f*, *x0*, *fprime*, *fhess\_p=None*, *fhess=None*, *args=()*, *avextol=1e-05*, *epsilon=1.4901161193847656e-08*, *maxiter=None*, *full\_output=0*, *disp=1*, *retall=0*, *callback=None*) Unconstrained minimization of a function using the Newton-CG method.

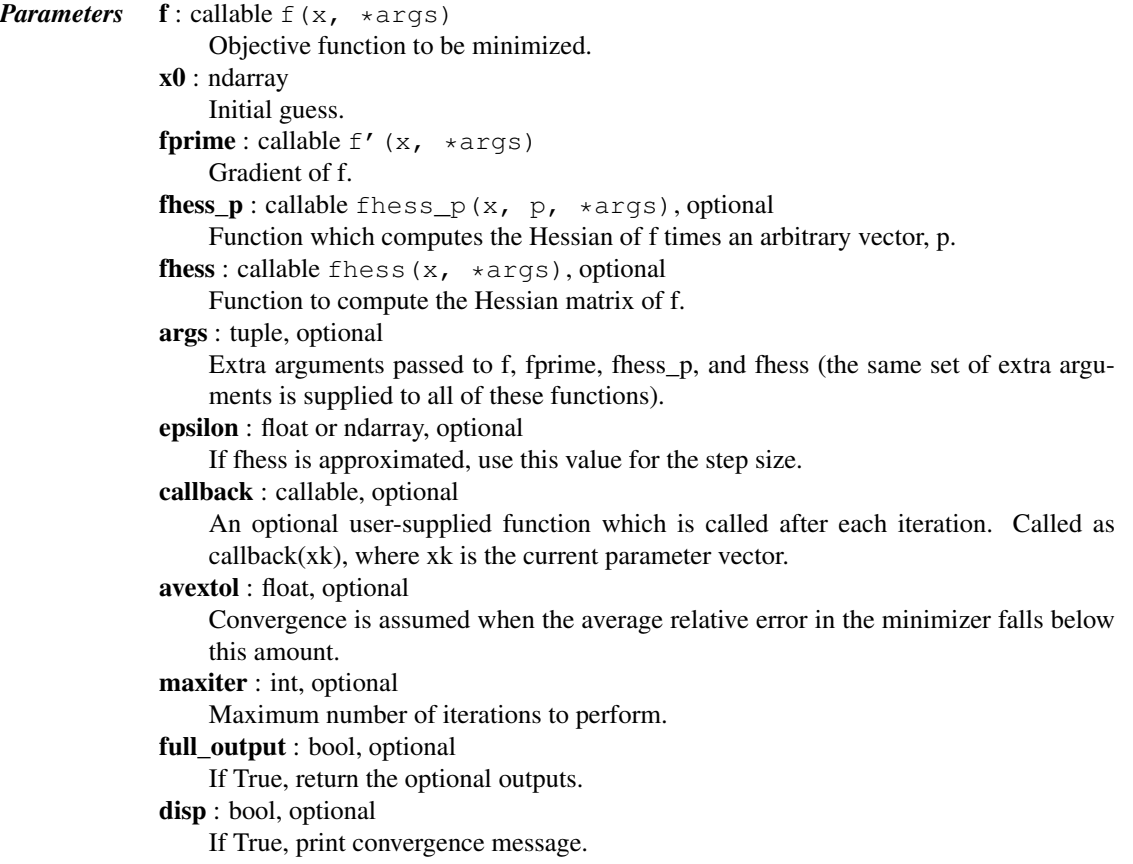

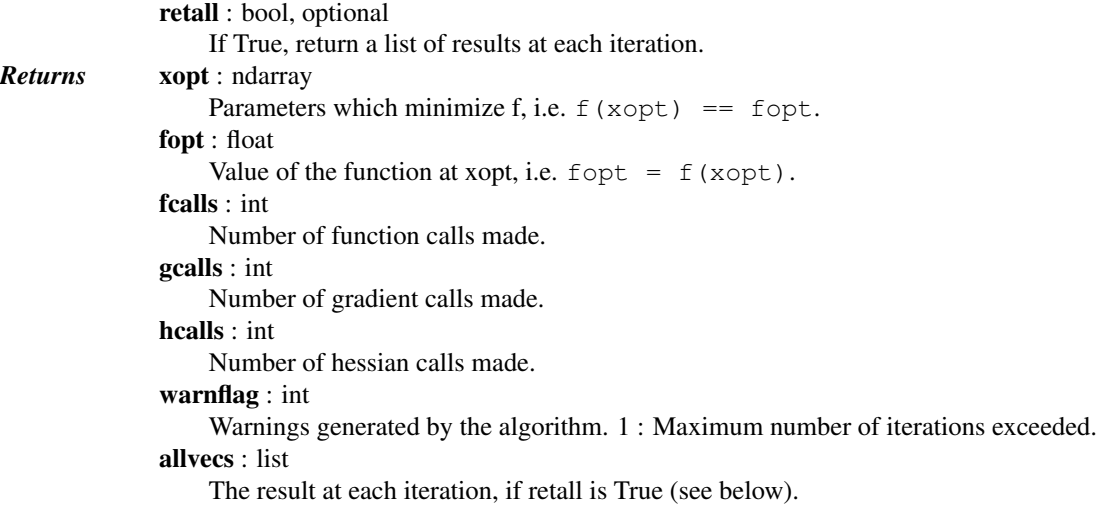

## See also:

**[minimize](#page-802-0)** Interface to minimization algorithms for multivariate functions. See the 'Newton-CG' *method* in particular.

#### *Notes*

Only one of *fhess\_p* or *fhess* need to be given. If *fhess* is provided, then *fhess\_p* will be ignored. If neither *fhess* nor *fhess\_p* is provided, then the hessian product will be approximated using finite differences on *fprime*. *fhess\_p* must compute the hessian times an arbitrary vector. If it is not given, finite-differences on *fprime* are used to compute it.

Newton-CG methods are also called truncated Newton methods. This function differs from scipy.optimize.fmin\_tnc because

1.*scipy.optimize.fmin\_ncg is written purely in python using numpy* and scipy while scipy.optimize.fmin\_tnc calls a C function.

## 2.*scipy.optimize.fmin\_ncg is only for unconstrained minimization*

while scipy.optimize.fmin\_tnc is for unconstrained minimization or box constrained minimization. (Box constraints give lower and upper bounds for each variable separately.)

#### *References*

Wright & Nocedal, 'Numerical Optimization', 1999, pg. 140.

Constrained multivariate methods:

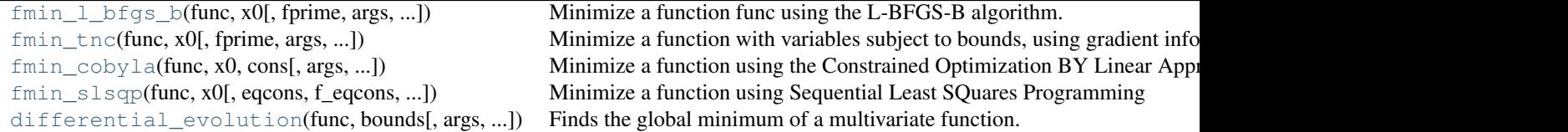

<span id="page-822-0"></span>scipy.optimize.**fmin\_l\_bfgs\_b**(*func*, *x0*, *fprime=None*, *args=()*, *approx\_grad=0*, *bounds=None*, *m=10*, *factr=10000000.0*, *pgtol=1e-05*, *epsilon=1e-08*, *iprint=- 1*, *maxfun=15000*, *maxiter=15000*, *disp=None*, *callback=None*, *maxls=20*)

Minimize a function func using the L-BFGS-B algorithm.

*Parameters* func : callable  $f(x, *args)$ 

Function to minimise.

## x0 : ndarray

Initial guess.

fprime : callable fprime(x,\*args), optional

The gradient of *func*. If None, then *func* returns the function value and the gradient (f, g = func(x, \*args)), unless *approx\_grad* is True in which case *func* returns only f.

args : sequence, optional

Arguments to pass to *func* and *fprime*.

## approx\_grad : bool, optional

Whether to approximate the gradient numerically (in which case *func* returns only the function value).

bounds : list, optional

(min, max) pairs for each element in x, defining the bounds on that parameter. Use None or  $+$ -inf for one of min or max when there is no bound in that direction.

m : int, optional

The maximum number of variable metric corrections used to define the limited memory matrix. (The limited memory BFGS method does not store the full hessian but uses this many terms in an approximation to it.)

factr : float, optional

```
The iteration stops when (f^k - f^{\kappa}(k+1))/\max\{|f^k|,|f^{\kappa}(k+1)|,1\}\leq factr \star eps, where eps is the machine precision, which is automatically
generated by the code. Typical values for factr are: 1e12 for low accuracy; 1e7 for
moderate accuracy; 10.0 for extremely high accuracy.
```
pgtol : float, optional

```
The iteration will stop when max{|proj g_i| | i = 1, ..., n} \lepgtol where pg_i is the i-th component of the projected gradient.
```
epsilon : float, optional

Step size used when *approx\_grad* is True, for numerically calculating the gradient iprint : int, optional

Controls the frequency of output. iprint  $\langle 0 \rangle$  means no output; iprint = 0 print only one line at the last iteration;  $0 < i$  print  $<$  99 print also f and  $|$  proj  $g$ | every iprint iterations; iprint = 99 print details of every iteration except nvectors; iprint = 100 print also the changes of active set and final x; iprint > 100 print details of every iteration including x and g.

disp : int, optional

If zero, then no output. If a positive number, then this over-rides *iprint* (i.e., *iprint* gets the value of *disp*).

## maxfun : int, optional

Maximum number of function evaluations.

maxiter : int, optional

Maximum number of iterations.

callback : callable, optional

Called after each iteration, as callback  $(xk)$ , where  $xk$  is the current parameter vector.

maxls : int, optional

Maximum number of line search steps (per iteration). Default is 20.

#### *Returns* **x** : array like

Estimated position of the minimum.

#### f : float

Value of *func* at the minimum.

```
d : dict
```
- Information dictionary.
	- •d['warnflag'] is
- –0 if converged,
- –1 if too many function evaluations or too many iterations,
- –2 if stopped for another reason, given in d['task']
- •d['grad'] is the gradient at the minimum (should be 0 ish)
- •d['funcalls'] is the number of function calls made.
- •d['nit'] is the number of iterations.

## See also:

**[minimize](#page-802-0)** Interface to minimization algorithms for multivariate functions. See the 'L-BFGS-B' *method* in particular.

#### *Notes*

License of L-BFGS-B (FORTRAN code):

The version included here (in fortran code) is 3.0 (released April 25, 2011). It was written by Ciyou Zhu, Richard Byrd, and Jorge Nocedal  $\leq n$  corrected  $@$  ece. nwu.edu >. It carries the following condition for use:

This software is freely available, but we expect that all publications describing work using this software, or all commercial products using it, quote at least one of the references given below. This software is released under the BSD License.

#### *References*

•R. H. Byrd, P. Lu and J. Nocedal. A Limited Memory Algorithm for Bound Constrained Optimization, (1995), SIAM Journal on Scientific and Statistical Computing, 16, 5, pp. 1190-1208.

•C. Zhu, R. H. Byrd and J. Nocedal. L-BFGS-B: Algorithm 778: L-BFGS-B, FORTRAN routines for large scale bound constrained optimization (1997), ACM Transactions on Mathematical Software, 23, 4, pp. 550 - 560.

•J.L. Morales and J. Nocedal. L-BFGS-B: Remark on Algorithm 778: L-BFGS-B, FORTRAN routines for large scale bound constrained optimization (2011), ACM Transactions on Mathematical Software, 38, 1.

```
scipy.optimize.fmin_tnc(func, x0, fprime=None, args=(), approx_grad=0, bounds=None,
                             epsilon=1e-08, scale=None, offset=None, messages=15, maxCGit=-
                             1, maxfun=None, eta=-1, stepmx=0, accuracy=0, fmin=0, ftol=-1,
                             xtol=-1, pgtol=-1, rescale=-1, disp=None, callback=None)
```
Minimize a function with variables subject to bounds, using gradient information in a truncated Newton algorithm. This method wraps a C implementation of the algorithm.

*Parameters* func: callable func(x,  $*args)$ Function to minimize. Must do one of: 1.Return f and g, where f is the value of the function and g its gradient (a list of floats). 2.Return the function value but supply gradient function separately as *fprime*. 3.Return the function value and set approx\_grad=True. If the function returns None, the minimization is aborted. x0 : array\_like Initial estimate of minimum. fprime: callable fprime (x, \*args), optional Gradient of *func*. If None, then either *func* must return the function value and the gradient  $(f, g = func(x, \star \text{args}))$  or *approx\_grad* must be True. args : tuple, optional Arguments to pass to function. approx\_grad : bool, optional

If true, approximate the gradient numerically.

bounds : list, optional

(min, max) pairs for each element in x0, defining the bounds on that parameter. Use None or +/-inf for one of min or max when there is no bound in that direction.

epsilon : float, optional

Used if approx grad is True. The stepsize in a finite difference approximation for fprime.

scale : array like, optional

Scaling factors to apply to each variable. If None, the factors are up-low for interval bounded variables and 1+|x| for the others. Defaults to None.

offset : array\_like, optional

Value to subtract from each variable. If None, the offsets are (up+low)/2 for interval bounded variables and x for the others.

messages : int, optional

Bit mask used to select messages display during minimization values defined in the MSGS dict. Defaults to MGS\_ALL.

disp : int, optional

Integer interface to messages.  $0 = no$  message,  $5 = all$  messages

maxCGit : int, optional

Maximum number of hessian\*vector evaluations per main iteration. If max-CGit  $= 0$ , the direction chosen is -gradient if maxCGit  $< 0$ , maxCGit is set to  $max(1, min(50, n/2))$ . Defaults to -1.

maxfun : int, optional

Maximum number of function evaluation. if None, maxfun is set to max(100,  $10*len(x0)$ . Defaults to None.

eta : float, optional

Severity of the line search. if  $< 0$  or  $> 1$ , set to 0.25. Defaults to -1.

stepmx : float, optional

Maximum step for the line search. May be increased during call. If too small, it will be set to 10.0. Defaults to 0.

accuracy : float, optional

Relative precision for finite difference calculations. If  $\leq$  machine precision, set to sqrt(machine\_precision). Defaults to 0.

fmin : float, optional

Minimum function value estimate. Defaults to 0.

ftol : float, optional

Precision goal for the value of f in the stoping criterion. If ftol  $< 0.0$ , ftol is set to 0.0 defaults to -1.

xtol : float, optional

Precision goal for the value of x in the stopping criterion (after applying x scaling factors). If  $x$ tol < 0.0,  $x$ tol is set to sqrt(machine precision). Defaults to -1.

pgtol : float, optional

Precision goal for the value of the projected gradient in the stopping criterion (after applying x scaling factors). If pgtol  $< 0.0$ , pgtol is set to 1e-2  $*$  sqrt(accuracy). Setting it to 0.0 is not recommended. Defaults to -1.

rescale : float, optional

Scaling factor (in log10) used to trigger f value rescaling. If 0, rescale at each iteration. If a large value, never rescale. If  $< 0$ , rescale is set to 1.3.

callback : callable, optional

Called after each iteration, as callback(xk), where xk is the current parameter vector.

*Returns* x : ndarray

The solution.

nfeval : int

The number of function evaluations.

rc : int Return code, see below

See also:

**[minimize](#page-802-0)** Interface to minimization algorithms for multivariate functions. See the 'TNC' *method* in particular.

*Notes*

The underlying algorithm is truncated Newton, also called Newton Conjugate-Gradient. This method differs from scipy.optimize.fmin\_ncg in that

1.It wraps a C implementation of the algorithm

2.It allows each variable to be given an upper and lower bound.

The algorithm incoporates the bound constraints by determining the descent direction as in an unconstrained truncated Newton, but never taking a step-size large enough to leave the space of feasible x's. The algorithm keeps track of a set of currently active constraints, and ignores them when computing the minimum allowable step size. (The x's associated with the active constraint are kept fixed.) If the maximum allowable step size is zero then a new constraint is added. At the end of each iteration one of the constraints may be deemed no longer active and removed. A constraint is considered no longer active is if it is currently active but the gradient for that variable points inward from the constraint. The specific constraint removed is the one associated with the variable of largest index whose constraint is no longer active.

Return codes are defined as follows:

```
-1 : Infeasible (lower bound > upper bound)
0 : Local minimum reached (|pg| ~= 0)
1 : Converged (|f_n-f_n(f_n-1)| \sim = 0)2 : Converged (|x_n - x_n(n-1)| \sim = 0)3 : Max. number of function evaluations reached
4 : Linear search failed
5 : All lower bounds are equal to the upper bounds
6 : Unable to progress
7 : User requested end of minimization
```
#### *References*

Wright S., Nocedal J. (2006), 'Numerical Optimization'

Nash S.G. (1984), "Newton-Type Minimization Via the Lanczos Method", SIAM Journal of Numerical Analysis 21, pp. 770-778

<span id="page-826-0"></span>scipy.optimize.**fmin\_cobyla**(*func*, *x0*, *cons*, *args=()*, *consargs=None*, *rhobeg=1.0*, *rhoend=0.0001*, *iprint=1*, *maxfun=1000*, *disp=None*, *catol=0.0002*)

Minimize a function using the Constrained Optimization BY Linear Approximation (COBYLA) method. This method wraps a FORTRAN implementation of the algorithm.

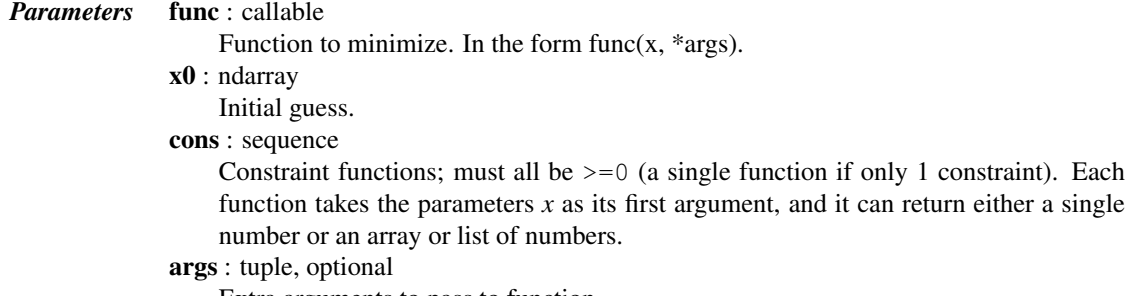

Extra arguments to pass to function.

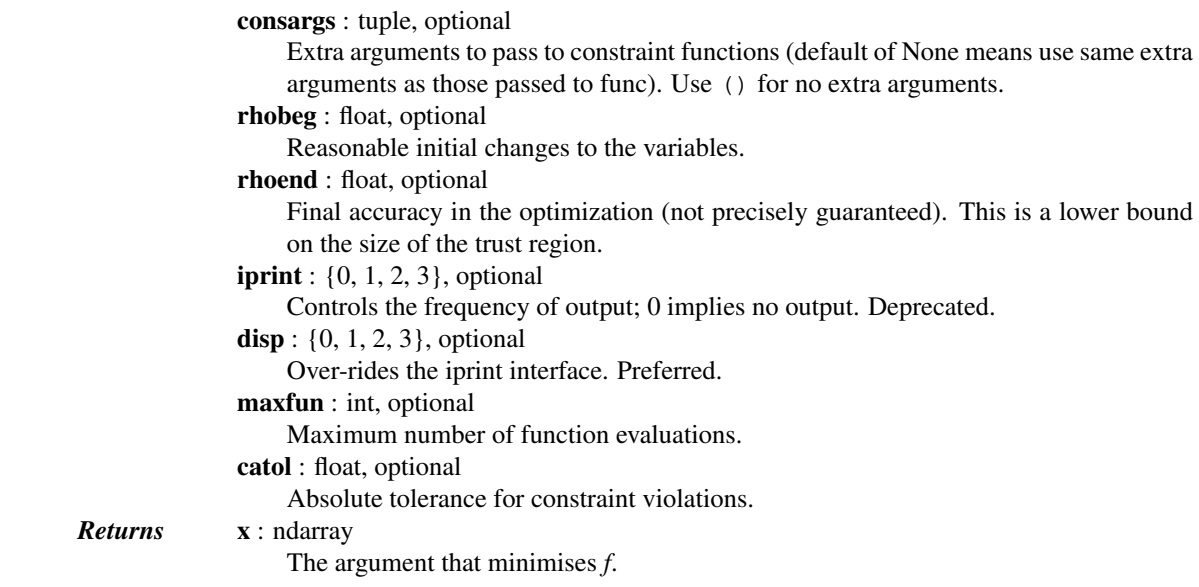

#### See also:

**[minimize](#page-802-0)** Interface to minimization algorithms for multivariate functions. See the 'COBYLA' *method* in particular.

#### *Notes*

This algorithm is based on linear approximations to the objective function and each constraint. We briefly describe the algorithm.

Suppose the function is being minimized over k variables. At the jth iteration the algorithm has  $k+1$  points  $v_1$ ,  $..., v_{\perp}(k+1)$ , an approximate solution x<sub>\_</sub>j, and a radius RHO<sub>\_j</sub>. (i.e. linear plus a constant) approximations to the objective function and constraint functions such that their function values agree with the linear approximation on the k+1 points v\_1,.., v\_(k+1). This gives a linear program to solve (where the linear approximations of the constraint functions are constrained to be non-negative).

However the linear approximations are likely only good approximations near the current simplex, so the linear program is given the further requirement that the solution, which will become  $x_{(i+1)}$ , must be within RHO\_j from x\_j. RHO\_j only decreases, never increases. The initial RHO\_j is rhobeg and the final RHO\_j is rhoend. In this way COBYLA's iterations behave like a trust region algorithm.

Additionally, the linear program may be inconsistent, or the approximation may give poor improvement. For details about how these issues are resolved, as well as how the points v\_i are updated, refer to the source code or the references below.

## *References*

Powell M.J.D. (1994), "A direct search optimization method that models the objective and constraint functions by linear interpolation.", in Advances in Optimization and Numerical Analysis, eds. S. Gomez and J-P Hennart, Kluwer Academic (Dordrecht), pp. 51-67

Powell M.J.D. (1998), "Direct search algorithms for optimization calculations", Acta Numerica 7, 287-336

Powell M.J.D. (2007), "A view of algorithms for optimization without derivatives", Cambridge University Technical Report DAMTP 2007/NA03
# *Examples*

Minimize the objective function  $f(x,y) = x*y$  subject to the constraints  $x*x+2 + y*x < 1$  and  $y > 0$ :

```
>>> def objective(x):
... return x[0]*x[1]
...
>>> def constr1(x):
... return 1 - (x[0]**2 + x[1]**2)...
>>> def constr2(x):
... return x[1]
...
>>> from scipy.optimize import fmin_cobyla
>>> fmin_cobyla(objective, [0.0, 0.1], [constr1, constr2], rhoend=1e-7)
array([-0.70710685, 0.70710671])
```
The exact solution is  $(-sqrt(2)/2, \sqrt{(2)})$ .

scipy.optimize.**fmin\_slsqp**(*func*, *x0*, *eqcons=()*, *f\_eqcons=None*, *ieqcons=()*, *f\_ieqcons=None*, *bounds=()*, *fprime=None*, *fprime\_eqcons=None*, *fprime\_ieqcons=None*, *args=()*, *iter=100*, *acc=1e-06*, *iprint=1*, *disp=None*, *full\_output=0*, *epsilon=1.4901161193847656e-08*, *callback=None*)

Minimize a function using Sequential Least SQuares Programming

Python interface function for the SLSQP Optimization subroutine originally implemented by Dieter Kraft.

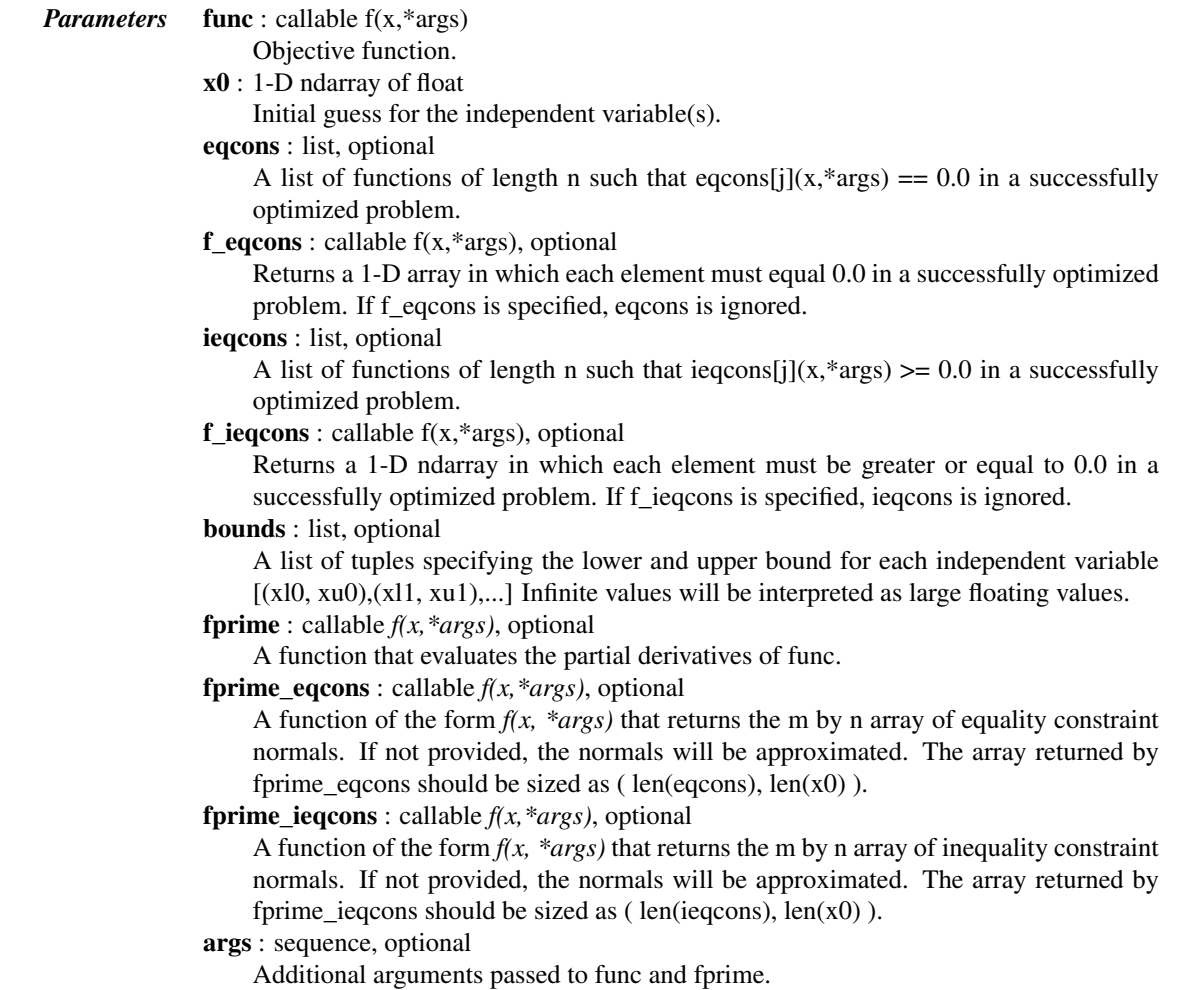

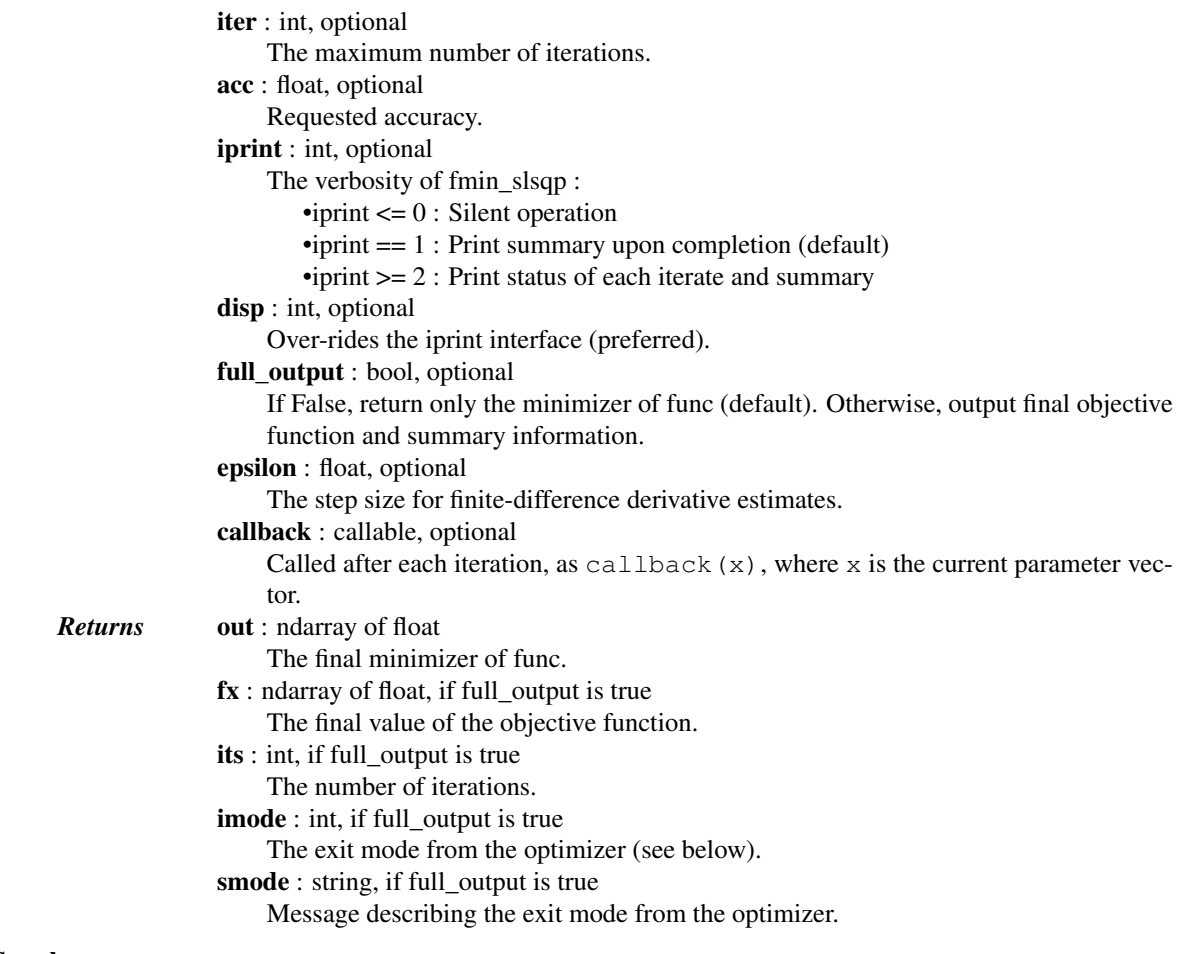

# See also:

**[minimize](#page-802-0)** Interface to minimization algorithms for multivariate functions. See the 'SLSQP' *method* in particular.

# *Notes*

Exit modes are defined as follows

```
-1 : Gradient evaluation required (g & a)
0 : Optimization terminated successfully.
1 : Function evaluation required (f & c)
2 : More equality constraints than independent variables
3 : More than 3*n iterations in LSQ subproblem
4 : Inequality constraints incompatible
5 : Singular matrix E in LSQ subproblem
 6 : Singular matrix C in LSQ subproblem
7 : Rank-deficient equality constraint subproblem HFTI
8 : Positive directional derivative for linesearch
 9 : Iteration limit exceeded
```
# *Examples*

Examples are given *[in the tutorial](#page-148-0)*.

scipy.optimize.**differential\_evolution**(*func*, *bounds*, *args=()*, *strategy='best1bin'*, *max-*

*iter=1000*, *popsize=15*, *tol=0.01*, *mutation=(0.5*,

*1)*, *recombination=0.7*, *seed=None*, *callback=None*,

*disp=False*, *polish=True*, *init='latinhypercube'*)

Finds the global minimum of a multivariate function. Differential Evolution is stochastic in nature (does not use gradient methods) to find the minimium, and can search large areas of candidate space, but often requires larger numbers of function evaluations than conventional gradient based techniques.

The algorithm is due to Storn and Price [\[R150\].](#page-1828-0)

#### *Parameters* func : callable

The objective function to be minimized. Must be in the form  $f(x, *args)$ , where  $x$  is the argument in the form of a 1-D array and  $\angle$ args is a tuple of any additional fixed parameters needed to completely specify the function.

bounds : sequence

Bounds for variables.  $(\min, \max)$  pairs for each element in x, defining the lower and upper bounds for the optimizing argument of *func*. It is required to have len(bounds) == len(x). len(bounds) is used to determine the number of parameters in x.

args : tuple, optional

Any additional fixed parameters needed to completely specify the objective function. strategy : str, optional

The differential evolution strategy to use. Should be one of:

•'best1bin'

- •'best1exp'
- •'rand1exp'
- •'randtobest1exp'
- •'best2exp'
- •'rand2exp'
- •'randtobest1bin'
- •'best2bin'
- •'rand2bin'
- •'rand1bin'

The default is 'best1bin'.

maxiter : int, optional

The maximum number of generations over which the entire population is evolved. The maximum number of function evaluations (with no polishing) is:  $(maxiter +$ 

1) \* popsize \* len(x)

popsize : int, optional

A multiplier for setting the total population size. The population has popsize  $*$  $len(x)$  individuals.

tol : float, optional

When the mean of the population energies, multiplied by tol, divided by the standard deviation of the population energies is greater than 1 the solving process terminates: convergence = mean(pop)  $\star$  tol / stdev(pop) > 1

```
mutation : float or tuple(float, float), optional
```
The mutation constant. In the literature this is also known as differential weight, being denoted by F. If specified as a float it should be in the range [0, 2]. If specified as a tuple (min, max) dithering is employed. Dithering randomly changes the mutation constant on a generation by generation basis. The mutation constant for that generation is taken from  $U[\min, \max)$ . Dithering can help speed convergence significantly. Increasing the mutation constant increases the search radius, but will slow down convergence.

recombination : float, optional

The recombination constant, should be in the range [0, 1]. In the literature this is also known as the crossover probability, being denoted by CR. Increasing this value allows a larger number of mutants to progress into the next generation, but at the risk of population stability.

seed : int or *np.random.RandomState*, optional

If *seed* is not specified the *np.RandomState* singleton is used. If *seed* is an int, a new *np.random.RandomState* instance is used, seeded with seed. If *seed* is already a *np.random.RandomState instance*, then that *np.random.RandomState* instance is used. Specify *seed* for repeatable minimizations.

disp : bool, optional

Display status messages

callback : callable, *callback(xk, convergence=val)*, optional

A function to follow the progress of the minimization. xk is the current value of x0. val represents the fractional value of the population convergence. When val is greater than one the function halts. If callback returns *True*, then the minimization is halted (any polishing is still carried out).

polish : bool, optional

If True (default), then [scipy.optimize.minimize](#page-802-0) with the *L-BFGS-B* method is used to polish the best population member at the end, which can improve the minimization slightly.

init : string, optional

Specify how the population initialization is performed. Should be one of:

- •'latinhypercube'
- •'random'

The default is 'latinhypercube'. Latin Hypercube sampling tries to maximize coverage of the available parameter space. 'random' initializes the population randomly - this has the drawback that clustering can occur, preventing the whole of parameter space being covered.

*Returns* res : OptimizeResult

The optimization result represented as a [OptimizeResult](#page-807-0) object. Important attributes are: x the solution array, success a Boolean flag indicating if the optimizer exited successfully and message which describes the cause of the termination. See [OptimizeResult](#page-807-0) for a description of other attributes. If *polish* was employed, and a lower minimum was obtained by the polishing, then OptimizeResult also contains the jac attribute.

# *Notes*

Differential evolution is a stochastic population based method that is useful for global optimization problems. At each pass through the population the algorithm mutates each candidate solution by mixing with other candidate solutions to create a trial candidate. There are several strategies [\[R151\]](#page-1828-1) for creating trial candidates, which suit some problems more than others. The 'best1bin' strategy is a good starting point for many systems. In this strategy two members of the population are randomly chosen. Their difference is used to mutate the best member (the *best* in *best1bin*),  $b_0$ , so far:

$$
b' = b_0 + mutation * (population[rand0] - population[rand1])
$$

A trial vector is then constructed. Starting with a randomly chosen 'i'th parameter the trial is sequentially filled (in modulo) with parameters from *b'* or the original candidate. The choice of whether to use *b'* or the original candidate is made with a binomial distribution (the 'bin' in 'best1bin') - a random number in [0, 1) is generated. If this number is less than the *recombination* constant then the parameter is loaded from *b'*, otherwise it is loaded from the original candidate. The final parameter is always loaded from *b'*. Once the trial candidate is built its fitness is assessed. If the trial is better than the original candidate then it takes its place. If it is also better than the best overall candidate it also replaces that. To improve your chances of finding a global minimum use higher *popsize* values, with higher *mutation* and (dithering), but lower *recombination* values. This has the effect of widening the search radius, but slowing convergence.

New in version 0.15.0.

#### *References*

[\[R150\],](#page-1828-0) [\[R151\],](#page-1828-1) [\[R152\]](#page-1828-2)

## *Examples*

Let us consider the problem of minimizing the Rosenbrock function. This function is implemented in [rosen](#page-855-0) in [scipy.optimize](#page-801-0).

```
>>> from scipy.optimize import rosen, differential_evolution
>>> bounds = [(0,2), (0, 2), (0, 2), (0, 2), (0, 2)]
>>> result = differential_evolution(rosen, bounds)
>>> result.x, result.fun
(array([1., 1., 1., 1., 1.]), 1.9216496320061384e-19)
```
Next find the minimum of the Ackley function [\(http://en.wikipedia.org/wiki/Test\\_functions\\_for\\_optimization\)](http://en.wikipedia.org/wiki/Test_functions_for_optimization).

```
>>> from scipy.optimize import differential_evolution
>>> import numpy as np
>>> def ackley(x):
... \arg 1 = -0.2 \times np \cdot \text{sqrt}(0.5 \times (x[0] \times x 2 + x[1] \times x 2))... \arg 2 = 0.5 * (np.\cos(2. * np.p.i * x[0]) + np.\cos(2. * np.p.i * x[1]))... return -20. * np.exp(arg1) - np.exp(arg2) + 20. + np.e
\Rightarrow bounds = [(-5, 5), (-5, 5)]>>> result = differential_evolution(ackley, bounds)
>>> result.x, result.fun
(array([ 0., 0.]), 4.4408920985006262e-16)
```
Univariate (scalar) minimization methods:

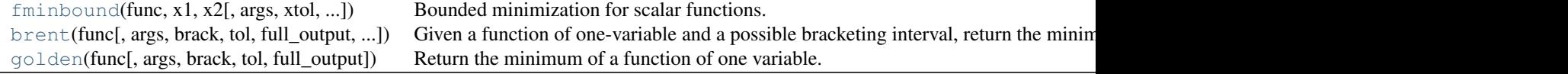

```
scipy.optimize.fminbound(func, x1, x2, args=(), xtol=1e-05, maxfun=500, full_output=0, disp=1)
     Bounded minimization for scalar functions.
```
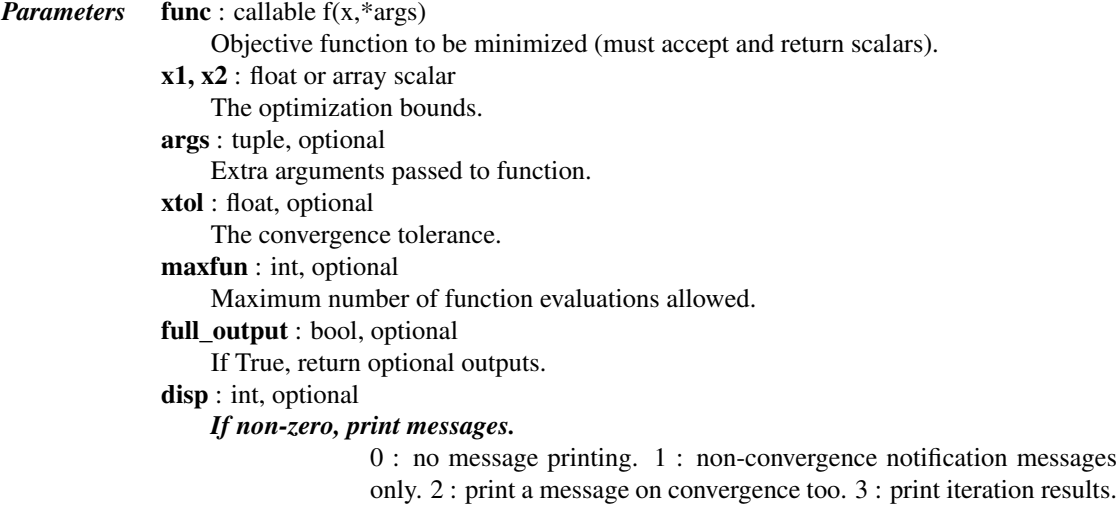

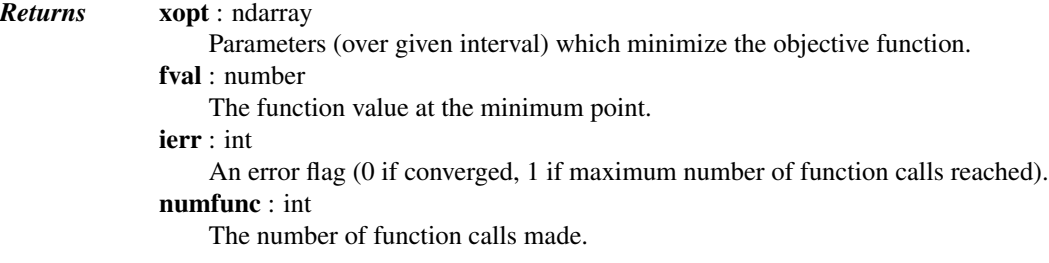

# See also:

#### **[minimize\\_scalar](#page-805-0)**

Interface to minimization algorithms for scalar univariate functions. See the 'Bounded' *method* in particular.

## *Notes*

Finds a local minimizer of the scalar function *func* in the interval x1 < xopt < x2 using Brent's method. (See [brent](#page-833-0) for auto-bracketing).

<span id="page-833-0"></span>scipy.optimize.**brent**(*func*, *args=()*, *brack=None*, *tol=1.48e-08*, *full\_output=0*, *maxiter=500*)

Given a function of one-variable and a possible bracketing interval, return the minimum of the function isolated to a fractional precision of tol.

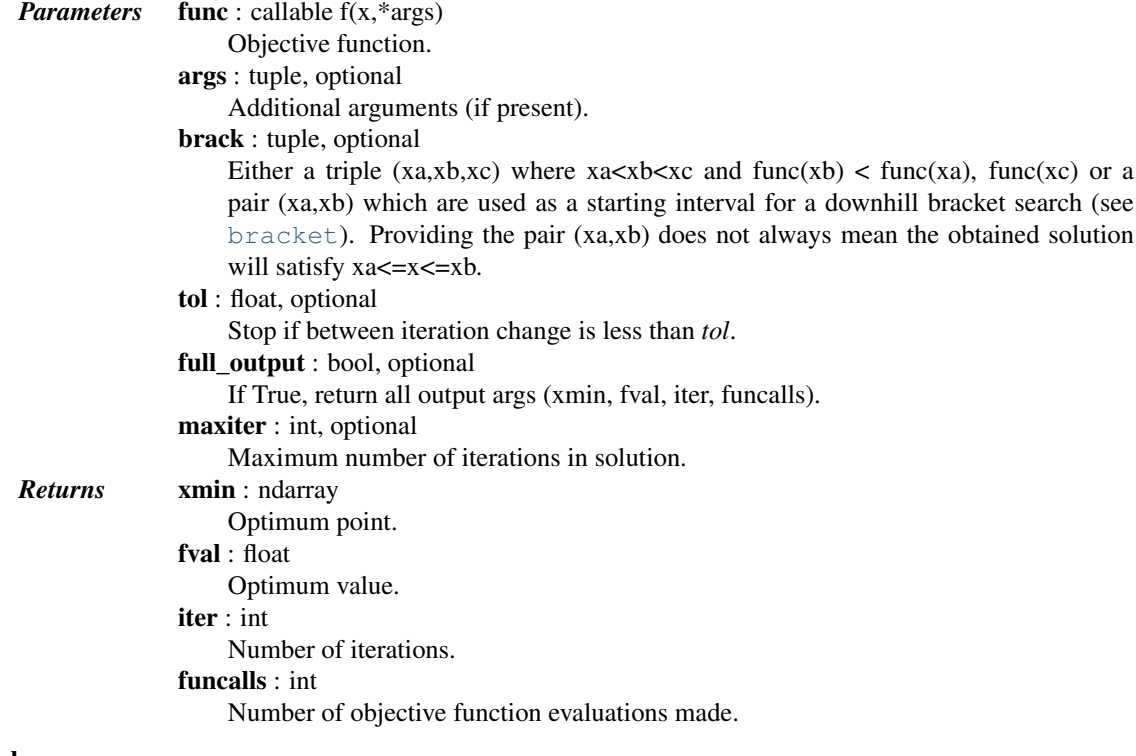

# See also:

# **[minimize\\_scalar](#page-805-0)**

Interface to minimization algorithms for scalar univariate functions. See the 'Brent' *method* in particular.

## *Notes*

Uses inverse parabolic interpolation when possible to speed up convergence of golden section method.

<span id="page-834-0"></span>scipy.optimize.**golden**(*func*, *args=()*, *brack=None*, *tol=1.4901161193847656e-08*, *full\_output=0*) Return the minimum of a function of one variable.

Given a function of one variable and a possible bracketing interval, return the minimum of the function isolated to a fractional precision of tol.

*Parameters* func : callable func(x,\*args) Objective function to minimize. args : tuple, optional Additional arguments (if present), passed to func. brack : tuple, optional Triple (a,b,c), where ( $a < b < c$ ) and func(b)  $<$  func(a), func(c). If bracket consists of two numbers (a, c), then they are assumed to be a starting interval for a downhill bracket search (see [bracket](#page-891-0)); it doesn't always mean that obtained solution will satisfy  $a \le x \le c$ . tol : float, optional x tolerance stop criterion full output : bool, optional If True, return optional outputs.

# See also:

# **[minimize\\_scalar](#page-805-0)**

Interface to minimization algorithms for scalar univariate functions. See the 'Golden' *method* in particular.

### *Notes*

Uses analog of bisection method to decrease the bracketed interval.

# **Equation (Local) Minimizers**

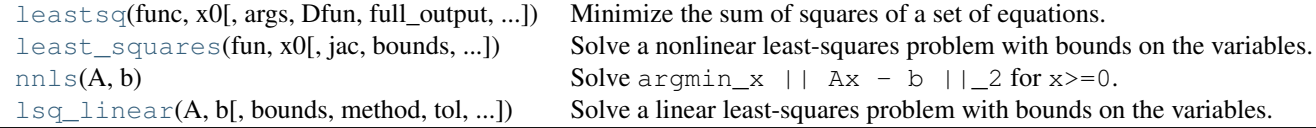

<span id="page-834-1"></span>scipy.optimize.**leastsq**(*func*, *x0*, *args=()*, *Dfun=None*, *full\_output=0*, *col\_deriv=0*, *ftol=1.49012e-08*, *xtol=1.49012e-08*, *gtol=0.0*, *maxfev=0*, *epsfcn=None*, *factor=100*, *diag=None*)

```
Minimize the sum of squares of a set of equations.
```

```
x = arg min(sum(func(y) * * 2, axis=0))y
```

```
Parameters func : callable
```
should take at least one (possibly length N vector) argument and returns M floating point numbers. It must not return NaNs or fitting might fail. x0 : ndarray The starting estimate for the minimization.

args : tuple, optional

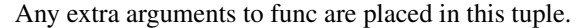

Dfun : callable, optional

A function or method to compute the Jacobian of func with derivatives across the rows. If this is None, the Jacobian will be estimated.

full output : bool, optional

non-zero to return all optional outputs.

col\_deriv : bool, optional

non-zero to specify that the Jacobian function computes derivatives down the columns (faster, because there is no transpose operation).

ftol : float, optional

Relative error desired in the sum of squares.

xtol : float, optional

Relative error desired in the approximate solution.

gtol : float, optional

Orthogonality desired between the function vector and the columns of the Jacobian. maxfev : int, optional

The maximum number of calls to the function. If *Dfun* is provided then the default *maxfev* is  $100*(N+1)$  where N is the number of elements in x0, otherwise the default *maxfev* is 200\*(N+1).

epsfcn : float, optional

A variable used in determining a suitable step length for the forward- difference approximation of the Jacobian (for Dfun=None). Normally the actual step length will be sqrt(epsfcn)\*x If epsfcn is less than the machine precision, it is assumed that the relative errors are of the order of the machine precision.

factor : float, optional

A parameter determining the initial step bound (factor  $*$  || diag  $*$  x||). Should be in interval  $(0.1, 100)$ .

diag : sequence, optional

N positive entries that serve as a scale factors for the variables.

*Returns* x : ndarray

The solution (or the result of the last iteration for an unsuccessful call).

cov\_x : ndarray

Uses the fjac and ipvt optional outputs to construct an estimate of the jacobian around the solution. None if a singular matrix encountered (indicates very flat curvature in some direction). This matrix must be multiplied by the residual variance to get the covariance of the parameter estimates – see curve\_fit.

## infodict : dict

a dictionary of optional outputs with the key s:

**nfev** The number of function calls

- **fvec** The function evaluated at the output
- **fjac** A permutation of the R matrix of a QR factorization of the final approximate Jacobian matrix, stored column wise. Together with ipvt, the covariance of the estimate can be approximated.
- **ipvt** An integer array of length N which defines a permutation matrix, p, such that fjac\*p =  $q$ \*r, where r is upper triangular with diagonal elements of nonincreasing magnitude. Column j of p is column ipvt(j) of the identity matrix.
- **qtf** The vector (transpose(q) \* fvec).

mesg : str

A string message giving information about the cause of failure.

ier : int

An integer flag. If it is equal to 1, 2, 3 or 4, the solution was found. Otherwise, the solution was not found. In either case, the optional output variable 'mesg' gives more information.

## *Notes*

"leastsq" is a wrapper around MINPACK's lmdif and lmder algorithms.

cov\_x is a Jacobian approximation to the Hessian of the least squares objective function. This approximation assumes that the objective function is based on the difference between some observed target data (ydata) and a (non-linear) function of the parameters *f(xdata, params)*

func(params) =  $ydata - f(xdata, params)$ 

so that the objective function is

```
min sum((ydata - f(xdata, params)) ** 2, axis=0)
params
```
<span id="page-836-0"></span>scipy.optimize.**least\_squares**(*fun*, *x0*, *jac='2-point'*, *bounds=(-inf*, *inf)*, *method='trf '*, *ftol=1e-08*, *xtol=1e-08*, *gtol=1e-08*, *x\_scale=1.0*, *loss='linear'*, *f\_scale=1.0*, *diff\_step=None*, *tr\_solver=None*, *tr\_options={}*, *jac\_sparsity=None*, *max\_nfev=None*, *verbose=0*, *args=()*, *kwargs={}*)

Solve a nonlinear least-squares problem with bounds on the variables.

Given the residuals  $f(x)$  (an m-dimensional function of n variables) and the loss function rho(s) (a scalar function), [least\\_squares](#page-836-0) finds a local minimum of the cost function  $F(x)$ :

minimize  $F(x) = 0.5 * sum(rho(f_i(x) * 2), i = 0, ..., m - 1)$ subject to lb <= x <= ub

The purpose of the loss function rho(s) is to reduce the influence of outliers on the solution.

## *Parameters* fun : callable

Function which computes the vector of residuals, with the signature  $\pm$ un(x, \*args, \*\*kwargs), i.e., the minimization proceeds with respect to its first argument. The argument  $x$  passed to this function is an ndarray of shape  $(n)$ , (never a scalar, even for n=1). It must return a 1-d array\_like of shape (m,) or a scalar.

x0 : array\_like with shape (n,) or float Initial guess on independent variables. If float, it will be treated as a 1-d array with one element.

jac : {'2-point', '3-point', 'cs', callable}, optional

Method of computing the Jacobian matrix (an m-by-n matrix, where element  $(i, j)$  is the partial derivative of f[i] with respect to  $x[j]$ ). The keywords select a finite difference scheme for numerical estimation. The scheme '3-point' is more accurate, but requires twice as much operations compared to '2-point' (default). The scheme 'cs' uses complex steps, and while potentially the most accurate, it is applicable only when *fun* correctly handles complex inputs and can be analytically continued to the complex plane. Method 'lm' always uses the '2-point' scheme. If callable, it is used as jac(x,  $\star$ args,  $\star$  $\star$ kwargs) and should return a good approximation (or the exact value) for the Jacobian as an array\_like (np.atleast\_2d is applied), a sparse matrix or a [scipy.sparse.linalg.LinearOperator](#page-1206-0).

bounds : 2-tuple of array\_like, optional

Lower and upper bounds on independent variables. Defaults to no bounds. Each array must match the size of  $x0$  or be a scalar, in the latter case a bound will be the same for all variables. Use np.inf with an appropriate sign to disable bounds on all or some variables.

method : {'trf', 'dogbox', 'lm'}, optional

Algorithm to perform minimization.

•'trf' : Trust Region Reflective algorithm, particularly suitable for large sparse problems with bounds. Generally robust method.

- •'dogbox' : dogleg algorithm with rectangular trust regions, typical use case is small problems with bounds. Not recommended for problems with rank-deficient Jacobian.
- •'lm' : Levenberg-Marquardt algorithm as implemented in MINPACK. Doesn't handle bounds and sparse Jacobians. Usually the most efficient method for small unconstrained problems.

Default is 'trf'. See Notes for more information.

ftol : float, optional

Tolerance for termination by the change of the cost function. Default is 1e-8. The optimization process is stopped when  $dF < f$  to  $1 * F$ , and there was an adequate agreement between a local quadratic model and the true model in the last step.

## xtol : float, optional

Tolerance for termination by the change of the independent variables. Default is 1e-8. The exact condition depends on the *method* used:

•For 'trf' and 'dogbox' : norm(dx) < xtol \* (xtol + norm(x))

•For 'lm' : Delta < xtol \* norm(xs), where Delta is a trust-region radius and xs is the value of x scaled according to *x\_scale* parameter (see below).

## gtol : float, optional

Tolerance for termination by the norm of the gradient. Default is 1e-8. The exact condition depends on a *method* used:

- •For 'trf' : norm(g\_scaled, ord=np.inf) < gtol, where g\_scaled is the value of the gradient scaled to account for the presence of the bounds [\[STIR\].](#page-1828-3)
- •For 'dogbox':  $norm(q_free, ord=np.inf) < qtol, where q_free is$ the gradient with respect to the variables which are not in the optimal state on the boundary.
- •For 'lm' : the maximum absolute value of the cosine of angles between columns of the Jacobian and the residual vector is less than *gtol*, or the residual vector is zero.
- x\_scale : array\_like or 'jac', optional
	- Characteristic scale of each variable. Setting *x\_scale* is equivalent to reformulating the problem in scaled variables  $xs = x / x$  scale. An alternative view is that the size of a trust region along j-th dimension is proportional to  $x$  scale [j]. Improved convergence may be achieved by setting *x\_scale* such that a step of a given size along any of the scaled variables has a similar effect on the cost function. If set to 'jac', the scale is iteratively updated using the inverse norms of the columns of the Jacobian matrix (as described in [\[JJMore\]\)](#page-1828-4).
- loss : str or callable, optional
	- Determines the loss function. The following keyword values are allowed:
		- •'linear' (default) :  $rho(z) = z$ . Gives a standard least-squares problem.
		- •'soft  $11'$ : rho(z) = 2 \* ((1 + z)\*\*0.5 1). The smooth approxi-
		- mation of l1 (absolute value) loss. Usually a good choice for robust least squares. •'huber' : rho(z) = z if z  $\leq$  1 else  $2 \times z \times 0.5$  - 1. Works similarly to 'soft\_l1'.
		- •'cauchy': rho(z) =  $\ln(1 + z)$ . Severely weakens outliers influence, but may cause difficulties in optimization process.
		- •'arctan' : rho(z) =  $arctan(z)$ . Limits a maximum loss on a single residual, has properties similar to 'cauchy'.

If callable, it must take a 1-d ndarray  $z = f * 2$  and return an array\_like with shape (3, m) where row 0 contains function values, row 1 contains first derivatives and row 2 contains second derivatives. Method 'lm' supports only 'linear' loss.

#### f\_scale : float, optional

Value of soft margin between inlier and outlier residuals, default is 1.0. The loss function is evaluated as follows rho  $(f**2) = C**2 \star$  rho $(f**2 / C**2)$ , where C is *f scale*, and rho is determined by *loss* parameter. This parameter has no effect with loss='linear', but for other *loss* values it is of crucial importance.

max nfev : None or int, optional

Maximum number of function evaluations before the termination. If None (default), the value is chosen automatically:

•For 'trf' and 'dogbox' :  $100 * n$ .

•For 'lm' :  $100 * n$  if *jac* is callable and  $100 * n * (n + 1)$  otherwise (because 'lm' counts function calls in Jacobian estimation).

diff step : None or array like, optional

Determines the relative step size for the finite difference approximation of the Jacobian. The actual step is computed as  $x * diff\_step$ . If None (default), then *diff\_step* is taken to be a conventional "optimal" power of machine epsilon for the finite difference scheme used [\[NR\].](#page-1822-0)

tr\_solver : {None, 'exact', 'lsmr'}, optional

Method for solving trust-region subproblems, relevant only for 'trf' and 'dogbox' methods.

- •'exact' is suitable for not very large problems with dense Jacobian matrices. The computational complexity per iteration is comparable to a singular value decomposition of the Jacobian matrix.
- •'lsmr' is suitable for problems with sparse and large Jacobian matrices. It uses the iterative procedure [scipy.sparse.linalg.lsmr](#page-1223-0) for finding a solution of a linear least-squares problem and only requires matrix-vector product evaluations.

If None (default) the solver is chosen based on the type of Jacobian returned on the first iteration.

tr\_options : dict, optional

Keyword options passed to trust-region solver.

•tr\_solver='exact': *tr\_options* are ignored.

•tr\_solver='lsmr': options for [scipy.sparse.linalg.lsmr](#page-1223-0). Additionally method='trf' supports 'regularize' option (bool, default is True) which adds a regularization term to the normal equation, which improves convergence if the Jacobian is rank-deficient [\[Byrd\]](#page-1828-5) (eq. 3.4).

- jac\_sparsity : {None, array\_like, sparse matrix}, optional
	- Defines the sparsity structure of the Jacobian matrix for finite difference estimation, its shape must be (m, n). If the Jacobian has only few non-zero elements in *each* row, providing the sparsity structure will greatly speed up the computations [\[Curtis\].](#page-1828-6) A zero entry means that a corresponding element in the Jacobian is identically zero. If provided, forces the use of 'lsmr' trust-region solver. If None (default) then dense differencing will be used. Has no effect for 'lm' method.
- **verbose** :  $\{0, 1, 2\}$ , optional

Level of algorithm's verbosity:

- •0 (default) : work silently.
- •1 : display a termination report.
- •2 : display progress during iterations (not supported by 'lm' method).
- args, kwargs : tuple and dict, optional

Additional arguments passed to *fun* and *jac*. Both empty by default. The calling signature is fun(x, \*args, \*\*kwargs) and the same for *jac*.

*Returns* [OptimizeResult](#page-807-0) with the following fields defined:

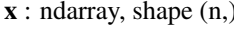

Solution found.

cost : float

Value of the cost function at the solution.

fun : ndarray, shape  $(m)$ 

Vector of residuals at the solution.

jac : ndarray, sparse matrix or LinearOperator, shape (m, n)

Modified Jacobian matrix at the solution, in the sense that  $J^{\wedge}T$  J is a Gauss-Newton approximation of the Hessian of the cost function. The type is the same as the one used by the algorithm.

grad : ndarray, shape (m,)

Gradient of the cost function at the solution.

optimality : float

First-order optimality measure. In unconstrained problems, it is always the uniform norm of the gradient. In constrained problems, it is the quantity which was compared with *gtol* during iterations.

active\_mask : ndarray of int, shape (n,)

Each component shows whether a corresponding constraint is active (that is, whether a variable is at the bound):

•0 : a constraint is not active.

• -1 : a lower bound is active.

•1 : an upper bound is active.

Might be somewhat arbitrary for 'trf' method as it generates a sequence of strictly feasible iterates and *active\_mask* is determined within a tolerance threshold.

# nfev : int

Number of function evaluations done. Methods 'trf' and 'dogbox' do not count function calls for numerical Jacobian approximation, as opposed to 'lm' method.

njev : int or None

Number of Jacobian evaluations done. If numerical Jacobian approximation is used in 'lm' method, it is set to None.

status : int

The reason for algorithm termination:

- •-1 : improper input parameters status returned from MINPACK.
- •0 : the maximum number of function evaluations is exceeded.
- •1 : *gtol* termination condition is satisfied.
- •2 : *ftol* termination condition is satisfied.
- •3 : *xtol* termination condition is satisfied.
- •4 : Both *ftol* and *xtol* termination conditions are satisfied.

message : str

Verbal description of the termination reason.

success : bool

True if one of the convergence criteria is satisfied (*status* > 0).

# See also:

**[leastsq](#page-834-1)** A legacy wrapper for the MINPACK implementation of the Levenberg-Marquadt algorithm.

**[curve\\_fit](#page-856-0)** Least-squares minimization applied to a curve fitting problem.

#### *Notes*

Method 'lm' (Levenberg-Marquardt) calls a wrapper over least-squares algorithms implemented in MINPACK (lmder, lmdif). It runs the Levenberg-Marquardt algorithm formulated as a trust-region type algorithm. The implementation is based on paper [\[JJMore\],](#page-1828-4) it is very robust and efficient with a lot of smart tricks. It should be your first choice for unconstrained problems. Note that it doesn't support bounds. Also it doesn't work when m  $\leq n$ .

Method 'trf' (Trust Region Reflective) is motivated by the process of solving a system of equations, which constitute the first-order optimality condition for a bound-constrained minimization problem as formulated in [\[STIR\].](#page-1828-3) The algorithm iteratively solves trust-region subproblems augmented by a special diagonal quadratic term and with trust-region shape determined by the distance from the bounds and the direction of the gradient. This enhancements help to avoid making steps directly into bounds and efficiently explore the whole space of variables. To further improve convergence, the algorithm considers search directions reflected from the bounds. To obey theoretical requirements, the algorithm keeps iterates strictly feasible. With dense Jacobians trust-region subproblems are solved by an exact method very similar to the one described in [\[JJMore\]](#page-1828-4) (and implemented in MINPACK). The difference from the MINPACK implementation is that a singular value decomposition of a Jacobian matrix is done once per iteration, instead of a QR decomposition and series of Givens rotation eliminations. For large sparse Jacobians a 2-d subspace approach of solving trust-region subproblems is used [\[STIR\],](#page-1828-3) [\[Byrd\].](#page-1828-5) The subspace is spanned by a scaled gradient and an approximate Gauss-Newton solution delivered by [scipy.sparse.linalg.lsmr](#page-1223-0). When no constraints are imposed the algorithm is very similar to MINPACK and has generally comparable performance. The algorithm works quite robust in unbounded and bounded problems, thus it is chosen as a default algorithm.

Method 'dogbox' operates in a trust-region framework, but considers rectangular trust regions as opposed to conventional ellipsoids [\[Voglis\].](#page-1828-7) The intersection of a current trust region and initial bounds is again rectangular, so on each iteration a quadratic minimization problem subject to bound constraints is solved approximately by Powell's dogleg method [\[NumOpt\].](#page-1828-8) The required Gauss-Newton step can be computed exactly for dense Jacobians or approximately by [scipy.sparse.linalg.lsmr](#page-1223-0) for large sparse Jacobians. The algorithm is likely to exhibit slow convergence when the rank of Jacobian is less than the number of variables. The algorithm often outperforms 'trf' in bounded problems with a small number of variables.

Robust loss functions are implemented as described in [\[BA\].](#page-1828-9) The idea is to modify a residual vector and a Jacobian matrix on each iteration such that computed gradient and Gauss-Newton Hessian approximation match the true gradient and Hessian approximation of the cost function. Then the algorithm proceeds in a normal way, i.e. robust loss functions are implemented as a simple wrapper over standard least-squares algorithms.

New in version 0.17.0.

#### *References*

[\[STIR\],](#page-1828-3) [\[NR\],](#page-1822-0) [\[Byrd\],](#page-1828-5) [\[Curtis\],](#page-1828-6) [\[JJMore\],](#page-1828-4) [\[Voglis\],](#page-1828-7) [\[NumOpt\],](#page-1828-8) [\[BA\]](#page-1828-9)

#### *Examples*

In this example we find a minimum of the Rosenbrock function without bounds on independed variables.

```
>>> def fun_rosenbrock(x):
... return np.array([10 \times (x[1] - x[0]*2), (1 - x[0]))
```
Notice that we only provide the vector of the residuals. The algorithm constructs the cost function as a sum of squares of the residuals, which gives the Rosenbrock function. The exact minimum is at  $x = [1, 0, 1, 0]$ .

```
>>> from scipy.optimize import least_squares
>>> x0_rosenbrock = np.array([2, 2])
>>> res_1 = least_squares(fun_rosenbrock, x0_rosenbrock)
>>> res_1.x
array([ 1., 1.])
>>> res_1.cost
9.8669242910846867e-30
>>> res_1.optimality
8.8928864934219529e-14
```
We now constrain the variables, in such a way that the previous solution becomes infeasible. Specifically, we require that  $x[1] \geq 1.5$ , and  $x[0]$  left unconstrained. To this end, we specify the *bounds* parameter to [least\\_squares](#page-836-0) in the form bounds=([-np.inf, 1.5], np.inf).

We also provide the analytic Jacobian:

```
>>> def jac_rosenbrock(x):
... return np.array([
... [-20 * x[0], 10],
... [-1, 0]])
```
Putting this all together, we see that the new solution lies on the bound:

```
>>> res_2 = least_squares(fun_rosenbrock, x0_rosenbrock, jac_rosenbrock,
... bounds=([-np.inf, 1.5], np.inf))
>>> res_2.x
array([ 1.22437075, 1.5 ] )>>> res_2.cost
0.025213093946805685
>>> res_2.optimality
1.5885401433157753e-07
```
Now we solve a system of equations (i.e., the cost function should be zero at a minimum) for a Broyden tridiagonal vector-valued function of 100000 variables:

```
>>> def fun_broyden(x):
\cdot \cdot \cdot f = (3 - x) \cdot x + 1\ldots f[1:] - = x[:-1]
\ldots f[:-1] = 2 \times x[1:]... return f
```
The corresponding Jacobian matrix is sparse. We tell the algorithm to estimate it by finite differences and provide the sparsity structure of Jacobian to significantly speed up this process.

```
>>> from scipy.sparse import lil_matrix
>>> def sparsity_broyden(n):
... sparsity = lil_matrix((n, n), dtype=int)
\ldots i = np.arange(n)
... sparsity[i, i] = 1
\ldots i = np.arange(1, n)
... sparsity[i, i - 1] = 1
\ldots i = np.arange(n - 1)
... sparsity[i, i + 1] = 1
... return sparsity
...
>>> n = 100000
>>> x0_broyden = -np.ones(n)
...
>>> res_3 = least_squares(fun_broyden, x0_broyden,
... jac_sparsity=sparsity_broyden(n))
>>> res_3.cost
4.5687069299604613e-23
>>> res_3.optimality
1.1650454296851518e-11
```
Let's also solve a curve fitting problem using robust loss function to take care of outliers in the data. Define the model function as  $y = a + b * exp(c * t)$ , where t is a predictor variable, y is an observation and a, b, c are parameters to estimate.

First, define the function which generates the data with noise and outliers, define the model parameters, and generate data:

```
>>> def gen_data(t, a, b, c, noise=0, n_outliers=0, random_state=0):
\cdots y = a + b * np \exp(t * c)...
... rnd = np.random.RandomState(random_state)
... error = noise * rnd.randn(t.size)
... outliers = rnd.randint(0, t.size, n_outliers)
... error[outliers] *= 10
...
... return y + error
```

```
...
\Rightarrow a = 0.5
\Rightarrow b = 2.0
\Rightarrow \ge \ge -1\Rightarrow \frac{1}{2} \frac{1}{2} \frac{1}{2} \frac{1}{2} \frac{1}{2} \frac{1}{2} \frac{1}{2} \frac{1}{2} \frac{1}{2} \frac{1}{2} \frac{1}{2} \frac{1}{2} \frac{1}{2} \frac{1}{2} \frac{1}{2} \frac{1}{2} \frac{1}{2} \frac{1}{2} \frac{1}{2} \frac{1}{2} \frac{1}{2} \frac{1}{>>> t_max = 10
>>> n_points = 15
...
>>> t_train = np.linspace(t_min, t_max, n_points)
>>> y_train = gen_data(t_train, a, b, c, noise=0.1, n_outliers=3)
```
Define function for computing residuals and initial estimate of parameters.

```
>>> def fun(x, t, y):
\ldots return x[0] + x[1] \times np \cdot exp(x[2] \times t) - y...
\Rightarrow \times 0 = np.array([1.0, 1.0, 0.0])
```
Compute a standard least-squares solution:

**>>>** res\_lsq = least\_squares(fun, x0, args=(t\_train, y\_train))

Now compute two solutions with two different robust loss functions. The parameter *f\_scale* is set to 0.1, meaning that inlier residuals should not significantly exceed 0.1 (the noise level used).

```
>>> res_soft_l1 = least_squares(fun, x0, loss='soft_l1', f_scale=0.1,
                             ... args=(t_train, y_train))
>>> res_log = least_squares(fun, x0, loss='cauchy', f_scale=0.1,
... args=(t_train, y_train))
```
And finally plot all the curves. We see that by selecting an appropriate *loss* we can get estimates close to optimal even in the presence of strong outliers. But keep in mind that generally it is recommended to try 'soft\_l1' or 'huber' losses first (if at all necessary) as the other two options may cause difficulties in optimization process.

```
\rightarrow t_test = np.linspace(t_min, t_max, n_points * 10)
>>> y_true = gen_data(t_test, a, b, c)
>>> y_lsq = gen_data(t_test, *res_lsq.x)
>>> y_soft_l1 = gen_data(t_test, *res_soft_l1.x)
>>> y_log = gen_data(t_test, *res_log.x)
...
>>> import matplotlib.pyplot as plt
>>> plt.plot(t_train, y_train, 'o')
>>> plt.plot(t_test, y_true, 'k', linewidth=2, label='true')
>>> plt.plot(t_test, y_lsq, label='linear loss')
>>> plt.plot(t_test, y_soft_l1, label='soft_l1 loss')
>>> plt.plot(t_test, y_log, label='cauchy loss')
>>> plt.xlabel("t")
>>> plt.ylabel("y")
>>> plt.legend()
>>> plt.show()
```
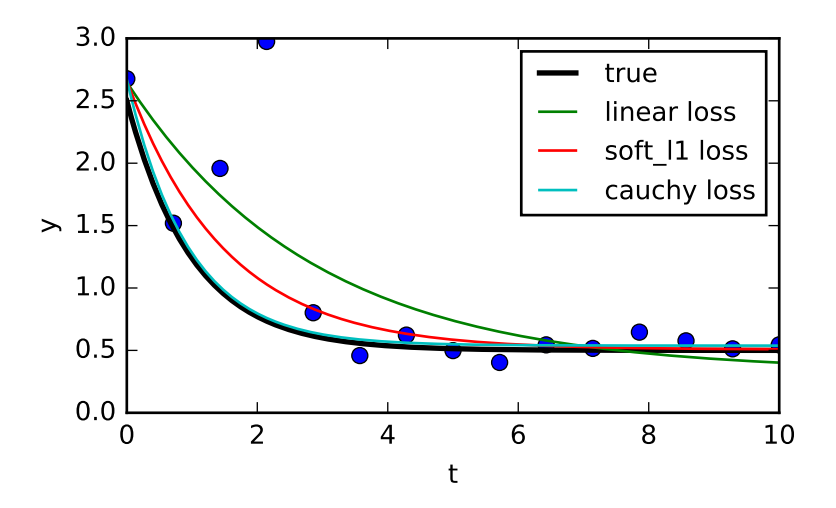

## <span id="page-843-0"></span>scipy.optimize.**nnls**(*A*, *b*)

Solve  $\argmin_x$  | | Ax - b | | 2 for x>=0. This is a wrapper for a FORTAN non-negative least squares solver.

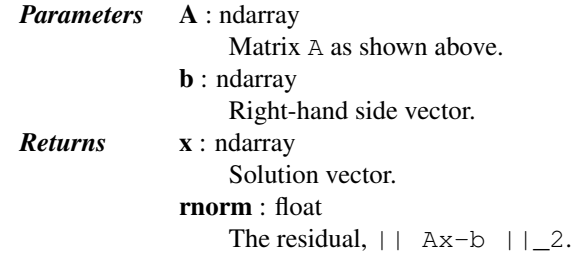

# *Notes*

The FORTRAN code was published in the book below. The algorithm is an active set method. It solves the KKT (Karush-Kuhn-Tucker) conditions for the non-negative least squares problem.

#### *References*

Lawson C., Hanson R.J., (1987) Solving Least Squares Problems, SIAM

<span id="page-843-1"></span>scipy.optimize.**lsq\_linear**(*A*, *b*, *bounds=(-inf*, *inf)*, *method='trf '*, *tol=1e-10*, *lsq\_solver=None*, *lsmr\_tol=None*, *max\_iter=None*, *verbose=0*) Solve a linear least-squares problem with bounds on the variables.

Given a m-by-n design matrix A and a target vector b with m elements,  $\text{lsq}_\text{1}$  inear solves the following optimization problem:

minimize  $0.5 * ||A x - b||**2$ subject to  $\text{lb} \leq x \leq \text{ub}$ 

This optimization problem is convex, hence a found minimum (if iterations have converged) is guaranteed to be global.

*Parameters* A : array\_like, sparse matrix of LinearOperator, shape (m, n) Design matrix. Can be scipy. sparse.linalg.LinearOperator.  **: array\_like, shape**  $(m, )$ Target vector.

**bounds** : 2-tuple of array like, optional

Lower and upper bounds on independent variables. Defaults to no bounds. Each array must have shape (n,) or be a scalar, in the latter case a bound will be the same for all variables. Use np.inf with an appropriate sign to disable bounds on all or some variables.

method : 'trf' or 'bvls', optional

Method to perform minimization.

- •'trf' : Trust Region Reflective algorithm adapted for a linear least-squares problem. This is an interior-point-like method and the required number of iterations is weakly correlated with the number of variables.
- •'bvls' : Bounded-Variable Least-Squares algorithm. This is an active set method, which requires the number of iterations comparable to the number of variables. Can't be used when *A* is sparse or LinearOperator.

Default is 'trf'.

tol : float, optional

Tolerance parameter. The algorithm terminates if a relative change of the cost function is less than *tol* on the last iteration. Additionally the first-order optimality measure is considered:

•method='trf' terminates if the uniform norm of the gradient, scaled to account for the presence of the bounds, is less than *tol*.

•method='bvls' terminates if Karush-Kuhn-Tucker conditions are satisfied within *tol* tolerance.

#### lsq\_solver : {None, 'exact', 'lsmr'}, optional

Method of solving unbounded least-squares problems throughout iterations:

•'exact' : Use dense QR or SVD decomposition approach. Can't be used when *A* is sparse or LinearOperator.

•'lsmr' : Use [scipy.sparse.linalg.lsmr](#page-1223-0) iterative procedure which requires only matrix-vector product evaluations. Can't be used with method='bvls'.

If None (default) the solver is chosen based on type of *A*.

lsmr\_tol : None, float or 'auto', optional

Tolerance parameters 'atol' and 'btol' for [scipy.sparse.linalg.lsmr](#page-1223-0) If None (default), it is set to  $1e-2 \star \text{tol}$ . If 'auto', the tolerance will be adjusted based on the optimality of the current iterate, which can speed up the optimization process, but is not always reliable.

max iter : None or int, optional

Maximum number of iterations before termination. If None (default), it is set to 100 for method='trf' or to the number of variables for method='bvls' (not counting iterations for 'bvls' initialization).

**verbose** :  $\{0, 1, 2\}$ , optional

Level of algorithm's verbosity:

•0 : work silently (default).

•1 : display a termination report.

•2 : display progress during iterations.

*Returns* OptimizeResult with the following fields defined:

 $x :$  ndarray, shape  $(n, )$ 

Solution found.

cost : float

Value of the cost function at the solution.

fun : ndarray, shape  $(m)$ 

Vector of residuals at the solution.

optimality : float

First-order optimality measure. The exact meaning depends on *method*, refer to the description of *tol* parameter.

active  $\text{mask}$ : ndarray of int, shape  $(n)$ 

Each component shows whether a corresponding constraint is active (that is, whether a variable is at the bound):

- •0 : a constraint is not active.
- •-1 : a lower bound is active.
- •1 : an upper bound is active.

Might be somewhat arbitrary for the *trf* method as it generates a sequence of strictly feasible iterates and active\_mask is determined within a tolerance threshold.

### nit : int

Number of iterations. Zero if the unconstrained solution is optimal.

# status : int

Reason for algorithm termination:

- •-1 : the algorithm was not able to make progress on the last iteration.
- •0 : the maximum number of iterations is exceeded.
- •1 : the first-order optimality measure is less than *tol*.
- •2 : the relative change of the cost function is less than *tol*.

•3 : the unconstrained solution is optimal.

## message : str

Verbal description of the termination reason.

success : bool

True if one of the convergence criteria is satisfied (*status* > 0).

# See also:

**[nnls](#page-843-0)** Linear least squares with non-negativity constraint.

# **[least\\_squares](#page-836-0)**

Nonlinear least squares with bounds on the variables.

# *Notes*

The algorithm first computes the unconstrained least-squares solution by [numpy.linalg.lstsq](https://docs.scipy.org/doc/numpy/reference/generated/numpy.linalg.lstsq.html#numpy.linalg.lstsq) or [scipy.sparse.linalg.lsmr](#page-1223-0) depending on *lsq\_solver*. This solution is returned as optimal if it lies within the bounds.

Method 'trf' runs the adaptation of the algorithm described in [\[STIR\]](#page-1828-3) for a linear least-squares problem. The iterations are essentially the same as in the nonlinear least-squares algorithm, but as the quadratic function model is always accurate, we don't need to track or modify the radius of a trust region. The line search (backtracking) is used as a safety net when a selected step does not decrease the cost function. Read more detailed description of the algorithm in [scipy.optimize.least\\_squares](#page-836-0).

Method 'bvls' runs a Python implementation of the algorithm described in [\[BVLS\].](#page-1828-10) The algorithm maintains active and free sets of variables, on each iteration chooses a new variable to move from the active set to the free set and then solves the unconstrained least-squares problem on free variables. This algorithm is guaranteed to give an accurate solution eventually, but may require up to n iterations for a problem with n variables. Additionally, an ad-hoc initialization procedure is implemented, that determines which variables to set free or active initially. It takes some number of iterations before actual BVLS starts, but can significantly reduce the number of further iterations.

# *References*

# [\[STIR\],](#page-1828-3) [\[BVLS\]](#page-1828-10)

# *Examples*

In this example a problem with a large sparse matrix and bounds on the variables is solved.

```
>>> from scipy.sparse import rand
>>> from scipy.optimize import lsq_linear
...
>>> np.random.seed(0)
...
>>> m = 20000
\Rightarrow n = 10000
...
>>> A = rand(m, n, density=1e-4)
\Rightarrow \Rightarrow \ b = np.random.* andn(m)...
>>> lb = np.random.randn(n)
\Rightarrow \Rightarrow ub = 1b + 1
...
>>> res = lsq_linear(A, b, bounds=(lb, ub), lsmr_tol='auto', verbose=1)
# may vary
The relative change of the cost function is less than `tol`.
Number of iterations 16, initial cost 1.5039e+04, final cost 1.1112e+04,
first-order optimality 4.66e-08.
```
# **Global Optimization**

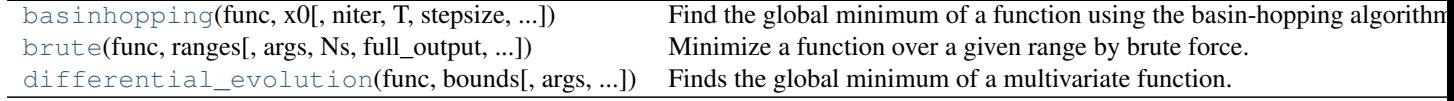

```
scipy.optimize.basinhopping(func, x0, niter=100, T=1.0, stepsize=0.5, minimizer_kwargs=None,
                                      take_step=None, accept_test=None, callback=None, interval=50,
                                      disp=False, niter_success=None)
     Find the global minimum of a function using the basin-hopping algorithm
           Parameters func: callable f(x, \star \text{args})Function to be optimized. args can be passed as an optional item in the dict
                             minimizer_kwargs
                         x0 : ndarray
                             Initial guess.
                         niter : integer, optional
                             The number of basin hopping iterations
                         T : float, optional
                             The "temperature" parameter for the accept or reject criterion. Higher "temperatures"
                             mean that larger jumps in function value will be accepted. For best results T should
                             be comparable to the separation (in function value) between local minima.
                         stepsize : float, optional
                             initial step size for use in the random displacement.
                         minimizer kwargs : dict, optional
                             Extra keyword arguments to be passed to the minimizer
                             scipy.optimize.minimize() Some important options could be:
                                 method [str] The minimization method (e.g. "L-BFGS-B")
                                 args [tuple] Extra arguments passed to the objective function (func)
                                               and its derivatives (Jacobian, Hessian).
                         take step: callable take step(x), optional
                             Replace the default step taking routine with this routine. The default step taking rou-
                             tine is a random displacement of the coordinates, but other step taking algorithms
```
may be better for some systems. take step can optionally have the attribute take\_step.stepsize. If this attribute exists, then basinhopping will adjust take step.stepsize in order to try to optimize the global minimum search.

accept\_test : callable, accept\_test(f\_new=f\_new, x\_new=x\_new, f\_old=fold, x\_old=x\_old), optional

Define a test which will be used to judge whether or not to accept the step. This will be used in addition to the Metropolis test based on "temperature" T. The acceptable return values are True, False, or "force accept". If any of the tests return False then the step is rejected. If the latter, then this will override any other tests in order to accept the step. This can be used, for example, to forcefully escape from a local minimum that basinhopping is trapped in.

callback: callable, callback( $x$ ,  $f$ , accept), optional

A callback function which will be called for all minima found.  $\times$  and  $\pm$  are the coordinates and function value of the trial minimum, and accept is whether or not that minimum was accepted. This can be used, for example, to save the lowest N minima found. Also, callback can be used to specify a user defined stop criterion by optionally returning True to stop the basinhopping routine.

interval : integer, optional

interval for how often to update the stepsize

disp : bool, optional

Set to True to print status messages

niter\_success : integer, optional

Stop the run if the global minimum candidate remains the same for this number of iterations.

*Returns* res : OptimizeResult

The optimization result represented as a OptimizeResult object. Important attributes are:  $x$  the solution array,  $f$ un the value of the function at the solution, and message which describes the cause of the termination. The OptimzeResult object returned by the selected minimizer at the lowest minimum is also contained within this object and can be accessed through the lowest\_optimization\_result attribute. See [OptimizeResult](#page-807-0) for a description of other attributes.

## See also:

**[minimize](#page-802-0)** The local minimization function called once for each basinhopping step. minimizer\_kwargs is passed to this routine.

# *Notes*

Basin-hopping is a stochastic algorithm which attempts to find the global minimum of a smooth scalar function of one or more variables [\[R144\]](#page-1828-11) [\[R145\]](#page-1828-12) [\[R146\]](#page-1828-13) [\[R147\].](#page-1828-14) The algorithm in its current form was described by David Wales and Jonathan Doye [\[R145\]](#page-1828-12) [http://www-wales.ch.cam.ac.uk/.](http://www-wales.ch.cam.ac.uk/)

The algorithm is iterative with each cycle composed of the following features

- 1.random perturbation of the coordinates
- 2.local minimization
- 3.accept or reject the new coordinates based on the minimized function value

The acceptance test used here is the Metropolis criterion of standard Monte Carlo algorithms, although there are many other possibilities [\[R146\].](#page-1828-13)

This global minimization method has been shown to be extremely efficient for a wide variety of problems in physics and chemistry. It is particularly useful when the function has many minima separated by large barriers.

See the Cambridge Cluster Database <http://www-wales.ch.cam.ac.uk/CCD.html> for databases of molecular systems that have been optimized primarily using basin-hopping. This database includes minimization problems exceeding 300 degrees of freedom.

See the free software program GMIN [\(http://www-wales.ch.cam.ac.uk/GMIN\)](http://www-wales.ch.cam.ac.uk/GMIN) for a Fortran implementation of basin-hopping. This implementation has many different variations of the procedure described above, including more advanced step taking algorithms and alternate acceptance criterion.

For stochastic global optimization there is no way to determine if the true global minimum has actually been found. Instead, as a consistency check, the algorithm can be run from a number of different random starting points to ensure the lowest minimum found in each example has converged to the global minimum. For this reason basinhopping will by default simply run for the number of iterations niter and return the lowest minimum found. It is left to the user to ensure that this is in fact the global minimum.

Choosing stepsize: This is a crucial parameter in basinhopping and depends on the problem being solved. Ideally it should be comparable to the typical separation between local minima of the function being optimized. basinhopping will, by default, adjust stepsize to find an optimal value, but this may take many iterations. You will get quicker results if you set a sensible value for stepsize.

Choosing  $T:$  The parameter  $T$  is the temperature used in the metropolis criterion. Basinhopping steps are accepted with probability 1 if  $func(xnew) < func(xold)$ , or otherwise with probability:

```
exp(- (func(xnew) - func(xold)) / T)
```
So, for best results, T should to be comparable to the typical difference in function values between local minima.

New in version 0.12.0.

#### *References*

[\[R144\],](#page-1828-11) [\[R145\],](#page-1828-12) [\[R146\],](#page-1828-13) [\[R147\]](#page-1828-14)

#### *Examples*

The following example is a one-dimensional minimization problem, with many local minima superimposed on a parabola.

```
>>> from scipy.optimize import basinhopping
>>> func = lambda x: np.cos(14.5 * x - 0.3) + (x + 0.2) * x
>>> x0=[1.]
```
Basinhopping, internally, uses a local minimization algorithm. We will use the parameter minimizer kwargs to tell basinhopping which algorithm to use and how to set up that minimizer. This parameter will be passed to scipy.optimize.minimize().

```
>>> minimizer_kwargs = {"method": "BFGS"}
>>> ret = basinhopping(func, x0, minimizer_kwargs=minimizer_kwargs,
                          ... niter=200)
>>> print("global minimum: x = \frac{2}{3}. 4f, f(x0) = \frac{2}{3}. 4f" \frac{2}{3} (ret.x, ret.fun))
global minimum: x = -0.1951, f(x0) = -1.0009
```
Next consider a two-dimensional minimization problem. Also, this time we will use gradient information to significantly speed up the search.

```
>>> def func2d(x):
\therefore f = np.cos(14.5 * x[0] - 0.3) + (x[1] + 0.2) * x[1] + (x[0] +
... 0.2) * x[0]
      df = np \cdot zeros(2)... df[0] = -14.5 * np \sin(14.5 * x[0] - 0.3) + 2. * x[0] + 0.2\therefore df[1] = 2. * x[1] + 0.2
... return f, df
```
We'll also use a different local minimization algorithm. Also we must tell the minimizer that our function returns both energy and gradient (jacobian)

```
>>> minimizer_kwargs = {"method":"L-BFGS-B", "jac":True}
>>> x0 = [1.0, 1.0]
>>> ret = basinhopping(func2d, x0, minimizer_kwargs=minimizer_kwargs,
... niter=200)
>>> print("global minimum: x = [\frac{2}{3} \cdot 4f, \frac{2}{3} \cdot 4f], f(x0) = \frac{2}{3} \cdot 4f'' \frac{2}{3} (ret.x[0],... ret.x[1],
... ret.fun))
global minimum: x = [-0.1951, -0.1000], f(x0) = -1.0109
```
Here is an example using a custom step taking routine. Imagine you want the first coordinate to take larger steps then the rest of the coordinates. This can be implemented like so:

```
>>> class MyTakeStep(object):
... def __init__(self, stepsize=0.5):
... self.stepsize = stepsize
... def __call__(self, x):
... s = self.stepsize
\ldots x[0] += np.random.uniform(-2.*s, 2.*s)
... x[1:] += np.random.uniform(-s, s, x[1:].shape)
         ... return x
```
Since MyTakeStep.stepsize exists basinhopping will adjust the magnitude of stepsize to optimize the search. We'll use the same 2-D function as before

```
>>> mytakestep = MyTakeStep()
>>> ret = basinhopping(func2d, x0, minimizer_kwargs=minimizer_kwargs,
                      ... niter=200, take_step=mytakestep)
>>> print("global minimum: x = [\frac{8}{3} \cdot 4f, \frac{8}{3} \cdot 4f], f(x0) = \frac{8}{3} \cdot 4f'' & (ret.x[0],
... ret.x[1],
                                                              ... ret.fun))
qlobal minimum: x = [-0.1951, -0.1000], f(x0) = -1.0109
```
Now let's do an example using a custom callback function which prints the value of every minimum found

```
>>> def print_fun(x, f, accepted):
... print("at minimum %.4f accepted %d" % (f, int(accepted)))
```
We'll run it for only 10 basinhopping steps this time.

```
>>> np.random.seed(1)
>>> ret = basinhopping(func2d, x0, minimizer_kwargs=minimizer_kwargs,
                       ... niter=10, callback=print_fun)
at minimum 0.4159 accepted 1
at minimum -0.9073 accepted 1
at minimum -0.1021 accepted 1
at minimum -0.1021 accepted 1
at minimum 0.9102 accepted 1
at minimum 0.9102 accepted 1
at minimum 2.2945 accepted 0
at minimum -0.1021 accepted 1
at minimum -1.0109 accepted 1
at minimum -1.0109 accepted 1
```
The minimum at -1.0109 is actually the global minimum, found already on the 8th iteration.

Now let's implement bounds on the problem using a custom accept\_test:

```
>>> class MyBounds(object):
... def __init__(self, xmax=[1.1,1.1], xmin=[-1.1,-1.1] ):
... self.xmax = np.array(xmax)
... self.xmin = np.array(xmin)
... def __call__(self, **kwargs):
... x = kwargs["x_new"]
... tmax = bool(np.all(x <= self.xmax))
\ldots tmin = bool(np.all(x >= self.xmin))
... return tmax and tmin
>>> mybounds = MyBounds()
>>> ret = basinhopping(func2d, x0, minimizer_kwargs=minimizer_kwargs,
... niter=10, accept_test=mybounds)
```
# <span id="page-850-0"></span>scipy.optimize.**brute**(*func*, *ranges*, *args=()*, *Ns=20*, *full\_output=0*, *finish=<function fmin at 0x2aba91d922a8>*, *disp=False*)

Minimize a function over a given range by brute force.

Uses the "brute force" method, i.e. computes the function's value at each point of a multidimensional grid of points, to find the global minimum of the function.

The function is evaluated everywhere in the range with the datatype of the first call to the function, as enforced by the vectorize NumPy function. The value and type of the function evaluation returned when full\_output=True are affected in addition by the finish argument (see Notes).

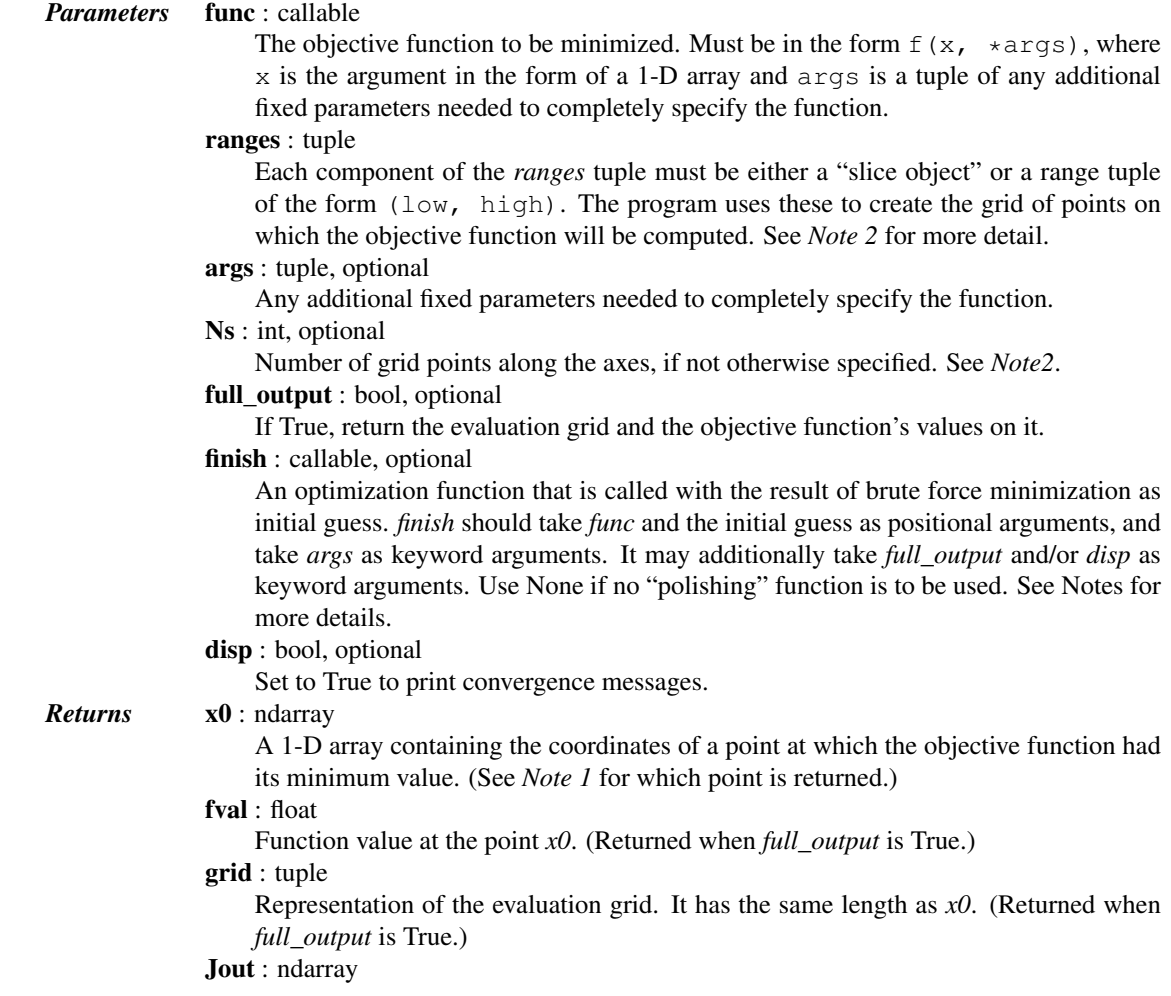

Function values at each point of the evaluation grid, *i.e.*, Jout = func ( $*\text{grid}$ ). (Returned when *full\_output* is True.)

# See also:

[basinhopping](#page-846-0), [differential\\_evolution](#page-852-0)

#### *Notes*

*Note 1*: The program finds the gridpoint at which the lowest value of the objective function occurs. If *finish* is None, that is the point returned. When the global minimum occurs within (or not very far outside) the grid's boundaries, and the grid is fine enough, that point will be in the neighborhood of the global minimum.

However, users often employ some other optimization program to "polish" the gridpoint values, *i.e.*, to seek a more precise (local) minimum near *brute's* best gridpoint. The [brute](#page-850-0) function's *finish* option provides a convenient way to do that. Any polishing program used must take *brute's* output as its initial guess as a positional argument, and take *brute's* input values for *args* as keyword arguments, otherwise an error will be raised. It may additionally take *full\_output* and/or *disp* as keyword arguments.

[brute](#page-850-0) assumes that the *finish* function returns either an [OptimizeResult](#page-807-0) object or a tuple in the form: (xmin, Jmin, ... , statuscode), where xmin is the minimizing value of the argument, Jmin is the minimum value of the objective function, "..." may be some other returned values (which are not used by [brute](#page-850-0)), and statuscode is the status code of the *finish* program.

Note that when *finish* is not None, the values returned are those of the *finish* program, *not* the gridpoint ones. Consequently, while [brute](#page-850-0) confines its search to the input grid points, the *finish* program's results usually will not coincide with any gridpoint, and may fall outside the grid's boundary. Thus, if a minimum only needs to be found over the provided grid points, make sure to pass in *finish=None*.

*Note 2*: The grid of points is a [numpy.mgrid](https://docs.scipy.org/doc/numpy/reference/generated/numpy.mgrid.html#numpy.mgrid) object. For [brute](#page-850-0) the *ranges* and *Ns* inputs have the following effect. Each component of the *ranges* tuple can be either a slice object or a two-tuple giving a range of values, such as  $(0, 5)$ . If the component is a slice object, [brute](#page-850-0) uses it directly. If the component is a two-tuple range, [brute](#page-850-0) internally converts it to a slice object that interpolates *Ns* points from its low-value to its high-value, inclusive.

# *Examples*

We illustrate the use of [brute](#page-850-0) to seek the global minimum of a function of two variables that is given as the sum of a positive-definite quadratic and two deep "Gaussian-shaped" craters. Specifically, define the objective function *f* as the sum of three other functions,  $f = f1 + f2 + f3$ . We suppose each of these has a signature  $(z, \times)$   $\rightarrow$   $\rightarrow$   $\rightarrow$   $\rightarrow$   $\rightarrow$   $z = (x, y)$ , and params and the functions are as defined below.

```
>>> params = (2, 3, 7, 8, 9, 10, 44, -1, 2, 26, 1, -2, 0.5)
>>> def f1(z, *params):
... x, y = z
... a, b, c, d, e, f, g, h, i, j, k, l, scale = params
        return (a * x**2 + b * x * y + c * y**2 + d*x + e*y + f)
>>> def f2(z, *params):
\cdots X_{\ell} y = z... a, b, c, d, e, f, g, h, i, j, k, l, scale = params
... return (-g * np \cdot exp(-(x-h) * * 2 + (y-i) * * 2) / scale)>>> def f3(z, *params):
\cdots x, y = z... a, b, c, d, e, f, g, h, i, j, k, l, scale = params
... return (-j * np \cdot exp(-(x-k) * * 2 + (y-1) * * 2) / scale)
```

```
>>> def f(z, *params):
        return f1(z, *params) + f2(z, *params) + f3(z, *params)
```
Thus, the objective function may have local minima near the minimum of each of the three functions of which it is composed. To use [fmin](#page-815-0) to polish its gridpoint result, we may then continue as follows:

```
>>> rranges = (slice(-4, 4, 0.25), slice(-4, 4, 0.25))
>>> from scipy import optimize
>>> resbrute = optimize.brute(f, rranges, args=params, full_output=True,
... finish=optimize.fmin)
>>> resbrute[0] # global minimum
array([-1.05665192, 1.80834843])
>>> resbrute[1] # function value at global minimum
-3.4085818767
```
Note that if *finish* had been set to None, we would have gotten the gridpoint [-1.0 1.75] where the rounded function value is -2.892.

```
scipy.optimize.differential_evolution(func, bounds, args=(), strategy='best1bin', max-
                                                iter=1000, popsize=15, tol=0.01, mutation=(0.5,
                                                1), recombination=0.7, seed=None, callback=None,
                                                disp=False, polish=True, init='latinhypercube')
```
Finds the global minimum of a multivariate function. Differential Evolution is stochastic in nature (does not use gradient methods) to find the minimium, and can search large areas of candidate space, but often requires larger numbers of function evaluations than conventional gradient based techniques.

The algorithm is due to Storn and Price [\[R150\].](#page-1828-0)

## *Parameters* func : callable

The objective function to be minimized. Must be in the form  $f(x, *args)$ , where x is the argument in the form of a 1-D array and args is a tuple of any additional fixed parameters needed to completely specify the function.

bounds : sequence

Bounds for variables.  $(\min, \max)$  pairs for each element in x, defining the lower and upper bounds for the optimizing argument of *func*. It is required to have len(bounds) == len(x). len(bounds) is used to determine the number of parameters in x.

args : tuple, optional

Any additional fixed parameters needed to completely specify the objective function. strategy : str, optional

The differential evolution strategy to use. Should be one of:

- •'best1bin'
- •'best1exp'
- •'rand1exp'
- •'randtobest1exp'
- •'best2exp'
- •'rand2exp'
- •'randtobest1bin'
- •'best2bin'
- •'rand2bin'
- •'rand1bin'

The default is 'best1bin'.

maxiter : int, optional

The maximum number of generations over which the entire population is evolved. The maximum number of function evaluations (with no polishing) is:  $(maxiter +$ 

1) \* popsize \* len(x)

```
popsize : int, optional
```
A multiplier for setting the total population size. The population has popsize  $\star$ len(x) individuals.

tol : float, optional

When the mean of the population energies, multiplied by tol, divided by the standard deviation of the population energies is greater than 1 the solving process terminates: convergence = mean(pop)  $\star$  tol / stdev(pop) > 1

mutation : float or tuple(float, float), optional

The mutation constant. In the literature this is also known as differential weight, being denoted by F. If specified as a float it should be in the range [0, 2]. If specified as a tuple (min, max) dithering is employed. Dithering randomly changes the mutation constant on a generation by generation basis. The mutation constant for that generation is taken from  $U[\min, \max)$ . Dithering can help speed convergence significantly. Increasing the mutation constant increases the search radius, but will slow down convergence.

recombination : float, optional

The recombination constant, should be in the range [0, 1]. In the literature this is also known as the crossover probability, being denoted by CR. Increasing this value allows a larger number of mutants to progress into the next generation, but at the risk of population stability.

seed : int or *np.random.RandomState*, optional

If *seed* is not specified the *np.RandomState* singleton is used. If *seed* is an int, a new *np.random.RandomState* instance is used, seeded with seed. If *seed* is already a *np.random.RandomState instance*, then that *np.random.RandomState* instance is used. Specify *seed* for repeatable minimizations.

disp : bool, optional

Display status messages

callback : callable, *callback(xk, convergence=val)*, optional

A function to follow the progress of the minimization. xk is the current value of x0. val represents the fractional value of the population convergence. When val is greater than one the function halts. If callback returns *True*, then the minimization is halted (any polishing is still carried out).

#### polish : bool, optional

If True (default), then [scipy.optimize.minimize](#page-802-0) with the *L-BFGS-B* method is used to polish the best population member at the end, which can improve the minimization slightly.

- init : string, optional
	- Specify how the population initialization is performed. Should be one of:
		- •'latinhypercube'
		- •'random'

The default is 'latinhypercube'. Latin Hypercube sampling tries to maximize coverage of the available parameter space. 'random' initializes the population randomly - this has the drawback that clustering can occur, preventing the whole of parameter space being covered.

#### *Returns* res : OptimizeResult

The optimization result represented as a [OptimizeResult](#page-807-0) object. Important attributes are: x the solution array, success a Boolean flag indicating if the optimizer exited successfully and message which describes the cause of the termination. See [OptimizeResult](#page-807-0) for a description of other attributes. If *polish* was employed, and a lower minimum was obtained by the polishing, then OptimizeResult also contains the jac attribute.

#### *Notes*

Differential evolution is a stochastic population based method that is useful for global optimization problems. At each pass through the population the algorithm mutates each candidate solution by mixing with other candidate solutions to create a trial candidate. There are several strategies [\[R151\]](#page-1828-1) for creating trial candidates, which suit some problems more than others. The 'best1bin' strategy is a good starting point for many systems. In this strategy two members of the population are randomly chosen. Their difference is used to mutate the best member (the *best* in *best1bin*),  $b_0$ , so far:

 $b' = b_0 + mutation * (population[rand0] - population[rand1])$ 

A trial vector is then constructed. Starting with a randomly chosen 'i'th parameter the trial is sequentially filled (in modulo) with parameters from *b'* or the original candidate. The choice of whether to use *b'* or the original candidate is made with a binomial distribution (the 'bin' in 'best1bin') - a random number in [0, 1) is generated. If this number is less than the *recombination* constant then the parameter is loaded from *b'*, otherwise it is loaded from the original candidate. The final parameter is always loaded from *b'*. Once the trial candidate is built its fitness is assessed. If the trial is better than the original candidate then it takes its place. If it is also better than the best overall candidate it also replaces that. To improve your chances of finding a global minimum use higher *popsize* values, with higher *mutation* and (dithering), but lower *recombination* values. This has the effect of widening the search radius, but slowing convergence.

New in version 0.15.0.

#### *References*

# [\[R150\],](#page-1828-0) [\[R151\],](#page-1828-1) [\[R152\]](#page-1828-2)

#### *Examples*

Let us consider the problem of minimizing the Rosenbrock function. This function is implemented in [rosen](#page-855-0) in [scipy.optimize](#page-801-0).

```
>>> from scipy.optimize import rosen, differential_evolution
>>> bounds = [(0,2), (0, 2), (0, 2), (0, 2), (0, 2)]>>> result = differential_evolution(rosen, bounds)
>>> result.x, result.fun
(array([1., 1., 1., 1., 1.]), 1.9216496320061384e-19)
```
Next find the minimum of the Ackley function (http://en.wikipedia.org/wiki/Test functions for optimization).

```
>>> from scipy.optimize import differential_evolution
>>> import numpy as np
>>> def ackley(x):
... arg1 = -0.2 * np.sqrt(0.5 * (x[0] ** 2 + x[1] ** 2))\ldots arg2 = 0.5 * (np.cos(2. * np.pi * x[0]) + np.cos(2. * np.pi * x[1]))
\ldots return -20. * np.exp(arg1) - np.exp(arg2) + 20. + np.e
\Rightarrow bounds = [(-5, 5), (-5, 5)]>>> result = differential_evolution(ackley, bounds)
>>> result.x, result.fun
(array([ 0., 0.]), 4.4408920985006262e-16)
```
# **Rosenbrock function**

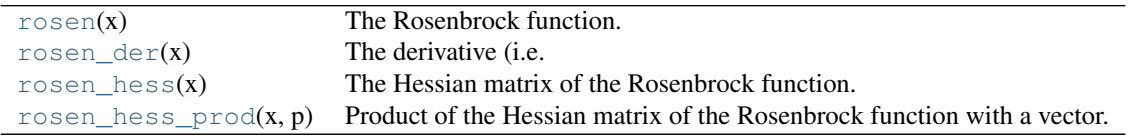

# <span id="page-855-0"></span>scipy.optimize.**rosen**(*x*)

The Rosenbrock function.

The function computed is:

sum(100.0\*( $x[1:] - x[-1]*2.0**2.0 + (1 - x[-1])**2.0)$ 

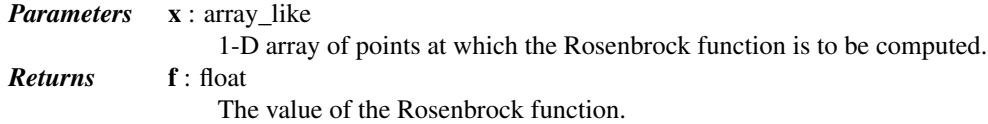

# See also:

[rosen\\_der](#page-855-1), [rosen\\_hess](#page-855-2), [rosen\\_hess\\_prod](#page-855-3)

```
scipy.optimize.rosen_der(x)
```
The derivative (i.e. gradient) of the Rosenbrock function.

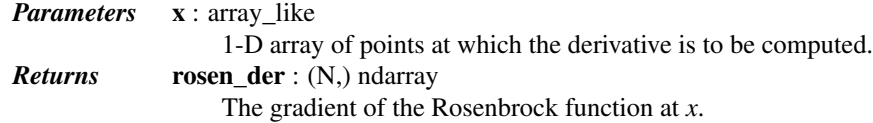

### See also:

[rosen](#page-855-0), [rosen\\_hess](#page-855-2), [rosen\\_hess\\_prod](#page-855-3)

### <span id="page-855-2"></span>scipy.optimize.**rosen\_hess**(*x*)

The Hessian matrix of the Rosenbrock function.

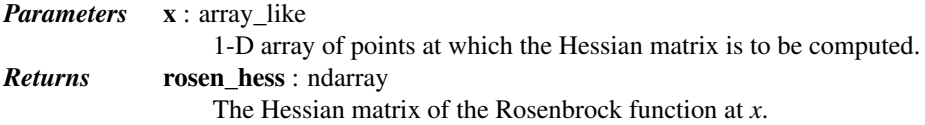

# See also:

[rosen](#page-855-0), [rosen\\_der](#page-855-1), [rosen\\_hess\\_prod](#page-855-3)

#### <span id="page-855-3"></span>scipy.optimize.**rosen\_hess\_prod**(*x*, *p*)

Product of the Hessian matrix of the Rosenbrock function with a vector.

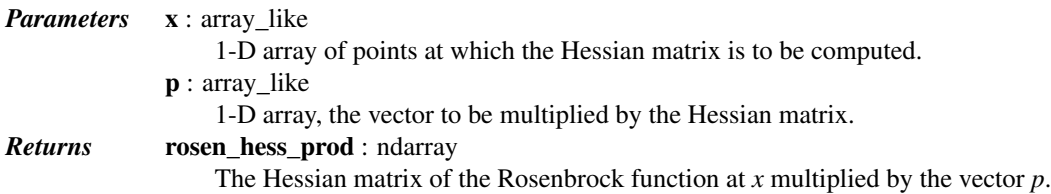

# See also:

[rosen](#page-855-0), [rosen\\_der](#page-855-1), [rosen\\_hess](#page-855-2)

# **5.18.2 Fitting**

[curve\\_fit](#page-856-0)(f, xdata, ydata[, p0, sigma, ...]) Use non-linear least squares to fit a function, f, to data.

<span id="page-856-0"></span>scipy.optimize.**curve\_fit**(*f*, *xdata*, *ydata*, *p0=None*, *sigma=None*, *absolute\_sigma=False*, *check\_finite=True*, *bounds=(-inf*, *inf)*, *method=None*, *jac=None*, *\*\*kwargs*)

Use non-linear least squares to fit a function, f, to data.

Assumes ydata =  $f(xdata, *params) + esps$ 

*Parameters* f : callable

The model function,  $f(x, \ldots)$ . It must take the independent variable as the first argument and the parameters to fit as separate remaining arguments.

**xdata** : An M-length sequence or an  $(k,M)$ -shaped array

for functions with k predictors. The independent variable where the data is measured. ydata : M-length sequence

The dependent data — nominally f(xdata, ...)

p0 : None, scalar, or N-length sequence, optional

Initial guess for the parameters. If None, then the initial values will all be 1 (if the number of parameters for the function can be determined using introspection, otherwise a ValueError is raised).

sigma : None or M-length sequence, optional

If not None, the uncertainties in the ydata array. These are used as weights in the leastsquares problem i.e. minimising  $np.sum( (f(xdata, *popt) - ydata)$  $\frac{1}{2}$  igma) \*\*2 ) If None, the uncertainties are assumed to be 1.

absolute sigma : bool, optional

If False, *sigma* denotes relative weights of the data points. The returned covariance matrix *pcov* is based on *estimated* errors in the data, and is not affected by the overall magnitude of the values in *sigma*. Only the relative magnitudes of the *sigma* values matter.

If True, *sigma* describes one standard deviation errors of the input data points. The estimated covariance in *pcov* is based on these values.

check\_finite : bool, optional

If True, check that the input arrays do not contain nans of infs, and raise a ValueError if they do. Setting this parameter to False may silently produce nonsensical results if the input arrays do contain nans. Default is True.

**bounds** : 2-tuple of array like, optional

Lower and upper bounds on independent variables. Defaults to no bounds. Each element of the tuple must be either an array with the length equal to the number of parameters, or a scalar (in which case the bound is taken to be the same for all parameters.) Use np.inf with an appropriate sign to disable bounds on all or some parameters.

New in version 0.17.

method : {'lm', 'trf', 'dogbox'}, optional

Method to use for optimization. See [least\\_squares](#page-836-0) for more details. Default is 'lm' for unconstrained problems and 'trf' if *bounds* are provided. The method 'lm' won't work when the number of observations is less than the number of variables, use 'trf' or 'dogbox' in this case.

New in version 0.17.

jac : callable, string or None, optional

Function with signature  $\text{jac}(x, \ldots)$  which computes the Jacobian matrix of the model function with respect to parameters as a dense array\_like structure. It will be scaled according to provided *sigma*. If None (default), the Jacobian will be estimated numerically. String keywords for 'trf' and 'dogbox' methods can be used to select a finite difference scheme, see [least\\_squares](#page-836-0).

New in version 0.18.

kwargs

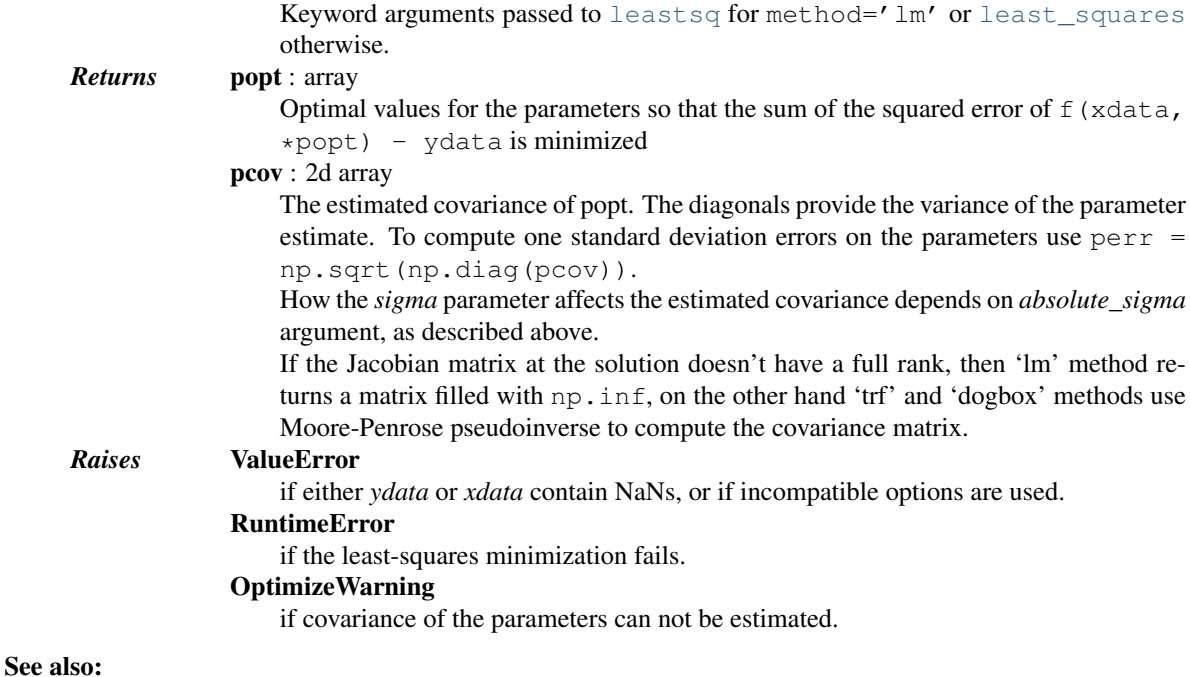

### **[least\\_squares](#page-836-0)**

Minimize the sum of squares of nonlinear functions.

## **stats.linregress**

Calculate a linear least squares regression for two sets of measurements.

#### *Notes*

With method='lm', the algorithm uses the Levenberg-Marquardt algorithm through [leastsq](#page-834-1). Note that this algorithm can only deal with unconstrained problems.

Box constraints can be handled by methods 'trf' and 'dogbox'. Refer to the docstring of [least\\_squares](#page-836-0) for more information.

### *Examples*

```
>>> import numpy as np
>>> from scipy.optimize import curve_fit
>>> def func(x, a, b, c):
\ldots return a * np.exp(-b * x) + c
>>> xdata = npu. linspace (0, 4, 50)>>> y = func(xdata, 2.5, 1.3, 0.5)
>>> ydata = y + 0.2 * np.random.normal(size=len(xdata))
>>> popt, pcov = curve_fit(func, xdata, ydata)
```
Constrain the optimization to the region of  $0 < a < 3, 0 < b < 2$  and  $0 < c < 1$ :

```
>>> popt, pcov = curve_fit(func, xdata, ydata, bounds=(0, [3., 2., 1.]))
```
# **5.18.3 Root finding**

# **Scalar functions**

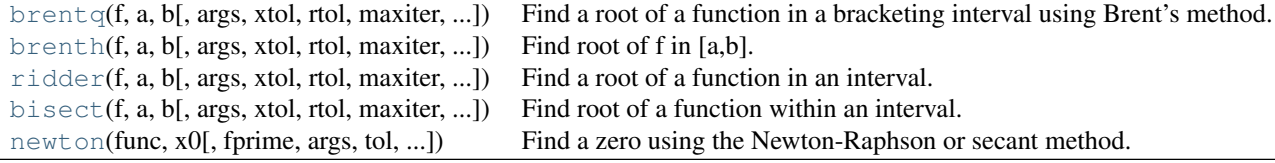

<span id="page-858-0"></span>scipy.optimize.**brentq**(*f*, *a*, *b*, *args=()*, *xtol=2e-12*, *rtol=8.8817841970012523e-16*, *maxiter=100*, *full\_output=False*, *disp=True*)

Find a root of a function in a bracketing interval using Brent's method.

Uses the classic Brent's method to find a zero of the function *f* on the sign changing interval [a , b]. Generally considered the best of the rootfinding routines here. It is a safe version of the secant method that uses inverse quadratic extrapolation. Brent's method combines root bracketing, interval bisection, and inverse quadratic interpolation. It is sometimes known as the van Wijngaarden-Dekker-Brent method. Brent (1973) claims convergence is guaranteed for functions computable within [a,b].

[\[Brent1973\]](#page-1828-15) provides the classic description of the algorithm. Another description can be found in a recent edition of Numerical Recipes, including [\[PressEtal1992\].](#page-1829-0) Another description is at [http://mathworld.wolfram.com/BrentsMethod.html.](http://mathworld.wolfram.com/BrentsMethod.html) It should be easy to understand the algorithm just by reading our code. Our code diverges a bit from standard presentations: we choose a different formula for the extrapolation step.

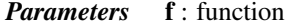

Python function returning a number. The function  $f$  must be continuous, and  $f(a)$ and  $f(b)$  must have opposite signs.

a : number

One end of the bracketing interval  $[a, b]$ .

- b : number
	- The other end of the bracketing interval  $[a, b]$ .

xtol : number, optional

The computed root x0 will satisfy np.allclose(x, x0, atol=xtol,  $rtol=rtol$ , where x is the exact root. The parameter must be nonnegative. For nice functions, Brent's method will often satisfy the above condition will xtol/2 and rtol/2. [\[Brent1973\]](#page-1828-15)

rtol : number, optional

The computed root  $x0$  will satisfy np.allclose(x,  $x0$ , atol=xtol, rtol=rtol), where x is the exact root. The parameter cannot be smaller than its default value of  $4 \times np$ . finfo(float).eps. For nice functions, Brent's method will often satisfy the above condition will  $xtol/2$  and  $rtol/2$ . [\[Brent1973\]](#page-1828-15)

```
maxiter : number, optional
```
if convergence is not achieved in maxiter iterations, an error is raised. Must be  $\geq 0$ . args : tuple, optional

containing extra arguments for the function  $f$ .  $f$  is called by apply(f,  $(x) + args$ ).

full\_output : bool, optional

If *full\_output* is False, the root is returned. If *full\_output* is True, the return value is  $(x, r)$ , where *x* is the root, and *r* is a RootResults object.

disp : bool, optional

If True, raise RuntimeError if the algorithm didn't converge.

*Returns* x0 : float

Zero of *f* between *a* and *b*.

- r : RootResults (present if full\_output = True)
	- Object containing information about the convergence. In particular,  $r$ , converged is True if the routine converged.

# See also:

# **multivariate**

[fmin](#page-815-0), fmin powell, fmin cg, fmin bfgs, fmin ncg

**nonlinear** [leastsq](#page-834-1)

#### **constrained**

[fmin\\_l\\_bfgs\\_b](#page-822-0), [fmin\\_tnc](#page-824-0), [fmin\\_cobyla](#page-826-0)

- **global** [basinhopping](#page-846-0), [brute](#page-850-0), [differential\\_evolution](#page-852-0)
- **local** [fminbound](#page-832-0), [brent](#page-833-0), [golden](#page-834-0), [bracket](#page-891-0)

#### **n-dimensional**

[fsolve](#page-866-0)

## **one-dimensional**

[brentq](#page-858-0), [brenth](#page-859-0), [ridder](#page-860-0), [bisect](#page-861-0), [newton](#page-862-0)

**scalar** [fixed\\_point](#page-864-0)

#### *Notes*

*f* must be continuous. f(a) and f(b) must have opposite signs.

## *References*

[\[Brent1973\],](#page-1828-15) [\[PressEtal1992\]](#page-1829-0)

<span id="page-859-0"></span>scipy.optimize.**brenth**(*f*, *a*, *b*, *args=()*, *xtol=2e-12*, *rtol=8.8817841970012523e-16*, *maxiter=100*, *full\_output=False*, *disp=True*)

Find root of f in [a,b].

A variation on the classic Brent routine to find a zero of the function f between the arguments a and b that uses hyperbolic extrapolation instead of inverse quadratic extrapolation. There was a paper back in the 1980's ... f(a) and f(b) cannot have the same signs. Generally on a par with the brent routine, but not as heavily tested. It is a safe version of the secant method that uses hyperbolic extrapolation. The version here is by Chuck Harris.

## *Parameters* **f** : function

Python function returning a number. f must be continuous, and f(a) and f(b) must have opposite signs.

a : number

One end of the bracketing interval [a,b].

b : number

The other end of the bracketing interval [a,b].

xtol : number, optional

The computed root  $x0$  will satisfy np.allclose(x,  $x0$ , atol=xtol, rtol=rtol), where x is the exact root. The parameter must be nonnegative. As with [brentq](#page-858-0), for nice functions the method will often satisfy the above condition will xtol/2 and rtol/2.

# rtol : number, optional

The computed root  $x0$  will satisfy np.allclose(x,  $x0$ , atol=xtol,  $rtol=rtol$ , where x is the exact root. The parameter cannot be smaller than its default value of  $4*np$ . finfo(float).eps. As with [brentq](#page-858-0), for nice functions the method will often satisfy the above condition will  $xtol/2$  and  $rtol/2$ .

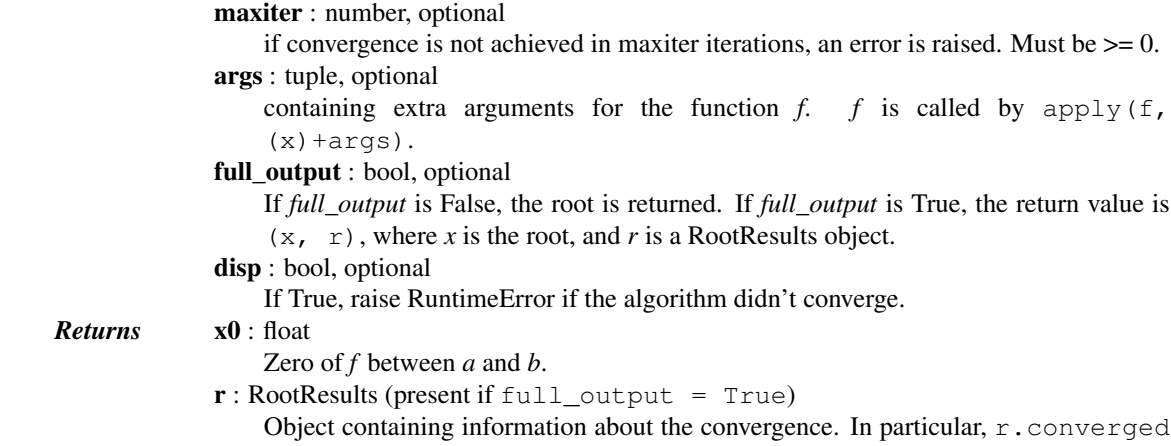

is True if the routine converged.

# See also:

[fmin](#page-815-0), [fmin\\_powell](#page-816-0), [fmin\\_cg](#page-818-0)

#### **[leastsq](#page-834-1)** nonlinear least squares minimizer

[fmin\\_l\\_bfgs\\_b](#page-822-0), [fmin\\_tnc](#page-824-0), [fmin\\_cobyla](#page-826-0), [basinhopping](#page-846-0), [differential\\_evolution](#page-852-0), [brute](#page-850-0), [fminbound](#page-832-0), [brent](#page-833-0), [golden](#page-834-0), [bracket](#page-891-0)

#### **[fsolve](#page-866-0)** n-dimensional root-finding

[brentq](#page-858-0), [brenth](#page-859-0), [ridder](#page-860-0), [bisect](#page-861-0), [newton](#page-862-0)

#### **[fixed\\_point](#page-864-0)**

scalar fixed-point finder

<span id="page-860-0"></span>scipy.optimize.**ridder**(*f*, *a*, *b*, *args=()*, *xtol=2e-12*, *rtol=8.8817841970012523e-16*, *maxiter=100*, *full\_output=False*, *disp=True*)

Find a root of a function in an interval.

#### *Parameters* f : function

Python function returning a number. f must be continuous, and  $f(a)$  and  $f(b)$  must have opposite signs.

a : number

One end of the bracketing interval [a,b].

b : number

The other end of the bracketing interval [a,b].

xtol : number, optional

The computed root  $x0$  will satisfy np.allclose(x,  $x0$ , atol=xtol,  $rtol=rtol$ , where x is the exact root. The parameter must be nonnegative.

## rtol : number, optional

The computed root  $x0$  will satisfy np.allclose(x,  $x0$ , atol=xtol,  $rtol=rtol$ , where x is the exact root. The parameter cannot be smaller than its default value of 4\*np.finfo(float).eps.

maxiter : number, optional

if convergence is not achieved in maxiter iterations, an error is raised. Must be  $\geq 0$ . args : tuple, optional

containing extra arguments for the function  $f$ .  $f$  is called by apply(f,  $(x)$  + args).

full\_output : bool, optional

If *full\_output* is False, the root is returned. If *full\_output* is True, the return value is  $(x, r)$ , where *x* is the root, and *r* is a RootResults object.

disp : bool, optional

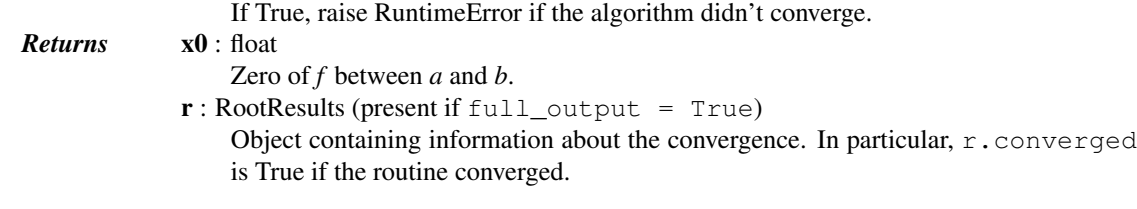

# See also:

[brentq](#page-858-0), [brenth](#page-859-0), [bisect](#page-861-0), [newton](#page-862-0)

## **[fixed\\_point](#page-864-0)**

scalar fixed-point finder

# *Notes*

Uses [\[Ridders1979\]](#page-1829-1) method to find a zero of the function *f* between the arguments *a* and *b*. Ridders' method is faster than bisection, but not generally as fast as the Brent rountines. [\[Ridders1979\]](#page-1829-1) provides the classic description and source of the algorithm. A description can also be found in any recent edition of Numerical Recipes.

The routine used here diverges slightly from standard presentations in order to be a bit more careful of tolerance.

## *References*

# [\[Ridders1979\]](#page-1829-1)

<span id="page-861-0"></span>scipy.optimize.**bisect**(*f*, *a*, *b*, *args=()*, *xtol=2e-12*, *rtol=8.8817841970012523e-16*, *maxiter=100*, *full\_output=False*, *disp=True*)

Find root of a function within an interval.

Basic bisection routine to find a zero of the function *f* between the arguments *a* and *b*. *f(a)* and *f(b)* cannot have the same signs. Slow but sure.

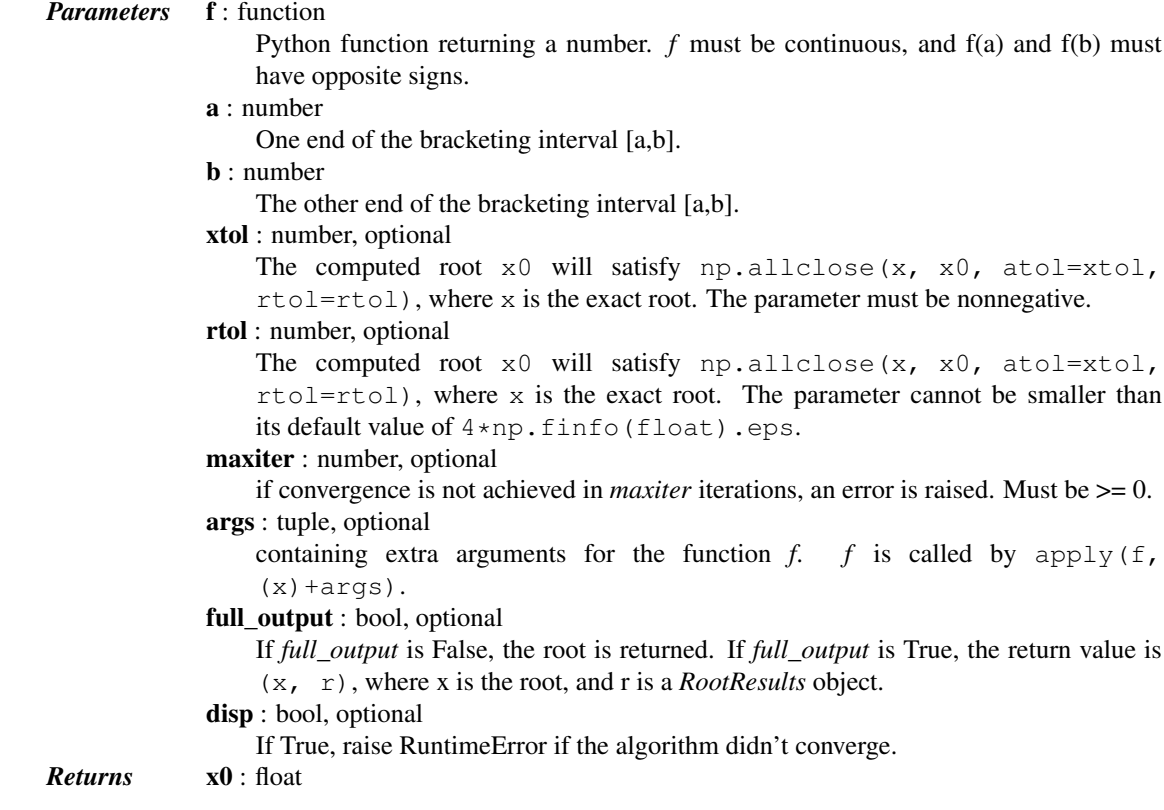

Zero of *f* between *a* and *b*.

 $r: RootResults (present if full\_output = True)$ 

Object containing information about the convergence. In particular,  $r$ , converged is True if the routine converged.

# See also:

[brentq](#page-858-0), [brenth](#page-859-0), [bisect](#page-861-0), [newton](#page-862-0)

#### **[fixed\\_point](#page-864-0)**

scalar fixed-point finder

**[fsolve](#page-866-0)** n-dimensional root-finding

<span id="page-862-0"></span>scipy.optimize.**newton**(*func*, *x0*, *fprime=None*, *args=()*, *tol=1.48e-08*, *maxiter=50*, *fprime2=None*) Find a zero using the Newton-Raphson or secant method.

Find a zero of the function *func* given a nearby starting point *x0*. The Newton-Raphson method is used if the derivative *fprime* of *func* is provided, otherwise the secant method is used. If the second order derivate *fprime2* of *func* is provided, parabolic Halley's method is used.

*Parameters* func : function

The function whose zero is wanted. It must be a function of a single variable of the form f(x,a,b,c...), where a,b,c... are extra arguments that can be passed in the *args* parameter.

x0 : float

An initial estimate of the zero that should be somewhere near the actual zero.

fprime : function, optional

The derivative of the function when available and convenient. If it is None (default), then the secant method is used.

- Extra arguments to be used in the function call.
- tol : float, optional

args : tuple, optional

The allowable error of the zero value.

maxiter : int, optional

Maximum number of iterations.

fprime2 : function, optional

The second order derivative of the function when available and convenient. If it is None (default), then the normal Newton-Raphson or the secant method is used. If it is given, parabolic Halley's method is used.

*Returns* zero : float

Estimated location where function is zero.

## See also:

[brentq](#page-858-0), [brenth](#page-859-0), [ridder](#page-860-0), [bisect](#page-861-0)

**[fsolve](#page-866-0)** find zeroes in n dimensions.

#### *Notes*

The convergence rate of the Newton-Raphson method is quadratic, the Halley method is cubic, and the secant method is sub-quadratic. This means that if the function is well behaved the actual error in the estimated zero is approximately the square (cube for Halley) of the requested tolerance up to roundoff error. However, the stopping criterion used here is the step size and there is no guarantee that a zero has been found. Consequently the result should be verified. Safer algorithms are brentq, brenth, ridder, and bisect, but they all require that the root first be bracketed in an interval where the function changes sign. The brentq algorithm is recommended for general use in one dimensional problems when such an interval has been found.

Fixed point finding:
[fixed\\_point](#page-864-0)(func, x0[, args, xtol, maxiter, ...]) Find a fixed point of the function.

<span id="page-864-0"></span>scipy.optimize.**fixed\_point**(*func*, *x0*, *args=()*, *xtol=1e-08*, *maxiter=500*, *method='del2'*) Find a fixed point of the function.

Given a function of one or more variables and a starting point, find a fixed-point of the function: i.e. where  $func(x0) == x0.$ 

## *Parameters* **func**: function Function to evaluate. x0 : array\_like Fixed point of function. args : tuple, optional Extra arguments to *func*. xtol : float, optional Convergence tolerance, defaults to 1e-08. maxiter : int, optional Maximum number of iterations, defaults to 500. method : {"del2", "iteration"}, optional Method of finding the fixed-point, defaults to "del2" which uses Steffensen's Method

with Aitken's  $D \cdot 2$  convergence acceleration [\[R153\].](#page-1829-0) The "iteration" method simply iterates the function until convergence is detected, without attempting to accelerate the convergence.

### *References*

### [\[R153\]](#page-1829-0)

### *Examples*

```
>>> from scipy import optimize
>>> def func(x, c1, c2):
... return np.sqrt(c1/(x+c2))
>>> c1 = np.array([10,12.])
>>> c2 = np.array([3, 5.])
>>> optimize.fixed_point(func, [1.2, 1.3], args=(c1,c2))
array([ 1.4920333 , 1.37228132])
```
### **Multidimensional**

General nonlinear solvers:

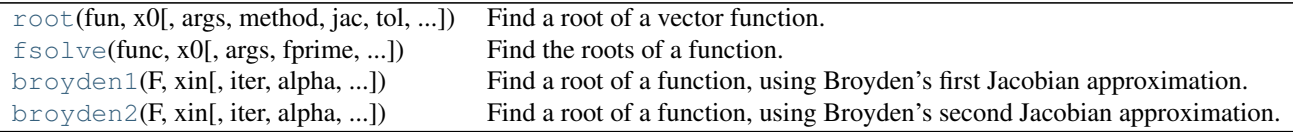

<span id="page-864-1"></span>scipy.optimize.**root**(*fun*, *x0*, *args=()*, *method='hybr'*, *jac=None*, *tol=None*, *callback=None*, *options=None*) Find a root of a vector function.

*Parameters* fun : callable

A vector function to find a root of. x0 : ndarray

Initial guess. args : tuple, optional

method : str, optional Type of solver. Should be one of •'hybr' *[\(see here\)](#page-870-0)* •'lm' *[\(see here\)](#page-871-0)* •'broyden1' *[\(see here\)](#page-871-1)* •'broyden2' *[\(see here\)](#page-873-0)* •'anderson' *[\(see here\)](#page-874-0)* •'linearmixing' *[\(see here\)](#page-875-0)* •'diagbroyden' *[\(see here\)](#page-875-1)* •'excitingmixing' *[\(see here\)](#page-876-0)* •'krylov' *[\(see here\)](#page-877-0)* •'df-sane' *[\(see here\)](#page-878-0)* jac : bool or callable, optional If *jac* is a Boolean and is True, *fun* is assumed to return the value of Jacobian along with the objective function. If False, the Jacobian will be estimated numerically. *jac* can also be a callable returning the Jacobian of *fun*. In this case, it must accept the same arguments as *fun*. tol : float, optional Tolerance for termination. For detailed control, use solver-specific options. callback : function, optional Optional callback function. It is called on every iteration as callback  $(x, f)$ where *x* is the current solution and  $f$  the corresponding residual. For all methods but 'hybr' and 'lm'. options : dict, optional A dictionary of solver options. E.g. *xtol* or *maxiter*, see [show\\_options\(\)](#page-893-0) for details. *Returns* sol : OptimizeResult The solution represented as a OptimizeResult object. Important attributes are: x the solution array, success a Boolean flag indicating if the algorithm exited successfully and message which describes the cause of the termination. See [OptimizeResult](#page-807-0) for a description of other attributes.

Extra arguments passed to the objective function and its Jacobian.

## See also:

**[show\\_options](#page-893-0)**

Additional options accepted by the solvers

### *Notes*

This section describes the available solvers that can be selected by the 'method' parameter. The default method is *hybr*.

Method *hybr* uses a modification of the Powell hybrid method as implemented in MINPACK [\[R171\].](#page-1829-1)

Method *lm* solves the system of nonlinear equations in a least squares sense using a modification of the Levenberg-Marquardt algorithm as implemented in MINPACK [\[R171\].](#page-1829-1)

Method *df-sane* is a derivative-free spectral method. [\[R173\]](#page-1829-2)

Methods *broyden1*, *broyden2*, *anderson*, *linearmixing*, *diagbroyden*, *excitingmixing*, *krylov* are inexact Newton methods, with backtracking or full line searches [\[R172\].](#page-1829-3) Each method corresponds to a particular Jacobian approximations. See [nonlin](#page-896-0) for details.

•Method *broyden1* uses Broyden's first Jacobian approximation, it is known as Broyden's good method.

- •Method *broyden2* uses Broyden's second Jacobian approximation, it is known as Broyden's bad method.
- •Method *anderson* uses (extended) Anderson mixing.
- •Method *Krylov* uses Krylov approximation for inverse Jacobian. It is suitable for large-scale problem.
- •Method *diagbroyden* uses diagonal Broyden Jacobian approximation.
- •Method *linearmixing* uses a scalar Jacobian approximation.
- •Method *excitingmixing* uses a tuned diagonal Jacobian approximation.

Warning: The algorithms implemented for methods *diagbroyden*, *linearmixing* and *excitingmixing* may be useful for specific problems, but whether they will work may depend strongly on the problem.

New in version 0.11.0.

### *References*

```
[R171], [R172], [R173]
```
### *Examples*

The following functions define a system of nonlinear equations and its jacobian.

```
>>> def fun(x):
... return [x[0] + 0.5 * (x[0] - x[1])**3 - 1.0,
\ldots 0.5 * (x[1] - x[0]) **3 + x[1]]
>>> def jac(x):
... return np.array([1 + 1.5 \times (x[0] - x[1]) \times 2,
-1.5 \times (\mathbf{x}[0] - \mathbf{x}[1]) \times 2],\cdots [-1.5 * (x[1] - x[0])**2,
\cdots 1 + 1.5 * (x[1] - x[0])**2]])
```
A solution can be obtained as follows.

```
>>> from scipy import optimize
>>> sol = optimize.root(fun, [0, 0], jac=jac, method='hybr')
>>> sol.x
array([ 0.8411639, 0.1588361])
```
<span id="page-866-0"></span>scipy.optimize.**fsolve**(*func*, *x0*, *args=()*, *fprime=None*, *full\_output=0*, *col\_deriv=0*, *xtol=1.49012e-*

*08*, *maxfev=0*, *band=None*, *epsfcn=None*, *factor=100*, *diag=None*) Find the roots of a function.

Return the roots of the (non-linear) equations defined by  $\text{func}(x) = 0$  given a starting estimate.

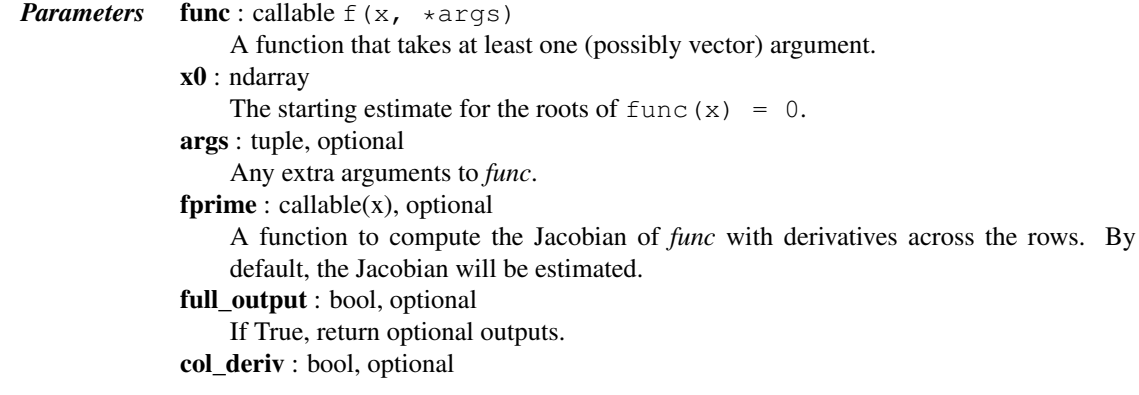

Specify whether the Jacobian function computes derivatives down the columns (faster, because there is no transpose operation). xtol : float, optional The calculation will terminate if the relative error between two consecutive iterates is at most *xtol*. maxfev : int, optional The maximum number of calls to the function. If zero, then  $100*(N+1)$  is the maximum where N is the number of elements in *x0*. band : tuple, optional If set to a two-sequence containing the number of sub- and super-diagonals within the band of the Jacobi matrix, the Jacobi matrix is considered banded (only for fprime=None). epsfcn : float, optional A suitable step length for the forward-difference approximation of the Jacobian (for fprime=None). If *epsfcn* is less than the machine precision, it is assumed that the relative errors in the functions are of the order of the machine precision. factor : float, optional A parameter determining the initial step bound (factor  $\star$   $||$  diag  $\star$   $x||$ ). Should be in the interval  $(0.1, 100)$ . diag : sequence, optional N positive entries that serve as a scale factors for the variables. *Returns* x : ndarray The solution (or the result of the last iteration for an unsuccessful call). infodict : dict A dictionary of optional outputs with the keys: **nfev** number of function calls **njev** number of Jacobian calls **fvec** function evaluated at the output **f** jac the orthogonal matrix, q, produced by the QR factorization of the final approximate Jacobian matrix, stored column wise **r** upper triangular matrix produced by QR factorization of the same matrix **qtf** the vector (transpose(q) \* fvec) ier : int An integer flag. Set to 1 if a solution was found, otherwise refer to *mesg* for more information. mesg : str If no solution is found, *mesg* details the cause of failure.

## See also:

*[root](#page-864-1)* Interface to root finding algorithms for multivariate

functions.

### *Notes*

fsolve is a wrapper around MINPACK's hybrd and hybrj algorithms.

<span id="page-867-0"></span>scipy.optimize.**broyden1**(*F*, *xin*, *iter=None*, *alpha=None*, *reduction\_method='restart'*, *max\_rank=None*, *verbose=False*, *maxiter=None*, *f\_tol=None*, *f\_rtol=None*, *x\_tol=None*, *x\_rtol=None*, *tol\_norm=None*, *line\_search='armijo'*, *callback=None*, *\*\*kw*)

Find a root of a function, using Broyden's first Jacobian approximation.

This method is also known as "Broyden's good method".

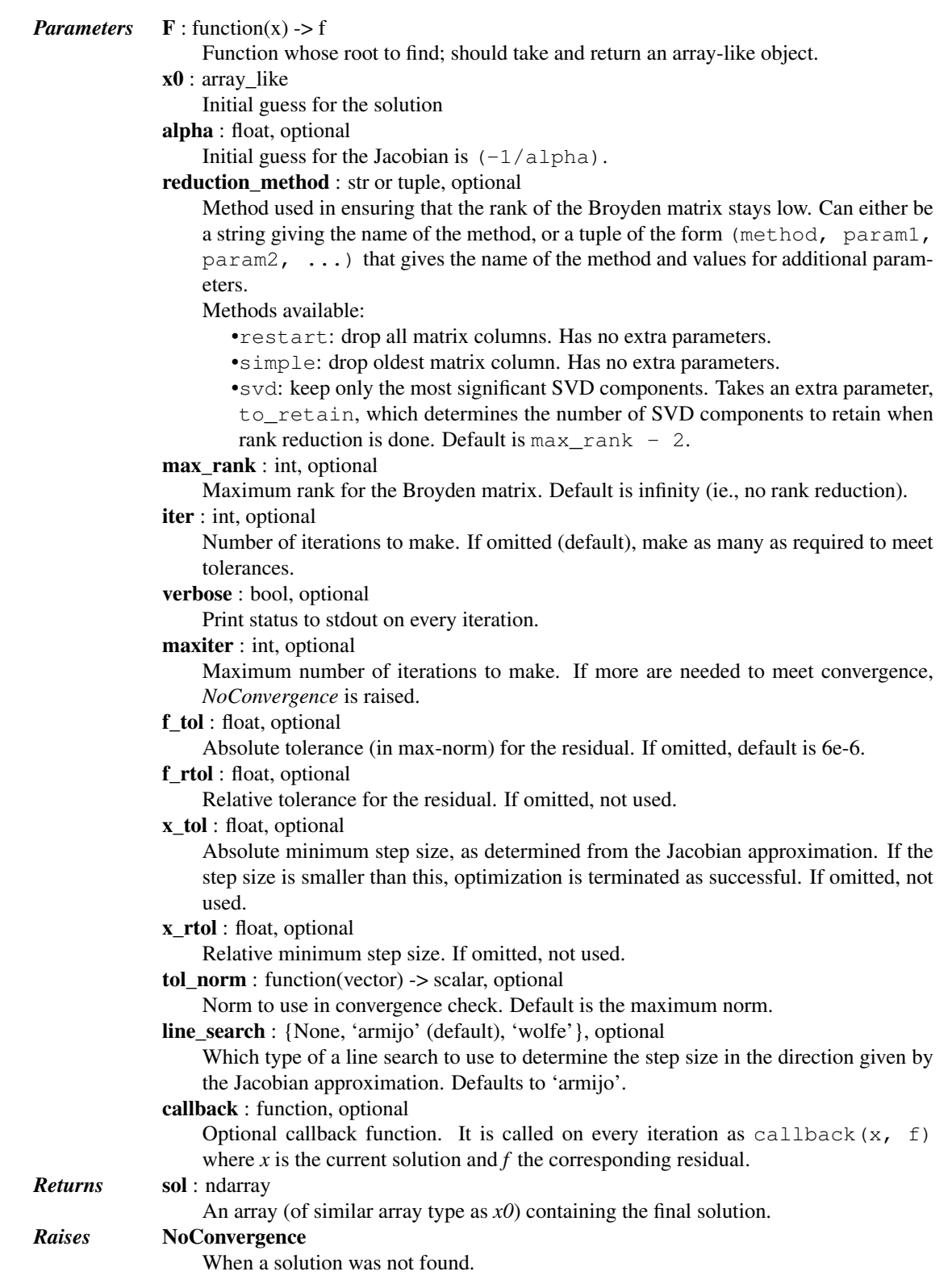

## *Notes*

This algorithm implements the inverse Jacobian Quasi-Newton update

$$
H_{+} = H + (dx - Hdf)dx^{\dagger}H/(dx^{\dagger}Hdf)
$$

which corresponds to Broyden's first Jacobian update

$$
J_+ = J + (df - Jdx)dx^{\dagger}/dx^{\dagger}dx
$$

*References*

[\[R148\]](#page-1829-4)

```
scipy.optimize.broyden2(F, xin, iter=None, alpha=None, reduction_method='restart',
                            max_rank=None, verbose=False, maxiter=None, f_tol=None,
                            f_rtol=None, x_tol=None, x_rtol=None, tol_norm=None,
                            line_search='armijo', callback=None, **kw)
    Find a root of a function, using Broyden's second Jacobian approximation.
```
This method is also known as "Broyden's bad method".

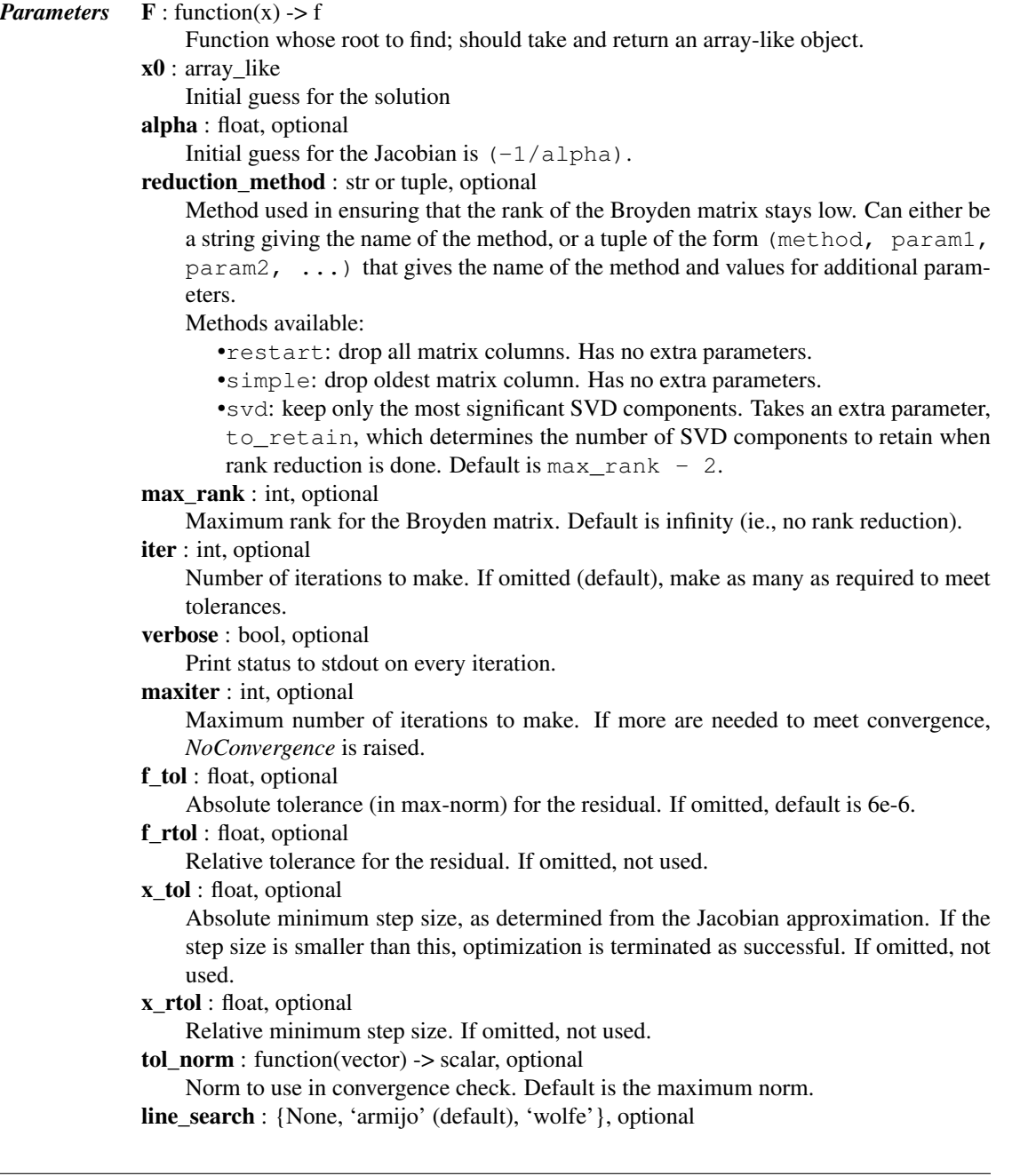

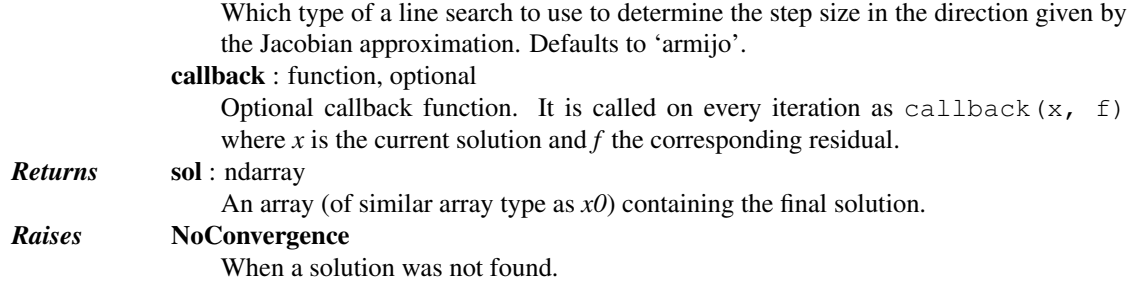

## *Notes*

This algorithm implements the inverse Jacobian Quasi-Newton update

$$
H_{+} = H + (dx - Hdf)df^{\dagger}/(df^{\dagger}df)
$$

corresponding to Broyden's second method.

### *References*

[\[R149\]](#page-1829-5)

The [root](#page-864-1) function supports the following methods:

### <span id="page-870-0"></span>*root(method='hybr')*

```
scipy.optimize.root(fun, x0, args=(), method='hybr', jac=None, tol=None, callback=None, op-
                          tions={'col_deriv': 0, 'diag': None, 'factor': 100, 'eps': None, 'band': None,
```

```
'func': None, 'maxfev': 0, 'xtol': 1.49012e-08})
```
Find the roots of a multivariate function using MINPACK's hybrd and hybrj routines (modified Powell method).

### See also:

For documentation for the rest of the parameters, see  $scipy$ .  $optimize$ . root

#### *Options* col\_deriv : bool

Specify whether the Jacobian function computes derivatives down the columns (faster, because there is no transpose operation).

### xtol : float

The calculation will terminate if the relative error between two consecutive iterates is at most *xtol*.

### maxfev : int

The maximum number of calls to the function. If zero, then  $100*(N+1)$  is the maximum where N is the number of elements in *x0*.

## band : tuple

If set to a two-sequence containing the number of sub- and super-diagonals within the band of the Jacobi matrix, the Jacobi matrix is considered banded (only for fprime=None).

## eps : float

A suitable step length for the forward-difference approximation of the Jacobian (for fprime=None). If *eps* is less than the machine precision, it is assumed that the relative errors in the functions are of the order of the machine precision.

### factor : float

A parameter determining the initial step bound (factor  $\star$  || diag  $\star$  x||). Should be in the interval  $(0.1, 100)$ .

diag : sequence

N positive entries that serve as a scale factors for the variables.

### <span id="page-871-0"></span>*root(method='lm')*

scipy.optimize.**root**(*fun*, *x0*, *args=()*, *method='lm'*, *jac=None*, *tol=None*, *callback=None*, *options={'col\_deriv': 0*, *'diag': None*, *'factor': 100*, *'gtol': 0.0*, *'eps': 0.0*, *'func': None*, *'maxiter': 0*, *'xtol': 1.49012e-08*, *'ftol': 1.49012e-08}*)

Solve for least squares with Levenberg-Marquardt

### See also:

For documentation for the rest of the parameters, see  $scipy$ .  $optimize$ . root

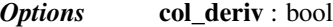

non-zero to specify that the Jacobian function computes derivatives down the columns (faster, because there is no transpose operation).

ftol : float

Relative error desired in the sum of squares.

xtol : float

Relative error desired in the approximate solution.

gtol : float

Orthogonality desired between the function vector and the columns of the Jacobian. maxiter : int

The maximum number of calls to the function. If zero, then  $100^{\circ}$  (N+1) is the maximum where N is the number of elements in x0.

epsfcn : float

A suitable step length for the forward-difference approximation of the Jacobian (for Dfun=None). If epsfcn is less than the machine precision, it is assumed that the relative errors in the functions are of the order of the machine precision.

### factor : float

A parameter determining the initial step bound (factor  $*$  || diag  $*$  x||). Should be in interval  $(0.1, 100)$ .

### diag : sequence

N positive entries that serve as a scale factors for the variables.

#### <span id="page-871-1"></span>*root(method='broyden1')*

scipy.optimize.**root**(*fun*, *x0*, *args=()*, *method='broyden1'*, *tol=None*, *callback=None*, *options={}*)

### See also:

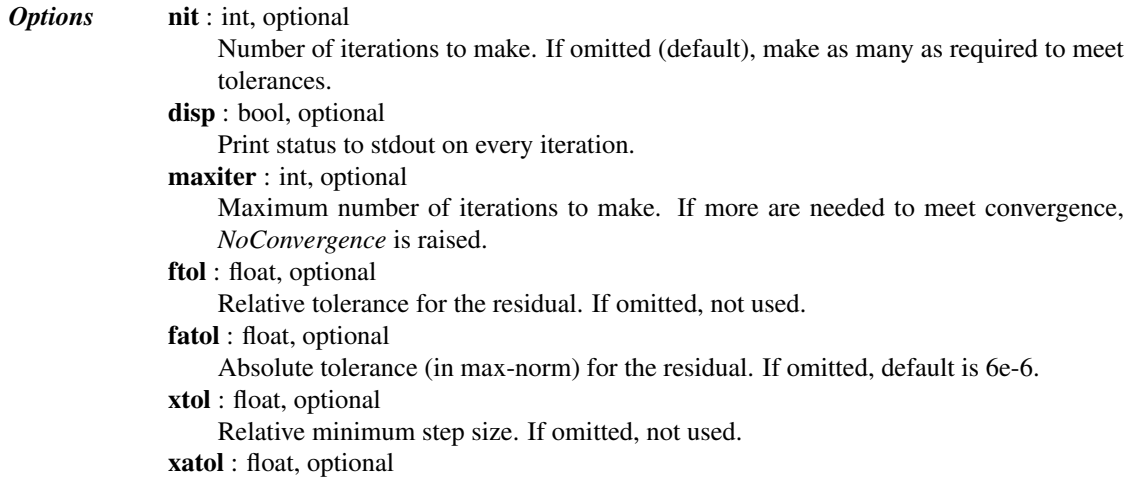

Absolute minimum step size, as determined from the Jacobian approximation. If the step size is smaller than this, optimization is terminated as successful. If omitted, not used.

tol\_norm : function(vector) -> scalar, optional

Norm to use in convergence check. Default is the maximum norm.

line\_search : {None, 'armijo' (default), 'wolfe'}, optional

Which type of a line search to use to determine the step size in the direction given by the Jacobian approximation. Defaults to 'armijo'.

jac\_options : dict, optional

*Options for the respective Jacobian approximation.*

*alpha* [float, optional] Initial guess for the Jacobian is (-1/alpha).

### *reduction\_method*

[str or tuple, optional] Method used in ensuring that the rank of the Broyden matrix stays low. Can either be a string giving the name of the method, or a tuple of the form (method, param1, param2,  $\ldots$ ) that gives the name of the method and values for additional parameters. *Methods available:*

## •**restart***: drop all matrix columns. Has no*

extra parameters. •**simple***: drop oldest matrix column. Has no*

extra parameters. •**svd***: keep only the most significant SVD*

## components.

*Extra parameters:*

## $-to$ <sub>retain</sub>: number of SVD compo

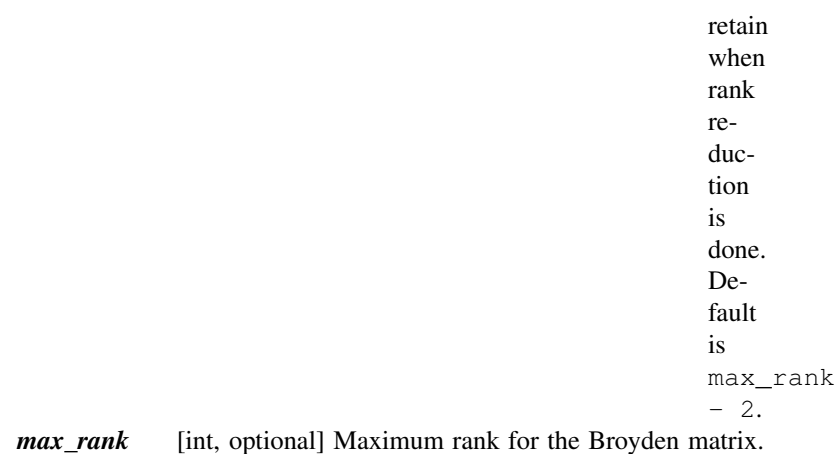

### <span id="page-873-0"></span>*root(method='broyden2')*

scipy.optimize.**root**(*fun*, *x0*, *args=()*, *method='broyden2'*, *tol=None*, *callback=None*, *options={}*)

### See also:

For documentation for the rest of the parameters, see [scipy.optimize.root](#page-864-1)

*Options* nit: int, optional Number of iterations to make. If omitted (default), make as many as required to meet tolerances. disp : bool, optional Print status to stdout on every iteration. maxiter : int, optional Maximum number of iterations to make. If more are needed to meet convergence, *NoConvergence* is raised. ftol : float, optional Relative tolerance for the residual. If omitted, not used. fatol: float, optional Absolute tolerance (in max-norm) for the residual. If omitted, default is 6e-6. xtol : float, optional Relative minimum step size. If omitted, not used. xatol : float, optional Absolute minimum step size, as determined from the Jacobian approximation. If the step size is smaller than this, optimization is terminated as successful. If omitted, not used. tol\_norm : function(vector) -> scalar, optional Norm to use in convergence check. Default is the maximum norm. line\_search : {None, 'armijo' (default), 'wolfe'}, optional Which type of a line search to use to determine the step size in the direction given by the Jacobian approximation. Defaults to 'armijo'. jac\_options : dict, optional Options for the respective Jacobian approximation. *alpha* [float, optional] Initial guess for the Jacobian is (-1/alpha). *reduction\_method* [str or tuple, optional] Method used in ensuring that the rank of the Broyden matrix stays low. Can either be a string giving the name of the method, or a tuple of the form (method, param1, param2, ...) that gives the name of the method and values for additional parameters. *Methods available:* •**restart***: drop all matrix columns. Has no* extra parameters. •**simple***: drop oldest matrix column. Has no*

> extra parameters. •**svd***: keep only the most significant SVD*

components. *Extra parameters:*

 $-to$ <sub>retain</sub>*: number of SVD components* 

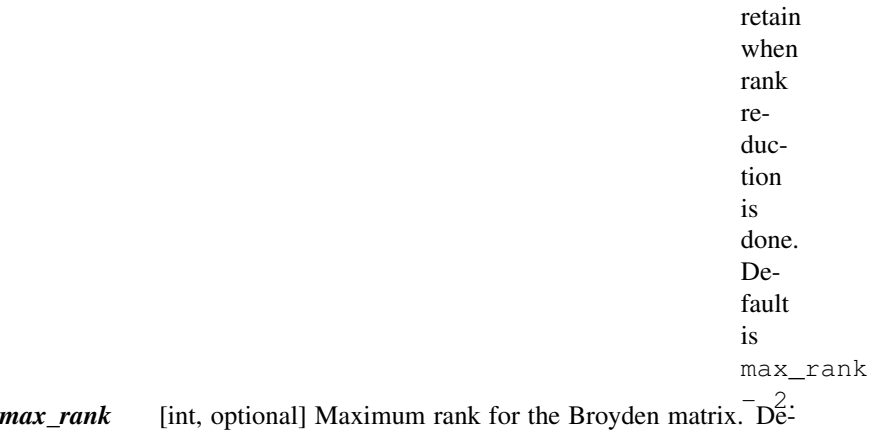

fault is infinity (ie., no rank reduction).

## <span id="page-874-0"></span>*root(method='anderson')*

scipy.optimize.**root**(*fun*, *x0*, *args=()*, *method='anderson'*, *tol=None*, *callback=None*, *options={}*)

## See also:

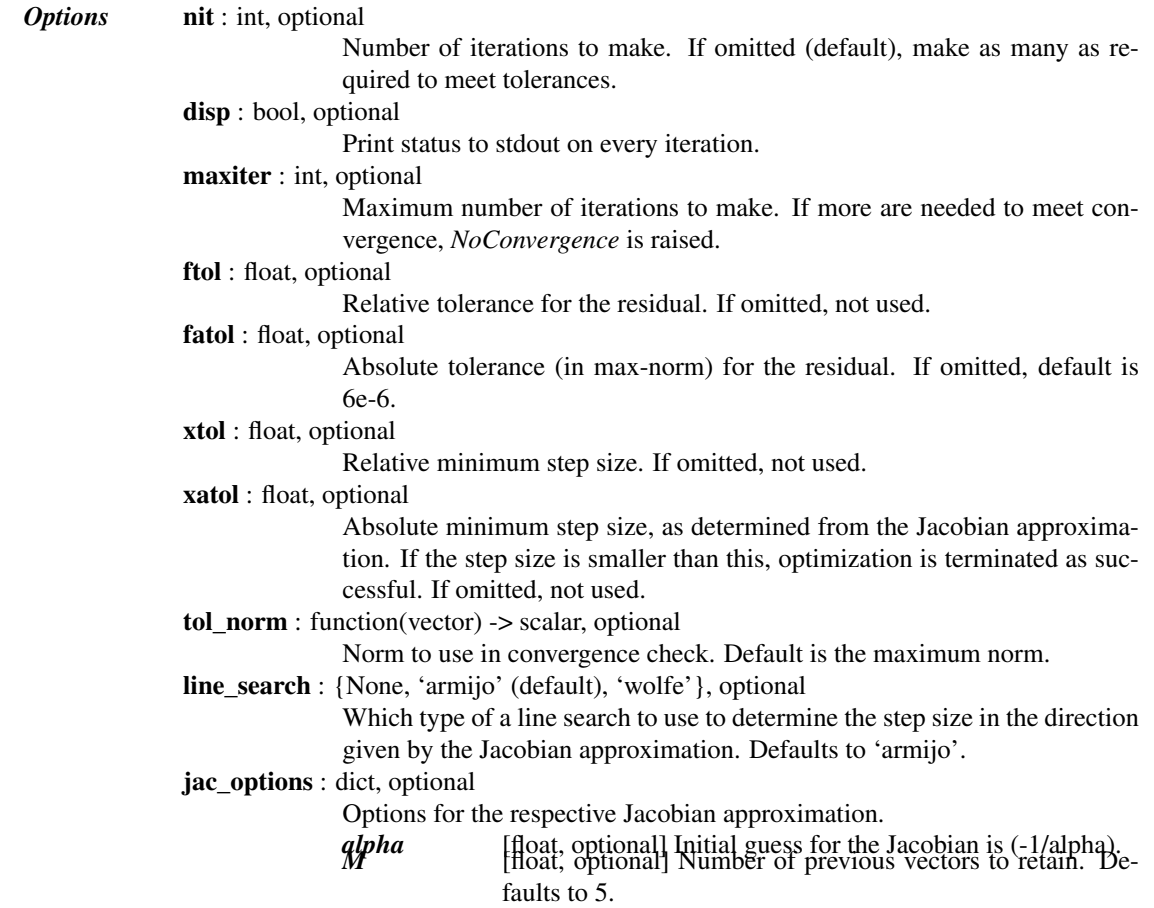

*w0* [float, optional] Regularization parameter for numerical stability. Compared to unity, good values of the order of 0.01.

## <span id="page-875-0"></span>*root(method='linearmixing')*

scipy.optimize.**root**(*fun*, *x0*, *args=()*, *method='linearmixing'*, *tol=None*, *callback=None*, *options={}*)

## See also:

For documentation for the rest of the parameters, see [scipy.optimize.root](#page-864-1)

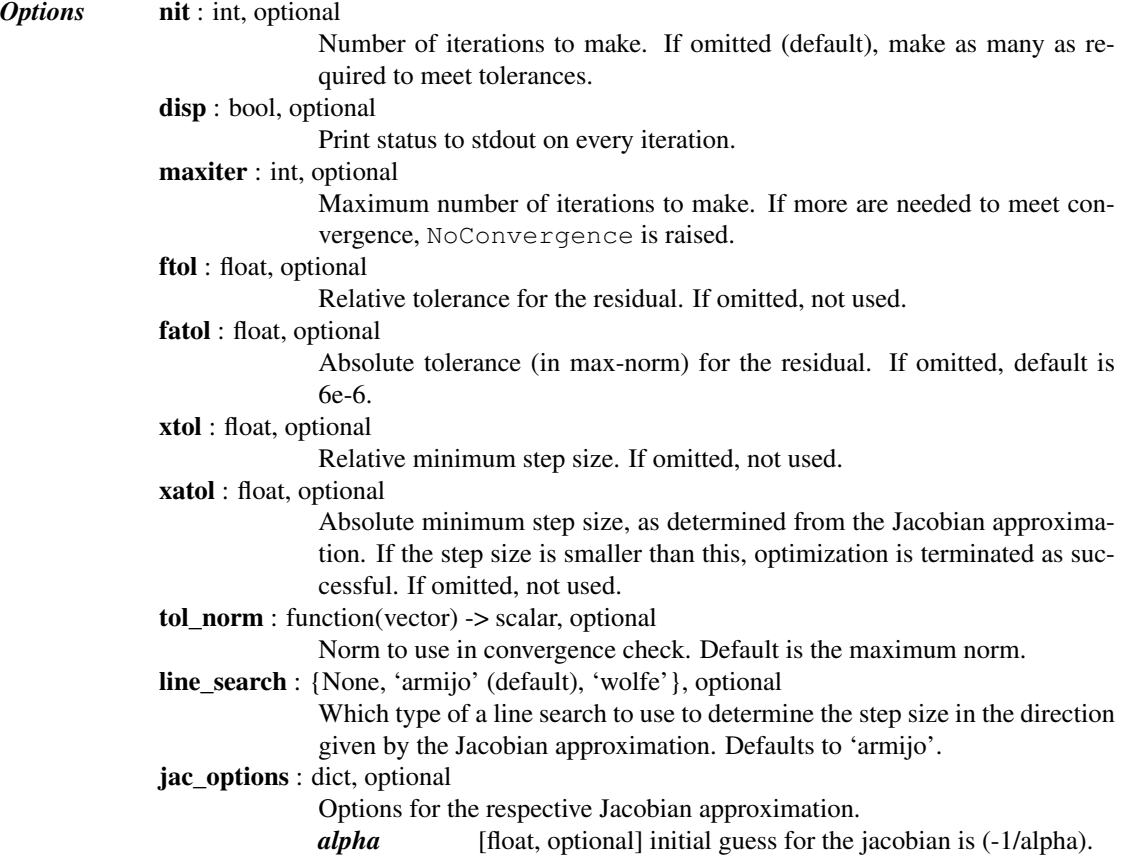

## <span id="page-875-1"></span>*root(method='diagbroyden')*

scipy.optimize.**root**(*fun*, *x0*, *args=()*, *method='diagbroyden'*, *tol=None*, *callback=None*, *options={}*)

## See also:

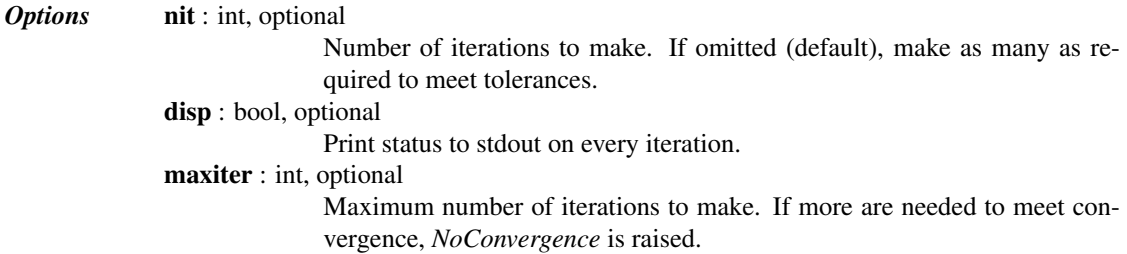

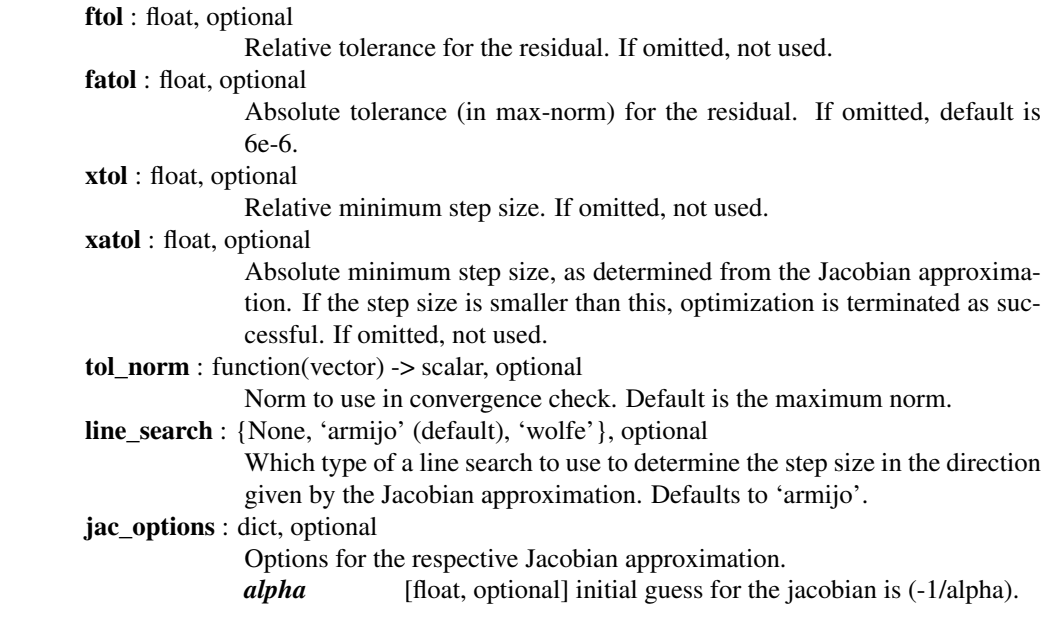

## <span id="page-876-0"></span>*root(method='excitingmixing')*

scipy.optimize.**root**(*fun*, *x0*, *args=()*, *method='excitingmixing'*, *tol=None*, *callback=None*, *options={}*)

## See also:

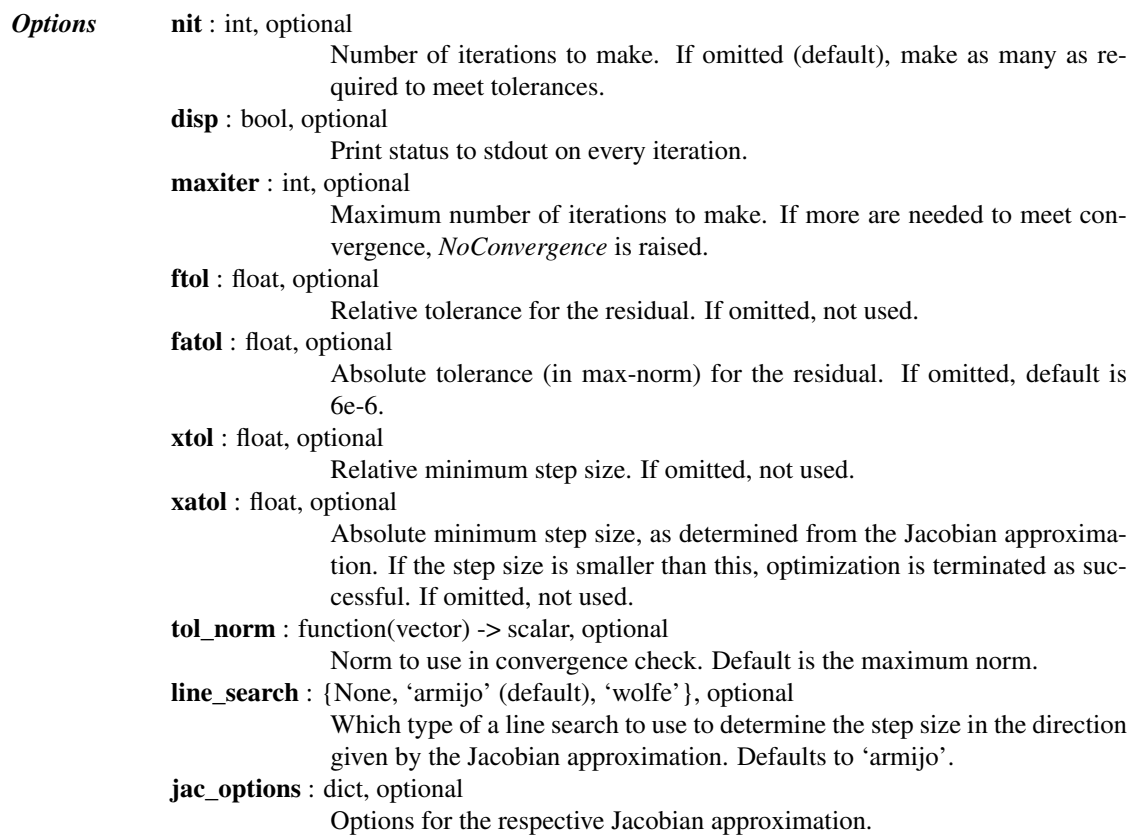

*alpha* [float, optional] Initial Jacobian approximation is (-1/alpha). *alphamax* [float, optional] The entries of the diagonal Jacobian are kept in the range [alpha, alphamax].

## <span id="page-877-0"></span>*root(method='krylov')*

scipy.optimize.**root**(*fun*, *x0*, *args=()*, *method='krylov'*, *tol=None*, *callback=None*, *options={}*)

### See also:

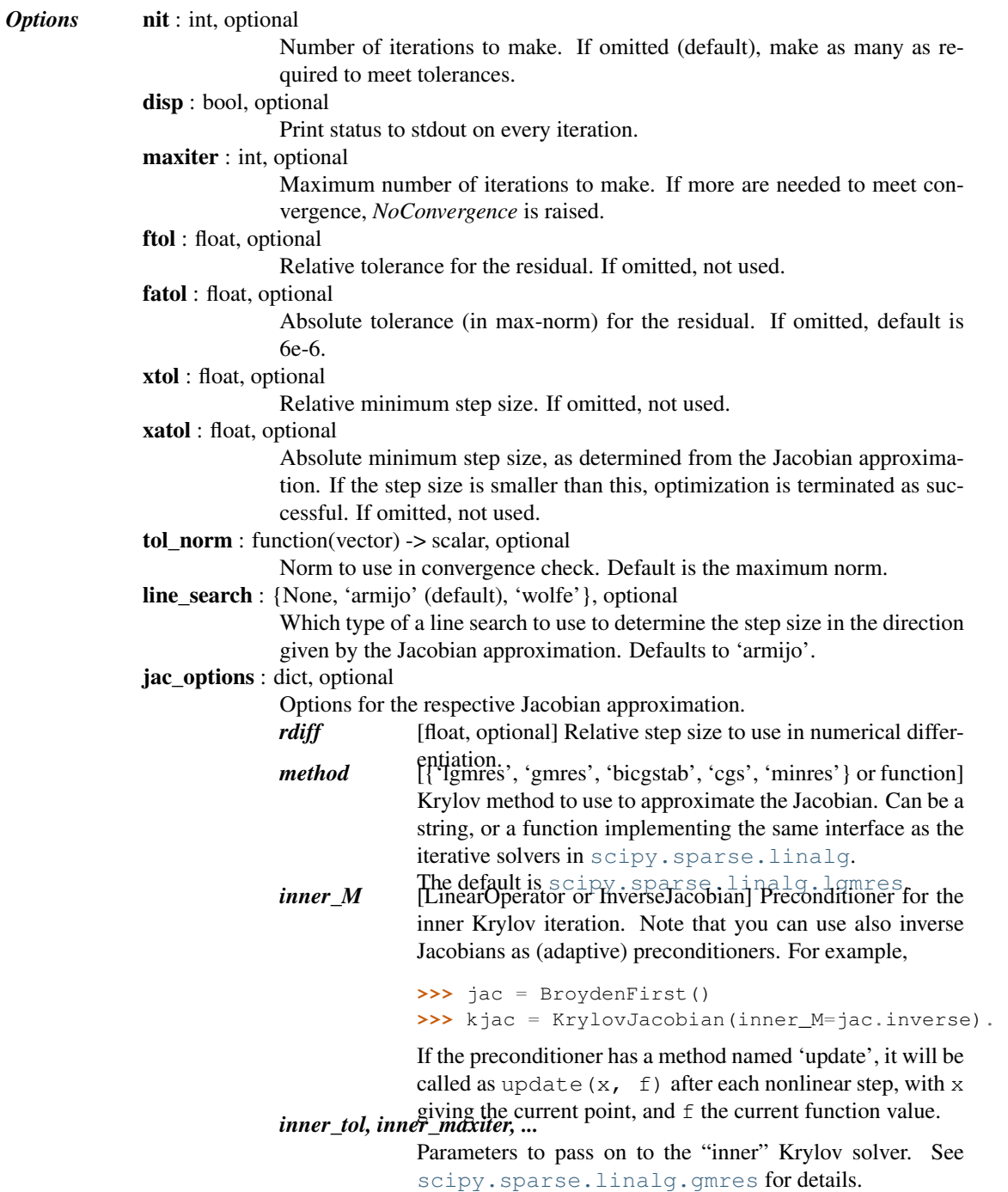

 $outer_k$  [int, optional] Size of the subspace kept across LGMRES nonlinear iterations. See [scipy.sparse.linalg.lgmres](#page-1218-0) for details.

## <span id="page-878-0"></span>*root(method='df-sane')*

scipy.optimize.**root**(*fun*, *x0*, *args=()*, *method='df-sane'*, *tol=None*, *callback=None*, *options={'disp': False*, *'fnorm': None*, *'sigma\_0': 1.0*, *'eta\_strategy': None*, *'sigma\_eps': 1e-10*, *'M': 10*, *'line\_search': 'cruz'*, *'fatol': 1e-300*, *'func': None*, *'maxfev': 1000*, *'ftol': 1e-08}*) Solve nonlinear equation with the DF-SANE method

## See also:

For documentation for the rest of the parameters, see [scipy.optimize.root](#page-864-1)

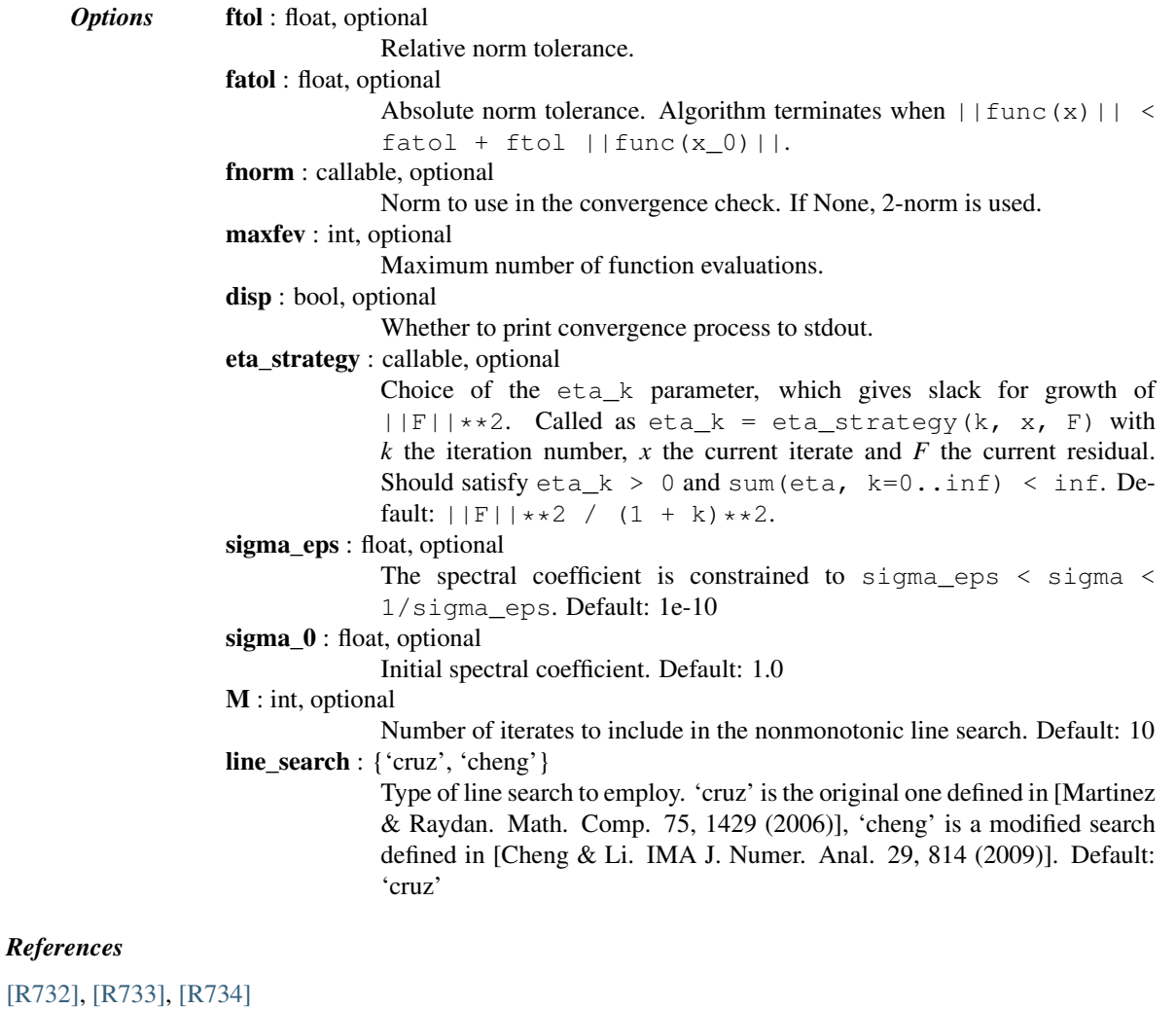

Large-scale nonlinear solvers:

<span id="page-878-1"></span>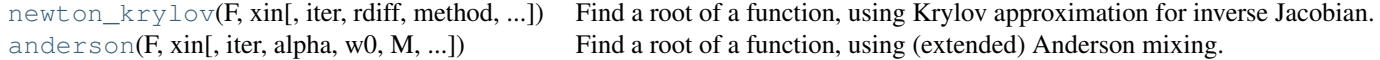

scipy.optimize.**newton\_krylov**(*F*, *xin*, *iter=None*, *rdiff=None*, *method='lgmres'*, *inner\_maxiter=20*, *inner\_M=None*, *outer\_k=10*, *verbose=False*, *maxiter=None*, *f\_tol=None*, *f\_rtol=None*, *x\_tol=None*, *x\_rtol=None*, *tol\_norm=None*, *line\_search='armijo'*, *callback=None*, *\*\*kw*) Find a root of a function, using Krylov approximation for inverse Jacobian.

This method is suitable for solving large-scale problems.

*Parameters*  $\mathbf{F}$  : function(x) -> f

Function whose root to find; should take and return an array-like object.

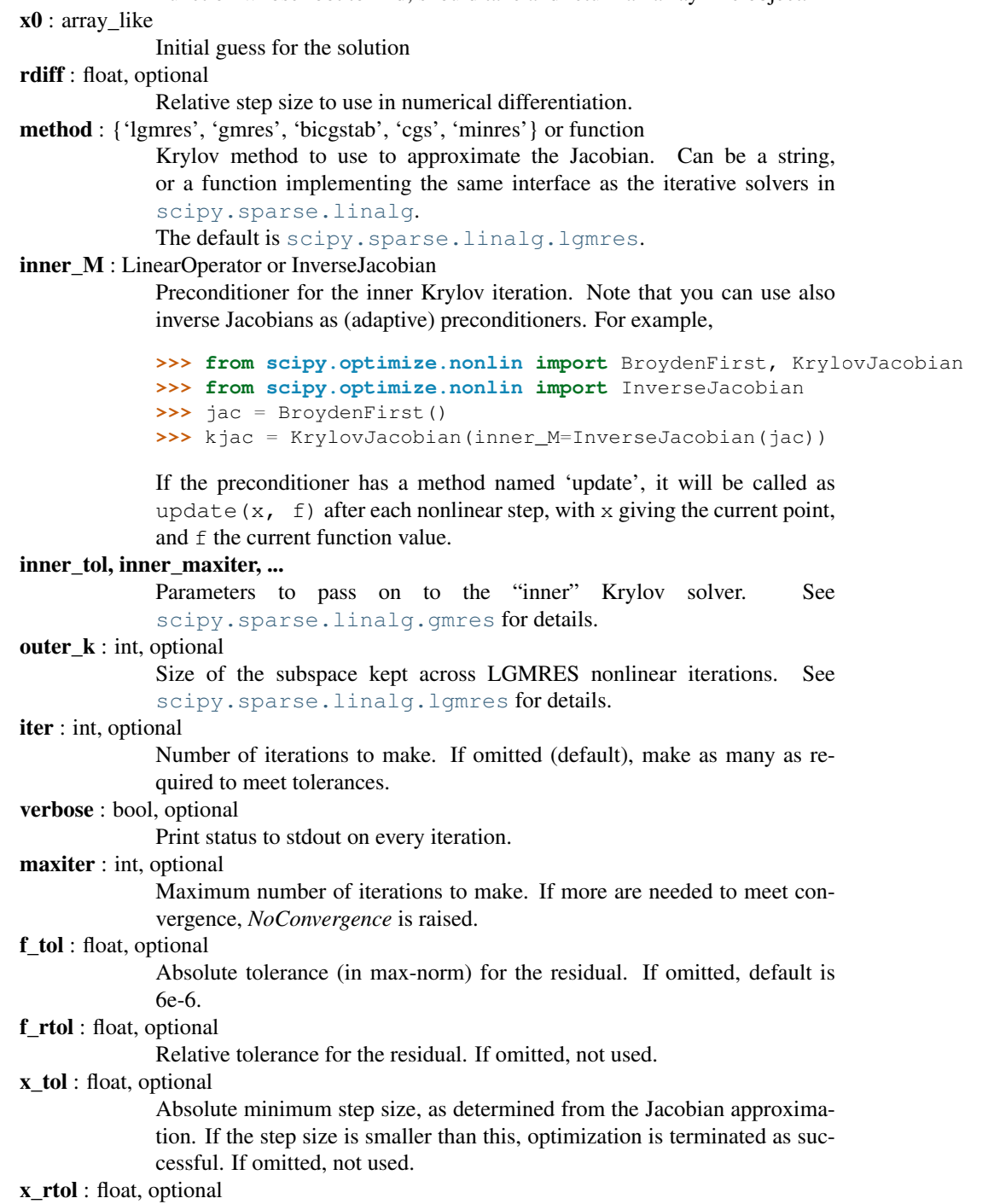

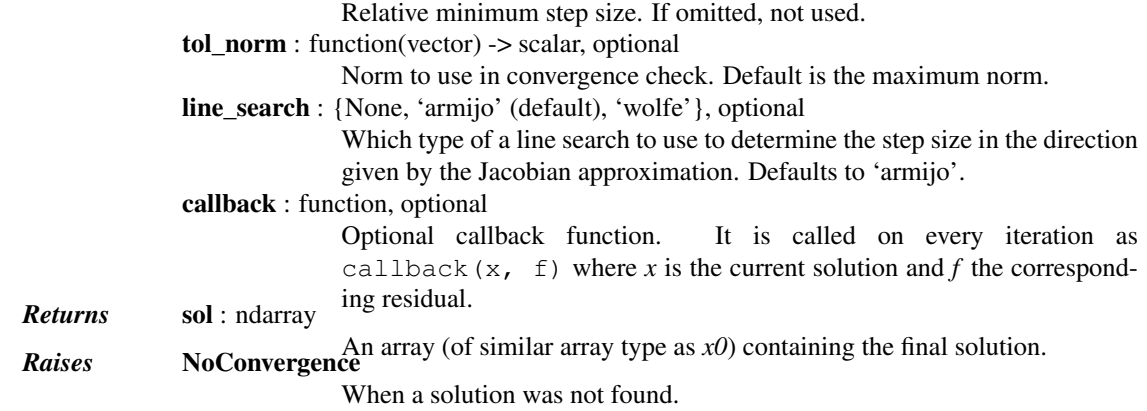

### See also:

[scipy.sparse.linalg.gmres](#page-1217-0), [scipy.sparse.linalg.lgmres](#page-1218-0)

### *Notes*

This function implements a Newton-Krylov solver. The basic idea is to compute the inverse of the Jacobian with an iterative Krylov method. These methods require only evaluating the Jacobian-vector products, which are conveniently approximated by a finite difference:

$$
Jv \approx (f(x + \omega * v/|v|) - f(x))/\omega
$$

Due to the use of iterative matrix inverses, these methods can deal with large nonlinear problems.

Scipy's [scipy.sparse.linalg](#page-1206-0) module offers a selection of Krylov solvers to choose from. The default here is *lgmres*, which is a variant of restarted GMRES iteration that reuses some of the information obtained in the previous Newton steps to invert Jacobians in subsequent steps.

For a review on Newton-Krylov methods, see for example [\[R169\],](#page-1829-9) and for the LGMRES sparse inverse method, see [\[R170\].](#page-1829-10)

## *References*

[\[R169\],](#page-1829-9) [\[R170\]](#page-1829-10)

<span id="page-880-0"></span>scipy.optimize.**anderson**(*F*, *xin*, *iter=None*, *alpha=None*, *w0=0.01*, *M=5*, *verbose=False*, *maxiter=None*, *f\_tol=None*, *f\_rtol=None*, *x\_tol=None*, *x\_rtol=None*, *tol\_norm=None*, *line\_search='armijo'*, *callback=None*, *\*\*kw*)

Find a root of a function, using (extended) Anderson mixing.

The Jacobian is formed by for a 'best' solution in the space spanned by last *M* vectors. As a result, only a MxM matrix inversions and MxN multiplications are required. [\[Ey\]](#page-1829-11)

*Parameters*  $\mathbf{F}$  : function(x) -> f Function whose root to find; should take and return an array-like object. x0 : array\_like Initial guess for the solution alpha : float, optional Initial guess for the Jacobian is (-1/alpha). M : float, optional Number of previous vectors to retain. Defaults to 5. w0 : float, optional Regularization parameter for numerical stability. Compared to unity, good values of the order of 0.01. iter : int, optional

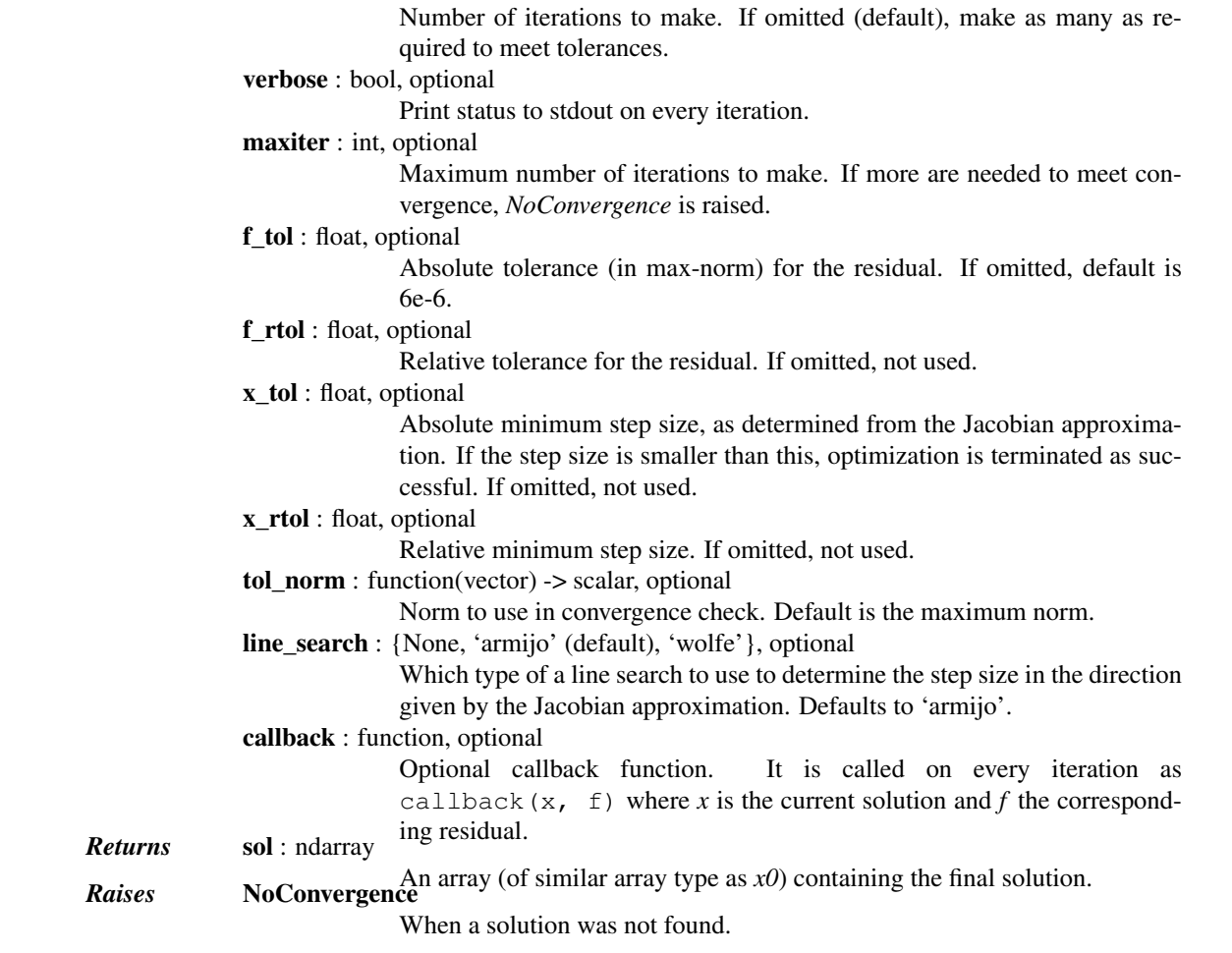

## *References*

[\[Ey\]](#page-1829-11)

Simple iterations:

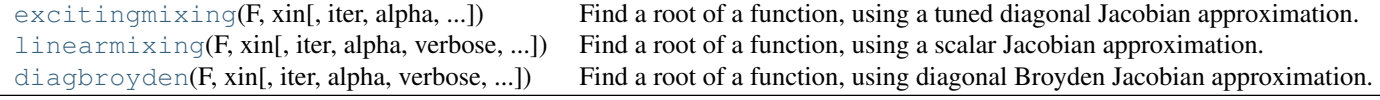

<span id="page-881-0"></span>scipy.optimize.**excitingmixing**(*F*, *xin*, *iter=None*, *alpha=None*, *alphamax=1.0*, *verbose=False*, *maxiter=None*, *f\_tol=None*, *f\_rtol=None*, *x\_tol=None*, *x\_rtol=None*, *tol\_norm=None*, *line\_search='armijo'*, *callback=None*, *\*\*kw*)

Find a root of a function, using a tuned diagonal Jacobian approximation.

The Jacobian matrix is diagonal and is tuned on each iteration.

Warning: This algorithm may be useful for specific problems, but whether it will work may depend strongly on the problem.

*Parameters*  $\mathbf{F}:$  function(x) -> f

Function whose root to find; should take and return an array-like object.

x0 : array\_like

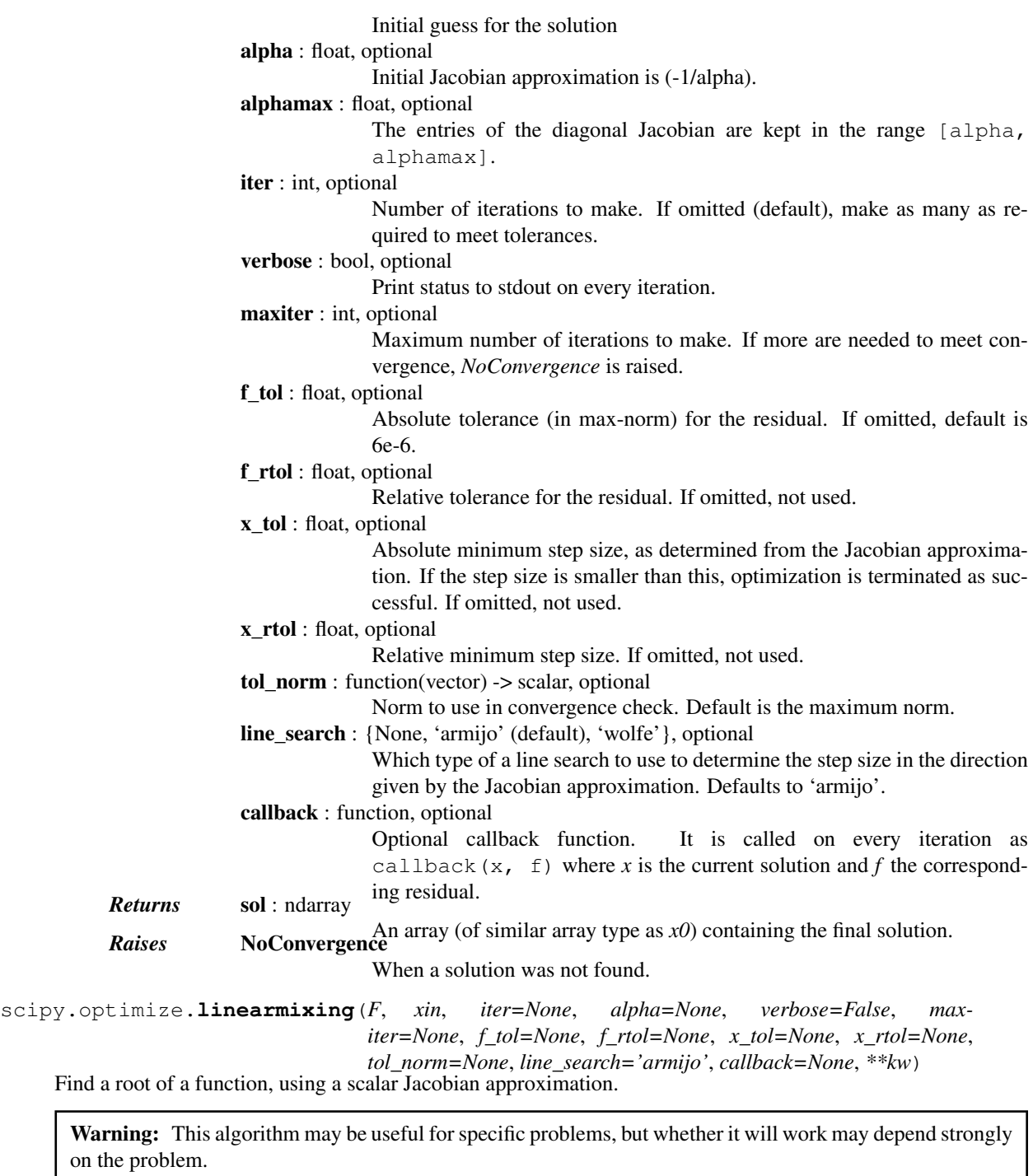

<span id="page-882-0"></span>*Parameters*  $\mathbf{F}$  : function(x) -> f Function whose root to find; should take and return an array-like object. x0 : array\_like Initial guess for the solution alpha : float, optional The Jacobian approximation is (-1/alpha). iter : int, optional Number of iterations to make. If omitted (default), make as many as required to meet tolerances.

verbose : bool, optional Print status to stdout on every iteration. maxiter : int, optional Maximum number of iterations to make. If more are needed to meet convergence, *NoConvergence* is raised. f tol : float, optional Absolute tolerance (in max-norm) for the residual. If omitted, default is 6e-6. f rtol : float, optional Relative tolerance for the residual. If omitted, not used. x\_tol : float, optional Absolute minimum step size, as determined from the Jacobian approximation. If the step size is smaller than this, optimization is terminated as successful. If omitted, not used. x rtol : float, optional Relative minimum step size. If omitted, not used. tol\_norm : function(vector) -> scalar, optional Norm to use in convergence check. Default is the maximum norm. line\_search : {None, 'armijo' (default), 'wolfe'}, optional Which type of a line search to use to determine the step size in the direction given by the Jacobian approximation. Defaults to 'armijo'. callback : function, optional Optional callback function. It is called on every iteration as callback  $(x, f)$  where *x* is the current solution and *f* the correspond-**Returns** sol: ndarray ing residual. An array (of similar array type as *x0*) containing the final solution. *Raises* NoConvergence When a solution was not found. scipy.optimize.**diagbroyden**(*F*, *xin*, *iter=None*, *alpha=None*, *verbose=False*, *maxiter=None*, *f\_tol=None*, *f\_rtol=None*, *x\_tol=None*, *x\_rtol=None*, *tol\_norm=None*, *line\_search='armijo'*, *callback=None*, *\*\*kw*)

<span id="page-883-0"></span>Find a root of a function, using diagonal Broyden Jacobian approximation.

The Jacobian approximation is derived from previous iterations, by retaining only the diagonal of Broyden matrices.

**Warning:** This algorithm may be useful for specific problems, but whether it will work may depend strongly on the problem.

*Parameters*  $\mathbf{F}:$  function(x) -> f Function whose root to find; should take and return an array-like object. x0 : array\_like Initial guess for the solution alpha : float, optional Initial guess for the Jacobian is (-1/alpha). iter : int, optional Number of iterations to make. If omitted (default), make as many as required to meet tolerances. verbose : bool, optional Print status to stdout on every iteration. maxiter : int, optional Maximum number of iterations to make. If more are needed to meet convergence, *NoConvergence* is raised. f tol : float, optional

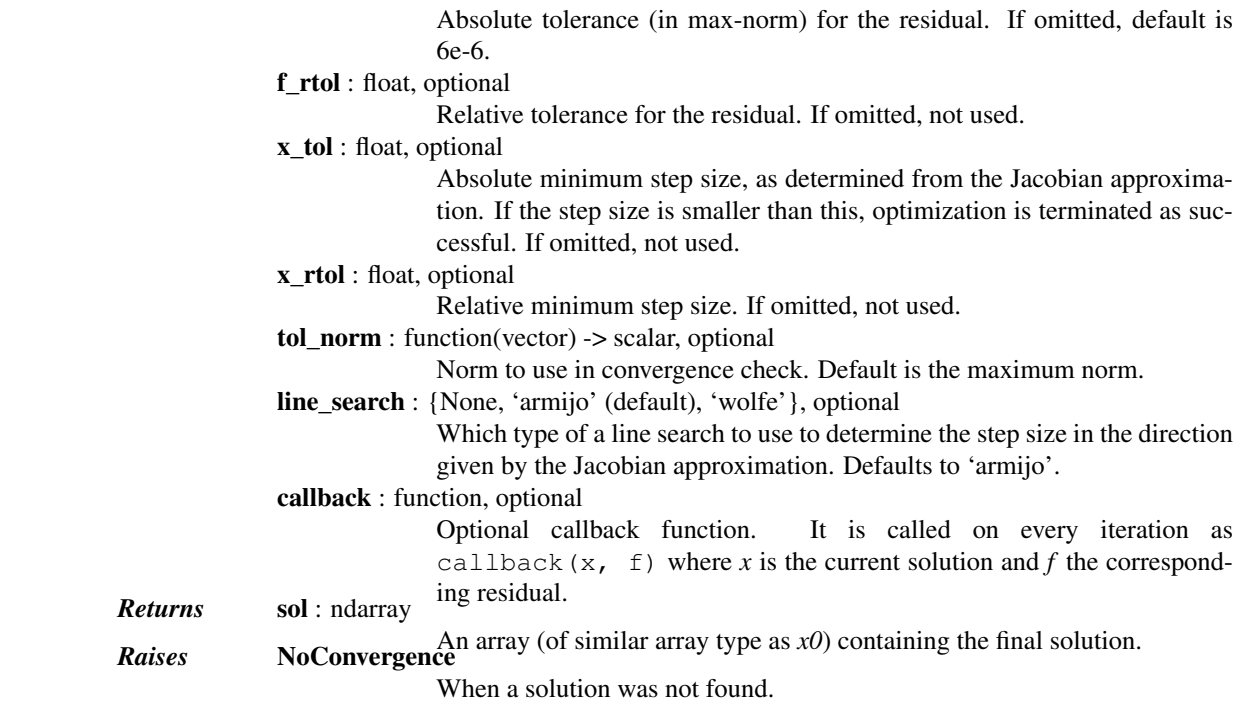

[Additional information on the nonlinear solvers](#page-896-0)

## **5.18.4 Linear Programming**

Simplex Algorithm:

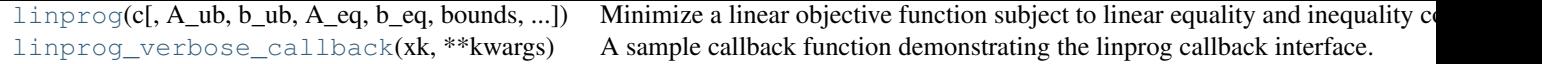

<span id="page-884-0"></span>scipy.optimize.**linprog**(*c*, *A\_ub=None*, *b\_ub=None*, *A\_eq=None*, *b\_eq=None*, *bounds=None*, *method='simplex'*, *callback=None*, *options=None*)

Minimize a linear objective function subject to linear equality and inequality constraints.

Linear Programming is intended to solve the following problem form:

Minimize:  $c^T * x$ *Subject to:*  $A_$ ub  $* x \le b_$ ub  $A_{eq} * x == b_{eq}$ 

*Parameters* **c** : array\_like

Coefficients of the linear objective function to be minimized.

A\_ub : array\_like, optional

2-D array which, when matrix-multiplied by x, gives the values of the upper-bound inequality constraints at x.

b\_ub : array\_like, optional

1-D array of values representing the upper-bound of each inequality constraint (row) in A\_ub.

A\_eq : array\_like, optional

2-D array which, when matrix-multiplied by x, gives the values of the equality constraints at x.

b\_eq : array\_like, optional

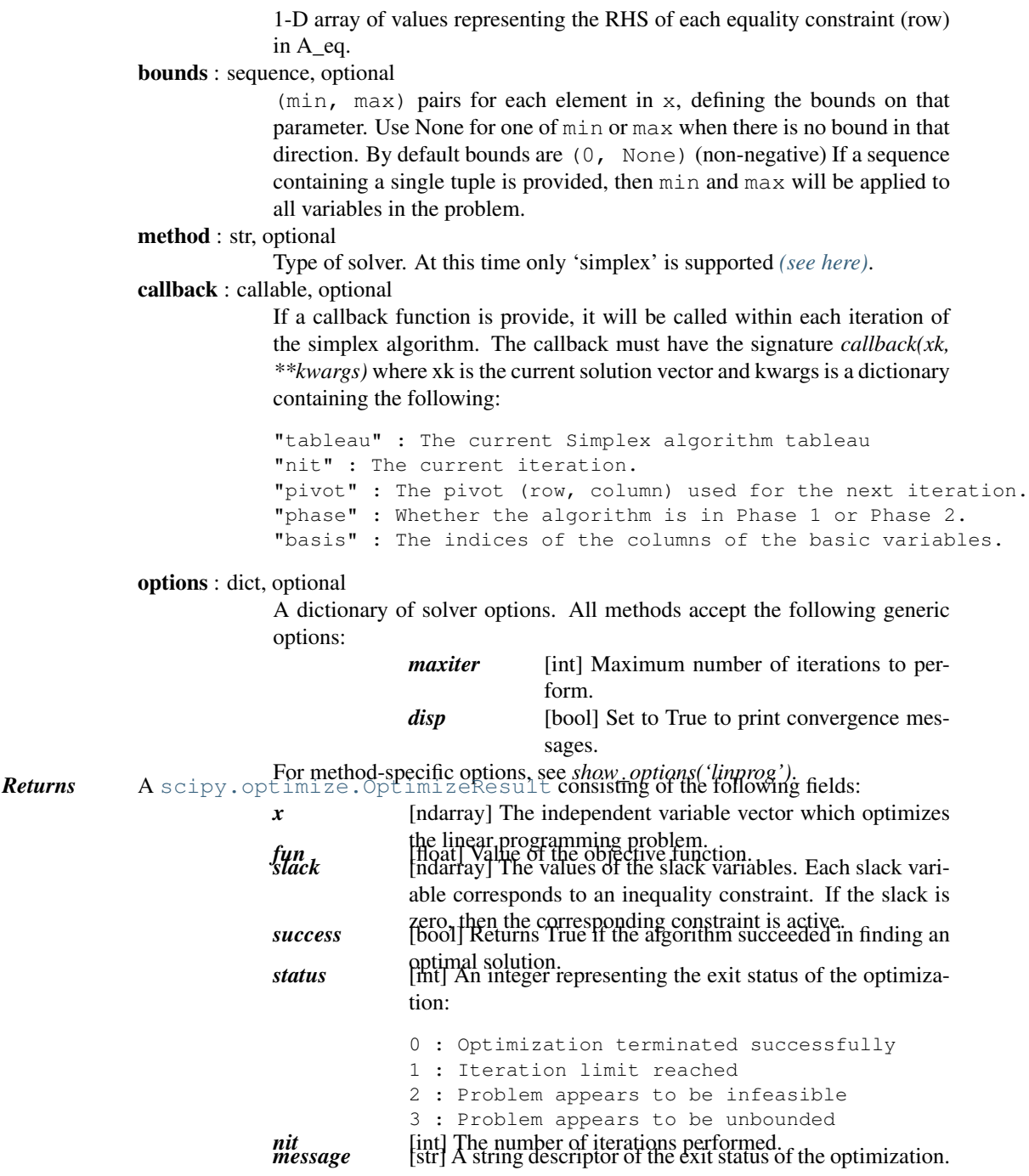

## See also:

### **[show\\_options](#page-893-0)**

Additional options accepted by the solvers

### *Notes*

This section describes the available solvers that can be selected by the 'method' parameter. The default method is *[Simplex](#page-887-0)*.

Method *Simplex* uses the Simplex algorithm (as it relates to Linear Programming, NOT the Nelder-Mead Simplex) [\[R157\],](#page-1829-12) [\[R158\].](#page-1829-13) This algorithm should be reasonably reliable and fast.

New in version 0.15.0.

### *References*

[\[R157\],](#page-1829-12) [\[R158\],](#page-1829-13) [\[R159\]](#page-1829-14)

### *Examples*

Consider the following problem:

Minimize:  $f = -1 * x[0] + 4 * x[1]$ *Subject to: -3\*x[0] + 1\*x[1] <= 6*

$$
1 * x[0] + 2 * x[1] <= 4
$$
\n
$$
x[1] >= -3
$$

where:  $\text{-inf} \leq x[0] \leq \text{inf}$ 

This problem deviates from the standard linear programming problem. In standard form, linear programming problems assume the variables x are non-negative. Since the variables don't have standard bounds where  $0 \le$  $x \leq \inf$ , the bounds of the variables must be explicitly set.

There are two upper-bound constraints, which can be expressed as

 $dot(A_ub, x) \leq b_ub$ 

The input for this problem is as follows:

```
\Rightarrow > \circ = [-1, 4]>>> A = [[-3, 1], [1, 2]]
\Rightarrow b = [6, 4]
>>> x0_bounds = (None, None)
\Rightarrow x1_bounds = (-3, None)>>> from scipy.optimize import linprog
>>> res = linprog(c, A_ub=A, b_ub=b, bounds=(x0_bounds, x1_bounds),
... options={"disp": True})
Optimization terminated successfully.
    Current function value: -22.000000
    Iterations: 1
>>> print(res)
    fun: -22.0
 message: 'Optimization terminated successfully.'
    nit: 1
   slack: array([ 39., 0.])
  status: 0
 success: True
       x: array([ 10., -3.])
```
Note the actual objective value is 11.428571. In this case we minimized the negative of the objective function.

<span id="page-886-0"></span>scipy.optimize.**linprog\_verbose\_callback**(*xk*, *\*\*kwargs*)

A sample callback function demonstrating the linprog callback interface. This callback produces detailed output to sys.stdout before each iteration and after the final iteration of the simplex algorithm.

*Parameters* **xk** : array like The current solution vector. \*\*kwargs : dict A dictionary containing the following parameters: *tableau* [array\_like] The current tableau of the simplex algorithm. *phase* Its structure is defined in solve\_simplex. *intimume* [int] The current Phase of the simplex algorithm (1 or 2) *nit*  $\frac{1}{\pi}$  [int] The current iteration number.

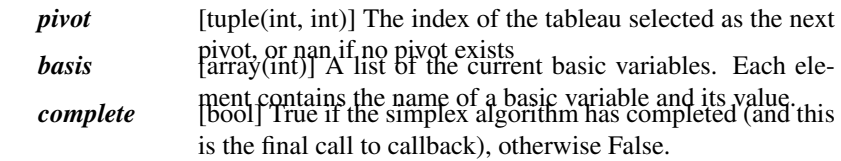

The [linprog](#page-884-0) function supports the following methods:

### <span id="page-887-0"></span>**linprog(method='Simplex')**

```
scipy.optimize.linprog(c, A_ub=None, b_ub=None, A_eq=None, b_eq=None, bounds=None,
                                 method='simplex', callback=None, options={'disp': False, 'bland': False,
                                  'tol': 1e-12, 'maxiter': 1000})
      Solve the following linear programming problem via a two-phase simplex algorithm.
      minimize: c^T * x
      subject to: A_ub * x \le b_ub
                    A_{eq} * x = b_{eq}Parameters c : array_like
                                         Coefficients of the linear objective function to be minimized.
                           A_ub : array_like
                                         2-D array which, when matrix-multiplied by x, gives the values of the
                                         upper-bound inequality constraints at x.
                           b ub : array like
                                          1-D array of values representing the upper-bound of each inequality con-
                                         straint (row) in A_ub.
                           A_eq : array_like
                                         2-D array which, when matrix-multiplied by x, gives the values of the equal-
                                         ity constraints at x.
                           b_eq : array_like
                                          1-D array of values representing the RHS of each equality constraint (row)
                                         in A_eq.
                           bounds : array_like
                                         The bounds for each independent variable in the solution, which can take
                                         one of three forms:: None : The default bounds, all variables are non-
                                         negative. (lb, ub) : If a 2-element sequence is provided, the same
                                                        lower bound (lb) and upper bound (ub) will be applied to all
                                                        variables.
                                         [(lb_0, ub_0), (lb_1, ub_1), ...]
                                                        [If an n \times 2 sequence is provided,] each variable x_i i will be
                                                        bounded by lb[i] and ub[i].
                                         Infinite bounds are specified using -np.inf (negative) or np.inf (positive).
                           callback : callable
                                         If a callback function is provide, it will be called within each iteration of
                                         the simplex algorithm. The callback must have the signature callback(xk,
                                          **kwargs) where xk is the current solution vector and kwargs is a dictio-
                                         nary containing the following:: "tableau" : The current Simplex algorithm
                                         tableau "nit" : The current iteration. "pivot" : The pivot (row, column)
                                         used for the next iteration. "phase" : Whether the algorithm is in Phase 1
                                         or Phase 2. "bv" : A structured array containing a string representation of
                                         each
                                                        basic variable and its current value.
```
## *Returns* A scipy.optimize.OptimizeResult consisting of the following fields:

```
x : ndarray
    The independent variable vector which optimizes the linear
    programming problem.
fun : float
   Value of the objective function.
slack : ndarray
   The values of the slack variables. Each slack variable corresponds
    to an inequality constraint. If the slack is zero, then the
    corresponding constraint is active.
success : bool
   Returns True if the algorithm succeeded in finding an optimal
   solution.
status : int
   An integer representing the exit status of the optimization::
    0 : Optimization terminated successfully
    1 : Iteration limit reached
     2 : Problem appears to be infeasible
     3 : Problem appears to be unbounded
nit : int
   The number of iterations performed.
message : str
   A string descriptor of the exit status of the optimization.
```
### See also:

For documentation for the rest of the parameters, see [scipy.optimize.linprog](#page-884-0)

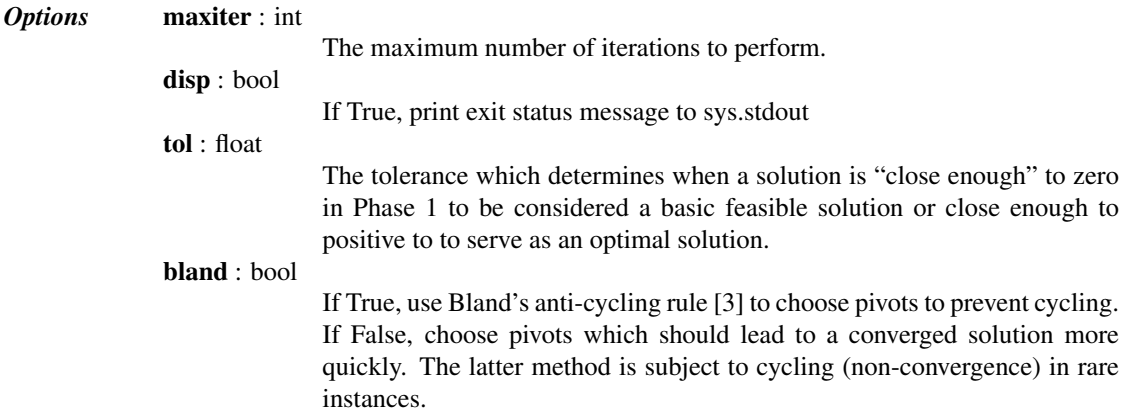

### *References*

[\[R725\],](#page-1829-15) [\[R726\],](#page-1829-16) [\[R727\]](#page-1829-17)

### *Examples*

Consider the following problem:

Minimize:  $f = -1 * x[0] + 4 * x[1]$ *Subject to: -3\*x[0] + 1\*x[1] <= 6*

$$
1 * x[0] + 2 * x[1] <= 4
$$
\n
$$
x[1] >= -3
$$

where:  $\text{-inf} \leq x[0] \leq \text{inf}$ 

This problem deviates from the standard linear programming problem. In standard form, linear programming problems assume the variables x are non-negative. Since the variables don't have standard bounds where  $0 \le$  $x \leq \inf$ , the bounds of the variables must be explicitly set.

There are two upper-bound constraints, which can be expressed as

 $dot(A_ub, x) \leq b_ub$ 

The input for this problem is as follows:

```
>>> from scipy.optimize import linprog
\Rightarrow \ge \ge [-1, 4]>>> A = [[-3, 1], [1, 2]]
\Rightarrow b = [6, 4]
>>> x0_bnds = (None, None)
\Rightarrow x1_{\text{bnds}} = (-3, \text{None})>>> res = linprog(c, A, b, bounds=(x0_bnds, x1_bnds))
>>> print(res)
     fun: -22.0
 message: 'Optimization terminated successfully.'
     nit: 1
   slack: array([ 39., 0.])
  status: 0
 success: True
       x: array([ 10., -3.])
```
Assignment problems:

[linear\\_sum\\_assignment](#page-889-0)(cost\_matrix) Solve the linear sum assignment problem.

```
scipy.optimize.linear_sum_assignment(cost_matrix)
```
Solve the linear sum assignment problem.

The linear sum assignment problem is also known as minimum weight matching in bipartite graphs. A problem instance is described by a matrix C, where each  $C[i,j]$  is the cost of matching vertex i of the first partite set (a "worker") and vertex j of the second set (a "job"). The goal is to find a complete assignment of workers to jobs of minimal cost.

Formally, let X be a boolean matrix where  $X[i, j] = 1$  iff row i is assigned to column j. Then the optimal assignment has cost

$$
\min \sum_{i} \sum_{j} C_{i,j} X_{i,j}
$$

s.t. each row is assignment to at most one column, and each column to at most one row.

This function can also solve a generalization of the classic assignment problem where the cost matrix is rectangular. If it has more rows than columns, then not every row needs to be assigned to a column, and vice versa.

The method used is the Hungarian algorithm, also known as the Munkres or Kuhn-Munkres algorithm.

*Parameters* cost\_matrix : array

**Returns** row\_ind, col\_ind : array row array row\_ind, col\_ind : array

An array of row indices and one of corresponding column indices giving the optimal assignment. The cost of the assignment can be computed as cost\_matrix[row\_ind, col\_ind].sum(). The row indices will be sorted; in the case of a square cost matrix they will be equal to numpy.arange(cost\_matrix.shape[0]).

## *Notes*

New in version 0.17.0.

### *References*

- 1[.http://csclab.murraystate.edu/bob.pilgrim/445/munkres.html](http://csclab.murraystate.edu/bob.pilgrim/445/munkres.html)
- 2.Harold W. Kuhn. The Hungarian Method for the assignment problem. *Naval Research Logistics Quarterly*, 2:83-97, 1955.
- 3.Harold W. Kuhn. Variants of the Hungarian method for assignment problems. *Naval Research Logistics Quarterly*, 3: 253-258, 1956.
- 4.Munkres, J. Algorithms for the Assignment and Transportation Problems. *J. SIAM*, 5(1):32-38, March, 1957.

5[.https://en.wikipedia.org/wiki/Hungarian\\_algorithm](https://en.wikipedia.org/wiki/Hungarian_algorithm)

### *Examples*

```
>>> cost = np.array([[4, 1, 3], [2, 0, 5], [3, 2, 2]])
>>> from scipy.optimize import linear_sum_assignment
>>> row_ind, col_ind = linear_sum_assignment(cost)
>>> col_ind
array([1, 0, 2])
>>> cost[row_ind, col_ind].sum()
5
```
## **5.18.5 Utilities**

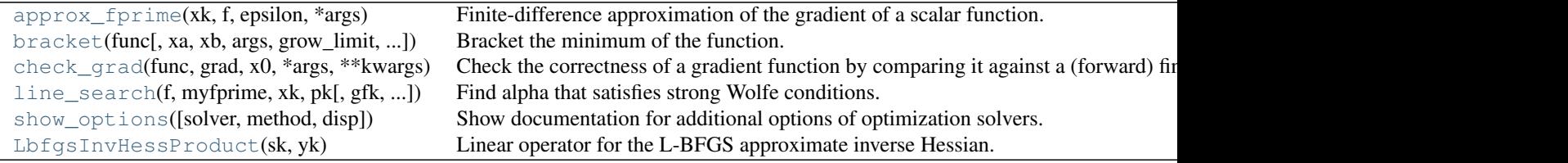

## <span id="page-890-0"></span>scipy.optimize.**approx\_fprime**(*xk*, *f*, *epsilon*, *\*args*)

Finite-difference approximation of the gradient of a scalar function.

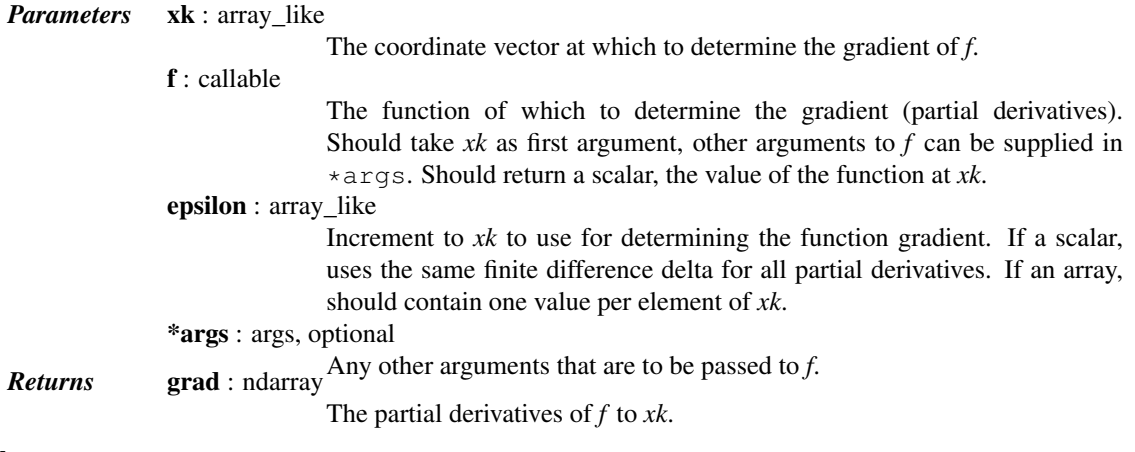

### See also:

**[check\\_grad](#page-891-1)**Check correctness of gradient function against approx\_fprime.

### *Notes*

The function gradient is determined by the forward finite difference formula:

 $f(xk[i] + epsilon[i]) - f(xk[i])$  $f'$ [i] = --epsilon[i]

The main use of [approx\\_fprime](#page-890-0) is in scalar function optimizers like [fmin\\_bfgs](#page-820-0), to determine numerically the Jacobian of a function.

### *Examples*

```
>>> from scipy import optimize
>>> def func(x, c0, c1):
... "Coordinate vector `x` should be an array of size two."
... return c0 \times x[0]**2 + c1*x[1]**2>>> x = np.ones(2)
\Rightarrow c0, c1 = (1, 200)>>> eps = np.sqrt(np.finfo(float).eps)
>>> optimize.approx_fprime(x, func, [eps, np.sqrt(200) * eps], c0, c1)
array([ 2. , 400.00004198])
```
<span id="page-891-0"></span>scipy.optimize.**bracket**(*func*, *xa=0.0*, *xb=1.0*, *args=()*, *grow\_limit=110.0*, *maxiter=1000*) Bracket the minimum of the function.

Given a function and distinct initial points, search in the downhill direction (as defined by the initital points) and return new points xa, xb, xc that bracket the minimum of the function  $f(xa) > f(xb) < f(xc)$ . It doesn't always mean that obtained solution will satisfy xa<=x<=xb

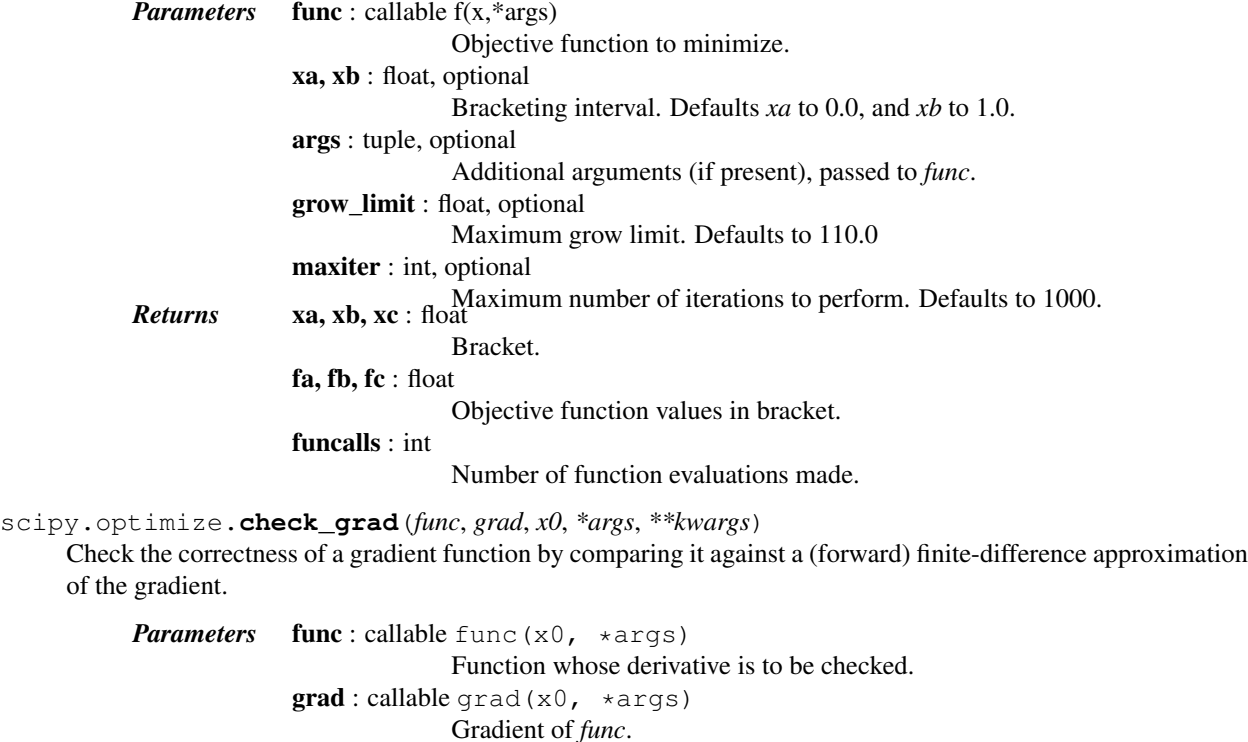

<span id="page-891-1"></span>x0 : ndarray

Points to check *grad* against forward difference approximation of grad using *func*.

```
args : *args, optional
                           Extra arguments passed to func and grad.
             epsilon : float, optional
                           Step size used for the finite difference approximation. It defaults to
                           sqrt(numpy.finfo(float).eps), which is approximately 1.49e-
Returns err : float 08.
                           The square root of the sum of squares (i.e. the 2-norm) of the difference
                           between grad(x0, \starargs) and the finite difference approximation of
                           grad using func at the points x0.
```
## See also:

[approx\\_fprime](#page-890-0)

### *Examples*

```
>>> def func(x):
... return x[0]**2 - 0.5 * x[1]**3>>> def grad(x):
... return [2 * x[0], -1.5 * x[1]**2]
>>> from scipy.optimize import check_grad
>>> check_grad(func, grad, [1.5, -1.5])
2.9802322387695312e-08
```

```
scipy.optimize.line_search(f, myfprime, xk, pk, gfk=None, old_fval=None, old_old_fval=None,
                                  args=(), c1=0.0001, c2=0.9, amax=50)
```
Find alpha that satisfies strong Wolfe conditions.

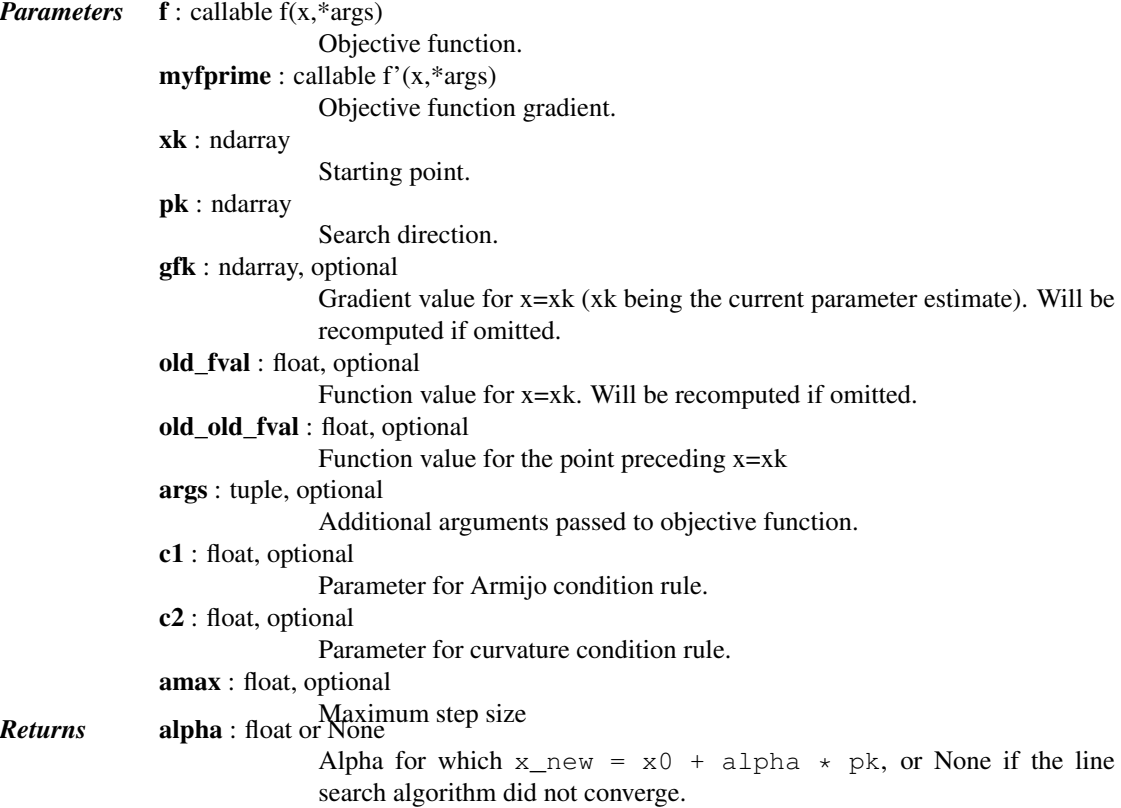

fc : int Number of function evaluations made. gc : int Number of gradient evaluations made. new fval : float or None New function value  $f(x_new) = f(x0+alpha*pk)$ , or None if the line search algorithm did not converge. old fval : float Old function value  $f(x0)$ . new\_slope : float or None The local slope along the search direction at the new value <myfprime(x\_new), pk>, or None if the line search algorithm did not converge.

### *Notes*

Uses the line search algorithm to enforce strong Wolfe conditions. See Wright and Nocedal, 'Numerical Optimization', 1999, pg. 59-60.

For the zoom phase it uses an algorithm by [...].

```
scipy.optimize.show_options(solver=None, method=None, disp=True)
     Show documentation for additional options of optimization solvers.
```
These are method-specific options that can be supplied through the options dict.

```
Parameters solver : str
                             Type of optimization solver. One of 'minimize', 'minimize_scalar', 'root',
                             or 'linprog'.
              method : str, optional
                             If not given, shows all methods of the specified solver. Otherwise, show
                             only the options for the specified method. Valid values corresponds to meth-
                             ods' names of respective solver (e.g. 'BFGS' for 'minimize').
              disp : bool, optional
Returns text Whether to print the result rather than returning it.
                             Either None (for disp=False) or the text string (disp=True)
```
## *Notes*

The solver-specific methods are:

```
scipy.optimize.minimize
    •Nelder-Mead
    •Powell
    •CG
    •BFGS
    •Newton-CG
    •L-BFGS-B
    •TNC
    •COBYLA
    •SLSQP
    •dogleg
    •trust-ncg
scipy.optimize.root
    •hybr
    •lm
    •broyden1
```

```
•broyden2
    •anderson
    •linearmixing
    •diagbroyden
    •excitingmixing
    •krylov
    •df-sane
scipy.optimize.minimize_scalar
    •brent
    •golden
    •bounded
scipy.optimize.linprog
    •simplex
```
#### <span id="page-894-0"></span>class scipy.optimize.**LbfgsInvHessProduct**(*sk*, *yk*)

Linear operator for the L-BFGS approximate inverse Hessian.

This operator computes the product of a vector with the approximate inverse of the Hessian of the objective function, using the L-BFGS limited memory approximation to the inverse Hessian, accumulated during the optimization.

Objects of this class implement the scipy.sparse.linalg.LinearOperator interface.

*Parameters* sk : array\_like, shape=(n\_corr, n) Array of *n\_corr* most recent updates to the solution vector. (See [1]). yk : array\_like, shape=(n\_corr, n) Array of *n\_corr* most recent updates to the gradient. (See [1]).

#### *References*

[\[R143\]](#page-1829-18)

*Attributes*

[H](#page-894-1) Hermitian adjoint. [T](#page-894-2) Transpose this linear operator.

### <span id="page-894-1"></span>LbfgsInvHessProduct.**H**

Hermitian adjoint.

Returns the Hermitian adjoint of self, aka the Hermitian conjugate or Hermitian transpose. For a complex matrix, the Hermitian adjoint is equal to the conjugate transpose.

Can be abbreviated self.H instead of self.adjoint().

*Returns* A\_H : LinearOperator

Hermitian adjoint of self.

### <span id="page-894-2"></span>LbfgsInvHessProduct.**T**

Transpose this linear operator.

Returns a LinearOperator that represents the transpose of this one. Can be abbreviated self.T instead of self.transpose().

### *Methods*

 $cal1$ <sup> $(x)$ </sup> Continued on next page

| adjoint()          | Hermitian adjoint.                                    |
|--------------------|-------------------------------------------------------|
| dot(x)             | Matrix-matrix or matrix-vector multiplication.        |
| $\text{matmat}(X)$ | Matrix-matrix multiplication.                         |
| $\text{matvec}(x)$ | Matrix-vector multiplication.                         |
| rmatvec(x)         | Adjoint matrix-vector multiplication.                 |
| to dense()         | Return a dense array representation of this operator. |
| transpose()        | Transpose this linear operator.                       |

Table 5.119 – continued from previous page

<span id="page-895-0"></span>LbfgsInvHessProduct.**\_\_call\_\_**(*x*)

### <span id="page-895-1"></span>LbfgsInvHessProduct.**adjoint**()

Hermitian adjoint.

Returns the Hermitian adjoint of self, aka the Hermitian conjugate or Hermitian transpose. For a complex matrix, the Hermitian adjoint is equal to the conjugate transpose.

Can be abbreviated self.H instead of self.adjoint().

*Returns* A\_H : LinearOperator

Hermitian adjoint of self.

## <span id="page-895-2"></span>LbfgsInvHessProduct.**dot**(*x*)

Matrix-matrix or matrix-vector multiplication.

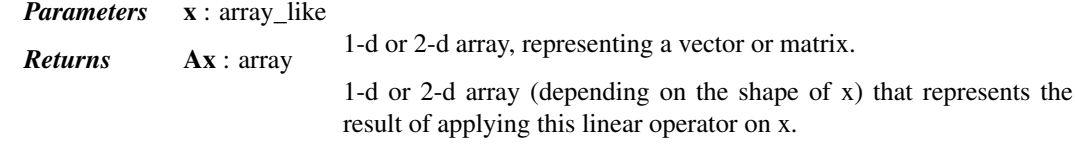

<span id="page-895-3"></span>LbfgsInvHessProduct.**matmat**(*X*)

Matrix-matrix multiplication.

Performs the operation  $y = A^*X$  where A is an MxN linear operator and X dense N<sup>\*</sup>K matrix or ndarray.

*Parameters* **X** : {matrix, ndarray} **Returns Y** : {matrix, ndarray} with shape (N,K). A matrix or ndarray with shape (M,K) depending on the type of the X argument.

### *Notes*

This matmat wraps any user-specified matmat routine or overridden \_matmat method to ensure that y has the correct type.

<span id="page-895-4"></span>LbfgsInvHessProduct.**matvec**(*x*)

Matrix-vector multiplication.

Performs the operation  $y = A^*x$  where A is an MxN linear operator and x is a column vector or 1-d array.

*Parameters*  $x : \{matrix, ndarray\}$ **Returns**  $\mathbf{y}$  : {matrix, ndarray} with shape (N,) or (N,1). A matrix or ndarray with shape  $(M,1)$  or  $(M,1)$  depending on the type and shape of the x argument.

### *Notes*

This matvec wraps the user-specified matvec routine or overridden \_matvec method to ensure that y has the correct shape and type.

```
LbfgsInvHessProduct.rmatvec(x)
```
Adjoint matrix-vector multiplication.

Performs the operation  $y = A^H * x$  where A is an MxN linear operator and x is a column vector or 1-d array.

```
Parameters x : \{matrix, ndarray\}Returns y : {matrix, ndarray} with shape (M,) or (M,1).
                           A matrix or ndarray with shape (N), or (N,1) depending on the type
                           and shape of the x argument.
```
### *Notes*

This rmatvec wraps the user-specified rmatvec routine or overridden \_rmatvec method to ensure that y has the correct shape and type.

```
LbfgsInvHessProduct.todense()
```
Return a dense array representation of this operator.

*Returns* arr: ndarray, shape=(n, n)

An array with the same shape and containing the same data represented by this *LinearOperator*.

```
LbfgsInvHessProduct.transpose()
```
Transpose this linear operator.

Returns a LinearOperator that represents the transpose of this one. Can be abbreviated self.T instead of self.transpose().

## <span id="page-896-0"></span>**5.19 Nonlinear solvers**

This is a collection of general-purpose nonlinear multidimensional solvers. These solvers find x for which  $F(x) = 0$ . Both *x* and *F* can be multidimensional.

## **5.19.1 Routines**

Large-scale nonlinear solvers:

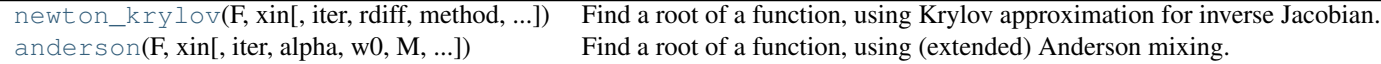

General nonlinear solvers:

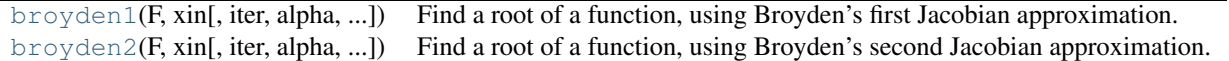

Simple iterations:

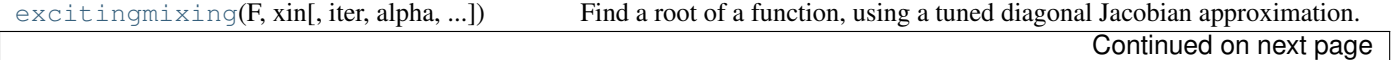

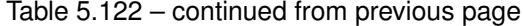

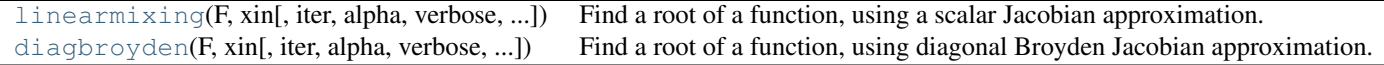

## **5.19.2 Examples**

### Small problem

```
>>> def F(x):
... return np.cos(x) + x[::-1] - [1, 2, 3, 4]
>>> import scipy.optimize
\rightarrow \times \times = scipy.optimize.broyden1(F, [1,1,1,1], f_tol=1e-14)
>>> x
array([ 4.04674914, 3.91158389, 2.71791677, 1.61756251])
>>> np.cos(x) + x[::-1]
array([ 1., 2., 3., 4.])
```
### Large problem

Suppose that we needed to solve the following integrodifferential equation on the square  $[0, 1] \times [0, 1]$ :

$$
\nabla^2 P = 10 \left( \int_0^1 \int_0^1 \cosh(P) \, dx \, dy \right)^2
$$

with  $P(x, 1) = 1$  and  $P = 0$  elsewhere on the boundary of the square.

The solution can be found using the [newton\\_krylov](#page-878-1) solver:

```
import numpy as np
from scipy.optimize import newton_krylov
from numpy import cosh, zeros_like, mgrid, zeros
# parameters
nx, ny = 75, 75
hx, hy = 1./(nx-1), 1./(ny-1)P_left, P_right = 0, 0P_top, P_bottom = 1, 0
def residual(P):
   d2x = zeros like(P)
   d2y = zeros like(P)
    d2x[1:-1] = (P[2:] - 2*P[1:-1] + P[-2]) / hx/hxd2x[0] = (P[1] - 2*P[0] + P_{\text{left}}/hx/hxd2x[-1] = (P\_right - 2*P[-1] + P[-2]) / hx / hxd2y[:,1:-1] = (P[:, 2:] - 2*P[:, 1:-1] + P[:, :-2]) / hy/hyd2y[:,0] = (P[:, 1] - 2*P[:, 0] + P_bottom)/hy/hyd2y[:,-1] = (P_t^{-}top - 2 \times P[:, -1] + P[:, -2]) / hy / hyreturn d2x + d2y - 10 * cosh(P). mean() **2# solve
guess = zeros((nx, ny), float)
sol = newton_krylov(residual, guess, method='lgmres', verbose=1)
print('Residual: %g' % abs(residual(sol)).max())
```

```
# visualize
import matplotlib.pyplot as plt
x, y = \text{mgrid}[0:1: (nx * 1j), 0:1: (ny * 1j)]plt.pcolor(x, y, sol)
plt.colorbar()
plt.show()
```
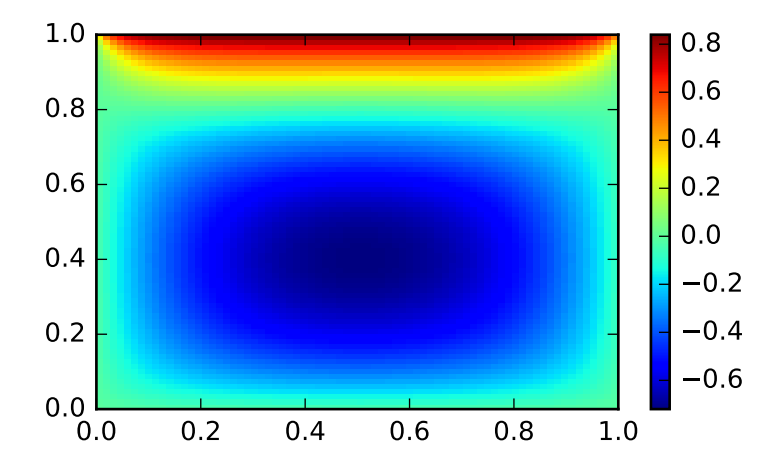

# **5.20 Signal processing (scipy.signal)**

## **5.20.1 Convolution**

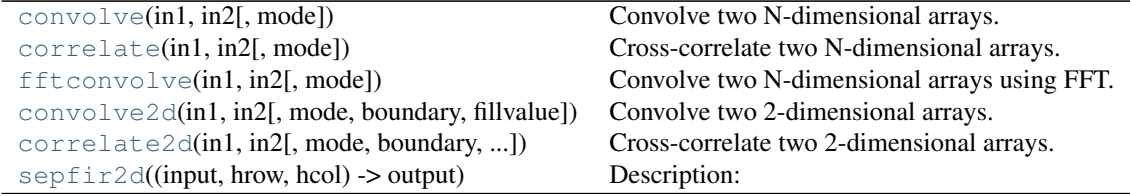

<span id="page-898-0"></span>scipy.signal.**convolve**(*in1*, *in2*, *mode='full'*) Convolve two N-dimensional arrays.

Convolve *in1* and *in2*, with the output size determined by the *mode* argument.

*Parameters* in1 : array\_like First input.

in2 : array\_like

Second input. Should have the same number of dimensions as *in1*. If operating in 'valid' mode, either *in1* or *in2* must be at least as large as the other in every dimension.

mode : str {'full', 'valid', 'same'}, optional

A string indicating the size of the output:

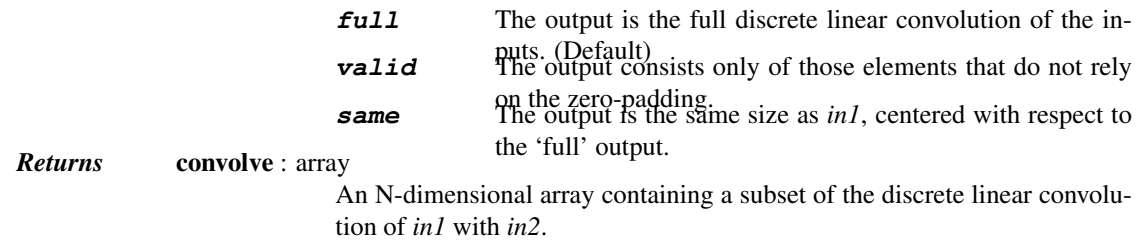

### See also:

**[numpy.polymul](https://docs.scipy.org/doc/numpy/reference/generated/numpy.polymul.html#numpy.polymul)**

performs polynomial multiplication (same operation, but also accepts poly1d objects)

### *Examples*

Smooth a square pulse using a Hann window:

```
>>> from scipy import signal
>>> sig = np.repeat([0., 1., 0.], 100)
>>> win = signal.hann(50)
>>> filtered = signal.convolve(sig, win, mode='same') / sum(win)
```

```
>>> import matplotlib.pyplot as plt
>>> fig, (ax_orig, ax_win, ax_filt) = plt.subplots(3, 1, sharex=True)
>>> ax_orig.plot(sig)
>>> ax_orig.set_title('Original pulse')
>>> ax_orig.margins(0, 0.1)
>>> ax_win.plot(win)
>>> ax_win.set_title('Filter impulse response')
>>> ax_win.margins(0, 0.1)
>>> ax_filt.plot(filtered)
>>> ax_filt.set_title('Filtered signal')
>>> ax_filt.margins(0, 0.1)
>>> fig.tight_layout()
>>> fig.show()
```
<span id="page-899-0"></span>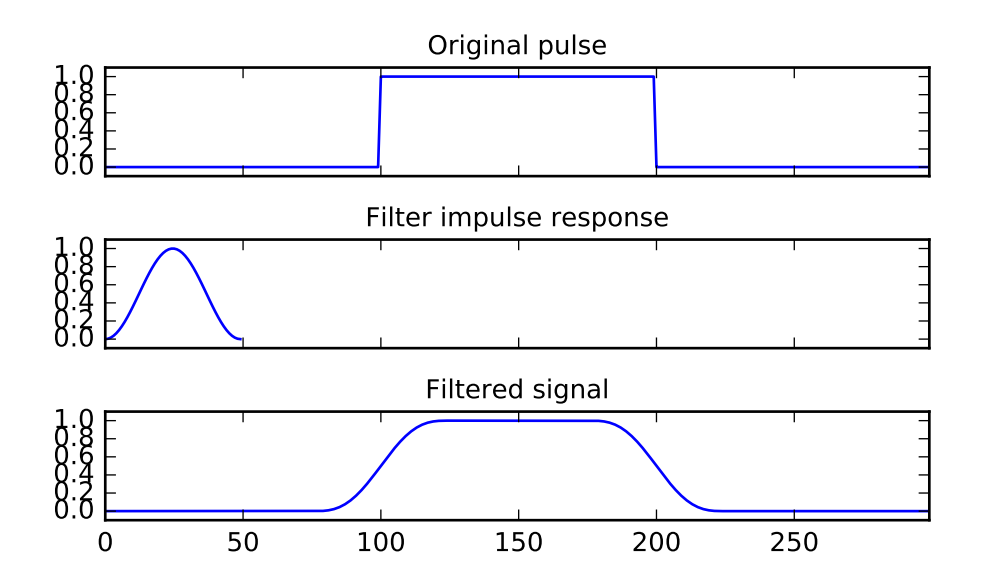
#### scipy.signal.**correlate**(*in1*, *in2*, *mode='full'*) Cross-correlate two N-dimensional arrays.

Cross-correlate *in1* and *in2*, with the output size determined by the *mode* argument.

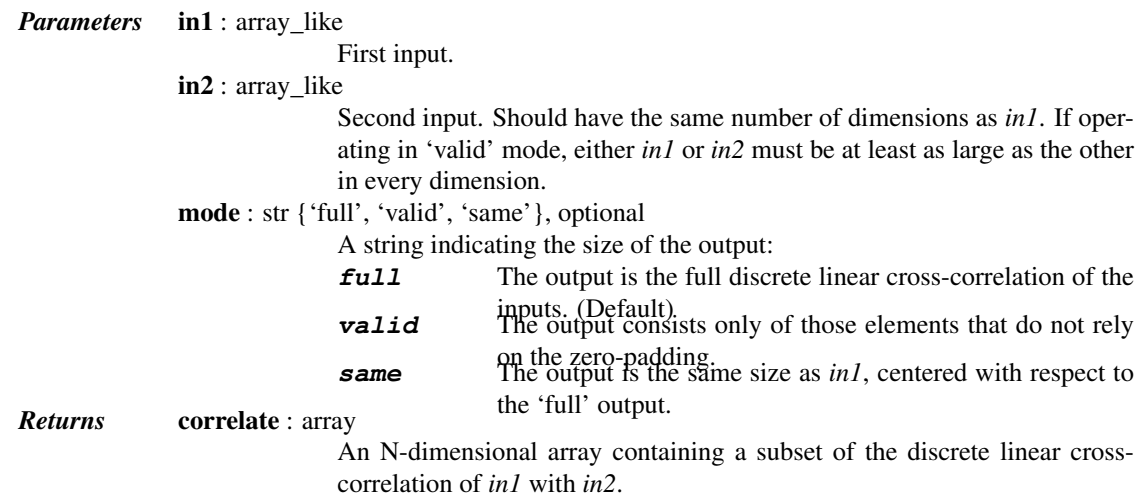

#### *Notes*

The correlation z of two d-dimensional arrays x and y is defined as:

*z[...,k,...] = sum[..., i\_l, ...]*  $x[..., i_1,...] * conj(y[..., i_1 + k,...])$ 

#### *Examples*

Implement a matched filter using cross-correlation, to recover a signal that has passed through a noisy channel.

```
>>> from scipy import signal
>>> sig = np.repeat([0., 1., 1., 0., 1., 0., 0., 1.], 128)
>>> sig_noise = sig + np.random.randn(len(sig))
>>> corr = signal.correlate(sig_noise, np.ones(128), mode='same') / 128
>>> import matplotlib.pyplot as plt
>>> clock = np.arange(64, len(sig), 128)
>>> fig, (ax_orig, ax_noise, ax_corr) = plt.subplots(3, 1, sharex=True)
>>> ax_orig.plot(sig)
>>> ax_orig.plot(clock, sig[clock], 'ro')
>>> ax_orig.set_title('Original signal')
>>> ax_noise.plot(sig_noise)
>>> ax_noise.set_title('Signal with noise')
>>> ax_corr.plot(corr)
>>> ax_corr.plot(clock, corr[clock], 'ro')
>>> ax_corr.axhline(0.5, ls=':')
>>> ax_corr.set_title('Cross-correlated with rectangular pulse')
>>> ax_orig.margins(0, 0.1)
>>> fig.tight_layout()
>>> fig.show()
```
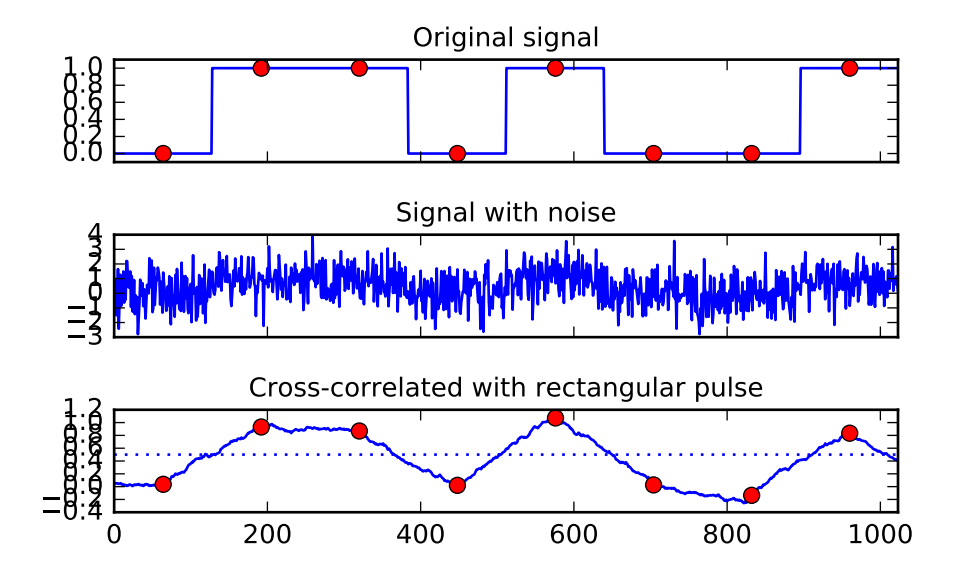

scipy.signal.**fftconvolve**(*in1*, *in2*, *mode='full'*) Convolve two N-dimensional arrays using FFT.

Convolve *in1* and *in2* using the fast Fourier transform method, with the output size determined by the *mode* argument.

This is generally much faster than [convolve](#page-898-0) for large arrays ( $n > -500$ ), but can be slower when only a few output values are needed, and can only output float arrays (int or object array inputs will be cast to float).

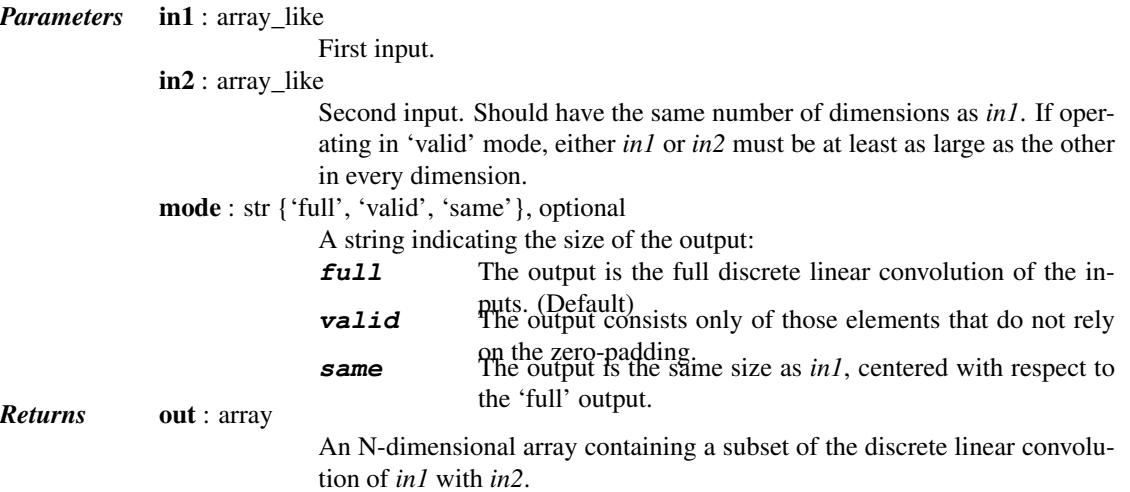

## *Examples*

Autocorrelation of white noise is an impulse. (This is at least 100 times as fast as  $\text{convolve.}$  $\text{convolve.}$  $\text{convolve.}$ )

```
>>> from scipy import signal
\Rightarrow \Rightarrow \text{sig} = \text{np.random.randn(1000)}>>> autocorr = signal.fftconvolve(sig, sig[::-1], mode='full')
>>> import matplotlib.pyplot as plt
>>> fig, (ax_orig, ax_mag) = plt.subplots(2, 1)
>>> ax_orig.plot(sig)
```

```
>>> ax_orig.set_title('White noise')
>>> ax_mag.plot(np.arange(-len(sig)+1,len(sig)), autocorr)
>>> ax_mag.set_title('Autocorrelation')
>>> fig.tight_layout()
>>> fig.show()
```
Gaussian blur implemented using FFT convolution. Notice the dark borders around the image, due to the zeropadding beyond its boundaries. The [convolve2d](#page-904-0) function allows for other types of image boundaries, but is far slower.

```
>>> from scipy import misc
>>> face = misc.face(gray=True)
>>> kernel = np.outer(signal.gaussian(70, 8), signal.gaussian(70, 8))
>>> blurred = signal.fftconvolve(face, kernel, mode='same')
>>> fig, (ax_orig, ax_kernel, ax_blurred) = plt.subplots(3, 1,
... figsize=(6, 15))
>>> ax_orig.imshow(face, cmap='gray')
>>> ax_orig.set_title('Original')
>>> ax_orig.set_axis_off()
>>> ax_kernel.imshow(kernel, cmap='gray')
>>> ax_kernel.set_title('Gaussian kernel')
>>> ax_kernel.set_axis_off()
>>> ax_blurred.imshow(blurred, cmap='gray')
>>> ax_blurred.set_title('Blurred')
>>> ax_blurred.set_axis_off()
>>> fig.show()
```
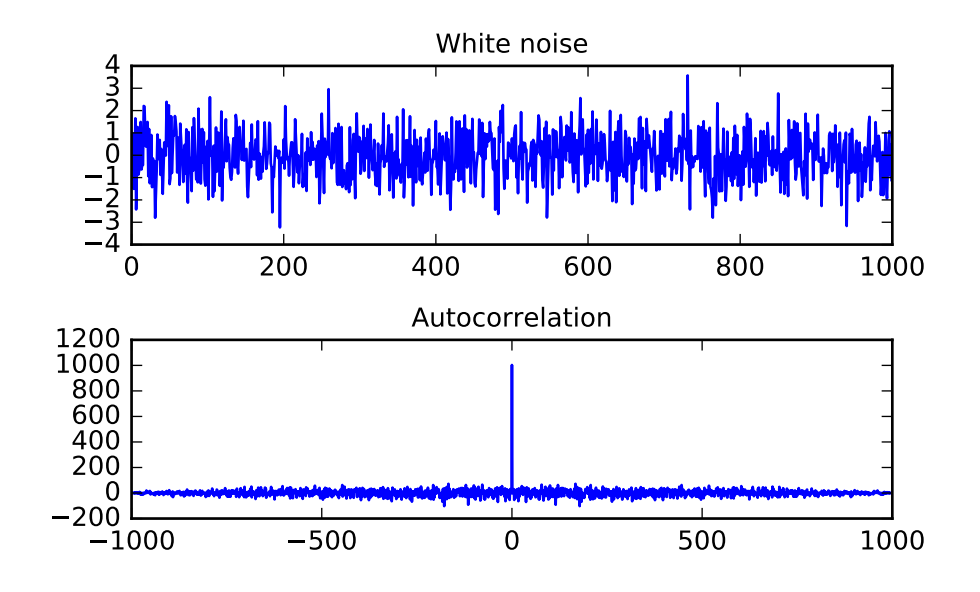

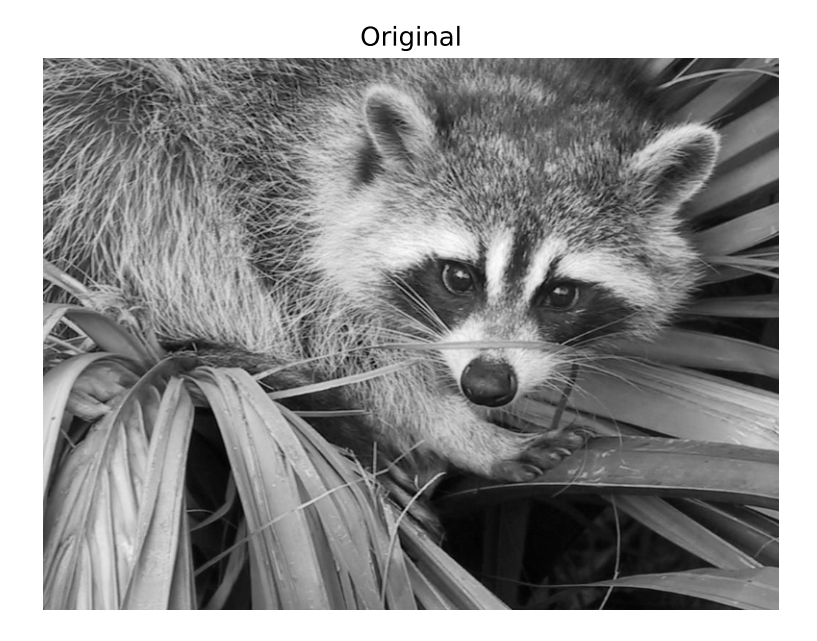

# Gaussian kernel

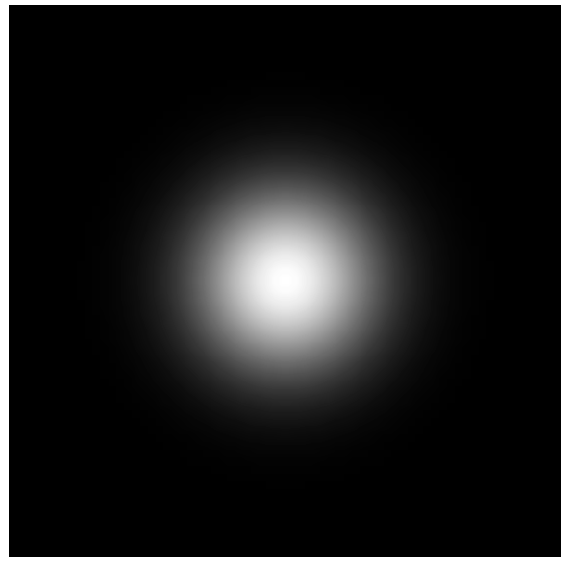

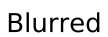

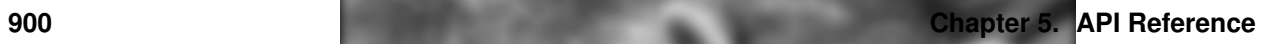

<span id="page-904-0"></span>scipy.signal.**convolve2d**(*in1*, *in2*, *mode='full'*, *boundary='fill'*, *fillvalue=0*) Convolve two 2-dimensional arrays.

Convolve *in1* and *in2* with output size determined by *mode*, and boundary conditions determined by *boundary* and *fillvalue*.

*Parameters* in1 : array like First input. in2 : array like Second input. Should have the same number of dimensions as *in1*. If operating in 'valid' mode, either *in1* or *in2* must be at least as large as the other in every dimension. mode : str {'full', 'valid', 'same'}, optional A string indicating the size of the output: **full** The output is the full discrete linear convolution of the in**valid** The output consists only of those elements that do not rely valid **same** on the zero-padding.<br>The output is the same size as *in1*, centered with respect to the 'full' output. boundary : str {'fill', 'wrap', 'symm'}, optional A flag indicating how to handle boundaries: **fill** pad input arrays with fillvalue. (default) **wrap** circular boundary conditions.<br>**symm** symmetrical boundary conditions. fillvalue : scalar, optional **Returns** out : ndarray Value to fill pad input arrays with. Default is 0. A 2-dimensional array containing a subset of the discrete linear convolution of *in1* with *in2*.

# *Examples*

Compute the gradient of an image by 2D convolution with a complex Scharr operator. (Horizontal operator is real, vertical is imaginary.) Use symmetric boundary condition to avoid creating edges at the image boundaries.

```
>>> from scipy import signal
>>> from scipy import misc
>>> ascent = misc.ascent()
\Rightarrow scharr = np.array([[-3-3j, 0-10j, +3-3j],
... [-10+0j, 0+ 0j, +10 +0j],
                      [-3+3j, 0+10j, +3+3j]]) # Gx + j*Gy>>> grad = signal.convolve2d(ascent, scharr, boundary='symm', mode='same')
>>> import matplotlib.pyplot as plt
>>> fig, (ax_orig, ax_mag, ax_ang) = plt.subplots(3, 1, figsize=(6, 15))
>>> ax_orig.imshow(ascent, cmap='gray')
>>> ax_orig.set_title('Original')
>>> ax_orig.set_axis_off()
>>> ax_mag.imshow(np.absolute(grad), cmap='gray')
>>> ax_mag.set_title('Gradient magnitude')
>>> ax_mag.set_axis_off()
>>> ax_ang.imshow(np.angle(grad), cmap='hsv') # hsv is cyclic, like angles
>>> ax_ang.set_title('Gradient orientation')
>>> ax_ang.set_axis_off()
>>> fig.show()
```
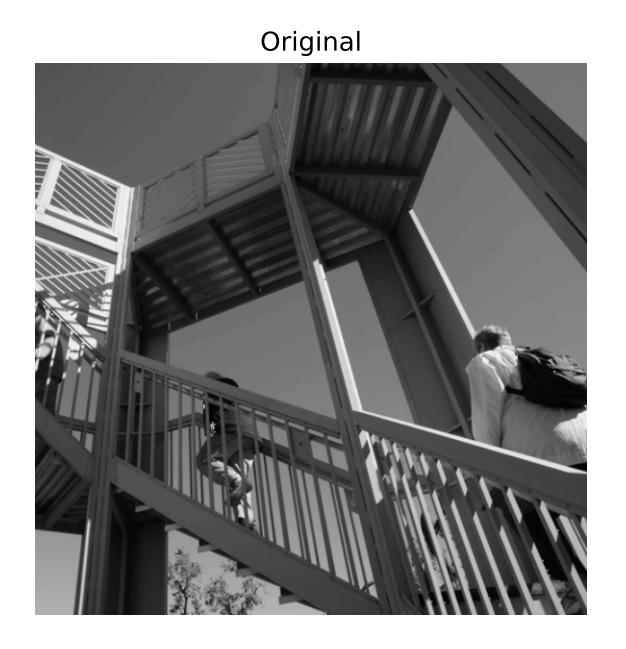

Gradient magnitude

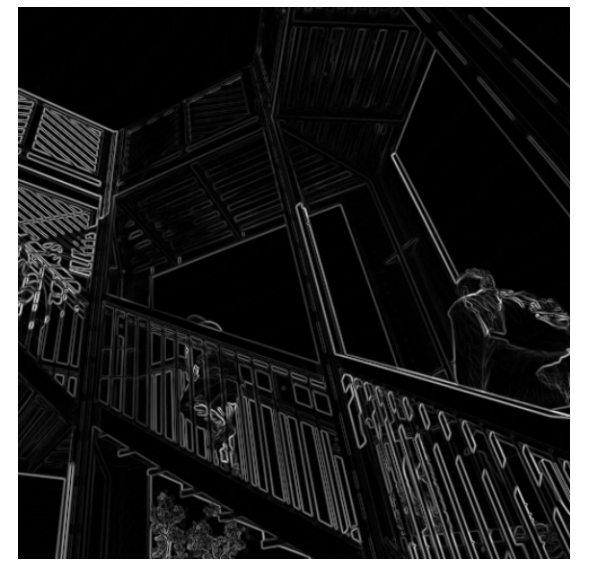

Gradient orientation

scipy.signal.**correlate2d**(*in1*, *in2*, *mode='full'*, *boundary='fill'*, *fillvalue=0*) Cross-correlate two 2-dimensional arrays.

Cross correlate *in1* and *in2* with output size determined by *mode*, and boundary conditions determined by *boundary* and *fillvalue*.

*Parameters* in1 : array like First input. in2 : array like Second input. Should have the same number of dimensions as *in1*. If operating in 'valid' mode, either *in1* or *in2* must be at least as large as the other in every dimension. mode : str {'full', 'valid', 'same'}, optional A string indicating the size of the output: **full** The output is the full discrete linear cross-correlation of the **valid** inputs. (Default) **valid** The output consists only of those elements that do not rely **same** on the zero-padding.<br>The output is the same size as *in1*, centered with respect to the 'full' output. boundary : str {'fill', 'wrap', 'symm'}, optional A flag indicating how to handle boundaries: **fill** pad input arrays with fillvalue. (default) **wrap** circular boundary conditions.<br>**symm** symmetrical boundary conditions. fillvalue : scalar, optional Value to fill pad input arrays with. Default is 0. *Returns* correlate2d : ndarray A 2-dimensional array containing a subset of the discrete linear crosscorrelation of *in1* with *in2*.

### *Examples*

Use 2D cross-correlation to find the location of a template in a noisy image:

```
>>> from scipy import signal
>>> from scipy import misc
>>> face = misc.face(gray=True) - misc.face(gray=True).mean()
>>> template = np.copy(face[300:365, 670:750]) # right eye
>>> template -= template.mean()
>>> face = face + np.random.randn(*face.shape) * 50 # add noise
>>> corr = signal.correlate2d(face, template, boundary='symm', mode='same')
>>> y, x = np.unravel_index(np.argmax(corr), corr.shape) # find the match
```

```
>>> import matplotlib.pyplot as plt
>>> fig, (ax_orig, ax_template, ax_corr) = plt.subplots(3, 1,
... figsize=(6, 15))
>>> ax_orig.imshow(face, cmap='gray')
>>> ax_orig.set_title('Original')
>>> ax_orig.set_axis_off()
>>> ax_template.imshow(template, cmap='gray')
>>> ax_template.set_title('Template')
>>> ax_template.set_axis_off()
>>> ax_corr.imshow(corr, cmap='gray')
>>> ax_corr.set_title('Cross-correlation')
>>> ax_corr.set_axis_off()
>>> ax_orig.plot(x, y, 'ro')
>>> fig.show()
```
# Original

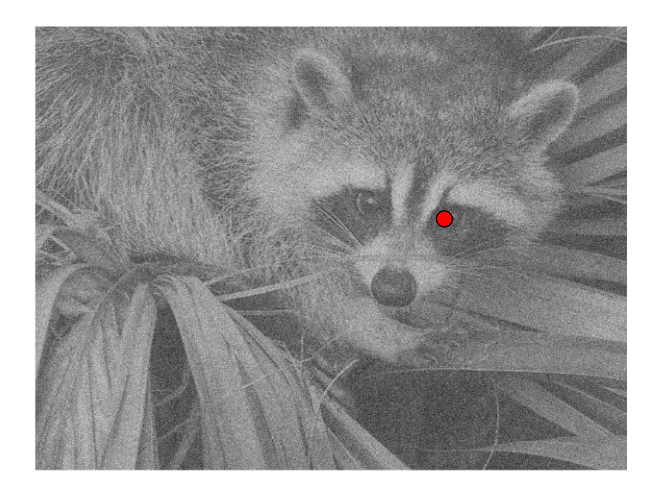

Template

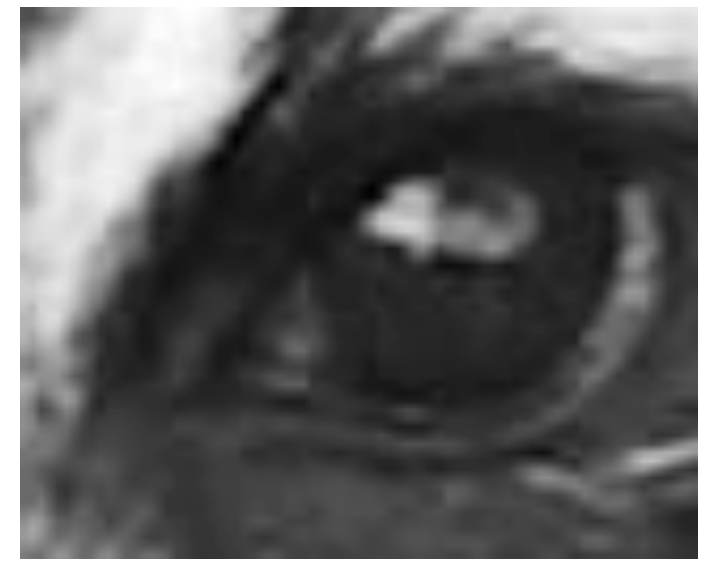

Cross-correlation

scipy.signal.**sepfir2d**(*input*, *hrow*, *hcol*) → output Description:

> Convolve the rank-2 input array with the separable filter defined by the rank-1 arrays hrow, and hcol. Mirror symmetric boundary conditions are assumed. This function can be used to find an image given its B-spline representation.

# **5.20.2 B-splines**

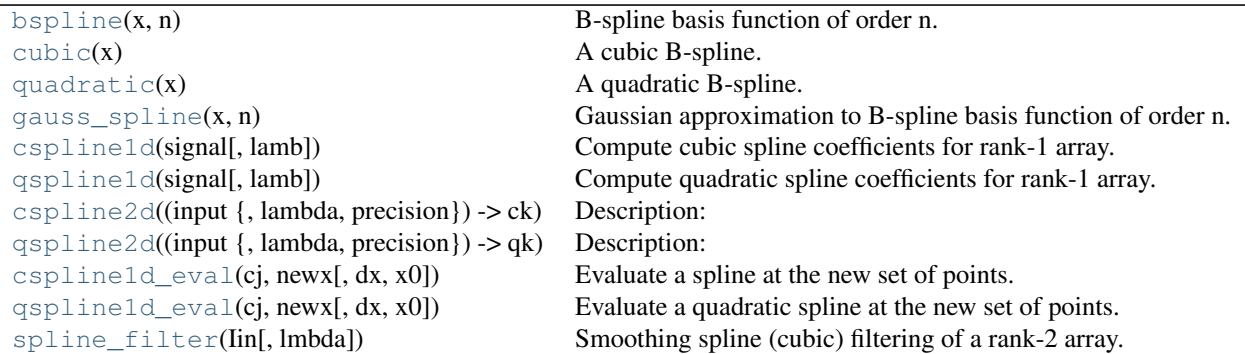

<span id="page-908-0"></span>scipy.signal.**bspline**(*x*, *n*)

B-spline basis function of order n.

*Notes*

Uses numpy.piecewise and automatic function-generator.

```
scipy.signal.cubic(x)
```
A cubic B-spline.

This is a special case of [bspline](#page-908-0), and equivalent to bspline  $(x, 3)$ .

```
scipy.signal.quadratic(x)
```
A quadratic B-spline.

This is a special case of [bspline](#page-908-0), and equivalent to bspline  $(x, 2)$ .

```
scipy.signal.gauss_spline(x, n)
```
Gaussian approximation to B-spline basis function of order n.

# <span id="page-908-4"></span>scipy.signal.**cspline1d**(*signal*, *lamb=0.0*)

Compute cubic spline coefficients for rank-1 array.

Find the cubic spline coefficients for a 1-D signal assuming mirror-symmetric boundary conditions. To obtain the signal back from the spline representation mirror-symmetric-convolve these coefficients with a length 3 FIR window [1.0, 4.0, 1.0]/ 6.0.

*Parameters* signal : ndarray A rank-1 array representing samples of a signal. lamb : float, optional **Returns** c : ndarray Smoothing coefficient, default is 0.0. Cubic spline coefficients.

<span id="page-908-5"></span>scipy.signal.**qspline1d**(*signal*, *lamb=0.0*)

Compute quadratic spline coefficients for rank-1 array.

Find the quadratic spline coefficients for a 1-D signal assuming mirror-symmetric boundary conditions. To obtain the signal back from the spline representation mirror-symmetric-convolve these coefficients with a length 3 FIR window [1.0, 6.0, 1.0]/ 8.0 .

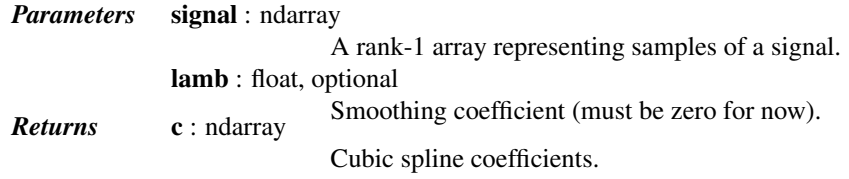

```
scipy.signal.cspline2d(input {, lambda, precision}) → ck
```
Description:

Return the third-order B-spline coefficients over a regularly spacedi input grid for the two-dimensional input image. The lambda argument specifies the amount of smoothing. The precision argument allows specifying the precision used when computing the infinite sum needed to apply mirror-symmetric boundary conditions.

```
scipy.signal.qspline2d(input {, lambda, precision}) → qk
```
Description:

Return the second-order B-spline coefficients over a regularly spaced input grid for the two-dimensional input image. The lambda argument specifies the amount of smoothing. The precision argument allows specifying the precision used when computing the infinite sum needed to apply mirror- symmetric boundary conditions.

```
scipy.signal.cspline1d_eval(cj, newx, dx=1.0, x0=0)
```
Evaluate a spline at the new set of points.

*dx* is the old sample-spacing while *x0* was the old origin. In other-words the old-sample points (knot-points) for which the *cj* represent spline coefficients were at equally-spaced points of:

oldx =  $x0 + i*dx$  j=0...N-1, with N=len(cj)

Edges are handled using mirror-symmetric boundary conditions.

```
scipy.signal.qspline1d_eval(cj, newx, dx=1.0, x0=0)
     Evaluate a quadratic spline at the new set of points.
```
*dx* is the old sample-spacing while *x0* was the old origin. In other-words the old-sample points (knot-points) for which the *cj* represent spline coefficients were at equally-spaced points of:

oldx =  $x0 + j*dx j=0...N-1$ , with N=len(cj)

Edges are handled using mirror-symmetric boundary conditions.

```
scipy.signal.spline_filter(Iin, lmbda=5.0)
```

```
Smoothing spline (cubic) filtering of a rank-2 array.
```
Filter an input data set, *Iin*, using a (cubic) smoothing spline of fall-off *lmbda*.

# **5.20.3 Filtering**

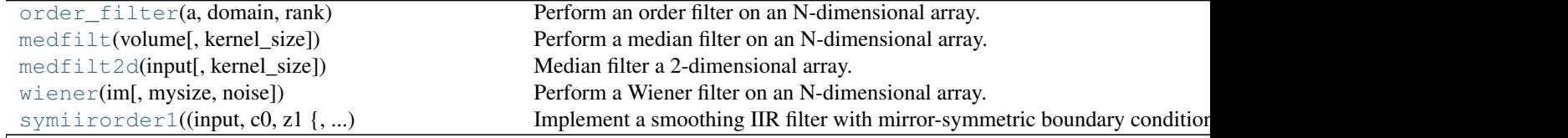

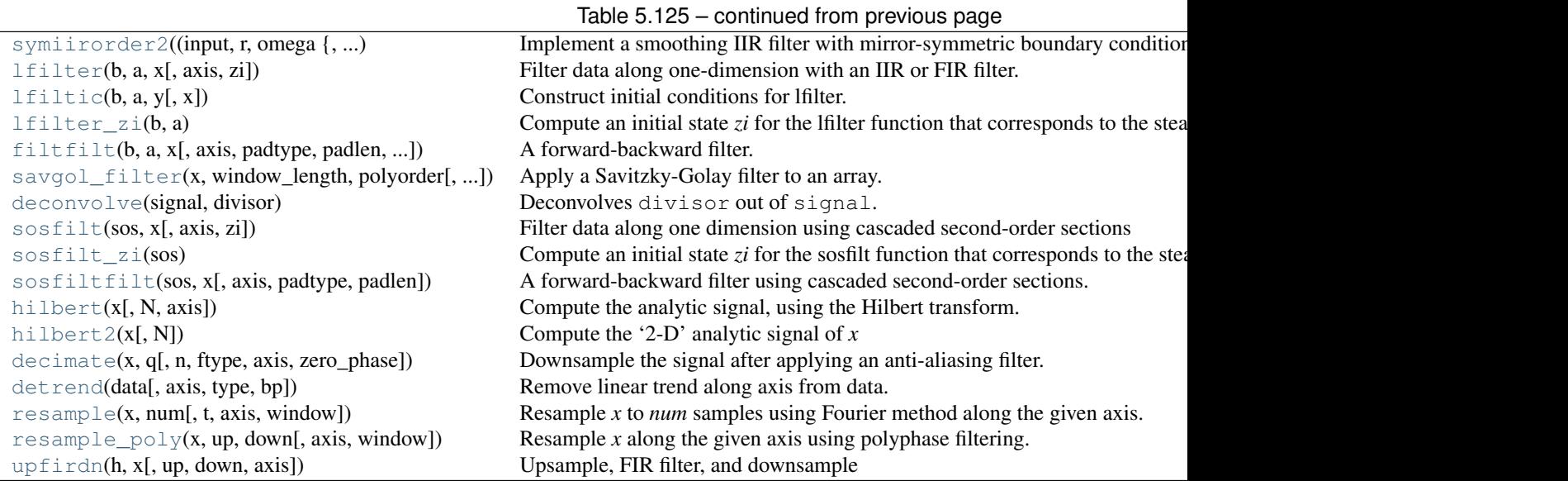

<span id="page-910-0"></span>scipy.signal.**order\_filter**(*a*, *domain*, *rank*)

Perform an order filter on an N-dimensional array.

Perform an order filter on the array in. The domain argument acts as a mask centered over each pixel. The non-zero elements of domain are used to select elements surrounding each input pixel which are placed in a list. The list is sorted, and the output for that pixel is the element corresponding to rank in the sorted list.

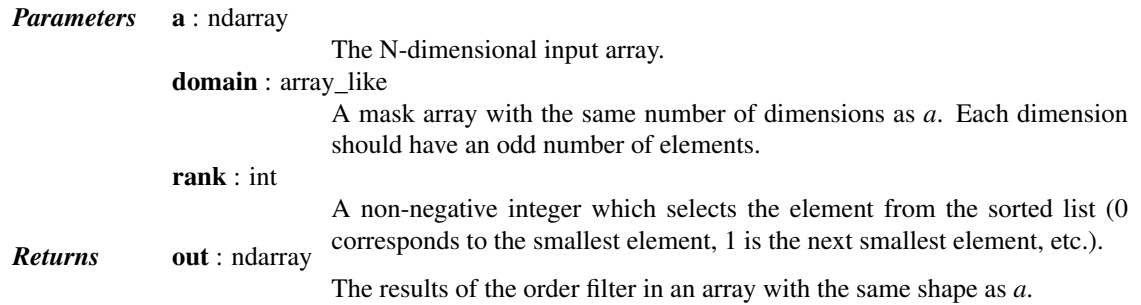

# *Examples*

```
>>> from scipy import signal
\Rightarrow x = np \cdot \text{area}(25) \cdot \text{reshape}(5, 5)>>> domain = np.identity(3)
>>> x
array([0, 1, 2, 3, 4],
        [5, 6, 7, 8, 9],[10, 11, 12, 13, 14],
        [15, 16, 17, 18, 19],
        [20, 21, 22, 23, 24]])
>>> signal.order_filter(x, domain, 0)
array([[ 0., 0., 0., 0.],<br>
[ 0., 0., 1., 2., 0. ],
        \begin{bmatrix} 0., & 0., & 1., & 2., & 0. \end{bmatrix},<br>
\begin{bmatrix} 0., & 5., & 6., & 7., & 0. \end{bmatrix},
        [0., 5., 6., 7., 0.],[0., 10., 11., 12., 0.],[0., 0., 0., 0., 0.]>>> signal.order_filter(x, domain, 2)
array([[ 6., 7., 8., 9., 4.],
```
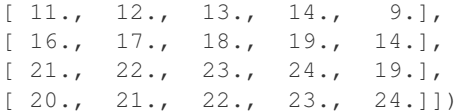

<span id="page-911-0"></span>scipy.signal.**medfilt**(*volume*, *kernel\_size=None*)

Perform a median filter on an N-dimensional array.

Apply a median filter to the input array using a local window-size given by *kernel\_size*.

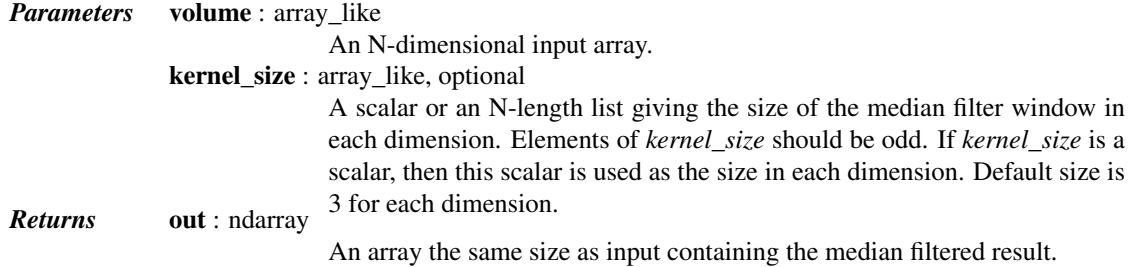

<span id="page-911-1"></span>scipy.signal.**medfilt2d**(*input*, *kernel\_size=3*)

Median filter a 2-dimensional array.

Apply a median filter to the *input* array using a local window-size given by *kernel\_size* (must be odd).

<span id="page-911-2"></span>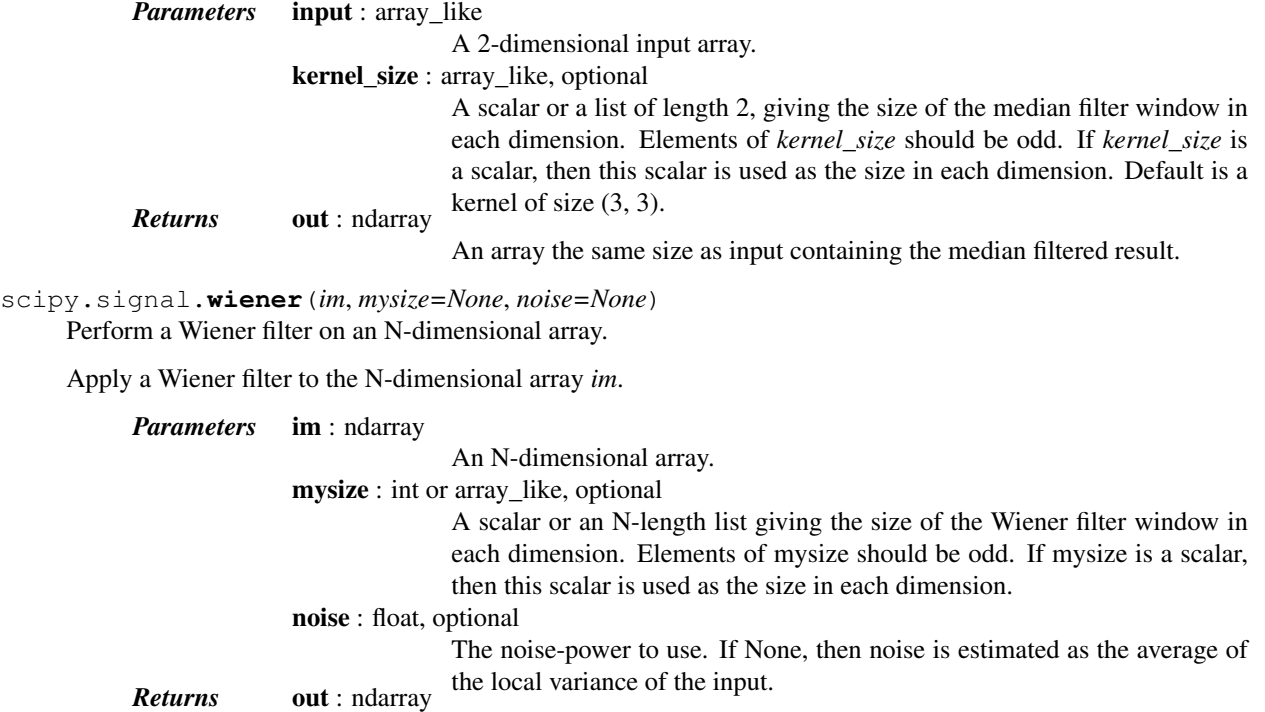

Wiener filtered result with the same shape as *im*.

<span id="page-911-3"></span>scipy.signal.**symiirorder1**(*input*, *c0*, *z1 {*, *precision}*) → output

Implement a smoothing IIR filter with mirror-symmetric boundary conditions using a cascade of first-order sections. The second section uses a reversed sequence. This implements a system with the following transfer function and mirror-symmetric boundary conditions:

 $C<sub>0</sub>$ H(z) = ---------------------  $(1-z1/z)$   $(1 - z1 z)$ 

The resulting signal will have mirror symmetric boundary conditions as well.

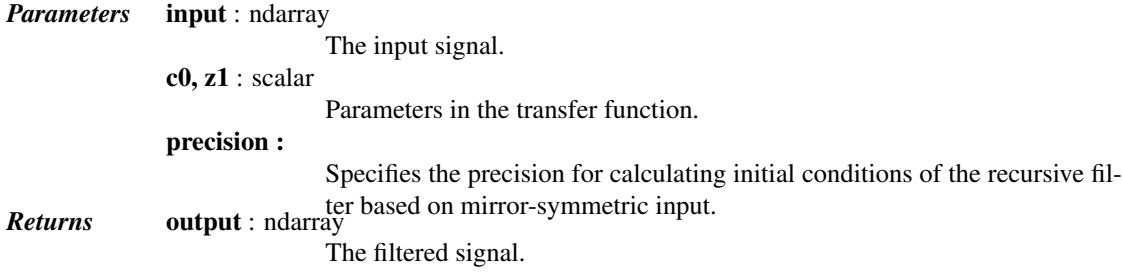

<span id="page-912-0"></span>scipy.signal.**symiirorder2**(*input*, *r*, *omega {*, *precision}*) → output

Implement a smoothing IIR filter with mirror-symmetric boundary conditions using a cascade of second-order sections. The second section uses a reversed sequence. This implements the following transfer function:

cs^2 H(z) = ---------------------------------------  $(1 - a2/z - a3/z^2)$   $(1 - a2 z - a3 z^2)$ 

where:

 $a2 = (2 r cos \omega)$  $a3 = - r^2$  $cs = 1 - 2$  r cos omega + r^2

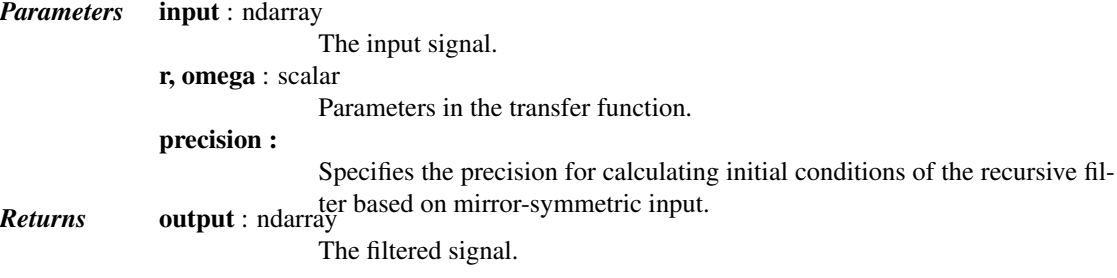

<span id="page-912-1"></span>scipy.signal.**lfilter**(*b*, *a*, *x*, *axis=-1*, *zi=None*)

Filter data along one-dimension with an IIR or FIR filter.

Filter a data sequence, x, using a digital filter. This works for many fundamental data types (including Object type). The filter is a direct form II transposed implementation of the standard difference equation (see Notes).

*Parameters* **b** : array\_like

The numerator coefficient vector in a 1-D sequence.

a : array\_like

The denominator coefficient vector in a 1-D sequence. If  $a[0]$  is not 1, then both *a* and *b* are normalized by  $a[0]$ .

x : array\_like

An N-dimensional input array.

axis : int, optional

The axis of the input data array along which to apply the linear filter. The filter is applied to each subarray along this axis. Default is -1.

zi : array\_like, optional

Initial conditions for the filter delays. It is a vector (or array of vectors for an N-dimensional input) of length max (len(a), len(b)) - 1. If  $zi$ is None or is not given then initial rest is assumed. See  $1$  filtic for more information.

*Returns* **v** : array

The output of the digital filter.

zf : array, optional

If *zi* is None, this is not returned, otherwise, *zf* holds the final filter delay values.

See also:

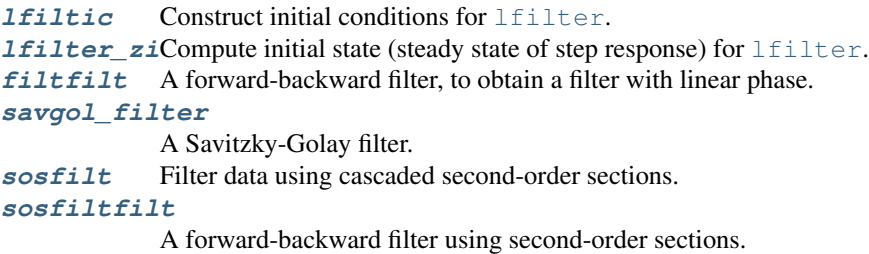

#### *Notes*

The filter function is implemented as a direct II transposed structure. This means that the filter implements:

 $a[0]*y[n] = b[0]*x[n] + b[1]*x[n-1] + ... + b[M]*x[n-M]$  $- a[1]*y[n-1] - ... - a[N]*y[n-N]$ 

where *M* is the degree of the numerator, *N* is the degree of the denominator, and *n* is the sample number. It is implemented using the following difference equations (assuming  $M = N$ ):

 $a[0]*y[n] = b[0] * x[n] + d[0][n-1]$ d[0][n] = b[1] \* x[n] - a[1] \* y[n] + d[1][n-1]  $d[1][n] = b[2] \times x[n] - a[2] \times y[n] + d[2][n-1]$ ... d[N-2][n] = b[N-1]\*x[n] - a[N-1]\*y[n] + d[N-1][n-1] d[N-1][n] = b[N] \* x[n] - a[N] \* y[n]

where *d* are the state variables.

The rational transfer function describing this filter in the z-transform domain is:

 $-1$   $-M$  $b[0] + b[1]z + ... + b[M]z$ Y(z) = -------------------------------- X(z)  $-1$   $-N$  $a[0] + a[1]z + ... + a[N]z$ 

*Examples*

Generate a noisy signal to be filtered:

```
>>> from scipy import signal
>>> import matplotlib.pyplot as plt
>>> t = np. linspace (-1, 1, 201)>>> x = (np.sin(2*np.pi*0.75*t*(1-t) + 2.1) + 0.1*np.sin(2*np.pi*1.25*t + 1)
\ldots + 0.18*np.cos(2*np.pi*3.85*t))
\Rightarrow \times x = x + np. random. randn(len(t)) * 0.08
```
Create an order 3 lowpass butterworth filter:

```
\Rightarrow b, a = signal.butter(3, 0.05)
```
Apply the filter to xn. Use lfilter\_zi to choose the initial condition of the filter:

**>>>** zi = signal.lfilter\_zi(b, a)  $\Rightarrow$  z,  $=$  signal.lfilter(b, a, xn, zi=zi\*xn[0])

Apply the filter again, to have a result filtered at an order the same as filtfilt:

 $\Rightarrow$  z2,  $=$  signal.lfilter(b, a, z, zi=zi\*z[0])

Use filtfilt to apply the filter:

**>>>** y = signal.filtfilt(b, a, xn)

Plot the original signal and the various filtered versions:

```
>>> plt.figure
>>> plt.plot(t, xn, 'b', alpha=0.75)
>>> plt.plot(t, z, 'r--', t, z2, 'r', t, y, 'k')
>>> plt.legend(('noisy signal', 'lfilter, once', 'lfilter, twice',
                ... 'filtfilt'), loc='best')
>>> plt.grid(True)
>>> plt.show()
```
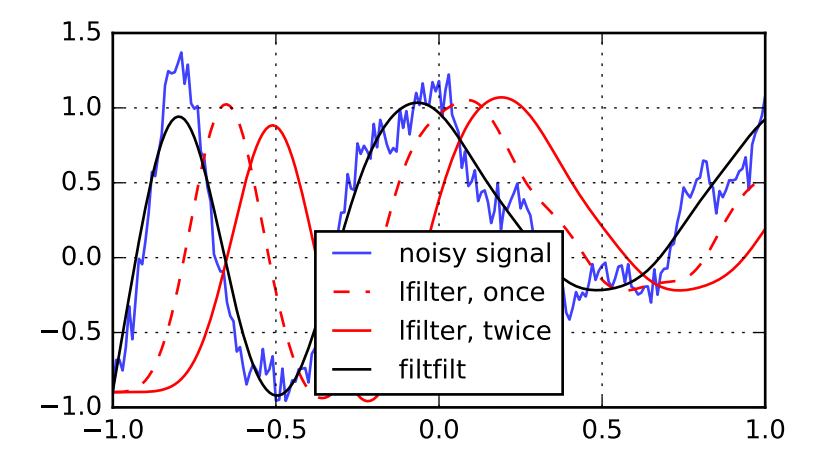

<span id="page-914-0"></span>scipy.signal.**lfiltic**(*b*, *a*, *y*, *x=None*) Construct initial conditions for lfilter.

> Given a linear filter (b, a) and initial conditions on the output *y* and the input *x*, return the initial conditions on the state vector zi which is used by  $l$  filter to generate the output given the input.

*Parameters* **b** : array like Linear filter term. a : array\_like Linear filter term. y : array\_like

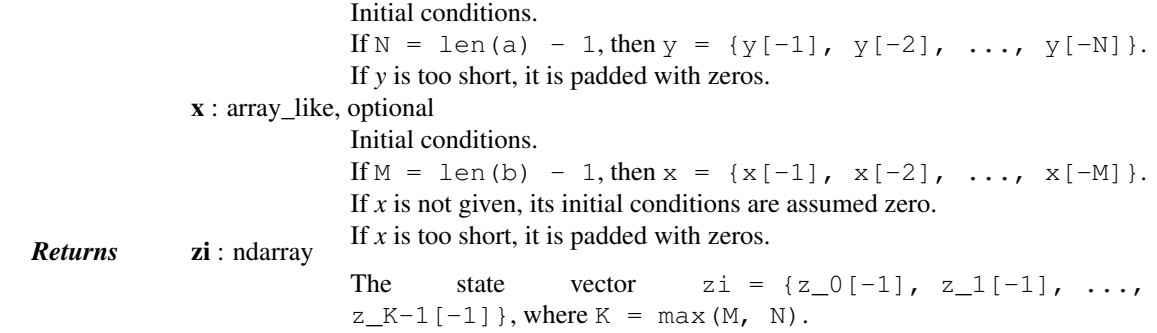

See also:

[lfilter](#page-912-1), [lfilter\\_zi](#page-915-0)

## <span id="page-915-0"></span>scipy.signal.**lfilter\_zi**(*b*, *a*)

Compute an initial state *zi* for the lfilter function that corresponds to the steady state of the step response.

A typical use of this function is to set the initial state so that the output of the filter starts at the same value as the first element of the signal to be filtered.

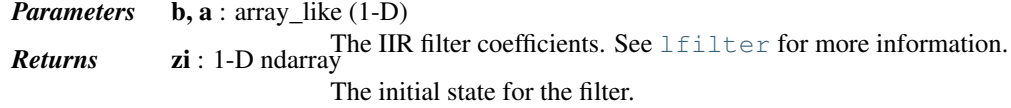

#### See also:

[lfilter](#page-912-1), [lfiltic](#page-914-0), [filtfilt](#page-916-0)

#### *Notes*

A linear filter with order m has a state space representation (A, B, C, D), for which the output y of the filter can be expressed as:

z $(n+1) = A * z(n) + B * x(n)$  $y(n) = C \times z(n) + D \times x(n)$ 

where  $z(n)$  is a vector of length m, A has shape  $(m, m)$ , B has shape  $(m, 1)$ , C has shape  $(1, m)$  and D has shape  $(1, 1)$  (assuming  $x(n)$  is a scalar). lfilter\_zi solves:

 $z i = A * z i + B$ 

In other words, it finds the initial condition for which the response to an input of all ones is a constant.

Given the filter coefficients *a* and *b*, the state space matrices for the transposed direct form II implementation of the linear filter, which is the implementation used by scipy.signal.lfilter, are:

A = scipy.linalg.companion(a).T  $B = b[1:] - a[1:] *b[0]$ 

assuming *a[0]* is 1.0; if *a[0]* is not 1, *a* and *b* are first divided by a[0].

#### *Examples*

The following code creates a lowpass Butterworth filter. Then it applies that filter to an array whose values are all 1.0; the output is also all 1.0, as expected for a lowpass filter. If the *zi* argument of  $1 \text{filter}$  had not been given, the output would have shown the transient signal.

```
>>> from numpy import array, ones
>>> from scipy.signal import lfilter, lfilter_zi, butter
\Rightarrow b, a = butter(5, 0.25)
>>> zi = lfilter_zi(b, a)
\Rightarrow y, zo = lfilter(b, a, ones(10), zi=zi)
>>> y
array([1., 1., 1., 1., 1., 1., 1., 1., 1., 1., 1., 1.])
```
Another example:

```
>>> x = array([0.5, 0.5, 0.5, 0.0, 0.0, 0.0, 0.0])
\Rightarrow y, zf = 1filter(b, a, x, zi = zi * x[0])
>>> y
array([ 0.5 , 0.5 , 0.5 , 0.49836039, 0.48610528,
   0.44399389, 0.35505241])
```
Note that the *zi* argument to [lfilter](#page-912-1) was computed using lfilter zi and scaled by *x[0]*. Then the output *y* has no transient until the input drops from 0.5 to 0.0.

```
scipy.signal.filtfilt(b, a, x, axis=-1, padtype='odd', padlen=None, method='pad', irlen=None)
     A forward-backward filter.
```
This function applies a linear filter twice, once forward and once backwards. The combined filter has linear phase.

The function provides options for handling the edges of the signal.

When *method* is "pad", the function pads the data along the given axis in one of three ways: odd, even or constant. The odd and even extensions have the corresponding symmetry about the end point of the data. The constant extension extends the data with the values at the end points. On both the forward and backward passes, the initial condition of the filter is found by using  $1$  filter  $_2$  i and scaling it by the end point of the extended data.

When *method* is "gust", Gustafsson's method [\[R198\]](#page-1829-0) is used. Initial conditions are chosen for the forward and backward passes so that the forward-backward filter gives the same result as the backward-forward filter.

*Parameters* **b** : (N,) array like The numerator coefficient vector of the filter.  $\mathbf{a}$  : (N,) array like The denominator coefficient vector of the filter. If  $a[0]$  is not 1, then both *a* and *b* are normalized by  $a[0]$ . x : array\_like The array of data to be filtered. axis : int, optional The axis of *x* to which the filter is applied. Default is -1. padtype : str or None, optional Must be 'odd', 'even', 'constant', or None. This determines the type of extension to use for the padded signal to which the filter is applied. If *padtype* is None, no padding is used. The default is 'odd'. padlen : int or None, optional The number of elements by which to extend *x* at both ends of *axis* before applying the filter. This value must be less than  $x$ . shape [axis] - 1. padlen=0 implies no padding. The default value is  $3 \star \text{max}$  (len (a),  $len(b)$ ). method : str, optional Determines the method for handling the edges of the signal, either "pad" or "gust". When *method* is "pad", the signal is padded; the type of padding is

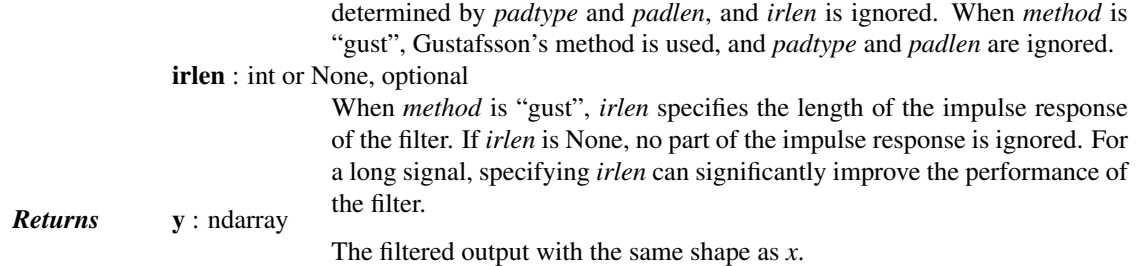

# See also:

[sosfiltfilt](#page-923-0), [lfilter\\_zi](#page-915-0), [lfilter](#page-912-1), [lfiltic](#page-914-0), [savgol\\_filter](#page-918-0), [sosfilt](#page-920-1)

#### *Notes*

The option to use Gustaffson's method was added in scipy version 0.16.0.

#### *References*

[\[R198\]](#page-1829-0)

# *Examples*

The examples will use several functions from [scipy.signal](#page-898-1).

```
>>> from scipy import signal
>>> import matplotlib.pyplot as plt
```
First we create a one second signal that is the sum of two pure sine waves, with frequencies 5 Hz and 250 Hz, sampled at 2000 Hz.

```
\Rightarrow t = np. linspace (0, 1.0, 2001)
\Rightarrow xlow = np.sin(2 * np.pi * 5 * t)
>>> xhigh = np \sin(2 * np \cdot pi * 250 * t)\Rightarrow x = xlow + xhigh
```
Now create a lowpass Butterworth filter with a cutoff of 0.125 times the Nyquist rate, or 125 Hz, and apply it to x with [filtfilt](#page-916-0). The result should be approximately xlow, with no phase shift.

```
\Rightarrow b, a = signal.butter(8, 0.125)
>>> y = signal.filtfilt(b, a, x, padlen=150)
>>> np.abs(y - xlow).max()
9.1086182074789912e-06
```
We get a fairly clean result for this artificial example because the odd extension is exact, and with the moderately long padding, the filter's transients have dissipated by the time the actual data is reached. In general, transient effects at the edges are unavoidable.

The following example demonstrates the option method="gust".

First, create a filter.

```
>>> b, a = signal.ellip(4, 0.01, 120, 0.125) # Filter to be applied.
>>> np.random.seed(123456)
```
*sig* is a random input signal to be filtered.

```
>>> n = 60
>>> sig = np.random.random(n) **3 + 3 * np.random.randn(n).cumsum()
```
Apply [filtfilt](#page-916-0) to *sig*, once using the Gustafsson method, and once using padding, and plot the results for comparison.

```
>>> fgust = signal.filtfilt(b, a, sig, method="gust")
>>> fpad = signal.filtfilt(b, a, sig, padlen=50)
>>> plt.plot(sig, 'k-', label='input')
>>> plt.plot(fgust, 'b-', linewidth=4, label='gust')
>>> plt.plot(fpad, 'c-', linewidth=1.5, label='pad')
>>> plt.legend(loc='best')
>>> plt.show()
```
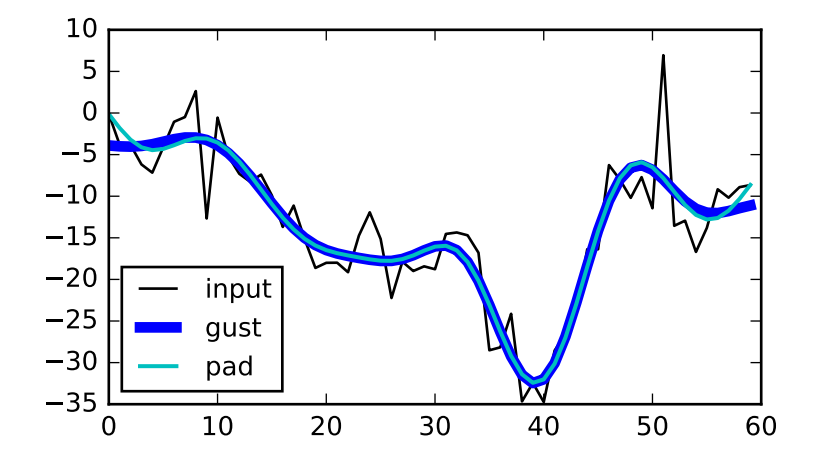

The *irlen* argument can be used to improve the performance of Gustafsson's method.

Estimate the impulse response length of the filter.

```
>>> z, p, k = signal.tf2zpk(b, a)
\Rightarrow \bullet \phi = 1e-9\Rightarrow r = np.max(np.abs(p))>>> approx_impulse_len = int(np.ceil(np.log(eps) / np.log(r)))
>>> approx_impulse_len
137
```
Apply the filter to a longer signal, with and without the *irlen* argument. The difference between *y1* and *y2* is small. For long signals, using *irlen* gives a significant performance improvement.

```
\Rightarrow \times = np. random. randn(5000)
     >>> y1 = signal.filtfilt(b, a, x, method='gust')
     >>> y2 = signal.filtfilt(b, a, x, method='gust', irlen=approx_impulse_len)
     \Rightarrow print (np.max(np.abs(y1 - y2)))
     1.80056858312e-10
scipy.signal.savgol_filter(x, window_length, polyorder, deriv=0, delta=1.0, axis=-1,
```

```
mode='interp', cval=0.0)
Apply a Savitzky-Golay filter to an array.
```
This is a 1-d filter. If *x* has dimension greater than 1, *axis* determines the axis along which the filter is applied.

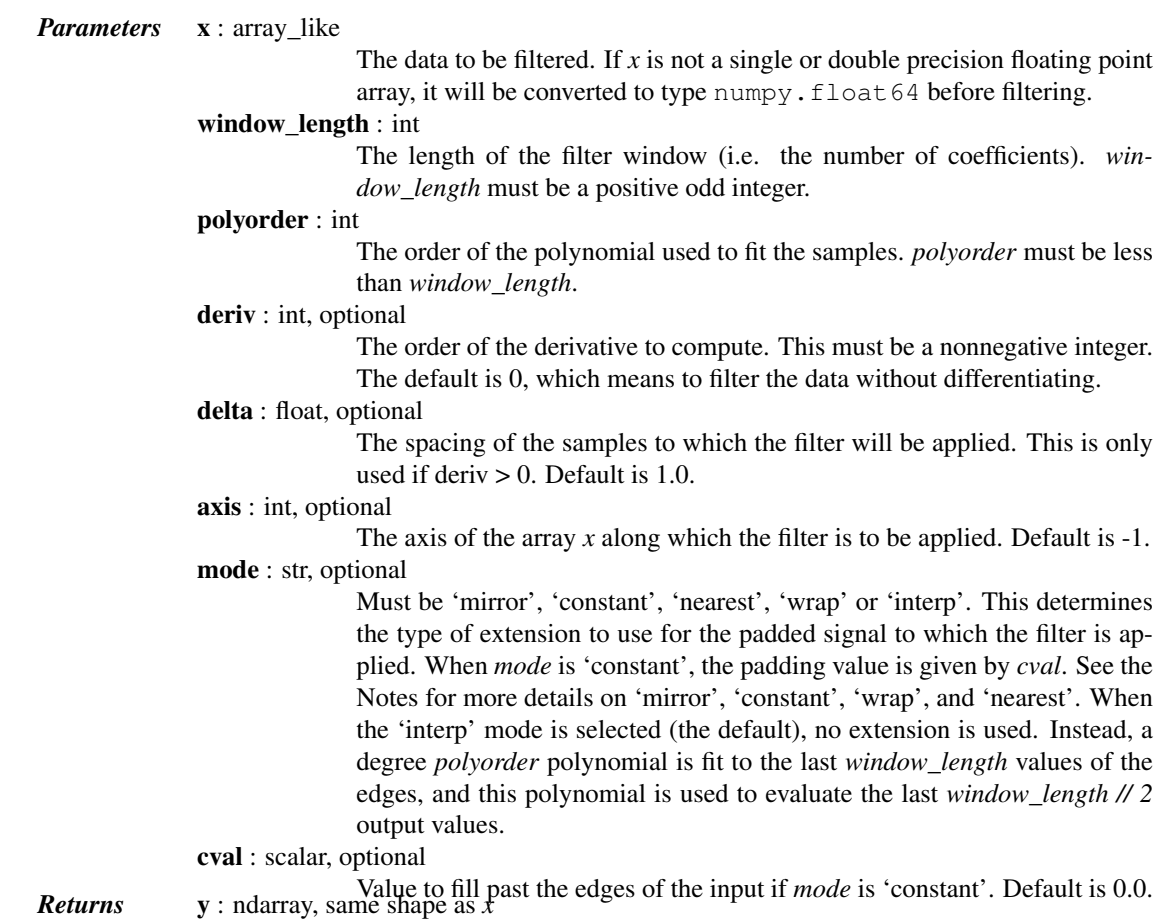

The filtered data.

#### See also:

[savgol\\_coeffs](#page-944-0)

#### *Notes*

Details on the *mode* options:

*'mirror':* Repeats the values at the edges in reverse order. The value closest to the edge is not

*s included.*<br>*constant*? The extension contains the nearest input value.<br>*constant*? The extension contains the value given by the *cyal* argument.<br>*wrap* : The extension contains the values from the other end of the arra

For example, if the input is [1, 2, 3, 4, 5, 6, 7, 8], and *window\_length* is 7, the following shows the extended data for the various *mode* options (assuming *cval* is 0):

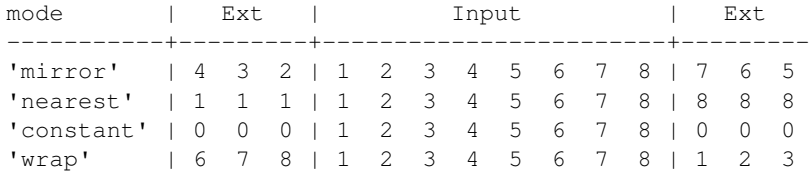

New in version 0.14.0.

*Examples*

```
>>> from scipy.signal import savgol_filter
>>> np.set_printoptions(precision=2) # For compact display.
\Rightarrow x = np.array([2, 2, 5, 2, 1, 0, 1, 4, 9])
```
Filter with a window length of 5 and a degree 2 polynomial. Use the defaults for all other parameters.

```
>>> savgol_filter(x, 5, 2)
array([ 1.66, 3.17, 3.54, 2.86, 0.66, 0.17, 1. , 4. , 9. ])
```
Note that the last five values in x are samples of a parabola, so when mode='interp' (the default) is used with polyorder=2, the last three values are unchanged. Compare that to, for example, *mode='nearest'*:

```
>>> savgol_filter(x, 5, 2, mode='nearest')
array([ 1.74, 3.03, 3.54, 2.86, 0.66, 0.17, 1. , 4.6 , 7.97])
```
<span id="page-920-0"></span>scipy.signal.**deconvolve**(*signal*, *divisor*)

Deconvolves divisor out of signal.

```
Returns the quotient and remainder such that signal = convolve(divisor, quotient) +remainder
```
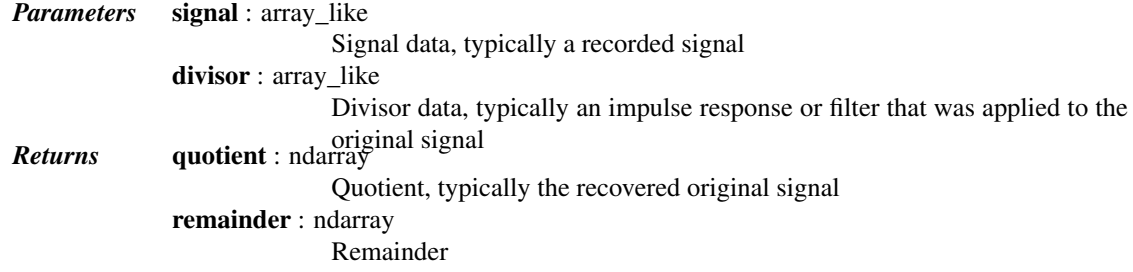

#### See also:

**[numpy.polydiv](https://docs.scipy.org/doc/numpy/reference/generated/numpy.polydiv.html#numpy.polydiv)**

performs polynomial division (same operation, but also accepts poly1d objects)

# *Examples*

Deconvolve a signal that's been filtered:

```
>>> from scipy import signal
>>> original = [0, 1, 0, 0, 1, 1, 0, 0]
>>> impulse_response = [2, 1]
>>> recorded = signal.convolve(impulse_response, original)
>>> recorded
array([0, 2, 1, 0, 2, 3, 1, 0, 0])
>>> recovered, remainder = signal.deconvolve(recorded, impulse_response)
>>> recovered
array([ 0., 1., 0., 0., 1., 1., 0., 0.])
```
<span id="page-920-1"></span>scipy.signal.**sosfilt**(*sos*, *x*, *axis=-1*, *zi=None*)

Filter data along one dimension using cascaded second-order sections

Filter a data sequence, x, using a digital IIR filter defined by *sos*. This is implemented by performing [lfilter](#page-912-1) for each second-order section. See [lfilter](#page-912-1) for details.

*Parameters* sos: array like

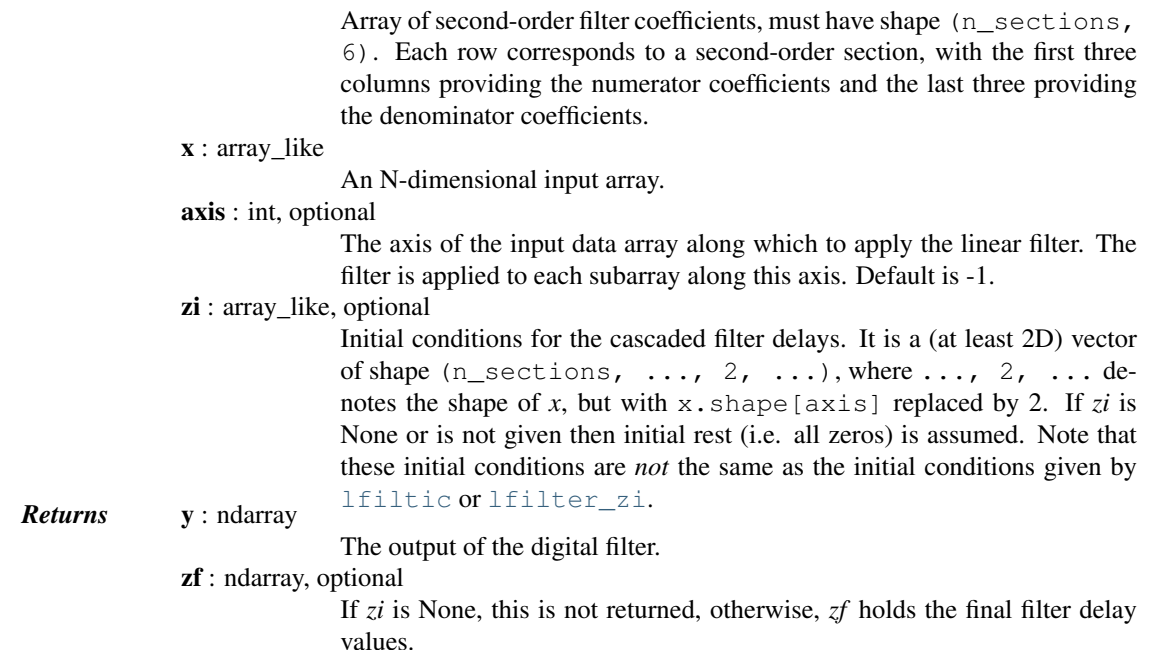

See also:

[zpk2sos](#page-1005-0), [sos2zpk](#page-1008-0), [sosfilt\\_zi](#page-922-0), [sosfiltfilt](#page-923-0)

#### *Notes*

The filter function is implemented as a series of second-order filters with direct-form II transposed structure. It is designed to minimize numerical precision errors for high-order filters.

New in version 0.16.0.

## *Examples*

Plot a 13th-order filter's impulse response using both [lfilter](#page-912-1) and [sosfilt](#page-920-1), showing the instability that results from trying to do a 13th-order filter in a single stage (the numerical error pushes some poles outside of the unit circle):

```
>>> import matplotlib.pyplot as plt
>>> from scipy import signal
>>> b, a = signal.ellip(13, 0.009, 80, 0.05, output='ba')
>>> sos = signal.ellip(13, 0.009, 80, 0.05, output='sos')
>>> x = np.zeros(700)
>>> x[0] = 1.
>>> y_tf = signal.lfilter(b, a, x)
>>> y_sos = signal.sosfilt(sos, x)
>>> plt.plot(y_tf, 'r', label='TF')
>>> plt.plot(y_sos, 'k', label='SOS')
>>> plt.legend(loc='best')
>>> plt.show()
```
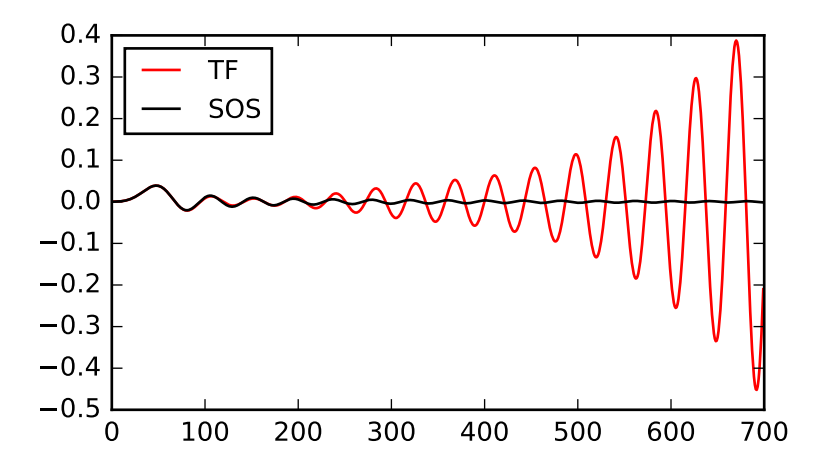

### <span id="page-922-0"></span>scipy.signal.**sosfilt\_zi**(*sos*)

Compute an initial state *zi* for the sosfilt function that corresponds to the steady state of the step response.

A typical use of this function is to set the initial state so that the output of the filter starts at the same value as the first element of the signal to be filtered.

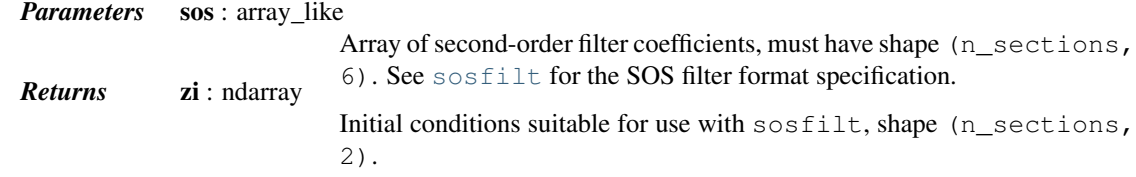

# See also:

#### [sosfilt](#page-920-1), [zpk2sos](#page-1005-0)

#### *Notes*

New in version 0.16.0.

#### *Examples*

Filter a rectangular pulse that begins at time 0, with and without the use of the *zi* argument of [scipy.signal.sosfilt](#page-920-1).

```
>>> from scipy import signal
>>> import matplotlib.pyplot as plt
>>> sos = signal.butter(9, 0.125, output='sos')
>>> zi = signal.sosfilt_zi(sos)
\Rightarrow x = (np.arange(250) < 100).astyle(int)>>> f1 = signal.sosfilt(sos, x)
>>> f2, zo = signal.sosfilt(sos, x, zi=zi)
>>> plt.plot(x, 'k--', label='x')
>>> plt.plot(f1, 'b', alpha=0.5, linewidth=2, label='filtered')
>>> plt.plot(f2, 'g', alpha=0.25, linewidth=4, label='filtered with zi')
```

```
>>> plt.legend(loc='best')
>>> plt.show()
                                      1.2
                                                                                                                                                                 L
                                                                                                                                                                       J.
                                                                                                                                                                                 x
                                      1.0
                                                                                                                                                                                 filtered
                                                                                                                             \mathbf{I}0.8
                                                                                                                                                                                 filtered with zi
                                                                                                                             \overline{\phantom{a}}0.6
                                                                                                                            \mathbf{I}\begin{array}{c} \rule{0pt}{2.5ex} \rule{0pt}{2.5ex} \rule{00.4
                                                                                                                             \mathbf{I}\overline{\phantom{a}}0.2
                                                                                                                             \overline{1}0.0
                                                                                                                             \pmb{\mathsf{l}}-0.2\frac{L}{0}0 50 100 150 200 250
```

```
scipy.signal.sosfiltfilt(sos, x, axis=-1, padtype='odd', padlen=None)
     A forward-backward filter using cascaded second-order sections.
```
See [filtfilt](#page-916-0) for more complete information about this method.

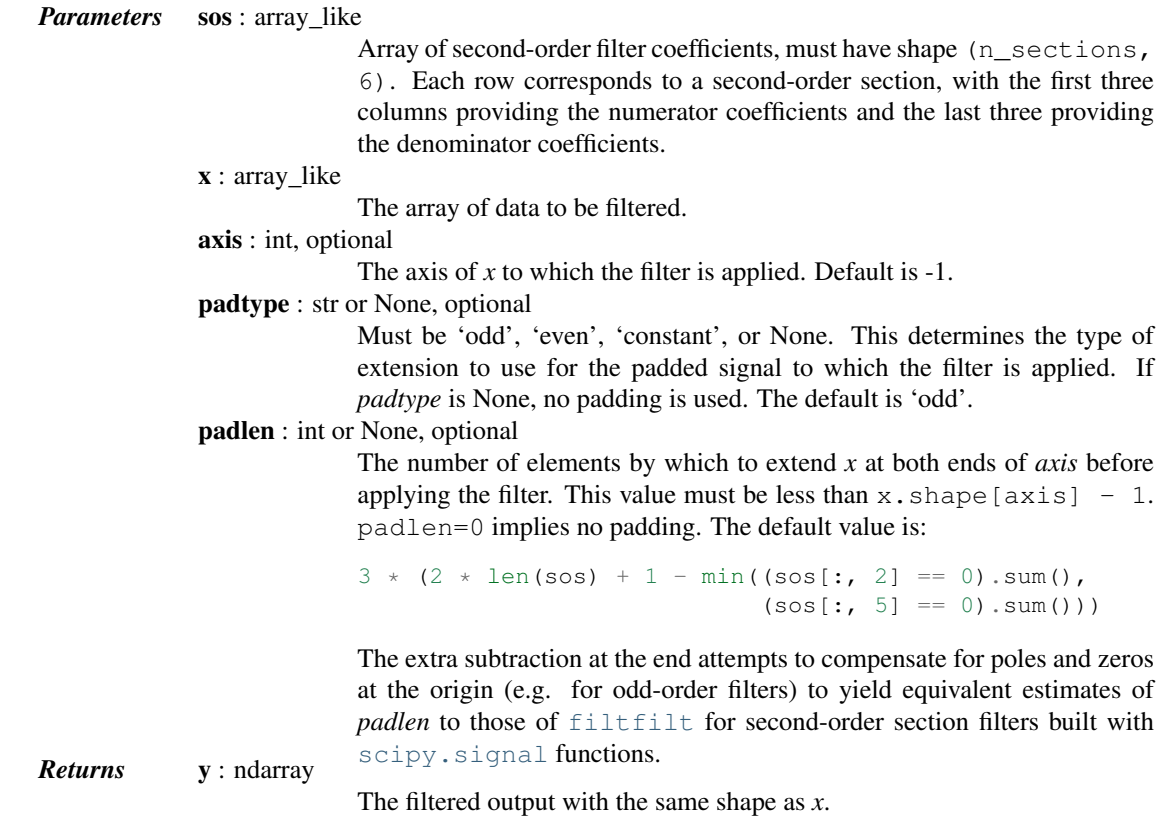

See also:

[filtfilt](#page-916-0), [sosfilt](#page-920-1), [sosfilt\\_zi](#page-922-0)

# *Notes*

New in version 0.18.0.

<span id="page-924-0"></span>scipy.signal.**hilbert**(*x*, *N=None*, *axis=-1*)

Compute the analytic signal, using the Hilbert transform.

The transformation is done along the last axis by default.

*Parameters* **x** : array\_like Signal data. Must be real. N : int, optional Number of Fourier components. Default: x.shape [axis] axis : int, optional Returns xa: ndarray Axis along which to do the transformation. Default: -1. Analytic signal of *x*, of each 1-D array along *axis*

## *Notes*

The analytic signal  $x_a(t)$  of signal  $x(t)$  is:

 $x_a = F^{-1}(F(x)2U) = x + iy$ 

where *F* is the Fourier transform, *U* the unit step function, and *y* the Hilbert transform of *x*. [\[R216\]](#page-1829-1)

In other words, the negative half of the frequency spectrum is zeroed out, turning the real-valued signal into a complex signal. The Hilbert transformed signal can be obtained from  $np$ . imag(hilbert(x)), and the original signal from np.real(hilbert(x)).

## *References*

#### [\[R216\],](#page-1829-1) [\[R217\],](#page-1830-0) [\[R218\]](#page-1830-1)

## *Examples*

In this example we use the Hilbert transform to determine the amplitude envelope and instantaneous frequency of an amplitude-modulated signal.

```
>>> import numpy as np
>>> import matplotlib.pyplot as plt
>>> from scipy.signal import hilbert, chirp
>>> duration = 1.0
>>> fs = 400.0
>>> samples = int(fs*duration)
>>> t = np.arange(samples) / fs
```
We create a chirp of which the frequency increases from 20 Hz to 100 Hz and apply an amplitude modulation.

 $\Rightarrow$  signal = chirp(t, 20.0, t[-1], 100.0)  $\Rightarrow$   $\Rightarrow$  signal  $\ast = (1.0 + 0.5 \times np \cdot sin(2.0 \times np \cdot pix \cdot 3.0 \times t))$ 

The amplitude envelope is given by magnitude of the analytic signal. The instantaneous frequency can be obtained by differentiating the instantaneous phase in respect to time. The instantaneous phase corresponds to the phase angle of the analytic signal.

**>>>** analytic\_signal = hilbert(signal) **>>>** amplitude\_envelope = np.abs(analytic\_signal) **>>>** instantaneous\_phase = np.unwrap(np.angle(analytic\_signal)) **>>>** instantaneous\_frequency = np.diff(instantaneous\_phase) / (2.0\*np.pi) \* fs **>>>** fig = plt.figure()  $\Rightarrow$   $\Rightarrow$   $ax0 = fig.add\_subplot(211)$ **>>>** ax0.plot(t, signal, label='signal') **>>>** ax0.plot(t, amplitude\_envelope, label='envelope') **>>>** ax0.set\_xlabel("time in seconds") **>>>** ax0.legend()  $\Rightarrow$   $\Rightarrow$   $ax1 = fig.add\_subplot(212)$ **>>>** ax1.plot(t[1:], instantaneous\_frequency) **>>>** ax1.set\_xlabel("time in seconds") **>>>** ax1.set\_ylim(0.0, 120.0)

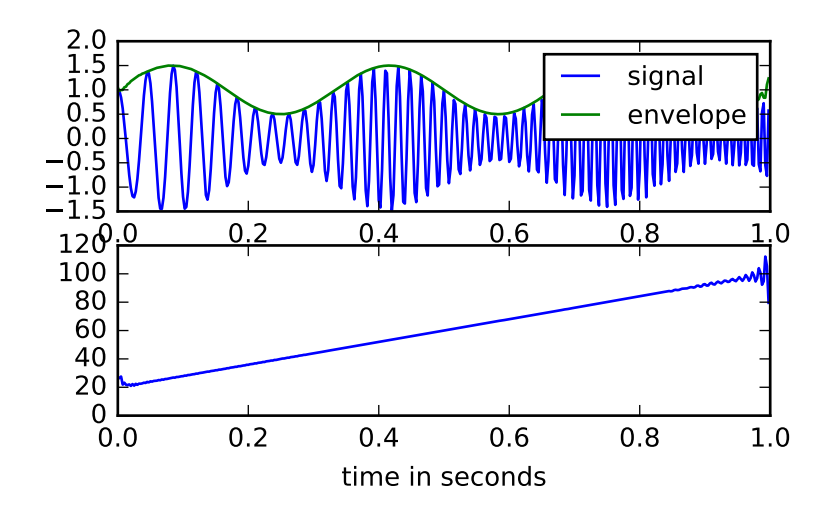

```
scipy.signal.hilbert2(x, N=None)
     Compute the '2-D' analytic signal of x
```
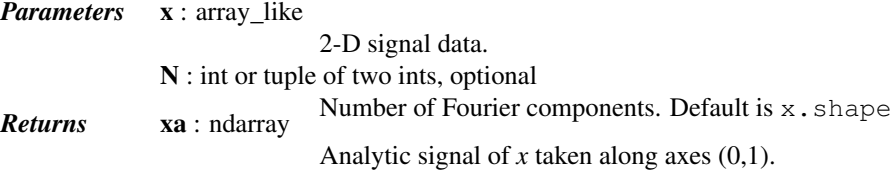

#### *References*

# [\[R219\]](#page-1830-2)

<span id="page-925-1"></span>scipy.signal.**decimate**(*x*, *q*, *n=None*, *ftype='iir'*, *axis=-1*, *zero\_phase=None*) Downsample the signal after applying an anti-aliasing filter.

By default, an order 8 Chebyshev type I filter is used. A 30 point FIR filter with Hamming window is used if *ftype* is 'fir'.

*Parameters* **x** : ndarray

The signal to be downsampled, as an N-dimensional array.

q : int

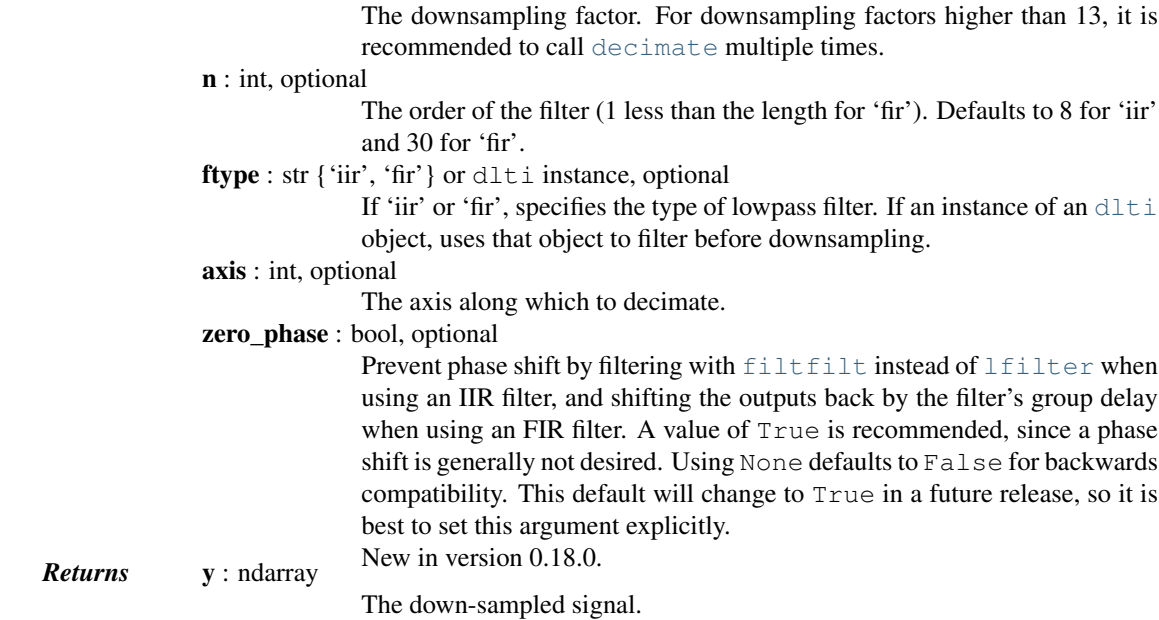

# See also:

**[resample](#page-927-0)** Resample up or down using the FFT method. **[resample\\_poly](#page-928-0)**

Resample using polyphase filtering and an FIR filter.

#### *Notes*

The zero\_phase keyword was added in 0.18.0. The possibility to use instances of dlti as ftype was added in 0.18.0.

<span id="page-926-0"></span>scipy.signal.**detrend**(*data*, *axis=-1*, *type='linear'*, *bp=0*) Remove linear trend along axis from data.

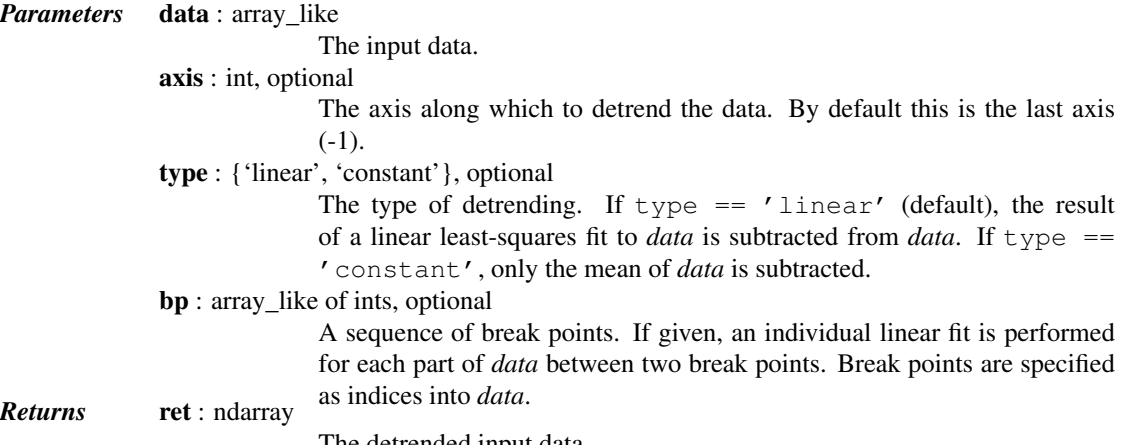

The detrended input data.

# *Examples*

```
>>> from scipy import signal
>>> randgen = np.random.RandomState(9)
>>> npoints = 1000
>>> noise = randgen.randn(npoints)
\Rightarrow x = 3 + 2 \cdot np. linspace (0, 1, npoints) + noise
```
 $\Rightarrow$  (signal.detrend(x) - noise).max() <  $0.01$ True

<span id="page-927-0"></span>scipy.signal.**resample**(*x*, *num*, *t=None*, *axis=0*, *window=None*)

Resample *x* to *num* samples using Fourier method along the given axis.

The resampled signal starts at the same value as x but is sampled with a spacing of  $l \in n(x)$  / num  $*$ (spacing of  $x$ ). Because a Fourier method is used, the signal is assumed to be periodic.

*Parameters* **x** : array\_like

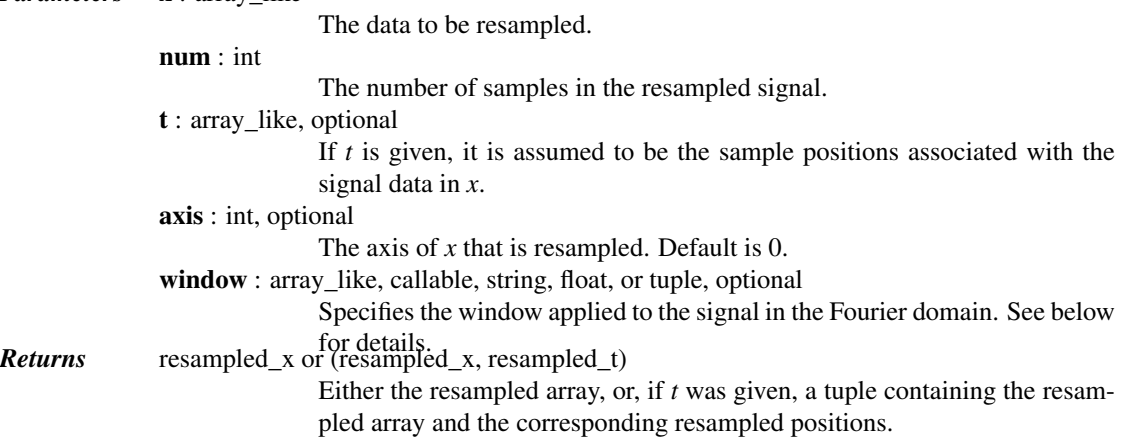

### See also:

**[decimate](#page-925-1)** Downsample the signal after applying an FIR or IIR filter. **[resample\\_poly](#page-928-0)** Resample using polyphase filtering and an FIR filter.

#### *Notes*

The argument *window* controls a Fourier-domain window that tapers the Fourier spectrum before zero-padding to alleviate ringing in the resampled values for sampled signals you didn't intend to be interpreted as bandlimited.

If *window* is a function, then it is called with a vector of inputs indicating the frequency bins (i.e. fftfreq(x.shape[axis]) ).

If *window* is an array of the same length as *x.shape[axis]* it is assumed to be the window to be applied directly in the Fourier domain (with dc and low-frequency first).

For any other type of *window*, the function [scipy.signal.get\\_window](#page-1021-0) is called to generate the window.

The first sample of the returned vector is the same as the first sample of the input vector. The spacing between samples is changed from  $dx$  to  $dx * len(x)$  / num.

If *t* is not None, then it represents the old sample positions, and the new sample positions will be returned as well as the new samples.

As noted, [resample](#page-927-0) uses FFT transformations, which can be very slow if the number of input or output samples is large and prime; see [scipy.fftpack.fft](#page-357-0).

#### *Examples*

Note that the end of the resampled data rises to meet the first sample of the next cycle:

```
>>> from scipy import signal
```

```
>>> x = np.linspace(0, 10, 20, endpoint=False)
\Rightarrow \frac{y}{y} = np \cdot cos(-x \cdot x^{2/6} \cdot 0)>>> f = signal.resample(y, 100)
>>> xnew = np.linspace(0, 10, 100, endpoint=False)
>>> import matplotlib.pyplot as plt
>>> plt.plot(x, y, 'go-', xnew, f, '.-', 10, y[0], 'ro')
```

```
>>> plt.legend(['data', 'resampled'], loc='best')
>>> plt.show()
```
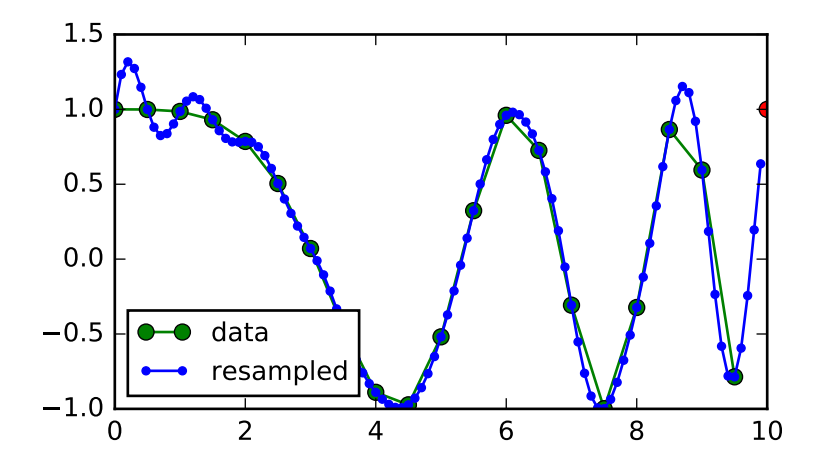

<span id="page-928-0"></span>scipy.signal.**resample\_poly**(*x*, *up*, *down*, *axis=0*, *window=('kaiser'*, *5.0)*) Resample *x* along the given axis using polyphase filtering.

The signal *x* is upsampled by the factor *up*, a zero-phase low-pass FIR filter is applied, and then it is downsampled by the factor *down*. The resulting sample rate is up / down times the original sample rate. Values beyond the boundary of the signal are assumed to be zero during the filtering step.

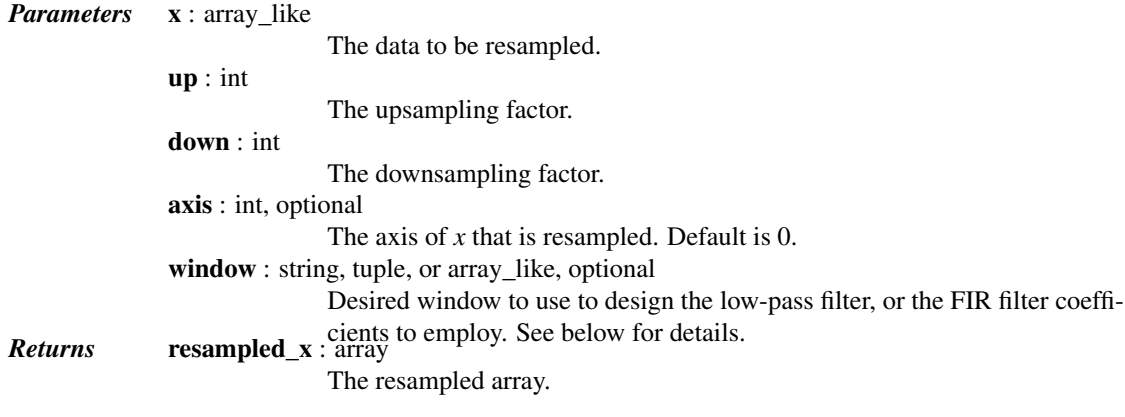

# See also:

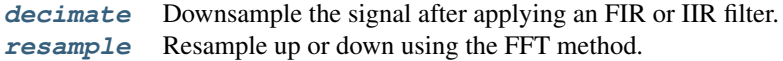

# *Notes*

This polyphase method will likely be faster than the Fourier method in [scipy.signal.resample](#page-927-0) when the number of samples is large and prime, or when the number of samples is large and *up* and *down* share a large greatest common denominator. The length of the FIR filter used will depend on  $\max(\text{up}_r, \text{down})$  // gcd(up, down), and the number of operations during polyphase filtering will depend on the filter length and down (see [scipy.signal.upfirdn](#page-930-0) for details).

The argument *window* specifies the FIR low-pass filter design.

If *window* is an array\_like it is assumed to be the FIR filter coefficients. Note that the FIR filter is applied after the upsampling step, so it should be designed to operate on a signal at a sampling frequency higher than the original by a factor of *up//gcd(up, down)*. This function's output will be centered with respect to this array, so it is best to pass a symmetric filter with an odd number of samples if, as is usually the case, a zero-phase filter is desired.

For any other type of *window*, the functions [scipy.signal.get\\_window](#page-1021-0) and [scipy.signal.firwin](#page-934-0) are called to generate the appropriate filter coefficients.

The first sample of the returned vector is the same as the first sample of the input vector. The spacing between samples is changed from  $dx$  to  $dx * up$  / float (down).

## *Examples*

Note that the end of the resampled data rises to meet the first sample of the next cycle for the FFT method, and gets closer to zero for the polyphase method:

```
>>> from scipy import signal
```

```
>>> x = np.linspace(0, 10, 20, endpoint=False)
\Rightarrow \Rightarrow y = np \cdot cos(-x * x) / 6.0>>> f_fft = signal.resample(y, 100)
>>> f_poly = signal.resample_poly(y, 100, 20)
>>> xnew = np.linspace(0, 10, 100, endpoint=False)
```

```
>>> import matplotlib.pyplot as plt
>>> plt.plot(xnew, f_fft, 'b.-', xnew, f_poly, 'r.-')
>>> plt.plot(x, y, 'ko-')
>>> plt.plot(10, y[0], 'bo', 10, 0., 'ro') # boundaries
>>> plt.legend(['resample', 'resamp_poly', 'data'], loc='best')
>>> plt.show()
```
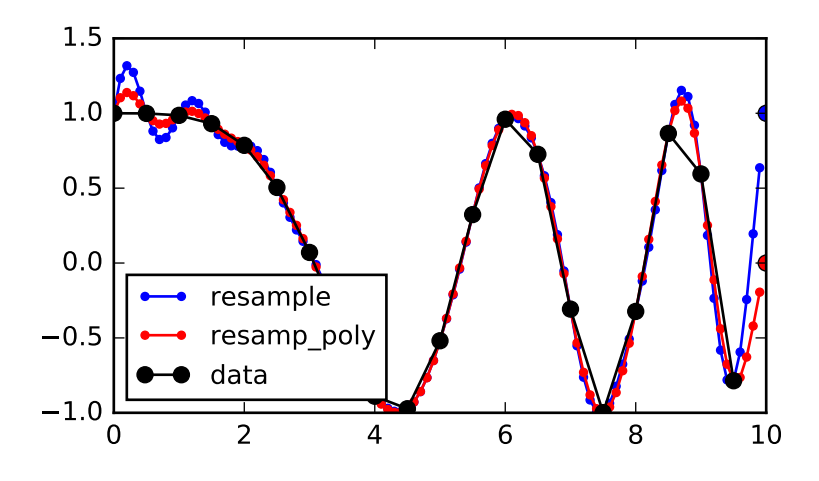

```
scipy.signal.upfirdn(h, x, up=1, down=1, axis=-1)
     Upsample, FIR filter, and downsample
```

```
Parameters h : array_like
                              1-dimensional FIR (finite-impulse response) filter coefficients.
               x : array_like
                              Input signal array.
               up : int, optional
                              Upsampling rate. Default is 1.
               down : int, optional
                              Downsampling rate. Default is 1.
               axis : int, optional
                              The axis of the input data array along which to apply the linear filter. The
Returns y: ndarray filter is applied to each subarray along this axis. Default is -1.
                              The output signal array. Dimensions will be the same as x except for along
                              axis, which will change size according to the h, up, and down parameters.
```
# *Notes*

The algorithm is an implementation of the block diagram shown on page 129 of the Vaidyanathan text [\[R233\]](#page-1830-3) (Figure 4.3-8d).

The direct approach of upsampling by factor of P with zero insertion, FIR filtering of length N, and downsampling by factor of Q is  $O(N^*Q)$  per output sample. The polyphase implementation used here is  $O(N/P)$ .

New in version 0.18.

## *Examples*

Simple operations:

```
>>> from scipy.signal import upfirdn
>>> upfirdn([1, 1, 1], [1, 1, 1]) # FIR filter
array([ 1., 2., 3., 2., 1.])
>>> upfirdn([1], [1, 2, 3], 3) # upsampling with zeros insertion
array([ 1., 0., 0., 2., 0., 0., 3., 0., 0.])
>>> upfirdn([1, 1, 1], [1, 2, 3], 3) # upsampling with sample-and-hold
array([ 1., 1., 1., 2., 2., 2., 3., 3., 3.])
```

```
>>> upfirdn([.5, 1, .5], [1, 1, 1], 2) # linear interpolation
array([ 0.5, 1., 1., 1., 1., 1., 0.5, 0. ])
>>> upfirdn([1], np.arange(10), 1, 3) # decimation by 3
array([ 0., 3., 6., 9.])>>> upfirdn([.5, 1, .5], np.arange(10), 2, 3) # linear interp, rate 2/3
array([ 0. , 1. , 2.5, 4. , 5.5, 7. , 8.5, 0. ])
```
Apply a single filter to multiple signals:

```
>>> x = np. reshape(np. arange(8), (4, 2))
>>> x
array([[0, 1],
       [2, 3],
       [4, 5],
       [6, 7]])
```
Apply along the last dimension of x:

```
\Rightarrow b = [1, 1]
>>> upfirdn(h, x, 2)
array([[ 0., 0., 1., 1.],
      [2., 2., 3., 3.],[4., 4., 5., 5.],[6., 6., 7., 7.]]
```
Apply along the 0th dimension of x:

```
>>> upfirdn(h, x, 2, axis=0)
array([[ 0., 1.],
     [0., 1.][2., 3.][2., 3.][4., 5.][4., 5.][6., 7.][6., 7.]])
```
# **5.20.4 Filter design**

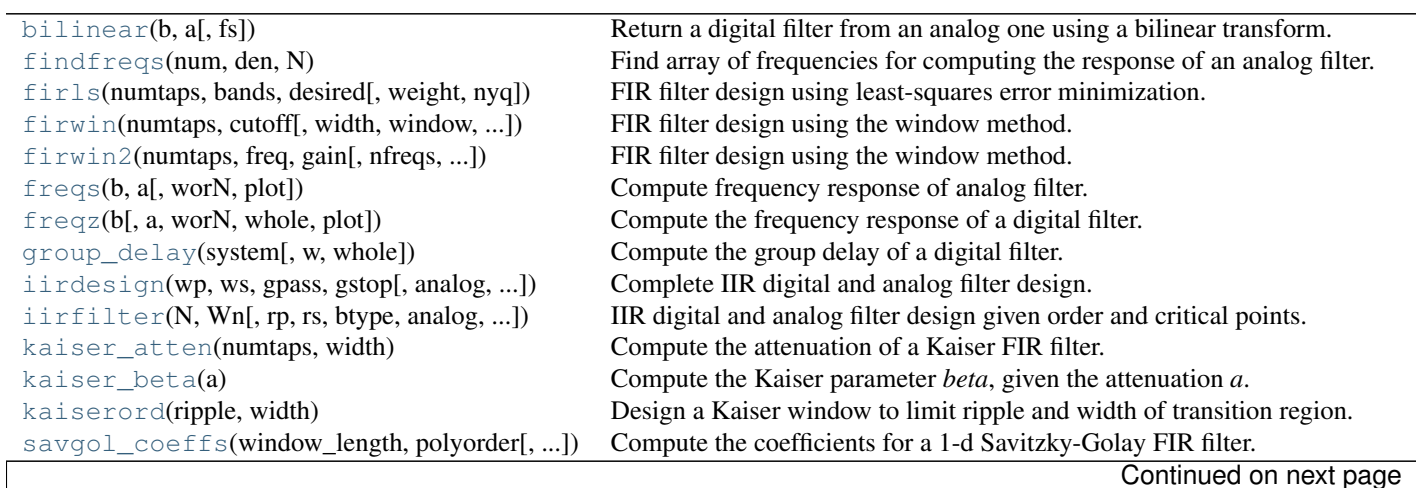

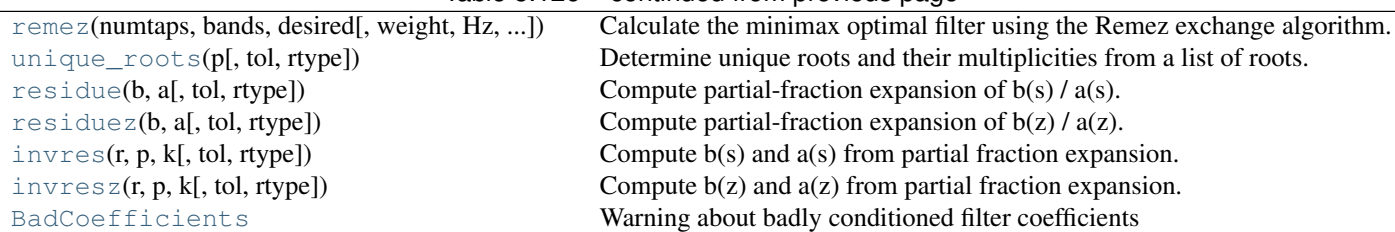

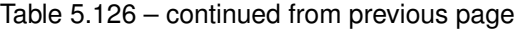

<span id="page-932-0"></span>scipy.signal.**bilinear**(*b*, *a*, *fs=1.0*)

Return a digital filter from an analog one using a bilinear transform.

The bilinear transform substitutes  $(z-1)$  /  $(z+1)$  for s.

#### <span id="page-932-1"></span>scipy.signal.**findfreqs**(*num*, *den*, *N*)

Find array of frequencies for computing the response of an analog filter.

*Parameters* num, den : array\_like, 1-D The polynomial coefficients of the numerator and denominator of the transfer function of the filter or LTI system. The coefficients are ordered from highest to lowest degree. N : int

**Returns w** : (N,) ndarray length of the array to be computed.

A 1-D array of frequencies, logarithmically spaced.

#### *Examples*

Find a set of nine frequencies that span the "interesting part" of the frequency response for the filter with the transfer function

 $H(s) = s / (s^2 + 8s + 25)$ 

```
>>> from scipy import signal
>>> signal.findfreqs([1, 0], [1, 8, 25], N=9)
array([ 1.00000000e-02, 3.16227766e-02, 1.00000000e-01,
        3.16227766e-01, 1.00000000e+00, 3.16227766e+00,
        1.00000000e+01, 3.16227766e+01, 1.00000000e+02])
```
<span id="page-932-2"></span>scipy.signal.**firls**(*numtaps*, *bands*, *desired*, *weight=None*, *nyq=1.0*) FIR filter design using least-squares error minimization.

Calculate the filter coefficients for the linear-phase finite impulse response (FIR) filter which has the best approximation to the desired frequency response described by *bands* and *desired* in the least squares sense (i.e., the integral of the weighted mean-squared error within the specified bands is minimized).

*Parameters* numtaps : int The number of taps in the FIR filter. *numtaps* must be odd. bands : array like A monotonic nondecreasing sequence containing the band edges in Hz. All elements must be non-negative and less than or equal to the Nyquist frequency given by *nyq*. desired : array like A sequence the same size as *bands* containing the desired gain at the start and end point of each band. weight : array like, optional A relative weighting to give to each band region when solving the least squares problem. *weight* has to be half the size of *bands*.

nyq : float, optional

Nyquist frequency. Each frequency in *bands* must be between 0 and *nyq* **Returns** coeffs : ndarray (inclusive).

Coefficients of the optimal (in a least squares sense) FIR filter.

# See also:

[firwin](#page-934-0), [firwin2](#page-935-0)

#### *Notes*

This implementation follows the algorithm given in [\[R200\].](#page-1830-4) As noted there, least squares design has multiple advantages:

1.Optimal in a least-squares sense.

2.Simple, non-iterative method.

3.The general solution can obtained by solving a linear system of equations.

4.Allows the use of a frequency dependent weighting function.

This function constructs a Type I linear phase FIR filter, which contains an odd number of *coeffs* satisfying for  $n$  < numtaps:

$$
coeffs(n) = coeffs(numtaps - 1 - n)
$$

The odd number of coefficients and filter symmetry avoid boundary conditions that could otherwise occur at the Nyquist and 0 frequencies (e.g., for Type II, III, or IV variants).

New in version 0.18.

#### *References*

[\[R200\]](#page-1830-4)

#### *Examples*

We want to construct a band-pass filter. Note that the behavior in the frequency ranges between our stop bands and pass bands is unspecified, and thus may overshoot depending on the parameters of our filter:

```
>>> from scipy import signal
>>> import matplotlib.pyplot as plt
>>> fig, axs = plt.subplots(2)
>>> nyq = 5. # Hz
>>> desired = (0, 0, 1, 1, 0, 0)
>>> for bi, bands in enumerate(((0, 1, 2, 3, 4, 5), (0, 1, 2, 4, 4.5, 5))):
       ... fir_firls = signal.firls(73, bands, desired, nyq=nyq)
\ldots fir_remez = signal.remez(73, bands, desired[::2], Hz=2 \star nyq)
... fir_firwin2 = signal.firwin2(73, bands, desired, nyq=nyq)
... hs = list()
... ax = axs[bi]
... for fir in (fir_firls, fir_remez, fir_firwin2):
... freq, response = signal.freqz(fir)
... hs.append(ax.semilogy(nyq*freq/(np.pi), np.abs(response))[0])
... for band, gains in zip(zip(bands[::2], bands[1::2]), zip(desired[::2], desired[1::2])):
... ax.semilogy(band, np.maximum(gains, 1e-7), 'k--', linewidth=2)
... if bi == 0:
... ax.legend(hs, ('firls', 'remez', 'firwin2'), loc='lower center', frameon=False)
... else:
... ax.set_xlabel('Frequency (Hz)')
... ax.grid(True)
... ax.set(title='Band-pass %d-%d Hz' % bands[2:4], ylabel='Magnitude')
...
```
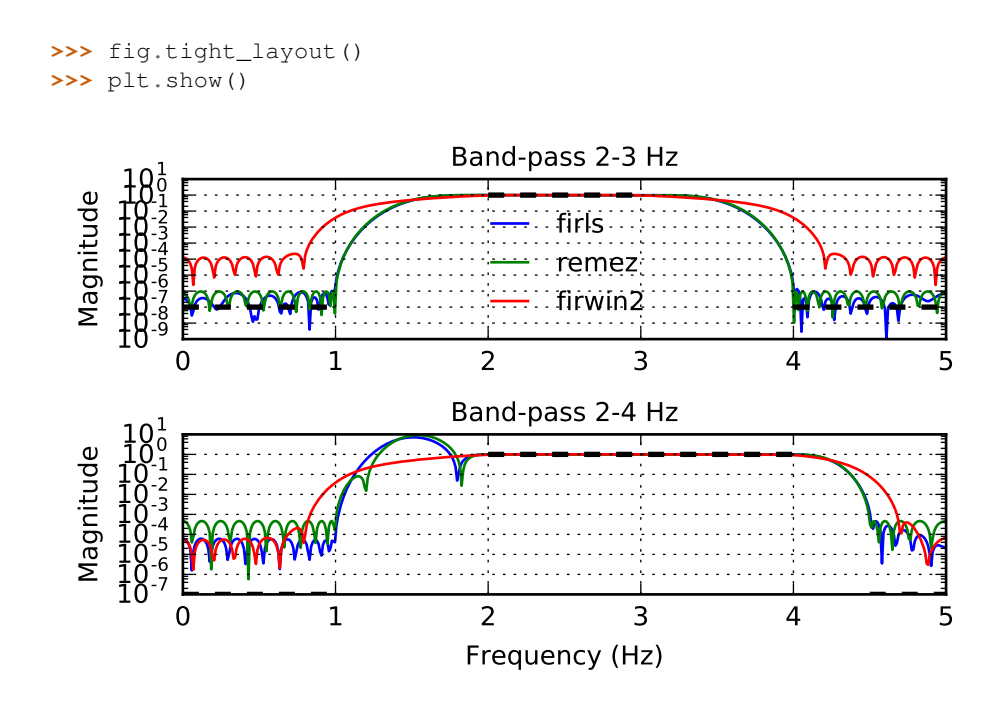

<span id="page-934-0"></span>scipy.signal.**firwin**(*numtaps*, *cutoff*, *width=None*, *window='hamming'*, *pass\_zero=True*, *scale=True*, *nyq=1.0*)

FIR filter design using the window method.

This function computes the coefficients of a finite impulse response filter. The filter will have linear phase; it will be Type I if *numtaps* is odd and Type II if *numtaps* is even.

Type II filters always have zero response at the Nyquist rate, so a ValueError exception is raised if firwin is called with *numtaps* even and having a passband whose right end is at the Nyquist rate.

*Parameters* numtaps : int

Length of the filter (number of coefficients, i.e. the filter order + 1). *numtaps* must be even if a passband includes the Nyquist frequency. cutoff : float or 1D array\_like Cutoff frequency of filter (expressed in the same units as *nyq*) OR an array of cutoff frequencies (that is, band edges). In the latter case, the frequencies in *cutoff* should be positive and monotonically increasing between 0 and *nyq*. The values 0 and *nyq* must not be included in *cutoff*. width : float or None, optional If *width* is not None, then assume it is the approximate width of the transition region (expressed in the same units as *nyq*) for use in Kaiser FIR filter design. In this case, the *window* argument is ignored. window : string or tuple of string and parameter values, optional Desired window to use. See [scipy.signal.get\\_window](#page-1021-0) for a list of windows and required parameters. pass zero : bool, optional If True, the gain at the frequency 0 (i.e. the "DC gain") is 1. Otherwise the DC gain is 0. scale : bool, optional Set to True to scale the coefficients so that the frequency response is exactly unity at a certain frequency. That frequency is either:  $\bullet$  (DC) if the first passband starts at 0 (i.e. pass zero is True)

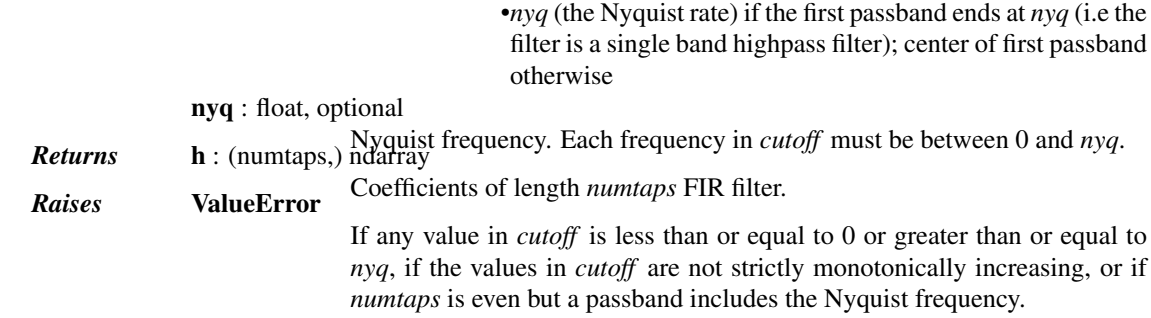

# See also:

[firwin2](#page-935-0), [firls](#page-932-2), [remez](#page-945-0)

#### *Examples*

Low-pass from 0 to f:

```
>>> from scipy import signal
>>> numtaps = 3
\Rightarrow f = 0.1>>> signal.firwin(numtaps, f)
array([ 0.06799017, 0.86401967, 0.06799017])
```
Use a specific window function:

```
>>> signal.firwin(numtaps, f, window='nuttall')
array([ 3.56607041e-04, 9.99286786e-01, 3.56607041e-04])
```
High-pass ('stop' from 0 to f):

```
>>> signal.firwin(numtaps, f, pass_zero=False)
array([-0.00859313, 0.98281375, -0.00859313])
```
### Band-pass:

```
>>> f1, f2 = 0.1, 0.2
>>> signal.firwin(numtaps, [f1, f2], pass_zero=False)
array([ 0.06301614, 0.88770441, 0.06301614])
```
#### Band-stop:

**>>>** signal.firwin(numtaps, [f1, f2]) array([-0.00801395, 1.0160279 , -0.00801395])

Multi-band (passbands are [0, f1], [f2, f3] and [f4, 1]):

**>>>** f3, f4 = 0.3, 0.4 **>>>** signal.firwin(numtaps, [f1, f2, f3, f4]) array([-0.01376344, 1.02752689, -0.01376344])

Multi-band (passbands are [f1, f2] and [f3,f4]):

```
>>> signal.firwin(numtaps, [f1, f2, f3, f4], pass_zero=False)
array([ 0.04890915, 0.91284326, 0.04890915])
```
scipy.signal.**firwin2**(*numtaps*, *freq*, *gain*, *nfreqs=None*, *window='hamming'*, *nyq=1.0*, *antisymmetric=False*)

FIR filter design using the window method.

From the given frequencies *freq* and corresponding gains *gain*, this function constructs an FIR filter with linear phase and (approximately) the given frequency response.

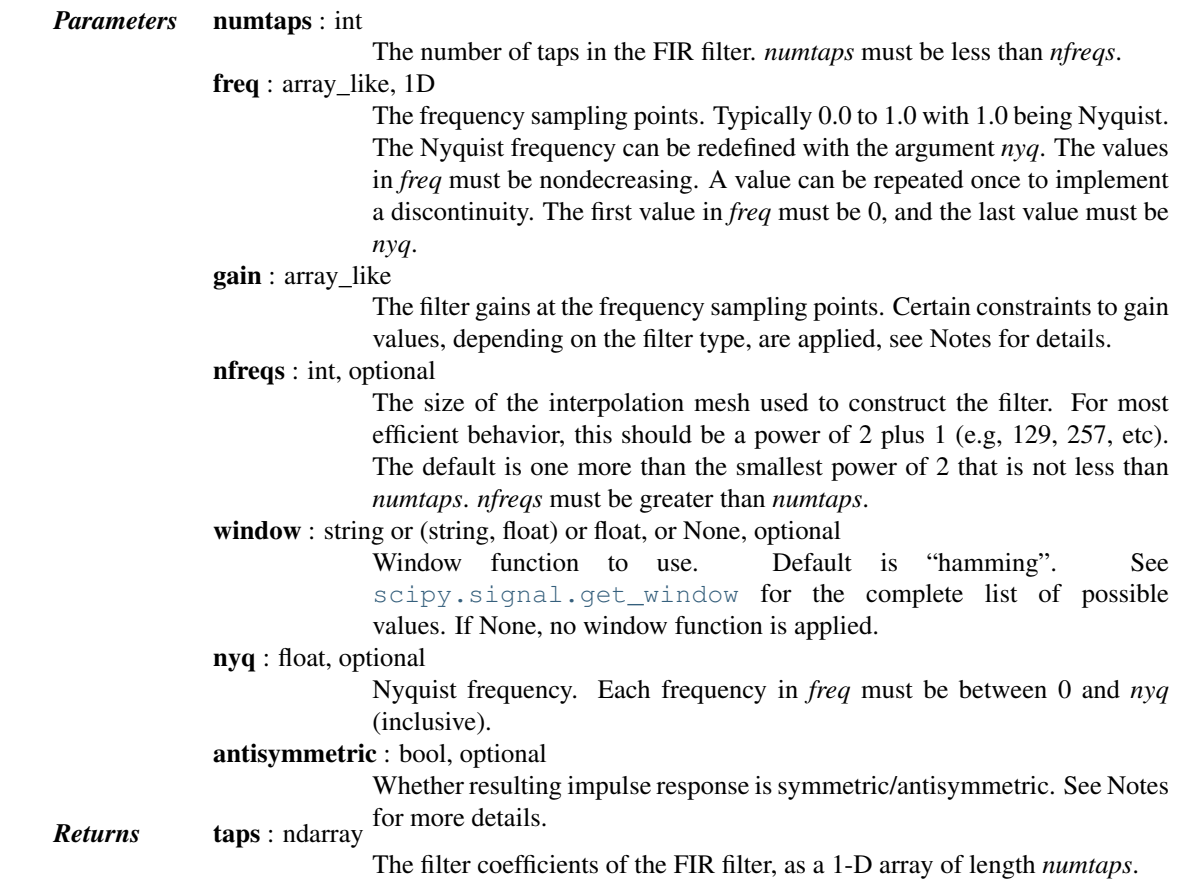

## See also:

[firls](#page-932-0), [firwin](#page-934-0), [remez](#page-945-0)

## *Notes*

From the given set of frequencies and gains, the desired response is constructed in the frequency domain. The inverse FFT is applied to the desired response to create the associated convolution kernel, and the first *numtaps* coefficients of this kernel, scaled by *window*, are returned.

The FIR filter will have linear phase. The type of filter is determined by the value of 'numtaps' and *antisymmetric* flag. There are four possible combinations:

•odd *numtaps*, *antisymmetric* is False, type I filter is produced

•even *numtaps*, *antisymmetric* is False, type II filter is produced

•odd *numtaps*, *antisymmetric* is True, type III filter is produced

•even *numtaps*, *antisymmetric* is True, type IV filter is produced

Magnitude response of all but type I filters are subjects to following constraints:

•type II – zero at the Nyquist frequency

•type III – zero at zero and Nyquist frequencies

•type IV – zero at zero frequency

New in version 0.9.0.

### *References*

[\[R201\],](#page-1830-0) [\[R202\]](#page-1830-1)

### *Examples*

A lowpass FIR filter with a response that is 1 on [0.0, 0.5], and that decreases linearly on [0.5, 1.0] from 1 to 0:

```
>>> from scipy import signal
>>> taps = signal.firwin2(150, [0.0, 0.5, 1.0], [1.0, 1.0, 0.0])
>>> print(taps[72:78])
[-0.02286961 -0.06362756 0.57310236 0.57310236 -0.06362756 -0.02286961]
```
<span id="page-937-0"></span>scipy.signal.**freqs**(*b*, *a*, *worN=None*, *plot=None*)

Compute frequency response of analog filter.

Given the M-order numerator *b* and N-order denominator *a* of an analog filter, compute its frequency response:

b[0]\*(jw)\*\*M + b[1]\*(jw)\*\*(M-1) + ... + b[M] H(w) = ---------------------------------------------  $a[0] * (jw) * N + a[1] * (jw) * * (N-1) + ... + a[N]$ 

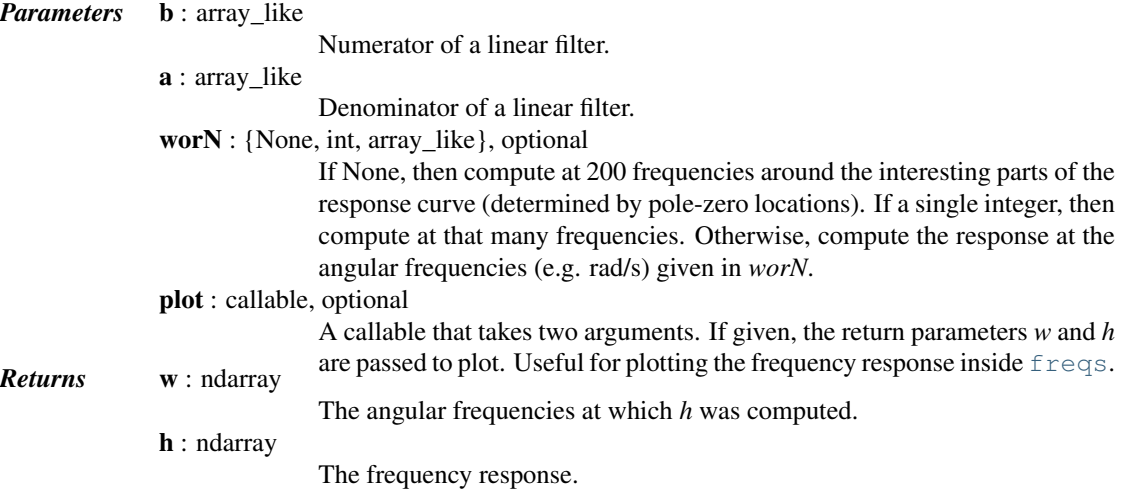

# See also:

**frequency** Compute the frequency response of a digital filter.

### *Notes*

Using Matplotlib's "plot" function as the callable for *plot* produces unexpected results, this plots the real part of the complex transfer function, not the magnitude. Try lambda  $w$ , h: plot( $w$ , abs(h)).

### *Examples*

```
>>> from scipy.signal import freqs, iirfilter
>>> b, a = iirfilter(4, [1, 10], 1, 60, analog=True, ftype='cheby1')
\Rightarrow w, h = freqs(b, a, worN=np.logspace(-1, 2, 1000))
```

```
>>> import matplotlib.pyplot as plt
>>> plt.semilogx(w, 20 * np.log10(abs(h)))
>>> plt.xlabel('Frequency')
>>> plt.ylabel('Amplitude response [dB]')
>>> plt.grid()
>>> plt.show()
```
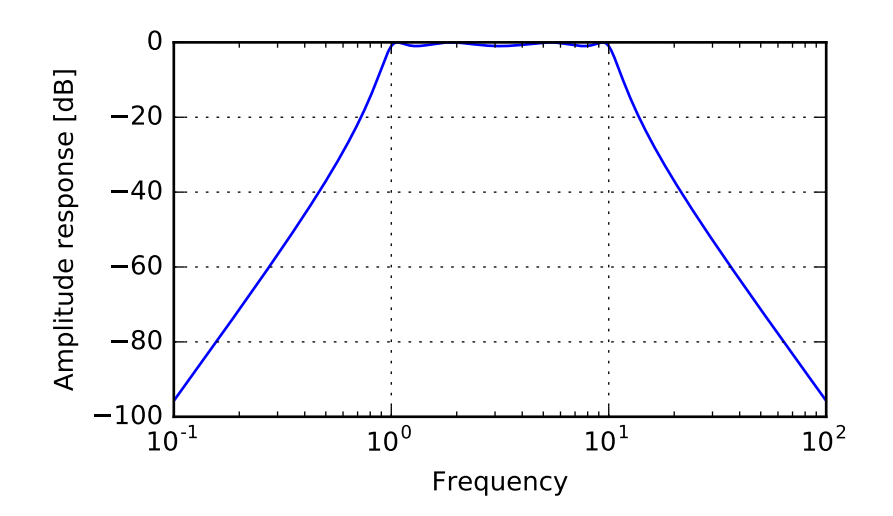

<span id="page-938-0"></span>scipy.signal.**freqz**(*b*, *a=1*, *worN=None*, *whole=False*, *plot=None*) Compute the frequency response of a digital filter.

Given the M-order numerator *b* and N-order denominator *a* of a digital filter, compute its frequency response:

 $\exists w$  -jw -jwM jw B(e ) b[0] + b[1]e + .... + b[M]e  $H(e) =$  $jw$  -jw -jwN  $A(e)$  a[0] + a[1]e + .... + a[N]e *Parameters* **b** : array like numerator of a linear filter a : array\_like denominator of a linear filter worN : {None, int, array\_like}, optional If None (default), then compute at 512 frequencies equally spaced around the unit circle. If a single integer, then compute at that many frequencies. If an array\_like, compute the response at the frequencies given (in radians/sample). whole : bool, optional Normally, frequencies are computed from 0 to the Nyquist frequency, pi radians/sample (upper-half of unit-circle). If *whole* is True, compute frequencies from 0 to 2\*pi radians/sample. plot : callable A callable that takes two arguments. If given, the return parameters *w* and *h* are passed to plot. Useful for plotting the frequency response inside  $f_{\text{reqz}}$ . *Returns* w : ndarray The normalized frequencies at which *h* was computed, in radians/sample.

h : ndarray

The frequency response.

## *Notes*

Using Matplotlib's "plot" function as the callable for *plot* produces unexpected results, this plots the real part of the complex transfer function, not the magnitude. Try lambda w, h: plot(w, abs(h)).

## *Examples*

```
>>> from scipy import signal
>>> b = signal.firwin(80, 0.5, window=('kaiser', 8))
>>> w, h = signal.freqz(b)
>>> import matplotlib.pyplot as plt
>>> fig = plt.figure()
>>> plt.title('Digital filter frequency response')
\Rightarrow \Rightarrow ax1 = fig.add\_subplot(111)>>> plt.plot(w, 20 * np.log10(abs(h)), 'b')
>>> plt.ylabel('Amplitude [dB]', color='b')
>>> plt.xlabel('Frequency [rad/sample]')
>>> ax2 = ax1.twinx()
>>> angles = np.unwrap(np.angle(h))
>>> plt.plot(w, angles, 'g')
>>> plt.ylabel('Angle (radians)', color='g')
>>> plt.grid()
>>> plt.axis('tight')
>>> plt.show()
```
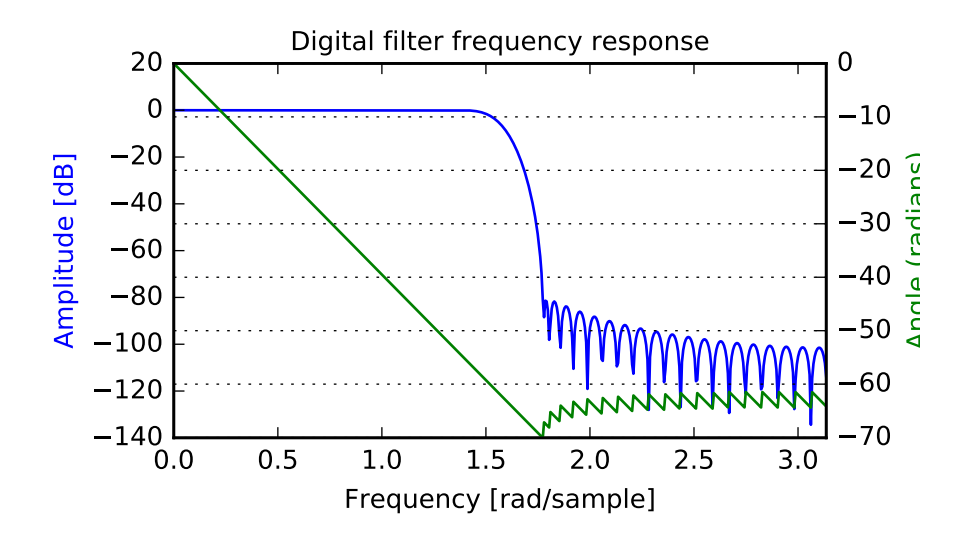

### scipy.signal.**group\_delay**(*system*, *w=None*, *whole=False*) Compute the group delay of a digital filter.

The group delay measures by how many samples amplitude envelopes of various spectral components of a signal are delayed by a filter. It is formally defined as the derivative of continuous (unwrapped) phase:

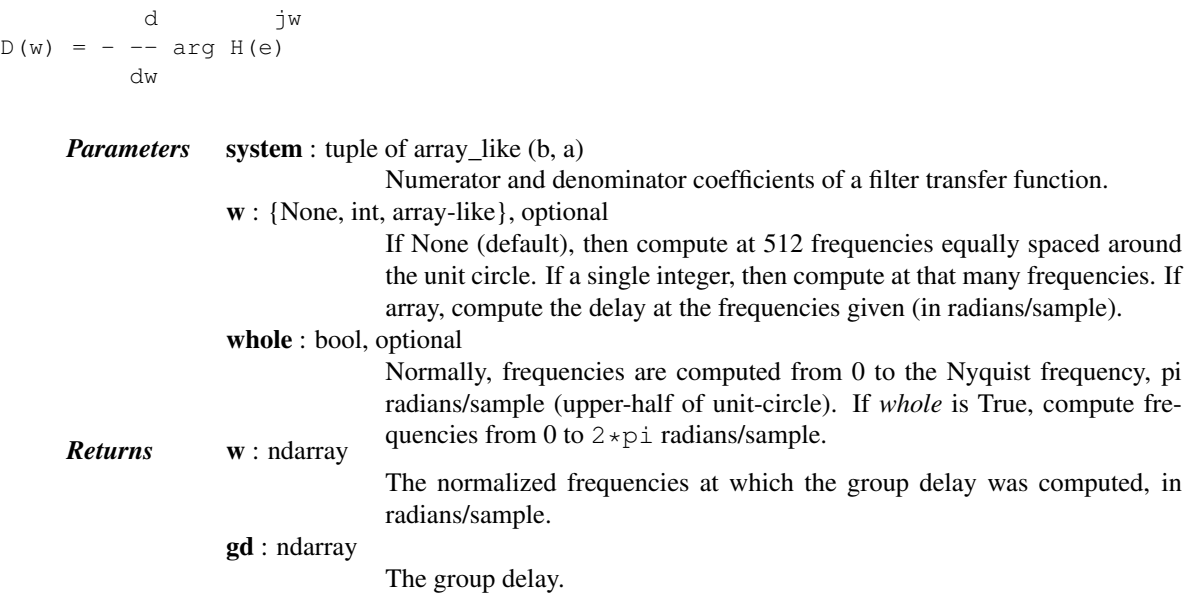

# See also:

**[freqz](#page-938-0)** Frequency response of a digital filter

# *Notes*

The similar function in MATLAB is called *grpdelay*.

If the transfer function  $H(z)$  has zeros or poles on the unit circle, the group delay at corresponding frequencies is undefined. When such a case arises the warning is raised and the group delay is set to 0 at those frequencies.

For the details of numerical computation of the group delay refer to [\[R203\].](#page-1830-2)

## *References*

## [\[R203\]](#page-1830-2)

# *Examples*

```
>>> from scipy import signal
>>> b, a = signal.iirdesign(0.1, 0.3, 5, 50, ftype='cheby1')
>>> w, gd = signal.group_delay((b, a))
>>> import matplotlib.pyplot as plt
>>> plt.title('Digital filter group delay')
```

```
>>> plt.plot(w, gd)
>>> plt.ylabel('Group delay [samples]')
>>> plt.xlabel('Frequency [rad/sample]')
>>> plt.show()
```
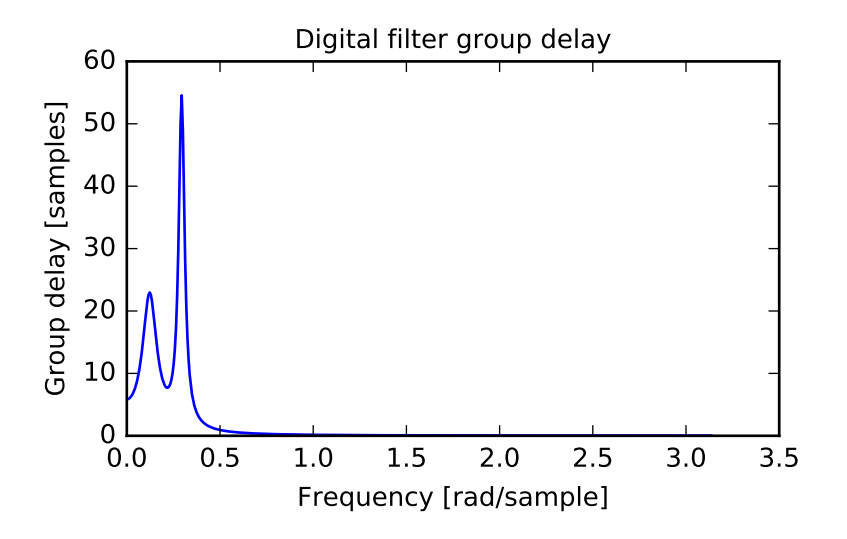

<span id="page-941-0"></span>scipy.signal.**iirdesign**(*wp*, *ws*, *gpass*, *gstop*, *analog=False*, *ftype='ellip'*, *output='ba'*) Complete IIR digital and analog filter design.

Given passband and stopband frequencies and gains, construct an analog or digital IIR filter of minimum order for a given basic type. Return the output in numerator, denominator ('ba'), pole-zero ('zpk') or second order sections ('sos') form.

*Parameters* wp, ws: float

Passband and stopband edge frequencies. For digital filters, these are normalized from 0 to 1, where 1 is the Nyquist frequency, pi radians/sample. (*wp* and *ws* are thus in half-cycles / sample.) For example:

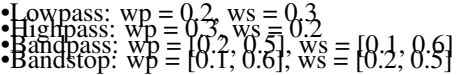

For analog filters, *wp* and *ws* are angular frequencies (e.g. rad/s).

gpass : float The maximum loss in the passband (dB).

gstop : float

The minimum attenuation in the stopband (dB).

analog : bool, optional

When True, return an analog filter, otherwise a digital filter is returned.

ftype : str, optional

The type of IIR filter to design:

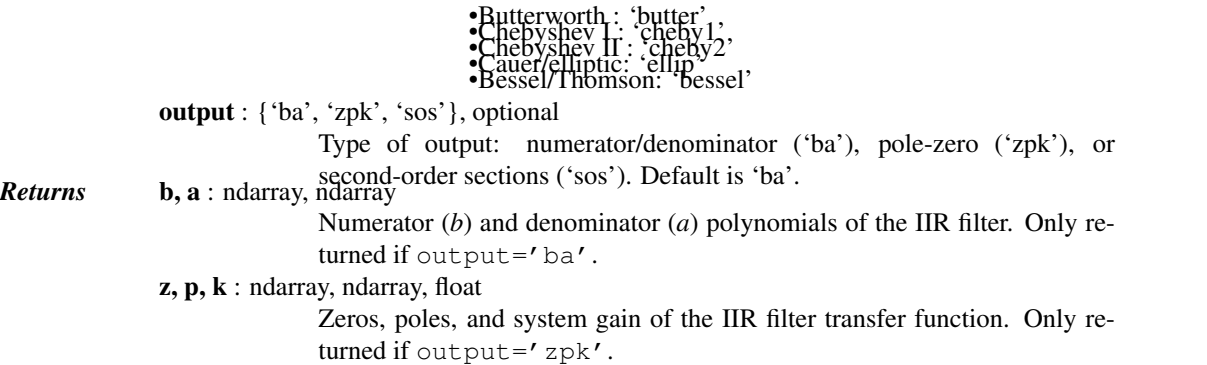

sos : ndarray

Second-order sections representation of the IIR filter. Only returned if output=='sos'.

# See also:

**[butter](#page-954-0)** Filter design using order and critical points

[cheby1](#page-956-0), [cheby2](#page-959-0), [ellip](#page-962-0), [bessel](#page-965-0) **[buttord](#page-955-0)** Find order and critical points from passband and stopband spec [cheb1ord](#page-958-0), [cheb2ord](#page-961-0), [ellipord](#page-964-0) **[iirfilter](#page-942-0)** General filter design using order and critical frequencies

### *Notes*

The 'sos' output parameter was added in 0.16.0.

<span id="page-942-0"></span>scipy.signal.**iirfilter**(*N*, *Wn*, *rp=None*, *rs=None*, *btype='band'*, *analog=False*, *ftype='butter'*, *output='ba'*)

IIR digital and analog filter design given order and critical points.

Design an Nth-order digital or analog filter and return the filter coefficients.

## *Parameters* N: int

The order of the filter.

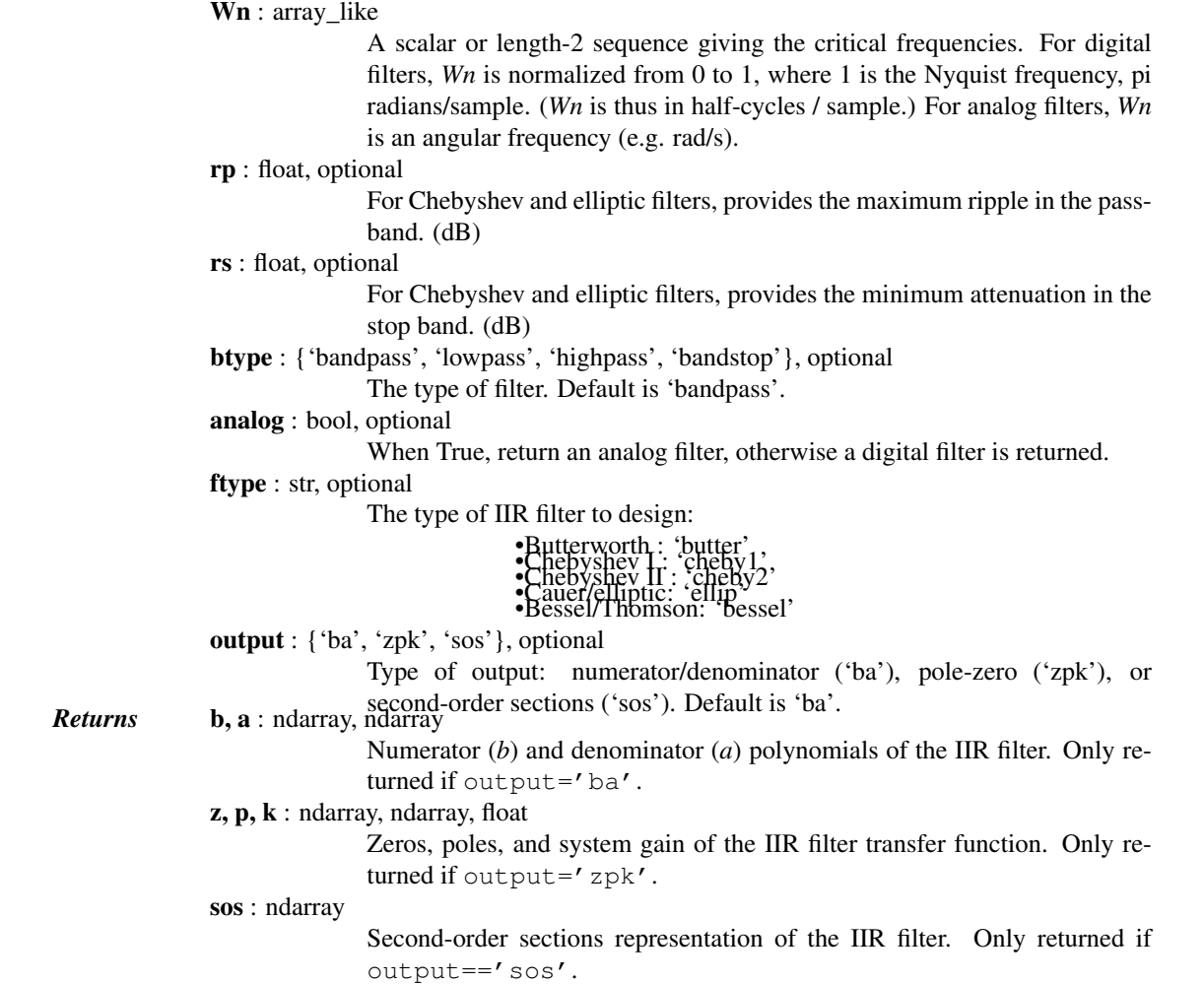

See also:

**[butter](#page-954-0)** Filter design using order and critical points

[cheby1](#page-956-0), [cheby2](#page-959-0), [ellip](#page-962-0), [bessel](#page-965-0) **[buttord](#page-955-0)** Find order and critical points from passband and stopband spec [cheb1ord](#page-958-0), [cheb2ord](#page-961-0), [ellipord](#page-964-0) **[iirdesign](#page-941-0)** General filter design using passband and stopband spec

## *Notes*

The 'sos' output parameter was added in 0.16.0.

### *Examples*

Generate a 17th-order Chebyshev II bandpass filter and plot the frequency response:

```
>>> from scipy import signal
>>> import matplotlib.pyplot as plt
>>> b, a = signal.iirfilter(17, [50, 200], rs=60, btype='band',
                              ... analog=True, ftype='cheby2')
\Rightarrow \ast \ast, h = signal.freqs(b, a, 1000)
>>> fig = plt.figure()
\Rightarrow \Rightarrow ax = fig.add\_subplot(111)>>> ax.semilogx(w, 20 * np.log10(abs(h)))
>>> ax.set_title('Chebyshev Type II bandpass frequency response')
>>> ax.set_xlabel('Frequency [radians / second]')
>>> ax.set_ylabel('Amplitude [dB]')
>>> ax.axis((10, 1000, -100, 10))
>>> ax.grid(which='both', axis='both')
>>> plt.show()
```
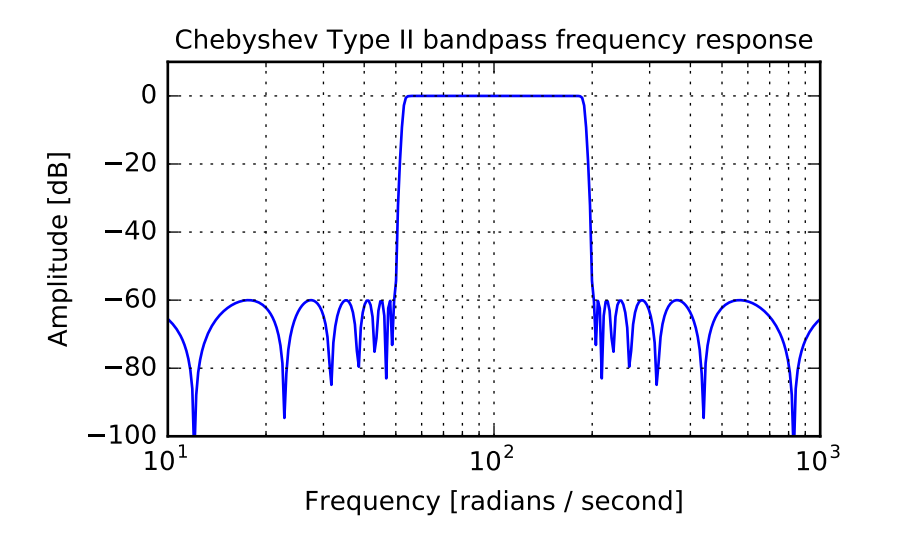

<span id="page-943-0"></span>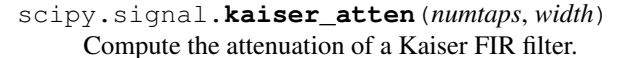

Given the number of taps *N* and the transition width *width*, compute the attenuation *a* in dB, given by Kaiser's formula:

 $a = 2.285 * (N - 1) * pi * width + 7.95$ 

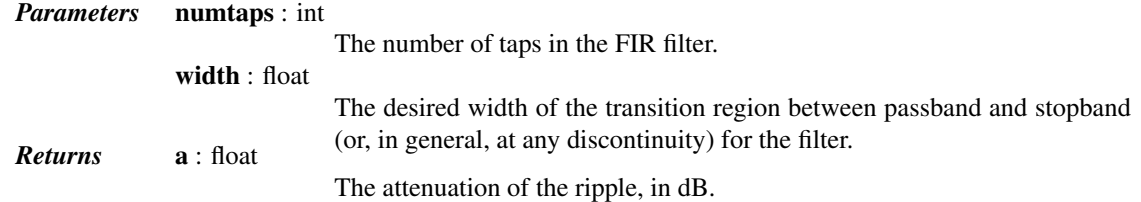

### See also:

[kaiserord](#page-944-0), [kaiser\\_beta](#page-944-1)

### <span id="page-944-1"></span>scipy.signal.**kaiser\_beta**(*a*)

Compute the Kaiser parameter *beta*, given the attenuation *a*.

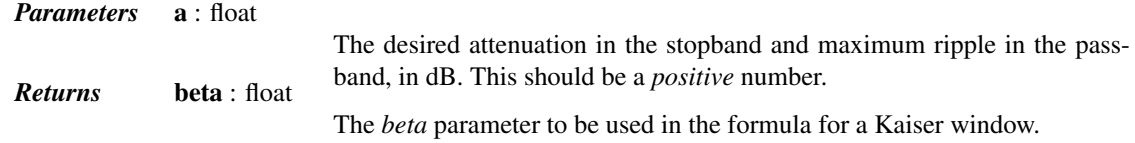

## *References*

Oppenheim, Schafer, "Discrete-Time Signal Processing", p.475-476.

## <span id="page-944-0"></span>scipy.signal.**kaiserord**(*ripple*, *width*)

Design a Kaiser window to limit ripple and width of transition region.

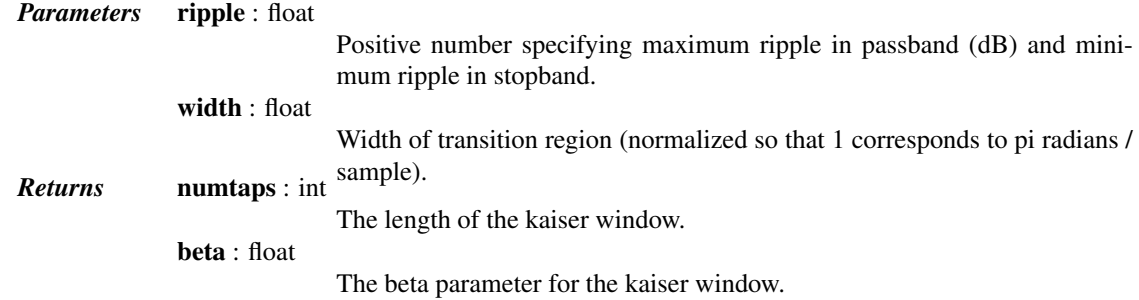

# See also:

kaiser beta, kaiser atten

### *Notes*

There are several ways to obtain the Kaiser window:

•signal.kaiser(numtaps, beta, sym=True) •signal.get\_window(beta, numtaps) •signal.get\_window(('kaiser', beta), numtaps) The empirical equations discovered by Kaiser are used.

### *References*

Oppenheim, Schafer, "Discrete-Time Signal Processing", p.475-476.

scipy.signal.**savgol\_coeffs**(*window\_length*, *polyorder*, *deriv=0*, *delta=1.0*, *pos=None*, *use='conv'*) Compute the coefficients for a 1-d Savitzky-Golay FIR filter.

*Parameters* window\_length : int

The length of the filter window (i.e. the number of coefficients). *window\_length* must be an odd positive integer.

polyorder : int The order of the polynomial used to fit the samples. *polyorder* must be less than *window\_length*. deriv : int, optional The order of the derivative to compute. This must be a nonnegative integer. The default is 0, which means to filter the data without differentiating. delta : float, optional The spacing of the samples to which the filter will be applied. This is only used if deriv  $> 0$ . pos : int or None, optional If pos is not None, it specifies evaluation position within the window. The default is the middle of the window. use : str, optional Either 'conv' or 'dot'. This argument chooses the order of the coefficients. The default is 'conv', which means that the coefficients are ordered to be used in a convolution. With use='dot', the order is reversed, so the filter is **Returns** coeffs : 1-d ndarray coefficients with the data set. The filter coefficients.

### See also:

[savgol\\_filter](#page-918-0)

### *Notes*

New in version 0.14.0.

#### *References*

A. Savitzky, M. J. E. Golay, Smoothing and Differentiation of Data by Simplified Least Squares Procedures. Analytical Chemistry, 1964, 36 (8), pp 1627-1639.

### *Examples*

```
>>> from scipy.signal import savgol_coeffs
>>> savgol_coeffs(5, 2)
array([-0.08571429, 0.34285714, 0.48571429, 0.34285714, -0.08571429])
>>> savgol_coeffs(5, 2, deriv=1)
array([ 2.00000000e-01, 1.00000000e-01, 2.00607895e-16,
       -1.00000000e-01, -2.00000000e-01]
```
Note that use='dot' simply reverses the coefficients.

```
>>> savgol_coeffs(5, 2, pos=3)
array([ 0.25714286, 0.37142857, 0.34285714, 0.17142857, -0.14285714])
>>> savgol_coeffs(5, 2, pos=3, use='dot')
array([-0.14285714, 0.17142857, 0.34285714, 0.37142857, 0.25714286])
```
*x* contains data from the parabola  $x = t^{**2}$ , sampled at  $t = -1, 0, 1, 2, 3$ . *c* holds the coefficients that will compute the derivative at the last position. When dotted with  $x$  the result should be 6.

```
\Rightarrow x = np.array([1, 0, 1, 4, 9])>>> c = savgol_coeffs(5, 2, pos=4, deriv=1, use='dot')
>>> c.dot(x)
6.0000000000000018
```
scipy.signal.**remez**(*numtaps*, *bands*, *desired*, *weight=None*, *Hz=1*, *type='bandpass'*, *maxiter=25*, *grid\_density=16*)

Calculate the minimax optimal filter using the Remez exchange algorithm.

Calculate the filter-coefficients for the finite impulse response (FIR) filter whose transfer function minimizes the maximum error between the desired gain and the realized gain in the specified frequency bands using the Remez exchange algorithm.

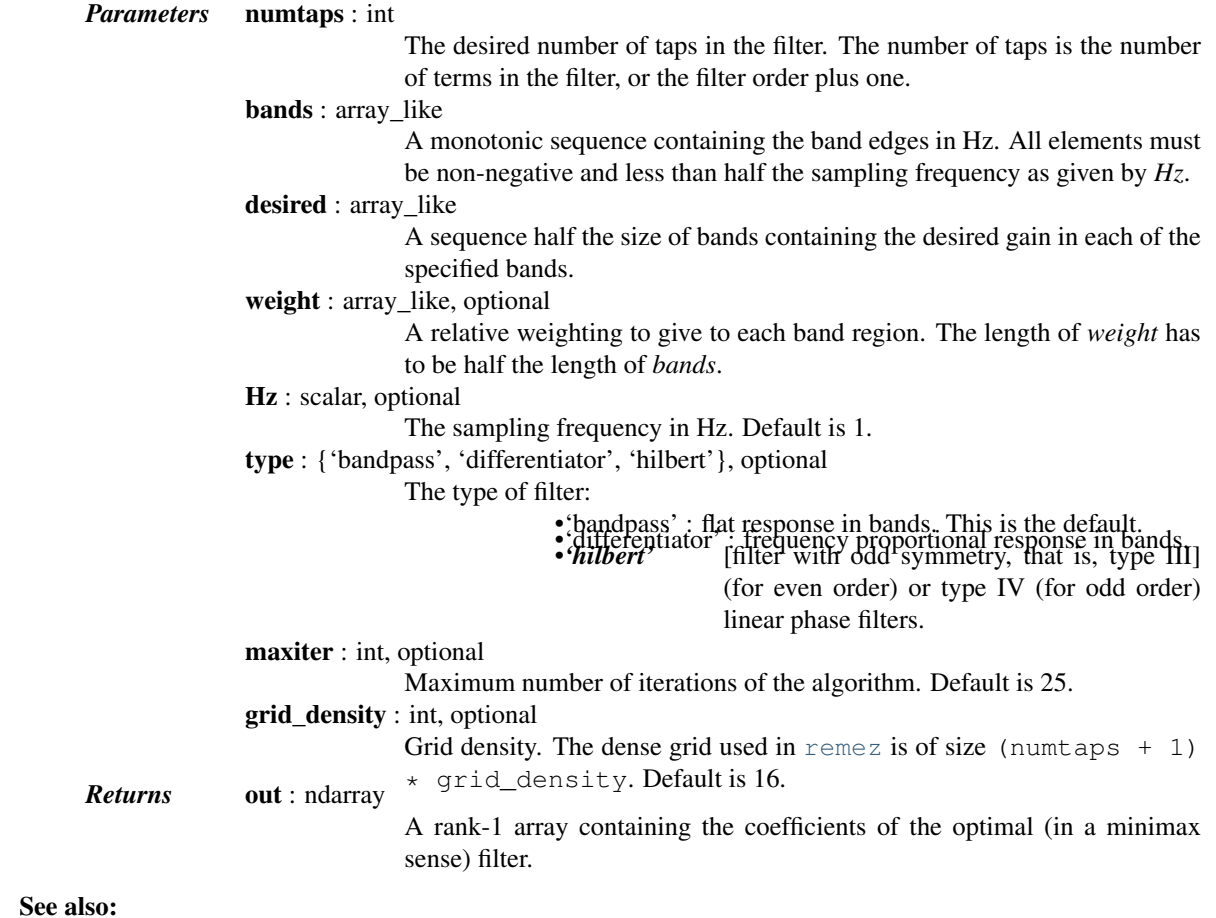

[freqz](#page-938-0), [firls](#page-932-0), [firwin](#page-934-0), [firwin2](#page-935-0)

## *References*

[\[R228\],](#page-1830-3) [\[R229\]](#page-1830-4)

### *Examples*

We want to construct a filter with a passband at 0.2-0.4 Hz, and stop bands at 0-0.1 Hz and 0.45-0.5 Hz. Note that this means that the behavior in the frequency ranges between those bands is unspecified and may overshoot.

```
>>> from scipy import signal
>>> bpass = signal.remez(72, [0, 0.1, 0.2, 0.4, 0.45, 0.5], [0, 1, 0])
>>> freq, response = signal.freqz(bpass)
>>> ampl = np.abs(response)
>>> import matplotlib.pyplot as plt
>>> fig = plt.figure()
\Rightarrow \Rightarrow ax1 = fig.add\_subplot(111)
```
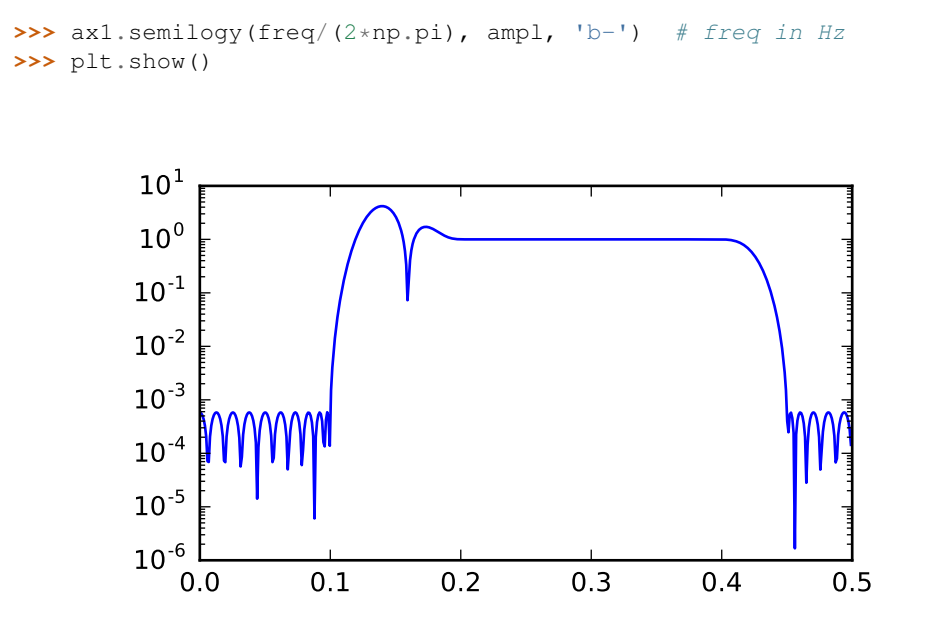

# <span id="page-947-0"></span>scipy.signal.**unique\_roots**(*p*, *tol=0.001*, *rtype='min'*)

Determine unique roots and their multiplicities from a list of roots.

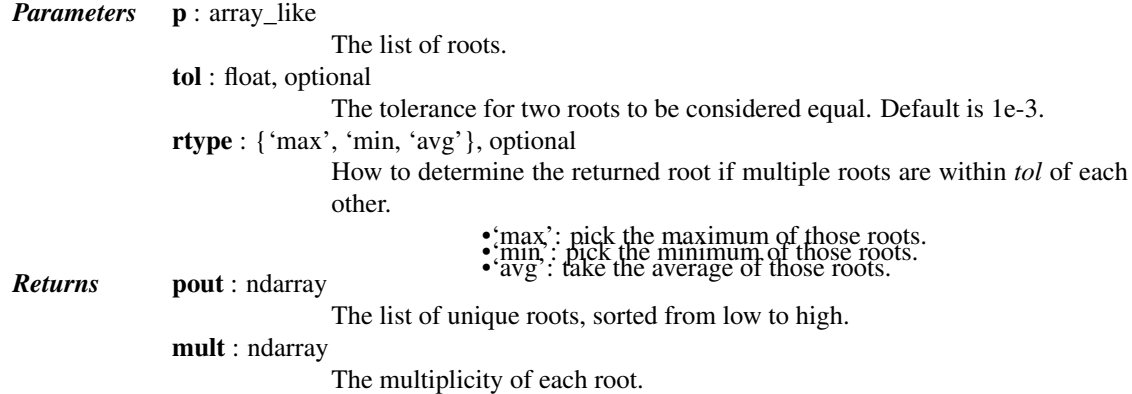

# *Notes*

This utility function is not specific to roots but can be used for any sequence of values for which uniqueness and multiplicity has to be determined. For a more general routine, see [numpy.unique](https://docs.scipy.org/doc/numpy/reference/generated/numpy.unique.html#numpy.unique).

### *Examples*

```
>>> from scipy import signal
>>> vals = [0, 1.3, 1.31, 2.8, 1.25, 2.2, 10.3]
>>> uniq, mult = signal.unique_roots(vals, tol=2e-2, rtype='avg')
```
Check which roots have multiplicity larger than 1:

```
>>> uniq[mult > 1]
array([ 1.305])
```
scipy.signal.**residue**(*b*, *a*, *tol=0.001*, *rtype='avg'*) Compute partial-fraction expansion of  $b(s) / a(s)$ .

If *M* is the degree of numerator *b* and *N* the degree of denominator *a*:

b(s) b[0]  $s**(M) + b[1]$   $s**(M-1) + ... + b[M]$ H(s) = ------ = ----------------------------------------- a(s)  $a[0]$  s\*\*(N) + a[1] s\*\*(N-1) + ... + a[N]

then the partial-fraction expansion  $H(s)$  is defined as:

 $r[0]$   $r[1]$   $r[-1]$  $=$  -------- + -------- + ... + --------- +  $k(s)$  $(s-p[0])$   $(s-p[1])$   $(s-p[-1])$ 

If there are any repeated roots (closer together than *tol*), then H(s) has terms like:

 $r[i]$   $r[i+1]$   $r[i+n-1]$ -------- + ----------- + ... + -----------  $(s-p[i])$   $(s-p[i])**2$   $(s-p[i])**n$ 

This function is used for polynomials in positive powers of s or z, such as analog filters or digital filters in controls engineering. For negative powers of z (typical for digital filters in DSP), use [residuez](#page-948-0).

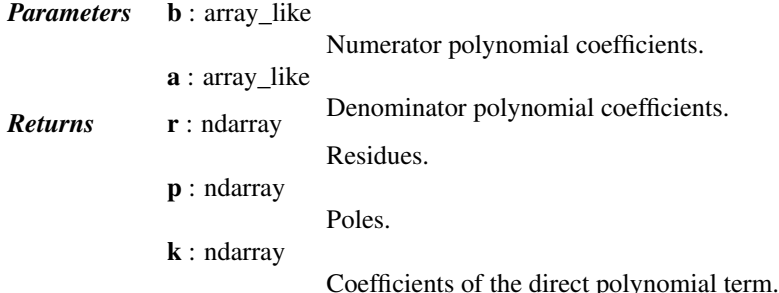

# See also:

[invres](#page-949-0), [residuez](#page-948-0), [numpy.poly](https://docs.scipy.org/doc/numpy/reference/generated/numpy.poly.html#numpy.poly), [unique\\_roots](#page-947-0)

<span id="page-948-0"></span>scipy.signal.**residuez**(*b*, *a*, *tol=0.001*, *rtype='avg'*) Compute partial-fraction expansion of  $b(z) / a(z)$ .

If *M* is the degree of numerator *b* and *N* the degree of denominator *a*:

b(z) b[0] + b[1]  $z**(-1) + ... + b[M] z**(-M)$ H(z) = ------ = ----------------------------------------- a(z)  $a[0] + a[1] = 2**(-1) + ... + a[N] = 2**(-N)$ 

then the partial-fraction expansion  $H(z)$  is defined as:

 $r[0]$   $r[-1]$ = --------------- + ... + ---------------- + k[0] + k[1]z\*\*(-1) ...  $(1-p[0]z**(-1))$   $(1-p[-1]z**(-1))$ 

If there are any repeated roots (closer than *tol*), then the partial fraction expansion has terms like:

 $r[i]$  r[i+1] r[i+n-1] -------------- + ------------------ + ... + ------------------  $(1-p[i]z**(-1))$   $(1-p[i]z**(-1))**2$   $(1-p[i]z**(-1))**n$  This function is used for polynomials in negative powers of z, such as digital filters in DSP. For positive powers, use [residue](#page-947-1).

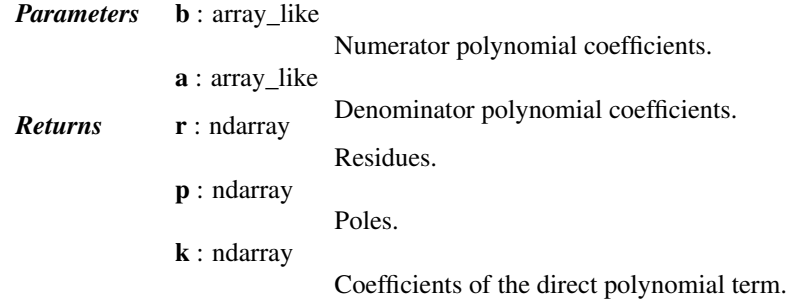

### See also:

[invresz](#page-950-0), [residue](#page-947-1), [unique\\_roots](#page-947-0)

<span id="page-949-0"></span>scipy.signal.**invres**(*r*, *p*, *k*, *tol=0.001*, *rtype='avg'*) Compute b(s) and a(s) from partial fraction expansion.

If *M* is the degree of numerator *b* and *N* the degree of denominator *a*:

b(s)  $b[0]$   $s**(M) + b[1]$   $s**(M-1) + ... + b[M]$ H(s) = ------ = ----------------------------------------- a(s)  $a[0]$   $s**(N)$  + a[1]  $s**(N-1)$  + ... + a[N]

then the partial-fraction expansion  $H(s)$  is defined as:

 $r[0]$   $r[1]$   $r[-1]$  $=$  -------- + -------- + ... + --------- + k(s)  $(s-p[0])$   $(s-p[1])$   $(s-p[-1])$ 

If there are any repeated roots (closer together than *tol*), then H(s) has terms like:

 $r[i]$   $r[i+1]$   $r[i+n-1]$ -------- + ----------- + ... + -----------  $(s-p[i])$   $(s-p[i])**2$   $(s-p[i])**n$ 

This function is used for polynomials in positive powers of s or z, such as analog filters or digital filters in controls engineering. For negative powers of z (typical for digital filters in DSP), use [invresz](#page-950-0).

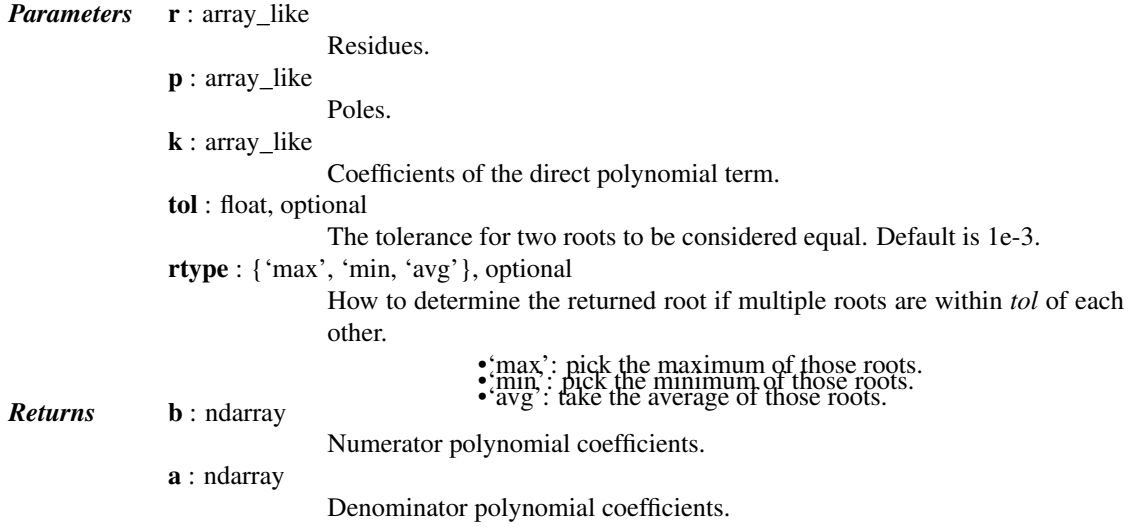

See also:

```
residue, invresz, unique_roots
```
<span id="page-950-0"></span>scipy.signal.**invresz**(*r*, *p*, *k*, *tol=0.001*, *rtype='avg'*) Compute  $b(z)$  and  $a(z)$  from partial fraction expansion.

If *M* is the degree of numerator *b* and *N* the degree of denominator *a*:

b(z) b[0] + b[1] z\*\*(-1) + ... + b[M] z\*\*(-M) H(z) = ------ = ----------------------------------------- a(z)  $a[0] + a[1] 2**(-1) + ... + a[N] 2**(-N)$ 

then the partial-fraction expansion  $H(z)$  is defined as:

 $r[0]$   $r[-1]$ = --------------- + ... + ---------------- + k[0] + k[1]z\*\*(-1) ...  $(1-p[0]z**(-1))$   $(1-p[-1]z**(-1))$ 

If there are any repeated roots (closer than *tol*), then the partial fraction expansion has terms like:

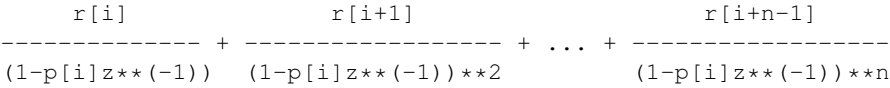

This function is used for polynomials in negative powers of z, such as digital filters in DSP. For positive powers, use [invres](#page-949-0).

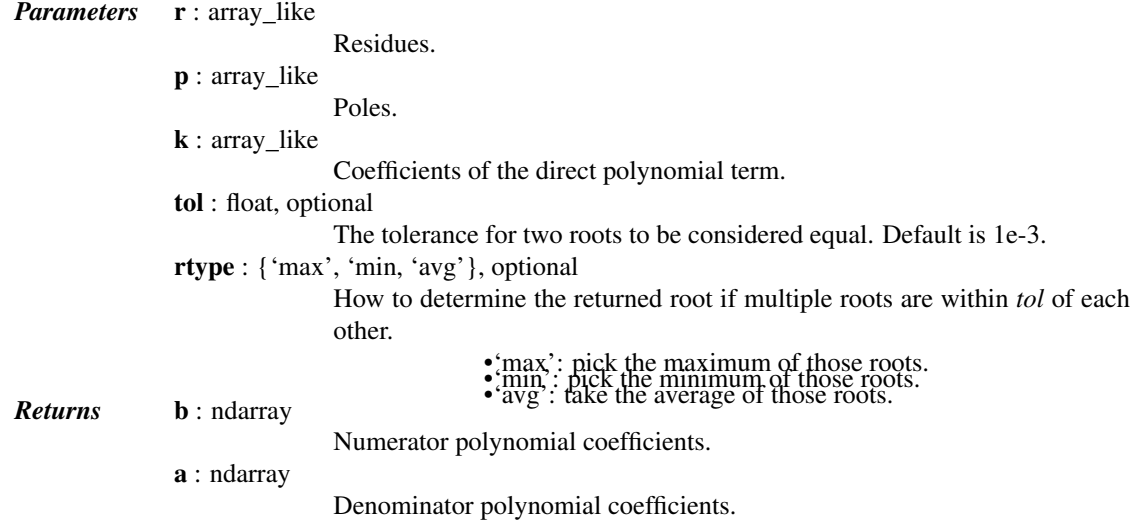

See also:

[residuez](#page-948-0), [unique\\_roots](#page-947-0), [invres](#page-949-0)

exception scipy.signal.**BadCoefficients**

Warning about badly conditioned filter coefficients

Lower-level filter design functions:

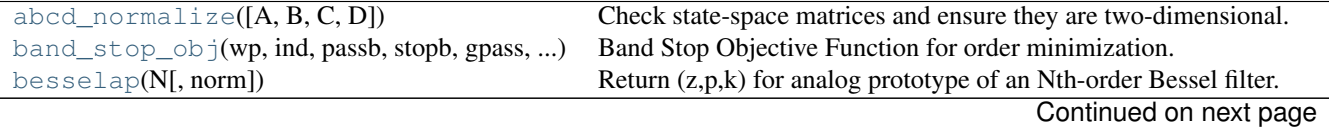

| buttap $(N)$              | Return $(z, p, k)$ for analog prototype of Nth-order Butterworth filter. |
|---------------------------|--------------------------------------------------------------------------|
| cheblap(N, rp)            | Return $(z, p, k)$ for Nth-order Chebyshev type I analog lowpass filter. |
| cheb2ap(N, rs)            | Return $(z, p, k)$ for Nth-order Chebyshev type I analog lowpass filter. |
| $cmplx_score(p)$          | Sort roots based on magnitude.                                           |
| $ell$ lipap $(N, rp, rs)$ | Return $(z, p, k)$ of Nth-order elliptic analog lowpass filter.          |
| 1p2bp(b, a[, wo, bw])     | Transform a lowpass filter prototype to a bandpass filter.               |
| 1p2bs(b, a[, wo, bw])     | Transform a lowpass filter prototype to a bandstop filter.               |
| 1p2hp(b, a[, wo])         | Transform a lowpass filter prototype to a highpass filter.               |
| 1p21p(b, a[, w0])         | Transform a lowpass filter prototype to a different frequency.           |
| normalize(b, a)           | Normalize polynomial representation of a transfer function.              |
|                           |                                                                          |

Table 5.127 – continued from previous page

<span id="page-951-0"></span>scipy.signal.**abcd\_normalize**(*A=None*, *B=None*, *C=None*, *D=None*) Check state-space matrices and ensure they are two-dimensional.

If enough information on the system is provided, that is, enough properly-shaped arrays are passed to the function, the missing ones are built from this information, ensuring the correct number of rows and columns. Otherwise a ValueError is raised.

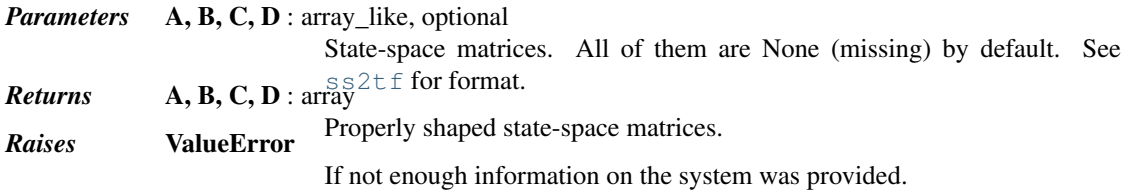

<span id="page-951-1"></span>scipy.signal.**band\_stop\_obj**(*wp*, *ind*, *passb*, *stopb*, *gpass*, *gstop*, *type*) Band Stop Objective Function for order minimization.

Returns the non-integer order for an analog band stop filter.

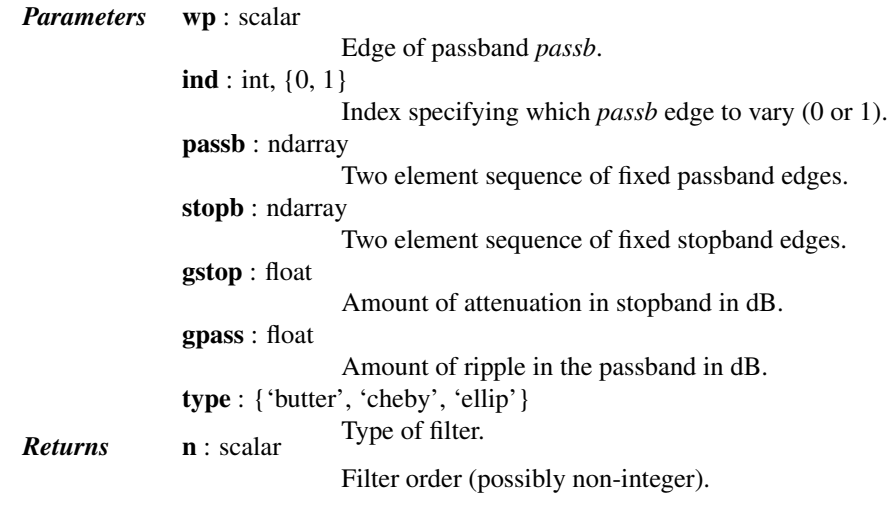

<span id="page-951-2"></span>scipy.signal.**besselap**(*N*, *norm='phase'*)

Return (z,p,k) for analog prototype of an Nth-order Bessel filter.

*Parameters* **N** : int

The order of the filter. norm : {'phase', 'delay', 'mag'}, optional Frequency normalization:

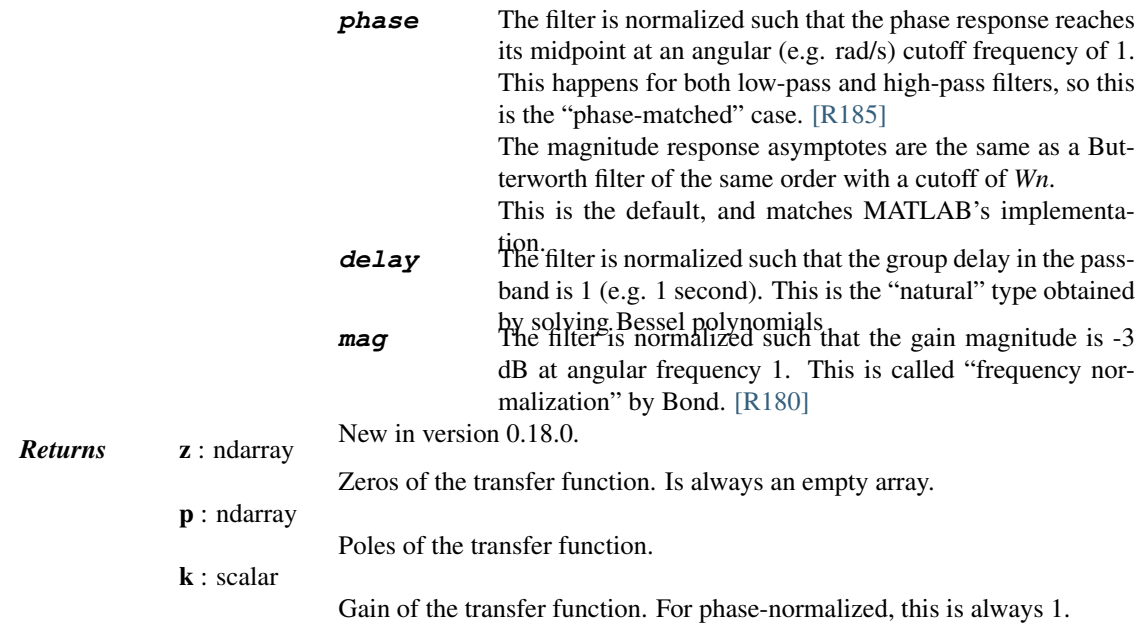

### See also:

**[bessel](#page-965-0)** Filter design function using this prototype

### *Notes*

To find the pole locations, approximate starting points are generated [\[R181\]](#page-1830-7) for the zeros of the ordinary Bessel polynomial [\[R182\],](#page-1830-8) then the Aberth-Ehrlich method [\[R183\]](#page-1830-9) [\[R184\]](#page-1830-10) is used on the Kv(x) Bessel function to calculate more accurate zeros, and these locations are then inverted about the unit circle.

### *References*

# [\[R180\],](#page-1830-6) [\[R181\],](#page-1830-7) [\[R182\],](#page-1830-8) [\[R183\],](#page-1830-9) [\[R184\],](#page-1830-10) [\[R185\]](#page-1830-5)

# <span id="page-952-0"></span>scipy.signal.**buttap**(*N*)

Return (z,p,k) for analog prototype of Nth-order Butterworth filter.

The filter will have an angular (e.g. rad/s) cutoff frequency of 1.

# See also:

**[butter](#page-954-0)** Filter design function using this prototype

### <span id="page-952-1"></span>scipy.signal.**cheb1ap**(*N*, *rp*)

Return (z,p,k) for Nth-order Chebyshev type I analog lowpass filter.

The returned filter prototype has *rp* decibels of ripple in the passband.

The filter's angular (e.g. rad/s) cutoff frequency is normalized to 1, defined as the point at which the gain first drops below -rp.

## See also:

**[cheby1](#page-956-0)** Filter design function using this prototype

# <span id="page-952-2"></span>scipy.signal.**cheb2ap**(*N*, *rs*)

Return (z,p,k) for Nth-order Chebyshev type I analog lowpass filter.

The returned filter prototype has *rs* decibels of ripple in the stopband.

The filter's angular (e.g. rad/s) cutoff frequency is normalized to 1, defined as the point at which the gain first reaches -rs.

## See also:

**[cheby2](#page-959-0)** Filter design function using this prototype

<span id="page-953-0"></span>scipy.signal.**cmplx\_sort**(*p*) Sort roots based on magnitude.

> *Parameters* **p** : array like **The roots to sort, as a 1-D array. Returns p\_sorted** : ndarray Sorted roots. indx : ndarray

Array of indices needed to sort the input *p*.

## <span id="page-953-1"></span>scipy.signal.**ellipap**(*N*, *rp*, *rs*)

Return (z,p,k) of Nth-order elliptic analog lowpass filter.

The filter is a normalized prototype that has *rp* decibels of ripple in the passband and a stopband *rs* decibels down.

The filter's angular (e.g. rad/s) cutoff frequency is normalized to 1, defined as the point at which the gain first drops below -rp.

### See also:

**[ellip](#page-962-0)** Filter design function using this prototype

## *References*

Lutova, Tosic, and Evans, "Filter Design for Signal Processing", Chapters 5 and 12.

```
scipy.signal.lp2bp(b, a, wo=1.0, bw=1.0)
```
Transform a lowpass filter prototype to a bandpass filter.

Return an analog band-pass filter with center frequency *wo* and bandwidth *bw* from an analog low-pass filter prototype with unity cutoff frequency, in transfer function ('ba') representation.

```
scipy.signal.lp2bs(b, a, wo=1.0, bw=1.0)
```
Transform a lowpass filter prototype to a bandstop filter.

Return an analog band-stop filter with center frequency *wo* and bandwidth *bw* from an analog low-pass filter prototype with unity cutoff frequency, in transfer function ('ba') representation.

## <span id="page-953-4"></span>scipy.signal.**lp2hp** $(b, a, wo=1.0)$

Transform a lowpass filter prototype to a highpass filter.

Return an analog high-pass filter with cutoff frequency *wo* from an analog low-pass filter prototype with unity cutoff frequency, in transfer function ('ba') representation.

```
scipy.signal.lp2lp(b, a, wo=1.0)
```
Transform a lowpass filter prototype to a different frequency.

Return an analog low-pass filter with cutoff frequency *wo* from an analog low-pass filter prototype with unity cutoff frequency, in transfer function ('ba') representation.

```
scipy.signal.normalize(b, a)
```
Normalize polynomial representation of a transfer function.

If values of *b* are too close to 0, they are removed. In that case, a BadCoefficients warning is emitted.

# **5.20.5 Matlab-style IIR filter design**

<span id="page-954-0"></span>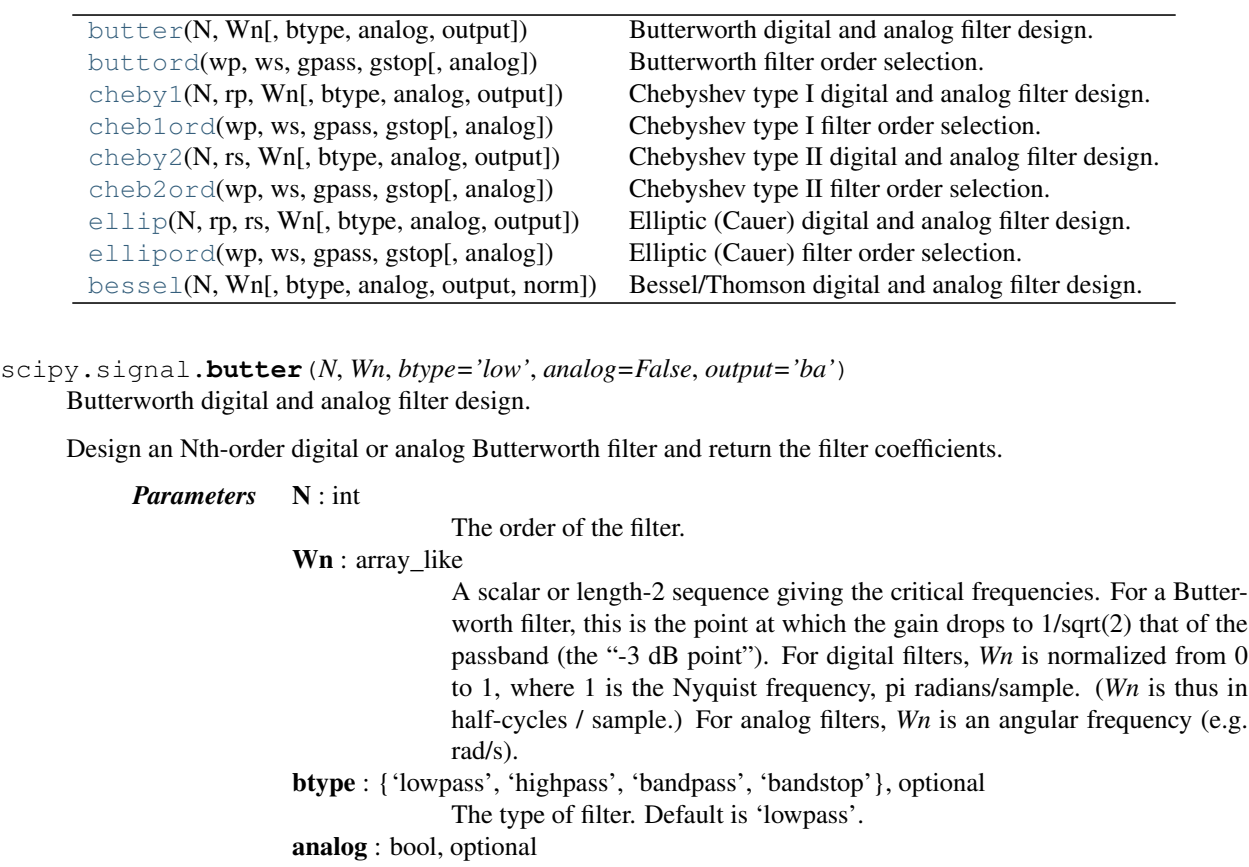

When True, return an analog filter, otherwise a digital filter is returned.

output : {'ba', 'zpk', 'sos'}, optional

Type of output: numerator/denominator ('ba'), pole-zero ('zpk'), or second-order sections ('sos'). Default is 'ba'. *Returns* b, a : ndarray, ndarray

Numerator (*b*) and denominator (*a*) polynomials of the IIR filter. Only returned if output='ba'.

z, p, k : ndarray, ndarray, float

Zeros, poles, and system gain of the IIR filter transfer function. Only returned if output='zpk'.

sos : ndarray

Second-order sections representation of the IIR filter. Only returned if output=='sos'.

## See also:

[buttord](#page-955-0), [buttap](#page-952-0)

### *Notes*

The Butterworth filter has maximally flat frequency response in the passband.

The 'sos' output parameter was added in 0.16.0.

# *Examples*

Plot the filter's frequency response, showing the critical points:

```
>>> from scipy import signal
>>> import matplotlib.pyplot as plt
```

```
>>> b, a = signal.butter(4, 100, 'low', analog=True)
>>> w, h = signal.freqs(b, a)
>>> plt.semilogx(w, 20 * np.log10(abs(h)))
>>> plt.title('Butterworth filter frequency response')
>>> plt.xlabel('Frequency [radians / second]')
>>> plt.ylabel('Amplitude [dB]')
>>> plt.margins(0, 0.1)
>>> plt.grid(which='both', axis='both')
>>> plt.axvline(100, color='green') # cutoff frequency
>>> plt.show()
```
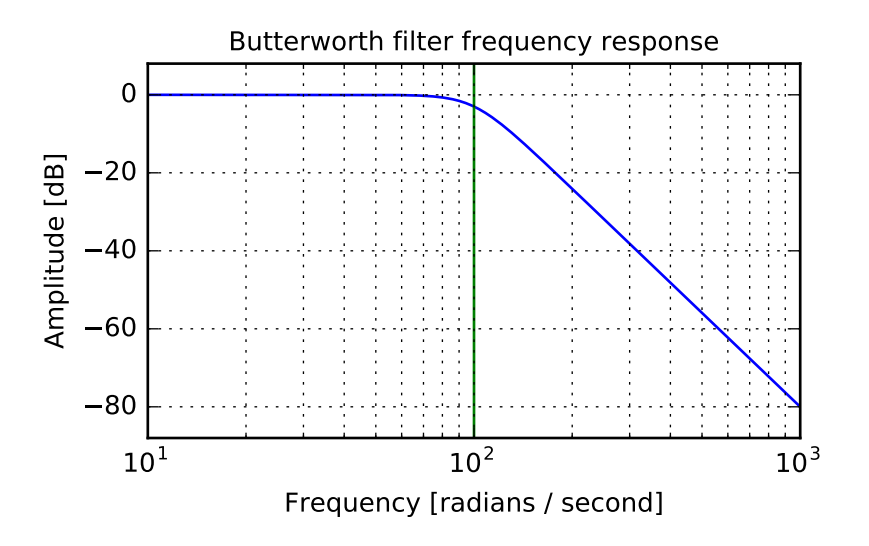

<span id="page-955-0"></span>scipy.signal.**buttord**(*wp*, *ws*, *gpass*, *gstop*, *analog=False*) Butterworth filter order selection.

Return the order of the lowest order digital or analog Butterworth filter that loses no more than *gpass* dB in the passband and has at least *gstop* dB attenuation in the stopband.

*Parameters* wp, ws: float

Passband and stopband edge frequencies. For digital filters, these are normalized from 0 to 1, where 1 is the Nyquist frequency, pi radians/sample. (*wp* and *ws* are thus in half-cycles / sample.) For example:

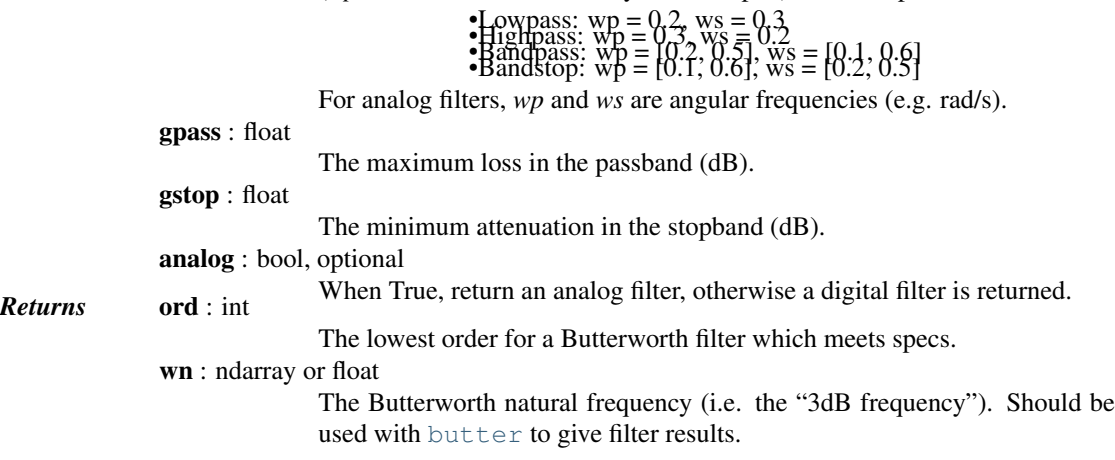

See also:

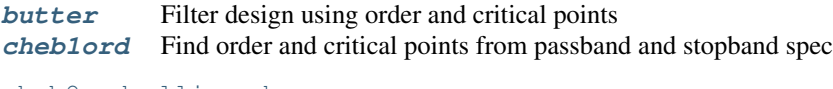

[cheb2ord](#page-961-0), [ellipord](#page-964-0) **[iirfilter](#page-942-0)** General filter design using order and critical frequencies **[iirdesign](#page-941-0)** General filter design using passband and stopband spec

# *Examples*

Design an analog bandpass filter with passband within 3 dB from 20 to 50 rad/s, while rejecting at least -40 dB below 14 and above 60 rad/s. Plot its frequency response, showing the passband and stopband constraints in gray.

```
>>> from scipy import signal
>>> import matplotlib.pyplot as plt
>>> N, Wn = signal.buttord([20, 50], [14, 60], 3, 40, True)
>>> b, a = signal.butter(N, Wn, 'band', True)
>>> w, h = signal.freqs(b, a, np.logspace(1, 2, 500))
>>> plt.semilogx(w, 20 * np.log10(abs(h)))
>>> plt.title('Butterworth bandpass filter fit to constraints')
>>> plt.xlabel('Frequency [radians / second]')
>>> plt.ylabel('Amplitude [dB]')
>>> plt.grid(which='both', axis='both')
>>> plt.fill([1, 14, 14, 1], [-40, -40, 99, 99], '0.9', lw=0) # stop
>>> plt.fill([20, 20, 50, 50], [-99, -3, -3, -99], '0.9', lw=0) # pass
>>> plt.fill([60, 60, 1e9, 1e9], [99, -40, -40, 99], '0.9', lw=0) # stop
>>> plt.axis([10, 100, -60, 3])
>>> plt.show()
```
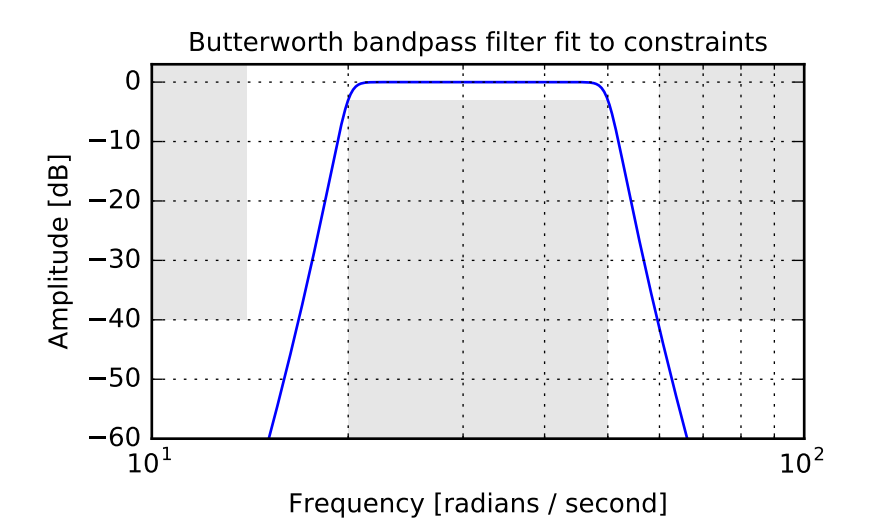

<span id="page-956-0"></span>scipy.signal.**cheby1**(*N*, *rp*, *Wn*, *btype='low'*, *analog=False*, *output='ba'*) Chebyshev type I digital and analog filter design.

Design an Nth-order digital or analog Chebyshev type I filter and return the filter coefficients.

*Parameters* **N** : int

The order of the filter.

rp : float

The maximum ripple allowed below unity gain in the passband. Specified in decibels, as a positive number.

Wn : array like

A scalar or length-2 sequence giving the critical frequencies. For Type I filters, this is the point in the transition band at which the gain first drops below -*rp*. For digital filters, *Wn* is normalized from 0 to 1, where 1 is the Nyquist frequency, pi radians/sample. (*Wn* is thus in half-cycles / sample.) For analog filters, *Wn* is an angular frequency (e.g. rad/s).

btype : {'lowpass', 'highpass', 'bandpass', 'bandstop'}, optional

The type of filter. Default is 'lowpass'.

analog : bool, optional

When True, return an analog filter, otherwise a digital filter is returned.

```
output : {'ba', 'zpk', 'sos'}, optional
```
Type of output: numerator/denominator ('ba'), pole-zero ('zpk'), or Returns b, a : ndarray, ndarray second-order sections ('sos'). Default is 'ba'.

Numerator (*b*) and denominator (*a*) polynomials of the IIR filter. Only returned if output='ba'.

 $z, p, k$ : ndarray, ndarray, float

Zeros, poles, and system gain of the IIR filter transfer function. Only returned if output='zpk'.

sos : ndarray

Second-order sections representation of the IIR filter. Only returned if output=='sos'.

### See also:

[cheb1ord](#page-958-0), [cheb1ap](#page-952-1)

### *Notes*

The Chebyshev type I filter maximizes the rate of cutoff between the frequency response's passband and stopband, at the expense of ripple in the passband and increased ringing in the step response.

Type I filters roll off faster than Type II ([cheby2](#page-959-0)), but Type II filters do not have any ripple in the passband.

The equiripple passband has N maxima or minima (for example, a 5th-order filter has 3 maxima and 2 minima). Consequently, the DC gain is unity for odd-order filters, or -rp dB for even-order filters.

The 'sos' output parameter was added in 0.16.0.

### *Examples*

Plot the filter's frequency response, showing the critical points:

```
>>> from scipy import signal
>>> import matplotlib.pyplot as plt
>>> b, a = signal.cheby1(4, 5, 100, 'low', analog=True)
>>> w, h = signal.freqs(b, a)
\rightarrow\rightarrow plt.semilogx(w, 20 * np.log10(abs(h)))
>>> plt.title('Chebyshev Type I frequency response (rp=5)')
>>> plt.xlabel('Frequency [radians / second]')
>>> plt.ylabel('Amplitude [dB]')
>>> plt.margins(0, 0.1)
>>> plt.grid(which='both', axis='both')
>>> plt.axvline(100, color='green') # cutoff frequency
```
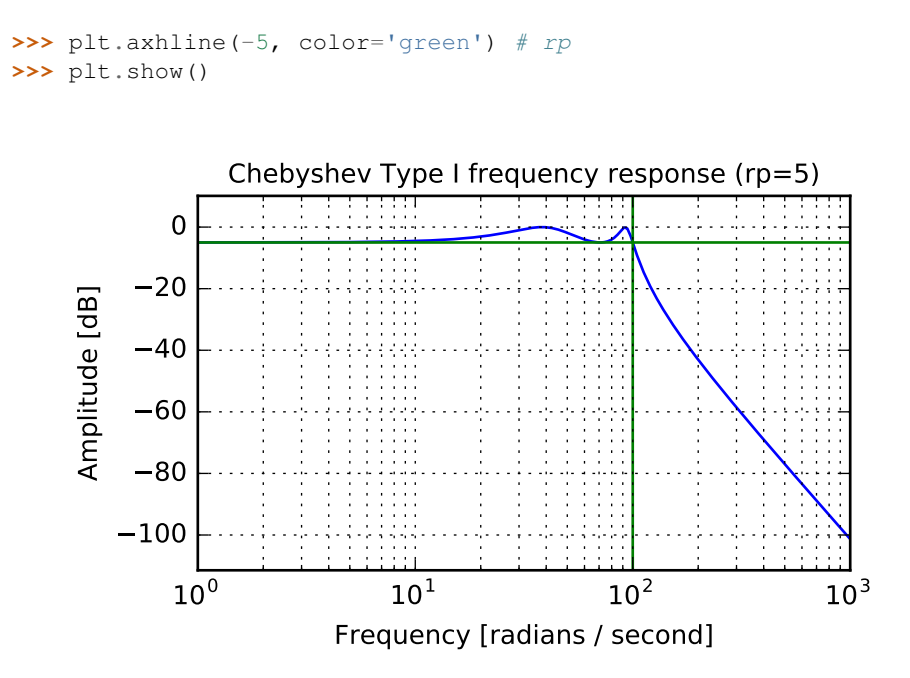

```
scipy.signal.cheb1ord(wp, ws, gpass, gstop, analog=False)
     Chebyshev type I filter order selection.
```
Return the order of the lowest order digital or analog Chebyshev Type I filter that loses no more than *gpass* dB in the passband and has at least *gstop* dB attenuation in the stopband.

*Parameters* wp, ws: float

Passband and stopband edge frequencies. For digital filters, these are normalized from 0 to 1, where 1 is the Nyquist frequency, pi radians/sample. (*wp* and *ws* are thus in half-cycles / sample.) For example: •Lowpass:  $wn = 0.2$ ,  $ws = 0.3$ 

Higthpass: 
$$
wp = 0.3
$$
  $ws = 0.2$   
Bandpass:  $wp = 0.2$   $ss = 0.2$   
Bandpass:  $wp = 0.1$ , 0.61;  $ws = 0.2$ , 0.61

For analog filters, *wp* and *ws* are angular frequencies (e.g. rad/s).

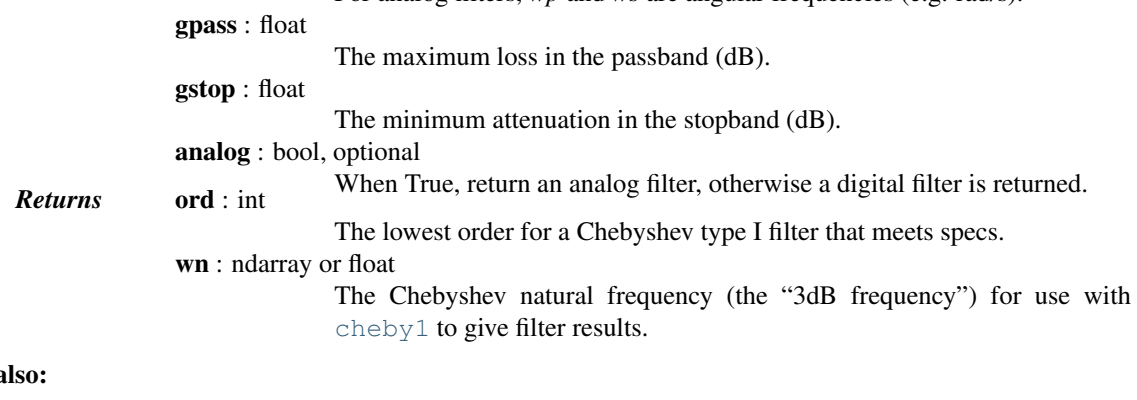

# See a

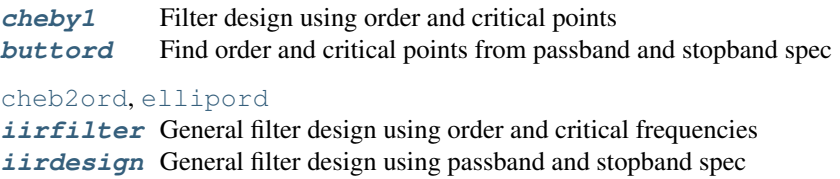

### *Examples*

Design a digital lowpass filter such that the passband is within 3 dB up to  $0.2*(fs/2)$ , while rejecting at least -40 dB above 0.3\*(fs/2). Plot its frequency response, showing the passband and stopband constraints in gray.

```
>>> from scipy import signal
>>> import matplotlib.pyplot as plt
>>> N, Wn = signal.cheb1ord(0.2, 0.3, 3, 40)
\Rightarrow b, a = signal.cheby1(N, 3, Wn, 'low')
>>> w, h = signal.freqz(b, a)
>>> plt.semilogx(w / np.pi, 20 * np.log10(abs(h)))
>>> plt.title('Chebyshev I lowpass filter fit to constraints')
>>> plt.xlabel('Normalized frequency')
>>> plt.ylabel('Amplitude [dB]')
>>> plt.grid(which='both', axis='both')
>>> plt.fill([.01, 0.2, 0.2, .01], [-3, -3, -99, -99], '0.9', lw=0) # stop
>>> plt.fill([0.3, 0.3, 2, 2], [ 9, -40, -40, 9], '0.9', lw=0) # pass
>>> plt.axis([0.08, 1, -60, 3])
>>> plt.show()
```
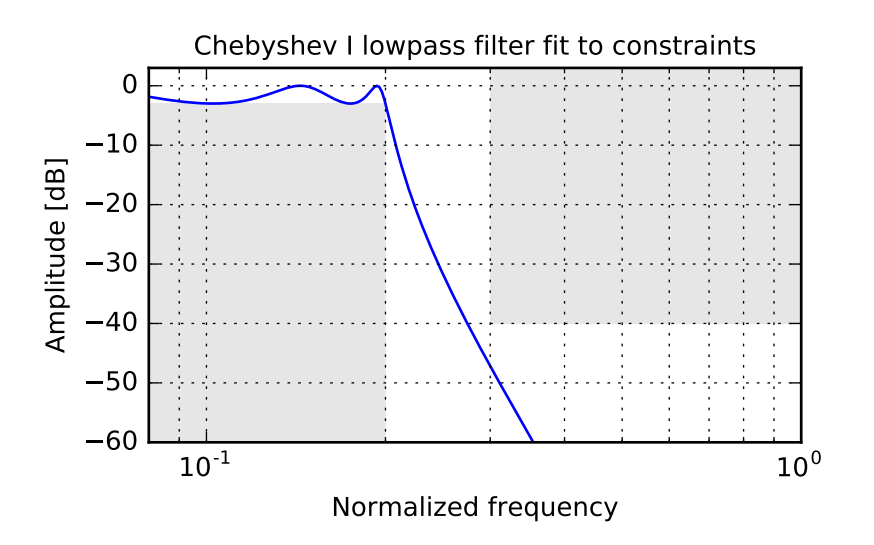

<span id="page-959-0"></span>scipy.signal.**cheby2**(*N*, *rs*, *Wn*, *btype='low'*, *analog=False*, *output='ba'*) Chebyshev type II digital and analog filter design.

Design an Nth-order digital or analog Chebyshev type II filter and return the filter coefficients.

*Parameters* N: int

The order of the filter.

rs : float

The minimum attenuation required in the stop band. Specified in decibels, as a positive number.

Wn : array like

A scalar or length-2 sequence giving the critical frequencies. For Type II filters, this is the point in the transition band at which the gain first reaches -*rs*. For digital filters, *Wn* is normalized from 0 to 1, where 1 is the Nyquist frequency, pi radians/sample. (*Wn* is thus in half-cycles / sample.) For analog filters, *Wn* is an angular frequency (e.g. rad/s).

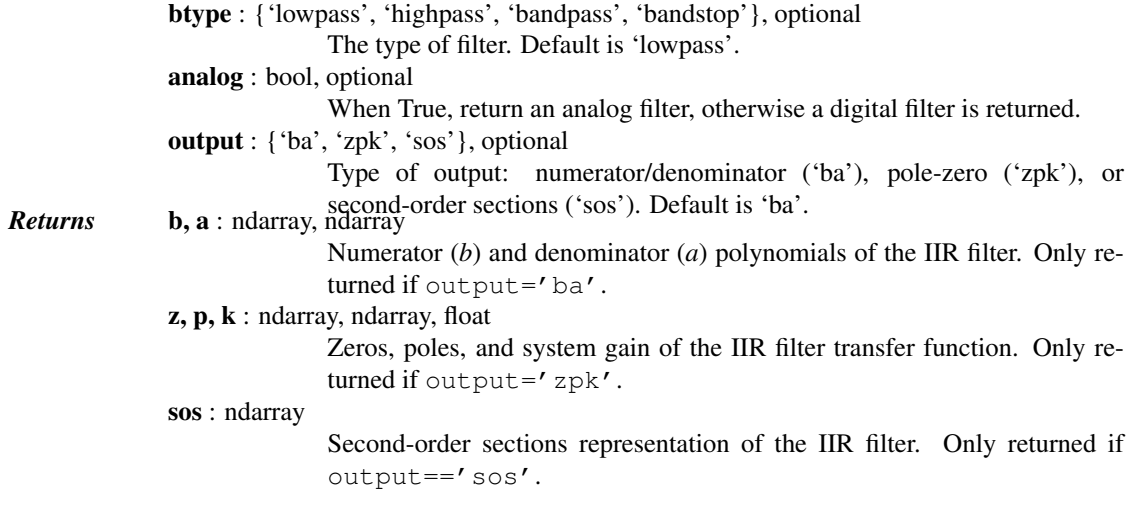

# See also:

[cheb2ord](#page-961-0), [cheb2ap](#page-952-2)

### *Notes*

The Chebyshev type II filter maximizes the rate of cutoff between the frequency response's passband and stopband, at the expense of ripple in the stopband and increased ringing in the step response.

Type II filters do not roll off as fast as Type I ([cheby1](#page-956-0)).

The 'sos' output parameter was added in 0.16.0.

## *Examples*

Plot the filter's frequency response, showing the critical points:

```
>>> from scipy import signal
>>> import matplotlib.pyplot as plt
>>> b, a = signal.cheby2(4, 40, 100, 'low', analog=True)
\Rightarrow w, h = signal.freqs(b, a)
>>> plt.semilogx(w, 20 * np.log10(abs(h)))
>>> plt.title('Chebyshev Type II frequency response (rs=40)')
>>> plt.xlabel('Frequency [radians / second]')
>>> plt.ylabel('Amplitude [dB]')
>>> plt.margins(0, 0.1)
>>> plt.grid(which='both', axis='both')
>>> plt.axvline(100, color='green') # cutoff frequency
>>> plt.axhline(-40, color='green') # rs
>>> plt.show()
```
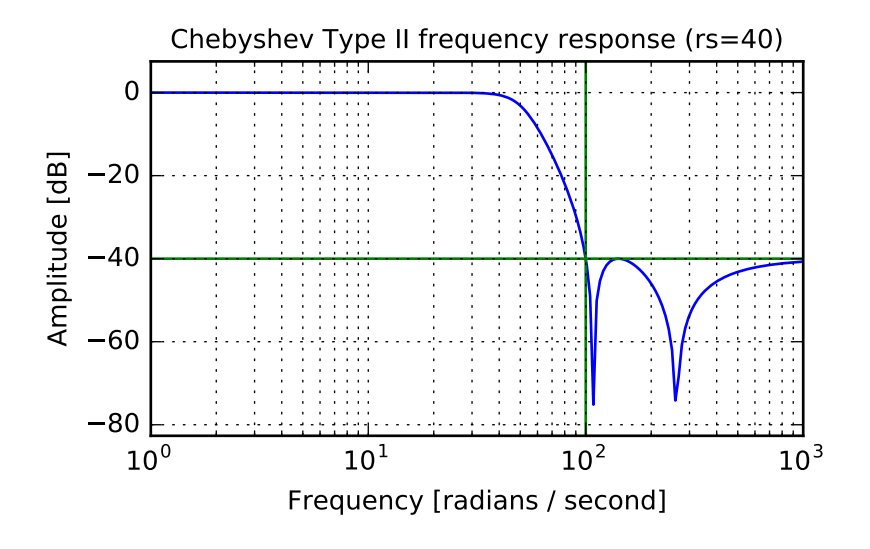

<span id="page-961-0"></span>scipy.signal.**cheb2ord**(*wp*, *ws*, *gpass*, *gstop*, *analog=False*) Chebyshev type II filter order selection.

Return the order of the lowest order digital or analog Chebyshev Type II filter that loses no more than *gpass* dB in the passband and has at least *gstop* dB attenuation in the stopband.

*Parameters* wp, ws: float

Passband and stopband edge frequencies. For digital filters, these are normalized from 0 to 1, where 1 is the Nyquist frequency, pi radians/sample. (*wp* and *ws* are thus in half-cycles / sample.) For example:

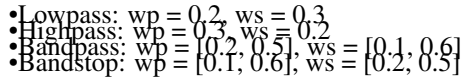

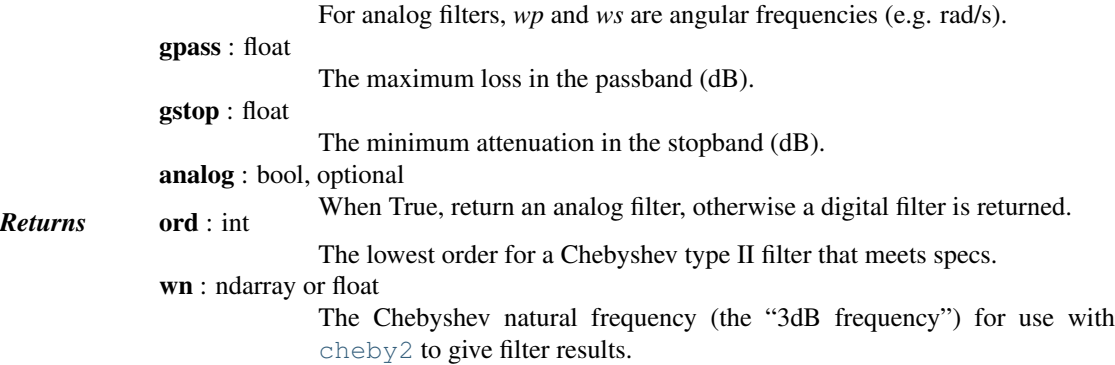

# See also:

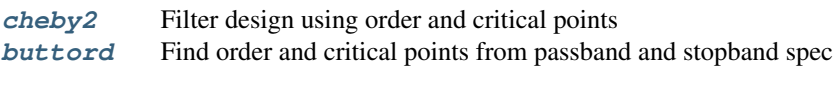

# [cheb1ord](#page-958-0), [ellipord](#page-964-0)

**[iirfilter](#page-942-0)** General filter design using order and critical frequencies

**[iirdesign](#page-941-0)** General filter design using passband and stopband spec

## *Examples*

Design a digital bandstop filter which rejects -60 dB from 0.2\*(fs/2) to 0.5\*(fs/2), while staying within 3 dB below 0.1\*(fs/2) or above 0.6\*(fs/2). Plot its frequency response, showing the passband and stopband constraints in gray.

```
>>> from scipy import signal
>>> import matplotlib.pyplot as plt
>>> N, Wn = signal.cheb2ord([0.1, 0.6], [0.2, 0.5], 3, 60)
>>> b, a = signal.cheby2(N, 60, Wn, 'stop')
>>> w, h = signal.freqz(b, a)
>>> plt.semilogx(w / np.pi, 20 * np.log10(abs(h)))
>>> plt.title('Chebyshev II bandstop filter fit to constraints')
>>> plt.xlabel('Normalized frequency')
>>> plt.ylabel('Amplitude [dB]')
>>> plt.grid(which='both', axis='both')
>>> plt.fill([.01, .1, .1, .01], [-3, -3, -99, -99], '0.9', lw=0) # stop
>>> plt.fill([.2, .2, .5, .5], [ 9, -60, -60, 9], '0.9', lw=0) # pass
>>> plt.fill([.6, .6, 2, 2], [-99, -3, -3, -99], '0.9', lw=0) # stop
>>> plt.axis([0.06, 1, -80, 3])
>>> plt.show()
```
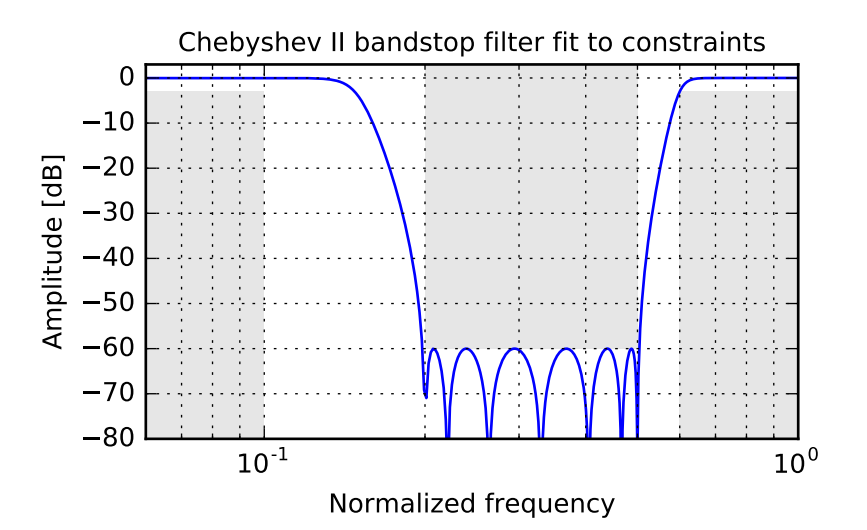

```
scipy.signal.ellip(N, rp, rs, Wn, btype='low', analog=False, output='ba')
     Elliptic (Cauer) digital and analog filter design.
```
Design an Nth-order digital or analog elliptic filter and return the filter coefficients.

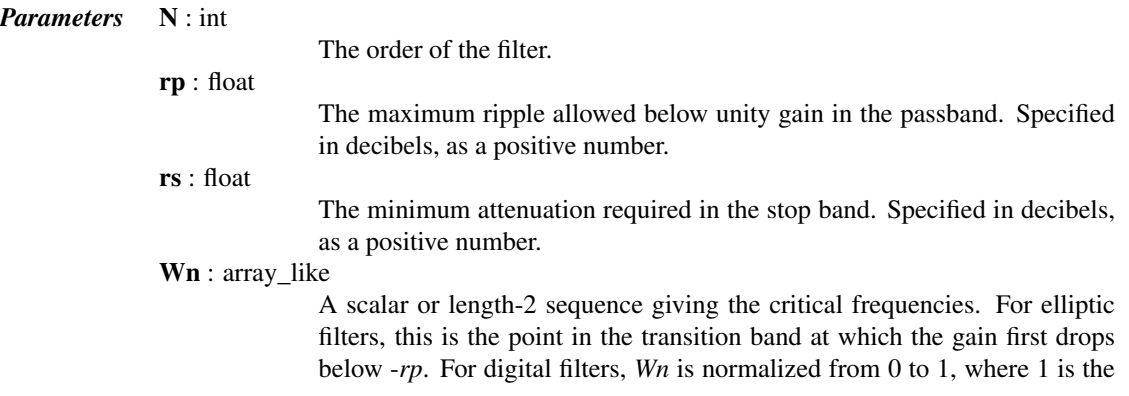

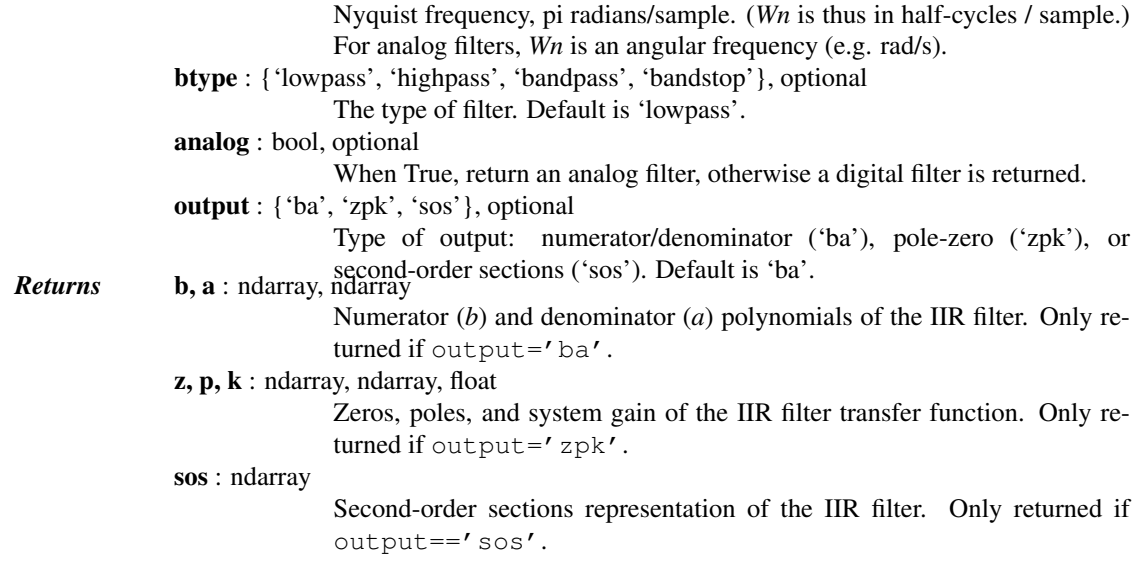

### See also:

[ellipord](#page-964-0), [ellipap](#page-953-1)

### *Notes*

Also known as Cauer or Zolotarev filters, the elliptical filter maximizes the rate of transition between the frequency response's passband and stopband, at the expense of ripple in both, and increased ringing in the step response.

As *rp* approaches 0, the elliptical filter becomes a Chebyshev type II filter ([cheby2](#page-959-0)). As *rs* approaches 0, it becomes a Chebyshev type I filter ([cheby1](#page-956-0)). As both approach 0, it becomes a Butterworth filter ([butter](#page-954-0)).

The equiripple passband has N maxima or minima (for example, a 5th-order filter has 3 maxima and 2 minima). Consequently, the DC gain is unity for odd-order filters, or -rp dB for even-order filters.

The 'sos' output parameter was added in 0.16.0.

## *Examples*

Plot the filter's frequency response, showing the critical points:

```
>>> from scipy import signal
>>> import matplotlib.pyplot as plt
\Rightarrow b, a = signal.ellip(4, 5, 40, 100, 'low', analog=True)
>>> w, h = signal.freqs(b, a)
>>> plt.semilogx(w, 20 * np.log10(abs(h)))
>>> plt.title('Elliptic filter frequency response (rp=5, rs=40)')
>>> plt.xlabel('Frequency [radians / second]')
>>> plt.ylabel('Amplitude [dB]')
>>> plt.margins(0, 0.1)
>>> plt.grid(which='both', axis='both')
>>> plt.axvline(100, color='green') # cutoff frequency
>>> plt.axhline(-40, color='green') # rs
>>> plt.axhline(-5, color='green') # rp
>>> plt.show()
```
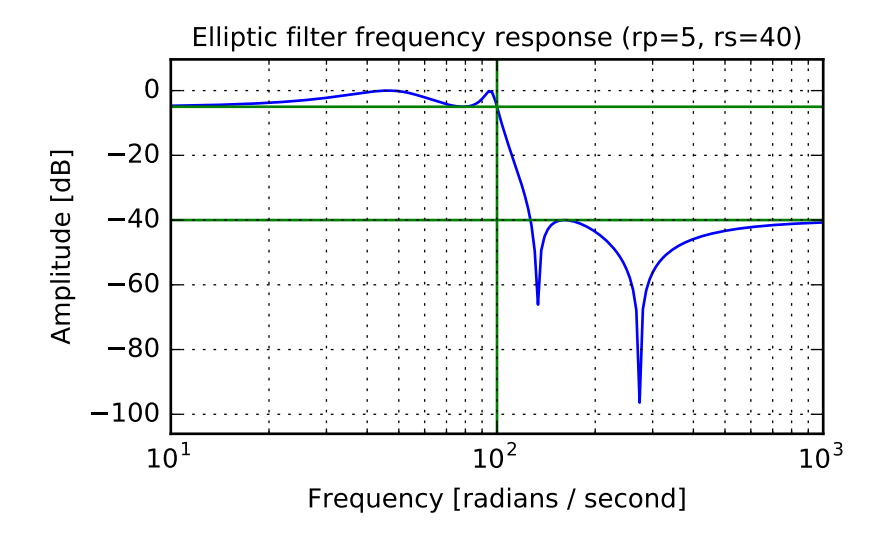

<span id="page-964-0"></span>scipy.signal.**ellipord**(*wp*, *ws*, *gpass*, *gstop*, *analog=False*) Elliptic (Cauer) filter order selection.

Return the order of the lowest order digital or analog elliptic filter that loses no more than *gpass* dB in the passband and has at least *gstop* dB attenuation in the stopband.

*Parameters* wp, ws: float

Passband and stopband edge frequencies. For digital filters, these are normalized from 0 to 1, where 1 is the Nyquist frequency, pi radians/sample. (*wp* and *ws* are thus in half-cycles / sample.) For example:

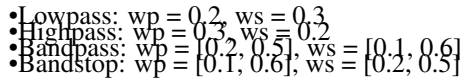

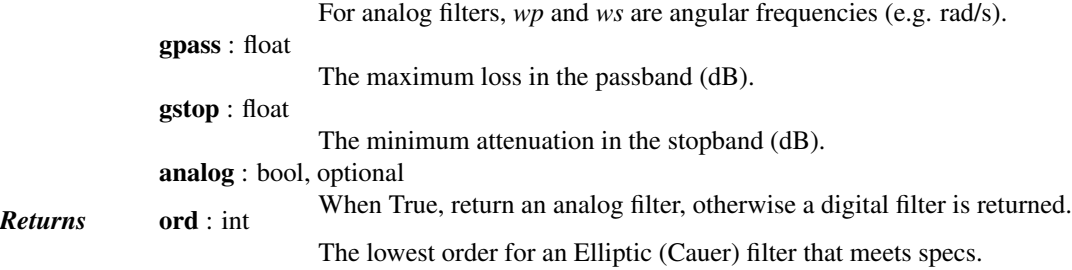

wn : ndarray or float

The Chebyshev natural frequency (the "3dB frequency") for use with [ellip](#page-962-0) to give filter results.

# See also:

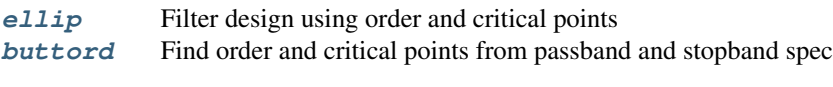

# [cheb1ord](#page-958-0), [cheb2ord](#page-961-0)

*[iirfilter](#page-942-0)* General filter design using order and critical frequencies

**[iirdesign](#page-941-0)** General filter design using passband and stopband spec

## *Examples*

Design an analog highpass filter such that the passband is within 3 dB above 30 rad/s, while rejecting -60 dB at 10 rad/s. Plot its frequency response, showing the passband and stopband constraints in gray.

```
>>> from scipy import signal
>>> import matplotlib.pyplot as plt
>>> N, Wn = signal.ellipord(30, 10, 3, 60, True)
>>> b, a = signal.ellip(N, 3, 60, Wn, 'high', True)
\Rightarrow w, h = signal.freqs(b, a, np.logspace(0, 3, 500))
\rightarrow\rightarrow plt.semilogx(w, 20 * np.log10(abs(h)))
>>> plt.title('Elliptical highpass filter fit to constraints')
>>> plt.xlabel('Frequency [radians / second]')
>>> plt.ylabel('Amplitude [dB]')
>>> plt.grid(which='both', axis='both')
>>> plt.fill([.1, 10, 10, .1], [1e4, 1e4, -60, -60], '0.9', lw=0) # stop
>>> plt.fill([30, 30, 1e9, 1e9], [-99, -3, -3, -99], '0.9', lw=0) # pass
>>> plt.axis([1, 300, -80, 3])
>>> plt.show()
```
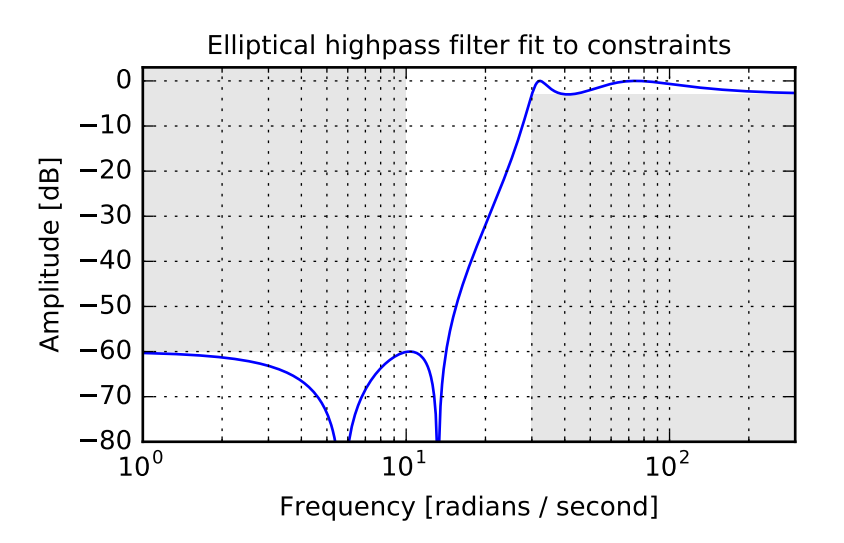

<span id="page-965-0"></span>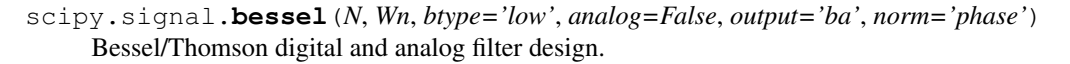

Design an Nth-order digital or analog Bessel filter and return the filter coefficients.

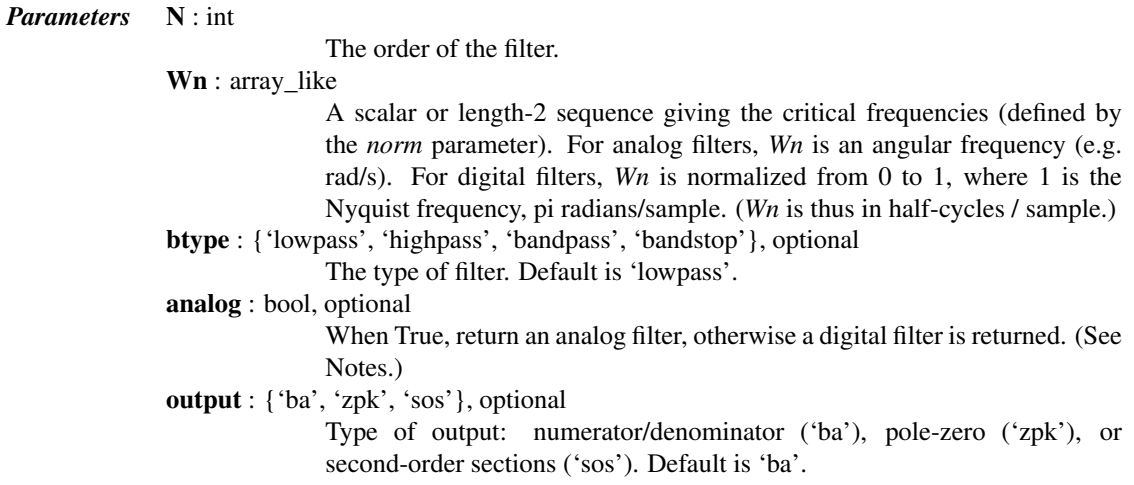

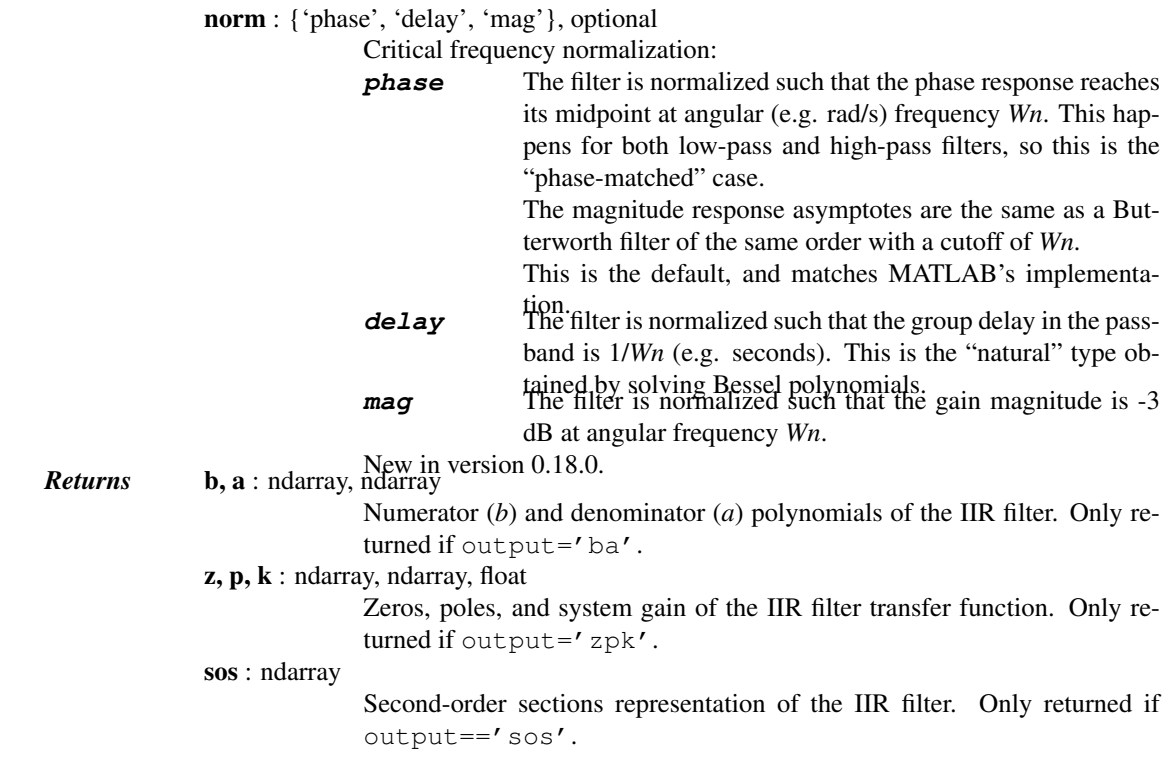

### *Notes*

Also known as a Thomson filter, the analog Bessel filter has maximally flat group delay and maximally linear phase response, with very little ringing in the step response. [\[R179\]](#page-1830-11)

The Bessel is inherently an analog filter. This function generates digital Bessel filters using the bilinear transform, which does not preserve the phase response of the analog filter. As such, it is only approximately correct at frequencies below about fs/4. To get maximally-flat group delay at higher frequencies, the analog Bessel filter must be transformed using phase-preserving techniques.

See [besselap](#page-951-2) for implementation details and references.

The 'sos' output parameter was added in 0.16.0.

### *References*

[\[R179\]](#page-1830-11)

## *Examples*

Plot the phase-normalized frequency response, showing the relationship to the Butterworth's cutoff frequency (green):

```
>>> from scipy import signal
>>> import matplotlib.pyplot as plt
>>> b, a = signal.butter(4, 100, 'low', analog=True)
>>> w, h = signal.freqs(b, a)
>>> plt.semilogx(w, 20 * np.log10(np.abs(h)), color='silver', ls='dashed')
>>> b, a = signal.bessel(4, 100, 'low', analog=True, norm='phase')
\Rightarrow w, h = signal.freqs(b, a)
>>> plt.semilogx(w, 20 * np.log10(np.abs(h)))
>>> plt.title('Bessel filter magnitude response (with Butterworth)')
```

```
>>> plt.xlabel('Frequency [radians / second]')
>>> plt.ylabel('Amplitude [dB]')
>>> plt.margins(0, 0.1)
>>> plt.grid(which='both', axis='both')
>>> plt.axvline(100, color='green') # cutoff frequency
>>> plt.show()
```
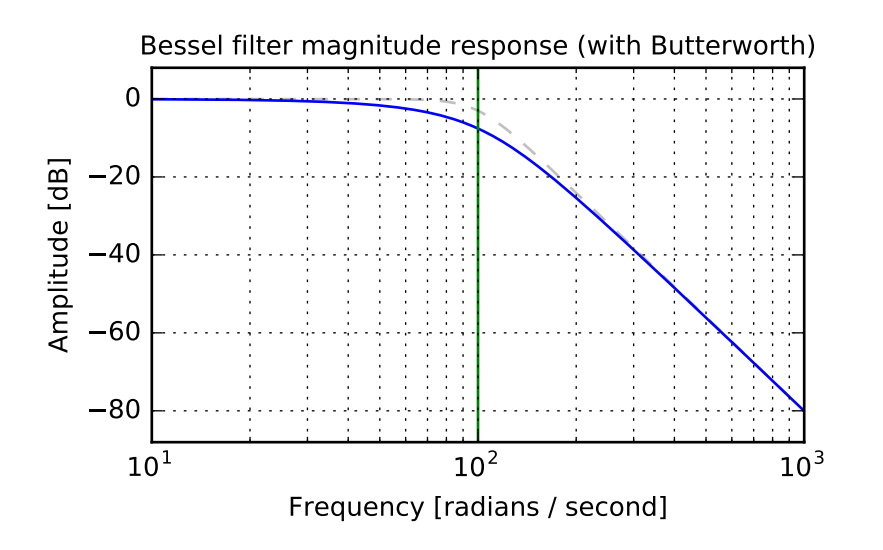

and the phase midpoint:

```
>>> plt.figure()
>>> plt.semilogx(w, np.unwrap(np.angle(h)))
>>> plt.axvline(100, color='green') # cutoff frequency
>>> plt.axhline(-np.pi, color='red') # phase midpoint
>>> plt.title('Bessel filter phase response')
>>> plt.xlabel('Frequency [radians / second]')
>>> plt.ylabel('Phase [radians]')
>>> plt.margins(0, 0.1)
>>> plt.grid(which='both', axis='both')
>>> plt.show()
```
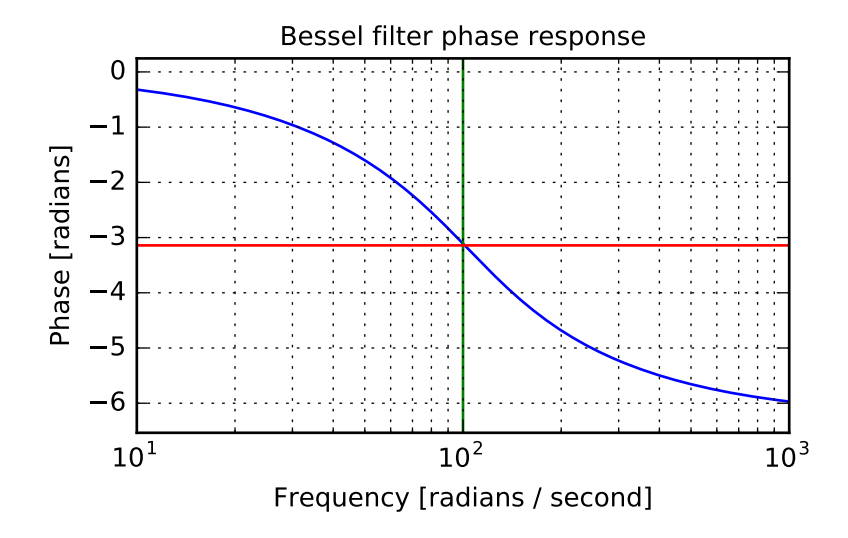

Plot the magnitude-normalized frequency response, showing the -3 dB cutoff:

```
>>> b, a = signal.bessel(3, 10, 'low', analog=True, norm='mag')
\Rightarrow \Rightarrow w, h = signal.freqs(b, a)
>>> plt.semilogx(w, 20 * np.log10(np.abs(h)))
>>> plt.axhline(-3, color='red') # -3 dB magnitude
>>> plt.axvline(10, color='green') # cutoff frequency
>>> plt.title('Magnitude-normalized Bessel filter frequency response')
>>> plt.xlabel('Frequency [radians / second]')
>>> plt.ylabel('Amplitude [dB]')
>>> plt.margins(0, 0.1)
>>> plt.grid(which='both', axis='both')
>>> plt.show()
```
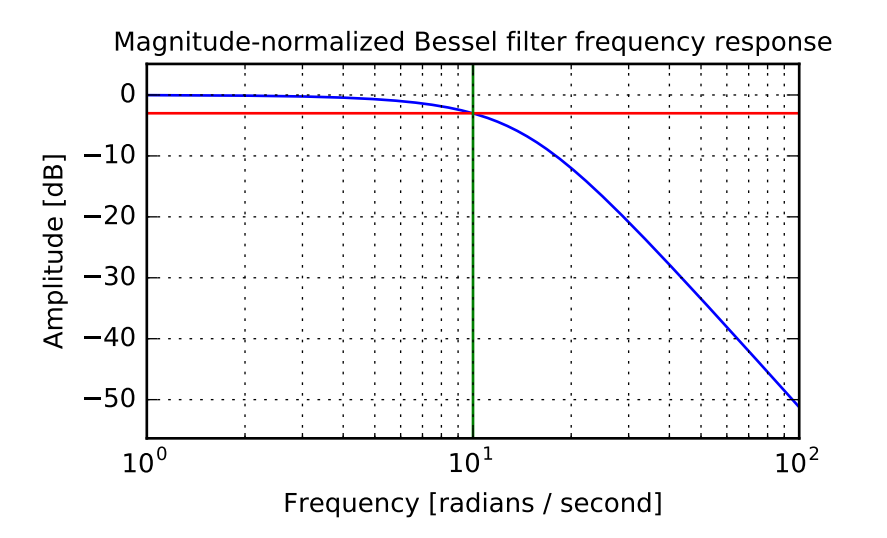

Plot the delay-normalized filter, showing the maximally-flat group delay at 0.1 seconds:

```
>>> b, a = signal.bessel(5, 1/0.1, 'low', analog=True, norm='delay')
>>> w, h = signal.freqs(b, a)
>>> plt.figure()
>>> plt.semilogx(w[1:], -np.diff(np.unwrap(np.angle(h)))/np.diff(w))
>>> plt.axhline(0.1, color='red') # 0.1 seconds group delay
>>> plt.title('Bessel filter group delay')
>>> plt.xlabel('Frequency [radians / second]')
>>> plt.ylabel('Group delay [seconds]')
>>> plt.margins(0, 0.1)
>>> plt.grid(which='both', axis='both')
>>> plt.show()
```
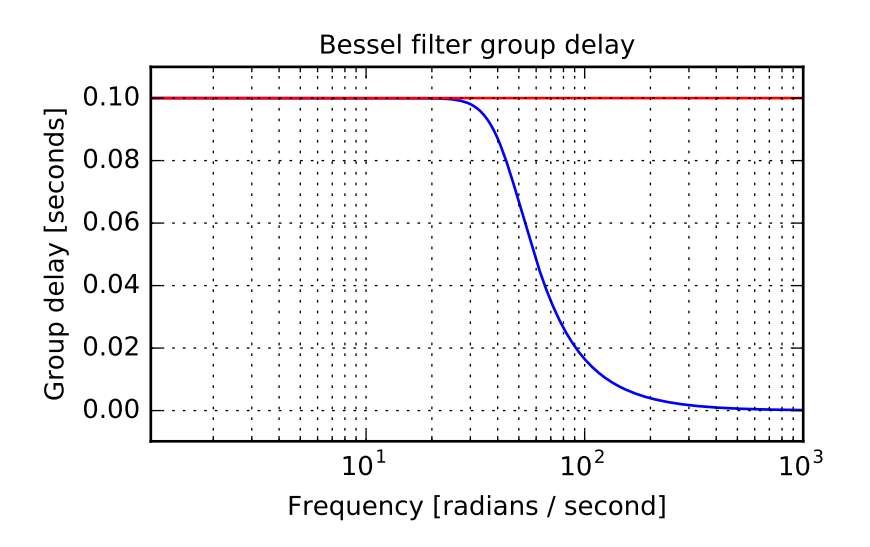

# **5.20.6 Continuous-Time Linear Systems**

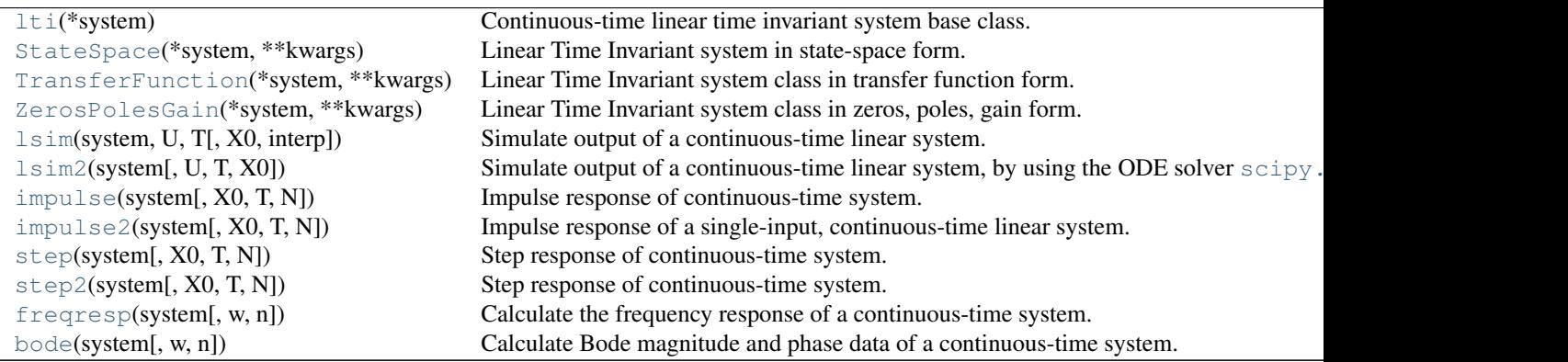

<span id="page-969-0"></span>class scipy.signal.**lti**(*\*system*)

Continuous-time linear time invariant system base class.

*Parameters* \*system : arguments

The  $lti$  class can be instantiated with either 2, 3 or 4 arguments. The following gives the number of arguments and the corresponding continuoustime subclass that is created:

•2: [TransferFunction](#page-993-0): (numerator, denominator) •3: [ZerosPolesGain](#page-996-0): (zeros, poles, gain) •4: [StateSpace](#page-991-0): (A, B, C, D)

Each argument can be an array or a sequence.

# See also:

[ZerosPolesGain](#page-996-0), [StateSpace](#page-991-0), [TransferFunction](#page-993-0), [dlti](#page-987-0)

### *Notes*

[lti](#page-969-0) instances do not exist directly. Instead, [lti](#page-969-0) creates an instance of one of its subclasses: [StateSpace](#page-991-0), [TransferFunction](#page-993-0) or [ZerosPolesGain](#page-996-0).

If (numerator, denominator) is passed in for  $*$ system, coefficients for both the numerator and denominator should be specified in descending exponent order (e.g.,  $s^2 + 3s + 5$  would be represented as [1, 3, 5]).

Changing the value of properties that are not directly part of the current system representation (such as the [zeros](#page-971-0) of a [StateSpace](#page-991-0) system) is very inefficient and may lead to numerical inaccuracies. It is better to convert to the specific system representation first. For example, call  $sys = sys.to\_zpk()$  before accessing/changing the zeros, poles or gain.

### *Examples*

```
>>> from scipy import signal
>>> signal.lti(1, 2, 3, 4)
StateSpaceContinuous(
array([[1]]),
array([[2]]),
array([[3]]),
array([[4]]),
dt: None
\lambda>>> signal.lti([1, 2], [3, 4], 5)
ZerosPolesGainContinuous(
array([1, 2]),
array([3, 4]),
5,
dt: None
)
>>> signal.lti([3, 4], [1, 2])
TransferFunctionContinuous(
array([ 3., 4.],
array([ 1., 2.]),
dt: None
\lambda
```
# *Attributes*

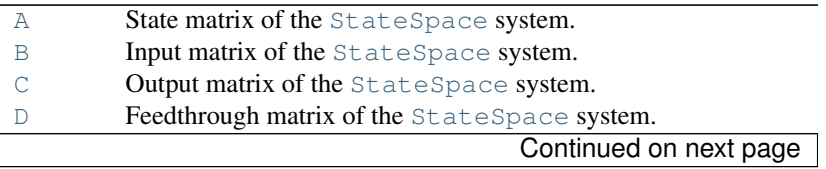

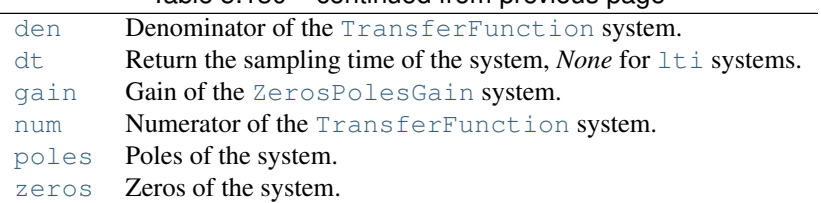

# Table 5.130 – continued from previous page

# <span id="page-971-1"></span>lti.**A**

State matrix of the [StateSpace](#page-991-0) system.

### <span id="page-971-2"></span>lti.**B**

Input matrix of the [StateSpace](#page-991-0) system.

# <span id="page-971-3"></span>lti.**C**

Output matrix of the [StateSpace](#page-991-0) system.

## <span id="page-971-4"></span>lti.**D**

Feedthrough matrix of the [StateSpace](#page-991-0) system.

# <span id="page-971-5"></span>lti.**den**

Denominator of the [TransferFunction](#page-993-0) system.

## <span id="page-971-6"></span>lti.**dt**

Return the sampling time of the system, *None* for  $lti$  systems.

# <span id="page-971-7"></span>lti.**gain**

Gain of the [ZerosPolesGain](#page-996-0) system.

# <span id="page-971-8"></span>lti.**num**

Numerator of the [TransferFunction](#page-993-0) system.

### <span id="page-971-9"></span>lti.**poles**

Poles of the system.

### <span id="page-971-0"></span>lti.**zeros**

Zeros of the system.

# *Methods*

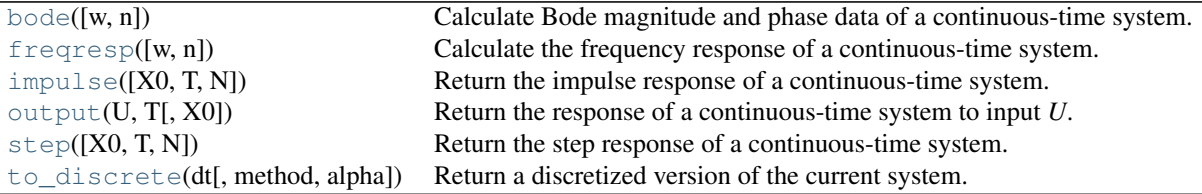

# <span id="page-971-10"></span>lti.**bode**(*w=None*, *n=100*)

Calculate Bode magnitude and phase data of a continuous-time system.

Returns a 3-tuple containing arrays of frequencies [rad/s], magnitude [dB] and phase [deg]. See [bode](#page-985-0) for details.

## *Examples*

```
>>> from scipy import signal
>>> import matplotlib.pyplot as plt
```
```
>>> sys = signal.TransferFunction([1], [1, 1])
>>> w, mag, phase = sys.bode()
>>> plt.figure()
>>> plt.semilogx(w, mag) # Bode magnitude plot
>>> plt.figure()
>>> plt.semilogx(w, phase) # Bode phase plot
>>> plt.show()
```
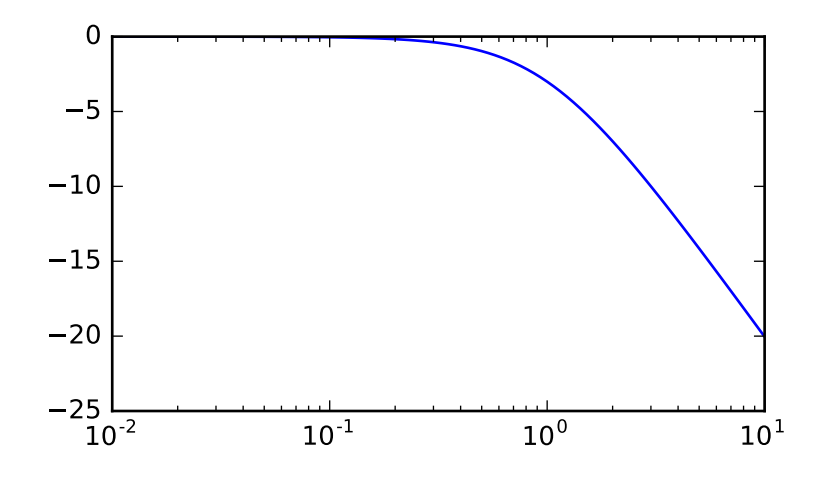

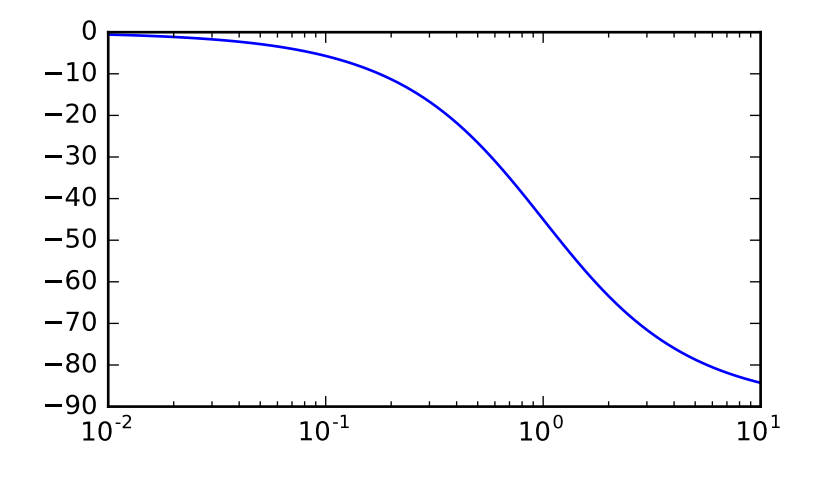

lti.**freqresp**(*w=None*, *n=10000*)

Calculate the frequency response of a continuous-time system.

Returns a 2-tuple containing arrays of frequencies [rad/s] and complex magnitude. See [freqresp](#page-984-0) for details.

lti.**impulse**(*X0=None*, *T=None*, *N=None*)

Return the [impulse](#page-981-0) response of a continuous-time system. See impulse for details.

lti.**output**(*U*, *T*, *X0=None*)

Return the response of a continuous-time system to input  $U$ . See  $\perp$  s im for details.

- lti.**step**(*X0=None*, *T=None*, *N=None*) Return the step response of a continuous-time system. See [step](#page-983-0) for details.
- lti.**to\_discrete**(*dt*, *method='zoh'*, *alpha=None*) Return a discretized version of the current system.

Parameters: See [cont2discrete](#page-1008-0) for details.

*Returns* sys: instance of [dlti](#page-987-0)

```
class scipy.signal.StateSpace(*system, **kwargs)
```
Linear Time Invariant system in state-space form.

Represents the system as the continuous-time, first order differential equation  $\dot{x} = Ax + Bu$  or the discrete-time difference equation  $x[k + 1] = Ax[k] + Bu[k]$ . [StateSpace](#page-991-0) systems inherit additional functionality from the [lti](#page-969-0), respectively the [dlti](#page-987-0) classes, depending on which system representation is used.

#### *Parameters* \*system: arguments

The [StateSpace](#page-991-0) class can be instantiated with 1 or 3 arguments. The following gives the number of input arguments and their interpretation:

> •1: [lti](#page-969-0) or [dlti](#page-987-0) system: ([StateSpace](#page-991-0), [TransferFunction](#page-993-0) or [ZerosPolesGain](#page-996-0)) •4: array\_like: (A, B, C, D)

dt: float, optional

Sampling time [s] of the discrete-time systems. Defaults to *None* (continuous-time). Must be specified as a keyword argument, for example,  $dt=0.1$ .

#### See also:

[TransferFunction](#page-993-0), [ZerosPolesGain](#page-996-0), [lti](#page-969-0), [dlti](#page-987-0), [ss2zpk](#page-1008-1), [ss2tf](#page-1007-0), [zpk2sos](#page-1005-0)

#### *Notes*

Changing the value of properties that are not part of the [StateSpace](#page-991-0) system representation (such as [zeros](#page-993-1) or [poles](#page-993-2)) is very inefficient and may lead to numerical inaccuracies. It is better to convert to the specific system representation first. For example, call  $sys = sys.to\_zpk()$  before accessing/changing the zeros, poles or gain.

#### *Examples*

```
>>> from scipy import signal
>>> a = np.array([[0, 1], [0, 0]])
>>> b = np.array([[0], [1]])
\Rightarrow > \circ = np.array([1, 0])
>>> d = np.array([[0]])
>>> sys = signal.StateSpace(a, b, c, d)
>>> print(sys)
StateSpaceContinuous(
array([[0, 1],
       [0, 0]]),
array([[0],
       [1]]),
array([[1, 0]]),
```

```
array([[0]]),
dt: None
)
>>> sys.to_discrete(0.1)
StateSpaceDiscrete(
array([[ 1. , 0.1],
       [0, 1, 1, 1],array([[ 0.005],
   [ 0.1 ],
array([[1, 0]]),
array([[0]]),
dt: 0.1
)
>>> a = np.array([[1, 0.1], [0, 1]])
>>> b = np.array([[0.005], [0.1]])
>>> signal.StateSpace(a, b, c, d, dt=0.1)
StateSpaceDiscrete(
array([[ 1. , 0.1],
       [0, 1, 1, 1],array([[ 0.005],
      [ 0.1 ],
array([[1, 0]]),
array([[0]]),
dt: 0.1
\left( \right)
```
# *Attributes*

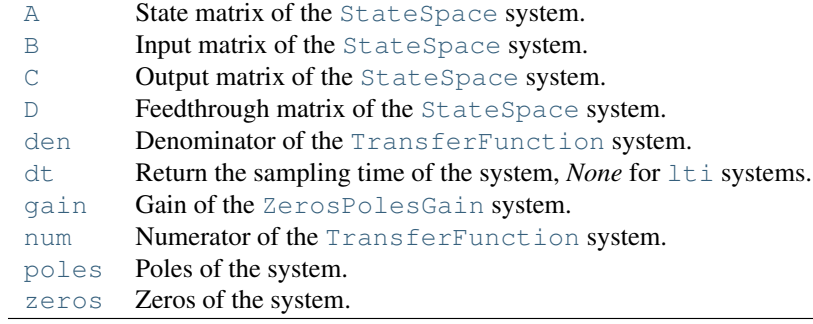

```
StateSpace.A
```
State matrix of the [StateSpace](#page-991-0) system.

StateSpace.**B**

Input matrix of the [StateSpace](#page-991-0) system.

StateSpace.**C**

Output matrix of the [StateSpace](#page-991-0) system.

StateSpace.**D**

Feedthrough matrix of the [StateSpace](#page-991-0) system.

```
StateSpace.den
```
Denominator of the [TransferFunction](#page-993-0) system.

```
StateSpace.dt
```
Return the sampling time of the system, *None* for  $lti$  systems.

StateSpace.**gain**

Gain of the [ZerosPolesGain](#page-996-0) system.

StateSpace.**num**

Numerator of the [TransferFunction](#page-993-0) system.

StateSpace.**poles** Poles of the system.

StateSpace.**zeros**

Zeros of the system.

#### *Methods*

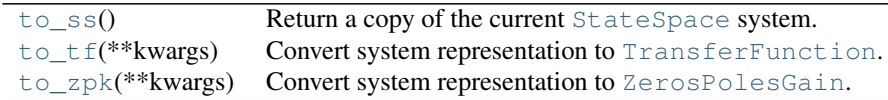

#### StateSpace.**to\_ss**()

Return a copy of the current [StateSpace](#page-991-0) system.

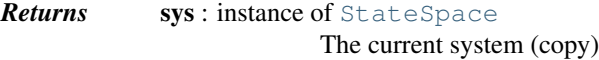

# StateSpace.**to\_tf**(*\*\*kwargs*)

Convert system representation to [TransferFunction](#page-993-0).

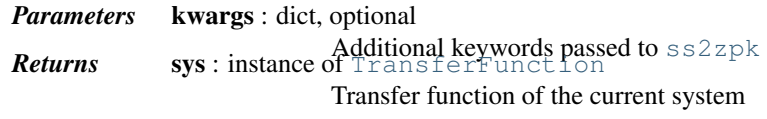

StateSpace.**to\_zpk**(*\*\*kwargs*)

Convert system representation to [ZerosPolesGain](#page-996-0).

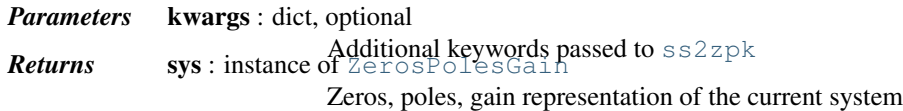

# class scipy.signal.**TransferFunction**(*\*system*, *\*\*kwargs*)

Linear Time Invariant system class in transfer function form.

Represents the system as the continuous-time transfer function  $H(s) = \sum_{i=0}^{N} b[N-i]s^{i}/\sum_{j=0}^{M} a[M-j]s^{j}$ or the discrete-time transfer function  $H(s) = \sum_{i=0}^{N} b[N-i]z^{i}/\sum_{j=0}^{M} a[M-j]z^{j}$ , where b are elements of the [num](#page-995-0)erator num, a are elements of the [den](#page-995-1)ominator den, and  $N = \frac{1}{2}$  len(b) - 1, M = len(a) - 1. [TransferFunction](#page-993-0) systems inherit additional functionality from the [lti](#page-969-0), respectively the [dlti](#page-987-0) classes, depending on which system representation is used.

*Parameters* \*system: arguments

The [TransferFunction](#page-993-0) class can be instantiated with 1 or 2 arguments. The following gives the number of input arguments and their interpretation: •1: [lti](#page-969-0) or [dlti](#page-987-0) system: ([StateSpace](#page-991-0), [TransferFunction](#page-993-0) or [ZerosPolesGain](#page-996-0)) •2: array\_like: (numerator, denominator)

dt: float, optional

Sampling time [s] of the discrete-time systems. Defaults to *None* (continuous-time). Must be specified as a keyword argument, for example,  $dt = 0.1$ .

# See also:

[ZerosPolesGain](#page-996-0), [StateSpace](#page-991-0), [lti](#page-969-0), [dlti](#page-987-0), [tf2ss](#page-1004-0), [tf2zpk](#page-1003-0), [tf2sos](#page-1003-1)

#### *Notes*

Changing the value of properties that are not part of the [TransferFunction](#page-993-0) system representation (such as the  $A$ , [B](#page-995-3), [C](#page-995-4), [D](#page-995-5) state-space matrices) is very inefficient and may lead to numerical inaccuracies. It is better to convert to the specific system representation first. For example, call  $sys = sys.to\_ss($ ) before accessing/changing the A, B, C, D system matrices.

If (numerator, denominator) is passed in for  $*$ system, coefficients for both the numerator and denominator should be specified in descending exponent order (e.g.  $s^2 + 3s + 5$  or  $z^2 + 3z + 5$  would be represented as [1, 3, 5])

#### *Examples*

Construct the transfer function:

$$
H(s) = \frac{s^2 + 3s + 3}{s^2 + 2s + 1}
$$

```
>>> from scipy import signal
>>> num = [1, 3, 3]
>>> den = [1, 2, 1]
>>> signal.TransferFunction(num, den)
TransferFunctionContinuous(
array([ 1., 3., 3.]),
array([ 1., 2., 1.]),dt: None
)
```
Contruct the transfer function with a sampling time of 0.5 seconds:

$$
H(z) = \frac{z^2 + 3z + 3}{z^2 + 2z + 1}
$$

```
>>> signal.TransferFunction(num, den, dt=0.1)
TransferFunctionDiscrete(
array([ 1., 3., 3.]),
array([ 1., 2., 1.]),
dt: 0.1
\lambda
```
Continued on next page

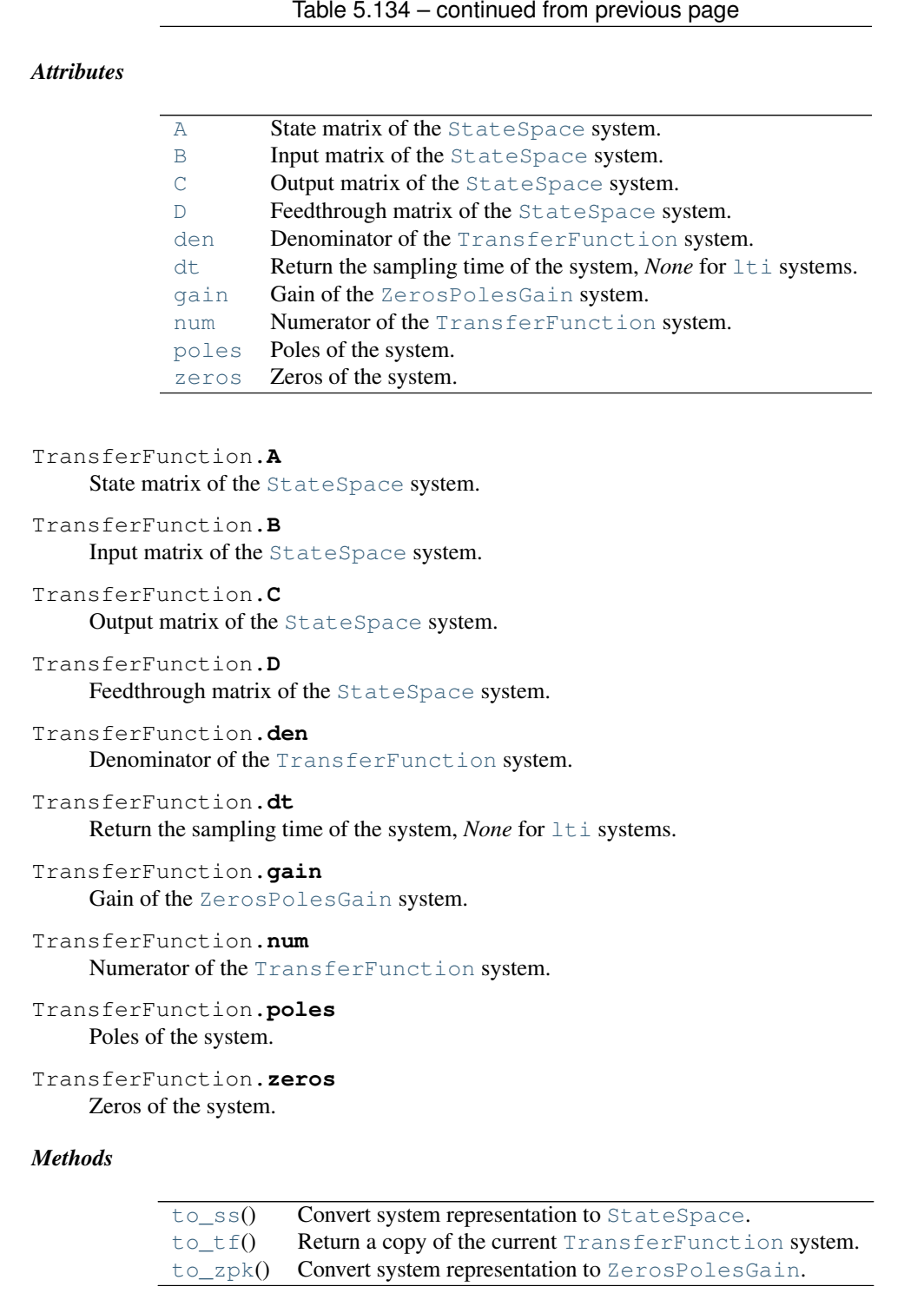

TransferFunction.**to\_ss**()

Convert system representation to [StateSpace](#page-991-0).

**Returns** sys: instance of [StateSpace](#page-991-0)

State space model of the current system

```
TransferFunction.to_tf()
```
Return a copy of the current [TransferFunction](#page-993-0) system.

*Returns* sys: instance of [TransferFunction](#page-993-0) The current system (copy)

TransferFunction.**to\_zpk**()

Convert system representation to [ZerosPolesGain](#page-996-0).

*Returns* sys: instance of [ZerosPolesGain](#page-996-0)

Zeros, poles, gain representation of the current system

class scipy.signal.**ZerosPolesGain**(*\*system*, *\*\*kwargs*)

Linear Time Invariant system class in zeros, poles, gain form.

Represents the system as the continuous- or discrete-time transfer function  $H(s) = k \prod_i (s - z[i]) / \prod_j (s - p[j])$ , where  $k$  is the [gain](#page-997-0),  $z$  are the [zeros](#page-997-1) and  $p$  are the [poles](#page-997-2). [ZerosPolesGain](#page-996-0) systems inherit additional functionality from the  $lti$ , respectively the  $dlti$  classes, depending on which system representation is used.

*Parameters* \*system : arguments

The [ZerosPolesGain](#page-996-0) class can be instantiated with 1 or 3 arguments. The following gives the number of input arguments and their interpretation: •1: [lti](#page-969-0) or [dlti](#page-987-0) system: ([StateSpace](#page-991-0), [TransferFunction](#page-993-0) or [ZerosPolesGain](#page-996-0)) •3: array\_like: (zeros, poles, gain)

dt: float, optional

Sampling time [s] of the discrete-time systems. Defaults to *None* (continuous-time). Must be specified as a keyword argument, for example,  $dt=0.1$ .

#### See also:

[TransferFunction](#page-993-0), [StateSpace](#page-991-0), [lti](#page-969-0), [dlti](#page-987-0), [zpk2ss](#page-1007-1), [zpk2tf](#page-1004-1), [zpk2sos](#page-1005-0)

#### *Notes*

Changing the value of properties that are not part of the [ZerosPolesGain](#page-996-0) system representation (such as the [A](#page-997-3), [B](#page-997-4), [C](#page-997-5), [D](#page-997-6) state-space matrices) is very inefficient and may lead to numerical inaccuracies. It is better to convert to the specific system representation first. For example, call  $sys = sys.to$  ss() before accessing/changing the A, B, C, D system matrices.

#### *Examples*

**>>> from scipy import** signal

Transfer function:  $H(s) = 5(s - 1)(s - 2) / (s - 3)(s - 4)$ 

```
>>> signal.ZerosPolesGain([1, 2], [3, 4], 5)
ZerosPolesGainContinuous(
array([1, 2]),
array([3, 4]),
5,
dt: None
\lambda
```
Transfer function:  $H(z) = 5(z - 1)(z - 2) / (z - 3)(z - 4)$ 

```
>>> signal.ZerosPolesGain([1, 2], [3, 4], 5, dt=0.1)
ZerosPolesGainDiscrete(
array([1, 2]),
array([3, 4]),
```

```
5,
dt: 0.1
\lambda
```
#### *Attributes*

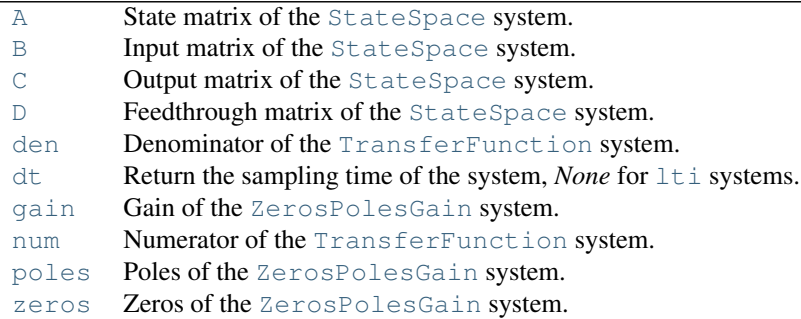

# ZerosPolesGain.**A** State matrix of the [StateSpace](#page-991-0) system.

ZerosPolesGain.**B** Input matrix of the [StateSpace](#page-991-0) system.

ZerosPolesGain.**C**

Output matrix of the [StateSpace](#page-991-0) system.

ZerosPolesGain.**D**

Feedthrough matrix of the [StateSpace](#page-991-0) system.

- ZerosPolesGain.**den** Denominator of the [TransferFunction](#page-993-0) system.
- ZerosPolesGain.**dt**

Return the sampling time of the system, *None* for  $lti$  systems.

- ZerosPolesGain.**gain** Gain of the [ZerosPolesGain](#page-996-0) system.
- ZerosPolesGain.**num** Numerator of the [TransferFunction](#page-993-0) system.
- ZerosPolesGain.**poles** Poles of the [ZerosPolesGain](#page-996-0) system.
- ZerosPolesGain.**zeros** Zeros of the [ZerosPolesGain](#page-996-0) system.

# *Methods*

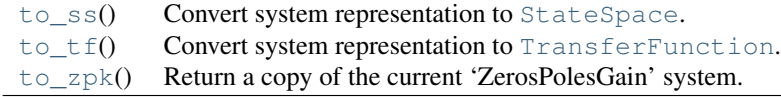

ZerosPolesGain.**to\_ss**()

Convert system representation to [StateSpace](#page-991-0).

**Returns** sys: instance of [StateSpace](#page-991-0)

State space model of the current system

<span id="page-980-0"></span>ZerosPolesGain.**to\_tf**() Convert system representation to [TransferFunction](#page-993-0). *Returns* sys : instance of [TransferFunction](#page-993-0) Transfer function of the current system ZerosPolesGain.**to\_zpk**() Return a copy of the current 'ZerosPolesGain' system. *Returns* sys: instance of [ZerosPolesGain](#page-996-0) The current system (copy) scipy.signal.**lsim**(*system*, *U*, *T*, *X0=None*, *interp=True*) Simulate output of a continuous-time linear system. *Parameters* system : an instance of the LTI class or a tuple describing the system. The following gives the number of elements in the tuple and the interpretation: •1: (instance of [lti](#page-969-0)) •2: (num, den) •3: (zeros, poles, gain) •4: (A, B, C, D) U : array\_like An input array describing the input at each time *T* (interpolation is assumed between given times). If there are multiple inputs, then each column of the rank-2 array represents an input. If  $U = 0$  or None, a zero input is used. T : array like The time steps at which the input is defined and at which the output is desired. Must be nonnegative, increasing, and equally spaced. X0 : array\_like, optional The initial conditions on the state vector (zero by default). interp : bool, optional Whether to use linear (True, the default) or zero-order-hold (False) interpo-**Returns** T : 1D ndarray lation for the input array. Time values for the output. yout : 1D ndarray System response. xout : ndarray Time evolution of the state vector.

# *Notes*

If (num, den) is passed in for system, coefficients for both the numerator and denominator should be specified in descending exponent order (e.g.  $s^2 + 3s + 5$  would be represented as [1, 3, 5]).

# *Examples*

Simulate a double integrator  $y'' = u$ , with a constant input  $u = 1$ 

```
>>> from scipy import signal
>>> system = signal.lti([[0., 1.], [0., 0.]], [[0.], [1.]], [[1., 0.]], 0.)
\Rightarrow \Rightarrow t = np. linspace (0, 5)
>>> u = np.ones_like(t)
>>> tout, y, x = signal.lsim(system, u, t)
>>> import matplotlib.pyplot as plt
>>> plt.plot(t, y)
```
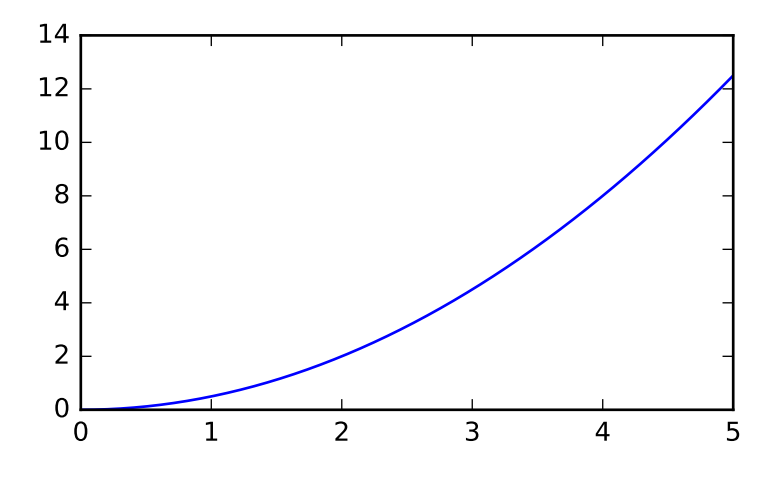

<span id="page-981-1"></span>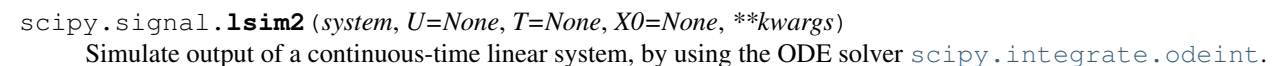

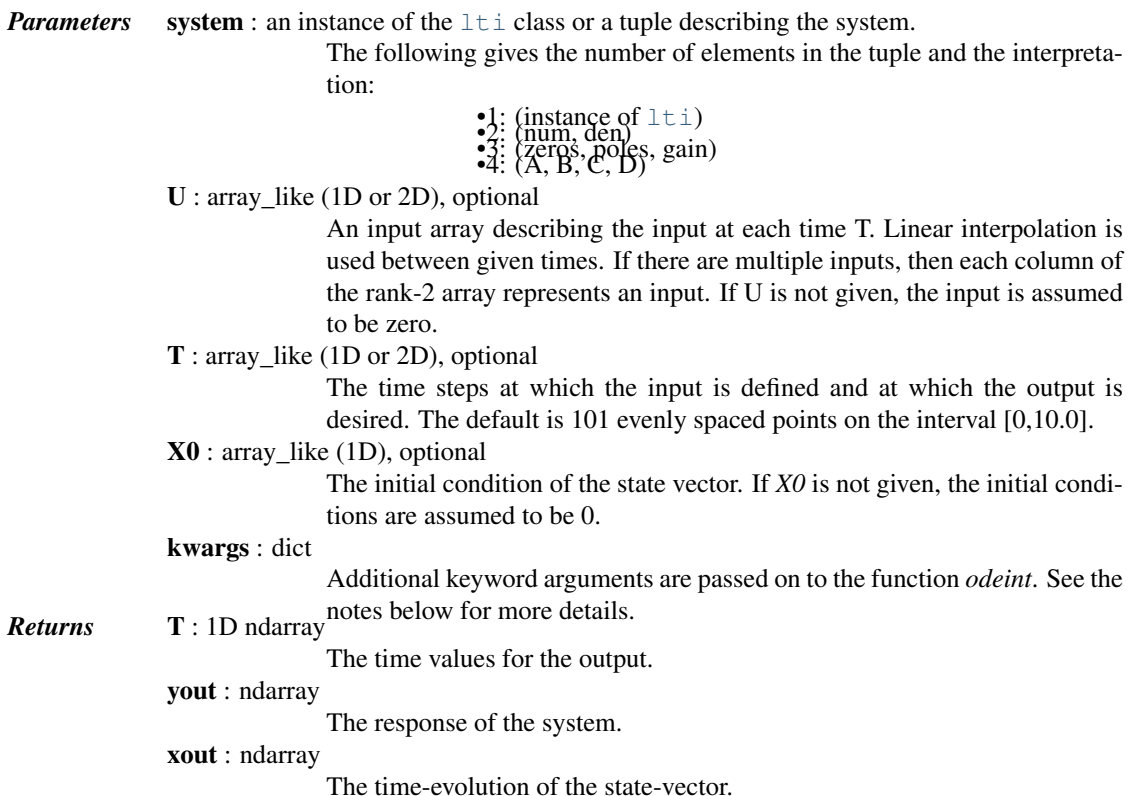

# *Notes*

This function uses [scipy.integrate.odeint](#page-388-0) to solve the system's differential equations. Additional keyword arguments given to [lsim2](#page-981-1) are passed on to *odeint*. See the documentation for [scipy.integrate.odeint](#page-388-0) for the full list of arguments.

<span id="page-981-0"></span>If (num, den) is passed in for system, coefficients for both the numerator and denominator should be specified in descending exponent order (e.g.  $s^2 + 3s + 5$  would be represented as [1, 3, 5]).

scipy.signal.**impulse**(*system*, *X0=None*, *T=None*, *N=None*) Impulse response of continuous-time system.

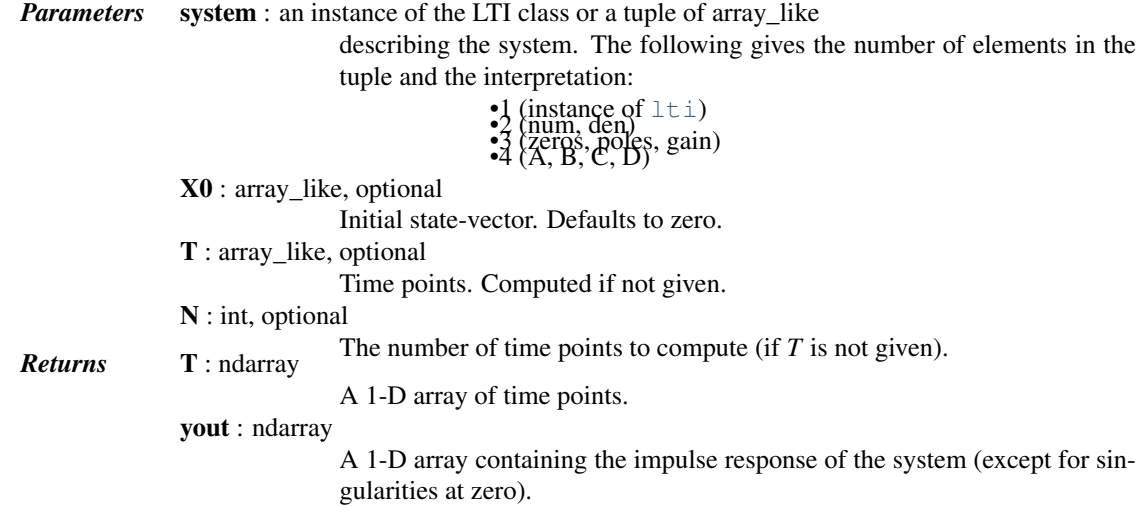

# *Notes*

If (num, den) is passed in for system, coefficients for both the numerator and denominator should be specified in descending exponent order (e.g.  $s^2 + 3s + 5$  would be represented as [1, 3, 5]).

scipy.signal.**impulse2**(*system*, *X0=None*, *T=None*, *N=None*, *\*\*kwargs*) Impulse response of a single-input, continuous-time linear system.

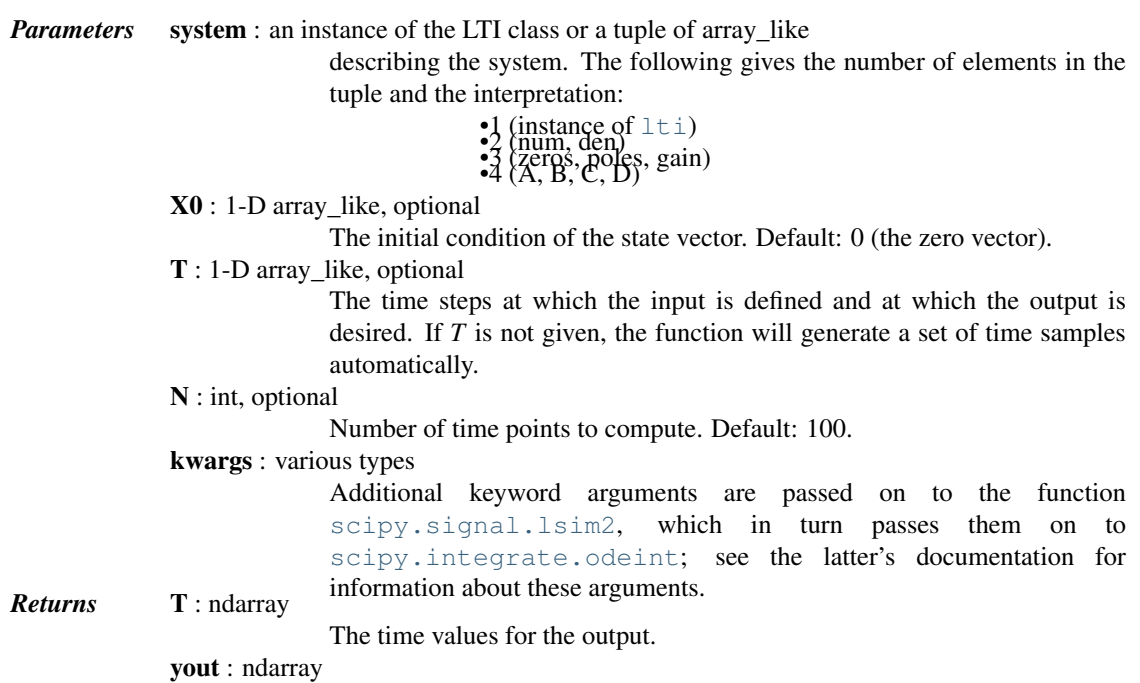

The output response of the system.

# See also:

[impulse](#page-981-0), [lsim2](#page-981-1), integrate.odeint

# *Notes*

The solution is generated by calling [scipy.signal.lsim2](#page-981-1), which uses the differential equation solver [scipy.integrate.odeint](#page-388-0).

If (num, den) is passed in for system, coefficients for both the numerator and denominator should be specified in descending exponent order (e.g.  $s^2 + 3s + 5$  would be represented as [1, 3, 5]).

New in version 0.8.0.

# *Examples*

Second order system with a repeated root:  $x''(t) + 2*x(t) + x(t) = u(t)$ 

```
>>> from scipy import signal
>>> system = ([1.0], [1.0, 2.0, 1.0])
>>> t, y = signal.impulse2(system)
>>> import matplotlib.pyplot as plt
>>> plt.plot(t, y)
```
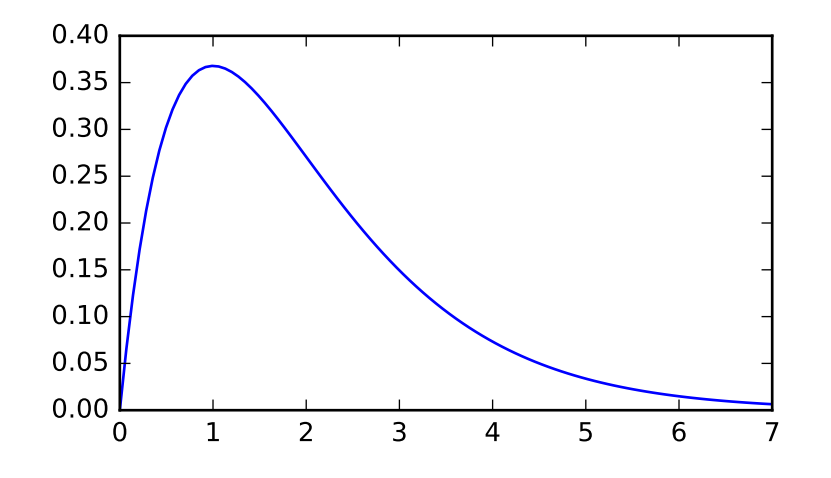

<span id="page-983-0"></span>scipy.signal.**step**(*system*, *X0=None*, *T=None*, *N=None*) Step response of continuous-time system.

*Parameters* system : an instance of the LTI class or a tuple of array like

describing the system. The following gives the number of elements in the tuple and the interpretation:

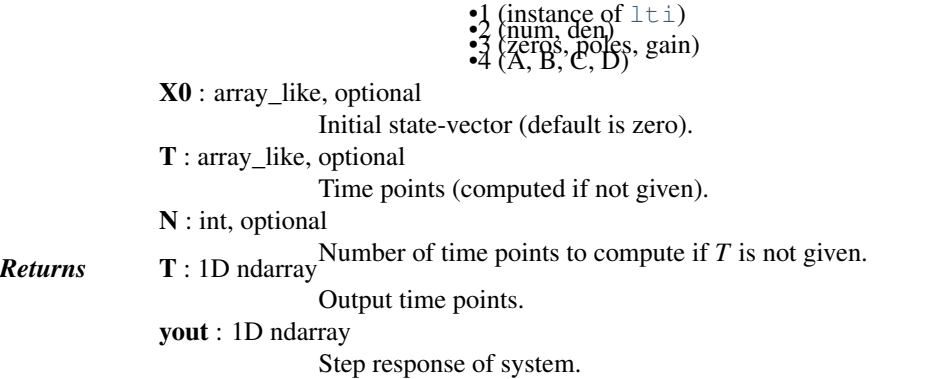

# See also:

[scipy.signal.step2](#page-984-1)

### *Notes*

If (num, den) is passed in for system, coefficients for both the numerator and denominator should be specified in descending exponent order (e.g.  $s^2 + 3s + 5$  would be represented as [1, 3, 5]).

<span id="page-984-1"></span>scipy.signal.**step2**(*system*, *X0=None*, *T=None*, *N=None*, *\*\*kwargs*)

Step response of continuous-time system.

This function is functionally the same as [scipy.signal.step](#page-983-0), but it uses the function [scipy.signal.lsim2](#page-981-1) to compute the step response.

*Parameters* system : an instance of the LTI class or a tuple of array\_like

describing the system. The following gives the number of elements in the tuple and the interpretation:

\n- 1 (instance of 
$$
\pm i
$$
) (num, den)
\n- 3 (zeros, poles, gain)
\n- 4 (A, B, C, D)
\n

X0 : array\_like, optional

Initial state-vector (default is zero).

T : array\_like, optional

Time points (computed if not given).

N : int, optional

Number of time points to compute if *T* is not given.

kwargs : various types

Additional keyword arguments are passed on the function [scipy.signal.lsim2](#page-981-1), which in turn passes them on to [scipy.integrate.odeint](#page-388-0). See the documentation for [scipy.integrate.odeint](#page-388-0) for information about these arguments. *Returns* <sup>T</sup> : 1D ndarray

Output time points.

yout : 1D ndarray

Step response of system.

# See also:

[scipy.signal.step](#page-983-0)

#### *Notes*

If (num, den) is passed in for system, coefficients for both the numerator and denominator should be specified in descending exponent order (e.g.  $s^2 + 3s + 5$  would be represented as [1, 3, 5]).

New in version 0.8.0.

<span id="page-984-0"></span>scipy.signal.**freqresp**(*system*, *w=None*, *n=10000*)

Calculate the frequency response of a continuous-time system.

*Parameters* system : an instance of the  $lti$  class or a tuple describing the system.

The following gives the number of elements in the tuple and the interpreta-

tion:

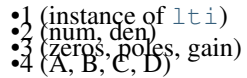

w : array like, optional

Array of frequencies (in rad/s). Magnitude and phase data is calculated for every value in this array. If not given, a reasonable set will be calculated.

n : int, optional

Number of frequency points to compute if *w* is not given. The *n* frequencies are logarithmically spaced in an interval chosen to include the influence of Returns w : 1D ndarray the poles and zeros of the system. Frequency array [rad/s] H : 1D ndarray Array of complex magnitude values

#### *Notes*

If (num, den) is passed in for system, coefficients for both the numerator and denominator should be specified in descending exponent order (e.g.  $s^2 + 3s + 5$  would be represented as [1, 3, 5]).

# *Examples*

Generating the Nyquist plot of a transfer function

```
>>> from scipy import signal
>>> import matplotlib.pyplot as plt
```

```
Transfer function: H(s) = 5 / (s-1)^{3}
```

```
>>> s1 = signal.ZerosPolesGain([], [1, 1, 1], [5])
```

```
>>> w, H = signal.freqresp(s1)
```

```
>>> plt.figure()
>>> plt.plot(H.real, H.imag, "b")
>>> plt.plot(H.real, -H.imag, "r")
>>> plt.show()
```
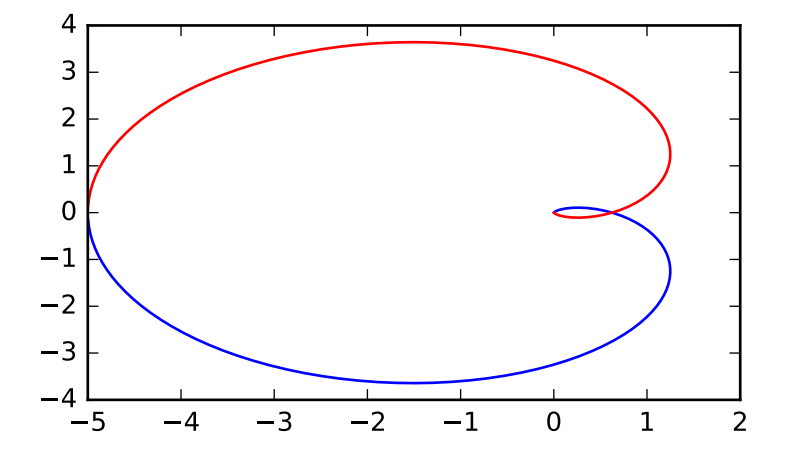

scipy.signal.**bode**(*system*, *w=None*, *n=100*)

Calculate Bode magnitude and phase data of a continuous-time system.

*Parameters* system : an instance of the LTI class or a tuple describing the system.

The following gives the number of elements in the tuple and the interpretation:

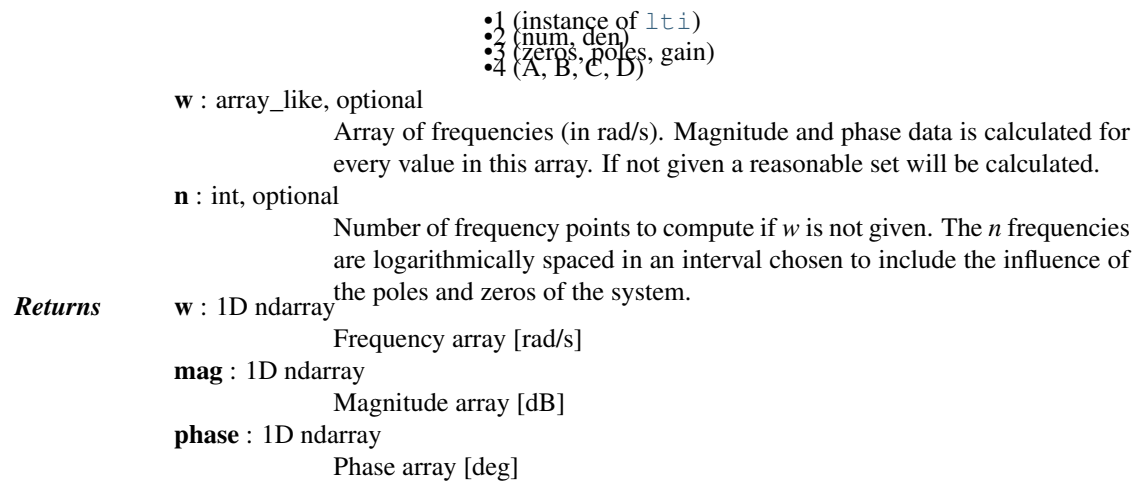

# *Notes*

If (num, den) is passed in for system, coefficients for both the numerator and denominator should be specified in descending exponent order (e.g.  $s^2 + 3s + 5$  would be represented as [1, 3, 5]).

New in version 0.11.0.

# *Examples*

```
>>> from scipy import signal
>>> import matplotlib.pyplot as plt
>>> sys = signal.TransferFunction([1], [1, 1])
>>> w, mag, phase = signal.bode(sys)
>>> plt.figure()
>>> plt.semilogx(w, mag) # Bode magnitude plot
>>> plt.figure()
>>> plt.semilogx(w, phase) # Bode phase plot
>>> plt.show()
```
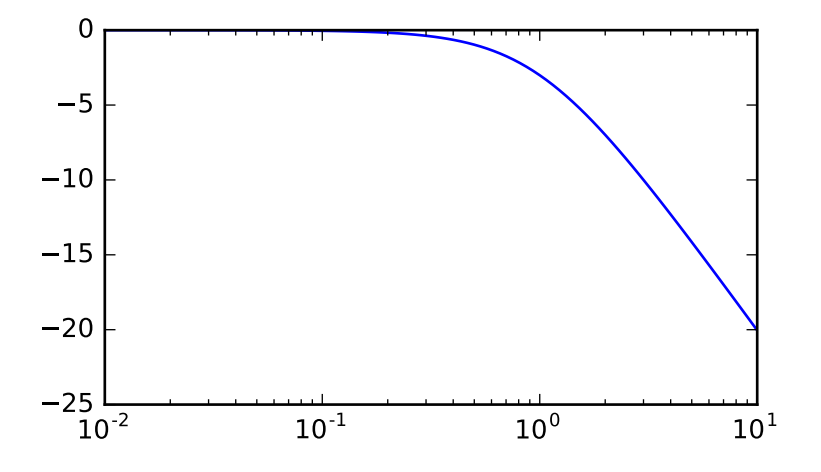

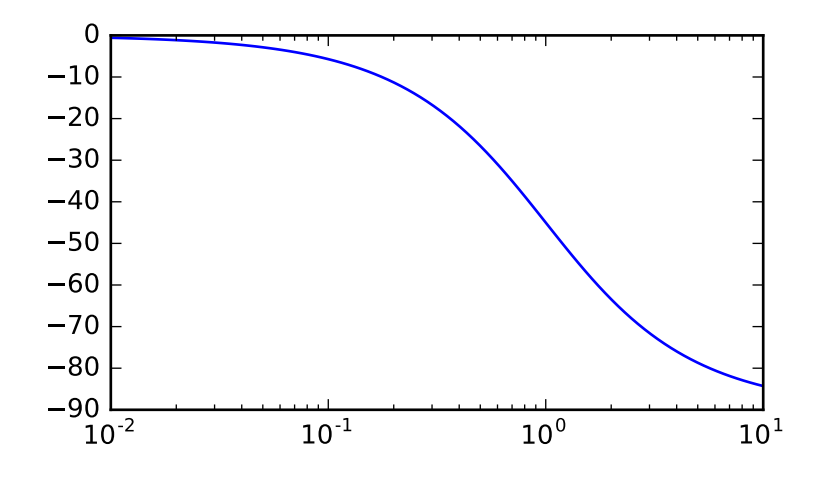

# **5.20.7 Discrete-Time Linear Systems**

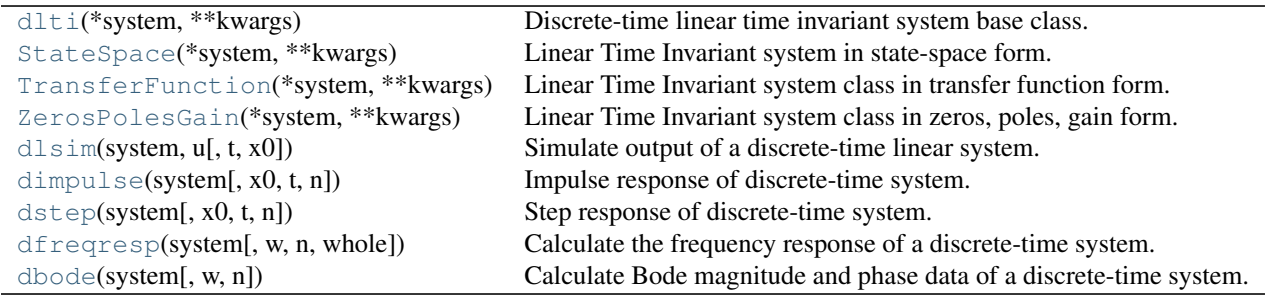

<span id="page-987-0"></span>class scipy.signal.**dlti**(*\*system*, *\*\*kwargs*)

Discrete-time linear time invariant system base class.

#### *Parameters* \*system: arguments

The  $dlti$  class can be instantiated with either 2, 3 or 4 arguments. The following gives the number of arguments and the corresponding discretetime subclass that is created:

•2: [TransferFunction](#page-993-0): (numerator, denominator) •3: [ZerosPolesGain](#page-996-0): (zeros, poles, gain) •4: [StateSpace](#page-991-0): (A, B, C, D)

Each argument can be an array or a sequence.

#### dt: float, optional

Sampling time [s] of the discrete-time systems. Defaults to True (unspecified sampling time). Must be specified as a keyword argument, for example,  $dt = 0.1$ .

# See also:

[ZerosPolesGain](#page-996-0), [StateSpace](#page-991-0), [TransferFunction](#page-993-0), [lti](#page-969-0)

# *Notes*

[dlti](#page-987-0) instances do not exist directly. Instead, [dlti](#page-987-0) creates an instance of one of its subclasses: [StateSpace](#page-991-0), [TransferFunction](#page-993-0) or [ZerosPolesGain](#page-996-0).

Changing the value of properties that are not directly part of the current system representation (such as the [zeros](#page-989-0) of a [StateSpace](#page-991-0) system) is very inefficient and may lead to numerical inaccuracies. It is better to convert to the specific system representation first. For example, call  $sys = sys.to\_zpk()$  before accessing/changing the zeros, poles or gain.

If (numerator, denominator) is passed in for  $\star$ system, coefficients for both the numerator and denominator should be specified in descending exponent order (e.g.,  $z^2 + 3z + 5$  would be represented as [1, 3, 5]).

New in version 0.18.0.

# *Examples*

```
>>> from scipy import signal
>>> signal.dlti(1, 2, 3, 4)
StateSpaceDiscrete(
array([[1]]),
array([[2]]),
array([[3]]),
array([[4]]),
dt: True
)
>>> signal.dlti(1, 2, 3, 4, dt=0.1)
StateSpaceDiscrete(
array([[1]]),
array([[2]]),
array([[3]]),
array([[4]]),
dt: 0.1
)
>>> signal.dlti([1, 2], [3, 4], 5, dt=0.1)
ZerosPolesGainDiscrete(
array([1, 2]),
array([3, 4]),
5,
dt: 0.1
)
>>> signal.dlti([3, 4], [1, 2], dt=0.1)
TransferFunctionDiscrete(
array([ 3., 4.]),
array([ 1., 2.]),
dt: 0.1
)
```
#### *Attributes*

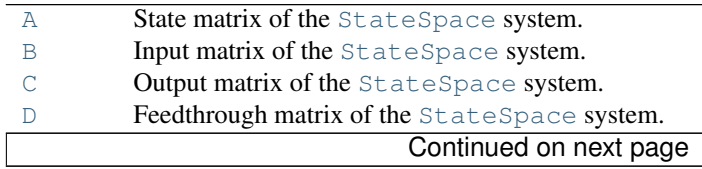

| den   | Denominator of the TransferFunction system. |
|-------|---------------------------------------------|
| dt    | Return the sampling time of the system.     |
| qain  | Gain of the ZerosPolesGain system.          |
| num   | Numerator of the TransferFunction system.   |
| poles | Poles of the system.                        |
|       | zeros <b>Zeros</b> of the system.           |

Table 5.139 – continued from previous page

# <span id="page-989-1"></span>dlti.**A**

State matrix of the [StateSpace](#page-991-0) system.

# <span id="page-989-2"></span>dlti.**B**

Input matrix of the [StateSpace](#page-991-0) system.

# <span id="page-989-3"></span>dlti.**C**

Output matrix of the [StateSpace](#page-991-0) system.

# <span id="page-989-4"></span>dlti.**D**

Feedthrough matrix of the [StateSpace](#page-991-0) system.

# <span id="page-989-5"></span>dlti.**den**

Denominator of the [TransferFunction](#page-993-0) system.

# <span id="page-989-6"></span>dlti.**dt**

Return the sampling time of the system.

## <span id="page-989-7"></span>dlti.**gain**

Gain of the [ZerosPolesGain](#page-996-0) system.

#### <span id="page-989-8"></span>dlti.**num**

Numerator of the [TransferFunction](#page-993-0) system.

#### <span id="page-989-9"></span>dlti.**poles**

Poles of the system.

#### <span id="page-989-0"></span>dlti.**zeros**

Zeros of the system.

# *Methods*

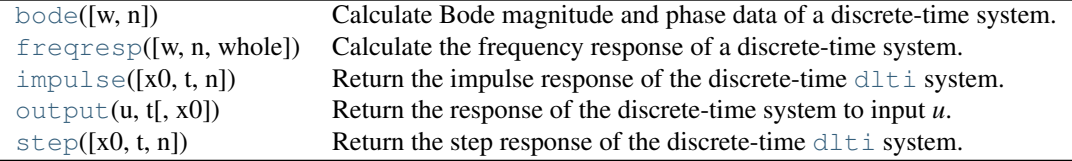

# <span id="page-989-10"></span>dlti.**bode**(*w=None*, *n=100*)

Calculate Bode magnitude and phase data of a discrete-time system.

Returns a 3-tuple containing arrays of frequencies [rad/s], magnitude [dB] and phase [deg]. See [dbode](#page-1000-0) for details.

#### *Examples*

```
>>> from scipy import signal
>>> import matplotlib.pyplot as plt
```
Transfer function:  $H(z) = 1 / (z^2 + 2z + 3)$  with sampling time 0.5s

```
>>> sys = signal.TransferFunction([1], [1, 2, 3], dt=0.5)
```
Equivalent: signal.dbode(sys)

```
>>> w, mag, phase = sys.bode()
>>> plt.figure()
>>> plt.semilogx(w, mag) # Bode magnitude plot
>>> plt.figure()
>>> plt.semilogx(w, phase) # Bode phase plot
>>> plt.show()
```
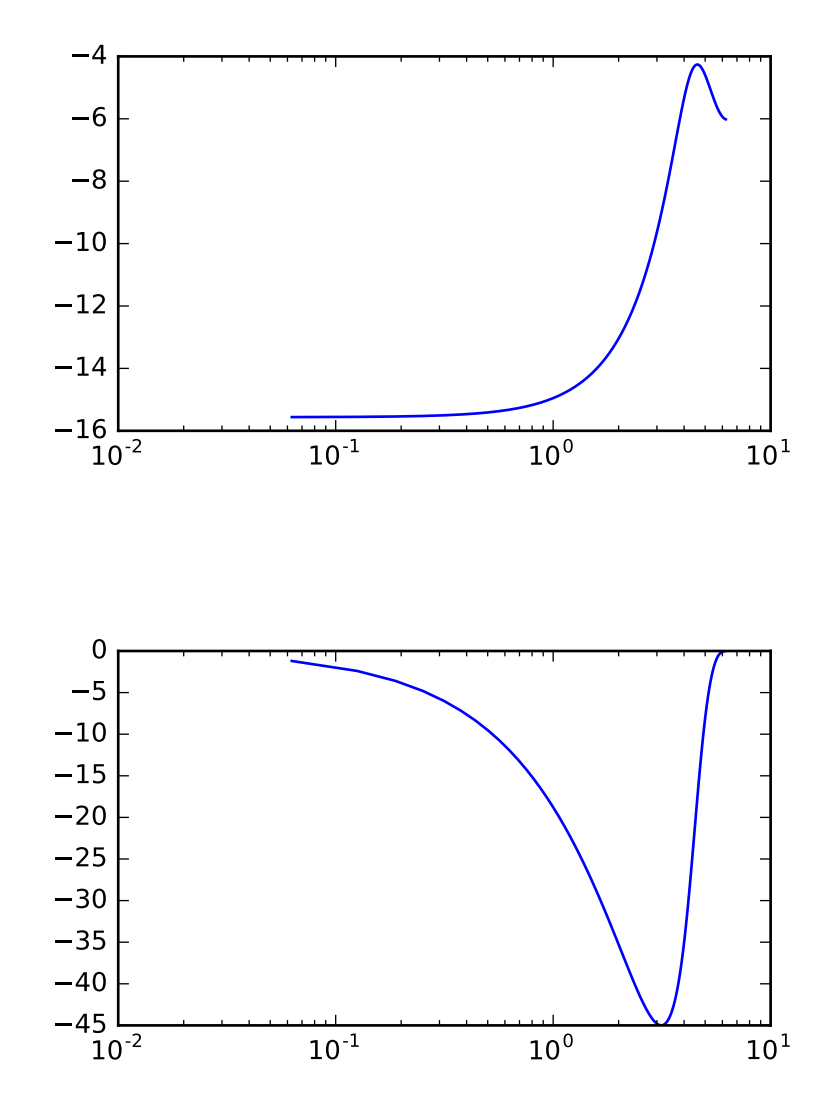

<span id="page-990-0"></span>dlti.**freqresp**(*w=None*, *n=10000*, *whole=False*) Calculate the frequency response of a discrete-time system.

Returns a 2-tuple containing arrays of frequencies [rad/s] and complex magnitude. See [dfreqresp](#page-999-1) for details.

```
dlti.impulse(x0=None, t=None, n=None)
```
Return the impulse response of the discrete-time [dlti](#page-987-0) system. See [dimpulse](#page-998-1) for details.

```
dlti.output(u, t, x0=None)
```
Return the response of the discrete-time system to input  $u$ . See  $dl \sin$  for details.

```
dlti.step(x0=None, t=None, n=None)
```
Return the step response of the discrete-time [dlti](#page-987-0) system. See [dstep](#page-999-0) for details.

<span id="page-991-0"></span>class scipy.signal.**StateSpace**(*\*system*, *\*\*kwargs*)

Linear Time Invariant system in state-space form.

Represents the system as the continuous-time, first order differential equation  $\dot{x} = Ax + Bu$  or the discrete-time difference equation  $x[k+1] = Ax[k] + Bu[k]$ . [StateSpace](#page-991-0) systems inherit additional functionality from the [lti](#page-969-0), respectively the [dlti](#page-987-0) classes, depending on which system representation is used.

#### *Parameters* \*system: arguments

The [StateSpace](#page-991-0) class can be instantiated with 1 or 3 arguments. The following gives the number of input arguments and their interpretation:

> •1: [lti](#page-969-0) or [dlti](#page-987-0) system: ([StateSpace](#page-991-0), [TransferFunction](#page-993-0) or [ZerosPolesGain](#page-996-0)) •4: array\_like: (A, B, C, D)

#### dt: float, optional

Sampling time [s] of the discrete-time systems. Defaults to *None* (continuous-time). Must be specified as a keyword argument, for example,  $dt=0.1$ .

#### See also:

```
TransferFunction, ZerosPolesGain, lti, dlti, ss2zpk, ss2tf, zpk2sos
```
#### *Notes*

Changing the value of properties that are not part of the [StateSpace](#page-991-0) system representation (such as [zeros](#page-993-1) or [poles](#page-993-2)) is very inefficient and may lead to numerical inaccuracies. It is better to convert to the specific system representation first. For example, call  $sys = sys.to\_zpk()$  before accessing/changing the zeros, poles or gain.

#### *Examples*

```
>>> from scipy import signal
\Rightarrow a = np.array([0, 1], [0, 0]])
\Rightarrow b = np.array([0], [1])
\Rightarrow > \circ = np.array([1, 0])
\Rightarrow d = np.array([0])
>>> sys = signal.StateSpace(a, b, c, d)
>>> print(sys)
StateSpaceContinuous(
array([[0, 1],
       [0, 0]],
array([[0],
       [1]],
array([[1, 0]]),
array([[0]]),
dt: None
)
```

```
>>> sys.to_discrete(0.1)
StateSpaceDiscrete(
array([[ 1. , 0.1],
       [0, 1, 1, 1],array([[ 0.005],
      [ 0.1 ],
array([[1, 0]]),
array([[0]]),
dt: 0.1
)
\Rightarrow a = np.array([1, 0.1], [0, 1]])
\Rightarrow b = np.array([(0.005], [0.1]])>>> signal.StateSpace(a, b, c, d, dt=0.1)
StateSpaceDiscrete(
array([[ 1. , 0.1],
      [ 0. , 1. ] ],
array([[ 0.005],
       [ 0.1 ],
array([[1, 0]]),
array([[0]]),
dt: 0.1
)
```
# *Attributes*

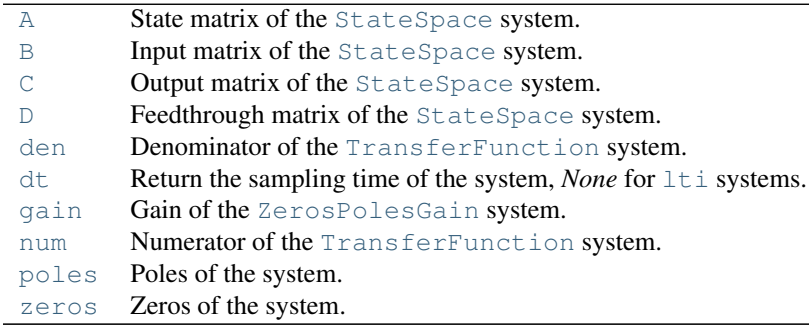

# <span id="page-992-0"></span>StateSpace.**A**

State matrix of the [StateSpace](#page-991-0) system.

# <span id="page-992-1"></span>StateSpace.**B**

Input matrix of the [StateSpace](#page-991-0) system.

# <span id="page-992-2"></span>StateSpace.**C**

Output matrix of the [StateSpace](#page-991-0) system.

# <span id="page-992-3"></span>StateSpace.**D**

Feedthrough matrix of the [StateSpace](#page-991-0) system.

# <span id="page-992-4"></span>StateSpace.**den**

Denominator of the [TransferFunction](#page-993-0) system.

# <span id="page-992-6"></span><span id="page-992-5"></span>StateSpace.**dt**

Return the sampling time of the system, *None* for  $lti$  systems.

```
StateSpace.gain
```
Gain of the [ZerosPolesGain](#page-996-0) system.

<span id="page-993-3"></span>StateSpace.**num**

Numerator of the [TransferFunction](#page-993-0) system.

<span id="page-993-2"></span>StateSpace.**poles** Poles of the system.

<span id="page-993-1"></span>StateSpace.**zeros**

Zeros of the system.

# *Methods*

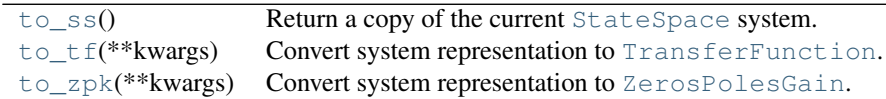

```
StateSpace.to_ss()
```
Return a copy of the current [StateSpace](#page-991-0) system.

**Returns** sys: instance of [StateSpace](#page-991-0) The current system (copy)

<span id="page-993-5"></span>StateSpace.**to\_tf**(*\*\*kwargs*)

Convert system representation to [TransferFunction](#page-993-0).

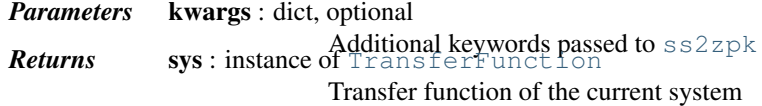

# <span id="page-993-6"></span>StateSpace.**to\_zpk**(*\*\*kwargs*)

Convert system representation to [ZerosPolesGain](#page-996-0).

*Parameters* kwargs : dict, optional Additional keywords passed to [ss2zpk](#page-1008-1) *Returns* sys : instance of [ZerosPolesGain](#page-996-0) Zeros, poles, gain representation of the current system

# <span id="page-993-0"></span>class scipy.signal.**TransferFunction**(*\*system*, *\*\*kwargs*)

Linear Time Invariant system class in transfer function form.

Represents the system as the continuous-time transfer function  $H(s) = \sum_{i=0}^{N} b[N-i]s^i / \sum_{j=0}^{M} a[M-j]s^j$ or the discrete-time transfer function  $H(s) = \sum_{i=0}^{N} b[N-i]z^{i}/\sum_{j=0}^{M} a[M-j]z^{j}$ , where b are elements of the [num](#page-995-0)erator num, a are elements of the [den](#page-995-1)ominator den, and  $N = \frac{1}{2}$  len(b) - 1, M = len(a) - 1. [TransferFunction](#page-993-0) systems inherit additional functionality from the [lti](#page-969-0), respectively the [dlti](#page-987-0) classes, depending on which system representation is used.

#### *Parameters* \*system: arguments

The [TransferFunction](#page-993-0) class can be instantiated with 1 or 2 arguments. The following gives the number of input arguments and their interpretation: •1: [lti](#page-969-0) or [dlti](#page-987-0) system: ([StateSpace](#page-991-0), [TransferFunction](#page-993-0) or [ZerosPolesGain](#page-996-0)) •2: array\_like: (numerator, denominator)

## dt: float, optional

Sampling time [s] of the discrete-time systems. Defaults to *None* (continuous-time). Must be specified as a keyword argument, for example,  $dt = 0.1$ .

# See also:

[ZerosPolesGain](#page-996-0), [StateSpace](#page-991-0), [lti](#page-969-0), [dlti](#page-987-0), [tf2ss](#page-1004-0), [tf2zpk](#page-1003-0), [tf2sos](#page-1003-1)

#### *Notes*

Changing the value of properties that are not part of the [TransferFunction](#page-993-0) system representation (such as the  $A, B, C, D$  $A, B, C, D$  $A, B, C, D$  $A, B, C, D$  $A, B, C, D$  $A, B, C, D$  $A, B, C, D$  state-space matrices) is very inefficient and may lead to numerical inaccuracies. It is better to convert to the specific system representation first. For example, call  $sys = sys.to\_ss($ ) before accessing/changing the A, B, C, D system matrices.

If (numerator, denominator) is passed in for  $*$ system, coefficients for both the numerator and denominator should be specified in descending exponent order (e.g.  $s^2 + 3s + 5$  or  $z^2 + 3z + 5$  would be represented as [1, 3, 5])

#### *Examples*

Construct the transfer function:

$$
H(s) = \frac{s^2 + 3s + 3}{s^2 + 2s + 1}
$$

```
>>> from scipy import signal
>>> num = [1, 3, 3]
>>> den = [1, 2, 1]
>>> signal.TransferFunction(num, den)
TransferFunctionContinuous(
array([ 1., 3., 3.]),
array([ 1., 2., 1.]),dt: None
\lambda
```
Contruct the transfer function with a sampling time of 0.5 seconds:

$$
H(z) = \frac{z^2 + 3z + 3}{z^2 + 2z + 1}
$$

```
>>> signal.TransferFunction(num, den, dt=0.1)
TransferFunctionDiscrete(
array([ 1., 3., 3.]),
array([ 1., 2., 1.]),dt: 0.1
\lambda
```
# *Attributes*

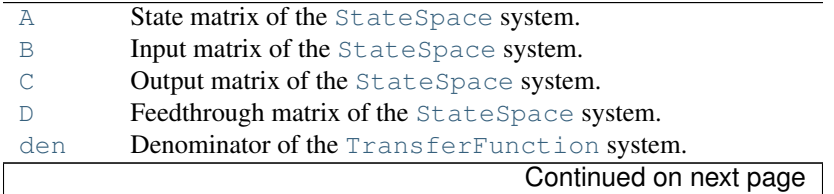

<span id="page-995-3"></span><span id="page-995-2"></span>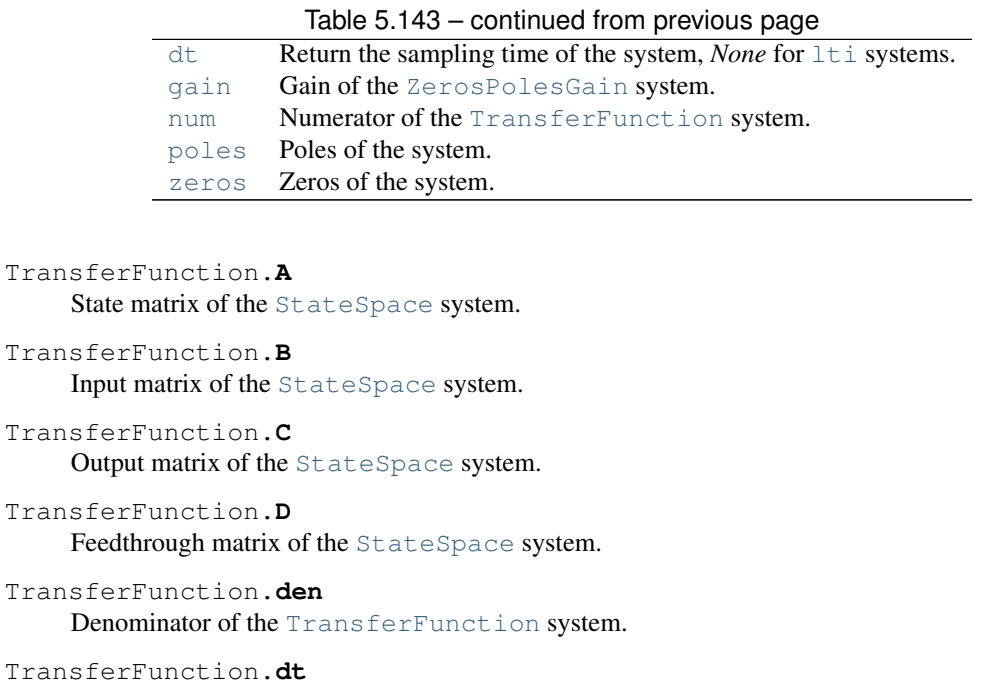

<span id="page-995-6"></span><span id="page-995-5"></span><span id="page-995-4"></span><span id="page-995-1"></span>Return the sampling time of the system, *None* for  $lti$  systems.

- <span id="page-995-7"></span>TransferFunction.**gain** Gain of the [ZerosPolesGain](#page-996-0) system.
- <span id="page-995-0"></span>TransferFunction.**num** Numerator of the [TransferFunction](#page-993-0) system.
- <span id="page-995-8"></span>TransferFunction.**poles** Poles of the system.
- <span id="page-995-9"></span>TransferFunction.**zeros** Zeros of the system.

# *Methods*

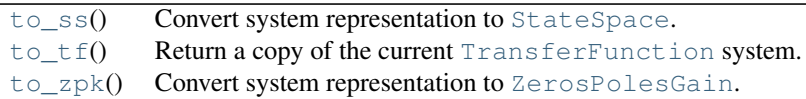

# <span id="page-995-10"></span>TransferFunction.**to\_ss**()

Convert system representation to [StateSpace](#page-991-0).

**Returns** sys: instance of [StateSpace](#page-991-0)

State space model of the current system

# <span id="page-995-11"></span>TransferFunction.**to\_tf**()

Return a copy of the current [TransferFunction](#page-993-0) system.

*Returns* sys : instance of [TransferFunction](#page-993-0) The current system (copy)

<span id="page-995-12"></span>TransferFunction.**to\_zpk**()

Convert system representation to [ZerosPolesGain](#page-996-0).

*Returns* sys: instance of [ZerosPolesGain](#page-996-0)

Zeros, poles, gain representation of the current system

<span id="page-996-0"></span>class scipy.signal.**ZerosPolesGain**(*\*system*, *\*\*kwargs*)

Linear Time Invariant system class in zeros, poles, gain form.

Represents the system as the continuous- or discrete-time transfer function  $H(s) = k \prod_i (s - z[i]) / \prod_j (s - p[j])$ , where  $k$  is the [gain](#page-997-0),  $z$  are the [zeros](#page-997-1) and  $p$  are the [poles](#page-997-2). [ZerosPolesGain](#page-996-0) systems inherit additional functionality from the  $lti$ , respectively the  $dlti$  classes, depending on which system representation is used.

*Parameters* \*system : arguments

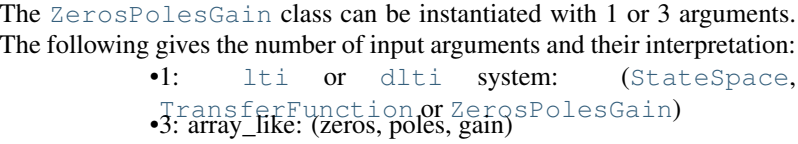

dt: float, optional

Sampling time [s] of the discrete-time systems. Defaults to *None* (continuous-time). Must be specified as a keyword argument, for example,  $dt = 0.1$ .

#### See also:

[TransferFunction](#page-993-0), [StateSpace](#page-991-0), [lti](#page-969-0), [dlti](#page-987-0), [zpk2ss](#page-1007-1), [zpk2tf](#page-1004-1), [zpk2sos](#page-1005-0)

#### *Notes*

Changing the value of properties that are not part of the [ZerosPolesGain](#page-996-0) system representation (such as the [A](#page-997-3), [B](#page-997-4), [C](#page-997-5), [D](#page-997-6) state-space matrices) is very inefficient and may lead to numerical inaccuracies. It is better to convert to the specific system representation first. For example, call  $sys = sys.to\_ss()$  before accessing/changing the A, B, C, D system matrices.

#### *Examples*

**>>> from scipy import** signal

Transfer function:  $H(s) = 5(s - 1)(s - 2) / (s - 3)(s - 4)$ 

```
>>> signal.ZerosPolesGain([1, 2], [3, 4], 5)
ZerosPolesGainContinuous(
array([1, 2]),
array([3, 4]),
5,
dt: None
\lambda
```
Transfer function:  $H(z) = 5(z - 1)(z - 2) / (z - 3)(z - 4)$ 

```
>>> signal.ZerosPolesGain([1, 2], [3, 4], 5, dt=0.1)
ZerosPolesGainDiscrete(
array([1, 2]),
array([3, 4]),
5,
dt: 0.1
)
```
#### *Attributes*

[A](#page-997-3) State matrix of the [StateSpace](#page-991-0) system. Continued on next page

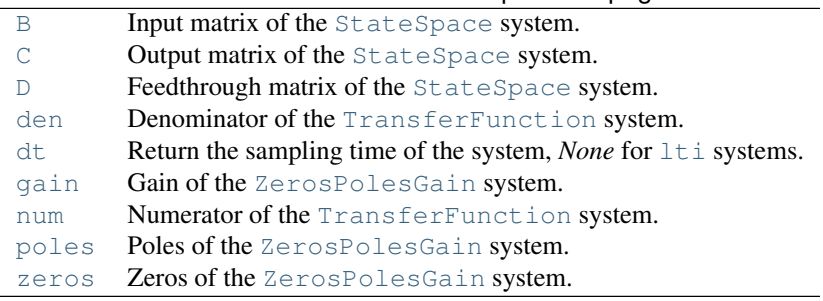

# Table 5.145 – continued from previous page

```
ZerosPolesGain.A
```
State matrix of the [StateSpace](#page-991-0) system.

<span id="page-997-4"></span>ZerosPolesGain.**B**

Input matrix of the [StateSpace](#page-991-0) system.

- <span id="page-997-5"></span>ZerosPolesGain.**C** Output matrix of the [StateSpace](#page-991-0) system.
- <span id="page-997-6"></span>ZerosPolesGain.**D**

Feedthrough matrix of the [StateSpace](#page-991-0) system.

<span id="page-997-7"></span>ZerosPolesGain.**den**

Denominator of the [TransferFunction](#page-993-0) system.

<span id="page-997-8"></span>ZerosPolesGain.**dt**

Return the sampling time of the system, *None* for  $lti$  systems.

- <span id="page-997-0"></span>ZerosPolesGain.**gain** Gain of the [ZerosPolesGain](#page-996-0) system.
- <span id="page-997-9"></span>ZerosPolesGain.**num** Numerator of the [TransferFunction](#page-993-0) system.

<span id="page-997-2"></span>ZerosPolesGain.**poles** Poles of the [ZerosPolesGain](#page-996-0) system.

# <span id="page-997-1"></span>ZerosPolesGain.**zeros**

Zeros of the [ZerosPolesGain](#page-996-0) system.

# *Methods*

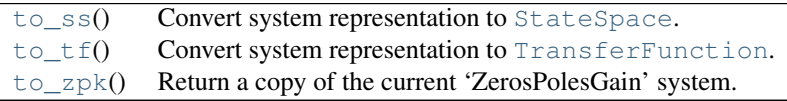

```
ZerosPolesGain.to_ss()
```
Convert system representation to [StateSpace](#page-991-0).

**Returns** sys: instance of [StateSpace](#page-991-0)

State space model of the current system

<span id="page-997-12"></span><span id="page-997-11"></span>ZerosPolesGain.**to\_tf**()

Convert system representation to [TransferFunction](#page-993-0).

*Returns* sys: instance of [TransferFunction](#page-993-0)

Transfer function of the current system

<span id="page-998-0"></span>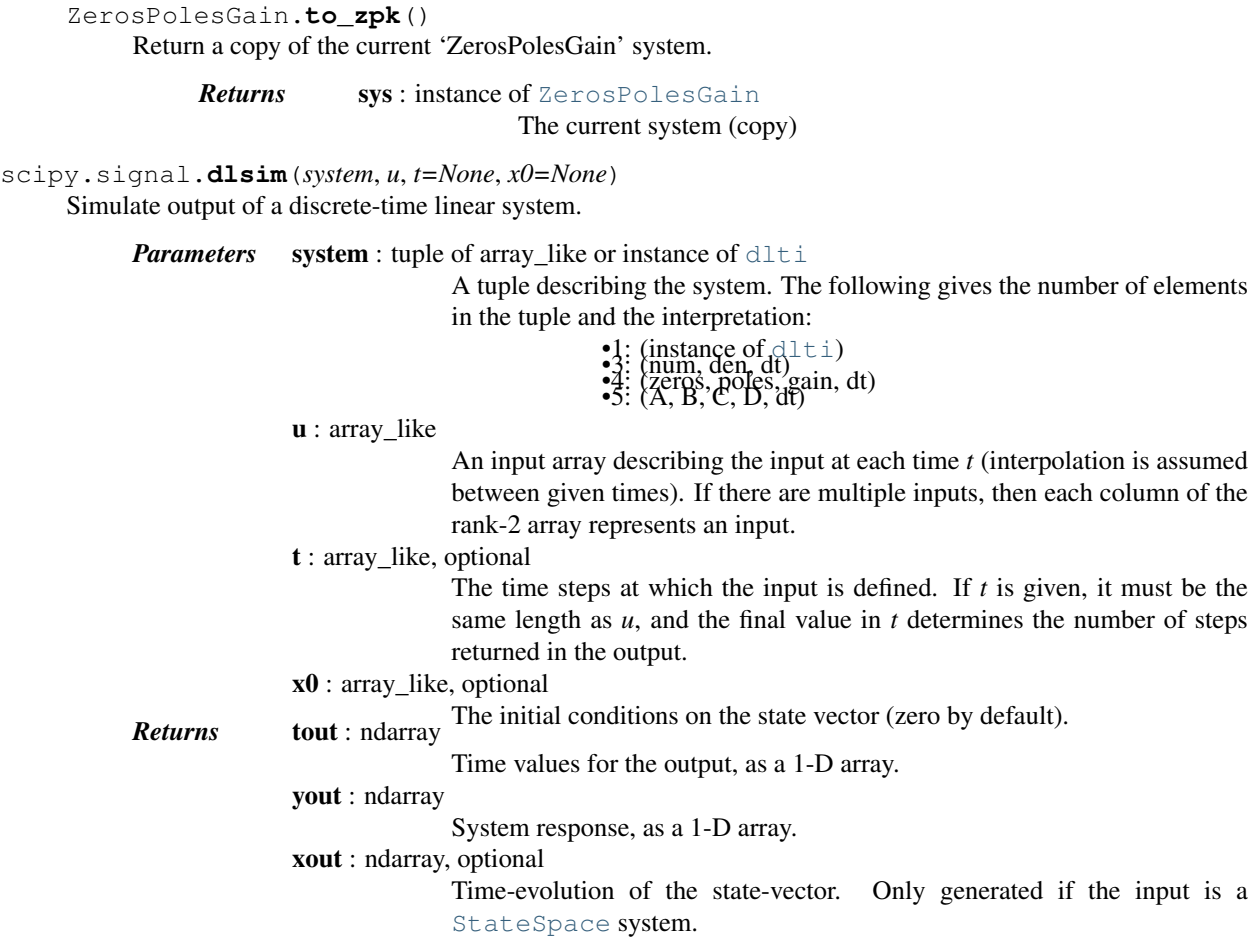

# See also:

[lsim](#page-980-0), [dstep](#page-999-0), [dimpulse](#page-998-1), [cont2discrete](#page-1008-0)

# *Examples*

A simple integrator transfer function with a discrete time step of 1.0 could be implemented as:

```
>>> from scipy import signal
>>> tf = ([1.0,], [1.0, -1.0], 1.0)>>> t_in = [0.0, 1.0, 2.0, 3.0]
>>> u = np.asarray([0.0, 0.0, 1.0, 1.0])
>>> t_out, y = signal.dlsim(tf, u, t=t_in)
>>> y.T
array([[ 0., 0., 0., 1.]])
```
<span id="page-998-1"></span>scipy.signal.**dimpulse**(*system*, *x0=None*, *t=None*, *n=None*) Impulse response of discrete-time system.

*Parameters* system : tuple of array\_like or instance of [dlti](#page-987-0)

A tuple describing the system. The following gives the number of elements in the tuple and the interpretation:

```
dlti)<br>•3: (num, den, dt)<br>•4: (zeros, poles, gain, dt)<br>•5: (A, B, C, D, dt)
```
x0 : array\_like, optional

Initial state-vector. Defaults to zero.

<span id="page-999-0"></span>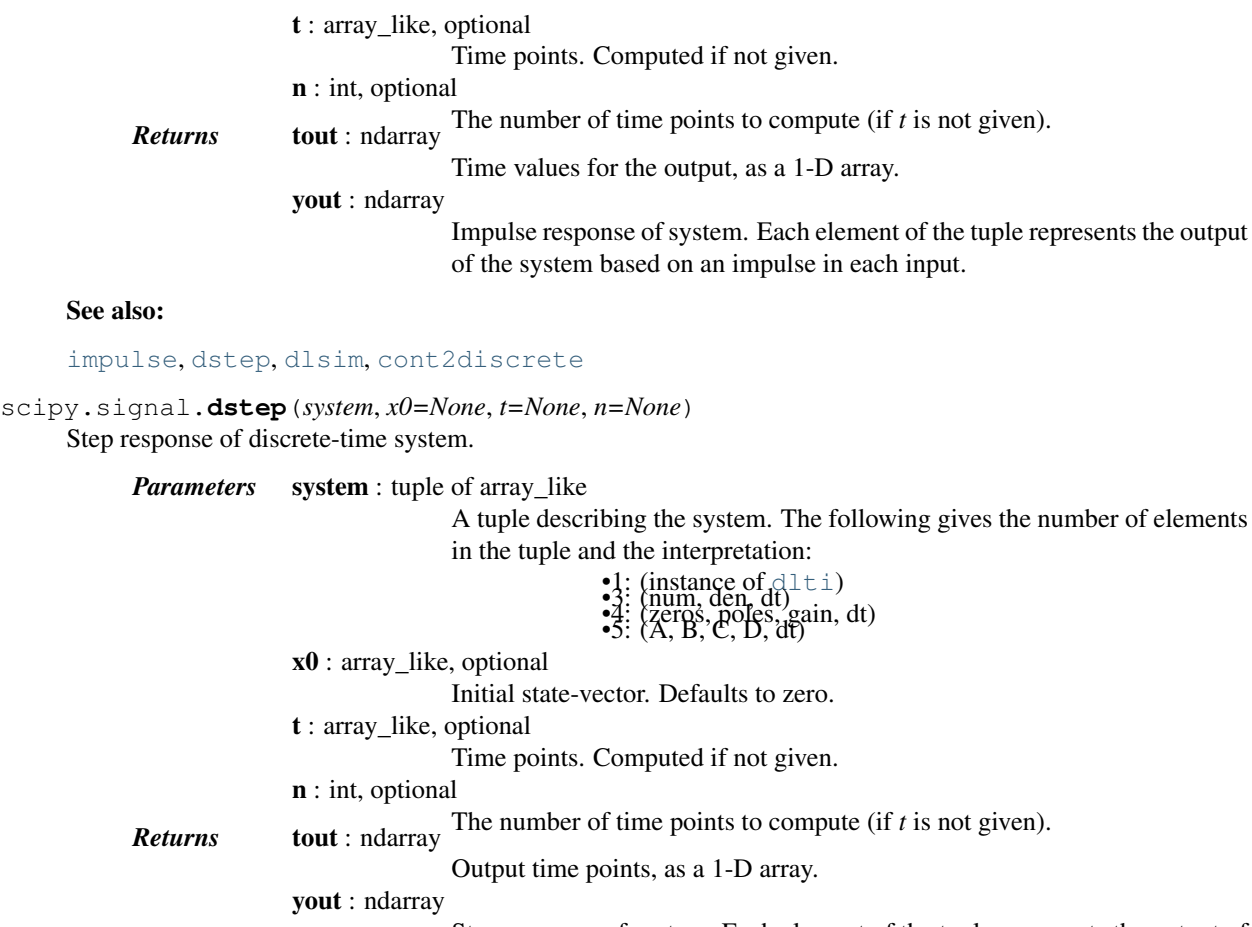

Step response of system. Each element of the tuple represents the output of the system based on a step response to each input.

#### See also:

[step](#page-983-0), [dimpulse](#page-998-1), [dlsim](#page-998-0), [cont2discrete](#page-1008-0)

<span id="page-999-1"></span>scipy.signal.**dfreqresp**(*system*, *w=None*, *n=10000*, *whole=False*)

Calculate the frequency response of a discrete-time system.

*Parameters* system : an instance of the [dlti](#page-987-0) class or a tuple describing the system.

The following gives the number of elements in the tuple and the interpretation:

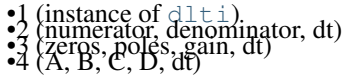

w : array\_like, optional

Array of frequencies (in radians/sample). Magnitude and phase data is calculated for every value in this array. If not given a reasonable set will be calculated.

n : int, optional

Number of frequency points to compute if *w* is not given. The *n* frequencies are logarithmically spaced in an interval chosen to include the influence of the poles and zeros of the system.

whole : bool, optional

Normally, if 'w' is not given, frequencies are computed from 0 to the Nyquist frequency, pi radians/sample (upper-half of unit-circle). If *whole* is True, compute frequencies from 0 to 2\*pi radians/sample.

*Returns* w : 1D ndarray Frequency array [radians/sample] H : 1D ndarray

Array of complex magnitude values

# *Notes*

If (num, den) is passed in for system, coefficients for both the numerator and denominator should be specified in descending exponent order (e.g.  $z^2 + 3z + 5$  would be represented as [1, 3, 5]).

New in version 0.18.0.

# *Examples*

Generating the Nyquist plot of a transfer function

```
>>> from scipy import signal
>>> import matplotlib.pyplot as plt
```
Transfer function:  $H(z) = 1 / (z^2 + 2z + 3)$ 

```
>>> sys = signal.TransferFunction([1], [1, 2, 3], dt=0.05)
```

```
>>> w, H = signal.dfreqresp(sys)
```

```
>>> plt.figure()
>>> plt.plot(H.real, H.imag, "b")
>>> plt.plot(H.real, -H.imag, "r")
>>> plt.show()
```
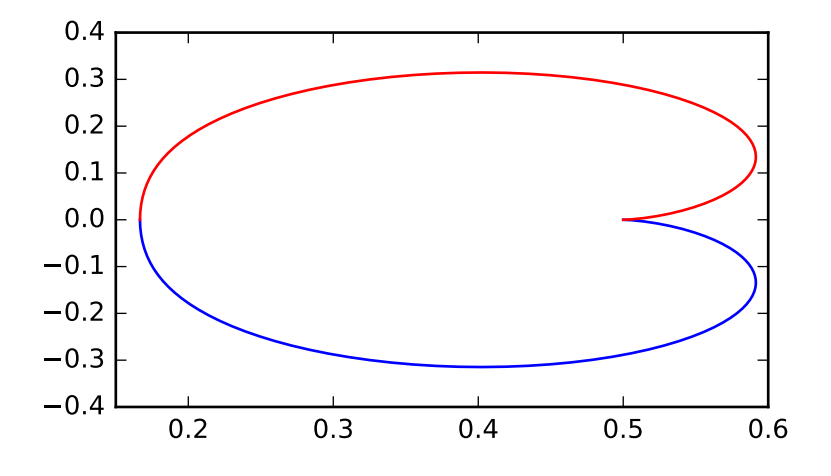

<span id="page-1000-0"></span>scipy.signal.**dbode**(*system*, *w=None*, *n=100*)

Calculate Bode magnitude and phase data of a discrete-time system.

*Parameters* system : an instance of the LTI class or a tuple describing the system.

The following gives the number of elements in the tuple and the interpreta-

tion:

•1 (instance of  $dlti$ )<br>•2 (num, den, dt)

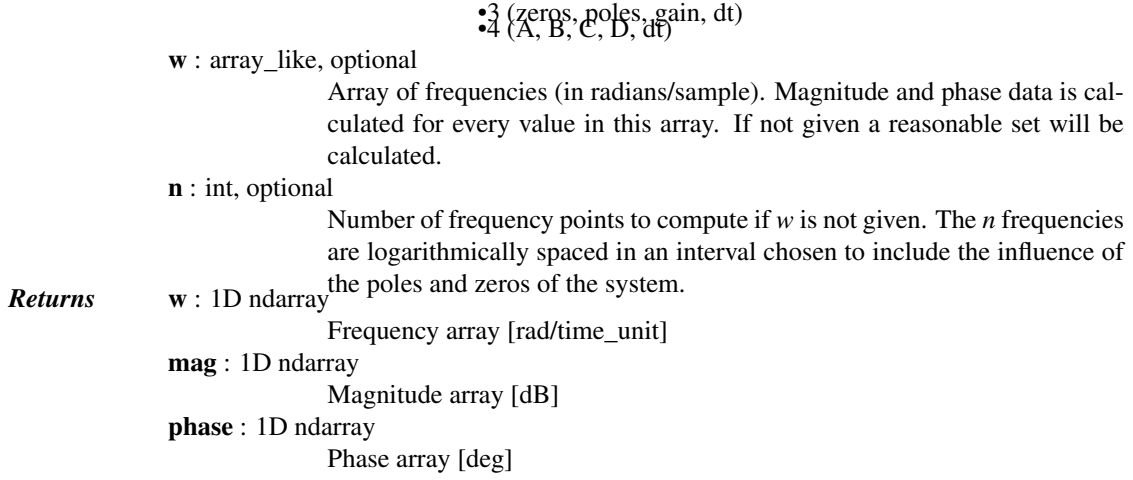

# *Notes*

If (num, den) is passed in for system, coefficients for both the numerator and denominator should be specified in descending exponent order (e.g.  $z^2 + 3z + 5$  would be represented as [1, 3, 5]).

New in version 0.18.0.

# *Examples*

```
>>> from scipy import signal
>>> import matplotlib.pyplot as plt
```
Transfer function:  $H(z) = 1 / (z^2 + 2z + 3)$ 

**>>>** sys = signal.TransferFunction([1], [1, 2, 3], dt=0.05)

# Equivalent: sys.bode()

```
>>> w, mag, phase = signal.dbode(sys)
```

```
>>> plt.figure()
>>> plt.semilogx(w, mag) # Bode magnitude plot
>>> plt.figure()
>>> plt.semilogx(w, phase) # Bode phase plot
>>> plt.show()
```
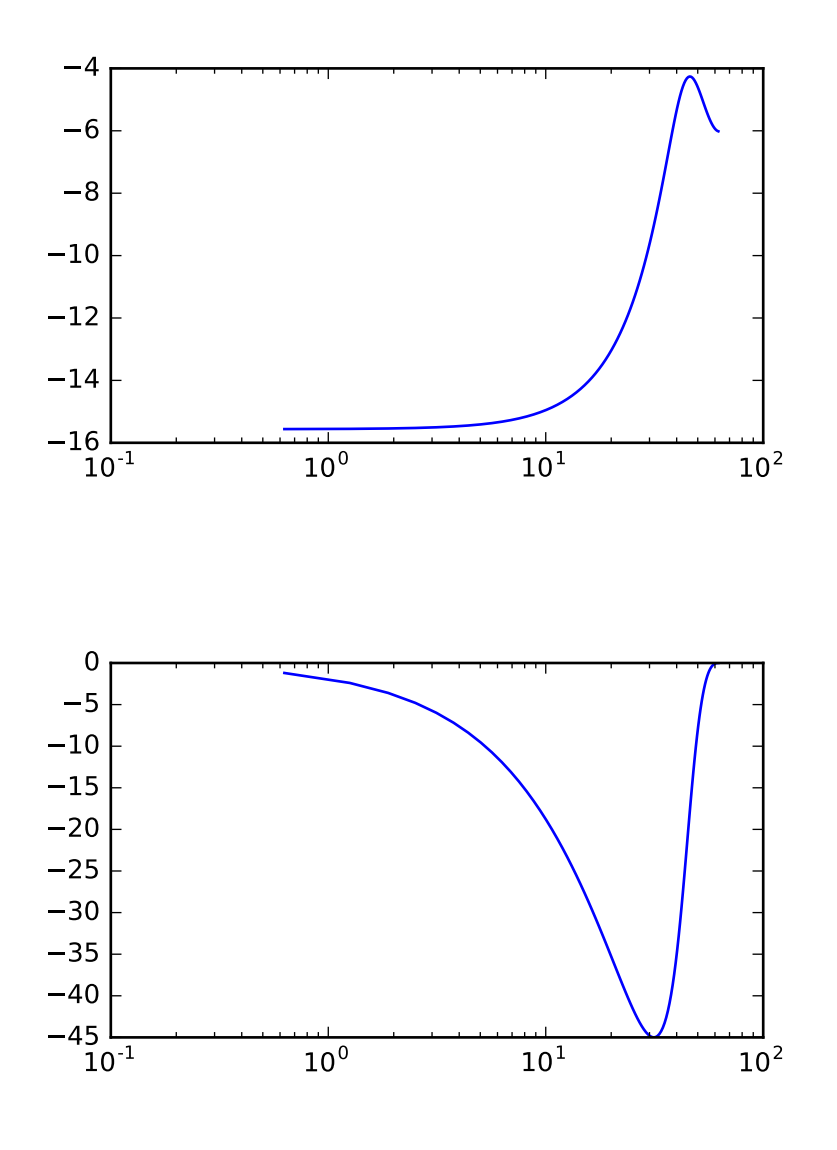

# **5.20.8 LTI Representations**

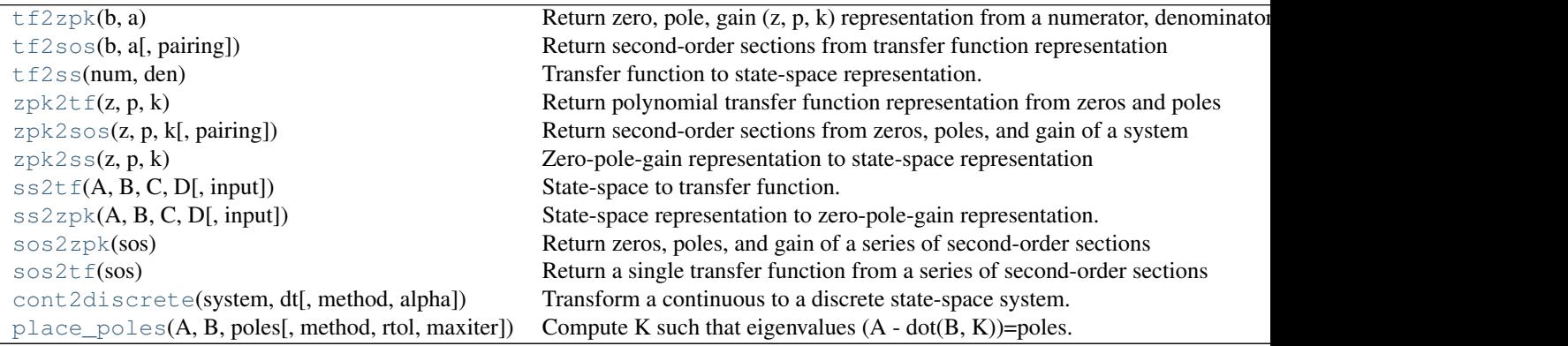

#### <span id="page-1003-0"></span>scipy.signal.**tf2zpk**(*b*, *a*)

Return zero, pole, gain (z, p, k) representation from a numerator, denominator representation of a linear filter.

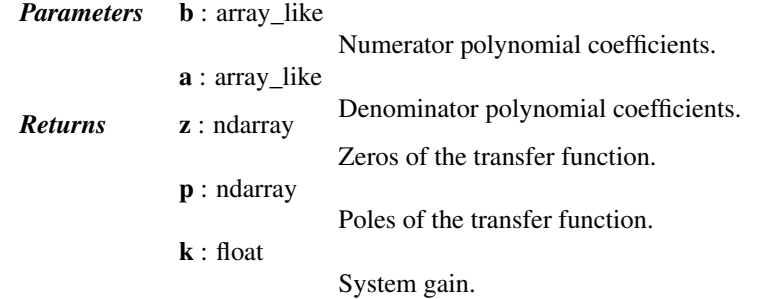

*Notes*

If some values of *b* are too close to 0, they are removed. In that case, a BadCoefficients warning is emitted.

The *b* and *a* arrays are interpreted as coefficients for positive, descending powers of the transfer function variable. So the inputs  $b = [b_0, b_1, ..., b_M]$  and  $a = [a_0, a_1, ..., a_N]$  can represent an analog filter of the form:

$$
H(s) = \frac{b_0 s^M + b_1 s^{(M-1)} + \dots + b_M}{a_0 s^N + a_1 s^{(N-1)} + \dots + a_N}
$$

or a discrete-time filter of the form:

$$
H(z) = \frac{b_0 z^M + b_1 z^{(M-1)} + \dots + b_M}{a_0 z^N + a_1 z^{(N-1)} + \dots + a_N}
$$

This "positive powers" form is found more commonly in controls engineering. If *M* and *N* are equal (which is true for all filters generated by the bilinear transform), then this happens to be equivalent to the "negative powers" discrete-time form preferred in DSP:

$$
H(z) = \frac{b_0 + b_1 z^{-1} + \dots + b_M z^{-M}}{a_0 + a_1 z^{-1} + \dots + a_N z^{-N}}
$$

Although this is true for common filters, remember that this is not true in the general case. If *M* and *N* are not equal, the discrete-time transfer function coefficients must first be converted to the "positive powers" form before finding the poles and zeros.

<span id="page-1003-1"></span>scipy.signal.**tf2sos**(*b*, *a*, *pairing='nearest'*)

Return second-order sections from transfer function representation

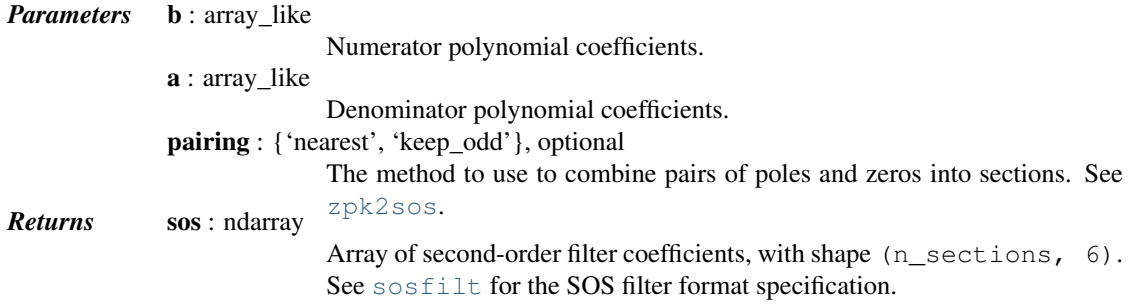

# See also:

[zpk2sos](#page-1005-0), [sosfilt](#page-920-0)

# *Notes*

It is generally discouraged to convert from TF to SOS format, since doing so usually will not improve numerical precision errors. Instead, consider designing filters in ZPK format and converting directly to SOS. TF is converted to SOS by first converting to ZPK format, then converting ZPK to SOS.

New in version 0.16.0.

```
scipy.signal.tf2ss(num, den)
```
Transfer function to state-space representation.

*Parameters* num, den : array\_like

Sequences representing the coefficients of the numerator and denominator polynomials, in order of descending degree. The denominator needs to be at least as long as the numerator. *Returns* A, B, C, D : ndarray

State space representation of the system, in controller canonical form.

# *Examples*

Convert the transfer function:

$$
H(s) = \frac{s^2 + 3s + 3}{s^2 + 2s + 1}
$$

**>>>** num = [1, 3, 3] **>>>** den = [1, 2, 1]

to the state-space representation:

$$
\dot{\mathbf{x}}(t) = \begin{bmatrix} -2 & -1 \\ 1 & 0 \end{bmatrix} \mathbf{x}(t) + \begin{bmatrix} 1 \\ 0 \end{bmatrix} \mathbf{u}(t)
$$

$$
\mathbf{y}(t) = \begin{bmatrix} 1 & 2 \end{bmatrix} \mathbf{x}(t) + \begin{bmatrix} 1 \end{bmatrix} \mathbf{u}(t)
$$

```
>>> from scipy.signal import tf2ss
>>> A, B, C, D = tf2ss(num, den)
>>> A
array([[-2., -1.],[1., 0.]>>> B
array([[ 1.],
     [ 0.]])
>>> C
array([[ 1., 2.]])
>>> D
array([[ 1.]])
```
<span id="page-1004-1"></span>scipy.signal.**zpk2tf**(*z*, *p*, *k*)

Return polynomial transfer function representation from zeros and poles

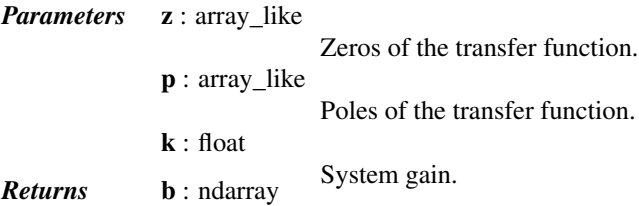

Numerator polynomial coefficients.

a : ndarray

Denominator polynomial coefficients.

## <span id="page-1005-0"></span>scipy.signal.**zpk2sos**(*z*, *p*, *k*, *pairing='nearest'*)

Return second-order sections from zeros, poles, and gain of a system

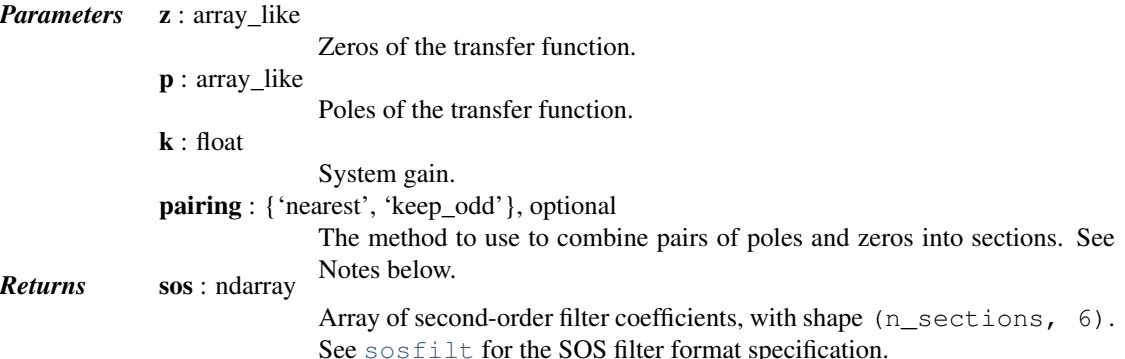

# See also:

# [sosfilt](#page-920-0)

# *Notes*

The algorithm used to convert ZPK to SOS format is designed to minimize errors due to numerical precision issues. The pairing algorithm attempts to minimize the peak gain of each biquadratic section. This is done by pairing poles with the nearest zeros, starting with the poles closest to the unit circle.

#### *Algorithms*

The current algorithms are designed specifically for use with digital filters. (The output coefficents are not correct for analog filters.)

The steps in the pairing='nearest' and pairing='keep\_odd' algorithms are mostly shared. The nearest algorithm attempts to minimize the peak gain, while 'keep\_odd' minimizes peak gain under the constraint that odd-order systems should retain one section as first order. The algorithm steps and are as follows:

As a pre-processing step, add poles or zeros to the origin as necessary to obtain the same number of poles and zeros for pairing. If  $\pi$  is  $i \neq j$  nearest' and there are an odd number of poles, add an additional pole and a zero at the origin.

The following steps are then iterated over until no more poles or zeros remain:

- 1.Take the (next remaining) pole (complex or real) closest to the unit circle to begin a new filter section.
- 2. If the pole is real and there are no other remaining real poles  $4$ , add the closest real zero to the section and leave it as a first order section. Note that after this step we are guaranteed to be left with an even number of real poles, complex poles, real zeros, and complex zeros for subsequent pairing iterations.
- 3.Else:
	- (a)If the pole is complex and the zero is the only remaining real zero\*, then pair the pole with the *next* closest zero (guaranteed to be complex). This is necessary to ensure that there will be a real zero remaining to eventually create a first-order section (thus keeping the odd order).
	- (b)Else pair the pole with the closest remaining zero (complex or real).
	- (c)Proceed to complete the second-order section by adding another pole and zero to the current pole and zero in the section:
		- i.If the current pole and zero are both complex, add their conjugates.
		- ii.Else if the pole is complex and the zero is real, add the conjugate pole and the next closest real zero.

<span id="page-1005-1"></span><sup>&</sup>lt;sup>4</sup> This conditional can only be met for specific odd-order inputs with the pairing  $=$  'keep\_odd' method.

- iii.Else if the pole is real and the zero is complex, add the conjugate zero and the real pole closest to those zeros.
- iv.Else (we must have a real pole and real zero) add the next real pole closest to the unit circle, and then add the real zero closest to that pole.

New in version 0.16.0.

#### *Examples*

Design a 6th order low-pass elliptic digital filter for a system with a sampling rate of 8000 Hz that has a passband corner frequency of 1000 Hz. The ripple in the pass-band should not exceed 0.087 dB, and the attenuation in the stop-band should be at least 90 dB.

In the following call to *signal.ellip*, we could use output='sos', but for this example, we'll use output='zpk', and then convert to SOS format with [zpk2sos](#page-1005-0):

```
>>> from scipy import signal
>>> z, p, k = signal.ellip(6, 0.087, 90, 1000/(0.5*8000), output='zpk')
```
Now convert to SOS format.

```
>>> sos = signal.zpk2sos(z, p, k)
```
The coefficients of the numerators of the sections:

```
>>> sos[:, :3]
array([[ 0.0014154 , 0.00248707, 0.0014154 ],
     [1. \qquad 72965193, 1. \qquad ]\,,[1. , 0.17594966, 1. ]]
```
The symmetry in the coefficients occurs because all the zeros are on the unit circle.

The coefficients of the denominators of the sections:

```
>>> sos[:, 3:]
array([1. 1. 71.32543251, 0.46989499],[ 1.  -1.26117915,  0.6262586 ],\begin{bmatrix} 1. & 0.86199667 \end{bmatrix}
```
The next example shows the effect of the *pairing* option. We have a system with three poles and three zeros, so the SOS array will have shape (2, 6). The means there is, in effect, an extra pole and an extra zero at the origin in the SOS representation.

```
\Rightarrow z1 = np.array([-1, -0.5-0.5j, -0.5+0.5j])
>>> p1 = np.array([0.75, 0.8+0.1j, 0.8-0.1j])
```
With pairing='nearest' (the default), we obtain

```
>>> signal.zpk2sos(z1, p1, 1)
array([[1. , 1. , 0.5 , 1. , -0.75, 0. ]][1. , 1. , 0. , 1. , -1.6 , 0.65]]
```
The first section has the zeros  $\{-0.5-0.05\}$ ,  $-0.5+0.5\}$  and the poles  $\{0, 0.75\}$ , and the second section has the zeros  $\{-1, 0\}$  and poles  $\{0.8+0.1\}$ , 0.8-0.1j}. Note that the extra pole and zero at the origin have been assigned to different sections.

With pairing=' keep\_odd', we obtain:

**>>>** signal.zpk2sos(z1, p1, 1, pairing='keep\_odd')  $array([11, 1. 1. 0. 1. 1. 0. 1. 1. 0.75, 0. ]$  $[1. , 1. , 0.5 , 1. , -1.6 , 0.65]]$ 

The extra pole and zero at the origin are in the same section. The first section is, in effect, a first-order section.

<span id="page-1007-1"></span>scipy.signal.**zpk2ss**(*z*, *p*, *k*)

Zero-pole-gain representation to state-space representation

*Parameters* **z, p** : sequence Zeros and poles. k : float System gain. *Returns* A, B, C, D : ndarray

State space representation of the system, in controller canonical form.

<span id="page-1007-0"></span>scipy.signal.**ss2tf**(*A*, *B*, *C*, *D*, *input=0*)

State-space to transfer function.

A, B, C, D defines a linear state-space system with *p* inputs, *q* outputs, and *n* state variables.

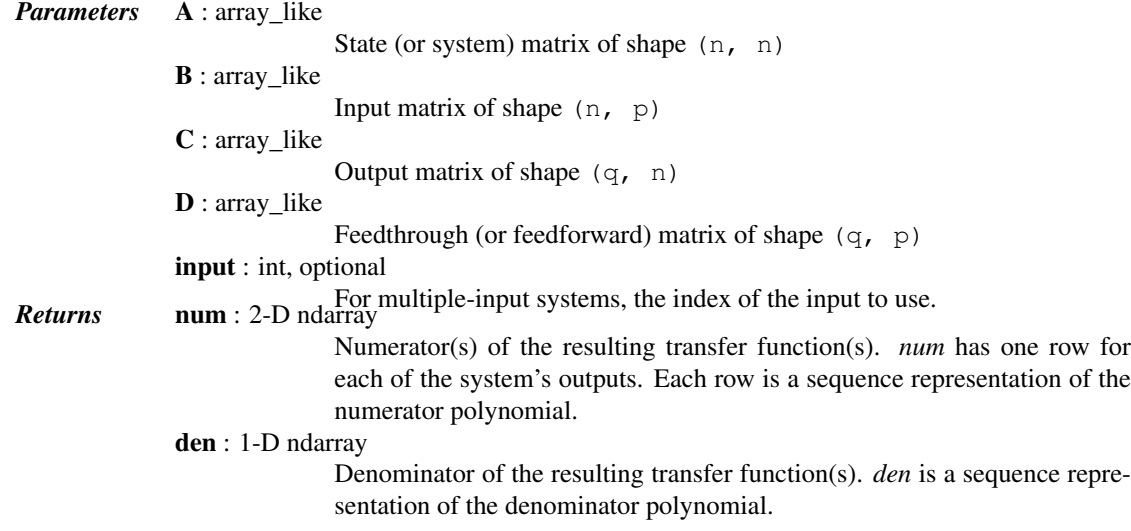

# *Examples*

Convert the state-space representation:

$$
\dot{\mathbf{x}}(t) = \begin{bmatrix} -2 & -1 \\ 1 & 0 \end{bmatrix} \mathbf{x}(t) + \begin{bmatrix} 1 \\ 0 \end{bmatrix} \mathbf{u}(t)
$$

$$
\mathbf{y}(t) = \begin{bmatrix} 1 & 2 \end{bmatrix} \mathbf{x}(t) + \begin{bmatrix} 1 \end{bmatrix} \mathbf{u}(t)
$$

```
>>> A = [[-2, -1], [1, 0]]
>>> B = [[1], [0]] # 2-dimensional column vector
>>> C = [[1, 2]] # 2-dimensional row vector
>>> D = 1
```
to the transfer function:

$$
H(s) = \frac{s^2 + 3s + 3}{s^2 + 2s + 1}
$$
```
>>> from scipy.signal import ss2tf
>>> ss2tf(A, B, C, D)
(array([[1, 3, 3]]), array([ 1., 2., 1.]))
```
scipy.signal.**ss2zpk**(*A*, *B*, *C*, *D*, *input=0*)

State-space representation to zero-pole-gain representation.

A, B, C, D defines a linear state-space system with *p* inputs, *q* outputs, and *n* state variables.

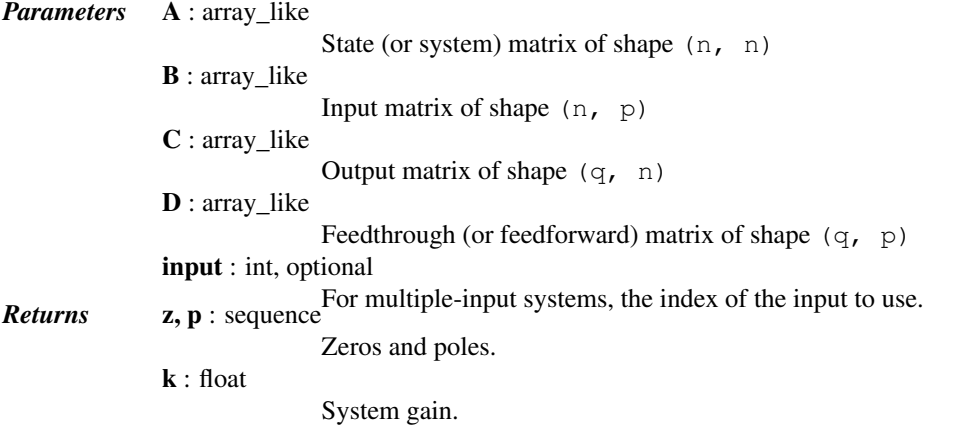

#### scipy.signal.**sos2zpk**(*sos*)

Return zeros, poles, and gain of a series of second-order sections

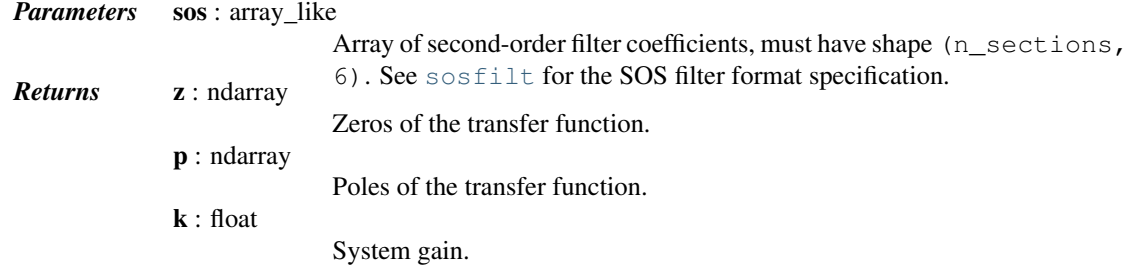

#### *Notes*

New in version 0.16.0.

#### scipy.signal.**sos2tf**(*sos*)

Return a single transfer function from a series of second-order sections

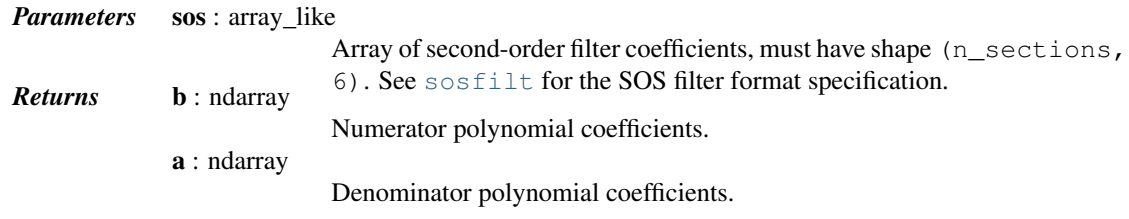

#### *Notes*

New in version 0.16.0.

scipy.signal.**cont2discrete**(*system*, *dt*, *method='zoh'*, *alpha=None*) Transform a continuous to a discrete state-space system.

*Parameters* system: a tuple describing the system or an instance of  $lti$ 

The following gives the number of elements in the tuple and the interpretation:

•1: (instance of [lti](#page-969-0)) •2: (num, den) •3: (zeros, poles, gain) •4: (A, B, C, D)

dt : float

The discretization time step. method : {"gbt", "bilinear", "euler", "backward\_diff", "zoh"}, optional Which method to use: •gbt: generalized bilinear transformation •bilinear: Tustin's approximation ("gbt" with alpha=0.5) •euler: Euler (or forward differencing) method ("gbt" with alpha=0) •backward\_diff: Backwards differencing ("gbt" with alpha=1.0) •zoh: zero-order hold (default) alpha : float within  $[0, 1]$ , optional The generalized bilinear transformation weighting parameter, which should **Returns** sysd : tuple containing the discrete system *Returns* sysd : tuple containing the discrete system Based on the input type, the output will be of the form •(num, den, dt) for transfer function input •(zeros, poles, gain, dt) for zeros-poles-gain input •(A, B, C, D, dt) for state-space system input

#### *Notes*

By default, the routine uses a Zero-Order Hold (zoh) method to perform the transformation. Alternatively, a generalized bilinear transformation may be used, which includes the common Tustin's bilinear approximation, an Euler's method technique, or a backwards differencing technique.

The Zero-Order Hold (zoh) method is based on [\[R193\],](#page-1830-0) the generalized bilinear approximation is based on [\[R194\]](#page-1830-1) and [\[R195\].](#page-1830-2)

#### *References*

[\[R193\],](#page-1830-0) [\[R194\],](#page-1830-1) [\[R195\]](#page-1830-2)

```
scipy.signal.place_poles(A, B, poles, method='YT', rtol=0.001, maxiter=30)
     Compute K such that eigenvalues (A - dot(B, K))=poles.
```
K is the gain matrix such as the plant described by the linear system AX+BU will have its closed-loop poles, i.e the eigenvalues  $A - B \star K$ , as close as possible to those asked for in poles.

SISO, MISO and MIMO systems are supported.

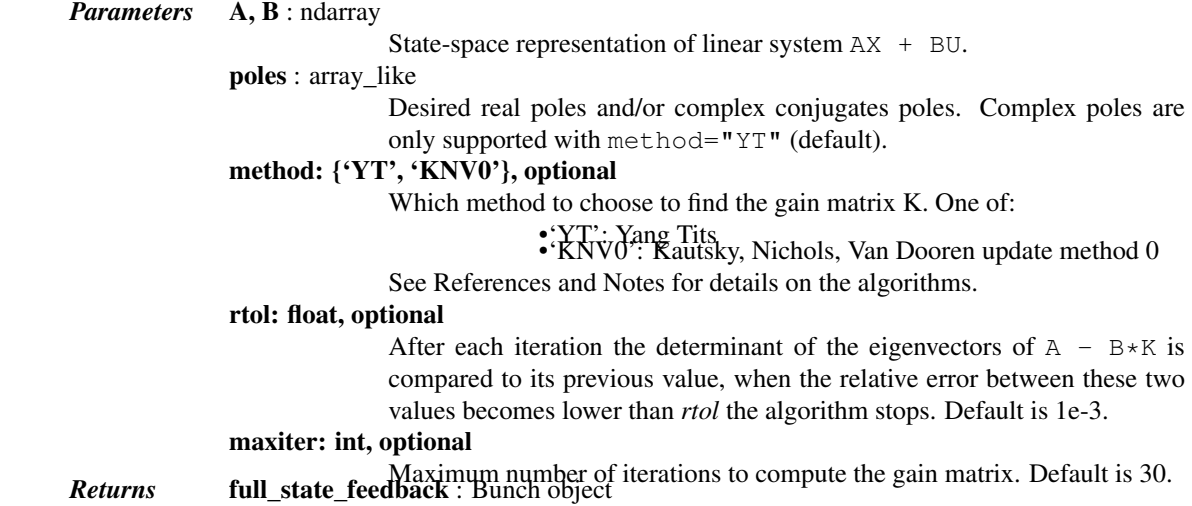

*full\_state\_feedback is composed of:*

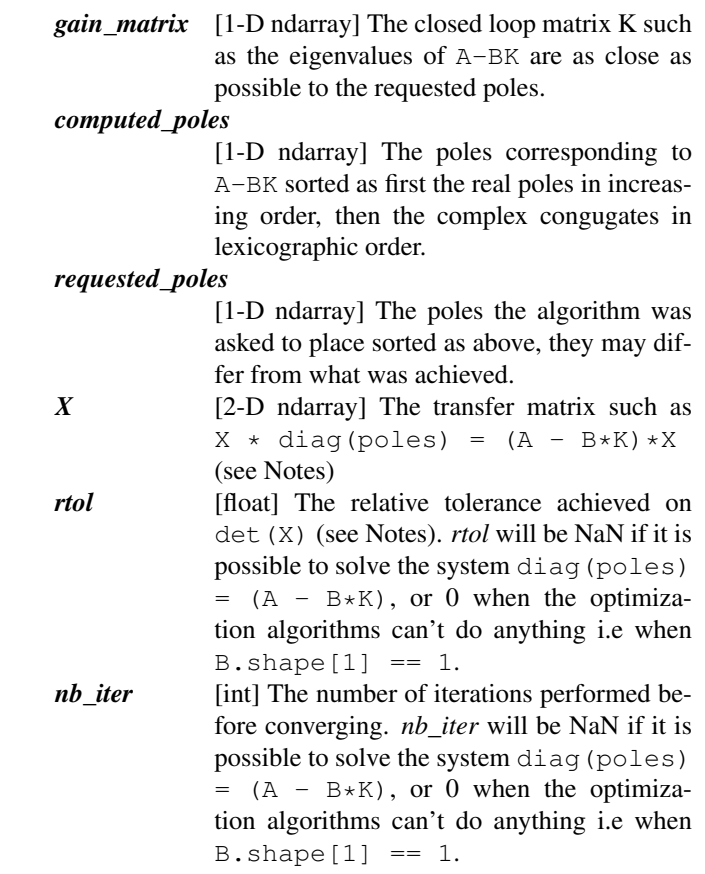

#### *Notes*

The Tits and Yang (YT), [\[R227\]](#page-1830-3) paper is an update of the original Kautsky et al. (KNV) paper [\[R226\].](#page-1830-4) KNV relies on rank-1 updates to find the transfer matrix X such that  $X \star diag(poles) = (A - B \star K) \star X$ , whereas YT uses rank-2 updates. This yields on average more robust solutions (see [\[R227\]](#page-1830-3) pp 21-22), furthermore the YT algorithm supports complex poles whereas KNV does not in its original version. Only update method 0 proposed by KNV has been implemented here, hence the name 'KNV0'.

KNV extended to complex poles is used in Matlab's place function, YT is distributed under a non-free licence by Slicot under the name robpole. It is unclear and undocumented how KNV0 has been extended to complex poles (Tits and Yang claim on page 14 of their paper that their method can not be used to extend KNV to complex poles), therefore only YT supports them in this implementation.

As the solution to the problem of pole placement is not unique for MIMO systems, both methods start with a tentative transfer matrix which is altered in various way to increase its determinant. Both methods have been proven to converge to a stable solution, however depending on the way the initial transfer matrix is chosen they will converge to different solutions and therefore there is absolutely no guarantee that using 'KNV0' will yield results similar to Matlab's or any other implementation of these algorithms.

Using the default method 'YT' should be fine in most cases; 'KNV0' is only provided because it is needed by 'YT' in some specific cases. Furthermore 'YT' gives on average more robust results than 'KNV0' when abs (det $(X)$ ) is used as a robustness indicator.

[\[R227\]](#page-1830-3) is available as a technical report on the following URL: <http://drum.lib.umd.edu/handle/1903/5598>

#### *References*

[\[R226\],](#page-1830-4) [\[R227\]](#page-1830-3)

#### *Examples*

A simple example demonstrating real pole placement using both KNV and YT algorithms. This is example number 1 from section 4 of the reference KNV publication [\(\[R226\]\)](#page-1830-4):

```
>>> from scipy import signal
>>> import matplotlib.pyplot as plt
>>> A = np.array([[ 1.380, -0.2077, 6.715, -5.676 ],
... [-0.5814, -4.290, 0, 0.6750],
... [ 1.067, 4.273, -6.654, 5.893 ],
... [ 0.0480, 4.273, 1.343, -2.104 ]])
>>> B = np.array([[ 0, 5.679 ],
... [ 1.136, 1.136 ],
... [ 0, 0, ],
\cdot \cdot \cdot \left[ -3.146, 0 \right]\Rightarrow P = np.array([-0.2, -0.5, -5.0566, -8.6659])
```
Now compute K with KNV method 0, with the default YT method and with the YT method while forcing 100 iterations of the algorithm and print some results after each call.

```
>>> fsf1 = signal.place_poles(A, B, P, method='KNV0')
>>> fsf1.gain_matrix
array([[ 0.20071427, -0.96665799, 0.24066128, -0.10279785],
       [ 0.50587268, 0.57779091, 0.51795763, -0.41991442] ]>>> fsf2 = signal.place_poles(A, B, P) # uses YT method
>>> fsf2.computed_poles
array([-8.6659, -5.0566, -0.5 , -0.2 ])>>> fsf3 = signal.place_poles(A, B, P, rtol=-1, maxiter=100)
>>> fsf3.X
array([[ 0.52072442+0.j, -0.08409372+0.j, -0.56847937+0.j, 0.74823657+0.j],
       [-0.04977751+0.j, -0.80872954+0.j, 0.13566234+0.j, -0.29322906+0.j],[-0.82266932+0.j, -0.19168026+0.j, -0.56348322+0.j, -0.43815060+0.j],[0.22267347+0.j, 0.54967577+0.j, -0.58387806+0.j, -0.40271926+0.j])
```
The absolute value of the determinant of X is a good indicator to check the robustness of the results, both 'KNV0' and 'YT' aim at maximizing it. Below a comparison of the robustness of the results above:

```
>>> abs(np.linalg.det(fsf1.X)) < abs(np.linalg.det(fsf2.X))
True
>>> abs(np.linalg.det(fsf2.X)) < abs(np.linalg.det(fsf3.X))
True
```
Now a simple example for complex poles:

```
>>> A = np.array([[ 0, 7/3., 0, 0 ],
... [ 0, 0, 0, 7/9. ],
... [ 0, 0, 0, 0 ],
... [ 0, 0, 0, 0 ]])
>>> B = np.array([[ 0, 0 ],
```
**...** [ 0, 0 ], **...** [ 1, 0 ], **...** [ 0, 1 ]])  $\Rightarrow$  P = np.array( $[-3, -1, -2-1j, -2+1j]$ ) / 3. **>>>** fsf = signal.place\_poles(A, B, P, method='YT')

We can plot the desired and computed poles in the complex plane:

```
>>> t = npu. linspace(0, 2 \times np. pi, 401)
>>> plt.plot(np.cos(t), np.sin(t), 'k--') # unit circle
>>> plt.plot(fsf.requested_poles.real, fsf.requested_poles.imag,
... 'wo', label='Desired')
>>> plt.plot(fsf.computed_poles.real, fsf.computed_poles.imag, 'bx',
... label='Placed')
>>> plt.grid()
>>> plt.axis('image')
>>> plt.axis([-1.1, 1.1, -1.1, 1.1])
>>> plt.legend(bbox_to_anchor=(1.05, 1), loc=2, numpoints=1)
```
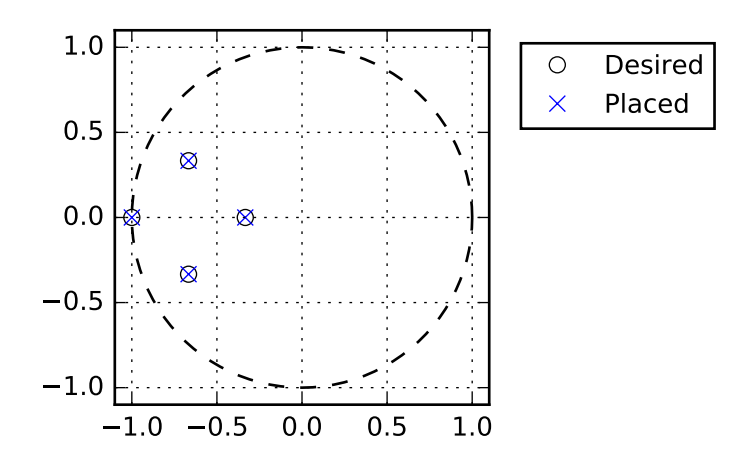

# **5.20.9 Waveforms**

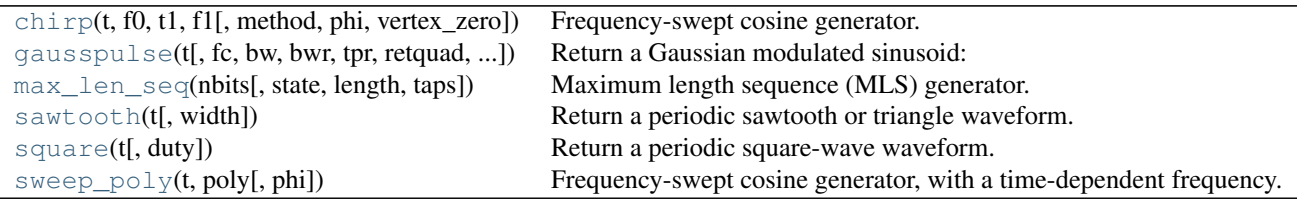

<span id="page-1012-0"></span>scipy.signal.**chirp**(*t*, *f0*, *t1*, *f1*, *method='linear'*, *phi=0*, *vertex\_zero=True*) Frequency-swept cosine generator.

In the following, 'Hz' should be interpreted as 'cycles per unit'; there is no requirement here that the unit is one second. The important distinction is that the units of rotation are cycles, not radians. Likewise, *t* could be a measurement of space instead of time.

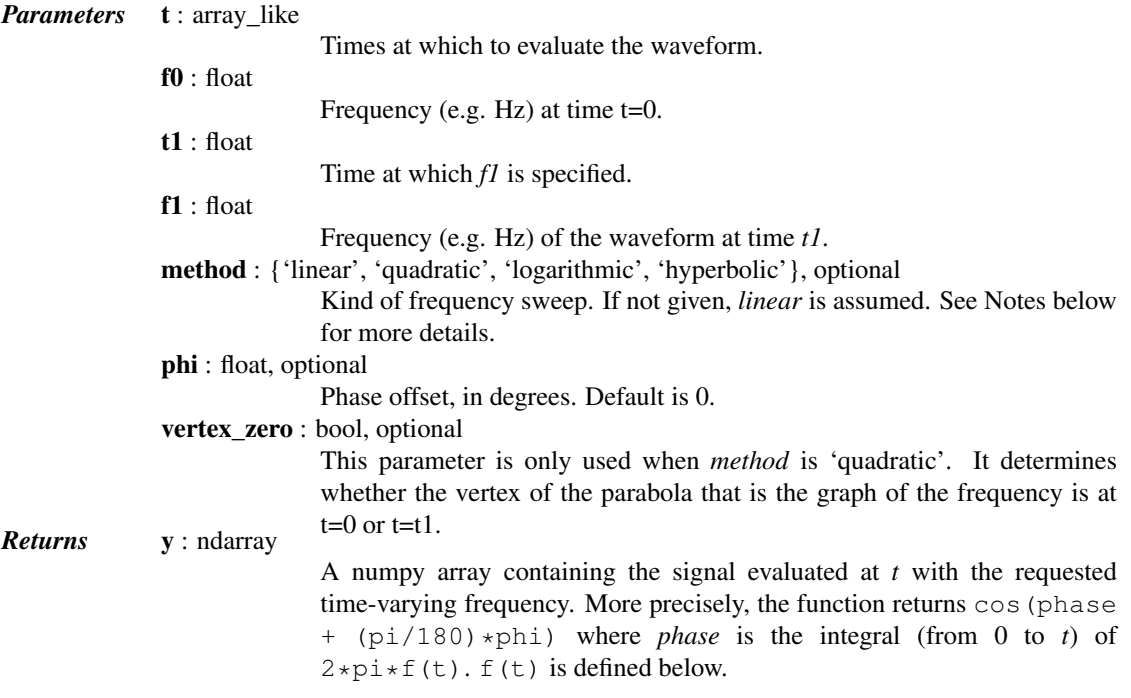

### See also:

[sweep\\_poly](#page-1019-0)

#### *Notes*

There are four options for the *method*. The following formulas give the instantaneous frequency (in Hz) of the signal generated by *chirp()*. For convenience, the shorter names shown below may also be used.

linear, lin, li:

 $f(t) = f0 + (f1 - f0) * t / t1$ 

quadratic, quad, q:

The graph of the frequency f(t) is a parabola through (0, f0) and (t1, f1). By default, the vertex of the parabola is at (0, f0). If *vertex\_zero* is False, then the vertex is at (t1, f1). The formula is: if vertex\_zero is True:

 $f(t) = f0 + (f1 - f0) * t**2 / t1**2$ else:  $f(t) = f1 - (f1 - f0) * (t1 - t) *2 / t1 *2$ 

To use a more general quadratic function, or an arbitrary polynomial, use the function scipy.signal.waveforms.sweep\_poly.

logarithmic, log, lo:

 $f(t) = f0 * (f1/f0) * (t/t1)$ f0 and f1 must be nonzero and have the same sign. This signal is also known as a geometric or exponential chirp.

hyperbolic, hyp:

 $f(t) = f0*f1*t1 / ((f0 - f1)*t + f1*t1)$ f0 and f1 must be nonzero.

<span id="page-1013-0"></span>scipy.signal.**gausspulse**(*t*, *fc=1000*, *bw=0.5*, *bwr=-6*, *tpr=-60*, *retquad=False*, *retenv=False*) Return a Gaussian modulated sinusoid:

exp(-a  $t^2$ ) exp(1j\*2\*pi\*fc\*t).

If *retquad* is True, then return the real and imaginary parts (in-phase and quadrature). If *retenv* is True, then return the envelope (unmodulated signal). Otherwise, return the real part of the modulated sinusoid.

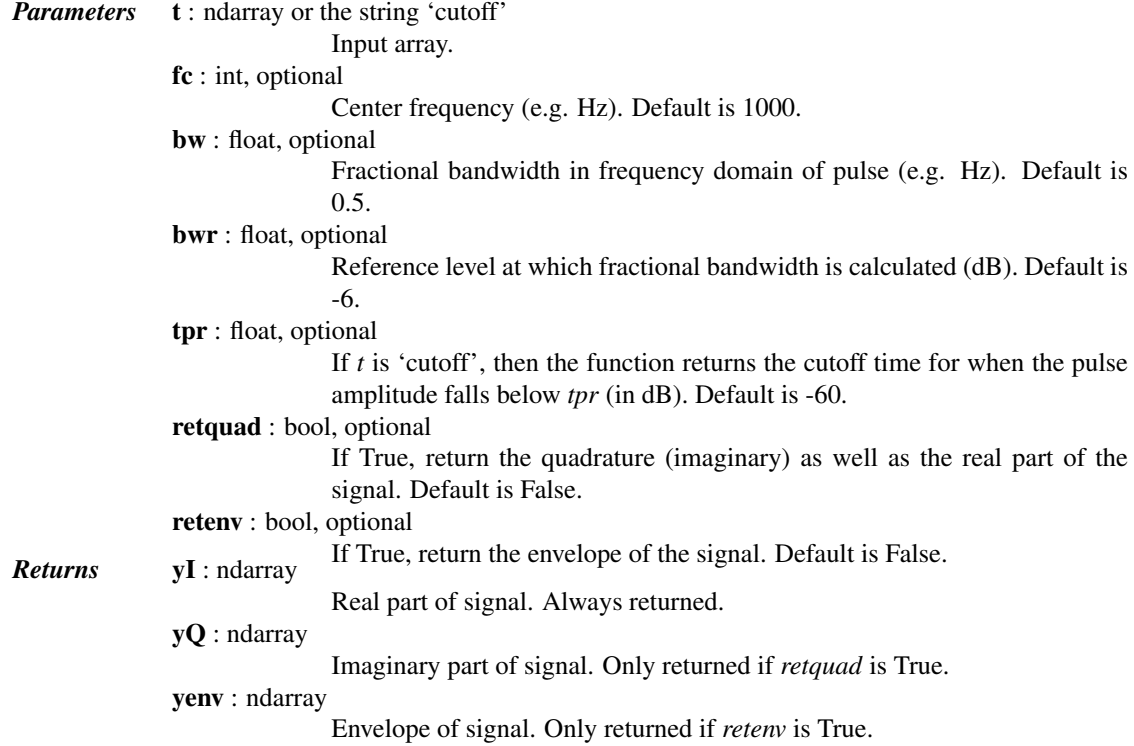

See also:

[scipy.signal.morlet](#page-1059-0)

#### *Examples*

Plot real component, imaginary component, and envelope for a 5 Hz pulse, sampled at 100 Hz for 2 seconds:

```
>>> from scipy import signal
>>> import matplotlib.pyplot as plt
\Rightarrow t = np.linspace(-1, 1, 2 * 100, endpoint=False)
>>> i, q, e = signal.gausspulse(t, fc=5, retquad=True, retenv=True)
>>> plt.plot(t, i, t, q, t, e, '--')
```
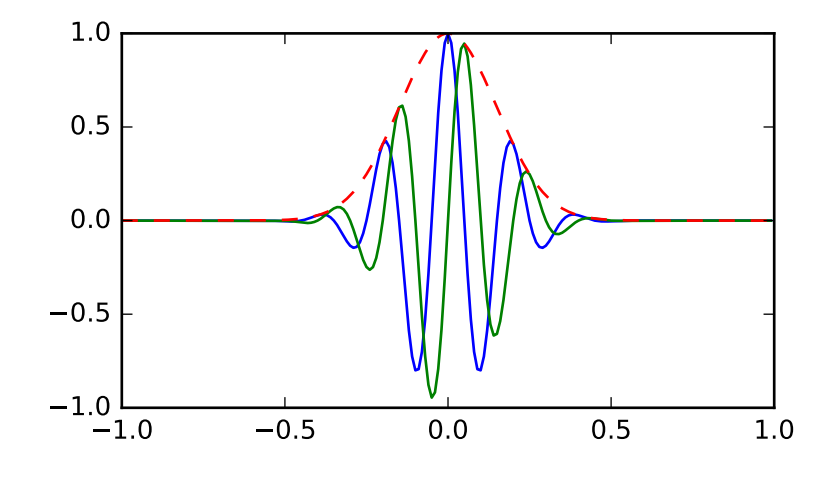

<span id="page-1015-0"></span>scipy.signal.**max\_len\_seq**(*nbits*, *state=None*, *length=None*, *taps=None*) Maximum length sequence (MLS) generator.

#### *Parameters* nbits : int

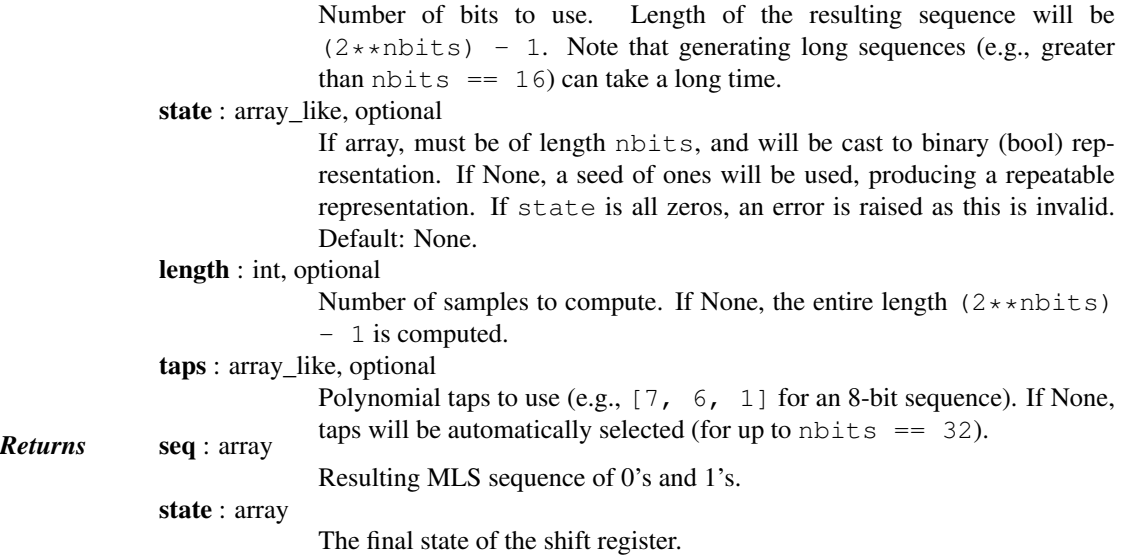

#### *Notes*

The algorithm for MLS generation is generically described in:

[https://en.wikipedia.org/wiki/Maximum\\_length\\_sequence](https://en.wikipedia.org/wiki/Maximum_length_sequence)

The default values for taps are specifically taken from the first option listed for each value of nbits in:

*<http://www.newwaveinstruments.com/resources/articles/>* m\_sequence\_linear\_feedback\_shift\_register\_lfsr.htm

New in version 0.15.0.

#### *Examples*

MLS uses binary convention:

```
>>> from scipy.signal import max_len_seq
>>> max_len_seq(4)[0]
array([1, 1, 1, 1, 0, 1, 0, 1, 1, 0, 0, 1, 0, 0, 0], dtype=int8)
```
MLS has a white spectrum (except for DC):

```
>>> import matplotlib.pyplot as plt
>>> from numpy.fft import fft, ifft, fftshift, fftfreq
>>> seq = max\_len\_seq(6)[0]*2-1 # +1 and -1
>>> spec = fft(seq)
>>> N = len(seq)
>>> plt.plot(fftshift(fftfreq(N)), fftshift(np.abs(spec)), '.-')
>>> plt.margins(0.1, 0.1)
>>> plt.grid(True)
>>> plt.show()
```
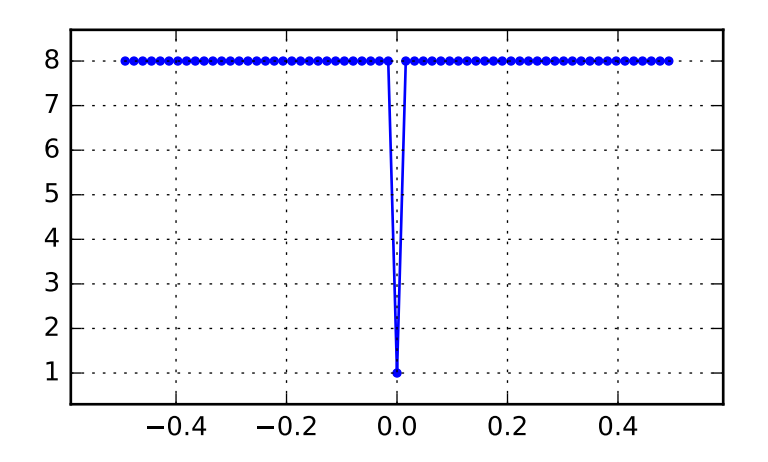

Circular autocorrelation of MLS is an impulse:

```
>>> acorrcirc = ifft(spec * np.conj(spec)).real
>>> plt.figure()
>>> plt.plot(np.arange(-N/2+1, N/2+1), fftshift(acorrcirc), '.-')
>>> plt.margins(0.1, 0.1)
>>> plt.grid(True)
>>> plt.show()
```
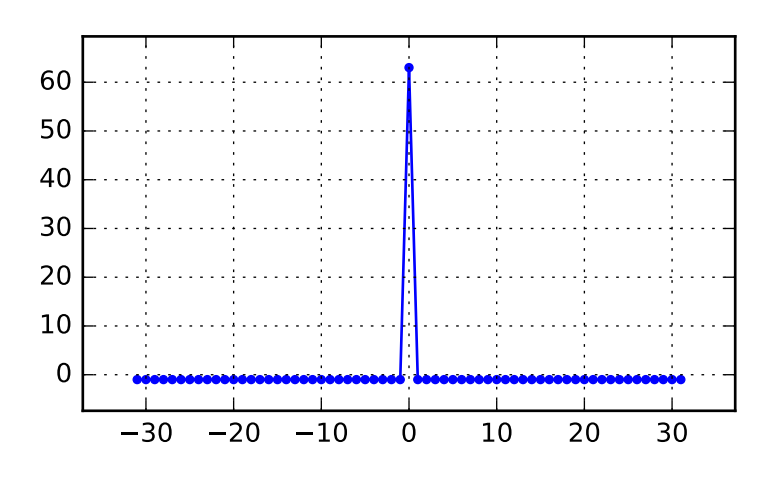

Linear autocorrelation of MLS is approximately an impulse:

```
>>> acorr = np.correlate(seq, seq, 'full')
>>> plt.figure()
>>> plt.plot(np.arange(-N+1, N), acorr, '.-')
>>> plt.margins(0.1, 0.1)
>>> plt.grid(True)
>>> plt.show()
```
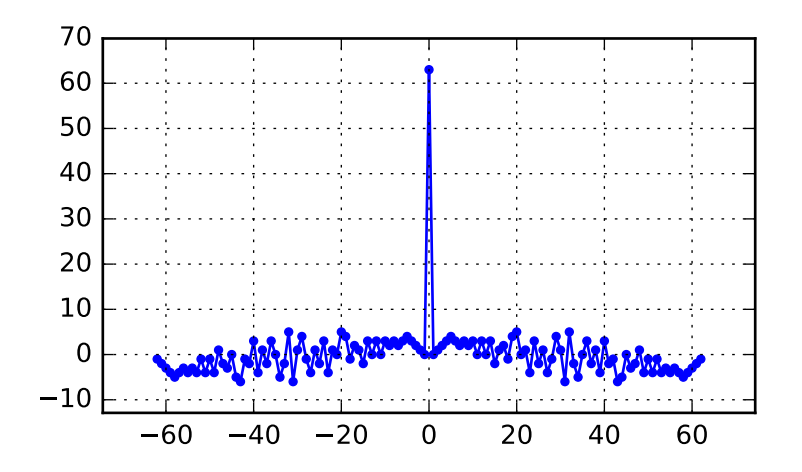

<span id="page-1017-0"></span>scipy.signal.**sawtooth**(*t*, *width=1*)

Return a periodic sawtooth or triangle waveform.

The sawtooth waveform has a period  $2*pi$ , rises from -1 to 1 on the interval 0 to width $*2*pi$ , then drops from 1 to -1 on the interval width  $*2*pi$  to  $2*pi$ . *width* must be in the interval [0, 1].

Note that this is not band-limited. It produces an infinite number of harmonics, which are aliased back and forth across the frequency spectrum.

*Parameters* **t** : array\_like

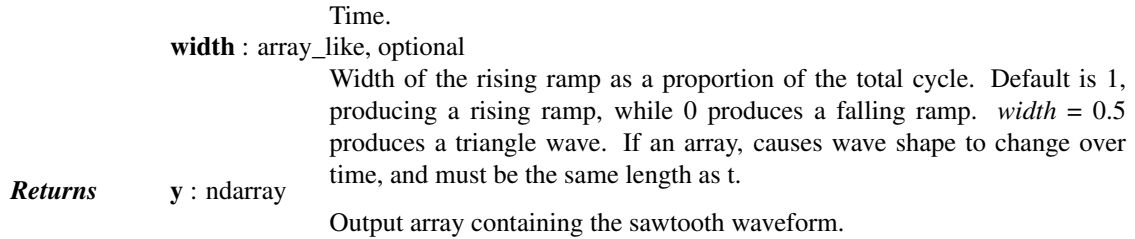

#### *Examples*

A 5 Hz waveform sampled at 500 Hz for 1 second:

```
>>> from scipy import signal
>>> import matplotlib.pyplot as plt
>>> t = npu. linspace (0, 1, 500)
\Rightarrow plt.plot(t, signal.sawtooth(2 * np.pi * 5 * t))
```
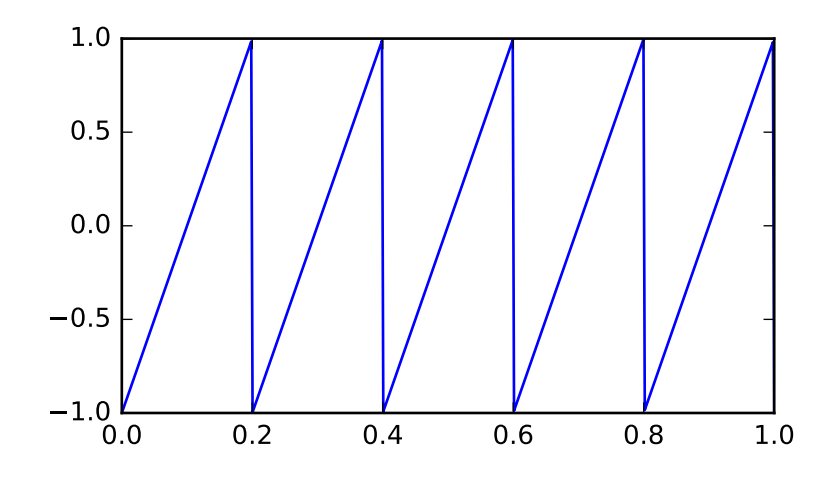

<span id="page-1018-0"></span>scipy.signal.**square**(*t*, *duty=0.5*)

Return a periodic square-wave waveform.

The square wave has a period  $2*pi$ , has value +1 from 0 to  $2*pi*duty$  and -1 from  $2*pi*duty$  to  $2*pi$ . *duty* must be in the interval [0,1].

Note that this is not band-limited. It produces an infinite number of harmonics, which are aliased back and forth across the frequency spectrum.

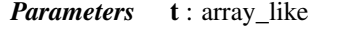

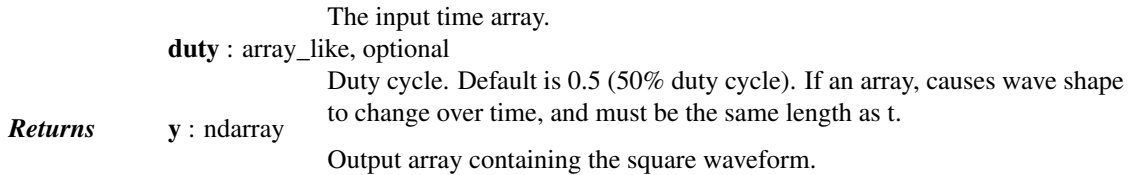

#### *Examples*

A 5 Hz waveform sampled at 500 Hz for 1 second:

```
>>> from scipy import signal
>>> import matplotlib.pyplot as plt
>>> t = np.linspace(0, 1, 500, endpoint=False)
>>> plt.plot(t, signal.square(2 * np.pi * 5 * t))
>>> plt.ylim(-2, 2)
```
A pulse-width modulated sine wave:

```
>>> plt.figure()
\Rightarrow \Rightarrow \text{sig} = \text{np}.\sin(2 \times \text{np}.\text{pi} \times \text{t})>>> pwm = signal.square(2 * np.pi * 30 * t, duty=(sig + 1)/2)
>>> plt.subplot(2, 1, 1)
>>> plt.plot(t, sig)
>>> plt.subplot(2, 1, 2)
>>> plt.plot(t, pwm)
>>> plt.ylim(-1.5, 1.5)
```
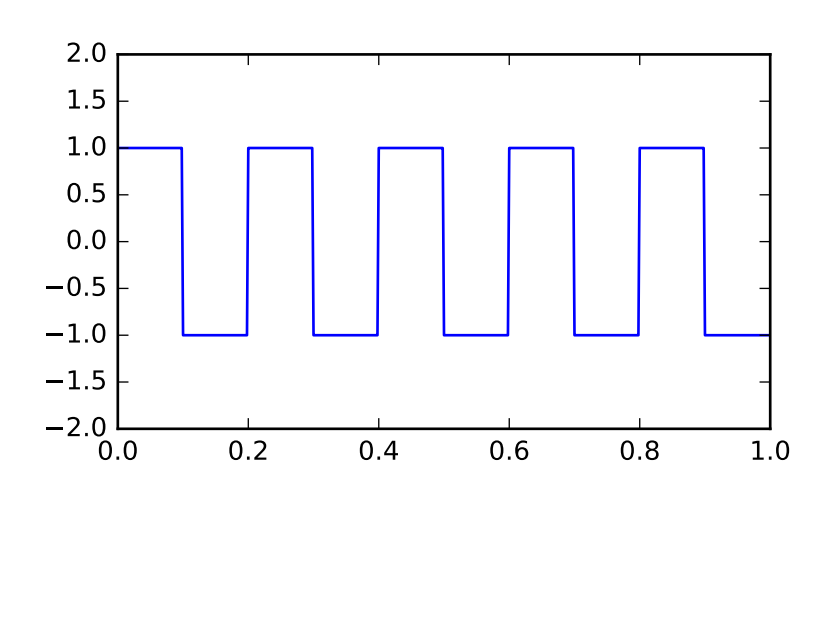

<span id="page-1019-0"></span>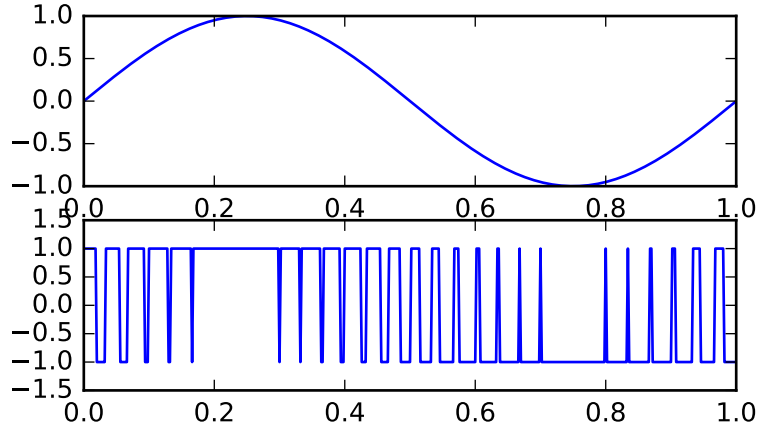

scipy.signal.**sweep\_poly**(*t*, *poly*, *phi=0*)

Frequency-swept cosine generator, with a time-dependent frequency.

This function generates a sinusoidal function whose instantaneous frequency varies with time. The frequency at time *t* is given by the polynomial *poly*.

*Parameters* **t** : ndarray Times at which to evaluate the waveform. poly : 1-D array\_like or instance of numpy.poly1d The desired frequency expressed as a polynomial. If *poly* is a list or ndarray of length n, then the elements of *poly* are the coefficients of the polynomial, and the instantaneous frequency is  $f(t) = poly[0]*t**(n-1) +$  $poly[1]*t**(n-2) + ... + poly[n-1]$ If *poly* is an instance of numpy.poly1d, then the instantaneous frequency is  $f(t) = poly(t)$ phi : float, optional Phase offset, in degrees, Default: 0. *Returns* sweep\_poly : ndarray A numpy array containing the signal evaluated at *t* with the requested timevarying frequency. More precisely, the function returns cos(phase + (pi/180) \*phi), where *phase* is the integral (from 0 to t) of  $2 \times$  pi  $\star$  f(t); f(t) is defined above.

See also:

[chirp](#page-1012-0)

#### *Notes*

New in version 0.8.0.

If *poly* is a list or ndarray of length *n*, then the elements of *poly* are the coefficients of the polynomial, and the instantaneous frequency is:

 $f(t) = poly[0]*t**(n-1) + poly[1]*t**(n-2) + ... + poly[n-1]$ 

If *poly* is an instance of [numpy.poly1d](https://docs.scipy.org/doc/numpy/reference/generated/numpy.poly1d.html#numpy.poly1d), then the instantaneous frequency is:

 $f(t) = poly(t)$ 

Finally, the output s is:

 $cos(phase + (pi/180) *phi)$ 

where *phase* is the integral from 0 to *t* of 2  $*$  pi  $*$  f(t), f(t) as defined above.

# **5.20.10 Window functions**

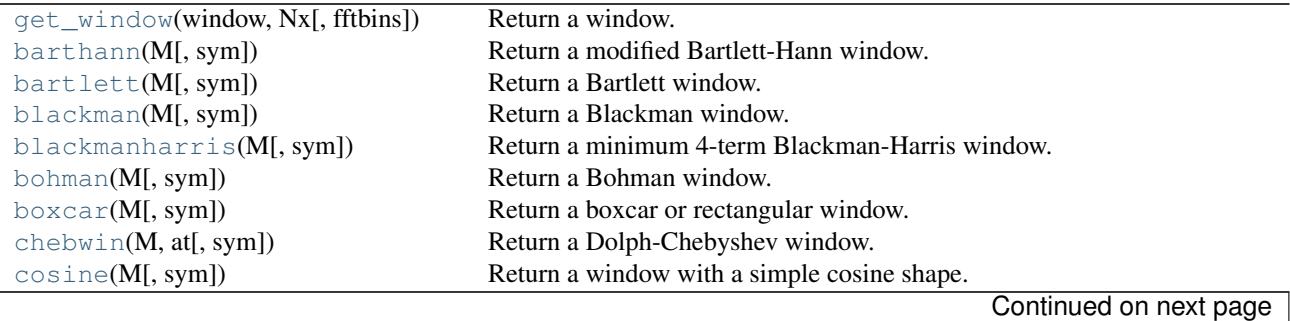

| exponential(M[, center, tau, sym])   | Return an exponential (or Poisson) window.                           |
|--------------------------------------|----------------------------------------------------------------------|
| $\text{flattop}(M[, \text{sym}])$    | Return a flat top window.                                            |
| gaussian(M, std[, sym])              | Return a Gaussian window.                                            |
| $general_gaussian(M, p, sig[, sym])$ | Return a window with a generalized Gaussian shape.                   |
| hamming( $M$ [, sym])                | Return a Hamming window.                                             |
| $\text{hann}(M[, \text{sym}])$       | Return a Hann window.                                                |
| hanning $(M[, sym]$                  | Return a Hann window.                                                |
| $k$ aiser $(M, beta[, sym]$          | Return a Kaiser window.                                              |
| nuttall(M[, sym])                    | Return a minimum 4-term Blackman-Harris window according to Nuttall. |
| $\text{param}([M[, sym])$            | Return a Parzen window.                                              |
| $s$ lepian $(M, width[, sym])$       | Return a digital Slepian (DPSS) window.                              |
| triang(M[, sym])                     | Return a triangular window.                                          |
| tukey $(M[,$ alpha, sym])            | Return a Tukey window, also known as a tapered cosine window.        |

Table 5.149 – continued from previous page

<span id="page-1021-0"></span>scipy.signal.**get\_window**(*window*, *Nx*, *fftbins=True*)

Return a window.

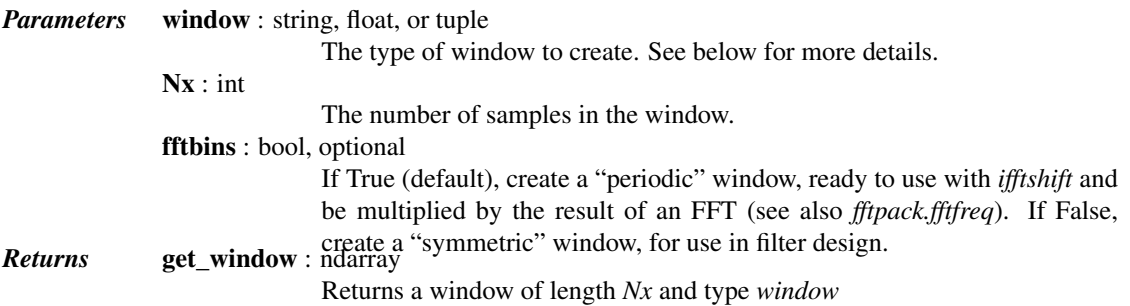

#### *Notes*

#### Window types:

[boxcar](#page-1030-0), [triang](#page-1055-0), [blackman](#page-1025-0), [hamming](#page-1042-0), [hann](#page-1044-0), [bartlett](#page-1023-0), [flattop](#page-1037-0), [parzen](#page-1052-0), [bohman](#page-1028-0), [blackmanharris](#page-1027-0), [nuttall](#page-1050-0), [barthann](#page-1022-0), [kaiser](#page-1048-0) (needs beta), [gaussian](#page-1039-0) (needs standard deviation), [general\\_gaussian](#page-1040-0) (needs power, width), [slepian](#page-1053-0) (needs width), [chebwin](#page-1031-0) (needs attenuation), [exponential](#page-1035-0) (needs decay scale), [tukey](#page-1056-0) (needs taper fraction)

If the window requires no parameters, then *window* can be a string.

If the window requires parameters, then *window* must be a tuple with the first argument the string name of the window, and the next arguments the needed parameters.

If *window* is a floating point number, it is interpreted as the beta parameter of the [kaiser](#page-1048-0) window.

Each of the window types listed above is also the name of a function that can be called directly to create a window of that type.

#### *Examples*

```
>>> from scipy import signal
>>> signal.get_window('triang', 7)
array([ 0.25, 0.5 , 0.75, 1. , 0.75, 0.5 , 0.25])
>>> signal.get_window(('kaiser', 4.0), 9)
array([ 0.08848053, 0.32578323, 0.63343178, 0.89640418, 1.
       0.89640418, 0.63343178, 0.32578323, 0.08848053])
>>> signal.get_window(4.0, 9)
```

```
array([ 0.08848053, 0.32578323, 0.63343178, 0.89640418, 1.
       0.89640418, 0.63343178, 0.32578323, 0.08848053])
```
## <span id="page-1022-0"></span>scipy.signal.**barthann**(*M*, *sym=True*)

Return a modified Bartlett-Hann window.

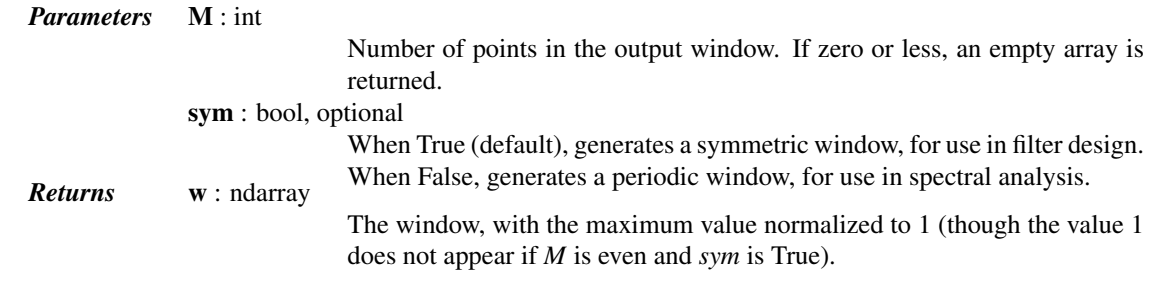

#### *Examples*

```
>>> from scipy import signal
>>> from scipy.fftpack import fft, fftshift
>>> import matplotlib.pyplot as plt
>>> window = signal.barthann(51)
>>> plt.plot(window)
>>> plt.title("Bartlett-Hann window")
>>> plt.ylabel("Amplitude")
>>> plt.xlabel("Sample")
>>> plt.figure()
\Rightarrow A = fft(window, 2048) / (len(window)/2.0)
>>> freq = np.linspace(-0.5, 0.5, len(A))
>>> response = 20 * np.log10(np.abs(fftshift(A / abs(A).max())))
>>> plt.plot(freq, response)
>>> plt.axis([-0.5, 0.5, -120, 0])
>>> plt.title("Frequency response of the Bartlett-Hann window")
>>> plt.ylabel("Normalized magnitude [dB]")
>>> plt.xlabel("Normalized frequency [cycles per sample]")
```
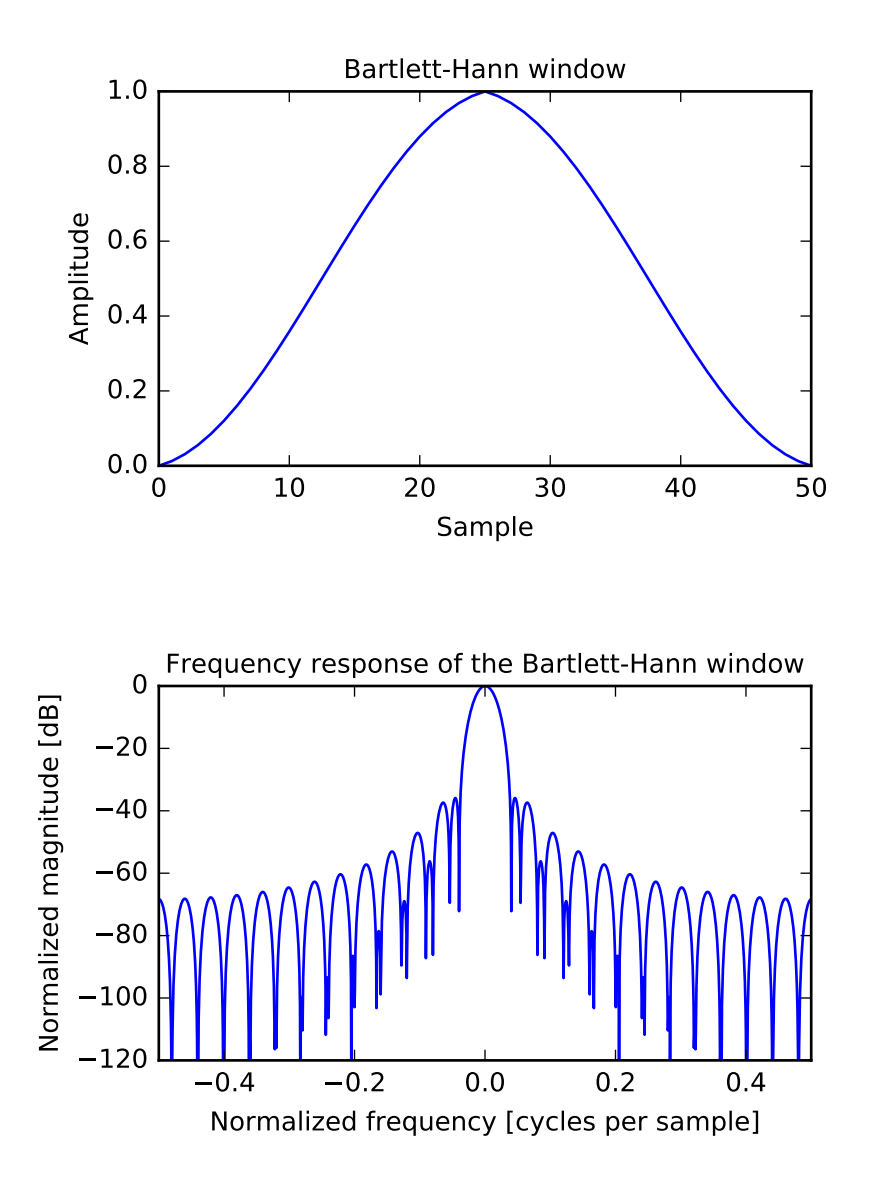

<span id="page-1023-0"></span>scipy.signal.**bartlett**(*M*, *sym=True*)

Return a Bartlett window.

The Bartlett window is very similar to a triangular window, except that the end points are at zero. It is often used in signal processing for tapering a signal, without generating too much ripple in the frequency domain.

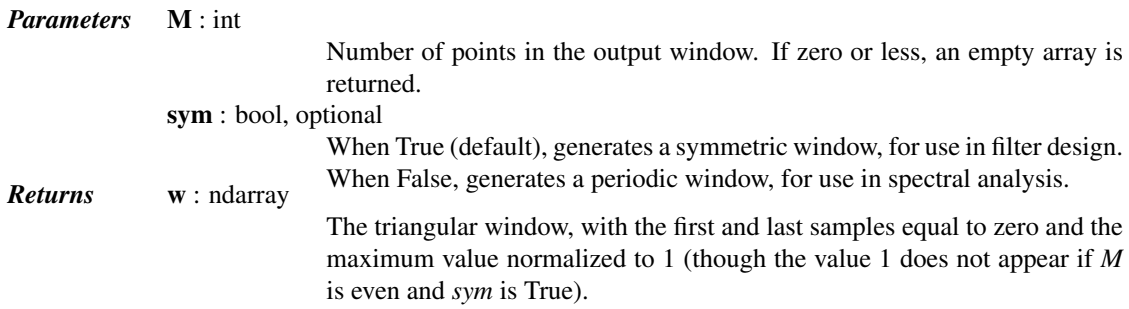

*Notes*

The Bartlett window is defined as

$$
w(n) = \frac{2}{M-1}\left(\frac{M-1}{2} - \left|n - \frac{M-1}{2}\right|\right)
$$

Most references to the Bartlett window come from the signal processing literature, where it is used as one of many windowing functions for smoothing values. Note that convolution with this window produces linear interpolation. It is also known as an apodization (which means"removing the foot", i.e. smoothing discontinuities at the beginning and end of the sampled signal) or tapering function. The Fourier transform of the Bartlett is the product of two sinc functions. Note the excellent discussion in Kanasewich.

#### *References*

[\[R174\],](#page-1830-5) [\[R175\],](#page-1830-6) [\[R176\],](#page-1830-7) [\[R177\],](#page-1831-0) [\[R178\]](#page-1831-1)

#### *Examples*

```
>>> from scipy import signal
>>> from scipy.fftpack import fft, fftshift
>>> import matplotlib.pyplot as plt
>>> window = signal.bartlett(51)
>>> plt.plot(window)
>>> plt.title("Bartlett window")
>>> plt.ylabel("Amplitude")
>>> plt.xlabel("Sample")
>>> plt.figure()
\Rightarrow A = fft(window, 2048) / (len(window)/2.0)
>>> freq = np.linspace(-0.5, 0.5, len(A))
>>> response = 20 \times np.log10(np-abs(fftshift(A / abs(A),max())))>>> plt.plot(freq, response)
>>> plt.axis([-0.5, 0.5, -120, 0])
>>> plt.title("Frequency response of the Bartlett window")
>>> plt.ylabel("Normalized magnitude [dB]")
>>> plt.xlabel("Normalized frequency [cycles per sample]")
```
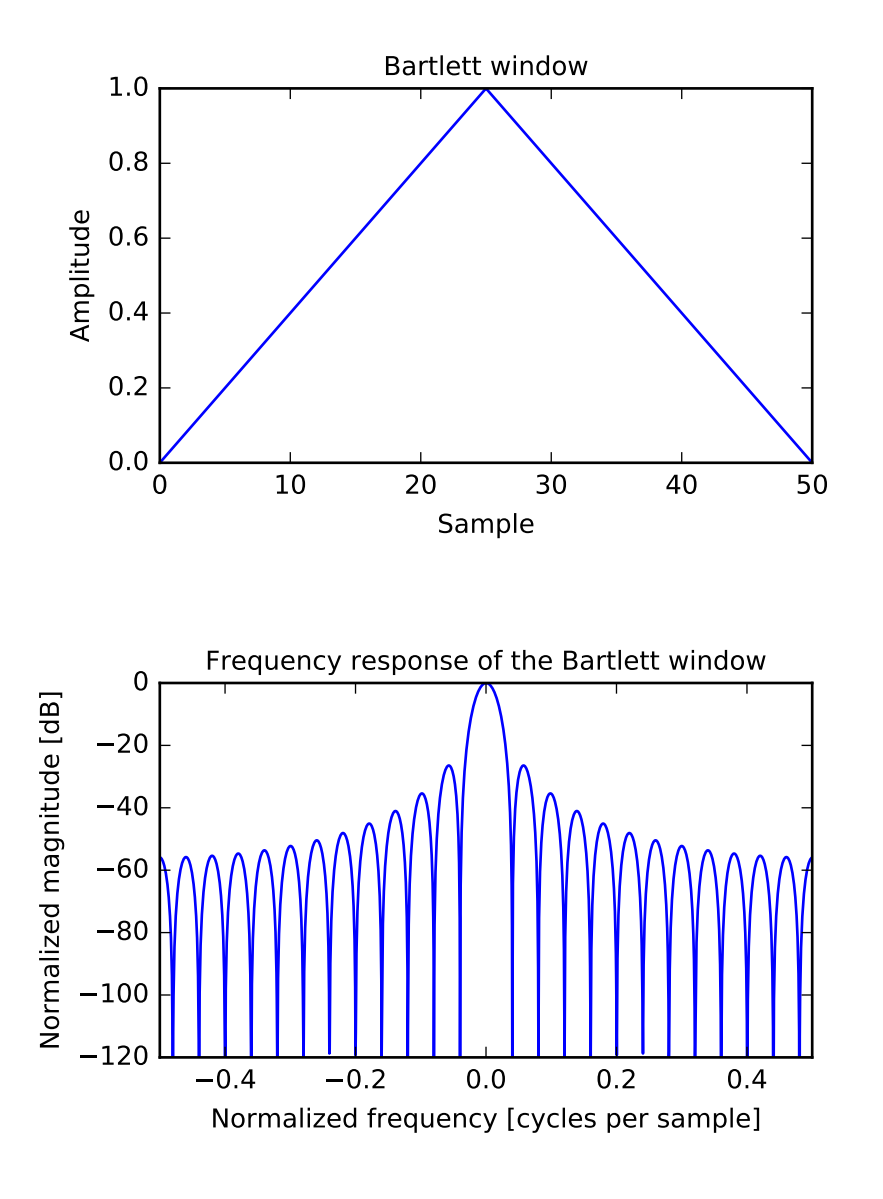

<span id="page-1025-0"></span>scipy.signal.**blackman**(*M*, *sym=True*)

Return a Blackman window.

The Blackman window is a taper formed by using the first three terms of a summation of cosines. It was designed to have close to the minimal leakage possible. It is close to optimal, only slightly worse than a Kaiser window.

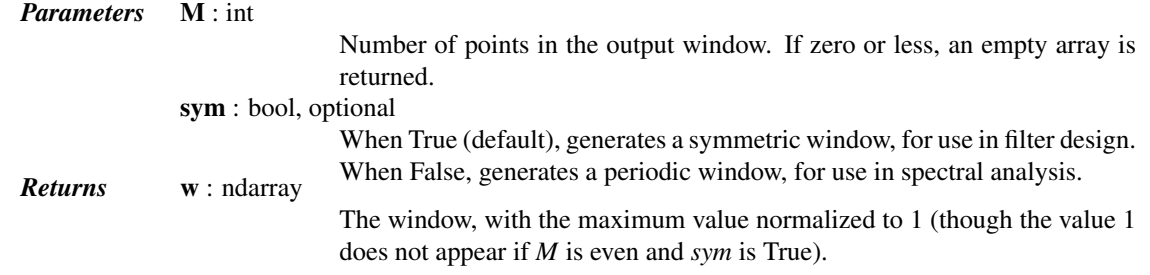

*Notes*

The Blackman window is defined as

$$
w(n) = 0.42 - 0.5 \cos(2\pi n/M) + 0.08 \cos(4\pi n/M)
$$

Most references to the Blackman window come from the signal processing literature, where it is used as one of many windowing functions for smoothing values. It is also known as an apodization (which means "removing the foot", i.e. smoothing discontinuities at the beginning and end of the sampled signal) or tapering function. It is known as a "near optimal" tapering function, almost as good (by some measures) as the Kaiser window.

#### *References*

[\[R186\],](#page-1831-2) [\[R187\]](#page-1831-3)

#### *Examples*

```
>>> from scipy import signal
>>> from scipy.fftpack import fft, fftshift
>>> import matplotlib.pyplot as plt
>>> window = signal.blackman(51)
>>> plt.plot(window)
>>> plt.title("Blackman window")
>>> plt.ylabel("Amplitude")
>>> plt.xlabel("Sample")
>>> plt.figure()
>>> A = fft(window, 2048) / (len(window)/2.0)
>>> freq = np.linspace(-0.5, 0.5, len(A))
>>> response = 20 * np.log10(np.abs(fftshift(A / abs(A).max())))
>>> plt.plot(freq, response)
>>> plt.axis([-0.5, 0.5, -120, 0])
>>> plt.title("Frequency response of the Blackman window")
>>> plt.ylabel("Normalized magnitude [dB]")
>>> plt.xlabel("Normalized frequency [cycles per sample]")
```
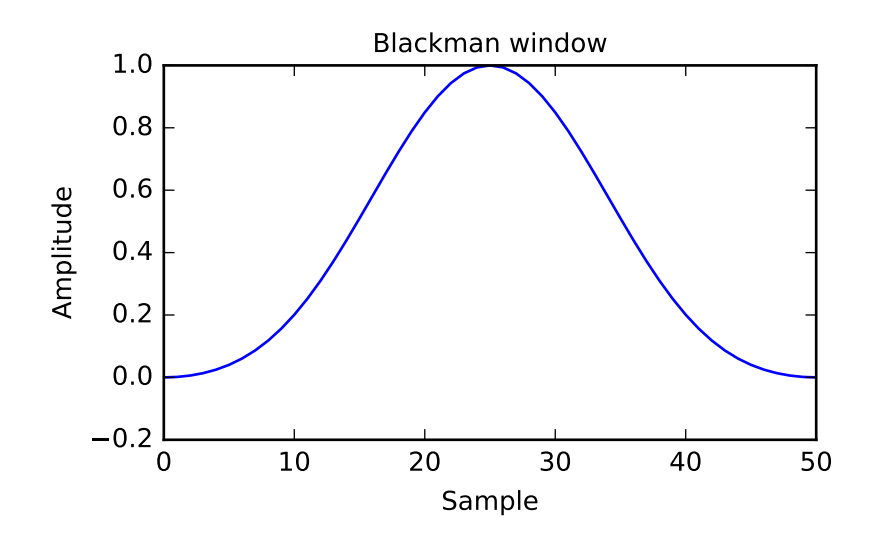

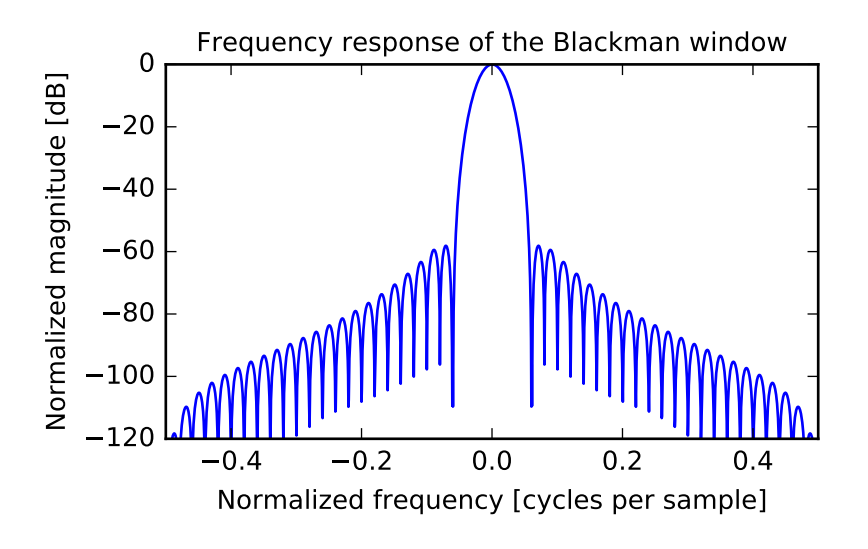

```
scipy.signal.blackmanharris(M, sym=True)
    Return a minimum 4-term Blackman-Harris window.
```
*Parameters* M : int Number of points in the output window. If zero or less, an empty array is returned. sym : bool, optional When True (default), generates a symmetric window, for use in filter design. Returns w: ndarray When False, generates a periodic window, for use in spectral analysis. The window, with the maximum value normalized to 1 (though the value 1 does not appear if *M* is even and *sym* is True).

## *Examples*

```
>>> from scipy import signal
>>> from scipy.fftpack import fft, fftshift
>>> import matplotlib.pyplot as plt
>>> window = signal.blackmanharris(51)
>>> plt.plot(window)
>>> plt.title("Blackman-Harris window")
>>> plt.ylabel("Amplitude")
>>> plt.xlabel("Sample")
>>> plt.figure()
\Rightarrow A = fft(window, 2048) / (len(window)/2.0)
\Rightarrow freq = np.linspace(-0.5, 0.5, len(A))
>>> response = 20 \times np.log10(np-abs(fftshift(A / abs(A),max())))>>> plt.plot(freq, response)
>>> plt.axis([-0.5, 0.5, -120, 0])
>>> plt.title("Frequency response of the Blackman-Harris window")
>>> plt.ylabel("Normalized magnitude [dB]")
>>> plt.xlabel("Normalized frequency [cycles per sample]")
```
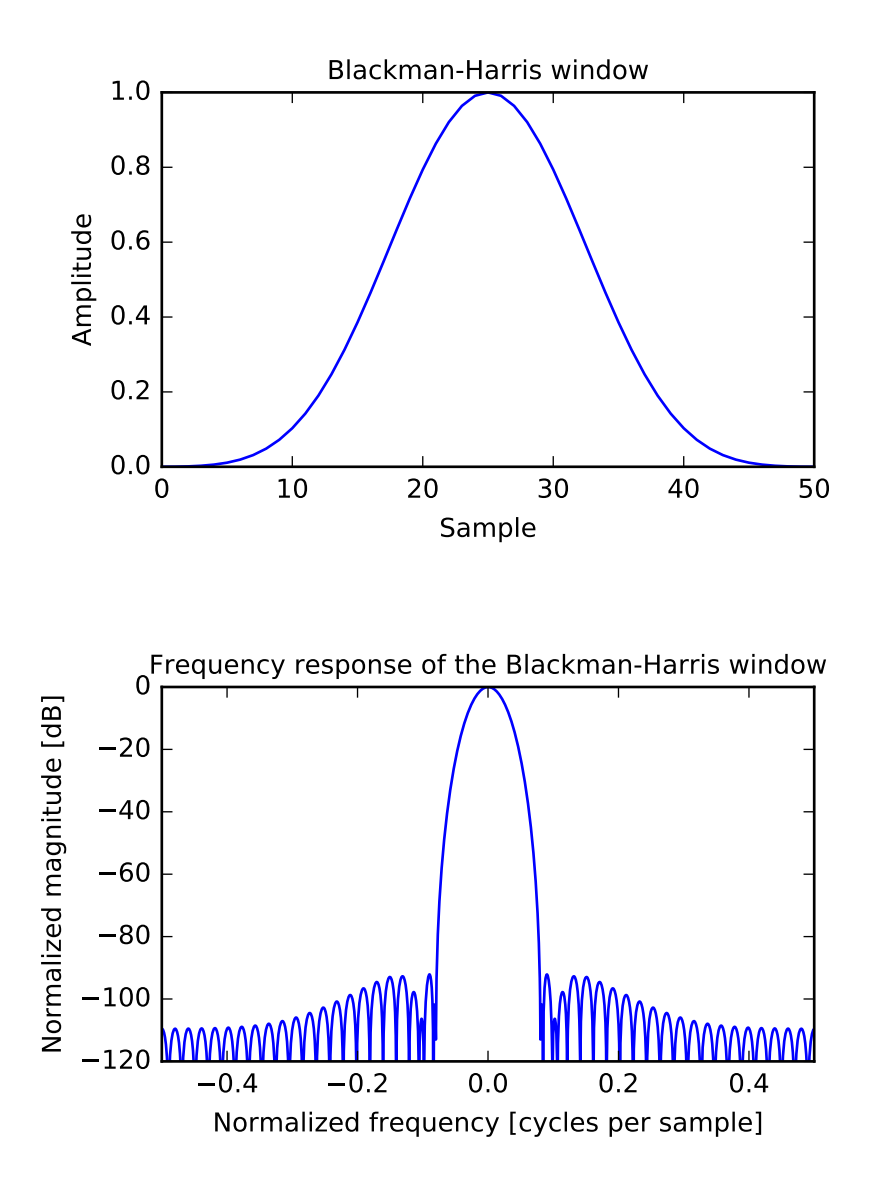

# <span id="page-1028-0"></span>scipy.signal.**bohman**(*M*, *sym=True*)

Return a Bohman window.

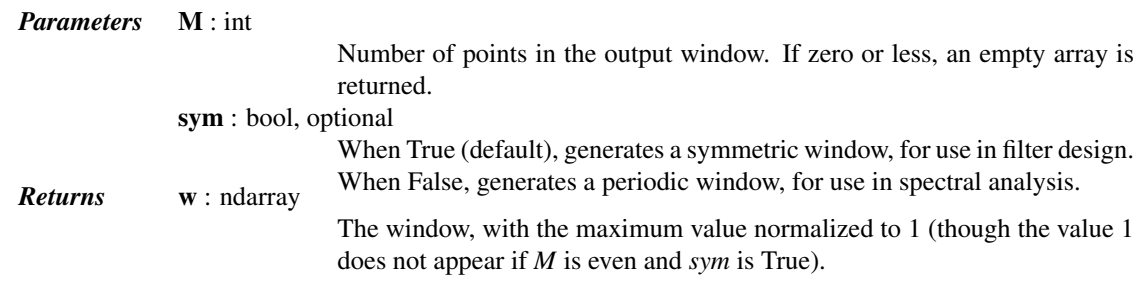

# *Examples*

```
>>> from scipy import signal
>>> from scipy.fftpack import fft, fftshift
>>> import matplotlib.pyplot as plt
>>> window = signal.bohman(51)
>>> plt.plot(window)
>>> plt.title("Bohman window")
>>> plt.ylabel("Amplitude")
>>> plt.xlabel("Sample")
>>> plt.figure()
>>> A = fft(window, 2048) / (len(window)/2.0)
>>> freq = np.linspace(-0.5, 0.5, len(A))
>>> response = 20 \times np.log10(np-abs(fftshift(A / abs(A).max())))>>> plt.plot(freq, response)
>>> plt.axis([-0.5, 0.5, -120, 0])
>>> plt.title("Frequency response of the Bohman window")
>>> plt.ylabel("Normalized magnitude [dB]")
>>> plt.xlabel("Normalized frequency [cycles per sample]")
```
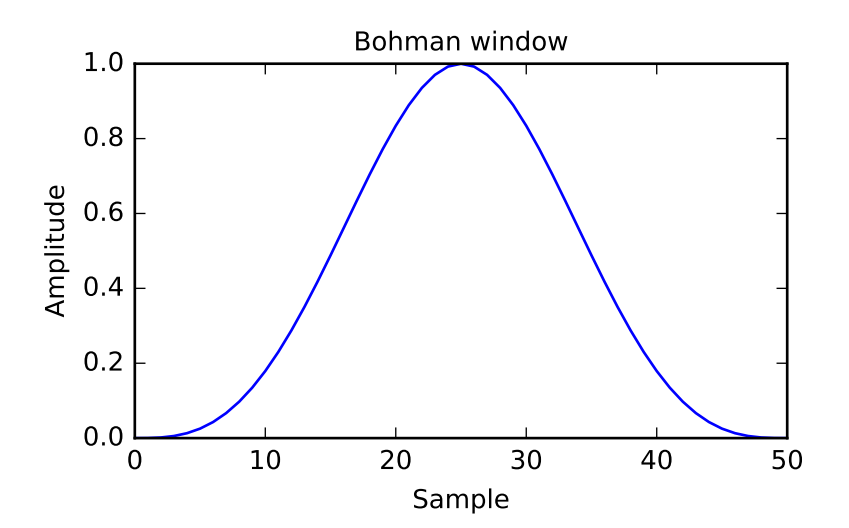

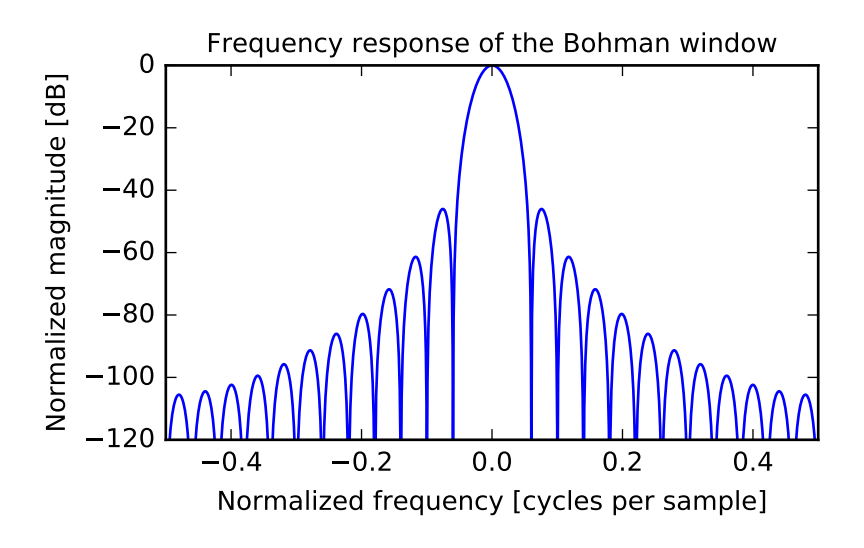

```
scipy.signal.boxcar(M, sym=True)
```
Return a boxcar or rectangular window.

Included for completeness, this is equivalent to no window at all.

*Parameters* M : int Number of points in the output window. If zero or less, an empty array is returned. sym : bool, optional **Returns w**: ndarray **Whether the window is symmetric.** (Has no effect for boxcar.) The window, with the maximum value normalized to 1.

#### *Examples*

```
>>> from scipy import signal
>>> from scipy.fftpack import fft, fftshift
>>> import matplotlib.pyplot as plt
>>> window = signal.boxcar(51)
>>> plt.plot(window)
>>> plt.title("Boxcar window")
>>> plt.ylabel("Amplitude")
>>> plt.xlabel("Sample")
>>> plt.figure()
>>> A = fft(window, 2048) / (len(window)/2.0)
>>> freq = np.linspace(-0.5, 0.5, len(A))
>>> response = 20 * np.log10(np.abs(fftshift(A / abs(A).max())))
>>> plt.plot(freq, response)
>>> plt.axis([-0.5, 0.5, -120, 0])
>>> plt.title("Frequency response of the boxcar window")
>>> plt.ylabel("Normalized magnitude [dB]")
>>> plt.xlabel("Normalized frequency [cycles per sample]")
```
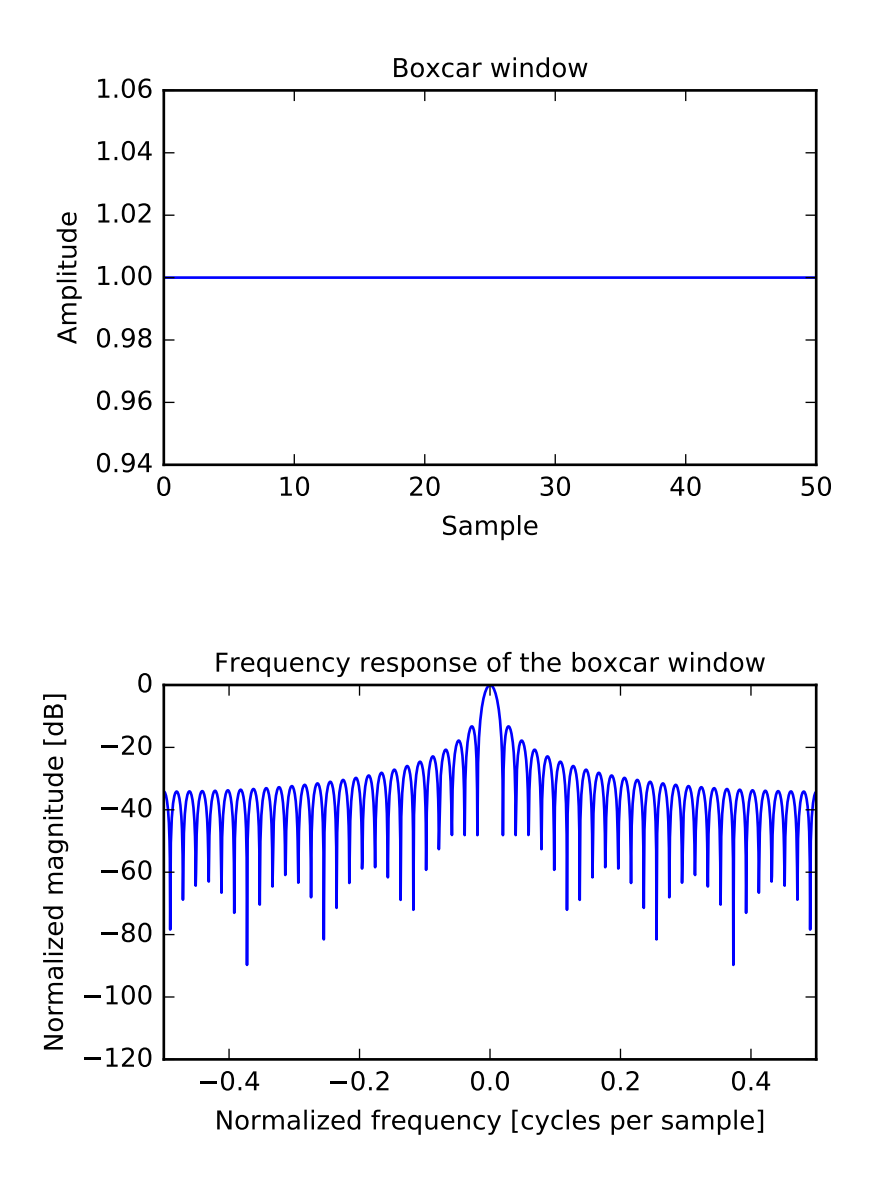

<span id="page-1031-0"></span>scipy.signal.**chebwin**(*M*, *at*, *sym=True*) Return a Dolph-Chebyshev window.

*Parameters* **M** : int

Number of points in the output window. If zero or less, an empty array is

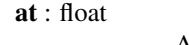

returned.

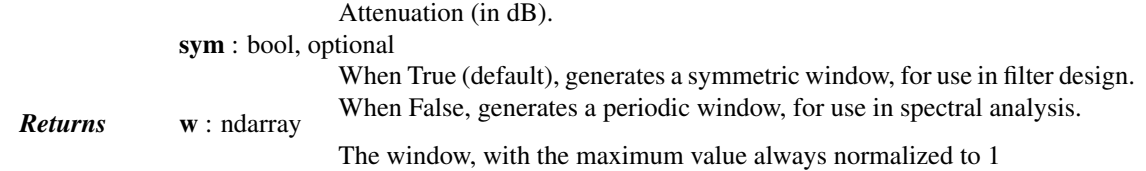

#### *Notes*

This window optimizes for the narrowest main lobe width for a given order *M* and sidelobe equiripple attenuation *at*, using Chebyshev polynomials. It was originally developed by Dolph to optimize the directionality of radio

antenna arrays.

Unlike most windows, the Dolph-Chebyshev is defined in terms of its frequency response:

$$
W(k) = \frac{\cos\{M\cos^{-1}[\beta\cos(\frac{\pi k}{M})]\}}{\cosh[M\cosh^{-1}(\beta)]}
$$

where

$$
\beta = \cosh\left[\frac{1}{M}\cosh^{-1}(10^{\frac{A}{20}})\right]
$$

and  $0 \leq abs(k) \leq M-1$ . A is the attenuation in decibels (*at*).

The time domain window is then generated using the IFFT, so power-of-two *M* are the fastest to generate, and prime number *M* are the slowest.

The equiripple condition in the frequency domain creates impulses in the time domain, which appear at the ends of the window.

#### *References*

#### [\[R188\],](#page-1831-4) [\[R189\],](#page-1831-5) [\[R190\]](#page-1831-6)

#### *Examples*

```
>>> from scipy import signal
>>> from scipy.fftpack import fft, fftshift
>>> import matplotlib.pyplot as plt
>>> window = signal.chebwin(51, at=100)
>>> plt.plot(window)
>>> plt.title("Dolph-Chebyshev window (100 dB)")
>>> plt.ylabel("Amplitude")
>>> plt.xlabel("Sample")
>>> plt.figure()
>>> A = fft(window, 2048) / (len(window)/2.0)
>>> freq = npu. linspace (-0.5, 0.5, len(A))>>> response = 20 * np.log10(np.abs(fftshift(A / abs(A).max())))
>>> plt.plot(freq, response)
>>> plt.axis([-0.5, 0.5, -120, 0])
>>> plt.title("Frequency response of the Dolph-Chebyshev window (100 dB)")
>>> plt.ylabel("Normalized magnitude [dB]")
>>> plt.xlabel("Normalized frequency [cycles per sample]")
```
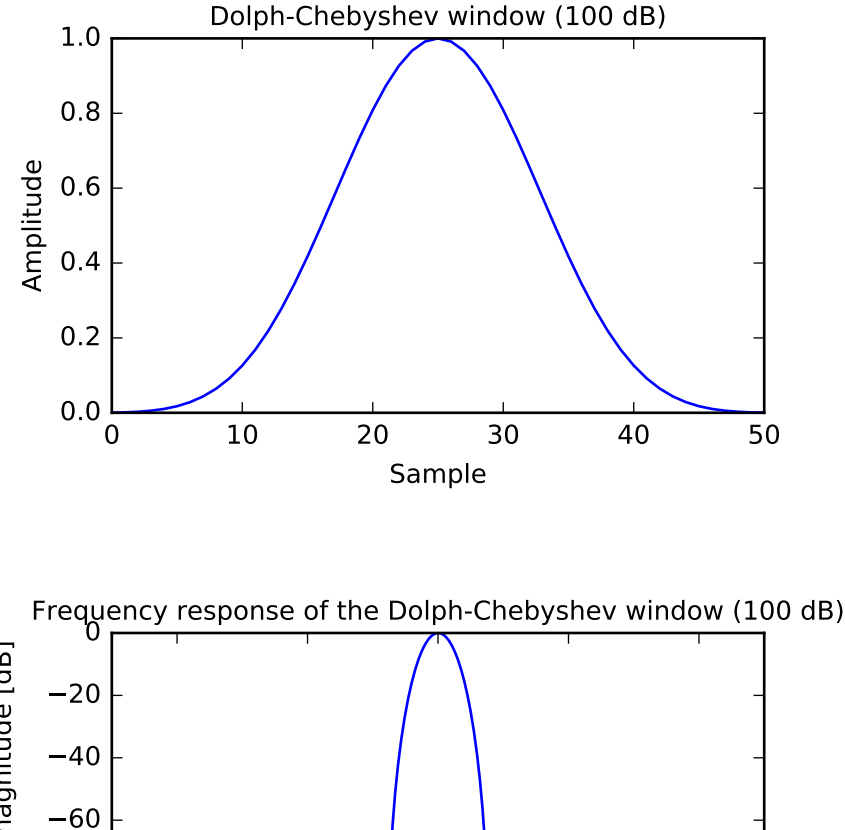

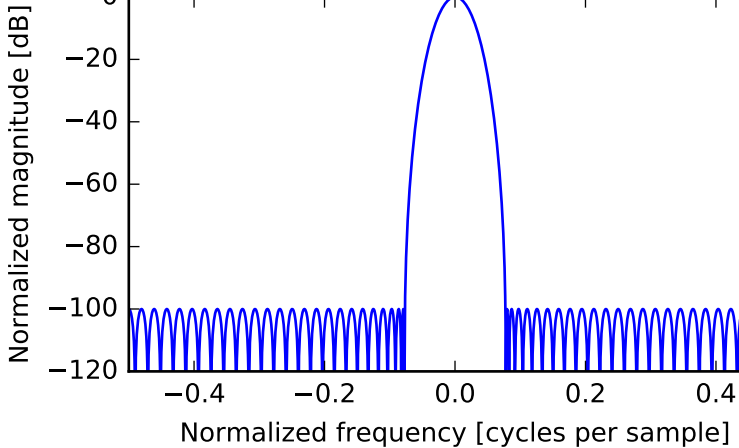

<span id="page-1033-0"></span>scipy.signal.**cosine**(*M*, *sym=True*)

Return a window with a simple cosine shape.

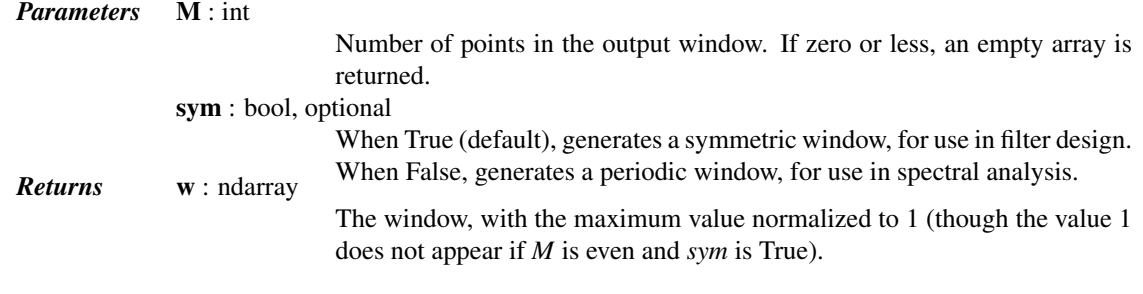

# *Notes*

New in version 0.13.0.

## *Examples*

```
>>> from scipy import signal
>>> from scipy.fftpack import fft, fftshift
>>> import matplotlib.pyplot as plt
>>> window = signal.cosine(51)
>>> plt.plot(window)
>>> plt.title("Cosine window")
>>> plt.ylabel("Amplitude")
>>> plt.xlabel("Sample")
>>> plt.figure()
\Rightarrow A = fft(window, 2048) / (len(window)/2.0)
\Rightarrow freq = np.linspace(-0.5, 0.5, len(A))
>>> response = 20 * np.log10(np.abs(fftshift(A / abs(A).max())))
>>> plt.plot(freq, response)
>>> plt.axis([-0.5, 0.5, -120, 0])
>>> plt.title("Frequency response of the cosine window")
>>> plt.ylabel("Normalized magnitude [dB]")
>>> plt.xlabel("Normalized frequency [cycles per sample]")
>>> plt.show()
```
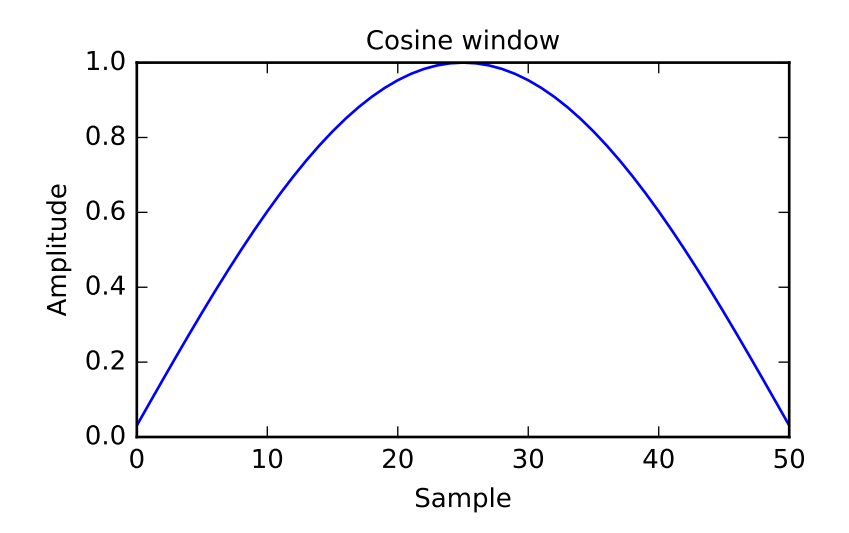

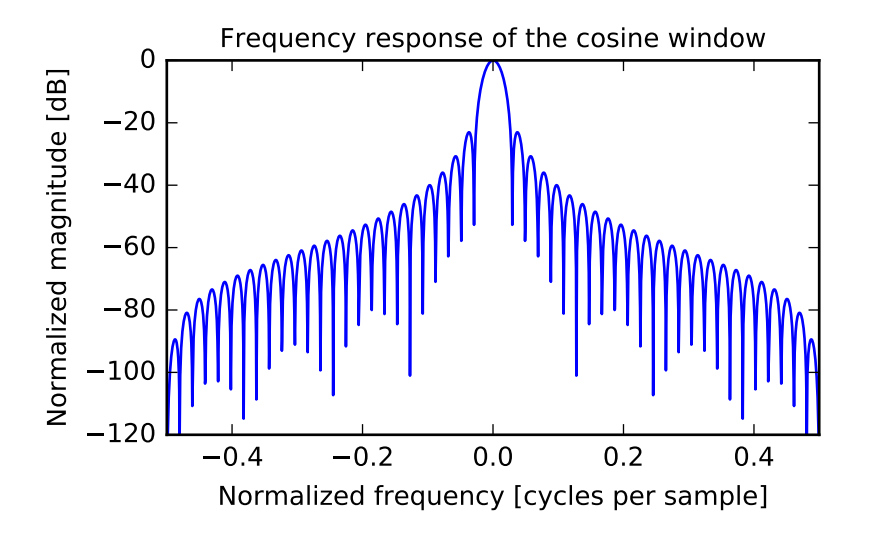

<span id="page-1035-0"></span>scipy.signal.**exponential**(*M*, *center=None*, *tau=1.0*, *sym=True*) Return an exponential (or Poisson) window.

*Parameters* M : int

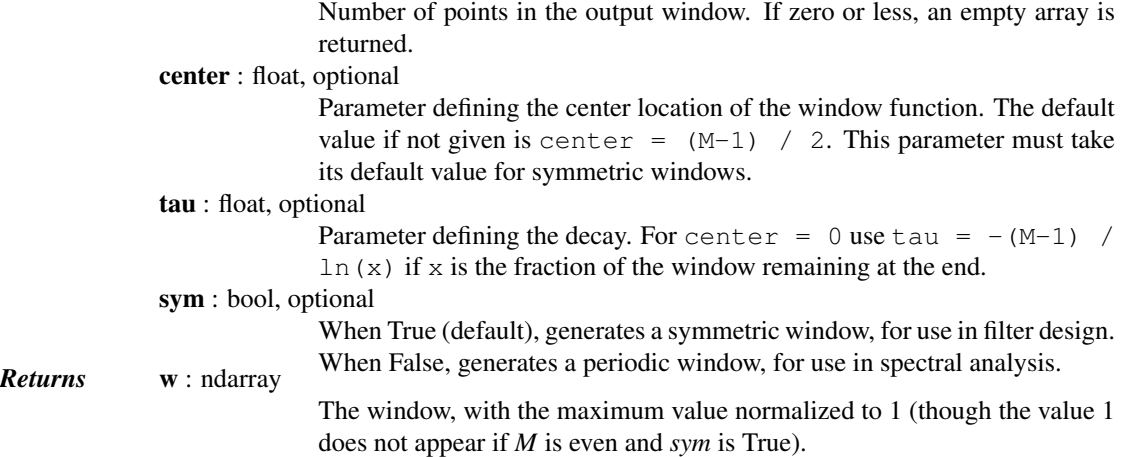

*Notes*

The Exponential window is defined as

$$
w(n) = e^{-|n - center|/\tau|}
$$

#### *References*

S. Gade and H. Herlufsen, "Windows to FFT analysis (Part I)", Technical Review 3, Bruel & Kjaer, 1987.

#### *Examples*

Plot the symmetric window and its frequency response:

```
>>> from scipy import signal
>>> from scipy.fftpack import fft, fftshift
>>> import matplotlib.pyplot as plt
```

```
>>> M = 51
\Rightarrow tau = 3.0
>>> window = signal.exponential(M, tau=tau)
>>> plt.plot(window)
>>> plt.title("Exponential Window (tau=3.0)")
>>> plt.ylabel("Amplitude")
>>> plt.xlabel("Sample")
>>> plt.figure()
>>> A = fft(window, 2048) / (len(window)/2.0)
\Rightarrow freq = np.linspace(-0.5, 0.5, len(A))
>>> response = 20 \times np.log10(np(abs(fftshift(A / abs(A),max())))>>> plt.plot(freq, response)
>>> plt.axis([-0.5, 0.5, -35, 0])
>>> plt.title("Frequency response of the Exponential window (tau=3.0)")
>>> plt.ylabel("Normalized magnitude [dB]")
>>> plt.xlabel("Normalized frequency [cycles per sample]")
```
#### This function can also generate non-symmetric windows:

```
\Rightarrow tau2 = -(M-1) / np.log(0.01)
>>> window2 = signal.exponential(M, 0, tau2, False)
>>> plt.figure()
>>> plt.plot(window2)
>>> plt.ylabel("Amplitude")
>>> plt.xlabel("Sample")
```
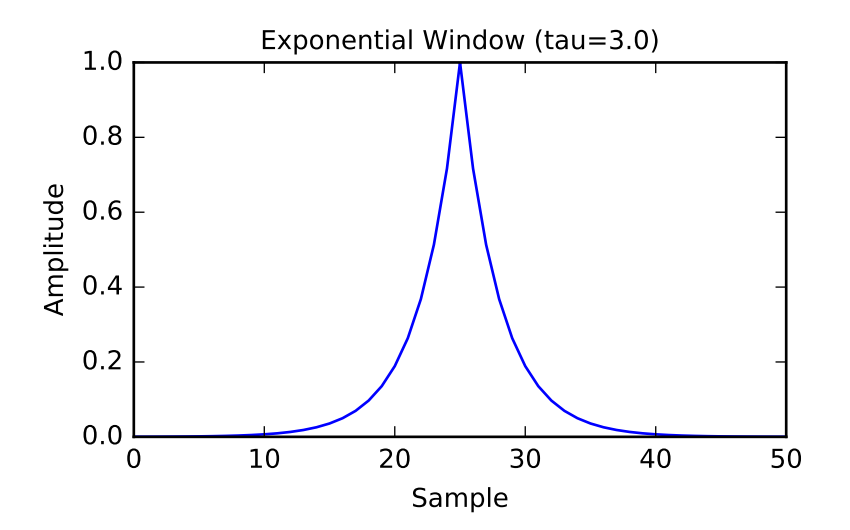

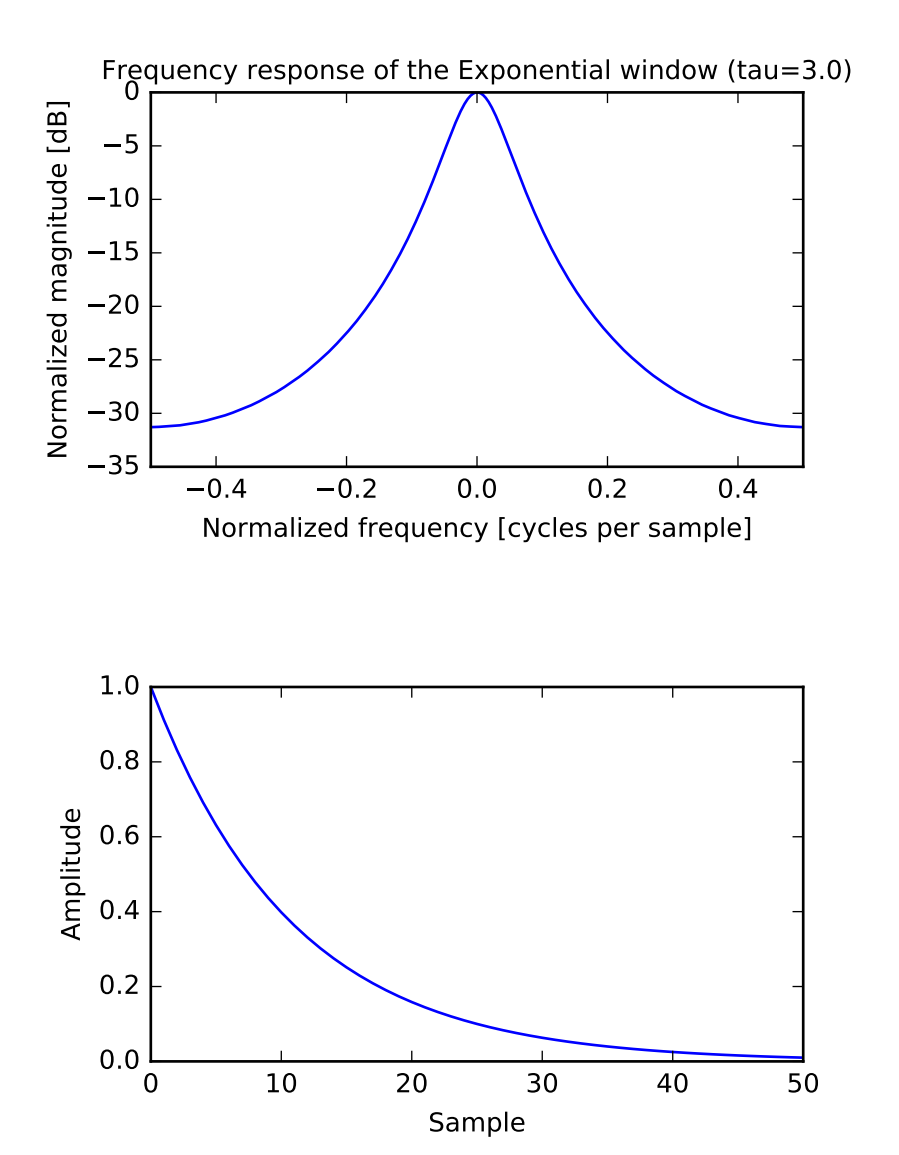

<span id="page-1037-0"></span>scipy.signal.**flattop**(*M*, *sym=True*)

Return a flat top window.

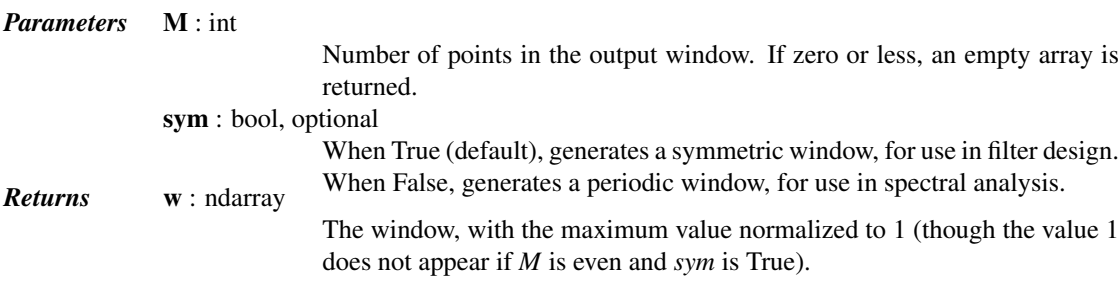

### *Examples*

```
>>> from scipy import signal
>>> from scipy.fftpack import fft, fftshift
>>> import matplotlib.pyplot as plt
>>> window = signal.flattop(51)
>>> plt.plot(window)
>>> plt.title("Flat top window")
>>> plt.ylabel("Amplitude")
>>> plt.xlabel("Sample")
>>> plt.figure()
>>> A = fft(window, 2048) / (len(window)/2.0)
>>> freq = np.linspace(-0.5, 0.5, len(A))
>>> response = 20 \times np.log10(np-abs(fftshift(A / abs(A).max())))>>> plt.plot(freq, response)
>>> plt.axis([-0.5, 0.5, -120, 0])
>>> plt.title("Frequency response of the flat top window")
>>> plt.ylabel("Normalized magnitude [dB]")
>>> plt.xlabel("Normalized frequency [cycles per sample]")
```
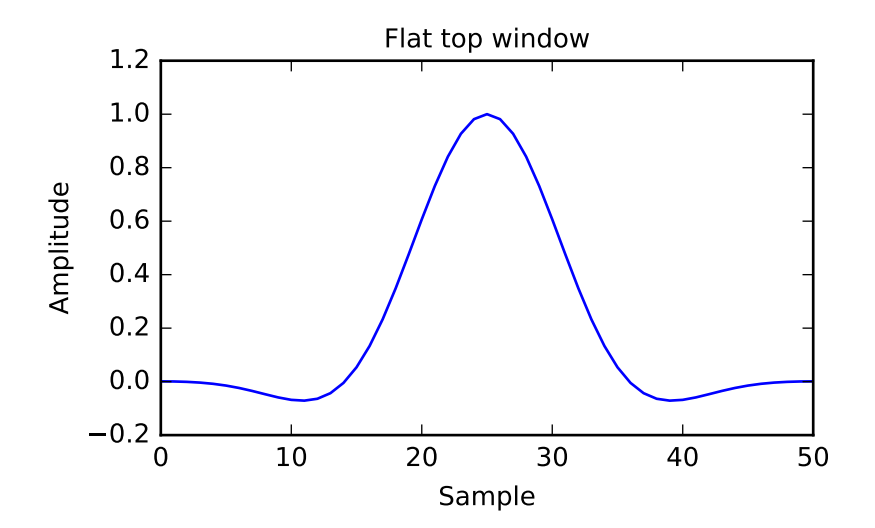

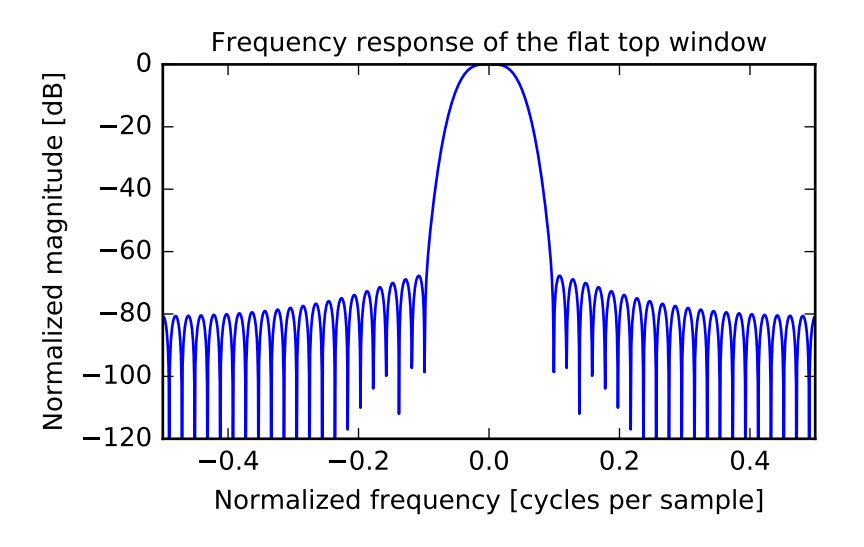

```
scipy.signal.gaussian(M, std, sym=True)
     Return a Gaussian window.
```
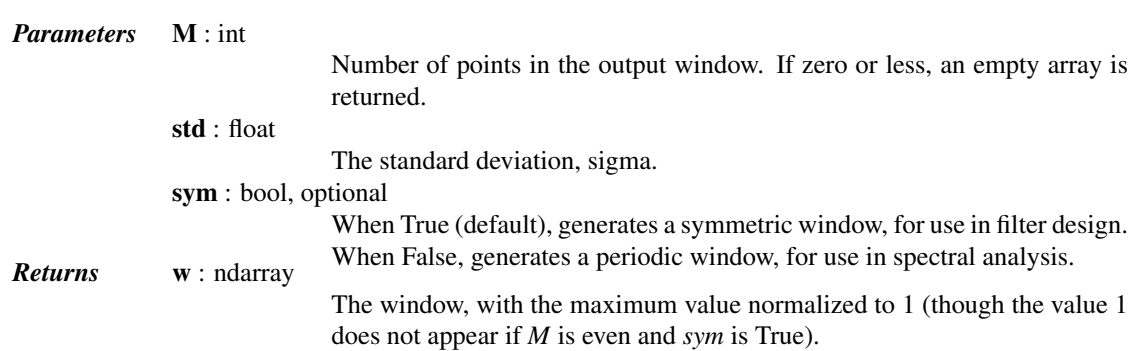

# *Notes*

The Gaussian window is defined as

 $w(n) = e^{-\frac{1}{2}(\frac{n}{\sigma})^2}$ 

#### *Examples*

```
>>> from scipy import signal
>>> from scipy.fftpack import fft, fftshift
>>> import matplotlib.pyplot as plt
>>> window = signal.gaussian(51, std=7)
>>> plt.plot(window)
>>> plt.title(r"Gaussian window ($\sigma$=7)")
>>> plt.ylabel("Amplitude")
>>> plt.xlabel("Sample")
```

```
>>> plt.figure()
>>> A = fft(window, 2048) / (len(window)/2.0)
>>> freq = np.linspace(-0.5, 0.5, len(A))
>>> response = 20 * np.log10(np.abs(fftshift(A / abs(A).max())))
>>> plt.plot(freq, response)
>>> plt.axis([-0.5, 0.5, -120, 0])
>>> plt.title(r"Frequency response of the Gaussian window ($\sigma$=7)")
>>> plt.ylabel("Normalized magnitude [dB]")
>>> plt.xlabel("Normalized frequency [cycles per sample]")
```
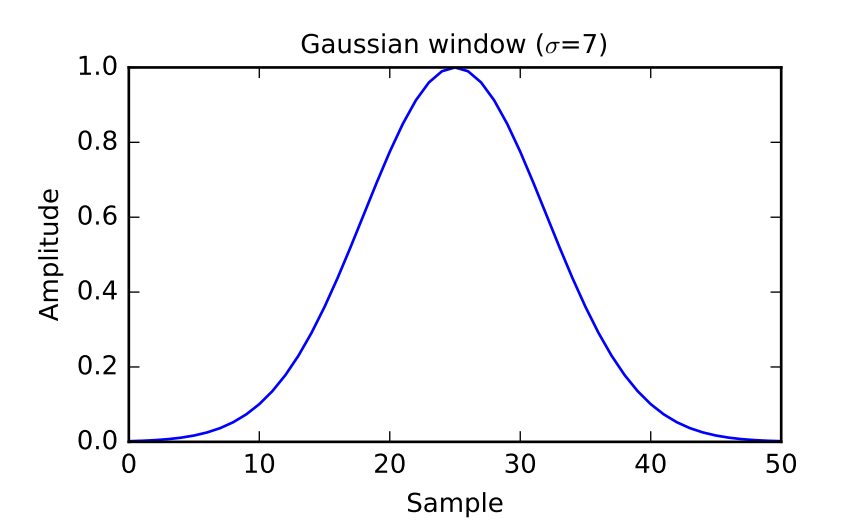

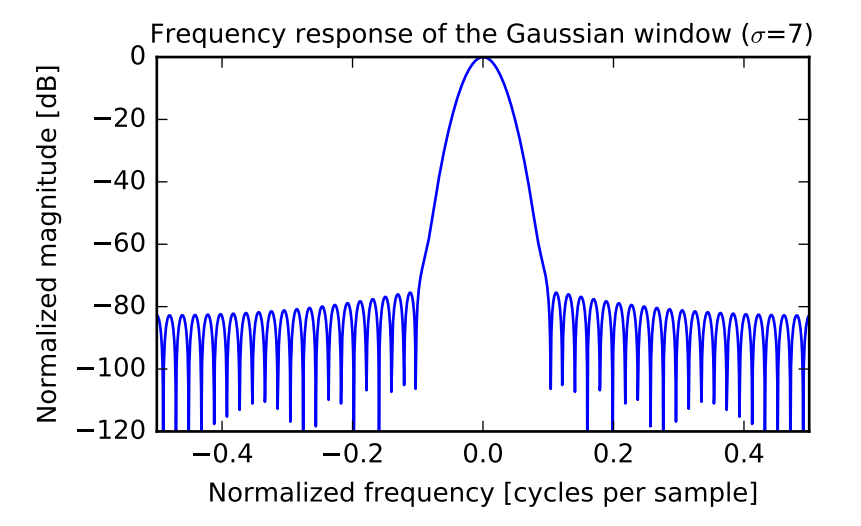

<span id="page-1040-0"></span>scipy.signal.**general\_gaussian**(*M*, *p*, *sig*, *sym=True*) Return a window with a generalized Gaussian shape.

*Parameters* M : int

Number of points in the output window. If zero or less, an empty array is returned.

p : float

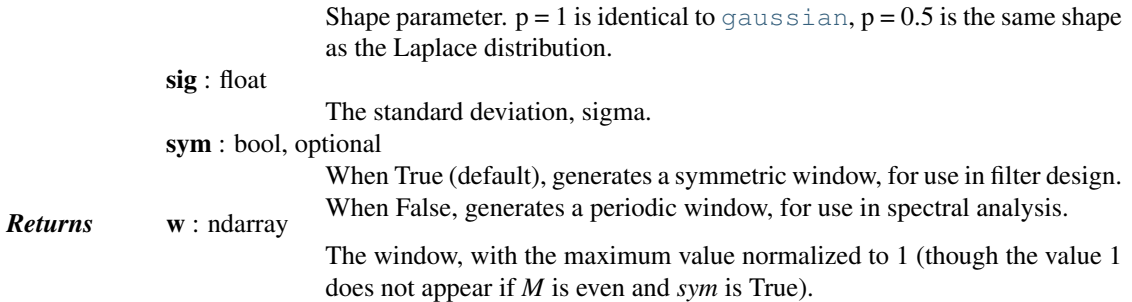

*Notes*

The generalized Gaussian window is defined as

$$
w(n) = e^{-\frac{1}{2} \left| \frac{n}{\sigma} \right|^{2p}}
$$

the half-power point is at

 $(2 \log(2))^{1/(2p)} \sigma$ 

#### *Examples*

```
>>> from scipy import signal
>>> from scipy.fftpack import fft, fftshift
>>> import matplotlib.pyplot as plt
>>> window = signal.general_gaussian(51, p=1.5, sig=7)
>>> plt.plot(window)
>>> plt.title(r"Generalized Gaussian window (p=1.5, $\sigma$=7)")
>>> plt.ylabel("Amplitude")
>>> plt.xlabel("Sample")
>>> plt.figure()
>>> A = fft(window, 2048) / (len(window) /2.0)
>>> freq = np.linspace(-0.5, 0.5, len(A))
>>> response = 20 * np.log10(np.abs(fftshift(A / abs(A).max())))
>>> plt.plot(freq, response)
>>> plt.axis([-0.5, 0.5, -120, 0])
>>> plt.title(r"Freq. resp. of the gen. Gaussian window (p=1.5, $\sigma$=7)")
>>> plt.ylabel("Normalized magnitude [dB]")
>>> plt.xlabel("Normalized frequency [cycles per sample]")
```
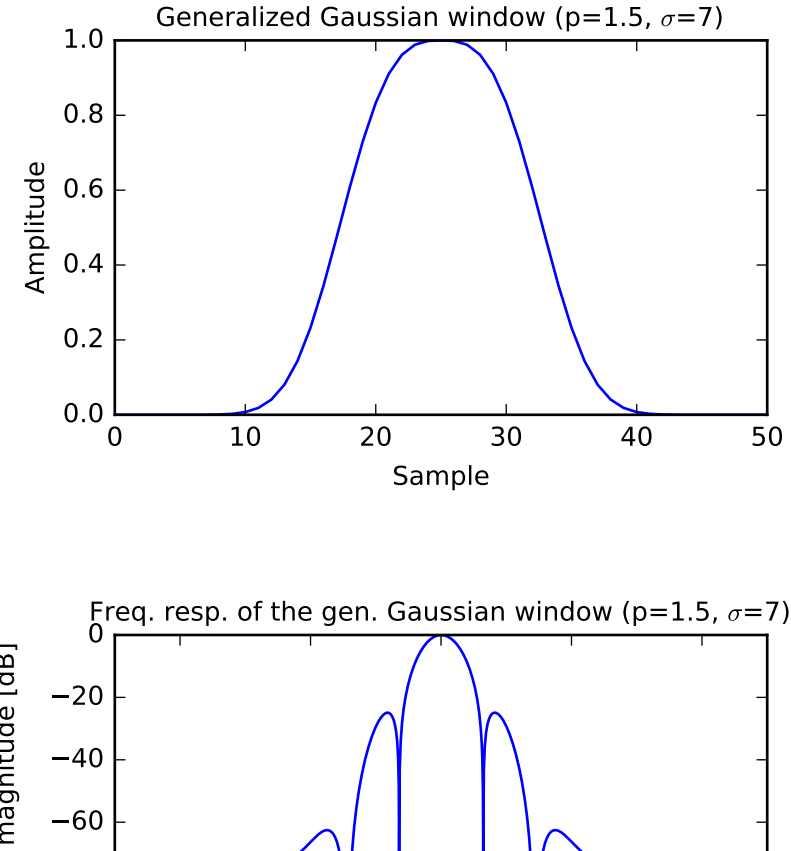

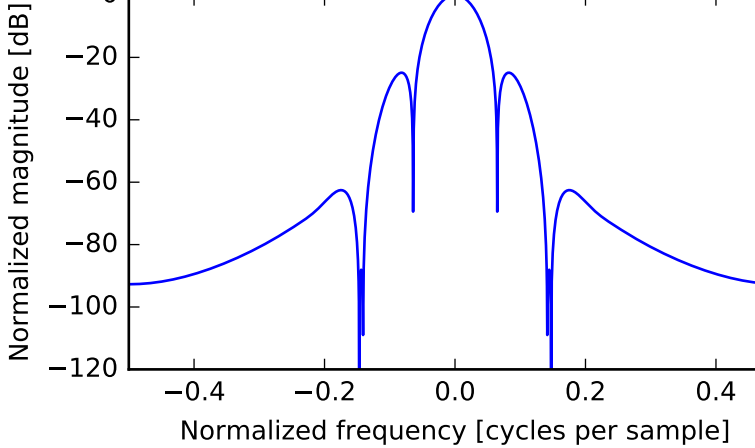

<span id="page-1042-0"></span>scipy.signal.**hamming**(*M*, *sym=True*)

Return a Hamming window.

The Hamming window is a taper formed by using a raised cosine with non-zero endpoints, optimized to minimize the nearest side lobe.

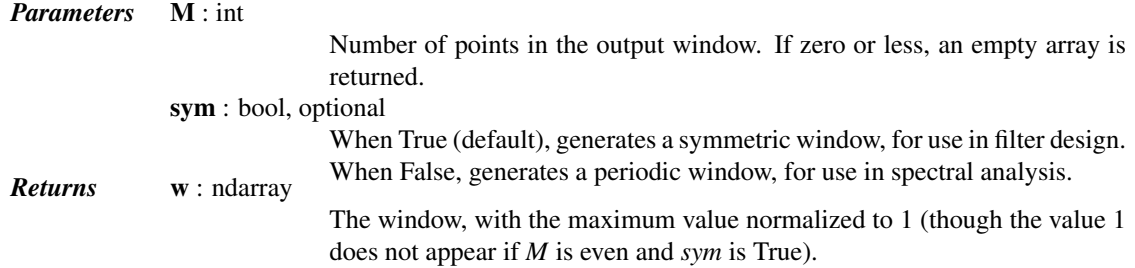

*Notes*

The Hamming window is defined as

$$
w(n) = 0.54 - 0.46 \cos\left(\frac{2\pi n}{M - 1}\right) \qquad 0 \le n \le M - 1
$$

The Hamming was named for R. W. Hamming, an associate of J. W. Tukey and is described in Blackman and Tukey. It was recommended for smoothing the truncated autocovariance function in the time domain. Most references to the Hamming window come from the signal processing literature, where it is used as one of many windowing functions for smoothing values. It is also known as an apodization (which means "removing the foot", i.e. smoothing discontinuities at the beginning and end of the sampled signal) or tapering function.

#### *References*

[\[R204\],](#page-1831-7) [\[R205\],](#page-1831-8) [\[R206\],](#page-1831-9) [\[R207\]](#page-1831-10)

#### *Examples*

```
>>> from scipy import signal
>>> from scipy.fftpack import fft, fftshift
>>> import matplotlib.pyplot as plt
>>> window = signal.hamming(51)
>>> plt.plot(window)
>>> plt.title("Hamming window")
>>> plt.ylabel("Amplitude")
>>> plt.xlabel("Sample")
>>> plt.figure()
>>> A = fft(window, 2048) / (len(window)/2.0)
>>> freq = np.linspace(-0.5, 0.5, len(A))
>>> response = 20 * np.log10(np.abs(fftshift(A / abs(A).max())))
>>> plt.plot(freq, response)
>>> plt.axis([-0.5, 0.5, -120, 0])
>>> plt.title("Frequency response of the Hamming window")
>>> plt.ylabel("Normalized magnitude [dB]")
>>> plt.xlabel("Normalized frequency [cycles per sample]")
```
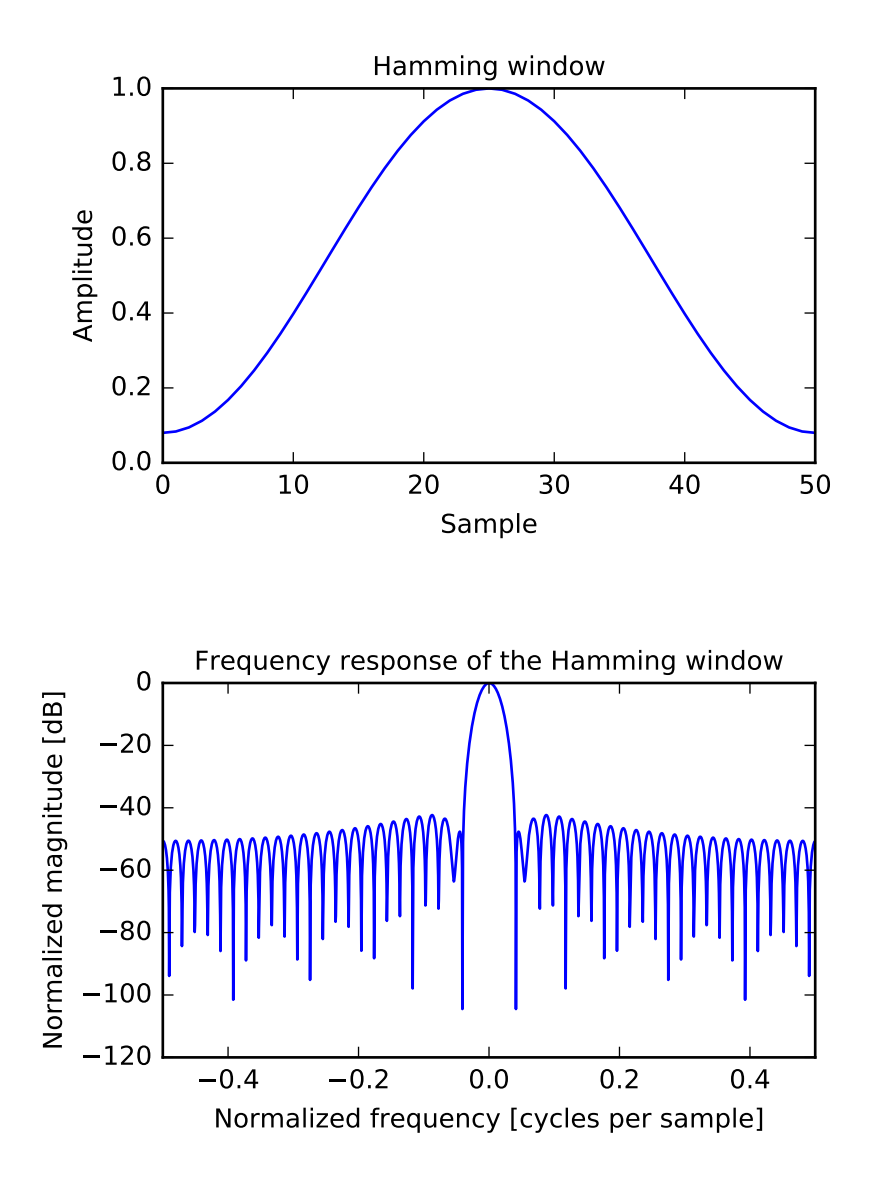

scipy.signal.**hann**(*M*, *sym=True*)

Return a Hann window.

The Hann window is a taper formed by using a raised cosine or sine-squared with ends that touch zero.

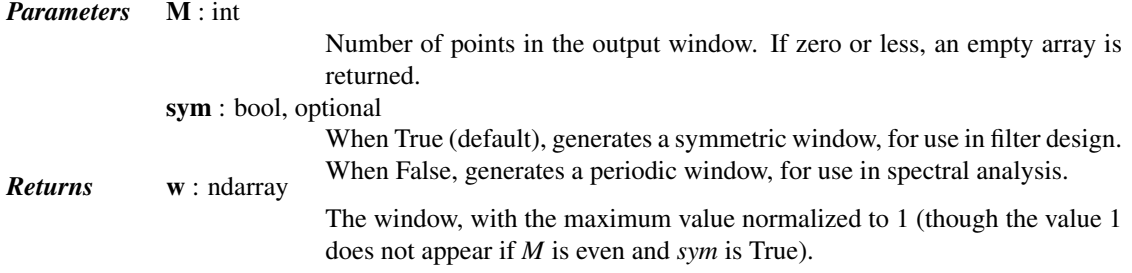

*Notes*

The Hann window is defined as

$$
w(n) = 0.5 - 0.5 \cos\left(\frac{2\pi n}{M - 1}\right) \qquad 0 \le n \le M - 1
$$

The window was named for Julius von Hann, an Austrian meteorologist. It is also known as the Cosine Bell. It is sometimes erroneously referred to as the "Hanning" window, from the use of "hann" as a verb in the original paper and confusion with the very similar Hamming window.

Most references to the Hann window come from the signal processing literature, where it is used as one of many windowing functions for smoothing values. It is also known as an apodization (which means "removing the foot", i.e. smoothing discontinuities at the beginning and end of the sampled signal) or tapering function.

#### *References*

[\[R208\],](#page-1831-0) [\[R209\],](#page-1831-1) [\[R210\],](#page-1831-2) [\[R211\]](#page-1831-3)

# *Examples*

```
>>> from scipy import signal
>>> from scipy.fftpack import fft, fftshift
>>> import matplotlib.pyplot as plt
>>> window = signal.hann(51)
>>> plt.plot(window)
>>> plt.title("Hann window")
>>> plt.ylabel("Amplitude")
>>> plt.xlabel("Sample")
>>> plt.figure()
>>> A = fft(window, 2048) / (len(window)/2.0)
>>> freq = np.linspace(-0.5, 0.5, len(A))
>>> response = 20 * np.log10(np.abs(fftshift(A / abs(A).max())))
>>> plt.plot(freq, response)
>>> plt.axis([-0.5, 0.5, -120, 0])
>>> plt.title("Frequency response of the Hann window")
>>> plt.ylabel("Normalized magnitude [dB]")
>>> plt.xlabel("Normalized frequency [cycles per sample]")
```
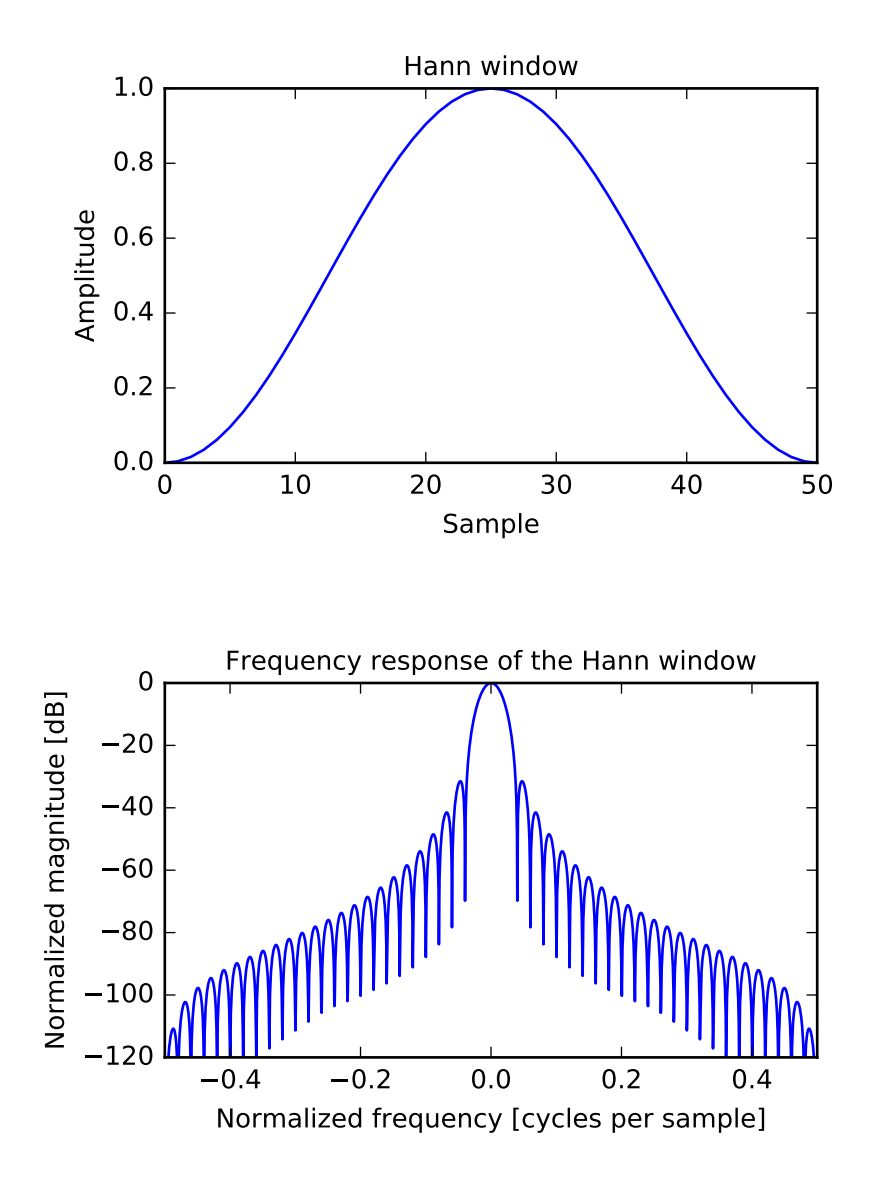

scipy.signal.**hanning**(*M*, *sym=True*)

Return a Hann window.

The Hann window is a taper formed by using a raised cosine or sine-squared with ends that touch zero.

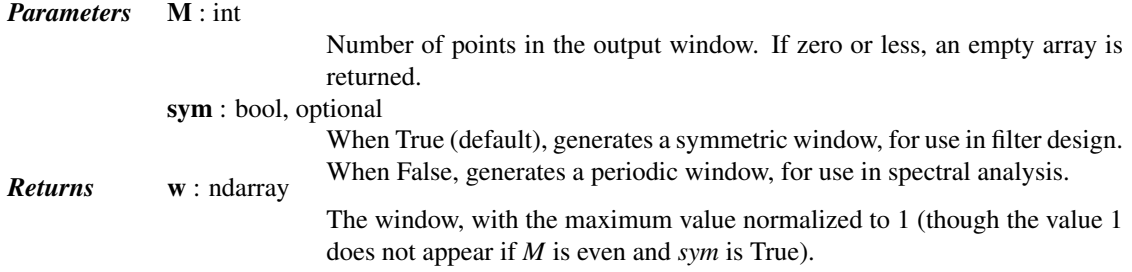

*Notes*

The Hann window is defined as

$$
w(n) = 0.5 - 0.5 \cos\left(\frac{2\pi n}{M - 1}\right) \qquad 0 \le n \le M - 1
$$

The window was named for Julius von Hann, an Austrian meteorologist. It is also known as the Cosine Bell. It is sometimes erroneously referred to as the "Hanning" window, from the use of "hann" as a verb in the original paper and confusion with the very similar Hamming window.

Most references to the Hann window come from the signal processing literature, where it is used as one of many windowing functions for smoothing values. It is also known as an apodization (which means "removing the foot", i.e. smoothing discontinuities at the beginning and end of the sampled signal) or tapering function.

#### *References*

# [\[R212\],](#page-1831-4) [\[R213\],](#page-1831-5) [\[R214\],](#page-1831-6) [\[R215\]](#page-1831-7)

# *Examples*

```
>>> from scipy import signal
>>> from scipy.fftpack import fft, fftshift
>>> import matplotlib.pyplot as plt
>>> window = signal.hann(51)
>>> plt.plot(window)
>>> plt.title("Hann window")
>>> plt.ylabel("Amplitude")
>>> plt.xlabel("Sample")
>>> plt.figure()
>>> A = fft(window, 2048) / (len(window)/2.0)
>>> freq = np.linspace(-0.5, 0.5, len(A))
>>> response = 20 * np.log10(np.abs(fftshift(A / abs(A).max())))
>>> plt.plot(freq, response)
>>> plt.axis([-0.5, 0.5, -120, 0])
>>> plt.title("Frequency response of the Hann window")
>>> plt.ylabel("Normalized magnitude [dB]")
>>> plt.xlabel("Normalized frequency [cycles per sample]")
```
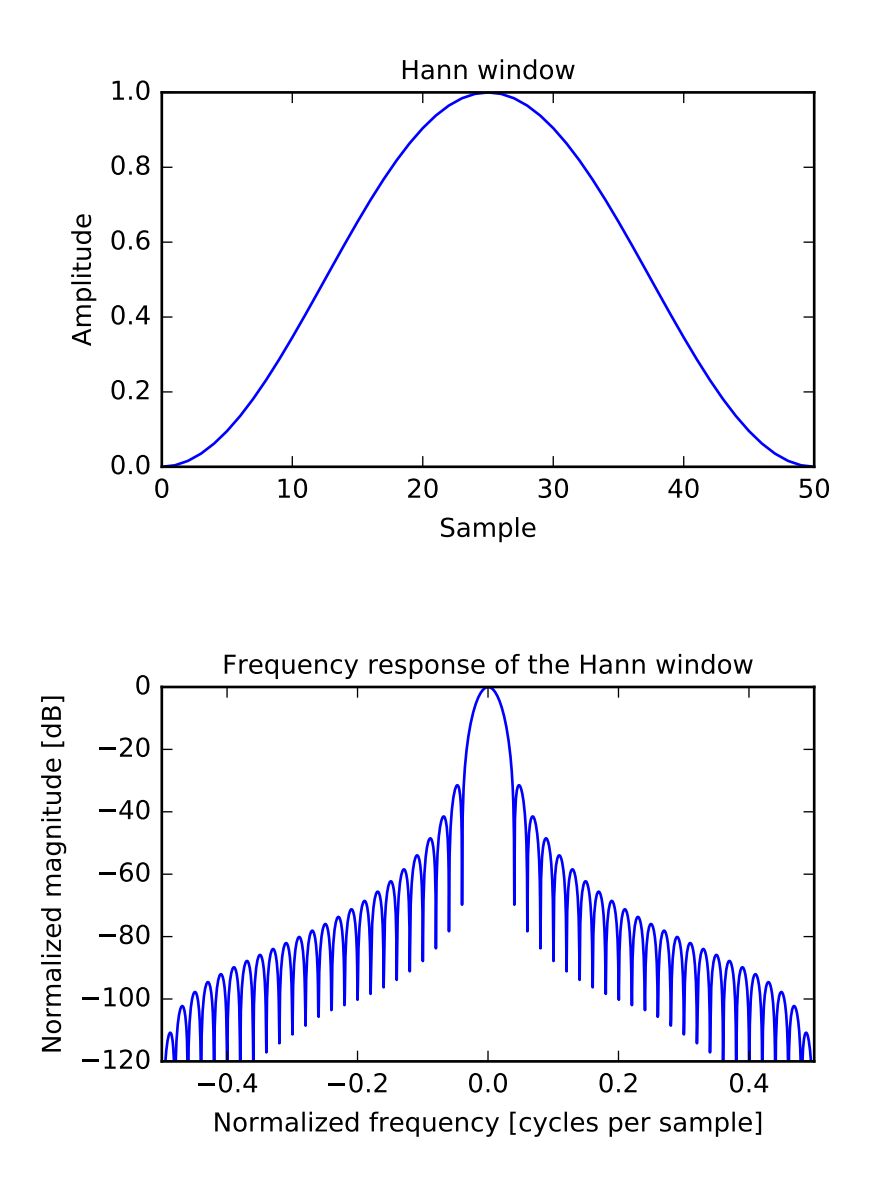

scipy.signal.**kaiser**(*M*, *beta*, *sym=True*)

# Return a Kaiser window.

The Kaiser window is a taper formed by using a Bessel function.

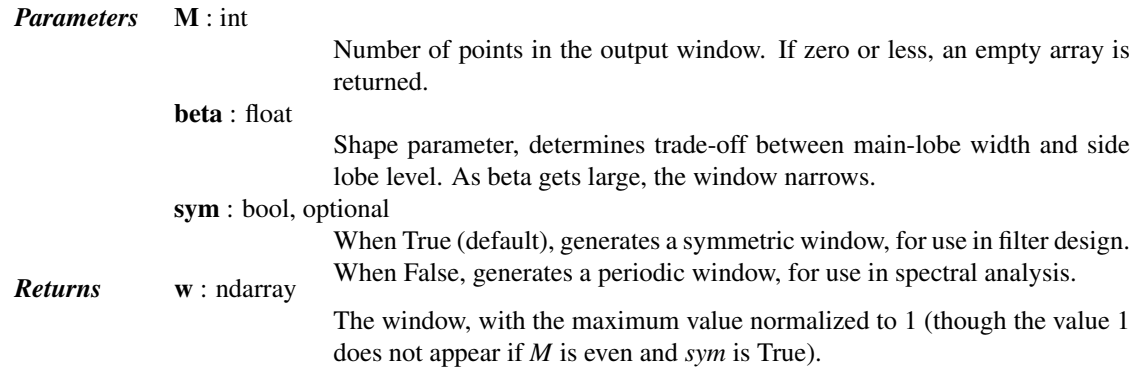

*Notes*

The Kaiser window is defined as

$$
w(n) = I_0 \left( \beta \sqrt{1 - \frac{4n^2}{(M-1)^2}} \right) / I_0(\beta)
$$

with

$$
-\frac{M-1}{2}\leq n\leq \frac{M-1}{2},
$$

where  $I_0$  is the modified zeroth-order Bessel function.

The Kaiser was named for Jim Kaiser, who discovered a simple approximation to the DPSS window based on Bessel functions. The Kaiser window is a very good approximation to the Digital Prolate Spheroidal Sequence, or Slepian window, which is the transform which maximizes the energy in the main lobe of the window relative to total energy.

The Kaiser can approximate many other windows by varying the beta parameter.

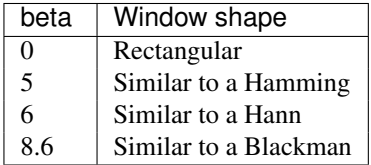

A beta value of 14 is probably a good starting point. Note that as beta gets large, the window narrows, and so the number of samples needs to be large enough to sample the increasingly narrow spike, otherwise NaNs will get returned.

Most references to the Kaiser window come from the signal processing literature, where it is used as one of many windowing functions for smoothing values. It is also known as an apodization (which means "removing the foot", i.e. smoothing discontinuities at the beginning and end of the sampled signal) or tapering function.

#### *References*

#### [\[R220\],](#page-1831-8) [\[R221\],](#page-1831-9) [\[R222\]](#page-1831-10)

#### *Examples*

```
>>> from scipy import signal
>>> from scipy.fftpack import fft, fftshift
>>> import matplotlib.pyplot as plt
>>> window = signal.kaiser(51, beta=14)
>>> plt.plot(window)
>>> plt.title(r"Kaiser window ($\beta$=14)")
>>> plt.ylabel("Amplitude")
>>> plt.xlabel("Sample")
>>> plt.figure()
\Rightarrow A = fft(window, 2048) / (len(window)/2.0)
\Rightarrow freq = np.linspace(-0.5, 0.5, len(A))
>>> response = 20 \times np.log10(np-abs(fftshift(A / abs(A).max())))>>> plt.plot(freq, response)
>>> plt.axis([-0.5, 0.5, -120, 0])
```

```
>>> plt.title(r"Frequency response of the Kaiser window ($\beta$=14)")
>>> plt.ylabel("Normalized magnitude [dB]")
>>> plt.xlabel("Normalized frequency [cycles per sample]")
```
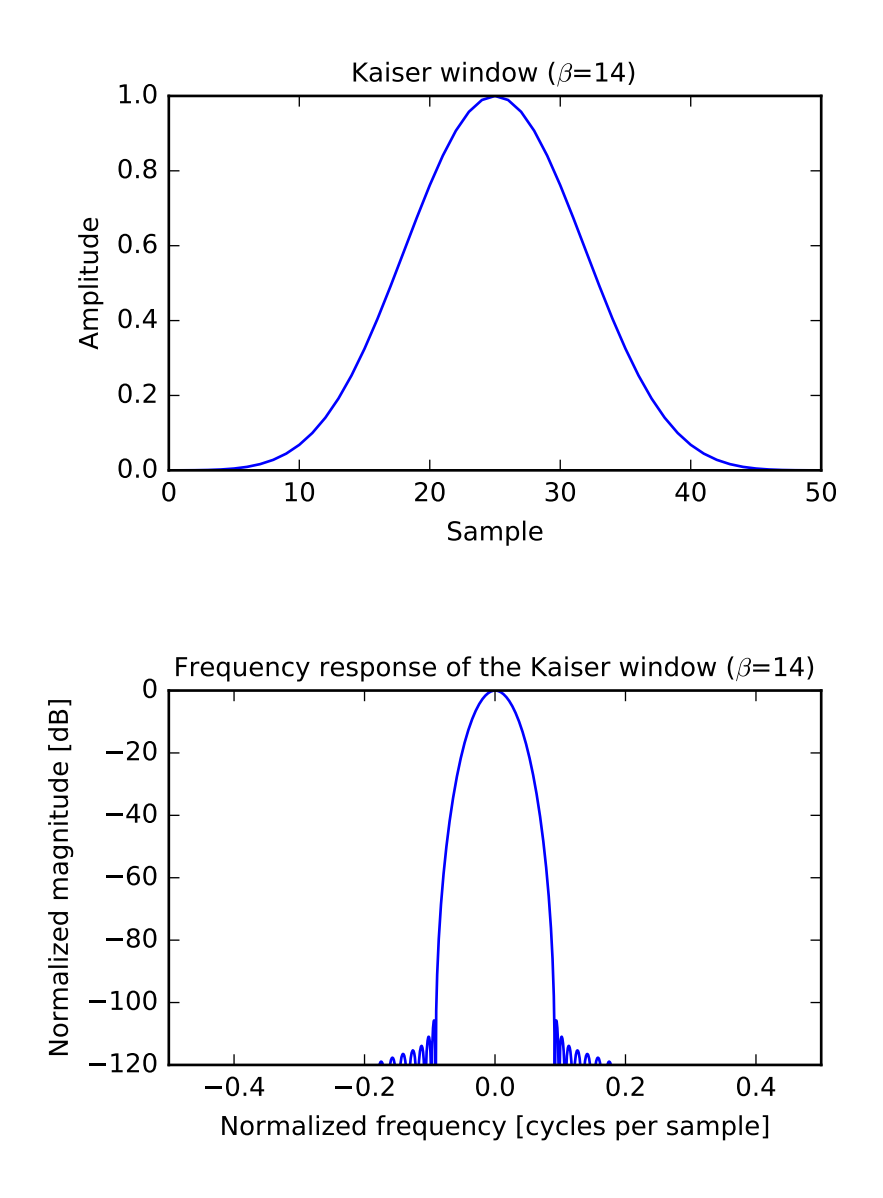

```
scipy.signal.nuttall(M, sym=True)
     Return a minimum 4-term Blackman-Harris window according to Nuttall.
```
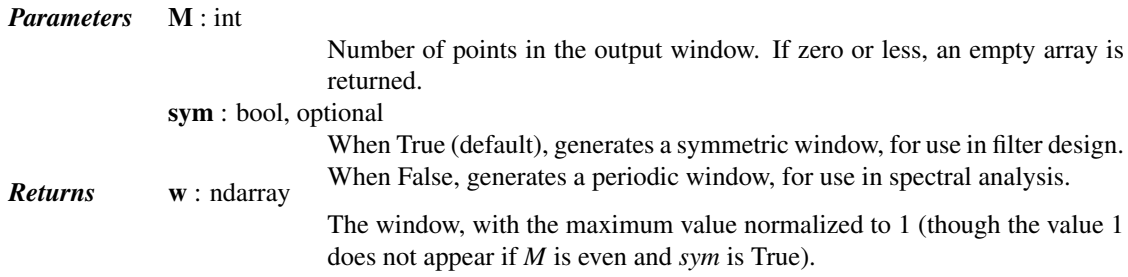

## *Examples*

```
>>> from scipy import signal
>>> from scipy.fftpack import fft, fftshift
>>> import matplotlib.pyplot as plt
>>> window = signal.nuttall(51)
>>> plt.plot(window)
>>> plt.title("Nuttall window")
>>> plt.ylabel("Amplitude")
>>> plt.xlabel("Sample")
>>> plt.figure()
\Rightarrow A = fft(window, 2048) / (len(window)/2.0)
>>> freq = npu. linspace (-0.5, 0.5, len(A))>>> response = 20 * np.log10(np.abs(fftshift(A / abs(A).max())))
>>> plt.plot(freq, response)
>>> plt.axis([-0.5, 0.5, -120, 0])
>>> plt.title("Frequency response of the Nuttall window")
>>> plt.ylabel("Normalized magnitude [dB]")
>>> plt.xlabel("Normalized frequency [cycles per sample]")
```
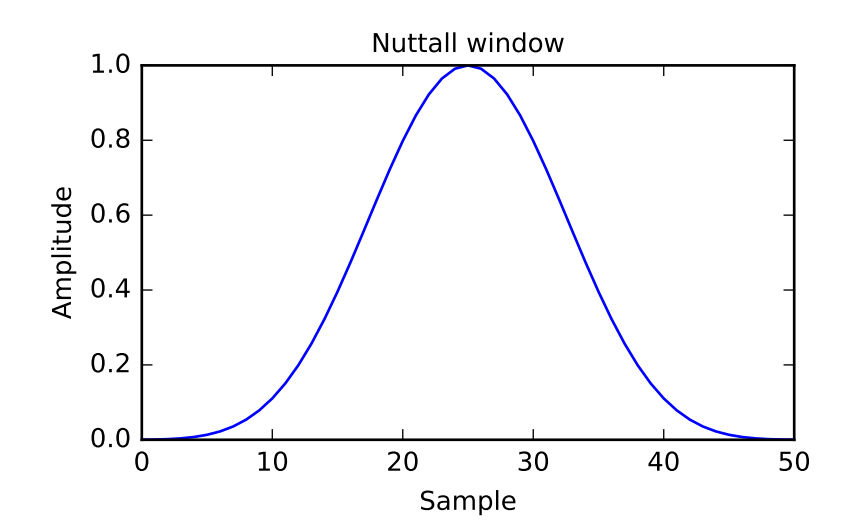

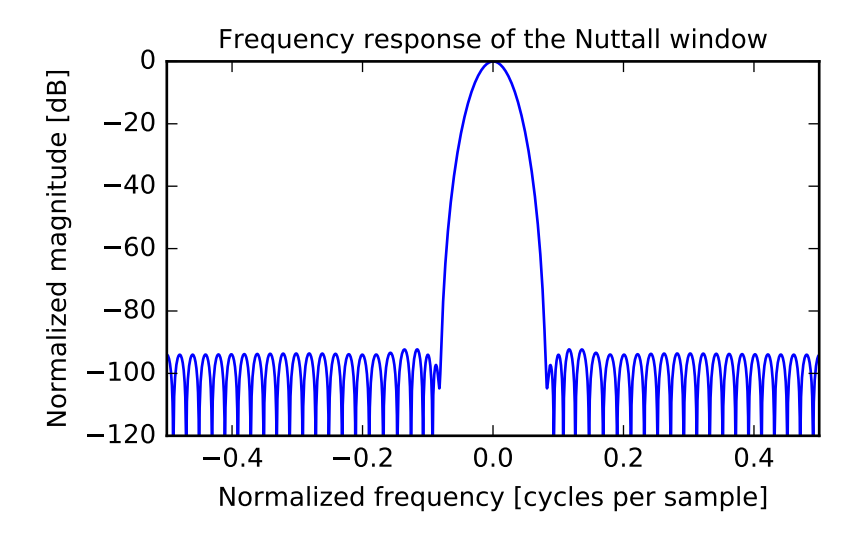

```
scipy.signal.parzen(M, sym=True)
     Return a Parzen window.
```

```
Parameters M : int
                            Number of points in the output window. If zero or less, an empty array is
                            returned.
              sym : bool, optional
                            When True (default), generates a symmetric window, for use in filter design.
Returns w: ndarray When False, generates a periodic window, for use in spectral analysis.
                            The window, with the maximum value normalized to 1 (though the value 1
                            does not appear if M is even and sym is True).
```
# *Examples*

```
>>> from scipy import signal
>>> from scipy.fftpack import fft, fftshift
>>> import matplotlib.pyplot as plt
>>> window = signal.parzen(51)
>>> plt.plot(window)
>>> plt.title("Parzen window")
>>> plt.ylabel("Amplitude")
>>> plt.xlabel("Sample")
>>> plt.figure()
\Rightarrow A = fft(window, 2048) / (len(window)/2.0)
\Rightarrow freq = np.linspace(-0.5, 0.5, len(A))
>>> response = 20 \times np.log10(np-abs(fftshift(A / abs(A),max())))>>> plt.plot(freq, response)
>>> plt.axis([-0.5, 0.5, -120, 0])
>>> plt.title("Frequency response of the Parzen window")
>>> plt.ylabel("Normalized magnitude [dB]")
>>> plt.xlabel("Normalized frequency [cycles per sample]")
```
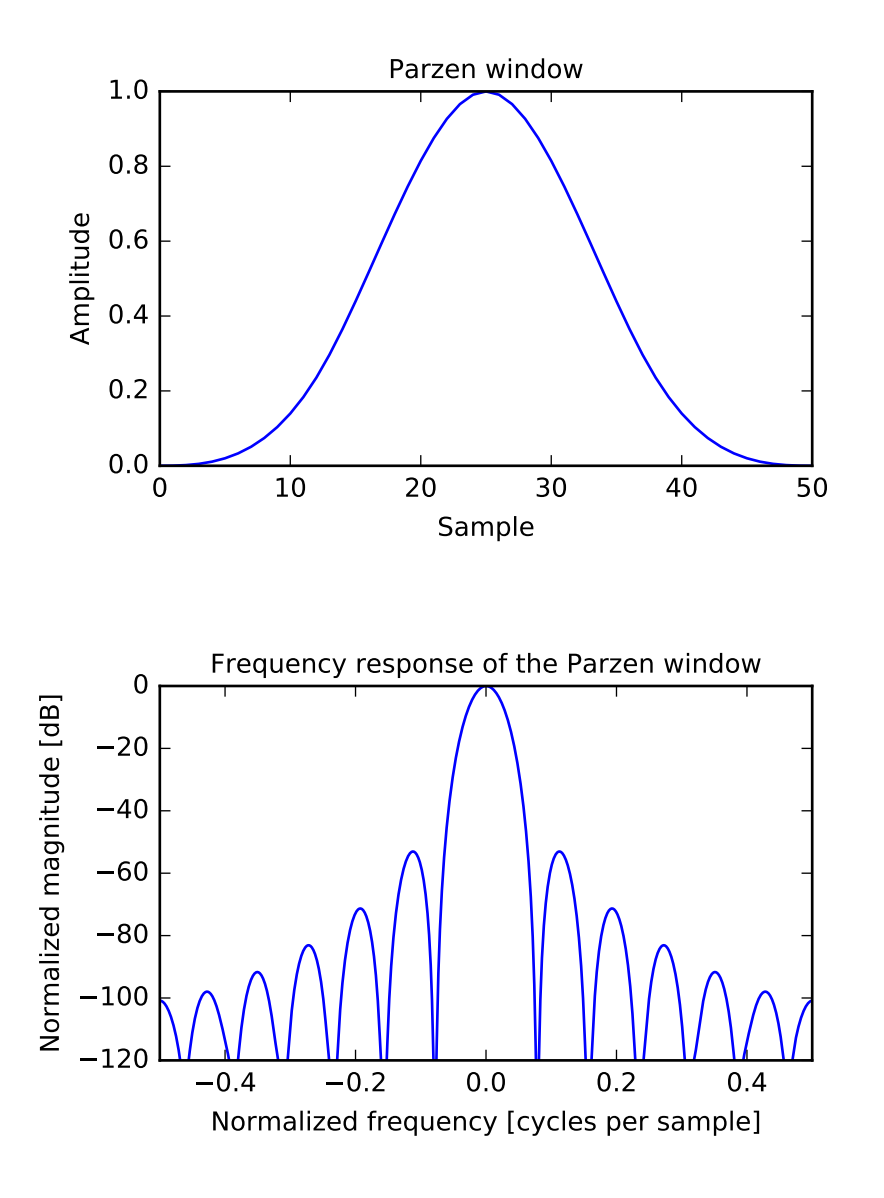

scipy.signal.**slepian**(*M*, *width*, *sym=True*)

Return a digital Slepian (DPSS) window.

Used to maximize the energy concentration in the main lobe. Also called the digital prolate spheroidal sequence (DPSS).

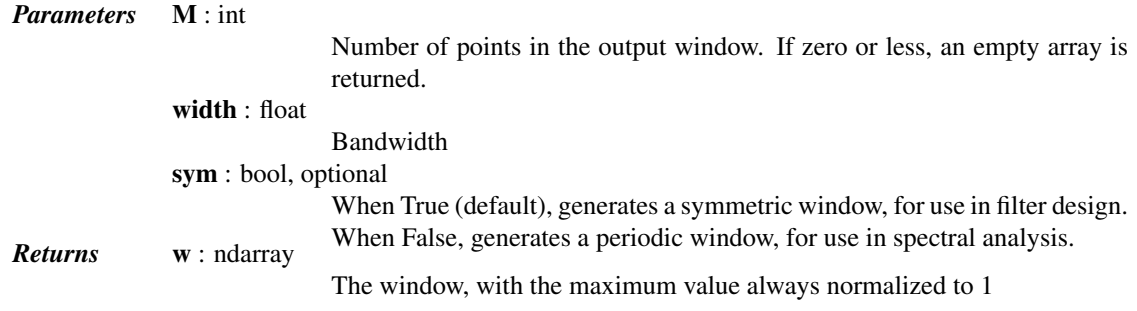

# *Examples*

```
>>> from scipy import signal
>>> from scipy.fftpack import fft, fftshift
>>> import matplotlib.pyplot as plt
>>> window = signal.slepian(51, width=0.3)
>>> plt.plot(window)
>>> plt.title("Slepian (DPSS) window (BW=0.3)")
>>> plt.ylabel("Amplitude")
>>> plt.xlabel("Sample")
>>> plt.figure()
\Rightarrow A = fft(window, 2048) / (len(window)/2.0)
\Rightarrow freq = np.linspace(-0.5, 0.5, len(A))
>>> response = 20 * np.log10(np.abs(fftshift(A / abs(A).max())))
>>> plt.plot(freq, response)
>>> plt.axis([-0.5, 0.5, -120, 0])
>>> plt.title("Frequency response of the Slepian window (BW=0.3)")
>>> plt.ylabel("Normalized magnitude [dB]")
>>> plt.xlabel("Normalized frequency [cycles per sample]")
```
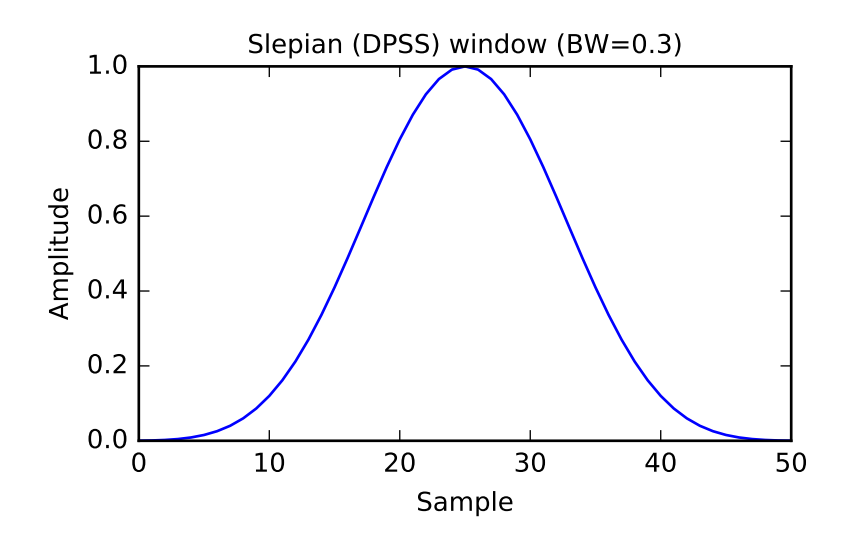

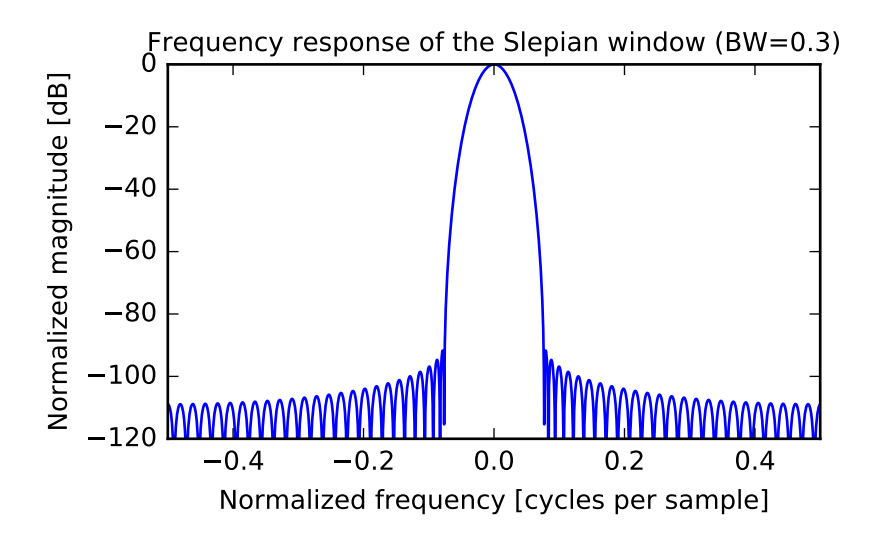

```
scipy.signal.triang(M, sym=True)
```
Return a triangular window.

```
Parameters M : int
                            Number of points in the output window. If zero or less, an empty array is
                            returned.
              sym : bool, optional
                            When True (default), generates a symmetric window, for use in filter design.
Returns w: ndarray When False, generates a periodic window, for use in spectral analysis.
                            The window, with the maximum value normalized to 1 (though the value 1
                            does not appear if M is even and sym is True).
```
# *Examples*

```
>>> from scipy import signal
>>> from scipy.fftpack import fft, fftshift
>>> import matplotlib.pyplot as plt
>>> window = signal.triang(51)
>>> plt.plot(window)
>>> plt.title("Triangular window")
>>> plt.ylabel("Amplitude")
>>> plt.xlabel("Sample")
>>> plt.figure()
\Rightarrow A = fft(window, 2048) / (len(window)/2.0)
>>> freq = npu. linspace (-0.5, 0.5, len(A))>>> response = 20 \times np.log10(np-abs(fftshift(A / abs(A),max())))>>> plt.plot(freq, response)
>>> plt.axis([-0.5, 0.5, -120, 0])
>>> plt.title("Frequency response of the triangular window")
>>> plt.ylabel("Normalized magnitude [dB]")
>>> plt.xlabel("Normalized frequency [cycles per sample]")
```
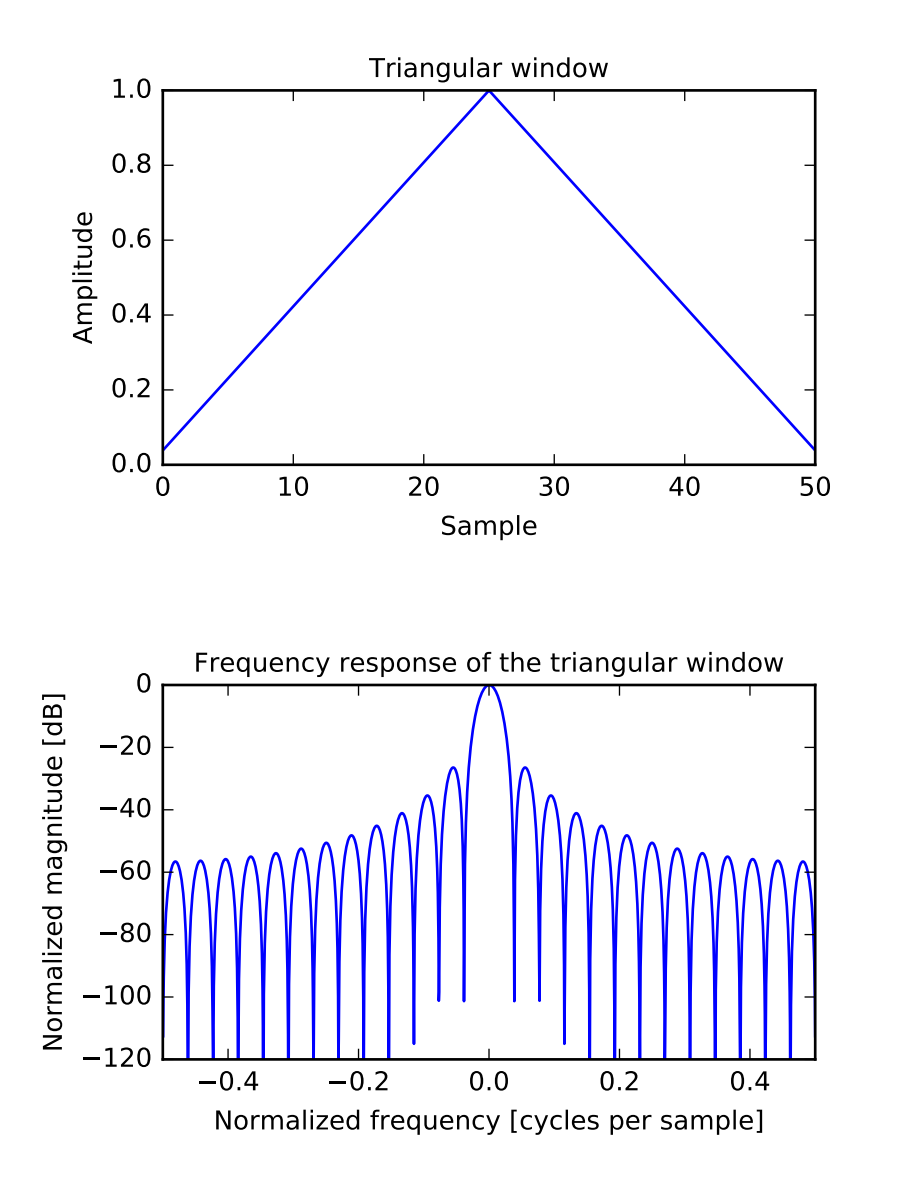

scipy.signal.**tukey**(*M*, *alpha=0.5*, *sym=True*)

Return a Tukey window, also known as a tapered cosine window.

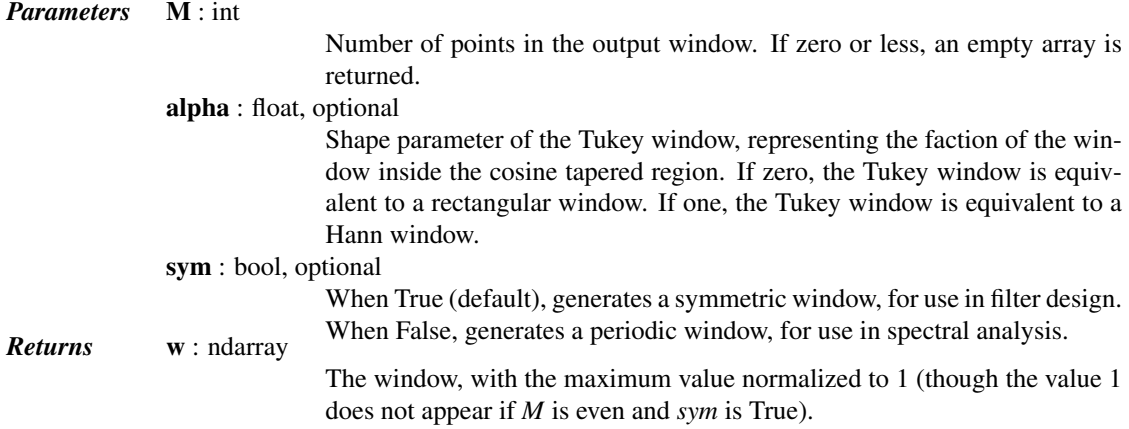

#### *References*

[\[R231\],](#page-1831-11) [\[R232\]](#page-1831-12)

#### *Examples*

```
>>> from scipy import signal
>>> from scipy.fftpack import fft, fftshift
>>> import matplotlib.pyplot as plt
>>> window = signal.tukey(51)
>>> plt.plot(window)
>>> plt.title("Tukey window")
>>> plt.ylabel("Amplitude")
>>> plt.xlabel("Sample")
>>> plt.ylim([0, 1.1])
>>> plt.figure()
>>> A = fft(window, 2048) / (len(window)/2.0)
>>> freq = np.linspace(-0.5, 0.5, len(A))
>>> response = 20 * np.log10(np.abs(fftshift(A / abs(A).max())))
>>> plt.plot(freq, response)
>>> plt.axis([-0.5, 0.5, -120, 0])
>>> plt.title("Frequency response of the Tukey window")
>>> plt.ylabel("Normalized magnitude [dB]")
>>> plt.xlabel("Normalized frequency [cycles per sample]")
```
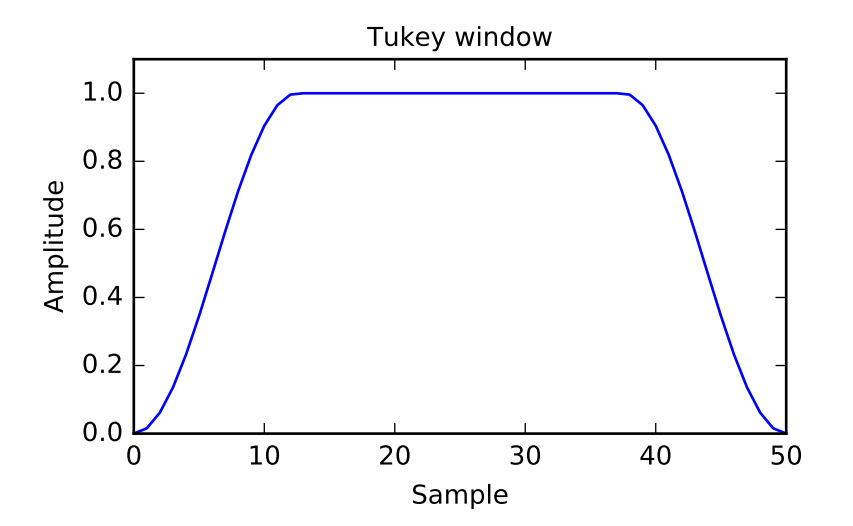

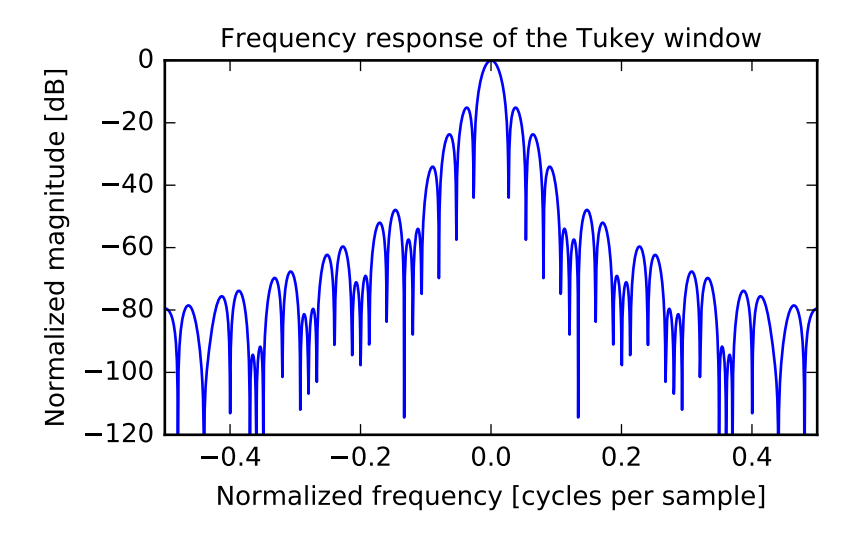

# **5.20.11 Wavelets**

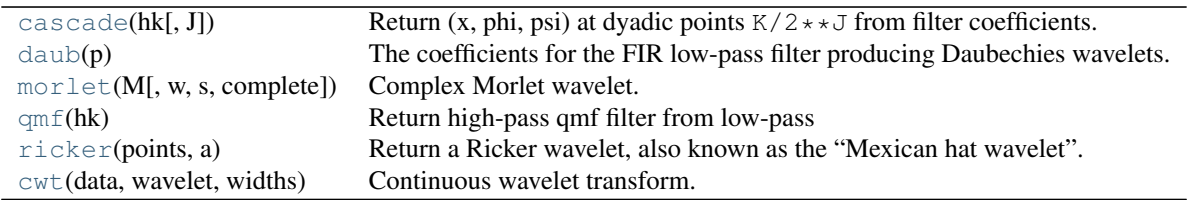

# <span id="page-1058-0"></span>scipy.signal.**cascade**(*hk*, *J=7*)

Return (x, phi, psi) at dyadic points  $K/2**J$  from filter coefficients.

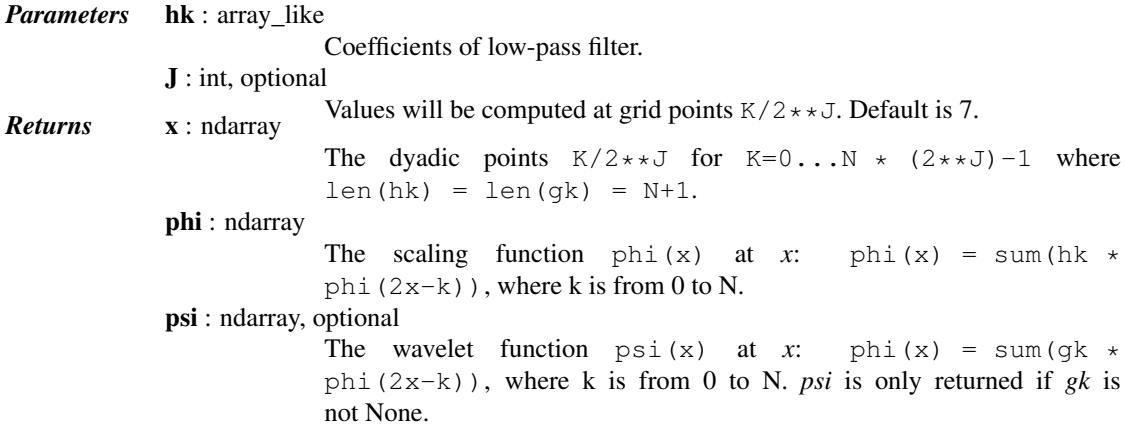

# *Notes*

The algorithm uses the vector cascade algorithm described by Strang and Nguyen in "Wavelets and Filter Banks". It builds a dictionary of values and slices for quick reuse. Then inserts vectors into final vector at the end.

#### <span id="page-1058-1"></span>scipy.signal.**daub**(*p*)

The coefficients for the FIR low-pass filter producing Daubechies wavelets.

 $p>=1$  gives the order of the zero at  $f=1/2$ . There are 2p filter coefficients.

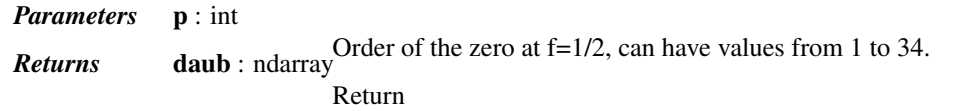

<span id="page-1059-0"></span>scipy.signal.**morlet**(*M*, *w=5.0*, *s=1.0*, *complete=True*)

Complex Morlet wavelet.

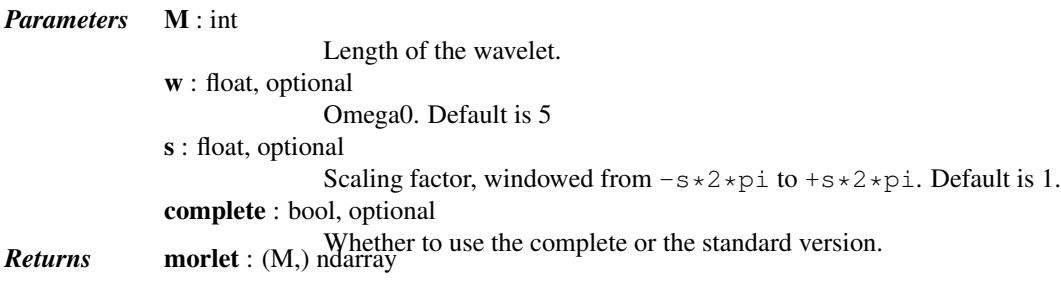

See also:

[scipy.signal.gausspulse](#page-1013-0)

#### *Notes*

The standard version:

 $pi**-0.25 * exp(1+sw*x) * exp(-0.5*(x**2))$ 

This commonly used wavelet is often referred to simply as the Morlet wavelet. Note that this simplified version can cause admissibility problems at low values of *w*.

The complete version:

 $pi*+0.25 * (exp(1)*w*x) - exp(-0.5*(w**2))) * exp(-0.5*(x**2))$ 

This version has a correction term to improve admissibility. For *w* greater than 5, the correction term is negligible.

Note that the energy of the return wavelet is not normalised according to s.

The fundamental frequency of this wavelet in Hz is given by  $f = 2 \times s \times w \times r$  / M where *r* is the sampling rate.

Note: This function was created before [cwt](#page-1060-0) and is not compatible with it.

<span id="page-1059-1"></span>scipy.signal.**qmf**(*hk*)

Return high-pass qmf filter from low-pass

*Parameters* hk : array\_like

Coefficients of high-pass filter.

<span id="page-1059-2"></span>scipy.signal.**ricker**(*points*, *a*)

Return a Ricker wavelet, also known as the "Mexican hat wavelet".

It models the function:

A  $(1 - x^2/a^2)$  exp(-x<sup>2</sup>/2 a<sup>2</sup>),

where  $A = 2/sqrt(3a)pi^1/4$ .

*Parameters* **points** : int

Number of points in *vector*. Will be centered around 0.

a : scalar Width parameter of the wavelet. *Returns* vector : (N,) ndarray Array of length *points* in shape of ricker curve.

#### *Examples*

```
>>> from scipy import signal
>>> import matplotlib.pyplot as plt
>>> points = 100
\Rightarrow a = 4.0
>>> vec2 = signal.ricker(points, a)
>>> print(len(vec2))
100
>>> plt.plot(vec2)
>>> plt.show()
```
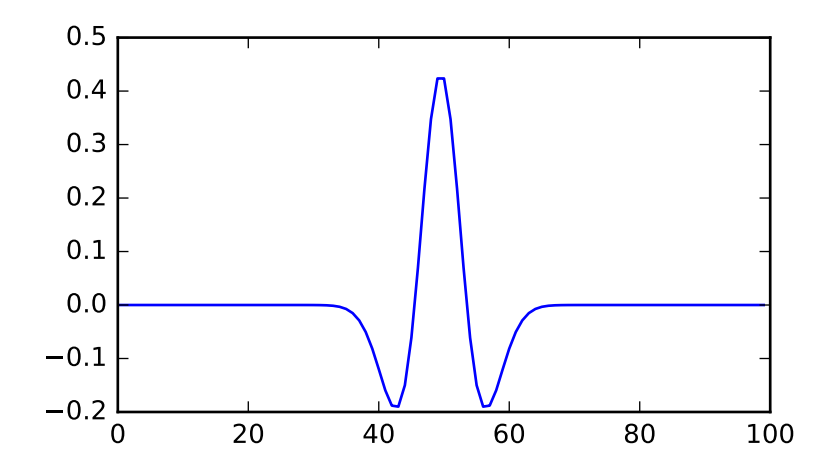

#### <span id="page-1060-0"></span>scipy.signal.**cwt**(*data*, *wavelet*, *widths*) Continuous wavelet transform.

Performs a continuous wavelet transform on *data*, using the *wavelet* function. A CWT performs a convolution with *data* using the *wavelet* function, which is characterized by a width parameter and length parameter.

*Parameters* data : (N,) ndarray data on which to perform the transform. wavelet : function Wavelet function, which should take 2 arguments. The first argument is the number of points that the returned vector will have  $(len(wa)$  velet(length, width)) == length). The second is a width parameter, defining the size of the wavelet (e.g. standard deviation of a gaussian). See [ricker](#page-1059-2), which satisfies these requirements. widths : (M,) sequence Widths to use for transform. *Returns* cwt: (M, N) ndarray Will have shape of (len(widths), len(data)).

#### *Notes*

```
length = min(10 * width[i], len(data))cwt[ii,:] = signal.convolve(data, wavelet(length,
                           width[ii]), mode='same')
```
# *Examples*

```
>>> from scipy import signal
>>> import matplotlib.pyplot as plt
>>> t = np.linspace(-1, 1, 200, endpoint=False)
>>> sig = np.cos(2 * np.pi * 7 * t) + signal.gausspulse(t - 0.4, fc=2)>>> widths = np.arange(1, 31)
>>> cwtmatr = signal.cwt(sig, signal.ricker, widths)
>>> plt.imshow(cwtmatr, extent=[-1, 1, 31, 1], cmap='PRGn', aspect='auto',
... vmax=abs(cwtmatr).max(), vmin=-abs(cwtmatr).max())
>>> plt.show()
```
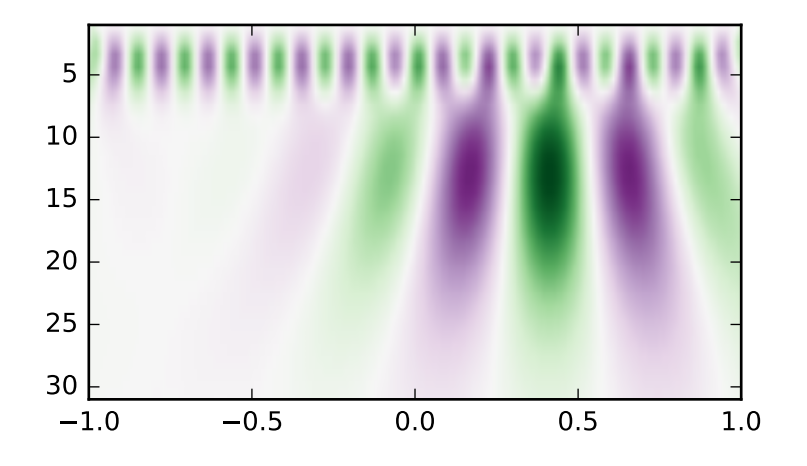

# **5.20.12 Peak finding**

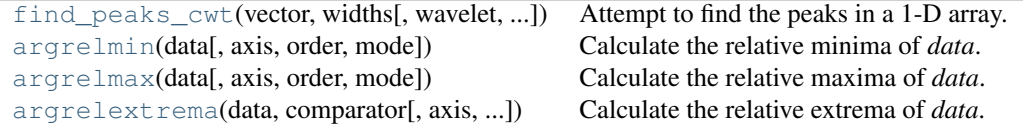

<span id="page-1061-0"></span>scipy.signal.**find\_peaks\_cwt**(*vector*, *widths*, *wavelet=None*, *max\_distances=None*, *gap\_thresh=None*, *min\_length=None*, *min\_snr=1*, *noise\_perc=10*) Attempt to find the peaks in a 1-D array.

The general approach is to smooth *vector* by convolving it with *wavelet(width)* for each width in *widths*. Relative maxima which appear at enough length scales, and with sufficiently high SNR, are accepted.

*Parameters* vector : ndarray

1-D array in which to find the peaks.

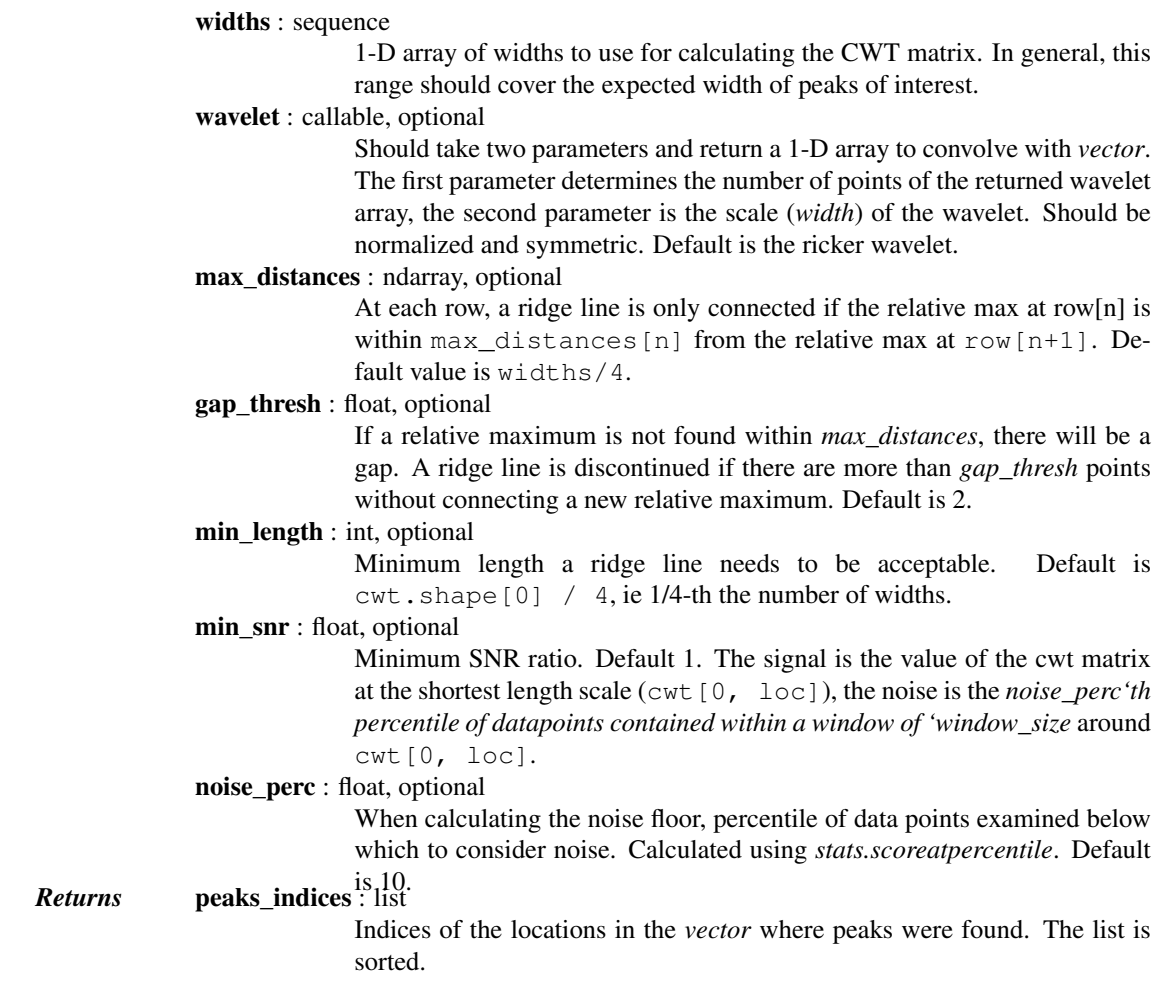

#### See also:

[cwt](#page-1060-0)

# *Notes*

This approach was designed for finding sharp peaks among noisy data, however with proper parameter selection it should function well for different peak shapes.

# *The algorithm is as follows:*

- 1.Perform a continuous wavelet transform on *vector*, for the supplied *widths*. This is a convolution of *vector* with *wavelet(width)* for each width in *widths*. See [cwt](#page-1060-0)
- 2.Identify "ridge lines" in the cwt matrix. These are relative maxima at each row, connected across adjacent rows. See identify\_ridge\_lines
- 3.Filter the ridge\_lines using filter\_ridge\_lines.

New in version 0.11.0.

# *References*

[\[R199\]](#page-1831-13)

#### *Examples*

```
>>> from scipy import signal
>>> xs = np.arange(0, np.pi, 0.05)
```

```
\Rightarrow data = np.sin(xs)>>> peakind = signal.find_peaks_cwt(data, np.arange(1,10))
>>> peakind, xs[peakind], data[peakind]
([32], array([ 1.6]), array([ 0.9995736]))
```
<span id="page-1063-0"></span>scipy.signal.**argrelmin**(*data*, *axis=0*, *order=1*, *mode='clip'*) Calculate the relative minima of *data*.

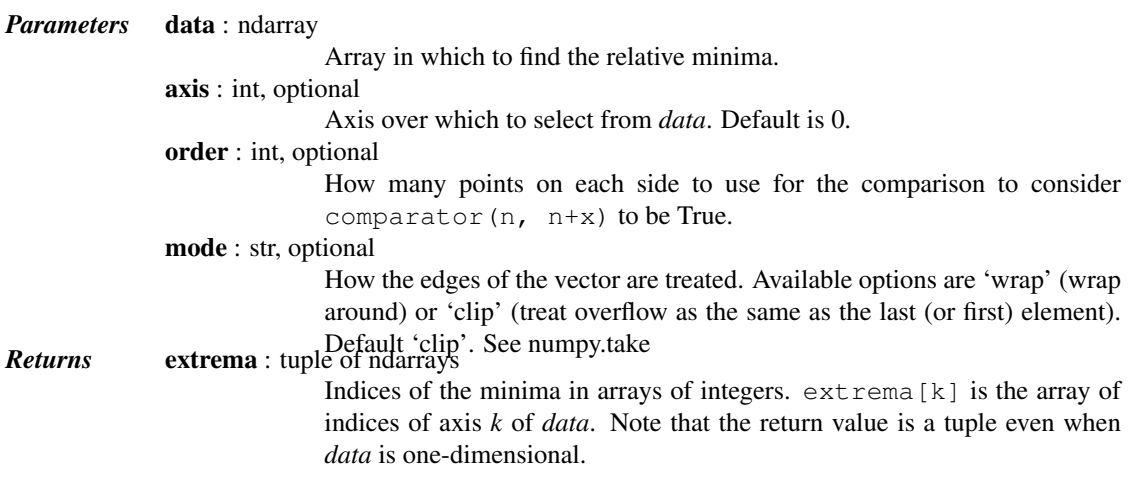

# See also:

[argrelextrema](#page-1064-0), [argrelmax](#page-1063-1)

#### *Notes*

This function uses [argrelextrema](#page-1064-0) with np.less as comparator.

New in version 0.11.0.

#### *Examples*

```
>>> from scipy.signal import argrelmin
>>> x = np.array([2, 1, 2, 3, 2, 0, 1, 0])
>>> argrelmin(x)
(array([1, 5]),)
>>> y = np.array([[1, 2, 1, 2],
... [2, 2, 0, 0],
... [5, 3, 4, 4]])
...
>>> argrelmin(y, axis=1)
(array([0, 2]), array([2, 1]))
```
<span id="page-1063-1"></span>scipy.signal.**argrelmax**(*data*, *axis=0*, *order=1*, *mode='clip'*) Calculate the relative maxima of *data*.

> *Parameters* data : ndarray Array in which to find the relative maxima. axis : int, optional Axis over which to select from *data*. Default is 0. order : int, optional How many points on each side to use for the comparison to consider comparator(n, n+x) to be True. mode : str, optional

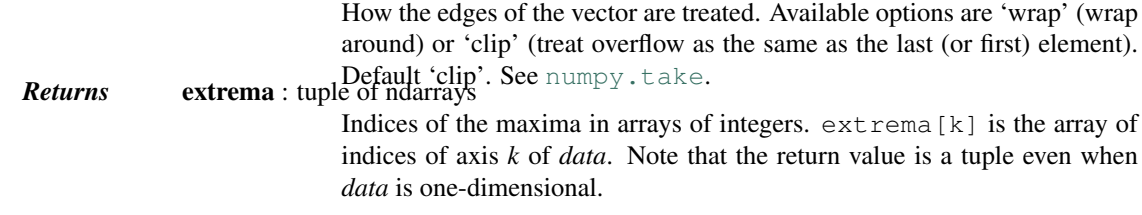

## See also:

[argrelextrema](#page-1064-0), [argrelmin](#page-1063-0)

#### *Notes*

This function uses [argrelextrema](#page-1064-0) with np.greater as comparator.

New in version 0.11.0.

#### *Examples*

```
>>> from scipy.signal import argrelmax
\Rightarrow x = np.array([2, 1, 2, 3, 2, 0, 1, 0])>>> argrelmax(x)
(array([3, 6]),)
>>> y = np.array([[1, 2, 1, 2],
... [2, 2, 0, 0],
... [5, 3, 4, 4]])
...
>>> argrelmax(y, axis=1)
(array([0]), array([1]))
```
<span id="page-1064-0"></span>scipy.signal.**argrelextrema**(*data*, *comparator*, *axis=0*, *order=1*, *mode='clip'*) Calculate the relative extrema of *data*.

> *Parameters* data : ndarray Array in which to find the relative extrema. comparator : callable Function to use to compare two data points. Should take 2 numbers as arguments. axis : int, optional Axis over which to select from *data*. Default is 0. order : int, optional How many points on each side to use for the comparison to consider comparator $(n, n+x)$  to be True. mode : str, optional How the edges of the vector are treated. 'wrap' (wrap around) or 'clip' (treat overflow as the same as the last (or first) element). Default is 'clip'. See [numpy.take](https://docs.scipy.org/doc/numpy/reference/generated/numpy.take.html#numpy.take). *Returns* extrema : tuple of ndarrays Indices of the maxima in arrays of integers.  $ext{extra}[k]$  is the array of indices of axis *k* of *data*. Note that the return value is a tuple even when *data* is one-dimensional.

#### See also:

[argrelmin](#page-1063-0), [argrelmax](#page-1063-1)

#### *Notes*

New in version 0.11.0.

#### *Examples*

```
>>> from scipy.signal import argrelextrema
\Rightarrow x = np.array([2, 1, 2, 3, 2, 0, 1, 0])>>> argrelextrema(x, np.greater)
(array([3, 6]),)
>>> y = np.array([[1, 2, 1, 2],
... [2, 2, 0, 0],
... [5, 3, 4, 4]])
...
>>> argrelextrema(y, np.less, axis=1)
(array([0, 2]), array([2, 1]))
```
# **5.20.13 Spectral Analysis**

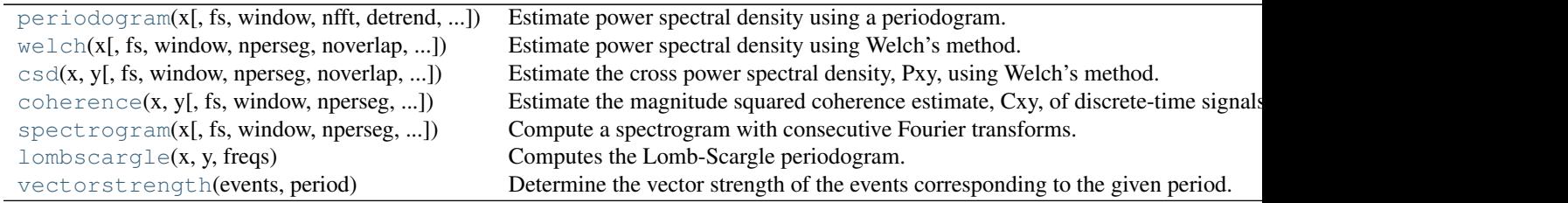

<span id="page-1065-0"></span>scipy.signal.**periodogram**(*x*, *fs=1.0*, *window=None*, *nfft=None*, *detrend='constant'*, *return\_onesided=True*, *scaling='density'*, *axis=-1*)

Estimate power spectral density using a periodogram.

*Parameters* **x** : array like Time series of measurement values fs : float, optional Sampling frequency of the *x* time series. Defaults to 1.0. window : str or tuple or array\_like, optional Desired window to use. See [get\\_window](#page-1021-0) for a list of windows and required parameters. If *window* is an array it will be used directly as the window. Defaults to None; equivalent to 'boxcar'. nfft : int, optional Length of the FFT used. If None the length of *x* will be used. detrend : str or function or False, optional Specifies how to [detrend](#page-926-0) *x* prior to computing the spectrum. If detrend is a string, it is passed as the type argument to [detrend](#page-926-0). If it is a function, it should return a detrended array. If [detrend](#page-926-0) is False, no detrending is done. Defaults to 'constant'. return\_onesided : bool, optional If True, return a one-sided spectrum for real data. If False return a twosided spectrum. Note that for complex data, a two-sided spectrum is always returned. scaling : { 'density', 'spectrum' }, optional Selects between computing the power spectral density ('density') where *Pxx* has units of V\*\*2/Hz and computing the power spectrum ('spectrum') where  $Pxx$  has units of  $V^{**2}$ , if *x* is measured in V and fs is measured in Hz. Defaults to 'density' axis : int, optional

Axis along which the periodogram is computed; the default is over the last **Returns f** : ndarray  $axis$  (i.e.  $axis == -1$ ).

Array of sample frequencies.

Pxx : ndarray

Power spectral density or power spectrum of *x*.

#### See also:

**[welch](#page-1068-0)** Estimate power spectral density using Welch's method **[lombscargle](#page-1077-0)**

Lomb-Scargle periodogram for unevenly sampled data

# *Notes*

New in version 0.12.0.

#### *Examples*

```
>>> from scipy import signal
>>> import matplotlib.pyplot as plt
>>> np.random.seed(1234)
```
Generate a test signal, a 2 Vrms sine wave at 1234 Hz, corrupted by 0.001 V\*\*2/Hz of white noise sampled at 10 kHz.

```
\Rightarrow fs = 10e3
>>> N = 1e5
\Rightarrow amp = 2 \times np \cdot sqrt(2)>>> freq = 1234.0
>>> noise_power = 0.001 * fs / 2
>>> time = np.arange(N) / fs
>>> x = amp*np.sin(2*np.pi*freq*time)
>>> x += np.random.normal(scale=np.sqrt(noise_power), size=time.shape)
```
Compute and plot the power spectral density.

```
>>> f, Pxx_den = signal.periodogram(x, fs)
>>> plt.semilogy(f, Pxx_den)
>>> plt.ylim([1e-7, 1e2])
>>> plt.xlabel('frequency [Hz]')
>>> plt.ylabel('PSD [V**2/Hz]')
>>> plt.show()
```
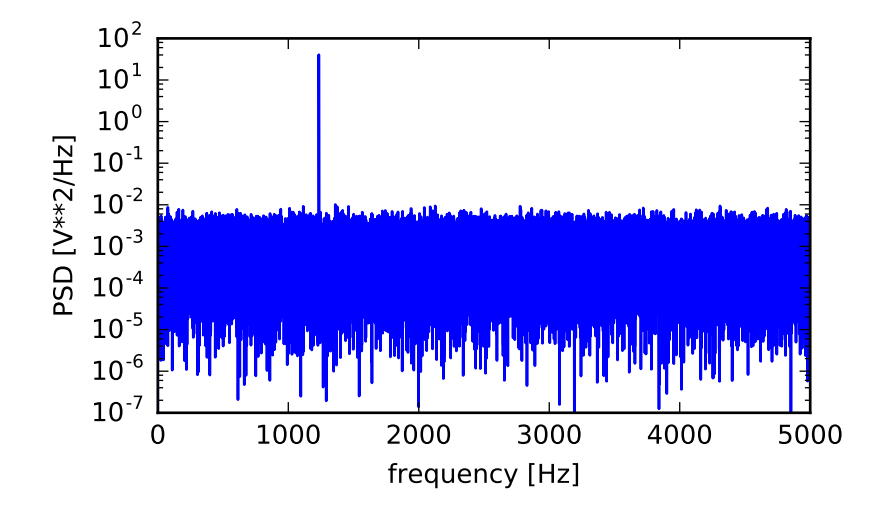

If we average the last half of the spectral density, to exclude the peak, we can recover the noise power on the signal.

```
>>> np.mean(Pxx_den[256:])
0.0018156616014838548
```
Now compute and plot the power spectrum.

```
>>> f, Pxx_spec = signal.periodogram(x, fs, 'flattop', scaling='spectrum')
>>> plt.figure()
>>> plt.semilogy(f, np.sqrt(Pxx_spec))
>>> plt.ylim([1e-4, 1e1])
>>> plt.xlabel('frequency [Hz]')
>>> plt.ylabel('Linear spectrum [V RMS]')
>>> plt.show()
```
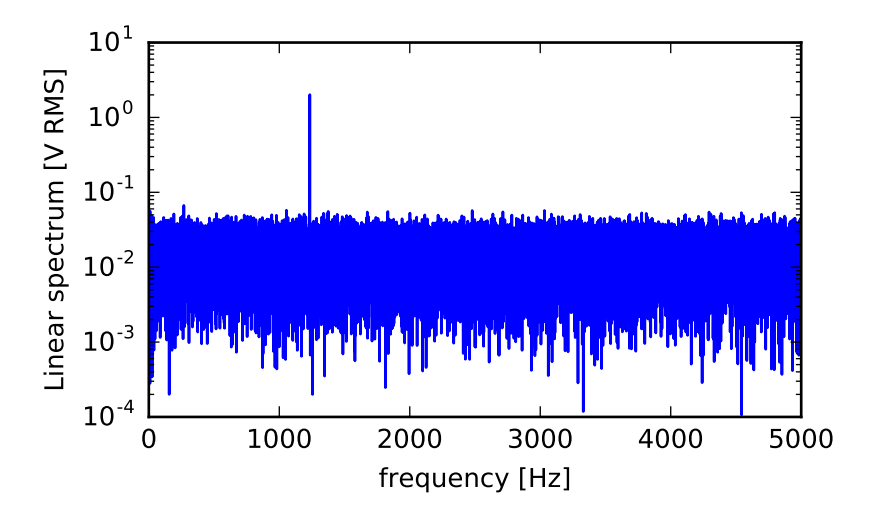

The peak height in the power spectrum is an estimate of the RMS amplitude.

```
>>> np.sqrt(Pxx_spec.max())
     2.0077340678640727
scipy.signal.welch(x, fs=1.0, window='hann', nperseg=256, noverlap=None, nfft=None, de-
                           trend='constant', return_onesided=True, scaling='density', axis=-1)
     Estimate power spectral density using Welch's method.
     [R234] computes an estimate of the power spectral density by dividing the data into overlapping
     segments, computing a modified periodogram for each segment and averaging the periodograms.
           Parameters x : array like
                                        Time series of measurement values
                          fs : float, optional
                                        Sampling frequency of the x time series. Defaults to 1.0.
                          window : str or tuple or array like, optional
                                        Desired window to use. See get_window for a list of windows and re-
                                        quired parameters. If window is array like it will be used directly as the
                                        window and its length will be used for nperseg. Defaults to 'hann'.
                          nperseg : int, optional
                                        Length of each segment. Defaults to 256.
                          noverlap : int, optional
                                        Number of points to overlap between segments. If None, noverlap =
                                        nperseg // 2. Defaults to None.
                          nfft : int, optional
                                        Length of the FFT used, if a zero padded FFT is desired. If None, the FFT
                                        length is nperseg. Defaults to None.
                          detrend : str or function or False, optional
                                        detrend each segment. If det rend is a string, it is passed
                                        as the type argument to detrend. If it is a function, it takes a segment
                                        and returns a detrended segment. If detrend is False, no detrending is
                                        done. Defaults to 'constant'.
                          return_onesided : bool, optional
                                        If True, return a one-sided spectrum for real data. If False return a two-
                                        sided spectrum. Note that for complex data, a two-sided spectrum is always
                                        returned.
                          scaling : { 'density', 'spectrum' }, optional
                                        Selects between computing the power spectral density ('density') where
                                        Pxx has units of V<sup>**</sup>2/Hz and computing the power spectrum ('spectrum')
                                        where Pxx has units of V^{**2}, if x is measured in V and fs is measured in
                                        Hz. Defaults to 'density'
                          axis : int, optional
                                        Axis along which the periodogram is computed; the default is over the last
           Returns f : ndarray axis (i.e. a \times i s = -1).
                                        Array of sample frequencies.
                          Pxx : ndarray
                                        Power spectral density or power spectrum of x.
     See also:
```
#### **[periodogram](#page-1065-0)**

Simple, optionally modified periodogram

# **[lombscargle](#page-1077-0)**

Lomb-Scargle periodogram for unevenly sampled data

# *Notes*

An appropriate amount of overlap will depend on the choice of window and on your requirements. For the default 'hann' window an overlap of 50% is a reasonable trade off between accurately estimating the signal power, while not over counting any of the data. Narrower windows may require a larger overlap.

If *noverlap* is 0, this method is equivalent to Bartlett's method [\[R235\].](#page-1832-1)

New in version 0.12.0.

# *References*

[\[R234\],](#page-1832-0) [\[R235\]](#page-1832-1)

# *Examples*

```
>>> from scipy import signal
>>> import matplotlib.pyplot as plt
>>> np.random.seed(1234)
```
Generate a test signal, a 2 Vrms sine wave at 1234 Hz, corrupted by 0.001 V\*\*2/Hz of white noise sampled at 10 kHz.

```
>>> fs = 10e3
>>> N = 1e5
\Rightarrow amp = 2 \times np \cdot sqrt(2)>>> freq = 1234.0
>>> noise_power = 0.001 * fs / 2
>>> time = np.arange(N) / fs
>>> x = amp*np.sin(2*np.pi*freq*time)
>>> x += np.random.normal(scale=np.sqrt(noise_power), size=time.shape)
```
Compute and plot the power spectral density.

```
>>> f, Pxx_den = signal.welch(x, fs, nperseg=1024)
>>> plt.semilogy(f, Pxx_den)
>>> plt.ylim([0.5e-3, 1])
>>> plt.xlabel('frequency [Hz]')
>>> plt.ylabel('PSD [V**2/Hz]')
>>> plt.show()
```
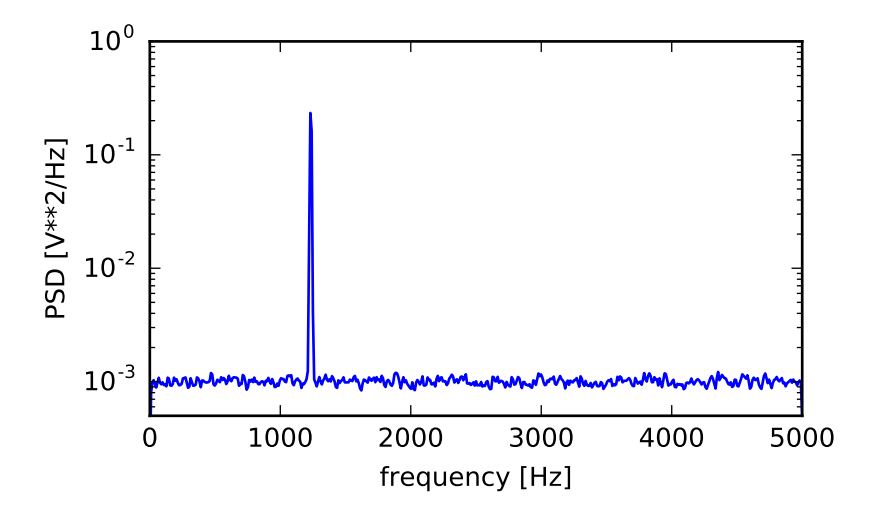

If we average the last half of the spectral density, to exclude the peak, we can recover the noise power on the signal.

```
>>> np.mean(Pxx_den[256:])
0.0009924865443739191
```
Now compute and plot the power spectrum.

```
>>> f, Pxx_spec = signal.welch(x, fs, 'flattop', 1024, scaling='spectrum')
>>> plt.figure()
>>> plt.semilogy(f, np.sqrt(Pxx_spec))
>>> plt.xlabel('frequency [Hz]')
>>> plt.ylabel('Linear spectrum [V RMS]')
>>> plt.show()
```
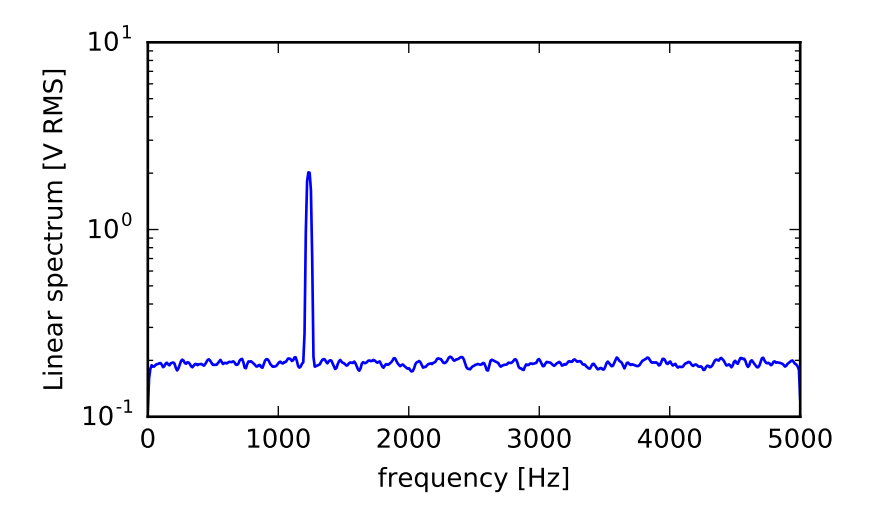

The peak height in the power spectrum is an estimate of the RMS amplitude.

```
>>> np.sqrt(Pxx_spec.max())
     2.0077340678640727
scipy.signal.csd(x, y, fs=1.0, window='hann', nperseg=256, noverlap=None, nfft=None, de-
                        trend='constant', return_onesided=True, scaling='density', axis=-1)
     Estimate the cross power spectral density, Pxy, using Welch's method.
            Parameters x : array_like
                                         Time series of measurement values
                          y : array_like
                                         Time series of measurement values
                          fs : float, optional
                                         Sampling frequency of the x and y time series. Defaults to 1.0.
                          window : str or tuple or array_like, optional
                                         Desired window to use. See get_window for a list of windows and re-
                                         quired parameters. If window is array_like it will be used directly as the
                                         window and its length will be used for nperseg. Defaults to 'hann'.
                          nperseg : int, optional
                                         Length of each segment. Defaults to 256.
                          noverlap: int, optional
                                         Number of points to overlap between segments. If None, noverlap =nperseg // 2. Defaults to None.
                          nfft : int, optional
                                         Length of the FFT used, if a zero padded FFT is desired. If None, the FFT
                                         length is nperseg. Defaults to None.
                          detrend : str or function or False, optional
                                         Specifies how to detrend each segment. If detrend is a string, it is passed
                                         as the type argument to detrend. If it is a function, it takes a segment
                                         and returns a detrended segment. If detrend is False, no detrending is
                                         done. Defaults to 'constant'.
                          return_onesided : bool, optional
                                         If True, return a one-sided spectrum for real data. If False return a two-
                                         sided spectrum. Note that for complex data, a two-sided spectrum is always
                                         returned.
                          scaling : { 'density', 'spectrum' }, optional
                                         Selects between computing the cross spectral density ('density') where Pxy
                                         has units of V<sup>**</sup>2/Hz and computing the cross spectrum ('spectrum') where
                                         Pxy has units of V**2, if x and y are measured in V and fs is measured in
                                         Hz. Defaults to 'density'
                          axis : int, optional
                                         Axis along which the CSD is computed for both inputs; the default is over
            Returns f : ndarray the last axis (i.e. a \times i s = -1).
                                         Array of sample frequencies.
                          Pxy : ndarray
                                         Cross spectral density or cross power spectrum of x,y.
     See also:
```
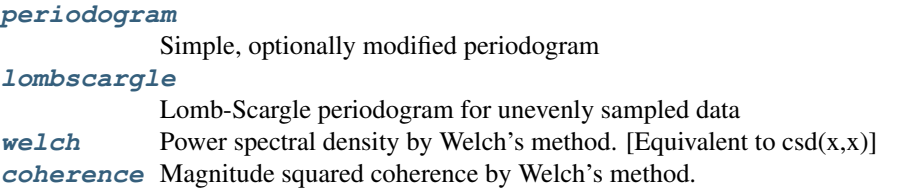

#### *Notes*

By convention, Pxy is computed with the conjugate FFT of X multiplied by the FFT of Y.

If the input series differ in length, the shorter series will be zero-padded to match.

An appropriate amount of overlap will depend on the choice of window and on your requirements. For the default 'hann' window an overlap of 50% is a reasonable trade off between accurately estimating the signal power, while not over counting any of the data. Narrower windows may require a larger overlap.

New in version 0.16.0.

#### *References*

[\[R196\],](#page-1832-2) [\[R197\]](#page-1832-3)

#### *Examples*

```
>>> from scipy import signal
>>> import matplotlib.pyplot as plt
```
Generate two test signals with some common features.

```
>>> fs = 10e3
>>> N = 1e5
>>> amp = 20
>>> freq = 1234.0
>>> noise_power = 0.001 * fs / 2
>>> time = np.arange(N) / fs
\Rightarrow b, a = signal.butter(2, 0.25, 'low')
>>> x = np.random.normal(scale=np.sqrt(noise_power), size=time.shape)
>>> y = signal.lfilter(b, a, x)
>>> x += amp*np.sin(2*np.pi*freq*time)
>>> y += np.random.normal(scale=0.1*np.sqrt(noise_power), size=time.shape)
```
Compute and plot the magnitude of the cross spectral density.

```
>>> f, Pxy = signal.csd(x, y, fs, nperseg=1024)
>>> plt.semilogy(f, np.abs(Pxy))
>>> plt.xlabel('frequency [Hz]')
>>> plt.ylabel('CSD [V**2/Hz]')
>>> plt.show()
```
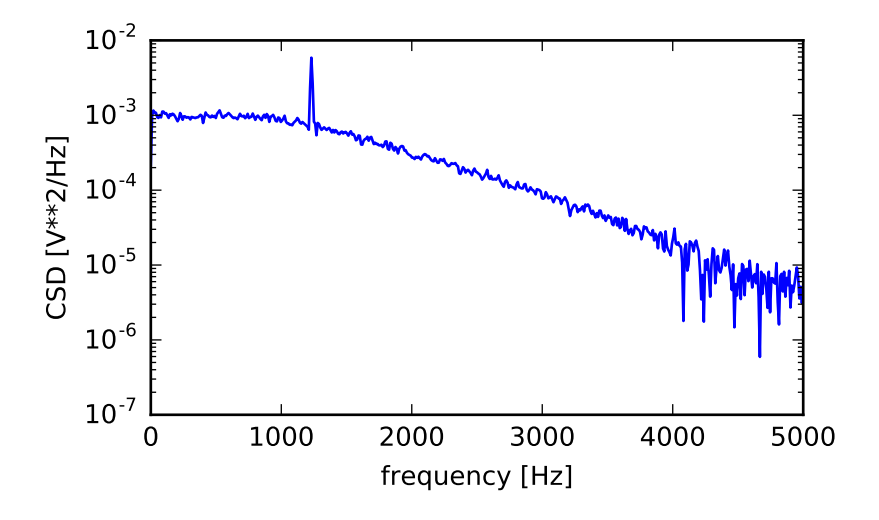

<span id="page-1073-0"></span>scipy.signal.**coherence**(*x*, *y*, *fs=1.0*, *window='hann'*, *nperseg=256*, *noverlap=None*, *nfft=None*, *detrend='constant'*, *axis=-1*)

Estimate the magnitude squared coherence estimate, Cxy, of discrete-time signals X and Y using Welch's method.

 $Cxy = abs(Pxy) *2/(Pxx *Pyy)$ , where Pxx and Pyy are power spectral density estimates of X and Y, and Pxy is the cross spectral density estimate of X and Y.

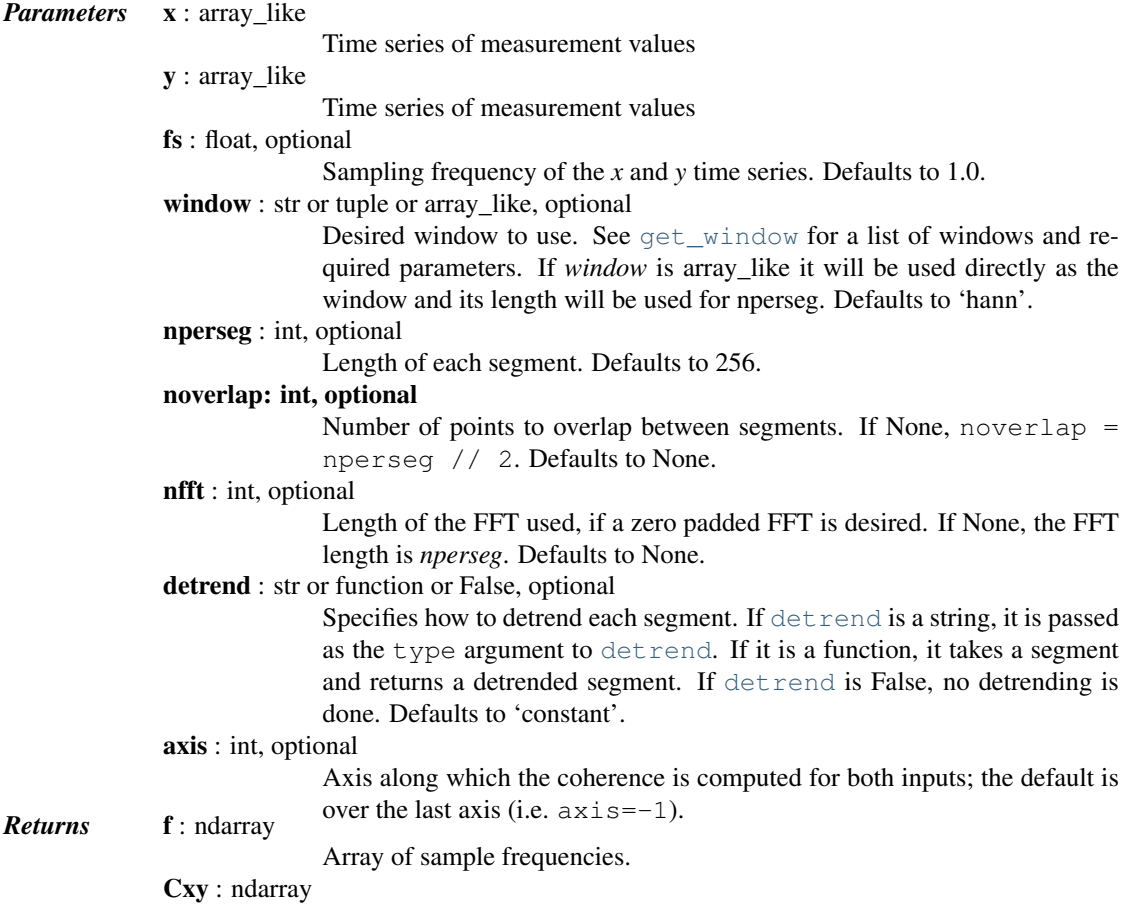

Magnitude squared coherence of x and y.

#### See also:

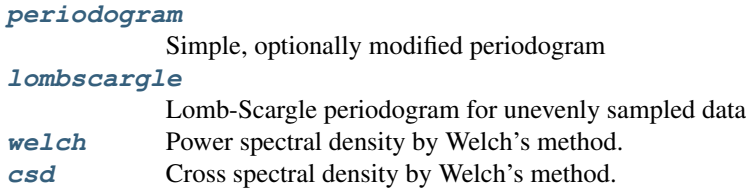

# *Notes*

An appropriate amount of overlap will depend on the choice of window and on your requirements. For the default 'hann' window an overlap of 50% is a reasonable trade off between accurately estimating the signal power, while not over counting any of the data. Narrower windows may require a larger overlap.

New in version 0.16.0.

#### *References*

```
[R191], [R192]
```
#### *Examples*

```
>>> from scipy import signal
>>> import matplotlib.pyplot as plt
```
Generate two test signals with some common features.

```
\Rightarrow fs = 10e3
>>> N = 1e5
>>> amp = 20
>>> freq = 1234.0
>>> noise_power = 0.001 * fs / 2
>>> time = np.arange(N) / fs
\Rightarrow b, a = signal.butter(2, 0.25, 'low')
>>> x = np.random.normal(scale=np.sqrt(noise_power), size=time.shape)
>>> y = signal.lfilter(b, a, x)
>>> x += amp*np.sin(2*np.pi*freq*time)
>>> y += np.random.normal(scale=0.1*np.sqrt(noise_power), size=time.shape)
```
#### Compute and plot the coherence.

```
>>> f, Cxy = signal.coherence(x, y, fs, nperseg=1024)
>>> plt.semilogy(f, Cxy)
>>> plt.xlabel('frequency [Hz]')
>>> plt.ylabel('Coherence')
>>> plt.show()
```
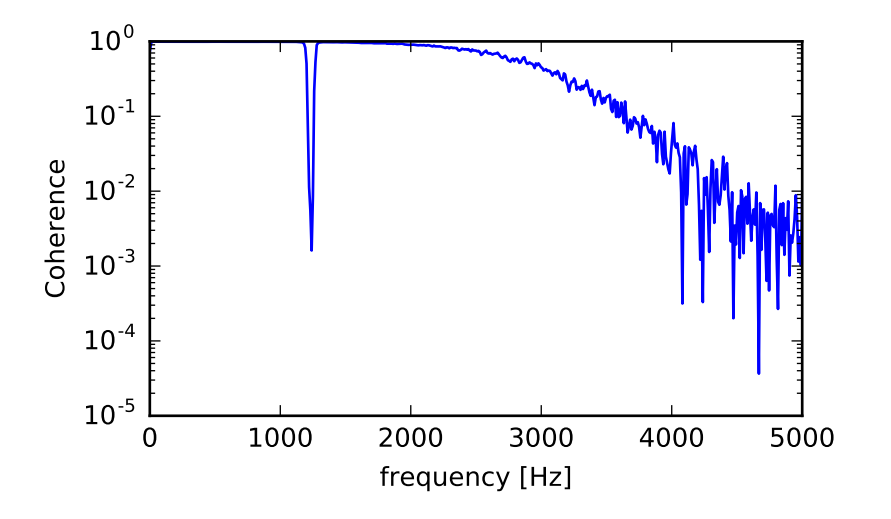

<span id="page-1075-0"></span>scipy.signal.**spectrogram**(*x*, *fs=1.0*, *window=('tukey'*, *0.25)*, *nperseg=256*, *noverlap=None*, *nfft=None*, *detrend='constant'*, *return\_onesided=True*, *scaling='density'*, *axis=-1*, *mode='psd'*) Compute a spectrogram with consecutive Fourier transforms.

Spectrograms can be used as a way of visualizing the change of a nonstationary signal's frequency content over time.

*Parameters* **x** : array\_like Time series of measurement values fs : float, optional Sampling frequency of the *x* time series. Defaults to 1.0. window : str or tuple or array\_like, optional Desired window to use. See [get\\_window](#page-1021-0) for a list of windows and required parameters. If *window* is array\_like it will be used directly as the window and its length will be used for nperseg. Defaults to a Tukey window with shape parameter of 0.25. nperseg : int, optional Length of each segment. Defaults to 256. noverlap : int, optional Number of points to overlap between segments. If None, noverlap = nperseg // 8. Defaults to None. nfft : int, optional Length of the FFT used, if a zero padded FFT is desired. If None, the FFT length is *nperseg*. Defaults to None. detrend : str or function or False, optional Specifies how to detrend each segment. If [detrend](#page-926-0) is a string, it is passed as the type argument to [detrend](#page-926-0). If it is a function, it takes a segment and returns a detrended segment. If [detrend](#page-926-0) is False, no detrending is done. Defaults to 'constant'. return\_onesided : bool, optional If True, return a one-sided spectrum for real data. If False return a twosided spectrum. Note that for complex data, a two-sided spectrum is always returned. scaling : { 'density', 'spectrum' }, optional

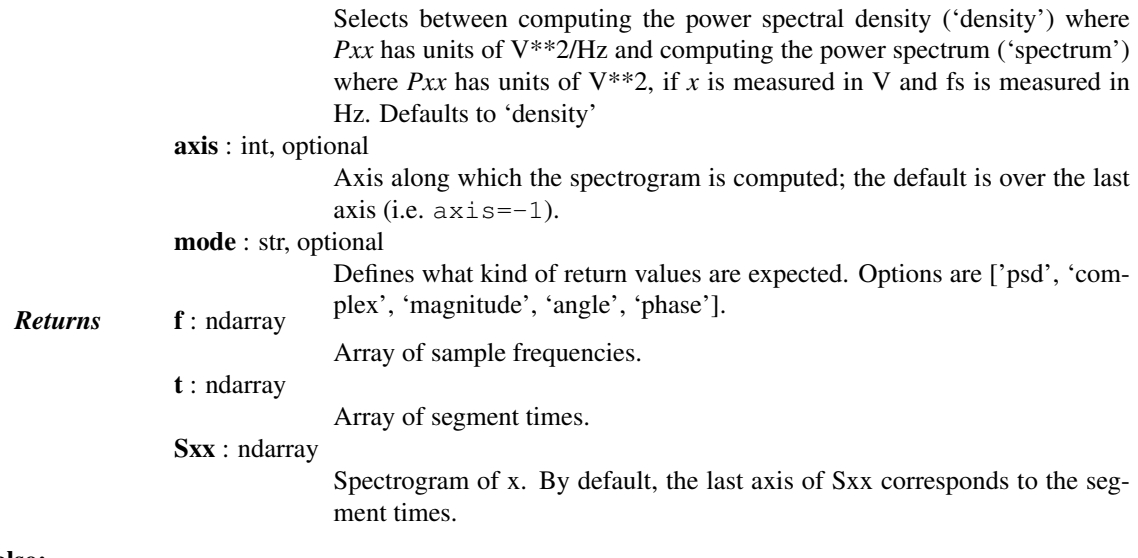

# See also:

#### **[periodogram](#page-1065-0)**

Simple, optionally modified periodogram

#### **[lombscargle](#page-1077-0)**

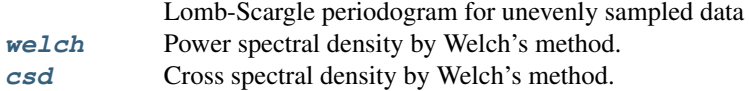

#### *Notes*

An appropriate amount of overlap will depend on the choice of window and on your requirements. In contrast to welch's method, where the entire data stream is averaged over, one may wish to use a smaller overlap (or perhaps none at all) when computing a spectrogram, to maintain some statistical independence between individual segments.

New in version 0.16.0.

#### *References*

[\[R230\]](#page-1832-6)

#### *Examples*

```
>>> from scipy import signal
>>> import matplotlib.pyplot as plt
```
Generate a test signal, a 2 Vrms sine wave whose frequency linearly changes with time from 1kHz to 2kHz, corrupted by 0.001 V\*\*2/Hz of white noise sampled at 10 kHz.

```
\Rightarrow fs = 10e3
>>> N = 1e5
>>> amp = 2 * np.sqrt(2)>>> noise_power = 0.001 * fs / 2>>> time = np.arange(N) / fs
>>> freq = np.linspace(1e3, 2e3, N)
>>> x = amp * np.sin(2*np.pi*freq*time)
>>> x += np.random.normal(scale=np.sqrt(noise_power), size=time.shape)
```
Compute and plot the spectrogram.

```
>>> f, t, Sxx = signal.spectrogram(x, fs)
>>> plt.pcolormesh(t, f, Sxx)
>>> plt.ylabel('Frequency [Hz]')
>>> plt.xlabel('Time [sec]')
>>> plt.show()
```
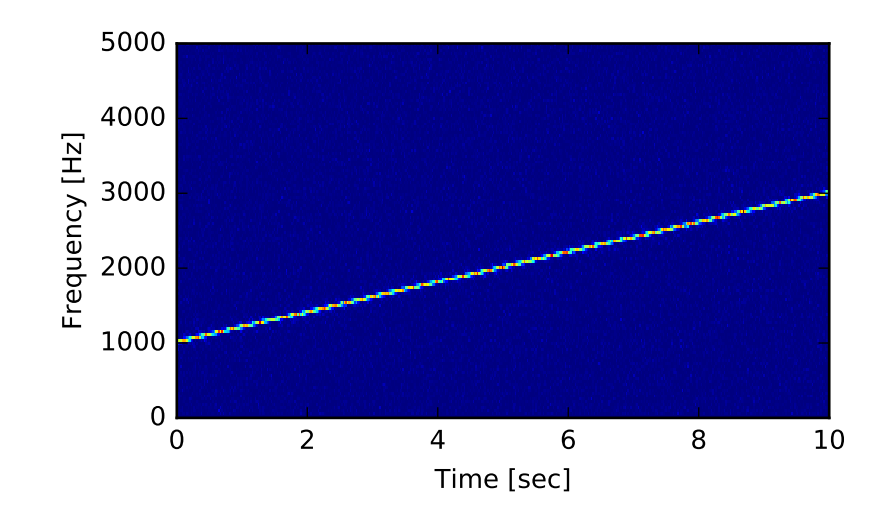

```
scipy.signal.lombscargle(x, y, freqs)
```
Computes the Lomb-Scargle periodogram.

The Lomb-Scargle periodogram was developed by Lomb [\[R223\]](#page-1832-7) and further extended by Scargle [\[R224\]](#page-1832-8) to find, and test the significance of weak periodic signals with uneven temporal sampling.

The computed periodogram is unnormalized, it takes the value  $(A \star \star 2)$   $\star$  N/4 for a harmonic signal with amplitude A for sufficiently large N.

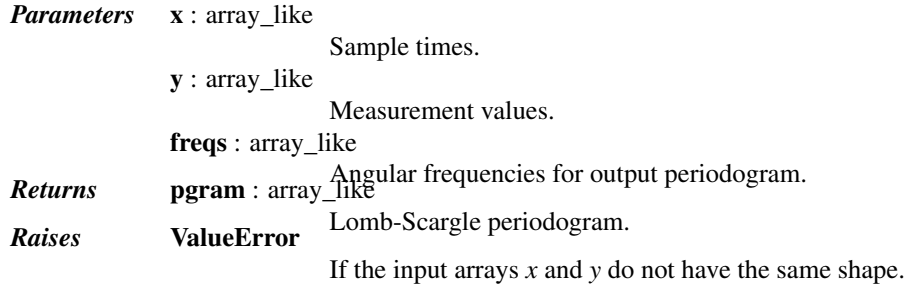

## *Notes*

This subroutine calculates the periodogram using a slightly modified algorithm due to Townsend [\[R225\]](#page-1832-9) which allows the periodogram to be calculated using only a single pass through the input arrays for each frequency.

The algorithm running time scales roughly as  $O(x * \text{freqs})$  or  $O(N^22)$  for a large number of samples and frequencies.

# *References*

[\[R223\],](#page-1832-7) [\[R224\],](#page-1832-8) [\[R225\]](#page-1832-9)

*Examples*

```
>>> import scipy.signal
>>> import matplotlib.pyplot as plt
```
First define some input parameters for the signal:

```
\Rightarrow A = 2.
\Rightarrow \Rightarrow w = 1.
>>> phi = 0.5 * np.pi
>>> nin = 1000
>>> nout = 100000
>>> frac_points = 0.9 # Fraction of points to select
```
Randomly select a fraction of an array with timesteps:

```
>>> r = np.random.rand(nin)
>>> x = np.linspace(0.01, 10*np.pi, nin)
\Rightarrow x = x[r \geq frac\_points]>>> normval = x.shape[0] # For normalization of the periodogram
```
Plot a sine wave for the selected times:

 $\Rightarrow$   $\Rightarrow$   $y = A * np \cdot sin(w * x + phi)$ 

Define the array of frequencies for which to compute the periodogram:

```
\Rightarrow  f = npu. linspace (0.01, 10, nout)
```
Calculate Lomb-Scargle periodogram:

```
>>> import scipy.signal as signal
>>> pgram = signal.lombscargle(x, y, f)
```
Now make a plot of the input data:

```
>>> plt.subplot(2, 1, 1)
<matplotlib.axes.AxesSubplot object at 0x102154f50>
>>> plt.plot(x, y, 'b+')
[<matplotlib.lines.Line2D object at 0x102154a10>]
```
Then plot the normalized periodogram:

```
>>> plt.subplot(2, 1, 2)
<matplotlib.axes.AxesSubplot object at 0x104b0a990>
>>> plt.plot(f, np.sqrt(4*(pgram/normval)))
[<matplotlib.lines.Line2D object at 0x104b2f910>]
>>> plt.show()
```
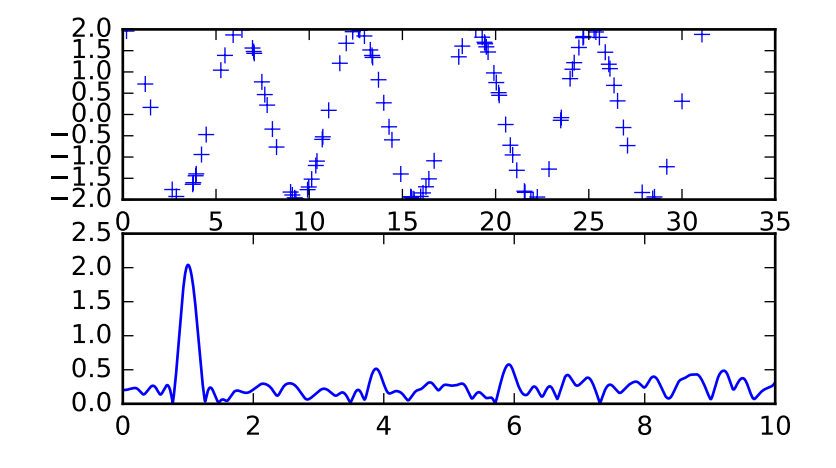

#### <span id="page-1079-0"></span>scipy.signal.**vectorstrength**(*events*, *period*)

Determine the vector strength of the events corresponding to the given period.

The vector strength is a measure of phase synchrony, how well the timing of the events is synchronized to a single period of a periodic signal.

If multiple periods are used, calculate the vector strength of each. This is called the "resonating vector strength".

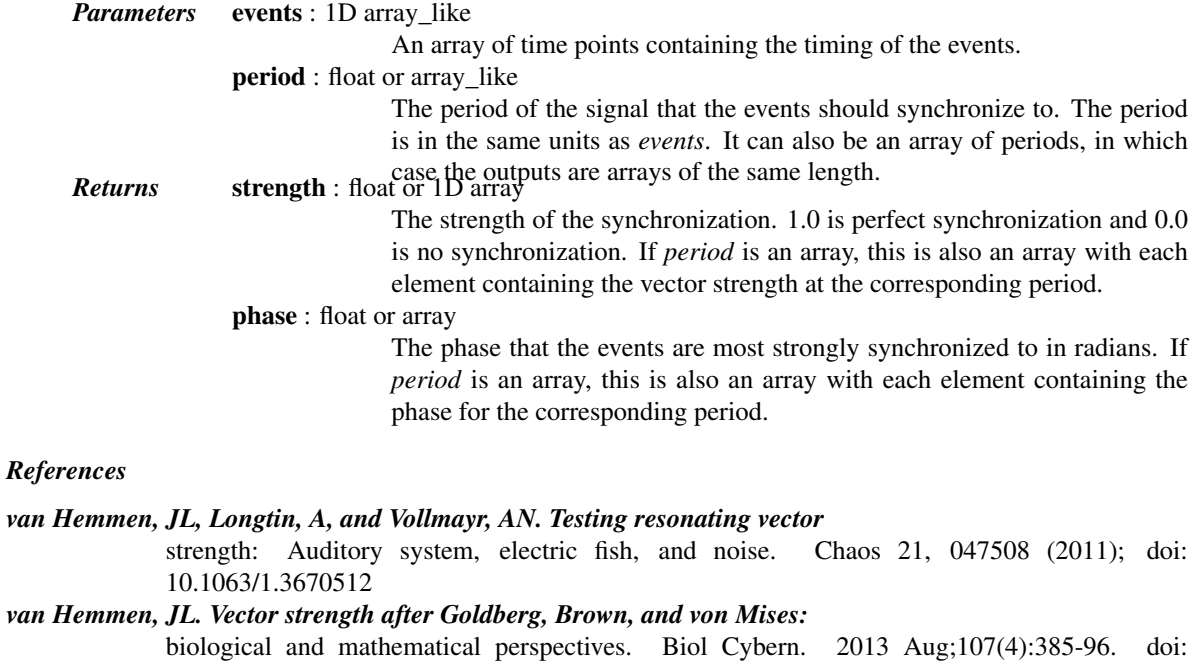

10.1007/s00422-013-0561-7.

# *van Hemmen, JL and Vollmayr, AN. Resonating vector strength: what happens* when we vary the "probing" frequency while keeping the spike times fixed. Biol Cybern. 2013 Aug;107(4):491-94. doi: 10.1007/s00422-013-0560-8
# **5.21 Sparse matrices (scipy.sparse)**

SciPy 2-D sparse matrix package for numeric data.

## **5.21.1 Contents**

## **Sparse matrix classes**

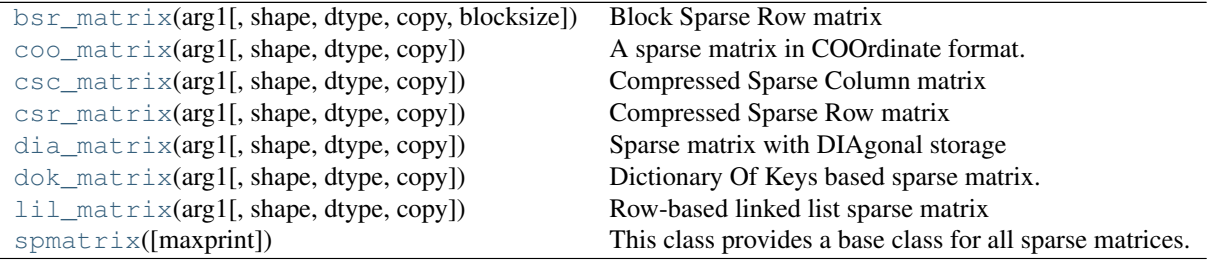

<span id="page-1080-0"></span>class scipy.sparse.**bsr\_matrix**(*arg1*, *shape=None*, *dtype=None*, *copy=False*, *blocksize=None*) Block Sparse Row matrix

*This can be instantiated in several ways:*

```
bsr_matrix(D, [blocksize=(R,C)])
             where D is a dense matrix or 2-D ndarray.
bsr_matrix(S, [blocksize=(R,C)])
              with another sparse matrix S (equivalent to S.tobsr())
bsr_matrix((M, N), [blocksize=(R,C), dtype])
              to construct an empty matrix with shape (M, N) dtype is optional, defaulting to
              dtype='d'.
bsr_matrix((data, ij), [blocksize=(R,C), shape=(M, N)])
              where data and ij satisfy a[ij[0, k], ij[1, k]] = data[k]bsr_matrix((data, indices, indptr), [shape=(M, N)])
             is the standard BSR representation where the block column indices for row i
              are stored in indices[indptr[i]:indptr[i+1]] and their correspond-
              ing block values are stored in data[ indptr[i]: indptr[i+1] ]. If
              the shape parameter is not supplied, the matrix dimensions are inferred from the
              index arrays.
```
#### *Notes*

Sparse matrices can be used in arithmetic operations: they support addition, subtraction, multiplication, division, and matrix power.

#### Summary of BSR format

The Block Compressed Row (BSR) format is very similar to the Compressed Sparse Row (CSR) format. BSR is appropriate for sparse matrices with dense sub matrices like the last example below. Block matrices often arise in vector-valued finite element discretizations. In such cases, BSR is considerably more efficient than CSR and CSC for many sparse arithmetic operations.

#### Blocksize

The blocksize (R,C) must evenly divide the shape of the matrix (M,N). That is, R and C must satisfy the relationship  $M \& R = 0$  and  $N \& C = 0$ .

If no blocksize is specified, a simple heuristic is applied to determine an appropriate blocksize.

#### *Examples*

```
>>> from scipy.sparse import bsr_matrix
>>> bsr_matrix((3, 4), dtype=np.int8).toarray()
array([[0, 0, 0, 0],
       [0, 0, 0, 0],
       [0, 0, 0, 0]], dtype=int8)
>>> row = np.array([0, 0, 1, 2, 2, 2])
>>> col = np.array([0, 2, 2, 0, 1, 2])
>>> data = np.array([1, 2, 3 ,4, 5, 6])
>>> bsr_matrix((data, (row, col)), shape=(3, 3)).toarray()
array([[1, 0, 2],
       [0, 0, 3],
       [4, 5, 6])
>>> indptr = np.array([0, 2, 3, 6])>>> indices = np.array([0, 2, 2, 0, 1, 2])
>>> data = np.array([1, 2, 3, 4, 5, 6]).repeat(4).reshape(6, 2, 2)
>>> bsr_matrix((data,indices,indptr), shape=(6, 6)).toarray()
array([[1, 1, 0, 0, 2, 2],
       [1, 1, 0, 0, 2, 2],
       [0, 0, 0, 0, 3, 3],
       [0, 0, 0, 0, 3, 3],[4, 4, 5, 5, 6, 6],
       [4, 4, 5, 5, 6, 6]]
```
## *Attributes*

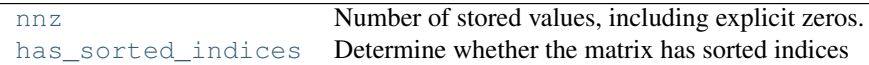

```
bsr_matrix.nnz
```
Number of stored values, including explicit zeros.

#### See also:

**[count\\_nonzero](#page-1084-0)**

Number of non-zero entries

## <span id="page-1081-1"></span>bsr\_matrix.**has\_sorted\_indices**

Determine whether the matrix has sorted indices *Returns*

> •True: if the indices of the matrix are in sorted order •False: otherwise

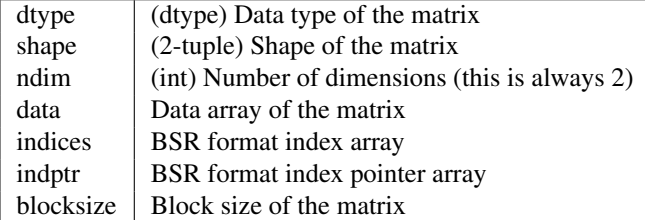

## *Methods*

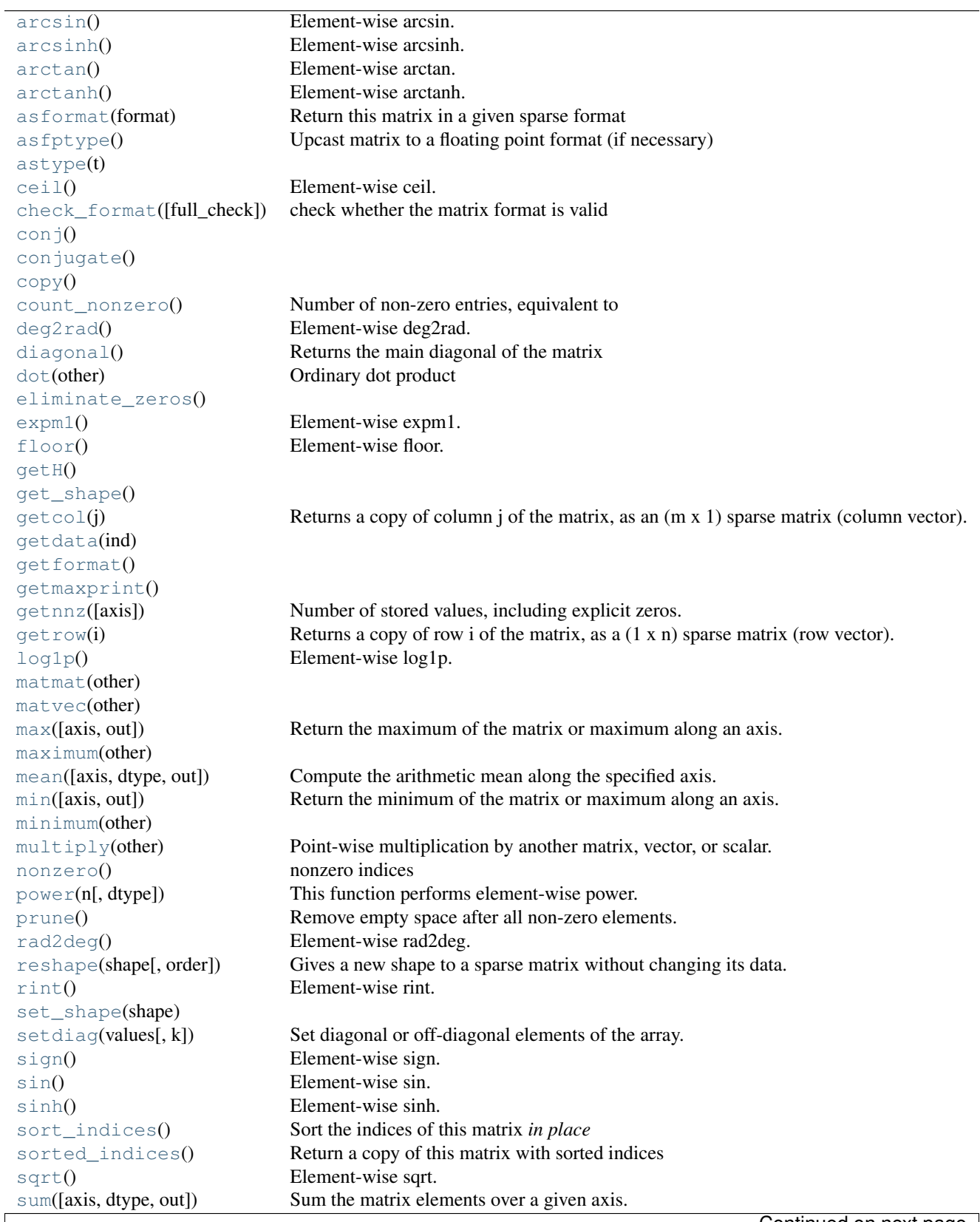

Continued on next page

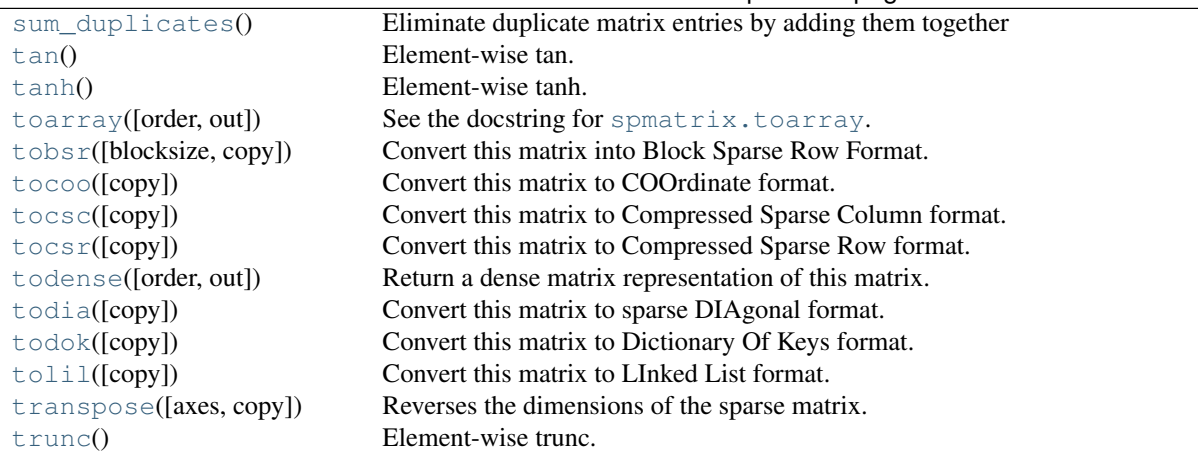

Table 5.155 – continued from previous page

```
bsr_matrix.arcsin()
     Element-wise arcsin.
```
See numpy.arcsin for more information.

```
bsr_matrix.arcsinh()
    Element-wise arcsinh.
```
See numpy.arcsinh for more information.

<span id="page-1083-2"></span>bsr\_matrix.**arctan**() Element-wise arctan.

See numpy.arctan for more information.

```
bsr_matrix.arctanh()
    Element-wise arctanh.
```
See numpy.arctanh for more information.

```
bsr_matrix.asformat(format)
     Return this matrix in a given sparse format
```
*Parameters* format : {string, None}

*desired sparse matrix format*

•None for no format conversion

- •"csr" for csr\_matrix format
- •"csc" for csc\_matrix format
- •"lil" for lil\_matrix format
- •"dok" for dok\_matrix format and so on

```
bsr_matrix.asfptype()
```
Upcast matrix to a floating point format (if necessary)

<span id="page-1083-6"></span>bsr\_matrix.**astype**(*t*)

```
bsr_matrix.ceil()
    Element-wise ceil.
```
See numpy.ceil for more information.

<span id="page-1084-3"></span><span id="page-1084-2"></span><span id="page-1084-1"></span><span id="page-1084-0"></span>bsr\_matrix.**check\_format**(*full\_check=True*) check whether the matrix format is valid Parameters*: full\_check:* True - rigorous check, O(N) operations : default False - basic check, O(1) operations bsr\_matrix.**conj**() bsr\_matrix.**conjugate**() bsr\_matrix.**copy**() bsr\_matrix.**count\_nonzero**() Number of non-zero entries, equivalent to np.count\_nonzero(a.toarray()) Unlike getnnz() and the nnz property, which return the number of stored entries (the length of the data attribute), this method counts the actual number of non-zero entries in data. bsr\_matrix.**deg2rad**() Element-wise deg2rad. See numpy.deg2rad for more information. bsr\_matrix.**diagonal**() Returns the main diagonal of the matrix bsr\_matrix.**dot**(*other*) Ordinary dot product *Examples* **>>> import numpy as np >>> from scipy.sparse import** csr\_matrix **>>>** A = csr\_matrix([[1, 2, 0], [0, 0, 3], [4, 0, 5]])

```
bsr_matrix.eliminate_zeros()
```
<span id="page-1084-6"></span><span id="page-1084-5"></span><span id="page-1084-4"></span>**>>>**  $v = np.array([1, 0, -1])$ 

 $array([ 1, -3, -1], dtype=int64)$ 

```
bsr_matrix.expm1()
     Element-wise expm1.
```
**>>>** A.dot(v)

See numpy.expm1 for more information.

```
bsr_matrix.floor()
    Element-wise floor.
```
See numpy.floor for more information.

```
bsr_matrix.getH()
```

```
bsr_matrix.get_shape()
```

```
bsr_matrix.getcol(j)
     Returns a copy of column j of the matrix, as an (m x 1) sparse matrix (column vector).
```

```
bsr_matrix.getdata(ind)
```

```
bsr_matrix.getformat()
```

```
bsr_matrix.getmaxprint()
```
<span id="page-1085-3"></span>bsr\_matrix.**getnnz**(*axis=None*) Number of stored values, including explicit zeros.

*Parameters* axis : None, 0, or 1

Select between the number of values across the whole matrix, in each column, or in each row.

## See also:

#### **[count\\_nonzero](#page-1084-0)**

Number of non-zero entries

```
bsr_matrix.getrow(i)
```
Returns a copy of row i of the matrix, as a (1 x n) sparse matrix (row vector).

```
bsr_matrix.log1p()
    Element-wise log1p.
```
See numpy.log1p for more information.

```
bsr_matrix.matmat(other)
```

```
bsr_matrix.matvec(other)
```

```
bsr_matrix.max(axis=None, out=None)
```
Return the maximum of the matrix or maximum along an axis. This takes all elements into account, not just the non-zero ones.

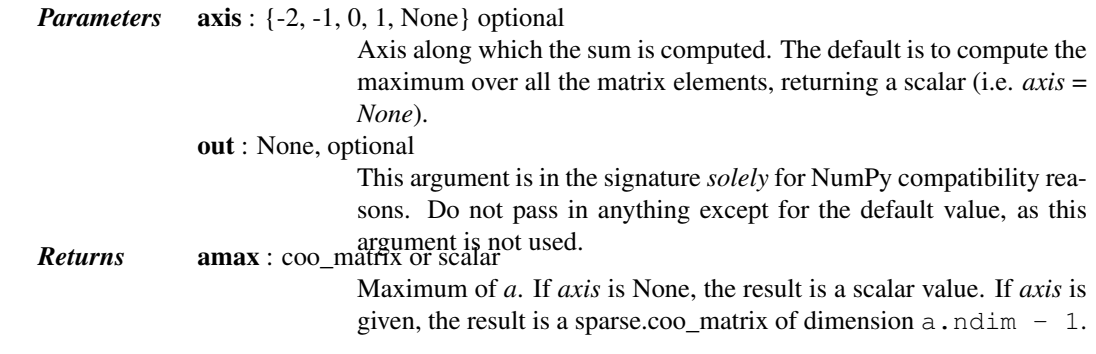

## See also:

**[min](#page-1086-0)** The minimum value of a sparse matrix along a given axis.

```
np.matrix.max
```
NumPy's implementation of 'max' for matrices

```
bsr_matrix.maximum(other)
```

```
bsr_matrix.mean(axis=None, dtype=None, out=None)
     Compute the arithmetic mean along the specified axis.
```
Returns the average of the matrix elements. The average is taken over all elements in the matrix by default, otherwise over the specified axis. *float64* intermediate and return values are used for integer inputs.

*Parameters* axis:  $\{-2, -1, 0, 1, \text{None}\}$  optional Axis along which the mean is computed. The default is to compute the mean of all elements in the matrix (i.e. *axis* = *None*). dtype : data-type, optional Type to use in computing the mean. For integer inputs, the default is *float64*; for floating point inputs, it is the same as the input dtype. out : np.matrix, optional Alternative output matrix in which to place the result. It must have the same shape as the expected output, but the type of the output **Returns m** : np.matrix values will be cast if necessary.

See also:

```
np.matrix.mean
```
NumPy's implementation of 'mean' for matrices

```
bsr_matrix.min(axis=None, out=None)
```
Return the minimum of the matrix or maximum along an axis. This takes all elements into account, not just the non-zero ones.

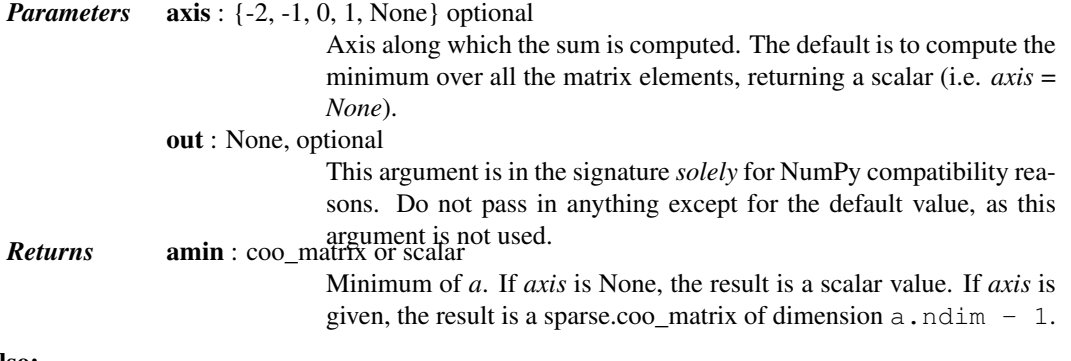

See also:

**[max](#page-1085-8)** The maximum value of a sparse matrix along a given axis.

**np.matrix.min**

NumPy's implementation of 'min' for matrices

```
bsr_matrix.minimum(other)
```

```
bsr_matrix.multiply(other)
```
Point-wise multiplication by another matrix, vector, or scalar.

#### <span id="page-1086-3"></span>bsr\_matrix.**nonzero**()

nonzero indices

Returns a tuple of arrays (row,col) containing the indices of the non-zero elements of the matrix.

*Examples*

```
>>> from scipy.sparse import csr_matrix
\Rightarrow A = csr_matrix([1, 2, 0], [0, 0, 3], [4, 0, 5]])
```
**>>>** A.nonzero() (array([0, 0, 1, 2, 2]), array([0, 1, 2, 0, 2]))

#### <span id="page-1087-0"></span>bsr\_matrix.**power**(*n*, *dtype=None*)

This function performs element-wise power.

*Parameters* **n** : **n** is a scalar

dtype : If dtype is not specified, the current dtype will be preserved.

```
bsr_matrix.prune()
```
Remove empty space after all non-zero elements.

```
bsr_matrix.rad2deg()
```
Element-wise rad2deg.

See numpy.rad2deg for more information.

```
bsr_matrix.reshape(shape, order='C')
```
Gives a new shape to a sparse matrix without changing its data.

*Parameters* shape: length-2 tuple of ints

The new shape should be compatible with the original shape.

order : 'C', optional

This argument is in the signature *solely* for NumPy compatibility reasons. Do not pass in anything except for the default value, as this

argument is not used. *Returns* reshaped\_matrix : *self* with the new dimensions of shape

See also:

```
np.matrix.reshape
```
NumPy's implementation of 'reshape' for matrices

<span id="page-1087-4"></span>bsr\_matrix.**rint**()

Element-wise rint.

See numpy.rint for more information.

```
bsr_matrix.set_shape(shape)
```

```
bsr_matrix.setdiag(values, k=0)
```
Set diagonal or off-diagonal elements of the array.

*Parameters* values : array\_like

New values of the diagonal elements.

Values may have any length. If the diagonal is longer than values, then the remaining diagonal entries will not be set. If values if longer than the diagonal, then the remaining values are ignored. If a scalar value is given, all of the diagonal is set to it.

k : int, optional

Which off-diagonal to set, corresponding to elements a[i,i+k]. Default: 0 (the main diagonal).

<span id="page-1087-7"></span>bsr\_matrix.**sign**() Element-wise sign.

See numpy.sign for more information.

```
bsr_matrix.sin()
    Element-wise sin.
```
See numpy.sin for more information.

```
bsr_matrix.sinh()
     Element-wise sinh.
     See numpy.sinh for more information.
bsr_matrix.sort_indices()
     Sort the indices of this matrix in place
bsr_matrix.sorted_indices()
     Return a copy of this matrix with sorted indices
bsr_matrix.sqrt()
     Element-wise sqrt.
     See numpy.sqrt for more information.
bsr_matrix.sum(axis=None, dtype=None, out=None)
     Sum the matrix elements over a given axis.
           Parameters axis: {-2, -1, 0, 1, None} optional
                                       Axis along which the sum is computed. The default is to compute the
                                       sum of all the matrix elements, returning a scalar (i.e. axis = None).
                         dtype : dtype, optional
                                       The type of the returned matrix and of the accumulator in which the
                                       elements are summed. The dtype of a is used by default unless a has
                                       an integer dtype of less precision than the default platform integer.
                                       In that case, if a is signed then the platform integer is used while if
                                       a is unsigned then an unsigned integer of the same precision as the
                                       platform integer is used.
                         out : np.matrix, optional
                                       Alternative output matrix in which to place the result. It must have
                                       the same shape as the expected output, but the type of the output
           values will be cast if necessary. Returns sum_along_axis : np.matrix
                                       A matrix with the same shape as self, with the specified axis removed.
     See also:
     np.matrix.sum
                   NumPy's implementation of 'sum' for matrices
bsr_matrix.sum_duplicates()
     Eliminate duplicate matrix entries by adding them together
     The is an in place operation
bsr_matrix.tan()
     Element-wise tan.
     See numpy.tan for more information.
bsr_matrix.tanh()
     Element-wise tanh.
     See numpy.tanh for more information.
bsr_matrix.toarray(order=None, out=None)
     spmatrix.toarray.
bsr_matrix.tobsr(blocksize=None, copy=False)
     Convert this matrix into Block Sparse Row Format.
```
<span id="page-1088-8"></span><span id="page-1088-7"></span><span id="page-1088-6"></span><span id="page-1088-5"></span><span id="page-1088-4"></span>With copy=False, the data/indices may be shared between this matrix and the resultant bsr\_matrix.

If blocksize= $(R, C)$  is provided, it will be used for determining block size of the bsr matrix.

```
bsr_matrix.tocoo(copy=True)
```
Convert this matrix to COOrdinate format.

When copy=False the data array will be shared between this matrix and the resultant coo\_matrix.

```
bsr_matrix.tocsc(copy=False)
```
Convert this matrix to Compressed Sparse Column format.

With copy=False, the data/indices may be shared between this matrix and the resultant csc\_matrix.

```
bsr_matrix.tocsr(copy=False)
```
Convert this matrix to Compressed Sparse Row format.

With copy=False, the data/indices may be shared between this matrix and the resultant csr\_matrix.

```
bsr_matrix.todense(order=None, out=None)
```
Return a dense matrix representation of this matrix.

*Parameters* order : { 'C', 'F' }, optional

Whether to store multi-dimensional data in C (row-major) or Fortran (column-major) order in memory. The default is 'None', indicating the NumPy default of C-ordered. Cannot be specified in conjunction with the *out* argument.

```
out : ndarray, 2-dimensional, optional
```
If specified, uses this array (or [numpy.matrix](https://docs.scipy.org/doc/numpy/reference/generated/numpy.matrix.html#numpy.matrix)) as the output buffer instead of allocating a new array to return. The provided array must have the same shape and dtype as the sparse matrix on which you are

calling the method. *Returns* arr : numpy.matrix, 2-dimensional

A NumPy matrix object with the same shape and containing the same data represented by the sparse matrix, with the requested memory order. If *out* was passed and was an array (rather than a [numpy.matrix](https://docs.scipy.org/doc/numpy/reference/generated/numpy.matrix.html#numpy.matrix)), it will be filled with the appropriate values and returned wrapped in a numpy, matrix object that shares the same memory.

```
bsr_matrix.todia(copy=False)
```
Convert this matrix to sparse DIAgonal format.

With copy=False, the data/indices may be shared between this matrix and the resultant dia\_matrix.

```
bsr_matrix.todok(copy=False)
```
Convert this matrix to Dictionary Of Keys format.

With copy=False, the data/indices may be shared between this matrix and the resultant dok matrix.

```
bsr_matrix.tolil(copy=False)
```
Convert this matrix to LInked List format.

With copy=False, the data/indices may be shared between this matrix and the resultant lil\_matrix.

```
bsr_matrix.transpose(axes=None, copy=False)
```
Reverses the dimensions of the sparse matrix.

*Parameters* axes : None, optional

This argument is in the signature *solely* for NumPy compatibility reasons. Do not pass in anything except for the default value.

copy : bool, optional

Indicates whether or not attributes of *self* should be copied whenever possible. The degree to which attributes are copied varies depending

**Returns p** : *self* with the dimensions reversed.

See also:

```
np.matrix.transpose
```
NumPy's implementation of 'transpose' for matrices

<span id="page-1090-1"></span>bsr\_matrix.**trunc**()

Element-wise trunc.

See numpy.trunc for more information.

<span id="page-1090-0"></span>class scipy.sparse.**coo\_matrix**(*arg1*, *shape=None*, *dtype=None*, *copy=False*) A sparse matrix in COOrdinate format.

Also known as the 'ijv' or 'triplet' format. *This can be instantiated in several ways:*

*coo\_matrix(D)*

with a dense matrix D *coo\_matrix(S)*with another sparse matrix S (equivalent to S.tocoo()) *coo\_matrix((M, N), [dtype])* to construct an empty matrix with shape (M, N) dtype is optional, defaulting to dtype='d'. *coo\_matrix((data, (i, j)), [shape=(M, N)])*

#### *to construct from three arrays:*

1.data[:] the entries of the matrix, in any order 2.i[:] the row indices of the matrix entries 3.j[:] the column indices of the matrix entries Where  $A[i[k], j[k]] = data[k]$ . When shape is not specified, it is inferred from the index arrays

#### *Notes*

Sparse matrices can be used in arithmetic operations: they support addition, subtraction, multiplication, division, and matrix power.

#### *Advantages of the COO format*

•facilitates fast conversion among sparse formats

•permits duplicate entries (see example)

•very fast conversion to and from CSR/CSC formats

*Disadvantages of the COO format*

#### •*does not directly support:*

–arithmetic operations –slicing

*Intended Usage*

•COO is a fast format for constructing sparse matrices

•Once a matrix has been constructed, convert to CSR or CSC format for fast arithmetic and matrix vector operations

•By default when converting to CSR or CSC format, duplicate (i,j) entries will be summed together. This facilitates efficient construction of finite element matrices and the like. (see example)

#### *Examples*

```
>>> from scipy.sparse import coo_matrix
>>> coo_matrix((3, 4), dtype=np.int8).toarray()
array([[0, 0, 0, 0],
       [0, 0, 0, 0],[0, 0, 0, 0]], dtype=int8)
>>> row = np.array([0, 3, 1, 0])
>>> col = np.array([0, 3, 1, 2])
>>> data = np.array([4, 5, 7, 9])
>>> coo_matrix((data, (row, col)), shape=(4, 4)).toarray()
array([14, 0, 9, 0],[0, 7, 0, 0],
       [0, 0, 0, 0],
       [0, 0, 0, 5]]>>> # example with duplicates
>>> row = np.array([0, 0, 1, 3, 1, 0, 0])
>>> col = np.array([0, 2, 1, 3, 1, 0, 0])
>>> data = np.array([1, 1, 1, 1, 1, 1, 1])
>>> coo_matrix((data, (row, col)), shape=(4, 4)).toarray()
array([[3, 0, 1, 0],
       [0, 2, 0, 0],[0, 0, 0, 0],
       [0, 0, 0, 1]])
```
#### *Attributes*

[nnz](#page-1091-0) Number of stored values, including explicit zeros.

```
coo_matrix.nnz
```
Number of stored values, including explicit zeros.

#### See also:

#### **[count\\_nonzero](#page-1093-0)**

Number of non-zero entries

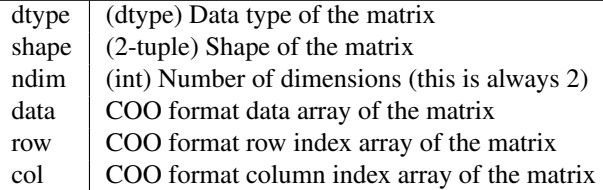

#### *Methods*

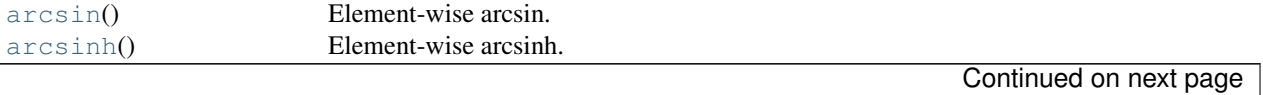

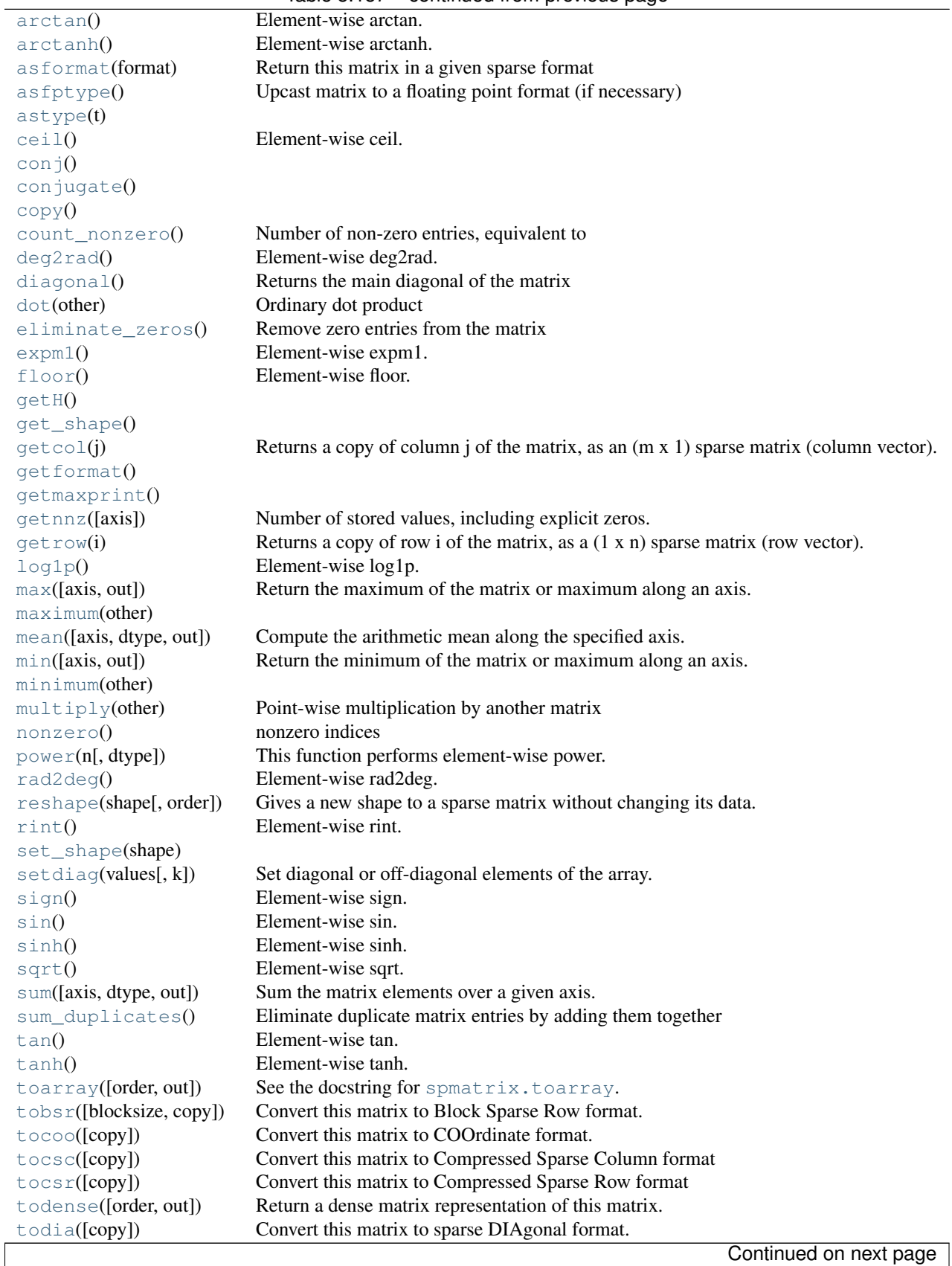

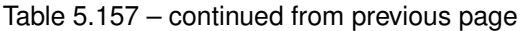

<span id="page-1093-5"></span><span id="page-1093-4"></span><span id="page-1093-3"></span><span id="page-1093-2"></span><span id="page-1093-1"></span>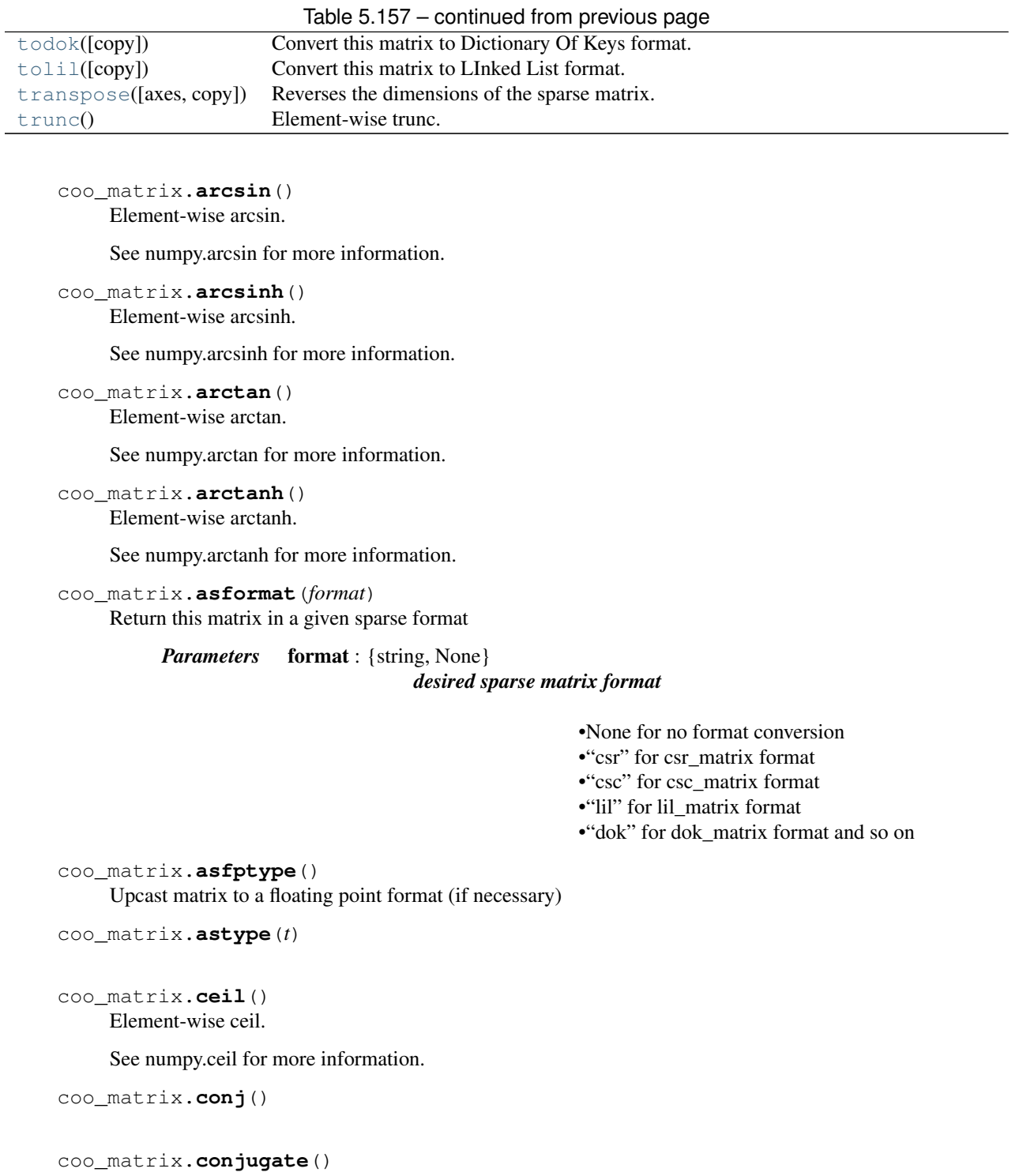

<span id="page-1093-10"></span><span id="page-1093-9"></span><span id="page-1093-8"></span><span id="page-1093-7"></span><span id="page-1093-6"></span>

<span id="page-1093-11"></span>coo\_matrix.**copy**()

<span id="page-1093-0"></span>coo\_matrix.**count\_nonzero**() Number of non-zero entries, equivalent to

np.count\_nonzero(a.toarray())

Unlike getnnz() and the nnz property, which return the number of stored entries (the length of the data attribute), this method counts the actual number of non-zero entries in data.

```
coo_matrix.deg2rad()
    Element-wise deg2rad.
```
See numpy.deg2rad for more information.

```
coo_matrix.diagonal()
     Returns the main diagonal of the matrix
```

```
coo_matrix.dot(other)
     Ordinary dot product
```
*Examples*

```
>>> import numpy as np
>>> from scipy.sparse import csr_matrix
>>> A = csr_matrix([[1, 2, 0], [0, 0, 3], [4, 0, 5]])
>>> v = np.array([1, 0, -1])
>>> A.dot(v)
array([ 1, -3, -1], dtype=int64)
```
#### <span id="page-1094-3"></span>coo\_matrix.**eliminate\_zeros**()

Remove zero entries from the matrix

This is an *in place* operation

```
coo_matrix.expm1()
    Element-wise expm1.
```
See numpy.expm1 for more information.

```
coo_matrix.floor()
     Element-wise floor.
```
See numpy.floor for more information.

```
coo_matrix.getH()
```

```
coo_matrix.get_shape()
```

```
coo_matrix.getcol(j)
```
Returns a copy of column j of the matrix, as an (m x 1) sparse matrix (column vector).

```
coo_matrix.getformat()
```

```
coo_matrix.getmaxprint()
```

```
coo_matrix.getnnz(axis=None)
     Number of stored values, including explicit zeros.
```
*Parameters* axis : None, 0, or 1 Select between the number of values across the whole matrix, in each column, or in each row.

### See also:

#### **[count\\_nonzero](#page-1093-0)**

Number of non-zero entries

```
coo_matrix.getrow(i)
```
Returns a copy of row i of the matrix, as a (1 x n) sparse matrix (row vector).

```
coo_matrix.log1p()
```
Element-wise log1p.

See numpy.log1p for more information.

<span id="page-1095-2"></span>coo\_matrix.**max**(*axis=None*, *out=None*)

Return the maximum of the matrix or maximum along an axis. This takes all elements into account, not just the non-zero ones.

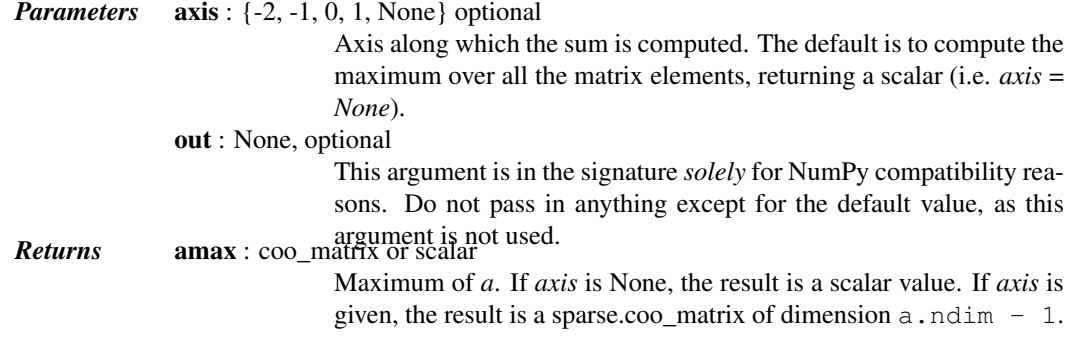

#### See also:

[min](#page-1095-5) The minimum value of a sparse matrix along a given axis.

```
np.matrix.max
```
NumPy's implementation of 'max' for matrices

```
coo_matrix.maximum(other)
```
<span id="page-1095-4"></span>coo\_matrix.**mean**(*axis=None*, *dtype=None*, *out=None*)

Compute the arithmetic mean along the specified axis.

Returns the average of the matrix elements. The average is taken over all elements in the matrix by default, otherwise over the specified axis. *float64* intermediate and return values are used for integer inputs.

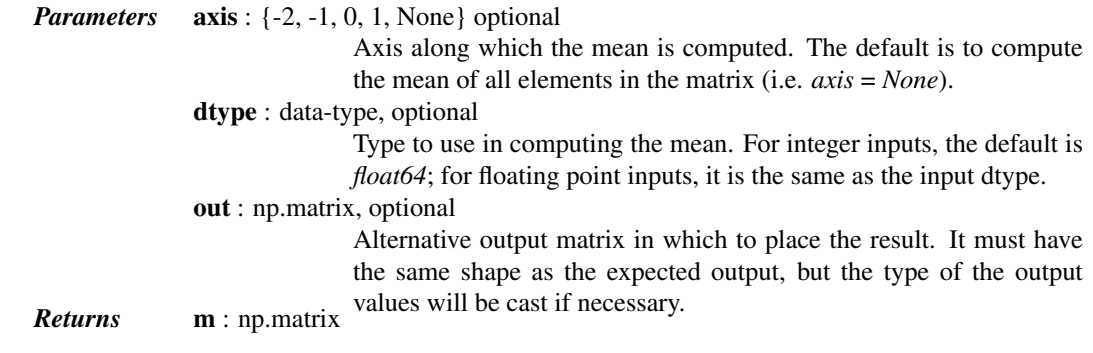

See also:

```
np.matrix.mean
```
NumPy's implementation of 'mean' for matrices

<span id="page-1095-5"></span>coo\_matrix.**min**(*axis=None*, *out=None*)

Return the minimum of the matrix or maximum along an axis. This takes all elements into account, not just the non-zero ones.

*Parameters* axis:  $\{-2, -1, 0, 1, \text{None}\}$  optional

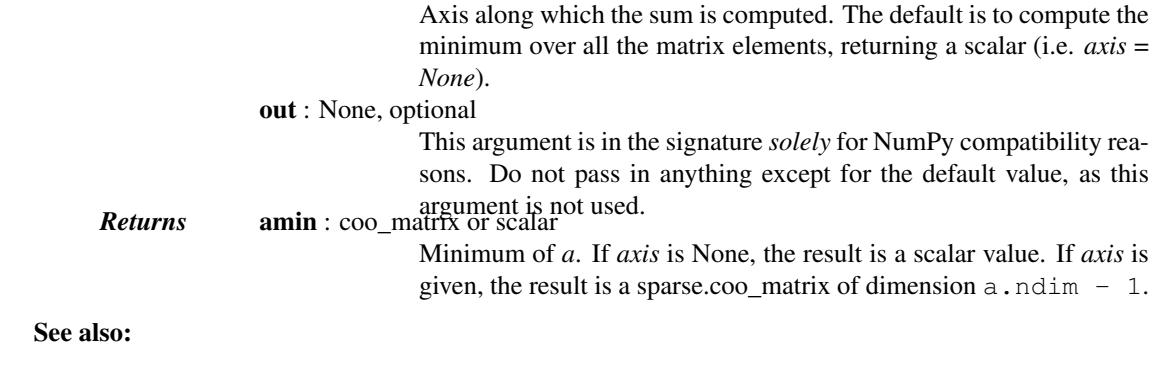

**[max](#page-1095-2)** The maximum value of a sparse matrix along a given axis.

```
np.matrix.min
```
NumPy's implementation of 'min' for matrices

```
coo_matrix.minimum(other)
```

```
coo_matrix.multiply(other)
     Point-wise multiplication by another matrix
```

```
coo_matrix.nonzero()
```
nonzero indices

Returns a tuple of arrays (row,col) containing the indices of the non-zero elements of the matrix.

#### *Examples*

```
>>> from scipy.sparse import csr_matrix
>>> A = csr_matrix([[1,2,0],[0,0,3],[4,0,5]])
>>> A.nonzero()
(array([0, 0, 1, 2, 2]), array([0, 1, 2, 0, 2]))
```

```
coo_matrix.power(n, dtype=None)
```
This function performs element-wise power.

*Parameters* **n** : **n** is a scalar dtype : If dtype is not specified, the current dtype will be preserved.

<span id="page-1096-4"></span>coo\_matrix.**rad2deg**()

Element-wise rad2deg.

See numpy.rad2deg for more information.

<span id="page-1096-5"></span>coo\_matrix.**reshape**(*shape*, *order='C'*) Gives a new shape to a sparse matrix without changing its data.

```
Parameters shape: length-2 tuple of ints
```
The new shape should be compatible with the original shape.

order : 'C', optional

This argument is in the signature *solely* for NumPy compatibility reasons. Do not pass in anything except for the default value, as this

**Returns** reshaped\_matrix : *self* with the new dimensions of shape

See also:

```
np.matrix.reshape
```
NumPy's implementation of 'reshape' for matrices

<span id="page-1097-0"></span>coo\_matrix.**set\_shape**(*shape*)

<span id="page-1097-1"></span>coo\_matrix.**setdiag**(*values*, *k=0*)

See numpy.rint for more information.

Set diagonal or off-diagonal elements of the array. *Parameters* values : array\_like

coo\_matrix.**rint**() Element-wise rint.

```
then the remaining diagonal entries will not be set. If values if longer
                                         than the diagonal, then the remaining values are ignored.
                                         If a scalar value is given, all of the diagonal is set to it.
                           k : int, optional
                                          Which off-diagonal to set, corresponding to elements a[i,i+k]. De-
                                         fault: 0 (the main diagonal).
coo_matrix.sign()
      Element-wise sign.
      See numpy.sign for more information.
coo_matrix.sin()
      Element-wise sin.
      See numpy.sin for more information.
coo_matrix.sinh()
      Element-wise sinh.
      See numpy.sinh for more information.
coo_matrix.sqrt()
     Element-wise sqrt.
      See numpy.sqrt for more information.
coo_matrix.sum(axis=None, dtype=None, out=None)
      Sum the matrix elements over a given axis.
            Parameters axis: \{-2, -1, 0, 1, \text{None}\} optional
                                          Axis along which the sum is computed. The default is to compute the
                                         sum of all the matrix elements, returning a scalar (i.e. axis = None).
                           dtype : dtype, optional
                                         The type of the returned matrix and of the accumulator in which the
                                         elements are summed. The dtype of a is used by default unless a has
                                         an integer dtype of less precision than the default platform integer.
                                         In that case, if a is signed then the platform integer is used while if
                                         a is unsigned then an unsigned integer of the same precision as the
                                         platform integer is used.
                           out : np.matrix, optional
                                         Alternative output matrix in which to place the result. It must have
                                         the same shape as the expected output, but the type of the output
            values will be cast if necessary. Returns sum_along_axis : np.matrix
                                         A matrix with the same shape as self, with the specified axis removed.
      See also:
```
New values of the diagonal elements.

Values may have any length. If the diagonal is longer than values,

```
np.matrix.sum
                  NumPy's implementation of 'sum' for matrices
coo_matrix.sum_duplicates()
     Eliminate duplicate matrix entries by adding them together
```
This is an *in place* operation

```
coo_matrix.tan()
     Element-wise tan.
```
See numpy.tan for more information.

```
coo_matrix.tanh()
     Element-wise tanh.
```
See numpy.tanh for more information.

```
coo_matrix.toarray(order=None, out=None)
   spmatrix.toarray.
```
<span id="page-1098-4"></span>coo\_matrix.**tobsr**(*blocksize=None*, *copy=False*) Convert this matrix to Block Sparse Row format.

With copy=False, the data/indices may be shared between this matrix and the resultant bsr\_matrix.

When blocksize= $(R, C)$  is provided, it will be used for construction of the bsr\_matrix.

```
coo_matrix.tocoo(copy=False)
```
Convert this matrix to COOrdinate format.

With copy=False, the data/indices may be shared between this matrix and the resultant coo\_matrix.

```
coo_matrix.tocsc(copy=False)
```
Convert this matrix to Compressed Sparse Column format

Duplicate entries will be summed together.

#### *Examples*

```
>>> from numpy import array
>>> from scipy.sparse import coo_matrix
>>> row = array([0, 0, 1, 3, 1, 0, 0])
>>> col = array([0, 2, 1, 3, 1, 0, 0])
>>> data = array([1, 1, 1, 1, 1, 1, 1])
>>> A = coo_matrix((data, (row, col)), shape=(4, 4)).tocsc()
>>> A.toarray()
array([[3, 0, 1, 0],
       [0, 2, 0, 0],
       [0, 0, 0, 0],
       [0, 0, 0, 1]]
```

```
coo_matrix.tocsr(copy=False)
```
Convert this matrix to Compressed Sparse Row format

Duplicate entries will be summed together.

*Examples*

```
>>> from numpy import array
>>> from scipy.sparse import coo_matrix
>>> row = array([0, 0, 1, 3, 1, 0, 0])
>>> col = array([0, 2, 1, 3, 1, 0, 0])
```

```
\Rightarrow data = array([1, 1, 1, 1, 1, 1, 1])
>>> A = coo_matrix((data, (row, col)), shape=(4, 4)).tocsr()
>>> A.toarray()
array([[3, 0, 1, 0],
       [0, 2, 0, 0],[0, 0, 0, 0],
       [0, 0, 0, 1]]
```
<span id="page-1099-0"></span>coo\_matrix.**todense**(*order=None*, *out=None*)

Return a dense matrix representation of this matrix.

*Parameters* order : { 'C', 'F'}, optional

Whether to store multi-dimensional data in C (row-major) or Fortran (column-major) order in memory. The default is 'None', indicating the NumPy default of C-ordered. Cannot be specified in conjunction with the *out* argument.

out : ndarray, 2-dimensional, optional

If specified, uses this array (or numpy,  $\text{matrix}$ ) as the output buffer instead of allocating a new array to return. The provided array must have the same shape and dtype as the sparse matrix on which you are

calling the method. *Returns* arr : numpy.matrix, 2-dimensional

A NumPy matrix object with the same shape and containing the same data represented by the sparse matrix, with the requested memory order. If *out* was passed and was an array (rather than a [numpy.matrix](https://docs.scipy.org/doc/numpy/reference/generated/numpy.matrix.html#numpy.matrix)), it will be filled with the appropriate values and returned wrapped in a [numpy.matrix](https://docs.scipy.org/doc/numpy/reference/generated/numpy.matrix.html#numpy.matrix) object that shares the same memory.

```
coo_matrix.todia(copy=False)
```
Convert this matrix to sparse DIAgonal format.

With copy=False, the data/indices may be shared between this matrix and the resultant dia\_matrix.

```
coo_matrix.todok(copy=False)
```
Convert this matrix to Dictionary Of Keys format.

With copy=False, the data/indices may be shared between this matrix and the resultant dok matrix.

```
coo_matrix.tolil(copy=False)
```
Convert this matrix to LInked List format.

With copy=False, the data/indices may be shared between this matrix and the resultant lil\_matrix.

#### <span id="page-1099-4"></span>coo\_matrix.**transpose**(*axes=None*, *copy=False*) Reverses the dimensions of the sparse matrix.

*Parameters* axes : None, optional

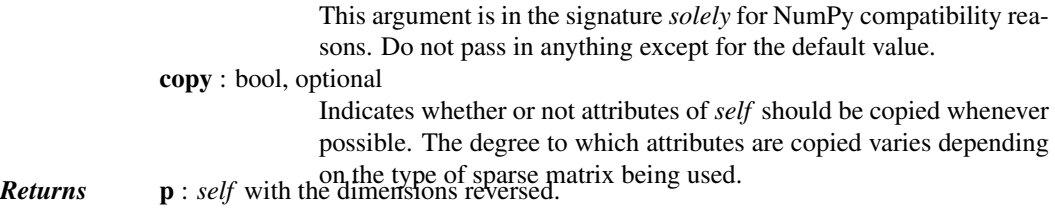

See also:

#### <span id="page-1099-5"></span>**np.matrix.transpose**

NumPy's implementation of 'transpose' for matrices

coo\_matrix.**trunc**() Element-wise trunc.

See numpy.trunc for more information.

<span id="page-1100-0"></span>class scipy.sparse.**csc\_matrix**(*arg1*, *shape=None*, *dtype=None*, *copy=False*) Compressed Sparse Column matrix

This can be instantiated in several ways:

*csc\_matrix(D)*with a dense matrix or rank-2 ndarray D *csc\_matrix(S)* with another sparse matrix S (equivalent to S.tocsc()) *csc\_matrix((M, N), [dtype])* to construct an empty matrix with shape (M, N) dtype is optional, defaulting to dtype='d'. *csc\_matrix((data, (row\_ind, col\_ind)), [shape=(M, N)])* where data, row\_ind and col\_ind satisfy the relationship  $a[row\_ind[k],$ col\_ind[k]] = data[k]. *csc\_matrix((data, indices, indptr), [shape=(M, N)])* is the standard CSC representation where the row indices for column i are stored in indices  $[indptr[i]:indptr[i+1]]$  and their corresponding values are stored in data[indptr[i]:indptr[i+1]]. If the shape parameter is not supplied, the matrix

dimensions are inferred from the index arrays.

#### *Notes*

Sparse matrices can be used in arithmetic operations: they support addition, subtraction, multiplication, division, and matrix power.

## *Advantages of the CSC format*

•efficient arithmetic operations CSC + CSC, CSC \* CSC, etc. •efficient column slicing •fast matrix vector products (CSR, BSR may be faster)

#### *Disadvantages of the CSC format*

•slow row slicing operations (consider CSR) •changes to the sparsity structure are expensive (consider LIL or DOK)

#### *Examples*

```
>>> import numpy as np
>>> from scipy.sparse import csc_matrix
>>> csc_matrix((3, 4), dtype=np.int8).toarray()
array([[0, 0, 0, 0],
       [0, 0, 0, 0],
       [0, 0, 0, 0]], dtype=int8)
\Rightarrow row = np.array([0, 2, 2, 0, 1, 2])
>>> col = np.array([0, 0, 1, 2, 2, 2])
>>> data = np.array([1, 2, 3, 4, 5, 6])
>>> csc_matrix((data, (row, col)), shape=(3, 3)).toarray()
array([[1, 0, 4],
       [0, 0, 5],
       [2, 3, 6]]>>> indptr = np.array([0, 2, 3, 6])>>> indices = np.array([0, 2, 2, 0, 1, 2])
>>> data = np.array([1, 2, 3, 4, 5, 6])
>>> csc_matrix((data, indices, indptr), shape=(3, 3)).toarray()
array([1, 0, 4],
```
 $[0, 0, 5]$ ,  $[2, 3, 6]]$ 

#### *Attributes*

[nnz](#page-1101-0) Number of stored values, including explicit zeros. [has\\_sorted\\_indices](#page-1101-1) Determine whether the matrix has sorted indices

#### <span id="page-1101-0"></span>csc\_matrix.**nnz**

Number of stored values, including explicit zeros.

See also:

**[count\\_nonzero](#page-1103-0)**

Number of non-zero entries

## <span id="page-1101-1"></span>csc\_matrix.**has\_sorted\_indices**

Determine whether the matrix has sorted indices *Returns*

•True: if the indices of the matrix are in sorted order

•False: otherwise

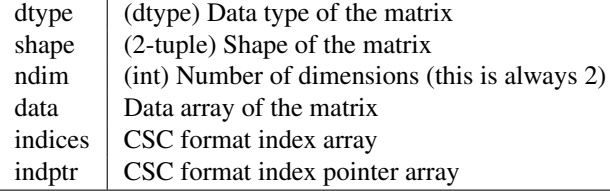

### *Methods*

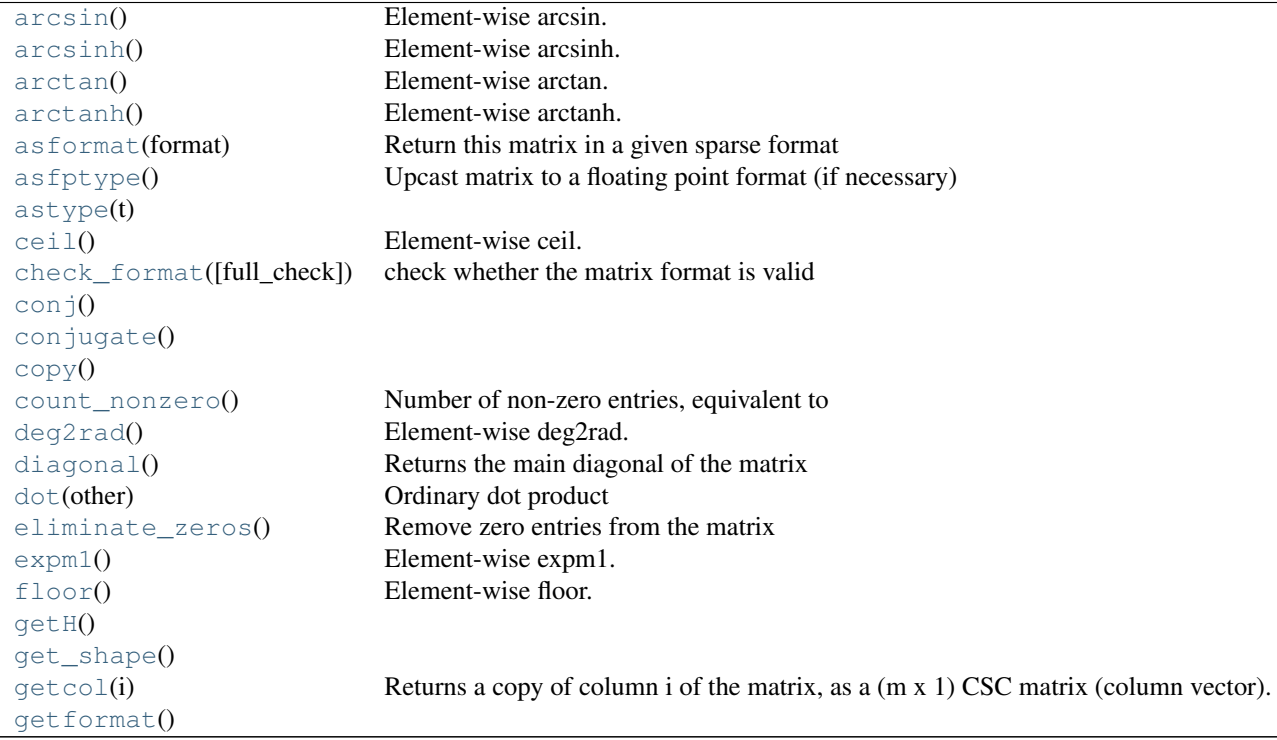

Continued on next page

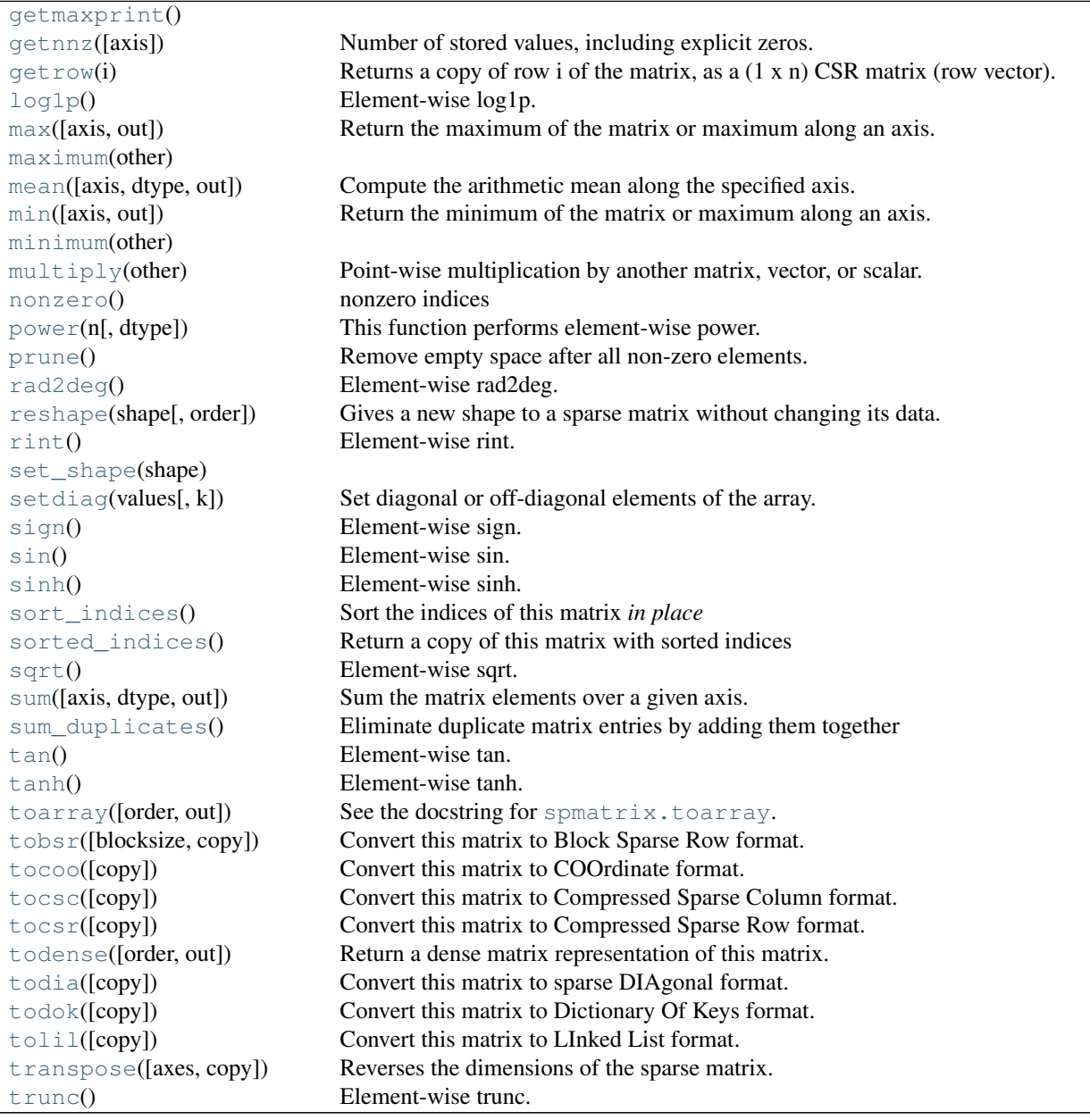

Table 5.159 – continued from previous page

<span id="page-1102-0"></span>csc\_matrix.**arcsin**() Element-wise arcsin.

See numpy.arcsin for more information.

<span id="page-1102-1"></span>csc\_matrix.**arcsinh**() Element-wise arcsinh.

See numpy.arcsinh for more information.

<span id="page-1102-3"></span><span id="page-1102-2"></span>csc\_matrix.**arctan**() Element-wise arctan.

See numpy.arctan for more information.

```
csc_matrix.arctanh()
     Element-wise arctanh.
     See numpy.arctanh for more information.
csc_matrix.asformat(format)
     Return this matrix in a given sparse format
           Parameters format : {string, None}
                                      desired sparse matrix format
                                                       •None for no format conversion
                                                        •"csr" for csr_matrix format
                                                        •"csc" for csc_matrix format
                                                       •"lil" for lil_matrix format
                                                       • "dok" for dok matrix format and so on
csc_matrix.asfptype()
     Upcast matrix to a floating point format (if necessary)
csc_matrix.astype(t)
csc_matrix.ceil()
     Element-wise ceil.
     See numpy.ceil for more information.
csc_matrix.check_format(full_check=True)
     check whether the matrix format is valid
           Parameters full_check : bool, optional
                                      If True, rigorous check, O(N) operations. Otherwise basic check,
                                      O(1) operations (default True).
csc_matrix.conj()
csc_matrix.conjugate()
csc_matrix.copy()
csc_matrix.count_nonzero()
     Number of non-zero entries, equivalent to
     np.count_nonzero(a.toarray())
     Unlike getnnz() and the nnz property, which return the number of stored entries (the length of the data
     attribute), this method counts the actual number of non-zero entries in data.
csc_matrix.deg2rad()
     Element-wise deg2rad.
     See numpy.deg2rad for more information.
csc_matrix.diagonal()
     Returns the main diagonal of the matrix
```

```
csc_matrix.dot(other)
     Ordinary dot product
```
#### *Examples*

```
>>> import numpy as np
>>> from scipy.sparse import csr_matrix
>>> A = csr_matrix([[1, 2, 0], [0, 0, 3], [4, 0, 5]])
>>> v = np.array([1, 0, -1])>>> A.dot(v)
array([ 1, -3, -1], dtype=int64)
```
<span id="page-1104-0"></span>csc\_matrix.**eliminate\_zeros**() Remove zero entries from the matrix

This is an *in place* operation

<span id="page-1104-1"></span>csc\_matrix.**expm1**() Element-wise expm1.

See numpy.expm1 for more information.

```
csc_matrix.floor()
    Element-wise floor.
```
See numpy.floor for more information.

```
csc_matrix.getH()
```

```
csc_matrix.get_shape()
```

```
csc_matrix.getcol(i)
     Returns a copy of column i of the matrix, as a (m x 1) CSC matrix (column vector).
```

```
csc_matrix.getformat()
```

```
csc_matrix.getmaxprint()
```

```
csc_matrix.getnnz(axis=None)
```
Number of stored values, including explicit zeros.

*Parameters* axis : None, 0, or 1

Select between the number of values across the whole matrix, in each column, or in each row.

See also:

```
count_nonzero
```
Number of non-zero entries

```
csc_matrix.getrow(i)
```
Returns a copy of row i of the matrix, as a (1 x n) CSR matrix (row vector).

<span id="page-1104-10"></span>csc\_matrix.**log1p**() Element-wise log1p.

See numpy.log1p for more information.

```
csc_matrix.max(axis=None, out=None)
```
Return the maximum of the matrix or maximum along an axis. This takes all elements into account, not just the non-zero ones.

*Parameters* axis:  $\{-2, -1, 0, 1, \text{None}\}$  optional

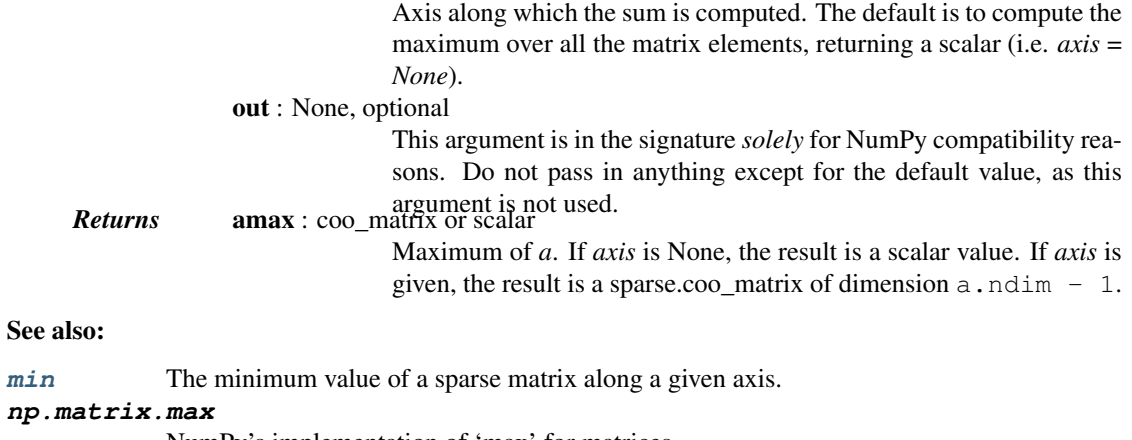

NumPy's implementation of 'max' for matrices

<span id="page-1105-0"></span>csc\_matrix.**maximum**(*other*)

<span id="page-1105-1"></span>csc\_matrix.**mean**(*axis=None*, *dtype=None*, *out=None*) Compute the arithmetic mean along the specified axis.

> Returns the average of the matrix elements. The average is taken over all elements in the matrix by default, otherwise over the specified axis. *float64* intermediate and return values are used for integer inputs.

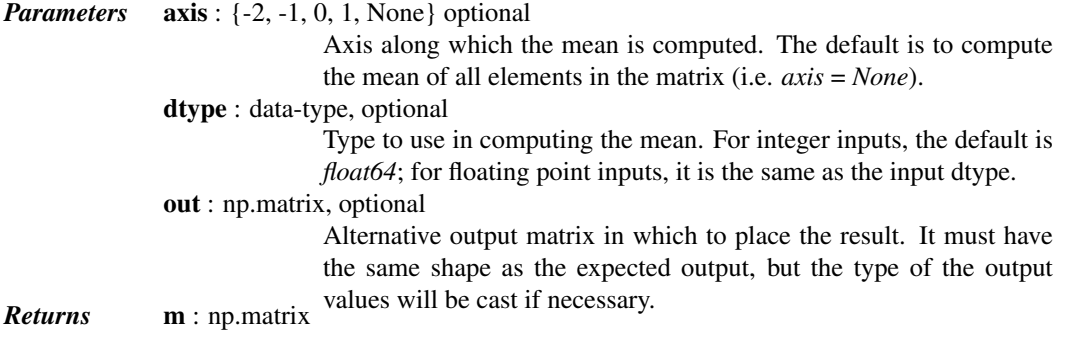

See also:

```
np.matrix.mean
```
NumPy's implementation of 'mean' for matrices

<span id="page-1105-2"></span>csc\_matrix.**min**(*axis=None*, *out=None*)

Return the minimum of the matrix or maximum along an axis. This takes all elements into account, not just the non-zero ones.

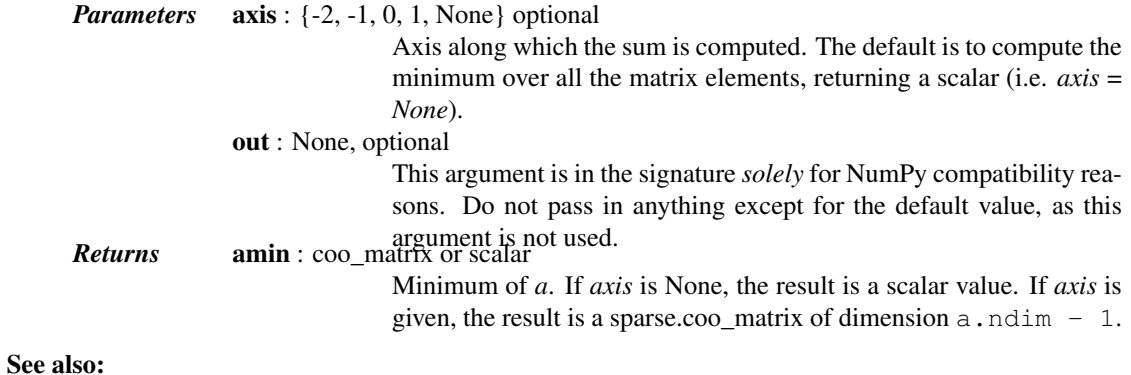

```
max The maximum value of a sparse matrix along a given axis.
```

```
np.matrix.min
```
NumPy's implementation of 'min' for matrices

```
csc_matrix.minimum(other)
```

```
csc_matrix.multiply(other)
     Point-wise multiplication by another matrix, vector, or scalar.
```
<span id="page-1106-2"></span>csc\_matrix.**nonzero**()

nonzero indices

Returns a tuple of arrays (row,col) containing the indices of the non-zero elements of the matrix.

*Examples*

```
>>> from scipy.sparse import csr_matrix
>>> A = csr_matrix([[1,2,0],[0,0,3],[4,0,5]])
>>> A.nonzero()
(\text{array}([0, 0, 1, 2, 2]), \text{ array}([0, 1, 2, 0, 2]))
```
#### <span id="page-1106-3"></span>csc\_matrix.**power**(*n*, *dtype=None*)

This function performs element-wise power.

*Parameters* **n** : **n** is a scalar dtype : If dtype is not specified, the current dtype will be preserved.

```
csc_matrix.prune()
```
Remove empty space after all non-zero elements.

```
csc_matrix.rad2deg()
```
Element-wise rad2deg.

See numpy.rad2deg for more information.

```
csc_matrix.reshape(shape, order='C')
```
Gives a new shape to a sparse matrix without changing its data.

```
Parameters shape: length-2 tuple of ints
                                  The new shape should be compatible with the original shape.
                    order : 'C', optional
                                  This argument is in the signature solely for NumPy compatibility rea-
                                  sons. Do not pass in anything except for the default value, as this
     Returns reshaped_matrix : self with the new dimensions of shape
See also:
```
**np.matrix.reshape** NumPy's implementation of 'reshape' for matrices

```
csc_matrix.rint()
     Element-wise rint.
```
See numpy.rint for more information.

```
csc_matrix.set_shape(shape)
```

```
csc_matrix.setdiag(values, k=0)
```
Set diagonal or off-diagonal elements of the array.

*Parameters* values : array like

New values of the diagonal elements.

Values may have any length. If the diagonal is longer than values, then the remaining diagonal entries will not be set. If values if longer than the diagonal, then the remaining values are ignored.

If a scalar value is given, all of the diagonal is set to it.

k : int, optional

Which off-diagonal to set, corresponding to elements a[i,i+k]. Default: 0 (the main diagonal).

<span id="page-1107-0"></span>csc\_matrix.**sign**() Element-wise sign.

See numpy.sign for more information.

<span id="page-1107-1"></span>csc\_matrix.**sin**() Element-wise sin.

See numpy.sin for more information.

```
csc_matrix.sinh()
     Element-wise sinh.
```
See numpy.sinh for more information.

```
csc_matrix.sort_indices()
     Sort the indices of this matrix in place
```

```
csc_matrix.sorted_indices()
     Return a copy of this matrix with sorted indices
```

```
csc_matrix.sqrt()
     Element-wise sqrt.
```
See numpy.sqrt for more information.

<span id="page-1107-6"></span>csc\_matrix.**sum**(*axis=None*, *dtype=None*, *out=None*) Sum the matrix elements over a given axis.

#### *Parameters* axis:  $\{-2, -1, 0, 1, \text{None}\}$  optional

Axis along which the sum is computed. The default is to compute the sum of all the matrix elements, returning a scalar (i.e. *axis* = *None*).

dtype : dtype, optional

The type of the returned matrix and of the accumulator in which the elements are summed. The dtype of *a* is used by default unless *a* has an integer dtype of less precision than the default platform integer. In that case, if *a* is signed then the platform integer is used while if *a* is unsigned then an unsigned integer of the same precision as the platform integer is used.

out : np.matrix, optional

Alternative output matrix in which to place the result. It must have the same shape as the expected output, but the type of the output values will be cast if necessary. *Returns* sum\_along\_axis : np.matrix

A matrix with the same shape as *self*, with the specified axis removed.

See also:

<span id="page-1107-7"></span>**np.matrix.sum**

NumPy's implementation of 'sum' for matrices

```
csc_matrix.sum_duplicates()
     Eliminate duplicate matrix entries by adding them together
```
The is an *in place* operation

<span id="page-1108-0"></span>csc\_matrix.**tan**() Element-wise tan.

See numpy.tan for more information.

```
csc_matrix.tanh()
     Element-wise tanh.
```
See numpy.tanh for more information.

```
csc_matrix.toarray(order=None, out=None)
   spmatrix.toarray.
```
<span id="page-1108-3"></span>csc\_matrix.**tobsr**(*blocksize=None*, *copy=False*) Convert this matrix to Block Sparse Row format.

With copy=False, the data/indices may be shared between this matrix and the resultant bsr\_matrix.

When blocksize= $(R, C)$  is provided, it will be used for construction of the bsr\_matrix.

```
csc_matrix.tocoo(copy=True)
```
Convert this matrix to COOrdinate format.

With copy=False, the data/indices may be shared between this matrix and the resultant coo matrix.

```
csc_matrix.tocsc(copy=False)
```
Convert this matrix to Compressed Sparse Column format.

With copy=False, the data/indices may be shared between this matrix and the resultant csc\_matrix.

```
csc_matrix.tocsr(copy=False)
```
Convert this matrix to Compressed Sparse Row format.

With copy=False, the data/indices may be shared between this matrix and the resultant csr\_matrix.

<span id="page-1108-7"></span>csc\_matrix.**todense**(*order=None*, *out=None*)

Return a dense matrix representation of this matrix.

```
Parameters order : { 'C', 'F'}, optional
```
Whether to store multi-dimensional data in C (row-major) or Fortran (column-major) order in memory. The default is 'None', indicating the NumPy default of C-ordered. Cannot be specified in conjunction with the *out* argument.

out : ndarray, 2-dimensional, optional

If specified, uses this array (or [numpy.matrix](https://docs.scipy.org/doc/numpy/reference/generated/numpy.matrix.html#numpy.matrix)) as the output buffer instead of allocating a new array to return. The provided array must have the same shape and dtype as the sparse matrix on which you are

```
calling the method. Returns arr : numpy.matrix, 2-dimensional
```
A NumPy matrix object with the same shape and containing the same data represented by the sparse matrix, with the requested memory order. If *out* was passed and was an array (rather than a  $numpy$ . matrix), it will be filled with the appropriate values and returned wrapped in a [numpy.matrix](https://docs.scipy.org/doc/numpy/reference/generated/numpy.matrix.html#numpy.matrix) object that shares the same memory.

<span id="page-1108-8"></span>csc\_matrix.**todia**(*copy=False*)

Convert this matrix to sparse DIAgonal format.

With copy=False, the data/indices may be shared between this matrix and the resultant dia matrix.

```
csc_matrix.todok(copy=False)
```
Convert this matrix to Dictionary Of Keys format.

With copy=False, the data/indices may be shared between this matrix and the resultant dok\_matrix.

```
csc_matrix.tolil(copy=False)
```
Convert this matrix to LInked List format.

With copy=False, the data/indices may be shared between this matrix and the resultant lil\_matrix.

```
csc_matrix.transpose(axes=None, copy=False)
     Reverses the dimensions of the sparse matrix.
```
*Parameters* axes : None, optional

This argument is in the signature *solely* for NumPy compatibility reasons. Do not pass in anything except for the default value.

copy : bool, optional

Indicates whether or not attributes of *self* should be copied whenever possible. The degree to which attributes are copied varies depending

**Returns p** : *self* with the dimensions reversed.

See also:

```
np.matrix.transpose
             NumPy's implementation of 'transpose' for matrices
```
<span id="page-1109-4"></span>csc\_matrix.**trunc**() Element-wise trunc.

See numpy.trunc for more information.

<span id="page-1109-0"></span>class scipy.sparse.**csr\_matrix**(*arg1*, *shape=None*, *dtype=None*, *copy=False*)

Compressed Sparse Row matrix

*This can be instantiated in several ways:*

*csr\_matrix(D)* with a dense matrix or rank-2 ndarray D *csr\_matrix(S)* with another sparse matrix S (equivalent to S.tocsr()) *csr\_matrix((M, N), [dtype])* to construct an empty matrix with shape (M, N) dtype is optional, defaulting to dtype='d'. *csr\_matrix((data, (row\_ind, col\_ind)), [shape=(M, N)])* where data, row\_ind and col\_ind satisfy the relationship  $a[row\_ind[k], col\_ind[k]] = data[k].$ *csr\_matrix((data, indices, indptr), [shape=(M, N)])* is the standard CSR representation where the column indices for row i are stored in indices[indptr[i]:indptr[i+1]] and their corresponding values are stored in data[indptr[i]:indptr[i+1]]. If the shape parameter is not supplied, the matrix dimensions are inferred from the index arrays.

#### *Notes*

Sparse matrices can be used in arithmetic operations: they support addition, subtraction, multiplication, division, and matrix power.

*Advantages of the CSR format*

•efficient arithmetic operations CSR + CSR, CSR \* CSR, etc. •efficient row slicing

•fast matrix vector products

#### *Disadvantages of the CSR format*

•slow column slicing operations (consider CSC) •changes to the sparsity structure are expensive (consider LIL or DOK)

#### *Examples*

```
>>> import numpy as np
>>> from scipy.sparse import csr_matrix
>>> csr_matrix((3, 4), dtype=np.int8).toarray()
array([[0, 0, 0, 0],
       [0, 0, 0, 0],
       [0, 0, 0, 0]], dtype=int8)
>>> row = np.array([0, 0, 1, 2, 2, 2])
>>> col = np.array([0, 2, 2, 0, 1, 2])
>>> data = np.array([1, 2, 3, 4, 5, 6])
>>> csr_matrix((data, (row, col)), shape=(3, 3)).toarray()
array([[1, 0, 2],
       [0, 0, 3],
       [4, 5, 6])
>>> indptr = np \cdot array([0, 2, 3, 6])>>> indices = np.array([0, 2, 2, 0, 1, 2])
>>> data = np.array([1, 2, 3, 4, 5, 6])
>>> csr_matrix((data, indices, indptr), shape=(3, 3)).toarray()
array([[1, 0, 2],
       [0, 0, 3],
       [4, 5, 6])
```
As an example of how to construct a CSR matrix incrementally, the following snippet builds a term-document matrix from texts:

```
>>> docs = [["hello", "world", "hello"], ["goodbye", "cruel", "world"]]
\Rightarrow indptr = [0]>>> indices = []
>>> data = []
>>> vocabulary = {}
>>> for d in docs:
... for term in d:
... index = vocabulary.setdefault(term, len(vocabulary))
... indices.append(index)
... data.append(1)
... indptr.append(len(indices))
...
>>> csr_matrix((data, indices, indptr), dtype=int).toarray()
array([[2, 1, 0, 0],
      [0, 1, 1, 1]
```
## *Attributes*

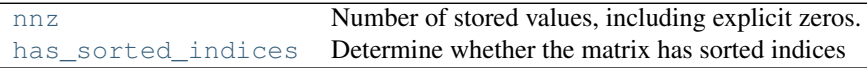

#### <span id="page-1111-0"></span>csr\_matrix.**nnz**

Number of stored values, including explicit zeros.

#### See also:

## **[count\\_nonzero](#page-1113-0)**

Number of non-zero entries

## <span id="page-1111-1"></span>csr\_matrix.**has\_sorted\_indices**

Determine whether the matrix has sorted indices *Returns*

•True: if the indices of the matrix are in sorted order

•False: otherwise

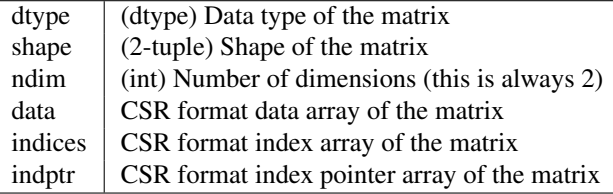

## *Methods*

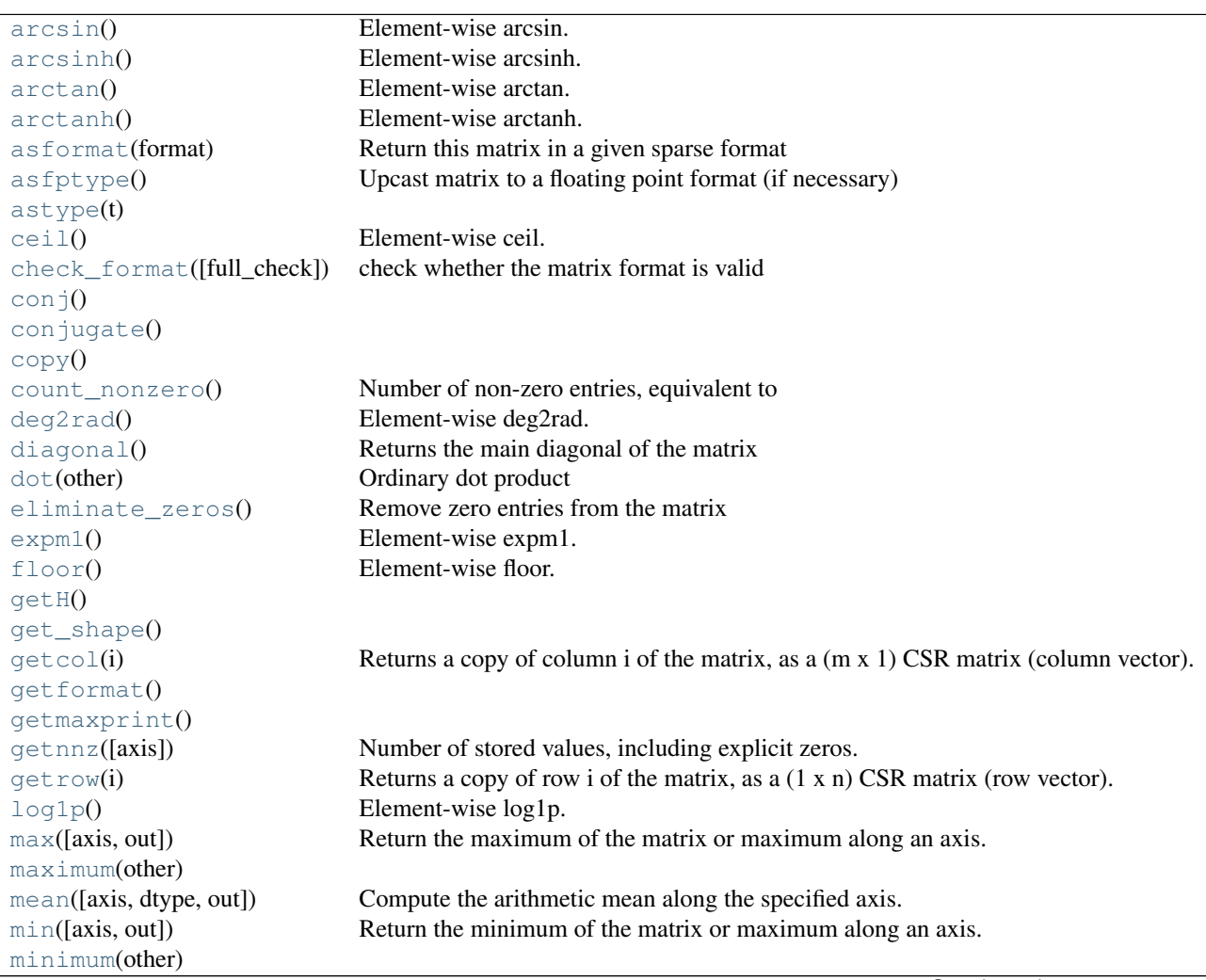

Continued on next page

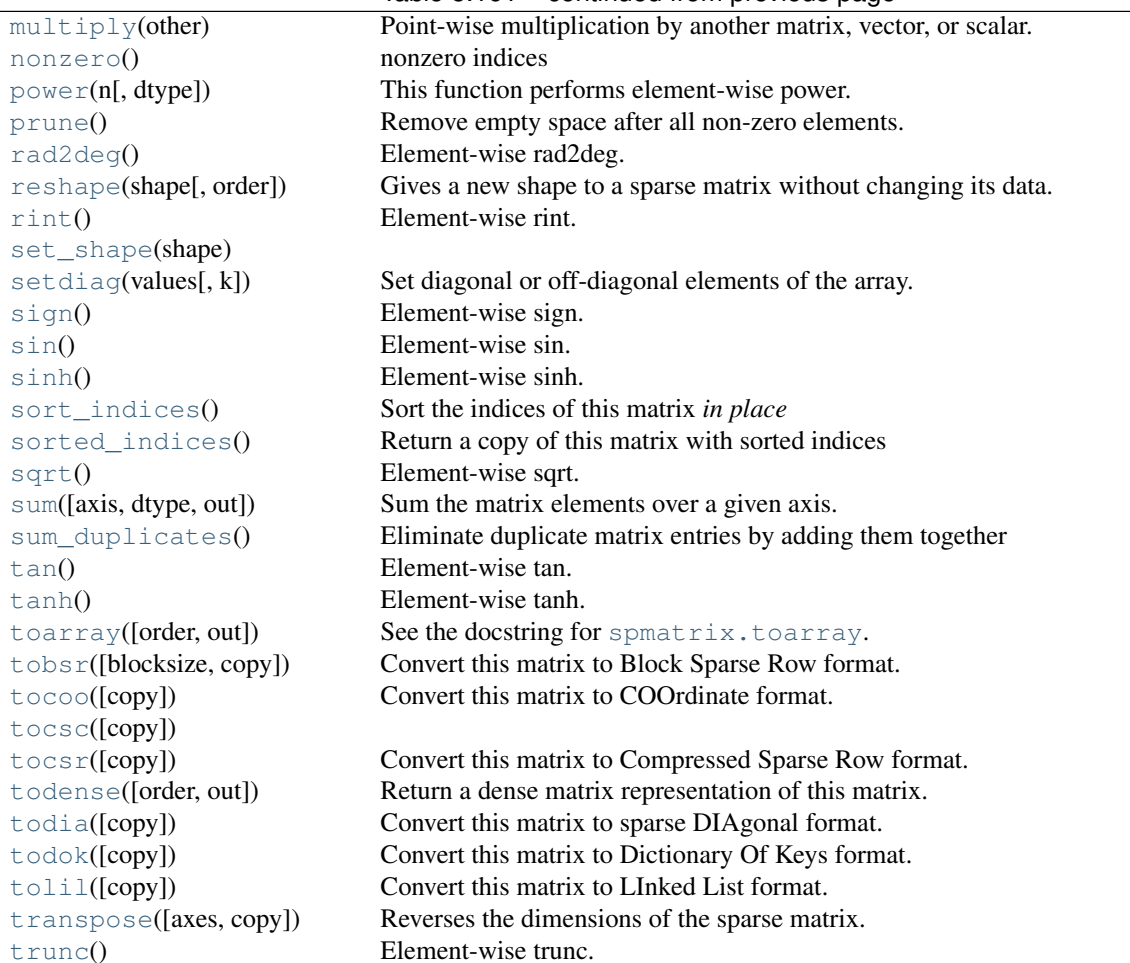

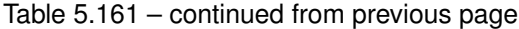

```
csr_matrix.arcsin()
    Element-wise arcsin.
```
See numpy.arcsin for more information.

```
csr_matrix.arcsinh()
    Element-wise arcsinh.
```
See numpy.arcsinh for more information.

```
csr_matrix.arctan()
    Element-wise arctan.
```
See numpy.arctan for more information.

```
csr_matrix.arctanh()
    Element-wise arctanh.
```
See numpy.arctanh for more information.

```
csr_matrix.asformat(format)
     Return this matrix in a given sparse format
```
*Parameters* format : {string, None}

*desired sparse matrix format*

<span id="page-1113-5"></span><span id="page-1113-4"></span><span id="page-1113-3"></span><span id="page-1113-2"></span><span id="page-1113-1"></span>•None for no format conversion •"csr" for csr\_matrix format •"csc" for csc\_matrix format •"lil" for lil\_matrix format •"dok" for dok matrix format and so on csr\_matrix.**asfptype**() Upcast matrix to a floating point format (if necessary) csr\_matrix.**astype**(*t*) csr\_matrix.**ceil**() Element-wise ceil. See numpy.ceil for more information. csr\_matrix.**check\_format**(*full\_check=True*) check whether the matrix format is valid *Parameters* full\_check : bool, optional If *True*, rigorous check, O(N) operations. Otherwise basic check, O(1) operations (default True). csr\_matrix.**conj**() csr\_matrix.**conjugate**() csr\_matrix.**copy**() csr\_matrix.**count\_nonzero**() Number of non-zero entries, equivalent to np.count\_nonzero(a.toarray()) Unlike getnnz() and the nnz property, which return the number of stored entries (the length of the data attribute), this method counts the actual number of non-zero entries in data. csr\_matrix.**deg2rad**() Element-wise deg2rad. See numpy.deg2rad for more information. csr\_matrix.**diagonal**() Returns the main diagonal of the matrix csr\_matrix.**dot**(*other*) Ordinary dot product

<span id="page-1113-10"></span><span id="page-1113-9"></span><span id="page-1113-8"></span><span id="page-1113-7"></span><span id="page-1113-6"></span><span id="page-1113-0"></span>*Examples*

```
>>> import numpy as np
>>> from scipy.sparse import csr_matrix
>>> A = csr_matrix([[1, 2, 0], [0, 0, 3], [4, 0, 5]])
>>> v = np.array([1, 0, -1])>>> A.dot(v)
array([ 1, -3, -1], dtype=int64)
```

```
csr_matrix.eliminate_zeros()
     Remove zero entries from the matrix
```
This is an *in place* operation

```
csr_matrix.expm1()
    Element-wise expm1.
```
See numpy.expm1 for more information.

```
csr_matrix.floor()
     Element-wise floor.
```
See numpy.floor for more information.

```
csr_matrix.getH()
```

```
csr_matrix.get_shape()
```

```
csr_matrix.getcol(i)
```
Returns a copy of column i of the matrix, as a (m x 1) CSR matrix (column vector).

```
csr_matrix.getformat()
```

```
csr_matrix.getmaxprint()
```

```
csr_matrix.getnnz(axis=None)
```
Number of stored values, including explicit zeros.

*Parameters* axis : None, 0, or 1

Select between the number of values across the whole matrix, in each column, or in each row.

#### See also:

**[count\\_nonzero](#page-1113-0)** Number of non-zero entries

<span id="page-1114-8"></span>csr\_matrix.**getrow**(*i*) Returns a copy of row i of the matrix, as a (1 x n) CSR matrix (row vector).

```
csr_matrix.log1p()
```
Element-wise log1p.

See numpy.log1p for more information.

```
csr_matrix.max(axis=None, out=None)
```
Return the maximum of the matrix or maximum along an axis. This takes all elements into account, not just the non-zero ones.

*Parameters* axis:  $\{-2, -1, 0, 1, \text{None}\}$  optional Axis along which the sum is computed. The default is to compute the maximum over all the matrix elements, returning a scalar (i.e. *axis* = *None*). out : None, optional This argument is in the signature *solely* for NumPy compatibility reasons. Do not pass in anything except for the default value, as this argument is not used. *Returns* amax : coo\_matrix or scalar

Maximum of *a*. If *axis* is None, the result is a scalar value. If *axis* is given, the result is a sparse.coo\_matrix of dimension  $a \cdot \text{ndim} - 1$ .

#### See also:

**[min](#page-1115-2)** The minimum value of a sparse matrix along a given axis.

#### **np.matrix.max**

NumPy's implementation of 'max' for matrices

```
csr_matrix.maximum(other)
```
<span id="page-1115-1"></span>csr\_matrix.**mean**(*axis=None*, *dtype=None*, *out=None*) Compute the arithmetic mean along the specified axis.

Returns the average of the matrix elements. The average is taken over all elements in the matrix by default, otherwise over the specified axis. *float64* intermediate and return values are used for integer inputs.

```
Parameters axis: \{-2, -1, 0, 1, \text{None}\} optional
```
Axis along which the mean is computed. The default is to compute the mean of all elements in the matrix (i.e. *axis* = *None*).

dtype : data-type, optional

Type to use in computing the mean. For integer inputs, the default is *float64*; for floating point inputs, it is the same as the input dtype.

out : np.matrix, optional

Alternative output matrix in which to place the result. It must have the same shape as the expected output, but the type of the output values will be cast if necessary. *Returns* <sup>m</sup> : np.matrix

See also:

**np.matrix.mean**

NumPy's implementation of 'mean' for matrices

```
csr_matrix.min(axis=None, out=None)
```
Return the minimum of the matrix or maximum along an axis. This takes all elements into account, not just the non-zero ones.

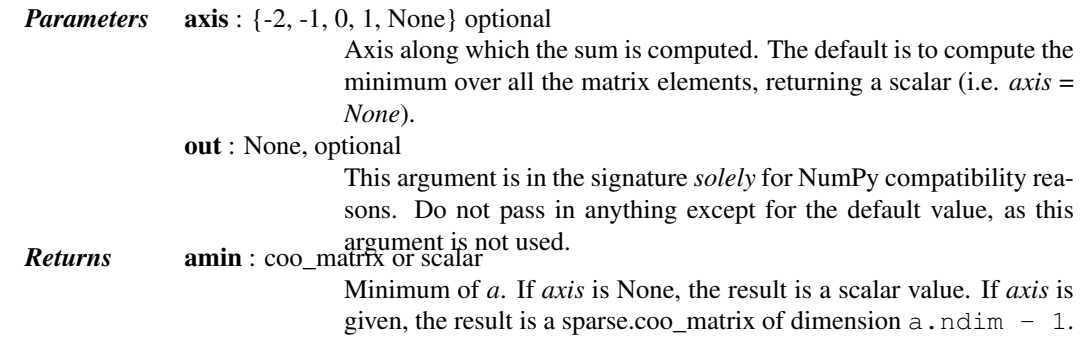

#### See also:

**[max](#page-1114-10)** The maximum value of a sparse matrix along a given axis.

**np.matrix.min**

NumPy's implementation of 'min' for matrices

```
csr_matrix.minimum(other)
```

```
csr_matrix.multiply(other)
```
Point-wise multiplication by another matrix, vector, or scalar.
```
csr_matrix.nonzero()
    nonzero indices
```
Returns a tuple of arrays (row,col) containing the indices of the non-zero elements of the matrix.

*Examples*

```
>>> from scipy.sparse import csr_matrix
>>> A = csr_matrix([[1,2,0],[0,0,3],[4,0,5]])
>>> A.nonzero()
(\text{array}([0, 0, 1, 2, 2]), \text{ array}([0, 1, 2, 0, 2]))
```
csr\_matrix.**power**(*n*, *dtype=None*)

This function performs element-wise power.

*Parameters* **n** : **n** is a scalar dtype : If dtype is not specified, the current dtype will be preserved.

```
csr_matrix.prune()
```
Remove empty space after all non-zero elements.

```
csr_matrix.rad2deg()
```
Element-wise rad2deg.

See numpy.rad2deg for more information.

#### csr\_matrix.**reshape**(*shape*, *order='C'*)

Gives a new shape to a sparse matrix without changing its data.

*Parameters* shape: length-2 tuple of ints The new shape should be compatible with the original shape. order : 'C', optional This argument is in the signature *solely* for NumPy compatibility reasons. Do not pass in anything except for the default value, as this **Returns** reshaped\_matrix : *self* with the new dimensions of shape See also:

**np.matrix.reshape**

NumPy's implementation of 'reshape' for matrices

csr\_matrix.**rint**() Element-wise rint.

See numpy.rint for more information.

csr\_matrix.**set\_shape**(*shape*)

csr\_matrix.**setdiag**(*values*, *k=0*)

Set diagonal or off-diagonal elements of the array.

*Parameters* values : array\_like

New values of the diagonal elements. Values may have any length. If the diagonal is longer than values, then the remaining diagonal entries will not be set. If values if longer than the diagonal, then the remaining values are ignored. If a scalar value is given, all of the diagonal is set to it.

k : int, optional

Which off-diagonal to set, corresponding to elements a[i,i+k]. Default: 0 (the main diagonal).

```
csr_matrix.sign()
     Element-wise sign.
      See numpy.sign for more information.
csr_matrix.sin()
     Element-wise sin.
      See numpy.sin for more information.
csr_matrix.sinh()
     Element-wise sinh.
      See numpy.sinh for more information.
csr_matrix.sort_indices()
      Sort the indices of this matrix in place
csr_matrix.sorted_indices()
      Return a copy of this matrix with sorted indices
csr_matrix.sqrt()
     Element-wise sqrt.
      See numpy.sqrt for more information.
csr_matrix.sum(axis=None, dtype=None, out=None)
      Sum the matrix elements over a given axis.
           Parameters axis: \{-2, -1, 0, 1, \text{None}\} optional
                                        Axis along which the sum is computed. The default is to compute the
                                        sum of all the matrix elements, returning a scalar (i.e. axis = None).
                          dtype : dtype, optional
                                        The type of the returned matrix and of the accumulator in which the
                                        elements are summed. The dtype of a is used by default unless a has
                                        an integer dtype of less precision than the default platform integer.
                                        In that case, if a is signed then the platform integer is used while if
                                        a is unsigned then an unsigned integer of the same precision as the
                                        platform integer is used.
                          out : np.matrix, optional
                                        Alternative output matrix in which to place the result. It must have
                                        the same shape as the expected output, but the type of the output
            values will be cast if necessary. Returns sum_along_axis : np.matrix
                                        A matrix with the same shape as self, with the specified axis removed.
      See also:
```

```
np.matrix.sum
```
NumPy's implementation of 'sum' for matrices

```
csr_matrix.sum_duplicates()
```
Eliminate duplicate matrix entries by adding them together

The is an *in place* operation

```
csr_matrix.tan()
     Element-wise tan.
```
See numpy.tan for more information.

csr\_matrix.**tanh**() Element-wise tanh. See numpy.tanh for more information.

- csr\_matrix.**toarray**(*order=None*, *out=None*) See the docstring for [spmatrix.toarray](#page-1144-0).
- csr\_matrix.**tobsr**(*blocksize=None*, *copy=True*) Convert this matrix to Block Sparse Row format.

With copy=False, the data/indices may be shared between this matrix and the resultant bsr\_matrix.

When blocksize= $(R, C)$  is provided, it will be used for construction of the bsr\_matrix.

```
csr_matrix.tocoo(copy=True)
     Convert this matrix to COOrdinate format.
```
With copy=False, the data/indices may be shared between this matrix and the resultant coo\_matrix.

```
csr_matrix.tocsc(copy=False)
```

```
csr_matrix.tocsr(copy=False)
```
Convert this matrix to Compressed Sparse Row format.

With copy=False, the data/indices may be shared between this matrix and the resultant csr\_matrix.

# csr\_matrix.**todense**(*order=None*, *out=None*)

Return a dense matrix representation of this matrix.

*Parameters* order : { 'C', 'F'}, optional

Whether to store multi-dimensional data in C (row-major) or Fortran (column-major) order in memory. The default is 'None', indicating the NumPy default of C-ordered. Cannot be specified in conjunction with the *out* argument.

```
out : ndarray, 2-dimensional, optional
```
If specified, uses this array (or numpy.  $\text{matrix}$ ) as the output buffer instead of allocating a new array to return. The provided array must have the same shape and dtype as the sparse matrix on which you are calling the method. *Returns* arr : numpy.matrix, 2-dimensional

A NumPy matrix object with the same shape and containing the same data represented by the sparse matrix, with the requested memory order. If *out* was passed and was an array (rather than a  $\mu$ [numpy.matrix](https://docs.scipy.org/doc/numpy/reference/generated/numpy.matrix.html#numpy.matrix)), it will be filled with the appropriate values and returned wrapped in a [numpy.matrix](https://docs.scipy.org/doc/numpy/reference/generated/numpy.matrix.html#numpy.matrix) object that shares the same memory.

csr\_matrix.**todia**(*copy=False*)

Convert this matrix to sparse DIAgonal format.

With copy=False, the data/indices may be shared between this matrix and the resultant dia\_matrix.

```
csr_matrix.todok(copy=False)
```
Convert this matrix to Dictionary Of Keys format.

With copy=False, the data/indices may be shared between this matrix and the resultant dok\_matrix.

```
csr_matrix.tolil(copy=False)
```
Convert this matrix to LInked List format.

With copy=False, the data/indices may be shared between this matrix and the resultant lil\_matrix.

```
csr_matrix.transpose(axes=None, copy=False)
     Reverses the dimensions of the sparse matrix.
```
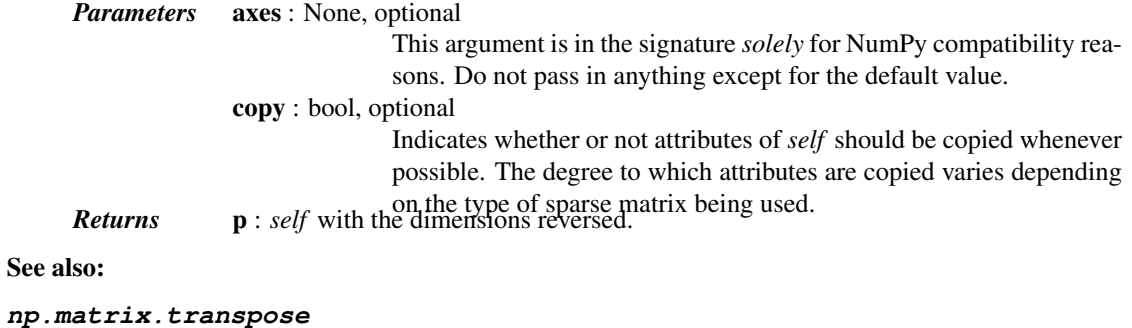

NumPy's implementation of 'transpose' for matrices

```
csr_matrix.trunc()
```
Element-wise trunc.

See numpy.trunc for more information.

<span id="page-1119-0"></span>class scipy.sparse.**dia\_matrix**(*arg1*, *shape=None*, *dtype=None*, *copy=False*) Sparse matrix with DIAgonal storage

*This can be instantiated in several ways:*

*dia\_matrix(D)*with a dense matrix *dia\_matrix(S)* with another sparse matrix S (equivalent to S.todia()) *dia\_matrix((M, N), [dtype])* to construct an empty matrix with shape (M, N), dtype is optional, defaulting to dtype='d'. *dia\_matrix((data, offsets), shape=(M, N))* where the data[k, :] stores the diagonal entries for diagonal offsets[k] (See example below)

## *Notes*

Sparse matrices can be used in arithmetic operations: they support addition, subtraction, multiplication, division, and matrix power.

## *Examples*

```
>>> import numpy as np
>>> from scipy.sparse import dia_matrix
>>> dia_matrix((3, 4), dtype=np.int8).toarray()
array([[0, 0, 0, 0],
       [0, 0, 0, 0],
       [0, 0, 0, 0]], dtype=int8)
\Rightarrow data = np.array([1, 2, 3, 4]).repeat(3, axis=0)
>>> offsets = np.array([0, -1, 2])>>> dia_matrix((data, offsets), shape=(4, 4)).toarray()
array([1, 0, 3, 0],[1, 2, 0, 4],
       [0, 2, 3, 0],[0, 0, 3, 4]]
```
## *Attributes*

[nnz](#page-1120-0) Number of stored values, including explicit zeros.

# <span id="page-1120-0"></span>dia\_matrix.**nnz**

Number of stored values, including explicit zeros.

# See also:

# **[count\\_nonzero](#page-1122-0)**

Number of non-zero entries

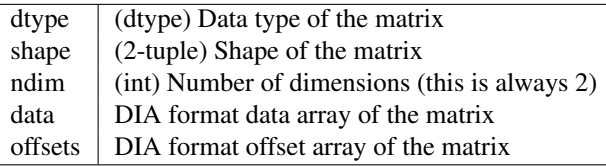

# *Methods*

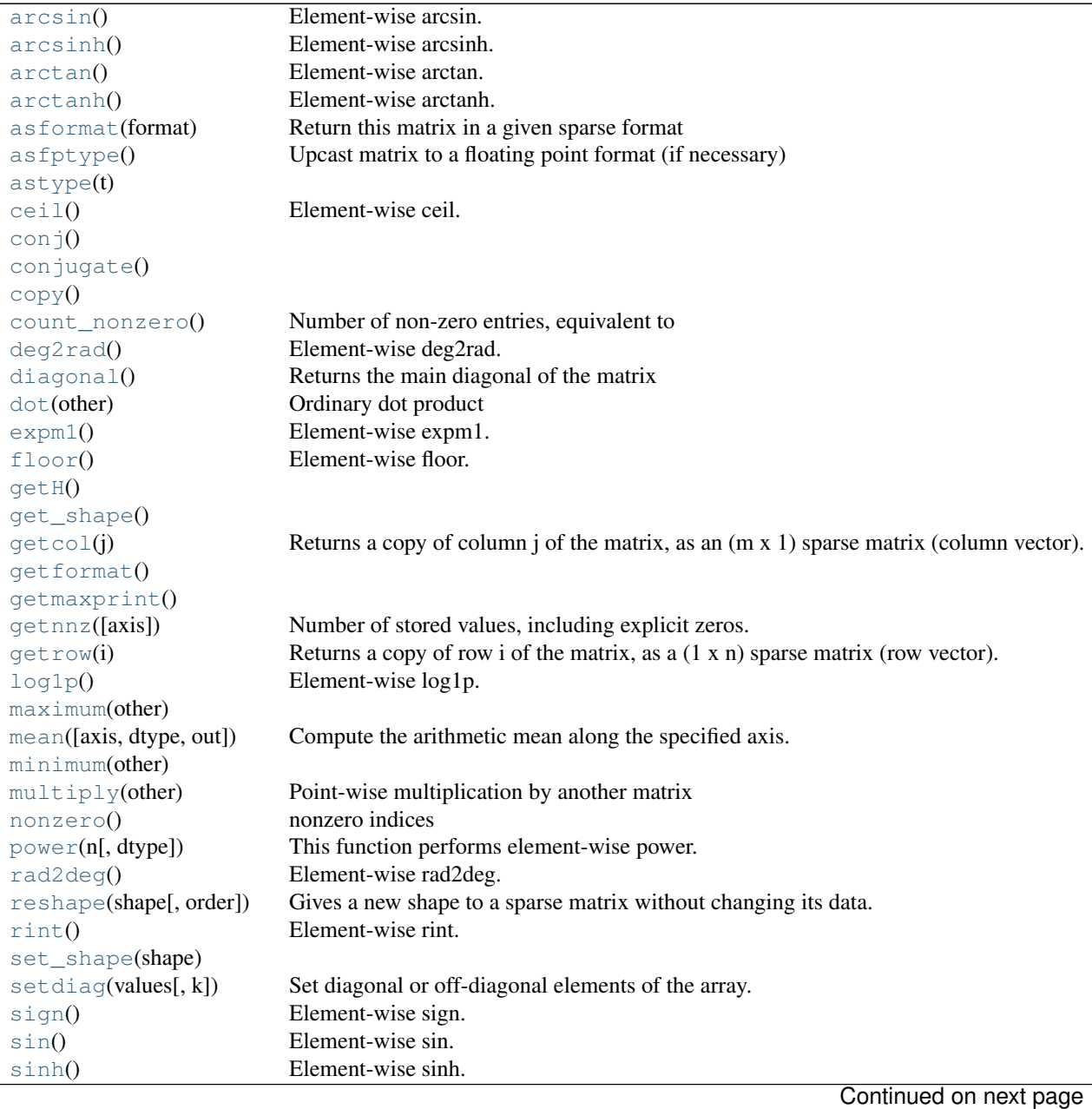

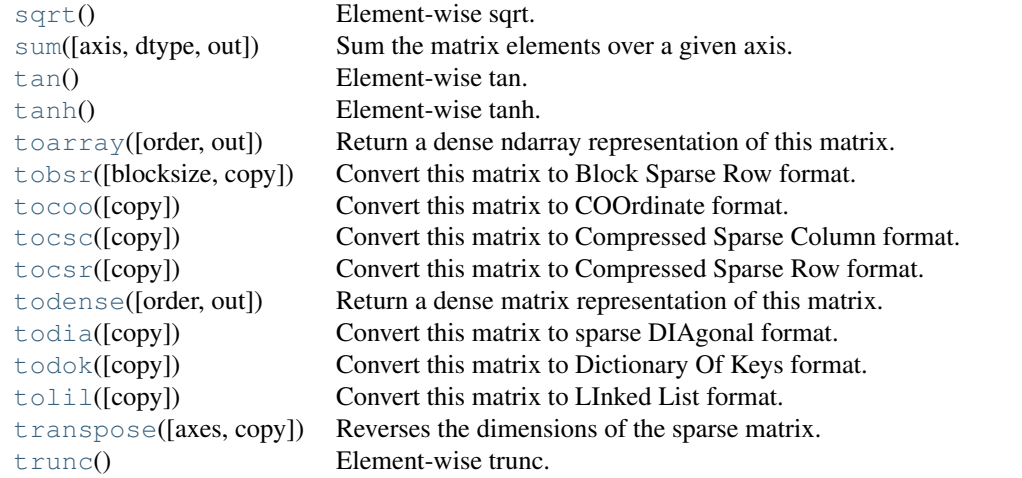

## Table 5.163 – continued from previous page

```
dia_matrix.arcsin()
    Element-wise arcsin.
```
See numpy.arcsin for more information.

```
dia_matrix.arcsinh()
```
Element-wise arcsinh.

See numpy.arcsinh for more information.

<span id="page-1121-2"></span>dia\_matrix.**arctan**() Element-wise arctan.

See numpy.arctan for more information.

```
dia_matrix.arctanh()
    Element-wise arctanh.
```
See numpy.arctanh for more information.

```
dia_matrix.asformat(format)
```
Return this matrix in a given sparse format

*Parameters* format : {string, None} *desired sparse matrix format*

•None for no format conversion

- •"csr" for csr\_matrix format
- •"csc" for csc\_matrix format
- •"lil" for lil\_matrix format
- •"dok" for dok matrix format and so on

```
dia_matrix.asfptype()
```
Upcast matrix to a floating point format (if necessary)

<span id="page-1121-6"></span>dia\_matrix.**astype**(*t*)

```
dia_matrix.ceil()
    Element-wise ceil.
```
See numpy.ceil for more information.

```
dia_matrix.conj()
```

```
dia_matrix.conjugate()
```
<span id="page-1122-2"></span>dia\_matrix.**copy**()

```
dia_matrix.count_nonzero()
     Number of non-zero entries, equivalent to
```
np.count\_nonzero(a.toarray())

Unlike getnnz() and the nnz property, which return the number of stored entries (the length of the data attribute), this method counts the actual number of non-zero entries in data.

<span id="page-1122-3"></span>dia\_matrix.**deg2rad**() Element-wise deg2rad.

See numpy.deg2rad for more information.

```
dia_matrix.diagonal()
     Returns the main diagonal of the matrix
```
<span id="page-1122-5"></span>dia\_matrix.**dot**(*other*) Ordinary dot product

## *Examples*

```
>>> import numpy as np
>>> from scipy.sparse import csr_matrix
>>> A = csr_matrix([[1, 2, 0], [0, 0, 3], [4, 0, 5]])
>>> v = np.array([1, 0, -1])
>>> A.dot(v)
array([ 1, -3, -1], dtype=int64)
```
<span id="page-1122-6"></span>dia\_matrix.**expm1**()

Element-wise expm1.

See numpy.expm1 for more information.

<span id="page-1122-7"></span>dia\_matrix.**floor**() Element-wise floor.

See numpy.floor for more information.

```
dia_matrix.getH()
```

```
dia_matrix.get_shape()
```

```
dia_matrix.getcol(j)
```
Returns a copy of column j of the matrix, as an (m x 1) sparse matrix (column vector).

```
dia_matrix.getformat()
```

```
dia_matrix.getmaxprint()
```

```
dia_matrix.getnnz(axis=None)
```
Number of stored values, including explicit zeros.

*Parameters* axis : None, 0, or 1

Select between the number of values across the whole matrix, in each column, or in each row.

#### See also:

**[count\\_nonzero](#page-1122-0)** Number of non-zero entries

```
dia_matrix.getrow(i)
     Returns a copy of row i of the matrix, as a (1 x n) sparse matrix (row vector).
```
<span id="page-1123-1"></span>dia\_matrix.**log1p**() Element-wise log1p.

See numpy.log1p for more information.

```
dia_matrix.maximum(other)
```

```
dia_matrix.mean(axis=None, dtype=None, out=None)
     Compute the arithmetic mean along the specified axis.
```
Returns the average of the matrix elements. The average is taken over all elements in the matrix by default, otherwise over the specified axis. *float64* intermediate and return values are used for integer inputs.

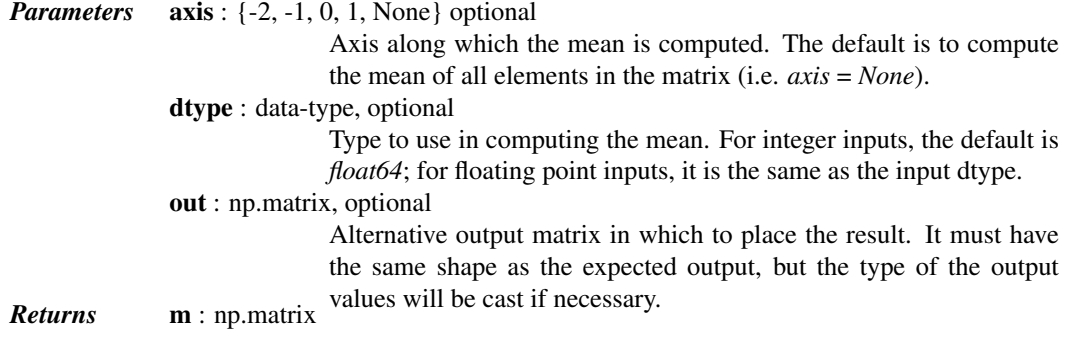

See also:

**np.matrix.mean**

NumPy's implementation of 'mean' for matrices

```
dia_matrix.minimum(other)
```

```
dia_matrix.multiply(other)
     Point-wise multiplication by another matrix
```
<span id="page-1123-6"></span>dia\_matrix.**nonzero**() nonzero indices

Returns a tuple of arrays (row,col) containing the indices of the non-zero elements of the matrix.

*Examples*

```
>>> from scipy.sparse import csr_matrix
>>> A = csr_matrix([[1,2,0],[0,0,3],[4,0,5]])
>>> A.nonzero()
(array([0, 0, 1, 2, 2]), array([0, 1, 2, 0, 2]))
```
dia\_matrix.**power**(*n*, *dtype=None*) This function performs element-wise power.

*Parameters* **n** : **n** is a scalar

dtype : If dtype is not specified, the current dtype will be preserved.

```
dia_matrix.rad2deg()
```
Element-wise rad2deg.

See numpy.rad2deg for more information.

<span id="page-1124-1"></span>dia\_matrix.**reshape**(*shape*, *order='C'*)

Gives a new shape to a sparse matrix without changing its data.

*Parameters* shape: length-2 tuple of ints The new shape should be compatible with the original shape. order : 'C', optional This argument is in the signature *solely* for NumPy compatibility reasons. Do not pass in anything except for the default value, as this *Returns* **reshaped matrix** : *self* with the new dimensions of shape

See also:

```
np.matrix.reshape
```
NumPy's implementation of 'reshape' for matrices

<span id="page-1124-2"></span>dia\_matrix.**rint**()

Element-wise rint.

See numpy.rint for more information.

```
dia_matrix.set_shape(shape)
```

```
dia_matrix.setdiag(values, k=0)
```
Set diagonal or off-diagonal elements of the array.

*Parameters* values : array\_like

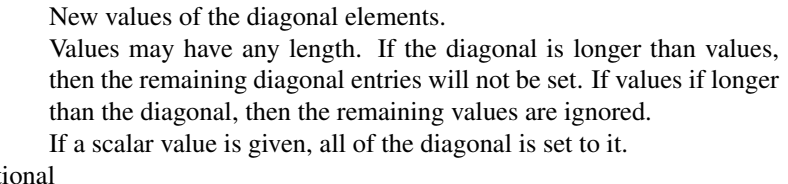

 $k : int$ , optionally

Which off-diagonal to set, corresponding to elements a[i,i+k]. Default: 0 (the main diagonal).

```
dia_matrix.sign()
     Element-wise sign.
```
See numpy.sign for more information.

```
dia_matrix.sin()
     Element-wise sin.
```
See numpy.sin for more information.

```
dia_matrix.sinh()
     Element-wise sinh.
```
See numpy.sinh for more information.

See numpy.sqrt for more information.

dia\_matrix.**sqrt**() Element-wise sqrt.

<span id="page-1125-0"></span>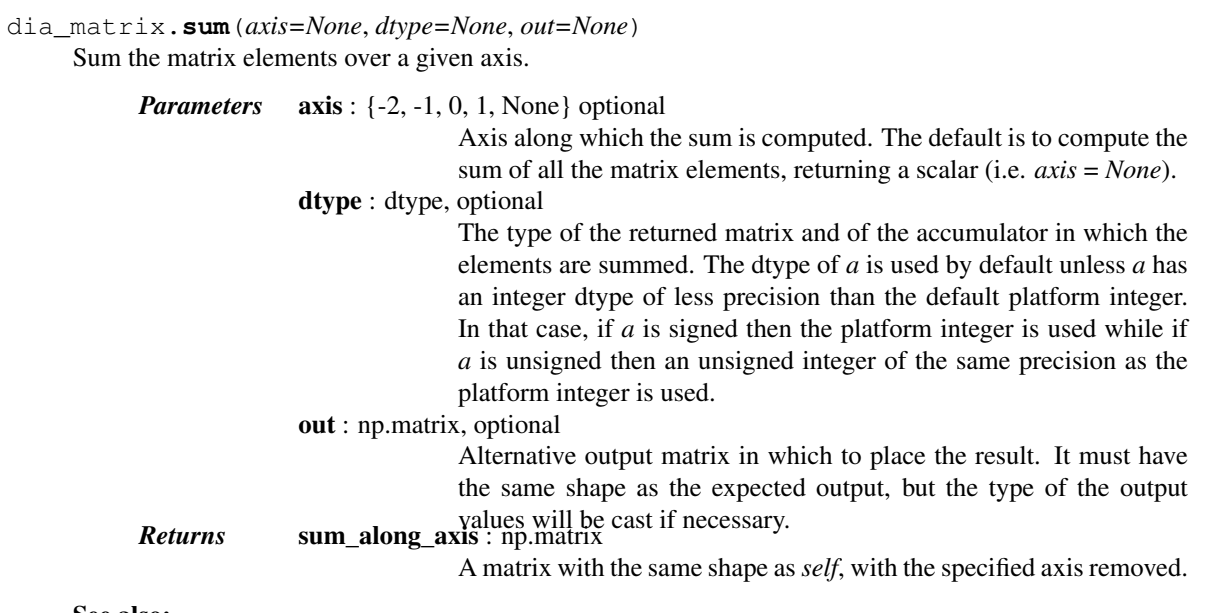

See also:

**np.matrix.sum**

NumPy's implementation of 'sum' for matrices

<span id="page-1125-1"></span>dia\_matrix.**tan**()

Element-wise tan.

See numpy.tan for more information.

```
dia_matrix.tanh()
```
Element-wise tanh.

See numpy.tanh for more information.

<span id="page-1125-3"></span>dia\_matrix.**toarray**(*order=None*, *out=None*)

Return a dense ndarray representation of this matrix.

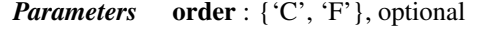

<span id="page-1125-4"></span>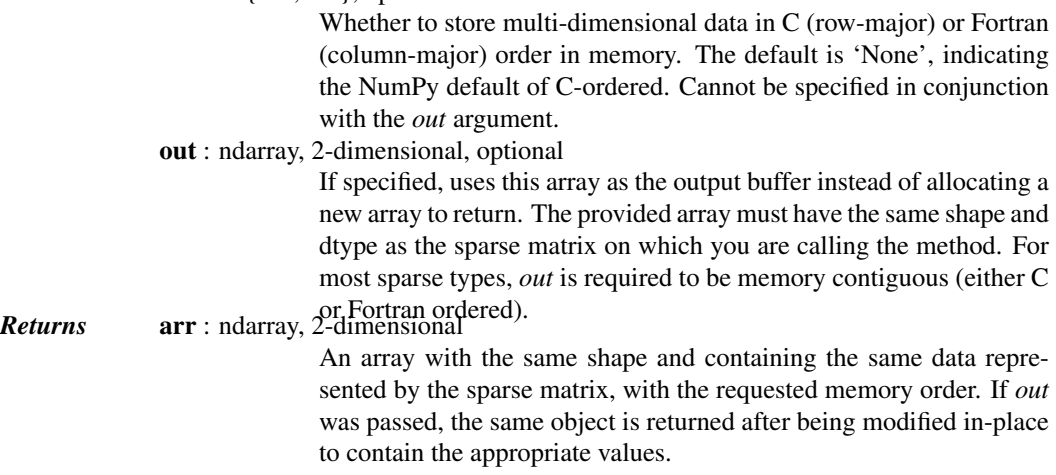

dia\_matrix.**tobsr**(*blocksize=None*, *copy=False*)

Convert this matrix to Block Sparse Row format.

With copy=False, the data/indices may be shared between this matrix and the resultant bsr\_matrix.

When blocksize= $(R, C)$  is provided, it will be used for construction of the bsr\_matrix.

<span id="page-1126-0"></span>dia\_matrix.**tocoo**(*copy=False*)

Convert this matrix to COOrdinate format.

With copy=False, the data/indices may be shared between this matrix and the resultant coo\_matrix.

```
dia_matrix.tocsc(copy=False)
```
Convert this matrix to Compressed Sparse Column format.

With copy=False, the data/indices may be shared between this matrix and the resultant csc\_matrix.

```
dia_matrix.tocsr(copy=False)
```
Convert this matrix to Compressed Sparse Row format.

With copy=False, the data/indices may be shared between this matrix and the resultant csr\_matrix.

```
dia_matrix.todense(order=None, out=None)
```
Return a dense matrix representation of this matrix.

*Parameters* order : { 'C', 'F'}, optional

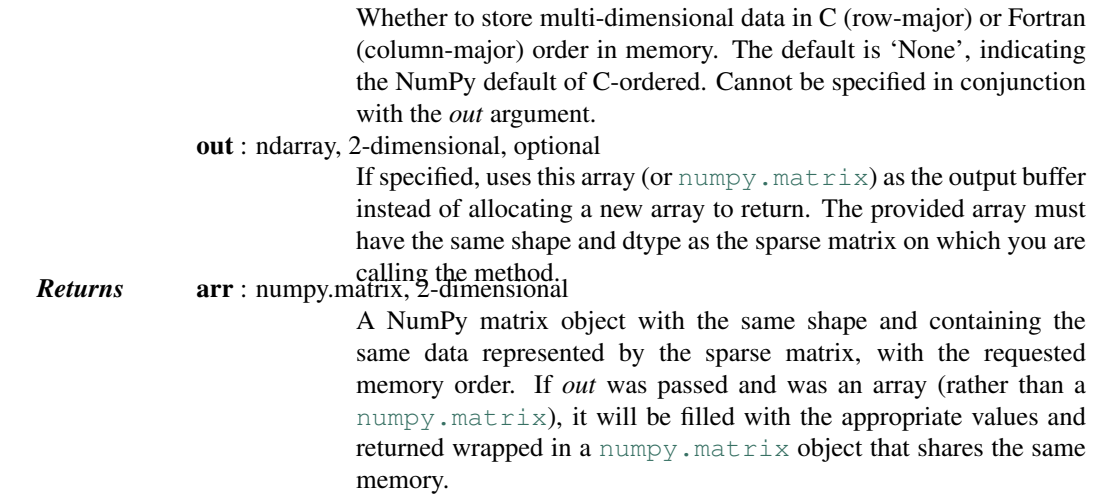

<span id="page-1126-4"></span>dia\_matrix.**todia**(*copy=False*)

Convert this matrix to sparse DIAgonal format.

With copy=False, the data/indices may be shared between this matrix and the resultant dia matrix.

```
dia_matrix.todok(copy=False)
```
Convert this matrix to Dictionary Of Keys format.

With copy=False, the data/indices may be shared between this matrix and the resultant dok\_matrix.

```
dia_matrix.tolil(copy=False)
```
Convert this matrix to LInked List format.

With copy=False, the data/indices may be shared between this matrix and the resultant lil matrix.

```
dia_matrix.transpose(axes=None, copy=False)
     Reverses the dimensions of the sparse matrix.
```
*Parameters* axes : None, optional

This argument is in the signature *solely* for NumPy compatibility reasons. Do not pass in anything except for the default value.

copy : bool, optional

Indicates whether or not attributes of *self* should be copied whenever possible. The degree to which attributes are copied varies depending *Returns* **p** : *self* with the dimensions reversed.

See also:

#### **np.matrix.transpose**

NumPy's implementation of 'transpose' for matrices

<span id="page-1127-0"></span>dia\_matrix.**trunc**() Element-wise trunc.

See numpy.trunc for more information.

class scipy.sparse.**dok\_matrix**(*arg1*, *shape=None*, *dtype=None*, *copy=False*) Dictionary Of Keys based sparse matrix.

This is an efficient structure for constructing sparse matrices incrementally. *This can be instantiated in several ways:*

*dok\_matrix(D)*

with a dense matrix, D *dok matrix(S)* with a sparse matrix, S *dok\_matrix((M,N), [dtype])* create the matrix with initial shape (M,N) dtype is optional, defaulting to dtype='d'

#### *Notes*

Sparse matrices can be used in arithmetic operations: they support addition, subtraction, multiplication, division, and matrix power.

Allows for efficient O(1) access of individual elements. Duplicates are not allowed. Can be efficiently converted to a coo\_matrix once constructed.

#### *Examples*

```
>>> import numpy as np
>>> from scipy.sparse import dok_matrix
>>> S = dok_matrix((5, 5), dtype=np.float32)
\rightarrow for i in range(5):
... for j in range(5):
\cdot \cdot \cdot S[i, j] = i + j # Update element
```
## *Attributes*

[nnz](#page-1127-1) Number of stored values, including explicit zeros.

<span id="page-1127-1"></span>dok\_matrix.**nnz**

Number of stored values, including explicit zeros.

#### See also:

**[count\\_nonzero](#page-1129-0)**

Number of non-zero entries

dtype (dtype) Data type of the matrix shape  $(2$ -tuple) Shape of the matrix ndim  $\int$  (int) Number of dimensions (this is always 2)

# *Methods*

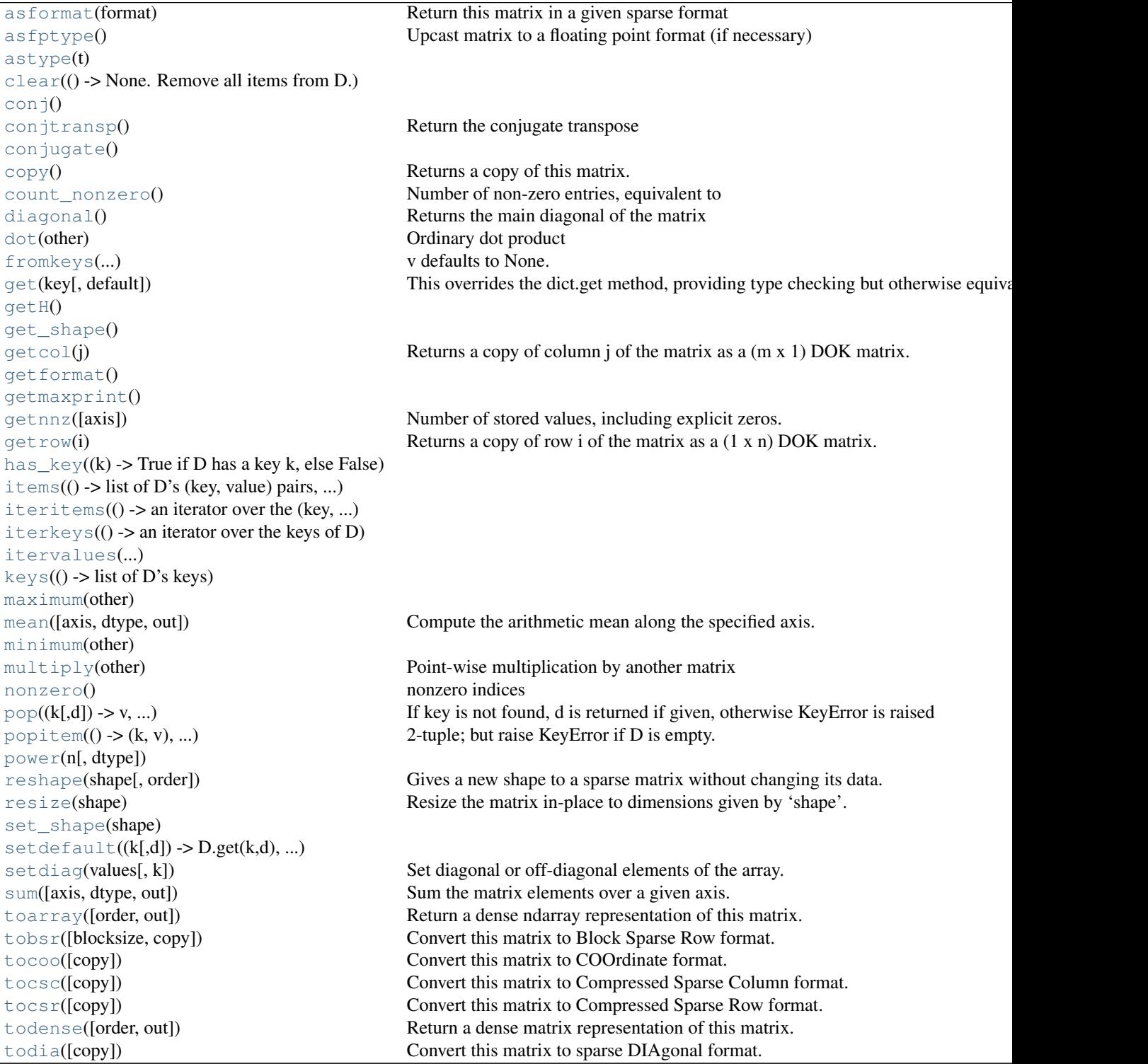

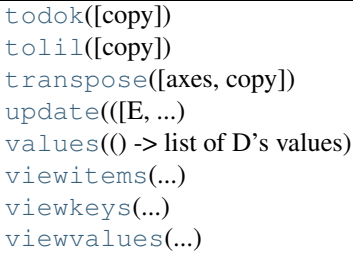

# Table 5.165 – continued from previous page

Convert this matrix to Dictionary Of Keys format. Convert this matrix to LInked List format. Reverses the dimensions of the sparse matrix. If E present and has a .keys() method, does: for k in E:  $D[k] = E[k]$ 

<span id="page-1129-1"></span>dok\_matrix.**asformat**(*format*) Return this matrix in a given sparse format

> *Parameters* format : {string, None} *desired sparse matrix format*

> > •None for no format conversion •"csr" for csr\_matrix format •"csc" for csc\_matrix format •"lil" for lil\_matrix format •"dok" for dok\_matrix format and so on

```
dok_matrix.asfptype()
```
Upcast matrix to a floating point format (if necessary)

```
dok_matrix.astype(t)
```
<span id="page-1129-4"></span>dok matrix.**clear**()  $\rightarrow$  None. Remove all items from D.

```
dok_matrix.conj()
```
<span id="page-1129-6"></span>dok\_matrix.**conjtransp**() Return the conjugate transpose

```
dok_matrix.conjugate()
```

```
dok_matrix.copy()
     Returns a copy of this matrix.
```
No data/indices will be shared between the returned value and current matrix.

```
dok_matrix.count_nonzero()
```
Number of non-zero entries, equivalent to

np.count\_nonzero(a.toarray())

Unlike getnnz() and the nnz property, which return the number of stored entries (the length of the data attribute), this method counts the actual number of non-zero entries in data.

```
dok_matrix.diagonal()
     Returns the main diagonal of the matrix
```

```
dok_matrix.dot(other)
     Ordinary dot product
```
#### *Examples*

```
>>> import numpy as np
>>> from scipy.sparse import csr_matrix
>>> A = csr_matrix([[1, 2, 0], [0, 0, 3], [4, 0, 5]])
>>> v = np.array([1, 0, -1])>>> A.dot(v)
array([ 1, -3, -1], dtype=int64)
```
<span id="page-1130-0"></span>**static** dok\_matrix. **fromkeys**  $(S,[v]) \to \text{New dict with keys from S and values equal to v.$ v defaults to None.

```
dok_matrix.get(key, default=0.0)
     This overrides the dict.get method, providing type checking but otherwise equivalent functionality.
```

```
dok_matrix.getH()
```

```
dok_matrix.get_shape()
```

```
dok_matrix.getcol(j)
```
Returns a copy of column j of the matrix as a (m x 1) DOK matrix.

```
dok_matrix.getformat()
```

```
dok_matrix.getmaxprint()
```

```
dok_matrix.getnnz(axis=None)
```
Number of stored values, including explicit zeros.

```
Parameters axis : None, 0, or 1
```
Select between the number of values across the whole matrix, in each column, or in each row.

## See also:

**[count\\_nonzero](#page-1129-0)** Number of non-zero entries

<span id="page-1130-8"></span>dok\_matrix.**getrow**(*i*) Returns a copy of row i of the matrix as  $a(1 \times n)$  DOK matrix.

<span id="page-1130-9"></span> $d$ ok\_matrix.**has\_key**( $k$ )  $\rightarrow$  True if D has a key k, else False

<span id="page-1130-10"></span> $d$ ok\_matrix.**items**()  $\rightarrow$  list of D's (key, value) pairs, as 2-tuples

<span id="page-1130-11"></span> $d$ ok\_matrix.**iteritems**()  $\rightarrow$  an iterator over the (key, value) items of D

```
dok_matrix.iterkeys() → an iterator over the keys of D
```
<span id="page-1130-13"></span>dok\_matrix.**itervalues**() → an iterator over the values of D

<span id="page-1130-15"></span><span id="page-1130-14"></span>dok\_matrix.**keys**() → list of D's keys

```
dok_matrix.maximum(other)
```
<span id="page-1131-0"></span>dok\_matrix.**mean**(*axis=None*, *dtype=None*, *out=None*) Compute the arithmetic mean along the specified axis.

> Returns the average of the matrix elements. The average is taken over all elements in the matrix by default, otherwise over the specified axis. *float64* intermediate and return values are used for integer inputs.

*Parameters* axis:  $\{-2, -1, 0, 1, \text{None}\}$  optional Axis along which the mean is computed. The default is to compute the mean of all elements in the matrix (i.e. *axis* = *None*). dtype : data-type, optional Type to use in computing the mean. For integer inputs, the default is *float* 64; for floating point inputs, it is the same as the input dtype. out : np.matrix, optional Alternative output matrix in which to place the result. It must have the same shape as the expected output, but the type of the output values will be cast if necessary. *Returns* <sup>m</sup> : np.matrix

See also:

```
np.matrix.mean
```
NumPy's implementation of 'mean' for matrices

```
dok_matrix.minimum(other)
```

```
dok_matrix.multiply(other)
```
Point-wise multiplication by another matrix

```
dok_matrix.nonzero()
    nonzero indices
```
Returns a tuple of arrays (row,col) containing the indices of the non-zero elements of the matrix.

## *Examples*

```
>>> from scipy.sparse import csr_matrix
>>> A = csr_matrix([[1,2,0],[0,0,3],[4,0,5]])
>>> A.nonzero()
(array([0, 0, 1, 2, 2]), array([0, 1, 2, 0, 2]))
```
<span id="page-1131-4"></span> $d \circ k_{\text{matrix}}$  **pop**  $(k|, d|) \rightarrow v$ , remove specified key and return the corresponding value. If key is not found, d is returned if given, otherwise KeyError is raised

```
\text{dok\_matrix}.\text{popitem}() \rightarrow (k, v), remove and return some (key, value) pair as a
       2-tuple; but raise KeyError if D is empty.
```

```
dok_matrix.power(n, dtype=None)
```

```
dok_matrix.reshape(shape, order='C')
```
Gives a new shape to a sparse matrix without changing its data.

*Parameters* shape: length-2 tuple of ints The new shape should be compatible with the original shape. order : 'C', optional

This argument is in the signature *solely* for NumPy compatibility reasons. Do not pass in anything except for the default value, as this

argument is not used. *Returns* reshaped\_matrix : *self* with the new dimensions of shape

See also:

```
np.matrix.reshape
```
NumPy's implementation of 'reshape' for matrices

```
dok_matrix.resize(shape)
```
Resize the matrix in-place to dimensions given by 'shape'.

Any non-zero elements that lie outside the new shape are removed.

```
dok_matrix.set_shape(shape)
```
<span id="page-1132-2"></span>dok\_matrix.**setdefault**  $(k[, d]) \rightarrow D.get(k,d)$ , also set D[k]=d if k not in D

```
dok_matrix.setdiag(values, k=0)
```
Set diagonal or off-diagonal elements of the array.

*Parameters* values : array\_like

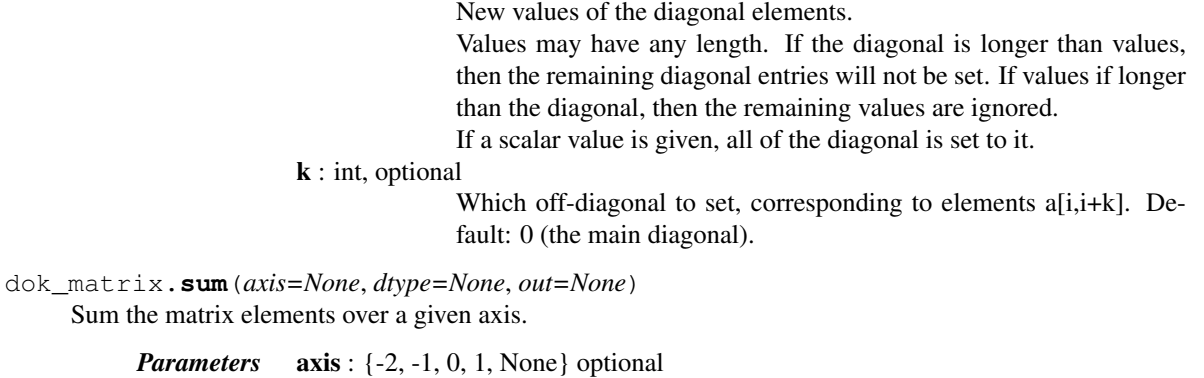

<span id="page-1132-4"></span>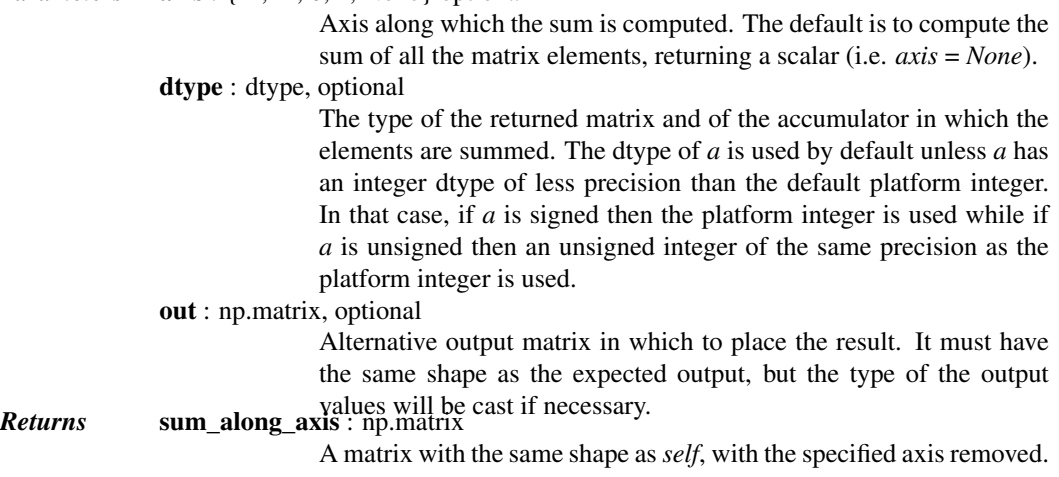

See also:

# **np.matrix.sum**

NumPy's implementation of 'sum' for matrices

#### <span id="page-1132-5"></span>dok\_matrix.**toarray**(*order=None*, *out=None*)

Return a dense ndarray representation of this matrix.

*Parameters* order : { 'C', 'F' }, optional

Whether to store multi-dimensional data in C (row-major) or Fortran (column-major) order in memory. The default is 'None', indicating the NumPy default of C-ordered. Cannot be specified in conjunction with the *out* argument.

out : ndarray, 2-dimensional, optional

If specified, uses this array as the output buffer instead of allocating a new array to return. The provided array must have the same shape and dtype as the sparse matrix on which you are calling the method. For most sparse types, *out* is required to be memory contiguous (either C or Fortran ordered). *Returns* arr : ndarray, 2-dimensional

An array with the same shape and containing the same data represented by the sparse matrix, with the requested memory order. If *out* was passed, the same object is returned after being modified in-place to contain the appropriate values.

```
dok_matrix.tobsr(blocksize=None, copy=False)
```
Convert this matrix to Block Sparse Row format.

With copy=False, the data/indices may be shared between this matrix and the resultant bsr\_matrix.

When blocksize= $(R, C)$  is provided, it will be used for construction of the bsr\_matrix.

```
dok_matrix.tocoo(copy=False)
```
Convert this matrix to COOrdinate format.

With copy=False, the data/indices may be shared between this matrix and the resultant coo\_matrix.

```
dok_matrix.tocsc(copy=False)
```
Convert this matrix to Compressed Sparse Column format.

With copy=False, the data/indices may be shared between this matrix and the resultant csc\_matrix.

```
dok_matrix.tocsr(copy=False)
```
Convert this matrix to Compressed Sparse Row format.

With copy=False, the data/indices may be shared between this matrix and the resultant csr\_matrix.

## <span id="page-1133-4"></span>dok\_matrix.**todense**(*order=None*, *out=None*)

Return a dense matrix representation of this matrix.

*Parameters* order : { 'C', 'F'}, optional

Whether to store multi-dimensional data in C (row-major) or Fortran (column-major) order in memory. The default is 'None', indicating the NumPy default of C-ordered. Cannot be specified in conjunction with the *out* argument.

out : ndarray, 2-dimensional, optional

If specified, uses this array (or [numpy.matrix](https://docs.scipy.org/doc/numpy/reference/generated/numpy.matrix.html#numpy.matrix)) as the output buffer instead of allocating a new array to return. The provided array must have the same shape and dtype as the sparse matrix on which you are

<span id="page-1133-5"></span>

# calling the method. *Returns* arr : numpy.matrix, 2-dimensional

A NumPy matrix object with the same shape and containing the same data represented by the sparse matrix, with the requested memory order. If *out* was passed and was an array (rather than a  $numpy$ . matrix), it will be filled with the appropriate values and returned wrapped in a [numpy.matrix](https://docs.scipy.org/doc/numpy/reference/generated/numpy.matrix.html#numpy.matrix) object that shares the same memory.

```
dok_matrix.todia(copy=False)
```
Convert this matrix to sparse DIAgonal format.

With copy=False, the data/indices may be shared between this matrix and the resultant dia\_matrix.

```
dok_matrix.todok(copy=False)
```
Convert this matrix to Dictionary Of Keys format.

With copy=False, the data/indices may be shared between this matrix and the resultant dok matrix.

```
dok_matrix.tolil(copy=False)
```
Convert this matrix to LInked List format.

With copy=False, the data/indices may be shared between this matrix and the resultant lil\_matrix.

```
dok_matrix.transpose(axes=None, copy=False)
```
Reverses the dimensions of the sparse matrix.

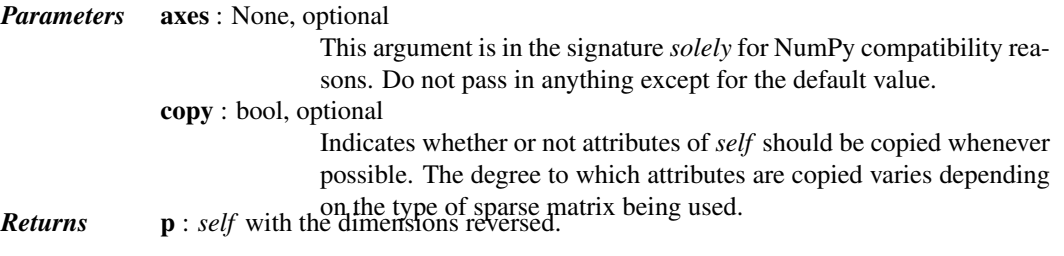

See also:

```
np.matrix.transpose
```
NumPy's implementation of 'transpose' for matrices

<span id="page-1134-3"></span>dok\_matrix.**update**( $[E]$ , \*\* $F$ )  $\rightarrow$  None. Update D from dict/iterable E and F.

If E present and has a .keys() method, does: for k in E:  $D[k] = E[k]$  If E present and lacks .keys() method, does: for (k, v) in E:  $D[k] = v$  In either case, this is followed by: for k in F:  $D[k] = F[k]$ 

<span id="page-1134-4"></span> $dok_matrix **values**) \rightarrow list of D's values$ 

<span id="page-1134-5"></span>dok\_matrix.**viewitems**()  $\rightarrow$  a set-like object providing a view on D's items

<span id="page-1134-6"></span>dok\_matrix.**viewkeys**() → a set-like object providing a view on D's keys

<span id="page-1134-7"></span> $dok_matrix **viewvalues**() \rightarrow an object providing a view on D's values$ 

class scipy.sparse.**lil\_matrix**(*arg1*, *shape=None*, *dtype=None*, *copy=False*) Row-based linked list sparse matrix

This is a structure for constructing sparse matrices incrementally. Note that inserting a single item can take linear time in the worst case; to construct a matrix efficiently, make sure the items are pre-sorted by index, per row.

## *This can be instantiated in several ways:*

*lil*  $matrix(D)$  with a dense matrix or rank-2 ndarray D  $\mathit{lil\_matrix}(S)$  with another sparse matrix S (equivalent to S.tolil()) *lil\_matrix((M, N), [dtype])* to construct an empty matrix with shape (M, N) dtype is optional, defaulting to dtype='d'.

# *Notes*

Sparse matrices can be used in arithmetic operations: they support addition, subtraction, multiplication, division, and matrix power.

*Advantages of the LIL format*

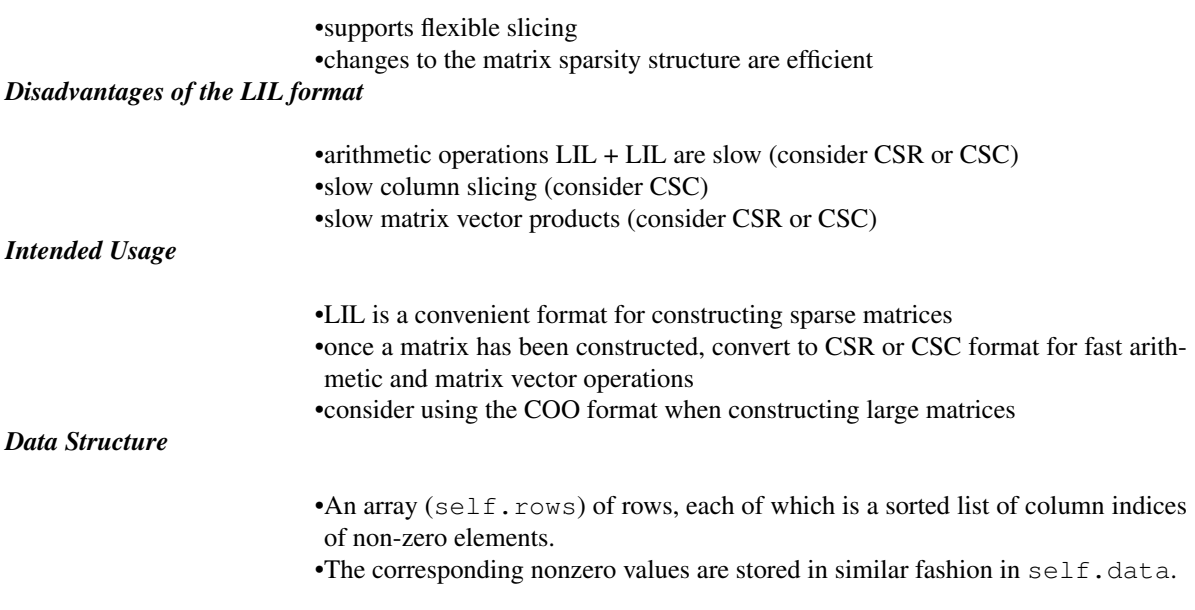

# *Attributes*

[nnz](#page-1135-0) Number of stored values, including explicit zeros.

## <span id="page-1135-0"></span>lil\_matrix.**nnz**

Number of stored values, including explicit zeros.

## See also:

**[count\\_nonzero](#page-1137-0)**

Number of non-zero entries

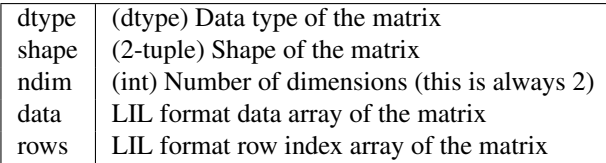

## *Methods*

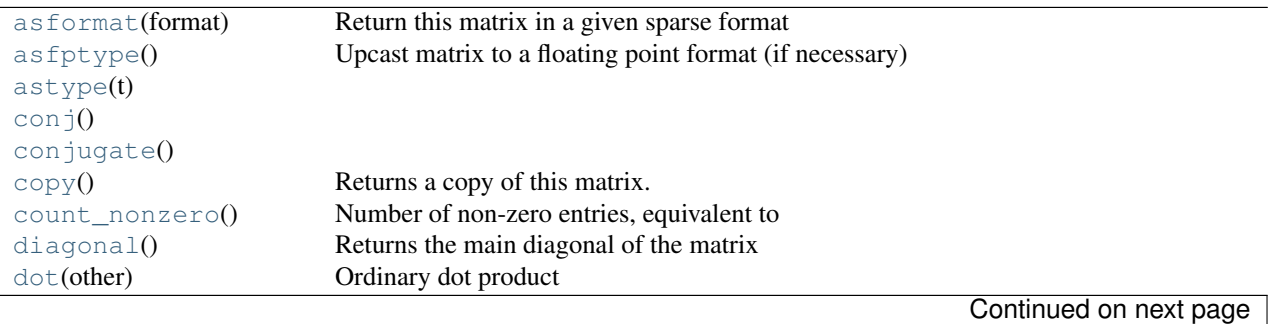

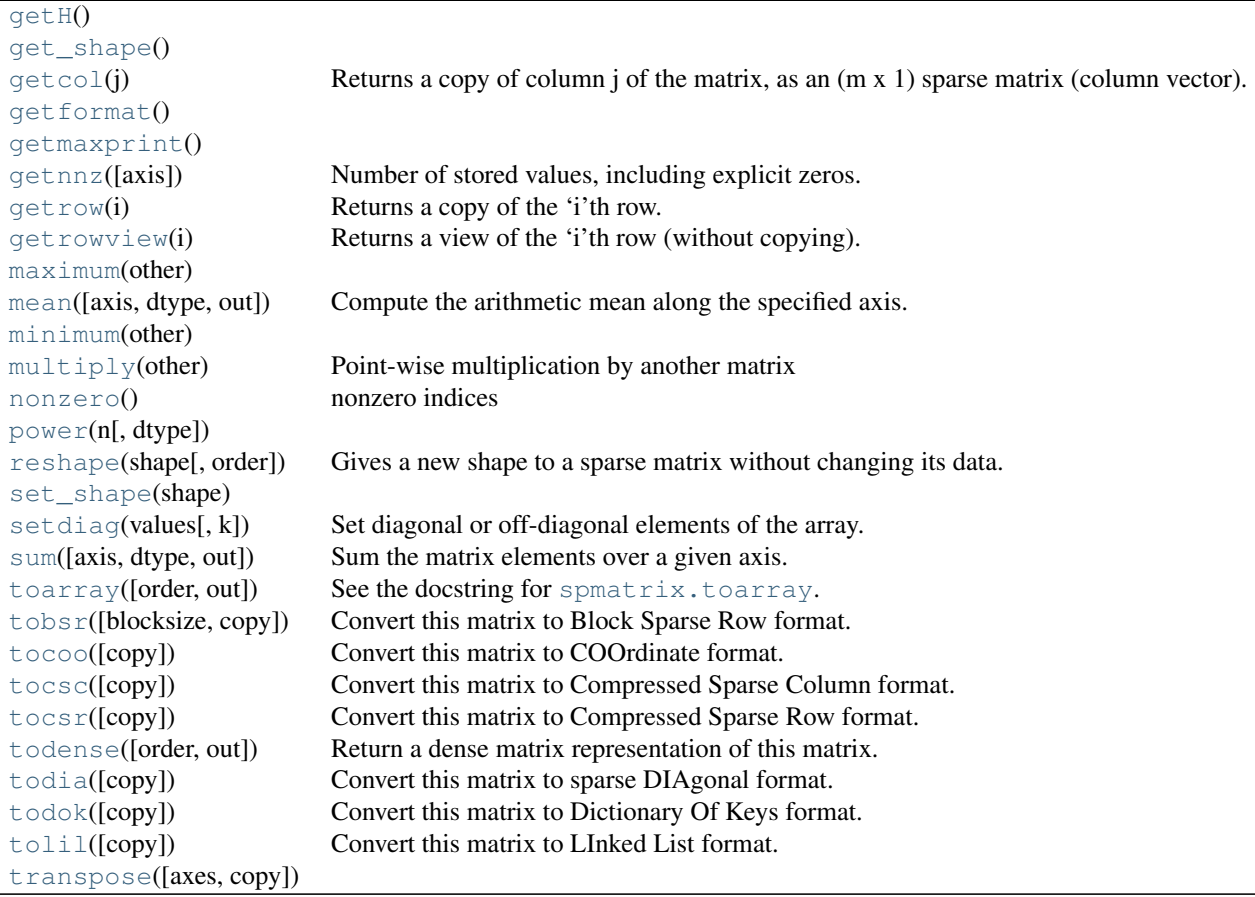

Table 5.167 – continued from previous page

<span id="page-1136-0"></span>lil\_matrix.**asformat**(*format*) Return this matrix in a given sparse format

*Parameters* format : {string, None}

```
desired sparse matrix format
```
•None for no format conversion •"csr" for csr\_matrix format •"csc" for csc\_matrix format •"lil" for lil\_matrix format •"dok" for dok\_matrix format and so on

```
lil_matrix.asfptype()
     Upcast matrix to a floating point format (if necessary)
```
<span id="page-1136-2"></span>lil\_matrix.**astype**(*t*)

<span id="page-1136-3"></span>lil\_matrix.**conj**()

<span id="page-1136-4"></span>lil\_matrix.**conjugate**()

<span id="page-1136-5"></span>lil\_matrix.**copy**() Returns a copy of this matrix. No data/indices will be shared between the returned value and current matrix.

<span id="page-1137-0"></span>lil\_matrix.**count\_nonzero**()

Number of non-zero entries, equivalent to

np.count\_nonzero(a.toarray())

Unlike getnnz() and the nnz property, which return the number of stored entries (the length of the data attribute), this method counts the actual number of non-zero entries in data.

```
lil_matrix.diagonal()
     Returns the main diagonal of the matrix
```
<span id="page-1137-2"></span>lil\_matrix.**dot**(*other*) Ordinary dot product

*Examples*

```
>>> import numpy as np
>>> from scipy.sparse import csr_matrix
>>> A = csr_matrix([[1, 2, 0], [0, 0, 3], [4, 0, 5]])
>>> v = np.array([1, 0, -1])
>>> A.dot(v)
array([ 1, -3, -1], dtype=int64)
```

```
lil_matrix.getH()
```

```
lil_matrix.get_shape()
```

```
lil_matrix.getcol(j)
```
Returns a copy of column j of the matrix, as an (m x 1) sparse matrix (column vector).

```
lil_matrix.getformat()
```

```
lil_matrix.getmaxprint()
```

```
lil_matrix.getnnz(axis=None)
```
Number of stored values, including explicit zeros.

*Parameters* axis : None, 0, or 1

Select between the number of values across the whole matrix, in each column, or in each row.

See also:

```
count_nonzero
```
Number of non-zero entries

- <span id="page-1137-9"></span>lil\_matrix.**getrow**(*i*) Returns a copy of the 'i'th row.
- <span id="page-1137-10"></span>lil\_matrix.**getrowview**(*i*) Returns a view of the 'i'th row (without copying).

```
lil_matrix.maximum(other)
```
<span id="page-1137-12"></span>lil\_matrix.**mean**(*axis=None*, *dtype=None*, *out=None*) Compute the arithmetic mean along the specified axis.

Returns the average of the matrix elements. The average is taken over all elements in the matrix by default, otherwise over the specified axis. *float64* intermediate and return values are used for integer inputs.

*Parameters* axis:  $\{-2, -1, 0, 1, \text{None}\}$  optional Axis along which the mean is computed. The default is to compute the mean of all elements in the matrix (i.e. *axis* = *None*). dtype : data-type, optional Type to use in computing the mean. For integer inputs, the default is *float*64; for floating point inputs, it is the same as the input dtype. out : np.matrix, optional Alternative output matrix in which to place the result. It must have the same shape as the expected output, but the type of the output **Returns m** : np.matrix values will be cast if necessary.

See also:

**np.matrix.mean**

NumPy's implementation of 'mean' for matrices

```
lil_matrix.minimum(other)
```

```
lil_matrix.multiply(other)
     Point-wise multiplication by another matrix
```

```
lil_matrix.nonzero()
```
nonzero indices

Returns a tuple of arrays (row,col) containing the indices of the non-zero elements of the matrix.

*Examples*

```
>>> from scipy.sparse import csr_matrix
>>> A = csr_matrix([[1,2,0],[0,0,3],[4,0,5]])
>>> A.nonzero()
(\text{array}([0, 0, 1, 2, 2]), \text{ array}([0, 1, 2, 0, 2]))
```
<span id="page-1138-3"></span>lil\_matrix.**power**(*n*, *dtype=None*)

```
lil_matrix.reshape(shape, order='C')
```
Gives a new shape to a sparse matrix without changing its data.

*Parameters* shape: length-2 tuple of ints

The new shape should be compatible with the original shape.

order : 'C', optional

This argument is in the signature *solely* for NumPy compatibility reasons. Do not pass in anything except for the default value, as this

*Returns* reshaped\_matrix : *self* with the new dimensions of shape

See also:

**np.matrix.reshape**

NumPy's implementation of 'reshape' for matrices

<span id="page-1138-5"></span>lil\_matrix.**set\_shape**(*shape*)

```
lil_matrix.setdiag(values, k=0)
```
Set diagonal or off-diagonal elements of the array.

*Parameters* values : array like

New values of the diagonal elements.

Values may have any length. If the diagonal is longer than values, then the remaining diagonal entries will not be set. If values if longer than the diagonal, then the remaining values are ignored.

If a scalar value is given, all of the diagonal is set to it.

k : int, optional

Which off-diagonal to set, corresponding to elements a[i,i+k]. Default: 0 (the main diagonal).

<span id="page-1139-0"></span>lil\_matrix.**sum**(*axis=None*, *dtype=None*, *out=None*)

Sum the matrix elements over a given axis.

#### *Parameters* axis:  $\{-2, -1, 0, 1, \text{None}\}$  optional

Axis along which the sum is computed. The default is to compute the sum of all the matrix elements, returning a scalar (i.e. *axis* = *None*).

dtype : dtype, optional

The type of the returned matrix and of the accumulator in which the elements are summed. The dtype of *a* is used by default unless *a* has an integer dtype of less precision than the default platform integer. In that case, if *a* is signed then the platform integer is used while if *a* is unsigned then an unsigned integer of the same precision as the platform integer is used.

out : np.matrix, optional

Alternative output matrix in which to place the result. It must have the same shape as the expected output, but the type of the output values will be cast if necessary. *Returns* sum\_along\_axis : np.matrix

A matrix with the same shape as *self*, with the specified axis removed.

See also:

#### **np.matrix.sum**

NumPy's implementation of 'sum' for matrices

- <span id="page-1139-1"></span>lil\_matrix.**toarray**(*order=None*, *out=None*) See the docstring for [spmatrix.toarray](#page-1144-0).
- <span id="page-1139-2"></span>lil\_matrix.**tobsr**(*blocksize=None*, *copy=False*) Convert this matrix to Block Sparse Row format.

With copy=False, the data/indices may be shared between this matrix and the resultant bsr\_matrix.

When blocksize= $(R, C)$  is provided, it will be used for construction of the bsr\_matrix.

<span id="page-1139-3"></span>lil\_matrix.**tocoo**(*copy=False*) Convert this matrix to COOrdinate format.

With copy=False, the data/indices may be shared between this matrix and the resultant coo\_matrix.

```
lil_matrix.tocsc(copy=False)
```
Convert this matrix to Compressed Sparse Column format.

With copy=False, the data/indices may be shared between this matrix and the resultant csc\_matrix.

```
lil_matrix.tocsr(copy=False)
```
Convert this matrix to Compressed Sparse Row format.

With copy=False, the data/indices may be shared between this matrix and the resultant csr\_matrix.

<span id="page-1139-6"></span>lil\_matrix.**todense**(*order=None*, *out=None*) Return a dense matrix representation of this matrix. *Parameters* order : { 'C', 'F'}, optional Whether to store multi-dimensional data in C (row-major) or Fortran (column-major) order in memory. The default is 'None', indicating the NumPy default of C-ordered. Cannot be specified in conjunction with the *out* argument. out : ndarray, 2-dimensional, optional If specified, uses this array (or [numpy.matrix](https://docs.scipy.org/doc/numpy/reference/generated/numpy.matrix.html#numpy.matrix)) as the output buffer instead of allocating a new array to return. The provided array must have the same shape and dtype as the sparse matrix on which you are calling the method. *Returns* arr : numpy.matrix, 2-dimensional A NumPy matrix object with the same shape and containing the same data represented by the sparse matrix, with the requested memory order. If *out* was passed and was an array (rather than a  $numpy$ . matrix), it will be filled with the appropriate values and returned wrapped in a [numpy.matrix](https://docs.scipy.org/doc/numpy/reference/generated/numpy.matrix.html#numpy.matrix) object that shares the same memory.

```
lil_matrix.todia(copy=False)
```
Convert this matrix to sparse DIAgonal format.

With copy=False, the data/indices may be shared between this matrix and the resultant dia\_matrix.

<span id="page-1140-1"></span>lil\_matrix.**todok**(*copy=False*)

Convert this matrix to Dictionary Of Keys format.

With copy=False, the data/indices may be shared between this matrix and the resultant dok\_matrix.

<span id="page-1140-2"></span>lil\_matrix.**tolil**(*copy=False*)

Convert this matrix to LInked List format.

With copy=False, the data/indices may be shared between this matrix and the resultant lil\_matrix.

```
lil_matrix.transpose(axes=None, copy=False)
```

```
class scipy.sparse.spmatrix(maxprint=50)
```
This class provides a base class for all sparse matrices. It cannot be instantiated. Most of the work is provided by subclasses.

## *Attributes*

[nnz](#page-1140-4) Number of stored values, including explicit zeros. [shape](#page-1140-5)

### <span id="page-1140-4"></span>spmatrix.**nnz**

Number of stored values, including explicit zeros.

See also:

**[count\\_nonzero](#page-1142-0)**

Number of non-zero entries

<span id="page-1140-5"></span>spmatrix.**shape**

#### *Methods*

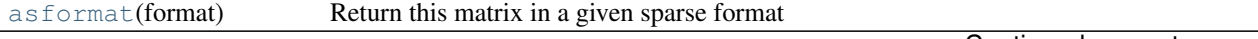

| asfty()                         | Upcast matrix to a floating point format (if necessary)                                       |
|---------------------------------|-----------------------------------------------------------------------------------------------|
| astroe(t)                       |                                                                                               |
| $\text{conj}()$                 |                                                                                               |
| conjugate()                     |                                                                                               |
| copy()                          | Returns a copy of this matrix.                                                                |
| $count\_nonzero()$              | Number of non-zero entries, equivalent to                                                     |
| diagonal()                      | Returns the main diagonal of the matrix                                                       |
| $dot{o}$ (other)                | Ordinary dot product                                                                          |
| getH()                          |                                                                                               |
| get_shape()                     |                                                                                               |
| getcol(j)                       | Returns a copy of column j of the matrix, as an $(m \times 1)$ sparse matrix (column vector). |
| getformat()                     |                                                                                               |
| getmaxprint()                   |                                                                                               |
| getnnz([axis])                  | Number of stored values, including explicit zeros.                                            |
| getrow(i)                       | Returns a copy of row i of the matrix, as a $(1 x n)$ sparse matrix (row vector).             |
| maximum(other)                  |                                                                                               |
| mean([axis, dtype, out])        | Compute the arithmetic mean along the specified axis.                                         |
| minimum(other)                  |                                                                                               |
| multiply(other)                 | Point-wise multiplication by another matrix                                                   |
| nonzero()                       | nonzero indices                                                                               |
| power(n[, dtype])               |                                                                                               |
| reshape(shape[, order])         | Gives a new shape to a sparse matrix without changing its data.                               |
| set_shape(shape)                |                                                                                               |
| setdiag(value,[k])              | Set diagonal or off-diagonal elements of the array.                                           |
| sum([axis, dtype, out])         | Sum the matrix elements over a given axis.                                                    |
| toarray([order, out])           | Return a dense ndarray representation of this matrix.                                         |
| tobsr([blocksize, copy])        | Convert this matrix to Block Sparse Row format.                                               |
| tocoo([copy])                   | Convert this matrix to COOrdinate format.                                                     |
| tocsc([copy])                   | Convert this matrix to Compressed Sparse Column format.                                       |
| $\texttt{tocsr}([\text{copy}])$ | Convert this matrix to Compressed Sparse Row format.                                          |
| todense([order, out])           | Return a dense matrix representation of this matrix.                                          |
| todia([copy])                   | Convert this matrix to sparse DIAgonal format.                                                |
| todok([copy])                   | Convert this matrix to Dictionary Of Keys format.                                             |
| tolil([copy])                   | Convert this matrix to LInked List format.                                                    |
| transpose([axes, copy])         | Reverses the dimensions of the sparse matrix.                                                 |

Table 5.169 – continued from previous page

<span id="page-1141-0"></span>spmatrix.**asformat**(*format*) Return this matrix in a given sparse format

> *Parameters* format : {string, None} *desired sparse matrix format*

> > •None for no format conversion

- •"csr" for csr\_matrix format
- •"csc" for csc\_matrix format
- •"lil" for lil\_matrix format
- •"dok" for dok\_matrix format and so on

<span id="page-1141-1"></span>spmatrix.**asfptype**()

Upcast matrix to a floating point format (if necessary)

```
spmatrix.astype(t)
```

```
spmatrix.conj()
```

```
spmatrix.conjugate()
```
<span id="page-1142-2"></span>spmatrix.**copy**()

Returns a copy of this matrix.

No data/indices will be shared between the returned value and current matrix.

```
spmatrix.count_nonzero()
```
Number of non-zero entries, equivalent to

np.count\_nonzero(a.toarray())

Unlike getnnz() and the nnz property, which return the number of stored entries (the length of the data attribute), this method counts the actual number of non-zero entries in data.

```
spmatrix.diagonal()
```
Returns the main diagonal of the matrix

```
spmatrix.dot(other)
     Ordinary dot product
```
#### *Examples*

```
>>> import numpy as np
>>> from scipy.sparse import csr_matrix
>>> A = csr_matrix([[1, 2, 0], [0, 0, 3], [4, 0, 5]])
>>> v = np {\text{.} array} ([1, 0, -1])>>> A.dot(v)
array([ 1, -3, -1], dtype=int64)
```

```
spmatrix.getH()
```

```
spmatrix.get_shape()
```
<span id="page-1142-7"></span>spmatrix.**getcol**(*j*)

Returns a copy of column j of the matrix, as an  $(m \times 1)$  sparse matrix (column vector).

```
spmatrix.getformat()
```

```
spmatrix.getmaxprint()
```

```
spmatrix.getnnz(axis=None)
```
Number of stored values, including explicit zeros.

```
Parameters axis : None, 0, or 1
```
Select between the number of values across the whole matrix, in each column, or in each row.

See also:

```
count_nonzero
```
Number of non-zero entries

```
spmatrix.getrow(i)
```
Returns a copy of row i of the matrix, as a (1 x n) sparse matrix (row vector).

```
spmatrix.maximum(other)
```

```
spmatrix.mean(axis=None, dtype=None, out=None)
```
Compute the arithmetic mean along the specified axis.

Returns the average of the matrix elements. The average is taken over all elements in the matrix by default, otherwise over the specified axis. *float64* intermediate and return values are used for integer inputs.

*Parameters* axis:  $\{-2, -1, 0, 1, \text{None}\}$  optional Axis along which the mean is computed. The default is to compute the mean of all elements in the matrix (i.e. *axis* = *None*). dtype : data-type, optional Type to use in computing the mean. For integer inputs, the default is *float* 64; for floating point inputs, it is the same as the input dtype. out : np.matrix, optional Alternative output matrix in which to place the result. It must have the same shape as the expected output, but the type of the output **Returns m** : np.matrix values will be cast if necessary.

See also:

```
np.matrix.mean
```
NumPy's implementation of 'mean' for matrices

```
spmatrix.minimum(other)
```

```
spmatrix.multiply(other)
```
Point-wise multiplication by another matrix

```
spmatrix.nonzero()
    nonzero indices
```
Returns a tuple of arrays (row,col) containing the indices of the non-zero elements of the matrix.

## *Examples*

```
>>> from scipy.sparse import csr_matrix
>>> A = csr_matrix([[1,2,0],[0,0,3],[4,0,5]])
>>> A.nonzero()
(array([0, 0, 1, 2, 2]), array([0, 1, 2, 0, 2]))
```
<span id="page-1143-4"></span>spmatrix.**power**(*n*, *dtype=None*)

```
spmatrix.reshape(shape, order='C')
```
Gives a new shape to a sparse matrix without changing its data.

```
Parameters shape: length-2 tuple of ints
                            The new shape should be compatible with the original shape.
              order : 'C', optional
                            This argument is in the signature solely for NumPy compatibility rea-
                            sons. Do not pass in anything except for the default value, as this
Returns shaped_matrix : self with the new dimensions of shape
```
See also:

## <span id="page-1143-6"></span>**np.matrix.reshape**

NumPy's implementation of 'reshape' for matrices

```
spmatrix.set_shape(shape)
spmatrix.setdiag(values, k=0)
      Set diagonal or off-diagonal elements of the array.
            Parameters values : array like
                                          New values of the diagonal elements.
                                          Values may have any length. If the diagonal is longer than values,
                                          then the remaining diagonal entries will not be set. If values if longer
                                          than the diagonal, then the remaining values are ignored.
                                         If a scalar value is given, all of the diagonal is set to it.
                           k : int, optional
                                          Which off-diagonal to set, corresponding to elements a[i,i+k]. De-
                                         fault: 0 (the main diagonal).
spmatrix.sum(axis=None, dtype=None, out=None)
      Sum the matrix elements over a given axis.
            Parameters axis: \{-2, -1, 0, 1, \text{None}\} optional
                                          Axis along which the sum is computed. The default is to compute the
                                          sum of all the matrix elements, returning a scalar (i.e. axis = None).
                           dtype : dtype, optional
                                          The type of the returned matrix and of the accumulator in which the
                                         elements are summed. The dtype of a is used by default unless a has
                                          an integer dtype of less precision than the default platform integer.
                                         In that case, if a is signed then the platform integer is used while if
                                         a is unsigned then an unsigned integer of the same precision as the
                                         platform integer is used.
                           out : np.matrix, optional
                                          Alternative output matrix in which to place the result. It must have
                                          the same shape as the expected output, but the type of the output
            values will be cast if necessary. Returns sum_along_axis : np.matrix
                                          A matrix with the same shape as self, with the specified axis removed.
      See also:
      np.matrix.sum
                     NumPy's implementation of 'sum' for matrices
spmatrix.toarray(order=None, out=None)
      Return a dense ndarray representation of this matrix.
            Parameters order : { 'C', 'F'}, optional
                                          Whether to store multi-dimensional data in C (row-major) or Fortran
                                          (column-major) order in memory. The default is 'None', indicating
                                          the NumPy default of C-ordered. Cannot be specified in conjunction
                                          with the out argument.
                           out : ndarray, 2-dimensional, optional
                                          If specified, uses this array as the output buffer instead of allocating a
                                          new array to return. The provided array must have the same shape and
                                          dtype as the sparse matrix on which you are calling the method. For
                                          most sparse types, out is required to be memory contiguous (either C
            or Fortran ordered). Returns arr : ndarray, 2-dimensional
```
<span id="page-1144-0"></span>

An array with the same shape and containing the same data represented by the sparse matrix, with the requested memory order. If *out* was passed, the same object is returned after being modified in-place to contain the appropriate values.

```
spmatrix.tobsr(blocksize=None, copy=False)
```
Convert this matrix to Block Sparse Row format.

With copy=False, the data/indices may be shared between this matrix and the resultant bsr matrix.

When blocksize= $(R, C)$  is provided, it will be used for construction of the bsr\_matrix.

<span id="page-1145-1"></span>spmatrix.**tocoo**(*copy=False*)

Convert this matrix to COOrdinate format.

With copy=False, the data/indices may be shared between this matrix and the resultant coo\_matrix.

```
spmatrix.tocsc(copy=False)
```
Convert this matrix to Compressed Sparse Column format.

With copy=False, the data/indices may be shared between this matrix and the resultant csc\_matrix.

#### <span id="page-1145-3"></span>spmatrix.**tocsr**(*copy=False*)

Convert this matrix to Compressed Sparse Row format.

With copy=False, the data/indices may be shared between this matrix and the resultant csr\_matrix.

#### <span id="page-1145-4"></span>spmatrix.**todense**(*order=None*, *out=None*)

Return a dense matrix representation of this matrix.

*Parameters* order : { 'C', 'F'}, optional

Whether to store multi-dimensional data in C (row-major) or Fortran (column-major) order in memory. The default is 'None', indicating the NumPy default of C-ordered. Cannot be specified in conjunction with the *out* argument.

out : ndarray, 2-dimensional, optional

If specified, uses this array (or [numpy.matrix](https://docs.scipy.org/doc/numpy/reference/generated/numpy.matrix.html#numpy.matrix)) as the output buffer instead of allocating a new array to return. The provided array must have the same shape and dtype as the sparse matrix on which you are calling the method. *Returns* arr : numpy.matrix, 2-dimensional

A NumPy matrix object with the same shape and containing the same data represented by the sparse matrix, with the requested memory order. If *out* was passed and was an array (rather than a  $\mu$ [numpy.matrix](https://docs.scipy.org/doc/numpy/reference/generated/numpy.matrix.html#numpy.matrix)), it will be filled with the appropriate values and returned wrapped in a [numpy.matrix](https://docs.scipy.org/doc/numpy/reference/generated/numpy.matrix.html#numpy.matrix) object that shares the same memory.

<span id="page-1145-5"></span>spmatrix.**todia**(*copy=False*)

Convert this matrix to sparse DIAgonal format.

With copy=False, the data/indices may be shared between this matrix and the resultant dia\_matrix.

```
spmatrix.todok(copy=False)
```
Convert this matrix to Dictionary Of Keys format.

With copy=False, the data/indices may be shared between this matrix and the resultant dok\_matrix.

```
spmatrix.tolil(copy=False)
```
Convert this matrix to LInked List format.

With copy=False, the data/indices may be shared between this matrix and the resultant lil\_matrix.

```
spmatrix.transpose(axes=None, copy=False)
     Reverses the dimensions of the sparse matrix.
```
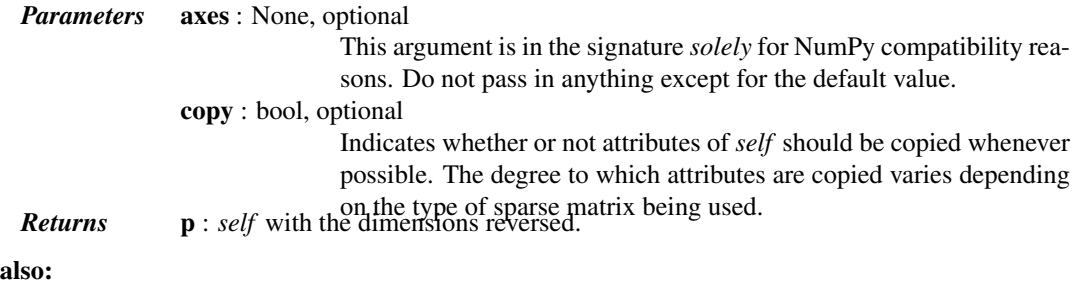

**See** 

**np.matrix.transpose**

NumPy's implementation of 'transpose' for matrices

# **Functions**

Building sparse matrices:

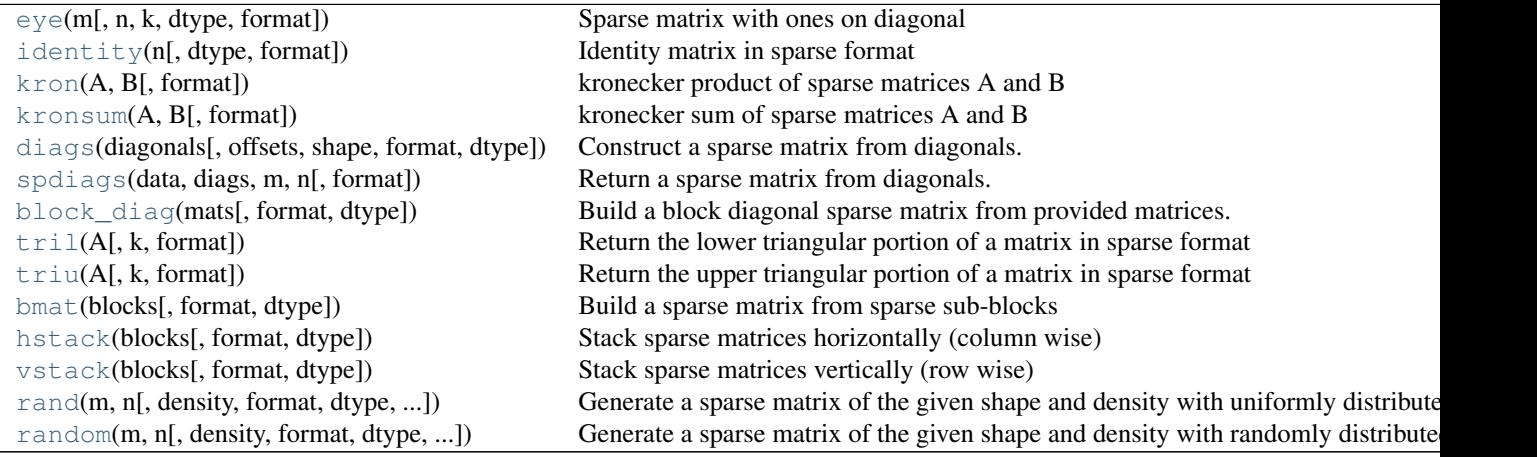

<span id="page-1146-0"></span>scipy.sparse.**eye**(*m*, *n=None*, *k=0*, *dtype=<type 'float'>*, *format=None*) Sparse matrix with ones on diagonal

Returns a sparse (m x n) matrix where the k-th diagonal is all ones and everything else is zeros.

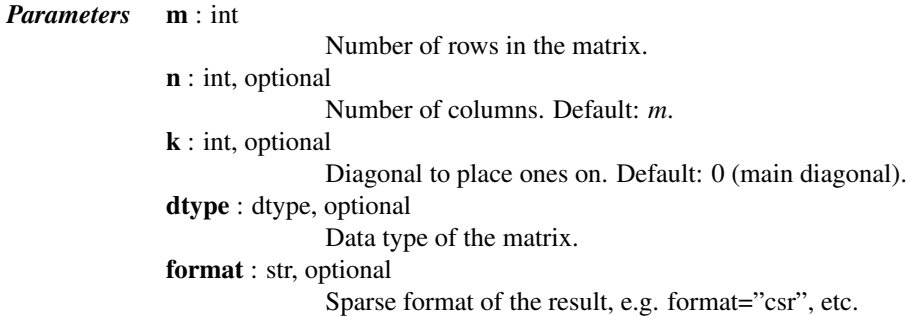

## *Examples*

```
>>> from scipy import sparse
>>> sparse.eye(3).toarray()
array([[ 1., 0., 0.],
       [ 0., 1., 0.]
```

```
[0., 0., 1.]>>> sparse.eye(3, dtype=np.int8)
<3x3 sparse matrix of type '<type 'numpy.int8'>'
   with 3 stored elements (1 diagonals) in DIAgonal format>
```
<span id="page-1147-0"></span>scipy.sparse.**identity**(*n*, *dtype='d'*, *format=None*)

Identity matrix in sparse format

Returns an identity matrix with shape (n,n) using a given sparse format and dtype.

*Parameters* n : int

Shape of the identity matrix. dtype : dtype, optional Data type of the matrix format : str, optional Sparse format of the result, e.g. format="csr", etc.

#### *Examples*

```
>>> from scipy.sparse import identity
>>> identity(3).toarray()
array([[ 1., 0., 0.],
      [0., 1., 0.],[0., 0., 1.]>>> identity(3, dtype='int8', format='dia')
<3x3 sparse matrix of type '<type 'numpy.int8'>'
       with 3 stored elements (1 diagonals) in DIAgonal format>
```
<span id="page-1147-1"></span>scipy.sparse.**kron**(*A*, *B*, *format=None*)

kronecker product of sparse matrices A and B

*Parameters* **A** : sparse or dense matrix first matrix of the product **B** : sparse or dense matrix second matrix of the product format : str, optional format of the result (e.g. "csr") *Returns* kronecker product in a sparse matrix format

#### *Examples*

```
>>> from scipy import sparse
    >>> A = sparse.csr_matrix(np.array([[0, 2], [5, 0]]))
    >>> B = sparse.csr_matrix(np.array([[1, 2], [3, 4]]))
    >>> sparse.kron(A, B).toarray()
    array([[ 0, 0, 2, 4],
           [ 0, 0, 6, 8],
           [5, 10, 0, 0][15, 20, 0, 0]>>> sparse.kron(A, [[1, 2], [3, 4]]).toarray()
    array([0, 0, 2, 4],[ 0, 0, 6, 8],
           [ 5, 10, 0, 0],
           [15, 20, 0, 0]scipy.sparse.kronsum(A, B, format=None)
```
<span id="page-1147-2"></span>kronecker sum of sparse matrices A and B

Kronecker sum of two sparse matrices is a sum of two Kronecker products kron(I\_n,A) + kron(B,I\_m) where A has shape (m,m) and B has shape (n,n) and I\_m and I\_n are identity matrices of shape (m,m) and (n,n) respectively.

<span id="page-1148-0"></span>*Parameters* A square matrix B square matrix format : str format of the result (e.g. "csr") *Returns* kronecker sum in a sparse matrix format scipy.sparse.**diags**(*diagonals*, *offsets=0*, *shape=None*, *format=None*, *dtype=None*) Construct a sparse matrix from diagonals. *Parameters* diagonals: sequence of array\_like Sequence of arrays containing the matrix diagonals, corresponding to *offsets*. offsets : sequence of int or an int, optional *Diagonals to set:* • $k = 0$  the main diagonal (default)  $\bullet$ k > 0 the k-th upper diagonal •k < 0 the k-th lower diagonal shape : tuple of int, optional Shape of the result. If omitted, a square matrix large enough to contain the diagonals is returned. format : {"dia", "csr", "csc", "lil", ...}, optional Matrix format of the result. By default (format=None) an appropriate sparse matrix format is returned. This choice is subject to change. dtype : dtype, optional Data type of the matrix.

See also:

**[spdiags](#page-1149-0)** construct matrix from diagonals

*Notes*

This function differs from [spdiags](#page-1149-0) in the way it handles off-diagonals.

The result from [diags](#page-1148-0) is the sparse equivalent of:

np.diag(diagonals[0], offsets[0]) + ... + np.diag(diagonals[k], offsets[k])

Repeated diagonal offsets are disallowed.

New in version 0.11.

## *Examples*

```
>>> from scipy.sparse import diags
>>> diagonals = [[1, 2, 3, 4], [1, 2, 3], [1, 2]]
>>> diags(diagonals, [0, -1, 2]).toarray()
array([[1, 0, 1, 0],
       [1, 2, 0, 2],
```
 $[0, 2, 3, 0],$  $[0, 0, 3, 4]$ ])

Broadcasting of scalars is supported (but shape needs to be specified):

**>>>** diags( $[1, -2, 1]$ ,  $[-1, 0, 1]$ , shape= $(4, 4)$ ).toarray()  $array([[-2., 1., 0., 0.],$  $[1., -2., 1., 0.],$  $[0., 1., -2., 1.],$  $[0., 0., 1., -2.]$ 

If only one diagonal is wanted (as in [numpy.diag](https://docs.scipy.org/doc/numpy/reference/generated/numpy.diag.html#numpy.diag)), the following works as well:

```
>>> diags([1, 2, 3], 1).toarray()
array([0., 1., 0., 0.],
     [0., 0., 2., 0.],[0., 0., 0., 3.][0., 0., 0., 0.]
```
<span id="page-1149-0"></span>scipy.sparse.**spdiags**(*data*, *diags*, *m*, *n*, *format=None*) Return a sparse matrix from diagonals.

*Parameters* data : array\_like

matrix diagonals stored row-wise

diags : diagonals to set

•k = 0 the main diagonal •k > 0 the k-th upper diagonal •k < 0 the k-th lower diagonal

 $m, n : int$ 

shape of the result

format : str, optional

Format of the result. By default (format=None) an appropriate sparse matrix format is returned. This choice is subject to change.

## See also:

**[diags](#page-1148-0)** more convenient form of this function **[dia\\_matrix](#page-1119-0)**the sparse DIAgonal format.

#### *Examples*

```
>>> from scipy.sparse import spdiags
>>> data = np.array([[1, 2, 3, 4], [1, 2, 3, 4], [1, 2, 3, 4]])
\Rightarrow diags = np.array([0, -1, 2])
>>> spdiags(data, diags, 4, 4).toarray()
array([[1, 0, 3, 0],
       [1, 2, 0, 4],[0, 2, 3, 0],[0, 0, 3, 4]]
```
<span id="page-1149-1"></span>scipy.sparse.**block\_diag**(*mats*, *format=None*, *dtype=None*) Build a block diagonal sparse matrix from provided matrices.

> *Parameters* mats: sequence of matrices Input matrices. format : str, optional The sparse format of the result (e.g. "csr"). If not given, the matrix is returned in "coo" format. dtype : dtype specifier, optional

The data-type of the output matrix. If not given, the dtype is determined from that of *blocks*. *Returns* res : sparse matrix

See also:

[bmat](#page-1152-0), [diags](#page-1148-0)

#### *Notes*

New in version 0.11.0.

#### *Examples*

```
>>> from scipy.sparse import coo_matrix, block_diag
>>> A = coo_matrix([[1, 2], [3, 4]])
>>> B = coo_matrix([[5], [6]])
>>> C = coo_matrix([[7]])
>>> block_diag((A, B, C)).toarray()
array([[1, 2, 0, 0],
       [3, 4, 0, 0],
       [0, 0, 5, 0],[0, 0, 6, 0],
       [0, 0, 0, 7]]
```
#### <span id="page-1150-0"></span>scipy.sparse.**tril**(*A*, *k=0*, *format=None*)

Return the lower triangular portion of a matrix in sparse format *Returns the elements on or below the k-th diagonal of the matrix A.*

> $\bullet$ **k** = 0 corresponds to the main diagonal  $\cdot$ k > 0 is above the main diagonal  $\bullet$ k < 0 is below the main diagonal

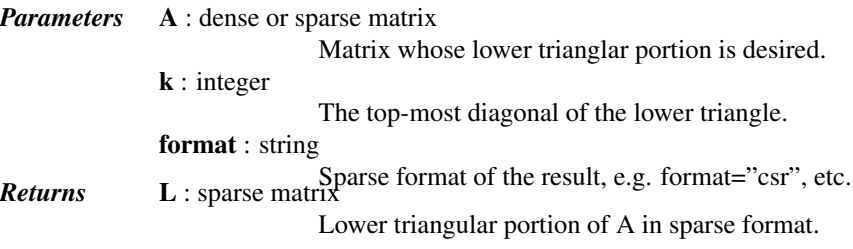

## See also:

**[triu](#page-1151-0)** upper triangle in sparse format

## *Examples*

```
>>> from scipy.sparse import csr_matrix, tril
>>> A = csr_matrix([[1, 2, 0, 0, 3], [4, 5, 0, 6, 7], [0, 0, 8, 9, 0]],
                   ... dtype='int32')
>>> A.toarray()
array([[1, 2, 0, 0, 3],
       [4, 5, 0, 6, 7],
       [0, 0, 8, 9, 0])
>>> tril(A).toarray()
array([[1, 0, 0, 0, 0],
       [4, 5, 0, 0, 0],[0, 0, 8, 0, 0]]
```

```
>>> tril(A).nnz
     4
     >>> tril(A, k=1).toarray()
     array([[1, 2, 0, 0, 0],
              [4, 5, 0, 0, 0],
              [0, 0, 8, 9, 0]])
     >>> tril(A, k=-1).toarray()
     array([[0, 0, 0, 0, 0],
              [4, 0, 0, 0, 0],
              [0, 0, 0, 0, 0]])
     >>> tril(A, format='csc')
     <3x5 sparse matrix of type '<type 'numpy.int32'>'
               with 4 stored elements in Compressed Sparse Column format>
scipy.sparse.triu(A, k=0, format=None)
     Return the upper triangular portion of a matrix in sparse format
     Returns the elements on or above the k-th diagonal of the matrix A.
                               \bulletk = 0 corresponds to the main diagonal
                               \cdotk > 0 is above the main diagonal
                               \cdotk < 0 is below the main diagonal
           Parameters A : dense or sparse matrix
                                      Matrix whose upper trianglar portion is desired.
                        k : integer
                                      The bottom-most diagonal of the upper triangle.
                        format : string
           Sparse format of the result, e.g. format="csr", etc. Returns L : sparse matrix
                                      Upper triangular portion of A in sparse format.
```
# See also:

**[tril](#page-1150-0)** lower triangle in sparse format

## *Examples*

```
>>> from scipy.sparse import csr_matrix, triu
>>> A = csr_matrix([[1, 2, 0, 0, 3], [4, 5, 0, 6, 7], [0, 0, 8, 9, 0]],
                   ... dtype='int32')
>>> A.toarray()
array([[1, 2, 0, 0, 3],
       [4, 5, 0, 6, 7],
       [0, 0, 8, 9, 0]])
>>> triu(A).toarray()
array([[1, 2, 0, 0, 3],
       [0, 5, 0, 6, 7],
       [0, 0, 8, 9, 0])
>>> triu(A).nnz
8
>>> triu(A, k=1).toarray()
array([[0, 2, 0, 0, 3],
       [0, 0, 0, 6, 7],
       [0, 0, 0, 9, 0]])
>>> triu(A, k=-1).toarray()
array([[1, 2, 0, 0, 3],
       [4, 5, 0, 6, 7],
```
[0, 0, 8, 9, 0]]) **>>>** triu(A, format='csc') <3x5 sparse matrix of type '<type 'numpy.int32'>' with 8 stored elements in Compressed Sparse Column format>

scipy.sparse.**bmat**(*blocks*, *format=None*, *dtype=None*)

Build a sparse matrix from sparse sub-blocks

*Parameters* blocks : array\_like

Grid of sparse matrices with compatible shapes. An entry of None implies an all-zero matrix. format : {'bsr', 'coo', 'csc', 'csr', 'dia', 'dok', 'lil'}, optional The sparse format of the result (e.g. "csr"). By default an appropriate sparse matrix format is returned. This choice is subject to change. dtype : dtype, optional The data-type of the output matrix. If not given, the dtype is determined from that of *blocks*. *Returns* bmat : sparse matrix

See also:

[block\\_diag](#page-1149-0), [diags](#page-1148-0)

### *Examples*

```
>>> from scipy.sparse import coo_matrix, bmat
>>> A = coo_matrix([[1, 2], [3, 4]])
>>> B = coo_matrix([[5], [6]])
>>> C = coo_matrix([[7]])
>>> bmat([[A, B], [None, C]]).toarray()
array([[1, 2, 5],
       [3, 4, 6],
       [0, 0, 7]]>>> bmat([[A, None], [None, C]]).toarray()
array([[1, 2, 0],
      [3, 4, 0],
       [0, 0, 7]]
```
<span id="page-1152-0"></span>scipy.sparse.**hstack**(*blocks*, *format=None*, *dtype=None*) Stack sparse matrices horizontally (column wise)

#### *Parameters* blocks

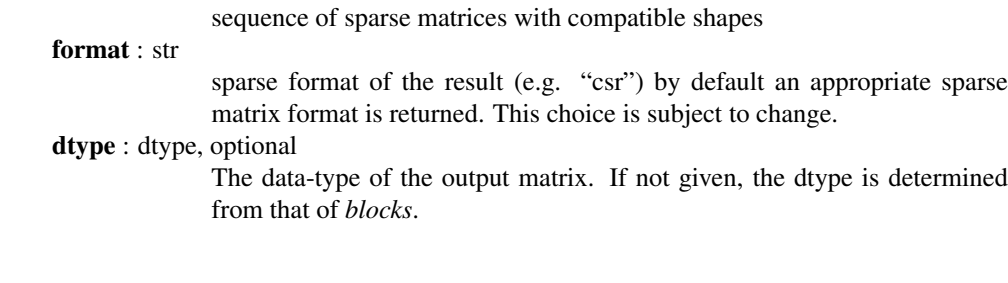

See also:

**[vstack](#page-1153-0)** stack sparse matrices vertically (row wise)

*Examples*

```
>>> from scipy.sparse import coo_matrix, hstack
>>> A = coo_matrix([[1, 2], [3, 4]])
>>> B = coo_matrix([[5], [6]])
>>> hstack([A,B]).toarray()
array([[1, 2, 5],
       [3, 4, 6]]
```
<span id="page-1153-0"></span>scipy.sparse.**vstack**(*blocks*, *format=None*, *dtype=None*) Stack sparse matrices vertically (row wise)

#### *Parameters* blocks

```
sequence of sparse matrices with compatible shapes
format : str, optional
               sparse format of the result (e.g. "csr") by default an appropriate sparse
               matrix format is returned. This choice is subject to change.
dtype : dtype, optional
               The data-type of the output matrix. If not given, the dtype is determined
               from that of blocks.
```
## See also:

[hstack](#page-1152-0) stack sparse matrices horizontally (column wise)

# *Examples*

```
>>> from scipy.sparse import coo_matrix, vstack
>>> A = coo_matrix([[1, 2], [3, 4]])
\Rightarrow B = coo matrix([5, 6]])
>>> vstack([A, B]).toarray()
array([[1, 2],
       [3, 4],
       [5, 6]])
```
scipy.sparse.**rand**(*m*, *n*, *density=0.01*, *format='coo'*, *dtype=None*, *random\_state=None*) Generate a sparse matrix of the given shape and density with uniformly distributed values.

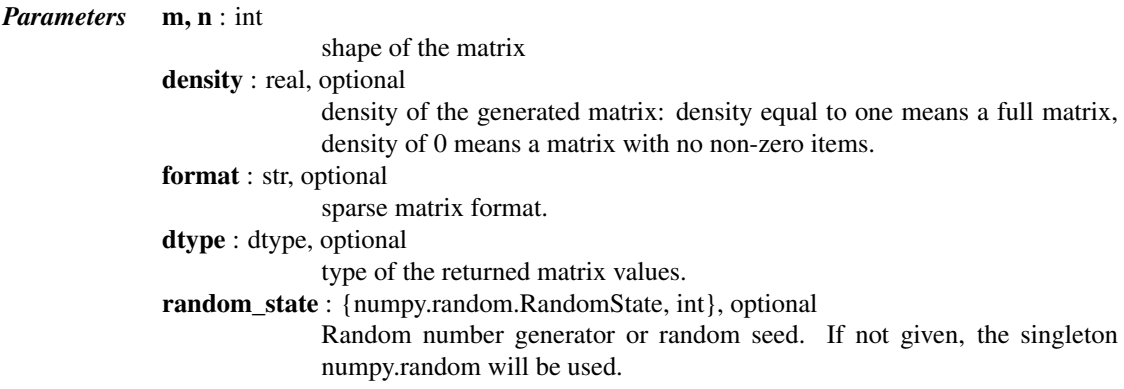

# *Notes*

Only float types are supported for now.

scipy.sparse.**random**(*m*, *n*, *density=0.01*, *format='coo'*, *dtype=None*, *random\_state=None*, *data\_rvs=None*)

Generate a sparse matrix of the given shape and density with randomly distributed values.

*Parameters* **m, n** : int shape of the matrix density : real, optional density of the generated matrix: density equal to one means a full matrix, density of 0 means a matrix with no non-zero items. format : str, optional sparse matrix format. dtype : dtype, optional type of the returned matrix values. random\_state : {numpy.random.RandomState, int}, optional Random number generator or random seed. If not given, the singleton numpy.random will be used. This random state will be used for sampling the sparsity structure, but not necessarily for sampling the values of the structurally nonzero entries of the matrix. data\_rvs : callable, optional Samples a requested number of random values. This function should take a single argument specifying the length of the ndarray that it will return. The structurally nonzero entries of the sparse random matrix will be taken from the array sampled by this function. By default, uniform [0, 1) random values will be sampled using the same random state as is used for sampling

### *Notes*

Only float types are supported for now.

## *Examples*

```
>>> from scipy.sparse import random
>>> from scipy import stats
>>> class CustomRandomState(object):
... def randint(self, k):
... i = np.random.randint(k)
... return i - i % 2
>>> rs = CustomRandomState()
>>> rvs = stats.poisson(25, loc=10).rvs
>>> S = random(3, 4, density=0.25, random_state=rs, data_rvs=rvs)
>>> S.A
array([[ 36., 0., 33., 0.], # random
      [0., 0., 0., 0.[0., 0., 36., 0.]
```
the sparsity structure.

Sparse matrix tools:

 $find(A)$  $find(A)$  Return the indices and values of the nonzero elements of a matrix

<span id="page-1154-0"></span>scipy.sparse.**find**(*A*)

Return the indices and values of the nonzero elements of a matrix

*Parameters* A : dense or sparse matrix Matrix whose nonzero elements are desired. *Returns* (I,J,V) : tuple of arrays I,J, and V contain the row indices, column indices, and values of the nonzero matrix entries.

#### *Examples*

```
>>> from scipy.sparse import csr_matrix, find
>>> A = csr_matrix([[7.0, 8.0, 0],[0, 0, 9.0]])
>>> find(A)
(array([0, 0, 1], dtype=int32), array([0, 1, 2], dtype=int32), array([ 7., 8., 9.]))
```
Identifying sparse matrices:

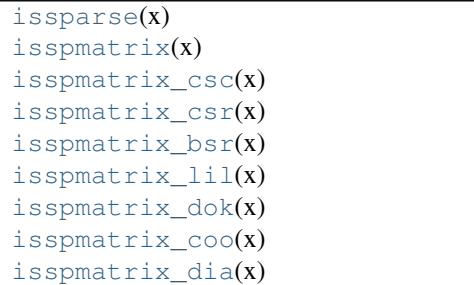

<span id="page-1155-0"></span>scipy.sparse.**issparse**(*x*)

```
scipy.sparse.isspmatrix(x)
```
<span id="page-1155-2"></span>scipy.sparse.**isspmatrix\_csc**(*x*)

<span id="page-1155-3"></span>scipy.sparse.**isspmatrix\_csr**(*x*)

<span id="page-1155-4"></span>scipy.sparse.**isspmatrix\_bsr**(*x*)

<span id="page-1155-5"></span>scipy.sparse.**isspmatrix\_lil**(*x*)

<span id="page-1155-6"></span>scipy.sparse.**isspmatrix\_dok**(*x*)

<span id="page-1155-7"></span>scipy.sparse.**isspmatrix\_coo**(*x*)

<span id="page-1155-8"></span>scipy.sparse.**isspmatrix\_dia**(*x*)

# **Submodules**

```
csgraph
linalg
```
Compressed Sparse Graph Routines (**scipy.sparse.csgraph**) Fast graph algorithms based on sparse matrix representations.

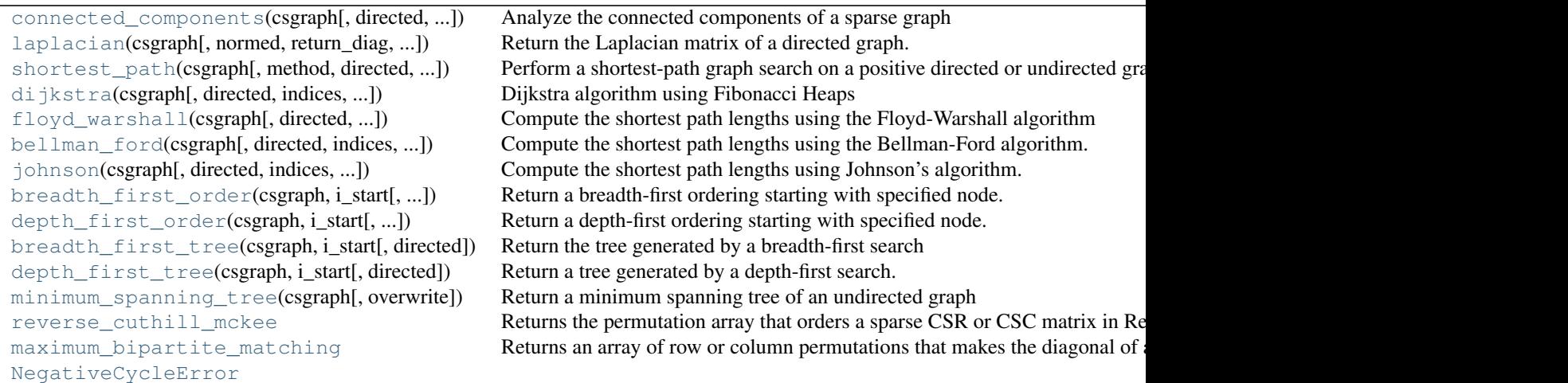

# **Contents**

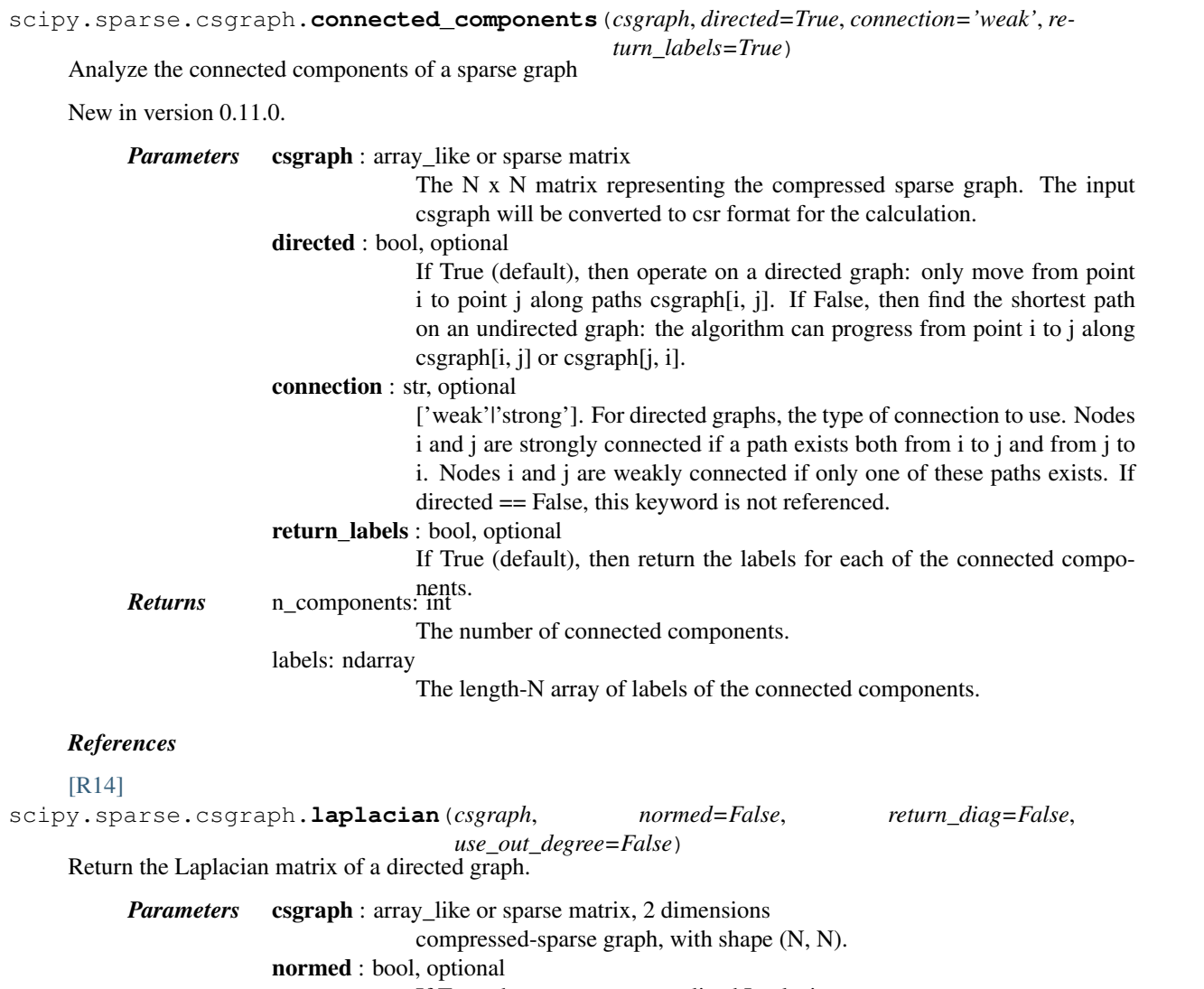

If True, then compute normalized Laplacian.

return diag : bool, optional If True, then also return an array related to vertex degrees. use out degree : bool, optional If True, then use out-degree instead of in-degree. This distinction matters only if the graph is asymmetric. Default: False. *Returns* lap : ndarray or sparse matrix The N x N laplacian matrix of csgraph. It will be a numpy array (dense) if the input was dense, or a sparse matrix otherwise. diag : ndarray, optional The length-N diagonal of the Laplacian matrix. For the normalized Laplacian, this is the array of square roots of vertex degrees or 1 if the degree is zero.

#### *Notes*

The Laplacian matrix of a graph is sometimes referred to as the "Kirchoff matrix" or the "admittance matrix", and is useful in many parts of spectral graph theory. In particular, the eigen-decomposition of the laplacian matrix can give insight into many properties of the graph.

#### *Examples*

```
>>> from scipy.sparse import csgraph
     \rightarrow \rightarrow G = np {\text{.}} area qe(5) * np {\text{.}} area qe(5) [:, np.newaxis]
     >>> G
     array([0, 0, 0, 0, 0, 0][0, 1, 2, 3, 4][0, 2, 4, 6, 8],[ 0, 3, 6, 9, 12],
              [0, 4, 8, 12, 16]>>> csgraph.laplacian(G, normed=False)
     array([ 0, 0, 0, 0, 0, 0],\begin{bmatrix} 0, & 9, & -2, & -3, & -4 \end{bmatrix}\begin{bmatrix} 0, & -2, & 16, & -6, & -8 \end{bmatrix}\begin{bmatrix} 0, & -3, & -6, & 21, & -12 \end{bmatrix}[ 0, -4, -8, -12, 24 ] ]scipy.sparse.csgraph.shortest_path(csgraph, method='auto', directed=True, re-
                                                turn_predecessors=False, unweighted=False, over-
                                                write=False, indices=None)
     Perform a shortest-path graph search on a positive directed or undirected graph.
     New in version 0.11.0.
           Parameters csgraph : array, matrix, or sparse matrix, 2 dimensions
                                       The N x N array of distances representing the input graph.
                         method : string ['auto'|'FW'|'D'], optional
                                       Algorithm to use for shortest paths. Options are:
                                                     'auto' – (default) select the best among 'FW', 'D', 'BF', or 'J'
                                                                   based on the input data.
                                                     'FW' – Floyd-Warshall algorithm. Computational cost is
                                                                   approximately O[N^3]. The input csgraph
                                                                   will be converted to a dense representation.
                                                     'D' – Dijkstra's algorithm with Fibonacci heaps. Computational
```
cost is approximately  $O[N(N*k +$  $N \star \log(N)$ )], where k is the average number of connected edges per node. The

input csgraph will be converted to a csr representation.

## *'BF' – Bellman-Ford algorithm. This algorithm can be used when*

weights are negative. If a negative cycle is encountered, an error will be raised. Computational cost is approximately  $\circ$  [N(N<sup> $\circ$ </sup>2 k)], where k is the average number of connected edges per node. The input csgraph will be converted to a csr representation.

# *'J' – Johnson's algorithm. Like the Bellman-Ford algorithm,*

Johnson's algorithm is designed for use when the weights are negative. It combines the Bellman-Ford algorithm with Dijkstra's algorithm for  $f_0$ 

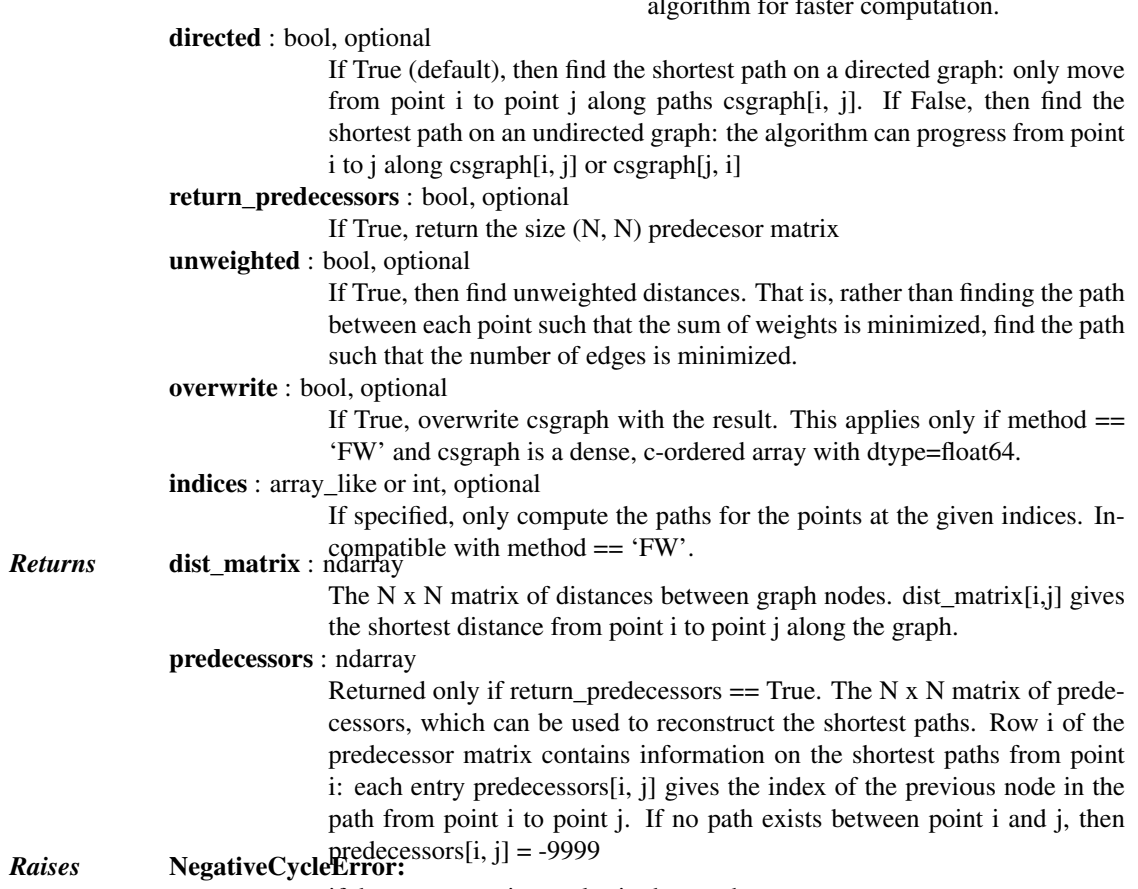

#### if there are negative cycles in the graph

# *Notes*

As currently implemented, Dijkstra's algorithm and Johnson's algorithm do not work for graphs with directiondependent distances when directed  $==$  False. i.e., if csgraph[i,j] and csgraph[j,j] are non-equal edges, method='D' may yield an incorrect result.

scipy.sparse.csgraph.**dijkstra**(*csgraph*, *directed=True*, *indices=None*, *return\_predecessors=False*, *unweighted=False*, *limit=np.inf*)

Dijkstra algorithm using Fibonacci Heaps

New in version 0.11.0.

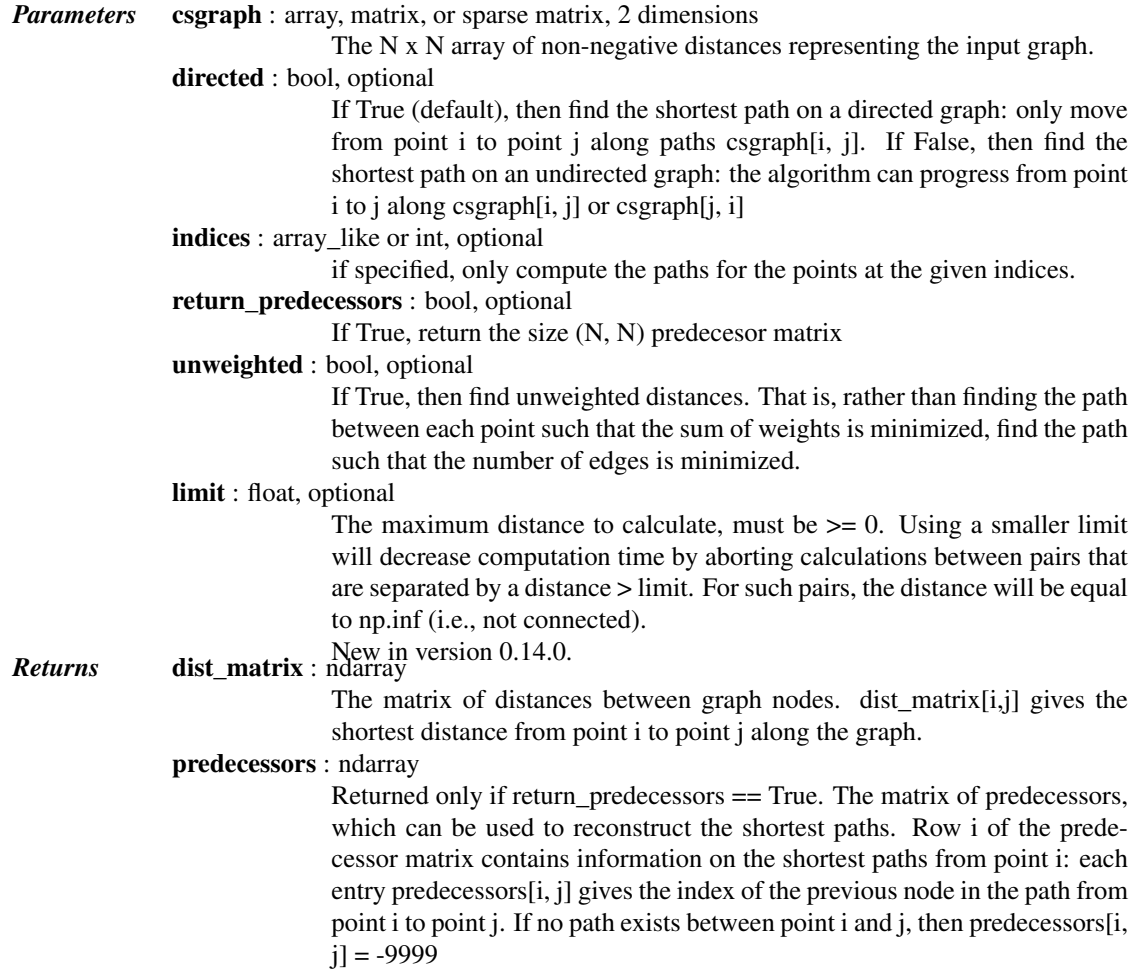

### *Notes*

As currently implemented, Dijkstra's algorithm does not work for graphs with direction-dependent distances when directed  $==$  False. i.e., if csgraph[i,j] and csgraph[j,j] are not equal and both are nonzero, setting directed=False will not yield the correct result.

Also, this routine does not work for graphs with negative distances. Negative distances can lead to infinite cycles that must be handled by specialized algorithms such as Bellman-Ford's algorithm or Johnson's algorithm.

```
scipy.sparse.csgraph.floyd_warshall(csgraph, directed=True, return_predecessors=False, un-
                                             weighted=False, overwrite=False)
```
Compute the shortest path lengths using the Floyd-Warshall algorithm

New in version 0.11.0.

*Parameters* csgraph : array, matrix, or sparse matrix, 2 dimensions The N x N array of distances representing the input graph. directed : bool, optional If True (default), then find the shortest path on a directed graph: only move from point i to point j along paths csgraph[i, j]. If False, then find the shortest path on an undirected graph: the algorithm can progress from point i to j along csgraph[i, j] or csgraph[j, i] return\_predecessors : bool, optional If True, return the size  $(N, N)$  predecesor matrix unweighted : bool, optional

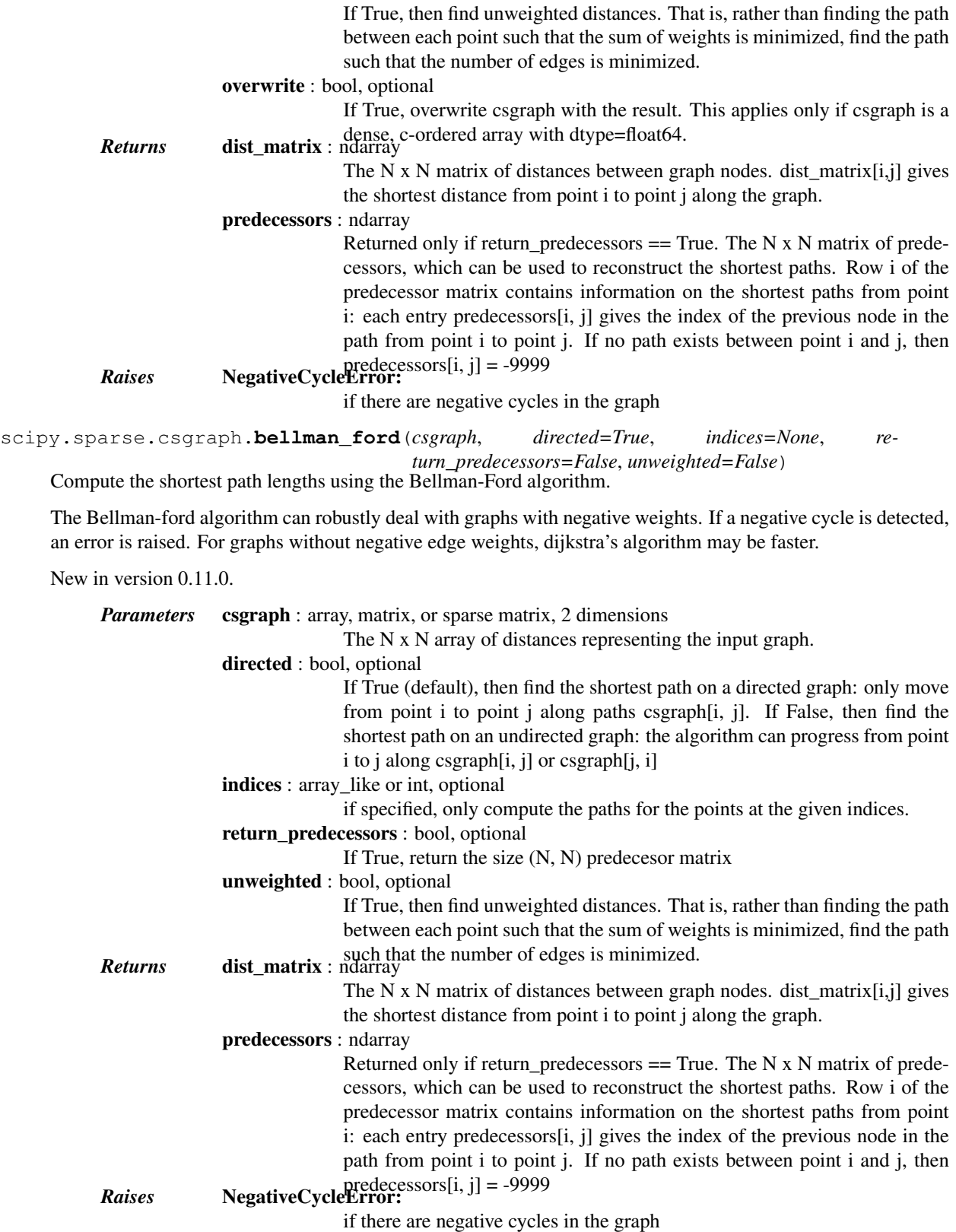

# *Notes*

This routine is specially designed for graphs with negative edge weights. If all edge weights are positive, then Dijkstra's algorithm is a better choice.

scipy.sparse.csgraph.**johnson**(*csgraph*, *directed=True*, *indices=None*, *return\_predecessors=False*, *unweighted=False*)

Compute the shortest path lengths using Johnson's algorithm.

Johnson's algorithm combines the Bellman-Ford algorithm and Dijkstra's algorithm to quickly find shortest paths in a way that is robust to the presence of negative cycles. If a negative cycle is detected, an error is raised. For graphs without negative edge weights, dijkstra() may be faster.

New in version 0.11.0.

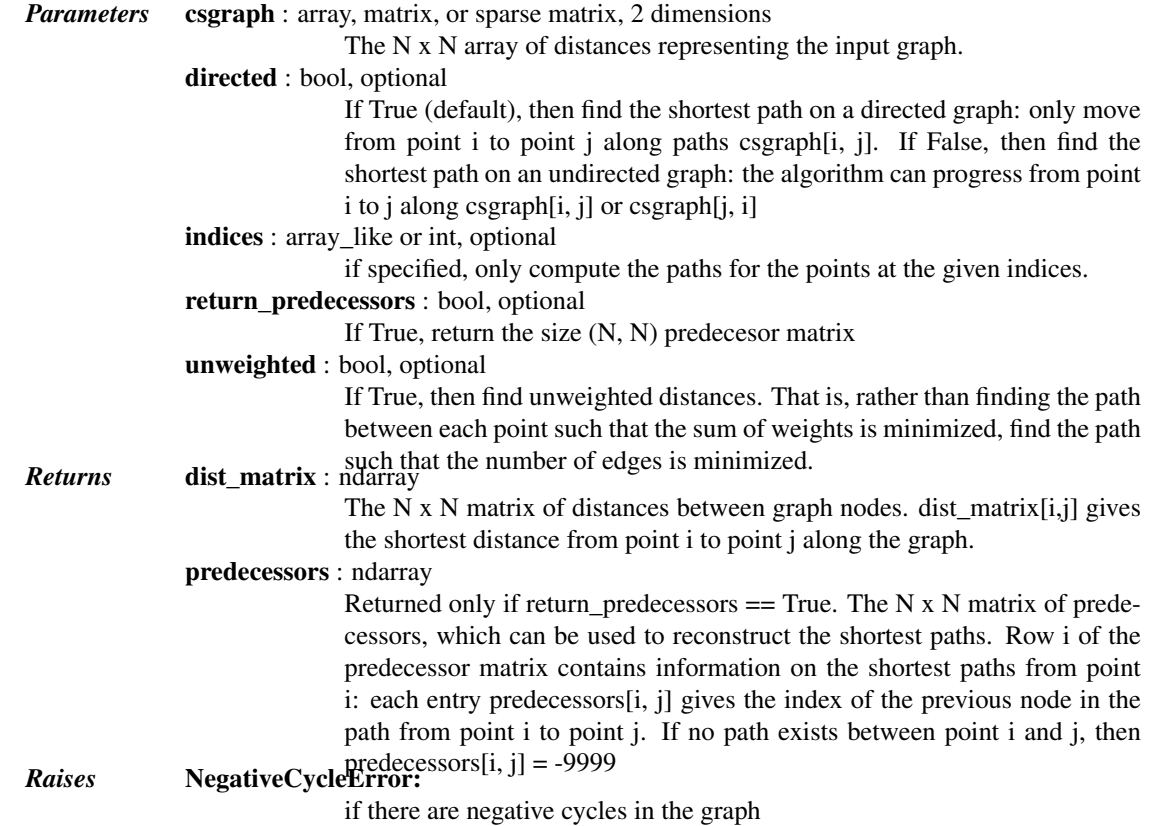

*Notes*

This routine is specially designed for graphs with negative edge weights. If all edge weights are positive, then Dijkstra's algorithm is a better choice.

```
scipy.sparse.csgraph.breadth_first_order(csgraph, i_start, directed=True, re-
                                             turn_predecessors=True)
```
Return a breadth-first ordering starting with specified node.

Note that a breadth-first order is not unique, but the tree which it generates is unique.

New in version 0.11.0.

*Parameters* csgraph : array\_like or sparse matrix

The N x N compressed sparse graph. The input csgraph will be converted to csr format for the calculation.

i start : int

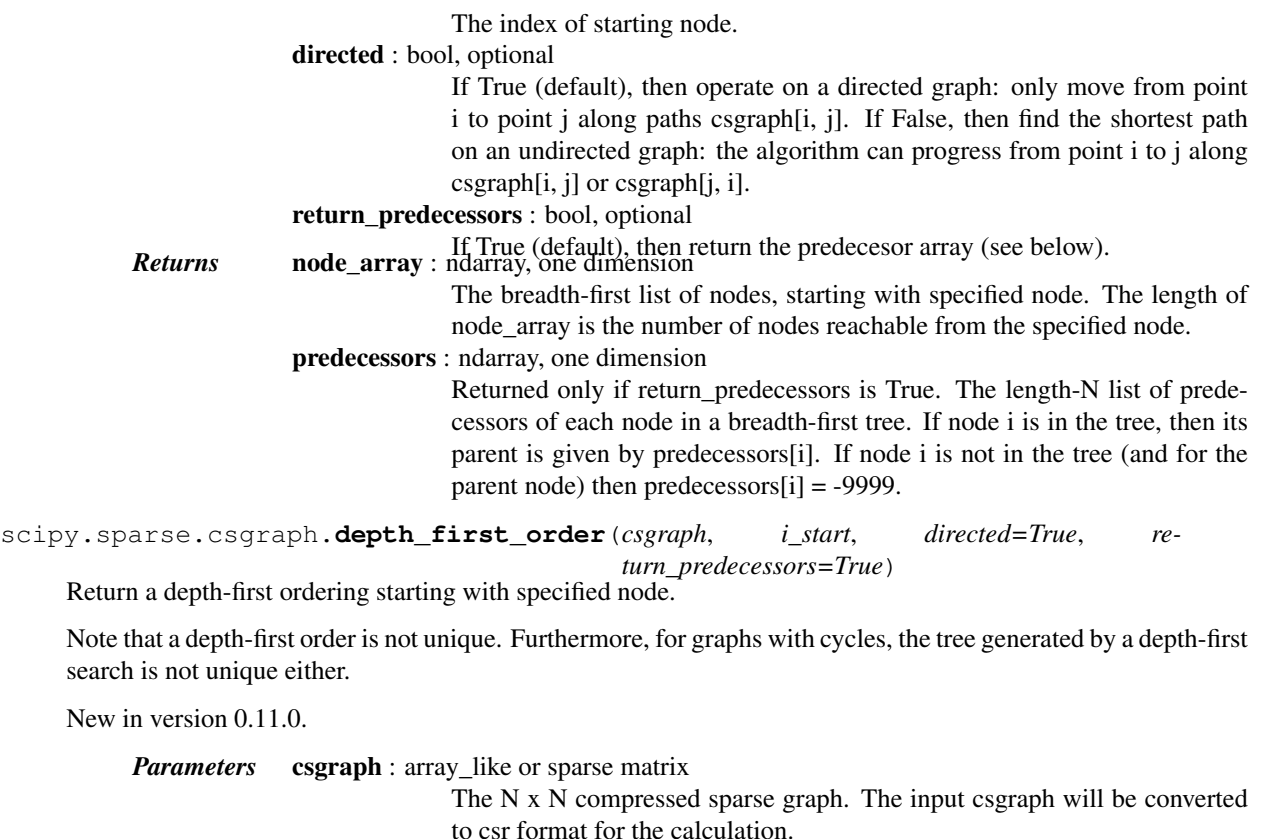

i\_start : int

The index of starting node.

directed : bool, optional

If True (default), then operate on a directed graph: only move from point i to point j along paths csgraph[i, j]. If False, then find the shortest path on an undirected graph: the algorithm can progress from point i to j along csgraph[i, j] or csgraph[j, i].

return\_predecessors : bool, optional

If True (default), then return the predecesor array (see below). *Returns* node\_array : ndarray, one dimension

The breadth-first list of nodes, starting with specified node. The length of node\_array is the number of nodes reachable from the specified node.

predecessors : ndarray, one dimension Returned only if return\_predecessors is True. The length-N list of predecessors of each node in a breadth-first tree. If node i is in the tree, then its parent is given by predecessors[i]. If node i is not in the tree (and for the parent node) then predecessors $[i] = -9999$ .

scipy.sparse.csgraph.**breadth\_first\_tree**(*csgraph*, *i\_start*, *directed=True*)

Return the tree generated by a breadth-first search

Note that a breadth-first tree from a specified node is unique.

New in version 0.11.0.

*Parameters* csgraph : array like or sparse matrix

The N x N matrix representing the compressed sparse graph. The input csgraph will be converted to csr format for the calculation.

i\_start : int

The index of starting node.

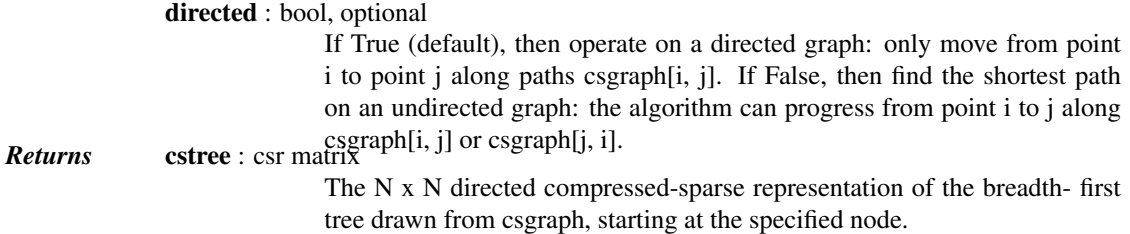

## *Examples*

The following example shows the computation of a depth-first tree over a simple four-component graph, starting at node 0:

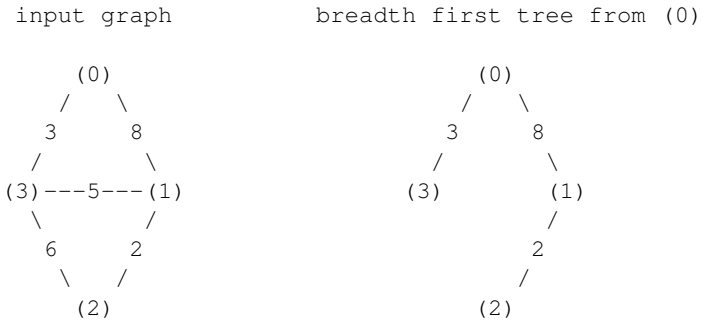

In compressed sparse representation, the solution looks like this:

```
>>> from scipy.sparse import csr_matrix
>>> from scipy.sparse.csgraph import breadth_first_tree
>>> X = csr_matrix([[0, 8, 0, 3],
... [0, 0, 2, 5],
... [0, 0, 0, 6],
... [0, 0, 0, 0]])
>>> Tcsr = breadth_first_tree(X, 0, directed=False)
>>> Tcsr.toarray().astype(int)
array([[0, 8, 0, 3],
      [0, 0, 2, 0],[0, 0, 0, 0],
      [0, 0, 0, 0]])
```
Note that the resulting graph is a Directed Acyclic Graph which spans the graph. A breadth-first tree from a given node is unique.

scipy.sparse.csgraph.**depth\_first\_tree**(*csgraph*, *i\_start*, *directed=True*) Return a tree generated by a depth-first search.

Note that a tree generated by a depth-first search is not unique: it depends on the order that the children of each node are searched.

New in version 0.11.0.

*Parameters* csgraph : array\_like or sparse matrix

The N x N matrix representing the compressed sparse graph. The input csgraph will be converted to csr format for the calculation.

i\_start : int

The index of starting node.

directed : bool, optional

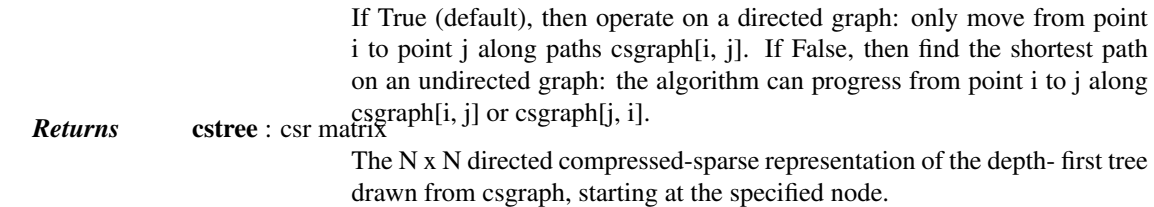

### *Examples*

The following example shows the computation of a depth-first tree over a simple four-component graph, starting at node 0:

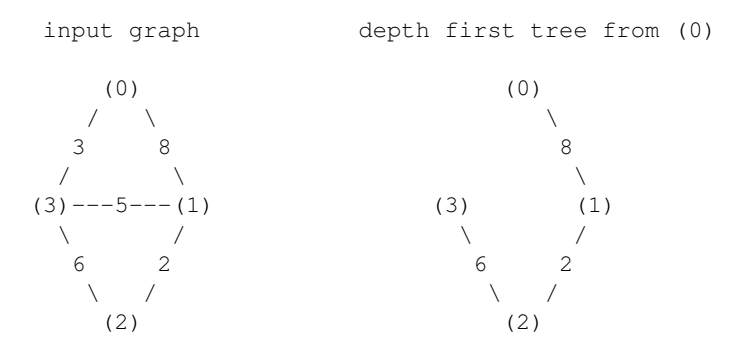

In compressed sparse representation, the solution looks like this:

```
>>> from scipy.sparse import csr_matrix
>>> from scipy.sparse.csgraph import depth_first_tree
>>> X = csr_matrix([[0, 8, 0, 3],
... [0, 0, 2, 5],
... [0, 0, 0, 6],
... [0, 0, 0, 0]])
>>> Tcsr = depth_first_tree(X, 0, directed=False)
>>> Tcsr.toarray().astype(int)
array([[0, 8, 0, 0],
      [0, 0, 2, 0],
      [0, 0, 0, 6],
      [0, 0, 0, 0]])
```
Note that the resulting graph is a Directed Acyclic Graph which spans the graph. Unlike a breadth-first tree, a depth-first tree of a given graph is not unique if the graph contains cycles. If the above solution had begun with the edge connecting nodes 0 and 3, the result would have been different.

```
scipy.sparse.csgraph.minimum_spanning_tree(csgraph, overwrite=False)
    Return a minimum spanning tree of an undirected graph
```
A minimum spanning tree is a graph consisting of the subset of edges which together connect all connected nodes, while minimizing the total sum of weights on the edges. This is computed using the Kruskal algorithm.

New in version 0.11.0.

*Parameters* csgraph : array\_like or sparse matrix, 2 dimensions The N x N matrix representing an undirected graph over N nodes (see notes below). overwrite : bool, optional *Returns* span\_tree : csr matrix spanted if true, then parts of the input graph will be overwritten for efficiency. The N x N compressed-sparse representation of the undirected minimum spanning tree over the input (see notes below).

# *Notes*

This routine uses undirected graphs as input and output. That is, if graph[i, j] and graph[j, i] are both zero, then nodes i and j do not have an edge connecting them. If either is nonzero, then the two are connected by the minimum nonzero value of the two.

# *Examples*

The following example shows the computation of a minimum spanning tree over a simple four-component graph:

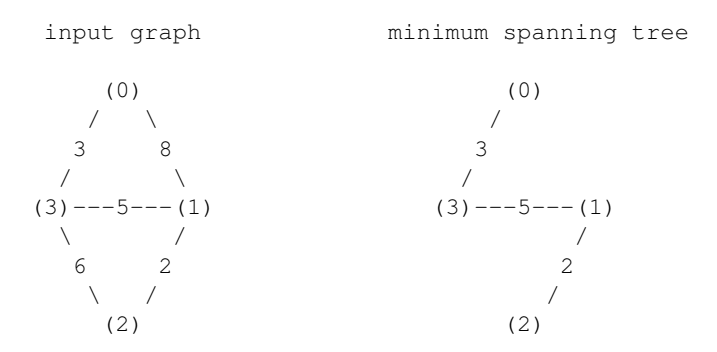

It is easy to see from inspection that the minimum spanning tree involves removing the edges with weights 8 and 6. In compressed sparse representation, the solution looks like this:

```
>>> from scipy.sparse import csr_matrix
>>> from scipy.sparse.csgraph import minimum_spanning_tree
>>> X = csr_matrix([[0, 8, 0, 3],
... [0, 0, 2, 5],
... [0, 0, 0, 6],
... [0, 0, 0, 0]])
>>> Tcsr = minimum_spanning_tree(X)
>>> Tcsr.toarray().astype(int)
array([[0, 0, 0, 3],
      [0, 0, 2, 5],
      [0, 0, 0, 0],
      [0, 0, 0, 0]])
```
#### scipy.sparse.csgraph.**reverse\_cuthill\_mckee**()

Returns the permutation array that orders a sparse CSR or CSC matrix in Reverse-Cuthill McKee ordering.

It is assumed by default, symmetric\_mode=False, that the input matrix is not symmetric and works on the matrix A+A.T. If you are guaranteed that the matrix is symmetric in structure (values of matrix elements do not matter) then set symmetric\_mode=True.

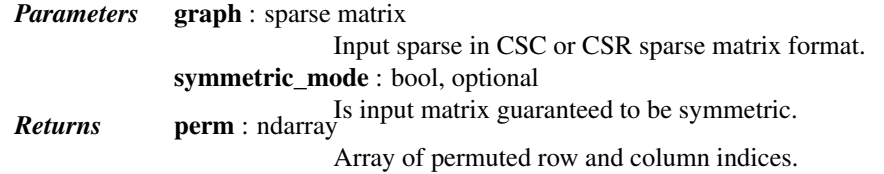

## *Notes*

New in version 0.15.0.

# *References*

E. Cuthill and J. McKee, "Reducing the Bandwidth of Sparse Symmetric Matrices", ACM '69 Proceedings of the 1969 24th national conference, (1969).

scipy.sparse.csgraph.**maximum\_bipartite\_matching**()

Returns an array of row or column permutations that makes the diagonal of a nonsingular square CSC sparse matrix zero free.

Such a permutation is always possible provided that the matrix is nonsingular. This function looks at the structure of the matrix only. The input matrix will be converted to CSC matrix format if necessary.

*Parameters* graph : sparse matrix Input sparse in CSC format perm\_type : str, {'row', 'column'} **Returns perm** : ndarray **Type of permutation to generate.** Array of row or column permutations.

# *Notes*

This function relies on a maximum cardinality bipartite matching algorithm based on a breadth-first search (BFS) of the underlying graph.

New in version 0.15.0.

# *References*

I. S. Duff, K. Kaya, and B. Ucar, "Design, Implementation, and Analysis of Maximum Transversal Algorithms", ACM Trans. Math. Softw. 38, no. 2, (2011).

exception scipy.sparse.csgraph.**NegativeCycleError**

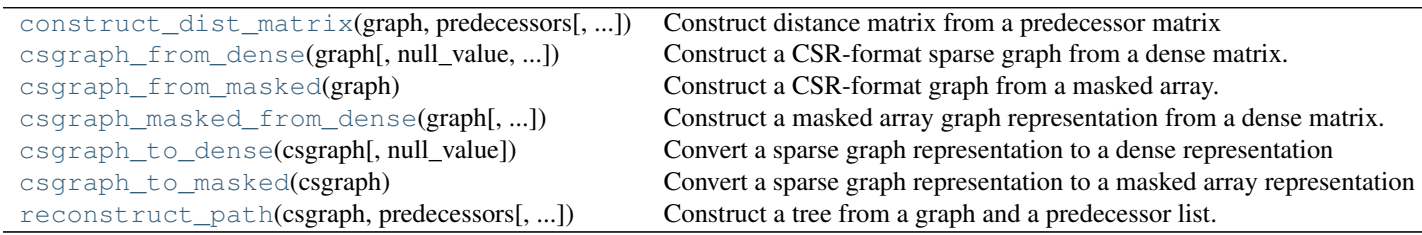

scipy.sparse.csgraph.**construct\_dist\_matrix**(*graph*, *predecessors*, *directed=True*, *null\_value=np.inf*)

Construct distance matrix from a predecessor matrix

New in version 0.11.0.

*Parameters* graph : array\_like or sparse The N x N matrix representation of a directed or undirected graph. If dense, then non-edges are indicated by zeros or infinities. predecessors : array\_like The N x N matrix of predecessors of each node (see Notes below). directed : bool, optional If True (default), then operate on a directed graph: only move from point i to point j along paths csgraph[i, j]. If False, then operate on an undirected graph: the algorithm can progress from point i to j along csgraph[i, j] or csgraph[j, i]. null\_value : bool, optional

value to use for distances between unconnected nodes. Default is np.inf *Returns* dist\_matrix : ndarray The N x N matrix of distances between nodes along the path specified by the predecessor matrix. If no path exists, the distance is zero.

# *Notes*

The predecessor matrix is of the form returned by graph\_shortest\_path. Row i of the predecessor matrix contains information on the shortest paths from point i: each entry predecessors[i, j] gives the index of the previous node in the path from point i to point j. If no path exists between point i and j, then predecessors $[i, j] =$ -9999

```
scipy.sparse.csgraph.csgraph_from_dense(graph, null_value=0, nan_null=True, infin-
```
*ity\_null=True*) Construct a CSR-format sparse graph from a dense matrix.

New in version 0.11.0.

*Parameters* graph : array\_like Input graph. Shape should be (n\_nodes, n\_nodes). null\_value : float or None (optional) Value that denotes non-edges in the graph. Default is zero. infinity\_null : bool If True (default), then infinite entries (both positive and negative) are treated as null edges. nan\_null : bool If True (default), then NaN entries are treated as non-edges *Returns* csgraph : csr\_matrix Compressed sparse representation of graph, scipy.sparse.csgraph.**csgraph\_from\_masked**(*graph*) Construct a CSR-format graph from a masked array.

New in version 0.11.0.

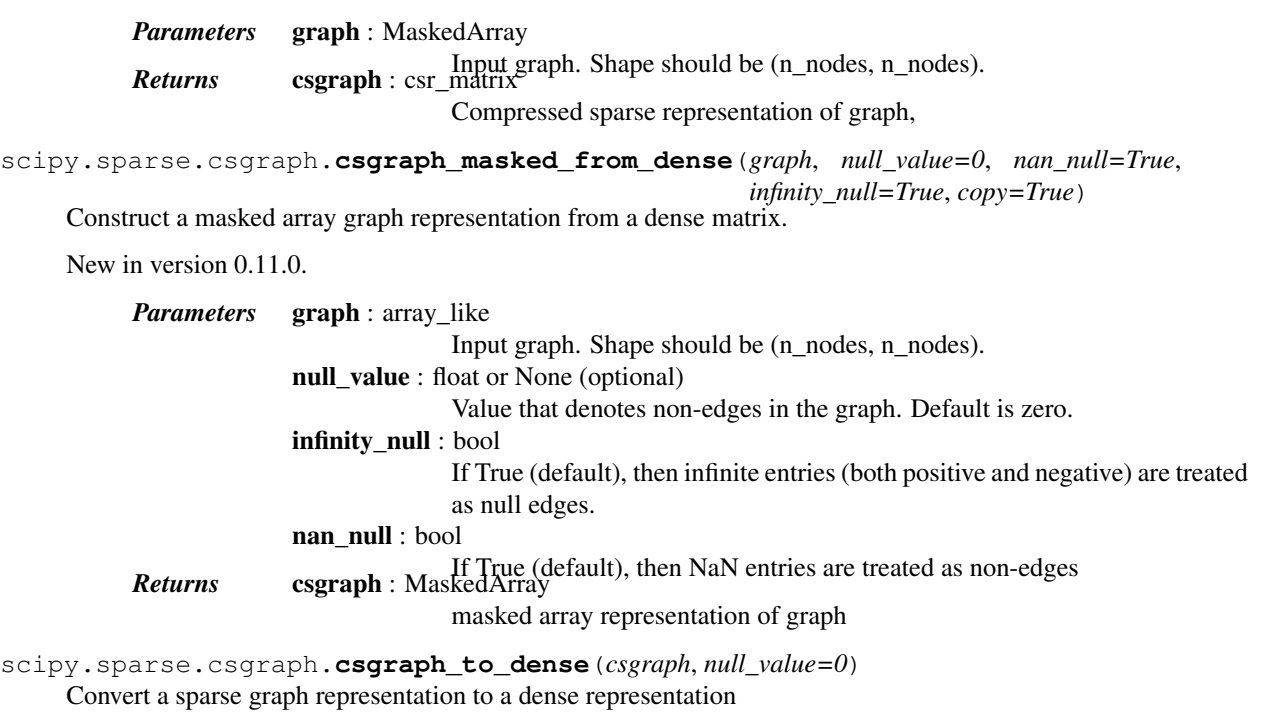

New in version 0.11.0.

*Parameters* csgraph : csr\_matrix, csc\_matrix, or lil\_matrix Sparse representation of a graph. null\_value : float, optional The value used to indicate null edges in the dense representation. Default is 0. *Returns* graph : ndarray The dense representation of the sparse graph.

## *Notes*

For normal sparse graph representations, calling csgraph\_to\_dense with null\_value=0 produces an equivalent result to using dense format conversions in the main sparse package. When the sparse representations have repeated values, however, the results will differ. The tools in scipy.sparse will add repeating values to obtain a final value. This function will select the minimum among repeating values to obtain a final value. For example, here we'll create a two-node directed sparse graph with multiple edges from node 0 to node 1, of weights 2 and 3. This illustrates the difference in behavior:

```
>>> from scipy.sparse import csr_matrix, csgraph
\Rightarrow data = np.array([2, 3])
>>> indices = np.array([1, 1])
>>> indptr = np.array([0, 2, 2])
>>> M = csr_matrix((data, indices, indptr), shape=(2, 2))
>>> M.toarray()
array([[0, 5],
       [0, 0]])
>>> csgraph.csgraph_to_dense(M)
array([[0., 2.],
       [0., 0.]]
```
The reason for this difference is to allow a compressed sparse graph to represent multiple edges between any two nodes. As most sparse graph algorithms are concerned with the single lowest-cost edge between any two nodes, the default scipy.sparse behavior of summming multiple weights does not make sense in this context.

The other reason for using this routine is to allow for graphs with zero-weight edges. Let's look at the example of a two-node directed graph, connected by an edge of weight zero:

```
>>> from scipy.sparse import csr_matrix, csgraph
\Rightarrow data = np.array([0.0])
>>> indices = np.array([1])
>>> indptr = np.array([0, 1, 1])
>>> M = csr_matrix((data, indices, indptr), shape=(2, 2))
>>> M.toarray()
array([[0, 0],
       [0, 0]])
>>> csgraph.csgraph_to_dense(M, np.inf)
array([ [[ inf, 0.],
       [ inf, inf|])
```
In the first case, the zero-weight edge gets lost in the dense representation. In the second case, we can choose a different null value and see the true form of the graph.

scipy.sparse.csgraph.**csgraph\_to\_masked**(*csgraph*)

Convert a sparse graph representation to a masked array representation

New in version 0.11.0.

*Parameters* csgraph : csr\_matrix, csc\_matrix, or lil\_matrix Sparse representation of a graph. *Returns* graph : MaskedArray

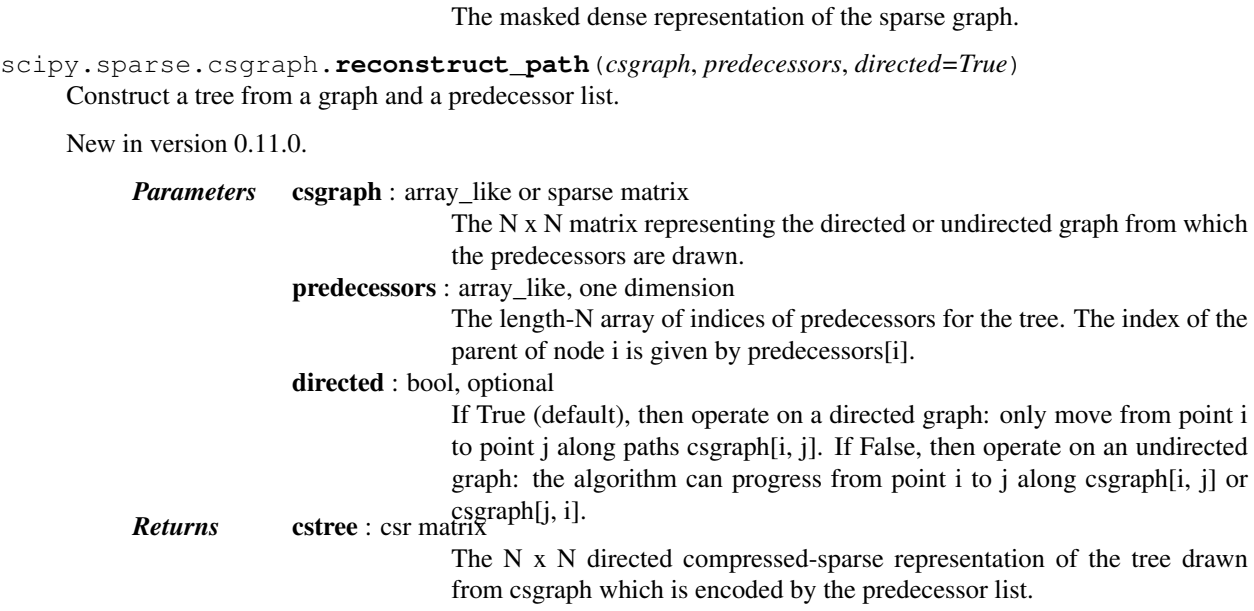

Graph Representations This module uses graphs which are stored in a matrix format. A graph with N nodes can be represented by an (N x N) adjacency matrix G. If there is a connection from node i to node j, then  $G[i, j] = w$ , where w is the weight of the connection. For nodes i and j which are not connected, the value depends on the representation:

- for dense array representations, non-edges are represented by  $G[i, j] = 0$ , infinity, or NaN.
- for dense masked representations (of type np.ma.MaskedArray), non-edges are represented by masked values. This can be useful when graphs with zero-weight edges are desired.
- for sparse array representations, non-edges are represented by non-entries in the matrix. This sort of sparse representation also allows for edges with zero weights.

As a concrete example, imagine that you would like to represent the following undirected graph:

```
G
      (0)
           \setminus1 2
  / \qquad \qquad \setminus(2) (1)
```
This graph has three nodes, where node 0 and 1 are connected by an edge of weight 2, and nodes 0 and 2 are connected by an edge of weight 1. We can construct the dense, masked, and sparse representations as follows, keeping in mind that an undirected graph is represented by a symmetric matrix:

```
>>> G_dense = np.array([[0, 2, 1],
... [2, 0, 0],
... [1, 0, 0]])
>>> G_masked = np.ma.masked_values(G_dense, 0)
>>> from scipy.sparse import csr_matrix
>>> G_sparse = csr_matrix(G_dense)
```
This becomes more difficult when zero edges are significant. For example, consider the situation when we slightly modify the above graph:

```
G<sub>2</sub>(0)
       / \qquad \backslash0 2
   / \qquad \qquad \setminus(2) (1)
```
This is identical to the previous graph, except nodes 0 and 2 are connected by an edge of zero weight. In this case, the dense representation above leads to ambiguities: how can non-edges be represented if zero is a meaningful value? In this case, either a masked or sparse representation must be used to eliminate the ambiguity:

```
\Rightarrow G2_data = np.array([[np.inf, 2, 0 ],
... [2, np.inf, np.inf],
                      ... [0, np.inf, np.inf]])
>>> G2_masked = np.ma.masked_invalid(G2_data)
>>> from scipy.sparse.csgraph import csgraph_from_dense
>>> # G2_sparse = csr_matrix(G2_data) would give the wrong result
>>> G2_sparse = csgraph_from_dense(G2_data, null_value=np.inf)
>>> G2_sparse.data
array([ 2., 0., 2., 0.])
```
Here we have used a utility routine from the csgraph submodule in order to convert the dense representation to a sparse representation which can be understood by the algorithms in submodule. By viewing the data array, we can see that the zero values are explicitly encoded in the graph.

Directed vs. Undirected Matrices may represent either directed or undirected graphs. This is specified throughout the csgraph module by a boolean keyword. Graphs are assumed to be directed by default. In a directed graph, traversal from node i to node j can be accomplished over the edge G[i, j], but not the edge G[j, i]. In a non-directed graph, traversal from node i to node j can be accomplished over either G[i, j] or G[j, i]. If both edges are not null, and the two have unequal weights, then the smaller of the two is used. Note that a symmetric matrix will represent an undirected graph, regardless of whether the 'directed' keyword is set to True or False. In this case, using directed=True generally leads to more efficient computation.

The routines in this module accept as input either scipy.sparse representations (csr, csc, or lil format), masked representations, or dense representations with non-edges indicated by zeros, infinities, and NaN entries.

# *Functions*

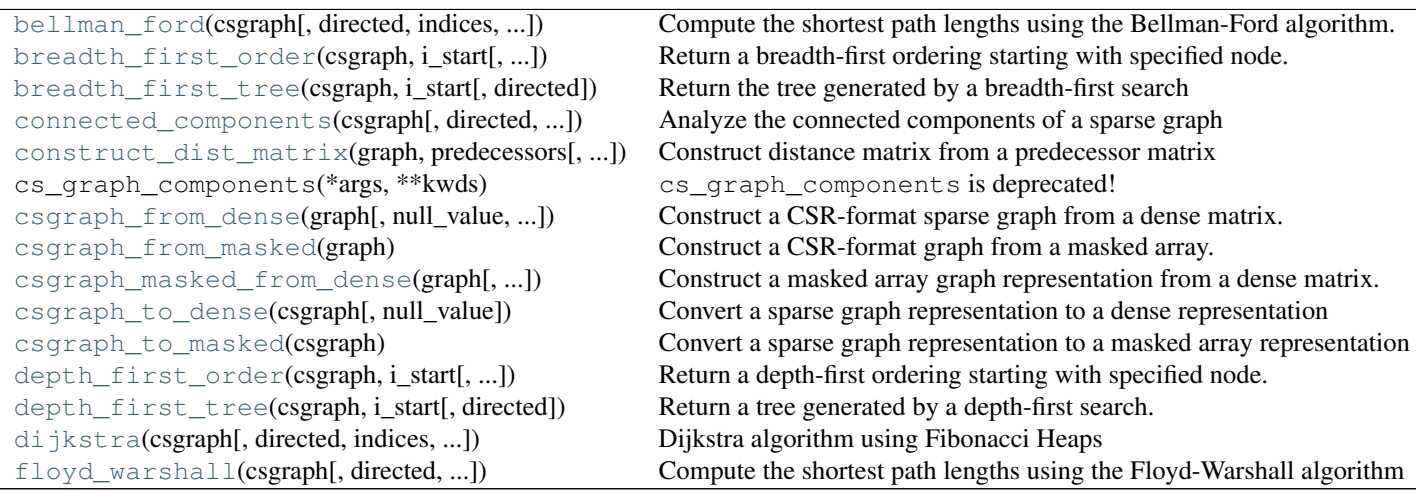

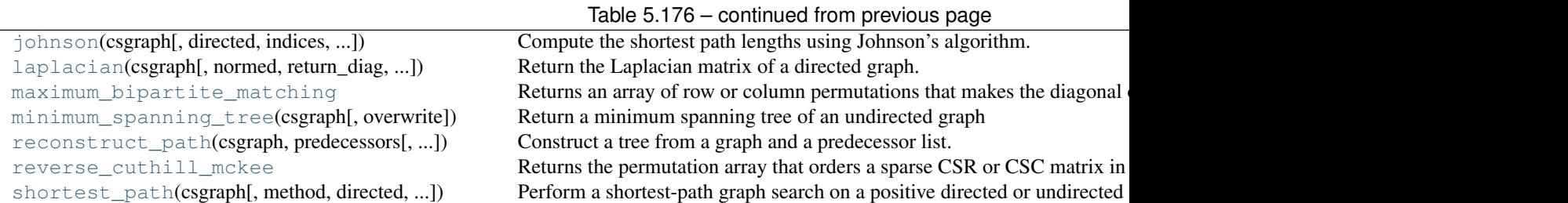

## *Classes*

Tester alias of NoseTester

# *Exceptions*

[NegativeCycleError](#page-1248-1)

# Sparse linear algebra (**scipy.sparse.linalg**)

[LinearOperator](#page-1206-1)( $d$ type, shape) Common interface for performing matrix vector products [aslinearoperator](#page-1208-0) $(A)$  Return A as a LinearOperator.

## Abstract linear operators

class scipy.sparse.linalg.**LinearOperator**(*dtype*, *shape*)

Common interface for performing matrix vector products

Many iterative methods (e.g. cg, gmres) do not need to know the individual entries of a matrix to solve a linear system  $A^*x=b$ . Such solvers only require the computation of matrix vector products,  $A^*v$  where v is a dense vector. This class serves as an abstract interface between iterative solvers and matrix-like objects.

To construct a concrete LinearOperator, either pass appropriate callables to the constructor of this class, or subclass it.

A subclass must implement either one of the methods \_matvec and \_matmat, and the attributes/properties shape (pair of integers) and dtype (may be None). It may call the  $\pm$  init on this class to have these attributes validated. Implementing \_matvec automatically implements \_matmat (using a naive algorithm) and vice-versa.

Optionally, a subclass may implement \_rmatvec or \_adjoint to implement the Hermitian adjoint (conjugate transpose). As with \_matvec and \_matmat, implementing either \_rmatvec or \_adjoint implements the other automatically. Implementing \_adjoint is preferable; \_rmatvec is mostly there for backwards compatibility.

```
Parameters shape : tuple
                            Matrix dimensions (M,N).
              matvec: callable f(v)Returns returns A * v.
              rmatvec : callable f(v)
                            Returns A^{\wedge}H^* v, where A^{\wedge}H is the conjugate transpose of A.

                            Returns A * V, where V is a dense matrix with dimensions (N,K).
              dtype : dtype
```
Data type of the matrix.

See also:

**[aslinearoperator](#page-1208-0)** Construct LinearOperators

# *Notes*

The user-defined matvec() function must properly handle the case where v has shape  $(N)$ , as well as the  $(N,1)$ case. The shape of the return type is handled internally by LinearOperator.

LinearOperator instances can also be multiplied, added with each other and exponentiated, all lazily: the result of these operations is always a new, composite LinearOperator, that defers linear operations to the original operators and combines the results.

# *Examples*

```
>>> import numpy as np
>>> from scipy.sparse.linalg import LinearOperator
>>> def mv(v):
... return np.array([2*v[0], 3*v[1]])
...
>>> A = LinearOperator((2,2), matvec=mv)
>>> A
<2x2 _CustomLinearOperator with dtype=float64>
>>> A.matvec(np.ones(2))
array([ 2., 3.])
\rightarrow \rightarrow A \cdot np \cdot ones(2)array([ 2., 3.])
```
# *Attributes*

args (tuple) For linear operators describing products etc. of other linear operators, the operands of the binary operation.

# *Methods*

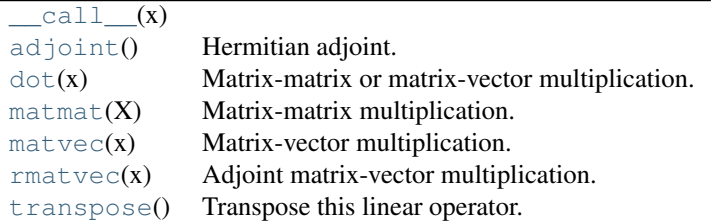

LinearOperator.**\_\_call\_\_**(*x*)

# LinearOperator.**adjoint**()

Hermitian adjoint.

Returns the Hermitian adjoint of self, aka the Hermitian conjugate or Hermitian transpose. For a complex matrix, the Hermitian adjoint is equal to the conjugate transpose.

Can be abbreviated self.H instead of self.adjoint().

*Returns* A\_H : LinearOperator

Hermitian adjoint of self.

```
LinearOperator.dot(x)
```
Matrix-matrix or matrix-vector multiplication.

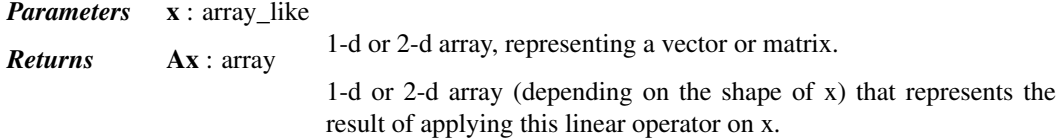

LinearOperator.**matmat**(*X*)

Matrix-matrix multiplication.

Performs the operation  $y = A^*X$  where A is an MxN linear operator and X dense N<sup>\*</sup>K matrix or ndarray.

*Parameters* **X** : {matrix, ndarray} **Returns Y** : {matrix, ndarray} with shape (N,K). A matrix or ndarray with shape (M,K) depending on the type of the X argument.

### *Notes*

This matmat wraps any user-specified matmat routine or overridden \_matmat method to ensure that y has the correct type.

LinearOperator.**matvec**(*x*)

Matrix-vector multiplication.

Performs the operation  $y = A *x$  where A is an MxN linear operator and x is a column vector or 1-d array.

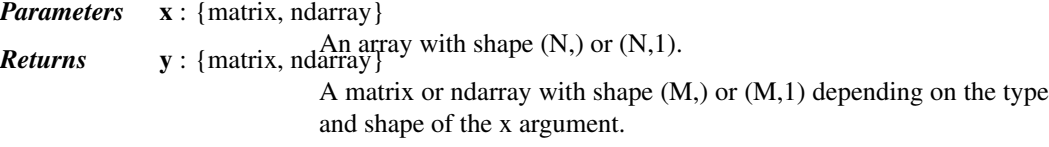

### *Notes*

This matvec wraps the user-specified matvec routine or overridden \_matvec method to ensure that y has the correct shape and type.

```
LinearOperator.rmatvec(x)
```
Adjoint matrix-vector multiplication.

Performs the operation  $y = A^H * x$  where A is an MxN linear operator and x is a column vector or 1-d array.

*Parameters* x : {matrix, ndarray} **Returns**  $\mathbf{y}$  : {matrix, ndarray} with shape (M,) or (M,1). A matrix or ndarray with shape  $(N)$ , or  $(N,1)$  depending on the type and shape of the x argument.

# *Notes*

This rmatvec wraps the user-specified rmatvec routine or overridden \_rmatvec method to ensure that y has the correct shape and type.

```
LinearOperator.transpose()
     Transpose this linear operator.
```
Returns a LinearOperator that represents the transpose of this one. Can be abbreviated self.T instead of self.transpose().

```
scipy.sparse.linalg.aslinearoperator(A)
    Return A as a LinearOperator.
```
*'A' may be any of the following types:*

```
•ndarray
                             •matrix
                             •sparse matrix (e.g. csr_matrix, lil_matrix, etc.)
                             •LinearOperator
                             •An object with .shape and .matvec attributes
See the LinearOperator documentation for additional information.
```
*Examples*

```
>>> from scipy.sparse.linalg import aslinearoperator
>>> M = np.array([[1,2,3],[4,5,6]], dtype=np.int32)
>>> aslinearoperator(M)
<2x3 MatrixLinearOperator with dtype=int32>
```
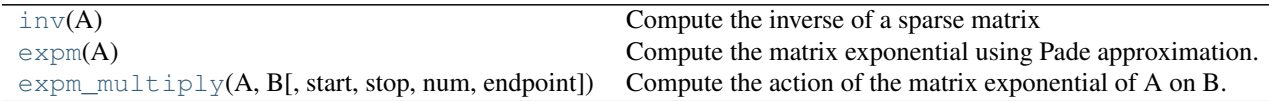

# Matrix Operations

scipy.sparse.linalg.**inv**(*A*)

Compute the inverse of a sparse matrix

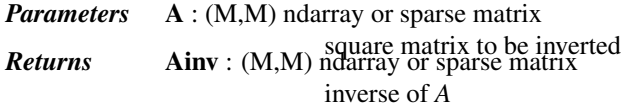

## *Notes*

This computes the sparse inverse of *A*. If the inverse of *A* is expected to be non-sparse, it will likely be faster to convert *A* to dense and use scipy.linalg.inv.

New in version 0.12.0.

scipy.sparse.linalg.**expm**(*A*)

Compute the matrix exponential using Pade approximation.

*Parameters* A : (M,M) array\_like or sparse matrix *Returns* expA : (M,M) ndarray or Matrix (sparse or dense) to be exponentiated Matrix exponential of *A*

# *Notes*

This is algorithm (6.1) which is a simplification of algorithm (5.1).

New in version 0.12.0.

# *References*

[\[R19\]](#page-1832-1)

scipy.sparse.linalg.**expm\_multiply**(*A*, *B*, *start=None*, *stop=None*, *num=None*, *endpoint=None*) Compute the action of the matrix exponential of A on B.

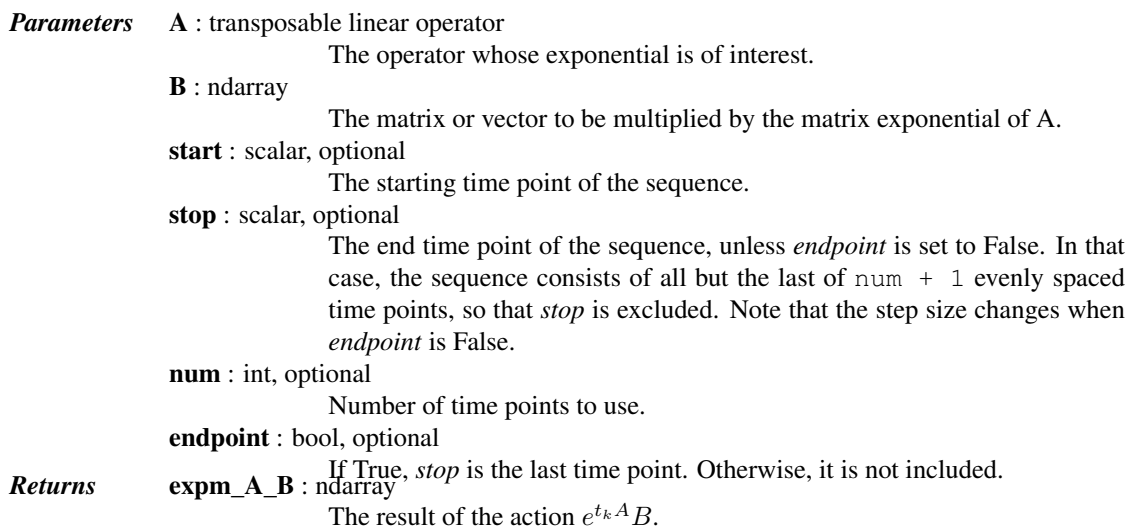

### *Notes*

The optional arguments defining the sequence of evenly spaced time points are compatible with the arguments of [numpy.linspace](https://docs.scipy.org/doc/numpy/reference/generated/numpy.linspace.html#numpy.linspace).

The output ndarray shape is somewhat complicated so I explain it here. The ndim of the output could be either 1, 2, or 3. It would be 1 if you are computing the expm action on a single vector at a single time point. It would be 2 if you are computing the expm action on a vector at multiple time points, or if you are computing the expm action on a matrix at a single time point. It would be 3 if you want the action on a matrix with multiple columns at multiple time points. If multiple time points are requested, expm\_A\_B[0] will always be the action of the expm at the first time point, regardless of whether the action is on a vector or a matrix.

# *References*

[\[R20\],](#page-1832-2) [\[R21\]](#page-1832-3)

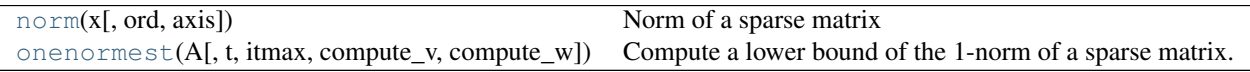

### Matrix norms

scipy.sparse.linalg.**norm**(*x*, *ord=None*, *axis=None*)

Norm of a sparse matrix

This function is able to return one of seven different matrix norms, depending on the value of the ord parameter.

*Parameters*  $x : a$  sparse matrix Input sparse matrix. ord : {non-zero int, inf, -inf, 'fro'}, optional Order of the norm (see table under Notes). inf means numpy's *inf* object. axis : {int, 2-tuple of ints, None}, optional If *axis* is an integer, it specifies the axis of *x* along which to compute the vector norms. If *axis*is a 2-tuple, it specifies the axes that hold 2-D matrices, and the matrix norms of these matrices are computed. If *axis* is None then either a vector norm (when  $x$  is 1-D) or a matrix norm (when  $x$  is 2-D) is returned.

*Returns* **n** : float or ndarray

### *Notes*

Some of the ord are not implemented because some associated functions like, \_multi\_svd\_norm, are not yet available for sparse matrix.

This docstring is modified based on numpy.linalg.norm. <https://github.com/numpy/numpy/blob/master/numpy/linalg/linalg.py>

The following norms can be calculated:

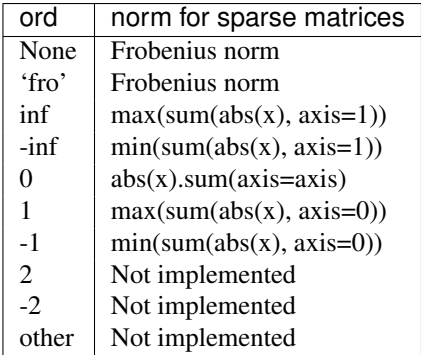

The Frobenius norm is given by [\[R32\]:](#page-1832-4)

$$
||A||_F = [\sum_{i,j} abs(a_{i,j})^2]^{1/2}
$$

*References*

[\[R32\]](#page-1832-4)

*Examples*

```
>>> from scipy.sparse import *
>>> import numpy as np
>>> from scipy.sparse.linalg import norm
>>> a = np \cdot arange(9) - 4>>> a
array([ -4, -3, -2, -1, 0, 1, 2, 3, 4])>>> b = a.reshape((3, 3))
>>> b
array([[-4, -3, -2],[-1, 0, 1],[ 2, 3, 4]\Rightarrow \Rightarrow \frac{b}{c} = \text{csr\_matrix(b)}>>> norm(b)
7.745966692414834
>>> norm(b, 'fro')
7.745966692414834
>>> norm(b, np.inf)
9
>>> norm(b, -np.inf)
2
>>> norm(b, 1)
7
\gg \longrightarrow norm(b, -1)6
```
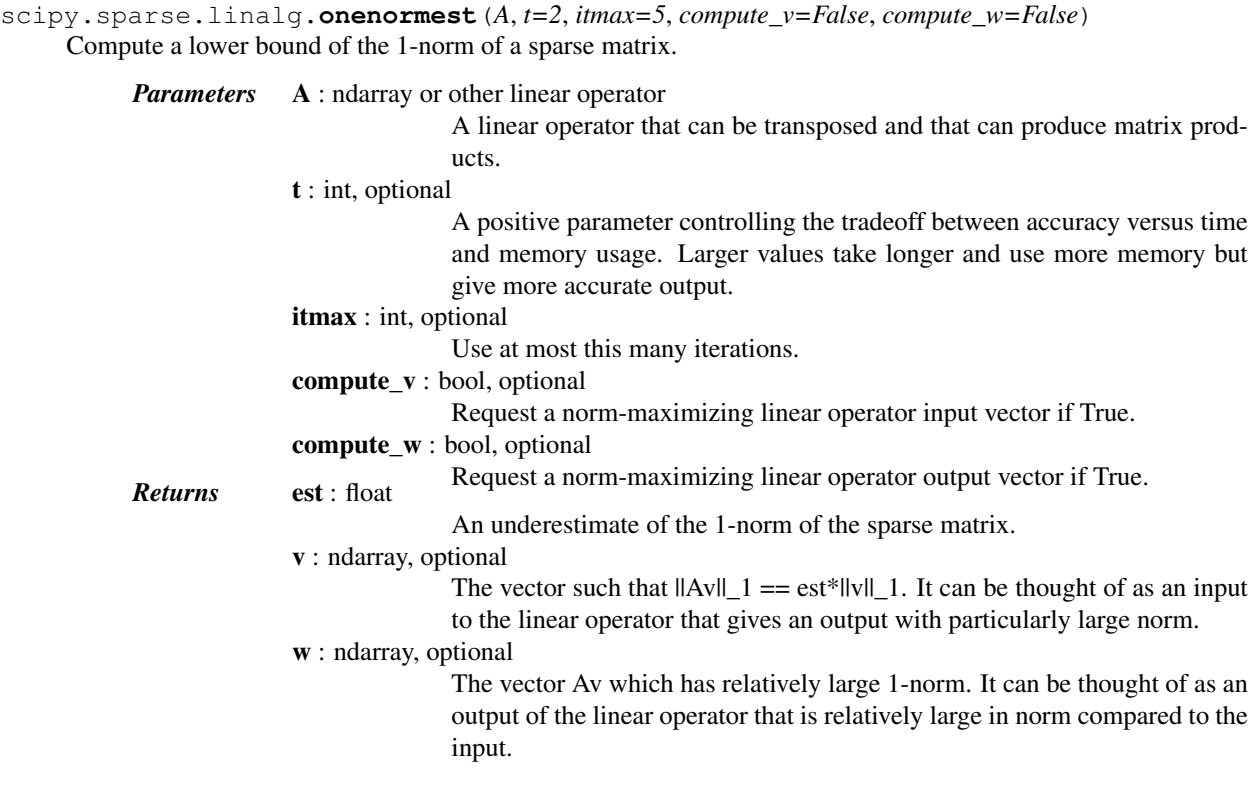

# *Notes*

This is algorithm 2.4 of [1].

In [2] it is described as follows. "This algorithm typically requires the evaluation of about 4t matrix-vector products and almost invariably produces a norm estimate (which is, in fact, a lower bound on the norm) correct to within a factor 3."

New in version 0.13.0.

# *References*

[\[R33\],](#page-1832-5) [\[R34\]](#page-1832-6)

Solving linear problems Direct methods for linear equation systems:

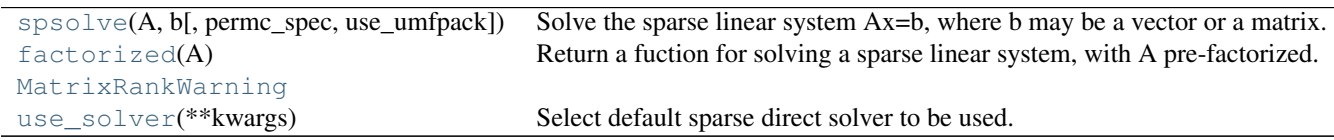

scipy.sparse.linalg.**spsolve**(*A*, *b*, *permc\_spec=None*, *use\_umfpack=True*) Solve the sparse linear system Ax=b, where b may be a vector or a matrix.

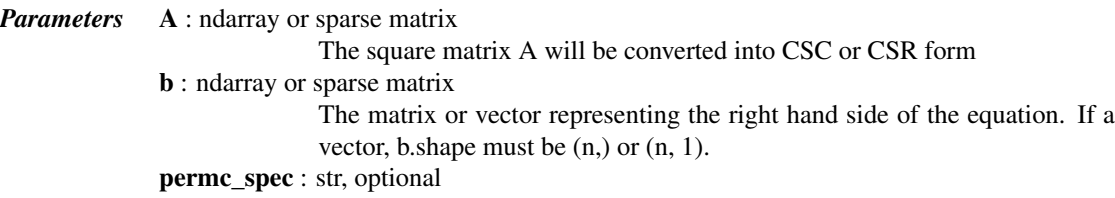

How to permute the columns of the matrix for sparsity preservation. (default: 'COLAMD') •NATURAL: natural ordering. •MMD\_ATA: minimum degree ordering on the structure of  $A^{\wedge}T A$ .<br> $A^{\wedge}T A$ . PLUS A: minimum degree ordering on the structure of A^T+A. •COLAMD: approximate minimum degree column ordering use\_umfpack : bool, optional if True (default) then use umfpack for the solution. This is only referenced **Returns** x: ndarray or sparse matrix and scikit-umfpack is installed. the solution of the sparse linear equation. If b is a vector, then x is a vector of size A.shape<sup>[1]</sup> If b is a matrix, then x is a matrix of size  $(A.shape[1],$  $b.shape[1]$ 

## *Notes*

For solving the matrix expression  $AX = B$ , this solver assumes the resulting matrix X is sparse, as is often the case for very sparse inputs. If the resulting  $X$  is dense, the construction of this sparse result will be relatively expensive. In that case, consider converting A to a dense matrix and using scipy.linalg.solve or its variants.

## scipy.sparse.linalg.**factorized**(*A*)

Return a fuction for solving a sparse linear system, with A pre-factorized.

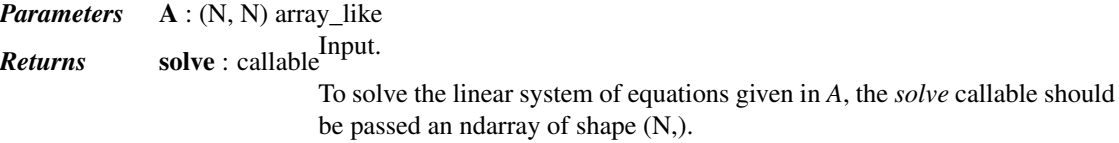

### *Examples*

```
>>> from scipy.sparse.linalg import factorized
>>> A = np.array([[ 3. , 2. , -1. ],
\cdots [ 2. , -2. , 4. ],
... [-1. , 0.5, -1. ]])
>>> solve = factorized(A) # Makes LU decomposition.
\Rightarrow \Rightarrow \text{rhs1} = \text{np} \cdot \text{array}([1, -2, 0])>>> solve(rhs1) # Uses the LU factors.
array([ 1., -2., -2.])
```
exception scipy.sparse.linalg.**MatrixRankWarning**

scipy.sparse.linalg.**use\_solver**(*\*\*kwargs*) Select default sparse direct solver to be used.

> *Parameters* useUmfpack : bool, optional Use UMFPACK over SuperLU. Has effect only if scikits.umfpack is installed. Default: True

# *Notes*

The default sparse solver is umfpack when available (scikits.umfpack is installed). This can be changed by passing useUmfpack = False, which then causes the always present SuperLU based solver to be used.

Umfpack requires a CSR/CSC matrix to have sorted column/row indices. If sure that the matrix fulfills this, pass assumeSortedIndices=True to gain some speed.

Iterative methods for linear equation systems:

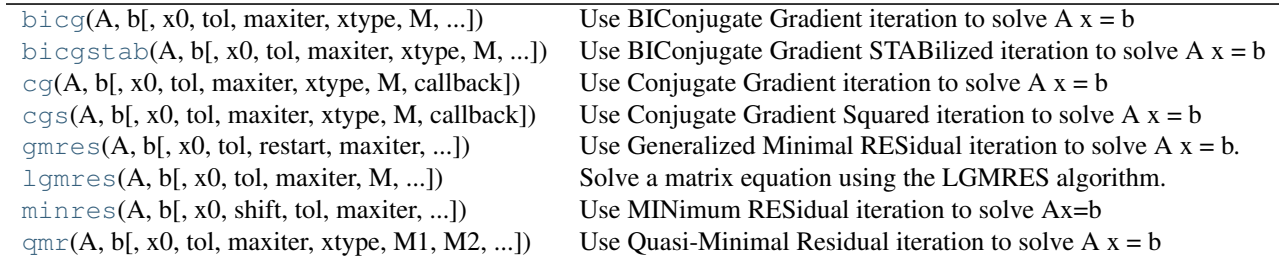

scipy.sparse.linalg.**bicg**(*A*, *b*, *x0=None*, *tol=1e-05*, *maxiter=None*, *xtype=None*, *M=None*, *callback=None*)

Use BIConjugate Gradient iteration to solve  $A x = b$ 

*Parameters* A : {sparse matrix, dense matrix, LinearOperator}

The real or complex N-by-N matrix of the linear system It is required that the linear operator can produce  $Ax$  and  $A^T x$ .

 $\mathbf{b}$  : {array, matrix}

Right hand side of the linear system. Has shape (N,) or (N,1). **Returns** x : {array, matrix}

The converged solution.

info : integer

#### *Provides convergence information:*

0 : successful exit >0 : convergence to tolerance not achieved, number of iterations <0 : illegal input or break-

down *Other Parameters*

 $x0$ : {array, matrix}

Starting guess for the solution.

tol : float

Tolerance to achieve. The algorithm terminates when either the relative or the absolute residual is below *tol*.

maxiter : integer

Maximum number of iterations. Iteration will stop after maxiter steps even if the specified tolerance has not been achieved.

M : {sparse matrix, dense matrix, LinearOperator}

Preconditioner for A. The preconditioner should approximate the inverse of A. Effective preconditioning dramatically improves the rate of convergence, which implies that fewer iterations are needed to reach a given error tolerance.

## callback : function

User-supplied function to call after each iteration. It is called as call $back(xk)$ , where  $xk$  is the current solution vector.

xtype : {'f','d','F','D'}

This parameter is deprecated – avoid using it.

The type of the result. If None, then it will be determined from A.dtype.char and b. If A does not have a typecode method then it will compute A.matvec $(x0)$  to get a typecode. To save the extra computation when A does not have a typecode attribute use xtype=0 for the same type as b or use xtype='f','d','F',or 'D'. This parameter has been superseded by LinearOperator.

scipy.sparse.linalg.**bicgstab**(*A*, *b*, *x0=None*, *tol=1e-05*, *maxiter=None*, *xtype=None*, *M=None*,

*callback=None*)

Use BIConjugate Gradient STABilized iteration to solve  $A x = b$ 

*Parameters* A : {sparse matrix, dense matrix, LinearOperator} The real or complex N-by-N matrix of the linear system A must represent a hermitian, positive definite matrix  $\mathbf{b}$  : {array, matrix} Right hand side of the linear system. Has shape (N,) or (N,1). **Returns** x : {array, matrix} The converged solution. info : integer *Provides convergence information:* 0 : successful exit >0 : convergence to tolerance not achieved, number of iterations <0 : illegal input or breakdown *Other Parameters*  $x0$ : {array, matrix} Starting guess for the solution. tol : float Tolerance to achieve. The algorithm terminates when either the relative or the absolute residual is below *tol*. maxiter : integer Maximum number of iterations. Iteration will stop after maxiter steps even if the specified tolerance has not been achieved. M : {sparse matrix, dense matrix, LinearOperator} Preconditioner for A. The preconditioner should approximate the inverse of A. Effective preconditioning dramatically improves the rate of convergence, which implies that fewer iterations are needed to reach a given error tolerance. callback : function User-supplied function to call after each iteration. It is called as call $back(xk)$ , where xk is the current solution vector. xtype : {'f','d','F','D'} This parameter is deprecated – avoid using it. The type of the result. If None, then it will be determined from A.dtype.char and b. If A does not have a typecode method then it will compute A.matvec $(x0)$  to get a typecode. To save the extra computation when A does not have a typecode attribute use xtype=0 for the same type as b or use xtype='f','d','F',or 'D'. This parameter has been superseded by LinearOperator. scipy.sparse.linalg.**cg**(*A*, *b*, *x0=None*, *tol=1e-05*, *maxiter=None*, *xtype=None*, *M=None*, *callback=None*) Use Conjugate Gradient iteration to solve  $A x = b$ *Parameters* A : {sparse matrix, dense matrix, LinearOperator} The real or complex N-by-N matrix of the linear system A must represent a hermitian, positive definite matrix  $\mathbf{b}$  : {array, matrix} **Right hand side of the linear system.** Has shape  $(N)$ , or  $(N,1)$ . The converged solution. info : integer *Provides convergence information:* 0 : successful exit >0 : convergence to tolerance not achieved, number of iterations <0 : illegal input or breakdown *Other Parameters*  $x0$ : {array, matrix} Starting guess for the solution.

tol : float

Tolerance to achieve. The algorithm terminates when either the relative or the absolute residual is below *tol*.

maxiter : integer

Maximum number of iterations. Iteration will stop after maxiter steps even if the specified tolerance has not been achieved.

M : {sparse matrix, dense matrix, LinearOperator}

Preconditioner for A. The preconditioner should approximate the inverse of A. Effective preconditioning dramatically improves the rate of convergence, which implies that fewer iterations are needed to reach a given error tolerance.

callback : function

User-supplied function to call after each iteration. It is called as call $back(xk)$ , where xk is the current solution vector.

xtype : {'f','d','F','D'}

This parameter is deprecated – avoid using it.

The type of the result. If None, then it will be determined from A.dtype.char and b. If A does not have a typecode method then it will compute A.matvec $(x0)$  to get a typecode. To save the extra computation when A does not have a typecode attribute use xtype=0 for the same type as b or use xtype='f','d','F',or 'D'. This parameter has been superseded by LinearOperator.

scipy.sparse.linalg.**cgs**(*A*, *b*, *x0=None*, *tol=1e-05*, *maxiter=None*, *xtype=None*, *M=None*, *call-*

*back=None*)

Use Conjugate Gradient Squared iteration to solve  $A x = b$ 

*Parameters* A : {sparse matrix, dense matrix, LinearOperator}

The real-valued N-by-N matrix of the linear system

 $\mathbf{b}$  : {array, matrix}

Right hand side of the linear system. Has shape (N,) or (N,1). **Returns** x : {array, matrix}

The converged solution.

info : integer

#### *Provides convergence information:*

0 : successful exit >0 : convergence to tolerance not achieved, number of iterations <0 : illegal input or break-

down *Other Parameters*

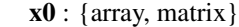

Starting guess for the solution.

tol : float

Tolerance to achieve. The algorithm terminates when either the relative or the absolute residual is below *tol*.

maxiter : integer

Maximum number of iterations. Iteration will stop after maxiter steps even if the specified tolerance has not been achieved.

M : {sparse matrix, dense matrix, LinearOperator}

Preconditioner for A. The preconditioner should approximate the inverse of A. Effective preconditioning dramatically improves the rate of convergence, which implies that fewer iterations are needed to reach a given error tolerance.

callback : function

User-supplied function to call after each iteration. It is called as call $back(xk)$ , where xk is the current solution vector.

xtype : {'f','d','F','D'}

This parameter is deprecated – avoid using it.

The type of the result. If None, then it will be determined from A.dtype.char and b. If A does not have a typecode method then it will compute A.matvec $(x0)$  to get a typecode. To save the extra computation when A does not have a typecode attribute use xtype=0 for the same type as b or use xtype='f','d','F',or 'D'. This parameter has been superseded by LinearOperator.

scipy.sparse.linalg.**gmres**(*A*, *b*, *x0=None*, *tol=1e-05*, *restart=None*, *maxiter=None*, *xtype=None*, *M=None*, *callback=None*, *restrt=None*)

Use Generalized Minimal RESidual iteration to solve  $A x = b$ .

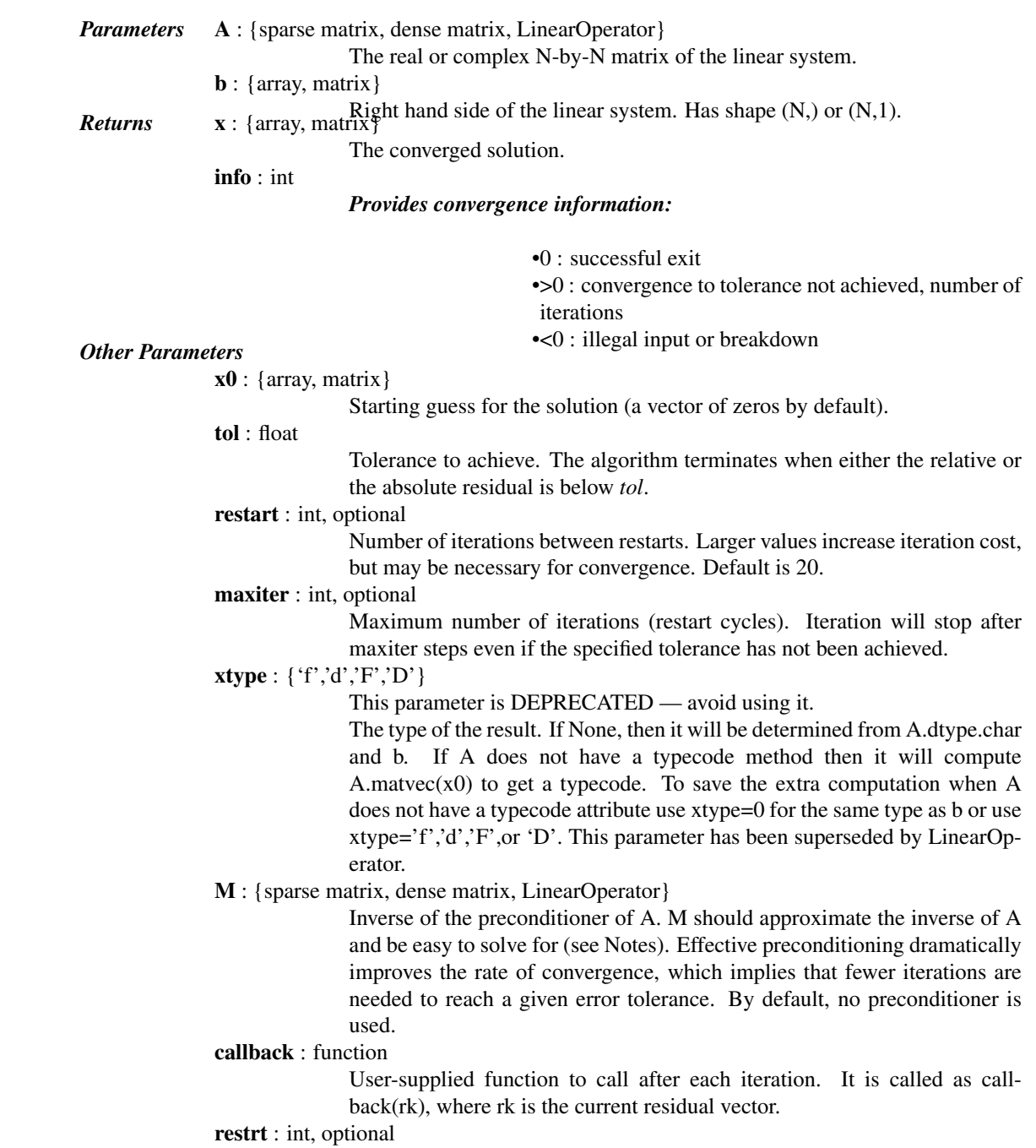

DEPRECATED - use *restart* instead.

### See also:

[LinearOperator](#page-1206-1)

## *Notes*

A preconditioner, P, is chosen such that P is close to A but easy to solve for. The preconditioner parameter required by this routine is  $M = P^{\wedge} - 1$ . The inverse should preferably not be calculated explicitly. Rather, use the following template to produce M:

```
# Construct a linear operator that computes P^{\wedge}-1 \times x.
import scipy.sparse.linalg as spla
M_x = lambda x: spla.spsolve(P, x)
M = spla.LinearOperator((n, n), M_x)
```

```
scipy.sparse.linalg.lgmres(A, b, x0=None, tol=1e-05, maxiter=1000, M=None, callback=None,
                                  inner_m=30, outer_k=3, outer_v=None, store_outer_Av=True)
     Solve a matrix equation using the LGMRES algorithm.
```
The LGMRES algorithm [\[R22\]](#page-1832-7) [\[R23\]](#page-1832-8) is designed to avoid some problems in the convergence in restarted GM-RES, and often converges in fewer iterations.

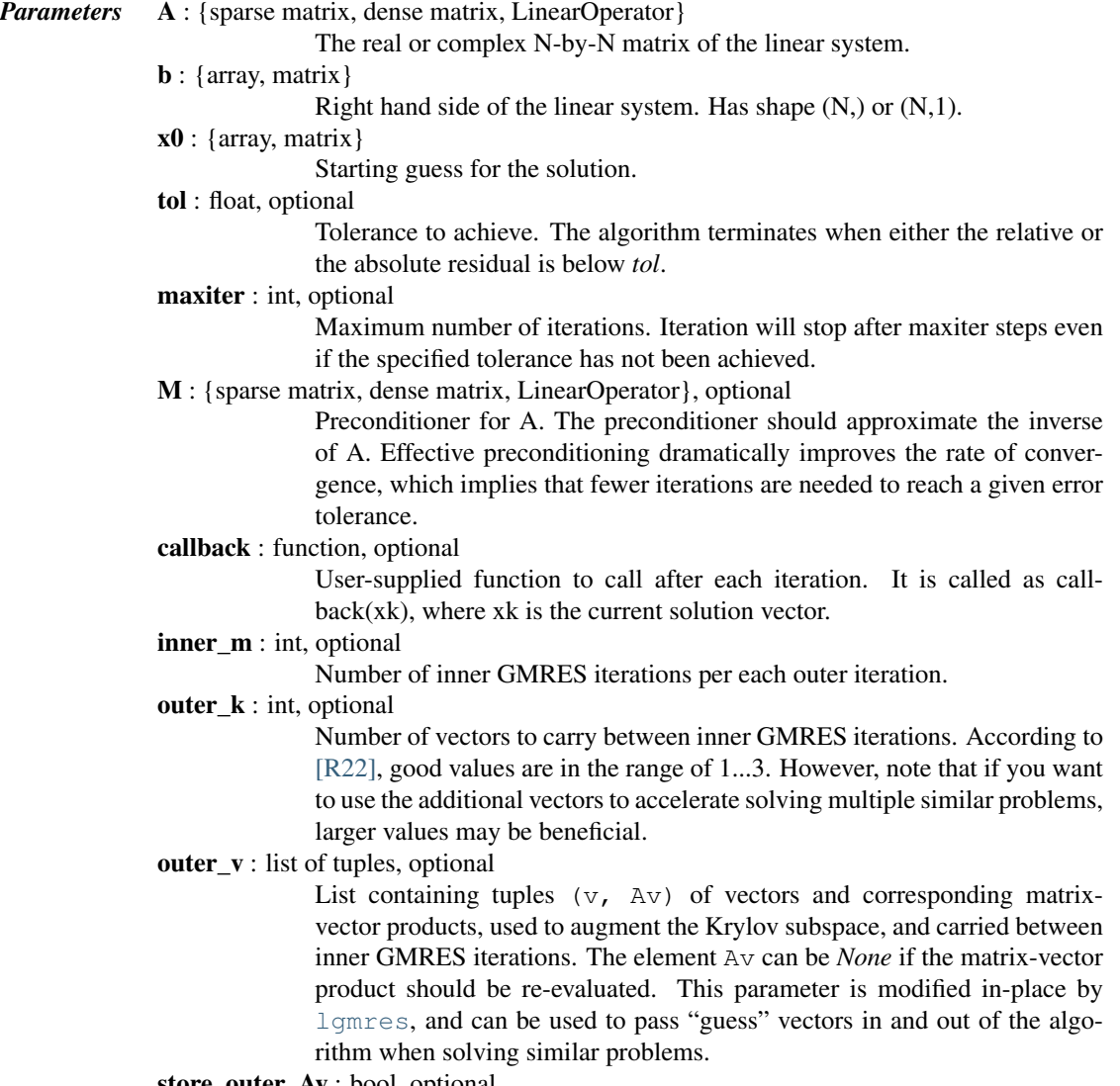

store\_outer\_Av : bool, optional

Whether LGMRES should store also  $A^*v$  in addition to vectors  $v$  in the *Returns* x : array or matrix  $\frac{outer_v}{}$  list. Default is True.

The converged solution.

info : int

Provides convergence information:

•0 : successful exit •>0 : convergence to tolerance not achieved, number of iterations •<0 : illegal input or breakdown

### *Notes*

The LGMRES algorithm [\[R22\]](#page-1832-7) [\[R23\]](#page-1832-8) is designed to avoid the slowing of convergence in restarted GMRES, due to alternating residual vectors. Typically, it often outperforms GMRES(m) of comparable memory requirements by some measure, or at least is not much worse.

Another advantage in this algorithm is that you can supply it with 'guess' vectors in the *outer\_v* argument that augment the Krylov subspace. If the solution lies close to the span of these vectors, the algorithm converges faster. This can be useful if several very similar matrices need to be inverted one after another, such as in Newton-Krylov iteration where the Jacobian matrix often changes little in the nonlinear steps.

### *References*

### [\[R22\],](#page-1832-7) [\[R23\]](#page-1832-8)

scipy.sparse.linalg.**minres**(*A*, *b*, *x0=None*, *shift=0.0*, *tol=1e-05*, *maxiter=None*, *xtype=None*, *M=None*, *callback=None*, *show=False*, *check=False*)

Use MINimum RESidual iteration to solve Ax=b

MINRES minimizes norm(A\*x - b) for a real symmetric matrix A. Unlike the Conjugate Gradient method, A can be indefinite or singular.

If shift  $!= 0$  then the method solves  $(A - shift^*I)x = b$ 

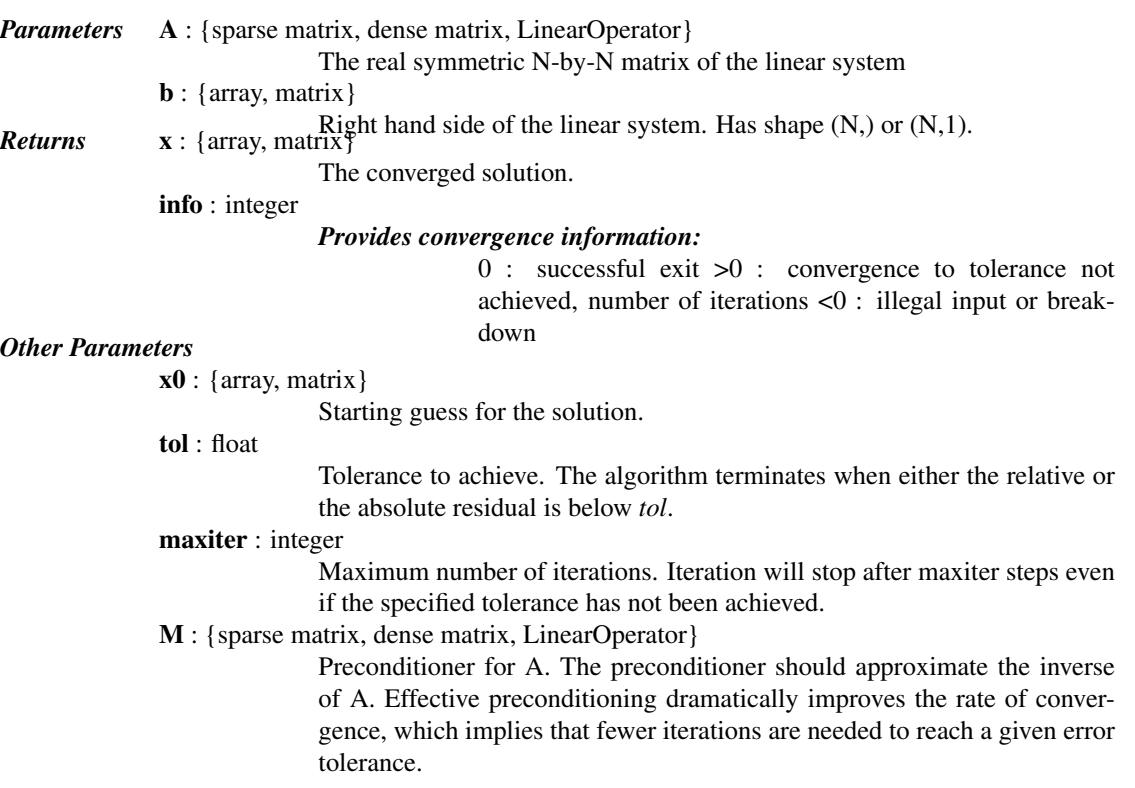

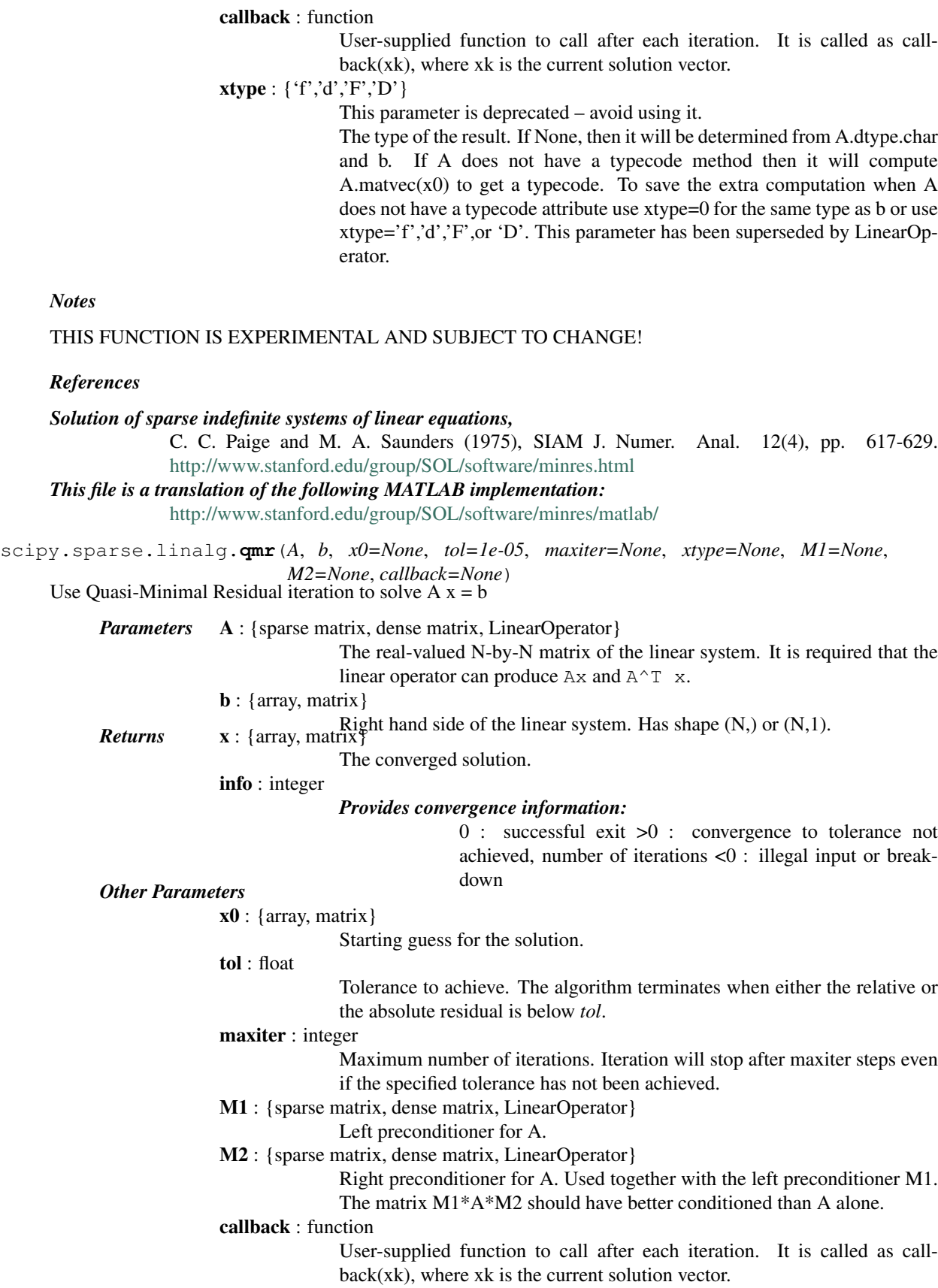

xtype : {'f','d','F','D'}

This parameter is DEPRECATED – avoid using it.

The type of the result. If None, then it will be determined from A.dtype.char and b. If A does not have a typecode method then it will compute A.matvec $(x0)$  to get a typecode. To save the extra computation when A does not have a typecode attribute use xtype=0 for the same type as b or use xtype='f','d','F',or 'D'. This parameter has been superseded by LinearOperator.

# See also:

[LinearOperator](#page-1206-1)

Iterative methods for least-squares problems:

 $\text{lsqr}(A, b[$  $\text{lsqr}(A, b[$  $\text{lsqr}(A, b[$ , damp, atol, btol, conlim, ...]) Find the least-squares solution to a large, sparse, linear system of equations.  $lsmr(A, b[$  $lsmr(A, b[$ , damp, atol, btol, conlim, ...]) Iterative solver for least-squares problems.

scipy.sparse.linalg.**lsqr**(*A*, *b*, *damp=0.0*, *atol=1e-08*, *btol=1e-08*, *conlim=100000000.0*, *iter\_lim=None*, *show=False*, *calc\_var=False*) Find the least-squares solution to a large, sparse, linear system of equations.

The function solves  $Ax = b$  or min  $||b - Ax||^2$  or min  $||Ax - b||^2 + d^2 ||x||^2$ .

The matrix A may be square or rectangular (over-determined or under-determined), and may have any rank.

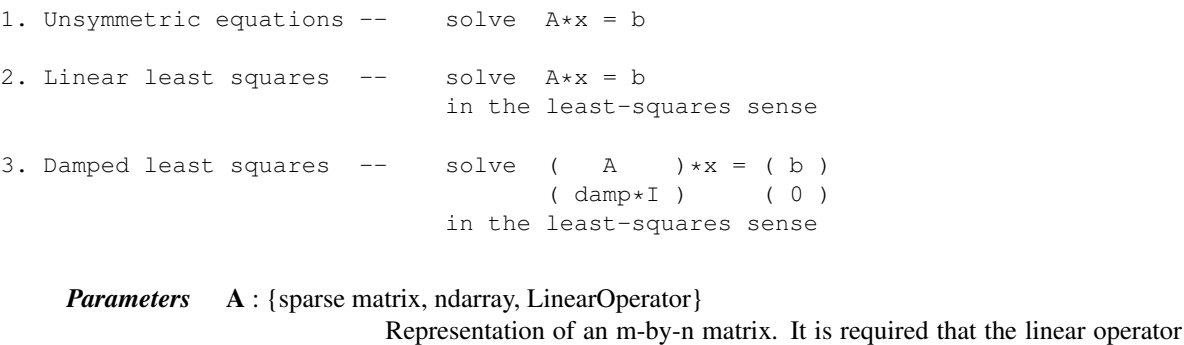

can produce  $Ax$  and  $A^T x$ .

**b** : array\_like, shape  $(m, )$ 

Right-hand side vector b.

damp : float

Damping coefficient.

atol, btol : float, optional

Stopping tolerances. If both are 1.0e-9 (say), the final residual norm should be accurate to about 9 digits. (The final x will usually have fewer correct digits, depending on cond(A) and the size of damp.)

conlim : float, optional

Another stopping tolerance. Isqr terminates if an estimate of cond(A) exceeds *conlim*. For compatible systems  $Ax = b$ , *conlim* could be as large as 1.0e+12 (say). For least-squares problems, conlim should be less than 1.0e+8. Maximum precision can be obtained by setting  $at \circ 1 = bt \circ 1 =$ conlim  $=$  zero, but the number of iterations may then be excessive.

iter\_lim : int, optional

Explicit limitation on number of iterations (for safety).

```
show : bool, optional
```
Display an iteration log.

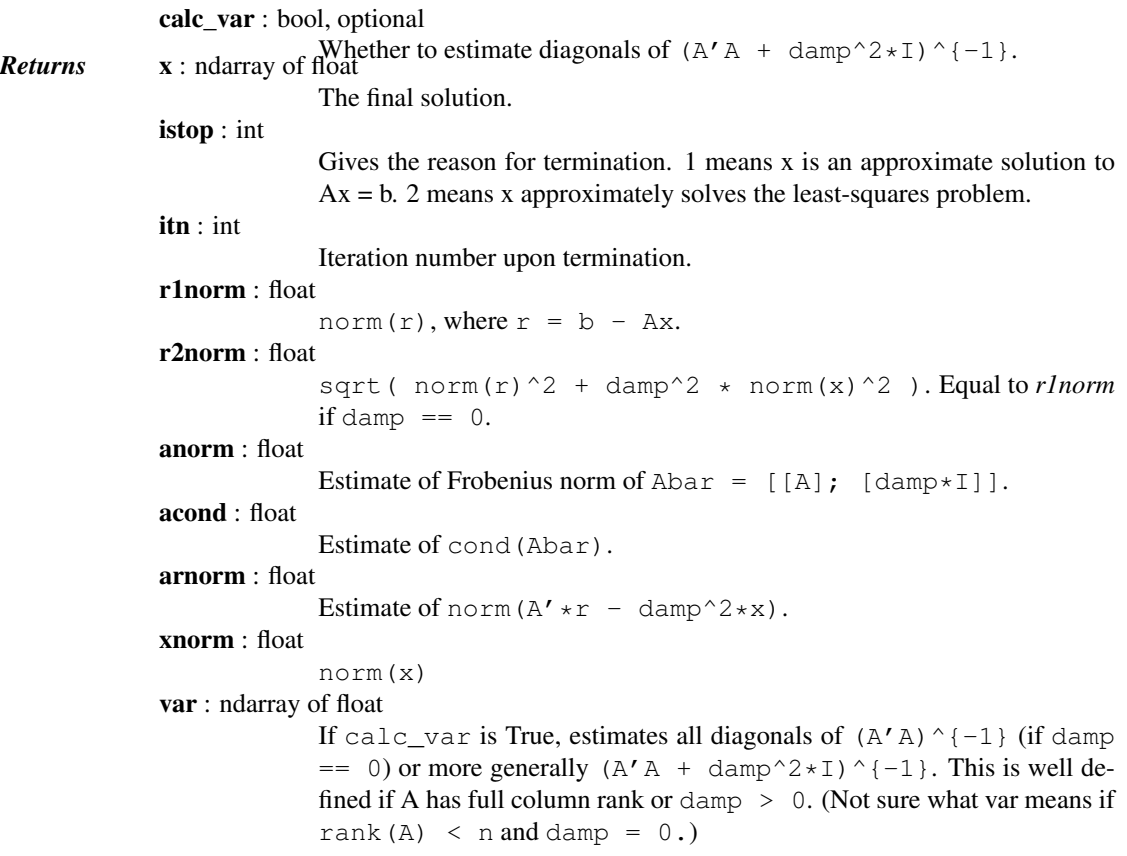

# *Notes*

LSQR uses an iterative method to approximate the solution. The number of iterations required to reach a certain accuracy depends strongly on the scaling of the problem. Poor scaling of the rows or columns of A should therefore be avoided where possible.

For example, in problem 1 the solution is unaltered by row-scaling. If a row of A is very small or large compared to the other rows of A, the corresponding row of  $(A b)$  should be scaled up or down.

In problems 1 and 2, the solution x is easily recovered following column-scaling. Unless better information is known, the nonzero columns of A should be scaled so that they all have the same Euclidean norm (e.g., 1.0).

In problem 3, there is no freedom to re-scale if damp is nonzero. However, the value of damp should be assigned only after attention has been paid to the scaling of A.

The parameter damp is intended to help regularize ill-conditioned systems, by preventing the true solution from being very large. Another aid to regularization is provided by the parameter acond, which may be used to terminate iterations before the computed solution becomes very large.

If some initial estimate  $x \circ$  is known and if damp ==  $\circ$ , one could proceed as follows:

1. Compute a residual vector  $r0 = b - A \times x0$ .

2.Use LSQR to solve the system  $A \star dx = r0$ .

3.Add the correction dx to obtain a final solution  $x = x0 + dx$ .

This requires that  $x0$  be available before and after the call to LSOR. To judge the benefits, suppose LSOR takes k1 iterations to solve  $A^*x = b$  and k2 iterations to solve  $A^*dx = r0$ . If x0 is "good", norm(r0) will be smaller than norm(b). If the same stopping tolerances atol and btol are used for each system, k1 and k2 will be similar, but the final solution  $x0 + dx$  should be more accurate. The only way to reduce the total work is to use a larger stopping tolerance for the second system. If some value btol is suitable for  $A^*x = b$ , the larger value btol\*norm(b)/norm(r0) should be suitable for  $A^*dx = r0$ .
Preconditioning is another way to reduce the number of iterations. If it is possible to solve a related system  $M \star x$  $=$  b efficiently, where M approximates A in some helpful way (e.g. M - A has low rank or its elements are small relative to those of A), LSQR may converge more rapidly on the system  $A*M$  (inverse)  $\star z = b$ , after which x can be recovered by solving  $M^*x = z$ .

If A is symmetric, LSQR should not be used!

Alternatives are the symmetric conjugate-gradient method (cg) and/or SYMMLQ. SYMMLQ is an implementation of symmetric cg that applies to any symmetric A and will converge more rapidly than LSQR. If A is positive definite, there are other implementations of symmetric cg that require slightly less work per iteration than SYMMLQ (but will take the same number of iterations).

# *References*

[\[R29\],](#page-1832-0) [\[R30\],](#page-1832-1) [\[R31\]](#page-1832-2)

scipy.sparse.linalg.**lsmr**(*A*, *b*, *damp=0.0*, *atol=1e-06*, *btol=1e-06*, *conlim=100000000.0*, *maxiter=None*, *show=False*)

Iterative solver for least-squares problems.

lsmr solves the system of linear equations  $Ax = b$ . If the system is inconsistent, it solves the least-squares problem  $\min |b - Ax| |_2$ . A is a rectangular matrix of dimension m-by-n, where all cases are allowed:  $m = n$ ,  $m > n$ , or  $m < n$ . B is a vector of length m. The matrix A may be dense or sparse (usually sparse).

*Parameters* A : {matrix, sparse matrix, ndarray, LinearOperator}

Matrix A in the linear system.

**b** : array\_like, shape  $(m, )$ 

Vector b in the linear system.

damp : float

Damping factor for regularized least-squares. Lsmr solves the regularized least-squares problem:

 $min |(b) - (A) x||$  $||(0)$   $(damp*T) ||_2$ 

where damp is a scalar. If damp is None or 0, the system is solved without regularization.

atol, btol : float, optional

Stopping tolerances.  $l$  smr continues iterations until a certain backward error estimate is smaller than some quantity depending on atol and btol. Let  $r = b - Ax$  be the residual vector for the current approximate solution x. If  $Ax = b$  seems to be consistent,  $lSmr$  terminates when norm  $(r)$  $\le$  atol  $\star$  norm(A)  $\star$  norm(x) + btol  $\star$  norm(b). Otherwise, lsmr terminates when  $norm(A^{\wedge} \{T\} r) \leq$  atol \* norm(A) \* norm(r). If both tolerances are 1.0e-6 (say), the final norm(r) should be accurate to about 6 digits. (The final x will usually have fewer correct digits, depending on cond(A) and the size of LAMBDA.) If *atol* or *btol* is None, a default value of 1.0e-6 will be used. Ideally, they should be estimates of the relative error in the entries of A and B respectively. For example, if the entries of *A* have 7 correct digits, set atol = 1e-7. This prevents the algorithm from doing unnecessary work beyond the uncertainty of the input data.

conlim : float, optional

[lsmr](#page-1223-0) terminates if an estimate of cond(A) exceeds *conlim*. For compatible systems  $Ax = b$ , conlim could be as large as 1.0e+12 (say). For leastsquares problems, *conlim* should be less than 1.0e+8. If *conlim* is None, the default value is 1e+8. Maximum precision can be obtained by setting

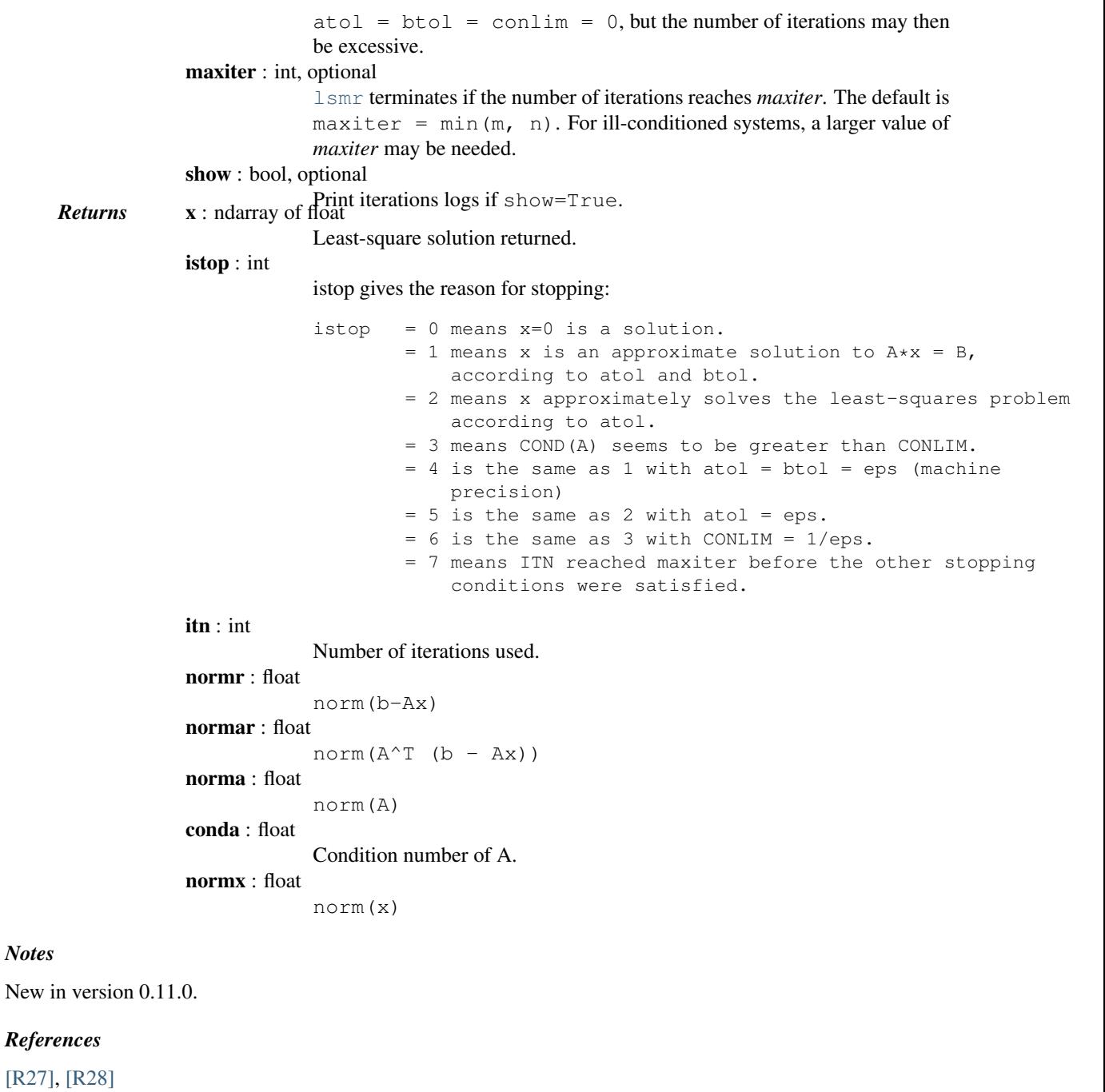

Matrix factorizations Eigenvalue problems:

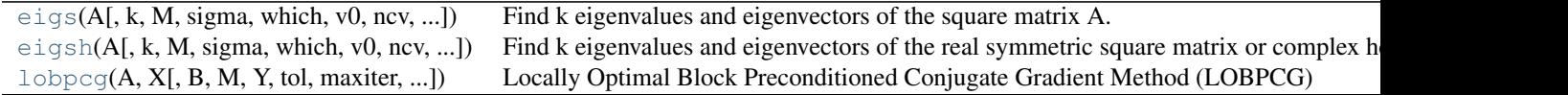

scipy.sparse.linalg.**eigs**(*A*, *k=6*, *M=None*, *sigma=None*, *which='LM'*, *v0=None*, *ncv=None*, *maxiter=None*, *tol=0*, *return\_eigenvectors=True*, *Minv=None*, *OPinv=None*, *OPpart=None*)

Find k eigenvalues and eigenvectors of the square matrix A.

Solves A  $\star$  x [i] = w[i]  $\star$  x [i], the standard eigenvalue problem for w[i] eigenvalues with corresponding eigenvectors x[i].

If M is specified, solves A  $\star$  x[i] = w[i]  $\star$  M  $\star$  x[i], the generalized eigenvalue problem for w[i] eigenvalues with corresponding eigenvectors x[i]

*Parameters* A : ndarray, sparse matrix or LinearOperator

An array, sparse matrix, or LinearOperator representing the operation  $A \star$ x, where A is a real or complex square matrix.

k : int, optional

The number of eigenvalues and eigenvectors desired. *k* must be smaller than N. It is not possible to compute all eigenvectors of a matrix.

M : ndarray, sparse matrix or LinearOperator, optional

An array, sparse matrix, or LinearOperator representing the operation  $M^*x$ for the generalized eigenvalue problem

 $A * x = w * M * x$ .

M must represent a real, symmetric matrix if A is real, and must represent a complex, hermitian matrix if A is complex. For best results, the data type of M should be the same as that of A. Additionally:

If *sigma* is None, M is positive definite

If sigma is specified, M is positive semi-definite

If sigma is None, eigs requires an operator to compute the solution of the linear equation  $M \times X = b$ . This is done internally via a (sparse) LU decomposition for an explicit matrix M, or via an iterative solver for a general linear operator. Alternatively, the user can supply the matrix or operator Minv, which gives  $x = Minv * b = M^{\wedge} - 1 * b$ .

sigma : real or complex, optional

Find eigenvalues near sigma using shift-invert mode. This requires an operator to compute the solution of the linear system  $[A - \text{sigma} \star M]$  $\star$  x = b, where M is the identity matrix if unspecified. This is computed internally via a (sparse) LU decomposition for explicit matrices A & M, or via an iterative solver if either A or M is a general linear operator. Alternatively, the user can supply the matrix or operator OPinv, which gives  $x$ = OPinv \* b =  $[A - \text{sigma} \times M]$ <sup>-1</sup> \* b. For a real matrix A, shift-invert can either be done in imaginary mode or real mode, specified by the parameter OPpart ('r' or 'i'). Note that when sigma is specified, the keyword 'which' (below) refers to the shifted eigenvalues  $w'$  [i] where:

*If A is real and OPpart == 'r' (default),*

```
w'[i] = 1/2 \star [1/(w[i]-sigma)
           + 1/(w[i]-conj(sigma))].
If A is real and OPpart == 'i',
           w' [i] = 1/2i *
           [1/(w[i]-sigma) -1/(w[i]-conj(sigma))].
If A is complex, w' [i] = 1/(w[i]-sigma).
```
v0 : ndarray, optional

Starting vector for iteration. Default: random

ncv : int, optional

The number of Lanczos vectors generated *ncv* must be greater than *k*; it is recommended that  $ncv > 2*k$ . Default: min(n, max(2\*k + 1, 20))

which : str,  $\lceil 'LM' \rceil 'SM' \rceil 'LR' \rceil 'SR' \rceil 'LI' \rceil 'SI' \rceil$ , optional

Which *k* eigenvectors and eigenvalues to find:

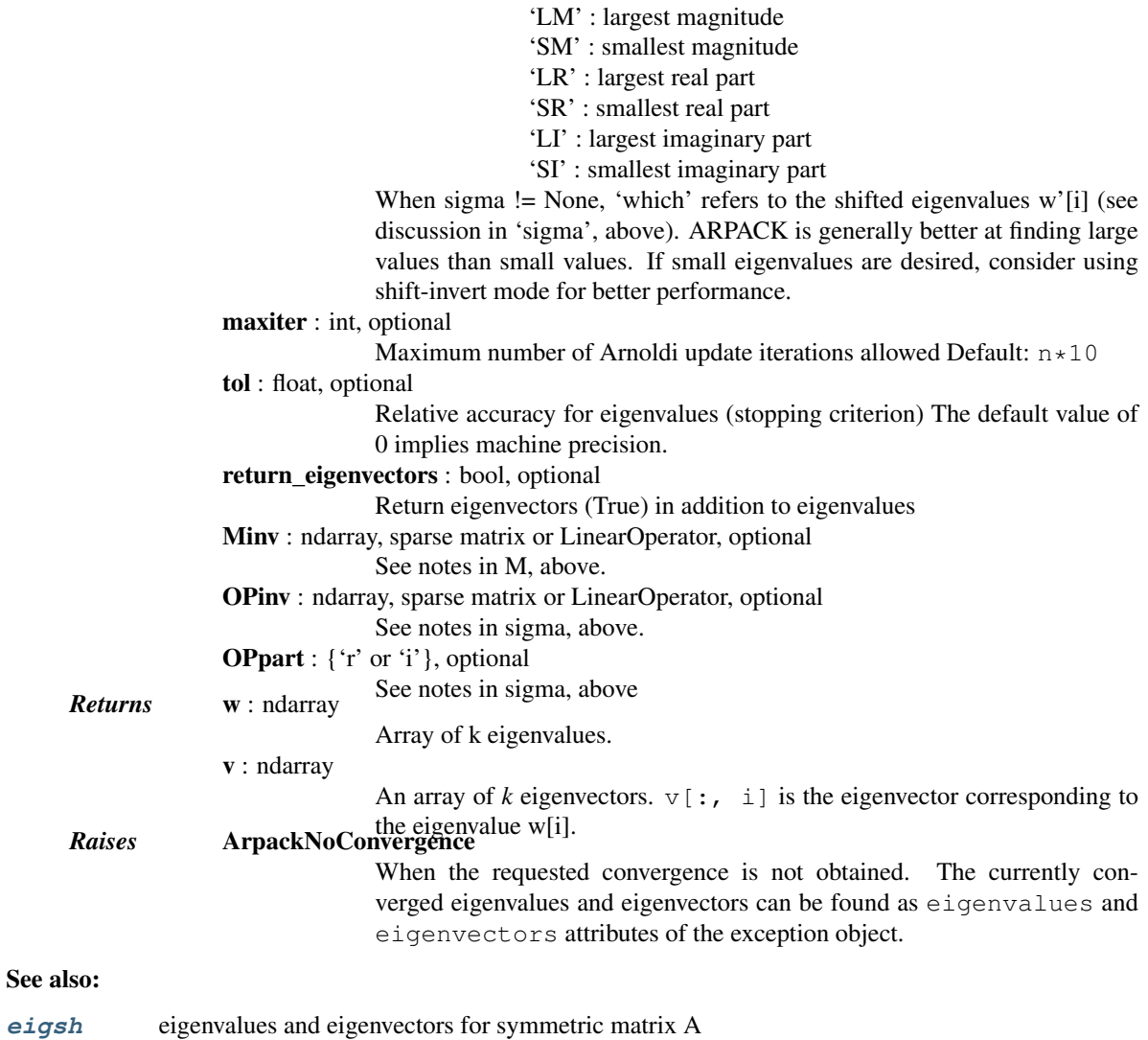

**[svds](#page-1231-0)** singular value decomposition for a matrix A

# *Notes*

This function is a wrapper to the ARPACK [\[R15\]](#page-1833-1) SNEUPD, DNEUPD, CNEUPD, ZNEUPD, functions which use the Implicitly Restarted Arnoldi Method to find the eigenvalues and eigenvectors [\[R16\].](#page-1833-2)

# *References*

# [\[R15\],](#page-1833-1) [\[R16\]](#page-1833-2)

# *Examples*

Find 6 eigenvectors of the identity matrix:

```
>>> import scipy.sparse as sparse
>>> id = np.eye(13)
>>> vals, vecs = sparse.linalg.eigs(id, k=6)
>>> vals
array([ 1.+0.j, 1.+0.j, 1.+0.j, 1.+0.j, 1.+0.j, 1.+0.j])
>>> vecs.shape
(13, 6)
```
scipy.sparse.linalg.**eigsh**(*A*, *k=6*, *M=None*, *sigma=None*, *which='LM'*, *v0=None*, *ncv=None*, *maxiter=None*, *tol=0*, *return\_eigenvectors=True*, *Minv=None*,

$$
OPinv = None, mode = 'normal')
$$

Find k eigenvalues and eigenvectors of the real symmetric square matrix or complex hermitian matrix A.

Solves A  $\star$  x [i] = w[i]  $\star$  x [i], the standard eigenvalue problem for w[i] eigenvalues with corresponding eigenvectors x[i].

If M is specified, solves  $A \times x[i] = w[i] \times M \times x[i]$ , the generalized eigenvalue problem for w[i] eigenvalues with corresponding eigenvectors x[i]

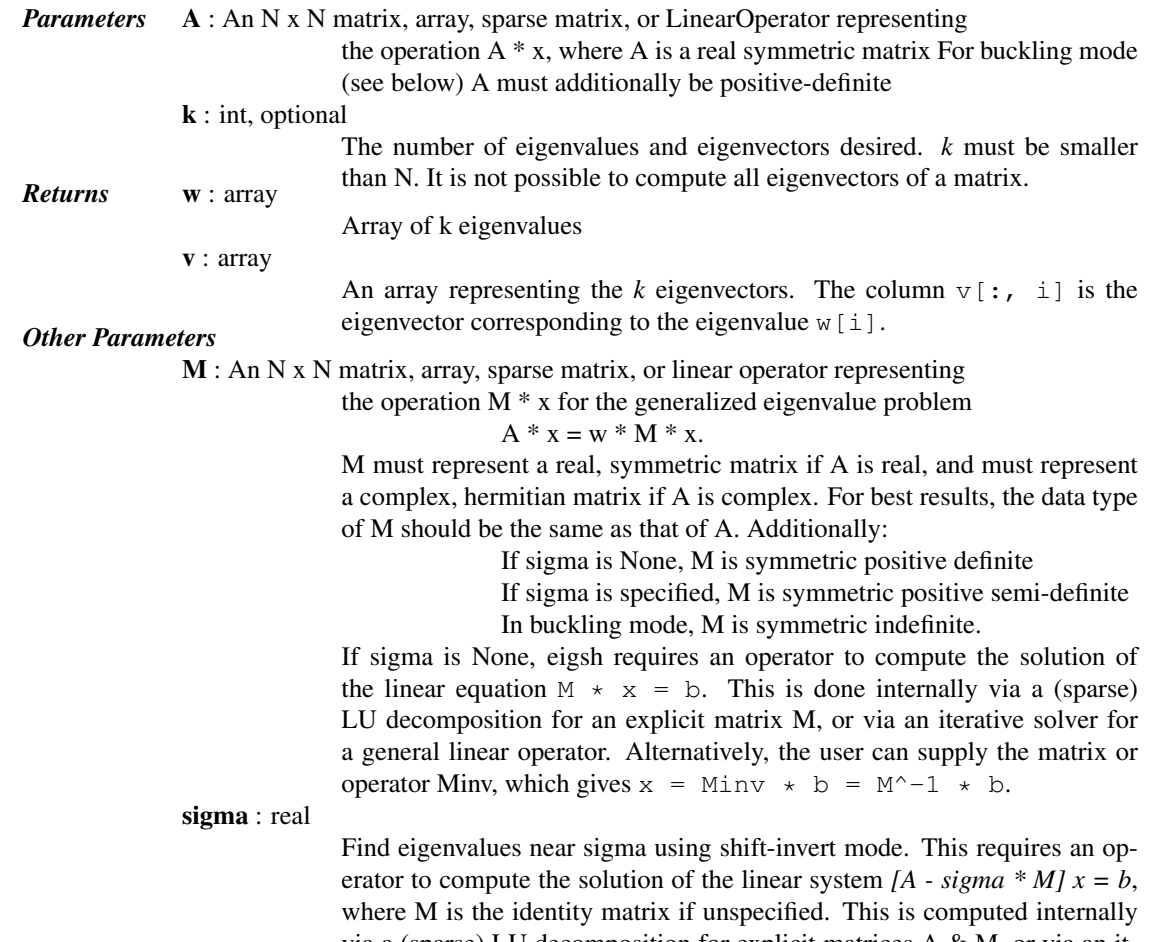

via a (sparse) LU decomposition for explicit matrices  $A \& M$ , or via an iterative solver if either A or M is a general linear operator. Alternatively, the user can supply the matrix or operator OPinv, which gives  $x = OPinv *$  $b = [A - signa * M]^{\wedge} -1 * b$ . Note that when sigma is specified, the keyword 'which' refers to the shifted eigenvalues w' [i] where:<br>if mode  $\frac{1}{2}$  'normal' w' [i] = 1 / (w]

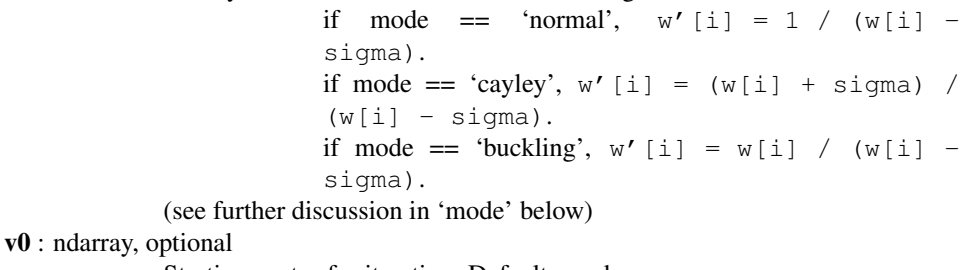

Starting vector for iteration. Default: random

ncv : int, optional

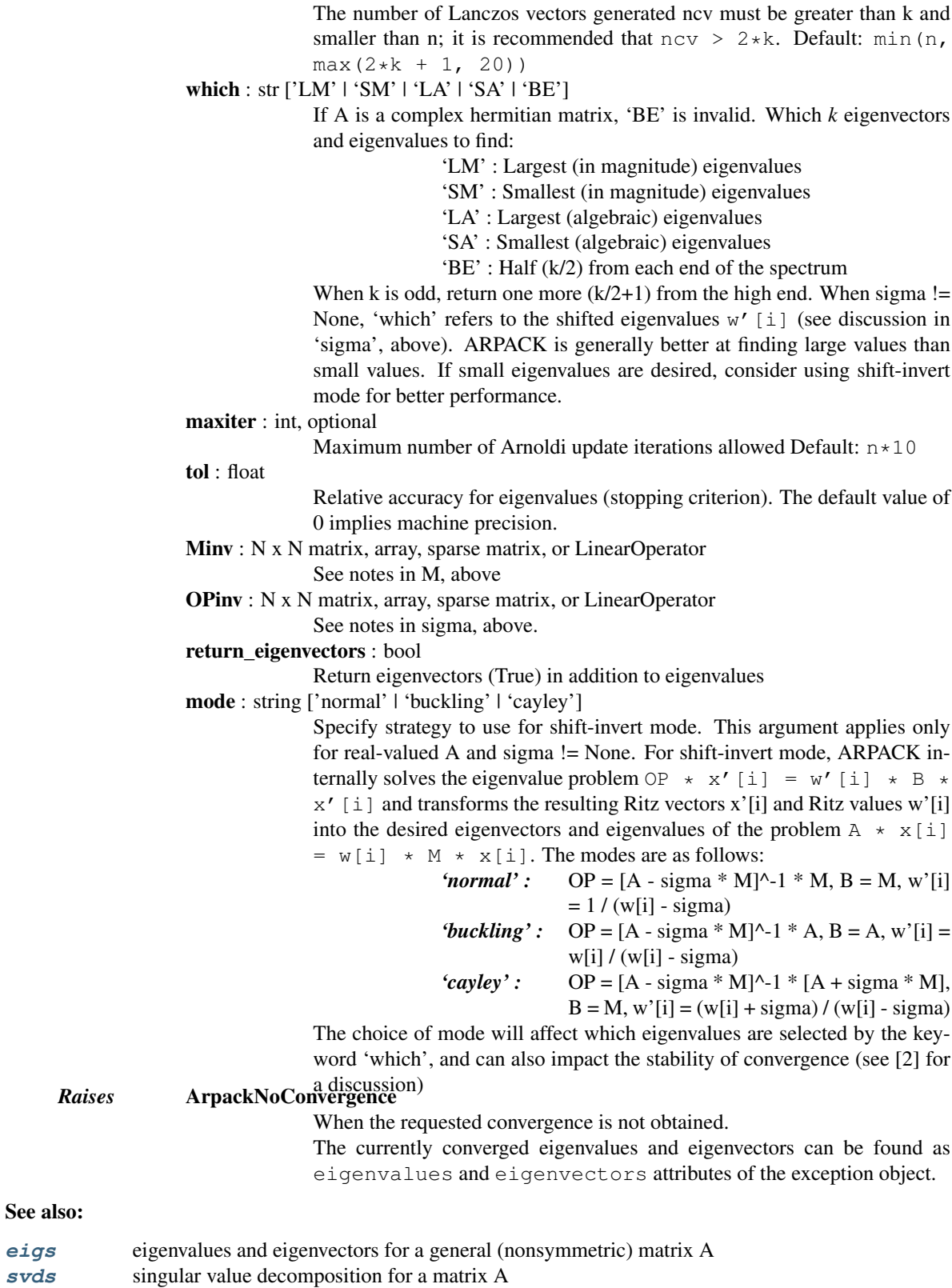

# *Notes*

This function is a wrapper to the ARPACK [\[R17\]](#page-1833-3) SSEUPD and DSEUPD functions which use the Implicitly Restarted Lanczos Method to find the eigenvalues and eigenvectors [\[R18\].](#page-1833-4)

# *References*

[\[R17\],](#page-1833-3) [\[R18\]](#page-1833-4)

# *Examples*

```
>>> import scipy.sparse as sparse
>>> id = np.eye(13)
>>> vals, vecs = sparse.linalg.eigsh(id, k=6)
>>> vals
array([ 1.+0.j, 1.+0.j, 1.+0.j, 1.+0.j, 1.+0.j, 1.+0.j])
>>> vecs.shape
(13, 6)
```
scipy.sparse.linalg.**lobpcg**(*A*, *X*, *B=None*, *M=None*, *Y=None*, *tol=None*, *maxiter=20*, *largest=True*, *verbosityLevel=0*, *retLambdaHistory=False*, *retResidualNormsHistory=False*)

Locally Optimal Block Preconditioned Conjugate Gradient Method (LOBPCG)

LOBPCG is a preconditioned eigensolver for large symmetric positive definite (SPD) generalized eigenproblems.

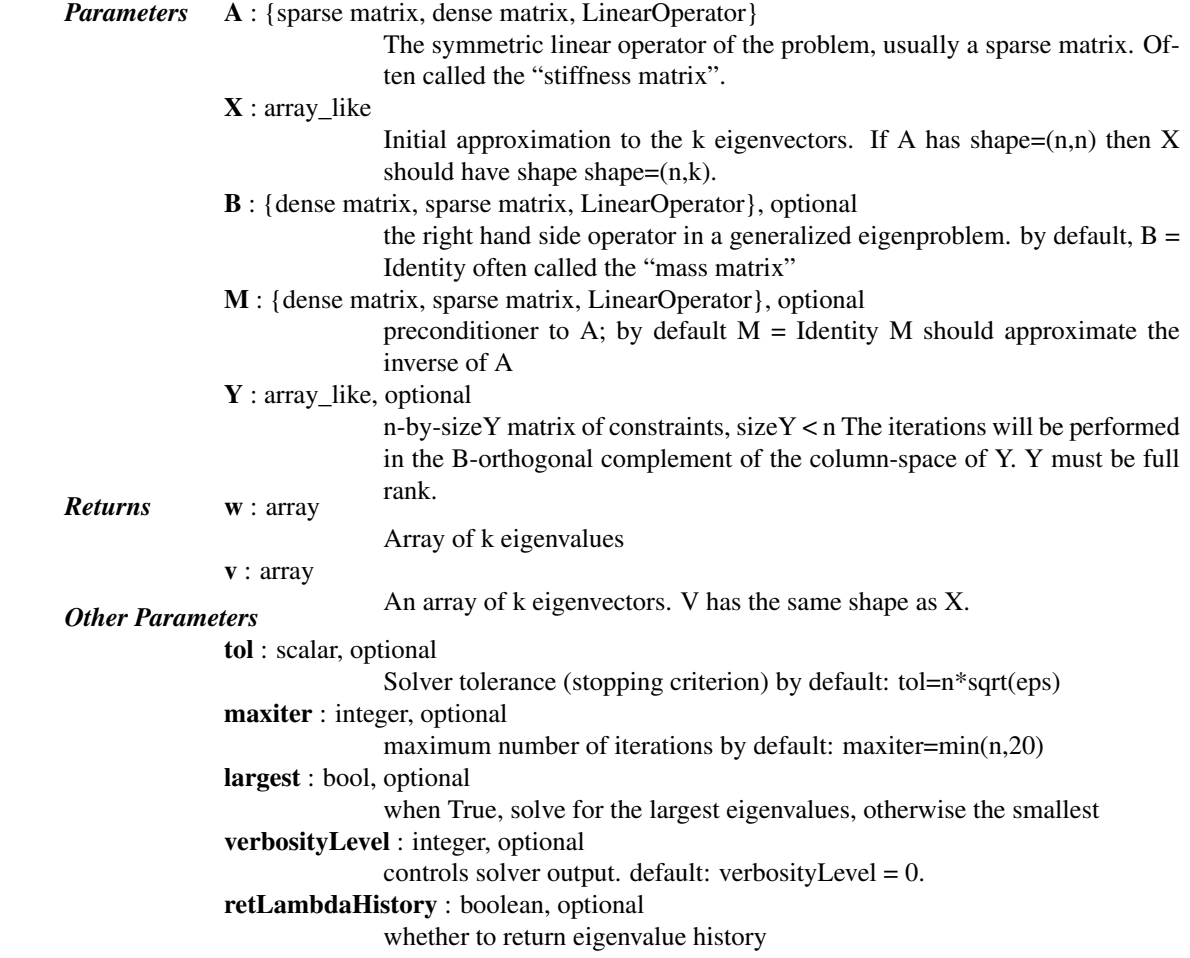

retResidualNormsHistory : boolean, optional whether to return history of residual norms

#### *Notes*

If both retLambdaHistory and retResidualNormsHistory are True, the return tuple has the following format (lambda, V, lambda history, residual norms history).

In the following n denotes the matrix size and m the number of required eigenvalues (smallest or largest).

The LOBPCG code internally solves eigenproblems of the size 3''m'' on every iteration by calling the "standard" dense eigensolver, so if m is not small enough compared to n, it does not make sense to call the LOBPCG code, but rather one should use the "standard" eigensolver, e.g. numpy or scipy function in this case. If one calls the LOBPCG algorithm for 5''m''>''n'', it will most likely break internally, so the code tries to call the standard function instead.

It is not that n should be large for the LOBPCG to work, but rather the ratio n/m should be large. It you call the LOBPCG code with  $m' = 1$  and 'n'=10, it should work, though 'n is small. The method is intended for extremely large n/m, see e.g., reference [28] in <http://arxiv.org/abs/0705.2626>

The convergence speed depends basically on two factors:

- 1.How well relatively separated the seeking eigenvalues are from the rest of the eigenvalues. One can try to vary m to make this better.
- 2.How well conditioned the problem is. This can be changed by using proper preconditioning. For example, a rod vibration test problem (under tests directory) is ill-conditioned for large n, so convergence will be slow, unless efficient preconditioning is used. For this specific problem, a good simple preconditioner function would be a linear solve for A, which is easy to code since A is tridiagonal.

*Acknowledgements*

lobpcg.py code was written by Robert Cimrman. Many thanks belong to Andrew Knyazev, the author of the algorithm, for lots of advice and support.

## *References*

[\[R24\],](#page-1833-5) [\[R25\],](#page-1833-6) [\[R26\]](#page-1833-7)

## *Examples*

Solve  $A x =$ lambda B x with constraints and preconditioning.

```
>>> from scipy.sparse import spdiags, issparse
>>> from scipy.sparse.linalg import lobpcg, LinearOperator
>>> n = 100
>>> vals = [np.arange(n, dtype=np.float64) + 1]
>>> A = spdiags(vals, 0, n, n)
>>> A.toarray()
array([[1., 0., 0., ..., 0., ..., 0.,[0, 2, 2, 0, \ldots, 0, 0, 0, 0, 0, 0, 0, 0][0, 0, 0, 3, ..., 0, 0, 0, 0, 0]...,
      [0, 0, 0, 0, \ldots, 98., 0, 0, 0],<br>[0, 0, 0, 0, \ldots, 0, 99., 0],[ 0., 0., 0., ..., 0., 99., 0.],[ 0., 0., 0., ..., 0., .0., 100.]
```
Constraints.

 $\Rightarrow$   $Y = np \cdot eye(n, 3)$ 

Initial guess for eigenvectors, should have linearly independent columns. Column dimension = number of requested eigenvalues.

 $\Rightarrow$   $X = np.random.randn(n, 3)$ 

Preconditioner – inverse of A (as an abstract linear operator).

```
>>> invA = spdiags([1./vals[0]], 0, n, n)
>>> def precond( x ):
... return invA * x
>>> M = LinearOperator(matvec=precond, shape=(n, n), dtype=float)
```
Here, invA could of course have been used directly as a preconditioner. Let us then solve the problem:

```
>>> eigs, vecs = lobpcg(A, X, Y=Y, M=M, tol=1e-4, maxiter=40, largest=False)
>>> eigs
array([ 4., 5., 6.])
```
Note that the vectors passed in Y are the eigenvectors of the 3 smallest eigenvalues. The results returned are orthogonal to those.

Singular values problems:

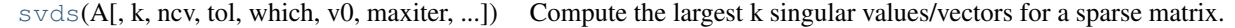

```
scipy.sparse.linalg.svds(A, k=6, ncv=None, tol=0, which='LM', v0=None, maxiter=None, re-
                                    turn_singular_vectors=True)
     Compute the largest k singular values/vectors for a sparse matrix.
            Parameters A : {sparse matrix, LinearOperator}
                                         Array to compute the SVD on, of shape (M, N)
                           k : int, optional
                                         Number of singular values and vectors to compute. Must be 1 \le k \le kmin(A.shape).
                           ncv : int, optional
                                         The number of Lanczos vectors generated ncv must be greater than k+1and smaller than n; it is recommended that ncv > 2*k Default: min(n,
                                         max(2*k + 1, 20)tol : float, optional
                                         Tolerance for singular values. Zero (default) means machine precision.
                           which : str, ['LM' ['SM'], optional
                                         Which k singular values to find:
                                                       •'LM' : largest singular values
•'SM' : smallest singular values
                                         New in version 0.12.0.
                           v0 : ndarray, optional
                                         Starting vector for iteration, of length min(A.shape). Should be an (approx-
                                         imate) left singular vector if N > M and a right singular vector otherwise.
                                         Default: random
                                         New in version 0.12.0.
                          maxiter : int, optional
                                         Maximum number of iterations.
                                         New in version 0.12.0.
                           return_singular_vectors : bool or str, optional
                                                       •True: return singular vectors (True) in addition to singular
                                                        values.
```
New in version 0.12.0.

•"u": only return the u matrix, without computing vh (if  $N >$ 

M). •"vh": only return the vh matrix, without computing u (if N  $\leq$  M).

**Returns u** : ndarray, shape=(M, k) **Returns u** : ndarray, shape=(M, k)

Unitary matrix having left singular vectors as columns. If *return\_singular\_vectors* is "vh", this variable is not computed, and None is returned instead.

 $s:$  ndarray, shape= $(k,)$ 

The singular values.

 $vt:$  ndarray, shape= $(k, N)$ 

Unitary matrix having right singular vectors as rows. If *return\_singular\_vectors* is "u", this variable is not computed, and None is returned instead.

#### *Notes*

This is a naive implementation using ARPACK as an eigensolver on A.H \* A or A \* A.H, depending on which one is more efficient.

Complete or incomplete LU factorizations

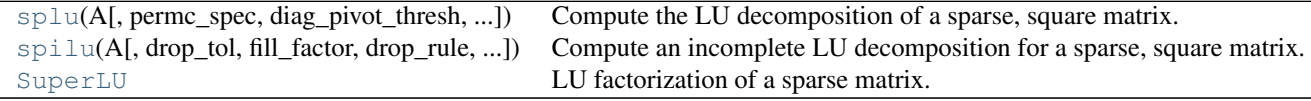

scipy.sparse.linalg.**splu**(*A*, *permc\_spec=None*, *diag\_pivot\_thresh=None*, *drop\_tol=None*, *relax=None*, *panel\_size=None*, *options={}*)

Compute the LU decomposition of a sparse, square matrix.

*Parameters* **A** : sparse matrix

Sparse matrix to factorize. Should be in CSR or CSC format. permc\_spec : str, optional How to permute the columns of the matrix for sparsity preservation. (default: 'COLAMD') •NATURAL: natural ordering. •MMD\_ATA: minimum degree ordering on the structure of A<sup>A</sup>T A<sub>rt</sub> PLUS A: minimum degree ordering on the struc-<br>
MMD\_AT\_PLUS A: minimum degree ordering on the structure of A^T+A. •COLAMD: approximate minimum degree column ordering diag\_pivot\_thresh : float, optional Threshold used for a diagonal entry to be an acceptable pivot. See SuperLU user's guide for details [\[R37\]](#page-1833-8) drop\_tol : float, optional (deprecated) No effect. relax : int, optional Expert option for customizing the degree of relaxing supernodes. See SuperLU user's guide for details [\[R37\]](#page-1833-8) panel\_size : int, optional Expert option for customizing the panel size. See SuperLU user's guide for details [\[R37\]](#page-1833-8) options : dict, optional Dictionary containing additional expert options to SuperLU. See SuperLU user guide [\[R37\]](#page-1833-8) (section 2.4 on the 'Options' argument) for more details. For example, you can specify options=dict(Equil=False,

IterRefine='SINGLE')) to turn equilibration off and perform a sin-

gle iterative refinement. *Returns* invA : scipy.sparse.linalg.SuperLU

Object, which has a solve method.

#### See also:

**[spilu](#page-1233-0)** incomplete LU decomposition

#### *Notes*

This function uses the SuperLU library.

#### *References*

[\[R37\]](#page-1833-8)

scipy.sparse.linalg.**spilu**(*A*, *drop\_tol=None*, *fill\_factor=None*, *drop\_rule=None*, *permc\_spec=None*, *diag\_pivot\_thresh=None*, *relax=None*, *panel\_size=None*, *options=None*)

Compute an incomplete LU decomposition for a sparse, square matrix.

The resulting object is an approximation to the inverse of *A*.

*Parameters* **A** : (N, N) array\_like Sparse matrix to factorize drop tol : float, optional Drop tolerance  $(0 \leq t \leq 1)$  for an incomplete LU decomposition. (default: 1e-4) fill factor : float, optional Specifies the fill ratio upper bound  $(>= 1.0)$  for ILU. (default: 10) drop\_rule : str, optional Comma-separated string of drop rules to use. Available rules: basic, prows, column, area, secondary, dynamic, interp. (Default: basic,area) See SuperLU documentation for details. Remaining other options **Returns** invA\_approx : scipy.sparse.linalg.SuperLU Object, which has a solve method.

# See also:

**[splu](#page-1232-0)** complete LU decomposition

#### *Notes*

To improve the better approximation to the inverse, you may need to increase *fill\_factor* AND decrease *drop\_tol*.

This function uses the SuperLU library.

#### class scipy.sparse.linalg.**SuperLU**

LU factorization of a sparse matrix.

Factorization is represented as:

 $Pr * A * PC = L * U$ 

To construct these [SuperLU](#page-1233-1) objects, call the [splu](#page-1232-0) and [spilu](#page-1233-0) functions.

#### *Notes*

New in version 0.14.0.

## *Examples*

The LU decomposition can be used to solve matrix equations. Consider:

```
>>> import numpy as np
>>> from scipy.sparse import csc_matrix, linalg as sla
>>> A = csc_matrix([[1,2,0,4],[1,0,0,1],[1,0,2,1],[2,2,1,0.]])
```
This can be solved for a given right-hand side:

**>>>** lu = sla.splu(A) **>>>** b = np.array([1, 2, 3, 4])  $\rightarrow \rightarrow x = lu.solve(b)$ **>>>** A.dot(x)  $array([ 1., 2., 3., 4.])$ 

The lu object also contains an explicit representation of the decomposition. The permutations are represented as mappings of indices:

```
>>> lu.perm_r
array([0, 2, 1, 3], dtype=int32)>>> lu.perm_c
array([2, 0, 1, 3], dtype=int32)
```
The L and U factors are sparse matrices in CSC format:

```
>>> lu.L.A
array([[1., 0., 0., 0.],[ 0. , 1. , 0. , 0. ],
     [ 0. , 0. , 1. , 0. ],
     [1., 0.5, 0.5, 1.]>>> lu.U.A
array([[2., 0., 1., 4.],[0., 2., 1., 1.],[0., 0., 1., 1.],[0., 0., 0., -5.]
```
The permutation matrices can be constructed:

```
>>> Pr = csc_matrix((4, 4))\Rightarrow Pr[lu.perm_r, np.arange(4)] = 1
>>> Pc = \csc{\text{matrix}((4, 4))}>>> Pc[np.arange(4), lu.perm_c] = 1
```
We can reassemble the original matrix:

```
\Rightarrow (Pr.T + (lu.L + lu.U) + Pc.T).array([[ 1., 2., 0., 4.],
      [1., 0., 0., 1.],[1., 0., 2., 1.],[2., 2., 1., 0.]
```
Continued on next page

# Table 5.189 – continued from previous page

# *Attributes*

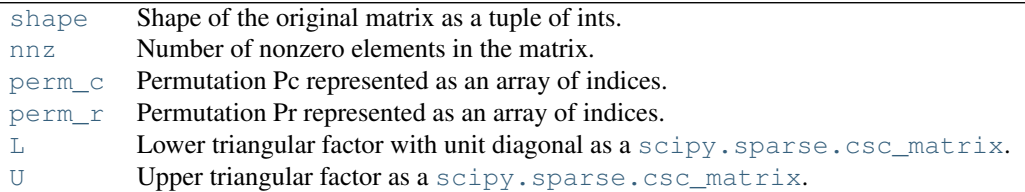

#### SuperLU.**shape**

Shape of the original matrix as a tuple of ints.

#### SuperLU.**nnz**

Number of nonzero elements in the matrix.

## SuperLU.**perm\_c**

Permutation Pc represented as an array of indices.

The column permutation matrix can be reconstructed via:

```
\Rightarrow Pc = np.zeros((n, n))
>>> Pc[np.arange(n), perm_c] = 1
```
#### SuperLU.**perm\_r**

Permutation Pr represented as an array of indices.

The row permutation matrix can be reconstructed via:

```
>>> Pr = np.zeros((n, n))
>>> Pr[perm_r, np.arange(n)] = 1
```
#### SuperLU.**L**

Lower triangular factor with unit diagonal as a [scipy.sparse.csc\\_matrix](#page-1100-0).

New in version 0.14.0.

#### SuperLU.**U**

Upper triangular factor as a [scipy.sparse.csc\\_matrix](#page-1100-0).

New in version 0.14.0.

# *Methods*

[solve](#page-1235-6)(rhs[, trans]) Solves linear system of equations with one or several right-hand sides.

```
SuperLU.solve(rhs[, trans])
```
Solves linear system of equations with one or several right-hand sides.

```
Parameters rhs : ndarray, shape (n,) or (n, k)
                               Right hand side(s) of equation
               trans: {'N', 'T', 'H'}, optional
                               Type of system to solve:
                               'N': A \star x == rhs (default)<br>'T': A^T \star x == rhs
                                      A^T * x == rhs
```
'H':  $A^H$  \*  $x =$  rhs

*Returns* x: ndarray, shape rhs. shape rhs. and hermitian conjugate. Solution vector(s)

[ArpackNoConvergence](#page-1236-0)(msg, eigenvalues, ...) ARPACK iteration did not converge [ArpackError](#page-1236-1)(info[, infodict]) ARPACK error

# Exceptions

exception scipy.sparse.linalg.**ArpackNoConvergence**(*msg*, *eigenvalues*, *eigenvectors*) ARPACK iteration did not converge

# *Attributes*

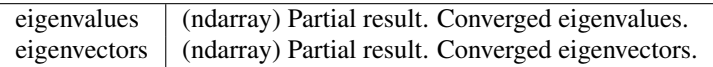

exception scipy.sparse.linalg.**ArpackError**(*info*, *infodict={'c': {0: 'Normal exit.'*, *1: 'Maximum number of iterations taken. All possible eigenvalues of OP has been found. IPARAM(5) returns the number of wanted converged Ritz values.'*, *2: 'No longer an informational error. Deprecated starting with release 2 of ARPACK.'*, *3: 'No shifts could be applied during a cycle of the Implicitly restarted Arnoldi iteration. One possibility is to increase the size of NCV relative to NEV. '*, *-9999: 'Could not build an Arnoldi factorization. IPARAM(5) returns the size of the current Arnoldi factorization. The user is advised to check that enough workspace and array storage has been allocated.'*, *-13: "NEV and WHICH = 'BE' are incompatible."*, *-12: 'IPARAM(1) must be equal to 0 or 1.'*, *-1: 'N must be positive.'*, *-10: 'IPARAM(7) must be 1*, *2*, *3.'*, *-9: 'Starting vector is zero.'*, *-8: 'Error return from LAPACK eigenvalue calculation;'*, *-7: 'Length of private work array WORKL is not sufficient.'*, *-6: "BMAT must be one of 'I' or 'G'."*, *-5: " WHICH must be one of 'LM'*, *'SM'*, *'LR'*, *'SR'*, *'LI'*, *'SI"'*, *-4: 'The maximum number of Arnoldi update iterations allowed must be greater than zero.'*, *-3: 'NCV-NEV >= 2 and less than or equal to N.'*, *-2: 'NEV must be positive.'*, *-11: "IPARAM(7) = 1 and BMAT = 'G' are incompatible."}*, *'s': {0: 'Normal exit.'*, *1: 'Maximum number of iterations taken. All possible eigenvalues of OP has been found. IPARAM(5) returns the number of wanted converged Ritz values.'*, *2: 'No longer an informational error. Deprecated starting with release 2 of ARPACK.'*, *3: 'No shifts could be applied during a cycle of the Implicitly restarted Arnoldi iteration. One possibility is to increase the size of NCV relative to NEV. '*, *-9999: 'Could not build an Arnoldi factorization. IPARAM(5) returns the size of the current Arnoldi factorization. The user is advised to check that enough workspace and array storage has been allocated.'*, *-13: "NEV and WHICH = 'BE' are incompatible."*, *-12: 'IPARAM(1) must be equal to 0 or 1.'*, *-2: 'NEV must be positive.'*, *-10: 'IPARAM(7) must be 1*, *2*, *3*, *4.'*, *-9: 'Starting vector is zero.'*, *-8: 'Error return from LAPACK eigenvalue calculation;'*, *-7: 'Length of private work array WORKL is not sufficient.'*, *-6: "BMAT must be one of 'I' or 'G'."*, *-5: " WHICH must be one of 'LM'*, *'SM'*, *'LR'*, *'SR'*, *'LI'*, *'SI"'*, *-4: 'The maximum number of Arnoldi update iterations allowed must be greater than zero.'*, *-3: 'NCV-NEV >= 2 and less than or equal to N.'*, *-1: 'N must be positive.'*, *-11: "IPARAM(7) = 1 and BMAT = 'G' are incompatible."}*, *'z': {0: 'Normal exit.'*, *1: 'Maximum number of iterations taken. All possible eigenvalues of OP has been found. IPARAM(5) returns the number of wanted converged Ritz values.'*, *2: 'No longer an informational error. Deprecated starting with release 2 of ARPACK.'*, *3: 'No shifts could be applied during a cycle of the Implicitly restarted Arnoldi it-***5.21. Sparse matrices (scipy.sparse) 1199***eration. One possibility is to increase the size of NCV relative to NEV. '*, *-9999: 'Could not build an Arnoldi factorization. IPARAM(5) returns the size*

# ARPACK error

# *Functions*

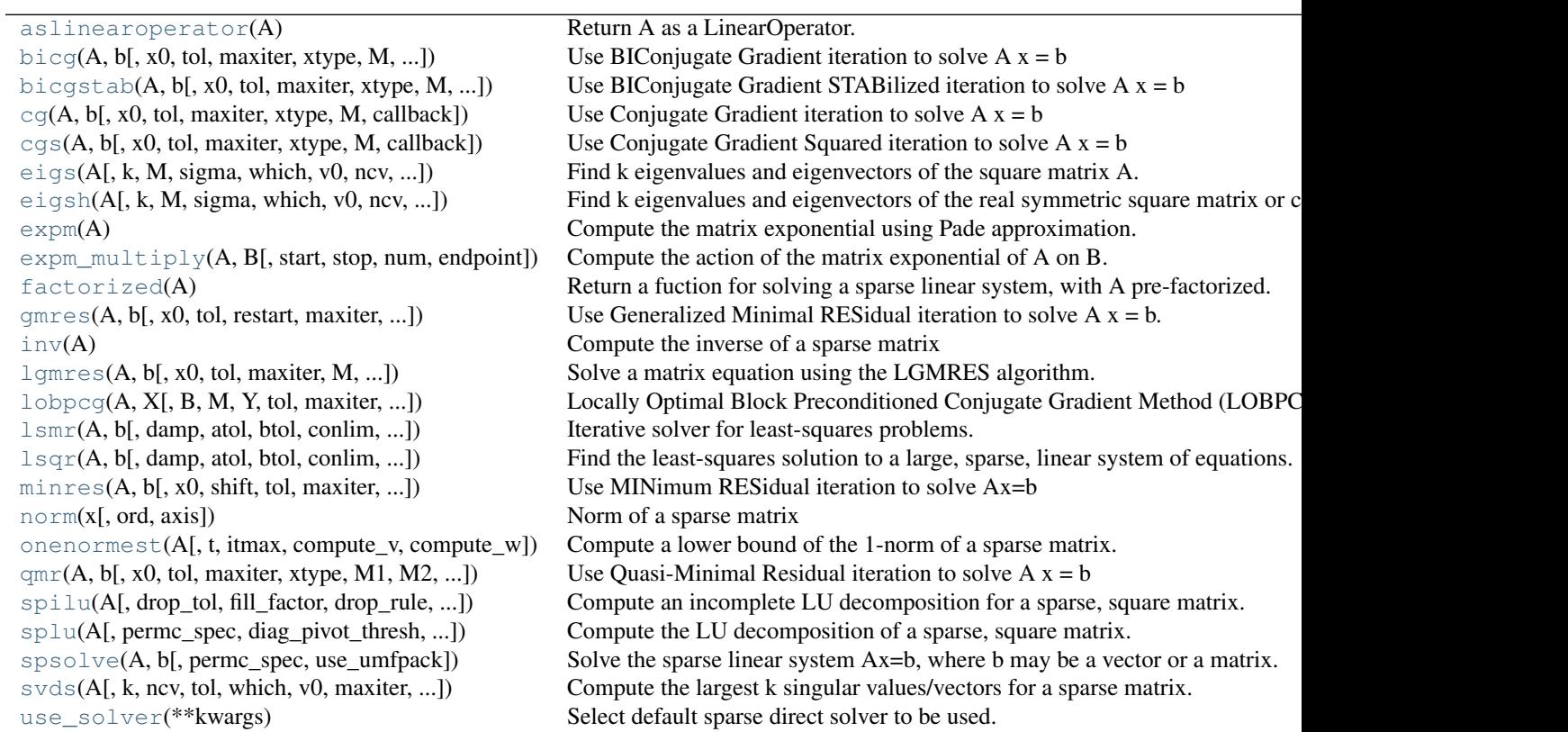

# *Classes*

[LinearOperator](#page-1206-0)(dtype, shape) Common interface for performing matrix vector products [SuperLU](#page-1233-1) **LU** factorization of a sparse matrix. Tester alias of NoseTester

# *Exceptions*

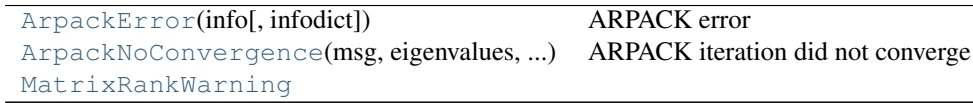

# **Exceptions**

[SparseEfficiencyWarning](#page-1203-0) [SparseWarning](#page-1203-1)

<span id="page-1203-0"></span>exception scipy.sparse.**SparseEfficiencyWarning**

<span id="page-1203-1"></span>exception scipy.sparse.**SparseWarning**

# **5.21.2 Usage information**

There are seven available sparse matrix types:

- 1. csc\_matrix: Compressed Sparse Column format
- 2. csr\_matrix: Compressed Sparse Row format
- 3. bsr\_matrix: Block Sparse Row format
- 4. lil\_matrix: List of Lists format
- 5. dok\_matrix: Dictionary of Keys format
- 6. coo\_matrix: COOrdinate format (aka IJV, triplet format)
- 7. dia\_matrix: DIAgonal format

To construct a matrix efficiently, use either dok\_matrix or lil\_matrix. The lil\_matrix class supports basic slicing and fancy indexing with a similar syntax to NumPy arrays. As illustrated below, the COO format may also be used to efficiently construct matrices. Despite their similarity to NumPy arrays, it is **strongly discouraged** to use NumPy functions directly on these matrices because NumPy may not properly convert them for computations, leading to unexpected (and incorrect) results. If you do want to apply a NumPy function to these matrices, first check if SciPy has its own implementation for the given sparse matrix class, or **convert the sparse matrix to a NumPy array** (e.g. using the *toarray()* method of the class) first before applying the method.

To perform manipulations such as multiplication or inversion, first convert the matrix to either CSC or CSR format. The lil\_matrix format is row-based, so conversion to CSR is efficient, whereas conversion to CSC is less so.

All conversions among the CSR, CSC, and COO formats are efficient, linear-time operations.

# **Matrix vector product**

To do a vector product between a sparse matrix and a vector simply use the matrix *dot* method, as described in its docstring:

```
>>> import numpy as np
>>> from scipy.sparse import csr_matrix
>>> A = csr_matrix([[1, 2, 0], [0, 0, 3], [4, 0, 5]])
>>> v = np.array([1, 0, -1])>>> A.dot(v)
array([ 1, -3, -1], dtype=int64)
```
Warning: As of NumPy 1.7, *np.dot* is not aware of sparse matrices, therefore using it will result on unexpected results or errors. The corresponding dense array should be obtained first instead:

```
>>> np.dot(A.toarray(), v)
array([ 1, -3, -1], dtype=int64)
```
but then all the performance advantages would be lost.

The CSR format is specially suitable for fast matrix vector products.

# **Example 1**

Construct a 1000x1000 lil\_matrix and add some values to it:

```
>>> from scipy.sparse import lil_matrix
>>> from scipy.sparse.linalg import spsolve
>>> from numpy.linalg import solve, norm
>>> from numpy.random import rand
>>> A = lil_matrix((1000, 1000))
\Rightarrow A[0, :100] = rand(100)
\Rightarrow A[1, 100:200] = A[0, :100]
>>> A.setdiag(rand(1000))
```
Now convert it to CSR format and solve  $A x = b$  for x:

 $\rightarrow$   $\rightarrow$   $A = A_{*}$  tocsr()  $\Rightarrow$  **b** = rand(1000) **>>>** x = spsolve(A, b)

Convert it to a dense matrix and solve, and check that the result is the same:

 $\Rightarrow$   $x_$  = solve(A.toarray(), b)

Now we can compute norm of the error with:

```
>>> err = norm(x-x_)
>>> err < 1e-10
True
```
It should be small :)

## **Example 2**

Construct a matrix in COO format:

```
>>> from scipy import sparse
>>> from numpy import array
\Rightarrow I = \arctan((0, 3, 1, 0))\Rightarrow J = \arctan((0, 3, 1, 2))>>> V = array([4,5,7,9])
>>> A = sparse.coo_matrix((V,(I,J)),shape=(4,4))
```
Notice that the indices do not need to be sorted.

Duplicate (i,j) entries are summed when converting to CSR or CSC.

```
\Rightarrow I = array([0, 0, 1, 3, 1, 0, 0])
>>> J = array([0,2,1,3,1,0,0])
>>> V = array([1,1,1,1,1,1,1])
>>> B = sparse.coo_matrix((V,(I,J)),shape=(4,4)).tocsr()
```
This is useful for constructing finite-element stiffness and mass matrices.

# **Further Details**

CSR column indices are not necessarily sorted. Likewise for CSC row indices. Use the .sorted\_indices() and .sort\_indices() methods when sorted indices are required (e.g. when passing data to other libraries).

# **5.22 Sparse linear algebra (scipy.sparse.linalg)**

# **5.22.1 Abstract linear operators**

[LinearOperator](#page-1206-0)(dtype, shape) Common interface for performing matrix vector products [aslinearoperator](#page-1208-0)(A) Return A as a LinearOperator.

<span id="page-1206-0"></span>class scipy.sparse.linalg.**LinearOperator**(*dtype*, *shape*)

Common interface for performing matrix vector products

Many iterative methods (e.g. cg, gmres) do not need to know the individual entries of a matrix to solve a linear system  $A^*x=b$ . Such solvers only require the computation of matrix vector products,  $A^*v$  where v is a dense vector. This class serves as an abstract interface between iterative solvers and matrix-like objects.

To construct a concrete LinearOperator, either pass appropriate callables to the constructor of this class, or subclass it.

A subclass must implement either one of the methods \_matvec and \_matmat, and the attributes/properties shape (pair of integers) and dtype (may be None). It may call the  $\text{init}$  on this class to have these attributes validated. Implementing \_matvec automatically implements \_matmat (using a naive algorithm) and vice-versa.

Optionally, a subclass may implement \_rmatvec or \_adjoint to implement the Hermitian adjoint (conjugate transpose). As with  $\mu$  matvec and  $\mu$  matmat, implementing either  $\mu$  rmatvec or adjoint implements the other automatically. Implementing \_adjoint is preferable; \_rmatvec is mostly there for backwards compatibility.

*Parameters* shape : tuple Matrix dimensions (M,N). **matvec** : callable  $f(v)$ Returns returns A \* v. **rmatvec**: callable  $f(v)$ Returns  $A^{\wedge}H^*$  v, where  $A^{\wedge}H$  is the conjugate transpose of A.  $$ Returns  $A * V$ , where V is a dense matrix with dimensions  $(N,K)$ . dtype : dtype Data type of the matrix.

See also:

**[aslinearoperator](#page-1208-0)**

Construct LinearOperators

## *Notes*

The user-defined matvec() function must properly handle the case where v has shape  $(N)$ , as well as the  $(N,1)$ case. The shape of the return type is handled internally by LinearOperator.

LinearOperator instances can also be multiplied, added with each other and exponentiated, all lazily: the result of these operations is always a new, composite LinearOperator, that defers linear operations to the original operators and combines the results.

## *Examples*

```
>>> import numpy as np
>>> from scipy.sparse.linalg import LinearOperator
>>> def mv(v):
... return np.array([2*v[0], 3*v[1]])
...
>>> A = LinearOperator((2,2), matvec=mv)
>>> A
<2x2 _CustomLinearOperator with dtype=float64>
>>> A.matvec(np.ones(2))
array([ 2., 3.])
>>> A * np.ones(2)
array([ 2., 3.])
```
# *Attributes*

args (tuple) For linear operators describing products etc. of other linear operators, the operands of the binary operation.

# *Methods*

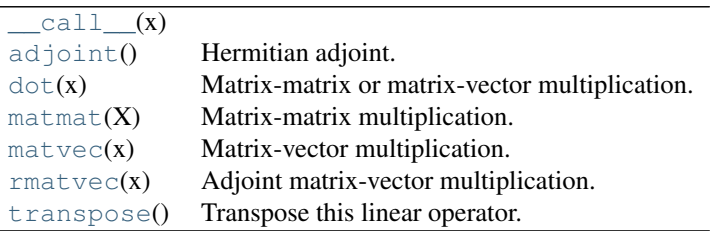

```
LinearOperator.__call__(x)
```
## <span id="page-1207-1"></span>LinearOperator.**adjoint**()

Hermitian adjoint.

Returns the Hermitian adjoint of self, aka the Hermitian conjugate or Hermitian transpose. For a complex matrix, the Hermitian adjoint is equal to the conjugate transpose.

Can be abbreviated self.H instead of self.adjoint().

*Returns* A\_H : LinearOperator

Hermitian adjoint of self.

#### <span id="page-1207-3"></span><span id="page-1207-2"></span>LinearOperator.**dot**(*x*)

Matrix-matrix or matrix-vector multiplication.

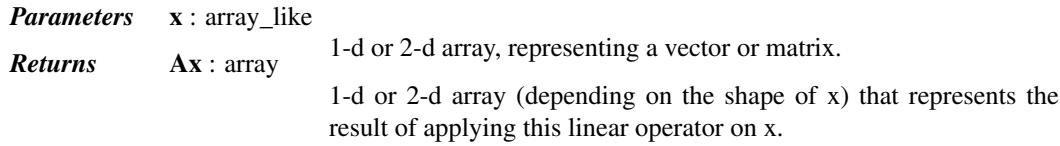

#### LinearOperator.**matmat**(*X*)

Matrix-matrix multiplication.

Performs the operation  $y = A^*X$  where A is an MxN linear operator and X dense N<sup>\*</sup>K matrix or ndarray.

*Parameters* **X** : {matrix, ndarray} An array with shape (N,K). *Returns* <sup>Y</sup> : {matrix, ndarray}

> A matrix or ndarray with shape (M,K) depending on the type of the X argument.

#### *Notes*

This matmat wraps any user-specified matmat routine or overridden \_matmat method to ensure that y has the correct type.

```
LinearOperator.matvec(x)
```
Matrix-vector multiplication.

Performs the operation  $y = A^*x$  where A is an MxN linear operator and x is a column vector or 1-d array.

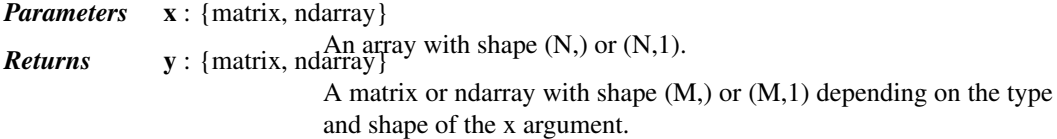

#### *Notes*

This matvec wraps the user-specified matvec routine or overridden \_matvec method to ensure that y has the correct shape and type.

```
LinearOperator.rmatvec(x)
```
Adjoint matrix-vector multiplication.

Performs the operation  $y = A^H * x$  where A is an MxN linear operator and x is a column vector or 1-d array.

*Parameters*  $x : \{matrix, ndarray\}$ **Returns v**: {matrix, ndarray} with shape  $(M,1)$ . A matrix or ndarray with shape  $(N)$ , or  $(N,1)$  depending on the type and shape of the x argument.

## *Notes*

This rmatvec wraps the user-specified rmatvec routine or overridden -rmatvec method to ensure that y has the correct shape and type.

# <span id="page-1208-3"></span>LinearOperator.**transpose**()

Transpose this linear operator.

Returns a LinearOperator that represents the transpose of this one. Can be abbreviated self.T instead of self.transpose().

```
scipy.sparse.linalg.aslinearoperator(A)
```

```
Return A as a LinearOperator.
```
*'A' may be any of the following types:*

•ndarray •matrix •sparse matrix (e.g. csr\_matrix, lil\_matrix, etc.) •LinearOperator

•An object with .shape and .matvec attributes See the LinearOperator documentation for additional information.

#### *Examples*

```
>>> from scipy.sparse.linalg import aslinearoperator
>>> M = np.array([[1,2,3],[4,5,6]], dtype=np.int32)
>>> aslinearoperator(M)
<2x3 MatrixLinearOperator with dtype=int32>
```
# **5.22.2 Matrix Operations**

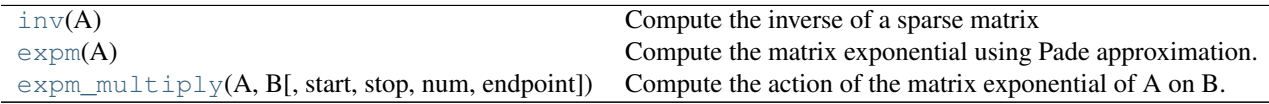

<span id="page-1209-2"></span>scipy.sparse.linalg.**inv**(*A*)

Compute the inverse of a sparse matrix

*Parameters* **A** : (M,M) ndarray or sparse matrix **Returns Ainv** : (M,M) ndarray or sparse matrix to be inverted inverse of *A*

## *Notes*

This computes the sparse inverse of *A*. If the inverse of *A* is expected to be non-sparse, it will likely be faster to convert *A* to dense and use scipy.linalg.inv.

New in version 0.12.0.

<span id="page-1209-0"></span>scipy.sparse.linalg.**expm**(*A*)

Compute the matrix exponential using Pade approximation.

*Parameters* A : (M,M) array\_like or sparse matrix **Returns** expA : (M,M) ndarray or Matrix (sparse or dense) to be exponentiated Matrix exponential of *A*

# *Notes*

This is algorithm (6.1) which is a simplification of algorithm (5.1).

New in version 0.12.0.

## *References*

#### [\[R289\]](#page-1833-9)

<span id="page-1209-1"></span>scipy.sparse.linalg.**expm\_multiply**(*A*, *B*, *start=None*, *stop=None*, *num=None*, *endpoint=None*) Compute the action of the matrix exponential of A on B.

> *Parameters* **A** : transposable linear operator The operator whose exponential is of interest.

> > B : ndarray

The matrix or vector to be multiplied by the matrix exponential of A.

start : scalar, optional

The starting time point of the sequence.

stop : scalar, optional The end time point of the sequence, unless *endpoint* is set to False. In that case, the sequence consists of all but the last of num  $+1$  evenly spaced time points, so that *stop* is excluded. Note that the step size changes when *endpoint* is False. num : int, optional Number of time points to use. endpoint : bool, optional If True, *stop* is the last time point. Otherwise, it is not included. *Returns* expm\_A\_B : ndarray The result of the action  $e^{t_k A} B$ .

# *Notes*

The optional arguments defining the sequence of evenly spaced time points are compatible with the arguments of [numpy.linspace](https://docs.scipy.org/doc/numpy/reference/generated/numpy.linspace.html#numpy.linspace).

The output ndarray shape is somewhat complicated so I explain it here. The ndim of the output could be either 1, 2, or 3. It would be 1 if you are computing the expm action on a single vector at a single time point. It would be 2 if you are computing the expm action on a vector at multiple time points, or if you are computing the expm action on a matrix at a single time point. It would be 3 if you want the action on a matrix with multiple columns at multiple time points. If multiple time points are requested, expm\_A\_B[0] will always be the action of the expm at the first time point, regardless of whether the action is on a vector or a matrix.

## *References*

[\[R290\],](#page-1833-10) [\[R291\]](#page-1833-11)

# **5.22.3 Matrix norms**

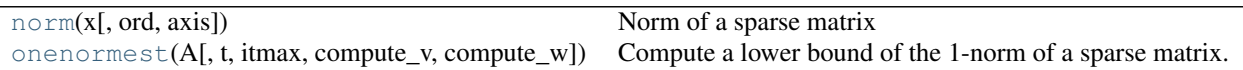

```
scipy.sparse.linalg.norm(x, ord=None, axis=None)
```
Norm of a sparse matrix

This function is able to return one of seven different matrix norms, depending on the value of the  $\alpha$ rd parameter.

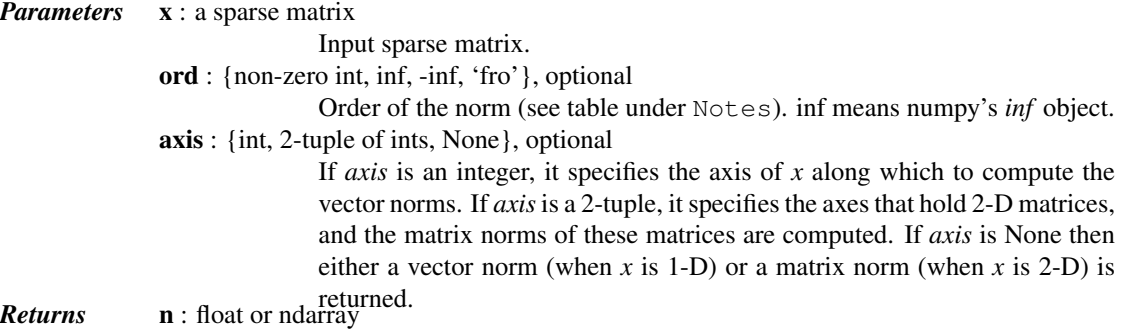

#### *Notes*

Some of the ord are not implemented because some associated functions like, \_multi\_svd\_norm, are not yet available for sparse matrix.

This docstring is modified based on numpy.linalg.norm. <https://github.com/numpy/numpy/blob/master/numpy/linalg/linalg.py>

The following norms can be calculated:

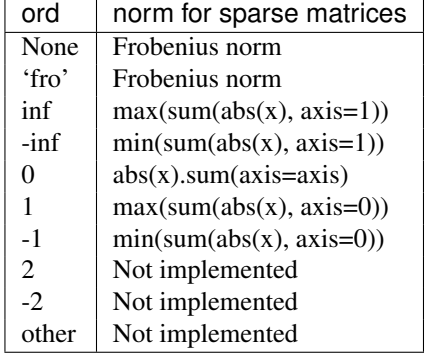

The Frobenius norm is given by [\[R302\]:](#page-1833-12)

$$
||A||_F = [\sum_{i,j} abs(a_{i,j})^2]^{1/2}
$$

#### *References*

[\[R302\]](#page-1833-12)

#### *Examples*

```
>>> from scipy.sparse import *
>>> import numpy as np
>>> from scipy.sparse.linalg import norm
>>> a = np.arange(9) - 4>>> a
array([ -4, -3, -2, -1, 0, 1, 2, 3, 4])\Rightarrow b = a.reshape((3, 3))
>>> b
array([[-4, -3, -2],[-1, 0, 1],[ 2, 3, 4]>>> b = csr_matrix(b)
>>> norm(b)
7.745966692414834
>>> norm(b, 'fro')
7.745966692414834
>>> norm(b, np.inf)
9
>>> norm(b, -np.inf)
2
```

```
>>> norm(b, 1)
7
\gg norm(b, -1)
6
```
<span id="page-1211-0"></span>scipy.sparse.linalg.**onenormest**(*A*, *t=2*, *itmax=5*, *compute\_v=False*, *compute\_w=False*) Compute a lower bound of the 1-norm of a sparse matrix.

> *Parameters* **A** : ndarray or other linear operator A linear operator that can be transposed and that can produce matrix products. t : int, optional

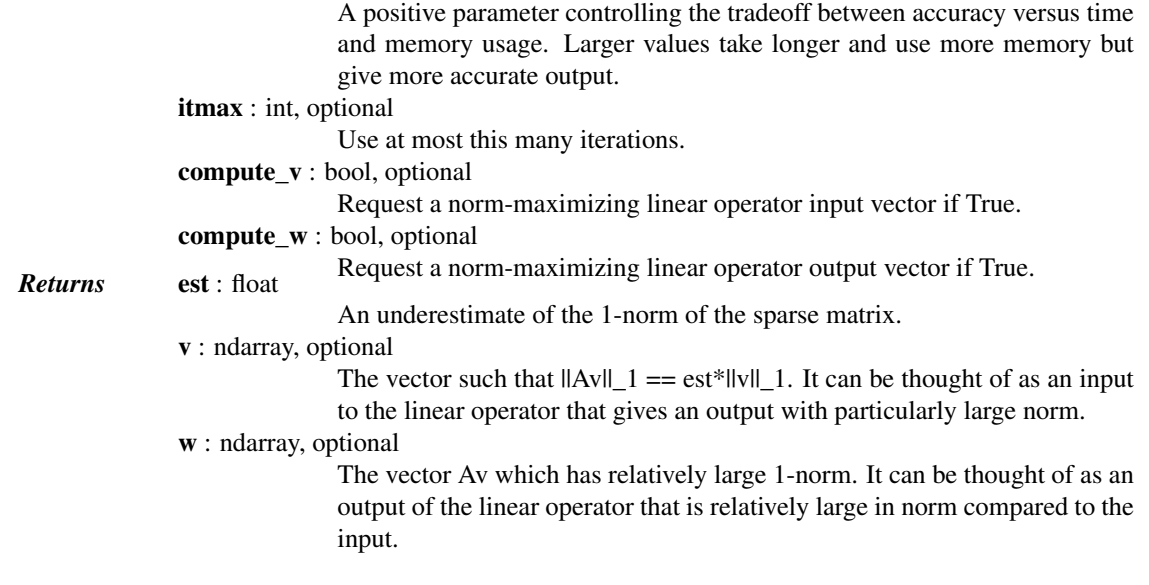

#### *Notes*

This is algorithm 2.4 of [1].

In [2] it is described as follows. "This algorithm typically requires the evaluation of about 4t matrix-vector products and almost invariably produces a norm estimate (which is, in fact, a lower bound on the norm) correct to within a factor 3."

New in version 0.13.0.

#### *References*

[\[R303\],](#page-1833-13) [\[R304\]](#page-1833-14)

# **5.22.4 Solving linear problems**

Direct methods for linear equation systems:

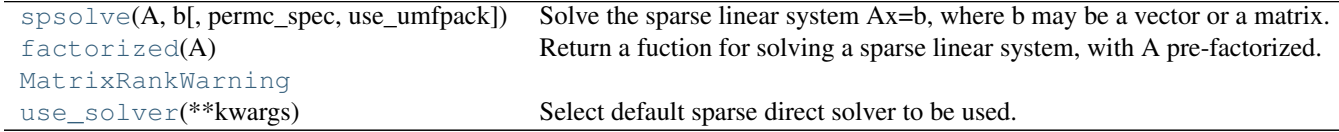

<span id="page-1212-0"></span>scipy.sparse.linalg.**spsolve**(*A*, *b*, *permc\_spec=None*, *use\_umfpack=True*) Solve the sparse linear system Ax=b, where b may be a vector or a matrix.

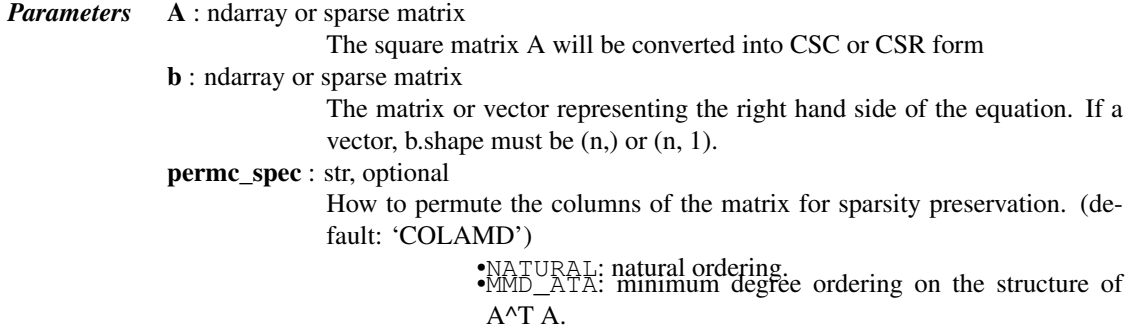

•MMD AT PLUS A: minimum degree ordering on the structure of A^T+A. •COLAMD: approximate minimum degree column ordering use\_umfpack : bool, optional if True (default) then use umfpack for the solution. This is only referenced **Returns** x: ndarray or sparse matrix and scikit-umfpack is installed. the solution of the sparse linear equation. If b is a vector, then x is a vector of size A.shape[1] If b is a matrix, then x is a matrix of size (A.shape[1], b.shape[1])

# *Notes*

For solving the matrix expression  $AX = B$ , this solver assumes the resulting matrix X is sparse, as is often the case for very sparse inputs. If the resulting X is dense, the construction of this sparse result will be relatively expensive. In that case, consider converting A to a dense matrix and using scipy.linalg.solve or its variants.

<span id="page-1213-0"></span>scipy.sparse.linalg.**factorized**(*A*)

Return a fuction for solving a sparse linear system, with A pre-factorized.

*Parameters* **A** : (N, N) array\_like

**Returns** solve : callable solvers, solver

To solve the linear system of equations given in *A*, the *solve* callable should be passed an ndarray of shape (N,).

#### *Examples*

```
>>> from scipy.sparse.linalg import factorized
\Rightarrow A = np.array([ [ 3, 2, -1, -1, ]\cdots [ 2. , -2. , 4. ],
... [-1. , 0.5, -1. ]])
>>> solve = factorized(A) # Makes LU decomposition.
\Rightarrow rhs1 = np.array([1, -2, 0])
>>> solve(rhs1) # Uses the LU factors.
array([1., -2., -2.])
```
<span id="page-1213-2"></span>exception scipy.sparse.linalg.**MatrixRankWarning**

<span id="page-1213-1"></span>scipy.sparse.linalg.**use\_solver**(*\*\*kwargs*) Select default sparse direct solver to be used.

> *Parameters* useUmfpack : bool, optional Use UMFPACK over SuperLU. Has effect only if scikits.umfpack is installed. Default: True

#### *Notes*

The default sparse solver is umfpack when available (scikits.umfpack is installed). This can be changed by passing useUmfpack = False, which then causes the always present SuperLU based solver to be used.

Umfpack requires a CSR/CSC matrix to have sorted column/row indices. If sure that the matrix fulfills this, pass assumeSortedIndices=True to gain some speed.

Iterative methods for linear equation systems:

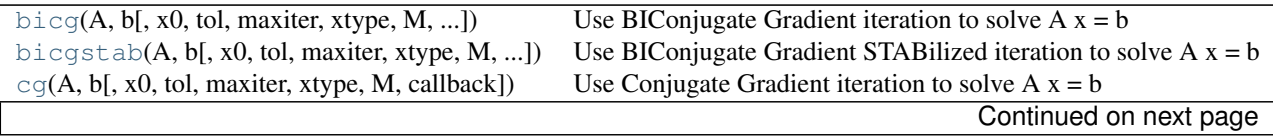

The real or complex N-by-N matrix of the linear system It is required that

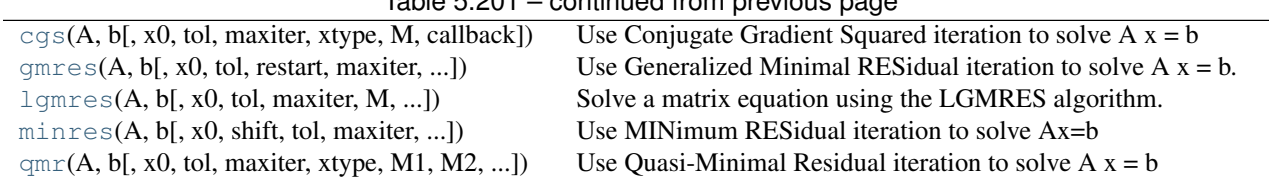

<span id="page-1214-0"></span>scipy.sparse.linalg.**bicg**(*A*, *b*, *x0=None*, *tol=1e-05*, *maxiter=None*, *xtype=None*, *M=None*, *call-*

*back=None*)

*Parameters* A : {sparse matrix, dense matrix, LinearOperator}

Use BIConjugate Gradient iteration to solve  $A x = b$ 

 $Table 5.201 - continued from previous page$ 

<span id="page-1214-1"></span>the linear operator can produce  $Ax$  and  $A^T x$ .  $\mathbf{b}$  : {array, matrix} **Right hand side of the linear system.** Has shape  $(N,1)$ . **Returns** x : {array, matrix} The converged solution. info : integer *Provides convergence information:* 0 : successful exit >0 : convergence to tolerance not achieved, number of iterations <0 : illegal input or breakdown *Other Parameters*  $x0$ : {array, matrix} Starting guess for the solution. tol : float Tolerance to achieve. The algorithm terminates when either the relative or the absolute residual is below *tol*. maxiter : integer Maximum number of iterations. Iteration will stop after maxiter steps even if the specified tolerance has not been achieved. M : {sparse matrix, dense matrix, LinearOperator} Preconditioner for A. The preconditioner should approximate the inverse of A. Effective preconditioning dramatically improves the rate of convergence, which implies that fewer iterations are needed to reach a given error tolerance. callback : function User-supplied function to call after each iteration. It is called as call $back(xk)$ , where x $k$  is the current solution vector. xtype : {'f','d','F','D'} This parameter is deprecated – avoid using it. The type of the result. If None, then it will be determined from A.dtype.char and b. If A does not have a typecode method then it will compute A.matvec $(x0)$  to get a typecode. To save the extra computation when A does not have a typecode attribute use xtype=0 for the same type as b or use xtype='f','d','F',or 'D'. This parameter has been superseded by LinearOperator. scipy.sparse.linalg.**bicgstab**(*A*, *b*, *x0=None*, *tol=1e-05*, *maxiter=None*, *xtype=None*, *M=None*, *callback=None*) Use BIConjugate Gradient STABilized iteration to solve  $A x = b$ *Parameters* A : {sparse matrix, dense matrix, LinearOperator} The real or complex N-by-N matrix of the linear system A must represent a hermitian, positive definite matrix

<span id="page-1215-0"></span>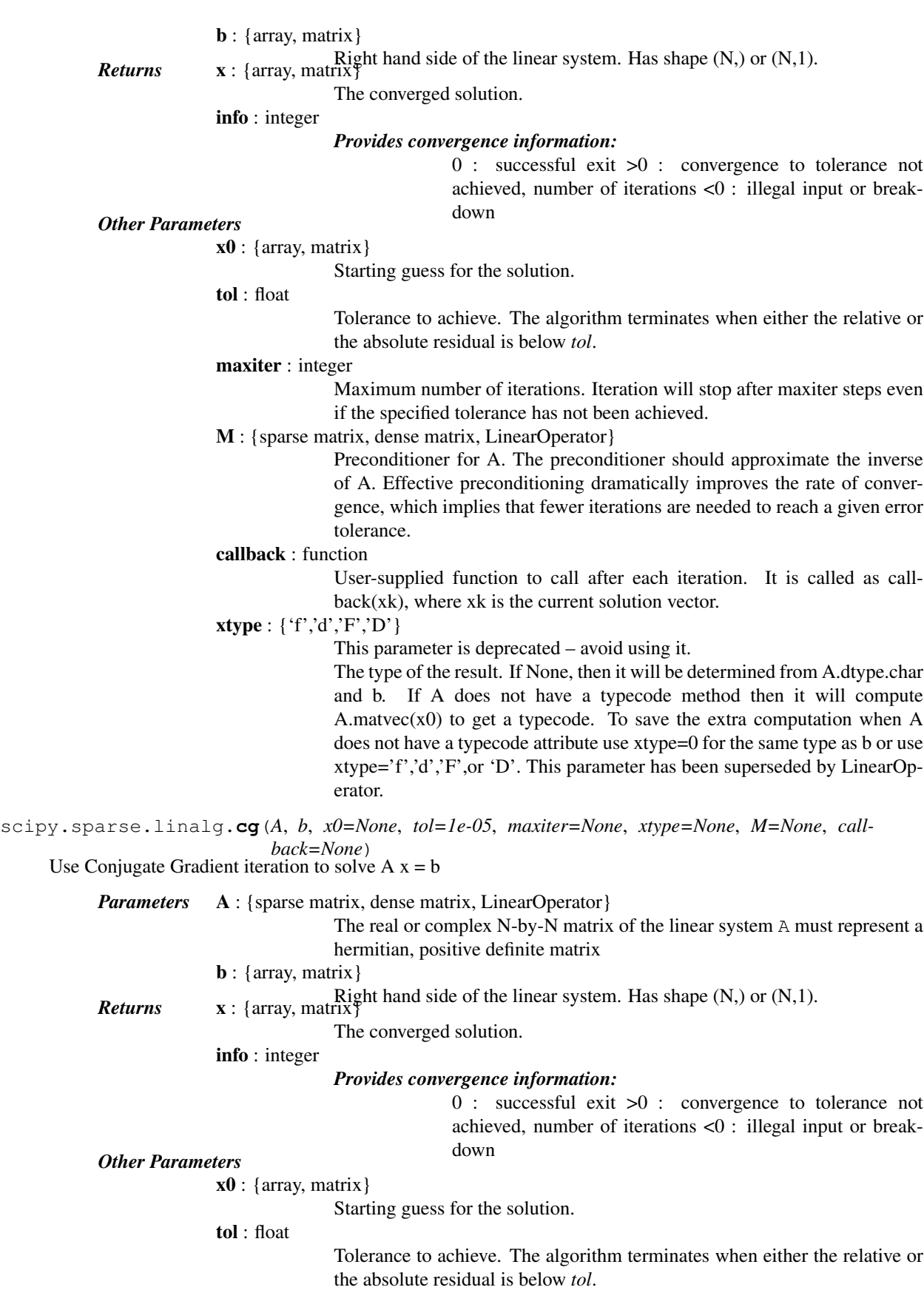

maxiter : integer

Maximum number of iterations. Iteration will stop after maxiter steps even if the specified tolerance has not been achieved.

M : {sparse matrix, dense matrix, LinearOperator}

Preconditioner for A. The preconditioner should approximate the inverse of A. Effective preconditioning dramatically improves the rate of convergence, which implies that fewer iterations are needed to reach a given error tolerance.

callback : function

User-supplied function to call after each iteration. It is called as call $back(xk)$ , where  $xk$  is the current solution vector.

xtype : {'f','d','F','D'}

This parameter is deprecated – avoid using it.

The type of the result. If None, then it will be determined from A.dtype.char and b. If A does not have a typecode method then it will compute A.matvec $(x0)$  to get a typecode. To save the extra computation when A does not have a typecode attribute use xtype=0 for the same type as b or use xtype='f','d','F',or 'D'. This parameter has been superseded by LinearOperator.

<span id="page-1216-0"></span>scipy.sparse.linalg.**cgs**(*A*, *b*, *x0=None*, *tol=1e-05*, *maxiter=None*, *xtype=None*, *M=None*, *callback=None*)

Use Conjugate Gradient Squared iteration to solve  $A x = b$ 

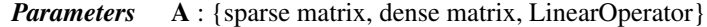

The real-valued N-by-N matrix of the linear system

 $\mathbf{b}$  : {array, matrix}

Right hand side of the linear system. Has shape (N,) or (N,1). **Returns** x : {array, matrix}

The converged solution.

info : integer

#### *Provides convergence information:*

0 : successful exit >0 : convergence to tolerance not achieved, number of iterations <0 : illegal input or break-

down *Other Parameters*

 $x0$ : {array, matrix}

Starting guess for the solution.

tol : float

Tolerance to achieve. The algorithm terminates when either the relative or the absolute residual is below *tol*.

maxiter : integer

Maximum number of iterations. Iteration will stop after maxiter steps even if the specified tolerance has not been achieved.

M : {sparse matrix, dense matrix, LinearOperator}

Preconditioner for A. The preconditioner should approximate the inverse of A. Effective preconditioning dramatically improves the rate of convergence, which implies that fewer iterations are needed to reach a given error tolerance.

callback : function

User-supplied function to call after each iteration. It is called as call $back(xk)$ , where x $k$  is the current solution vector.

xtype : {'f','d','F','D'}

This parameter is deprecated – avoid using it.

The type of the result. If None, then it will be determined from A.dtype.char and b. If A does not have a typecode method then it will compute

A.matvec $(x0)$  to get a typecode. To save the extra computation when A does not have a typecode attribute use xtype=0 for the same type as b or use xtype='f','d','F',or 'D'. This parameter has been superseded by LinearOperator.

<span id="page-1217-0"></span>scipy.sparse.linalg.**gmres**(*A*, *b*, *x0=None*, *tol=1e-05*, *restart=None*, *maxiter=None*, *xtype=None*, *M=None*, *callback=None*, *restrt=None*)

Use Generalized Minimal RESidual iteration to solve  $A x = b$ .

*Parameters* A : {sparse matrix, dense matrix, LinearOperator}

The real or complex N-by-N matrix of the linear system.

 $\mathbf{b}$  : {array, matrix}

Right hand side of the linear system. Has shape (N,) or (N,1). **Returns** x : {array, matrix}

The converged solution.

info : int

*Provides convergence information:*

•0 : successful exit

Starting guess for the solution (a vector of zeros by default).

•>0 : convergence to tolerance not achieved, number of iterations

•<0 : illegal input or breakdown *Other Parameters*

 $x0$ : {array, matrix}

tol : float

Tolerance to achieve. The algorithm terminates when either the relative or the absolute residual is below *tol*.

restart : int, optional

Number of iterations between restarts. Larger values increase iteration cost, but may be necessary for convergence. Default is 20.

maxiter : int, optional

Maximum number of iterations (restart cycles). Iteration will stop after maxiter steps even if the specified tolerance has not been achieved.

**xtype** : {'f','d','F','D' }

This parameter is DEPRECATED — avoid using it.

The type of the result. If None, then it will be determined from A.dtype.char and b. If A does not have a typecode method then it will compute A.matvec $(x0)$  to get a typecode. To save the extra computation when A does not have a typecode attribute use xtype=0 for the same type as b or use xtype='f','d','F',or 'D'. This parameter has been superseded by LinearOperator.

M : {sparse matrix, dense matrix, LinearOperator}

Inverse of the preconditioner of A. M should approximate the inverse of A and be easy to solve for (see Notes). Effective preconditioning dramatically improves the rate of convergence, which implies that fewer iterations are needed to reach a given error tolerance. By default, no preconditioner is used.

## callback : function

User-supplied function to call after each iteration. It is called as callback(rk), where rk is the current residual vector.

restrt : int, optional

DEPRECATED - use *restart* instead.

#### See also:

[LinearOperator](#page-1206-0)

## *Notes*

A preconditioner, P, is chosen such that P is close to A but easy to solve for. The preconditioner parameter required by this routine is  $M = P^{\wedge} - 1$ . The inverse should preferably not be calculated explicitly. Rather, use the following template to produce M:

```
# Construct a linear operator that computes P^{\wedge}-1 \times x.
import scipy.sparse.linalg as spla
M_x = lambda x: spla.spsolve(P, x)
M = \text{spla.LinearOperator}((n, n), M_x)
```

```
scipy.sparse.linalg.lgmres(A, b, x0=None, tol=1e-05, maxiter=1000, M=None, callback=None,
                                 inner_m=30, outer_k=3, outer_v=None, store_outer_Av=True)
```
Solve a matrix equation using the LGMRES algorithm.

The LGMRES algorithm [\[R292\]](#page-1833-15) [\[R293\]](#page-1833-16) is designed to avoid some problems in the convergence in restarted GMRES, and often converges in fewer iterations.

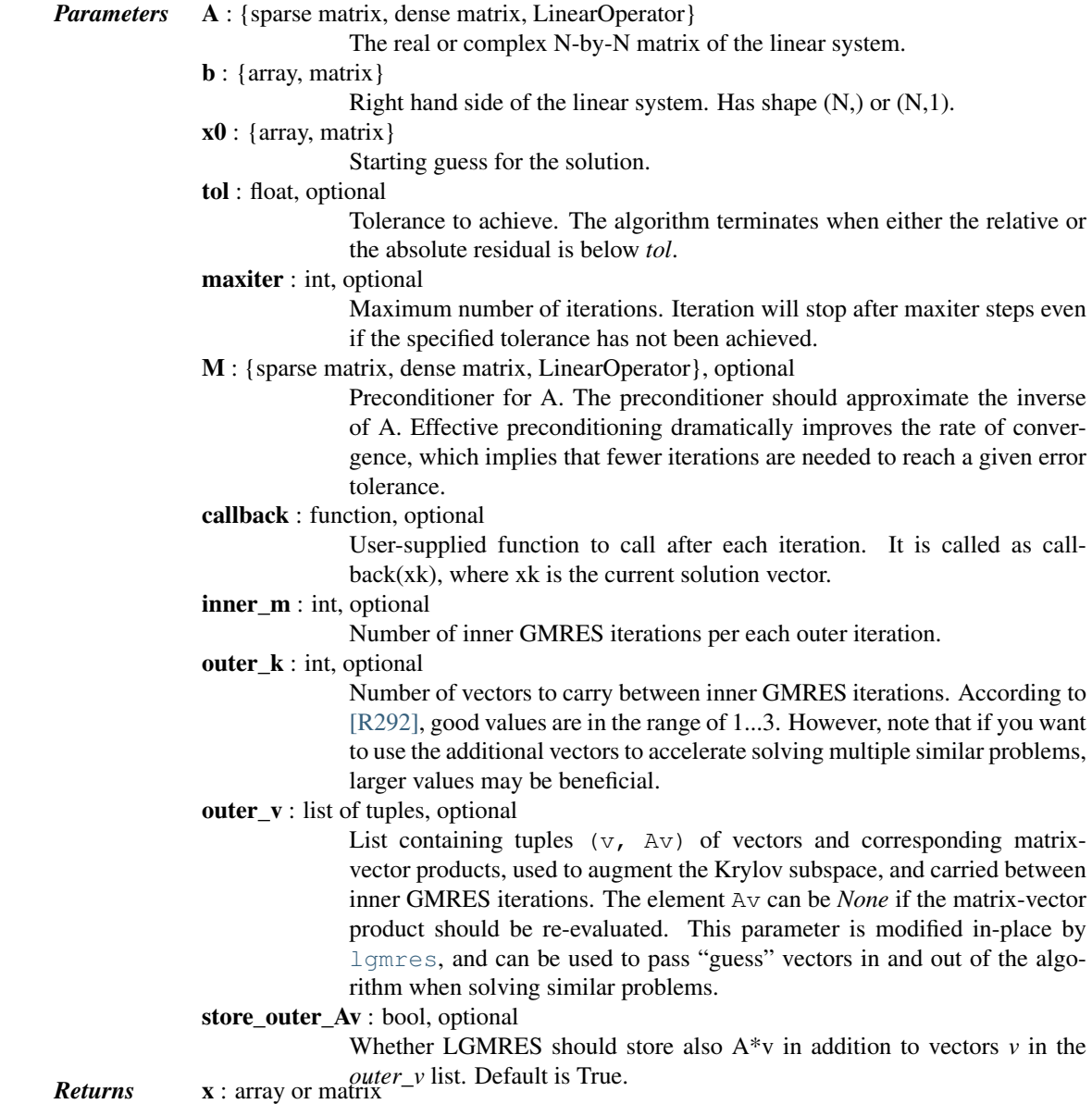

The converged solution.

info : int

Provides convergence information:

•0 : successful exit •>0 : convergence to tolerance not achieved, number of iterations •<0 : illegal input or breakdown

## *Notes*

The LGMRES algorithm [\[R292\]](#page-1833-15) [\[R293\]](#page-1833-16) is designed to avoid the slowing of convergence in restarted GMRES, due to alternating residual vectors. Typically, it often outperforms GMRES(m) of comparable memory requirements by some measure, or at least is not much worse.

Another advantage in this algorithm is that you can supply it with 'guess' vectors in the *outer\_v* argument that augment the Krylov subspace. If the solution lies close to the span of these vectors, the algorithm converges faster. This can be useful if several very similar matrices need to be inverted one after another, such as in Newton-Krylov iteration where the Jacobian matrix often changes little in the nonlinear steps.

#### *References*

#### [\[R292\],](#page-1833-15) [\[R293\]](#page-1833-16)

<span id="page-1219-0"></span>scipy.sparse.linalg.**minres**(*A*, *b*, *x0=None*, *shift=0.0*, *tol=1e-05*, *maxiter=None*, *xtype=None*, *M=None*, *callback=None*, *show=False*, *check=False*)

Use MINimum RESidual iteration to solve Ax=b

MINRES minimizes norm $(A^*x - b)$  for a real symmetric matrix A. Unlike the Conjugate Gradient method, A can be indefinite or singular.

If shift  $!= 0$  then the method solves  $(A - shift^*I)x = b$ 

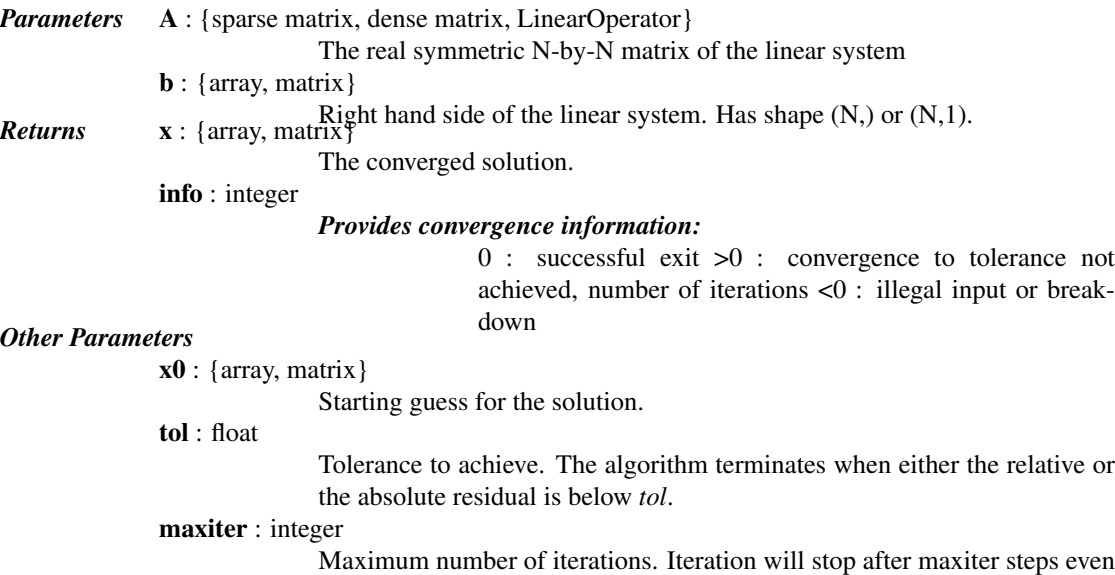

if the specified tolerance has not been achieved.

M : {sparse matrix, dense matrix, LinearOperator}

Preconditioner for A. The preconditioner should approximate the inverse of A. Effective preconditioning dramatically improves the rate of convergence, which implies that fewer iterations are needed to reach a given error tolerance.

callback : function

User-supplied function to call after each iteration. It is called as call $back(xk)$ , where xk is the current solution vector.

xtype : {'f','d','F','D'}

This parameter is deprecated – avoid using it.

The type of the result. If None, then it will be determined from A.dtype.char and b. If A does not have a typecode method then it will compute A.matvec $(x0)$  to get a typecode. To save the extra computation when A does not have a typecode attribute use xtype=0 for the same type as b or use xtype='f','d','F',or 'D'. This parameter has been superseded by LinearOperator.

# *Notes*

THIS FUNCTION IS EXPERIMENTAL AND SUBJECT TO CHANGE!

# *References*

<span id="page-1220-0"></span>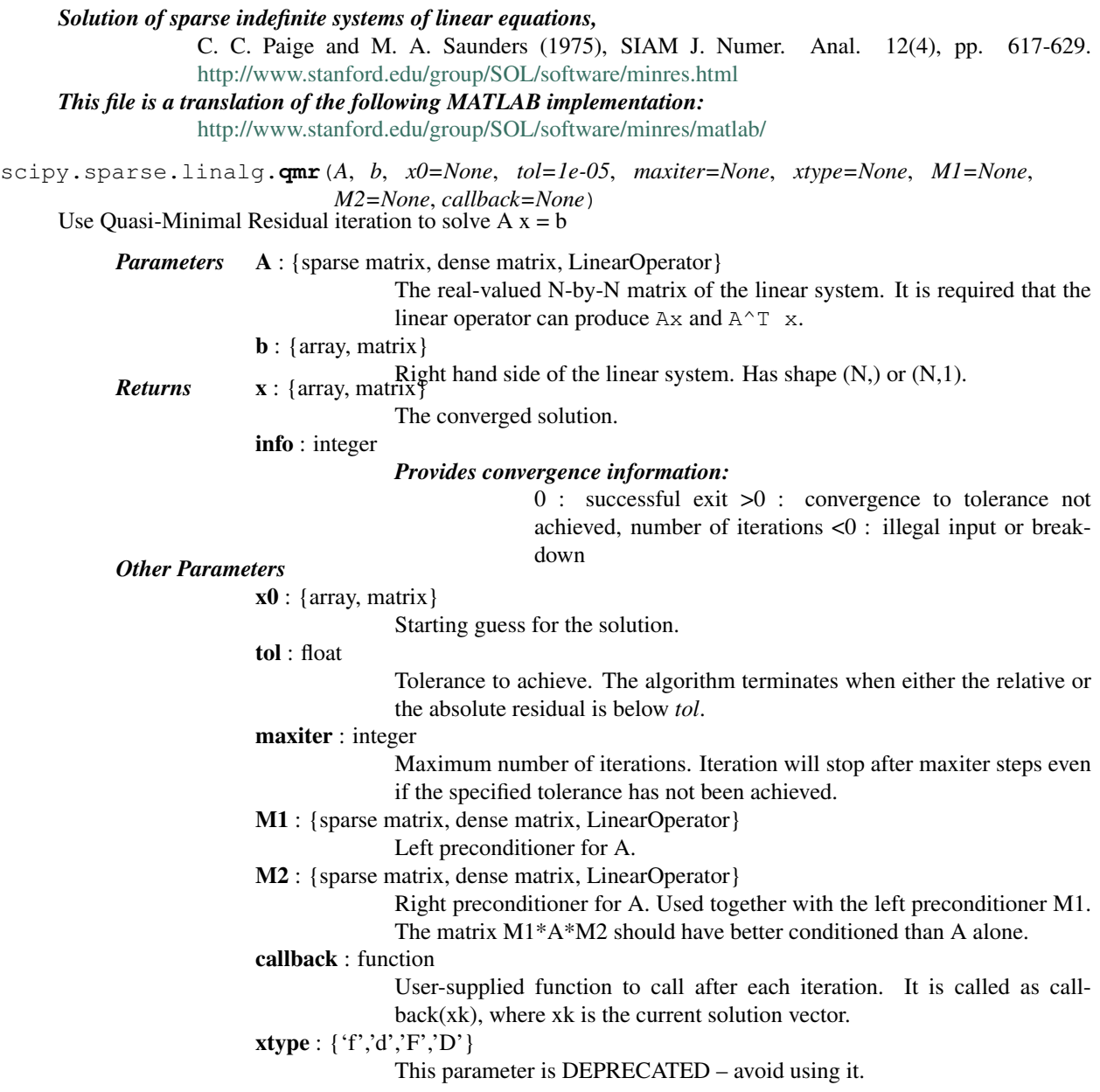

The type of the result. If None, then it will be determined from A.dtype.char and b. If A does not have a typecode method then it will compute A.matvec $(x0)$  to get a typecode. To save the extra computation when A does not have a typecode attribute use xtype=0 for the same type as b or use xtype='f','d','F',or 'D'. This parameter has been superseded by LinearOperator.

#### See also:

#### [LinearOperator](#page-1206-0)

Iterative methods for least-squares problems:

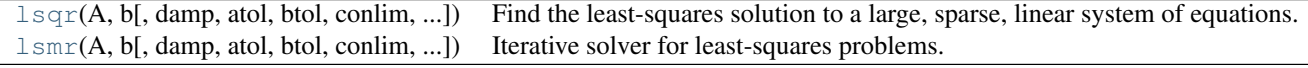

<span id="page-1221-0"></span>scipy.sparse.linalg.**lsqr**(*A*, *b*, *damp=0.0*, *atol=1e-08*, *btol=1e-08*, *conlim=100000000.0*, *iter\_lim=None*, *show=False*, *calc\_var=False*) Find the least-squares solution to a large, sparse, linear system of equations. The function solves  $Ax = b$  or min  $||b - Ax||^2$  or min  $||Ax - b||^2 + d^2 ||x||^2$ . The matrix A may be square or rectangular (over-determined or under-determined), and may have any rank. 1. Unsymmetric equations  $--$  solve  $A*x = b$ 2. Linear least squares  $--$  solve  $A*x = b$ in the least-squares sense 3. Damped least squares  $--$  solve ( A ) \*x = ( b ) ( damp\*I ) ( 0 ) in the least-squares sense *Parameters* A : {sparse matrix, ndarray, LinearOperator} Representation of an m-by-n matrix. It is required that the linear operator can produce  $Ax$  and  $A^T x$ . b : array\_like, shape (m,) Right-hand side vector b. damp: float Damping coefficient. atol, btol : float, optional Stopping tolerances. If both are 1.0e-9 (say), the final residual norm should be accurate to about 9 digits. (The final x will usually have fewer correct digits, depending on cond(A) and the size of damp.) conlim : float, optional Another stopping tolerance. Isan terminates if an estimate of cond $(A)$ exceeds *conlim*. For compatible systems  $Ax = b$ , *conlim* could be as large as 1.0e+12 (say). For least-squares problems, conlim should be less than 1.0e+8. Maximum precision can be obtained by setting  $atol = btol$  = conlim = zero, but the number of iterations may then be excessive. iter lim : int, optional Explicit limitation on number of iterations (for safety). show : bool, optional Display an iteration log. calc\_var : bool, optional Whether to estimate diagonals of  $(A' A + \text{damp}^2*I)'(-1)$ .

```
Returns x : ndarray of float
                           The final solution.
              istop : int
                           Gives the reason for termination. 1 means x is an approximate solution to
                           Ax = b. 2 means x approximately solves the least-squares problem.
             itn : int
                           Iteration number upon termination.
              r1norm : float
                           norm(r), where r = b - Ax.
              r2norm : float
                           sqrt( norm(r)^2 + damp^2 * norm(x)^2 ). Equal to r1norm
                           if damp == 0.
              anorm : float
                           Estimate of Frobenius norm of Abar = [A]; [damp*I]].
              acond : float
                           Estimate of cond(Abar).
              arnorm : float
                           Estimate of norm (A' *r - \text{damp}^2 *x).
             xnorm : float
                           norm(x)
              var : ndarray of float
                           If calc var is True, estimates all diagonals of (A'A)^{(-1)} (if damp
                           == 0) or more generally (A' A + \text{damp}^2 * I) ^{(-1)}. This is well de-
                           fined if A has full column rank or damp > 0. (Not sure what var means if
                           rank(A) < n and damp = 0.)
```
# *Notes*

LSQR uses an iterative method to approximate the solution. The number of iterations required to reach a certain accuracy depends strongly on the scaling of the problem. Poor scaling of the rows or columns of A should therefore be avoided where possible.

For example, in problem 1 the solution is unaltered by row-scaling. If a row of A is very small or large compared to the other rows of A, the corresponding row of ( A b ) should be scaled up or down.

In problems 1 and 2, the solution x is easily recovered following column-scaling. Unless better information is known, the nonzero columns of A should be scaled so that they all have the same Euclidean norm (e.g., 1.0).

In problem 3, there is no freedom to re-scale if damp is nonzero. However, the value of damp should be assigned only after attention has been paid to the scaling of A.

The parameter damp is intended to help regularize ill-conditioned systems, by preventing the true solution from being very large. Another aid to regularization is provided by the parameter acond, which may be used to terminate iterations before the computed solution becomes very large.

If some initial estimate  $x \circ$  is known and if damp  $\equiv 0$ , one could proceed as follows:

1. Compute a residual vector  $r0 = b - A \times x0$ .

2.Use LSQR to solve the system  $A \star dx = r0$ .

3.Add the correction dx to obtain a final solution  $x = x0 + dx$ .

This requires that  $x0$  be available before and after the call to LSQR. To judge the benefits, suppose LSQR takes k1 iterations to solve  $A^*x = b$  and k2 iterations to solve  $A^*dx = r0$ . If x0 is "good", norm(r0) will be smaller than norm(b). If the same stopping tolerances atol and btol are used for each system, k1 and k2 will be similar, but the final solution  $x0 + dx$  should be more accurate. The only way to reduce the total work is to use a larger stopping tolerance for the second system. If some value btol is suitable for  $A^*x = b$ , the larger value btol\*norm(b)/norm(r0) should be suitable for  $A^*dx = r0$ .

Preconditioning is another way to reduce the number of iterations. If it is possible to solve a related system  $M \star x$  $=$  b efficiently, where M approximates A in some helpful way (e.g. M - A has low rank or its elements are small relative to those of A), LSQR may converge more rapidly on the system  $A*A$  (inverse)  $\star z = b$ , after which x can be recovered by solving  $M^*x = z$ .

If A is symmetric, LSQR should not be used!

Alternatives are the symmetric conjugate-gradient method (cg) and/or SYMMLQ. SYMMLQ is an implementation of symmetric cg that applies to any symmetric A and will converge more rapidly than LSQR. If A is positive definite, there are other implementations of symmetric cg that require slightly less work per iteration than SYMMLQ (but will take the same number of iterations).

# *References*

[\[R299\],](#page-1833-17) [\[R300\],](#page-1833-18) [\[R301\]](#page-1833-19)

<span id="page-1223-0"></span>scipy.sparse.linalg.**lsmr**(*A*, *b*, *damp=0.0*, *atol=1e-06*, *btol=1e-06*, *conlim=100000000.0*, *maxiter=None*, *show=False*)

Iterative solver for least-squares problems.

lsmr solves the system of linear equations  $Ax = b$ . If the system is inconsistent, it solves the least-squares problem  $\min |b - Ax| |_2$ . A is a rectangular matrix of dimension m-by-n, where all cases are allowed:  $m = n$ ,  $m > n$ , or  $m < n$ . B is a vector of length m. The matrix A may be dense or sparse (usually sparse).

*Parameters* A : {matrix, sparse matrix, ndarray, LinearOperator}

Matrix A in the linear system.

**b** : array\_like, shape  $(m, )$ 

Vector b in the linear system.

damp : float

Damping factor for regularized least-squares. Lsmr solves the regularized least-squares problem:

 $min |(b) - (A) x||$  $||(0)$   $(damp*T) ||_2$ 

where damp is a scalar. If damp is None or 0, the system is solved without regularization.

atol, btol : float, optional

Stopping tolerances.  $l$  smr continues iterations until a certain backward error estimate is smaller than some quantity depending on atol and btol. Let  $r = b - Ax$  be the residual vector for the current approximate solution x. If  $Ax = b$  seems to be consistent,  $lSmr$  terminates when norm  $(r)$  $\le$  atol  $\star$  norm(A)  $\star$  norm(x) + btol  $\star$  norm(b). Otherwise, lsmr terminates when  $norm(A^{\wedge} \{T\} r) \leq$  atol \* norm(A) \* norm(r). If both tolerances are 1.0e-6 (say), the final norm(r) should be accurate to about 6 digits. (The final x will usually have fewer correct digits, depending on cond(A) and the size of LAMBDA.) If *atol* or *btol* is None, a default value of 1.0e-6 will be used. Ideally, they should be estimates of the relative error in the entries of A and B respectively. For example, if the entries of *A* have 7 correct digits, set atol = 1e-7. This prevents the algorithm from doing unnecessary work beyond the uncertainty of the input data.

conlim : float, optional

[lsmr](#page-1223-0) terminates if an estimate of cond(A) exceeds *conlim*. For compatible systems  $Ax = b$ , conlim could be as large as 1.0e+12 (say). For leastsquares problems, *conlim* should be less than 1.0e+8. If *conlim* is None, the default value is 1e+8. Maximum precision can be obtained by setting
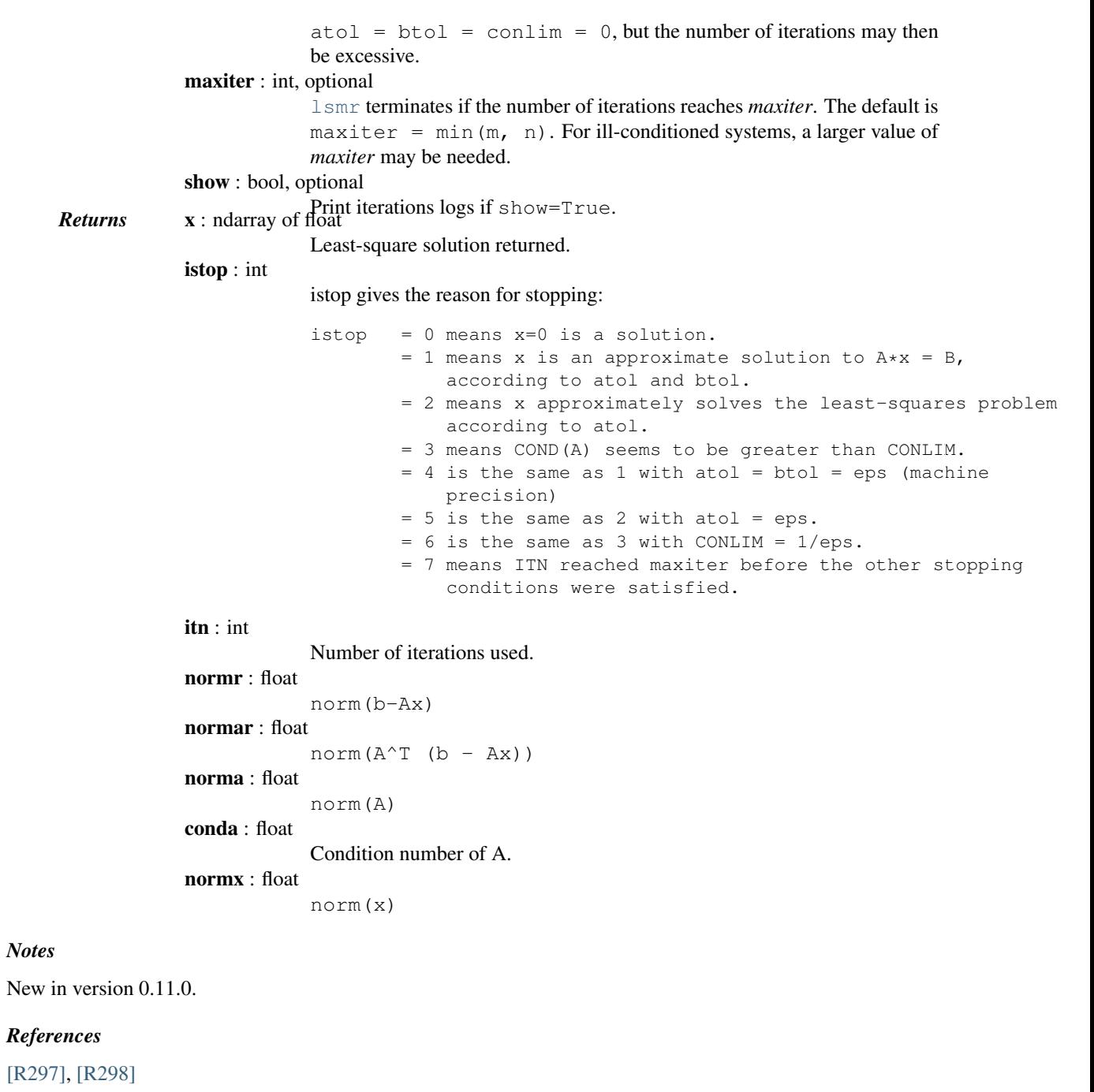

## **5.22.5 Matrix factorizations**

Eigenvalue problems:

<span id="page-1224-0"></span>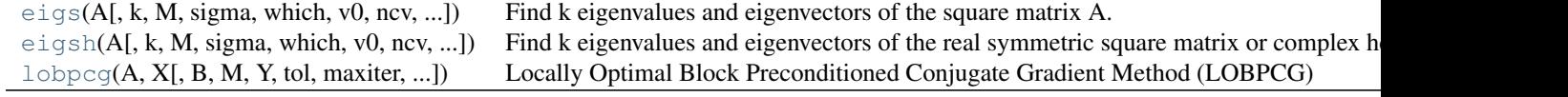

scipy.sparse.linalg.**eigs**(*A*, *k=6*, *M=None*, *sigma=None*, *which='LM'*, *v0=None*, *ncv=None*, *maxiter=None*, *tol=0*, *return\_eigenvectors=True*, *Minv=None*, *OPinv=None*, *OPpart=None*)

Find k eigenvalues and eigenvectors of the square matrix A.

Solves A  $\star$  x [i] = w[i]  $\star$  x [i], the standard eigenvalue problem for w[i] eigenvalues with corresponding eigenvectors x[i].

If M is specified, solves A  $\star$  x[i] = w[i]  $\star$  M  $\star$  x[i], the generalized eigenvalue problem for w[i] eigenvalues with corresponding eigenvectors x[i]

*Parameters* A : ndarray, sparse matrix or LinearOperator

An array, sparse matrix, or LinearOperator representing the operation  $A \star$ x, where A is a real or complex square matrix.

k : int, optional

The number of eigenvalues and eigenvectors desired. *k* must be smaller than N. It is not possible to compute all eigenvectors of a matrix.

M : ndarray, sparse matrix or LinearOperator, optional

An array, sparse matrix, or LinearOperator representing the operation M\*x for the generalized eigenvalue problem

 $A * x = w * M * x$ .

M must represent a real, symmetric matrix if A is real, and must represent a complex, hermitian matrix if A is complex. For best results, the data type of M should be the same as that of A. Additionally:

If *sigma* is None, M is positive definite

If sigma is specified, M is positive semi-definite

If sigma is None, eigs requires an operator to compute the solution of the linear equation  $M \times X = b$ . This is done internally via a (sparse) LU decomposition for an explicit matrix M, or via an iterative solver for a general linear operator. Alternatively, the user can supply the matrix or operator Minv, which gives  $x = Minv * b = M^{\wedge}-1 * b$ .

sigma : real or complex, optional

Find eigenvalues near sigma using shift-invert mode. This requires an operator to compute the solution of the linear system  $[A - \text{sigma} \star M]$  $\star$  x = b, where M is the identity matrix if unspecified. This is computed internally via a (sparse) LU decomposition for explicit matrices A & M, or via an iterative solver if either A or M is a general linear operator. Alternatively, the user can supply the matrix or operator OPiny, which gives  $x$  $=$  OPinv  $*$  b  $=$  [A - sigma  $*$  M]^-1  $*$  b. For a real matrix A, shift-invert can either be done in imaginary mode or real mode, specified by the parameter OPpart ('r' or 'i'). Note that when sigma is specified, the keyword 'which' (below) refers to the shifted eigenvalues  $w'$  [i] where:

*If A is real and OPpart == 'r' (default),*  $w'$ [i] = 1/2 \* [1/(w[i]-sigma)  $+ 1/(w[i]-conj(sigma))$ ]. *If A is real and OPpart == 'i',*  $w'$ [i] = 1/2i \*  $[1/(w[i]-sigma) 1/(w[i]-conj(sigma))$ ]. If A is complex,  $w'$  [i] = 1/( $w$ [i]-sigma).

v0 : ndarray, optional

Starting vector for iteration. Default: random

ncv : int, optional

The number of Lanczos vectors generated *ncv* must be greater than *k*; it is recommended that  $ncv > 2*k$ . Default:  $min(n, max(2*k + 1,$ 20))

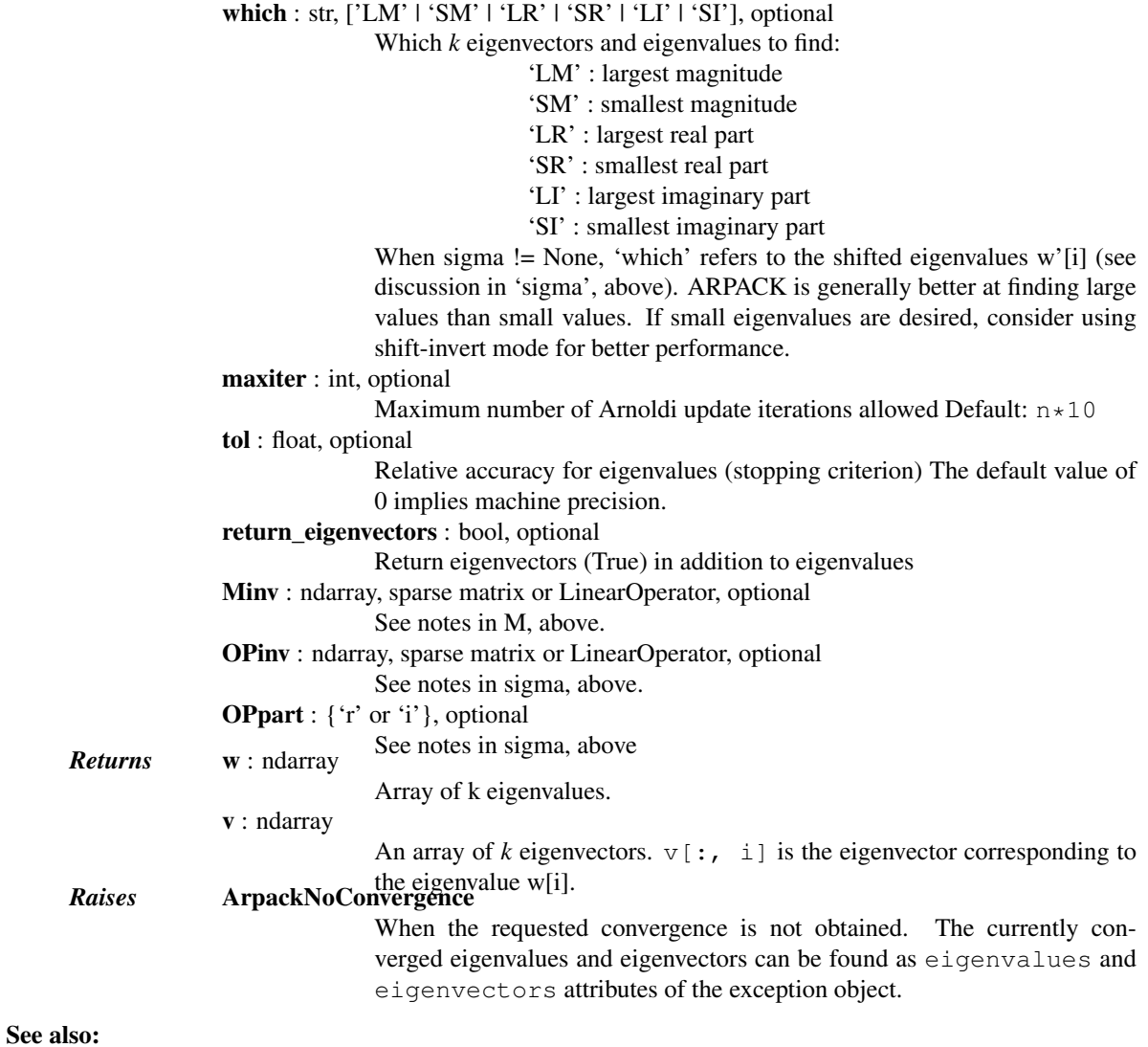

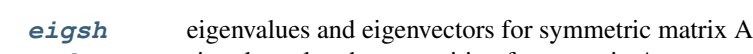

## **[svds](#page-1231-0)** singular value decomposition for a matrix A

#### *Notes*

This function is a wrapper to the ARPACK [\[R285\]](#page-1833-2) SNEUPD, DNEUPD, CNEUPD, ZNEUPD, functions which use the Implicitly Restarted Arnoldi Method to find the eigenvalues and eigenvectors [\[R286\].](#page-1833-3)

## *References*

## [\[R285\],](#page-1833-2) [\[R286\]](#page-1833-3)

## *Examples*

Find 6 eigenvectors of the identity matrix:

```
>>> import scipy.sparse as sparse
\Rightarrow id = np \cdot eye(13)>>> vals, vecs = sparse.linalg.eigs(id, k=6)
>>> vals
array([ 1.+0.j, 1.+0.j, 1.+0.j, 1.+0.j, 1.+0.j, 1.+0.j])
```
<span id="page-1227-0"></span>**>>>** vecs.shape (13, 6) scipy.sparse.linalg.**eigsh**(*A*, *k=6*, *M=None*, *sigma=None*, *which='LM'*, *v0=None*, *ncv=None*, *maxiter=None*, *tol=0*, *return\_eigenvectors=True*, *Minv=None*, *OPinv=None*, *mode='normal'*) Find k eigenvalues and eigenvectors of the real symmetric square matrix or complex hermitian matrix A. Solves A  $\star$  x[i] = w[i]  $\star$  x[i], the standard eigenvalue problem for w[i] eigenvalues with corresponding eigenvectors x[i]. If M is specified, solves A  $\star$  x[i] = w[i]  $\star$  M  $\star$  x[i], the generalized eigenvalue problem for w[i] eigenvalues with corresponding eigenvectors x[i] *Parameters* A : An N x N matrix, array, sparse matrix, or LinearOperator representing the operation  $A * x$ , where A is a real symmetric matrix For buckling mode (see below) A must additionally be positive-definite k : int, optional The number of eigenvalues and eigenvectors desired. *k* must be smaller **Returns** w: array than N. It is not possible to compute all eigenvectors of a matrix. Array of k eigenvalues v : array An array representing the *k* eigenvectors. The column  $\nu$ [:, i] is the eigenvector corresponding to the eigenvalue  $w[i]$ . *Other Parameters* M : An N x N matrix, array, sparse matrix, or linear operator representing the operation  $M * x$  for the generalized eigenvalue problem  $A * x = w * M * x$ . M must represent a real, symmetric matrix if A is real, and must represent a complex, hermitian matrix if A is complex. For best results, the data type of M should be the same as that of A. Additionally: If sigma is None, M is symmetric positive definite If sigma is specified, M is symmetric positive semi-definite In buckling mode, M is symmetric indefinite. If sigma is None, eigsh requires an operator to compute the solution of the linear equation  $M \times X = b$ . This is done internally via a (sparse) LU decomposition for an explicit matrix M, or via an iterative solver for a general linear operator. Alternatively, the user can supply the matrix or operator Miny, which gives  $x = Minv * b = M^{\wedge}-1 * b$ . sigma : real Find eigenvalues near sigma using shift-invert mode. This requires an operator to compute the solution of the linear system  $[A - sigma * M] x = b$ , where M is the identity matrix if unspecified. This is computed internally via a (sparse) LU decomposition for explicit matrices A & M, or via an iterative solver if either A or M is a general linear operator. Alternatively, the user can supply the matrix or operator OPiny, which gives  $x = OPinv *$  $b = [A - sigma * M]^{-1} * b$ . Note that when sigma is specified, the keyword 'which' refers to the shifted eigenvalues  $w'$  [i] where: if mode == 'normal',  $w'$  [i] = 1 /  $(w[i]$  sigma). if mode == 'cayley',  $w'$  [i] =  $(w[i] + sigma)$  /  $(w[i] - sigma).$ if mode == 'buckling',  $w'$  [i] =  $w[i] / (w[i]$ sigma). (see further discussion in 'mode' below)

v0 : ndarray, optional

Starting vector for iteration. Default: random ncv : int, optional The number of Lanczos vectors generated ncv must be greater than k and smaller than n; it is recommended that  $ncv > 2*k$ . Default: min(n,  $max(2*k + 1, 20)$ which : str ['LM' | 'SM' | 'LA' | 'SA' | 'BE'] If A is a complex hermitian matrix, 'BE' is invalid. Which *k* eigenvectors and eigenvalues to find: 'LM' : Largest (in magnitude) eigenvalues 'SM' : Smallest (in magnitude) eigenvalues 'LA' : Largest (algebraic) eigenvalues 'SA' : Smallest (algebraic) eigenvalues 'BE' : Half (k/2) from each end of the spectrum When k is odd, return one more  $(k/2+1)$  from the high end. When sigma != None, 'which' refers to the shifted eigenvalues  $w'$  [i] (see discussion in 'sigma', above). ARPACK is generally better at finding large values than small values. If small eigenvalues are desired, consider using shift-invert mode for better performance. maxiter : int, optional Maximum number of Arnoldi update iterations allowed Default:  $n \times 10$ tol : float Relative accuracy for eigenvalues (stopping criterion). The default value of 0 implies machine precision. Miny : N x N matrix, array, sparse matrix, or LinearOperator See notes in M, above **OPinv** : N x N matrix, array, sparse matrix, or LinearOperator See notes in sigma, above. return\_eigenvectors : bool Return eigenvectors (True) in addition to eigenvalues mode : string ['normal' | 'buckling' | 'cayley'] Specify strategy to use for shift-invert mode. This argument applies only for real-valued A and sigma != None. For shift-invert mode, ARPACK internally solves the eigenvalue problem OP  $\star$  x' [i] = w'[i]  $\star$  B  $\star$  $x'$  [i] and transforms the resulting Ritz vectors  $x'[i]$  and Ritz values w'[i] into the desired eigenvectors and eigenvalues of the problem  $A \times x[i]$ = w[i] \* M \* x[i]. The modes are as follows:<br>
'normal': OP = [A - sigma \* M]<sup>^</sup>  $OP = [A - sigma * M]^{\hat{ }} -1 * M, B = M, w'[i]$  $= 1 / (w[i] - sigma)$ *'buckling'* : OP =  $[A - \text{sigma} * M]^{\hat{ }} -1 * A, B = A, w'[i] =$  $w[i] / (w[i] - sigma)$ 'cayley':  $OP = [A - sigma * M]^{\wedge} -1 * [A + sigma * M],$  $B = M$ , w'[i] = (w[i] + sigma) / (w[i] - sigma) The choice of mode will affect which eigenvalues are selected by the keyword 'which', and can also impact the stability of convergence (see [2] for a discussion) *Raises* ArpackNoConvergence When the requested convergence is not obtained. The currently converged eigenvalues and eigenvectors can be found as eigenvalues and eigenvectors attributes of the exception object. See also: **[eigs](#page-1224-0)** eigenvalues and eigenvectors for a general (nonsymmetric) matrix A **[svds](#page-1231-0)** singular value decomposition for a matrix A

## *Notes*

This function is a wrapper to the ARPACK [\[R287\]](#page-1833-4) SSEUPD and DSEUPD functions which use the Implicitly Restarted Lanczos Method to find the eigenvalues and eigenvectors [\[R288\].](#page-1834-0)

#### *References*

[\[R287\],](#page-1833-4) [\[R288\]](#page-1834-0)

## *Examples*

```
>>> import scipy.sparse as sparse
>>> id = np.eye(13)
>>> vals, vecs = sparse.linalg.eigsh(id, k=6)
>>> vals
array([ 1.+0.j, 1.+0.j, 1.+0.j, 1.+0.j, 1.+0.j, 1.+0.j])
>>> vecs.shape
(13, 6)
```
<span id="page-1229-0"></span>scipy.sparse.linalg.**lobpcg**(*A*, *X*, *B=None*, *M=None*, *Y=None*, *tol=None*, *maxiter=20*, *largest=True*, *verbosityLevel=0*, *retLambdaHistory=False*, *retResidualNormsHistory=False*)

Locally Optimal Block Preconditioned Conjugate Gradient Method (LOBPCG)

LOBPCG is a preconditioned eigensolver for large symmetric positive definite (SPD) generalized eigenproblems.

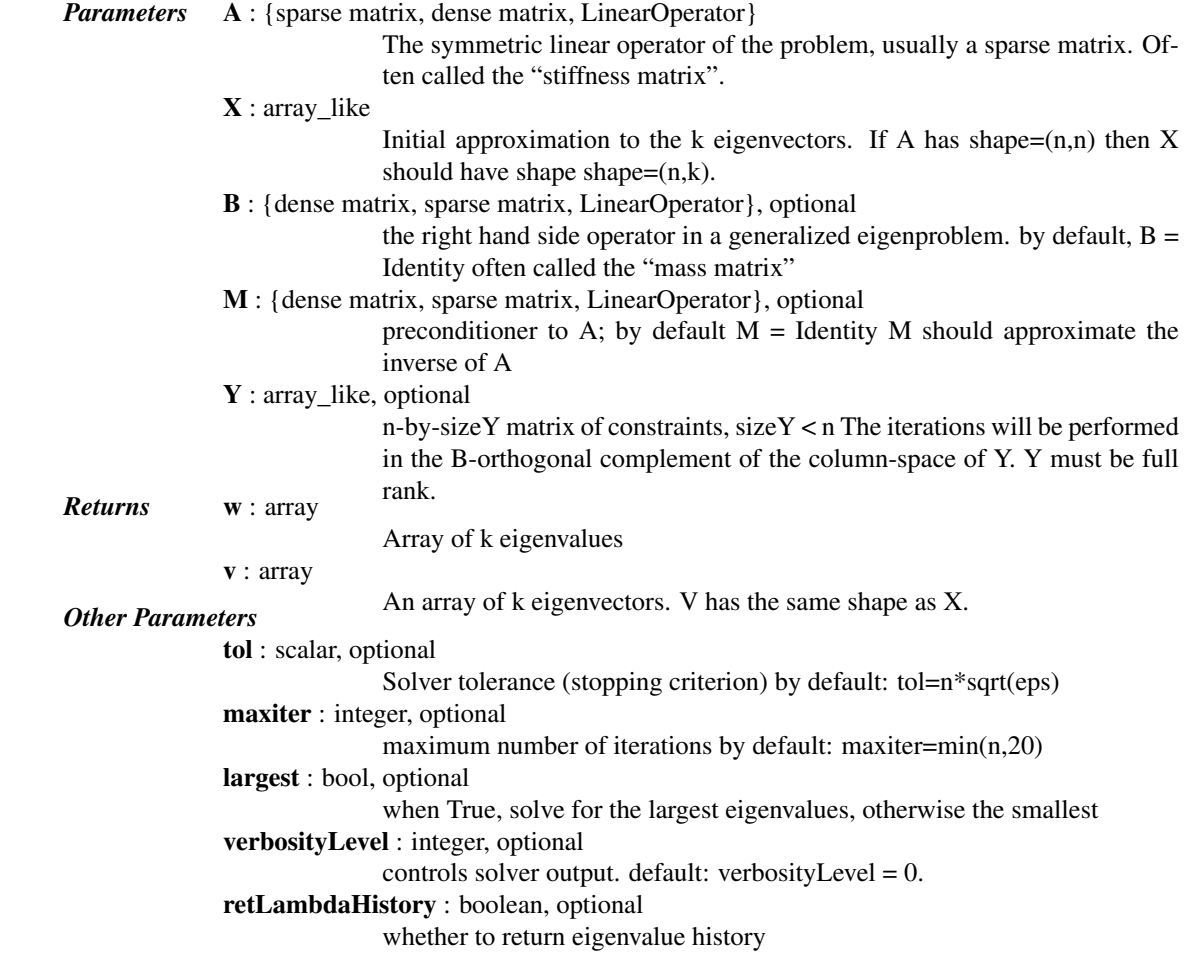

retResidualNormsHistory : boolean, optional whether to return history of residual norms

#### *Notes*

If both retLambdaHistory and retResidualNormsHistory are True, the return tuple has the following format (lambda, V, lambda history, residual norms history).

In the following n denotes the matrix size and m the number of required eigenvalues (smallest or largest).

The LOBPCG code internally solves eigenproblems of the size 3''m'' on every iteration by calling the "standard" dense eigensolver, so if m is not small enough compared to n, it does not make sense to call the LOBPCG code, but rather one should use the "standard" eigensolver, e.g. numpy or scipy function in this case. If one calls the LOBPCG algorithm for 5''m''>''n'', it will most likely break internally, so the code tries to call the standard function instead.

It is not that n should be large for the LOBPCG to work, but rather the ratio n/m should be large. It you call the LOBPCG code with  $m' = 1$  and 'n'=10, it should work, though 'n is small. The method is intended for extremely large n/m, see e.g., reference [28] in <http://arxiv.org/abs/0705.2626>

The convergence speed depends basically on two factors:

- 1.How well relatively separated the seeking eigenvalues are from the rest of the eigenvalues. One can try to vary m to make this better.
- 2.How well conditioned the problem is. This can be changed by using proper preconditioning. For example, a rod vibration test problem (under tests directory) is ill-conditioned for large n, so convergence will be slow, unless efficient preconditioning is used. For this specific problem, a good simple preconditioner function would be a linear solve for A, which is easy to code since A is tridiagonal.

*Acknowledgements*

lobpcg.py code was written by Robert Cimrman. Many thanks belong to Andrew Knyazev, the author of the algorithm, for lots of advice and support.

#### *References*

[\[R294\],](#page-1834-1) [\[R295\],](#page-1834-2) [\[R296\]](#page-1834-3)

#### *Examples*

Solve  $A x =$ lambda B x with constraints and preconditioning.

```
>>> from scipy.sparse import spdiags, issparse
>>> from scipy.sparse.linalg import lobpcg, LinearOperator
>>> n = 100
>>> vals = [np.arange(n, dtype=np.float64) + 1]
>>> A = spdiags(vals, 0, n, n)
>>> A.toarray()
array([[1., 0., 0., ..., 0., ..., 0.,[0, 2, 2, 0, \ldots, 0, 0, 0, 0, 0, 0, 0, 0][0, 0, 0, 3, ..., 0, 0, 0, 0,...,
      [0, 0, 0, 0, \ldots, 98., 0, 0, 0,<br>[0, 0, 0, 0, \ldots, 0, 99., 0,][ 0., 0., 0., ..., 0., 99., 0.],[ 0., 0., 0., ..., 0., .0., 0., 100.]
```
Constraints.

 $\Rightarrow$   $Y = np \cdot eye(n, 3)$ 

Initial guess for eigenvectors, should have linearly independent columns. Column dimension = number of requested eigenvalues.

```
\Rightarrow \times \times = np. random. rand (n, 3)
```
Preconditioner – inverse of A (as an abstract linear operator).

```
>>> invA = spdiags([1./vals[0]], 0, n, n)
>>> def precond( x ):
... return invA * x
>>> M = LinearOperator(matvec=precond, shape=(n, n), dtype=float)
```
Here, invA could of course have been used directly as a preconditioner. Let us then solve the problem:

```
>>> eigs, vecs = lobpcg(A, X, Y=Y, M=M, tol=1e-4, maxiter=40, largest=False)
>>> eigs
array([ 4., 5., 6.])
```
Note that the vectors passed in Y are the eigenvectors of the 3 smallest eigenvalues. The results returned are orthogonal to those.

Singular values problems:

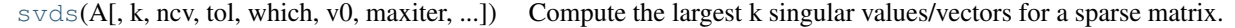

```
scipy.sparse.linalg.svds(A, k=6, ncv=None, tol=0, which='LM', v0=None, maxiter=None, re-
                                    turn_singular_vectors=True)
     Compute the largest k singular values/vectors for a sparse matrix.
            Parameters A : {sparse matrix, LinearOperator}
                                         Array to compute the SVD on, of shape (M, N)
                          k : int, optional
                                         Number of singular values and vectors to compute. Must be 1 \le k \le kmin(A.shape).
                           ncv : int, optional
                                         The number of Lanczos vectors generated ncv must be greater than k+1and smaller than n; it is recommended that ncv > 2*k Default: min(n,
                                         max(2*k + 1, 20)tol : float, optional
                                         Tolerance for singular values. Zero (default) means machine precision.
                           which : str, ['LM' | 'SM'], optional
                                         Which k singular values to find:
                                                        •'LM' : largest singular values
•'SM' : smallest singular values
                                         New in version 0.12.0.
                           v0 : ndarray, optional
                                         Starting vector for iteration, of length min(A.shape). Should be an (approx-
                                         imate) left singular vector if N > M and a right singular vector otherwise.
                                         Default: random
                                         New in version 0.12.0.
                          maxiter : int, optional
                                         Maximum number of iterations.
                                         New in version 0.12.0.
                           return_singular_vectors : bool or str, optional
                                                       •True: return singular vectors (True) in addition to singular
                                                        values.
```
New in version 0.12.0. •"u": only return the u matrix, without computing vh (if  $N >$ M). •"vh": only return the vh matrix, without computing u (if N  $\leq$ = M). **Returns u** : ndarray, shape=(M, k) **Returns u** : ndarray, shape=(M, k) Unitary matrix having left singular vectors as columns. If *return\_singular\_vectors* is "vh", this variable is not computed, and None is returned instead.  $s:$  ndarray, shape= $(k,)$ The singular values.  $vt$ : ndarray, shape= $(k, N)$ Unitary matrix having right singular vectors as rows. If *return\_singular\_vectors* is "u", this variable is not computed, and None is returned instead.

#### *Notes*

This is a naive implementation using ARPACK as an eigensolver on A.H \* A or A \* A.H, depending on which one is more efficient.

Complete or incomplete LU factorizations

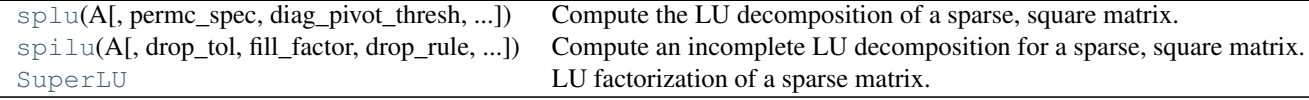

<span id="page-1232-0"></span>scipy.sparse.linalg.**splu**(*A*, *permc\_spec=None*, *diag\_pivot\_thresh=None*, *drop\_tol=None*, *relax=None*, *panel\_size=None*, *options={}*)

Compute the LU decomposition of a sparse, square matrix.

*Parameters* **A** : sparse matrix

Sparse matrix to factorize. Should be in CSR or CSC format. permc\_spec : str, optional How to permute the columns of the matrix for sparsity preservation. (default: 'COLAMD') •NATURAL: natural ordering. •MMD\_ATA: minimum degree ordering on the structure of  $A^{\wedge}T A$ .<br> $A^{\wedge}T A$ . PLUS A: minimum degree ordering on the structure of A^T+A. •COLAMD: approximate minimum degree column ordering diag\_pivot\_thresh : float, optional Threshold used for a diagonal entry to be an acceptable pivot. See SuperLU user's guide for details [\[R307\]](#page-1834-4) drop\_tol : float, optional (deprecated) No effect. relax : int, optional Expert option for customizing the degree of relaxing supernodes. See SuperLU user's guide for details [\[R307\]](#page-1834-4) panel\_size : int, optional Expert option for customizing the panel size. See SuperLU user's guide for details [\[R307\]](#page-1834-4) options : dict, optional Dictionary containing additional expert options to SuperLU. See SuperLU user guide [\[R307\]](#page-1834-4) (section 2.4 on the 'Options' argument) for more details. For example, you can specify options=dict(Equil=False,

IterRefine='SINGLE')) to turn equilibration off and perform a sin-

```
gle iterative refinement. Returns invA : scipy.sparse.linalg.SuperLU
```
Object, which has a solve method.

#### See also:

**[spilu](#page-1233-0)** incomplete LU decomposition

#### *Notes*

This function uses the SuperLU library.

#### *References*

[\[R307\]](#page-1834-4)

<span id="page-1233-0"></span>scipy.sparse.linalg.**spilu**(*A*, *drop\_tol=None*, *fill\_factor=None*, *drop\_rule=None*, *permc\_spec=None*, *diag\_pivot\_thresh=None*, *relax=None*, *panel\_size=None*, *options=None*)

Compute an incomplete LU decomposition for a sparse, square matrix.

The resulting object is an approximation to the inverse of *A*.

*Parameters* **A** : (N, N) array\_like Sparse matrix to factorize drop\_tol : float, optional Drop tolerance  $(0 \leq t \leq 1)$  for an incomplete LU decomposition. (default: 1e-4) fill\_factor : float, optional Specifies the fill ratio upper bound  $(>= 1.0)$  for ILU. (default: 10) drop\_rule : str, optional Comma-separated string of drop rules to use. Available rules: basic, prows, column, area, secondary, dynamic, interp. (Default: basic,area) See SuperLU documentation for details. Remaining other options **Returns** invA\_approx : scipy.sparse.linalg.SuperLU Object, which has a solve method.

#### See also:

**[splu](#page-1232-0)** complete LU decomposition

#### *Notes*

To improve the better approximation to the inverse, you may need to increase *fill\_factor* AND decrease *drop\_tol*.

This function uses the SuperLU library.

#### <span id="page-1233-1"></span>class scipy.sparse.linalg.**SuperLU**

LU factorization of a sparse matrix.

Factorization is represented as:

 $Pr * A * PC = L * U$ 

To construct these [SuperLU](#page-1233-1) objects, call the [splu](#page-1232-0) and [spilu](#page-1233-0) functions.

#### *Notes*

New in version 0.14.0.

#### *Examples*

The LU decomposition can be used to solve matrix equations. Consider:

```
>>> import numpy as np
>>> from scipy.sparse import csc_matrix, linalg as sla
>>> A = csc_matrix([[1,2,0,4],[1,0,0,1],[1,0,2,1],[2,2,1,0.]])
```
This can be solved for a given right-hand side:

```
>>> lu = sla.splu(A)
>>> b = np.array([1, 2, 3, 4])
\Rightarrow x = lu. solve (b)
>>> A.dot(x)
array([ 1., 2., 3., 4.])
```
The lu object also contains an explicit representation of the decomposition. The permutations are represented as mappings of indices:

```
>>> lu.perm_r
array([0, 2, 1, 3], dtype=int32)>>> lu.perm_c
array([2, 0, 1, 3], dtype=int32)
```
The L and U factors are sparse matrices in CSC format:

```
>>> lu.L.A
array([[1., 0., 0., 0.],[ 0. , 1. , 0. , 0. ],
      [ 0. , 0. , 1. , 0. ],
      [ 1. , 0.5, 0.5, 1. ] ]>>> lu.U.A
array([[2., 0., 1., 4.],[0., 2., 1., 1.],[0., 0., 1., 1.],[0., 0., 0., -5.]
```
The permutation matrices can be constructed:

```
>>> Pr = \csc matrix((4, 4))
\Rightarrow Pr[lu.perm_r, np.arange(4)] = 1
>>> Pc = \csc{\text{matrix}((4, 4))}>>> Pc[np.arange(4), lu.perm_c] = 1
```
We can reassemble the original matrix:

```
\Rightarrow (Pr.T + (lu.L + lu.U) + Pc.T).array([[ 1., 2., 0., 4.],
      [ 1., 0., 0., 1.],
      [1., 0., 2., 1.],[2., 2., 1., 0.]
```
Continued on next page

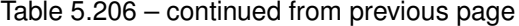

#### *Attributes*

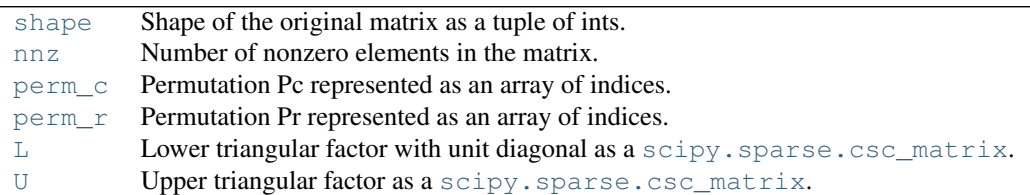

#### <span id="page-1235-0"></span>SuperLU.**shape**

Shape of the original matrix as a tuple of ints.

#### <span id="page-1235-1"></span>SuperLU.**nnz**

Number of nonzero elements in the matrix.

#### <span id="page-1235-2"></span>SuperLU.**perm\_c**

Permutation Pc represented as an array of indices.

The column permutation matrix can be reconstructed via:

```
\Rightarrow Pc = np.zeros((n, n))
>>> Pc[np.arange(n), perm_c] = 1
```
#### <span id="page-1235-3"></span>SuperLU.**perm\_r**

Permutation Pr represented as an array of indices.

The row permutation matrix can be reconstructed via:

```
>>> Pr = np.zeros((n, n))
>>> Pr[perm_r, np.arange(n)] = 1
```
#### <span id="page-1235-4"></span>SuperLU.**L**

Lower triangular factor with unit diagonal as a [scipy.sparse.csc\\_matrix](#page-1100-0).

New in version 0.14.0.

### <span id="page-1235-5"></span>SuperLU.**U**

Upper triangular factor as a [scipy.sparse.csc\\_matrix](#page-1100-0).

New in version 0.14.0.

## *Methods*

[solve](#page-1235-6)(rhs[, trans]) Solves linear system of equations with one or several right-hand sides.

```
SuperLU.solve(rhs[, trans])
```
Solves linear system of equations with one or several right-hand sides.

```
Parameters rhs : ndarray, shape (n,) or (n, k)
                               Right hand side(s) of equation
               trans : {'N', 'T', 'H'}, optional
                               Type of system to solve:
                               'N': A \star x == rhs (default)<br>'T': A^T \star x == rhs
                                      A^T * x == rhs
```
'H':  $A^H$  \*  $x =$  rhs *Returns* x: ndarray, shape rhs. shape  $x$  is a shape  $x$  is  $x$  index  $x$  is  $x$  in  $x$  is  $x$  is  $x$  in  $x$  is  $x$  is  $x$  is  $x$  is  $x$  is  $x$  is  $x$  is  $x$  is  $x$  is  $x$  is  $x$  is  $x$  is  $x$  is  $x$  is  $x$  is  $x$  is  $x$ Solution vector(s)

## **5.22.6 Exceptions**

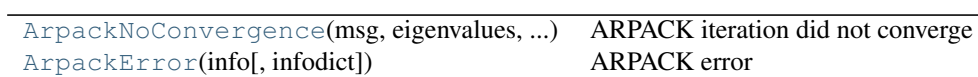

<span id="page-1236-0"></span>exception scipy.sparse.linalg.**ArpackNoConvergence**(*msg*, *eigenvalues*, *eigenvectors*) ARPACK iteration did not converge

## *Attributes*

<span id="page-1236-1"></span>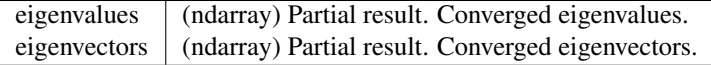

exception scipy.sparse.linalg.**ArpackError**(*info*, *infodict={'c': {0: 'Normal exit.'*, *1: 'Maximum number of iterations taken. All possible eigenvalues of OP has been found. IPARAM(5) returns the number of wanted converged Ritz values.'*, *2: 'No longer an informational error. Deprecated starting with release 2 of ARPACK.'*, *3: 'No shifts could be applied during a cycle of the Implicitly restarted Arnoldi iteration. One possibility is to increase the size of NCV relative to NEV. '*, *-9999: 'Could not build an Arnoldi factorization. IPARAM(5) returns the size of the current Arnoldi factorization. The user is advised to check that enough workspace and array storage has been allocated.'*, *-13: "NEV and WHICH = 'BE' are incompatible."*, *-12: 'IPARAM(1) must be equal to 0 or 1.'*, *-1: 'N must be positive.'*, *-10: 'IPARAM(7) must be 1*, *2*, *3.'*, *-9: 'Starting vector is zero.'*, *-8: 'Error return from LAPACK eigenvalue calculation;'*, *-7: 'Length of private work array WORKL is not sufficient.'*, *-6: "BMAT must be one of 'I' or 'G'."*, *-5: " WHICH must be one of 'LM'*, *'SM'*, *'LR'*, *'SR'*, *'LI'*, *'SI"'*, *-4: 'The maximum number of Arnoldi update iterations allowed must be greater than zero.'*, *-3: 'NCV-NEV >= 2 and less than or equal to N.'*, *-2: 'NEV must be positive.'*, *-11: "IPARAM(7) = 1 and BMAT = 'G' are incompatible."}*, *'s': {0: 'Normal exit.'*, *1: 'Maximum number of iterations taken. All possible eigenvalues of OP has been found. IPARAM(5) returns the number of wanted converged Ritz values.'*, *2: 'No longer an informational error. Deprecated starting with release 2 of ARPACK.'*, *3: 'No shifts could be applied during a cycle of the Implicitly restarted Arnoldi iteration. One possibility is to increase the size of NCV relative to NEV. '*, *-9999: 'Could not build an Arnoldi factorization. IPARAM(5) returns the size of the current Arnoldi factorization. The user is advised to check that enough workspace and array storage has been allocated.'*, *-13: "NEV and WHICH = 'BE' are incompatible."*, *-12: 'IPARAM(1) must be equal to 0 or 1.'*, *-2: 'NEV must be positive.'*, *-10: 'IPARAM(7) must be 1*, *2*, *3*, *4.'*, *-9: 'Starting vector is zero.'*, *-8: 'Error return from LAPACK eigenvalue calculation;'*, *-7: 'Length of private work array WORKL is not sufficient.'*, *-6: "BMAT must be one of 'I' or 'G'."*, *-5: " WHICH must be one of 'LM'*, *'SM'*, *'LR'*, *'SR'*, *'LI'*, *'SI"'*, *-4: 'The maximum number of Arnoldi update iterations allowed must be greater than zero.'*, *-3: 'NCV-NEV >= 2 and less than or equal to N.'*, *-1: 'N must be positive.'*, *-11: "IPARAM(7) = 1 and BMAT = 'G' are incompatible."}*, *'z': {0: 'Normal exit.'*, *1: 'Maximum number of iterations taken. All possible eigenvalues of OP has been found. IPARAM(5) returns the number of wanted converged Ritz values.'*, *2: 'No longer an informational error. Deprecated starting with release 2 of ARPACK.'*, *3: 'No shifts could be applied* **1234** Chapter 5. Alternative *during a cycle of the Implic* Gipapten *R<sub>nb</sub>Reference eration. One possibility is to increase the size of NCV relative to NEV. '*, *-9999: 'Could not build an*

*Arnoldi factorization. IPARAM(5) returns the size*

ARPACK error

# **5.23 Compressed Sparse Graph Routines (scipy.sparse.csgraph)**

Fast graph algorithms based on sparse matrix representations.

## **5.23.1 Contents**

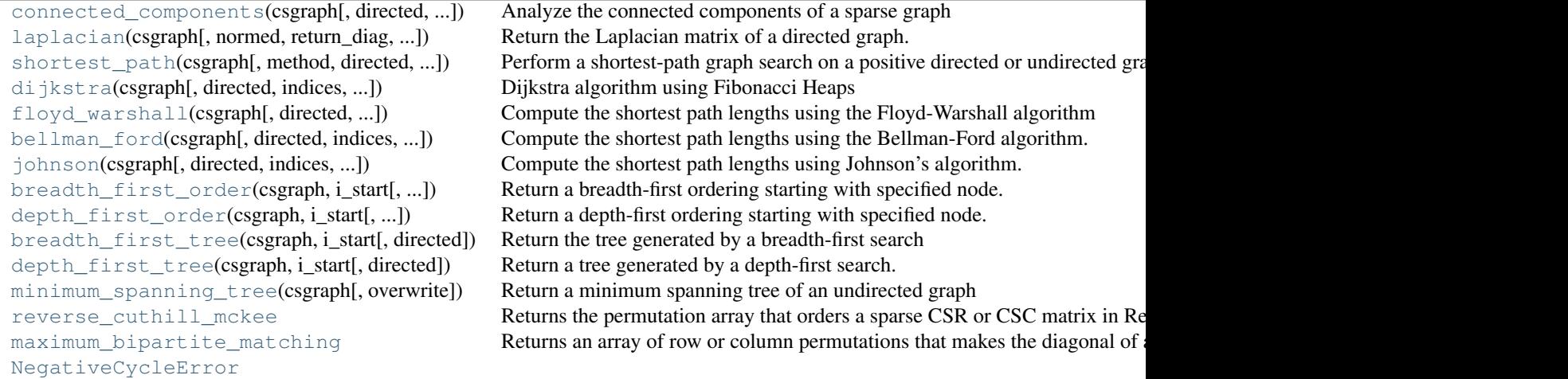

*turn\_labels=True*)

<span id="page-1238-0"></span>scipy.sparse.csgraph.**connected\_components**(*csgraph*, *directed=True*, *connection='weak'*, *re-*

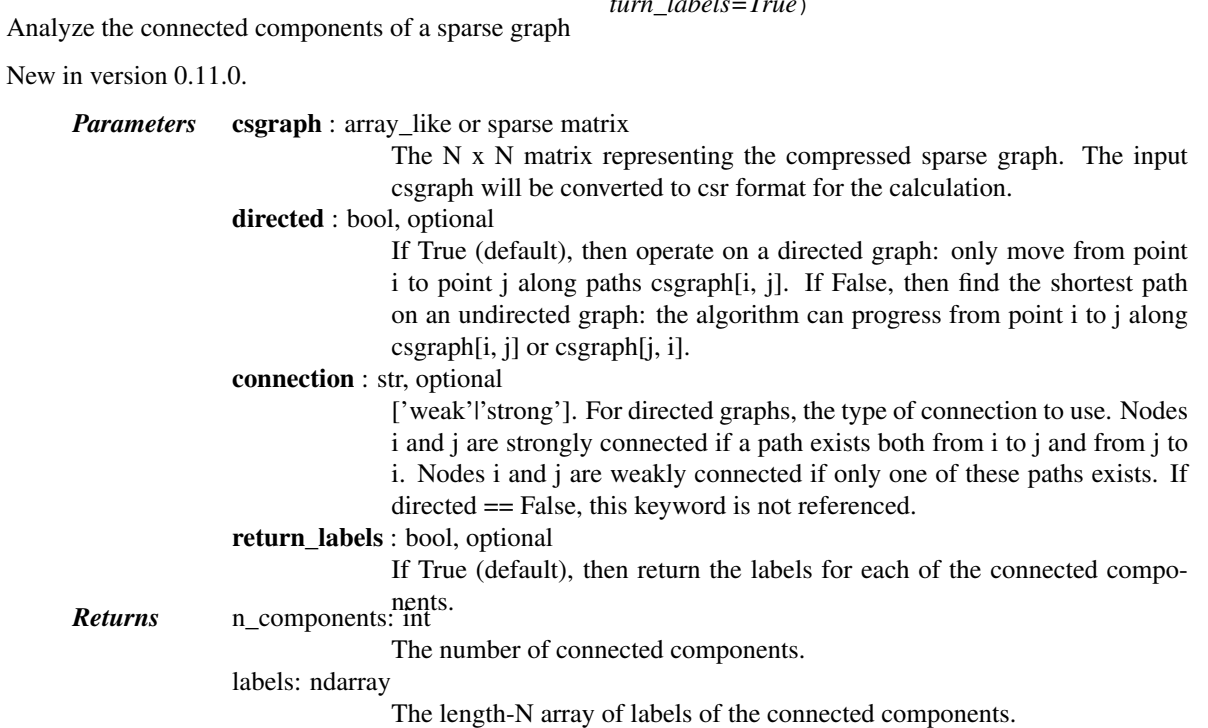

#### *References*

#### [\[R238\]](#page-1834-5)

<span id="page-1239-0"></span>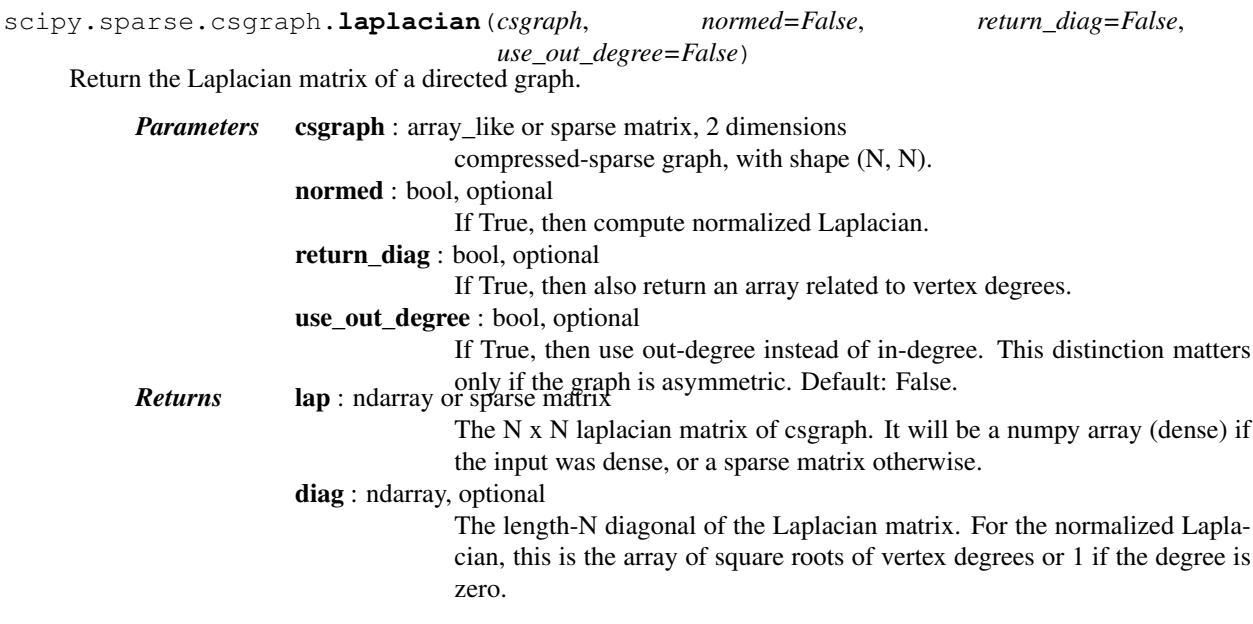

#### *Notes*

The Laplacian matrix of a graph is sometimes referred to as the "Kirchoff matrix" or the "admittance matrix", and is useful in many parts of spectral graph theory. In particular, the eigen-decomposition of the laplacian matrix can give insight into many properties of the graph.

#### *Examples*

```
>>> from scipy.sparse import csgraph
     >>> G = np.arange(5) * np.arange(5)[:, np.newaxis]
     >>> G
     array([[ 0, 0, 0, 0, 0],
            [0, 1, 2, 3, 4],[0, 2, 4, 6, 8],[ 0, 3, 6, 9, 12],
            [0, 4, 8, 12, 16]]>>> csgraph.laplacian(G, normed=False)
     array([[ 0, 0, 0, 0, 0],
            [0, 9, -2, -3, -4],[0, -2, 16, -6, -8],\begin{bmatrix} 0, & -3, & -6, & 21, & -12 \end{bmatrix}[ 0, -4, -8, -12, 24]
scipy.sparse.csgraph.shortest_path(csgraph, method='auto', directed=True, re-
                                          turn_predecessors=False, unweighted=False, over-
                                          write=False, indices=None)
     Perform a shortest-path graph search on a positive directed or undirected graph.
     New in version 0.11.0.
          Parameters csgraph : array, matrix, or sparse matrix, 2 dimensions
                                  The N x N array of distances representing the input graph.
                      method : string ['auto'|'FW'|'D'], optional
                                  Algorithm to use for shortest paths. Options are:
```
*'auto' – (default) select the best among 'FW', 'D', 'BF', or 'J'*

based on the input data.

*'FW' – Floyd-Warshall algorithm. Computational cost is* approximately  $O[N^3]$ . The input csgraph will be converted to a dense representation.

*'D' – Dijkstra's algorithm with Fibonacci heaps. Computational*

cost is approximately  $O[N(N*k +$  $N*log(N)$ ), where k is the average number of connected edges per node. The input csgraph will be converted to a csr representation.

*'BF' – Bellman-Ford algorithm. This algorithm can be used when*

weights are negative. If a negative cycle is encountered, an error will be raised. Computational cost is approximately  $\circ$  [N(N<sup> $\circ$ </sup>2)  $k)$ ], where k is the average number of connected edges per node. The input csgraph will be converted to a csr representation.

#### *'J' – Johnson's algorithm. Like the Bellman-Ford algorithm,*

Johnson's algorithm is designed for use when the weights are negative. It combines the Bellman-Ford algorithm with Dijkstra's algorithm for faster computation.

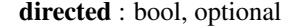

If True (default), then find the shortest path on a directed graph: only move from point i to point j along paths csgraph[i, j]. If False, then find the shortest path on an undirected graph: the algorithm can progress from point i to j along csgraph[i, j] or csgraph[j, i]

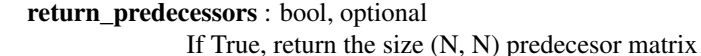

unweighted : bool, optional

If True, then find unweighted distances. That is, rather than finding the path between each point such that the sum of weights is minimized, find the path such that the number of edges is minimized.

#### overwrite : bool, optional

If True, overwrite csgraph with the result. This applies only if method  $==$ 'FW' and csgraph is a dense, c-ordered array with dtype=float64.

#### indices : array like or int, optional

If specified, only compute the paths for the points at the given indices. In-Returns dist\_matrix : compatible with method == 'FW'.

The N x N matrix of distances between graph nodes. dist\_matrix[i,j] gives the shortest distance from point i to point j along the graph.

## predecessors : ndarray

Returned only if return predecessors  $==$  True. The N x N matrix of predecessors, which can be used to reconstruct the shortest paths. Row i of the predecessor matrix contains information on the shortest paths from point i: each entry predecessors[i, j] gives the index of the previous node in the path from point i to point j. If no path exists between point i and j, then predecessors[i, j] = -9999 *Raises* NegativeCycleError:

if there are negative cycles in the graph

#### *Notes*

As currently implemented, Dijkstra's algorithm and Johnson's algorithm do not work for graphs with directiondependent distances when directed  $==$  False. i.e., if csgraph[i,j] and csgraph[j,i] are non-equal edges, method='D' may yield an incorrect result.

<span id="page-1241-0"></span>scipy.sparse.csgraph.**dijkstra**(*csgraph*, *directed=True*, *indices=None*, *return\_predecessors=False*, *unweighted=False*, *limit=np.inf*) Dijkstra algorithm using Fibonacci Heaps New in version 0.11.0. *Parameters* csgraph : array, matrix, or sparse matrix, 2 dimensions The N x N array of non-negative distances representing the input graph. directed : bool, optional If True (default), then find the shortest path on a directed graph: only move from point i to point j along paths csgraph[i, j]. If False, then find the shortest path on an undirected graph: the algorithm can progress from point i to j along csgraph[i, j] or csgraph[j, i] indices : array\_like or int, optional if specified, only compute the paths for the points at the given indices. return predecessors : bool, optional If True, return the size (N, N) predecesor matrix unweighted : bool, optional If True, then find unweighted distances. That is, rather than finding the path between each point such that the sum of weights is minimized, find the path such that the number of edges is minimized. limit : float, optional The maximum distance to calculate, must be  $\geq 0$ . Using a smaller limit will decrease computation time by aborting calculations between pairs that are separated by a distance > limit. For such pairs, the distance will be equal to np.inf (i.e., not connected). New in version 0.14.0. *Returns* dist\_matrix : ndarray The matrix of distances between graph nodes. dist\_matrix[i,j] gives the shortest distance from point i to point j along the graph. predecessors : ndarray Returned only if return\_predecessors == True. The matrix of predecessors, which can be used to reconstruct the shortest paths. Row i of the predecessor matrix contains information on the shortest paths from point i: each entry predecessors[i, j] gives the index of the previous node in the path from point i to point j. If no path exists between point i and j, then predecessors[i,  $j = -9999$ 

### *Notes*

As currently implemented, Dijkstra's algorithm does not work for graphs with direction-dependent distances when directed  $==$  False. i.e., if csgraph[i,j] and csgraph[j,i] are not equal and both are nonzero, setting directed=False will not yield the correct result.

Also, this routine does not work for graphs with negative distances. Negative distances can lead to infinite cycles that must be handled by specialized algorithms such as Bellman-Ford's algorithm or Johnson's algorithm.

<span id="page-1241-1"></span>scipy.sparse.csgraph.**floyd\_warshall**(*csgraph*, *directed=True*, *return\_predecessors=False*, *unweighted=False*, *overwrite=False*)

Compute the shortest path lengths using the Floyd-Warshall algorithm

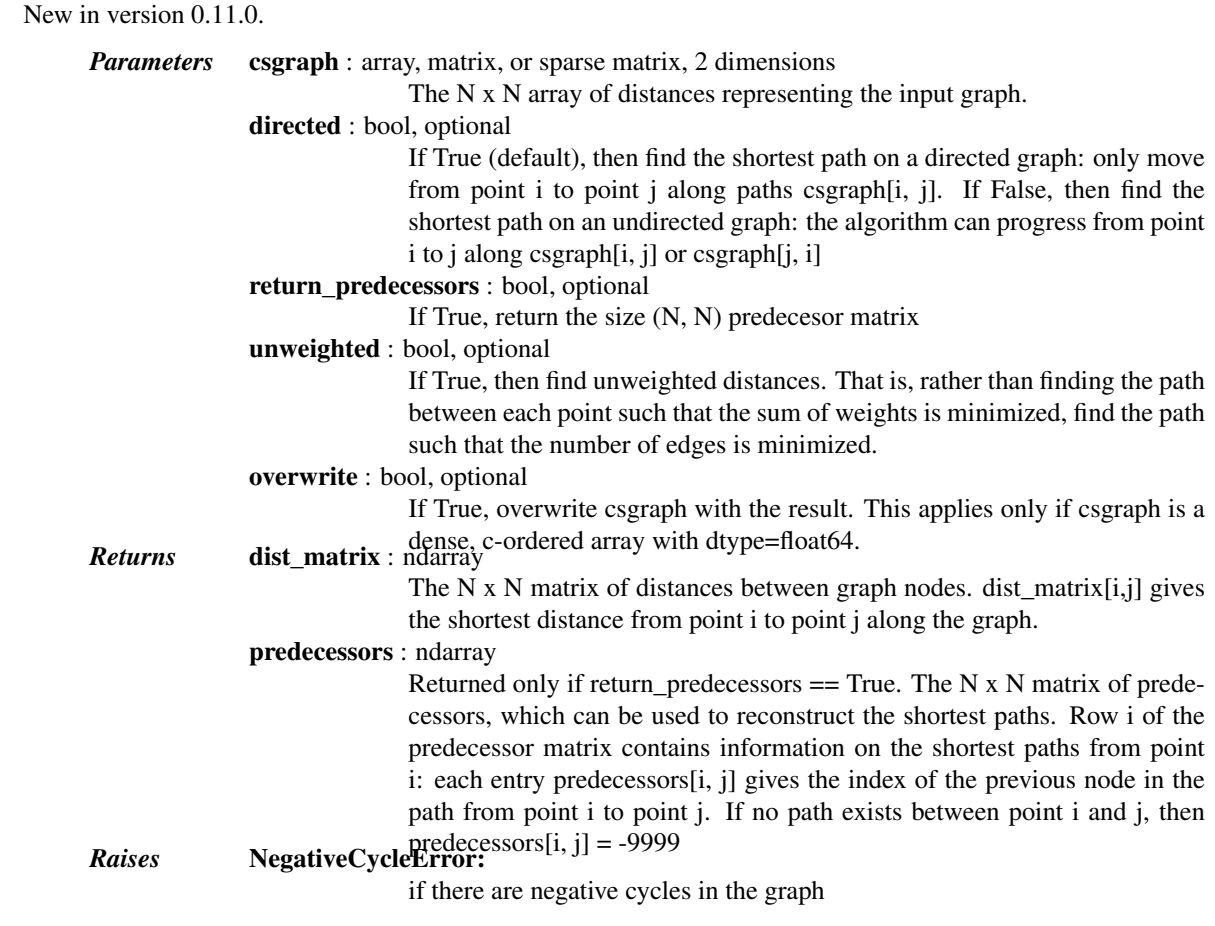

<span id="page-1242-0"></span>scipy.sparse.csgraph.**bellman\_ford**(*csgraph*, *directed=True*, *indices=None*, *return\_predecessors=False*, *unweighted=False*)

Compute the shortest path lengths using the Bellman-Ford algorithm.

The Bellman-ford algorithm can robustly deal with graphs with negative weights. If a negative cycle is detected, an error is raised. For graphs without negative edge weights, dijkstra's algorithm may be faster.

New in version 0.11.0.

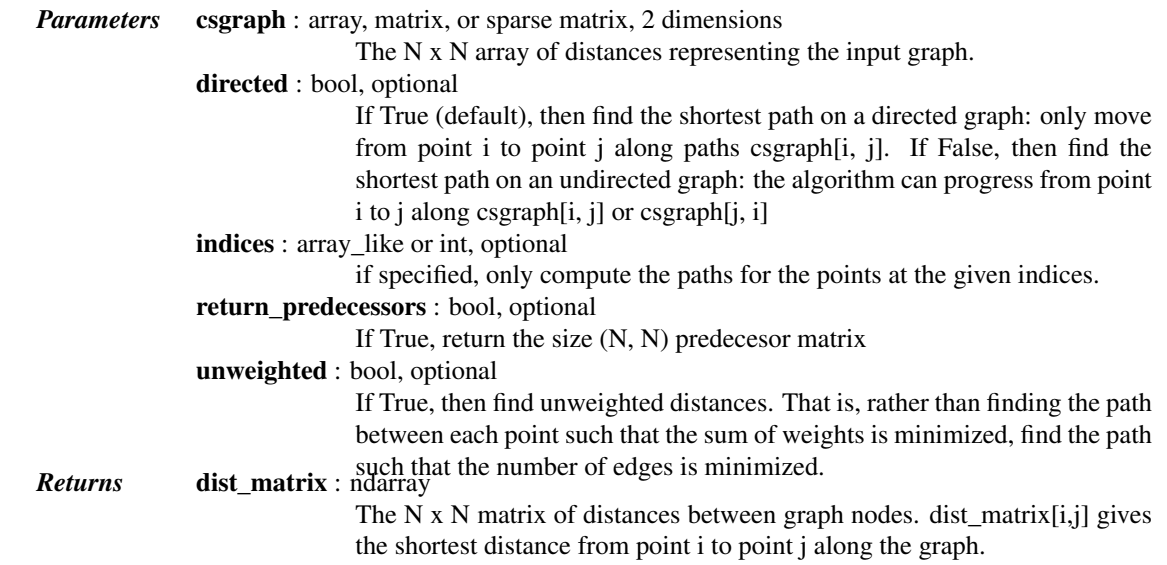

#### predecessors : ndarray

Returned only if return\_predecessors  $==$  True. The N x N matrix of predecessors, which can be used to reconstruct the shortest paths. Row i of the predecessor matrix contains information on the shortest paths from point i: each entry predecessors[i, j] gives the index of the previous node in the path from point i to point j. If no path exists between point i and j, then

predecessors[i, j] = -9999 *Raises* NegativeCycleError:

if there are negative cycles in the graph

### *Notes*

This routine is specially designed for graphs with negative edge weights. If all edge weights are positive, then Dijkstra's algorithm is a better choice.

<span id="page-1243-0"></span>scipy.sparse.csgraph.**johnson**(*csgraph*, *directed=True*, *indices=None*, *return\_predecessors=False*, *unweighted=False*) Compute the shortest path lengths using Johnson's algorithm.

Johnson's algorithm combines the Bellman-Ford algorithm and Dijkstra's algorithm to quickly find shortest paths in a way that is robust to the presence of negative cycles. If a negative cycle is detected, an error is raised. For graphs without negative edge weights, dijkstra() may be faster.

New in version 0.11.0.

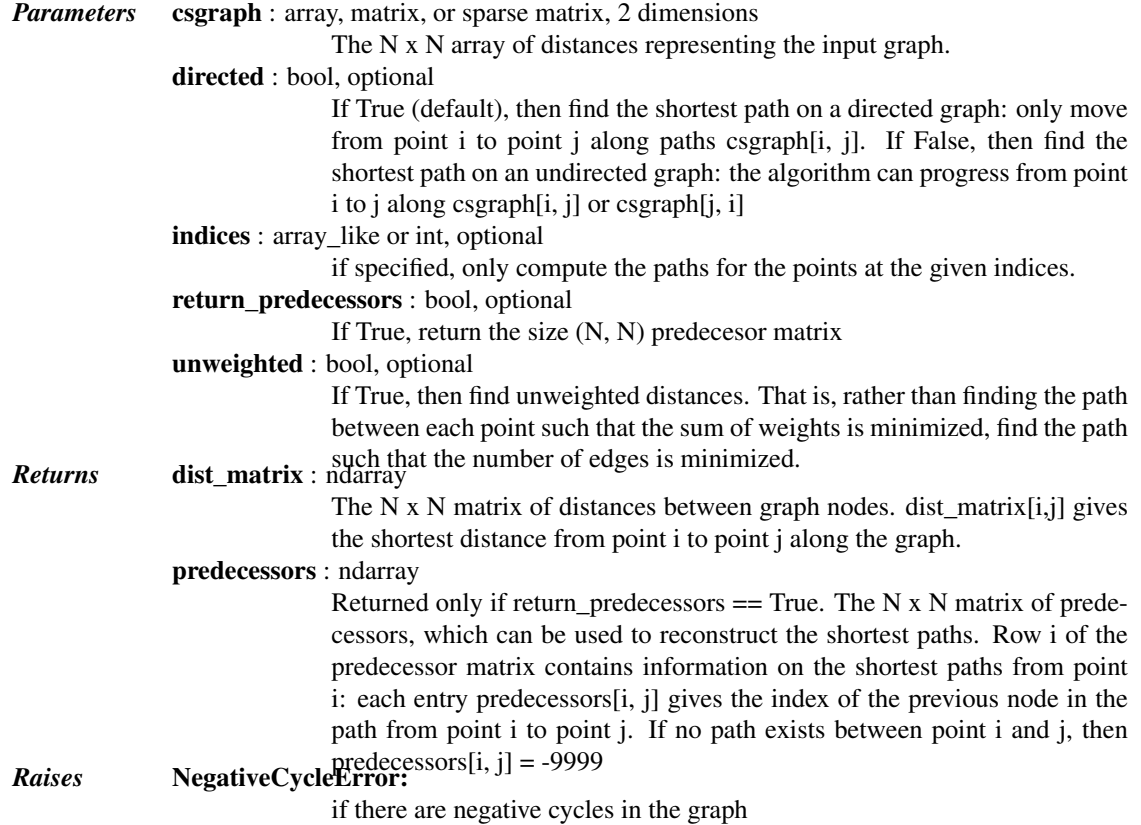

## *Notes*

<span id="page-1243-1"></span>This routine is specially designed for graphs with negative edge weights. If all edge weights are positive, then Dijkstra's algorithm is a better choice.

scipy.sparse.csgraph.**breadth\_first\_order**(*csgraph*, *i\_start*, *directed=True*, *return\_predecessors=True*)

Return a breadth-first ordering starting with specified node.

Note that a breadth-first order is not unique, but the tree which it generates is unique.

New in version 0.11.0.

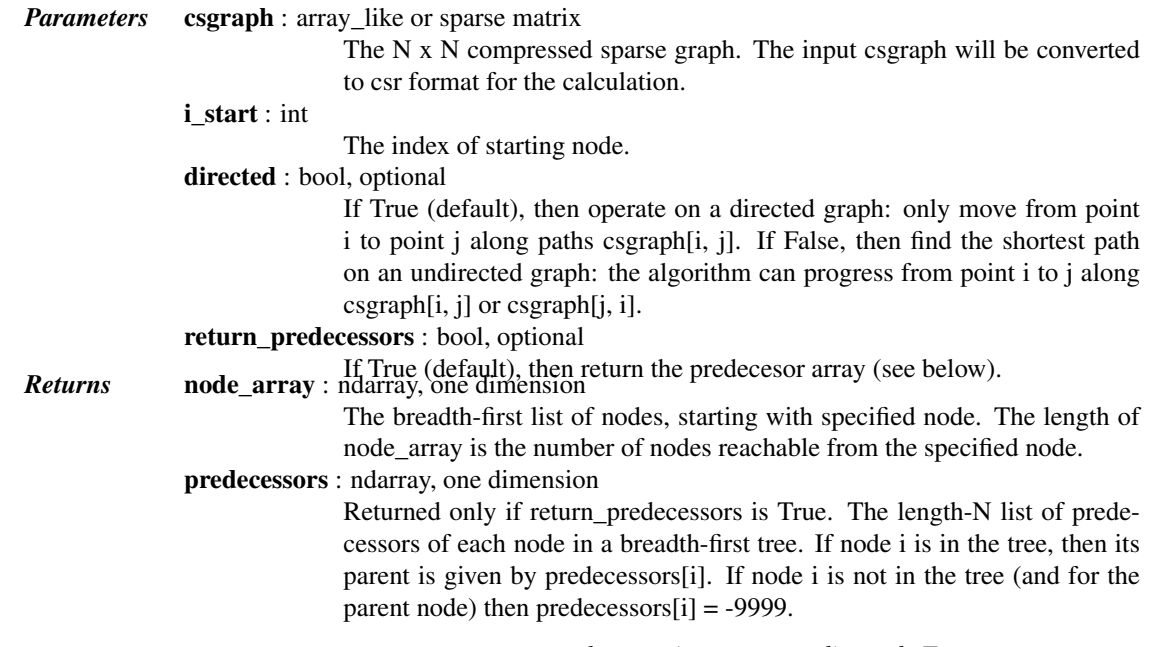

<span id="page-1244-0"></span>scipy.sparse.csgraph.**depth\_first\_order**(*csgraph*, *i\_start*, *directed=True*, *return\_predecessors=True*)

Return a depth-first ordering starting with specified node.

Note that a depth-first order is not unique. Furthermore, for graphs with cycles, the tree generated by a depth-first search is not unique either.

New in version 0.11.0.

<span id="page-1244-1"></span>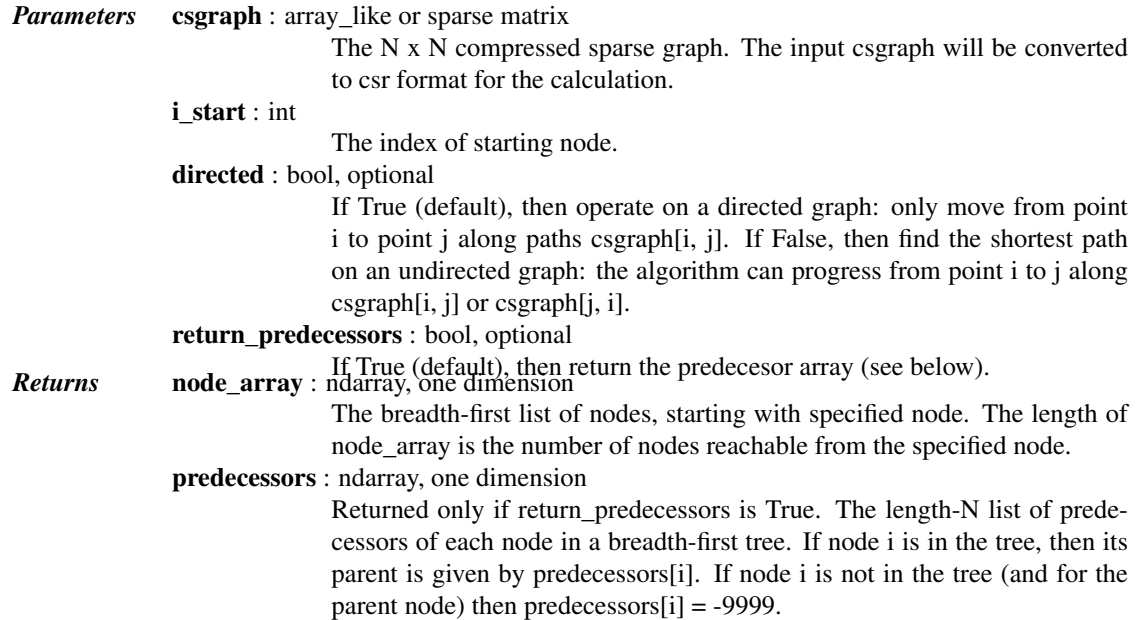

scipy.sparse.csgraph.**breadth\_first\_tree**(*csgraph*, *i\_start*, *directed=True*) Return the tree generated by a breadth-first search

Note that a breadth-first tree from a specified node is unique.

New in version 0.11.0.

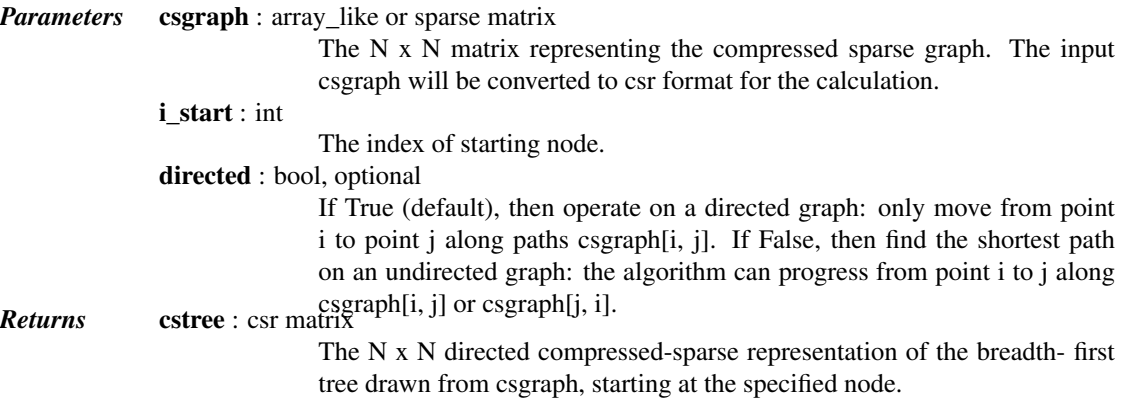

## *Examples*

The following example shows the computation of a depth-first tree over a simple four-component graph, starting at node 0:

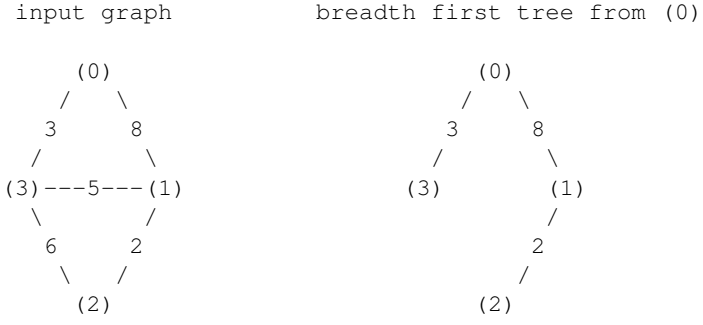

In compressed sparse representation, the solution looks like this:

```
>>> from scipy.sparse import csr_matrix
>>> from scipy.sparse.csgraph import breadth_first_tree
>>> X = csr_matrix([[0, 8, 0, 3],
... [0, 0, 2, 5],
... [0, 0, 0, 6],
... [0, 0, 0, 0]])
>>> Tcsr = breadth_first_tree(X, 0, directed=False)
>>> Tcsr.toarray().astype(int)
array([[0, 8, 0, 3],
      [0, 0, 2, 0],
      [0, 0, 0, 0],
      [0, 0, 0, 0]])
```
Note that the resulting graph is a Directed Acyclic Graph which spans the graph. A breadth-first tree from a given node is unique.

<span id="page-1245-0"></span>scipy.sparse.csgraph.**depth\_first\_tree**(*csgraph*, *i\_start*, *directed=True*) Return a tree generated by a depth-first search.

Note that a tree generated by a depth-first search is not unique: it depends on the order that the children of each node are searched.

New in version 0.11.0.

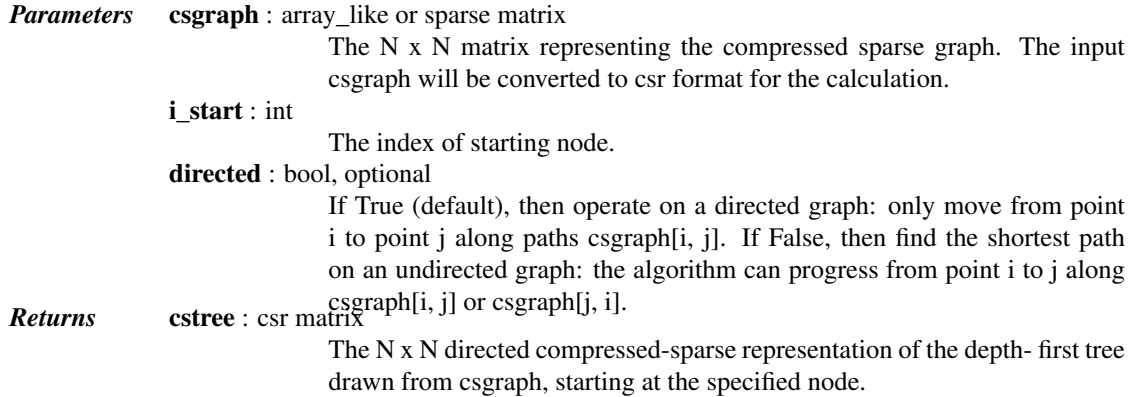

## *Examples*

The following example shows the computation of a depth-first tree over a simple four-component graph, starting at node 0:

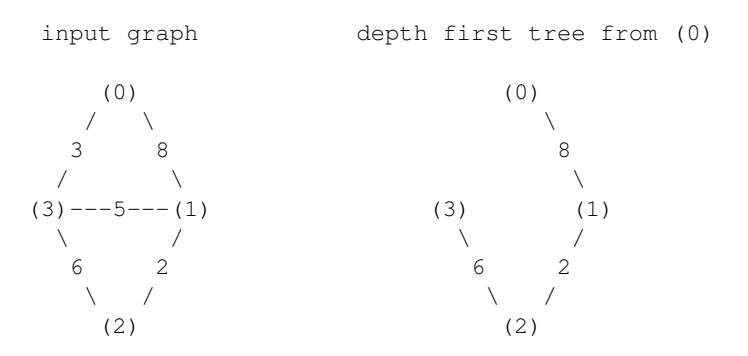

In compressed sparse representation, the solution looks like this:

```
>>> from scipy.sparse import csr_matrix
>>> from scipy.sparse.csgraph import depth_first_tree
>>> X = csr_matrix([[0, 8, 0, 3],
... [0, 0, 2, 5],
... [0, 0, 0, 6],
... [0, 0, 0, 0]])
>>> Tcsr = depth_first_tree(X, 0, directed=False)
>>> Tcsr.toarray().astype(int)
array([[0, 8, 0, 0],
      [0, 0, 2, 0],[0, 0, 0, 6],
      [0, 0, 0, 0]])
```
Note that the resulting graph is a Directed Acyclic Graph which spans the graph. Unlike a breadth-first tree, a depth-first tree of a given graph is not unique if the graph contains cycles. If the above solution had begun with the edge connecting nodes 0 and 3, the result would have been different.

```
scipy.sparse.csgraph.minimum_spanning_tree(csgraph, overwrite=False)
     Return a minimum spanning tree of an undirected graph
```
A minimum spanning tree is a graph consisting of the subset of edges which together connect all connected nodes, while minimizing the total sum of weights on the edges. This is computed using the Kruskal algorithm.

New in version 0.11.0.

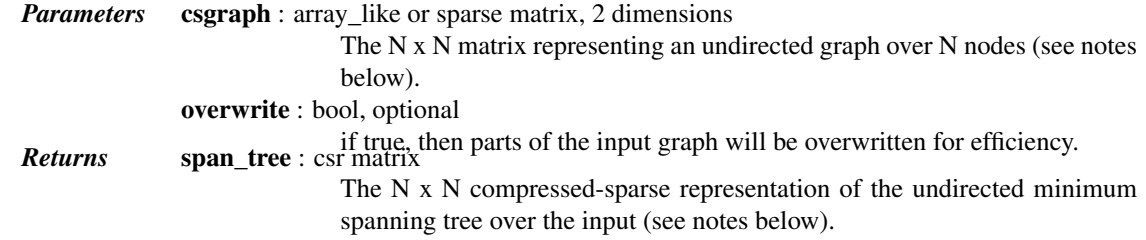

#### *Notes*

This routine uses undirected graphs as input and output. That is, if graph[i, j] and graph[j, i] are both zero, then nodes i and j do not have an edge connecting them. If either is nonzero, then the two are connected by the minimum nonzero value of the two.

#### *Examples*

The following example shows the computation of a minimum spanning tree over a simple four-component graph:

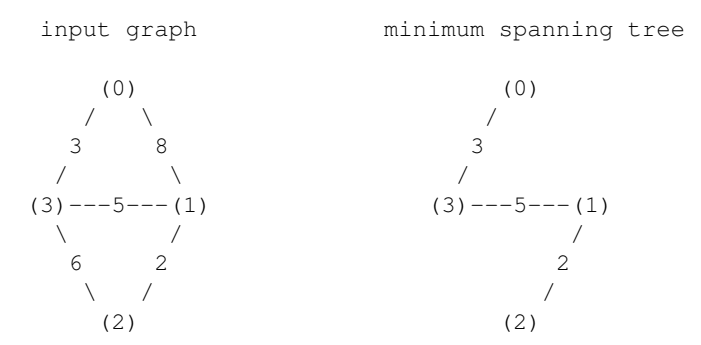

It is easy to see from inspection that the minimum spanning tree involves removing the edges with weights 8 and 6. In compressed sparse representation, the solution looks like this:

```
>>> from scipy.sparse import csr_matrix
>>> from scipy.sparse.csgraph import minimum_spanning_tree
>>> X = csr_matrix([[0, 8, 0, 3],
... [0, 0, 2, 5],
... [0, 0, 0, 6],
... [0, 0, 0, 0]])
>>> Tcsr = minimum_spanning_tree(X)
>>> Tcsr.toarray().astype(int)
array([[0, 0, 0, 3],
      [0, 0, 2, 5],
      [0, 0, 0, 0],
      [0, 0, 0, 0]])
```
<span id="page-1247-0"></span>scipy.sparse.csgraph.**reverse\_cuthill\_mckee**()

Returns the permutation array that orders a sparse CSR or CSC matrix in Reverse-Cuthill McKee ordering.

It is assumed by default, symmetric\_mode=False, that the input matrix is not symmetric and works on the matrix A+A.T. If you are guaranteed that the matrix is symmetric in structure (values of matrix elements do not matter) then set symmetric\_mode=True.

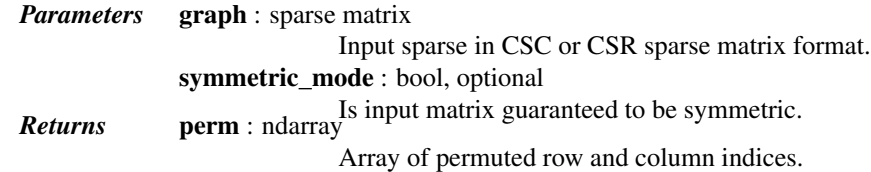

## *Notes*

New in version 0.15.0.

#### *References*

E. Cuthill and J. McKee, "Reducing the Bandwidth of Sparse Symmetric Matrices", ACM '69 Proceedings of the 1969 24th national conference, (1969).

#### <span id="page-1248-0"></span>scipy.sparse.csgraph.**maximum\_bipartite\_matching**()

Returns an array of row or column permutations that makes the diagonal of a nonsingular square CSC sparse matrix zero free.

Such a permutation is always possible provided that the matrix is nonsingular. This function looks at the structure of the matrix only. The input matrix will be converted to CSC matrix format if necessary.

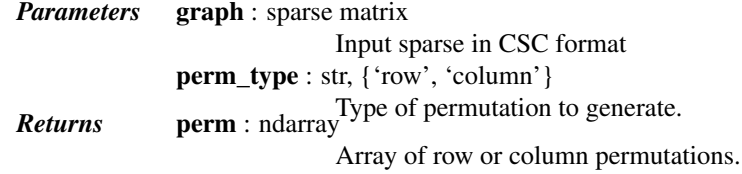

## *Notes*

This function relies on a maximum cardinality bipartite matching algorithm based on a breadth-first search (BFS) of the underlying graph.

New in version 0.15.0.

#### *References*

I. S. Duff, K. Kaya, and B. Ucar, "Design, Implementation, and Analysis of Maximum Transversal Algorithms", ACM Trans. Math. Softw. 38, no. 2, (2011).

<span id="page-1248-1"></span>exception scipy.sparse.csgraph.**NegativeCycleError**

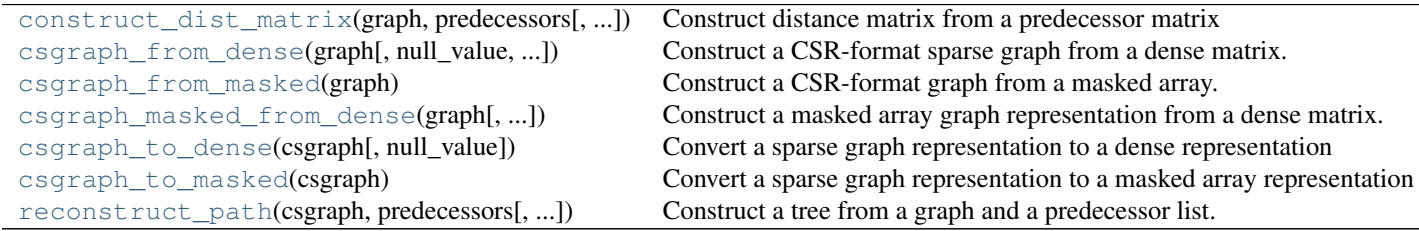

<span id="page-1248-2"></span>scipy.sparse.csgraph.**construct\_dist\_matrix**(*graph*, *predecessors*, *directed=True*, *null\_value=np.inf*)

Construct distance matrix from a predecessor matrix

New in version 0.11.0.

*Parameters* **graph**: array\_like or sparse

The N x N matrix representation of a directed or undirected graph. If dense, then non-edges are indicated by zeros or infinities. predecessors : array\_like The N x N matrix of predecessors of each node (see Notes below). directed : bool, optional If True (default), then operate on a directed graph: only move from point i to point j along paths csgraph[i, j]. If False, then operate on an undirected graph: the algorithm can progress from point i to j along csgraph[i, j] or csgraph[j, i]. null\_value : bool, optional value to use for distances between unconnected nodes. Default is np.inf *Returns* dist\_matrix : ndarray The N x N matrix of distances between nodes along the path specified by the predecessor matrix. If no path exists, the distance is zero.

#### *Notes*

The predecessor matrix is of the form returned by graph\_shortest\_path. Row i of the predecessor matrix contains information on the shortest paths from point i: each entry predecessors[i, j] gives the index of the previous node in the path from point i to point j. If no path exists between point i and j, then predecessors $[i, j] =$ -9999

<span id="page-1249-0"></span>scipy.sparse.csgraph.**csgraph\_from\_dense**(*graph*, *null\_value=0*, *nan\_null=True*, *infinity\_null=True*) Construct a CSR-format sparse graph from a dense matrix.

New in version 0.11.0.

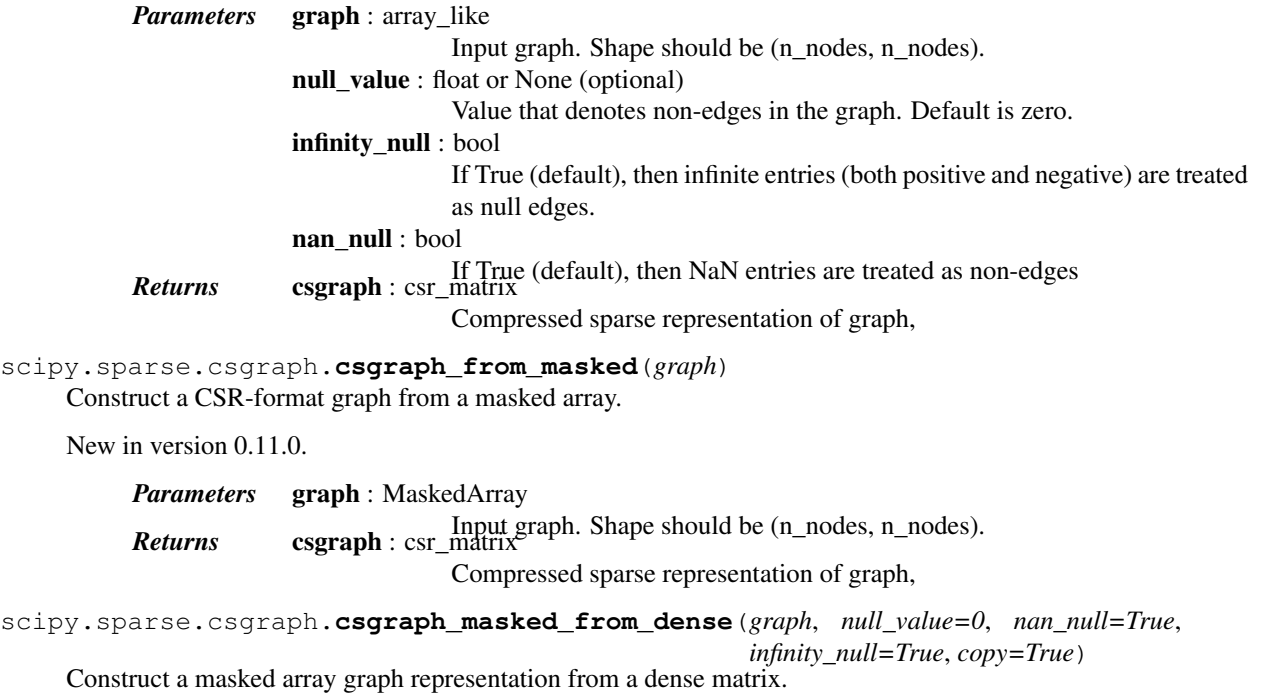

<span id="page-1249-2"></span>New in version 0.11.0.

*Parameters* graph : array\_like Input graph. Shape should be (n\_nodes, n\_nodes). null value : float or None (optional) Value that denotes non-edges in the graph. Default is zero. infinity\_null : bool

<span id="page-1249-1"></span>scipy.

<span id="page-1250-0"></span>If True (default), then infinite entries (both positive and negative) are treated as null edges. nan\_null : bool If True (default), then NaN entries are treated as non-edges *Returns* csgraph : MaskedArray masked array representation of graph scipy.sparse.csgraph.**csgraph\_to\_dense**(*csgraph*, *null\_value=0*) Convert a sparse graph representation to a dense representation New in version 0.11.0. *Parameters* csgraph : csr\_matrix, csc\_matrix, or lil\_matrix Sparse representation of a graph. null\_value : float, optional The value used to indicate null edges in the dense representation. Default is 0. *Returns* graph : ndarray

The dense representation of the sparse graph.

#### *Notes*

For normal sparse graph representations, calling csgraph\_to\_dense with null\_value=0 produces an equivalent result to using dense format conversions in the main sparse package. When the sparse representations have repeated values, however, the results will differ. The tools in scipy.sparse will add repeating values to obtain a final value. This function will select the minimum among repeating values to obtain a final value. For example, here we'll create a two-node directed sparse graph with multiple edges from node 0 to node 1, of weights 2 and 3. This illustrates the difference in behavior:

```
>>> from scipy.sparse import csr_matrix, csgraph
>>> data = np.array([2, 3])
\rightarrow\rightarrow\rightarrow indices = np.array([1, 1])
\Rightarrow indptr = np.array([0, 2, 2])
>>> M = csr_matrix((data, indices, indptr), shape=(2, 2))
>>> M.toarray()
array([[0, 5],
        [0, 0]])
>>> csgraph.csgraph_to_dense(M)
array([[0., 2.],
        [0., 0.1]
```
The reason for this difference is to allow a compressed sparse graph to represent multiple edges between any two nodes. As most sparse graph algorithms are concerned with the single lowest-cost edge between any two nodes, the default scipy.sparse behavior of summming multiple weights does not make sense in this context.

The other reason for using this routine is to allow for graphs with zero-weight edges. Let's look at the example of a two-node directed graph, connected by an edge of weight zero:

```
>>> from scipy.sparse import csr_matrix, csgraph
\Rightarrow data = np.array([0.0])
>>> indices = np.array([1])
\Rightarrow indptr = np.array([0, 1, 1])
>>> M = csr_matrix((data, indices, indptr), shape=(2, 2))
>>> M.toarray()
array([[0, 0],
       [0, 0]])
>>> csgraph.csgraph_to_dense(M, np.inf)
array([[ inf, 0.],
       [ inf, inf]])
```
In the first case, the zero-weight edge gets lost in the dense representation. In the second case, we can choose a different null value and see the true form of the graph.

```
scipy.sparse.csgraph.csgraph_to_masked(csgraph)
```
Convert a sparse graph representation to a masked array representation

New in version 0.11.0.

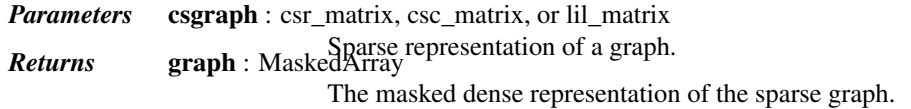

<span id="page-1251-1"></span>scipy.sparse.csgraph.**reconstruct\_path**(*csgraph*, *predecessors*, *directed=True*) Construct a tree from a graph and a predecessor list.

New in version 0.11.0.

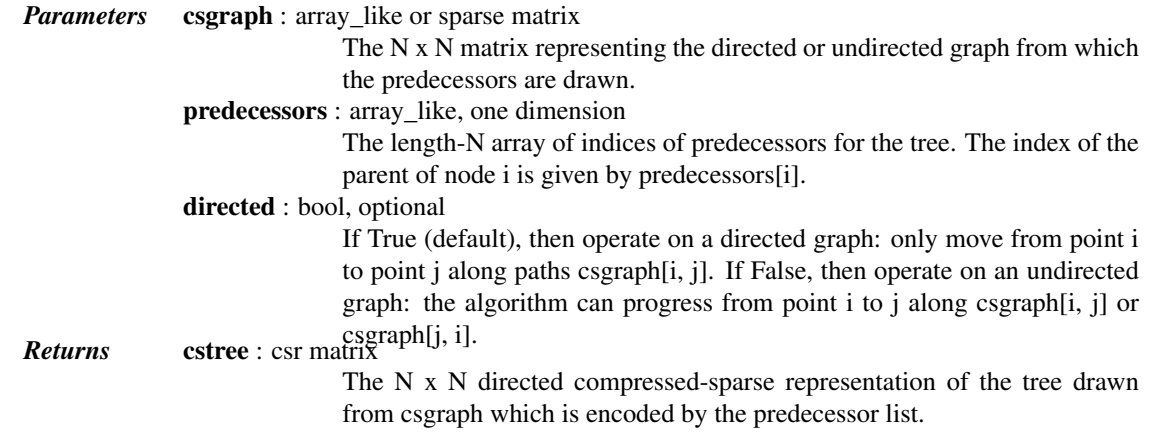

## **5.23.2 Graph Representations**

This module uses graphs which are stored in a matrix format. A graph with N nodes can be represented by an (N x N) adjacency matrix G. If there is a connection from node i to node j, then  $G[i, j] = w$ , where w is the weight of the connection. For nodes i and j which are not connected, the value depends on the representation:

- for dense array representations, non-edges are represented by  $G[i, j] = 0$ , infinity, or NaN.
- for dense masked representations (of type np.ma.MaskedArray), non-edges are represented by masked values. This can be useful when graphs with zero-weight edges are desired.
- for sparse array representations, non-edges are represented by non-entries in the matrix. This sort of sparse representation also allows for edges with zero weights.

As a concrete example, imagine that you would like to represent the following undirected graph:

G (0)  $/ \qquad \backslash$ 1 2 /  $\qquad \qquad \setminus$ (2) (1)

This graph has three nodes, where node 0 and 1 are connected by an edge of weight 2, and nodes 0 and 2 are connected by an edge of weight 1. We can construct the dense, masked, and sparse representations as follows, keeping in mind that an undirected graph is represented by a symmetric matrix:

```
\Rightarrow \Rightarrow G_dense = np.array([0, 2, 1],
... [2, 0, 0],
... [1, 0, 0]])
>>> G_masked = np.ma.masked_values(G_dense, 0)
>>> from scipy.sparse import csr_matrix
>>> G_sparse = csr_matrix(G_dense)
```
This becomes more difficult when zero edges are significant. For example, consider the situation when we slightly modify the above graph:

```
G2
       (0)
      / \qquad \backslash0 2
  / \qquad \qquad \setminus(2) (1)
```
This is identical to the previous graph, except nodes 0 and 2 are connected by an edge of zero weight. In this case, the dense representation above leads to ambiguities: how can non-edges be represented if zero is a meaningful value? In this case, either a masked or sparse representation must be used to eliminate the ambiguity:

```
\Rightarrow G2_data = np.array([[np.inf, 2, 0 ],
... [2, np.inf, np.inf],
... [0, np.inf, np.inf]])
>>> G2_masked = np.ma.masked_invalid(G2_data)
>>> from scipy.sparse.csgraph import csgraph_from_dense
>>> # G2_sparse = csr_matrix(G2_data) would give the wrong result
>>> G2_sparse = csgraph_from_dense(G2_data, null_value=np.inf)
>>> G2_sparse.data
array([ 2., 0., 2., 0.])
```
Here we have used a utility routine from the csgraph submodule in order to convert the dense representation to a sparse representation which can be understood by the algorithms in submodule. By viewing the data array, we can see that the zero values are explicitly encoded in the graph.

## **Directed vs. Undirected**

Matrices may represent either directed or undirected graphs. This is specified throughout the csgraph module by a boolean keyword. Graphs are assumed to be directed by default. In a directed graph, traversal from node i to node j can be accomplished over the edge G[i, j], but not the edge G[j, i]. In a non-directed graph, traversal from node i to node j can be accomplished over either G[i, j] or G[j, i]. If both edges are not null, and the two have unequal weights, then the smaller of the two is used. Note that a symmetric matrix will represent an undirected graph, regardless of whether the 'directed' keyword is set to True or False. In this case, using directed=True generally leads to more efficient computation.

The routines in this module accept as input either scipy.sparse representations (csr, csc, or lil format), masked representations, or dense representations with non-edges indicated by zeros, infinities, and NaN entries.

# **5.24 Spatial algorithms and data structures (scipy.spatial)**

## **5.24.1 Nearest-neighbor Queries**

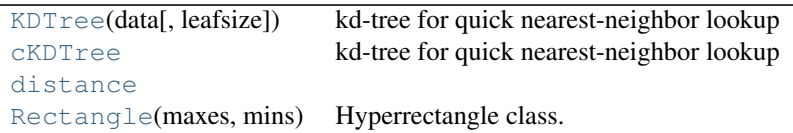

<span id="page-1253-0"></span>class scipy.spatial.**KDTree**(*data*, *leafsize=10*)

kd-tree for quick nearest-neighbor lookup

This class provides an index into a set of k-dimensional points which can be used to rapidly look up the nearest neighbors of any point.

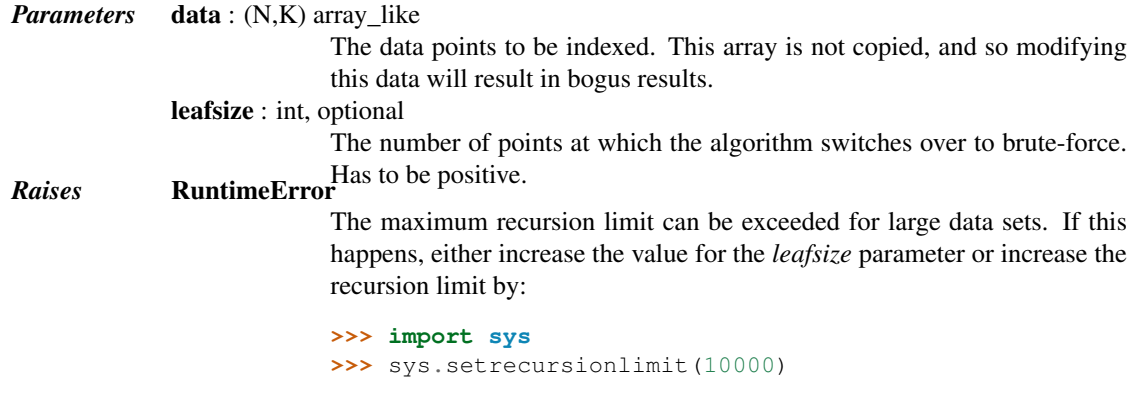

## See also:

**[cKDTree](#page-1257-0)** Implementation of [KDTree](#page-1253-0) in Cython

#### *Notes*

The algorithm used is described in Maneewongvatana and Mount 1999. The general idea is that the kd-tree is a binary tree, each of whose nodes represents an axis-aligned hyperrectangle. Each node specifies an axis and splits the set of points based on whether their coordinate along that axis is greater than or less than a particular value.

During construction, the axis and splitting point are chosen by the "sliding midpoint" rule, which ensures that the cells do not all become long and thin.

The tree can be queried for the r closest neighbors of any given point (optionally returning only those within some maximum distance of the point). It can also be queried, with a substantial gain in efficiency, for the r approximate closest neighbors.

For large dimensions (20 is already large) do not expect this to run significantly faster than brute force. Highdimensional nearest-neighbor queries are a substantial open problem in computer science.

The tree also supports all-neighbors queries, both with arrays of points and with other kd-trees. These do use a reasonably efficient algorithm, but the kd-tree is not necessarily the best data structure for this sort of calculation.

#### *Methods*

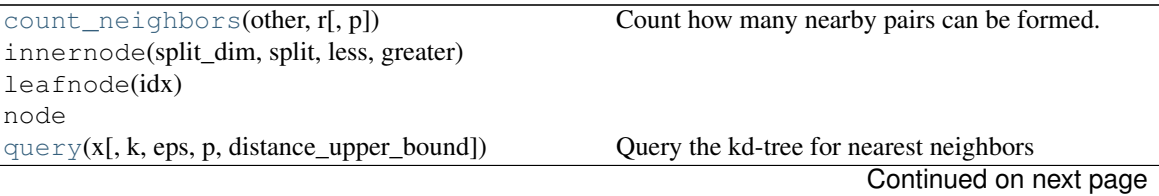

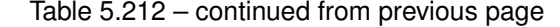

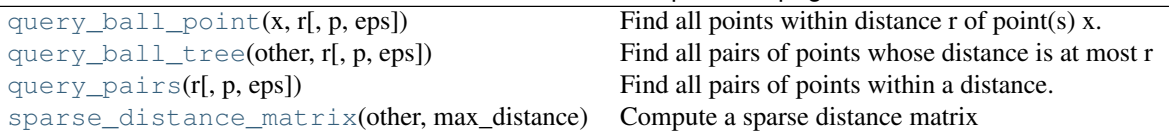

<span id="page-1254-0"></span>KDTree.**count\_neighbors**(*other*, *r*, *p=2.0*)

Count how many nearby pairs can be formed.

Count the number of pairs (x1,x2) can be formed, with x1 drawn from self and x2 drawn from *other*, and where distance  $(x1, x2, p) \le r$ . This is the "two-point correlation" described in Gray and Moore 2000, "N-body problems in statistical learning", and the code here is based on their algorithm.

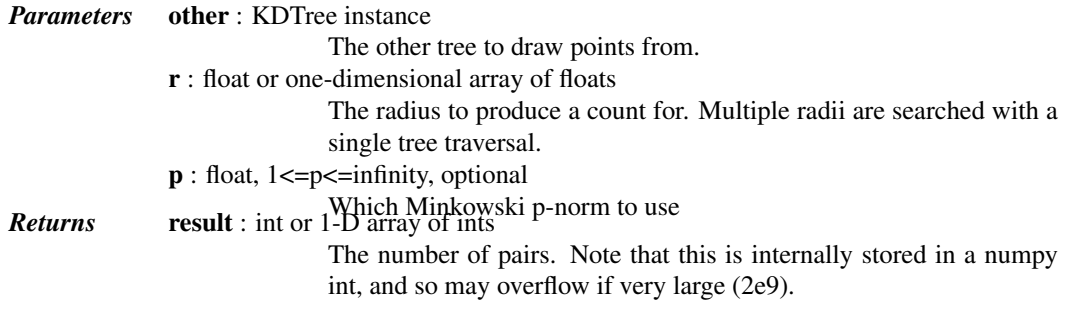

<span id="page-1254-1"></span>KDTree.**query**(*x*, *k=1*, *eps=0*, *p=2*, *distance\_upper\_bound=inf*)

Query the kd-tree for nearest neighbors

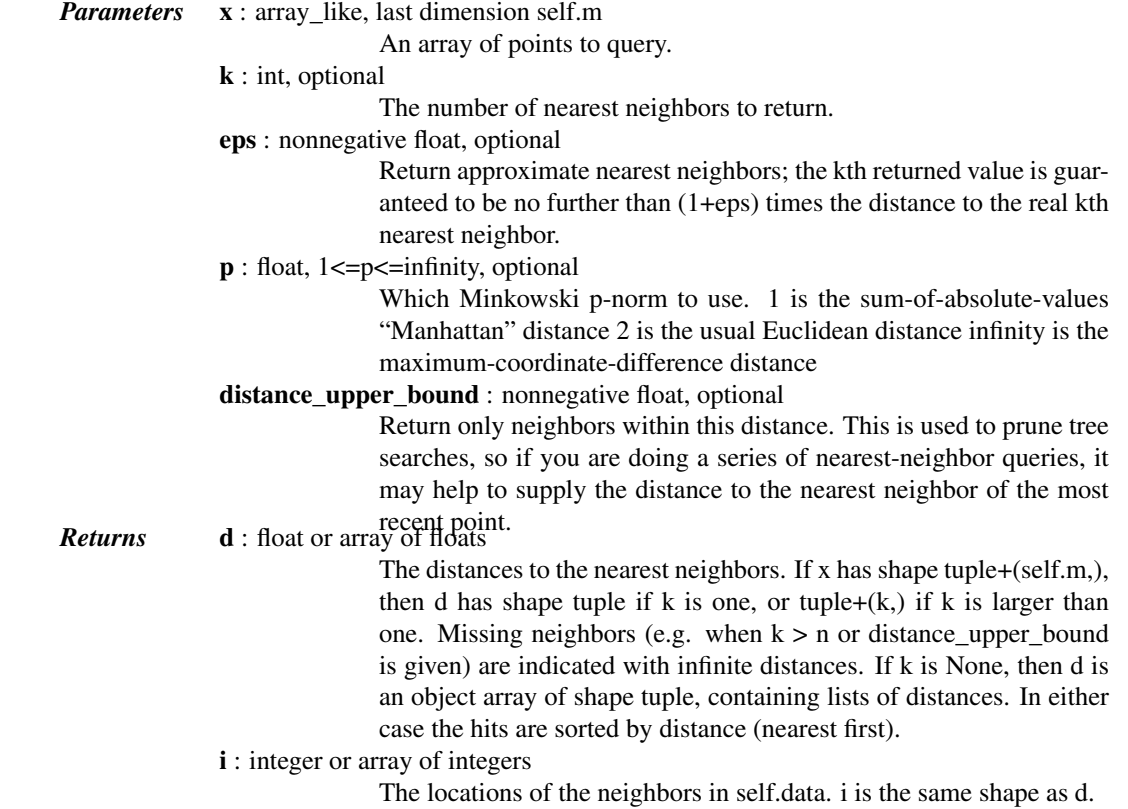

#### *Examples*

```
>>> from scipy import spatial
     >>> x, y = np.mgrid[0:5, 2:8]
     >>> tree = spatial.KDTree(list(zip(x.ravel(), y.ravel())))
     >>> tree.data
     array([[0, 2],
             [0, 3],
             [0, 4],
             [0, 5],
             [0, 6],
             [0, 7],
             [1, 2],
             [1, 3],[1, 4],[1, 5],
             [1, 6],
             [1, 7],
             [2, 2],[2, 3],
             [2, 4],[2, 5],[2, 6],
             [2, 7],
             [3, 2],
             [3, 3],
             [3, 4],[3, 5],
             [3, 6],
             [3, 7],
             [4, 2],
             [4, 3],
             [4, 4],
             [4, 5],
             [4, 6],
             [4, 7]])
     >>> pts = np.array([[0, 0], [2.1, 2.9]])
     >>> tree.query(pts)
     (array([ 2. , 0.14142136]), array([ 0, 13]))
     >>> tree.query(pts[0])
     (2.0, 0)KDTree.query_ball_point(x, r, p=2.0, eps=0)
     Find all points within distance r of point(s) x.
          Parameters x : array_{\text{like}}, shape tuple + (self.m,)
                                    The point or points to search for neighbors of.
                       r : positive float
                                     The radius of points to return.
                        p : float, optional
                                     Which Minkowski p-norm to use. Should be in the range [1, inf].
                        eps : nonnegative float, optional
                                    Approximate search. Branches of the tree are not explored if their
                                    nearest points are further than r / (1 + \epsilon), and branches are
```
<span id="page-1255-0"></span>added in bulk if their furthest points are nearer than  $r \star (1 +$ eps). *Returns* results : list or array of lists

If  $x$  is a single point, returns a list of the indices of the neighbors of

*x*. If *x* is an array of points, returns an object array of shape tuple containing lists of neighbors.

#### *Notes*

If you have many points whose neighbors you want to find, you may save substantial amounts of time by putting them in a KDTree and using query\_ball\_tree.

#### *Examples*

```
>>> from scipy import spatial
>>> x, y = np.mgrid[0:5, 0:5]
>>> points = zip(x.ravel(), y.ravel())
>>> tree = spatial.KDTree(points)
>>> tree.query_ball_point([2, 0], 1)
[5, 10, 11, 15]
```
Query multiple points and plot the results:

```
>>> import matplotlib.pyplot as plt
>>> points = np.asarray(points)
>>> plt.plot(points[:,0], points[:,1], '.')
>>> for results in tree.query_ball_point(([2, 0], [3, 3]), 1):
... nearby_points = points[results]
       plt.plot(nearby_points[:,0], nearby_points[:,1], 'o')
>>> plt.margins(0.1, 0.1)
>>> plt.show()
```
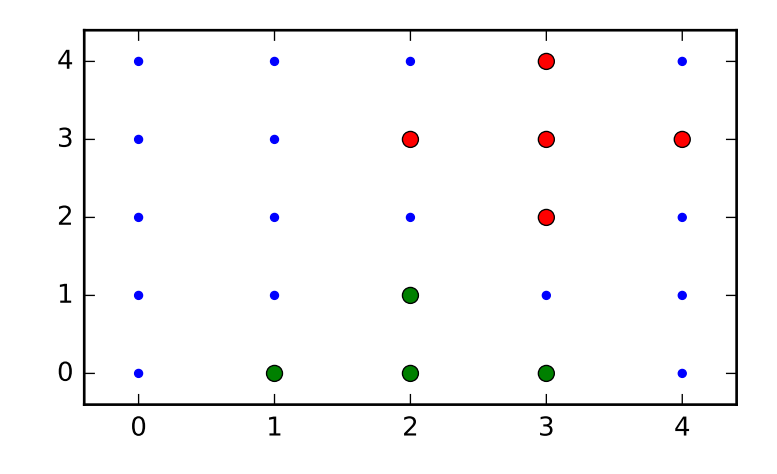

<span id="page-1256-0"></span>KDTree.**query\_ball\_tree**(*other*, *r*, *p=2.0*, *eps=0*) Find all pairs of points whose distance is at most r

*Parameters* other : KDTree instance The tree containing points to search against. r : float The maximum distance, has to be positive. p : float, optional

Which Minkowski norm to use. *p* has to meet the condition  $1 \leq p$ <= infinity.

<span id="page-1257-1"></span>eps : float, optional Approximate search. Branches of the tree are not explored if their nearest points are further than  $r/(1+\epsilon p s)$ , and branches are added in bulk if their furthest points are nearer than  $r \star (1+\epsilon)$ . *eps Returns* results : list of lists be non-negative. For each element self.data[i] of this tree, results[i] is a list of the indices of its neighbors in other.data. KDTree.**query\_pairs**(*r*, *p=2.0*, *eps=0*) Find all pairs of points within a distance. *Parameters* **r** : positive float The maximum distance. p : float, optional Which Minkowski norm to use. *p* has to meet the condition  $1 \leq p$ <= infinity. eps : float, optional Approximate search. Branches of the tree are not explored if their nearest points are further than  $r/(1+\epsilon p s)$ , and branches are added in bulk if their furthest points are nearer than  $r \star (1+\epsilon ps)$ . *eps Returns* results : set has to be non-negative. Set of pairs  $(i, j)$ , with  $i < j$ , for which the corresponding positions are close.

```
KDTree.sparse_distance_matrix(other, max_distance, p=2.0)
```
Compute a sparse distance matrix

Computes a distance matrix between two KDTrees, leaving as zero any distance greater than max\_distance.

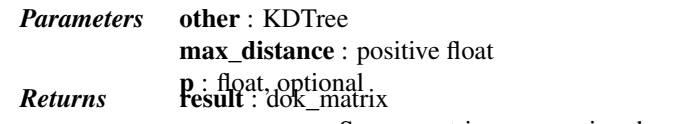

Sparse matrix representing the results in "dictionary of keys" format.

<span id="page-1257-0"></span>class scipy.spatial.**cKDTree**

kd-tree for quick nearest-neighbor lookup

This class provides an index into a set of k-dimensional points which can be used to rapidly look up the nearest neighbors of any point.

The algorithm used is described in Maneewongvatana and Mount 1999. The general idea is that the kd-tree is a binary trie, each of whose nodes represents an axis-aligned hyperrectangle. Each node specifies an axis and splits the set of points based on whether their coordinate along that axis is greater than or less than a particular value.

During construction, the axis and splitting point are chosen by the "sliding midpoint" rule, which ensures that the cells do not all become long and thin.

The tree can be queried for the r closest neighbors of any given point (optionally returning only those within some maximum distance of the point). It can also be queried, with a substantial gain in efficiency, for the r approximate closest neighbors.

For large dimensions (20 is already large) do not expect this to run significantly faster than brute force. Highdimensional nearest-neighbor queries are a substantial open problem in computer science.

*Parameters* data : array like, shape (n,m)

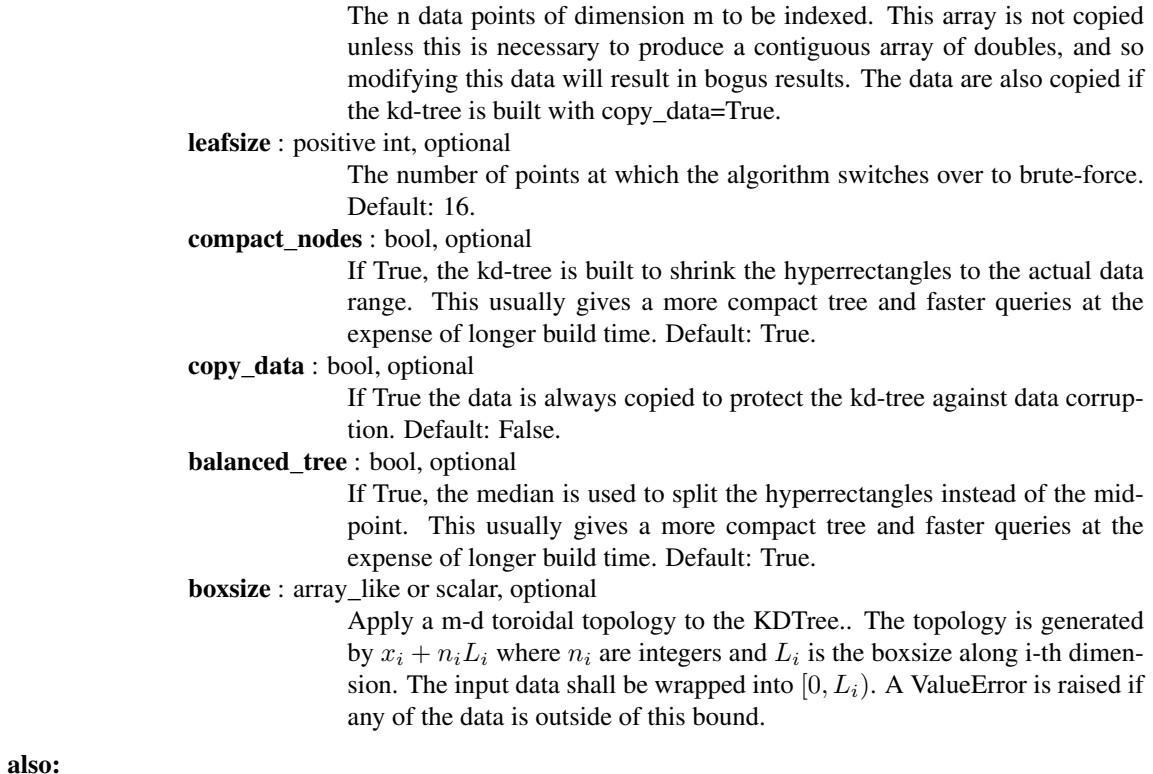

## See

**[KDTree](#page-1253-0)** Implementation of [cKDTree](#page-1257-0) in pure Python

### *Attributes*

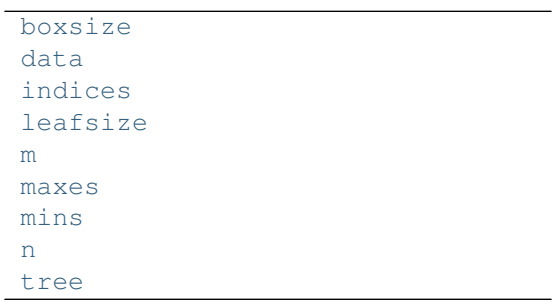

#### <span id="page-1258-0"></span>cKDTree.**boxsize**

<span id="page-1258-1"></span>cKDTree.**data**

```
cKDTree.indices
```
<span id="page-1258-3"></span>cKDTree.**leafsize**

<span id="page-1258-4"></span>cKDTree.**m**

<span id="page-1258-6"></span><span id="page-1258-5"></span>cKDTree.**maxes**

cKDTree.**mins**

<span id="page-1259-0"></span>cKDTree.**n**

<span id="page-1259-1"></span>cKDTree.**tree**

### *Methods*

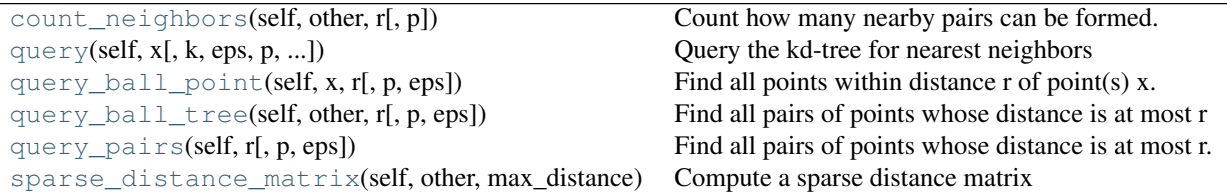

<span id="page-1259-2"></span>cKDTree.**count\_neighbors**(*self*, *other*, *r*, *p=2.*) Count how many nearby pairs can be formed.

> Count the number of pairs (x1,x2) can be formed, with x1 drawn from self and x2 drawn from *other*, and where distance  $(x1, x2, p) \le r$ . This is the "two-point correlation" described in Gray and Moore 2000, "N-body problems in statistical learning", and the code here is based on their algorithm.

<span id="page-1259-3"></span>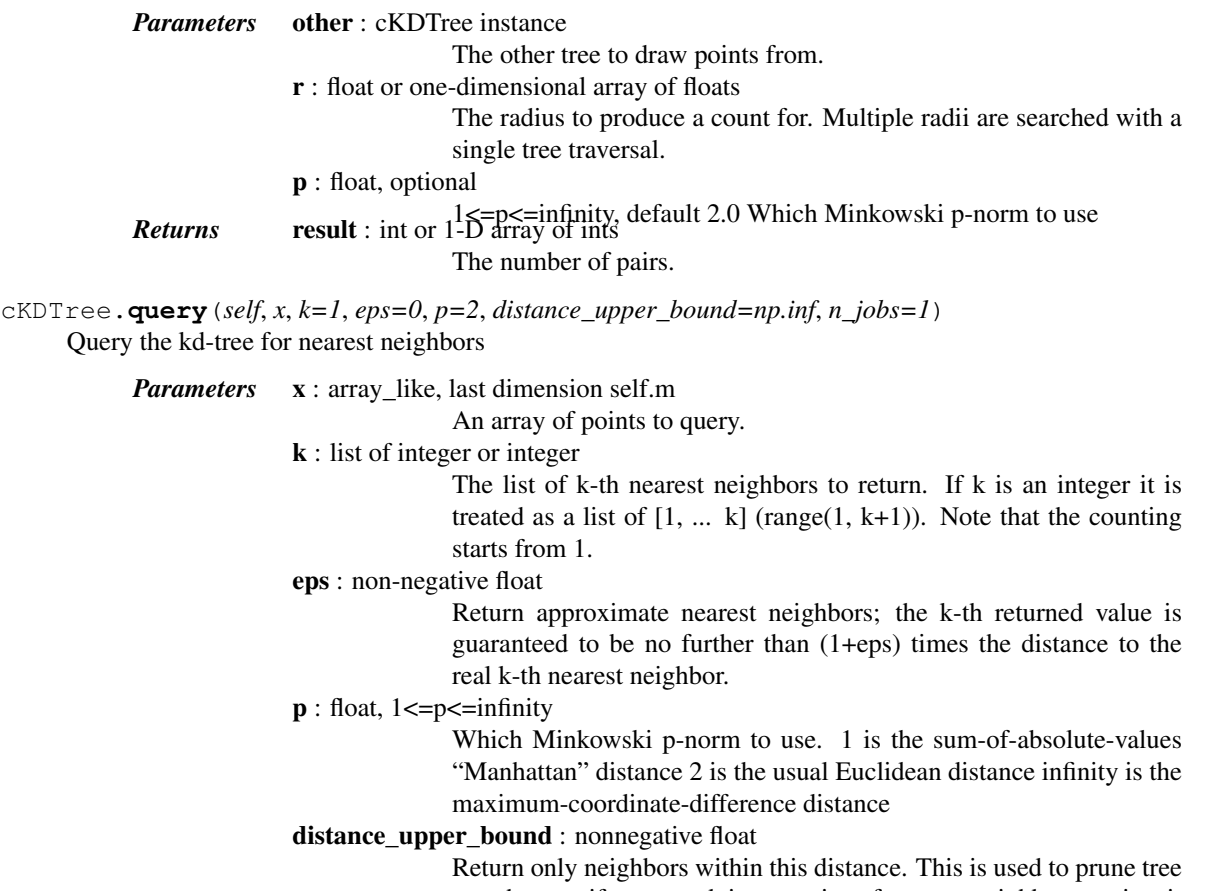

searches, so if you are doing a series of nearest-neighbor queries, it may help to supply the distance to the nearest neighbor of the most recent point.
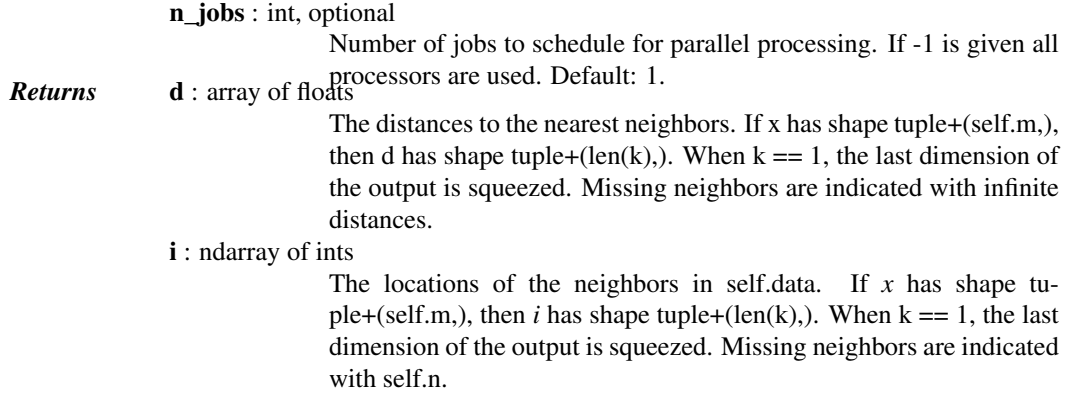

## *Notes*

If the KD-Tree is periodic, the position **:py:code:** $x^2$  is wrapped into the box.

When the input k is a list, a query for arange $(max(k))$  is performed, but only columns that store the requested values of k are preserved. This is implemented in a manner that reduces memory usage.

#### *Examples*

**>>>** tree = cKDTree(data)

To query the nearest neighbours and return squeezed result, use

 $\Rightarrow$  dd, ii = tree.query(x, k=1)

To query the nearest neighbours and return unsqueezed result, use

 $\rightarrow$   $\rightarrow$  dd, ii = tree.query(x, k=[1])

To query the second nearest neighbours and return unsqueezed result, use

**>>>** dd, ii = tree.query( $x$ ,  $k=[2]$ )

To query the first and second nearest neighbours, use

 $\rightarrow$  dd, ii = tree.query(x, k=2)

or, be more specific

**>>>** dd, ii = tree.query(x,  $k=[1, 2]$ )

cKDTree.**query\_ball\_point**(*self*, *x*, *r*, *p=2.*, *eps=0*) Find all points within distance  $r$  of point(s) x.

> *Parameters*  $\bf{x}$  : array\_like, shape tuple + (self.m,) The point or points to search for neighbors of. r : positive float The radius of points to return. p : float, optional Which Minkowski p-norm to use. Should be in the range [1, inf]. eps : nonnegative float, optional

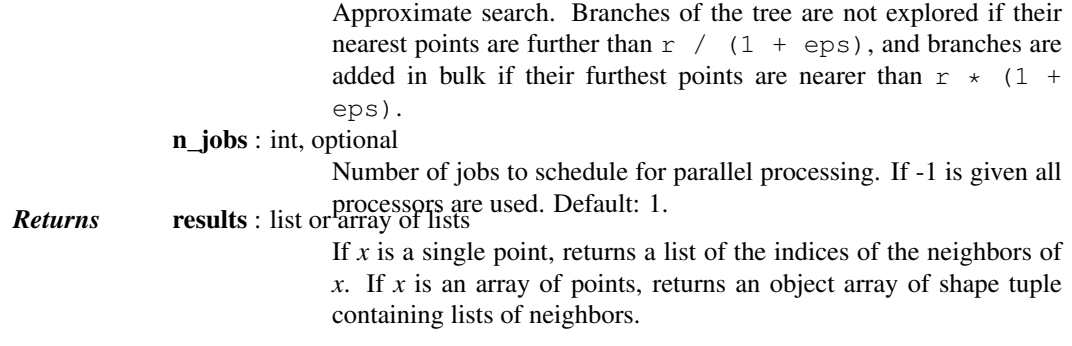

## *Notes*

If you have many points whose neighbors you want to find, you may save substantial amounts of time by putting them in a cKDTree and using query\_ball\_tree.

#### *Examples*

```
>>> from scipy import spatial
>>> x, y = np.mgrid[0:4, 0:4]
>>> points = zip(x.ravel(), y.ravel())
>>> tree = spatial.cKDTree(points)
>>> tree.query_ball_point([2, 0], 1)
[4, 8, 9, 12]
```
#### cKDTree.**query\_ball\_tree**(*self*, *other*, *r*, *p=2.*, *eps=0*) Find all pairs of points whose distance is at most r

*Parameters* other : cKDTree instance The tree containing points to search against. r : float The maximum distance, has to be positive. p : float, optional Which Minkowski norm to use.  $p$  has to meet the condition  $1 \leq p$ <= infinity. eps : float, optional Approximate search. Branches of the tree are not explored if their nearest points are further than  $r/(1+\epsilon p s)$ , and branches are added in bulk if their furthest points are nearer than  $r \star (1+\epsilon p s)$ . *eps* has to be non-negative. *Returns* results : list of lists For each element self.data[i] of this tree, results[i] is a list of the indices of its neighbors in other.data. cKDTree.**query\_pairs**(*self*, *r*, *p=2.*, *eps=0*) Find all pairs of points whose distance is at most r. *Parameters* r : positive float The maximum distance. p : float, optional Which Minkowski norm to use.  $p$  has to meet the condition  $1 \leq p$ <= infinity. eps : float, optional Approximate search. Branches of the tree are not explored if their nearest points are further than  $r/(1+\epsilon p s)$ , and branches are added in bulk if their furthest points are nearer than  $r \star (1+\epsilon)$ . *eps* 

has to be non-negative.

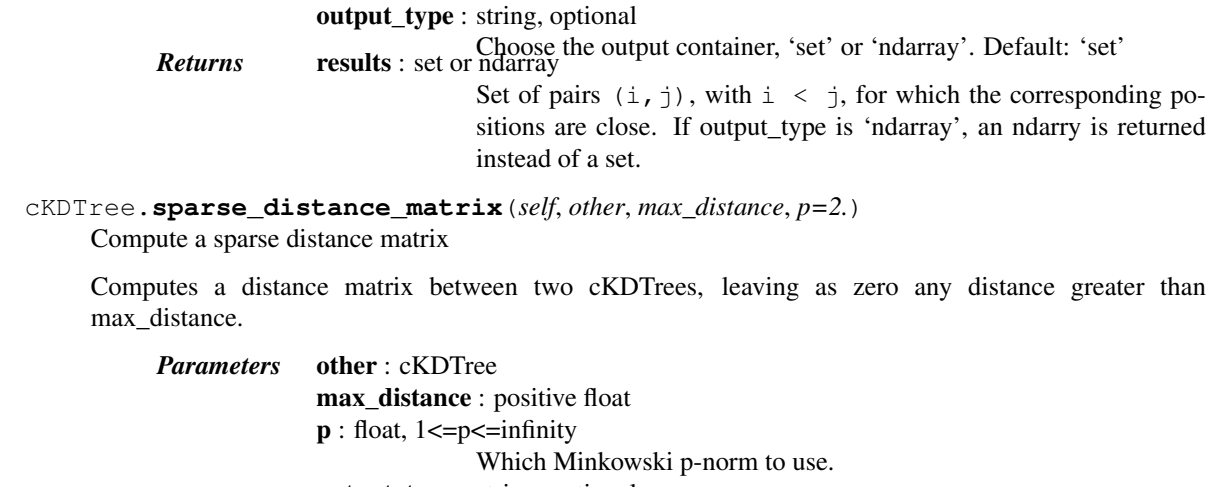

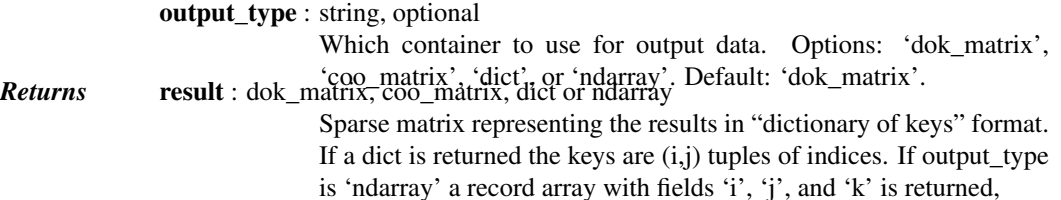

#### *Distance computations (***scipy.spatial.distance***)*

Function Reference Distance matrix computation from a collection of raw observation vectors stored in a rectangular array.

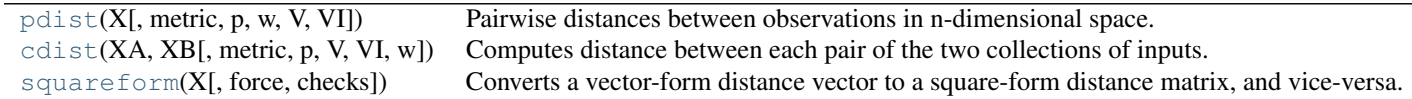

scipy.spatial.distance.**pdist**(*X*, *metric='euclidean'*, *p=2*, *w=None*, *V=None*, *VI=None*) Pairwise distances between observations in n-dimensional space.

The following are common calling conventions.

 $1.Y =$  pdist(X, 'euclidean')

Computes the distance between m points using Euclidean distance (2-norm) as the distance metric between the points. The points are arranged as m n-dimensional row vectors in the matrix X.  $2.Y = \text{pdist}(X, \text{'minkowski'}, p)$ 

Computes the distances using the Minkowski distance  $||u - v||_p$  (p-norm) where  $p \ge 1$ .

 $3.Y = \text{pdist}(X, 'cityblock')$ 

Computes the city block or Manhattan distance between the points.  $4.Y = pdist(X, 'seuclidean', V=None)$ 

Computes the standardized Euclidean distance. The standardized Euclidean distance between two nvectors  $u$  and  $v$  is

$$
\sqrt{\sum (u_i - v_i)^2 / V[x_i]}
$$

V is the variance vector; V[i] is the variance computed over all the i'th components of the points. If not passed, it is automatically computed.

 $5.Y =$  pdist(X, 'sqeuclidean')

Computes the squared Euclidean distance  $||u - v||_2^2$  between the vectors.

 $6.Y =$  pdist(X, 'cosine')

Computes the cosine distance between vectors u and v,

$$
1-\frac{u\cdot v}{||u||_2||v||_2}
$$

where  $|| * ||_2$  is the 2-norm of its argument  $\star$ , and  $u \cdot v$  is the dot product of u and v.  $7.Y = \text{pdist}(X, 'correlation')$ 

Computes the correlation distance between vectors u and v. This is

$$
1 - \frac{(u - \bar{u}) \cdot (v - \bar{v})}{|| (u - \bar{u}) ||_2 || (v - \bar{v}) ||_2}
$$

where  $\bar{v}$  is the mean of the elements of vector v, and  $x \cdot y$  is the dot product of x and y.  $8.Y =$  pdist(X, 'hamming')

Computes the normalized Hamming distance, or the proportion of those vector elements between two n-vectors  $u$  and  $v$  which disagree. To save memory, the matrix  $x$  can be of type boolean.  $9.Y = \text{pdist}(X, 'jaccard')$ 

Computes the Jaccard distance between the points. Given two vectors,  $u$  and  $v$ , the Jaccard distance is the proportion of those elements  $u[i]$  and  $v[i]$  that disagree.  $10.Y = \text{pdist}(X, 'chebyshev')$ 

Computes the Chebyshev distance between the points. The Chebyshev distance between two n-vectors u and v is the maximum norm-1 distance between their respective elements. More precisely, the distance is given by

$$
d(u, v) = \max_{i} |u_i - v_i|
$$

 $11.Y =$  pdist(X, 'canberra')

Computes the Canberra distance between the points. The Canberra distance between two points  $\alpha$  and  $\gamma$ is

$$
d(u, v) = \sum_{i} \frac{|u_i - v_i|}{|u_i| + |v_i|}
$$

 $12.Y = \text{pdist}(X, 'braycurtis')$ 

Computes the Bray-Curtis distance between the points. The Bray-Curtis distance between two points u and v is

$$
d(u, v) = \frac{\sum_{i} u_i - v_i}{\sum_{i} u_i + v_i}
$$

 $13.Y =$  pdist(X, 'mahalanobis', VI=None)

Computes the Mahalanobis distance between the points. The Mahalanobis distance between two points u and v is  $(u - v)(1/V)(u - v)^T$  where  $(1/V)$  (the VI variable) is the inverse covariance. If VI is not None, VI will be used as the inverse covariance matrix.

$$
14.Y = \text{pdist}(X, 'yule')
$$

Computes the Yule distance between each pair of boolean vectors. (see yule function documentation)

 $15.Y =$  pdist(X, 'matching')

Synonym for 'hamming'.

 $16.Y =$  pdist(X, 'dice')

Computes the Dice distance between each pair of boolean vectors. (see dice function documentation)

 $17.Y = \text{pdist}(X, 'kulsinski')$ 

Computes the Kulsinski distance between each pair of boolean vectors. (see kulsinski function documentation)

 $18.Y =$  pdist(X, 'rogerstanimoto')

Computes the Rogers-Tanimoto distance between each pair of boolean vectors. (see rogerstanimoto function documentation)

```
19.Y = pdist(X, 'russellrao')
```
Computes the Russell-Rao distance between each pair of boolean vectors. (see russellrao function documentation)

```
20.Y = pdist(X, 'sokalmichener')
```
Computes the Sokal-Michener distance between each pair of boolean vectors. (see sokalmichener function documentation)

 $21.Y = \text{pdist}(X, 'sokalsneath')$ 

Computes the Sokal-Sneath distance between each pair of boolean vectors. (see sokalsneath function documentation)

```
22.Y = \text{pdist}(X, 'wminkowski')
```
Computes the weighted Minkowski distance between each pair of vectors. (see wminkowski function documentation)

 $23.Y = \text{pdist}(X, f)$ 

Computes the distance between all pairs of vectors in X using the user supplied 2-arity function f. For example, Euclidean distance between the vectors could be computed as follows:

dm = pdist(X, **lambda** u, v: np.sqrt(((u-v) \*\* 2).sum()))

Note that you should avoid passing a reference to one of the distance functions defined in this library. For example,:

 $dm = pdist(X, sokalsneath)$ 

would calculate the pair-wise distances between the vectors in X using the Python function sokalsneath. This would result in sokalsneath being called  $\binom{n}{2}$  times, which is inefficient. Instead, the optimized C version is more efficient, and we call it using the following syntax.:

```
dm = pdist(X, 'sokalsneath')
```
*Parameters* **X** : ndarray

An m by n array of m original observations in an n-dimensional space.

metric : str or function, optional

The distance metric to use. The distance function can be 'braycurtis', 'canberra', 'chebyshev', 'cityblock', 'correlation', 'cosine', 'dice', 'euclidean', 'hamming', 'jaccard', 'kulsinski', 'mahalanobis', 'matching', 'minkowski', 'rogerstanimoto', 'russellrao', 'seuclidean', 'sokalmichener', 'sokalsneath', 'sqeuclidean', 'yule'.

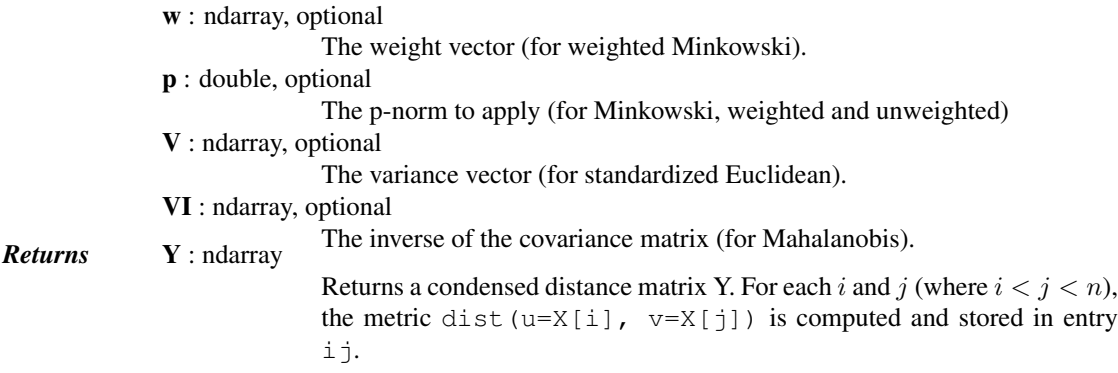

#### See also:

**[squareform](#page-1300-0)**converts between condensed distance matrices and square distance matrices.

#### *Notes*

See squareform for information on how to calculate the index of this entry or to convert the condensed distance matrix to a redundant square matrix.

scipy.spatial.distance.**cdist**(*XA*, *XB*, *metric='euclidean'*, *p=2*, *V=None*, *VI=None*, *w=None*) Computes distance between each pair of the two collections of inputs.

## The following are common calling conventions:

 $1.Y = \text{cdist}(XA, XB, 'euclidean')$ 

Computes the distance between  $m$  points using Euclidean distance (2-norm) as the distance metric between the points. The points are arranged as  $m$  *n*-dimensional row vectors in the matrix X.  $2.Y = \text{clist}(XA, XB, 'minkowski', p)$ 

Computes the distances using the Minkowski distance  $||u - v||_p$  (p-norm) where  $p \ge 1$ .  $3.Y = \text{cdist}(XA, XB, 'cityblock')$ 

Computes the city block or Manhattan distance between the points.

4.Y = cdist(XA, XB, 'seuclidean', V=None)

Computes the standardized Euclidean distance. The standardized Euclidean distance between two nvectors  $u$  and  $v$  is

$$
\sqrt{\sum (u_i - v_i)^2 / V[x_i]}.
$$

V is the variance vector; V[i] is the variance computed over all the i'th components of the points. If not passed, it is automatically computed.

 $5.Y = \text{cdist}(XA, XB, 'sqeuclidean')$ 

Computes the squared Euclidean distance  $||u - v||_2^2$  between the vectors.  $6.Y = \text{cdist}(XA, XB, 'cosine')$ 

Computes the cosine distance between vectors u and v,

$$
1-\frac{u\cdot v}{||u||_2||v||_2}
$$

where  $|| * ||_2$  is the 2-norm of its argument  $*$ , and  $u \cdot v$  is the dot product of u and v.  $7.Y = \text{clist}(XA, XB, 'correlation')$ 

Computes the correlation distance between vectors u and v. This is

$$
1 - \frac{(u - \bar{u}) \cdot (v - \bar{v})}{|| (u - \bar{u}) ||_2 || (v - \bar{v}) ||_2}
$$

where  $\bar{v}$  is the mean of the elements of vector v, and  $x \cdot y$  is the dot product of x and y.  $8.Y = \text{clist}(XA, XB, 'hamming')$ 

Computes the normalized Hamming distance, or the proportion of those vector elements between two n-vectors  $u$  and  $v$  which disagree. To save memory, the matrix  $X$  can be of type boolean.  $9.Y = \text{cdist}(XA, XB, 'jaccard')$ 

Computes the Jaccard distance between the points. Given two vectors, u and v, the Jaccard distance is the proportion of those elements  $u[i]$  and  $v[i]$  that disagree where at least one of them is non-zero.  $10.Y = \text{cdist}(XA, XB, 'chebyshev')$ 

Computes the Chebyshev distance between the points. The Chebyshev distance between two n-vectors u and v is the maximum norm-1 distance between their respective elements. More precisely, the distance is given by

$$
d(u, v) = \max_{i} |u_i - v_i|.
$$

 $11.Y = \text{cdist}(XA, XB, 'canberra')$ 

Computes the Canberra distance between the points. The Canberra distance between two points u and  $\nu$ is

$$
d(u, v) = \sum_{i} \frac{|u_i - v_i|}{|u_i| + |v_i|}.
$$

 $12.Y = \text{cdist}(XA, XB, 'braycurtis')$ 

Computes the Bray-Curtis distance between the points. The Bray-Curtis distance between two points u and  $\nu$  is

$$
d(u, v) = \frac{\sum_{i} (u_i - v_i)}{\sum_{i} (u_i + v_i)}
$$
13.Y = cdist (XA, XB, 'mahalanobis', VI=None)

Computes the Mahalanobis distance between the points. The Mahalanobis distance between two points u and v is  $\sqrt{(u-v)(1/V)(u-v)^T}$  where  $(1/V)$  (the VI variable) is the inverse covariance. If VI is not None, VI will be used as the inverse covariance matrix.

```
14.Y = \text{cdist}(XA, XB, 'yule')
```
Computes the Yule distance between the boolean vectors. (see [yule](#page-1307-0) function documentation)

```
15.Y = \text{clist}(XA, XB, 'matching')
```
Synonym for 'hamming'.

 $16.Y = \text{clist}(XA, XB, 'dice')$ 

Computes the Dice distance between the boolean vectors. (see [dice](#page-1305-0) function documentation)

 $17.Y = \text{cdist}(XA, XB, 'kulsinski')$ 

Computes the Kulsinski distance between the boolean vectors. (see [kulsinski](#page-1306-0) function documentation)

```
18.Y = \text{clist}(XA, XB, 'rogerstanimoto')
```
Computes the Rogers-Tanimoto distance between the boolean vectors. (see [rogerstanimoto](#page-1306-1) function documentation)

 $19.Y = \text{cdist}(XA, XB, 'russellrao')$ 

Computes the Russell-Rao distance between the boolean vectors. (see russell rao function documentation)

 $20.Y = \text{clist}(XA, XB, 'sokalmichener')$ 

Computes the Sokal-Michener distance between the boolean vectors. (see [sokalmichener](#page-1307-2) function documentation)

```
21.Y = \text{cdist}(XA, XB, 'sokalsneath')
```
Computes the Sokal-Sneath distance between the vectors. (see [sokalsneath](#page-1307-3) function documentation)

```
22.Y = \text{cdist}(XA, XB, 'wminkowski')
```
Computes the weighted Minkowski distance between the vectors. (see [wminkowski](#page-1305-1) function documentation)

 $23.Y = \text{cdist}(XA, XB, f)$ 

Computes the distance between all pairs of vectors in X using the user supplied 2-arity function f. For example, Euclidean distance between the vectors could be computed as follows:

dm = cdist(XA, XB, **lambda** u, v: np.sqrt(((u-v)\*\*2).sum()))

Note that you should avoid passing a reference to one of the distance functions defined in this library. For example,:

```
dm = cdist(XA, XB, sokalsneath)
```
would calculate the pair-wise distances between the vectors in X using the Python function [sokalsneath](#page-1307-3). This would result in sokalsneath being called  $\binom{n}{2}$  times, which is inefficient. Instead, the optimized C version is more efficient, and we call it using the following syntax:

dm = cdist(XA, XB, 'sokalsneath')

```
Parameters XA : ndarray
```
An  $m_A$  by n array of  $m_A$  original observations in an n-dimensional space. Inputs are converted to float type.

XB : ndarray

An  $m_B$  by n array of  $m_B$  original observations in an n-dimensional space. Inputs are converted to float type.

metric : str or callable, optional

The distance metric to use. If a string, the distance function can be 'braycurtis', 'canberra', 'chebyshev', 'cityblock', 'correlation', 'cosine', 'dice', 'euclidean', 'hamming', 'jaccard', 'kulsinski', 'mahalanobis', 'matching', 'minkowski', 'rogerstanimoto', 'russellrao', 'seuclidean', 'sokalmichener', 'sokalsneath', 'sqeuclidean', 'wminkowski', 'yule'.

w : ndarray, optional

The weight vector (for weighted Minkowski).

p : scalar, optional

The p-norm to apply (for Minkowski, weighted and unweighted)

- The variance vector (for standardized Euclidean).
	- VI : ndarray, optional

V : ndarray, optional

**Returns Y** : ndarray **The inverse of the covariance matrix** (for Mahalanobis).

A  $m_A$  by  $m_B$  distance matrix is returned. For each i and j, the metric **Raises** ValueError  $dist(u=XA[i], v=XB[j])$  is computed and stored in the  $ij$  th entry.

> An exception is thrown if *XA* and *XB* do not have the same number of columns.

## *Examples*

Find the Euclidean distances between four 2-D coordinates:

```
>>> from scipy.spatial import distance
>>> coords = [(35.0456, -85.2672),
\ldots (35.1174, -89.9711),
... (35.9728, -83.9422),
... (36.1667, -86.7833)]
>>> distance.cdist(coords, coords, 'euclidean')
array([[ 0. , 4.7044, 1.6172, 1.8856],
      [ 4.7044, 0. , 6.0893, 3.3561],
      [1.6172, 6.0893, 0. , 2.8477],[1.8856, 3.3561, 2.8477, 0. ]]
```
Find the Manhattan distance from a 3-D point to the corners of the unit cube:

```
>>> a = np.array([[0, 0, 0],
... [0, 0, 1],
... [0, 1, 0],
... [0, 1, 1],
... [1, 0, 0],
... [1, 0, 1],
... [1, 1, 0],
... [1, 1, 1]])
\Rightarrow b = np.array([[ 0.1, 0.2, 0.4]])
>>> distance.cdist(a, b, 'cityblock')
array([[ 0.7],
      [ 0.9],
      [ 1.3],
      [1.5],[ 1.5],[ 1.7],
      \begin{bmatrix} 2.1 \end{bmatrix},
      [ 2.3]])
```
scipy.spatial.distance.**squareform**(*X*, *force='no'*, *checks=True*) Converts a vector-form distance vector to a square-form distance matrix, and vice-versa.

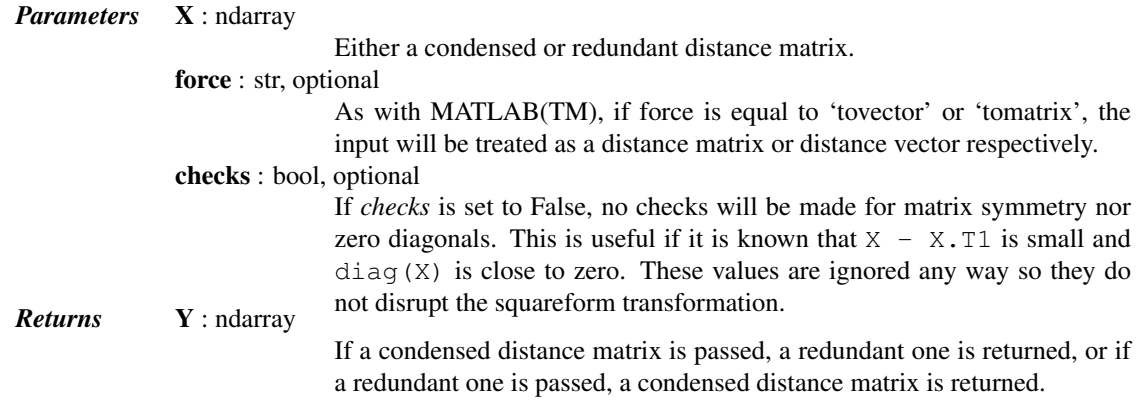

## *Notes*

 $1.v = squareform(X)$ 

Given a square d-by-d symmetric distance matrix X,  $v = \text{squareform}(X)$  returns a d  $\star$  (d-1) / 2 (or *\${n choose 2}\$*) sized vector v.

 $v[\n{noose 2} - \{n-i \n choose 2\} + (j-i-1)]$  is the distance between points i and j. If X is non-square or asymmetric, an error is returned.

 $2.X = squareform(v)$ 

Given a  $d*(d-1)/2$  sized v for some integer  $d>=2$  encoding distances as described, X=squareform(v) returns a d by d distance matrix X. The X[i, j] and X[j, i] values are set to v[{n choose 2}-{n-i choose 2} + (j-i-1)] and all diagonal elements are zero.

Predicates for checking the validity of distance matrices, both condensed and redundant. Also contained in this module are functions for computing the number of observations in a distance matrix.

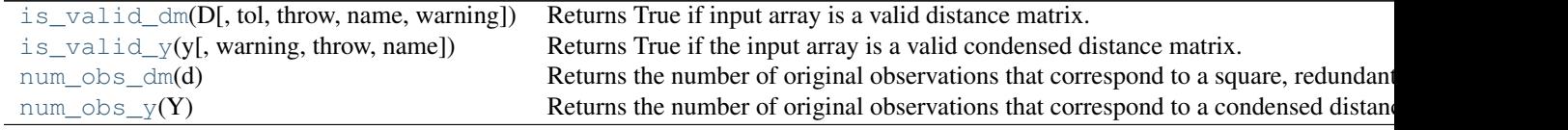

```
scipy.spatial.distance.is_valid_dm(D, tol=0.0, throw=False, name='D', warning=False)
     Returns True if input array is a valid distance matrix.
```
Distance matrices must be 2-dimensional numpy arrays containing doubles. They must have a zero-diagonal, and they must be symmetric.

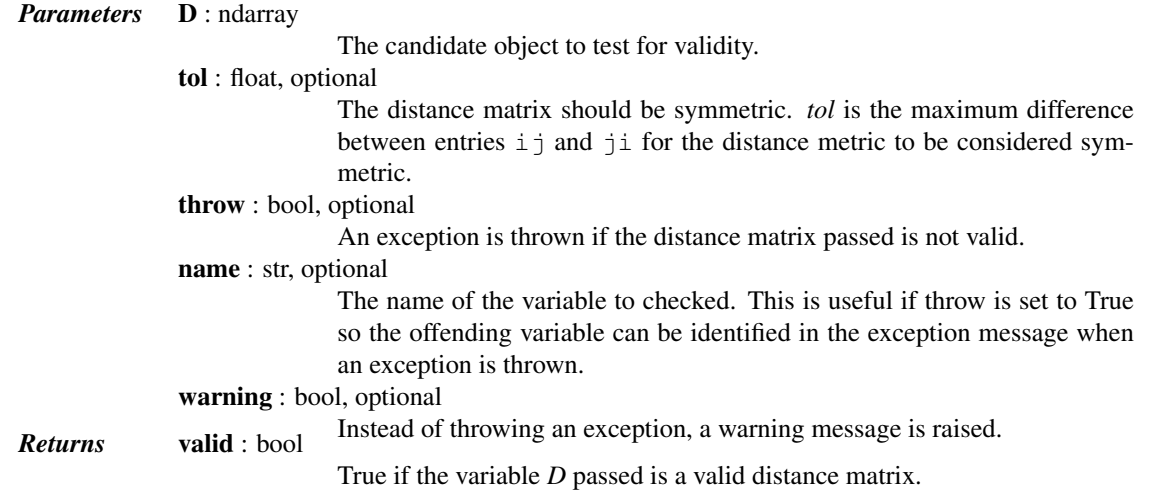

## *Notes*

Small numerical differences in *D* and *D.T* and non-zeroness of the diagonal are ignored if they are within the tolerance specified by *tol*.

scipy.spatial.distance.**is\_valid\_y**(*y*, *warning=False*, *throw=False*, *name=None*) Returns True if the input array is a valid condensed distance matrix.

Condensed distance matrices must be 1-dimensional numpy arrays containing doubles. Their length must be a binomial coefficient  $\binom{n}{2}$  for some positive integer n.

*Parameters* **v** : ndarray The condensed distance matrix. warning : bool, optional Invokes a warning if the variable passed is not a valid condensed distance matrix. The warning message explains why the distance matrix is not valid. name is used when referencing the offending variable. throw : bool, optional Throws an exception if the variable passed is not a valid condensed distance matrix. name : bool, optional Used when referencing the offending variable in the warning or exception message. scipy.spatial.distance.**num\_obs\_dm**(*d*) Returns the number of original observations that correspond to a square, redundant distance matrix. *Parameters* **d** : ndarray The target distance matrix. *Returns* num\_obs\_dm : int The number of observations in the redundant distance matrix. scipy.spatial.distance.**num\_obs\_y**(*Y*) Returns the number of original observations that correspond to a condensed distance matrix. *Parameters* **Y** : ndarray **Returns n** : int **condensed distance matrix.** The number of observations in the condensed distance matrix *Y*.

Distance functions between two numeric vectors u and v. Computing distances over a large collection of vectors is inefficient for these functions. Use pdist for this purpose.

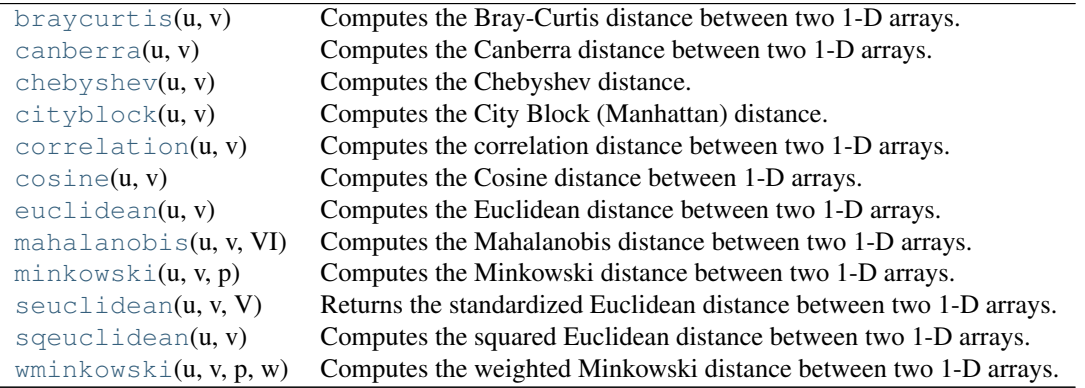

scipy.spatial.distance.**braycurtis**(*u*, *v*)

Computes the Bray-Curtis distance between two 1-D arrays.

Bray-Curtis distance is defined as

$$
\sum |u_i - v_i| / \sum |u_i + v_i|
$$

The Bray-Curtis distance is in the range [0, 1] if all coordinates are positive, and is undefined if the inputs are of length zero.

*Parameters* **u** : (N,) array\_like Input array.  $\mathbf{v}$  : (N,) array\_like

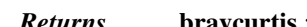

The Bray-Curtis distance between 1-D arrays *u* and *v*.

scipy.spatial.distance.**canberra**(*u*, *v*)

Computes the Canberra distance between two 1-D arrays.

The Canberra distance is defined as

$$
d(u, v) = \sum_{i} \frac{|u_i - v_i|}{|u_i| + |v_i|}.
$$

*Parameters* **u** : (N,) array like

Input array.  $v: (N)$  array like Input array. *Returns* canberra : double

The Canberra distance between vectors *u* and *v*.

*Notes*

When  $u[i]$  and  $v[i]$  are 0 for given i, then the fraction  $0/0 = 0$  is used in the calculation.

Input array.

scipy.spatial.distance.**chebyshev**(*u*, *v*) Computes the Chebyshev distance.

Computes the Chebyshev distance between two 1-D arrays *u* and *v*, which is defined as

 $\max_i |u_i - v_i|.$ 

*Parameters* **u** : (N,) array\_like Input vector.  $\mathbf{v}$  : (N,) array\_like Input vector. *Returns* chebyshev : double The Chebyshev distance between vectors *u* and *v*.

scipy.spatial.distance.**cityblock**(*u*, *v*) Computes the City Block (Manhattan) distance.

Computes the Manhattan distance between two 1-D arrays *u* and *v*, which is defined as

$$
\sum_i |u_i - v_i|.
$$

*Parameters* **u** : (N,) array\_like Input array.  $v : (N)$  array like *Returns* cityblock : double

The City Block (Manhattan) distance between vectors *u* and *v*.

scipy.spatial.distance.**correlation**(*u*, *v*)

Computes the correlation distance between two 1-D arrays.

The correlation distance between *u* and *v*, is defined as

$$
1 - \frac{(u - \bar{u}) \cdot (v - \bar{v})}{|| (u - \bar{u}) ||_2 || (v - \bar{v}) ||_2}
$$

where  $\bar{u}$  is the mean of the elements of *u* and  $x \cdot y$  is the dot product of *x* and *y*.

*Parameters* **u** : (N,) array\_like

Input array.

 $\mathbf{v}$  : (N,) array\_like

Input array. *Returns* correlation : double

The correlation distance between 1-D array *u* and *v*.

scipy.spatial.distance.**cosine**(*u*, *v*)

Computes the Cosine distance between 1-D arrays.

The Cosine distance between *u* and *v*, is defined as

 $1-\frac{u\cdot v}{1+u+1}$  $\frac{d}{\|u\|_2\|v\|_2}$ .

where  $u \cdot v$  is the dot product of  $u$  and  $v$ .

*Parameters* **u** : (N,) array\_like Input array.  $\mathbf{v}$  : (N,) array\_like **Returns** cosine : double linear cosine array.

The Cosine distance between vectors *u* and *v*.

scipy.spatial.distance.**euclidean**(*u*, *v*)

Computes the Euclidean distance between two 1-D arrays.

The Euclidean distance between 1-D arrays *u* and *v*, is defined as

 $||u - v||_2$ 

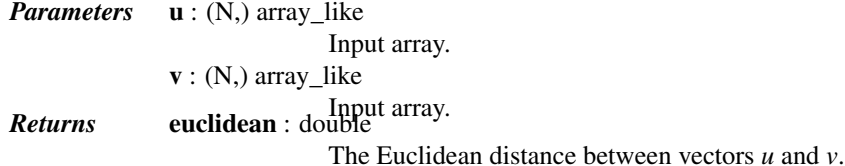

scipy.spatial.distance.**mahalanobis**(*u*, *v*, *VI*)

Computes the Mahalanobis distance between two 1-D arrays.

The Mahalanobis distance between 1-D arrays *u* and *v*, is defined as

$$
\sqrt{(u-v)V^{-1}(u-v)^T}
$$

where V is the covariance matrix. Note that the argument *VI* is the inverse of V.

*Parameters* **u** : (N,) array like Input array.  $\mathbf{v}$  : (N,) array\_like Input array. VI : ndarray The inverse of the covariance matrix. *Returns* mahalanobis : double

The Mahalanobis distance between vectors *u* and *v*.

scipy.spatial.distance.**minkowski**(*u*, *v*, *p*)

Computes the Minkowski distance between two 1-D arrays.

The Minkowski distance between 1-D arrays *u* and *v*, is defined as

$$
||u - v||_p = (\sum |u_i - v_i|^p)^{1/p}.
$$

*Parameters* **u** : (N,) array\_like

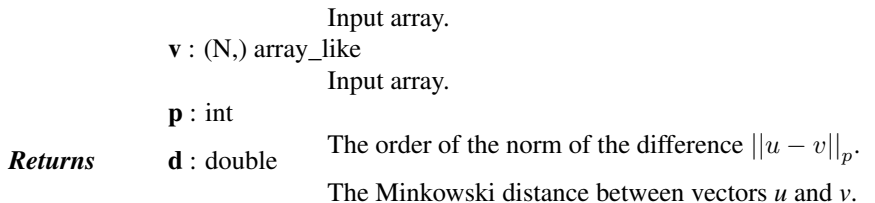

scipy.spatial.distance.**seuclidean**(*u*, *v*, *V*)

Returns the standardized Euclidean distance between two 1-D arrays.

The standardized Euclidean distance between *u* and *v*.

*Parameters* **u** : (N,) array\_like Input array.  $\mathbf{v}$  : (N,) array\_like Input array.  $V: (N)$  array\_like *V* is an 1-D array of component variances. It is usually computed among a larger collection vectors. *Returns* seuclidean : double

The standardized Euclidean distance between vectors *u* and *v*.

scipy.spatial.distance.**sqeuclidean**(*u*, *v*)

Computes the squared Euclidean distance between two 1-D arrays.

The squared Euclidean distance between *u* and *v* is defined as

 $||u - v||_2^2.$ 

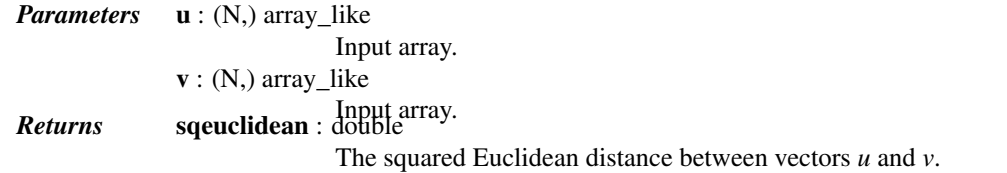

scipy.spatial.distance.**wminkowski**(*u*, *v*, *p*, *w*)

Computes the weighted Minkowski distance between two 1-D arrays.

The weighted Minkowski distance between *u* and *v*, defined as

$$
\left(\sum\left(|w_i(u_i-v_i)|^p\right)\right)^{1/p}.
$$

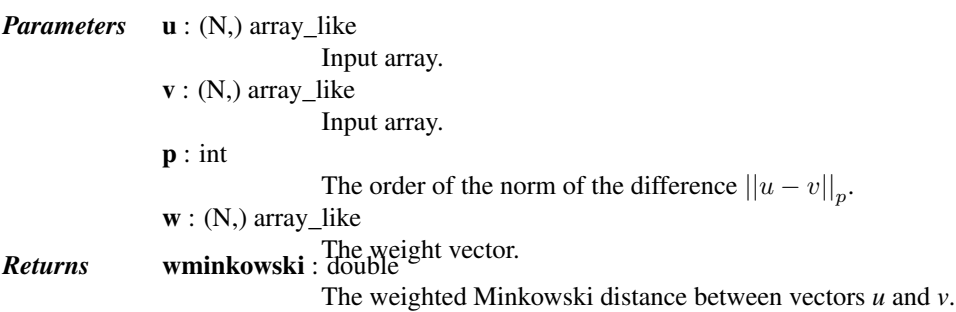

Distance functions between two boolean vectors (representing sets)  $\alpha$  and  $\beta$ . As in the case of numerical vectors, pdist is more efficient for computing the distances between all pairs.

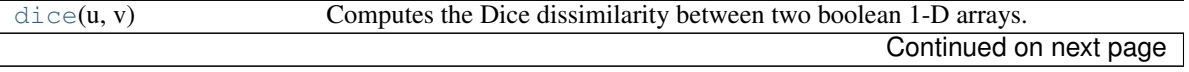

| hamming $(u, v)$             | Computes the Hamming distance between two 1-D arrays.                      |
|------------------------------|----------------------------------------------------------------------------|
| $\vec{\eta}$ accard $(u, v)$ | Computes the Jaccard-Needham dissimilarity between two boolean 1-D arrays. |
| kulsinski(u, v)              | Computes the Kulsinski dissimilarity between two boolean 1-D arrays.       |
| $\text{matchinq}(u, v)$      | Computes the Hamming distance between two boolean 1-D arrays.              |
| roqerstanimoto(u, v)         | Computes the Rogers-Tanimoto dissimilarity between two boolean 1-D arrays. |
| ruscellrao(u, v)             | Computes the Russell-Rao dissimilarity between two boolean 1-D arrays.     |
| $s$ okalmichener $(u, v)$    | Computes the Sokal-Michener dissimilarity between two boolean 1-D arrays.  |
| $s$ okalsneath $(u, v)$      | Computes the Sokal-Sneath dissimilarity between two boolean 1-D arrays.    |
| value(u, v)                  | Computes the Yule dissimilarity between two boolean 1-D arrays.            |

Table 5.218 – continued from previous page

## scipy.spatial.distance.**dice**(*u*, *v*)

Computes the Dice dissimilarity between two boolean 1-D arrays.

The Dice dissimilarity between *u* and *v*, is

$$
\frac{c_{TF} + c_{FT}}{2c_{TT} + c_{FT} + c_{TF}}
$$

where  $c_{ij}$  is the number of occurrences of  $u[k] = i$  and  $v[k] = j$  for  $k < n$ .

*Parameters* **u** : (N,) ndarray, bool

Input 1-D array.

v : (N,) ndarray, bool

**Returns** dice : double Input 1-D array.

The Dice dissimilarity between 1-D arrays *u* and *v*.

scipy.spatial.distance.**hamming**(*u*, *v*)

Computes the Hamming distance between two 1-D arrays.

The Hamming distance between 1-D arrays *u* and *v*, is simply the proportion of disagreeing components in *u* and *v*. If *u* and *v* are boolean vectors, the Hamming distance is

$$
\frac{c_{01}+c_{10}}{n}
$$

where  $c_{ij}$  is the number of occurrences of  $u[k] = i$  and  $v[k] = j$  for  $k < n$ .

*Parameters* **u** : (N,) array\_like

Input array.

 $\mathbf{v}$  : (N,) array\_like

# **Returns** hamming : double hamming : double

The Hamming distance between vectors *u* and *v*.

scipy.spatial.distance.**jaccard**(*u*, *v*)

Computes the Jaccard-Needham dissimilarity between two boolean 1-D arrays.

The Jaccard-Needham dissimilarity between 1-D boolean arrays *u* and *v*, is defined as

$$
\frac{c_{TF} + c_{FT}}{c_{TT} + c_{FT} + c_{TF}}
$$

where  $c_{ij}$  is the number of occurrences of  $u[k] = i$  and  $v[k] = j$  for  $k < n$ .

*Parameters* **u** : (N,) array\_like, bool Input array. v : (N,) array\_like, bool Input array. *Returns* jaccard : double The Jaccard distance between vectors *u* and *v*.

scipy.spatial.distance.**kulsinski**(*u*, *v*)

Computes the Kulsinski dissimilarity between two boolean 1-D arrays.

The Kulsinski dissimilarity between two boolean 1-D arrays *u* and *v*, is defined as

$$
\frac{c_{TF} + c_{FT} - c_{TT} + n}{c_{FT} + c_{TF} + n}
$$

where  $c_{ij}$  is the number of occurrences of  $u[k] = i$  and  $v[k] = j$  for  $k < n$ .

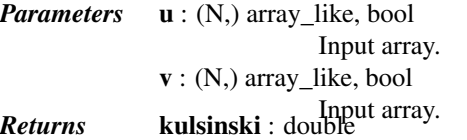

The Kulsinski distance between vectors *u* and *v*.

scipy.spatial.distance.**matching**(*u*, *v*)

Computes the Hamming distance between two boolean 1-D arrays.

This is a deprecated synonym for [hamming](#page-1305-2).

scipy.spatial.distance.**rogerstanimoto**(*u*, *v*)

Computes the Rogers-Tanimoto dissimilarity between two boolean 1-D arrays.

The Rogers-Tanimoto dissimilarity between two boolean 1-D arrays *u* and *v*, is defined as

$$
\frac{R}{c_{TT} + c_{FF} + R}
$$

where  $c_{ij}$  is the number of occurrences of  $u[k] = i$  and  $v[k] = j$  for  $k < n$  and  $R = 2(c_{TF} + c_{FT})$ .

*Parameters* **u** : (N,) array\_like, bool Input array. v : (N,) array\_like, bool Input array. *Returns* rogerstanimoto : double

The Rogers-Tanimoto dissimilarity between vectors *u* and *v*.

scipy.spatial.distance.**russellrao**(*u*, *v*)

Computes the Russell-Rao dissimilarity between two boolean 1-D arrays.

The Russell-Rao dissimilarity between two boolean 1-D arrays, *u* and *v*, is defined as

$$
\frac{n - c_{TT}}{n}
$$

where  $c_{ij}$  is the number of occurrences of  $u[k] = i$  and  $v[k] = j$  for  $k < n$ .

*Parameters* **u** : (N,) array\_like, bool

Input array.

v : (N,) array\_like, bool

Input array. *Returns* russellrao : double

The Russell-Rao dissimilarity between vectors *u* and *v*.

scipy.spatial.distance.**sokalmichener**(*u*, *v*)

Computes the Sokal-Michener dissimilarity between two boolean 1-D arrays.

The Sokal-Michener dissimilarity between boolean 1-D arrays *u* and *v*, is defined as

 $\boldsymbol{R}$  $S+R$  where  $c_{ij}$  is the number of occurrences of  $u[k] = i$  and  $v[k] = j$  for  $k < n$ ,  $R = 2 * (c_{TF} + c_{FT})$  and  $S = c_{FF} + c_{TT}.$ 

*Parameters* **u** : (N,) array\_like, bool Input array. v : (N,) array\_like, bool Input array. *Returns* sokalmichener : double

The Sokal-Michener dissimilarity between vectors *u* and *v*.

scipy.spatial.distance.**sokalsneath**(*u*, *v*)

Computes the Sokal-Sneath dissimilarity between two boolean 1-D arrays.

The Sokal-Sneath dissimilarity between *u* and *v*,

$$
\frac{R}{c_{TT} + R}
$$

where  $c_{ij}$  is the number of occurrences of  $u[k] = i$  and  $v[k] = j$  for  $k < n$  and  $R = 2(c_{TF} + c_{FT})$ .

*Parameters* **u** : (N,) array\_like, bool Input array. v : (N,) array\_like, bool Input array. *Returns* sokalsneath : double

The Sokal-Sneath dissimilarity between vectors *u* and *v*.

scipy.spatial.distance.**yule**(*u*, *v*)

Computes the Yule dissimilarity between two boolean 1-D arrays.

The Yule dissimilarity is defined as

$$
\frac{R}{c_{TT}*c_{FF}+\frac{R}{2}}
$$

where  $c_{ij}$  is the number of occurrences of  $u[k] = i$  and  $v[k] = j$  for  $k < n$  and  $R = 2.0 * c_{TF} * c_{FT}$ .

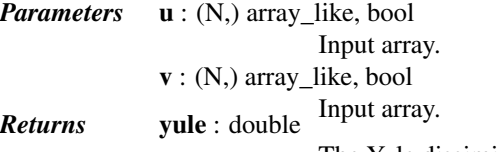

The Yule dissimilarity between vectors *u* and *v*.

[hamming](#page-1305-2) also operates over discrete numerical vectors.

#### *Functions*

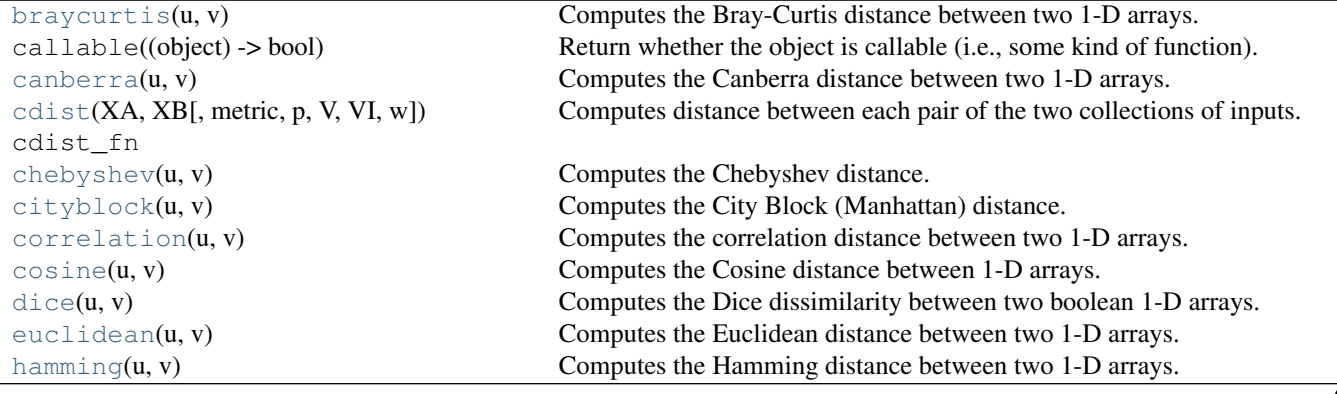

**Continue** 

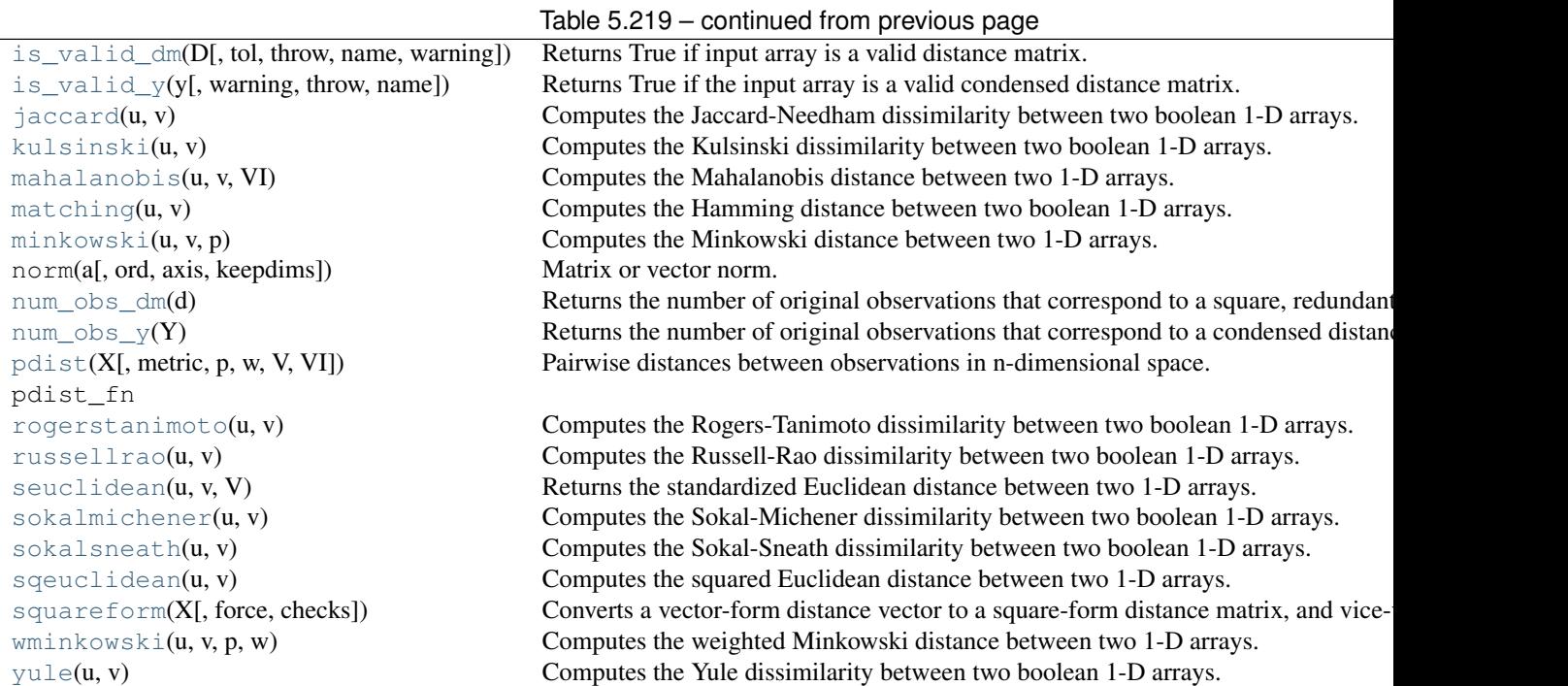

## *Classes*

xrange xrange(stop) -> xrange object

class scipy.spatial.**Rectangle**(*maxes*, *mins*) Hyperrectangle class.

Represents a Cartesian product of intervals.

## *Methods*

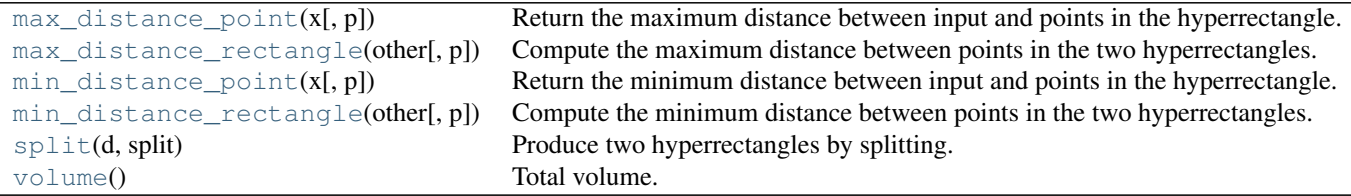

<span id="page-1277-0"></span>Rectangle.**max\_distance\_point**(*x*, *p=2.0*)

Return the maximum distance between input and points in the hyperrectangle.

*Parameters* **x** : array\_like Input array. p : float, optional Input.

<span id="page-1277-1"></span>Rectangle.**max\_distance\_rectangle**(*other*, *p=2.0*)

Compute the maximum distance between points in the two hyperrectangles.

*Parameters* other : hyperrectangle Input.

p : float, optional Input.

```
Rectangle.min_distance_point(x, p=2.0)
```
Return the minimum distance between input and points in the hyperrectangle.

*Parameters* **x** : array like

Input. p : float, optional Input.

<span id="page-1278-1"></span>Rectangle.**min\_distance\_rectangle**(*other*, *p=2.0*) Compute the minimum distance between points in the two hyperrectangles.

> *Parameters* other : hyperrectangle Input.

p : float

split : float

Input.

```
Rectangle.split(d, split)
```
Produce two hyperrectangles by splitting.

In general, if you need to compute maximum and minimum distances to the children, it can be done more efficiently by updating the maximum and minimum distances to the parent.

*Parameters* d : int

Axis to split hyperrectangle along.

Position along axis *d* to split at.

```
Rectangle.volume()
    Total volume.
```
# **5.24.2 Delaunay Triangulation, Convex Hulls and Voronoi Diagrams**

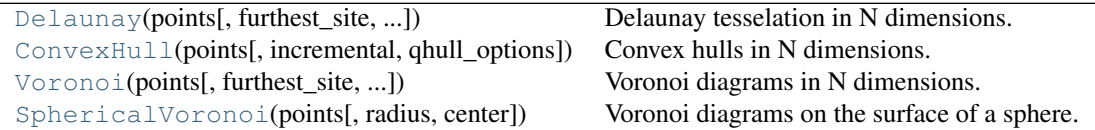

<span id="page-1278-4"></span>class scipy.spatial.**Delaunay**(*points*, *furthest\_site=False*, *incremental=False*, *qhull\_options=None*) Delaunay tesselation in N dimensions.

New in version 0.9.

*Parameters* points : ndarray of floats, shape (npoints, ndim) Coordinates of points to triangulate furthest site : bool, optional Whether to compute a furthest-site Delaunay triangulation. Default: False New in version 0.12.0. incremental : bool, optional Allow adding new points incrementally. This takes up some additional resources. qhull\_options : str, optional Additional options to pass to Qhull. See Qhull manual for details. Option "Qt" is always enabled. Default:"Qbb Qc Qz Qx Q12" for ndim > 4 and "Qbb Qc Qz Q12" otherwise. Incremental mode omits "Qz".

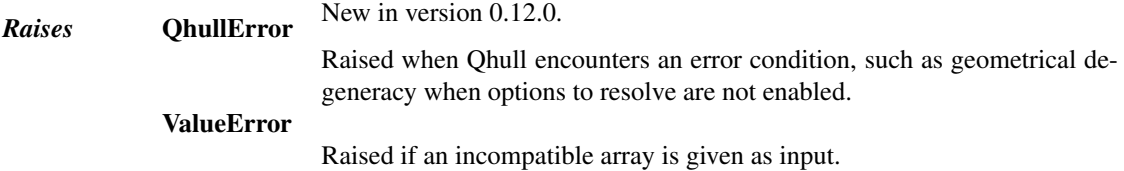

#### *Notes*

The tesselation is computed using the Qhull library [Qhull library.](http://www.qhull.org/)

Note: Unless you pass in the Qhull option "QJ", Qhull does not guarantee that each input point appears as a vertex in the Delaunay triangulation. Omitted points are listed in the *coplanar* attribute.

#### *Examples*

Triangulation of a set of points:

```
>>> points = np.array([[0, 0], [0, 1.1], [1, 0], [1, 1]])
>>> from scipy.spatial import Delaunay
>>> tri = Delaunay(points)
```
We can plot it:

```
>>> import matplotlib.pyplot as plt
>>> plt.triplot(points[:,0], points[:,1], tri.simplices.copy())
>>> plt.plot(points[:,0], points[:,1], 'o')
>>> plt.show()
```
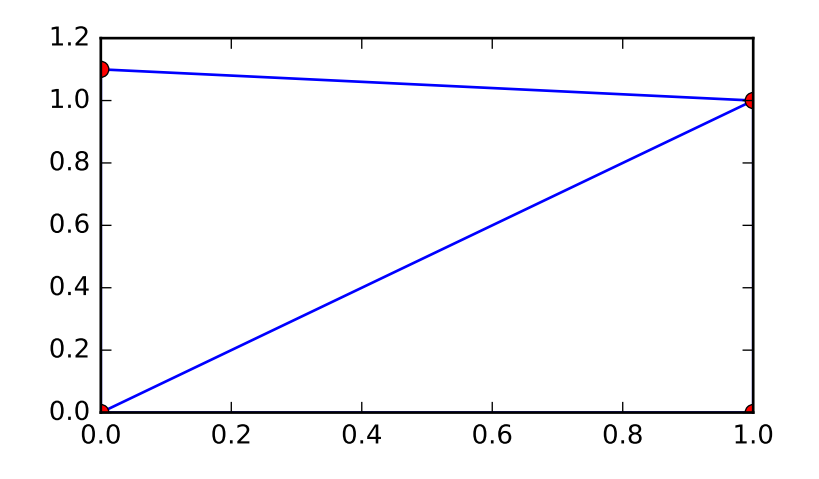

Point indices and coordinates for the two triangles forming the triangulation:

```
>>> tri.simplices
array([2, 3, 0], # may vary
     [3, 1, 0]], dtype=int32)
```
Note that depending on how rounding errors go, the simplices may be in a different order than above.

```
>>> points[tri.simplices]
array([[] 1. , 0. ], # may vary
       [ 1. , 1. ],
       [0, 0, 0, 1],[[ 1. , 1. ],
      [ 0. , 1.1],
       [ 0. , 0. ]]])
```
Triangle 0 is the only neighbor of triangle 1, and it's opposite to vertex 1 of triangle 1:

```
>>> tri.neighbors[1]
array([-1, 0, -1], dtype=int32)
>>> points[tri.simplices[1,1]]
array([ 0. , 1.1])
```
We can find out which triangle points are in:

```
>>> p = np.array([(0.1, 0.2), (1.5, 0.5)])
>>> tri.find_simplex(p)
array([ 1, -1], dtype=int32)
```
We can also compute barycentric coordinates in triangle 1 for these points:

```
\rightarrow b = tri.transform[1,:2].dot(p - tri.transform[1,2])
>>> np.c_[b, 1 - b.sum(axis=1)]
array([[ 0.1 , 0.2 , 0.7 ],
      [ 1.27272727,  0.27272727, -0.54545455]
```
The coordinates for the first point are all positive, meaning it is indeed inside the triangle.

#### *Attributes*

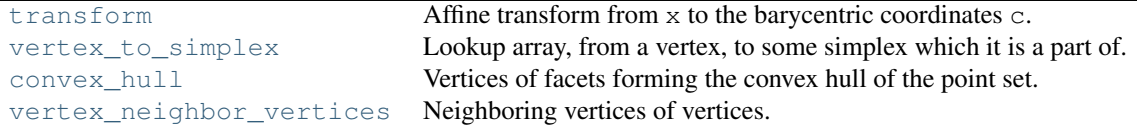

#### <span id="page-1280-0"></span>Delaunay.**transform**

Affine transform from x to the barycentric coordinates c.

*Type* ndarray of double, shape (nsimplex, ndim+1, ndim)

This is defined by:

 $T$  c =  $x - r$ 

At vertex  $j, c_j = 1$  and the other coordinates zero.

For simplex i, transform[i,:ndim,:ndim] contains inverse of the matrix T, and transform[i,ndim, :] contains the vector  $r$ .

## <span id="page-1280-2"></span><span id="page-1280-1"></span>Delaunay.**vertex\_to\_simplex**

Lookup array, from a vertex, to some simplex which it is a part of.

*Type* ndarray of int, shape (npoints,)

#### Delaunay.**convex\_hull**

Vertices of facets forming the convex hull of the point set.

**Type** ndarray of int, shape (nfaces, ndim)

The array contains the indices of the points belonging to the (N-1)-dimensional facets that form the convex hull of the triangulation.

Note: Computing convex hulls via the Delaunay triangulation is inefficient and subject to increased numerical instability. Use [ConvexHull](#page-1282-0) instead.

## <span id="page-1281-0"></span>Delaunay.**vertex\_neighbor\_vertices**

Neighboring vertices of vertices.

Tuple of two ndarrays of int: (indices, indptr). The indices of neighboring vertices of vertex *k* are indptr[indices[k]:indices[k+1]].

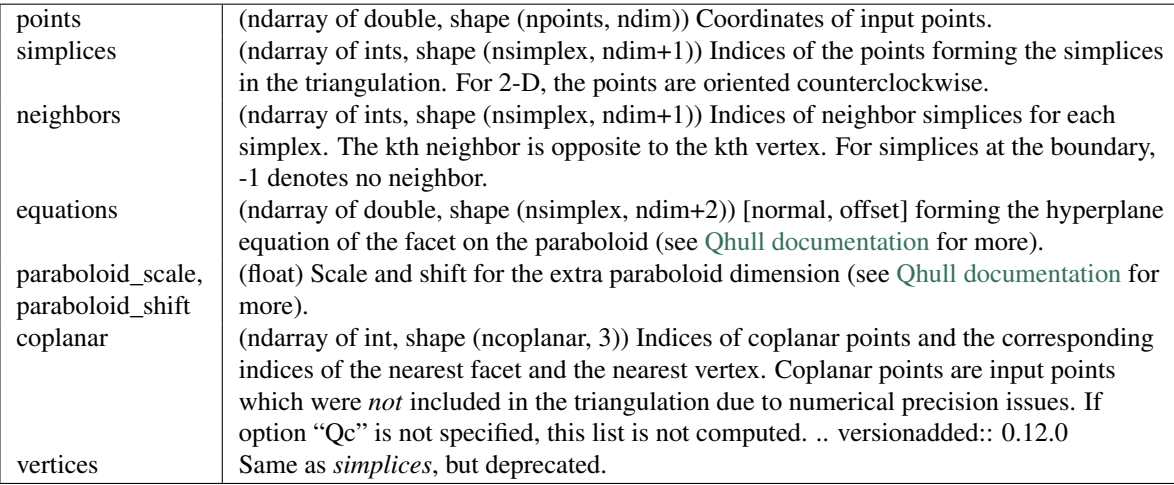

## *Methods*

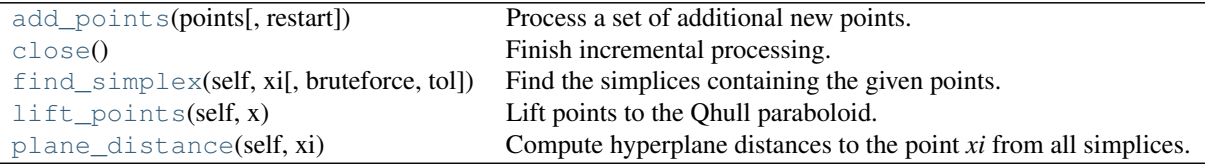

## <span id="page-1281-1"></span>Delaunay.**add\_points**(*points*, *restart=False*) Process a set of additional new points.

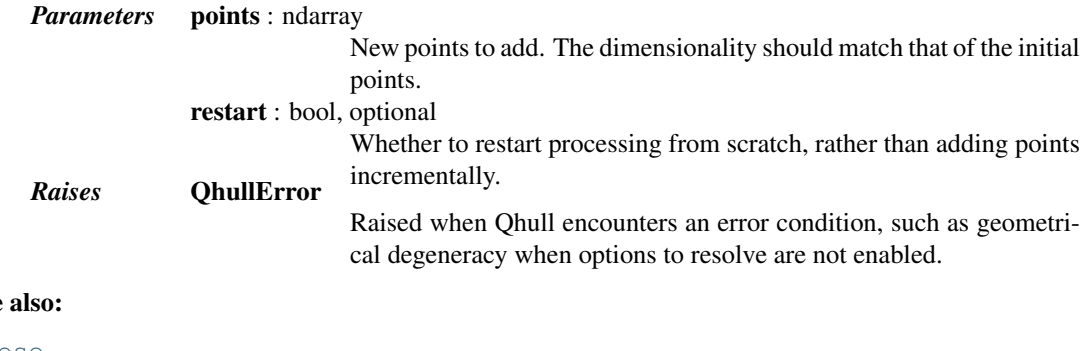

# See

[close](#page-1282-1)

## *Notes*

You need to specify incremental=True when constructing the object to be able to add points incrementally. Incremental addition of points is also not possible after  $\text{close}$  $\text{close}$  $\text{close}$  has been called.

```
Delaunay.close()
```
Finish incremental processing.

Call this to free resources taken up by Qhull, when using the incremental mode. After calling this, adding more points is no longer possible.

<span id="page-1282-2"></span>Delaunay.**find\_simplex**(*self*, *xi*, *bruteforce=False*, *tol=None*) Find the simplices containing the given points.

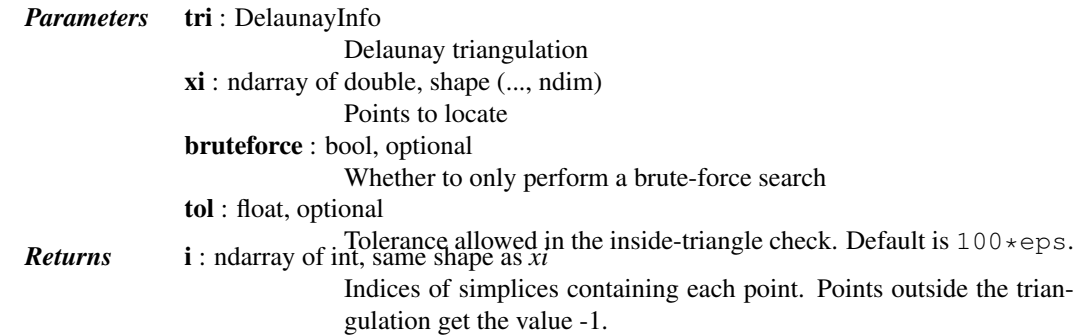

## *Notes*

This uses an algorithm adapted from Qhull's qh\_findbestfacet, which makes use of the connection between a convex hull and a Delaunay triangulation. After finding the simplex closest to the point in N+1 dimensions, the algorithm falls back to directed search in N dimensions.

```
Delaunay.lift_points(self, x)
```
Lift points to the Qhull paraboloid.

```
Delaunay.plane_distance(self, xi)
     Compute hyperplane distances to the point xi from all simplices.
```

```
class scipy.spatial.ConvexHull(points, incremental=False, qhull_options=None)
     Convex hulls in N dimensions.
```
New in version 0.12.0.

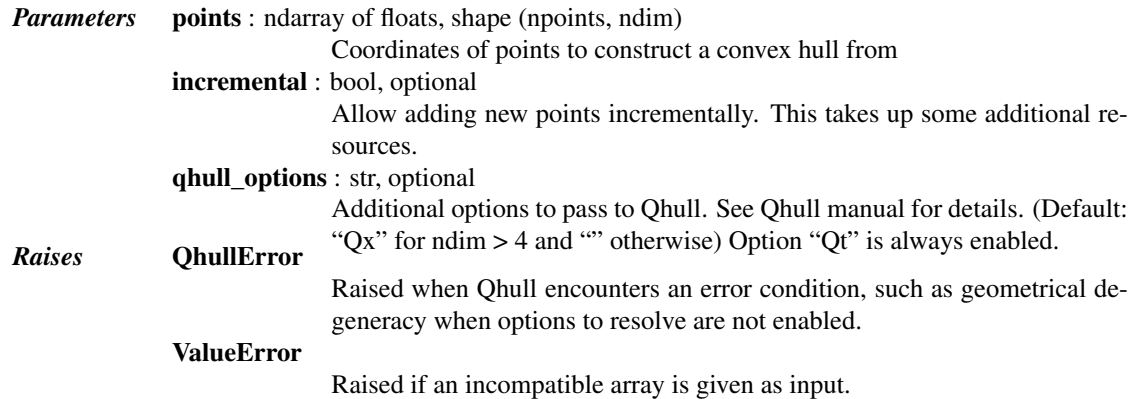

#### *Notes*

The convex hull is computed using the [Qhull library.](http://www.qhull.org/)

## *References*

[\[Qhull\]](#page-1834-0)

## *Examples*

Convex hull of a random set of points:

```
>>> from scipy.spatial import ConvexHull
>>> points = np.random.rand(30, 2) # 30 random points in 2-D
>>> hull = ConvexHull(points)
```
Plot it:

```
>>> import matplotlib.pyplot as plt
>>> plt.plot(points[:,0], points[:,1], 'o')
>>> for simplex in hull.simplices:
... plt.plot(points[simplex, 0], points[simplex, 1], 'k-')
```
We could also have directly used the vertices of the hull, which for 2-D are guaranteed to be in counterclockwise order:

```
>>> plt.plot(points[hull.vertices,0], points[hull.vertices,1], 'r--', lw=2)
>>> plt.plot(points[hull.vertices[0],0], points[hull.vertices[0],1], 'ro')
>>> plt.show()
```
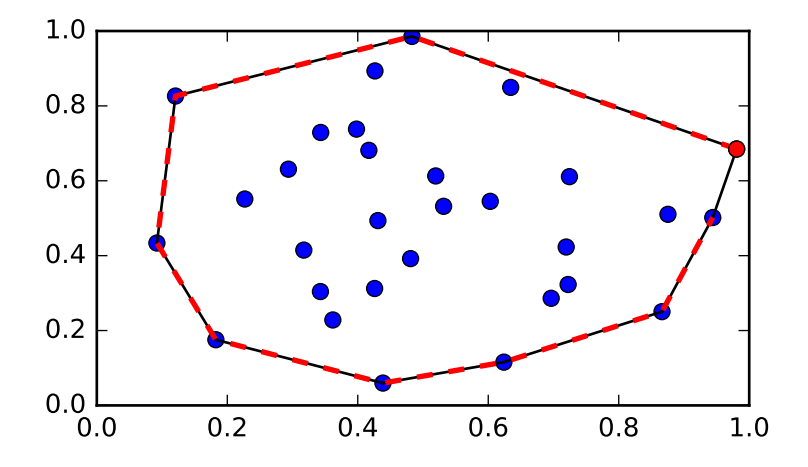

## *Attributes*

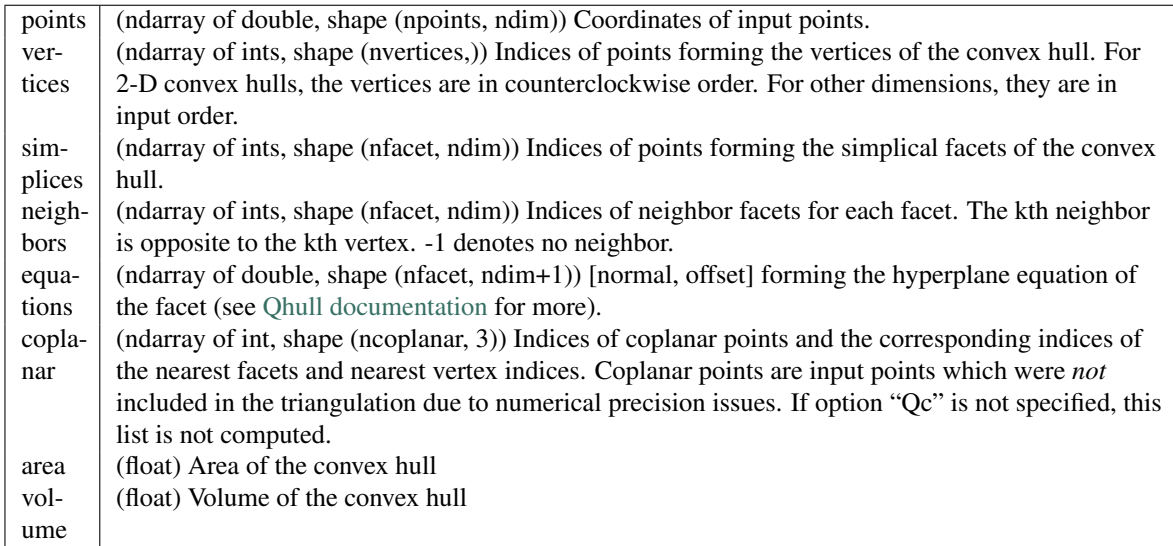

## *Methods*

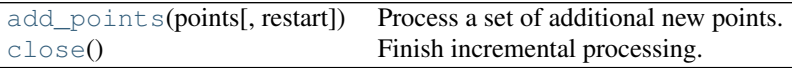

## <span id="page-1284-1"></span>ConvexHull.**add\_points**(*points*, *restart=False*)

Process a set of additional new points.

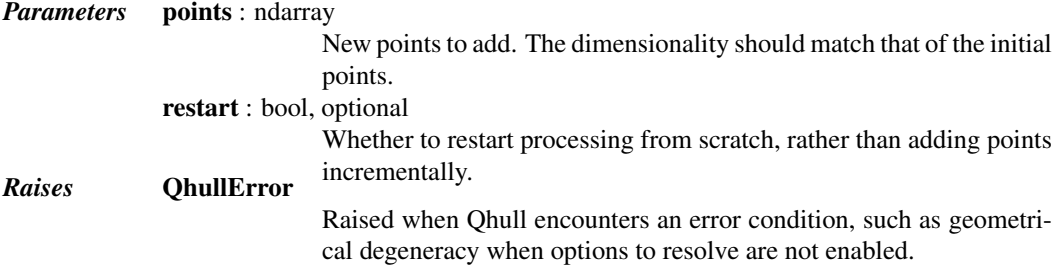

## See also:

[close](#page-1284-2)

#### *Notes*

You need to specify incremental=True when constructing the object to be able to add points incrementally. Incremental addition of points is also not possible after [close](#page-1284-2) has been called.

```
ConvexHull.close()
```
Finish incremental processing.

Call this to free resources taken up by Qhull, when using the incremental mode. After calling this, adding more points is no longer possible.

<span id="page-1284-0"></span>class scipy.spatial.**Voronoi**(*points*, *furthest\_site=False*, *incremental=False*, *qhull\_options=None*) Voronoi diagrams in N dimensions.

New in version 0.12.0.

*Parameters* points : ndarray of floats, shape (npoints, ndim)

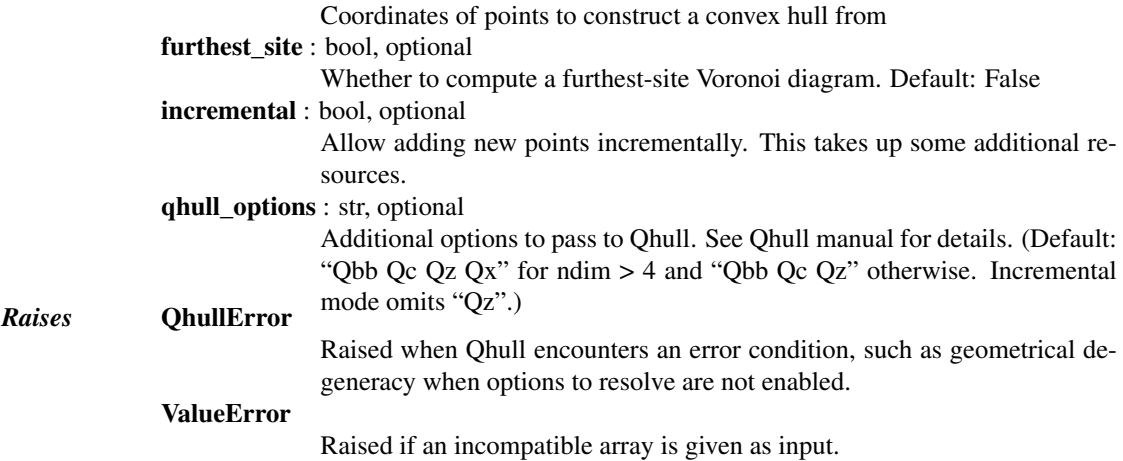

## *Notes*

The Voronoi diagram is computed using the [Qhull library.](http://www.qhull.org/)

## *Examples*

Voronoi diagram for a set of point:

```
>>> points = np.array([[0, 0], [0, 1], [0, 2], [1, 0], [1, 1], [1, 2],
                       [2, 0], [2, 1], [2, 2]]>>> from scipy.spatial import Voronoi, voronoi_plot_2d
>>> vor = Voronoi(points)
```
Plot it:

```
>>> import matplotlib.pyplot as plt
>>> voronoi_plot_2d(vor)
>>> plt.show()
```
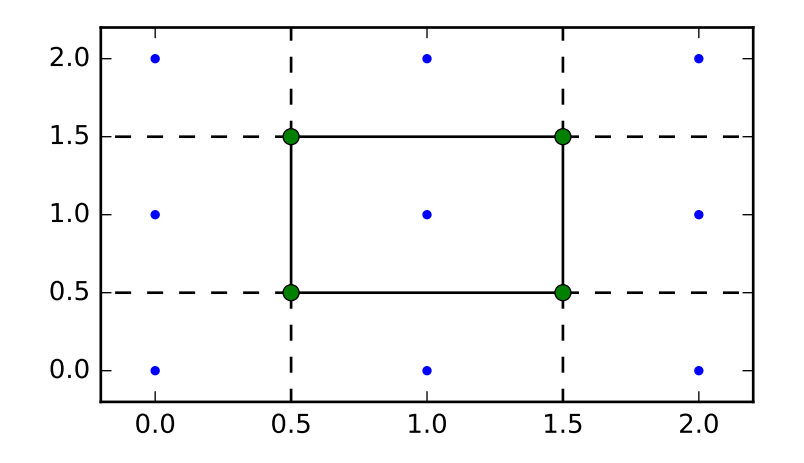

The Voronoi vertices:

**>>>** vor.vertices array([[ 0.5, 0.5],  $[1.5, 0.5],$  $[0.5, 1.5]$ ,  $[1.5, 1.5]]$ 

There is a single finite Voronoi region, and four finite Voronoi ridges:

```
>>> vor.regions
[1], [-1, 0], [-1, 1], [1, -1, 0], [3, -1, 2], [-1, 3], [-1, 2], [3, 2, 0, 1], [2, -1, 0], [3, -1, 1],>>> vor.ridge_vertices
[[-1, 0], [-1, 0], [-1, 1], [-1, 1], [0, 1], [-1, 3], [-1, 2], [2, 3], [-1, 3], [-1, 2], [0, 2],
```
The ridges are perpendicular between lines drawn between the following input points:

```
>>> vor.ridge_points
array([[0, 1],
       [0, 3],
       [6, 3],
       [6, 7],
       [3, 4],
       [5, 8],
       [5, 2],
       [5, 4],
       [8, 7],
       [2, 1],
       [4, 1],
       [4, 7]], dtype=int32)
```
#### *Attributes*

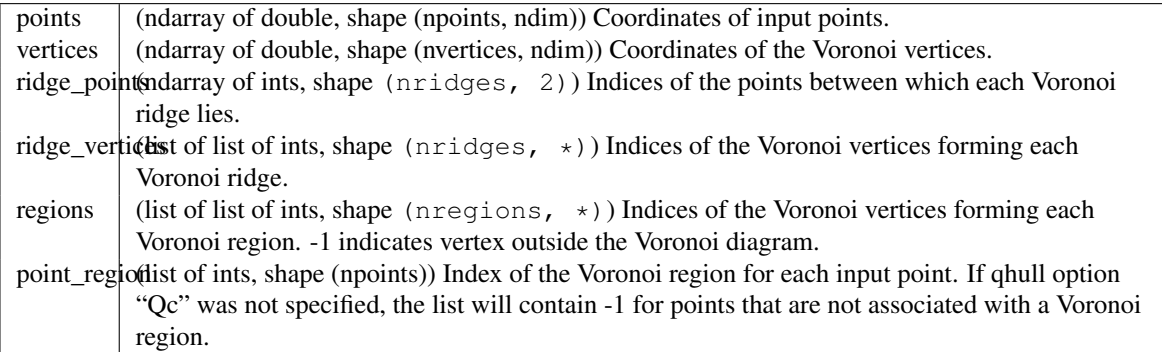

## *Methods*

[add\\_points](#page-1286-0)(points[, restart]) Process a set of additional new points. [close](#page-1287-1)() Finish incremental processing.

<span id="page-1286-0"></span>Voronoi.**add\_points**(*points*, *restart=False*) Process a set of additional new points.

*Parameters* **points** : ndarray

New points to add. The dimensionality should match that of the initial points.

restart : bool, optional

Whether to restart processing from scratch, rather than adding points incrementally. *Raises* QhullError

Raised when Qhull encounters an error condition, such as geometrical degeneracy when options to resolve are not enabled.

## See also:

[close](#page-1287-1)

## *Notes*

You need to specify incremental=True when constructing the object to be able to add points incrementally. Incremental addition of points is also not possible after  $\text{close}$  $\text{close}$  $\text{close}$  has been called.

## <span id="page-1287-1"></span>Voronoi.**close**()

Finish incremental processing.

Call this to free resources taken up by Qhull, when using the incremental mode. After calling this, adding more points is no longer possible.

<span id="page-1287-0"></span>class scipy.spatial.**SphericalVoronoi**(*points*, *radius=None*, *center=None*)

Voronoi diagrams on the surface of a sphere.

New in version 0.18.0.

*Parameters* points : ndarray of floats, shape (npoints, 3) Coordinates of points to construct a spherical Voronoi diagram from radius : float, optional Radius of the sphere (Default: 1) center : ndarray of floats, shape (3,) Center of sphere (Default: origin)

## See also:

**[Voronoi](#page-1284-0)** Conventional Voronoi diagrams in N dimensions.

## *Notes*

The spherical Voronoi diagram algorithm proceeds as follows. The Convex Hull of the input points (generators) is calculated, and is equivalent to their Delaunay triangulation on the surface of the sphere [\[Caroli\].](#page-1834-1) A 3D Delaunay tetrahedralization is obtained by including the origin of the coordinate system as the fourth vertex of each simplex of the Convex Hull. The circumcenters of all tetrahedra in the system are calculated and projected to the surface of the sphere, producing the Voronoi vertices. The Delaunay tetrahedralization neighbour information is then used to order the Voronoi region vertices around each generator. The latter approach is substantially less sensitive to floating point issues than angle-based methods of Voronoi region vertex sorting.

The surface area of spherical polygons is calculated by decomposing them into triangles and using L'Huilier's Theorem to calculate the spherical excess of each triangle [\[Weisstein\].](#page-1834-2) The sum of the spherical excesses is multiplied by the square of the sphere radius to obtain the surface area of the spherical polygon. For nearlydegenerate spherical polygons an area of approximately 0 is returned by default, rather than attempting the unstable calculation.

Empirical assessment of spherical Voronoi algorithm performance suggests quadratic time complexity (loglinear is optimal, but algorithms are more challenging to implement). The reconstitution of the surface area of the sphere, measured as the sum of the surface areas of all Voronoi regions, is closest to 100 % for larger ( $>> 10$ ) numbers of generators.

## *References*

[\[Caroli\],](#page-1834-1) [\[Weisstein\]](#page-1834-2)

#### *Examples*

```
>>> from matplotlib import colors
>>> from mpl_toolkits.mplot3d.art3d import Poly3DCollection
>>> import matplotlib.pyplot as plt
>>> from scipy.spatial import SphericalVoronoi
>>> from mpl_toolkits.mplot3d import proj3d
>>> # set input data
\Rightarrow points = np.array([0, 0, 1], [0, 0, -1], [1, 0, 0],
... [0, 1, 0], [0, -1, 0], [-1, 0, 0], ])
>>> center = np.array([0, 0, 0])
>>> radius = 1
>>> # calculate spherical Voronoi diagram
>>> sv = SphericalVoronoi(points, radius, center)
>>> # sort vertices (optional, helpful for plotting)
>>> sv.sort_vertices_of_regions()
>>> # generate plot
>>> fig = plt.figure()
>>> ax = fig.add_subplot(111, projection='3d')
>>> # plot the unit sphere for reference (optional)
\Rightarrow v = np.linspace(0, 2 * np.pi, 100)
\Rightarrow \Rightarrow v = np. linspace (0, np. pi, 100)
\Rightarrow x = np.outer(np.cos(u), np.sin(v))>>> y = np.outer(np.sin(u), np.sin(v))
\Rightarrow z = np. outer(np.ones(np.size(u)), np.cos(v))
>>> ax.plot_surface(x, y, z, color='y', alpha=0.1)
>>> # plot generator points
>>> ax.scatter(points[:, 0], points[:, 1], points[:, 2], c='b')
>>> # plot Voronoi vertices
>>> ax.scatter(sv.vertices[:, 0], sv.vertices[:, 1], sv.vertices[:, 2],
                       c = 'g')
>>> # indicate Voronoi regions (as Euclidean polygons)
>>> for region in sv.regions:
... random_color = colors.rgb2hex(np.random.rand(3))
... polygon = Poly3DCollection([sv.vertices[region]], alpha=1.0)
... polygon.set_color(random_color)
... ax.add_collection3d(polygon)
>>> plt.show()
```
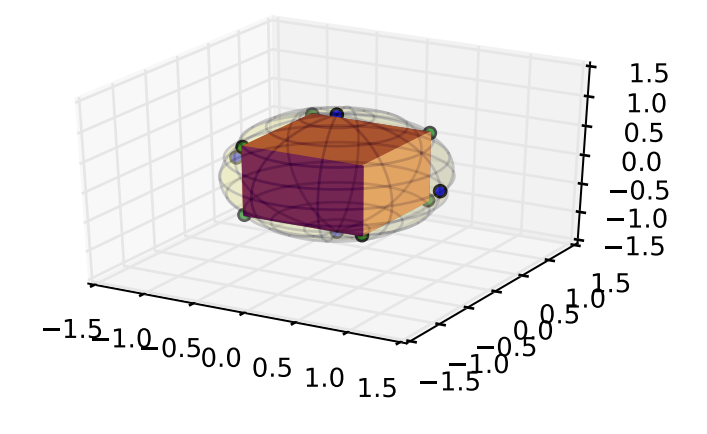

#### *Attributes*

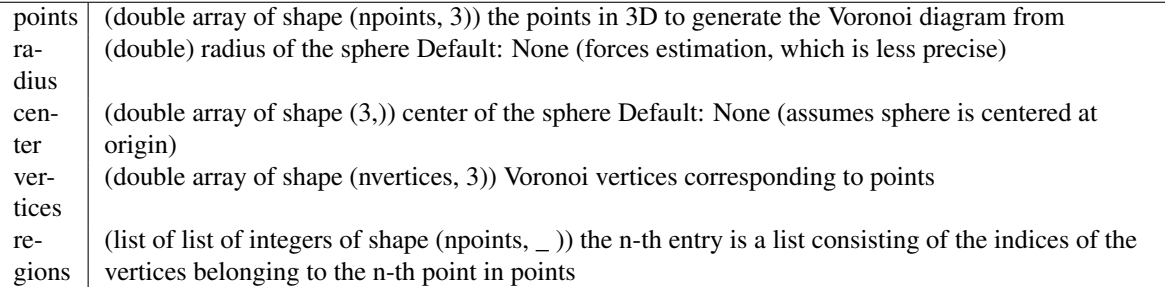

#### *Methods*

<span id="page-1289-0"></span>[sort\\_vertices\\_of\\_regions](#page-1289-0)() For each region in regions, it sorts the indices of the Voronoi vertices such that the resulting p

#### SphericalVoronoi.**sort\_vertices\_of\_regions**()

For each region in regions, it sorts the indices of the Voronoi vertices such that the resulting points are in a clockwise or counterclockwise order around the generator point.

This is done as follows: Recall that the n-th region in regions surrounds the n-th generator in points and that the k-th Voronoi vertex in vertices is the projected circumcenter of the tetrahedron obtained by the k-th triangle in \_tri.simplices (and the origin). For each region n, we choose the first triangle (=Voronoi vertex) in \_tri.simplices and a vertex of that triangle not equal to the center n. These determine a unique neighbor of that triangle, which is then chosen as the second triangle. The second triangle will have a unique vertex not equal to the current vertex or the center. This determines a unique neighbor of the second triangle, which is then chosen as the third triangle and so forth. We proceed through all the triangles (=Voronoi vertices) belonging to the generator in points and obtain a sorted version of the vertices of its surrounding region.

# **5.24.3 Plotting Helpers**

[delaunay\\_plot\\_2d](#page-1289-1)(tri[, ax]) Plot the given Delaunay triangulation in 2-D [convex\\_hull\\_plot\\_2d](#page-1289-2)(hull[, ax]) Plot the given convex hull diagram in 2-D [voronoi\\_plot\\_2d](#page-1290-0)(vor[, ax]) Plot the given Voronoi diagram in 2-D

<span id="page-1289-1"></span>scipy.spatial.**delaunay\_plot\_2d**(*tri*, *ax=None*)

Plot the given Delaunay triangulation in 2-D

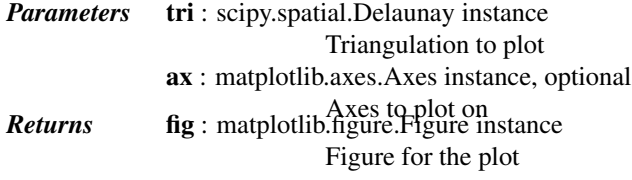

## See also:

[Delaunay](#page-1278-4), matplotlib.pyplot.triplot

#### *Notes*

<span id="page-1289-2"></span>Requires Matplotlib.

<span id="page-1290-0"></span>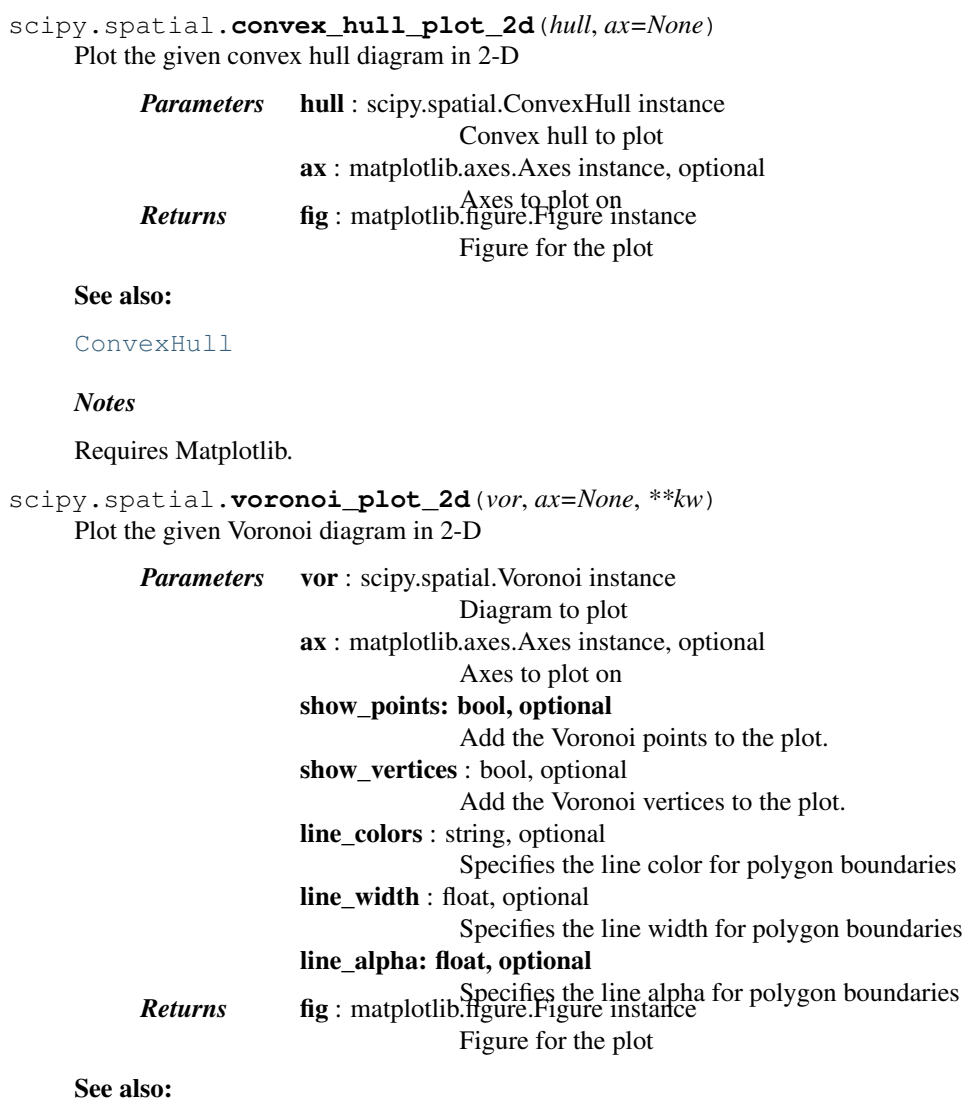

[Voronoi](#page-1284-0)

*Notes*

Requires Matplotlib.

## See also:

*[Tutorial](#page-218-0)*

# **5.24.4 Simplex representation**

The simplices (triangles, tetrahedra, ...) appearing in the Delaunay tesselation (N-dim simplices), convex hull facets, and Voronoi ridges (N-1 dim simplices) are represented in the following scheme:

```
tess = Delaunay(points)
hull = ConvexHull(points)
voro = Voronoi(points)
# coordinates of the j-th vertex of the i-th simplex
```

```
tess.points[tess.simplices[i, j], :] # tesselation element
hull.points[hull.simplices[i, j], :] # convex hull facet
voro.vertices[voro.ridge_vertices[i, j], :] # ridge between Voronoi cells
```
For Delaunay triangulations and convex hulls, the neighborhood structure of the simplices satisfies the condition:

tess.neighbors $[i, j]$  is the neighboring simplex of the i-th simplex, opposite to the j-vertex. It is -1 in case of no neighbor.

Convex hull facets also define a hyperplane equation:

```
(hull.equations[i,:-1] \star coord).sum() + hull.equations[i,-1] == 0
```
Similar hyperplane equations for the Delaunay triangulation correspond to the convex hull facets on the corresponding N+1 dimensional paraboloid.

The Delaunay triangulation objects offer a method for locating the simplex containing a given point, and barycentric coordinate computations.

## **Functions**

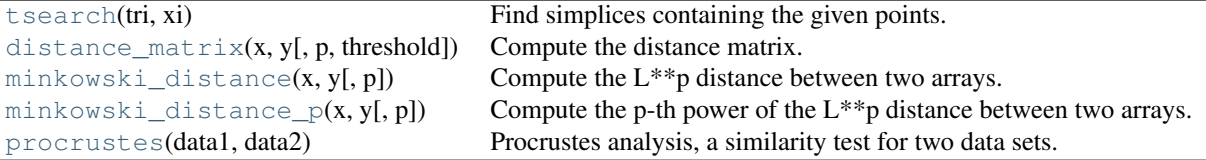

#### <span id="page-1291-0"></span>scipy.spatial.**tsearch**(*tri*, *xi*)

Find simplices containing the given points. This function does the same thing as  $DeLaunay$ . find simplex.

New in version 0.9.

See also:

```
Delaunay.find_simplex
```

```
scipy.spatial.distance_matrix(x, y, p=2, threshold=1000000)
     Compute the distance matrix.
```
Returns the matrix of all pair-wise distances.

*Parameters*  $x : (M, K)$  array\_like TODO: description needed y : (N, K) array\_like TODO: description needed  $p:$  float,  $1 \le p \le \text{infinity}$ Which Minkowski p-norm to use. threshold : positive int If  $M \times N \times K$  > *threshold*, algorithm uses a Python loop instead of large **Returns** result : (M, N) ndarray arrays. Distance matrix.

#### *Examples*

```
>>> from scipy.spatial import distance_matrix
>>> distance_matrix([[0,0],[0,1]], [[1,0],[1,1]])
```

```
array([1. 1. 1.41421356],[1.41421356, 1. ]]
```
<span id="page-1292-0"></span>scipy.spatial.**minkowski\_distance**(*x*, *y*, *p=2*) Compute the L\*\*p distance between two arrays.

> *Parameters*  $x : (M, K)$  array\_like Input array.  $y: (N, K)$  array\_like Input array.  $p:$  float,  $1 \le p \le \text{infinity}$ Which Minkowski p-norm to use.

## *Examples*

```
>>> from scipy.spatial import minkowski_distance
>>> minkowski_distance([[0,0],[0,0]], [[1,1],[0,1]])
array([ 1.41421356, 1. ])
```
## <span id="page-1292-1"></span>scipy.spatial.**minkowski\_distance\_p**(*x*, *y*, *p=2*)

Compute the p-th power of the L\*\*p distance between two arrays.

For efficiency, this function computes the L<sup>\*\*</sup>p distance but does not extract the pth root. If *p* is 1 or infinity, this is equal to the actual  $L^{**}p$  distance.

*Parameters*  $x : (M, K)$  array like Input array.  $y: (N, K)$  array\_like Input array.  $p:$  float,  $1 \le p \le \text{infinity}$ Which Minkowski p-norm to use.

## *Examples*

```
>>> from scipy.spatial import minkowski_distance_p
>>> minkowski_distance_p([[0,0],[0,0]], [[1,1],[0,1]])
array([2, 1])
```
## <span id="page-1292-2"></span>scipy.spatial.**procrustes**(*data1*, *data2*)

Procrustes analysis, a similarity test for two data sets.

Each input matrix is a set of points or vectors (the rows of the matrix). The dimension of the space is the number of columns of each matrix. Given two identically sized matrices, procrustes standardizes both such that:

 $\bullet tr(AA^T) = 1.$ 

•Both sets of points are centered around the origin.

Procrustes [\(\[R309\],](#page-1834-3) [\[R310\]\)](#page-1834-4) then applies the optimal transform to the second matrix (including scaling/dilation, rotations, and reflections) to minimize  $M^2 = \sum (data1 - data2)^2$ , or the sum of the squares of the pointwise differences between the two input datasets.

This function was not designed to handle datasets with different numbers of datapoints (rows). If two data sets have different dimensionality (different number of columns), simply add columns of zeros to the smaller of the two.

*Parameters* data1 : array\_like

Matrix, n rows represent points in k (columns) space *data1* is the reference data, after it is standardised, the data from *data2* will be transformed to fit the pattern in *data1* (must have >1 unique points).

data2 : array\_like

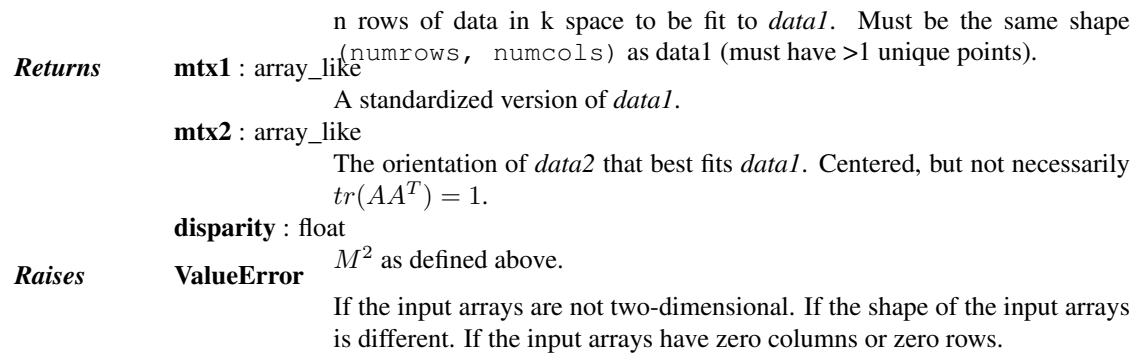

#### See also:

[scipy.linalg.orthogonal\\_procrustes](#page-506-0)

#### *Notes*

- •The disparity should not depend on the order of the input matrices, but the output matrices will, as only the first output matrix is guaranteed to be scaled such that  $tr(AA^T) = 1$ .
- •Duplicate data points are generally ok, duplicating a data point will increase its effect on the procrustes fit.
- •The disparity scales as the number of points per input matrix.

#### *References*

[\[R309\],](#page-1834-3) [\[R310\]](#page-1834-4)

### *Examples*

**>>> from scipy.spatial import** procrustes

The matrix b is a rotated, shifted, scaled and mirrored version of a here:

```
>>> a = np.array([[1, 3], [1, 2], [1, 1], [2, 1]], 'd')
>>> b = np.array([4, -2], [4, -4], [4, -6], [2, -6]], 'd')
>>> mtx1, mtx2, disparity = procrustes(a, b)
>>> round(disparity)
0.0
```
# **5.25 Distance computations (scipy.spatial.distance)**

# **5.25.1 Function Reference**

Distance matrix computation from a collection of raw observation vectors stored in a rectangular array.

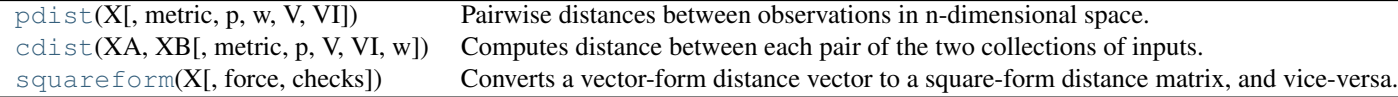

<span id="page-1293-0"></span>scipy.spatial.distance.**pdist**(*X*, *metric='euclidean'*, *p=2*, *w=None*, *V=None*, *VI=None*) Pairwise distances between observations in n-dimensional space.

The following are common calling conventions.

 $1.Y =$  pdist(X, 'euclidean')

Computes the distance between m points using Euclidean distance (2-norm) as the distance metric between the points. The points are arranged as m n-dimensional row vectors in the matrix X.  $2.Y = \text{pdist}(X, \text{'minkowski'}, p)$ 

Computes the distances using the Minkowski distance  $||u - v||_p$  (p-norm) where  $p \ge 1$ .  $3.Y =$  pdist(X, 'cityblock')

Computes the city block or Manhattan distance between the points.  $4.Y = pdist(X, 'seuclidean', V=None)$ 

Computes the standardized Euclidean distance. The standardized Euclidean distance between two nvectors  $u$  and  $v$  is

$$
\sqrt{\sum (u_i - v_i)^2 / V[x_i]}
$$

V is the variance vector; V[i] is the variance computed over all the i'th components of the points. If not passed, it is automatically computed.

 $5.Y =$  pdist(X, 'sqeuclidean')

Computes the squared Euclidean distance  $||u - v||_2^2$  between the vectors.  $6.Y = \text{pdist}(X, 'cosine')$ 

Computes the cosine distance between vectors u and v,

$$
1-\frac{u\cdot v}{||u||_2||v||_2}
$$

where  $|| * ||_2$  is the 2-norm of its argument  $\star$ , and  $u \cdot v$  is the dot product of u and v.  $7.Y = \text{pdist}(X, 'correlation')$ 

Computes the correlation distance between vectors u and v. This is

$$
1 - \frac{(u - \bar{u}) \cdot (v - \bar{v})}{|| (u - \bar{u}) ||_2 || (v - \bar{v}) ||_2}
$$

where  $\bar{v}$  is the mean of the elements of vector v, and  $x \cdot y$  is the dot product of x and y.  $8.Y =$  pdist(X, 'hamming')

Computes the normalized Hamming distance, or the proportion of those vector elements between two n-vectors  $u$  and  $v$  which disagree. To save memory, the matrix  $x$  can be of type boolean.  $9.Y =$  pdist(X, 'jaccard')

Computes the Jaccard distance between the points. Given two vectors, u and v, the Jaccard distance is the proportion of those elements  $u[i]$  and  $v[i]$  that disagree.  $10.Y = \text{pdist}(X, 'chebyshev')$ 

Computes the Chebyshev distance between the points. The Chebyshev distance between two n-vectors u and  $\nu$  is the maximum norm-1 distance between their respective elements. More precisely, the distance is given by

$$
d(u, v) = \max_{i} |u_i - v_i|
$$

 $11.Y = \text{pdist}(X, 'canberra')$ 

Computes the Canberra distance between the points. The Canberra distance between two points u and  $\nu$ is

$$
d(u, v) = \sum_{i} \frac{|u_i - v_i|}{|u_i| + |v_i|}
$$

 $12.Y = \text{pdist}(X, 'braycurtis')$ 

Computes the Bray-Curtis distance between the points. The Bray-Curtis distance between two points u and v is

$$
d(u, v) = \frac{\sum_{i} u_i - v_i}{\sum_{i} u_i + v_i}
$$

 $13.Y =$  pdist(X, 'mahalanobis', VI=None)

Computes the Mahalanobis distance between the points. The Mahalanobis distance between two points u and v is  $(u - v)(1/V)(u - v)^T$  where  $(1/V)$  (the VI variable) is the inverse covariance. If VI is not None, VI will be used as the inverse covariance matrix.

 $14.Y = \text{pdist}(X, 'yule')$ 

Computes the Yule distance between each pair of boolean vectors. (see yule function documentation)

 $15.Y =$  pdist(X, 'matching')

Synonym for 'hamming'.

 $16.Y =$  pdist(X, 'dice')

Computes the Dice distance between each pair of boolean vectors. (see dice function documentation)

```
17.Y = \text{pdist}(X, 'kulsinski')
```
Computes the Kulsinski distance between each pair of boolean vectors. (see kulsinski function documentation)

```
18.Y = \text{pdist}(X, 'rogerstanimoto')
```
Computes the Rogers-Tanimoto distance between each pair of boolean vectors. (see rogerstanimoto function documentation)

```
19.Y = \text{pdist}(X, 'russellrao')
```
Computes the Russell-Rao distance between each pair of boolean vectors. (see russellrao function documentation)

 $20.Y = \text{pdist}(X, 'sokalmichener')$ 

Computes the Sokal-Michener distance between each pair of boolean vectors. (see sokalmichener function documentation)

 $21.Y = \text{pdist}(X, 'sokalsneath')$ 

Computes the Sokal-Sneath distance between each pair of boolean vectors. (see sokalsneath function documentation)

 $22.Y = \text{pdist}(X, 'wminkowski')$ 

Computes the weighted Minkowski distance between each pair of vectors. (see wminkowski function documentation)

 $23.Y = \text{pdist}(X, f)$ 

Computes the distance between all pairs of vectors in X using the user supplied 2-arity function f. For example, Euclidean distance between the vectors could be computed as follows:
dm = pdist(X, **lambda** u, v: np.sqrt(((u-v) \*\* 2).sum()))

Note that you should avoid passing a reference to one of the distance functions defined in this library. For example,:

 $dm = pdist(X, sokalsneath)$ 

would calculate the pair-wise distances between the vectors in X using the Python function sokalsneath. This would result in sokalsneath being called  $\binom{n}{2}$  times, which is inefficient. Instead, the optimized C version is more efficient, and we call it using the following syntax.:

An m by n array of m original observations in an n-dimensional space.

dm = pdist(X, 'sokalsneath')

#### *Parameters* **X** : ndarray

metric : str or function, optional The distance metric to use. The distance function can be 'braycurtis', 'canberra', 'chebyshev', 'cityblock', 'correlation', 'cosine', 'dice', 'euclidean', 'hamming', 'jaccard', 'kulsinski', 'mahalanobis', 'matching', 'minkowski', 'rogerstanimoto', 'russellrao', 'seuclidean', 'sokalmichener', 'sokalsneath', 'sqeuclidean', 'yule'. w : ndarray, optional The weight vector (for weighted Minkowski). p : double, optional The p-norm to apply (for Minkowski, weighted and unweighted) V : ndarray, optional The variance vector (for standardized Euclidean). VI : ndarray, optional **Returns** Y: ndarray The inverse of the covariance matrix (for Mahalanobis). Returns a condensed distance matrix Y. For each *i* and *j* (where  $i < j < n$ ), the metric dist (u=X[i], v=X[j]) is computed and stored in entry ij.

#### See also:

**[squareform](#page-1300-0)**converts between condensed distance matrices and square distance matrices.

#### *Notes*

See squareform for information on how to calculate the index of this entry or to convert the condensed distance matrix to a redundant square matrix.

scipy.spatial.distance.**cdist**(*XA*, *XB*, *metric='euclidean'*, *p=2*, *V=None*, *VI=None*, *w=None*) Computes distance between each pair of the two collections of inputs.

```
The following are common calling conventions:
```
 $1.Y = \text{cdist}(XA, XB, 'euclidean')$ 

Computes the distance between  $m$  points using Euclidean distance (2-norm) as the distance metric between the points. The points are arranged as  $m$  n-dimensional row vectors in the matrix X.  $2.Y = \text{cdist}(XA, XB, 'minkowski', p)$ 

Computes the distances using the Minkowski distance  $||u - v||_p$  (p-norm) where  $p \ge 1$ .  $3.Y = \text{clist}(XA, XB, 'cityblock')$ 

Computes the city block or Manhattan distance between the points. 4.Y = cdist(XA, XB, 'seuclidean', V=None)

Computes the standardized Euclidean distance. The standardized Euclidean distance between two nvectors  $u$  and  $v$  is

$$
\sqrt{\sum (u_i - v_i)^2 / V[x_i]}.
$$

V is the variance vector; V[i] is the variance computed over all the i'th components of the points. If not passed, it is automatically computed.

 $5.Y = \text{cdist}(XA, XB, 'squeulidean')$ 

Computes the squared Euclidean distance  $||u - v||_2^2$  between the vectors.  $6.Y = \text{cdist}(XA, XB, 'cosine')$ 

Computes the cosine distance between vectors u and v,

$$
1-\frac{u\cdot v}{||u||_2||v||_2}
$$

where  $|| * ||_2$  is the 2-norm of its argument  $\star$ , and  $u \cdot v$  is the dot product of u and v. 7.Y = cdist(XA, XB, 'correlation')

Computes the correlation distance between vectors u and v. This is

$$
1 - \frac{(u - \bar{u}) \cdot (v - \bar{v})}{|| (u - \bar{u}) ||_2 || (v - \bar{v}) ||_2}
$$

where  $\bar{v}$  is the mean of the elements of vector v, and  $x \cdot y$  is the dot product of x and y.  $8.Y = \text{clist}(XA, XB, 'hamming')$ 

Computes the normalized Hamming distance, or the proportion of those vector elements between two n-vectors  $u$  and  $v$  which disagree. To save memory, the matrix  $x$  can be of type boolean.  $9.Y = \text{clist}(XA, XB, 'jaccard')$ 

Computes the Jaccard distance between the points. Given two vectors, u and v, the Jaccard distance is the proportion of those elements  $u[i]$  and  $v[i]$  that disagree where at least one of them is non-zero.  $10.Y = \text{cdist}(XA, XB, 'chebyshev')$ 

Computes the Chebyshev distance between the points. The Chebyshev distance between two n-vectors u and v is the maximum norm-1 distance between their respective elements. More precisely, the distance is given by

$$
d(u, v) = \max_{i} |u_i - v_i|.
$$

 $11.Y = \text{clist}(XA, XB, 'canberra')$ 

Computes the Canberra distance between the points. The Canberra distance between two points  $\alpha$  and  $\gamma$ is

$$
d(u, v) = \sum_{i} \frac{|u_i - v_i|}{|u_i| + |v_i|}.
$$

 $12.Y = \text{cdist}(XA, XB, 'braycurtis')$ 

Computes the Bray-Curtis distance between the points. The Bray-Curtis distance between two points u and  $\nu$  is

$$
d(u, v) = \frac{\sum_{i} (u_i - v_i)}{\sum_{i} (u_i + v_i)}
$$

13.Y = cdist(XA, XB, 'mahalanobis', VI=None)

Computes the Mahalanobis distance between the points. The Mahalanobis distance between two points u and v is  $\sqrt{(u-v)(1/V)(u-v)^T}$  where  $(1/V)$  (the VI variable) is the inverse covariance. If VI is not None, VI will be used as the inverse covariance matrix.

 $14.Y = \text{cdist}(XA, XB, 'yule')$ 

Computes the Yule distance between the boolean vectors. (see [yule](#page-1307-0) function documentation)

 $15.Y = \text{clist}(XA, XB, 'matching')$ 

Synonym for 'hamming'.

 $16.Y = \text{clist}(XA, XB, 'dice')$ 

Computes the Dice distance between the boolean vectors. (see  $\text{disc}$  function documentation)

 $17.Y = \text{cdist}(XA, XB, 'kulsinski')$ 

Computes the Kulsinski distance between the boolean vectors. (see [kulsinski](#page-1306-0) function documentation)

 $18.Y = \text{clist}(\text{XA}, \text{XB}, \text{'rogerstanimoto'})$ 

Computes the Rogers-Tanimoto distance between the boolean vectors. (see [rogerstanimoto](#page-1306-1) function documentation)

```
19.Y = \text{clist}(XA, XB, 'russellrao')
```
Computes the Russell-Rao distance between the boolean vectors. (see [russellrao](#page-1307-1) function documentation)

```
20.Y = \text{clist}(XA, XB, 'sokalmichener')
```
Computes the Sokal-Michener distance between the boolean vectors. (see [sokalmichener](#page-1307-2) function documentation)

```
21.Y = \text{cdist}(XA, XB, 'sokalsneath')
```
Computes the Sokal-Sneath distance between the vectors. (see [sokalsneath](#page-1307-3) function documentation)

```
22.Y = \text{cdist}(XA, XB, 'wminkowski')
```
Computes the weighted Minkowski distance between the vectors. (see [wminkowski](#page-1305-1) function documentation)

 $23.Y = \text{cdist}(XA, XB, f)$ 

Computes the distance between all pairs of vectors in X using the user supplied 2-arity function f. For example, Euclidean distance between the vectors could be computed as follows:

dm = cdist(XA, XB, **lambda** u, v: np.sqrt(((u-v)\*\*2).sum()))

Note that you should avoid passing a reference to one of the distance functions defined in this library. For example,:

dm = cdist(XA, XB, sokalsneath)

would calculate the pair-wise distances between the vectors in X using the Python function [sokalsneath](#page-1307-3). This would result in sokalsneath being called  $\binom{n}{2}$  times, which is inefficient. Instead, the optimized C version is more efficient, and we call it using the following syntax:

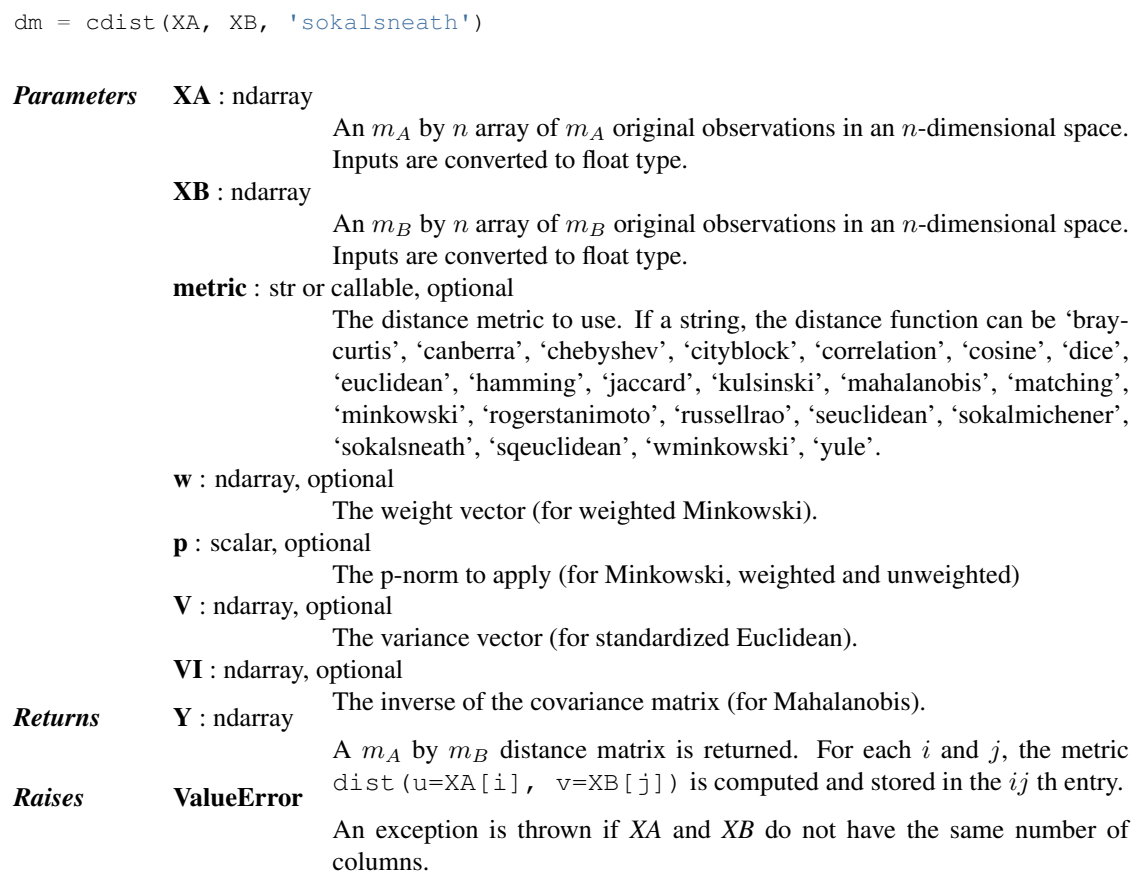

# *Examples*

Find the Euclidean distances between four 2-D coordinates:

```
>>> from scipy.spatial import distance
\Rightarrow coords = [(35.0456, -85.2672),
\ldots (35.1174, -89.9711),
... (35.9728, -83.9422),
... (36.1667, -86.7833)]
>>> distance.cdist(coords, coords, 'euclidean')
array([[ 0. , 4.7044, 1.6172, 1.8856],
      [ 4.7044, 0. , 6.0893, 3.3561],
      [ 1.6172, 6.0893, 0. , 2.8477],
      [1.8856, 3.3561, 2.8477, 0. ]]
```
Find the Manhattan distance from a 3-D point to the corners of the unit cube:

```
>>> a = np.array([[0, 0, 0],
... [0, 0, 1],
... [0, 1, 0],
... [0, 1, 1],
... [1, 0, 0],
... [1, 0, 1],
... [1, 1, 0],
... [1, 1, 1]])
>>> b = np.array([[ 0.1, 0.2, 0.4]])
>>> distance.cdist(a, b, 'cityblock')
```
array([[ 0.7], [ 0.9], [ 1.3],  $[ 1.5],$ [ 1.5], [ 1.7], [ 2.1], [ 2.3]])

# <span id="page-1300-0"></span>scipy.spatial.distance.**squareform**(*X*, *force='no'*, *checks=True*)

Converts a vector-form distance vector to a square-form distance matrix, and vice-versa.

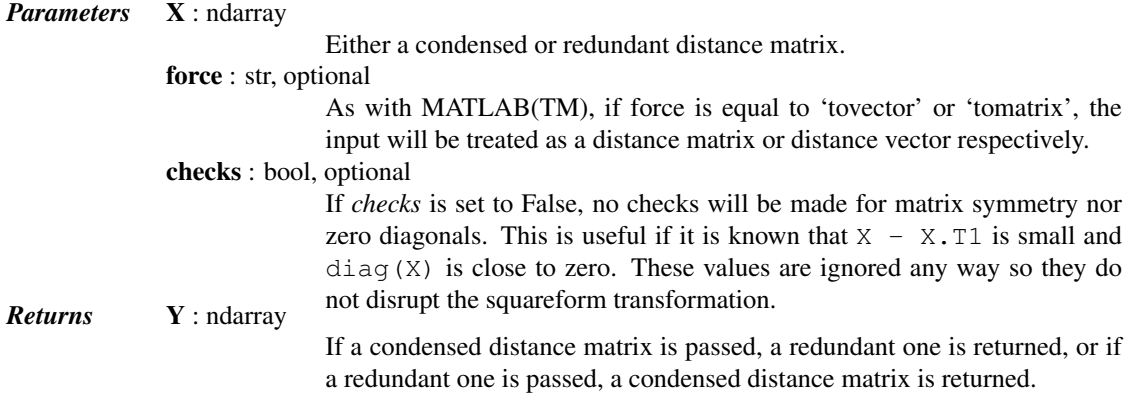

### *Notes*

 $1.y = squareform(X)$ 

Given a square d-by-d symmetric distance matrix X,  $v=$ squareform(X) returns a d  $\star$  (d-1) / 2 (or *\${n choose 2}\$*) sized vector v.

 $v[\n{noose 2} - \{n-i \n choose 2\} + (j-i-1)]$  is the distance between points i and j. If X is non-square or asymmetric, an error is returned.

 $2.X = squareform(v)$ 

Given a  $d*(d-1)/2$  sized v for some integer  $d>=2$  encoding distances as described, X=squareform(v) returns a d by d distance matrix X. The X[i, j] and X[j, i] values are set to v[{n choose 2}-{n-i choose 2} + (j-i-1)] and all diagonal elements are zero.

Predicates for checking the validity of distance matrices, both condensed and redundant. Also contained in this module are functions for computing the number of observations in a distance matrix.

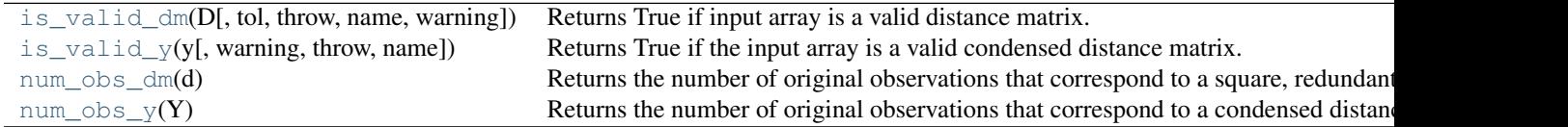

<span id="page-1300-1"></span>scipy.spatial.distance.**is\_valid\_dm**(*D*, *tol=0.0*, *throw=False*, *name='D'*, *warning=False*) Returns True if input array is a valid distance matrix.

Distance matrices must be 2-dimensional numpy arrays containing doubles. They must have a zero-diagonal, and they must be symmetric.

*Parameters* **D** : ndarray

The candidate object to test for validity. tol : float, optional The distance matrix should be symmetric. *tol* is the maximum difference between entries  $\pm j$  and  $\pm j$  for the distance metric to be considered symmetric. throw : bool, optional An exception is thrown if the distance matrix passed is not valid. name : str, optional The name of the variable to checked. This is useful if throw is set to True so the offending variable can be identified in the exception message when an exception is thrown. warning : bool, optional Instead of throwing an exception, a warning message is raised. *Returns* valid : bool True if the variable *D* passed is a valid distance matrix.

*Notes*

Small numerical differences in *D* and *D.T* and non-zeroness of the diagonal are ignored if they are within the tolerance specified by *tol*.

<span id="page-1301-0"></span>scipy.spatial.distance.**is\_valid\_y**(*y*, *warning=False*, *throw=False*, *name=None*) Returns True if the input array is a valid condensed distance matrix.

Condensed distance matrices must be 1-dimensional numpy arrays containing doubles. Their length must be a binomial coefficient  $\binom{n}{2}$  for some positive integer n.

*Parameters* **y** : ndarray

The condensed distance matrix.

warning : bool, optional

Invokes a warning if the variable passed is not a valid condensed distance matrix. The warning message explains why the distance matrix is not valid. name is used when referencing the offending variable.

throw : bool, optional

Throws an exception if the variable passed is not a valid condensed distance matrix.

name : bool, optional

Used when referencing the offending variable in the warning or exception message.

<span id="page-1301-1"></span>scipy.spatial.distance.**num\_obs\_dm**(*d*)

Returns the number of original observations that correspond to a square, redundant distance matrix.

<span id="page-1301-2"></span>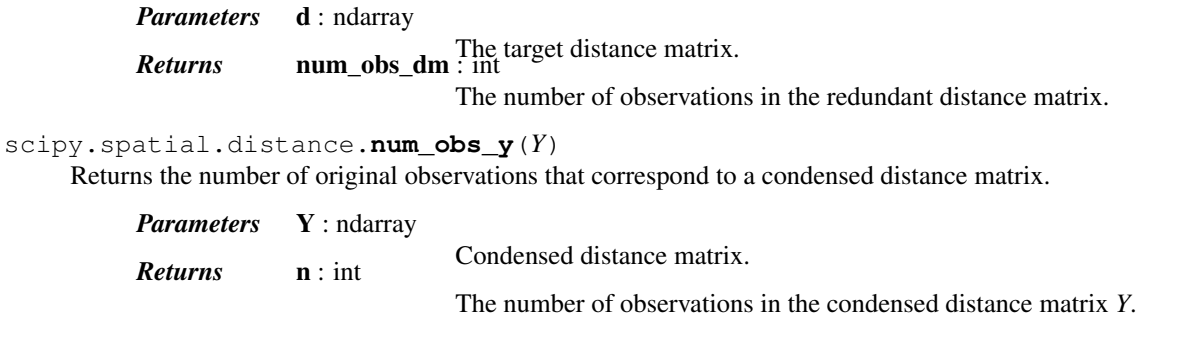

Distance functions between two numeric vectors u and v. Computing distances over a large collection of vectors is inefficient for these functions. Use pdist for this purpose.

Continued on next page

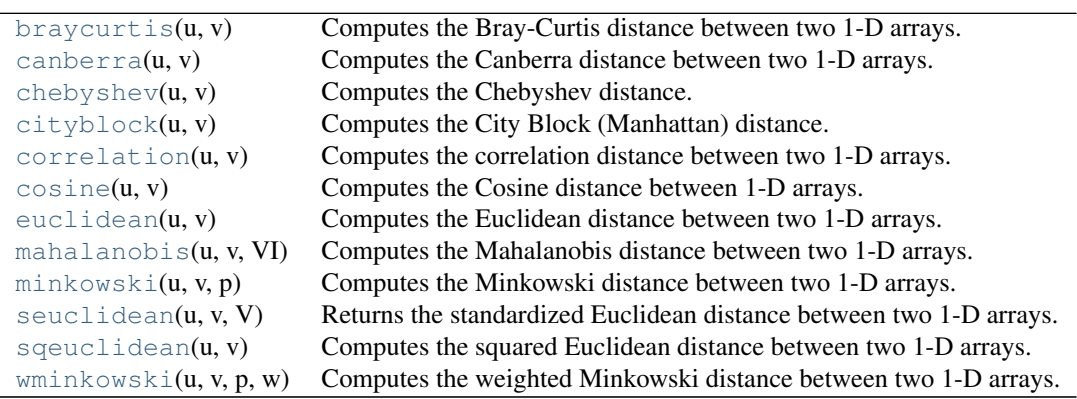

Table 5.232 – continued from previous page

<span id="page-1302-0"></span>scipy.spatial.distance.**braycurtis**(*u*, *v*)

Computes the Bray-Curtis distance between two 1-D arrays.

Bray-Curtis distance is defined as

$$
\sum |u_i - v_i| / \sum |u_i + v_i|
$$

The Bray-Curtis distance is in the range [0, 1] if all coordinates are positive, and is undefined if the inputs are of length zero.

*Parameters* **u** : (N,) array\_like Input array.  $v: (N,)$  array\_like Input array. *Returns* braycurtis : double

The Bray-Curtis distance between 1-D arrays *u* and *v*.

<span id="page-1302-1"></span>scipy.spatial.distance.**canberra**(*u*, *v*)

Computes the Canberra distance between two 1-D arrays.

The Canberra distance is defined as

$$
d(u, v) = \sum_{i} \frac{|u_i - v_i|}{|u_i| + |v_i|}.
$$

*Parameters* **u** : (N,) array\_like Input array.  $\mathbf{v}$  : (N,) array\_like Input array. *Returns* canberra : double The Canberra distance between vectors *u* and *v*.

# *Notes*

When  $u[i]$  and  $v[i]$  are 0 for given i, then the fraction  $0/0 = 0$  is used in the calculation.

<span id="page-1302-2"></span>scipy.spatial.distance.**chebyshev**(*u*, *v*)

Computes the Chebyshev distance.

Computes the Chebyshev distance between two 1-D arrays *u* and *v*, which is defined as

$$
\max_i |u_i - v_i|.
$$

*Parameters* **u** : (N,) array\_like

Input vector.  $\mathbf{v}$  : (N,) array\_like Input vector. *Returns* chebyshev : double

The Chebyshev distance between vectors *u* and *v*.

<span id="page-1303-0"></span>scipy.spatial.distance.**cityblock**(*u*, *v*)

Computes the City Block (Manhattan) distance.

Computes the Manhattan distance between two 1-D arrays *u* and *v*, which is defined as

$$
\sum_i |u_i - v_i|.
$$

*Parameters* **u** : (N,) array\_like

Input array.

 $v: (N,)$  array\_like

*Returns* cityblock : double change array.

The City Block (Manhattan) distance between vectors *u* and *v*.

<span id="page-1303-1"></span>scipy.spatial.distance.**correlation**(*u*, *v*)

Computes the correlation distance between two 1-D arrays.

The correlation distance between *u* and *v*, is defined as

$$
1 - \frac{(u - \bar{u}) \cdot (v - \bar{v})}{|| (u - \bar{u}) ||_2 || (v - \bar{v}) ||_2}
$$

where  $\bar{u}$  is the mean of the elements of *u* and  $x \cdot y$  is the dot product of *x* and *y*.

*Parameters* **u** : (N,) array\_like Input array.  $v: (N)$  array\_like **Returns** correlation : double array. The correlation distance between 1-D array *u* and *v*.

<span id="page-1303-2"></span>scipy.spatial.distance.**cosine**(*u*, *v*)

Computes the Cosine distance between 1-D arrays.

The Cosine distance between *u* and *v*, is defined as

$$
1 - \frac{u \cdot v}{||u||_2||v||_2}.
$$

where  $u \cdot v$  is the dot product of  $u$  and  $v$ .

*Parameters* u : (N,) array\_like

Input array.

v : (N,) array\_like

**Returns** cosine : double lipput array.

The Cosine distance between vectors *u* and *v*.

```
scipy.spatial.distance.euclidean(u, v)
```
Computes the Euclidean distance between two 1-D arrays.

The Euclidean distance between 1-D arrays *u* and *v*, is defined as

 $||u - v||_2$ 

*Parameters* **u** : (N,) array\_like

Input array.  $v: (N,)$  array\_like Input array. *Returns* euclidean : double

The Euclidean distance between vectors *u* and *v*.

<span id="page-1304-0"></span>scipy.spatial.distance.**mahalanobis**(*u*, *v*, *VI*)

Computes the Mahalanobis distance between two 1-D arrays.

The Mahalanobis distance between 1-D arrays *u* and *v*, is defined as

$$
\sqrt{(u-v)V^{-1}(u-v)^T}
$$

where V is the covariance matrix. Note that the argument *VI* is the inverse of V.

*Parameters* **u** : (N,) array\_like Input array.  $\mathbf{v}$  : (N,) array\_like Input array. VI : ndarray The inverse of the covariance matrix. *Returns* mahalanobis : double The Mahalanobis distance between vectors *u* and *v*.

<span id="page-1304-1"></span>scipy.spatial.distance.**minkowski**(*u*, *v*, *p*)

Computes the Minkowski distance between two 1-D arrays.

The Minkowski distance between 1-D arrays *u* and *v*, is defined as

$$
||u - v||_p = (\sum |u_i - v_i|^p)^{1/p}
$$

.

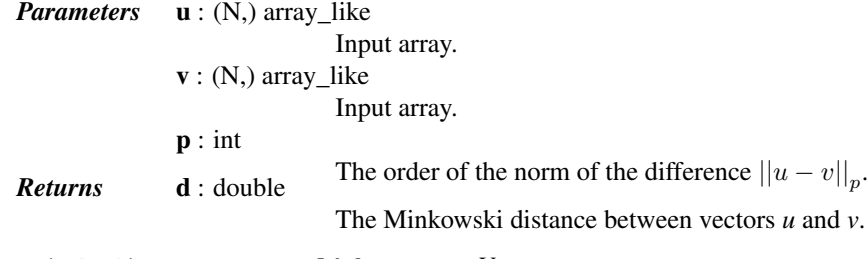

<span id="page-1304-2"></span>scipy.spatial.distance.**seuclidean**(*u*, *v*, *V*)

Returns the standardized Euclidean distance between two 1-D arrays.

The standardized Euclidean distance between *u* and *v*.

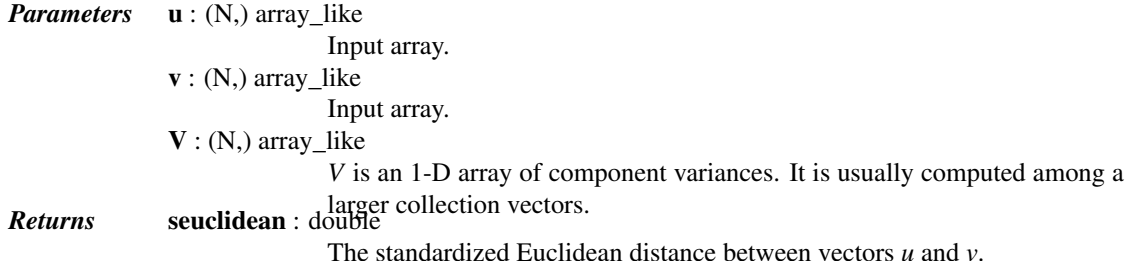

<span id="page-1304-3"></span>scipy.spatial.distance.**sqeuclidean**(*u*, *v*)

Computes the squared Euclidean distance between two 1-D arrays.

The squared Euclidean distance between *u* and *v* is defined as

 $||u - v||_2^2.$ 

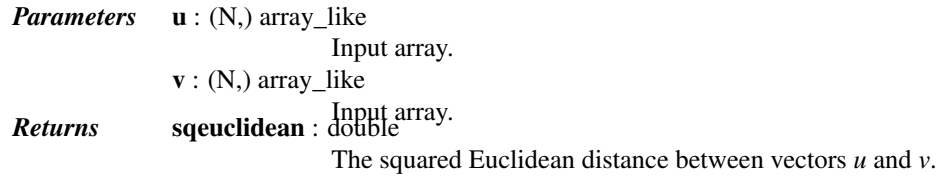

<span id="page-1305-1"></span>scipy.spatial.distance.**wminkowski**(*u*, *v*, *p*, *w*)

Computes the weighted Minkowski distance between two 1-D arrays.

The weighted Minkowski distance between *u* and *v*, defined as

$$
\left(\sum\left(|w_i(u_i-v_i)|^p\right)\right)^{1/p}.
$$

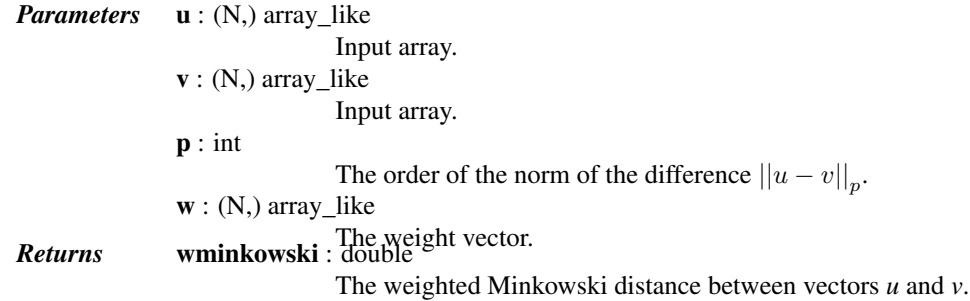

Distance functions between two boolean vectors (representing sets) u and v. As in the case of numerical vectors, pdist is more efficient for computing the distances between all pairs.

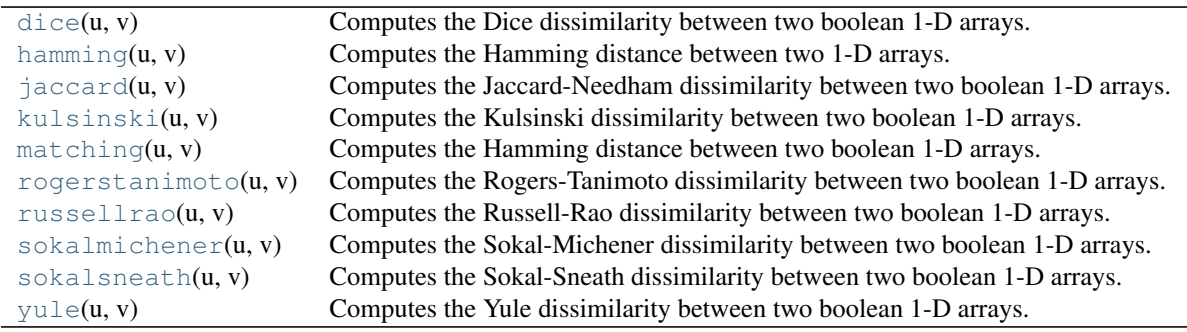

<span id="page-1305-0"></span>scipy.spatial.distance.**dice**(*u*, *v*)

Computes the Dice dissimilarity between two boolean 1-D arrays.

The Dice dissimilarity between *u* and *v*, is

$$
\frac{c_{TF}+c_{FT}}{2c_{TT}+c_{FT}+c_{TF}}
$$

where  $c_{ij}$  is the number of occurrences of  $u[k] = i$  and  $v[k] = j$  for  $k < n$ .

*Parameters* **u** : (N,) ndarray, bool

Input 1-D array.

v : (N,) ndarray, bool

**Returns** dice : double Input 1-D array.

The Dice dissimilarity between 1-D arrays *u* and *v*.

<span id="page-1305-2"></span>scipy.spatial.distance.**hamming**(*u*, *v*)

Computes the Hamming distance between two 1-D arrays.

The Hamming distance between 1-D arrays *u* and *v*, is simply the proportion of disagreeing components in *u* and *v*. If *u* and *v* are boolean vectors, the Hamming distance is

$$
\frac{c_{01}+c_{10}}{n}
$$

where  $c_{ij}$  is the number of occurrences of  $u[k] = i$  and  $v[k] = j$  for  $k < n$ .

*Parameters* **u** : (N,) array\_like Input array.  $\mathbf{v}$  : (N,) array\_like Input array. *Returns* hamming : double The Hamming distance between vectors *u* and *v*.

<span id="page-1306-2"></span>scipy.spatial.distance.**jaccard**(*u*, *v*)

Computes the Jaccard-Needham dissimilarity between two boolean 1-D arrays.

The Jaccard-Needham dissimilarity between 1-D boolean arrays *u* and *v*, is defined as

$$
\frac{c_{TF}+c_{FT}}{c_{TT}+c_{FT}+c_{TF}}
$$

where  $c_{ij}$  is the number of occurrences of  $u[k] = i$  and  $v[k] = j$  for  $k < n$ .

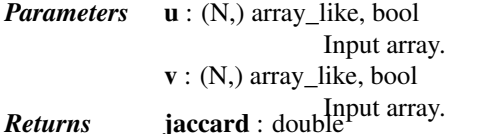

The Jaccard distance between vectors *u* and *v*.

# <span id="page-1306-0"></span>scipy.spatial.distance.**kulsinski**(*u*, *v*)

Computes the Kulsinski dissimilarity between two boolean 1-D arrays.

The Kulsinski dissimilarity between two boolean 1-D arrays *u* and *v*, is defined as

$$
\frac{c_{TF}+c_{FT}-c_{TT}+n}{c_{FT}+c_{TF}+n}
$$

where  $c_{ij}$  is the number of occurrences of  $u[k] = i$  and  $v[k] = j$  for  $k < n$ .

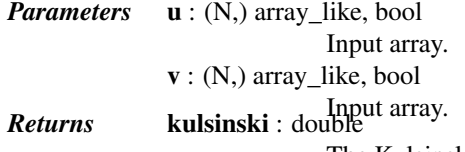

The Kulsinski distance between vectors *u* and *v*.

<span id="page-1306-3"></span>scipy.spatial.distance.**matching**(*u*, *v*)

Computes the Hamming distance between two boolean 1-D arrays.

This is a deprecated synonym for [hamming](#page-1305-2).

### <span id="page-1306-1"></span>scipy.spatial.distance.**rogerstanimoto**(*u*, *v*)

Computes the Rogers-Tanimoto dissimilarity between two boolean 1-D arrays.

The Rogers-Tanimoto dissimilarity between two boolean 1-D arrays *u* and *v*, is defined as

$$
\frac{R}{c_{TT} + c_{FF} + R}
$$

where  $c_{ij}$  is the number of occurrences of  $u[k] = i$  and  $v[k] = j$  for  $k < n$  and  $R = 2(c_{TF} + c_{FT})$ .

*Parameters* **u** : (N,) array\_like, bool

Input array.

v : (N,) array\_like, bool

Input array. *Returns* rogerstanimoto : double

The Rogers-Tanimoto dissimilarity between vectors *u* and *v*.

# <span id="page-1307-1"></span>scipy.spatial.distance.**russellrao**(*u*, *v*)

Computes the Russell-Rao dissimilarity between two boolean 1-D arrays.

The Russell-Rao dissimilarity between two boolean 1-D arrays, *u* and *v*, is defined as

$$
\frac{n - c_{TT}}{n}
$$

where  $c_{ij}$  is the number of occurrences of  $u[k] = i$  and  $v[k] = j$  for  $k < n$ .

*Parameters* **u** : (N,) array\_like, bool

Input array.

v : (N,) array\_like, bool

Input array. *Returns* russellrao : double

The Russell-Rao dissimilarity between vectors *u* and *v*.

<span id="page-1307-2"></span>scipy.spatial.distance.**sokalmichener**(*u*, *v*)

Computes the Sokal-Michener dissimilarity between two boolean 1-D arrays.

The Sokal-Michener dissimilarity between boolean 1-D arrays *u* and *v*, is defined as

$$
\frac{R}{S+R}
$$

where  $c_{ij}$  is the number of occurrences of  $u[k] = i$  and  $v[k] = j$  for  $k < n$ ,  $R = 2 * (c_{TF} + c_{FT})$  and  $S = c_{FF} + c_{TT}.$ 

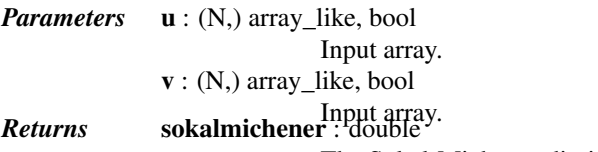

The Sokal-Michener dissimilarity between vectors *u* and *v*.

### <span id="page-1307-3"></span>scipy.spatial.distance.**sokalsneath**(*u*, *v*)

Computes the Sokal-Sneath dissimilarity between two boolean 1-D arrays.

The Sokal-Sneath dissimilarity between *u* and *v*,

$$
\frac{R}{c_{TT} + R}
$$

where  $c_{ij}$  is the number of occurrences of  $u[k] = i$  and  $v[k] = j$  for  $k < n$  and  $R = 2(c_{TF} + c_{FT})$ .

*Parameters* **u** : (N,) array\_like, bool

Input array.

v : (N,) array\_like, bool

Input array. *Returns* sokalsneath : double

The Sokal-Sneath dissimilarity between vectors *u* and *v*.

<span id="page-1307-0"></span>scipy.spatial.distance.**yule**(*u*, *v*)

Computes the Yule dissimilarity between two boolean 1-D arrays.

The Yule dissimilarity is defined as

$$
\frac{R}{c_{TT}*c_{FF}+\frac{R}{2}}
$$

where  $c_{ij}$  is the number of occurrences of  $u[k] = i$  and  $v[k] = j$  for  $k < n$  and  $R = 2.0 * c_{TF} * c_{FT}$ .

*Parameters* **u** : (N,) array\_like, bool Input array. v : (N,) array\_like, bool **Returns** yule : double Input array. The Yule dissimilarity between vectors *u* and *v*.

[hamming](#page-1305-2) also operates over discrete numerical vectors.

# **5.26 Special functions (scipy.special)**

Nearly all of the functions below are universal functions and follow broadcasting and automatic array-looping rules. Exceptions are noted.

# **5.26.1 Error handling**

Errors are handled by returning nans, or other appropriate values. Some of the special function routines will emit warnings when an error occurs. By default this is disabled. To enable such messages use  $\epsilon$ rrprint(1), and to disable such messages use errprint(0).

Example:

```
>>> print scipy.special.bdtr(-1,10,0.3)
>>> scipy.special.errprint(1)
>>> print scipy.special.bdtr(-1,10,0.3)
```
[errprint](#page-1308-0)([inflag]) Sets or returns the error printing flag for special functions. [SpecialFunctionWarning](#page-1308-1) Warning that can be issued with errprint(True)

```
scipy.special.errprint(inflag=None)
```
Sets or returns the error printing flag for special functions.

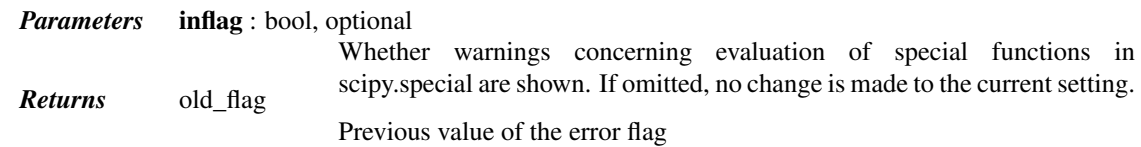

<span id="page-1308-1"></span>exception scipy.special.**SpecialFunctionWarning** Warning that can be issued with errprint (True)

# **5.26.2 Available functions**

**Airy functions**

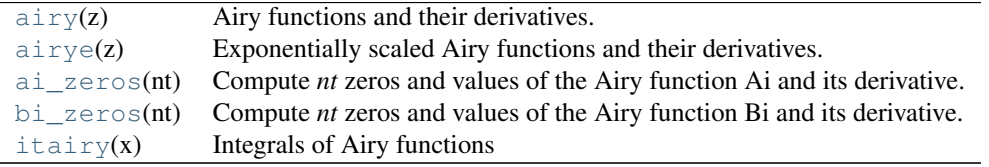

<span id="page-1309-0"></span>scipy.special.**airy**(*z*) = <ufunc 'airy'>

Airy functions and their derivatives.

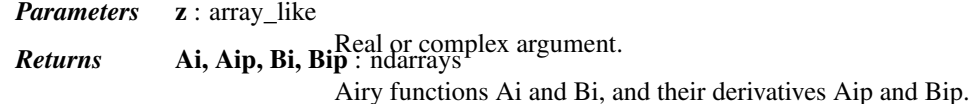

See also:

**[airye](#page-1309-1)** exponentially scaled Airy functions.

*Notes*

The Airy functions Ai and Bi are two independent solutions of

$$
y''(x) = xy(x).
$$

For real *z* in [-10, 10], the computation is carried out by calling the Cephes [\[R312\]](#page-1834-0) [airy](#page-1309-0) routine, which uses power series summation for small *z* and rational minimax approximations for large *z*.

Outside this range, the AMOS [\[R313\]](#page-1834-1) *zairy* and *zbiry* routines are employed. They are computed using power series for  $|z| < 1$  and the following relations to modified Bessel functions for larger *z* (where  $t \equiv 2z^{3/2}/3$ ):

$$
Ai(z) = \frac{1}{\pi\sqrt{3}} K_{1/3}(t)
$$

$$
Ai'(z) = -\frac{z}{\pi\sqrt{3}} K_{2/3}(t)
$$

$$
Bi(z) = \sqrt{\frac{z}{3}} (I_{-1/3}(t) + I_{1/3}(t))
$$

$$
Bi'(z) = \frac{z}{\sqrt{3}} (I_{-2/3}(t) + I_{2/3}(t))
$$

*References*

[\[R312\],](#page-1834-0) [\[R313\]](#page-1834-1)

```
scipy.special.airye(z) = <ufunc 'airye'>
```
Exponentially scaled Airy functions and their derivatives.

Scaling:

eAi = Ai  $*$  exp(2.0/3.0\*z\*sqrt(z))  $eAip = Aip * exp(2.0/3.0 * z * sqrt(z))$ eBi = Bi  $\star$  exp(-abs((2.0/3.0 $\times$ z $\star$ sqrt(z)).real))  $eBip = Bip * exp(-abs((2.0/3.0*z*sqrt(z))).real)$ 

*Parameters* **z** : array\_like

Real or complex argument.<br>*Returns* eAi, eAip, eBi, eBip : array\_like Airy functions Ai and Bi, and their derivatives Aip and Bip

See also:

[airy](#page-1309-0)

# *Notes*

Wrapper for the AMOS [\[R314\]](#page-1834-2) routines *zairy* and *zbiry*.

# *References*

# [\[R314\]](#page-1834-2)

# <span id="page-1310-0"></span>scipy.special.**ai\_zeros**(*nt*)

Compute *nt* zeros and values of the Airy function Ai and its derivative.

Computes the first *nt* zeros, *a*, of the Airy function Ai(x); first *nt* zeros, *ap*, of the derivative of the Airy function  $Ai'(x)$ ; the corresponding values  $Ai(a')$ ; and the corresponding values  $Ai'(a)$ .

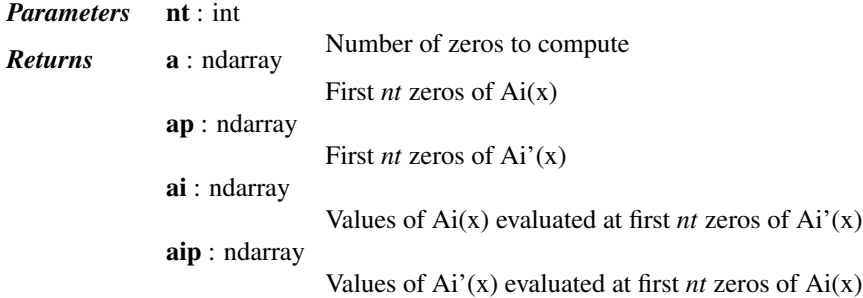

# *References*

# [\[R311\]](#page-1834-3)

# <span id="page-1310-1"></span>scipy.special.**bi\_zeros**(*nt*)

Compute *nt* zeros and values of the Airy function Bi and its derivative.

Computes the first *nt* zeros, b, of the Airy function Bi(x); first *nt* zeros, b', of the derivative of the Airy function  $Bi'(x)$ ; the corresponding values  $Bi(b')$ ; and the corresponding values  $Bi'(b)$ .

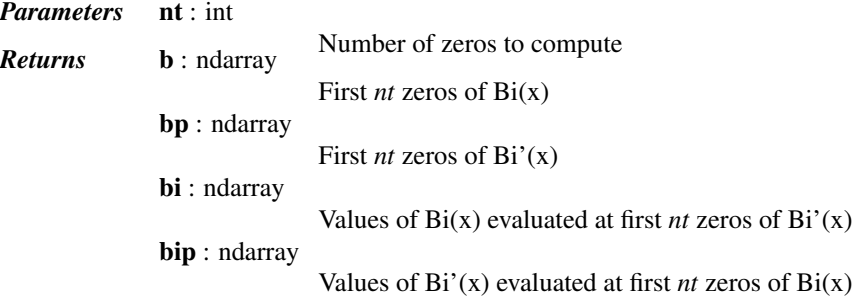

# *References*

# [\[R327\]](#page-1834-4)

<span id="page-1310-2"></span>scipy.special.**itairy**(*x*) = <ufunc 'itairy'>

Integrals of Airy functions

Calculates the integrals of Airy functions from 0 to *x*.

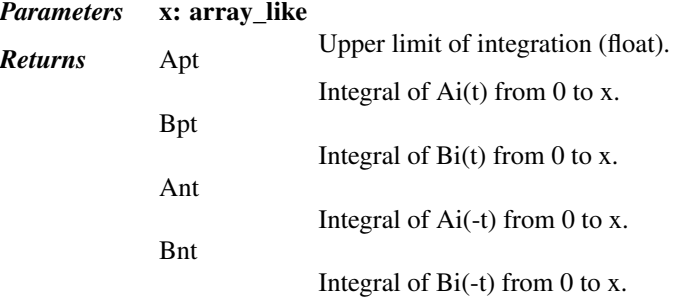

Wrapper for a Fortran routine created by Shanjie Zhang and Jianming Jin [\[R384\].](#page-1834-5)

#### *References*

[\[R384\]](#page-1834-5)

### **Elliptic Functions and Integrals**

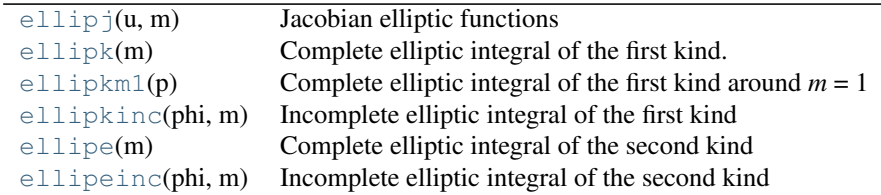

<span id="page-1311-0"></span>scipy.special.**ellipj**(*u*, *m*) = <ufunc 'ellipj'>

Jacobian elliptic functions

Calculates the Jacobian elliptic functions of parameter *m* between 0 and 1, and real argument *u*.

```
Parameters m : array like
                            Parameter.
              u : array_like
Argument. Returns sn, cn, dn, ph : ndarrays
                            The returned functions:
                            sn(u|m), cn(u|m), dn(u|m)
                            The value ph is such that if u = ellipt(ph, m), then sn(u|m) = sin(ph) and
                            cn(u|m) = cos(ph).
```
# See also:

**[ellipk](#page-1311-1)** Complete elliptic integral of the first kind.

#### *Notes*

Wrapper for the Cephes [\[R346\]](#page-1834-6) routine *ellpj*.

These functions are periodic, with quarter-period on the real axis equal to the complete elliptic integral *ellipk(m)*.

Relation to incomplete elliptic integral: If  $u = ellipt(phi,m)$ , then  $sn(u|m) = sin(phi)$ , and  $cn(u|m) = cos(phi)$ . The *phi* is called the amplitude of *u*.

Computation is by means of the arithmetic-geometric mean algorithm, except when *m* is within 1e-9 of 0 or 1. In the latter case with *m* close to 1, the approximation applies only for *phi < pi/2*.

#### *References*

# [\[R346\]](#page-1834-6)

<span id="page-1311-1"></span>scipy.special.**ellipk**(*m*)

Complete elliptic integral of the first kind.

This function is defined as

$$
K(m) = \int_0^{\pi/2} [1 - m\sin(t)^2]^{-1/2} dt
$$

*Parameters* **m** : array like **Returns K** : array like The parameter of the elliptic integral. Value of the elliptic integral.

See also:

**elliphand** Complete elliptic integral of the first kind around  $m = 1$ **[ellipkinc](#page-1312-1)** Incomplete elliptic integral of the first kind **elliphe** Complete elliptic integral of the second kind **[ellipeinc](#page-1314-0)** Incomplete elliptic integral of the second kind

*Notes*

For more precision around point  $m = 1$ , use [ellipkm1](#page-1312-0), which this function calls.

#### <span id="page-1312-0"></span>scipy.special.**ellipkm1**(*p*) = <ufunc 'ellipkm1'>

Complete elliptic integral of the first kind around  $m = 1$ 

This function is defined as

$$
K(p) = \int_0^{\pi/2} [1 - m\sin(t)^2]^{-1/2} dt
$$

where  $m = 1 - p$ .

*Parameters* **p** : array\_like Defines the parameter of the elliptic integral as  $m = 1 - p$ . *Returns* **K** : ndarray Value of the elliptic integral.

See also:

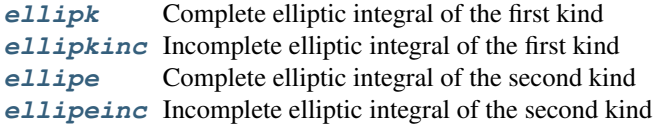

*Notes*

Wrapper for the Cephes [\[R348\]](#page-1834-7) routine *ellpk*.

For  $p \leq 1$ , computation uses the approximation,

$$
K(p) \approx P(p) - \log(p)Q(p),
$$

where  $P$  and  $Q$  are tenth-order polynomials. The argument  $p$  is used internally rather than  $m$  so that the logarithmic singularity at  $m = 1$  will be shifted to the origin; this preserves maximum accuracy. For  $p > 1$ , the identity

$$
K(p) = K(1/p) / \sqrt(p)
$$

is used.

### *References*

[\[R348\]](#page-1834-7)

<span id="page-1312-1"></span>scipy.special.**ellipkinc**(*phi*, *m*) = <ufunc 'ellipkinc'> Incomplete elliptic integral of the first kind

This function is defined as

$$
K(\phi, m) = \int_0^{\phi} [1 - m\sin(t)^2]^{-1/2} dt
$$

This function is also called *F(phi, m)*.

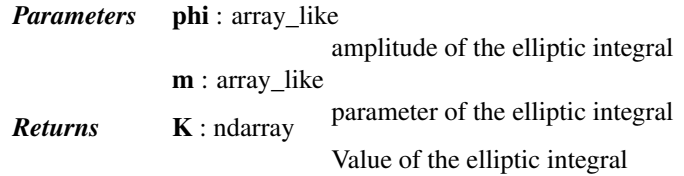

# See also:

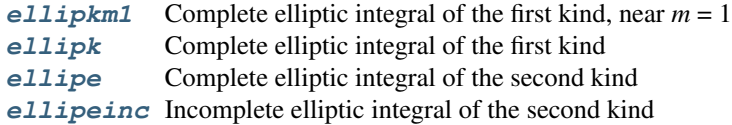

# *Notes*

Wrapper for the Cephes [\[R347\]](#page-1834-8) routine *ellik*. The computation is carried out using the arithmetic-geometric mean algorithm.

# *References*

[\[R347\]](#page-1834-8)

```
scipy.special.ellipe(m) = <ufunc 'ellipe'>
```
Complete elliptic integral of the second kind

This function is defined as

$$
E(m) = \int_0^{\pi/2} [1 - m\sin(t)^2]^{1/2} dt
$$

*Parameters* m : array\_like

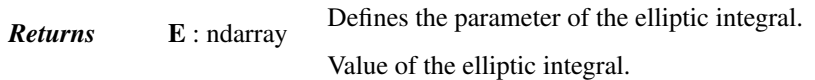

# See also:

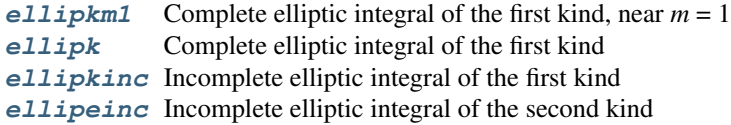

# *Notes*

Wrapper for the Cephes [\[R344\]](#page-1834-9) routine *ellpe*.

For  $m > 0$  the computation uses the approximation,

$$
E(m) \approx P(1 - m) - (1 - m)\log(1 - m)Q(1 - m),
$$

where  $P$  and  $Q$  are tenth-order polynomials. For  $m < 0$ , the relation

$$
E(m) = E(m/(m-1))\sqrt{(1-m)}
$$

is used.

# *References*

# [\[R344\]](#page-1834-9)

<span id="page-1314-0"></span>scipy.special.**ellipeinc**(*phi*, *m*) = <ufunc 'ellipeinc'> Incomplete elliptic integral of the second kind

This function is defined as

$$
E(\phi, m) = \int_0^{\phi} [1 - m \sin(t)^2]^{1/2} dt
$$

*Parameters* phi: array\_like

amplitude of the elliptic integral. m : array\_like **Returns** E : ndarray parameter of the elliptic integral. Value of the elliptic integral.

# See also:

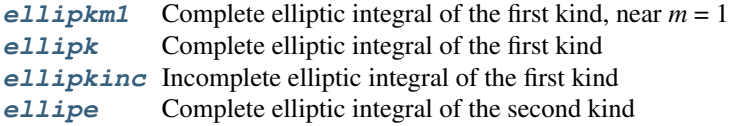

# *Notes*

Wrapper for the Cephes [\[R345\]](#page-1834-10) routine *ellie*.

Computation uses arithmetic-geometric means algorithm.

# *References*

[\[R345\]](#page-1834-10)

# **Bessel Functions**

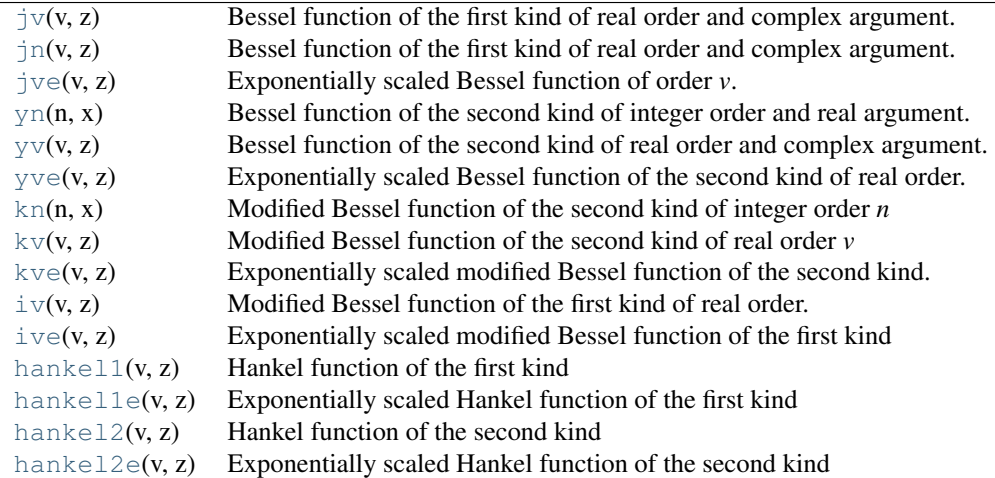

# <span id="page-1314-1"></span> $scipy.special.jv(v, z) = \text{cufunc 'jv'}$

Bessel function of the first kind of real order and complex argument.

*Parameters* v: array\_like

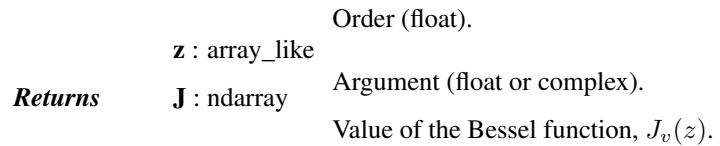

# See also:

 $j$ **ve**  $J_v$  with leading exponential behavior stripped off.

# *Notes*

For positive *v* values, the computation is carried out using the AMOS [\[R399\]](#page-1834-11) *zbesj* routine, which exploits the connection to the modified Bessel function  $I_v$ ,

$$
J_v(z) = \exp(n\pi i/2)I_v(-iz)
$$
 (3z > 0)  

$$
J_v(z) = \exp(-n\pi i/2)I_v(iz)
$$
 (3z < 0)

For negative *v* values the formula,

 $J_{-v}(z) = J_v(z) \cos(\pi v) - Y_v(z) \sin(\pi v)$ 

is used, where  $Y_v(z)$  is the Bessel function of the second kind, computed using the AMOS routine *zbesy*. Note that the second term is exactly zero for integer *v*; to improve accuracy the second term is explicitly omitted for *v* values such that  $v = floor(v)$ .

# *References*

# [\[R399\]](#page-1834-11)

<span id="page-1315-0"></span> $scipy.\text{special}.$ **jn** $(v, z) = \text{cufunc}$ 'jv'>

Bessel function of the first kind of real order and complex argument.

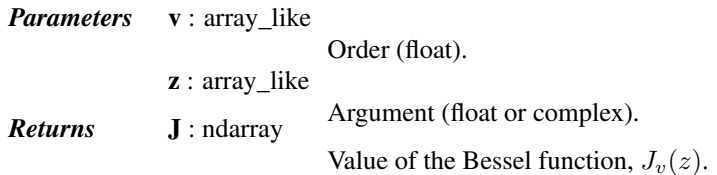

#### See also:

 $j$ **ve**  $J_v$  with leading exponential behavior stripped off.

# *Notes*

For positive *v* values, the computation is carried out using the AMOS [\[R394\]](#page-1834-12) *zbesj* routine, which exploits the connection to the modified Bessel function  $I_v$ ,

$$
J_v(z) = \exp(n\pi i/2)I_v(-iz) \qquad (\Im z > 0)
$$
  

$$
J_v(z) = \exp(-n\pi i/2)I_v(iz) \qquad (\Im z < 0)
$$

For negative *v* values the formula,

$$
J_{-v}(z) = J_v(z) \cos(\pi v) - Y_v(z) \sin(\pi v)
$$

is used, where  $Y_v(z)$  is the Bessel function of the second kind, computed using the AMOS routine *zbesy*. Note that the second term is exactly zero for integer *v*; to improve accuracy the second term is explicitly omitted for *v* values such that  $v = floor(v)$ .

*References*

[\[R394\]](#page-1834-12)

<span id="page-1316-0"></span>scipy.special.**jve**(*v*, *z*) = <ufunc 'jve'>

Exponentially scaled Bessel function of order *v*.

Defined as:

jve(v, z) = jv(v, z) \* exp(-abs(z.imag))

*Parameters* v: array\_like Order (float). **z** : array like Argument (float or complex). *Returns* <sup>J</sup> : ndarray Value of the exponentially scaled Bessel function.

# *Notes*

For positive *v* values, the computation is carried out using the AMOS [\[R400\]](#page-1834-13) *zbesj* routine, which exploits the connection to the modified Bessel function  $I_v$ ,

$$
J_v(z) = \exp(n\pi i/2)I_v(-iz) \qquad (\Im z > 0)
$$
  

$$
J_v(z) = \exp(-n\pi i/2)I_v(iz) \qquad (\Im z < 0)
$$

For negative *v* values the formula,

$$
J_{-v}(z) = J_v(z) \cos(\pi v) - Y_v(z) \sin(\pi v)
$$

is used, where  $Y_v(z)$  is the Bessel function of the second kind, computed using the AMOS routine *zbesy*. Note that the second term is exactly zero for integer *v*; to improve accuracy the second term is explicitly omitted for *v* values such that  $v = floor(v)$ .

# *References*

[\[R400\]](#page-1834-13)

<span id="page-1316-1"></span> $scipy.\text{special}.yn(n, x) = \text{cufunc 'yn'}$ 

Bessel function of the second kind of integer order and real argument.

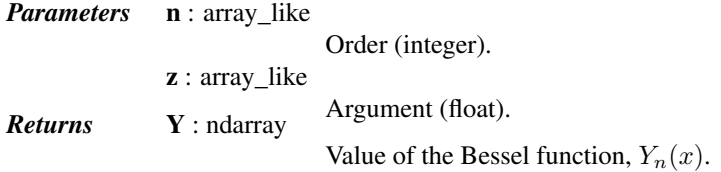

#### See also:

**[yv](#page-1317-0)** For real order and real or complex argument.

# *Notes*

Wrapper for the Cephes [\[R479\]](#page-1835-0) routine [yn](#page-1316-1).

The function is evaluated by forward recurrence on *n*, starting with values computed by the Cephes routines  $\gamma$ <sup>0</sup> and  $y\perp$ . If  $n = 0$  or 1, the routine for y<sup>0</sup> or y<sup> $\perp$ </sup> is called directly.

### *References*

#### [\[R479\]](#page-1835-0)

<span id="page-1317-0"></span>scipy.special.**yv**(*v*, *z*) = <ufunc 'yv'>

Bessel function of the second kind of real order and complex argument.

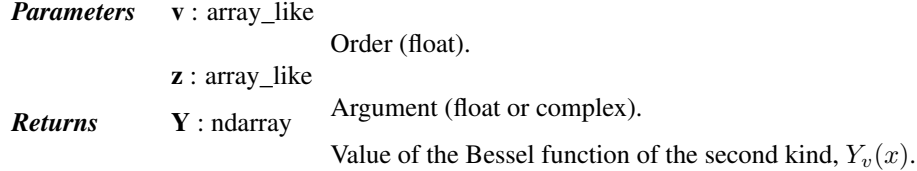

#### See also:

**[yve](#page-1317-1)**  $Y_v$  with leading exponential behavior stripped off.

#### *Notes*

For positive *v* values, the computation is carried out using the AMOS [\[R482\]](#page-1835-1) *zbesy* routine, which exploits the connection to the Hankel Bessel functions  $H_v^{(1)}$  and  $H_v^{(2)}$ ,

$$
Y_v(z) = \frac{1}{2i} (H_v^{(1)} - H_v^{(2)}).
$$

For negative *v* values the formula,

$$
Y_{-v}(z) = Y_v(z) \cos(\pi v) + J_v(z) \sin(\pi v)
$$

is used, where  $J_v(z)$  is the Bessel function of the first kind, computed using the AMOS routine *zbesj*. Note that the second term is exactly zero for integer *v*; to improve accuracy the second term is explicitly omitted for *v* values such that  $v = floor(v)$ .

#### *References*

# [\[R482\]](#page-1835-1)

<span id="page-1317-1"></span> $scipy.\text{special.}$ **yve** $(v, z) = \text{cufunc 'yve'>}$ 

Exponentially scaled Bessel function of the second kind of real order.

Returns the exponentially scaled Bessel function of the second kind of real order *v* at complex *z*:

 $yve(v, z) = yv(v, z) * exp(-abs(z, imag))$ 

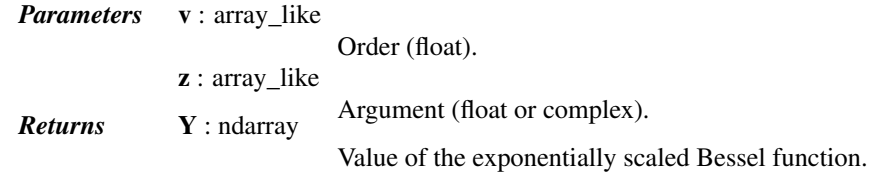

# *Notes*

For positive *v* values, the computation is carried out using the AMOS [\[R483\]](#page-1835-2) *zbesy* routine, which exploits the connection to the Hankel Bessel functions  $H_v^{(1)}$  and  $H_v^{(2)}$ ,

$$
Y_v(z) = \frac{1}{2i} (H_v^{(1)} - H_v^{(2)}).
$$

For negative *v* values the formula,

$$
Y_{-v}(z) = Y_v(z) \cos(\pi v) + J_v(z) \sin(\pi v)
$$

is used, where  $J_\nu(z)$  is the Bessel function of the first kind, computed using the AMOS routine *zbesj*. Note that the second term is exactly zero for integer *v*; to improve accuracy the second term is explicitly omitted for *v* values such that  $v = floor(v)$ .

# *References*

[\[R483\]](#page-1835-2)

<span id="page-1318-0"></span> $scipy.\text{special}.$ **kn** $(n, x) = \text{cufunc 'kn'}$ 

Modified Bessel function of the second kind of integer order *n*

Returns the modified Bessel function of the second kind for integer order *n* at real *z*.

These are also sometimes called functions of the third kind, Basset functions, or Macdonald functions.

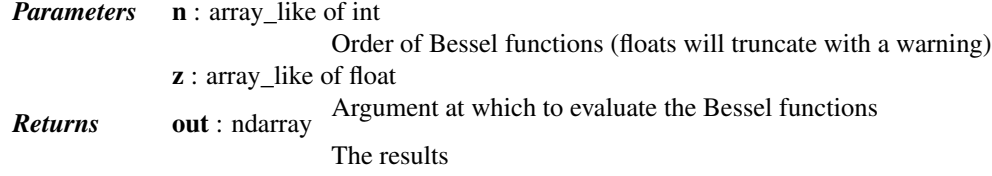

#### See also:

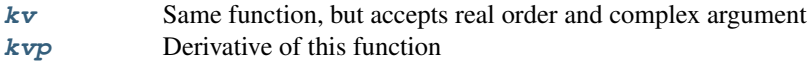

#### *Notes*

Wrapper for AMOS [\[R411\]](#page-1835-3) routine *zbesk*. For a discussion of the algorithm used, see [\[R412\]](#page-1835-4) and the references therein.

# *References*

# [\[R411\],](#page-1835-3) [\[R412\]](#page-1835-4)

# *Examples*

Plot the function of several orders for real input:

```
>>> from scipy.special import kn
>>> import matplotlib.pyplot as plt
\Rightarrow x = np.linspace(0, 5, 1000)
>>> for N in range(6):
... plt.plot(x, kn(N, x), label='$K_{}(x)$'.format(N))
>>> plt.ylim(0, 10)
>>> plt.legend()
>>> plt.title(r'Modified Bessel function of the second kind $K_n(x)$')
>>> plt.show()
```
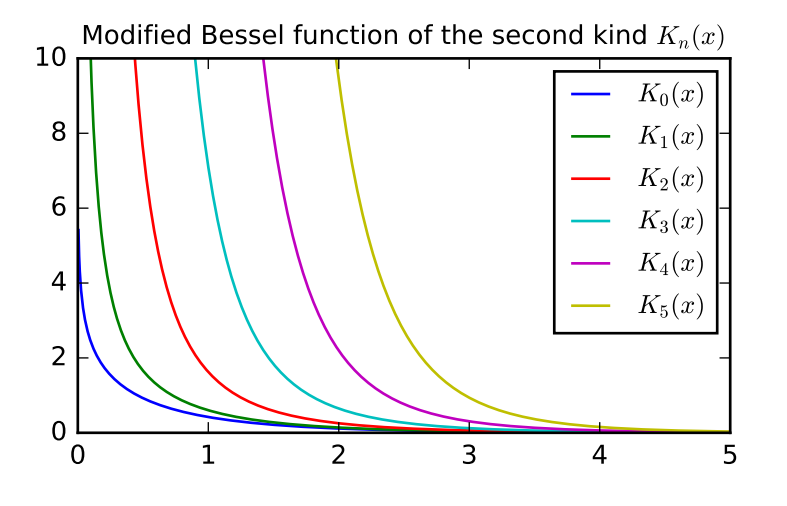

Calculate for a single value at multiple orders:

```
>>> kn([4, 5, 6], 1)
array([ 44.23241585, 360.9605896 , 3653.83831186])
```

```
scipy.\text{special}.kv(v, z) = \text{cufunc}'kv>
```
Modified Bessel function of the second kind of real order *v*

Returns the modified Bessel function of the second kind for real order *v* at complex *z*.

These are also sometimes called functions of the third kind, Basset functions, or Macdonald functions. They are defined as those solutions of the modified Bessel equation for which,

$$
K_v(x) \sim \sqrt{\pi/(2x)} \exp(-x)
$$

as  $x \to \infty$  [\[R415\].](#page-1835-5)

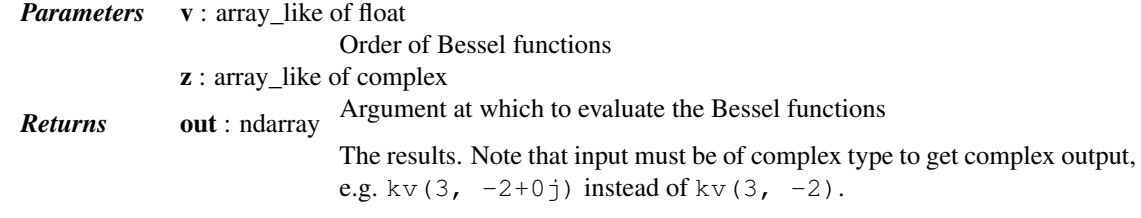

See also:

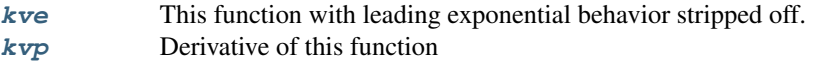

### *Notes*

Wrapper for AMOS [\[R413\]](#page-1835-6) routine *zbesk*. For a discussion of the algorithm used, see [\[R414\]](#page-1835-7) and the references therein.

# *References*

# [\[R413\],](#page-1835-6) [\[R414\],](#page-1835-7) [\[R415\]](#page-1835-5)

# *Examples*

Plot the function of several orders for real input:

```
>>> from scipy.special import kv
>>> import matplotlib.pyplot as plt
>>> x = np.linspace(0, 5, 1000)
>>> for N in np.linspace(0, 6, 5):
... plt.plot(x, kv(N, x), label='$K_{{{}}}(x)$'.format(N))
>>> plt.ylim(0, 10)
>>> plt.legend()
>>> plt.title(r'Modified Bessel function of the second kind $K_\nu(x)$')
>>> plt.show()
```
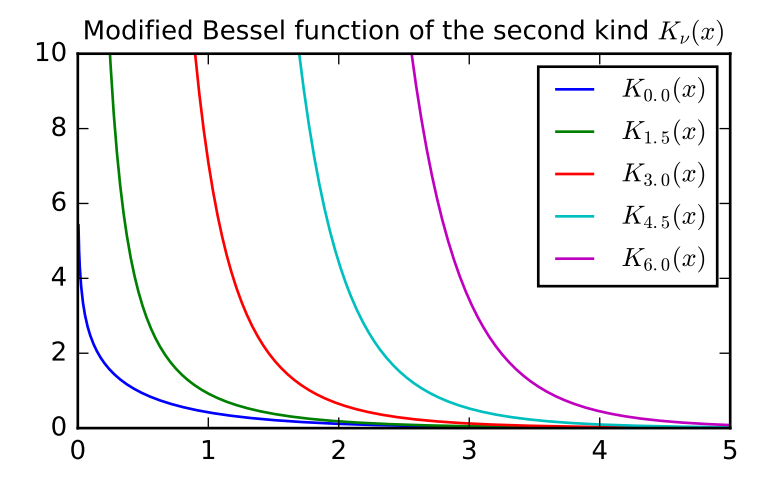

Calculate for a single value at multiple orders:

```
>>> kv([4, 4.5, 5], 1+2j)
array([ 0.1992+2.3892j, 2.3493+3.6j , 7.2827+3.8104j])
```
# <span id="page-1320-0"></span> $scipy.\text{special}.\text{kve}(v, z) = \text{cufunc 'kve'}$

Exponentially scaled modified Bessel function of the second kind.

Returns the exponentially scaled, modified Bessel function of the second kind (sometimes called the third kind) for real order *v* at complex *z*:

```
kve(v, z) = kv(v, z) * exp(z)
```
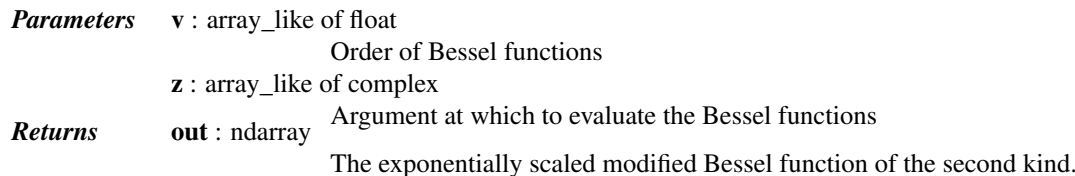

*Notes*

Wrapper for AMOS [\[R416\]](#page-1835-8) routine *zbesk*. For a discussion of the algorithm used, see [\[R417\]](#page-1835-9) and the references therein.

#### *References*

### [\[R416\],](#page-1835-8) [\[R417\]](#page-1835-9)

<span id="page-1321-0"></span>scipy.special.**iv** $(v, z)$  = <ufunc 'iv'>

Modified Bessel function of the first kind of real order.

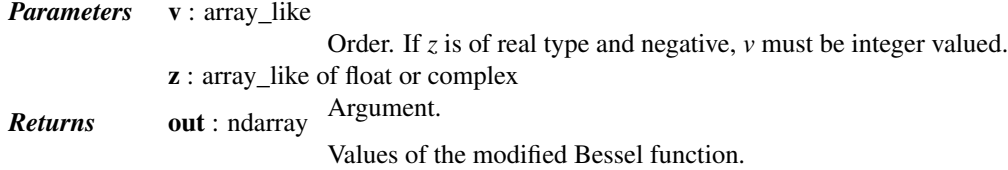

#### See also:

**[kve](#page-1320-0)** This function with leading exponential behavior stripped off.

#### *Notes*

For real *z* and  $v \in [-50, 50]$ , the evaluation is carried out using Temme's method [\[R387\].](#page-1835-10) For larger orders, uniform asymptotic expansions are applied.

For complex *z* and positive *v*, the AMOS [\[R388\]](#page-1835-11) *zbesi* routine is called. It uses a power series for small *z*, the asymptitic expansion for large *abs(z)*, the Miller algorithm normalized by the Wronskian and a Neumann series for intermediate magnitudes, and the uniform asymptitic expansions for  $I_v(z)$  and  $J_v(z)$  for large orders. Backward recurrence is used to generate sequences or reduce orders when necessary.

The calculations above are done in the right half plane and continued into the left half plane by the formula,

$$
I_v(z \exp(\pm i\pi)) = \exp(\pm \pi v) I_v(z)
$$

(valid when the real part of  $z$  is positive). For negative  $v$ , the formula

$$
I_{-v}(z) = I_v(z) + \frac{2}{\pi} \sin(\pi v) K_v(z)
$$

is used, where  $K_v(z)$  is the modified Bessel function of the second kind, evaluated using the AMOS routine *zbesk*.

# *References*

[\[R387\],](#page-1835-10) [\[R388\]](#page-1835-11)

```
scipy.\text{special}.\text{ive}(v, z) = \text{cufunc}'\text{ive'}
```
Exponentially scaled modified Bessel function of the first kind

#### Defined as:

ive(v, z) =  $iv(v, z) * exp(-abs(z.read))$ 

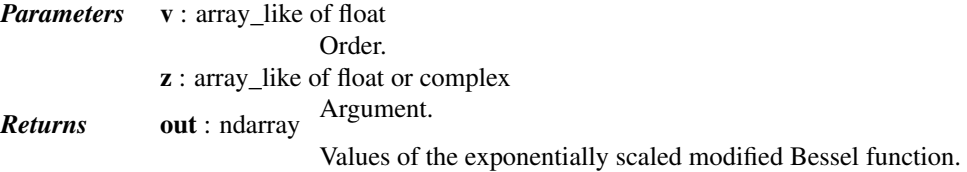

For positive *v*, the AMOS [\[R389\]](#page-1835-12) *zbesi* routine is called. It uses a power series for small *z*, the asymptitic expansion for large *abs(z)*, the Miller algorithm normalized by the Wronskian and a Neumann series for intermediate magnitudes, and the uniform asymptitic expansions for  $I_v(z)$  and  $J_v(z)$  for large orders. Backward recurrence is used to generate sequences or reduce orders when necessary.

The calculations above are done in the right half plane and continued into the left half plane by the formula,

$$
I_v(z \exp(\pm i\pi)) = \exp(\pm \pi v) I_v(z)
$$

(valid when the real part of  $z$  is positive). For negative  $v$ , the formula

$$
I_{-v}(z) = I_v(z) + \frac{2}{\pi} \sin(\pi v) K_v(z)
$$

is used, where  $K_v(z)$  is the modified Bessel function of the second kind, evaluated using the AMOS routine *zbesk*.

#### *References*

[\[R389\]](#page-1835-12)

<span id="page-1322-0"></span> $scipy.\text{special}.\text{hankel1}(v, z) = \text{cufunc 'hankel1'}$ 

Hankel function of the first kind

```
Parameters v: array_like
                                   Order (float).
                 z : array_like
Argument (float or complex). Returns out : Values of the Hankel function of the first kind.
```
See also:

**[hankel1e](#page-1322-1)** this function with leading exponential behavior stripped off.

*Notes*

A wrapper for the AMOS [\[R375\]](#page-1835-13) routine *zbesh*, which carries out the computation using the relation,

$$
H_v^{(1)}(z) = \frac{2}{i\pi} \exp(-i\pi v/2) K_v(z \exp(-i\pi/2))
$$

where  $K_v$  is the modified Bessel function of the second kind. For negative orders, the relation

$$
H_{-v}^{(1)}(z) = H_v^{(1)}(z) \exp(i\pi v)
$$

is used.

# *References*

[\[R375\]](#page-1835-13)

```
scipy.\text{special}.\text{handle}(v, z) = \text{cufunc 'hankelle'}Exponentially scaled Hankel function of the first kind
```
Defined as:

```
hankel1e(v, z) = hankel1(v, z) * exp(-1j * z)
```
*Parameters* **v** : array like

Order (float).

**z** : array like

Argument (float or complex). *Returns* out : Values of the exponentially scaled Hankel function.

A wrapper for the AMOS [\[R376\]](#page-1835-14) routine *zbesh*, which carries out the computation using the relation,

$$
H_v^{(1)}(z) = \frac{2}{i\pi} \exp(-i\pi v/2) K_v(z \exp(-i\pi/2))
$$

where  $K_v$  is the modified Bessel function of the second kind. For negative orders, the relation

$$
H_{-v}^{(1)}(z) = H_v^{(1)}(z) \exp(i\pi v)
$$

is used.

### *References*

[\[R376\]](#page-1835-14)

<span id="page-1323-0"></span> $scipy.\text{special}.\text{hankel2}(v, z) = \text{cufunc 'hankel2'}$ Hankel function of the second kind

> *Parameters* v: array\_like Order (float). z : array like Argument (float or complex). *Returns* out : Values of the Hankel function of the second kind.

#### See also:

**[hankel2e](#page-1323-1)** this function with leading exponential behavior stripped off.

# *Notes*

A wrapper for the AMOS [\[R377\]](#page-1835-15) routine *zbesh*, which carries out the computation using the relation,

$$
H_v^{(2)}(z) = -\frac{2}{i\pi} \exp(i\pi v/2) K_v(z \exp(i\pi/2))
$$

where  $K<sub>v</sub>$  is the modified Bessel function of the second kind. For negative orders, the relation

$$
H_{-v}^{(2)}(z) = H_v^{(2)}(z) \exp(-i\pi v)
$$

is used.

# *References*

[\[R377\]](#page-1835-15)

```
scipy.special.hankel2e(v, z) = <ufunc 'hankel2e'>
     Exponentially scaled Hankel function of the second kind
```
Defined as:

```
hankel2e(v, z) = hankel2(v, z) * exp(1j * z)
```
*Parameters* v : array\_like

Order (float).

z : array\_like

Argument (float or complex). *Returns* out : Values of the exponentially scaled Hankel function of the second kind.

A wrapper for the AMOS [\[R378\]](#page-1835-16) routine *zbesh*, which carries out the computation using the relation,

$$
H_v^{(2)}(z) = -\frac{2}{i\pi} \exp(\frac{i\pi v}{2}) K_v(zexp(\frac{i\pi}{2}))
$$

where  $K_v$  is the modified Bessel function of the second kind. For negative orders, the relation

$$
H_{-v}^{(2)}(z) = H_v^{(2)}(z) \exp(-i\pi v)
$$

is used.

*References*

[\[R378\]](#page-1835-16)

The following is not an universal function:

[lmbda](#page-1324-0)(v, x) Jahnke-Emden Lambda function, Lambdav(x).

<span id="page-1324-0"></span>scipy.special.**lmbda**(*v*, *x*)

Jahnke-Emden Lambda function, Lambdav(x).

This function is defined as [\[R423\],](#page-1835-17)

$$
\Lambda_v(x) = \Gamma(v+1) \frac{J_v(x)}{(x/2)^v},
$$

where  $\Gamma$  is the gamma function and  $J_v$  is the Bessel function of the first kind.

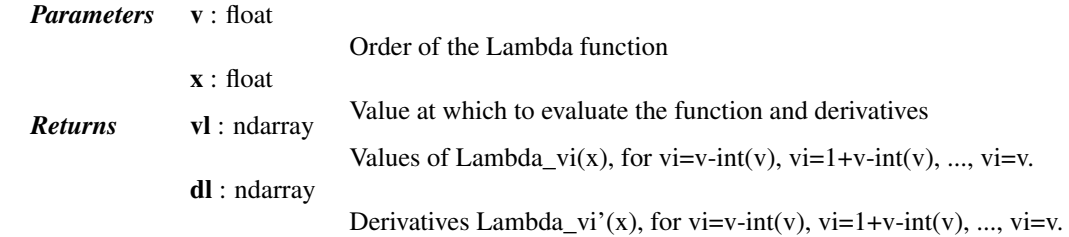

# *References*

[\[R422\],](#page-1835-18) [\[R423\]](#page-1835-17)

#### *Zeros of Bessel Functions*

These are not universal functions:

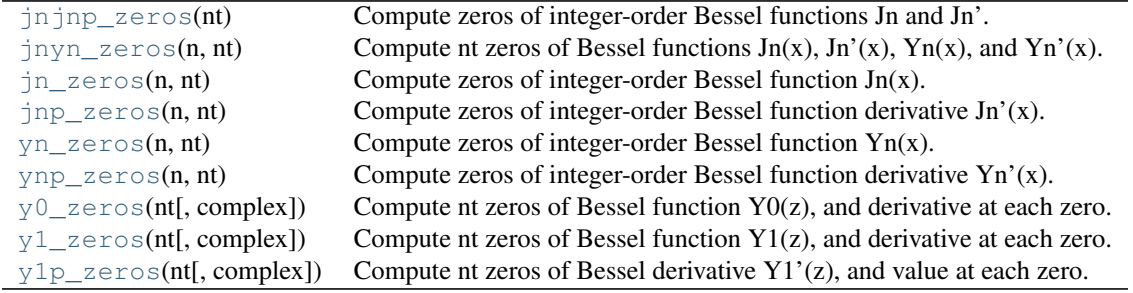

<span id="page-1324-1"></span>scipy.special.**jnjnp\_zeros**(*nt*)

Compute zeros of integer-order Bessel functions Jn and Jn'.

Results are arranged in order of the magnitudes of the zeros.

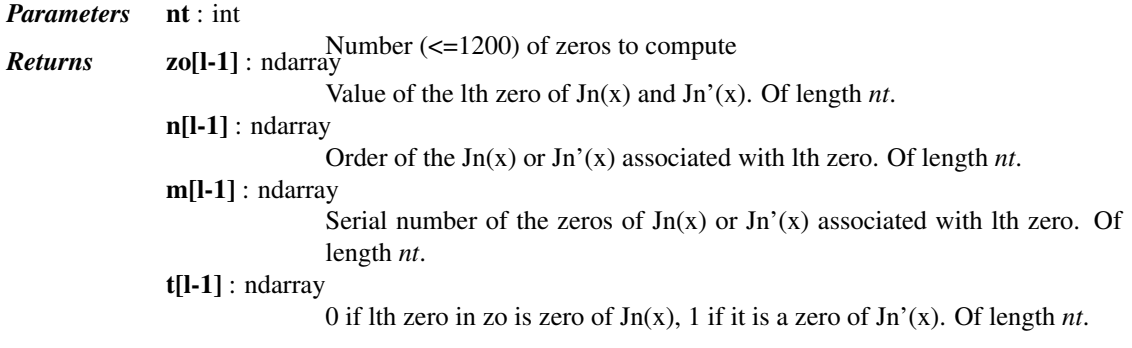

### See also:

[jn\\_zeros](#page-1325-1), [jnp\\_zeros](#page-1325-2)

# *References*

[\[R396\]](#page-1835-19)

### <span id="page-1325-0"></span>scipy.special.**jnyn\_zeros**(*n*, *nt*)

Compute nt zeros of Bessel functions  $Jn(x)$ ,  $Jn'(x)$ ,  $Yn(x)$ , and  $Yn'(x)$ .

Returns 4 arrays of length *nt*, corresponding to the first *nt* zeros of Jn(x), Jn'(x), Yn(x), and Yn'(x), respectively.

*Parameters* n : int

Order of the Bessel functions

nt : int

Number (<=1200) of zeros to compute

See jn\_zeros, jnp\_zeros, yn\_zeros, ynp\_zeros to get separate arrays.

# *References*

# [\[R398\]](#page-1835-20)

<span id="page-1325-1"></span>scipy.special.**jn\_zeros**(*n*, *nt*) Compute zeros of integer-order Bessel function Jn(x).

*Parameters* n : int

Order of Bessel function nt : int

Number of zeros to return

# *References*

# [\[R395\]](#page-1835-21)

<span id="page-1325-2"></span>scipy.special.**jnp\_zeros**(*n*, *nt*) Compute zeros of integer-order Bessel function derivative Jn'(x).

*Parameters* **n** : int

Order of Bessel function

nt : int

Number of zeros to return

# *References*

# [\[R397\]](#page-1835-22)

<span id="page-1326-0"></span>scipy.special.**yn\_zeros**(*n*, *nt*) Compute zeros of integer-order Bessel function Yn(x).

*Parameters* n : int

Order of Bessel function

nt : int

nt : int

Number of zeros to return

# *References*

# [\[R480\]](#page-1836-0)

<span id="page-1326-1"></span>scipy.special.**ynp\_zeros**(*n*, *nt*) Compute zeros of integer-order Bessel function derivative Yn'(x).

*Parameters* n : int

Order of Bessel function

Number of zeros to return

# *References*

# [\[R481\]](#page-1836-1)

<span id="page-1326-2"></span>scipy.special.**y0\_zeros**(*nt*, *complex=False*)

Compute nt zeros of Bessel function Y0(z), and derivative at each zero.

The derivatives are given by  $Y0'(z0) = -Y1(z0)$  at each zero z0.

*Parameters* nt : int

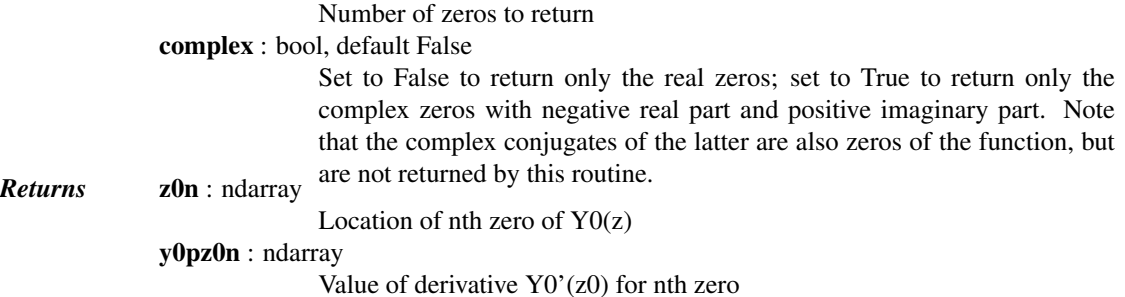

# *References*

[\[R475\]](#page-1836-2)

<span id="page-1326-3"></span>scipy.special.**y1\_zeros**(*nt*, *complex=False*)

Compute nt zeros of Bessel function Y1(z), and derivative at each zero.

The derivatives are given by  $Y1'(z1) = Y0(z1)$  at each zero z1.

*Parameters* nt : int Number of zeros to return complex : bool, default False Set to False to return only the real zeros; set to True to return only the complex zeros with negative real part and positive imaginary part. Note that the complex conjugates of the latter are also zeros of the function, but **Returns z1n** : ndarray are not returned by this routine.

Location of nth zero of  $Y1(z)$ y1pz1n : ndarray Value of derivative  $Y1'(z1)$  for nth zero

# *References*

[\[R477\]](#page-1836-3)

<span id="page-1327-0"></span>scipy.special.**y1p\_zeros**(*nt*, *complex=False*) Compute nt zeros of Bessel derivative Y1'(z), and value at each zero.

The values are given by  $Y1(z1)$  at each z1 where  $Y1'(z1)=0$ .

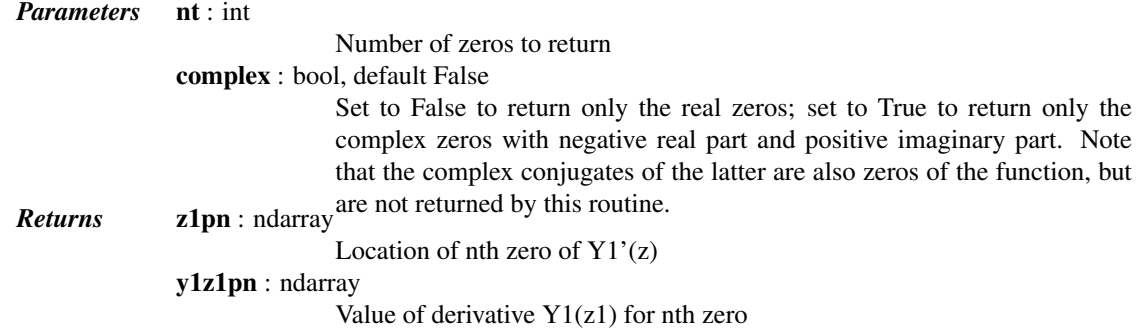

# *References*

[\[R478\]](#page-1836-4)

*Faster versions of common Bessel Functions*

 $\overline{a}$ 

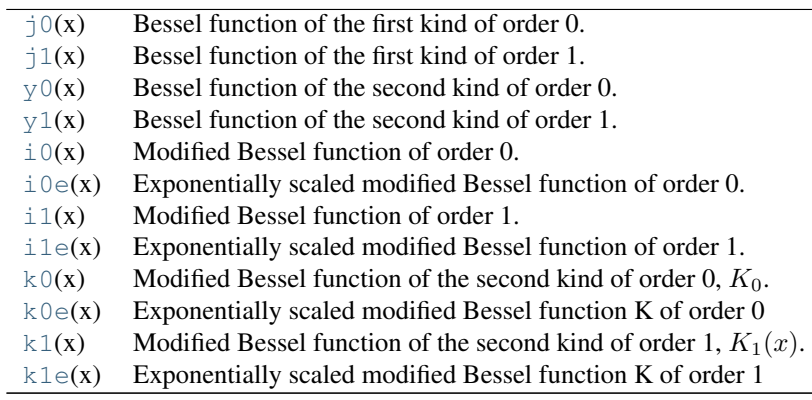

<span id="page-1327-1"></span> $scipy.special.j0(x) = \text{cufunc 'j0'}$ 

Bessel function of the first kind of order 0.

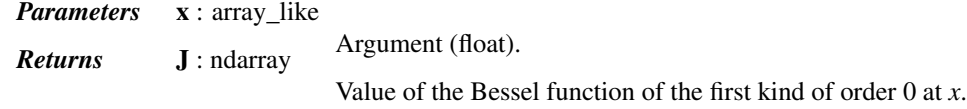

### See also:

**[jv](#page-1314-1)** Bessel function of real order and complex argument.

The domain is divided into the intervals [0, 5] and (5, infinity). In the first interval the following rational approximation is used:

$$
J_0(x) \approx (w - r_1^2)(w - r_2^2) \frac{P_3(w)}{Q_8(w)},
$$

where  $w = x^2$  and  $r_1$ ,  $r_2$  are the zeros of  $J_0$ , and  $P_3$  and  $Q_8$  are polynomials of degrees 3 and 8, respectively.

In the second interval, the Hankel asymptotic expansion is employed with two rational functions of degree 6/6 and 7/7.

This function is a wrapper for the Cephes [\[R392\]](#page-1836-5) routine  $\exists$  0.

#### *References*

[\[R392\]](#page-1836-5)

<span id="page-1328-1"></span> $scipy.\text{special}.j1(x) = \text{cufunc}'j1'$ Bessel function of the first kind of order 1.

*Parameters* **x** : array\_like

**Returns J** : ndarray **Argument** (float).

Value of the Bessel function of the first kind of order 1 at *x*.

#### See also:

[jv](#page-1314-1)

# *Notes*

The domain is divided into the intervals [0, 8] and (8, infinity). In the first interval a 24 term Chebyshev expansion is used. In the second, the asymptotic trigonometric representation is employed using two rational functions of degree 5/5.

This function is a wrapper for the Cephes [\[R393\]](#page-1836-6) routine  $\exists$ 1.

# *References*

[\[R393\]](#page-1836-6)

<span id="page-1328-0"></span> $scipy.special.y0(x) = \text{cutunc 'y0'}$ 

Bessel function of the second kind of order 0.

*Parameters* **x** : array\_like Argument (float). *Returns* <sup>Y</sup> : ndarray

Value of the Bessel function of the second kind of order 0 at *x*.

#### See also:

[j0](#page-1327-1), [yv](#page-1317-0)

# *Notes*

The domain is divided into the intervals [0, 5] and (5, infinity). In the first interval a rational approximation  $R(x)$  is employed to compute,

$$
Y_0(x) = R(x) + \frac{2\log(x)J_0(x)}{\pi},
$$

where  $J_0$  is the Bessel function of the first kind of order 0.

In the second interval, the Hankel asymptotic expansion is employed with two rational functions of degree 6/6 and 7/7.

This function is a wrapper for the Cephes [\[R474\]](#page-1836-7) routine  $y \circ$ .

#### *References*

# [\[R474\]](#page-1836-7)

<span id="page-1329-0"></span>scipy.special. $y1(x)$  =  $\langle$ ufunc 'y1'> Bessel function of the second kind of order 1.

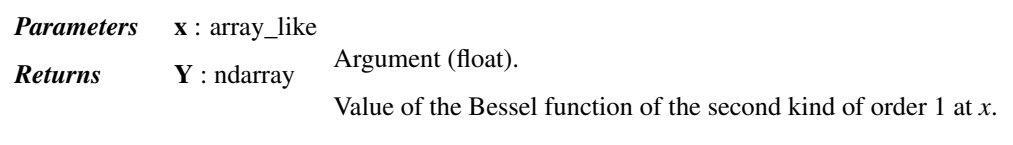

#### See also:

[j1](#page-1328-1), [yn](#page-1316-1), [yv](#page-1317-0)

#### *Notes*

The domain is divided into the intervals [0, 8] and (8, infinity). In the first interval a 25 term Chebyshev expansion is used, and computing  $J_1$  (the Bessel function of the first kind) is required. In the second, the asymptotic trigonometric representation is employed using two rational functions of degree 5/5.

This function is a wrapper for the Cephes  $[R476]$  routine  $y1$ .

#### *References*

# [\[R476\]](#page-1836-8)

<span id="page-1329-1"></span> $scipy.special.i0(x) = \text{cufunc 'i0'}$ 

Modified Bessel function of order 0.

Defined as,

$$
I_0(x) = \sum_{k=0}^{\infty} \frac{(x^2/4)^k}{(k!)^2} = J_0(ix),
$$

where  $J_0$  is the Bessel function of the first kind of order 0.

*Parameters* **x** : array\_like Argument (float) *Returns* <sup>I</sup> : ndarray Value of the modified Bessel function of order 0 at *x*.

#### See also:

[iv](#page-1321-0), [i0e](#page-1329-2)

# *Notes*

The range is partitioned into the two intervals [0, 8] and (8, infinity). Chebyshev polynomial expansions are employed in each interval.

This function is a wrapper for the Cephes  $[R379]$  routine  $\pm 0$ .

# *References*

<span id="page-1329-2"></span>[\[R379\]](#page-1836-9)

```
scipy.\text{special}.i0e(x) = \text{cufunc}'i0e'Exponentially scaled modified Bessel function of order 0.
```

```
Defined as:
```

```
i0e(x) = exp(-abs(x)) * i0(x).
```
*Parameters* **x** : array like

Argument (float) *Returns* <sup>I</sup> : ndarray

Value of the exponentially scaled modified Bessel function of order 0 at *x*.

# See also:

[iv](#page-1321-0), [i0](#page-1329-1)

#### *Notes*

The range is partitioned into the two intervals [0, 8] and (8, infinity). Chebyshev polynomial expansions are employed in each interval. The polynomial expansions used are the same as those in  $\pm 0$ , but they are not multiplied by the dominant exponential factor.

This function is a wrapper for the Cephes [\[R380\]](#page-1836-10) routine [i0e](#page-1329-2).

#### *References*

[\[R380\]](#page-1836-10)

```
scipy.\text{special}.\textbf{il}(x) = \text{cufunc 'il'}
```
Modified Bessel function of order 1.

Defined as,

$$
I_1(x) = \frac{1}{2}x \sum_{k=0}^{\infty} \frac{(x^2/4)^k}{k!(k+1)!} = -iJ_1(ix),
$$

where  $J_1$  is the Bessel function of the first kind of order 1.

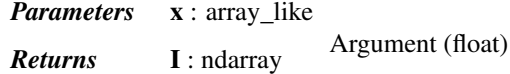

Value of the modified Bessel function of order 1 at *x*.

# See also:

[iv](#page-1321-0), [i1e](#page-1330-1)

### *Notes*

The range is partitioned into the two intervals [0, 8] and (8, infinity). Chebyshev polynomial expansions are employed in each interval.

This function is a wrapper for the Cephes [\[R381\]](#page-1836-11) routine  $\pm 1$ .

### *References*

[\[R381\]](#page-1836-11)

```
scipy.special.i1e(x) = <ufunc 'i1e'>
```
Exponentially scaled modified Bessel function of order 1.

Defined as:

i1e(x) =  $exp(-abs(x)) * i1(x)$ 

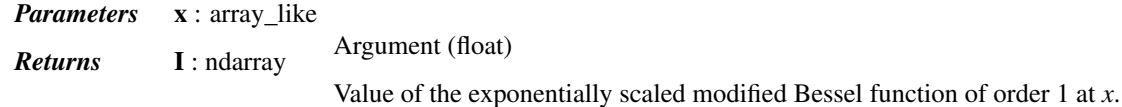

#### See also:

[iv](#page-1321-0), [i1](#page-1330-0)

### *Notes*

The range is partitioned into the two intervals [0, 8] and (8, infinity). Chebyshev polynomial expansions are employed in each interval. The polynomial expansions used are the same as those in [i1](#page-1330-0), but they are not multiplied by the dominant exponential factor.

This function is a wrapper for the Cephes [\[R382\]](#page-1836-12) routine [i1e](#page-1330-1).

#### *References*

[\[R382\]](#page-1836-12)

# <span id="page-1331-0"></span> $scipy.special.k0(x) = \text{cufunc}'k0'$

Modified Bessel function of the second kind of order  $0, K_0$ .

This function is also sometimes referred to as the modified Bessel function of the third kind of order 0.

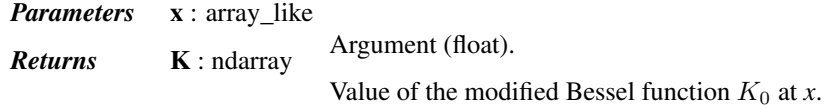

# See also:

[kv](#page-1319-0), [k0e](#page-1331-1)

# *Notes*

The range is partitioned into the two intervals [0, 2] and (2, infinity). Chebyshev polynomial expansions are employed in each interval.

This function is a wrapper for the Cephes  $[R403]$  routine [k0](#page-1331-0).

#### *References*

[\[R403\]](#page-1836-13)

```
scipy.special.k0e(x) = <ufunc 'k0e'>
```
Exponentially scaled modified Bessel function K of order 0

# Defined as:

 $k0e(x) = exp(x) * k0(x)$ .

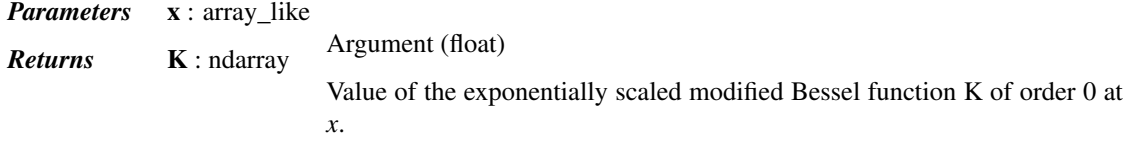
See also:

[kv](#page-1319-0), [k0](#page-1331-0)

### *Notes*

The range is partitioned into the two intervals [0, 2] and (2, infinity). Chebyshev polynomial expansions are employed in each interval.

This function is a wrapper for the Cephes [\[R404\]](#page-1836-0) routine  $k0e$ .

#### *References*

[\[R404\]](#page-1836-0)

<span id="page-1332-1"></span> $scipy.\text{special}.k1(x) = \text{cufunc 'k1'}$ 

Modified Bessel function of the second kind of order 1,  $K_1(x)$ .

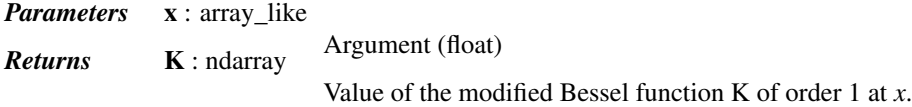

# See also:

[kv](#page-1319-0), [k1e](#page-1332-0)

### *Notes*

The range is partitioned into the two intervals [0, 2] and (2, infinity). Chebyshev polynomial expansions are employed in each interval.

This function is a wrapper for the Cephes [\[R405\]](#page-1836-1) routine [k1](#page-1332-1).

#### *References*

[\[R405\]](#page-1836-1)

```
scipy.special.k1e(x) = <ufunc 'k1e'>
```
Exponentially scaled modified Bessel function K of order 1

Defined as:

 $k1e(x) = exp(x) * k1(x)$ 

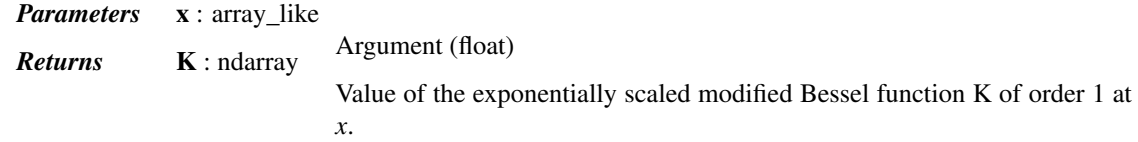

# See also:

[kv](#page-1319-0), [k1](#page-1332-1)

# *Notes*

The range is partitioned into the two intervals [0, 2] and (2, infinity). Chebyshev polynomial expansions are employed in each interval.

This function is a wrapper for the Cephes [\[R406\]](#page-1836-2) routine [k1e](#page-1332-0).

## *References*

[\[R406\]](#page-1836-2)

### *Integrals of Bessel Functions*

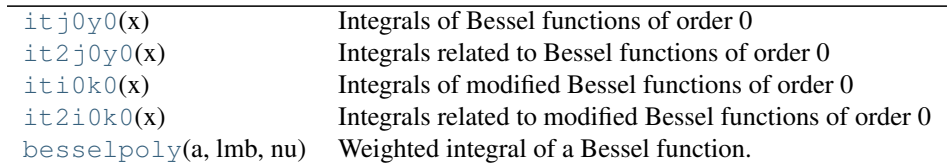

# <span id="page-1333-0"></span>scipy.special.**itj0y0**(*x*) = <ufunc 'itj0y0'>

Integrals of Bessel functions of order 0

Returns simple integrals from 0 to *x* of the zeroth order Bessel functions  $\dot{\theta}$  and  $\dot{\theta}$ .

*Returns* ij0, iy0

<span id="page-1333-1"></span>scipy.special.**it2j0y0**(*x*) = <ufunc 'it2j0y0'>

Integrals related to Bessel functions of order 0

*Returns* ij0

iy0

integral(y0(t)/t, t=x..inf)

 $integral((1-j0(t))/t, t=0..x)$ 

### <span id="page-1333-2"></span>scipy.special.**iti0k0**(*x*) = <ufunc 'iti0k0'>

Integrals of modified Bessel functions of order 0

Returns simple integrals from 0 to *x* of the zeroth order modified Bessel functions  $\pm 0$  and  $\pm 0$ .

*Returns* ii0, ik0

# <span id="page-1333-3"></span>scipy.special.**it2i0k0**(*x*) = <ufunc 'it2i0k0'>

ik0

Integrals related to modified Bessel functions of order 0

*Returns* ii0

 $integral((i0(t)-1)/t, t=0..x)$ 

int $(k0(t)/t, t=x$ ..inf)

<span id="page-1333-4"></span>scipy.special.**besselpoly**(*a*, *lmb*, *nu*) = <ufunc 'besselpoly'>

Weighted integral of a Bessel function.

$$
\int_0^1 x^\lambda J_\nu(2ax) \, dx
$$

where  $J_{\nu}$  is a Bessel function and  $\lambda = lmb$ ,  $\nu = nu$ .

### *Derivatives of Bessel Functions*

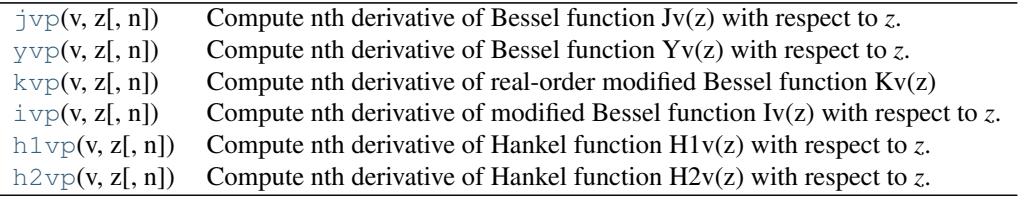

<span id="page-1334-0"></span>scipy.special.**jvp** $(v, z, n=1)$ Compute nth derivative of Bessel function Jv(z) with respect to *z*.

> *Parameters* **v** : float Order of Bessel function z : complex Argument at which to evaluate the derivative n : int, default 1 Order of derivative

# *Notes*

The derivative is computed using the relation DLFM 10.6.7 [\[R402\].](#page-1836-3)

#### *References*

### [\[R401\],](#page-1836-4) [\[R402\]](#page-1836-3)

<span id="page-1334-1"></span>scipy.special.**yvp**(*v*, *z*, *n=1*)

Compute nth derivative of Bessel function Yv(z) with respect to *z*.

*Parameters* **v** : float

Order of Bessel function

z : complex

Argument at which to evaluate the derivative

n : int, default 1

Order of derivative

## *Notes*

The derivative is computed using the relation DLFM 10.6.7 [\[R485\].](#page-1836-5)

#### *References*

[\[R484\],](#page-1836-6) [\[R485\]](#page-1836-5)

#### <span id="page-1334-2"></span>scipy.special.**kvp**(*v*, *z*, *n=1*)

Compute nth derivative of real-order modified Bessel function Kv(z)

Kv(z) is the modified Bessel function of the second kind. Derivative is calculated with respect to *z*.

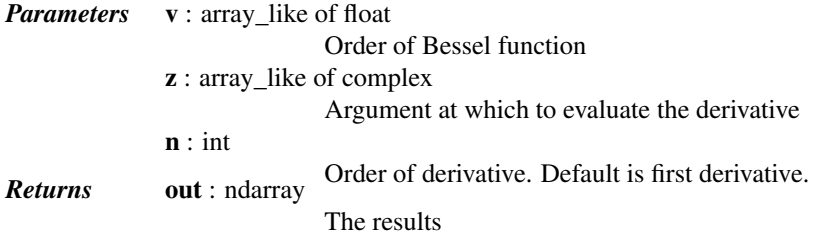

### *Notes*

The derivative is computed using the relation DLFM 10.29.5 [\[R419\].](#page-1836-7)

### *References*

#### [\[R418\],](#page-1836-8) [\[R419\]](#page-1836-7)

## *Examples*

Calculate multiple values at order 5:

```
>>> from scipy.special import kvp
>>> kvp(5, (1, 2, 3+5j))
array([–1849.0354+0.j , -25.7735+0.j , -0.0307+0.0875j])
```
Calculate for a single value at multiple orders:

**>>>** kvp((4, 4.5, 5), 1) array([ -184.0309, -568.9585, -1849.0354])

#### <span id="page-1335-0"></span>scipy.special.ivp $(v, z, n=1)$

Compute nth derivative of modified Bessel function Iv(z) with respect to *z*.

```
Parameters v : array_like of float
                             Order of Bessel function
               z : array_like of complex
                              Argument at which to evaluate the derivative
               n : int, default 1
                              Order of derivative
```
# *Notes*

The derivative is computed using the relation DLFM 10.29.5 [\[R391\].](#page-1836-9)

#### *References*

```
[R390], [R391]
```
<span id="page-1335-1"></span>scipy.special.**h1vp**(*v*, *z*, *n=1*)

Compute nth derivative of Hankel function H1v(z) with respect to *z*.

*Parameters* **v** : float

Order of Hankel function

z : complex

Argument at which to evaluate the derivative

n : int, default 1

Order of derivative

## *Notes*

The derivative is computed using the relation DLFM 10.6.7 [\[R372\].](#page-1836-11)

#### *References*

### [\[R371\],](#page-1836-12) [\[R372\]](#page-1836-11)

<span id="page-1335-2"></span>scipy.special.**h2vp**(*v*, *z*, *n=1*)

Compute nth derivative of Hankel function H2v(z) with respect to *z*.

*Parameters* **v** : float

Order of Hankel function

z : complex

Argument at which to evaluate the derivative

n : int, default 1

Order of derivative

# *Notes*

The derivative is computed using the relation DLFM 10.6.7 [\[R374\].](#page-1836-13)

### *References*

[\[R373\],](#page-1836-14) [\[R374\]](#page-1836-13)

# *Spherical Bessel Functions*

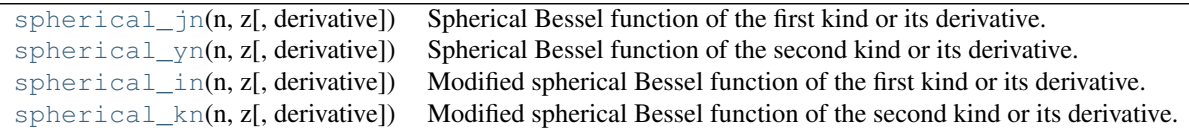

<span id="page-1336-0"></span>scipy.special.**spherical\_jn**(*n*, *z*, *derivative=False*)

Spherical Bessel function of the first kind or its derivative.

Defined as [\[R464\],](#page-1837-0)

$$
j_n(z) = \sqrt{\frac{\pi}{2z}} J_{n+1/2}(z),
$$

where  $J_n$  is the Bessel function of the first kind.

```
Parameters n : int, array_like
                             Order of the Bessel function (n \ge 0).
              z : complex or float, array_like
                             Argument of the Bessel function.
              derivative : bool, optional
                             If True, the value of the derivative (rather than the function itself) is re-
Returns jn : ndarray turned.
```
### *Notes*

For real arguments greater than the order, the function is computed using the ascending recurrence [\[R465\].](#page-1837-1) For small real or complex arguments, the definitional relation to the cylindrical Bessel function of the first kind is used.

The derivative is computed using the relations [\[R466\],](#page-1837-2)

$$
j'_{n} = j_{n-1} - \frac{n+1}{2}j_{n}.
$$

$$
j'_{0} = -j_{1}
$$

New in version 0.18.0.

# *References*

### [\[R464\],](#page-1837-0) [\[R465\],](#page-1837-1) [\[R466\]](#page-1837-2)

<span id="page-1336-1"></span>scipy.special.**spherical\_yn**(*n*, *z*, *derivative=False*)

Spherical Bessel function of the second kind or its derivative.

Defined as [\[R469\],](#page-1837-3)

$$
y_n(z) = \sqrt{\frac{\pi}{2z}} Y_{n+1/2}(z),
$$

where  $Y_n$  is the Bessel function of the second kind.

*Parameters* **n** : int, array like Order of the Bessel function  $(n \ge 0)$ . z : complex or float, array\_like Argument of the Bessel function. derivative : bool, optional If True, the value of the derivative (rather than the function itself) is re-**Returns yn** : ndarray **turned**.

#### *Notes*

For real arguments, the function is computed using the ascending recurrence [\[R470\].](#page-1837-4) For complex arguments, the definitional relation to the cylindrical Bessel function of the second kind is used.

The derivative is computed using the relations [\[R471\],](#page-1837-5)

$$
y'_{n} = y_{n-1} - \frac{n+1}{2}y_{n}.
$$

$$
y'_{0} = -y_{1}
$$

New in version 0.18.0.

#### *References*

#### [\[R469\],](#page-1837-3) [\[R470\],](#page-1837-4) [\[R471\]](#page-1837-5)

<span id="page-1337-0"></span>scipy.special.**spherical\_in**(*n*, *z*, *derivative=False*)

Modified spherical Bessel function of the first kind or its derivative.

Defined as [\[R462\],](#page-1837-6)

$$
i_n(z) = \sqrt{\frac{\pi}{2z}} I_{n+1/2}(z),
$$

where  $I_n$  is the modified Bessel function of the first kind.

```
Parameters n : int, array_like
                              Order of the Bessel function (n \ge 0).
               z : complex or float, array_like
                              Argument of the Bessel function.
               derivative : bool, optional
                              If True, the value of the derivative (rather than the function itself) is re-
```
**Returns in** : ndarray **turned**.

## *Notes*

The function is computed using its definitional relation to the modified cylindrical Bessel function of the first kind.

The derivative is computed using the relations [\[R463\],](#page-1837-7)

$$
i'_{n} = i_{n-1} - \frac{n+1}{2}i_{n}.
$$

$$
i'_{1} = i_{0}
$$

New in version 0.18.0.

*References*

[\[R462\],](#page-1837-6) [\[R463\]](#page-1837-7)

<span id="page-1338-0"></span>scipy.special.**spherical\_kn**(*n*, *z*, *derivative=False*)

Modified spherical Bessel function of the second kind or its derivative.

Defined as [\[R467\],](#page-1837-8)

$$
k_n(z) = \sqrt{\frac{\pi}{2z}} K_{n+1/2}(z),
$$

where  $K_n$  is the modified Bessel function of the second kind.

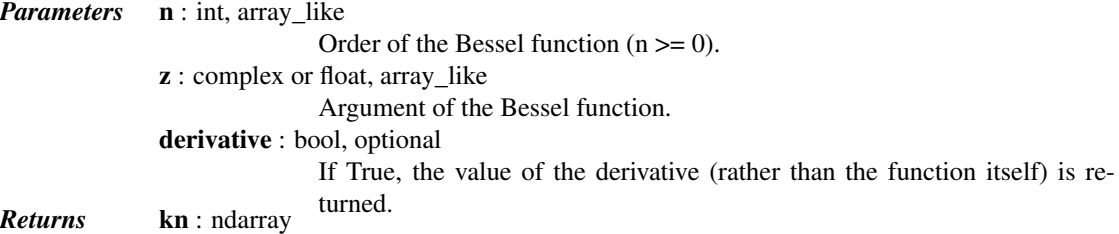

### *Notes*

The function is computed using its definitional relation to the modified cylindrical Bessel function of the second kind.

The derivative is computed using the relations [\[R468\],](#page-1837-9)

$$
k'_{n} = -k_{n-1} - \frac{n+1}{2}k_{n}.
$$

$$
k'_{0} = -k_{1}
$$

New in version 0.18.0.

### *References*

## [\[R467\],](#page-1837-8) [\[R468\]](#page-1837-9)

These are not universal functions:

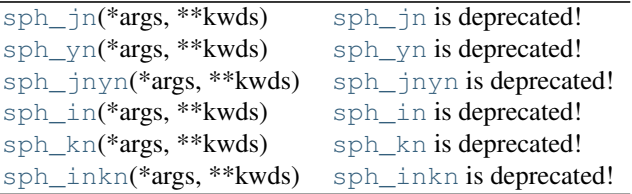

<span id="page-1338-1"></span>scipy.special.**sph\_jn**(*\*args*, *\*\*kwds*)

[sph\\_jn](#page-1338-1) is deprecated! scipy.special.sph\_jn is deprecated in scipy 0.18.0. Use scipy.special.spherical\_jn instead. Note that the new function has a different signature.

Compute spherical Bessel function jn(z) and derivative.

This function computes the value and first derivative of  $jn(z)$  for all orders up to and including n.

*Parameters* n : int

Maximum order of jn to compute

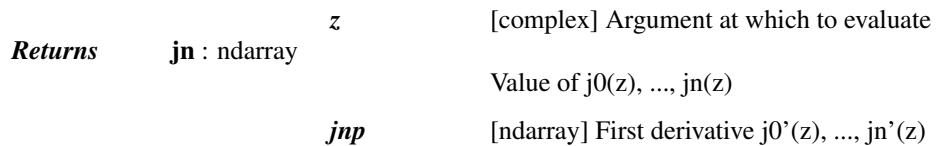

<span id="page-1339-0"></span>scipy.special.**sph\_yn**(*\*args*, *\*\*kwds*)

[sph\\_yn](#page-1339-0) is deprecated! scipy.special.sph\_yn is deprecated in scipy 0.18.0. Use scipy.special.spherical\_yn instead. Note that the new function has a different signature.

Compute spherical Bessel function yn(z) and derivative.

This function computes the value and first derivative of  $yn(z)$  for all orders up to and including n.

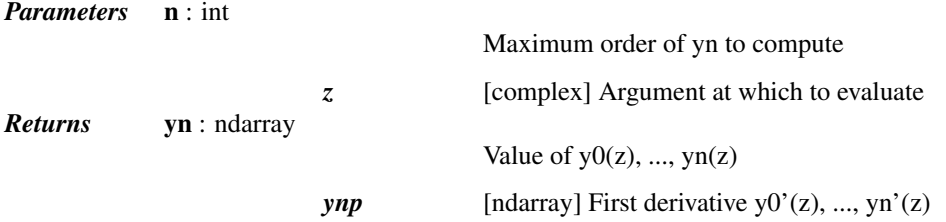

#### <span id="page-1339-1"></span>scipy.special.**sph\_jnyn**(*\*args*, *\*\*kwds*)

[sph\\_jnyn](#page-1339-1) is deprecated! scipy.special.sph\_jnyn is deprecated in scipy 0.18.0. Use scipy.special.spherical\_jn and scipy.special.spherical\_yn instead. Note that the new function has a different signature.

Compute spherical Bessel functions jn(z) and yn(z) and derivatives.

This function computes the value and first derivative of  $jn(z)$  and  $yn(z)$  for all orders up to and including n.

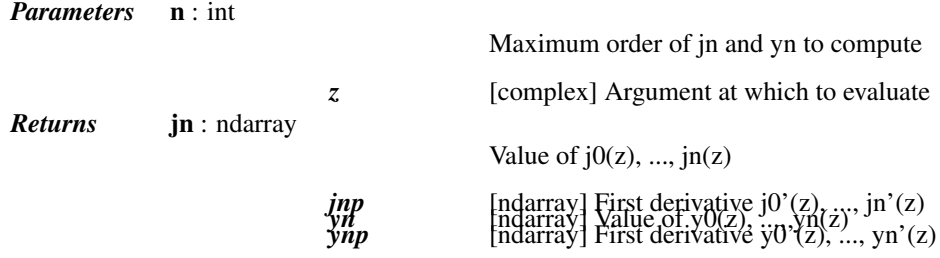

<span id="page-1339-2"></span>scipy.special.**sph\_in**(*\*args*, *\*\*kwds*)

[sph\\_in](#page-1339-2) is deprecated! scipy.special.sph\_in is deprecated in scipy 0.18.0. Use scipy.special.spherical\_in instead. Note that the new function has a different signature.

Compute spherical Bessel function in(z) and derivative.

This function computes the value and first derivative of in(z) for all orders up to and including n.

<span id="page-1339-3"></span>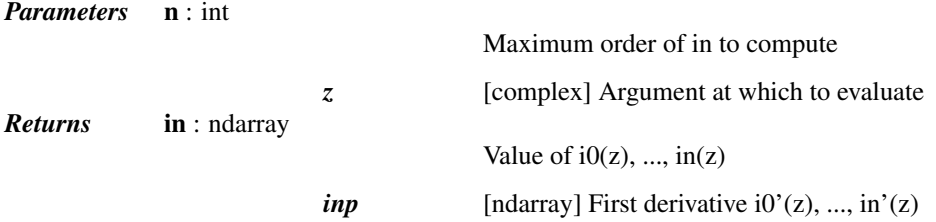

scipy.special.**sph\_kn**(*\*args*, *\*\*kwds*)

[sph\\_kn](#page-1339-3) is deprecated! scipy.special.sph\_kn is deprecated in scipy 0.18.0. Use scipy.special.spherical\_kn instead. Note that the new function has a different signature.

Compute spherical Bessel function kn(z) and derivative.

This function computes the value and first derivative of kn(z) for all orders up to and including n.

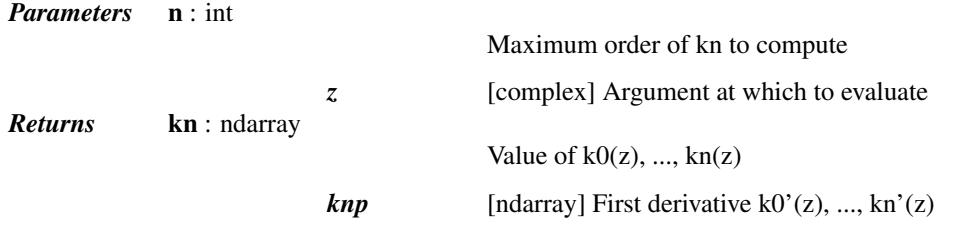

<span id="page-1340-0"></span>scipy.special.**sph\_inkn**(*\*args*, *\*\*kwds*)

[sph\\_inkn](#page-1340-0) is deprecated! scipy.special.sph\_inkn is deprecated in scipy 0.18.0. Use scipy.special.spherical\_in and scipy.special.spherical\_kn instead. Note that the new function has a different signature.

Compute spherical Bessel functions in(z), kn(z), and derivatives.

This function computes the value and first derivative of  $in(z)$  and  $kn(z)$  for all orders up to and including n.

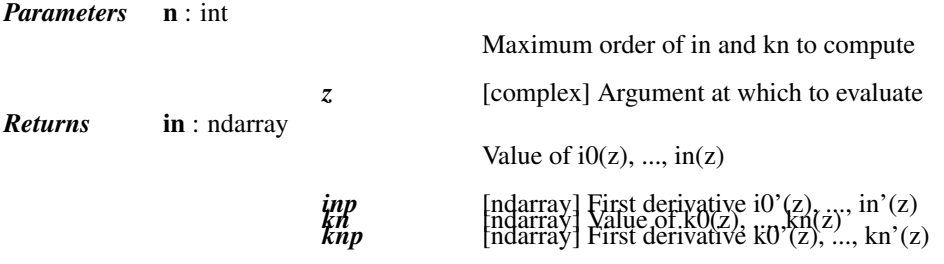

# *Riccati-Bessel Functions*

These are not universal functions:

[riccati\\_jn](#page-1340-1)(n, x) Compute Ricatti-Bessel function of the first kind and its derivative. riccati<sub>-yn</sub>(n, x) Compute Ricatti-Bessel function of the second kind and its derivative.

<span id="page-1340-1"></span>scipy.special.**riccati\_jn**(*n*, *x*)

Compute Ricatti-Bessel function of the first kind and its derivative.

The Ricatti-Bessel function of the first kind is defined as  $x_{j_n}(x)$ , where  $j_n$  is the spherical Bessel function of the first kind of order  $n$ .

This function computes the value and first derivative of the Ricatti-Bessel function for all orders up to and including *n*.

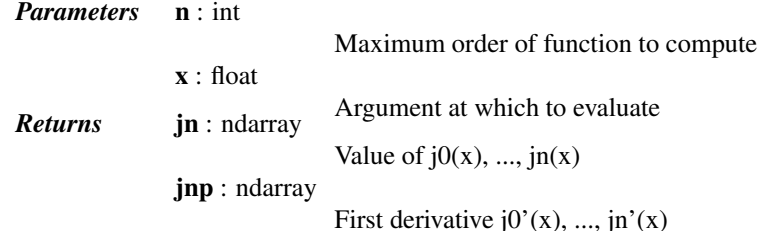

### *Notes*

The computation is carried out via backward recurrence, using the relation DLMF 10.51.1 [\[R450\].](#page-1837-10)

Wrapper for a Fortran routine created by Shanjie Zhang and Jianming Jin [\[R449\].](#page-1837-11)

## *References*

#### [\[R449\],](#page-1837-11) [\[R450\]](#page-1837-10)

#### <span id="page-1341-0"></span>scipy.special.**riccati\_yn**(*n*, *x*)

Compute Ricatti-Bessel function of the second kind and its derivative.

The Ricatti-Bessel function of the second kind is defined as  $xy_n(x)$ , where  $y_n$  is the spherical Bessel function of the second kind of order  $n$ .

This function computes the value and first derivative of the function for all orders up to and including *n*.

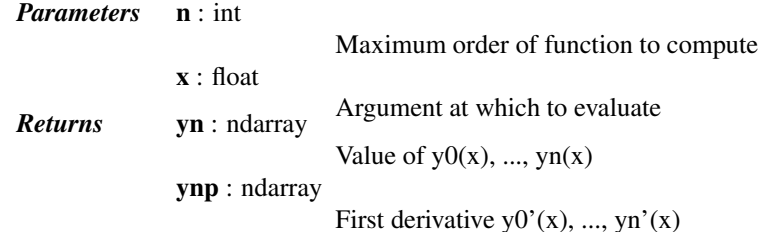

#### *Notes*

The computation is carried out via ascending recurrence, using the relation DLMF 10.51.1 [\[R452\].](#page-1837-12)

Wrapper for a Fortran routine created by Shanjie Zhang and Jianming Jin [\[R451\].](#page-1837-13)

#### *References*

[\[R451\],](#page-1837-13) [\[R452\]](#page-1837-12)

# **Struve Functions**

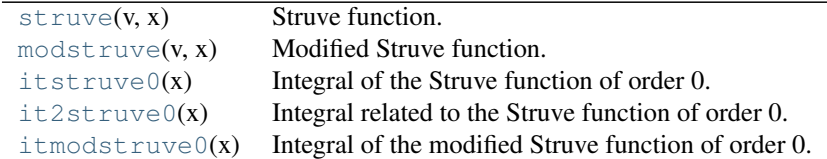

<span id="page-1341-1"></span>scipy.special.**struve**(*v*, *x*) = <ufunc 'struve'> Struve function.

Return the value of the Struve function of order  $v$  at  $x$ . The Struve function is defined as,

$$
H_v(x) = (z/2)^{v+1} \sum_{n=0}^{\infty} \frac{(-1)^n (z/2)^{2n}}{\Gamma(n + \frac{3}{2}) \Gamma(n + v + \frac{3}{2})},
$$

where  $\Gamma$  is the gamma function.

*Parameters* v : array\_like

Order of the Struve function (float).

x : array\_like

Argument of the Struve function (float; must be positive unless *v* is an inte-

```
Returns H : ndarray ger).
```
Value of the Struve function of order *v* at *x*.

See also:

[modstruve](#page-1342-0)

### *Notes*

Three methods discussed in [\[R472\]](#page-1837-14) are used to evaluate the Struve function:

•power series

•expansion in Bessel functions (if  $|z| < |v| + 20$ )

•asymptotic large-z expansion (if  $z \geq 0.7v + 12$ )

Rounding errors are estimated based on the largest terms in the sums, and the result associated with the smallest error is returned.

#### *References*

[\[R472\]](#page-1837-14)

<span id="page-1342-0"></span>scipy.special.**modstruve**(*v*, *x*) = <ufunc 'modstruve'>

Modified Struve function.

Return the value of the modified Struve function of order  $v$  at  $x$ . The modified Struve function is defined as,

$$
L_v(x) = -i \exp(-\pi i v/2) H_v(x),
$$

where  $H_v$  is the Struve function.

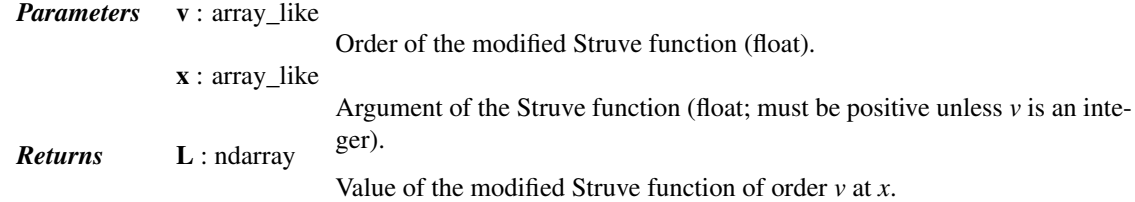

### See also:

[struve](#page-1341-1)

### *Notes*

Three methods discussed in [\[R432\]](#page-1837-15) are used to evaluate the function:

•power series

•expansion in Bessel functions (if  $|z| < |v| + 20$ )

•asymptotic large-z expansion (if  $z \ge 0.7v + 12$ )

Rounding errors are estimated based on the largest terms in the sums, and the result associated with the smallest error is returned.

### *References*

[\[R432\]](#page-1837-15)

<span id="page-1342-1"></span>scipy.special.itstruve0(*x*) = <ufunc 'itstruve0'> Integral of the Struve function of order 0.

$$
I = \int_0^x H_0(t) \, dt
$$

*Parameters* **x** : array\_like

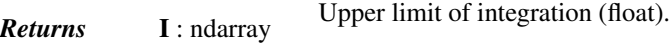

The integral of  $H_0$  from 0 to *x*.

See also:

[struve](#page-1341-1)

## *Notes*

Wrapper for a Fortran routine created by Shanjie Zhang and Jianming Jin [\[R386\].](#page-1837-16)

### *References*

# [\[R386\]](#page-1837-16)

<span id="page-1343-0"></span>scipy.special.**it2struve0**(*x*) = <ufunc 'it2struve0'> Integral related to the Struve function of order 0.

Returns the integral,

$$
\int_x^\infty \frac{H_0(t)}{t} \, dt
$$

where  $H_0$  is the Struve function of order 0.

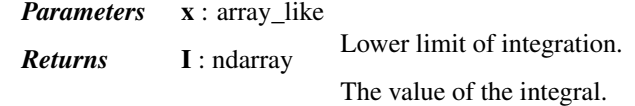

See also:

[struve](#page-1341-1)

#### *Notes*

Wrapper for a Fortran routine created by Shanjie Zhang and Jianming Jin [\[R383\].](#page-1837-17)

### *References*

### [\[R383\]](#page-1837-17)

<span id="page-1343-1"></span>scipy.special.**itmodstruve0**(*x*) = <ufunc 'itmodstruve0'> Integral of the modified Struve function of order 0.

$$
I = \int_0^x L_0(t) \, dt
$$

*Parameters* **x** : array\_like

**Returns I** : ndarray Upper limit of integration (float).

The integral of  $L_0$  from 0 to *x*.

# *Notes*

Wrapper for a Fortran routine created by Shanjie Zhang and Jianming Jin [\[R385\].](#page-1837-18)

### *References*

[\[R385\]](#page-1837-18)

# **Raw Statistical Functions**

### See also:

[scipy.stats](#page-1418-0): Friendly versions of these functions.

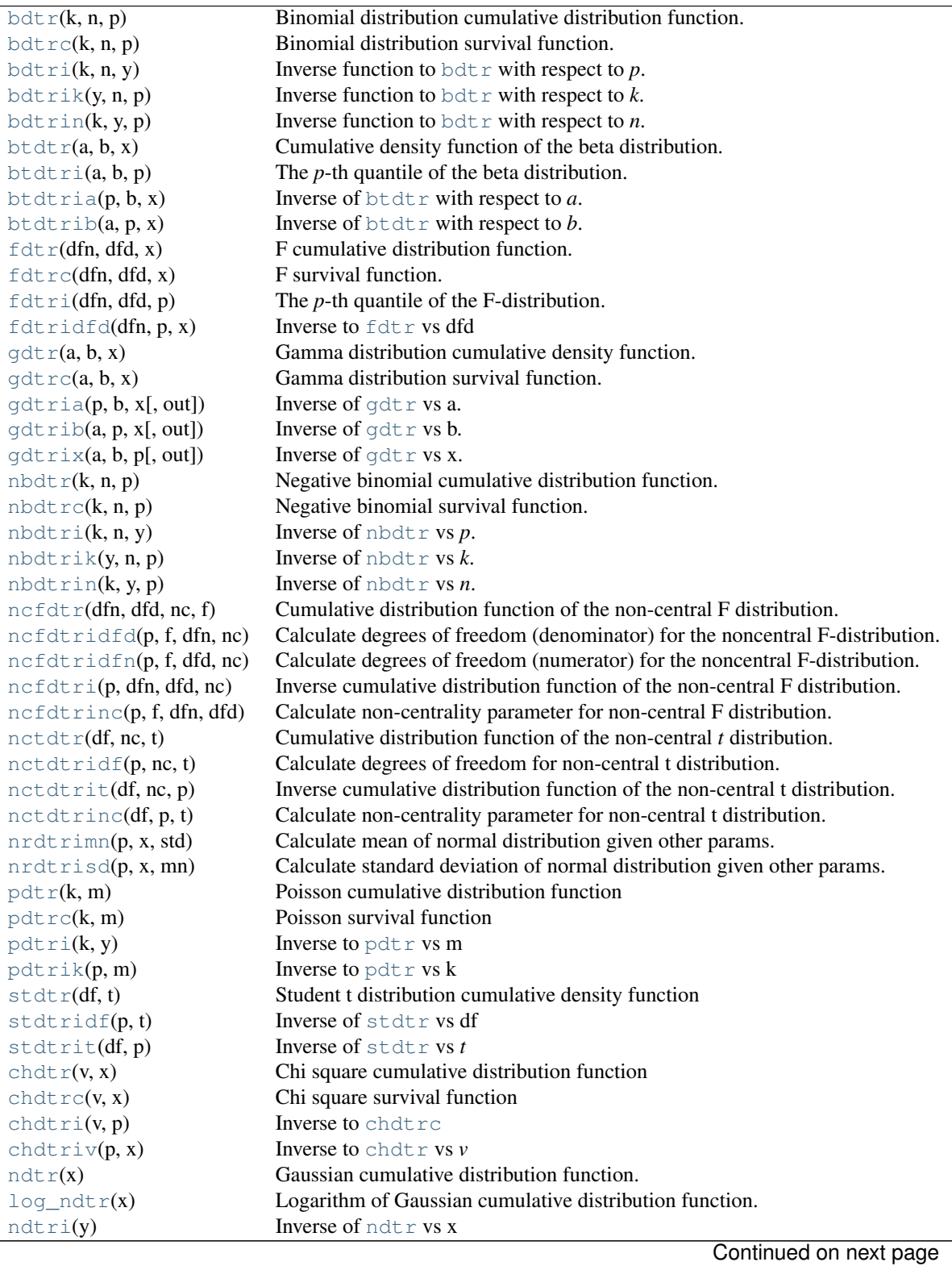

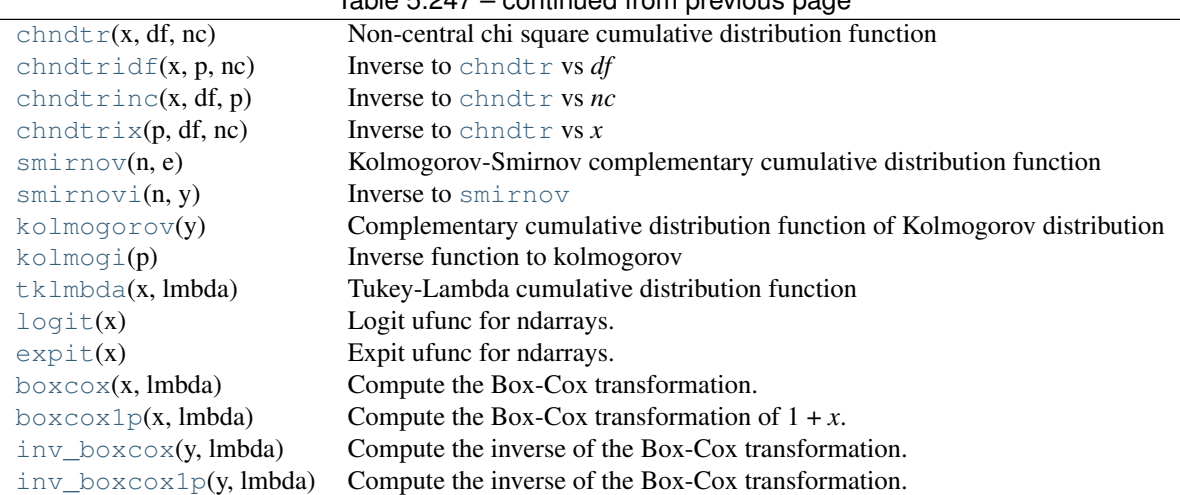

Table 5.247 – continued from previous page

<span id="page-1345-0"></span>scipy.special.**bdtr**(*k*, *n*, *p*) = <ufunc 'bdtr'> Binomial distribution cumulative distribution function.

Sum of the terms 0 through *k* of the Binomial probability density.

$$
bdtr(k, n, p) = \sum_{j=0}^{k} {n \choose j} p^{j} (1-p)^{n-j}
$$

*Parameters* **k** : array\_like

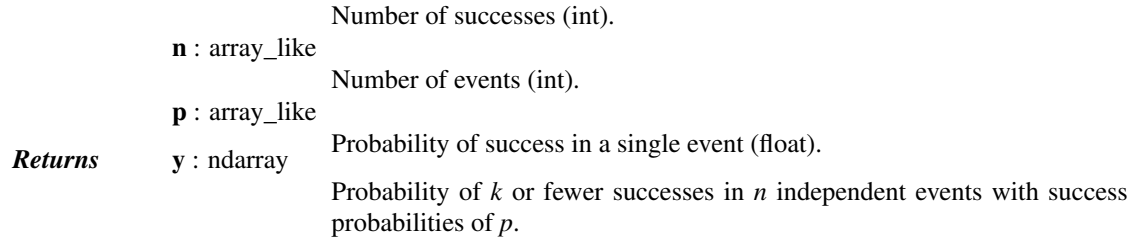

# *Notes*

The terms are not summed directly; instead the regularized incomplete beta function is employed, according to the formula,

$$
bdtr(k, n, p) = I_{1-p}(n - k, k + 1).
$$

Wrapper for the Cephes [\[R315\]](#page-1837-19) routine [bdtr](#page-1345-0).

### *References*

[\[R315\]](#page-1837-19)

<span id="page-1345-1"></span>scipy.special.**bdtrc**(*k*, *n*, *p*) = <ufunc 'bdtrc'> Binomial distribution survival function.

Sum of the terms  $k + 1$  through *n* of the binomial probability density,

$$
bdtrc(k, n, p) = \sum_{j=k+1}^{n} {n \choose j} p^{j} (1-p)^{n-j}
$$

*Parameters* k : array\_like

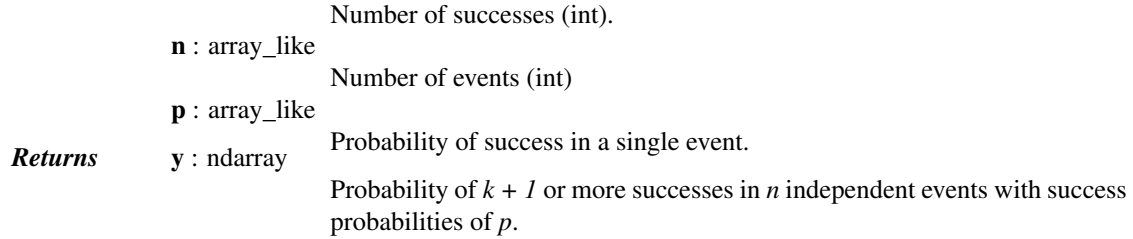

### See also:

[bdtr](#page-1345-0), [betainc](#page-1371-0)

# *Notes*

The terms are not summed directly; instead the regularized incomplete beta function is employed, according to the formula,

$$
bdtrc(k, n, p) = I_p(k + 1, n - k).
$$

Wrapper for the Cephes [\[R316\]](#page-1837-20) routine [bdtrc](#page-1345-1).

#### *References*

# [\[R316\]](#page-1837-20)

<span id="page-1346-0"></span>scipy.special.**bdtri**(*k*, *n*, *y*) = <ufunc 'bdtri'>

Inverse function to [bdtr](#page-1345-0) with respect to  $p$ .

Finds the event probability *p* such that the sum of the terms 0 through *k* of the binomial probability density is equal to the given cumulative probability *y*.

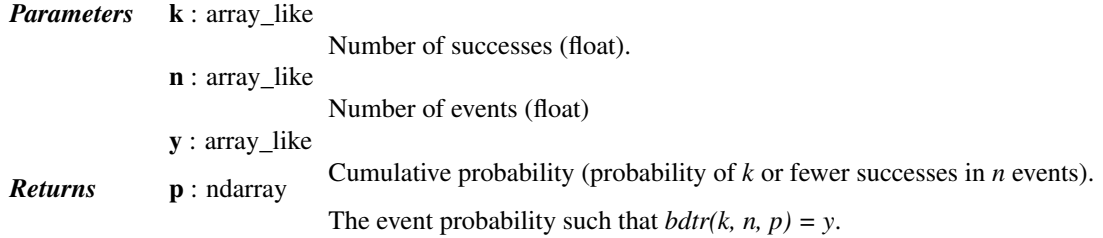

# See also:

### [bdtr](#page-1345-0), [betaincinv](#page-1372-0)

### *Notes*

The computation is carried out using the inverse beta integral function and the relation,:

 $1 - p = \text{betaincinv}(n - k, k + 1, y).$ 

Wrapper for the Cephes [\[R317\]](#page-1837-21) routine  $bdtri.$  $bdtri.$ 

### *References*

#### [\[R317\]](#page-1837-21)

<span id="page-1346-1"></span>scipy.special.**bdtrik**(*y*, *n*, *p*) = <ufunc 'bdtrik'>

Inverse function to [bdtr](#page-1345-0) with respect to  $k$ .

Finds the number of successes *k* such that the sum of the terms 0 through *k* of the Binomial probability density for *n* events with probability *p* is equal to the given cumulative probability *y*.

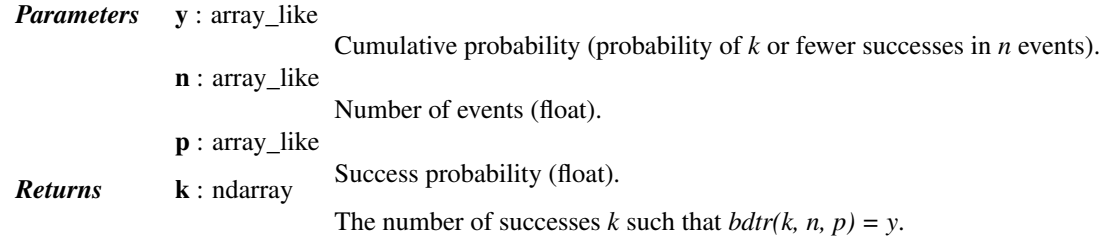

### See also:

[bdtr](#page-1345-0)

# *Notes*

Formula 26.5.24 of [\[R318\]](#page-1837-22) is used to reduce the binomial distribution to the cumulative incomplete beta distribution.

Computation of *k* involves a seach for a value that produces the desired value of *y*. The search relies on the monotinicity of *y* with *k*.

Wrapper for the CDFLIB [\[R319\]](#page-1837-23) Fortran routine *cdfbin*.

#### *References*

### [\[R318\],](#page-1837-22) [\[R319\]](#page-1837-23)

#### <span id="page-1347-0"></span>scipy.special.**bdtrin** $(k, y, p)$  = <ufunc 'bdtrin'>

Inverse function to [bdtr](#page-1345-0) with respect to  $n$ .

Finds the number of events *n* such that the sum of the terms 0 through *k* of the Binomial probability density for events with probability *p* is equal to the given cumulative probability *y*.

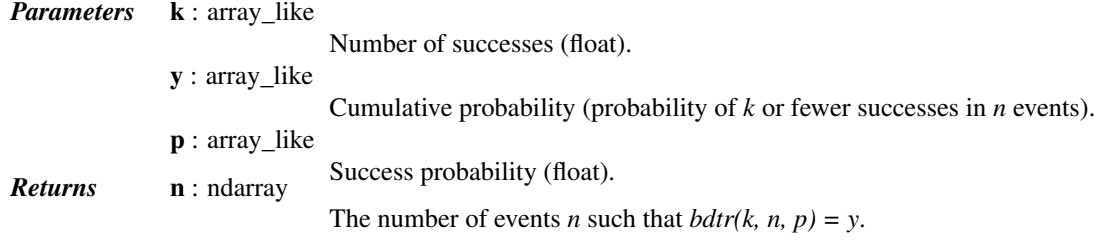

## See also:

[bdtr](#page-1345-0)

#### *Notes*

Formula 26.5.24 of [\[R320\]](#page-1837-24) is used to reduce the binomial distribution to the cumulative incomplete beta distribution.

Computation of *n* involves a seach for a value that produces the desired value of *y*. The search relies on the monotinicity of *y* with *n*.

Wrapper for the CDFLIB [\[R321\]](#page-1837-25) Fortran routine *cdfbin*.

### *References*

### [\[R320\],](#page-1837-24) [\[R321\]](#page-1837-25)

<span id="page-1347-1"></span>scipy.special.btdtr $(a, b, x)$  = <ufunc 'btdtr'>

Cumulative density function of the beta distribution.

Returns the integral from zero to  $x$  of the beta probability density function,

$$
I = \int_0^x \frac{\Gamma(a+b)}{\Gamma(a)\Gamma(b)} t^{a-1} (1-t)^{b-1} dt
$$

where  $\Gamma$  is the gamma function.

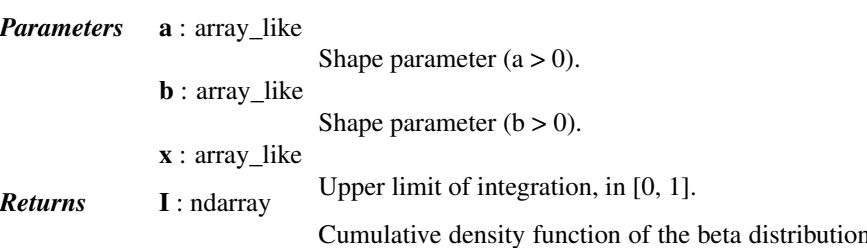

# with parameters *a* and *b* at *x*.

# See also:

[betainc](#page-1371-0)

## *Notes*

This function is identical to the incomplete beta integral function [betainc](#page-1371-0).

Wrapper for the Cephes [\[R328\]](#page-1837-26) routine [btdtr](#page-1347-1).

#### *References*

# [\[R328\]](#page-1837-26)

<span id="page-1348-0"></span>scipy.special.**btdtri**(*a*, *b*, *p*) = <ufunc 'btdtri'>

The *p*-th quantile of the beta distribution.

This function is the inverse of the beta cumulative distribution function,  $\text{btdtr}$  $\text{btdtr}$  $\text{btdtr}$ , returning the value of *x* for which *btdtr*(*a*, *b*,  $x$ ) = *p*, or

$$
p = \int_0^x \frac{\Gamma(a+b)}{\Gamma(a)\Gamma(b)} t^{a-1} (1-t)^{b-1} dt
$$

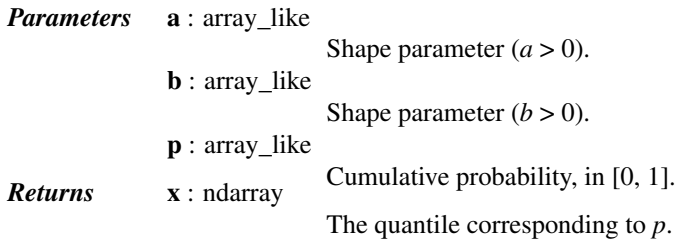

## See also:

### [betaincinv](#page-1372-0), [btdtr](#page-1347-1)

# *Notes*

The value of *x* is found by interval halving or Newton iterations.

Wrapper for the Cephes [\[R329\]](#page-1837-27) routine *incbi*, which solves the equivalent problem of finding the inverse of the incomplete beta integral.

#### *References*

#### [\[R329\]](#page-1837-27)

<span id="page-1349-0"></span>scipy.special.**btdtria**(*p*, *b*, *x*) = <ufunc 'btdtria'> Inverse of [btdtr](#page-1347-1) with respect to *a*.

This is the inverse of the beta cumulative distribution function,  $\text{btdt}$ , considered as a function of *a*, returning the value of *a* for which *btdtr(a, b, x)* = *p*, or

$$
p = \int_0^x \frac{\Gamma(a+b)}{\Gamma(a)\Gamma(b)} t^{a-1} (1-t)^{b-1} dt
$$

*Parameters* **p** : array\_like

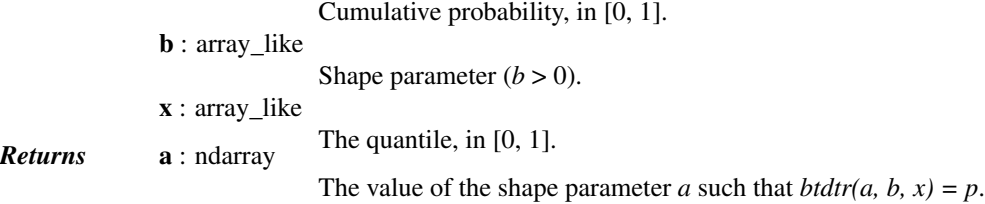

# See also:

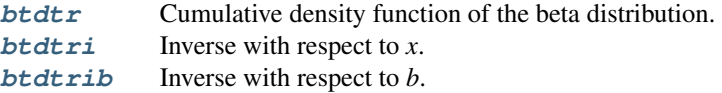

#### *Notes*

Wrapper for the CDFLIB [\[R330\]](#page-1837-28) Fortran routine *cdfbet*.

The cumulative distribution function *p* is computed using a routine by DiDinato and Morris [\[R331\].](#page-1838-0) Computation of *a* involves a seach for a value that produces the desired value of *p*. The search relies on the monotinicity of *p* with *a*.

#### *References*

#### [\[R330\],](#page-1837-28) [\[R331\]](#page-1838-0)

<span id="page-1349-1"></span> $scipy.\text{special}.$ **btdtrib** $(a, p, x)$  = <ufunc 'btdtrib'>

Inverse of [btdtr](#page-1347-1) with respect to *b*.

This is the inverse of the beta cumulative distribution function,  $\text{ptdr}$ , considered as a function of *b*, returning the value of *b* for which *btdtr(a, b, x)* = *p*, or

$$
p = \int_0^x \frac{\Gamma(a+b)}{\Gamma(a)\Gamma(b)} t^{a-1} (1-t)^{b-1} dt
$$

*Parameters* a : array\_like

Shape parameter  $(a > 0)$ . p : array\_like

Cumulative probability, in [0, 1].

x : array\_like

**Returns b** : ndarray The quantile, in [0, 1].

The value of the shape parameter *b* such that  $btdtr(a, b, x) = p$ .

### See also:

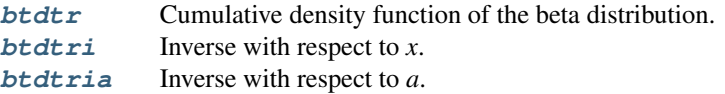

### *Notes*

Wrapper for the CDFLIB [\[R332\]](#page-1838-1) Fortran routine *cdfbet*.

The cumulative distribution function *p* is computed using a routine by DiDinato and Morris [\[R333\].](#page-1838-2) Computation of *b* involves a seach for a value that produces the desired value of *p*. The search relies on the monotinicity of *p* with *b*.

### *References*

```
[R332], [R333]
```
<span id="page-1350-0"></span>scipy.special.**fdtr**(*dfn*, *dfd*, *x*) = <ufunc 'fdtr'> F cumulative distribution function.

> Returns the value of the cumulative density function of the F-distribution, also known as Snedecor's Fdistribution or the Fisher-Snedecor distribution.

The F-distribution with parameters  $d_n$  and  $d_d$  is the distribution of the random variable,

$$
X = \frac{U_n/d_n}{U_d/d_d},
$$

where  $U_n$  and  $U_d$  are random variables distributed  $\chi^2$ , with  $d_n$  and  $d_d$  degrees of freedom, respectively.

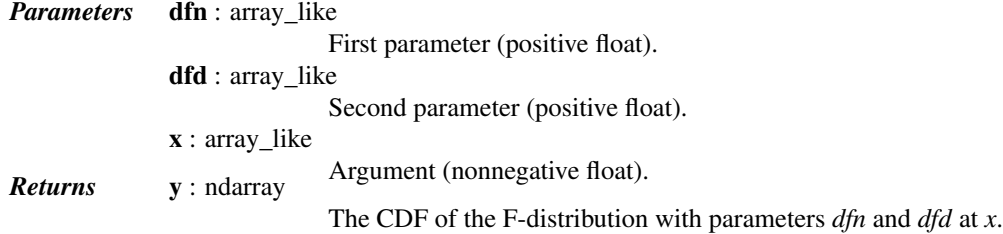

#### *Notes*

The regularized incomplete beta function is used, according to the formula,

$$
F(d_n, d_d; x) = I_{xd_n/(d_d+xd_n)}(d_n/2, d_d/2).
$$

Wrapper for the Cephes [\[R357\]](#page-1838-3) routine  $fdr$ .

#### *References*

#### [\[R357\]](#page-1838-3)

<span id="page-1350-1"></span>scipy.special.**fdtrc**(*dfn*, *dfd*, *x*) = <ufunc 'fdtrc'>

F survival function.

Returns the complemented F-distribution function (the integral of the density from *x* to infinity).

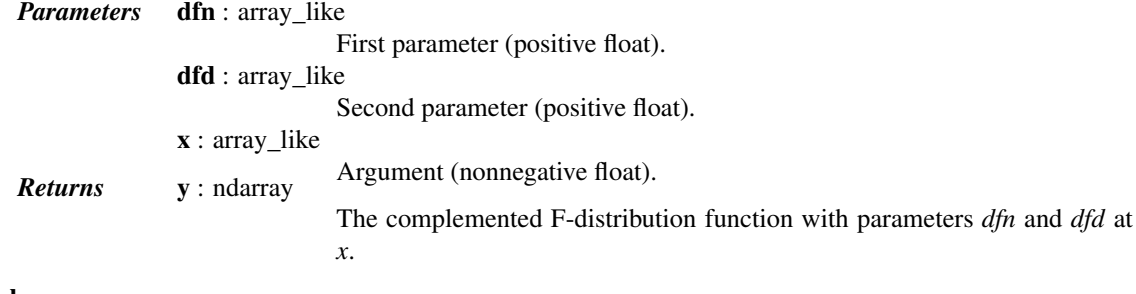

### See also:

[fdtr](#page-1350-0)

# *Notes*

The regularized incomplete beta function is used, according to the formula,

$$
F(d_n, d_d; x) = I_{d_d/(d_d + x d_n)}(d_d/2, d_n/2).
$$

Wrapper for the Cephes [\[R358\]](#page-1838-4) routine [fdtrc](#page-1350-1).

#### *References*

[\[R358\]](#page-1838-4)

<span id="page-1351-0"></span>scipy.special.**fdtri**(*dfn*, *dfd*, *p*) = <ufunc 'fdtri'>

The *p*-th quantile of the F-distribution.

This function is the inverse of the F-distribution CDF,  $f \, dt r$ , returning the *x* such that  $f \, dt r \, (df d, \, x) = p$ .

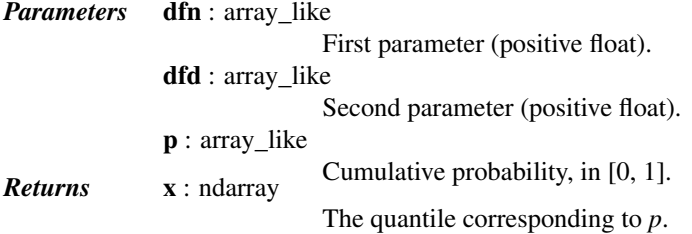

### *Notes*

The computation is carried out using the relation to the inverse regularized beta function,  $I_x^{-1}(a, b)$ . Let  $z =$  $I_p^{-1}(d_d/2, d_n/2)$ . Then,

$$
x = \frac{d_d(1-z)}{d_n z}.
$$

If *p* is such that  $x < 0.5$ , the following relation is used instead for improved stability: let  $z' = I_{1-p}^{-1}(d_n/2, d_d/2)$ . Then,

$$
x = \frac{d_d z'}{d_n (1 - z')}.
$$

Wrapper for the Cephes [\[R359\]](#page-1838-5) routine [fdtri](#page-1351-0).

#### *References*

### [\[R359\]](#page-1838-5)

<span id="page-1351-1"></span>scipy.special.**fdtridfd**(*dfn*, *p*, *x*) = <ufunc 'fdtridfd'> Inverse to [fdtr](#page-1350-0) vs dfd

Finds the F density argument dfd such that  $fdr f(dfn, dfd, x) == p$ .

<span id="page-1351-2"></span> $scipy.\text{special}.gdtr(a, b, x) = \text{cufunc 'gdtr'}$ 

Gamma distribution cumulative density function.

Returns the integral from zero to *x* of the gamma probability density function,

$$
F = \int_0^x \frac{a^b}{\Gamma(b)} t^{b-1} e^{-at} dt,
$$

where  $\Gamma$  is the gamma function.

*Parameters* a : array\_like

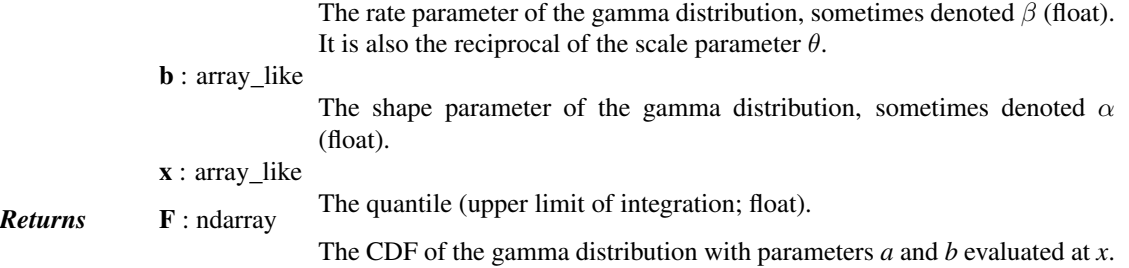

See also:

**[gdtrc](#page-1352-0)** 1 - CDF of the gamma distribution.

#### *Notes*

The evaluation is carried out using the relation to the incomplete gamma integral (regularized gamma function).

Wrapper for the Cephes [\[R363\]](#page-1838-6) routine  $gdt$ r.

#### *References*

[\[R363\]](#page-1838-6)

```
scipy.special.gdtrc(a, b, x) = <ufunc 'gdtrc'>
```
Gamma distribution survival function.

Integral from *x* to infinity of the gamma probability density function,

$$
F = \int_x^{\infty} \frac{a^b}{\Gamma(b)} t^{b-1} e^{-at} dt,
$$

where  $\Gamma$  is the gamma function.

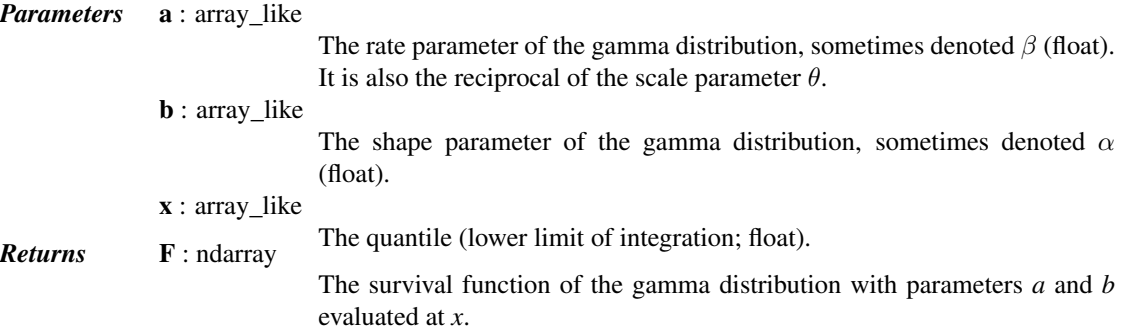

# See also:

[gdtr](#page-1351-2), gdtri

## *Notes*

The evaluation is carried out using the relation to the incomplete gamma integral (regularized gamma function).

Wrapper for the Cephes [\[R364\]](#page-1838-7) routine [gdtrc](#page-1352-0).

### *References*

[\[R364\]](#page-1838-7)

```
scipy.special.gdtria(p, b, x, out=None) = <ufunc 'gdtria'>
     Inverse of qdtr vs a.
```
Returns the inverse with respect to the parameter *a* of  $p = qdx$  (a, b, x), the cumulative distribution function of the gamma distribution.

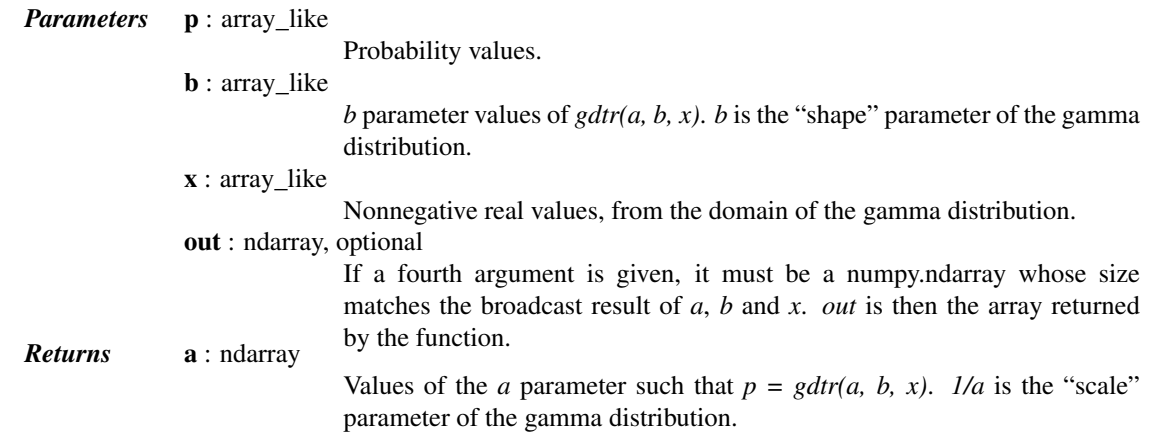

### See also:

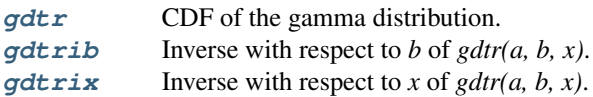

#### *Notes*

Wrapper for the CDFLIB [\[R365\]](#page-1838-8) Fortran routine *cdfgam*.

The cumulative distribution function *p* is computed using a routine by DiDinato and Morris [\[R366\].](#page-1838-9) Computation of *a* involves a seach for a value that produces the desired value of *p*. The search relies on the monotinicity of *p* with *a*.

## *References*

[\[R365\],](#page-1838-8) [\[R366\]](#page-1838-9)

# *Examples*

First evaluate [gdtr](#page-1351-2).

```
>>> from scipy.special import gdtr, gdtria
\Rightarrow p = gdtr(1.2, 3.4, 5.6)
>>> print(p)
0.94378087442
```
Verify the inverse.

**>>>** gdtria(p, 3.4, 5.6) 1.2

<span id="page-1353-0"></span>scipy.special.**gdtrib**(*a*, *p*, *x*, *out=None*) = <ufunc 'gdtrib'>

Inverse of  $qdt$ r vs b.

Returns the inverse with respect to the parameter *b* of  $p = qdx$  (a, b, x), the cumulative distribution function of the gamma distribution.

*Parameters* a : array\_like

*a* parameter values of *gdtr(a, b, x)*. *1/a* is the "scale" parameter of the gamma distribution.

```
p : array_like
```
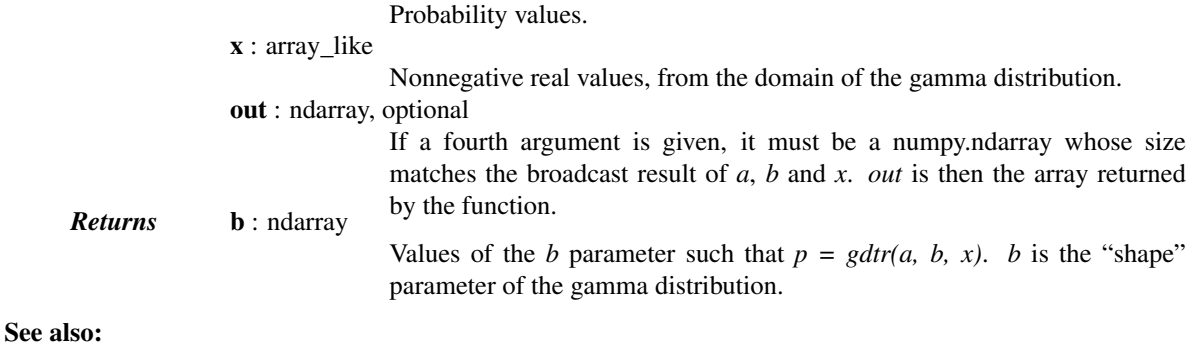

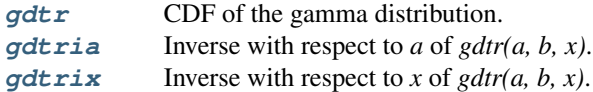

#### *Notes*

Wrapper for the CDFLIB [\[R367\]](#page-1838-10) Fortran routine *cdfgam*.

The cumulative distribution function *p* is computed using a routine by DiDinato and Morris [\[R368\].](#page-1838-11) Computation of *b* involves a seach for a value that produces the desired value of *p*. The search relies on the monotinicity of *p* with *b*.

#### *References*

[\[R367\],](#page-1838-10) [\[R368\]](#page-1838-11)

#### *Examples*

First evaluate [gdtr](#page-1351-2).

```
>>> from scipy.special import gdtr, gdtrib
>>> p = gdtr(1.2, 3.4, 5.6)
>>> print(p)
0.94378087442
```
Verify the inverse.

**>>>** gdtrib(1.2, p, 5.6) 3.3999999999723882

<span id="page-1354-0"></span>scipy.special.**gdtrix**(*a*, *b*, *p*, *out=None*) = <ufunc 'gdtrix'>

Inverse of [gdtr](#page-1351-2) vs x.

Returns the inverse with respect to the parameter *x* of  $p = gdx + (a, b, x)$ , the cumulative distribution function of the gamma distribution. This is also known as the p'th quantile of the distribution.

*Parameters* a : array\_like *a* parameter values of *gdtr(a, b, x)*. *1/a* is the "scale" parameter of the gamma distribution. **b** : array like *b* parameter values of *gdtr(a, b, x)*. *b* is the "shape" parameter of the gamma distribution. p : array\_like

Probability values.

out : ndarray, optional

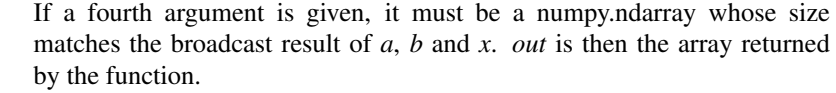

*Returns* **x** : ndarray Values of the *x* parameter such that  $p = gdr(a, b, x)$ .

### See also:

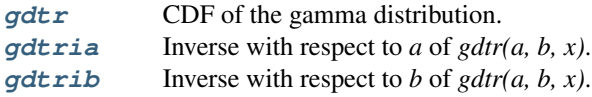

#### *Notes*

Wrapper for the CDFLIB [\[R369\]](#page-1838-12) Fortran routine *cdfgam*.

The cumulative distribution function *p* is computed using a routine by DiDinato and Morris [\[R370\].](#page-1838-13) Computation of *x* involves a seach for a value that produces the desired value of *p*. The search relies on the monotinicity of *p* with *x*.

#### *References*

[\[R369\],](#page-1838-12) [\[R370\]](#page-1838-13)

#### *Examples*

First evaluate [gdtr](#page-1351-2).

```
>>> from scipy.special import gdtr, gdtrix
\Rightarrow p = gdtr(1.2, 3.4, 5.6)
>>> print(p)
0.94378087442
```
Verify the inverse.

**>>>** gdtrix(1.2, 3.4, p) 5.5999999999999996

<span id="page-1355-0"></span>scipy.special.**nbdtr** $(k, n, p)$  = <ufunc 'nbdtr'>

Negative binomial cumulative distribution function.

Returns the sum of the terms 0 through *k* of the negative binomial distribution probability mass function,

$$
F = \sum_{j=0}^{k} {n+j-1 \choose j} p^{n} (1-p)^{j}.
$$

In a sequence of Bernoulli trials with individual success probabilities *p*, this is the probability that *k* or fewer failures precede the nth success.

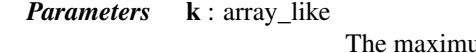

am number of allowed failures (nonnegative int).

n : array\_like The target number of successes (positive int).

p : array\_like **Returns F** : ndarray Probability of success in a single event (float). The probability of *k* or fewer failures before *n* successes in a sequence of

events with individual success probability *p*.

#### See also:

[nbdtrc](#page-1356-0)

## *Notes*

If floating point values are passed for *k* or *n*, they will be truncated to integers.

The terms are not summed directly; instead the regularized incomplete beta function is employed, according to the formula,

$$
nbdtr(k, n, p) = I_p(n, k + 1).
$$

Wrapper for the Cephes [\[R433\]](#page-1838-14) routine  $n$ bdtr.

#### *References*

# [\[R433\]](#page-1838-14)

<span id="page-1356-0"></span>scipy.special.**nbdtrc** $(k, n, p)$  = <ufunc 'nbdtrc'>

Negative binomial survival function.

Returns the sum of the terms  $k + 1$  to infinity of the negative binomial distribution probability mass function,

$$
F = \sum_{j=k+1}^{\infty} {n+j-1 \choose j} p^{n} (1-p)^j.
$$

In a sequence of Bernoulli trials with individual success probabilities  $p$ , this is the probability that more than  $k$ failures precede the nth success.

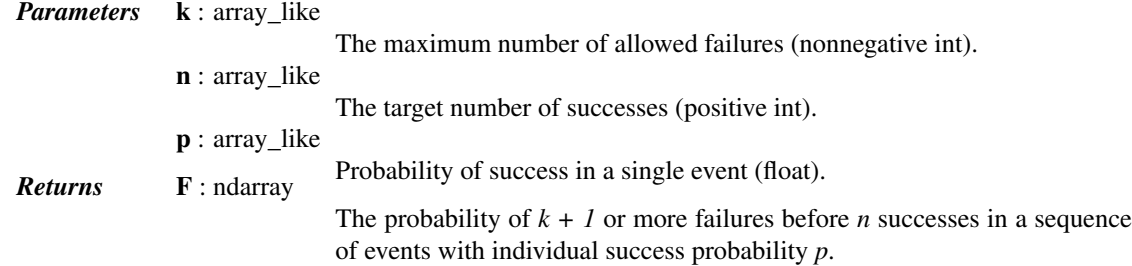

# *Notes*

If floating point values are passed for *k* or *n*, they will be truncated to integers.

The terms are not summed directly; instead the regularized incomplete beta function is employed, according to the formula,

$$
nbdtrc(k, n, p) = I_{1-p}(k+1, n).
$$

Wrapper for the Cephes  $[R434]$  routine [nbdtrc](#page-1356-0).

#### *References*

#### [\[R434\]](#page-1838-15)

<span id="page-1356-1"></span>scipy.special.**nbdtri**(*k*, *n*, *y*) = <ufunc 'nbdtri'> Inverse of [nbdtr](#page-1355-0) vs p.

Returns the inverse with respect to the parameter *p* of  $y = nbdtr(k, n, p)$ , the negative binomial cumulative distribution function.

*Parameters* k : array\_like

The maximum number of allowed failures (nonnegative int).

n : array\_like

The target number of successes (positive int).

y : array\_like

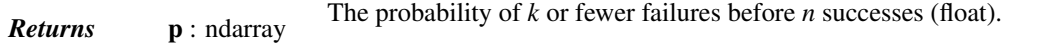

Probability of success in a single event (float) such that  $nbdtr(k, n, p) = y$ .

## See also:

**[nbdtr](#page-1355-0)** Cumulative distribution function of the negative binomial. **[nbdtrik](#page-1357-0)** Inverse with respect to *k* of *nbdtr(k, n, p)*. **[nbdtrin](#page-1357-1)** Inverse with respect to *n* of *nbdtr(k, n, p)*.

## *Notes*

Wrapper for the Cephes [\[R435\]](#page-1838-16) routine [nbdtri](#page-1356-1).

# *References*

[\[R435\]](#page-1838-16)

<span id="page-1357-0"></span>scipy.special.**nbdtrik**(*y*, *n*, *p*) = <ufunc 'nbdtrik'>

Inverse of [nbdtr](#page-1355-0) vs *k*.

Returns the inverse with respect to the parameter *k* of  $y = nbdtr(k, n, p)$ , the negative binomial cumulative distribution function.

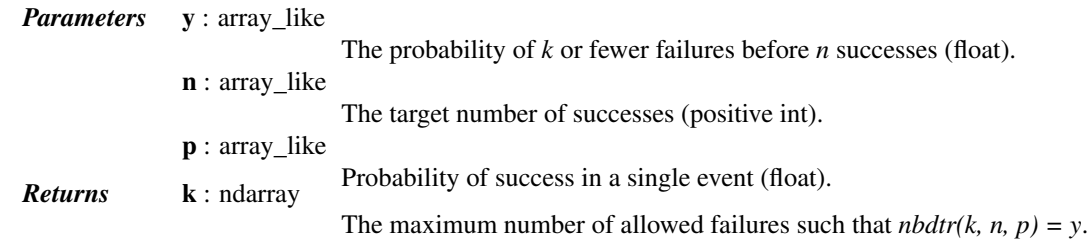

# See also:

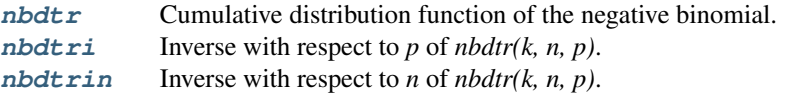

### *Notes*

Wrapper for the CDFLIB [\[R436\]](#page-1838-17) Fortran routine *cdfnbn*.

Formula 26.5.26 of [\[R437\],](#page-1838-18)

$$
\sum_{j=k+1}^{\infty} {n+j-1 \choose j} p^{n} (1-p)^{j} = I_{1-p}(k+1, n),
$$

is used to reduce calculation of the cumulative distribution function to that of a regularized incomplete beta  $I$ .

Computation of *k* involves a seach for a value that produces the desired value of *y*. The search relies on the monotinicity of *y* with *k*.

## *References*

[\[R436\],](#page-1838-17) [\[R437\]](#page-1838-18)

<span id="page-1357-1"></span> $scipy.\text{special}.nbdtrin(k, y, p) = \text{cufunc 'nbdtrin'>}$ 

Inverse of [nbdtr](#page-1355-0) vs *n*.

Returns the inverse with respect to the parameter *n* of  $y = nbdtr(k, n, p)$ , the negative binomial cumulative distribution function.

*Parameters* k : array\_like

The maximum number of allowed failures (nonnegative int).

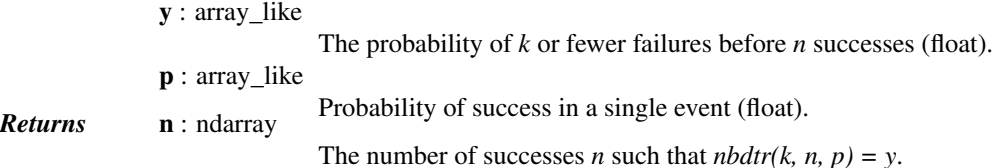

#### See also:

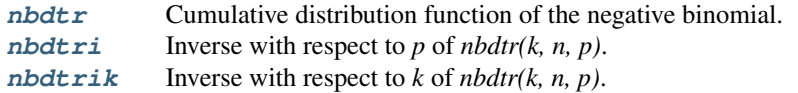

#### *Notes*

Wrapper for the CDFLIB [\[R438\]](#page-1838-19) Fortran routine *cdfnbn*.

Formula 26.5.26 of [\[R439\],](#page-1838-20)

$$
\sum_{j=k+1}^{\infty} {n+j-1 \choose j} p^{n} (1-p)^{j} = I_{1-p}(k+1, n),
$$

is used to reduce calculation of the cumulative distribution function to that of a regularized incomplete beta  $I$ .

Computation of *n* involves a seach for a value that produces the desired value of *y*. The search relies on the monotinicity of *y* with *n*.

#### *References*

#### [\[R438\],](#page-1838-19) [\[R439\]](#page-1838-20)

<span id="page-1358-0"></span>scipy.special.**ncfdtr**(*dfn*, *dfd*, *nc*, *f*) = <ufunc 'ncfdtr'>

Cumulative distribution function of the non-central F distribution.

The non-central F describes the distribution of,

$$
Z=\frac{X/d_n}{Y/d_d}
$$

where X and Y are independently distributed, with X distributed non-central  $\chi^2$  with noncentrality parameter *nc* and  $d_n$  degrees of freedom, and Y distributed  $\chi^2$  with  $d_d$  degrees of freedom.

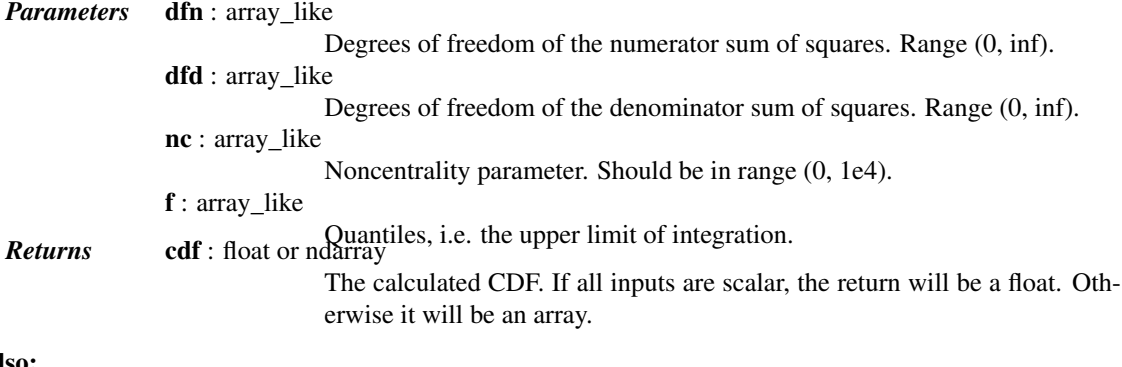

# See also:

**ncdfdtri** Inverse CDF (iCDF) of the non-central F distribution. **ncdfdtridfd** Calculate dfd, given CDF and iCDF values.

#### **ncdfdtridfn**

Calculate dfn, given CDF and iCDF values.

**ncdfdtrinc**Calculate noncentrality parameter, given CDF, iCDF, dfn, dfd.

#### *Notes*

Wrapper for the CDFLIB [\[R440\]](#page-1838-21) Fortran routine *cdffnc*.

The cumulative distribution function is computed using Formula 26.6.20 of [\[R441\]:](#page-1838-22)

$$
F(d_n, d_d, n_c, f) = \sum_{j=0}^{\infty} e^{-n_c/2} \frac{(n_c/2)^j}{j!} I_x(\frac{d_n}{2} + j, \frac{d_d}{2}),
$$

where *I* is the regularized incomplete beta function, and  $x = f d_n / (f d_n + d_d)$ .

The computation time required for this routine is proportional to the noncentrality parameter *nc*. Very large values of this parameter can consume immense computer resources. This is why the search range is bounded by 10,000.

#### *References*

[\[R440\],](#page-1838-21) [\[R441\]](#page-1838-22)

### *Examples*

```
>>> from scipy import special
>>> from scipy import stats
>>> import matplotlib.pyplot as plt
```
Plot the CDF of the non-central F distribution, for nc=0. Compare with the F-distribution from scipy.stats:

```
\Rightarrow x = npu. Linspace (-1, 8, num=500)>>> dfn = 3
>>> dfd = 2
>>> ncf_stats = stats.f.cdf(x, dfn, dfd)
>>> ncf_special = special.ncfdtr(dfn, dfd, 0, x)
>>> fig = plt.figure()
>>> ax = fig.add_subplot(111)
>>> ax.plot(x, ncf_stats, 'b-', lw=3)
>>> ax.plot(x, ncf_special, 'r-')
>>> plt.show()
```
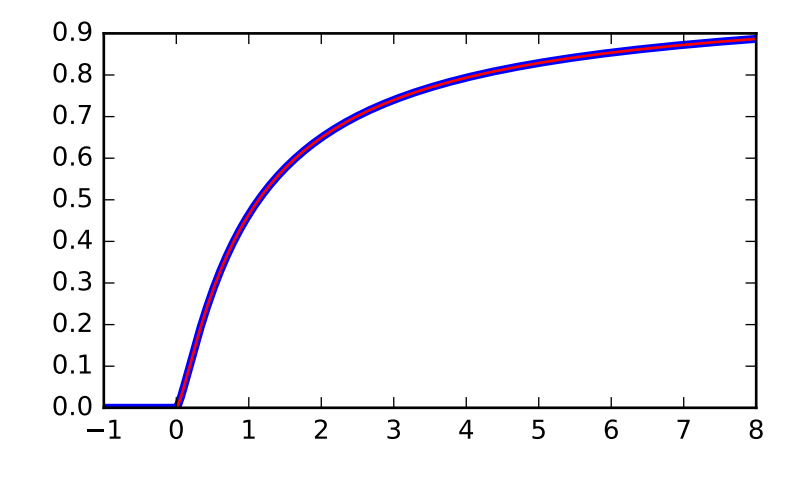

```
scipy.special.ncfdtridfd(p, f, dfn, nc) = <ufunc 'ncfdtridfd'>
     Calculate degrees of freedom (denominator) for the noncentral F-distribution.
```
See [ncfdtr](#page-1358-0) for more details.

#### *Notes*

The value of the cumulative noncentral F distribution is not necessarily monotone in either degrees of freedom. There thus may be two values that provide a given CDF value. This routine assumes monotonicity and will find an arbitrary one of the two values.

<span id="page-1360-1"></span>scipy.special.**ncfdtridfn**(*p*, *f*, *dfd*, *nc*) = <ufunc 'ncfdtridfn'>

Calculate degrees of freedom (numerator) for the noncentral F-distribution.

See [ncfdtr](#page-1358-0) for more details.

### *Notes*

The value of the cumulative noncentral F distribution is not necessarily monotone in either degrees of freedom. There thus may be two values that provide a given CDF value. This routine assumes monotonicity and will find an arbitrary one of the two values.

<span id="page-1360-2"></span>scipy.special.**ncfdtri**(*p*, *dfn*, *dfd*, *nc*) = <ufunc 'ncfdtri'>

Inverse cumulative distribution function of the non-central F distribution.

See [ncfdtr](#page-1358-0) for more details.

<span id="page-1360-3"></span>scipy.special.**ncfdtrinc**(*p*, *f*, *dfn*, *dfd*) = <ufunc 'ncfdtrinc'> Calculate non-centrality parameter for non-central F distribution.

See [ncfdtr](#page-1358-0) for more details.

<span id="page-1360-4"></span>scipy.special.**nctdtr**(*df*, *nc*, *t*) = <ufunc 'nctdtr'>

Cumulative distribution function of the non-central *t* distribution.

*Parameters* df: array like

Degrees of freedom of the distribution. Should be in range (0, inf).

nc : array\_like

Noncentrality parameter. Should be in range (-1e6, 1e6).

t : array\_like

Quantiles, i.e. the upper limit of integration.

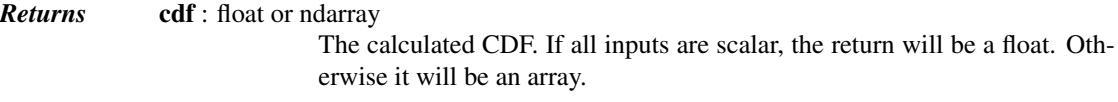

# See also:

**[nctdtrit](#page-1362-0)** Inverse CDF (iCDF) of the non-central t distribution. **[nctdtridf](#page-1361-0)** Calculate degrees of freedom, given CDF and iCDF values. **[nctdtrinc](#page-1362-1)** Calculate non-centrality parameter, given CDF iCDF values.

# *Examples*

```
>>> from scipy import special
>>> from scipy import stats
>>> import matplotlib.pyplot as plt
```
Plot the CDF of the non-central t distribution, for nc=0. Compare with the t-distribution from scipy.stats:

```
>>> x = npuinspace(-5, 5, num=500)
\Rightarrow df = 3
>>> nct_stats = stats.t.cdf(x, df)
>>> nct_special = special.nctdtr(df, 0, x)
>>> fig = plt.figure()
\Rightarrow \Rightarrow ax = fig.add\_subplot(111)>>> ax.plot(x, nct_stats, 'b-', lw=3)
>>> ax.plot(x, nct_special, 'r-')
>>> plt.show()
```
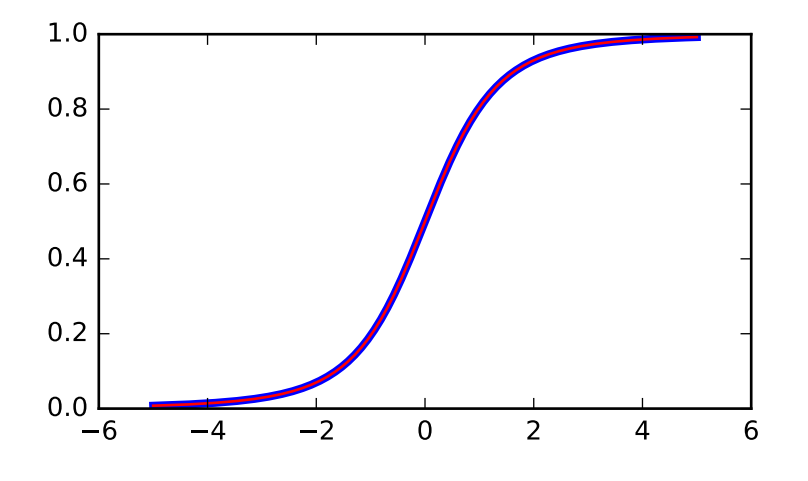

```
scipy.special.nctdtridf(p, nc, t) = <ufunc 'nctdtridf'>
     Calculate degrees of freedom for non-central t distribution.
```
See [nctdtr](#page-1360-4) for more details.

*Parameters* **p** : array\_like

CDF values, in range (0, 1].

nc : array\_like

Noncentrality parameter. Should be in range (-1e6, 1e6).

<span id="page-1362-2"></span><span id="page-1362-1"></span><span id="page-1362-0"></span>t : array like Quantiles, i.e. the upper limit of integration. scipy.special.**nctdtrit**(*df*, *nc*, *p*) = <ufunc 'nctdtrit'> Inverse cumulative distribution function of the non-central t distribution. See [nctdtr](#page-1360-4) for more details. *Parameters* df : array\_like Degrees of freedom of the distribution. Should be in range (0, inf). nc : array\_like Noncentrality parameter. Should be in range (-1e6, 1e6). p : array\_like CDF values, in range (0, 1]. scipy.special.**nctdtrinc**(*df*, *p*, *t*) = <ufunc 'nctdtrinc'> Calculate non-centrality parameter for non-central t distribution. See [nctdtr](#page-1360-4) for more details. *Parameters* df : array like Degrees of freedom of the distribution. Should be in range (0, inf). p : array\_like CDF values, in range (0, 1]. t : array\_like Quantiles, i.e. the upper limit of integration. scipy.special.**nrdtrimn**(*p*, *x*, *std*) = <ufunc 'nrdtrimn'> Calculate mean of normal distribution given other params. *Parameters* **p** : array\_like CDF values, in range (0, 1]. x : array\_like Quantiles, i.e. the upper limit of integration. std : array\_like Standard deviation. *Returns* mn : float or ndarray The mean of the normal distribution. See also: [nrdtrimn](#page-1362-2), [ndtr](#page-1363-10) scipy.special.**nrdtrisd**(*p*, *x*, *mn*) = <ufunc 'nrdtrisd'> Calculate standard deviation of normal distribution given other params. *Parameters* **p** : array like CDF values, in range (0, 1]. x : array\_like Quantiles, i.e. the upper limit of integration. mn : float or ndarray **Returns** std : array\_like The mean of the normal distribution.

Standard deviation.

### <span id="page-1362-3"></span>See also:

nrdtristd, [ndtr](#page-1363-10)

<span id="page-1362-4"></span>scipy.special.**pdtr**(*k*, *m*) = <ufunc 'pdtr'>

Poisson cumulative distribution function

Returns the sum of the first *k* terms of the Poisson distribution: sum( $\exp(-m)$  \*  $m^{**}i / i!$ ,  $j=0..k$ ) = gammaincc( k+1, m). Arguments must both be positive and *k* an integer.

```
scipy.special.pdtrc(k, m) = <ufunc 'pdtrc'>
```
Poisson survival function

Returns the sum of the terms from k+1 to infinity of the Poisson distribution: sum(exp(-m) \* m\*\*i/i!, j=k+1..inf)  $=$  gammainc( k+1, m). Arguments must both be positive and *k* an integer.

```
scipy.special.pdtri(k, y) = <ufunc 'pdtri'>
     Inverse to pdtr} vs m
```
Returns the Poisson variable *m* such that the sum from 0 to *k* of the Poisson density is equal to the given probability *y*: calculated by gammaincinv(k+1, y). *k* must be a nonnegative integer and *y* between 0 and 1.

```
scipy.special.pdtrik(p, m) = <ufunc 'pdtrik'>
     Inverse to pdtr} vs k
```
Returns the quantile k such that  $pdx + (k, m) = p$ 

```
scipy.special.stdtr(df, t) = <ufunc 'stdtr'>
     Student t distribution cumulative density function
```
Returns the integral from minus infinity to t of the Student t distribution with df > 0 degrees of freedom:

```
gamma((df+1)/2)/(sqrt(df*pi)*gamma(df/2)) *
integral((1+x**2/df)**(-df/2-1/2), x=-inf..t)
```

```
scipy.special.stdtridf(p, t) = <ufunc 'stdtridf'>
    stdtr vs df
```
Returns the argument df such that stdtr(df, t) is equal to *p*.

```
scipy.special.stdtrit(df, p) = <ufunc 'stdtrit'>
     Inverse of stdtr vs t
```
Returns the argument *t* such that stdtr(df, t) is equal to *p*.

<span id="page-1363-6"></span> $scipy.\text{special}. \text{chdtr}(v, x) = \text{cufunc 'chdt'}$ Chi square cumulative distribution function

Returns the area under the left hand tail (from 0 to  $x$ ) of the Chi square probability density function with  $v$ degrees of freedom:

 $1/(2**(v/2) * gamma(v/2)) * integral(t**(v/2-1) * exp(-t/2), t=0..x)$ 

```
scipy.\text{special}. \text{chdtrc}(v, x) = \text{cufunc 'chdtrc'}
```
Chi square survival function

Returns the area under the right hand tail (from *x* to infinity) of the Chi square probability density function with *v* degrees of freedom:

 $1/(2**(v/2) * gamma(v/2)) * integral(t**(v/2-1) * exp(-t/2), t=x.inf)$ 

<span id="page-1363-8"></span>scipy.special.**chdtri**(*v*, *p*) = <ufunc 'chdtri'>

Inverse to [chdtrc](#page-1363-7)

Returns the argument x such that chdtrc(v, x) == p.

```
scipy.special.chdtriv(p, x) = <ufunc 'chdtriv'>
     Inverse to chdtr vs v
```
<span id="page-1363-10"></span>Returns the argument v such that chdtr(v, x) == p.

 $scipy.\text{special}.ndtr(x) = \text{cufunc'ndtr'}$ 

Gaussian cumulative distribution function.

Returns the area under the standard Gaussian probability density function, integrated from minus infinity to *x*

$$
\frac{1}{\sqrt{2\pi}} \int_{-\infty}^{x} \exp(-t^2/2) dt
$$

*Parameters*  $x : array$  like, real or complex

Argument *Returns* ndarray

The value of the normal CDF evaluated at *x*

See also:

[erf](#page-1374-0), [erfc](#page-1375-0), [scipy.stats.norm](#page-1581-0), [log\\_ndtr](#page-1364-0)

<span id="page-1364-0"></span>scipy.special.**log\_ndtr**(*x*) = <ufunc 'log\_ndtr'>

Logarithm of Gaussian cumulative distribution function.

Returns the log of the area under the standard Gaussian probability density function, integrated from minus infinity to *x*:

 $log(1/sqrt(2*pi) * integral(exp(-t**2 / 2), t=-inf..x))$ 

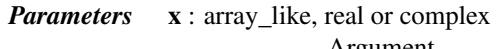

Argument *Returns* ndarray

The value of the log of the normal CDF evaluated at *x*

#### See also:

[erf](#page-1374-0), [erfc](#page-1375-0), [scipy.stats.norm](#page-1581-0), [ndtr](#page-1363-10)

```
scipy.special.ndtri(y) = <ufunc 'ndtri'>
    ndtr vs x
```
Returns the argument x for which the area under the Gaussian probability density function (integrated from minus infinity to  $x$ ) is equal to y.

```
scipy.special.chndtr(x, df, nc) = <ufunc 'chndtr'>
     Non-central chi square cumulative distribution function
```
- <span id="page-1364-3"></span> $scipy.\text{special}. \text{chndtridf}(x, p, nc) = \text{cufunc 'chndtridf'}$ Inverse to [chndtr](#page-1364-2) vs *df*
- <span id="page-1364-4"></span> $scipy.\text{special}. \text{chndtrinc}(x, df, p) = \text{cufunc 'chndtrinc'>}$ Inverse to [chndtr](#page-1364-2) vs  $nc$

```
scipy.special.chndtrix(p, df, nc) = <ufunc 'chndtrix'>
    chndtr vs x
```

```
scipy.special.smirnov(n, e) = <ufunc 'smirnov'>
```
Kolmogorov-Smirnov complementary cumulative distribution function

Returns the exact Kolmogorov-Smirnov complementary cumulative distribution function (Dn+ or Dn-) for a one-sided test of equality between an empirical and a theoretical distribution. It is equal to the probability that the maximum difference between a theoretical distribution and an empirical one based on *n* samples is greater than e.

```
scipy.special.smirnovi(n, y) = <ufunc 'smirnovi'>
     Inverse to smirnov
```
Returns e such that smirnov $(n, e) = y$ .

#### <span id="page-1365-0"></span>scipy.special.**kolmogorov**(*y*) = <ufunc 'kolmogorov'>

Complementary cumulative distribution function of Kolmogorov distribution

Returns the complementary cumulative distribution function of Kolmogorov's limiting distribution (Kn\* for large n) of a two-sided test for equality between an empirical and a theoretical distribution. It is equal to the (limit as n->infinity of the) probability that sqrt(n)  $*$  max absolute deviation > y.

```
scipy.special.kolmogi(p) = <ufunc 'kolmogi'>
     Inverse function to kolmogorov
```

```
Returns y such that kolmogorov(y) == p.
```
<span id="page-1365-2"></span>scipy.special.**tklmbda**(*x*, *lmbda*) = <ufunc 'tklmbda'> Tukey-Lambda cumulative distribution function

```
scipy.\text{special}.\text{logit}(x) = \text{cufunc 'logit'}Logit ufunc for ndarrays.
```
The logit function is defined as  $logit(p) = log(p/(1-p))$ . Note that  $logit(0) = -int$ ,  $logit(1) = inf$ , and  $logit(p)$  for p<0 or p>1 yields nan.

*Parameters* **x** : ndarray **Returns** out : ndarray The ndarray to apply logit to element-wise. An ndarray of the same shape as x. Its entries are logit of the corresponding entry of x.

## *Notes*

As a ufunc logit takes a number of optional keyword arguments. For more information see [ufuncs](https://docs.scipy.org/doc/numpy/reference/ufuncs.html)

New in version 0.10.0.

```
scipy.special.expit(x) = <ufunc 'expit'>
```
Expit ufunc for ndarrays.

The expit function, also known as the logistic function, is defined as  $\text{expit}(x) = 1/(1+\text{exp}(-x))$ . It is the inverse of the logit function.

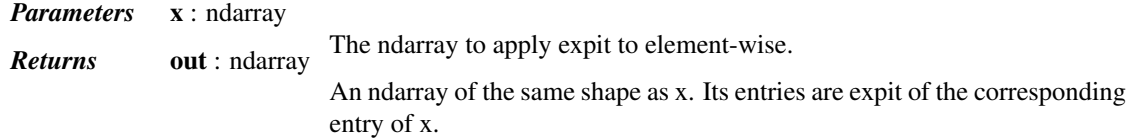

#### *Notes*

As a ufunc expit takes a number of optional keyword arguments. For more information see [ufuncs](https://docs.scipy.org/doc/numpy/reference/ufuncs.html)

New in version 0.10.0.

<span id="page-1365-5"></span>scipy.special.**boxcox**(*x*, *lmbda*) = <ufunc 'boxcox'> Compute the Box-Cox transformation.

The Box-Cox transformation is:

 $y = (x**1 \text{ mbda} - 1)$  / lmbda if lmbda != 0<br> $log(x)$  if lmbda == 0 if  $lmbda == 0$ 

Returns *nan* if  $x < 0$ . Returns *-inf* if  $x = 0$  and lmbda < 0.

*Parameters* **x** : array like

Data to be transformed. lmbda : array\_like

*Returns* **v** : array **Power parameter of the Box-Cox transform.** 

Transformed data.

```
Notes
```
New in version 0.14.0.

# *Examples*

```
>>> from scipy.special import boxcox
>>> boxcox([1, 4, 10], 2.5)
array([ 0. , 12.4 , 126.09110641])
>>> boxcox(2, [0, 1, 2])
array([ 0.69314718, 1. , 1.5 ])
```
<span id="page-1366-0"></span>scipy.special.**boxcox1p**(*x*, *lmbda*) = <ufunc 'boxcox1p'> Compute the Box-Cox transformation of  $1 + x$ .

The Box-Cox transformation computed by [boxcox1p](#page-1366-0) is:

```
y = ((1+x) * nbda - 1) / Imbda if lmbda != 0
   log(1+x) if lmbda == 0
```

```
Returns nan if x < -1. Returns -inf if x == -1 and lmbda < 0.
```
*Parameters* **x** : array\_like

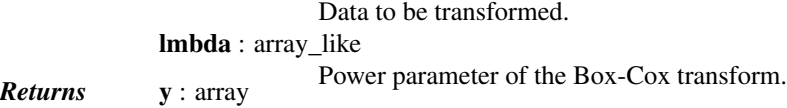

Transformed data.

## *Notes*

New in version 0.14.0.

#### *Examples*

```
>>> from scipy.special import boxcox1p
>>> boxcox1p(1e-4, [0, 0.5, 1])
array([ 9.99950003e-05, 9.99975001e-05, 1.00000000e-04])
>>> boxcox1p([0.01, 0.1], 0.25)
array([ 0.00996272, 0.09645476])
```
<span id="page-1366-1"></span>scipy.special.**inv\_boxcox**(*y*, *lmbda*) = <ufunc 'inv\_boxcox'> Compute the inverse of the Box-Cox transformation.

Find x such that:

```
y = (x**1mbda - 1) / 1mbda if 1mbda != 0log(x) if lmbda == 0Parameters y : array like
                           Data to be transformed.
                lmbda : array_like
    Returns x : array Power parameter of the Box-Cox transform.
                           Transformed data.
```
### *Notes*

New in version 0.16.0.

### *Examples*

```
>>> from scipy.special import boxcox, inv_boxcox
\Rightarrow y = boxcox([1, 4, 10], 2.5)
>>> inv_boxcox(y, 2.5)
array([1., 4., 10.])
```
<span id="page-1367-0"></span>scipy.special.**inv\_boxcox1p**(*y*, *lmbda*) = <ufunc 'inv\_boxcox1p'> Compute the inverse of the Box-Cox transformation.

Find x such that:

 $y = ((1+x)**lmbda - 1) / lmbda if lmbda != 0$  $log(1+x)$  if  $lmbda == 0$ 

*Parameters* y : array\_like

Data to be transformed.

lmbda : array\_like

*Returns* x : array **Power parameter of the Box-Cox transform.** 

Transformed data.

### *Notes*

New in version 0.16.0.

### *Examples*

```
>>> from scipy.special import boxcox1p, inv_boxcox1p
\Rightarrow y = \text{boxcosh}[1, 4, 10], 2.5)>>> inv_boxcox1p(y, 2.5)
array([1., 4., 10.])
```
# **Information Theory Functions**

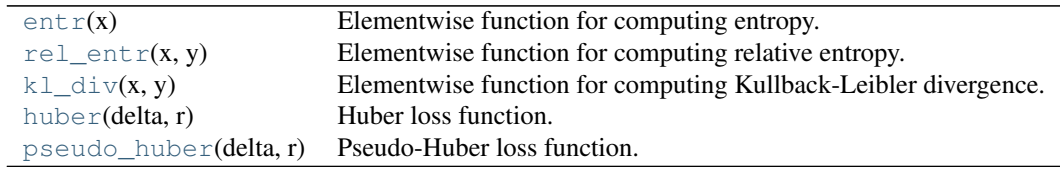

<span id="page-1367-1"></span>scipy.special.**entr**(*x*) = <ufunc 'entr'>

Elementwise function for computing entropy.

$$
entr(x) = \begin{cases} -x \log(x) & x > 0\\ 0 & x = 0\\ -\infty & \text{otherwise} \end{cases}
$$

*Parameters* **x** : ndarray

Input array.
*Returns* res: ndarray

The value of the elementwise entropy function at the given points *x*.

#### See also:

[kl\\_div](#page-1368-0), [rel\\_entr](#page-1368-1)

# *Notes*

This function is concave.

New in version 0.15.0.

```
scipy.special.rel_entr(x, y) = <ufunc 'rel_entr'>
```
Elementwise function for computing relative entropy.

$$
\text{rel\_entr}(x, y) = \begin{cases} x \log(x/y) & x > 0, y > 0 \\ 0 & x = 0, y \ge 0 \\ \infty & \text{otherwise} \end{cases}
$$

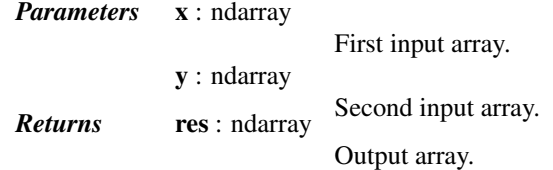

#### See also:

[entr](#page-1367-0), [kl\\_div](#page-1368-0)

#### *Notes*

This function is jointly convex in x and y.

New in version 0.15.0.

<span id="page-1368-0"></span>scipy.special.**kl\_div**(*x*, *y*) = <ufunc 'kl\_div'>

Elementwise function for computing Kullback-Leibler divergence.

$$
kl\_div(x, y) = \begin{cases} x \log(x/y) - x + y & x > 0, y > 0 \\ y & x = 0, y \ge 0 \\ \infty & \text{otherwise} \end{cases}
$$

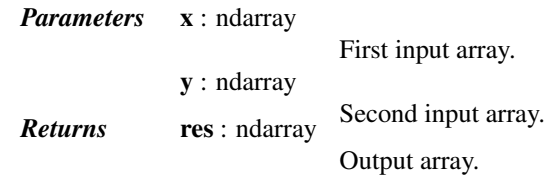

#### See also:

[entr](#page-1367-0), [rel\\_entr](#page-1368-1)

#### *Notes*

This function is non-negative and is jointly convex in *x* and *y*.

New in version 0.15.0.

scipy.special.**huber**(*delta*, *r*) = <ufunc 'huber'>

Huber loss function.

$$
\text{huber}(\delta, r) = \begin{cases} \infty & \delta < 0\\ \frac{1}{2}r^2 & 0 \le \delta, |r| \le \delta\\ \delta(|r| - \frac{1}{2}\delta) & \text{otherwise} \end{cases}
$$

*Parameters* delta : ndarray

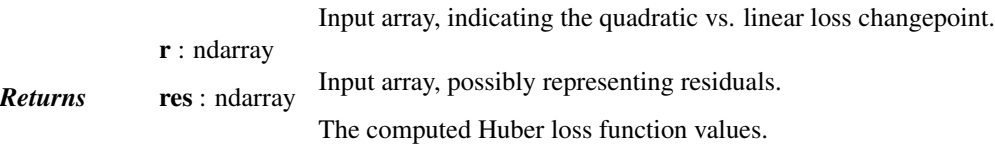

*Notes*

This function is convex in r.

New in version 0.15.0.

scipy.special.**pseudo\_huber**(*delta*, *r*) = <ufunc 'pseudo\_huber'> Pseudo-Huber loss function.

pseudo\_huber(
$$
\delta, r
$$
) =  $\delta^2 \left( \sqrt{1 + \left(\frac{r}{\delta}\right)^2} - 1 \right)$ 

*Parameters* delta : ndarray

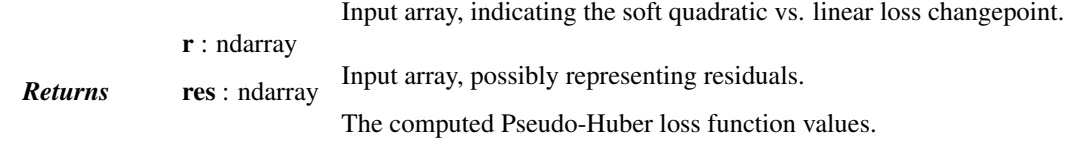

*Notes*

This function is convex in  $r$ .

New in version 0.15.0.

# **Gamma and Related Functions**

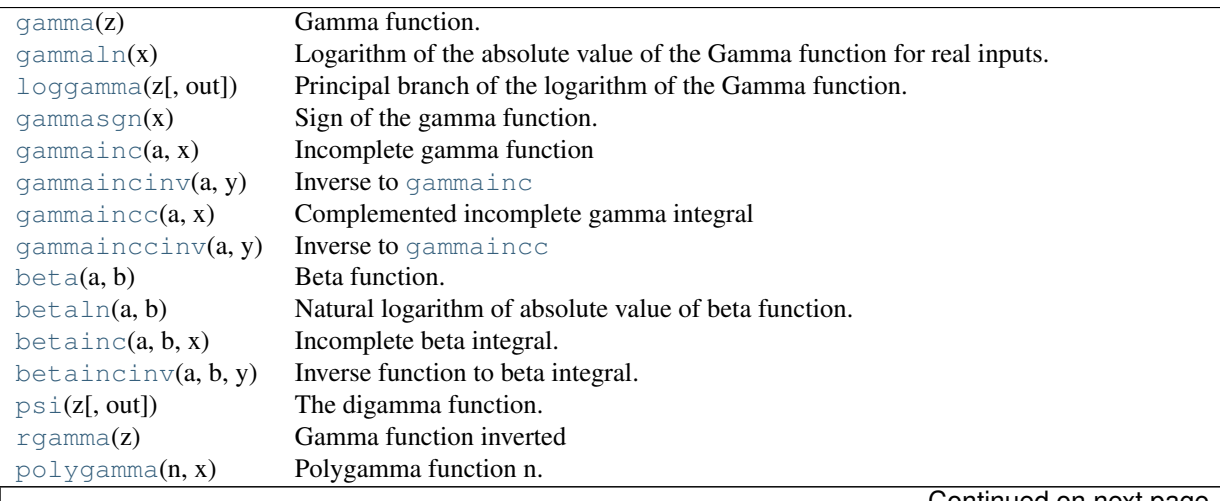

Continued on next page

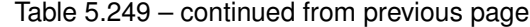

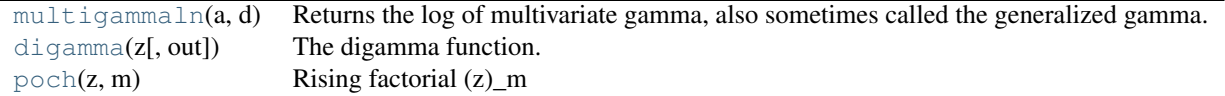

## <span id="page-1370-0"></span>scipy.special.**gamma**(*z*) = <ufunc 'gamma'>

Gamma function.

The gamma function is often referred to as the generalized factorial since  $z \times \text{gamma}$  = gamma(z+1) and gamma  $(n+1)$  = n! for natural number *n*.

#### <span id="page-1370-1"></span>scipy.special.**gammaln**(*x*)

Logarithm of the absolute value of the Gamma function for real inputs.

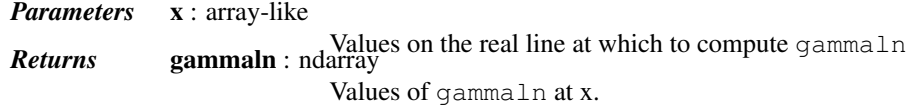

## See also:

**[gammasgn](#page-1371-0)** sign of the gamma function **[loggamma](#page-1370-2)** principal branch of the logarithm of the gamma function

## *Notes*

When used in conjunction with [gammasgn](#page-1371-0), this function is useful for working in logspace on the real axis without having to deal with complex numbers, via the relation  $\exp(\text{gamma} \cdot x)$  = gammasgn(x)\*gamma(x).

Note that [gammaln](#page-1370-1) currently accepts complex-valued inputs, but it is not the same function as for real-valued inputs, and the branch is not well-defined — using [gammaln](#page-1370-1) with complex is deprecated and will be disallowed in future Scipy versions.

For complex-valued log-gamma, use [loggamma](#page-1370-2) instead of [gammaln](#page-1370-1).

```
scipy.special.loggamma(z, out=None) = <ufunc 'loggamma'>
     Principal branch of the logarithm of the Gamma function.
```
Defined to be  $log(\Gamma(x))$  for  $x > 0$  and extended to the complex plane by analytic continuation. The function has a single branch cut on the negative real axis.

New in version 0.18.0.

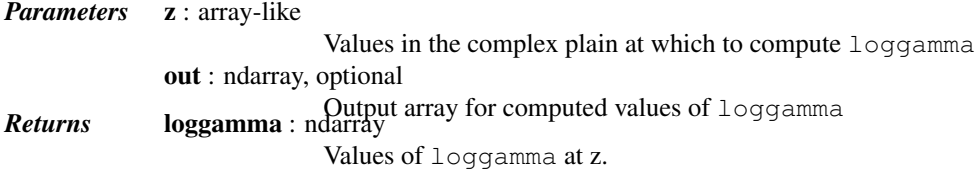

## See also:

**[gammaln](#page-1370-1)** logarithm of the absolute value of the Gamma function **[gammasgn](#page-1371-0)** sign of the gamma function

#### *Notes*

It is not generally true that  $\log \Gamma(z) = \log(\Gamma(z))$ , though the real parts of the functions do agree. The benefit of not defining loggamma as  $log(\Gamma(z))$  is that the latter function has a complicated branch cut structure whereas loggamma is analytic except for on the negative real axis.

The identities

$$
\exp(\log \Gamma(z)) = \Gamma(z)
$$

$$
\log \Gamma(z+1) = \log(z) + \log \Gamma(z)
$$

make loggama useful for working in complex logspace. However, loggamma necessarily returns complex outputs for real inputs, so if you want to work only with real numbers use [gammaln](#page-1370-1). On the real line the two functions are related by  $\exp(\log \eta x)) = \gamma$  gammasgn(x)  $\exp(\gamma x)$ , though in practice rounding errors will introduce small spurious imaginary components in  $\exp(\log(\log n))$ .

The implementation here is based on [\[hare1997\].](#page-1838-0)

#### *References*

[\[hare1997\]](#page-1838-0)

```
scipy.special.gammasgn(x) = <ufunc 'gammasgn'>
    Sign of the gamma function.
```
#### See also:

[gammaln](#page-1370-1), [loggamma](#page-1370-2)

```
scipy.special.gammainc(a, x) = <ufunc 'gammainc'>
     Incomplete gamma function
```
Defined as:

```
1 / gamma(a) * integral(exp(-t) * t**(a-1), t=0..x)
```
*a* must be positive and *x* must be  $\geq$  0.

```
scipy.special.gammaincinv(a, y) = <ufunc 'gammaincinv'>
    Inverse to gammainc
```
Returns *x* such that gammainc (a,  $x$ ) = y.

```
scipy.\text{special.}gammaincc(a, x) = <ufunc 'gammaincc'>
     Complemented incomplete gamma integral
```
Defined as:

```
1 / gamma(a) * integral(exp(-t) * t**(a-1), t=x..inf) = 1 - gammainc(a, x)
```
*a* must be positive and *x* must be  $\geq$  0.

```
scipy.special.gammainccinv(a, y) = <ufunc 'gammainccinv'>
    Inverse to gammaincc
```
Returns *x* such that gammaincc (a,  $x$ ) == y.

#### <span id="page-1371-5"></span> $scipy.\text{special}. \text{beta}(a, b) = \text{cufunc 'beta'}$ Beta function.

beta(a, b) = qamma(a) \* qamma(b) / qamma(a+b)

#### <span id="page-1371-6"></span> $scipy.\text{special}. \text{beta}(a, b) = \text{cufunc 'beta}$

Natural logarithm of absolute value of beta function.

```
Computes ln(abs(beta(a, b))).
```

```
scipy.\text{special}. \text{beta}(a, b, x) = \text{cufunc 'beta'}.Incomplete beta integral.
```
Compute the incomplete beta integral of the arguments, evaluated from zero to *x*:

gamma(a+b) / (gamma(a)\*gamma(b)) \* integral(t\*\*(a-1) (1-t)\*\*(b-1), t=0..x).

# *Notes*

The incomplete beta is also sometimes defined without the terms in gamma, in which case the above definition is the so-called regularized incomplete beta. Under this definition, you can get the incomplete beta by multiplying the result of the scipy function by beta $(a, b)$ .

```
scipy.special.betaincinv(a, b, y) = <ufunc 'betaincinv'>
     Inverse function to beta integral.
```

```
Compute x such that betainc(a, b, x) = y.
```

```
scipy.special.psi(z, out=None) = <ufunc 'psi'>
     The digamma function.
```
The logarithmic derivative of the gamma function evaluated at z.

```
Parameters z : array_like
                           Real or complex argument.
             out : ndarray, optional
Returns digamma: ndarray for the computed values of psi.
                           Computed values of psi.
```
# *Notes*

For large values not close to the negative real axis  $p\sin i$  is computed using the asymptotic series (5.11.2) from [\[R447\].](#page-1838-1) For small arguments not close to the negative real axis the recurrence relation (5.5.2) from [\[R447\]](#page-1838-1) is used until the argument is large enough to use the asymptotic series. For values close to the negative real axis the reflection formula (5.5.4) from [\[R447\]](#page-1838-1) is used first. Note that  $p\sinh$  has a family of zeros on the negative real axis which occur between the poles at nonpositive integers. Around the zeros the reflection formula suffers from cancellation and the implementation loses precision. The sole positive zero and the first negative zero, however, are handled separately by precomputing series expansions using [\[R448\],](#page-1839-0) so the function should maintain full accuracy around the origin.

## *References*

[\[R447\],](#page-1838-1) [\[R448\]](#page-1839-0)

<span id="page-1372-2"></span>scipy.special.**rgamma**(*z*) = <ufunc 'rgamma'> Gamma function inverted

Returns  $1/\text{qamma}(x)$ 

```
scipy.special.polygamma(n, x)
```
Polygamma function n.

This is the nth derivative of the digamma (psi) function.

*Parameters* **n** : array\_like of int The order of the derivative of  $psi$ . x : array\_like Where to evaluate the polygamma function. *Returns* polygamma : ndarray The result.

*Examples*

```
>>> from scipy import special
>>> x = [2, 3, 25.5]
>>> special.polygamma(1, x)
array([ 0.64493407, 0.39493407, 0.03999467])
>>> special.polygamma(0, x) == special.psi(x)
array([ True, True, True], dtype=bool)
```
<span id="page-1373-0"></span>scipy.special.**multigammaln**(*a*, *d*)

Returns the log of multivariate gamma, also sometimes called the generalized gamma.

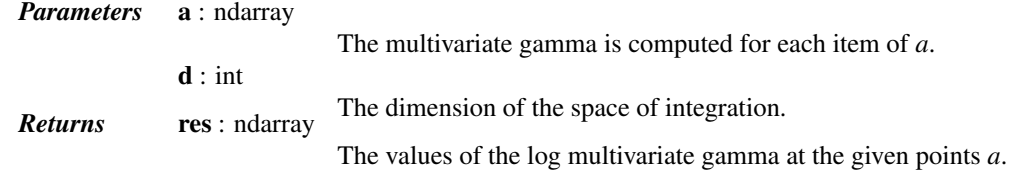

## *Notes*

The formal definition of the multivariate gamma of dimension d for a real *a* is

$$
\Gamma_d(a) = \int_{A>0} e^{-tr(A)} |A|^{a - (d+1)/2} dA
$$

with the condition  $a > (d-1)/2$ , and  $A > 0$  being the set of all the positive definite matrices of dimension *d*. Note that *a* is a scalar: the integrand only is multivariate, the argument is not (the function is defined over a subset of the real set).

This can be proven to be equal to the much friendlier equation

$$
\Gamma_d(a) = \pi^{d(d-1)/4} \prod_{i=1}^d \Gamma(a - (i-1)/2).
$$

## *References*

R. J. Muirhead, Aspects of multivariate statistical theory (Wiley Series in probability and mathematical statistics).

<span id="page-1373-1"></span>scipy.special.**digamma**(*z*, *out=None*) = <ufunc 'psi'>

The digamma function.

The logarithmic derivative of the gamma function evaluated at z.

*Parameters* **z** : array\_like Real or complex argument. out : ndarray, optional **Returns** digamma: ndarray for the computed values of psi. Computed values of psi.

## *Notes*

For large values not close to the negative real axis  $p\sin i$  is computed using the asymptotic series (5.11.2) from [\[R338\].](#page-1839-1) For small arguments not close to the negative real axis the recurrence relation (5.5.2) from [\[R338\]](#page-1839-1) is used until the argument is large enough to use the asymptotic series. For values close to the negative real axis the reflection formula (5.5.4) from [\[R338\]](#page-1839-1) is used first. Note that  $p\sinh$  has a family of zeros on the negative real axis which occur between the poles at nonpositive integers. Around the zeros the reflection formula suffers from cancellation and the implementation loses precision. The sole positive zero and the first negative zero, however, are handled separately by precomputing series expansions using [\[R339\],](#page-1839-2) so the function should maintain full accuracy around the origin.

#### *References*

[\[R338\],](#page-1839-1) [\[R339\]](#page-1839-2)

<span id="page-1374-0"></span> $scipy.\text{special}.poch(z, m) = \text{volume 'poch'}$ 

Rising factorial (z)\_m

The Pochhammer symbol (rising factorial), is defined as:

 $(z)$  m = gamma(z + m) / gamma(z)

For positive integer *m* it reads:

 $(z)$  m = z \*  $(z + 1)$  \* ... \*  $(z + m - 1)$ 

# **Error Function and Fresnel Integrals**

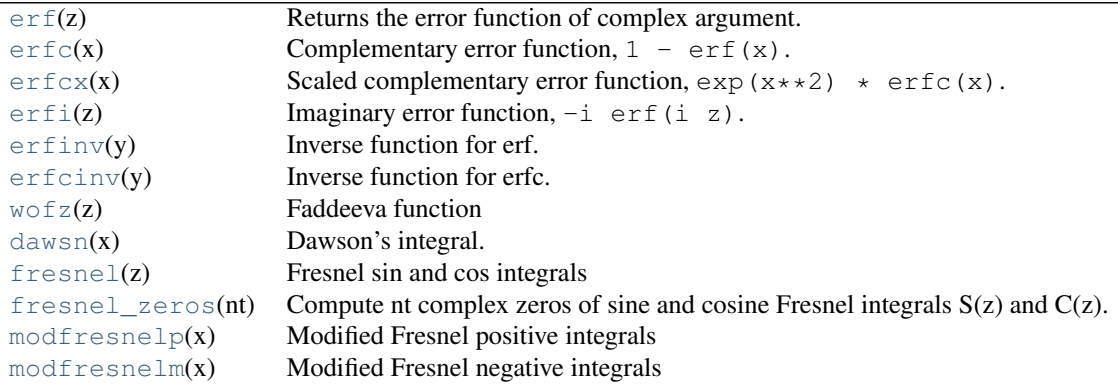

#### <span id="page-1374-1"></span>scipy.special.**erf**(*z*) = <ufunc 'erf'>

Returns the error function of complex argument.

It is defined as  $2/\sqrt{\sqrt{p}}$  (pi) \*integral(exp(-t\*\*2), t=0..z).

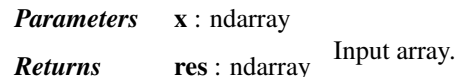

The values of the error function at the given points *x*.

# See also:

[erfc](#page-1375-0), [erfinv](#page-1378-0), [erfcinv](#page-1378-1), [wofz](#page-1378-2), [erfcx](#page-1376-0), [erfi](#page-1377-0)

# *Notes*

The cumulative of the unit normal distribution is given by Phi(z) =  $1/2[1 + erf(z/sqrt(2))]$ .

#### *References*

[\[R349\],](#page-1839-3) [\[R350\],](#page-1839-4) [\[R351\]](#page-1839-5)

## *Examples*

```
>>> from scipy import special
>>> import matplotlib.pyplot as plt
>>> x = npu. linspace (-3, 3)>>> plt.plot(x, special.erf(x))
>>> plt.xlabel('$x$')
>>> plt.ylabel('$erf(x)$')
>>> plt.show()
```
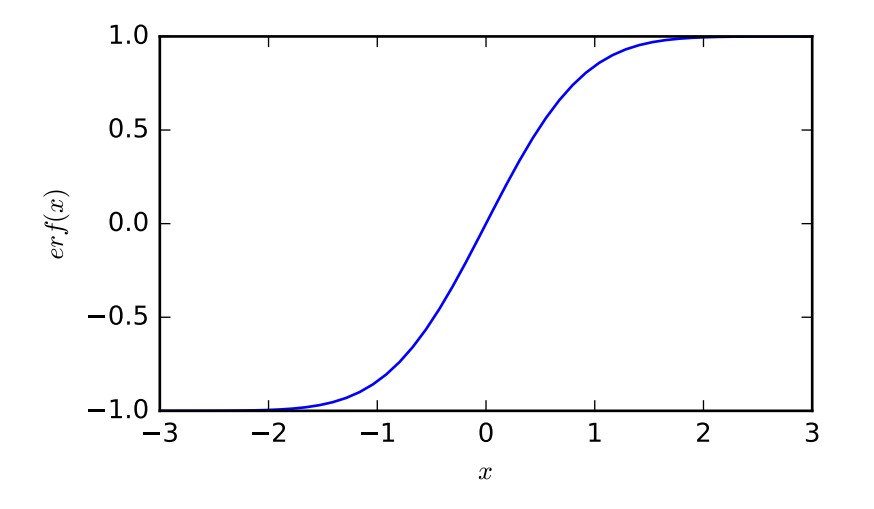

<span id="page-1375-0"></span>scipy.special.**erfc**(*x*) = <ufunc 'erfc'> Complementary error function,  $1 - erf(x)$ .

## See also:

[erf](#page-1374-1), [erfi](#page-1377-0), [erfcx](#page-1376-0), [dawsn](#page-1379-0), [wofz](#page-1378-2)

#### *References*

[\[R353\]](#page-1839-6)

```
>>> from scipy import special
>>> import matplotlib.pyplot as plt
>>> x = npu. linspace (-3, 3)>>> plt.plot(x, special.erfc(x))
>>> plt.xlabel('$x$')
>>> plt.ylabel('$erfc(x)$')
>>> plt.show()
```
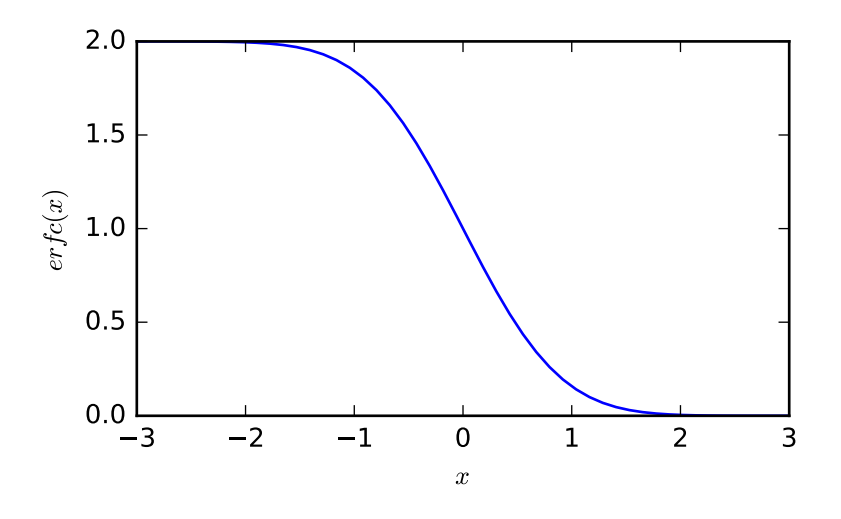

# <span id="page-1376-0"></span>scipy.special.**erfcx**(*x*) = <ufunc 'erfcx'>

Scaled complementary error function,  $\exp(x**2) \quad * \quad \text{erfc}(x)$ .

# See also:

[erf](#page-1374-1), [erfc](#page-1375-0), [erfi](#page-1377-0), [dawsn](#page-1379-0), [wofz](#page-1378-2)

# *Notes*

New in version 0.12.0.

# *References*

[\[R354\]](#page-1839-7)

```
>>> from scipy import special
>>> import matplotlib.pyplot as plt
>>> x = npu linspace (-3, 3)>>> plt.plot(x, special.erfcx(x))
>>> plt.xlabel('$x$')
>>> plt.ylabel('$erfcx(x)$')
>>> plt.show()
```
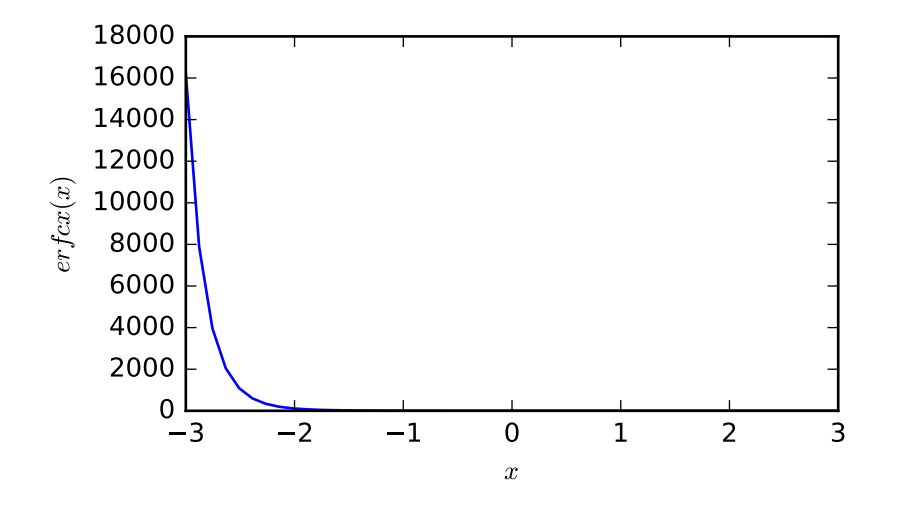

<span id="page-1377-0"></span>scipy.special.**erfi**(*z*) = <ufunc 'erfi'> Imaginary error function,  $-i$  erf(i z).

# See also:

[erf](#page-1374-1), [erfc](#page-1375-0), [erfcx](#page-1376-0), [dawsn](#page-1379-0), [wofz](#page-1378-2)

# *Notes*

New in version 0.12.0.

# *References*

[\[R355\]](#page-1839-8)

```
>>> from scipy import special
>>> import matplotlib.pyplot as plt
>>> x = npu linspace (-3, 3)>>> plt.plot(x, special.erfi(x))
>>> plt.xlabel('$x$')
>>> plt.ylabel('$erfi(x)$')
>>> plt.show()
```
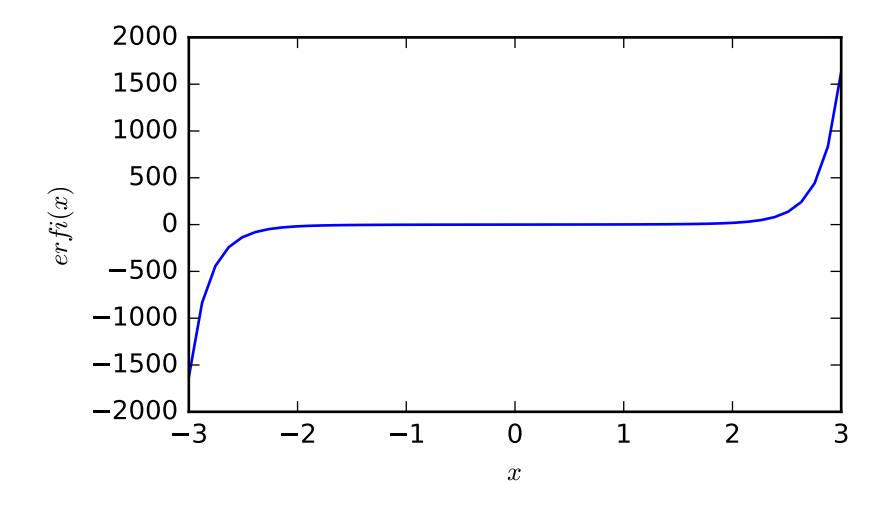

```
scipy.special.erfinv(y)
     Inverse function for erf.
```

```
scipy.special.erfcinv(y)
     Inverse function for erfc.
```

```
scipy.special.wofz(z) = <ufunc 'wofz'>
    Faddeeva function
```
Returns the value of the Faddeeva function for complex argument:

 $exp(-z**2)$  \*  $erfc(-i*z)$ 

# See also:

[dawsn](#page-1379-0), [erf](#page-1374-1), [erfc](#page-1375-0), [erfcx](#page-1376-0), [erfi](#page-1377-0)

## *References*

[\[R473\]](#page-1839-9)

```
>>> from scipy import special
>>> import matplotlib.pyplot as plt
>>> x = npu. linspace (-3, 3)>>> plt.plot(x, special.wofz(x))
>>> plt.xlabel('$x$')
>>> plt.ylabel('$wofz(x)$')
>>> plt.show()
```
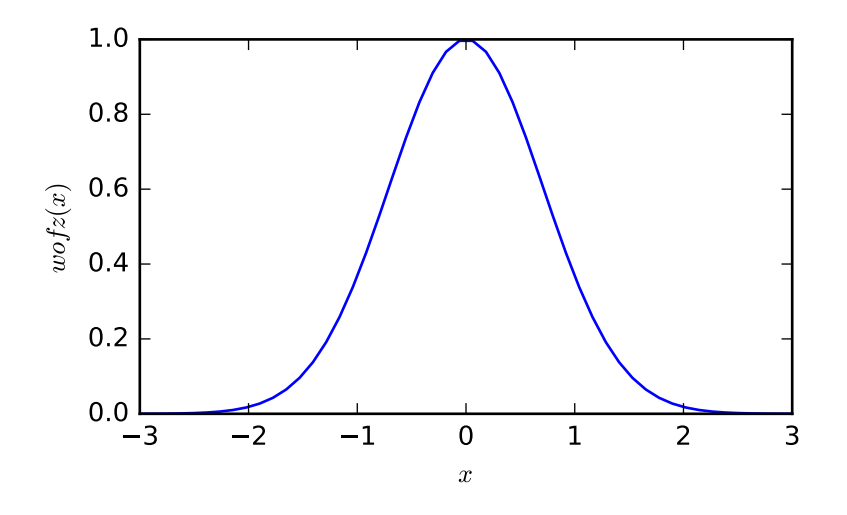

```
scipy.special.dawsn(x) = <ufunc 'dawsn'>
     Dawson's integral.
```
# Computes:

 $exp(-x**2)$  \* integral(exp(t\*\*2),  $t=0..x)$ .

# See also:

[wofz](#page-1378-2), [erf](#page-1374-1), [erfc](#page-1375-0), [erfcx](#page-1376-0), [erfi](#page-1377-0)

# *References*

# [\[R337\]](#page-1839-10)

```
>>> from scipy import special
>>> import matplotlib.pyplot as plt
\Rightarrow x = np. linspace (-15, 15, num=1000)>>> plt.plot(x, special.dawsn(x))
>>> plt.xlabel('$x$')
>>> plt.ylabel('$dawsn(x)$')
>>> plt.show()
```
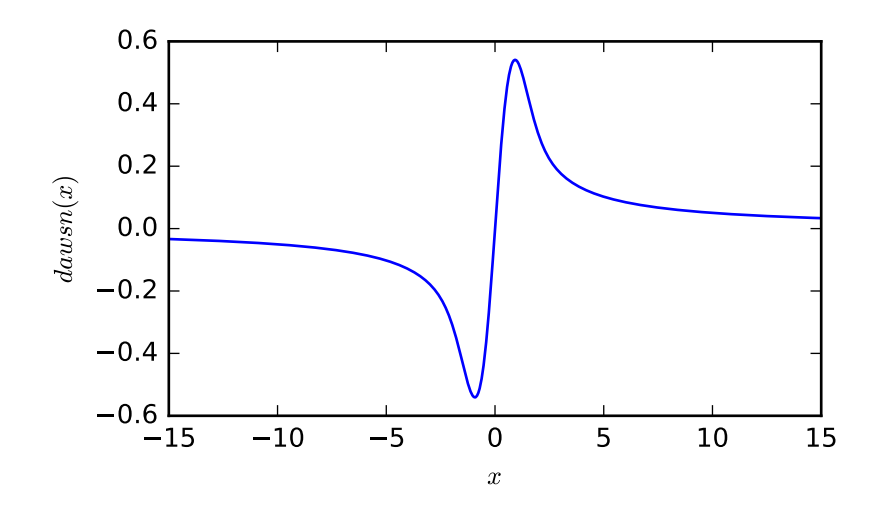

```
scipy.special.fresnel(z) = <ufunc 'fresnel'>
     Fresnel sin and cos integrals
```
# Defined as:

ssa = integral(sin(pi/2  $\star$  t $\star\star$ 2), t=0..z) csa = integral(cos(pi/2 \*  $t**2$ ),  $t=0..z$ )

> *Parameters* **z** : float or complex array\_like Argument *Returns* ssa, csa

> > Fresnel sin and cos integral values

```
scipy.special.fresnel_zeros(nt)
```
Compute nt complex zeros of sine and cosine Fresnel integrals S(z) and C(z).

# *References*

[\[R360\]](#page-1839-11)

```
scipy.special.modfresnelp(x) = <ufunc 'modfresnelp'>
     Modified Fresnel positive integrals
```
<span id="page-1380-3"></span>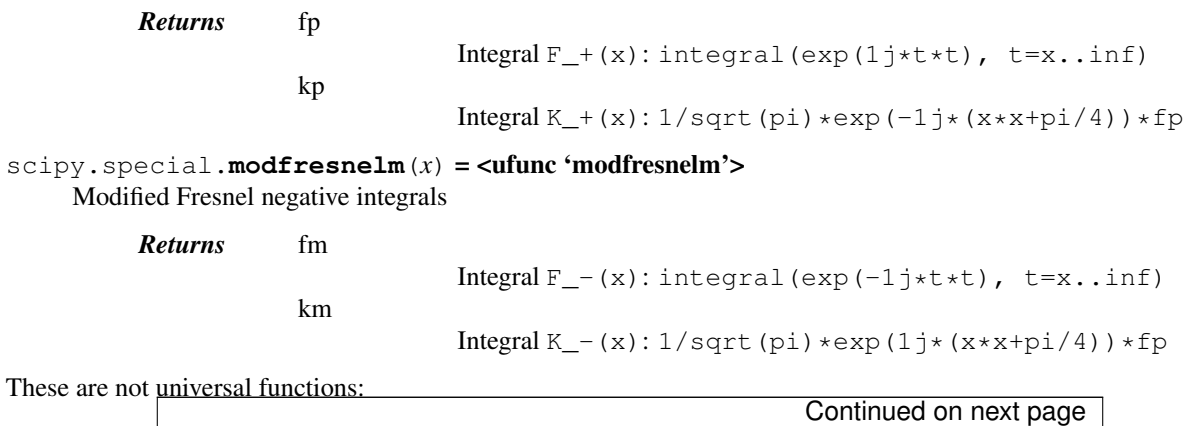

# Table 5.251 – continued from previous page

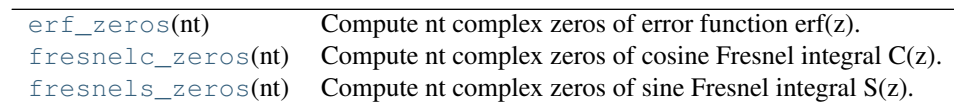

## <span id="page-1381-0"></span>scipy.special.**erf\_zeros**(*nt*)

Compute nt complex zeros of error function erf(z).

## *References*

[\[R352\]](#page-1839-12)

<span id="page-1381-1"></span>scipy.special.**fresnelc\_zeros**(*nt*) Compute nt complex zeros of cosine Fresnel integral C(z).

## *References*

[\[R361\]](#page-1839-13)

<span id="page-1381-2"></span>scipy.special.**fresnels\_zeros**(*nt*) Compute nt complex zeros of sine Fresnel integral S(z).

## *References*

[\[R362\]](#page-1839-14)

# **Legendre Functions**

[lpmv](#page-1381-3)(m, v, x) Associated legendre function of integer order. [sph\\_harm](#page-1381-4)(m, n, theta, phi) Compute spherical harmonics.

<span id="page-1381-3"></span> $scipy.\text{special}.1\text{pmv}(m, v, x) = \text{cufunc 'lpmv'}$ Associated legendre function of integer order.

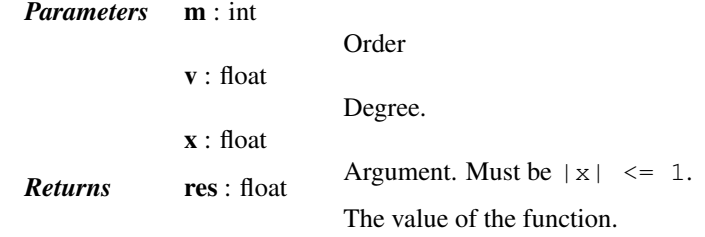

# See also:

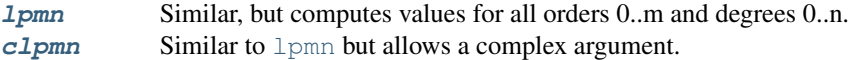

## *Notes*

It is possible to extend the domain of this function to all complex m, v, x, but this is not yet implemented.

<span id="page-1381-4"></span>scipy.special.**sph\_harm**(*m*, *n*, *theta*, *phi*) = <ufunc 'sph\_harm'>

Compute spherical harmonics.

$$
Y_n^m(\theta, \phi) = \sqrt{\frac{2n+1}{4\pi} \frac{(n-m)!}{(n+m)!}} e^{im\theta} P_n^m(\cos(\phi))
$$

*Parameters* **m** : int

n : int

 $|m| \leq n$ ; the order of the harmonic.

where  $n \geq 0$ ; the degree of the harmonic. This is often called 1 (lower case L) in descriptions of spherical harmonics.

theta : float [0, 2\*pi]; the azimuthal (longitudinal) coordinate.

phi : float

[0, pi]; the polar (colatitudinal) coordinate. *Returns* y\_mn : complex float

The harmonic  $Y_n^m$  sampled at *theta* and *phi* 

# *Notes*

There are different conventions for the meaning of input arguments *theta* and *phi*. We take *theta* to be the azimuthal angle and *phi* to be the polar angle. It is common to see the opposite convention - that is *theta* as the polar angle and *phi* as the azimuthal angle.

# *References*

# [\[R455\]](#page-1839-15)

These are not universal functions:

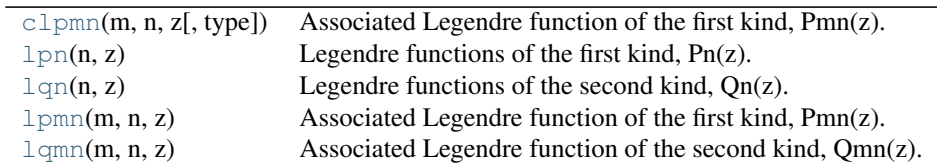

<span id="page-1382-0"></span>scipy.special.**clpmn**(*m*, *n*, *z*, *type=3*)

Associated Legendre function of the first kind, Pmn(z).

Computes the associated Legendre function of the first kind of order m and degree n, Pmn(z) =  $P_n^m(z)$ , and its derivative, Pmn'(z). Returns two arrays of size  $(m+1, n+1)$  containing Pmn(z) and Pmn'(z) for all orders from  $0 \dots m$  and degrees from  $0 \dots n$ .

# *Parameters* **m** : int

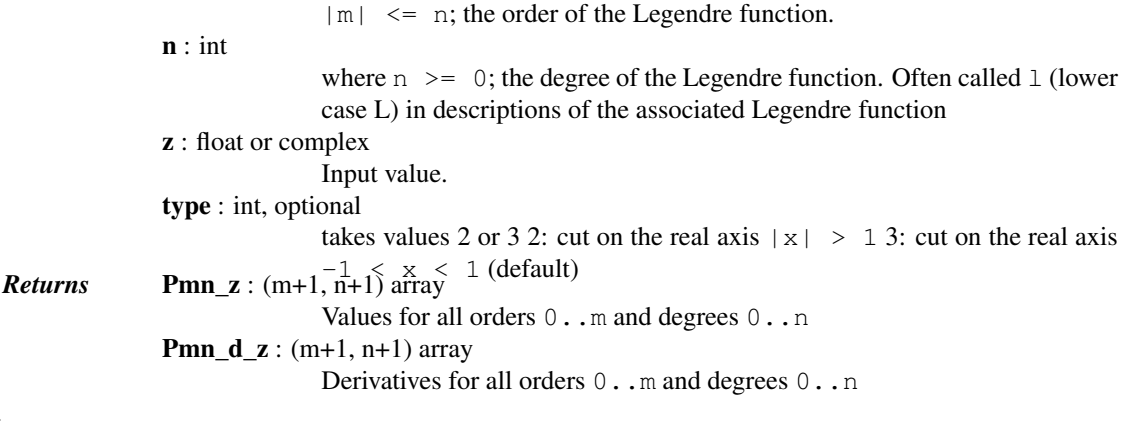

See also:

**[lpmn](#page-1383-0)** associated Legendre functions of the first kind for real z

### *Notes*

By default, i.e. for type=3, phase conventions are chosen according to [\[R334\]](#page-1839-16) such that the function is analytic. The cut lies on the interval (-1, 1). Approaching the cut from above or below in general yields a phase factor with respect to Ferrer's function of the first kind (cf. 1pmn).

For type=2 a cut at  $|x| > 1$  is chosen. Approaching the real values on the interval (-1, 1) in the complex plane yields Ferrer's function of the first kind.

# *References*

[\[R334\],](#page-1839-16) [\[R335\]](#page-1839-17)

<span id="page-1383-1"></span>scipy.special.**lpn**(*n*, *z*)

Legendre functions of the first kind,  $Pn(z)$ .

Compute sequence of Legendre functions of the first kind (polynomials), Pn(z) and derivatives for all degrees from 0 to n (inclusive).

See also special.legendre for polynomial class.

### *References*

## [\[R426\]](#page-1839-18)

<span id="page-1383-2"></span>scipy.special.**lqn**(*n*, *z*)

Legendre functions of the second kind, Qn(z).

Compute sequence of Legendre functions of the second kind,  $Qn(z)$  and derivatives for all degrees from 0 to n (inclusive).

## *References*

[\[R428\]](#page-1839-19)

<span id="page-1383-0"></span>scipy.special.**lpmn**(*m*, *n*, *z*)

Associated Legendre function of the first kind, Pmn(z).

Computes the associated Legendre function of the first kind of order m and degree n, Pmn(z) =  $P_n^m(z)$ , and its derivative, Pmn'(z). Returns two arrays of size (m+1, n+1) containing Pmn(z) and Pmn'(z) for all orders from  $0 \ldots m$  and degrees from  $0 \ldots n$ .

This function takes a real argument z. For complex arguments z use clpmn instead.

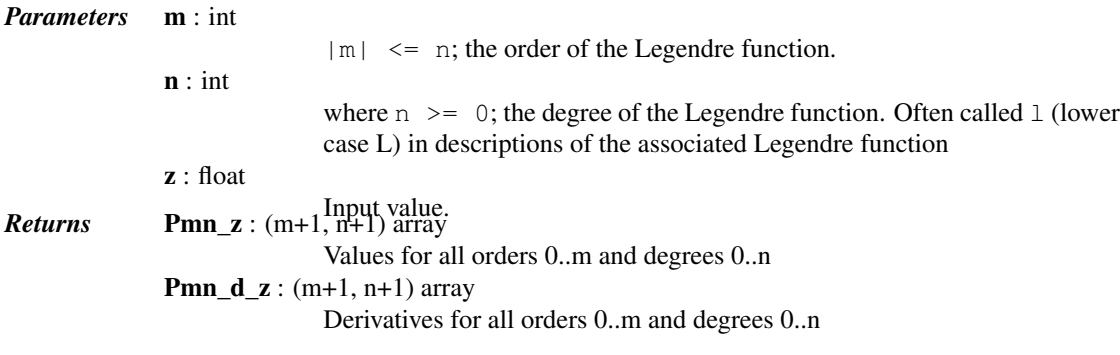

# See also:

**[clpmn](#page-1382-0)** associated Legendre functions of the first kind for complex z

# *Notes*

In the interval (-1, 1), Ferrer's function of the first kind is returned. The phase convention used for the intervals (1, inf) and (-inf, -1) is such that the result is always real.

## *References*

[\[R424\],](#page-1839-20) [\[R425\]](#page-1839-21)

<span id="page-1384-0"></span>scipy.special.**lqmn**(*m*, *n*, *z*)

Associated Legendre function of the second kind, Qmn(z).

Computes the associated Legendre function of the second kind of order m and degree n,  $Qmn(z) = Q_n^m(z)$ , and its derivative, Qmn'(z). Returns two arrays of size (m+1, n+1) containing Qmn(z) and Qmn'(z) for all orders from  $0 \ldots m$  and degrees from  $0 \ldots n$ .

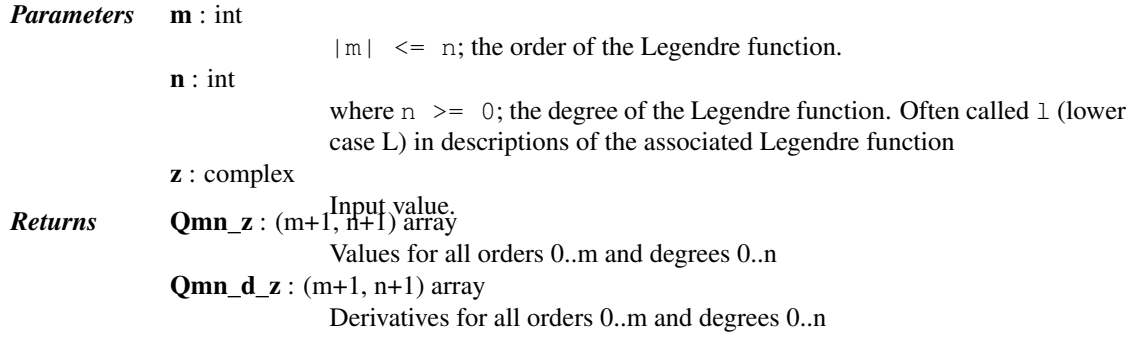

## *References*

[\[R427\]](#page-1839-22)

# **Ellipsoidal Harmonics**

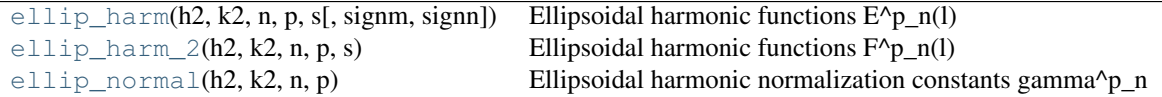

<span id="page-1384-1"></span>scipy.special.**ellip\_harm**(*h2*, *k2*, *n*, *p*, *s*, *signm=1*, *signn=1*)

Ellipsoidal harmonic functions  $E^{\wedge}p_n(l)$ 

These are also known as Lame functions of the first kind, and are solutions to the Lame equation:

$$
(s2 - h2)(s2 - k2)E''(s) + s(2s2 - h2 - k2)E'(s) + (a - qs2)E(s) = 0
$$

where  $q = (n + 1)n$  and a is the eigenvalue (not returned) corresponding to the solutions.

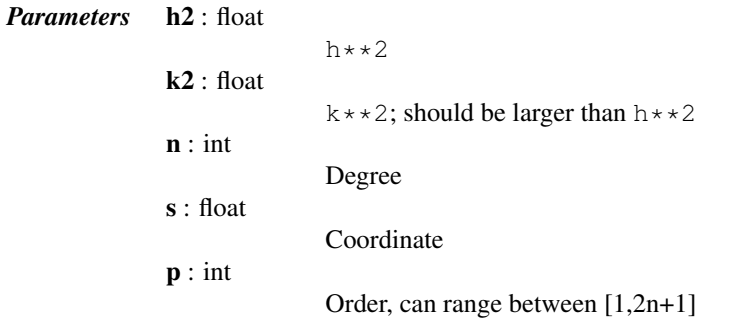

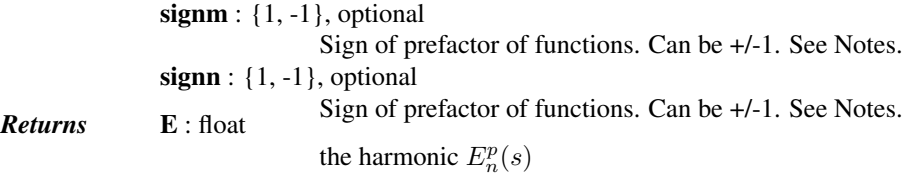

[ellip\\_harm\\_2](#page-1385-0), [ellip\\_normal](#page-1386-0)

## *Notes*

The geometric intepretation of the ellipsoidal functions is explained in [\[R341\],](#page-1839-23) [\[R342\],](#page-1839-24) [\[R343\].](#page-1840-0) The *signm* and *signn* arguments control the sign of prefactors for functions according to their type:

K : +1 L : signm M : signn N : signm\*signn

New in version 0.15.0.

#### *References*

```
[R340], [R341], [R342], [R343]
```
### *Examples*

```
>>> from scipy.special import ellip_harm
\Rightarrow \frac{1}{2} = ellip_harm(5, 8, 1, 1, 2.5)
>>> w
2.5
```
Check that the functions indeed are solutions to the Lame equation:

```
>>> from scipy.interpolate import UnivariateSpline
>>> def eigenvalue(f, df, ddf):
... r = ((s * * 2 - h * * 2) * (s * * 2 - k * * 2) * ddf + s * (2 * s * * 2 - h * * 2 - k * * 2) * df - n * (n+1) * s * * 2 * f) / f... return -r.mean(), r.std()
>>> s = np.linspace(0.1, 10, 200)
>>> k, h, n, p = 8.0, 2.2, 3, 2
\Rightarrow E = ellip_harm(h**2, k**2, n, p, s)
>>> E_spl = UnivariateSpline(s, E)
>>> a, a_err = eigenvalue(E_spl(s), E_spl(s,1), E_spl(s,2))
>>> a, a_err
(583.44366156701483, 6.4580890640310646e-11)
```

```
scipy.special.ellip_harm_2(h2, k2, n, p, s)
     Ellipsoidal harmonic functions F^{\wedge}p_n(1)
```
These are also known as Lame functions of the second kind, and are solutions to the Lame equation:

$$
(s2 - h2)(s2 - k2)F''(s) + s(2s2 - h2 - k2)F'(s) + (a - qs2)F(s) = 0
$$

where  $q = (n + 1)n$  and a is the eigenvalue (not returned) corresponding to the solutions.

*Parameters* h2 : float

 $h***2$ 

k2 : float

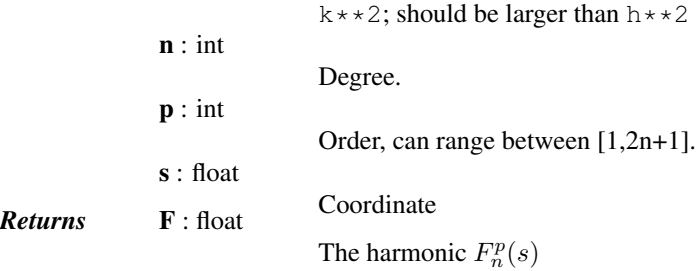

[ellip\\_harm](#page-1384-1), [ellip\\_normal](#page-1386-0)

### *Notes*

Lame functions of the second kind are related to the functions of the first kind:

$$
F_n^p(s) = (2n+1)E_n^p(s)\int_0^{1/s} \frac{du}{(E_n^p(1/u))^2\sqrt{(1-u^2k^2)(1-u^2h^2)}}
$$

New in version 0.15.0.

*Examples*

```
>>> from scipy.special import ellip_harm_2
>>> w = ellip_harm_2(5,8,2,1,10)
>>> w
0.00108056853382
```
<span id="page-1386-0"></span>scipy.special.**ellip\_normal**(*h2*, *k2*, *n*, *p*) Ellipsoidal harmonic normalization constants gamma^p\_n

The normalization constant is defined as

$$
\gamma_n^p = 8 \int_0^h dx \int_h^k dy \frac{(y^2 - x^2)(E_n^p(y)E_n^p(x))^2}{\sqrt{((k^2 - y^2)(y^2 - h^2)(h^2 - x^2)(k^2 - x^2)}}
$$

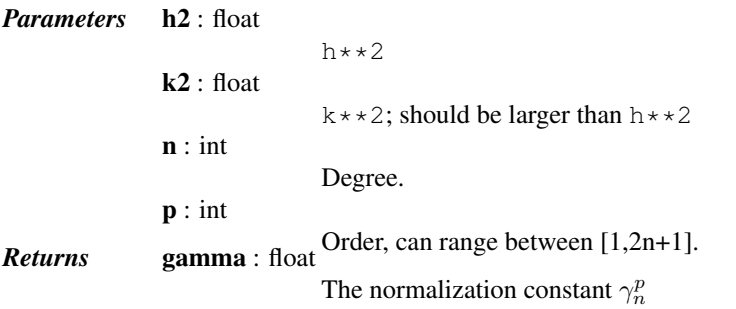

#### See also:

[ellip\\_harm](#page-1384-1), [ellip\\_harm\\_2](#page-1385-0)

#### *Notes*

New in version 0.15.0.

```
>>> from scipy.special import ellip_normal
\Rightarrow \ast  = ellip\_normal(5, 8, 3, 7)>>> w
1723.38796997
```
# **Orthogonal polynomials**

The following functions evaluate values of orthogonal polynomials:

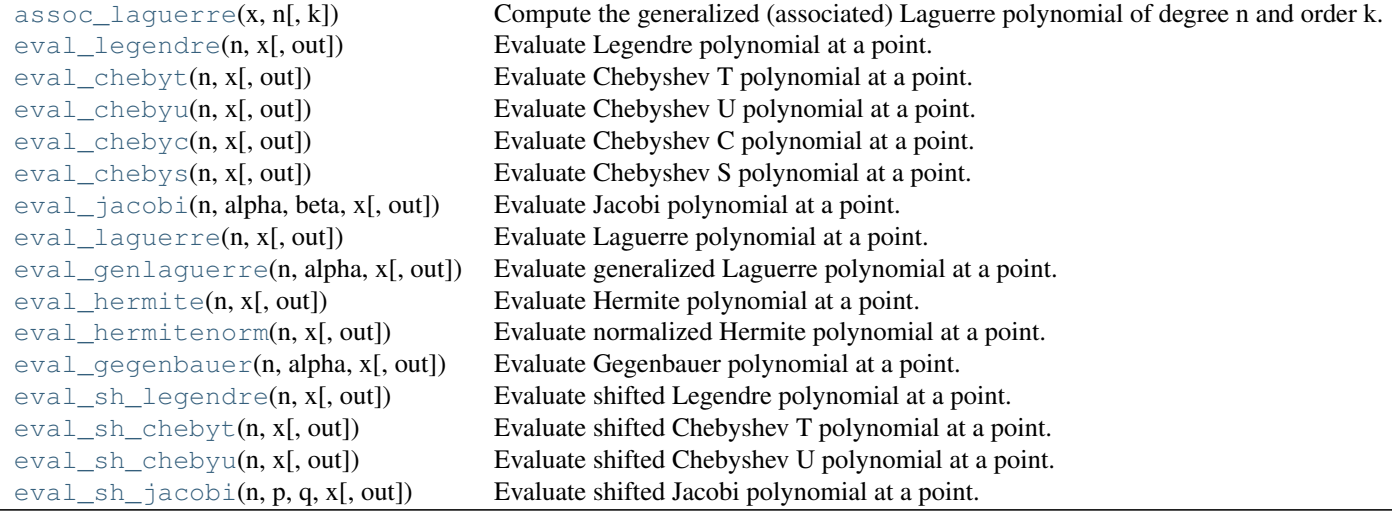

<span id="page-1387-0"></span>scipy.special.**assoc\_laguerre**(*x*, *n*, *k=0.0*)

Compute the generalized (associated) Laguerre polynomial of degree n and order k.

```
The polynomial L_n^{(k)}(x) is orthogonal over [0, inf), with weighting function \exp(-x) \times x \times k with k
> -1.
```
## *Notes*

[assoc\\_laguerre](#page-1387-0) is a simple wrapper around  $eval\_genlaguerre$ , with reversed argument order  $(x,$  $n, k=0.0$ )  $\rightarrow$   $(n, k, x)$ .

- <span id="page-1387-1"></span>scipy.special.**eval\_legendre**(*n*, *x*, *out=None*) = <ufunc 'eval\_legendre'> Evaluate Legendre polynomial at a point.
- <span id="page-1387-2"></span>scipy.special.**eval\_chebyt**(*n*, *x*, *out=None*) = <ufunc 'eval\_chebyt'> Evaluate Chebyshev T polynomial at a point.

This routine is numerically stable for  $x$  in  $[-1, 1]$  at least up to order 10000.

- <span id="page-1387-3"></span>scipy.special.**eval\_chebyu**(*n*, *x*, *out=None*) = <ufunc 'eval\_chebyu'> Evaluate Chebyshev U polynomial at a point.
- <span id="page-1387-4"></span>scipy.special.**eval\_chebyc**(*n*, *x*, *out=None*) = <ufunc 'eval\_chebyc'> Evaluate Chebyshev C polynomial at a point.
- <span id="page-1387-5"></span>scipy.special.**eval\_chebys**(*n*, *x*, *out=None*) = <ufunc 'eval\_chebys'> Evaluate Chebyshev S polynomial at a point.
- <span id="page-1387-7"></span><span id="page-1387-6"></span>scipy.special.**eval\_jacobi**(*n*, *alpha*, *beta*, *x*, *out=None*) = <ufunc 'eval\_jacobi'> Evaluate Jacobi polynomial at a point.
- scipy.special.**eval\_laguerre**(*n*, *x*, *out=None*) = <ufunc 'eval\_laguerre'> Evaluate Laguerre polynomial at a point.
- <span id="page-1388-0"></span>scipy.special.**eval\_genlaguerre**(*n*, *alpha*, *x*, *out=None*) = <ufunc 'eval\_genlaguerre'> Evaluate generalized Laguerre polynomial at a point.
- <span id="page-1388-1"></span>scipy.special.**eval\_hermite**(*n*, *x*, *out=None*) = <ufunc 'eval\_hermite'> Evaluate Hermite polynomial at a point.
- <span id="page-1388-2"></span>scipy.special.**eval\_hermitenorm**(*n*, *x*, *out=None*) = <ufunc 'eval\_hermitenorm'> Evaluate normalized Hermite polynomial at a point.
- <span id="page-1388-3"></span>scipy.special.**eval\_gegenbauer**(*n*, *alpha*, *x*, *out=None*) = <ufunc 'eval\_gegenbauer'> Evaluate Gegenbauer polynomial at a point.
- <span id="page-1388-4"></span>scipy.special.**eval\_sh\_legendre**(*n*, *x*, *out=None*) = <ufunc 'eval\_sh\_legendre'> Evaluate shifted Legendre polynomial at a point.
- <span id="page-1388-5"></span>scipy.special.**eval\_sh\_chebyt**(*n*, *x*, *out=None*) = <ufunc 'eval\_sh\_chebyt'> Evaluate shifted Chebyshev T polynomial at a point.
- <span id="page-1388-6"></span>scipy.special.**eval** sh chebyu(*n*, *x*,  $out=None$ ) = <ufunc 'eval sh chebyu'> Evaluate shifted Chebyshev U polynomial at a point.
- <span id="page-1388-7"></span>scipy.special.**eval\_sh\_jacobi**(*n*, *p*, *q*, *x*, *out=None*) = <ufunc 'eval\_sh\_jacobi'> Evaluate shifted Jacobi polynomial at a point.

The functions below, in turn, return the polynomial coefficients in orthopoly1d objects, which function similarly as *numpy.poly1d*. The orthopoly1d class also has an attribute weights which returns the roots, weights, and total weights for the appropriate form of Gaussian quadrature. These are returned in an  $n \times 3$  array with roots in the first column, weights in the second column, and total weights in the final column. Note that orthopoly1d objects are converted to  $poly1d$  when doing arithmetic, and lose information of the original orthogonal polynomial.

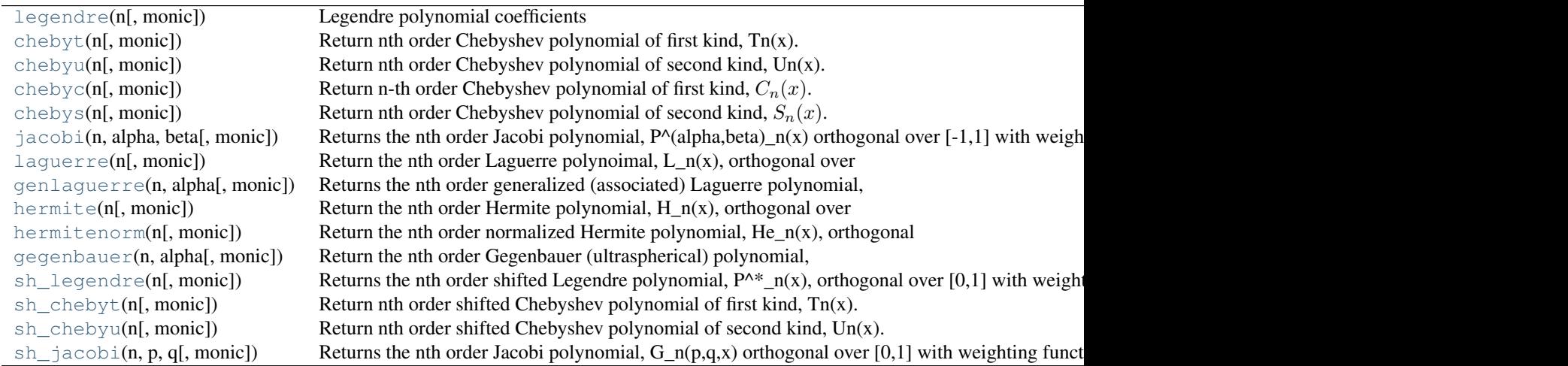

<span id="page-1388-8"></span>scipy.special.**legendre**(*n*, *monic=False*)

Legendre polynomial coefficients

Returns the nth-order Legendre polynomial,  $P_n(x)$ , orthogonal over [-1, 1] with weight function 1.

*Parameters* n

Order of the polynomial monic : bool, optional If True, output is a monic polynomial (normalized so the leading coefficient is 1). Default is False.

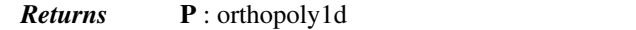

The Legendre polynomial object

## *Examples*

Generate the 3rd-order Legendre polynomial  $1/2*(5x^2 + 0x^2 - 3x + 0)$ :

```
>>> from scipy.special import legendre
>>> legendre(3)
poly1d([ 2.5, 0. , -1.5, 0. ])
```

```
scipy.special.chebyt(n, monic=False)
```
Return nth order Chebyshev polynomial of first kind,  $Tn(x)$ . Orthogonal over [-1,1] with weight function  $(1-x**2)**(-1/2)$ .

```
scipy.special.chebyu(n, monic=False)
```
Return nth order Chebyshev polynomial of second kind,  $Un(x)$ . Orthogonal over [-1,1] with weight function  $(1-x**2)**(1/2)$ .

<span id="page-1389-2"></span>scipy.special.**chebyc**(*n*, *monic=False*)

Return n-th order Chebyshev polynomial of first kind,  $C_n(x)$ . Orthogonal over [−2, 2] with weight function  $f(x) = 1/\sqrt{1-(x/2)^2}$ 

<span id="page-1389-3"></span>scipy.special.**chebys**(*n*, *monic=False*)

Return nth order Chebyshev polynomial of second kind,  $S_n(x)$ . Orthogonal over [−2, 2] with weight function  $f(x) = \sqrt{1 - (x/2)^2}.$ 

- <span id="page-1389-4"></span>scipy.special.**jacobi**(*n*, *alpha*, *beta*, *monic=False*) Returns the nth order Jacobi polynomial,  $P^{\wedge}(\text{alpha},\text{beta})_n(x)$  orthogonal over [-1,1] with weighting function  $(1-x)$ <sup>\*\*</sup>alpha  $(1+x)$ <sup>\*\*</sup>beta with alpha, beta > -1.
- <span id="page-1389-5"></span>scipy.special.**laguerre**(*n*, *monic=False*) Return the nth order Laguerre polynoimal,  $L_n(x)$ , orthogonal over [0,inf) with weighting function  $exp(-x)$

```
scipy.special.genlaguerre(n, alpha, monic=False)
      Returns the nth order generalized (associated) Laguerre polynomial, L^{\wedge}(\text{alpha})_n(x), orthogonal over [0,inf)
      with weighting function exp(-x) x<sup>**</sup>alpha with alpha > -1
```
<span id="page-1389-7"></span>scipy.special.**hermite**(*n*, *monic=False*) Return the nth order Hermite polynomial,  $H_n(x)$ , orthogonal over (-inf,inf) with weighting function  $exp(-x^{**}2)$ 

<span id="page-1389-8"></span>scipy.special.**hermitenorm**(*n*, *monic=False*) Return the nth order normalized Hermite polynomial,  $He_n(x)$ , orthogonal over (-inf,inf) with weighting function  $exp(-(x/2)$ <sup>\*\*</sup>2)

```
scipy.special.gegenbauer(n, alpha, monic=False)
      Return the nth order Gegenbauer (ultraspherical) polynomial, C^{\wedge}(\alpha|p) n(x), orthogonal over [-1,1] with
      weighting function (1-x**2)**(\text{alpha-1/2}) with alpha > -1/2
```

```
scipy.special.sh_legendre(n, monic=False)
     Returns the nth order shifted Legendre polynomial, P^*_{n}(x), orthogonal over [0,1] with weighting function 1.
```
<span id="page-1389-11"></span>scipy.special.**sh\_chebyt**(*n*, *monic=False*) Return nth order shifted Chebyshev polynomial of first kind, Tn(x). Orthogonal over [0,1] with weight function  $(x-x**2)**(-1/2)$ .

```
scipy.special.sh_chebyu(n, monic=False)
     Return nth order shifted Chebyshev polynomial of second kind, Un(x). Orthogonal over [0,1] with weight
     function (x-x**2)**(1/2).
```
scipy.special.**sh\_jacobi**(*n*, *p*, *q*, *monic=False*)

Returns the nth order Jacobi polynomial,  $G_n(p,q,x)$  orthogonal over [0,1] with weighting function (1-x)\*\*(p-q)  $(x)$ <sup>\*\*</sup> $(q-1)$  with p>q-1 and q > 0.

**Warning:** Computing values of high-order polynomials (around  $\text{order} > 20$ ) using polynomial coefficients is numerically unstable. To evaluate polynomial values, the  $eval_*$  functions should be used instead.

Roots and weights for orthogonal polynomials

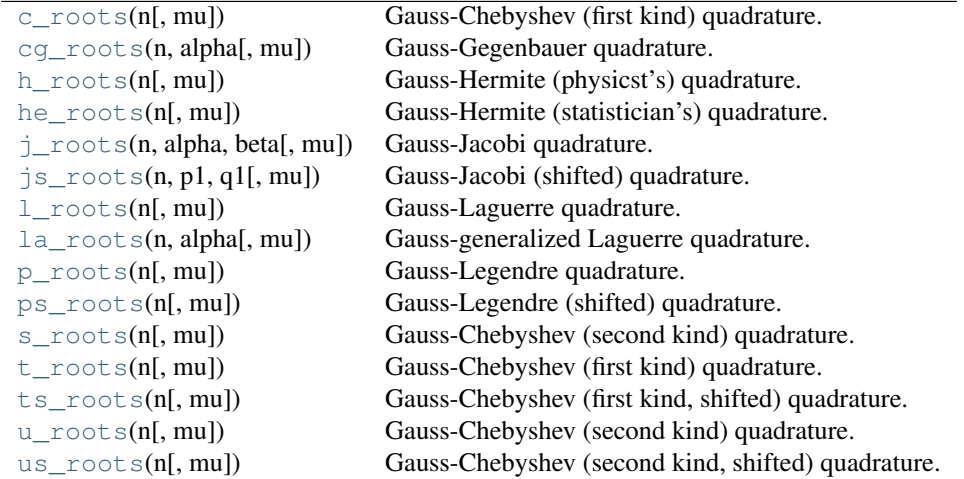

<span id="page-1390-0"></span>scipy.special.**c\_roots**(*n*, *mu=False*)

Gauss-Chebyshev (first kind) quadrature.

Computes the sample points and weights for Gauss-Chebyshev quadrature. The sample points are the roots of the n-th degree Chebyshev polynomial of the first kind,  $C_n(x)$ . These sample points and weights correctly integrate polynomials of degree  $2n - 1$  or less over the interval  $[-2, 2]$  with weight function  $f(x) = 1/\sqrt{1 - (x/2)^2}$ .

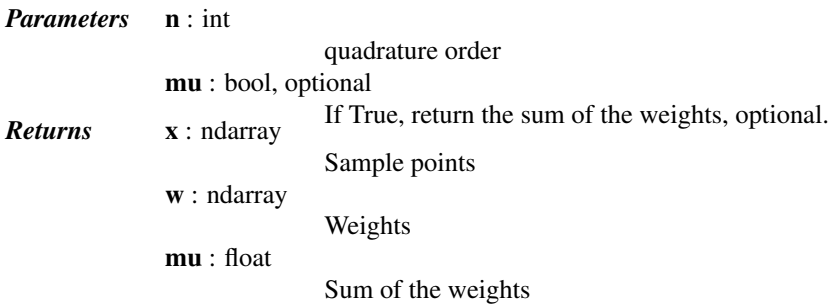

#### See also:

[scipy.integrate.quadrature](#page-381-0), [scipy.integrate.fixed\\_quad](#page-380-0)

<span id="page-1390-1"></span>scipy.special.**cg\_roots**(*n*, *alpha*, *mu=False*)

Gauss-Gegenbauer quadrature.

Computes the sample points and weights for Gauss-Gegenbauer quadrature. The sample points are the roots of the n-th degree Gegenbauer polynomial,  $C_n^{\alpha}(x)$ . These sample points and weights correctly integrate polynomials of degree  $2n - 1$  or less over the interval  $[-1, 1]$  with weight function  $f(x) = (1 - x^2)^{\alpha - 1/2}$ .

*Parameters* n : int

quadrature order

alpha : float

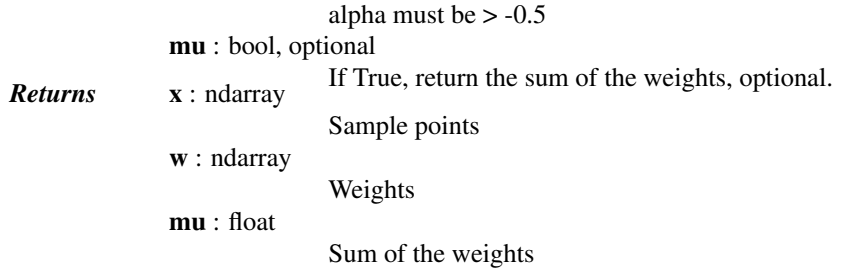

[scipy.integrate.quadrature](#page-381-0), [scipy.integrate.fixed\\_quad](#page-380-0)

# <span id="page-1391-0"></span>scipy.special.**h\_roots**(*n*, *mu=False*)

Gauss-Hermite (physicst's) quadrature.

Computes the sample points and weights for Gauss-Hermite quadrature. The sample points are the roots of the n-th degree Hermite polynomial,  $H_n(x)$ . These sample points and weights correctly integrate polynomials of degree  $2n - 1$  or less over the interval  $[-\infty, \infty]$  with weight function  $f(x) = e^{-x^2}$ .

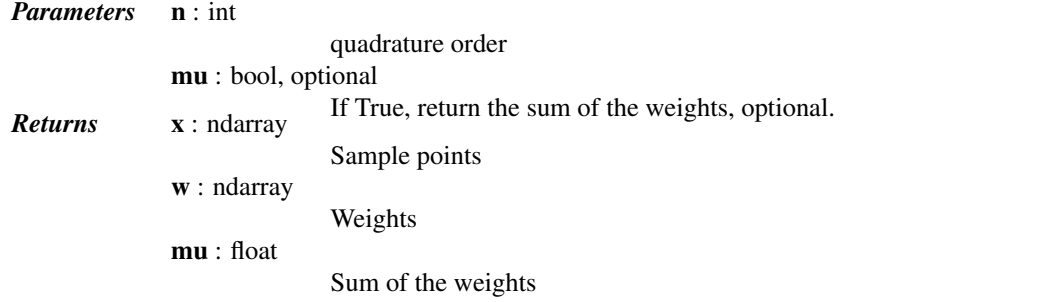

#### See also:

```
scipy.integrate.quadraturescipy.integrate.fixed_quad,
numpy.polynomial.hermite.hermgauss, he_roots
```
#### *Notes*

For small n up to 150 a modified version of the Golub-Welsch algorithm is used. Nodes are computed from the eigenvalue problem and improved by one step of a Newton iteration. The weights are computed from the well-known analytical formula.

For n larger than 150 an optimal asymptotic algorithm is applied which computes nodes and weights in a numerically stable manner. The algorithm has linear runtime making computation for very large n (several thousand or more) feasible.

## *References*

[\[townsend.trogdon.olver-2014\],](#page-1840-1) [\[townsend.trogdon.olver-2015\]](#page-1840-2)

<span id="page-1391-1"></span>scipy.special.**he\_roots**(*n*, *mu=False*)

Gauss-Hermite (statistician's) quadrature.

Computes the sample points and weights for Gauss-Hermite quadrature. The sample points are the roots of the n-th degree Hermite polynomial,  $He_n(x)$ . These sample points and weights correctly integrate polynomials of degree  $2n - 1$  or less over the interval  $[-\infty, \infty]$  with weight function  $f(x) = e^{-(x/2)^2}$ .

*Parameters* n : int

quadrature order mu : bool, optional

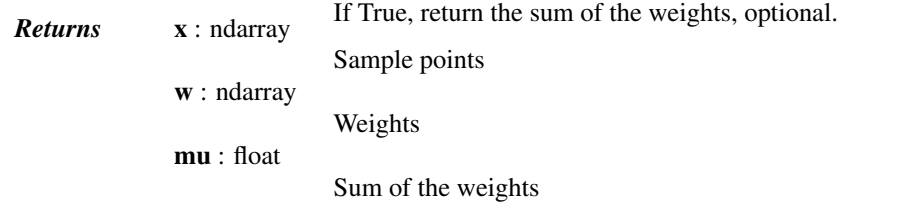

```
scipy.integrate.quadraturescipy.integrate.fixed_quad,
numpy.polynomial.hermite_e.hermegauss
```
### *Notes*

For small n up to 150 a modified version of the Golub-Welsch algorithm is used. Nodes are computed from the eigenvalue problem and improved by one step of a Newton iteration. The weights are computed from the well-known analytical formula.

For n larger than 150 an optimal asymptotic algorithm is used which computes nodes and weights in a numerical stable manner. The algorithm has linear runtime making computation for very large n (several thousand or more) feasible.

```
scipy.special.j_roots(n, alpha, beta, mu=False)
     Gauss-Jacobi quadrature.
```
Computes the sample points and weights for Gauss-Jacobi quadrature. The sample points are the roots of the n-th degree Jacobi polynomial,  $P_n^{\alpha,\beta}(x)$ . These sample points and weights correctly integrate polynomials of degree  $2n - 1$  or less over the interval  $[-1, 1]$  with weight function  $f(x) = (1 - x)^{\alpha} (1 + x)^{\beta}$ .

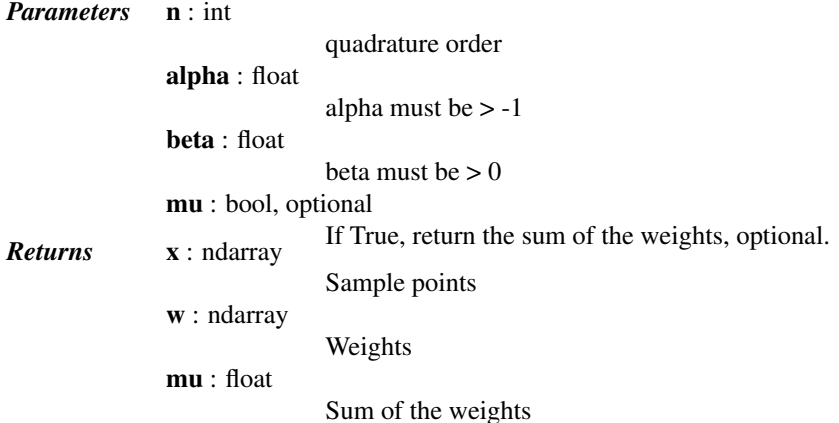

## See also:

[scipy.integrate.quadrature](#page-381-0), [scipy.integrate.fixed\\_quad](#page-380-0)

<span id="page-1392-1"></span>scipy.special.**js\_roots**(*n*, *p1*, *q1*, *mu=False*)

Gauss-Jacobi (shifted) quadrature.

Computes the sample points and weights for Gauss-Jacobi (shifted) quadrature. The sample points are the roots of the n-th degree shifted Jacobi polynomial,  $G_n^{p,q}(x)$ . These sample points and weights correctly integrate polynomials of degree  $2n - 1$  or less over the interval  $[0, 1]$  with weight function  $f(x) = (1 - x)^{p-q} x^{q-1}$ 

*Parameters* n : int quadrature order p1 : float  $(p1 - q1)$  must be  $> -1$ q1 : float

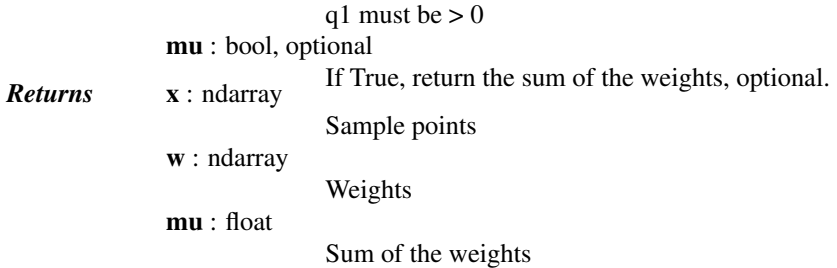

[scipy.integrate.quadrature](#page-381-0), [scipy.integrate.fixed\\_quad](#page-380-0)

#### <span id="page-1393-0"></span>scipy.special.**l\_roots**(*n*, *mu=False*)

Gauss-Laguerre quadrature.

Computes the sample points and weights for Gauss-Laguerre quadrature. The sample points are the roots of the n-th degree Laguerre polynomial,  $L_n(x)$ . These sample points and weights correctly integrate polynomials of degree  $2n - 1$  or less over the interval  $[0, \infty]$  with weight function  $f(x) = e^{-x}$ .

*Parameters* n : int

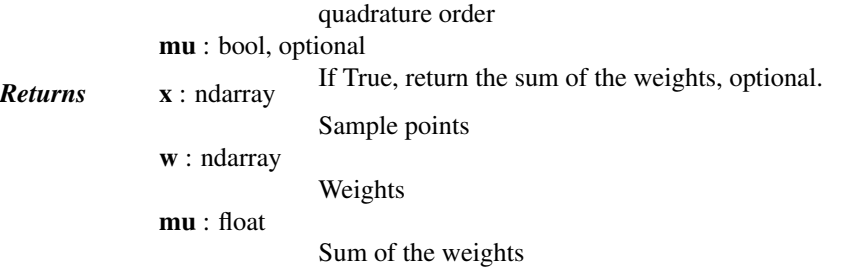

#### See also:

```
scipy.integrate.quadrature, \qquad \qquadscipy.integrate.fixed_quad,
numpy.polynomial.laguerre.laggauss
```
<span id="page-1393-1"></span>scipy.special.**la\_roots**(*n*, *alpha*, *mu=False*) Gauss-generalized Laguerre quadrature.

> Computes the sample points and weights for Gauss-generalized Laguerre quadrature. The sample points are the roots of the n-th degree generalized Laguerre polynomial,  $L_n^{\alpha}(x)$ . These sample points and weights correctly integrate polynomials of degree  $2n - 1$  or less over the interval  $[0, \infty]$  with weight function  $f(x) = x^{\alpha}e^{-x}$ .

# *Parameters* n : int

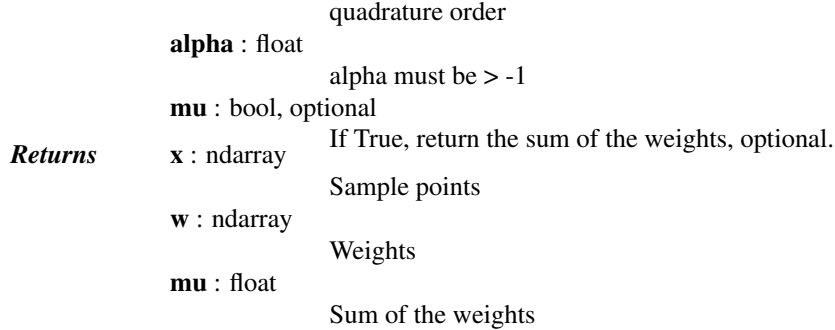

## See also:

<span id="page-1393-2"></span>[scipy.integrate.quadrature](#page-381-0), [scipy.integrate.fixed\\_quad](#page-380-0)

# scipy.special.**p\_roots**(*n*, *mu=False*)

Gauss-Legendre quadrature.

Computes the sample points and weights for Gauss-Legendre quadrature. The sample points are the roots of the n-th degree Legendre polynomial  $P_n(x)$ . These sample points and weights correctly integrate polynomials of degree  $2n - 1$  or less over the interval  $[-1, 1]$  with weight function  $f(x) = 1.0$ .

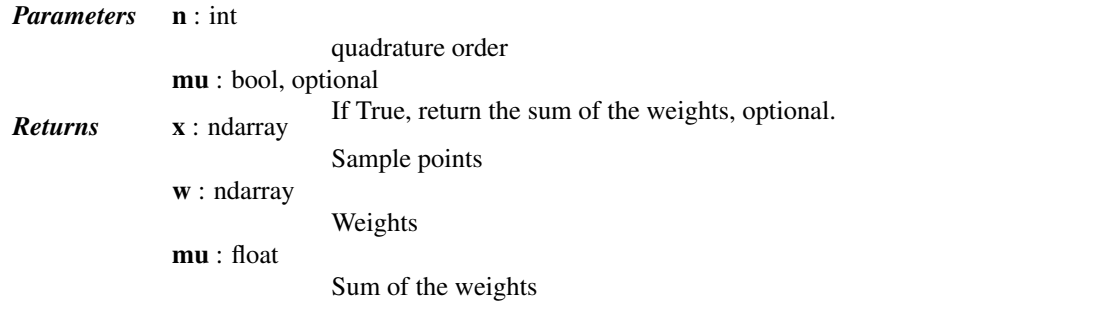

# See also:

```
scipy.integrate.quadraturescipy.integrate.fixed_quad,
numpy.polynomial.legendre.leggauss
```

```
scipy.special.ps_roots(n, mu=False)
```
Gauss-Legendre (shifted) quadrature.

Computes the sample points and weights for Gauss-Legendre quadrature. The sample points are the roots of the n-th degree shifted Legendre polynomial  $P_n^*(x)$ . These sample points and weights correctly integrate polynomials of degree  $2n - 1$  or less over the interval [0, 1] with weight function  $f(x) = 1.0$ .

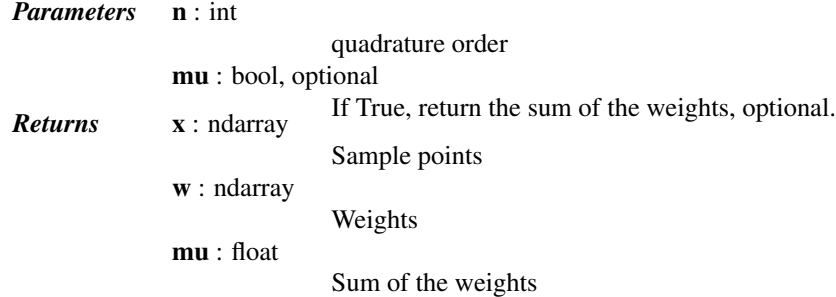

# See also:

[scipy.integrate.quadrature](#page-381-0), [scipy.integrate.fixed\\_quad](#page-380-0)

# <span id="page-1394-1"></span>scipy.special.**s\_roots**(*n*, *mu=False*)

Gauss-Chebyshev (second kind) quadrature.

Computes the sample points and weights for Gauss-Chebyshev quadrature. The sample points are the roots of the n-th degree Chebyshev polynomial of the second kind,  $S_n(x)$ . These sample points and weights correctly integrate polynomials of degree  $2n-1$  or less over the interval  $[-2, 2]$  with weight function  $f(x) = \sqrt{1 - (x/2)^2}$ .

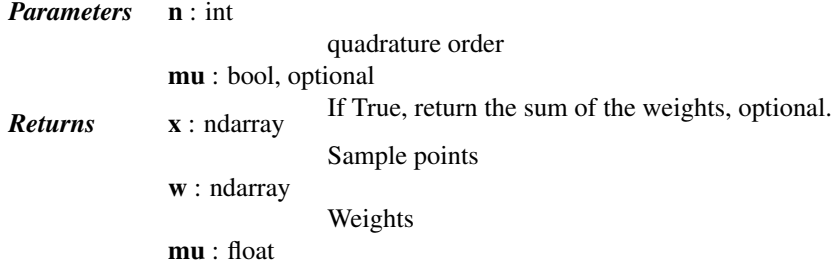

Sum of the weights

## See also:

[scipy.integrate.quadrature](#page-381-0), [scipy.integrate.fixed\\_quad](#page-380-0)

<span id="page-1395-0"></span>scipy.special.**t\_roots**(*n*, *mu=False*)

Gauss-Chebyshev (first kind) quadrature.

Computes the sample points and weights for Gauss-Chebyshev quadrature. The sample points are the roots of the n-th degree Chebyshev polynomial of the first kind,  $T_n(x)$ . These sample points and weights correctly integrate polynomials of degree  $2n-1$  or less over the interval  $[-1, 1]$  with weight function  $f(x) = 1/\sqrt{1-x^2}$ .

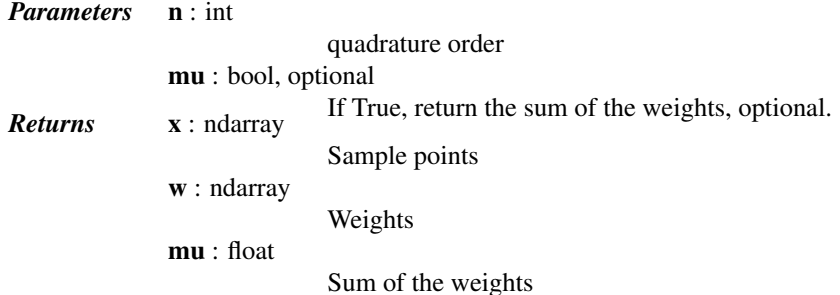

#### See also:

```
scipy.integrate.quadraturescipy.integrate.fixed_quad,
numpy.polynomial.chebyshev.chebgauss
```
## <span id="page-1395-1"></span>scipy.special.**ts\_roots**(*n*, *mu=False*)

Gauss-Chebyshev (first kind, shifted) quadrature.

Computes the sample points and weights for Gauss-Chebyshev quadrature. The sample points are the roots of the n-th degree shifted Chebyshev polynomial of the first kind,  $T_n(x)$ . These sample points and weights correctly integrate polynomials of degree  $2n - 1$  or less over the interval  $[0, 1]$  with weight function  $f(x) = 1/\sqrt{x - x^2}$ .

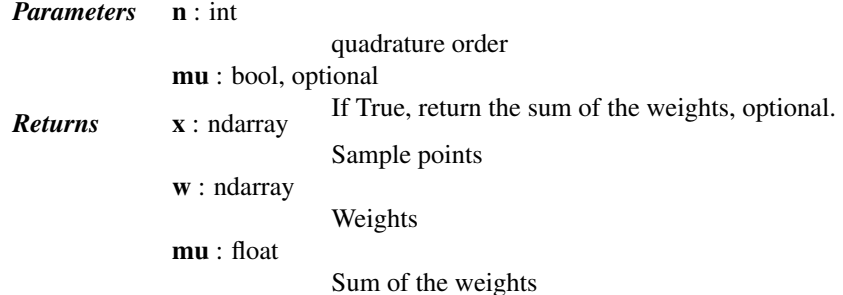

#### See also:

#### [scipy.integrate.quadrature](#page-381-0), [scipy.integrate.fixed\\_quad](#page-380-0)

```
scipy.special.u_roots(n, mu=False)
```
Gauss-Chebyshev (second kind) quadrature.

Computes the sample points and weights for Gauss-Chebyshev quadrature. The sample points are the roots of the n-th degree Chebyshev polynomial of the second kind,  $U_n(x)$ . These sample points and weights correctly the n-th degree Chebyshev polynomial of the second kind,  $U_n(x)$ . These sample points and weights correctly integrate polynomials of degree  $2n - 1$  or less over the interval  $[-1, 1]$  with weight function  $f(x) = \sqrt{1 - x^2}$ .

*Parameters* n : int quadrature order mu : bool, optional **Returns** x: ndarray If True, return the sum of the weights, optional.

Sample points w : ndarray Weights

mu : float Sum of the weights

See also:

[scipy.integrate.quadrature](#page-381-0), [scipy.integrate.fixed\\_quad](#page-380-0)

<span id="page-1396-0"></span>scipy.special.**us\_roots**(*n*, *mu=False*)

Gauss-Chebyshev (second kind, shifted) quadrature.

Computes the sample points and weights for Gauss-Chebyshev quadrature. The sample points are the roots of the n-th degree shifted Chebyshev polynomial of the second kind,  $U_n(x)$ . These sample points and weights correctly n-th degree shifted Chebyshev polynomial of the second kind,  $U_n(x)$ . I hese sample points and weights correct<br>integrate polynomials of degree  $2n - 1$  or less over the interval [0, 1] with weight function  $f(x) = \sqrt{x - x^2}$ .

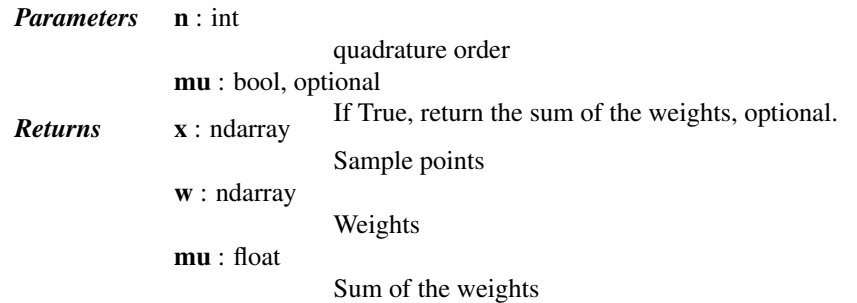

## See also:

[scipy.integrate.quadrature](#page-381-0), [scipy.integrate.fixed\\_quad](#page-380-0)

# **Hypergeometric Functions**

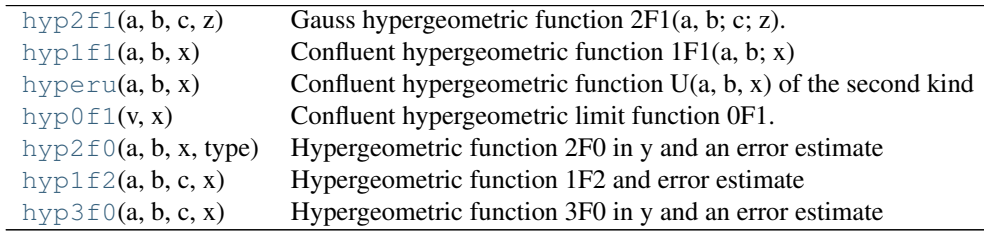

```
scipy.special.hyp2f1(a, b, c, z) = <ufunc 'hyp2f1'>
     Gauss hypergeometric function 2F1(a, b; c; z).
```

```
scipy.special.hyp1f1(a, b, x) = <ufunc 'hyp1f1'>
     Confluent hypergeometric function 1F1(a, b; x)
```

```
scipy.\text{special}.hyperu(a, b, x) = \text{cufunc 'hyperu'}
```
Confluent hypergeometric function  $U(a, b, x)$  of the second kind

<span id="page-1396-4"></span> $scipy.\text{special}.hyp0f1(v, x) = \text{cufunc 'hyp0f1'}$ 

Confluent hypergeometric limit function 0F1.

```
Parameters v, z : array_like
Input values. Returns hyp0f1 : ndarray
                            The confluent hypergeometric limit function.
```
# *Notes*

This function is defined as:

$$
{}_0F_1(v, z) = \sum_{k=0}^{\infty} \frac{z^k}{(v)_k k!}.
$$

It's also the limit as  $q \to \infty$  of  $_1F_1(q; v; z/q)$ , and satisfies the differential equation  $f''(z) + vf'(z) = f(z)$ .

```
scipy.special.hyp2f0(a, b, x, type) = \text{cufunc 'hyp2f0'}Hypergeometric function 2F0 in y and an error estimate
```
The parameter *type* determines a convergence factor and can be either 1 or 2.

*Returns* y

Value of the function

Error estimate

<span id="page-1397-1"></span>scipy.special.**hyp1f2**(*a*, *b*, *c*, *x*) = <ufunc 'hyp1f2'> Hypergeometric function 1F2 and error estimate

err

err

err

*Returns* y

Value of the function

Error estimate

<span id="page-1397-2"></span>scipy.special.hyp3f0 $(a, b, c, x)$  = <ufunc 'hyp3f0'> Hypergeometric function 3F0 in y and an error estimate

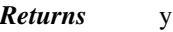

Error estimate

Value of the function

# **Parabolic Cylinder Functions**

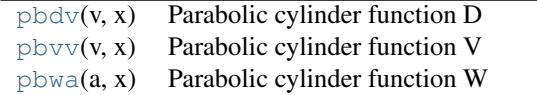

# <span id="page-1397-3"></span> $scipy.\text{special}.pbdv(v, x) = \text{cufunc 'pbdv'}$ Parabolic cylinder function D

Returns (d, dp) the parabolic cylinder function  $Dv(x)$  in d and the derivative,  $Dv'(x)$  in dp.

*Returns* d

Value of the function

dp

Value of the derivative vs x

<span id="page-1397-4"></span> $scipy.\text{special}.pbvv(v, x) = \text{cufunc 'pbvv'}$ 

Parabolic cylinder function V

Returns the parabolic cylinder function  $Vv(x)$  in v and the derivative,  $Vv'(x)$  in vp.

*Returns* v

Value of the function

vp

Value of the derivative vs x

<span id="page-1398-0"></span>scipy.special.**pbwa**(*a*, *x*) = <ufunc 'pbwa'> Parabolic cylinder function W

Returns the parabolic cylinder function  $W(a, x)$  in w and the derivative,  $W'(a, x)$  in wp.

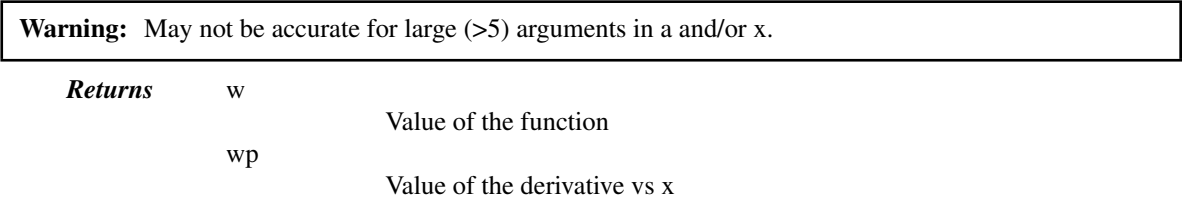

These are not universal functions:

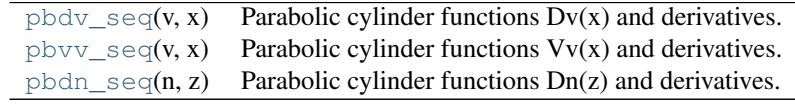

<span id="page-1398-1"></span>scipy.special.**pbdv\_seq**(*v*, *x*)

Parabolic cylinder functions  $Dv(x)$  and derivatives.

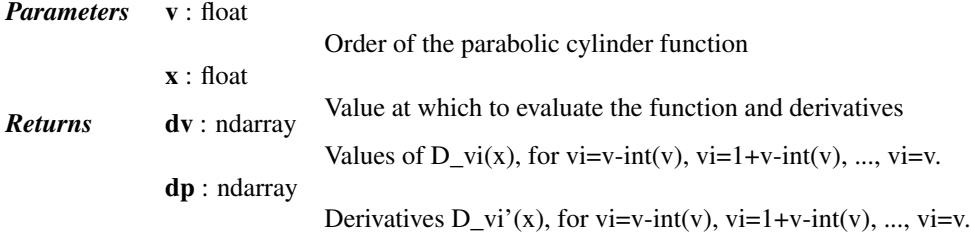

# *References*

[\[R444\]](#page-1840-3)

<span id="page-1398-2"></span>scipy.special.**pbvv\_seq**(*v*, *x*) Parabolic cylinder functions  $Vv(x)$  and derivatives.

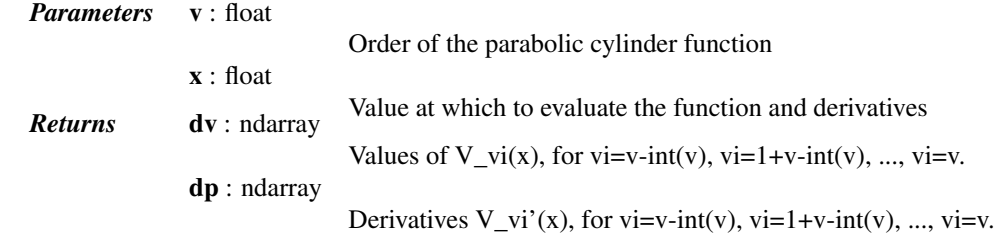

#### *References*

[\[R445\]](#page-1840-4)

<span id="page-1398-3"></span>scipy.special.**pbdn\_seq**(*n*, *z*) Parabolic cylinder functions Dn(z) and derivatives.

*Parameters* n : int

Order of the parabolic cylinder function

z : complex

Value at which to evaluate the function and derivatives

*Returns* dv : ndarray

Values of  $D_i(z)$ , for i=0, ..., i=n.

dp : ndarray

Derivatives  $D_i'(\mathbf{z})$ , for i=0, ..., i=n.

#### *References*

[\[R443\]](#page-1840-5)

# **Mathieu and Related Functions**

 $math$ inathieu\_a(m, q) Characteristic value of even Mathieu functions [mathieu\\_b](#page-1399-1)(m, q) Characteristic value of odd Mathieu functions

<span id="page-1399-0"></span>scipy.special.**mathieu\_a**(*m*, *q*) = <ufunc 'mathieu\_a'>

Characteristic value of even Mathieu functions

Returns the characteristic value for the even solution,  $ce_m(z, q)$ , of Mathieu's equation.

<span id="page-1399-1"></span>scipy.special.**mathieu**  $b(m, q)$  = <ufunc 'mathieu  $b$ '> Characteristic value of odd Mathieu functions

Returns the characteristic value for the odd solution,  $se_m(z, q)$ , of Mathieu's equation.

These are not universal functions:

mathieu even  $\text{coeff}(m, q)$  Fourier coefficients for even Mathieu and modified Mathieu functions. [mathieu\\_odd\\_coef](#page-1399-3)(m, q) Fourier coefficients for even Mathieu and modified Mathieu functions.

#### <span id="page-1399-2"></span>scipy.special.**mathieu\_even\_coef**(*m*, *q*)

Fourier coefficients for even Mathieu and modified Mathieu functions.

The Fourier series of the even solutions of the Mathieu differential equation are of the form

$$
ce_{2n}(z,q) = \sum_{k=0}^{\infty} A_{(2n)}^{(2k)} \cos 2kz
$$

$$
ce_{2n+1}(z,q) = \sum_{k=0}^{\infty} A_{(2n+1)}^{(2k+1)} \cos(2k+1)z
$$

 $_{k=0}$ This function returns the coefficients  $A_{(2n)}^{(2k)}$  $\binom{(2k)}{(2n)}$  for even input m=2n, and the coefficients  $A_{(2n+1)}^{(2k+1)}$  for odd input

*Parameters* m : int

Order of Mathieu functions. Must be non-negative.

 $\mathbf{q}$  : float  $(\geq=0)$ 

**Returns** Ak: ndarray Parameter of Mathieu functions. Must be non-negative.

Even or odd Fourier coefficients, corresponding to even or odd m.

## *References*

m=2n+1.

[\[R429\],](#page-1840-6) [\[R430\]](#page-1840-7)

```
scipy.special.mathieu_odd_coef(m, q)
```
Fourier coefficients for even Mathieu and modified Mathieu functions.

The Fourier series of the odd solutions of the Mathieu differential equation are of the form

$$
se_{2n+1}(z,q) = \sum_{k=0}^{\infty} B_{(2n+1)}^{(2k+1)} \sin(2k+1)z
$$

$$
se_{2n+2}(z,q) = \sum_{k=0}^{\infty} B_{(2n+2)}^{(2k+2)} \sin(2k+2)z
$$

This function returns the coefficients  $B_{(2n+2)}^{(2k+2)}$  for even input m=2n+2, and the coefficients  $B_{(2n+1)}^{(2k+1)}$  for odd input m=2n+1.

*Parameters* **m** : int

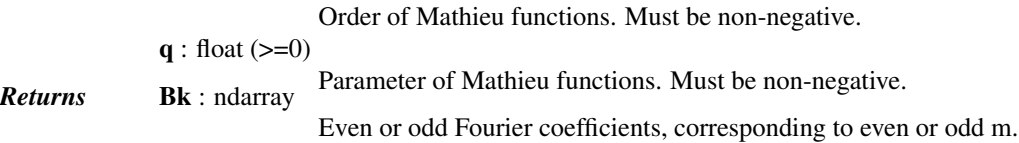

*References*

[\[R431\]](#page-1840-8)

The following return both function and first derivative:

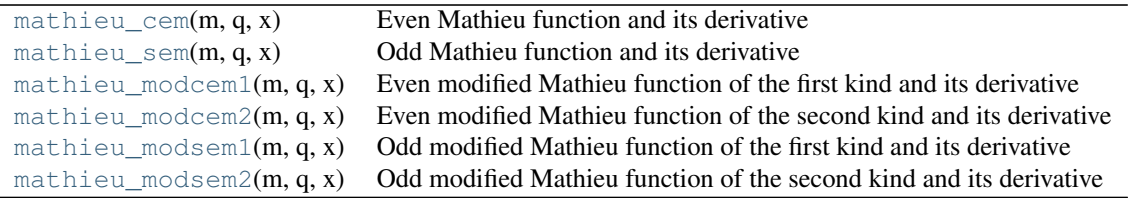

<span id="page-1400-0"></span>scipy.special.**mathieu\_cem**(*m*, *q*, *x*) = <ufunc 'mathieu\_cem'> Even Mathieu function and its derivative

Returns the even Mathieu function,  $ce_{m}(x, q)$ , of order *m* and parameter *q* evaluated at *x* (given in degrees). Also returns the derivative with respect to *x* of ce\_m(x, q)

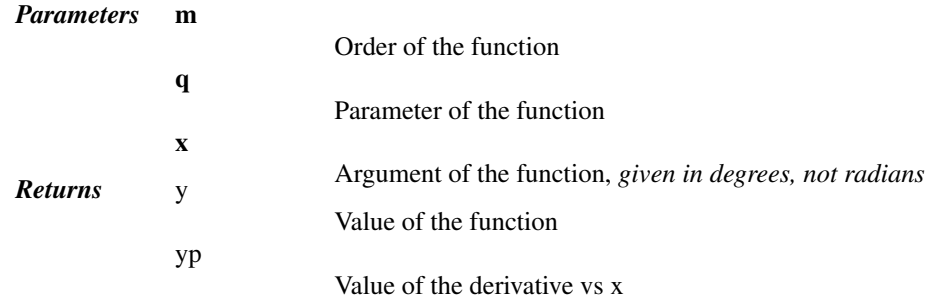

<span id="page-1400-1"></span> $scipy.\text{special}. \text{mathieu\_sem}(m, q, x) = \text{cufunc'mathieu\_sem'}$ Odd Mathieu function and its derivative

Returns the odd Mathieu function, se<sub>m</sub>(x, q), of order *m* and parameter *q* evaluated at *x* (given in degrees). Also returns the derivative with respect to *x* of se\_m(x, q).

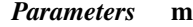

Order of the function

q

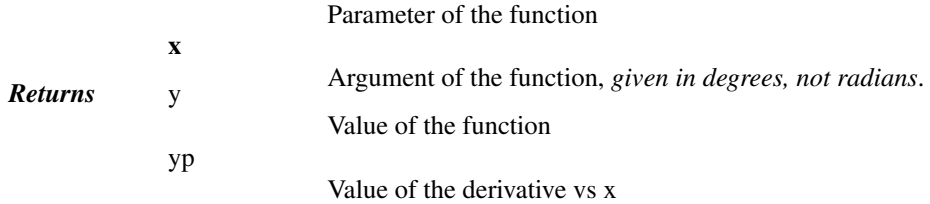

<span id="page-1401-0"></span> $scipy$ .  $special$ .  $math="inline">math="inline">math="inline">modcem1$   $(m, q, x)$  =  $\langle$ ufunc 'mathieu\_modcem1'> Even modified Mathieu function of the first kind and its derivative

Evaluates the even modified Mathieu function of the first kind, Mc1m(x, q), and its derivative at x for order *m* and parameter *q*.

*Returns* y

yp

Value of the derivative vs x

Value of the function

<span id="page-1401-1"></span>scipy.special.**mathieu\_modcem2**(*m*, *q*, *x*) = <ufunc 'mathieu\_modcem2'> Even modified Mathieu function of the second kind and its derivative

Evaluates the even modified Mathieu function of the second kind, Mc2m(x, q), and its derivative at *x* (given in degrees) for order *m* and parameter *q*.

*Returns* y

Value of the function

yp

yp

Value of the derivative vs x

<span id="page-1401-2"></span>scipy.special.**mathieu\_modsem1**(*m*, *q*, *x*) = <ufunc 'mathieu\_modsem1'> Odd modified Mathieu function of the first kind and its derivative

Evaluates the odd modified Mathieu function of the first kind, Ms1m(x, q), and its derivative at *x* (given in degrees) for order *m* and parameter *q*.

*Returns* y

Value of the function

Value of the derivative vs x

## <span id="page-1401-3"></span>scipy.special.**mathieu\_modsem2**(*m*, *q*, *x*) = <ufunc 'mathieu\_modsem2'> Odd modified Mathieu function of the second kind and its derivative

Evaluates the odd modified Mathieu function of the second kind, Ms2m(x, q), and its derivative at *x* (given in degrees) for order *m* and parameter q.

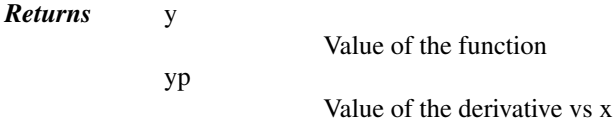

# **Spheroidal Wave Functions**

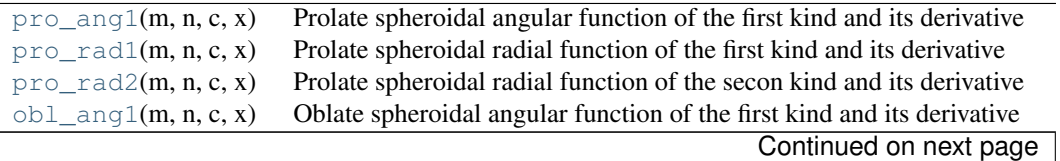

|                                | Table 5.20+ Continued from previous page                                 |
|--------------------------------|--------------------------------------------------------------------------|
| ob1 rad1(m, n, c, x)           | Oblate spheroidal radial function of the first kind and its derivative   |
| $obl\_rad2(m, n, c, x)$        | Oblate spheroidal radial function of the second kind and its derivative. |
| $\text{pro\_cv}(m, n, c)$      | Characteristic value of prolate spheroidal function                      |
| $obl_{cv}(m, n, c)$            | Characteristic value of oblate spheroidal function                       |
| $\text{pro\_cv\_seq}(m, n, c)$ | Characteristic values for prolate spheroidal wave functions.             |
| $obl\_cv\_seq(m, n, c)$        | Characteristic values for oblate spheroidal wave functions.              |

Table 5.264 – continued from previous page

<span id="page-1402-0"></span> $scipy.\text{special}. \text{pro\_ang1}(m, n, c, x) = \text{cufunc 'pro\_ang1'}$ 

Prolate spheroidal angular function of the first kind and its derivative

Computes the prolate spheroidal angular function of the first kind and its derivative (with respect to *x*) for mode parameters m>=0 and n>=m, spheroidal parameter  $c$  and  $|x| < 1.0$ .

*Returns* s

sp

Value of the derivative vs x

Value of the function

<span id="page-1402-1"></span> $scipy.\text{special}.$  $\text{pro\_rad1}(m, n, c, x) = \text{cufunc 'pro\_rad1'}$ 

Prolate spheroidal radial function of the first kind and its derivative

Computes the prolate spheroidal radial function of the first kind and its derivative (with respect to *x*) for mode parameters m>=0 and n>=m, spheroidal parameter  $c$  and  $|x| < 1.0$ .

*Returns* s Value of the function sp Value of the derivative vs x

<span id="page-1402-2"></span> $scipy.\text{special}. \text{pro\_rad2}(m, n, c, x) = \text{cufunc 'pro\_rad2'}$ 

Prolate spheroidal radial function of the secon kind and its derivative

Computes the prolate spheroidal radial function of the second kind and its derivative (with respect to *x*) for mode parameters m>=0 and n>=m, spheroidal parameter  $c$  and  $|x| < 1.0$ .

*Returns* s

Value of the function

sp

Value of the derivative vs x

<span id="page-1402-3"></span>scipy.special.obl ang1 $(m, n, c, x)$  = <ufunc 'obl ang1'>

Oblate spheroidal angular function of the first kind and its derivative

Computes the oblate spheroidal angular function of the first kind and its derivative (with respect to *x*) for mode parameters m>=0 and n>=m, spheroidal parameter  $c$  and  $|x| < 1.0$ .

*Returns* s

Value of the function

sp

Value of the derivative vs x

<span id="page-1402-4"></span> $scipy.\text{special.obl\_rad1}(m, n, c, x) = \text{cufunc 'obl\_rad1'}$ 

Oblate spheroidal radial function of the first kind and its derivative

Computes the oblate spheroidal radial function of the first kind and its derivative (with respect to  $x$ ) for mode parameters m>=0 and n>=m, spheroidal parameter  $c$  and  $|x| < 1.0$ .

*Returns* s

Value of the function

sp

Value of the derivative vs x

## <span id="page-1403-0"></span> $scipy.\text{special.obl\_rad2}(m, n, c, x) = \text{cufunc 'obl\_rad2'}$

Oblate spheroidal radial function of the second kind and its derivative.

Computes the oblate spheroidal radial function of the second kind and its derivative (with respect to *x*) for mode parameters m>=0 and n>=m, spheroidal parameter *c* and  $|x| < 1.0$ .

*Returns* s

Value of the function

sp

Value of the derivative vs x

```
scipy.special.pro_cv(m, n, c) = <ufunc 'pro_cv'>
```
Characteristic value of prolate spheroidal function

Computes the characteristic value of prolate spheroidal wave functions of order  $m$ ,  $n$  (n>=m) and spheroidal parameter *c*.

<span id="page-1403-2"></span>scipy.special.obl  $cv(m, n, c)$  = <ufunc 'obl  $cv'$ >

Characteristic value of oblate spheroidal function

Computes the characteristic value of oblate spheroidal wave functions of order *m*, *n* (n>=m) and spheroidal parameter *c*.

```
scipy.special.pro_cv_seq(m, n, c)
```
Characteristic values for prolate spheroidal wave functions.

Compute a sequence of characteristic values for the prolate spheroidal wave functions for mode m and n'=m..n and spheroidal parameter c.

#### *References*

[\[R446\]](#page-1840-9)

```
scipy.special.obl_cv_seq(m, n, c)
```
Characteristic values for oblate spheroidal wave functions.

Compute a sequence of characteristic values for the oblate spheroidal wave functions for mode m and n'=m..n and spheroidal parameter c.

#### *References*

# [\[R442\]](#page-1840-10)

The following functions require pre-computed characteristic value:

```
pro_ang1_cv(m, n, c, cv, x) Prolate spheroidal angular function pro_ang1 for precomputed characteristic value
\text{pro\_rad1\_cv(m, n, c, cv, x)} Prolate spheroidal radial function pro_rad1 for precomputed characteristic value
pro_rad2_cv(m, n, c, cv, x) Prolate spheroidal radial function pro_rad2 for precomputed characteristic value
obl_ang1_cv(m, n, c, cv, x) Oblate spheroidal angular function obl_ang1 for precomputed characteristic value
obl\_rad1\_cv(m, n, c, cv, x) Oblate spheroidal radial function obl_rad1 for precomputed characteristic value
obl_{rad2\_{cv}(m, n, c, cv, x)} Oblate spheroidal radial function obl_rad2 for precomputed characteristic value
```

```
scipy.\text{special}.\text{pro\_ang1\_cv}(m, n, c, cv, x) = \text{cufunc}'\text{pro\_ang1\_cv'}
```
Prolate spheroidal angular function pro\_ang1 for precomputed characteristic value

Computes the prolate spheroidal angular function of the first kind and its derivative (with respect to *x*) for mode parameters m>=0 and n>=m, spheroidal parameter  $c$  and  $|x| < 1$ . 0. Requires pre-computed characteristic value.
*Returns* s Value of the function sp Value of the derivative vs x  $scipy.\text{special}.$  $\text{pro\_rad1\_cv}(m, n, c, cv, x) = \text{volume 'pro\_rad1\_cv'}$ Prolate spheroidal radial function pro\_rad1 for precomputed characteristic value Computes the prolate spheroidal radial function of the first kind and its derivative (with respect to *x*) for mode parameters m>=0 and n>=m, spheroidal parameter  $c$  and  $|x| \le 1$ . 0. Requires pre-computed characteristic value. *Returns* s Value of the function sp Value of the derivative vs x  $scipy.\text{special}.$ **pro\_rad2\_cv** $(m, n, c, cv, x) =$ **<ufunc 'pro\_rad2\_cv'>** Prolate spheroidal radial function pro\_rad2 for precomputed characteristic value Computes the prolate spheroidal radial function of the second kind and its derivative (with respect to *x*) for mode parameters m>=0 and n>=m, spheroidal parameter  $c$  and  $|x| < 1$ . 0. Requires pre-computed characteristic value. *Returns* s Value of the function sp Value of the derivative vs x scipy.special.**obl\_ang1\_cv**(*m*, *n*, *c*, *cv*, *x*) = <ufunc 'obl\_ang1\_cv'> Oblate spheroidal angular function obl\_ang1 for precomputed characteristic value Computes the oblate spheroidal angular function of the first kind and its derivative (with respect to *x*) for mode parameters m>=0 and n>=m, spheroidal parameter  $c$  and  $|x| \le 1$ . 0. Requires pre-computed characteristic value. *Returns* s Value of the function sp Value of the derivative vs x scipy.special.obl rad1 cv( $m$ ,  $n$ ,  $c$ ,  $cv$ ,  $x$ ) =  $\leq$ ufunc 'obl rad1 cv' $>$ Oblate spheroidal radial function obl\_rad1 for precomputed characteristic value Computes the oblate spheroidal radial function of the first kind and its derivative (with respect to  $x$ ) for mode parameters m>=0 and n>=m, spheroidal parameter  $c$  and  $|x| \le 1$ . 0. Requires pre-computed characteristic value. *Returns* s Value of the function sp Value of the derivative vs x scipy.special.**obl\_rad2\_cv**(*m*, *n*, *c*, *cv*, *x*) = <ufunc 'obl\_rad2\_cv'> Oblate spheroidal radial function obl\_rad2 for precomputed characteristic value Computes the oblate spheroidal radial function of the second kind and its derivative (with respect to *x*) for mode parameters m>=0 and n>=m, spheroidal parameter  $c$  and  $|x| < 1$ . 0. Requires pre-computed characteristic value.

*Returns* s

Value of the function

sp

Value of the derivative vs x

# **Kelvin Functions**

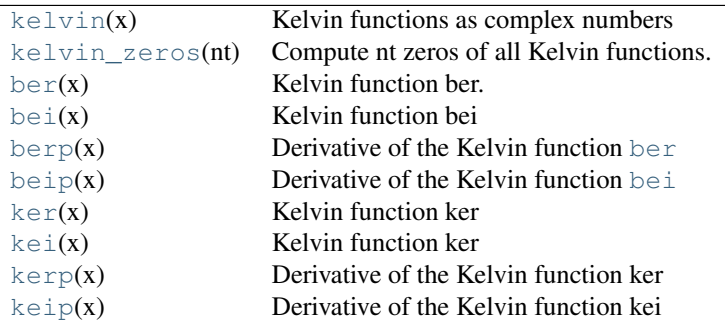

# <span id="page-1405-0"></span>scipy.special.**kelvin**(*x*) = <ufunc 'kelvin'>

Kelvin functions as complex numbers

*Returns* Be, Ke, Bep, Kep

The tuple (Be, Ke, Bep, Kep) contains complex numbers representing the real and imaginary Kelvin functions and their derivatives evaluated at *x*. For example, kelvin(x)[0].real = ber x and kelvin(x)[0].imag = bei x with similar relationships for ker and kei.

# <span id="page-1405-1"></span>scipy.special.**kelvin\_zeros**(*nt*)

Compute nt zeros of all Kelvin functions.

Returned in a length-8 tuple of arrays of length nt. The tuple contains the arrays of zeros of (ber, bei, ker, kei, ber', bei', ker', kei').

#### *References*

[\[R408\]](#page-1840-0)

- <span id="page-1405-2"></span> $scipy.\text{special.}$ **ber** $(x)$  =  $\text{cufunc 'ber'}$ Kelvin function ber.
- <span id="page-1405-3"></span>scipy.special.**bei**(*x*) = <ufunc 'bei'> Kelvin function bei
- <span id="page-1405-4"></span> $scipy.\text{special}.\text{berp}(x) = \text{cufunc 'berp'}$ Derivative of the Kelvin function [ber](#page-1405-2)
- <span id="page-1405-5"></span>scipy.special.**beip**(*x*) = <ufunc 'beip'> Derivative of the Kelvin function [bei](#page-1405-3)
- <span id="page-1405-6"></span>scipy.special.**ker**(*x*) = <ufunc 'ker'> Kelvin function ker
- <span id="page-1405-7"></span>scipy.special.**kei**(*x*) = <ufunc 'kei'> Kelvin function ker
- <span id="page-1405-9"></span><span id="page-1405-8"></span>scipy.special.**kerp**(*x*) = <ufunc 'kerp'> Derivative of the Kelvin function ker

# $scipy.\text{special}.\text{keip}(x) = \text{cufunc}'\text{keip'}$ Derivative of the Kelvin function kei

These are not universal functions:

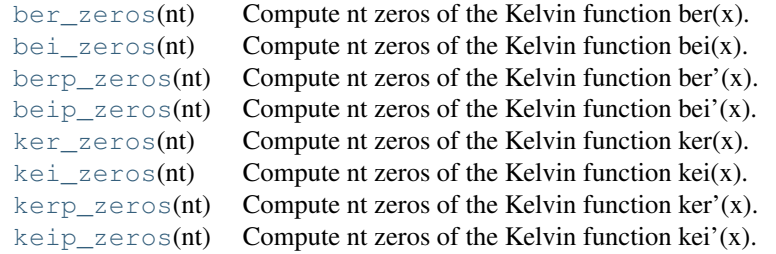

# <span id="page-1406-0"></span>scipy.special.**ber\_zeros**(*nt*)

Compute nt zeros of the Kelvin function  $ber(x)$ .

# *References*

# [\[R324\]](#page-1840-1)

<span id="page-1406-1"></span>scipy.special.**bei\_zeros**(*nt*) Compute nt zeros of the Kelvin function bei $(x)$ .

# *References*

# [\[R322\]](#page-1840-2)

```
scipy.special.berp_zeros(nt)
     Compute nt zeros of the Kelvin function ber'(x).
```
# *References*

# [\[R326\]](#page-1840-3)

<span id="page-1406-3"></span>scipy.special.**beip\_zeros**(*nt*) Compute nt zeros of the Kelvin function bei $'(x)$ .

# *References*

# [\[R323\]](#page-1840-4)

<span id="page-1406-4"></span>scipy.special.**ker\_zeros**(*nt*) Compute nt zeros of the Kelvin function  $ker(x)$ .

# *References*

# [\[R409\]](#page-1840-5)

```
scipy.special.kei_zeros(nt)
     Compute nt zeros of the Kelvin function kei(x).
```

```
scipy.special.kerp_zeros(nt)
     Compute nt zeros of the Kelvin function \ker'(x).
```
# *References*

# [\[R410\]](#page-1840-6)

```
scipy.special.keip_zeros(nt)
     Compute nt zeros of the Kelvin function kei'(x).
```
## *References*

[\[R407\]](#page-1840-7)

# **Combinatorics**

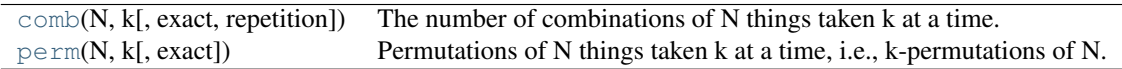

<span id="page-1407-0"></span>scipy.special.**comb**(*N*, *k*, *exact=False*, *repetition=False*) The number of combinations of N things taken k at a time.

This is often expressed as "N choose k".

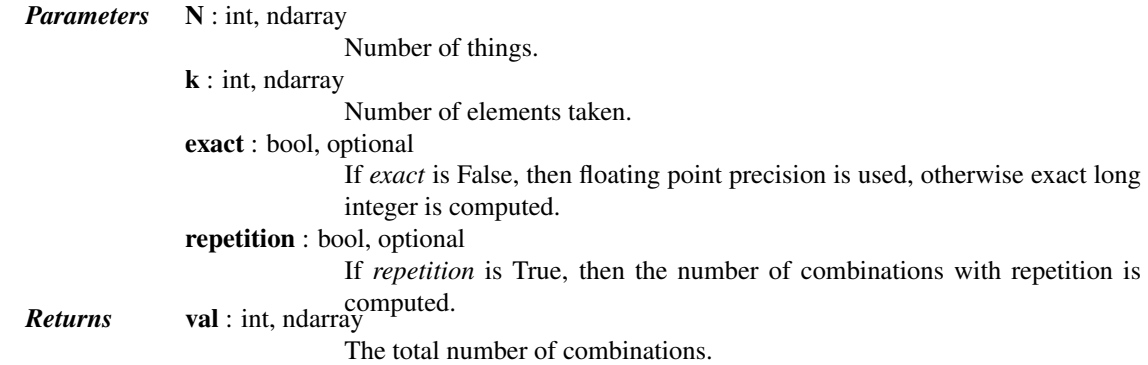

## *Notes*

•Array arguments accepted only for exact=False case. •If  $k > N$ ,  $N < 0$ , or  $k < 0$ , then a 0 is returned.

## *Examples*

```
>>> from scipy.special import comb
>>> k = np.array([3, 4])
>>> n = np.array([10, 10])
>>> comb(n, k, exact=False)
array([ 120., 210.])
>>> comb(10, 3, exact=True)
120L
>>> comb(10, 3, exact=True, repetition=True)
220L
```
# <span id="page-1407-1"></span>scipy.special.**perm**(*N*, *k*, *exact=False*)

Permutations of N things taken k at a time, i.e., k-permutations of N.

It's also known as "partial permutations".

```
Parameters N : int, ndarray
                            Number of things.
              k : int, ndarray
                            Number of elements taken.
              exact : bool, optional
                            If exact is False, then floating point precision is used, otherwise exact long
Returns val : int, ndarray is computed.
```
The number of k-permutations of N.

## *Notes*

•Array arguments accepted only for exact=False case. •If  $k > N$ ,  $N < 0$ , or  $k < 0$ , then a 0 is returned.

# *Examples*

```
>>> from scipy.special import perm
>>> k = np.array([3, 4])
>>> n = np.array([10, 10])
>>> perm(n, k)
array([ 720., 5040.])
>>> perm(10, 3, exact=True)
720
```
# **Other Special Functions**

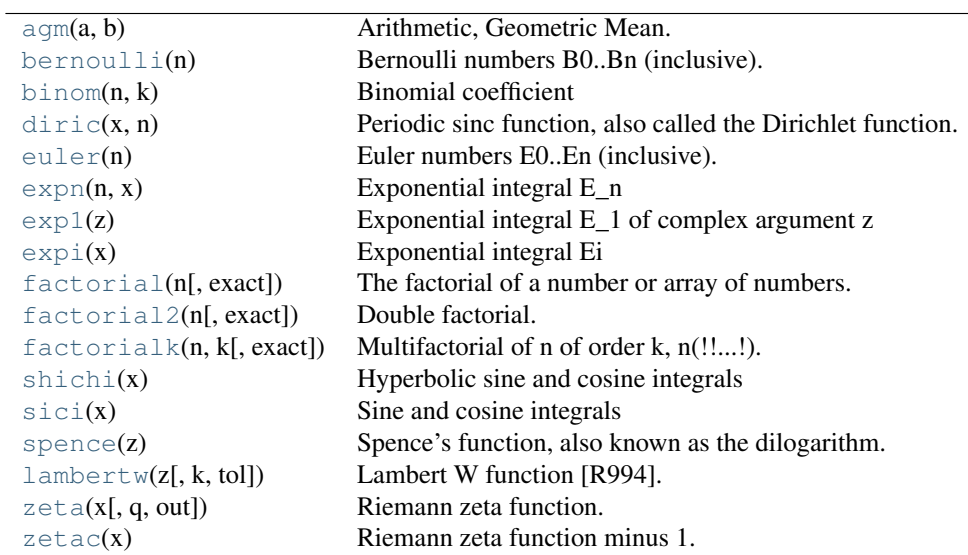

<span id="page-1408-0"></span>scipy.special.**agm**(*a*, *b*)

Arithmetic, Geometric Mean.

Start with a\_0=a and b\_0=b and iteratively compute

 $a_{n+1} = (a_{n+1})/2 b_{n+1} = sqrt(a_{n} * b_{n})$ 

until  $a_n=b_n$ . The result is  $agm(a, b)$ 

 $agm(a, b)=agm(b, a)$  agm $(a, a) = a min(a, b) < agm(a, b) < max(a, b)$ 

#### <span id="page-1408-1"></span>scipy.special.**bernoulli**(*n*)

Bernoulli numbers B0..Bn (inclusive).

#### *References*

#### [\[R325\]](#page-1840-8)

```
scipy.\text{special}.binom(n, k) = \text{cufunc'binom'}Binomial coefficient
```
scipy.special.**diric**(*x*, *n*)

Periodic sinc function, also called the Dirichlet function.

The Dirichlet function is defined as:

diric(x) =  $\sin(x + n/2) / (n + \sin(x / 2))$ ,

where *n* is a positive integer.

*Parameters* **x** : array\_like

n : int

**Returns** diric : ndarray Integer defining the periodicity.

Input data

*Examples*

```
>>> from scipy import special
>>> import matplotlib.pyplot as plt
>>> x = np.linspace(-8*np.pi, 8*np.pi, num=201)
>>> plt.figure(figsize=(8, 8));
>>> for idx, n in enumerate([2, 3, 4, 9]):
... plt.subplot(2, 2, idx+1)
... plt.plot(x, special.diric(x, n))
... plt.title('diric, n={}'.format(n))
>>> plt.show()
```
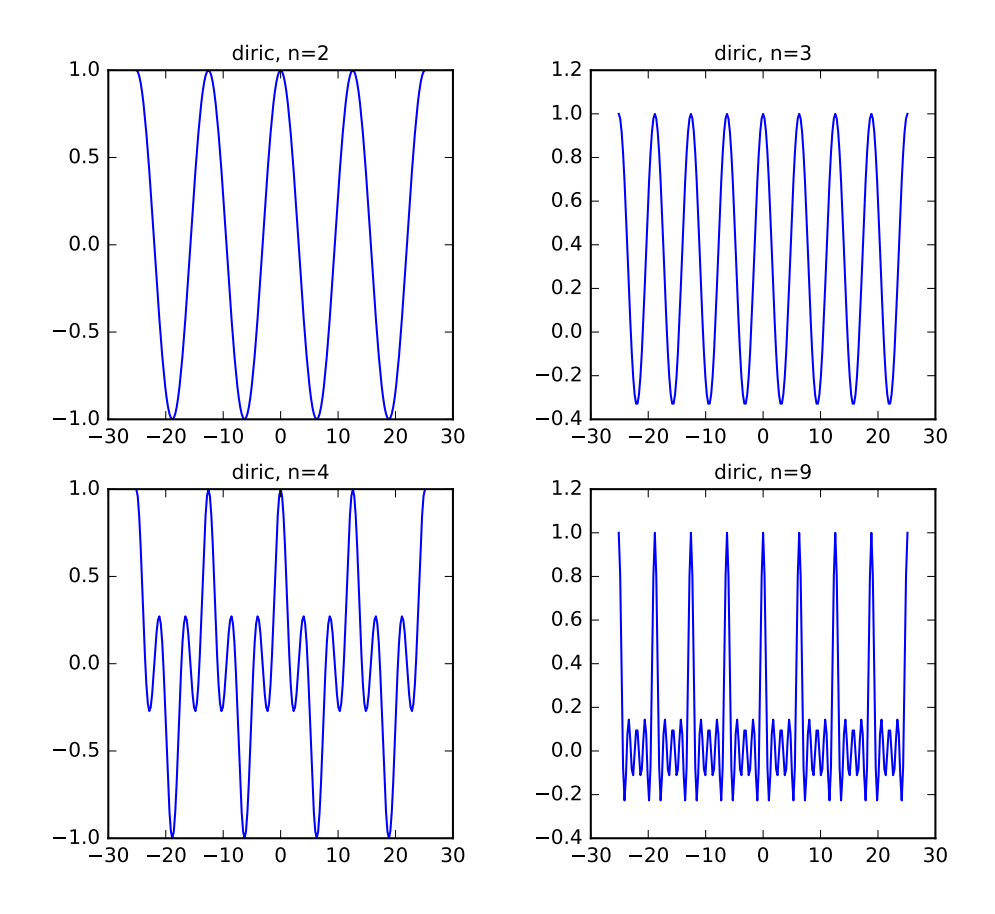

The following example demonstrates that [diric](#page-1408-3) gives the magnitudes (modulo the sign and scaling) of the Fourier coefficients of a rectangular pulse.

Suppress output of values that are effectively 0:

**>>>** np.set\_printoptions(suppress=True)

Create a signal *x* of length *m* with *k* ones:

**>>>** m = 8  $>>$  k = 3 **>>>** x = np.zeros(m) **>>>** x[:k] = 1

Use the FFT to compute the Fourier transform of *x*, and inspect the magnitudes of the coefficients:

**>>>** np.abs(np.fft.fft(x))  $array([ 3. 7, 2.41421356, 1. 7.41421356, 1.$ <br>0.41421356, 1. , 2.41421356])  $, 2.41421356]$ 

Now find the same values (up to sign) using  $diric$ . We multiply by *k* to account for the different scaling conventions of [numpy.fft.fft](https://docs.scipy.org/doc/numpy/reference/generated/numpy.fft.fft.html#numpy.fft.fft) and [diric](#page-1408-3):

```
>>> theta = np.linspace(0, 2*np.pi, m, endpoint=False)
>>> k * special.diric(theta, k)
array([ 3. , 2.41421356, 1. , -0.41421356, -1.
      -0.41421356, 1. , 2.41421356])
```

```
scipy.special.euler(n)
```
Euler numbers E0..En (inclusive).

## *References*

[\[R356\]](#page-1840-9)

```
scipy.\text{special}.\text{expn}(n, x) = \text{cufunc 'expn'}Exponential integral E_n
```
Returns the exponential integral for integer *n* and non-negative *x* and *n*:

integral(exp( $-x*t$ ) /  $t***n$ ,  $t=1$ ..inf).

# <span id="page-1411-2"></span> $scipy.\text{special}.\text{exp1}(z) = \text{cufunc 'exp1'}$ Exponential integral  $E_1$  of complex argument z

integral(exp( $-z*t$ )/t,  $t=1$ ..inf).

<span id="page-1411-3"></span>scipy.special.**expi**(*x*) = <ufunc 'expi'> Exponential integral Ei

Defined as:

```
integral(exp(t)/t, t=-inf.x)
```
See [expn](#page-1411-1) for a different exponential integral.

<span id="page-1411-4"></span>scipy.special.**factorial**(*n*, *exact=False*)

The factorial of a number or array of numbers.

The factorial of non-negative integer *n* is the product of all positive integers less than or equal to *n*:

 $n! = n * (n - 1) * (n - 2) * ... * 1$ 

```
Parameters n : int or array_like of ints
                               Input values. If n < 0, the return value is 0.
               exact : bool, optional
                               If True, calculate the answer exactly using long integer arithmetic. If False,
                               result is approximated in floating point rapidly using the gamma function.
Default is False. Returns nf : float or int or ndarray
```
Factorial of *n*, as integer or float depending on *exact*.

## *Notes*

For arrays with exact=True, the factorial is computed only once, for the largest input, with each other result computed in the process. The output dtype is increased to  $int 64$  or object if necessary.

With exact=False the factorial is approximated using the gamma function:

$$
n! = \Gamma(n+1)
$$

# *Examples*

```
>>> from scipy.special import factorial
>>> arr = np \cdot array([3, 4, 5])>>> factorial(arr, exact=False)
array([ 6., 24., 120.])
>>> factorial(arr, exact=True)
array([ 6, 24, 120])
>>> factorial(5, exact=True)
120L
```
<span id="page-1412-0"></span>scipy.special.**factorial2**(*n*, *exact=False*) Double factorial.

> This is the factorial with every second value skipped. E.g.,  $7!! = 7 \times 5 \times 3 \times 1$ . It can be approximated numerically as:

```
n!! = \text{special.gamma}(n/2+1)*2**((m+1)/2)/sqrt(pi)) n odd<br>= 2**(n/2) * (n/2)!! n even
      = 2** (n/2) * (n/2)!
```
*Parameters* **n** : int or array like

Calculate n!!. Arrays are only supported with *exact* set to False. If n < 0, the return value is 0.

exact : bool, optional

The result can be approximated rapidly using the gamma-formula above (default). If *exact* is set to True, calculate the answer exactly using integer arithmetic. *Returns* nff : float or int

Double factorial of *n*, as an int or a float depending on *exact*.

## *Examples*

```
>>> from scipy.special import factorial2
>>> factorial2(7, exact=False)
array(105.00000000000001)
>>> factorial2(7, exact=True)
105L
```
<span id="page-1412-1"></span>scipy.special.**factorialk**(*n*, *k*, *exact=True*) Multifactorial of n of order k, n(!!...!).

This is the multifactorial of n skipping k values. For example,

factorialk $(17, 4) = 17$ !!!! =  $17 * 13 * 9 * 5 * 1$ 

In particular, for any integer n, we have

 $factorialk(n, 1) = factorial(n)$  $factorialk(n, 2) = factorial2(n)$ 

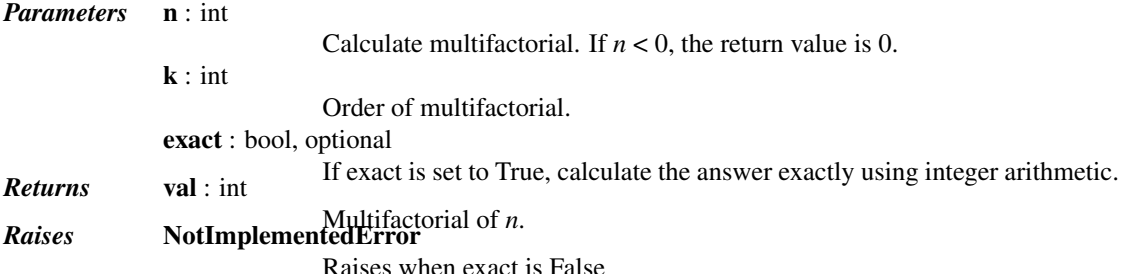

# *Examples*

```
>>> from scipy.special import factorialk
>>> factorialk(5, 1, exact=True)
120L
>>> factorialk(5, 3, exact=True)
10L
```

```
scipy.special.shichi(x) = <ufunc 'shichi'>
```
Hyperbolic sine and cosine integrals

#### *Returns* shi

chi

```
integral(sinh(t)/t, t=0..x)
eul + ln x + integral((cosh(t)-1)/t, t=0..x) where
eul is Euler's constant.
```
#### <span id="page-1413-1"></span>scipy.special.**sici**(*x*) = <ufunc 'sici'> Sine and cosine integrals

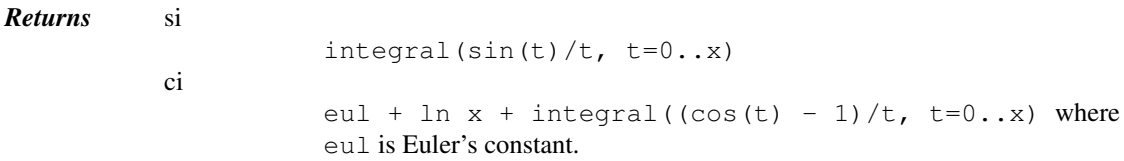

#### <span id="page-1413-2"></span>scipy.special.**spence**(*z*) = <ufunc 'spence'>

Spence's function, also known as the dilogarithm. It is defined to be

$$
\int_0^z \frac{\log(t)}{1-t} dt
$$

for complex  $z$ , where the contour of integration is taken to avoid the branch cut of the logarithm. Spence's function is analytic everywhere except the negative real axis where it has a branch cut.

Note that there is a different convention which defines Spence's function by the integral

$$
-\int_0^z \frac{\log(1-t)}{t} dt;
$$

this is our spence  $(1 - z)$ .

<span id="page-1413-3"></span>scipy.special.**lambertw**(*z*, *k=0*, *tol=1e-8*)

Lambert W function [\[R420\].](#page-1840-10)

The Lambert W function  $W(z)$  is defined as the inverse function of  $w * \exp(w)$ . In other words, the value of  $W(z)$  is such that  $z = W(z) * \exp(W(z))$  for any complex number z.

The Lambert W function is a multivalued function with infinitely many branches. Each branch gives a separate solution of the equation  $z = w \exp(w)$ . Here, the branches are indexed by the integer *k*.

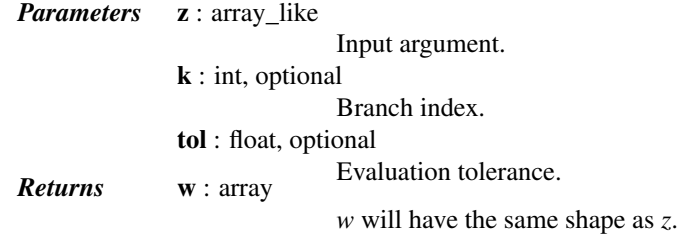

## *Notes*

All branches are supported by [lambertw](#page-1413-3):

•lambertw(z) gives the principal solution (branch 0)

•lambertw(z, k) gives the solution on branch *k*

The Lambert W function has two partially real branches: the principal branch  $(k = 0)$  is real for real z >  $-1/e$ , and the k = -1 branch is real for  $-1/e < z < 0$ . All branches except k = 0 have a logarithmic singularity at  $z = 0$ .

## Possible issues

The evaluation can become inaccurate very close to the branch point at  $-1/e$ . In some corner cases, [lambertw](#page-1413-3) might currently fail to converge, or can end up on the wrong branch.

## Algorithm

Halley's iteration is used to invert  $w * exp(w)$ , using a first-order asymptotic approximation (O(log(w)) or  $O(w)$  as the initial estimate.

The definition, implementation and choice of branches is based on [\[R421\].](#page-1841-0)

## *References*

# [\[R420\],](#page-1840-10) [\[R421\]](#page-1841-0)

## *Examples*

The Lambert W function is the inverse of  $w$  exp(w):

```
>>> from scipy.special import lambertw
\Rightarrow \Rightarrow w = lambertw(1)
>>> w
(0.56714329040978384+0j)
>>> w * np.exp(w)
(1.0+0j)
```
Any branch gives a valid inverse:

```
>>> w = lambertw(1, k=3)
>>> w
(-2.8535817554090377+17.113535539412148j)
>>> w*np.exp(w)
(1.0000000000000002+1.609823385706477e-15j)
```
#### Applications to equation-solving

The Lambert W function may be used to solve various kinds of equations, such as finding the value of the infinite power tower  $z^{z^{z'''}}$ :

```
>>> def tower(z, n):
... if n == 0:
... return z
... return z ** tower(z, n-1)
...
>>> tower(0.5, 100)
0.641185744504986
>>> -lambertw(-np.log(0.5)) / np.log(0.5)
(0.64118574450498589+0j)
```
<span id="page-1415-0"></span>scipy.special.**zeta**(*x*, *q=None*, *out=None*) Riemann zeta function.

The two-argument version is the Hurwitz zeta function:

$$
\zeta(x,q) = \sum_{k=0}^{\infty} \frac{1}{(k+q)^x},
$$

Riemann zeta function corresponds to  $q = 1$ .

See also:

[zetac](#page-1415-1)

```
scipy.special.zetac(x) = <ufunc 'zetac'>
```
Riemann zeta function minus 1.

This function is defined as

$$
\zeta(x) = \sum_{k=2}^{\infty} 1/k^x,
$$

where  $x > 1$ .

See also:

[zeta](#page-1415-0)

# **Convenience Functions**

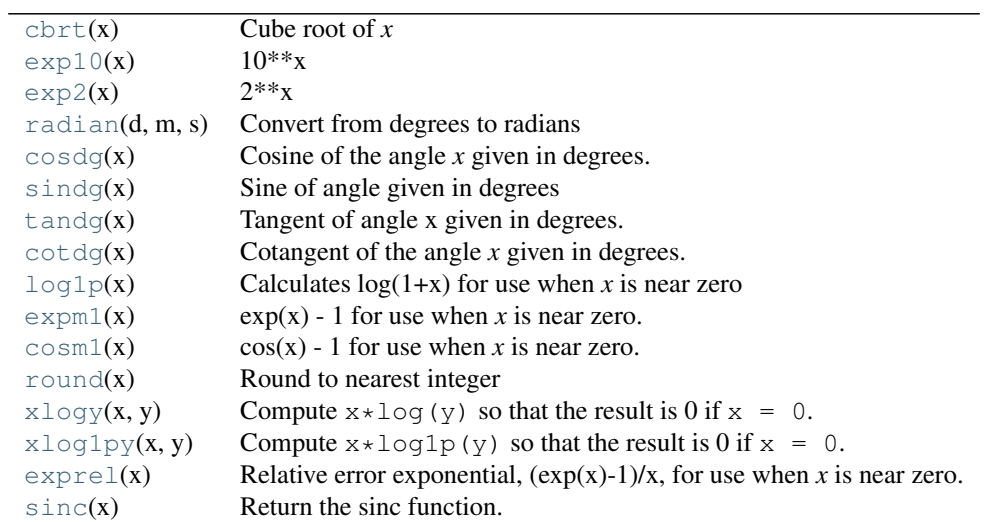

```
scipy.\text{special}. \text{cbrt}(x) = \text{cufunc 'cbrt'}Cube root of x
scipy.special.exp10(x) = <ufunc 'exp10'>
      10**x
scipy.special.exp2(x) = \langleufunc 'exp2'>
      2**x
scipy.\text{special}.\text{radian}(d, m, s) = \text{cufunc 'radian'}Convert from degrees to radians
      Returns the angle given in (d)egrees, (m)inutes, and (s)econds in radians.
scipy.special.cosdg(x) = <ufunc 'cosdg'>
      Cosine of the angle x given in degrees.
scipy.\text{special}.\text{sing}(x) = \text{cufunc}'\text{sing'}Sine of angle given in degrees
scipy.special.tandg(x) = <ufunc 'tandg'>
      Tangent of angle x given in degrees.
scipy.special.cotdg(x) = <ufunc 'cotdg'>
      Cotangent of the angle x given in degrees.
scipy.\text{special}.log1p(x) = \text{cufunc 'log1p'}Calculates log(1+x) for use when x is near zero
scipy.\text{special}.\text{expm1}(x) = \text{cufunc 'expm1'}exp(x) - 1 for use when x is near zero.
scipy.special.cosm1(x) = <ufunc 'cosm1'>
      cos(x) - 1 for use when x is near zero.
```

```
scipy.special.round(x) = <ufunc 'round'>
     Round to nearest integer
```
Returns the nearest integer to *x* as a double precision floating point result. If *x* ends in 0.5 exactly, the nearest even integer is chosen.

<span id="page-1416-12"></span> $scipy.\text{special}.\text{xlogy}(x, y) = \text{cufunc 'xlogy'}$ Compute  $x \star \log(y)$  so that the result is 0 if  $x = 0$ .

> *Parameters* **x** : array\_like Multiplier y : array\_like *Returns* **z** : array like Argument Computed  $x * log(y)$

# *Notes*

New in version 0.13.0.

<span id="page-1416-13"></span>scipy.special.**xlog1py**(*x*, *y*) = <ufunc 'xlog1py'> Compute  $x \star \log l_p(y)$  so that the result is 0 if  $x = 0$ .

> *Parameters* **x** : array like Multiplier y : array\_like *Returns* **z** : array\_like Argument Computed  $x * log1p(y)$

#### *Notes*

New in version 0.13.0.

<span id="page-1417-0"></span>scipy.special.**exprel**(*x*) = <ufunc 'exprel'>

Relative error exponential,  $(\exp(x)-1)/x$ , for use when *x* is near zero.

*Parameters* **x** : ndarray

**Returns** res : ndarray.

Output array.

# See also:

[expm1](#page-1416-9),

```
scipy.special.sinc(x)
     Return the sinc function.
```
The sinc function is  $\sin(\pi x)/(\pi x)$ .

*Parameters* **x** : ndarray

*Returns* out : ndarray

Array (possibly multi-dimensional) of values for which to to calculate sinc(x).

sinc $(x)$ , which has the same shape as the input.

#### *Notes*

sinc(0) is the limit value 1.

The name sinc is short for "sine cardinal" or "sinus cardinalis".

The sinc function is used in various signal processing applications, including in anti-aliasing, in the construction of a Lanczos resampling filter, and in interpolation.

For bandlimited interpolation of discrete-time signals, the ideal interpolation kernel is proportional to the sinc function.

## *References*

#### [\[R453\],](#page-1841-1) [\[R454\]](#page-1841-2)

#### *Examples*

```
\Rightarrow x = np. linspace (-4, 4, 41)>>> np.sinc(x)
array([ -3.89804309e-17, -4.92362781e-02, -8.40918587e-02,
       -8.90384387e-02, -5.84680802e-02, 3.89804309e-17,
        6.68206631e-02, 1.16434881e-01, 1.26137788e-01,
        8.50444803e-02, -3.89804309e-17, -1.03943254e-01,
       -1.89206682e-01, -2.16236208e-01, -1.55914881e-01,3.89804309e-17, 2.33872321e-01, 5.04551152e-01,
        7.56826729e-01, 9.35489284e-01, 1.00000000e+00,
        9.35489284e-01, 7.56826729e-01, 5.04551152e-01,
        2.33872321e-01, 3.89804309e-17, -1.55914881e-01,
       -2.16236208e-01, -1.89206682e-01, -1.03943254e-01,-3.89804309e-17, 8.50444803e-02, 1.26137788e-01,
        1.16434881e-01, 6.68206631e-02, 3.89804309e-17,
       -5.84680802e-02, -8.90384387e-02, -8.40918587e-02,
       -4.92362781e-02, -3.89804309e-17)
```

```
>>> plt.plot(x, np.sinc(x))
[<matplotlib.lines.Line2D object at 0x...>]
>>> plt.title("Sinc Function")
<matplotlib.text.Text object at 0x...>
>>> plt.ylabel("Amplitude")
<matplotlib.text.Text object at 0x...>
>>> plt.xlabel("X")
<matplotlib.text.Text object at 0x...>
>>> plt.show()
```
# It works in 2-D as well:

```
\Rightarrow x = npu. Linspace (-4, 4, 401)\Rightarrow \Rightarrow xx = np.outer(x, x)>>> plt.imshow(np.sinc(xx))
<matplotlib.image.AxesImage object at 0x...>
```
# **5.27 Statistical functions (scipy.stats)**

This module contains a large number of probability distributions as well as a growing library of statistical functions.

Each univariate distribution is an instance of a subclass of [rv\\_continuous](#page-1418-0) ([rv\\_discrete](#page-1428-0) for discrete distributions):

```
rv_continuous([momtype, a, b, xtol, ...]) A generic continuous random variable class meant for subclassing.
rv_discrete([a, b, name, badvalue, ...]) A generic discrete random variable class meant for subclassing.
```

```
class scipy.stats.rv_continuous(momtype=1, a=None, b=None, xtol=1e-14, badvalue=None,
                                     name=None, longname=None, shapes=None, extradoc=None,
                                     seed=None)
     A generic continuous random variable class meant for subclassing.
```
[rv\\_continuous](#page-1418-0) is a base class to construct specific distribution classes and instances for continuous random variables. It cannot be used directly as a distribution.

*Parameters* momtype : int, optional The type of generic moment calculation to use: 0 for pdf, 1 (default) for ppf. a : float, optional Lower bound of the support of the distribution, default is minus infinity. **b** : float, optional Upper bound of the support of the distribution, default is plus infinity. xtol : float, optional The tolerance for fixed point calculation for generic ppf. badvalue : float, optional The value in a result arrays that indicates a value that for which some argument restriction is violated, default is np.nan. name : str, optional The name of the instance. This string is used to construct the default example for distributions. longname : str, optional

This string is used as part of the first line of the docstring returned when a subclass has no docstring of its own. Note: *longname* exists for backwards compatibility, do not use for new subclasses.

shapes : str, optional

The shape of the distribution. For example "m, n" for a distribution that takes two integers as the two shape arguments for all its methods. If not provided, shape parameters will be inferred from the signature of the private methods, \_pdf and \_cdf of the instance.

extradoc : str, optional, deprecated

This string is used as the last part of the docstring returned when a subclass has no docstring of its own. Note: *extradoc* exists for backwards compatibility, do not use for new subclasses.

seed : None or int or numpy.random.RandomState instance, optional

This parameter defines the RandomState object to use for drawing random variates. If None (or np.random), the global np.random state is used. If integer, it is used to seed the local RandomState instance. Default is None.

#### *Notes*

Public methods of an instance of a distribution class (e.g.,  $pdf, cdf$ ) check their arguments and pass valid arguments to private, computational methods  $(\text{pdf}, \text{cdf})$ . For pdf(x), x is valid if it is within the support of a distribution, self.a  $\le x \le$  self.b. Whether a shape parameter is valid is decided by an \_argcheck method (which defaults to checking that its arguments are strictly positive.)

#### Subclassing

New random variables can be defined by subclassing the  $rv_{\text{continuous}}$  class and re-defining at least the  $pdf$  or the  $\text{cdf}$  method (normalized to location 0 and scale 1).

If positive argument checking is not correct for your RV then you will also need to re-define the \_argcheck method.

Correct, but potentially slow defaults exist for the remaining methods but for speed and/or accuracy you can over-ride:

\_logpdf, \_cdf, \_logcdf, \_ppf, \_rvs, \_isf, \_sf, \_logsf

Rarely would you override \_isf, \_sf or \_logsf, but you could.

#### Methods that can be overwritten by subclasses

\_rvs \_pdf \_cdf \_sf \_ppf \_isf \_stats \_munp \_entropy \_argcheck

There are additional (internal and private) generic methods that can be useful for cross-checking and for debugging, but might work in all cases when directly called.

A note on shapes: subclasses need not specify them explicitly. In this case, *shapes* will be automatically deduced from the signatures of the overridden methods ([pdf](#page-1421-0), [cdf](#page-1422-0) etc). If, for some reason, you prefer to avoid relying on introspection, you can specify shapes explicitly as an argument to the instance constructor.

## Frozen Distributions

Normally, you must provide shape parameters (and, optionally, location and scale parameters to each call of a method of a distribution.

Alternatively, the object may be called (as a function) to fix the shape, location, and scale parameters returning a "frozen" continuous RV object:

*rv = generic(<shape(s)>, loc=0, scale=1)*

frozen RV object with the same methods but holding the given shape, location, and scale fixed

# **Statistics**

Statistics are computed using numerical integration by default. For speed you can redefine this using \_stats:

•take shape parameters and return mu, mu2,  $g1, g2$ 

•If you can't compute one of these, return it as None

•Can also be defined with a keyword argument moments, which is a string composed of "m", "v", "s", and/or "k". Only the components appearing in string should be computed and returned in the order "m", "v", "s", or "k" with missing values returned as None.

Alternatively, you can override \_munp, which takes n and shape parameters and returns the n-th non-central moment of the distribution.

# *Examples*

To create a new Gaussian distribution, we would do the following:

```
>>> from scipy.stats import rv_continuous
>>> class gaussian_gen(rv_continuous):
... "Gaussian distribution"
... def _pdf(self, x):
... return np.exp(-x**2 / 2.) / np.sqrt(2.0 * np.pi)
>>> gaussian = gaussian_gen(name='gaussian')
```
scipy.stats distributions are *instances*, so here we subclass [rv\\_continuous](#page-1418-0) and create an instance. With this, we now have a fully functional distribution with all relevant methods automagically generated by the framework.

Note that above we defined a standard normal distribution, with zero mean and unit variance. Shifting and scaling of the distribution can be done by using  $\log$  and scale parameters: gaussian.pdf(x, loc, scale) essentially computes  $y = (x - loc)$  / scale and gaussian.  $pdf(y)$  / scale.

## *Attributes*

[random\\_state](#page-1420-0) Get or set the RandomState object for generating random variates.

## <span id="page-1420-0"></span>rv\_continuous.**random\_state**

Get or set the RandomState object for generating random variates.

This can be either None or an existing RandomState object.

If None (or np.random), use the RandomState singleton used by np.random. If already a RandomState instance, use it. If an int, use a new RandomState instance seeded with seed.

## *Methods*

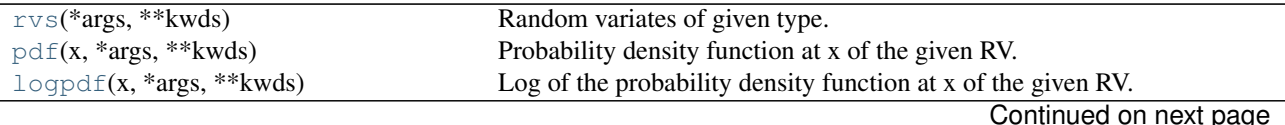

|                                                    | 0.0 0.1 0 00.1.1.1.1.000 110.11 provided page                            |
|----------------------------------------------------|--------------------------------------------------------------------------|
| $cdf(x, *args, **kwds)$                            | Cumulative distribution function of the given RV.                        |
| $logcdf(x, *args, **kwds)$                         | Log of the cumulative distribution function at x of the given RV.        |
| $s f(x, \text{*args}, \text{**kwds})$              | Survival function $(1 - c d f)$ at x of the given RV.                    |
| $\text{logsf}(x, \text{*args}, \text{**kwds})$     | Log of the survival function of the given RV.                            |
| $ppf(q, *args, **kwds)$                            | Percent point function (inverse of $cdf$ ) at q of the given RV.         |
| $i$ sf(q, *args, **kwds)                           | Inverse survival function (inverse of $s f$ ) at q of the given RV.      |
| moment(n, *args, **kwds)                           | n-th order non-central moment of distribution.                           |
| $stats(*args, **kwds)$                             | Some statistics of the given RV.                                         |
| entropy(*args, ** kwds)                            | Differential entropy of the RV.                                          |
| $\alpha$ expect(func, args, loc, scale, lb, ub, ]) | Calculate expected value of a function with respect to the distribution. |
| $median(*args, **kwds)$                            | Median of the distribution.                                              |
| $mean(*args, **kwds)$                              | Mean of the distribution.                                                |
| std(*args, **kwds)                                 | Standard deviation of the distribution.                                  |
| $\text{var}(*args, **kwds)$                        | Variance of the distribution.                                            |
| interval(alpha, *args, ** kwds)                    | Confidence interval with equal areas around the median.                  |
| $\_call\_(*args, **kwds)$                          | Freeze the distribution for the given arguments.                         |
| $fit(data, *args, **kwds)$                         | Return MLEs for shape, location, and scale parameters from data.         |
| fit_loc_scale(data, *args)                         | Estimate loc and scale parameters from data using 1st and 2nd moments.   |
| $nnl f$ (theta, x)                                 | Return negative loglikelihood function.                                  |

Table 5.273 – continued from previous page

<span id="page-1421-1"></span>rv\_continuous.**rvs**(*\*args*, *\*\*kwds*)

Random variates of given type.

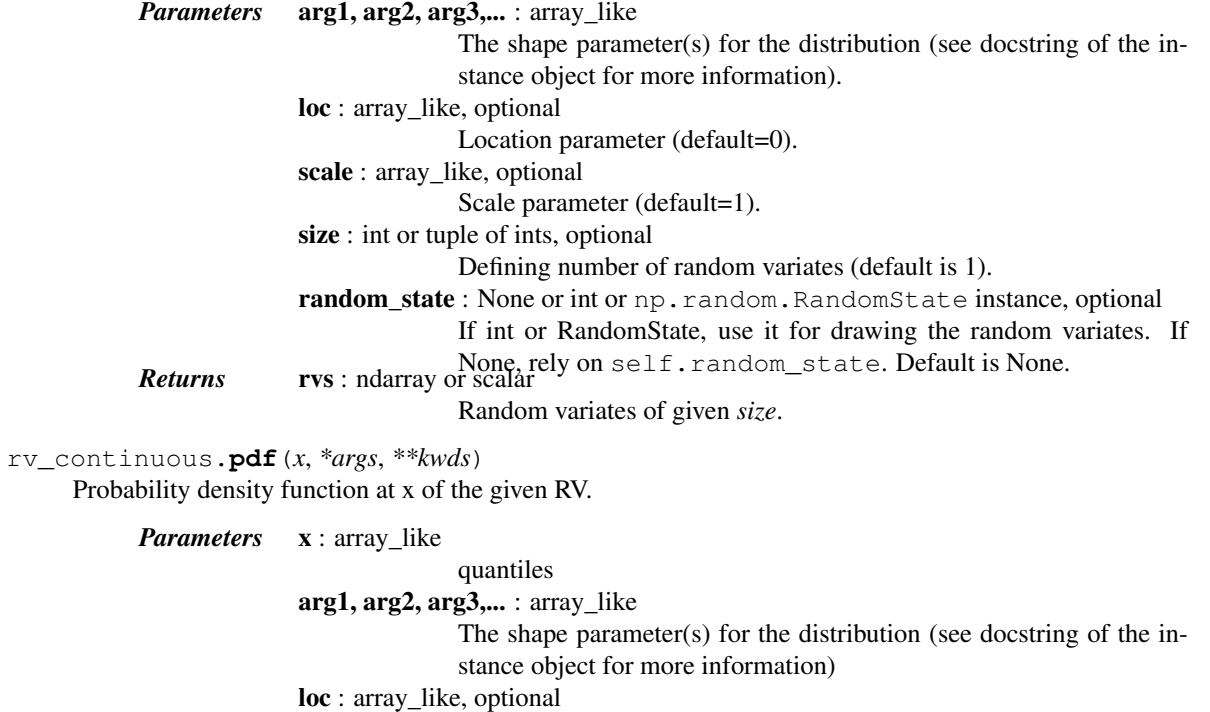

location parameter (default=0)

scale : array\_like, optional

<span id="page-1421-0"></span>scale parameter (default=1) *Returns* pdf : ndarray

Probability density function evaluated at x

<span id="page-1421-2"></span>rv\_continuous.**logpdf**(*x*, *\*args*, *\*\*kwds*)

Log of the probability density function at x of the given RV.

<span id="page-1422-3"></span><span id="page-1422-2"></span><span id="page-1422-1"></span><span id="page-1422-0"></span>This uses a more numerically accurate calculation if available. *Parameters* **x** : array\_like quantiles arg1, arg2, arg3,... : array\_like The shape parameter(s) for the distribution (see docstring of the instance object for more information) loc : array\_like, optional location parameter (default=0) scale : array\_like, optional scale parameter (default=1) *Returns* logpdf : array\_like Log of the probability density function evaluated at x rv\_continuous.**cdf**(*x*, *\*args*, *\*\*kwds*) Cumulative distribution function of the given RV. *Parameters* **x** : array\_like quantiles  $arg1, arg2, arg3...$ :  $array\$ like The shape parameter(s) for the distribution (see docstring of the instance object for more information) loc : array\_like, optional location parameter (default=0) scale : array\_like, optional **Returns** cdf : ndarray scale parameter (default=1) Cumulative distribution function evaluated at *x* rv\_continuous.**logcdf**(*x*, *\*args*, *\*\*kwds*) Log of the cumulative distribution function at x of the given RV. *Parameters* **x** : array\_like quantiles arg1, arg2, arg3,... : array\_like The shape parameter(s) for the distribution (see docstring of the instance object for more information) loc : array\_like, optional location parameter (default=0) scale : array\_like, optional scale parameter (default=1) *Returns* logcdf : array\_like Log of the cumulative distribution function evaluated at x rv\_continuous.**sf**(*x*, *\*args*, *\*\*kwds*) Survival function  $(1 - \text{cdf})$  $(1 - \text{cdf})$  $(1 - \text{cdf})$  at x of the given RV. *Parameters* **x** : array\_like quantiles arg1, arg2, arg3,... : array\_like The shape parameter(s) for the distribution (see docstring of the instance object for more information) loc : array\_like, optional location parameter (default=0) scale : array\_like, optional **Returns** sf: array like scale parameter (default=1) Survival function evaluated at x

# rv\_continuous.**logsf**(*x*, *\*args*, *\*\*kwds*)

Log of the survival function of the given RV.

Returns the log of the "survival function," defined as  $(1 - c d f)$ , evaluated at *x*.

*Parameters* **x** : array\_like

quantiles

arg1, arg2, arg3,... : array\_like

The shape parameter(s) for the distribution (see docstring of the instance object for more information)

loc : array\_like, optional

location parameter (default=0)

scale : array\_like, optional

**Returns** logsf : ndarray scale parameter (default=1)

Log of the survival function evaluated at *x*.

<span id="page-1423-0"></span>rv\_continuous.**ppf**(*q*, *\*args*, *\*\*kwds*)

Percent point function (inverse of  $cdf$ ) at q of the given RV.

*Parameters* **q** : array\_like

lower tail probability

arg1, arg2, arg3,... : array\_like

The shape parameter(s) for the distribution (see docstring of the instance object for more information)

loc : array like, optional

location parameter (default=0)

scale : array like, optional

scale parameter (default=1) *Returns* <sup>x</sup> : array\_like

quantile corresponding to the lower tail probability q.

<span id="page-1423-1"></span>rv\_continuous.**isf**(*q*, *\*args*, *\*\*kwds*)

Inverse survival function (inverse of  $s f$ ) at q of the given RV.

*Parameters* **q** : array\_like

upper tail probability

arg1, arg2, arg3,... : array\_like

The shape parameter(s) for the distribution (see docstring of the instance object for more information)

loc : array\_like, optional

location parameter (default=0)

scale : array\_like, optional

scale parameter (default=1) *Returns* <sup>x</sup> : ndarray or scalar

Quantile corresponding to the upper tail probability q.

<span id="page-1423-2"></span>rv\_continuous.**moment**(*n*, *\*args*, *\*\*kwds*)

n-th order non-central moment of distribution.

<span id="page-1423-3"></span>*Parameters*  $\mathbf{n}$  : int,  $n \geq 1$ 

Order of moment.

arg1, arg2, arg3,... : float

The shape parameter(s) for the distribution (see docstring of the instance object for more information).

loc : array\_like, optional

location parameter (default=0)

scale : array\_like, optional

scale parameter (default=1)

rv\_continuous.**stats**(*\*args*, *\*\*kwds*) Some statistics of the given RV. *Parameters* arg1, arg2, arg3,... : array\_like The shape parameter(s) for the distribution (see docstring of the instance object for more information) loc : array like, optional location parameter (default=0) scale : array\_like, optional (continuous RVs only) scale parameter (default=1) moments : str, optional composed of letters ['mvsk'] defining which moments to compute: 'm' = mean, 'v' = variance, 's' = (Fisher's) skew, 'k' = (Fisher's) kurtosis. (default is 'mv') *Returns* stats : sequence of requested moments. rv\_continuous.**entropy**(*\*args*, *\*\*kwds*) Differential entropy of the RV.

<span id="page-1424-0"></span>*Parameters* arg1, arg2, arg3,... : array\_like

The shape parameter(s) for the distribution (see docstring of the instance object for more information).

loc : array\_like, optional

Location parameter (default=0).

scale : array like, optional (continuous distributions only).

Scale parameter (default=1).

## *Notes*

Entropy is defined base *e*:

```
>>> drv = rv_discrete(values=((0, 1), (0.5, 0.5)))>>> np.allclose(drv.entropy(), np.log(2.0))
True
```

```
rv_continuous.expect(func=None, args=(), loc=0, scale=1, lb=None, ub=None, condi-
                         tional=False, **kwds)
```
Calculate expected value of a function with respect to the distribution.

The expected value of a function  $f(x)$  with respect to a distribution dist is defined as:

ubound  $E[x] = Integral(f(x) * dist.pdf(x))$ lbound

> *Parameters* func : callable, optional Function for which integral is calculated. Takes only one argument. The default is the identity mapping  $f(x) = x$ . args : tuple, optional Shape parameters of the distribution. loc : float, optional Location parameter (default=0). scale : float, optional Scale parameter (default=1). lb, ub : scalar, optional Lower and upper bound for integration. Default is set to the support of the distribution.

conditional : bool, optional If True, the integral is corrected by the conditional probability of the integration interval. The return value is the expectation of the function, conditional on being in the given interval. Default is False. Additional keyword arguments are passed to the integration routine. *Returns* expect : float The calculated expected value.

#### *Notes*

The integration behavior of this function is inherited from *integrate.quad*.

```
rv_continuous.median(*args, **kwds)
```
Median of the distribution.

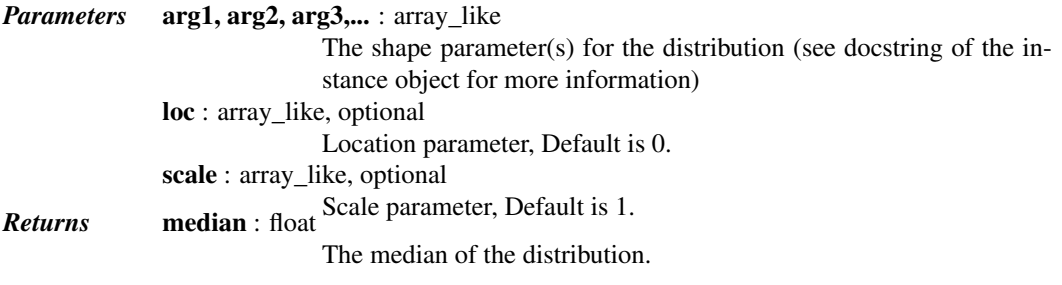

## See also:

# **stats.distributions.rv\_discrete.ppf**

Inverse of the CDF

<span id="page-1425-1"></span>rv\_continuous.**mean**(*\*args*, *\*\*kwds*)

Mean of the distribution.

```
Parameters arg1, arg2, arg3,... : array_like
```
The shape parameter(s) for the distribution (see docstring of the instance object for more information)

loc : array\_like, optional

location parameter (default=0)

scale : array\_like, optional

scale parameter (default=1) *Returns* mean : float

the mean of the distribution

<span id="page-1425-2"></span>rv\_continuous.**std**(*\*args*, *\*\*kwds*) Standard deviation of the distribution.

*Parameters* arg1, arg2, arg3,... : array\_like

The shape parameter(s) for the distribution (see docstring of the instance object for more information)

loc : array\_like, optional

location parameter (default=0)

scale : array\_like, optional

**Returns** std : float scale parameter (default=1)

standard deviation of the distribution

<span id="page-1425-3"></span>rv\_continuous.**var**(*\*args*, *\*\*kwds*)

Variance of the distribution.

*Parameters* arg1, arg2, arg3,... : array\_like

<span id="page-1426-0"></span>The shape parameter(s) for the distribution (see docstring of the instance object for more information) loc : array like, optional location parameter (default=0) scale : array\_like, optional scale parameter (default=1) *Returns* var : float the variance of the distribution rv\_continuous.**interval**(*alpha*, *\*args*, *\*\*kwds*) Confidence interval with equal areas around the median. *Parameters* alpha : array\_like of float Probability that an rv will be drawn from the returned range. Each value should be in the range [0, 1].  $arg1, arg2, ... : array$ The shape parameter(s) for the distribution (see docstring of the instance object for more information). loc : array\_like, optional location parameter, Default is 0. scale : array\_like, optional scale parameter, Default is 1. *Returns* a, b : ndarray of float end-points of range that contain  $100 \times$  alpha  $\frac{1}{8}$  of the rv's possible values. rv\_continuous.**\_\_call\_\_**(*\*args*, *\*\*kwds*) Freeze the distribution for the given arguments. *Parameters* arg1, arg2, arg3,... : array\_like The shape parameter(s) for the distribution. Should include all the *Returns* rv\_frozen : rv\_frozen instance instance The frozen distribution. rv\_continuous.**fit**(*data*, *\*args*, *\*\*kwds*) Return MLEs for shape, location, and scale parameters from data. MLE stands for Maximum Likelihood Estimate. Starting estimates for the fit are given by input arguments; for any arguments not provided with starting estimates,  $\text{self.}$  fitstart (data) is called to generate such.

<span id="page-1426-2"></span><span id="page-1426-1"></span>One can hold some parameters fixed to specific values by passing in keyword arguments  $f(0, f(1, \ldots, f(n)))$ (for shape parameters) and floc and fscale (for location and scale parameters, respectively).

*Parameters* data : array like

Data to use in calculating the MLEs.

args : floats, optional

Starting value(s) for any shape-characterizing arguments (those not provided will be determined by a call to \_fitstart(data)). No default value.

kwds : floats, optional

Starting values for the location and scale parameters; no default. Special keyword arguments are recognized as holding certain parameters fixed:

•f0...fn : hold respective shape parameters fixed. Alternatively, shape parameters to fix can be specified by name. For example, if self.shapes ==  $"a$ , b", fa''and ''fix a are equivalent to  $f0$ , and  $f$  and  $f$  ix b are equivalent to f1.

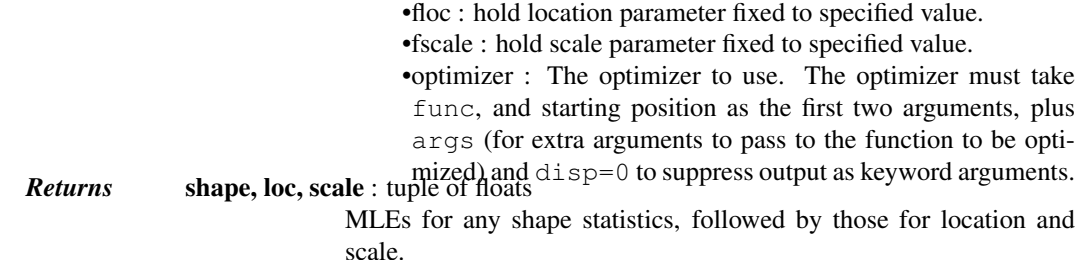

#### *Notes*

This fit is computed by maximizing a log-likelihood function, with penalty applied for samples outside of range of the distribution. The returned answer is not guaranteed to be the globally optimal MLE, it may only be locally optimal, or the optimization may fail altogether.

#### *Examples*

Generate some data to fit: draw random variates from the [beta](#page-1443-0) distribution

```
>>> from scipy.stats import beta
\Rightarrow a, b = 1., 2.
\Rightarrow x = \text{beta.rvs(a, b, size=1000)}
```
Now we can fit all four parameters (a, b, loc and scale):

```
\rightarrow a1, b1, loc1, scale1 = beta.fit(x)
```
We can also use some prior knowledge about the dataset: let's keep  $\log$  loc and scale fixed:

```
>>> a1, b1, loc1, scale1 = beta.fit(x, floc=0, fscale=1)
>>> loc1, scale1
(0, 1)
```
We can also keep shape parameters fixed by using f-keywords. To keep the zero-th shape parameter a equal 1, use  $f0=1$  or, equivalently,  $fa=1$ :

```
>>> a1, b1, loc1, scale1 = beta.fit(x, fa=1, floc=0, fscale=1)
>>> a1
1
```
<span id="page-1427-0"></span>rv\_continuous.**fit\_loc\_scale**(*data*, *\*args*)

Estimate loc and scale parameters from data using 1st and 2nd moments.

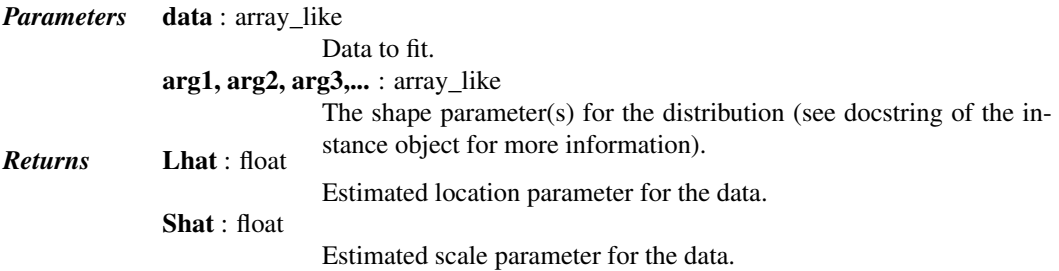

<span id="page-1427-1"></span>rv\_continuous.**nnlf**(*theta*, *x*)

Return negative loglikelihood function.

*Notes*

This is  $-\text{sum}(\log \text{pdf}(x, \text{theta}), \text{axis}=0)$  where *theta* are the parameters (including loc and scale).

<span id="page-1428-0"></span>class scipy.stats.**rv\_discrete**(*a=0*, *b=inf*, *name=None*, *badvalue=None*, *moment\_tol=1e-08*, *val-*

*ues=None*, *inc=1*, *longname=None*, *shapes=None*, *extradoc=None*,

*seed=None*)

A generic discrete random variable class meant for subclassing.

[rv\\_discrete](#page-1428-0) is a base class to construct specific distribution classes and instances for discrete random variables. It can also be used to construct an arbitrary distribution defined by a list of support points and corresponding probabilities.

*Parameters* **a** : float, optional

Lower bound of the support of the distribution, default: 0

**b** : float, optional

Upper bound of the support of the distribution, default: plus infinity moment tol : float, optional

The tolerance for the generic calculation of moments.

values : tuple of two array\_like, optional

(xk, pk) where xk are integers with non-zero probabilities pk with  $sum(pk) = 1$ .

inc : integer, optional

Increment for the support of the distribution. Default is 1. (other values have not been tested)

badvalue : float, optional

The value in a result arrays that indicates a value that for which some argument restriction is violated, default is np.nan.

name : str, optional

The name of the instance. This string is used to construct the default example for distributions.

longname : str, optional

This string is used as part of the first line of the docstring returned when a subclass has no docstring of its own. Note: *longname* exists for backwards compatibility, do not use for new subclasses.

shapes : str, optional

The shape of the distribution. For example "m, n" for a distribution that takes two integers as the two shape arguments for all its methods If not provided, shape parameters will be inferred from the signatures of the private methods, pmf and cdf of the instance.

extradoc : str, optional

This string is used as the last part of the docstring returned when a subclass has no docstring of its own. Note: *extradoc* exists for backwards compatibility, do not use for new subclasses.

seed : None or int or numpy.random.RandomState instance, optional This parameter defines the RandomState object to use for drawing random variates. If None, the global np.random state is used. If integer, it is used to seed the local RandomState instance. Default is None.

# *Notes*

This class is similar to [rv\\_continuous](#page-1418-0), the main differences being:

•the support of the distribution is a set of integers

•instead of the probability density function,  $pdf$  (and the corresponding private  $pdf$ ), this class defines the *probability mass function*,  $pmf$  (and the corresponding private  $pm f$ .) •scale parameter is not defined.

To create a new discrete distribution, we would do the following:

```
>>> from scipy.stats import rv_discrete
>>> class poisson_gen(rv_discrete):
       ... "Poisson distribution"
... def _pmf(self, k, mu):
... return exp(-mu) * mu**k / factorial(k)
```
and create an instance:

**>>>** poisson = poisson\_gen(name="poisson")

Note that above we defined the Poisson distribution in the standard form. Shifting the distribution can be done by providing the loc parameter to the methods of the instance. For example,  $poisson.pmf(x, mu, loc)$ delegates the work to poisson.\_pmf(x-loc, mu).

#### Discrete distributions from a list of probabilities

Alternatively, you can construct an arbitrary discrete rv defined on a finite set of values  $x \times w$  with Prob{X=xk}  $=$  pk by using the values keyword argument to the  $rv\_discrete$  constructor.

#### *Examples*

Custom made discrete distribution:

```
>>> from scipy import stats
\Rightarrow xk = np.arange(7)
>>> pk = (0.1, 0.2, 0.3, 0.1, 0.1, 0.0, 0.2)
>>> custm = stats.rv_discrete(name='custm', values=(xk, pk))
>>>
>>> import matplotlib.pyplot as plt
\Rightarrow fig, ax = plt.subplots(1, 1)>>> ax.plot(xk, custm.pmf(xk), 'ro', ms=12, mec='r')
>>> ax.vlines(xk, 0, custm.pmf(xk), colors='r', lw=4)
>>> plt.show()
```
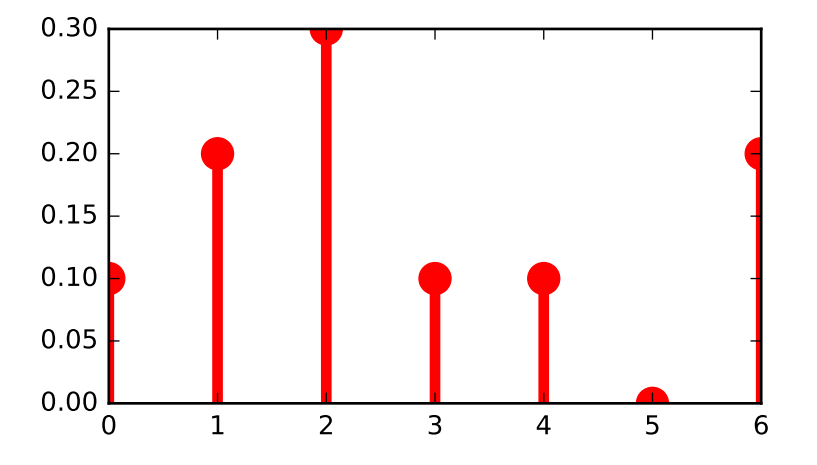

Random number generation:

```
\rightarrow \rightarrow R = custm.rvs(size=100)
```
## *Attributes*

[random\\_state](#page-1430-0) Get or set the RandomState object for generating random variates. [return\\_integers](#page-1430-1) [return\\_integers](#page-1430-1) is deprecated!

#### <span id="page-1430-0"></span>rv\_discrete.**random\_state**

Get or set the RandomState object for generating random variates.

This can be either None or an existing RandomState object.

If None (or np.random), use the RandomState singleton used by np.random. If already a RandomState instance, use it. If an int, use a new RandomState instance seeded with seed.

#### <span id="page-1430-1"></span>rv\_discrete.**return\_integers**

[return\\_integers](#page-1430-1) is deprecated! [return\\_integers](#page-1430-1) attribute is not used anywhere any longer and is deprecated in scipy 0.18.

#### *Methods*

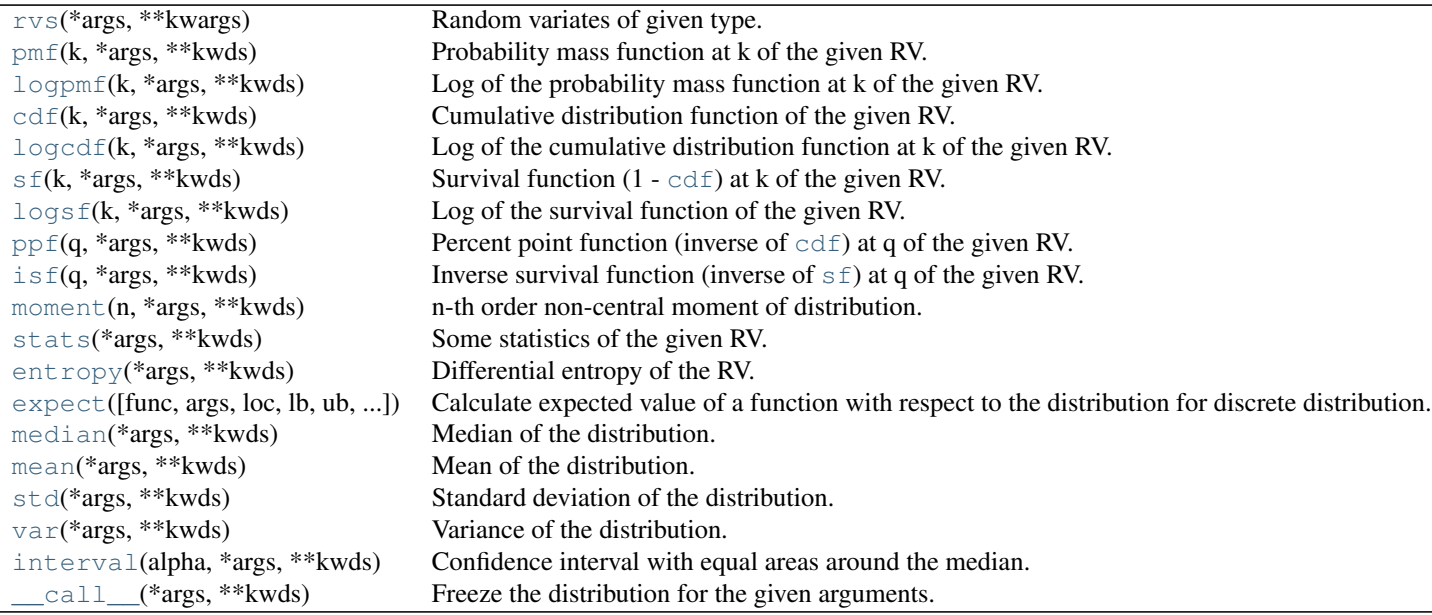

<span id="page-1430-2"></span>rv\_discrete.**rvs**(*\*args*, *\*\*kwargs*) Random variates of given type.

> *Parameters* arg1, arg2, arg3,... : array\_like The shape parameter(s) for the distribution (see docstring of the instance object for more information). loc : array\_like, optional Location parameter (default=0). size : int or tuple of ints, optional Defining number of random variates (Default is 1). Note that *size* has to be given as keyword, not as positional argument. random\_state : None or int or np.random.RandomState instance, optional

If int or RandomState, use it for drawing the random variates. If None, rely on self.random\_state. Default is None. *Returns* rvs : ndarray or scalar

Random variates of given *size*.

<span id="page-1431-0"></span>rv\_discrete.**pmf**(*k*, *\*args*, *\*\*kwds*)

Probability mass function at k of the given RV.

*Parameters* k : array\_like

Quantiles.

arg1, arg2, arg3,... : array\_like

The shape parameter(s) for the distribution (see docstring of the instance object for more information)

loc : array\_like, optional

Location parameter (default=0). *Returns* pmf : array\_like

Probability mass function evaluated at k

<span id="page-1431-1"></span>rv\_discrete.**logpmf**(*k*, *\*args*, *\*\*kwds*)

Log of the probability mass function at k of the given RV.

*Parameters* k : array\_like

Quantiles.

arg1, arg2, arg3,... : array\_like

The shape parameter(s) for the distribution (see docstring of the instance object for more information).

loc : array like, optional

Returns logpmf : array\_like logarameter. Default is 0.

Log of the probability mass function evaluated at k.

<span id="page-1431-2"></span>rv\_discrete.**cdf**(*k*, *\*args*, *\*\*kwds*)

Cumulative distribution function of the given RV.

*Parameters* **k** : array\_like, int

Quantiles.

arg1, arg2, arg3,... : array\_like

The shape parameter(s) for the distribution (see docstring of the instance object for more information).

loc : array\_like, optional

**Returns** cdf : ndarray Location parameter (default=0).

Cumulative distribution function evaluated at *k*.

<span id="page-1431-3"></span>rv\_discrete.**logcdf**(*k*, *\*args*, *\*\*kwds*)

Log of the cumulative distribution function at k of the given RV.

*Parameters* k : array\_like, int

Quantiles.

arg1, arg2, arg3,... : array\_like

The shape parameter(s) for the distribution (see docstring of the instance object for more information).

loc : array\_like, optional

Returns logcdf : array\_like narameter (default=0).

Log of the cumulative distribution function evaluated at k.

<span id="page-1431-4"></span>rv\_discrete.**sf**(*k*, *\*args*, *\*\*kwds*)

Survival function  $(1 - \text{cdf})$  $(1 - \text{cdf})$  $(1 - \text{cdf})$  at k of the given RV.

*Parameters* k : array\_like

<span id="page-1432-3"></span><span id="page-1432-2"></span><span id="page-1432-1"></span><span id="page-1432-0"></span>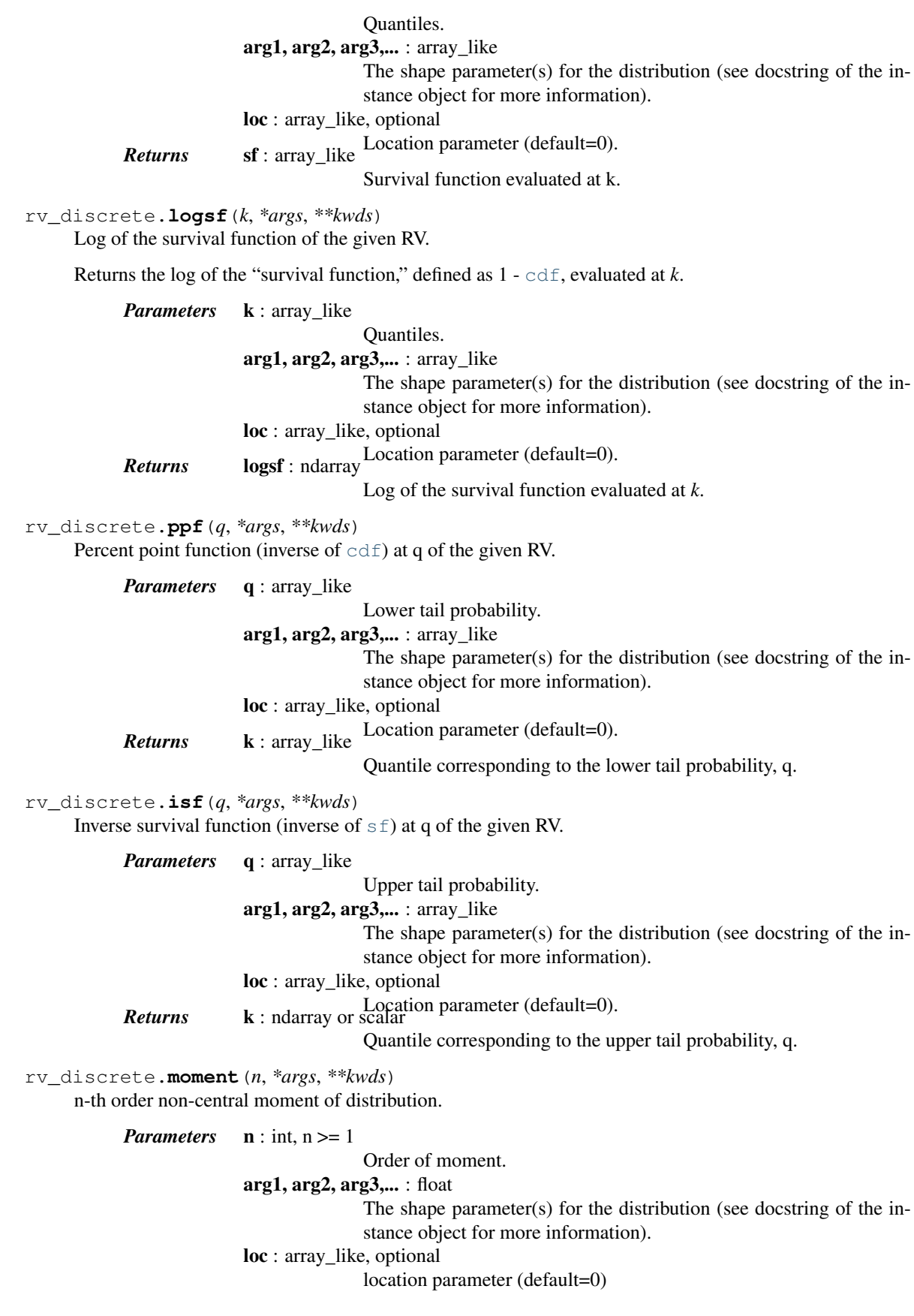

scale : array like, optional scale parameter (default=1)

<span id="page-1433-0"></span>rv\_discrete.**stats**(*\*args*, *\*\*kwds*)

Some statistics of the given RV.

*Parameters* arg1, arg2, arg3,... : array like

The shape parameter(s) for the distribution (see docstring of the instance object for more information)

loc : array\_like, optional

location parameter (default=0)

scale : array\_like, optional (continuous RVs only)

scale parameter (default=1)

moments : str, optional

composed of letters ['mvsk'] defining which moments to compute: 'm' = mean, 'v' = variance, 's' = (Fisher's) skew, 'k' = (Fisher's) kurtosis. (default is 'mv') *Returns* stats : sequence

of requested moments.

<span id="page-1433-1"></span>rv\_discrete.**entropy**(*\*args*, *\*\*kwds*)

Differential entropy of the RV.

*Parameters* arg1, arg2, arg3,... : array\_like

The shape parameter(s) for the distribution (see docstring of the instance object for more information).

loc : array\_like, optional

Location parameter (default=0).

scale : array\_like, optional (continuous distributions only).

Scale parameter (default=1).

*Notes*

Entropy is defined base *e*:

```
>>> drv = rv_discrete(values=((0, 1), (0.5, 0.5)))
>>> np.allclose(drv.entropy(), np.log(2.0))
True
```
<span id="page-1433-2"></span>rv\_discrete.**expect**(*func=None*, *args=()*, *loc=0*, *lb=None*, *ub=None*, *conditional=False*, *maxcount=1000*, *tolerance=1e-10*, *chunksize=32*)

Calculate expected value of a function with respect to the distribution for discrete distribution.

*Parameters* func : callable, optional Function for which the expectation value is calculated. Takes only one argument. The default is the identity mapping  $f(k) = k$ . args : tuple, optional Shape parameters of the distribution. loc : float, optional Location parameter. Default is 0. lb, ub : int, optional Lower and upper bound for the summation, default is set to the support of the distribution, inclusive (ul  $\leq k \leq \in$  ub). conditional : bool, optional If true then the expectation is corrected by the conditional probability of the summation interval. The return value is the expectation of the function, *func*, conditional on being in the given interval (k such that ul  $\leq k \leq$  ub). Default is False.

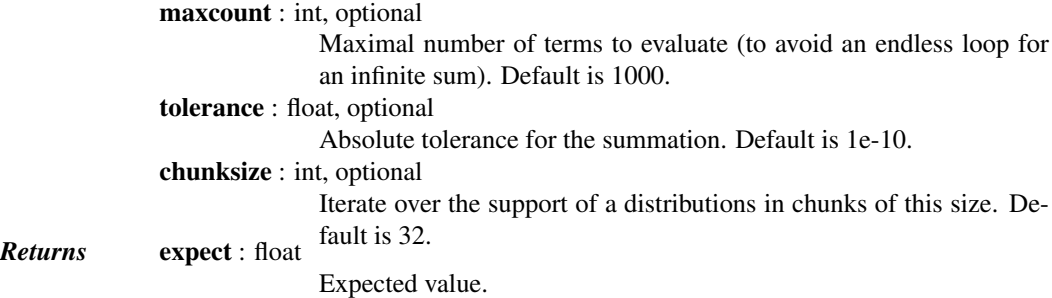

# *Notes*

For heavy-tailed distributions, the expected value may or may not exist, depending on the function, *func*. If it does exist, but the sum converges slowly, the accuracy of the result may be rather low. For instance, for zipf(4), accuracy for mean, variance in example is only 1e-5. increasing *maxcount* and/or *chunksize* may improve the result, but may also make zipf very slow.

The function is not vectorized.

```
rv_discrete.median(*args, **kwds)
```
Median of the distribution.

<span id="page-1434-2"></span><span id="page-1434-1"></span>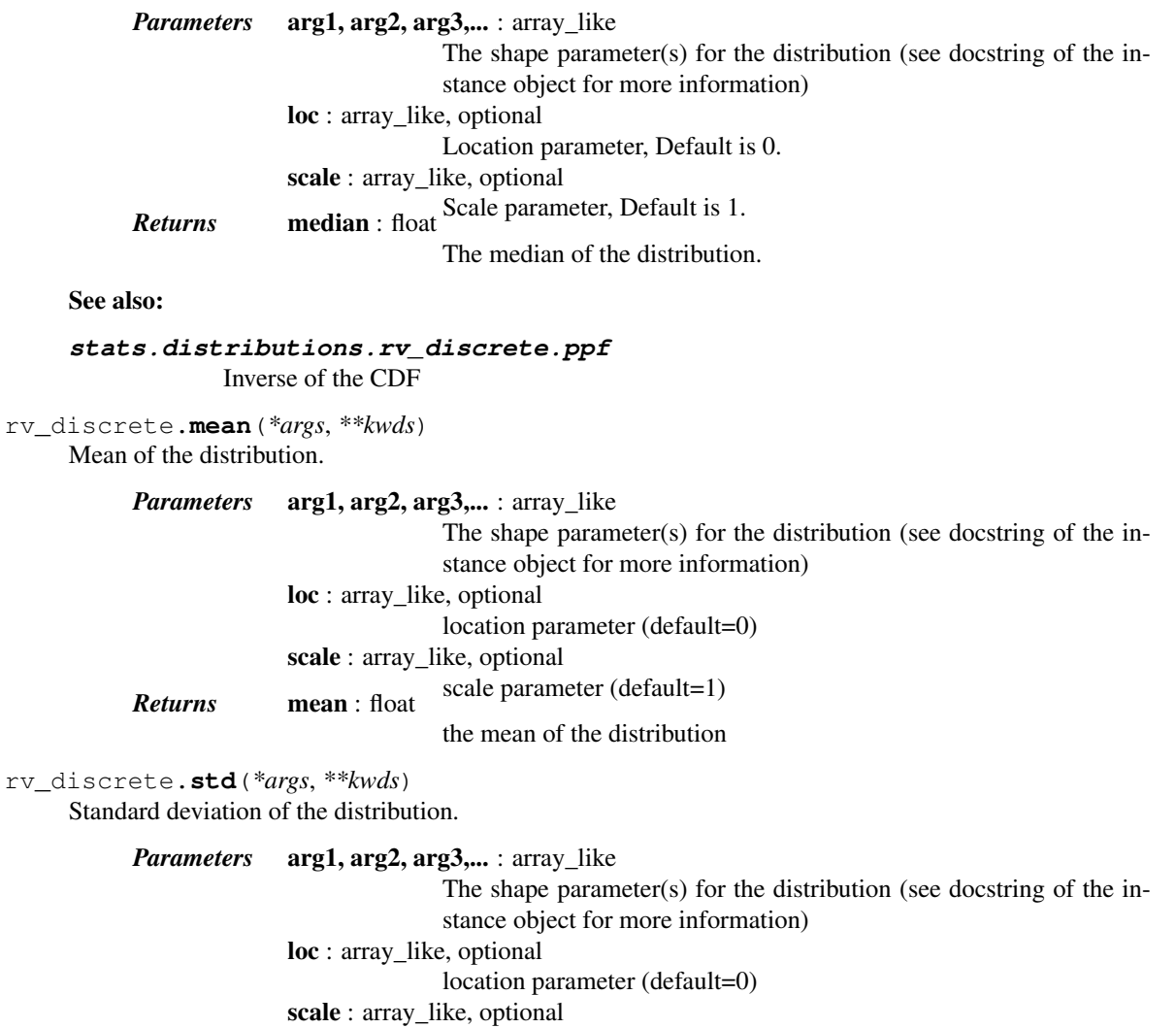

<span id="page-1435-1"></span><span id="page-1435-0"></span>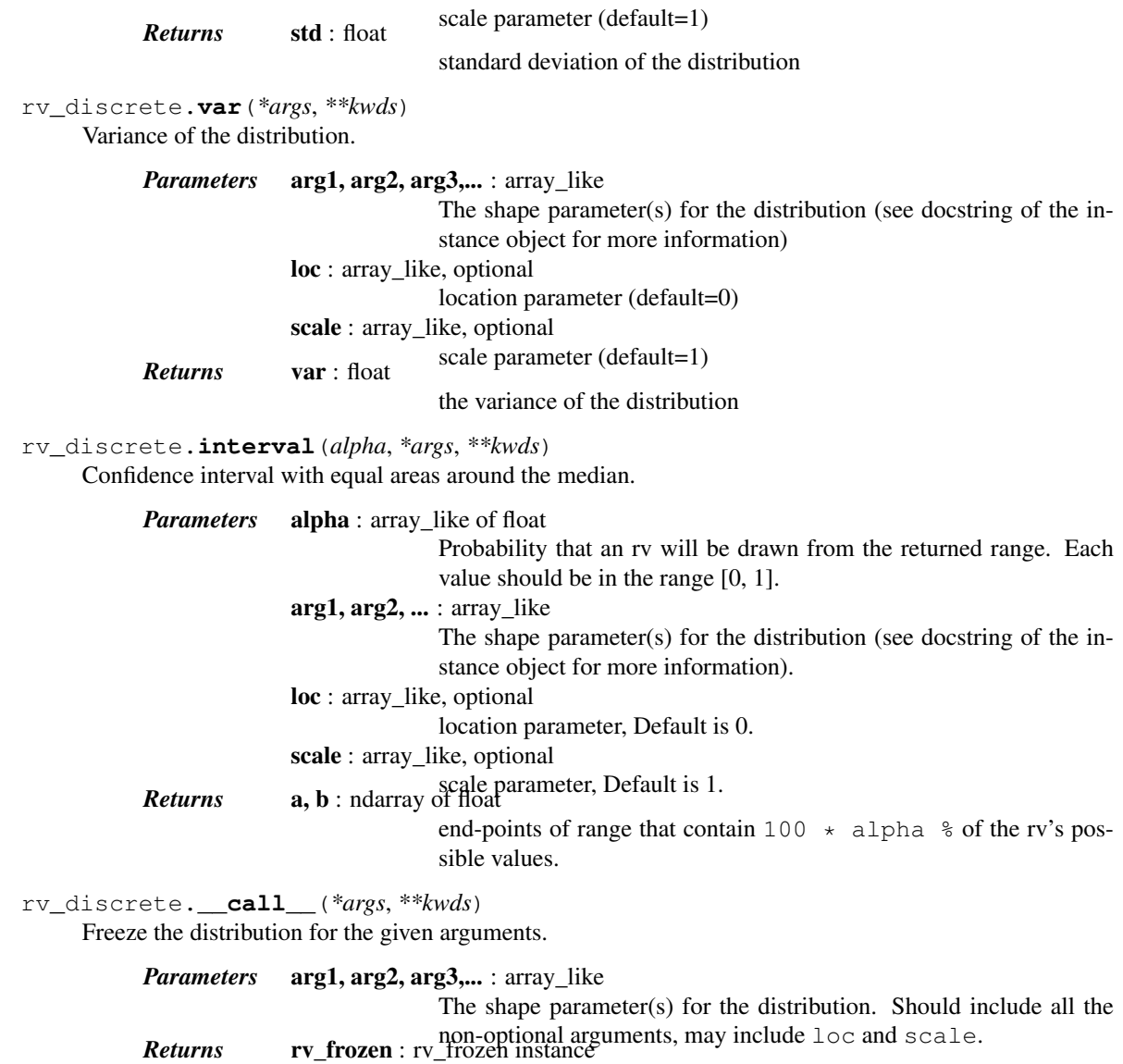

# <span id="page-1435-2"></span>**5.27.1 Continuous distributions**

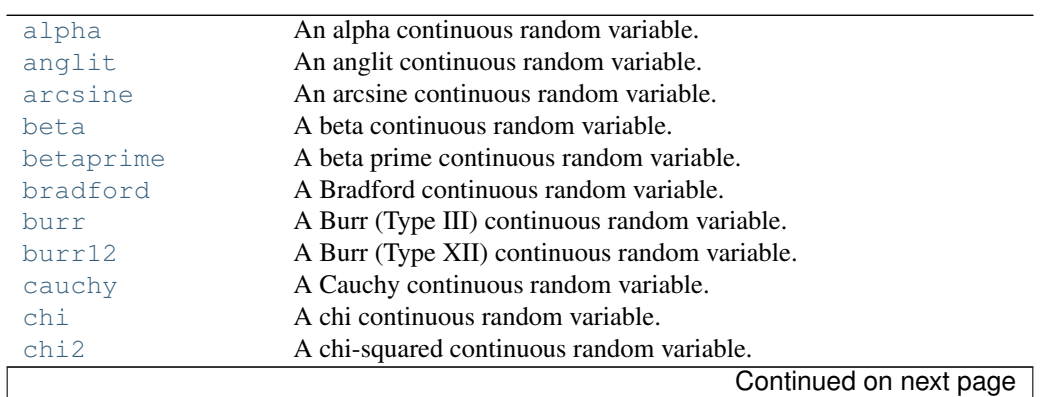

The frozen distribution.

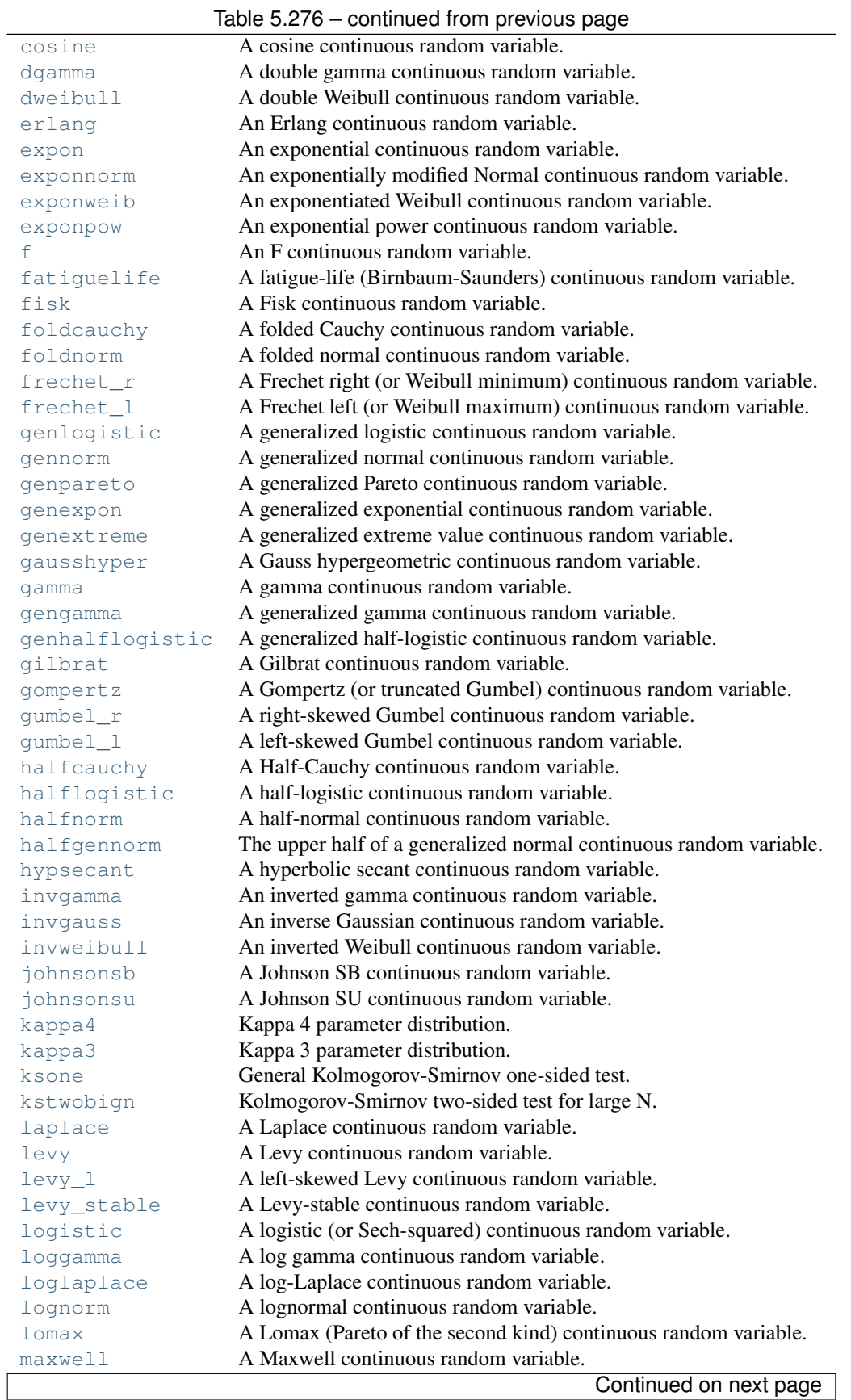

|               | rabio o.E. o commaca nomi providao pago                          |
|---------------|------------------------------------------------------------------|
| mielke        | A Mielke's Beta-Kappa continuous random variable.                |
| nakaqami      | A Nakagami continuous random variable.                           |
| ncx2          | A non-central chi-squared continuous random variable.            |
| ncf           | A non-central F distribution continuous random variable.         |
| nct           | A non-central Student's T continuous random variable.            |
| norm          | A normal continuous random variable.                             |
| pareto        | A Pareto continuous random variable.                             |
| pearson3      | A pearson type III continuous random variable.                   |
| powerlaw      | A power-function continuous random variable.                     |
| powerlognorm  | A power log-normal continuous random variable.                   |
| powernorm     | A power normal continuous random variable.                       |
| rdist         | An R-distributed continuous random variable.                     |
| reciprocal    | A reciprocal continuous random variable.                         |
| rayleigh      | A Rayleigh continuous random variable.                           |
| rice          | A Rice continuous random variable.                               |
| recipinvgauss | A reciprocal inverse Gaussian continuous random variable.        |
| semicircular  | A semicircular continuous random variable.                       |
| skewnorm      | A skew-normal random variable.                                   |
| t.            | A Student's T continuous random variable.                        |
| trapz         | A trapezoidal continuous random variable.                        |
| triang        | A triangular continuous random variable.                         |
| truncexpon    | A truncated exponential continuous random variable.              |
| truncnorm     | A truncated normal continuous random variable.                   |
| tukeylambda   | A Tukey-Lamdba continuous random variable.                       |
| uniform       | A uniform continuous random variable.                            |
| vonmises      | A Von Mises continuous random variable.                          |
| vonmises_line | A Von Mises continuous random variable.                          |
| wald          | A Wald continuous random variable.                               |
| weibull_min   | A Frechet right (or Weibull minimum) continuous random variable. |
| weibull max   | A Frechet left (or Weibull maximum) continuous random variable.  |
| wrapcauchy    | A wrapped Cauchy continuous random variable.                     |

Table 5.276 – continued from previous page

## <span id="page-1437-0"></span>scipy.stats.**alpha** = <scipy.stats.continuous\_distns.alpha\_gen object at 0x2aba94e1afd0> An alpha continuous random variable.

As an instance of the [rv\\_continuous](#page-1418-0) class, [alpha](#page-1437-0) object inherits from it a collection of generic methods (see below for the full list), and completes them with details specific for this particular distribution.

## *Notes*

The probability density function for  $\alpha$  $\alpha$  lpha is:

alpha.pdf(x, a) =  $1/(x**2*Phi(a)*sqrt{2*pi})$  \* exp(-1/2 \* (a-1/x)\*\*2),

where Phi(alpha) is the normal CDF,  $x > 0$ , and  $a > 0$ .

[alpha](#page-1437-0) takes a as a shape parameter.

The probability density above is defined in the "standardized" form. To shift and/or scale the distribution use the loc and scale parameters. Specifically, alpha.pdf(x, a, loc, scale) is identically equivalent to alpha.pdf(y, a) / scale with  $y = (x - loc)$  / scale.

*Examples*

```
>>> from scipy.stats import alpha
>>> import matplotlib.pyplot as plt
>>> fig, ax = plt.subplots(1, 1)
```
Calculate a few first moments:

```
\Rightarrow a = 3.57
>>> mean, var, skew, kurt = alpha.stats(a, moments='mvsk')
```
Display the probability density function  $(\text{pdf})$ :

```
\Rightarrow x = np. linspace (alpha.ppf(0.01, a),
                     ... alpha.ppf(0.99, a), 100)
>>> ax.plot(x, alpha.pdf(x, a),
... 'r-', lw=5, alpha=0.6, label='alpha pdf')
```
Alternatively, the distribution object can be called (as a function) to fix the shape, location and scale parameters. This returns a "frozen" RV object holding the given parameters fixed.

Freeze the distribution and display the frozen  $pdf:$ 

```
>>> rv = alpha(a)
>>> ax.plot(x, rv.pdf(x), 'k-', lw=2, label='frozen pdf')
```
Check accuracy of cdf and ppf:

**>>>** vals = alpha.ppf([0.001, 0.5, 0.999], a) **>>>** np.allclose([0.001, 0.5, 0.999], alpha.cdf(vals, a)) True

Generate random numbers:

 $\Rightarrow$   $r = \text{alpha.rvs(a, size=1000)}$ 

And compare the histogram:

```
>>> ax.hist(r, normed=True, histtype='stepfilled', alpha=0.2)
>>> ax.legend(loc='best', frameon=False)
>>> plt.show()
```
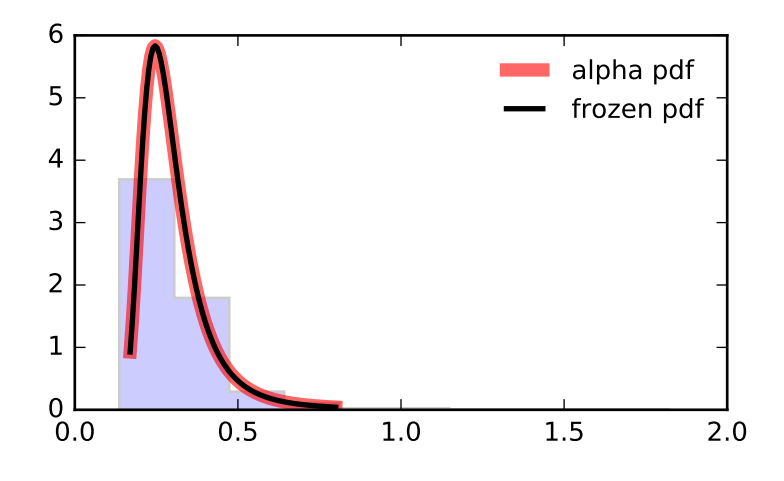

## *Methods*

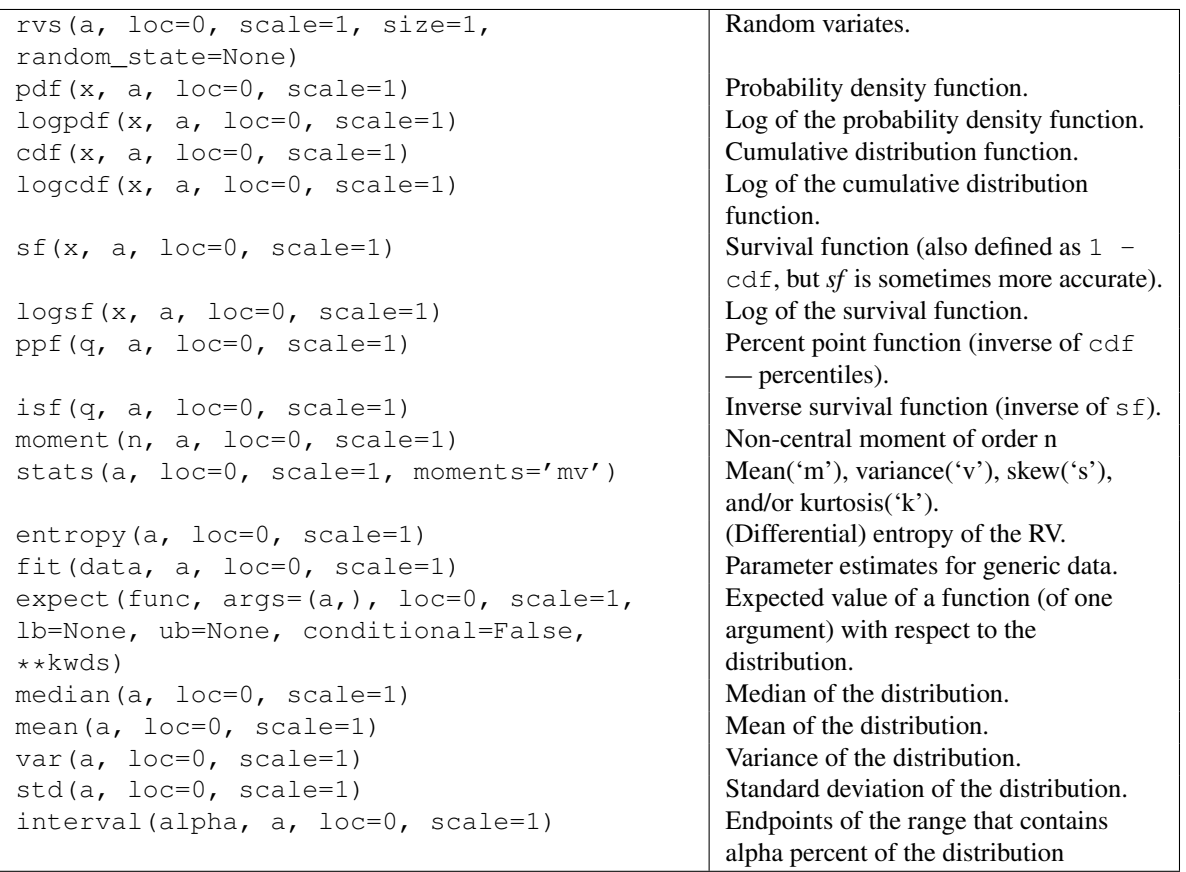

<span id="page-1439-0"></span>scipy.stats.**anglit** = <scipy.stats.\_continuous\_distns.anglit\_gen object at 0x2aba94e2f290> An anglit continuous random variable.

As an instance of the [rv\\_continuous](#page-1418-0) class, [anglit](#page-1439-0) object inherits from it a collection of generic methods (see below for the full list), and completes them with details specific for this particular distribution.
The probability density function for [anglit](#page-1439-0) is:

anglit.pdf(x) =  $\sin(2*x + \pi/2) = \cos(2*x)$ ,

for  $-pi/4 \leq x \leq pi/4$ .

The probability density above is defined in the "standardized" form. To shift and/or scale the distribution use the loc and scale parameters. Specifically, anglit.pdf(x, loc, scale) is identically equivalent to anglit.pdf(y) / scale with  $y = (x - loc)$  / scale.

## *Examples*

```
>>> from scipy.stats import anglit
>>> import matplotlib.pyplot as plt
>>> fig, ax = plt.subplots(1, 1)
```
Calculate a few first moments:

**>>>** mean, var, skew, kurt = anglit.stats(moments='mvsk')

Display the probability density function  $(\text{pdf})$ :

```
>>> x = np.linspace(anglit.ppf(0.01),
... anglit.ppf(0.99), 100)
>>> ax.plot(x, anglit.pdf(x),
... 'r-', lw=5, alpha=0.6, label='anglit pdf')
```
Alternatively, the distribution object can be called (as a function) to fix the shape, location and scale parameters. This returns a "frozen" RV object holding the given parameters fixed.

Freeze the distribution and display the frozen  $pdf:$ 

```
>>> rv = anglit()
>>> ax.plot(x, rv.pdf(x), 'k-', lw=2, label='frozen pdf')
```
Check accuracy of cdf and ppf:

```
>>> vals = anglit.ppf([0.001, 0.5, 0.999])
>>> np.allclose([0.001, 0.5, 0.999], anglit.cdf(vals))
True
```
Generate random numbers:

**>>>** r = anglit.rvs(size=1000)

```
>>> ax.hist(r, normed=True, histtype='stepfilled', alpha=0.2)
>>> ax.legend(loc='best', frameon=False)
>>> plt.show()
```
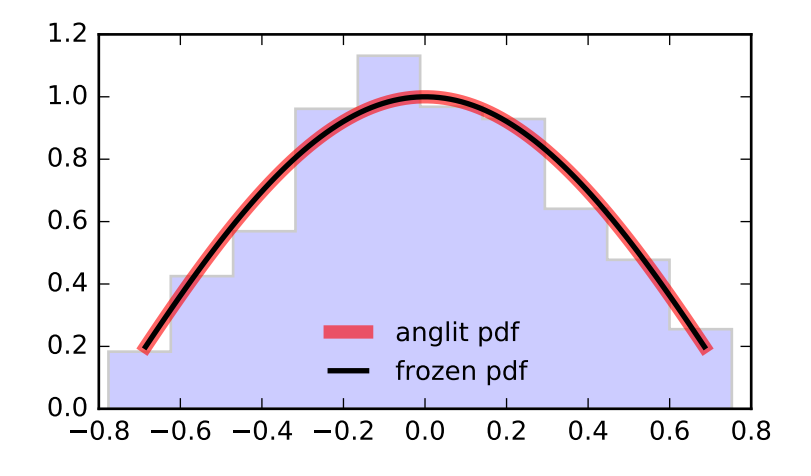

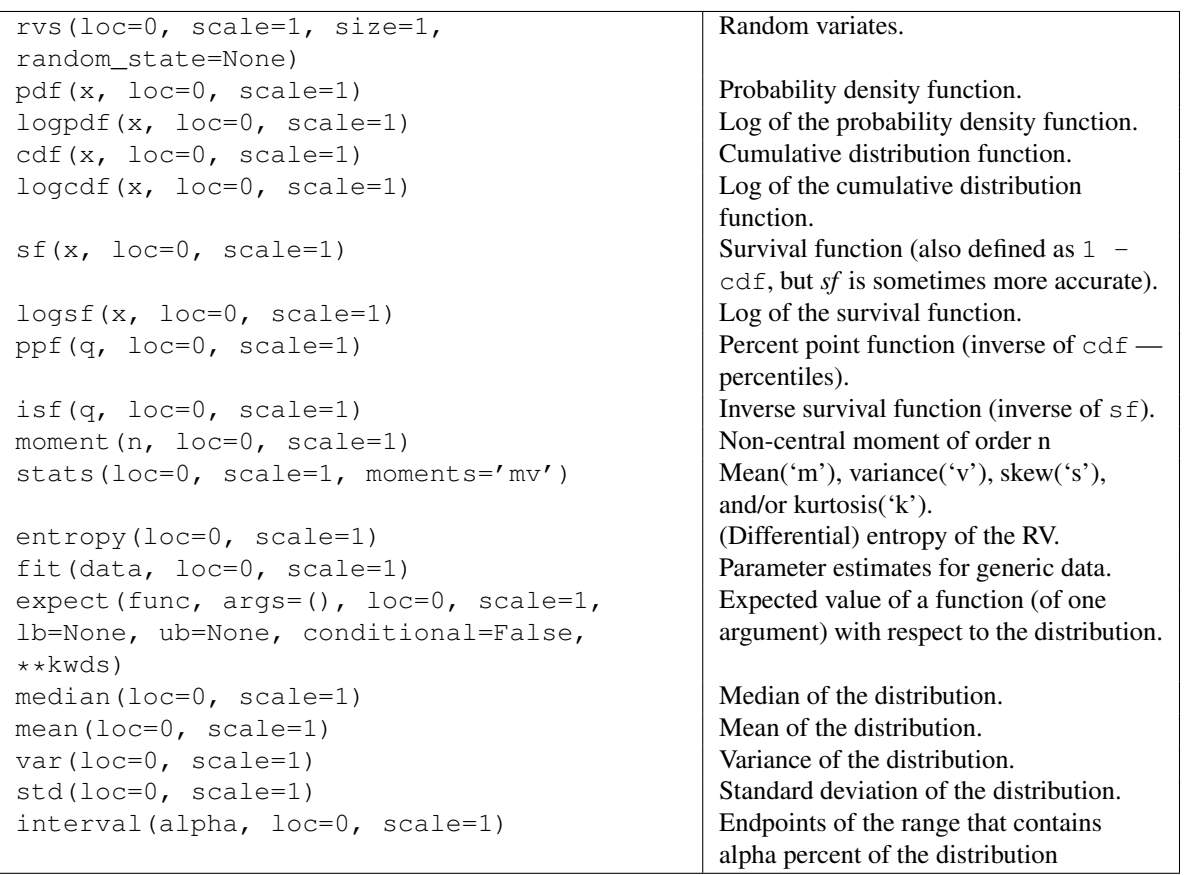

<span id="page-1441-0"></span>scipy.stats.**arcsine** = <scipy.stats.\_continuous\_distns.arcsine\_gen object at 0x2aba94e2f490> An arcsine continuous random variable.

As an instance of the [rv\\_continuous](#page-1418-0) class, [arcsine](#page-1441-0) object inherits from it a collection of generic methods (see below for the full list), and completes them with details specific for this particular distribution.

The probability density function for [arcsine](#page-1441-0) is:

```
arcsine.pdf(x) = 1/(pi*sqrt(x*(1-x)))
```
for  $0 < x < 1$ .

The probability density above is defined in the "standardized" form. To shift and/or scale the distribution use the loc and scale parameters. Specifically, arcsine.pdf(x, loc, scale) is identically equivalent to arcsine.pdf(y) / scale with  $y = (x - loc)$  / scale.

## *Examples*

```
>>> from scipy.stats import arcsine
>>> import matplotlib.pyplot as plt
>>> fig, ax = plt.subplots(1, 1)
```
Calculate a few first moments:

**>>>** mean, var, skew, kurt = arcsine.stats(moments='mvsk')

Display the probability density function (pdf):

```
>>> x = np.linspace(arcsine.ppf(0.01),
... arcsine.ppf(0.99), 100)
>>> ax.plot(x, arcsine.pdf(x),
... 'r-', lw=5, alpha=0.6, label='arcsine pdf')
```
Alternatively, the distribution object can be called (as a function) to fix the shape, location and scale parameters. This returns a "frozen" RV object holding the given parameters fixed.

Freeze the distribution and display the frozen  $pdf:$ 

```
>>> rv = arcsine()
>>> ax.plot(x, rv.pdf(x), 'k-', lw=2, label='frozen pdf')
```
Check accuracy of cdf and ppf:

```
>>> vals = arcsine.ppf([0.001, 0.5, 0.999])
>>> np.allclose([0.001, 0.5, 0.999], arcsine.cdf(vals))
True
```
Generate random numbers:

**>>>** r = arcsine.rvs(size=1000)

```
>>> ax.hist(r, normed=True, histtype='stepfilled', alpha=0.2)
>>> ax.legend(loc='best', frameon=False)
>>> plt.show()
```
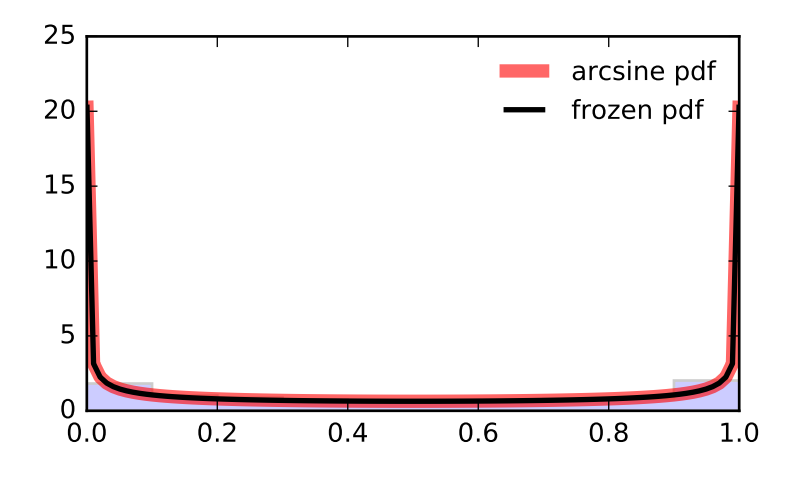

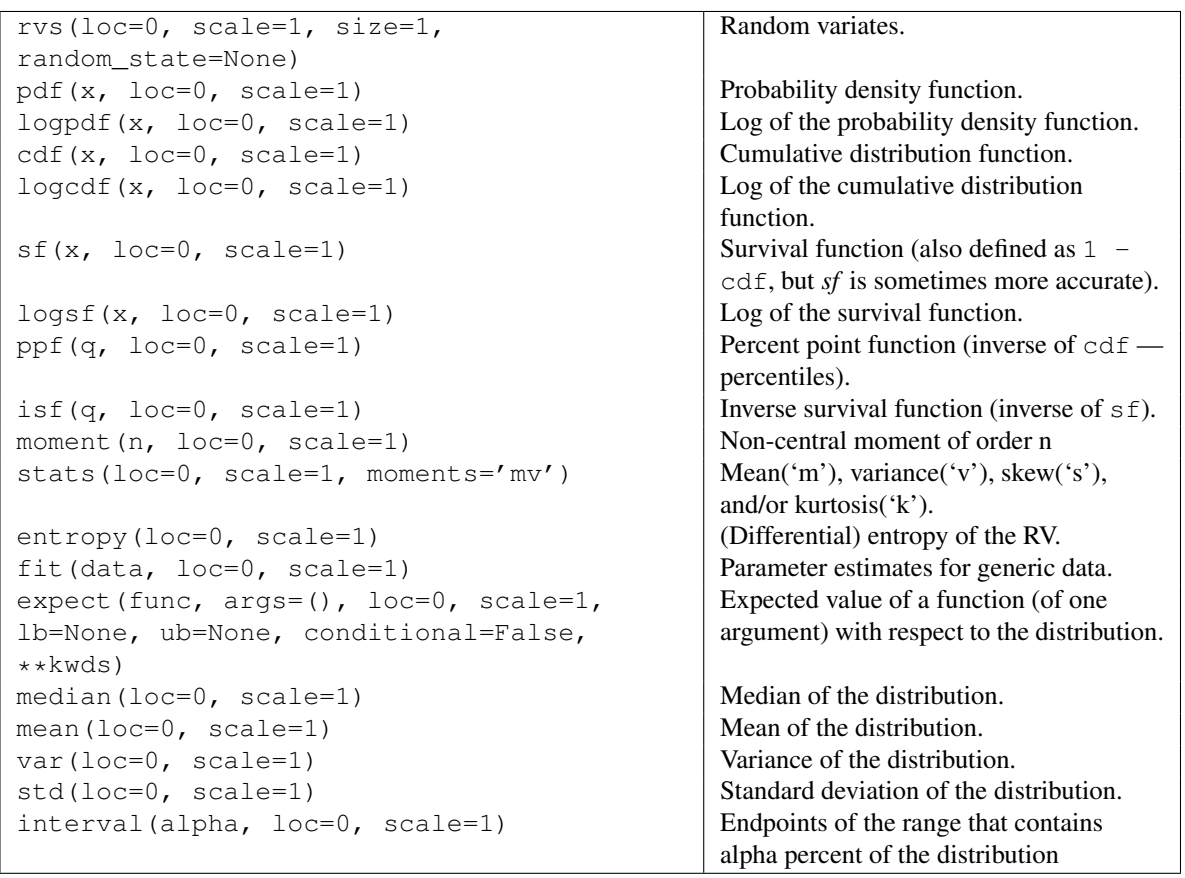

<span id="page-1443-0"></span>scipy.stats.**beta** = <scipy.stats.\_continuous\_distns.beta\_gen object at 0x2aba94e2f710> A beta continuous random variable.

As an instance of the [rv\\_continuous](#page-1418-0) class, [beta](#page-1443-0) object inherits from it a collection of generic methods (see below for the full list), and completes them with details specific for this particular distribution.

The probability density function for [beta](#page-1443-0) is:

gamma(a+b) \*  $x**$ (a-1) \* (1-x) \*\* (b-1) beta.pdf(x, a, b) = -------------------------gamma(a)\*gamma(b)

for  $0 < x < 1$ ,  $a > 0$ ,  $b > 0$ , where gamma (z) is the gamma function ([scipy.special.gamma](#page-1370-0)).

[beta](#page-1443-0) takes a and b as shape parameters.

The probability density above is defined in the "standardized" form. To shift and/or scale the distribution use the loc and scale parameters. Specifically, beta.pdf(x, a, b, loc, scale) is identically equivalent to beta.pdf(y, a, b) / scale with  $y = (x - loc)$  / scale.

## *Examples*

```
>>> from scipy.stats import beta
>>> import matplotlib.pyplot as plt
>>> fig, ax = plt.subplots(1, 1)
```
Calculate a few first moments:

```
\Rightarrow a, b = 2.31, 0.627
>>> mean, var, skew, kurt = beta.stats(a, b, moments='mvsk')
```
Display the probability density function (pdf):

```
\rightarrow \rightarrow x = np. linspace (beta.ppf(0.01, a, b),
... beta.ppf(0.99, a, b), 100)
>>> ax.plot(x, beta.pdf(x, a, b),
           ... 'r-', lw=5, alpha=0.6, label='beta pdf')
```
Alternatively, the distribution object can be called (as a function) to fix the shape, location and scale parameters. This returns a "frozen" RV object holding the given parameters fixed.

Freeze the distribution and display the frozen pdf:

```
>>> rv = beta(a, b)
>>> ax.plot(x, rv.pdf(x), 'k-', lw=2, label='frozen pdf')
```
Check accuracy of cdf and ppf:

```
>>> vals = beta.ppf([0.001, 0.5, 0.999], a, b)
>>> np.allclose([0.001, 0.5, 0.999], beta.cdf(vals, a, b))
True
```
Generate random numbers:

 $\Rightarrow$   $r = \text{beta.rvs(a, b, size=1000)}$ 

```
>>> ax.hist(r, normed=True, histtype='stepfilled', alpha=0.2)
>>> ax.legend(loc='best', frameon=False)
>>> plt.show()
```
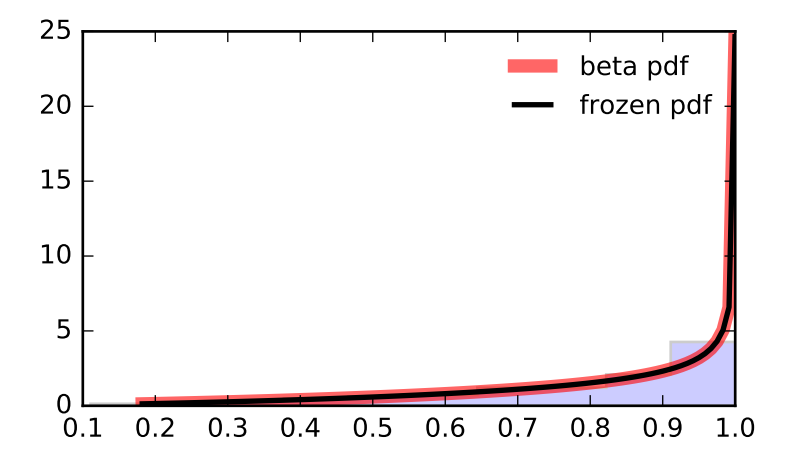

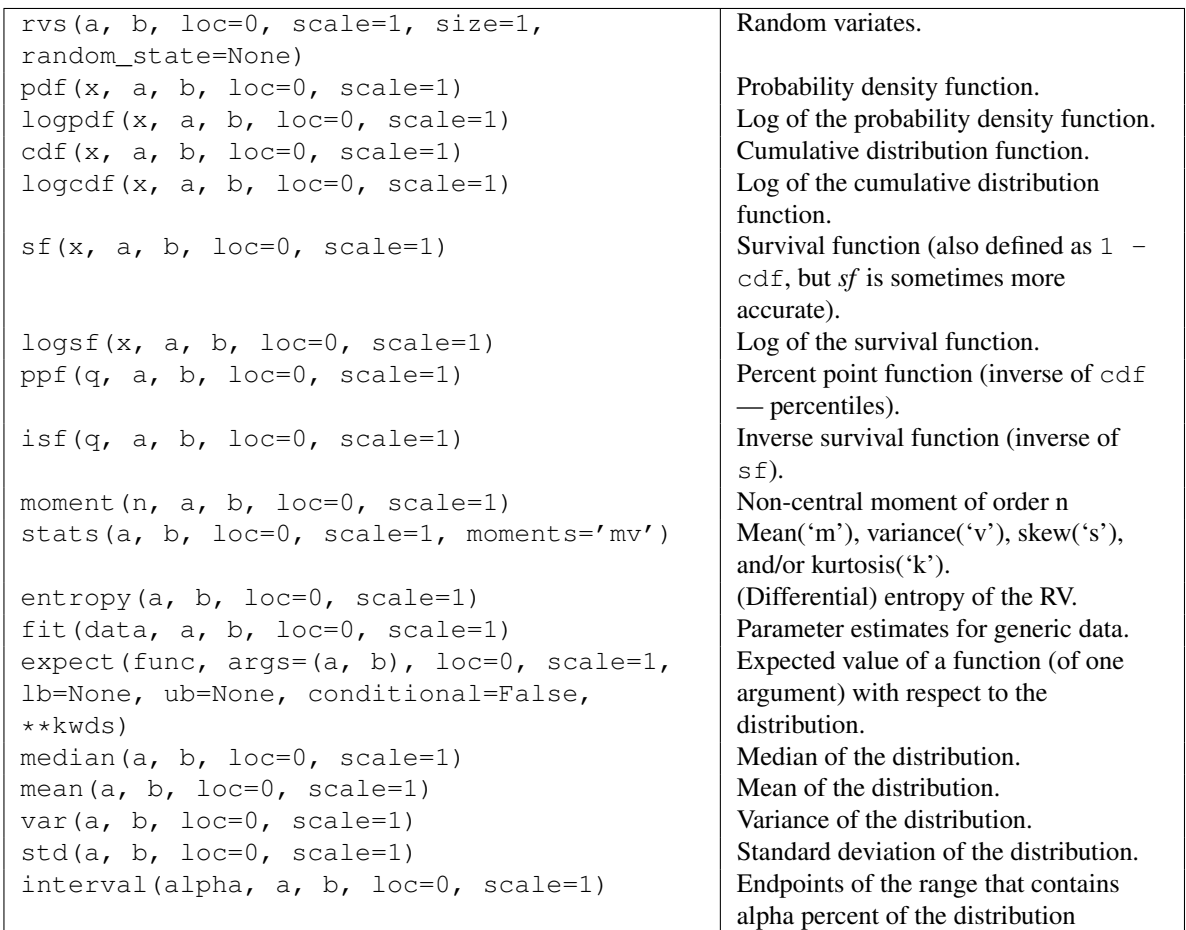

<span id="page-1445-0"></span>scipy.stats.**betaprime** = <scipy.stats.\_continuous\_distns.betaprime\_gen object at 0x2aba94e2f990> A beta prime continuous random variable.

As an instance of the [rv\\_continuous](#page-1418-0) class, [betaprime](#page-1445-0) object inherits from it a collection of generic

methods (see below for the full list), and completes them with details specific for this particular distribution.

*Notes*

The probability density function for [betaprime](#page-1445-0) is:

betaprime.pdf(x, a, b) =  $x**(a-1) * (1+x)**(-a-b)$  / beta(a, b)

for  $x > 0$ ,  $a > 0$ ,  $b > 0$ , where beta(a, b) is the beta function (see scipy. special.beta).

[betaprime](#page-1445-0) takes a and b as shape parameters.

The probability density above is defined in the "standardized" form. To shift and/or scale the distribution use the loc and scale parameters. Specifically, betaprime.pdf(x, a, b, loc, scale) is identically equivalent to betaprime.pdf(y, a, b) / scale with  $y = (x - loc)$  / scale.

### *Examples*

```
>>> from scipy.stats import betaprime
>>> import matplotlib.pyplot as plt
>>> fig, ax = plt.subplots(1, 1)
```
Calculate a few first moments:

```
\Rightarrow a, b = 5, 6
>>> mean, var, skew, kurt = betaprime.stats(a, b, moments='mvsk')
```
Display the probability density function (pdf):

```
>>> x = np.linspace(betaprime.ppf(0.01, a, b),
                   ... betaprime.ppf(0.99, a, b), 100)
>>> ax.plot(x, betaprime.pdf(x, a, b),
... 'r-', lw=5, alpha=0.6, label='betaprime pdf')
```
Alternatively, the distribution object can be called (as a function) to fix the shape, location and scale parameters. This returns a "frozen" RV object holding the given parameters fixed.

Freeze the distribution and display the frozen  $pdf:$ 

```
>>> rv = betaprime(a, b)
>>> ax.plot(x, rv.pdf(x), 'k-', lw=2, label='frozen pdf')
```
Check accuracy of cdf and ppf:

```
>>> vals = betaprime.ppf([0.001, 0.5, 0.999], a, b)
>>> np.allclose([0.001, 0.5, 0.999], betaprime.cdf(vals, a, b))
True
```
Generate random numbers:

**>>>** r = betaprime.rvs(a, b, size=1000)

```
>>> ax.hist(r, normed=True, histtype='stepfilled', alpha=0.2)
>>> ax.legend(loc='best', frameon=False)
>>> plt.show()
```
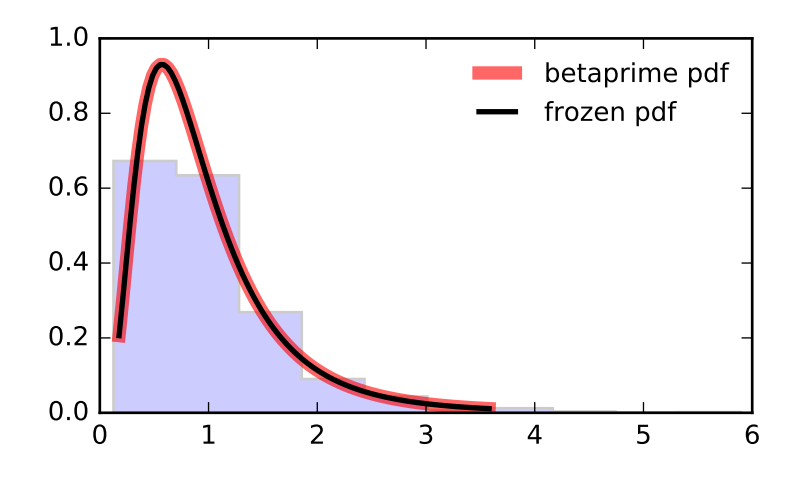

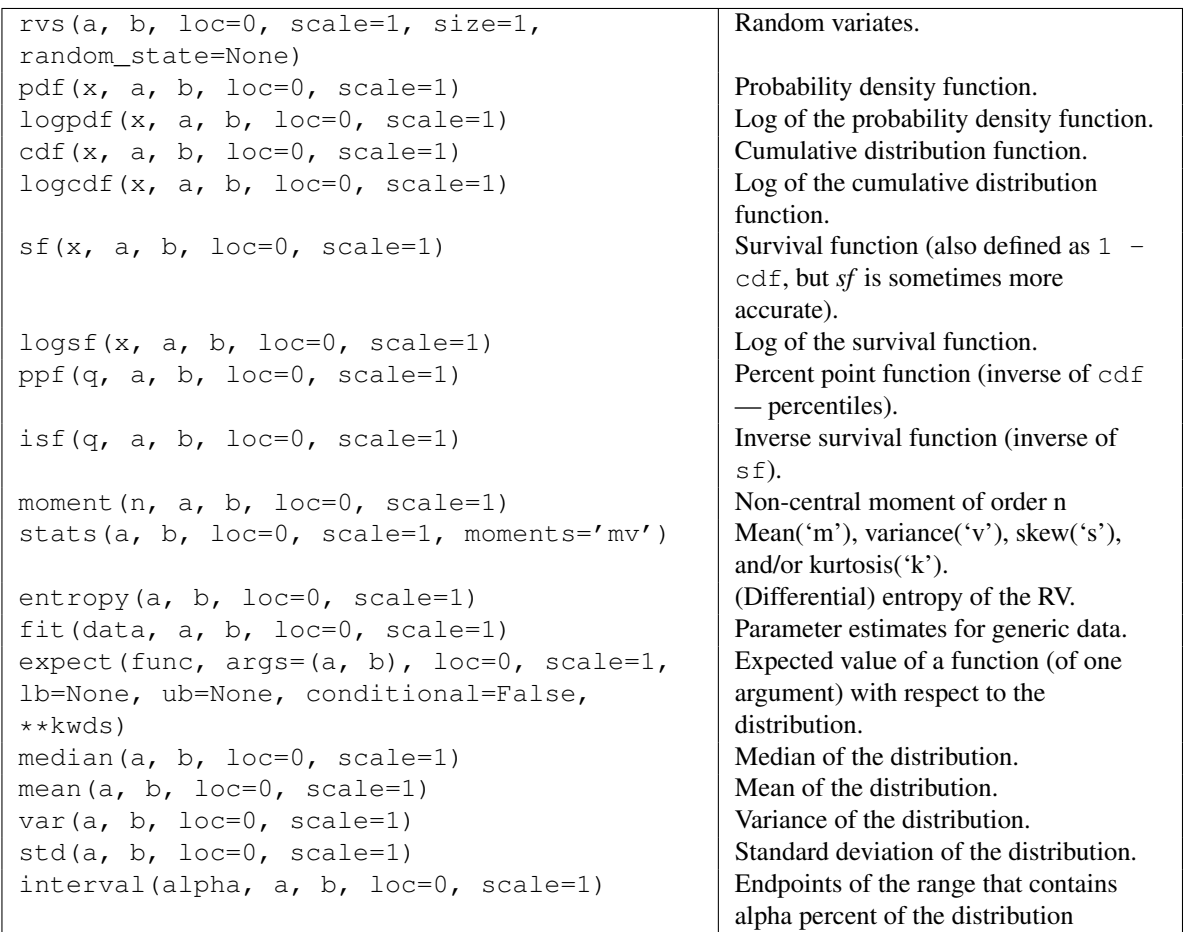

<span id="page-1447-0"></span>scipy.stats.**bradford** = <scipy.stats.\_continuous\_distns.bradford\_gen object at 0x2aba94e2fc10> A Bradford continuous random variable.

As an instance of the [rv\\_continuous](#page-1418-0) class, [bradford](#page-1447-0) object inherits from it a collection of generic meth-

ods (see below for the full list), and completes them with details specific for this particular distribution.

## *Notes*

The probability density function for [bradford](#page-1447-0) is:

bradford.pdf(x, c) = c / (k  $\star$  (1+c $\star$ x)), for  $0 < x < 1, c > 0$  and  $k = \log(1+c)$ .

[bradford](#page-1447-0) takes c as a shape parameter.

The probability density above is defined in the "standardized" form. To shift and/or scale the distribution use the loc and scale parameters. Specifically, bradford.pdf(x, c, loc, scale) is identically equivalent to bradford.pdf(y, c) / scale with  $y = (x - loc)$  / scale.

## *Examples*

```
>>> from scipy.stats import bradford
>>> import matplotlib.pyplot as plt
>>> fig, ax = plt.subplots(1, 1)
```
Calculate a few first moments:

```
\Rightarrow c = 0.299
>>> mean, var, skew, kurt = bradford.stats(c, moments='mvsk')
```
Display the probability density function (pdf):

```
\rightarrow \rightarrow x = np. linspace (bradford.ppf(0.01, c),
                        ... bradford.ppf(0.99, c), 100)
>>> ax.plot(x, bradford.pdf(x, c),
             ... 'r-', lw=5, alpha=0.6, label='bradford pdf')
```
Alternatively, the distribution object can be called (as a function) to fix the shape, location and scale parameters. This returns a "frozen" RV object holding the given parameters fixed.

Freeze the distribution and display the frozen  $pdf:$ 

```
>>> rv = bradford(c)
>>> ax.plot(x, rv.pdf(x), 'k-', lw=2, label='frozen pdf')
```
Check accuracy of cdf and ppf:

```
>>> vals = bradford.ppf([0.001, 0.5, 0.999], c)
>>> np.allclose([0.001, 0.5, 0.999], bradford.cdf(vals, c))
True
```
Generate random numbers:

 $\Rightarrow$   $r = \text{bradford.rvs}(c, \text{ size}=1000)$ 

```
>>> ax.hist(r, normed=True, histtype='stepfilled', alpha=0.2)
>>> ax.legend(loc='best', frameon=False)
>>> plt.show()
```
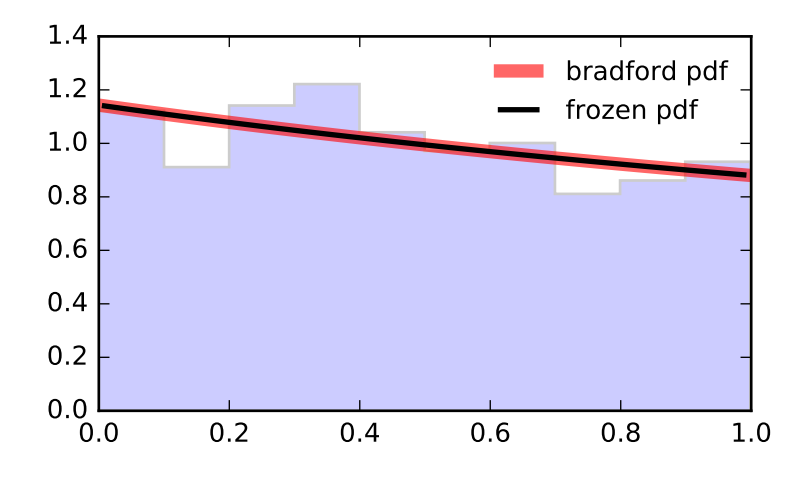

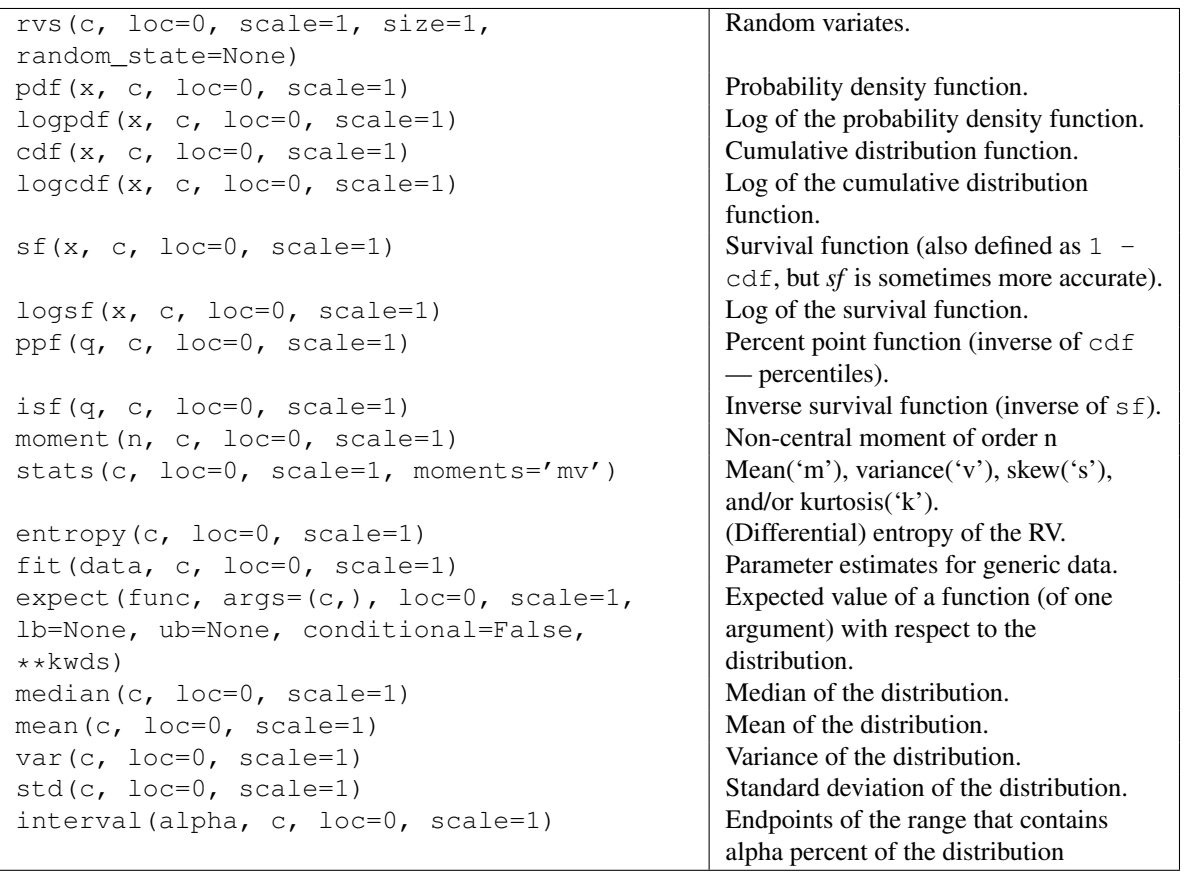

<span id="page-1449-0"></span>scipy.stats.burr = <scipy.stats.continuous\_distns.burr\_gen object at 0x2aba94e2fed0> A Burr (Type III) continuous random variable.

As an instance of the [rv\\_continuous](#page-1418-0) class, [burr](#page-1449-0) object inherits from it a collection of generic methods (see below for the full list), and completes them with details specific for this particular distribution.

See also:

**[fisk](#page-1480-0)** a special case of either [burr](#page-1449-0) or burr12 with  $d = 1$ **[burr12](#page-1452-0)** Burr Type XII distribution

#### *Notes*

The probability density function for [burr](#page-1449-0) is:

burr.pdf(x, c, d) = c \* d \* x\*\*(-c-1) \*  $(1+x**(-c))**(-d-1)$ 

for  $x > 0$ .

[burr](#page-1449-0) takes c and d as shape parameters.

This is the PDF corresponding to the third CDF given in Burr's list; specifically, it is equation (11) in Burr's paper [\[R499\].](#page-1841-0)

The probability density above is defined in the "standardized" form. To shift and/or scale the distribution use the loc and scale parameters. Specifically, burr.pdf(x, c, d, loc, scale) is identically equivalent to burr.pdf(y, c, d) / scale with  $y = (x - loc)$  / scale.

#### *References*

[\[R499\]](#page-1841-0)

## *Examples*

```
>>> from scipy.stats import burr
>>> import matplotlib.pyplot as plt
>>> fig, ax = plt.subplots(1, 1)
```
Calculate a few first moments:

 $\Rightarrow$  c, d = 10.5, 4.3 **>>>** mean, var, skew, kurt = burr.stats(c, d, moments='mvsk')

Display the probability density function (pdf):

```
\Rightarrow x = np. linspace (burr.ppf(0.01, c, d),
... burr.ppf(0.99, c, d), 100)
>>> ax.plot(x, burr.pdf(x, c, d),
... 'r-', lw=5, alpha=0.6, label='burr pdf')
```
Alternatively, the distribution object can be called (as a function) to fix the shape, location and scale parameters. This returns a "frozen" RV object holding the given parameters fixed.

Freeze the distribution and display the frozen  $pdf:$ 

**>>>** rv = burr(c, d) **>>>** ax.plot(x, rv.pdf(x), 'k-', lw=2, label='frozen pdf')

Check accuracy of cdf and ppf:

```
>>> vals = burr.ppf([0.001, 0.5, 0.999], c, d)
>>> np.allclose([0.001, 0.5, 0.999], burr.cdf(vals, c, d))
True
```
Generate random numbers:

 $\Rightarrow$   $r = \text{burn.rvs}(c, d, \text{size}=1000)$ 

```
>>> ax.hist(r, normed=True, histtype='stepfilled', alpha=0.2)
>>> ax.legend(loc='best', frameon=False)
>>> plt.show()
```
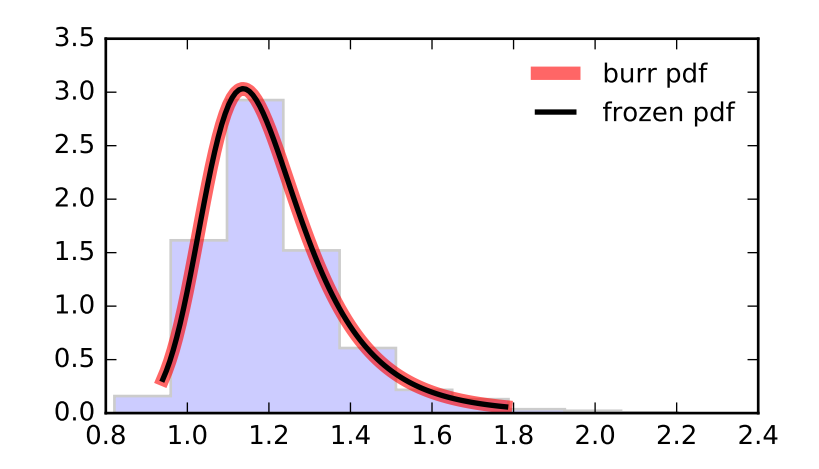

```
rvs(c, d, loc=0, scale=1, size=1,
random_state=None)
                                              Random variates.
pdf(x, c, d, loc=0, scale=1) Probability density function.
logpdf(x, c, d, loc=0, scale=1) \log of the probability density function.
cdf(x, c, d, loc=0, scale=1) Cumulative distribution function.
logcdf(x, c, d, loc=0, scale=1) \log of the cumulative distribution
                                              function.
sf(x, c, d, loc=0, scale=1) Survival function (also defined as 1 -
                                              cdf, but sf is sometimes more
                                              accurate).
\log_5 f(x, c, d, loc=0, scale=1) Log of the survival function.
ppf(q, c, d, loc=0, scale=1) Percent point function (inverse of cdf
                                               — percentiles).
isf(q, c, d, loc=0, scale=1) Inverse survival function (inverse of
                                              sf).
moment (n, c, d, loc=0, scale=1) Non-central moment of order n
stats(c, d, loc=0, scale=1, moments='mv') Mean('m'), variance('v'), skew('s'),
                                              and/or kurtosis('k').
entropy(c, d, loc=0, scale=1) (Differential) entropy of the RV.
fit(data, c, d, loc=0, scale=1) Parameter estimates for generic data.
expect(func, args=(c, d), loc=0, scale=1,
lb=None, ub=None, conditional=False,
**kwds)
                                              Expected value of a function (of one
                                              argument) with respect to the
                                              distribution.
median(c, d, loc=0, scale=1) Median of the distribution.
mean(c, d, loc=0, scale=1) Mean of the distribution.
var(c, d, loc=0, scale=1) Variance of the distribution.
std(c, d, loc=0, scale=1) Standard deviation of the distribution.
interval (alpha, c, d, loc=0, scale=1) Endpoints of the range that contains
                                              alpha percent of the distribution
```
<span id="page-1452-0"></span>scipy.stats.burr12 = <scipy.stats.continuous\_distns.burr12\_gen object at 0x2aba94e3c190> A Burr (Type XII) continuous random variable.

As an instance of the [rv\\_continuous](#page-1418-0) class,  $burn12$  object inherits from it a collection of generic methods (see below for the full list), and completes them with details specific for this particular distribution.

See also:

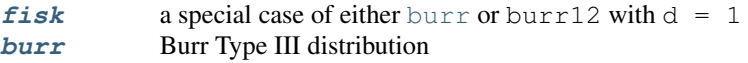

*Notes*

The probability density function for [burr](#page-1449-0) is:

burr12.pdf(x, c, d) = c \* d \* x\*\*(c-1) \*  $(1+x**$ (c))\*\*(-d-1)

for  $x > 0$ .

[burr12](#page-1452-0) takes c and d as shape parameters.

This is the PDF corresponding to the twelfth CDF given in Burr's list; specifically, it is equation (20) in Burr's paper [\[R500\].](#page-1841-1)

The probability density above is defined in the "standardized" form. To shift and/or scale the distribution use the loc and scale parameters. Specifically, burr12.pdf(x, c, d, loc, scale) is identically equivalent to burr12.pdf(y, c, d) / scale with  $y = (x - loc)$  / scale.

The Burr type 12 distribution is also sometimes referred to as the Singh-Maddala distribution from NIST [\[R501\].](#page-1841-2)

*References*

[\[R500\],](#page-1841-1) [\[R501\]](#page-1841-2)

## *Examples*

```
>>> from scipy.stats import burr12
>>> import matplotlib.pyplot as plt
>>> fig, ax = plt.subplots(1, 1)
```
Calculate a few first moments:

 $\Rightarrow$  c, d = 10, 4 **>>>** mean, var, skew, kurt = burr12.stats(c, d, moments='mvsk')

Display the probability density function (pdf):

```
\Rightarrow x = np. linspace (burr12.ppf(0.01, c, d),
... burr12.ppf(0.99, c, d), 100)
>>> ax.plot(x, burr12.pdf(x, c, d),
... 'r-', lw=5, alpha=0.6, label='burr12 pdf')
```
Alternatively, the distribution object can be called (as a function) to fix the shape, location and scale parameters. This returns a "frozen" RV object holding the given parameters fixed.

Freeze the distribution and display the frozen  $pdf:$ 

**>>>** rv = burr12(c, d) **>>>** ax.plot(x, rv.pdf(x), 'k-', lw=2, label='frozen pdf')

Check accuracy of cdf and ppf:

**>>>** vals = burr12.ppf([0.001, 0.5, 0.999], c, d) **>>>** np.allclose([0.001, 0.5, 0.999], burr12.cdf(vals, c, d)) True

Generate random numbers:

 $\Rightarrow$   $r = \text{burn12.rvs}(c, d, \text{size}=1000)$ 

```
>>> ax.hist(r, normed=True, histtype='stepfilled', alpha=0.2)
>>> ax.legend(loc='best', frameon=False)
>>> plt.show()
```
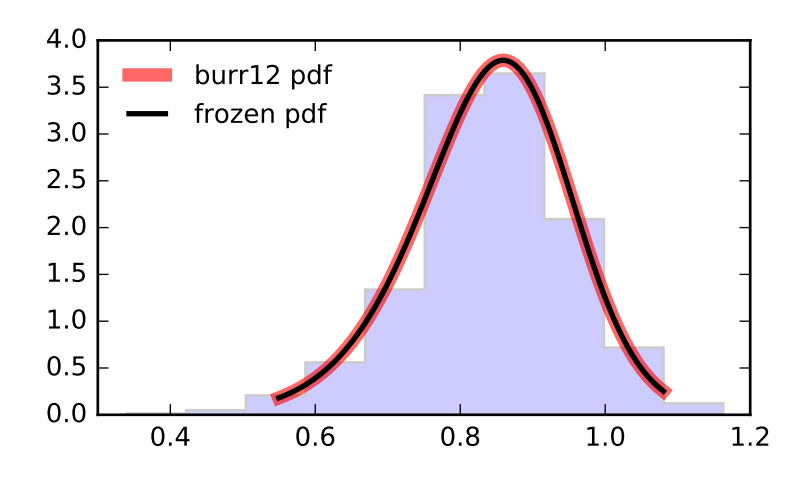

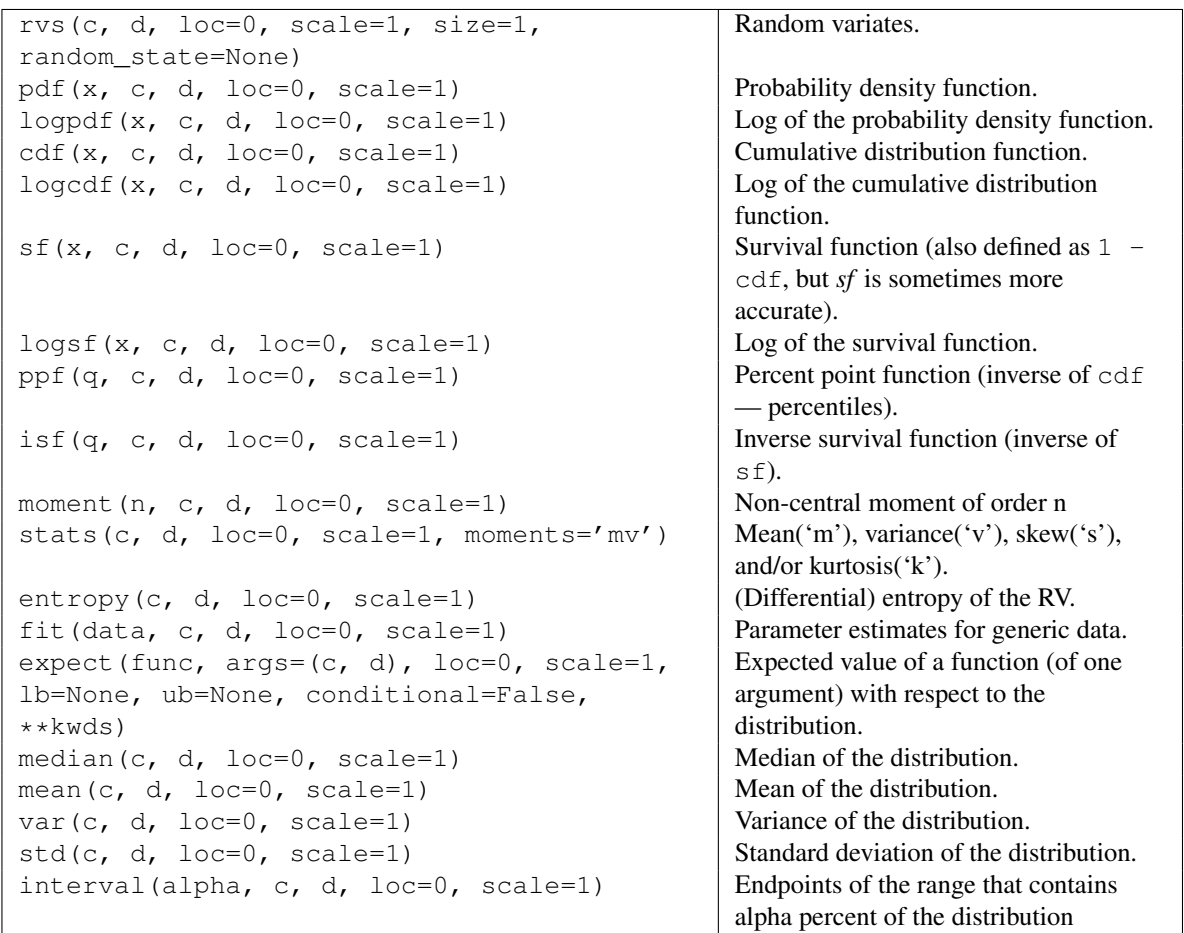

<span id="page-1454-0"></span>scipy.stats.cauchy = <scipy.stats.continuous\_distns.cauchy\_gen object at 0x2aba94e3c690> A Cauchy continuous random variable.

As an instance of the [rv\\_continuous](#page-1418-0) class, [cauchy](#page-1454-0) object inherits from it a collection of generic methods

(see below for the full list), and completes them with details specific for this particular distribution.

#### *Notes*

The probability density function for [cauchy](#page-1454-0) is:

cauchy.pdf(x) =  $1 / (pi * (1 + x * x))$ 

The probability density above is defined in the "standardized" form. To shift and/or scale the distribution use the loc and scale parameters. Specifically, cauchy.pdf(x, loc, scale) is identically equivalent to cauchy.pdf(y) / scale with  $y = (x - loc)$  / scale.

### *Examples*

```
>>> from scipy.stats import cauchy
>>> import matplotlib.pyplot as plt
>>> fig, ax = plt.subplots(1, 1)
```
Calculate a few first moments:

**>>>** mean, var, skew, kurt = cauchy.stats(moments='mvsk')

Display the probability density function (pdf):

```
>>> x = np.linspace(cauchy.ppf(0.01),
... cauchy.ppf(0.99), 100)
>>> ax.plot(x, cauchy.pdf(x),
... 'r-', lw=5, alpha=0.6, label='cauchy pdf')
```
Alternatively, the distribution object can be called (as a function) to fix the shape, location and scale parameters. This returns a "frozen" RV object holding the given parameters fixed.

Freeze the distribution and display the frozen  $pdf:$ 

```
>>> rv = cauchy()
>>> ax.plot(x, rv.pdf(x), 'k-', lw=2, label='frozen pdf')
```
Check accuracy of cdf and ppf:

```
>>> vals = cauchy.ppf([0.001, 0.5, 0.999])
>>> np.allclose([0.001, 0.5, 0.999], cauchy.cdf(vals))
True
```
Generate random numbers:

 $\Rightarrow$   $\Rightarrow$   $\Rightarrow$   $\Rightarrow$  cauchy.rvs(size=1000)

```
>>> ax.hist(r, normed=True, histtype='stepfilled', alpha=0.2)
>>> ax.legend(loc='best', frameon=False)
>>> plt.show()
```
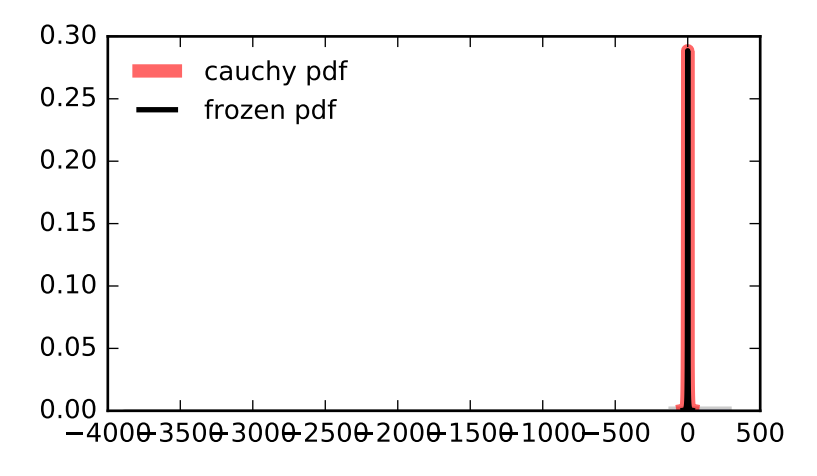

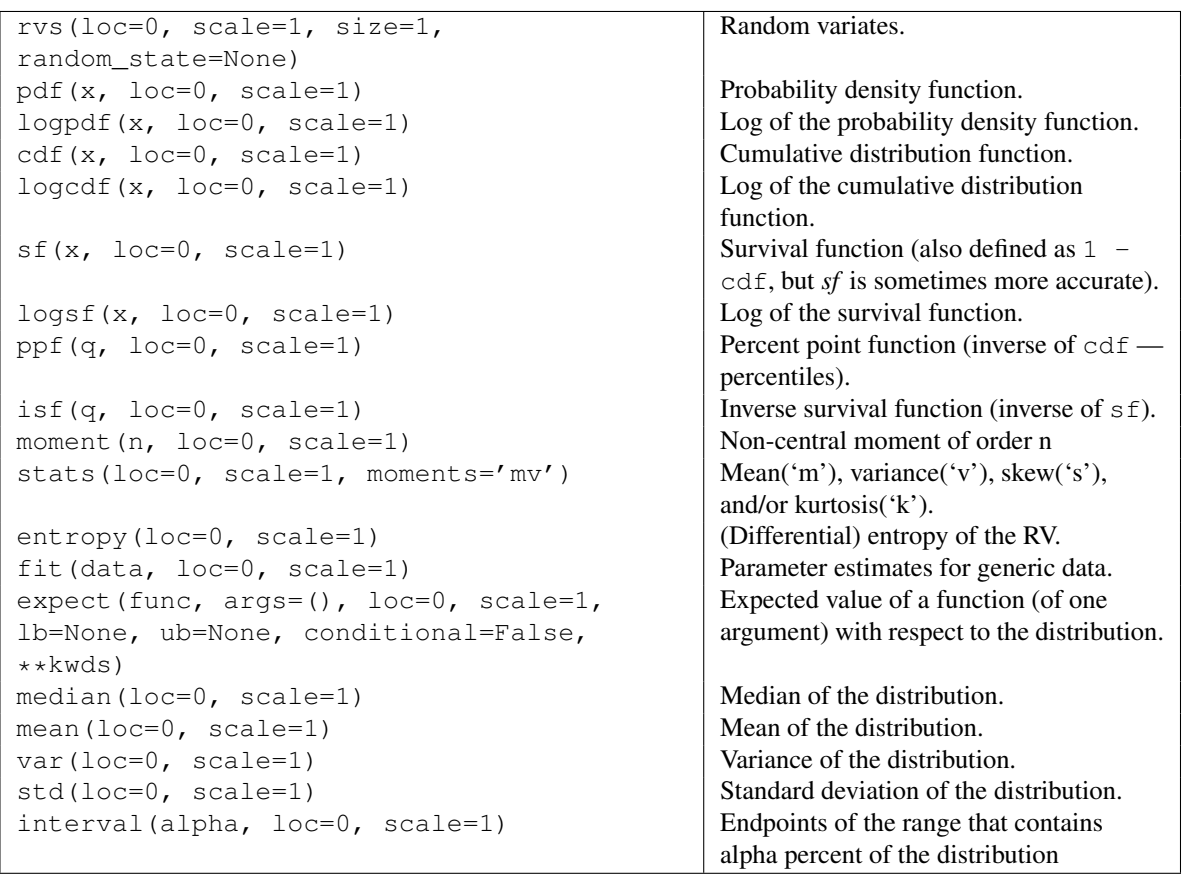

<span id="page-1456-0"></span>scipy.stats.chi = <scipy.stats.continuous\_distns.chi\_gen object at 0x2aba94e3c8d0> A chi continuous random variable.

As an instance of the [rv\\_continuous](#page-1418-0) class, [chi](#page-1456-0) object inherits from it a collection of generic methods (see below for the full list), and completes them with details specific for this particular distribution.

The probability density function for [chi](#page-1456-0) is:

```
chi.pdf(x, df) = x**(df-1) * exp(-x**2/2) / (2**(df/2-1) * qamma(df/2))
```
for  $x > 0$ .

Special cases of [chi](#page-1456-0) are: •chi(1, loc, scale) is equivalent to [halfnorm](#page-1523-0) •chi(2, 0, scale) is equivalent to [rayleigh](#page-1598-0) •chi(3, 0, scale) is equivalent to [maxwell](#page-1568-0) [chi](#page-1456-0) takes df as a shape parameter.

The probability density above is defined in the "standardized" form. To shift and/or scale the distribution use the loc and scale parameters. Specifically, chi.pdf(x, df, loc, scale) is identically equivalent to chi.pdf(y, df) / scale with  $y = (x - loc)$  / scale.

*Examples*

```
>>> from scipy.stats import chi
>>> import matplotlib.pyplot as plt
>>> fig, ax = plt.subplots(1, 1)
```
Calculate a few first moments:

**>>>** df = 78 **>>>** mean, var, skew, kurt = chi.stats(df, moments='mvsk')

Display the probability density function (pdf):

```
>>> x = np.linspace(chi.ppf(0.01, df),
... chi.ppf(0.99, df), 100)
>>> ax.plot(x, chi.pdf(x, df),
... 'r-', lw=5, alpha=0.6, label='chi pdf')
```
Alternatively, the distribution object can be called (as a function) to fix the shape, location and scale parameters. This returns a "frozen" RV object holding the given parameters fixed.

Freeze the distribution and display the frozen  $pdf:$ 

**>>>** rv = chi(df) **>>>** ax.plot(x, rv.pdf(x), 'k-', lw=2, label='frozen pdf')

Check accuracy of cdf and ppf:

**>>>** vals = chi.ppf([0.001, 0.5, 0.999], df) **>>>** np.allclose([0.001, 0.5, 0.999], chi.cdf(vals, df)) True

Generate random numbers:

 $\Rightarrow$   $r = \text{chi.rvs(df, size=1000)}$ 

```
>>> ax.hist(r, normed=True, histtype='stepfilled', alpha=0.2)
>>> ax.legend(loc='best', frameon=False)
>>> plt.show()
```
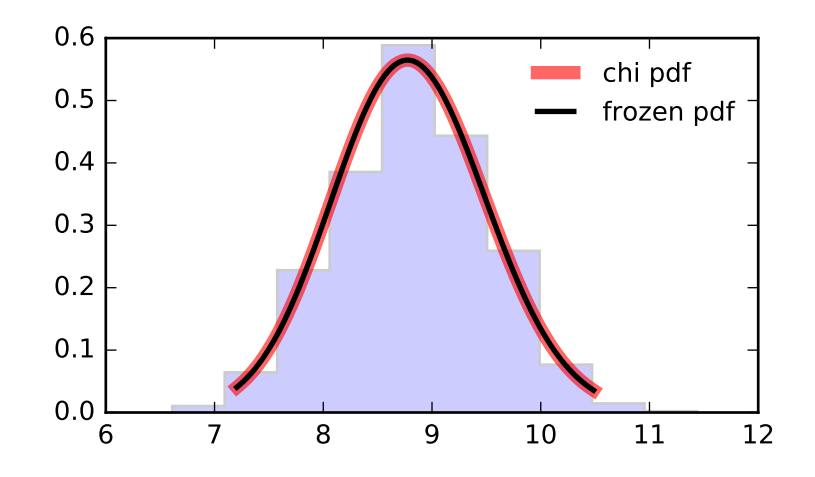

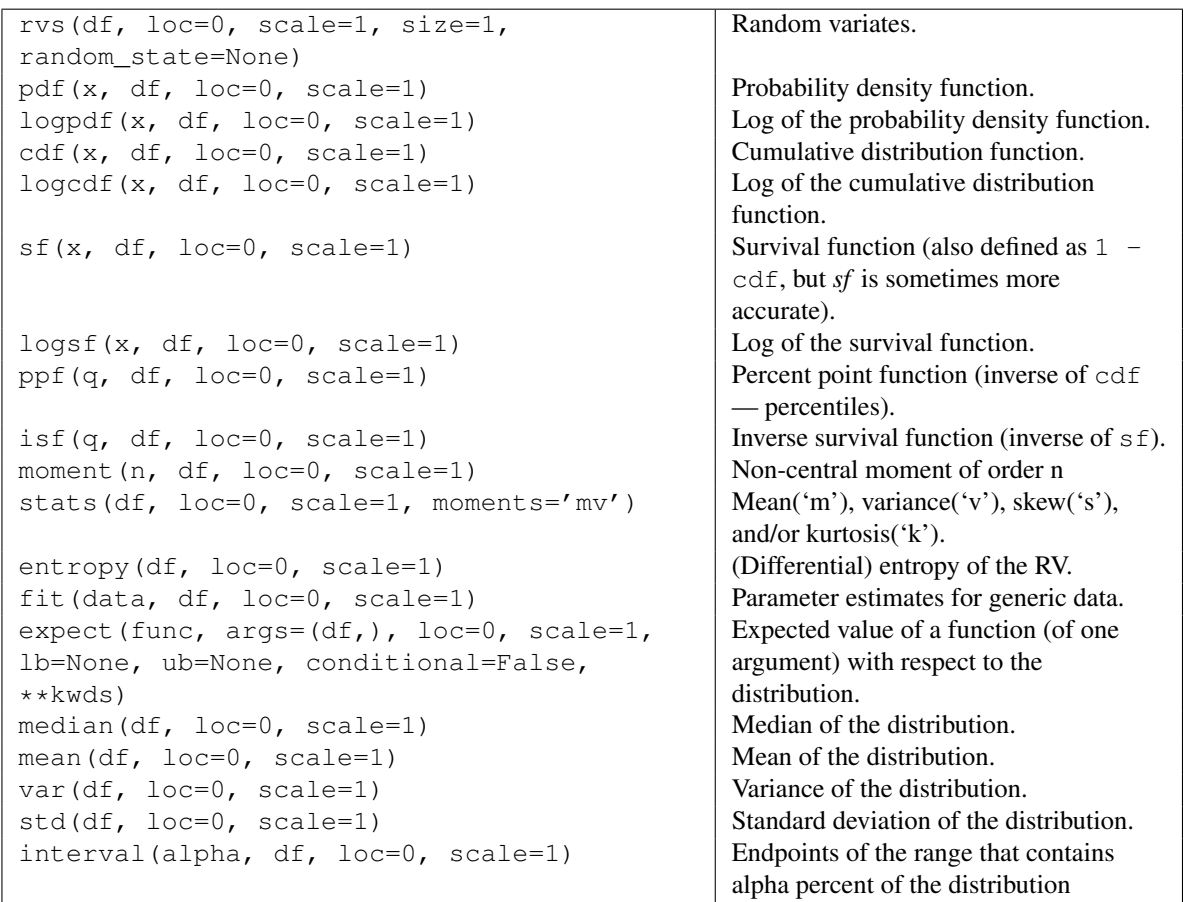

<span id="page-1458-0"></span>scipy.stats.chi2 = <scipy.stats.continuous\_distns.chi2\_gen object at 0x2aba94e3cb10>

A chi-squared continuous random variable.

As an instance of the [rv\\_continuous](#page-1418-0) class, [chi2](#page-1458-0) object inherits from it a collection of generic methods (see below for the full list), and completes them with details specific for this particular distribution.

#### *Notes*

The probability density function for [chi2](#page-1458-0) is:

chi2.pdf(x, df) = 1 / (2\*gamma(df/2)) \* (x/2)\*\*(df/2-1) \* exp(-x/2)

[chi2](#page-1458-0) takes df as a shape parameter.

The probability density above is defined in the "standardized" form. To shift and/or scale the distribution use the loc and scale parameters. Specifically,  $\text{chi2.pdf}(x, df, loc, scale)$  is identically equivalent to chi2.pdf(y, df) / scale with  $y = (x - loc)$  / scale.

#### *Examples*

```
>>> from scipy.stats import chi2
>>> import matplotlib.pyplot as plt
>>> fig, ax = plt.subplots(1, 1)
```
Calculate a few first moments:

 $\Rightarrow$  df = 55 **>>>** mean, var, skew, kurt = chi2.stats(df, moments='mvsk')

Display the probability density function (pdf):

```
>>> x = np.linspace(chi2.ppf(0.01, df),
                   ... chi2.ppf(0.99, df), 100)
>>> ax.plot(x, chi2.pdf(x, df),
... 'r-', lw=5, alpha=0.6, label='chi2 pdf')
```
Alternatively, the distribution object can be called (as a function) to fix the shape, location and scale parameters. This returns a "frozen" RV object holding the given parameters fixed.

Freeze the distribution and display the frozen  $pdf:$ 

```
>>> rv = chi2(df)
>>> ax.plot(x, rv.pdf(x), 'k-', lw=2, label='frozen pdf')
```
Check accuracy of cdf and ppf:

**>>>** vals = chi2.ppf([0.001, 0.5, 0.999], df) **>>>** np.allclose([0.001, 0.5, 0.999], chi2.cdf(vals, df)) True

Generate random numbers:

**>>>** r = chi2.rvs(df, size=1000)

```
>>> ax.hist(r, normed=True, histtype='stepfilled', alpha=0.2)
>>> ax.legend(loc='best', frameon=False)
>>> plt.show()
```
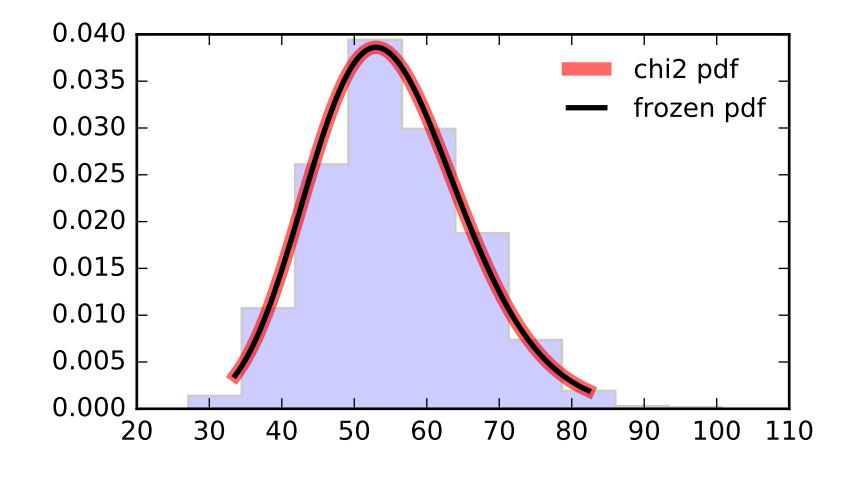

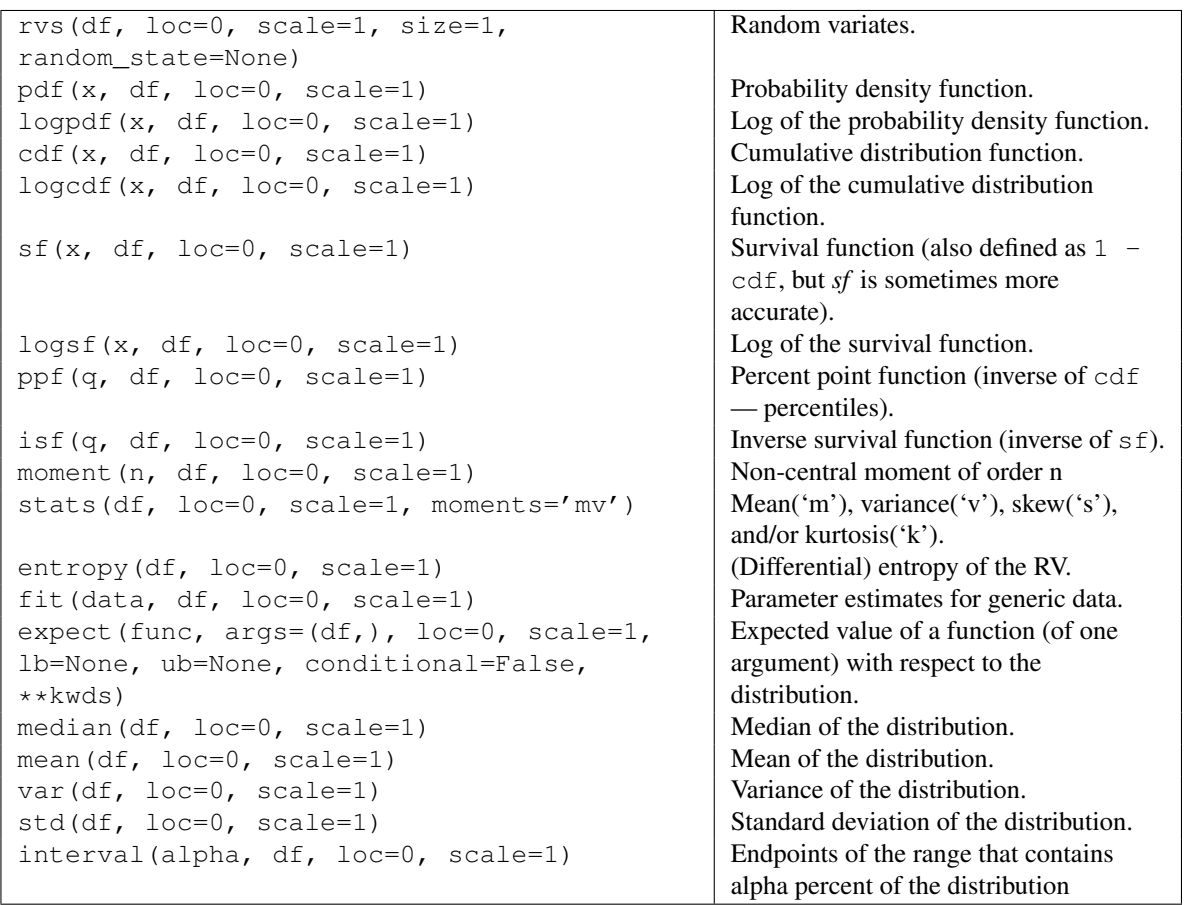

<span id="page-1460-0"></span>scipy.stats.**cosine** = <scipy.stats.\_continuous\_distns.cosine\_gen object at 0x2aba94e3cd90> A cosine continuous random variable.

As an instance of the [rv\\_continuous](#page-1418-0) class, [cosine](#page-1460-0) object inherits from it a collection of generic methods (see below for the full list), and completes them with details specific for this particular distribution.

The cosine distribution is an approximation to the normal distribution. The probability density function for [cosine](#page-1460-0) is:

```
cosine.pdf(x) = 1/(2*pi) * (1+cos(x))
for -pi \leq x \leq pi.
```
The probability density above is defined in the "standardized" form. To shift and/or scale the distribution use the loc and scale parameters. Specifically,  $\cosh p$ ,  $\cot p$ ,  $\cosh q$ ,  $\cosh q$  is identically equivalent to cosine.pdf(y) / scale with  $y = (x - loc)$  / scale.

*Examples*

```
>>> from scipy.stats import cosine
>>> import matplotlib.pyplot as plt
\rightarrow fig, ax = plt.subplots(1, 1)
```
Calculate a few first moments:

**>>>** mean, var, skew, kurt = cosine.stats(moments='mvsk')

Display the probability density function (pdf):

```
\rightarrow\rightarrow x = np. linspace (cosine.ppf(0.01),
                      ... cosine.ppf(0.99), 100)
>>> ax.plot(x, cosine.pdf(x),
... 'r-', lw=5, alpha=0.6, label='cosine pdf')
```
Alternatively, the distribution object can be called (as a function) to fix the shape, location and scale parameters. This returns a "frozen" RV object holding the given parameters fixed.

Freeze the distribution and display the frozen  $pdf:$ 

```
>>> rv = cosine()
>>> ax.plot(x, rv.pdf(x), 'k-', lw=2, label='frozen pdf')
```
Check accuracy of cdf and ppf:

**>>>** vals = cosine.ppf([0.001, 0.5, 0.999]) **>>>** np.allclose([0.001, 0.5, 0.999], cosine.cdf(vals)) True

Generate random numbers:

 $\Rightarrow$   $r = \text{cosine}.\text{rvs}(\text{size}=1000)$ 

```
>>> ax.hist(r, normed=True, histtype='stepfilled', alpha=0.2)
>>> ax.legend(loc='best', frameon=False)
>>> plt.show()
```
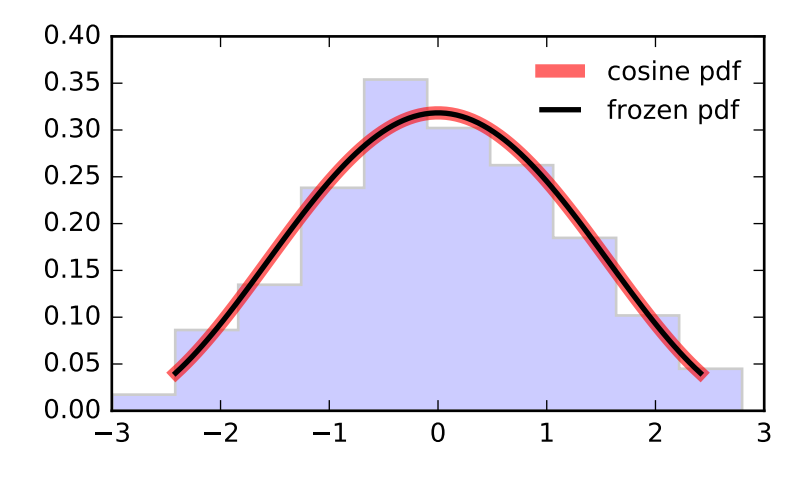

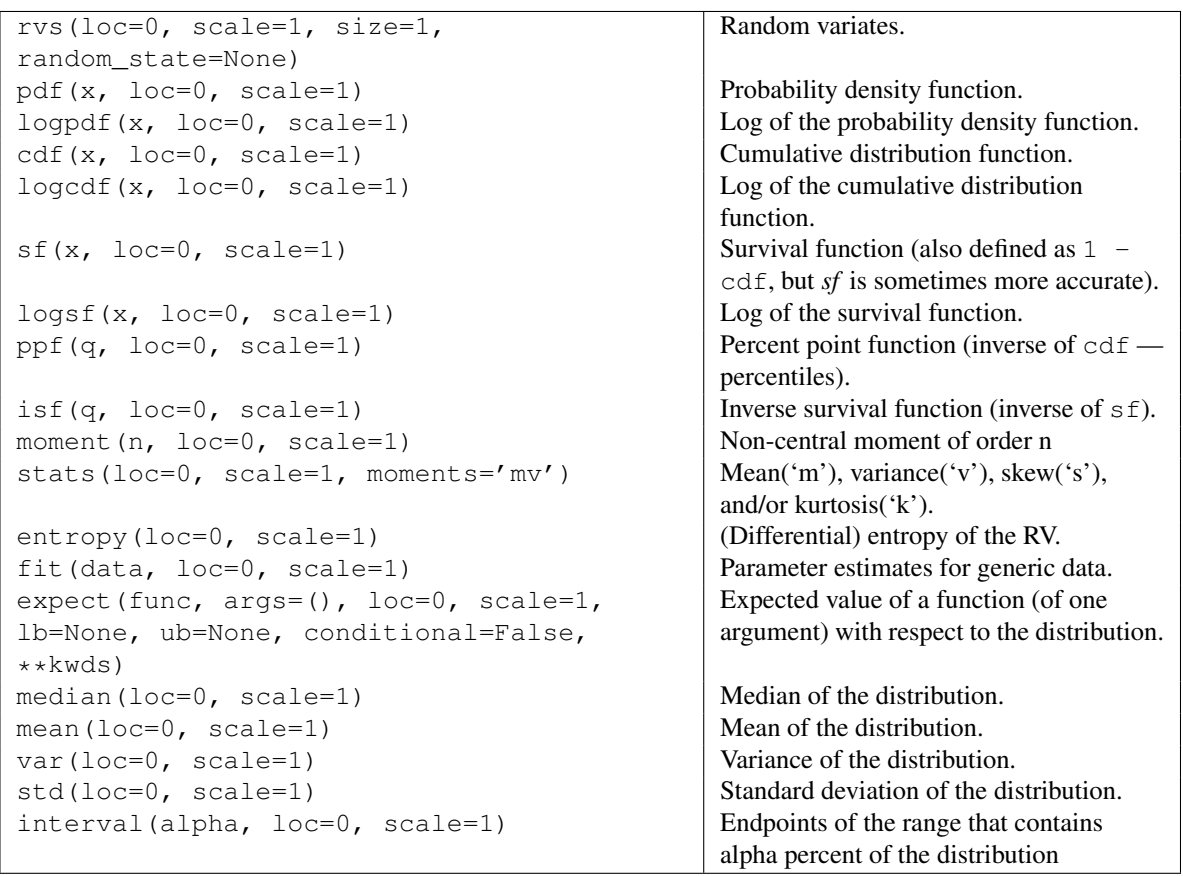

<span id="page-1462-0"></span>scipy.stats.**dgamma** = <scipy.stats.\_continuous\_distns.dgamma\_gen object at 0x2aba94e3cf90> A double gamma continuous random variable.

As an instance of the [rv\\_continuous](#page-1418-0) class, [dgamma](#page-1462-0) object inherits from it a collection of generic methods (see below for the full list), and completes them with details specific for this particular distribution.

The probability density function for [dgamma](#page-1462-0) is:

```
dgamma.pdf(x, a) = 1 / (2 * gamma(a)) * abs(x) * * (a-1) * exp(-abs(x))
```
for  $a > 0$ .

[dgamma](#page-1462-0) takes a as a shape parameter.

The probability density above is defined in the "standardized" form. To shift and/or scale the distribution use the loc and scale parameters. Specifically, dgamma.pdf(x, a, loc, scale) is identically equivalent to dgamma.pdf(y, a) / scale with  $y = (x - loc)$  / scale.

*Examples*

**>>> from scipy.stats import** dgamma **>>> import matplotlib.pyplot as plt >>>** fig, ax = plt.subplots(1, 1)

Calculate a few first moments:

```
>>> a = 1.1
>>> mean, var, skew, kurt = dgamma.stats(a, moments='mvsk')
```
Display the probability density function (pdf):

```
>>> x = np.linspace(dgamma.ppf(0.01, a),
                   ... dgamma.ppf(0.99, a), 100)
>>> ax.plot(x, dgamma.pdf(x, a),
... 'r-', lw=5, alpha=0.6, label='dgamma pdf')
```
Alternatively, the distribution object can be called (as a function) to fix the shape, location and scale parameters. This returns a "frozen" RV object holding the given parameters fixed.

Freeze the distribution and display the frozen  $pdf:$ 

```
>>> rv = dgamma(a)
>>> ax.plot(x, rv.pdf(x), 'k-', lw=2, label='frozen pdf')
```
Check accuracy of cdf and ppf:

```
>>> vals = dgamma.ppf([0.001, 0.5, 0.999], a)
>>> np.allclose([0.001, 0.5, 0.999], dgamma.cdf(vals, a))
True
```
Generate random numbers:

**>>>** r = dgamma.rvs(a, size=1000)

```
>>> ax.hist(r, normed=True, histtype='stepfilled', alpha=0.2)
>>> ax.legend(loc='best', frameon=False)
>>> plt.show()
```
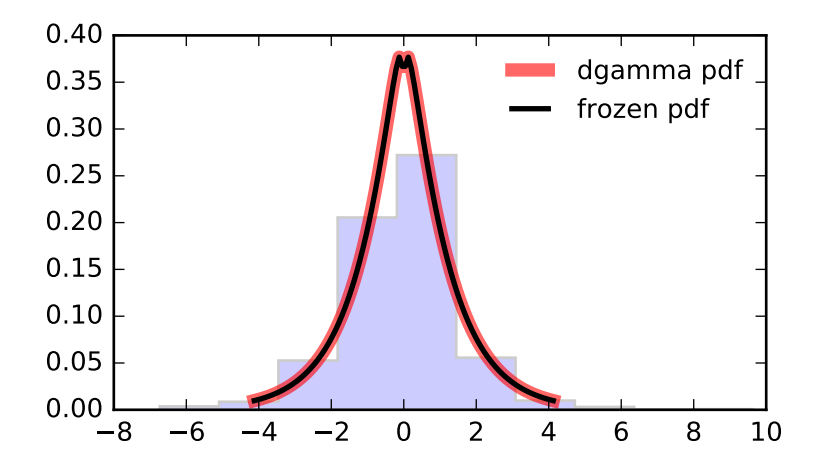

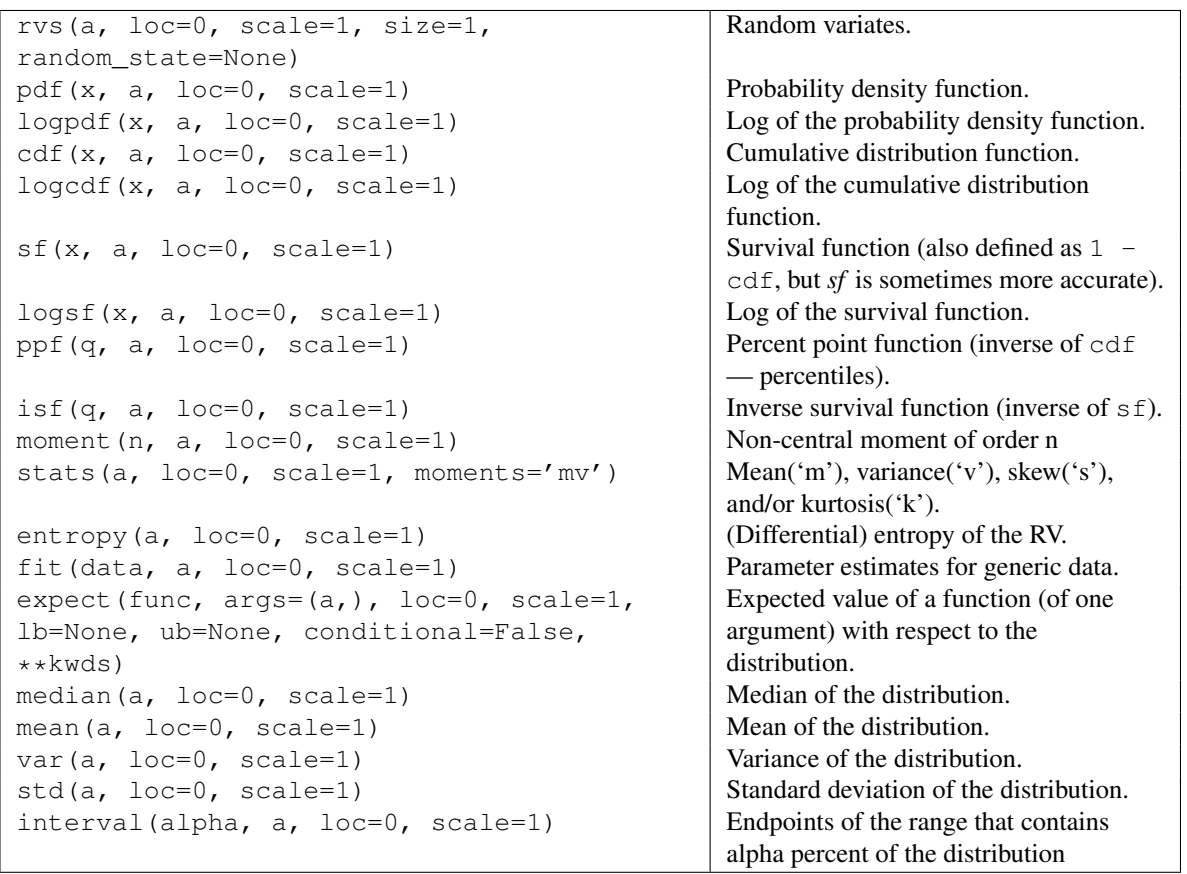

<span id="page-1464-0"></span>scipy.stats.**dweibull** = <scipy.stats.\_continuous\_distns.dweibull\_gen object at 0x2aba95072250> A double Weibull continuous random variable.

As an instance of the [rv\\_continuous](#page-1418-0) class, [dweibull](#page-1464-0) object inherits from it a collection of generic methods (see below for the full list), and completes them with details specific for this particular distribution.

The probability density function for [dweibull](#page-1464-0) is:

dweibull.pdf(x, c) = c / 2 \* abs(x) \*\* (c-1) \* exp(-abs(x) \*\* c)

[dweibull](#page-1464-0) takes d as a shape parameter.

The probability density above is defined in the "standardized" form. To shift and/or scale the distribution use the loc and scale parameters. Specifically, dwe ibull.pdf(x, c, loc, scale) is identically equivalent to dweibull.pdf(y, c) / scale with  $y = (x - loc)$  / scale.

## *Examples*

```
>>> from scipy.stats import dweibull
>>> import matplotlib.pyplot as plt
>>> fig, ax = plt.subplots(1, 1)
```
Calculate a few first moments:

```
\Rightarrow c = 2.07
>>> mean, var, skew, kurt = dweibull.stats(c, moments='mvsk')
```
Display the probability density function (pdf):

```
>>> x = np.linspace(dweibull.ppf(0.01, c),
... dweibull.ppf(0.99, c), 100)
>>> ax.plot(x, dweibull.pdf(x, c),
... 'r-', lw=5, alpha=0.6, label='dweibull pdf')
```
Alternatively, the distribution object can be called (as a function) to fix the shape, location and scale parameters. This returns a "frozen" RV object holding the given parameters fixed.

Freeze the distribution and display the frozen pdf:

```
>>> rv = dweibull(c)
>>> ax.plot(x, rv.pdf(x), 'k-', lw=2, label='frozen pdf')
```
Check accuracy of cdf and ppf:

```
>>> vals = dweibull.ppf([0.001, 0.5, 0.999], c)
>>> np.allclose([0.001, 0.5, 0.999], dweibull.cdf(vals, c))
True
```
Generate random numbers:

**>>>** r = dweibull.rvs(c, size=1000)

```
>>> ax.hist(r, normed=True, histtype='stepfilled', alpha=0.2)
>>> ax.legend(loc='best', frameon=False)
>>> plt.show()
```
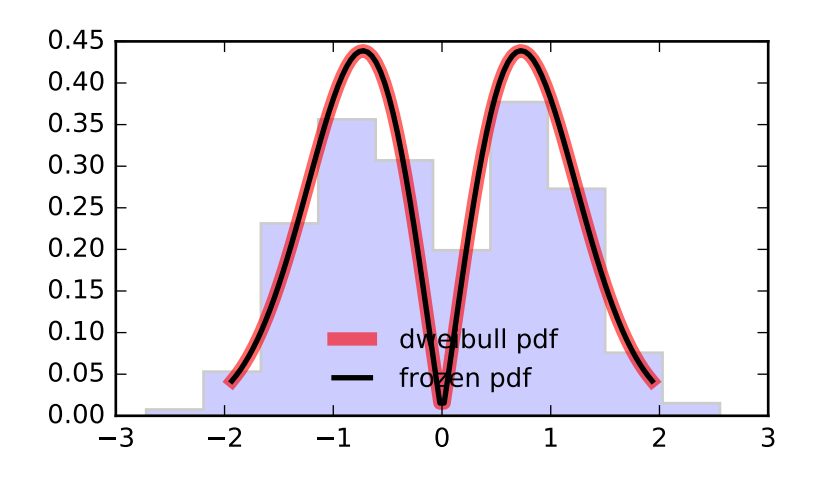

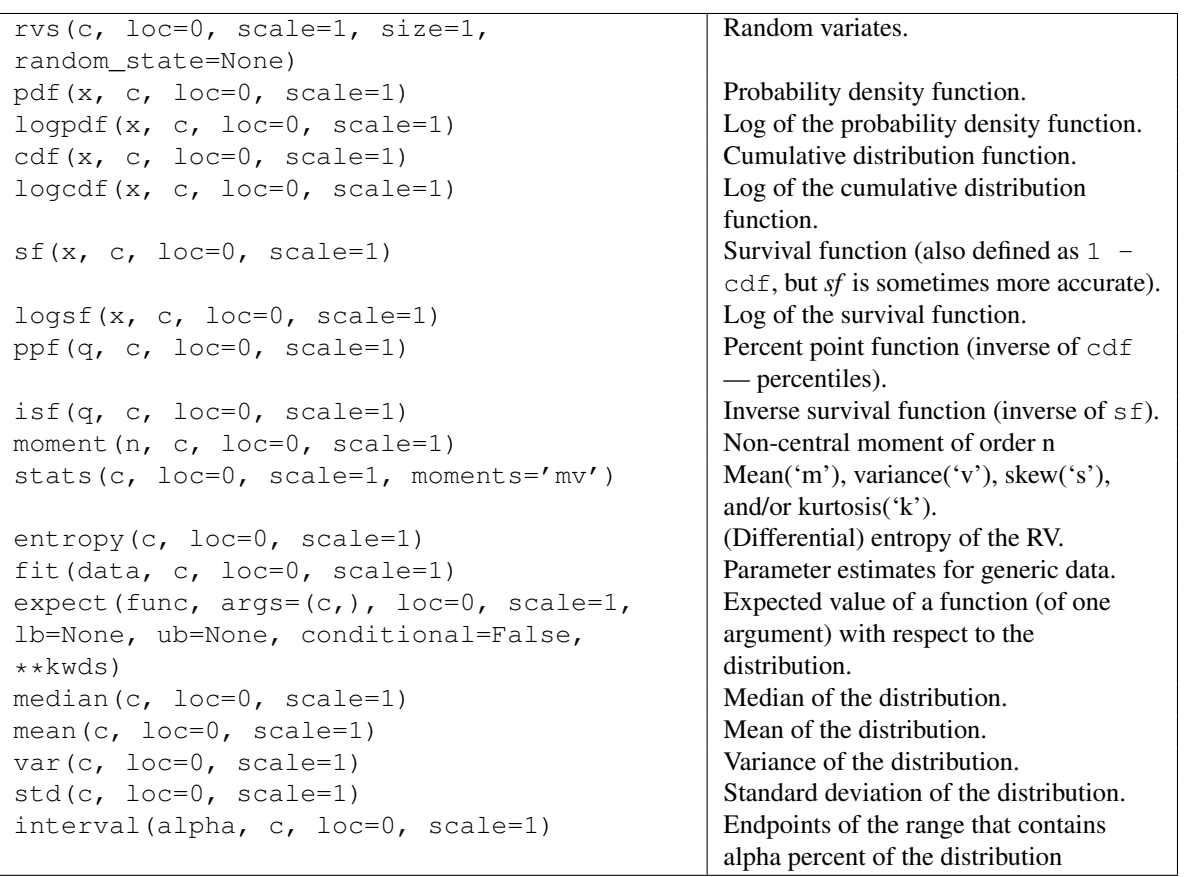

<span id="page-1466-0"></span>scipy.stats.**erlang** = <scipy.stats.\_continuous\_distns.erlang\_gen object at 0x2aba9508cf10> An Erlang continuous random variable.

As an instance of the [rv\\_continuous](#page-1418-0) class, [erlang](#page-1466-0) object inherits from it a collection of generic methods (see below for the full list), and completes them with details specific for this particular distribution.

See also:

#### [gamma](#page-1505-0)

### *Notes*

The Erlang distribution is a special case of the Gamma distribution, with the shape parameter *a* an integer. Note that this restriction is not enforced by  $erlang$ . It will, however, generate a warning the first time a non-integer value is used for the shape parameter.

Refer to [gamma](#page-1505-0) for examples.

## *Methods*

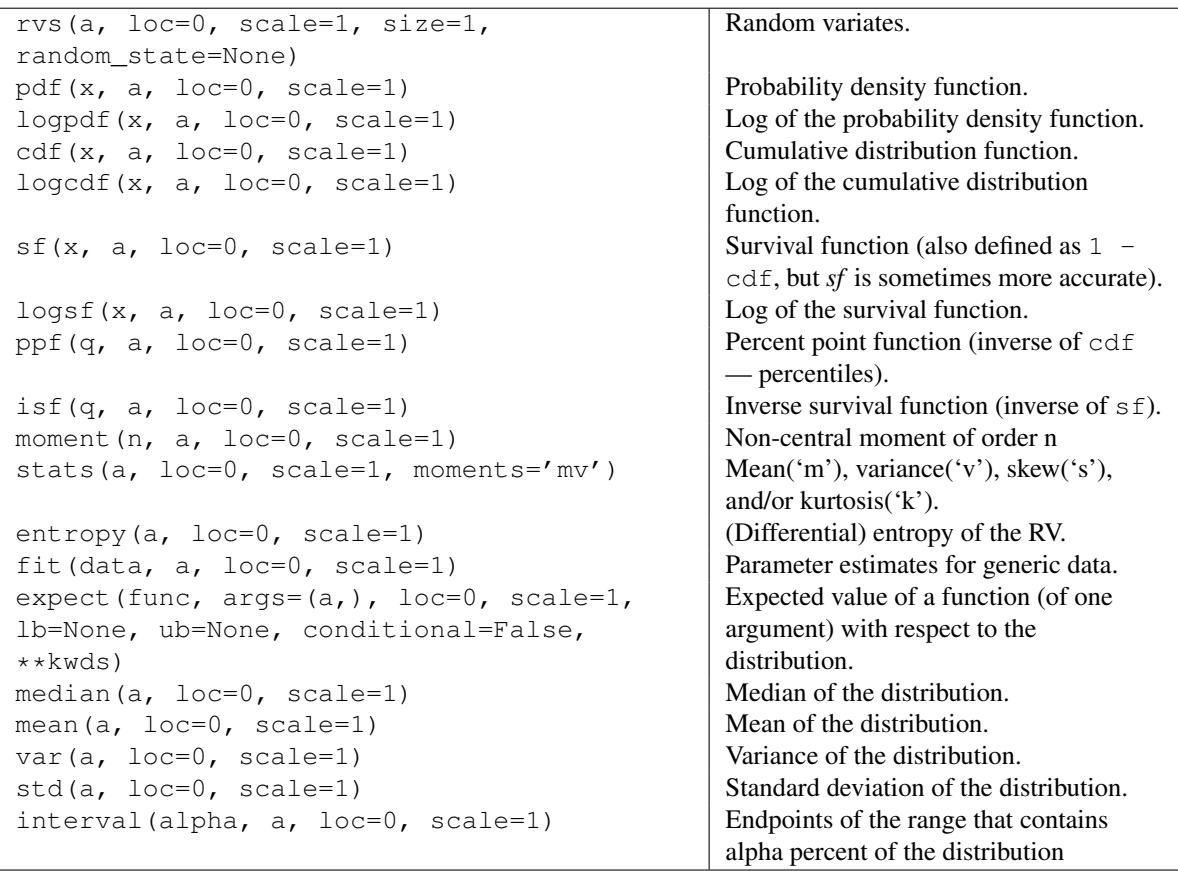

<span id="page-1467-0"></span>scipy.stats.**expon** = <scipy.stats.\_continuous\_distns.expon\_gen object at 0x2aba950724d0> An exponential continuous random variable.

As an instance of the [rv\\_continuous](#page-1418-0) class, [expon](#page-1467-0) object inherits from it a collection of generic methods (see below for the full list), and completes them with details specific for this particular distribution.

# *Notes*

The probability density function for [expon](#page-1467-0) is:

 $expon.pdf(x) = exp(-x)$ 

for  $x \geq 0$ .

The probability density above is defined in the "standardized" form. To shift and/or scale the distribution use the loc and scale parameters. Specifically, expon.pdf  $(x, \text{loc}, \text{scale})$  is identically equivalent to expon.pdf(y) / scale with  $y = (x - loc)$  / scale.

A common parameterization for [expon](#page-1467-0) is in terms of the rate parameter lambda, such that  $pdf = lambda$ \* exp(-lambda \* x). This parameterization corresponds to using scale = 1 / lambda.

#### *Examples*

```
>>> from scipy.stats import expon
>>> import matplotlib.pyplot as plt
>>> fig, ax = plt.subplots(1, 1)
```
Calculate a few first moments:

**>>>** mean, var, skew, kurt = expon.stats(moments='mvsk')

Display the probability density function (pdf):

```
\rightarrow\rightarrow x = np. linspace (expon.ppf(0.01),
... expon.ppf(0.99), 100)
>>> ax.plot(x, expon.pdf(x),
... 'r-', lw=5, alpha=0.6, label='expon pdf')
```
Alternatively, the distribution object can be called (as a function) to fix the shape, location and scale parameters. This returns a "frozen" RV object holding the given parameters fixed.

Freeze the distribution and display the frozen  $pdf:$ 

```
>>> rv = expon()
>>> ax.plot(x, rv.pdf(x), 'k-', lw=2, label='frozen pdf')
```
Check accuracy of cdf and ppf:

```
>>> vals = expon.ppf([0.001, 0.5, 0.999])
>>> np.allclose([0.001, 0.5, 0.999], expon.cdf(vals))
True
```
Generate random numbers:

 $\Rightarrow$   $r =$  expon.rvs (size=1000)

```
>>> ax.hist(r, normed=True, histtype='stepfilled', alpha=0.2)
>>> ax.legend(loc='best', frameon=False)
>>> plt.show()
```
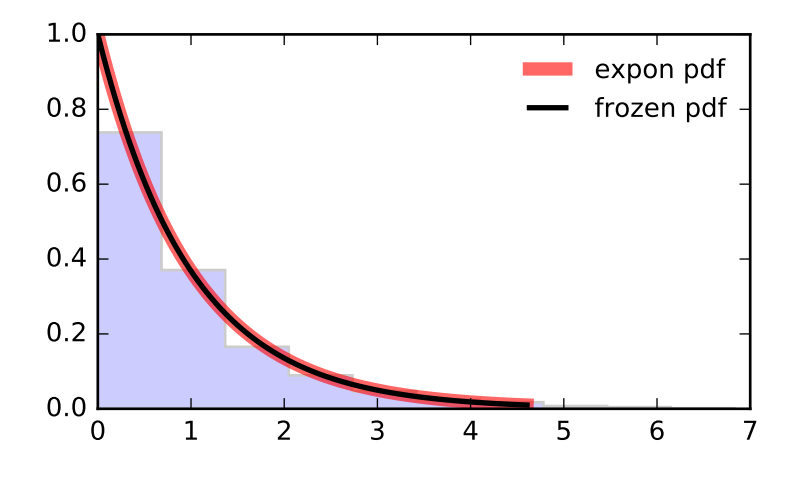

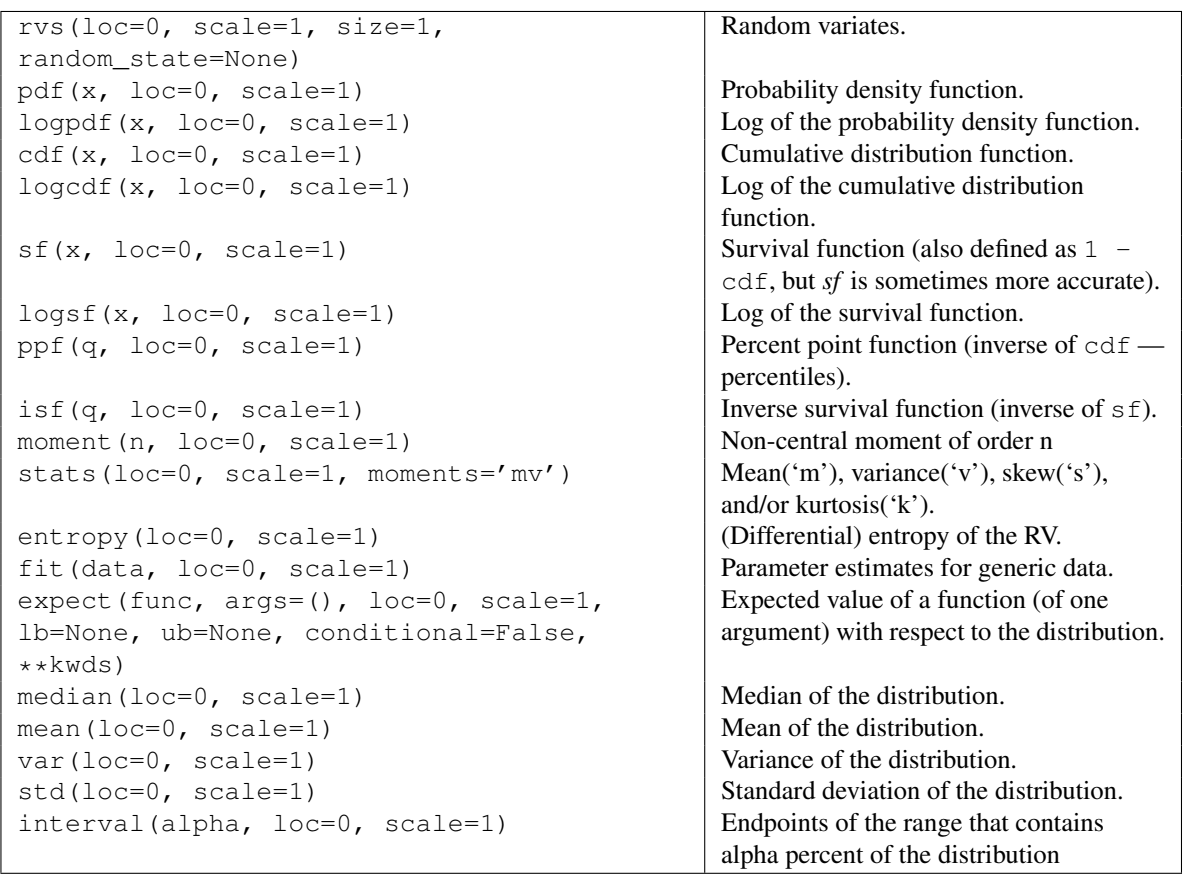

<span id="page-1469-0"></span>scipy.stats.**exponnorm** = <scipy.stats.\_continuous\_distns.exponnorm\_gen object at 0x2aba950726d0> An exponentially modified Normal continuous random variable.

As an instance of the [rv\\_continuous](#page-1418-0) class, [exponnorm](#page-1469-0) object inherits from it a collection of generic methods (see below for the full list), and completes them with details specific for this particular distribution.

The probability density function for [exponnorm](#page-1469-0) is:

```
exponnorm.pdf(x, K) = 1/(2*K) exp(1/(2 * K**2)) exp(-x / K) * erfc(-(x - 1/K) / sqrt(2))
```

```
where the shape parameter K > 0.
```
It can be thought of as the sum of a normally distributed random value with mean loc and sigma scale and an exponentially distributed random number with a pdf proportional to  $\exp(-\lambda x)$  where  $\lambda$  and  $\phi$  $=$  (K \* scale) \*\* (-1).

The probability density above is defined in the "standardized" form. To shift and/or scale the distribution use the loc and scale parameters. Specifically, exponnorm.pdf(x,  $K$ , loc, scale) is identically equivalent to exponnorm.pdf(y, K) / scale with  $y = (x - loc)$  / scale.

An alternative parameterization of this distribution (for example, in [Wikipedia\)](http://en.wikipedia.org/wiki/Exponentially_modified_Gaussian_distribution) involves three parameters,  $\mu$ ,  $\lambda$ and  $\sigma$ . In the present parameterization this corresponds to having  $\log \log \alpha$  and scale equal to  $\mu$  and  $\sigma$ , respectively, and shape parameter  $K = 1/\sigma\lambda$ .

New in version 0.16.0.

### *Examples*

```
>>> from scipy.stats import exponnorm
>>> import matplotlib.pyplot as plt
\Rightarrow fig, ax = plt.subplots(1, 1)
```
Calculate a few first moments:

```
>>> K = 1.5
>>> mean, var, skew, kurt = exponnorm.stats(K, moments='mvsk')
```
Display the probability density function (pdf):

```
>>> x = np.linspace(exponnorm.ppf(0.01, K),
                    ... exponnorm.ppf(0.99, K), 100)
>>> ax.plot(x, exponnorm.pdf(x, K),
... 'r-', lw=5, alpha=0.6, label='exponnorm pdf')
```
Alternatively, the distribution object can be called (as a function) to fix the shape, location and scale parameters. This returns a "frozen" RV object holding the given parameters fixed.

Freeze the distribution and display the frozen  $pdf:$ 

```
>>> rv = exponnorm(K)
>>> ax.plot(x, rv.pdf(x), 'k-', lw=2, label='frozen pdf')
```
Check accuracy of cdf and ppf:

```
>>> vals = exponnorm.ppf([0.001, 0.5, 0.999], K)
>>> np.allclose([0.001, 0.5, 0.999], exponnorm.cdf(vals, K))
True
```
Generate random numbers:

**>>>** r = exponnorm.rvs(K, size=1000)

And compare the histogram:

```
>>> ax.hist(r, normed=True, histtype='stepfilled', alpha=0.2)
>>> ax.legend(loc='best', frameon=False)
>>> plt.show()
```
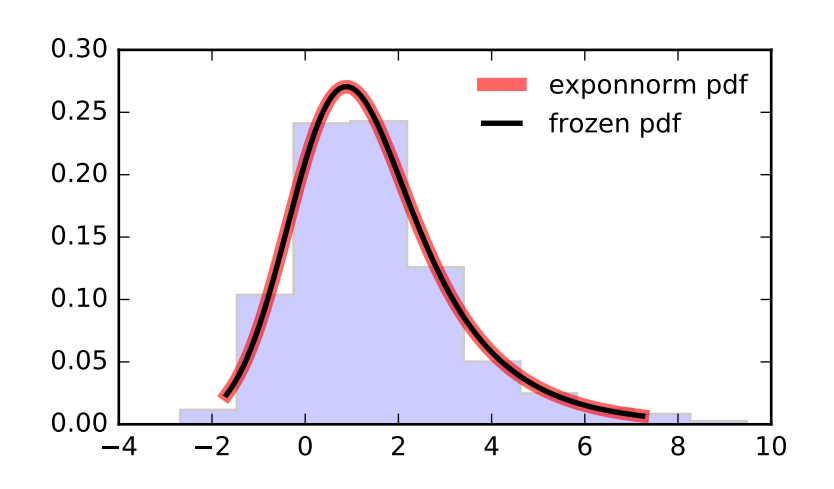

# *Methods*

<span id="page-1471-0"></span>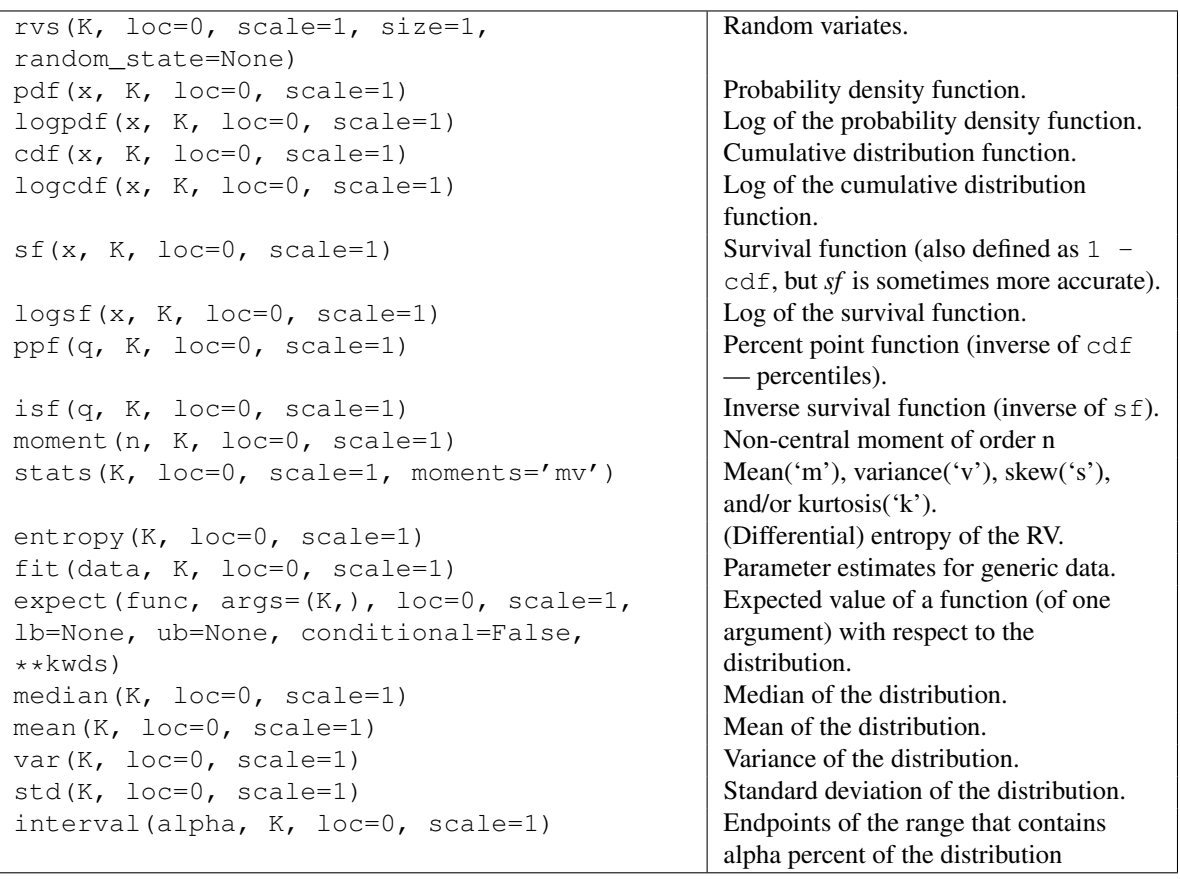

scipy.stats.**exponweib** = <scipy.stats.continuous distns.exponweib\_gen object at 0x2aba95072950> An exponentiated Weibull continuous random variable.

As an instance of the [rv\\_continuous](#page-1418-0) class, [exponweib](#page-1471-0) object inherits from it a collection of generic methods (see below for the full list), and completes them with details specific for this particular distribution.

#### *Notes*

The probability density function for [exponweib](#page-1471-0) is:

```
exponweib.pdf(x, a, c) =a * c * (1-exp(-x**c))**(a-1) * exp(-x**c)*x**(c-1)for x > 0, a > 0, c > 0.
```
[exponweib](#page-1471-0) takes a and c as shape parameters.

The probability density above is defined in the "standardized" form. To shift and/or scale the distribution use the loc and scale parameters. Specifically, exponweib.pdf(x,  $a$ ,  $c$ , loc, scale) is identically equivalent to exponweib.pdf(y, a, c) / scale with  $y = (x - loc)$  / scale.

#### *Examples*

```
>>> from scipy.stats import exponweib
>>> import matplotlib.pyplot as plt
>>> fig, ax = plt.subplots(1, 1)
```
Calculate a few first moments:

 $\Rightarrow$  a, c = 2.89, 1.95 **>>>** mean, var, skew, kurt = exponweib.stats(a, c, moments='mvsk')

Display the probability density function (pdf):

```
>>> x = np.linspace(exponweib.ppf(0.01, a, c),
                   ... exponweib.ppf(0.99, a, c), 100)
>>> ax.plot(x, exponweib.pdf(x, a, c),
... 'r-', lw=5, alpha=0.6, label='exponweib pdf')
```
Alternatively, the distribution object can be called (as a function) to fix the shape, location and scale parameters. This returns a "frozen" RV object holding the given parameters fixed.

Freeze the distribution and display the frozen  $pdf:$ 

```
>>> rv = exponweib(a, c)
>>> ax.plot(x, rv.pdf(x), 'k-', lw=2, label='frozen pdf')
```
Check accuracy of cdf and ppf:

```
>>> vals = exponweib.ppf([0.001, 0.5, 0.999], a, c)
>>> np.allclose([0.001, 0.5, 0.999], exponweib.cdf(vals, a, c))
True
```
Generate random numbers:

**>>>** r = exponweib.rvs(a, c, size=1000)

```
>>> ax.hist(r, normed=True, histtype='stepfilled', alpha=0.2)
>>> ax.legend(loc='best', frameon=False)
>>> plt.show()
```
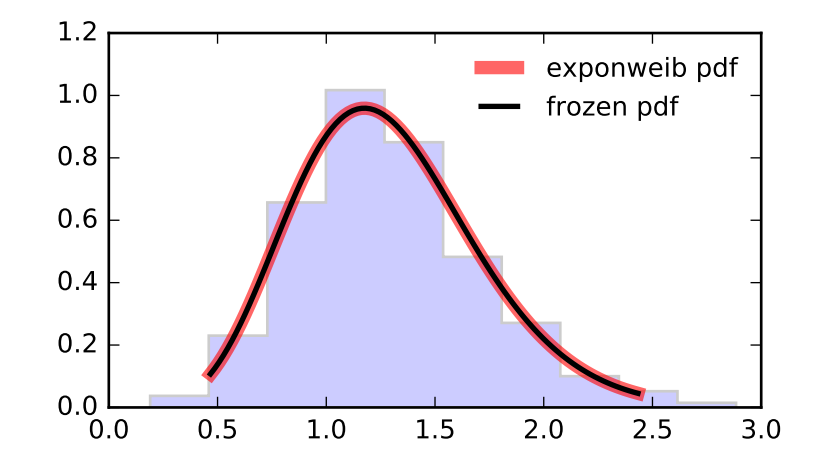

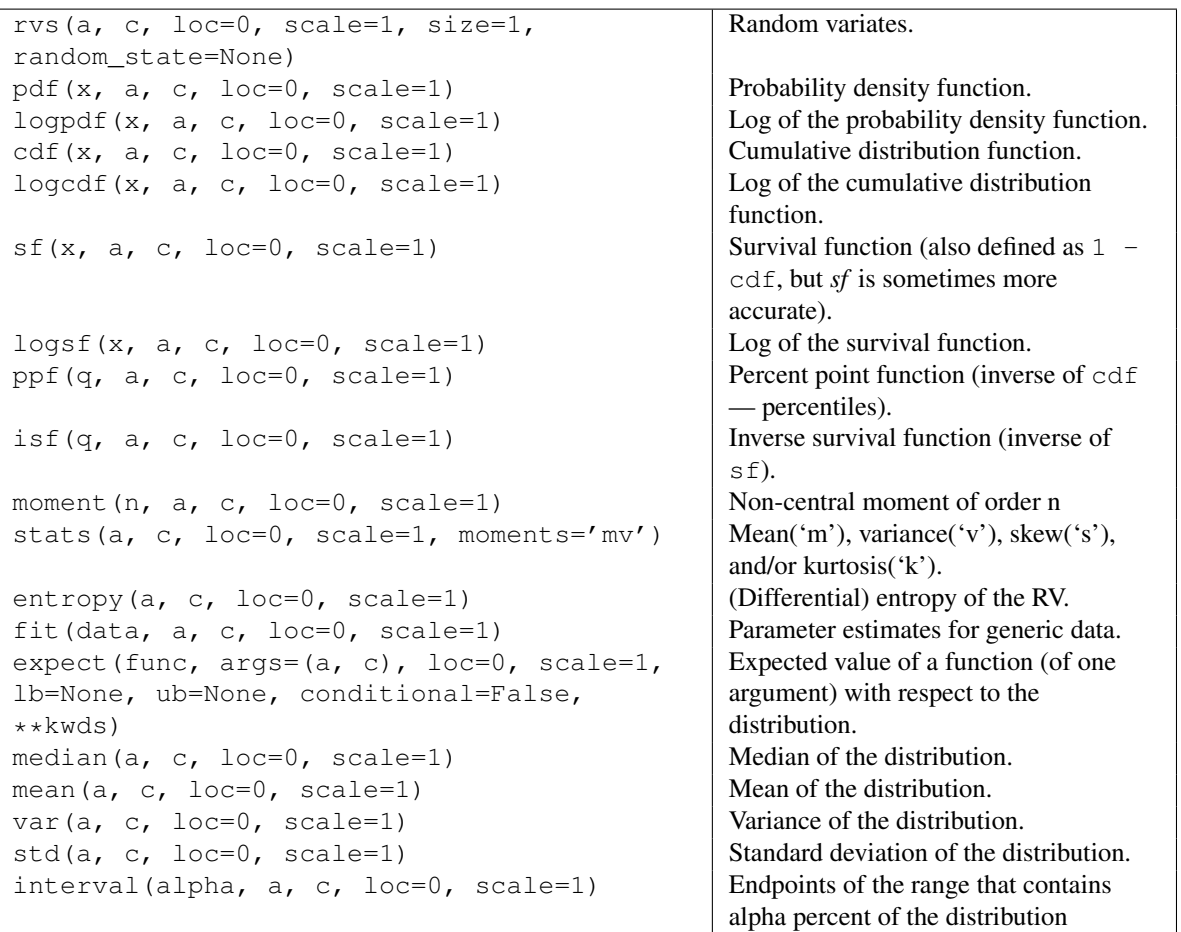

<span id="page-1474-0"></span>scipy.stats.**exponpow** = <scipy.stats.continuous\_distns.exponpow\_gen object at 0x2aba95072bd0> An exponential power continuous random variable.

As an instance of the [rv\\_continuous](#page-1418-0) class, [exponpow](#page-1474-0) object inherits from it a collection of generic methods (see below for the full list), and completes them with details specific for this particular distribution.

#### *Notes*

The probability density function for [exponpow](#page-1474-0) is:

exponpow.pdf(x, b) = b \*  $x**$ (b-1) \* exp(1 +  $x**$ b - exp( $x**$ b))

for  $x \ge 0$ ,  $b > 0$ . Note that this is a different distribution from the exponential power distribution that is also known under the names "generalized normal" or "generalized Gaussian".

[exponpow](#page-1474-0) takes b as a shape parameter.

The probability density above is defined in the "standardized" form. To shift and/or scale the distribution use the loc and scale parameters. Specifically, exponpow.pdf(x, b, loc, scale) is identically equivalent to exponpow.pdf(y, b) / scale with  $y = (x - loc)$  / scale.

## *References*

<http://www.math.wm.edu/~leemis/chart/UDR/PDFs/Exponentialpower.pdf>

#### *Examples*

```
>>> from scipy.stats import exponpow
>>> import matplotlib.pyplot as plt
>>> fig, ax = plt.subplots(1, 1)
```
Calculate a few first moments:

```
\Rightarrow b = 2.7
>>> mean, var, skew, kurt = exponpow.stats(b, moments='mvsk')
```
Display the probability density function (pdf):

```
>>> x = np.linspace(exponpow.ppf(0.01, b),
                   ... exponpow.ppf(0.99, b), 100)
>>> ax.plot(x, exponpow.pdf(x, b),
... 'r-', lw=5, alpha=0.6, label='exponpow pdf')
```
Alternatively, the distribution object can be called (as a function) to fix the shape, location and scale parameters. This returns a "frozen" RV object holding the given parameters fixed.

Freeze the distribution and display the frozen  $pdf:$ 

```
>>> rv = exponpow(b)
>>> ax.plot(x, rv.pdf(x), 'k-', lw=2, label='frozen pdf')
```
Check accuracy of cdf and ppf:

```
>>> vals = exponpow.ppf([0.001, 0.5, 0.999], b)
>>> np.allclose([0.001, 0.5, 0.999], exponpow.cdf(vals, b))
True
```
Generate random numbers:

**>>>** r = exponpow.rvs(b, size=1000)

```
>>> ax.hist(r, normed=True, histtype='stepfilled', alpha=0.2)
>>> ax.legend(loc='best', frameon=False)
>>> plt.show()
```
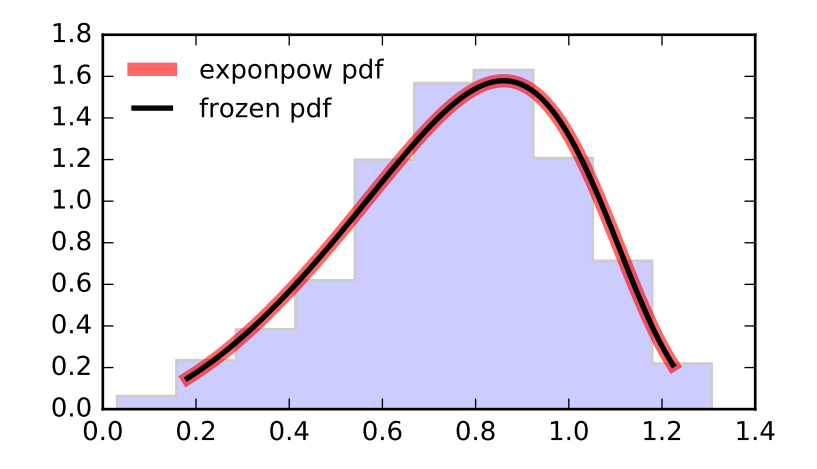
```
Methods
```

```
rvs(b, loc=0, scale=1, size=1,
random_state=None)
                                              Random variates.
pdf(x, b, loc=0, scale=1) Probability density function.
logpdf(x, b, loc=0, scale=1) \log of the probability density function.
cdf(x, b, loc=0, scale=1) Cumulative distribution function.
\log \text{cot}(x, b, \text{loc}=0, \text{scale}=1) \log \text{of the cumulative distribution}function.
s f(x, b, loc=0, scale=1) Survival function (also defined as 1 -
                                              cdf, but sf is sometimes more accurate).
\log s f(x, b, \text{loc=0, scale=1}) \log s f(\text{ke survival function.})ppf(q, b, loc=0, scale=1) Percent point function (inverse of cdf
                                              — percentiles).
isf(q, b, loc=0, scale=1) Inverse survival function (inverse of sf).
moment (n, b, \text{loc}=0, \text{scale}=1) Non-central moment of order n
stats(b, loc=0, scale=1, moments='mv') Mean('m'), variance('v'), skew('s'),
                                              and/or kurtosis('k').
entropy(b, loc=0, scale=1) (Differential) entropy of the RV.
fit(data, b, loc=0, scale=1) Parameter estimates for generic data.
expect(func, args=(b,), loc=0, scale=1,
lb=None, ub=None, conditional=False,
**kwds)
                                              Expected value of a function (of one
                                              argument) with respect to the
                                              distribution.
median(b, loc=0, scale=1) Median of the distribution.
mean(b, loc=0, scale=1) Mean of the distribution.
var(b, loc=0, scale=1) Variance of the distribution.
std(b, loc=0, scale=1) Standard deviation of the distribution.
interval (alpha, b, loc=0, scale=1) Endpoints of the range that contains
                                              alpha percent of the distribution
```
<span id="page-1476-0"></span>scipy.stats.**f** = <scipy.stats.continuous distns.f\_gen object at 0x2aba95079390> An F continuous random variable.

As an instance of the [rv\\_continuous](#page-1418-0) class,  $f$  object inherits from it a collection of generic methods (see below for the full list), and completes them with details specific for this particular distribution.

# *Notes*

The probability density [f](#page-1476-0)unction for  $\pm$  is:

df2\*\*(df2/2) \* df1\*\*(df1/2) \*  $x$ \*\*(df1/2-1)  $F.pdf(x, df1, df2) = (df2+df1*x)**((df1+df2)/2) * B(df1/2, df2/2)$ 

for  $x > 0$ .

[f](#page-1476-0) takes dfn and dfd as shape parameters.

The probability density above is defined in the "standardized" form. To shift and/or scale the distribution use the loc and scale parameters. Specifically, f.pdf(x, dfn, dfd, loc, scale) is identically equivalent to f.pdf(y, dfn, dfd) / scale with  $y = (x - loc)$  / scale.

# *Examples*

```
>>> from scipy.stats import f
>>> import matplotlib.pyplot as plt
>>> fig, ax = plt.subplots(1, 1)
```
Calculate a few first moments:

**>>>** dfn, dfd = 29, 18 **>>>** mean, var, skew, kurt = f.stats(dfn, dfd, moments='mvsk')

Display the probability density function (pdf):

```
\Rightarrow x = np. linspace (f.ppf(0.01, dfn, dfd),
... f.ppf(0.99, dfn, dfd), 100)
>>> ax.plot(x, f.pdf(x, dfn, dfd),
... 'r-', lw=5, alpha=0.6, label='f pdf')
```
Alternatively, the distribution object can be called (as a function) to fix the shape, location and scale parameters. This returns a "frozen" RV object holding the given parameters fixed.

Freeze the distribution and display the frozen  $pdf:$ 

**>>>** rv = f(dfn, dfd) **>>>** ax.plot(x, rv.pdf(x), 'k-', lw=2, label='frozen pdf')

Check accuracy of cdf and ppf:

**>>>** vals = f.ppf([0.001, 0.5, 0.999], dfn, dfd) **>>>** np.allclose([0.001, 0.5, 0.999], f.cdf(vals, dfn, dfd)) True

Generate random numbers:

**>>>** r = f.rvs(dfn, dfd, size=1000)

```
>>> ax.hist(r, normed=True, histtype='stepfilled', alpha=0.2)
>>> ax.legend(loc='best', frameon=False)
>>> plt.show()
```
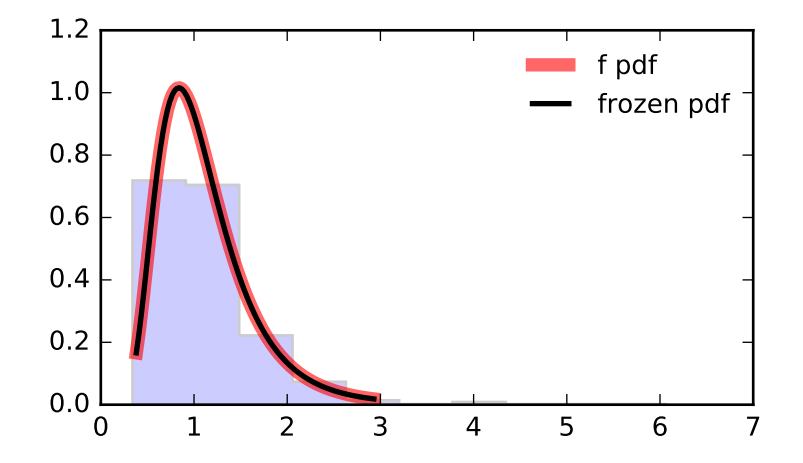

```
rvs(dfn, dfd, loc=0, scale=1, size=1,
random_state=None)
                                                  Random variates.
pdf(x, dfn, dfd, loc=0, scale=1) Probability density function.
logpdf(x, dfn, dfd, loc=0, scale=1) \log of the probability density function.
cdf(x, dfn, dfd, loc=0, scale=1) Cumulative distribution function.
logcdf(x, dfn, dfd, loc=0, scale=1) \log of the cumulative distribution
                                                 function.
sf(x, dfn, dfd, loc=0, scale=1) Survival function (also defined as 1 -
                                                  cdf, but sf is sometimes more
                                                 accurate).
\log_5 f(x, \text{ dfn}, \text{ dfd}, \text{ loc}=0, \text{ scale}=1) Log of the survival function.
ppf(q, dfn, dfd, loc=0, scale=1) Percent point function (inverse of cdf
                                                  — percentiles).
isf(q, dfn, dfd, loc=0, scale=1) Inverse survival function (inverse of
                                                  sf).
moment(n, dfn, dfd, loc=0, scale=1) Non-central moment of order n
stats(dfn, dfd, loc=0, scale=1,
moments='mv')
                                                 Mean('m'), variance('v'), skew('s'),
                                                 and/or kurtosis('k').
entropy(dfn, dfd, loc=0, scale=1) (Differential) entropy of the RV.
fit(data, dfn, dfd, loc=0, scale=1) Parameter estimates for generic data.
expect(func, args=(dfn, dfd), loc=0,
scale=1, lb=None, ub=None,
conditional=False, **kwds)
                                                 Expected value of a function (of one
                                                 argument) with respect to the
                                                 distribution.
median(dfn, dfd, loc=0, scale=1) Median of the distribution.
mean(dfn, dfd, loc=0, scale=1) Mean of the distribution.
var(dfn, dfd, loc=0, scale=1) Variance of the distribution.
std(dfn, dfd, loc=0, scale=1) Standard deviation of the distribution.
interval (alpha, dfn, dfd, loc=0, scale=1) Endpoints of the range that contains
                                                  alpha percent of the distribution
```
<span id="page-1478-0"></span>scipy.stats.**fatiguelife** = <scipy.stats.\_continuous\_distns.fatiguelife\_gen object at 0x2aba95072e50> A fatigue-life (Birnbaum-Saunders) continuous random variable.

As an instance of the [rv\\_continuous](#page-1418-0) class, [fatiguelife](#page-1478-0) object inherits from it a collection of generic methods (see below for the full list), and completes them with details specific for this particular distribution.

# *Notes*

The probability density function for [fatiguelife](#page-1478-0) is:

```
fatiquelife.pdf(x, c) =
     (x+1) / (2 * c * sqrt (2 * pi * x * * 3)) * exp (- (x-1) * * 2 / (2 * x * c * * 2))
```
for  $x > 0$ .

[fatiguelife](#page-1478-0) takes c as a shape parameter.

The probability density above is defined in the "standardized" form. To shift and/or scale the distribution use the loc and scale parameters. Specifically, fatiguelife.pdf(x, c, loc, scale) is identically equivalent to fatiguelife.pdf(y, c) / scale with  $y = (x - loc)$  / scale.

# *References*

[\[R515\]](#page-1841-0)

*Examples*

```
>>> from scipy.stats import fatiguelife
>>> import matplotlib.pyplot as plt
>>> fig, ax = plt.subplots(1, 1)
```
Calculate a few first moments:

```
\Rightarrow c = 29
>>> mean, var, skew, kurt = fatiguelife.stats(c, moments='mvsk')
```
Display the probability density function  $(\text{pdf})$ :

```
>>> x = np.linspace(fatiguelife.ppf(0.01, c),
                   ... fatiguelife.ppf(0.99, c), 100)
>>> ax.plot(x, fatiguelife.pdf(x, c),
... 'r-', lw=5, alpha=0.6, label='fatiguelife pdf')
```
Alternatively, the distribution object can be called (as a function) to fix the shape, location and scale parameters. This returns a "frozen" RV object holding the given parameters fixed.

Freeze the distribution and display the frozen  $pdf:$ 

```
>>> rv = fatiguelife(c)
>>> ax.plot(x, rv.pdf(x), 'k-', lw=2, label='frozen pdf')
```
Check accuracy of cdf and ppf:

```
>>> vals = fatiguelife.ppf([0.001, 0.5, 0.999], c)
>>> np.allclose([0.001, 0.5, 0.999], fatiguelife.cdf(vals, c))
True
```
Generate random numbers:

**>>>** r = fatiguelife.rvs(c, size=1000)

```
>>> ax.hist(r, normed=True, histtype='stepfilled', alpha=0.2)
>>> ax.legend(loc='best', frameon=False)
>>> plt.show()
```
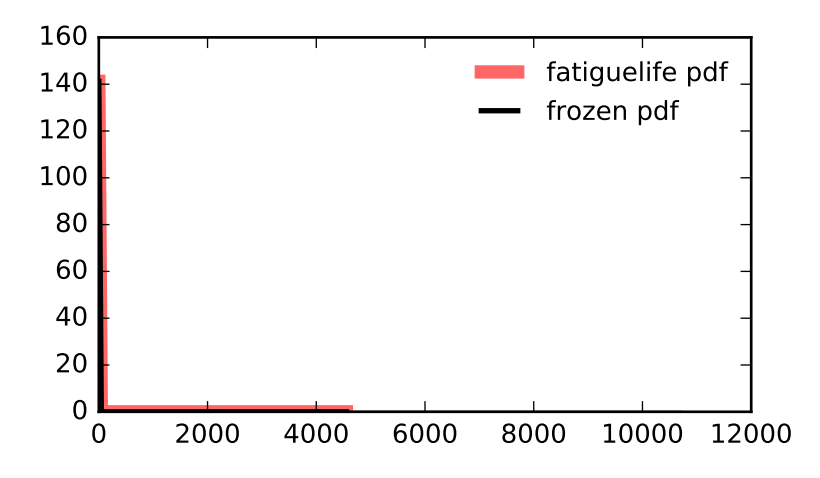

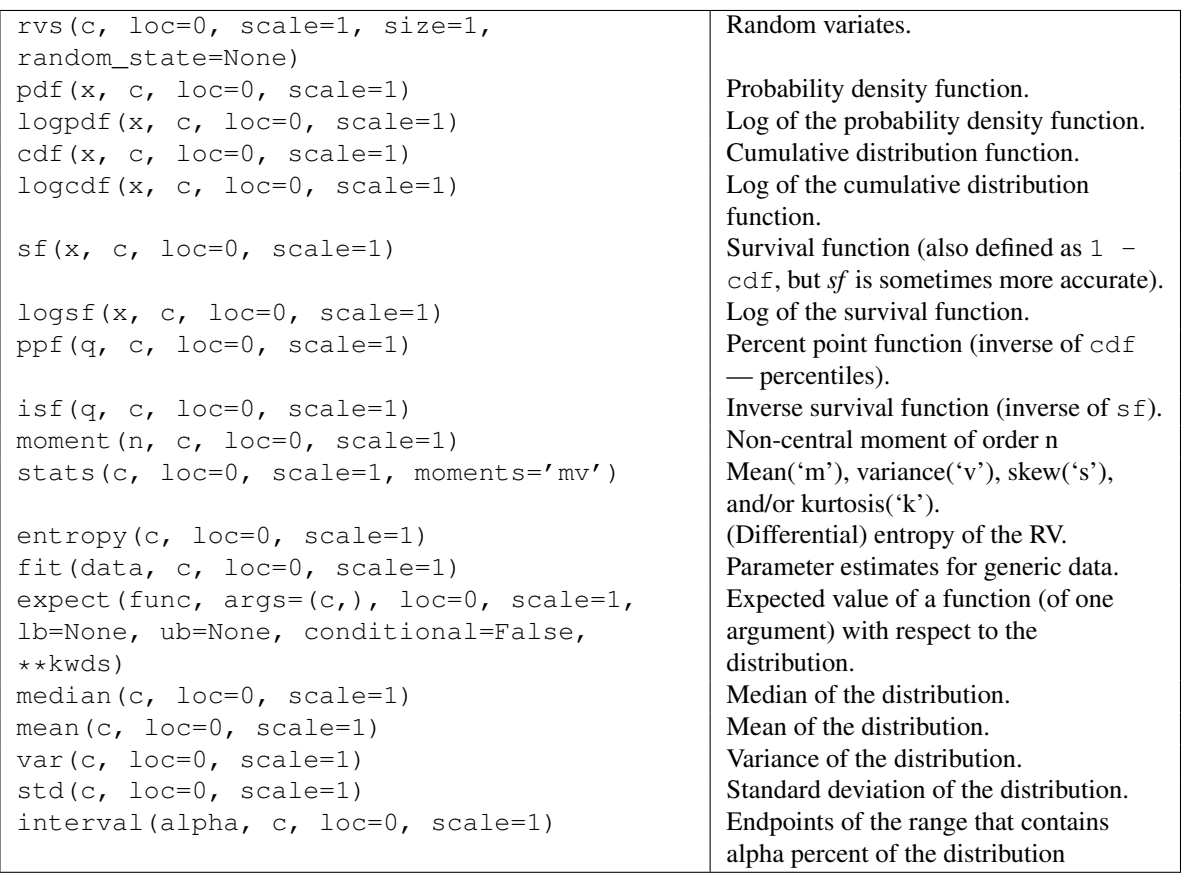

<span id="page-1480-0"></span>scipy.stats.**fisk** = <scipy.stats.\_continuous\_distns.fisk\_gen object at 0x2aba94e3c410> A Fisk continuous random variable.

The Fisk distribution is also known as the log-logistic distribution, and equals the Burr distribution with  $d =$ 1.

[fisk](#page-1480-0) takes c as a shape parameter.

As an instance of the rv continuous class,  $fisk$  object inherits from it a collection of generic methods (see below for the full list), and completes them with details specific for this particular distribution.

# See also:

[burr](#page-1449-0)

### *Notes*

The probability density function for [fisk](#page-1480-0) is:

fisk.pdf(x, c) = c \*  $x**(-c-1)$  \* (1 +  $x**(-c)$ ) \*\* (-2)

for  $x > 0$ .

[fisk](#page-1480-0) takes c as a shape parameters.

The probability density above is defined in the "standardized" form. To shift and/or scale the distribution use the loc and scale parameters. Specifically,  $fisk.pdf(x, c, loc, scale)$  is identically equivalent to fisk.pdf(y, c) / scale with  $y = (x - loc)$  / scale.

#### *Examples*

```
>>> from scipy.stats import fisk
>>> import matplotlib.pyplot as plt
\Rightarrow fig, ax = plt.subplots(1, 1)
```
Calculate a few first moments:

 $\Rightarrow$  c = 3.09 **>>>** mean, var, skew, kurt = fisk.stats(c, moments='mvsk')

Display the probability density function (pdf):

```
>>> x = np.linspace(fisk.ppf(0.01, c),
                   ... fisk.ppf(0.99, c), 100)
>>> ax.plot(x, fisk.pdf(x, c),
... 'r-', lw=5, alpha=0.6, label='fisk pdf')
```
Alternatively, the distribution object can be called (as a function) to fix the shape, location and scale parameters. This returns a "frozen" RV object holding the given parameters fixed.

Freeze the distribution and display the frozen  $pdf:$ 

```
>>> rv = fisk(c)
>>> ax.plot(x, rv.pdf(x), 'k-', lw=2, label='frozen pdf')
```
Check accuracy of cdf and ppf:

```
>>> vals = fisk.ppf([0.001, 0.5, 0.999], c)
>>> np.allclose([0.001, 0.5, 0.999], fisk.cdf(vals, c))
True
```
Generate random numbers:

 $\Rightarrow$   $r = \text{fisk.rvs}(c, \text{size}=1000)$ 

```
>>> ax.hist(r, normed=True, histtype='stepfilled', alpha=0.2)
>>> ax.legend(loc='best', frameon=False)
>>> plt.show()
```
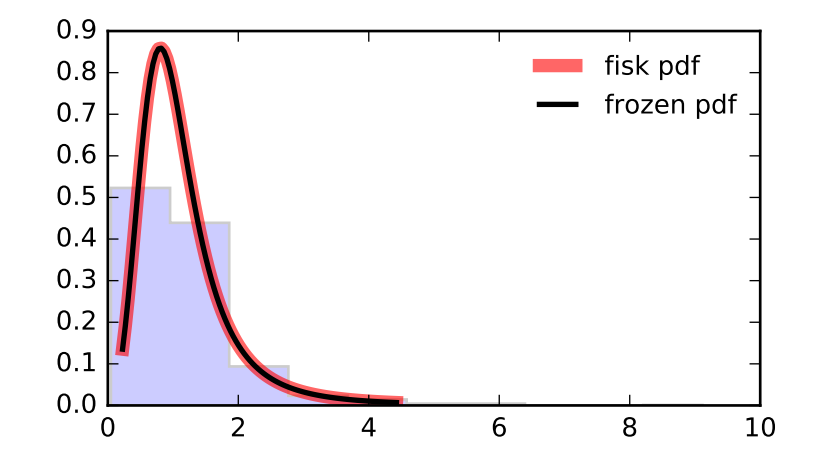

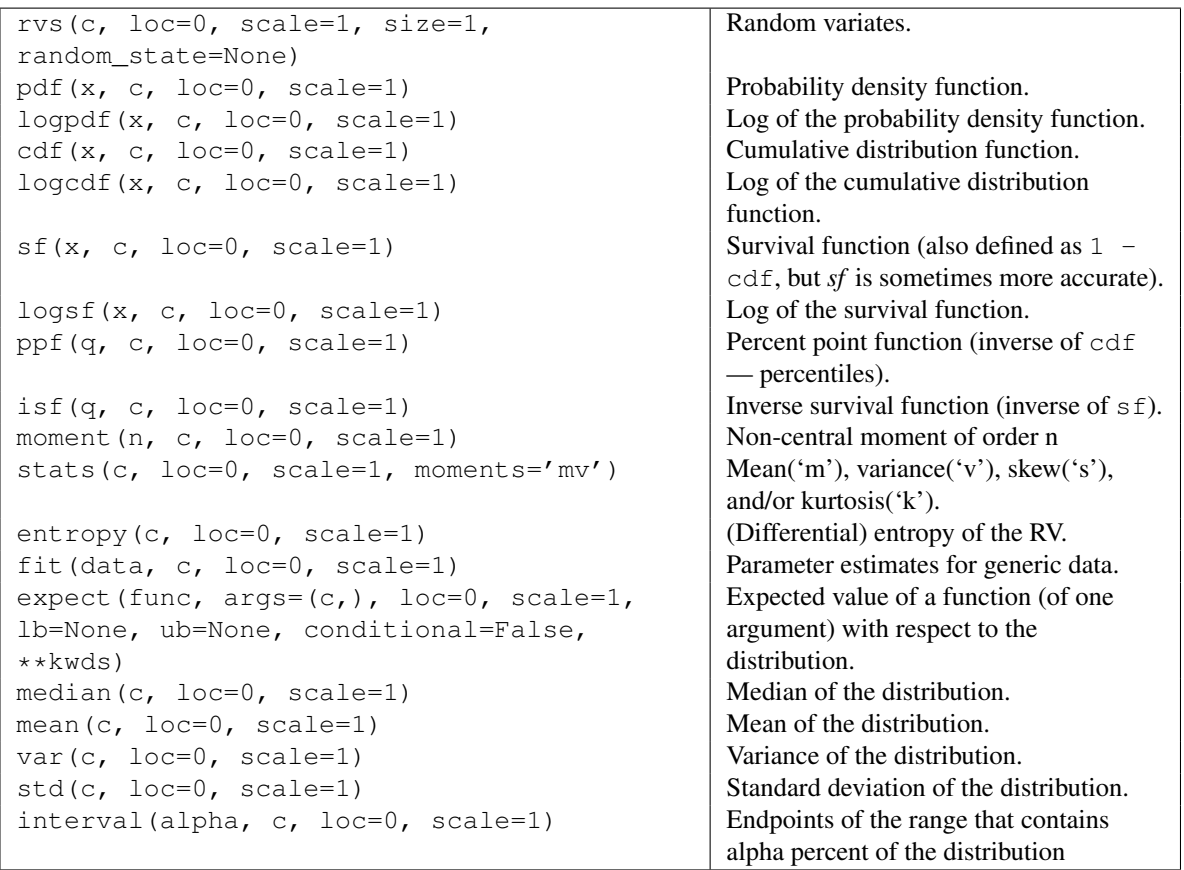

<span id="page-1482-0"></span>scipy.stats.**foldcauchy** = <scipy.stats.continuous\_distns.foldcauchy\_gen object at 0x2aba95079110>

A folded Cauchy continuous random variable.

As an instance of the [rv\\_continuous](#page-1418-0) class, [foldcauchy](#page-1482-0) object inherits from it a collection of generic methods (see below for the full list), and completes them with details specific for this particular distribution.

#### *Notes*

The probability density function for [foldcauchy](#page-1482-0) is:

foldcauchy.pdf(x, c) =  $1/(pi*(1+(x-c)**2)) + 1/(pi*(1+(x+c)**2))$ 

for  $x \geq 0$ .

[foldcauchy](#page-1482-0) takes c as a shape parameter.

### *Examples*

```
>>> from scipy.stats import foldcauchy
>>> import matplotlib.pyplot as plt
>>> fig, ax = plt.subplots(1, 1)
```
Calculate a few first moments:

```
\Rightarrow c = 4.72
>>> mean, var, skew, kurt = foldcauchy.stats(c, moments='mvsk')
```
Display the probability density function (pdf):

```
>>> x = np.linspace(foldcauchy.ppf(0.01, c),
                   ... foldcauchy.ppf(0.99, c), 100)
>>> ax.plot(x, foldcauchy.pdf(x, c),
... 'r-', lw=5, alpha=0.6, label='foldcauchy pdf')
```
Alternatively, the distribution object can be called (as a function) to fix the shape, location and scale parameters. This returns a "frozen" RV object holding the given parameters fixed.

Freeze the distribution and display the frozen  $pdf:$ 

```
>>> rv = foldcauchy(c)
>>> ax.plot(x, rv.pdf(x), 'k-', lw=2, label='frozen pdf')
```
Check accuracy of cdf and ppf:

```
>>> vals = foldcauchy.ppf([0.001, 0.5, 0.999], c)
>>> np.allclose([0.001, 0.5, 0.999], foldcauchy.cdf(vals, c))
True
```
Generate random numbers:

**>>>** r = foldcauchy.rvs(c, size=1000)

```
>>> ax.hist(r, normed=True, histtype='stepfilled', alpha=0.2)
>>> ax.legend(loc='best', frameon=False)
>>> plt.show()
```
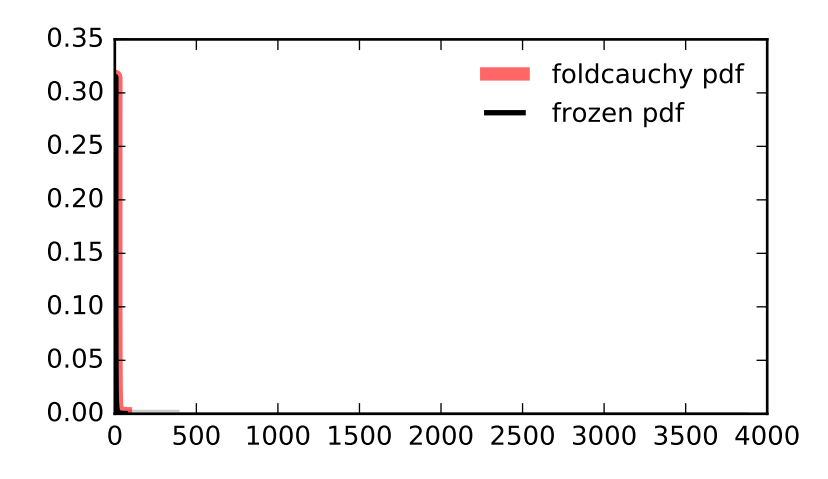

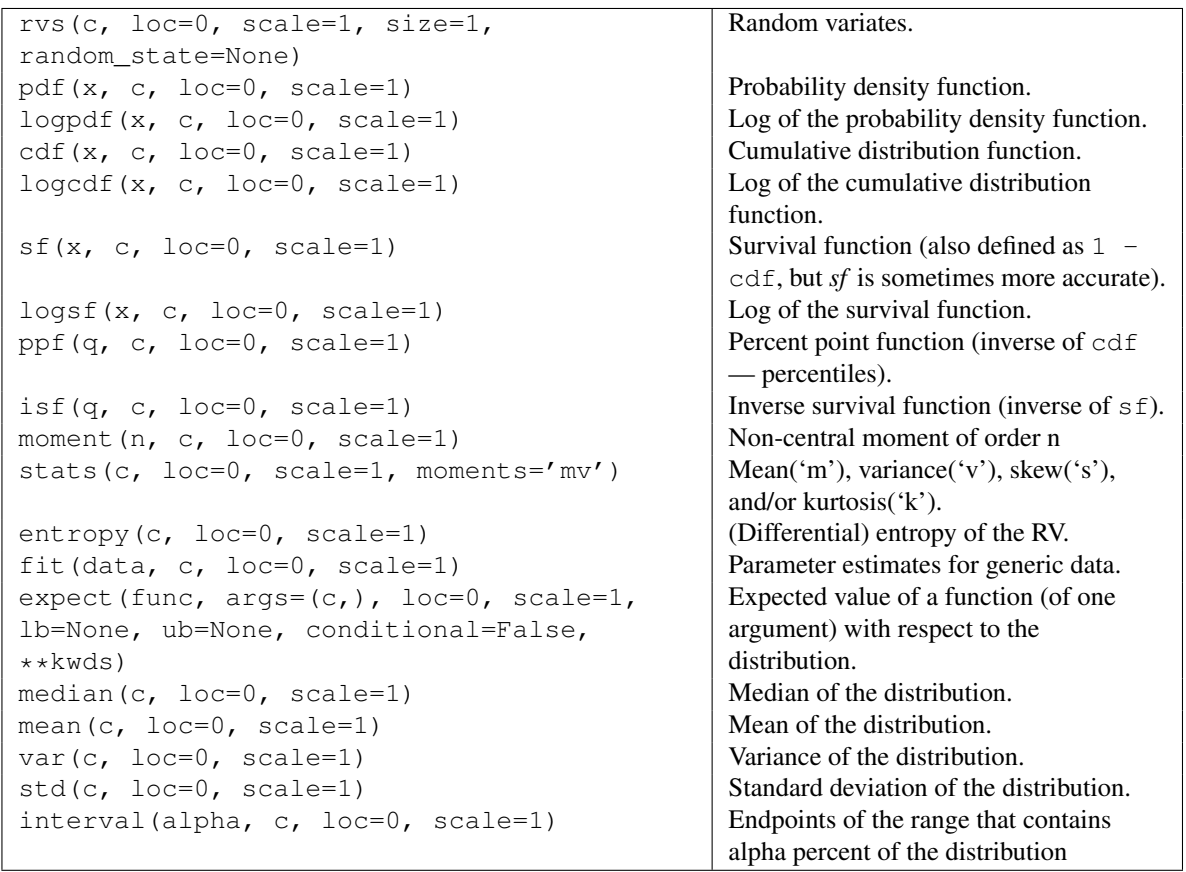

<span id="page-1484-0"></span>scipy.stats.foldnorm = <scipy.stats.continuous\_distns.foldnorm\_gen object at 0x2aba95079610> A folded normal continuous random variable.

As an instance of the [rv\\_continuous](#page-1418-0) class, [foldnorm](#page-1484-0) object inherits from it a collection of generic methods (see below for the full list), and completes them with details specific for this particular distribution.

### *Notes*

The probability density function for [foldnorm](#page-1484-0) is:

```
foldnormal.pdf(x, c) = sqrt(2/pi) * cosh(c*x) * exp(-(x**2+cx*2)/2)
```
for  $c \geq 0$ .

[foldnorm](#page-1484-0) takes c as a shape parameter.

The probability density above is defined in the "standardized" form. To shift and/or scale the distribution use the loc and scale parameters. Specifically, foldnorm.pdf(x, c, loc, scale) is identically equivalent to foldnorm.pdf(y, c) / scale with  $y = (x - loc)$  / scale.

#### *Examples*

```
>>> from scipy.stats import foldnorm
>>> import matplotlib.pyplot as plt
>>> fig, ax = plt.subplots(1, 1)
```
Calculate a few first moments:

```
\Rightarrow c = 1.95
>>> mean, var, skew, kurt = foldnorm.stats(c, moments='mvsk')
```
Display the probability density function  $(\text{pdf})$ :

```
>>> x = np.linspace(foldnorm.ppf(0.01, c),
... foldnorm.ppf(0.99, c), 100)
>>> ax.plot(x, foldnorm.pdf(x, c),
... 'r-', lw=5, alpha=0.6, label='foldnorm pdf')
```
Alternatively, the distribution object can be called (as a function) to fix the shape, location and scale parameters. This returns a "frozen" RV object holding the given parameters fixed.

Freeze the distribution and display the frozen pdf:

```
>>> rv = foldnorm(c)
>>> ax.plot(x, rv.pdf(x), 'k-', lw=2, label='frozen pdf')
```
Check accuracy of cdf and ppf:

```
>>> vals = foldnorm.ppf([0.001, 0.5, 0.999], c)
>>> np.allclose([0.001, 0.5, 0.999], foldnorm.cdf(vals, c))
True
```
Generate random numbers:

**>>>** r = foldnorm.rvs(c, size=1000)

```
>>> ax.hist(r, normed=True, histtype='stepfilled', alpha=0.2)
>>> ax.legend(loc='best', frameon=False)
>>> plt.show()
```
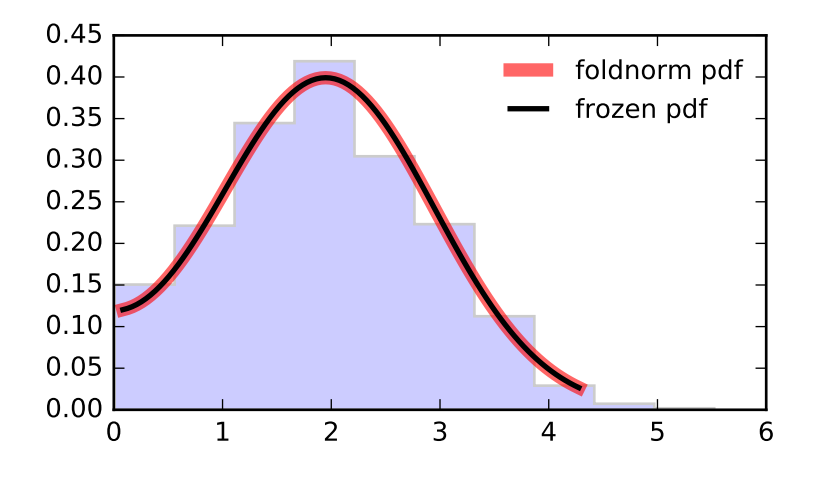

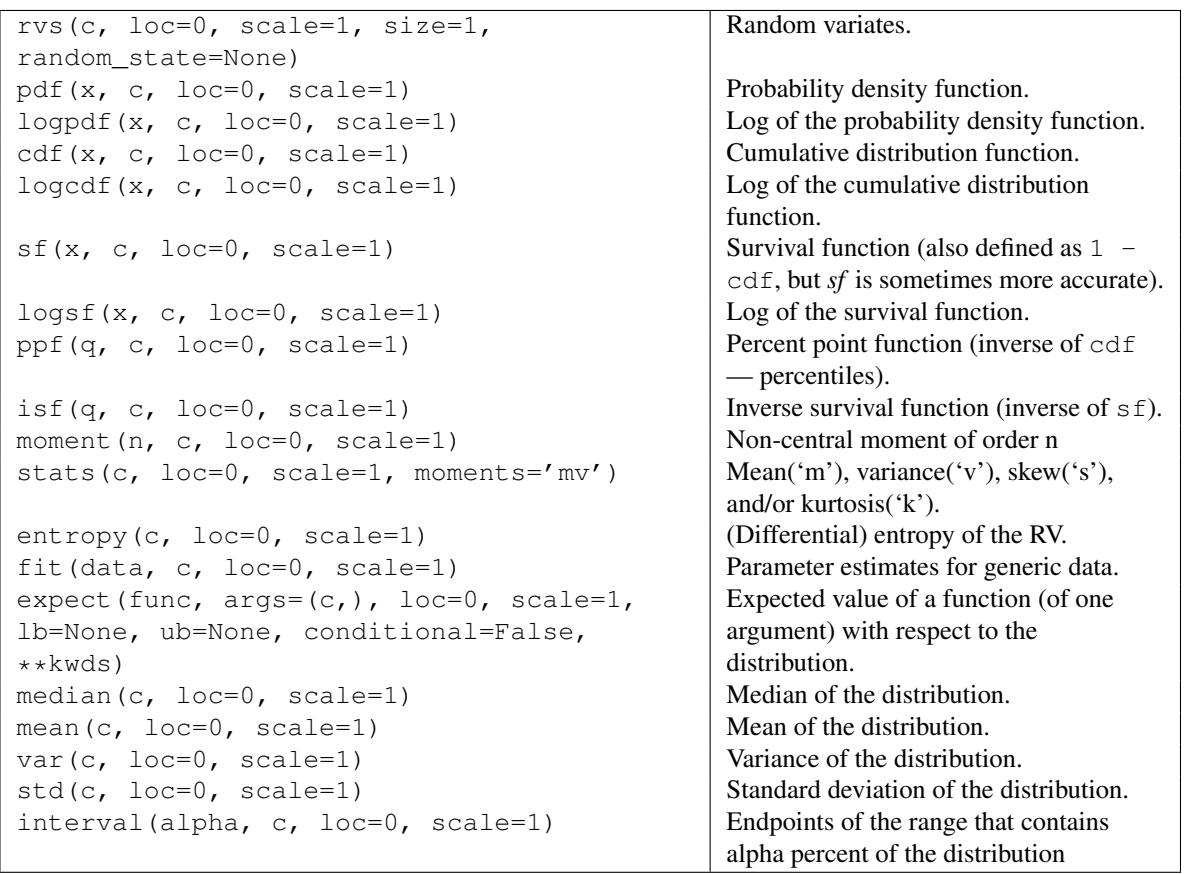

<span id="page-1486-0"></span>scipy.stats.**frechet\_r** = <scipy.stats.\_continuous\_distns.frechet\_r\_gen object at 0x2aba95079890> A Frechet right (or Weibull minimum) continuous random variable.

As an instance of the [rv\\_continuous](#page-1418-0) class, [frechet\\_r](#page-1486-0) object inherits from it a collection of generic methods (see below for the full list), and completes them with details specific for this particular distribution.

See also:

**[weibull\\_min](#page-1629-0)**

The same distribution as frechet r.

[frechet\\_l](#page-1488-0), [weibull\\_max](#page-1631-0)

#### *Notes*

The probability density function for  $f$ rechet\_r is:

frechet\_r.pdf(x, c) = c \*  $x**$ (c-1) \* exp(-x\*\*c)

for  $x > 0$ ,  $c > 0$ .

[frechet\\_r](#page-1486-0) takes c as a shape parameter.

The probability density above is defined in the "standardized" form. To shift and/or scale the distribution use the loc and scale parameters. Specifically,  $freet_rr.pdf(x, c, loc, scale)$  is identically equivalent to frechet r.pdf(y, c) / scale with  $y = (x - \text{loc})$  / scale.

#### *Examples*

```
>>> from scipy.stats import frechet_r
>>> import matplotlib.pyplot as plt
>>> fig, ax = plt.subplots(1, 1)
```
Calculate a few first moments:

```
\Rightarrow c = 1.89
>>> mean, var, skew, kurt = frechet_r.stats(c, moments='mvsk')
```
Display the probability density function (pdf):

```
>>> x = np.linspace(frechet_r.ppf(0.01, c),
                   ... frechet_r.ppf(0.99, c), 100)
>>> ax.plot(x, frechet_r.pdf(x, c),
... 'r-', lw=5, alpha=0.6, label='frechet_r pdf')
```
Alternatively, the distribution object can be called (as a function) to fix the shape, location and scale parameters. This returns a "frozen" RV object holding the given parameters fixed.

Freeze the distribution and display the frozen  $pdf:$ 

```
>>> rv = frechet_r(c)
>>> ax.plot(x, rv.pdf(x), 'k-', lw=2, label='frozen pdf')
```
Check accuracy of cdf and ppf:

```
>>> vals = frechet_r.ppf([0.001, 0.5, 0.999], c)
>>> np.allclose([0.001, 0.5, 0.999], frechet_r.cdf(vals, c))
True
```
Generate random numbers:

 $\Rightarrow$   $r =$  frechet  $r$ .rvs(c, size=1000)

```
>>> ax.hist(r, normed=True, histtype='stepfilled', alpha=0.2)
>>> ax.legend(loc='best', frameon=False)
>>> plt.show()
```
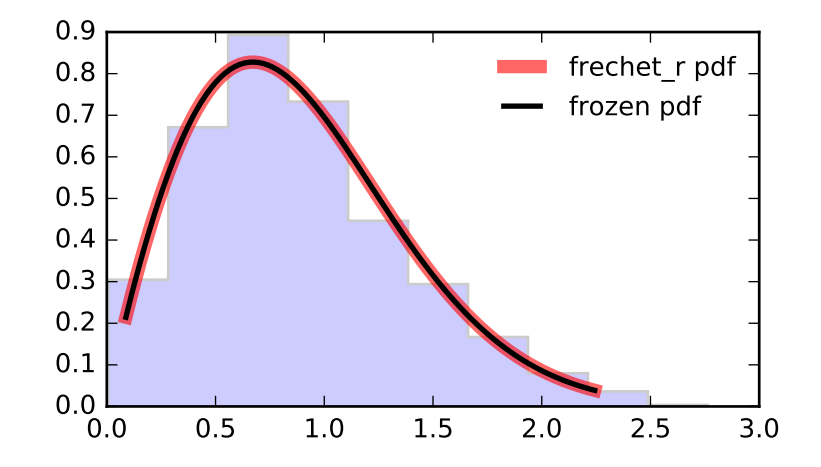

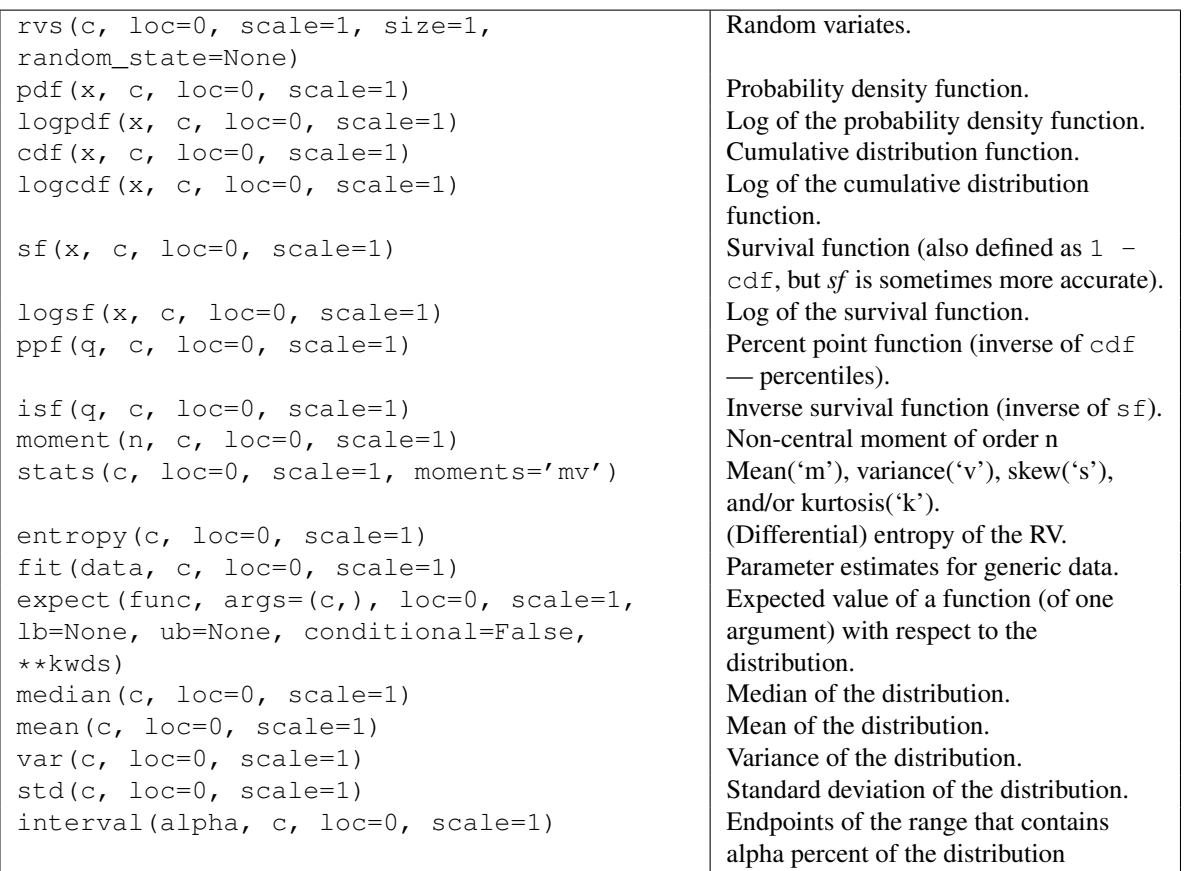

<span id="page-1488-0"></span>scipy.stats.**frechet\_l** = <scipy.stats.\_continuous\_distns.frechet\_l\_gen object at 0x2aba95079d50>

A Frechet left (or Weibull maximum) continuous random variable.

As an instance of the [rv\\_continuous](#page-1418-0) class, frechet\_1 object inherits from it a collection of generic methods (see below for the full list), and completes them with details specific for this particular distribution.

#### See also:

**[weibull\\_max](#page-1631-0)**

The same distribution as frechet\_1.

```
frechet r, weibull min
```
*Notes*

The probability density function for [frechet\\_l](#page-1488-0) is:

frechet\_1.pdf(x, c) = c \*  $(-x)**(c-1) * exp(-(-x)*c)$ 

for  $x < 0$ ,  $c > 0$ .

frechet  $l$  takes c as a shape parameter.

The probability density above is defined in the "standardized" form. To shift and/or scale the distribution use the loc and scale parameters. Specifically, frechet\_l.pdf(x, c, loc, scale) is identically equivalent to frechet  $\perp$ . pdf(y, c) / scale with  $y = (x - loc)$  / scale.

### *Examples*

```
>>> from scipy.stats import frechet_l
>>> import matplotlib.pyplot as plt
>>> fig, ax = plt.subplots(1, 1)
```
Calculate a few first moments:

```
\Rightarrow \ge \ge = 3.63
>>> mean, var, skew, kurt = frechet_l.stats(c, moments='mvsk')
```
Display the probability density function (pdf):

```
>>> x = np.linspace(frechet_l.ppf(0.01, c),
                   ... frechet_l.ppf(0.99, c), 100)
>>> ax.plot(x, frechet_l.pdf(x, c),
... 'r-', lw=5, alpha=0.6, label='frechet_l pdf')
```
Alternatively, the distribution object can be called (as a function) to fix the shape, location and scale parameters. This returns a "frozen" RV object holding the given parameters fixed.

Freeze the distribution and display the frozen pdf:

```
>>> rv = frechet_l(c)
>>> ax.plot(x, rv.pdf(x), 'k-', lw=2, label='frozen pdf')
```
Check accuracy of cdf and ppf:

```
>>> vals = frechet_l.ppf([0.001, 0.5, 0.999], c)
>>> np.allclose([0.001, 0.5, 0.999], frechet_l.cdf(vals, c))
True
```
Generate random numbers:

```
\Rightarrow r = frechet_l.rvs(c, size=1000)
```

```
>>> ax.hist(r, normed=True, histtype='stepfilled', alpha=0.2)
>>> ax.legend(loc='best', frameon=False)
>>> plt.show()
```
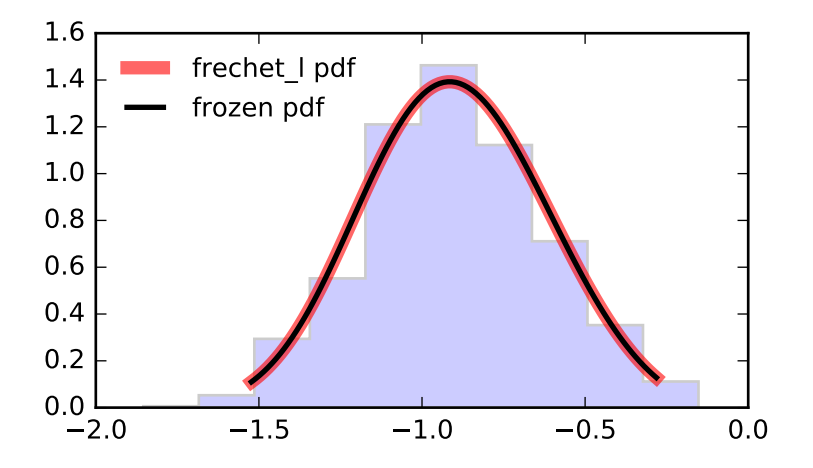

```
rvs(c, loc=0, scale=1, size=1,
random_state=None)
                                               Random variates.
pdf(x, c, loc=0, scale=1) Probability density function.
logpdf(x, c, loc=0, scale=1) \log of the probability density function.
cdf(x, c, loc=0, scale=1) Cumulative distribution function.
\log \text{cot}(x, c, \text{loc=0}, \text{scale=1}) Log of the cumulative distribution
                                               function.
\mathsf{sf}(x, c, \text{loc}=0, \text{scale}=1) Survival function (also defined as 1 -cdf, but sf is sometimes more accurate).
\log s f(x, c, \text{loc=0}, \text{scale=1}) \log s f(\text{ke survival function.})ppf(q, c, loc=0, scale=1) Percent point function (inverse of cdf
                                               — percentiles).
isf(q, c, loc=0, scale=1) Inverse survival function (inverse of sf).
moment (n, c, \text{loc}=0, \text{scale}=1) Non-central moment of order n
stats(c, loc=0, scale=1, moments='mv') Mean('m'), variance('v'), skew('s'),
                                               and/or kurtosis('k').
entropy(c, loc=0, scale=1) (Differential) entropy of the RV.
fit(data, c, loc=0, scale=1) Parameter estimates for generic data.
expect(func, args=(c,), loc=0, scale=1,
lb=None, ub=None, conditional=False,
**kwds)
                                               Expected value of a function (of one
                                               argument) with respect to the
                                               distribution.
median(c, loc=0, scale=1) Median of the distribution.
mean(c, loc=0, scale=1) Mean of the distribution.
var(c, loc=0, scale=1) Variance of the distribution.
std(c, loc=0, scale=1) Standard deviation of the distribution.
interval(alpha, c, loc=0, scale=1) Endpoints of the range that contains
                                               alpha percent of the distribution
```
<span id="page-1491-0"></span>scipy.stats.**genlogistic** = <scipy.stats.\_continuous\_distns.genlogistic\_gen object at 0x2aba9508c250> A generalized logistic continuous random variable.

As an instance of the [rv\\_continuous](#page-1418-0) class, [genlogistic](#page-1491-0) object inherits from it a collection of generic methods (see below for the full list), and completes them with details specific for this particular distribution.

# *Notes*

The probability density function for [genlogistic](#page-1491-0) is:

genlogistic.pdf(x, c) = c \* exp(-x) /  $(1 + \exp(-x))$  \*\* (c+1)

for  $x > 0$ ,  $c > 0$ .

[genlogistic](#page-1491-0) takes c as a shape parameter.

The probability density above is defined in the "standardized" form. To shift and/or scale the distribution use the loc and scale parameters. Specifically, genlogistic.pdf(x, c, loc, scale) is identically equivalent to genlogistic.pdf(y, c) / scale with  $y = (x - loc)$  / scale.

# *Examples*

```
>>> from scipy.stats import genlogistic
>>> import matplotlib.pyplot as plt
\Rightarrow fig, ax = plt.subplots(1, 1)
```
Calculate a few first moments:

```
\Rightarrow c = 0.412
>>> mean, var, skew, kurt = genlogistic.stats(c, moments='mvsk')
```
Display the probability density function  $(\text{pdf})$ :

```
>>> x = np.linspace(genlogistic.ppf(0.01, c),
                   ... genlogistic.ppf(0.99, c), 100)
>>> ax.plot(x, genlogistic.pdf(x, c),
... 'r-', lw=5, alpha=0.6, label='genlogistic pdf')
```
Alternatively, the distribution object can be called (as a function) to fix the shape, location and scale parameters. This returns a "frozen" RV object holding the given parameters fixed.

Freeze the distribution and display the frozen  $pdf:$ 

```
>>> rv = genlogistic(c)
>>> ax.plot(x, rv.pdf(x), 'k-', lw=2, label='frozen pdf')
```
Check accuracy of cdf and ppf:

```
>>> vals = genlogistic.ppf([0.001, 0.5, 0.999], c)
>>> np.allclose([0.001, 0.5, 0.999], genlogistic.cdf(vals, c))
True
```
Generate random numbers:

**>>>** r = genlogistic.rvs(c, size=1000)

```
>>> ax.hist(r, normed=True, histtype='stepfilled', alpha=0.2)
>>> ax.legend(loc='best', frameon=False)
>>> plt.show()
```
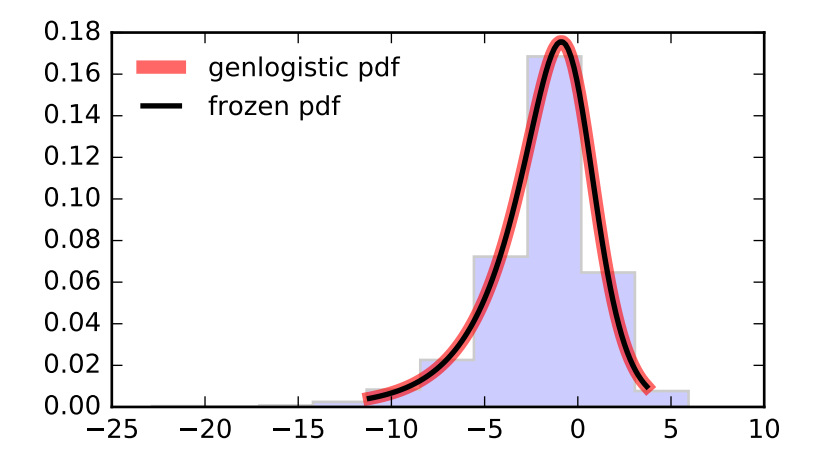

```
rvs(c, loc=0, scale=1, size=1,
random_state=None)
                                               Random variates.
pdf(x, c, loc=0, scale=1) Probability density function.
logpdf(x, c, loc=0, scale=1) \log of the probability density function.
cdf(x, c, loc=0, scale=1) Cumulative distribution function.
\log \text{cot}(x, c, \text{loc=0}, \text{scale=1}) Log of the cumulative distribution
                                               function.
\mathsf{sf}(x, c, \text{loc}=0, \text{scale}=1) Survival function (also defined as 1 -cdf, but sf is sometimes more accurate).
\log s f(x, c, \text{loc=0}, \text{scale=1}) \log s f(\text{ke survival function.})ppf(q, c, loc=0, scale=1) Percent point function (inverse of cdf
                                               — percentiles).
isf(q, c, loc=0, scale=1) | Inverse survival function (inverse of sf).
moment (n, c, \text{loc}=0, \text{scale}=1) Non-central moment of order n
stats(c, loc=0, scale=1, moments='mv') Mean('m'), variance('v'), skew('s'),
                                               and/or kurtosis('k').
entropy(c, loc=0, scale=1) (Differential) entropy of the RV.
fit(data, c, loc=0, scale=1) Parameter estimates for generic data.
expect(func, args=(c,), loc=0, scale=1,
lb=None, ub=None, conditional=False,
**kwds)
                                               Expected value of a function (of one
                                               argument) with respect to the
                                               distribution.
median(c, loc=0, scale=1) Median of the distribution.
mean(c, loc=0, scale=1) Mean of the distribution.
var(c, loc=0, scale=1) Variance of the distribution.
std(c, loc=0, scale=1) Standard deviation of the distribution.
interval(alpha, c, loc=0, scale=1) Endpoints of the range that contains
                                               alpha percent of the distribution
```
<span id="page-1493-0"></span>scipy.stats.gennorm = <scipy.stats.continuous\_distns.gennorm\_gen object at 0x2aba950fb890> A generalized normal continuous random variable.

As an instance of the [rv\\_continuous](#page-1418-0) class, [gennorm](#page-1493-0) object inherits from it a collection of generic methods (see below for the full list), and completes them with details specific for this particular distribution.

# See also:

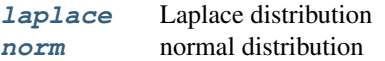

# *Notes*

The probability density function for [gennorm](#page-1493-0) is  $[R525]$ :

beta gennorm.pdf(x, beta) = --------------  $exp(-|x|**beta)$ 2 gamma(1/beta)

[gennorm](#page-1493-0) takes beta as a shape parameter. For beta  $= 1$ , it is identical to a Laplace distribution. For beta  $= 2$ , it is identical to a normal distribution (with scale= $1/\sqrt{\sqrt{2}}$ ).

# *References*

[\[R525\]](#page-1841-1)

*Examples*

```
>>> from scipy.stats import gennorm
>>> import matplotlib.pyplot as plt
>>> fig, ax = plt.subplots(1, 1)
```
Calculate a few first moments:

```
\Rightarrow beta = 1.3
>>> mean, var, skew, kurt = gennorm.stats(beta, moments='mvsk')
```
Display the probability density function  $(\text{pdf})$ :

```
>>> x = np.linspace(gennorm.ppf(0.01, beta),
                   ... gennorm.ppf(0.99, beta), 100)
>>> ax.plot(x, gennorm.pdf(x, beta),
... 'r-', lw=5, alpha=0.6, label='gennorm pdf')
```
Alternatively, the distribution object can be called (as a function) to fix the shape, location and scale parameters. This returns a "frozen" RV object holding the given parameters fixed.

Freeze the distribution and display the frozen  $pdf:$ 

```
>>> rv = gennorm(beta)
>>> ax.plot(x, rv.pdf(x), 'k-', lw=2, label='frozen pdf')
```
Check accuracy of cdf and ppf:

```
>>> vals = gennorm.ppf([0.001, 0.5, 0.999], beta)
>>> np.allclose([0.001, 0.5, 0.999], gennorm.cdf(vals, beta))
True
```
Generate random numbers:

**>>>** r = gennorm.rvs(beta, size=1000)

```
>>> ax.hist(r, normed=True, histtype='stepfilled', alpha=0.2)
>>> ax.legend(loc='best', frameon=False)
>>> plt.show()
```
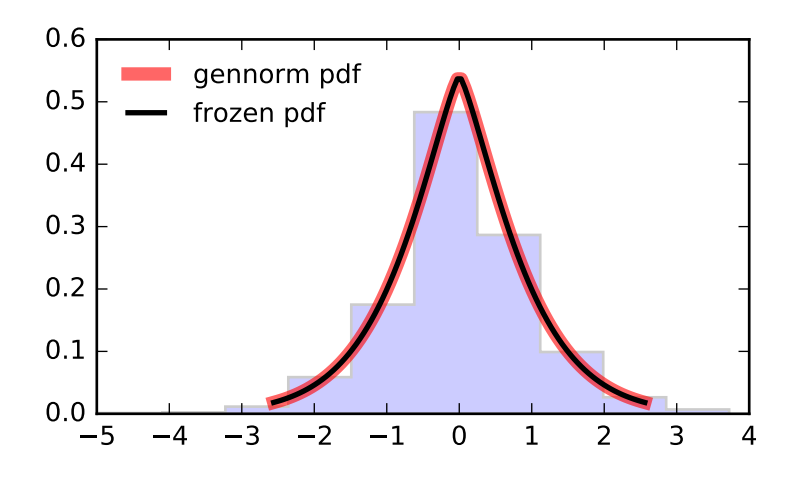

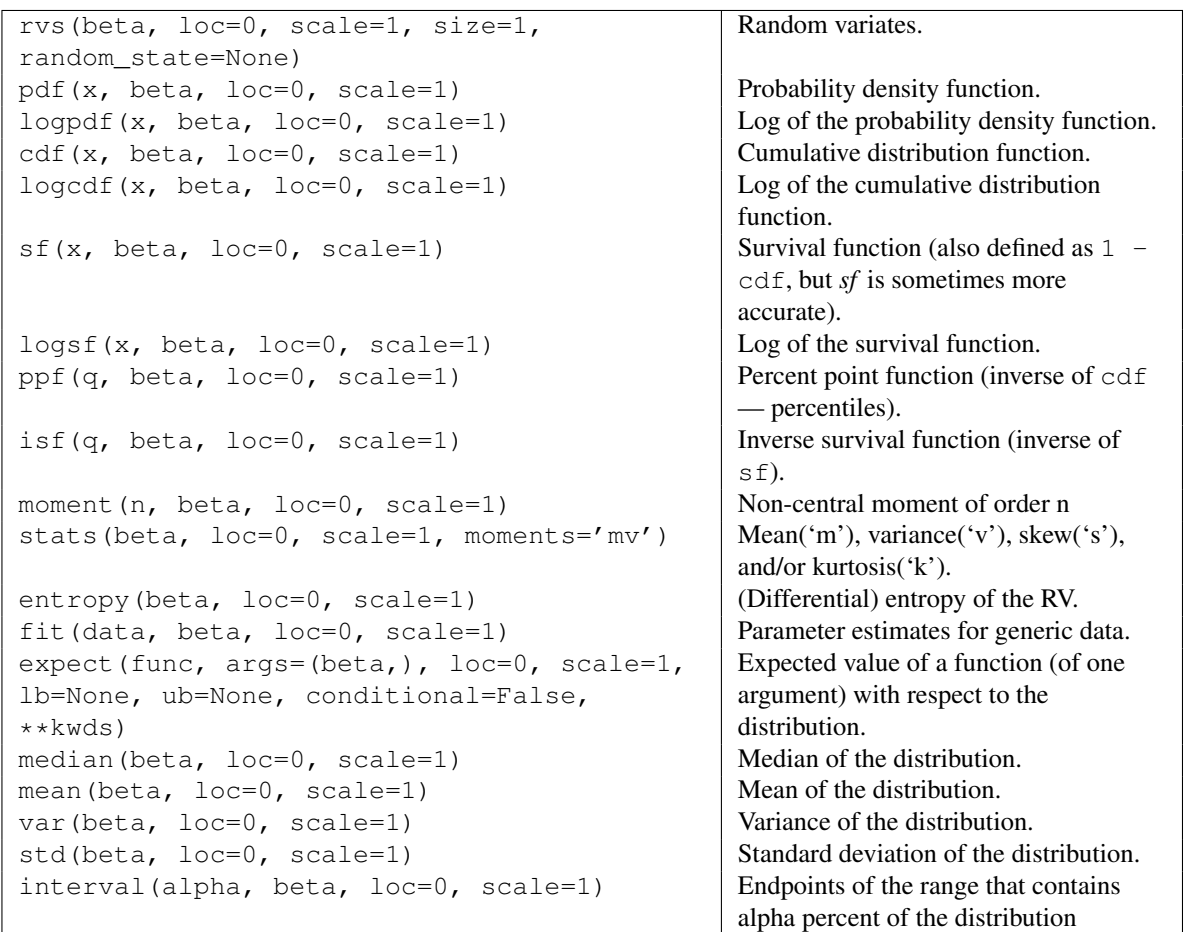

<span id="page-1495-0"></span>scipy.stats.**genpareto** = <scipy.stats.\_continuous\_distns.genpareto\_gen object at 0x2aba9508c4d0> A generalized Pareto continuous random variable.

As an instance of the [rv\\_continuous](#page-1418-0) class, [genpareto](#page-1495-0) object inherits from it a collection of generic

methods (see below for the full list), and completes them with details specific for this particular distribution.

### *Notes*

The probability density function for [genpareto](#page-1495-0) is:

genpareto.pdf(x, c) =  $(1 + c * x) * ( -1 - 1/c)$ 

defined for  $x > = 0$  if  $c > = 0$ , and for  $0 \le x \le -1/c$  if  $c < 0$ .

[genpareto](#page-1495-0) takes c as a shape parameter.

For  $c = 0$ , [genpareto](#page-1495-0) reduces to the [expon](#page-1467-0)ential distribution, expon:

```
genpareto.pdf(x, c=0) = exp(-x)For c = -1genpareto is uniform on [0, 1]:
```
genpareto.cdf(x,  $c=-1$ ) = x

The probability density above is defined in the "standardized" form. To shift and/or scale the distribution use the loc and scale parameters. Specifically, genpareto.pdf(x, c, loc, scale) is identically equivalent to genpareto.pdf(y, c) / scale with  $y = (x - loc)$  / scale.

### *Examples*

```
>>> from scipy.stats import genpareto
>>> import matplotlib.pyplot as plt
>>> fig, ax = plt.subplots(1, 1)
```
Calculate a few first moments:

```
>>> c = 0.1
>>> mean, var, skew, kurt = genpareto.stats(c, moments='mvsk')
```
Display the probability density function  $(\text{pdf})$ :

```
>>> x = np.linspace(genpareto.ppf(0.01, c),
                   ... genpareto.ppf(0.99, c), 100)
>>> ax.plot(x, genpareto.pdf(x, c),
... 'r-', lw=5, alpha=0.6, label='genpareto pdf')
```
Alternatively, the distribution object can be called (as a function) to fix the shape, location and scale parameters. This returns a "frozen" RV object holding the given parameters fixed.

Freeze the distribution and display the frozen pdf:

```
>>> rv = genpareto(c)
>>> ax.plot(x, rv.pdf(x), 'k-', lw=2, label='frozen pdf')
```
Check accuracy of cdf and ppf:

```
>>> vals = genpareto.ppf([0.001, 0.5, 0.999], c)
>>> np.allclose([0.001, 0.5, 0.999], genpareto.cdf(vals, c))
True
```
Generate random numbers:

**>>>** r = genpareto.rvs(c, size=1000)

```
>>> ax.hist(r, normed=True, histtype='stepfilled', alpha=0.2)
>>> ax.legend(loc='best', frameon=False)
>>> plt.show()
```
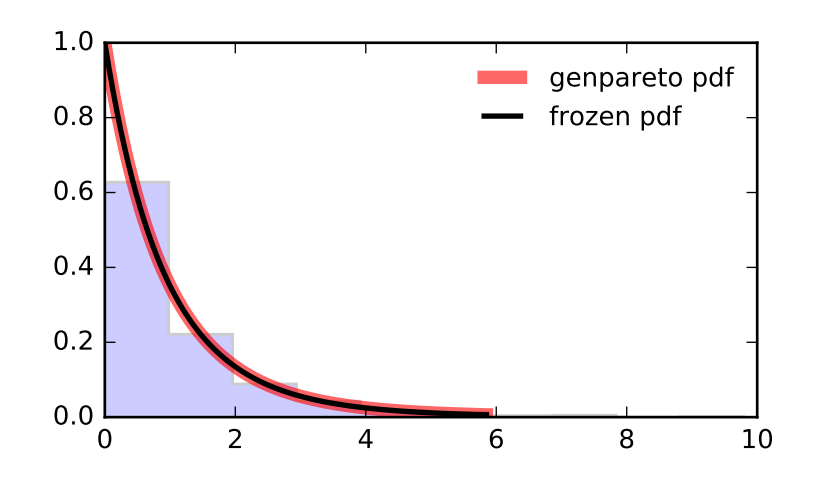

```
rvs(c, loc=0, scale=1, size=1,
random_state=None)
                                               Random variates.
pdf(x, c, loc=0, scale=1) Probability density function.
logpdf(x, c, loc=0, scale=1) \log of the probability density function.
cdf(x, c, loc=0, scale=1) Cumulative distribution function.
\log \text{cot}(x, c, \text{loc=0}, \text{scale=1}) Log of the cumulative distribution
                                               function.
\mathsf{sf}(x, c, \text{loc}=0, \text{scale}=1) Survival function (also defined as 1 -cdf, but sf is sometimes more accurate).
\log s f(x, c, \text{loc=0}, \text{scale=1}) \log s f(\text{ke survival function.})ppf(q, c, loc=0, scale=1) Percent point function (inverse of cdf
                                               — percentiles).
isf(q, c, loc=0, scale=1) Inverse survival function (inverse of sf).
moment (n, c, \text{loc}=0, \text{scale}=1) Non-central moment of order n
stats(c, loc=0, scale=1, moments='mv') Mean('m'), variance('v'), skew('s'),
                                               and/or kurtosis('k').
entropy(c, loc=0, scale=1) (Differential) entropy of the RV.
fit(data, c, loc=0, scale=1) | Parameter estimates for generic data.
expect(func, args=(c,), loc=0, scale=1,
lb=None, ub=None, conditional=False,
**kwds)
                                               Expected value of a function (of one
                                               argument) with respect to the
                                               distribution.
median(c, loc=0, scale=1) Median of the distribution.
mean(c, loc=0, scale=1) Mean of the distribution.
var(c, loc=0, scale=1) Variance of the distribution.
std(c, loc=0, scale=1) Standard deviation of the distribution.
interval(alpha, c, loc=0, scale=1) Endpoints of the range that contains
                                               alpha percent of the distribution
```
<span id="page-1498-0"></span>scipy.stats.**genexpon** = <scipy.stats.\_continuous\_distns.genexpon\_gen object at 0x2aba9508c750> A generalized exponential continuous random variable.

As an instance of the [rv\\_continuous](#page-1418-0) class, [genexpon](#page-1498-0) object inherits from it a collection of generic methods (see below for the full list), and completes them with details specific for this particular distribution.

# *Notes*

The probability density function for [genexpon](#page-1498-0) is:

genexpon.pdf(x, a, b, c) = (a + b \* (1 - exp(-c\*x))) \* exp(-c \* exp(-c\*x))

for  $x > = 0$ ,  $a, b, c > 0$ .

[genexpon](#page-1498-0) takes a, b and c as shape parameters.

The probability density above is defined in the "standardized" form. To shift and/or scale the distribution use the loc and scale parameters. Specifically, genexpon.pdf(x, a, b, c, loc, scale) is identically equivalent to genexpon.pdf(y, a, b, c) / scale with  $y = (x - loc)$  / scale.

# *References*

H.K. Ryu, "An Extension of Marshall and Olkin's Bivariate Exponential Distribution", Journal of the American Statistical Association, 1993.

N. Balakrishnan, "The Exponential Distribution: Theory, Methods and Applications", Asit P. Basu.

*Examples*

```
>>> from scipy.stats import genexpon
>>> import matplotlib.pyplot as plt
>>> fig, ax = plt.subplots(1, 1)
```
Calculate a few first moments:

```
\Rightarrow a, b, c = 9.13, 16.2, 3.28
>>> mean, var, skew, kurt = genexpon.stats(a, b, c, moments='mvsk')
```
Display the probability density function  $(\text{pdf})$ :

```
\Rightarrow x = np. linspace (genexpon.ppf(0.01, a, b, c),
                    ... genexpon.ppf(0.99, a, b, c), 100)
>>> ax.plot(x, genexpon.pdf(x, a, b, c),
... 'r-', lw=5, alpha=0.6, label='genexpon pdf')
```
Alternatively, the distribution object can be called (as a function) to fix the shape, location and scale parameters. This returns a "frozen" RV object holding the given parameters fixed.

Freeze the distribution and display the frozen  $pdf:$ 

```
>>> rv = genexpon(a, b, c)
>>> ax.plot(x, rv.pdf(x), 'k-', lw=2, label='frozen pdf')
```
Check accuracy of cdf and ppf:

```
>>> vals = genexpon.ppf([0.001, 0.5, 0.999], a, b, c)
>>> np.allclose([0.001, 0.5, 0.999], genexpon.cdf(vals, a, b, c))
True
```
Generate random numbers:

 $\Rightarrow$   $r =$  qenexpon.rvs(a, b, c, size=1000)

```
>>> ax.hist(r, normed=True, histtype='stepfilled', alpha=0.2)
>>> ax.legend(loc='best', frameon=False)
>>> plt.show()
```
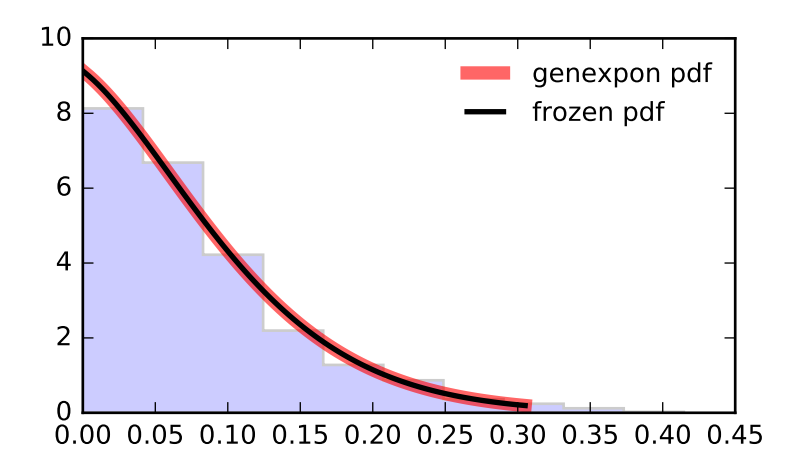

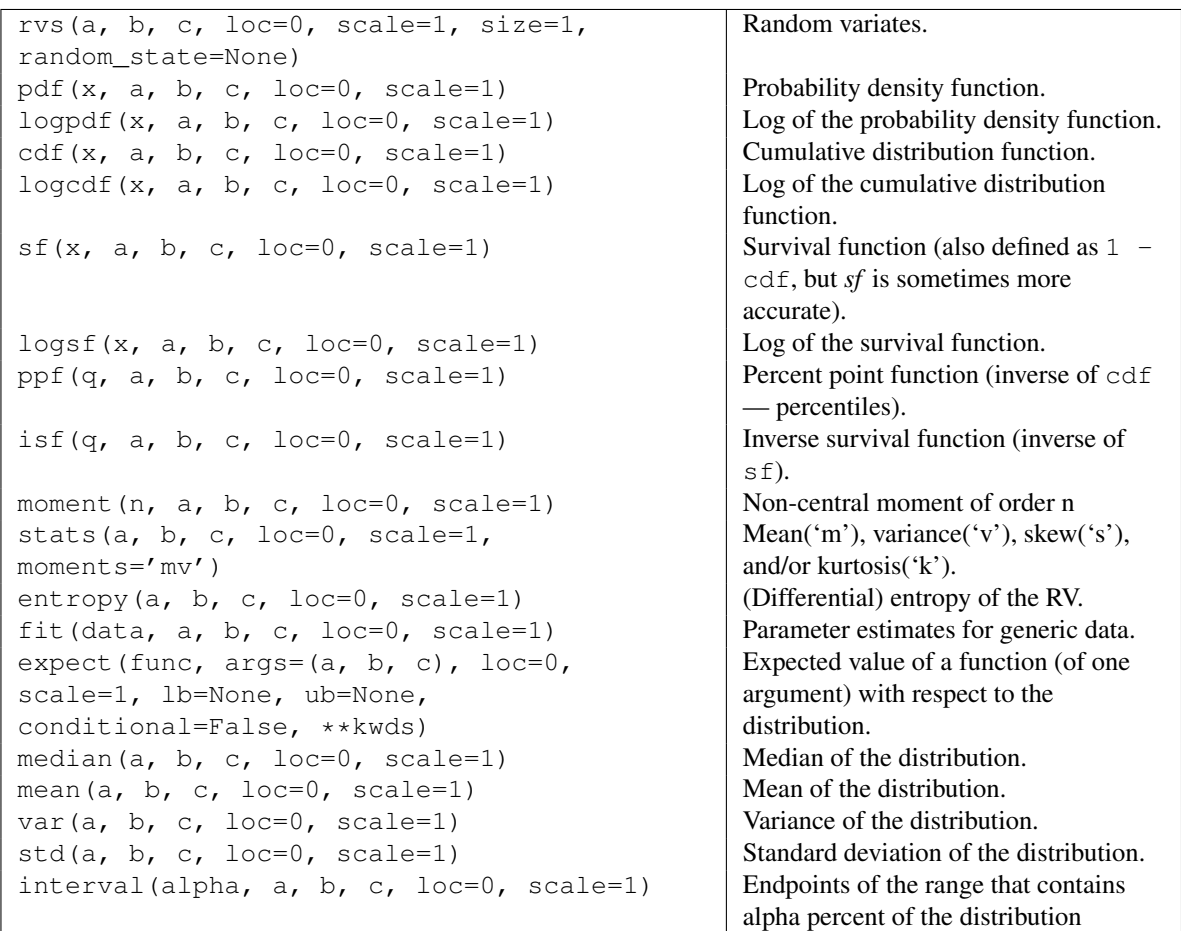

<span id="page-1500-0"></span>scipy.stats.**genextreme** = <scipy.stats.\_continuous\_distns.genextreme\_gen object at 0x2aba9508ca10> A generalized extreme value continuous random variable.

As an instance of the [rv\\_continuous](#page-1418-0) class, [genextreme](#page-1500-0) object inherits from it a collection of generic

methods (see below for the full list), and completes them with details specific for this particular distribution.

#### See also:

[gumbel\\_r](#page-1515-0)

#### *Notes*

For  $c=0$ , [genextreme](#page-1500-0) is equal to gumbel  $r$ . The probability density function for genextreme is:

```
qenextreme.pdf(x, c) =
   exp(-exp(-x)) * exp(-x), for c == 0\exp(-(1-c*x)*(1/c))*(1-c*x)*(1/c-1), for x \le 1/c, c > 0
```
Note that several sources and software packages use the opposite convention for the sign of the shape parameter c.

[genextreme](#page-1500-0) takes c as a shape parameter.

The probability density above is defined in the "standardized" form. To shift and/or scale the distribution use the loc and scale parameters. Specifically, genextreme.pdf(x, c, loc, scale) is identically equivalent to genextreme.pdf(y, c) / scale with  $y = (x - loc)$  / scale.

### *Examples*

```
>>> from scipy.stats import genextreme
>>> import matplotlib.pyplot as plt
\Rightarrow fig, ax = plt.subplots(1, 1)
```
Calculate a few first moments:

 $\Rightarrow$   $>$  c =  $-0.1$ **>>>** mean, var, skew, kurt = genextreme.stats(c, moments='mvsk')

Display the probability density function (pdf):

```
>>> x = np.linspace(genextreme.ppf(0.01, c),
... genextreme.ppf(0.99, c), 100)
>>> ax.plot(x, genextreme.pdf(x, c),
... 'r-', lw=5, alpha=0.6, label='genextreme pdf')
```
Alternatively, the distribution object can be called (as a function) to fix the shape, location and scale parameters. This returns a "frozen" RV object holding the given parameters fixed.

Freeze the distribution and display the frozen  $pdf:$ 

```
>>> rv = genextreme(c)
>>> ax.plot(x, rv.pdf(x), 'k-', lw=2, label='frozen pdf')
```
Check accuracy of cdf and ppf:

```
>>> vals = genextreme.ppf([0.001, 0.5, 0.999], c)
>>> np.allclose([0.001, 0.5, 0.999], genextreme.cdf(vals, c))
True
```
Generate random numbers:

**>>>** r = genextreme.rvs(c, size=1000)

And compare the histogram:

```
>>> ax.hist(r, normed=True, histtype='stepfilled', alpha=0.2)
>>> ax.legend(loc='best', frameon=False)
>>> plt.show()
```
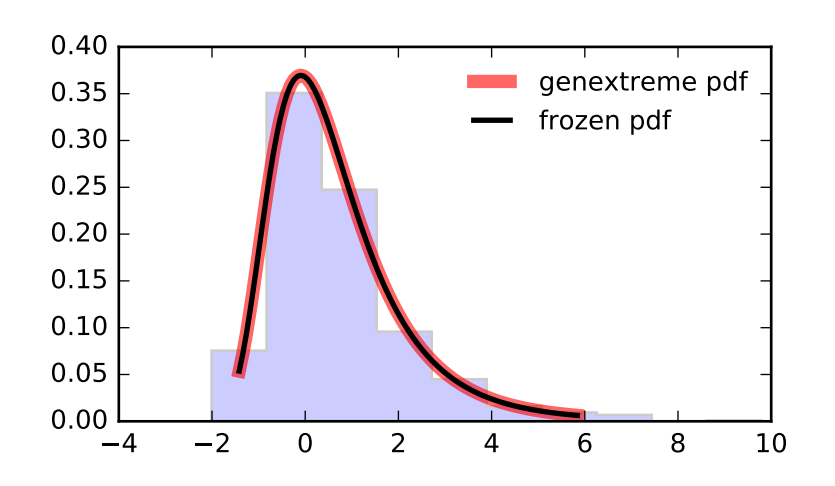

# *Methods*

<span id="page-1502-0"></span>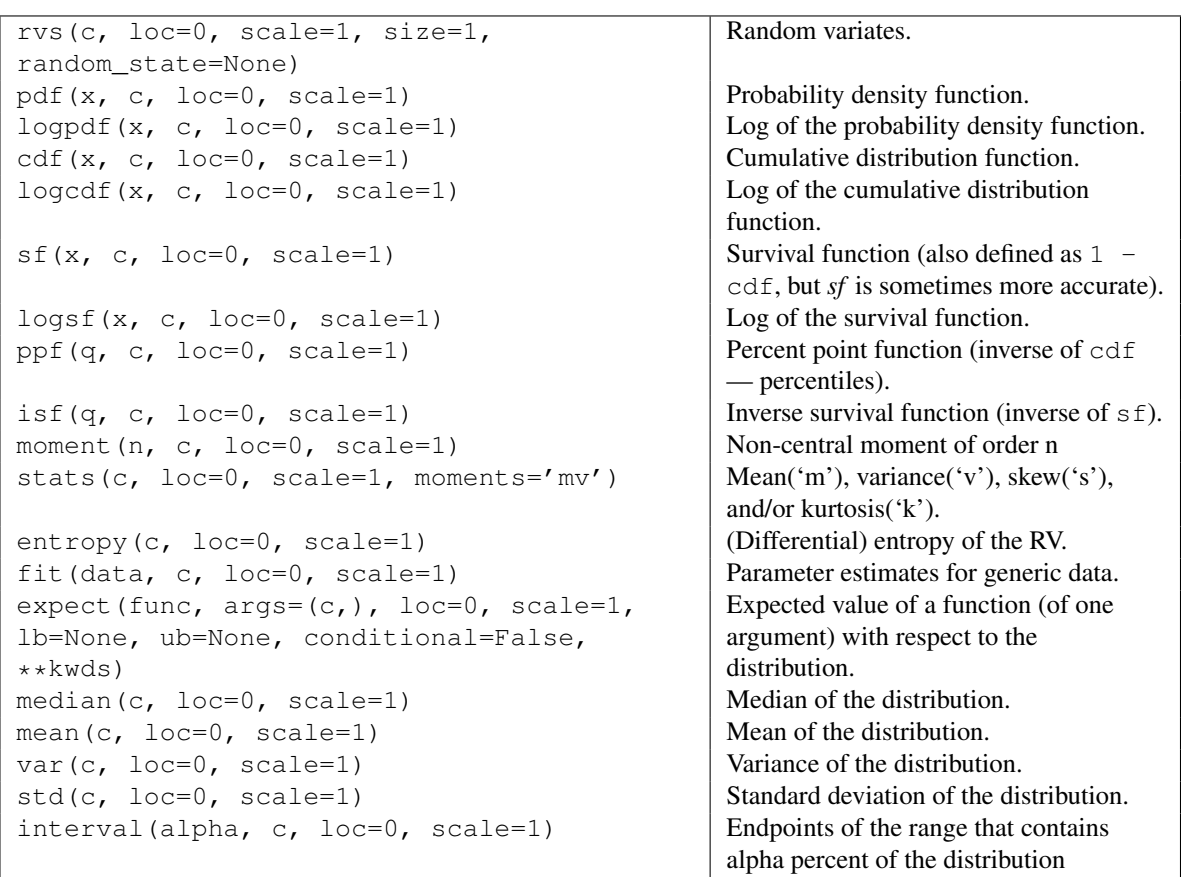

scipy.stats.**gausshyper** = <scipy.stats.continuous\_distns.gausshyper\_gen object at 0x2aba950a0590> A Gauss hypergeometric continuous random variable.

As an instance of the [rv\\_continuous](#page-1418-0) class, [gausshyper](#page-1502-0) object inherits from it a collection of generic methods (see below for the full list), and completes them with details specific for this particular distribution.

#### *Notes*

The probability density function for [gausshyper](#page-1502-0) is:

```
gausshyper.pdf(x, a, b, c, z) =
    C * x** (a-1) * (1-x) **(b-1) * (1+z*x) **(-c)for 0 \le x \le 1, a > 0, b > 0, and C = 1 / (B(a, b) F[2, 1] (c, a; a+b; -z))
```
[gausshyper](#page-1502-0) takes a, b, c and z as shape parameters.

The probability density above is defined in the "standardized" form. To shift and/or scale the distribution use the loc and scale parameters. Specifically, gausshyper.pdf(x, a, b, c, z, loc, scale) is identically equivalent to gausshyper.pdf(y, a, b, c, z) / scale with  $y = (x - \text{loc})$  / scale.

# *Examples*

```
>>> from scipy.stats import gausshyper
>>> import matplotlib.pyplot as plt
\Rightarrow fig, ax = plt.subplots(1, 1)
```
Calculate a few first moments:

**>>>** a, b, c, z = 13.8, 3.12, 2.51, 5.18 **>>>** mean, var, skew, kurt = gausshyper.stats(a, b, c, z, moments='mvsk')

Display the probability density function (pdf):

```
>>> x = np.linspace(gausshyper.ppf(0.01, a, b, c, z),
                   ... gausshyper.ppf(0.99, a, b, c, z), 100)
>>> ax.plot(x, gausshyper.pdf(x, a, b, c, z),
... 'r-', lw=5, alpha=0.6, label='gausshyper pdf')
```
Alternatively, the distribution object can be called (as a function) to fix the shape, location and scale parameters. This returns a "frozen" RV object holding the given parameters fixed.

Freeze the distribution and display the frozen  $pdf:$ 

```
>>> rv = gausshyper(a, b, c, z)
>>> ax.plot(x, rv.pdf(x), 'k-', lw=2, label='frozen pdf')
```
Check accuracy of cdf and ppf:

```
\Rightarrow vals = gausshyper.ppf([0.001, 0.5, 0.999], a, b, c, z)
>>> np.allclose([0.001, 0.5, 0.999], gausshyper.cdf(vals, a, b, c, z))
True
```
Generate random numbers:

**>>>** r = gausshyper.rvs(a, b, c, z, size=1000)

```
>>> ax.hist(r, normed=True, histtype='stepfilled', alpha=0.2)
>>> ax.legend(loc='best', frameon=False)
>>> plt.show()
```
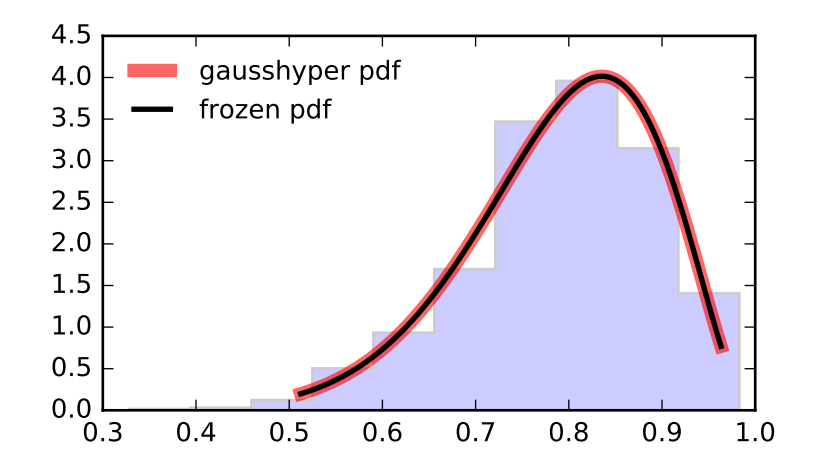

```
rvs(a, b, c, z, loc=0, scale=1, size=1,
random_state=None)
                                                   Random variates.
pdf(x, a, b, c, z, loc=0, scale=1) Probability density function.
logpdf(x, a, b, c, z, loc=0, scale=1) \log of the probability density
                                                   function.
cdf(x, a, b, c, z, loc=0, scale=1) Cumulative distribution function.
logcdf(x, a, b, c, z, loc=0, scale=1) \log of the cumulative distribution
                                                   function.
\mathsf{sf}(x, a, b, c, z, loc=0, scale=1) Survival function (also defined as 1 -cdf, but sf is sometimes more
                                                   accurate).
\log f(x, a, b, c, z, \log_0 0), \log_0 0 and \log_0 0 and \log_0 0 for the survival function.
ppf(q, a, b, c, z, loc=0, scale=1) Percent point function (inverse of cdf
                                                   — percentiles).
isf(q, a, b, c, z, loc=0, scale=1) Inverse survival function (inverse of
                                                   sf).
moment (n, a, b, c, z, loc=0, scale=1) Non-central moment of order n
stats(a, b, c, z, loc=0, scale=1,
moments='mv')
                                                   Mean('m'), variance('v'), skew('s'),
                                                   and/or kurtosis('k').
entropy(a, b, c, z, loc=0, scale=1) (Differential) entropy of the RV.
fit (data, a, b, c, z, loc=0, scale=1) Parameter estimates for generic data.
expect(func, args=(a, b, c, z), loc=0,
scale=1, lb=None, ub=None,
conditional=False, **kwds)
                                                   Expected value of a function (of one
                                                   argument) with respect to the
                                                   distribution.
median(a, b, c, z, loc=0, scale=1) Median of the distribution.
mean(a, b, c, z, loc=0, scale=1) Mean of the distribution.
var(a, b, c, z, loc=0, scale=1) | Variance of the distribution.
std(a, b, c, z, loc=0, scale=1) Standard deviation of the distribution.
interval (alpha, a, b, c, z, loc=0, scale=1) | Endpoints of the range that contains
                                                   alpha percent of the distribution
```
<span id="page-1505-0"></span>scipy.stats.**gamma** = <scipy.stats.\_continuous\_distns.gamma\_gen object at 0x2aba9508cc90> A gamma continuous random variable.

As an instance of the [rv\\_continuous](#page-1418-0) class, [gamma](#page-1505-0) object inherits from it a collection of generic methods (see below for the full list), and completes them with details specific for this particular distribution.

# See also:

[erlang](#page-1466-0), [expon](#page-1467-0)

#### *Notes*

The probability density function for [gamma](#page-1505-0) is:

gamma.pdf(x, a) =  $x**(a-1) * exp(-x) / gamma(a)$ 

for  $x \ge 0$ ,  $a > 0$ . Here gamma (a) refers to the gamma function.

[gamma](#page-1505-0) has a shape parameter *a* which needs to be set explicitly.

When a is an integer, [gamma](#page-1505-0) reduces to the Erlang distribution, and when  $a=1$  to the exponential distribution.

The probability density above is defined in the "standardized" form. To shift and/or scale the distribution use the loc and scale parameters. Specifically, gamma.pdf(x, a, loc, scale) is identically equivalent to gamma.pdf(y, a) / scale with  $y = (x - loc)$  / scale.

*Examples*

```
>>> from scipy.stats import gamma
>>> import matplotlib.pyplot as plt
>>> fig, ax = plt.subplots(1, 1)
```
Calculate a few first moments:

```
\Rightarrow a = 1.99
>>> mean, var, skew, kurt = gamma.stats(a, moments='mvsk')
```
Display the probability density function  $(\text{pdf})$ :

```
\Rightarrow x = np. linspace (gamma.ppf(0.01, a),
                    ... gamma.ppf(0.99, a), 100)
>>> ax.plot(x, gamma.pdf(x, a),
... 'r-', lw=5, alpha=0.6, label='gamma pdf')
```
Alternatively, the distribution object can be called (as a function) to fix the shape, location and scale parameters. This returns a "frozen" RV object holding the given parameters fixed.

Freeze the distribution and display the frozen  $pdf:$ 

```
>>> rv = gamma(a)
>>> ax.plot(x, rv.pdf(x), 'k-', lw=2, label='frozen pdf')
```
Check accuracy of cdf and ppf:

**>>>** vals = gamma.ppf([0.001, 0.5, 0.999], a) **>>>** np.allclose([0.001, 0.5, 0.999], gamma.cdf(vals, a)) True

Generate random numbers:

 $\Rightarrow$   $r =$  qamma.rvs(a, size=1000)

```
>>> ax.hist(r, normed=True, histtype='stepfilled', alpha=0.2)
>>> ax.legend(loc='best', frameon=False)
>>> plt.show()
```
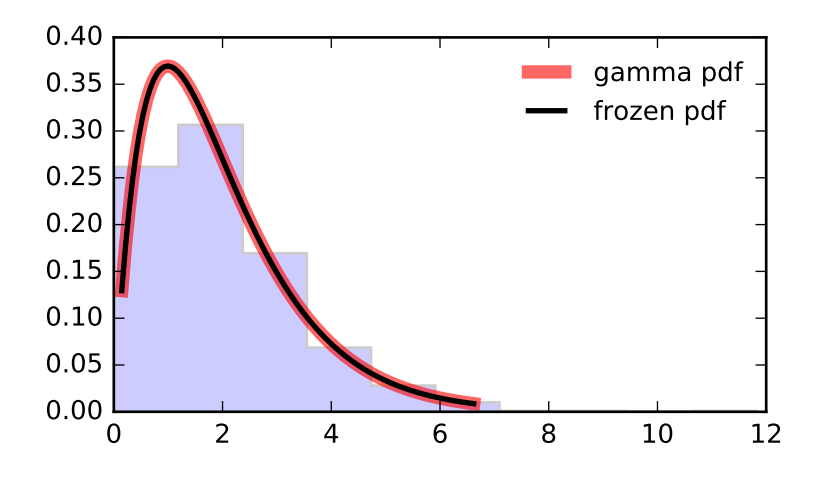

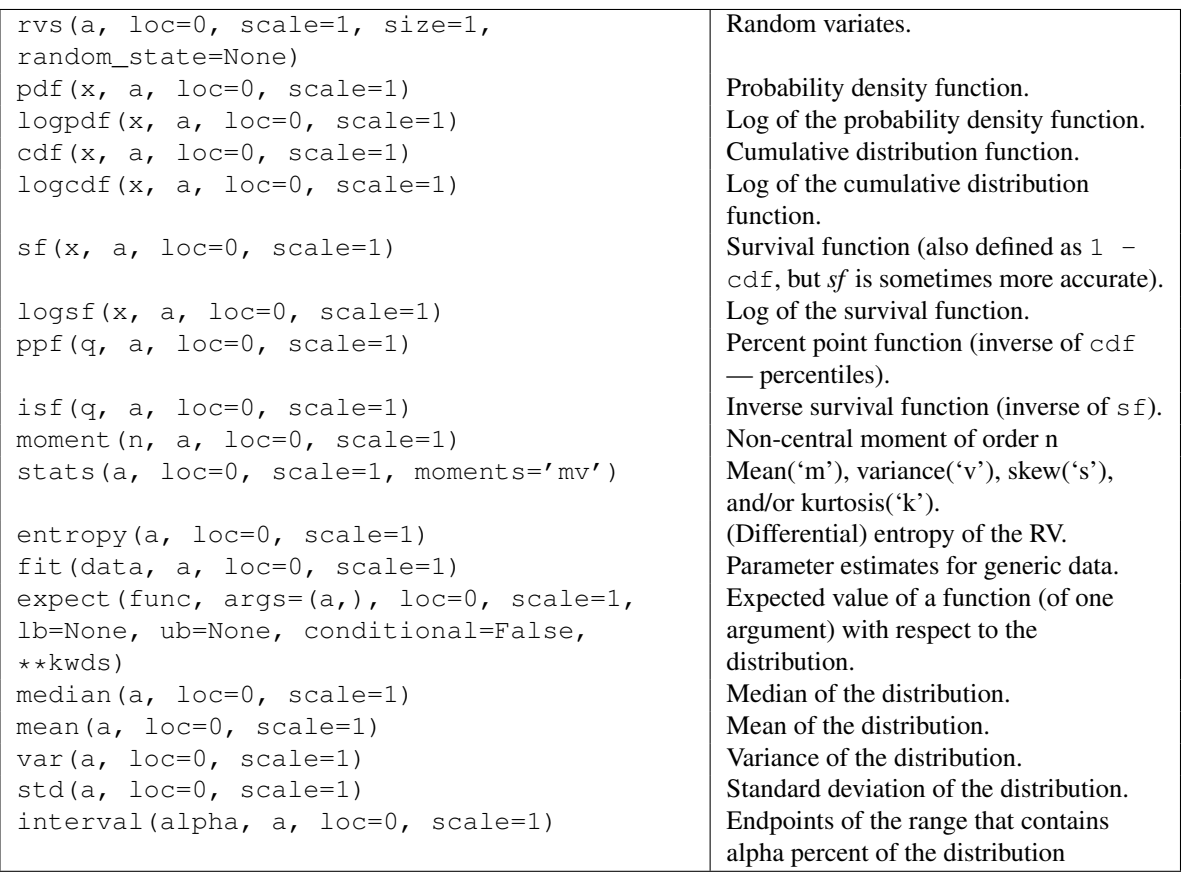

<span id="page-1507-0"></span>scipy.stats.**gengamma** = <scipy.stats.\_continuous\_distns.gengamma\_gen object at 0x2aba950971d0> A generalized gamma continuous random variable.

As an instance of the [rv\\_continuous](#page-1418-0) class, [gengamma](#page-1507-0) object inherits from it a collection of generic methods (see below for the full list), and completes them with details specific for this particular distribution.

### *Notes*

The probability density function for [gengamma](#page-1507-0) is:

gengamma.pdf(x, a, c) = abs(c) \*  $x**$ (c\*a-1) \* exp(-x\*\*c) / gamma(a)

for  $x > = 0$ ,  $a > 0$ , and  $c = 0$ .

[gengamma](#page-1507-0) takes a and c as shape parameters.

The probability density above is defined in the "standardized" form. To shift and/or scale the distribution use the loc and scale parameters. Specifically, gengamma.pdf(x,  $a$ , c, loc, scale) is identically equivalent to gengamma.pdf(y, a, c) / scale with  $y = (x - loc)$  / scale.

#### *Examples*

```
>>> from scipy.stats import gengamma
>>> import matplotlib.pyplot as plt
>>> fig, ax = plt.subplots(1, 1)
```
Calculate a few first moments:

```
\rightarrow a, c = 4.42, -3.12
>>> mean, var, skew, kurt = gengamma.stats(a, c, moments='mvsk')
```
Display the probability density function (pdf):

```
>>> x = np.linspace(gengamma.ppf(0.01, a, c),
                   ... gengamma.ppf(0.99, a, c), 100)
>>> ax.plot(x, gengamma.pdf(x, a, c),
... r-r, 1w=5, alpha=0.6, label='gengamma pdf')
```
Alternatively, the distribution object can be called (as a function) to fix the shape, location and scale parameters. This returns a "frozen" RV object holding the given parameters fixed.

Freeze the distribution and display the frozen  $pdf:$ 

**>>>** rv = gengamma(a, c) **>>>** ax.plot(x, rv.pdf(x), 'k-', lw=2, label='frozen pdf')

Check accuracy of cdf and ppf:

```
>>> vals = gengamma.ppf([0.001, 0.5, 0.999], a, c)
>>> np.allclose([0.001, 0.5, 0.999], gengamma.cdf(vals, a, c))
True
```
Generate random numbers:

**>>>** r = gengamma.rvs(a, c, size=1000)

```
>>> ax.hist(r, normed=True, histtype='stepfilled', alpha=0.2)
>>> ax.legend(loc='best', frameon=False)
>>> plt.show()
```
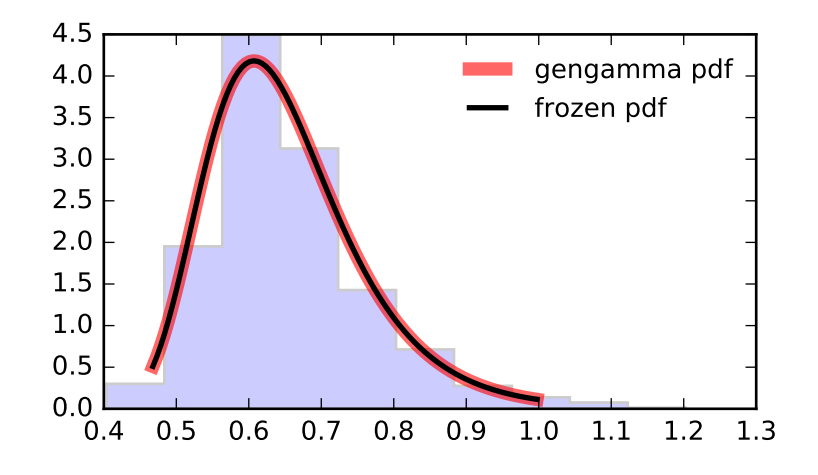

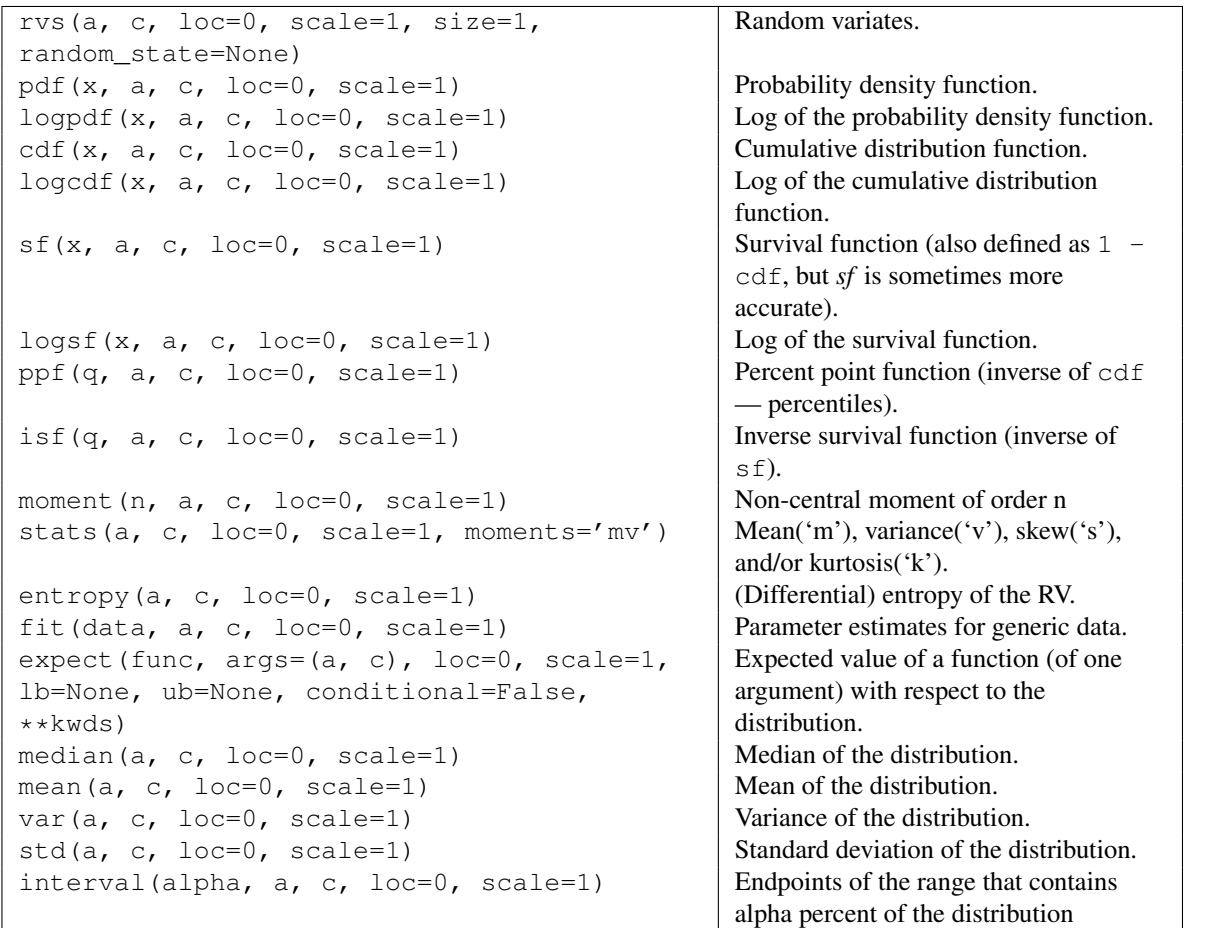

<span id="page-1509-0"></span>scipy.stats.**genhalflogistic** = <scipy.stats.\_continuous\_distns.genhalflogistic\_gen object at 0x2aba95097450> A generalized half-logistic continuous random variable.

As an instance of the [rv\\_continuous](#page-1418-0) class, [genhalflogistic](#page-1509-0) object inherits from it a collection of

generic methods (see below for the full list), and completes them with details specific for this particular distribution.

#### *Notes*

The probability density function for [genhalflogistic](#page-1509-0) is:

genhalflogistic.pdf(x, c) = 2 \* (1-c\*x) \*\* (1/c-1) / (1+(1-c\*x) \*\* (1/c)) \*\* 2

for  $0 \le x \le 1/c$ , and  $c > 0$ .

[genhalflogistic](#page-1509-0) takes c as a shape parameter.

The probability density above is defined in the "standardized" form. To shift and/or scale the distribution use the loc and scale parameters. Specifically, genhalflogistic.pdf(x, c, loc, scale) is identically equivalent to genhalflogistic.pdf(y, c) / scale with  $y = (x - loc)$  / scale.

#### *Examples*

```
>>> from scipy.stats import genhalflogistic
>>> import matplotlib.pyplot as plt
\rightarrow fig, ax = plt.subplots(1, 1)
```
Calculate a few first moments:

 $\Rightarrow$  c = 0.773 **>>>** mean, var, skew, kurt = genhalflogistic.stats(c, moments='mvsk')

Display the probability density function (pdf):

```
>>> x = np.linspace(genhalflogistic.ppf(0.01, c),
                    ... genhalflogistic.ppf(0.99, c), 100)
>>> ax.plot(x, genhalflogistic.pdf(x, c),
... 'r-', lw=5, alpha=0.6, label='genhalflogistic pdf')
```
Alternatively, the distribution object can be called (as a function) to fix the shape, location and scale parameters. This returns a "frozen" RV object holding the given parameters fixed.

Freeze the distribution and display the frozen  $pdf:$ 

```
>>> rv = genhalflogistic(c)
>>> ax.plot(x, rv.pdf(x), 'k-', lw=2, label='frozen pdf')
```
Check accuracy of cdf and ppf:

```
>>> vals = genhalflogistic.ppf([0.001, 0.5, 0.999], c)
>>> np.allclose([0.001, 0.5, 0.999], genhalflogistic.cdf(vals, c))
True
```
Generate random numbers:

**>>>** r = genhalflogistic.rvs(c, size=1000)

```
>>> ax.hist(r, normed=True, histtype='stepfilled', alpha=0.2)
>>> ax.legend(loc='best', frameon=False)
>>> plt.show()
```
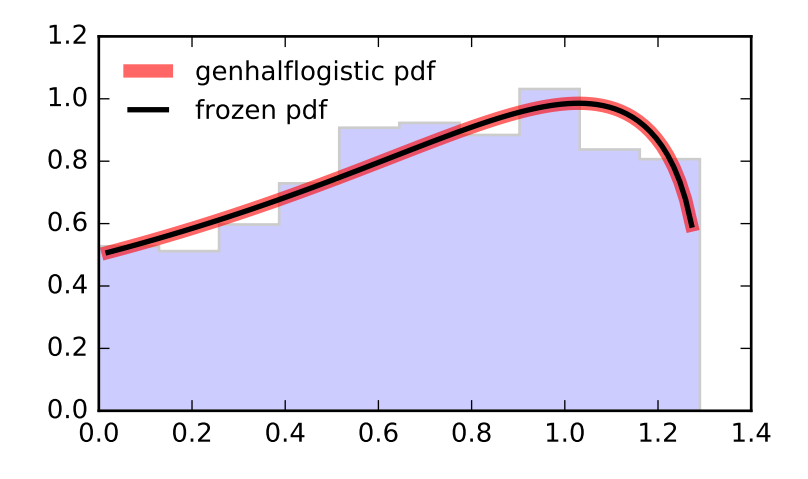

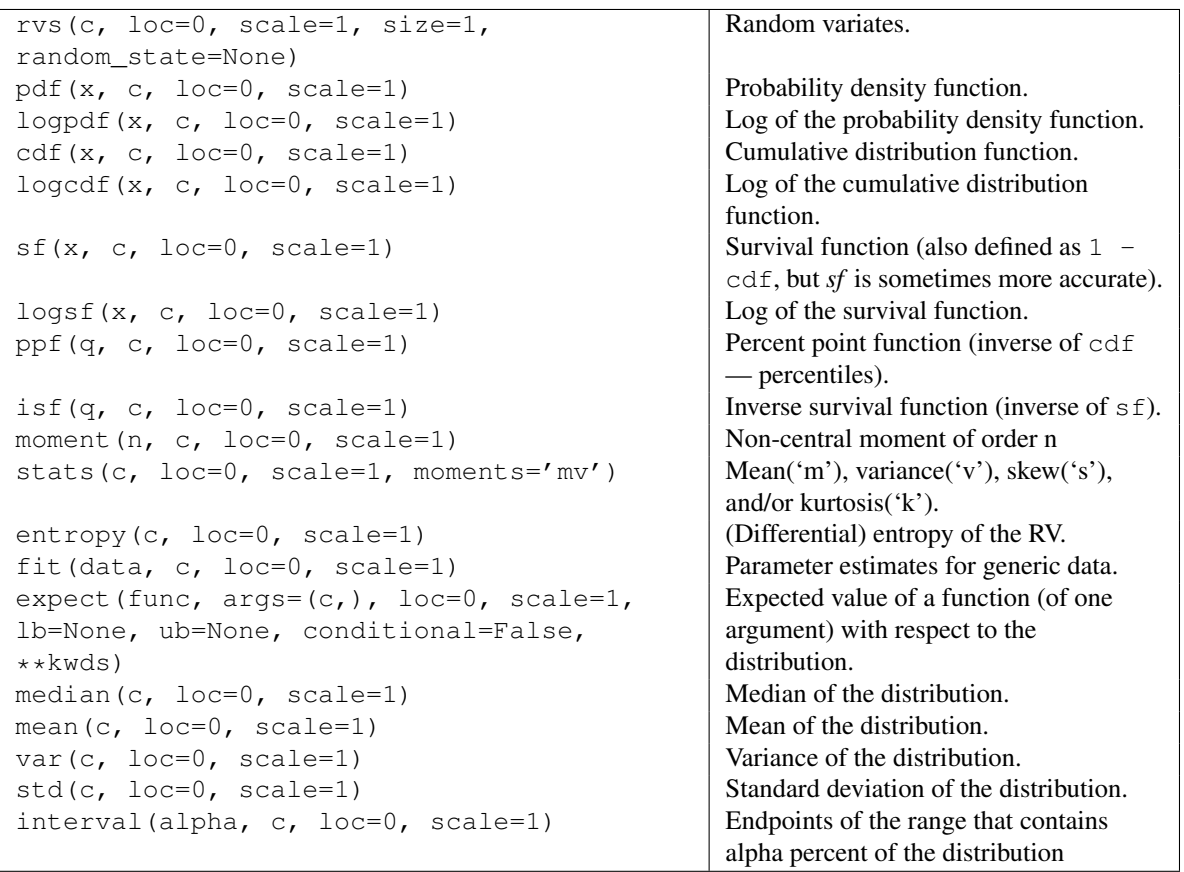

<span id="page-1511-0"></span>scipy.stats.**gilbrat** = <scipy.stats.\_continuous\_distns.gilbrat\_gen object at 0x2aba950b8710> A Gilbrat continuous random variable.

As an instance of the [rv\\_continuous](#page-1418-0) class, [gilbrat](#page-1511-0) object inherits from it a collection of generic methods (see below for the full list), and completes them with details specific for this particular distribution.
The probability density function for [gilbrat](#page-1511-0) is:

qilbrat.pdf(x) =  $1/(x * sqrt(2 * pi)) * exp(-1/2 * (log(x)) * x2)$ 

[gilbrat](#page-1511-0) is a special case of [lognorm](#page-1564-0) with s = 1.

The probability density above is defined in the "standardized" form. To shift and/or scale the distribution use the loc and scale parameters. Specifically, gilbrat.pdf(x, loc, scale) is identically equivalent to gilbrat.pdf(y) / scale with  $y = (x - loc)$  / scale.

*Examples*

```
>>> from scipy.stats import gilbrat
>>> import matplotlib.pyplot as plt
>>> fig, ax = plt.subplots(1, 1)
```
Calculate a few first moments:

**>>>** mean, var, skew, kurt = gilbrat.stats(moments='mvsk')

Display the probability density function  $(\text{pdf})$ :

```
>>> x = np.linspace(gilbrat.ppf(0.01),
... gilbrat.ppf(0.99), 100)
>>> ax.plot(x, gilbrat.pdf(x),
... 'r-', lw=5, alpha=0.6, label='gilbrat pdf')
```
Alternatively, the distribution object can be called (as a function) to fix the shape, location and scale parameters. This returns a "frozen" RV object holding the given parameters fixed.

Freeze the distribution and display the frozen  $pdf:$ 

```
>>> rv = gilbrat()
>>> ax.plot(x, rv.pdf(x), 'k-', lw=2, label='frozen pdf')
```
Check accuracy of cdf and ppf:

```
>>> vals = gilbrat.ppf([0.001, 0.5, 0.999])
>>> np.allclose([0.001, 0.5, 0.999], gilbrat.cdf(vals))
True
```
Generate random numbers:

**>>>** r = gilbrat.rvs(size=1000)

```
>>> ax.hist(r, normed=True, histtype='stepfilled', alpha=0.2)
>>> ax.legend(loc='best', frameon=False)
>>> plt.show()
```
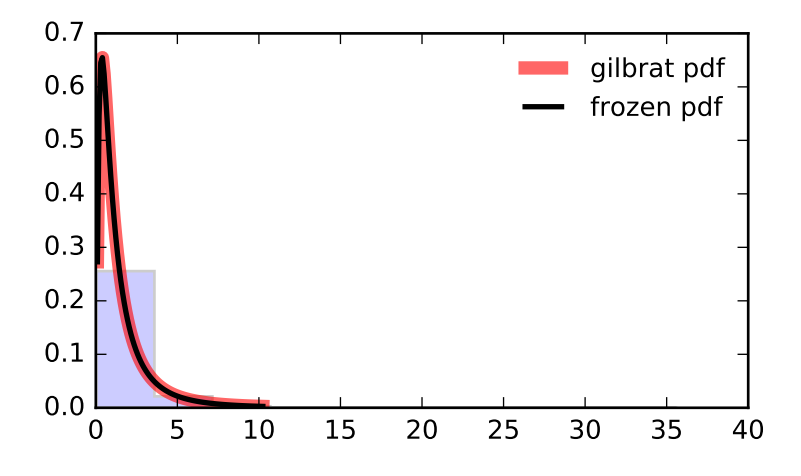

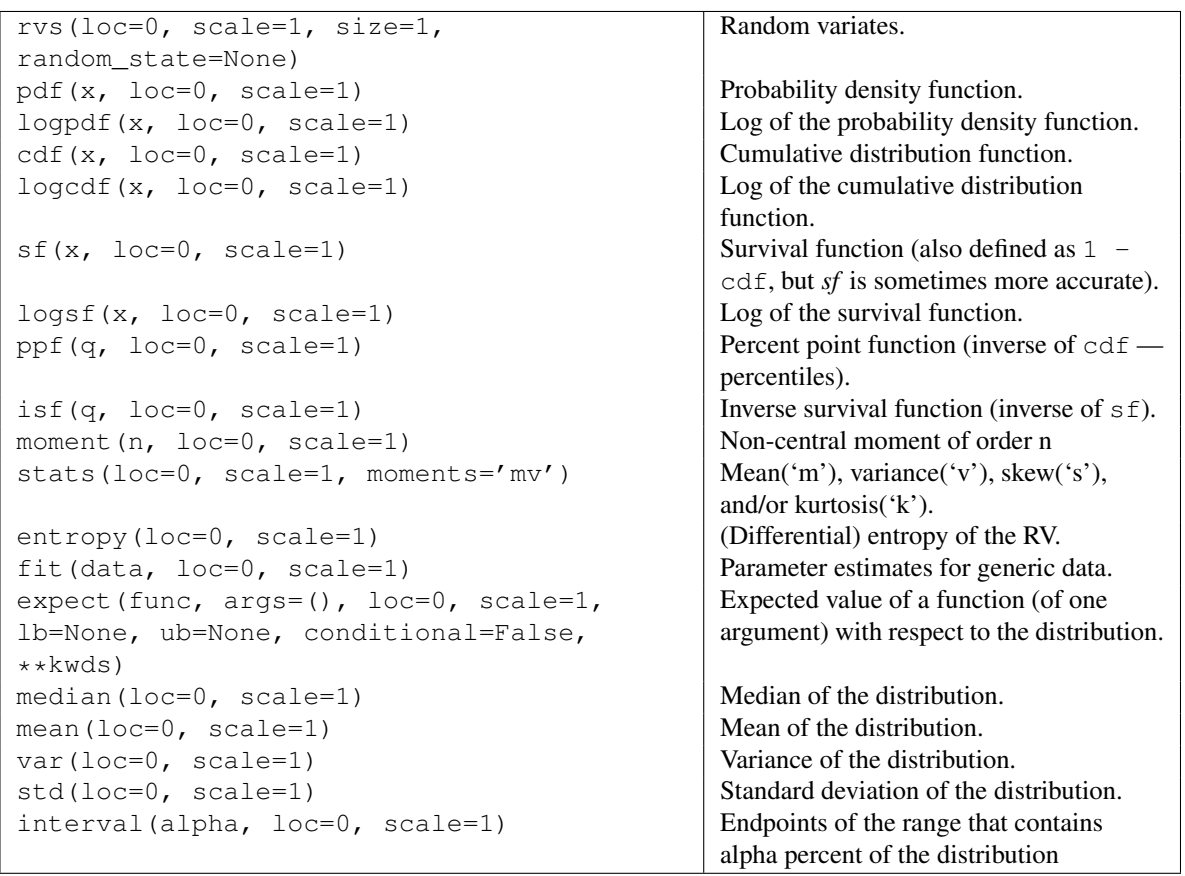

<span id="page-1513-0"></span>scipy.stats.**gompertz** = <scipy.stats.\_continuous\_distns.gompertz\_gen object at 0x2aba950976d0> A Gompertz (or truncated Gumbel) continuous random variable.

As an instance of the [rv\\_continuous](#page-1418-0) class, [gompertz](#page-1513-0) object inherits from it a collection of generic methods (see below for the full list), and completes them with details specific for this particular distribution.

The probability density function for [gompertz](#page-1513-0) is:

gompertz.pdf(x, c) = c \* exp(x) \* exp(-c\*(exp(x)-1))

for  $x \ge 0$ ,  $c > 0$ .

[gompertz](#page-1513-0) takes c as a shape parameter.

The probability density above is defined in the "standardized" form. To shift and/or scale the distribution use the loc and scale parameters. Specifically, gompertz.pdf(x, c, loc, scale) is identically equivalent to gompertz.pdf(y, c) / scale with  $y = (x - loc)$  / scale.

*Examples*

**>>> from scipy.stats import** gompertz **>>> import matplotlib.pyplot as plt >>>** fig, ax = plt.subplots(1, 1)

Calculate a few first moments:

```
\Rightarrow c = 0.947
>>> mean, var, skew, kurt = gompertz.stats(c, moments='mvsk')
```
Display the probability density function (pdf):

```
>>> x = np.linspace(gompertz.ppf(0.01, c),
                   ... gompertz.ppf(0.99, c), 100)
>>> ax.plot(x, gompertz.pdf(x, c),
... 'r-', lw=5, alpha=0.6, label='gompertz pdf')
```
Alternatively, the distribution object can be called (as a function) to fix the shape, location and scale parameters. This returns a "frozen" RV object holding the given parameters fixed.

Freeze the distribution and display the frozen  $pdf:$ 

```
>>> rv = gompertz(c)
>>> ax.plot(x, rv.pdf(x), 'k-', lw=2, label='frozen pdf')
```
Check accuracy of cdf and ppf:

```
>>> vals = gompertz.ppf([0.001, 0.5, 0.999], c)
>>> np.allclose([0.001, 0.5, 0.999], gompertz.cdf(vals, c))
True
```
Generate random numbers:

**>>>** r = gompertz.rvs(c, size=1000)

```
>>> ax.hist(r, normed=True, histtype='stepfilled', alpha=0.2)
>>> ax.legend(loc='best', frameon=False)
>>> plt.show()
```
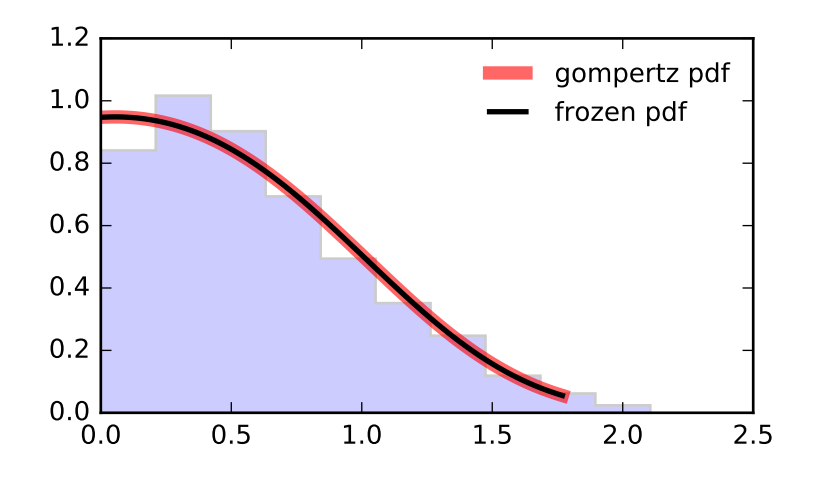

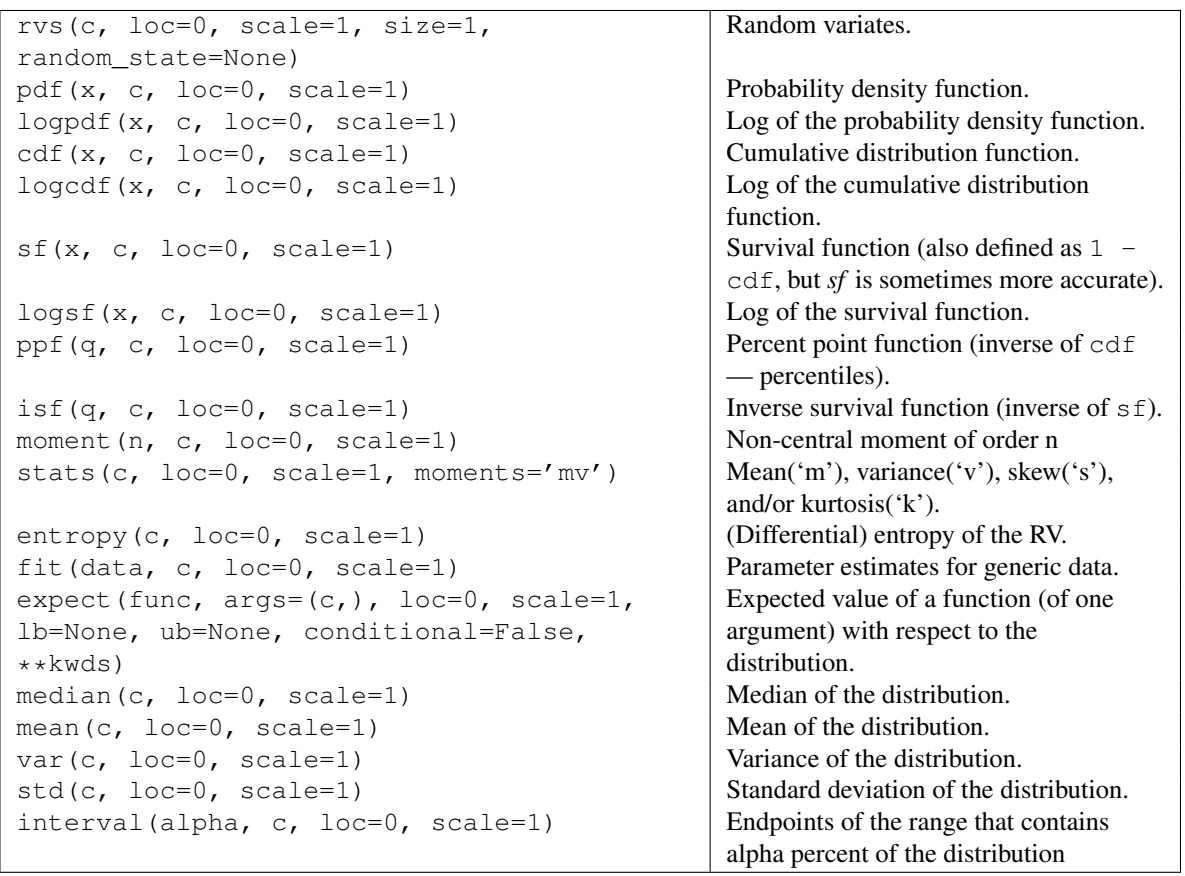

<span id="page-1515-0"></span>scipy.stats.**gumbel\_r** = <scipy.stats.\_continuous\_distns.gumbel\_r\_gen object at 0x2aba95097950> A right-skewed Gumbel continuous random variable.

As an instance of the [rv\\_continuous](#page-1418-0) class, [gumbel\\_r](#page-1515-0) object inherits from it a collection of generic methods (see below for the full list), and completes them with details specific for this particular distribution.

See also:

[gumbel\\_l](#page-1517-0), [gompertz](#page-1513-0), [genextreme](#page-1500-0)

#### *Notes*

The probability density function for  $\text{qumbel}_r$  is:

 $gumbel_r.pdf(x) = exp(-(x + exp(-x)))$ 

The Gumbel distribution is sometimes referred to as a type I Fisher-Tippett distribution. It is also related to the extreme value distribution, log-Weibull and Gompertz distributions.

The probability density above is defined in the "standardized" form. To shift and/or scale the distribution use the loc and scale parameters. Specifically, gumbel\_r.pdf(x, loc, scale) is identically equivalent to gumbel\_r.pdf(y) / scale with  $y = (x - loc)$  / scale.

### *Examples*

**>>> from scipy.stats import** gumbel\_r **>>> import matplotlib.pyplot as plt >>>** fig, ax = plt.subplots(1, 1)

Calculate a few first moments:

**>>>** mean, var, skew, kurt = gumbel\_r.stats(moments='mvsk')

Display the probability density function  $(\text{pdf})$ :

```
\rightarrow \times \times = np.linspace(qumbel_r.ppf(0.01),
... gumbel_r.ppf(0.99), 100)
>>> ax.plot(x, gumbel_r.pdf(x),
... 'r^{-1}, lw=5, alpha=0.6, label='gumbel_r pdf')
```
Alternatively, the distribution object can be called (as a function) to fix the shape, location and scale parameters. This returns a "frozen" RV object holding the given parameters fixed.

Freeze the distribution and display the frozen  $pdf:$ 

**>>>** rv = gumbel\_r() **>>>** ax.plot(x, rv.pdf(x), 'k-', lw=2, label='frozen pdf')

Check accuracy of cdf and ppf:

```
\Rightarrow vals = gumbel_r.ppf([0.001, 0.5, 0.999])
>>> np.allclose([0.001, 0.5, 0.999], gumbel_r.cdf(vals))
True
```
Generate random numbers:

 $\Rightarrow$   $r =$  qumbel\_r.rvs(size=1000)

```
>>> ax.hist(r, normed=True, histtype='stepfilled', alpha=0.2)
>>> ax.legend(loc='best', frameon=False)
>>> plt.show()
```
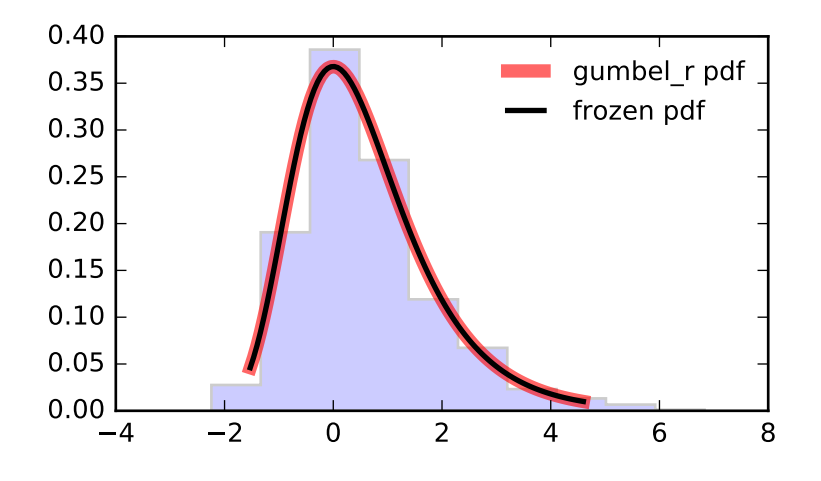

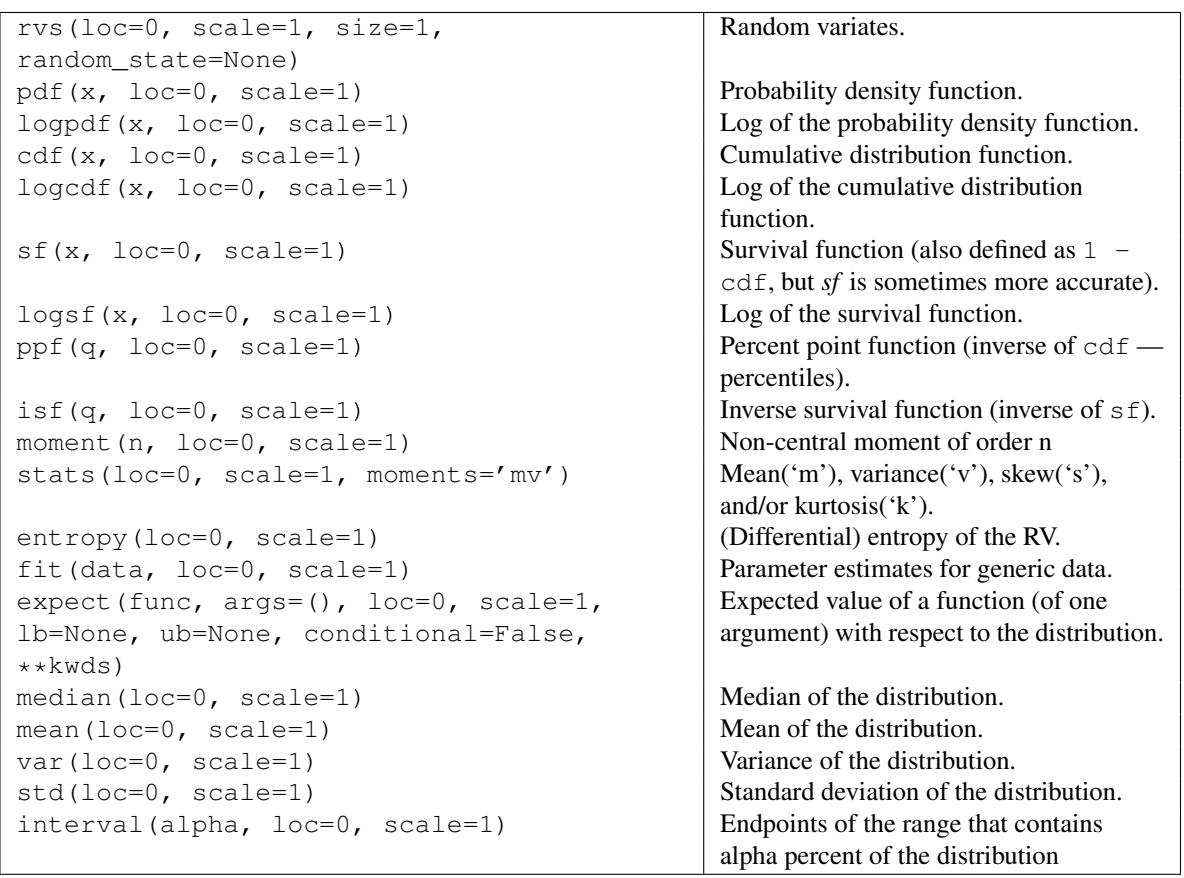

<span id="page-1517-0"></span>scipy.stats.**gumbel\_l** = <scipy.stats.\_continuous\_distns.gumbel\_l\_gen object at 0x2aba95097b50> A left-skewed Gumbel continuous random variable.

As an instance of the [rv\\_continuous](#page-1418-0) class, [gumbel\\_l](#page-1517-0) object inherits from it a collection of generic methods (see below for the full list), and completes them with details specific for this particular distribution.

See also:

[gumbel\\_r](#page-1515-0), [gompertz](#page-1513-0), [genextreme](#page-1500-0)

### *Notes*

The probability density function for  $\text{qumbel }$  1 is:

 $gumbel_l.pdf(x) = exp(x - exp(x))$ 

The Gumbel distribution is sometimes referred to as a type I Fisher-Tippett distribution. It is also related to the extreme value distribution, log-Weibull and Gompertz distributions.

The probability density above is defined in the "standardized" form. To shift and/or scale the distribution use the loc and scale parameters. Specifically, gumbel  $\perp$  pdf(x, loc, scale) is identically equivalent to gumbel\_l.pdf(y) / scale with  $y = (x - loc)$  / scale.

## *Examples*

**>>> from scipy.stats import** gumbel\_l **>>> import matplotlib.pyplot as plt >>>** fig, ax = plt.subplots(1, 1)

Calculate a few first moments:

**>>>** mean, var, skew, kurt = gumbel\_l.stats(moments='mvsk')

Display the probability density function  $(\text{pdf})$ :

```
\rightarrow \times \times = np.linspace(qumbel_l.ppf(0.01),
... gumbel_l.ppf(0.99), 100)
>>> ax.plot(x, gumbel_l.pdf(x),
... 'r-', lw=5, alpha=0.6, label='gumbel_l pdf')
```
Alternatively, the distribution object can be called (as a function) to fix the shape, location and scale parameters. This returns a "frozen" RV object holding the given parameters fixed.

Freeze the distribution and display the frozen  $pdf:$ 

**>>>** rv = gumbel\_l() **>>>** ax.plot(x, rv.pdf(x), 'k-', lw=2, label='frozen pdf')

Check accuracy of cdf and ppf:

```
>>> vals = gumbel_l.ppf([0.001, 0.5, 0.999])
>>> np.allclose([0.001, 0.5, 0.999], gumbel_l.cdf(vals))
True
```
Generate random numbers:

 $\Rightarrow$   $r =$  qumbel\_l.rvs(size=1000)

```
>>> ax.hist(r, normed=True, histtype='stepfilled', alpha=0.2)
>>> ax.legend(loc='best', frameon=False)
>>> plt.show()
```
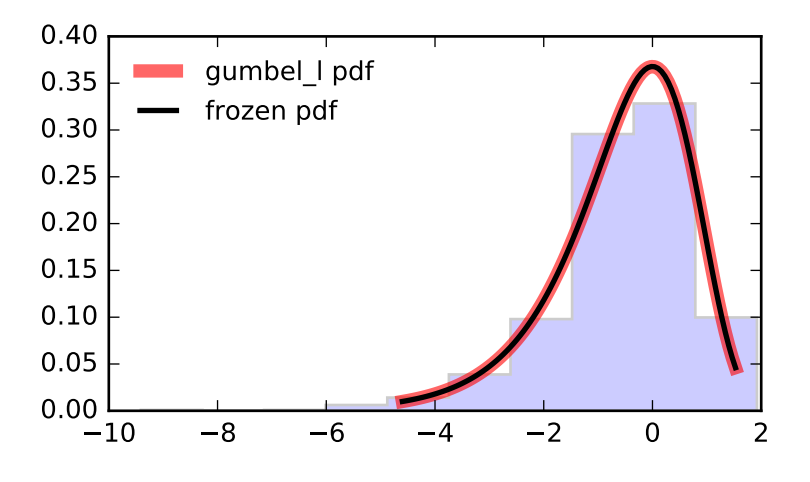

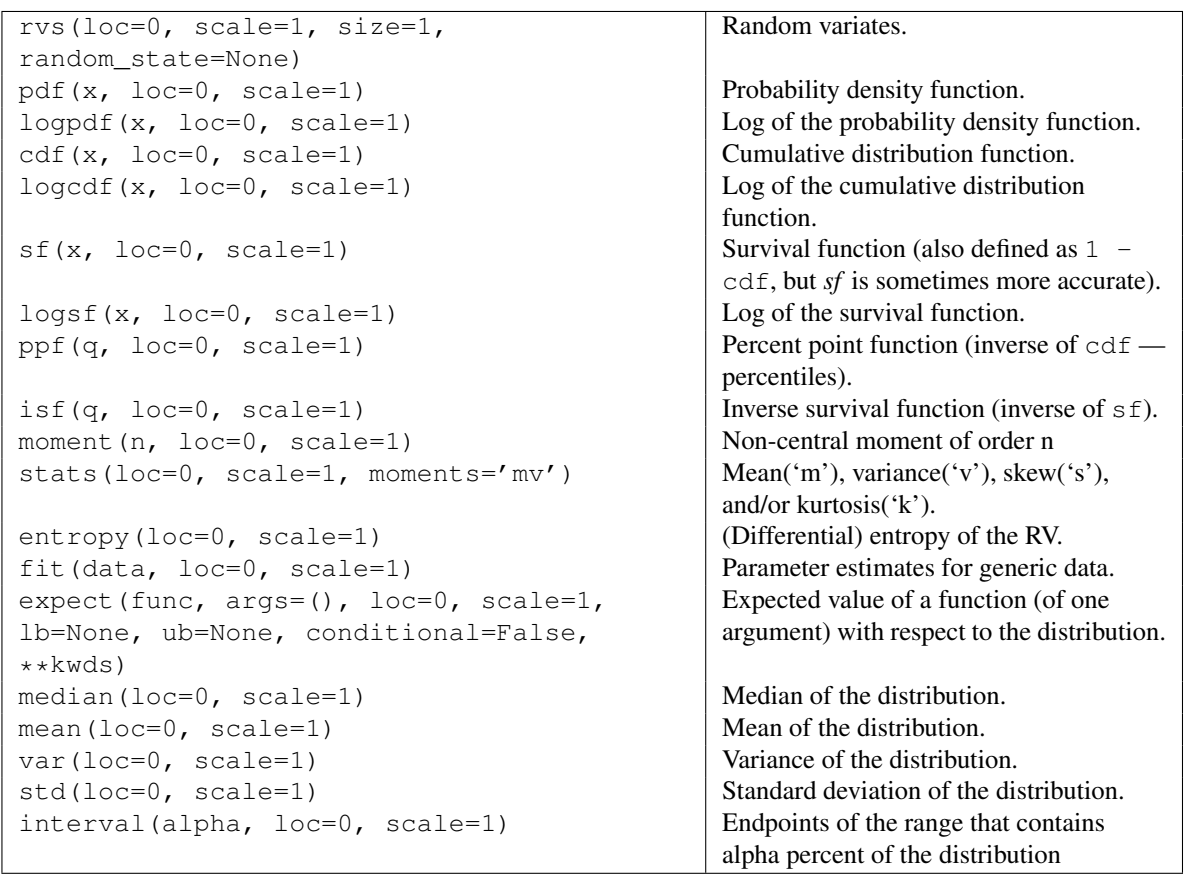

<span id="page-1519-0"></span>scipy.stats.**halfcauchy** = <scipy.stats.\_continuous\_distns.halfcauchy\_gen object at 0x2aba95097d50> A Half-Cauchy continuous random variable.

As an instance of the [rv\\_continuous](#page-1418-0) class, [halfcauchy](#page-1519-0) object inherits from it a collection of generic methods (see below for the full list), and completes them with details specific for this particular distribution.

The probability density function for [halfcauchy](#page-1519-0) is:

halfcauchy.pdf(x) = 2 / (pi \*  $(1 + x**2)$ )

for  $x \geq 0$ .

The probability density above is defined in the "standardized" form. To shift and/or scale the distribution use the loc and scale parameters. Specifically, halfcauchy.pdf(x, loc, scale) is identically equivalent to halfcauchy.pdf(y) / scale with  $y = (x - loc)$  / scale.

### *Examples*

```
>>> from scipy.stats import halfcauchy
>>> import matplotlib.pyplot as plt
>>> fig, ax = plt.subplots(1, 1)
```
Calculate a few first moments:

**>>>** mean, var, skew, kurt = halfcauchy.stats(moments='mvsk')

Display the probability density function (pdf):

```
>>> x = np.linspace(halfcauchy.ppf(0.01),
... halfcauchy.ppf(0.99), 100)
>>> ax.plot(x, halfcauchy.pdf(x),
... 'r-', lw=5, alpha=0.6, label='halfcauchy pdf')
```
Alternatively, the distribution object can be called (as a function) to fix the shape, location and scale parameters. This returns a "frozen" RV object holding the given parameters fixed.

Freeze the distribution and display the frozen pdf:

```
>>> rv = halfcauchy()
>>> ax.plot(x, rv.pdf(x), 'k-', lw=2, label='frozen pdf')
```
Check accuracy of cdf and ppf:

```
>>> vals = halfcauchy.ppf([0.001, 0.5, 0.999])
>>> np.allclose([0.001, 0.5, 0.999], halfcauchy.cdf(vals))
True
```
Generate random numbers:

**>>>** r = halfcauchy.rvs(size=1000)

```
>>> ax.hist(r, normed=True, histtype='stepfilled', alpha=0.2)
>>> ax.legend(loc='best', frameon=False)
>>> plt.show()
```
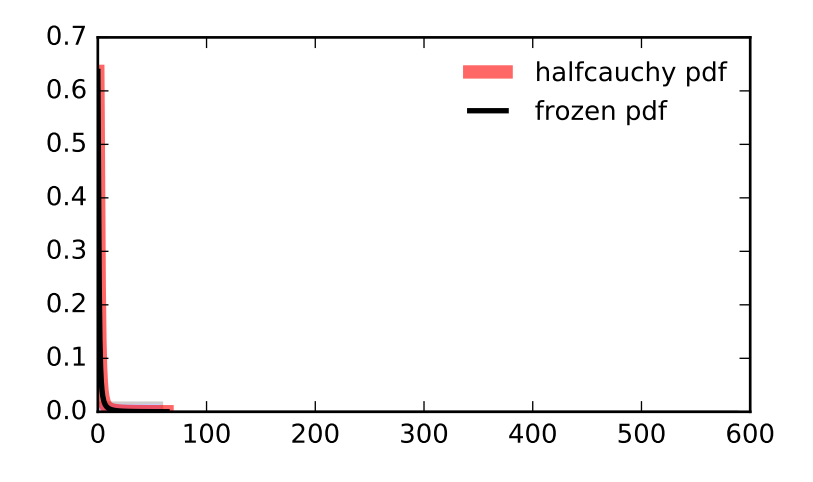

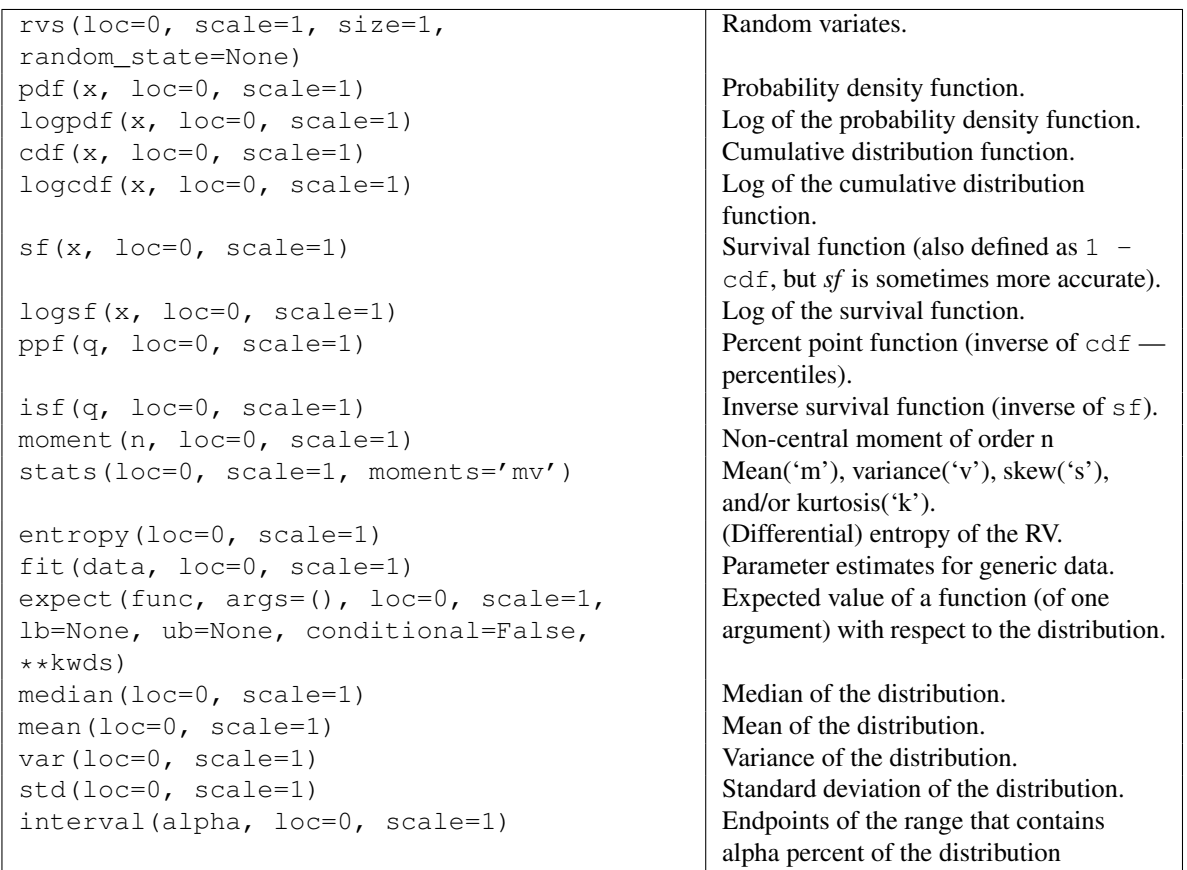

<span id="page-1521-0"></span>scipy.stats.**halflogistic** = <scipy.stats.\_continuous\_distns.halflogistic\_gen object at 0x2aba95097f50> A half-logistic continuous random variable.

As an instance of the [rv\\_continuous](#page-1418-0) class, [halflogistic](#page-1521-0) object inherits from it a collection of generic methods (see below for the full list), and completes them with details specific for this particular distribution.

The probability density function for [halflogistic](#page-1521-0) is:

```
halflogistic.pdf(x) = 2 * exp(-x) / (1+exp(-x)) * \frac{x^2}{2} = 1/2 * sech(x/2) * \frac{x^2}{2}
```
for  $x \geq 0$ .

The probability density above is defined in the "standardized" form. To shift and/or scale the distribution use the loc and scale parameters. Specifically, halflogistic.pdf(x, loc, scale) is identically equivalent to halflogistic.pdf(y) / scale with  $y = (x - loc)$  / scale.

### *Examples*

```
>>> from scipy.stats import halflogistic
>>> import matplotlib.pyplot as plt
>>> fig, ax = plt.subplots(1, 1)
```
Calculate a few first moments:

**>>>** mean, var, skew, kurt = halflogistic.stats(moments='mvsk')

Display the probability density function  $(\text{pdf})$ :

```
>>> x = np.linspace(halflogistic.ppf(0.01),
... halflogistic.ppf(0.99), 100)
>>> ax.plot(x, halflogistic.pdf(x),
... 'r-', lw=5, alpha=0.6, label='halflogistic pdf')
```
Alternatively, the distribution object can be called (as a function) to fix the shape, location and scale parameters. This returns a "frozen" RV object holding the given parameters fixed.

Freeze the distribution and display the frozen pdf:

```
>>> rv = halflogistic()
>>> ax.plot(x, rv.pdf(x), 'k-', lw=2, label='frozen pdf')
```
Check accuracy of cdf and ppf:

```
>>> vals = halflogistic.ppf([0.001, 0.5, 0.999])
>>> np.allclose([0.001, 0.5, 0.999], halflogistic.cdf(vals))
True
```
Generate random numbers:

**>>>** r = halflogistic.rvs(size=1000)

```
>>> ax.hist(r, normed=True, histtype='stepfilled', alpha=0.2)
>>> ax.legend(loc='best', frameon=False)
>>> plt.show()
```
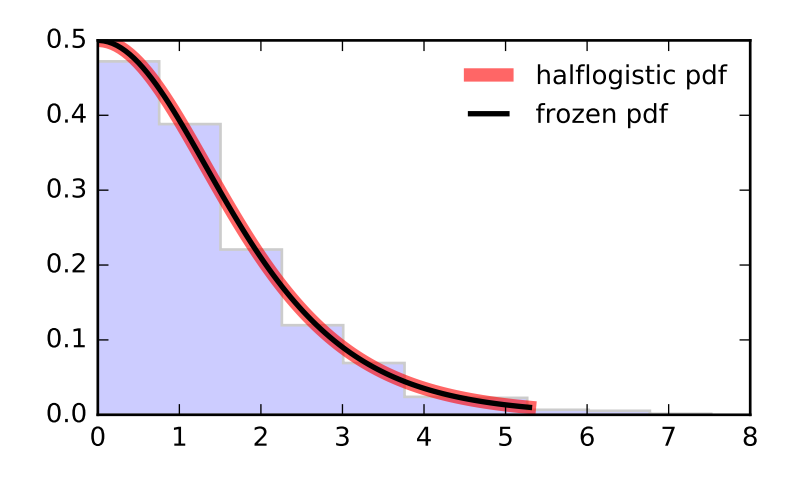

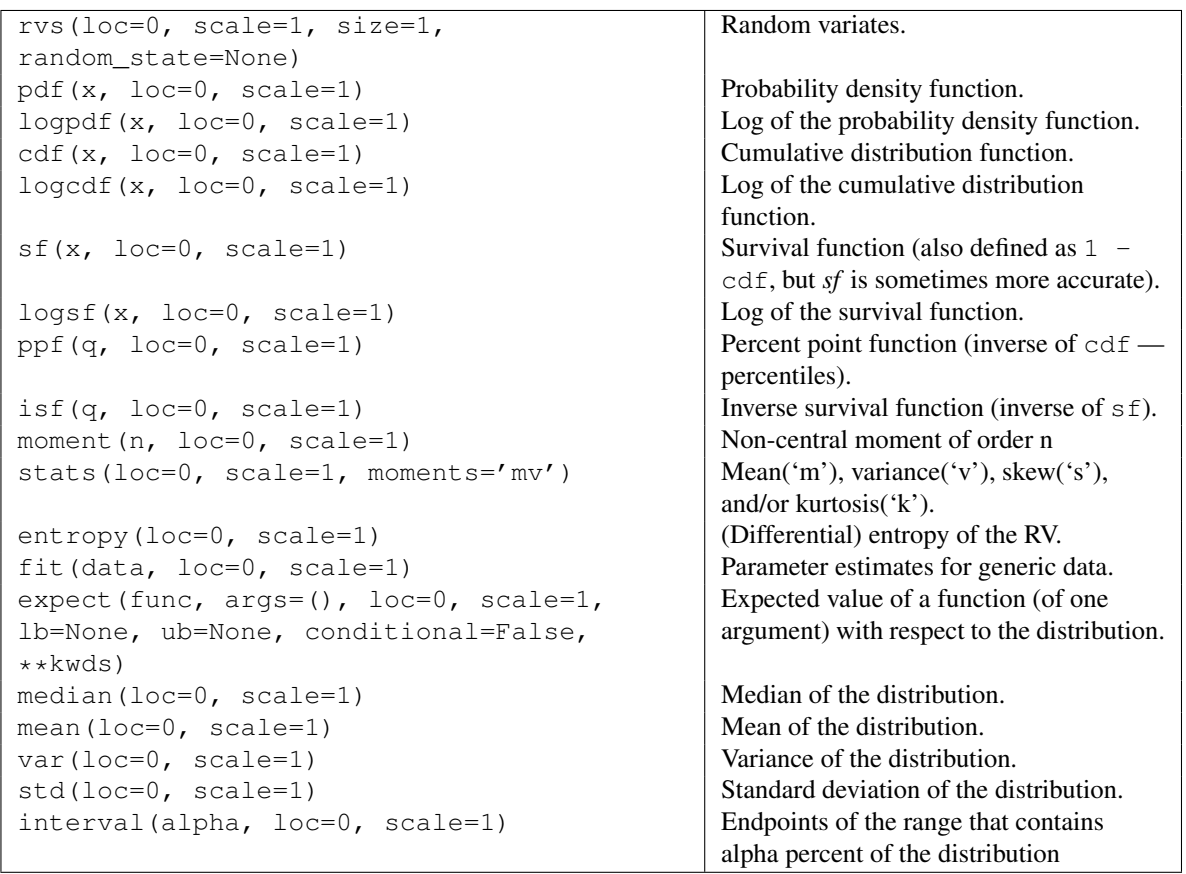

<span id="page-1523-0"></span>scipy.stats.halfnorm=<scipy.stats.continuous\_distns.halfnorm\_gen object at 0x2aba950a0190> A half-normal continuous random variable.

As an instance of the [rv\\_continuous](#page-1418-0) class, [halfnorm](#page-1523-0) object inherits from it a collection of generic methods (see below for the full list), and completes them with details specific for this particular distribution.

The probability density function for [halfnorm](#page-1523-0) is:

```
halfnorm.pdf(x) = sqrt(2/pi) * exp(-x*2/2)
```
for  $x > 0$ .

[halfnorm](#page-1523-0) is a special case of [chi](#page-1456-0) with  $df = 1$ .

The probability density above is defined in the "standardized" form. To shift and/or scale the distribution use the loc and scale parameters. Specifically, halfnorm.pdf(x, loc, scale) is identically equivalent to halfnorm.pdf(y) / scale with  $y = (x - loc)$  / scale.

*Examples*

```
>>> from scipy.stats import halfnorm
>>> import matplotlib.pyplot as plt
>>> fig, ax = plt.subplots(1, 1)
```
Calculate a few first moments:

**>>>** mean, var, skew, kurt = halfnorm.stats(moments='mvsk')

Display the probability density function (pdf):

```
>>> x = np.linspace(halfnorm.ppf(0.01),
                   ... halfnorm.ppf(0.99), 100)
>>> ax.plot(x, halfnorm.pdf(x),
... 'r-', lw=5, alpha=0.6, label='halfnorm pdf')
```
Alternatively, the distribution object can be called (as a function) to fix the shape, location and scale parameters. This returns a "frozen" RV object holding the given parameters fixed.

Freeze the distribution and display the frozen  $pdf:$ 

```
>>> rv = halfnorm()
>>> ax.plot(x, rv.pdf(x), 'k-', lw=2, label='frozen pdf')
```
Check accuracy of cdf and ppf:

```
>>> vals = halfnorm.ppf([0.001, 0.5, 0.999])
>>> np.allclose([0.001, 0.5, 0.999], halfnorm.cdf(vals))
True
```
Generate random numbers:

**>>>** r = halfnorm.rvs(size=1000)

```
>>> ax.hist(r, normed=True, histtype='stepfilled', alpha=0.2)
>>> ax.legend(loc='best', frameon=False)
>>> plt.show()
```
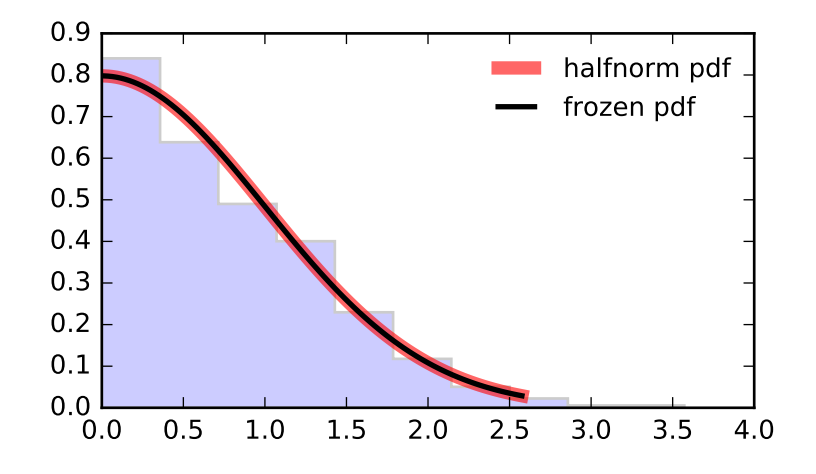

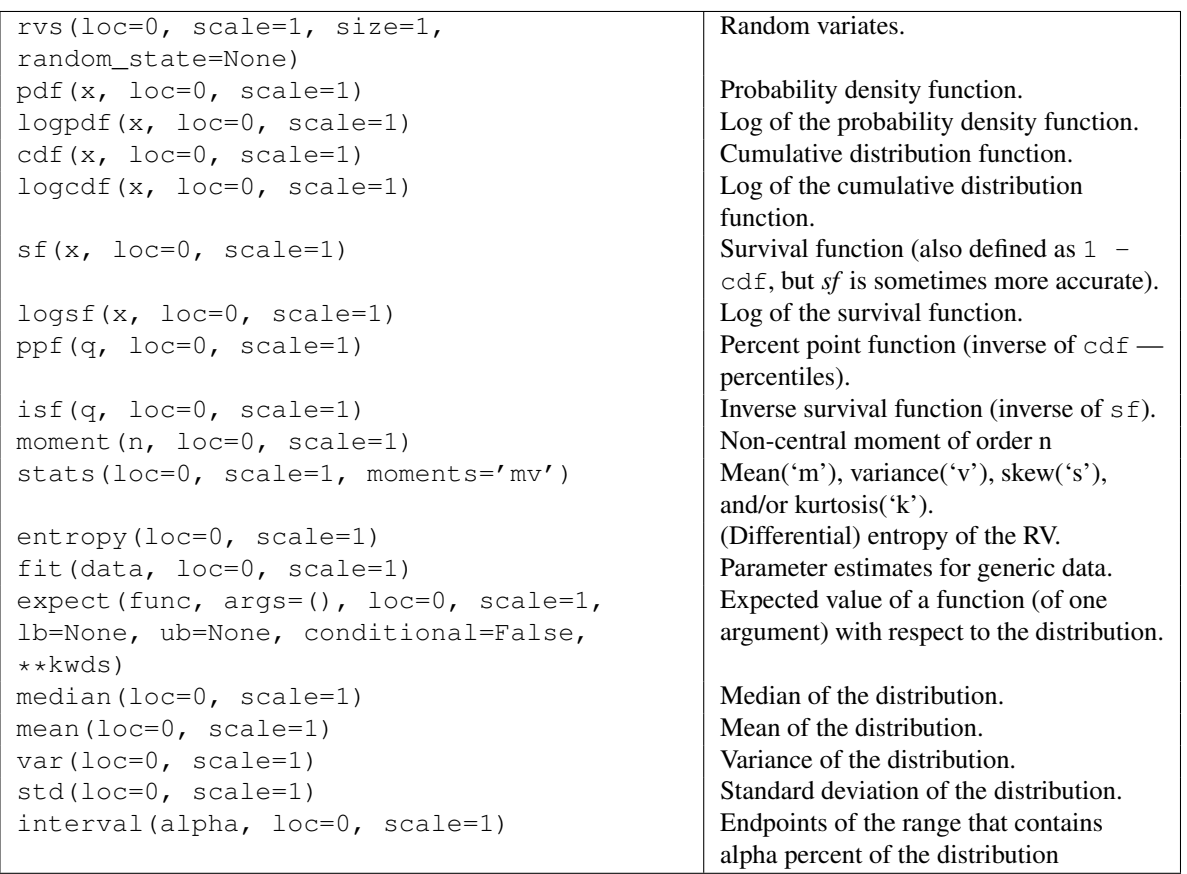

<span id="page-1525-0"></span>scipy.stats.**halfgennorm** = <scipy.stats.\_continuous\_distns.halfgennorm\_gen object at 0x2aba950fbb10> The upper half of a generalized normal continuous random variable.

As an instance of the [rv\\_continuous](#page-1418-0) class, [halfgennorm](#page-1525-0) object inherits from it a collection of generic methods (see below for the full list), and completes them with details specific for this particular distribution.

See also:

**[gennorm](#page-1493-0)** generalized normal distribution **[expon](#page-1467-0)** exponential distribution **[halfnorm](#page-1523-0)** half normal distribution

## *Notes*

The probability density function for [halfgennorm](#page-1525-0) is:

beta halfgennorm.pdf(x, beta) = ------------  $\exp(-|x|**\theta)$ gamma(1/beta)

[gennorm](#page-1493-0) takes beta as a shape parameter. For beta = 1, it is identical to an exponential distribution. For beta = 2, it is identical to a half normal distribution (with  $scale=1/sqrt(2)$ ).

#### *References*

[\[R526\]](#page-1841-0)

*Examples*

```
>>> from scipy.stats import halfgennorm
>>> import matplotlib.pyplot as plt
>>> fig, ax = plt.subplots(1, 1)
```
Calculate a few first moments:

```
>>> beta = 0.675
>>> mean, var, skew, kurt = halfgennorm.stats(beta, moments='mvsk')
```
Display the probability density function (pdf):

```
>>> x = np.linspace(halfgennorm.ppf(0.01, beta),
... halfgennorm.ppf(0.99, beta), 100)
>>> ax.plot(x, halfgennorm.pdf(x, beta),
... 'r-', lw=5, alpha=0.6, label='halfgennorm pdf')
```
Alternatively, the distribution object can be called (as a function) to fix the shape, location and scale parameters. This returns a "frozen" RV object holding the given parameters fixed.

Freeze the distribution and display the frozen  $pdf:$ 

```
>>> rv = halfgennorm(beta)
>>> ax.plot(x, rv.pdf(x), 'k-', lw=2, label='frozen pdf')
```
Check accuracy of cdf and ppf:

**>>>** vals = halfgennorm.ppf([0.001, 0.5, 0.999], beta) **>>>** np.allclose([0.001, 0.5, 0.999], halfgennorm.cdf(vals, beta)) True

Generate random numbers:

**>>>** r = halfgennorm.rvs(beta, size=1000)

```
>>> ax.hist(r, normed=True, histtype='stepfilled', alpha=0.2)
>>> ax.legend(loc='best', frameon=False)
>>> plt.show()
```
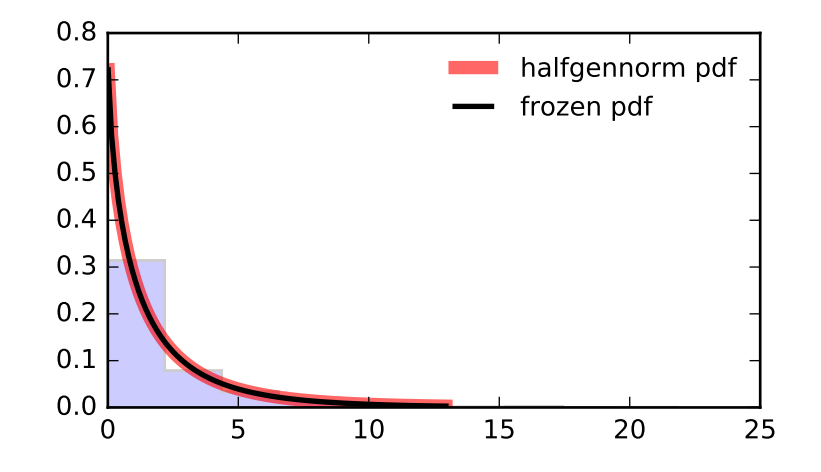

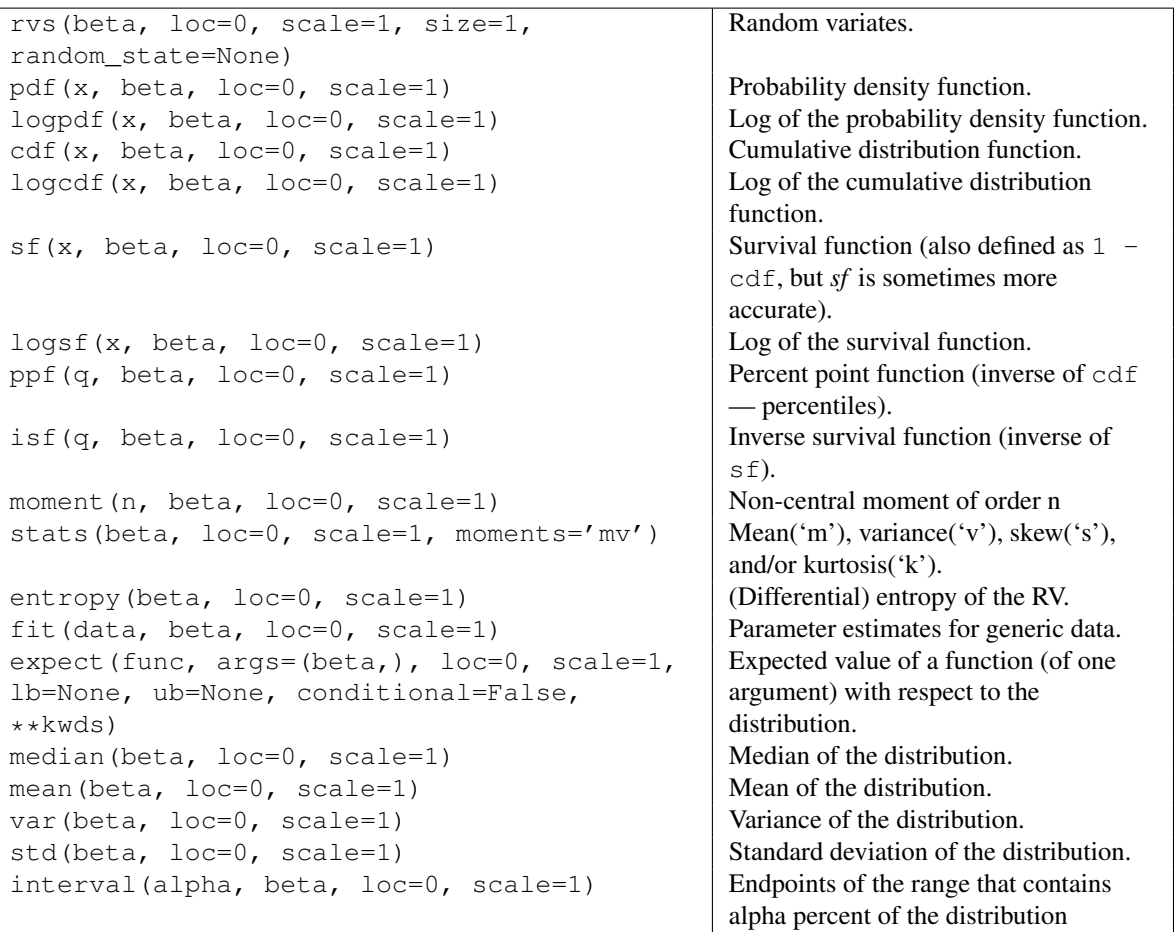

<span id="page-1528-0"></span>scipy.stats.hypsecant = <scipy.stats.continuous\_distns.hypsecant\_gen object at 0x2aba950a0390> A hyperbolic secant continuous random variable.

As an instance of the [rv\\_continuous](#page-1418-0) class, [hypsecant](#page-1528-0) object inherits from it a collection of generic methods (see below for the full list), and completes them with details specific for this particular distribution.

#### *Notes*

The probability density function for [hypsecant](#page-1528-0) is:

```
hypsecant.pdf(x) = 1/pi \times sech(x)
```
The probability density above is defined in the "standardized" form. To shift and/or scale the distribution use the loc and scale parameters. Specifically, hypsecant.pdf(x, loc, scale) is identically equivalent to hypsecant.pdf(y) / scale with  $y = (x - loc)$  / scale.

### *Examples*

```
>>> from scipy.stats import hypsecant
>>> import matplotlib.pyplot as plt
>>> fig, ax = plt.subplots(1, 1)
```
Calculate a few first moments:

**>>>** mean, var, skew, kurt = hypsecant.stats(moments='mvsk')

Display the probability density function (pdf):

```
\Rightarrow x = np. linspace (hypsecant.ppf(0.01),
... hypsecant.ppf(0.99), 100)
>>> ax.plot(x, hypsecant.pdf(x),
... 'r-', lw=5, alpha=0.6, label='hypsecant pdf')
```
Alternatively, the distribution object can be called (as a function) to fix the shape, location and scale parameters. This returns a "frozen" RV object holding the given parameters fixed.

Freeze the distribution and display the frozen  $pdf:$ 

```
>>> rv = hypsecant()
>>> ax.plot(x, rv.pdf(x), 'k-', lw=2, label='frozen pdf')
```
Check accuracy of cdf and ppf:

```
>>> vals = hypsecant.ppf([0.001, 0.5, 0.999])
>>> np.allclose([0.001, 0.5, 0.999], hypsecant.cdf(vals))
True
```
Generate random numbers:

**>>>** r = hypsecant.rvs(size=1000)

```
>>> ax.hist(r, normed=True, histtype='stepfilled', alpha=0.2)
>>> ax.legend(loc='best', frameon=False)
>>> plt.show()
```
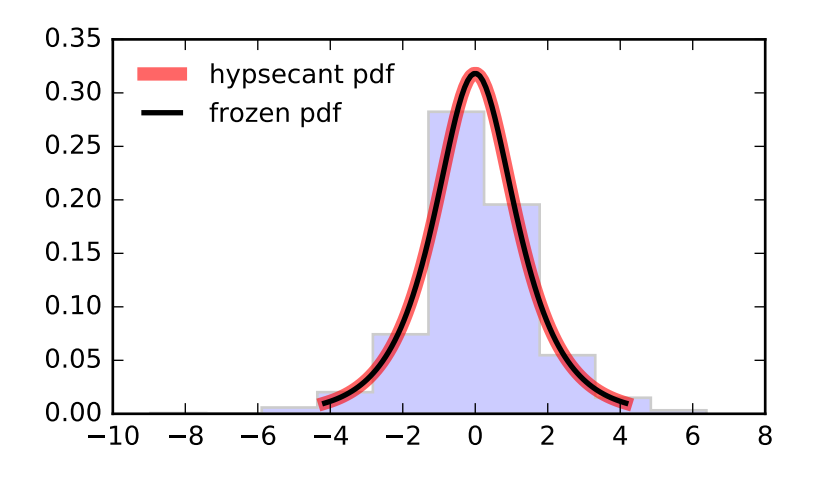

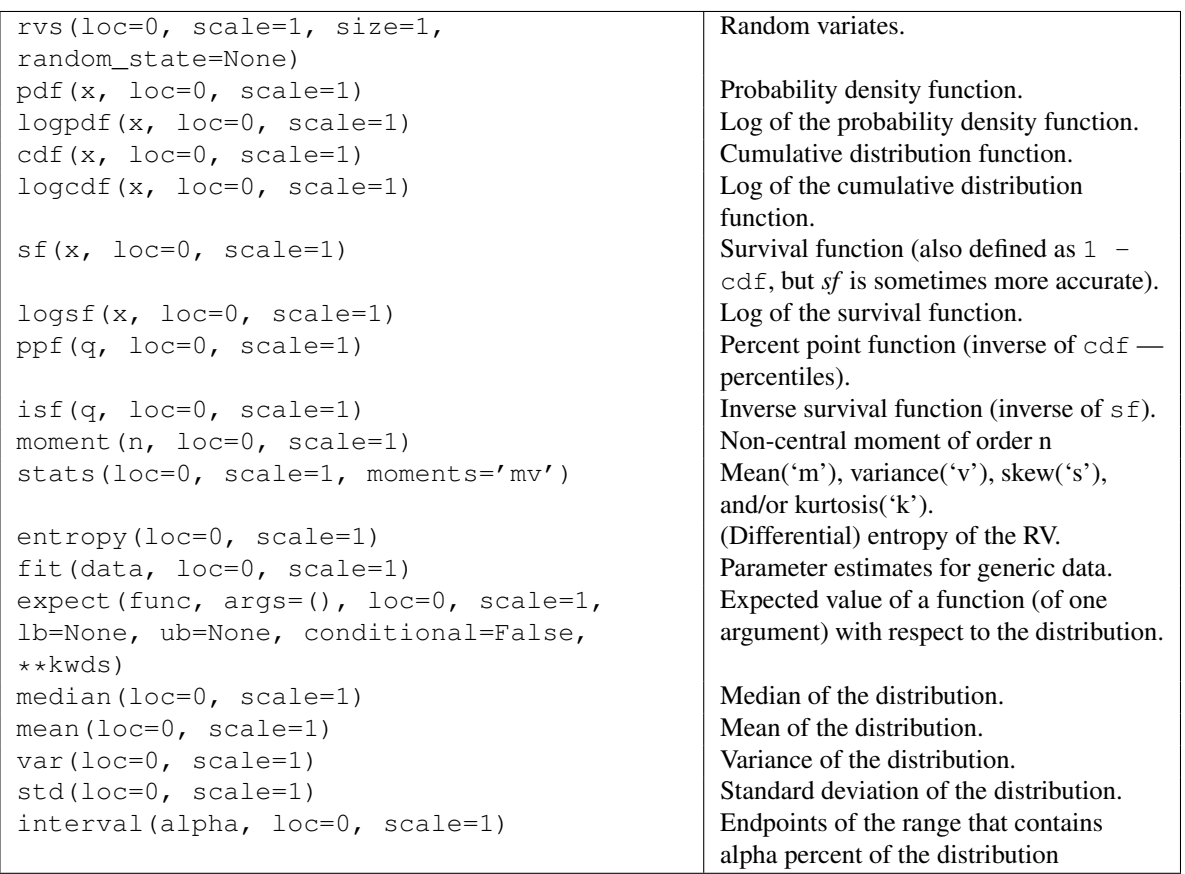

<span id="page-1529-0"></span>scipy.stats.**invgamma** = <scipy.stats.\_continuous\_distns.invgamma\_gen object at 0x2aba950a0810> An inverted gamma continuous random variable.

As an instance of the [rv\\_continuous](#page-1418-0) class, [invgamma](#page-1529-0) object inherits from it a collection of generic methods (see below for the full list), and completes them with details specific for this particular distribution.

The probability density function for inversion is:

invgamma.pdf(x, a) =  $x**(-a-1)$  / gamma(a) \*  $exp(-1/x)$ 

for  $x > 0$ ,  $a > 0$ .

[invgamma](#page-1529-0) takes a as a shape parameter.

[invgamma](#page-1529-0) is a special case of [gengamma](#page-1507-0) with  $c = -1$ .

The probability density above is defined in the "standardized" form. To shift and/or scale the distribution use the loc and scale parameters. Specifically, invgamma.pdf(x, a, loc, scale) is identically equivalent to invgamma.pdf(y, a) / scale with  $y = (x - loc)$  / scale.

# *Examples*

**>>> from scipy.stats import** invgamma **>>> import matplotlib.pyplot as plt >>>** fig, ax = plt.subplots(1, 1)

Calculate a few first moments:

```
\Rightarrow a = 4.07
>>> mean, var, skew, kurt = invgamma.stats(a, moments='mvsk')
```
Display the probability density function (pdf):

```
>>> x = np.linspace(invgamma.ppf(0.01, a),
... invgamma.ppf(0.99, a), 100)
>>> ax.plot(x, invgamma.pdf(x, a),
... 'r^{-1}, lw=5, alpha=0.6, label='invgamma pdf')
```
Alternatively, the distribution object can be called (as a function) to fix the shape, location and scale parameters. This returns a "frozen" RV object holding the given parameters fixed.

Freeze the distribution and display the frozen  $pdf:$ 

```
>>> rv = invgamma(a)
>>> ax.plot(x, rv.pdf(x), 'k-', lw=2, label='frozen pdf')
```
Check accuracy of cdf and ppf:

```
>>> vals = invgamma.ppf([0.001, 0.5, 0.999], a)
>>> np.allclose([0.001, 0.5, 0.999], invgamma.cdf(vals, a))
True
```
Generate random numbers:

 $\Rightarrow$   $r = invqamma.rvs(a, size=1000)$ 

```
>>> ax.hist(r, normed=True, histtype='stepfilled', alpha=0.2)
>>> ax.legend(loc='best', frameon=False)
>>> plt.show()
```
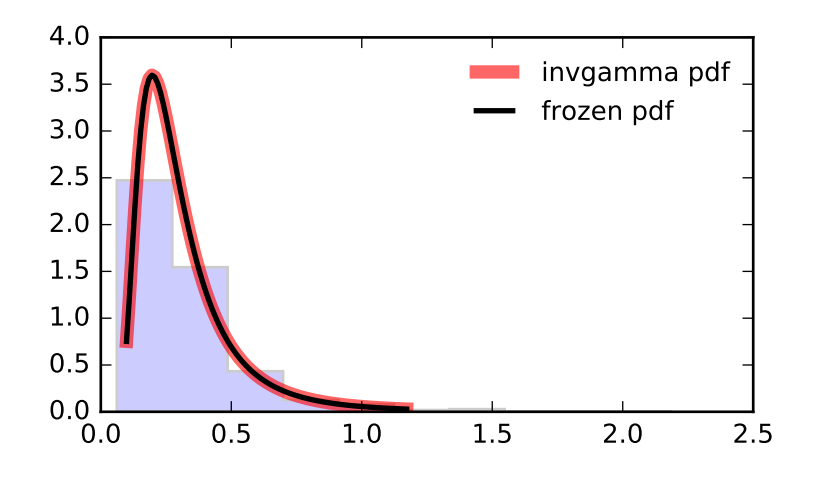

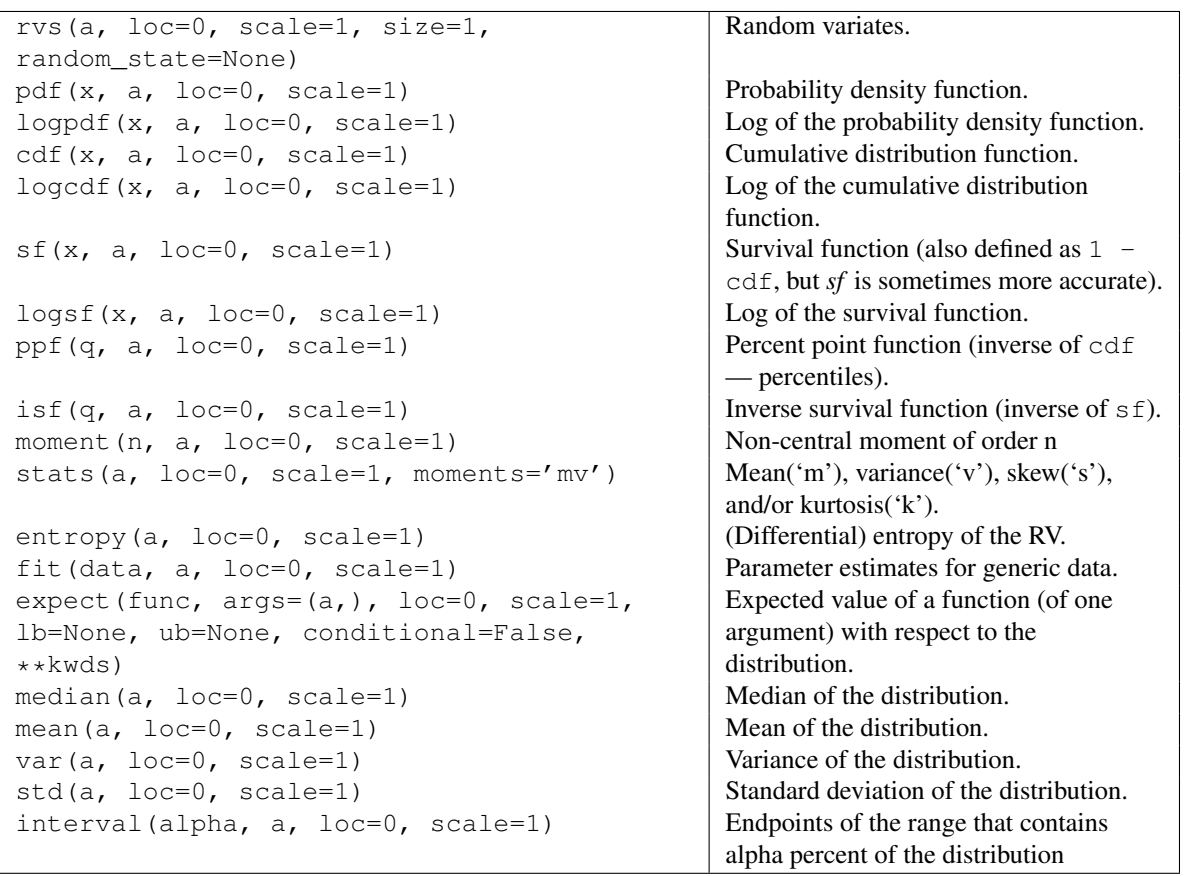

<span id="page-1531-0"></span>scipy.stats.**invgauss** = <scipy.stats.\_continuous\_distns.invgauss\_gen object at 0x2aba950a0a90> An inverse Gaussian continuous random variable.

As an instance of the [rv\\_continuous](#page-1418-0) class, [invgauss](#page-1531-0) object inherits from it a collection of generic methods (see below for the full list), and completes them with details specific for this particular distribution.

The probability density function for [invgauss](#page-1531-0) is:

```
invgauss.pdf(x, mu) = 1 / \sqrt{\sqrt{2\pi}} x \cdot x \cdot 3 * exp(-(x-mu) **2/(2*x*mu**2))
```
for  $x > 0$ .

[invgauss](#page-1531-0) takes mu as a shape parameter.

The probability density above is defined in the "standardized" form. To shift and/or scale the distribution use the loc and scale parameters. Specifically, invgauss.pdf(x, mu, loc, scale) is identically equivalent to invgauss.pdf(y, mu) / scale with  $y = (x - loc)$  / scale.

When *mu* is too small, evaluating the cumulative distribution function will be inaccurate due to  $\cot f$  (mu  $\rightarrow$ 0) = inf  $\star$  0. NaNs are returned for mu  $\leq 0.0028$ .

#### *Examples*

```
>>> from scipy.stats import invgauss
>>> import matplotlib.pyplot as plt
>>> fig, ax = plt.subplots(1, 1)
```
Calculate a few first moments:

 $\Rightarrow$  mu = 0.145 **>>>** mean, var, skew, kurt = invgauss.stats(mu, moments='mvsk')

Display the probability density function  $(\text{pdf})$ :

```
>>> x = np.linspace(invgauss.ppf(0.01, mu),
                    ... invgauss.ppf(0.99, mu), 100)
>>> ax.plot(x, invgauss.pdf(x, mu),
... 'r-', lw=5, alpha=0.6, label='invgauss pdf')
```
Alternatively, the distribution object can be called (as a function) to fix the shape, location and scale parameters. This returns a "frozen" RV object holding the given parameters fixed.

Freeze the distribution and display the frozen  $pdf:$ 

**>>>** rv = invgauss(mu) **>>>** ax.plot(x, rv.pdf(x), 'k-', lw=2, label='frozen pdf')

Check accuracy of cdf and ppf:

**>>>** vals = invgauss.ppf([0.001, 0.5, 0.999], mu) **>>>** np.allclose([0.001, 0.5, 0.999], invgauss.cdf(vals, mu)) True

Generate random numbers:

**>>>** r = invgauss.rvs(mu, size=1000)

```
>>> ax.hist(r, normed=True, histtype='stepfilled', alpha=0.2)
>>> ax.legend(loc='best', frameon=False)
>>> plt.show()
```
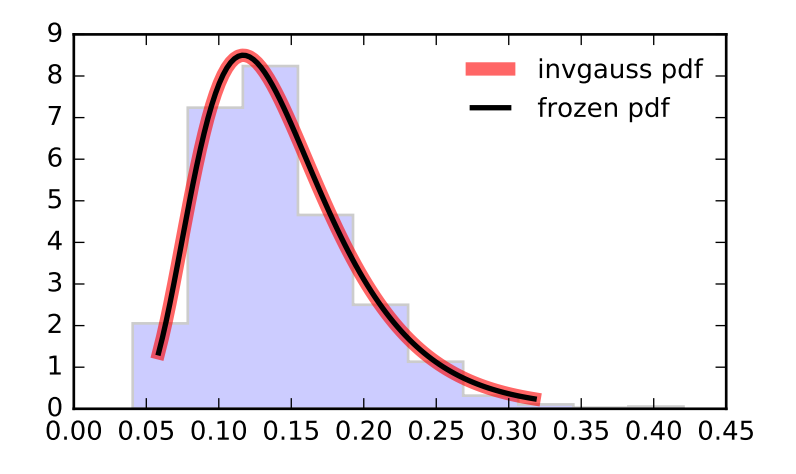

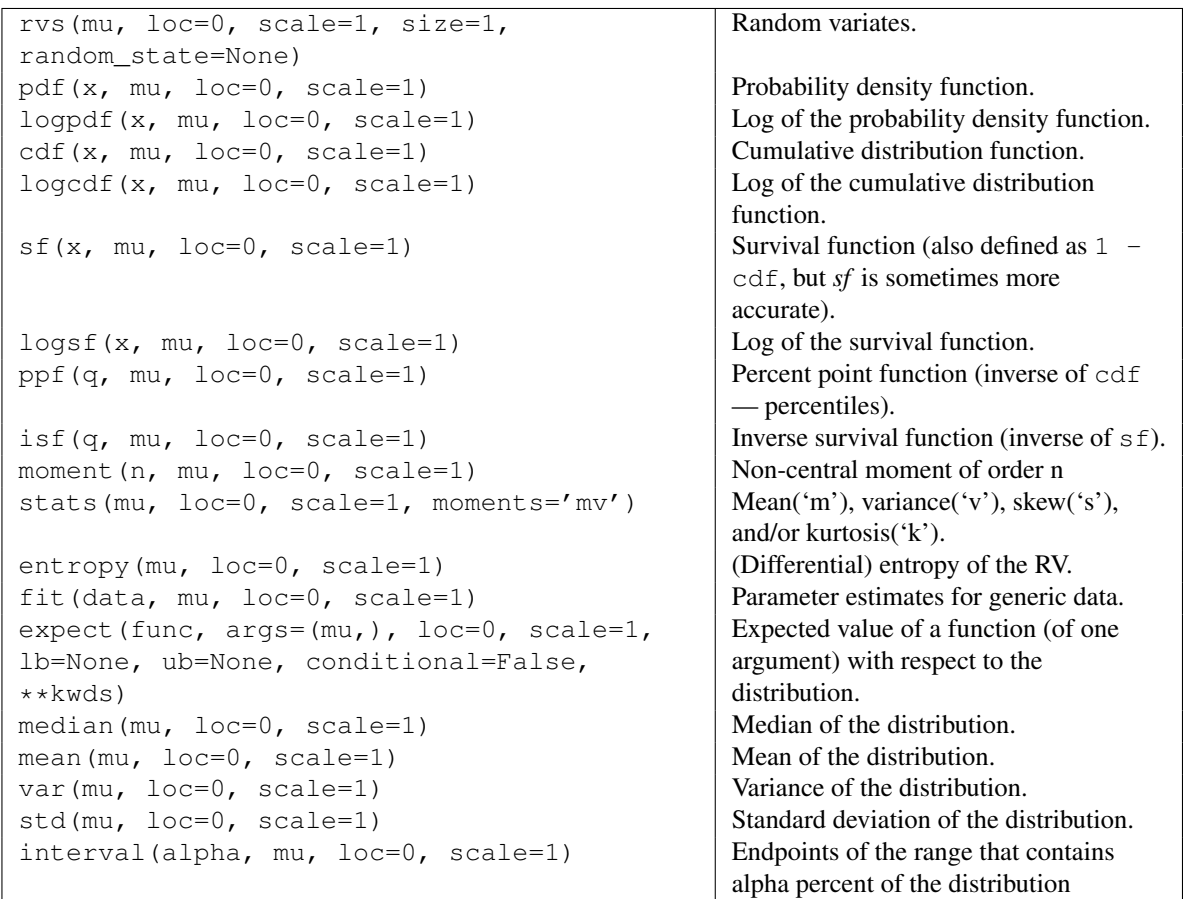

<span id="page-1533-0"></span>scipy.stats.**invweibull** = <scipy.stats.\_continuous\_distns.invweibull\_gen object at 0x2aba950a0d10> An inverted Weibull continuous random variable.

As an instance of the [rv\\_continuous](#page-1418-0) class, [invweibull](#page-1533-0) object inherits from it a collection of generic methods (see below for the full list), and completes them with details specific for this particular distribution.

The probability density function for [invweibull](#page-1533-0) is:

invweibull.pdf(x, c) = c \*  $x**(-c-1)$  \* exp( $-x**(-c)$ )

for  $x > 0, c > 0$ .

[invweibull](#page-1533-0) takes c as a shape parameter.

The probability density above is defined in the "standardized" form. To shift and/or scale the distribution use the loc and scale parameters. Specifically, invweibull.pdf(x, c, loc, scale) is identically equivalent to invweibull.pdf(y, c) / scale with  $y = (x - loc)$  / scale.

### *References*

F.R.S. de Gusmao, E.M.M Ortega and G.M. Cordeiro, "The generalized inverse Weibull distribution", Stat. Papers, vol. 52, pp. 591-619, 2011.

### *Examples*

```
>>> from scipy.stats import invweibull
>>> import matplotlib.pyplot as plt
>>> fig, ax = plt.subplots(1, 1)
```
Calculate a few first moments:

```
\Rightarrow \ge \ge = 10.6
>>> mean, var, skew, kurt = invweibull.stats(c, moments='mvsk')
```
Display the probability density function (pdf):

```
>>> x = np.linspace(invweibull.ppf(0.01, c),
                   ... invweibull.ppf(0.99, c), 100)
>>> ax.plot(x, invweibull.pdf(x, c),
... 'r-', lw=5, alpha=0.6, label='invweibull pdf')
```
Alternatively, the distribution object can be called (as a function) to fix the shape, location and scale parameters. This returns a "frozen" RV object holding the given parameters fixed.

Freeze the distribution and display the frozen  $pdf:$ 

```
>>> rv = invweibull(c)
>>> ax.plot(x, rv.pdf(x), 'k-', lw=2, label='frozen pdf')
```
Check accuracy of cdf and ppf:

```
>>> vals = invweibull.ppf([0.001, 0.5, 0.999], c)
>>> np.allclose([0.001, 0.5, 0.999], invweibull.cdf(vals, c))
True
```
Generate random numbers:

**>>>** r = invweibull.rvs(c, size=1000)

```
>>> ax.hist(r, normed=True, histtype='stepfilled', alpha=0.2)
>>> ax.legend(loc='best', frameon=False)
>>> plt.show()
         2.0
         2.5
         3.0
         3.5
         4.0
                                              invweibull pdf
                                              frozen pdf
```
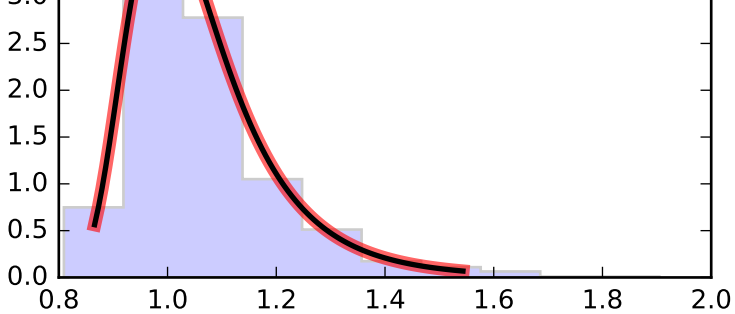

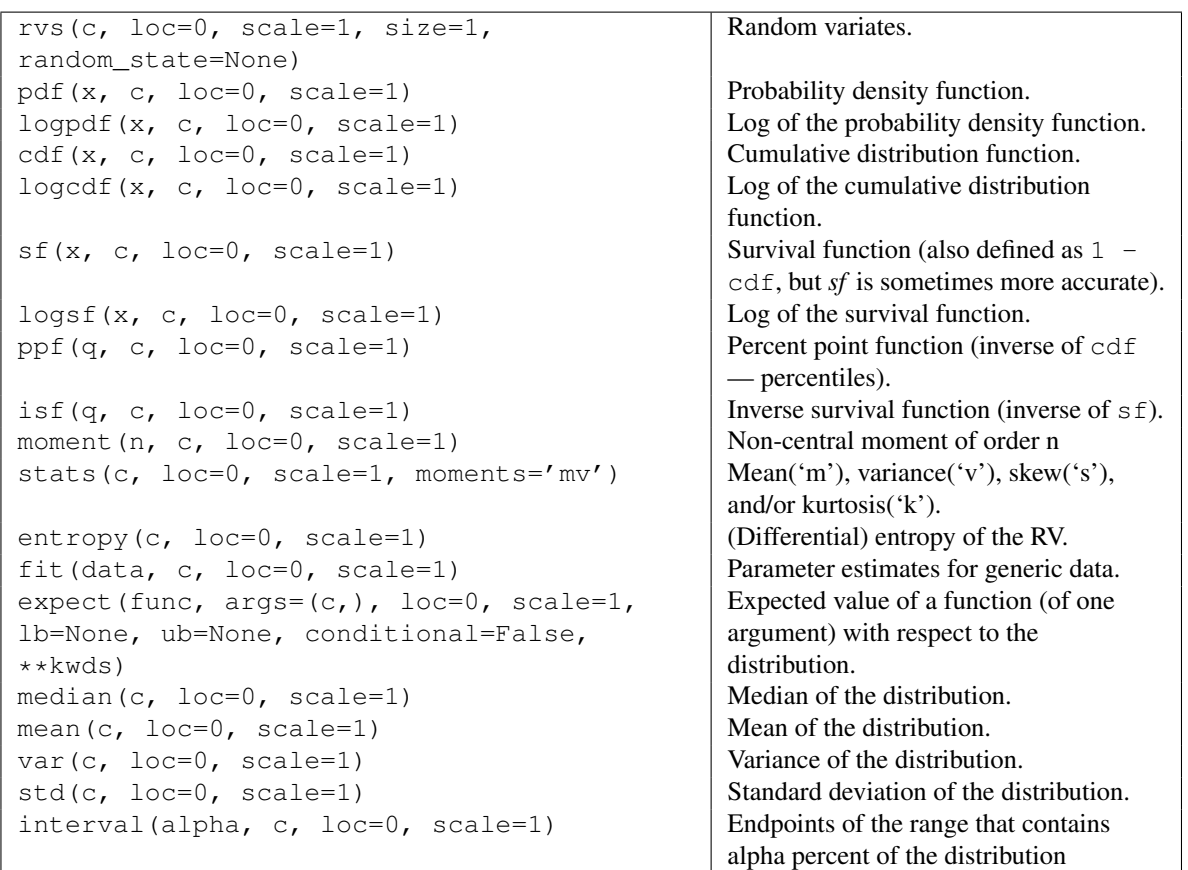

<span id="page-1535-0"></span>scipy.stats.**johnsonsb** = <scipy.stats.\_continuous\_distns.johnsonsb\_gen object at 0x2aba950a0f90>

A Johnson SB continuous random variable.

As an instance of the [rv\\_continuous](#page-1418-0) class, [johnsonsb](#page-1535-0) object inherits from it a collection of generic methods (see below for the full list), and completes them with details specific for this particular distribution.

#### See also:

[johnsonsu](#page-1538-0)

### *Notes*

The probability density function for [johnsonsb](#page-1535-0) is:

johnsonsb.pdf(x, a, b) = b / (x\*(1-x)) \* phi(a + b \* log(x/(1-x)))

for  $0 \le x \le 1$  and  $a, b > 0$ , and phi is the normal pdf.

[johnsonsb](#page-1535-0) takes a and b as shape parameters.

The probability density above is defined in the "standardized" form. To shift and/or scale the distribution use the loc and scale parameters. Specifically, johnsonsb.pdf(x,  $a$ ,  $b$ , loc, scale) is identically equivalent to johnsonsb.pdf(y, a, b) / scale with  $y = (x - loc)$  / scale.

### *Examples*

```
>>> from scipy.stats import johnsonsb
>>> import matplotlib.pyplot as plt
\Rightarrow fig, ax = plt.subplots(1, 1)
```
Calculate a few first moments:

**>>>** a, b = 4.32, 3.18 **>>>** mean, var, skew, kurt = johnsonsb.stats(a, b, moments='mvsk')

Display the probability density function (pdf):

```
>>> x = np.linspace(johnsonsb.ppf(0.01, a, b),
                     ... johnsonsb.ppf(0.99, a, b), 100)
>>> ax.plot(x, johnsonsb.pdf(x, a, b),
           ... 'r-', lw=5, alpha=0.6, label='johnsonsb pdf')
```
Alternatively, the distribution object can be called (as a function) to fix the shape, location and scale parameters. This returns a "frozen" RV object holding the given parameters fixed.

Freeze the distribution and display the frozen pdf:

```
>>> rv = johnsonsb(a, b)
>>> ax.plot(x, rv.pdf(x), 'k-', lw=2, label='frozen pdf')
```
Check accuracy of cdf and ppf:

```
>>> vals = johnsonsb.ppf([0.001, 0.5, 0.999], a, b)
>>> np.allclose([0.001, 0.5, 0.999], johnsonsb.cdf(vals, a, b))
True
```
Generate random numbers:

**>>>** r = johnsonsb.rvs(a, b, size=1000)

```
>>> ax.hist(r, normed=True, histtype='stepfilled', alpha=0.2)
>>> ax.legend(loc='best', frameon=False)
>>> plt.show()
```
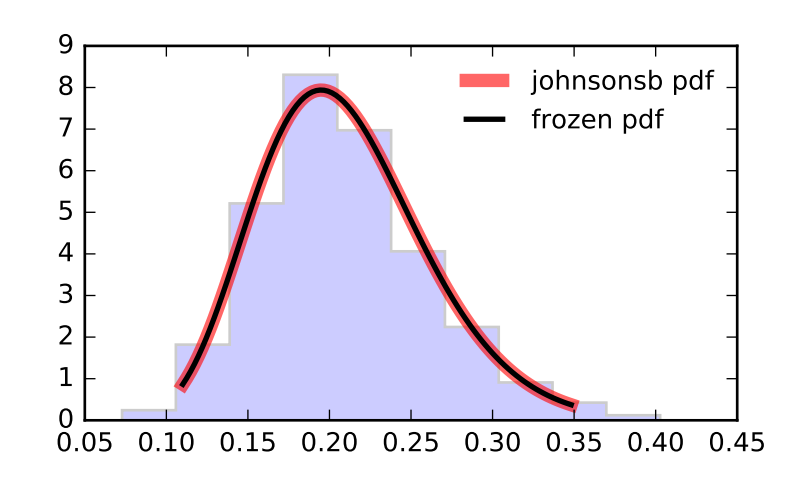

```
rvs(a, b, loc=0, scale=1, size=1,
random_state=None)
                                               Random variates.
pdf(x, a, b, loc=0, scale=1) Probability density function.
logpdf(x, a, b, loc=0, scale=1) \log of the probability density function.
cdf(x, a, b, loc=0, scale=1) Cumulative distribution function.
logcdf(x, a, b, loc=0, scale=1) Log of the cumulative distribution
                                               function.
sf(x, a, b, loc=0, scale=1) Survival function (also defined as 1 -
                                               cdf, but sf is sometimes more
                                               accurate).
\log_5 f(x, a, b, \log_0 b) scale=1) Log of the survival function.
ppf(q, a, b, loc=0, scale=1) Percent point function (inverse of cdf
                                               — percentiles).
isf(q, a, b, loc=0, scale=1) Inverse survival function (inverse of
                                               sf).
moment (n, a, b, \text{loc}=0, \text{scale}=1) Non-central moment of order n
stats(a, b, loc=0, scale=1, moments='mv') Mean('m'), variance('v'), skew('s'),
                                               and/or kurtosis('k').
entropy(a, b, loc=0, scale=1) (Differential) entropy of the RV.
fit(data, a, b, loc=0, scale=1) Parameter estimates for generic data.
expect(func, args=(a, b), loc=0, scale=1,
lb=None, ub=None, conditional=False,
**kwds)
                                               Expected value of a function (of one
                                               argument) with respect to the
                                               distribution.
median(a, b, loc=0, scale=1) Median of the distribution.
mean(a, b, loc=0, scale=1) Mean of the distribution.
var(a, b, loc=0, scale=1) Variance of the distribution.
std(a, b, loc=0, scale=1) Standard deviation of the distribution.
interval (alpha, a, b, loc=0, scale=1) Endpoints of the range that contains
                                               alpha percent of the distribution
```
<span id="page-1538-0"></span>scipy.stats.**johnsonsu** = <scipy.stats.\_continuous\_distns.johnsonsu\_gen object at 0x2aba950b0250> A Johnson SU continuous random variable.

As an instance of the [rv\\_continuous](#page-1418-0) class, [johnsonsu](#page-1538-0) object inherits from it a collection of generic methods (see below for the full list), and completes them with details specific for this particular distribution.

### See also:

[johnsonsb](#page-1535-0)

#### *Notes*

The probability density function for [johnsonsu](#page-1538-0) is:

johnsonsu.pdf(x, a, b) = b / sqrt(x\*\*2 + 1) \* phi(a + b \* log(x + sqrt(x\*\*2 + 1)))

for all  $x$ ,  $a$ ,  $b > 0$ , and *phi* is the normal pdf.

[johnsonsu](#page-1538-0) takes a and b as shape parameters.

The probability density above is defined in the "standardized" form. To shift and/or scale the distribution use the loc and scale parameters. Specifically, johnsonsu.pdf  $(x, a, b, loc, scale)$  is identically equivalent to johnsonsu.pdf(y, a, b) / scale with  $y = (x - loc)$  / scale.

*Examples*

```
>>> from scipy.stats import johnsonsu
>>> import matplotlib.pyplot as plt
>>> fig, ax = plt.subplots(1, 1)
```
Calculate a few first moments:

```
\Rightarrow a, b = 2.55, 2.25
>>> mean, var, skew, kurt = johnsonsu.stats(a, b, moments='mvsk')
```
Display the probability density function  $(\text{pdf})$ :

```
>>> x = np.linspace(johnsonsu.ppf(0.01, a, b),
                   ... johnsonsu.ppf(0.99, a, b), 100)
>>> ax.plot(x, johnsonsu.pdf(x, a, b),
... 'r-', lw=5, alpha=0.6, label='johnsonsu pdf')
```
Alternatively, the distribution object can be called (as a function) to fix the shape, location and scale parameters. This returns a "frozen" RV object holding the given parameters fixed.

Freeze the distribution and display the frozen  $pdf:$ 

```
>>> rv = johnsonsu(a, b)
>>> ax.plot(x, rv.pdf(x), 'k-', lw=2, label='frozen pdf')
```
Check accuracy of cdf and ppf:

```
>>> vals = johnsonsu.ppf([0.001, 0.5, 0.999], a, b)
>>> np.allclose([0.001, 0.5, 0.999], johnsonsu.cdf(vals, a, b))
True
```
Generate random numbers:

**>>>** r = johnsonsu.rvs(a, b, size=1000)

```
>>> ax.hist(r, normed=True, histtype='stepfilled', alpha=0.2)
>>> ax.legend(loc='best', frameon=False)
>>> plt.show()
```
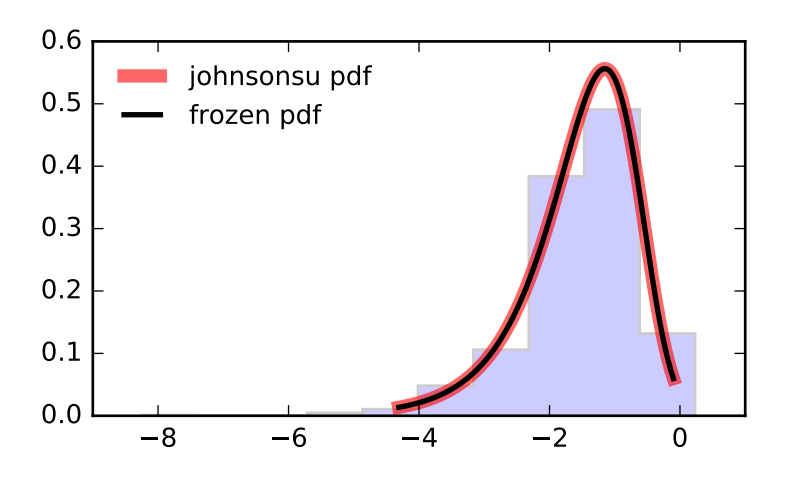

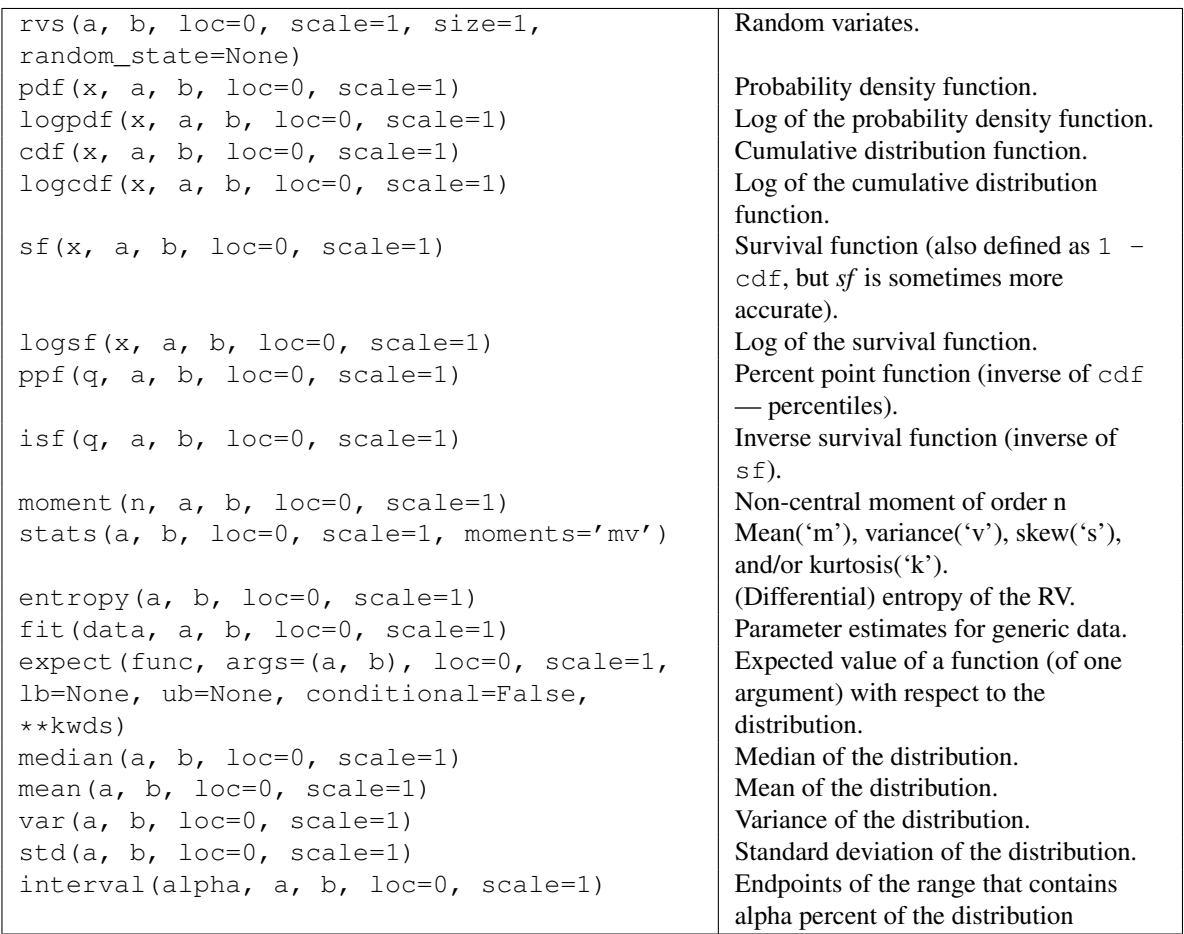

<span id="page-1540-0"></span>scipy.stats.**kappa4** = <scipy.stats.\_continuous\_distns.kappa4\_gen object at 0x2aba950b8d90> Kappa 4 parameter distribution.

As an instance of the [rv\\_continuous](#page-1418-0) class, [kappa4](#page-1540-0) object inherits from it a collection of generic methods

(see below for the full list), and completes them with details specific for this particular distribution.

### *Notes*

The probability density function for kappa4 is:

 $kappa4.pdf(x, h, k) = (1.0 - k*x) **(1.0/k - 1.0) *$  $(1.0 - h*(1.0 - k*x)*(1.0/k))*(1.0/h-1)$ 

if h and k are not equal to 0.

If h or k are zero then the pdf can be simplified:

 $h = 0$  and  $k' = 0$ .

kappa4.pdf(x, h, k) =  $(1.0 - k*x)**(1.0/k - 1.0)*$  $exp(- (1.0 - k*x) * * (1.0/k))$ 

h != 0 and  $k = 0$ :

 $kappa4.pdf(x, h, k) = exp(-x)*(1.0 - h*exp(-x))**(1.0/h - 1.0)$ 

 $h = 0$  and  $k = 0$ :

kappa4.pdf(x, h, k) =  $\exp(-x) * \exp(-\exp(-x))$ 

kappa4 takes h and k as shape parameters.

The kappa4 distribution returns other distributions when certain h and k values are used.

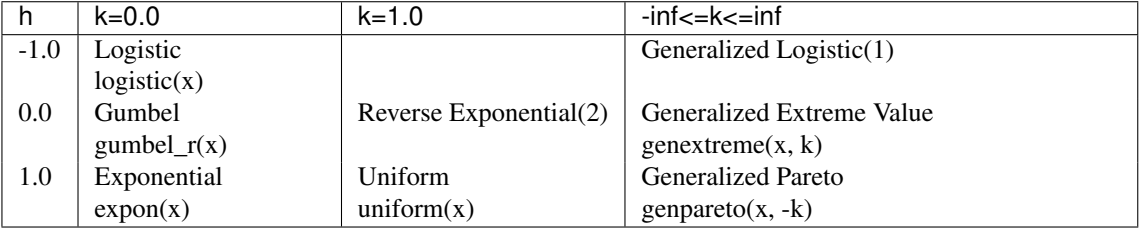

1.There are at least five generalized logistic distributions. Four are described here: [https://en.wikipedia.org/wiki/Generalized\\_logistic\\_distribution](https://en.wikipedia.org/wiki/Generalized_logistic_distribution) The "fifth" one is the one kappa4 should match which currently isn't implemented in scipy: https://en.wikipedia.org/wiki/Talk:Generalized logistic distribution [http://www.mathwave.com/help/easyfit/html/analyses/distributions/gen\\_logistic.html](http://www.mathwave.com/help/easyfit/html/analyses/distributions/gen_logistic.html) 2.This distribution is currently not in scipy.

## *References*

J.C. Finney, "Optimization of a Skewed Logistic Distribution With Respect to the Kolmogorov-Smirnov Test", A Dissertation Submitted to the Graduate Faculty of the Louisiana State University and Agricultural and Mechanical College, (August, 2004), [http://etd.lsu.edu/docs/available/etd-05182004-](http://etd.lsu.edu/docs/available/etd-05182004-144851/unrestricted/Finney_dis.pdf) [144851/unrestricted/Finney\\_dis.pdf](http://etd.lsu.edu/docs/available/etd-05182004-144851/unrestricted/Finney_dis.pdf)

J.R.M. Hosking, "The four-parameter kappa distribution". IBM J. Res. Develop. 38 (3), 25 1-258 (1994).

B. Kumphon, A. Kaew-Man, P. Seenoi, "A Rainfall Distribution for the Lampao Site in the Chi River Basin, Thailand", Journal of Water Resource and Protection, vol. 4, 866-869, (2012). [http://file.scirp.org/pdf/JWARP20121000009\\_14676002.pdf](http://file.scirp.org/pdf/JWARP20121000009_14676002.pdf)

C. Winchester, "On Estimation of the Four-Parameter Kappa Distribution", A Thesis Submitted to Dalhousie University, Halifax, Nova Scotia, (March 2000). <http://www.nlc-bnc.ca/obj/s4/f2/dsk2/ftp01/MQ57336.pdf>

The probability density above is defined in the "standardized" form. To shift and/or scale the distribution use the loc and scale parameters. Specifically, kappa4.pdf(x, h, k, loc, scale) is identically equivalent to kappa4.pdf(y, h, k) / scale with  $y = (x - loc)$  / scale.

### *Examples*

```
>>> from scipy.stats import kappa4
>>> import matplotlib.pyplot as plt
\Rightarrow fig, ax = plt.subplots(1, 1)
```
Calculate a few first moments:

```
\Rightarrow h, k = 0.1, 0
>>> mean, var, skew, kurt = kappa4.stats(h, k, moments='mvsk')
```
Display the probability density function (pdf):

```
\Rightarrow x = np. linspace (kappa4.ppf(0.01, h, k),
... kappa4.ppf(0.99, h, k), 100)
>>> ax.plot(x, kappa4.pdf(x, h, k),
... 'r-', lw=5, alpha=0.6, label='kappa4 pdf')
```
Alternatively, the distribution object can be called (as a function) to fix the shape, location and scale parameters. This returns a "frozen" RV object holding the given parameters fixed.

Freeze the distribution and display the frozen  $pdf:$ 

```
>>> rv = kappa4(h, k)
>>> ax.plot(x, rv.pdf(x), 'k-', lw=2, label='frozen pdf')
```
Check accuracy of cdf and ppf:

**>>>** vals = kappa4.ppf([0.001, 0.5, 0.999], h, k) **>>>** np.allclose([0.001, 0.5, 0.999], kappa4.cdf(vals, h, k)) True

Generate random numbers:

 $\Rightarrow$   $r = kappa4 \cdot rvs(h, k, size=1000)$ 

```
>>> ax.hist(r, normed=True, histtype='stepfilled', alpha=0.2)
>>> ax.legend(loc='best', frameon=False)
>>> plt.show()
```
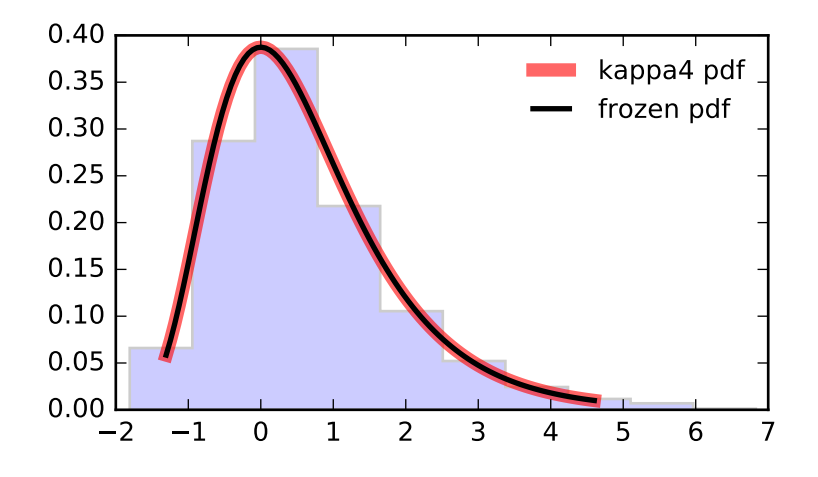

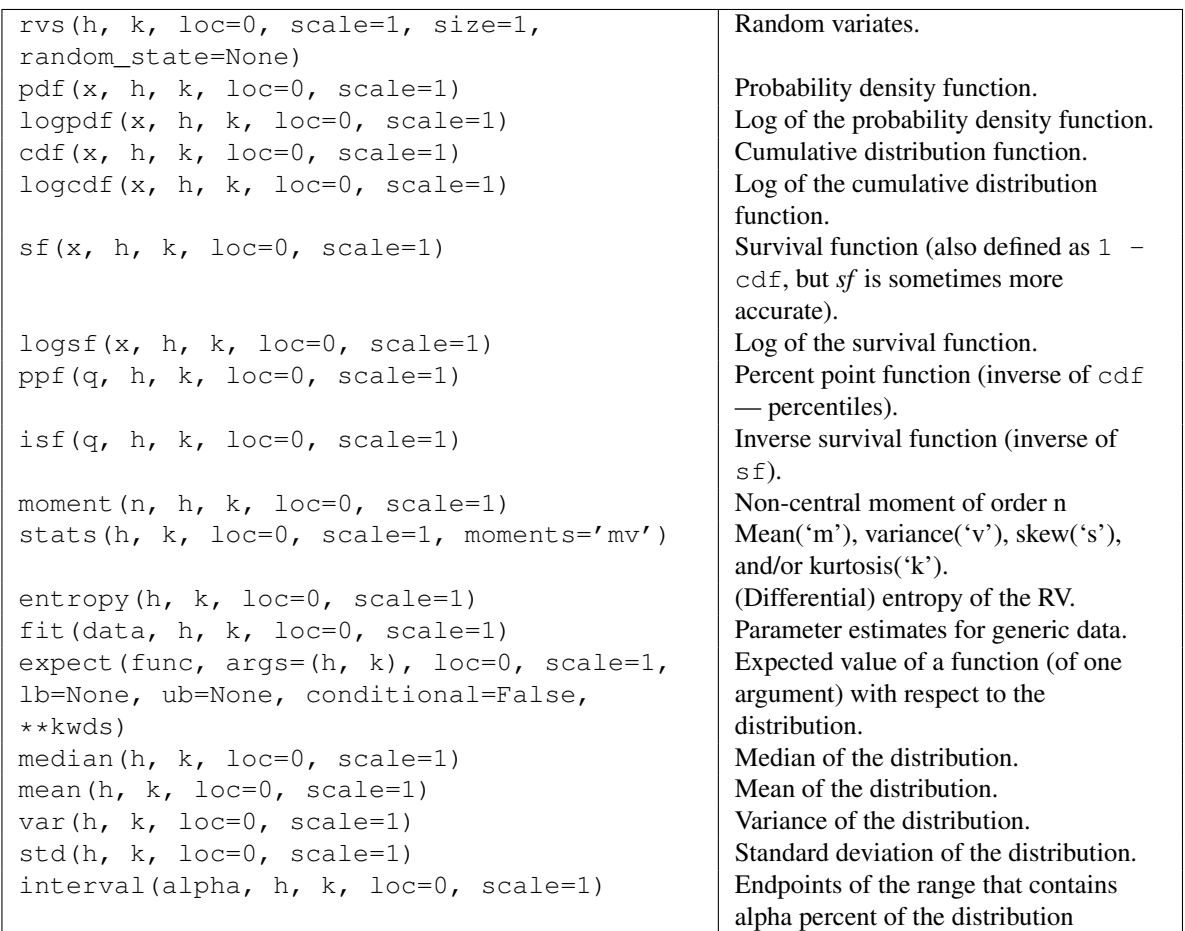

<span id="page-1543-0"></span>scipy.stats.**kappa3** = <scipy.stats.\_continuous\_distns.kappa3\_gen object at 0x2aba950c4050> Kappa 3 parameter distribution.

As an instance of the [rv\\_continuous](#page-1418-0) class, [kappa3](#page-1543-0) object inherits from it a collection of generic methods

(see below for the full list), and completes them with details specific for this particular distribution.

### *Notes*

The probability density function for *kappa* is:

```
kappa3.pdf(x, a) =
  a*[a + x**a]**(-(a + 1)/a), for ``x > 0``
  0.0, for ``x <= 0``
```
[kappa3](#page-1543-0) takes a as a shape parameter and  $a > 0$ .

#### *References*

P.W. Mielke and E.S. Johnson, "Three-Parameter Kappa Distribution Maximum Likelihood and Likelihood Ratio Tests", Methods in Weather Research, 701-707, (September, 1973), <http://docs.lib.noaa.gov/rescue/mwr/101/mwr-101-09-0701.pdf>

B. Kumphon, "Maximum Entropy and Maximum Likelihood Estimation for the Three-Parameter Kappa Distribution", Open Journal of Statistics, vol 2, 415-419 (2012) [http://file.scirp.org/pdf/OJS20120400011\\_95789012.pdf](http://file.scirp.org/pdf/OJS20120400011_95789012.pdf)

The probability density above is defined in the "standardized" form. To shift and/or scale the distribution use the loc and scale parameters. Specifically, kappa3.pdf(x, a, loc, scale) is identically equivalent to kappa3.pdf(y, a) / scale with  $y = (x - loc)$  / scale.

## *Examples*

```
>>> from scipy.stats import kappa3
>>> import matplotlib.pyplot as plt
>>> fig, ax = plt.subplots(1, 1)
```
Calculate a few first moments:

```
\Rightarrow \ge \ge \frac{1}{2}>>> mean, var, skew, kurt = kappa3.stats(a, moments='mvsk')
```
Display the probability density function (pdf):

```
>>> x = np.linspace(kappa3.ppf(0.01, a),
... kappa3.ppf(0.99, a), 100)
>>> ax.plot(x, kappa3.pdf(x, a),
... 'r-', lw=5, alpha=0.6, label='kappa3 pdf')
```
Alternatively, the distribution object can be called (as a function) to fix the shape, location and scale parameters. This returns a "frozen" RV object holding the given parameters fixed.

Freeze the distribution and display the frozen  $pdf:$ 

```
>>> rv = kappa3(a)
>>> ax.plot(x, rv.pdf(x), 'k-', lw=2, label='frozen pdf')
```
Check accuracy of cdf and ppf:

```
>>> vals = kappa3.ppf([0.001, 0.5, 0.999], a)
>>> np.allclose([0.001, 0.5, 0.999], kappa3.cdf(vals, a))
True
```
Generate random numbers:

 $\Rightarrow$   $r = kappa3 \cdot rvs(a, size=1000)$ 

```
>>> ax.hist(r, normed=True, histtype='stepfilled', alpha=0.2)
>>> ax.legend(loc='best', frameon=False)
>>> plt.show()
```
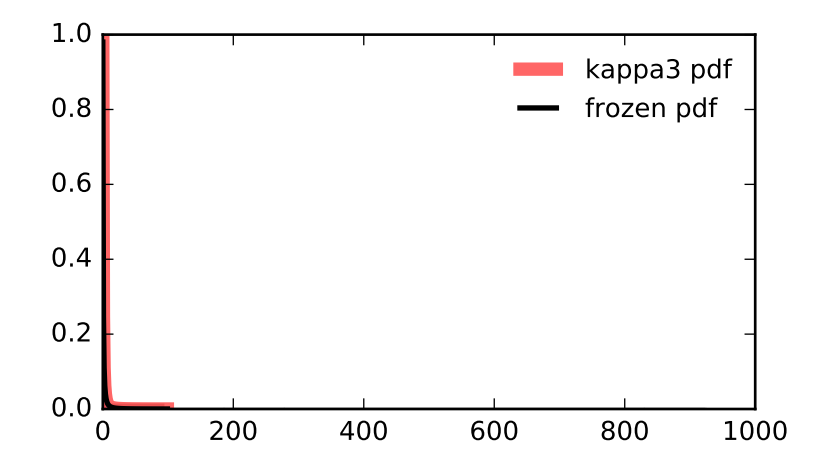

```
Methods
```

```
rvs(a, loc=0, scale=1, size=1,
random_state=None)
                                               Random variates.
pdf(x, a, loc=0, scale=1) Probability density function.
logpdf(x, a, loc=0, scale=1) \log of the probability density function.
cdf(x, a, loc=0, scale=1) Cumulative distribution function.
\log \text{cot}(x, a, \text{loc}=0, \text{scale}=1) Log of the cumulative distribution
                                               function.
\mathsf{st}(x, a, \text{loc}=0, \text{scale}=1) Survival function (also defined as 1 -cdf, but sf is sometimes more accurate).
\log_5 f(x, a, \text{loc=0}, \text{scale=1}) \log_5 f(x, a, \text{loc=0}, \text{scale=1})ppf(q, a, loc=0, scale=1) Percent point function (inverse of cdf
                                               — percentiles).
isf(q, a, loc=0, scale=1) Inverse survival function (inverse of sf).
moment (n, a, \text{loc}=0, \text{scale}=1) Non-central moment of order n
stats(a, loc=0, scale=1, moments='mv') Mean('m'), variance('v'), skew('s'),
                                               and/or kurtosis('k').
entropy(a, loc=0, scale=1) (Differential) entropy of the RV.
fit(data, a, loc=0, scale=1) Parameter estimates for generic data.
expect(func, args=(a,), loc=0, scale=1,
lb=None, ub=None, conditional=False,
**kwds)
                                               Expected value of a function (of one
                                               argument) with respect to the
                                               distribution.
median(a, loc=0, scale=1) Median of the distribution.
mean(a, loc=0, scale=1) Mean of the distribution.
var(a, loc=0, scale=1) Variance of the distribution.
std(a, loc=0, scale=1) Standard deviation of the distribution.
interval(alpha, a, loc=0, scale=1) Endpoints of the range that contains
                                               alpha percent of the distribution
```
<span id="page-1546-0"></span>scipy.stats.**ksone** = <scipy.stats.continuous distns.ksone\_gen object at 0x2aba94e1a9d0> General Kolmogorov-Smirnov one-sided test.

As an instance of the [rv\\_continuous](#page-1418-0) class, [ksone](#page-1546-0) object inherits from it a collection of generic methods (see below for the full list), and completes them with details specific for this particular distribution.

## *Examples*

```
>>> from scipy.stats import ksone
>>> import matplotlib.pyplot as plt
>>> fig, ax = plt.subplots(1, 1)
```
Calculate a few first moments:

```
\Rightarrow n = 1e+03
>>> mean, var, skew, kurt = ksone.stats(n, moments='mvsk')
```
Display the probability density function  $(\text{pdf})$ :

```
\Rightarrow x = np. linspace (ksone.ppf(0.01, n),
                     ... ksone.ppf(0.99, n), 100)
>>> ax.plot(x, ksone.pdf(x, n),
... 'r^{-1}, lw=5, alpha=0.6, label='ksone pdf')
```
Alternatively, the distribution object can be called (as a function) to fix the shape, location and scale parameters. This returns a "frozen" RV object holding the given parameters fixed.

Freeze the distribution and display the frozen  $pdf:$ 

**>>>** rv = ksone(n) **>>>** ax.plot(x, rv.pdf(x), 'k-', lw=2, label='frozen pdf')

Check accuracy of cdf and ppf:

```
>>> vals = ksone.ppf([0.001, 0.5, 0.999], n)
>>> np.allclose([0.001, 0.5, 0.999], ksone.cdf(vals, n))
True
```
Generate random numbers:

 $\Rightarrow$   $r = k$ sone.rvs(n, size=1000)

```
>>> ax.hist(r, normed=True, histtype='stepfilled', alpha=0.2)
>>> ax.legend(loc='best', frameon=False)
>>> plt.show()
```
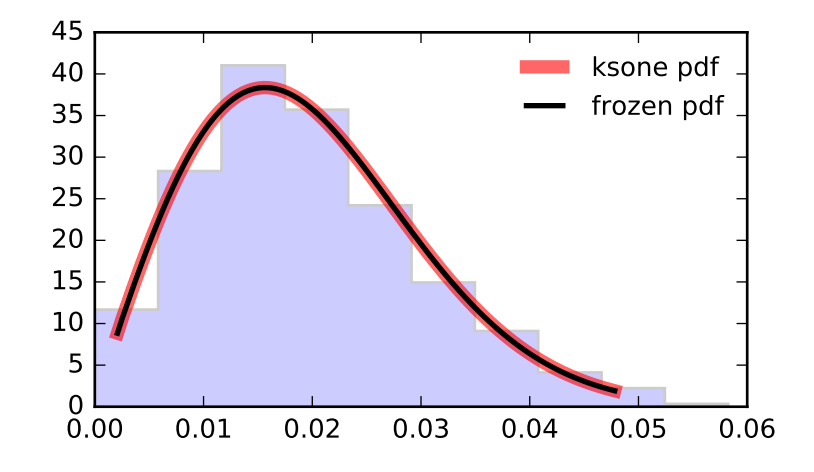
```
Methods
```

```
rvs(n, loc=0, scale=1, size=1,
random_state=None)
                                              Random variates.
pdf(x, n, loc=0, scale=1) Probability density function.
logpdf(x, n, loc=0, scale=1) \log of the probability density function.
cdf(x, n, loc=0, scale=1) Cumulative distribution function.
\log \text{cot}(x, n, \text{loc}=0, \text{scale}=1) Log of the cumulative distribution
                                              function.
\mathsf{st}(x, n, \text{loc}=0, \text{scale}=1) Survival function (also defined as 1 -cdf, but sf is sometimes more accurate).
\log s f(x, n, \text{loc=0}, \text{scale=1}) \log s f(x, n, \text{loc=0})ppf(q, n, loc=0, scale=1) Percent point function (inverse of cdf
                                              — percentiles).
isf(q, n, loc=0, scale=1) Inverse survival function (inverse of sf).
moment (n, n, \text{loc}=0, \text{scale}=1) Non-central moment of order n
stats(n, loc=0, scale=1, moments='mv') Mean('m'), variance('v'), skew('s'),
                                              and/or kurtosis('k').
entropy (n, loc=0, scale=1) (Differential) entropy of the RV.
fit(data, n, loc=0, scale=1) Parameter estimates for generic data.
expect(func, args=(n,), loc=0, scale=1,
lb=None, ub=None, conditional=False,
**kwds)
                                              Expected value of a function (of one
                                              argument) with respect to the
                                              distribution.
median(n, loc=0, scale=1) Median of the distribution.
mean(n, loc=0, scale=1) Mean of the distribution.
var(n, loc=0, scale=1) Variance of the distribution.
std(n, loc=0, scale=1) Standard deviation of the distribution.
interval(alpha, n, loc=0, scale=1) Endpoints of the range that contains
                                              alpha percent of the distribution
```
<span id="page-1548-0"></span>scipy.stats.**kstwobign** = <scipy.stats.\_continuous\_distns.kstwobign\_gen object at 0x2aba94e1abd0> Kolmogorov-Smirnov two-sided test for large N.

As an instance of the [rv\\_continuous](#page-1418-0) class, [kstwobign](#page-1548-0) object inherits from it a collection of generic methods (see below for the full list), and completes them with details specific for this particular distribution.

## *Examples*

```
>>> from scipy.stats import kstwobign
>>> import matplotlib.pyplot as plt
>>> fig, ax = plt.subplots(1, 1)
```
Calculate a few first moments:

**>>>** mean, var, skew, kurt = kstwobign.stats(moments='mvsk')

Display the probability density function  $(\text{pdf})$ :

```
>>> x = np.linspace(kstwobign.ppf(0.01),
                     ... kstwobign.ppf(0.99), 100)
>>> ax.plot(x, kstwobign.pdf(x),
            ... 'r-', lw=5, alpha=0.6, label='kstwobign pdf')
```
Alternatively, the distribution object can be called (as a function) to fix the shape, location and scale parameters. This returns a "frozen" RV object holding the given parameters fixed.

Freeze the distribution and display the frozen  $pdf:$ 

**>>>** rv = kstwobign() **>>>** ax.plot(x, rv.pdf(x), 'k-', lw=2, label='frozen pdf')

Check accuracy of cdf and ppf:

**>>>** vals = kstwobign.ppf([0.001, 0.5, 0.999]) **>>>** np.allclose([0.001, 0.5, 0.999], kstwobign.cdf(vals)) True

## Generate random numbers:

**>>>** r = kstwobign.rvs(size=1000)

```
>>> ax.hist(r, normed=True, histtype='stepfilled', alpha=0.2)
>>> ax.legend(loc='best', frameon=False)
>>> plt.show()
```
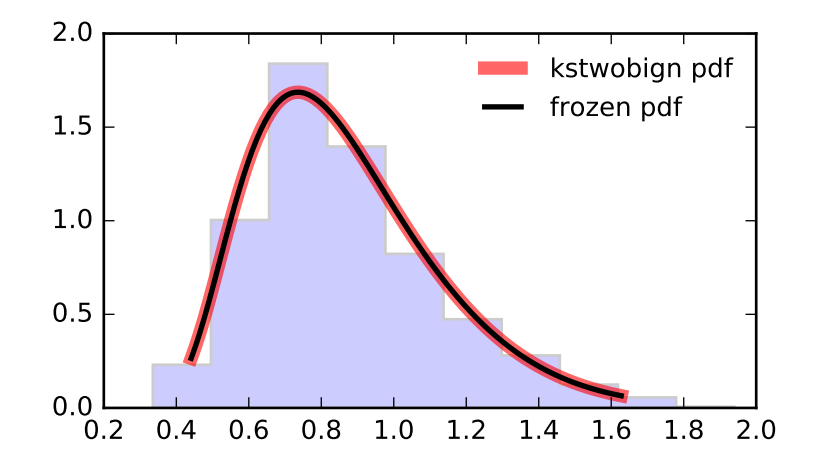

```
Methods
```

```
rvs(loc=0, scale=1, size=1,
random_state=None)
                                            Random variates.
pdf(x, loc=0, scale=1) Probability density function.
logpdf(x, loc=0, scale=1) Log of the probability density function.\text{cdf}(x, \text{loc}=0, \text{scale}=1) Cumulative distribution function.
logcdf(x, loc=0, scale=1) Log of the cumulative distribution
                                            function.
s f(x, \text{loc}=0, \text{scale}=1) Survival function (also defined as 1 -
                                            cdf, but sf is sometimes more accurate).
\log_5 f(x, \text{loc=0}, \text{scale=1}) | Log of the survival function.
ppf(q, loc=0, scale=1) Percent point function (inverse of cdf —
                                            percentiles).
isf(q, loc=0, scale=1) Inverse survival function (inverse of sf).
moment (n, loc=0, scale=1) Non-central moment of order n
stats(loc=0, scale=1, moments='mv') Mean('m'), variance('v'), skew('s'),
                                            and/or kurtosis('k').
entropy(loc=0, scale=1) (Differential) entropy of the RV.
fit (data, loc=0, scale=1) Parameter estimates for generic data.
expect(func, args=(), loc=0, scale=1,
lb=None, ub=None, conditional=False,
**kwds)
                                            Expected value of a function (of one
                                            argument) with respect to the distribution.
median(loc=0, scale=1) Median of the distribution.
mean(loc=0, scale=1) Mean of the distribution.
var(loc=0, scale=1) Variance of the distribution.
std(loc=0, scale=1) Standard deviation of the distribution.
interval(alpha, loc=0, scale=1) Endpoints of the range that contains
                                            alpha percent of the distribution
```
<span id="page-1550-0"></span>scipy.stats.laplace = <scipy.stats.\_continuous\_distns.laplace\_gen object at 0x2aba950b04d0> A Laplace continuous random variable.

As an instance of the [rv\\_continuous](#page-1418-0) class, [laplace](#page-1550-0) object inherits from it a collection of generic methods (see below for the full list), and completes them with details specific for this particular distribution.

## *Notes*

The probability density function for [laplace](#page-1550-0) is:

laplace.pdf(x) =  $1/2$  \* exp(-abs(x))

The probability density above is defined in the "standardized" form. To shift and/or scale the distribution use the loc and scale parameters. Specifically, laplace.pdf(x, loc, scale) is identically equivalent to laplace.pdf(y) / scale with  $y = (x - loc)$  / scale.

## *Examples*

```
>>> from scipy.stats import laplace
>>> import matplotlib.pyplot as plt
>>> fig, ax = plt.subplots(1, 1)
```
Calculate a few first moments:

**>>>** mean, var, skew, kurt = laplace.stats(moments='mvsk')

Display the probability density function  $(\text{pdf})$ :

```
\Rightarrow x = np. linspace (laplace.ppf(0.01),
                     ... laplace.ppf(0.99), 100)
>>> ax.plot(x, laplace.pdf(x),
... r-r, 1w=5, alpha=0.6, label='laplace pdf')
```
Alternatively, the distribution object can be called (as a function) to fix the shape, location and scale parameters. This returns a "frozen" RV object holding the given parameters fixed.

Freeze the distribution and display the frozen  $pdf:$ 

```
>>> rv = laplace()
>>> ax.plot(x, rv.pdf(x), 'k-', lw=2, label='frozen pdf')
```
Check accuracy of cdf and ppf:

```
>>> vals = laplace.ppf([0.001, 0.5, 0.999])
>>> np.allclose([0.001, 0.5, 0.999], laplace.cdf(vals))
True
```
Generate random numbers:

 $\Rightarrow$   $r =$  laplace.rvs(size=1000)

```
>>> ax.hist(r, normed=True, histtype='stepfilled', alpha=0.2)
>>> ax.legend(loc='best', frameon=False)
>>> plt.show()
```
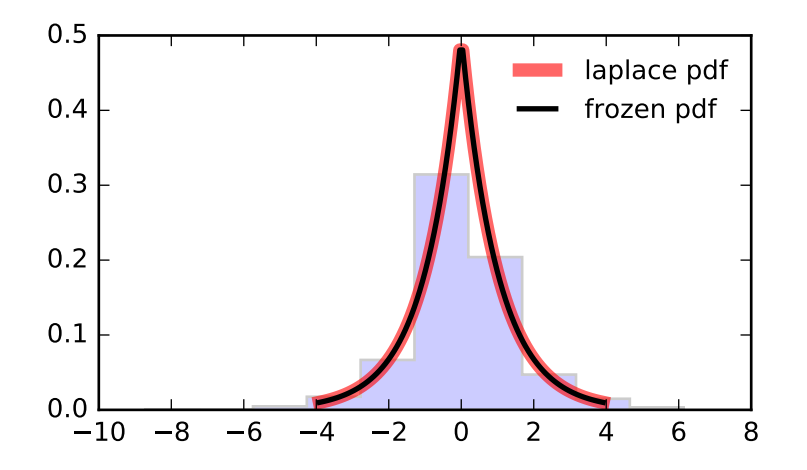

```
Methods
```

```
rvs(loc=0, scale=1, size=1,
random_state=None)
                                            Random variates.
pdf(x, loc=0, scale=1) Probability density function.
logpdf(x, loc=0, scale=1) Log of the probability density function.\text{cdf}(x, \text{loc}=0, \text{scale}=1) Cumulative distribution function.
logcdf(x, loc=0, scale=1) Log of the cumulative distribution
                                            function.
s f(x, \text{loc}=0, \text{scale}=1) Survival function (also defined as 1 -
                                            cdf, but sf is sometimes more accurate).
\log_5 f(x, \text{loc=0}, \text{scale=1}) | Log of the survival function.
ppf(q, loc=0, scale=1) Percent point function (inverse of cdf —
                                            percentiles).
isf(q, loc=0, scale=1) Inverse survival function (inverse of sf).
moment (n, loc=0, scale=1) Non-central moment of order n
stats(loc=0, scale=1, moments='mv') Mean('m'), variance('v'), skew('s'),
                                            and/or kurtosis('k').
entropy(loc=0, scale=1) (Differential) entropy of the RV.
fit (data, loc=0, scale=1) Parameter estimates for generic data.
expect(func, args=(), loc=0, scale=1,
lb=None, ub=None, conditional=False,
**kwds)
                                            Expected value of a function (of one
                                            argument) with respect to the distribution.
median(loc=0, scale=1) Median of the distribution.
mean(loc=0, scale=1) Mean of the distribution.
var(loc=0, scale=1) Variance of the distribution.
std(loc=0, scale=1) Standard deviation of the distribution.
interval(alpha, loc=0, scale=1) Endpoints of the range that contains
                                            alpha percent of the distribution
```
<span id="page-1552-0"></span>scipy.stats.**levy** = <scipy.stats.continuous\_distns.levy\_gen object at 0x2aba950b05d0> A Levy continuous random variable.

As an instance of the [rv\\_continuous](#page-1418-0) class,  $l$ evy object inherits from it a collection of generic methods (see below for the full list), and completes them with details specific for this particular distribution.

# See also:

[levy\\_stable](#page-1556-0), [levy\\_l](#page-1554-0)

# *Notes*

The probability density function for  $l$ evy is:

levy.pdf(x) = 1 / (x \* sqrt(2\*pi\*x)) \* exp(-1/(2\*x))

for  $x > 0$ .

This is the same as the Levy-stable distribution with  $a=1/2$  and  $b=1$ .

The probability density above is defined in the "standardized" form. To shift and/or scale the distribution use the loc and scale parameters. Specifically, levy.pdf(x, loc, scale) is identically equivalent to levy.pdf(y) / scale with  $y = (x - loc)$  / scale.

# *Examples*

```
>>> from scipy.stats import levy
>>> import matplotlib.pyplot as plt
>>> fig, ax = plt.subplots(1, 1)
```
Calculate a few first moments:

**>>>** mean, var, skew, kurt = levy.stats(moments='mvsk')

Display the probability density function  $(\text{pdf})$ :

```
>>> x = np.linspace(levy.ppf(0.01),
                   ... levy.ppf(0.99), 100)
>>> ax.plot(x, levy.pdf(x),
... 'r-', lw=5, alpha=0.6, label='levy pdf')
```
Alternatively, the distribution object can be called (as a function) to fix the shape, location and scale parameters. This returns a "frozen" RV object holding the given parameters fixed.

Freeze the distribution and display the frozen pdf:

```
>>> rv = levy()
>>> ax.plot(x, rv.pdf(x), 'k-', lw=2, label='frozen pdf')
```
Check accuracy of cdf and ppf:

```
>>> vals = levy.ppf([0.001, 0.5, 0.999])
>>> np.allclose([0.001, 0.5, 0.999], levy.cdf(vals))
True
```
Generate random numbers:

 $\Rightarrow$   $r = \text{levy} \cdot \text{rvs}(\text{size}=1000)$ 

```
>>> ax.hist(r, normed=True, histtype='stepfilled', alpha=0.2)
>>> ax.legend(loc='best', frameon=False)
>>> plt.show()
```
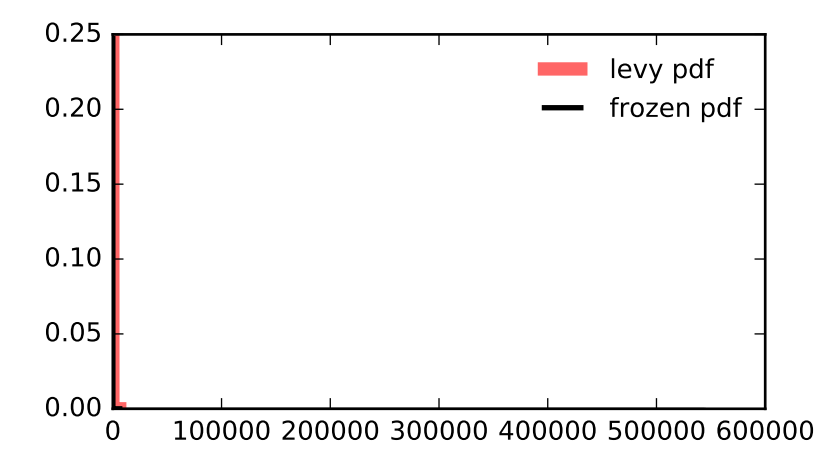

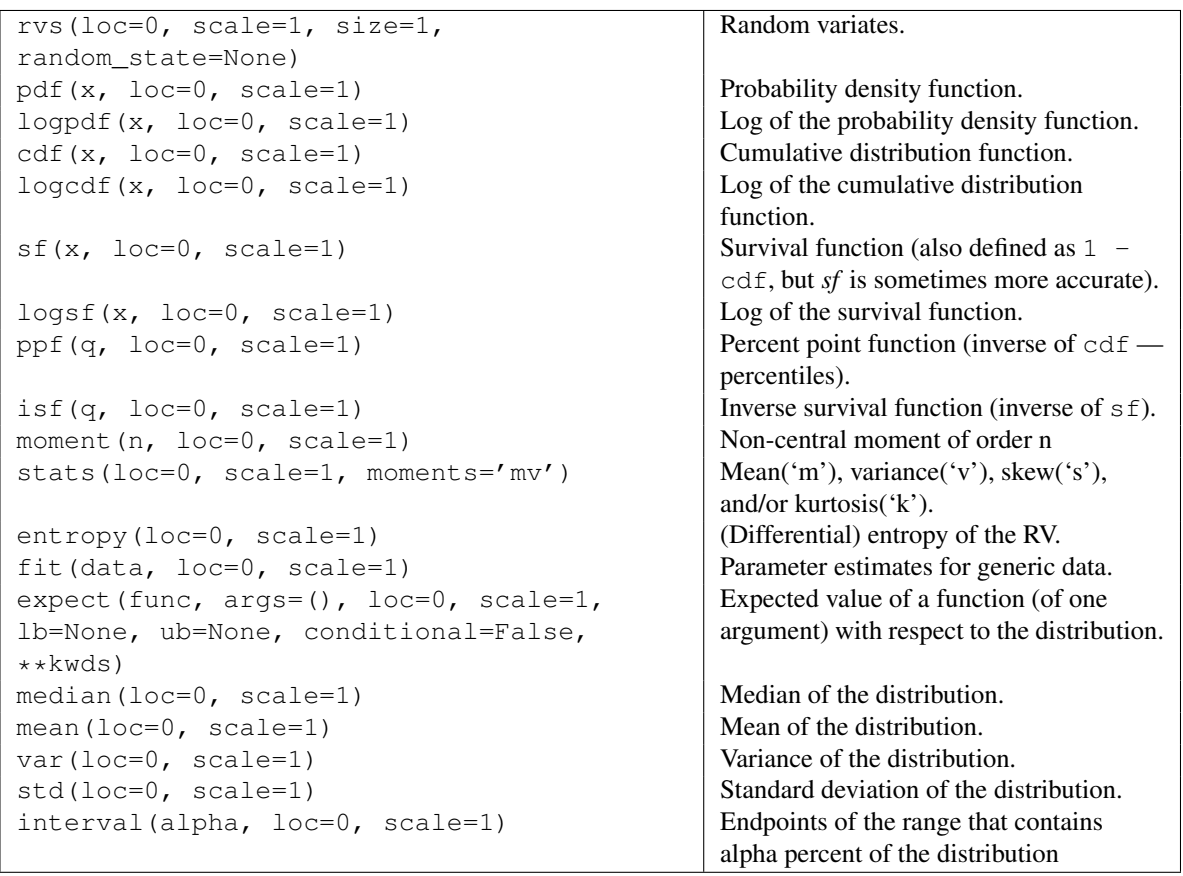

<span id="page-1554-0"></span>scipy.stats.**levy\_l** = <scipy.stats.\_continuous\_distns.levy\_l\_gen object at 0x2aba950b08d0> A left-skewed Levy continuous random variable.

As an instance of the [rv\\_continuous](#page-1418-0) class,  $l$ evy\_l object inherits from it a collection of generic methods (see below for the full list), and completes them with details specific for this particular distribution.

See also:

[levy](#page-1552-0), [levy\\_stable](#page-1556-0)

## *Notes*

The probability density function for  $l$ evy  $l$  is:

levy\_1.pdf(x) = 1 / (abs(x) \* sqrt(2\*pi\*abs(x))) \* exp(-1/(2\*abs(x)))

for  $x < 0$ .

This is the same as the Levy-stable distribution with  $a=1/2$  and  $b=-1$ .

The probability density above is defined in the "standardized" form. To shift and/or scale the distribution use the loc and scale parameters. Specifically,  $levy_l$ .pdf(x, loc, scale) is identically equivalent to levy\_1.pdf(y) / scale with  $y = (x - loc)$  / scale.

### *Examples*

```
>>> from scipy.stats import levy_l
>>> import matplotlib.pyplot as plt
>>> fig, ax = plt.subplots(1, 1)
```
Calculate a few first moments:

**>>>** mean, var, skew, kurt = levy\_l.stats(moments='mvsk')

Display the probability density function (pdf):

```
\rightarrow \times \times = np.linspace(levy_l.ppf(0.01),
                      ... levy_l.ppf(0.99), 100)
>>> ax.plot(x, levy_l.pdf(x),
... 'r-', lw=5, alpha=0.6, label='levy_l pdf')
```
Alternatively, the distribution object can be called (as a function) to fix the shape, location and scale parameters. This returns a "frozen" RV object holding the given parameters fixed.

Freeze the distribution and display the frozen  $pdf:$ 

```
>>> rv = levy_l()
>>> ax.plot(x, rv.pdf(x), 'k-', lw=2, label='frozen pdf')
```
Check accuracy of cdf and ppf:

```
>>> vals = levy_l.ppf([0.001, 0.5, 0.999])
>>> np.allclose([0.001, 0.5, 0.999], levy_l.cdf(vals))
True
```
Generate random numbers:

 $\Rightarrow$   $r = 1$ evy\_1.rvs(size=1000)

```
>>> ax.hist(r, normed=True, histtype='stepfilled', alpha=0.2)
>>> ax.legend(loc='best', frameon=False)
>>> plt.show()
```
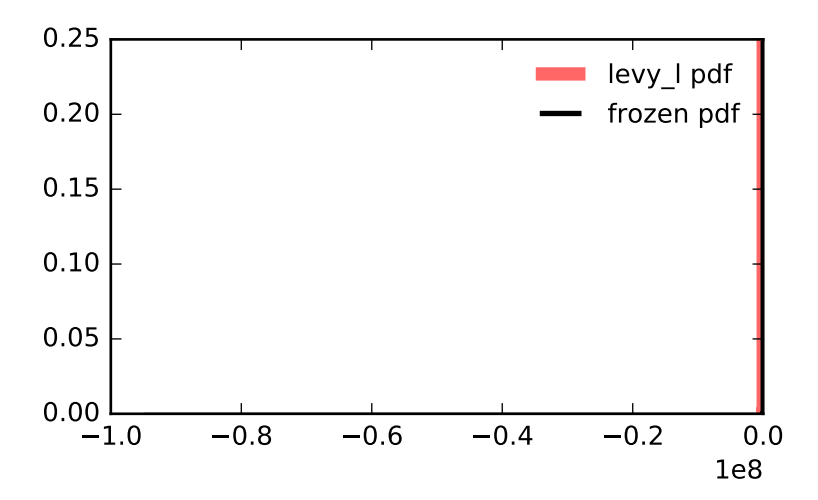

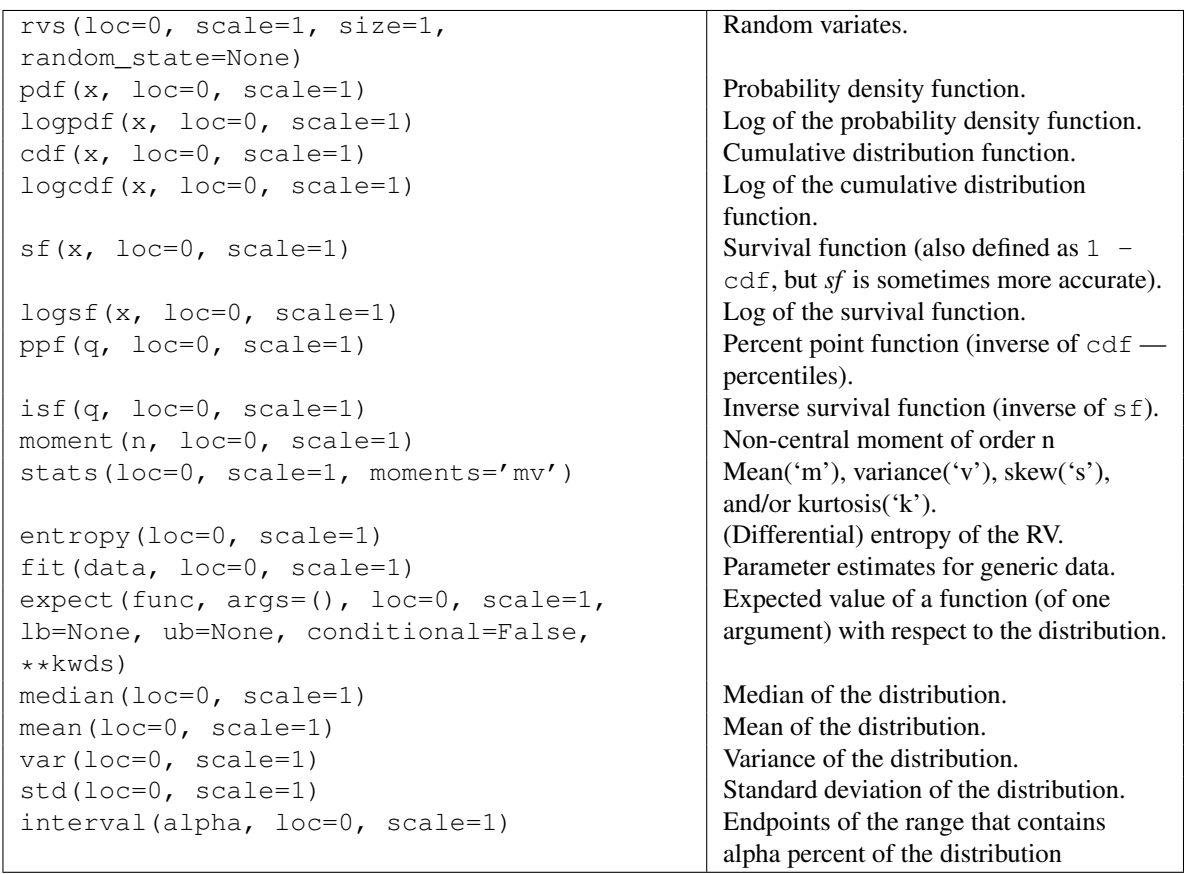

<span id="page-1556-0"></span>scipy.stats.**levy\_stable** = <scipy.stats.\_continuous\_distns.levy\_stable\_gen object at 0x2aba950b0ad0> A Levy-stable continuous random variable.

As an instance of the [rv\\_continuous](#page-1418-0) class, [levy\\_stable](#page-1556-0) object inherits from it a collection of generic methods (see below for the full list), and completes them with details specific for this particular distribution.

See also:

[levy](#page-1552-0), [levy\\_l](#page-1554-0)

## *Notes*

Levy-stable distribution (only random variates available – ignore other docs)

The probability density above is defined in the "standardized" form. To shift and/or scale the distribution use the loc and scale parameters. Specifically, levy\_stable.pdf(x, alpha, beta, loc, scale) is identically equivalent to levy\_stable.pdf(y, alpha, beta) / scale with  $y = (x - \text{loc})$ / scale.

*Examples*

```
>>> from scipy.stats import levy_stable
>>> import matplotlib.pyplot as plt
\Rightarrow fig, ax = plt.subplots(1, 1)
```
Calculate a few first moments:

```
>>> alpha, beta = 0.357, -0.675
>>> mean, var, skew, kurt = levy_stable.stats(alpha, beta, moments='mvsk')
```
Display the probability density function  $(\text{pdf})$ :

```
>>> x = np.linspace(levy_stable.ppf(0.01, alpha, beta),
                   ... levy_stable.ppf(0.99, alpha, beta), 100)
>>> ax.plot(x, levy_stable.pdf(x, alpha, beta),
... 'r-', lw=5, alpha=0.6, label='levy_stable pdf')
```
Alternatively, the distribution object can be called (as a function) to fix the shape, location and scale parameters. This returns a "frozen" RV object holding the given parameters fixed.

Freeze the distribution and display the frozen pdf:

```
>>> rv = levy_stable(alpha, beta)
>>> ax.plot(x, rv.pdf(x), 'k-', lw=2, label='frozen pdf')
```
Check accuracy of cdf and ppf:

```
>>> vals = levy_stable.ppf([0.001, 0.5, 0.999], alpha, beta)
>>> np.allclose([0.001, 0.5, 0.999], levy_stable.cdf(vals, alpha, beta))
True
```
Generate random numbers:

**>>>** r = levy\_stable.rvs(alpha, beta, size=1000)

```
>>> ax.hist(r, normed=True, histtype='stepfilled', alpha=0.2)
>>> ax.legend(loc='best', frameon=False)
>>> plt.show()
```

```
rvs(alpha, beta, loc=0, scale=1, size=1,
random_state=None)
                                                   Random variates.
pdf(x, alpha, beta, loc=0, scale=1) Probability density function.
logpdf(x, alpha, beta, loc=0, scale=1) Log of the probability density
                                                   function.
cdf(x, alpha, beta, loc=0, scale=1) Cumulative distribution function.
logcdf(x, alpha, beta, loc=0, scale=1) \log of the cumulative distribution
                                                   function.
sf(x, alpha, beta, loc=0, scale=1) Survival function (also defined as 1 -cdf, but sf is sometimes more
                                                   accurate).
\log f(x, \text{ alpha}, \text{ beta}, \text{ loc}=0, \text{ scale}=1) Log of the survival function.
ppf(q, alpha, beta, loc=0, scale=1) Percent point function (inverse of cdf
                                                   — percentiles).
isf(q, alpha, beta, loc=0, scale=1) Inverse survival function (inverse of
                                                   sf).
moment(n, alpha, beta, loc=0, scale=1) Non-central moment of order n
stats(alpha, beta, loc=0, scale=1,
moments='mv')
                                                   Mean('m'), variance('v'), skew('s'),
                                                   and/or kurtosis('k').
entropy(alpha, beta, loc=0, scale=1) (Differential) entropy of the RV.
fit(data, alpha, beta, loc=0, scale=1) Parameter estimates for generic data.
expect(func, args=(alpha, beta), loc=0,
scale=1, lb=None, ub=None,
conditional=False, **kwds)
                                                   Expected value of a function (of one
                                                   argument) with respect to the
                                                   distribution.
median(alpha, beta, loc=0, scale=1) Median of the distribution.
mean(alpha, beta, loc=0, scale=1) Mean of the distribution.
var(alpha, beta, loc=0, scale=1) Variance of the distribution.
std(alpha, beta, loc=0, scale=1) Standard deviation of the distribution.
interval (alpha, alpha, beta, loc=0, scale=1) Endpoints of the range that contains
                                                   alpha percent of the distribution
```
<span id="page-1558-0"></span>scipy.stats.**logistic** = <scipy.stats.\_continuous\_distns.logistic\_gen object at 0x2aba950b0d50> A logistic (or Sech-squared) continuous random variable.

As an instance of the [rv\\_continuous](#page-1418-0) class, [logistic](#page-1558-0) object inherits from it a collection of generic methods (see below for the full list), and completes them with details specific for this particular distribution.

## *Notes*

The probability density function for [logistic](#page-1558-0) is:

logistic.pdf(x) =  $exp(-x)$  /  $(1+exp(-x))**2$ 

[logistic](#page-1558-0) is a special case of [genlogistic](#page-1491-0) with  $c = 1$ .

The probability density above is defined in the "standardized" form. To shift and/or scale the distribution use the loc and scale parameters. Specifically, logistic.pdf(x, loc, scale) is identically equivalent to logistic.pdf(y) / scale with  $y = (x - loc)$  / scale.

## *Examples*

```
>>> from scipy.stats import logistic
>>> import matplotlib.pyplot as plt
\Rightarrow fig, ax = plt.subplots(1, 1)
```
Calculate a few first moments:

**>>>** mean, var, skew, kurt = logistic.stats(moments='mvsk')

Display the probability density function (pdf):

```
>>> x = np.linspace(logistic.ppf(0.01),
... logistic.ppf(0.99), 100)
>>> ax.plot(x, logistic.pdf(x),
... 'r^{-1}, lw=5, alpha=0.6, label='logistic pdf')
```
Alternatively, the distribution object can be called (as a function) to fix the shape, location and scale parameters. This returns a "frozen" RV object holding the given parameters fixed.

Freeze the distribution and display the frozen pdf:

```
>>> rv = logistic()
>>> ax.plot(x, rv.pdf(x), 'k-', lw=2, label='frozen pdf')
```
Check accuracy of cdf and ppf:

```
>>> vals = logistic.ppf([0.001, 0.5, 0.999])
>>> np.allclose([0.001, 0.5, 0.999], logistic.cdf(vals))
True
```
Generate random numbers:

**>>>** r = logistic.rvs(size=1000)

```
>>> ax.hist(r, normed=True, histtype='stepfilled', alpha=0.2)
>>> ax.legend(loc='best', frameon=False)
>>> plt.show()
```
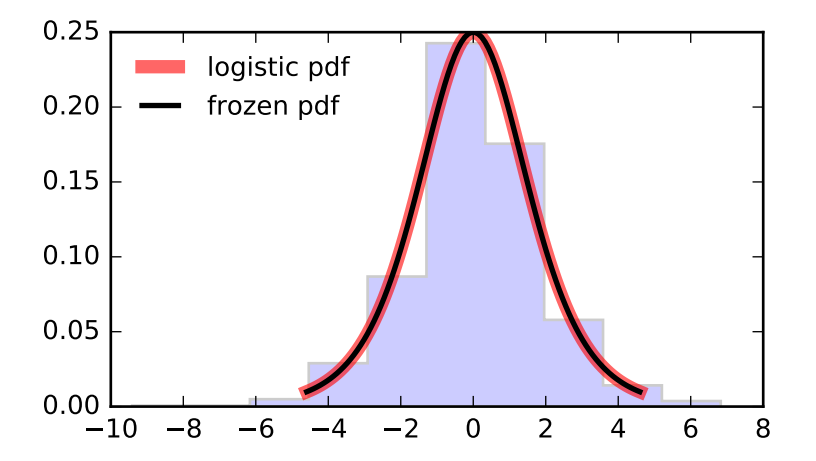

```
Methods
```

```
rvs(loc=0, scale=1, size=1,
random_state=None)
                                            Random variates.
pdf(x, loc=0, scale=1) Probability density function.
logpdf(x, loc=0, scale=1) Log of the probability density function.\text{cdf}(x, \text{loc}=0, \text{scale}=1) Cumulative distribution function.
logcdf(x, loc=0, scale=1) Log of the cumulative distribution
                                            function.
s f(x, \text{loc}=0, \text{scale}=1) Survival function (also defined as 1 -
                                            cdf, but sf is sometimes more accurate).
\log_5 f(x, \text{loc=0}, \text{scale=1}) | Log of the survival function.
ppf(q, loc=0, scale=1) Percent point function (inverse of cdf —
                                            percentiles).
isf(q, loc=0, scale=1) Inverse survival function (inverse of sf).
moment (n, loc=0, scale=1) Non-central moment of order n
stats(loc=0, scale=1, moments='mv') Mean('m'), variance('v'), skew('s'),
                                            and/or kurtosis('k').
entropy(loc=0, scale=1) (Differential) entropy of the RV.
fit (data, loc=0, scale=1) Parameter estimates for generic data.
expect(func, args=(), loc=0, scale=1,
lb=None, ub=None, conditional=False,
**kwds)
                                            Expected value of a function (of one
                                            argument) with respect to the distribution.
median(loc=0, scale=1) Median of the distribution.
mean(loc=0, scale=1) Mean of the distribution.
var(loc=0, scale=1) Variance of the distribution.
std(loc=0, scale=1) Standard deviation of the distribution.
interval(alpha, loc=0, scale=1) Endpoints of the range that contains
                                            alpha percent of the distribution
```
<span id="page-1560-0"></span>scipy.stats.**loggamma** = <scipy.stats.continuous\_distns.loggamma\_gen object at 0x2aba950b0f50> A log gamma continuous random variable.

As an instance of the [rv\\_continuous](#page-1418-0) class, [loggamma](#page-1560-0) object inherits from it a collection of generic methods (see below for the full list), and completes them with details specific for this particular distribution.

## *Notes*

The probability density function for [loggamma](#page-1560-0) is:

loggamma.pdf(x, c) =  $exp(c*x-exp(x))$  / gamma(c)

for all  $x$ ,  $c > 0$ .

[loggamma](#page-1560-0) takes c as a shape parameter.

The probability density above is defined in the "standardized" form. To shift and/or scale the distribution use the loc and scale parameters. Specifically, loggamma.pdf(x, c, loc, scale) is identically equivalent to loggamma.pdf(y, c) / scale with  $y = (x - loc)$  / scale.

## *Examples*

```
>>> from scipy.stats import loggamma
>>> import matplotlib.pyplot as plt
\Rightarrow fig, ax = plt.subplots(1, 1)
```
Calculate a few first moments:

```
\Rightarrow c = 0.414
>>> mean, var, skew, kurt = loggamma.stats(c, moments='mvsk')
```
Display the probability density function  $(\text{pdf})$ :

```
\Rightarrow x = np. linspace (loggamma.ppf(0.01, c),
                     ... loggamma.ppf(0.99, c), 100)
>>> ax.plot(x, loggamma.pdf(x, c),
... 'r^{-1}, lw=5, alpha=0.6, label='loggamma pdf')
```
Alternatively, the distribution object can be called (as a function) to fix the shape, location and scale parameters. This returns a "frozen" RV object holding the given parameters fixed.

Freeze the distribution and display the frozen pdf:

```
>>> rv = loggamma(c)
>>> ax.plot(x, rv.pdf(x), 'k-', lw=2, label='frozen pdf')
```
Check accuracy of cdf and ppf:

```
>>> vals = loggamma.ppf([0.001, 0.5, 0.999], c)
>>> np.allclose([0.001, 0.5, 0.999], loggamma.cdf(vals, c))
True
```
Generate random numbers:

 $\Rightarrow$   $r = \text{loggamma}.\r{r}$  (c, size=1000)

```
>>> ax.hist(r, normed=True, histtype='stepfilled', alpha=0.2)
>>> ax.legend(loc='best', frameon=False)
>>> plt.show()
```
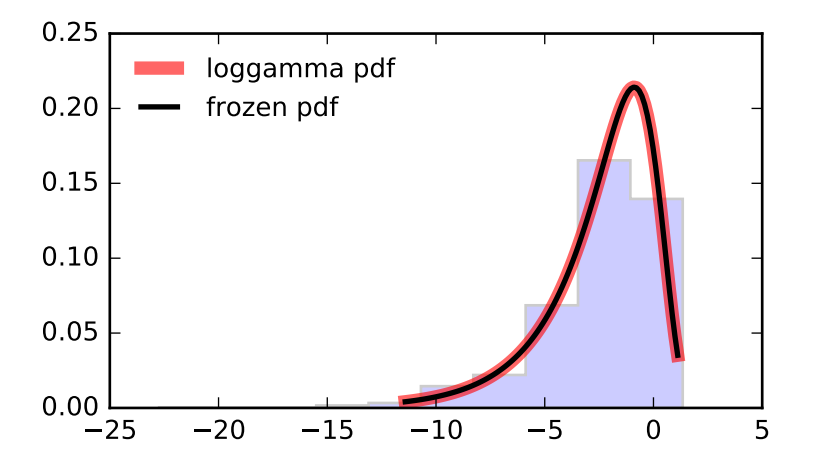

```
Methods
```

```
rvs(c, loc=0, scale=1, size=1,
random_state=None)
                                                Random variates.
pdf(x, c, loc=0, scale=1) Probability density function.
logpdf(x, c, loc=0, scale=1) \log of the probability density function.
cdf(x, c, loc=0, scale=1) Cumulative distribution function.
\log \text{cot}(x, c, \text{loc=0}, \text{scale=1}) \log \text{of the cumulative distribution}function.
\mathsf{st}(\mathsf{x}, \mathsf{c}, \mathsf{loc}=0, \mathsf{scale}=1) Survival function (also defined as 1 -cdf, but sf is sometimes more accurate).
\log s f(x, c, \text{loc=0}, \text{scale=1}) \log s f(\text{true}) Log of the survival function.
ppf(q, c, loc=0, scale=1) Percent point function (inverse of cdf
                                                — percentiles).
isf(q, c, loc=0, scale=1) Inverse survival function (inverse of sf).
moment (n, c, \text{loc}=0, \text{scale}=1) Non-central moment of order n
stats(c, loc=0, scale=1, moments='mv') Mean('m'), variance('v'), skew('s'),
                                                and/or kurtosis('k').
entropy(c, loc=0, scale=1) (Differential) entropy of the RV.
fit(data, c, loc=0, scale=1) Parameter estimates for generic data.
expect(func, args=(c,), loc=0, scale=1,lb=None, ub=None, conditional=False,
**kwds)
                                                Expected value of a function (of one
                                                argument) with respect to the
                                                distribution.
median(c, loc=0, scale=1) Median of the distribution.
mean(c, loc=0, scale=1) Mean of the distribution.
var(c, loc=0, scale=1) Variance of the distribution.
std(c, loc=0, scale=1) Standard deviation of the distribution.
interval(alpha, c, loc=0, scale=1) Endpoints of the range that contains
                                                alpha percent of the distribution
```
<span id="page-1562-0"></span>scipy.stats.**loglaplace** = <scipy.stats.\_continuous\_distns.loglaplace\_gen object at 0x2aba950b8210> A log-Laplace continuous random variable.

As an instance of the [rv\\_continuous](#page-1418-0) class, [loglaplace](#page-1562-0) object inherits from it a collection of generic methods (see below for the full list), and completes them with details specific for this particular distribution.

# *Notes*

The probability density function for [loglaplace](#page-1562-0) is:

loglaplace.pdf(x, c) = c / 2 \*  $x**$  (c-1), for  $0 < x < 1$  $= c / 2 * x**(-c-1)$ , for  $x > = 1$ 

for  $c > 0$ .

[loglaplace](#page-1562-0) takes c as a shape parameter.

The probability density above is defined in the "standardized" form. To shift and/or scale the distribution use the loc and scale parameters. Specifically, loglaplace.pdf(x, c, loc, scale) is identically equivalent to loglaplace.pdf(y, c) / scale with  $y = (x - loc)$  / scale.

# *References*

T.J. Kozubowski and K. Podgorski, "A log-Laplace growth rate model", The Mathematical Scientist, vol. 28, pp. 49-60, 2003.

*Examples*

```
>>> from scipy.stats import loglaplace
>>> import matplotlib.pyplot as plt
>>> fig, ax = plt.subplots(1, 1)
```
Calculate a few first moments:

```
\Rightarrow c = 3.25
>>> mean, var, skew, kurt = loglaplace.stats(c, moments='mvsk')
```
Display the probability density function  $(\text{pdf})$ :

```
>>> x = np.linspace(loglaplace.ppf(0.01, c),
                   ... loglaplace.ppf(0.99, c), 100)
>>> ax.plot(x, loglaplace.pdf(x, c),
... 'r-', lw=5, alpha=0.6, label='loglaplace pdf')
```
Alternatively, the distribution object can be called (as a function) to fix the shape, location and scale parameters. This returns a "frozen" RV object holding the given parameters fixed.

Freeze the distribution and display the frozen  $pdf:$ 

```
>>> rv = loglaplace(c)
>>> ax.plot(x, rv.pdf(x), 'k-', lw=2, label='frozen pdf')
```
Check accuracy of cdf and ppf:

```
>>> vals = loglaplace.ppf([0.001, 0.5, 0.999], c)
>>> np.allclose([0.001, 0.5, 0.999], loglaplace.cdf(vals, c))
True
```
Generate random numbers:

**>>>** r = loglaplace.rvs(c, size=1000)

```
>>> ax.hist(r, normed=True, histtype='stepfilled', alpha=0.2)
>>> ax.legend(loc='best', frameon=False)
>>> plt.show()
```
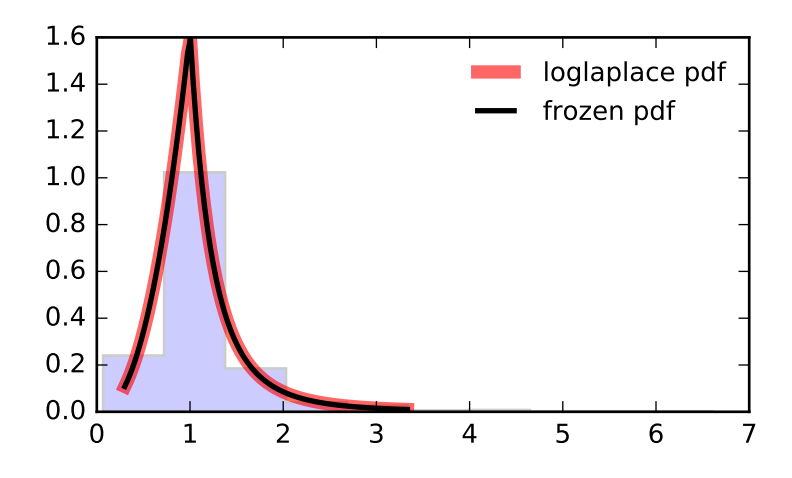

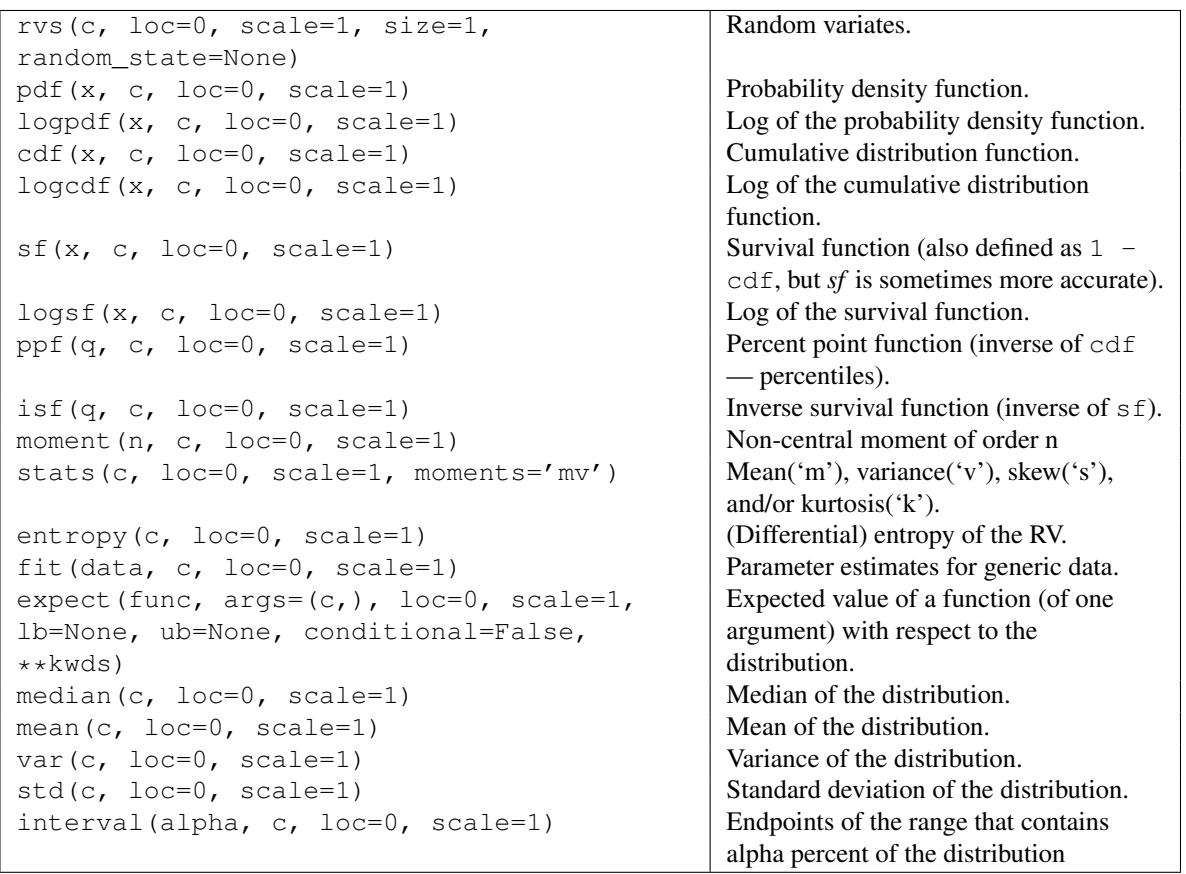

<span id="page-1564-0"></span>scipy.stats.**lognorm** = <scipy.stats.\_continuous\_distns.lognorm\_gen object at 0x2aba950b8490> A lognormal continuous random variable.

As an instance of the [rv\\_continuous](#page-1418-0) class, [lognorm](#page-1564-0) object inherits from it a collection of generic methods (see below for the full list), and completes them with details specific for this particular distribution.

### *Notes*

The probability density function for [lognorm](#page-1564-0) is:

```
lognorm.pdf(x, s) = 1 / (s*x*sqrt(2*pi)) * exp(-1/2*(log(x)/s)**2)
```
for  $x > 0$ ,  $s > 0$ .

[lognorm](#page-1564-0) takes s as a shape parameter.

The probability density above is defined in the "standardized" form. To shift and/or scale the distribution use the loc and scale parameters. Specifically, lognorm.pdf(x, s, loc, scale) is identically equivalent to lognorm.pdf(y, s) / scale with  $y = (x - loc)$  / scale.

A common parametrization for a lognormal random variable  $Y$  is in terms of the mean, mu, and standard deviation, sigma, of the unique normally distributed random variable X such that  $exp(X) = Y$ . This parametrization corresponds to setting  $s =$  sigma and scale = exp(mu).

## *Examples*

```
>>> from scipy.stats import lognorm
>>> import matplotlib.pyplot as plt
>>> fig, ax = plt.subplots(1, 1)
```
Calculate a few first moments:

 $\Rightarrow$   $s = 0.954$ **>>>** mean, var, skew, kurt = lognorm.stats(s, moments='mvsk')

Display the probability density function (pdf):

```
>>> x = np.linspace(lognorm.ppf(0.01, s),
                    ... lognorm.ppf(0.99, s), 100)
>>> ax.plot(x, lognorm.pdf(x, s),
... 'r^{-1}, lw=5, alpha=0.6, label='lognorm pdf')
```
Alternatively, the distribution object can be called (as a function) to fix the shape, location and scale parameters. This returns a "frozen" RV object holding the given parameters fixed.

Freeze the distribution and display the frozen  $pdf:$ 

```
>>> rv = lognorm(s)
>>> ax.plot(x, rv.pdf(x), 'k-', lw=2, label='frozen pdf')
```
Check accuracy of cdf and ppf:

**>>>** vals = lognorm.ppf([0.001, 0.5, 0.999], s) **>>>** np.allclose([0.001, 0.5, 0.999], lognorm.cdf(vals, s)) True

Generate random numbers:

**>>>** r = lognorm.rvs(s, size=1000)

```
>>> ax.hist(r, normed=True, histtype='stepfilled', alpha=0.2)
>>> ax.legend(loc='best', frameon=False)
>>> plt.show()
```
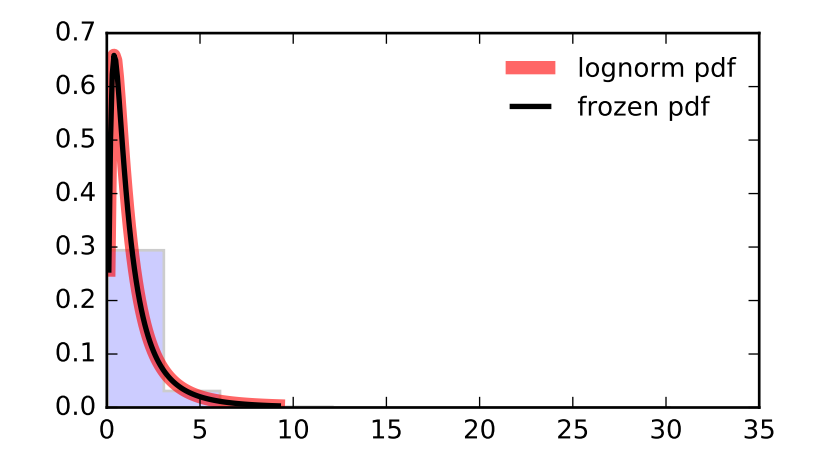

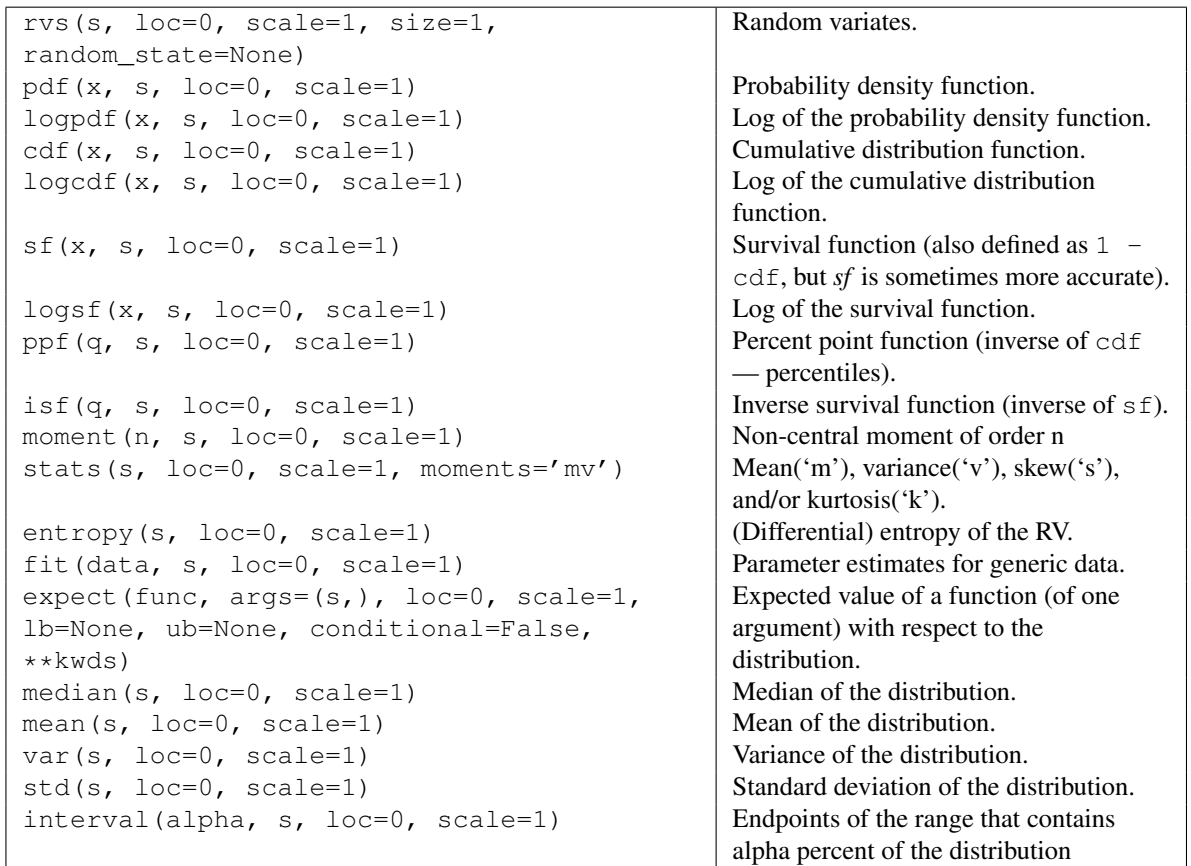

<span id="page-1566-0"></span>scipy.stats.**lomax** = <scipy.stats.\_continuous\_distns.lomax\_gen object at 0x2aba950c82d0>

A Lomax (Pareto of the second kind) continuous random variable.

As an instance of the rv continuous class, [lomax](#page-1566-0) object inherits from it a collection of generic methods (see below for the full list), and completes them with details specific for this particular distribution.

#### *Notes*

The Lomax distribution is a special case of the Pareto distribution, with (loc=-1.0).

The probability density function for  $l$  omax is:

 $lomax.pdf(x, c) = c / (1+x) * (c+1)$ 

for  $x \ge 0$ ,  $c > 0$ .

[lomax](#page-1566-0) takes c as a shape parameter.

The probability density above is defined in the "standardized" form. To shift and/or scale the distribution use the loc and scale parameters. Specifically,  $lomax.pdf(x, c, loc, scale)$  is identically equivalent to lomax.pdf(y, c) / scale with  $y = (x - loc)$  / scale.

## *Examples*

```
>>> from scipy.stats import lomax
>>> import matplotlib.pyplot as plt
>>> fig, ax = plt.subplots(1, 1)
```
Calculate a few first moments:

```
\Rightarrow c = 1.88
>>> mean, var, skew, kurt = lomax.stats(c, moments='mvsk')
```
Display the probability density function  $(\text{pdf})$ :

```
>>> x = np.linspace(lomax.ppf(0.01, c),
                   ... lomax.ppf(0.99, c), 100)
>>> ax.plot(x, lomax.pdf(x, c),
... r^{-1}, 1w=5, alpha=0.6, label='lomax pdf')
```
Alternatively, the distribution object can be called (as a function) to fix the shape, location and scale parameters. This returns a "frozen" RV object holding the given parameters fixed.

Freeze the distribution and display the frozen  $pdf:$ 

```
>>> rv = lomax(c)
>>> ax.plot(x, rv.pdf(x), 'k-', lw=2, label='frozen pdf')
```
Check accuracy of cdf and ppf:

```
>>> vals = lomax.ppf([0.001, 0.5, 0.999], c)
>>> np.allclose([0.001, 0.5, 0.999], lomax.cdf(vals, c))
True
```
Generate random numbers:

 $\Rightarrow$   $r =$  lomax.rvs(c, size=1000)

```
>>> ax.hist(r, normed=True, histtype='stepfilled', alpha=0.2)
>>> ax.legend(loc='best', frameon=False)
>>> plt.show()
```
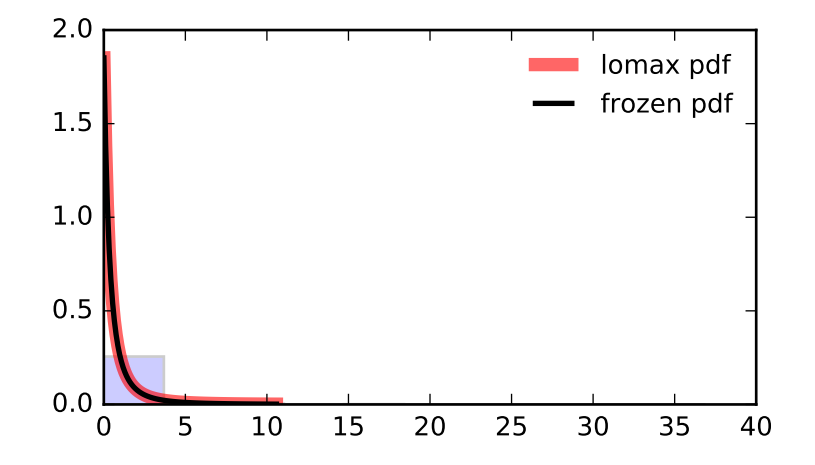

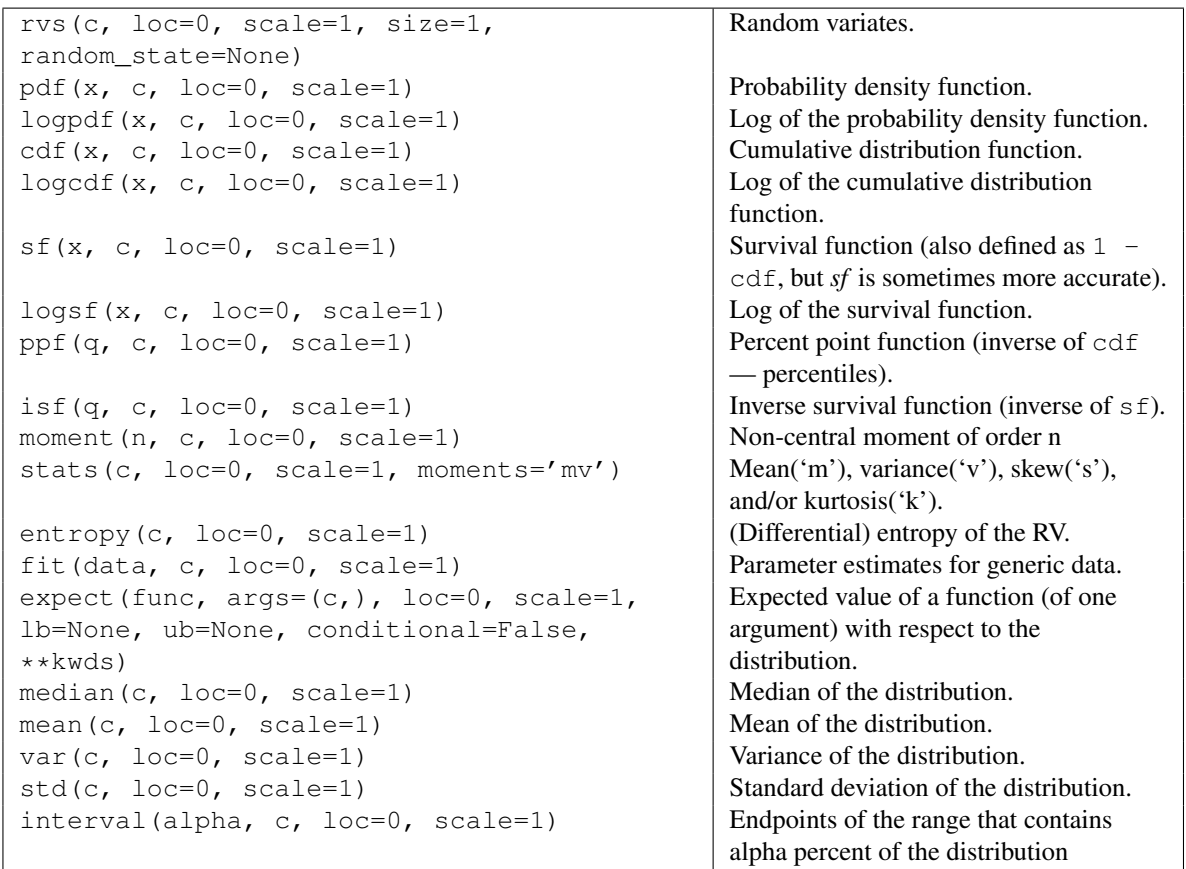

<span id="page-1568-0"></span>scipy.stats.maxwell = <scipy.stats.\_continuous\_distns.maxwell\_gen object at 0x2aba950b8910>

A Maxwell continuous random variable.

As an instance of the [rv\\_continuous](#page-1418-0) class, [maxwell](#page-1568-0) object inherits from it a collection of generic methods (see below for the full list), and completes them with details specific for this particular distribution.

#### *Notes*

A special case of a [chi](#page-1456-0) distribution, with  $df = 3$ , loc = 0.0, and given scale = a, where a is the parameter used in the Mathworld description [\[R540\].](#page-1841-0)

The probability density function for [maxwell](#page-1568-0) is:

 $maxwell.pdf(x) = sqrt(2/pi)x**2 * exp(-x**2/2)$ 

for  $x > 0$ .

The probability density above is defined in the "standardized" form. To shift and/or scale the distribution use the loc and scale parameters. Specifically, maxwell.pdf(x, loc, scale) is identically equivalent to maxwell.pdf(y) / scale with  $y = (x - loc)$  / scale.

## *References*

[\[R540\]](#page-1841-0)

### *Examples*

```
>>> from scipy.stats import maxwell
>>> import matplotlib.pyplot as plt
>>> fig, ax = plt.subplots(1, 1)
```
Calculate a few first moments:

**>>>** mean, var, skew, kurt = maxwell.stats(moments='mvsk')

Display the probability density function (pdf):

```
\rightarrow \times \times = np.linspace(maxwell.ppf(0.01),
... maxwell.ppf(0.99), 100)
>>> ax.plot(x, maxwell.pdf(x),
... 'r-', lw=5, alpha=0.6, label='maxwell pdf')
```
Alternatively, the distribution object can be called (as a function) to fix the shape, location and scale parameters. This returns a "frozen" RV object holding the given parameters fixed.

Freeze the distribution and display the frozen  $pdf:$ 

```
>>> rv = maxwell()
>>> ax.plot(x, rv.pdf(x), 'k-', lw=2, label='frozen pdf')
```
Check accuracy of cdf and ppf:

```
>>> vals = maxwell.ppf([0.001, 0.5, 0.999])
>>> np.allclose([0.001, 0.5, 0.999], maxwell.cdf(vals))
True
```
Generate random numbers:

 $\Rightarrow$   $r =$  maxwell.rvs (size=1000)

And compare the histogram:

```
>>> ax.hist(r, normed=True, histtype='stepfilled', alpha=0.2)
>>> ax.legend(loc='best', frameon=False)
>>> plt.show()
```
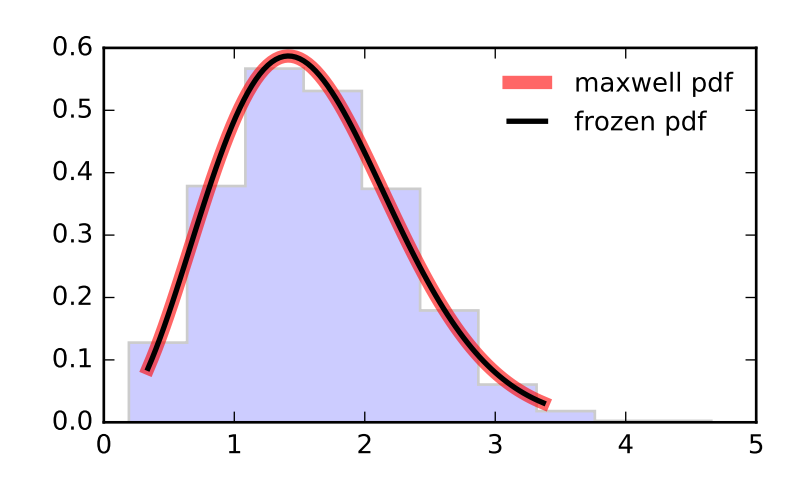

# *Methods*

<span id="page-1570-0"></span>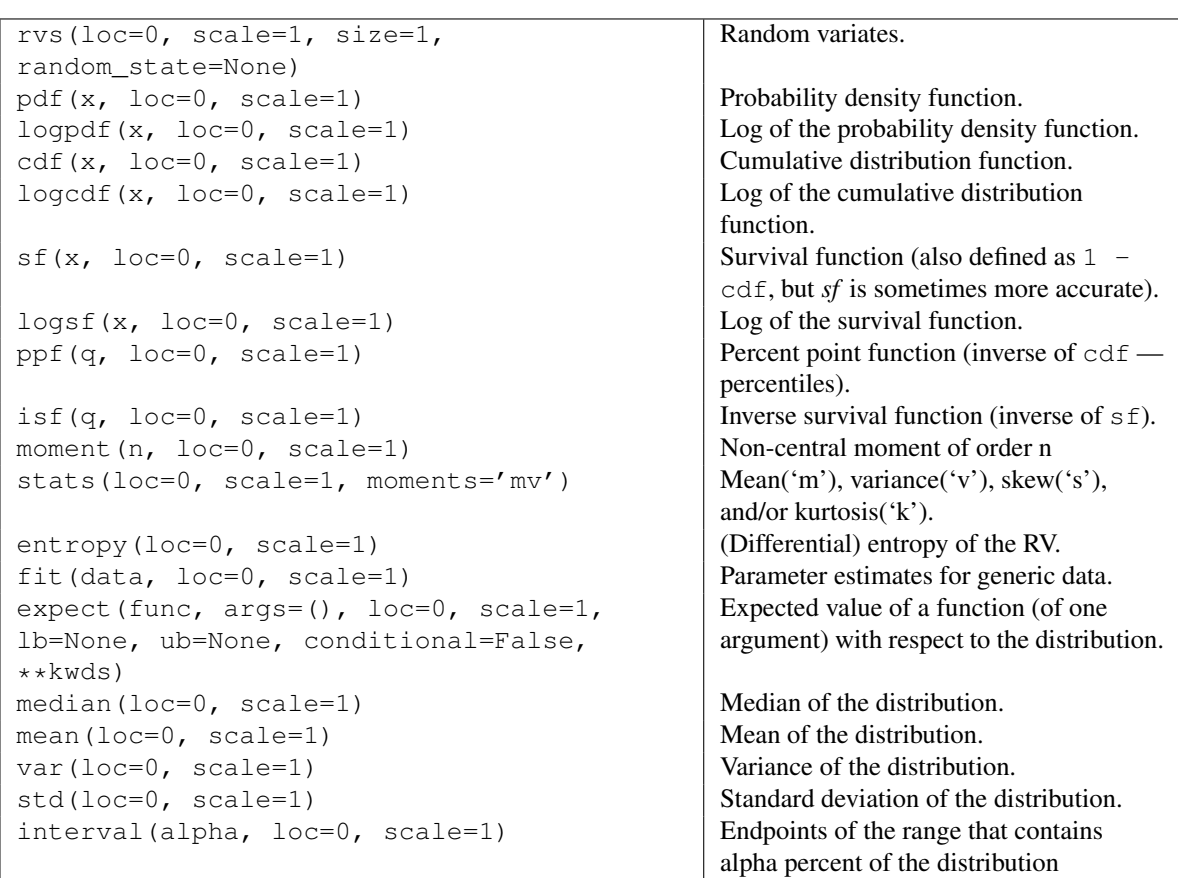

scipy.stats.mielke = <scipy.stats.continuous\_distns.mielke\_gen object at 0x2aba950b8b10> A Mielke's Beta-Kappa continuous random variable.

As an instance of the [rv\\_continuous](#page-1418-0) class, [mielke](#page-1570-0) object inherits from it a collection of generic methods (see below for the full list), and completes them with details specific for this particular distribution.

#### *Notes*

The probability density function for  $m$ ielke is:

mielke.pdf(x, k, s) = k \* x\*\*(k-1) /  $(1+x**s)**(1+k/s)$ 

for  $x > 0$ .

[mielke](#page-1570-0) takes k and s as shape parameters.

The probability density above is defined in the "standardized" form. To shift and/or scale the distribution use the loc and scale parameters. Specifically, mielke.pdf(x, k, s, loc, scale) is identically equivalent to mielke.pdf(y, k, s) / scale with  $y = (x - loc)$  / scale.

## *Examples*

```
>>> from scipy.stats import mielke
>>> import matplotlib.pyplot as plt
>>> fig, ax = plt.subplots(1, 1)
```
Calculate a few first moments:

 $\Rightarrow$  k, s = 10.4, 3.6 **>>>** mean, var, skew, kurt = mielke.stats(k, s, moments='mvsk')

Display the probability density function (pdf):

```
>>> x = np.linspace(mielke.ppf(0.01, k, s),
                     ... mielke.ppf(0.99, k, s), 100)
>>> ax.plot(x, mielke.pdf(x, k, s),
           ... 'r-', lw=5, alpha=0.6, label='mielke pdf')
```
Alternatively, the distribution object can be called (as a function) to fix the shape, location and scale parameters. This returns a "frozen" RV object holding the given parameters fixed.

Freeze the distribution and display the frozen pdf:

**>>>** rv = mielke(k, s) **>>>** ax.plot(x, rv.pdf(x), 'k-', lw=2, label='frozen pdf')

Check accuracy of cdf and ppf:

```
>>> vals = mielke.ppf([0.001, 0.5, 0.999], k, s)
>>> np.allclose([0.001, 0.5, 0.999], mielke.cdf(vals, k, s))
True
```
Generate random numbers:

 $\Rightarrow$   $r =$  mielke.rvs(k, s, size=1000)

```
>>> ax.hist(r, normed=True, histtype='stepfilled', alpha=0.2)
>>> ax.legend(loc='best', frameon=False)
>>> plt.show()
```
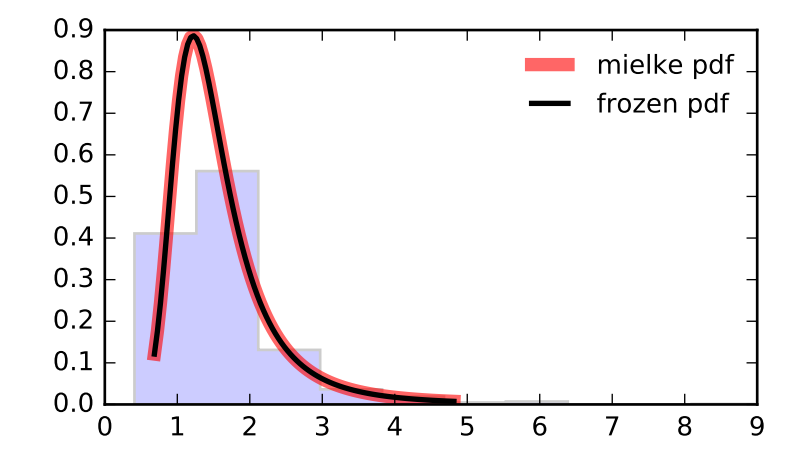

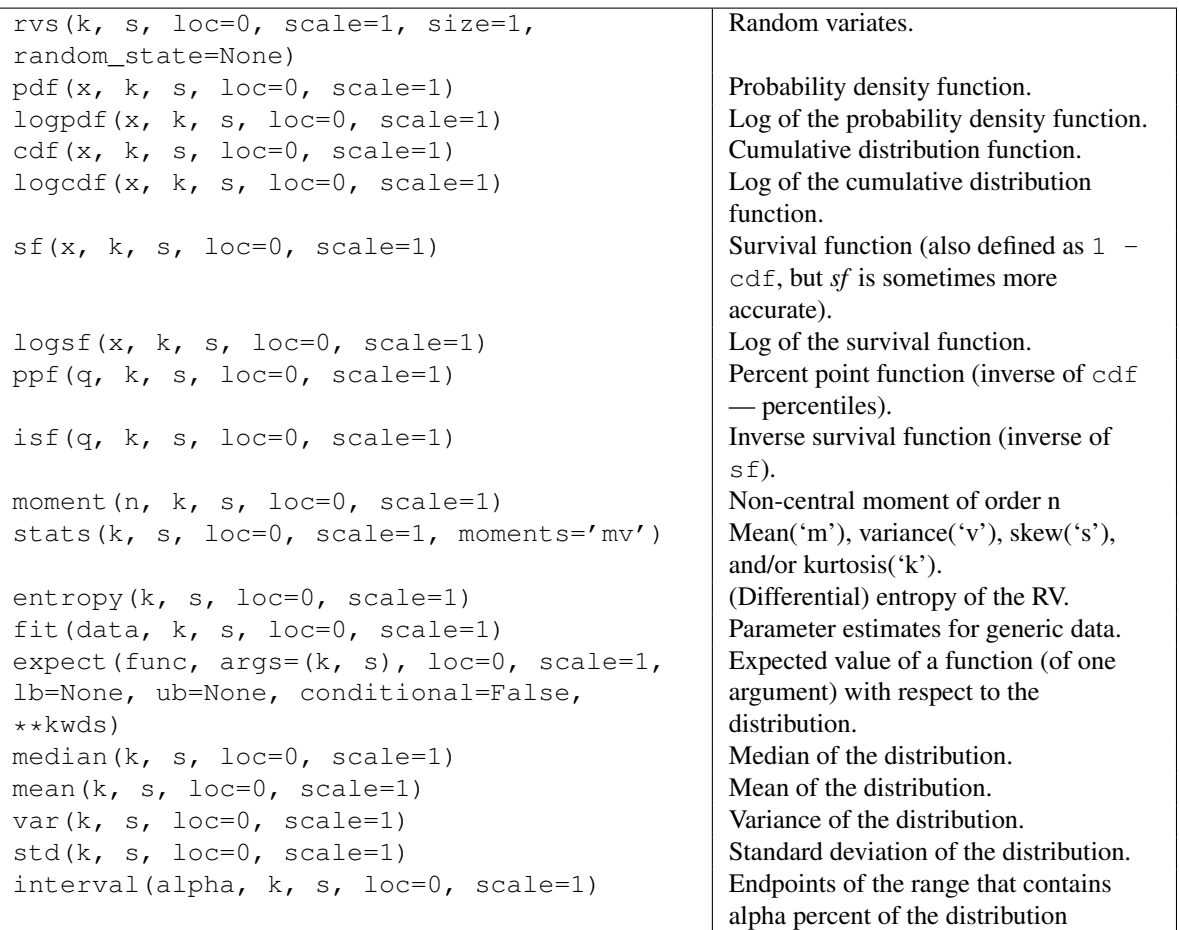

<span id="page-1573-0"></span>scipy.stats.**nakagami** = <scipy.stats.continuous distns.nakagami\_gen object at 0x2aba950c42d0> A Nakagami continuous random variable.

As an instance of the [rv\\_continuous](#page-1418-0) class, [nakagami](#page-1573-0) object inherits from it a collection of generic methods (see below for the full list), and completes them with details specific for this particular distribution.

#### *Notes*

The probability density function for [nakagami](#page-1573-0) is:

```
nakagami.pdf(x, nu) = 2 * nu**nu / gamma(nu) *
                      x** (2*nu-1) * exp(-nu*x**2)
```
for  $x > 0$ , nu  $> 0$ .

[nakagami](#page-1573-0) takes nu as a shape parameter.

The probability density above is defined in the "standardized" form. To shift and/or scale the distribution use the loc and scale parameters. Specifically, nakagami.pdf(x, nu, loc, scale) is identically equivalent to nakagami.pdf(y, nu) / scale with  $y = (x - loc)$  / scale.

#### *Examples*

```
>>> from scipy.stats import nakagami
>>> import matplotlib.pyplot as plt
>>> fig, ax = plt.subplots(1, 1)
```
Calculate a few first moments:

 $\Rightarrow$  nu = 4.97 **>>>** mean, var, skew, kurt = nakagami.stats(nu, moments='mvsk')

Display the probability density function (pdf):

```
>>> x = np.linspace(nakagami.ppf(0.01, nu),
                   ... nakagami.ppf(0.99, nu), 100)
>>> ax.plot(x, nakagami.pdf(x, nu),
... 'r-', lw=5, alpha=0.6, label='nakagami pdf')
```
Alternatively, the distribution object can be called (as a function) to fix the shape, location and scale parameters. This returns a "frozen" RV object holding the given parameters fixed.

Freeze the distribution and display the frozen  $pdf:$ 

```
>>> rv = nakagami(nu)
>>> ax.plot(x, rv.pdf(x), 'k-', lw=2, label='frozen pdf')
```
Check accuracy of cdf and ppf:

```
>>> vals = nakagami.ppf([0.001, 0.5, 0.999], nu)
>>> np.allclose([0.001, 0.5, 0.999], nakagami.cdf(vals, nu))
True
```
Generate random numbers:

**>>>** r = nakagami.rvs(nu, size=1000)

```
>>> ax.hist(r, normed=True, histtype='stepfilled', alpha=0.2)
>>> ax.legend(loc='best', frameon=False)
>>> plt.show()
```
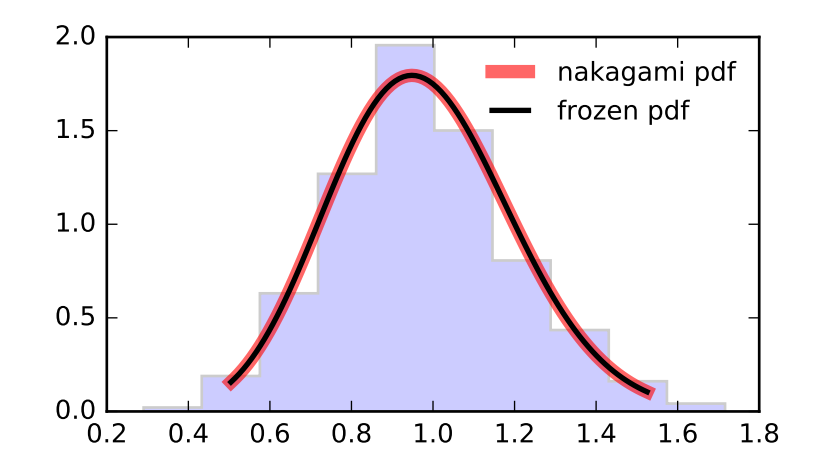

<span id="page-1574-0"></span>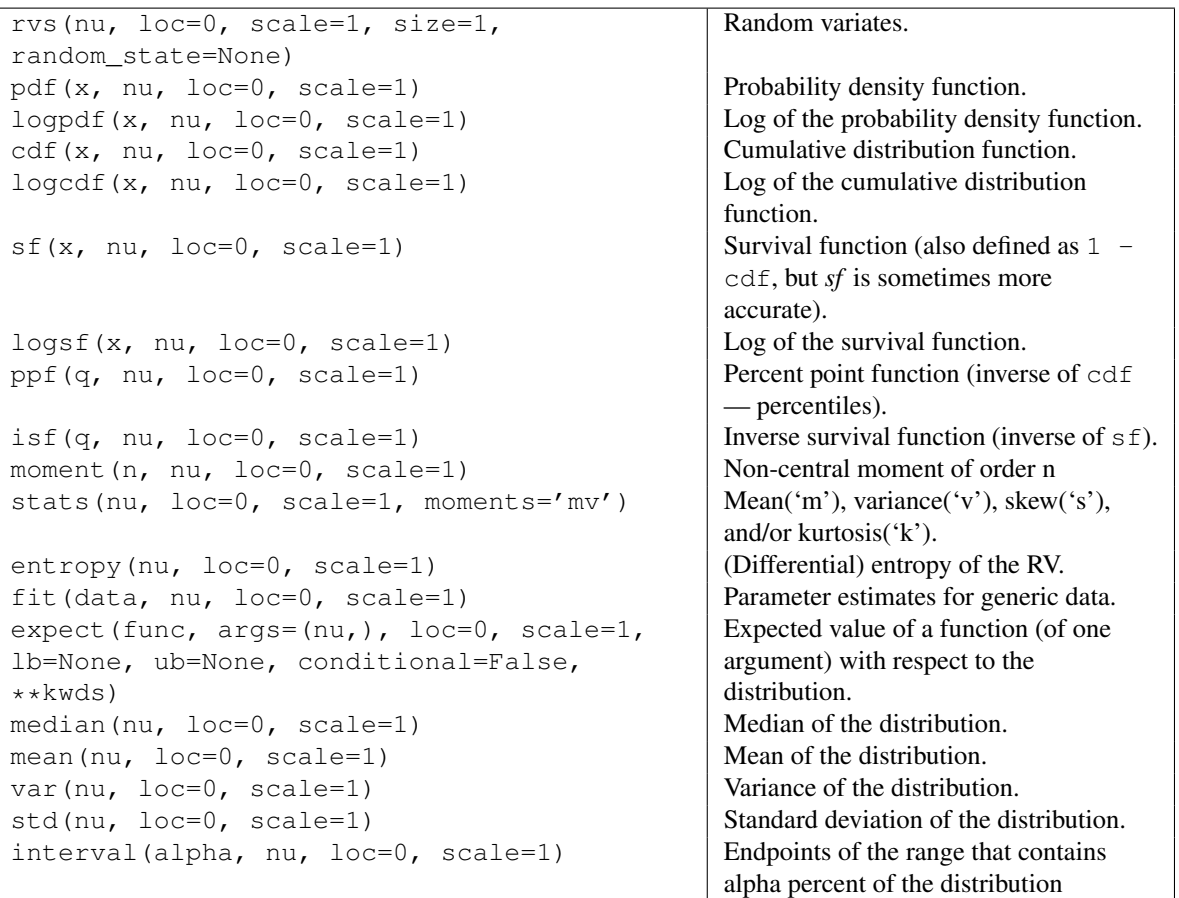

 $scipy.stats.ncx2 = . continuous distns.ncx2 gen object at  $0x2aba950c4550>$$ 

A non-central chi-squared continuous random variable.

As an instance of the [rv\\_continuous](#page-1418-0) class, [ncx2](#page-1574-0) object inherits from it a collection of generic methods (see below for the full list), and completes them with details specific for this particular distribution.

## *Notes*

The probability density function for  $n c \times 2$  is:

```
ncx2.pdf(x, df, nc) = exp(-(nc+x)/2) * 1/2 * (x/nc) *((df-2)/4)\star I[(df-2)/2](sqrt(nc\starx))
```
for  $x > 0$ .

[ncx2](#page-1574-0) takes df and nc as shape parameters.

The probability density above is defined in the "standardized" form. To shift and/or scale the distribution use the loc and scale parameters. Specifically,  $ncx2$ .pdf(x, df, nc, loc, scale) is identically equivalent to  $ncx2.$  pdf(y, df, nc) / scale with  $y = (x - loc)$  / scale.

### *Examples*

```
>>> from scipy.stats import ncx2
>>> import matplotlib.pyplot as plt
>>> fig, ax = plt.subplots(1, 1)
```
Calculate a few first moments:

**>>>** df, nc = 21, 1.06 **>>>** mean, var, skew, kurt = ncx2.stats(df, nc, moments='mvsk')

Display the probability density function (pdf):

```
\Rightarrow x = np. linspace (ncx2.ppf(0.01, df, nc),
                    ... ncx2.ppf(0.99, df, nc), 100)
>>> ax.plot(x, ncx2.pdf(x, df, nc),
... 'r-', lw=5, alpha=0.6, label='ncx2 pdf')
```
Alternatively, the distribution object can be called (as a function) to fix the shape, location and scale parameters. This returns a "frozen" RV object holding the given parameters fixed.

Freeze the distribution and display the frozen  $pdf:$ 

```
>>> rv = ncx2(df, nc)
>>> ax.plot(x, rv.pdf(x), 'k-', lw=2, label='frozen pdf')
```
Check accuracy of cdf and ppf:

```
>>> vals = ncx2.ppf([0.001, 0.5, 0.999], df, nc)
>>> np.allclose([0.001, 0.5, 0.999], ncx2.cdf(vals, df, nc))
True
```
Generate random numbers:

 $\Rightarrow$   $r = ncx2$ . rvs (df, nc, size=1000)

```
>>> ax.hist(r, normed=True, histtype='stepfilled', alpha=0.2)
>>> ax.legend(loc='best', frameon=False)
>>> plt.show()
```
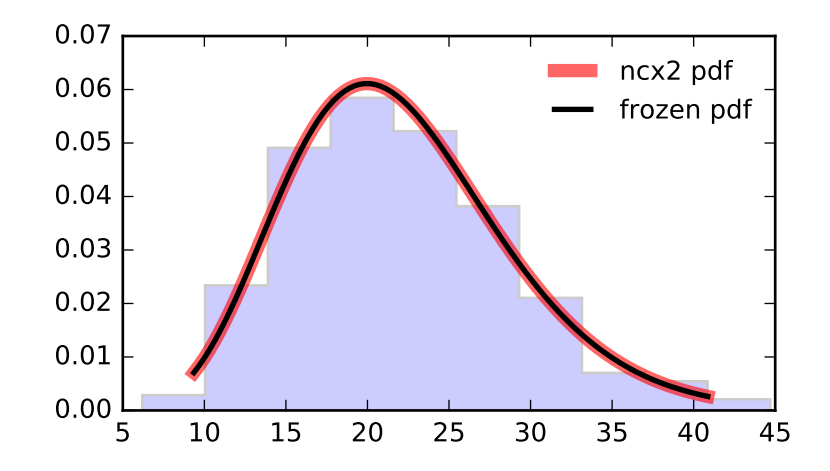

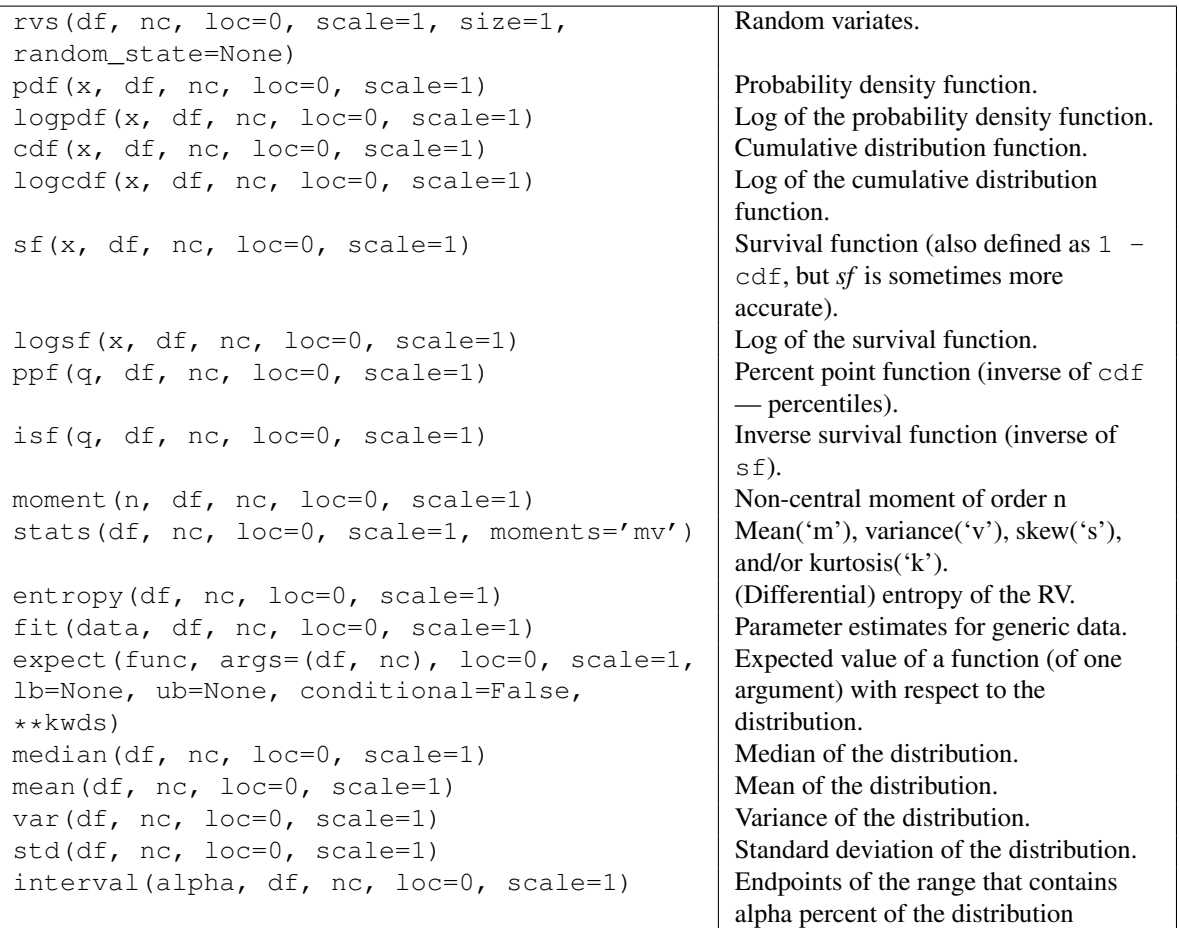

<span id="page-1577-0"></span>scipy.stats.ncf = <scipy.stats.continuous distns.ncf gen object at 0x2aba950c47d0>

A non-central F distribution continuous random variable.

As an instance of the [rv\\_continuous](#page-1418-0) class, [ncf](#page-1577-0) object inherits from it a collection of generic methods (see below for the full list), and completes them with details specific for this particular distribution.

#### *Notes*

The probability density function for  $ncf$  is:

```
ncf.pdf(x, df1, df2, nc) = exp(nc/2 + nc*df1*x/(2*(df1*x+df2))) *
            df1**(df1/2) * df2**(df2/2) * x**(df1/2-1) *
            (df2+df1*x)*(-(df1+df2)/2) *gamma(df1/2) *gamma(1+df2/2) *
            L^{(v1/2-1)^{(v2/2)}(-nc*v1*x/(2*(v1*x+v2)))(B(v1/2, v2/2) * qamma((v1+v2)/2))
```
for  $df1$ ,  $df2$ ,  $nc > 0$ .

[ncf](#page-1577-0) takes df1, df2 and nc as shape parameters.

The probability density above is defined in the "standardized" form. To shift and/or scale the distribution use the loc and scale parameters. Specifically,  $ncf.pdf(x, dfn, dfd, nc, loc, scale)$  is identically equivalent to  $\operatorname{ncf.pdf}(\gamma, \operatorname{df}n, \operatorname{df}n, \operatorname{c}n)$  / scale with  $y = (x - \operatorname{loc})$  / scale.

## *Examples*

```
>>> from scipy.stats import ncf
>>> import matplotlib.pyplot as plt
>>> fig, ax = plt.subplots(1, 1)
```
Calculate a few first moments:

**>>>** dfn, dfd, nc = 27, 27, 0.416 **>>>** mean, var, skew, kurt = ncf.stats(dfn, dfd, nc, moments='mvsk')

Display the probability density function (pdf):

```
>>> x = np.linspace(ncf.ppf(0.01, dfn, dfd, nc),
... ncf.ppf(0.99, dfn, dfd, nc), 100)
>>> ax.plot(x, ncf.pdf(x, dfn, dfd, nc),
... 'r-', lw=5, alpha=0.6, label='ncf pdf')
```
Alternatively, the distribution object can be called (as a function) to fix the shape, location and scale parameters. This returns a "frozen" RV object holding the given parameters fixed.

Freeze the distribution and display the frozen  $pdf:$ 

```
>>> rv = ncf(dfn, dfd, nc)
>>> ax.plot(x, rv.pdf(x), 'k-', lw=2, label='frozen pdf')
```
Check accuracy of cdf and ppf:

```
>>> vals = ncf.ppf([0.001, 0.5, 0.999], dfn, dfd, nc)
>>> np.allclose([0.001, 0.5, 0.999], ncf.cdf(vals, dfn, dfd, nc))
True
```
Generate random numbers:

 $\Rightarrow$   $r = ncf.rvs$  (dfn, dfd, nc, size=1000)

```
>>> ax.hist(r, normed=True, histtype='stepfilled', alpha=0.2)
>>> ax.legend(loc='best', frameon=False)
>>> plt.show()
```
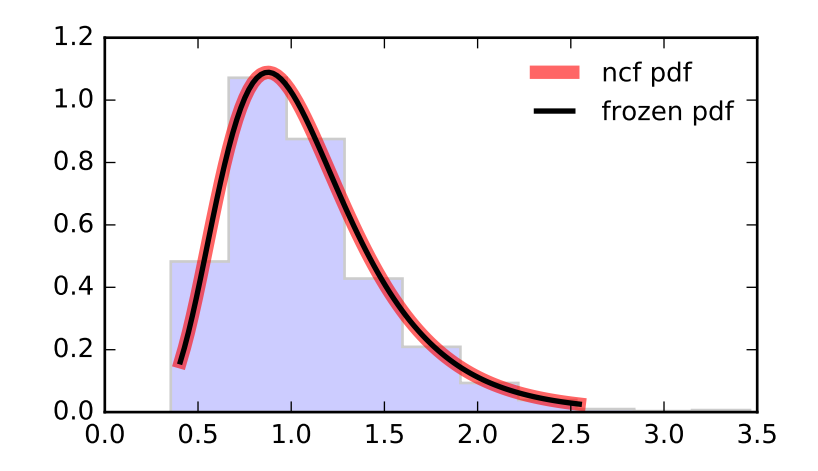

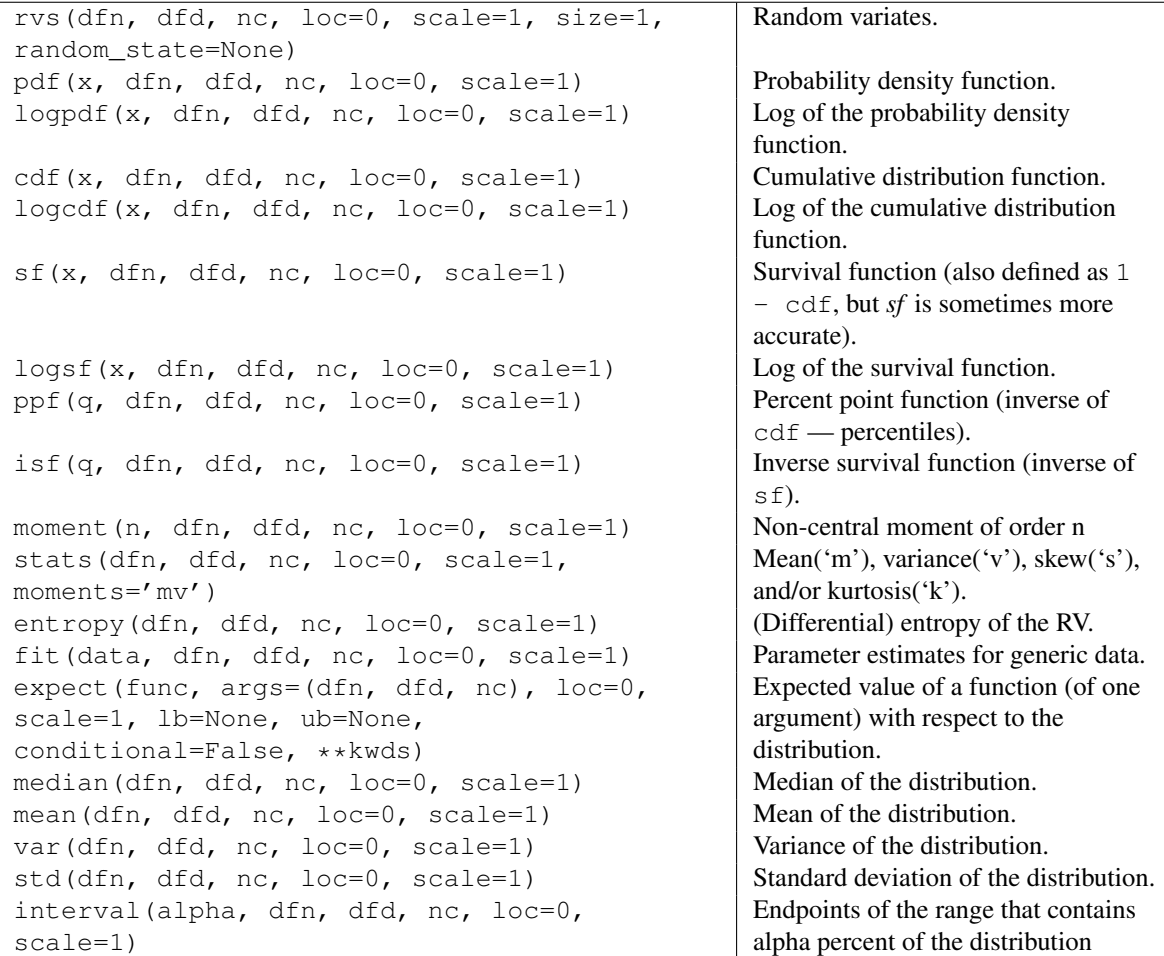

<span id="page-1579-0"></span>scipy.stats.**nct** = <scipy.stats.\_continuous\_distns.nct\_gen object at 0x2aba950c4d10> A non-central Student's T continuous random variable.

As an instance of the [rv\\_continuous](#page-1418-0) class, [nct](#page-1579-0) object inherits from it a collection of generic methods (see below for the full list), and completes them with details specific for this particular distribution.

## *Notes*

The probability density fu[nct](#page-1579-0)ion for nct is:

 $df**(df/2) *$  gamma $(df+1)$ nct.pdf(x, df, nc) = ----------------------------------------------------  $2**df*exp(nc**2/2)$  \*  $(df+xx*2)**(df/2)$  \* gamma $(df/2)$ 

for  $df > 0$ .

[nct](#page-1579-0) takes df and nc as shape parameters.

The probability density above is defined in the "standardized" form. To shift and/or scale the distribution use the loc and scale parameters. Specifically, nct.pdf(x, df, nc, loc, scale) is identically equivalent to nct.pdf(y, df, nc) / scale with  $y = (x - loc)$  / scale.

*Examples*

```
>>> from scipy.stats import nct
>>> import matplotlib.pyplot as plt
>>> fig, ax = plt.subplots(1, 1)
```
Calculate a few first moments:

 $\Rightarrow$  df, nc = 14, 0.24 **>>>** mean, var, skew, kurt = nct.stats(df, nc, moments='mvsk')

Display the probability density function  $(\text{pdf})$ :

```
\Rightarrow x = np. linspace (nct.ppf(0.01, df, nc),
                    ... nct.ppf(0.99, df, nc), 100)
>>> ax.plot(x, nct.pdf(x, df, nc),
... 'r-', lw=5, alpha=0.6, label='nct pdf')
```
Alternatively, the distribution object can be called (as a function) to fix the shape, location and scale parameters. This returns a "frozen" RV object holding the given parameters fixed.

Freeze the distribution and display the frozen pdf:

```
>>> rv = nct(df, nc)
>>> ax.plot(x, rv.pdf(x), 'k-', lw=2, label='frozen pdf')
```
Check accuracy of cdf and ppf:

**>>>** vals = nct.ppf([0.001, 0.5, 0.999], df, nc) **>>>** np.allclose([0.001, 0.5, 0.999], nct.cdf(vals, df, nc)) True

Generate random numbers:

 $\Rightarrow$   $r = nct.rvs(df, nc, size=1000)$ 

```
>>> ax.hist(r, normed=True, histtype='stepfilled', alpha=0.2)
>>> ax.legend(loc='best', frameon=False)
>>> plt.show()
```
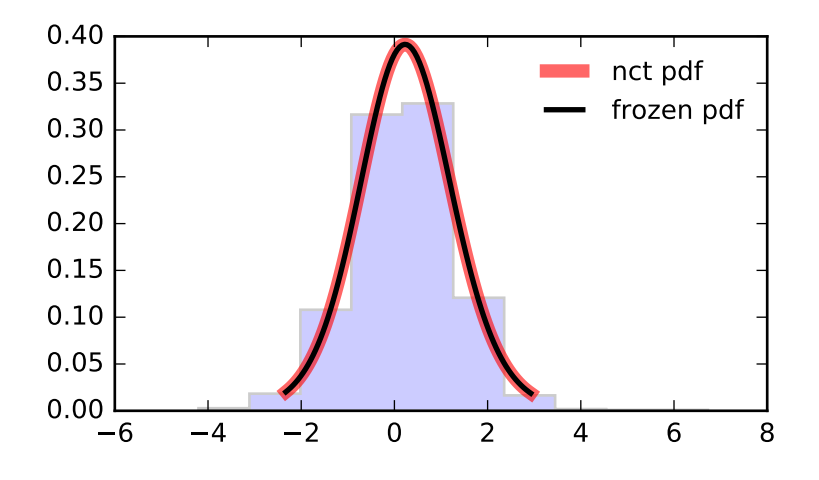

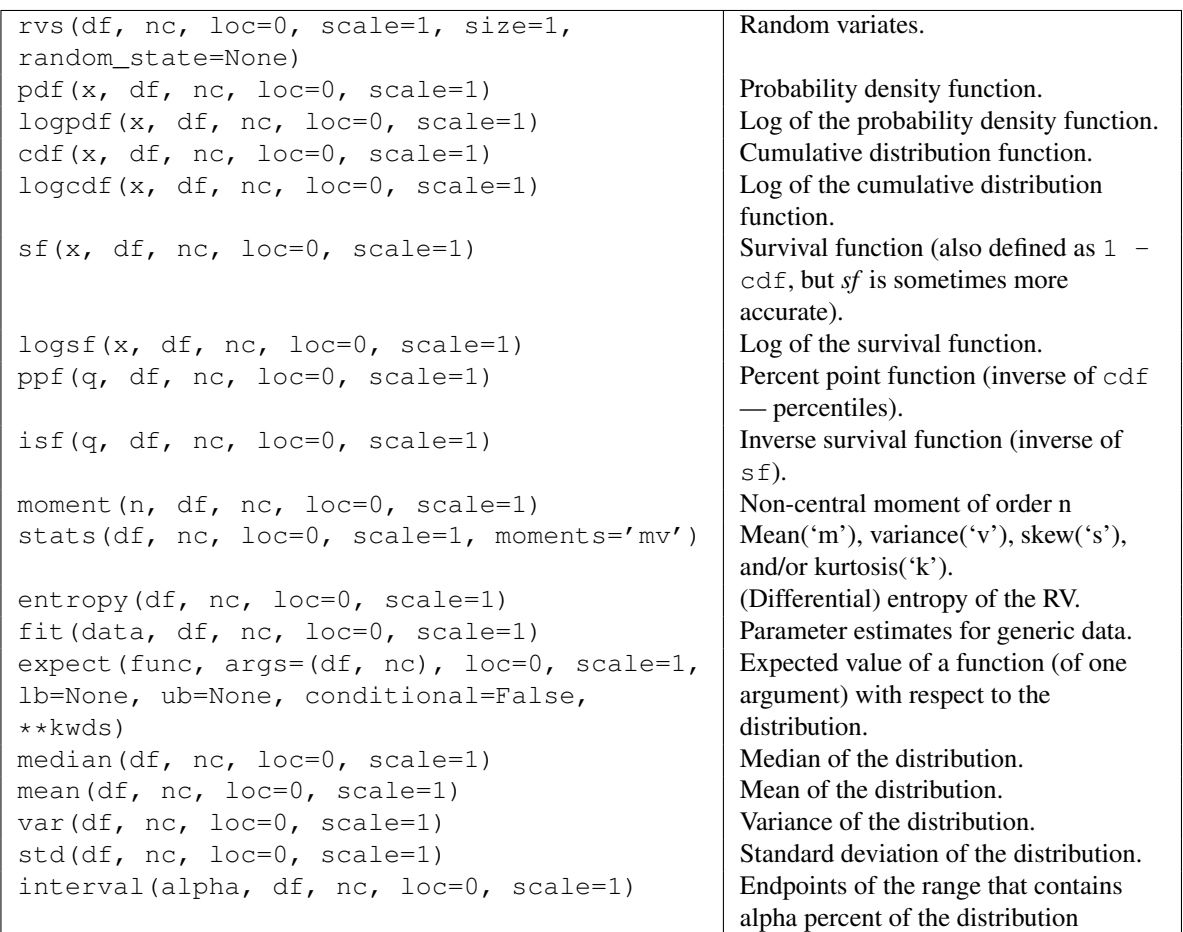

<span id="page-1581-0"></span>scipy.stats.norm = <scipy.stats.continuous\_distns.norm\_gen object at 0x2aba94e1add0> A normal continuous random variable.

The location (loc) keyword specifies the mean. The scale (scale) keyword specifies the standard deviation.

As an instance of the rv continuous class, [norm](#page-1581-0) object inherits from it a collection of generic methods (see below for the full list), and completes them with details specific for this particular distribution.

#### *Notes*

The probability density function for [norm](#page-1581-0) is:

```
norm.pdf(x) = \exp(-x \cdot x^2/2)/\sqrt{2} (2*pi)
```
The survival function, norm.sf, is also referred to as the Q-function in some contexts (see, e.g., [Wikipedia's](https://en.wikipedia.org/wiki/Q-function) definition).

The probability density above is defined in the "standardized" form. To shift and/or scale the distribution use the loc and scale parameters. Specifically, norm.pdf(x, loc, scale) is identically equivalent to norm.pdf(y) / scale with  $y = (x - loc)$  / scale.

## *Examples*

```
>>> from scipy.stats import norm
>>> import matplotlib.pyplot as plt
>>> fig, ax = plt.subplots(1, 1)
```
Calculate a few first moments:

```
>>> mean, var, skew, kurt = norm.stats(moments='mvsk')
```
Display the probability density function (pdf):

```
\rightarrow \times \times = np.linspace(norm.ppf(0.01),
... norm.ppf(0.99), 100)
>>> ax.plot(x, norm.pdf(x),
... 'r-', lw=5, alpha=0.6, label='norm pdf')
```
Alternatively, the distribution object can be called (as a function) to fix the shape, location and scale parameters. This returns a "frozen" RV object holding the given parameters fixed.

Freeze the distribution and display the frozen  $pdf:$ 

```
>>> rv = norm()
>>> ax.plot(x, rv.pdf(x), 'k-', lw=2, label='frozen pdf')
```
Check accuracy of cdf and ppf:

```
>>> vals = norm.ppf([0.001, 0.5, 0.999])
>>> np.allclose([0.001, 0.5, 0.999], norm.cdf(vals))
True
```
Generate random numbers:

 $\Rightarrow$   $r = norm.rvs(size=1000)$ 

```
>>> ax.hist(r, normed=True, histtype='stepfilled', alpha=0.2)
>>> ax.legend(loc='best', frameon=False)
>>> plt.show()
```
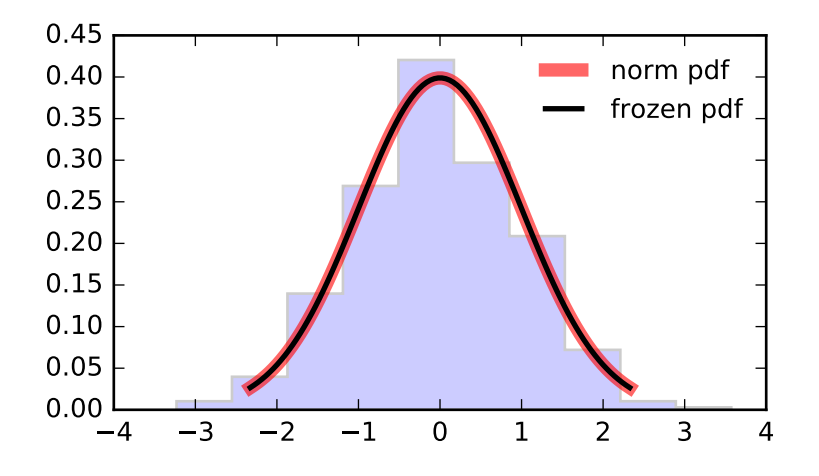

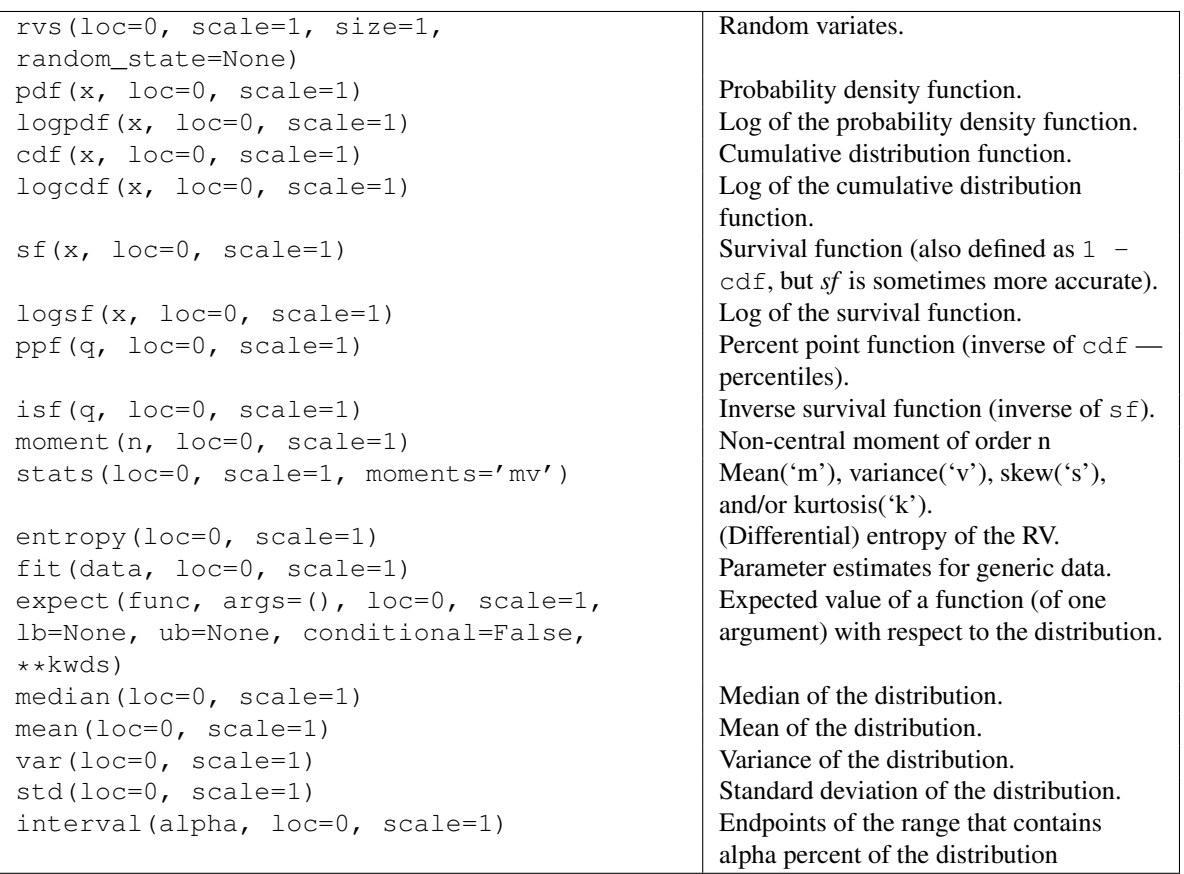

<span id="page-1583-0"></span>scipy.stats.**pareto** = <scipy.stats.\_continuous\_distns.pareto\_gen object at 0x2aba950c4fd0> A Pareto continuous random variable.

As an instance of the [rv\\_continuous](#page-1418-0) class, [pareto](#page-1583-0) object inherits from it a collection of generic methods (see below for the full list), and completes them with details specific for this particular distribution.
The probability density function for [pareto](#page-1583-0) is:

pareto.pdf(x, b) = b /  $x**$ (b+1)

for  $x \ge 1$ ,  $b > 0$ .

[pareto](#page-1583-0) takes b as a shape parameter.

The probability density above is defined in the "standardized" form. To shift and/or scale the distribution use the loc and scale parameters. Specifically, pareto.pdf(x, b, loc, scale) is identically equivalent to pareto.pdf(y, b) / scale with  $y = (x - loc)$  / scale.

*Examples*

**>>> from scipy.stats import** pareto **>>> import matplotlib.pyplot as plt >>>** fig, ax = plt.subplots(1, 1)

Calculate a few first moments:

```
\Rightarrow b = 2.62
>>> mean, var, skew, kurt = pareto.stats(b, moments='mvsk')
```
Display the probability density function (pdf):

```
>>> x = np.linspace(pareto.ppf(0.01, b),
                   ... pareto.ppf(0.99, b), 100)
>>> ax.plot(x, pareto.pdf(x, b),
... 'r-', lw=5, alpha=0.6, label='pareto pdf')
```
Alternatively, the distribution object can be called (as a function) to fix the shape, location and scale parameters. This returns a "frozen" RV object holding the given parameters fixed.

Freeze the distribution and display the frozen  $pdf:$ 

```
>>> rv = pareto(b)
>>> ax.plot(x, rv.pdf(x), 'k-', lw=2, label='frozen pdf')
```
Check accuracy of cdf and ppf:

```
>>> vals = pareto.ppf([0.001, 0.5, 0.999], b)
>>> np.allclose([0.001, 0.5, 0.999], pareto.cdf(vals, b))
True
```
Generate random numbers:

**>>>** r = pareto.rvs(b, size=1000)

```
>>> ax.hist(r, normed=True, histtype='stepfilled', alpha=0.2)
>>> ax.legend(loc='best', frameon=False)
>>> plt.show()
```
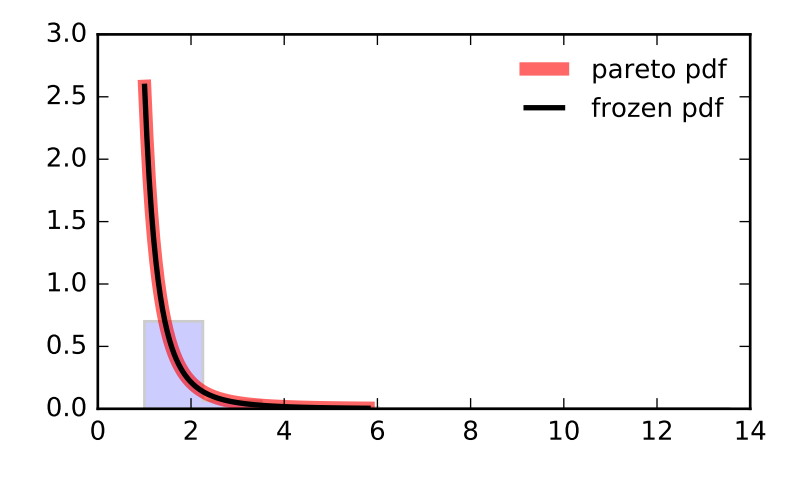

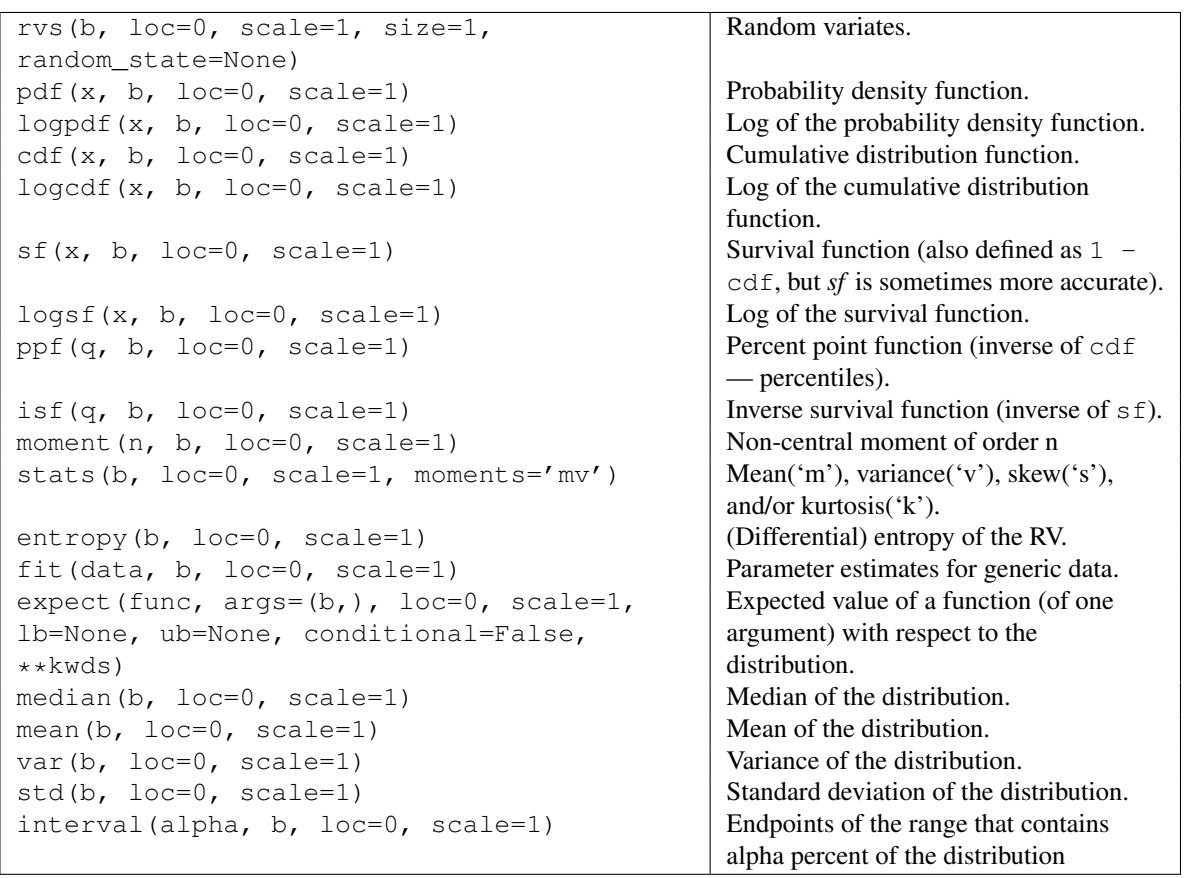

<span id="page-1585-0"></span>scipy.stats.**pearson3** = <scipy.stats.\_continuous\_distns.pearson3\_gen object at 0x2aba950c8550> A pearson type III continuous random variable.

As an instance of the [rv\\_continuous](#page-1418-0) class, [pearson3](#page-1585-0) object inherits from it a collection of generic methods (see below for the full list), and completes them with details specific for this particular distribution.

The probability density function for [pearson3](#page-1585-0) is:

```
pearson3.pdf(x, skew) = abs(beta) / gamma(alpha) *(beta \star (x - zeta)) \star\star (alpha - 1) \star exp(-beta\star(x - zeta))
```
where:

```
beta = 2 / (skew * stddev)alpha = (\text{stddev} * \text{beta}) * *2zeta = loc - alpha / beta
```
[pearson3](#page-1585-0) takes skew as a shape parameter.

The probability density above is defined in the "standardized" form. To shift and/or scale the distribution use the loc and scale parameters. Specifically, pearson3.pdf(x, skew, loc, scale) is identically equivalent to pearson3.pdf(y, skew) / scale with  $y = (x - loc)$  / scale.

# *References*

R.W. Vogel and D.E. McMartin, "Probability Plot Goodness-of-Fit and Skewness Estimation Procedures for the Pearson Type 3 Distribution", Water Resources Research, Vol.27, 3149-3158 (1991).

L.R. Salvosa, "Tables of Pearson's Type III Function", Ann. Math. Statist., Vol.1, 191-198 (1930).

"Using Modern Computing Tools to Fit the Pearson Type III Distribution to Aviation Loads Data", Office of Aviation Research (2003).

# *Examples*

```
>>> from scipy.stats import pearson3
>>> import matplotlib.pyplot as plt
>>> fig, ax = plt.subplots(1, 1)
```
Calculate a few first moments:

```
\Rightarrow skew = 0.1>>> mean, var, skew, kurt = pearson3.stats(skew, moments='mvsk')
```
Display the probability density function  $(\text{pdf})$ :

```
>>> x = np.linspace(pearson3.ppf(0.01, skew),
... pearson3.ppf(0.99, skew), 100)
>>> ax.plot(x, pearson3.pdf(x, skew),
... 'r^{-1}, lw=5, alpha=0.6, label='pearson3 pdf')
```
Alternatively, the distribution object can be called (as a function) to fix the shape, location and scale parameters. This returns a "frozen" RV object holding the given parameters fixed.

Freeze the distribution and display the frozen  $pdf:$ 

```
>>> rv = pearson3(skew)
>>> ax.plot(x, rv.pdf(x), 'k-', lw=2, label='frozen pdf')
```
Check accuracy of cdf and ppf:

**>>>** vals = pearson3.ppf([0.001, 0.5, 0.999], skew) **>>>** np.allclose([0.001, 0.5, 0.999], pearson3.cdf(vals, skew)) True

# Generate random numbers:

**>>>** r = pearson3.rvs(skew, size=1000)

```
>>> ax.hist(r, normed=True, histtype='stepfilled', alpha=0.2)
>>> ax.legend(loc='best', frameon=False)
>>> plt.show()
```
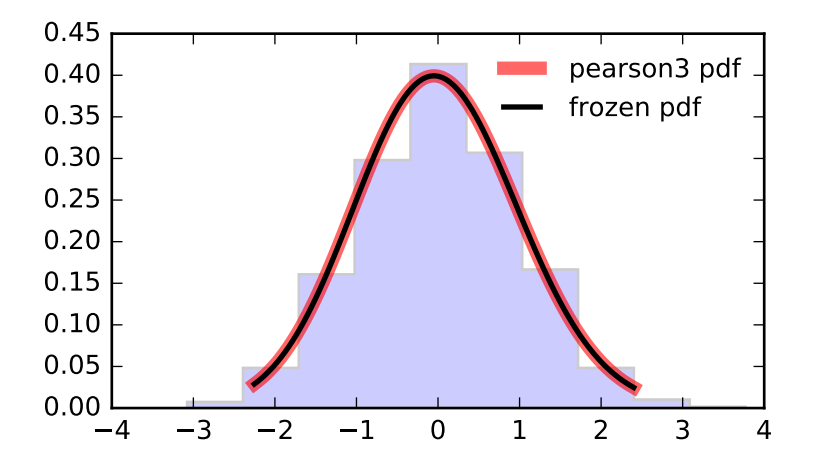

```
rvs(skew, loc=0, scale=1, size=1,
random_state=None)
                                                 Random variates.
pdf(x, skew, loc=0, scale=1) Probability density function.
logpdf(x, skew, loc=0, scale=1) \log of the probability density function.
cdf(x, skew, loc=0, scale=1) Cumulative distribution function.
logcdf(x, skew, loc=0, scale=1) Log of the cumulative distribution
                                                function.
sf(x, skew, loc=0, scale=1) Survival function (also defined as 1 -
                                                 cdf, but sf is sometimes more
                                                accurate).
\log_5 f(x, \text{ skew}, \text{loc=0}, \text{ scale=1}) \log_5 f(x, \text{ skew}, \text{loc=0}, \text{ scale=1})ppf(q, skew, loc=0, scale=1) Percent point function (inverse of cdf
                                                 — percentiles).
isf(q, skew, loc=0, scale=1) Inverse survival function (inverse of
                                                 sf).
moment (n, \text{ skew}, \text{loc}=0, \text{ scale}=1) Non-central moment of order n
stats(skew, loc=0, scale=1, moments='mv') Mean('m'), variance('v'), skew('s'),
                                                 and/or kurtosis('k').
entropy(skew, loc=0, scale=1) (Differential) entropy of the RV.
fit(data, skew, loc=0, scale=1) Parameter estimates for generic data.
expect(func, args=(skew,), loc=0, scale=1,
lb=None, ub=None, conditional=False,
**kwds)
                                                Expected value of a function (of one
                                                 argument) with respect to the
                                                distribution.
median(skew, loc=0, scale=1) Median of the distribution.
mean(skew, loc=0, scale=1) Mean of the distribution.
var(skew, loc=0, scale=1) Variance of the distribution.
std(skew, loc=0, scale=1) Standard deviation of the distribution.
interval (alpha, skew, loc=0, scale=1) Endpoints of the range that contains
                                                alpha percent of the distribution
```
<span id="page-1588-0"></span>scipy.stats.powerlaw = <scipy.stats.continuous\_distns.powerlaw\_gen object at 0x2aba950c87d0> A power-function continuous random variable.

As an instance of the [rv\\_continuous](#page-1418-0) class, [powerlaw](#page-1588-0) object inherits from it a collection of generic methods (see below for the full list), and completes them with details specific for this particular distribution.

# *Notes*

The probability density function for [powerlaw](#page-1588-0) is:

powerlaw.pdf(x, a) =  $a * x * (a-1)$ 

for  $0 \le x \le 1, a > 0$ .

[powerlaw](#page-1588-0) takes a as a shape parameter.

The probability density above is defined in the "standardized" form. To shift and/or scale the distribution use the loc and scale parameters. Specifically, powerlaw.pdf(x, a, loc, scale) is identically equivalent to powerlaw.pdf(y, a) / scale with  $y = (x - loc)$  / scale.

[powerlaw](#page-1588-0) is a special case of [beta](#page-1443-0) with  $b = 1$ .

#### *Examples*

```
>>> from scipy.stats import powerlaw
>>> import matplotlib.pyplot as plt
>>> fig, ax = plt.subplots(1, 1)
```
Calculate a few first moments:

```
\Rightarrow a = 1.66
>>> mean, var, skew, kurt = powerlaw.stats(a, moments='mvsk')
```
Display the probability density function  $(\text{pdf})$ :

```
\Rightarrow x = np. linspace (powerlaw.ppf(0.01, a),
                     ... powerlaw.ppf(0.99, a), 100)
>>> ax.plot(x, powerlaw.pdf(x, a),
... \cdots 'r-', lw=5, alpha=0.6, label='powerlaw pdf')
```
Alternatively, the distribution object can be called (as a function) to fix the shape, location and scale parameters. This returns a "frozen" RV object holding the given parameters fixed.

Freeze the distribution and display the frozen  $pdf:$ 

```
>>> rv = powerlaw(a)
>>> ax.plot(x, rv.pdf(x), 'k-', lw=2, label='frozen pdf')
```
Check accuracy of cdf and ppf:

```
>>> vals = powerlaw.ppf([0.001, 0.5, 0.999], a)
>>> np.allclose([0.001, 0.5, 0.999], powerlaw.cdf(vals, a))
True
```
Generate random numbers:

```
\Rightarrow r = powerlaw.rvs(a, size=1000)
```

```
>>> ax.hist(r, normed=True, histtype='stepfilled', alpha=0.2)
>>> ax.legend(loc='best', frameon=False)
>>> plt.show()
```
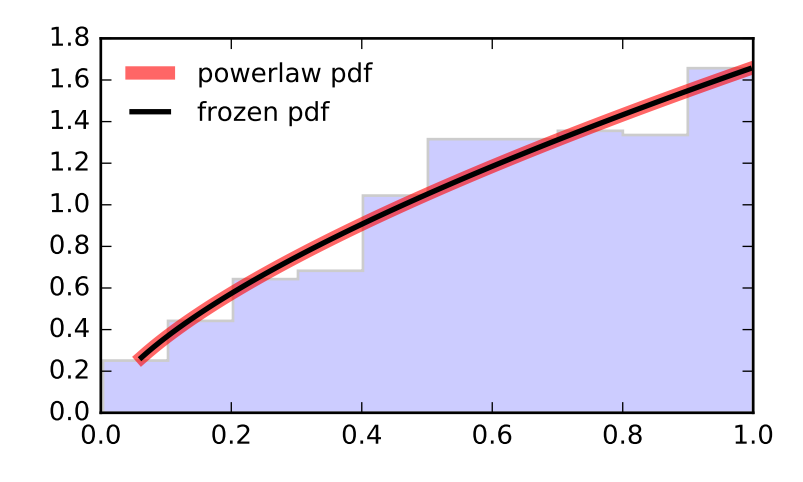

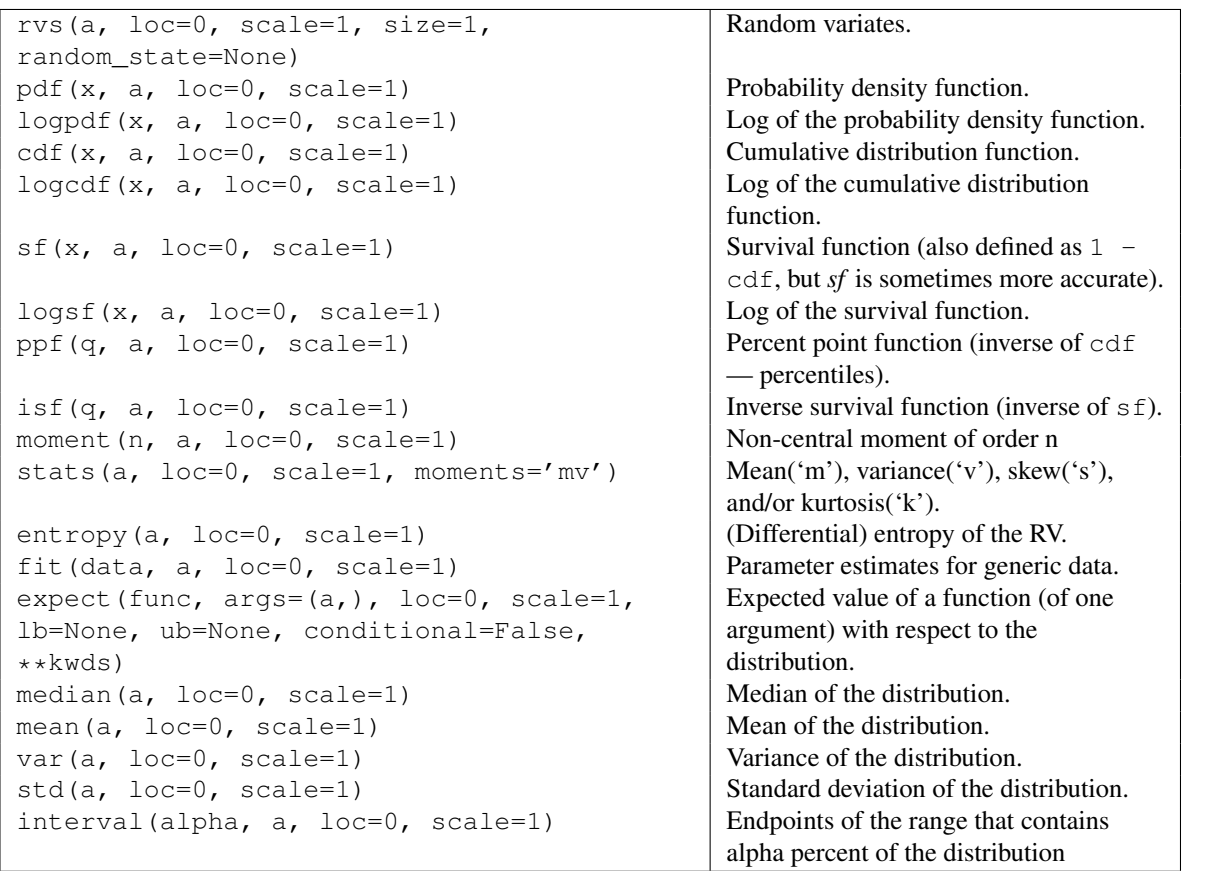

<span id="page-1590-0"></span>scipy.stats.**powerlognorm** = <scipy.stats.\_continuous\_distns.powerlognorm\_gen object at 0x2aba950c8a50> A power log-normal continuous random variable.

As an instance of the [rv\\_continuous](#page-1418-0) class, [powerlognorm](#page-1590-0) object inherits from it a collection of generic methods (see below for the full list), and completes them with details specific for this particular distribution.

The probability density function for [powerlognorm](#page-1590-0) is:

powerlognorm.pdf(x, c, s) = c /  $(x*s) * phi(log(x)/s) *$  $(\text{Phi}(-\text{log}(x)/s))**(-1)$ ,

where phi is the normal pdf, and Phi is the normal cdf, and  $x > 0$ , s,  $c > 0$ .

[powerlognorm](#page-1590-0) takes c and s as shape parameters.

The probability density above is defined in the "standardized" form. To shift and/or scale the distribution use the loc and scale parameters. Specifically, powerlognorm.pdf(x, c, s, loc, scale) is identically equivalent to powerlognorm.pdf(y, c, s) / scale with  $y = (x - loc)$  / scale.

#### *Examples*

```
>>> from scipy.stats import powerlognorm
>>> import matplotlib.pyplot as plt
\Rightarrow fig, ax = plt.subplots(1, 1)
```
Calculate a few first moments:

```
\Rightarrow c, s = 2.14, 0.446
>>> mean, var, skew, kurt = powerlognorm.stats(c, s, moments='mvsk')
```
Display the probability density function (pdf):

```
>>> x = np.linspace(powerlognorm.ppf(0.01, c, s),
                   ... powerlognorm.ppf(0.99, c, s), 100)
>>> ax.plot(x, powerlognorm.pdf(x, c, s),
... 'r-', lw=5, alpha=0.6, label='powerlognorm pdf')
```
Alternatively, the distribution object can be called (as a function) to fix the shape, location and scale parameters. This returns a "frozen" RV object holding the given parameters fixed.

Freeze the distribution and display the frozen  $pdf:$ 

```
>>> rv = powerlognorm(c, s)
>>> ax.plot(x, rv.pdf(x), 'k-', lw=2, label='frozen pdf')
```
Check accuracy of cdf and ppf:

```
>>> vals = powerlognorm.ppf([0.001, 0.5, 0.999], c, s)
>>> np.allclose([0.001, 0.5, 0.999], powerlognorm.cdf(vals, c, s))
True
```
Generate random numbers:

**>>>** r = powerlognorm.rvs(c, s, size=1000)

```
>>> ax.hist(r, normed=True, histtype='stepfilled', alpha=0.2)
>>> ax.legend(loc='best', frameon=False)
>>> plt.show()
```
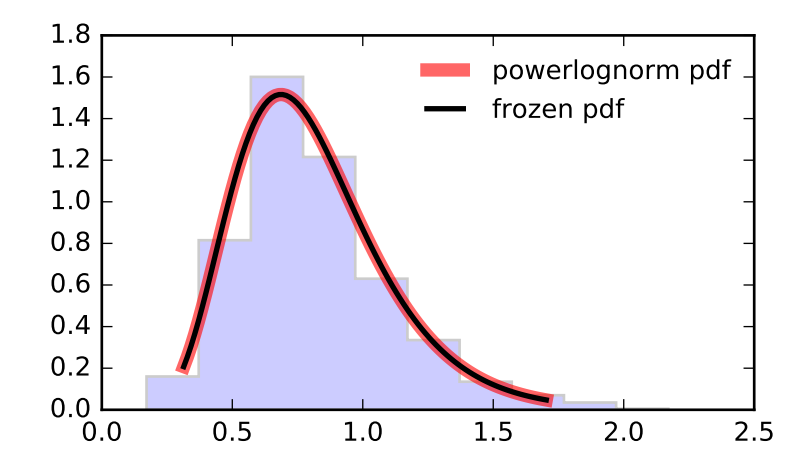

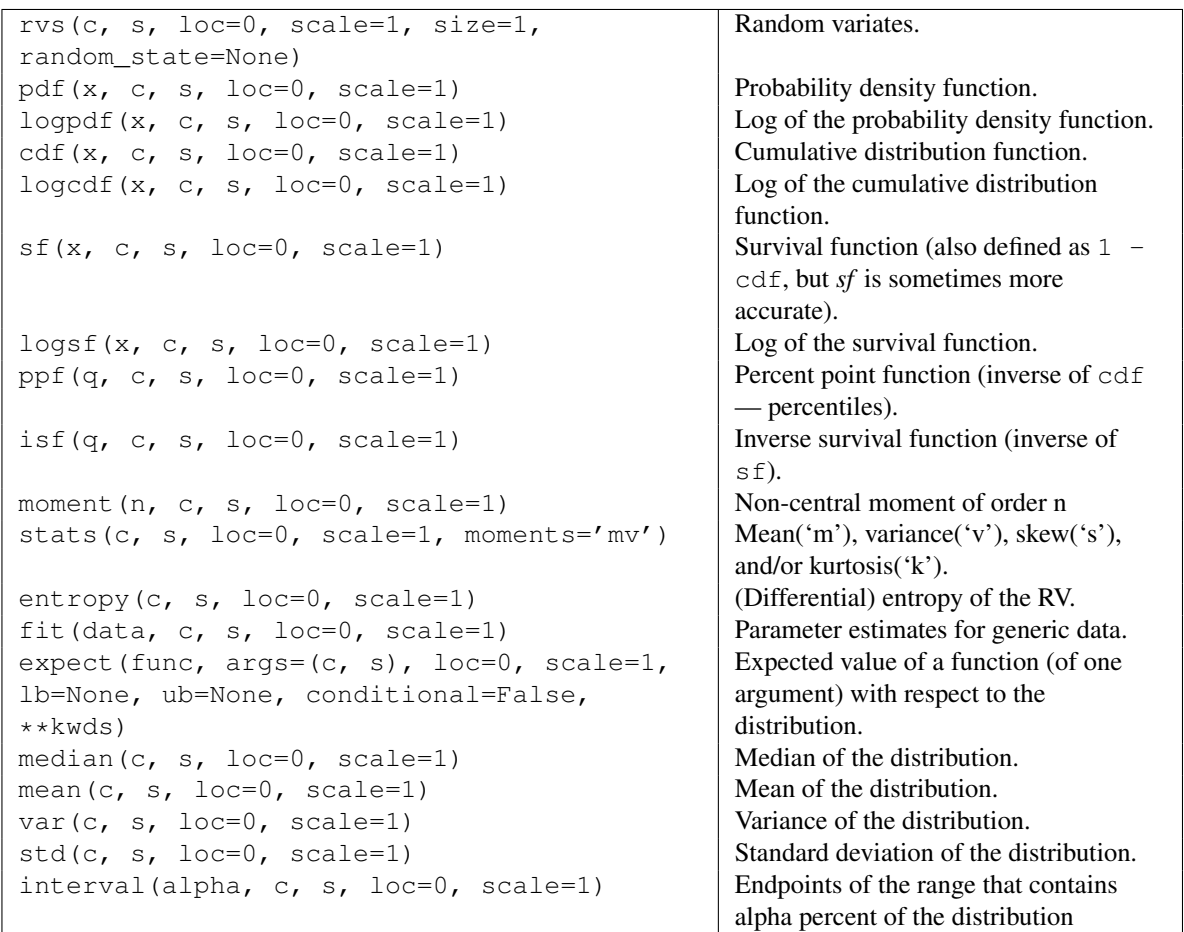

<span id="page-1592-0"></span>scipy.stats.**powernorm** = <scipy.stats.\_continuous\_distns.powernorm\_gen object at 0x2aba950c8cd0> A power normal continuous random variable.

As an instance of the [rv\\_continuous](#page-1418-0) class, [powernorm](#page-1592-0) object inherits from it a collection of generic

methods (see below for the full list), and completes them with details specific for this particular distribution.

#### *Notes*

The probability density function for [powernorm](#page-1592-0) is:

powernorm.pdf(x, c) = c \* phi(x) \* (Phi(-x)) \*\* (c-1)

where phi is the normal pdf, and Phi is the normal cdf, and  $x > 0$ ,  $c > 0$ .

[powernorm](#page-1592-0) takes c as a shape parameter.

The probability density above is defined in the "standardized" form. To shift and/or scale the distribution use the loc and scale parameters. Specifically, powernorm.pdf(x, c, loc, scale) is identically equivalent to powernorm.pdf(y, c) / scale with  $y = (x - loc)$  / scale.

### *Examples*

```
>>> from scipy.stats import powernorm
>>> import matplotlib.pyplot as plt
>>> fig, ax = plt.subplots(1, 1)
```
Calculate a few first moments:

```
\Rightarrow c = 4.45
>>> mean, var, skew, kurt = powernorm.stats(c, moments='mvsk')
```
Display the probability density function  $(\text{pdf})$ :

```
>>> x = np.linspace(powernorm.ppf(0.01, c),
                   ... powernorm.ppf(0.99, c), 100)
>>> ax.plot(x, powernorm.pdf(x, c),
... 'r-', lw=5, alpha=0.6, label='powernorm pdf')
```
Alternatively, the distribution object can be called (as a function) to fix the shape, location and scale parameters. This returns a "frozen" RV object holding the given parameters fixed.

Freeze the distribution and display the frozen  $pdf:$ 

```
>>> rv = powernorm(c)
>>> ax.plot(x, rv.pdf(x), 'k-', lw=2, label='frozen pdf')
```
Check accuracy of cdf and ppf:

```
>>> vals = powernorm.ppf([0.001, 0.5, 0.999], c)
>>> np.allclose([0.001, 0.5, 0.999], powernorm.cdf(vals, c))
True
```
Generate random numbers:

**>>>** r = powernorm.rvs(c, size=1000)

```
>>> ax.hist(r, normed=True, histtype='stepfilled', alpha=0.2)
>>> ax.legend(loc='best', frameon=False)
>>> plt.show()
```
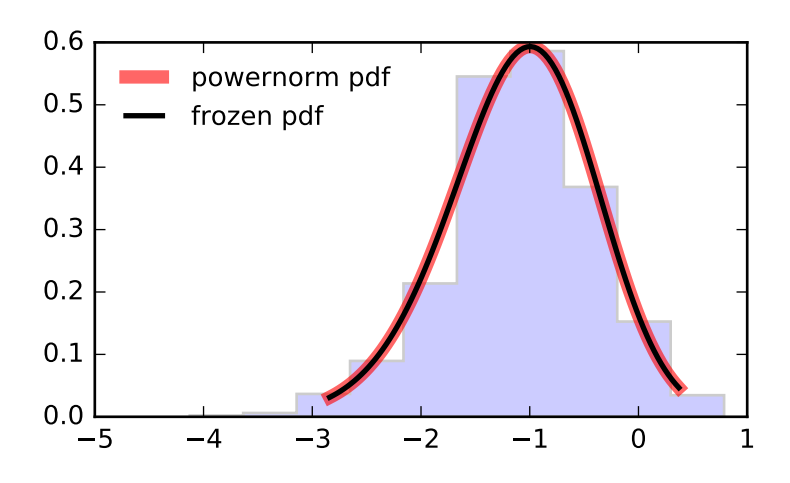

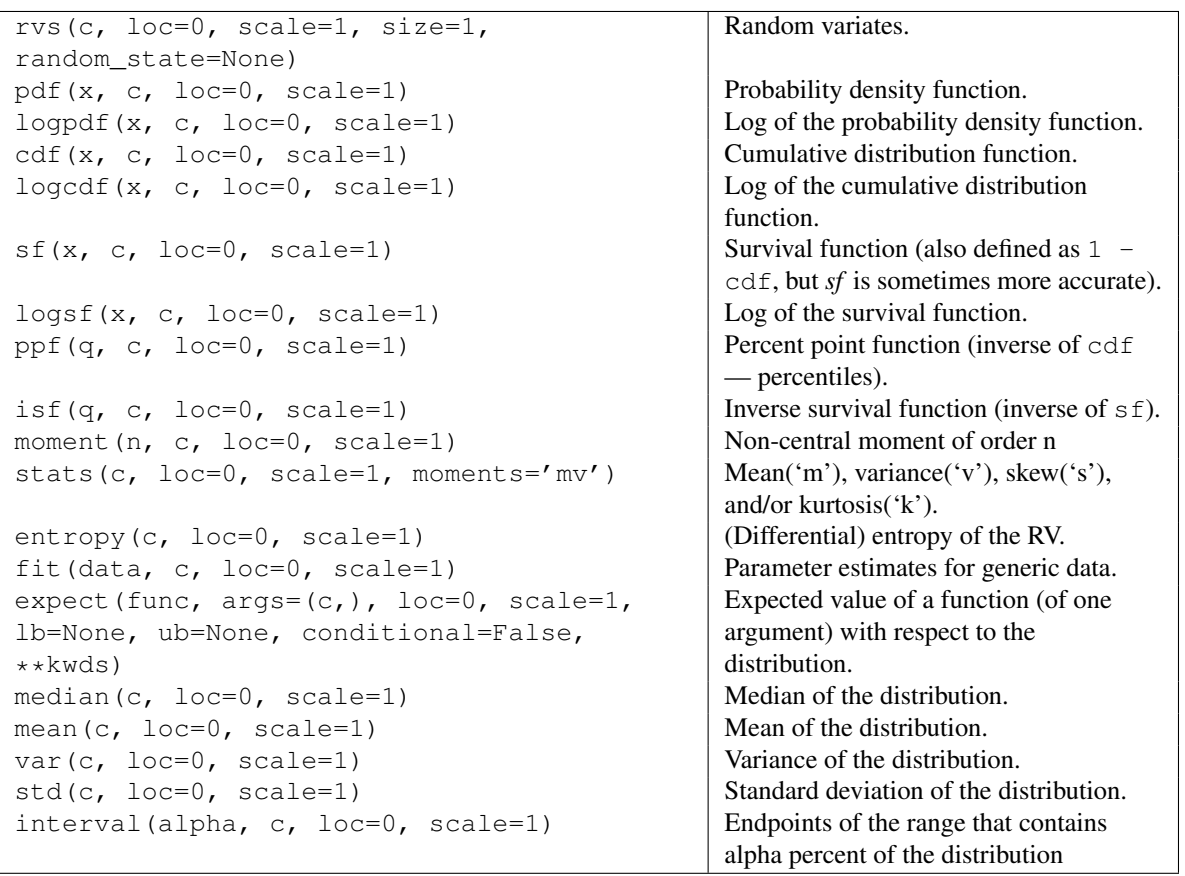

<span id="page-1594-0"></span>scipy.stats.**rdist** = <scipy.stats.\_continuous\_distns.rdist\_gen object at 0x2aba950c8f50> An R-distributed continuous random variable.

As an instance of the [rv\\_continuous](#page-1418-0) class, [rdist](#page-1594-0) object inherits from it a collection of generic methods (see below for the full list), and completes them with details specific for this particular distribution.

The probability density function for [rdist](#page-1594-0) is:

rdist.pdf(x, c) =  $(1-x*x^2) * (c/2-1) / B(1/2, c/2)$ 

for  $-1 \le x \le 1, c > 0$ .

[rdist](#page-1594-0) takes c as a shape parameter.

The probability density above is defined in the "standardized" form. To shift and/or scale the distribution use the loc and scale parameters. Specifically, rdist.pdf(x, c, loc, scale) is identically equivalent to rdist.pdf(y, c) / scale with  $y = (x - loc)$  / scale.

*Examples*

**>>> from scipy.stats import** rdist **>>> import matplotlib.pyplot as plt >>>** fig, ax = plt.subplots(1, 1)

Calculate a few first moments:

```
\Rightarrow \ge \ge \neq 0.9
>>> mean, var, skew, kurt = rdist.stats(c, moments='mvsk')
```
Display the probability density function  $(\text{pdf})$ :

```
>>> x = np.linspace(rdist.ppf(0.01, c),
... rdist.ppf(0.99, c), 100)
>>> ax.plot(x, rdist.pdf(x, c),
... 'r-', lw=5, alpha=0.6, label='rdist pdf')
```
Alternatively, the distribution object can be called (as a function) to fix the shape, location and scale parameters. This returns a "frozen" RV object holding the given parameters fixed.

Freeze the distribution and display the frozen pdf:

```
>>> rv = rdist(c)
>>> ax.plot(x, rv.pdf(x), 'k-', lw=2, label='frozen pdf')
```
Check accuracy of cdf and ppf:

```
>>> vals = rdist.ppf([0.001, 0.5, 0.999], c)
>>> np.allclose([0.001, 0.5, 0.999], rdist.cdf(vals, c))
True
```
Generate random numbers:

 $\Rightarrow$   $r =$  rdist.rvs(c, size=1000)

```
>>> ax.hist(r, normed=True, histtype='stepfilled', alpha=0.2)
>>> ax.legend(loc='best', frameon=False)
>>> plt.show()
```
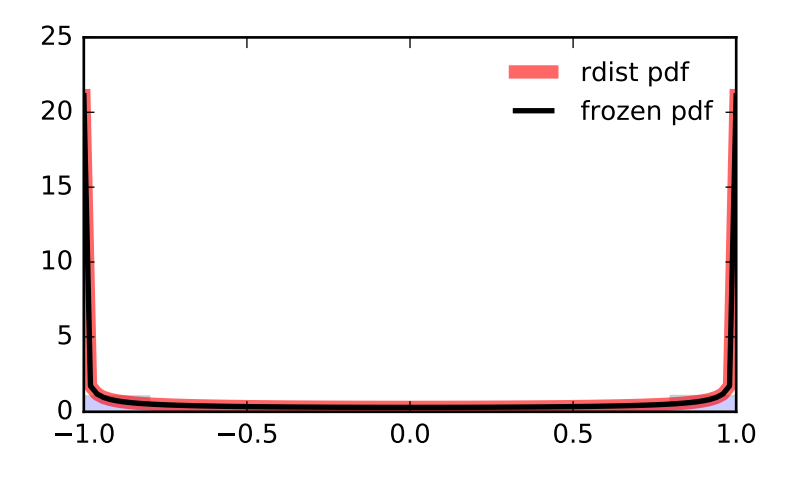

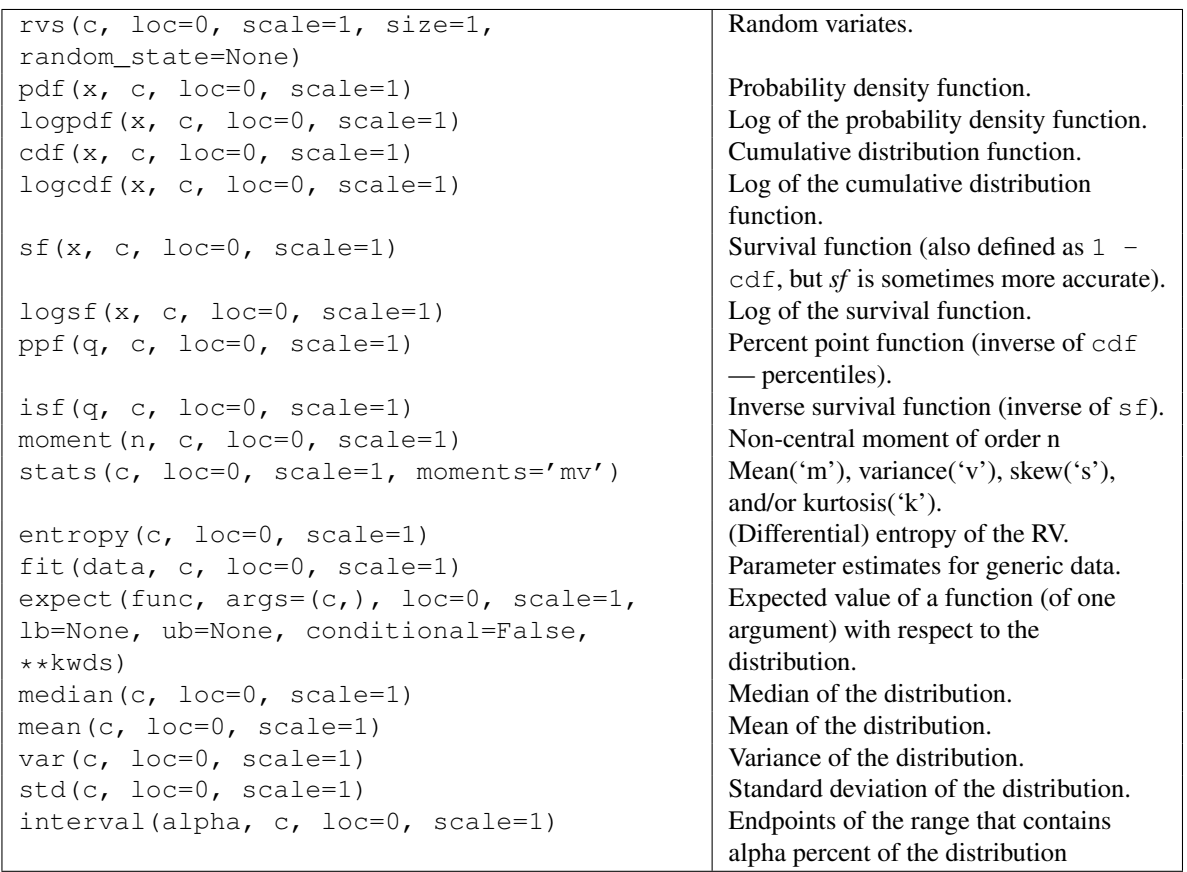

# <span id="page-1596-0"></span>scipy.stats.**reciprocal** = <scipy.stats.\_continuous\_distns.reciprocal\_gen object at 0x2aba950e0410> A reciprocal continuous random variable.

As an instance of the [rv\\_continuous](#page-1418-0) class, [reciprocal](#page-1596-0) object inherits from it a collection of generic methods (see below for the full list), and completes them with details specific for this particular distribution.

The probability density function for [reciprocal](#page-1596-0) is:

reciprocal.pdf(x, a, b) =  $1 / (x * log(b/a))$ 

for  $a \le x \le b$ ,  $a, b > 0$ .

[reciprocal](#page-1596-0) takes a and b as shape parameters.

The probability density above is defined in the "standardized" form. To shift and/or scale the distribution use the loc and scale parameters. Specifically, reciprocal.pdf(x, a, b, loc, scale) is identically equivalent to reciprocal.pdf(y, a, b) / scale with  $y = (x - loc)$  / scale.

*Examples*

```
>>> from scipy.stats import reciprocal
>>> import matplotlib.pyplot as plt
>>> fig, ax = plt.subplots(1, 1)
```
Calculate a few first moments:

```
>>> a, b = 0.00623, 1.01
>>> mean, var, skew, kurt = reciprocal.stats(a, b, moments='mvsk')
```
Display the probability density function (pdf):

```
>>> x = np.linspace(reciprocal.ppf(0.01, a, b),
                   ... reciprocal.ppf(0.99, a, b), 100)
>>> ax.plot(x, reciprocal.pdf(x, a, b),
... 'r-', lw=5, alpha=0.6, label='reciprocal pdf')
```
Alternatively, the distribution object can be called (as a function) to fix the shape, location and scale parameters. This returns a "frozen" RV object holding the given parameters fixed.

Freeze the distribution and display the frozen  $pdf:$ 

**>>>** rv = reciprocal(a, b) **>>>** ax.plot(x, rv.pdf(x), 'k-', lw=2, label='frozen pdf')

Check accuracy of cdf and ppf:

```
>>> vals = reciprocal.ppf([0.001, 0.5, 0.999], a, b)
>>> np.allclose([0.001, 0.5, 0.999], reciprocal.cdf(vals, a, b))
True
```
Generate random numbers:

**>>>** r = reciprocal.rvs(a, b, size=1000)

```
>>> ax.hist(r, normed=True, histtype='stepfilled', alpha=0.2)
>>> ax.legend(loc='best', frameon=False)
>>> plt.show()
```
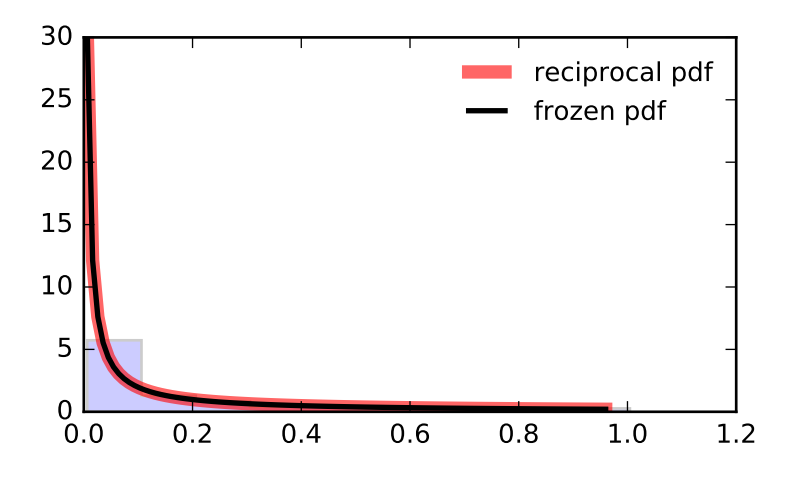

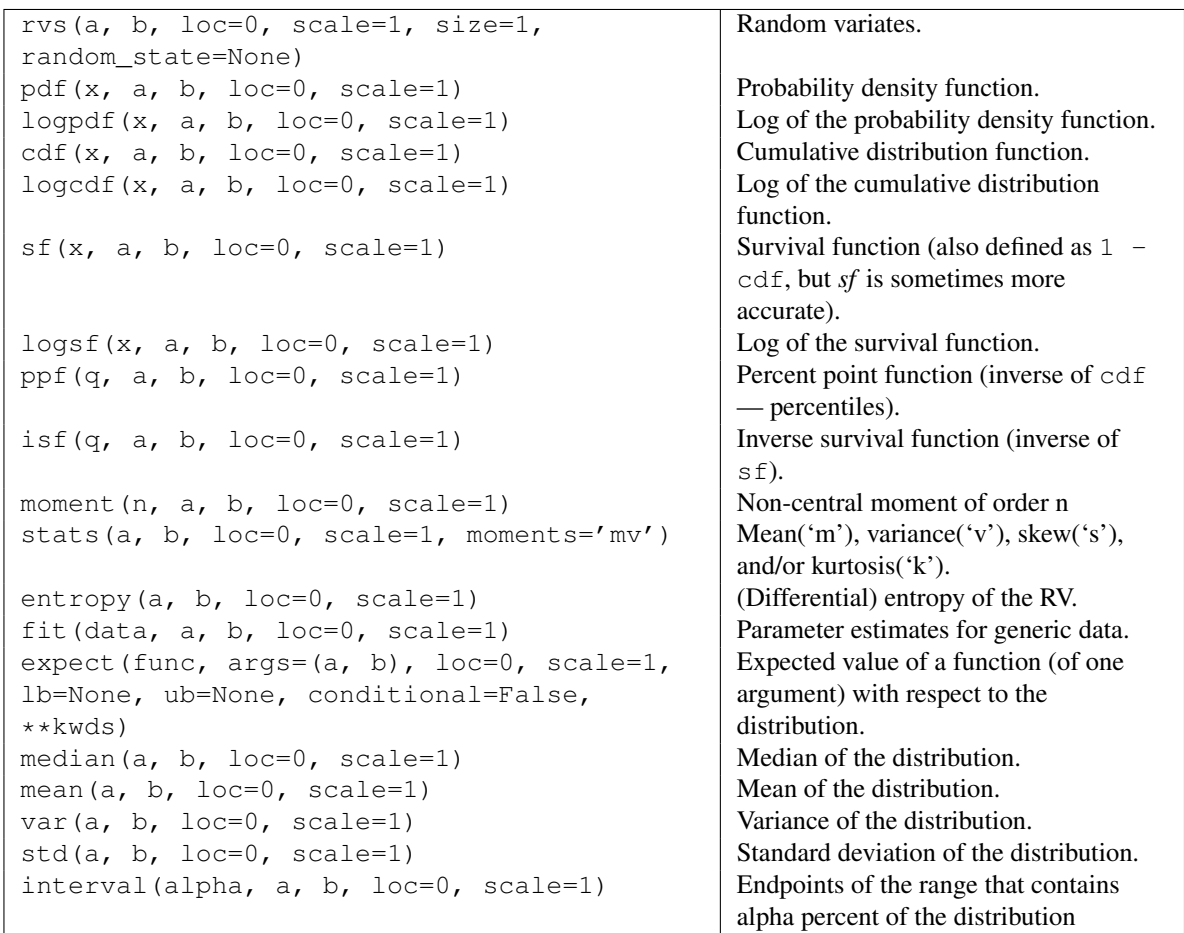

<span id="page-1598-0"></span>scipy.stats.**rayleigh** = <scipy.stats.\_continuous\_distns.rayleigh\_gen object at 0x2aba950e0210> A Rayleigh continuous random variable.

As an instance of the [rv\\_continuous](#page-1418-0) class, [rayleigh](#page-1598-0) object inherits from it a collection of generic meth-

ods (see below for the full list), and completes them with details specific for this particular distribution.

#### *Notes*

The probability density function for [rayleigh](#page-1598-0) is:

rayleigh.pdf(r) =  $r * exp(-r * x^2/2)$ 

for  $x \geq 0$ .

[rayleigh](#page-1598-0) is a special case of [chi](#page-1456-0) with  $df = 2$ .

The probability density above is defined in the "standardized" form. To shift and/or scale the distribution use the loc and scale parameters. Specifically, rayleigh.pdf(x, loc, scale) is identically equivalent to rayleigh.pdf(y) / scale with  $y = (x - loc)$  / scale.

### *Examples*

```
>>> from scipy.stats import rayleigh
>>> import matplotlib.pyplot as plt
>>> fig, ax = plt.subplots(1, 1)
```
Calculate a few first moments:

**>>>** mean, var, skew, kurt = rayleigh.stats(moments='mvsk')

Display the probability density function (pdf):

```
>>> x = np.linspace(rayleigh.ppf(0.01),
                   ... rayleigh.ppf(0.99), 100)
>>> ax.plot(x, rayleigh.pdf(x),
... 'r-', lw=5, alpha=0.6, label='rayleigh pdf')
```
Alternatively, the distribution object can be called (as a function) to fix the shape, location and scale parameters. This returns a "frozen" RV object holding the given parameters fixed.

Freeze the distribution and display the frozen  $pdf:$ 

```
>>> rv = rayleigh()
>>> ax.plot(x, rv.pdf(x), 'k-', lw=2, label='frozen pdf')
```
Check accuracy of cdf and ppf:

```
>>> vals = rayleigh.ppf([0.001, 0.5, 0.999])
>>> np.allclose([0.001, 0.5, 0.999], rayleigh.cdf(vals))
True
```
Generate random numbers:

 $\Rightarrow$   $r = \text{rayleigh.rvs}(\text{size}=1000)$ 

```
>>> ax.hist(r, normed=True, histtype='stepfilled', alpha=0.2)
>>> ax.legend(loc='best', frameon=False)
>>> plt.show()
```
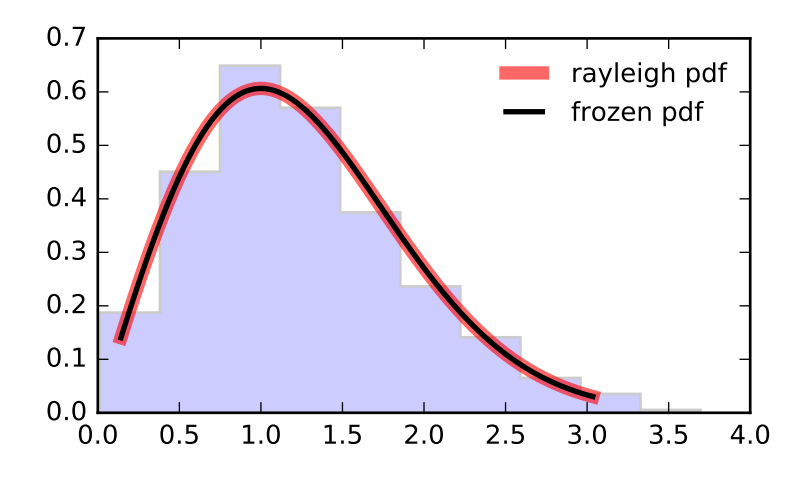

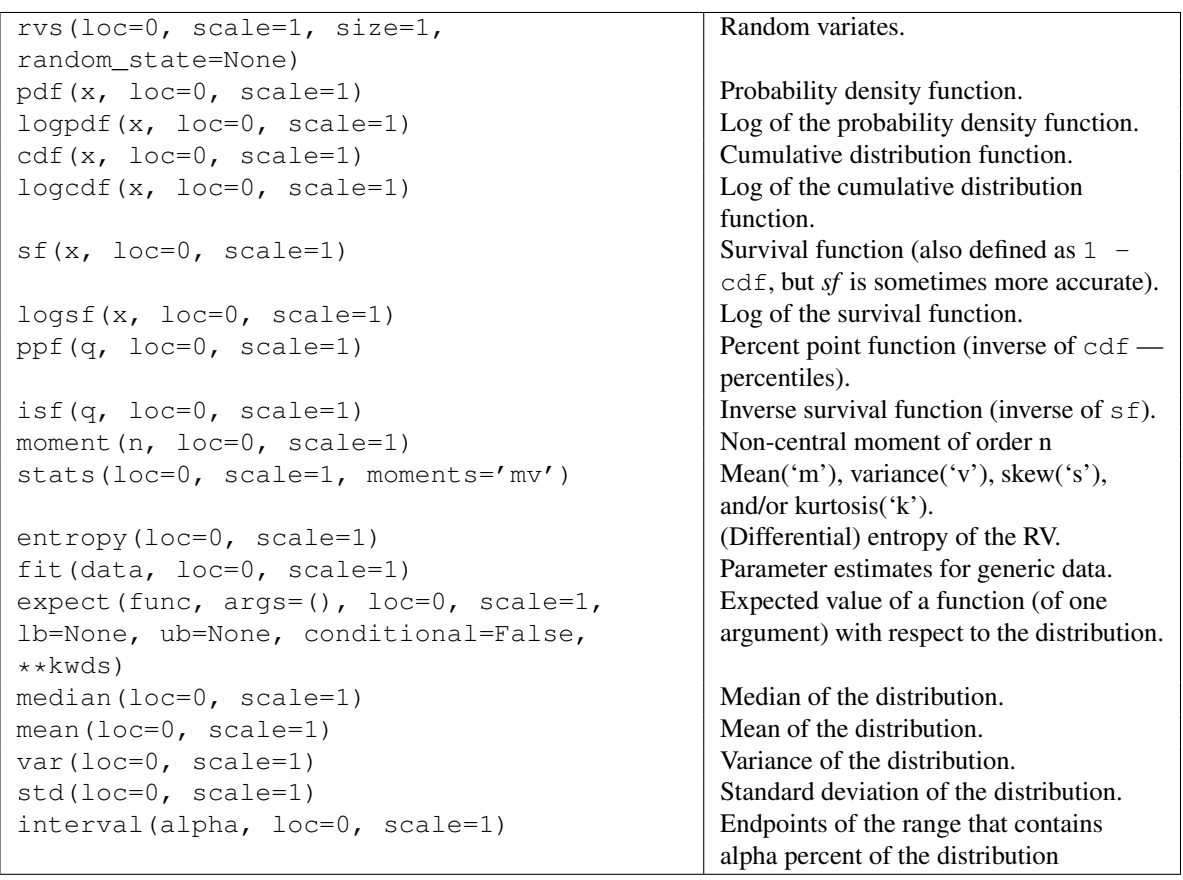

<span id="page-1600-0"></span>scipy.stats.**rice** = <scipy.stats.\_continuous\_distns.rice\_gen object at 0x2aba950e0690> A Rice continuous random variable.

As an instance of the [rv\\_continuous](#page-1418-0) class, [rice](#page-1600-0) object inherits from it a collection of generic methods (see below for the full list), and completes them with details specific for this particular distribution.

The probability density function for  $\text{rise}$  is:

rice.pdf(x, b) = x \* exp(-(x\*\*2+b\*\*2)/2) \* I[0](x\*b)

for  $x > 0, b > 0$ .

[rice](#page-1600-0) takes b as a shape parameter.

The probability density above is defined in the "standardized" form. To shift and/or scale the distribution use the loc and scale parameters. Specifically, rice.pdf(x, b, loc, scale) is identically equivalent to rice.pdf(y, b) / scale with  $y = (x - loc)$  / scale.

The Rice distribution describes the length, r, of a 2-D vector with components (U+u, V+v), where U, V are constant, u, v are independent Gaussian random variables with standard deviation s. Let  $R = (U**2 +$  $V**2$ )  $**0.5$ . Then the pdf of r is rice.pdf(x, R/s, scale=s).

#### *Examples*

```
>>> from scipy.stats import rice
>>> import matplotlib.pyplot as plt
>>> fig, ax = plt.subplots(1, 1)
```
Calculate a few first moments:

**>>>** b = 0.775 **>>>** mean, var, skew, kurt = rice.stats(b, moments='mvsk')

Display the probability density function  $(\text{pdf})$ :

```
>>> x = np.linspace(rice.ppf(0.01, b),
... rice.ppf(0.99, b), 100)
>>> ax.plot(x, rice.pdf(x, b),
... 'r-', lw=5, alpha=0.6, label='rice pdf')
```
Alternatively, the distribution object can be called (as a function) to fix the shape, location and scale parameters. This returns a "frozen" RV object holding the given parameters fixed.

Freeze the distribution and display the frozen  $pdf:$ 

**>>>** rv = rice(b) **>>>** ax.plot(x, rv.pdf(x), 'k-', lw=2, label='frozen pdf')

Check accuracy of cdf and ppf:

**>>>** vals = rice.ppf([0.001, 0.5, 0.999], b) **>>>** np.allclose([0.001, 0.5, 0.999], rice.cdf(vals, b)) True

Generate random numbers:

 $\Rightarrow$   $r =$  rice.rvs(b, size=1000)

```
>>> ax.hist(r, normed=True, histtype='stepfilled', alpha=0.2)
>>> ax.legend(loc='best', frameon=False)
>>> plt.show()
```
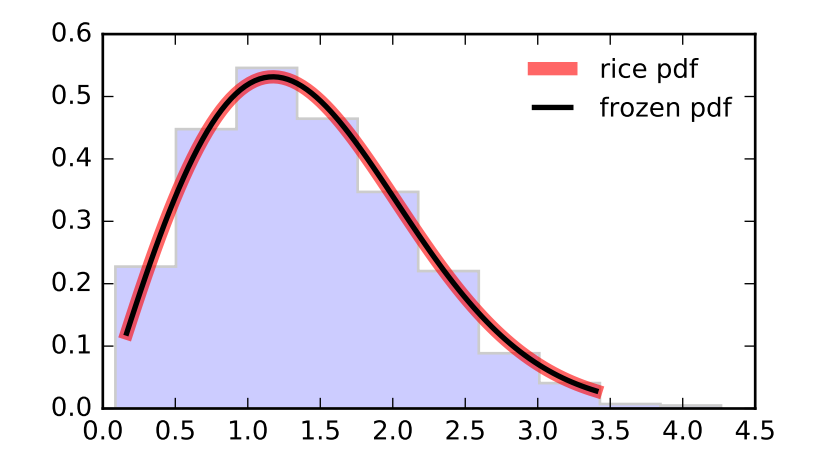

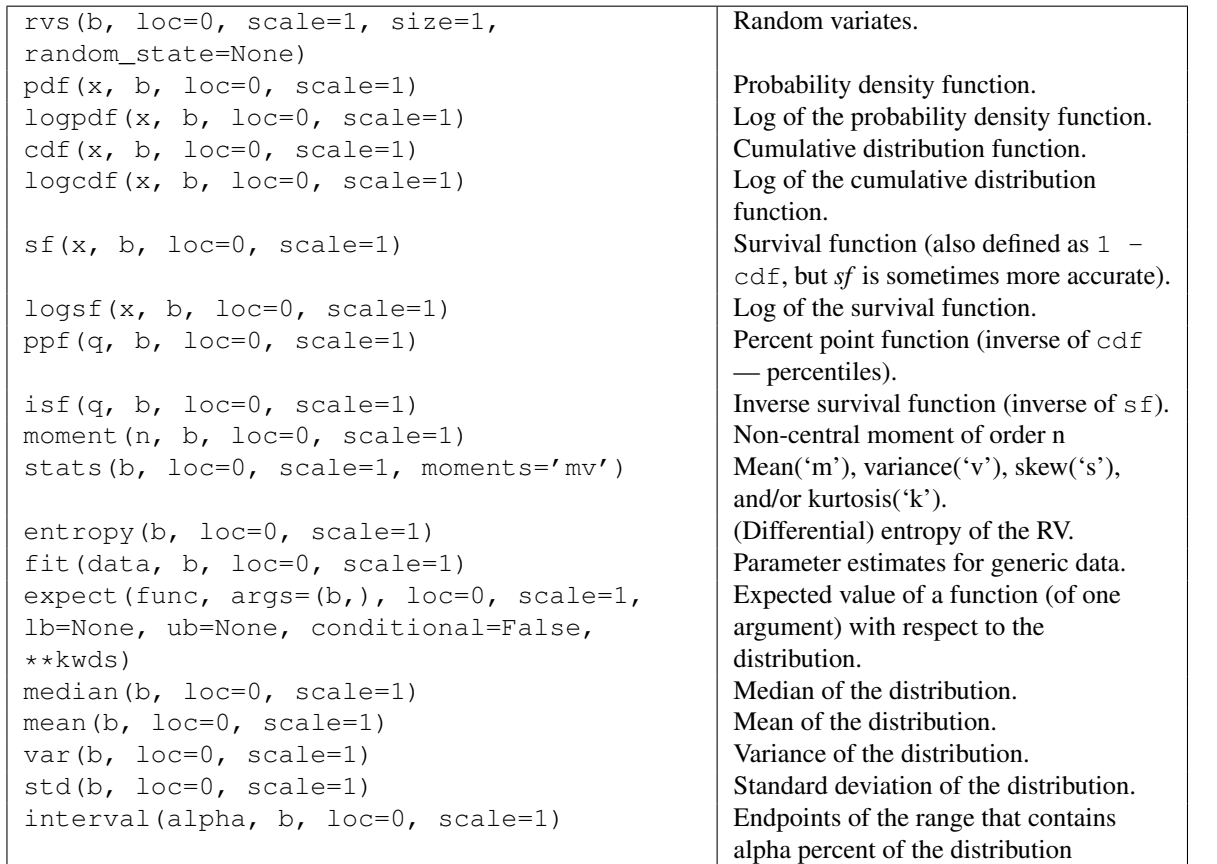

<span id="page-1602-0"></span>scipy.stats.**recipinvgauss** = <scipy.stats.\_continuous\_distns.recipinvgauss\_gen object at 0x2aba950e0910> A reciprocal inverse Gaussian continuous random variable.

As an instance of the ry-continuous class, [recipinvgauss](#page-1602-0) object inherits from it a collection of generic methods (see below for the full list), and completes them with details specific for this particular distribution.

#### *Notes*

The probability density function for [recipinvgauss](#page-1602-0) is:

```
recipinvgauss.pdf(x, mu) = 1/\text{sqrt}(2*pi*x) * exp(-(1-mu*x) * * 2/(2*x*mu**2))
```
for  $x \geq 0$ .

[recipinvgauss](#page-1602-0) takes mu as a shape parameter.

The probability density above is defined in the "standardized" form. To shift and/or scale the distribution use the loc and scale parameters. Specifically, recipinvgauss.pdf(x, mu, loc, scale) is identically equivalent to recipinvgauss.pdf(y, mu) / scale with  $y = (x - loc)$  / scale.

### *Examples*

```
>>> from scipy.stats import recipinvgauss
>>> import matplotlib.pyplot as plt
\rightarrow fig, ax = plt.subplots(1, 1)
```
Calculate a few first moments:

```
\Rightarrow mu = 0.63
>>> mean, var, skew, kurt = recipinvgauss.stats(mu, moments='mvsk')
```
Display the probability density function  $(\text{pdf})$ :

```
>>> x = np.linspace(recipinvgauss.ppf(0.01, mu),
                   ... recipinvgauss.ppf(0.99, mu), 100)
>>> ax.plot(x, recipinvgauss.pdf(x, mu),
... 'r-', lw=5, alpha=0.6, label='recipinvgauss pdf')
```
Alternatively, the distribution object can be called (as a function) to fix the shape, location and scale parameters. This returns a "frozen" RV object holding the given parameters fixed.

Freeze the distribution and display the frozen  $pdf:$ 

```
>>> rv = recipinvgauss(mu)
>>> ax.plot(x, rv.pdf(x), 'k-', lw=2, label='frozen pdf')
```
Check accuracy of cdf and ppf:

```
>>> vals = recipinvgauss.ppf([0.001, 0.5, 0.999], mu)
>>> np.allclose([0.001, 0.5, 0.999], recipinvgauss.cdf(vals, mu))
True
```
Generate random numbers:

**>>>** r = recipinvgauss.rvs(mu, size=1000)

```
>>> ax.hist(r, normed=True, histtype='stepfilled', alpha=0.2)
>>> ax.legend(loc='best', frameon=False)
>>> plt.show()
```
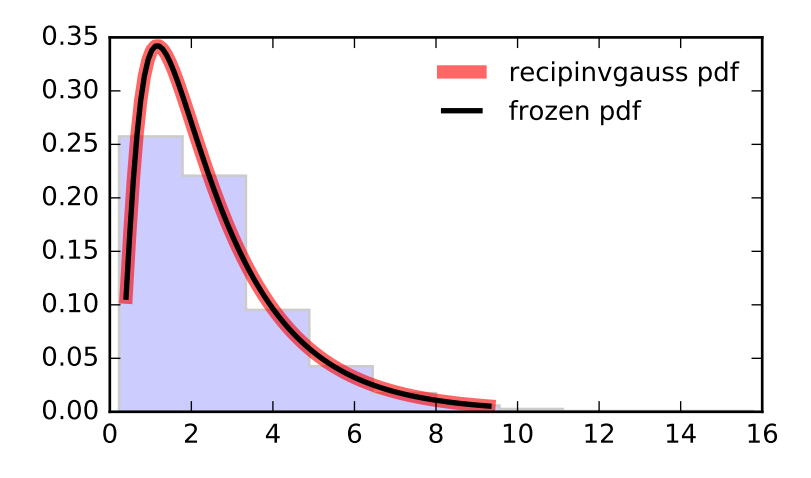

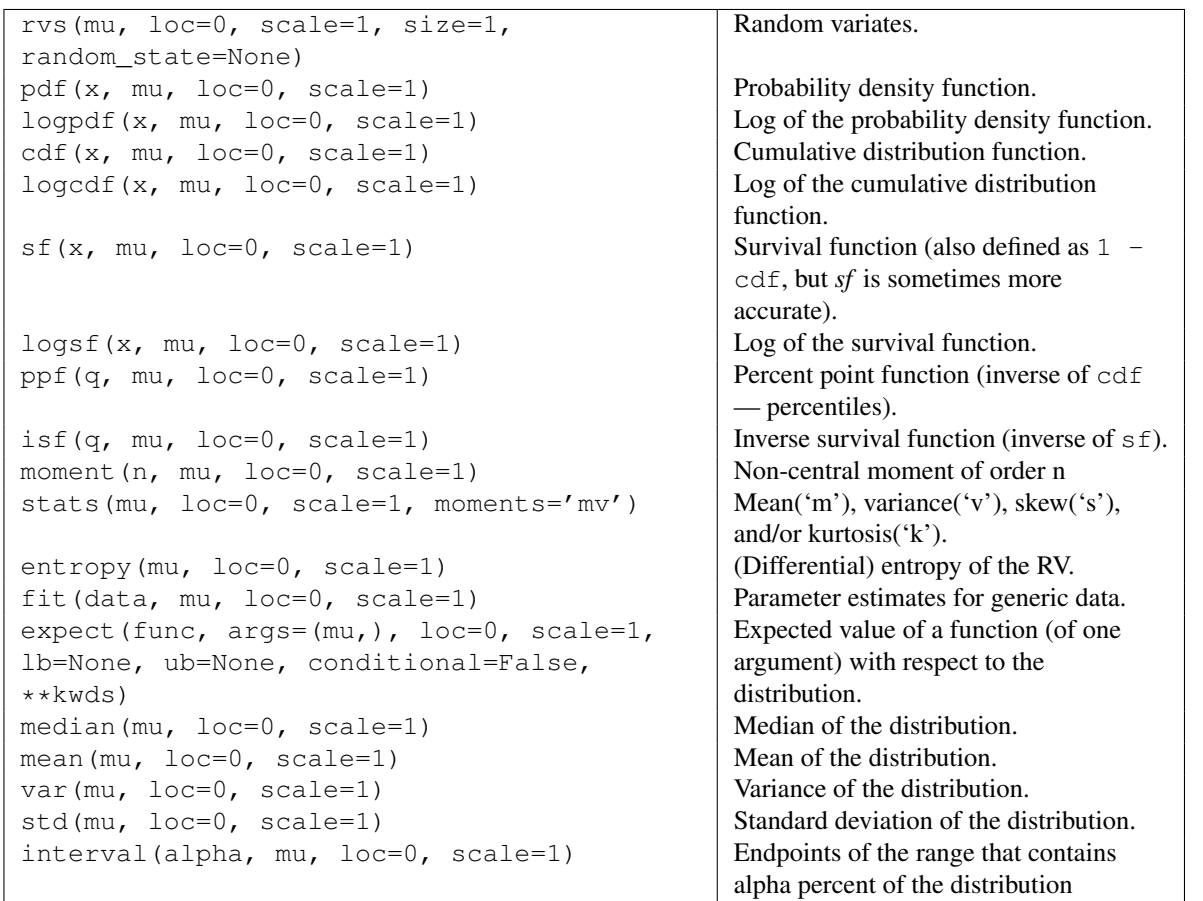

<span id="page-1604-0"></span>scipy.stats.**semicircular** = <scipy.stats.\_continuous\_distns.semicircular\_gen object at 0x2aba950e0b90> A semicircular continuous random variable.

As an instance of the [rv\\_continuous](#page-1418-0) class, [semicircular](#page-1604-0) object inherits from it a collection of generic methods (see below for the full list), and completes them with details specific for this particular distribution.

The probability density function for [semicircular](#page-1604-0) is:

```
semicircular.pdf(x) = 2/pi * sqrt(1-x**2)
```
for  $-1 \le x \le 1$ .

The probability density above is defined in the "standardized" form. To shift and/or scale the distribution use the loc and scale parameters. Specifically, semicircular.pdf(x, loc, scale) is identically equivalent to semicircular.pdf(y) / scale with  $y = (x - loc)$  / scale.

#### *Examples*

```
>>> from scipy.stats import semicircular
>>> import matplotlib.pyplot as plt
>>> fig, ax = plt.subplots(1, 1)
```
Calculate a few first moments:

**>>>** mean, var, skew, kurt = semicircular.stats(moments='mvsk')

Display the probability density function (pdf):

```
>>> x = np.linspace(semicircular.ppf(0.01),
... semicircular.ppf(0.99), 100)
>>> ax.plot(x, semicircular.pdf(x),
... 'r-', lw=5, alpha=0.6, label='semicircular pdf')
```
Alternatively, the distribution object can be called (as a function) to fix the shape, location and scale parameters. This returns a "frozen" RV object holding the given parameters fixed.

Freeze the distribution and display the frozen  $pdf:$ 

```
>>> rv = semicircular()
>>> ax.plot(x, rv.pdf(x), 'k-', lw=2, label='frozen pdf')
```
Check accuracy of cdf and ppf:

```
>>> vals = semicircular.ppf([0.001, 0.5, 0.999])
>>> np.allclose([0.001, 0.5, 0.999], semicircular.cdf(vals))
True
```
Generate random numbers:

**>>>** r = semicircular.rvs(size=1000)

```
>>> ax.hist(r, normed=True, histtype='stepfilled', alpha=0.2)
>>> ax.legend(loc='best', frameon=False)
>>> plt.show()
```
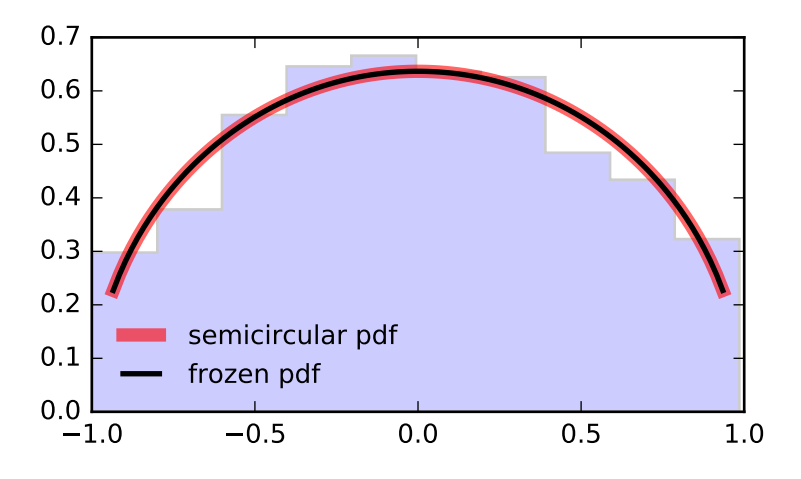

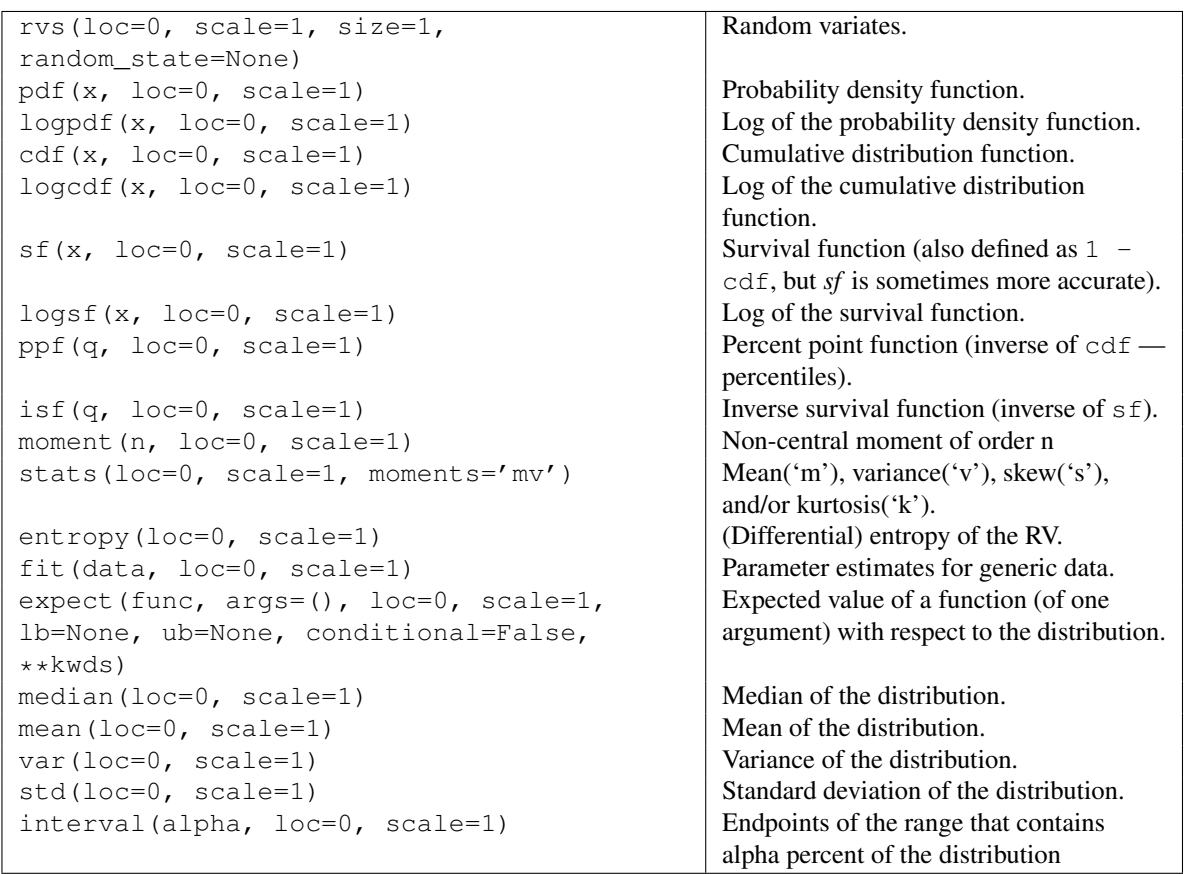

<span id="page-1606-0"></span>scipy.stats.skewnorm = <scipy.stats.continuous\_distns.skew\_norm\_gen object at 0x2aba950e0d90> A skew-normal random variable.

As an instance of the [rv\\_continuous](#page-1418-0) class, [skewnorm](#page-1606-0) object inherits from it a collection of generic methods (see below for the full list), and completes them with details specific for this particular distribution.

The pdf is:

skewnorm.pdf(x, a) =  $2*norm.pdf(x)*norm.cdf(ax)$ 

[skewnorm](#page-1606-0) takes a as a skewness parameter When a=0 the distribution is identical to a normal distribution. rvs implements the method of [\[R570\].](#page-1841-0)

The probability density above is defined in the "standardized" form. To shift and/or scale the distribution use the loc and scale parameters. Specifically, skewnorm.pdf(x, a, loc, scale) is identically equivalent to skewnorm.pdf(y, a) / scale with  $y = (x - loc)$  / scale.

#### *References*

[\[R570\]](#page-1841-0)

## *Examples*

```
>>> from scipy.stats import skewnorm
>>> import matplotlib.pyplot as plt
>>> fig, ax = plt.subplots(1, 1)
```
Calculate a few first moments:

**>>>** a = 4 **>>>** mean, var, skew, kurt = skewnorm.stats(a, moments='mvsk')

Display the probability density function (pdf):

```
>>> x = np.linspace(skewnorm.ppf(0.01, a),
                   ... skewnorm.ppf(0.99, a), 100)
>>> ax.plot(x, skewnorm.pdf(x, a),
... 'r-', lw=5, alpha=0.6, label='skewnorm pdf')
```
Alternatively, the distribution object can be called (as a function) to fix the shape, location and scale parameters. This returns a "frozen" RV object holding the given parameters fixed.

Freeze the distribution and display the frozen  $pdf:$ 

```
>>> rv = skewnorm(a)
>>> ax.plot(x, rv.pdf(x), 'k-', lw=2, label='frozen pdf')
```
Check accuracy of cdf and ppf:

**>>>** vals = skewnorm.ppf([0.001, 0.5, 0.999], a) **>>>** np.allclose([0.001, 0.5, 0.999], skewnorm.cdf(vals, a)) True

Generate random numbers:

**>>>** r = skewnorm.rvs(a, size=1000)

```
>>> ax.hist(r, normed=True, histtype='stepfilled', alpha=0.2)
>>> ax.legend(loc='best', frameon=False)
>>> plt.show()
```
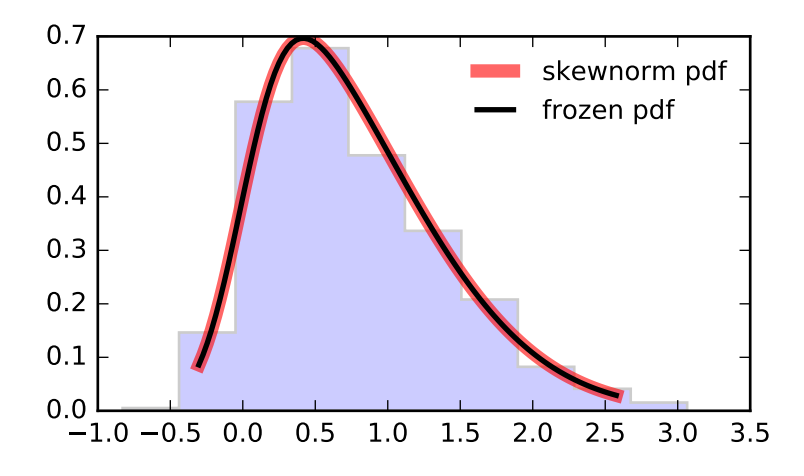

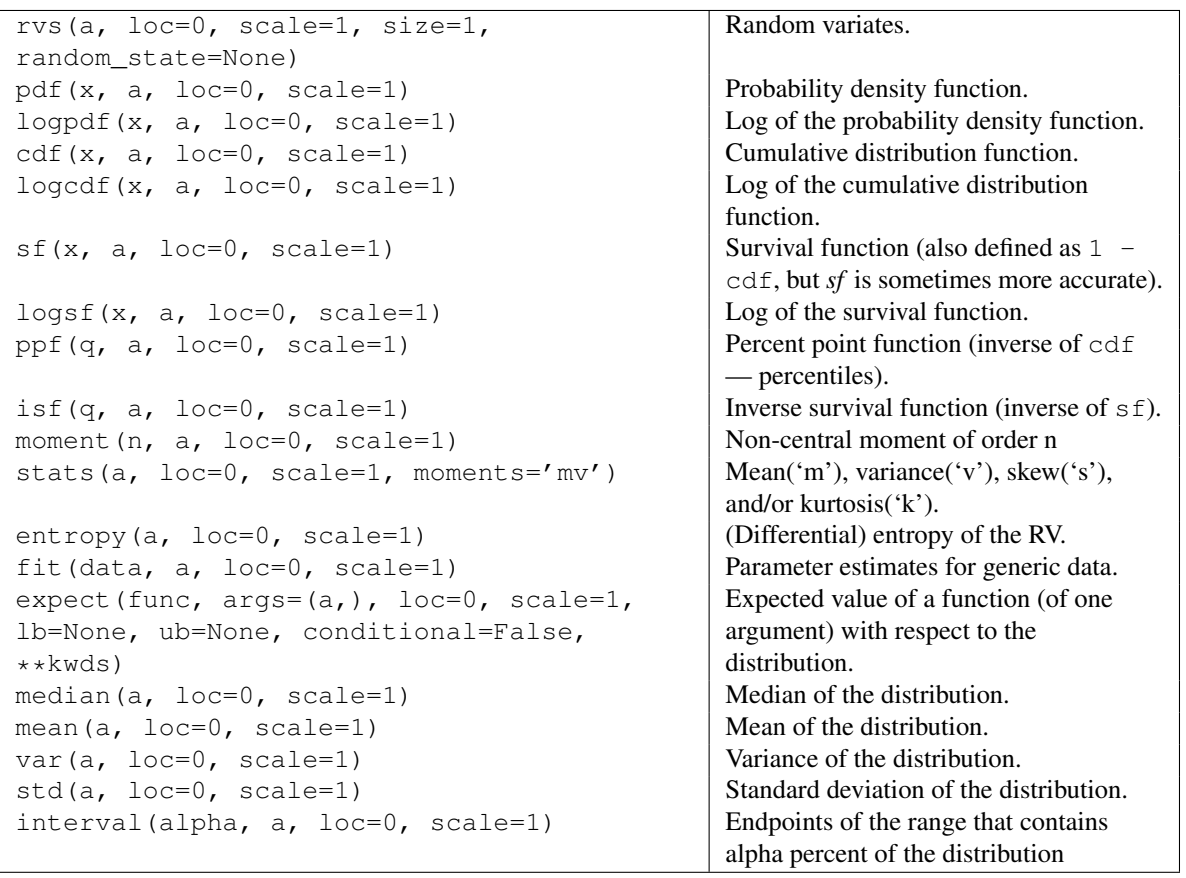

<span id="page-1608-0"></span>scipy.stats.**t** = <scipy.stats.\_continuous\_distns.t\_gen object at 0x2aba950c4a90>

A Student's T continuous random variable.

As an instance of the [rv\\_continuous](#page-1418-0) class, [t](#page-1608-0) object inherits from it a collection of generic methods (see below for the full list), and completes them with details specific for this particular distribution.

The probabili[t](#page-1608-0)y density function for  $\pm$  is:

 $gamma((df+1)/2)$ t.pdf(x, df) = --------------------------------------------------  $sqrt(pi*df) *$  gamma $(df/2) * (1+x**2(df)**((df+1)/2)$ 

for  $df > 0$ .

[t](#page-1608-0) takes df as a shape parameter.

The probability density above is defined in the "standardized" form. To shift and/or scale the distribution use the loc and scale parameters. Specifically,  $t.$  pdf(x, df, loc, scale) is identically equivalent to t.pdf(y, df) / scale with  $y = (x - loc)$  / scale.

## *Examples*

```
>>> from scipy.stats import t
>>> import matplotlib.pyplot as plt
>>> fig, ax = plt.subplots(1, 1)
```
Calculate a few first moments:

```
\Rightarrow df = 2.74
>>> mean, var, skew, kurt = t.stats(df, moments='mvsk')
```
Display the probability density function (pdf):

```
\Rightarrow x = np. linspace (t.ppf(0.01, df),
... t.ppf(0.99, df), 100)
>>> ax.plot(x, t.pdf(x, df),
          ... 'r-', lw=5, alpha=0.6, label='t pdf')
```
Alternatively, the distribution object can be called (as a function) to fix the shape, location and scale parameters. This returns a "frozen" RV object holding the given parameters fixed.

Freeze the distribution and display the frozen  $pdf:$ 

```
>>> rv = t(df)
>>> ax.plot(x, rv.pdf(x), 'k-', lw=2, label='frozen pdf')
```
Check accuracy of cdf and ppf:

```
>>> vals = t.ppf([0.001, 0.5, 0.999], df)
>>> np.allclose([0.001, 0.5, 0.999], t.cdf(vals, df))
True
```
Generate random numbers:

**>>>** r = t.rvs(df, size=1000)

```
>>> ax.hist(r, normed=True, histtype='stepfilled', alpha=0.2)
>>> ax.legend(loc='best', frameon=False)
>>> plt.show()
```
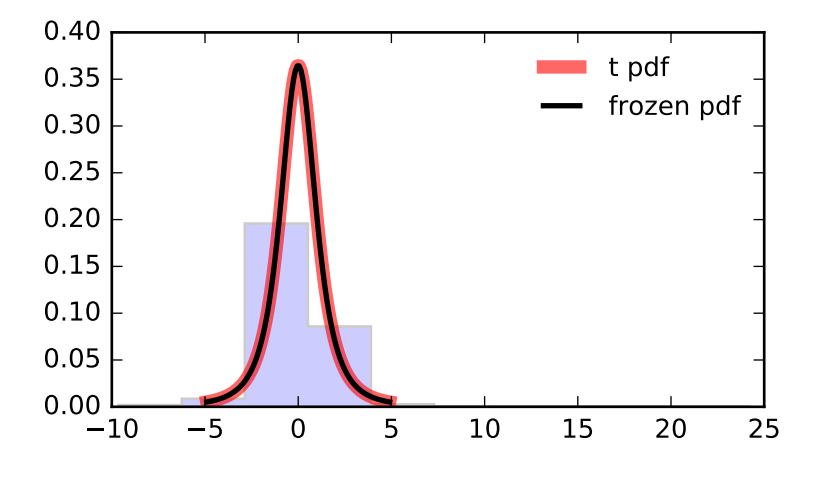

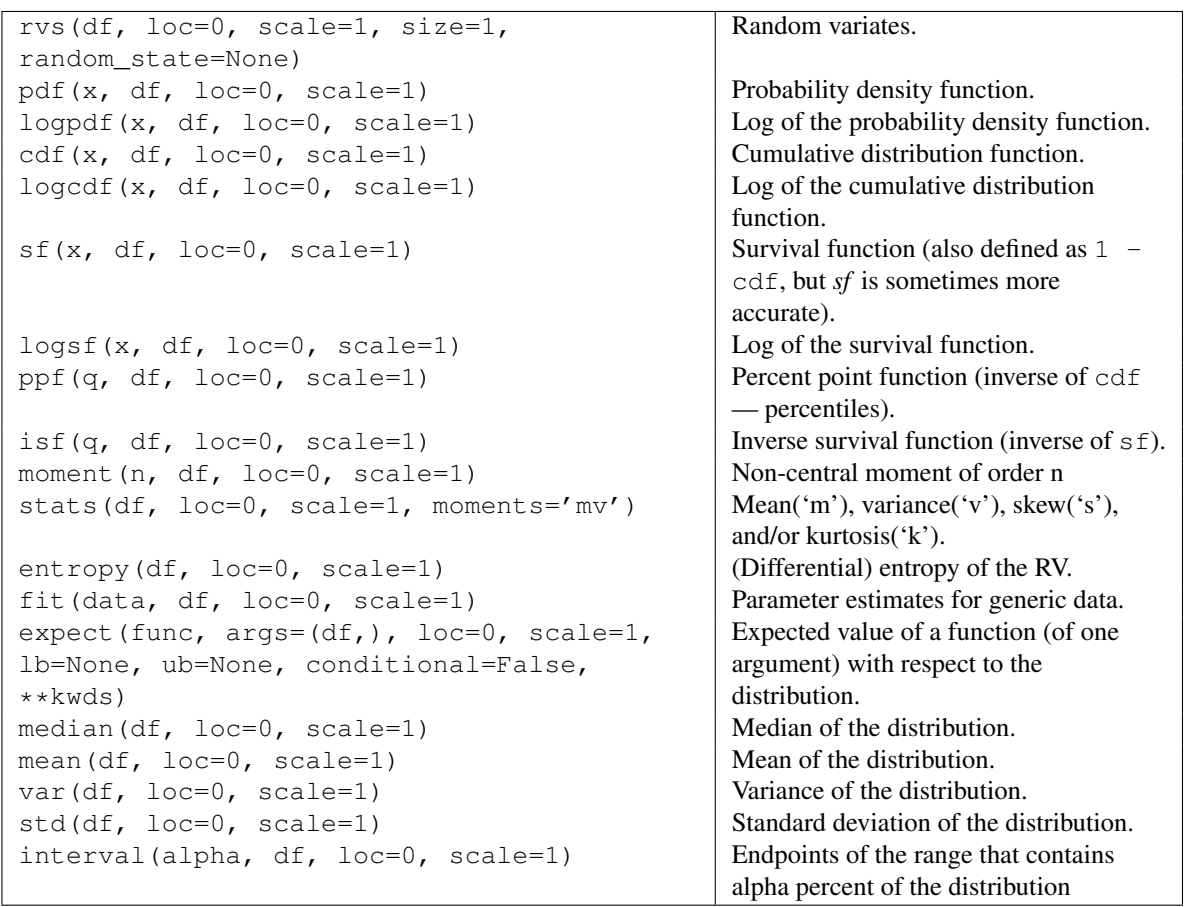

# <span id="page-1610-0"></span>scipy.stats.trapz = <scipy.stats.continuous\_distns.trapz\_gen object at 0x2aba950eb090>

A trapezoidal continuous random variable.

As an instance of the [rv\\_continuous](#page-1418-0) class, [trapz](#page-1610-0) object inherits from it a collection of generic methods (see below for the full list), and completes them with details specific for this particular distribution.

The trapezoidal distribution can be represented with an up-sloping line from  $\log$  to (loc + c\*scale), then constant to (loc + d\*scale) and then downsloping from (loc + d\*scale) to (loc+scale).

[trapz](#page-1610-0) takes c and d as shape parameters.

The probability density above is defined in the "standardized" form. To shift and/or scale the distribution use the loc and scale parameters. Specifically, trapz.pdf(x, c, d, loc, scale) is identically equivalent to trapz.pdf(y, c, d) / scale with  $y = (x - loc)$  / scale.

The standard form is in the range [0, 1] with c the mode. The location parameter shifts the start to *loc*. The scale parameter changes the width from 1 to *scale*.

*Examples*

```
>>> from scipy.stats import trapz
>>> import matplotlib.pyplot as plt
>>> fig, ax = plt.subplots(1, 1)
```
Calculate a few first moments:

 $\Rightarrow$  c, d = 0.2, 0.8 **>>>** mean, var, skew, kurt = trapz.stats(c, d, moments='mvsk')

Display the probability density function  $(\text{pdf})$ :

```
\Rightarrow x = np. linspace (trapz.ppf(0.01, c, d),
... trapz.ppf(0.99, c, d), 100)
>>> ax.plot(x, trapz.pdf(x, c, d),
... 'r-', lw=5, alpha=0.6, label='trapz pdf')
```
Alternatively, the distribution object can be called (as a function) to fix the shape, location and scale parameters. This returns a "frozen" RV object holding the given parameters fixed.

Freeze the distribution and display the frozen  $pdf:$ 

```
>>> rv = trapz(c, d)
>>> ax.plot(x, rv.pdf(x), 'k-', lw=2, label='frozen pdf')
```
Check accuracy of cdf and ppf:

```
>>> vals = trapz.ppf([0.001, 0.5, 0.999], c, d)
>>> np.allclose([0.001, 0.5, 0.999], trapz.cdf(vals, c, d))
True
```
Generate random numbers:

 $\Rightarrow$   $r = \text{trapz}.\text{rvs}$  (c, d, size=1000)

```
>>> ax.hist(r, normed=True, histtype='stepfilled', alpha=0.2)
>>> ax.legend(loc='best', frameon=False)
>>> plt.show()
```
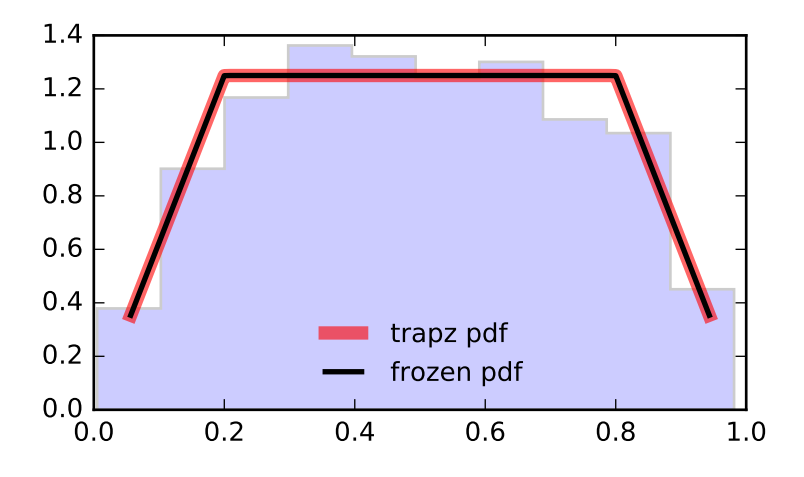

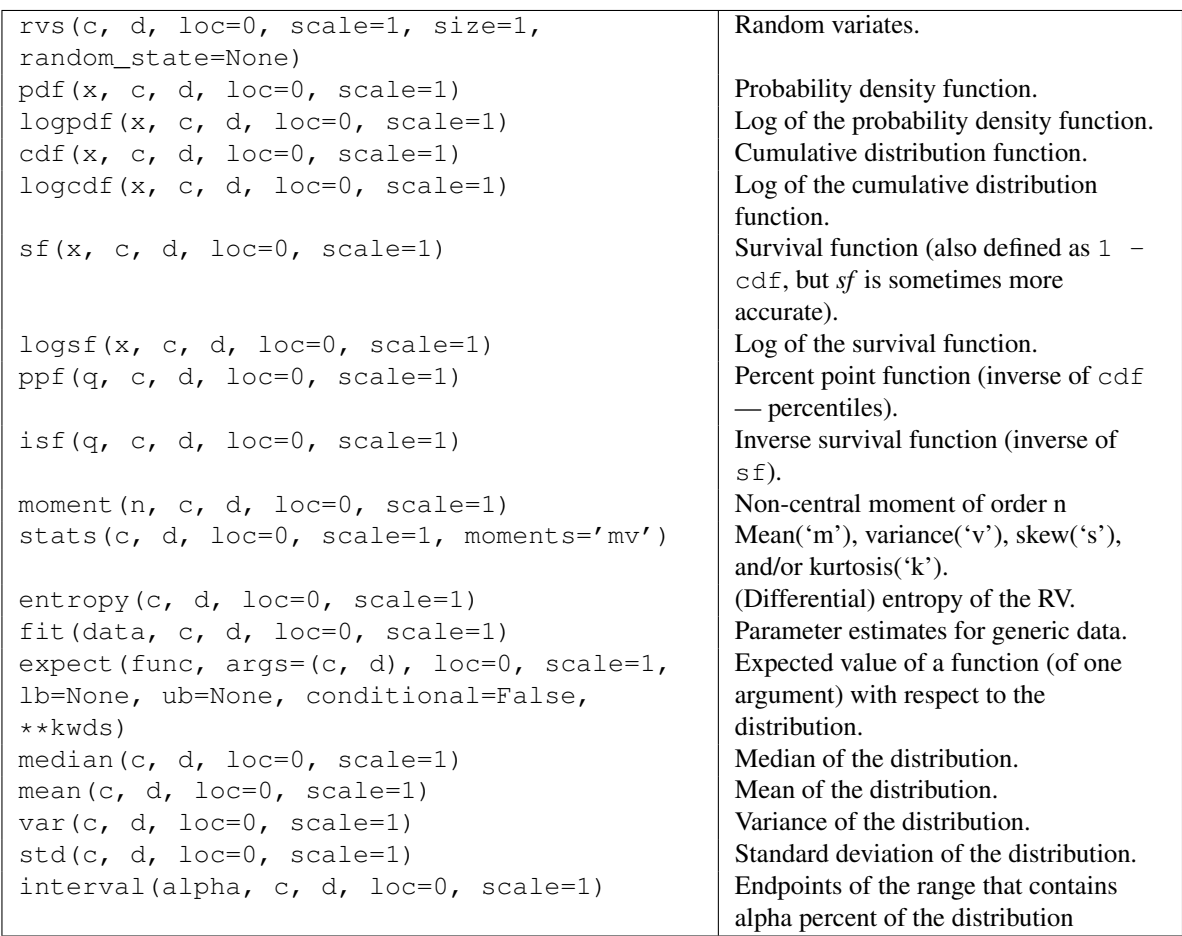

<span id="page-1612-0"></span>scipy.stats.triang = <scipy.stats.continuous\_distns.triang\_gen object at 0x2aba950eb310> A triangular continuous random variable.

As an instance of the [rv\\_continuous](#page-1418-0) class, [triang](#page-1612-0) object inherits from it a collection of generic methods

(see below for the full list), and completes them with details specific for this particular distribution.

#### *Notes*

The triangular distribution can be represented with an up-sloping line from  $\text{loc } \mathfrak{t}$  (loc + c\*scale) and then downsloping for (loc + c\*scale) to (loc+scale).

[triang](#page-1612-0) takes c as a shape parameter.

The probability density above is defined in the "standardized" form. To shift and/or scale the distribution use the loc and scale parameters. Specifically, triang.pdf(x, c, loc, scale) is identically equivalent to triang.pdf(y, c) / scale with  $y = (x - loc)$  / scale.

The standard form is in the range [0, 1] with c the mode. The location parameter shifts the start to *loc*. The scale parameter changes the width from 1 to *scale*.

## *Examples*

**>>> from scipy.stats import** triang **>>> import matplotlib.pyplot as plt >>>** fig, ax = plt.subplots(1, 1)

Calculate a few first moments:

```
\Rightarrow \ge \le = 0.158
>>> mean, var, skew, kurt = triang.stats(c, moments='mvsk')
```
Display the probability density function (pdf):

```
\Rightarrow x = npu. Linspace (triang.ppf(0.01, c),
... triang.ppf(0.99, c), 100)
>>> ax.plot(x, triang.pdf(x, c),
... 'r-', lw=5, alpha=0.6, label='triang pdf')
```
Alternatively, the distribution object can be called (as a function) to fix the shape, location and scale parameters. This returns a "frozen" RV object holding the given parameters fixed.

Freeze the distribution and display the frozen  $pdf:$ 

```
>>> rv = triang(c)
>>> ax.plot(x, rv.pdf(x), 'k-', lw=2, label='frozen pdf')
```
Check accuracy of cdf and ppf:

```
\Rightarrow vals = triang.ppf([0.001, 0.5, 0.999], c)
>>> np.allclose([0.001, 0.5, 0.999], triang.cdf(vals, c))
True
```
Generate random numbers:

 $\Rightarrow$   $r = \text{triangle} \cdot r$ 

```
>>> ax.hist(r, normed=True, histtype='stepfilled', alpha=0.2)
>>> ax.legend(loc='best', frameon=False)
>>> plt.show()
```
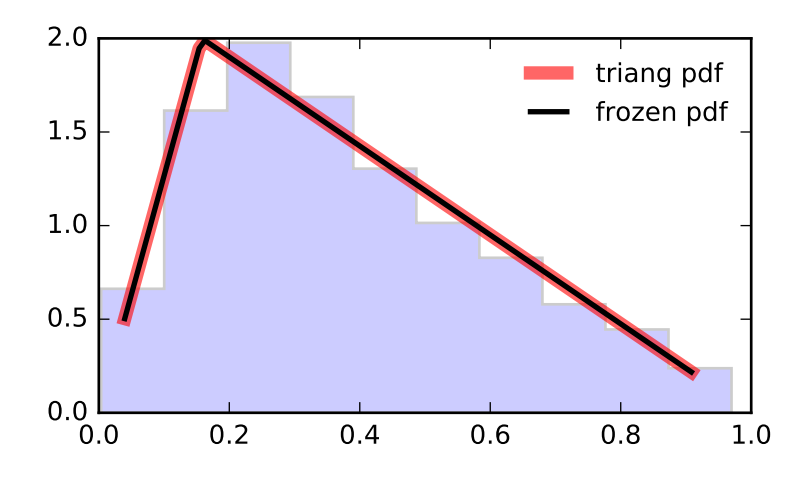

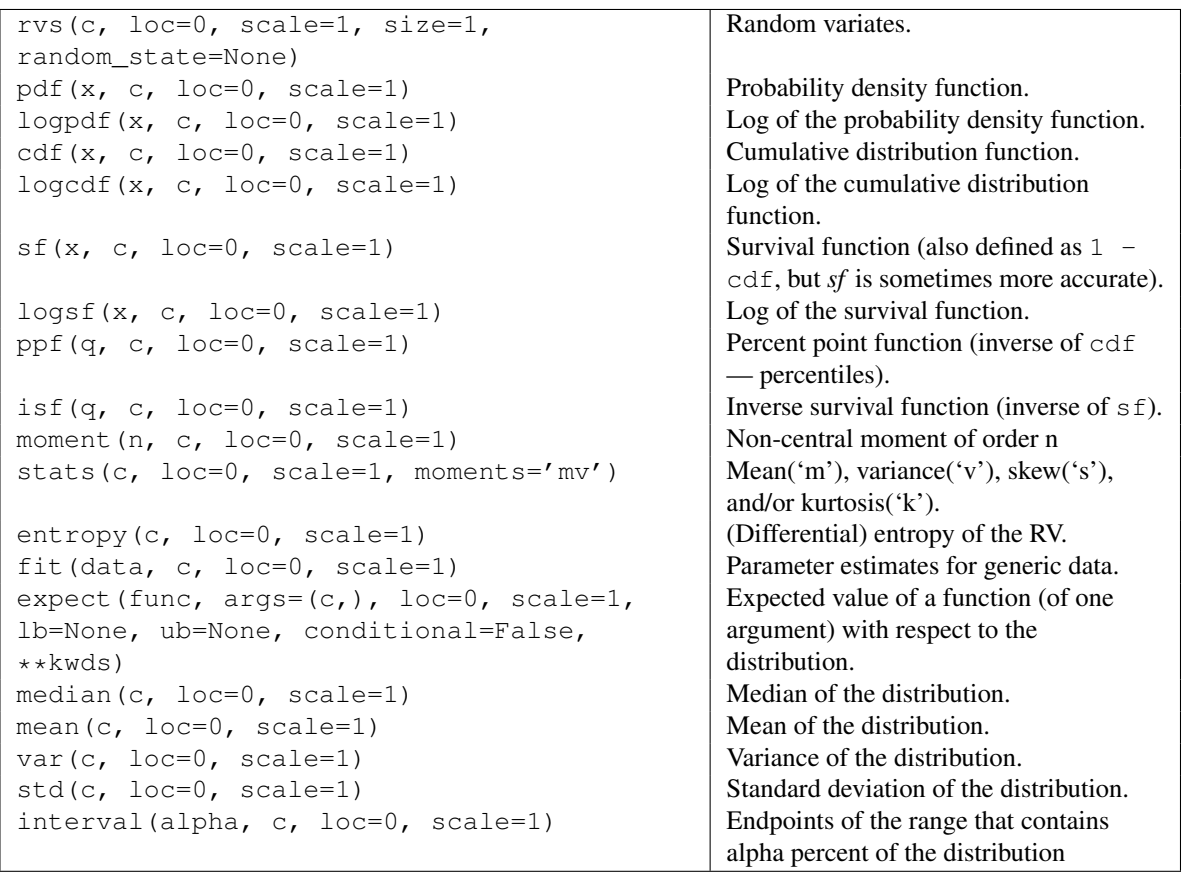

<span id="page-1614-0"></span>scipy.stats.**truncexpon** = <scipy.stats.\_continuous\_distns.truncexpon\_gen object at 0x2aba950eb590> A truncated exponential continuous random variable.

As an instance of the [rv\\_continuous](#page-1418-0) class, [truncexpon](#page-1614-0) object inherits from it a collection of generic methods (see below for the full list), and completes them with details specific for this particular distribution.

The probability density function for [truncexpon](#page-1614-0) is:

truncexpon.pdf(x, b) =  $\exp(-x)$  / (1- $\exp(-b)$ )

for  $0 < x < b$ .

[truncexpon](#page-1614-0) takes b as a shape parameter.

The probability density above is defined in the "standardized" form. To shift and/or scale the distribution use the loc and scale parameters. Specifically,  $truncexpon.pdf(x, b, loc, scale)$  is identically equivalent to truncexpon.pdf(y, b) / scale with  $y = (x - loc)$  / scale.

*Examples*

```
>>> from scipy.stats import truncexpon
>>> import matplotlib.pyplot as plt
>>> fig, ax = plt.subplots(1, 1)
```
Calculate a few first moments:

```
\Rightarrow b = 4.69
>>> mean, var, skew, kurt = truncexpon.stats(b, moments='mvsk')
```
Display the probability density function (pdf):

```
>>> x = np.linspace(truncexpon.ppf(0.01, b),
                   ... truncexpon.ppf(0.99, b), 100)
>>> ax.plot(x, truncexpon.pdf(x, b),
... 'r-', lw=5, alpha=0.6, label='truncexpon pdf')
```
Alternatively, the distribution object can be called (as a function) to fix the shape, location and scale parameters. This returns a "frozen" RV object holding the given parameters fixed.

Freeze the distribution and display the frozen  $pdf:$ 

```
>>> rv = truncexpon(b)
>>> ax.plot(x, rv.pdf(x), 'k-', lw=2, label='frozen pdf')
```
Check accuracy of cdf and ppf:

```
>>> vals = truncexpon.ppf([0.001, 0.5, 0.999], b)
>>> np.allclose([0.001, 0.5, 0.999], truncexpon.cdf(vals, b))
True
```
Generate random numbers:

**>>>** r = truncexpon.rvs(b, size=1000)

```
>>> ax.hist(r, normed=True, histtype='stepfilled', alpha=0.2)
>>> ax.legend(loc='best', frameon=False)
>>> plt.show()
```
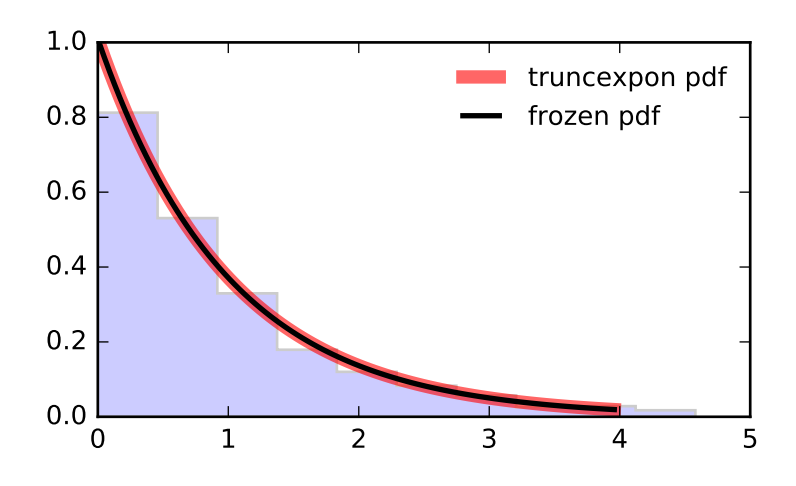

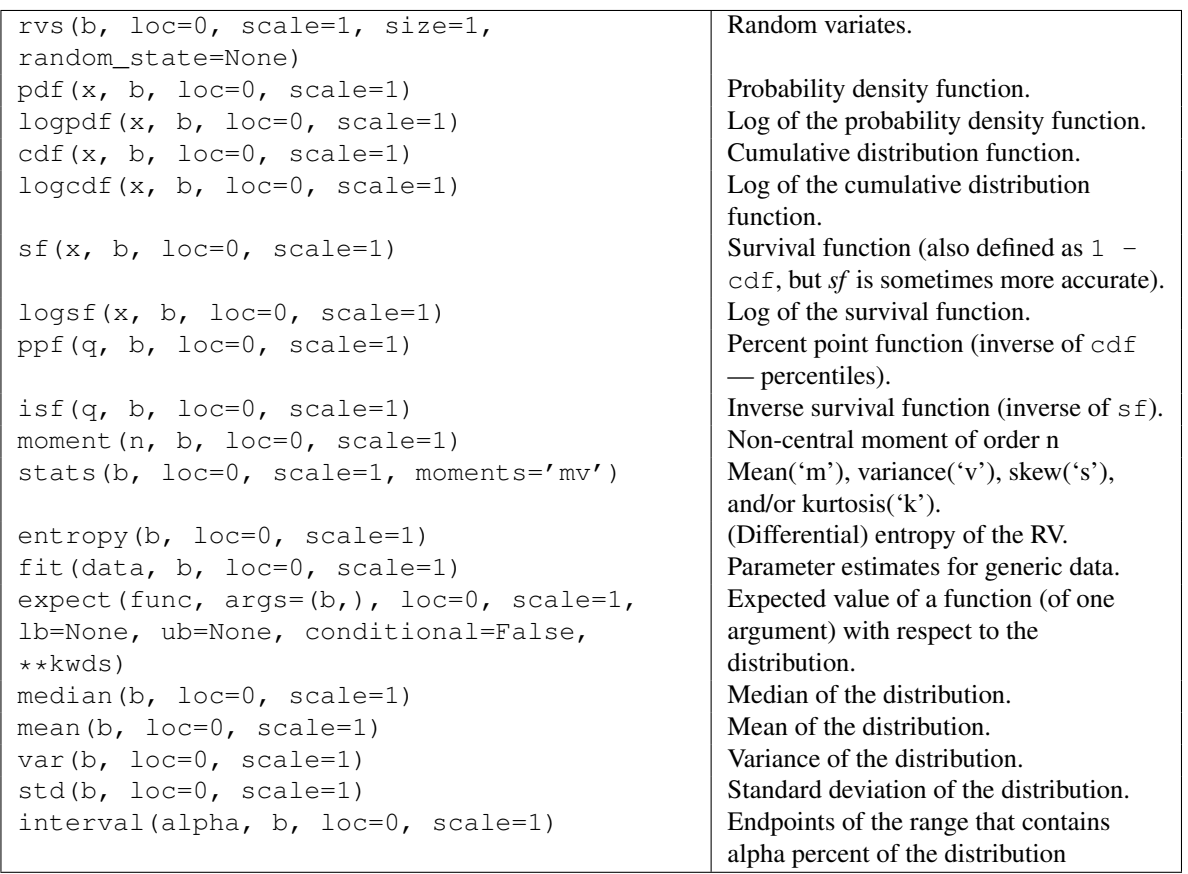

<span id="page-1616-0"></span>scipy.stats.truncnorm = <scipy.stats.continuous\_distns.truncnorm\_gen object at 0x2aba950eb810> A truncated normal continuous random variable.

As an instance of the [rv\\_continuous](#page-1418-0) class, [truncnorm](#page-1616-0) object inherits from it a collection of generic methods (see below for the full list), and completes them with details specific for this particular distribution.

The standard form of this distribution is a standard normal truncated to the range  $[a, b]$  — notice that a and b are defined over the domain of the standard normal. To convert clip values for a specific mean and standard deviation, use:

a,  $b = (myclip_a - my_mean) / my_std$ ,  $(myclip_b - my_mean) / my_std$ 

[truncnorm](#page-1616-0) takes a and b as shape parameters.

The probability density above is defined in the "standardized" form. To shift and/or scale the distribution use the loc and scale parameters. Specifically,  $t$ runcnorm.pdf(x, a, b, loc, scale) is identically equivalent to truncnorm.pdf(y, a, b) / scale with  $y = (x - loc)$  / scale.

## *Examples*

```
>>> from scipy.stats import truncnorm
>>> import matplotlib.pyplot as plt
>>> fig, ax = plt.subplots(1, 1)
```
Calculate a few first moments:

 $\rightarrow \rightarrow$  a, b = 0.1, 2 **>>>** mean, var, skew, kurt = truncnorm.stats(a, b, moments='mvsk')

Display the probability density function  $(\text{pdf})$ :

```
\Rightarrow x = np. linspace (truncnorm.ppf(0.01, a, b),
... truncnorm.ppf(0.99, a, b), 100)
>>> ax.plot(x, truncnorm.pdf(x, a, b),
... 'r^{-1}, lw=5, alpha=0.6, label='truncnorm pdf')
```
Alternatively, the distribution object can be called (as a function) to fix the shape, location and scale parameters. This returns a "frozen" RV object holding the given parameters fixed.

Freeze the distribution and display the frozen  $pdf:$ 

```
>>> rv = truncnorm(a, b)
>>> ax.plot(x, rv.pdf(x), 'k-', lw=2, label='frozen pdf')
```
Check accuracy of cdf and ppf:

```
>>> vals = truncnorm.ppf([0.001, 0.5, 0.999], a, b)
>>> np.allclose([0.001, 0.5, 0.999], truncnorm.cdf(vals, a, b))
True
```
Generate random numbers:

 $\Rightarrow$   $r =$  truncnorm.rvs(a, b, size=1000)

```
>>> ax.hist(r, normed=True, histtype='stepfilled', alpha=0.2)
>>> ax.legend(loc='best', frameon=False)
>>> plt.show()
```
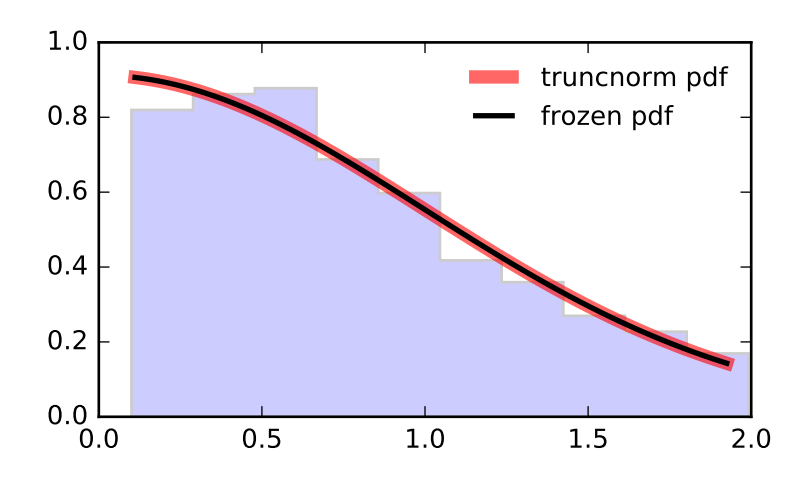

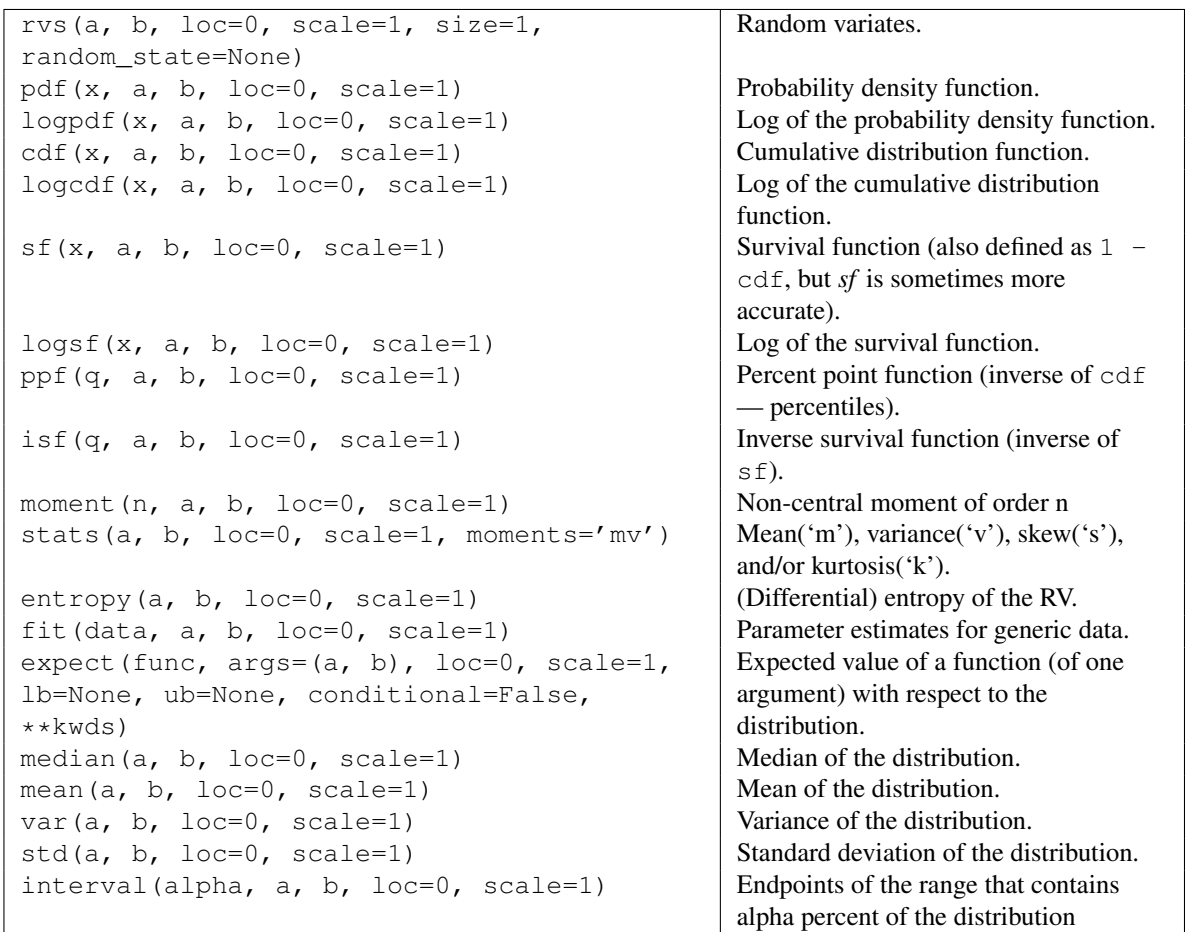

<span id="page-1618-0"></span>scipy.stats.**tukeylambda** = <scipy.stats.\_continuous\_distns.tukeylambda\_gen object at 0x2aba950eba90> A Tukey-Lamdba continuous random variable.

As an instance of the [rv\\_continuous](#page-1418-0) class, [tukeylambda](#page-1618-0) object inherits from it a collection of generic

methods (see below for the full list), and completes them with details specific for this particular distribution.

#### *Notes*

A flexible distribution, able to represent and interpolate between the following distributions:

- •Cauchy (lam=-1)
- •logistic (lam=0.0)
- •approx Normal (lam=0.14)
- $\cdot$ u-shape (lam = 0.5)
- •uniform from  $-1$  to  $1$  (lam  $= 1$ )

[tukeylambda](#page-1618-0) takes lam as a shape parameter.

The probability density above is defined in the "standardized" form. To shift and/or scale the distribution use the loc and scale parameters. Specifically, tukeylambda.pdf(x, lam, loc, scale) is identically equivalent to tukeylambda.pdf(y, lam) / scale with  $y = (x - loc)$  / scale.

## *Examples*

```
>>> from scipy.stats import tukeylambda
>>> import matplotlib.pyplot as plt
>>> fig, ax = plt.subplots(1, 1)
```
Calculate a few first moments:

**>>>** lam = 3.13 **>>>** mean, var, skew, kurt = tukeylambda.stats(lam, moments='mvsk')

Display the probability density function (pdf):

```
>>> x = np.linspace(tukeylambda.ppf(0.01, lam),
... tukeylambda.ppf(0.99, lam), 100)
>>> ax.plot(x, tukeylambda.pdf(x, lam),
          ... 'r-', lw=5, alpha=0.6, label='tukeylambda pdf')
```
Alternatively, the distribution object can be called (as a function) to fix the shape, location and scale parameters. This returns a "frozen" RV object holding the given parameters fixed.

Freeze the distribution and display the frozen  $pdf:$ 

**>>>** rv = tukeylambda(lam) **>>>** ax.plot(x, rv.pdf(x), 'k-', lw=2, label='frozen pdf')

Check accuracy of cdf and ppf:

```
>>> vals = tukeylambda.ppf([0.001, 0.5, 0.999], lam)
>>> np.allclose([0.001, 0.5, 0.999], tukeylambda.cdf(vals, lam))
True
```
Generate random numbers:

**>>>** r = tukeylambda.rvs(lam, size=1000)

```
>>> ax.hist(r, normed=True, histtype='stepfilled', alpha=0.2)
>>> ax.legend(loc='best', frameon=False)
>>> plt.show()
```
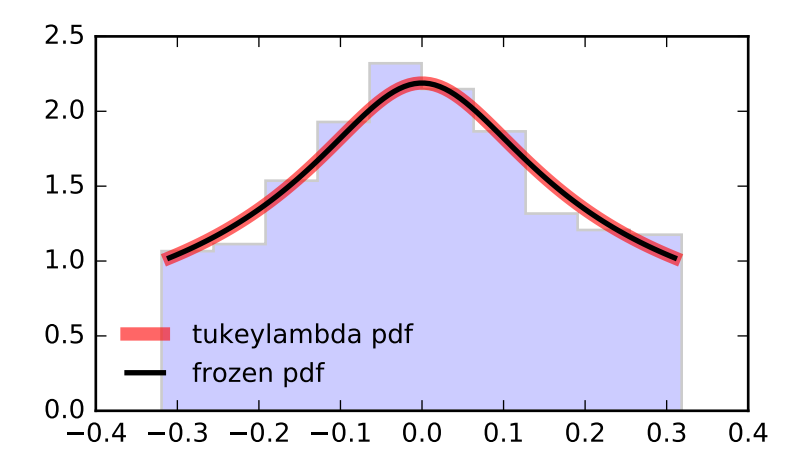

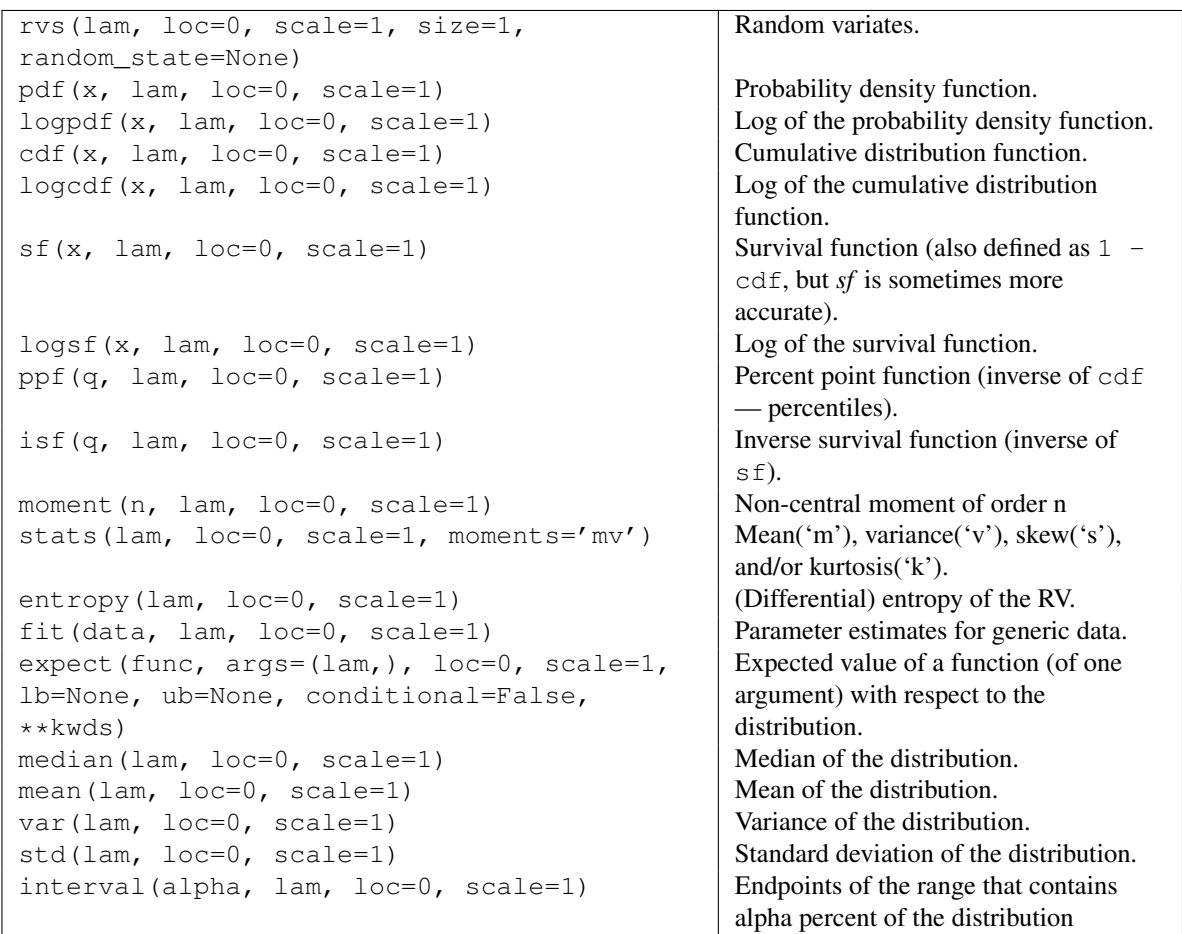

<span id="page-1620-0"></span>scipy.stats.uniform = <scipy.stats.continuous\_distns.uniform\_gen object at 0x2aba950ebd10> A uniform continuous random variable.

This distribution is constant between *loc* and loc + scale.

As an instance of the [rv\\_continuous](#page-1418-0) class, [uniform](#page-1620-0) object inherits from it a collection of generic methods (see below for the full list), and completes them with details specific for this particular distribution.

## *Examples*

```
>>> from scipy.stats import uniform
>>> import matplotlib.pyplot as plt
>>> fig, ax = plt.subplots(1, 1)
```
Calculate a few first moments:

**>>>** mean, var, skew, kurt = uniform.stats(moments='mvsk')

Display the probability density function (pdf):

```
>>> x = np.linspace(uniform.ppf(0.01),
... uniform.ppf(0.99), 100)
>>> ax.plot(x, uniform.pdf(x),
... 'r-', lw=5, alpha=0.6, label='uniform pdf')
```
Alternatively, the distribution object can be called (as a function) to fix the shape, location and scale parameters. This returns a "frozen" RV object holding the given parameters fixed.

Freeze the distribution and display the frozen  $pdf:$ 

```
>>> rv = uniform()
>>> ax.plot(x, rv.pdf(x), 'k-', lw=2, label='frozen pdf')
```
Check accuracy of cdf and ppf:

```
>>> vals = uniform.ppf([0.001, 0.5, 0.999])
>>> np.allclose([0.001, 0.5, 0.999], uniform.cdf(vals))
True
```
Generate random numbers:

**>>>** r = uniform.rvs(size=1000)

And compare the histogram:

```
>>> ax.hist(r, normed=True, histtype='stepfilled', alpha=0.2)
>>> ax.legend(loc='best', frameon=False)
>>> plt.show()
```
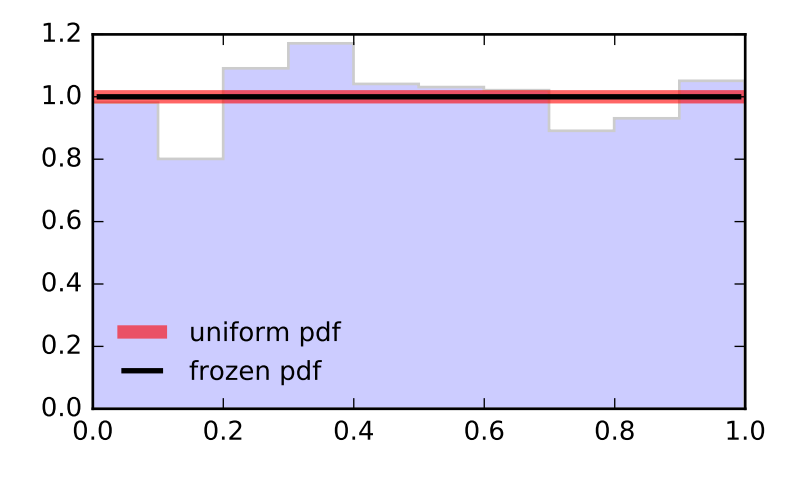

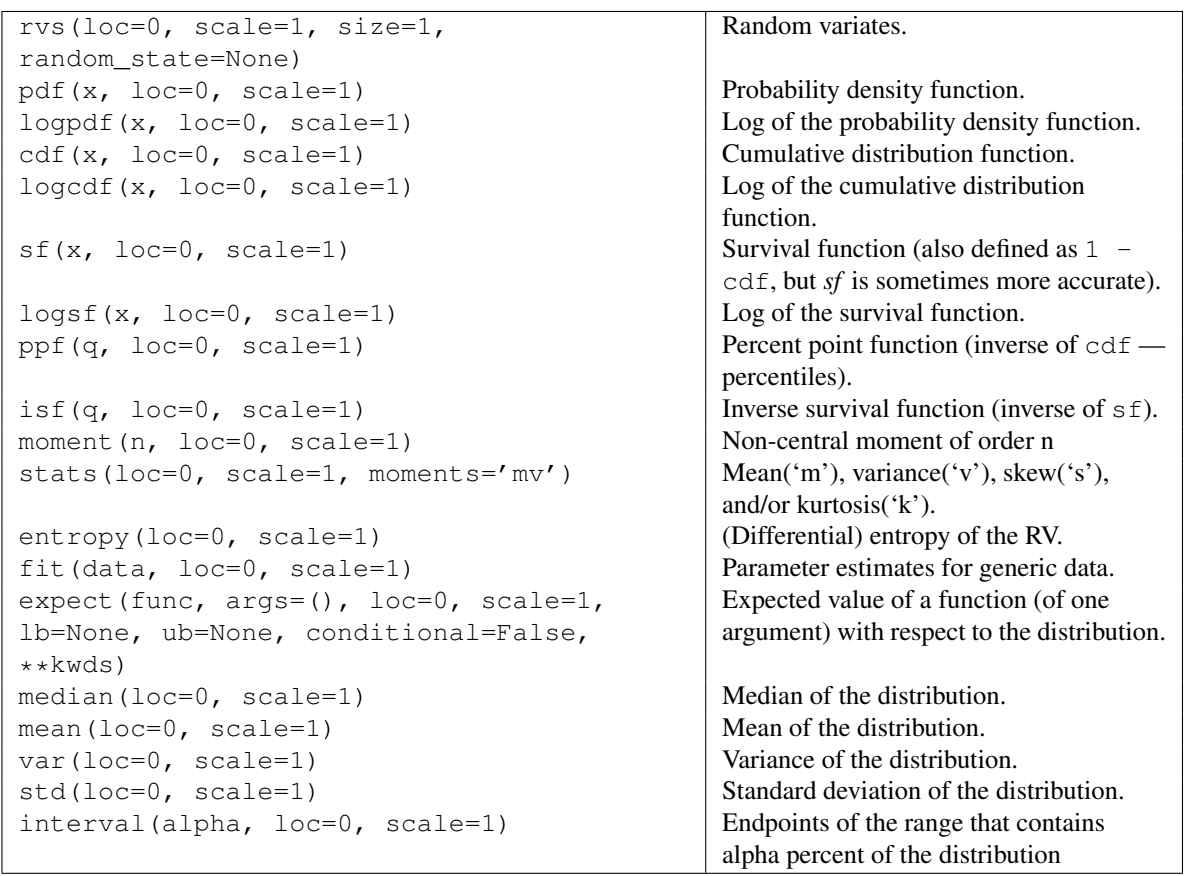

<span id="page-1622-0"></span>scipy.stats.**vonmises** = <scipy.stats.\_continuous\_distns.vonmises\_gen object at 0x2aba950ebf10> A Von Mises continuous random variable.

As an instance of the [rv\\_continuous](#page-1418-0) class, [vonmises](#page-1622-0) object inherits from it a collection of generic methods (see below for the full list), and completes them with details specific for this particular distribution.

See also:

#### **[vonmises\\_line](#page-1625-0)**

The same distribution, defined on a [-pi, pi] segment of the real line.

#### *Notes*

If *x* is not in range or *loc* is not in range it assumes they are angles and converts them to [-pi, pi] equivalents.

The probability density function for [vonmises](#page-1622-0) is:

vonmises.pdf(x, kappa) = exp(kappa \* cos(x)) /  $(2*pi*I[0](kappa))$ 

for  $-pi \leq x \leq pi$ , kappa > 0.

[vonmises](#page-1622-0) takes kappa as a shape parameter.

The probability density above is defined in the "standardized" form. To shift and/or scale the distribution use the loc and scale parameters. Specifically, vonmises.pdf(x, kappa, loc, scale) is identically equivalent to vonmises.pdf(y, kappa) / scale with  $y = (x - loc)$  / scale.

### *Examples*

```
>>> from scipy.stats import vonmises
>>> import matplotlib.pyplot as plt
>>> fig, ax = plt.subplots(1, 1)
```
Calculate a few first moments:

```
>>> kappa = 3.99
>>> mean, var, skew, kurt = vonmises.stats(kappa, moments='mvsk')
```
Display the probability density function (pdf):

```
>>> x = np.linspace(vonmises.ppf(0.01, kappa),
                    ... vonmises.ppf(0.99, kappa), 100)
>>> ax.plot(x, vonmises.pdf(x, kappa),
... 'r^{-1}, lw=5, alpha=0.6, label='vonmises pdf')
```
Alternatively, the distribution object can be called (as a function) to fix the shape, location and scale parameters. This returns a "frozen" RV object holding the given parameters fixed.

Freeze the distribution and display the frozen  $pdf:$ 

```
>>> rv = vonmises(kappa)
>>> ax.plot(x, rv.pdf(x), 'k-', lw=2, label='frozen pdf')
```
Check accuracy of cdf and ppf:

```
>>> vals = vonmises.ppf([0.001, 0.5, 0.999], kappa)
>>> np.allclose([0.001, 0.5, 0.999], vonmises.cdf(vals, kappa))
True
```
Generate random numbers:

**>>>** r = vonmises.rvs(kappa, size=1000)

And compare the histogram:

```
>>> ax.hist(r, normed=True, histtype='stepfilled', alpha=0.2)
>>> ax.legend(loc='best', frameon=False)
>>> plt.show()
```
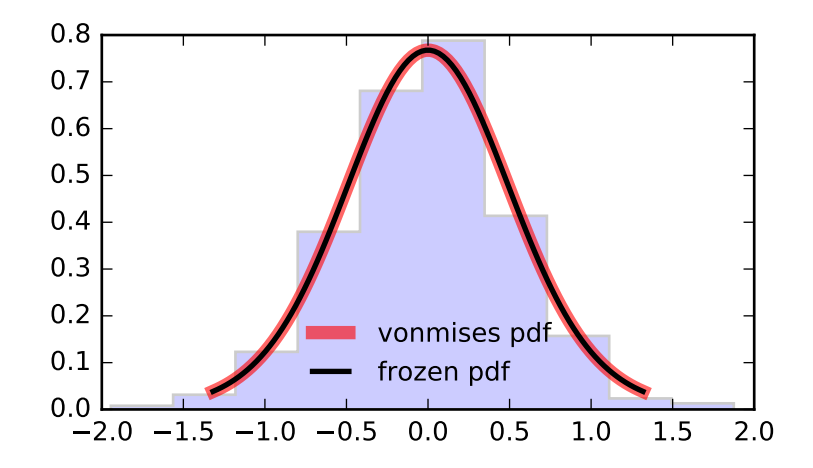

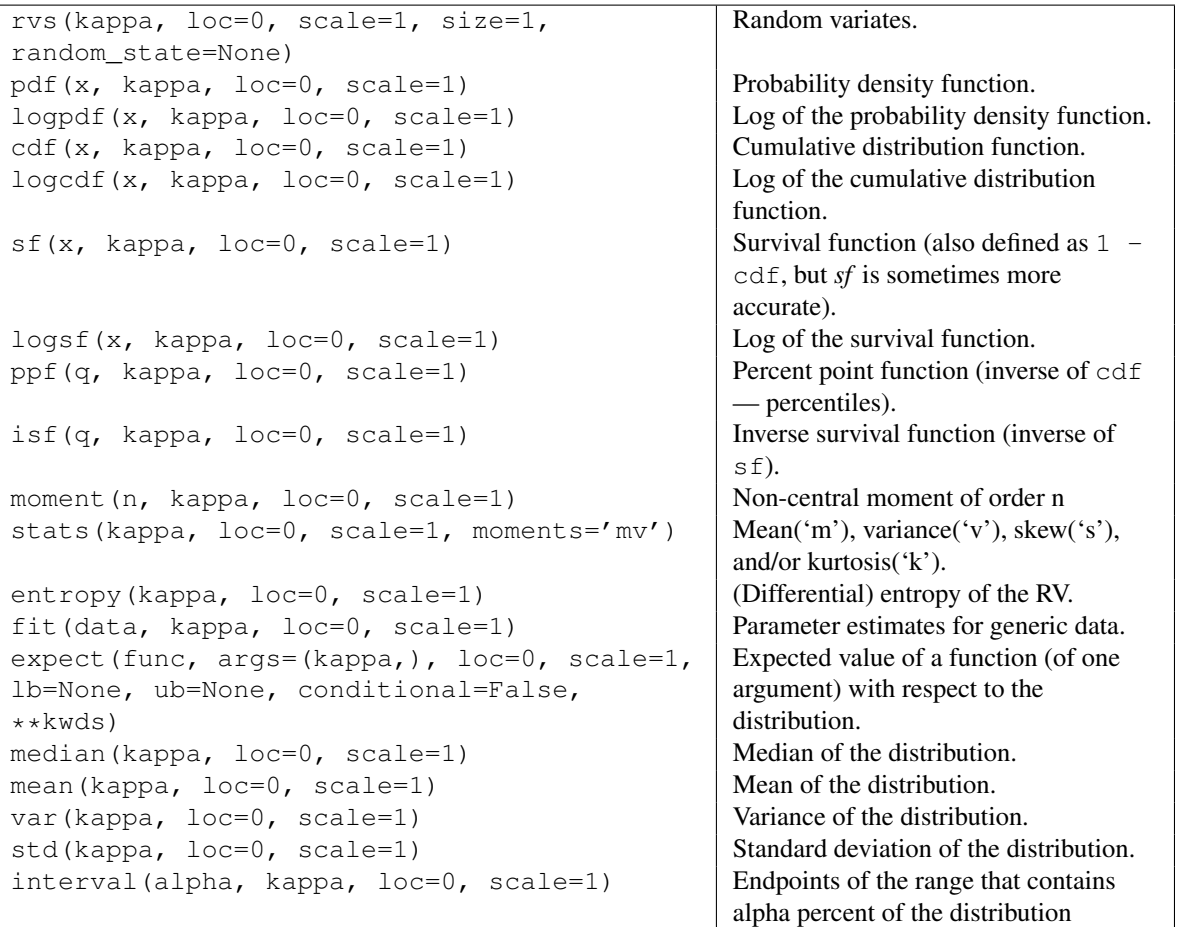

<span id="page-1625-0"></span>scipy.stats.**vonmises\_line** = <scipy.stats.continuous\_distns.vonmises\_gen object at 0x2aba950fb1d0> A Von Mises continuous random variable.

As an instance of the [rv\\_continuous](#page-1418-0) class, [vonmises\\_line](#page-1625-0) object inherits from it a collection of generic methods (see below for the full list), and completes them with details specific for this particular distribution.

#### See also:

**[vonmises\\_line](#page-1625-0)**

The same distribution, defined on a [-pi, pi] segment of the real line.

## *Notes*

If *x* is not in range or *loc* is not in range it assumes they are angles and converts them to [-pi, pi] equivalents.

The probability density function for [vonmises](#page-1622-0) is:

```
vonmises.pdf(x, kappa) = exp(kappa * cos(x)) / (2*pi*I[0](kappa))
```
for  $-pi \leq x \leq pi$ , kappa > 0.

[vonmises](#page-1622-0) takes kappa as a shape parameter.

The probability density above is defined in the "standardized" form. To shift and/or scale the distribution use the loc and scale parameters. Specifically, vonmises\_line.pdf(x, kappa, loc, scale) is identically equivalent to vonmises\_line.pdf(y, kappa) / scale with  $y = (x - loc)$  / scale.

#### *Examples*

```
>>> from scipy.stats import vonmises_line
>>> import matplotlib.pyplot as plt
>>> fig, ax = plt.subplots(1, 1)
```
Calculate a few first moments:

```
>>> kappa = 3.99
>>> mean, var, skew, kurt = vonmises_line.stats(kappa, moments='mvsk')
```
Display the probability density function (pdf):

```
>>> x = np.linspace(vonmises_line.ppf(0.01, kappa),
... vonmises_line.ppf(0.99, kappa), 100)
>>> ax.plot(x, vonmises_line.pdf(x, kappa),
          'r-', lw=5, alpha=0.6, label='vonmises_line pdf')
```
Alternatively, the distribution object can be called (as a function) to fix the shape, location and scale parameters. This returns a "frozen" RV object holding the given parameters fixed.

Freeze the distribution and display the frozen  $pdf:$ 

```
>>> rv = vonmises_line(kappa)
>>> ax.plot(x, rv.pdf(x), 'k-', lw=2, label='frozen pdf')
```
Check accuracy of cdf and ppf:

```
\rightarrow\rightarrow vals = vonmises line.ppf([0.001, 0.5, 0.999], kappa)
>>> np.allclose([0.001, 0.5, 0.999], vonmises_line.cdf(vals, kappa))
True
```
# Generate random numbers:

```
>>> r = vonmises_line.rvs(kappa, size=1000)
```
# And compare the histogram:

```
>>> ax.hist(r, normed=True, histtype='stepfilled', alpha=0.2)
>>> ax.legend(loc='best', frameon=False)
>>> plt.show()
```
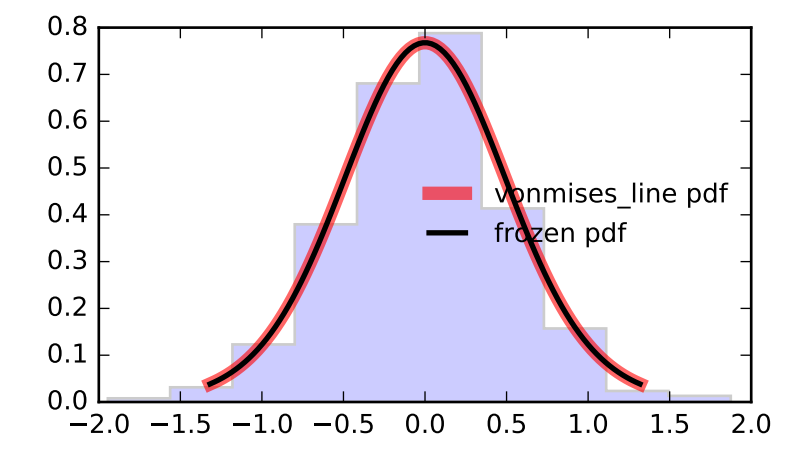

```
rvs(kappa, loc=0, scale=1, size=1,
random_state=None)
                                                 Random variates.
pdf(x, kappa, loc=0, scale=1) Probability density function.
logpdf(x, kappa, loc=0, scale=1) \log of the probability density function.
cdf(x, kappa, loc=0, scale=1) Cumulative distribution function.
\log \text{cot}(x), kappa, \log \text{cot}(-x), \log \text{cot}(x) Log of the cumulative distribution
                                                 function.
sf(x, kappa, 10c=0, scale=1) Survival function (also defined as 1 -
                                                 cdf, but sf is sometimes more
                                                 accurate).
\log_5 f(x, \text{ kappa}, \text{loc=0}, \text{ scale=1}) \log_5 f(x, \text{kappa}) Log of the survival function.
ppf(q, kappa, loc=0, scale=1) Percent point function (inverse of cdf
                                                  — percentiles).
isf(q, kappa, loc=0, scale=1) Inverse survival function (inverse of
                                                 sf).
moment (n, kappa, loc=0, scale=1) Non-central moment of order n
stats(kappa, loc=0, scale=1, moments='mv') | Mean('m'), variance('v'), skew('s'),
                                                 and/or kurtosis('k').
entropy (kappa, loc=0, scale=1) (Differential) entropy of the RV.
fit (data, kappa, loc=0, scale=1) Parameter estimates for generic data.
expect(func, args=(kappa,), loc=0, scale=1,
lb=None, ub=None, conditional=False,
***wds)Expected value of a function (of one
                                                 argument) with respect to the
                                                 distribution.
median(kappa, loc=0, scale=1) Median of the distribution.
mean(kappa, loc=0, scale=1) Mean of the distribution.
var(kappa, loc=0, scale=1) Variance of the distribution.
std(kappa, loc=0, scale=1) Standard deviation of the distribution.
interval (alpha, kappa, loc=0, scale=1) Endpoints of the range that contains
                                                 alpha percent of the distribution
```
<span id="page-1627-0"></span>scipy.stats.wald = <scipy.stats.continuous\_distns.wald\_gen object at 0x2aba950fb410> A Wald continuous random variable.

As an instance of the [rv\\_continuous](#page-1418-0) class, [wald](#page-1627-0) object inherits from it a collection of generic methods (see below for the full list), and completes them with details specific for this particular distribution.

# *Notes*

The probability density function for  $w$ ald is:

wald.pdf(x) =  $1/\sqrt{2\pi}x \cdot x \cdot 3$  \* exp(-(x-1) \*\*2/(2\*x))

for  $x > 0$ .

[wald](#page-1627-0) is a special case of [invgauss](#page-1531-0) with  $mu = 1$ .

The probability density above is defined in the "standardized" form. To shift and/or scale the distribution use the loc and scale parameters. Specifically, wald.pdf(x, loc, scale) is identically equivalent to wald.pdf(y) / scale with  $y = (x - loc)$  / scale.

#### *Examples*

```
>>> from scipy.stats import wald
>>> import matplotlib.pyplot as plt
>>> fig, ax = plt.subplots(1, 1)
```
Calculate a few first moments:

**>>>** mean, var, skew, kurt = wald.stats(moments='mvsk')

Display the probability density function (pdf):

```
\rightarrow\rightarrow x = npu. Linspace (wald.ppf(0.01),
... wald.ppf(0.99), 100)
>>> ax.plot(x, wald.pdf(x),
... 'r-', lw=5, alpha=0.6, label='wald pdf')
```
Alternatively, the distribution object can be called (as a function) to fix the shape, location and scale parameters. This returns a "frozen" RV object holding the given parameters fixed.

Freeze the distribution and display the frozen  $pdf:$ 

```
>>> rv = wald()
>>> ax.plot(x, rv.pdf(x), 'k-', lw=2, label='frozen pdf')
```
Check accuracy of cdf and ppf:

**>>>** vals = wald.ppf([0.001, 0.5, 0.999]) **>>>** np.allclose([0.001, 0.5, 0.999], wald.cdf(vals)) True

Generate random numbers:

 $\Rightarrow$   $r =$  wald.rvs(size=1000)

And compare the histogram:

```
>>> ax.hist(r, normed=True, histtype='stepfilled', alpha=0.2)
>>> ax.legend(loc='best', frameon=False)
>>> plt.show()
```
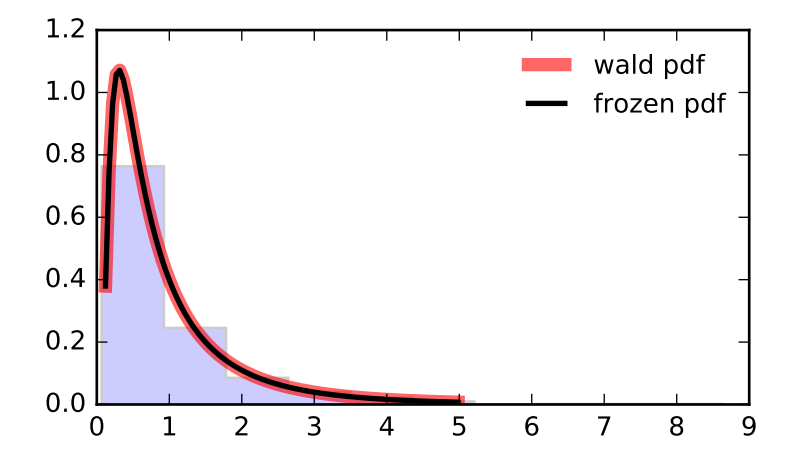

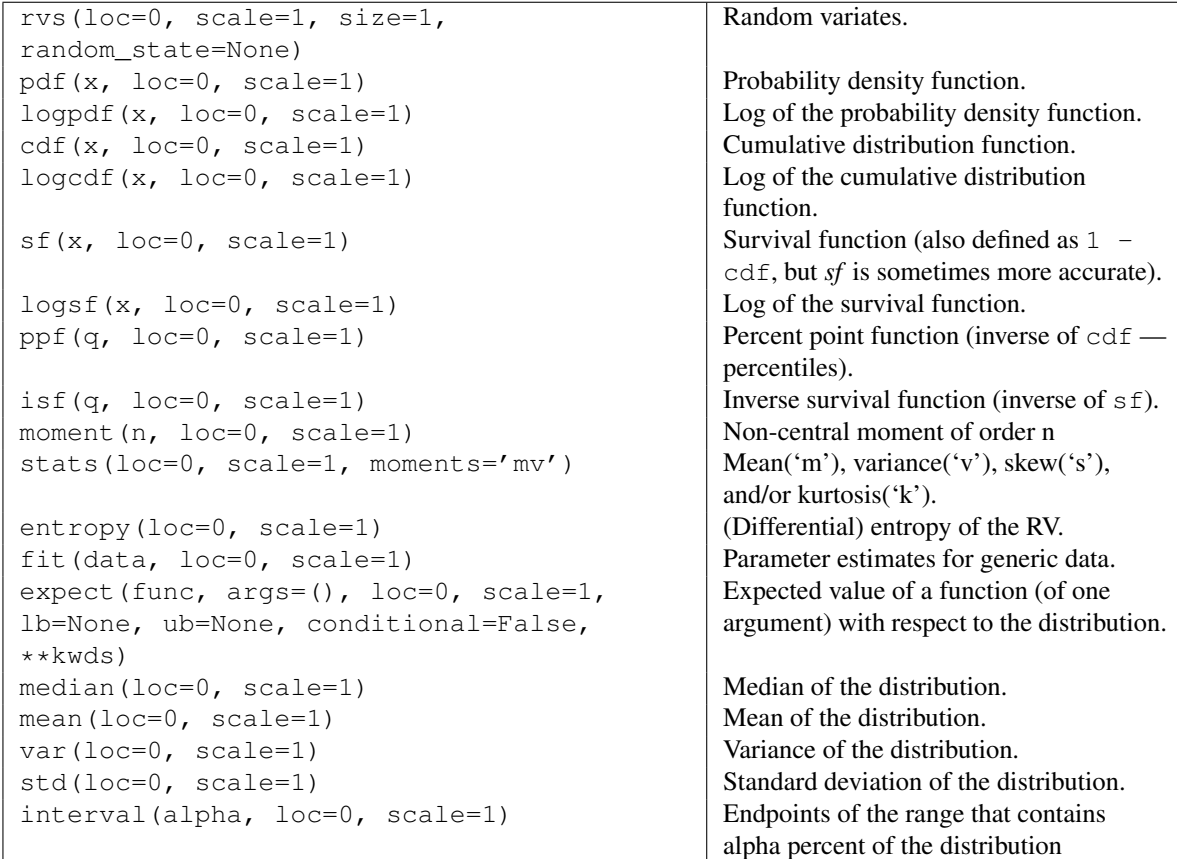

<span id="page-1629-0"></span>scipy.stats.weibull\_min = <scipy.stats.continuous\_distns.frechet\_r\_gen object at 0x2aba95079b10> A Frechet right (or Weibull minimum) continuous random variable.

As an instance of the [rv\\_continuous](#page-1418-0) class, [weibull\\_min](#page-1629-0) object inherits from it a collection of generic methods (see below for the full list), and completes them with details specific for this particular distribution.

# See also:

#### **[weibull\\_min](#page-1629-0)**

The same distribution as [frechet\\_r](#page-1486-0).

[frechet\\_l](#page-1488-0), [weibull\\_max](#page-1631-0)

## *Notes*

The probability density function for [frechet\\_r](#page-1486-0) is:

frechet\_r.pdf(x, c) = c \*  $x**$ (c-1) \* exp(- $x**$ c)

for  $x > 0, c > 0$ .

[frechet\\_r](#page-1486-0) takes c as a shape parameter.

The probability density above is defined in the "standardized" form. To shift and/or scale the distribution use the loc and scale parameters. Specifically, we ibull\_min.pdf(x, c, loc, scale) is identically equivalent to weibull\_min.pdf(y, c) / scale with  $y = (x - loc)$  / scale.

*Examples*

```
>>> from scipy.stats import weibull_min
>>> import matplotlib.pyplot as plt
>>> fig, ax = plt.subplots(1, 1)
```
Calculate a few first moments:

```
\Rightarrow c = 1.79
>>> mean, var, skew, kurt = weibull_min.stats(c, moments='mvsk')
```
Display the probability density function  $(\text{pdf})$ :

```
>>> x = np.linspace(weibull_min.ppf(0.01, c),
                   ... weibull_min.ppf(0.99, c), 100)
>>> ax.plot(x, weibull_min.pdf(x, c),
... 'r-', lw=5, alpha=0.6, label='weibull_min pdf')
```
Alternatively, the distribution object can be called (as a function) to fix the shape, location and scale parameters. This returns a "frozen" RV object holding the given parameters fixed.

Freeze the distribution and display the frozen  $pdf:$ 

```
>>> rv = weibull_min(c)
>>> ax.plot(x, rv.pdf(x), 'k-', lw=2, label='frozen pdf')
```
Check accuracy of cdf and ppf:

```
>>> vals = weibull_min.ppf([0.001, 0.5, 0.999], c)
>>> np.allclose([0.001, 0.5, 0.999], weibull_min.cdf(vals, c))
True
```
Generate random numbers:

**>>>** r = weibull\_min.rvs(c, size=1000)

And compare the histogram:

```
>>> ax.hist(r, normed=True, histtype='stepfilled', alpha=0.2)
>>> ax.legend(loc='best', frameon=False)
>>> plt.show()
```
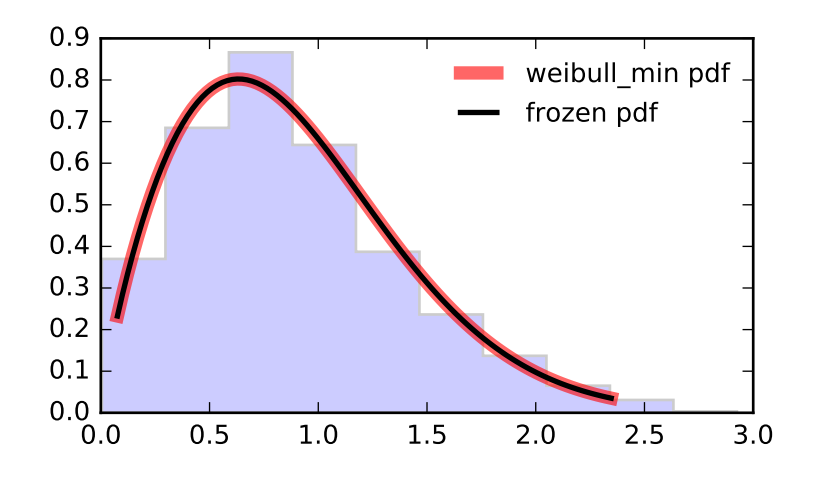

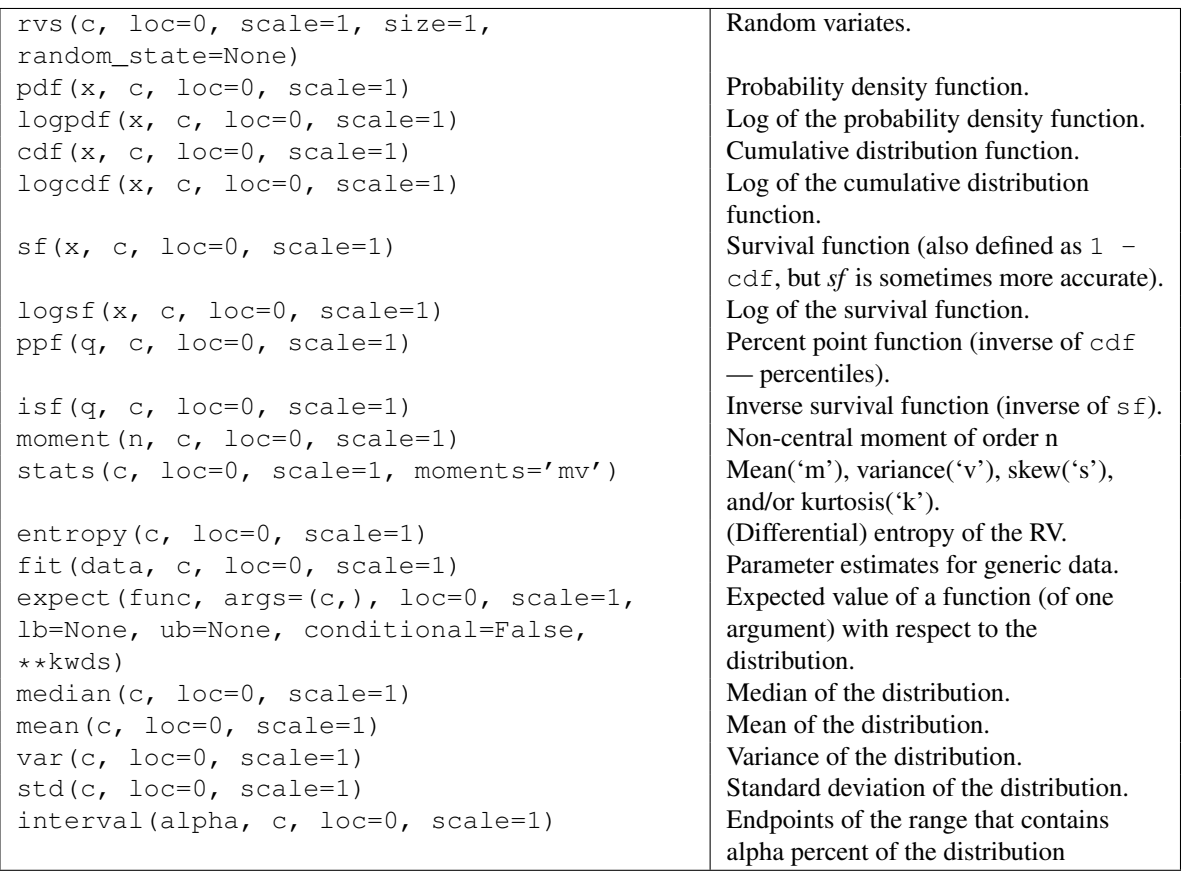

<span id="page-1631-0"></span>scipy.stats.**weibull\_max** = <scipy.stats.\_continuous\_distns.frechet\_l\_gen object at 0x2aba95079fd0> A Frechet left (or Weibull maximum) continuous random variable.

As an instance of the [rv\\_continuous](#page-1418-0) class, [weibull\\_max](#page-1631-0) object inherits from it a collection of generic methods (see below for the full list), and completes them with details specific for this particular distribution.

See also:

### **[weibull\\_max](#page-1631-0)**

The same distribution as frechet 1.

[frechet\\_r](#page-1486-0), [weibull\\_min](#page-1629-0)

### *Notes*

The probability density function for [frechet\\_l](#page-1488-0) is:

frechet\_1.pdf(x, c) = c \*  $(-x)**(c-1) * exp(-(-x)**c)$ 

for  $x \leq 0$ ,  $c \geq 0$ .

[frechet\\_l](#page-1488-0) takes c as a shape parameter.

The probability density above is defined in the "standardized" form. To shift and/or scale the distribution use the loc and scale parameters. Specifically, we ibull\_max.pdf(x, c, loc, scale) is identically equivalent to we ibull max.pdf(y, c) / scale with  $y = (x - loc)$  / scale.

### *Examples*

```
>>> from scipy.stats import weibull_max
>>> import matplotlib.pyplot as plt
>>> fig, ax = plt.subplots(1, 1)
```
Calculate a few first moments:

```
\Rightarrow c = 2.87
>>> mean, var, skew, kurt = weibull_max.stats(c, moments='mvsk')
```
Display the probability density function (pdf):

```
>>> x = np.linspace(weibull_max.ppf(0.01, c),
                   ... weibull_max.ppf(0.99, c), 100)
>>> ax.plot(x, weibull_max.pdf(x, c),
... 'r-', lw=5, alpha=0.6, label='weibull_max pdf')
```
Alternatively, the distribution object can be called (as a function) to fix the shape, location and scale parameters. This returns a "frozen" RV object holding the given parameters fixed.

Freeze the distribution and display the frozen  $pdf:$ 

```
>>> rv = weibull_max(c)
>>> ax.plot(x, rv.pdf(x), 'k-', lw=2, label='frozen pdf')
```
Check accuracy of cdf and ppf:

```
>>> vals = weibull_max.ppf([0.001, 0.5, 0.999], c)
>>> np.allclose([0.001, 0.5, 0.999], weibull_max.cdf(vals, c))
True
```
Generate random numbers:

 $\Rightarrow$   $r =$  weibull max.rvs(c, size=1000)

And compare the histogram:

```
>>> ax.hist(r, normed=True, histtype='stepfilled', alpha=0.2)
>>> ax.legend(loc='best', frameon=False)
>>> plt.show()
```
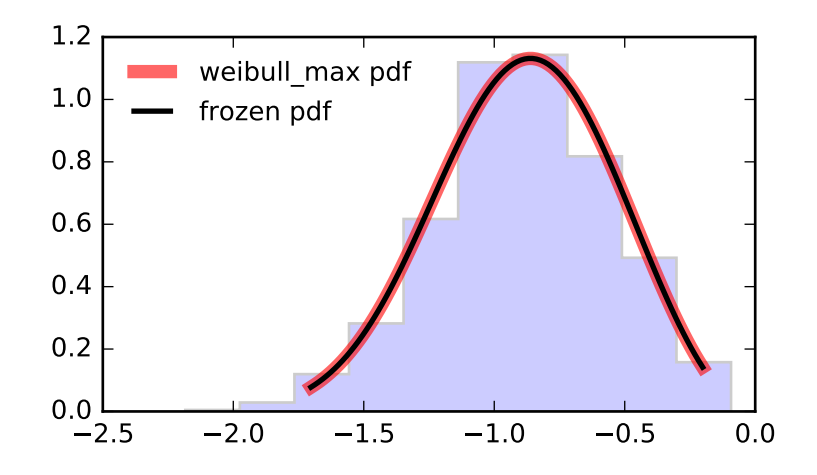

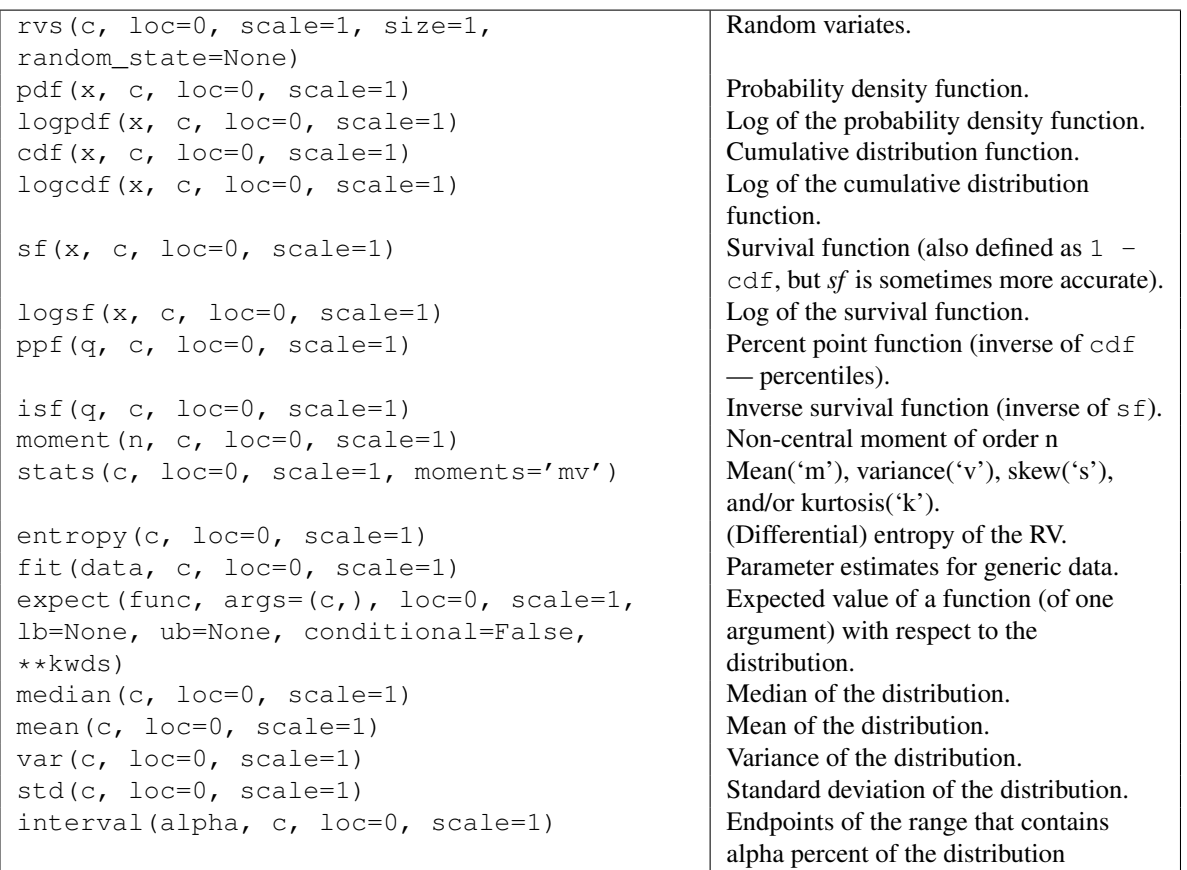

<span id="page-1633-0"></span>scipy.stats.**wrapcauchy** = <scipy.stats.\_continuous\_distns.wrapcauchy\_gen object at 0x2aba950fb610>

A wrapped Cauchy continuous random variable.

As an instance of the [rv\\_continuous](#page-1418-0) class, [wrapcauchy](#page-1633-0) object inherits from it a collection of generic methods (see below for the full list), and completes them with details specific for this particular distribution.

*Notes*

The probability density function for [wrapcauchy](#page-1633-0) is:

 $w$ rapcauchy.pdf(x, c) =  $(1-c**2)$  /  $(2*pi*(1+c**2-2*cc*cos(x)))$ 

for  $0 \le x \le 2 \times pi$ ,  $0 \le c \le 1$ .

[wrapcauchy](#page-1633-0) takes c as a shape parameter.

The probability density above is defined in the "standardized" form. To shift and/or scale the distribution use the loc and scale parameters. Specifically, wrapcauchy.pdf(x, c, loc, scale) is identically equivalent to wrapcauchy.pdf(y, c) / scale with  $y = (x - loc)$  / scale.

*Examples*

```
>>> from scipy.stats import wrapcauchy
>>> import matplotlib.pyplot as plt
>>> fig, ax = plt.subplots(1, 1)
```
Calculate a few first moments:

```
\rightarrow \rightarrow c = 0.0311>>> mean, var, skew, kurt = wrapcauchy.stats(c, moments='mvsk')
```
Display the probability density function (pdf):

```
>>> x = np.linspace(wrapcauchy.ppf(0.01, c),
                    ... wrapcauchy.ppf(0.99, c), 100)
>>> ax.plot(x, wrapcauchy.pdf(x, c),
... 'r^{-1}, lw=5, alpha=0.6, label='wrapcauchy pdf')
```
Alternatively, the distribution object can be called (as a function) to fix the shape, location and scale parameters. This returns a "frozen" RV object holding the given parameters fixed.

Freeze the distribution and display the frozen  $pdf:$ 

```
>>> rv = wrapcauchy(c)
>>> ax.plot(x, rv.pdf(x), 'k-', lw=2, label='frozen pdf')
```
Check accuracy of cdf and ppf:

```
\Rightarrow vals = wrapcauchy.ppf([0.001, 0.5, 0.999], c)
>>> np.allclose([0.001, 0.5, 0.999], wrapcauchy.cdf(vals, c))
True
```
Generate random numbers:

**>>>** r = wrapcauchy.rvs(c, size=1000)

And compare the histogram:

```
>>> ax.hist(r, normed=True, histtype='stepfilled', alpha=0.2)
>>> ax.legend(loc='best', frameon=False)
>>> plt.show()
```
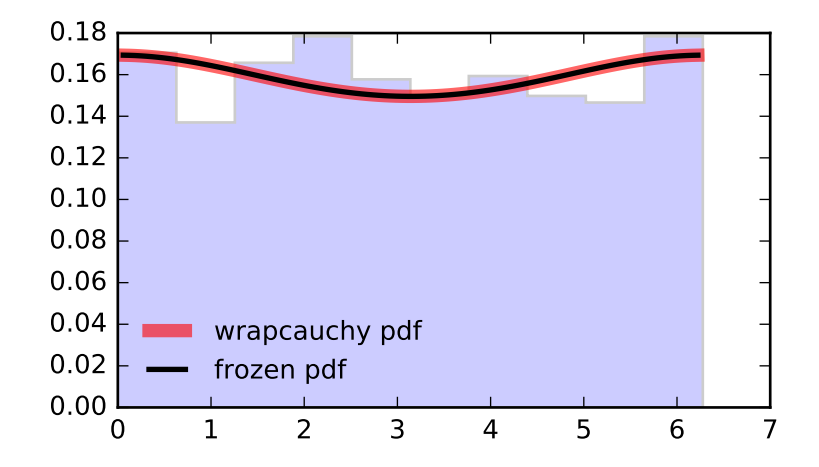

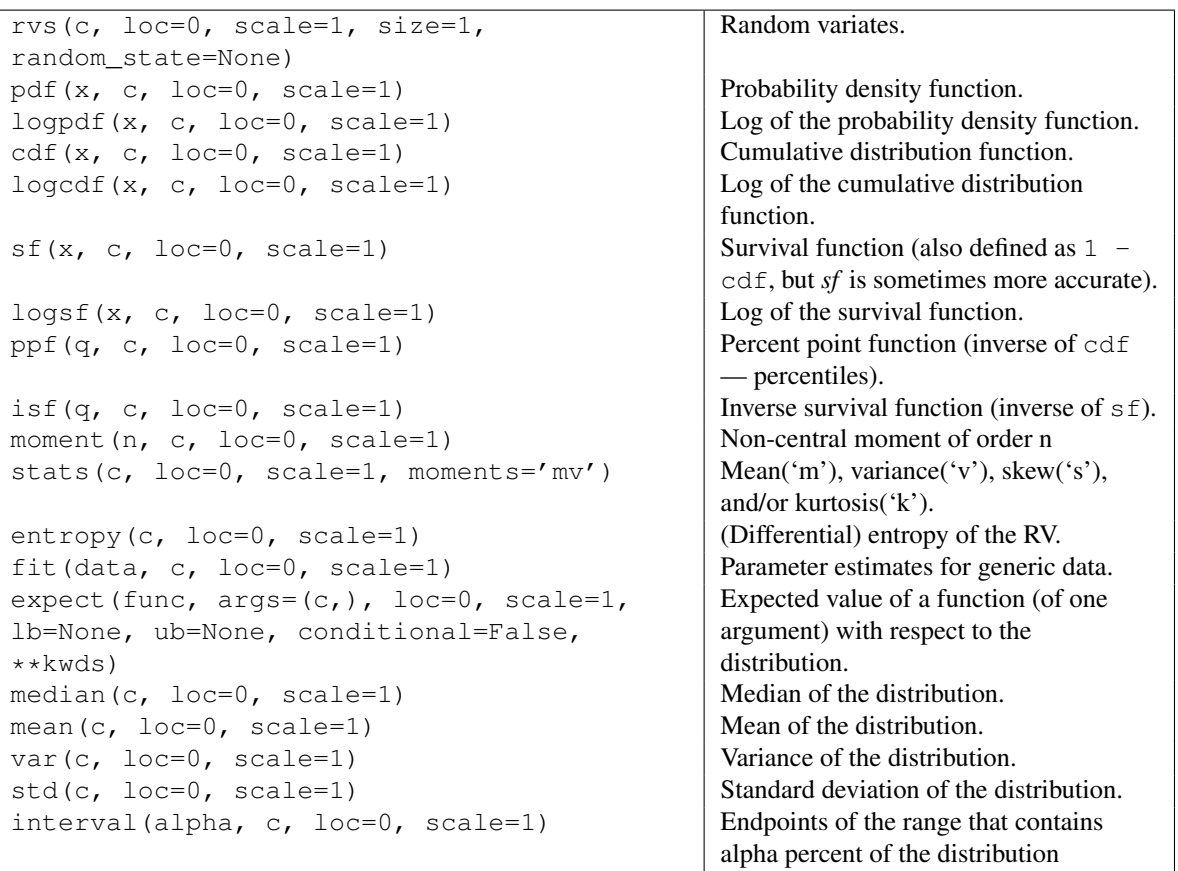

# **5.27.2 Multivariate distributions**

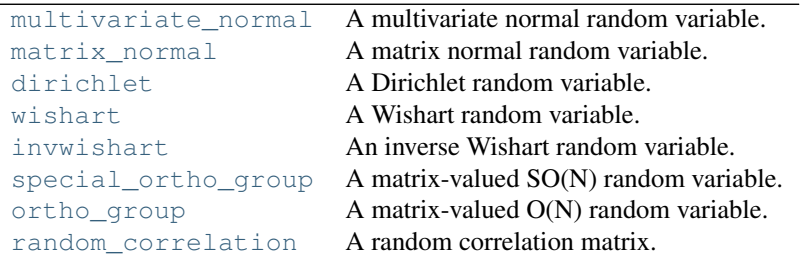

# <span id="page-1636-0"></span>scipy.stats.**multivariate\_normal** = <scipy.stats.\_multivariate.multivariate\_normal\_gen object at 0x2aba953e48d0> A multivariate normal random variable.

The *mean* keyword specifies the mean. The *cov* keyword specifies the covariance matrix.

*Parameters* **x** : array\_like Quantiles, with the last axis of *x* denoting the components. mean : array\_like, optional Mean of the distribution (default zero) cov : array\_like, optional Covariance matrix of the distribution (default one) allow\_singular : bool, optional Whether to allow a singular covariance matrix. (Default: False) random\_state : None or int or np.random.RandomState instance, optional If int or RandomState, use it for drawing the random variates. If None (or np.random), the global np.random state is used. Default is None. Alternatively, the object may be called (as a function) to fix the mean and covariance parameters, returning a "frozen" multivariate normal random variable: rv = multivariate\_normal(mean=None, cov=1, allow\_singular=False) •Frozen object with the same methods but holding the given mean and covariance fixed.

*Notes*

## *Setting the parameter* mean *to* None *is equivalent to having* mean

be the zero-vector. The parameter *cov* can be a scalar, in which case the covariance matrix is the identity times that value, a vector of diagonal entries for the covariance matrix, or a twodimensional array\_like.

The covariance matrix *cov* must be a (symmetric) positive semi-definite matrix. The determinant and inverse of *cov* are computed as the pseudo-determinant and pseudo-inverse, respectively, so that *cov* does not need to have full rank.

The probability density function for [multivariate\\_normal](#page-1636-0) is

$$
f(x) = \frac{1}{\sqrt{(2\pi)^k \det \Sigma}} \exp\left(-\frac{1}{2}(x-\mu)^T \Sigma^{-1} (x-\mu)\right),
$$

where  $\mu$  is the mean,  $\Sigma$  the covariance matrix, and  $k$  is the dimension of the space where  $x$  takes values. New in version 0.14.0.

*Examples*

```
>>> import matplotlib.pyplot as plt
>>> from scipy.stats import multivariate_normal
>>> x = np.linspace(0, 5, 10, endpoint=False)
>>> y = multivariate_normal.pdf(x, mean=2.5, cov=0.5); y
array([ 0.00108914, 0.01033349, 0.05946514, 0.20755375, 0.43939129,
       0.56418958, 0.43939129, 0.20755375, 0.05946514, 0.01033349])
>>> fig1 = plt.figure()
>>> ax = fig1.add_subplot(111)
>>> ax.plot(x, y)
```
The input quantiles can be any shape of array, as long as the last axis labels the components. This allows us for instance to display the frozen pdf for a non-isotropic random variable in 2D as follows:

```
\Rightarrow x, y = np.mgrid[-1:1:01, -1:1:01]\rightarrow\rightarrow\rightarrow pos = np.dstack((x, y))
>>> rv = multivariate_normal([0.5, -0.2], [[2.0, 0.3], [0.3, 0.5]])
>>> fig2 = plt.figure()
\Rightarrow \Rightarrow ax2 = fig2.add\_subplot(111)>>> ax2.contourf(x, y, rv.pdf(pos))
```
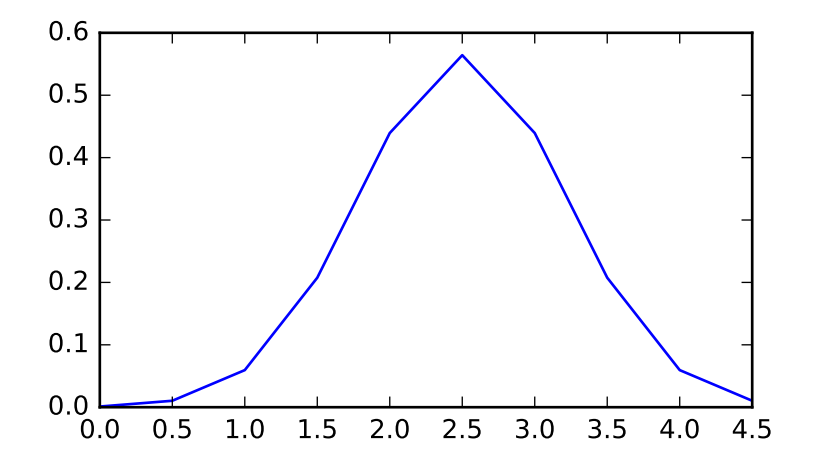

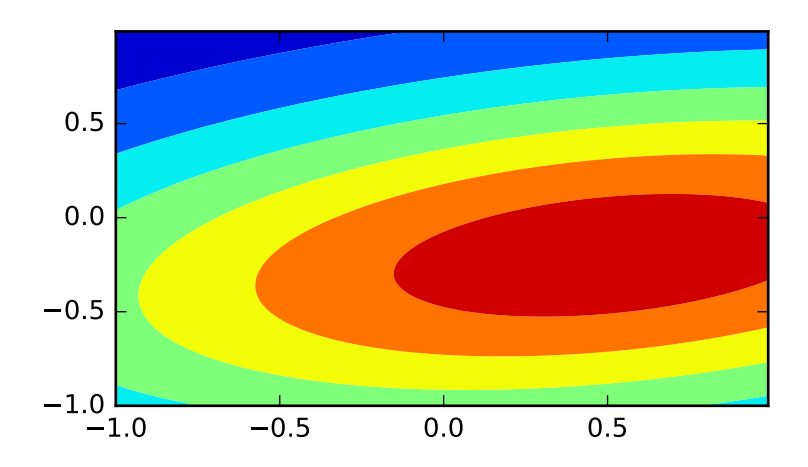

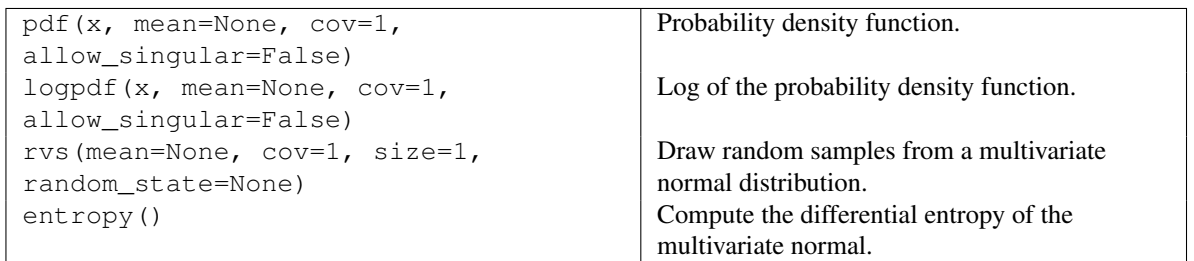

<span id="page-1638-0"></span>scipy.stats.**matrix\_normal** = <scipy.stats.\_multivariate.matrix\_normal\_gen object at 0x2aba953e4b10> A matrix normal random variable.

The *mean* keyword specifies the mean. The *rowcov* keyword specifies the among-row covariance matrix. The 'colcov' keyword specifies the among-column covariance matrix.

*Parameters* X : array\_like Quantiles, with the last two axes of *X* denoting the components. mean : array\_like, optional Mean of the distribution (default: *None*) rowcov : array like, optional Among-row covariance matrix of the distribution (default: *1*) colcov : array\_like, optional Among-column covariance matrix of the distribution (default: *1*) random\_state : None or int or np.random.RandomState instance, optional If int or RandomState, use it for drawing the random variates. If None (or np.random), the global np.random state is used. Default is None. Alternatively, the object may be called (as a function) to fix the mean and covariance parameters, returning a "frozen" matrix normal random variable: rv = matrix\_normal(mean=None, rowcov=1, colcov=1) •Frozen object with the same methods but holding the given mean and covariance fixed.

#### *Notes*

#### *If* mean *is set to* None *then a matrix of zeros is used for the mean.*

The dimensions of this matrix are inferred from the shape of *rowcov* and *colcov*, if these are provided, or set to *1* if ambiguous.

*rowcov* and *colcov* can be two-dimensional array likes specifying the covariance matrices directly. Alternatively, a one-dimensional array will be be interpreted as the entries of a diagonal matrix, and a scalar or zero-dimensional array will be interpreted as this value times the identity matrix.

The covariance matrices specified by *rowcov* and *colcov* must be (symmetric) positive definite. If the samples in *X* are  $m \times n$ , then *rowcov* must be  $m \times m$  and *colcov* must be  $n \times n$ . *mean* must be the same shape as *X*.

The probability density function for [matrix\\_normal](#page-1638-0) is

$$
f(X) = (2\pi)^{-\frac{mn}{2}}|U|^{-\frac{n}{2}}|V|^{-\frac{m}{2}}\exp\left(-\frac{1}{2}\text{Tr}\left[U^{-1}(X-M)V^{-1}(X-M)^T\right]\right),\,
$$

where  $M$  is the mean,  $U$  the among-row covariance matrix,  $V$  the among-column covariance matrix.

The *allow\_singular* behaviour of the [multivariate\\_normal](#page-1636-0) distribution is not currently supported. Covariance matrices must be full rank.

The [matrix\\_normal](#page-1638-0) distribution is closely related to the [multivariate\\_normal](#page-1636-0) distribution. Specifically,  $Vec(X)$  (the vector formed by concatenating the columns of X) has a multivariate normal distribution with mean Vec(M) and covariance  $V \otimes U$  (where  $\otimes$  is the Kronecker product). Sampling and pdf evaluation are  $\mathcal{O}(m^3 + n^3 + m^2n + mn^2)$  for the matrix normal, but  $\mathcal{O}(m^3n^3)$  for the equivalent multivariate normal, making this equivalent form algorithmically inefficient.

New in version 0.17.0.

## *Examples*

#### **>>> from scipy.stats import** matrix\_normal

```
>>> M = np.arange(6).reshape(3,2); M
array([[0, 1],
      [2, 3],
      [4, 5]])
>>> U = np.diag([1,2,3]); U
array([[1, 0, 0],
      [0, 2, 0],[0, 0, 3]]>>> V = 0.3*np.identity(2); V
array([[ 0.3, 0. ],
       [ 0. , 0.3]>>> X = M + 0.1; X
array([[ 0.1, 1.1],
      [ 2.1, 3.1],
       [4.1, 5.1]>>> matrix_normal.pdf(X, mean=M, rowcov=U, colcov=V)
0.023410202050005054
>>> # Equivalent multivariate normal
>>> from scipy.stats import multivariate_normal
>>> vectorised_X = X.T.flatten()
>>> equiv_mean = M.T.flatten()
>>> equiv_cov = np.kron(V,U)
```

```
>>> multivariate_normal.pdf(vectorised_X, mean=equiv_mean, cov=equiv_cov)
0.023410202050005054
```

```
pdf(X, mean=None, rowcov=1, colcov=1) Probability density function.
logpdf(X, mean=None, rowcov=1, colcov=1) Log of the probability density
                                                     function.
rvs(mean=None, rowcov=1, colcov=1, size=1,
random_state=None)
                                                     Draw random samples.
```
<span id="page-1640-0"></span>scipy.stats.**dirichlet** = <scipy.stats.\_multivariate.dirichlet\_gen object at 0x2aba953e4a50> A Dirichlet random variable.

The [alpha](#page-1437-0) keyword specifies the concentration parameters of the distribution.

New in version 0.15.0.

*Parameters* **x** : array\_like Quantiles, with the last axis of *x* denoting the components. alpha : array\_like The concentration parameters. The number of entries determines the dimensionality of the distribution. random\_state : None or int or np.random.RandomState instance, optional If int or RandomState, use it for drawing the random variates. If None (or np.random), the global np.random state is used. Default is None. Alternatively, the object may be called (as a function) to fix concentration parameters, returning a "frozen" Dirichlet random variable: rv = dirichlet(alpha) •Frozen object with the same methods but holding the given concentration

parameters fixed.

### *Notes*

Each  $\alpha$  entry must be positive. The distribution has only support on the simplex defined by

$$
\sum_{i=1}^{K} x_i \le 1
$$

The probability density function for [dirichlet](#page-1640-0) is

$$
f(x) = \frac{1}{\mathrm{B}(\alpha)} \prod_{i=1}^{K} x_i^{\alpha_i - 1}
$$

where

$$
B(\boldsymbol{\alpha}) = \frac{\prod_{i=1}^{K} \Gamma(\alpha_i)}{\Gamma(\sum_{i=1}^{K} \alpha_i)}
$$

and  $\alpha = (\alpha_1, \dots, \alpha_K)$ , the concentration parameters and K is the dimension of the space where x takes values. Note that the dirichlet interface is somewhat inconsistent. The array returned by the rvs function is transposed with respect to the format expected by the pdf and logpdf.

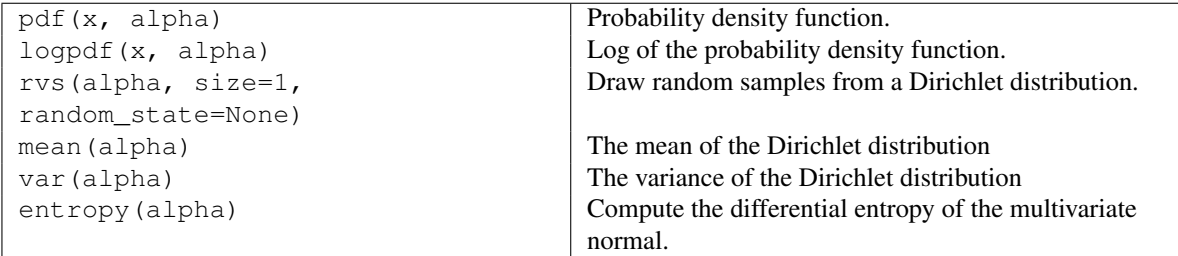

## <span id="page-1641-0"></span>scipy.stats.**wishart** = <scipy.stats.\_multivariate.wishart\_gen object at 0x2aba953e4a10> A Wishart random variable.

The *df* keyword specifies the degrees of freedom. The *scale* keyword specifies the scale matrix, which must be symmetric and positive definite. In this context, the scale matrix is often interpreted in terms of a multivariate normal precision matrix (the inverse of the covariance matrix).

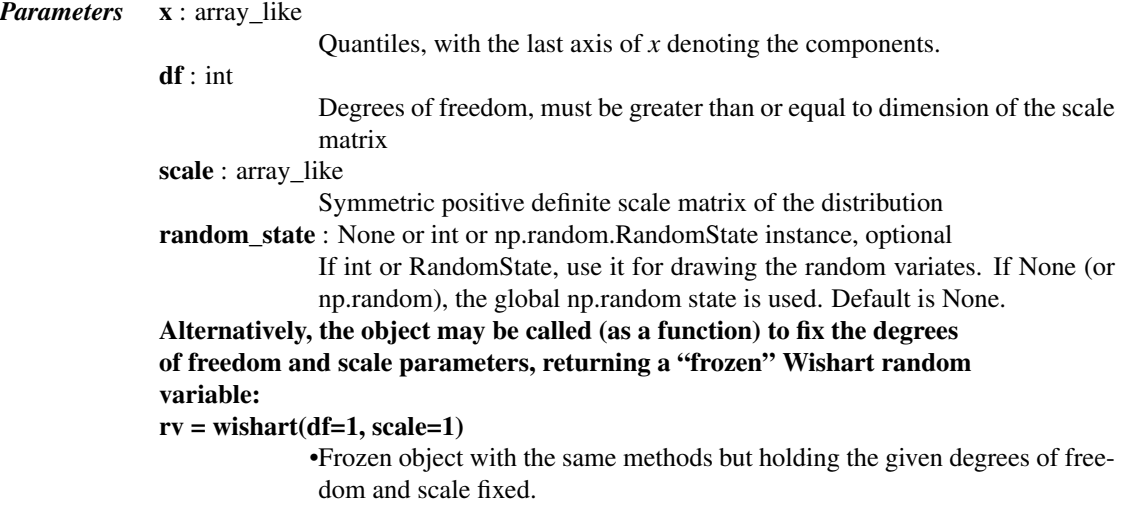

# See also:

[invwishart](#page-1642-0), [chi2](#page-1458-0)

# *Notes*

The scale matrix *scale* must be a symmetric positive definite matrix. Singular matrices, including the symmetric positive semi-definite case, are not supported.

The Wishart distribution is often denoted

 $W_p(\nu, \Sigma)$ 

where  $\nu$  is the degrees of freedom and  $\Sigma$  is the  $p \times p$  scale matrix.

The probability density function for [wishart](#page-1641-0) has support over positive definite matrices  $S$ ; if  $S \sim W_p(\nu, \Sigma)$ , then its PDF is given by:

$$
f(S) = \frac{|S|^{\frac{\nu - p - 1}{2}}}{2^{\frac{\nu p}{2}} |\Sigma|^{\frac{\nu}{2}} \Gamma_p \left( \frac{\nu}{2} \right)} \exp \left( -tr(\Sigma^{-1} S)/2 \right)
$$

If  $S \sim W_p(\nu, \Sigma)$  (Wishart) then  $S^{-1} \sim W_p^{-1}(\nu, \Sigma^{-1})$  (inverse Wishart).

If the scale matrix is 1-dimensional and equal to one, then the Wishart distribution  $W_1(\nu, 1)$  collapses to the  $\chi^2(\nu)$  distribution.

New in version 0.16.0.

## *References*

[\[R582\],](#page-1841-0) [\[R583\]](#page-1841-1)

# *Examples*

```
>>> import matplotlib.pyplot as plt
>>> from scipy.stats import wishart, chi2
>>> x = np.linspace(1e-5, 8, 100)
\Rightarrow \ast  = wishart.pdf(x, df=3, scale=1); w[:5]array([ 0.00126156, 0.10892176, 0.14793434, 0.17400548, 0.1929669 ])
\Rightarrow c = chi2.pdf(x, 3); c[:5]
array([ 0.00126156, 0.10892176, 0.14793434, 0.17400548, 0.1929669 ])
>>> plt.plot(x, w)
```
The input quantiles can be any shape of array, as long as the last axis labels the components.

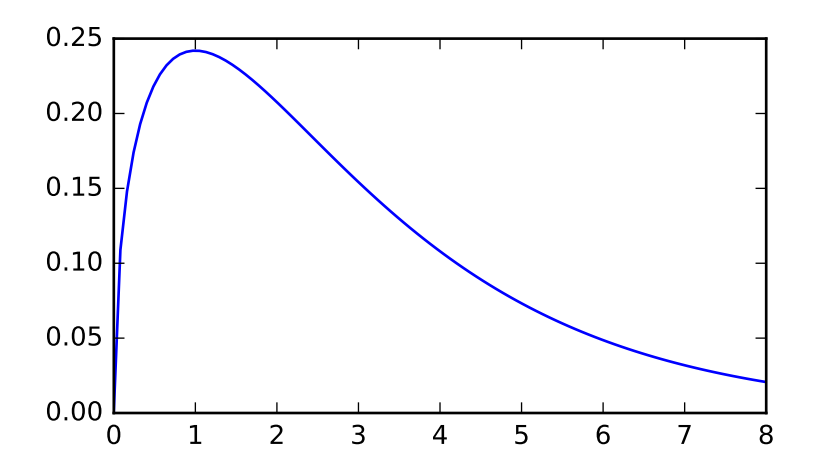

# *Methods*

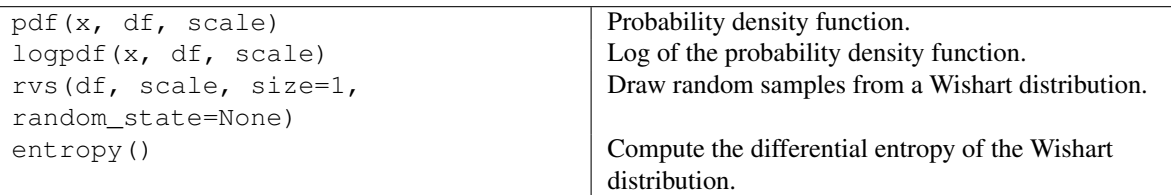

<span id="page-1642-0"></span>scipy.stats.**invwishart** = <scipy.stats.\_multivariate.invwishart\_gen object at 0x2aba953e4e90> An inverse Wishart random variable.

The *df* keyword specifies the degrees of freedom. The *scale* keyword specifies the scale matrix, which must be symmetric and positive definite. In this context, the scale matrix is often interpreted in terms of a multivariate normal covariance matrix.

*Parameters* **x** : array\_like

Quantiles, with the last axis of *x* denoting the components.

df : int

Degrees of freedom, must be greater than or equal to dimension of the scale matrix

scale : array like

Symmetric positive definite scale matrix of the distribution random\_state : None or int or np.random.RandomState instance, optional

If int or RandomState, use it for drawing the random variates. If None (or

np.random), the global np.random state is used. Default is None.

Alternatively, the object may be called (as a function) to fix the degrees of freedom and scale parameters, returning a "frozen" inverse Wishart random variable:

 $rv = invwishart(df=1, scale=1)$ •Frozen object with the same methods but holding the given degrees of free-

dom and scale fixed.

See also:

[wishart](#page-1641-0)

#### *Notes*

The scale matrix *scale* must be a symmetric positive definite matrix. Singular matrices, including the symmetric positive semi-definite case, are not supported.

The inverse Wishart distribution is often denoted

$$
W_p^{-1}(\nu,\Psi)
$$

where  $\nu$  is the degrees of freedom and  $\Psi$  is the  $p \times p$  scale matrix.

The probability density function for [invwishart](#page-1642-0) has support over positive definite matrices  $S$ ; if  $S \sim$  $W_p^{-1}(\nu, \Sigma)$ , then its PDF is given by:

$$
f(S) = \frac{|\Sigma|^{\frac{\nu}{2}}}{2^{\frac{\nu p}{2}}|S|^{\frac{\nu+p+1}{2}}\Gamma_p(\frac{\nu}{2})} \exp(-tr(\Sigma S^{-1})/2)
$$

If  $S \sim W_p^{-1}(\nu, \Psi)$  (inverse Wishart) then  $S^{-1} \sim W_p(\nu, \Psi^{-1})$  (Wishart).

If the scale matrix is 1-dimensional and equal to one, then the inverse Wishart distribution  $W_1(\nu, 1)$  collapses to the inverse Gamma distribution with parameters shape =  $\frac{\nu}{2}$  and scale =  $\frac{1}{2}$ .

New in version 0.16.0.

### *References*

[\[R527\],](#page-1841-2) [\[R528\]](#page-1841-3)

#### *Examples*

```
>>> import matplotlib.pyplot as plt
>>> from scipy.stats import invwishart, invgamma
\Rightarrow x = np. linspace (0.01, 1, 100)>>> iw = invwishart.pdf(x, df=6, scale=1)
>>> iw[:3]
array([ 1.20546865e-15, 5.42497807e-06, 4.45813929e-03])
\Rightarrow ig = invgamma.pdf(x, 6/2., scale=1./2)
>>> ig[:3]
array([ 1.20546865e-15, 5.42497807e-06, 4.45813929e-03])
>>> plt.plot(x, iw)
```
The input quantiles can be any shape of array, as long as the last axis labels the components.

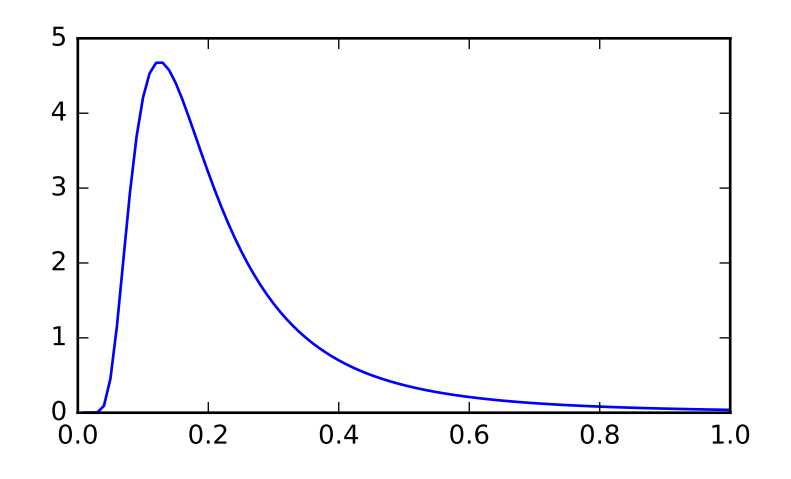

# *Methods*

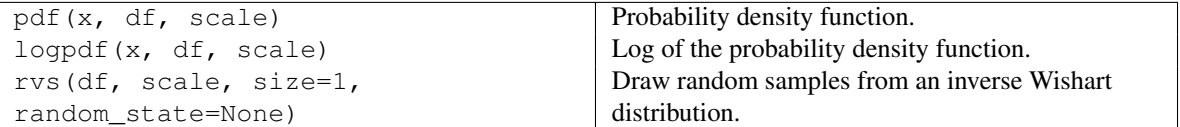

<span id="page-1644-0"></span>scipy.stats.**special\_ortho\_group** = <scipy.stats.\_multivariate.special\_ortho\_group\_gen object at 0x2aba953e4f50> A matrix-valued SO(N) random variable.

Return a random rotation matrix, drawn from the Haar distribution (the only uniform distribution on  $SO(n)$ ).

The *dim* keyword specifies the dimension N.

*Parameters* dim : scalar

Dimension of matrices

#### *Notes*

This class is wrapping the random\_rot code from the MDP Toolkit, <https://github.com/mdp-toolkit/mdp-toolkit>

Return a random rotation matrix, drawn from the Haar distribution (the only uniform distribution on  $SO(n)$ ). The algorithm is described in the paper Stewart, G.W., "The efficient generation of random orthogonal matrices with an application to condition estimators", SIAM Journal on Numerical Analysis, 17(3), pp. 403-409, 1980. For more information see [http://en.wikipedia.org/wiki/Orthogonal\\_matrix#Randomization](http://en.wikipedia.org/wiki/Orthogonal_matrix#Randomization)

See also the similar [ortho\\_group](#page-1645-0).

*Examples*

```
>>> from scipy.stats import special_ortho_group
>>> x = special_ortho_group.rvs(3)
>>> np.dot(x, x.T)
array([[ 1.00000000e+00, 1.13231364e-17, -2.86852790e-16],
      [1.13231364e-17, 1.00000000e+00, -1.46845020e-16][-2.86852790e-16, -1.46845020e-16, 1.00000000e+00]]
```

```
>>> import scipy.linalg
>>> scipy.linalg.det(x)
1.0
```
This generates one random matrix from SO(3). It is orthogonal and has a determinant of 1.

# *Methods*

rvs(dim=None, size=1, random\_state=None) Draw random samples from SO(N).

<span id="page-1645-0"></span>scipy.stats.ortho\_group = <scipy.stats.\_multivariate.ortho\_group\_gen object at 0x2aba953f2050> A matrix-valued O(N) random variable.

Return a random orthogonal matrix, drawn from the O(N) Haar distribution (the only uniform distribution on  $O(N)$ ).

The *dim* keyword specifies the dimension N.

*Parameters* dim : scalar

Dimension of matrices

## *Notes*

This class is closely related to [special\\_ortho\\_group](#page-1644-0).

Some care is taken to avoid numerical error, as per the paper by Mezzadri.

#### *References*

[\[R551\]](#page-1841-4)

## *Examples*

```
>>> from scipy.stats import ortho_group
>>> x = ortho_group.rvs(3)
>>> np.dot(x, x.T)
array([[ 1.00000000e+00, 1.13231364e-17, -2.86852790e-16],
      [1.13231364e-17, 1.00000000e+00, -1.46845020e-16][-2.86852790e-16, -1.46845020e-16, 1.00000000e+00]]>>> import scipy.linalg
```
**>>>** np.fabs(scipy.linalg.det(x)) 1.0

This generates one random matrix from  $O(3)$ . It is orthogonal and has a determinant of +1 or -1.

*Methods*

rvs(dim=None, size=1, random\_state=None) Draw random samples from O(N).

<span id="page-1645-1"></span>scipy.stats.**random\_correlation** = <scipy.stats.\_multivariate.random\_correlation\_gen object at 0x2aba953f2110> A random correlation matrix.

Return a random correlation matrix, given a vector of eigenvalues.

The *eigs* keyword specifies the eigenvalues of the correlation matrix, and implies the dimension.

*Parameters* eigs : 1d ndarray

Eigenvalues of correlation matrix.

# *Notes*

Generates a random correlation matrix following a numerically stable algorithm spelled out by Davies & Higham. This algorithm uses a single O(N) similarity transformation to construct a symmetric positive semidefinite matrix, and applies a series of Givens rotations to scale it to have ones on the diagonal.

## *References*

[\[R562\]](#page-1841-5)

# *Examples*

```
>>> from scipy.stats import random_correlation
>>> np.random.seed(514)
\Rightarrow x = random_correlation.rvs((.5, .8, 1.2, 1.5))
>>> x
array([[ 1. , -0.20387311, 0.18366501, -0.04953711],
      [-0.20387311, 1. , -0.24351129, 0.06703474],
      [ 0.18366501, -0.24351129, 1. , 0.38530195],
      [-0.04953711, 0.06703474, 0.38530195, 1. ]]>>> import scipy.linalg
>>> e, v = scipy.linalg.eigh(x)
>>> e
array([ 0.5, 0.8, 1.2, 1.5])
```
# *Methods*

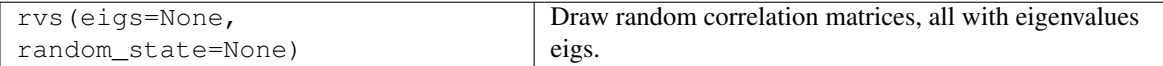

# **5.27.3 Discrete distributions**

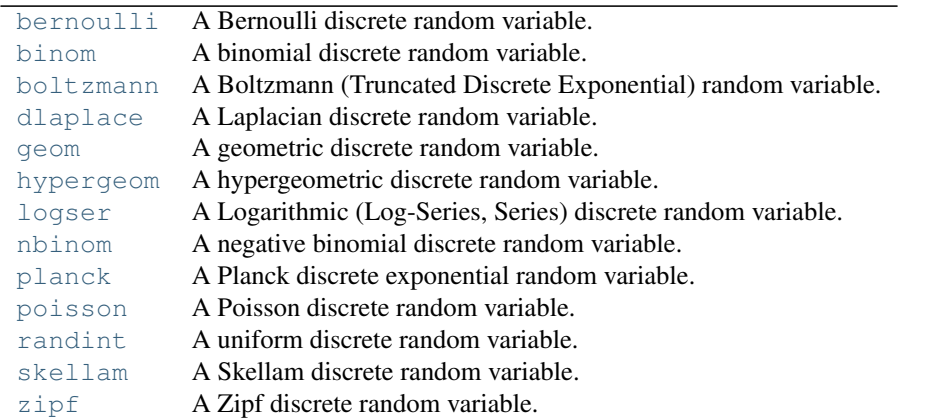

<span id="page-1646-0"></span>scipy.stats.**bernoulli** = <scipy.stats.\_discrete\_distns.bernoulli\_gen object at 0x2aba950889d0> A Bernoulli discrete random variable.

As an instance of the [rv\\_discrete](#page-1428-0) class, [bernoulli](#page-1646-0) object inherits from it a collection of generic methods (see below for the full list), and completes them with details specific for this particular distribution.

# *Notes*

The probability mass function for [bernoulli](#page-1646-0) is:

bernoulli.pmf $(k) = 1-p$  if  $k = 0$  $= p$  if  $k = 1$ 

for  $k$  in  $\{0, 1\}$ .

[bernoulli](#page-1646-0) takes p as shape parameter.

The probability mass function above is defined in the "standardized" form. To shift distribution use the loc parameter. Specifically, bernoulli.pmf(k, p, loc) is identically equivalent to bernoulli.pmf(k  $-$  loc,  $p$ ).

## *Examples*

```
>>> from scipy.stats import bernoulli
>>> import matplotlib.pyplot as plt
\Rightarrow fig, ax = plt.subplots(1, 1)
```
Calculate a few first moments:

```
\Rightarrow \Rightarrow p = 0.3>>> mean, var, skew, kurt = bernoulli.stats(p, moments='mvsk')
```
Display the probability mass function ( $pm$ ):

```
>>> x = np.arange(bernoulli.ppf(0.01, p),
                  ... bernoulli.ppf(0.99, p))
>>> ax.plot(x, bernoulli.pmf(x, p), 'bo', ms=8, label='bernoulli pmf')
>>> ax.vlines(x, 0, bernoulli.pmf(x, p), colors='b', lw=5, alpha=0.5)
```
Alternatively, the distribution object can be called (as a function) to fix the shape and location. This returns a "frozen" RV object holding the given parameters fixed.

Freeze the distribution and display the frozen pmf:

```
>>> rv = bernoulli(p)
>>> ax.vlines(x, 0, rv.pmf(x), colors='k', linestyles='-', lw=1,
            ... label='frozen pmf')
>>> ax.legend(loc='best', frameon=False)
>>> plt.show()
```
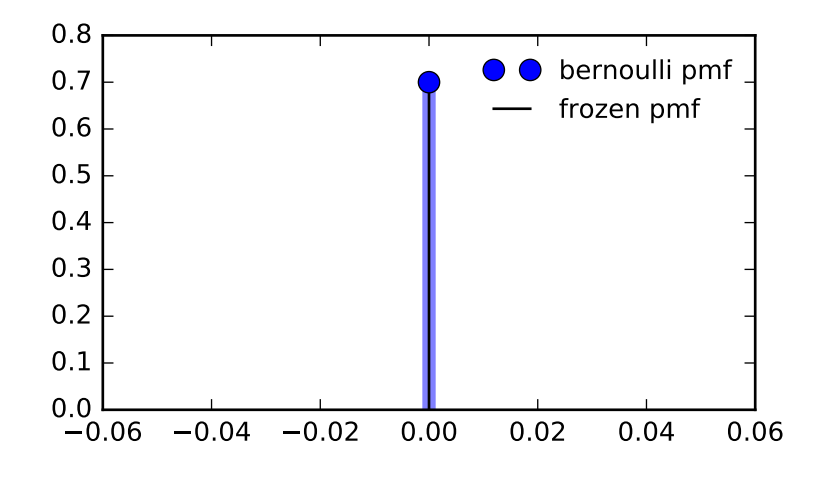

# Check accuracy of cdf and ppf:

```
>>> prob = bernoulli.cdf(x, p)
>>> np.allclose(x, bernoulli.ppf(prob, p))
True
```
# Generate random numbers:

**>>>** r = bernoulli.rvs(p, size=1000)

# *Methods*

<span id="page-1648-0"></span>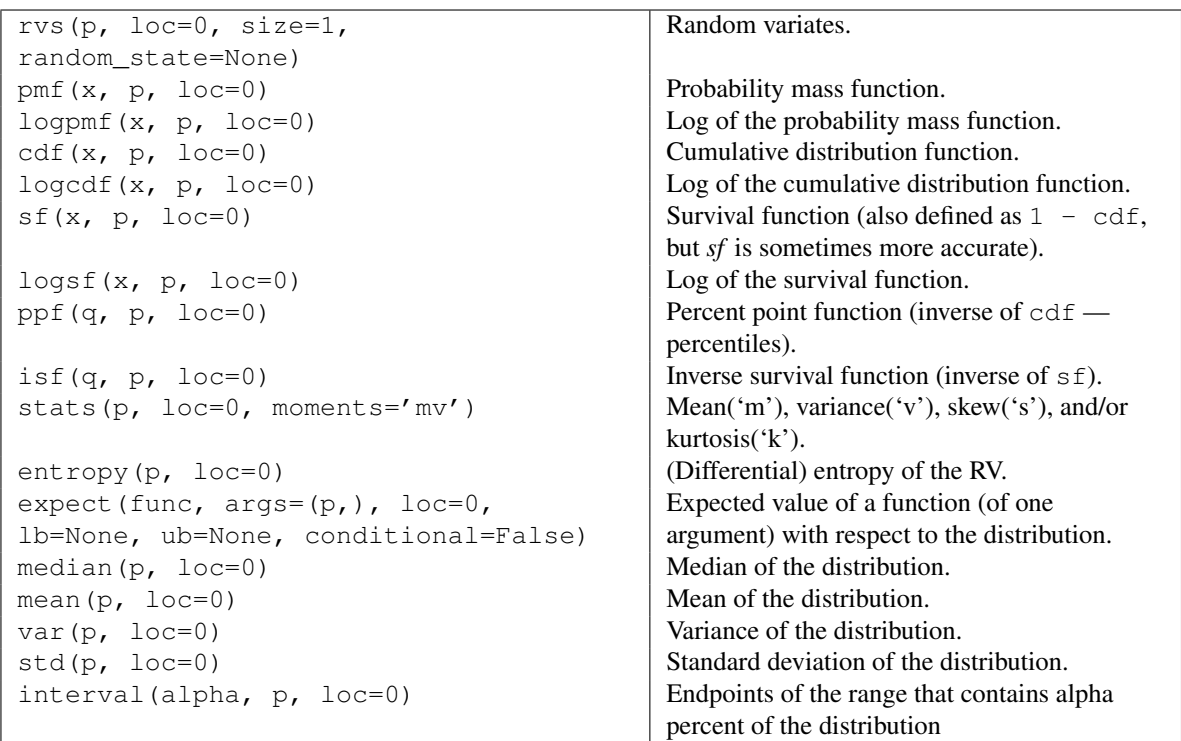

scipy.stats.**binom** = <scipy.stats. discrete distns.binom\_gen object at 0x2aba950887d0>

A binomial discrete random variable.

As an instance of the [rv\\_discrete](#page-1428-0) class, [binom](#page-1648-0) object inherits from it a collection of generic methods (see below for the full list), and completes them with details specific for this particular distribution.

# *Notes*

The probability mass function for [binom](#page-1648-0) is:

binom.pmf(k) = choose(n, k) \*  $p**k$  \* (1-p) \*\* (n-k)

for  $k$  in  $\{0, 1, \ldots, n\}$ .

[binom](#page-1648-0) takes n and p as shape parameters.

The probability mass function above is defined in the "standardized" form. To shift distribution use the  $\log$  parameter. Specifically, binom.pmf(k, n, p, loc) is identically equivalent to binom.pmf(k - loc, n, p).

# *Examples*

```
>>> from scipy.stats import binom
>>> import matplotlib.pyplot as plt
\Rightarrow fig, ax = plt.subplots(1, 1)
```
Calculate a few first moments:

**>>>** n, p = 5, 0.4 **>>>** mean, var, skew, kurt = binom.stats(n, p, moments='mvsk')

Display the probability mass function ( $pm$ ):

```
\Rightarrow x = np {\text{.}} \text{arange} (binom{mp}{0.01}, n, p),
                    ... binom.ppf(0.99, n, p))
>>> ax.plot(x, binom.pmf(x, n, p), 'bo', ms=8, label='binom pmf')
>>> ax.vlines(x, 0, binom.pmf(x, n, p), colors='b', lw=5, alpha=0.5)
```
Alternatively, the distribution object can be called (as a function) to fix the shape and location. This returns a "frozen" RV object holding the given parameters fixed.

Freeze the distribution and display the frozen pmf:

```
>>> rv = binom(n, p)
>>> ax.vlines(x, 0, rv.pmf(x), colors='k', linestyles='-', lw=1,
... label='frozen pmf')
>>> ax.legend(loc='best', frameon=False)
>>> plt.show()
```
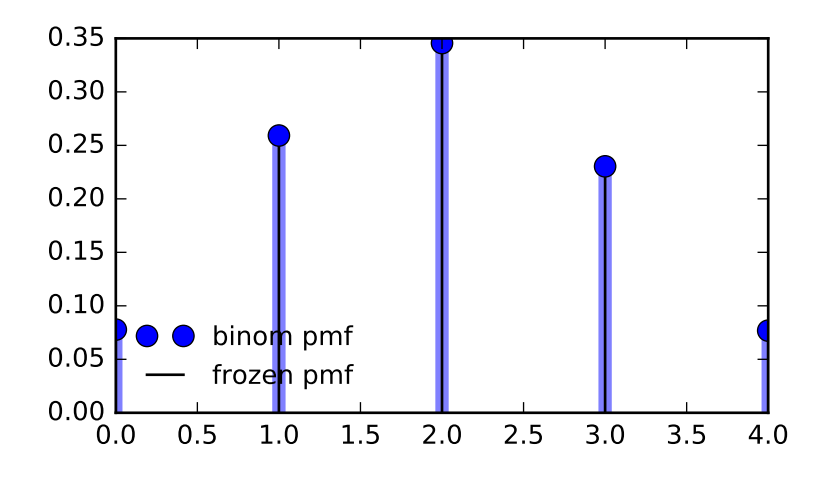

# Check accuracy of cdf and ppf:

```
>>> prob = binom.cdf(x, n, p)
>>> np.allclose(x, binom.ppf(prob, n, p))
True
```
# Generate random numbers:

**>>>** r = binom.rvs(n, p, size=1000)

# *Methods*

<span id="page-1650-0"></span>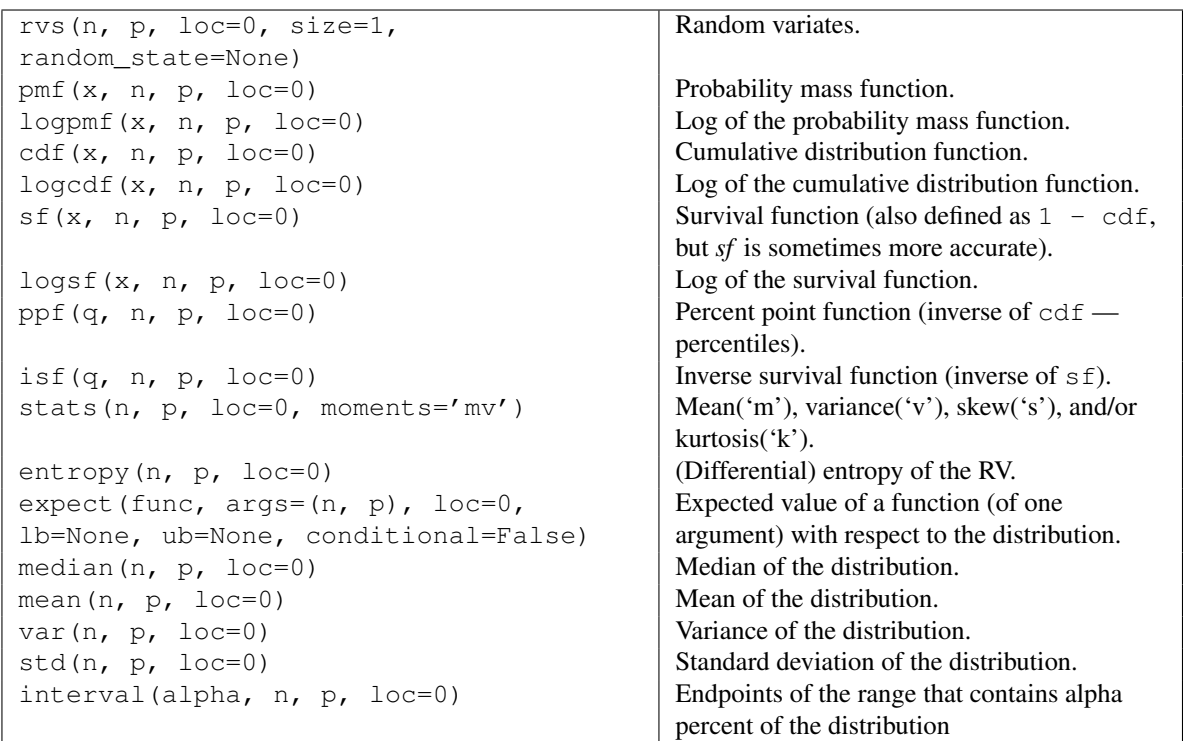

scipy.stats.**boltzmann** = <scipy.stats. discrete distns.boltzmann\_gen object at 0x2aba9510f9d0> A Boltzmann (Truncated Discrete Exponential) random variable.

As an instance of the [rv\\_discrete](#page-1428-0) class, [boltzmann](#page-1650-0) object inherits from it a collection of generic methods (see below for the full list), and completes them with details specific for this particular distribution.

## *Notes*

The probability mass function for [boltzmann](#page-1650-0) is:

```
boltzmann.pmf(k) = (1-exp(-lambda_x * exp(-lambda_x * k) / (1-exp(-lambda_x * k))
```
for  $k = 0, ..., N-1$ .

[boltzmann](#page-1650-0) takes lambda\_ and N as shape parameters.

The probability mass function above is defined in the "standardized" form. To shift distribution use the loc parameter. Specifically, boltzmann.pmf(k, lambda, N, loc) is identically equivalent to boltzmann.pmf $(k - loc,$  lambda\_, N).

# *Examples*

```
>>> from scipy.stats import boltzmann
>>> import matplotlib.pyplot as plt
\Rightarrow fig, ax = plt.subplots(1, 1)
```
Calculate a few first moments:

```
>>> lambda_, N = 1.4, 19
>>> mean, var, skew, kurt = boltzmann.stats(lambda_, N, moments='mvsk')
```
Display the probability mass function (pmf):

```
>>> x = np.arange(boltzmann.ppf(0.01, lambda_, N),
                  ... boltzmann.ppf(0.99, lambda_, N))
>>> ax.plot(x, boltzmann.pmf(x, lambda_, N), 'bo', ms=8, label='boltzmann pmf')
>>> ax.vlines(x, 0, boltzmann.pmf(x, lambda_, N), colors='b', lw=5, alpha=0.5)
```
Alternatively, the distribution object can be called (as a function) to fix the shape and location. This returns a "frozen" RV object holding the given parameters fixed.

Freeze the distribution and display the frozen  $pmf$ :

```
>>> rv = boltzmann(lambda_, N)
>>> ax.vlines(x, 0, rv.pmf(x), colors='k', linestyles='-', lw=1,
... label='frozen pmf')
>>> ax.legend(loc='best', frameon=False)
>>> plt.show()
```
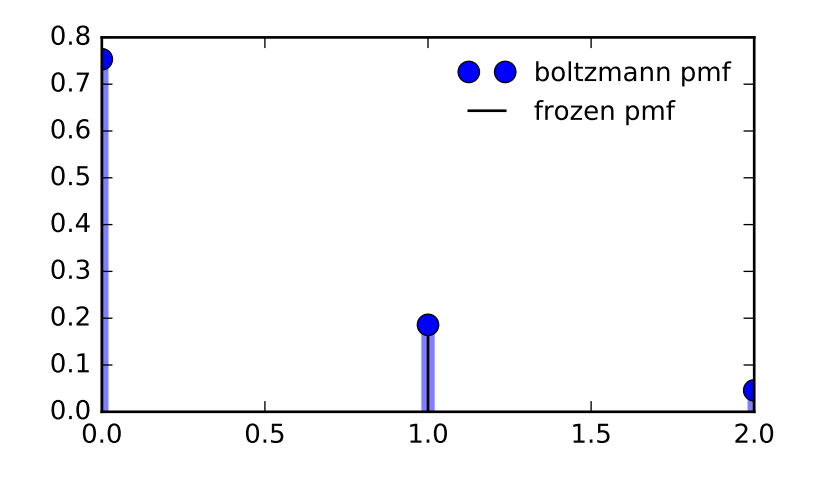

# Check accuracy of cdf and ppf:

```
>>> prob = boltzmann.cdf(x, lambda_, N)
>>> np.allclose(x, boltzmann.ppf(prob, lambda_, N))
True
```
# Generate random numbers:

**>>>** r = boltzmann.rvs(lambda\_, N, size=1000)

# *Methods*

<span id="page-1652-0"></span>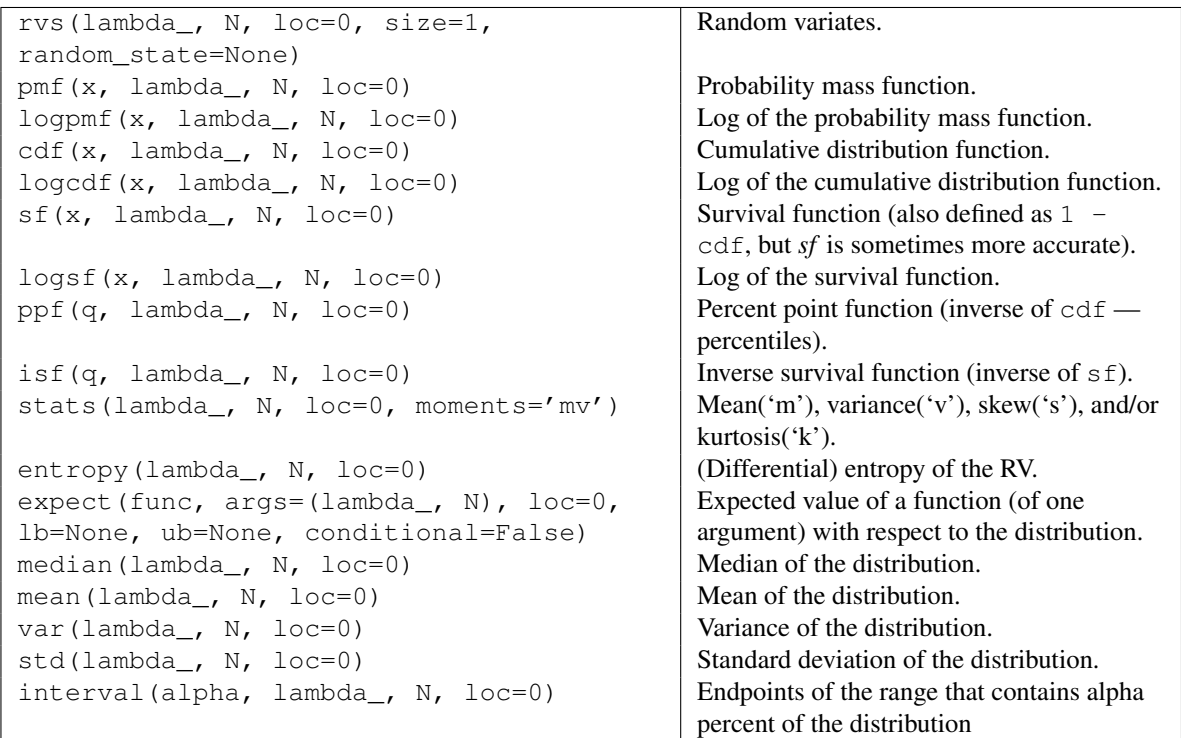

scipy.stats.dlaplace = <scipy.stats.discrete\_distns.dlaplace\_gen object at 0x2aba95116110> A Laplacian discrete random variable.

As an instance of the [rv\\_discrete](#page-1428-0) class, [dlaplace](#page-1652-0) object inherits from it a collection of generic methods (see below for the full list), and completes them with details specific for this particular distribution.

## *Notes*

The probability mass function for [dlaplace](#page-1652-0) is:

```
dlaplace.pmf(k) = tanh(a/2) * exp(-a*abs(k))
```
for  $a > 0$ .

[dlaplace](#page-1652-0) takes a as shape parameter.

The probability mass function above is defined in the "standardized" form. To shift distribution use the loc parameter. Specifically, dlaplace.pmf(k, a, loc) is identically equivalent to dlaplace.pmf(k  $loc, a$ .

### *Examples*

```
>>> from scipy.stats import dlaplace
>>> import matplotlib.pyplot as plt
>>> fig, ax = plt.subplots(1, 1)
```
Calculate a few first moments:

```
>>> a = 0.8
>>> mean, var, skew, kurt = dlaplace.stats(a, moments='mvsk')
```
Display the probability mass function ( $pm$ ):

```
\rightarrow\rightarrow x = np.arange(dlaplace.ppf(0.01, a),
                    ... dlaplace.ppf(0.99, a))
>>> ax.plot(x, dlaplace.pmf(x, a), 'bo', ms=8, label='dlaplace pmf')
>>> ax.vlines(x, 0, dlaplace.pmf(x, a), colors='b', lw=5, alpha=0.5)
```
Alternatively, the distribution object can be called (as a function) to fix the shape and location. This returns a "frozen" RV object holding the given parameters fixed.

Freeze the distribution and display the frozen pmf:

```
>>> rv = dlaplace(a)
>>> ax.vlines(x, 0, rv.pmf(x), colors='k', linestyles='-', lw=1,
... label='frozen pmf')
>>> ax.legend(loc='best', frameon=False)
>>> plt.show()
```
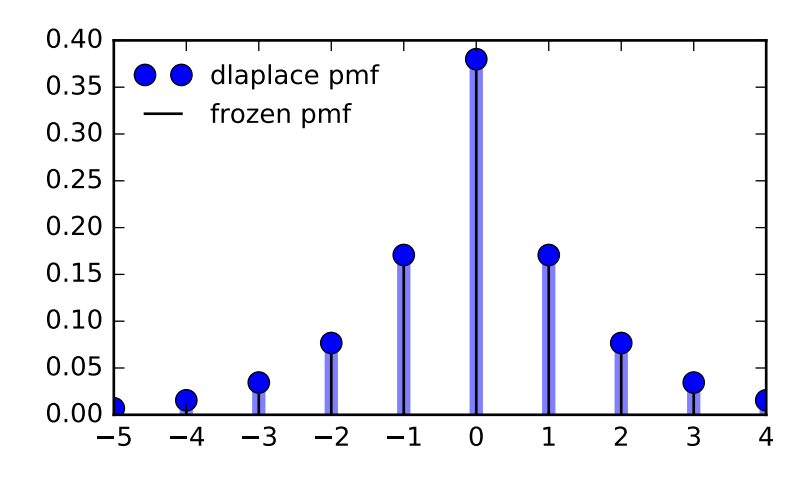

# Check accuracy of cdf and ppf:

```
>>> prob = dlaplace.cdf(x, a)
>>> np.allclose(x, dlaplace.ppf(prob, a))
True
```
# Generate random numbers:

**>>>** r = dlaplace.rvs(a, size=1000)

# *Methods*

<span id="page-1654-0"></span>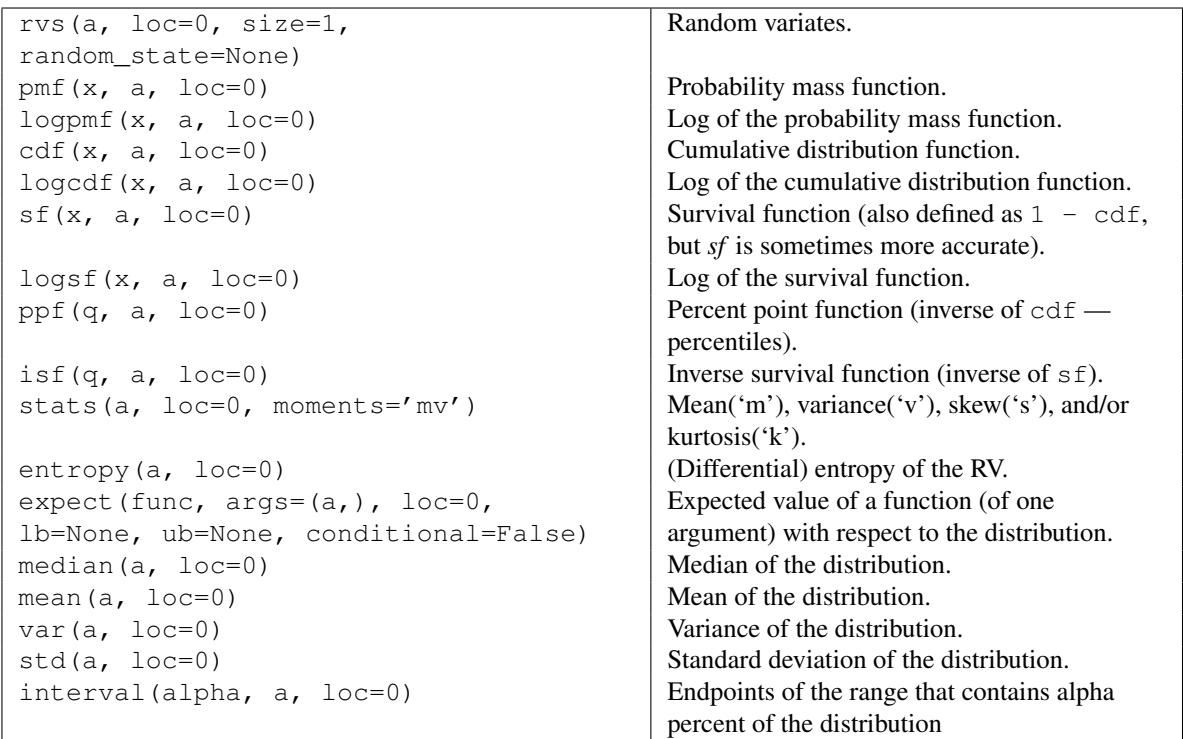

scipy.stats.**geom** = <scipy.stats. discrete\_distns.geom\_gen object at 0x2aba95088e10>

A geometric discrete random variable.

As an instance of the [rv\\_discrete](#page-1428-0) class, [geom](#page-1654-0) object inherits from it a collection of generic methods (see below for the full list), and completes them with details specific for this particular distribution.

# *Notes*

The probability mass function for  $q$ eom is:

```
geom.pmf(k) = (1-p) * (k-1) *p
```
for  $k \geq 1$ .

[geom](#page-1654-0) takes p as shape parameter.

The probability mass function above is defined in the "standardized" form. To shift distribution use the loc parameter. Specifically, geom.pmf(k, p, loc) is identically equivalent to geom.pmf(k - loc, p).

# *Examples*

```
>>> from scipy.stats import geom
>>> import matplotlib.pyplot as plt
>>> fig, ax = plt.subplots(1, 1)
```
Calculate a few first moments:

```
\Rightarrow \Rightarrow p = 0.5>>> mean, var, skew, kurt = geom.stats(p, moments='mvsk')
```
Display the probability mass function ( $pm$ ):

```
\Rightarrow x = np {\text{.}} \text{arange} (geom {\text{.}} \text{pif} (0.01, p),
                      ... geom.ppf(0.99, p))
>>> ax.plot(x, geom.pmf(x, p), 'bo', ms=8, label='geom pmf')
>>> ax.vlines(x, 0, geom.pmf(x, p), colors='b', lw=5, alpha=0.5)
```
Alternatively, the distribution object can be called (as a function) to fix the shape and location. This returns a "frozen" RV object holding the given parameters fixed.

Freeze the distribution and display the frozen  $pm f$ :

```
\Rightarrow \Rightarrow \text{rv} = \text{geom}(p)>>> ax.vlines(x, 0, rv.pmf(x), colors='k', linestyles='-', lw=1,
              ... label='frozen pmf')
>>> ax.legend(loc='best', frameon=False)
>>> plt.show()
```
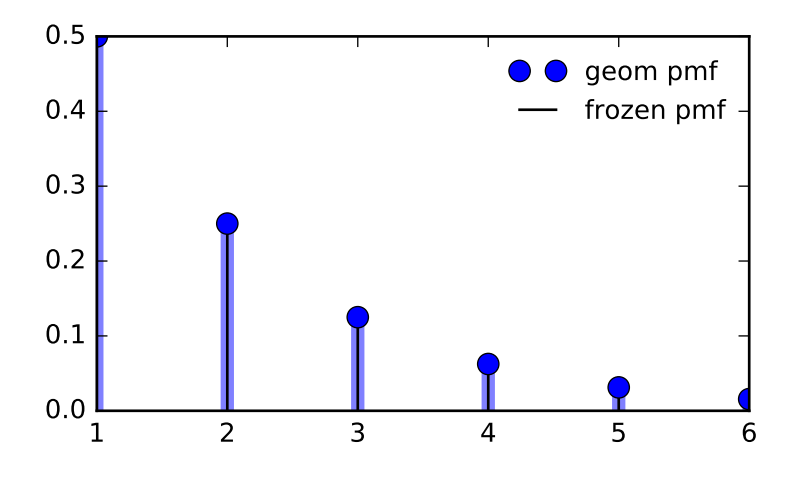

```
>>> prob = geom.cdf(x, p)
>>> np.allclose(x, geom.ppf(prob, p))
True
```
## Generate random numbers:

 $\Rightarrow$   $\Rightarrow$   $\text{r}$  = geom.rvs(p, size=1000)

<span id="page-1656-0"></span>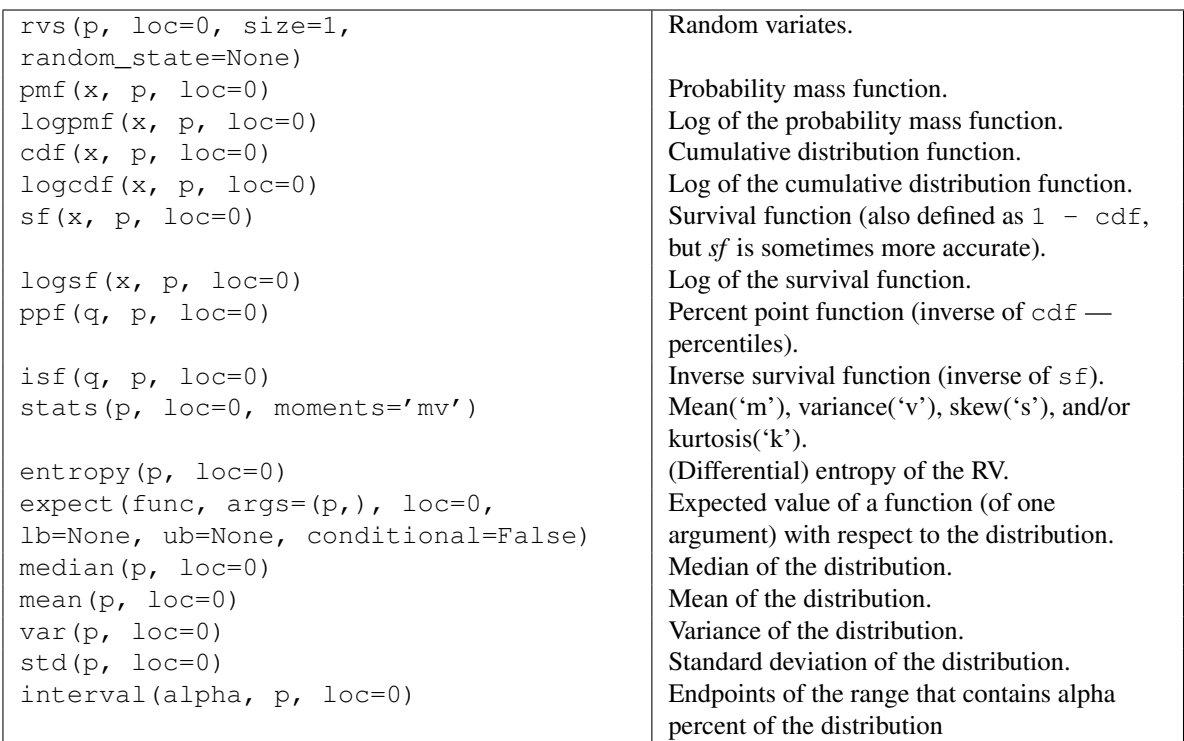

scipy.stats.hypergeom = <scipy.stats.discrete\_distns.hypergeom\_gen object at 0x2aba9510f0d0> A hypergeometric discrete random variable.

The hypergeometric distribution models drawing objects from a bin. M is the total number of objects, n is total number of Type I objects. The random variate represents the number of Type I objects in N drawn without replacement from the total population.

As an instance of the [rv\\_discrete](#page-1428-0) class, [hypergeom](#page-1656-0) object inherits from it a collection of generic methods (see below for the full list), and completes them with details specific for this particular distribution.

### *Notes*

The probability mass function is defined as:

```
pmf(k, M, n, N) = choose(n, k) * choose(M - n, N - k) / choose(M, N),
                               for max(0, N - (M-n)) \le k \le min(n, N)
```
The probability mass function above is defined in the "standardized" form. To shift distribution use the loc parameter. Specifically, hypergeom.pmf  $(k, M, n, N, \text{loc})$  is identically equivalent to hypergeom.pmf(k - loc, M, n, N).

## *Examples*

```
>>> from scipy.stats import hypergeom
>>> import matplotlib.pyplot as plt
```
Suppose we have a collection of 20 animals, of which 7 are dogs. Then if we want to know the probability of finding a given number of dogs if we choose at random 12 of the 20 animals, we can initialize a frozen distribution and plot the probability mass function:

```
>>> [M, n, N] = [20, 7, 12]
>>> rv = hypergeom(M, n, N)
>>> x = np.arange(0, n+1)>>> pmf_dogs = rv.pmf(x)
>>> fig = plt.figure()
\Rightarrow \Rightarrow ax = fig.add.subplot(111)>>> ax.plot(x, pmf_dogs, 'bo')
>>> ax.vlines(x, 0, pmf_dogs, lw=2)
>>> ax.set_xlabel('# of dogs in our group of chosen animals')
>>> ax.set_ylabel('hypergeom PMF')
>>> plt.show()
```
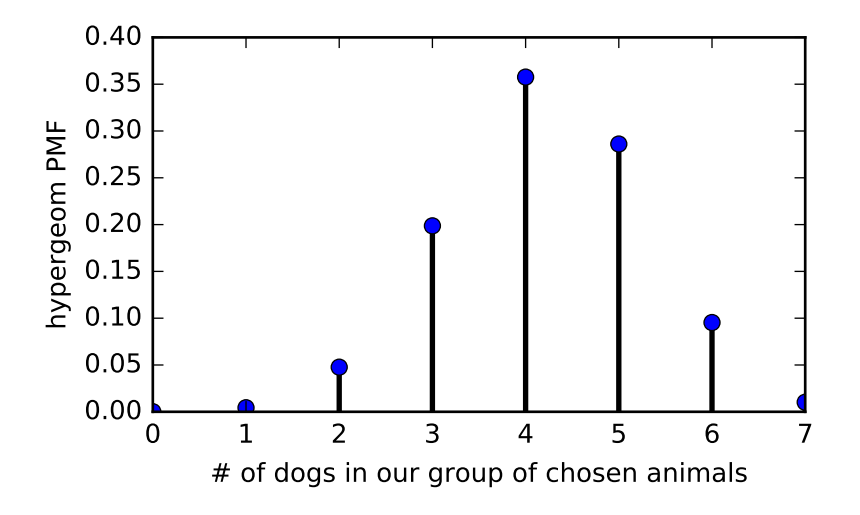

Instead of using a frozen distribution we can also use [hypergeom](#page-1656-0) methods directly. To for example obtain the cumulative distribution function, use:

**>>>** prb = hypergeom.cdf(x, M, n, N)

And to generate random numbers:

**>>>** R = hypergeom.rvs(M, n, N, size=10)

<span id="page-1658-0"></span>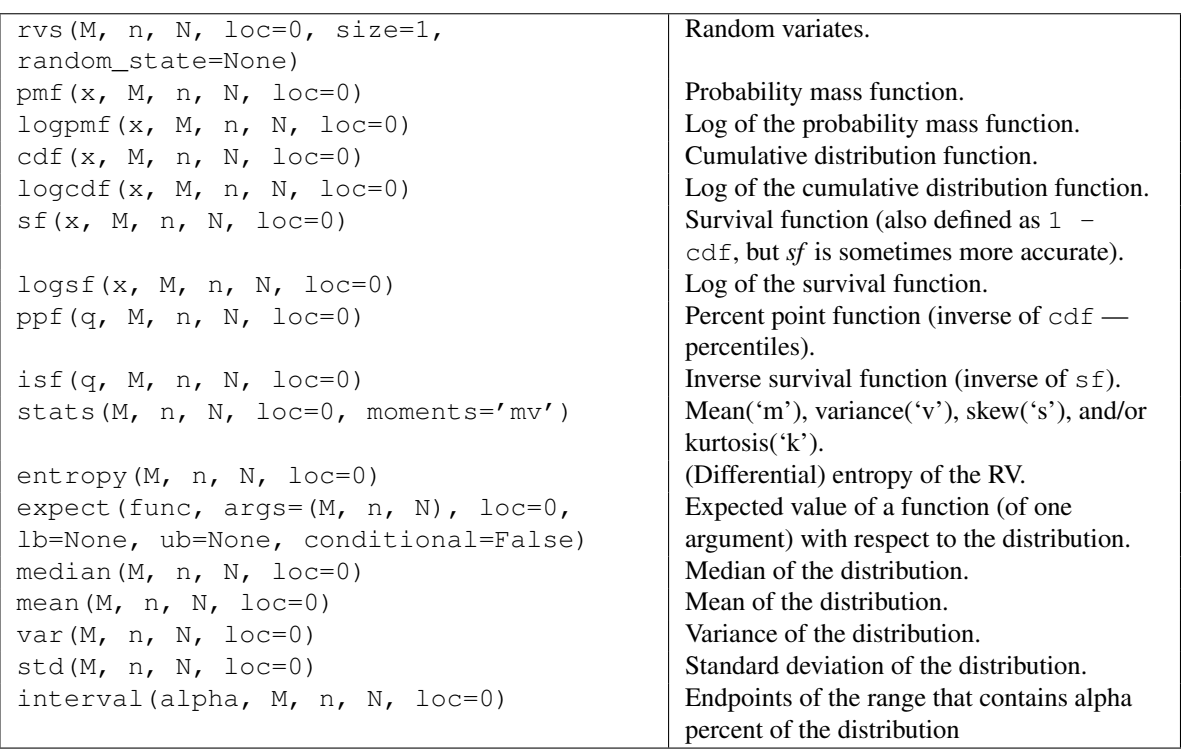

scipy.stats**.logser** = <scipy.stats. discrete\_distns.logser\_gen object at 0x2aba9510f250>

A Logarithmic (Log-Series, Series) discrete random variable.

As an instance of the [rv\\_discrete](#page-1428-0) class, [logser](#page-1658-0) object inherits from it a collection of generic methods (see below for the full list), and completes them with details specific for this particular distribution.

### *Notes*

The probability mass function for [logser](#page-1658-0) is:

```
logser.pmf(k) = -p**k / (k*log(1-p))
```
for  $k \geq 1$ .

[logser](#page-1658-0) takes p as shape parameter.

The probability mass function above is defined in the "standardized" form. To shift distribution use the loc parameter. Specifically,  $logser.pmf(k, p, loc)$  is identically equivalent to  $logser.pmf(k - loc,$ p).

#### *Examples*

```
>>> from scipy.stats import logser
>>> import matplotlib.pyplot as plt
\Rightarrow fig, ax = plt.subplots(1, 1)
```
Calculate a few first moments:

```
\Rightarrow \Rightarrow p = 0.6>>> mean, var, skew, kurt = logser.stats(p, moments='mvsk')
```
Display the probability mass function ( $pm$ ):

```
>>> x = np.arange(logser.ppf(0.01, p),
                  ... logser.ppf(0.99, p))
>>> ax.plot(x, logser.pmf(x, p), 'bo', ms=8, label='logser pmf')
>>> ax.vlines(x, 0, logser.pmf(x, p), colors='b', lw=5, alpha=0.5)
```
Alternatively, the distribution object can be called (as a function) to fix the shape and location. This returns a "frozen" RV object holding the given parameters fixed.

Freeze the distribution and display the frozen pmf:

```
>>> rv = logser(p)
>>> ax.vlines(x, 0, rv.pmf(x), colors='k', linestyles='-', lw=1,
... label='frozen pmf')
>>> ax.legend(loc='best', frameon=False)
>>> plt.show()
```
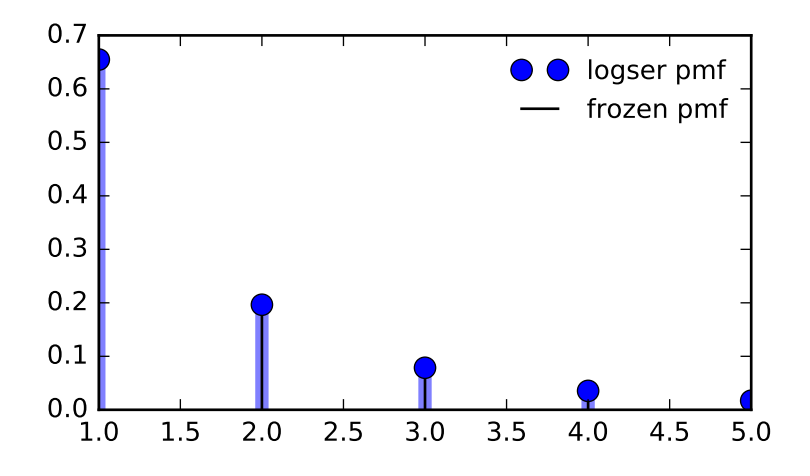

```
>>> prob = logser.cdf(x, p)
>>> np.allclose(x, logser.ppf(prob, p))
True
```
## Generate random numbers:

**>>>** r = logser.rvs(p, size=1000)

<span id="page-1660-0"></span>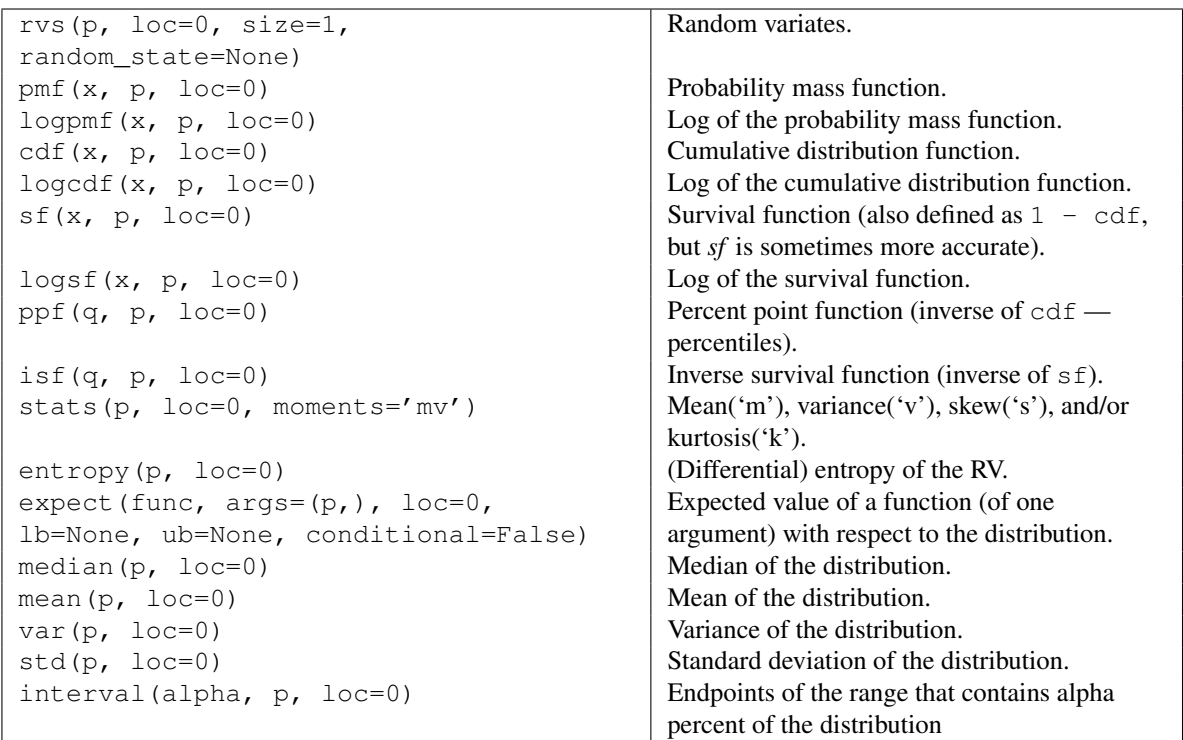

scipy.stats.**nbinom** = <scipy.stats.discrete\_distns.nbinom\_gen object at 0x2aba95088bd0>

A negative binomial discrete random variable.

As an instance of the [rv\\_discrete](#page-1428-0) class, [nbinom](#page-1660-0) object inherits from it a collection of generic methods (see below for the full list), and completes them with details specific for this particular distribution.

## *Notes*

The probability mass function for [nbinom](#page-1660-0) is:

```
nbinom.pmf(k) = choose(k+n-1, n-1) * p**n * (1-p) **k
```
for  $k \geq 0$ .

[nbinom](#page-1660-0) takes n and p as shape parameters.

The probability mass function above is defined in the "standardized" form. To shift distribution use the loc parameter. Specifically, nbinom.pmf(k, n, p, loc) is identically equivalent to nbinom.pmf(k  $loc, n, p$ .

## *Examples*

```
>>> from scipy.stats import nbinom
>>> import matplotlib.pyplot as plt
\Rightarrow fig, ax = plt.subplots(1, 1)
```
Calculate a few first moments:

**>>>** n, p = 0.4, 0.4 **>>>** mean, var, skew, kurt = nbinom.stats(n, p, moments='mvsk')

Display the probability mass function ( $pm$ ):

```
\Rightarrow x = np \cdot \text{arange}(nbinom{npf(0.01, n, p)},
                    ... nbinom.ppf(0.99, n, p))
>>> ax.plot(x, nbinom.pmf(x, n, p), 'bo', ms=8, label='nbinom pmf')
>>> ax.vlines(x, 0, nbinom.pmf(x, n, p), colors='b', lw=5, alpha=0.5)
```
Alternatively, the distribution object can be called (as a function) to fix the shape and location. This returns a "frozen" RV object holding the given parameters fixed.

Freeze the distribution and display the frozen pmf:

```
>>> rv = nbinom(n, p)
>>> ax.vlines(x, 0, rv.pmf(x), colors='k', linestyles='-', lw=1,
... label='frozen pmf')
>>> ax.legend(loc='best', frameon=False)
>>> plt.show()
```
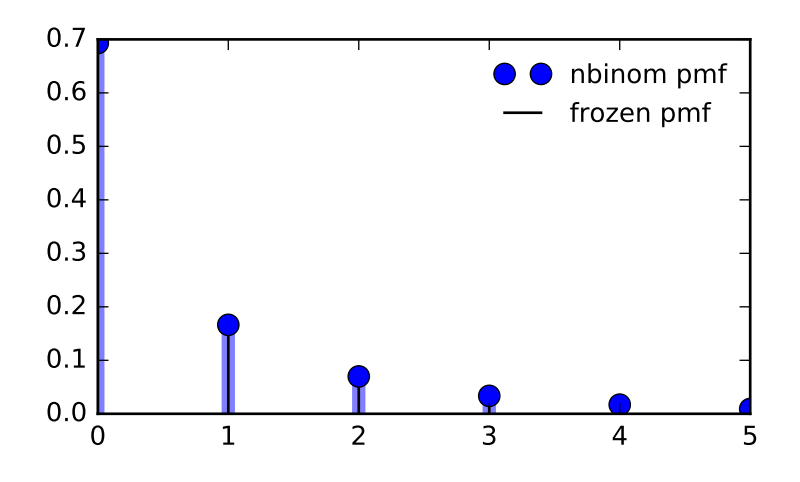

```
>>> prob = nbinom.cdf(x, n, p)
>>> np.allclose(x, nbinom.ppf(prob, n, p))
True
```
## Generate random numbers:

**>>>** r = nbinom.rvs(n, p, size=1000)

<span id="page-1662-0"></span>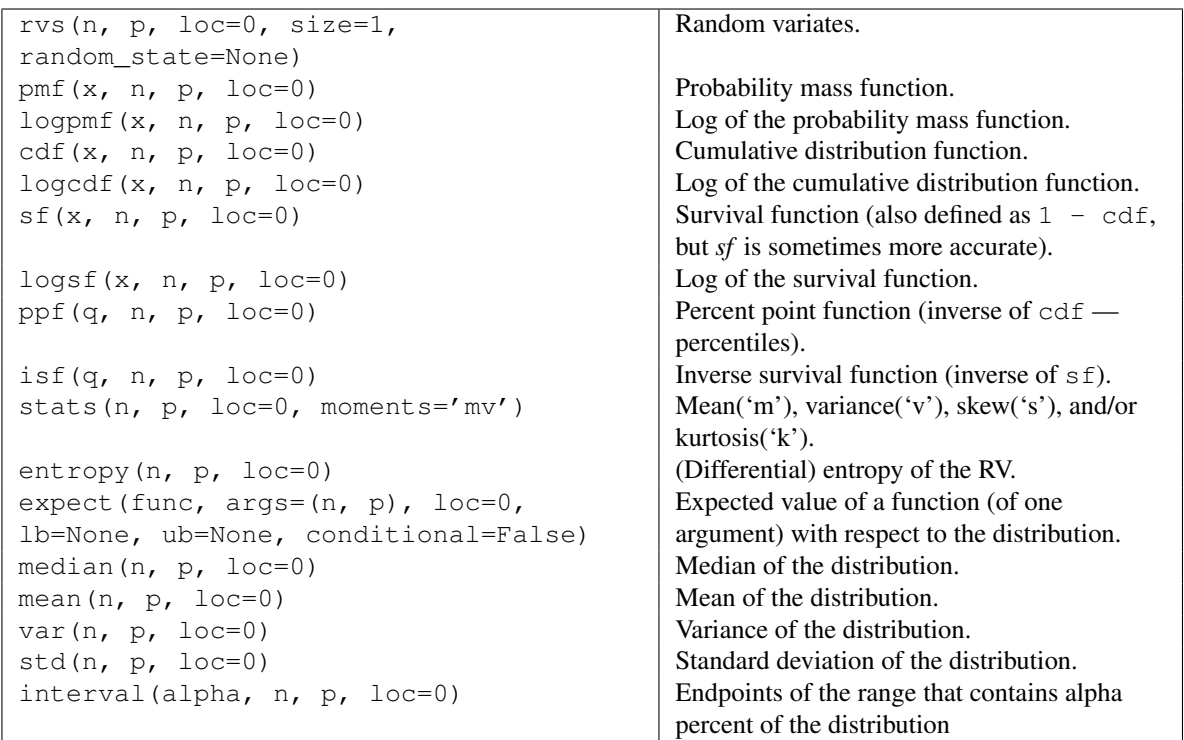

scipy.stats.**planck** = <scipy.stats. discrete\_distns.planck\_gen object at 0x2aba9510f790>

A Planck discrete exponential random variable.

As an instance of the [rv\\_discrete](#page-1428-0) class, [planck](#page-1662-0) object inherits from it a collection of generic methods (see below for the full list), and completes them with details specific for this particular distribution.

## *Notes*

The probability mass function for [planck](#page-1662-0) is:

planck.pmf(k) =  $(1-exp(-lambda_1)*exp(-lambda_2*k)$ 

for  $k*landa_ \ = \ = \ 0.$ 

[planck](#page-1662-0) takes lambda\_ as shape parameter.

The probability mass function above is defined in the "standardized" form. To shift distribution use the loc parameter. Specifically, planck.pmf(k, lambda\_, loc) is identically equivalent to planck.pmf(k - loc, lambda\_).

## *Examples*

```
>>> from scipy.stats import planck
>>> import matplotlib.pyplot as plt
\Rightarrow fig, ax = plt.subplots(1, 1)
```
Calculate a few first moments:

```
>>> lambda_ = 0.51
>>> mean, var, skew, kurt = planck.stats(lambda_, moments='mvsk')
```
Display the probability mass function ( $pm$ ):

```
>>> x = np.arange(planck.ppf(0.01, lambda_),
                 planck.ppf(0.99, lambda_))
>>> ax.plot(x, planck.pmf(x, lambda_), 'bo', ms=8, label='planck pmf')
>>> ax.vlines(x, 0, planck.pmf(x, lambda_), colors='b', lw=5, alpha=0.5)
```
Alternatively, the distribution object can be called (as a function) to fix the shape and location. This returns a "frozen" RV object holding the given parameters fixed.

Freeze the distribution and display the frozen pmf:

```
>>> rv = planck(lambda_)
>>> ax.vlines(x, 0, rv.pmf(x), colors='k', linestyles='-', lw=1,
... label='frozen pmf')
>>> ax.legend(loc='best', frameon=False)
>>> plt.show()
```
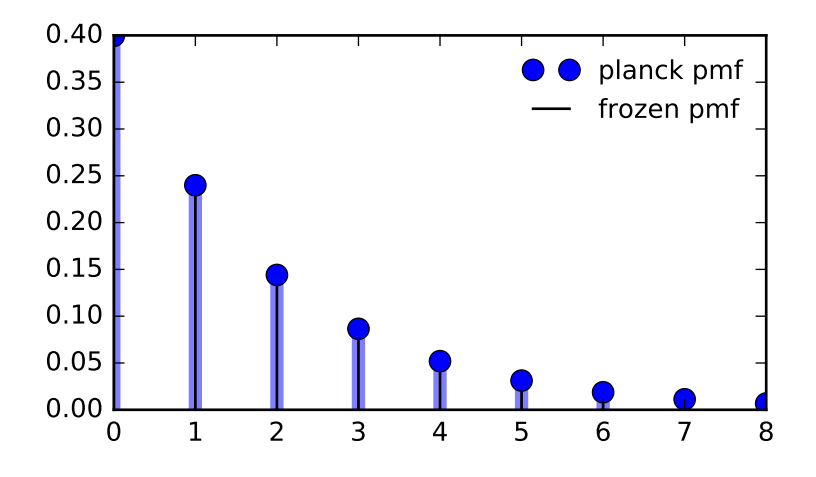

```
>>> prob = planck.cdf(x, lambda_)
>>> np.allclose(x, planck.ppf(prob, lambda_))
True
```
## Generate random numbers:

**>>>** r = planck.rvs(lambda\_, size=1000)

<span id="page-1664-0"></span>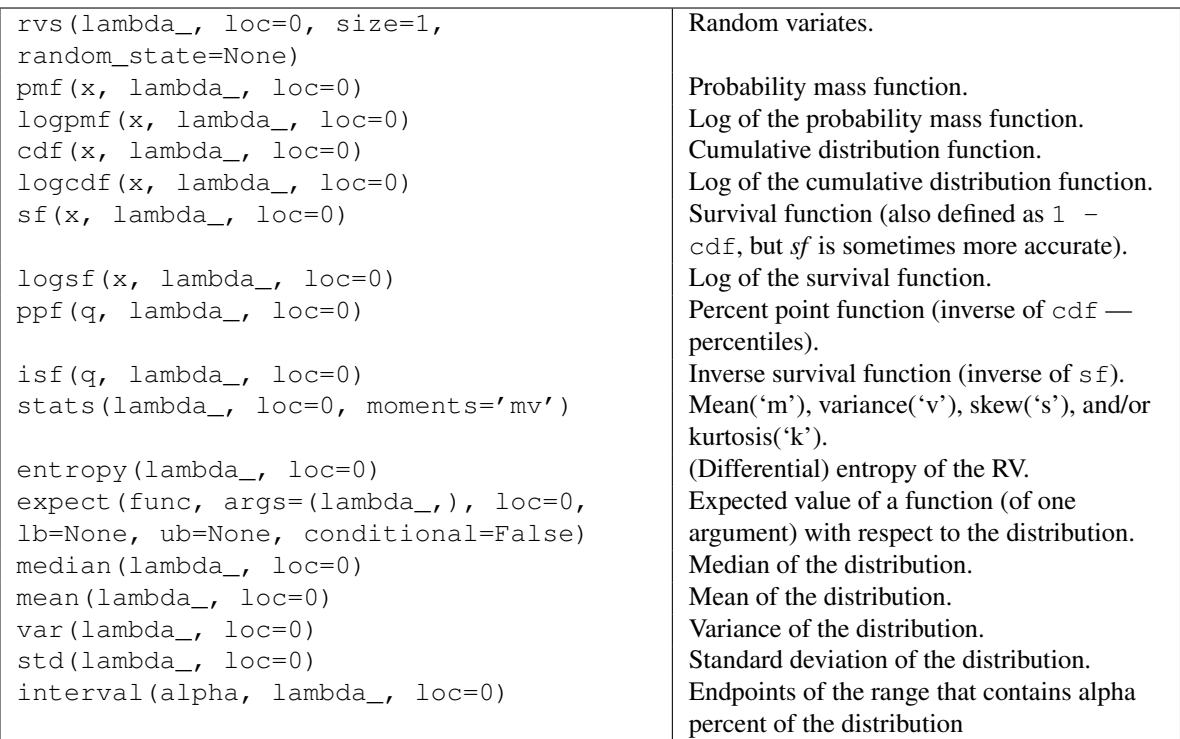

scipy.stats.**poisson** = <scipy.stats. discrete\_distns.poisson\_gen object at 0x2aba9510f450> A Poisson discrete random variable.

As an instance of the [rv\\_discrete](#page-1428-0) class, [poisson](#page-1664-0) object inherits from it a collection of generic methods (see below for the full list), and completes them with details specific for this particular distribution.

## *Notes*

The probability mass function for [poisson](#page-1664-0) is:

```
poisson.pmf(k) = exp(-mu) * mu**k / k!
```
for  $k \geq 0$ .

[poisson](#page-1664-0) takes mu as shape parameter.

The probability mass function above is defined in the "standardized" form. To shift distribution use the loc parameter. Specifically, poisson.pmf(k, mu, loc) is identically equivalent to poisson.pmf(k loc, mu).

## *Examples*

```
>>> from scipy.stats import poisson
>>> import matplotlib.pyplot as plt
\Rightarrow fig, ax = plt.subplots(1, 1)
```
Calculate a few first moments:

```
\Rightarrow mu = 0.6
>>> mean, var, skew, kurt = poisson.stats(mu, moments='mvsk')
```
Display the probability mass function ( $pm$ ):

```
>>> x = np.arange(poisson.ppf(0.01, mu),
                  ... poisson.ppf(0.99, mu))
>>> ax.plot(x, poisson.pmf(x, mu), 'bo', ms=8, label='poisson pmf')
>>> ax.vlines(x, 0, poisson.pmf(x, mu), colors='b', lw=5, alpha=0.5)
```
Alternatively, the distribution object can be called (as a function) to fix the shape and location. This returns a "frozen" RV object holding the given parameters fixed.

Freeze the distribution and display the frozen pmf:

```
>>> rv = poisson(mu)
>>> ax.vlines(x, 0, rv.pmf(x), colors='k', linestyles='-', lw=1,
... label='frozen pmf')
>>> ax.legend(loc='best', frameon=False)
>>> plt.show()
```
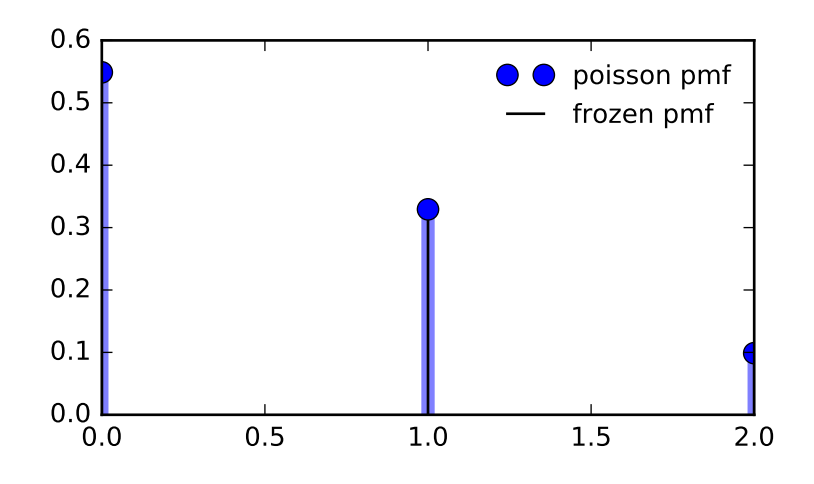

```
>>> prob = poisson.cdf(x, mu)
>>> np.allclose(x, poisson.ppf(prob, mu))
True
```
## Generate random numbers:

**>>>** r = poisson.rvs(mu, size=1000)

<span id="page-1666-0"></span>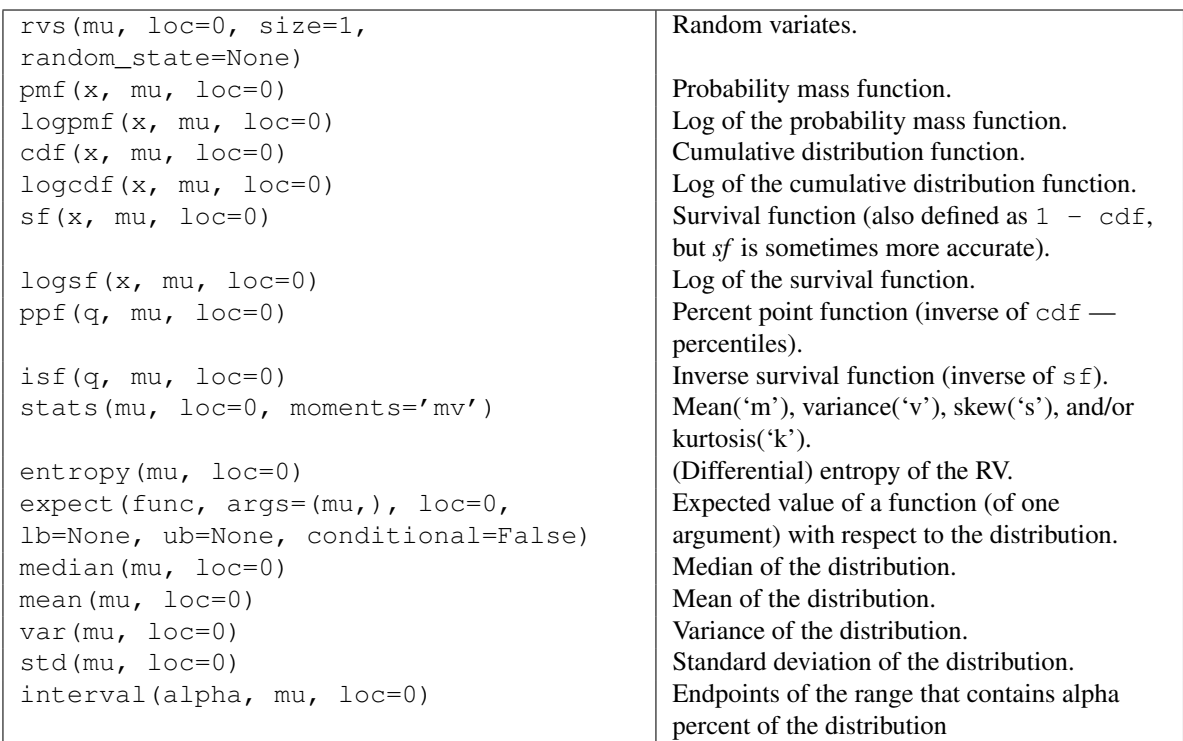

scipy.stats.**randint** = <scipy.stats. discrete\_distns.randint\_gen object at 0x2aba9510fc10> A uniform discrete random variable.

As an instance of the [rv\\_discrete](#page-1428-0) class, [randint](#page-1666-0) object inherits from it a collection of generic methods (see below for the full list), and completes them with details specific for this particular distribution.

#### *Notes*

The probability mass function for [randint](#page-1666-0) is:

```
randint.pmf(k) = 1./(high - low)
```
for  $k = 1$ ow, ..., high - 1.

[randint](#page-1666-0) takes low and high as shape parameters.

The probability mass function above is defined in the "standardized" form. To shift distribution use the loc parameter. Specifically, randint.pmf(k, low, high, loc) is identically equivalent to randint.pmf( $k - loc$ , low, high).

#### *Examples*

```
>>> from scipy.stats import randint
>>> import matplotlib.pyplot as plt
\Rightarrow fig, ax = plt.subplots(1, 1)
```
Calculate a few first moments:

**>>>** low, high = 7, 31 **>>>** mean, var, skew, kurt = randint.stats(low, high, moments='mvsk')

Display the probability mass function ( $pm$ ):

```
>>> x = np.arange(randint.ppf(0.01, low, high),
                  ... randint.ppf(0.99, low, high))
>>> ax.plot(x, randint.pmf(x, low, high), 'bo', ms=8, label='randint pmf')
>>> ax.vlines(x, 0, randint.pmf(x, low, high), colors='b', lw=5, alpha=0.5)
```
Alternatively, the distribution object can be called (as a function) to fix the shape and location. This returns a "frozen" RV object holding the given parameters fixed.

Freeze the distribution and display the frozen pmf:

```
>>> rv = randint(low, high)
>>> ax.vlines(x, 0, rv.pmf(x), colors='k', linestyles='-', lw=1,
... label='frozen pmf')
>>> ax.legend(loc='best', frameon=False)
>>> plt.show()
```
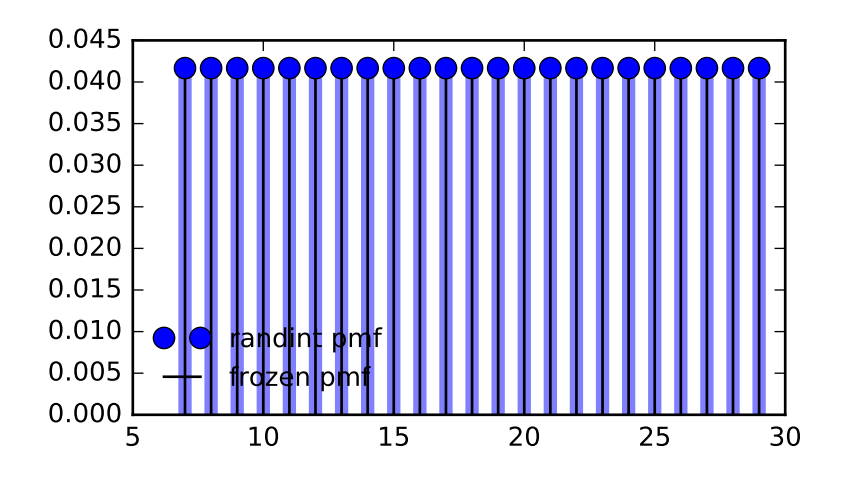

```
>>> prob = randint.cdf(x, low, high)
>>> np.allclose(x, randint.ppf(prob, low, high))
True
```
## Generate random numbers:

**>>>** r = randint.rvs(low, high, size=1000)

<span id="page-1668-0"></span>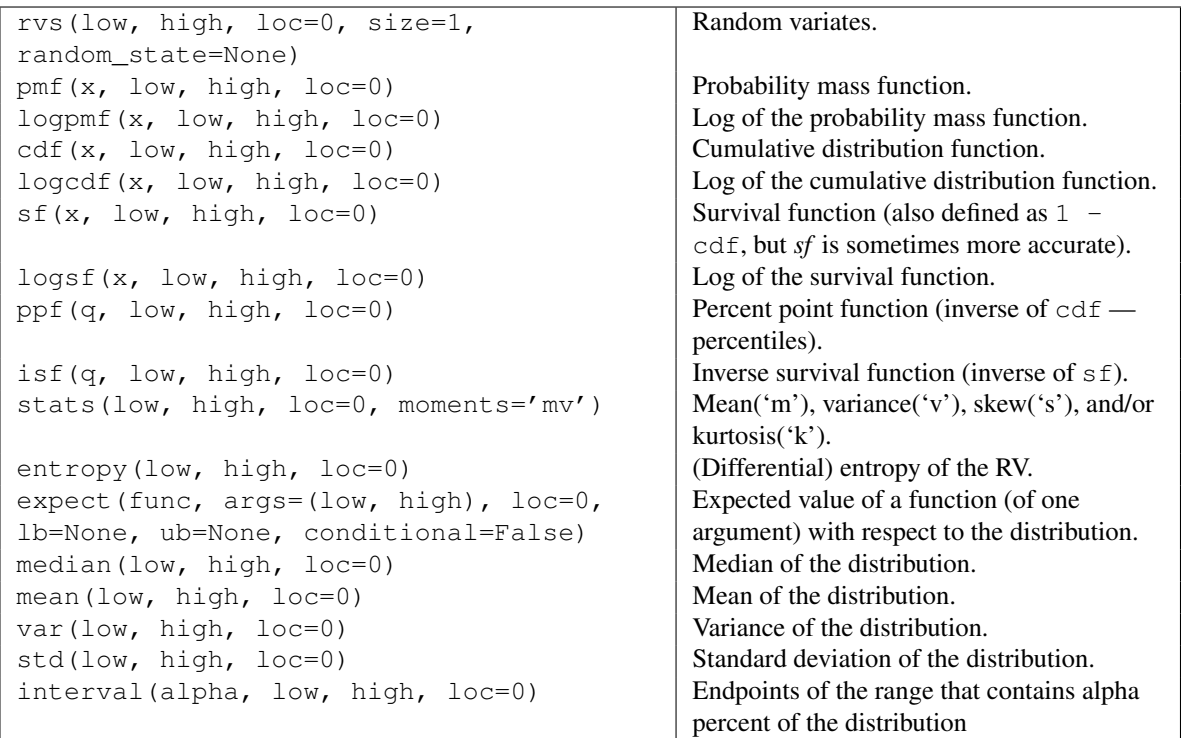

scipy.stats.**skellam** = <scipy.stats. discrete\_distns.skellam\_gen object at 0x2aba95116310> A Skellam discrete random variable.

As an instance of the [rv\\_discrete](#page-1428-0) class, [skellam](#page-1668-0) object inherits from it a collection of generic methods (see below for the full list), and completes them with details specific for this particular distribution.

### *Notes*

Probability distribution of the difference of two correlated or uncorrelated Poisson random variables.

Let k1 and k2 be two Poisson-distributed r.v. with expected values lam1 and lam2. Then,  $k1 - k2$  follows a Skellam distribution with parameters  $mu1 = lam1 - rho*sqrt(lam1*lam2)$  and  $mu2 = lam2$ rho\*sqrt(lam1\*lam2), where rho is the correlation coefficient between k1 and k2. If the two Poissondistributed r.v. are independent then  $r \hbar o = 0$ .

Parameters mu1 and mu2 must be strictly positive.

For details see: [http://en.wikipedia.org/wiki/Skellam\\_distribution](http://en.wikipedia.org/wiki/Skellam_distribution)

[skellam](#page-1668-0) takes mul and mu2 as shape parameters.

The probability mass function above is defined in the "standardized" form. To shift distribution use the loc parameter. Specifically, skellam.pmf(k, mu1, mu2, loc) is identically equivalent to skellam.pmf $(k - loc, mu1, mu2)$ .

#### *Examples*

```
>>> from scipy.stats import skellam
>>> import matplotlib.pyplot as plt
>>> fig, ax = plt.subplots(1, 1)
```
Calculate a few first moments:

**>>>** mu1, mu2 = 15, 8 **>>>** mean, var, skew, kurt = skellam.stats(mu1, mu2, moments='mvsk')

Display the probability mass function (pmf):

```
>>> x = np.arange(skellam.ppf(0.01, mu1, mu2),
                  ... skellam.ppf(0.99, mu1, mu2))
>>> ax.plot(x, skellam.pmf(x, mu1, mu2), 'bo', ms=8, label='skellam pmf')
>>> ax.vlines(x, 0, skellam.pmf(x, mu1, mu2), colors='b', lw=5, alpha=0.5)
```
Alternatively, the distribution object can be called (as a function) to fix the shape and location. This returns a "frozen" RV object holding the given parameters fixed.

Freeze the distribution and display the frozen pmf:

```
>>> rv = skellam(mu1, mu2)
>>> ax.vlines(x, 0, rv.pmf(x), colors='k', linestyles='-', lw=1,
... label='frozen pmf')
>>> ax.legend(loc='best', frameon=False)
>>> plt.show()
```
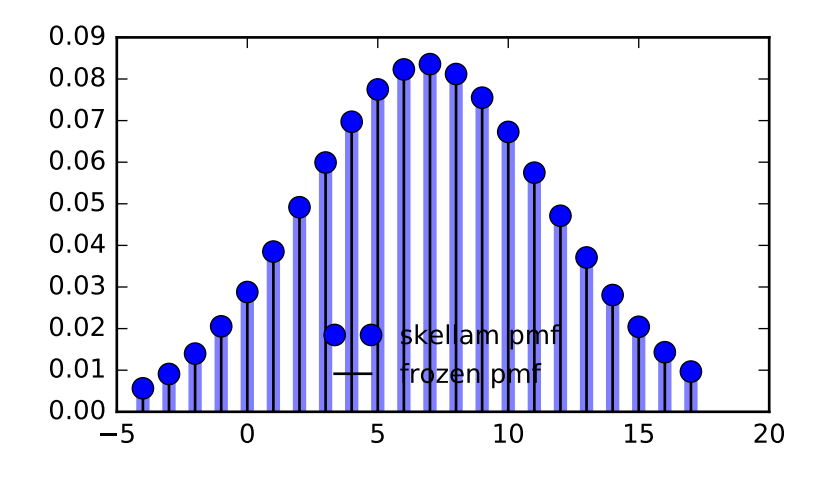

```
>>> prob = skellam.cdf(x, mu1, mu2)
>>> np.allclose(x, skellam.ppf(prob, mu1, mu2))
True
```
## Generate random numbers:

**>>>** r = skellam.rvs(mu1, mu2, size=1000)

<span id="page-1670-0"></span>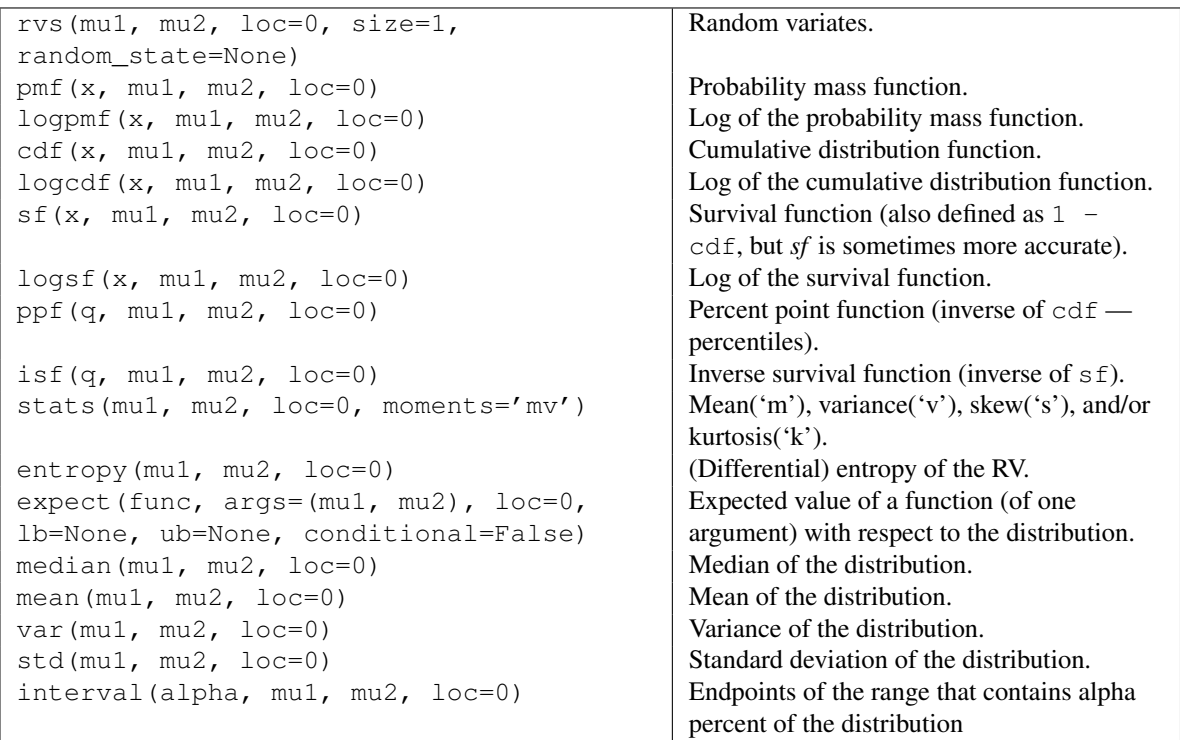

## scipy.stats.zipf = <scipy.stats.discrete\_distns.zipf\_gen object at 0x2aba9510fe90>

A Zipf discrete random variable.

As an instance of the [rv\\_discrete](#page-1428-0) class, [zipf](#page-1670-0) object inherits from it a collection of generic methods (see below for the full list), and completes them with details specific for this particular distribution.

## *Notes*

The probability mass function for  $zipf$  is:

```
zipf.pmf(k, a) = 1/(zeta(a) * k * a)
```
for  $k \geq 1$ .

[zipf](#page-1670-0) takes a as shape parameter.

The probability mass function above is defined in the "standardized" form. To shift distribution use the loc parameter. Specifically, zipf.pmf(k, a, loc) is identically equivalent to zipf.pmf(k - loc, a).

## *Examples*

```
>>> from scipy.stats import zipf
>>> import matplotlib.pyplot as plt
>>> fig, ax = plt.subplots(1, 1)
```
Calculate a few first moments:

```
>>> a = 6.5
>>> mean, var, skew, kurt = zipf.stats(a, moments='mvsk')
```
Display the probability mass function ( $pm$ ):

```
>>> x = np.arange(zipf.ppf(0.01, a),
                  ... zipf.ppf(0.99, a))
>>> ax.plot(x, zipf.pmf(x, a), 'bo', ms=8, label='zipf pmf')
>>> ax.vlines(x, 0, zipf.pmf(x, a), colors='b', lw=5, alpha=0.5)
```
Alternatively, the distribution object can be called (as a function) to fix the shape and location. This returns a "frozen" RV object holding the given parameters fixed.

Freeze the distribution and display the frozen  $pm f$ :

```
>>> rv = zipf(a)
>>> ax.vlines(x, 0, rv.pmf(x), colors='k', linestyles='-', lw=1,
            ... label='frozen pmf')
>>> ax.legend(loc='best', frameon=False)
>>> plt.show()
```
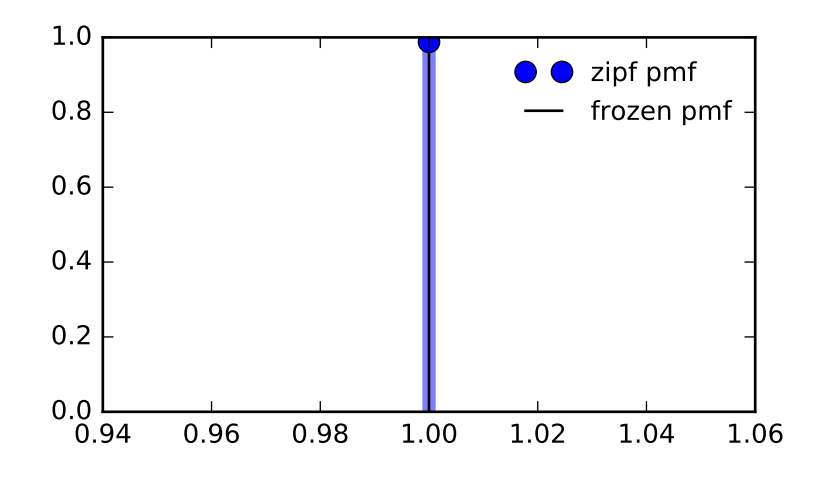

 $\Rightarrow$   $\Rightarrow$   $\text{prob} = \text{zipf} \cdot \text{cdf}(x, a)$ **>>>** np.allclose(x, zipf.ppf(prob, a)) True

## Generate random numbers:

**>>>** r = zipf.rvs(a, size=1000)

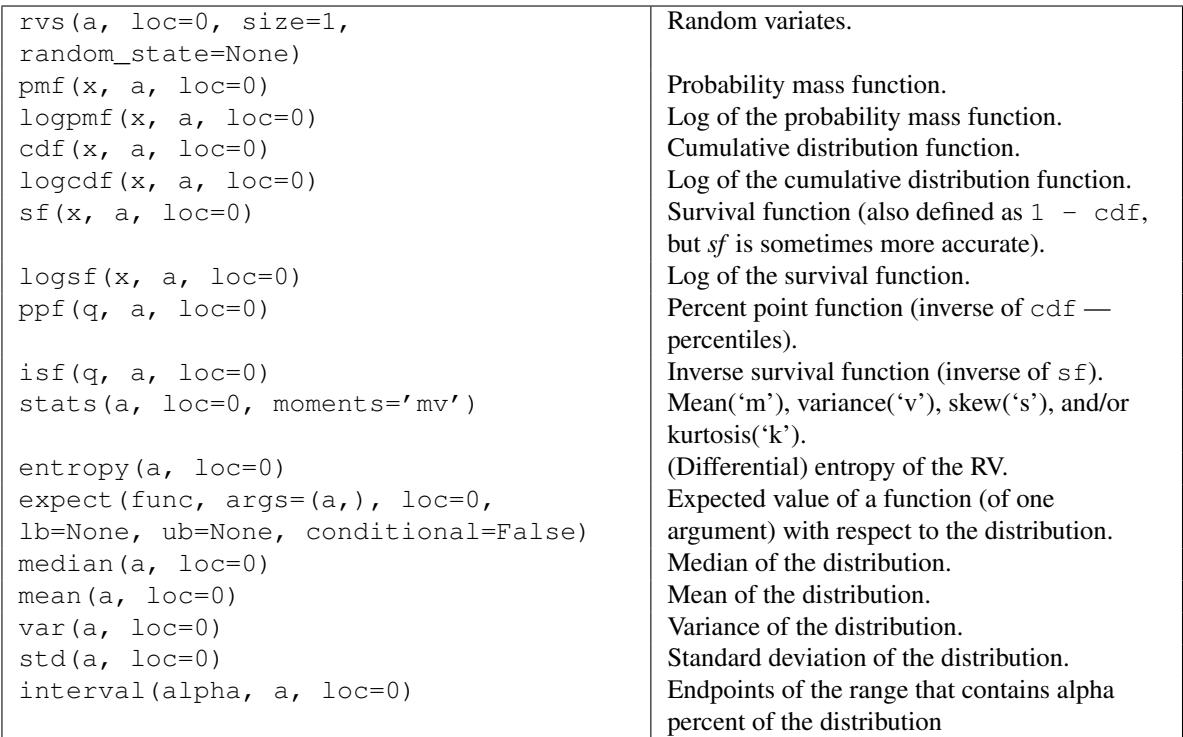

# **5.27.4 Statistical functions**

Several of these functions have a similar version in scipy.stats.mstats which work for masked arrays.

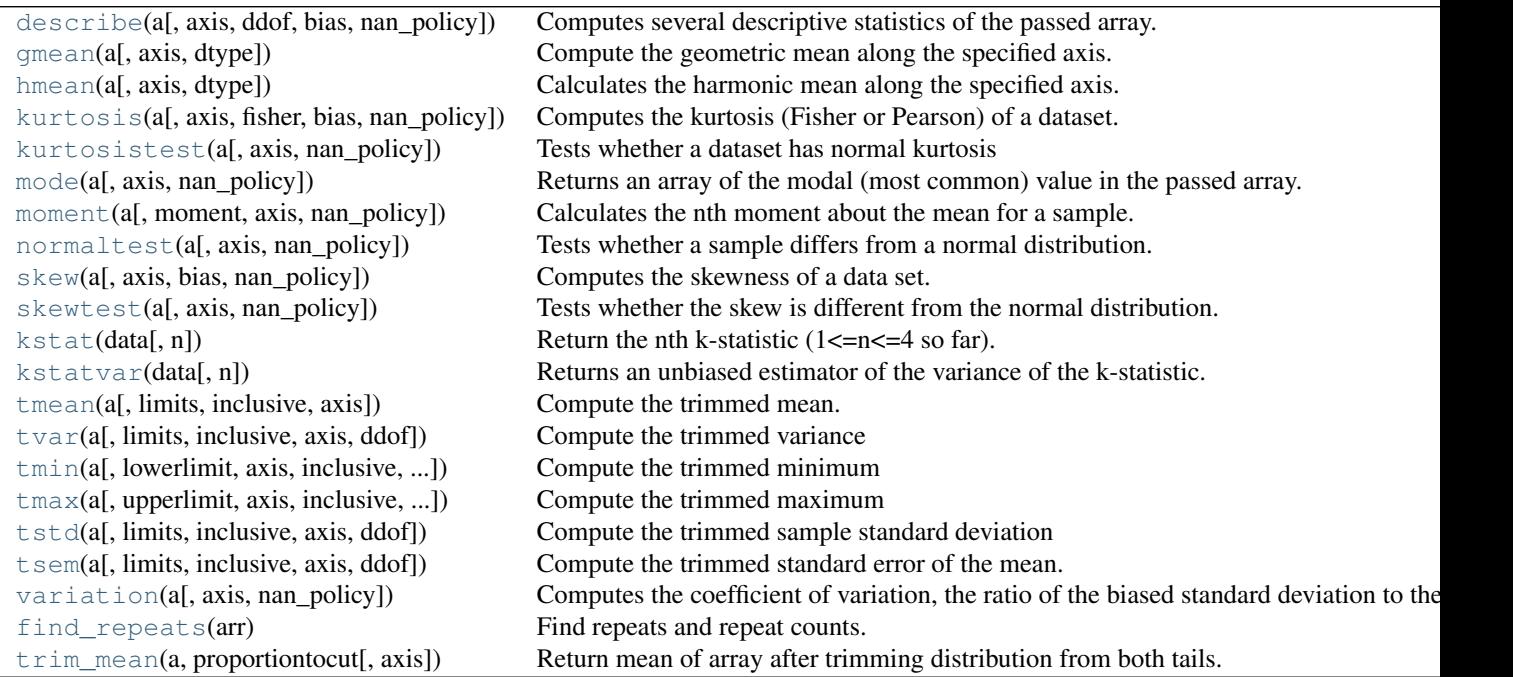

<span id="page-1673-0"></span>scipy.stats.**describe**(*a*, *axis=0*, *ddof=1*, *bias=True*, *nan\_policy='propagate'*) Computes several descriptive statistics of the passed array.

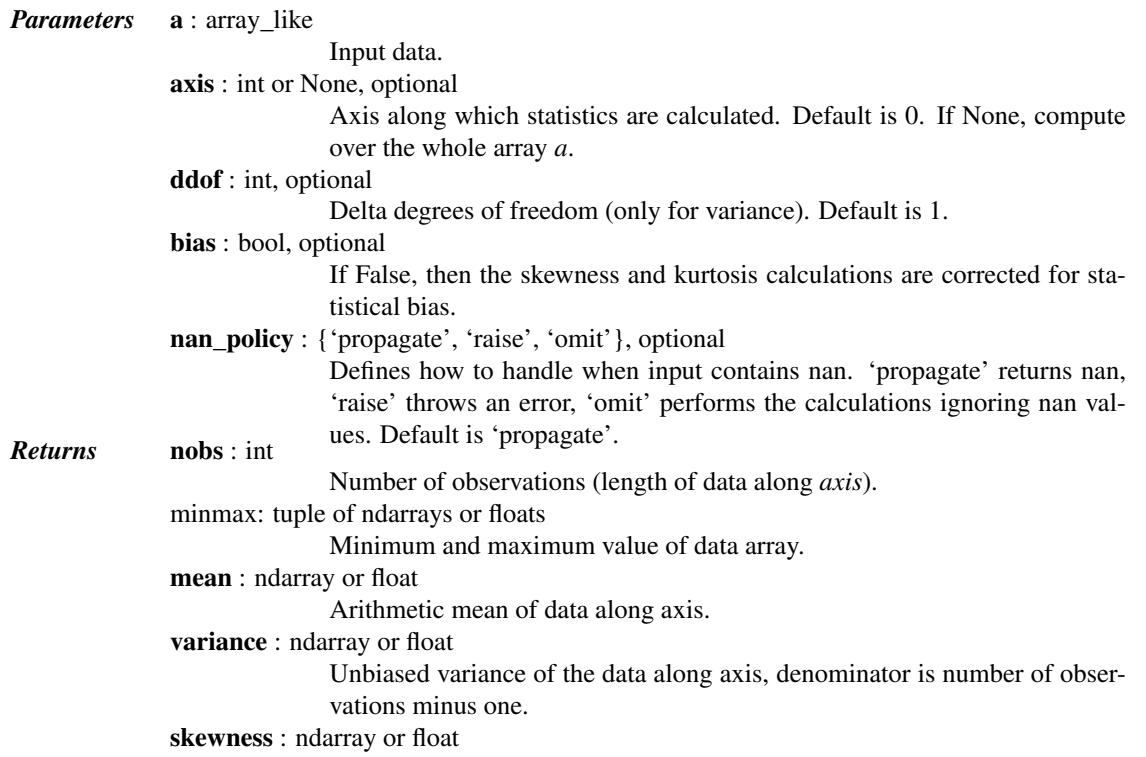

Skewness, based on moment calculations with denominator equal to the number of observations, i.e. no degrees of freedom correction.

```
kurtosis : ndarray or float
```
Kurtosis (Fisher). The kurtosis is normalized so that it is zero for the normal distribution. No degrees of freedom are used.

#### See also:

[skew](#page-1678-0), [kurtosis](#page-1675-0)

## *Examples*

```
>>> from scipy import stats
\Rightarrow > a = np.arange(10)
>>> stats.describe(a)
DescribeResult(nobs=10, minmax=(0, 9), mean=4.5, variance=9.1666666666666661,
               skewness=0.0, kurtosis=-1.2242424242424244)
>>> b = [[1, 2], [3, 4]]
>>> stats.describe(b)
DescribeResult(nobs=2, minmax=(array([1, 2]), array([3, 4])),
               mean=array([ 2., 3.]), variance=array([ 2., 2.]),
               skewness=array([ 0., 0.]), kurtosis=array([-2., -2.]))
```
## <span id="page-1674-0"></span>scipy.stats.**gmean**(*a*, *axis=0*, *dtype=None*)

Compute the geometric mean along the specified axis.

Returns the geometric average of the array elements. That is: n-th root of  $(x1 \times x2 \times ... \times xn)$ 

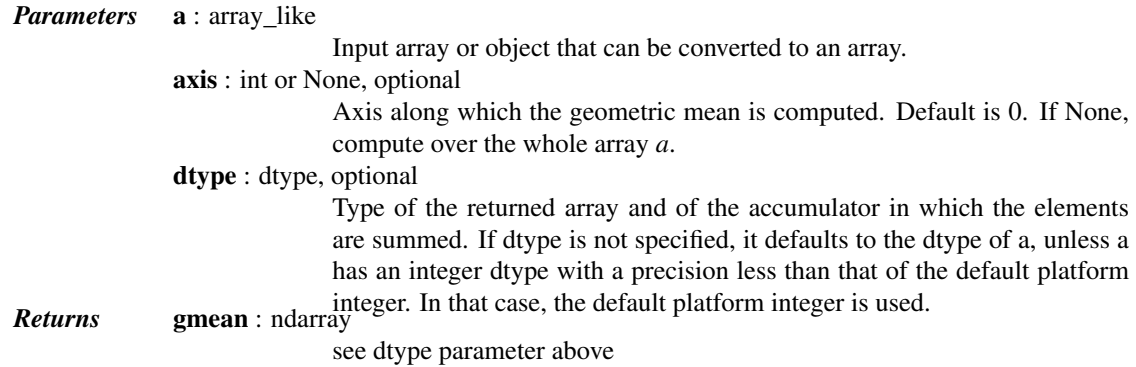

See also:

**[numpy.mean](https://docs.scipy.org/doc/numpy/reference/generated/numpy.mean.html#numpy.mean)**Arithmetic average **[numpy.average](https://docs.scipy.org/doc/numpy/reference/generated/numpy.average.html#numpy.average)** Weighted average **[hmean](#page-1674-1)** Harmonic mean

#### *Notes*

The geometric average is computed over a single dimension of the input array, axis=0 by default, or all values in the array if axis=None. float64 intermediate and return values are used for integer inputs.

Use masked arrays to ignore any non-finite values in the input or that arise in the calculations such as Not a Number and infinity because masked arrays automatically mask any non-finite values.

<span id="page-1674-1"></span>scipy.stats.**hmean**(*a*, *axis=0*, *dtype=None*)

Calculates the harmonic mean along the specified axis.

That is:  $n / (1/x1 + 1/x2 + ... + 1/xn)$ 

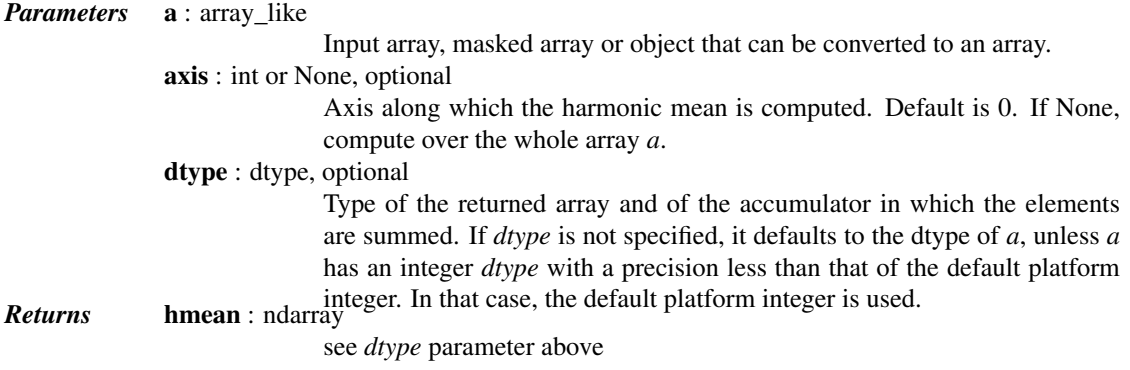

## See also:

```
numpy.meanArithmetic average
numpy.average
           Weighted average
gmean Geometric mean
```
#### *Notes*

The harmonic mean is computed over a single dimension of the input array, axis=0 by default, or all values in the array if axis=None. float64 intermediate and return values are used for integer inputs.

Use masked arrays to ignore any non-finite values in the input or that arise in the calculations such as Not a Number and infinity.

```
scipy.stats.kurtosis(a, axis=0, fisher=True, bias=True, nan_policy='propagate')
     Computes the kurtosis (Fisher or Pearson) of a dataset.
```
Kurtosis is the fourth central moment divided by the square of the variance. If Fisher's definition is used, then 3.0 is subtracted from the result to give 0.0 for a normal distribution.

If bias is False then the kurtosis is calculated using k statistics to eliminate bias coming from biased moment estimators

Use [kurtosistest](#page-1675-1) to see if result is close enough to normal.

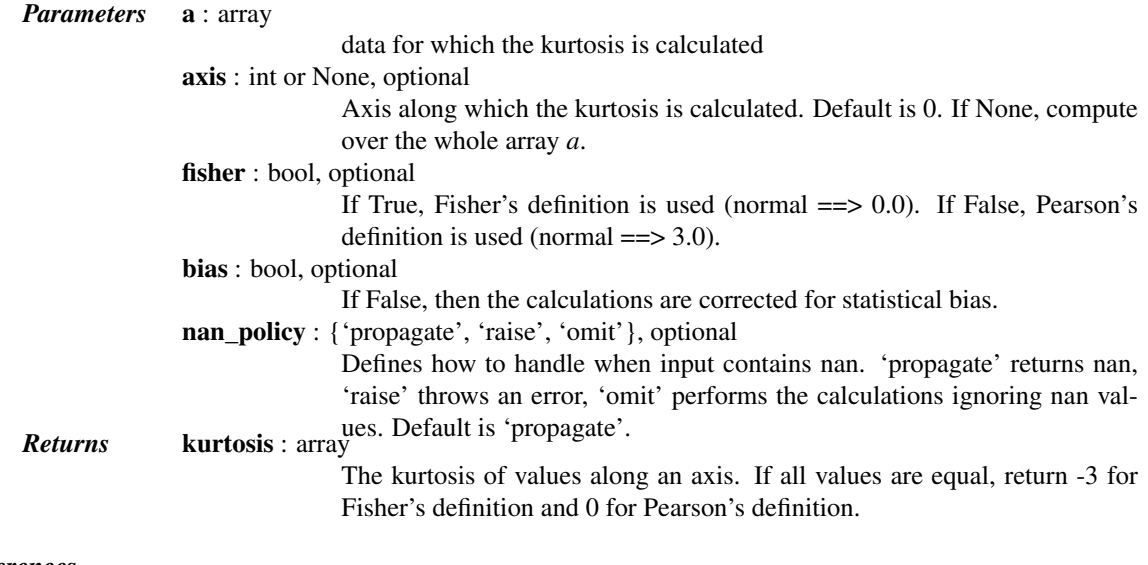

## *References*

<span id="page-1675-1"></span>[\[R535\]](#page-1841-0)

scipy.stats.**kurtosistest**(*a*, *axis=0*, *nan\_policy='propagate'*) Tests whether a dataset has normal kurtosis

This function tests the null hypothesis that the kurtosis of the population from which the sample was drawn is that of the normal distribution:  $kurtosis = 3(n-1)/(n+1)$ .

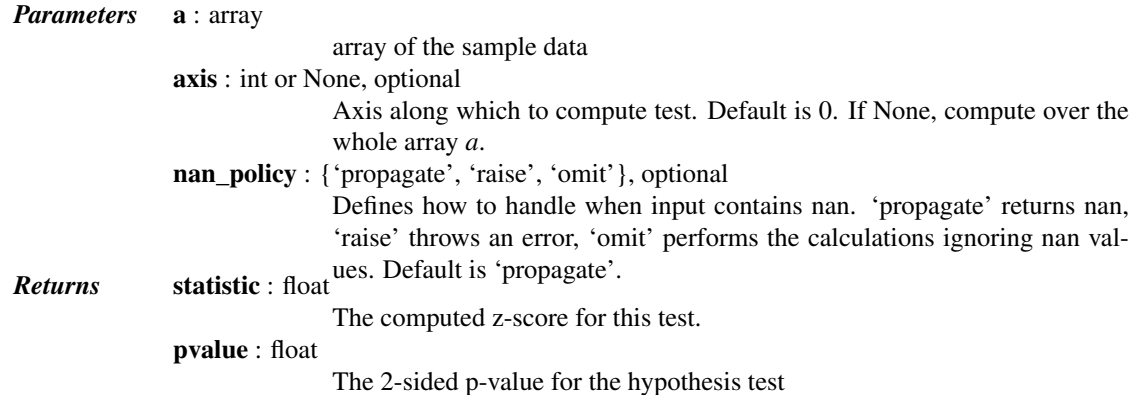

#### *Notes*

Valid only for n>20. The Z-score is set to 0 for bad entries. This function uses the method described in [\[R536\].](#page-1841-1)

#### *References*

[\[R536\]](#page-1841-1)

```
scipy.stats.mode(a, axis=0, nan_policy='propagate')
```
Returns an array of the modal (most common) value in the passed array.

If there is more than one such value, only the first is returned. The bin-count for the modal bins is also returned.

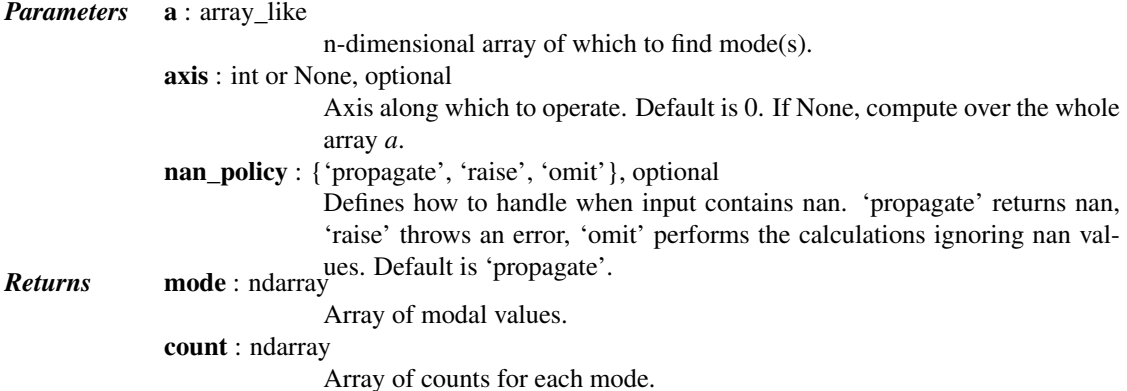

#### *Examples*

```
>>> a = np.array([[6, 8, 3, 0],
... [3, 2, 1, 7],
... [8, 1, 8, 4],
... [5, 3, 0, 5],
... [4, 7, 5, 9]])
>>> from scipy import stats
>>> stats.mode(a)
(array([[3, 1, 0, 0]]), array([[1, 1, 1, 1]]))
```
To get mode of whole array, specify axis=None:

```
>>> stats.mode(a, axis=None)
(array([3]), array([3]))
```
<span id="page-1677-0"></span>scipy.stats.**moment**(*a*, *moment=1*, *axis=0*, *nan\_policy='propagate'*) Calculates the nth moment about the mean for a sample.

A moment is a specific quantitative measure of the shape of a set of points. It is often used to calculate coefficients of skewness and kurtosis due to its close relationship with them.

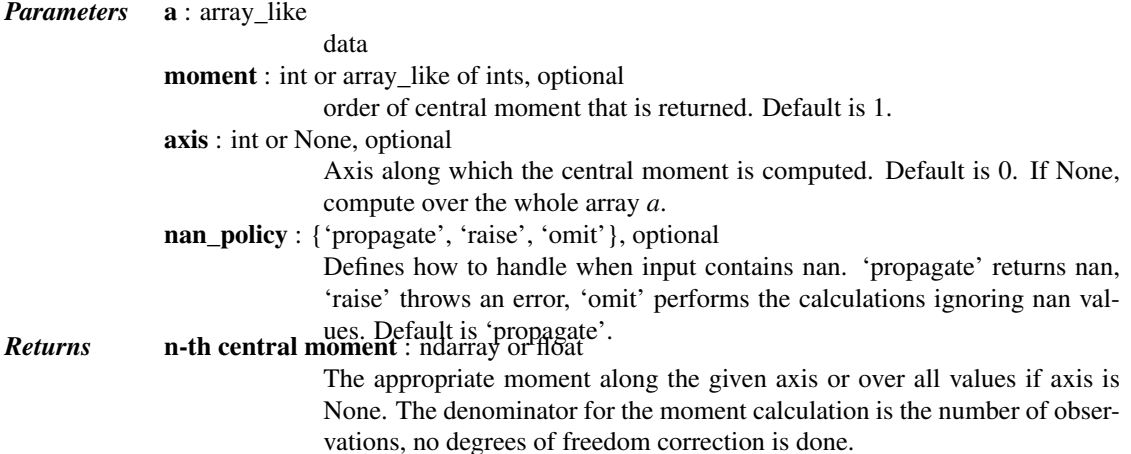

#### See also:

[kurtosis](#page-1675-0), [skew](#page-1678-0), [describe](#page-1673-0)

#### *Notes*

The k-th central moment of a data sample is:

$$
m_k = \frac{1}{n} \sum_{i=1}^{n} (x_i - \bar{x})^k
$$

Where n is the number of samples and x-bar is the mean. This function uses exponentiation by squares [\[R543\]](#page-1841-2) for efficiency.

## *References*

## [\[R543\]](#page-1841-2)

<span id="page-1677-1"></span>scipy.stats.**normaltest**(*a*, *axis=0*, *nan\_policy='propagate'*) Tests whether a sample differs from a normal distribution.

This function tests the null hypothesis that a sample comes from a normal distribution. It is based on D'Agostino and Pearson's [\[R548\],](#page-1841-3) [\[R549\]](#page-1841-4) test that combines skew and kurtosis to produce an omnibus test of normality.

*Parameters* a : array\_like The array containing the data to be tested. axis : int or None, optional Axis along which to compute test. Default is 0. If None, compute over the whole array *a*. nan\_policy : {'propagate', 'raise', 'omit'}, optional Defines how to handle when input contains nan. 'propagate' returns nan, 'raise' throws an error, 'omit' performs the calculations ignoring nan values. Default is 'propagate'. *Returns* statistic : float or array

 $s^2 + k^2$ , where s is the z-score returned by [skewtest](#page-1678-1) and k is the z-score returned by [kurtosistest](#page-1675-1).

pvalue : float or array

A 2-sided chi squared probability for the hypothesis test.

## *References*

[\[R548\],](#page-1841-3) [\[R549\]](#page-1841-4)

<span id="page-1678-0"></span>scipy.stats.**skew**(*a*, *axis=0*, *bias=True*, *nan\_policy='propagate'*)

Computes the skewness of a data set.

For normally distributed data, the skewness should be about 0. A skewness value  $> 0$  means that there is more weight in the left tail of the distribution. The function [skewtest](#page-1678-1) can be used to determine if the skewness value is close enough to 0, statistically speaking.

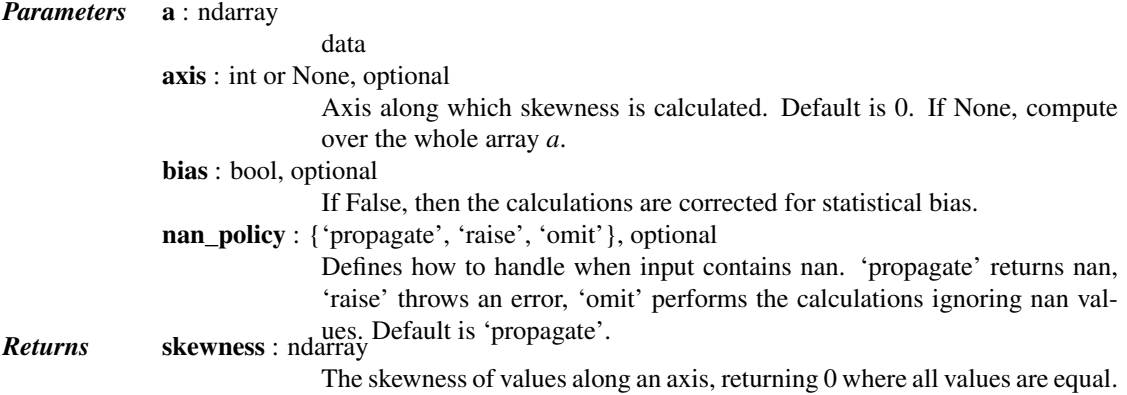

*References*

[\[R569\]](#page-1841-5)

<span id="page-1678-1"></span>scipy.stats.**skewtest**(*a*, *axis=0*, *nan\_policy='propagate'*)

Tests whether the skew is different from the normal distribution.

This function tests the null hypothesis that the skewness of the population that the sample was drawn from is the same as that of a corresponding normal distribution.

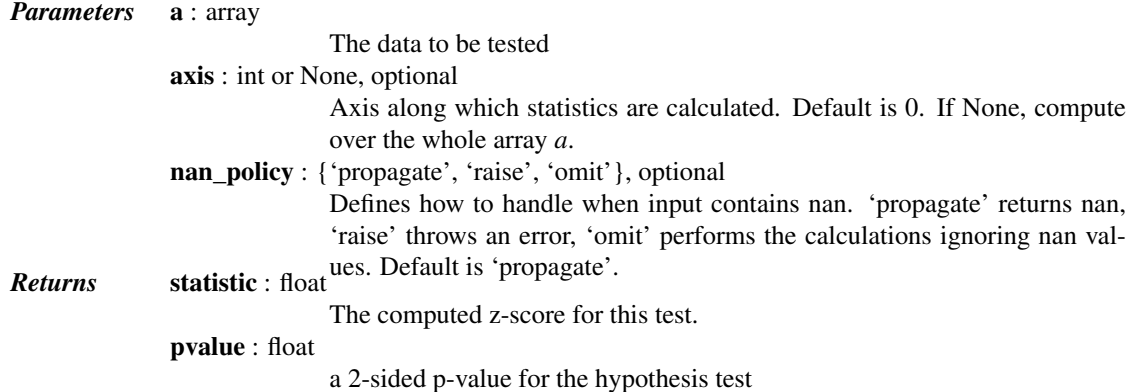

## *Notes*

The sample size must be at least 8.

<span id="page-1678-2"></span>scipy.stats.**kstat**(*data*, *n=2*)

Return the nth k-statistic  $(1 \le n \le -4 \text{ so far}).$ 

The nth k-statistic k  $n$  is the unique symmetric unbiased estimator of the nth cumulant kappa  $n$ .

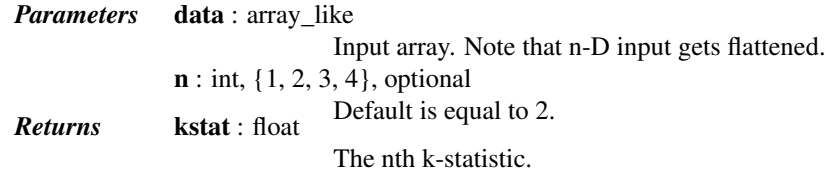

#### See also:

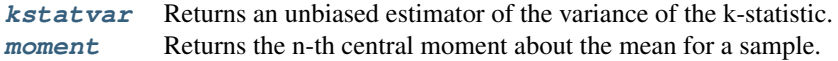

### *Notes*

For a sample size n, the first few k-statistics are given by:

$$
k_1 = \mu k_2 = \frac{n}{n-1} m_2 k_3 = \frac{n^2}{(n-1)(n-2)} m_3 k_4 = \frac{n^2 [(n+1)m_4 - 3(n-1)m_2^2]}{(n-1)(n-2)(n-3)}
$$

where :math:\mu is the sample mean, :math:m\_2 is the sample variance, and :math:m\_i is the i-th sample central moment.

#### *References*

<http://mathworld.wolfram.com/k-Statistic.html>

<http://mathworld.wolfram.com/Cumulant.html>

#### *Examples*

```
>>> from scipy import stats
>>> rndm = np.random.RandomState(1234)
```
As sample size increases, n-th moment and n-th k-statistic converge to the same number (although they aren't identical). In the case of the normal distribution, they converge to zero.

```
>>> for n in [2, 3, 4, 5, 6, 7]:
\ldots x = \text{rndm.normal}(size=10**n)\ldots m, k = stats.moment(x, 3), stats.kstat(x, 3)
... print("%.3g %.3g %.3g" % (m, k, m-k))
-0.631 -0.651 0.01940.0282 0.0283 -8.49e-05
-0.0454 -0.0454 1.36e-05
7.53e-05 7.53e-05 -2.26e-09
0.00166 0.00166 -4.99e-09
-2.88e-06 -2.88e-06 8.63e-13
```
#### <span id="page-1679-0"></span>scipy.stats.**kstatvar**(*data*, *n=2*)

Returns an unbiased estimator of the variance of the k-statistic.

See [kstat](#page-1678-2) for more details of the k-statistic.

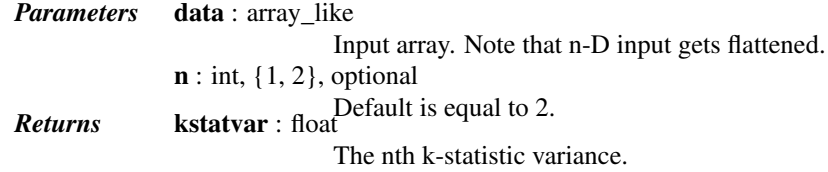

See also:

**[kstat](#page-1678-2)** Returns the n-th k-statistic. **[moment](#page-1677-0)** Returns the n-th central moment about the mean for a sample.

*Notes*

The variances of the first few k-statistics are given by:

$$
var(k_1) = \frac{\kappa^2}{n}var(k_2) = \frac{\kappa^4}{n} + \frac{2\kappa_2^2}{n-1}var(k_3) = \frac{\kappa^6}{n} + \frac{9\kappa_2\kappa_4}{n-1} + \frac{9\kappa_3^2}{n-1} + \frac{6n\kappa_2^3}{(n-1)(n-2)}var(k_4) = \frac{\kappa^8}{n} + \frac{16\kappa_2\kappa_6}{n-1} + \frac{48\kappa_3\kappa_5}{n-1}
$$

<span id="page-1680-0"></span>scipy.stats.**tmean**(*a*, *limits=None*, *inclusive=(True*, *True)*, *axis=None*)

Compute the trimmed mean.

This function finds the arithmetic mean of given values, ignoring values outside the given *limits*.

*Parameters* **a** : array like Array of values. limits : None or (lower limit, upper limit), optional Values in the input array less than the lower limit or greater than the upper limit will be ignored. When limits is None (default), then all values are used. Either of the limit values in the tuple can also be None representing a half-open interval. inclusive : (bool, bool), optional A tuple consisting of the (lower flag, upper flag). These flags determine whether values exactly equal to the lower or upper limits are included. The default value is (True, True). axis : int or None, optional **Returns** tmean  $\cdot$  float Axis along which to compute test. Default is None.

### See also:

**trim mean** returns mean after trimming a proportion from both tails.

#### *Examples*

```
>>> from scipy import stats
\Rightarrow x = np \cdot \text{arange}(20)>>> stats.tmean(x)
9.5
>>> stats.tmean(x, (3,17))
10.0
```
<span id="page-1680-1"></span>scipy.stats.**tvar**(*a*, *limits=None*, *inclusive=(True*, *True)*, *axis=0*, *ddof=1*)

Compute the trimmed variance

This function computes the sample variance of an array of values, while ignoring values which are outside of given *limits*.

*Parameters* a : array\_like

Array of values. limits : None or (lower limit, upper limit), optional Values in the input array less than the lower limit or greater than the upper limit will be ignored. When limits is None, then all values are used. Either of the limit values in the tuple can also be None representing a half-open interval. The default value is None.

inclusive : (bool, bool), optional

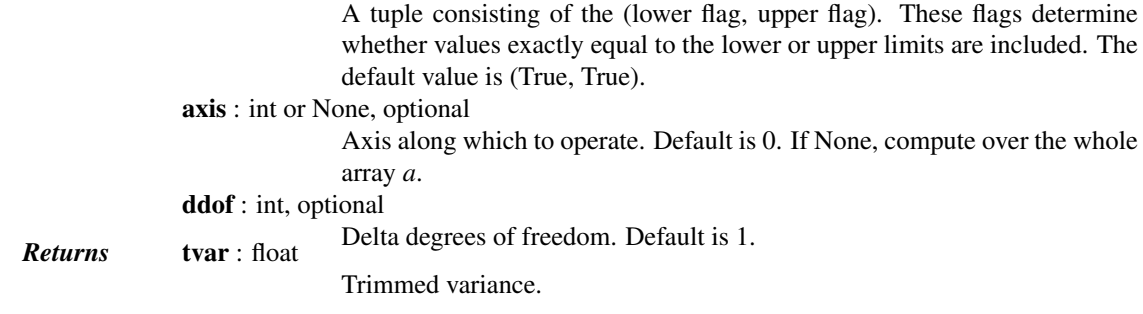

## *Notes*

[tvar](#page-1680-1) computes the unbiased sample variance, i.e. it uses a correction factor n  $/$  (n - 1).

## *Examples*

```
>>> from scipy import stats
\Rightarrow \times = np.arange(20)
>>> stats.tvar(x)
35.0
>>> stats.tvar(x, (3,17))
20.0
```

```
scipy.stats.tmin(a, lowerlimit=None, axis=0, inclusive=True, nan_policy='propagate')
     Compute the trimmed minimum
```
This function finds the miminum value of an array *a* along the specified axis, but only considering values greater than a specified lower limit.

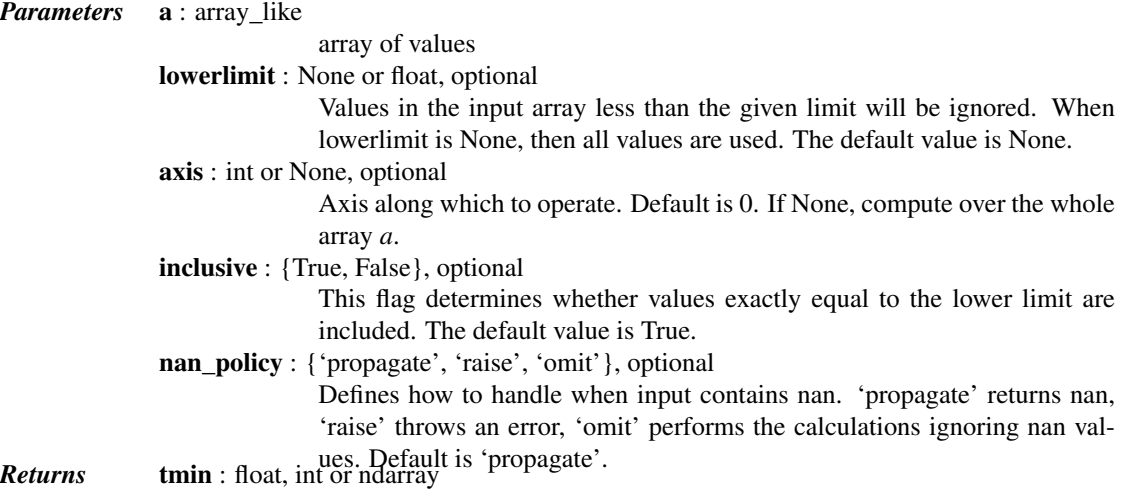

## *Examples*

```
>>> from scipy import stats
\Rightarrow \times \times = np.arange(20)
>>> stats.tmin(x)
0
>>> stats.tmin(x, 13)
13
```

```
>>> stats.tmin(x, 13, inclusive=False)
14
```
<span id="page-1682-0"></span>scipy.stats.**tmax**(*a*, *upperlimit=None*, *axis=0*, *inclusive=True*, *nan\_policy='propagate'*) Compute the trimmed maximum

This function computes the maximum value of an array along a given axis, while ignoring values larger than a specified upper limit.

*Parameters* **a** : array like

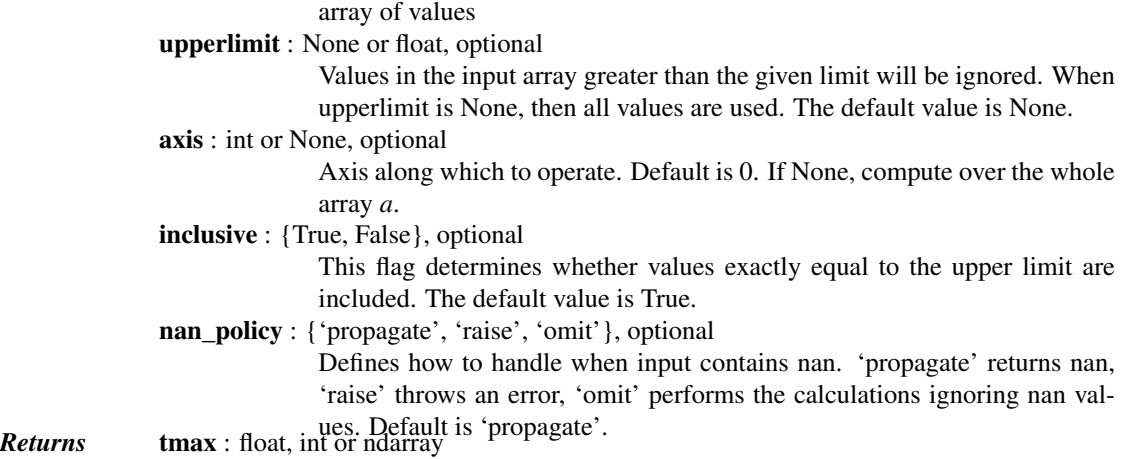

## *Examples*

```
>>> from scipy import stats
\Rightarrow x = np \cdot \text{arange}(20)>>> stats.tmax(x)
19
>>> stats.tmax(x, 13)
13
>>> stats.tmax(x, 13, inclusive=False)
12
```
<span id="page-1682-1"></span>scipy.stats.**tstd**(*a*, *limits=None*, *inclusive=(True*, *True)*, *axis=0*, *ddof=1*) Compute the trimmed sample standard deviation

This function finds the sample standard deviation of given values, ignoring values outside the given *limits*.

*Parameters* **a** : array like

array of values limits : None or (lower limit, upper limit), optional Values in the input array less than the lower limit or greater than the upper limit will be ignored. When limits is None, then all values are used. Either of the limit values in the tuple can also be None representing a half-open interval. The default value is None. inclusive : (bool, bool), optional A tuple consisting of the (lower flag, upper flag). These flags determine whether values exactly equal to the lower or upper limits are included. The default value is (True, True). axis : int or None, optional

Axis along which to operate. Default is 0. If None, compute over the whole array *a*.

```
ddof : int, optional
```
Returns tstd : float Delta degrees of freedom. Default is 1.

#### *Notes*

[tstd](#page-1682-1) computes the unbiased sample standard deviation, i.e. it uses a correction factor  $n / (n - 1)$ .

#### *Examples*

```
>>> from scipy import stats
\Rightarrow \times = np.arange(20)
>>> stats.tstd(x)
5.9160797830996161
>>> stats.tstd(x, (3,17))
4.4721359549995796
```
<span id="page-1683-0"></span>scipy.stats.**tsem**(*a*, *limits=None*, *inclusive=(True*, *True)*, *axis=0*, *ddof=1*) Compute the trimmed standard error of the mean.

This function finds the standard error of the mean for given values, ignoring values outside the given *limits*.

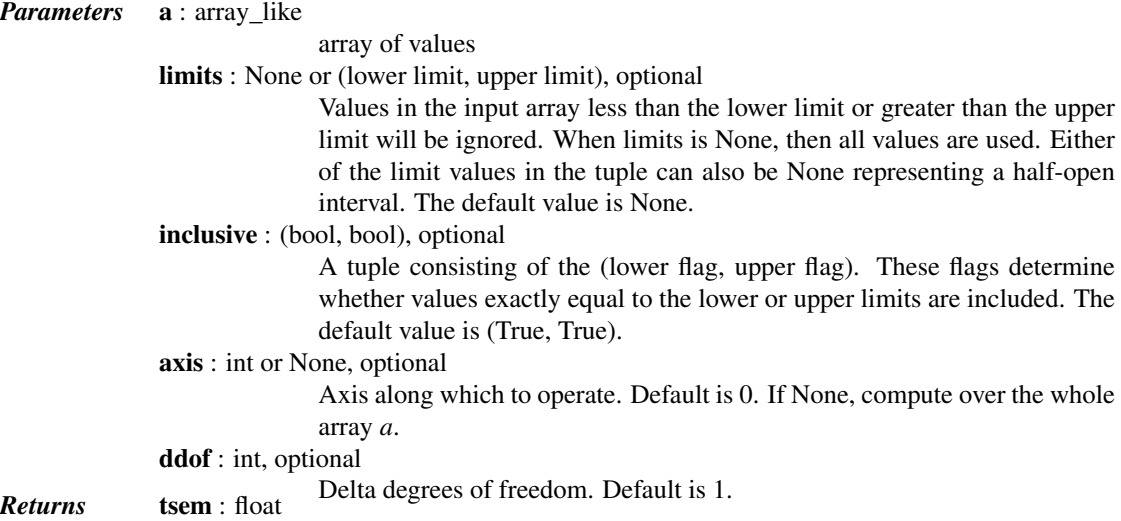

#### *Notes*

[tsem](#page-1683-0) uses unbiased sample standard deviation, i.e. it uses a correction factor n  $/$  (n - 1).

### *Examples*

```
>>> from scipy import stats
\Rightarrow \times = np.arange(20)
>>> stats.tsem(x)
1.3228756555322954
>>> stats.tsem(x, (3,17))
1.1547005383792515
```
<span id="page-1683-1"></span>scipy.stats.**variation**(*a*, *axis=0*, *nan\_policy='propagate'*)

Computes the coefficient of variation, the ratio of the biased standard deviation to the mean.

*Parameters* a : array\_like

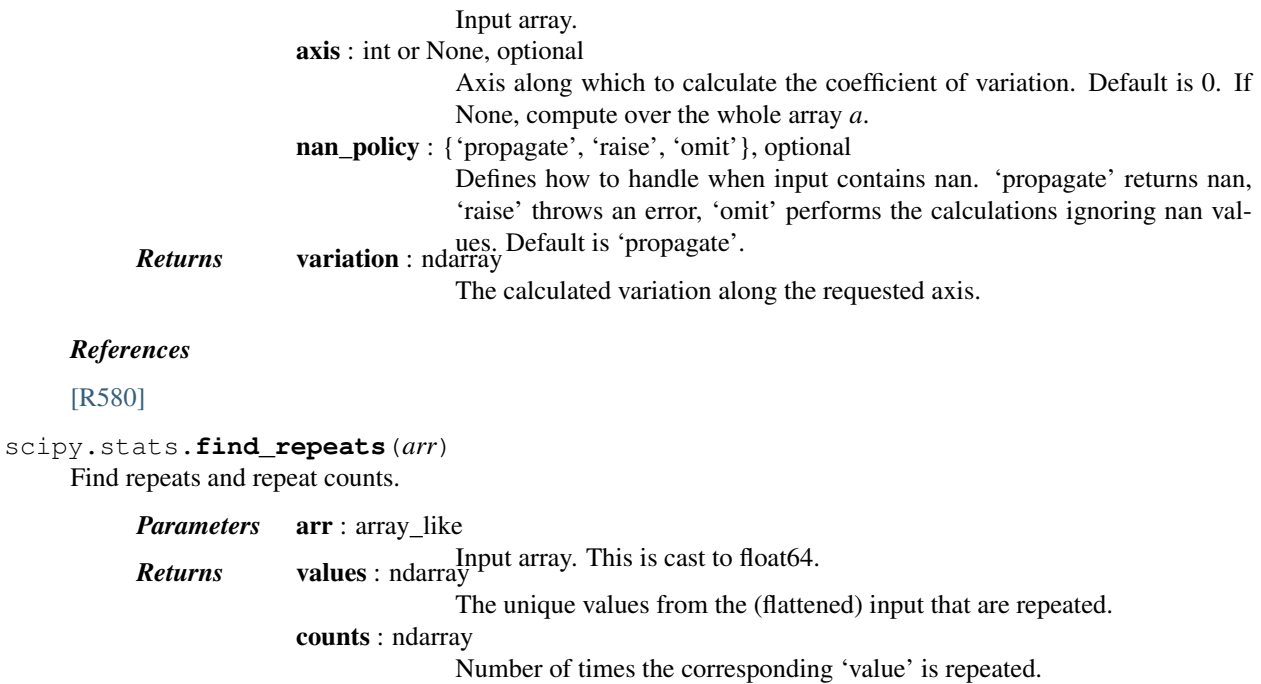

#### <span id="page-1684-0"></span>*Notes*

In numpy >= 1.9 [numpy.unique](https://docs.scipy.org/doc/numpy/reference/generated/numpy.unique.html#numpy.unique) provides similar functionality. The main difference is that [find\\_repeats](#page-1684-0) only returns repeated values.

### *Examples*

```
>>> from scipy import stats
>>> stats.find_repeats([2, 1, 2, 3, 2, 2, 5])
RepeatedResults(values=array([ 2.]), counts=array([4]))
```

```
>>> stats.find_repeats([[10, 20, 1, 2], [5, 5, 4, 4]])
RepeatedResults(values=array([ 4., 5.]), counts=array([2, 2]))
```
## <span id="page-1684-1"></span>scipy.stats.**trim\_mean**(*a*, *proportiontocut*, *axis=0*)

Return mean of array after trimming distribution from both tails.

If *proportiontocut* = 0.1, slices off 'leftmost' and 'rightmost' 10% of scores. The input is sorted before slicing. Slices off less if proportion results in a non-integer slice index (i.e., conservatively slices off *proportiontocut* ).

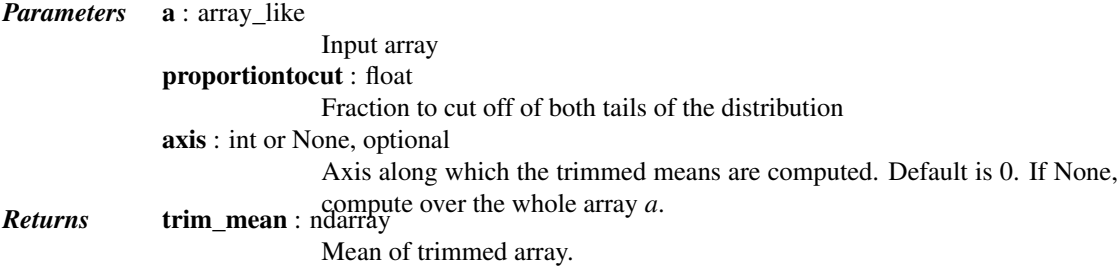

#### See also:

[trimboth](#page-1706-0)

**[tmean](#page-1680-0)** compute the trimmed mean ignoring values outside given *limits*.

#### *Examples*

```
>>> from scipy import stats
\Rightarrow \times = np.arange(20)
>>> stats.trim_mean(x, 0.1)
9.5
\Rightarrow x^2 = x \cdot \text{reshape}(5, 4)>>> x2
array([[ 0, 1, 2, 3],
       [4, 5, 6, 7],[ 8, 9, 10, 11],
       [12, 13, 14, 15],
       [16, 17, 18, 19]])
>>> stats.trim_mean(x2, 0.25)
array([ 8., 9., 10., 11.])
>>> stats.trim_mean(x2, 0.25, axis=1)
array([ 1.5, 5.5, 9.5, 13.5, 17.5])
```
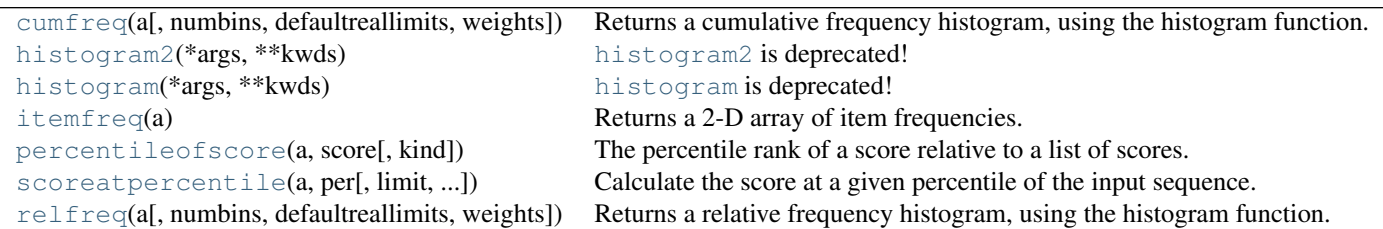

```
scipy.stats.cumfreq(a, numbins=10, defaultreallimits=None, weights=None)
     Returns a cumulative frequency histogram, using the histogram function.
```
A cumulative histogram is a mapping that counts the cumulative number of observations in all of the bins up to the specified bin.

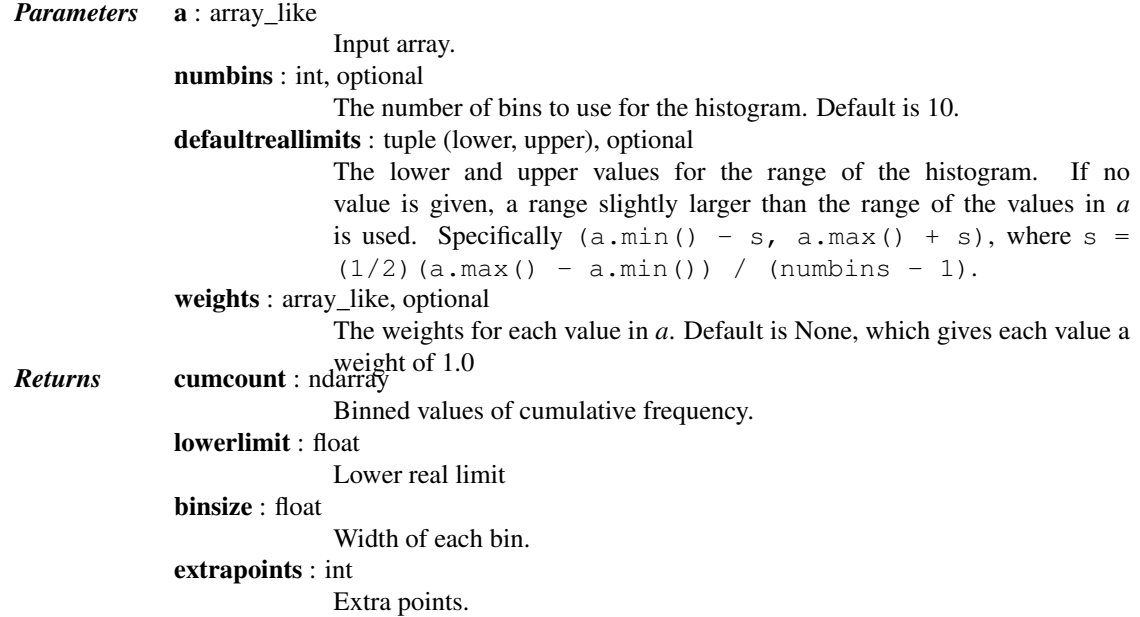

*Examples*

```
>>> import matplotlib.pyplot as plt
>>> from scipy import stats
\Rightarrow \times \times = [1, 4, 2, 1, 3, 1]
>>> res = stats.cumfreq(x, numbins=4, defaultreallimits=(1.5, 5))
>>> res.cumcount
array([ 1., 2., 3., 3.])
>>> res.extrapoints
3
```
Create a normal distribution with 1000 random values

```
>>> rng = np.random.RandomState(seed=12345)
>>> samples = stats.norm.rvs(size=1000, random_state=rng)
```
Calculate cumulative frequencies

**>>>** res = stats.cumfreq(samples, numbins=25)

Calculate space of values for x

```
>>> x = res.lowerlimit + np.linspace(0, res.binsize*res.cumcount.size,
                                       ... res.cumcount.size)
```
Plot histogram and cumulative histogram

```
>>> fig = plt.figure(figsize=(10, 4))
\Rightarrow \Rightarrow ax1 = fig.add.subplot(1, 2, 1)\Rightarrow \Rightarrow ax2 = fig.add\_subplot(1, 2, 2)>>> ax1.hist(samples, bins=25)
>>> ax1.set_title('Histogram')
>>> ax2.bar(x, res.cumcount, width=res.binsize)
>>> ax2.set_title('Cumulative histogram')
>>> ax2.set_xlim([x.min(), x.max()])
```
**>>>** plt.show()

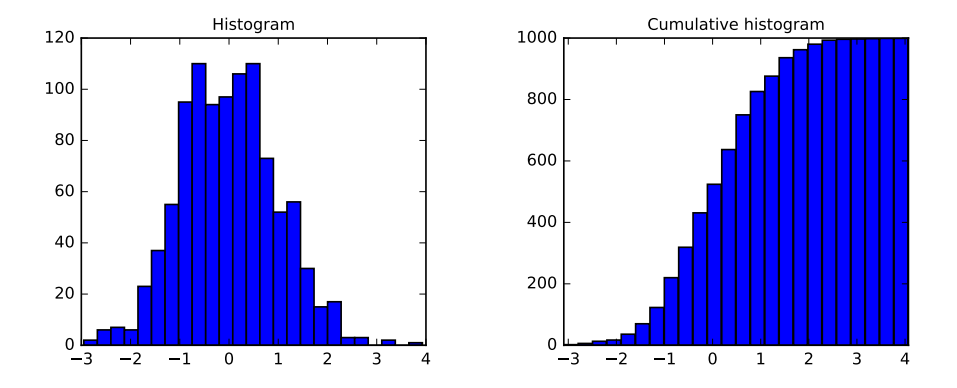

<span id="page-1686-0"></span>scipy.stats.**histogram2**(*\*args*, *\*\*kwds*)

[histogram2](#page-1686-0) is deprecated! scipy.stats.histogram2 is deprecated in scipy 0.16.0; use np.histogram2d instead

Compute histogram using divisions in bins.

Count the number of times values from array *a* fall into numerical ranges defined by *bins*. Range x is given by bins[x]  $\leq$  range  $x \leq$  bins[x+1] where  $x = 0$ ,N and N is the length of the *bins* array. The last range is given by bins $[N] \leq \text{range}_N \leq \text{infinity}$ . Values less than bins $[0]$  are not included in the histogram.

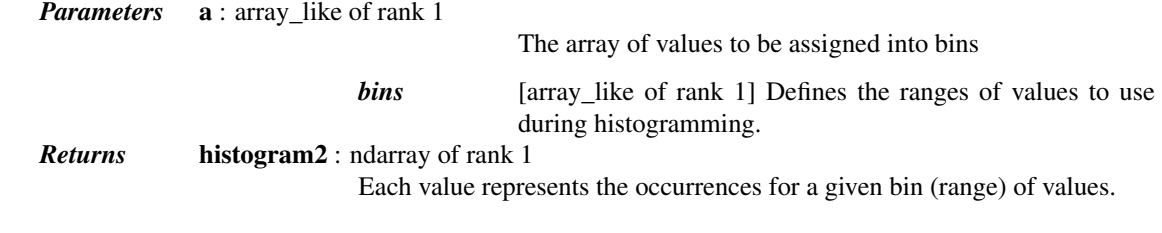

<span id="page-1687-0"></span>scipy.stats.**histogram**(*\*args*, *\*\*kwds*) [histogram](#page-1687-0) is deprecated! scipy.stats.histogram is deprecated in scipy 0.17.0; use np.histogram instead

```
scipy.stats.itemfreq(a)
```
Returns a 2-D array of item frequencies.

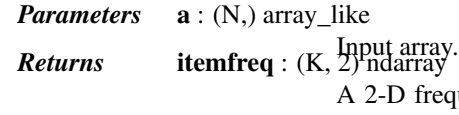

a 2-quency table. Column 1 contains sorted, unique values from  $a$ , column 2 contains their respective counts.

## *Examples*

```
>>> from scipy import stats
\Rightarrow a = np.array([1, 1, 5, 0, 1, 2, 2, 0, 1, 4])
>>> stats.itemfreq(a)
array([[ 0., 2.],
      [1., 4.][2., 2.][ 4., 1.],
      [ 5., 1.]>>> np.bincount(a)
array([2, 4, 2, 0, 1, 1])
>>> stats.itemfreq(a/10.)
array([[ 0. , 2. ],
      [0.1, 4.][0.2, 2.][0.4, 1.],[ 0.5, 1. ]]
```
<span id="page-1687-2"></span>scipy.stats.**percentileofscore**(*a*, *score*, *kind='rank'*) The percentile rank of a score relative to a list of scores.

A [percentileofscore](#page-1687-2) of, for example, 80% means that 80% of the scores in *a* are below the given score. In the case of gaps or ties, the exact definition depends on the optional keyword, *kind*.

*Parameters* **a** : array like Array of scores to which *score* is compared. score : int or float Score that is compared to the elements in *a*. kind : {'rank', 'weak', 'strict', 'mean'}, optional This optional parameter specifies the interpretation of the resulting score: •*"rank": Average percentage ranking of score. In case of* multiple matches, average the percentage rankings of all matching scores. •*"weak": This kind corresponds to the definition of a cumulative*

distribution function. A percentileofscore of 80% means that 80% of values are less than

or equal to the provided score. •*"strict": Similar to "weak", except that only values that are*

strictly less than the given score are counted. •*"mean": The average of the "weak" and "strict" scores, often used in*

testing. See **Returns pcos**: float **[http://en.wikipedia.org/wiki/Percentile\\_rank](http://en.wikipedia.org/wiki/Percentile_rank)** 

Percentile-position of score (0-100) relative to *a*.

#### See also:

```
numpy.percentile
```
#### *Examples*

Three-quarters of the given values lie below a given score:

```
>>> from scipy import stats
>>> stats.percentileofscore([1, 2, 3, 4], 3)
75.0
```
With multiple matches, note how the scores of the two matches, 0.6 and 0.8 respectively, are averaged:

```
>>> stats.percentileofscore([1, 2, 3, 3, 4], 3)
70.0
```
Only 2/5 values are strictly less than 3:

```
>>> stats.percentileofscore([1, 2, 3, 3, 4], 3, kind='strict')
40.0
```
But 4/5 values are less than or equal to 3:

**>>>** stats.percentileofscore([1, 2, 3, 3, 4], 3, kind='weak') 80.0

The average between the weak and the strict scores is

**>>>** stats.percentileofscore([1, 2, 3, 3, 4], 3, kind='mean') 60.0

<span id="page-1688-0"></span>scipy.stats.**scoreatpercentile**(*a*, *per*, *limit=()*, *interpolation\_method='fraction'*, *axis=None*) Calculate the score at a given percentile of the input sequence.

For example, the score at  $per=50$  is the median. If the desired quantile lies between two data points, we interpolate between them, according to the value of *interpolation*. If the parameter *limit* is provided, it should be a tuple (lower, upper) of two values.

*Parameters* a : array\_like

A 1-D array of values from which to extract score. per : array\_like

Percentile(s) at which to extract score. Values should be in range [0,100]. limit : tuple, optional

> Tuple of two scalars, the lower and upper limits within which to compute the percentile. Values of *a* outside this (closed) interval will be ignored.

interpolation\_method : {'fraction', 'lower', 'higher'}, optional

This optional parameter specifies the interpolation method to use, when the desired quantile lies between two data points *i* and *j*

> •fraction:  $i + (j - i) *$  fraction where fraction is the fractional part of the index surrounded by  $and j.$ •lower: i. •higher: j.

axis : int, optional

Axis along which the percentiles are computed. Default is None. If None, **Returns** score : float or ndarray over the whole array *a*.

Score at percentile(s).

## See also:

[percentileofscore](#page-1687-2), [numpy.percentile](https://docs.scipy.org/doc/numpy/reference/generated/numpy.percentile.html#numpy.percentile)

#### *Notes*

This function will become obsolete in the future. For Numpy 1.9 and higher, [numpy.percentile](https://docs.scipy.org/doc/numpy/reference/generated/numpy.percentile.html#numpy.percentile) provides all the functionality that [scoreatpercentile](#page-1688-0) provides. And it's significantly faster. Therefore it's recommended to use [numpy.percentile](https://docs.scipy.org/doc/numpy/reference/generated/numpy.percentile.html#numpy.percentile) for users that have numpy  $>= 1.9$ .

#### *Examples*

```
>>> from scipy import stats
\Rightarrow > a = np.arange(100)
>>> stats.scoreatpercentile(a, 50)
49.5
```
<span id="page-1689-0"></span>scipy.stats.**relfreq**(*a*, *numbins=10*, *defaultreallimits=None*, *weights=None*)

Returns a relative frequency histogram, using the histogram function.

A relative frequency histogram is a mapping of the number of observations in each of the bins relative to the total of observations.

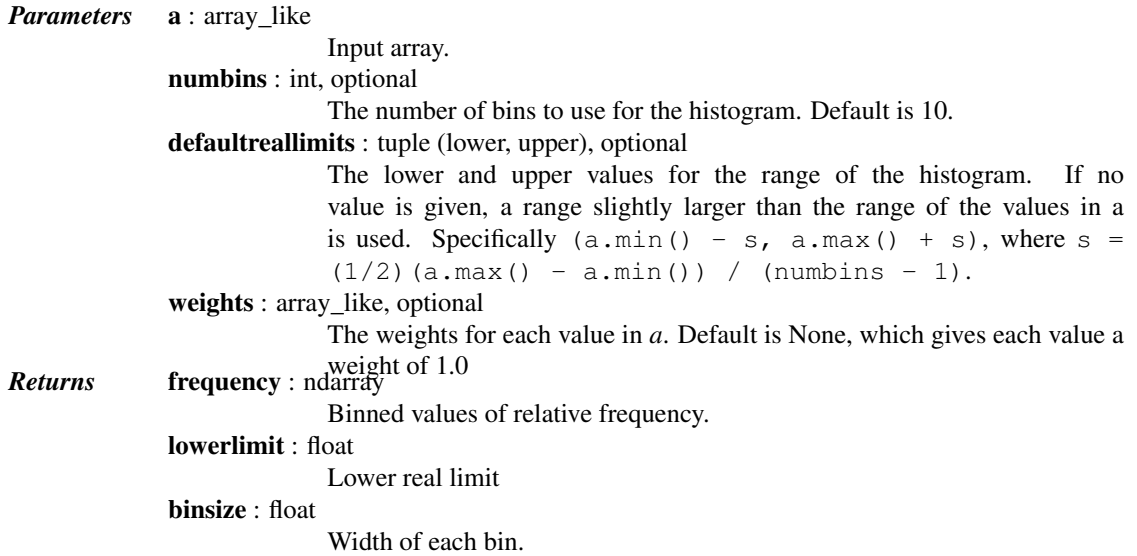

extrapoints : int Extra points.

#### *Examples*

```
>>> import matplotlib.pyplot as plt
>>> from scipy import stats
>>> a = np.array([2, 4, 1, 2, 3, 2])
>>> res = stats.relfreq(a, numbins=4)
>>> res.frequency
array([ 0.16666667, 0.5 , 0.16666667, 0.16666667])
>>> np.sum(res.frequency) # relative frequencies should add up to 1
1.0
```
Create a normal distribution with 1000 random values

```
>>> rng = np.random.RandomState(seed=12345)
>>> samples = stats.norm.rvs(size=1000, random_state=rng)
```
Calculate relative frequencies

**>>>** res = stats.relfreq(samples, numbins=25)

Calculate space of values for x

```
>>> x = res.lowerlimit + np.linspace(0, res.binsize*res.frequency.size,
... res.frequency.size)
```
Plot relative frequency histogram

```
>>> fig = plt.figure(figsize=(5, 4))
\Rightarrow \Rightarrow ax = fig.add\_subplot(1, 1, 1)>>> ax.bar(x, res.frequency, width=res.binsize)
>>> ax.set_title('Relative frequency histogram')
>>> ax.set_xlim([x.min(), x.max()])
```
**>>>** plt.show()

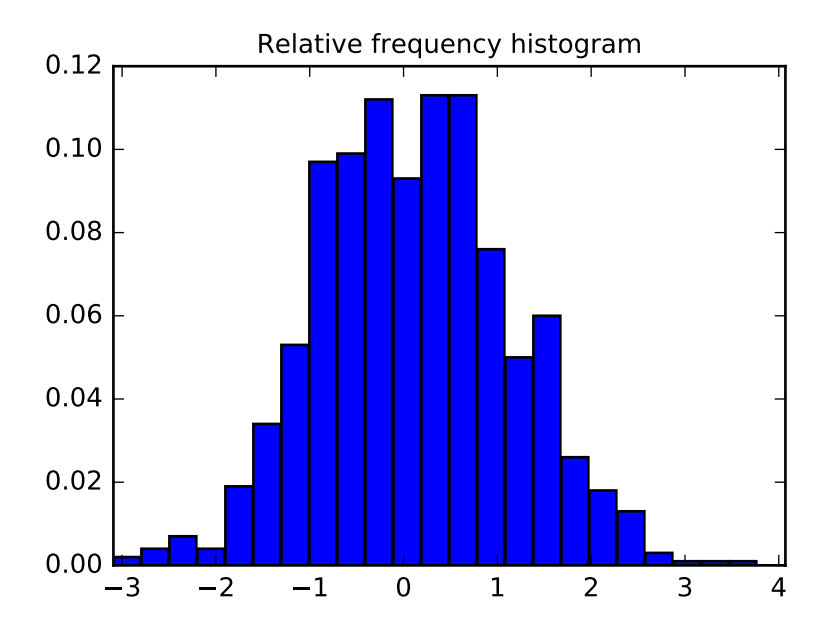

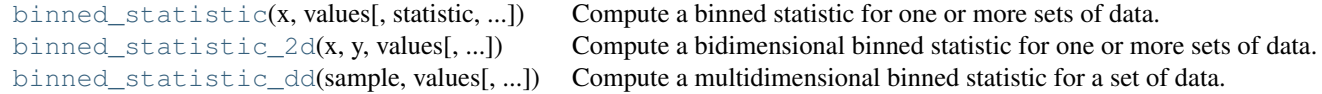

<span id="page-1691-0"></span>scipy.stats.**binned\_statistic**(*x*, *values*, *statistic='mean'*, *bins=10*, *range=None*) Compute a binned statistic for one or more sets of data.

This is a generalization of a histogram function. A histogram divides the space into bins, and returns the count of the number of points in each bin. This function allows the computation of the sum, mean, median, or other statistic of the values (or set of values) within each bin.

*Parameters*  $x : (N)$  array\_like

A sequence of values to be binned.

values :  $(N)$ , array\_like or list of  $(N)$ , array\_like

The data on which the statistic will be computed. This must be the same shape as *x*, or a set of sequences - each the same shape as *x*. If *values* is a set of sequences, the statistic will be computed on each independently.

statistic : string or callable, optional

The statistic to compute (default is 'mean'). The following statistics are available:

•'mean' : compute the mean of values for points within each

bin. Empty bins will be represented by NaN. •'median' : compute the median of values for points within

each bin. Empty bins will be represented by NaN. •'count' : compute the count of points within each bin. This is identical to an unweighted histogram. *values* array is not

referenced. •'sum' : compute the sum of values for points within each bin. This is identical to a weighted histogram. •function : a user-defined function which takes a 1D array of

values, and outputs a single numerical statistic. This func-
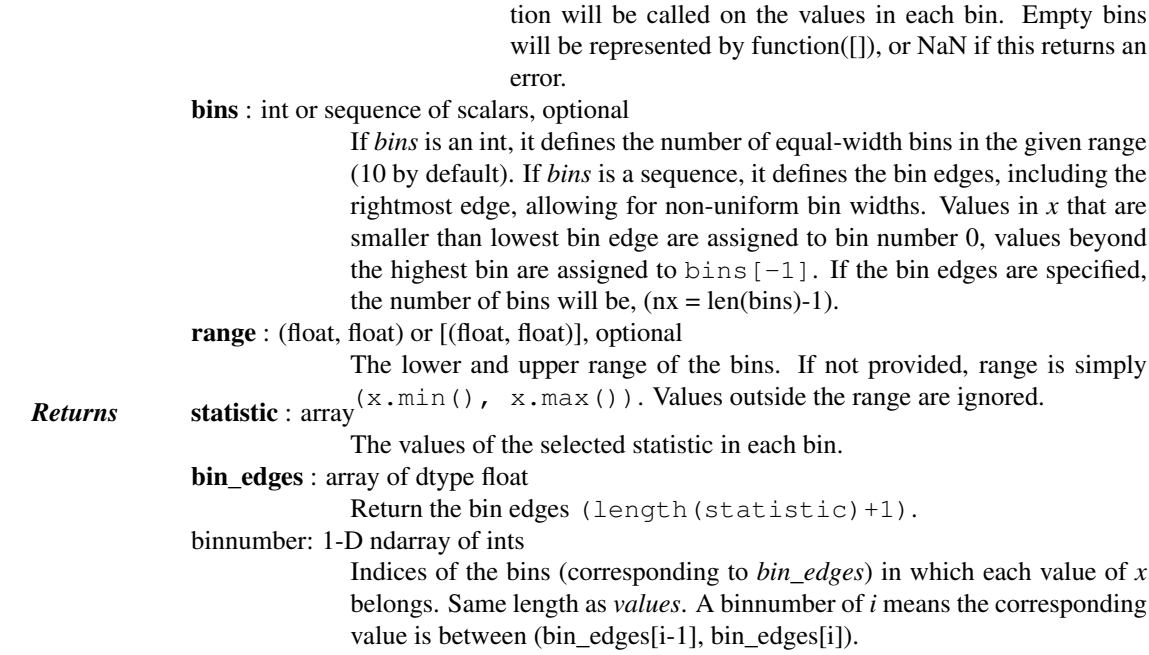

### See also:

[numpy.digitize](https://docs.scipy.org/doc/numpy/reference/generated/numpy.digitize.html#numpy.digitize).[numpy.histogram](https://docs.scipy.org/doc/numpy/reference/generated/numpy.histogram.html#numpy.histogram).[binned\\_statistic\\_2d](#page-1694-0).[binned\\_statistic\\_dd](#page-1696-0)

#### *Notes*

All but the last (righthand-most) bin is half-open. In other words, if *bins* is [1, 2, 3, 4], then the first bin is  $[1, 2)$  (including 1, but excluding 2) and the second  $[2, 3)$ . The last bin, however, is  $[3, 4]$ , which *includes* 4.

New in version 0.11.0.

#### *Examples*

```
>>> from scipy import stats
>>> import matplotlib.pyplot as plt
```
First some basic examples:

Create two evenly spaced bins in the range of the given sample, and sum the corresponding values in each of those bins:

 $\Rightarrow$  values =  $[1.0, 1.0, 2.0, 1.5, 3.0]$ **>>>** stats.binned\_statistic([1, 1, 2, 5, 7], values, 'sum', bins=2)  $(array([ 4. , 4.5])$ ,  $array([ 1., 4. , 7.])$ ,  $array([1, 1, 1, 2, 2]))$ 

Multiple arrays of values can also be passed. The statistic is calculated on each set independently:

```
>>> values = [[1.0, 1.0, 2.0, 1.5, 3.0], [2.0, 2.0, 4.0, 3.0, 6.0]]
>>> stats.binned_statistic([1, 1, 2, 5, 7], values, 'sum', bins=2)
(array([[ 4. , 4.5], [ 8. , 9. ]]), array([ 1., 4., 7.]),
   array([1, 1, 1, 2, 2]))
```

```
>>> stats.binned_statistic([1, 2, 1, 2, 4], np.arange(5), statistic='mean',
                           ... bins=3)
(array([ 1., 2., 4.]), array([ 1., 2., 3., 4.]),
    array([1, 2, 1, 2, 3]))
```
As a second example, we now generate some random data of sailing boat speed as a function of wind speed, and then determine how fast our boat is for certain wind speeds:

```
\Rightarrow windspeed = 8 * np.random.randn(500)>>> boatspeed = .3 \times windspeed \star \times .5 + .2 \times np.random.randn(500)>>> bin_means, bin_edges, binnumber = stats.binned_statistic(windspeed,
... boatspeed, statistic='median', bins=[1,2,3,4,5,6,7])
>>> plt.figure()
>>> plt.plot(windspeed, boatspeed, 'b.', label='raw data')
>>> plt.hlines(bin_means, bin_edges[:-1], bin_edges[1:], colors='g', lw=5,
                ... label='binned statistic of data')
>>> plt.legend()
```
Now we can use binnumber to select all datapoints with a windspeed below 1:

```
>>> low_boatspeed = boatspeed[binnumber == 0]
```
As a final example, we will use bin\_edges and binnumber to make a plot of a distribution that shows the mean and distribution around that mean per bin, on top of a regular histogram and the probability distribution function:

```
\Rightarrow x = npu. linspace(0, 5, num=500)
>>> x_pdf = stats.maxwell.pdf(x)
>>> samples = stats.maxwell.rvs(size=10000)
>>> bin_means, bin_edges, binnumber = stats.binned_statistic(x, x_pdf,
           statistic='mean', bins=25)
\Rightarrow bin_width = (bin\_edges[1] - bin\_edges[0])>>> bin_centers = bin_edges[1:] - bin_width/2
>>> plt.figure()
>>> plt.hist(samples, bins=50, normed=True, histtype='stepfilled',
... alpha=0.2, label='histogram of data')
>>> plt.plot(x, x_pdf, 'r-', label='analytical pdf')
>>> plt.hlines(bin_means, bin_edges[:-1], bin_edges[1:], colors='g', lw=2,
... label='binned statistic of data')
\rightarrow plt.plot((binnumber - 0.5) * bin_width, x_pdf, 'q.', alpha=0.5)
>>> plt.legend(fontsize=10)
>>> plt.show()
```
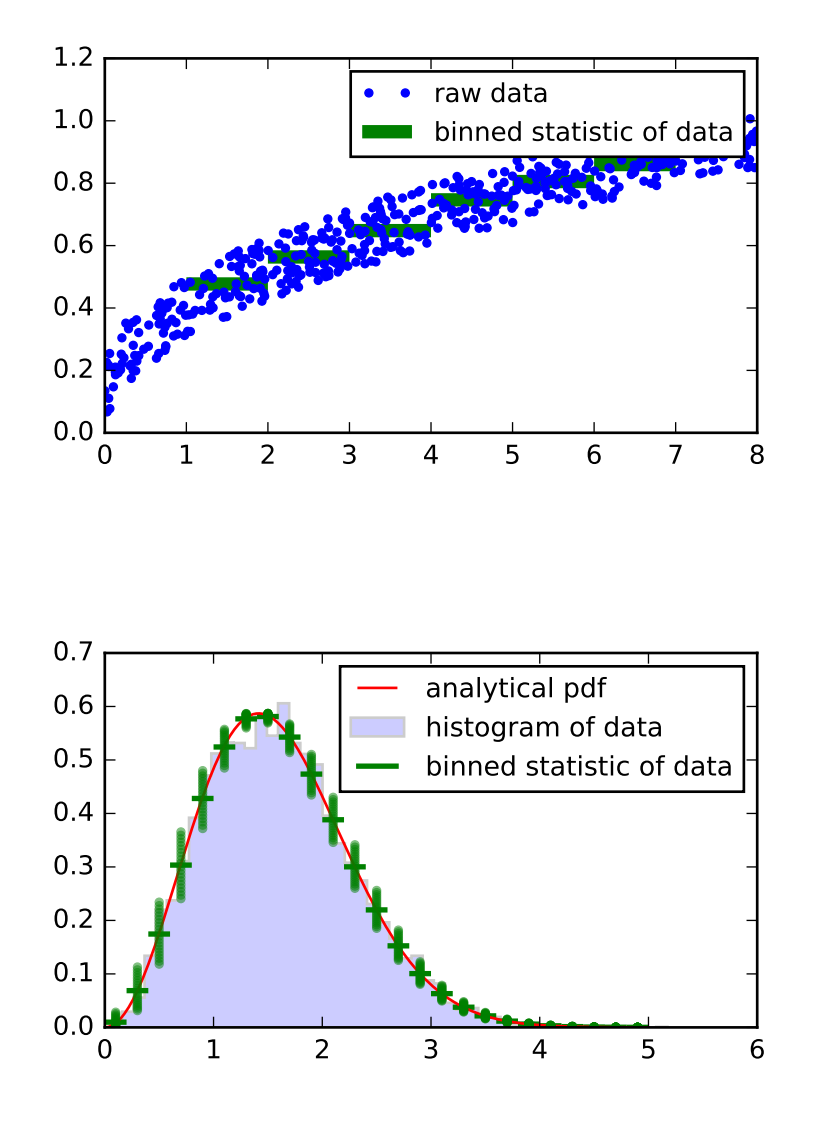

<span id="page-1694-0"></span>scipy.stats.**binned\_statistic\_2d**(*x*, *y*, *values*, *statistic='mean'*, *bins=10*, *range=None*, *expand\_binnumbers=False*)

Compute a bidimensional binned statistic for one or more sets of data.

This is a generalization of a histogram2d function. A histogram divides the space into bins, and returns the count of the number of points in each bin. This function allows the computation of the sum, mean, median, or other statistic of the values (or set of values) within each bin.

*Parameters*  $x : (N)$  array\_like A sequence of values to be binned along the first dimension.  $y: (N,)$  array\_like A sequence of values to be binned along the second dimension. values :  $(N)$ , array\_like or list of  $(N)$ , array\_like The data on which the statistic will be computed. This must be the same shape as *x*, or a list of sequences - each with the same shape as *x*. If *values* is such a list, the statistic will be computed on each independently. statistic : string or callable, optional

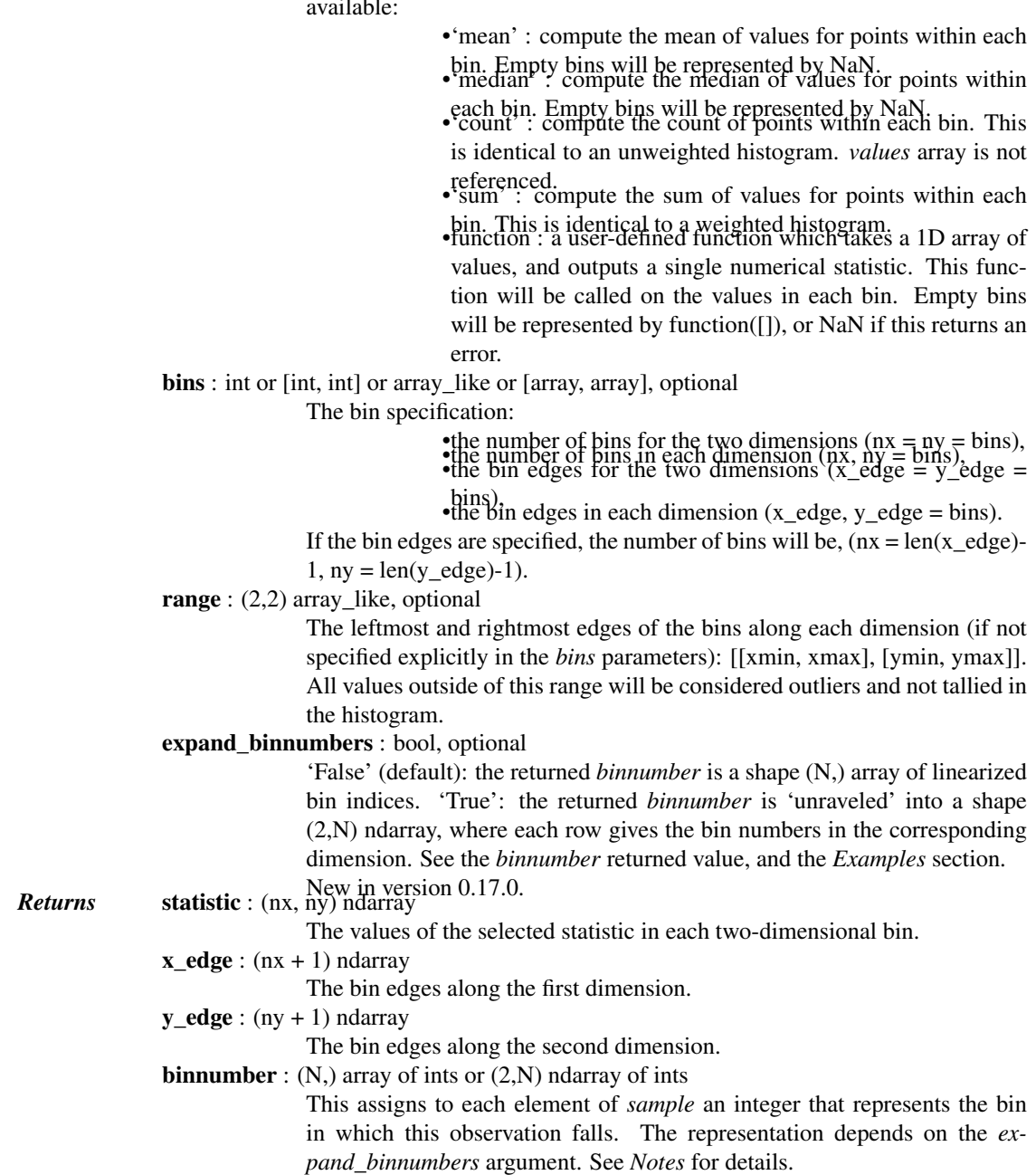

The statistic to compute (default is 'mean'). The following statistics are available:

### See also:

[numpy.digitize](https://docs.scipy.org/doc/numpy/reference/generated/numpy.digitize.html#numpy.digitize), [numpy.histogram2d](https://docs.scipy.org/doc/numpy/reference/generated/numpy.histogram2d.html#numpy.histogram2d), [binned\\_statistic](#page-1691-0), [binned\\_statistic\\_dd](#page-1696-0)

#### *Notes*

Binedges: All but the last (righthand-most) bin is half-open. In other words, if *bins* is [1, 2, 3, 4], then the first bin is  $[1, 2)$  (including 1, but excluding 2) and the second  $[2, 3)$ . The last bin, however, is  $[3, 3)$ 4], which *includes* 4.

*binnumber*: This returned argument assigns to each element of *sample* an integer that represents the bin in which it belongs. The representation depends on the *expand\_binnumbers* argument. If 'False' (default): The returned *binnumber* is a shape (N,) array of linearized indices mapping each element of *sample* to its corresponding bin (using row-major ordering). If 'True': The returned *binnumber* is a shape (2,N) ndarray where each row indicates bin placements for each dimension respectively. In each dimension, a binnumber of *i* means the corresponding value is between (D\_edge[i-1], D\_edge[i]), where 'D' is either 'x' or 'y'.

New in version 0.11.0.

# *Examples*

**>>> from scipy import** stats

Calculate the counts with explicit bin-edges:

```
\Rightarrow \ge \ge \le [0.1, 0.1, 0.1, 0.6]\Rightarrow \Rightarrow y = [2.1, 2.6, 2.1, 2.1]>>> binx = [0.0, 0.5, 1.0]
>>> biny = [2.0, 2.5, 3.0]
>>> ret = stats.binned_statistic_2d(x, y, None, 'count', bins=[binx,biny])
>>> ret.statistic
array([[ 2., 1.],
        [1., 0.]
```
The bin in which each sample is placed is given by the *binnumber* returned parameter. By default, these are the linearized bin indices:

```
>>> ret.binnumber
array([5, 6, 5, 9])
```
The bin indices can also be expanded into separate entries for each dimension using the *expand\_binnumbers* parameter:

```
>>> ret = stats.binned_statistic_2d(x, y, None, 'count', bins=[binx,biny],
                                     ... expand_binnumbers=True)
>>> ret.binnumber
array([[1, 1, 1, 2],
       [1, 2, 1, 1]]
```
Which shows that the first three elements belong in the xbin 1, and the fourth into xbin 2; and so on for y.

```
scipy.stats.binned_statistic_dd(sample, values, statistic='mean', bins=10, range=None, ex-
                                       pand_binnumbers=False)
```
Compute a multidimensional binned statistic for a set of data.

This is a generalization of a histogramdd function. A histogram divides the space into bins, and returns the count of the number of points in each bin. This function allows the computation of the sum, mean, median, or other statistic of the values within each bin.

*Parameters* sample : array like Data to histogram passed as a sequence of D arrays of length N, or as an (N,D) array. values :  $(N)$ , array\_like or list of  $(N)$ , array\_like The data on which the statistic will be computed. This must be the same shape as *x*, or a list of sequences - each with the same shape as *x*. If *values* is such a list, the statistic will be computed on each independently. statistic : string or callable, optional The statistic to compute (default is 'mean'). The following statistics are available: •'mean' : compute the mean of values for points within each bin. Empty bins will be represented by NaN.

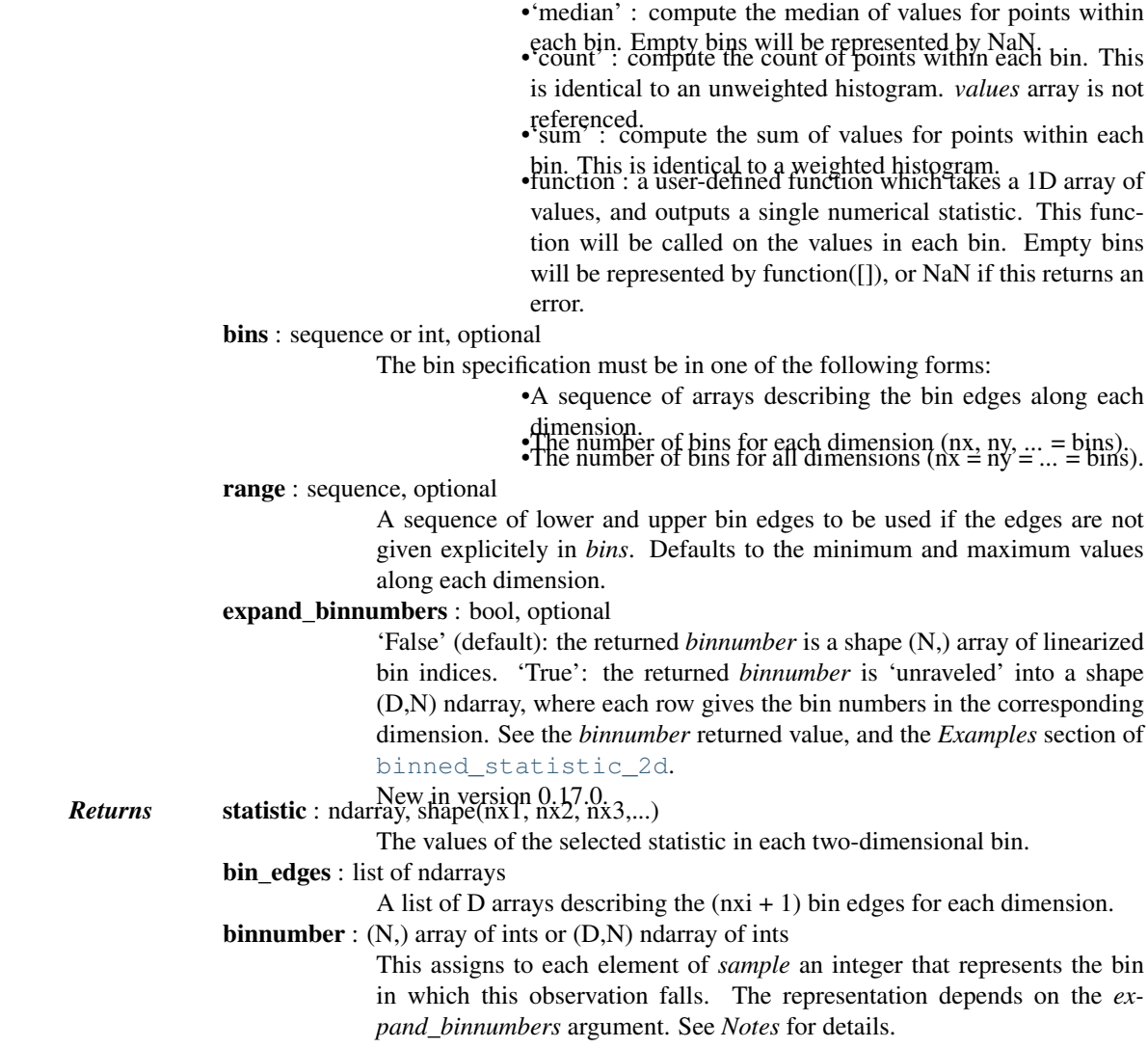

#### See also:

[numpy.digitize](https://docs.scipy.org/doc/numpy/reference/generated/numpy.digitize.html#numpy.digitize), [numpy.histogramdd](https://docs.scipy.org/doc/numpy/reference/generated/numpy.histogramdd.html#numpy.histogramdd), [binned\\_statistic](#page-1691-0), [binned\\_statistic\\_2d](#page-1694-0)

# *Notes*

Binedges: All but the last (righthand-most) bin is half-open in each dimension. In other words, if *bins* is [1, 2, 3, 4], then the first bin is  $[1, 2)$  (including 1, but excluding 2) and the second  $[2, 3)$ . The last bin, however, is [3, 4], which *includes* 4.

*binnumber*: This returned argument assigns to each element of *sample* an integer that represents the bin in which it belongs. The representation depends on the *expand\_binnumbers* argument. If 'False' (default): The returned *binnumber* is a shape (N,) array of linearized indices mapping each element of *sample* to its corresponding bin (using row-major ordering). If 'True': The returned *binnumber* is a shape (D,N) ndarray where each row indicates bin placements for each dimension respectively. In each dimension, a binnumber of *i* means the corresponding value is between (bin\_edges[D][i-1], bin\_edges[D][i]), for each dimension 'D'.

New in version  $0.11.0$ .

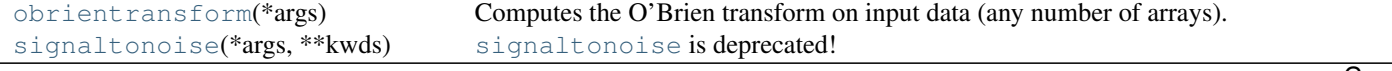

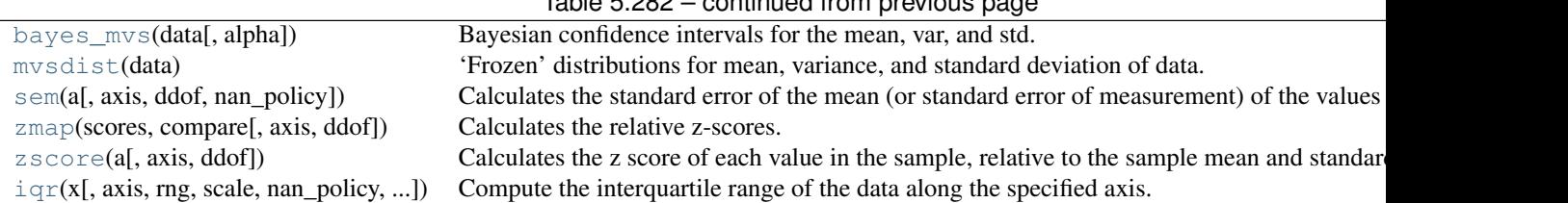

# Table 5.282 – continued from previous page

### <span id="page-1698-0"></span>scipy.stats.**obrientransform**(*\*args*)

Computes the O'Brien transform on input data (any number of arrays).

Used to test for homogeneity of variance prior to running one-way stats. Each array in  $\star$ args is one level of a factor. If  $f_{\text{convay}}$  is run on the transformed data and found significant, the variances are unequal. From Maxwell and Delaney [\[R550\],](#page-1841-0) p.112.

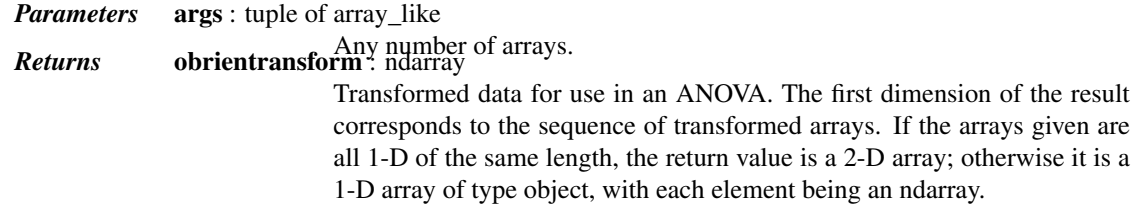

### *References*

[\[R550\]](#page-1841-0)

### *Examples*

We'll test the following data sets for differences in their variance.

 $\Rightarrow$   $x = [10, 11, 13, 9, 7, 12, 12, 9, 10]$ **>>>** y = [13, 21, 5, 10, 8, 14, 10, 12, 7, 15]

Apply the O'Brien transform to the data.

```
>>> from scipy.stats import obrientransform
>>> tx, ty = obrientransform(x, y)
```
Use [scipy.stats.f\\_oneway](#page-1707-0) to apply a one-way ANOVA test to the transformed data.

```
>>> from scipy.stats import f_oneway
>>> F, p = f_oneway(tx, ty)
>>> p
0.1314139477040335
```
If we require that  $p < 0.05$  for significance, we cannot conclude that the variances are different.

```
scipy.stats.signaltonoise(*args, **kwds)
     signaltonoise is deprecated! scipy.stats.signaltonoise is deprecated in scipy 0.16.0
```
The signal-to-noise ratio of the input data. Returns the signal-to-noise ratio of *a*, here defined as the mean divided by the standard deviation.

*Parameters* a : array\_like

An array\_like object containing the sample data.

<span id="page-1699-0"></span>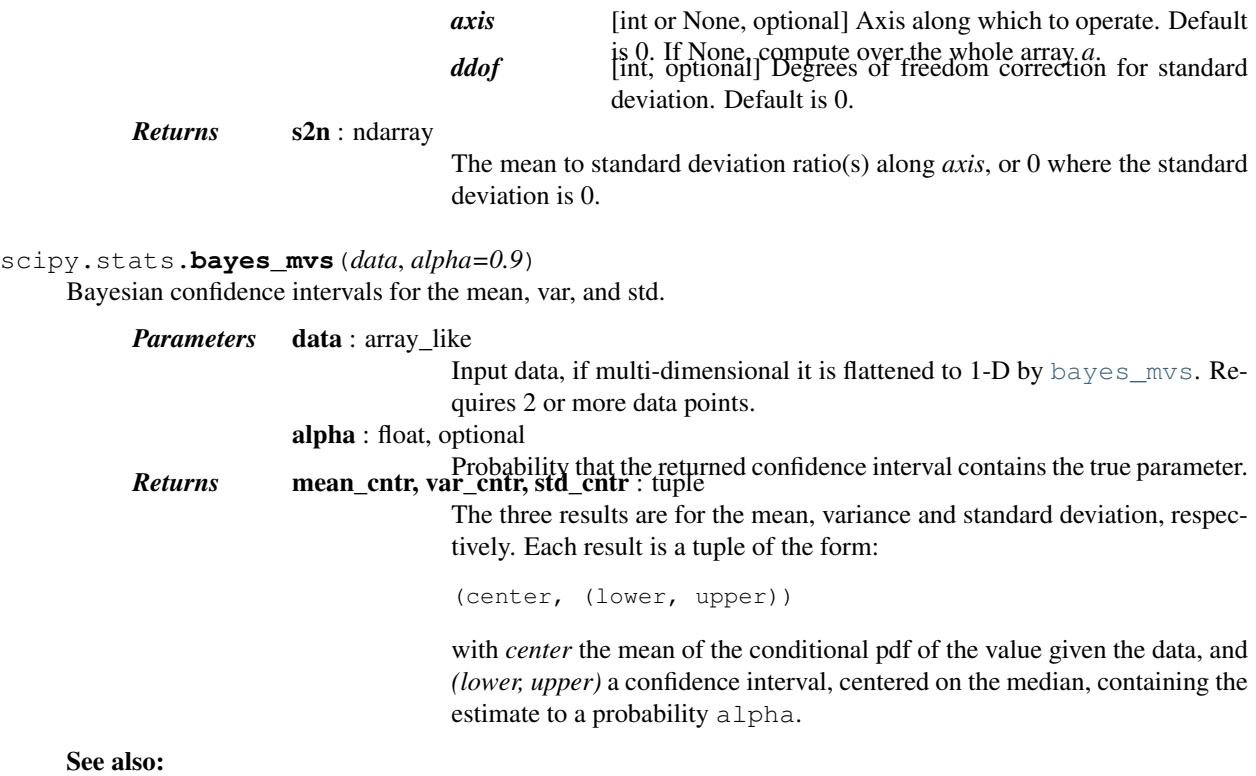

[mvsdist](#page-1700-0)

#### *Notes*

Each tuple of mean, variance, and standard deviation estimates represent the (center, (lower, upper)) with center the mean of the conditional pdf of the value given the data and (lower, upper) is a confidence interval centered on the median, containing the estimate to a probability alpha.

Converts data to 1-D and assumes all data has the same mean and variance. Uses Jeffrey's prior for variance and std.

```
Equivalent to tuple((x.\text{mean}(), x.\text{interval(alpha)})) for x \text{ in } \text{mvsdist}(dat))
```
#### *References*

T.E. Oliphant, "A Bayesian perspective on estimating mean, variance, and standard-deviation from data", [http://scholarsarchive.byu.edu/facpub/278,](http://scholarsarchive.byu.edu/facpub/278) 2006.

#### *Examples*

First a basic example to demonstrate the outputs:

```
>>> from scipy import stats
>>> data = [6, 9, 12, 7, 8, 8, 13]
>>> mean, var, std = stats.bayes_mvs(data)
>>> mean
Mean(statistic=9.0, minmax=(7.1036502226125329, 10.896349777387467))
>>> var
Variance(statistic=10.0, minmax=(3.176724206..., 24.45910382...))
>>> std
Std_dev(statistic=2.9724954732045084, minmax=(1.7823367265645143, 4.9456146050146295))
```
Now we generate some normally distributed random data, and get estimates of mean and standard deviation with 95% confidence intervals for those estimates:

```
>>> n_samples = 100000
>>> data = stats.norm.rvs(size=n_samples)
>>> res_mean, res_var, res_std = stats.bayes_mvs(data, alpha=0.95)
>>> import matplotlib.pyplot as plt
>>> fig = plt.figure()
>>> ax = fig.add_subplot(111)
>>> ax.hist(data, bins=100, normed=True, label='Histogram of data')
>>> ax.vlines(res_mean.statistic, 0, 0.5, colors='r', label='Estimated mean')
>>> ax.axvspan(res_mean.minmax[0],res_mean.minmax[1], facecolor='r',
... alpha=0.2, label=r'Estimated mean (95% limits)')
>>> ax.vlines(res_std.statistic, 0, 0.5, colors='g', label='Estimated scale')
>>> ax.axvspan(res_std.minmax[0],res_std.minmax[1], facecolor='g', alpha=0.2,
               ... label=r'Estimated scale (95% limits)')
>>> ax.legend(fontsize=10)
\gg ax.set xlim([-4, 4])
>>> ax.set_ylim([0, 0.5])
>>> plt.show()
```
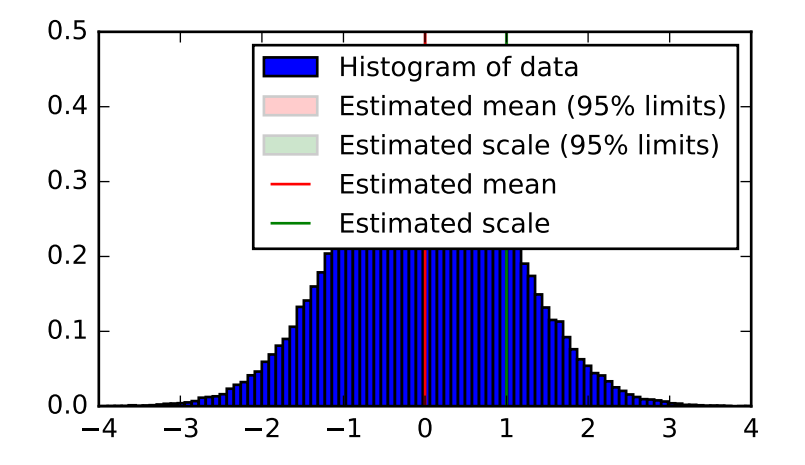

### <span id="page-1700-0"></span>scipy.stats.**mvsdist**(*data*)

'Frozen' distributions for mean, variance, and standard deviation of data.

*Parameters* data : array like Input array. Converted to 1-D using ravel. Requires 2 or more data-points. *Returns* mdist : "frozen" distribution object Distribution object representing the mean of the data vdist : "frozen" distribution object Distribution object representing the variance of the data sdist : "frozen" distribution object Distribution object representing the standard deviation of the data

### See also:

[bayes\\_mvs](#page-1699-0)

### *Notes*

The return values from  $bayes_mvs(data)$  is equivalent to tuple((x.mean(), x.interval(0.90)) for x in mvsdist(data)).

In other words, calling <dist>.mean() and <dist>.interval(0.90) on the three distribution objects returned from this function will give the same results that are returned from [bayes\\_mvs](#page-1699-0).

### *References*

T.E. Oliphant, "A Bayesian perspective on estimating mean, variance, and standard-deviation from data", [http://scholarsarchive.byu.edu/facpub/278,](http://scholarsarchive.byu.edu/facpub/278) 2006.

### *Examples*

```
>>> from scipy import stats
>>> data = [6, 9, 12, 7, 8, 8, 13]
>>> mean, var, std = stats.mvsdist(data)
```
We now have frozen distribution objects "mean", "var" and "std" that we can examine:

```
>>> mean.mean()
9.0
>>> mean.interval(0.95)
(6.6120585482655692, 11.387941451734431)
>>> mean.std()
1.1952286093343936
```
#### <span id="page-1701-0"></span>scipy.stats.**sem**(*a*, *axis=0*, *ddof=1*, *nan\_policy='propagate'*)

Calculates the standard error of the mean (or standard error of measurement) of the values in the input array.

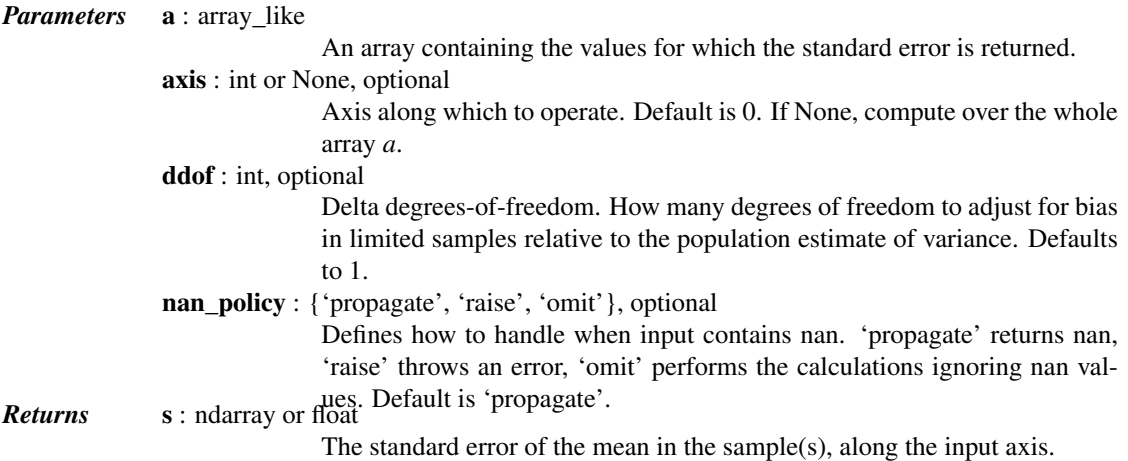

#### *Notes*

The default value for *ddof* is different to the default (0) used by other ddof containing routines, such as np.std and np.nanstd.

### *Examples*

Find standard error along the first axis:

```
>>> from scipy import stats
>>> a = np.arange(20) .reshape(5, 4)
```

```
>>> stats.sem(a)
array([ 2.8284, 2.8284, 2.8284, 2.8284])
```
Find standard error across the whole array, using n degrees of freedom:

```
>>> stats.sem(a, axis=None, ddof=0)
1.2893796958227628
```
<span id="page-1702-0"></span>scipy.stats.**zmap**(*scores*, *compare*, *axis=0*, *ddof=0*)

Calculates the relative z-scores.

Returns an array of z-scores, i.e., scores that are standardized to zero mean and unit variance, where mean and variance are calculated from the comparison array.

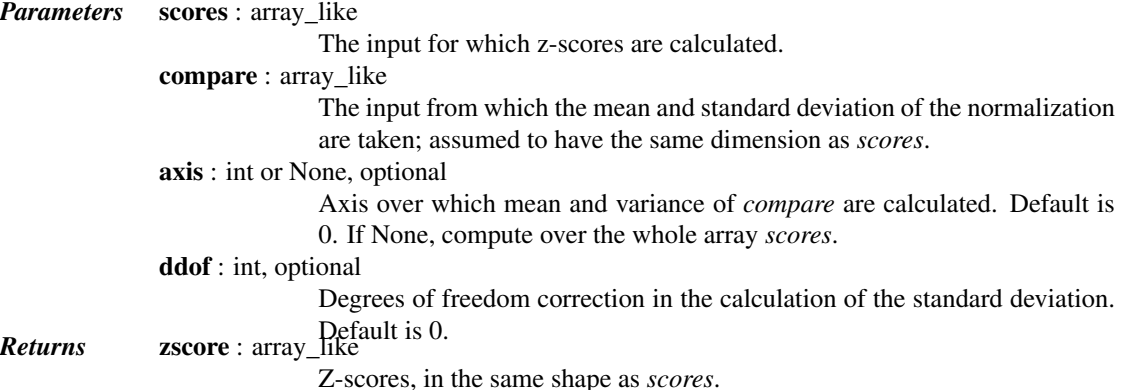

# *Notes*

This function preserves ndarray subclasses, and works also with matrices and masked arrays (it uses *asanyarray* instead of *asarray* for parameters).

#### *Examples*

```
>>> from scipy.stats import zmap
\Rightarrow a = [0.5, 2.0, 2.5, 3]\Rightarrow b = [0, 1, 2, 3, 4]>>> zmap(a, b)
array([-1.06066017, 0. 0.35355339, 0.70710678])
```
<span id="page-1702-1"></span>scipy.stats.**zscore**(*a*, *axis=0*, *ddof=0*)

Calculates the z score of each value in the sample, relative to the sample mean and standard deviation.

*Parameters* a : array\_like

An array like object containing the sample data. axis : int or None, optional Axis along which to operate. Default is 0. If None, compute over the whole array *a*. ddof : int, optional Degrees of freedom correction in the calculation of the standard deviation. Default is 0. *Returns* zscore : array\_like The z-scores, standardized by mean and standard deviation of input array *a*.

# *Notes*

This function preserves ndarray subclasses, and works also with matrices and masked arrays (it uses *asanyarray* instead of *asarray* for parameters).

*Examples*

```
>>> a = np.array([ 0.7972, 0.0767, 0.4383, 0.7866, 0.8091,
                  ... 0.1954, 0.6307, 0.6599, 0.1065, 0.0508])
>>> from scipy import stats
>>> stats.zscore(a)
array([ 1.1273, -1.247, -0.0552, 1.0923, 1.1664, -0.8559, 0.5786,0.6748, -1.1488, -1.3324)
```
Computing along a specified axis, using n-1 degrees of freedom  $(ddof=1)$  to calculate the standard deviation:

```
>>> b = np.array([[ 0.3148, 0.0478, 0.6243, 0.4608],
... [ 0.7149, 0.0775, 0.6072, 0.9656],
... [ 0.6341, 0.1403, 0.9759, 0.4064],
... [ 0.5918, 0.6948, 0.904 , 0.3721],
... [ 0.0921, 0.2481, 0.1188, 0.1366]])
>>> stats.zscore(b, axis=1, ddof=1)
array([[-0.19264823, -1.28415119, 1.07259584, 0.40420358],
      [ 0.33048416, -1.37380874, 0.04251374, 1.00081084],
      [ 0.26796377, -1.12598418, 1.23283094, -0.37481053],
      [-0.22095197, 0.24468594, 1.19042819, -1.21416216],
      [-0.82780366, 1.4457416, -0.43867764, -0.1792603 ]]
```
<span id="page-1703-0"></span>scipy.stats.**iqr**(*x*, *axis=None*, *rng=(25*, *75)*, *scale='raw'*, *nan\_policy='propagate'*, *interpolation='linear'*, *keepdims=False*)

Compute the interquartile range of the data along the specified axis.

The interquartile range (IQR) is the difference between the 75th and 25th percentile of the data. It is a measure of the dispersion similar to standard deviation or variance, but is much more robust against outliers [\[R530\].](#page-1841-1)

The rng parameter allows this function to compute other percentile ranges than the actual IQR. For example, setting  $rng=(0, 100)$  is equivalent to [numpy.ptp](https://docs.scipy.org/doc/numpy/reference/generated/numpy.ptp.html#numpy.ptp).

The IQR of an empty array is *np.nan*.

New in version 0.18.0.

```
Parameters x : array_like
                              Input array or object that can be converted to an array.
               axis : int or sequence of int, optional
                              Axis along which the range is computed. The default is to compute the IQR
                              for the entire array.
               rng : Two-element sequence containing floats in range of [0,100] optional
                              Percentiles over which to compute the range. Each must be between 0 and
                              100, inclusive. The default is the true IQR: (25, 75). The order of the
                              elements is not important.
               scale : scalar or str, optional
                              The numerical value of scale will be divided out of the final result. The
                              following string values are recognized:
                                              'raw' : No scaling, just return the raw IQR. 'normal' : Scale
√
                                              by 2\sqrt{2}erf^{-1}(\frac{1}{2}) \approx 1.349.
                              The default is 'raw'. Array-like scale is also allowed, as long as it broad-
                              casts correctly to the output such that out / scale is a valid operation.
                              The output dimensions depend on the input array, x, the axis argument, and
                              the keepdims flag.
```
nan\_policy : {'propagate', 'raise', 'omit'}, optional

Defines how to handle when input contains nan. 'propagate' returns nan, 'raise' throws an error, 'omit' performs the calculations ignoring nan values. Default is 'propagate'.

interpolation : {'linear', 'lower', 'higher', 'midpoint', 'nearest'}, optional

Specifies the interpolation method to use when the percentile boundaries lie between two data points *i* and *j*:

•*'linear'*  $[i + (j - i) * fraction$ , where *fraction* is the fractional part of the index surrounded by *i* and *j*. lower',: *i*.<br>higher': •'higher':'*;*<br>•'nearest':*i* or *j* whichever is nearest.<br>• midpoint':  $(i+j)/2$ . Default is 'linear'. keepdims : bool, optional If this is set to *True*, the reduced axes are left in the result as dimensions with size one. With this option, the result will broadcast correctly against

*Returns* **iqr** : scalar or ndarray *x*.

If axis=None, a scalar is returned. If the input contains integers or floats of smaller precision than np.float64, then the output data-type is np.float64. Otherwise, the output data-type is the same as that of the input.

### See also:

[numpy.std](https://docs.scipy.org/doc/numpy/reference/generated/numpy.std.html#numpy.std), [numpy.var](https://docs.scipy.org/doc/numpy/reference/generated/numpy.var.html#numpy.var)

### *Notes*

This function is heavily dependent on the version of [numpy](https://docs.scipy.org/doc/numpy/reference/index.html#module-numpy) that is installed. Versions greater than 1.11.0b3 are highly recommended, as they include a number of enhancements and fixes to [numpy.percentile](https://docs.scipy.org/doc/numpy/reference/generated/numpy.percentile.html#numpy.percentile) and [numpy.nanpercentile](https://docs.scipy.org/doc/numpy/reference/generated/numpy.nanpercentile.html#numpy.nanpercentile) that affect the operation of this function. The following modifications apply:

*Below 1.10.0* [*nan\_policy* is poorly defined.] The default behavior of [numpy.percentile](https://docs.scipy.org/doc/numpy/reference/generated/numpy.percentile.html#numpy.percentile) is used for 'propagate'. This is a hybrid of 'omit' and 'propagate' that mostly yields a skewed version of 'omit' since NaNs are sorted to the end of the data. A warning is raised if there are NaNs in the data.

#### *Below 1.9.0:* **[numpy.nanpercentile](https://docs.scipy.org/doc/numpy/reference/generated/numpy.nanpercentile.html#numpy.nanpercentile)** *does not exist.*

This means that [numpy.percentile](https://docs.scipy.org/doc/numpy/reference/generated/numpy.percentile.html#numpy.percentile) is used regardless of *nan\_policy* and a warning is issued. See previous item for a description of the behavior.

#### *Below 1.9.0:* keepdims *and* interpolation *are not supported.*

The keywords get ignored with a warning if supplied with non-default values. However, multiple axes are still supported.

#### *References*

[\[R529\],](#page-1841-2) [\[R530\],](#page-1841-1) [\[R531\]](#page-1842-0)

```
>>> from scipy.stats import iqr
\Rightarrow x = np \cdot array([10, 7, 4], [3, 2, 1]])>>> x
array([[10, 7, 4],
       [ 3, 2, 1]>>> iqr(x)
4.0
>>> iqr(x, axis=0)
array([ 3.5, 2.5, 1.5])>>> iqr(x, axis=1)
```

```
array([ 3., 1.])
>>> iqr(x, axis=1, keepdims=True)
array([[ 3.],
      [ 1.]
```
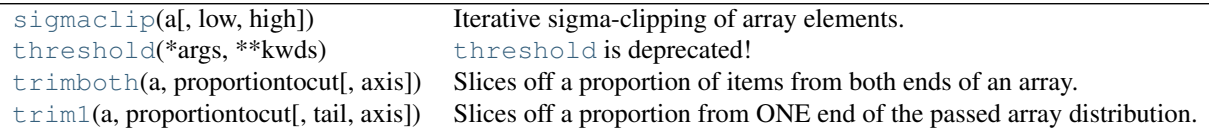

### <span id="page-1705-0"></span>scipy.stats.**sigmaclip**(*a*, *low=4.0*, *high=4.0*) Iterative sigma-clipping of array elements.

The output array contains only those elements of the input array *c* that satisfy the conditions

 $mean(c) - std(c) * low < c < mean(c) + std(c) * high$ 

Starting from the full sample, all elements outside the critical range are removed. The iteration continues with a new critical range until no elements are outside the range.

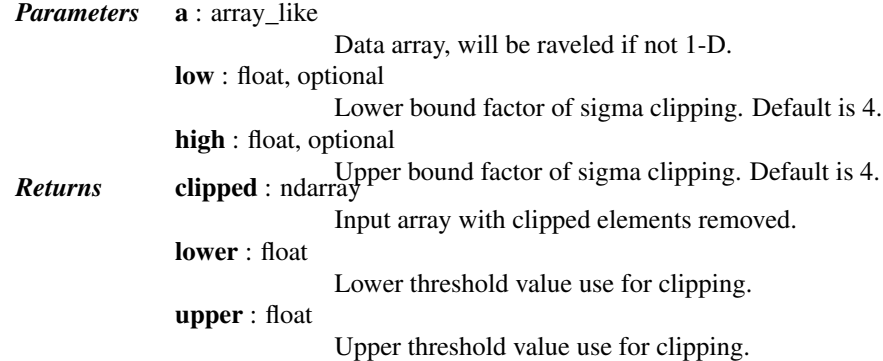

```
>>> from scipy.stats import sigmaclip
>>> a = np.concatenate((np.linspace(9.5, 10.5, 31),
... np.linspace(0, 20, 5)))
\Rightarrow fact = 1.5
>>> c, low, upp = sigmaclip(a, fact, fact)
>>> c
array([ 9.96666667, 10. 10. 10.03333333, 10. 1]>>> c.var(), c.std()
(0.00055555555555555165, 0.023570226039551501)
\Rightarrow low, c.mean() - fact*c.std(), c.min()
(9.9646446609406727, 9.9646446609406727, 9.9666666666666668)
\Rightarrow upp, c.mean() + fact*c.std(), c.max()
(10.035355339059327, 10.035355339059327, 10.033333333333333)
>>> a = np.concatenate((np.linspace(9.5, 10.5, 11),
... np.linspace(-100, -50, 3)))
>>> c, low, upp = sigmaclip(a, 1.8, 1.8)
>>> (c == np.linspace(9.5, 10.5, 11)).all()
True
```
### scipy.stats.**threshold**(*\*args*, *\*\*kwds*)

[threshold](#page-1705-1) is deprecated! stats.threshold is deprecated in scipy 0.17.0

Clip array to a given value.

Similar to numpy.clip(), except that values less than *threshmin* or greater than *threshmax* are replaced by *newval*, instead of by *threshmin* and *threshmax* respectively.

*Parameters* a : array\_like

Data to threshold.

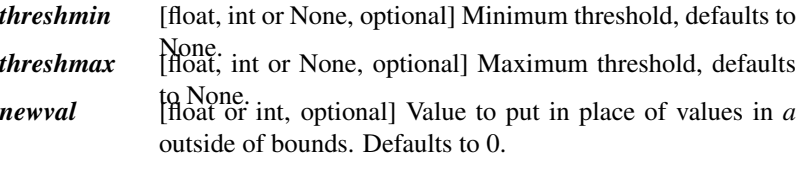

*Returns* out : ndarray

The clipped input array, with values less than *threshmin* or greater than *threshmax* replaced with *newval*.

### *Examples*

```
>>> a = np.array([9, 9, 6, 3, 1, 6, 1, 0, 0, 8])
>>> from scipy import stats
>>> stats.threshold(a, threshmin=2, threshmax=8, newval=-1)
array([-1, -1, 6, 3, -1, 6, -1, -1, -1, 8])
```
### <span id="page-1706-0"></span>scipy.stats.**trimboth**(*a*, *proportiontocut*, *axis=0*)

Slices off a proportion of items from both ends of an array.

Slices off the passed proportion of items from both ends of the passed array (i.e., with *proportiontocut* = 0.1, slices leftmost 10% and rightmost 10% of scores). The trimmed values are the lowest and highest ones. Slices off less if proportion results in a non-integer slice index (i.e., conservatively slices off'proportiontocut').

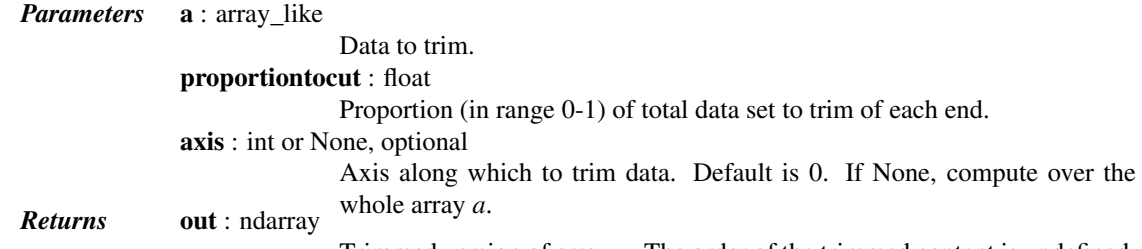

Trimmed version of array *a*. The order of the trimmed content is undefined.

# See also:

[trim\\_mean](#page-1684-0)

## *Examples*

```
>>> from scipy import stats
\Rightarrow a = np.arange(20)
\Rightarrow b = stats.trimboth(a, 0.1)
>>> b.shape
(16, )
```
<span id="page-1706-1"></span>scipy.stats.**trim1**(*a*, *proportiontocut*, *tail='right'*, *axis=0*)

Slices off a proportion from ONE end of the passed array distribution.

If *proportiontocut* = 0.1, slices off 'leftmost' or 'rightmost' 10% of scores. The lowest or highest values are trimmed (depending on the tail). Slices off less if proportion results in a non-integer slice index (i.e., conservatively slices off *proportiontocut* ).

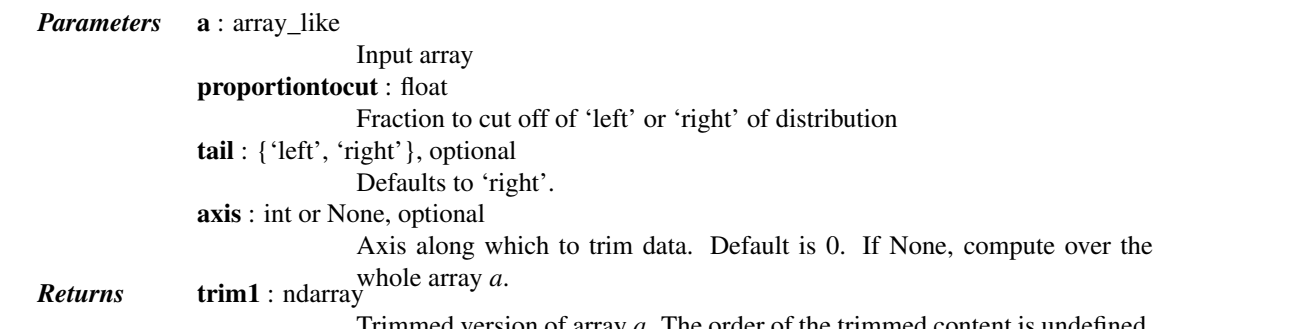

Trimmed version of array *a*. The order of the trimmed content is undefined.

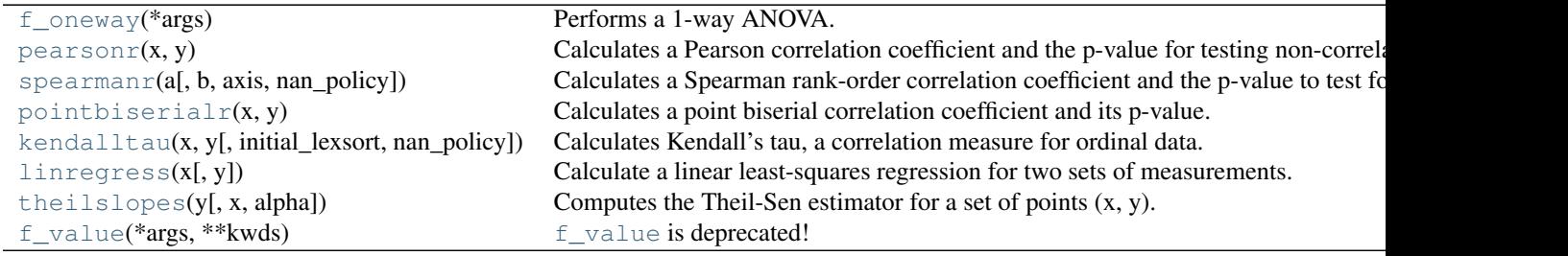

```
scipy.stats.f_oneway(*args)
```
Performs a 1-way ANOVA.

The one-way ANOVA tests the null hypothesis that two or more groups have the same population mean. The test is applied to samples from two or more groups, possibly with differing sizes.

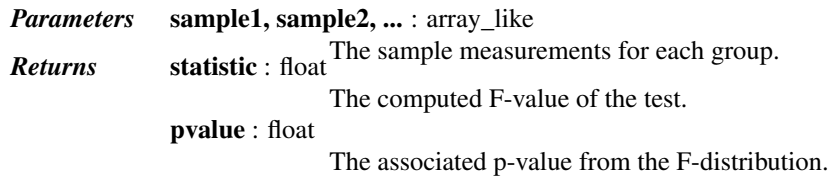

# *Notes*

The ANOVA test has important assumptions that must be satisfied in order for the associated p-value to be valid.

1.The samples are independent.

2.Each sample is from a normally distributed population.

3.The population standard deviations of the groups are all equal. This property is known as homoscedasticity.

If these assumptions are not true for a given set of data, it may still be possible to use the Kruskal-Wallis H-test ([scipy.stats.kruskal](#page-1727-0)) although with some loss of power.

The algorithm is from Heiman[2], pp.394-7.

### *References*

[\[R512\],](#page-1842-1) [\[R513\],](#page-1842-2) [\[R514\]](#page-1842-3)

```
>>> import scipy.stats as stats
```
[\[R514\]](#page-1842-3) Here are some data on a shell measurement (the length of the anterior adductor muscle scar, standardized by dividing by length) in the mussel Mytilus trossulus from five locations: Tillamook, Oregon; Newport, Oregon; Petersburg, Alaska; Magadan, Russia; and Tvarminne, Finland, taken from a much larger data set used in McDonald et al. (1991).

```
>>> tillamook = [0.0571, 0.0813, 0.0831, 0.0976, 0.0817, 0.0859, 0.0735,
... 0.0659, 0.0923, 0.0836]
>>> newport = [0.0873, 0.0662, 0.0672, 0.0819, 0.0749, 0.0649, 0.0835,
... 0.0725]
>>> petersburg = [0.0974, 0.1352, 0.0817, 0.1016, 0.0968, 0.1064, 0.105]
>>> magadan = [0.1033, 0.0915, 0.0781, 0.0685, 0.0677, 0.0697, 0.0764,
... 0.0689]
>>> tvarminne = [0.0703, 0.1026, 0.0956, 0.0973, 0.1039, 0.1045]
>>> stats.f_oneway(tillamook, newport, petersburg, magadan, tvarminne)
(7.1210194716424473, 0.00028122423145345439)
```
### <span id="page-1708-0"></span>scipy.stats.**pearsonr**(*x*, *y*)

Calculates a Pearson correlation coefficient and the p-value for testing non-correlation.

The Pearson correlation coefficient measures the linear relationship between two datasets. Strictly speaking, Pearson's correlation requires that each dataset be normally distributed, and not necessarily zero-mean. Like other correlation coefficients, this one varies between -1 and +1 with 0 implying no correlation. Correlations of -1 or +1 imply an exact linear relationship. Positive correlations imply that as x increases, so does y. Negative correlations imply that as x increases, y decreases.

The p-value roughly indicates the probability of an uncorrelated system producing datasets that have a Pearson correlation at least as extreme as the one computed from these datasets. The p-values are not entirely reliable but are probably reasonable for datasets larger than 500 or so.

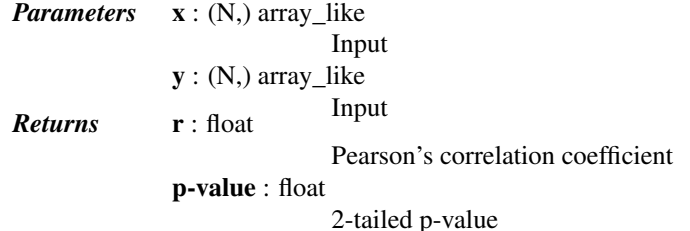

#### *References*

<http://www.statsoft.com/textbook/glosp.html#Pearson%20Correlation>

<span id="page-1708-1"></span>scipy.stats.**spearmanr**(*a*, *b=None*, *axis=0*, *nan\_policy='propagate'*)

Calculates a Spearman rank-order correlation coefficient and the p-value to test for non-correlation.

The Spearman correlation is a nonparametric measure of the monotonicity of the relationship between two datasets. Unlike the Pearson correlation, the Spearman correlation does not assume that both datasets are normally distributed. Like other correlation coefficients, this one varies between -1 and +1 with 0 implying no correlation. Correlations of -1 or +1 imply an exact monotonic relationship. Positive correlations imply that as x increases, so does y. Negative correlations imply that as x increases, y decreases.

The p-value roughly indicates the probability of an uncorrelated system producing datasets that have a Spearman correlation at least as extreme as the one computed from these datasets. The p-values are not entirely reliable but are probably reasonable for datasets larger than 500 or so.

*Parameters* **a, b** : 1D or 2D array\_like, b is optional

One or two 1-D or 2-D arrays containing multiple variables and observations. When these are 1-D, each represents a vector of observations of a

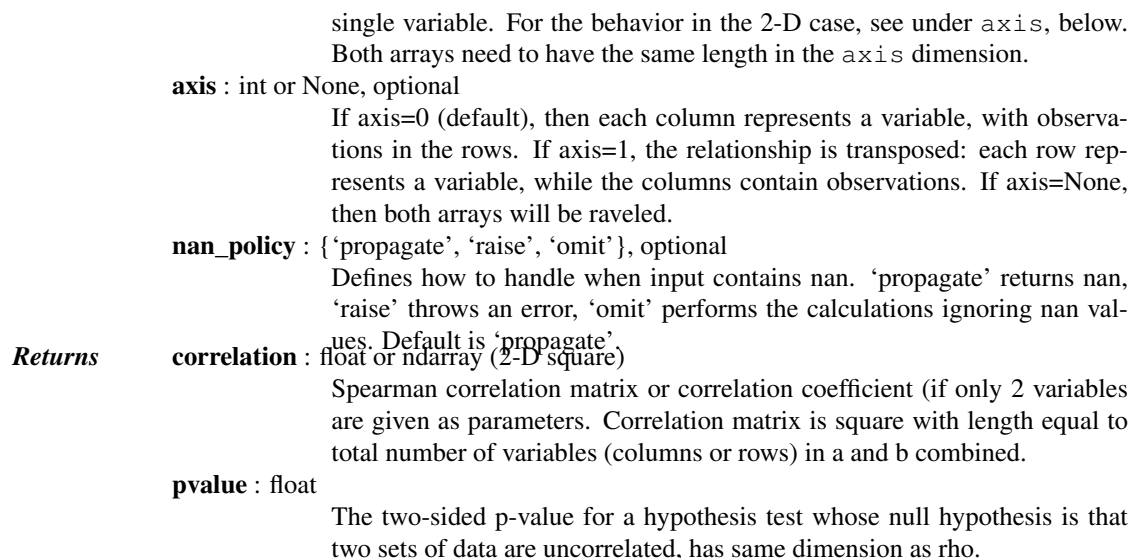

#### *Notes*

Changes in scipy 0.8.0: rewrite to add tie-handling, and axis.

#### *References*

[\[R571\]](#page-1842-4)

```
>>> from scipy import stats
>>> stats.spearmanr([1,2,3,4,5], [5,6,7,8,7])
(0.82078268166812329, 0.088587005313543798)
>>> np.random.seed(1234321)
\Rightarrow \times 2n = np.random.random(100, 2)\Rightarrow \frac{100}{72} = np. random. randn(100, 2)
>>> stats.spearmanr(x2n)
(0.059969996999699973, 0.55338590803773591)
>>> stats.spearmanr(x2n[:,0], x2n[:,1])
(0.059969996999699973, 0.55338590803773591)
>>> rho, pval = stats.spearmanr(x2n, y2n)
>>> rho
array([[ 1. , 0.05997 , 0.18569457, 0.06258626],
      [0.05997, 1. , 0.110003, 0.02534653],[ 0.18569457, 0.110003, 1. , 0.03488749],
      [ 0.06258626, 0.02534653, 0.03488749, 1. ]]>>> pval
array([[ 0. , 0.55338591, 0.06435364, 0.53617935],
      [ 0.55338591, 0. , 0.27592895, 0.80234077],
      [ 0.06435364, 0.27592895, 0. , 0.73039992],
      [ 0.53617935, 0.80234077, 0.73039992, 0.  ]]>>> rho, pval = stats.spearmanr(x2n.T, y2n.T, axis=1)
>>> rho
array([[ 1. , 0.05997 , 0.18569457, 0.06258626],
      [ 0.05997 , 1. , 0.110003 , 0.02534653],[ 0.18569457, 0.110003, 1. 0.03488749],[ 0.06258626, 0.02534653, 0.03488749, 1. ]]>>> stats.spearmanr(x2n, y2n, axis=None)
(0.10816770419260482, 0.1273562188027364)
```

```
>>> stats.spearmanr(x2n.ravel(), y2n.ravel())
(0.10816770419260482, 0.1273562188027364)
\Rightarrow xint = np.random.randint(10, size=(100, 2))
>>> stats.spearmanr(xint)
```
(0.052760927029710199, 0.60213045837062351)

# <span id="page-1710-0"></span>scipy.stats.**pointbiserialr**(*x*, *y*)

Calculates a point biserial correlation coefficient and its p-value.

The point biserial correlation is used to measure the relationship between a binary variable, x, and a continuous variable, y. Like other correlation coefficients, this one varies between -1 and +1 with 0 implying no correlation. Correlations of -1 or +1 imply a determinative relationship.

This function uses a shortcut formula but produces the same result as [pearsonr](#page-1708-0).

*Parameters*  $x : array$  like of bools Input array. y : array\_like Input array. *Returns* correlation : float R value pvalue : float 2-tailed p-value

#### *Notes*

[pointbiserialr](#page-1710-0) uses a t-test with n-1 degrees of freedom. It is equivalent to *pearsonr.*

The value of the point-biserial correlation can be calculated from:

$$
r_{pb} = \frac{\overline{Y_1} - \overline{Y_0}}{s_y} \sqrt{\frac{N_1 N_2}{N(N-1))}}
$$

Where  $Y_0$  and  $Y_1$  are means of the metric observations coded 0 and 1 respectively;  $N_0$  and  $N_1$  are number of observations coded 0 and 1 respectively; N is the total number of observations and  $s_y$  is the standard deviation of all the metric observations.

A value of  $r_{pb}$  that is significantly different from zero is completely equivalent to a significant difference in means between the two groups. Thus, an independent groups t Test with  $N-2$  degrees of freedom may be used to test whether  $r_{pb}$  is nonzero. The relation between the t-statistic for comparing two independent groups and  $r_{pb}$  is given by:

$$
t = \sqrt{N-2} \frac{r_{pb}}{\sqrt{1-r_{pb}^2}}
$$

*References*

[\[R552\],](#page-1842-5) [\[R553\],](#page-1842-6) [\[R554\]](#page-1842-7)

```
>>> from scipy import stats
>>> a = np.array([0, 0, 0, 1, 1, 1, 1])
\Rightarrow b = np \cdot \text{arange}(7)>>> stats.pointbiserialr(a, b)
(0.8660254037844386, 0.011724811003954652)
```

```
>>> stats.pearsonr(a, b)
(0.86602540378443871, 0.011724811003954626)
>>> np.corrcoef(a, b)
array([[ 1. , 0.8660254],
      [0.8660254, 1. ]]
```
<span id="page-1711-0"></span>scipy.stats.**kendalltau**(*x*, *y*, *initial\_lexsort=None*, *nan\_policy='propagate'*) Calculates Kendall's tau, a correlation measure for ordinal data.

Kendall's tau is a measure of the correspondence between two rankings. Values close to 1 indicate strong agreement, values close to -1 indicate strong disagreement. This is the tau-b version of Kendall's tau which accounts for ties.

*Parameters* x, y : array\_like

Arrays of rankings, of the same shape. If arrays are not 1-D, they will be flattened to 1-D. initial lexsort : bool, optional Whether to use lexsort or quicksort as the sorting method for the initial sort of the inputs. Default is lexsort (True), for which [kendalltau](#page-1711-0) is of complexity  $O(n \log(n))$ . If False, the complexity is  $O(n^2)$ , but with a smaller pre-factor (so quicksort may be faster for small arrays). nan\_policy : {'propagate', 'raise', 'omit'}, optional Defines how to handle when input contains nan. 'propagate' returns nan, 'raise' throws an error, 'omit' performs the calculations ignoring nan values. Default is 'propagate'. *Returns* correlation : float The tau statistic. pvalue : float The two-sided p-value for a hypothesis test whose null hypothesis is an

absence of association,  $tau = 0$ .

# See also:

**[spearmanr](#page-1708-1)** Calculates a Spearman rank-order correlation coefficient. **[theilslopes](#page-1712-1)**

Computes the Theil-Sen estimator for a set of points  $(x, y)$ .

#### *Notes*

The definition of Kendall's tau that is used is:

tau =  $(P - Q)$  / sqrt( $(P + Q + T)$  \*  $(P + Q + U)$ )

where P is the number of concordant pairs, Q the number of discordant pairs, T the number of ties only in *x*, and U the number of ties only in *y*. If a tie occurs for the same pair in both *x* and *y*, it is not added to either T or U.

#### *References*

W.R. Knight, "A Computer Method for Calculating Kendall's Tau with Ungrouped Data", Journal of the American Statistical Association, Vol. 61, No. 314, Part 1, pp. 436-439, 1966.

```
>>> from scipy import stats
>>> x1 = [12, 2, 1, 12, 2]
\Rightarrow \times \times 2 = [1, 4, 7, 1, 0]
>>> tau, p_value = stats.kendalltau(x1, x2)
>>> tau
```
-0.47140452079103173 **>>>** p\_value 0.24821309157521476

### <span id="page-1712-0"></span>scipy.stats.**linregress**(*x*, *y=None*)

Calculate a linear least-squares regression for two sets of measurements.

*Parameters* x, y : array like

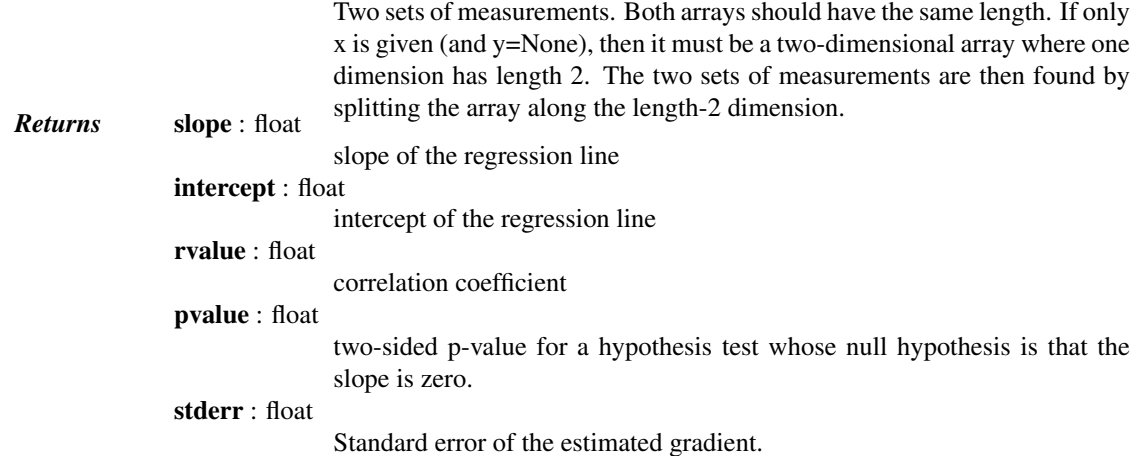

See also:

```
optimize.curve_fit
             Use non-linear least squares to fit a function to data.
optimize.leastsq
             Minimize the sum of squares of a set of equations.
```
### *Examples*

```
>>> from scipy import stats
>>> np.random.seed(12345678)
\Rightarrow \times \times = np. random. random (10)
\Rightarrow \Rightarrow y = np.random.random(10)>>> slope, intercept, r_value, p_value, std_err = stats.linregress(x,y)
```
# To get coefficient of determination (r\_squared)

```
>>> print("r-squared:", r_value**2)
('r-squared:', 0.080402268539028335)
```

```
scipy.stats.theilslopes(y, x=None, alpha=0.95)
```
Computes the Theil-Sen estimator for a set of points (x, y).

[theilslopes](#page-1712-1) implements a method for robust linear regression. It computes the slope as the median of all slopes between paired values.

*Parameters* **y** : array\_like Dependent variable. x : array\_like or None, optional Independent variable. If None, use a range  $(\text{len}(y))$  instead. alpha : float, optional Confidence degree between 0 and 1. Default is 95% confidence. Note that [alpha](#page-1437-0) is symmetric around 0.5, i.e. both 0.1 and 0.9 are interpreted as "find the 90% confidence interval".

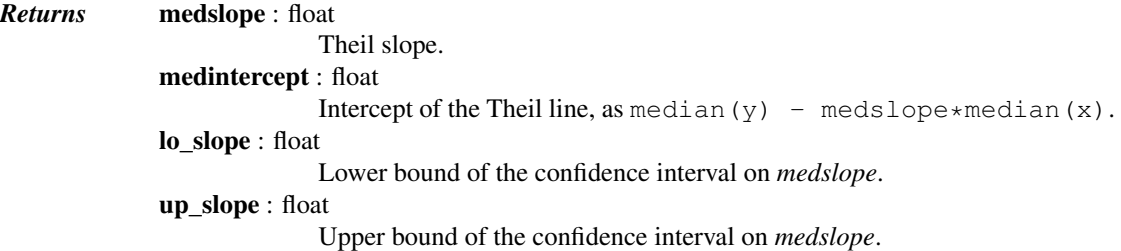

### *Notes*

The implementation of [theilslopes](#page-1712-1) follows [\[R572\].](#page-1842-8) The intercept is not defined in [\[R572\],](#page-1842-8) and here it is defined as median(y) - medslope\*median(x), which is given in [\[R574\].](#page-1842-9) Other definitions of the intercept exist in the literature. A confidence interval for the intercept is not given as this question is not addressed in [\[R572\].](#page-1842-8)

### *References*

[\[R572\],](#page-1842-8) [\[R573\],](#page-1842-10) [\[R574\]](#page-1842-9)

### *Examples*

```
>>> from scipy import stats
>>> import matplotlib.pyplot as plt
```

```
\Rightarrow x = npu. Linspace (-5, 5, num=150)
>>> y = x + np.random.normal(size=x.size)
\Rightarrow \frac{11:15}{1} += 10 # add outliers
\Rightarrow \frac{1}{2} [-5:] -= 7
```
Compute the slope, intercept and 90% confidence interval. For comparison, also compute the least-squares fit with [linregress](#page-1712-0):

```
>>> res = stats.theilslopes(y, x, 0.90)
>>> lsq_res = stats.linregress(x, y)
```
Plot the results. The Theil-Sen regression line is shown in red, with the dashed red lines illustrating the confidence interval of the slope (note that the dashed red lines are not the confidence interval of the regression as the confidence interval of the intercept is not included). The green line shows the least-squares fit for comparison.

```
>>> fig = plt.figure()
>>> ax = fig.add_subplot(111)
>>> ax.plot(x, y, 'b.')
>>> ax.plot(x, res[1] + res[0] * x, 'r-')>>> ax.plot(x, res[1] + res[2] * x, 'r--')
>>> ax.plot(x, res[1] + res[3] * x, 'r--')
\Rightarrow ax.plot(x, lsq_res[1] + lsq_res[0] * x, 'g-')
>>> plt.show()
```
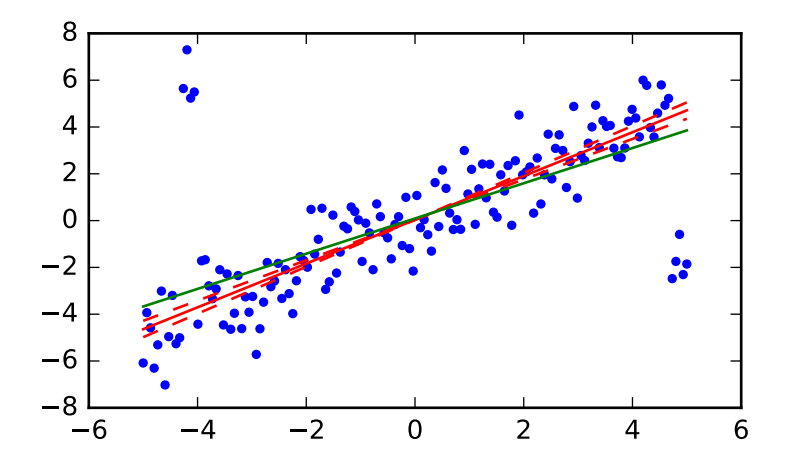

# <span id="page-1714-0"></span>scipy.stats.**f\_value**(*\*args*, *\*\*kwds*) [f\\_value](#page-1714-0) is deprecated! stats.f\_value deprecated in scipy 0.17.0

Returns an F-statistic for a restricted vs. unrestricted model.

*Parameters* ER : float

# ER *is the sum of squared residuals for the restricted model*

or null hypothesis

*EF* [float]

EF *is the sum of squared residuals for the unrestricted model*

*Returns* F-statistic : float

or alternate hypothesis *dfR* [int] *dfR* is the degrees of freedom in the restricted model *dfF* [int] *dfF* is the degrees of freedom in the unrestricted model

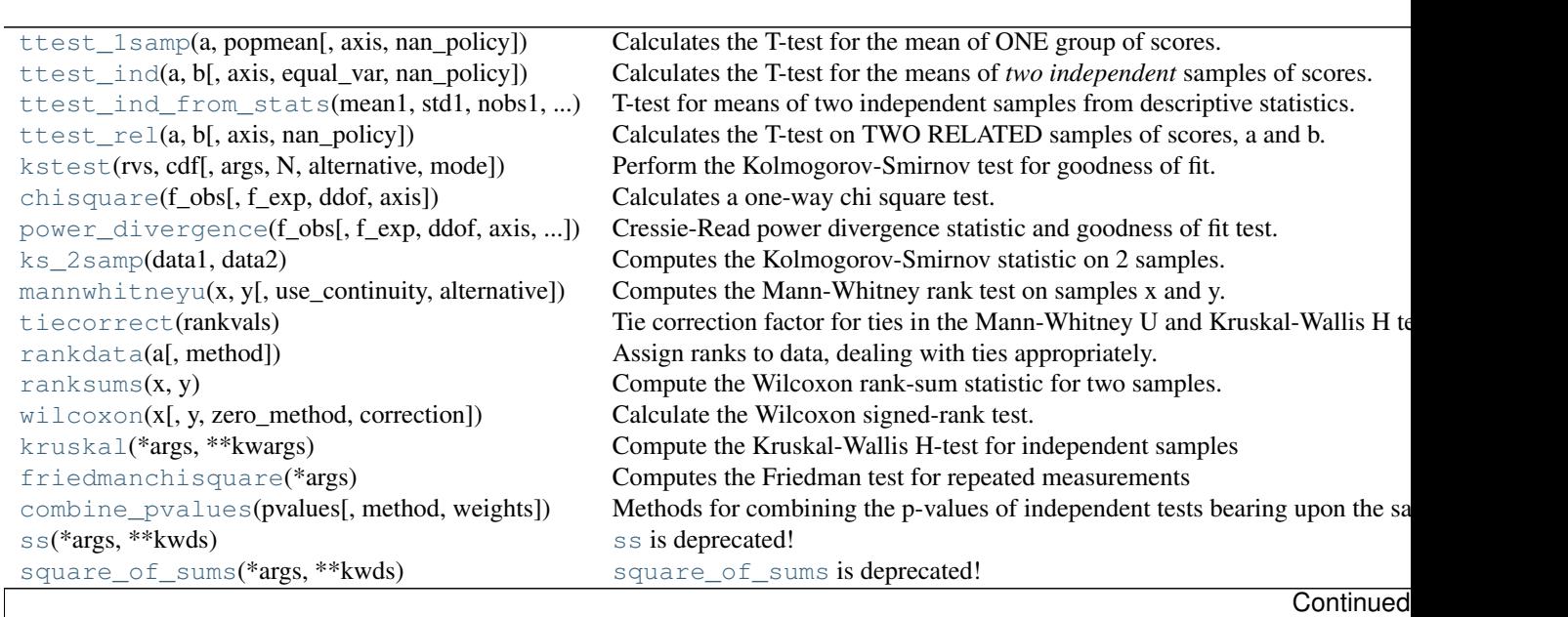

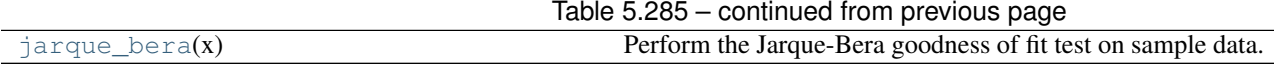

<span id="page-1715-0"></span>scipy.stats.**ttest\_1samp**(*a*, *popmean*, *axis=0*, *nan\_policy='propagate'*) Calculates the T-test for the mean of ONE group of scores.

This is a two-sided test for the null hypothesis that the expected value (mean) of a sample of independent observations *a* is equal to the given population mean, *popmean*.

*Parameters* a : array\_like

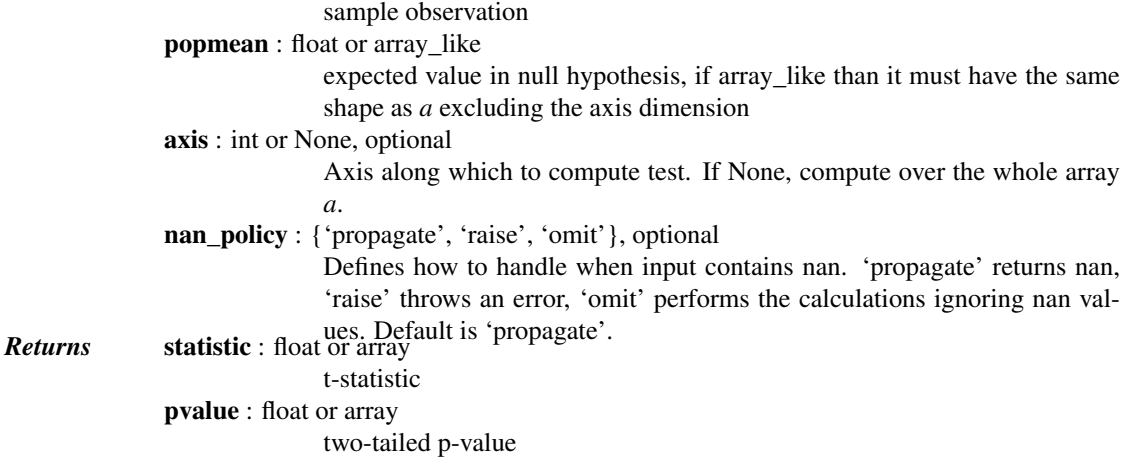

#### *Examples*

```
>>> from scipy import stats
>>> np.random.seed(7654567) # fix seed to get the same result
```
**>>>** rvs = stats.norm.rvs(loc=5, scale=10, size=(50,2))

Test if mean of random sample is equal to true mean, and different mean. We reject the null hypothesis in the second case and don't reject it in the first case.

```
>>> stats.ttest_1samp(rvs,5.0)
(\text{array}([-0.68014479, -0.04323899]), \text{array}([-0.49961383, 0.96568674]))>>> stats.ttest_1samp(rvs,0.0)
(array([ 2.77025808, 4.11038784]), array([ 0.00789095, 0.00014999]))
```
Examples using axis and non-scalar dimension for population mean.

```
>>> stats.ttest_1samp(rvs,[5.0,0.0])
(\text{array}([-0.68014479, 4.11038784]), \text{array}([-4.99613833e-01, 1.49986458e-04]))>>> stats.ttest_1samp(rvs.T,[5.0,0.0],axis=1)
(array([-0.68014479, 4.11038784]), array([ 4.99613833e-01, 1.49986458e-04]))
>>> stats.ttest_1samp(rvs,[[5.0],[0.0]])
(array([[-0.68014479, -0.04323899],
       [ 2.77025808, 4.11038784]]), array([[ 4.99613833e-01, 9.65686743e-01],
       [7.89094663e-03, 1.49986458e-04]]
```
<span id="page-1715-1"></span>scipy.stats.**ttest\_ind**(*a*, *b*, *axis=0*, *equal\_var=True*, *nan\_policy='propagate'*) Calculates the T-test for the means of *two independent* samples of scores.

This is a two-sided test for the null hypothesis that 2 independent samples have identical average (expected) values. This test assumes that the populations have identical variances by default.

*Parameters* **a, b** : array like The arrays must have the same shape, except in the dimension corresponding to *axis* (the first, by default). axis : int or None, optional Axis along which to compute test. If None, compute over the whole arrays, *a*, and *b*. equal\_var : bool, optional If True (default), perform a standard independent 2 sample test that assumes equal population variances [\[R576\].](#page-1842-11) If False, perform Welch's t-test, which does not assume equal population variance [\[R577\].](#page-1842-12) New in version 0.11.0. nan\_policy : {'propagate', 'raise', 'omit'}, optional Defines how to handle when input contains nan. 'propagate' returns nan, 'raise' throws an error, 'omit' performs the calculations ignoring nan values. Default is 'propagate'. *Returns* statistic : float or array The calculated t-statistic. pvalue : float or array The two-tailed p-value.

### *Notes*

We can use this test, if we observe two independent samples from the same or different population, e.g. exam scores of boys and girls or of two ethnic groups. The test measures whether the average (expected) value differs significantly across samples. If we observe a large p-value, for example larger than 0.05 or 0.1, then we cannot reject the null hypothesis of identical average scores. If the p-value is smaller than the threshold, e.g. 1%, 5% or 10%, then we reject the null hypothesis of equal averages.

### *References*

[\[R576\],](#page-1842-11) [\[R577\]](#page-1842-12)

### *Examples*

**>>> from scipy import** stats **>>>** np.random.seed(12345678)

Test with sample with identical means:

```
>>> rvs1 = stats.norm.rvs(loc=5,scale=10,size=500)
>>> rvs2 = stats.norm.rvs(loc=5,scale=10,size=500)
>>> stats.ttest_ind(rvs1,rvs2)
(0.26833823296239279, 0.78849443369564776)
>>> stats.ttest_ind(rvs1,rvs2, equal_var = False)
(0.26833823296239279, 0.78849452749500748)
```
[ttest\\_ind](#page-1715-1) underestimates p for unequal variances:

```
>>> rvs3 = stats.norm.rvs(loc=5, scale=20, size=500)
>>> stats.ttest_ind(rvs1, rvs3)
(-0.46580283298287162, 0.64145827413436174)
>>> stats.ttest_ind(rvs1, rvs3, equal_var = False)
(-0.46580283298287162, 0.64149646246569292)
```
When  $n_1! = n_2$ , the equal variance t-statistic is no longer equal to the unequal variance t-statistic:

```
>>> rvs4 = stats.norm.rvs(loc=5, scale=20, size=100)
>>> stats.ttest_ind(rvs1, rvs4)
(-0.99882539442782481, 0.3182832709103896)
>>> stats.ttest_ind(rvs1, rvs4, equal_var = False)
(-0.69712570584654099, 0.48716927725402048)
```
T-test with different means, variance, and n:

```
>>> rvs5 = stats.norm.rvs(loc=8, scale=20, size=100)
>>> stats.ttest_ind(rvs1, rvs5)
(-1.4679669854490653, 0.14263895620529152)
>>> stats.ttest_ind(rvs1, rvs5, equal_var = False)
(-0.94365973617132992, 0.34744170334794122)
```
<span id="page-1717-0"></span>scipy.stats.**ttest\_ind\_from\_stats**(*mean1*, *std1*, *nobs1*, *mean2*, *std2*, *nobs2*, *equal\_var=True*) T-test for means of two independent samples from descriptive statistics.

This is a two-sided test for the null hypothesis that 2 independent samples have identical average (expected) values.

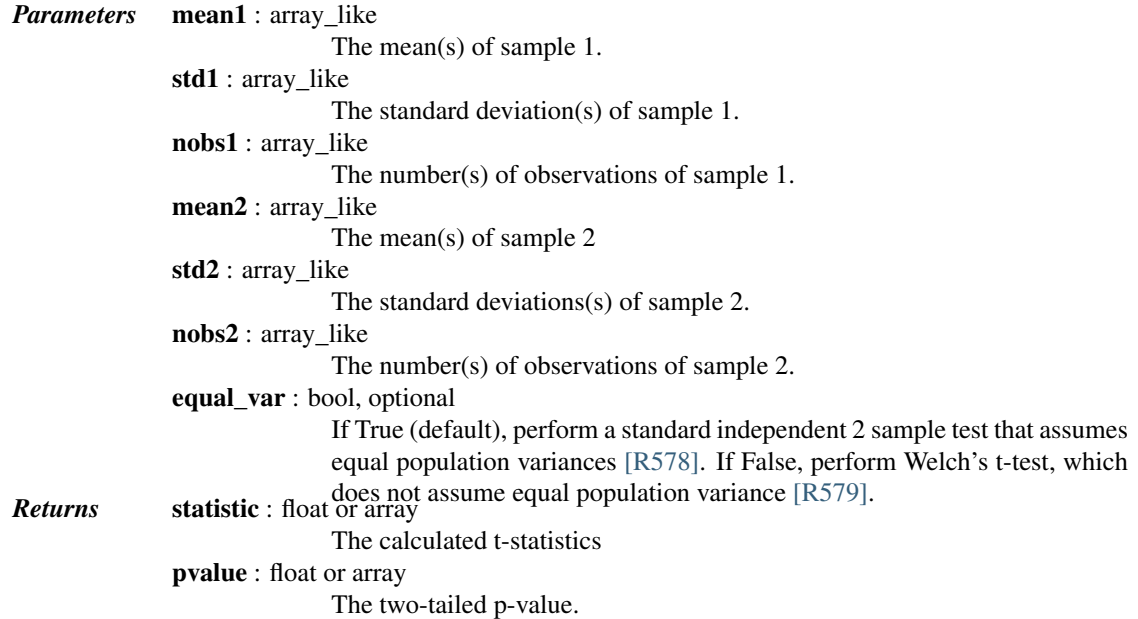

### See also:

[scipy.stats.ttest\\_ind](#page-1715-1)

### *Notes*

New in version 0.16.0.

### *References*

[\[R578\],](#page-1842-13) [\[R579\]](#page-1842-14)

```
scipy.stats.ttest_rel(a, b, axis=0, nan_policy='propagate')
```
Calculates the T-test on TWO RELATED samples of scores, a and b.

This is a two-sided test for the null hypothesis that 2 related or repeated samples have identical average (expected) values.

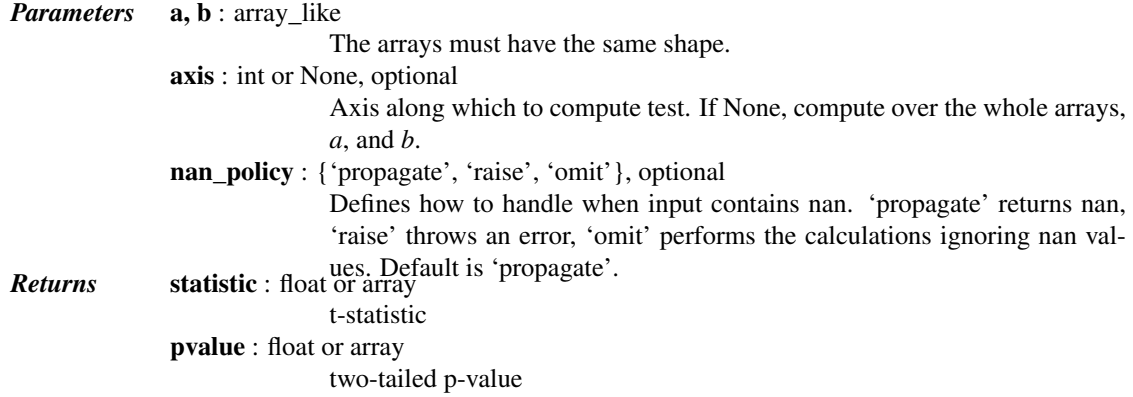

### *Notes*

Examples for the use are scores of the same set of student in different exams, or repeated sampling from the same units. The test measures whether the average score differs significantly across samples (e.g. exams). If we observe a large p-value, for example greater than 0.05 or 0.1 then we cannot reject the null hypothesis of identical average scores. If the p-value is smaller than the threshold, e.g. 1%, 5% or 10%, then we reject the null hypothesis of equal averages. Small p-values are associated with large t-statistics.

### *References*

[http://en.wikipedia.org/wiki/T-test#Dependent\\_t-test](http://en.wikipedia.org/wiki/T-test#Dependent_t-test)

### *Examples*

```
>>> from scipy import stats
>>> np.random.seed(12345678) # fix random seed to get same numbers
>>> rvs1 = stats.norm.rvs(loc=5,scale=10,size=500)
>>> rvs2 = (stats.norm.rvs(loc=5,scale=10,size=500) +
... stats.norm.rvs(scale=0.2,size=500))
>>> stats.ttest_rel(rvs1,rvs2)
(0.24101764965300962, 0.80964043445811562)
\Rightarrow \text{rvs3} = (\text{stats.norm.rvs}(\text{loc}=8, \text{scale}=10, \text{size}=500) +stats.norm.rvs(scale=0.2,size=500))
>>> stats.ttest_rel(rvs1,rvs3)
(-3.9995108708727933, 7.3082402191726459e-005)
```

```
scipy.stats.kstest(rvs, cdf, args=(), N=20, alternative='two-sided', mode='approx')
     Perform the Kolmogorov-Smirnov test for goodness of fit.
```
This performs a test of the distribution  $G(x)$  of an observed random variable against a given distribution  $F(x)$ . Under the null hypothesis the two distributions are identical,  $G(x)=F(x)$ . The alternative hypothesis can be either 'two-sided' (default), 'less' or 'greater'. The KS test is only valid for continuous distributions.

*Parameters* rvs : str, array or callable

If a string, it should be the name of a distribution in [scipy.stats](#page-1418-0). If an array, it should be a 1-D array of observations of random variables. If a callable, it should be a function to generate random variables; it is required to have a keyword argument *size*.

cdf : str or callable

If a string, it should be the name of a distribution in [scipy.stats](#page-1418-0). If *rvs* is a string then *cdf* can be False or the same as *rvs*. If a callable, that callable is used to calculate the cdf.

args : tuple, sequence, optional Distribution parameters, used if *rvs* or *cdf* are strings. N : int, optional Sample size if *rvs* is string or callable. Default is 20. alternative : {'two-sided', 'less','greater'}, optional Defines the alternative hypothesis (see explanation above). Default is 'twosided'. mode : 'approx' (default) or 'asymp', optional Defines the distribution used for calculating the p-value. •'approx' : use approximation to exact distribution of test **Returns** statistic : float statistic **·** asymptotic distribution of test statistic statistic KS test statistic, either D, D+ or D-. pvalue : float One-tailed or two-tailed p-value.

### *Notes*

In the one-sided test, the alternative is that the empirical cumulative distribution function of the random variable is "less" or "greater" than the cumulative distribution function  $F(x)$  of the hypothesis,  $G(x) \leq F(x)$ , resp.  $G(x)>=F(x)$ .

### *Examples*

```
>>> from scipy import stats
\Rightarrow x = npu. Linspace (-15, 15, 9)>>> stats.kstest(x, 'norm')
(0.44435602715924361, 0.038850142705171065)
```

```
>>> np.random.seed(987654321) # set random seed to get the same result
>>> stats.kstest('norm', False, N=100)
(0.058352892479417884, 0.88531190944151261)
```
The above lines are equivalent to:

```
>>> np.random.seed(987654321)
>>> stats.kstest(stats.norm.rvs(size=100), 'norm')
(0.058352892479417884, 0.88531190944151261)
```
*Test against one-sided alternative hypothesis*

Shift distribution to larger values, so that  $cdf\_dgp(x) < norm.cdf(x)$ :

```
>>> np.random.seed(987654321)
\Rightarrow x = stats.norm.rvs(loc=0.2, size=100)
>>> stats.kstest(x,'norm', alternative = 'less')
(0.12464329735846891, 0.040989164077641749)
```
Reject equal distribution against alternative hypothesis: less

```
>>> stats.kstest(x,'norm', alternative = 'greater')
(0.0072115233216311081, 0.98531158590396395)
```
Don't reject equal distribution against alternative hypothesis: greater

```
>>> stats.kstest(x,'norm', mode='asymp')
(0.12464329735846891, 0.08944488871182088)
```
*Testing t distributed random variables against normal distribution*

With 100 degrees of freedom the t distribution looks close to the normal distribution, and the K-S test does not reject the hypothesis that the sample came from the normal distribution:

```
>>> np.random.seed(987654321)
>>> stats.kstest(stats.t.rvs(100,size=100),'norm')
(0.072018929165471257, 0.67630062862479168)
```
With 3 degrees of freedom the t distribution looks sufficiently different from the normal distribution, that we can reject the hypothesis that the sample came from the normal distribution at the 10% level:

```
>>> np.random.seed(987654321)
>>> stats.kstest(stats.t.rvs(3,size=100),'norm')
(0.131016895759829, 0.058826222555312224)
```
<span id="page-1720-0"></span>scipy.stats.**chisquare**(*f\_obs*, *f\_exp=None*, *ddof=0*, *axis=0*)

Calculates a one-way chi square test.

The chi square test tests the null hypothesis that the categorical data has the given frequencies.

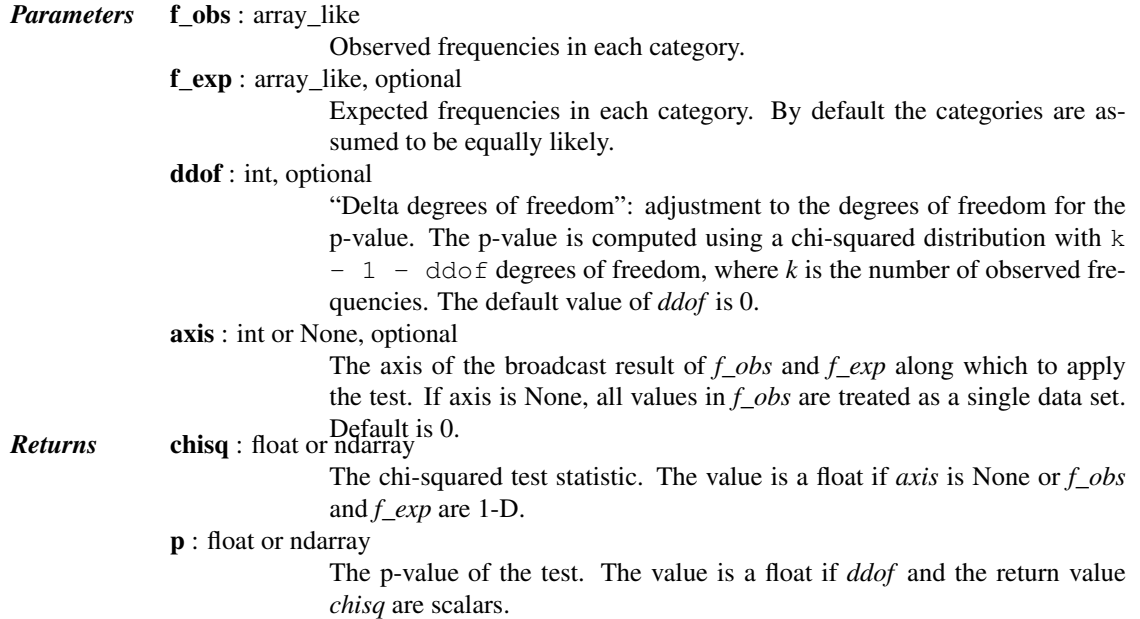

See also:

[power\\_divergence](#page-1721-0), [mstats.chisquare](#page-1791-0)

### *Notes*

This test is invalid when the observed or expected frequencies in each category are too small. A typical rule is that all of the observed and expected frequencies should be at least 5.

The default degrees of freedom, k-1, are for the case when no parameters of the distribution are estimated. If p parameters are estimated by efficient maximum likelihood then the correct degrees of freedom are k-1-p. If the parameters are estimated in a different way, then the dof can be between k-1-p and k-1. However, it is also possible that the asymptotic distribution is not a chisquare, in which case this test is not appropriate.

#### *References*

[\[R505\],](#page-1842-15) [\[R506\]](#page-1842-16)

### *Examples*

When just *f\_obs* is given, it is assumed that the expected frequencies are uniform and given by the mean of the observed frequencies.

```
>>> from scipy.stats import chisquare
>>> chisquare([16, 18, 16, 14, 12, 12])
(2.0, 0.84914503608460956)
```
With  $f$ <sub>\_exp</sub> the expected frequencies can be given.

```
>>> chisquare([16, 18, 16, 14, 12, 12], f_exp=[16, 16, 16, 16, 16, 8])
(3.5, 0.62338762774958223)
```
When  $f_{\perp}obs$  is 2-D, by default the test is applied to each column.

```
>>> obs = np.array([[16, 18, 16, 14, 12, 12], [32, 24, 16, 28, 20, 24]]).T
>>> obs.shape
(6, 2)
>>> chisquare(obs)
(\text{array}([ 2. \qquad , 6.66666667]), array([ 0.84914504, 0.24663415]))
```
By setting axis=None, the test is applied to all data in the array, which is equivalent to applying the test to the flattened array.

```
>>> chisquare(obs, axis=None)
(23.31034482758621, 0.015975692534127565)
>>> chisquare(obs.ravel())
(23.31034482758621, 0.015975692534127565)
```
*ddof* is the change to make to the default degrees of freedom.

```
>>> chisquare([16, 18, 16, 14, 12, 12], ddof=1)
(2.0, 0.73575888234288467)
```
The calculation of the p-values is done by broadcasting the chi-squared statistic with *ddof*.

```
>>> chisquare([16, 18, 16, 14, 12, 12], ddof=[0,1,2])
(2.0, array([ 0.84914504, 0.73575888, 0.5724067 ]))
```
*f\_obs* and *f\_exp* are also broadcast. In the following, *f\_obs* has shape (6,) and *f\_exp* has shape (2, 6), so the result of broadcasting *f\_obs* and *f\_exp* has shape (2, 6). To compute the desired chi-squared statistics, we use axis=1:

```
>>> chisquare([16, 18, 16, 14, 12, 12],
... f_exp=[[16, 16, 16, 16, 16, 8], [8, 20, 20, 16, 12, 12]],
... axis=1)
(array([ 3.5 , 9.25]), array([ 0.62338763, 0.09949846]))
```
<span id="page-1721-0"></span>scipy.stats.**power\_divergence**(*f\_obs*, *f\_exp=None*, *ddof=0*, *axis=0*, *lambda\_=None*) Cressie-Read power divergence statistic and goodness of fit test.

This function tests the null hypothesis that the categorical data has the given frequencies, using the Cressie-Read power divergence statistic.

*Parameters* **f obs** : array like

Observed frequencies in each category.

f exp : array like, optional

Expected frequencies in each category. By default the categories are assumed to be equally likely.

ddof : int, optional

"Delta degrees of freedom": adjustment to the degrees of freedom for the p-value. The p-value is computed using a chi-squared distribution with k - 1 - ddof degrees of freedom, where *k* is the number of observed frequencies. The default value of *ddof* is 0.

axis : int or None, optional

The axis of the broadcast result of *f\_obs* and *f\_exp* along which to apply the test. If axis is None, all values in *f\_obs* are treated as a single data set. Default is 0.

lambda : float or str, optional

*lambda\_* gives the power in the Cressie-Read power divergence statistic. The default is 1. For convenience, *lambda\_* may be assigned one of the following strings, in which case the corresponding numerical value is used:

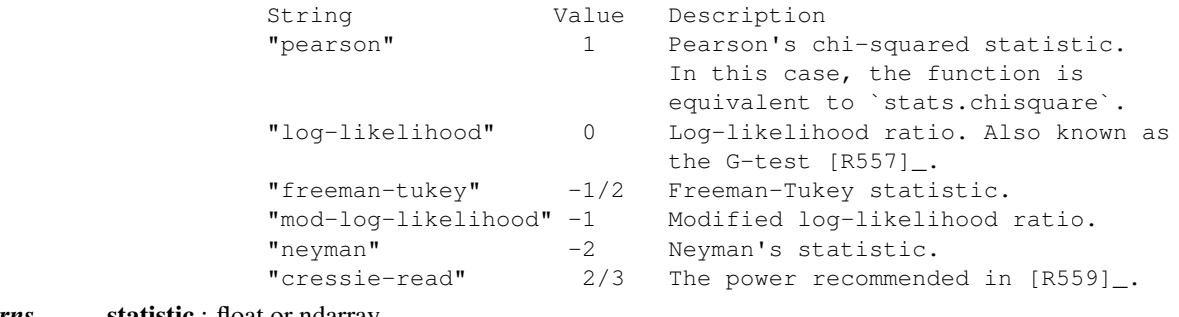

*Returns* statistic : float or ndarray

The Cressie-Read power divergence test statistic. The value is a float if *axis* is None or if' *f\_obs* and *f\_exp* are 1-D.

pvalue : float or ndarray

The p-value of the test. The value is a float if *ddof* and the return value [stat](http://docs.python.org/dev/library/stat.html#module-stat) are scalars.

### See also:

[chisquare](#page-1720-0)

### *Notes*

This test is invalid when the observed or expected frequencies in each category are too small. A typical rule is that all of the observed and expected frequencies should be at least 5.

When *lambda\_* is less than zero, the formula for the statistic involves dividing by *f\_obs*, so a warning or error may be generated if any value in *f\_obs* is 0.

Similarly, a warning or error may be generated if any value in *f\_exp* is zero when *lambda\_* >= 0.

The default degrees of freedom, k-1, are for the case when no parameters of the distribution are estimated. If p parameters are estimated by efficient maximum likelihood then the correct degrees of freedom are k-1-p. If the parameters are estimated in a different way, then the dof can be between k-1-p and k-1. However, it is also possible that the asymptotic distribution is not a chisquare, in which case this test is not appropriate.

This function handles masked arrays. If an element of *f\_obs* or *f\_exp* is masked, then data at that position is ignored, and does not count towards the size of the data set.

New in version 0.13.0.

#### *References*

[\[R555\],](#page-1842-17) [\[R556\],](#page-1842-18) [\[R557\],](#page-1842-19) [\[R558\],](#page-1842-20) [\[R559\]](#page-1842-21)

#### *Examples*

(See [chisquare](#page-1720-0) for more examples.)

When just *f\_obs* is given, it is assumed that the expected frequencies are uniform and given by the mean of the observed frequencies. Here we perform a G-test (i.e. use the log-likelihood ratio statistic):

```
>>> from scipy.stats import power_divergence
>>> power_divergence([16, 18, 16, 14, 12, 12], lambda_='log-likelihood')
(2.006573162632538, 0.84823476779463769)
```
The expected frequencies can be given with the *f\_exp* argument:

```
>>> power_divergence([16, 18, 16, 14, 12, 12],
... f_exp=[16, 16, 16, 16, 16, 8],
... lambda_='log-likelihood')
(3.3281031458963746, 0.6495419288047497)
```
When *f\_obs* is 2-D, by default the test is applied to each column.

```
>>> obs = np.array([[16, 18, 16, 14, 12, 12], [32, 24, 16, 28, 20, 24]]).T
>>> obs.shape
(6, 2)
>>> power_divergence(obs, lambda_="log-likelihood")
(array([ 2.00657316, 6.77634498]), array([ 0.84823477, 0.23781225]))
```
By setting axis=None, the test is applied to all data in the array, which is equivalent to applying the test to the flattened array.

```
>>> power_divergence(obs, axis=None)
(23.31034482758621, 0.015975692534127565)
>>> power_divergence(obs.ravel())
(23.31034482758621, 0.015975692534127565)
```
*ddof* is the change to make to the default degrees of freedom.

```
>>> power_divergence([16, 18, 16, 14, 12, 12], ddof=1)
(2.0, 0.73575888234288467)
```
The calculation of the p-values is done by broadcasting the test statistic with *ddof*.

**>>>** power\_divergence([16, 18, 16, 14, 12, 12], ddof=[0,1,2]) (2.0, array([ 0.84914504, 0.73575888, 0.5724067 ]))

*f\_obs* and *f\_exp* are also broadcast. In the following, *f\_obs* has shape (6,) and *f\_exp* has shape (2, 6), so the result of broadcasting *f\_obs* and *f\_exp* has shape (2, 6). To compute the desired chi-squared statistics, we must use axis=1:

```
>>> power_divergence([16, 18, 16, 14, 12, 12],
... f_exp=[[16, 16, 16, 16, 16, 8],
... [8, 20, 20, 16, 12, 12]],
... axis=1)
(array([ 3.5 , 9.25]), array([ 0.62338763, 0.09949846]))
```
scipy.stats.**ks\_2samp**(*data1*, *data2*)

Computes the Kolmogorov-Smirnov statistic on 2 samples.

This is a two-sided test for the null hypothesis that 2 independent samples are drawn from the same continuous distribution.

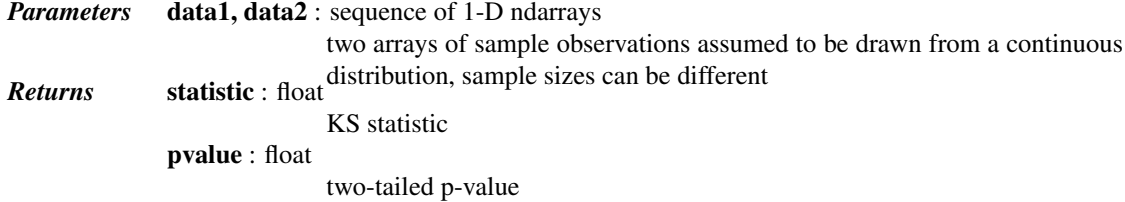

*Notes*

This tests whether 2 samples are drawn from the same distribution. Note that, like in the case of the one-sample K-S test, the distribution is assumed to be continuous.

This is the two-sided test, one-sided tests are not implemented. The test uses the two-sided asymptotic Kolmogorov-Smirnov distribution.

If the K-S statistic is small or the p-value is high, then we cannot reject the hypothesis that the distributions of the two samples are the same.

### *Examples*

```
>>> from scipy import stats
>>> np.random.seed(12345678) #fix random seed to get the same result
>>> n1 = 200 # size of first sample
>>> n2 = 300 # size of second sample
```
For a different distribution, we can reject the null hypothesis since the pvalue is below 1%:

```
>>> rvs1 = stats.norm.rvs(size=n1, loc=0., scale=1)
>>> rvs2 = stats.norm.rvs(size=n2, loc=0.5, scale=1.5)
>>> stats.ks_2samp(rvs1, rvs2)
(0.20833333333333337, 4.6674975515806989e-005)
```
For a slightly different distribution, we cannot reject the null hypothesis at a 10% or lower alpha since the p-value at 0.144 is higher than 10%

```
>>> rvs3 = stats.norm.rvs(size=n2, loc=0.01, scale=1.0)
>>> stats.ks_2samp(rvs1, rvs3)
(0.10333333333333333, 0.14498781825751686)
```
For an identical distribution, we cannot reject the null hypothesis since the p-value is high, 41%:

```
>>> rvs4 = stats.norm.rvs(size=n2, loc=0.0, scale=1.0)
>>> stats.ks_2samp(rvs1, rvs4)
(0.07999999999999996, 0.41126949729859719)
```
<span id="page-1724-0"></span>scipy.stats.**mannwhitneyu**(*x*, *y*, *use\_continuity=True*, *alternative=None*) Computes the Mann-Whitney rank test on samples x and y.

*Parameters* x, y : array\_like

Array of samples, should be one-dimensional. use\_continuity : bool, optional

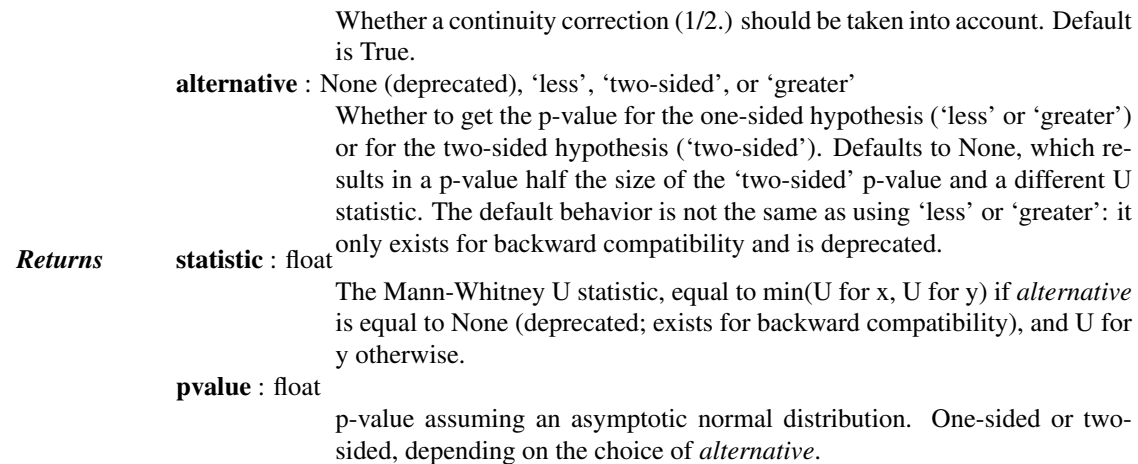

### *Notes*

Use only when the number of observation in each sample is > 20 and you have 2 independent samples of ranks. Mann-Whitney U is significant if the u-obtained is LESS THAN or equal to the critical value of U.

This test corrects for ties and by default uses a continuity correction.

#### <span id="page-1725-0"></span>scipy.stats.**tiecorrect**(*rankvals*)

Tie correction factor for ties in the Mann-Whitney U and Kruskal-Wallis H tests.

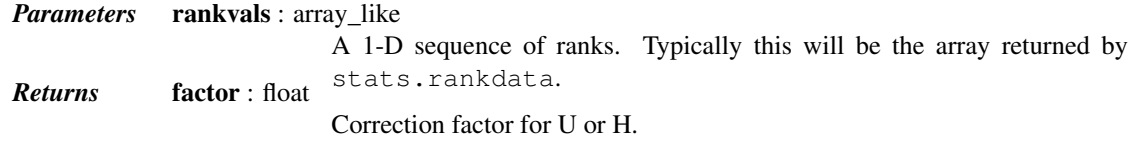

# See also:

**[rankdata](#page-1725-1)** Assign ranks to the data **[mannwhitneyu](#page-1724-0)** Mann-Whitney rank test **[kruskal](#page-1727-0)** Kruskal-Wallis H test

### *References*

[\[R575\]](#page-1842-22)

## *Examples*

```
>>> from scipy.stats import tiecorrect, rankdata
>>> tiecorrect([1, 2.5, 2.5, 4])
0.9
>>> ranks = rankdata([1, 3, 2, 4, 5, 7, 2, 8, 4])
>>> ranks
array([ 1. , 4. , 2.5, 5.5, 7. , 8. , 2.5, 9. , 5.5])>>> tiecorrect(ranks)
0.9833333333333333
```
<span id="page-1725-1"></span>scipy.stats.**rankdata**(*a*, *method='average'*)

Assign ranks to data, dealing with ties appropriately.

Ranks begin at 1. The *method* argument controls how ranks are assigned to equal values. See [\[R563\]](#page-1842-23) for further discussion of ranking methods.

*Parameters* a : array\_like

The array of values to be ranked. The array is first flattened. method : str, optional The method used to assign ranks to tied elements. The options are 'average', 'min', 'max', 'dense' and 'ordinal'. *'average':* The average of the ranks that would have been assigned to all the tied values is assigned to each value. *'min':* The minimum of the ranks that would have been assigned to all the tied values is assigned to each value. (This is also referred to as "competition" ranking.) *'max':* The maximum of the ranks that would have been assigned to all the tied values is assigned to each value. *'dense':* Like 'min', but the rank of the next highest element is assigned the rank immediately after those assigned to the tied elements. *'ordinal':* All values are given a distinct rank, corresponding to the order that the values occur in *a*. The default is 'average'. *Returns* ranks : ndarray

An array of length equal to the size of *a*, containing rank scores.

### *References*

[\[R563\]](#page-1842-23)

#### *Examples*

```
>>> from scipy.stats import rankdata
>>> rankdata([0, 2, 3, 2])
array([ 1. , 2.5, 4. , 2.5])
>>> rankdata([0, 2, 3, 2], method='min')
array([ 1, 2, 4, 2])
>>> rankdata([0, 2, 3, 2], method='max')
array([ 1, 3, 4, 3])
>>> rankdata([0, 2, 3, 2], method='dense')
array([ 1, 2, 3, 2])
>>> rankdata([0, 2, 3, 2], method='ordinal')
array([ 1, 2, 4, 3])
```
### <span id="page-1726-0"></span>scipy.stats.**ranksums**(*x*, *y*)

Compute the Wilcoxon rank-sum statistic for two samples.

The Wilcoxon rank-sum test tests the null hypothesis that two sets of measurements are drawn from the same distribution. The alternative hypothesis is that values in one sample are more likely to be larger than the values in the other sample.

This test should be used to compare two samples from continuous distributions. It does not handle ties between measurements in x and y. For tie-handling and an optional continuity correction see [scipy.stats.mannwhitneyu](#page-1724-0).

*Parameters* x,y : array\_like *Returns* statistic : float<sup>The data from the two samples</sup> The test statistic under the large-sample approximation that the rank sum statistic is normally distributed pvalue : float The two-sided p-value of the test

### *References*

<span id="page-1726-1"></span>[\[R564\]](#page-1842-24)

# scipy.stats.**wilcoxon**(*x*, *y=None*, *zero\_method='wilcox'*, *correction=False*) Calculate the Wilcoxon signed-rank test.

The Wilcoxon signed-rank test tests the null hypothesis that two related paired samples come from the same distribution. In particular, it tests whether the distribution of the differences x - y is symmetric about zero. It is a non-parametric version of the paired T-test.

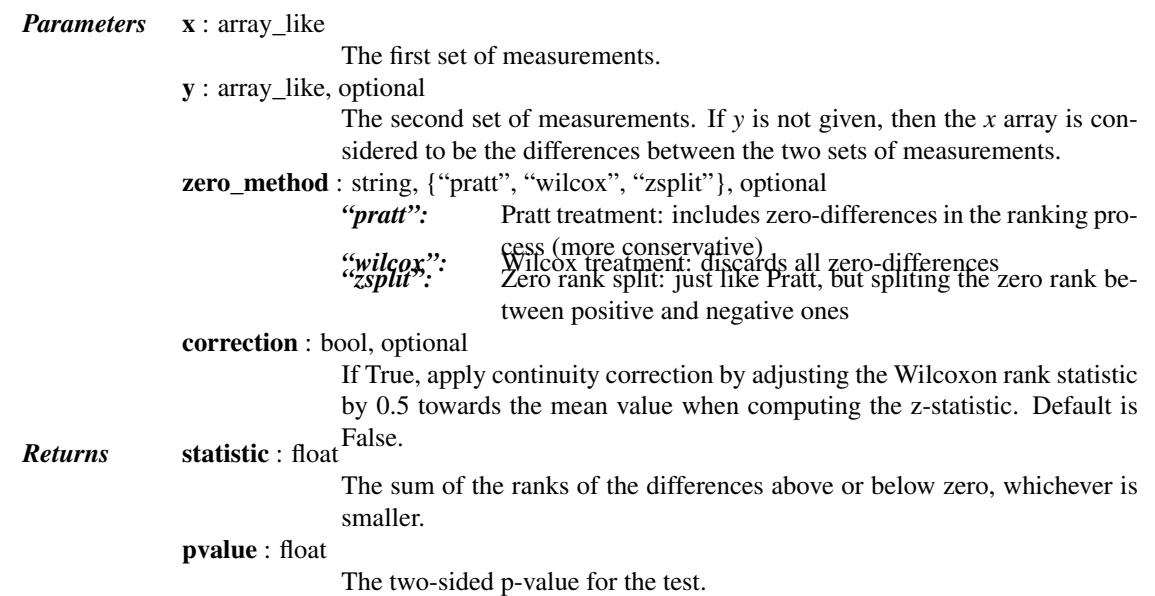

### *Notes*

Because the normal approximation is used for the calculations, the samples used should be large. A typical rule is to require that  $n > 20$ .

# *References*

[\[R581\]](#page-1842-25)

```
scipy.stats.kruskal(*args, **kwargs)
```
Compute the Kruskal-Wallis H-test for independent samples

The Kruskal-Wallis H-test tests the null hypothesis that the population median of all of the groups are equal. It is a non-parametric version of ANOVA. The test works on 2 or more independent samples, which may have different sizes. Note that rejecting the null hypothesis does not indicate which of the groups differs. Post-hoc comparisons between groups are required to determine which groups are different.

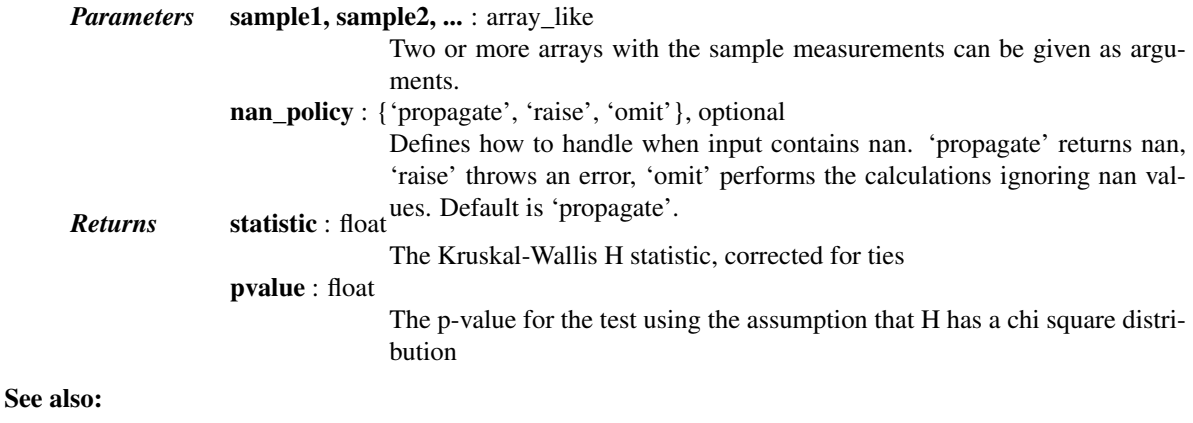

**[f\\_oneway](#page-1707-0)** 1-way ANOVA
**[mannwhitneyu](#page-1724-0)** Mann-Whitney rank test on two samples. **[friedmanchisquare](#page-1728-0)** Friedman test for repeated measurements

#### *Notes*

Due to the assumption that H has a chi square distribution, the number of samples in each group must not be too small. A typical rule is that each sample must have at least 5 measurements.

#### *References*

[\[R533\],](#page-1842-0) [\[R534\]](#page-1842-1)

#### *Examples*

```
>>> from scipy import stats
>>> x = [1, 3, 5, 7, 9]
\Rightarrow \Rightarrow y = [2, 4, 6, 8, 10]>>> stats.kruskal(x, y)
KruskalResult(statistic=0.27272727272727337, pvalue=0.60150813444058948)
```

```
\Rightarrow \times \times = [1, 1, 1]
\Rightarrow \Rightarrow y = [2, 2, 2]\Rightarrow \ge z = [2, 2]>>> stats.kruskal(x, y, z)
KruskalResult(statistic=7.0, pvalue=0.030197383422318501)
```
#### <span id="page-1728-0"></span>scipy.stats.**friedmanchisquare**(*\*args*)

Computes the Friedman test for repeated measurements

The Friedman test tests the null hypothesis that repeated measurements of the same individuals have the same distribution. It is often used to test for consistency among measurements obtained in different ways. For example, if two measurement techniques are used on the same set of individuals, the Friedman test can be used to determine if the two measurement techniques are consistent.

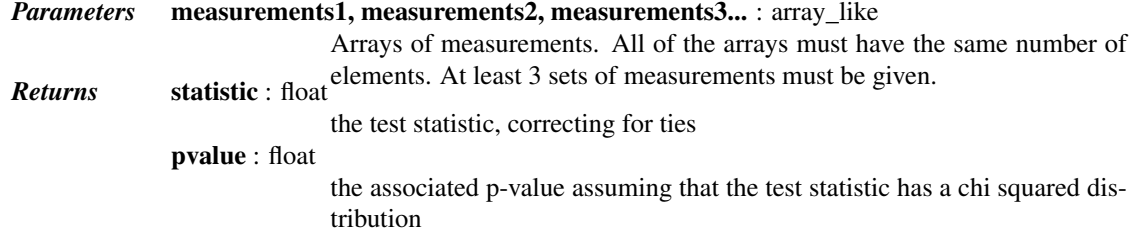

*Notes*

Due to the assumption that the test statistic has a chi squared distribution, the p-value is only reliable for  $n > 10$ and more than 6 repeated measurements.

# *References*

#### [\[R520\]](#page-1842-2)

scipy.stats.**combine\_pvalues**(*pvalues*, *method='fisher'*, *weights=None*) Methods for combining the p-values of independent tests bearing upon the same hypothesis.

*Parameters* **pvalues** : array like, 1-D

Array of p-values assumed to come from independent tests.

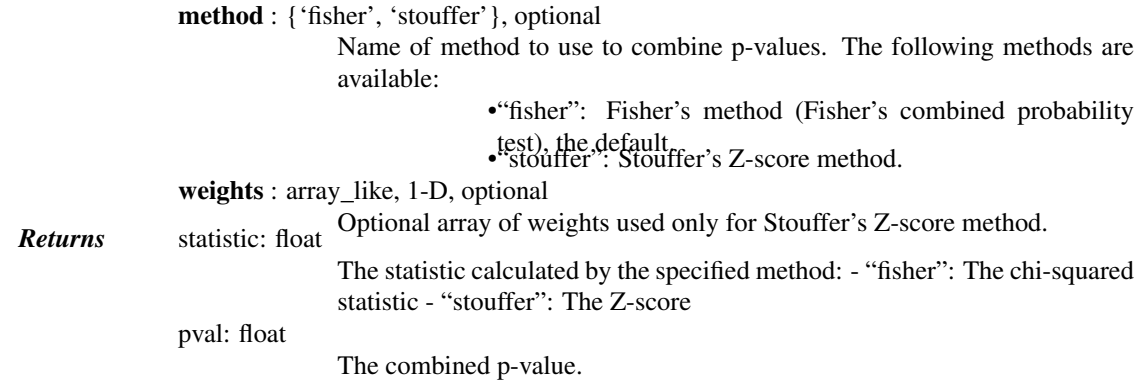

# *Notes*

Fisher's method (also known as Fisher's combined probability test) [\[R507\]](#page-1843-0) uses a chi-squared statistic to compute a combined p-value. The closely related Stouffer's Z-score method [\[R508\]](#page-1843-1) uses Z-scores rather than pvalues. The advantage of Stouffer's method is that it is straightforward to introduce weights, which can make Stouffer's method more powerful than Fisher's method when the p-values are from studies of different size [\[R509\]](#page-1843-2) [\[R510\].](#page-1843-3)

Fisher's method may be extended to combine p-values from dependent tests [\[R511\].](#page-1843-4) Extensions such as Brown's method and Kost's method are not currently implemented.

New in version 0.15.0.

# *References*

# [\[R507\],](#page-1843-0) [\[R508\],](#page-1843-1) [\[R509\],](#page-1843-2) [\[R510\],](#page-1843-3) [\[R511\]](#page-1843-4)

```
scipy.stats.ss(*args, **kwds)
```
[ss](#page-1729-0) is deprecated! scipy.stats.ss is deprecated in scipy 0.17.0

```
scipy.stats.square_of_sums(*args, **kwds)
```
[square\\_of\\_sums](#page-1729-1) is deprecated! scipy.stats.square\_of\_sums is deprecated in scipy 0.17.0

#### scipy.stats.**jarque\_bera**(*x*)

Perform the Jarque-Bera goodness of fit test on sample data.

The Jarque-Bera test tests whether the sample data has the skewness and kurtosis matching a normal distribution.

Note that this test only works for a large enough number of data samples (>2000) as the test statistic asymptotically has a Chi-squared distribution with 2 degrees of freedom.

*Parameters* **x** : array\_like

Observations of a random variable. *Returns* jb\_value : float

The test statistic.

p : float

The p-value for the hypothesis test.

# *References*

[\[R532\]](#page-1843-5)

# *Examples*

```
>>> from scipy import stats
>>> np.random.seed(987654321)
>>> x = np.random.normal(0, 1, 100000)
```

```
\rightarrow \rightarrow \gamma = np. random. rayleigh (1, 100000)
>>> stats.jarque_bera(x)
(4.7165707989581342, 0.09458225503041906)
>>> stats.jarque_bera(y)
(6713.7098548143422, 0.0)
```
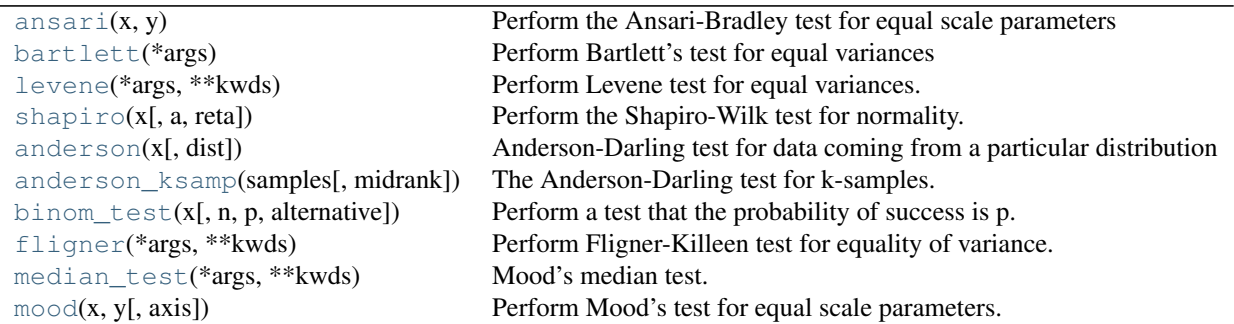

#### <span id="page-1730-0"></span>scipy.stats.**ansari**(*x*, *y*)

Perform the Ansari-Bradley test for equal scale parameters

The Ansari-Bradley test is a non-parametric test for the equality of the scale parameter of the distributions from which two samples were drawn.

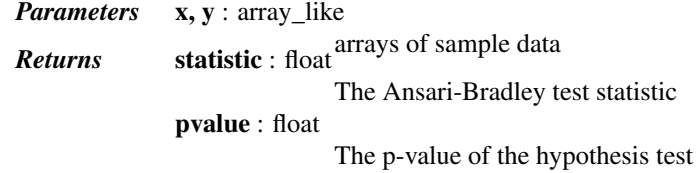

# See also:

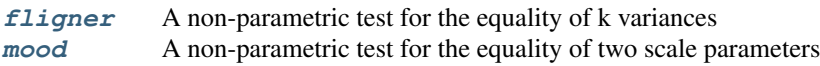

# *Notes*

The p-value given is exact when the sample sizes are both less than 55 and there are no ties, otherwise a normal approximation for the p-value is used.

#### *References*

[\[R493\]](#page-1843-6)

```
scipy.stats.bartlett(*args)
```
Perform Bartlett's test for equal variances

Bartlett's test tests the null hypothesis that all input samples are from populations with equal variances. For samples from significantly non-normal populations, Levene's test [levene](#page-1731-0) is more robust.

*Parameters* sample1, sample2,... : array\_like **Returns** statistic : float arrays of sample data. May be different lengths. The test statistic. pvalue : float The p-value of the test.

See also:

**[fligner](#page-1734-1)** A non-parametric test for the equality of k variances

**[levene](#page-1731-0)** A robust parametric test for equality of k variances

#### *Notes*

Conover et al. (1981) examine many of the existing parametric and nonparametric tests by extensive simulations and they conclude that the tests proposed by Fligner and Killeen (1976) and Levene (1960) appear to be superior in terms of robustness of departures from normality and power [\[R496\].](#page-1843-7)

#### *References*

[\[R494\],](#page-1843-8) [\[R495\],](#page-1843-9) [\[R496\],](#page-1843-7) [\[R497\]](#page-1843-10)

#### <span id="page-1731-0"></span>scipy.stats.**levene**(*\*args*, *\*\*kwds*)

Perform Levene test for equal variances.

The Levene test tests the null hypothesis that all input samples are from populations with equal variances. Levene's test is an alternative to Bartlett's test [bartlett](#page-1730-1) in the case where there are significant deviations from normality.

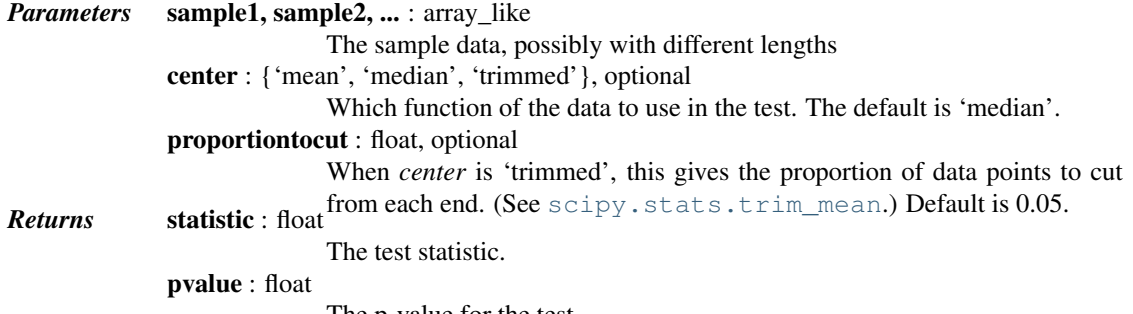

#### The p-value for the test.

#### *Notes*

Three variations of Levene's test are possible. The possibilities and their recommended usages are:

- •'median' : Recommended for skewed (non-normal) distributions>
- •'mean' : Recommended for symmetric, moderate-tailed distributions.
- •'trimmed' : Recommended for heavy-tailed distributions.

#### *References*

[\[R537\],](#page-1843-11) [\[R538\],](#page-1843-12) [\[R539\]](#page-1843-13)

<span id="page-1731-1"></span>scipy.stats.**shapiro**(*x*, *a=None*, *reta=False*)

Perform the Shapiro-Wilk test for normality.

The Shapiro-Wilk test tests the null hypothesis that the data was drawn from a normal distribution.

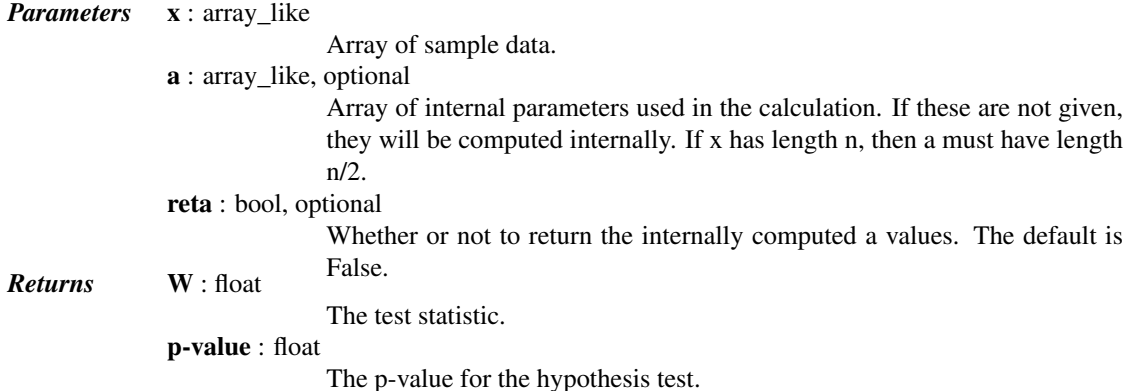

a : array\_like, optional If *reta* is True, then these are the internally computed "a" values that may be passed into this function on future calls.

See also:

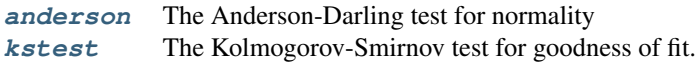

# *Notes*

The algorithm used is described in [\[R568\]](#page-1843-14) but censoring parameters as described are not implemented. For N > 5000 the W test statistic is accurate but the p-value may not be.

The chance of rejecting the null hypothesis when it is true is close to 5% regardless of sample size.

#### *References*

[\[R565\],](#page-1843-15) [\[R566\],](#page-1843-16) [\[R567\],](#page-1843-17) [\[R568\]](#page-1843-14)

# *Examples*

```
>>> from scipy import stats
>>> np.random.seed(12345678)
>>> x = stats.norm.rvs(loc=5, scale=3, size=100)
>>> stats.shapiro(x)
(0.9772805571556091, 0.08144091814756393)
```
#### <span id="page-1732-0"></span>scipy.stats.**anderson**(*x*, *dist='norm'*)

Anderson-Darling test for data coming from a particular distribution

The Anderson-Darling test is a modification of the Kolmogorov- Smirnov test [kstest](#page-1718-0) for the null hypothesis that a sample is drawn from a population that follows a particular distribution. For the Anderson-Darling test, the critical values depend on which distribution is being tested against. This function works for normal, exponential, logistic, or Gumbel (Extreme Value Type I) distributions.

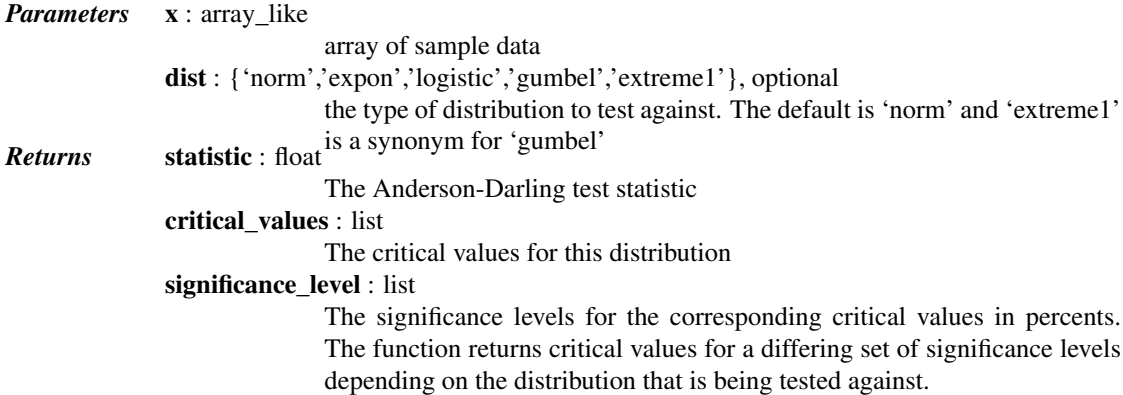

# *Notes*

Critical values provided are for the following significance levels: *normal/exponenential* 15%, 10%, 5%, 2.5%, 1% *logistic* 25%, 10%, 5%, 2.5%, 1%, 0.5% *Gumbel* 25%, 10%, 5%, 2.5%, 1%

If A2 is larger than these critical values then for the corresponding significance level, the null hypothesis that the data come from the chosen distribution can be rejected.

# *References*

#### [\[R486\],](#page-1843-18) [\[R487\],](#page-1843-19) [\[R488\],](#page-1843-20) [\[R489\],](#page-1843-21) [\[R490\],](#page-1843-22) [\[R491\]](#page-1843-23)

<span id="page-1733-0"></span>scipy.stats.**anderson\_ksamp**(*samples*, *midrank=True*)

The Anderson-Darling test for k-samples.

The k-sample Anderson-Darling test is a modification of the one-sample Anderson-Darling test. It tests the null hypothesis that k-samples are drawn from the same population without having to specify the distribution function of that population. The critical values depend on the number of samples.

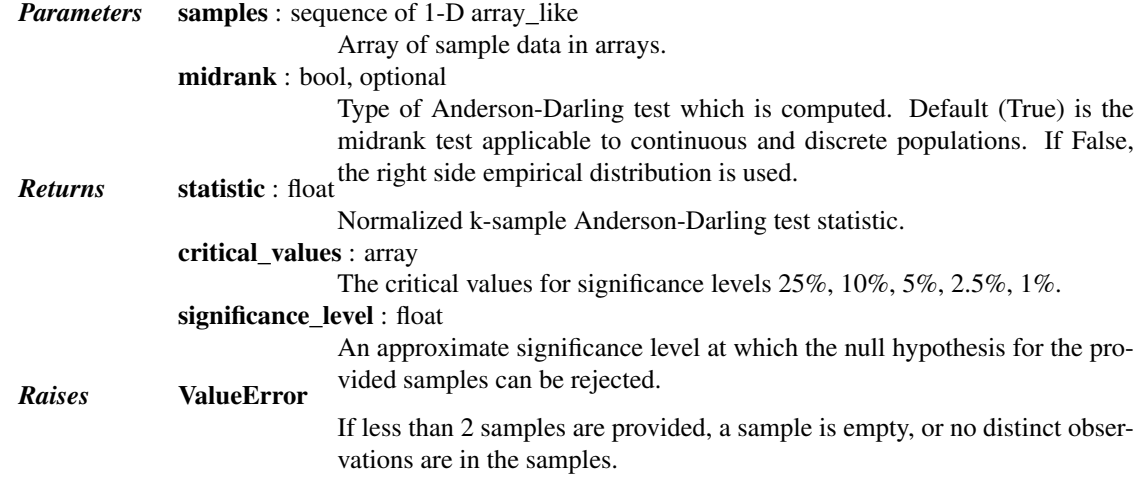

#### See also:

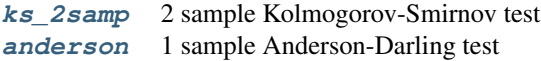

#### *Notes*

[\[R492\]](#page-1843-24) Defines three versions of the k-sample Anderson-Darling test: one for continuous distributions and two for discrete distributions, in which ties between samples may occur. The default of this routine is to compute the version based on the midrank empirical distribution function. This test is applicable to continuous and discrete data. If midrank is set to False, the right side empirical distribution is used for a test for discrete data. According to [\[R492\],](#page-1843-24) the two discrete test statistics differ only slightly if a few collisions due to round-off errors occur in the test not adjusted for ties between samples.

New in version 0.14.0.

#### *References*

[\[R492\]](#page-1843-24)

*Examples*

```
>>> from scipy import stats
>>> np.random.seed(314159)
```
The null hypothesis that the two random samples come from the same distribution can be rejected at the 5% level because the returned test value is greater than the critical value for 5% (1.961) but not at the 2.5% level. The interpolation gives an approximate significance level of 3.1%:

```
>>> stats.anderson_ksamp([np.random.normal(size=50),
... np.random.normal(loc=0.5, size=30)])
(2.4615796189876105,
```

```
array([ 0.325, 1.226, 1.961, 2.718, 3.752]),
0.03134990135800783)
```
The null hypothesis cannot be rejected for three samples from an identical distribution. The approximate p-value (87%) has to be computed by extrapolation and may not be very accurate:

```
>>> stats.anderson_ksamp([np.random.normal(size=50),
... np.random.normal(size=30), np.random.normal(size=20)])
(-0.73091722665244196,
  array([ 0.44925884, 1.3052767 , 1.9434184 , 2.57696569, 3.41634856]),
 0.8789283903979661)
```
<span id="page-1734-0"></span>scipy.stats.**binom\_test**(*x*, *n=None*, *p=0.5*, *alternative='two-sided'*) Perform a test that the probability of success is p.

This is an exact, two-sided test of the null hypothesis that the probability of success in a Bernoulli experiment is *p*.

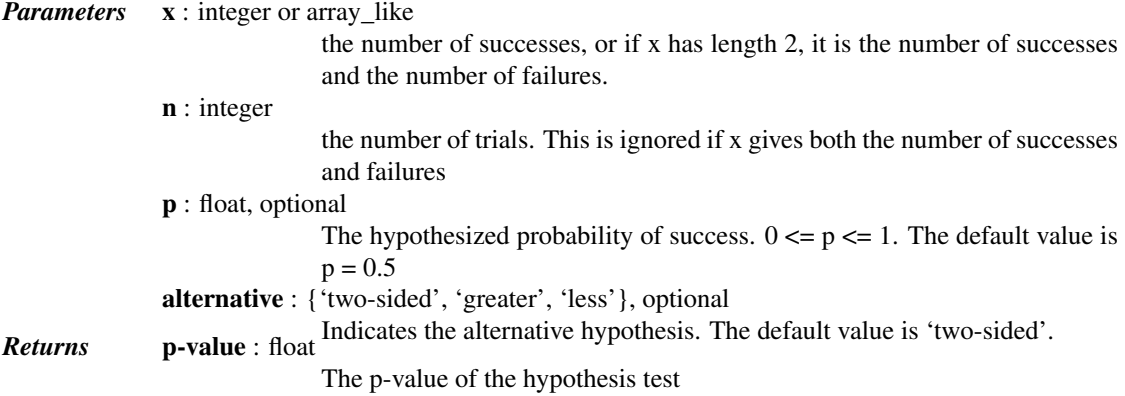

# *References*

```
[R498]
```
<span id="page-1734-1"></span>scipy.stats.**fligner**(*\*args*, *\*\*kwds*)

Perform Fligner-Killeen test for equality of variance.

Fligner's test tests the null hypothesis that all input samples are from populations with equal variances. Fligner-Killeen's test is distribution free when populations are identical [\[R517\].](#page-1844-1)

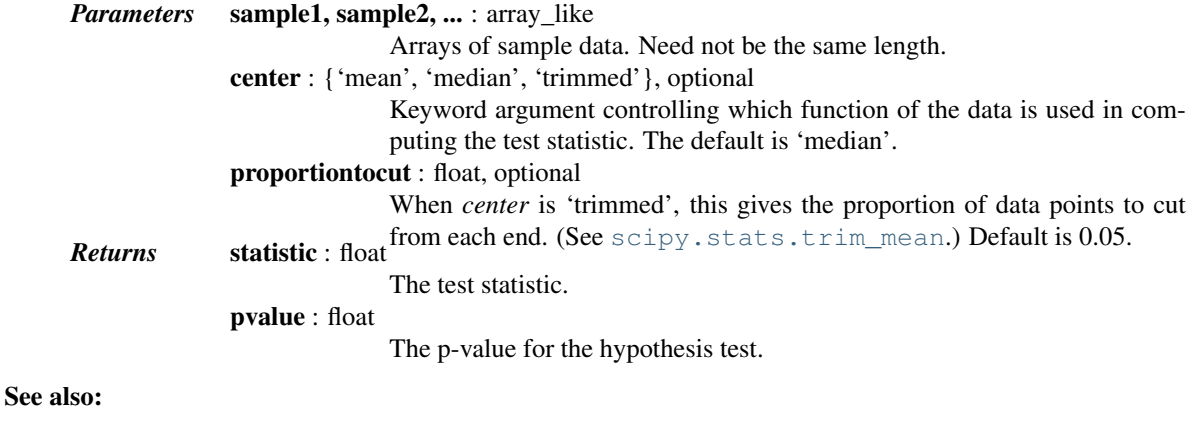

**[bartlett](#page-1730-1)** A parametric test for equality of k variances in normal samples **[levene](#page-1731-0)** A robust parametric test for equality of k variances

# *Notes*

As with Levene's test there are three variants of Fligner's test that differ by the measure of central tendency used in the test. See [levene](#page-1731-0) for more information.

Conover et al. (1981) examine many of the existing parametric and nonparametric tests by extensive simulations and they conclude that the tests proposed by Fligner and Killeen (1976) and Levene (1960) appear to be superior in terms of robustness of departures from normality and power [\[R518\].](#page-1844-2)

#### *References*

[\[R516\],](#page-1844-3) [\[R517\],](#page-1844-1) [\[R518\],](#page-1844-2) [\[R519\]](#page-1844-4)

<span id="page-1735-0"></span>scipy.stats.**median\_test**(*\*args*, *\*\*kwds*)

Mood's median test.

Test that two or more samples come from populations with the same median.

Let  $n = len(args)$  be the number of samples. The "grand median" of all the data is computed, and a contingency table is formed by classifying the values in each sample as being above or below the grand median. The contingency table, along with *correction* and *lambda\_*, are passed to [scipy.stats.chi2\\_contingency](#page-1745-0) to compute the test statistic and p-value.

*Parameters* sample1, sample2, ... : array\_like

The set of samples. There must be at least two samples. Each sample must be a one-dimensional sequence containing at least one value. The samples are not required to have the same length.

ues above the grand median, and the second row holds the counts of

ties : str, optional

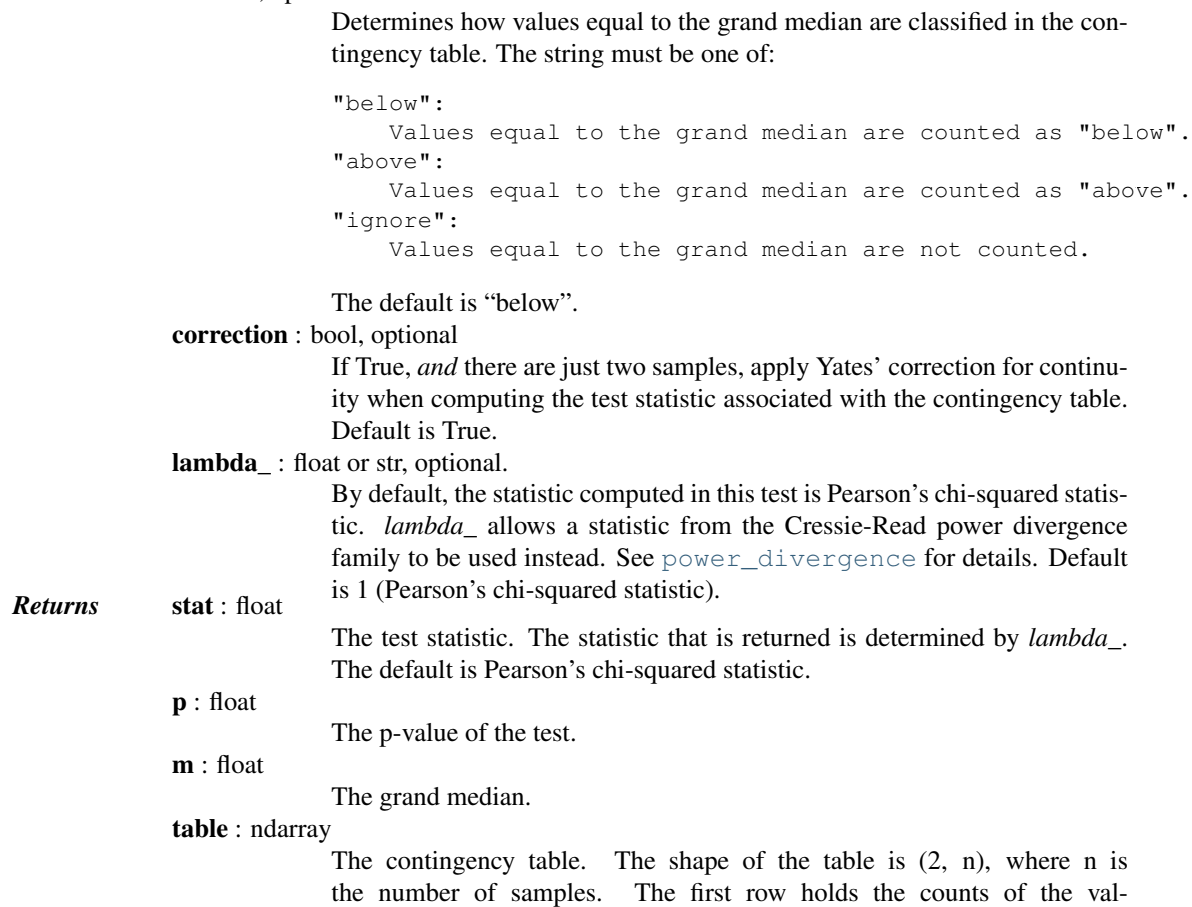

the values below the grand median. The table allows further analysis with, for example, [scipy.stats.chi2\\_contingency](#page-1745-0), or with [scipy.stats.fisher\\_exact](#page-1747-0) if there are two samples, without having to recompute the table.

# See also:

**[kruskal](#page-1727-0)** Compute the Kruskal-Wallis H-test for independent samples. **[mannwhitneyu](#page-1724-0)**

Computes the Mann-Whitney rank test on samples x and y.

# *Notes*

New in version 0.15.0.

#### *References*

[\[R541\],](#page-1844-5) [\[R542\]](#page-1844-6)

#### *Examples*

A biologist runs an experiment in which there are three groups of plants. Group 1 has 16 plants, group 2 has 15 plants, and group 3 has 17 plants. Each plant produces a number of seeds. The seed counts for each group are:

Group 1: 10 14 14 18 20 22 24 25 31 31 32 39 43 43 48 49 Group 2: 28 30 31 33 34 35 36 40 44 55 57 61 91 92 99 Group 3: 0 3 9 22 23 25 25 33 34 34 40 45 46 48 62 67 84

The following code applies Mood's median test to these samples.

**>>>** g1 = [10, 14, 14, 18, 20, 22, 24, 25, 31, 31, 32, 39, 43, 43, 48, 49] **>>>** g2 = [28, 30, 31, 33, 34, 35, 36, 40, 44, 55, 57, 61, 91, 92, 99] **>>>** g3 = [0, 3, 9, 22, 23, 25, 25, 33, 34, 34, 40, 45, 46, 48, 62, 67, 84] **>>> from scipy.stats import** median\_test **>>>** stat, p, med, tbl = median\_test(g1, g2, g3)

The median is

**>>>** med 34.0

and the contingency table is

```
>>> tbl
array([[ 5, 10, 7],
      [11, 5, 10]]
```
*p* is too large to conclude that the medians are not the same:

**>>>** p 0.12609082774093244

The "G-test" can be performed by passing lambda $=$ "log-likelihood" to median test.

```
>>> g, p, med, tbl = median_test(g1, g2, g3, lambda_="log-likelihood")
>>> p
0.12224779737117837
```
The median occurs several times in the data, so we'll get a different result if, for example,  $\text{ties} = \text{"above"}$  is used:

```
>>> stat, p, med, tbl = median_test(g1, g2, g3, ties="above")
>>> p
0.063873276069553273
>>> tbl
array([[ 5, 11, 9],
       [11, 4, 8]]
```
This example demonstrates that if the data set is not large and there are values equal to the median, the p-value can be sensitive to the choice of *ties*.

#### <span id="page-1737-0"></span>scipy.stats.**mood**(*x*, *y*, *axis=0*)

Perform Mood's test for equal scale parameters.

Mood's two-sample test for scale parameters is a non-parametric test for the null hypothesis that two samples are drawn from the same distribution with the same scale parameter.

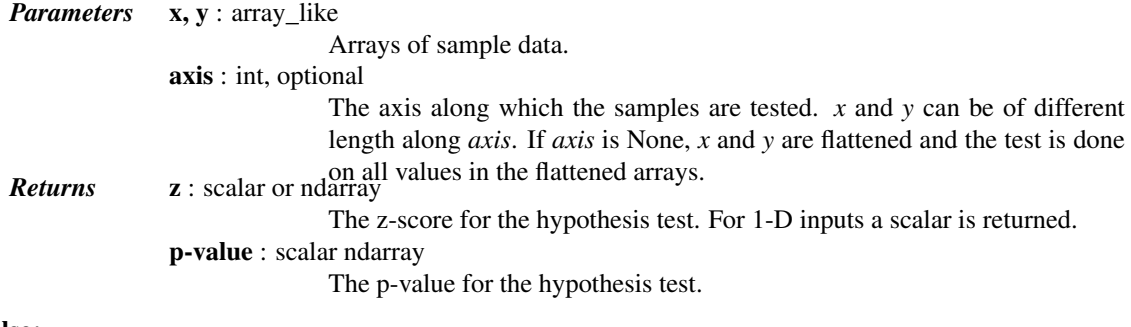

# See also:

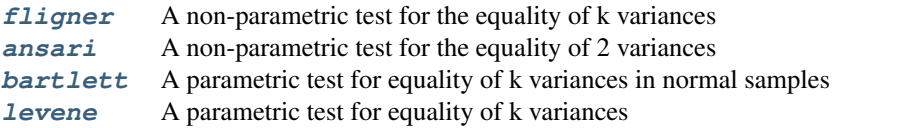

# *Notes*

The data are assumed to be drawn from probability distributions  $f(x)$  and  $f(x/s)$  / s respectively, for some probability density function f. The null hypothesis is that  $s = 1$ .

For multi-dimensional arrays, if the inputs are of shapes  $(n0, n1, n2, n3)$  and  $(n0, m1, n2, n3)$ , then if  $axis=1$ , the resulting z and p values will have shape (n0, n2, n3). Note that n1 and m1 don't have to be equal, but the other dimensions do.

# *Examples*

```
>>> from scipy import stats
>>> np.random.seed(1234)
\Rightarrow x^2 = np.random.random(2, 45, 6, 7)\Rightarrow x1 = np.random.randn(2, 30, 6, 7)
\Rightarrow z, p = stats.mood(x1, x2, axis=1)
>>> p.shape
(2, 6, 7)
```
Find the number of points where the difference in scale is not significant:

**>>>** (p > 0.1).sum() 74

Perform the test with different scales:

```
\Rightarrow x1 = np.random.random(2, 30)\Rightarrow \times \times 2 = np. random. randn(2, 35) \times 10.0
>>> stats.mood(x1, x2, axis=1)
(\text{array}([-5.7178125, -5.25342163]), \text{array}([-1.07904114e-08, 1.49299218e-07]))
```
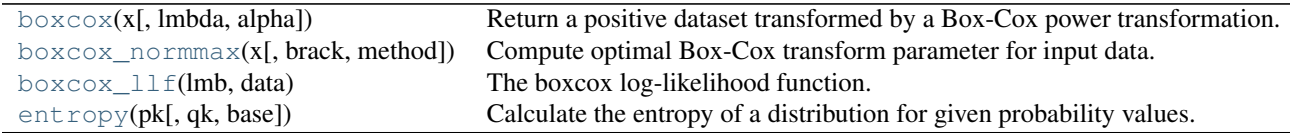

<span id="page-1738-0"></span>scipy.stats.**boxcox**(*x*, *lmbda=None*, *alpha=None*)

Return a positive dataset transformed by a Box-Cox power transformation.

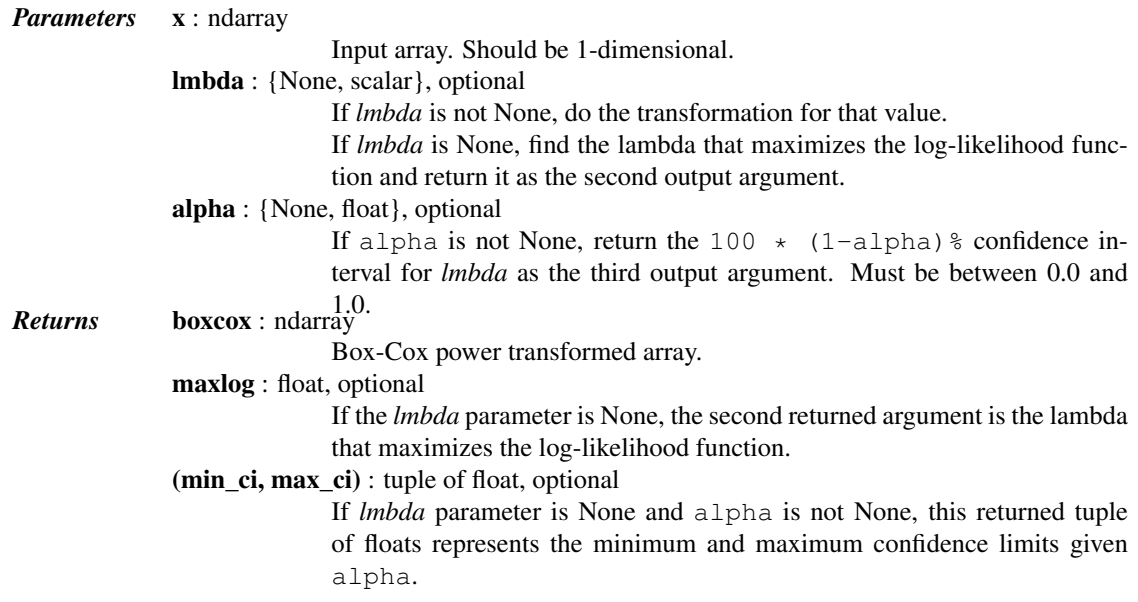

# See also:

[probplot](#page-1751-0), [boxcox\\_normplot](#page-1754-0), [boxcox\\_normmax](#page-1739-0), [boxcox\\_llf](#page-1741-0)

#### *Notes*

The Box-Cox transform is given by:

 $y = (x * *1mbda - 1) / 1mbda$ , for  $1mbda > 0$  $log(x)$ , for  $lmbda = 0$ 

[boxcox](#page-1738-0) requires the input data to be positive. Sometimes a Box-Cox transformation provides a shift parameter to achieve this; [boxcox](#page-1738-0) does not. Such a shift parameter is equivalent to adding a positive constant to *x* before calling [boxcox](#page-1738-0).

The confidence limits returned when alpha is provided give the interval where:

$$
llf(\hat{\lambda}) - llf(\lambda) < \frac{1}{2}\chi^2(1-\alpha, 1),
$$

with  $\text{llf}$  the log-likelihood function and  $\chi^2$  the chi-squared function.

# *References*

G.E.P. Box and D.R. Cox, "An Analysis of Transformations", Journal of the Royal Statistical Society B, 26, 211-252 (1964).

# *Examples*

```
>>> from scipy import stats
>>> import matplotlib.pyplot as plt
```
We generate some random variates from a non-normal distribution and make a probability plot for it, to show it is non-normal in the tails:

```
>>> fig = plt.figure()
>>> ax1 = fig.add_subplot(211)
\Rightarrow x = stats.loggamma.rvs(5, size=500) + 5
>>> prob = stats.probplot(x, dist=stats.norm, plot=ax1)
>>> ax1.set_xlabel('')
>>> ax1.set_title('Probplot against normal distribution')
```
We now use  $boxcos x$  to transform the data so it's closest to normal:

```
\Rightarrow \Rightarrow ax2 = fig.add\_subplot(212)\Rightarrow xt, = stats.boxcox(x)
>>> prob = stats.probplot(xt, dist=stats.norm, plot=ax2)
>>> ax2.set_title('Probplot after Box-Cox transformation')
```

```
>>> plt.show()
```
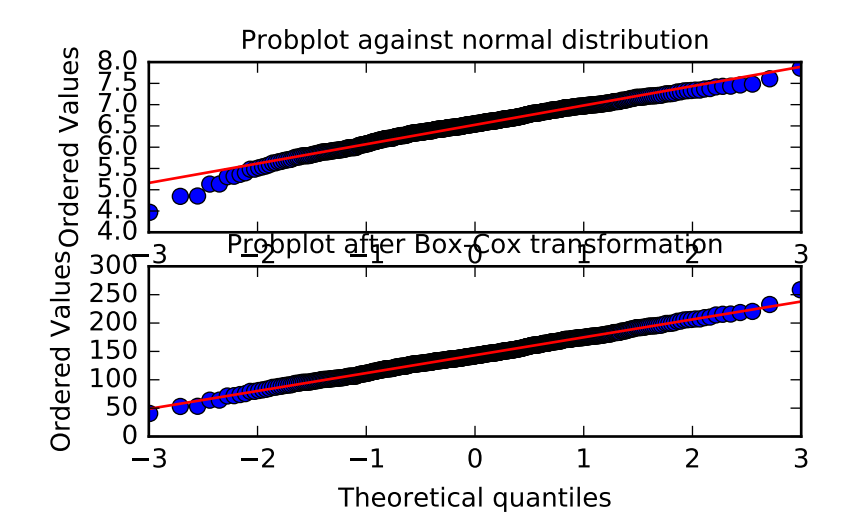

<span id="page-1739-0"></span>scipy.stats.**boxcox\_normmax**(*x*, *brack=(-2.0*, *2.0)*, *method='pearsonr'*) Compute optimal Box-Cox transform parameter for input data.

*Parameters* **x** : array like

Input array. brack : 2-tuple, optional

The starting interval for a downhill bracket search with optimize.brent. Note that this is in most cases not critical; the final result is allowed to be outside this bracket.

method : str, optional

The method to determine the optimal transform parameter ([boxcox](#page-1738-0) lmbda parameter). Options are:

*'pearsonr' (default)*

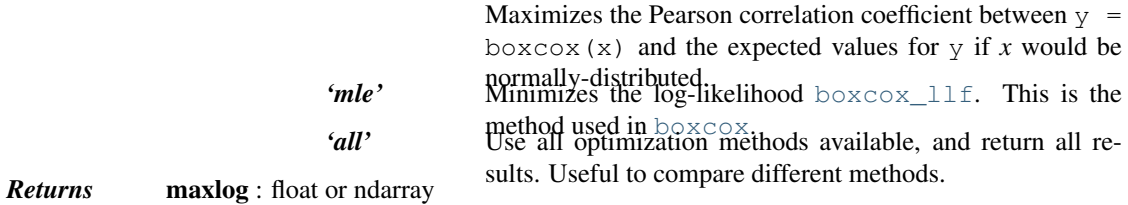

The optimal transform parameter found. An array instead of a scalar for method='all'.

# See also:

[boxcox](#page-1738-0), [boxcox\\_llf](#page-1741-0), [boxcox\\_normplot](#page-1754-0)

#### *Examples*

```
>>> from scipy import stats
>>> import matplotlib.pyplot as plt
>>> np.random.seed(1234) # make this example reproducible
```
Generate some data and determine optimal lmbda in various ways:

```
\rightarrow \rightarrow x = stats.loggamma.rvs(5, size=30) + 5
>>> y, lmax_mle = stats.boxcox(x)
>>> lmax_pearsonr = stats.boxcox_normmax(x)
>>> lmax_mle
7.177...
>>> lmax_pearsonr
7.916...
>>> stats.boxcox_normmax(x, method='all')
array([ 7.91667384, 7.17718692])
>>> fig = plt.figure()
\Rightarrow \Rightarrow ax = fig.add\_subplot(111)>>> prob = stats.boxcox_normplot(x, -10, 10, plot=ax)
>>> ax.axvline(lmax_mle, color='r')
>>> ax.axvline(lmax_pearsonr, color='g', ls='--')
```

```
>>> plt.show()
```
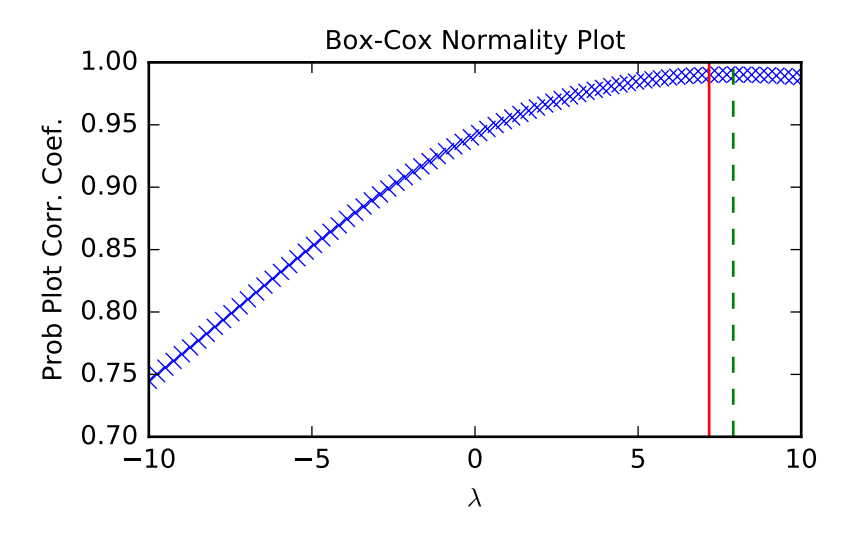

```
scipy.stats.boxcox_llf(lmb, data)
     The boxcox log-likelihood function.
```
*Parameters* lmb : scalar Parameter for Box-Cox transformation. See [boxcox](#page-1738-0) for details. data : array\_like Data to calculate Box-Cox log-likelihood for. If *data* is multi-dimensional, **Returns** llf: float or ndarray likelihood is calculated along the first axis. Box-Cox log-likelihood of *data* given *lmb*. A float for 1-D *data*, an array otherwise.

# See also:

[boxcox](#page-1738-0), [probplot](#page-1751-0), [boxcox\\_normplot](#page-1754-0), [boxcox\\_normmax](#page-1739-0)

# *Notes*

The Box-Cox log-likelihood function is defined here as

$$
llf = (\lambda - 1) \sum_{i} (\log(x_i)) - N/2 \log(\sum_{i} (y_i - \bar{y})^2 / N),
$$

where y is the Box-Cox transformed input data x.

#### *Examples*

```
>>> from scipy import stats
>>> import matplotlib.pyplot as plt
>>> from mpl_toolkits.axes_grid1.inset_locator import inset_axes
>>> np.random.seed(1245)
```
Generate some random variates and calculate Box-Cox log-likelihood values for them for a range of lmbda values:

```
\rightarrow \rightarrow x = stats.loggamma.rvs(5, loc=10, size=1000)
\Rightarrow lmbdas = np.linspace(-2, 10)
>>> llf = np.zeros(lmbdas.shape, dtype=float)
```

```
>>> for ii, lmbda in enumerate(lmbdas):
        ... llf[ii] = stats.boxcox_llf(lmbda, x)
```
Also find the optimal lmbda value with [boxcox](#page-1738-0):

**>>>** x\_most\_normal, lmbda\_optimal = stats.boxcox(x)

Plot the log-likelihood as function of lmbda. Add the optimal lmbda as a horizontal line to check that that's really the optimum:

```
>>> fig = plt.figure()
>>> ax = fig.add_subplot(111)
>>> ax.plot(lmbdas, llf, 'b.-')
>>> ax.axhline(stats.boxcox_llf(lmbda_optimal, x), color='r')
>>> ax.set_xlabel('lmbda parameter')
>>> ax.set_ylabel('Box-Cox log-likelihood')
```
Now add some probability plots to show that where the log-likelihood is maximized the data transformed with [boxcox](#page-1738-0) looks closest to normal:

```
>>> locs = [3, 10, 4] # 'lower left', 'center', 'lower right'
>>> for lmbda, loc in zip([-1, lmbda_optimal, 9], locs):
... xt = stats.boxcox(x, lmbda=lmbda)
... (osm, osr), (slope, intercept, r_sq) = stats.probplot(xt)
... ax_inset = inset_axes(ax, width="20%", height="20%", loc=loc)
... ax_inset.plot(osm, osr, 'c.', osm, slope*osm + intercept, 'k-')
       ... ax_inset.set_xticklabels([])
... ax_inset.set_yticklabels([])
... ax_inset.set_title('$\lambda=%1.2f$' % lmbda)
```
**>>>** plt.show()

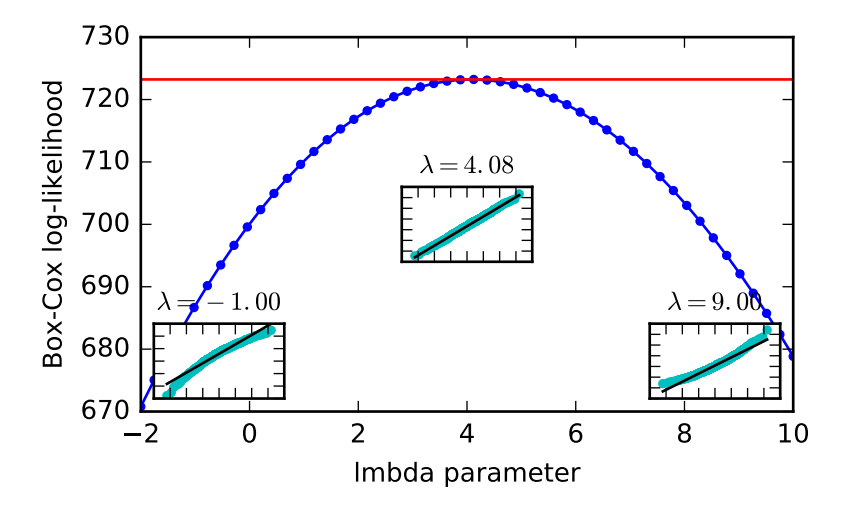

```
scipy.stats.entropy(pk, qk=None, base=None)
```
Calculate the entropy of a distribution for given probability values.

If only probabilities *pk* are given, the entropy is calculated as  $S = -sum(pk \star log(pk))$ ,  $axis=0)$ .

If *qk* is not None, then compute the Kullback-Leibler divergence  $S = \text{sum}(pk \cdot \text{log}(pk / qk))$ , axis=0).

This routine will normalize *pk* and *qk* if they don't sum to 1.

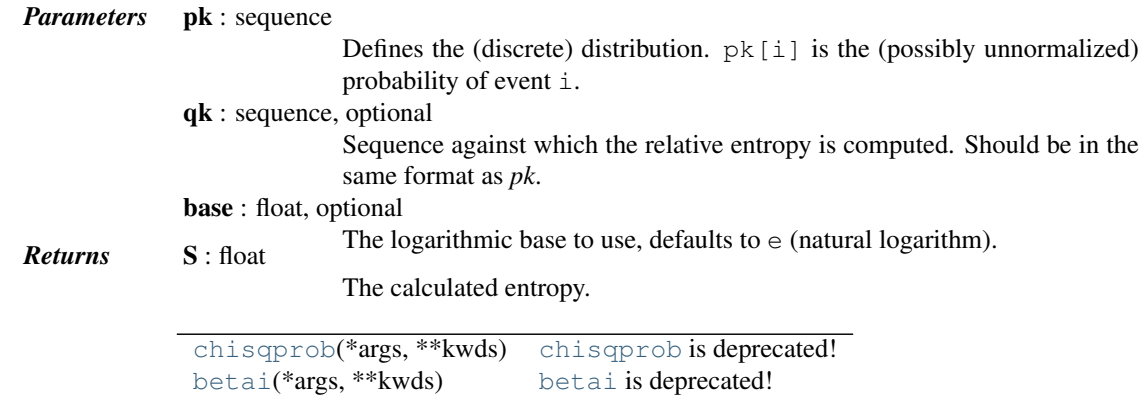

<span id="page-1743-0"></span>scipy.stats.**chisqprob**(*\*args*, *\*\*kwds*)

[chisqprob](#page-1743-0) is deprecated! stats.chisqprob is deprecated in scipy 0.17.0; use stats.distributions.chi2.sf instead.

Probability value (1-tail) for the Chi^2 probability distribution. Broadcasting rules apply.

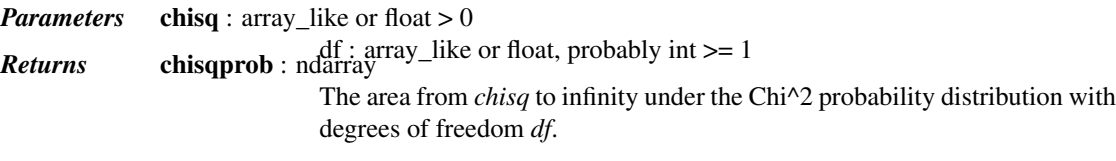

# <span id="page-1743-1"></span>scipy.stats.**betai**(*\*args*, *\*\*kwds*)

[betai](#page-1743-1) is deprecated! stats.betai is deprecated in scipy 0.17.0; use special.betainc instead

Returns the incomplete beta function.  $I_x(a,b) = 1/B(a,b) * (Integral(0,x)$  of  $t(a-1)(1-t)(b-1) dt)$ where a,b>0 and  $B(a,b) = G(a)*G(b)/(G(a+b))$  where  $G(a)$  is the gamma function of a. The standard broadcasting rules apply to a, b, and x.

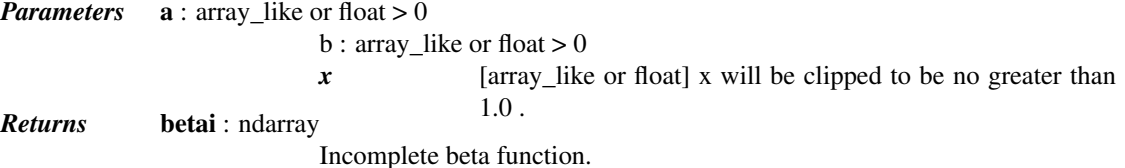

# **5.27.5 Circular statistical functions**

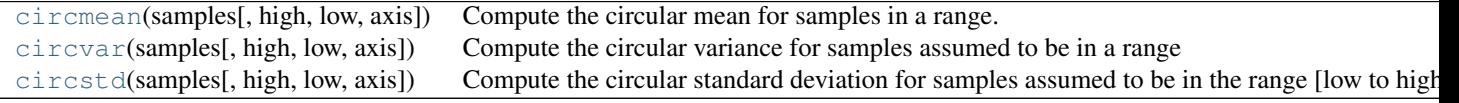

<span id="page-1743-2"></span>scipy.stats.**circmean**(*samples*, *high=6.283185307179586*, *low=0*, *axis=None*) Compute the circular mean for samples in a range.

<span id="page-1744-0"></span>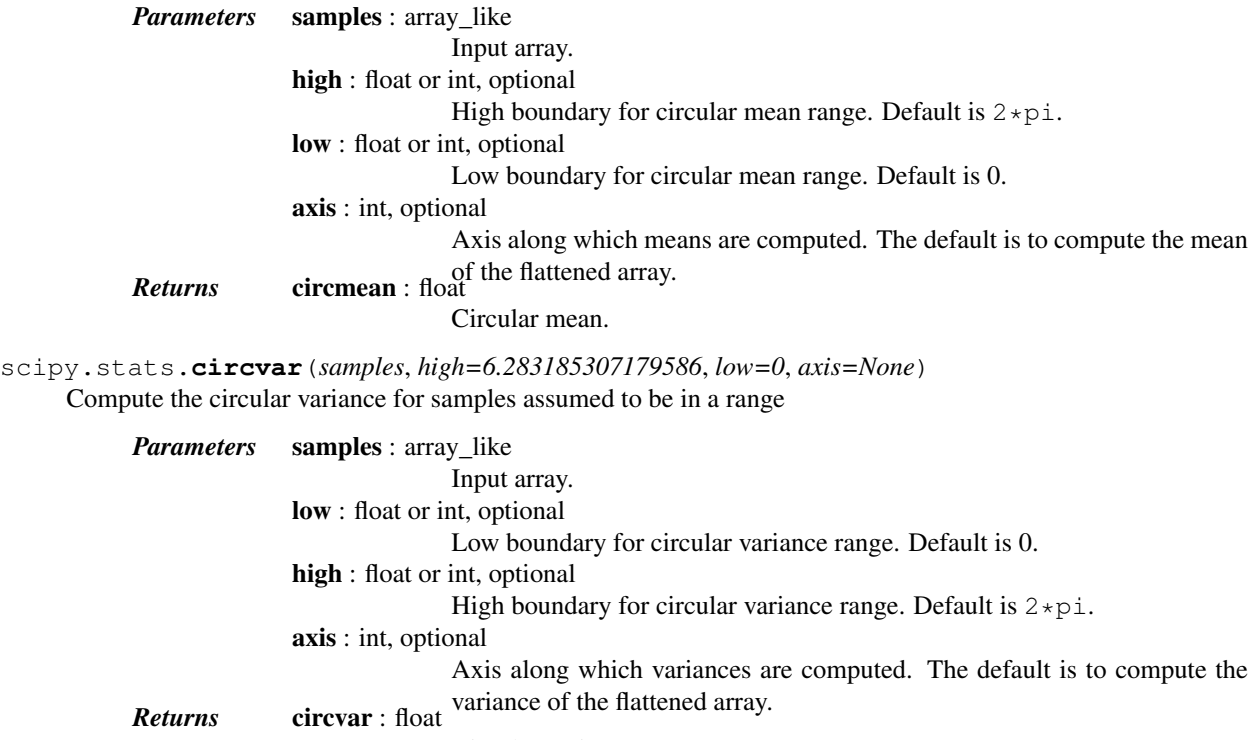

Circular variance.

# *Notes*

This uses a definition of circular variance that in the limit of small angles returns a number close to the 'linear' variance.

```
scipy.stats.circstd(samples, high=6.283185307179586, low=0, axis=None)
```
Compute the circular standard deviation for samples assumed to be in the range [low to high].

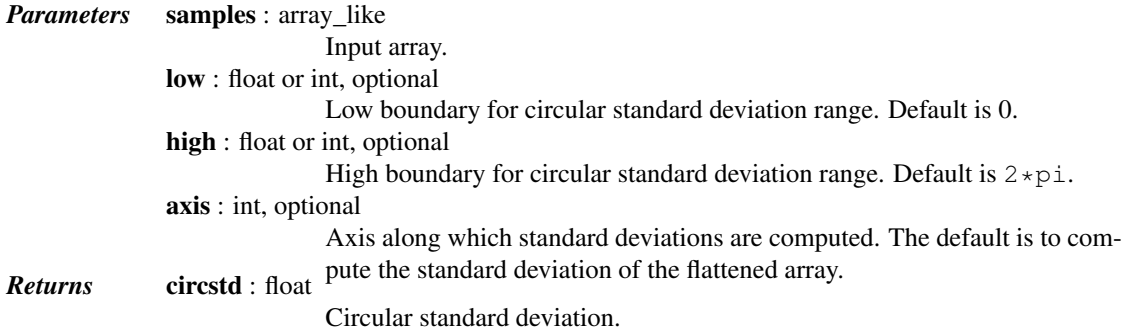

# *Notes*

This uses a definition of circular standard deviation that in the limit of small angles returns a number close to the 'linear' standard deviation.

# **5.27.6 Contingency table functions**

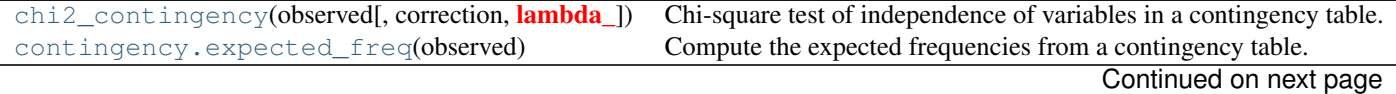

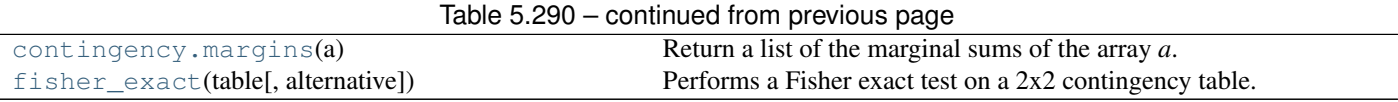

# <span id="page-1745-0"></span>scipy.stats.**chi2\_contingency**(*observed*, *correction=True*, *lambda\_=None*)

Chi-square test of independence of variables in a contingency table.

This function computes the chi-square statistic and p-value for the hypothesis test of independence of the observed frequencies in the contingency table [\[R502\]](#page-1844-7) *observed*. The expected frequencies are computed based on the marginal sums under the assumption of independence; see [scipy.stats.contingency.expected\\_freq](#page-1746-0). The number of degrees of freedom is (expressed using numpy functions and attributes):

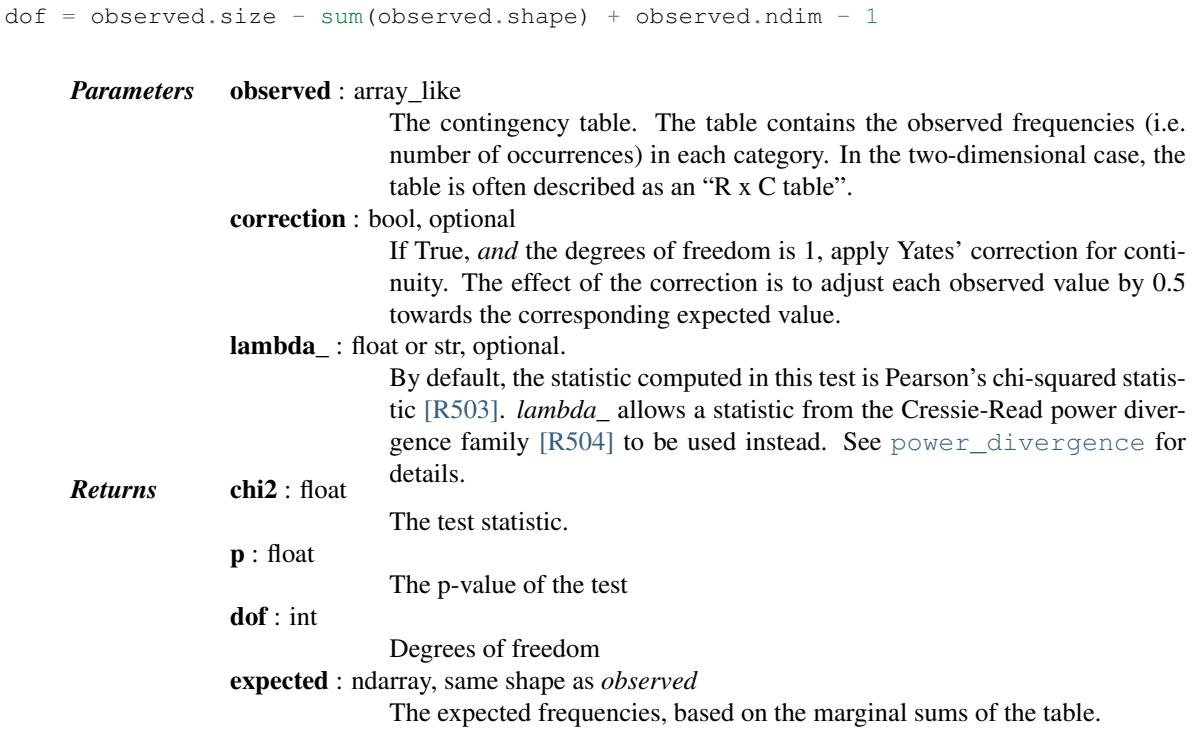

# See also:

[contingency.expected\\_freq](#page-1746-0), [fisher\\_exact](#page-1747-0), [chisquare](#page-1720-0), [power\\_divergence](#page-1721-0)

# *Notes*

An often quoted guideline for the validity of this calculation is that the test should be used only if the observed and expected frequency in each cell is at least 5.

This is a test for the independence of different categories of a population. The test is only meaningful when the dimension of *observed* is two or more. Applying the test to a one-dimensional table will always result in *expected* equal to *observed* and a chi-square statistic equal to 0.

This function does not handle masked arrays, because the calculation does not make sense with missing values.

Like stats.chisquare, this function computes a chi-square statistic; the convenience this function provides is to figure out the expected frequencies and degrees of freedom from the given contingency table. If these were already known, and if the Yates' correction was not required, one could use stats.chisquare. That is, if one calls:

chi2,  $p$ , dof,  $ex = chi2_countingency(obs, correction=False)$ 

then the following is true:

(chi2, p) == stats.chisquare(obs.ravel(), f\_exp=ex.ravel(),  $ddof = obs.size - 1 - dof)$ 

The *lambda\_* argument was added in version 0.13.0 of scipy.

#### *References*

[\[R502\],](#page-1844-7) [\[R503\],](#page-1844-8) [\[R504\]](#page-1844-9)

# *Examples*

A two-way example (2 x 3):

```
>>> from scipy.stats import chi2_contingency
>>> obs = np.array([[10, 10, 20], [20, 20, 20]])
>>> chi2_contingency(obs)
(2.7777777777777777,
0.24935220877729619,
2,
array([[ 12., 12., 16.],
        [18., 18., 24.]]))
```
Perform the test using the log-likelihood ratio (i.e. the "G-test") instead of Pearson's chi-squared statistic.

```
>>> g, p, dof, expctd = chi2_contingency(obs, lambda_="log-likelihood")
>>> g, p
(2.7688587616781319, 0.25046668010954165)
```
A four-way example (2 x 2 x 2 x 2):

```
>>> obs = np.array(
... [[[[12, 17],
... [11, 16]],
... [[11, 12],
... [15, 16]]],
... [[[23, 15],
... [30, 22]],
... [[14, 17],
... [15, 16]]]])
>>> chi2_contingency(obs)
(8.7584514426741897,
0.64417725029295503,
11,
array([[[[ 14.15462386, 14.15462386],
        [ 16.49423111, 16.49423111]],
        [[ 11.2461395 , 11.2461395 ],
        [ 13.10500554, 13.10500554]]],
       [[[ 19.5591166 , 19.5591166 ],
         [ 22.79202844, 22.79202844]],
        [[ 15.54012004, 15.54012004],
         [ 18.10873492, 18.10873492]]]]))
```
# scipy.stats.contingency.**expected\_freq**(*observed*)

Compute the expected frequencies from a contingency table.

Given an n-dimensional contingency table of observed frequencies, compute the expected frequencies for the table based on the marginal sums under the assumption that the groups associated with each dimension are independent.

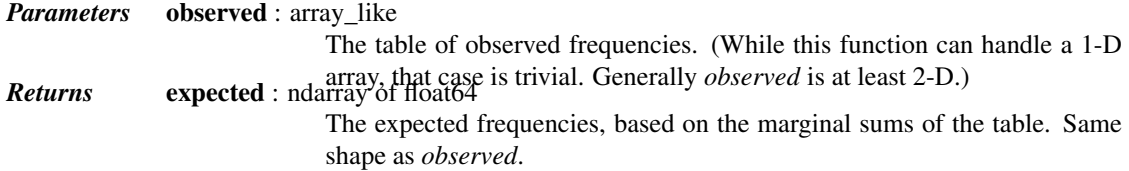

# *Examples*

```
>>> observed = np.array([[10, 10, 20],[20, 20, 20]])
>>> from scipy.stats import expected_freq
>>> expected_freq(observed)
array([[ 12., 12., 16.],
      [18., 18., 24.]
```

```
scipy.stats.contingency.margins(a)
     Return a list of the marginal sums of the array a.
```
*Parameters* a : ndarray **Returns** marging marginal sums : list of ndarrays marginal sums. A list of length *a.ndim*. *margsums[k]* is the result of summing *a* over all axes except *k*; it has the same number of dimensions as *a*, but the length of each axis except axis *k* will be 1.

# *Examples*

```
\Rightarrow a = np.arange(12).reshape(2, 6)
>>> a
array([[0, 1, 2, 3, 4, 5],[ 6, 7, 8, 9, 10, 11]]>>> m0, m1 = margins(a)
>>> m0
array([[15],
        [51]])
>>> m1
array([[ 6, 8, 10, 12, 14, 16]])
>>> b = np {\text{ .}} \text{ } \text{array}(24) {\text{ .}} \text{ } \text{reshape}(2,3,4)>>> m0, m1, m2 = margins(b)
>>> m0
array([[[ 66]],
        [[210]]])
>>> m1
array([[[ 60],
         [ 92],
         [124]]])
>>> m2
array([[[60, 66, 72, 78]]])
```
<span id="page-1747-0"></span>scipy.stats.**fisher\_exact**(*table*, *alternative='two-sided'*) Performs a Fisher exact test on a 2x2 contingency table.

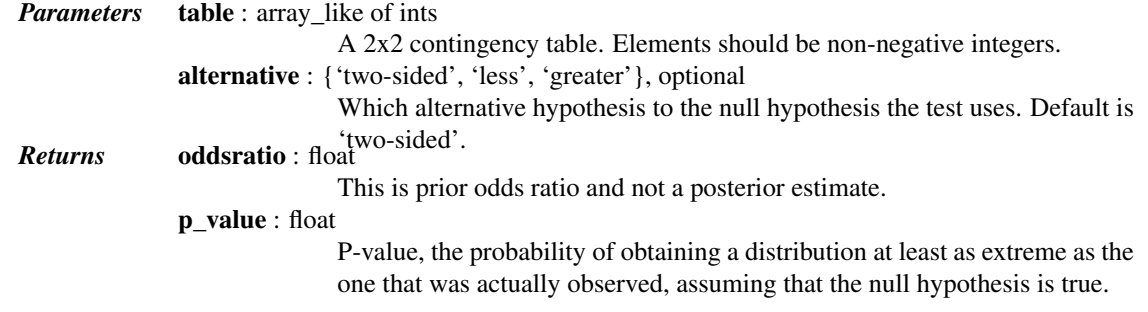

See also:

**[chi2\\_contingency](#page-1745-0)**

Chi-square test of independence of variables in a contingency table.

#### *Notes*

The calculated odds ratio is different from the one R uses. This scipy implementation returns the (more common) "unconditional Maximum Likelihood Estimate", while R uses the "conditional Maximum Likelihood Estimate".

For tables with large numbers, the (inexact) chi-square test implemented in the function chi<sub>2</sub> contingency can also be used.

#### *Examples*

Say we spend a few days counting whales and sharks in the Atlantic and Indian oceans. In the Atlantic ocean we find 8 whales and 1 shark, in the Indian ocean 2 whales and 5 sharks. Then our contingency table is:

Atlantic Indian whales 8 2 sharks 1 5

We use this table to find the p-value:

```
>>> import scipy.stats as stats
>>> oddsratio, pvalue = stats.fisher_exact([[8, 2], [1, 5]])
>>> pvalue
0.0349...
```
The probability that we would observe this or an even more imbalanced ratio by chance is about 3.5%. A commonly used significance level is 5%–if we adopt that, we can therefore conclude that our observed imbalance is statistically significant; whales prefer the Atlantic while sharks prefer the Indian ocean.

# **5.27.7 Plot-tests**

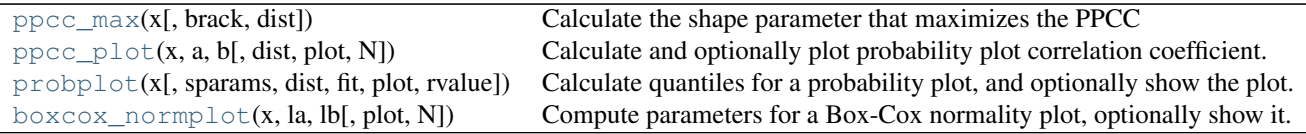

<span id="page-1748-0"></span>scipy.stats.**ppcc\_max**(*x*, *brack=(0.0*, *1.0)*, *dist='tukeylambda'*) Calculate the shape parameter that maximizes the PPCC

The probability plot correlation coefficient (PPCC) plot can be used to determine the optimal shape parameter for a one-parameter family of distributions. ppcc\_max returns the shape parameter that would maximize the probability plot correlation coefficient for the given data to a one-parameter family of distributions.

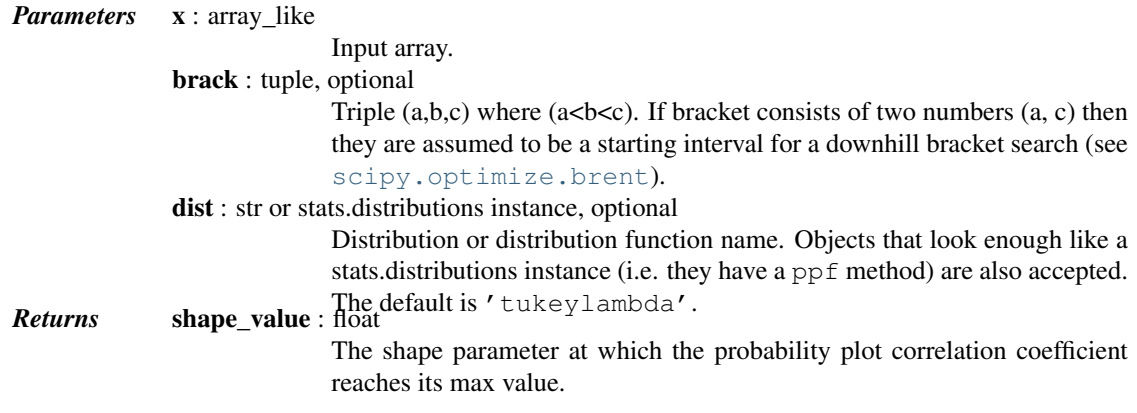

# See also:

[ppcc\\_plot](#page-1750-0), [probplot](#page-1751-0), [boxcox](#page-1738-0)

#### *Notes*

The brack keyword serves as a starting point which is useful in corner cases. One can use a plot to obtain a rough visual estimate of the location for the maximum to start the search near it.

#### *References*

[\[R560\],](#page-1844-10) [\[R561\]](#page-1844-11)

#### *Examples*

First we generate some random data from a Tukey-Lambda distribution, with shape parameter -0.7:

```
>>> from scipy import stats
>>> x = stats.tukeylambda.rvs(-0.7, loc=2, scale=0.5, size=10000,
... random state=1234567) + 1e4
```
Now we explore this data with a PPCC plot as well as the related probability plot and Box-Cox normplot. A red line is drawn where we expect the PPCC value to be maximal (at the shape parameter -0.7 used above):

```
>>> import matplotlib.pyplot as plt
>>> fig = plt.figure(figsize=(8, 6))
\Rightarrow \Rightarrow ax = fig.add.subplot(111)\Rightarrow res = stats.ppcc_plot(x, -5, 5, plot=ax)
```
We calculate the value where the shape should reach its maximum and a red line is drawn there. The line should coincide with the highest point in the ppcc\_plot.

```
>>> max = stats.ppcc_max(x)
>>> ax.vlines(max, 0, 1, colors='r', label='Expected shape value')
>>> plt.show()
```
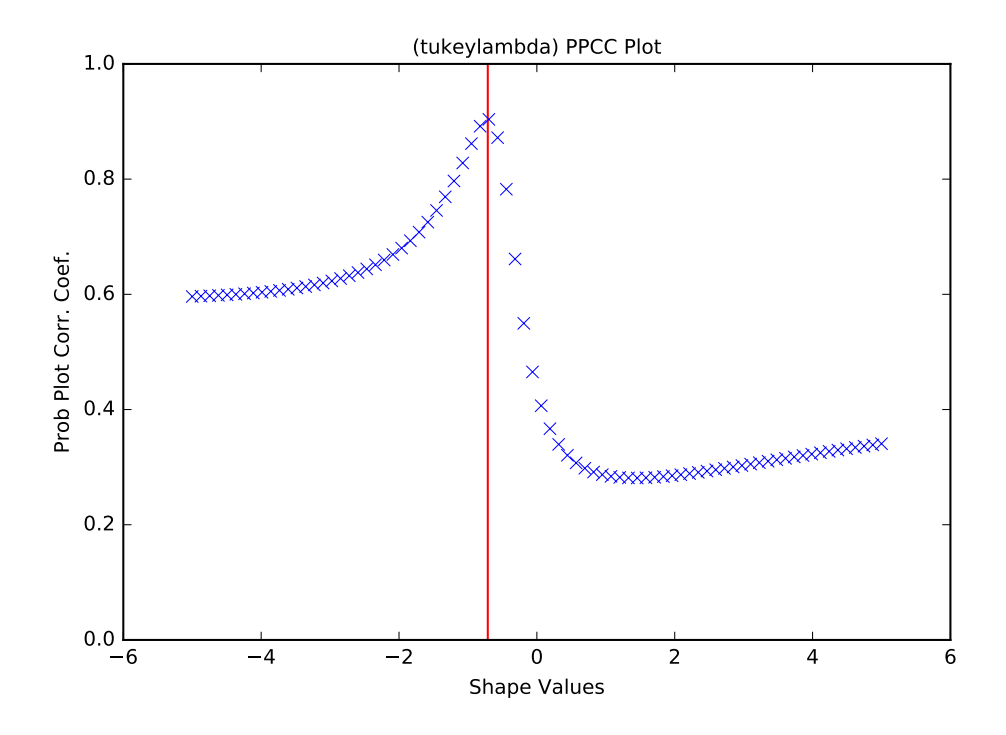

<span id="page-1750-0"></span>scipy.stats.**ppcc\_plot**(*x*, *a*, *b*, *dist='tukeylambda'*, *plot=None*, *N=80*) Calculate and optionally plot probability plot correlation coefficient.

The probability plot correlation coefficient (PPCC) plot can be used to determine the optimal shape parameter for a one-parameter family of distributions. It cannot be used for distributions without shape parameters (like the normal distribution) or with multiple shape parameters.

By default a Tukey-Lambda distribution (*stats.tukeylambda*) is used. A Tukey-Lambda PPCC plot interpolates from long-tailed to short-tailed distributions via an approximately normal one, and is therefore particularly useful in practice.

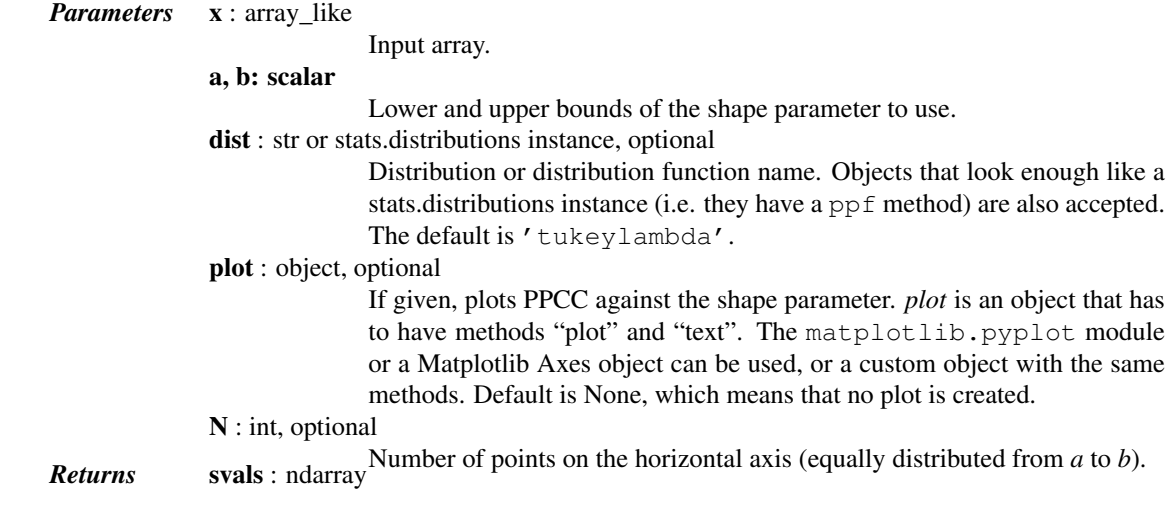

The shape values for which *ppcc* was calculated.

ppcc : ndarray

The calculated probability plot correlation coefficient values.

# See also:

[ppcc\\_max](#page-1748-0), [probplot](#page-1751-0), [boxcox\\_normplot](#page-1754-0), [tukeylambda](#page-1618-0)

## *References*

J.J. Filliben, "The Probability Plot Correlation Coefficient Test for Normality", Technometrics, Vol. 17, pp. 111-117, 1975.

#### *Examples*

First we generate some random data from a Tukey-Lambda distribution, with shape parameter -0.7:

```
>>> from scipy import stats
>>> import matplotlib.pyplot as plt
>>> np.random.seed(1234567)
>>> x = stats.tukeylambda.rvs(-0.7, loc=2, scale=0.5, size=10000) + 1e4
```
Now we explore this data with a PPCC plot as well as the related probability plot and Box-Cox normplot. A red line is drawn where we expect the PPCC value to be maximal (at the shape parameter -0.7 used above):

```
>>> fig = plt.figure(figsize=(12, 4))
>>> ax1 = fig.add_subplot(131)
\Rightarrow \Rightarrow ax2 = fig.add\_subplot(132)\Rightarrow \Rightarrow ax3 = fig.add\_subplot(133)>>> res = stats.probplot(x, plot=ax1)
>>> res = stats.boxcox_normplot(x, -5, 5, plot=ax2)
\rightarrow\rightarrow res = stats.ppcc_plot(x, -5, 5, plot=ax3)
>>> ax3.vlines(-0.7, 0, 1, colors='r', label='Expected shape value')
>>> plt.show()
```
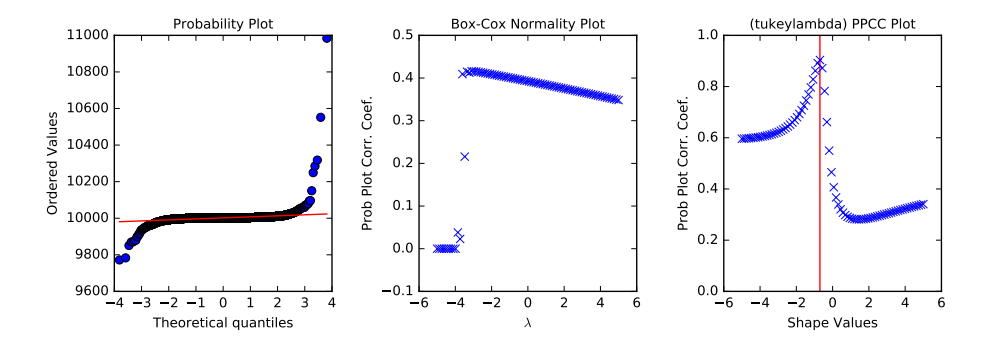

<span id="page-1751-0"></span>scipy.stats.**probplot**(*x*, *sparams=()*, *dist='norm'*, *fit=True*, *plot=None*, *rvalue=False*) Calculate quantiles for a probability plot, and optionally show the plot.

Generates a probability plot of sample data against the quantiles of a specified theoretical distribution (the normal distribution by default). [probplot](#page-1751-0) optionally calculates a best-fit line for the data and plots the results using Matplotlib or a given plot function.

*Parameters* **x** : array like

```
Sample/response data from which probplot creates the plot.
sparams : tuple, optional
```
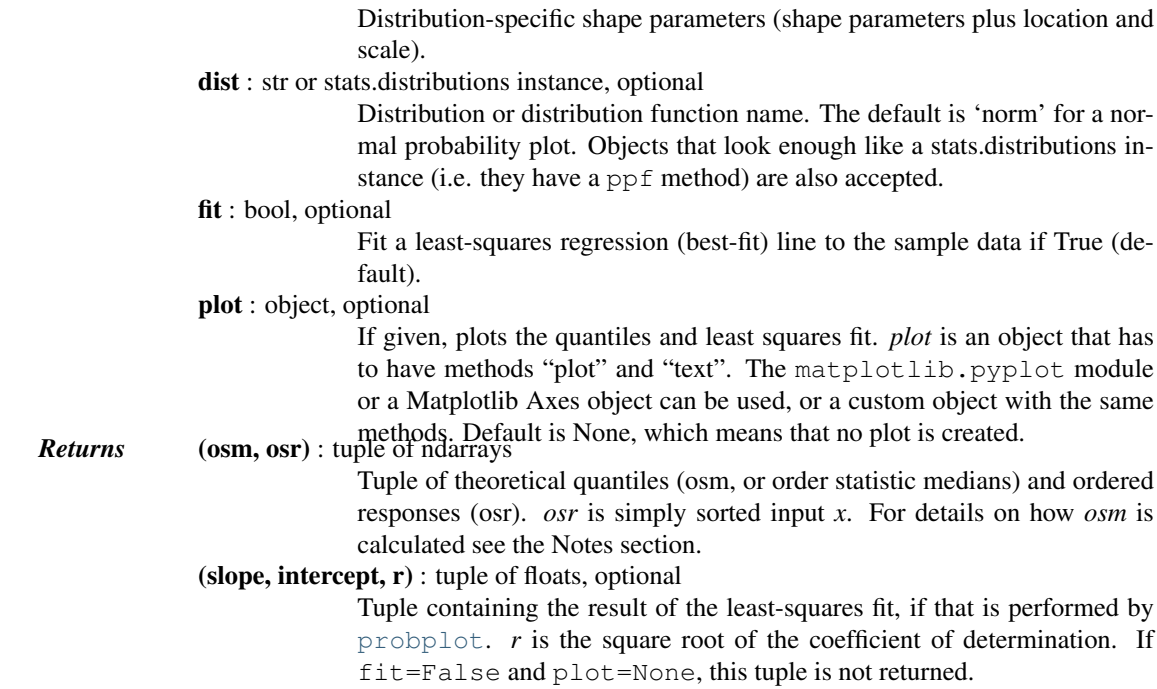

# *Notes*

Even if *plot* is given, the figure is not shown or saved by [probplot](#page-1751-0); plt.show() or plt.savefig('figname.png') should be used after calling [probplot](#page-1751-0).

[probplot](#page-1751-0) generates a probability plot, which should not be confused with a Q-Q or a P-P plot. Statsmodels has more extensive functionality of this type, see statsmodels.api.ProbPlot.

The formula used for the theoretical quantiles (horizontal axis of the probability plot) is Filliben's estimate:

```
quantiles = dist.ppf(val), for
     0.5**(1/n), for i = n
 val = (i - 0.3175) / (n + 0.365), for i = 2, ..., n-1
      1 - 0.5**(1/n), for i = 1
```
where  $\pm$  indicates the i-th ordered value and n is the total number of values.

# *Examples*

```
>>> from scipy import stats
>>> import matplotlib.pyplot as plt
>>> nsample = 100
>>> np.random.seed(7654321)
```
A t distribution with small degrees of freedom:

 $\Rightarrow$   $\Rightarrow$   $ax1 = plt \cdot subplot(221)$ **>>>** x = stats.t.rvs(3, size=nsample) **>>>** res = stats.probplot(x, plot=plt)

A t distribution with larger degrees of freedom:

 $\Rightarrow$   $\Rightarrow$   $ax2 = plt.subplot(222)$ **>>>** x = stats.t.rvs(25, size=nsample) **>>>** res = stats.probplot(x, plot=plt)

A mixture of two normal distributions with broadcasting:

```
\Rightarrow \Rightarrow ax3 = plt \cdot subplot(223)\Rightarrow x = stats.norm.rvs(loc=[0,5], scale=[1,1.5],
                            size=(nsample//2,2)).ravel()
>>> res = stats.probplot(x, plot=plt)
```
A standard normal distribution:

```
\Rightarrow \Rightarrow ax4 = plt.subplot(224)>>> x = stats.norm.rvs(loc=0, scale=1, size=nsample)
>>> res = stats.probplot(x, plot=plt)
```
Produce a new figure with a loggamma distribution, using the dist and sparams keywords:

```
>>> fig = plt.figure()
\Rightarrow \Rightarrow ax = fig.add\_subplot(111)>>> x = stats.loggamma.rvs(c=2.5, size=500)
>>> res = stats.probplot(x, dist=stats.loggamma, sparams=(2.5,), plot=ax)
>>> ax.set_title("Probplot for loggamma dist with shape parameter 2.5")
```
Show the results with Matplotlib:

**>>>** plt.show()

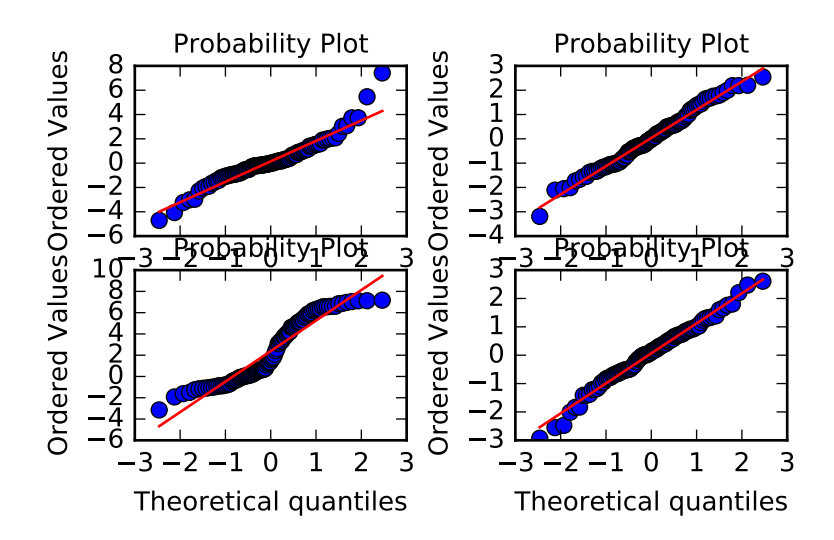

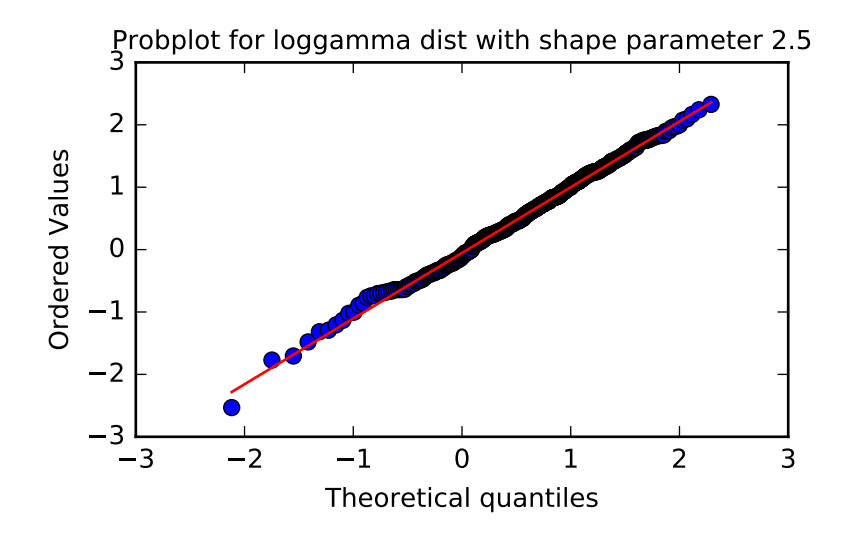

```
scipy.stats.boxcox_normplot(x, la, lb, plot=None, N=80)
     Compute parameters for a Box-Cox normality plot, optionally show it.
```
A Box-Cox normality plot shows graphically what the best transformation parameter is to use in  $b \circ x \circ \circ x$  to obtain a distribution that is close to normal.

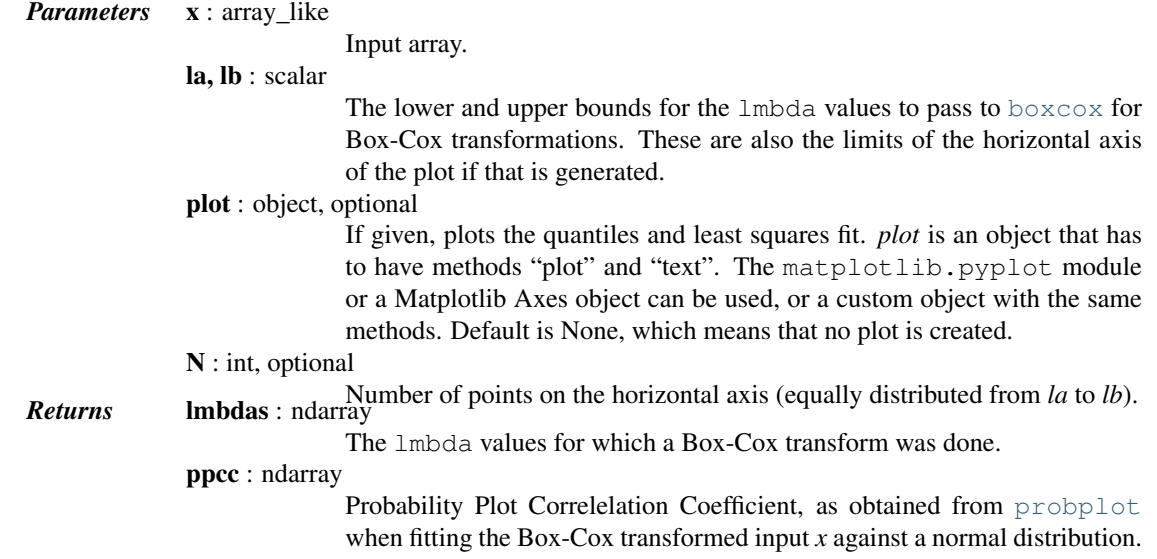

# See also:

[probplot](#page-1751-0), [boxcox](#page-1738-0), [boxcox\\_normmax](#page-1739-0), [boxcox\\_llf](#page-1741-0), [ppcc\\_max](#page-1748-0)

# *Notes*

Even if *plot* is given, the figure is not shown or saved by [boxcox\\_normplot](#page-1754-0); plt.show() or plt.savefig('figname.png') should be used after calling [probplot](#page-1751-0).

# *Examples*

```
>>> from scipy import stats
>>> import matplotlib.pyplot as plt
```
Generate some non-normally distributed data, and create a Box-Cox plot:

```
\Rightarrow x = stats.loggamma.rvs(5, size=500) + 5
>>> fig = plt.figure()
>>> ax = fig.add_subplot(111)
>>> prob = stats.boxcox_normplot(x, -20, 20, plot=ax)
```
Determine and plot the optimal lmbda to transform x and plot it in the same plot:

```
>>> _, maxlog = stats.boxcox(x)
>>> ax.axvline(maxlog, color='r')
```

```
>>> plt.show()
```
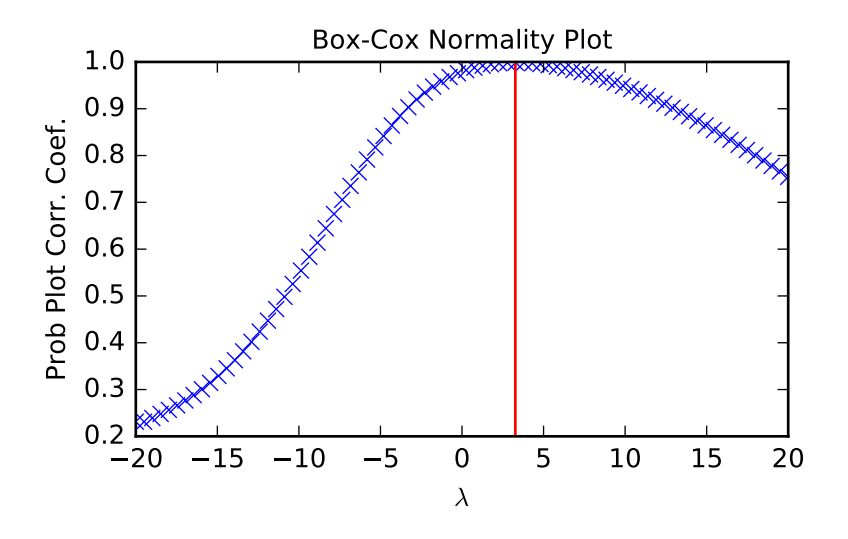

# **5.27.8 Masked statistics functions**

# **Statistical functions for masked arrays (scipy.stats.mstats)**

This module contains a large number of statistical functions that can be used with masked arrays.

Most of these functions are similar to those in scipy.stats but might have small differences in the API or in the algorithm used. Since this is a relatively new package, some API changes are still possible.

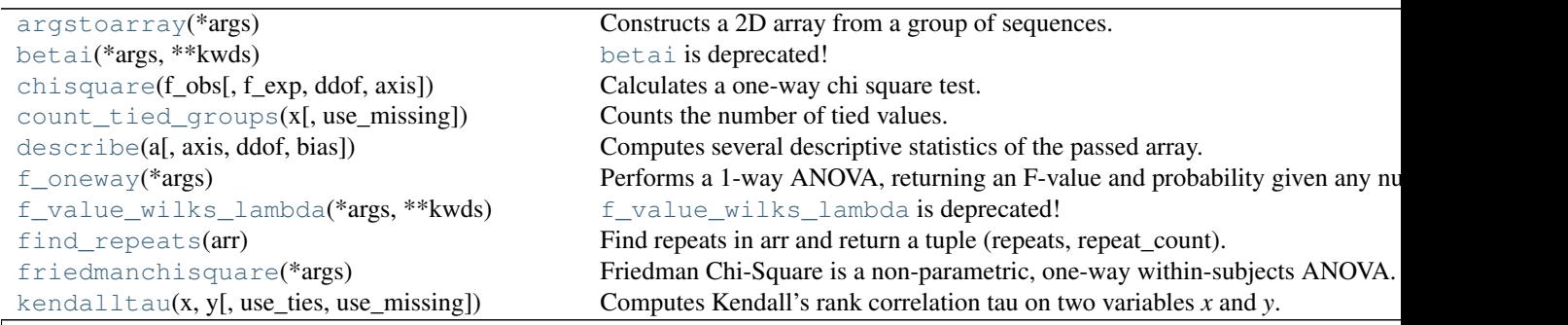

Table 5.292 – continued from previous page [kendalltau\\_seasonal](#page-1795-0)(x) Computes a multivariate Kendall's rank correlation tau, for seasonal data. [kruskalwallis](#page-1795-1)(\*args) Compute the Kruskal-Wallis H-test for independent samples [ks\\_twosamp](#page-1795-2)(data1, data2[, alternative]) Computes the Kolmogorov-Smirnov test on two samples. [kurtosis](#page-1795-3)(a[, axis, fisher, bias]) Computes the kurtosis (Fisher or Pearson) of a dataset. [kurtosistest](#page-1796-0)(a[, axis]) Tests whether a dataset has normal kurtosis [linregress](#page-1796-1)(x[, y]) Calculate a linear least-squares regression for two sets of measurements. [mannwhitneyu](#page-1797-0)( $x, y$ [, use\_continuity]) Computes the Mann-Whitney statistic [plotting\\_positions](#page-1801-0)(data[, alpha, beta]) Returns plotting positions (or empirical percentile points) for the data. [mode](#page-1798-0)(a[, axis]) Returns an array of the modal (most common) value in the passed array. [moment](#page-1798-1)(a[, moment, axis]) Calculates the nth moment about the mean for a sample. [mquantiles](#page-1798-2)(a[, prob, alphap, betap, axis, limit]) Computes empirical quantiles for a data array.  $\text{msign}(x)$  $\text{msign}(x)$  $\text{msign}(x)$  Returns the sign of x, or 0 if x is masked. [normaltest](#page-1800-1)(a[, axis]) Tests whether a sample differs from a normal distribution. [obrientransform](#page-1800-2)(\*args) Computes a transform on input data (any number of columns).  $\text{pearson}(x, y)$  Calculates a Pearson correlation coefficient and the p-value for testing non-co [plotting\\_positions](#page-1801-0)(data[, alpha, beta]) Returns plotting positions (or empirical percentile points) for the data. [pointbiserialr](#page-1801-1)(x, y) Calculates a point biserial correlation coefficient and its p-value. [rankdata](#page-1801-2)(data[, axis, use\_missing]) Returns the rank (also known as order statistics) of each data point along the g [scoreatpercentile](#page-1802-0)(data, per[, limit, ...]) Calculate the score at the given 'per' percentile of the sequence a. [sem](#page-1802-1)(a[, axis, ddof]) Calculates the standard error of the mean of the input array. [signaltonoise](#page-1802-2)(\*args, \*\*kwds) signaltonoise is deprecated! [skew](#page-1803-0)(a[, axis, bias]) Computes the skewness of a data set. [skewtest](#page-1803-1)(a[, axis]) Tests whether the skew is different from the normal distribution.  $s$ pearmanr(x, y[, use\_ties]) Calculates a Spearman rank-order correlation coefficient and the p-value to test for non-correlation. [theilslopes](#page-1804-0)(y[, x, alpha]) Computes the Theil-Sen estimator for a set of points (x, y). [threshold](#page-1804-1)(\*args, \*\*kwds) threshold is deprecated!  $t$ max(a[, upperlimit, axis, inclusive]) Compute the trimmed maximum [tmean](#page-1805-0)(a[, limits, inclusive, axis]) Compute the trimmed mean. [tmin](#page-1805-1)(a[, lowerlimit, axis, inclusive]) Compute the trimmed minimum  $\text{trim}(a[, \text{ limits, inclusive, relative, axis}]$  $\text{trim}(a[, \text{ limits, inclusive, relative, axis}]$  $\text{trim}(a[, \text{ limits, inclusive, relative, axis}]$  Trims an array by masking the data outside some given limits.  $t \text{ rima}(\text{a}[\text{, limits, inclusive}])$  Trims an array by masking the data outside some given limits. [trimboth](#page-1807-0)(data[, proportiontocut, inclusive, ...]) Trims the smallest and largest data values. [trimmed\\_stde](#page-1807-1)(a[, limits, inclusive, axis]) Returns the standard error of the trimmed mean along the given axis. [trimr](#page-1807-2)(a[, limits, inclusive, axis]) Trims an array by masking some proportion of the data on each end. [trimtail](#page-1808-0)(data[, proportiontocut, tail, ...]) Trims the data by masking values from one tail. [tsem](#page-1808-1)(a[, limits, inclusive, axis, ddof]) Compute the trimmed standard error of the mean. [ttest\\_onesamp](#page-1809-0)(a, popmean[, axis]) Calculates the T-test for the mean of ONE group of scores. [ttest\\_ind](#page-1809-1)(a, b[, axis, equal\_var]) Calculates the T-test for the means of TWO INDEPENDENT samples of score [ttest\\_onesamp](#page-1809-0)(a, popmean[, axis]) Calculates the T-test for the mean of ONE group of scores. [ttest\\_rel](#page-1809-2)(a, b[, axis]) Calculates the T-test on TWO RELATED samples of scores, a and b.  $\forall x \in \mathbb{C}$  (a[, limits, inclusive, axis, ddof]) Compute the trimmed variance [variation](#page-1810-1)(a[, axis]) Computes the coefficient of variation, the ratio of the biased standard deviation [winsorize](#page-1810-2)(a[, limits, inclusive, inplace, axis]) Returns a Winsorized version of the input array. [zmap](#page-1811-0)(scores, compare[, axis, ddof]) Calculates the relative z-scores. [zscore](#page-1811-1)(a[, axis, ddof]) Calculates the z score of each value in the sample, relative to the sample mean [compare\\_medians\\_ms](#page-1812-0)(group\_1, group\_2[, axis]) Compares the medians from two independent groups along the given axis. [gmean](#page-1812-1)(a[, axis, dtype]) Compute the geometric mean along the specified axis. [hdmedian](#page-1813-0)(data[, axis, var]) Returns the Harrell-Davis estimate of the median along the given axis. [hdquantiles](#page-1813-1)(data[, prob, axis, var]) Computes quantile estimates with the Harrell-Davis method. [hdquantiles\\_sd](#page-1813-2)(data[, prob, axis]) The standard error of the Harrell-Davis quantile estimates by jackknife. [hmean](#page-1814-0)(a[, axis, dtype]) Calculates the harmonic mean along the specified axis. [idealfourths](#page-1814-1)(data[, axis]) Returns an estimate of the lower and upper quartiles.

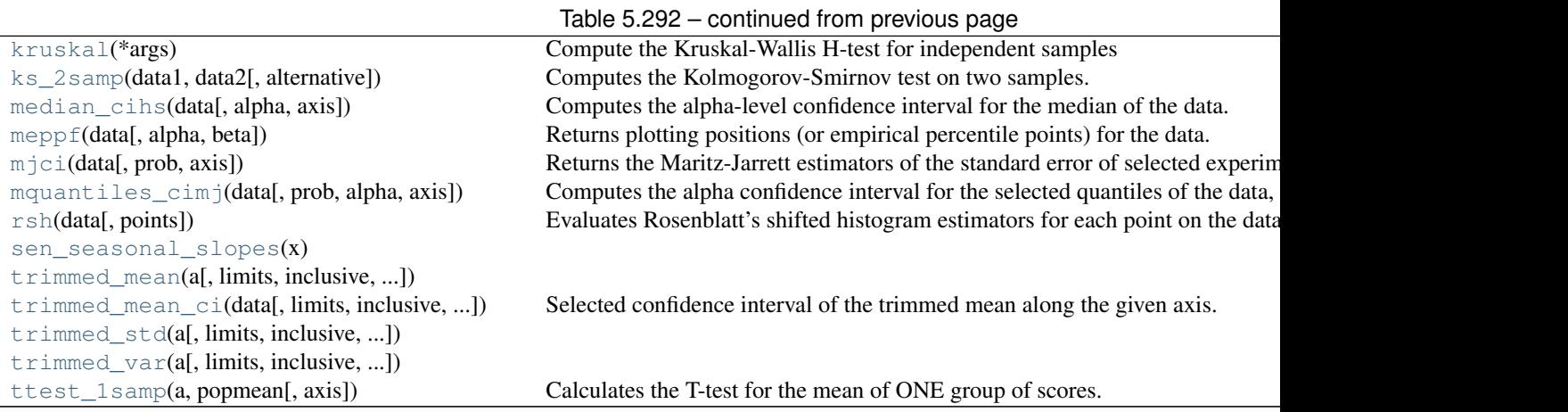

# scipy.stats.mstats.**argstoarray**(*\*args*)

Constructs a 2D array from a group of sequences.

Sequences are filled with missing values to match the length of the longest sequence.

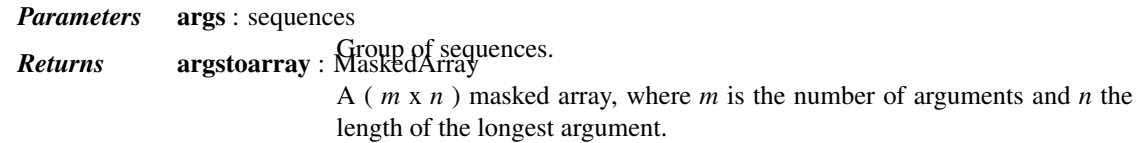

# *Notes*

[numpy.ma.row\\_stack](https://docs.scipy.org/doc/numpy/reference/generated/numpy.ma.row_stack.html#numpy.ma.row_stack) has identical behavior, but is called with a sequence of sequences.

```
scipy.stats.mstats.betai(*args, **kwds)
```
[betai](#page-1791-1) is deprecated! mstats.betai is deprecated in scipy 0.17.0; use special.betainc instead.

betai() is deprecated in scipy 0.17.0. For details about this function, see *stats.betai*.

```
scipy.stats.mstats.chisquare(f_obs, f_exp=None, ddof=0, axis=0)
```
Calculates a one-way chi square test.

The chi square test tests the null hypothesis that the categorical data has the given frequencies.

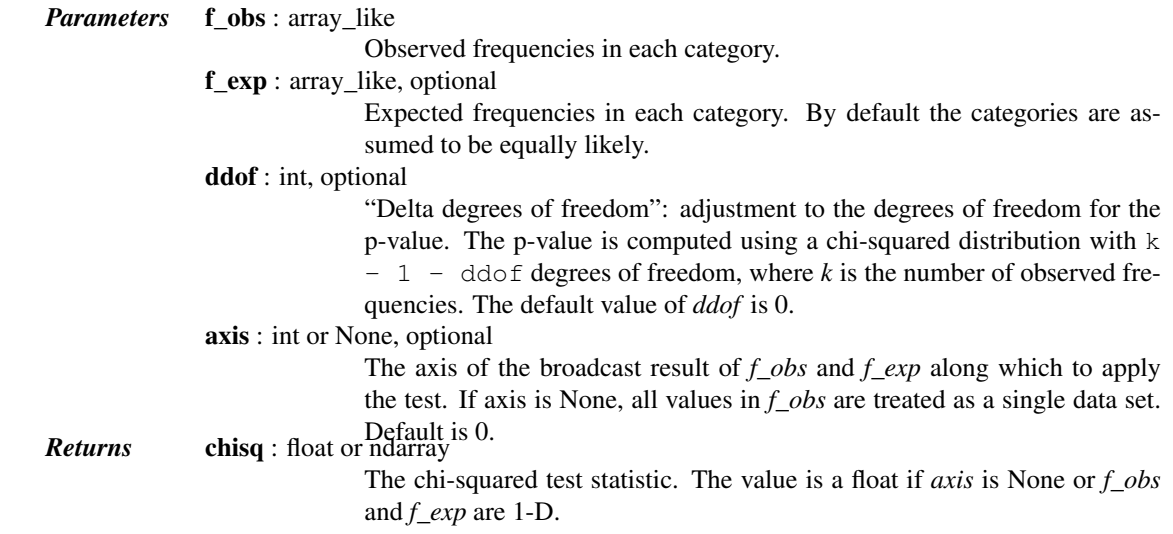

p : float or ndarray

The p-value of the test. The value is a float if *ddof* and the return value *chisq* are scalars.

# See also:

power\_divergence, mstats.chisquare

#### *Notes*

This test is invalid when the observed or expected frequencies in each category are too small. A typical rule is that all of the observed and expected frequencies should be at least 5.

The default degrees of freedom, k-1, are for the case when no parameters of the distribution are estimated. If p parameters are estimated by efficient maximum likelihood then the correct degrees of freedom are k-1-p. If the parameters are estimated in a different way, then the dof can be between k-1-p and k-1. However, it is also possible that the asymptotic distribution is not a chisquare, in which case this test is not appropriate.

#### *References*

[\[R544\],](#page-1844-12) [\[R545\]](#page-1844-13)

# *Examples*

When just *f<sub>\_obs</sub>* is given, it is assumed that the expected frequencies are uniform and given by the mean of the observed frequencies.

```
>>> from scipy.stats import chisquare
>>> chisquare([16, 18, 16, 14, 12, 12])
(2.0, 0.84914503608460956)
```
With  $f$ <sub>*exp*</sub> the expected frequencies can be given.

```
>>> chisquare([16, 18, 16, 14, 12, 12], f_exp=[16, 16, 16, 16, 16, 8])
(3.5, 0.62338762774958223)
```
When *f\_obs* is 2-D, by default the test is applied to each column.

```
>>> obs = np.array([[16, 18, 16, 14, 12, 12], [32, 24, 16, 28, 20, 24]]).T
>>> obs.shape
(6, 2)
>>> chisquare(obs)
(\text{array}([ 2. \qquad , 6.66666667]), \text{array}([ 0.84914504, 0.24663415]))
```
By setting axis=None, the test is applied to all data in the array, which is equivalent to applying the test to the flattened array.

```
>>> chisquare(obs, axis=None)
(23.31034482758621, 0.015975692534127565)
>>> chisquare(obs.ravel())
(23.31034482758621, 0.015975692534127565)
```
*ddof* is the change to make to the default degrees of freedom.

```
>>> chisquare([16, 18, 16, 14, 12, 12], ddof=1)
(2.0, 0.73575888234288467)
```
The calculation of the p-values is done by broadcasting the chi-squared statistic with *ddof*.

```
>>> chisquare([16, 18, 16, 14, 12, 12], ddof=[0,1,2])
(2.0, array([ 0.84914504, 0.73575888, 0.5724067 ]))
```
*f\_obs* and *f\_exp* are also broadcast. In the following, *f\_obs* has shape (6,) and *f\_exp* has shape (2, 6), so the result of broadcasting *f\_obs* and *f\_exp* has shape (2, 6). To compute the desired chi-squared statistics, we use axis=1:

```
>>> chisquare([16, 18, 16, 14, 12, 12],
... f_exp=[[16, 16, 16, 16, 16, 8], [8, 20, 20, 16, 12, 12]],
... axis=1)
(array([ 3.5 , 9.25]), array([ 0.62338763, 0.09949846]))
```
scipy.stats.mstats.**count\_tied\_groups**(*x*, *use\_missing=False*)

Counts the number of tied values.

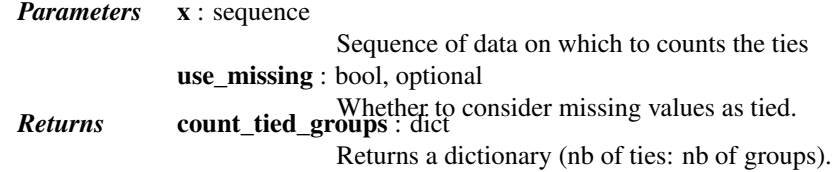

# *Examples*

```
>>> from scipy.stats import mstats
\Rightarrow z = [0, 0, 0, 2, 2, 2, 3, 3, 4, 5, 6]
>>> mstats.count_tied_groups(z)
{2: 1, 3: 2}
```
In the above example, the ties were  $0(3x)$ ,  $2(3x)$  and  $3(2x)$ .

```
>>> z = np.ma.array([0, 0, 1, 2, 2, 2, 3, 3, 4, 5, 6])
>>> mstats.count_tied_groups(z)
{2: 2, 3: 1}
>>> z[[1,-1]] = np.ma.masked
>>> mstats.count_tied_groups(z, use_missing=True)
{2: 2, 3: 1}
```
scipy.stats.mstats.**describe**(*a*, *axis=0*, *ddof=0*, *bias=True*) Computes several descriptive statistics of the passed array.

> *Parameters* a : array\_like Data array axis : int or None, optional Axis along which to calculate statistics. Default 0. If None, compute over the whole array *a*. ddof : int, optional degree of freedom (default 0); note that default ddof is different from the same routine in stats.describe bias : bool, optional If False, then the skewness and kurtosis calculations are corrected for sta-**Returns nobs**: int **tistical bias.** (size of the data (discarding missing values) minmax : (int, int) min, max mean : float

arithmetic mean variance : float unbiased variance skewness : float biased skewness kurtosis : float biased kurtosis

# *Examples*

```
>>> from scipy.stats.mstats import describe
>>> ma = np.ma.array(range(6), mask=[0, 0, 0, 1, 1, 1])
>>> describe(ma)
DescribeResult(nobs=array(3), minmax=(masked_array(data = 0,
             mask = False,
       fill_value = 999999), masked_array(data = 2,
             mask = False,
       fill_value = 999999)), mean=1.0, variance=0.66666666666666663, skewness=masked_array(data = 0.0,
             mask = False,
       fill_value = 1e+20)
, kurtosis=-1.5)
```
# scipy.stats.mstats.**f\_oneway**(*\*args*)

Performs a 1-way ANOVA, returning an F-value and probability given any number of groups. From Heiman, pp.394-7.

Usage:  $f_{\text{oneway}}$  (\*args), where \*args is 2 or more arrays, one per treatment group.

```
Returns statistic : float
```
The computed F-value of the test.

pvalue : float

The associated p-value from the F-distribution.

```
scipy.stats.mstats.f_value_wilks_lambda(*args, **kwds)
```
[f\\_value\\_wilks\\_lambda](#page-1794-1) is deprecated! mstats.f\_value\_wilks\_lambda deprecated in scipy 0.17.0

*Calculation of Wilks lambda F-statistic for multivariate data, per*

Maxwell & Delaney p.657.

scipy.stats.mstats.**find\_repeats**(*arr*)

Find repeats in arr and return a tuple (repeats, repeat count).

The input is cast to float64. Masked values are discarded.

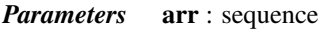

Input array. The array is flattened if it is not 1D. *Returns* repeats : ndarray

Array of repeated values.

counts : ndarray

Array of counts.

# scipy.stats.mstats.**friedmanchisquare**(*\*args*)

Friedman Chi-Square is a non-parametric, one-way within-subjects ANOVA. This function calculates the Friedman Chi-square test for repeated measures and returns the result, along with the associated probability value.

Each input is considered a given group. Ideally, the number of treatments among each group should be equal. If this is not the case, only the first n treatments are taken into account, where n is the number of treatments of *Returns* statistic : float

the smallest group. If a group has some missing values, the corresponding treatments are masked in the other groups. The test statistic is corrected for ties.

Masked values in one group are propagated to the other groups.

the test statistic. pvalue : float the associated p-value. scipy.stats.mstats.**kendalltau**(*x*, *y*, *use\_ties=True*, *use\_missing=False*) Computes Kendall's rank correlation tau on two variables *x* and *y*. *Parameters* **x** : sequence First data list (for example, time). y : sequence Second data list. use\_ties : {True, False}, optional Whether ties correction should be performed. use missing : {False, True}, optional Whether missing data should be allocated a rank of 0 (False) or the average *Returns* **correlation** : float (True) Kendall tau pvalue : float Approximate 2-side p-value.

#### scipy.stats.mstats.**kendalltau\_seasonal**(*x*)

Computes a multivariate Kendall's rank correlation tau, for seasonal data.

*Parameters* x : 2-D ndarray

Array of seasonal data, with seasons in columns.

scipy.stats.mstats.**kruskalwallis**(*\*args*)

Compute the Kruskal-Wallis H-test for independent samples

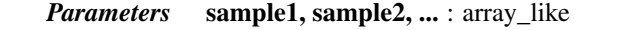

Two or more arrays with the sample measurements can be given as argu-

**Returns** statistic : float ments.

The Kruskal-Wallis H statistic, corrected for ties

pvalue : float

The p-value for the test using the assumption that H has a chi square distribution

# *Notes*

For more details on [kruskal](#page-1814-2), see *stats.kruskal*.

scipy.stats.mstats.**ks\_twosamp**(*data1*, *data2*, *alternative='two-sided'*) Computes the Kolmogorov-Smirnov test on two samples.

Missing values are discarded.

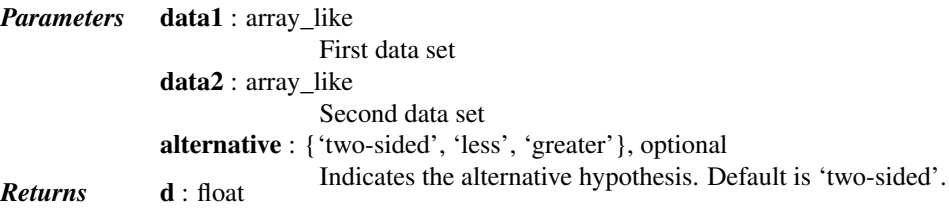

Value of the Kolmogorov Smirnov test

p : float

Corresponding p-value.

scipy.stats.mstats.**kurtosis**(*a*, *axis=0*, *fisher=True*, *bias=True*)

Computes the kurtosis (Fisher or Pearson) of a dataset.

Kurtosis is the fourth central moment divided by the square of the variance. If Fisher's definition is used, then 3.0 is subtracted from the result to give 0.0 for a normal distribution.

If bias is False then the kurtosis is calculated using k statistics to eliminate bias coming from biased moment estimators

Use [kurtosistest](#page-1796-0) to see if result is close enough to normal.

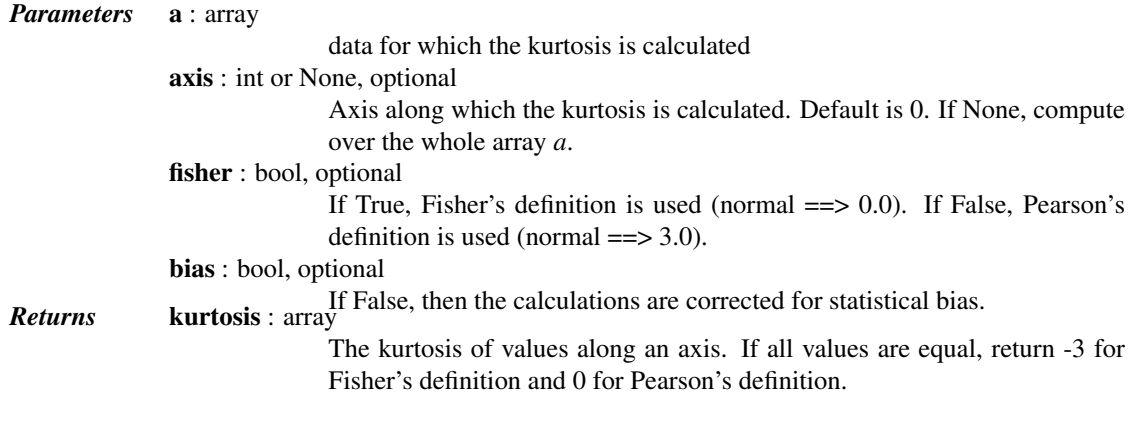

# *Notes*

For more details about [kurtosis](#page-1795-3), see *stats.kurtosis*.

# scipy.stats.mstats.**kurtosistest**(*a*, *axis=0*)

Tests whether a dataset has normal kurtosis

*Parameters* a : array

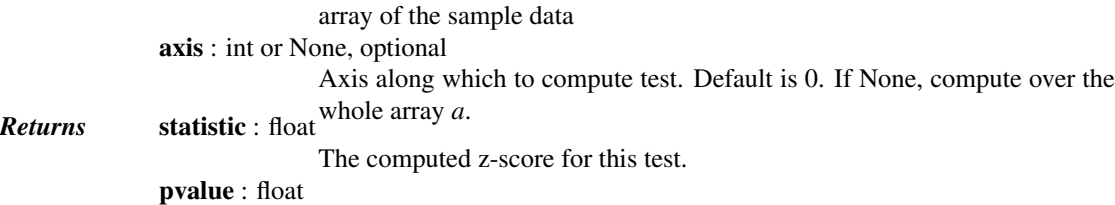

The 2-sided p-value for the hypothesis test

# *Notes*

For more details about [kurtosistest](#page-1796-0), see *stats.kurtosistest*.

# scipy.stats.mstats.**linregress**(*x*, *y=None*)

Calculate a linear least-squares regression for two sets of measurements.

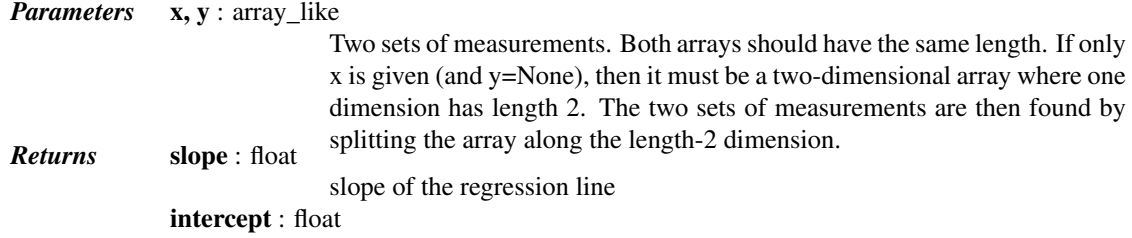

intercept of the regression line rvalue : float correlation coefficient pvalue : float two-sided p-value for a hypothesis test whose null hypothesis is that the slope is zero. stderr : float Standard error of the estimated gradient. **optimize.curve\_fit**

Use non-linear least squares to fit a function to data. **optimize.leastsq** Minimize the sum of squares of a set of equations.

# *Notes*

See also:

Missing values are considered pair-wise: if a value is missing in x, the corresponding value in y is masked.

#### *Examples*

```
>>> from scipy import stats
>>> np.random.seed(12345678)
\Rightarrow \times \times = np. random. random (10)
\Rightarrow \Rightarrow y = np.random.random(10)>>> slope, intercept, r_value, p_value, std_err = stats.linregress(x,y)
```
# To get coefficient of determination (r\_squared)

```
>>> print("r-squared:", r_value**2)
('r-squared:', 0.080402268539028335)
```
scipy.stats.mstats.**mannwhitneyu**(*x*, *y*, *use\_continuity=True*)

Computes the Mann-Whitney statistic

Missing values in *x* and/or *y* are discarded.

```
Parameters x : sequence
                                        Input
                         y : sequence
                                        Input
                          use continuity : {True, False}, optional
           Returns statistic : float Whether a continuity correction (1/2.) should be taken into account.
                                        The Mann-Whitney statistics
                          pvalue : float
                                        Approximate p-value assuming a normal distribution.
scipy.stats.mstats.plotting_positions(data, alpha=0.4, beta=0.4)
     Returns plotting positions (or empirical percentile points) for the data.
     Plotting positions are defined as (i-alpha)/(n+1-alpha-beta), where:
                                 •i is the rank order statistics
                                 •n is the number of unmasked values along the given axis
                                 •alpha and beta are two parameters.
```
*Typical values for* alpha *and* beta *are:*
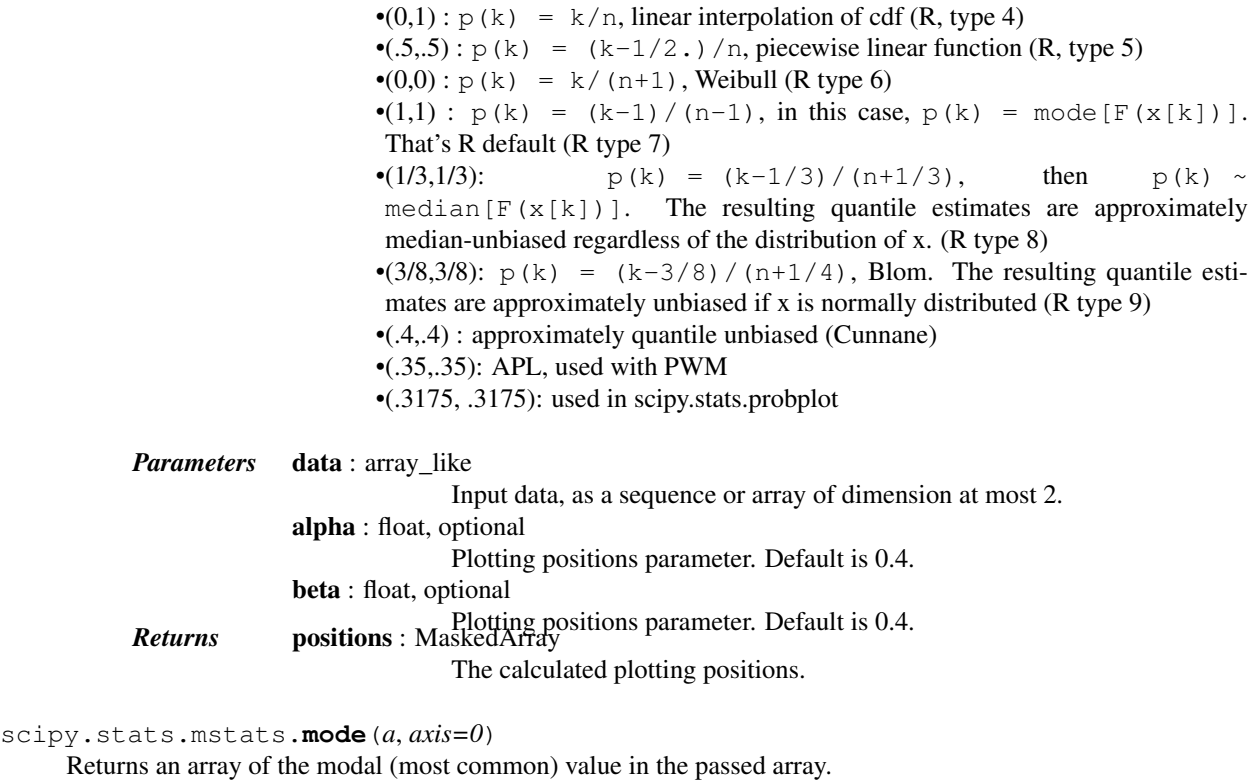

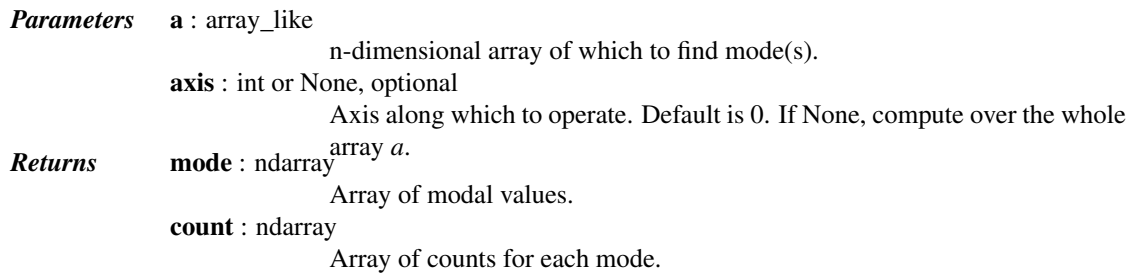

For more details, see *stats.mode*.

scipy.stats.mstats.**moment**(*a*, *moment=1*, *axis=0*) Calculates the nth moment about the mean for a sample.

> *Parameters* a : array\_like data moment : int, optional order of central moment that is returned axis : int or None, optional Axis along which the central moment is computed. Default is 0. If None, *Returns* **n-th central moment** : ndarray or float *array a.* The appropriate moment along the given axis or over all values if axis is None. The denominator for the moment calculation is the number of observations, no degrees of freedom correction is done.

For more details about [moment](#page-1798-0), see *stats.moment*.

scipy.stats.mstats.**mquantiles**(*a, prob=[0.25, 0.5, 0.75], alphap=0.4, betap=0.4, axis=None,*

*limit=()*)

Computes empirical quantiles for a data array.

Samples quantile are defined by  $Q(p) = (1-gamma) * x[j] + gamma * x[j+1]$ , where  $x[j]$  is the j-th order statistic, and gamma is a function of  $j = \text{floor}(n*p + m)$ ,  $m = \text{alpha}p + p*(1 - \text{alpha}p)$ - betap) and  $g = n * p + m - j$ .

Reinterpreting the above equations to compare to **R** lead to the equation:  $p(k) = (k - alphap)/(n +$  $1 - alphap - betap$ 

*Typical values of (alphap,betap) are:*

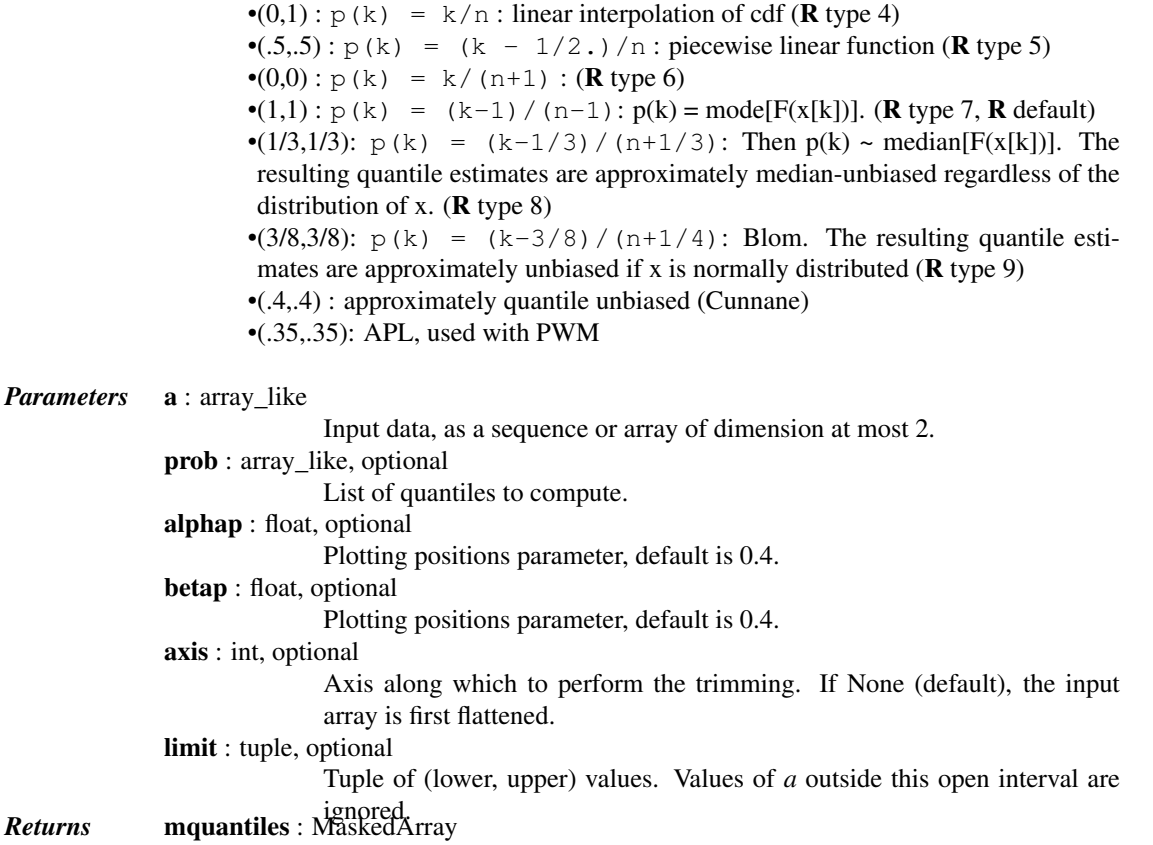

An array containing the calculated quantiles.

### *Notes*

This formulation is very similar to  $\bf{R}$  except the calculation of m from alphap and betap, where in  $\bf{R}$  m is defined with each type.

### *References*

[\[R546\],](#page-1844-0) [\[R547\]](#page-1844-1)

### *Examples*

```
>>> from scipy.stats.mstats import mquantiles
>>> a = np.array([6., 47., 49., 15., 42., 41., 7., 39., 43., 40., 36.])
>>> mquantiles(a)
array([ 19.2, 40. , 42.8])
```
Using a 2D array, specifying axis and limit.

```
>>> data = np.array([[ 6., 7., 1.],
... [ 47., 15., 2.],
... [ 49., 36., 3.],
... [ 15., 39., 4.],
... [ 42., 40., -999.],
... [ 41., 41., -999.],
... [ 7., -999., -999.],
... [ 39., -999., -999.],
... [ 43., -999., -999.],
... [ 40., -999., -999.],
... [ 36., -999., -999.]])
>>> print(mquantiles(data, axis=0, limit=(0, 50)))
[[ 19.2 14.6 1.45]
[ 40. 37.5 2.5 ]
[ 42.8 40.05 3.55]]
```

```
\Rightarrow data[:, 2] = -999.
>>> print(mquantiles(data, axis=0, limit=(0, 50)))
[19.200000000000003 14.6 -][40.0 \ 37.5 \ -1][42.800000000000004 40.05 -1]
```
scipy.stats.mstats.**msign**(*x*)

Returns the sign of x, or 0 if x is masked.

scipy.stats.mstats.**normaltest**(*a*, *axis=0*) Tests whether a sample differs from a normal distribution.

```
Parameters a : array like
                         The array containing the data to be tested.
            axis : int or None, optional
                         Axis along which to compute test. Default is 0. If None, compute over the
Returns statistic : float or array a.
                         s^2skewtest and k is the
                         z-score returned by kurtosistest.
            pvalue : float or array
                         A 2-sided chi squared probability for the hypothesis test.
```
#### *Notes*

For more details about [normaltest](#page-1800-0), see *stats.normaltest*.

```
scipy.stats.mstats.obrientransform(*args)
```
Computes a transform on input data (any number of columns). Used to test for homogeneity of variance prior to running one-way stats. Each array in  $*args$  is one level of a factor. If an  $f\_oneway()$  run on the transformed data and found significant, variances are unequal. From Maxwell and Delaney, p.112.

Returns: transformed data for use in an ANOVA

```
scipy.stats.mstats.pearsonr(x, y)
```
Calculates a Pearson correlation coefficient and the p-value for testing non-correlation.

The Pearson correlation coefficient measures the linear relationship between two datasets. Strictly speaking, Pearson's correlation requires that each dataset be normally distributed. Like other correlation coefficients, this one varies between -1 and +1 with 0 implying no correlation. Correlations of -1 or +1 imply an exact linear relationship. Positive correlations imply that as *x* increases, so does *y*. Negative correlations imply that as *x* increases, *y* decreases.

The p-value roughly indicates the probability of an uncorrelated system producing datasets that have a Pearson correlation at least as extreme as the one computed from these datasets. The p-values are not entirely reliable but are probably reasonable for datasets larger than 500 or so.

*Parameters* **x** : 1-D array\_like Input y : 1-D array\_like *Returns* **pearsonr** : float

Pearson's correlation coefficient, 2-tailed p-value.

### *References*

<http://www.statsoft.com/textbook/glosp.html#Pearson%20Correlation>

scipy.stats.mstats.**plotting\_positions**(*data*, *alpha=0.4*, *beta=0.4*) Returns plotting positions (or empirical percentile points) for the data. *Plotting positions are defined as* **(i-alpha)/(n+1-alpha-beta)***, where:*

- •i is the rank order statistics
- •n is the number of unmasked values along the given axis
- •*alpha* and *beta* are two parameters.

*Typical values for* alpha *and* beta *are:*

- $\bullet$ (0,1) : p(k) = k/n, linear interpolation of cdf (R, type 4)  $\bullet$ (.5,.5): p(k) = (k-1/2.)/n, piecewise linear function (R, type 5)  $\bullet$ (0,0) : p(k) = k/(n+1), Weibull (R type 6)  $\bullet(1,1)$ :  $p(k) = (k-1)/(n-1)$ , in this case,  $p(k) = mode[F(x[k])]$ . That's R default (R type 7)  $\bullet$ (1/3,1/3): p(k) = (k-1/3)/(n+1/3), then p(k) ~
	- median  $[F(x[k])]$ . The resulting quantile estimates are approximately median-unbiased regardless of the distribution of x. (R type 8)
- $\bullet$ (3/8,3/8): p(k) = (k-3/8)/(n+1/4), Blom. The resulting quantile estimates are approximately unbiased if x is normally distributed (R type 9)
- •(.4,.4) : approximately quantile unbiased (Cunnane)
- •(.35,.35): APL, used with PWM
- •(.3175, .3175): used in scipy.stats.probplot

*Parameters* data : array like

```
Input data, as a sequence or array of dimension at most 2.
alpha : float, optional
```
Plotting positions parameter. Default is 0.4.

beta : float, optional

Plotting positions parameter. Default is 0.4. *Returns* positions : MaskedArray

The calculated plotting positions.

scipy.stats.mstats.**pointbiserialr**(*x*, *y*)

Calculates a point biserial correlation coefficient and its p-value.

*Parameters*  $x : array$  like of bools

### Input array. y : array\_like **Returns** correlation : float array. R value pvalue : float 2-tailed p-value

### *Notes*

Missing values are considered pair-wise: if a value is missing in x, the corresponding value in y is masked.

For more details on [pointbiserialr](#page-1801-0), see *stats.pointbiserialr*.

### scipy.stats.mstats.**rankdata**(*data*, *axis=None*, *use\_missing=False*)

Returns the rank (also known as order statistics) of each data point along the given axis.

If some values are tied, their rank is averaged. If some values are masked, their rank is set to  $\overline{0}$  if use missing is False, or set to the average rank of the unmasked values if use\_missing is True.

*Parameters* data : sequence

Input data. The data is transformed to a masked array

axis : {None,int}, optional

Axis along which to perform the ranking. If None, the array is first flattened. An exception is raised if the axis is specified for arrays with a dimension larger than 2

use\_missing : bool, optional

Whether the masked values have a rank of 0 (False) or equal to the average rank of the unmasked values (True).

scipy.stats.mstats.**scoreatpercentile**(*data*, *per*, *limit=()*, *alphap=0.4*, *betap=0.4*)

Calculate the score at the given 'per' percentile of the sequence a. For example, the score at per=50 is the median.

This function is a shortcut to mquantile

```
scipy.stats.mstats.sem(a, axis=0, ddof=1)
```
Calculates the standard error of the mean of the input array.

Also sometimes called standard error of measurement.

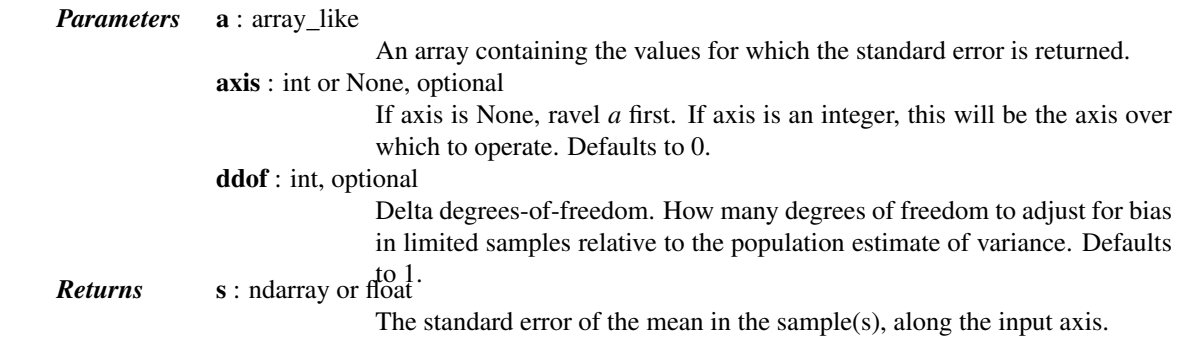

### *Notes*

The default value for *ddof* changed in scipy 0.15.0 to be consistent with *stats.sem* as well as with the most common definition used (like in the R documentation).

### *Examples*

Find standard error along the first axis:

```
>>> from scipy import stats
>>> a = np.arange(20) .reshape(5, 4)>>> print(stats.mstats.sem(a))
[2.8284271247461903 2.8284271247461903 2.8284271247461903
 2.8284271247461903]
```
Find standard error across the whole array, using n degrees of freedom:

```
>>> print(stats.mstats.sem(a, axis=None, ddof=0))
1.2893796958227628
```

```
scipy.stats.mstats.signaltonoise(*args, **kwds)
     signaltonoise is deprecated! mstats.signaltonoise is deprecated in scipy 0.16.0
     Calculates the signal-to-noise ratio, as the ratio of the mean over
                   standard deviation along the given axis.
```
*Parameters* data : sequence

Input data

*axis* [{0, int}, optional] Axis along which to compute. If None, the computation is performed on a flat version of the array.

scipy.stats.mstats.**skew**(*a*, *axis=0*, *bias=True*)

Computes the skewness of a data set.

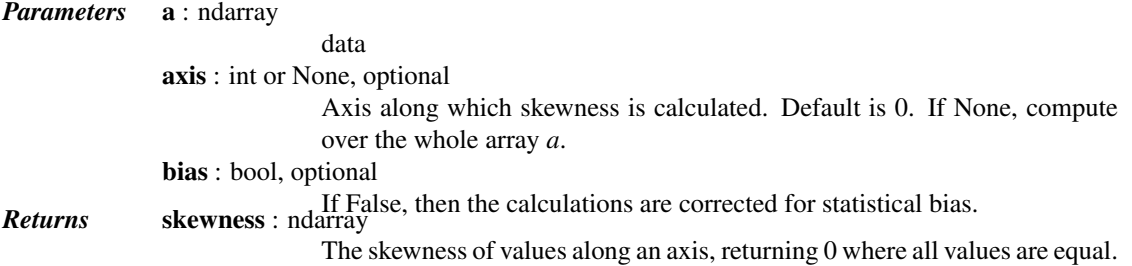

### *Notes*

For more details about [skew](#page-1803-1), see *stats.skew*.

### scipy.stats.mstats.**skewtest**(*a*, *axis=0*)

Tests whether the skew is different from the normal distribution.

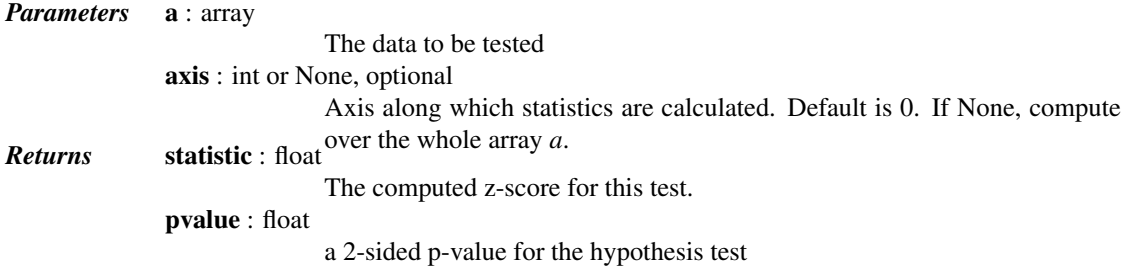

For more details about [skewtest](#page-1803-0), see *stats.skewtest*.

scipy.stats.mstats.**spearmanr**(*x*, *y*, *use\_ties=True*)

Calculates a Spearman rank-order correlation coefficient and the p-value to test for non-correlation.

The Spearman correlation is a nonparametric measure of the linear relationship between two datasets. Unlike the Pearson correlation, the Spearman correlation does not assume that both datasets are normally distributed. Like other correlation coefficients, this one varies between -1 and +1 with 0 implying no correlation. Correlations of -1 or +1 imply an exact linear relationship. Positive correlations imply that as *x* increases, so does *y*. Negative correlations imply that as *x* increases, *y* decreases.

Missing values are discarded pair-wise: if a value is missing in *x*, the corresponding value in *y* is masked.

The p-value roughly indicates the probability of an uncorrelated system producing datasets that have a Spearman correlation at least as extreme as the one computed from these datasets. The p-values are not entirely reliable but are probably reasonable for datasets larger than 500 or so.

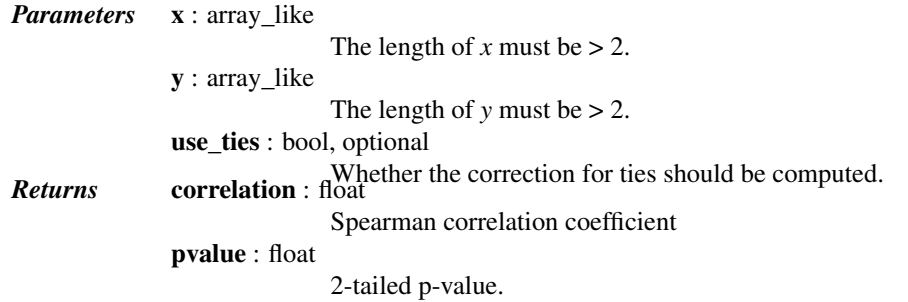

### *References*

[CRCProbStat2000] section 14.7

scipy.stats.mstats.**theilslopes**(*y*, *x=None*, *alpha=0.95*) Computes the Theil-Sen estimator for a set of points (x, y).

[theilslopes](#page-1804-0) implements a method for robust linear regression. It computes the slope as the median of all slopes between paired values.

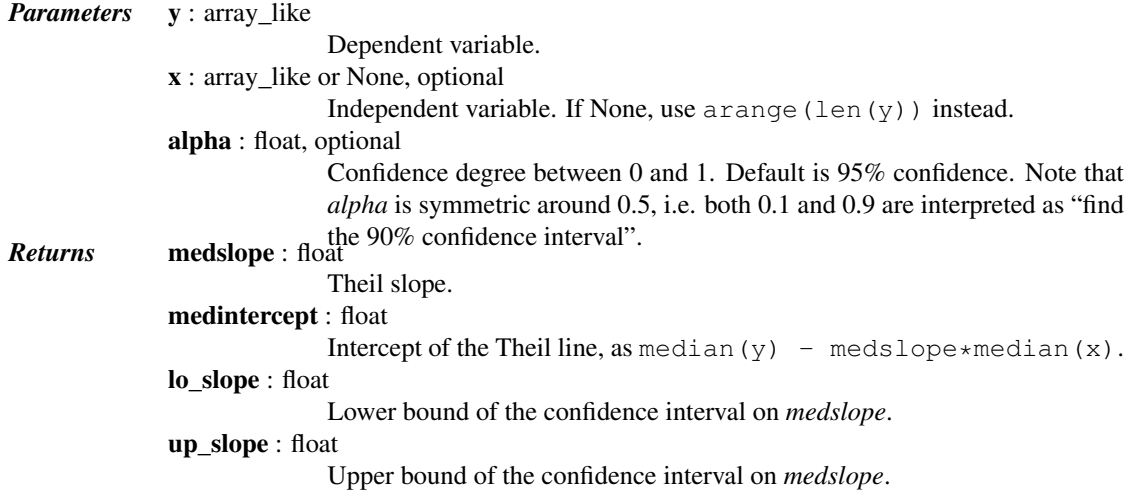

For more details on [theilslopes](#page-1804-0), see *stats.theilslopes*.

### scipy.stats.mstats.**threshold**(*\*args*, *\*\*kwds*)

[threshold](#page-1804-1) is deprecated! mstats.threshold is deprecated in scipy 0.17.0

Clip array to a given value.

Similar to numpy.clip(), except that values less than *threshmin* or greater than *threshmax* are replaced by *newval*, instead of by *threshmin* and *threshmax* respectively.

*Parameters* a : ndarray

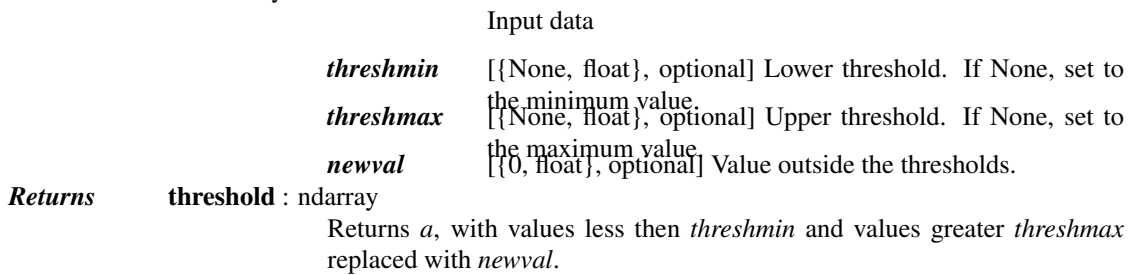

scipy.stats.mstats.**tmax**(*a*, *upperlimit=None*, *axis=0*, *inclusive=True*) Compute the trimmed maximum

This function computes the maximum value of an array along a given axis, while ignoring values larger than a specified upper limit.

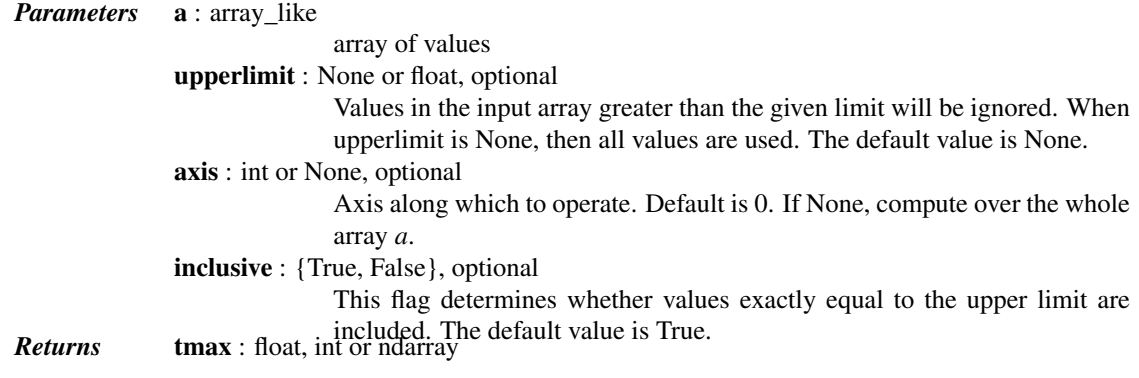

*Notes*

For more details on [tmax](#page-1804-2), see *stats.tmax*.

scipy.stats.mstats.**tmean**(*a*, *limits=None*, *inclusive=(True*, *True)*, *axis=None*) Compute the trimmed mean.

*Parameters* a : array\_like

Array of values.

limits : None or (lower limit, upper limit), optional

Values in the input array less than the lower limit or greater than the upper limit will be ignored. When limits is None (default), then all values are used. Either of the limit values in the tuple can also be None representing a half-open interval.

inclusive : (bool, bool), optional

A tuple consisting of the (lower flag, upper flag). These flags determine whether values exactly equal to the lower or upper limits are included. The default value is (True, True).

axis : int or None, optional

Axis along which to operate. If None, compute over the whole array. De-

*Returns* tmean : float fault is None.

*Notes*

For more details on [tmean](#page-1805-0), see *stats.tmean*.

scipy.stats.mstats.**tmin**(*a*, *lowerlimit=None*, *axis=0*, *inclusive=True*) Compute the trimmed minimum

*Parameters* a : array\_like array of values lowerlimit : None or float, optional Values in the input array less than the given limit will be ignored. When lowerlimit is None, then all values are used. The default value is None. axis : int or None, optional Axis along which to operate. Default is 0. If None, compute over the whole array *a*. inclusive : {True, False}, optional This flag determines whether values exactly equal to the lower limit are *Returns* tmin : float, included. The default value is True.

*Notes*

For more details on [tmin](#page-1805-1), see *stats.tmin*.

scipy.stats.mstats.**trim**(*a*, *limits=None*, *inclusive=(True*, *True)*, *relative=False*, *axis=None*) Trims an array by masking the data outside some given limits.

Returns a masked version of the input array.

*Parameters* **a** : sequence

Input array

limits : {None, tuple}, optional

If *relative* is False, tuple (lower limit, upper limit) in absolute values. Values of the input array lower (greater) than the lower (upper) limit are masked. If *relative* is True, tuple (lower percentage, upper percentage) to cut on each side of the array, with respect to the number of unmasked data. Noting n the number of unmasked data before trimming, the (n\*limits[0])th smallest data and the (n\*limits[1])th largest data are masked, and the total number of unmasked data after trimming is  $n*(1$ .-sum(limits)) In each case, the value of one limit can be set to None to indicate an open interval.

If limits is None, no trimming is performed

inclusive : {(bool, bool) tuple}, optional

If *relative* is False, tuple indicating whether values exactly equal to the absolute limits are allowed. If *relative* is True, tuple indicating whether the number of data being masked on each side should be rounded (True) or truncated (False).

relative : bool, optional

Whether to consider the limits as absolute values (False) or proportions to cut (True).

axis : int, optional

Axis along which to trim.

*Examples*

```
>>> from scipy.stats.mstats import trim
\Rightarrow z = [ 1, 2, 3, 4, 5, 6, 7, 8, 9, 10]
>>> print(trim(z,(3,8)))
[-- -3 4 5 6 7 8 - - -]>>> print(trim(z,(0.1,0.2),relative=True))
[-- 2 3 4 5 6 7 8 --- -1]
```
scipy.stats.mstats.**trima**(*a*, *limits=None*, *inclusive=(True*, *True)*) Trims an array by masking the data outside some given limits.

Returns a masked version of the input array.

*Parameters* **a** : array like Input array. limits : {None, tuple}, optional Tuple of (lower limit, upper limit) in absolute values. Values of the input array lower (greater) than the lower (upper) limit will be masked. A limit is None indicates an open interval. inclusive : (bool, bool) tuple, optional Tuple of (lower flag, upper flag), indicating whether values exactly equal to the lower (upper) limit are allowed.

scipy.stats.mstats.**trimboth**(*data*, *proportiontocut=0.2*, *inclusive=(True*, *True)*, *axis=None*) Trims the smallest and largest data values.

Trims the *data* by masking the int (proportiontocut  $*$  n) smallest and int (proportiontocut  $\star$  n) largest values of data along the given axis, where n is the number of unmasked values before trimming.

*Parameters* data : ndarray

Data to trim.

proportiontocut : float, optional

Percentage of trimming (as a float between 0 and 1). If n is the number of unmasked values before trimming, the number of values after trimming is  $(1 - 2*)$ roportiontocut)  $*$  n. Default is 0.2.

inclusive : {(bool, bool) tuple}, optional

Tuple indicating whether the number of data being masked on each side should be rounded (True) or truncated (False).

axis : int, optional

Axis along which to perform the trimming. If None, the input array is first flattened.

scipy.stats.mstats.**trimmed\_stde**(*a*, *limits=(0.1*, *0.1)*, *inclusive=(1*, *1)*, *axis=None*) Returns the standard error of the trimmed mean along the given axis.

*Parameters* a : sequence

Input array

**limits** :  $\{(0.1, 0.1),$  tuple of float}, optional

tuple (lower percentage, upper percentage) to cut on each side of the array, with respect to the number of unmasked data.

If n is the number of unmasked data before trimming, the values smaller than  $n * 1$  imits [0] and the values larger than  $n * 1$  imits [1] are masked, and the total number of unmasked data after trimming is n \* (1.-sum(limits)). In each case, the value of one limit can be set to None to indicate an open interval. If *limits* is None, no trimming is performed.

inclusive : {(bool, bool) tuple} optional

Tuple indicating whether the number of data being masked on each side should be rounded (True) or truncated (False).

axis : int, optional Axis along which to trim. *Returns* trimmed\_stde : scalar or ndarray scipy.stats.mstats.**trimr**(*a*, *limits=None*, *inclusive=(True*, *True)*, *axis=None*) Trims an array by masking some proportion of the data on each end. Returns a masked version of the input array. *Parameters* a : sequence Input array. limits : {None, tuple}, optional Tuple of the percentages to cut on each side of the array, with respect to the number of unmasked data, as floats between 0. and 1. Noting n the number of unmasked data before trimming, the  $(n^*limits[0])$ th smallest data and the (n\*limits[1])th largest data are masked, and the total number of unmasked data after trimming is  $n*(1\text{-sum}(\text{limits}))$ . The value of one limit can be set to None to indicate an open interval. inclusive : {(True,True) tuple}, optional Tuple of flags indicating whether the number of data being masked on the left (right) end should be truncated (True) or rounded (False) to integers. axis : {None,int}, optional Axis along which to trim. If None, the whole array is trimmed, but its shape is maintained. scipy.stats.mstats.**trimtail**(*data*, *proportiontocut=0.2*, *tail='left'*, *inclusive=(True*, *True)*, *axis=None*) Trims the data by masking values from one tail. *Parameters* data : array like Data to trim. proportiontocut : float, optional Percentage of trimming. If n is the number of unmasked values before trimming, the number of values after trimming is  $(1$ proportiontocut)  $\star$  n. Default is 0.2. tail : {'left','right'}, optional If 'left' the *proportiontocut* lowest values will be masked. If 'right' the *proportiontocut* highest values will be masked. Default is 'left'. inclusive : {(bool, bool) tuple}, optional Tuple indicating whether the number of data being masked on each side should be rounded (True) or truncated (False). Default is (True, True). axis : int, optional Axis along which to perform the trimming. If None, the input array is first *Returns* trimtail : ndarray flattened. Default is None. Returned array of same shape as *data* with masked tail values. scipy.stats.mstats.**tsem**(*a*, *limits=None*, *inclusive=(True*, *True)*, *axis=0*, *ddof=1*) Compute the trimmed standard error of the mean. This function finds the standard error of the mean for given values, ignoring values outside the given *limits*. *Parameters* a : array\_like array of values

limits : None or (lower limit, upper limit), optional

Values in the input array less than the lower limit or greater than the upper limit will be ignored. When limits is None, then all values are used. Either

of the limit values in the tuple can also be None representing a half-open interval. The default value is None. inclusive : (bool, bool), optional A tuple consisting of the (lower flag, upper flag). These flags determine whether values exactly equal to the lower or upper limits are included. The default value is (True, True). axis : int or None, optional Axis along which to operate. If None, compute over the whole array. Default is zero. ddof : int, optional **Returns** tsem : float Delta degrees of freedom. Default is 1.

*Notes*

For more details on [tsem](#page-1808-0), see *stats.tsem*.

scipy.stats.mstats.**ttest\_onesamp**(*a*, *popmean*, *axis=0*) Calculates the T-test for the mean of ONE group of scores.

*Parameters* a : array\_like

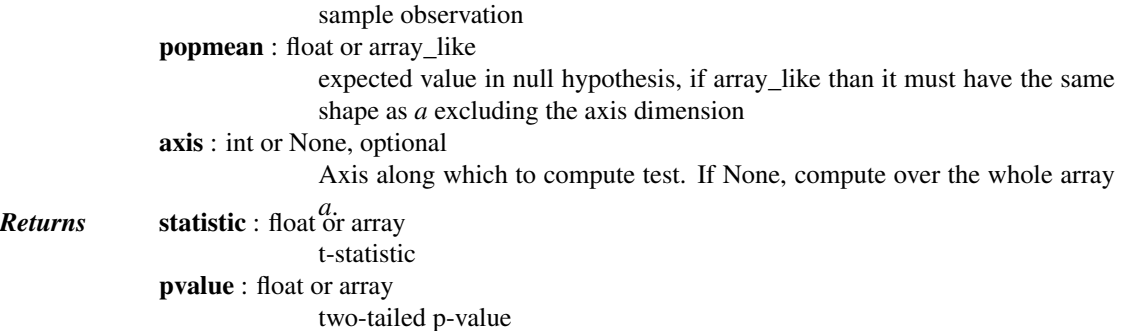

### *Notes*

For more details on [ttest\\_1samp](#page-1817-0), see *stats.ttest\_1samp*.

scipy.stats.mstats.**ttest\_ind**(*a*, *b*, *axis=0*, *equal\_var=True*) Calculates the T-test for the means of TWO INDEPENDENT samples of scores.

> *Parameters* a, b : array\_like The arrays must have the same shape, except in the dimension corresponding to *axis* (the first, by default). axis : int or None, optional Axis along which to compute test. If None, compute over the whole arrays, *a*, and *b*. equal\_var : bool, optional If True, perform a standard independent 2 sample test that assumes equal population variances. If False, perform Welch's t-test, which does not as-Returns statistic : float or array population variance. .. versionadded:: 0.17.0 The calculated t-statistic. pvalue : float or array The two-tailed p-value.

### *Notes*

For more details on [ttest\\_ind](#page-1809-0), see *stats.ttest\_ind*.

scipy.stats.mstats.**ttest\_onesamp**(*a*, *popmean*, *axis=0*) Calculates the T-test for the mean of ONE group of scores.

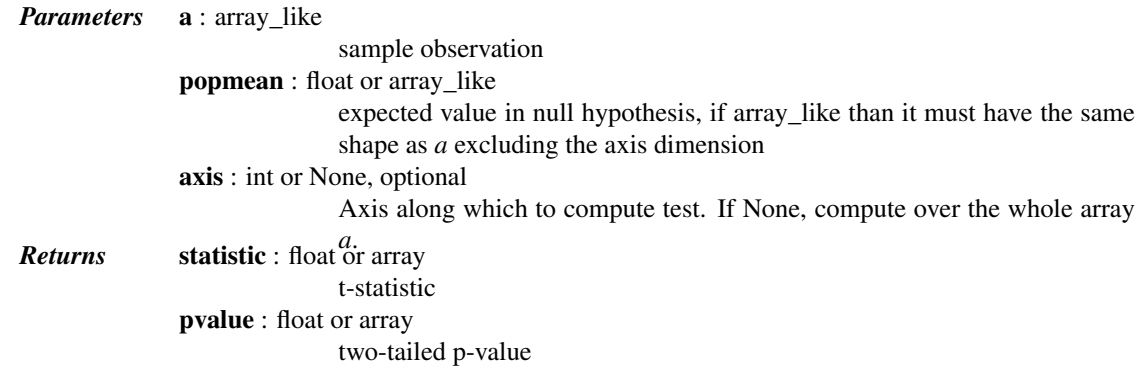

### *Notes*

For more details on [ttest\\_1samp](#page-1817-0), see *stats.ttest\_1samp*.

scipy.stats.mstats.**ttest\_rel**(*a*, *b*, *axis=0*) Calculates the T-test on TWO RELATED samples of scores, a and b.

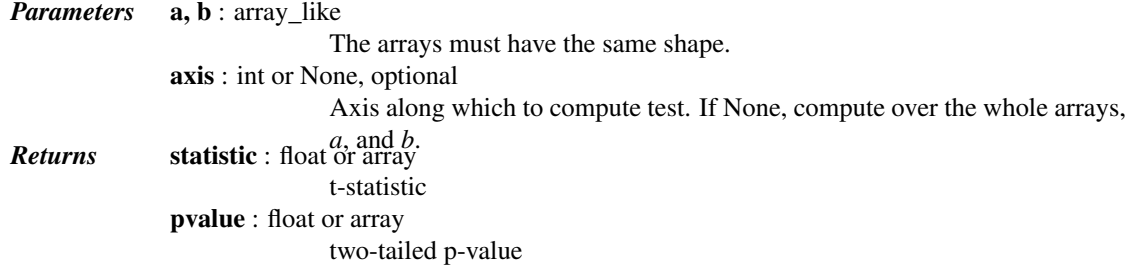

### *Notes*

For more details on [ttest\\_rel](#page-1809-1), see *stats.ttest\_rel*.

```
scipy.stats.mstats.tvar(a, limits=None, inclusive=(True, True), axis=0, ddof=1)
     Compute the trimmed variance
```
This function computes the sample variance of an array of values, while ignoring values which are outside of given *limits*.

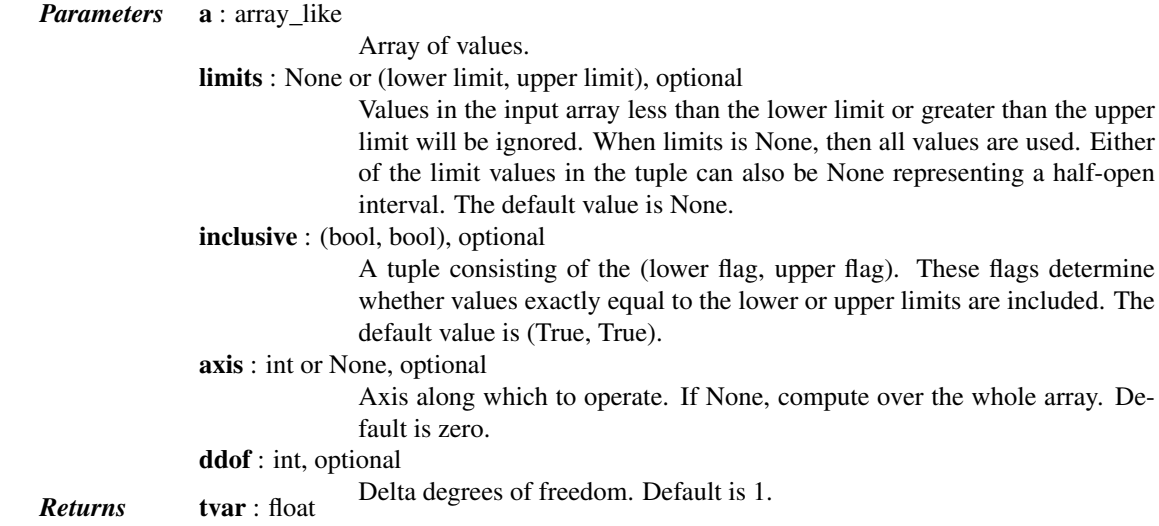

Trimmed variance.

### *Notes*

For more details on [tvar](#page-1810-0), see *stats.tvar*.

scipy.stats.mstats.**variation**(*a*, *axis=0*)

Computes the coefficient of variation, the ratio of the biased standard deviation to the mean.

*Parameters* a : array\_like Input array. axis : int or None, optional Axis along which to calculate the coefficient of variation. Default is 0. If None, compute over the whole array *a*. *Returns* variation : ndarray The calculated variation along the requested axis.

*Notes*

For more details about [variation](#page-1810-1), see *stats.variation*.

scipy.stats.mstats.**winsorize**(*a*, *limits=None*, *inclusive=(True*, *True)*, *inplace=False*, *axis=None*) Returns a Winsorized version of the input array.

The (limits[0])th lowest values are set to the (limits[0])th percentile, and the (limits[1])th highest values are set to the (1 - limits[1])th percentile. Masked values are skipped.

#### *Parameters* a : sequence

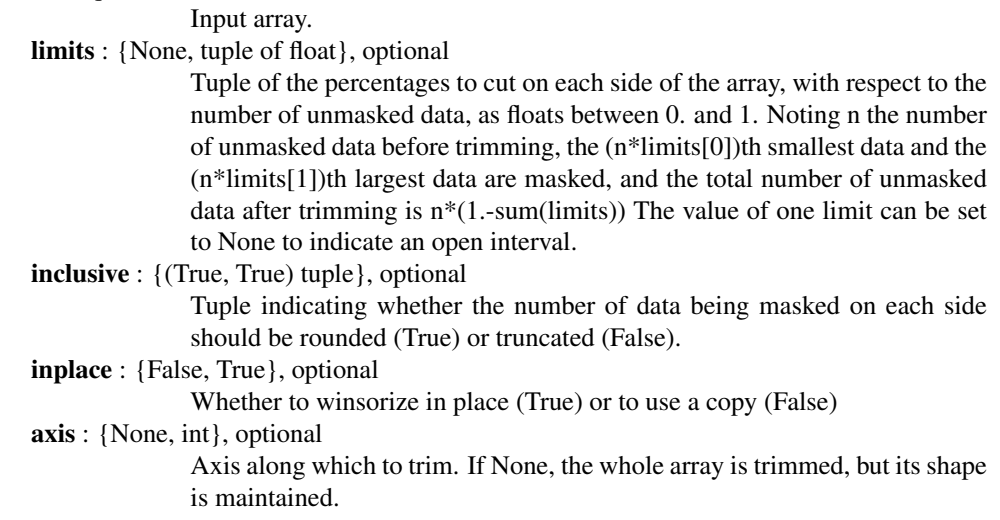

### *Notes*

This function is applied to reduce the effect of possibly spurious outliers by limiting the extreme values.

scipy.stats.mstats.**zmap**(*scores*, *compare*, *axis=0*, *ddof=0*)

Calculates the relative z-scores.

Returns an array of z-scores, i.e., scores that are standardized to zero mean and unit variance, where mean and variance are calculated from the comparison array.

*Parameters* scores : array\_like

The input for which z-scores are calculated.

compare : array\_like

The input from which the mean and standard deviation of the normalization are taken; assumed to have the same dimension as *scores*.

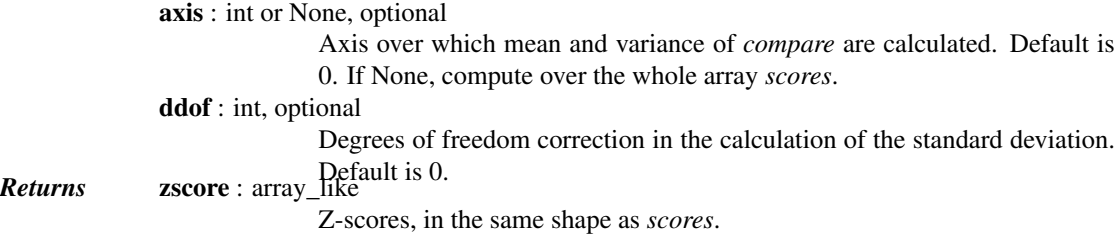

This function preserves ndarray subclasses, and works also with matrices and masked arrays (it uses *asanyarray* instead of *asarray* for parameters).

### *Examples*

```
>>> from scipy.stats import zmap
>>> a = [0.5, 2.0, 2.5, 3]
\Rightarrow b = [0, 1, 2, 3, 4]>>> zmap(a, b)
array([ -1.06066017, 0. 0.35355339, 0.70710678])
```
### scipy.stats.mstats.**zscore**(*a*, *axis=0*, *ddof=0*)

Calculates the z score of each value in the sample, relative to the sample mean and standard deviation.

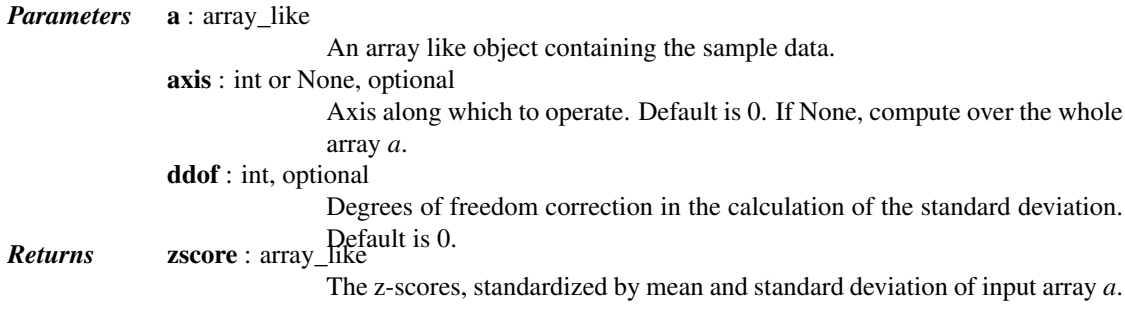

### *Notes*

This function preserves ndarray subclasses, and works also with matrices and masked arrays (it uses *asanyarray* instead of *asarray* for parameters).

### *Examples*

```
>>> a = np.array([ 0.7972, 0.0767, 0.4383, 0.7866, 0.8091,
... 0.1954, 0.6307, 0.6599, 0.1065, 0.0508])
>>> from scipy import stats
>>> stats.zscore(a)
array([ 1.1273, -1.247, -0.0552, 1.0923, 1.1664, -0.8559, 0.5786,
       0.6748, -1.1488, -1.3324)
```
Computing along a specified axis, using n-1 degrees of freedom  $(d\text{dof}=1)$  to calculate the standard deviation:

```
>>> b = np.array([[ 0.3148, 0.0478, 0.6243, 0.4608],
... [ 0.7149, 0.0775, 0.6072, 0.9656],
... [ 0.6341, 0.1403, 0.9759, 0.4064],
... [ 0.5918, 0.6948, 0.904 , 0.3721],
... [ 0.0921, 0.2481, 0.1188, 0.1366]])
>>> stats.zscore(b, axis=1, ddof=1)
```

```
array([[-0.19264823, -1.28415119, 1.07259584, 0.40420358],
      [ 0.33048416, -1.37380874, 0.04251374, 1.00081084],
      [ 0.26796377, -1.12598418, 1.23283094, -0.37481053],
      [-0.22095197, 0.24468594, 1.19042819, -1.21416216][-0.82780366, 1.4457416, -0.43867764, -0.1792603 ]]
```
scipy.stats.mstats.**compare\_medians\_ms**(*group\_1*, *group\_2*, *axis=None*) Compares the medians from two independent groups along the given axis.

The comparison is performed using the McKean-Schrader estimate of the standard error of the medians.

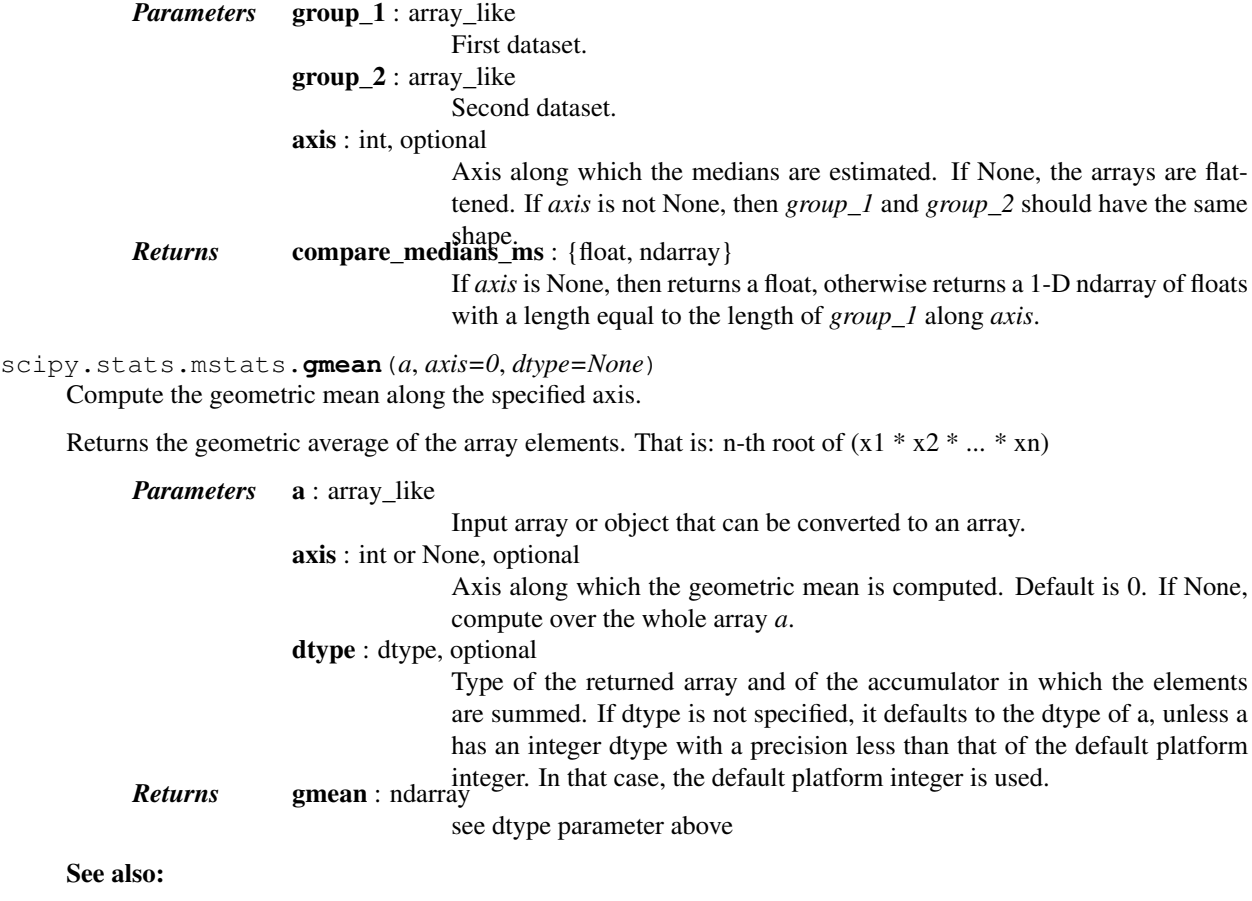

**[numpy.mean](https://docs.scipy.org/doc/numpy/reference/generated/numpy.mean.html#numpy.mean)**Arithmetic average **[numpy.average](https://docs.scipy.org/doc/numpy/reference/generated/numpy.average.html#numpy.average)** Weighted average **[hmean](#page-1814-0)** Harmonic mean

### *Notes*

The geometric average is computed over a single dimension of the input array, axis=0 by default, or all values in the array if axis=None. float64 intermediate and return values are used for integer inputs.

Use masked arrays to ignore any non-finite values in the input or that arise in the calculations such as Not a Number and infinity because masked arrays automatically mask any non-finite values.

scipy.stats.mstats.**hdmedian**(*data*, *axis=-1*, *var=False*)

Returns the Harrell-Davis estimate of the median along the given axis.

*Parameters* data : ndarray

Data array.

axis : int, optional

Axis along which to compute the quantiles. If None, use a flattened array.

var : bool, optional

Whether to return the variance of the estimate.

scipy.stats.mstats.**hdquantiles**(*data, prob=[0.25, 0.5, 0.75], axis=None, var=False*) Computes quantile estimates with the Harrell-Davis method.

The quantile estimates are calculated as a weighted linear combination of order statistics.

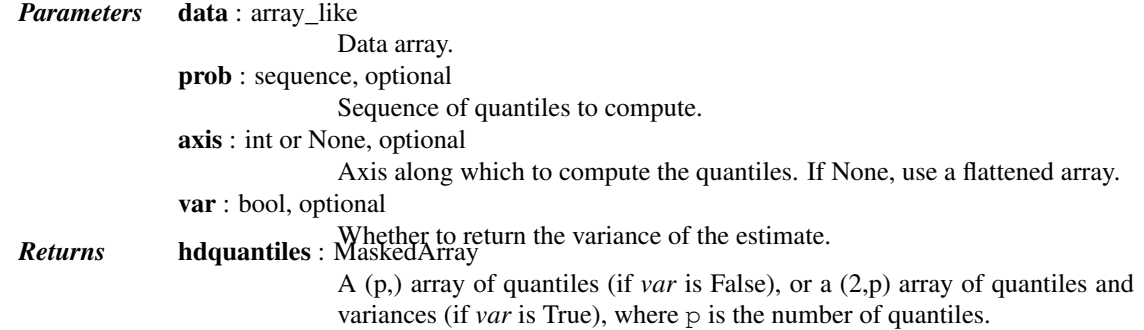

scipy.stats.mstats.**hdquantiles\_sd**(*data, prob=[0.25, 0.5, 0.75], axis=None*) The standard error of the Harrell-Davis quantile estimates by jackknife.

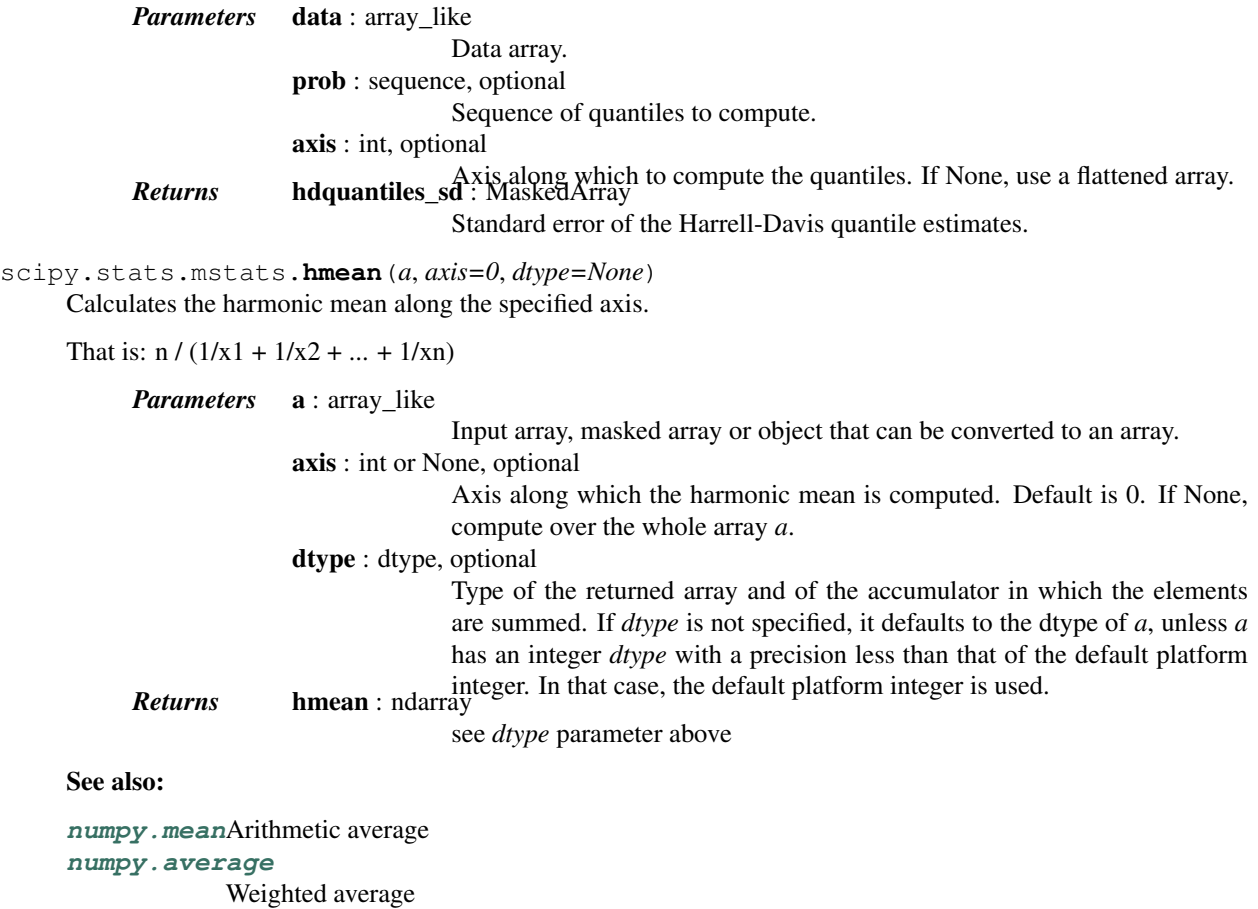

**[gmean](#page-1812-0)** Geometric mean

The harmonic mean is computed over a single dimension of the input array, axis=0 by default, or all values in the array if axis=None. float64 intermediate and return values are used for integer inputs.

Use masked arrays to ignore any non-finite values in the input or that arise in the calculations such as Not a Number and infinity.

scipy.stats.mstats.**idealfourths**(*data*, *axis=None*)

Returns an estimate of the lower and upper quartiles.

Uses the ideal fourths algorithm.

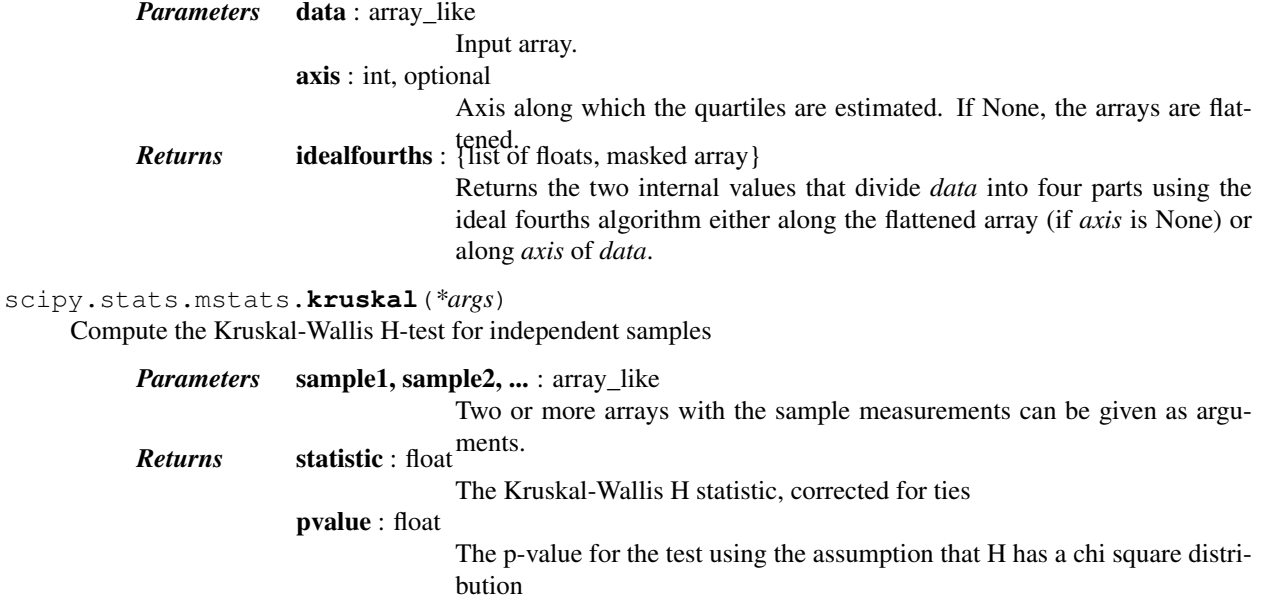

### *Notes*

For more details on [kruskal](#page-1814-1), see *stats.kruskal*.

scipy.stats.mstats.**ks\_2samp**(*data1*, *data2*, *alternative='two-sided'*) Computes the Kolmogorov-Smirnov test on two samples.

Missing values are discarded.

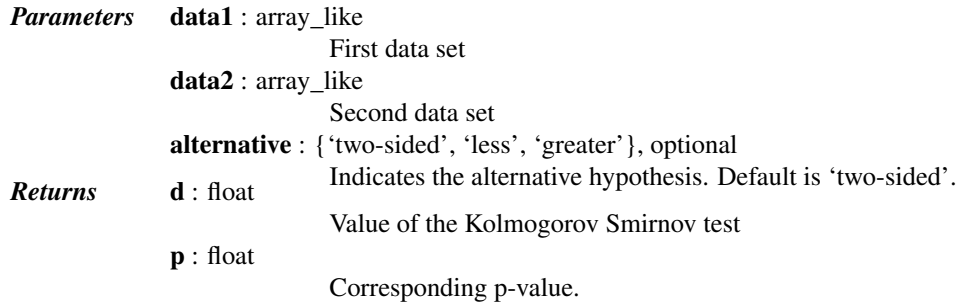

scipy.stats.mstats.**median\_cihs**(*data*, *alpha=0.05*, *axis=None*) Computes the alpha-level confidence interval for the median of the data.

Uses the Hettmasperger-Sheather method.

*Parameters* data : array\_like

Input data. Masked values are discarded. The input should be 1D only, or *axis* should be set to None.

alpha : float, optional

Confidence level of the intervals.

axis : int or None, optional

Returns median cihs<sup>Axis</sup> along which to compute the quantiles. If None, use a flattened array.

Alpha level confidence interval.

scipy.stats.mstats.**meppf**(*data*, *alpha=0.4*, *beta=0.4*)

Returns plotting positions (or empirical percentile points) for the data. *Plotting positions are defined as* **(i-alpha)/(n+1-alpha-beta)***, where:*

- •i is the rank order statistics
- •n is the number of unmasked values along the given axis
- •*alpha* and *beta* are two parameters.

*Typical values for* alpha *and* beta *are:*

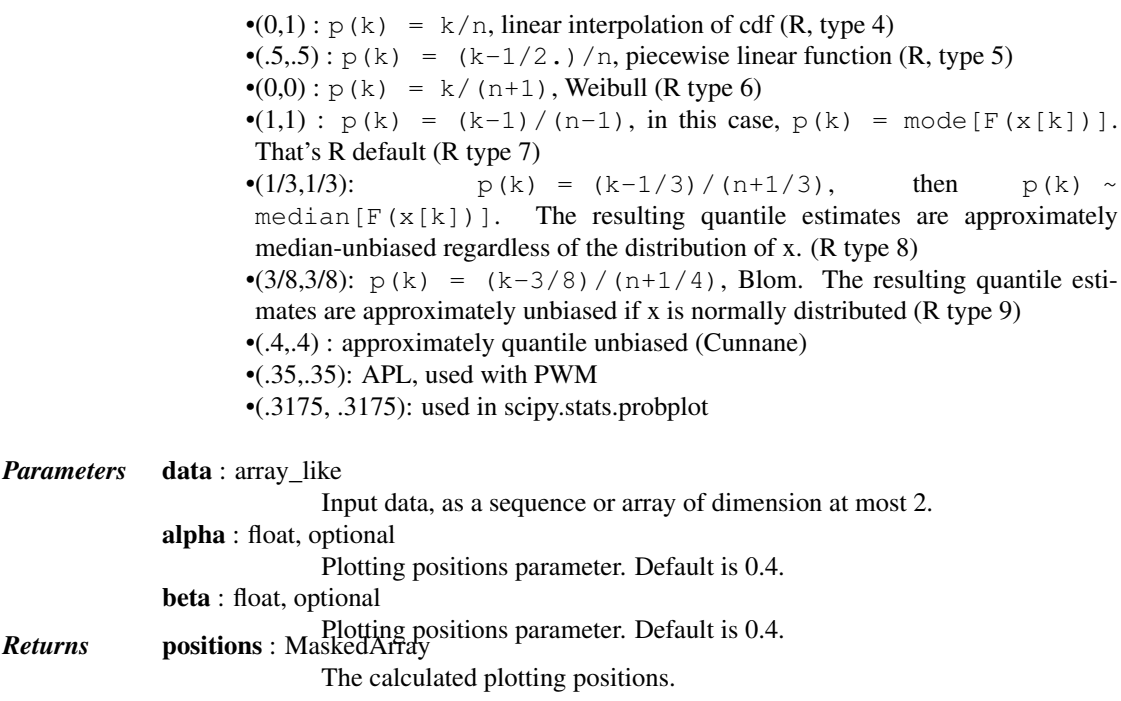

scipy.stats.mstats.**mjci**(*data, prob=[0.25, 0.5, 0.75], axis=None*)

Returns the Maritz-Jarrett estimators of the standard error of selected experimental quantiles of the data.

*Parameters* data : ndarray

Data array. prob : sequence, optional Sequence of quantiles to compute. axis : int or None, optional Axis along which to compute the quantiles. If None, use a flattened array.

scipy.stats.mstats.**mquantiles\_cimj**(*data, prob=[0.25, 0.5, 0.75], alpha=0.05, axis=None*) Computes the alpha confidence interval for the selected quantiles of the data, with Maritz-Jarrett estimators.

*Parameters* data : ndarray

Data array. prob : sequence, optional Sequence of quantiles to compute.

alpha : float, optional

Confidence level of the intervals.

axis : int or None, optional

Axis along which to compute the quantiles. If None, use a flattened array.

scipy.stats.mstats.**rsh**(*data*, *points=None*)

Evaluates Rosenblatt's shifted histogram estimators for each point on the dataset 'data'.

*Parameters* data : sequence

Input data. Masked values are ignored.

points : sequence or None, optional Sequence of points where to evaluate Rosenblatt shifted histogram. If None,

use the data.

scipy.stats.mstats.**sen\_seasonal\_slopes**(*x*)

scipy.stats.mstats.**trimmed\_mean**(*a*, *limits=(0.1*, *0.1)*, *inclusive=(1*, *1)*, *relative=True*, *axis=None*)

scipy.stats.mstats.**trimmed\_mean\_ci**(*data*, *limits=(0.2*, *0.2)*, *inclusive=(True*, *True)*, *alpha=0.05*, *axis=None*)

Selected confidence interval of the trimmed mean along the given axis.

*Parameters* data: array like

Input data.

limits : {None, tuple}, optional

None or a two item tuple. Tuple of the percentages to cut on each side of the array, with respect to the number of unmasked data, as floats between 0. and 1. If n is the number of unmasked data before trimming, then  $(n \star)$ limits [0])th smallest data and  $(n * 1 \text{imits} 1)$ th largest data are masked. The total number of unmasked data after trimming is  $n \times (1$ . - sum(limits)). The value of one limit can be set to None to indicate an open interval.

Defaults to (0.2, 0.2).

inclusive : (2,) tuple of boolean, optional

If relative==False, tuple indicating whether values exactly equal to the absolute limits are allowed. If relative==True, tuple indicating whether the number of data being masked on each side should be rounded (True) or truncated (False).

Defaults to (True, True).

alpha : float, optional

Confidence level of the intervals.

Defaults to 0.05.

axis : int, optional

Axis along which to cut. If None, uses a flattened version of *data*.

Defaults to None. *Returns* trimmed\_mean\_ci : (2,) ndarray

The lower and upper confidence intervals of the trimmed data.

scipy.stats.mstats.**trimmed\_std**(*a*, *limits=(0.1*, *0.1)*, *inclusive=(1*, *1)*, *relative=True*, *axis=None*, *ddof=0*)

scipy.stats.mstats.**trimmed\_var**(*a*, *limits=(0.1*, *0.1)*, *inclusive=(1*, *1)*, *relative=True*, *axis=None*, *ddof=0*)

scipy.stats.mstats.**ttest\_1samp**(*a*, *popmean*, *axis=0*) Calculates the T-test for the mean of ONE group of scores.

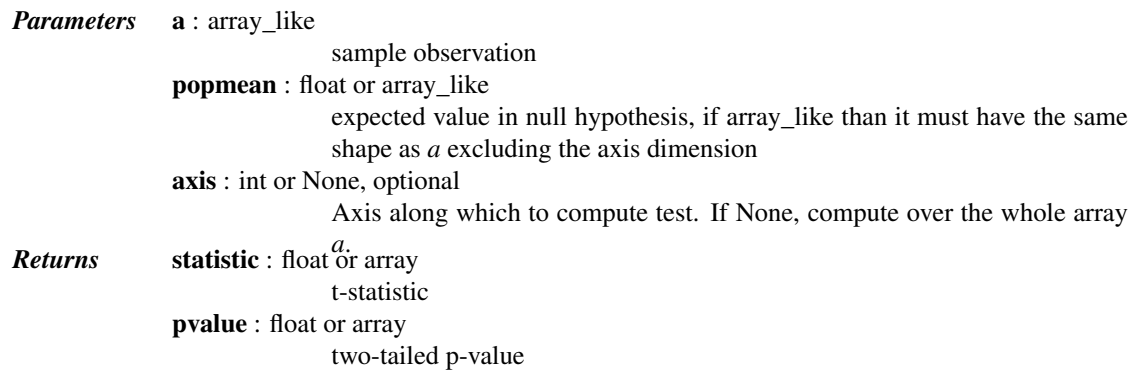

*Notes*

For more details on [ttest\\_1samp](#page-1817-0), see *stats.ttest\_1samp*.

## **5.27.9 Univariate and multivariate kernel density estimation (scipy.stats.kde)**

[gaussian\\_kde](#page-1784-0)(dataset[, bw\_method]) Representation of a kernel-density estimate using Gaussian kernels.

#### <span id="page-1784-0"></span>class scipy.stats.**gaussian\_kde**(*dataset*, *bw\_method=None*)

Representation of a kernel-density estimate using Gaussian kernels.

Kernel density estimation is a way to estimate the probability density function (PDF) of a random variable in a non-parametric way. [gaussian\\_kde](#page-1784-0) works for both uni-variate and multi-variate data. It includes automatic bandwidth determination. The estimation works best for a unimodal distribution; bimodal or multi-modal distributions tend to be oversmoothed.

*Parameters* dataset : array like

Datapoints to estimate from. In case of univariate data this is a 1-D array, otherwise a 2-D array with shape (# of dims, # of data).

bw\_method : str, scalar or callable, optional The method used to calculate the estimator bandwidth. This can be 'scott', 'silverman', a scalar constant or a callable. If a scalar, this will be used directly as *kde.factor*. If a callable, it should take a [gaussian\\_kde](#page-1784-0) instance as only parameter and return a scalar. If None (default), 'scott' is used. See Notes for more details.

#### *Notes*

Bandwidth selection strongly influences the estimate obtained from the KDE (much more so than the actual shape of the kernel). Bandwidth selection can be done by a "rule of thumb", by cross-validation, by "plug-in methods" or by other means; see [\[R523\],](#page-1844-2) [\[R524\]](#page-1844-3) for reviews. gaussian kde uses a rule of thumb, the default is Scott's Rule.

Scott's Rule [\[R521\],](#page-1844-4) implemented as scotts factor, is:

 $n**(-1./(d+4))$ ,

with n the number of data points and d the number of dimensions. Silverman's Rule [\[R522\],](#page-1844-5) implemented as silverman factor, is:

 $(n * (d + 2) / 4.)**(-1. / (d + 4)).$ 

Good general descriptions of kernel density estimation can be found in [\[R521\]](#page-1844-4) and [\[R522\],](#page-1844-5) the mathematics for this multi-dimensional implementation can be found in [\[R521\].](#page-1844-4)

#### *References*

[\[R521\],](#page-1844-4) [\[R522\],](#page-1844-5) [\[R523\],](#page-1844-2) [\[R524\]](#page-1844-3)

### *Examples*

Generate some random two-dimensional data:

```
>>> from scipy import stats
>>> def measure(n):
... "Measurement model, return two coupled measurements."
... m1 = np.random.normal(size=n)
... m2 = np.random.normal(scale=0.5, size=n)
... return m1+m2, m1-m2
>>> m1, m2 = measure(2000)
>>> xmin = m1.min()
\Rightarrow \times \times \text{max} = \text{m1} \cdot \text{max} ()
>>> ymin = m2.min()
>>> ymax = m2.max()
```
Perform a kernel density estimate on the data:

```
>>> X, Y = np.mgrid[xmin:xmax:100j, ymin:ymax:100j]
>>> positions = np.vstack([X.ravel(), Y.ravel()])
>>> values = np.vstack([m1, m2])
>>> kernel = stats.gaussian_kde(values)
>>> Z = np.reshape(kernel(positions).T, X.shape)
```
Plot the results:

```
>>> import matplotlib.pyplot as plt
>>> fig, ax = plt.subplots()
>>> ax.imshow(np.rot90(Z), cmap=plt.cm.gist_earth_r,
... extent=[xmin, xmax, ymin, ymax])
>>> ax.plot(m1, m2, 'k.', markersize=2)
>>> ax.set_xlim([xmin, xmax])
>>> ax.set_ylim([ymin, ymax])
>>> plt.show()
```
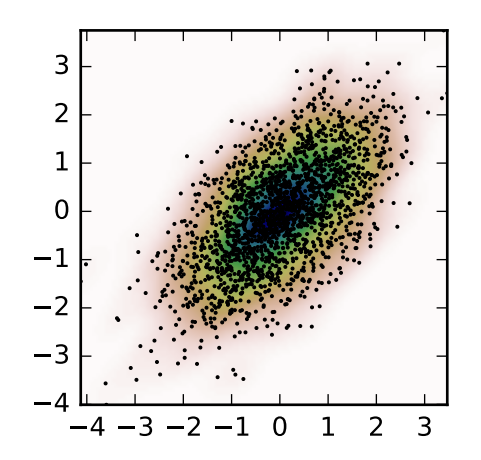

### *Attributes*

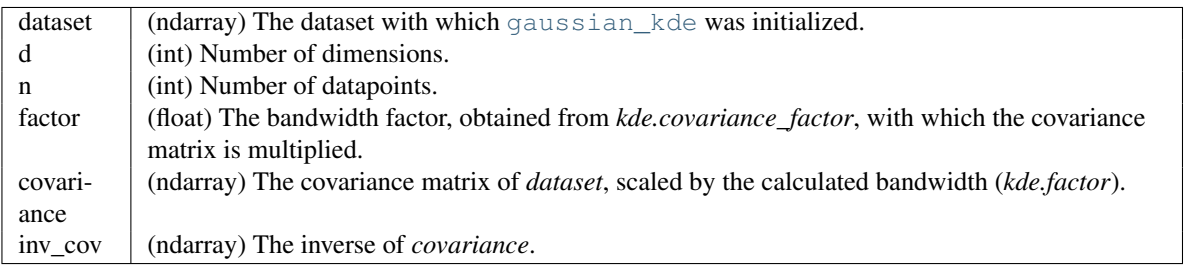

### *Methods*

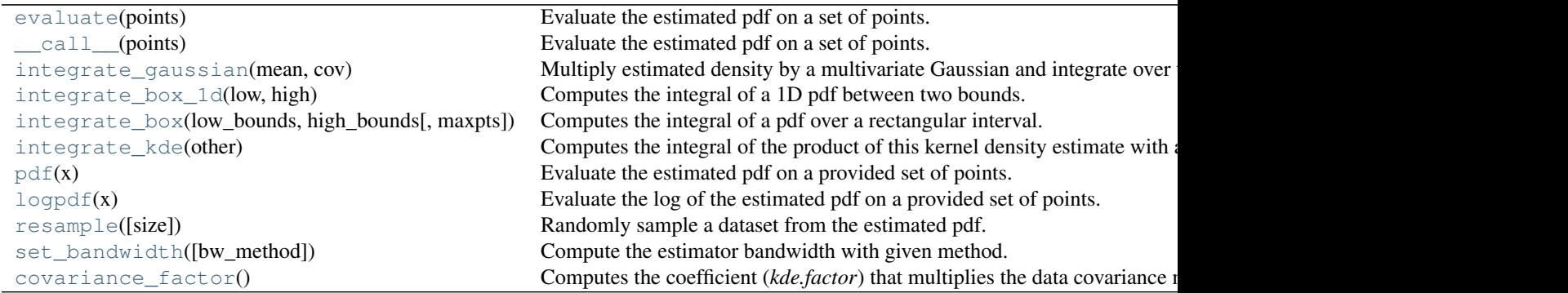

# <span id="page-1786-0"></span>gaussian\_kde.**evaluate**(*points*)

Evaluate the estimated pdf on a set of points.

<span id="page-1786-1"></span>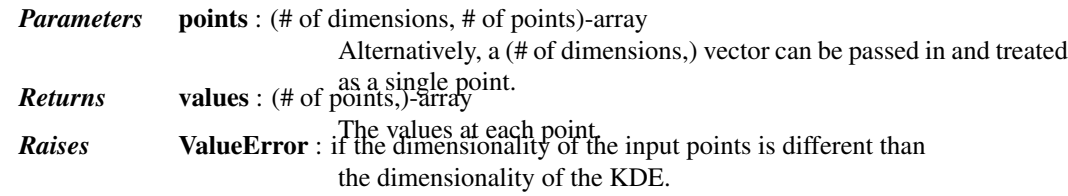

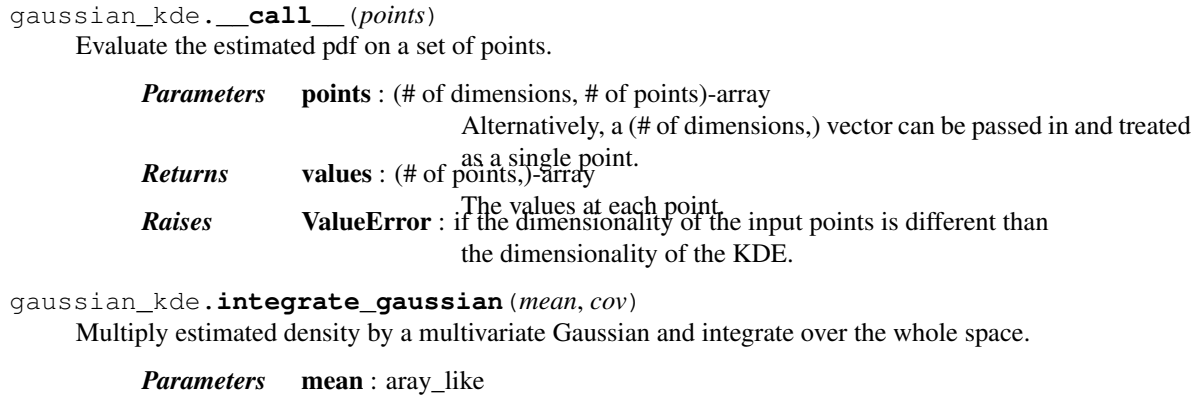

<span id="page-1787-0"></span>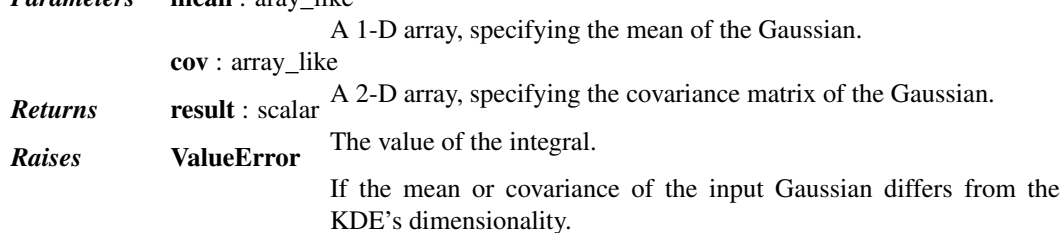

<span id="page-1787-1"></span>gaussian\_kde.**integrate\_box\_1d**(*low*, *high*)

Computes the integral of a 1D pdf between two bounds.

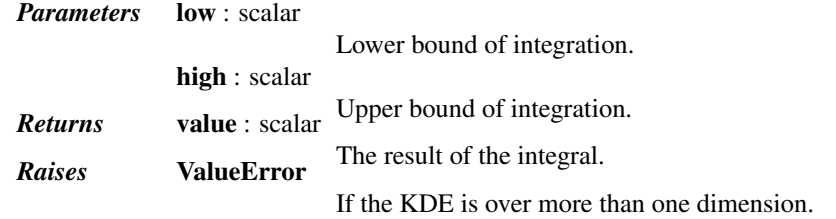

<span id="page-1787-2"></span>gaussian\_kde.**integrate\_box**(*low\_bounds*, *high\_bounds*, *maxpts=None*) Computes the integral of a pdf over a rectangular interval.

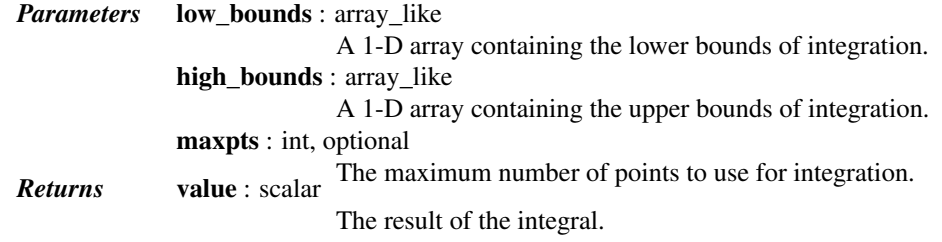

<span id="page-1787-3"></span>gaussian\_kde.**integrate\_kde**(*other*)

Computes the integral of the product of this kernel density estimate with another.

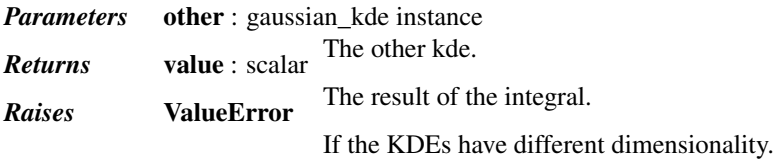

<span id="page-1787-4"></span>gaussian\_kde.**pdf**(*x*)

Evaluate the estimated pdf on a provided set of points.

This is an alias for [gaussian\\_kde.evaluate](#page-1786-0). See the evaluate docstring for more details.

### <span id="page-1788-0"></span>gaussian\_kde.**logpdf**(*x*)

Evaluate the log of the estimated pdf on a provided set of points.

#### *Notes*

See [gaussian\\_kde.evaluate](#page-1786-0) for more details; this method simply returns np.log(gaussian\_kde.evaluate(x)).

<span id="page-1788-1"></span>gaussian\_kde.**resample**(*size=None*)

Randomly sample a dataset from the estimated pdf.

*Parameters* size : int, optional

The number of samples to draw. If not provided, then the size is the same as the underlying dataset. *Returns* resample : (self.d, *size*) ndarray

The sampled dataset.

```
gaussian_kde.set_bandwidth(bw_method=None)
```
Compute the estimator bandwidth with given method.

The new bandwidth calculated after a call to set bandwidth is used for subsequent evaluations of the estimated density.

*Parameters* bw\_method : str, scalar or callable, optional

The method used to calculate the estimator bandwidth. This can be 'scott', 'silverman', a scalar constant or a callable. If a scalar, this will be used directly as *kde.factor*. If a callable, it should take a [gaussian\\_kde](#page-1784-0) instance as only parameter and return a scalar. If None (default), nothing happens; the current *kde.covariance\_factor* method is kept.

### *Notes*

New in version 0.11.

#### *Examples*

```
>>> import scipy.stats as stats
\Rightarrow x1 = np.array([-7, -5, 1, 4, 5.])
>>> kde = stats.gaussian_kde(x1)
>>> xs = np.linspace(-10, 10, num=50)
>>> y1 = kde(xs)
>>> kde.set_bandwidth(bw_method='silverman')
\Rightarrow y2 = kde(xs)>>> kde.set_bandwidth(bw_method=kde.factor / 3.)
>>> y3 = kde(xs)
>>> import matplotlib.pyplot as plt
>>> fig, ax = plt.subplots()
>>> ax.plot(x1, np.ones(x1.shape) / (4. * x1.size), 'bo',
... label='Data points (rescaled)')
>>> ax.plot(xs, y1, label='Scott (default)')
>>> ax.plot(xs, y2, label='Silverman')
>>> ax.plot(xs, y3, label='Const (1/3 * Silverman)')
>>> ax.legend()
```
**>>>** plt.show()

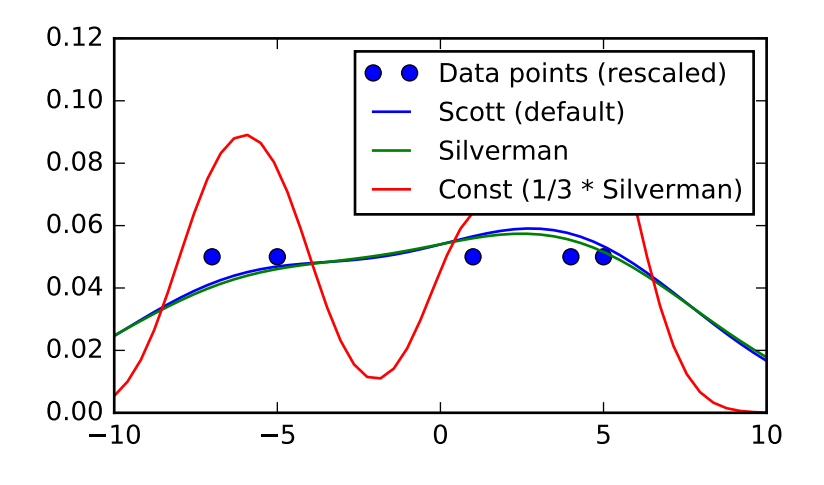

### <span id="page-1789-0"></span>gaussian\_kde.**covariance\_factor**()

Computes the coefficient (*kde.factor*) that multiplies the data covariance matrix to obtain the kernel covariance matrix. The default is scotts\_factor. A subclass can overwrite this method to provide a different method, or set it through a call to *kde.set\_bandwidth*.

For many more stat related functions install the software R and the interface package rpy.

# **5.28 Statistical functions for masked arrays (scipy.stats.mstats)**

This module contains a large number of statistical functions that can be used with masked arrays.

Most of these functions are similar to those in scipy.stats but might have small differences in the API or in the algorithm used. Since this is a relatively new package, some API changes are still possible.

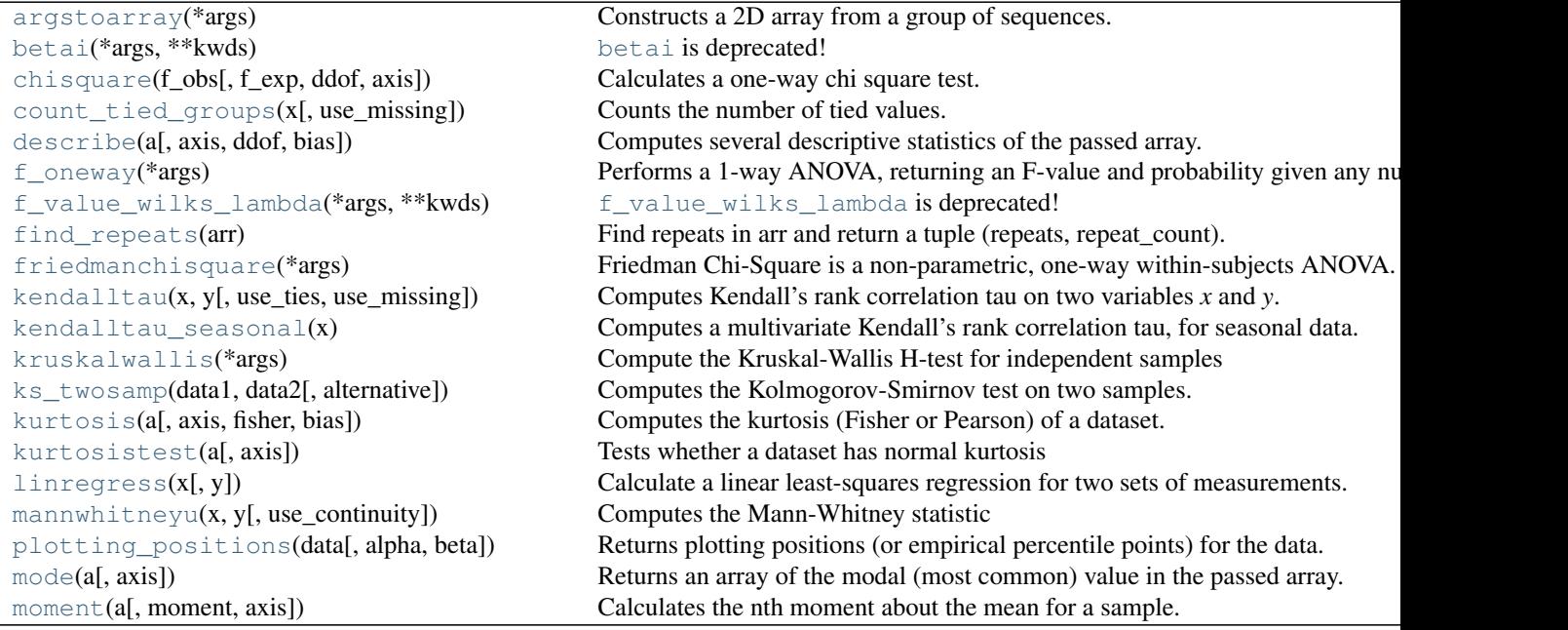

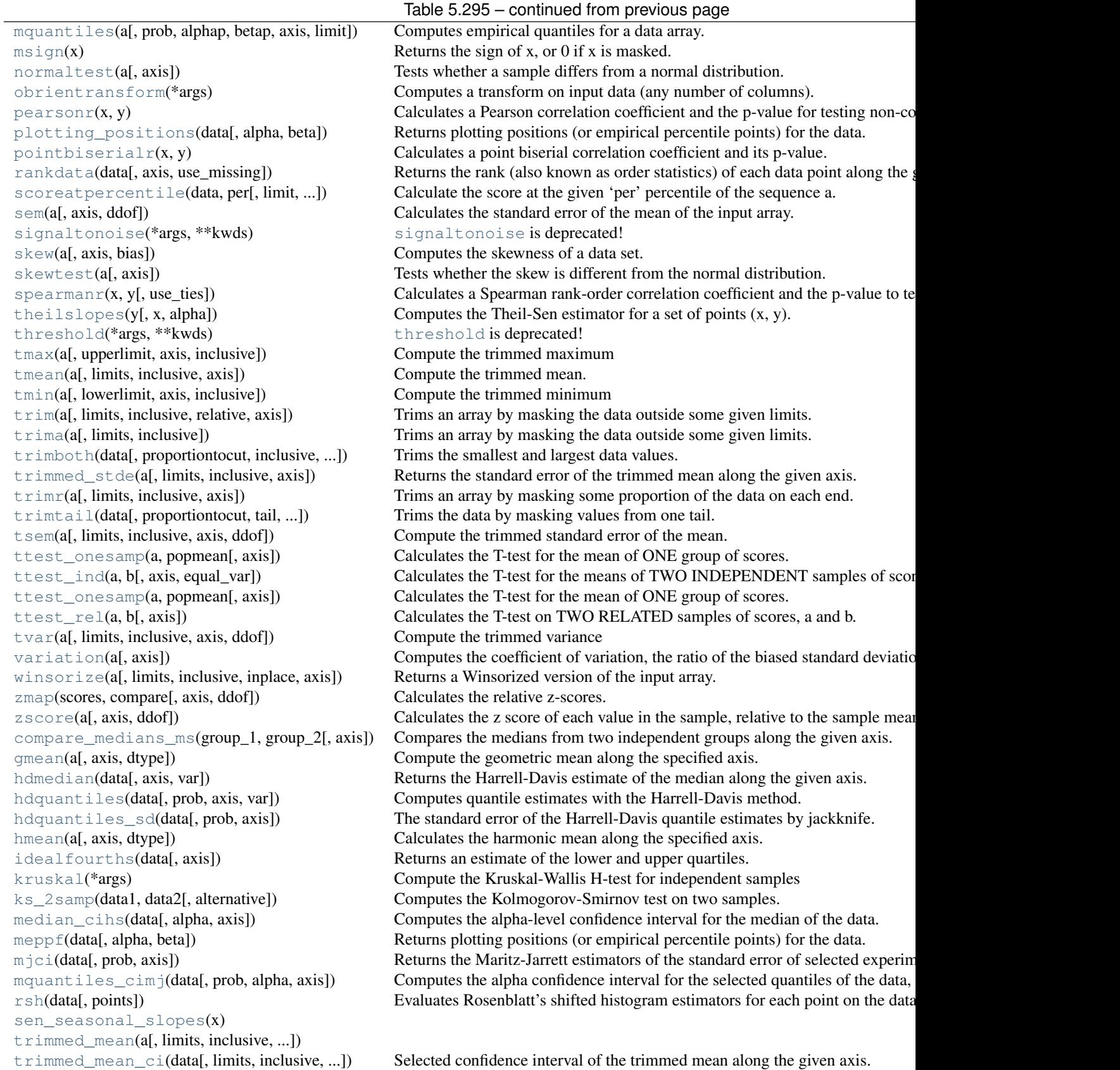

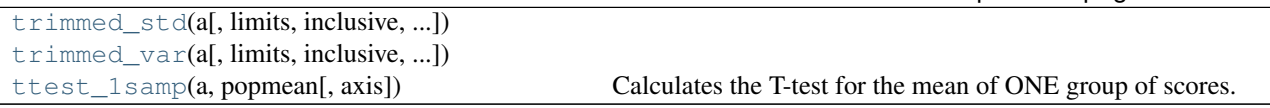

Table 5.295 – continued from previous page

### <span id="page-1791-0"></span>scipy.stats.mstats.**argstoarray**(*\*args*)

Constructs a 2D array from a group of sequences.

Sequences are filled with missing values to match the length of the longest sequence.

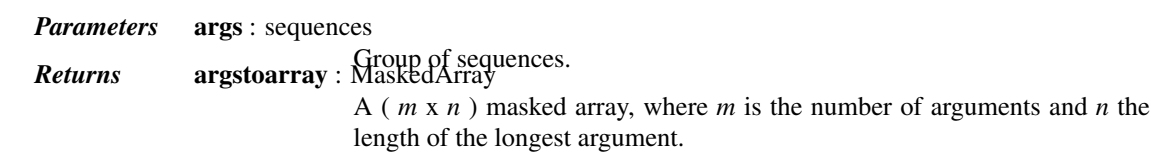

### *Notes*

[numpy.ma.row\\_stack](https://docs.scipy.org/doc/numpy/reference/generated/numpy.ma.row_stack.html#numpy.ma.row_stack) has identical behavior, but is called with a sequence of sequences.

```
scipy.stats.mstats.betai(*args, **kwds)
```
[betai](#page-1791-1) is deprecated! mstats.betai is deprecated in scipy 0.17.0; use special.betainc instead.

betai() is deprecated in scipy 0.17.0. For details about this function, see *stats.betai*.

```
scipy.stats.mstats.chisquare(f_obs, f_exp=None, ddof=0, axis=0)
```
Calculates a one-way chi square test.

The chi square test tests the null hypothesis that the categorical data has the given frequencies.

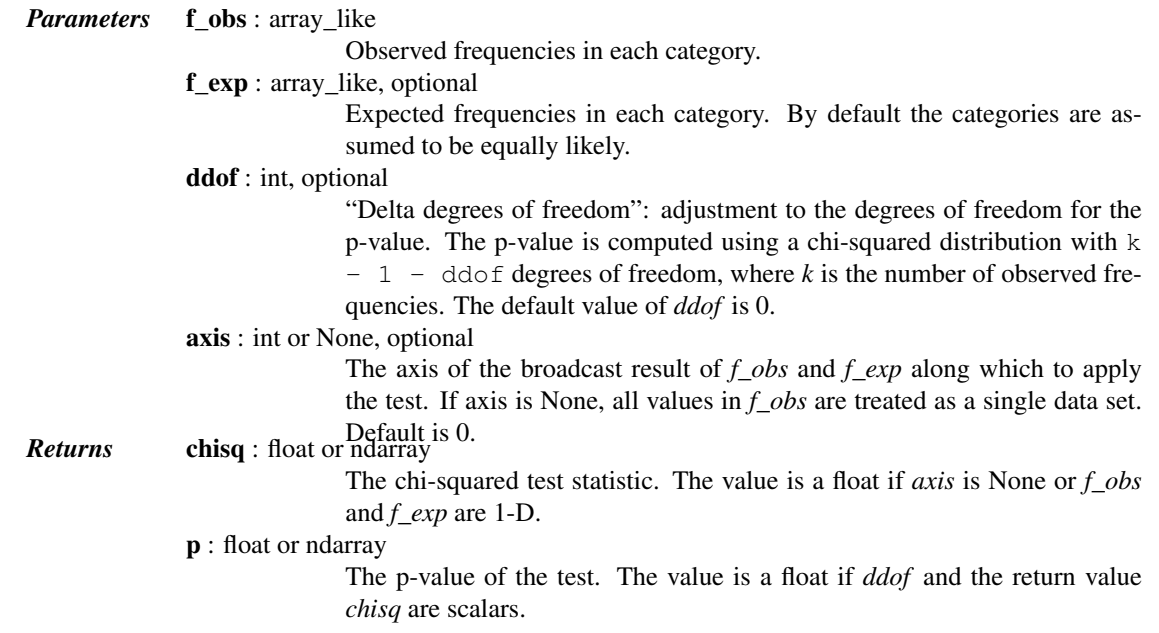

### See also:

power\_divergence, mstats.chisquare

This test is invalid when the observed or expected frequencies in each category are too small. A typical rule is that all of the observed and expected frequencies should be at least 5.

The default degrees of freedom, k-1, are for the case when no parameters of the distribution are estimated. If p parameters are estimated by efficient maximum likelihood then the correct degrees of freedom are k-1-p. If the parameters are estimated in a different way, then the dof can be between k-1-p and k-1. However, it is also possible that the asymptotic distribution is not a chisquare, in which case this test is not appropriate.

### *References*

[\[R544\],](#page-1844-6) [\[R545\]](#page-1844-7)

### *Examples*

When just *f<sub>\_obs</sub>* is given, it is assumed that the expected frequencies are uniform and given by the mean of the observed frequencies.

```
>>> from scipy.stats import chisquare
>>> chisquare([16, 18, 16, 14, 12, 12])
(2.0, 0.84914503608460956)
```
With  $f$ <sub>*exp*</sub> the expected frequencies can be given.

```
>>> chisquare([16, 18, 16, 14, 12, 12], f_exp=[16, 16, 16, 16, 16, 8])
(3.5, 0.62338762774958223)
```
When *f\_obs* is 2-D, by default the test is applied to each column.

```
\Rightarrow \Rightarrow obs = np.array([[16, 18, 16, 14, 12, 12], [32, 24, 16, 28, 20, 24]]). T
>>> obs.shape
(6, 2)
>>> chisquare(obs)
(\text{array}([ 2. \qquad , 6.66666667]), \text{array}([ 0.84914504, 0.24663415]))
```
By setting axis=None, the test is applied to all data in the array, which is equivalent to applying the test to the flattened array.

```
>>> chisquare(obs, axis=None)
(23.31034482758621, 0.015975692534127565)
>>> chisquare(obs.ravel())
(23.31034482758621, 0.015975692534127565)
```
*ddof* is the change to make to the default degrees of freedom.

**>>>** chisquare([16, 18, 16, 14, 12, 12], ddof=1) (2.0, 0.73575888234288467)

The calculation of the p-values is done by broadcasting the chi-squared statistic with *ddof*.

**>>>** chisquare([16, 18, 16, 14, 12, 12], ddof=[0,1,2]) (2.0, array([ 0.84914504, 0.73575888, 0.5724067 ]))

*f\_obs* and *f\_exp* are also broadcast. In the following, *f\_obs* has shape (6,) and *f\_exp* has shape (2, 6), so the result of broadcasting *f\_obs* and *f\_exp* has shape (2, 6). To compute the desired chi-squared statistics, we use axis=1:

**>>>** chisquare([16, 18, 16, 14, 12, 12], **...** f\_exp=[[16, 16, 16, 16, 16, 8], [8, 20, 20, 16, 12, 12]], **...** axis=1)  $(\text{array}([ 3.5 , 9.25])$ ,  $\text{array}([ 0.62338763, 0.09949846]))$ 

<span id="page-1793-0"></span>scipy.stats.mstats.**count\_tied\_groups**(*x*, *use\_missing=False*) Counts the number of tied values.

*Parameters* **x** : sequence Sequence of data on which to counts the ties use\_missing : bool, optional Whether to consider missing values as tied.<br> **Returns** count\_tied\_groups : dict Returns a dictionary (nb of ties: nb of groups).

### *Examples*

```
>>> from scipy.stats import mstats
>>> z = [0, 0, 0, 2, 2, 2, 3, 3, 4, 5, 6]
>>> mstats.count_tied_groups(z)
{2: 1, 3: 2}
```
In the above example, the ties were  $0(3x)$ ,  $2(3x)$  and  $3(2x)$ .

```
>>> z = np.ma.array([0, 0, 1, 2, 2, 2, 3, 3, 4, 5, 6])
>>> mstats.count_tied_groups(z)
{2: 2, 3: 1}
\Rightarrow z [[1,-1]] = np.ma.masked
>>> mstats.count_tied_groups(z, use_missing=True)
{2: 2, 3: 1}
```
<span id="page-1793-1"></span>scipy.stats.mstats.**describe**(*a*, *axis=0*, *ddof=0*, *bias=True*) Computes several descriptive statistics of the passed array.

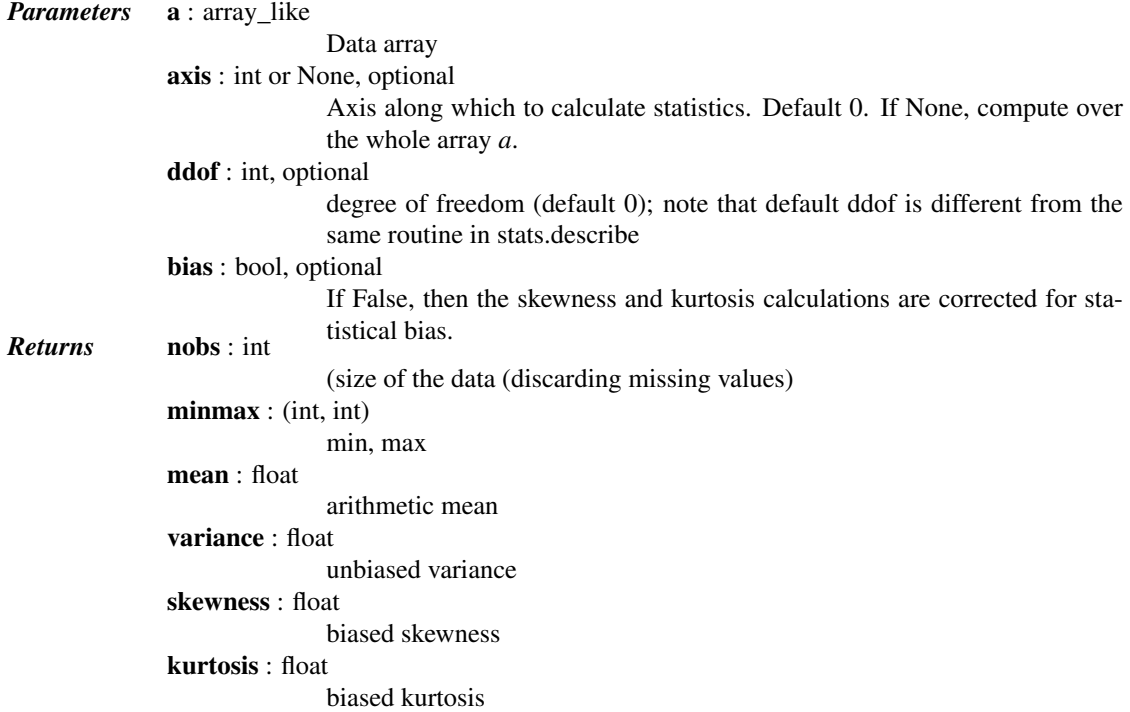

### *Examples*

```
>>> from scipy.stats.mstats import describe
>>> ma = np.ma.array(range(6), mask=[0, 0, 0, 1, 1, 1])
>>> describe(ma)
DescribeResult(nobs=array(3), minmax=(masked_array(data = 0,
             mask = False,
       fill_value = 999999), masked array(data = 2,
             mask = False,
       fill\_value = 999999)), mean=1.0, variance=0.66666666666666663, skewness=masked_array(data = 0.0,
             mask = False,
       fill value = 1e+20)
, kurtosis=-1.5)
```
### <span id="page-1794-0"></span>scipy.stats.mstats.**f\_oneway**(*\*args*)

Performs a 1-way ANOVA, returning an F-value and probability given any number of groups. From Heiman, pp.394-7.

Usage:  $f_{\text{oneway}}(*args)$ , where  $*args$  is 2 or more arrays, one per treatment group.

*Returns* statistic : float

The computed F-value of the test.

pvalue : float

The associated p-value from the F-distribution.

<span id="page-1794-1"></span>scipy.stats.mstats.**f\_value\_wilks\_lambda**(*\*args*, *\*\*kwds*)

f value wilks lambda is deprecated! mstats.f value wilks lambda deprecated in scipy  $0.17.0$ *Calculation of Wilks lambda F-statistic for multivariate data, per* Maxwell & Delaney p.657.

#### <span id="page-1794-2"></span>scipy.stats.mstats.**find\_repeats**(*arr*)

Find repeats in arr and return a tuple (repeats, repeat\_count).

The input is cast to float64. Masked values are discarded.

*Parameters* arr : sequence Input array. The array is flattened if it is not 1D. *Returns* repeats : ndarray Array of repeated values. counts : ndarray

Array of counts.

### <span id="page-1794-3"></span>scipy.stats.mstats.**friedmanchisquare**(*\*args*)

Friedman Chi-Square is a non-parametric, one-way within-subjects ANOVA. This function calculates the Friedman Chi-square test for repeated measures and returns the result, along with the associated probability value.

Each input is considered a given group. Ideally, the number of treatments among each group should be equal. If this is not the case, only the first n treatments are taken into account, where n is the number of treatments of the smallest group. If a group has some missing values, the corresponding treatments are masked in the other groups. The test statistic is corrected for ties.

Masked values in one group are propagated to the other groups.

<span id="page-1794-4"></span>*Returns* statistic : float

the test statistic.

pvalue : float

the associated p-value.

scipy.stats.mstats.**kendalltau**(*x*, *y*, *use\_ties=True*, *use\_missing=False*) Computes Kendall's rank correlation tau on two variables *x* and *y*.

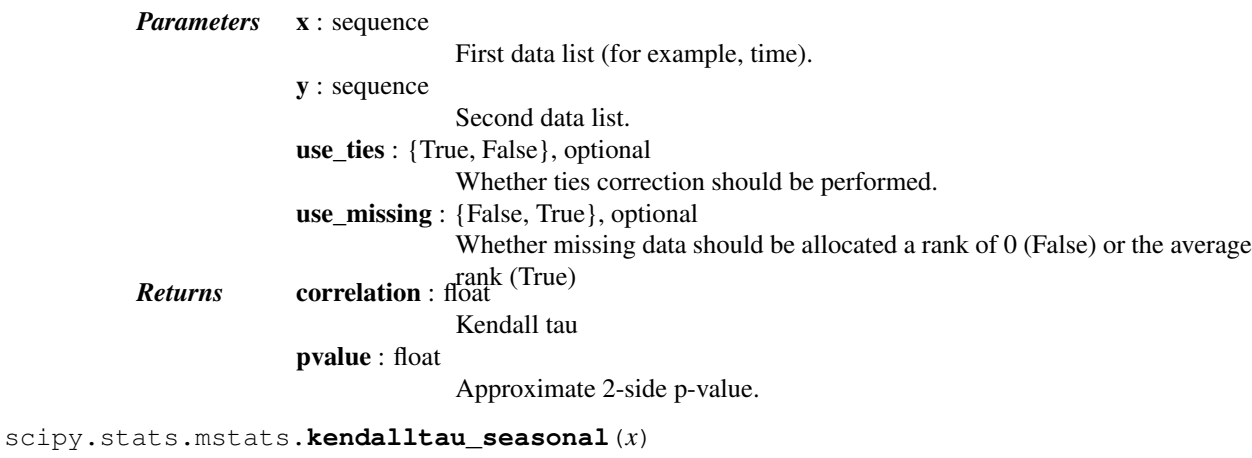

<span id="page-1795-0"></span>Computes a multivariate Kendall's rank correlation tau, for seasonal data.

*Parameters* x : 2-D ndarray

Array of seasonal data, with seasons in columns.

### <span id="page-1795-1"></span>scipy.stats.mstats.**kruskalwallis**(*\*args*)

Compute the Kruskal-Wallis H-test for independent samples

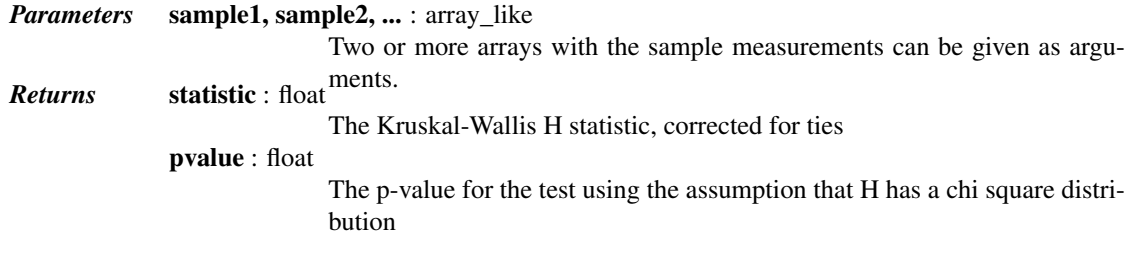

### *Notes*

For more details on [kruskal](#page-1814-1), see *stats.kruskal*.

<span id="page-1795-2"></span>scipy.stats.mstats.**ks\_twosamp**(*data1*, *data2*, *alternative='two-sided'*) Computes the Kolmogorov-Smirnov test on two samples.

Missing values are discarded.

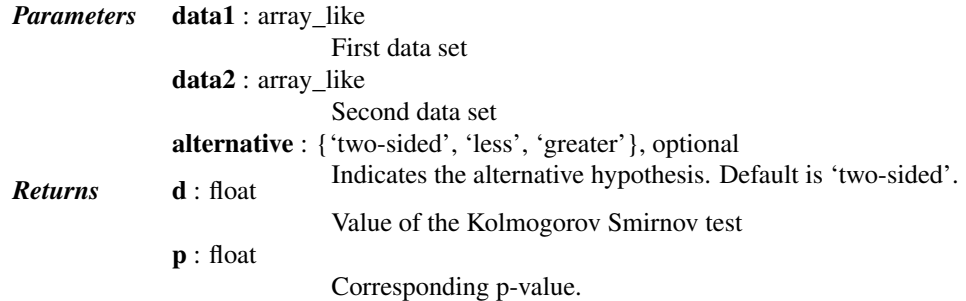

<span id="page-1795-3"></span>scipy.stats.mstats.**kurtosis**(*a*, *axis=0*, *fisher=True*, *bias=True*)

Computes the kurtosis (Fisher or Pearson) of a dataset.

Kurtosis is the fourth central moment divided by the square of the variance. If Fisher's definition is used, then 3.0 is subtracted from the result to give 0.0 for a normal distribution.

If bias is False then the kurtosis is calculated using k statistics to eliminate bias coming from biased moment estimators

Use [kurtosistest](#page-1796-0) to see if result is close enough to normal.

*Parameters* a : array data for which the kurtosis is calculated axis : int or None, optional Axis along which the kurtosis is calculated. Default is 0. If None, compute over the whole array *a*. fisher : bool, optional If True, Fisher's definition is used (normal ==> 0.0). If False, Pearson's definition is used (normal  $==$ > 3.0). bias : bool, optional If False, then the calculations are corrected for statistical bias. *Returns* kurtosis : array The kurtosis of values along an axis. If all values are equal, return -3 for Fisher's definition and 0 for Pearson's definition.

### *Notes*

For more details about [kurtosis](#page-1795-3), see *stats.kurtosis*.

#### <span id="page-1796-0"></span>scipy.stats.mstats.**kurtosistest**(*a*, *axis=0*)

Tests whether a dataset has normal kurtosis

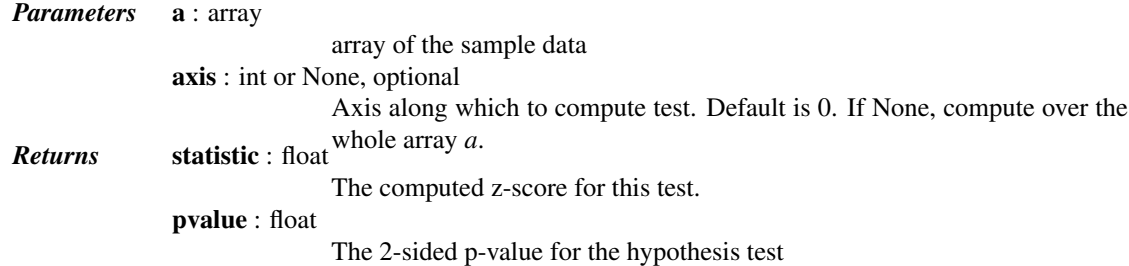

### *Notes*

For more details about [kurtosistest](#page-1796-0), see *stats.kurtosistest*.

```
scipy.stats.mstats.linregress(x, y=None)
```
Calculate a linear least-squares regression for two sets of measurements.

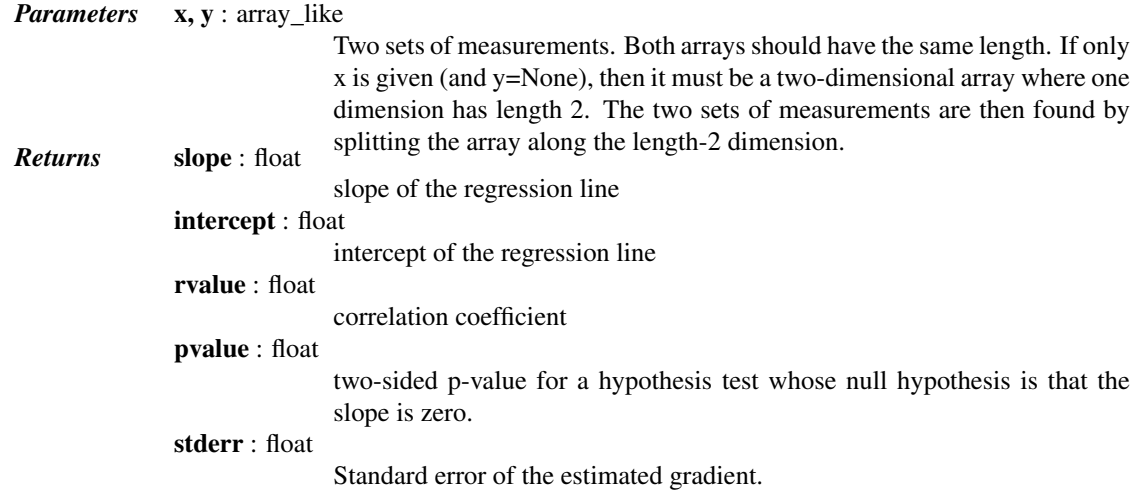

See also:

**optimize.curve\_fit** Use non-linear least squares to fit a function to data. **optimize.leastsq** Minimize the sum of squares of a set of equations.

### *Notes*

Missing values are considered pair-wise: if a value is missing in x, the corresponding value in y is masked.

### *Examples*

```
>>> from scipy import stats
>>> np.random.seed(12345678)
\Rightarrow \times = np. random. random (10)
\Rightarrow \Rightarrow y = np.random.random(10)>>> slope, intercept, r_value, p_value, std_err = stats.linregress(x,y)
```
# To get coefficient of determination (r\_squared)

```
>>> print("r-squared:", r_value**2)
('r-squared:', 0.080402268539028335)
```

```
scipy.stats.mstats.mannwhitneyu(x, y, use_continuity=True)
     Computes the Mann-Whitney statistic
```
Missing values in *x* and/or *y* are discarded.

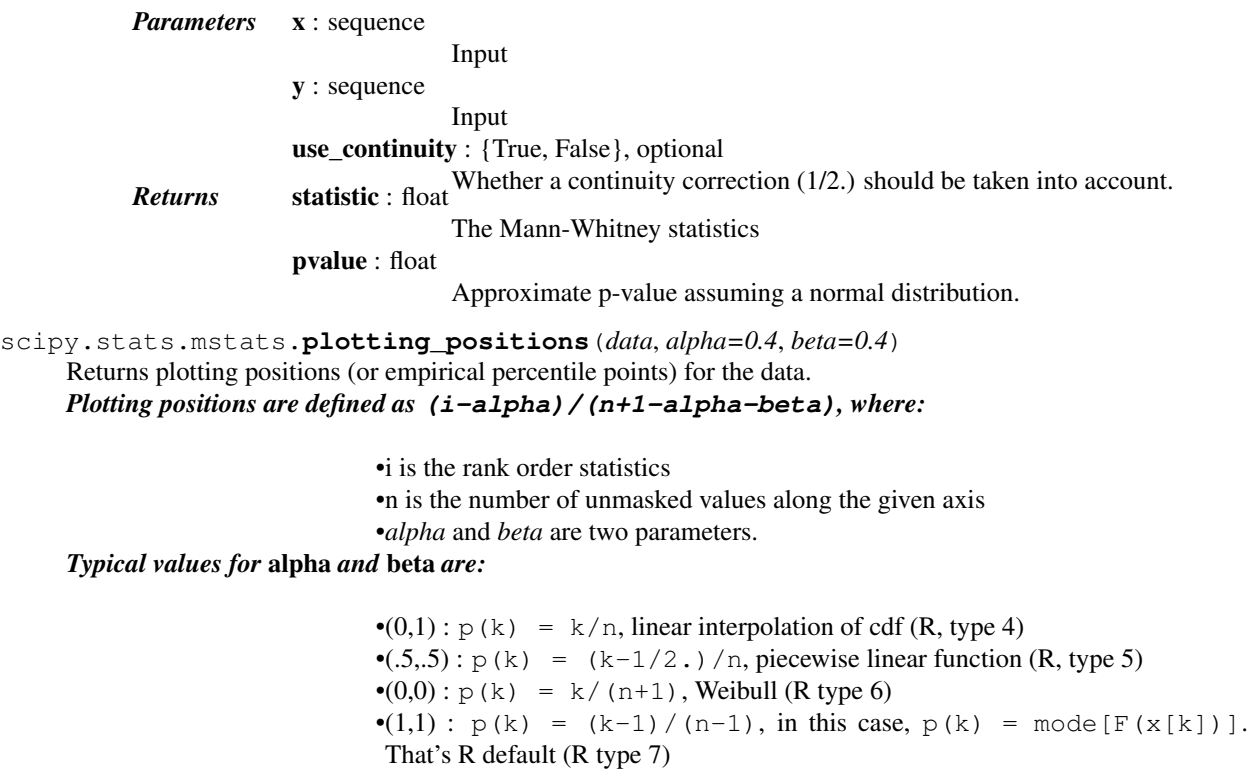

 $\bullet$ (1/3,1/3):  $p(k) = (k-1/3)/(n+1/3)$ , then  $p(k) \sim$ median  $[F(x[k])]$ . The resulting quantile estimates are approximately median-unbiased regardless of the distribution of x. (R type 8)

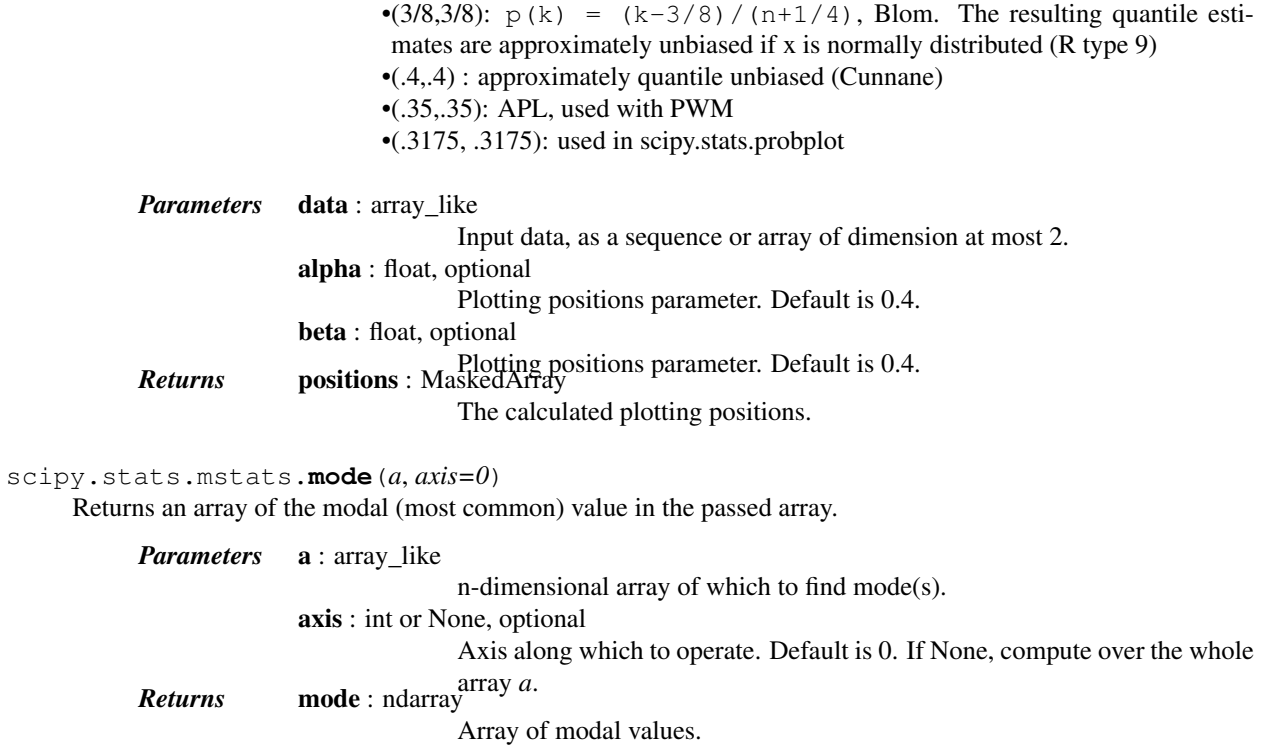

count : ndarray

Array of counts for each mode.

#### <span id="page-1798-1"></span>*Notes*

For more details, see *stats.mode*.

<span id="page-1798-0"></span>scipy.stats.mstats.**moment**(*a*, *moment=1*, *axis=0*) Calculates the nth moment about the mean for a sample.

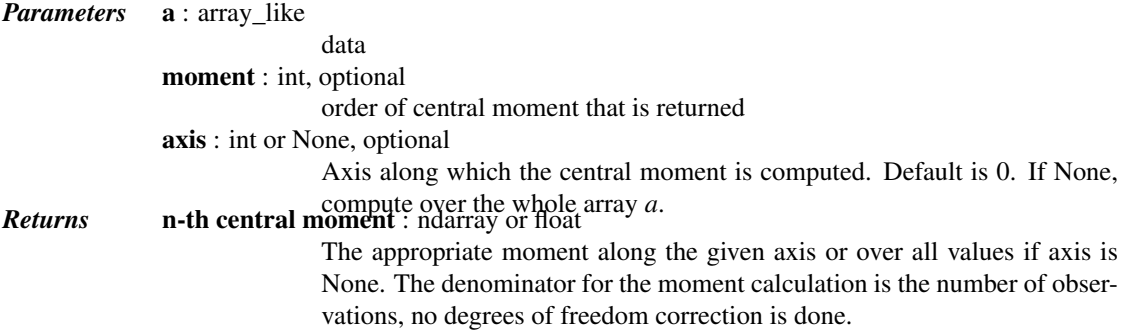

#### *Notes*

For more details about [moment](#page-1798-0), see *stats.moment*.

<span id="page-1798-2"></span>scipy.stats.mstats.**mquantiles**(*a, prob=[0.25, 0.5, 0.75], alphap=0.4, betap=0.4, axis=None, limit=()*)

Computes empirical quantiles for a data array.

Samples quantile are defined by  $Q(p) = (1-q \text{amma}) * x[j] + \text{gamma} * x[j+1]$ , where  $x[j]$  is the j-th order statistic, and gamma is a function of  $j = \text{floor}(n*p + m)$ ,  $m = \text{alpha}p + p*(1 - \text{alpha}p)$ - betap) and  $q = n*p + m - j$ .

Reinterpreting the above equations to compare to **R** lead to the equation:  $p(k) = (k - alphap)/(n +$ 1 - alphap - betap)

*Typical values of (alphap,betap) are:*

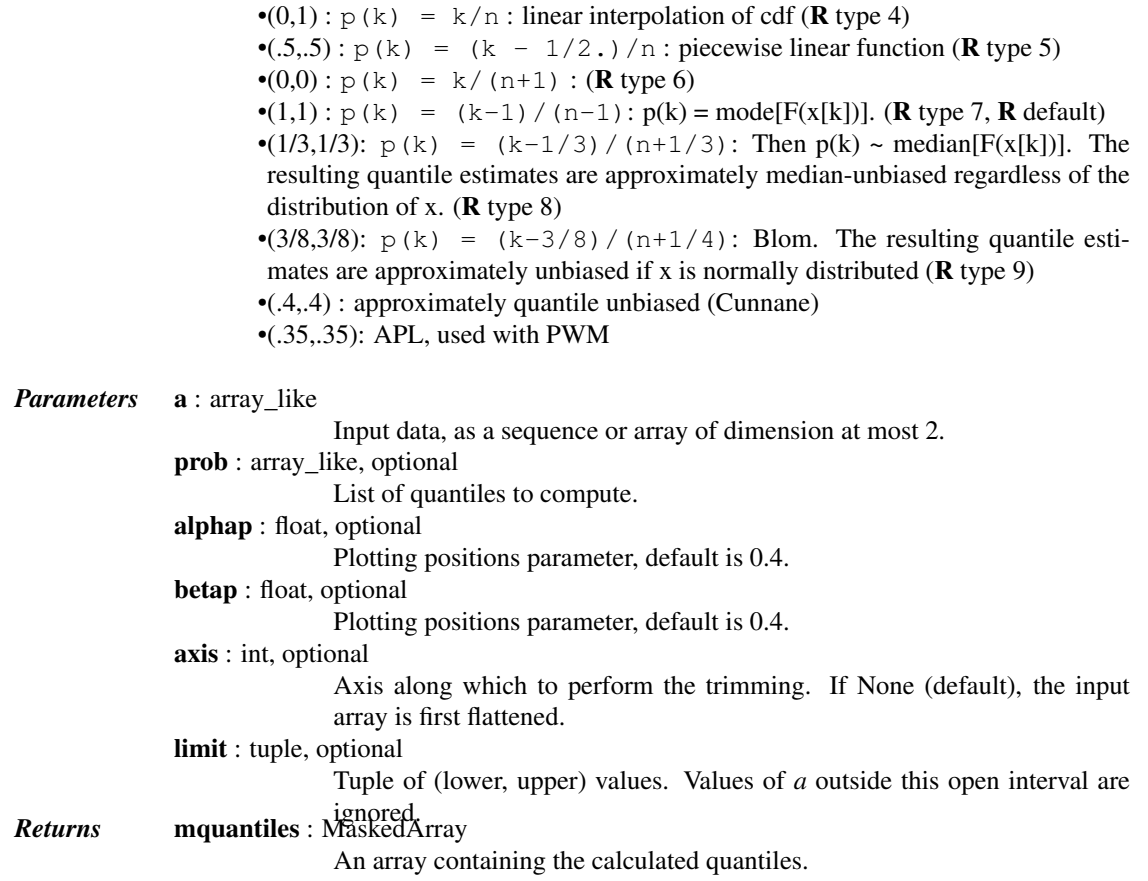

### *Notes*

This formulation is very similar to  $\bf{R}$  except the calculation of m from alphap and betap, where in  $\bf{R}$  m is defined with each type.

### *References*

[\[R546\],](#page-1844-0) [\[R547\]](#page-1844-1)

### *Examples*

```
>>> from scipy.stats.mstats import mquantiles
>>> a = np.array([6., 47., 49., 15., 42., 41., 7., 39., 43., 40., 36.])
>>> mquantiles(a)
array([ 19.2, 40. , 42.8])
```
Using a 2D array, specifying axis and limit.

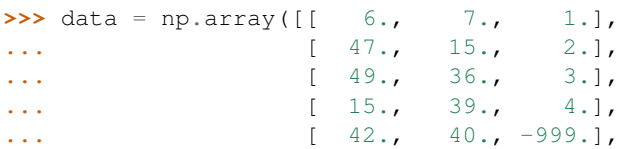
```
... [ 41., 41., -999.],
... [ 7., -999., -999.],
... [ 39., -999., -999.],
... [ 43., -999., -999.],
... [ 40., -999., -999.],
... [ 36., -999., -999.]])
>>> print(mquantiles(data, axis=0, limit=(0, 50)))
[[ 19.2 14.6 1.45]
[ 40. 37.5 2.5 ]
[ 42.8 40.05 3.55]]
>>> data[:, 2] = -999.
>>> print(mquantiles(data, axis=0, limit=(0, 50)))
[19.200000000000003 14.6 -][40.0 37.5 --]
```
scipy.stats.mstats.**msign**(*x*)

Returns the sign of x, or 0 if x is masked.

 $[42.800000000000004 40.05 -1]$ 

<span id="page-1800-0"></span>scipy.stats.mstats.**normaltest**(*a*, *axis=0*)

Tests whether a sample differs from a normal distribution.

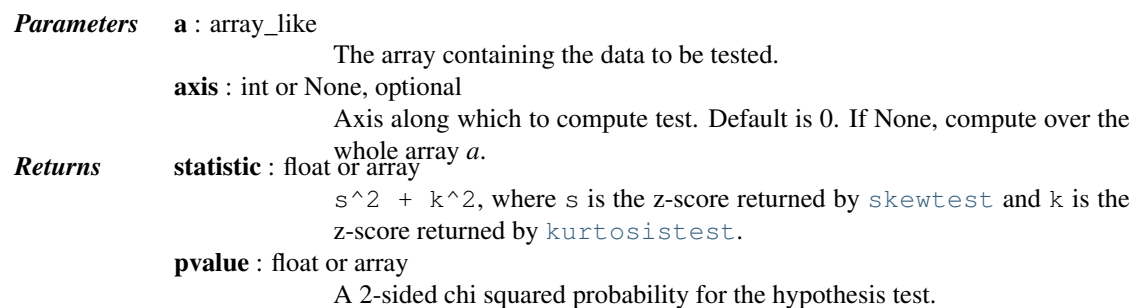

*Notes*

For more details about [normaltest](#page-1800-0), see *stats.normaltest*.

```
scipy.stats.mstats.obrientransform(*args)
```
Computes a transform on input data (any number of columns). Used to test for homogeneity of variance prior to running one-way stats. Each array in  $* \arg s$  is one level of a factor. If an *f\_oneway()* run on the transformed data and found significant, variances are unequal. From Maxwell and Delaney, p.112.

Returns: transformed data for use in an ANOVA

#### scipy.stats.mstats.**pearsonr**(*x*, *y*)

Calculates a Pearson correlation coefficient and the p-value for testing non-correlation.

The Pearson correlation coefficient measures the linear relationship between two datasets. Strictly speaking, Pearson's correlation requires that each dataset be normally distributed. Like other correlation coefficients, this one varies between -1 and +1 with 0 implying no correlation. Correlations of -1 or +1 imply an exact linear relationship. Positive correlations imply that as *x* increases, so does *y*. Negative correlations imply that as *x* increases, *y* decreases.

The p-value roughly indicates the probability of an uncorrelated system producing datasets that have a Pearson correlation at least as extreme as the one computed from these datasets. The p-values are not entirely reliable but are probably reasonable for datasets larger than 500 or so.

*Parameters*  $x : 1-D$  array\_like Input

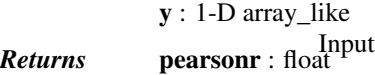

Pearson's correlation coefficient, 2-tailed p-value.

#### *References*

<http://www.statsoft.com/textbook/glosp.html#Pearson%20Correlation>

scipy.stats.mstats.**plotting\_positions**(*data*, *alpha=0.4*, *beta=0.4*) Returns plotting positions (or empirical percentile points) for the data. *Plotting positions are defined as* **(i-alpha)/(n+1-alpha-beta)***, where:*

- •i is the rank order statistics
- •n is the number of unmasked values along the given axis
- •*alpha* and *beta* are two parameters.

*Typical values for* alpha *and* beta *are:*

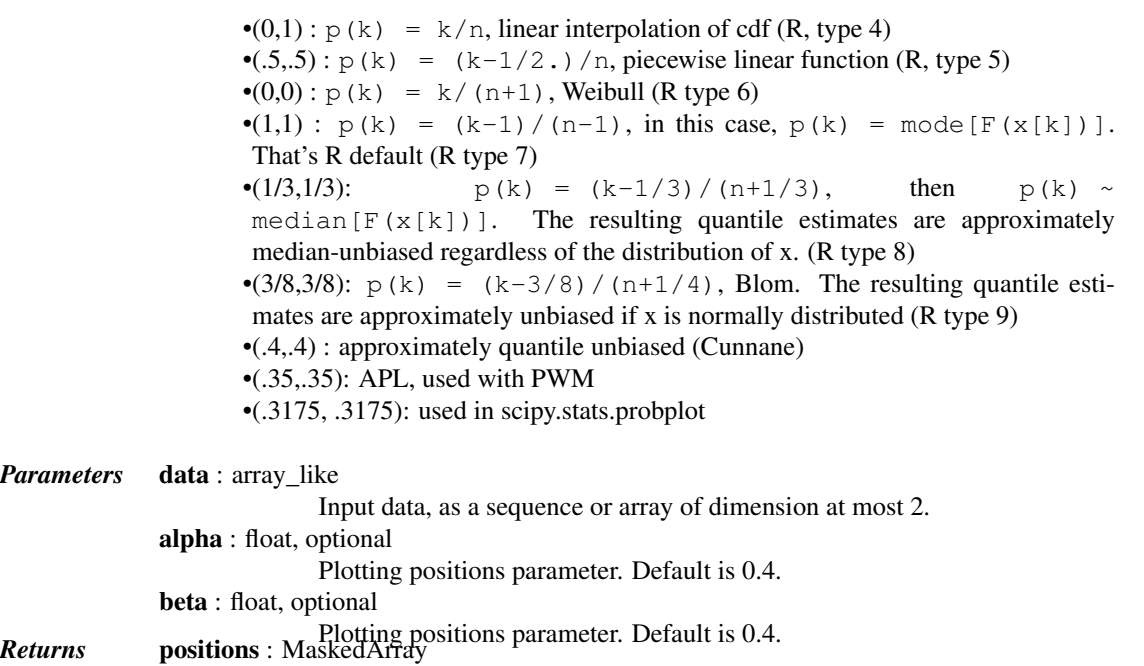

The calculated plotting positions.

### <span id="page-1801-0"></span>scipy.stats.mstats.**pointbiserialr**(*x*, *y*)

Calculates a point biserial correlation coefficient and its p-value.

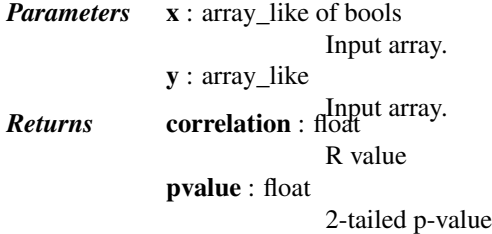

#### *Notes*

Missing values are considered pair-wise: if a value is missing in x, the corresponding value in y is masked.

For more details on [pointbiserialr](#page-1801-0), see *stats.pointbiserialr*.

scipy.stats.mstats.**rankdata**(*data*, *axis=None*, *use\_missing=False*)

Returns the rank (also known as order statistics) of each data point along the given axis.

If some values are tied, their rank is averaged. If some values are masked, their rank is set to 0 if use\_missing is False, or set to the average rank of the unmasked values if use\_missing is True.

*Parameters* data : sequence Input data. The data is transformed to a masked array axis : {None,int}, optional Axis along which to perform the ranking. If None, the array is first flattened. An exception is raised if the axis is specified for arrays with a dimension larger than 2 use\_missing : bool, optional Whether the masked values have a rank of 0 (False) or equal to the average rank of the unmasked values (True).

scipy.stats.mstats.**scoreatpercentile**(*data*, *per*, *limit=()*, *alphap=0.4*, *betap=0.4*)

Calculate the score at the given 'per' percentile of the sequence a. For example, the score at per=50 is the median.

This function is a shortcut to mquantile

scipy.stats.mstats.**sem**(*a*, *axis=0*, *ddof=1*)

Calculates the standard error of the mean of the input array.

Also sometimes called standard error of measurement.

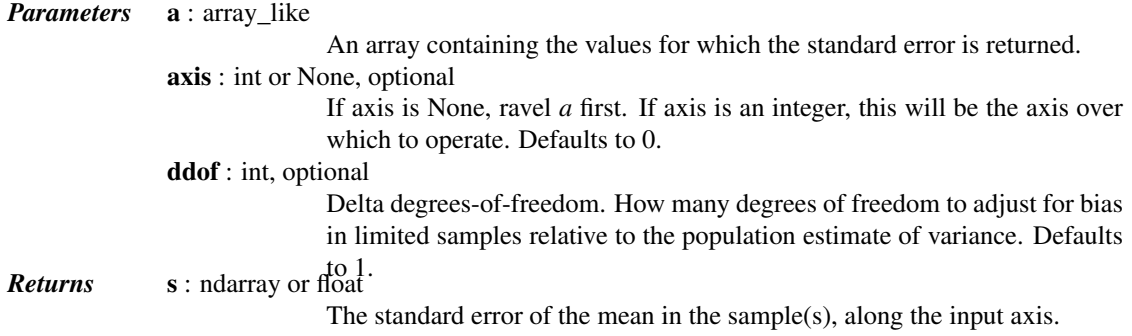

### *Notes*

The default value for *ddof* changed in scipy 0.15.0 to be consistent with *stats.sem* as well as with the most common definition used (like in the R documentation).

#### *Examples*

Find standard error along the first axis:

```
>>> from scipy import stats
\Rightarrow a = np.arange(20).reshape(5,4)
>>> print(stats.mstats.sem(a))
[2.8284271247461903 2.8284271247461903 2.8284271247461903
 2.8284271247461903]
```
Find standard error across the whole array, using n degrees of freedom:

```
>>> print(stats.mstats.sem(a, axis=None, ddof=0))
1.2893796958227628
```
<span id="page-1803-1"></span>scipy.stats.mstats.**signaltonoise**(*\*args*, *\*\*kwds*) [signaltonoise](#page-1802-0) is deprecated! mstats.signaltonoise is deprecated in scipy 0.16.0 *Calculates the signal-to-noise ratio, as the ratio of the mean over* standard deviation along the given axis. *Parameters* data : sequence Input data *axis* [{0, int}, optional] Axis along which to compute. If None, the computation is performed on a flat version of the array. scipy.stats.mstats.**skew**(*a*, *axis=0*, *bias=True*) Computes the skewness of a data set. *Parameters* **a** : ndarray data axis : int or None, optional Axis along which skewness is calculated. Default is 0. If None, compute over the whole array *a*. bias : bool, optional If False, then the calculations are corrected for statistical bias. *Returns* skewness : ndarray The skewness of values along an axis, returning 0 where all values are equal.

#### *Notes*

For more details about [skew](#page-1803-1), see *stats.skew*.

#### <span id="page-1803-0"></span>scipy.stats.mstats.**skewtest**(*a*, *axis=0*)

Tests whether the skew is different from the normal distribution.

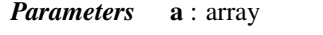

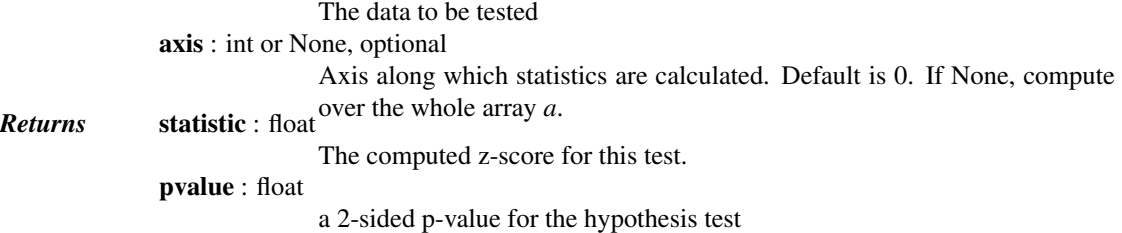

*Notes*

For more details about [skewtest](#page-1803-0), see *stats.skewtest*.

scipy.stats.mstats.**spearmanr**(*x*, *y*, *use\_ties=True*)

Calculates a Spearman rank-order correlation coefficient and the p-value to test for non-correlation.

The Spearman correlation is a nonparametric measure of the linear relationship between two datasets. Unlike the Pearson correlation, the Spearman correlation does not assume that both datasets are normally distributed. Like other correlation coefficients, this one varies between -1 and +1 with 0 implying no correlation. Correlations of -1 or +1 imply an exact linear relationship. Positive correlations imply that as *x* increases, so does *y*. Negative correlations imply that as *x* increases, *y* decreases.

Missing values are discarded pair-wise: if a value is missing in *x*, the corresponding value in *y* is masked.

The p-value roughly indicates the probability of an uncorrelated system producing datasets that have a Spearman correlation at least as extreme as the one computed from these datasets. The p-values are not entirely reliable but are probably reasonable for datasets larger than 500 or so.

*Parameters* x : array\_like

The length of  $x$  must be  $> 2$ . y : array\_like The length of  $y$  must be  $> 2$ . use\_ties : bool, optional Whether the correction for ties should be computed.<br> **Returns** correlation : float Spearman correlation coefficient pvalue : float 2-tailed p-value.

# *References*

[CRCProbStat2000] section 14.7

<span id="page-1804-0"></span>scipy.stats.mstats.**theilslopes**(*y*, *x=None*, *alpha=0.95*) Computes the Theil-Sen estimator for a set of points (x, y).

[theilslopes](#page-1804-0) implements a method for robust linear regression. It computes the slope as the median of all slopes between paired values.

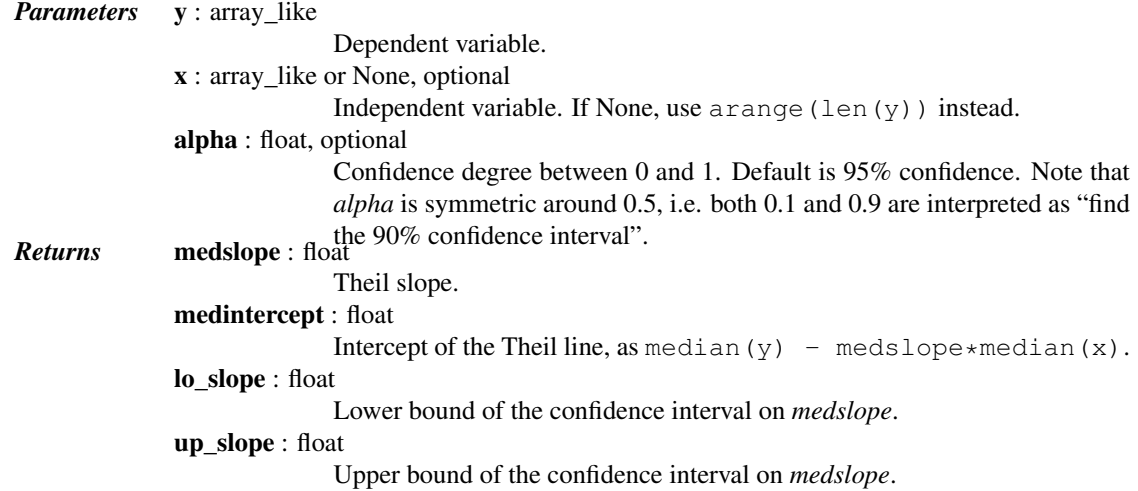

#### *Notes*

For more details on [theilslopes](#page-1804-0), see *stats.theilslopes*.

```
scipy.stats.mstats.threshold(*args, **kwds)
```
[threshold](#page-1804-1) is deprecated! mstats.threshold is deprecated in scipy 0.17.0

Clip array to a given value.

Similar to numpy.clip(), except that values less than *threshmin* or greater than *threshmax* are replaced by *newval*, instead of by *threshmin* and *threshmax* respectively.

<span id="page-1804-2"></span>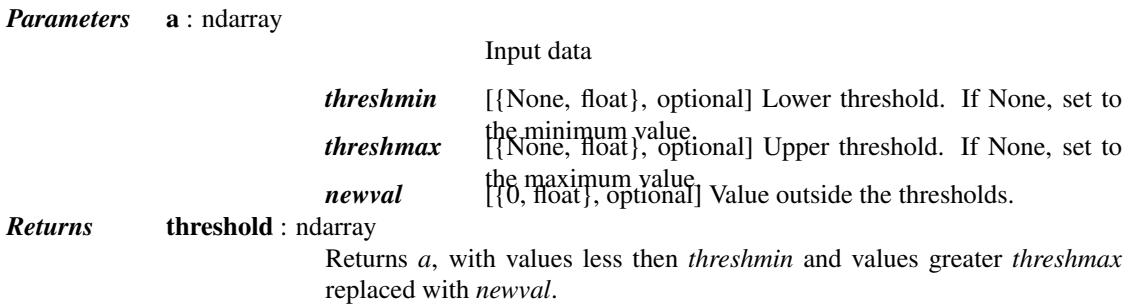

scipy.stats.mstats.**tmax**(*a*, *upperlimit=None*, *axis=0*, *inclusive=True*) Compute the trimmed maximum

This function computes the maximum value of an array along a given axis, while ignoring values larger than a specified upper limit.

*Parameters* a : array\_like array of values upperlimit : None or float, optional Values in the input array greater than the given limit will be ignored. When upperlimit is None, then all values are used. The default value is None. axis : int or None, optional Axis along which to operate. Default is 0. If None, compute over the whole array *a*. inclusive : {True, False}, optional This flag determines whether values exactly equal to the upper limit are included. The default value is True. *Returns* tmax : float, int or ndarray

#### *Notes*

For more details on [tmax](#page-1804-2), see *stats.tmax*.

<span id="page-1805-0"></span>scipy.stats.mstats.**tmean**(*a*, *limits=None*, *inclusive=(True*, *True)*, *axis=None*) Compute the trimmed mean.

*Parameters* a : array\_like

Array of values. limits : None or (lower limit, upper limit), optional Values in the input array less than the lower limit or greater than the upper limit will be ignored. When limits is None (default), then all values are used. Either of the limit values in the tuple can also be None representing a half-open interval. inclusive : (bool, bool), optional A tuple consisting of the (lower flag, upper flag). These flags determine whether values exactly equal to the lower or upper limits are included. The default value is (True, True). axis : int or None, optional Axis along which to operate. If None, compute over the whole array. De-*Returns* **tmean** : float fault is None.

*Notes*

For more details on [tmean](#page-1805-0), see *stats.tmean*.

<span id="page-1805-1"></span>scipy.stats.mstats.**tmin**(*a*, *lowerlimit=None*, *axis=0*, *inclusive=True*)

Compute the trimmed minimum

*Parameters* a : array\_like array of values lowerlimit : None or float, optional Values in the input array less than the given limit will be ignored. When lowerlimit is None, then all values are used. The default value is None. axis : int or None, optional Axis along which to operate. Default is 0. If None, compute over the whole array *a*. inclusive : {True, False}, optional

This flag determines whether values exactly equal to the lower limit are *Returns* tmin : float, included. The default value is True.

*Notes*

For more details on [tmin](#page-1805-1), see *stats.tmin*.

scipy.stats.mstats.**trim**(*a*, *limits=None*, *inclusive=(True*, *True)*, *relative=False*, *axis=None*) Trims an array by masking the data outside some given limits.

Returns a masked version of the input array.

*Parameters* a : sequence

Input array

limits : {None, tuple}, optional

If *relative* is False, tuple (lower limit, upper limit) in absolute values. Values of the input array lower (greater) than the lower (upper) limit are masked. If *relative* is True, tuple (lower percentage, upper percentage) to cut on each side of the array, with respect to the number of unmasked data. Noting n the number of unmasked data before trimming, the (n\*limits[0])th smallest data and the (n\*limits[1])th largest data are masked, and the total

number of unmasked data after trimming is  $n*(1$ .-sum(limits)) In each case, the value of one limit can be set to None to indicate an open interval.

If limits is None, no trimming is performed

inclusive : {(bool, bool) tuple}, optional

If *relative* is False, tuple indicating whether values exactly equal to the absolute limits are allowed. If *relative* is True, tuple indicating whether the number of data being masked on each side should be rounded (True) or truncated (False).

relative : bool, optional

Whether to consider the limits as absolute values (False) or proportions to cut (True).

axis : int, optional

Axis along which to trim.

#### *Examples*

```
>>> from scipy.stats.mstats import trim
\Rightarrow z = [ 1, 2, 3, 4, 5, 6, 7, 8, 9, 10]
>>> print(trim(z,(3,8)))
[-- - - 3 4 5 6 7 8 - - -]>>> print(trim(z,(0.1,0.2),relative=True))
[-- 2 3 4 5 6 7 8 --- -]
```
scipy.stats.mstats.**trima**(*a*, *limits=None*, *inclusive=(True*, *True)*) Trims an array by masking the data outside some given limits.

Returns a masked version of the input array.

*Parameters* **a** : array like Input array. limits : {None, tuple}, optional Tuple of (lower limit, upper limit) in absolute values. Values of the input array lower (greater) than the lower (upper) limit will be masked. A limit is None indicates an open interval. inclusive : (bool, bool) tuple, optional

Tuple of (lower flag, upper flag), indicating whether values exactly equal to the lower (upper) limit are allowed.

scipy.stats.mstats.**trimboth**(*data*, *proportiontocut=0.2*, *inclusive=(True*, *True)*, *axis=None*) Trims the smallest and largest data values.

Trims the *data* by masking the int (proportiontocut  $*$  n) smallest and int (proportiontocut  $\star$  n) largest values of data along the given axis, where n is the number of unmasked values before trimming.

*Parameters* data : ndarray

Data to trim. proportiontocut : float, optional

Percentage of trimming (as a float between 0 and 1). If n is the number of unmasked values before trimming, the number of values after trimming is  $(1 - 2 \times \text{proportion to cut}) \times n$ . Default is 0.2.

inclusive : {(bool, bool) tuple}, optional

Tuple indicating whether the number of data being masked on each side should be rounded (True) or truncated (False).

axis : int, optional

Axis along which to perform the trimming. If None, the input array is first flattened.

scipy.stats.mstats.**trimmed\_stde**(*a*, *limits=(0.1*, *0.1)*, *inclusive=(1*, *1)*, *axis=None*) Returns the standard error of the trimmed mean along the given axis.

*Parameters* a : sequence

Input array

**limits** :  $\{(0.1, 0.1),$  tuple of float $\}$ , optional

tuple (lower percentage, upper percentage) to cut on each side of the array, with respect to the number of unmasked data.

If n is the number of unmasked data before trimming, the values smaller than  $n \times$  limits[0] and the values larger than  $n \times$  'limits[1] are masked, and the total number of unmasked data after trimming is n  $*(1, -sum(limits))$ . In each case, the value of one limit can be set to None to indicate an open interval. If *limits* is None, no trimming is performed.

inclusive : {(bool, bool) tuple} optional

Tuple indicating whether the number of data being masked on each side should be rounded (True) or truncated (False).

axis : int, optional

*Returns* trimmed stde : scalar or ndarray trim.

scipy.stats.mstats.**trimr**(*a*, *limits=None*, *inclusive=(True*, *True)*, *axis=None*)

Trims an array by masking some proportion of the data on each end. Returns a masked version of the input array.

*Parameters* a : sequence

Input array.

limits : {None, tuple}, optional Tuple of the percentages to cut on each side of the array, with respect to the number of unmasked data, as floats between 0. and 1. Noting n the number of unmasked data before trimming, the (n\*limits[0])th smallest data and the (n\*limits[1])th largest data are masked, and the total number of unmasked data after trimming is  $n*(1\text{-sum}(\text{limits}))$ . The value of one limit can be set to None to indicate an open interval.

inclusive : {(True,True) tuple}, optional

Tuple of flags indicating whether the number of data being masked on the left (right) end should be truncated (True) or rounded (False) to integers. axis : {None,int}, optional Axis along which to trim. If None, the whole array is trimmed, but its shape is maintained. scipy.stats.mstats.**trimtail**(*data*, *proportiontocut=0.2*, *tail='left'*, *inclusive=(True*, *True)*, *axis=None*) Trims the data by masking values from one tail. *Parameters* data : array\_like Data to trim. proportiontocut : float, optional Percentage of trimming. If n is the number of unmasked values before trimming, the number of values after trimming is  $(1$ proportiontocut)  $\star$  n. Default is 0.2. tail : {'left','right'}, optional If 'left' the *proportiontocut* lowest values will be masked. If 'right' the *proportiontocut* highest values will be masked. Default is 'left'. inclusive : {(bool, bool) tuple}, optional Tuple indicating whether the number of data being masked on each side should be rounded (True) or truncated (False). Default is (True, True). axis : int, optional Axis along which to perform the trimming. If None, the input array is first flattened. Default is None. *Returns* trimtail : ndarray Returned array of same shape as *data* with masked tail values. scipy.stats.mstats.**tsem**(*a*, *limits=None*, *inclusive=(True*, *True)*, *axis=0*, *ddof=1*) Compute the trimmed standard error of the mean. This function finds the standard error of the mean for given values, ignoring values outside the given *limits*. *Parameters* a : array\_like array of values limits : None or (lower limit, upper limit), optional Values in the input array less than the lower limit or greater than the upper limit will be ignored. When limits is None, then all values are used. Either of the limit values in the tuple can also be None representing a half-open interval. The default value is None. inclusive : (bool, bool), optional A tuple consisting of the (lower flag, upper flag). These flags determine whether values exactly equal to the lower or upper limits are included. The default value is (True, True). axis : int or None, optional Axis along which to operate. If None, compute over the whole array. Default is zero. ddof : int, optional **Returns** tsem: float Delta degrees of freedom. Default is 1.

# <span id="page-1808-0"></span>*Notes*

For more details on [tsem](#page-1808-0), see *stats.tsem*.

scipy.stats.mstats.**ttest\_onesamp**(*a*, *popmean*, *axis=0*) Calculates the T-test for the mean of ONE group of scores.

*Parameters* a : array\_like

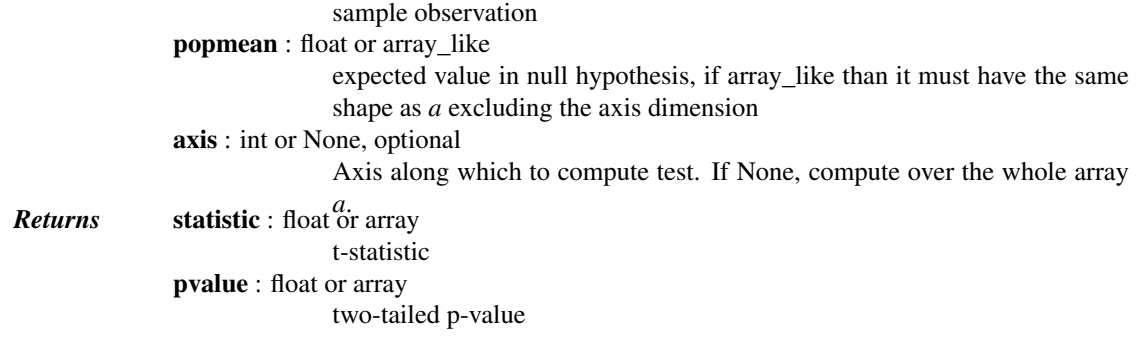

# *Notes*

For more details on [ttest\\_1samp](#page-1817-0), see *stats.ttest\_1samp*.

<span id="page-1809-0"></span>scipy.stats.mstats.**ttest\_ind**(*a*, *b*, *axis=0*, *equal\_var=True*) Calculates the T-test for the means of TWO INDEPENDENT samples of scores.

> *Parameters* a, b : array\_like The arrays must have the same shape, except in the dimension corresponding to *axis* (the first, by default). axis : int or None, optional Axis along which to compute test. If None, compute over the whole arrays, *a*, and *b*. equal\_var : bool, optional If True, perform a standard independent 2 sample test that assumes equal population variances. If False, perform Welch's t-test, which does not as-Returns statistic : float or array<br>Returns statistic : float or array The calculated t-statistic. pvalue : float or array The two-tailed p-value.

## *Notes*

For more details on [ttest\\_ind](#page-1809-0), see *stats.ttest\_ind*.

scipy.stats.mstats.**ttest\_onesamp**(*a*, *popmean*, *axis=0*) Calculates the T-test for the mean of ONE group of scores.

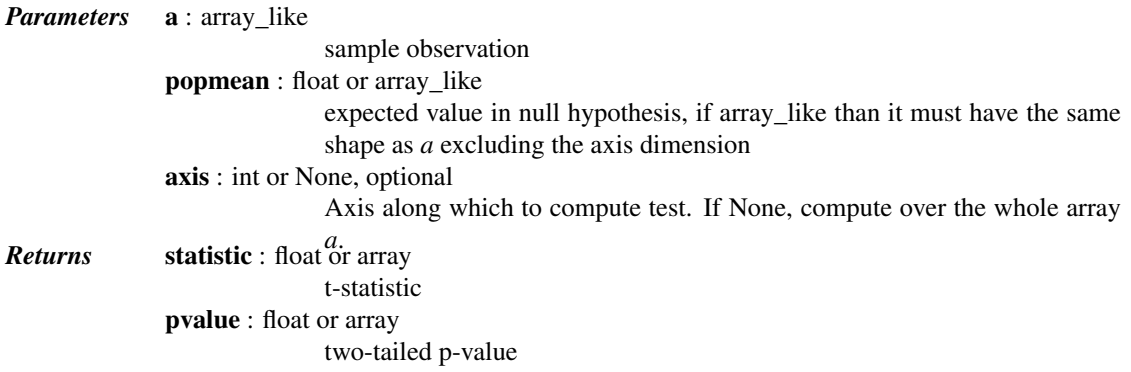

#### *Notes*

For more details on [ttest\\_1samp](#page-1817-0), see *stats.ttest\_1samp*.

#### <span id="page-1809-1"></span>scipy.stats.mstats.**ttest\_rel**(*a*, *b*, *axis=0*)

Calculates the T-test on TWO RELATED samples of scores, a and b.

*Parameters* **a, b** : array like The arrays must have the same shape. axis : int or None, optional Axis along which to compute test. If None, compute over the whole arrays, *a*, and *b*. *Returns* statistic : float or array t-statistic pvalue : float or array two-tailed p-value

*Notes*

For more details on [ttest\\_rel](#page-1809-1), see *stats.ttest\_rel*.

<span id="page-1810-0"></span>scipy.stats.mstats.**tvar**(*a*, *limits=None*, *inclusive=(True*, *True)*, *axis=0*, *ddof=1*) Compute the trimmed variance

This function computes the sample variance of an array of values, while ignoring values which are outside of given *limits*.

*Parameters* a : array\_like Array of values. limits : None or (lower limit, upper limit), optional Values in the input array less than the lower limit or greater than the upper limit will be ignored. When limits is None, then all values are used. Either of the limit values in the tuple can also be None representing a half-open interval. The default value is None. inclusive : (bool, bool), optional A tuple consisting of the (lower flag, upper flag). These flags determine whether values exactly equal to the lower or upper limits are included. The default value is (True, True). axis : int or None, optional Axis along which to operate. If None, compute over the whole array. Default is zero. ddof : int, optional **Returns** tvar : float Delta degrees of freedom. Default is 1. Trimmed variance.

#### *Notes*

For more details on [tvar](#page-1810-0), see *stats.tvar*.

<span id="page-1810-1"></span>scipy.stats.mstats.**variation**(*a*, *axis=0*)

Computes the coefficient of variation, the ratio of the biased standard deviation to the mean.

*Parameters* a : array\_like Input array.

axis : int or None, optional

Axis along which to calculate the coefficient of variation. Default is 0. If None, compute over the whole array *a*. *Returns* variation : ndarray

The calculated variation along the requested axis.

# *Notes*

For more details about [variation](#page-1810-1), see *stats.variation*.

scipy.stats.mstats.**winsorize**(*a*, *limits=None*, *inclusive=(True*, *True)*, *inplace=False*, *axis=None*) Returns a Winsorized version of the input array.

The (limits[0])th lowest values are set to the (limits[0])th percentile, and the (limits[1])th highest values are set to the (1 - limits[1])th percentile. Masked values are skipped.

*Parameters* a : sequence

Input array. limits : {None, tuple of float}, optional Tuple of the percentages to cut on each side of the array, with respect to the number of unmasked data, as floats between 0. and 1. Noting n the number of unmasked data before trimming, the  $(n^*$ limits[0])th smallest data and the (n\*limits[1])th largest data are masked, and the total number of unmasked data after trimming is  $n*(1$ .-sum(limits)) The value of one limit can be set to None to indicate an open interval. inclusive : {(True, True) tuple}, optional Tuple indicating whether the number of data being masked on each side should be rounded (True) or truncated (False). inplace : {False, True}, optional Whether to winsorize in place (True) or to use a copy (False) axis : {None, int}, optional Axis along which to trim. If None, the whole array is trimmed, but its shape is maintained.

#### *Notes*

This function is applied to reduce the effect of possibly spurious outliers by limiting the extreme values.

scipy.stats.mstats.**zmap**(*scores*, *compare*, *axis=0*, *ddof=0*)

Calculates the relative z-scores.

Returns an array of z-scores, i.e., scores that are standardized to zero mean and unit variance, where mean and variance are calculated from the comparison array.

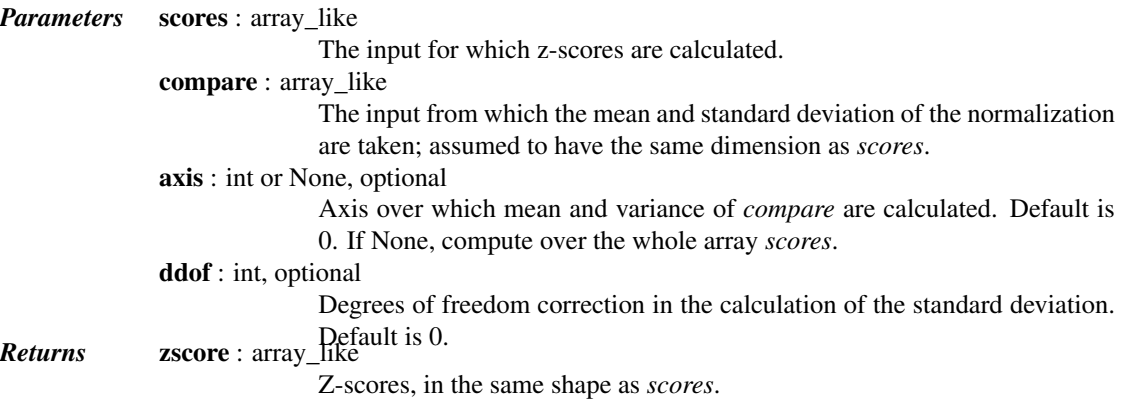

#### *Notes*

This function preserves ndarray subclasses, and works also with matrices and masked arrays (it uses *asanyarray* instead of *asarray* for parameters).

#### *Examples*

```
>>> from scipy.stats import zmap
>>> a = [0.5, 2.0, 2.5, 3]
\Rightarrow b = [0, 1, 2, 3, 4]>>> zmap(a, b)
array([-1.06066017, 0. 0.35355339, 0.70710678])
```
scipy.stats.mstats.**zscore**(*a*, *axis=0*, *ddof=0*)

Calculates the z score of each value in the sample, relative to the sample mean and standard deviation.

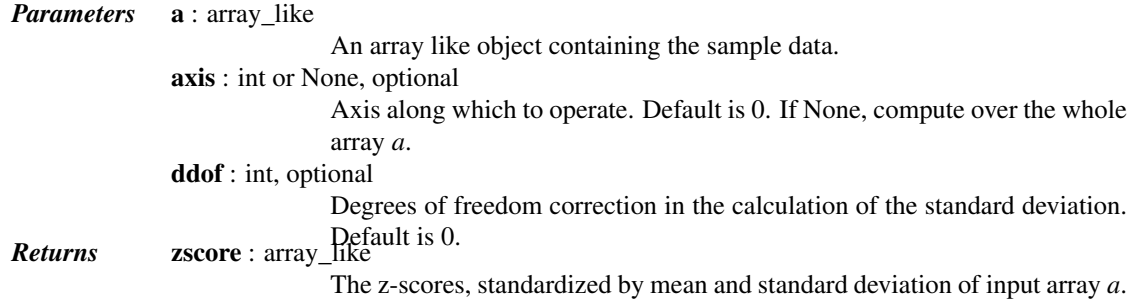

#### *Notes*

This function preserves ndarray subclasses, and works also with matrices and masked arrays (it uses *asanyarray* instead of *asarray* for parameters).

#### *Examples*

```
>>> a = np.array([ 0.7972, 0.0767, 0.4383, 0.7866, 0.8091,
... 0.1954, 0.6307, 0.6599, 0.1065, 0.0508])
>>> from scipy import stats
>>> stats.zscore(a)
array([ 1.1273, -1.247 , -0.0552, 1.0923, 1.1664, -0.8559, 0.5786,
       0.6748, -1.1488, -1.3324]
```
Computing along a specified axis, using n-1 degrees of freedom  $(ddof=1)$  to calculate the standard deviation:

```
>>> b = np.array([[ 0.3148, 0.0478, 0.6243, 0.4608],
... [ 0.7149, 0.0775, 0.6072, 0.9656],
... [ 0.6341, 0.1403, 0.9759, 0.4064],
... [ 0.5918, 0.6948, 0.904 , 0.3721],
... [ 0.0921, 0.2481, 0.1188, 0.1366]])
>>> stats.zscore(b, axis=1, ddof=1)
array([[-0.19264823, -1.28415119, 1.07259584, 0.40420358],
      [ 0.33048416, -1.37380874, 0.04251374, 1.00081084],
      [ 0.26796377, -1.12598418, 1.23283094, -0.37481053],
      [-0.22095197, 0.24468594, 1.19042819, -1.21416216],
      [-0.82780366, 1.4457416, -0.43867764, -0.1792603 ]]
```
scipy.stats.mstats.**compare\_medians\_ms**(*group\_1*, *group\_2*, *axis=None*) Compares the medians from two independent groups along the given axis.

The comparison is performed using the McKean-Schrader estimate of the standard error of the medians.

<span id="page-1812-0"></span>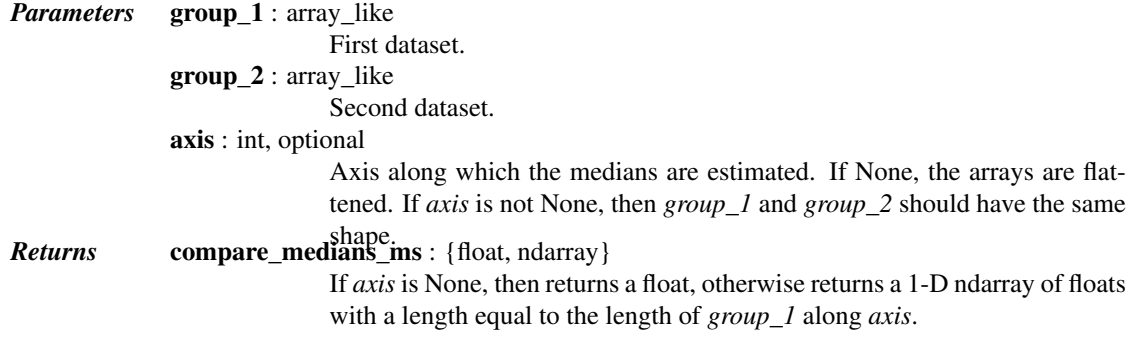

# scipy.stats.mstats.**gmean**(*a*, *axis=0*, *dtype=None*)

Compute the geometric mean along the specified axis.

Returns the geometric average of the array elements. That is: n-th root of  $(x1 \times x2 \times ... \times xn)$ 

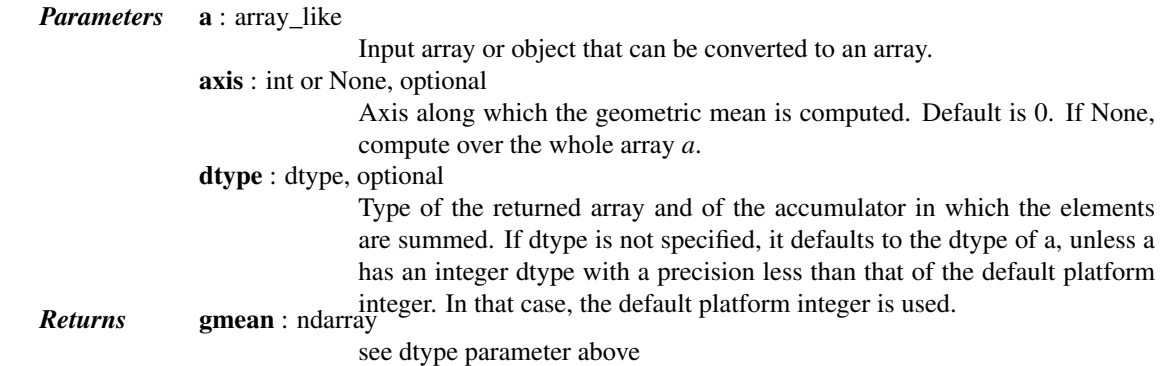

# See also:

**[numpy.mean](https://docs.scipy.org/doc/numpy/reference/generated/numpy.mean.html#numpy.mean)**Arithmetic average **[numpy.average](https://docs.scipy.org/doc/numpy/reference/generated/numpy.average.html#numpy.average)** Weighted average **[hmean](#page-1814-0)** Harmonic mean

#### *Notes*

The geometric average is computed over a single dimension of the input array, axis=0 by default, or all values in the array if axis=None. float64 intermediate and return values are used for integer inputs.

Use masked arrays to ignore any non-finite values in the input or that arise in the calculations such as Not a Number and infinity because masked arrays automatically mask any non-finite values.

scipy.stats.mstats.**hdmedian**(*data*, *axis=-1*, *var=False*)

Returns the Harrell-Davis estimate of the median along the given axis.

*Parameters* data : ndarray

Data array.

axis : int, optional

Axis along which to compute the quantiles. If None, use a flattened array.

var : bool, optional

Whether to return the variance of the estimate.

scipy.stats.mstats.**hdquantiles**(*data, prob=[0.25, 0.5, 0.75], axis=None, var=False*) Computes quantile estimates with the Harrell-Davis method.

The quantile estimates are calculated as a weighted linear combination of order statistics.

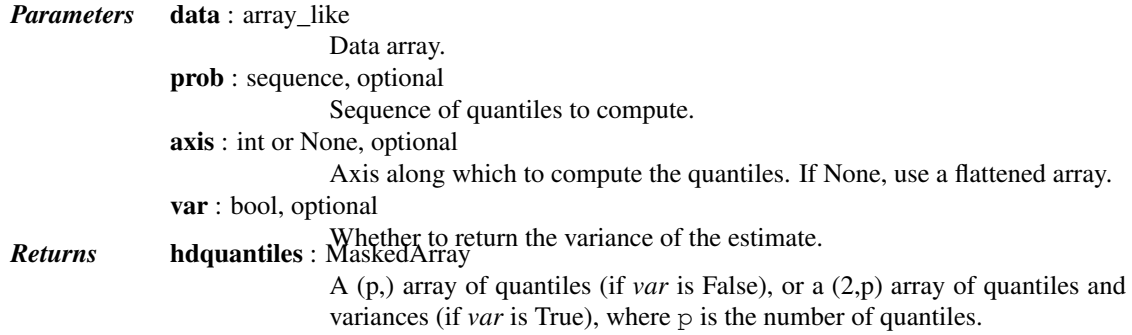

<span id="page-1814-0"></span>scipy.stats.mstats.**hdquantiles\_sd**(*data, prob=[0.25, 0.5, 0.75], axis=None*) The standard error of the Harrell-Davis quantile estimates by jackknife. *Parameters* data: array like Data array. prob : sequence, optional Sequence of quantiles to compute. axis : int, optional Axis along which to compute the quantiles. If None, use a flattened array. *Returns* hdquantiles\_sd : MaskedArray Standard error of the Harrell-Davis quantile estimates. scipy.stats.mstats.**hmean**(*a*, *axis=0*, *dtype=None*) Calculates the harmonic mean along the specified axis. That is:  $n / (1/x1 + 1/x2 + ... + 1/xn)$ *Parameters* a : array\_like Input array, masked array or object that can be converted to an array. axis : int or None, optional Axis along which the harmonic mean is computed. Default is 0. If None, compute over the whole array *a*. dtype : dtype, optional Type of the returned array and of the accumulator in which the elements are summed. If *dtype* is not specified, it defaults to the dtype of *a*, unless *a* has an integer *dtype* with a precision less than that of the default platform *Returns* hmean : ndarray integer. In that case, the default platform integer is used. see *dtype* parameter above See also:

```
numpy.meanArithmetic average
numpy.average
           Weighted average
gmean Geometric mean
```
#### *Notes*

The harmonic mean is computed over a single dimension of the input array, axis=0 by default, or all values in the array if axis=None. float64 intermediate and return values are used for integer inputs.

Use masked arrays to ignore any non-finite values in the input or that arise in the calculations such as Not a Number and infinity.

scipy.stats.mstats.**idealfourths**(*data*, *axis=None*)

Returns an estimate of the lower and upper quartiles.

Uses the ideal fourths algorithm.

<span id="page-1814-1"></span>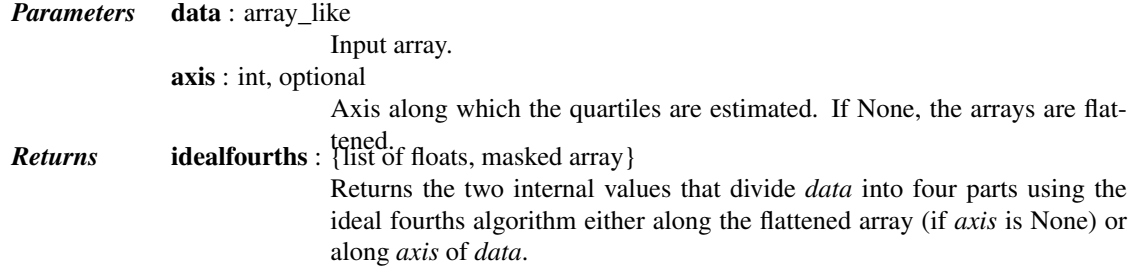

#### scipy.stats.mstats.**kruskal**(*\*args*)

Compute the Kruskal-Wallis H-test for independent samples

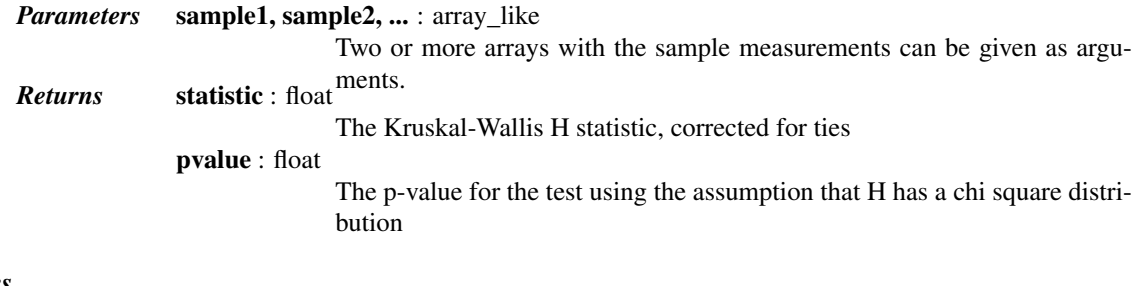

*Notes*

For more details on [kruskal](#page-1814-1), see *stats.kruskal*.

scipy.stats.mstats.**ks\_2samp**(*data1*, *data2*, *alternative='two-sided'*) Computes the Kolmogorov-Smirnov test on two samples.

Missing values are discarded.

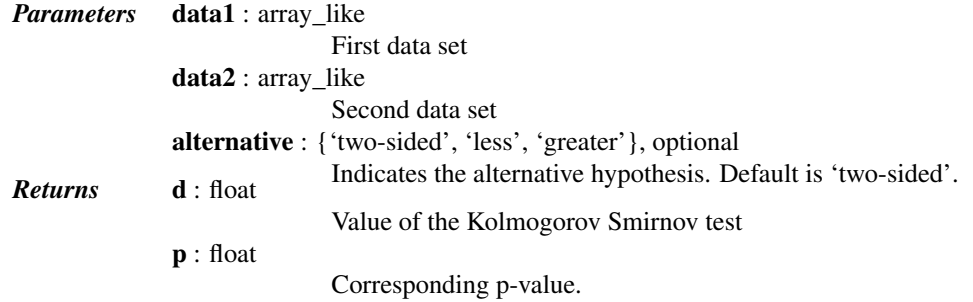

scipy.stats.mstats.**median\_cihs**(*data*, *alpha=0.05*, *axis=None*) Computes the alpha-level confidence interval for the median of the data.

Uses the Hettmasperger-Sheather method.

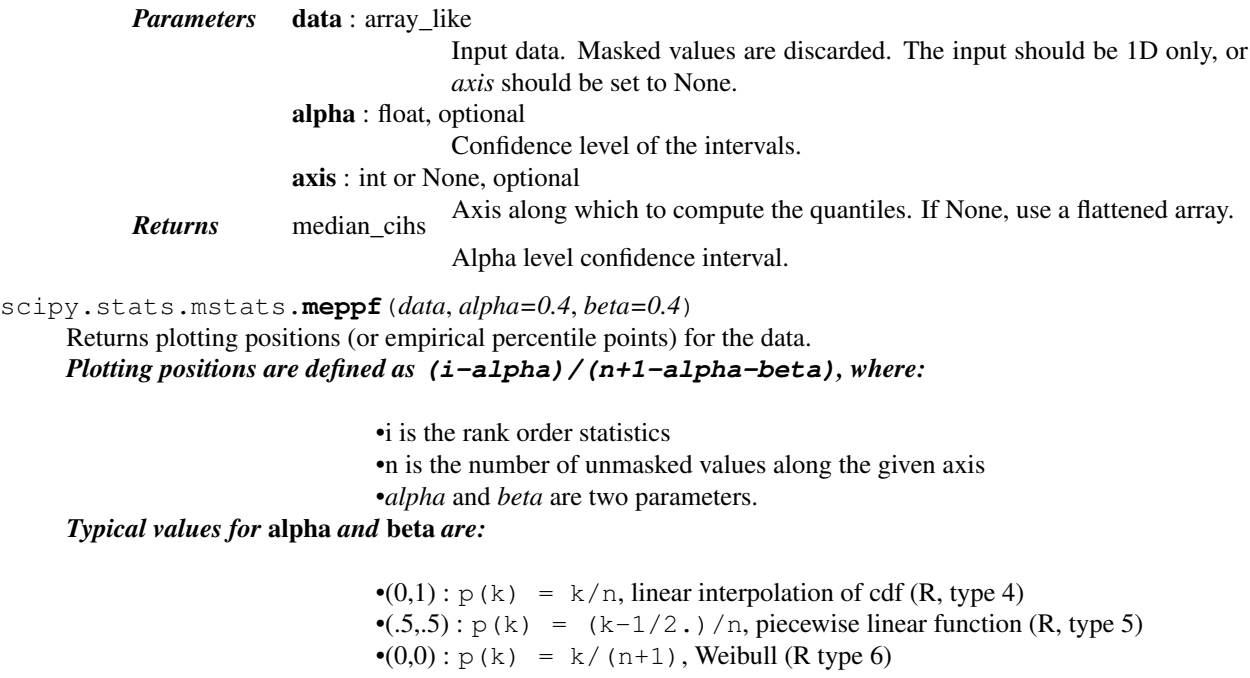

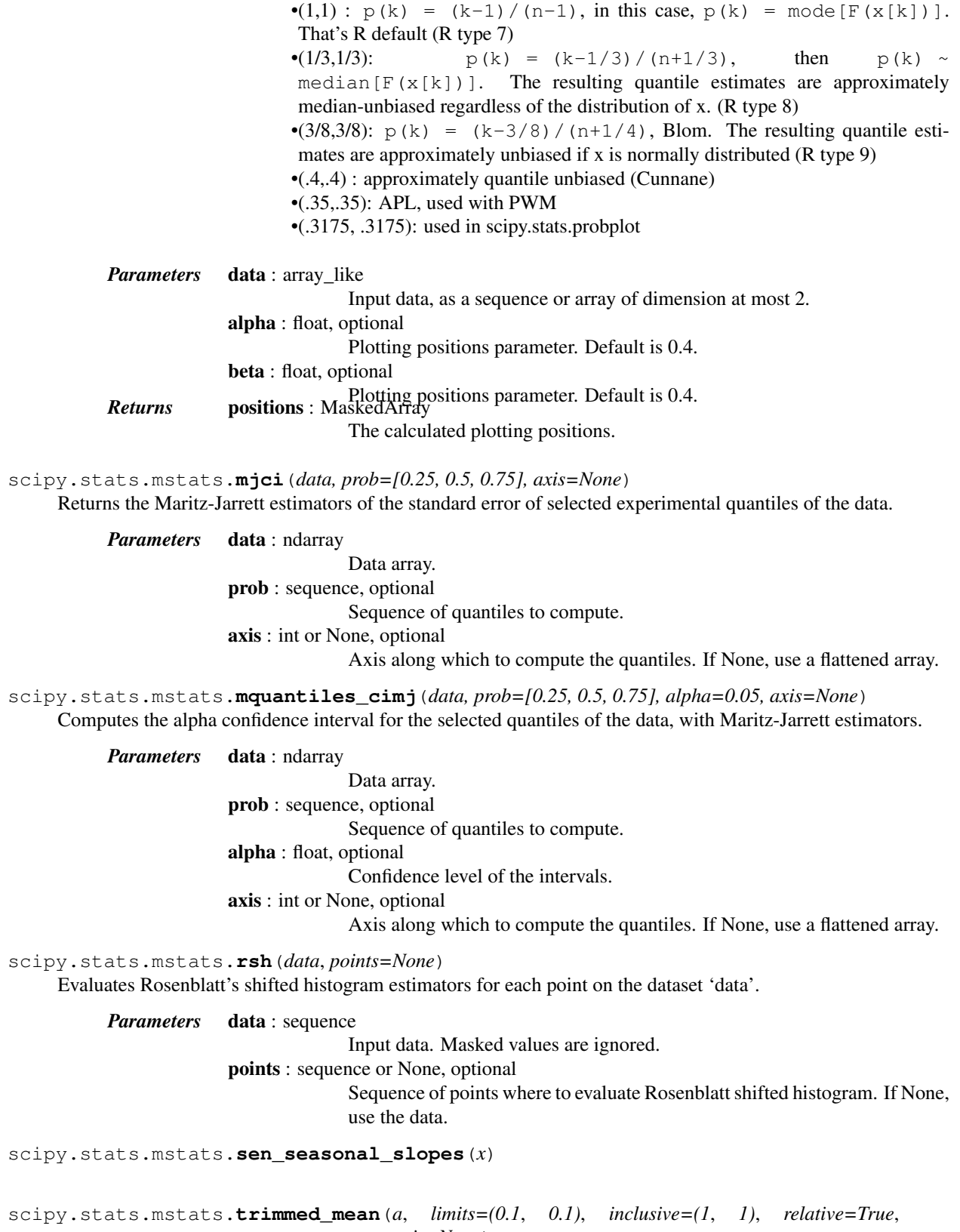

*axis=None*)

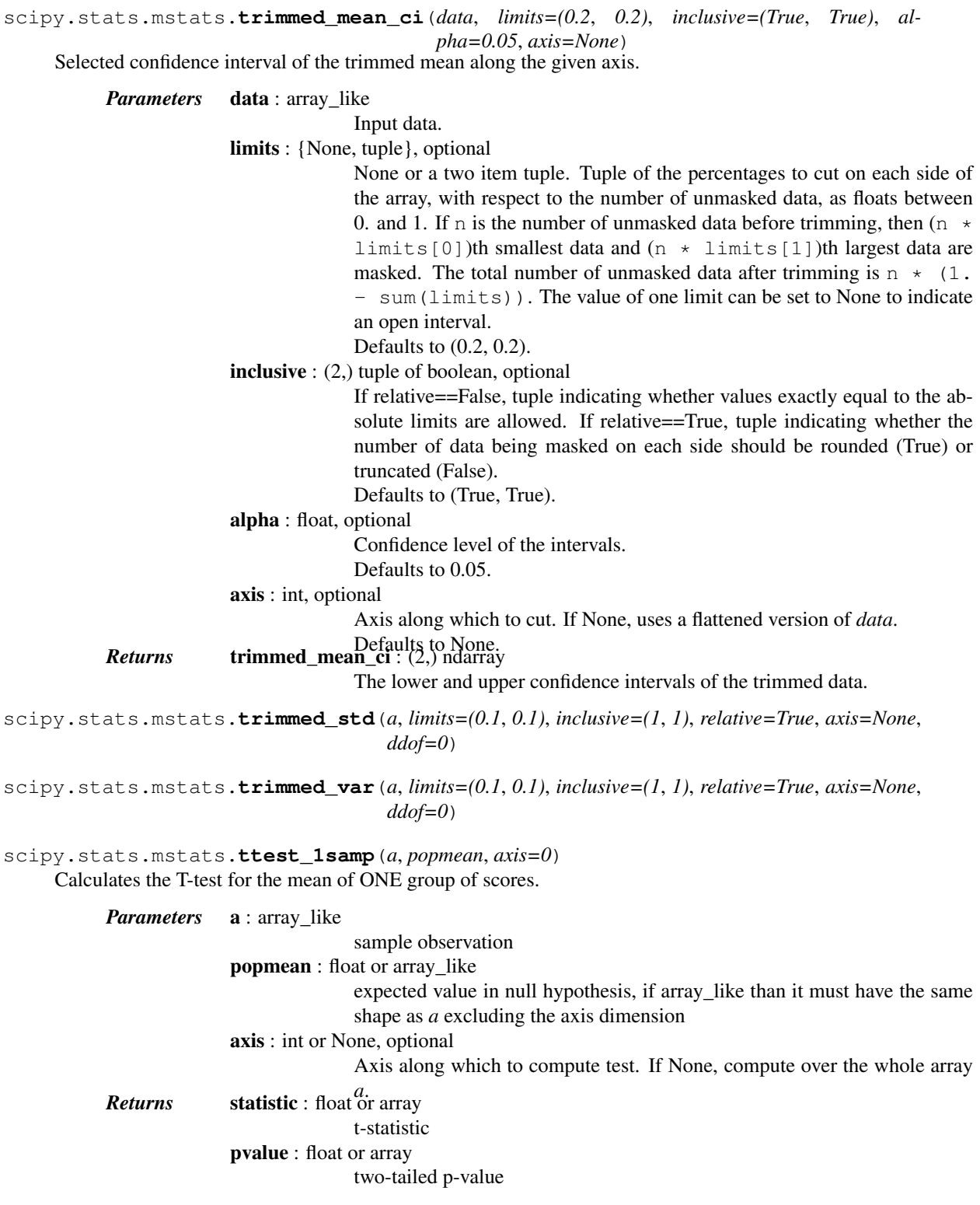

# <span id="page-1817-0"></span>*Notes*

For more details on [ttest\\_1samp](#page-1817-0), see *stats.ttest\_1samp*.

# **5.29 C/C++ integration (scipy.weave)**

Warning: This documentation is work-in-progress and unorganized.

# **5.29.1 C/C++ integration**

NOTE: this module is deprecated and will be removed from Scipy before the 1.0 release – use the standalone weave package ('https://github.com/scipy/weave'\_) instead.

inline – a function for including C/C++ code within Python blitz – a function for compiling Numeric expressions to C++ ext\_tools – a module that helps construct C/C++ extension modules. accelerate – a module that inline accelerates Python functions

Note: On Linux one needs to have the Python development headers installed in order to be able to compile things with the *weave* module. Since this is a runtime dependency these headers (typically in a pythonX.Y-dev package) are not always installed when installing scipy.

> [inline](#page-1818-0)(code[, arg\_names, local\_dict, ...]) Inline C/C++ code within Python scripts. [blitz](#page-1820-0)(expr[, local\_dict, global\_dict, ...]) [ext\\_tools](#page-1820-0) accelerate

```
scipy.weave.inline(code, arg_names=[], local_dict=None, global_dict=None, force=0, com-
                       piler='', verbose=0, support_code=None, headers=[], customize=None,
                       type_converters=None, auto_downcast=1, newarr_converter=0, **kw)
```
Inline C/C++ code within Python scripts.

inline() compiles and executes  $C/C++$  code on the fly. Variables in the local and global Python scope are also available in the C/C++ code. Values are passed to the C/C++ code by assignment much like variables passed are passed into a standard Python function. Values are returned from the C/C++ code through a special argument called return val. Also, the contents of mutable objects can be changed within the C/C++ code and the changes remain after the C code exits and returns to Python.

inline has quite a few options as listed below. Also, the keyword arguments for distutils extension modules are accepted to specify extra information needed for compiling.

*Parameters* code: string A string of valid C++ code. It should not specify a return statement. Instead it should assign results that need to be returned to Python in the *return\_val*. arg\_names : [str], optional A list of Python variable names that should be transferred from Python into the C/C++ code. It defaults to an empty string. local\_dict : dict, optional If specified, it is a dictionary of values that should be used as the local scope for the C/C++ code. If local\_dict is not specified the local dictionary of the calling function is used. global\_dict : dict, optional If specified, it is a dictionary of values that should be used as the global scope for the C/C++ code. If *global\_dict* is not specified, the global dictionary of the calling function is used. **force** :  $\{0, 1\}$ , optional

If 1, the C++ code is compiled every time inline is called. This is really only useful for debugging, and probably only useful if your editing *support\_code* a lot.

compiler : str, optional

The name of compiler to use when compiling. On windows, it understands 'msvc' and 'gcc' as well as all the compiler names understood by distutils. On Unix, it'll only understand the values understood by distutils. (I should add 'gcc' though to this).

On windows, the compiler defaults to the Microsoft C++ compiler. If this isn't available, it looks for mingw32 (the gcc compiler).

On Unix, it'll probably use the same compiler that was used when compiling Python. Cygwin's behavior should be similar.

**verbose** :  $\{0,1,2\}$ , optional

Specifies how much information is printed during the compile phase of inlining code. 0 is silent (except on windows with msvc where it still prints some garbage). 1 informs you when compiling starts, finishes, and how long it took. 2 prints out the command lines for the compilation process and can be useful if your having problems getting code to work. Its handy for finding the name of the .cpp file if you need to examine it. verbose has no effect if the compilation isn't necessary.

support\_code : str, optional

A string of valid C++ code declaring extra code that might be needed by your compiled function. This could be declarations of functions, classes, or structures.

#### headers : [str], optional

A list of strings specifying header files to use when compiling the code. The list might look like ["<vector>","'my\_header'"]. Note that the header strings need to be in a form than can be pasted at the end of a #include statement in the C++ code.

customize : base\_info.custom\_info, optional

An alternative way to specify *support\_code*, *headers*, etc. needed by the function. See scipy.weave.base\_info for more details. (not sure this'll be used much).

type\_converters : [type converters], optional

These guys are what convert Python data types to C/C++ data types. If you'd like to use a different set of type conversions than the default, specify them here. Look in the type conversions section of the main documentation for examples.

#### auto\_downcast : {1,0}, optional

This only affects functions that have numpy arrays as input variables. Setting this to 1 will cause all floating point values to be cast as float instead of double if all the Numeric arrays are of type float. If even one of the arrays has type double or double complex, all variables maintain their standard types.

newarr\_converter : int, optional

# Unused. *Other Parameters*

## Relevant :mod:'distutils' keywords. These are duplicated from Greg Ward's :class:'distutils.extension.Extension' class for convenience:

sources : [string]

List of source filenames, relative to the distribution root (where the setup script lives), in Unix form (slash-separated) for portability. Source files may be C, C++, SWIG (.i), platform-specific resource files, or whatever else is recognized by the "build\_ext" command as source for a Python extension.

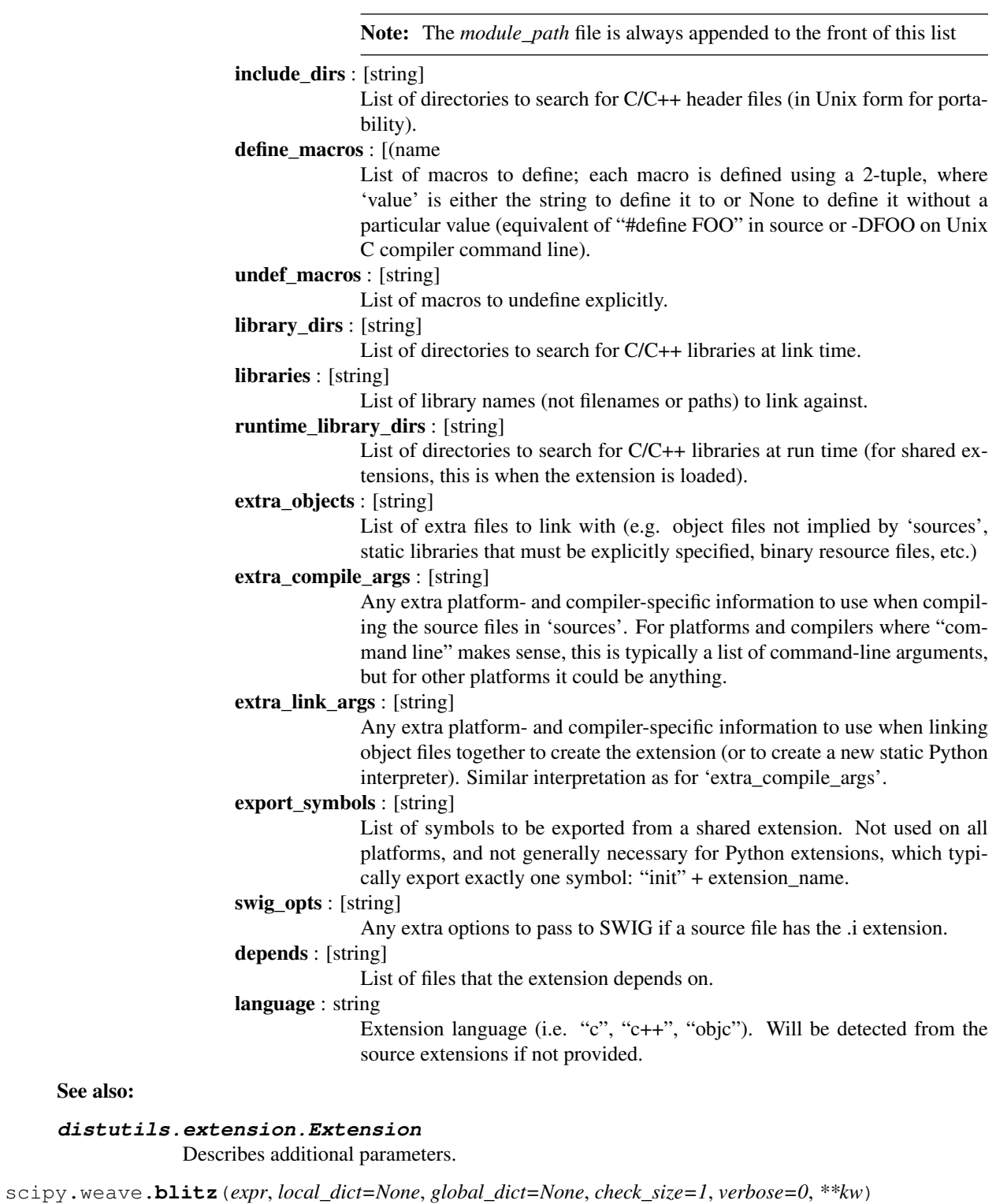

# <span id="page-1820-0"></span>*Functions*

See also:

assign\_variable\_types(variables[, ...])

Continued on next page

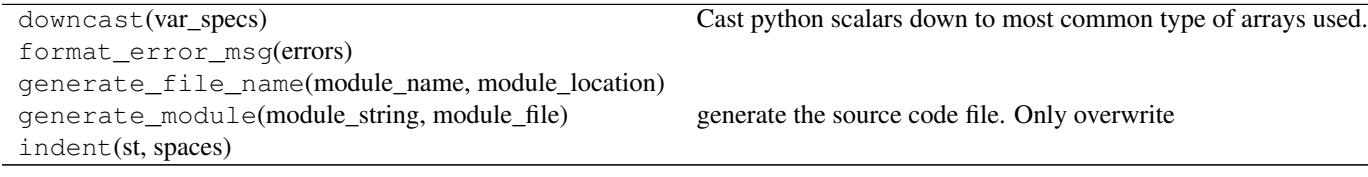

# Table 5.297 – continued from previous page

# *Classes*

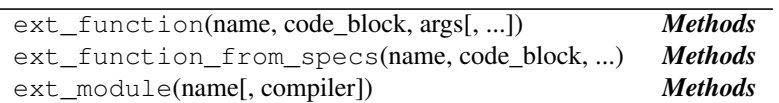

- [WPR] [http://en.wikipedia.org/wiki/Romberg's\\_method](http://en.wikipedia.org/wiki/Romberg)
- [NPT] <https://docs.scipy.org/doc/numpy/reference/generated/numpy.trapz.html>
- [KK] D.A. Knoll and D.E. Keyes, "Jacobian-free Newton-Krylov methods", J. Comp. Phys. 193, 357 (2004). doi:10.1016/j.jcp.2003.08.010
- [PP] PETSc <http://www.mcs.anl.gov/petsc/> and its Python bindings <http://code.google.com/p/petsc4py/>
- [AMG] PyAMG (algebraic multigrid preconditioners/solvers) <http://code.google.com/p/pyamg/>
- [CT65] Cooley, James W., and John W. Tukey, 1965, "An algorithm for the machine calculation of complex Fourier series," *Math. Comput.* 19: 297-301.
- [NR] Press, W., Teukolsky, S., Vetterline, W.T., and Flannery, B.P., 2007, *Numerical Recipes: The Art of Scientific Computing*, ch. 12-13. Cambridge Univ. Press, Cambridge, UK.
- [Mak] J. Makhoul, 1980, 'A Fast Cosine Transform in One and Two Dimensions', *IEEE Transactions on acoustics, speech and signal processing* vol. 28(1), pp. 27-34, <http://dx.doi.org/10.1109/TASSP.1980.1163351>
- [WPW] [http://en.wikipedia.org/wiki/Window\\_function](http://en.wikipedia.org/wiki/Window_function)
- [WPC] [http://en.wikipedia.org/wiki/Discrete\\_cosine\\_transform](http://en.wikipedia.org/wiki/Discrete_cosine_transform)
- [WPS] [http://en.wikipedia.org/wiki/Discrete\\_sine\\_transform](http://en.wikipedia.org/wiki/Discrete_sine_transform)
- [R38] Daniel Mullner, "Modern hierarchical, agglomerative clustering algorithms", [arXiv:1109.2378v1](http://arxiv.org/abs/1109.2378v1) , 2011.
- [R1] "Statistics toolbox." API Reference Documentation. The MathWorks. [http://www.mathworks.com/access/helpdesk/help/toolbox/stats/.](http://www.mathworks.com/access/helpdesk/help/toolbox/stats/) Accessed October 1, 2007.
- [R2] "Hierarchical clustering." API Reference Documentation. The Wolfram Research, Inc. <http://reference.wolfram.com/mathematica/HierarchicalClustering/tutorial/> HierarchicalClustering.html. Accessed October 1, 2007.
- [R3] Gower, JC and Ross, GJS. "Minimum Spanning Trees and Single Linkage Cluster Analysis." Applied Statistics. 18(1): pp. 54–64. 1969.
- [R4] Ward Jr, JH. "Hierarchical grouping to optimize an objective function." Journal of the American Statistical Association. 58(301): pp. 236–44. 1963.
- [R5] Johnson, SC. "Hierarchical clustering schemes." Psychometrika. 32(2): pp. 241–54. 1966.
- [R6] Sneath, PH and Sokal, RR. "Numerical taxonomy." Nature. 193: pp. 855–60. 1962.
- [R7] Batagelj, V. "Comparing resemblance measures." Journal of Classification. 12: pp. 73–90. 1995.
- [R8] Sokal, RR and Michener, CD. "A statistical method for evaluating systematic relationships." Scientific Bulletins. 38(22): pp. 1409–38. 1958.
- [R9] Edelbrock, C. "Mixture model tests of hierarchical clustering algorithms: the problem of classifying everybody." Multivariate Behavioral Research. 14: pp. 367–84. 1979.
- [CODATA2014] CODATA Recommended Values of the Fundamental Physical Constants 2014.

<http://physics.nist.gov/cuu/Constants/index.html>

- [R39] 'A Fast Cosine Transform in One and Two Dimensions', by J. Makhoul, *IEEE Transactions on acoustics, speech and signal processing* vol. 28(1), pp. 27-34, <http://dx.doi.org/10.1109/TASSP.1980.1163351> (1980).
- [R40] Wikipedia, "Discrete cosine transform", [http://en.wikipedia.org/wiki/Discrete\\_cosine\\_transform](http://en.wikipedia.org/wiki/Discrete_cosine_transform)
- [R41] Wikipedia, "Discrete sine transform", [http://en.wikipedia.org/wiki/Discrete\\_sine\\_transform](http://en.wikipedia.org/wiki/Discrete_sine_transform)
- [R42] 'Romberg's method' [http://en.wikipedia.org/wiki/Romberg%27s\\_method](http://en.wikipedia.org/wiki/Romberg%27s_method)
- [R47] Wikipedia page: [http://en.wikipedia.org/wiki/Trapezoidal\\_rule](http://en.wikipedia.org/wiki/Trapezoidal_rule)
- [R48] Illustration image: [http://en.wikipedia.org/wiki/File:Composite\\_trapezoidal\\_rule\\_illustration.png](http://en.wikipedia.org/wiki/File:Composite_trapezoidal_rule_illustration.png)
- [HNW93] E. Hairer, S.P. Norsett and G. Wanner, Solving Ordinary Differential Equations i. Nonstiff Problems. 2nd edition. Springer Series in Computational Mathematics, Springer-Verlag (1993)
- [R43] J. Kierzenka, L. F. Shampine, "A BVP Solver Based on Residual Control and the Maltab PSE", ACM Trans. Math. Softw., Vol. 27, Number 3, pp. 299-316, 2001.
- [R44] L.F. Shampine, P. H. Muir and H. Xu, "A User-Friendly Fortran BVP Solver".
- [R45] U. Ascher, R. Mattheij and R. Russell "Numerical Solution of Boundary Value Problems for Ordinary Differential Equations".
- [R46] [Cauchy-Riemann equations](https://en.wikipedia.org/wiki/Cauchy-Riemann_equations) on Wikipedia.
- [R55] Krogh, "Efficient Algorithms for Polynomial Interpolation and Numerical Differentiation", 1970.
- [R57] F. N. Fritsch and R. E. Carlson, Monotone Piecewise Cubic Interpolation, SIAM J. Numer. Anal., 17(2), 238 (1980). DOI:10.1137/0717021
- [R58] see, e.g., C. Moler, Numerical Computing with Matlab, 2004. DOI: <http://dx.doi.org/10.1137/1.9780898717952>
- [R53] [Cubic Spline Interpolation](https://en.wikiversity.org/wiki/Cubic_Spline_Interpolation) on Wikiversity.
- [R54] Carl de Boor, "A Practical Guide to Splines", Springer-Verlag, 1978.
- [R49] [http://en.wikipedia.org/wiki/Bernstein\\_polynomial](http://en.wikipedia.org/wiki/Bernstein_polynomial)
- [R50] Kenneth I. Joy, Bernstein polynomials, [http://www.idav.ucdavis.edu/education/CAGDNotes/Bernstein-](http://www.idav.ucdavis.edu/education/CAGDNotes/Bernstein-Polynomials.pdf)[Polynomials.pdf](http://www.idav.ucdavis.edu/education/CAGDNotes/Bernstein-Polynomials.pdf)
- [R51] E. H. Doha, A. H. Bhrawy, and M. A. Saker, Boundary Value Problems, vol 2011, article ID 829546, doi:10.1155/2011/829543
- [R56] <http://www.qhull.org/>
- [R52] <http://www.qhull.org/>
- [CT] See, for example, P. Alfeld, ''A trivariate Clough-Tocher scheme for tetrahedral data''. Computer Aided Geometric Design, 1, 169 (1984); G. Farin, ''Triangular Bernstein-Bezier patches''. Computer Aided Geometric Design, 3, 83 (1986).
- [Nielson83] G. Nielson, ''A method for interpolating scattered data based upon a minimum norm network''. Math. Comp., 40, 253 (1983).
- [Renka84] R. J. Renka and A. K. Cline. ''A Triangle-based C1 interpolation method.'', Rocky Mountain J. Math., 14, 223 (1984).
- [R59] Python package *regulargrid* by Johannes Buchner, see <https://pypi.python.org/pypi/regulargrid/>
- [R60] Trilinear interpolation. (2013, January 17). In Wikipedia, The Free Encyclopedia. Retrieved 27 Feb 2013 01:28. [http://en.wikipedia.org/w/index.php?title=Trilinear\\_interpolation&oldid=533448871](http://en.wikipedia.org/w/index.php?title=Trilinear_interpolation&oldid=533448871)
- [R61] Weiser, Alan, and Sergio E. Zarantonello. "A note on piecewise linear and multilinear table interpolation in many dimensions." MATH. COMPUT. 50.181 (1988): 189-196. [http://www.ams.org/journals/mcom/1988-50-](http://www.ams.org/journals/mcom/1988-50-181/S0025-5718-1988-0917826-0/S0025-5718-1988-0917826-0.pdf) [181/S0025-5718-1988-0917826-0/S0025-5718-1988-0917826-0.pdf](http://www.ams.org/journals/mcom/1988-50-181/S0025-5718-1988-0917826-0/S0025-5718-1988-0917826-0.pdf)
- [R81] P. Dierckx, "An algorithm for smoothing, differentiation and integration of experimental data using spline functions", J.Comp.Appl.Maths 1 (1975) 165-184.
- [R82] P. Dierckx, "A fast algorithm for smoothing data on a rectangular grid while using spline functions", SIAM J.Numer.Anal. 19 (1982) 1286-1304.
- [R83] P. Dierckx, "An improved algorithm for curve fitting with spline functions", report tw54, Dept. Computer Science,K.U. Leuven, 1981.
- [R84] P. Dierckx, "Curve and surface fitting with splines", Monographs on Numerical Analysis, Oxford University Press, 1993.
- [R78] P. Dierckx, "Algorithms for smoothing data with periodic and parametric splines, Computer Graphics and Image Processing", 20 (1982) 171-184.
- [R79] P. Dierckx, "Algorithms for smoothing data with periodic and parametric splines", report tw55, Dept. Computer Science, K.U.Leuven, 1981.
- [R80] P. Dierckx, "Curve and surface fitting with splines", Monographs on Numerical Analysis, Oxford University Press, 1993.
- [R73] C. de Boor, "On calculating with b-splines", J. Approximation Theory, 6, p.50-62, 1972.
- [R74] M.G. Cox, "The numerical evaluation of b-splines", J. Inst. Maths Applics, 10, p.134-149, 1972.
- [R75] P. Dierckx, "Curve and surface fitting with splines", Monographs on Numerical Analysis, Oxford University Press, 1993.
- [R76] P.W. Gaffney, The calculation of indefinite integrals of b-splines", J. Inst. Maths Applics, 17, p.37-41, 1976.
- [R77] P. Dierckx, "Curve and surface fitting with splines", Monographs on Numerical Analysis, Oxford University Press, 1993.
- [R85] C. de Boor, "On calculating with b-splines", J. Approximation Theory, 6, p.50-62, 1972.
- [R86] M.G. Cox, "The numerical evaluation of b-splines", J. Inst. Maths Applics, 10, p.134-149, 1972.
- [R87] P. Dierckx, "Curve and surface fitting with splines", Monographs on Numerical Analysis, Oxford University Press, 1993.
- [R70] de Boor C : On calculating with b-splines, J. Approximation Theory 6 (1972) 50-62.
- [R71] Cox M.G. : The numerical evaluation of b-splines, J. Inst. Maths applics 10 (1972) 134-149.
- [R72] Dierckx P. : Curve and surface fitting with splines, Monographs on Numerical Analysis, Oxford University Press, 1993.
- [R68] W. Boehm, "Inserting new knots into b-spline curves.", Computer Aided Design, 12, p.199-201, 1980.
- [R69] P. Dierckx, "Curve and surface fitting with splines, Monographs on Numerical Analysis", Oxford University Press, 1993.
- [R65] Dierckx P.:An algorithm for surface fitting with spline functions Ima J. Numer. Anal. 1 (1981) 267-283.
- [R66] Dierckx P.:An algorithm for surface fitting with spline functions report tw50, Dept. Computer Science,K.U.Leuven, 1980.
- [R67] Dierckx P.:Curve and surface fitting with splines, Monographs on Numerical Analysis, Oxford University Press, 1993.
- [R62] Dierckx P. : An algorithm for surface fitting with spline functions Ima J. Numer. Anal. 1 (1981) 267-283.
- [R63] Dierckx P. : An algorithm for surface fitting with spline functions report tw50, Dept. Computer Science,K.U.Leuven, 1980.
- [R64] Dierckx P. : Curve and surface fitting with splines, Monographs on Numerical Analysis, Oxford University Press, 1993.
- [R88] IBM Corporation and Microsoft Corporation, "Multimedia Programming Interface and Data Specifications 1.0", section "Data Format of the Samples", August 1991 [http://www](http://www-mmsp.ece.mcgill.ca/documents/audioformats/wave/Docs/riffmci.pdf)[mmsp.ece.mcgill.ca/documents/audioformats/wave/Docs/riffmci.pdf](http://www-mmsp.ece.mcgill.ca/documents/audioformats/wave/Docs/riffmci.pdf)
- [R89] IBM Corporation and Microsoft Corporation, "Multimedia Programming Interface and Data Specifications 1.0", section "Data Format of the Samples", August 1991 [http://www](http://www-mmsp.ece.mcgill.ca/documents/audioformats/wave/Docs/riffmci.pdf)[mmsp.ece.mcgill.ca/documents/audioformats/wave/Docs/riffmci.pdf](http://www-mmsp.ece.mcgill.ca/documents/audioformats/wave/Docs/riffmci.pdf)
- [R103] G. H. Golub and C. F. Van Loan, *Matrix Computations*, Baltimore, MD, Johns Hopkins University Press, 1985, pg. 15
- [R104] Peter H. Schonemann, "A generalized solution of the orthogonal Procrustes problem", Psychometrica Vol. 31, No. 1, March, 1996.
- [R105] R. A. Horn and C. R. Johnson, "Matrix Analysis", Cambridge University Press, 1985.
- [R106] N. J. Higham, "Functions of Matrices: Theory and Computation", SIAM, 2008.
- [R113] Golub, G. H. & Van Loan, C. F. Matrix Computations, 3rd Ed. (Johns Hopkins University Press, 1996).
- [R114] Daniel, J. W., Gragg, W. B., Kaufman, L. & Stewart, G. W. Reorthogonalization and stable algorithms for updating the Gram-Schmidt QR factorization. Math. Comput. 30, 772-795 (1976).
- [R115] Reichel, L. & Gragg, W. B. Algorithm 686: FORTRAN Subroutines for Updating the QR Decomposition. ACM Trans. Math. Softw. 16, 369-377 (1990).
- [R107] Golub, G. H. & Van Loan, C. F. Matrix Computations, 3rd Ed. (Johns Hopkins University Press, 1996).
- [R108] Daniel, J. W., Gragg, W. B., Kaufman, L. & Stewart, G. W. Reorthogonalization and stable algorithms for updating the Gram-Schmidt QR factorization. Math. Comput. 30, 772-795 (1976).
- [R109] Reichel, L. & Gragg, W. B. Algorithm 686: FORTRAN Subroutines for Updating the QR Decomposition. ACM Trans. Math. Softw. 16, 369-377 (1990).
- [R110] Golub, G. H. & Van Loan, C. F. Matrix Computations, 3rd Ed. (Johns Hopkins University Press, 1996).
- [R111] Daniel, J. W., Gragg, W. B., Kaufman, L. & Stewart, G. W. Reorthogonalization and stable algorithms for updating the Gram-Schmidt QR factorization. Math. Comput. 30, 772-795 (1976).
- [R112] Reichel, L. & Gragg, W. B. Algorithm 686: FORTRAN Subroutines for Updating the QR Decomposition. ACM Trans. Math. Softw. 16, 369-377 (1990).
- [R92] Awad H. Al-Mohy and Nicholas J. Higham (2009) "A New Scaling and Squaring Algorithm for the Matrix Exponential." SIAM Journal on Matrix Analysis and Applications. 31 (3). pp. 970-989. ISSN 1095-7162
- [R100] Awad H. Al-Mohy and Nicholas J. Higham (2012) "Improved Inverse Scaling and Squaring Algorithms for the Matrix Logarithm." SIAM Journal on Scientific Computing, 34 (4). C152-C169. ISSN 1095-7197
- [R101] Nicholas J. Higham (2008) "Functions of Matrices: Theory and Computation" ISBN 978-0-898716-46-7
- [R102] Nicholas J. Higham and Lijing lin (2011) "A Schur-Pade Algorithm for Fractional Powers of a Matrix." SIAM Journal on Matrix Analysis and Applications, 32 (3). pp. 1056-1078. ISSN 0895-4798
- [R118] Edvin Deadman, Nicholas J. Higham, Rui Ralha (2013) "Blocked Schur Algorithms for Computing the Matrix Square Root, Lecture Notes in Computer Science, 7782. pp. 171-182.
- [R95] Gene H. Golub, Charles F. van Loan, Matrix Computations 4th ed.
- [R93] Awad H. Al-Mohy and Nicholas J. Higham (2009) Computing the Frechet Derivative of the Matrix Exponential, with an application to Condition Number Estimation. SIAM Journal On Matrix Analysis and Applications., 30 (4). pp. 1639-1657. ISSN 1095-7162
- [R94] Nicholas J. Higham and Lijing lin (2011) "A Schur-Pade Algorithm for Fractional Powers of a Matrix." SIAM Journal on Matrix Analysis and Applications, 32 (3). pp. 1056-1078. ISSN 0895-4798
- [R116] Hamilton, James D. Time Series Analysis, Princeton: Princeton University Press, 1994. 265. Print. <http://www.scribd.com/doc/20577138/Hamilton-1994-Time-Series-Analysis>
- [R117] Gajic, Z., and M.T.J. Qureshi. 2008. Lyapunov Matrix Equation in System Stability and Control. Dover Books on Engineering Series. Dover Publications.
- [R90] R. A. Horn & C. R. Johnson, *Matrix Analysis*. Cambridge, UK: Cambridge University Press, 1999, pp. 146-7.
- [R91] "DFT matrix", [http://en.wikipedia.org/wiki/DFT\\_matrix](http://en.wikipedia.org/wiki/DFT_matrix)
- [R98] P. H. Leslie, On the use of matrices in certain population mathematics, Biometrika, Vol. 33, No. 3, 183–212 (Nov. 1945)
- [R99] P. H. Leslie, Some further notes on the use of matrices in population mathematics, Biometrika, Vol. 35, No. 3/4, 213–245 (Dec. 1948)
- [R96] "Pascal matrix", [http://en.wikipedia.org/wiki/Pascal\\_matrix](http://en.wikipedia.org/wiki/Pascal_matrix)
- [R97] Cohen, A. M., "The inverse of a Pascal matrix", Mathematical Gazette, 59(408), pp. 111-112, 1975.
- [R661] P.G. Martinsson, V. Rokhlin, Y. Shkolnisky, M. Tygert. "ID: a software package for low-rank approximation of matrices via interpolative decompositions, version 0.2." [http://cims.nyu.edu/~tygert/id\\_doc.pdf.](http://cims.nyu.edu/~tygert/id_doc.pdf)
- [R662] H. Cheng, Z. Gimbutas, P.G. Martinsson, V. Rokhlin. "On the compression of low rank matrices." *SIAM J. Sci. Comput.* 26 (4): 1389–1404, 2005. [doi:10.1137/030602678.](http://dx.doi.org/10.1137/030602678)
- [R663] E. Liberty, F. Woolfe, P.G. Martinsson, V. Rokhlin, M. Tygert. "Randomized algorithms for the low-rank approximation of matrices." *Proc. Natl. Acad. Sci. U.S.A.* 104 (51): 20167–20172, 2007. [doi:10.1073/pnas.0709640104.](http://dx.doi.org/10.1073/pnas.0709640104)
- [R664] P.G. Martinsson, V. Rokhlin, M. Tygert. "A randomized algorithm for the decomposition of matrices." *Appl. Comput. Harmon. Anal.* 30 (1): 47–68, 2011. [doi:10.1016/j.acha.2010.02.003.](http://dx.doi.org/10.1016/j.acha.2010.02.003)
- [R665] F. Woolfe, E. Liberty, V. Rokhlin, M. Tygert. "A fast randomized algorithm for the approximation of matrices." *Appl. Comput. Harmon. Anal.* 25 (3): 335–366, 2008. [doi:10.1016/j.acha.2007.12.002.](http://dx.doi.org/10.1016/j.acha.2007.12.002)
- [R137] <http://citeseerx.ist.psu.edu/viewdoc/summary?doi=10.1.1.42.2777>
- [R138] <http://www.richardhartersworld.com/cri/2001/slidingmin.html>
- [R139] <http://citeseerx.ist.psu.edu/viewdoc/summary?doi=10.1.1.42.2777>
- [R140] <http://www.richardhartersworld.com/cri/2001/slidingmin.html>
- [R142] A.X. Falcao, J. Stolfi and R. de Alencar Lotufo, "The image foresting transform: theory, algorithms, and applications", Pattern Analysis and Machine Intelligence, vol. 26, pp. 19-29, 2004.
- [R119] [http://en.wikipedia.org/wiki/Closing\\_%28morphology%29](http://en.wikipedia.org/wiki/Closing_%28morphology%29)
- [R120] [http://en.wikipedia.org/wiki/Mathematical\\_morphology](http://en.wikipedia.org/wiki/Mathematical_morphology)
- [R121] [http://en.wikipedia.org/wiki/Dilation\\_%28morphology%29](http://en.wikipedia.org/wiki/Dilation_%28morphology%29)
- [R122] [http://en.wikipedia.org/wiki/Mathematical\\_morphology](http://en.wikipedia.org/wiki/Mathematical_morphology)
- [R123] [http://en.wikipedia.org/wiki/Erosion\\_%28morphology%29](http://en.wikipedia.org/wiki/Erosion_%28morphology%29)
- [R124] [http://en.wikipedia.org/wiki/Mathematical\\_morphology](http://en.wikipedia.org/wiki/Mathematical_morphology)
- [R125] [http://en.wikipedia.org/wiki/Mathematical\\_morphology](http://en.wikipedia.org/wiki/Mathematical_morphology)
- [R126] [http://en.wikipedia.org/wiki/Hit-or-miss\\_transform](http://en.wikipedia.org/wiki/Hit-or-miss_transform)
- [R127] [http://en.wikipedia.org/wiki/Opening\\_%28morphology%29](http://en.wikipedia.org/wiki/Opening_%28morphology%29)
- [R128] [http://en.wikipedia.org/wiki/Mathematical\\_morphology](http://en.wikipedia.org/wiki/Mathematical_morphology)
- [R129] [http://cmm.ensmp.fr/~serra/cours/pdf/en/ch6en.pdf,](http://cmm.ensmp.fr/~serra/cours/pdf/en/ch6en.pdf) slide 15.
- [R130] <http://www.qi.tnw.tudelft.nl/Courses/FIP/noframes/fip-Morpholo.html#Heading102>
- [R131] [http://en.wikipedia.org/wiki/Mathematical\\_morphology](http://en.wikipedia.org/wiki/Mathematical_morphology)
- [R132] [http://en.wikipedia.org/wiki/Dilation\\_%28morphology%29](http://en.wikipedia.org/wiki/Dilation_%28morphology%29)
- [R133] [http://en.wikipedia.org/wiki/Mathematical\\_morphology](http://en.wikipedia.org/wiki/Mathematical_morphology)
- [R134] [http://en.wikipedia.org/wiki/Erosion\\_%28morphology%29](http://en.wikipedia.org/wiki/Erosion_%28morphology%29)
- [R135] [http://en.wikipedia.org/wiki/Mathematical\\_morphology](http://en.wikipedia.org/wiki/Mathematical_morphology)
- [R136] [http://en.wikipedia.org/wiki/Mathematical\\_morphology](http://en.wikipedia.org/wiki/Mathematical_morphology)
- [R141] [http://en.wikipedia.org/wiki/Mathematical\\_morphology](http://en.wikipedia.org/wiki/Mathematical_morphology)
- [R690] P. T. Boggs and J. E. Rogers, "Orthogonal Distance Regression," in "Statistical analysis of measurement error models and applications: proceedings of the AMS-IMS-SIAM joint summer research conference held June 10-16, 1989," Contemporary Mathematics, vol. 112, pg. 186, 1990.
- [R160] Nelder, J A, and R Mead. 1965. A Simplex Method for Function Minimization. The Computer Journal 7: 308-13.
- [R161] Wright M H. 1996. Direct search methods: Once scorned, now respectable, in Numerical Analysis 1995: Proceedings of the 1995 Dundee Biennial Conference in Numerical Analysis (Eds. D F Griffiths and G A Watson). Addison Wesley Longman, Harlow, UK. 191-208.
- [R162] Powell, M J D. 1964. An efficient method for finding the minimum of a function of several variables without calculating derivatives. The Computer Journal 7: 155-162.
- [R163] Press W, S A Teukolsky, W T Vetterling and B P Flannery. Numerical Recipes (any edition), Cambridge University Press.
- [R164] Nocedal, J, and S J Wright. 2006. Numerical Optimization. Springer New York.
- [R165] Byrd, R H and P Lu and J. Nocedal. 1995. A Limited Memory Algorithm for Bound Constrained Optimization. SIAM Journal on Scientific and Statistical Computing 16 (5): 1190-1208.
- [R166] Zhu, C and R H Byrd and J Nocedal. 1997. L-BFGS-B: Algorithm 778: L-BFGS-B, FORTRAN routines for large scale bound constrained optimization. ACM Transactions on Mathematical Software 23 (4): 550-560.
- [R167] Nash, S G. Newton-Type Minimization Via the Lanczos Method. 1984. SIAM Journal of Numerical Analysis 21: 770-778.
- [R168] Powell, M J D. A direct search optimization method that models the objective and constraint functions by linear interpolation. 1994. Advances in Optimization and Numerical Analysis, eds. S. Gomez and J-P Hennart, Kluwer Academic (Dordrecht), 51-67.
- [R154] Nelder, J.A. and Mead, R. (1965), "A simplex method for function minimization", The Computer Journal, 7, pp. 308-313
- [R155] Wright, M.H. (1996), "Direct Search Methods: Once Scorned, Now Respectable", in Numerical Analysis 1995, Proceedings of the 1995 Dundee Biennial Conference in Numerical Analysis, D.F. Griffiths and G.A. Watson (Eds.), Addison Wesley Longman, Harlow, UK, pp. 191-208.
- [R156] Wright & Nocedal, "Numerical Optimization", 1999, pp. 120-122.
- [R150] Storn, R and Price, K, Differential Evolution a Simple and Efficient Heuristic for Global Optimization over Continuous Spaces, Journal of Global Optimization, 1997, 11, 341 - 359.
- [R151] <http://www1.icsi.berkeley.edu/~storn/code.html>
- [R152] [http://en.wikipedia.org/wiki/Differential\\_evolution](http://en.wikipedia.org/wiki/Differential_evolution)
- [STIR] M. A. Branch, T. F. Coleman, and Y. Li, "A Subspace, Interior, and Conjugate Gradient Method for Large-Scale Bound-Constrained Minimization Problems," SIAM Journal on Scientific Computing, Vol. 21, Number 1, pp 1-23, 1999.
- [NR] William H. Press et. al., "Numerical Recipes. The Art of Scientific Computing. 3rd edition", Sec. 5.7.
- [Byrd] R. H. Byrd, R. B. Schnabel and G. A. Shultz, "Approximate solution of the trust region problem by minimization over two-dimensional subspaces", Math. Programming, 40, pp. 247-263, 1988.
- [Curtis] A. Curtis, M. J. D. Powell, and J. Reid, "On the estimation of sparse Jacobian matrices", Journal of the Institute of Mathematics and its Applications, 13, pp. 117-120, 1974.
- [JJMore] J. J. More, "The Levenberg-Marquardt Algorithm: Implementation and Theory," Numerical Analysis, ed. G. A. Watson, Lecture Notes in Mathematics 630, Springer Verlag, pp. 105-116, 1977.
- [Voglis] C. Voglis and I. E. Lagaris, "A Rectangular Trust Region Dogleg Approach for Unconstrained and Bound Constrained Nonlinear Optimization", WSEAS International Conference on Applied Mathematics, Corfu, Greece, 2004.
- [NumOpt] J. Nocedal and S. J. Wright, "Numerical optimization, 2nd edition", Chapter 4.
- [BA] B. Triggs et. al., "Bundle Adjustment A Modern Synthesis", Proceedings of the International Workshop on Vision Algorithms: Theory and Practice, pp. 298-372, 1999.
- [STIR] M. A. Branch, T. F. Coleman, and Y. Li, "A Subspace, Interior, and Conjugate Gradient Method for Large-Scale Bound-Constrained Minimization Problems," SIAM Journal on Scientific Computing, Vol. 21, Number 1, pp 1-23, 1999.
- [BVLS] P. B. Start and R. L. Parker, "Bounded-Variable Least-Squares: an Algorithm and Applications", Computational Statistics, 10, 129-141, 1995.
- [R144] Wales, David J. 2003, Energy Landscapes, Cambridge University Press, Cambridge, UK.
- [R145] Wales, D J, and Doye J P K, Global Optimization by Basin-Hopping and the Lowest Energy Structures of Lennard-Jones Clusters Containing up to 110 Atoms. Journal of Physical Chemistry A, 1997, 101, 5111.
- [R146] Li, Z. and Scheraga, H. A., Monte Carlo-minimization approach to the multiple-minima problem in protein folding, Proc. Natl. Acad. Sci. USA, 1987, 84, 6611.
- [R147] Wales, D. J. and Scheraga, H. A., Global optimization of clusters, crystals, and biomolecules, Science, 1999, 285, 1368.
- [R150] Storn, R and Price, K, Differential Evolution a Simple and Efficient Heuristic for Global Optimization over Continuous Spaces, Journal of Global Optimization, 1997, 11, 341 - 359.
- [R151] <http://www1.icsi.berkeley.edu/~storn/code.html>
- [R152] [http://en.wikipedia.org/wiki/Differential\\_evolution](http://en.wikipedia.org/wiki/Differential_evolution)
- [Brent1973] Brent, R. P., *Algorithms for Minimization Without Derivatives*. Englewood Cliffs, NJ: Prentice-Hall, 1973. Ch. 3-4.
- [PressEtal1992] Press, W. H.; Flannery, B. P.; Teukolsky, S. A.; and Vetterling, W. T. *Numerical Recipes in FOR-TRAN: The Art of Scientific Computing*, 2nd ed. Cambridge, England: Cambridge University Press, pp. 352-355, 1992. Section 9.3: "Van Wijngaarden-Dekker-Brent Method."
- [Ridders1979] Ridders, C. F. J. "A New Algorithm for Computing a Single Root of a Real Continuous Function." IEEE Trans. Circuits Systems 26, 979-980, 1979.
- [R153] Burden, Faires, "Numerical Analysis", 5th edition, pg. 80
- [R171] More, Jorge J., Burton S. Garbow, and Kenneth E. Hillstrom. 1980. User Guide for MINPACK-1.
- [R172] C. T. Kelley. 1995. Iterative Methods for Linear and Nonlinear Equations. Society for Industrial and Applied Mathematics. [<http://www.siam.org/books/kelley/>](http://www.siam.org/books/kelley/)
- [R173] 23. La Cruz, J.M. Martinez, M. Raydan. Math. Comp. 75, 1429 (2006).
- [R148] B.A. van der Rotten, PhD thesis, "A limited memory Broyden method to solve high-dimensional systems of nonlinear equations". Mathematisch Instituut, Universiteit Leiden, The Netherlands (2003).

<http://www.math.leidenuniv.nl/scripties/Rotten.pdf>

[R149] B.A. van der Rotten, PhD thesis, "A limited memory Broyden method to solve high-dimensional systems of nonlinear equations". Mathematisch Instituut, Universiteit Leiden, The Netherlands (2003).

<http://www.math.leidenuniv.nl/scripties/Rotten.pdf>

- [R732] "Spectral residual method without gradient information for solving large-scale nonlinear systems of equations." W. La Cruz, J.M. Martinez, M. Raydan. Math. Comp. 75, 1429 (2006).
- [R733] 23. La Cruz, Opt. Meth. Software, 29, 24 (2014).
- [R734] 23. Cheng, D.-H. Li. IMA J. Numer. Anal. 29, 814 (2009).
- [R169] D.A. Knoll and D.E. Keyes, J. Comp. Phys. 193, 357 (2004). doi:10.1016/j.jcp.2003.08.010
- [R170] A.H. Baker and E.R. Jessup and T. Manteuffel, SIAM J. Matrix Anal. Appl. 26, 962 (2005). doi:10.1137/S0895479803422014
- [Ey] 22. Eyert, J. Comp. Phys., 124, 271 (1996).
- [R157] Dantzig, George B., Linear programming and extensions. Rand Corporation Research Study Princeton Univ. Press, Princeton, NJ, 1963
- [R158] Hillier, S.H. and Lieberman, G.J. (1995), "Introduction to Mathematical Programming", McGraw-Hill, Chapter 4.
- [R159] Bland, Robert G. New finite pivoting rules for the simplex method. Mathematics of Operations Research (2), 1977: pp. 103-107.
- [R725] Dantzig, George B., Linear programming and extensions. Rand Corporation Research Study Princeton Univ. Press, Princeton, NJ, 1963
- [R726] Hillier, S.H. and Lieberman, G.J. (1995), "Introduction to Mathematical Programming", McGraw-Hill, Chapter 4.
- [R727] Bland, Robert G. New finite pivoting rules for the simplex method. Mathematics of Operations Research (2), 1977: pp. 103-107.
- [R143] Nocedal, Jorge. "Updating quasi-Newton matrices with limited storage." Mathematics of computation 35.151 (1980): 773-782.
- [R198] F. Gustaffson, "Determining the initial states in forward-backward filtering", Transactions on Signal Processing, Vol. 46, pp. 988-992, 1996.
- [R216] Wikipedia, "Analytic signal". [http://en.wikipedia.org/wiki/Analytic\\_signal](http://en.wikipedia.org/wiki/Analytic_signal)
- [R217] Leon Cohen, "Time-Frequency Analysis", 1995. Chapter 2.
- [R218] Alan V. Oppenheim, Ronald W. Schafer. Discrete-Time Signal Processing, Third Edition, 2009. Chapter 12. ISBN 13: 978-1292-02572-8
- [R219] Wikipedia, "Analytic signal", [http://en.wikipedia.org/wiki/Analytic\\_signal](http://en.wikipedia.org/wiki/Analytic_signal)
- [R233] P. P. Vaidyanathan, Multirate Systems and Filter Banks, Prentice Hall, 1993.
- [R200] Ivan Selesnick, Linear-Phase Fir Filter Design By Least Squares. OpenStax CNX. Aug 9, 2005. <http://cnx.org/contents/eb1ecb35-03a9-4610-ba87-41cd771c95f2@7>
- [R201] Oppenheim, A. V. and Schafer, R. W., "Discrete-Time Signal Processing", Prentice-Hall, Englewood Cliffs, New Jersey (1989). (See, for example, Section 7.4.)
- [R202] Smith, Steven W., "The Scientist and Engineer's Guide to Digital Signal Processing", Ch. 17. <http://www.dspguide.com/ch17/1.htm>
- [R203] Richard G. Lyons, "Understanding Digital Signal Processing, 3rd edition", p. 830.
- [R228] J. H. McClellan and T. W. Parks, "A unified approach to the design of optimum FIR linear phase digital filters", IEEE Trans. Circuit Theory, vol. CT-20, pp. 697-701, 1973.
- [R229] J. H. McClellan, T. W. Parks and L. R. Rabiner, "A Computer Program for Designing Optimum FIR Linear Phase Digital Filters", IEEE Trans. Audio Electroacoust., vol. AU-21, pp. 506-525, 1973.
- [R180] C.R. Bond, "Bessel Filter Constants", <http://www.crbond.com/papers/bsf.pdf>
- [R181] Campos and Calderon, "Approximate closed-form formulas for the zeros of the Bessel Polynomials", arXiv:1105.0957 [math-ph], http://arxiv.org/abs/1105.0957
- [R182] Thomson, W.E., "Delay Networks having Maximally Flat Frequency Characteristics", Proceedings of the Institution of Electrical Engineers, Part III, November 1949, Vol. 96, No. 44, pp. 487-490.
- [R183] Aberth, "Iteration Methods for Finding all Zeros of a Polynomial Simultaneously", Mathematics of Computation, Vol. 27, No. 122, April 1973
- [R184] Ehrlich, "A modified Newton method for polynomials", Communications of the ACM, Vol. 10, Issue 2, pp. 107-108, Feb. 1967, DOI:10.1145/363067.363115
- [R185] Miller and Bohn, "A Bessel Filter Crossover, and Its Relation to Others", RaneNote 147, 1998, <http://www.rane.com/note147.html>
- [R179] Thomson, W.E., "Delay Networks having Maximally Flat Frequency Characteristics", Proceedings of the Institution of Electrical Engineers, Part III, November 1949, Vol. 96, No. 44, pp. 487-490.
- [R193] [http://en.wikipedia.org/wiki/Discretization#Discretization\\_of\\_linear\\_state\\_space\\_models](http://en.wikipedia.org/wiki/Discretization#Discretization_of_linear_state_space_models)
- [R194] [http://techteach.no/publications/discretetime\\_signals\\_systems/discrete.pdf](http://techteach.no/publications/discretetime_signals_systems/discrete.pdf)
- [R195] G. Zhang, X. Chen, and T. Chen, Digital redesign via the generalized bilinear transformation, Int. J. Control, vol. 82, no. 4, pp. 741-754, 2009. [\(http://www.ece.ualberta.ca/~gfzhang/research/ZCC07\\_preprint.pdf\)](http://www.ece.ualberta.ca/~gfzhang/research/ZCC07_preprint.pdf)
- [R226] J. Kautsky, N.K. Nichols and P. van Dooren, "Robust pole assignment in linear state feedback", International Journal of Control, Vol. 41 pp. 1129-1155, 1985.
- [R227] A.L. Tits and Y. Yang, "Globally convergent algorithms for robust pole assignment by state feedback, IEEE Transactions on Automatic Control, Vol. 41, pp. 1432-1452, 1996.
- [R174] M.S. Bartlett, "Periodogram Analysis and Continuous Spectra", Biometrika 37, 1-16, 1950.
- [R175] E.R. Kanasewich, "Time Sequence Analysis in Geophysics", The University of Alberta Press, 1975, pp. 109-110.
- [R176] A.V. Oppenheim and R.W. Schafer, "Discrete-Time Signal Processing", Prentice-Hall, 1999, pp. 468-471.
- [R177] Wikipedia, "Window function", [http://en.wikipedia.org/wiki/Window\\_function](http://en.wikipedia.org/wiki/Window_function)
- [R178] W.H. Press, B.P. Flannery, S.A. Teukolsky, and W.T. Vetterling, "Numerical Recipes", Cambridge University Press, 1986, page 429.
- [R186] Blackman, R.B. and Tukey, J.W., (1958) The measurement of power spectra, Dover Publications, New York.
- [R187] Oppenheim, A.V., and R.W. Schafer. Discrete-Time Signal Processing. Upper Saddle River, NJ: Prentice-Hall, 1999, pp. 468-471.
- [R188] C. Dolph, "A current distribution for broadside arrays which optimizes the relationship between beam width and side-lobe level", Proceedings of the IEEE, Vol. 34, Issue 6
- [R189] Peter Lynch, "The Dolph-Chebyshev Window: A Simple Optimal Filter", American Meteorological Society (April 1997) <http://mathsci.ucd.ie/~plynch/Publications/Dolph.pdf>
- [R190] F. J. Harris, "On the use of windows for harmonic analysis with the discrete Fourier transforms", Proceedings of the IEEE, Vol. 66, No. 1, January 1978
- [R204] Blackman, R.B. and Tukey, J.W., (1958) The measurement of power spectra, Dover Publications, New York.
- [R205] E.R. Kanasewich, "Time Sequence Analysis in Geophysics", The University of Alberta Press, 1975, pp. 109-110.
- [R206] Wikipedia, "Window function", [http://en.wikipedia.org/wiki/Window\\_function](http://en.wikipedia.org/wiki/Window_function)
- [R207] W.H. Press, B.P. Flannery, S.A. Teukolsky, and W.T. Vetterling, "Numerical Recipes", Cambridge University Press, 1986, page 425.
- [R208] Blackman, R.B. and Tukey, J.W., (1958) The measurement of power spectra, Dover Publications, New York.
- [R209] E.R. Kanasewich, "Time Sequence Analysis in Geophysics", The University of Alberta Press, 1975, pp. 106-108.
- [R210] Wikipedia, "Window function", [http://en.wikipedia.org/wiki/Window\\_function](http://en.wikipedia.org/wiki/Window_function)
- [R211] W.H. Press, B.P. Flannery, S.A. Teukolsky, and W.T. Vetterling, "Numerical Recipes", Cambridge University Press, 1986, page 425.
- [R212] Blackman, R.B. and Tukey, J.W., (1958) The measurement of power spectra, Dover Publications, New York.
- [R213] E.R. Kanasewich, "Time Sequence Analysis in Geophysics", The University of Alberta Press, 1975, pp. 106-108.
- [R214] Wikipedia, "Window function", [http://en.wikipedia.org/wiki/Window\\_function](http://en.wikipedia.org/wiki/Window_function)
- [R215] W.H. Press, B.P. Flannery, S.A. Teukolsky, and W.T. Vetterling, "Numerical Recipes", Cambridge University Press, 1986, page 425.
- [R220] J. F. Kaiser, "Digital Filters" Ch 7 in "Systems analysis by digital computer", Editors: F.F. Kuo and J.F. Kaiser, p 218-285. John Wiley and Sons, New York, (1966).
- [R221] E.R. Kanasewich, "Time Sequence Analysis in Geophysics", The University of Alberta Press, 1975, pp. 177-178.
- [R222] Wikipedia, "Window function", [http://en.wikipedia.org/wiki/Window\\_function](http://en.wikipedia.org/wiki/Window_function)
- [R231] Harris, Fredric J. (Jan 1978). "On the use of Windows for Harmonic Analysis with the Discrete Fourier Transform". Proceedings of the IEEE 66 (1): 51-83. doi:10.1109/PROC.1978.10837
- [R232] Wikipedia, "Window function", [http://en.wikipedia.org/wiki/Window\\_function#Tukey\\_window](http://en.wikipedia.org/wiki/Window_function#Tukey_window)
- [R199] Bioinformatics (2006) 22 (17): 2059-2065. doi: 10.1093/bioinformatics/btl355 <http://bioinformatics.oxfordjournals.org/content/22/17/2059.long>
- [R234] P. Welch, "The use of the fast Fourier transform for the estimation of power spectra: A method based on time averaging over short, modified periodograms", IEEE Trans. Audio Electroacoust. vol. 15, pp. 70-73, 1967.
- [R235] M.S. Bartlett, "Periodogram Analysis and Continuous Spectra", Biometrika, vol. 37, pp. 1-16, 1950.
- [R196] P. Welch, "The use of the fast Fourier transform for the estimation of power spectra: A method based on time averaging over short, modified periodograms", IEEE Trans. Audio Electroacoust. vol. 15, pp. 70-73, 1967.
- [R197] Rabiner, Lawrence R., and B. Gold. "Theory and Application of Digital Signal Processing" Prentice-Hall, pp. 414-419, 1975
- [R191] P. Welch, "The use of the fast Fourier transform for the estimation of power spectra: A method based on time averaging over short, modified periodograms", IEEE Trans. Audio Electroacoust. vol. 15, pp. 70-73, 1967.
- [R192] Stoica, Petre, and Randolph Moses, "Spectral Analysis of Signals" Prentice Hall, 2005
- [R230] Oppenheim, Alan V., Ronald W. Schafer, John R. Buck "Discrete-Time Signal Processing", Prentice Hall, 1999.
- [R223] N.R. Lomb "Least-squares frequency analysis of unequally spaced data", Astrophysics and Space Science, vol 39, pp. 447-462, 1976
- [R224] J.D. Scargle "Studies in astronomical time series analysis. II Statistical aspects of spectral analysis of unevenly spaced data", The Astrophysical Journal, vol 263, pp. 835-853, 1982
- [R225] R.H.D. Townsend, "Fast calculation of the Lomb-Scargle periodogram using graphics processing units.", The Astrophysical Journal Supplement Series, vol 191, pp. 247-253, 2010
- [R14] D. J. Pearce, "An Improved Algorithm for Finding the Strongly Connected Components of a Directed Graph", Technical Report, 2005
- [R19] Awad H. Al-Mohy and Nicholas J. Higham (2009) "A New Scaling and Squaring Algorithm for the Matrix Exponential." SIAM Journal on Matrix Analysis and Applications. 31 (3). pp. 970-989. ISSN 1095-7162
- [R20] Awad H. Al-Mohy and Nicholas J. Higham (2011) "Computing the Action of the Matrix Exponential, with an Application to Exponential Integrators." SIAM Journal on Scientific Computing, 33 (2). pp. 488-511. ISSN 1064-8275 <http://eprints.ma.man.ac.uk/1591/>
- [R21] Nicholas J. Higham and Awad H. Al-Mohy (2010) "Computing Matrix Functions." Acta Numerica, 19. 159- 208. ISSN 0962-4929 <http://eprints.ma.man.ac.uk/1451/>
- [R32] G. H. Golub and C. F. Van Loan, *Matrix Computations*, Baltimore, MD, Johns Hopkins University Press, 1985, pg. 15
- [R33] Nicholas J. Higham and Francoise Tisseur (2000), "A Block Algorithm for Matrix 1-Norm Estimation, with an Application to 1-Norm Pseudospectra." SIAM J. Matrix Anal. Appl. Vol. 21, No. 4, pp. 1185-1201.
- [R34] Awad H. Al-Mohy and Nicholas J. Higham (2009), "A new scaling and squaring algorithm for the matrix exponential." SIAM J. Matrix Anal. Appl. Vol. 31, No. 3, pp. 970-989.
- [R22] A.H. Baker and E.R. Jessup and T. Manteuffel, SIAM J. Matrix Anal. Appl. 26, 962 (2005).
- [R23] A.H. Baker, PhD thesis, University of Colorado (2003). <http://amath.colorado.edu/activities/thesis/allisonb/Thesis.ps>
- [R29] C. C. Paige and M. A. Saunders (1982a). "LSQR: An algorithm for sparse linear equations and sparse least squares", ACM TOMS 8(1), 43-71.
- [R30] C. C. Paige and M. A. Saunders (1982b). "Algorithm 583. LSQR: Sparse linear equations and least squares problems", ACM TOMS 8(2), 195-209.
- [R31] M. A. Saunders (1995). "Solution of sparse rectangular systems using LSQR and CRAIG", BIT 35, 588-604.
- [R27] D. C.-L. Fong and M. A. Saunders, "LSMR: An iterative algorithm for sparse least-squares problems", SIAM J. Sci. Comput., vol. 33, pp. 2950-2971, 2011. <http://arxiv.org/abs/1006.0758>
- [R28] LSMR Software, <http://web.stanford.edu/group/SOL/software/lsmr/>
- [R15] ARPACK Software, <http://www.caam.rice.edu/software/ARPACK/>
- [R16] R. B. Lehoucq, D. C. Sorensen, and C. Yang, ARPACK USERS GUIDE: Solution of Large Scale Eigenvalue Problems by Implicitly Restarted Arnoldi Methods. SIAM, Philadelphia, PA, 1998.
- [R17] ARPACK Software, <http://www.caam.rice.edu/software/ARPACK/>
- [R18] R. B. Lehoucq, D. C. Sorensen, and C. Yang, ARPACK USERS GUIDE: Solution of Large Scale Eigenvalue Problems by Implicitly Restarted Arnoldi Methods. SIAM, Philadelphia, PA, 1998.
- [R24] A. V. Knyazev (2001), Toward the Optimal Preconditioned Eigensolver: Locally Optimal Block Preconditioned Conjugate Gradient Method. SIAM Journal on Scientific Computing 23, no. 2, pp. 517-541. <http://dx.doi.org/10.1137/S1064827500366124>
- [R25] A. V. Knyazev, I. Lashuk, M. E. Argentati, and E. Ovchinnikov (2007), Block Locally Optimal Preconditioned Eigenvalue Xolvers (BLOPEX) in hypre and PETSc. <http://arxiv.org/abs/0705.2626>
- [R26] A. V. Knyazev's C and MATLAB implementations: [http://www](http://www-math.cudenver.edu/~aknyazev/software/BLOPEX/)[math.cudenver.edu/~aknyazev/software/BLOPEX/](http://www-math.cudenver.edu/~aknyazev/software/BLOPEX/)
- [R37] SuperLU <http://crd.lbl.gov/~xiaoye/SuperLU/>
- [R289] Awad H. Al-Mohy and Nicholas J. Higham (2009) "A New Scaling and Squaring Algorithm for the Matrix Exponential." SIAM Journal on Matrix Analysis and Applications. 31 (3). pp. 970-989. ISSN 1095-7162
- [R290] Awad H. Al-Mohy and Nicholas J. Higham (2011) "Computing the Action of the Matrix Exponential, with an Application to Exponential Integrators." SIAM Journal on Scientific Computing, 33 (2). pp. 488-511. ISSN 1064-8275 <http://eprints.ma.man.ac.uk/1591/>
- [R291] Nicholas J. Higham and Awad H. Al-Mohy (2010) "Computing Matrix Functions." Acta Numerica, 19. 159- 208. ISSN 0962-4929 <http://eprints.ma.man.ac.uk/1451/>
- [R302] G. H. Golub and C. F. Van Loan, *Matrix Computations*, Baltimore, MD, Johns Hopkins University Press, 1985, pg. 15
- [R303] Nicholas J. Higham and Francoise Tisseur (2000), "A Block Algorithm for Matrix 1-Norm Estimation, with an Application to 1-Norm Pseudospectra." SIAM J. Matrix Anal. Appl. Vol. 21, No. 4, pp. 1185-1201.
- [R304] Awad H. Al-Mohy and Nicholas J. Higham (2009), "A new scaling and squaring algorithm for the matrix exponential." SIAM J. Matrix Anal. Appl. Vol. 31, No. 3, pp. 970-989.
- [R292] A.H. Baker and E.R. Jessup and T. Manteuffel, SIAM J. Matrix Anal. Appl. 26, 962 (2005).
- [R293] A.H. Baker, PhD thesis, University of Colorado (2003). <http://amath.colorado.edu/activities/thesis/allisonb/Thesis.ps>
- [R299] C. C. Paige and M. A. Saunders (1982a). "LSQR: An algorithm for sparse linear equations and sparse least squares", ACM TOMS 8(1), 43-71.
- [R300] C. C. Paige and M. A. Saunders (1982b). "Algorithm 583. LSQR: Sparse linear equations and least squares problems", ACM TOMS 8(2), 195-209.
- [R301] M. A. Saunders (1995). "Solution of sparse rectangular systems using LSQR and CRAIG", BIT 35, 588-604.
- [R297] D. C.-L. Fong and M. A. Saunders, "LSMR: An iterative algorithm for sparse least-squares problems", SIAM J. Sci. Comput., vol. 33, pp. 2950-2971, 2011. <http://arxiv.org/abs/1006.0758>
- [R298] LSMR Software, <http://web.stanford.edu/group/SOL/software/lsmr/>
- [R285] ARPACK Software, <http://www.caam.rice.edu/software/ARPACK/>
- [R286] R. B. Lehoucq, D. C. Sorensen, and C. Yang, ARPACK USERS GUIDE: Solution of Large Scale Eigenvalue Problems by Implicitly Restarted Arnoldi Methods. SIAM, Philadelphia, PA, 1998.
- [R287] ARPACK Software, <http://www.caam.rice.edu/software/ARPACK/>
- [R288] R. B. Lehoucq, D. C. Sorensen, and C. Yang, ARPACK USERS GUIDE: Solution of Large Scale Eigenvalue Problems by Implicitly Restarted Arnoldi Methods. SIAM, Philadelphia, PA, 1998.
- [R294] A. V. Knyazev (2001), Toward the Optimal Preconditioned Eigensolver: Locally Optimal Block Preconditioned Conjugate Gradient Method. SIAM Journal on Scientific Computing 23, no. 2, pp. 517-541. <http://dx.doi.org/10.1137/S1064827500366124>
- [R295] A. V. Knyazev, I. Lashuk, M. E. Argentati, and E. Ovchinnikov (2007), Block Locally Optimal Preconditioned Eigenvalue Xolvers (BLOPEX) in hypre and PETSc. <http://arxiv.org/abs/0705.2626>
- [R296] A. V. Knyazev's C and MATLAB implementations: [http://www](http://www-math.cudenver.edu/~aknyazev/software/BLOPEX/)[math.cudenver.edu/~aknyazev/software/BLOPEX/](http://www-math.cudenver.edu/~aknyazev/software/BLOPEX/)
- [R307] SuperLU <http://crd.lbl.gov/~xiaoye/SuperLU/>
- [R238] D. J. Pearce, "An Improved Algorithm for Finding the Strongly Connected Components of a Directed Graph", Technical Report, 2005
- [Qhull] <http://www.qhull.org/>
- [Caroli] Caroli et al. Robust and Efficient Delaunay triangulations of points on or close to a sphere. Research Report RR-7004, 2009.
- [Weisstein] "L'Huilier's Theorem." From MathWorld A Wolfram Web Resource. <http://mathworld.wolfram.com/LHuiliersTheorem.html>
- [R309] Krzanowski, W. J. (2000). "Principles of Multivariate analysis".
- [R310] Gower, J. C. (1975). "Generalized procrustes analysis".
- [R312] Cephes Mathematical Functions Library, <http://www.netlib.org/cephes/index.html>
- [R313] Donald E. Amos, "AMOS, A Portable Package for Bessel Functions of a Complex Argument and Nonnegative Order", <http://netlib.org/amos/.org/amos/>
- [R314] Donald E. Amos, "AMOS, A Portable Package for Bessel Functions of a Complex Argument and Nonnegative Order", <http://netlib.org/amos/>
- [R311] Zhang, Shanjie and Jin, Jianming. "Computation of Special Functions", John Wiley and Sons, 1996. <http://jin.ece.illinois.edu/specfunc.html>
- [R327] Zhang, Shanjie and Jin, Jianming. "Computation of Special Functions", John Wiley and Sons, 1996. <http://jin.ece.illinois.edu/specfunc.html>
- [R384] Zhang, Shanjie and Jin, Jianming. "Computation of Special Functions", John Wiley and Sons, 1996. <http://jin.ece.illinois.edu/specfunc.html>
- [R346] Cephes Mathematical Functions Library, <http://www.netlib.org/cephes/index.html>
- [R348] Cephes Mathematical Functions Library, <http://www.netlib.org/cephes/index.html>
- [R347] Cephes Mathematical Functions Library, <http://www.netlib.org/cephes/index.html>
- [R344] Cephes Mathematical Functions Library, <http://www.netlib.org/cephes/index.html>
- [R345] Cephes Mathematical Functions Library, <http://www.netlib.org/cephes/index.html>
- [R399] Donald E. Amos, "AMOS, A Portable Package for Bessel Functions of a Complex Argument and Nonnegative Order", <http://netlib.org/amos/>
- [R394] Donald E. Amos, "AMOS, A Portable Package for Bessel Functions of a Complex Argument and Nonnegative Order", <http://netlib.org/amos/>
- [R400] Donald E. Amos, "AMOS, A Portable Package for Bessel Functions of a Complex Argument and Nonnegative Order", <http://netlib.org/amos/>
- [R479] Cephes Mathematical Functions Library, <http://www.netlib.org/cephes/index.html>
- [R482] Donald E. Amos, "AMOS, A Portable Package for Bessel Functions of a Complex Argument and Nonnegative Order", <http://netlib.org/amos/>
- [R483] Donald E. Amos, "AMOS, A Portable Package for Bessel Functions of a Complex Argument and Nonnegative Order", <http://netlib.org/amos/>
- [R411] Donald E. Amos, "AMOS, A Portable Package for Bessel Functions of a Complex Argument and Nonnegative Order", <http://netlib.org/amos/>
- [R412] Donald E. Amos, "Algorithm 644: A portable package for Bessel functions of a complex argument and nonnegative order", ACM TOMS Vol. 12 Issue 3, Sept. 1986, p. 265
- [R413] Donald E. Amos, "AMOS, A Portable Package for Bessel Functions of a Complex Argument and Nonnegative Order", <http://netlib.org/amos/>
- [R414] Donald E. Amos, "Algorithm 644: A portable package for Bessel functions of a complex argument and nonnegative order", ACM TOMS Vol. 12 Issue 3, Sept. 1986, p. 265
- [R415] NIST Digital Library of Mathematical Functions, Eq. 10.25.E3. <http://dlmf.nist.gov/10.25.E3>
- [R416] Donald E. Amos, "AMOS, A Portable Package for Bessel Functions of a Complex Argument and Nonnegative Order", <http://netlib.org/amos/>
- [R417] Donald E. Amos, "Algorithm 644: A portable package for Bessel functions of a complex argument and nonnegative order", ACM TOMS Vol. 12 Issue 3, Sept. 1986, p. 265
- [R387] Temme, Journal of Computational Physics, vol 21, 343 (1976)
- [R388] Donald E. Amos, "AMOS, A Portable Package for Bessel Functions of a Complex Argument and Nonnegative Order", <http://netlib.org/amos/>
- [R389] Donald E. Amos, "AMOS, A Portable Package for Bessel Functions of a Complex Argument and Nonnegative Order", <http://netlib.org/amos/>
- [R375] Donald E. Amos, "AMOS, A Portable Package for Bessel Functions of a Complex Argument and Nonnegative Order", <http://netlib.org/amos/>
- [R376] Donald E. Amos, "AMOS, A Portable Package for Bessel Functions of a Complex Argument and Nonnegative Order", <http://netlib.org/amos/>
- [R377] Donald E. Amos, "AMOS, A Portable Package for Bessel Functions of a Complex Argument and Nonnegative Order", <http://netlib.org/amos/>
- [R378] Donald E. Amos, "AMOS, A Portable Package for Bessel Functions of a Complex Argument and Nonnegative Order", <http://netlib.org/amos/>
- [R422] Zhang, Shanjie and Jin, Jianming. "Computation of Special Functions", John Wiley and Sons, 1996. <http://jin.ece.illinois.edu/specfunc.html>
- [R423] Jahnke, E. and Emde, F. "Tables of Functions with Formulae and Curves" (4th ed.), Dover, 1945
- [R396] Zhang, Shanjie and Jin, Jianming. "Computation of Special Functions", John Wiley and Sons, 1996, chapter 5. <http://jin.ece.illinois.edu/specfunc.html>
- [R398] Zhang, Shanjie and Jin, Jianming. "Computation of Special Functions", John Wiley and Sons, 1996, chapter 5. <http://jin.ece.illinois.edu/specfunc.html>
- [R395] Zhang, Shanjie and Jin, Jianming. "Computation of Special Functions", John Wiley and Sons, 1996, chapter 5. <http://jin.ece.illinois.edu/specfunc.html>
- [R397] Zhang, Shanjie and Jin, Jianming. "Computation of Special Functions", John Wiley and Sons, 1996, chapter 5. <http://jin.ece.illinois.edu/specfunc.html>
- [R480] Zhang, Shanjie and Jin, Jianming. "Computation of Special Functions", John Wiley and Sons, 1996, chapter 5. <http://jin.ece.illinois.edu/specfunc.html>
- [R481] Zhang, Shanjie and Jin, Jianming. "Computation of Special Functions", John Wiley and Sons, 1996, chapter 5. <http://jin.ece.illinois.edu/specfunc.html>
- [R475] Zhang, Shanjie and Jin, Jianming. "Computation of Special Functions", John Wiley and Sons, 1996, chapter 5. <http://jin.ece.illinois.edu/specfunc.html>
- [R477] Zhang, Shanjie and Jin, Jianming. "Computation of Special Functions", John Wiley and Sons, 1996, chapter 5. <http://jin.ece.illinois.edu/specfunc.html>
- [R478] Zhang, Shanjie and Jin, Jianming. "Computation of Special Functions", John Wiley and Sons, 1996, chapter 5. <http://jin.ece.illinois.edu/specfunc.html>
- [R392] Cephes Mathematical Functions Library, <http://www.netlib.org/cephes/index.html>
- [R393] Cephes Mathematical Functions Library, <http://www.netlib.org/cephes/index.html>
- [R474] Cephes Mathematical Functions Library, <http://www.netlib.org/cephes/index.html>
- [R476] Cephes Mathematical Functions Library, <http://www.netlib.org/cephes/index.html>
- [R379] Cephes Mathematical Functions Library, <http://www.netlib.org/cephes/index.html>
- [R380] Cephes Mathematical Functions Library, <http://www.netlib.org/cephes/index.html>
- [R381] Cephes Mathematical Functions Library, <http://www.netlib.org/cephes/index.html>
- [R382] Cephes Mathematical Functions Library, <http://www.netlib.org/cephes/index.html>
- [R403] Cephes Mathematical Functions Library, <http://www.netlib.org/cephes/index.html>
- [R404] Cephes Mathematical Functions Library, <http://www.netlib.org/cephes/index.html>
- [R405] Cephes Mathematical Functions Library, <http://www.netlib.org/cephes/index.html>
- [R406] Cephes Mathematical Functions Library, <http://www.netlib.org/cephes/index.html>
- [R401] Zhang, Shanjie and Jin, Jianming. "Computation of Special Functions", John Wiley and Sons, 1996, chapter 5. <http://jin.ece.illinois.edu/specfunc.html>
- [R402] NIST Digital Library of Mathematical Functions. <http://dlmf.nist.gov/10.6.E7>
- [R484] Zhang, Shanjie and Jin, Jianming. "Computation of Special Functions", John Wiley and Sons, 1996, chapter 5. <http://jin.ece.illinois.edu/specfunc.html>
- [R485] NIST Digital Library of Mathematical Functions. <http://dlmf.nist.gov/10.6.E7>
- [R418] Zhang, Shanjie and Jin, Jianming. "Computation of Special Functions", John Wiley and Sons, 1996, chapter 6. <http://jin.ece.illinois.edu/specfunc.html>
- [R419] NIST Digital Library of Mathematical Functions. <http://dlmf.nist.gov/10.29.E5>
- [R390] Zhang, Shanjie and Jin, Jianming. "Computation of Special Functions", John Wiley and Sons, 1996, chapter 6. <http://jin.ece.illinois.edu/specfunc.html>
- [R391] NIST Digital Library of Mathematical Functions. <http://dlmf.nist.gov/10.29.E5>
- [R371] Zhang, Shanjie and Jin, Jianming. "Computation of Special Functions", John Wiley and Sons, 1996, chapter 5. <http://jin.ece.illinois.edu/specfunc.html>
- [R372] NIST Digital Library of Mathematical Functions. <http://dlmf.nist.gov/10.6.E7>
- [R373] Zhang, Shanjie and Jin, Jianming. "Computation of Special Functions", John Wiley and Sons, 1996, chapter 5. <http://jin.ece.illinois.edu/specfunc.html>
- [R374] NIST Digital Library of Mathematical Functions. <http://dlmf.nist.gov/10.6.E7>
- [R464] <http://dlmf.nist.gov/10.47.E3>
- [R465] <http://dlmf.nist.gov/10.51.E1>
- [R466] <http://dlmf.nist.gov/10.51.E2>
- [R469] <http://dlmf.nist.gov/10.47.E4>
- [R470] <http://dlmf.nist.gov/10.51.E1>
- [R471] <http://dlmf.nist.gov/10.51.E2>
- [R462] <http://dlmf.nist.gov/10.47.E7>
- [R463] <http://dlmf.nist.gov/10.51.E5>
- [R467] <http://dlmf.nist.gov/10.47.E9>
- [R468] <http://dlmf.nist.gov/10.51.E5>
- [R449] Zhang, Shanjie and Jin, Jianming. "Computation of Special Functions", John Wiley and Sons, 1996. <http://jin.ece.illinois.edu/specfunc.html>
- [R450] NIST Digital Library of Mathematical Functions. <http://dlmf.nist.gov/10.51.E1>
- [R451] Zhang, Shanjie and Jin, Jianming. "Computation of Special Functions", John Wiley and Sons, 1996. <http://jin.ece.illinois.edu/specfunc.html>
- [R452] NIST Digital Library of Mathematical Functions. <http://dlmf.nist.gov/10.51.E1>
- [R472] NIST Digital Library of Mathematical Functions <http://dlmf.nist.gov/11>
- [R432] NIST Digital Library of Mathematical Functions <http://dlmf.nist.gov/11>
- [R386] Zhang, Shanjie and Jin, Jianming. "Computation of Special Functions", John Wiley and Sons, 1996. <http://jin.ece.illinois.edu/specfunc.html>
- [R383] Zhang, Shanjie and Jin, Jianming. "Computation of Special Functions", John Wiley and Sons, 1996. <http://jin.ece.illinois.edu/specfunc.html>
- [R385] Zhang, Shanjie and Jin, Jianming. "Computation of Special Functions", John Wiley and Sons, 1996. <http://jin.ece.illinois.edu/specfunc.html>
- [R315] Cephes Mathematical Functions Library, <http://www.netlib.org/cephes/index.html>
- [R316] Cephes Mathematical Functions Library, <http://www.netlib.org/cephes/index.html>
- [R317] Cephes Mathematical Functions Library, <http://www.netlib.org/cephes/index.html>
- [R318] Milton Abramowitz and Irene A. Stegun, eds. Handbook of Mathematical Functions with Formulas, Graphs, and Mathematical Tables. New York: Dover, 1972.
- [R319] Barry Brown, James Lovato, and Kathy Russell, CDFLIB: Library of Fortran Routines for Cumulative Distribution Functions, Inverses, and Other Parameters.
- [R320] Milton Abramowitz and Irene A. Stegun, eds. Handbook of Mathematical Functions with Formulas, Graphs, and Mathematical Tables. New York: Dover, 1972.
- [R321] Barry Brown, James Lovato, and Kathy Russell, CDFLIB: Library of Fortran Routines for Cumulative Distribution Functions, Inverses, and Other Parameters.
- [R328] Cephes Mathematical Functions Library, <http://www.netlib.org/cephes/index.html>
- [R329] Cephes Mathematical Functions Library, <http://www.netlib.org/cephes/index.html>
- [R330] Barry Brown, James Lovato, and Kathy Russell, CDFLIB: Library of Fortran Routines for Cumulative Distribution Functions, Inverses, and Other Parameters.
- [R331] DiDinato, A. R. and Morris, A. H., Algorithm 708: Significant Digit Computation of the Incomplete Beta Function Ratios. ACM Trans. Math. Softw. 18 (1993), 360-373.
- [R332] Barry Brown, James Lovato, and Kathy Russell, CDFLIB: Library of Fortran Routines for Cumulative Distribution Functions, Inverses, and Other Parameters.
- [R333] DiDinato, A. R. and Morris, A. H., Algorithm 708: Significant Digit Computation of the Incomplete Beta Function Ratios. ACM Trans. Math. Softw. 18 (1993), 360-373.
- [R357] Cephes Mathematical Functions Library, <http://www.netlib.org/cephes/index.html>
- [R358] Cephes Mathematical Functions Library, <http://www.netlib.org/cephes/index.html>
- [R359] Cephes Mathematical Functions Library, <http://www.netlib.org/cephes/index.html>
- [R363] Cephes Mathematical Functions Library, <http://www.netlib.org/cephes/index.html>
- [R364] Cephes Mathematical Functions Library, <http://www.netlib.org/cephes/index.html>
- [R365] Barry Brown, James Lovato, and Kathy Russell, CDFLIB: Library of Fortran Routines for Cumulative Distribution Functions, Inverses, and Other Parameters.
- [R366] DiDinato, A. R. and Morris, A. H., Computation of the incomplete gamma function ratios and their inverse. ACM Trans. Math. Softw. 12 (1986), 377-393.
- [R367] Barry Brown, James Lovato, and Kathy Russell, CDFLIB: Library of Fortran Routines for Cumulative Distribution Functions, Inverses, and Other Parameters.
- [R368] DiDinato, A. R. and Morris, A. H., Computation of the incomplete gamma function ratios and their inverse. ACM Trans. Math. Softw. 12 (1986), 377-393.
- [R369] Barry Brown, James Lovato, and Kathy Russell, CDFLIB: Library of Fortran Routines for Cumulative Distribution Functions, Inverses, and Other Parameters.
- [R370] DiDinato, A. R. and Morris, A. H., Computation of the incomplete gamma function ratios and their inverse. ACM Trans. Math. Softw. 12 (1986), 377-393.
- [R433] Cephes Mathematical Functions Library, <http://www.netlib.org/cephes/index.html>
- [R434] Cephes Mathematical Functions Library, <http://www.netlib.org/cephes/index.html>
- [R435] Cephes Mathematical Functions Library, <http://www.netlib.org/cephes/index.html>
- [R436] Barry Brown, James Lovato, and Kathy Russell, CDFLIB: Library of Fortran Routines for Cumulative Distribution Functions, Inverses, and Other Parameters.
- [R437] Milton Abramowitz and Irene A. Stegun, eds. Handbook of Mathematical Functions with Formulas, Graphs, and Mathematical Tables. New York: Dover, 1972.
- [R438] Barry Brown, James Lovato, and Kathy Russell, CDFLIB: Library of Fortran Routines for Cumulative Distribution Functions, Inverses, and Other Parameters.
- [R439] Milton Abramowitz and Irene A. Stegun, eds. Handbook of Mathematical Functions with Formulas, Graphs, and Mathematical Tables. New York: Dover, 1972.
- [R440] Barry Brown, James Lovato, and Kathy Russell, CDFLIB: Library of Fortran Routines for Cumulative Distribution Functions, Inverses, and Other Parameters.
- [R441] Milton Abramowitz and Irene A. Stegun, eds. Handbook of Mathematical Functions with Formulas, Graphs, and Mathematical Tables. New York: Dover, 1972.
- [hare1997] D.E.G. Hare, *Computing the Principal Branch of log-Gamma*, Journal of Algorithms, Volume 25, Issue 2, November 1997, pages 221-236.
- [R447] NIST Digital Library of Mathematical Functions <http://dlmf.nist.gov/5>
- [R448] Fredrik Johansson and others. "mpmath: a Python library for arbitrary-precision floating-point arithmetic" (Version 0.19) <http://mpmath.org/>
- [R338] NIST Digital Library of Mathematical Functions <http://dlmf.nist.gov/5>
- [R339] Fredrik Johansson and others. "mpmath: a Python library for arbitrary-precision floating-point arithmetic" (Version 0.19) <http://mpmath.org/>
- [R349] [http://en.wikipedia.org/wiki/Error\\_function](http://en.wikipedia.org/wiki/Error_function)
- [R350] Milton Abramowitz and Irene A. Stegun, eds. Handbook of Mathematical Functions with Formulas, Graphs, and Mathematical Tables. New York: Dover, 1972. [http://www.math.sfu.ca/~cbm/aands/page\\_297.htm](http://www.math.sfu.ca/~cbm/aands/page_297.htm)
- [R351] Steven G. Johnson, Faddeeva W function implementation. <http://ab-initio.mit.edu/Faddeeva>
- [R353] Steven G. Johnson, Faddeeva W function implementation. <http://ab-initio.mit.edu/Faddeeva>
- [R354] Steven G. Johnson, Faddeeva W function implementation. <http://ab-initio.mit.edu/Faddeeva>
- [R355] Steven G. Johnson, Faddeeva W function implementation. <http://ab-initio.mit.edu/Faddeeva>
- [R473] Steven G. Johnson, Faddeeva W function implementation. <http://ab-initio.mit.edu/Faddeeva>
- [R337] Steven G. Johnson, Faddeeva W function implementation. <http://ab-initio.mit.edu/Faddeeva>
- [R360] Zhang, Shanjie and Jin, Jianming. "Computation of Special Functions", John Wiley and Sons, 1996. <http://jin.ece.illinois.edu/specfunc.html>
- [R352] Zhang, Shanjie and Jin, Jianming. "Computation of Special Functions", John Wiley and Sons, 1996. <http://jin.ece.illinois.edu/specfunc.html>
- [R361] Zhang, Shanjie and Jin, Jianming. "Computation of Special Functions", John Wiley and Sons, 1996. <http://jin.ece.illinois.edu/specfunc.html>
- [R362] Zhang, Shanjie and Jin, Jianming. "Computation of Special Functions", John Wiley and Sons, 1996. <http://jin.ece.illinois.edu/specfunc.html>
- [R455] Digital Library of Mathematical Functions, 14.30. <http://dlmf.nist.gov/14.30>
- [R334] Zhang, Shanjie and Jin, Jianming. "Computation of Special Functions", John Wiley and Sons, 1996. <http://jin.ece.illinois.edu/specfunc.html>
- [R335] NIST Digital Library of Mathematical Functions <http://dlmf.nist.gov/14.21>
- [R426] Zhang, Shanjie and Jin, Jianming. "Computation of Special Functions", John Wiley and Sons, 1996. <http://jin.ece.illinois.edu/specfunc.html>
- [R428] Zhang, Shanjie and Jin, Jianming. "Computation of Special Functions", John Wiley and Sons, 1996. <http://jin.ece.illinois.edu/specfunc.html>
- [R424] Zhang, Shanjie and Jin, Jianming. "Computation of Special Functions", John Wiley and Sons, 1996. <http://jin.ece.illinois.edu/specfunc.html>
- [R425] NIST Digital Library of Mathematical Functions <http://dlmf.nist.gov/14.3>
- [R427] Zhang, Shanjie and Jin, Jianming. "Computation of Special Functions", John Wiley and Sons, 1996. <http://jin.ece.illinois.edu/specfunc.html>
- [R340] Digital Libary of Mathematical Functions 29.12 <http://dlmf.nist.gov/29.12>
- [R341] Bardhan and Knepley, "Computational science and re-discovery: open-source implementations of ellipsoidal harmonics for problems in potential theory", Comput. Sci. Disc. 5, 014006 (2012) doi:10.1088/1749- 4699/5/1/014006
- [R342] David J.and Dechambre P, "Computation of Ellipsoidal Gravity Field Harmonics for small solar system bodies" pp. 30-36, 2000
- [R343] George Dassios, "Ellipsoidal Harmonics: Theory and Applications" pp. 418, 2012
- [townsend.trogdon.olver-2014] Townsend, A. and Trogdon, T. and Olver, S. (2014) *Fast computation of Gauss quadrature nodes and weights on the whole real line*. ArXiv 1410.5286.
- [townsend.trogdon.olver-2015] Townsend, A. and Trogdon, T. and Olver, S. (2015) *Fast computation of Gauss quadrature nodes and weights on the whole real line*. IMA Journal of Numerical Analysis doi: 10.1093/imanum/drv002
- [R444] Zhang, Shanjie and Jin, Jianming. "Computation of Special Functions", John Wiley and Sons, 1996, chapter 13. <http://jin.ece.illinois.edu/specfunc.html>
- [R445] Zhang, Shanjie and Jin, Jianming. "Computation of Special Functions", John Wiley and Sons, 1996, chapter 13. <http://jin.ece.illinois.edu/specfunc.html>
- [R443] Zhang, Shanjie and Jin, Jianming. "Computation of Special Functions", John Wiley and Sons, 1996, chapter 13. <http://jin.ece.illinois.edu/specfunc.html>
- [R429] Zhang, Shanjie and Jin, Jianming. "Computation of Special Functions", John Wiley and Sons, 1996. <http://jin.ece.illinois.edu/specfunc.html>
- [R430] NIST Digital Library of Mathematical Functions <http://dlmf.nist.gov/28.4#i>
- [R431] Zhang, Shanjie and Jin, Jianming. "Computation of Special Functions", John Wiley and Sons, 1996. <http://jin.ece.illinois.edu/specfunc.html>
- [R446] Zhang, Shanjie and Jin, Jianming. "Computation of Special Functions", John Wiley and Sons, 1996. <http://jin.ece.illinois.edu/specfunc.html>
- [R442] Zhang, Shanjie and Jin, Jianming. "Computation of Special Functions", John Wiley and Sons, 1996. <http://jin.ece.illinois.edu/specfunc.html>
- [R408] Zhang, Shanjie and Jin, Jianming. "Computation of Special Functions", John Wiley and Sons, 1996. <http://jin.ece.illinois.edu/specfunc.html>
- [R324] Zhang, Shanjie and Jin, Jianming. "Computation of Special Functions", John Wiley and Sons, 1996. <http://jin.ece.illinois.edu/specfunc.html>
- [R322] Zhang, Shanjie and Jin, Jianming. "Computation of Special Functions", John Wiley and Sons, 1996. <http://jin.ece.illinois.edu/specfunc.html>
- [R326] Zhang, Shanjie and Jin, Jianming. "Computation of Special Functions", John Wiley and Sons, 1996. <http://jin.ece.illinois.edu/specfunc.html>
- [R323] Zhang, Shanjie and Jin, Jianming. "Computation of Special Functions", John Wiley and Sons, 1996. <http://jin.ece.illinois.edu/specfunc.html>
- [R409] Zhang, Shanjie and Jin, Jianming. "Computation of Special Functions", John Wiley and Sons, 1996. <http://jin.ece.illinois.edu/specfunc.html>
- [R410] Zhang, Shanjie and Jin, Jianming. "Computation of Special Functions", John Wiley and Sons, 1996. <http://jin.ece.illinois.edu/specfunc.html>
- [R407] Zhang, Shanjie and Jin, Jianming. "Computation of Special Functions", John Wiley and Sons, 1996. <http://jin.ece.illinois.edu/specfunc.html>
- [R325] Zhang, Shanjie and Jin, Jianming. "Computation of Special Functions", John Wiley and Sons, 1996. <http://jin.ece.illinois.edu/specfunc.html>
- [R356] Zhang, Shanjie and Jin, Jianming. "Computation of Special Functions", John Wiley and Sons, 1996. <http://jin.ece.illinois.edu/specfunc.html>
- [R420] [http://en.wikipedia.org/wiki/Lambert\\_W\\_function](http://en.wikipedia.org/wiki/Lambert_W_function)
- [R421] Corless et al, "On the Lambert W function", Adv. Comp. Math. 5 (1996) 329-359. <http://www.apmaths.uwo.ca/~djeffrey/Offprints/W-adv-cm.pdf>
- [R453] Weisstein, Eric W. "Sinc Function." From MathWorld–A Wolfram Web Resource. <http://mathworld.wolfram.com/SincFunction.html>
- [R454] Wikipedia, "Sinc function", [http://en.wikipedia.org/wiki/Sinc\\_function](http://en.wikipedia.org/wiki/Sinc_function)
- [R499] Burr, I. W. "Cumulative frequency functions", Annals of Mathematical Statistics, 13(2), pp 215-232 (1942).
- [R500] Burr, I. W. "Cumulative frequency functions", Annals of Mathematical Statistics, 13(2), pp 215-232 (1942).
- [R501] <http://www.itl.nist.gov/div898/software/dataplot/refman2/auxillar/b12pdf.htm>
- [R515] "Birnbaum-Saunders distribution", [http://en.wikipedia.org/wiki/Birnbaum-Saunders\\_distribution](http://en.wikipedia.org/wiki/Birnbaum-Saunders_distribution)
- [R525] "Generalized normal distribution, Version 1", [https://en.wikipedia.org/wiki/Generalized\\_normal\\_distribution#Version\\_1](https://en.wikipedia.org/wiki/Generalized_normal_distribution#Version_1)
- [R526] "Generalized normal distribution, Version 1", [https://en.wikipedia.org/wiki/Generalized\\_normal\\_distribution#Version\\_1](https://en.wikipedia.org/wiki/Generalized_normal_distribution#Version_1)
- [R540] <http://mathworld.wolfram.com/MaxwellDistribution.html>
- [R570] A. Azzalini and A. Capitanio (1999). Statistical applications of the multivariate skew-normal distribution. J. Roy. Statist. Soc., B 61, 579-602. <http://azzalini.stat.unipd.it/SN/faq-r.html>
- [R582] M.L. Eaton, "Multivariate Statistics: A Vector Space Approach", Wiley, 1983.
- [R583] W.B. Smith and R.R. Hocking, "Algorithm AS 53: Wishart Variate Generator", Applied Statistics, vol. 21, pp. 341-345, 1972.
- [R527] M.L. Eaton, "Multivariate Statistics: A Vector Space Approach", Wiley, 1983.
- [R528] M.C. Jones, "Generating Inverse Wishart Matrices", Communications in Statistics Simulation and Computation, vol. 14.2, pp.511-514, 1985.
- [R551] F. Mezzadri, "How to generate random matrices from the classical compact groups", arXiv:mathph/0609050v2.
- [R562] Davies, Philip I; Higham, Nicholas J; "Numerically stable generation of correlation matrices and their factors", BIT 2000, Vol. 40, No. 4, pp. 640 651
- [R535] Zwillinger, D. and Kokoska, S. (2000). CRC Standard Probability and Statistics Tables and Formulae. Chapman & Hall: New York. 2000.
- [R536] see e.g. F. J. Anscombe, W. J. Glynn, "Distribution of the kurtosis statistic b2 for normal samples", Biometrika, vol. 70, pp. 227-234, 1983.
- [R543] <http://eli.thegreenplace.net/2009/03/21/efficient-integer-exponentiation-algorithms>
- [R548] D'Agostino, R. B. (1971), "An omnibus test of normality for moderate and large sample size", Biometrika, 58, 341-348
- [R549] D'Agostino, R. and Pearson, E. S. (1973), "Tests for departure from normality", Biometrika, 60, 613-622
- [R569] Zwillinger, D. and Kokoska, S. (2000). CRC Standard Probability and Statistics Tables and Formulae. Chapman & Hall: New York. 2000. Section 2.2.24.1
- [R580] Zwillinger, D. and Kokoska, S. (2000). CRC Standard Probability and Statistics Tables and Formulae. Chapman & Hall: New York. 2000.
- [R550] S. E. Maxwell and H. D. Delaney, "Designing Experiments and Analyzing Data: A Model Comparison Perspective", Wadsworth, 1990.
- [R529] "Interquartile range" [https://en.wikipedia.org/wiki/Interquartile\\_range](https://en.wikipedia.org/wiki/Interquartile_range)
- [R530] "Robust measures of scale" [https://en.wikipedia.org/wiki/Robust\\_measures\\_of\\_scale](https://en.wikipedia.org/wiki/Robust_measures_of_scale)
- [R531] "Quantile" <https://en.wikipedia.org/wiki/Quantile>
- [R512] Lowry, Richard. "Concepts and Applications of Inferential Statistics". Chapter 14. <http://faculty.vassar.edu/lowry/ch14pt1.html>
- [R513] Heiman, G.W. Research Methods in Statistics. 2002.
- [R514] McDonald, G. H. "Handbook of Biological Statistics", One-way ANOVA. <http://www.biostathandbook.com/onewayanova.html>
- [R571] Zwillinger, D. and Kokoska, S. (2000). CRC Standard Probability and Statistics Tables and Formulae. Chapman & Hall: New York. 2000. Section 14.7
- [R552] J. Lev, "The Point Biserial Coefficient of Correlation", Ann. Math. Statist., Vol. 20, no.1, pp. 125-126, 1949.
- [R553] R.F. Tate, "Correlation Between a Discrete and a Continuous Variable. Point-Biserial Correlation.", Ann. Math. Statist., Vol. 25, np. 3, pp. 603-607, 1954.
- [R554] <http://onlinelibrary.wiley.com/doi/10.1002/9781118445112.stat06227/full>
- [R572] P.K. Sen, "Estimates of the regression coefficient based on Kendall's tau", J. Am. Stat. Assoc., Vol. 63, pp. 1379-1389, 1968.
- [R573] H. Theil, "A rank-invariant method of linear and polynomial regression analysis I, II and III", Nederl. Akad. Wetensch., Proc. 53:, pp. 386-392, pp. 521-525, pp. 1397-1412, 1950.
- [R574] W.L. Conover, "Practical nonparametric statistics", 2nd ed., John Wiley and Sons, New York, pp. 493.
- [R576] [http://en.wikipedia.org/wiki/T-test#Independent\\_two-sample\\_t-test](http://en.wikipedia.org/wiki/T-test#Independent_two-sample_t-test)
- [R577] [http://en.wikipedia.org/wiki/Welch%27s\\_t\\_test](http://en.wikipedia.org/wiki/Welch%27s_t_test)
- [R578] [http://en.wikipedia.org/wiki/T-test#Independent\\_two-sample\\_t-test](http://en.wikipedia.org/wiki/T-test#Independent_two-sample_t-test)
- [R579] [http://en.wikipedia.org/wiki/Welch%27s\\_t\\_test](http://en.wikipedia.org/wiki/Welch%27s_t_test)
- [R505] Lowry, Richard. "Concepts and Applications of Inferential Statistics". Chapter 8. <http://faculty.vassar.edu/lowry/ch8pt1.html>
- [R506] "Chi-squared test", [http://en.wikipedia.org/wiki/Chi-squared\\_test](http://en.wikipedia.org/wiki/Chi-squared_test)
- [R555] Lowry, Richard. "Concepts and Applications of Inferential Statistics". Chapter 8. <http://faculty.vassar.edu/lowry/ch8pt1.html>
- [R556] "Chi-squared test", [http://en.wikipedia.org/wiki/Chi-squared\\_test](http://en.wikipedia.org/wiki/Chi-squared_test)
- [R557] "G-test", <http://en.wikipedia.org/wiki/G-test>
- [R558] Sokal, R. R. and Rohlf, F. J. "Biometry: the principles and practice of statistics in biological research", New York: Freeman (1981)
- [R559] Cressie, N. and Read, T. R. C., "Multinomial Goodness-of-Fit Tests", J. Royal Stat. Soc. Series B, Vol. 46, No. 3 (1984), pp. 440-464.
- [R575] Siegel, S. (1956) Nonparametric Statistics for the Behavioral Sciences. New York: McGraw-Hill.
- [R563] "Ranking", <http://en.wikipedia.org/wiki/Ranking>
- [R564] [http://en.wikipedia.org/wiki/Wilcoxon\\_rank-sum\\_test](http://en.wikipedia.org/wiki/Wilcoxon_rank-sum_test)
- [R581] [http://en.wikipedia.org/wiki/Wilcoxon\\_signed-rank\\_test](http://en.wikipedia.org/wiki/Wilcoxon_signed-rank_test)
- [R533] W. H. Kruskal & W. W. Wallis, "Use of Ranks in One-Criterion Variance Analysis", Journal of the American Statistical Association, Vol. 47, Issue 260, pp. 583-621, 1952.
- [R534] [http://en.wikipedia.org/wiki/Kruskal-Wallis\\_one-way\\_analysis\\_of\\_variance](http://en.wikipedia.org/wiki/Kruskal-Wallis_one-way_analysis_of_variance)
- [R520] [http://en.wikipedia.org/wiki/Friedman\\_test](http://en.wikipedia.org/wiki/Friedman_test)
- [R507] [https://en.wikipedia.org/wiki/Fisher%27s\\_method](https://en.wikipedia.org/wiki/Fisher%27s_method)
- [R508] [http://en.wikipedia.org/wiki/Fisher's\\_method#Relation\\_to\\_Stouffer.27s\\_Z-score\\_method](http://en.wikipedia.org/wiki/Fisher)
- [R509] Whitlock, M. C. "Combining probability from independent tests: the weighted Z-method is superior to Fisher's approach." Journal of Evolutionary Biology 18, no. 5 (2005): 1368-1373.
- [R510] Zaykin, Dmitri V. "Optimally weighted Z-test is a powerful method for combining probabilities in metaanalysis." Journal of Evolutionary Biology 24, no. 8 (2011): 1836-1841.
- [R511] [https://en.wikipedia.org/wiki/Extensions\\_of\\_Fisher%27s\\_method](https://en.wikipedia.org/wiki/Extensions_of_Fisher%27s_method)
- [R532] Jarque, C. and Bera, A. (1980) "Efficient tests for normality, homoscedasticity and serial independence of regression residuals", 6 Econometric Letters 255-259.
- [R493] Sprent, Peter and N.C. Smeeton. Applied nonparametric statistical methods. 3rd ed. Chapman and Hall/CRC. 2001. Section 5.8.2.
- [R494] <http://www.itl.nist.gov/div898/handbook/eda/section3/eda357.htm>
- [R495] Snedecor, George W. and Cochran, William G. (1989), Statistical Methods, Eighth Edition, Iowa State University Press.
- [R496] Park, C. and Lindsay, B. G. (1999). Robust Scale Estimation and Hypothesis Testing based on Quadratic Inference Function. Technical Report #99-03, Center for Likelihood Studies, Pennsylvania State University.
- [R497] Bartlett, M. S. (1937). Properties of Sufficiency and Statistical Tests. Proceedings of the Royal Society of London. Series A, Mathematical and Physical Sciences, Vol. 160, No.901, pp. 268-282.
- [R537] <http://www.itl.nist.gov/div898/handbook/eda/section3/eda35a.htm>
- [R538] Levene, H. (1960). In Contributions to Probability and Statistics: Essays in Honor of Harold Hotelling, I. Olkin et al. eds., Stanford University Press, pp. 278-292.
- [R539] Brown, M. B. and Forsythe, A. B. (1974), Journal of the American Statistical Association, 69, 364-367
- [R565] <http://www.itl.nist.gov/div898/handbook/prc/section2/prc213.htm>
- [R566] Shapiro, S. S. & Wilk, M.B (1965). An analysis of variance test for normality (complete samples), Biometrika, Vol. 52, pp. 591-611.
- [R567] Razali, N. M. & Wah, Y. B. (2011) Power comparisons of Shapiro-Wilk, Kolmogorov-Smirnov, Lilliefors and Anderson-Darling tests, Journal of Statistical Modeling and Analytics, Vol. 2, pp. 21-33.
- [R568] ALGORITHM AS R94 APPL. STATIST. (1995) VOL. 44, NO. 4.
- [R486] <http://www.itl.nist.gov/div898/handbook/prc/section2/prc213.htm>
- [R487] Stephens, M. A. (1974). EDF Statistics for Goodness of Fit and Some Comparisons, Journal of the American Statistical Association, Vol. 69, pp. 730-737.
- [R488] Stephens, M. A. (1976). Asymptotic Results for Goodness-of-Fit Statistics with Unknown Parameters, Annals of Statistics, Vol. 4, pp. 357-369.
- [R489] Stephens, M. A. (1977). Goodness of Fit for the Extreme Value Distribution, Biometrika, Vol. 64, pp. 583- 588.
- [R490] Stephens, M. A. (1977). Goodness of Fit with Special Reference to Tests for Exponentiality , Technical Report No. 262, Department of Statistics, Stanford University, Stanford, CA.
- [R491] Stephens, M. A. (1979). Tests of Fit for the Logistic Distribution Based on the Empirical Distribution Function, Biometrika, Vol. 66, pp. 591-595.
- [R492] Scholz, F. W and Stephens, M. A. (1987), K-Sample Anderson-Darling Tests, Journal of the American Statistical Association, Vol. 82, pp. 918-924.
- [R498] http://en.wikipedia.org/wiki/Binomial test
- [R516] <http://www.stat.psu.edu/~bgl/center/tr/TR993.ps>
- [R517] Fligner, M.A. and Killeen, T.J. (1976). Distribution-free two-sample tests for scale. 'Journal of the American Statistical Association.' 71(353), 210-213.
- [R518] Park, C. and Lindsay, B. G. (1999). Robust Scale Estimation and Hypothesis Testing based on Quadratic Inference Function. Technical Report #99-03, Center for Likelihood Studies, Pennsylvania State University.
- [R519] Conover, W. J., Johnson, M. E. and Johnson M. M. (1981). A comparative study of tests for homogeneity of variances, with applications to the outer continental shelf biding data. Technometrics, 23(4), 351-361.
- [R541] Mood, A. M., Introduction to the Theory of Statistics. McGraw-Hill (1950), pp. 394-399.
- [R542] Zar, J. H., Biostatistical Analysis, 5th ed. Prentice Hall (2010). See Sections 8.12 and 10.15.
- [R502] "Contingency table", [http://en.wikipedia.org/wiki/Contingency\\_table](http://en.wikipedia.org/wiki/Contingency_table)
- [R503] "Pearson's chi-squared test", [http://en.wikipedia.org/wiki/Pearson%27s\\_chi-squared\\_test](http://en.wikipedia.org/wiki/Pearson%27s_chi-squared_test)
- [R504] Cressie, N. and Read, T. R. C., "Multinomial Goodness-of-Fit Tests", J. Royal Stat. Soc. Series B, Vol. 46, No. 3 (1984), pp. 440-464.
- [R560] J.J. Filliben, "The Probability Plot Correlation Coefficient Test for Normality", Technometrics, Vol. 17, pp. 111-117, 1975.
- [R561] <http://www.itl.nist.gov/div898/handbook/eda/section3/ppccplot.htm>
- [R544] Lowry, Richard. "Concepts and Applications of Inferential Statistics". Chapter 8. <http://faculty.vassar.edu/lowry/ch8pt1.html>
- [R545] "Chi-squared test", [http://en.wikipedia.org/wiki/Chi-squared\\_test](http://en.wikipedia.org/wiki/Chi-squared_test)
- [R546] *R* statistical software: <http://www.r-project.org/>
- [R547] *R* quantile function: <http://stat.ethz.ch/R-manual/R-devel/library/stats/html/quantile.html>
- [R521] D.W. Scott, "Multivariate Density Estimation: Theory, Practice, and Visualization", John Wiley & Sons, New York, Chicester, 1992.
- [R522] B.W. Silverman, "Density Estimation for Statistics and Data Analysis", Vol. 26, Monographs on Statistics and Applied Probability, Chapman and Hall, London, 1986.
- [R523] B.A. Turlach, "Bandwidth Selection in Kernel Density Estimation: A Review", CORE and Institut de Statistique, Vol. 19, pp. 1-33, 1993.
- [R524] D.M. Bashtannyk and R.J. Hyndman, "Bandwidth selection for kernel conditional density estimation", Computational Statistics & Data Analysis, Vol. 36, pp. 279-298, 2001.
- [R544] Lowry, Richard. "Concepts and Applications of Inferential Statistics". Chapter 8. <http://faculty.vassar.edu/lowry/ch8pt1.html>
- [R545] "Chi-squared test", [http://en.wikipedia.org/wiki/Chi-squared\\_test](http://en.wikipedia.org/wiki/Chi-squared_test)
- [R546] *R* statistical software: <http://www.r-project.org/>
- [R547] *R* quantile function: <http://stat.ethz.ch/R-manual/R-devel/library/stats/html/quantile.html>

#### PYTHON MODULE INDEX

#### s

scipy.cluster, [315](#page-318-0) scipy.cluster.hierarchy, [319](#page-322-0) scipy.cluster.vq, [315](#page-318-1) scipy.constants, [337](#page-340-0) scipy.fftpack, [354](#page-357-0) scipy.fftpack.convolve, [368](#page-371-0) scipy.integrate, [369](#page-372-0) scipy.interpolate, [397](#page-400-0) scipy.io, [476](#page-479-0) scipy.io.arff, [489](#page-492-0) scipy.io.netcdf, [264](#page-267-0) scipy.io.wavfile, [488](#page-491-0) scipy.linalg, [491](#page-494-0) scipy.linalg.blas, [551](#page-554-0) scipy.linalg.cython\_blas, [668](#page-671-0) scipy.linalg.cython\_lapack, [672](#page-675-0) scipy.linalg.interpolative, [708](#page-711-0) scipy.linalg.lapack, [586](#page-589-0) scipy.misc, [717](#page-720-0) scipy.ndimage, [730](#page-733-0) scipy.odr, [789](#page-792-0) scipy.optimize, [798](#page-801-0) scipy.optimize.nonlin, [893](#page-896-0) scipy.signal, [895](#page-898-0) scipy.sparse, [1076](#page-1079-0) scipy.sparse.csgraph, [1235](#page-1238-0) scipy.sparse.linalg, [1203](#page-1206-0) scipy.spatial, [1249](#page-1252-0) scipy.spatial.distance, [1290](#page-1293-0) scipy.special, [1305](#page-1308-0) scipy.stats, [1415](#page-1418-0) scipy.stats.mstats, [1786](#page-1789-0) scipy.weave, [1815](#page-1818-0) scipy.weave.ext\_tools, [1817](#page-1820-0)

#### Symbols

- \_\_call\_\_() (scipy.interpolate.Akima1DInterpolator method), [407](#page-410-0)
- \_\_call\_\_() (scipy.interpolate.BPoly method), [418](#page-421-0)
- \_\_call\_\_() (scipy.interpolate.BarycentricInterpolator method), [400](#page-403-0)
- \_\_call\_\_() (scipy.interpolate.BivariateSpline method), [460](#page-463-0)
- \_\_call\_\_() (scipy.interpolate.CloughTocher2DInterpolator method), [424](#page-427-0)
- \_\_call\_\_() (scipy.interpolate.CubicSpline method), [411](#page-414-0)
- \_\_call\_\_() (scipy.interpolate.InterpolatedUnivariateSpline method), [438](#page-441-0)
- \_\_call\_\_() (scipy.interpolate.KroghInterpolator method), [402](#page-405-0)
- \_\_call\_\_() (scipy.interpolate.LSQBivariateSpline method), [466](#page-469-0)
- \_\_call\_\_() (scipy.interpolate.LSQSphereBivariateSpline method), [468](#page-471-0)
- \_\_call\_\_() (scipy.interpolate.LSQUnivariateSpline method), [443](#page-446-0)
- \_\_call\_\_() (scipy.interpolate.LinearNDInterpolator method), [423](#page-426-0)
- \_\_call\_\_() (scipy.interpolate.NearestNDInterpolator method), [423](#page-426-0)
- \_\_call\_\_() (scipy.interpolate.PPoly method), [414](#page-417-0)
- \_\_call\_\_() (scipy.interpolate.PchipInterpolator method), [404](#page-407-0)
- \_\_call\_\_() (scipy.interpolate.Rbf method), [425](#page-428-0)
- \_\_call\_\_() (scipy.interpolate.RectBivariateSpline method), [430,](#page-433-0) [454](#page-457-0)
- \_\_call\_\_() (scipy.interpolate.RectSphereBivariateSpline method), [458](#page-461-0)
- \_\_call\_\_() (scipy.interpolate.RegularGridInterpolator method), [429](#page-432-0)
- \_\_call\_\_() (scipy.interpolate.SmoothBivariateSpline method), [461](#page-464-0)
- \_\_call\_\_() (scipy.interpolate.SmoothSphereBivariateSpline method), [464](#page-467-0)
- \_\_call\_\_() (scipy.interpolate.UnivariateSpline method), [434](#page-437-0)
- \_\_call\_\_() (scipy.interpolate.interp1d method), [399](#page-402-0)
- \_\_call\_\_() (scipy.interpolate.interp2d method), [427](#page-430-0)
- \_\_call\_\_() (scipy.interpolate.ppform method), [472](#page-475-0)
- \_\_call\_\_() (scipy.optimize.LbfgsInvHessProduct method), [892](#page-895-0)
- \_\_call\_\_() (scipy.sparse.linalg.LinearOperator method), [1169,](#page-1172-0) [1204](#page-1207-0)
- \_\_call\_\_() (scipy.stats.gaussian\_kde method), [1783](#page-1786-0)
- call  $\alpha$  (scipy.stats.rv continuous method), [1423](#page-1426-0)
- \_\_call\_\_() (scipy.stats.rv\_discrete method), [1432](#page-1435-0)

### A

- A (scipy.signal.dlti attribute), [986](#page-989-0)
- A (scipy.signal.lti attribute), [968](#page-971-0)
- A (scipy.signal.StateSpace attribute), [971,](#page-974-0) [989](#page-992-0)
- A (scipy.signal.TransferFunction attribute), [974,](#page-977-0) [992](#page-995-0)
- A (scipy.signal.ZerosPolesGain attribute), [976,](#page-979-0) [994](#page-997-0)
- abcd\_normalize() (in module scipy.signal), [948](#page-951-0)
- add\_points() (scipy.spatial.ConvexHull method), [1281](#page-1284-0)
- add\_points() (scipy.spatial.Delaunay method), [1278](#page-1281-0)
- add\_points() (scipy.spatial.Voronoi method), [1283](#page-1286-0)
- add\_xi() (scipy.interpolate.BarycentricInterpolator method), [400](#page-403-0)
- adjoint() (scipy.optimize.LbfgsInvHessProduct method), [892](#page-895-0)
- adjoint() (scipy.sparse.linalg.LinearOperator method), [1169,](#page-1172-0) [1204](#page-1207-0)
- affine\_transform() (in module scipy.ndimage), [747](#page-750-0)
- agm() (in module scipy.special), [1405](#page-1408-0)
- ai\_zeros() (in module scipy.special), [1307](#page-1310-0)
- airy (in module scipy.special), [1306](#page-1309-0)

airye (in module scipy.special), [1306](#page-1309-0)

Akima1DInterpolator (class in scipy.interpolate), [406](#page-409-0)

- alpha (in module scipy.stats), [1434](#page-1437-0)
- anderson() (in module scipy.optimize), [877](#page-880-0)
- anderson() (in module scipy.stats), [1729](#page-1732-0)
- anderson\_ksamp() (in module scipy.stats), [1730](#page-1733-0)
- anglit (in module scipy.stats), [1436](#page-1439-0)
- ansari() (in module scipy.stats), [1727](#page-1730-0)
- antiderivative() (scipy.interpolate.Akima1DInterpolator method), [407](#page-410-0)
- antiderivative() (scipy.interpolate.BPoly method), [418](#page-421-0)
- antiderivative() (scipy.interpolate.CubicSpline method), [412](#page-415-0)

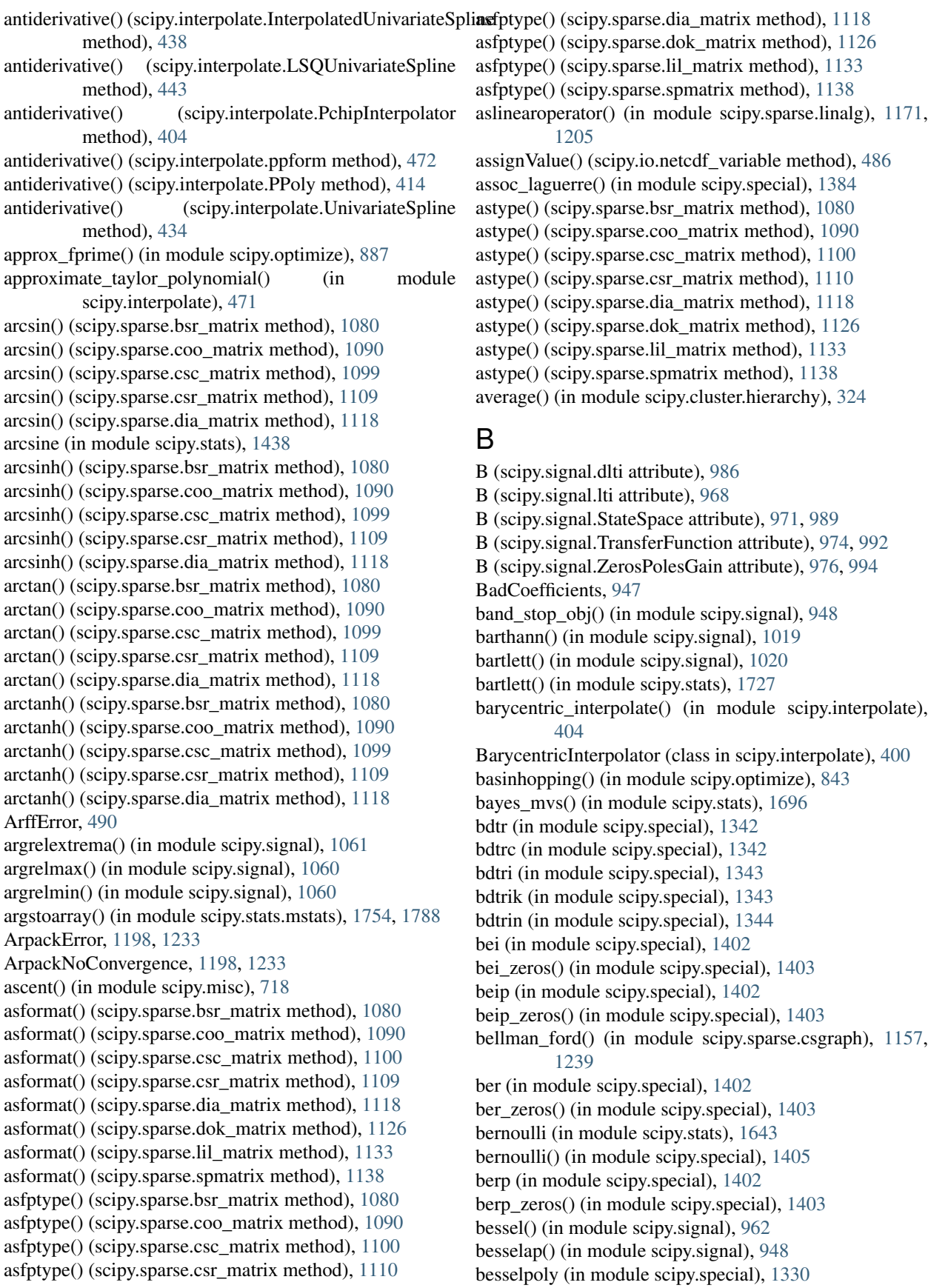

beta (in module scipy.special), [1368](#page-1371-0) beta (in module scipy.stats), [1440](#page-1443-0) betai() (in module scipy.stats), [1740](#page-1743-0) betai() (in module scipy.stats.mstats), [1754,](#page-1757-0) [1788](#page-1791-0) betainc (in module scipy.special), [1368](#page-1371-0) betaincinv (in module scipy.special), [1369](#page-1372-0) betaln (in module scipy.special), [1368](#page-1371-0) betaprime (in module scipy.stats), [1442](#page-1445-0) bi\_zeros() (in module scipy.special), [1307](#page-1310-0) bicg() (in module scipy.sparse.linalg), [1176,](#page-1179-0) [1211](#page-1214-0) bicgstab() (in module scipy.sparse.linalg), [1176,](#page-1179-0) [1211](#page-1214-0) bilinear() (in module scipy.signal), [929](#page-932-0) binary\_closing() (in module scipy.ndimage), [764](#page-767-0) binary\_dilation() (in module scipy.ndimage), [766](#page-769-0) binary\_erosion() (in module scipy.ndimage), [768](#page-771-0) binary\_fill\_holes() (in module scipy.ndimage), [769](#page-772-0) binary\_hit\_or\_miss() (in module scipy.ndimage), [770](#page-773-0) binary opening() (in module scipy.ndimage), [771](#page-774-0) binary\_propagation() (in module scipy.ndimage), [773](#page-776-0) binned statistic() (in module scipy.stats), [1688](#page-1691-0) binned\_statistic\_2d() (in module scipy.stats), [1691](#page-1694-0) binned statistic dd() (in module scipy.stats), [1693](#page-1696-0) binom (in module scipy.special), [1405](#page-1408-0) binom (in module scipy.stats), [1645](#page-1648-0) binom test() (in module scipy.stats), [1731](#page-1734-0) bisect() (in module scipy.optimize), [858](#page-861-0) bisplev() (in module scipy.interpolate), [470](#page-473-0) bisplrep() (in module scipy.interpolate), [469](#page-472-0) BivariateSpline (class in scipy.interpolate), [459](#page-462-0) black tophat() (in module scipy.ndimage), [775](#page-778-0) blackman() (in module scipy.signal), [1022](#page-1025-0) blackmanharris() (in module scipy.signal), [1024](#page-1027-0) blitz() (in module scipy.weave), [1817](#page-1820-1) block\_diag() (in module scipy.linalg), [541](#page-544-0) block diag() (in module scipy.sparse), [1146](#page-1149-0) bmat() (in module scipy.sparse), [1149](#page-1152-0) bode() (in module scipy.signal), [982](#page-985-0) bode() (scipy.signal.dlti method), [986](#page-989-0) bode() (scipy.signal.lti method), [968](#page-971-0) bohman() (in module scipy.signal), [1025](#page-1028-0) boltzmann (in module scipy.stats), [1647](#page-1650-0) boxcar() (in module scipy.signal), [1027](#page-1030-0) boxcox (in module scipy.special), [1362](#page-1365-0) boxcox() (in module scipy.stats), [1735](#page-1738-0) boxcox1p (in module scipy.special), [1363](#page-1366-0) boxcox\_llf() (in module scipy.stats), [1738](#page-1741-0) boxcox\_normmax() (in module scipy.stats), [1736](#page-1739-0) boxcox\_normplot() (in module scipy.stats), [1751](#page-1754-0) boxsize (scipy.spatial.cKDTree attribute), [1255](#page-1258-0) BPoly (class in scipy.interpolate), [417](#page-420-0) bracket() (in module scipy.optimize), [888](#page-891-0) bradford (in module scipy.stats), [1444](#page-1447-0) braycurtis() (in module scipy.spatial.distance), [1267,](#page-1270-0) [1299](#page-1302-0)

breadth first order() (in module scipy.sparse.csgraph), [1158,](#page-1161-0) [1240](#page-1243-0) breadth first tree() (in module scipy.sparse.csgraph), [1159,](#page-1162-0) [1241](#page-1244-0) brent() (in module scipy.optimize), [830](#page-833-0) brenth() (in module scipy.optimize), [856](#page-859-0) brentq() (in module scipy.optimize), [855](#page-858-0) broyden1() (in module scipy.optimize), [864](#page-867-0) broyden2() (in module scipy.optimize), [866](#page-869-0) brute() (in module scipy.optimize), [847](#page-850-0) bspline() (in module scipy.signal), [905](#page-908-0) bsr\_matrix (class in scipy.sparse), [1077](#page-1080-0) btdtr (in module scipy.special), [1344](#page-1347-0) btdtri (in module scipy.special), [1345](#page-1348-0) btdtria (in module scipy.special), [1346](#page-1349-0) btdtrib (in module scipy.special), [1346](#page-1349-0) burr (in module scipy.stats), [1446](#page-1449-0) burr12 (in module scipy.stats), [1449](#page-1452-0) buttap() (in module scipy.signal), [949](#page-952-0) butter() (in module scipy.signal), [951](#page-954-0) buttord() (in module scipy.signal), [952](#page-955-0) bytescale() (in module scipy.misc), [719](#page-722-0)

## C

C (scipy.signal.dlti attribute), [986](#page-989-0) C (scipy.signal.lti attribute), [968](#page-971-0) C (scipy.signal.StateSpace attribute), [971,](#page-974-0) [989](#page-992-0) C (scipy.signal.TransferFunction attribute), [974,](#page-977-0) [992](#page-995-0) C (scipy.signal.ZerosPolesGain attribute), [976,](#page-979-0) [994](#page-997-0) C2F() (in module scipy.constants), [351](#page-354-0) C2K() (in module scipy.constants), [350](#page-353-0) c\_roots() (in module scipy.special), [1387](#page-1390-0) canberra() (in module scipy.spatial.distance), [1268,](#page-1271-0) [1299](#page-1302-0) cascade() (in module scipy.signal), [1055](#page-1058-0) cauchy (in module scipy.stats), [1451](#page-1454-0) caxpy (in module scipy.linalg.blas), [553](#page-556-0) cbrt (in module scipy.special), [1413](#page-1416-0) cc\_diff() (in module scipy.fftpack), [365](#page-368-0) ccopy (in module scipy.linalg.blas), [554](#page-557-0) cdf() (scipy.stats.rv\_continuous method), [1419](#page-1422-0) cdf() (scipy.stats.rv\_discrete method), [1428](#page-1431-0) cdist() (in module scipy.spatial.distance), [1262,](#page-1265-0) [1293](#page-1296-0) cdotc (in module scipy.linalg.blas), [554](#page-557-0) cdotu (in module scipy.linalg.blas), [554](#page-557-0) ceil() (scipy.sparse.bsr\_matrix method), [1080](#page-1083-0) ceil() (scipy.sparse.coo\_matrix method), [1090](#page-1093-0) ceil() (scipy.sparse.csc\_matrix method), [1100](#page-1103-0) ceil() (scipy.sparse.csr\_matrix method), [1110](#page-1113-0) ceil() (scipy.sparse.dia\_matrix method), [1118](#page-1121-0) center\_of\_mass() (in module scipy.ndimage), [752](#page-755-0) central\_diff\_weights() (in module scipy.misc), [719](#page-722-0) centroid() (in module scipy.cluster.hierarchy), [325](#page-328-0) cg() (in module scipy.sparse.linalg), [1177,](#page-1180-0) [1212](#page-1215-0) cg\_roots() (in module scipy.special), [1387](#page-1390-0)

cgbsv (in module scipy.linalg.lapack), [592](#page-595-0) cgbtrf (in module scipy.linalg.lapack), [594](#page-597-0) cgbtrs (in module scipy.linalg.lapack), [595](#page-598-0) cgebal (in module scipy.linalg.lapack), [596](#page-599-0) cgees (in module scipy.linalg.lapack), [598](#page-601-0) cgeev (in module scipy.linalg.lapack), [600](#page-603-0) cgeev\_lwork (in module scipy.linalg.lapack), [601](#page-604-0) cgegv() (in module scipy.linalg.lapack), [603](#page-606-0) cgehrd (in module scipy.linalg.lapack), [604](#page-607-0) cgehrd\_lwork (in module scipy.linalg.lapack), [605](#page-608-0) cgelsd (in module scipy.linalg.lapack), [609](#page-612-0) cgelsd\_lwork (in module scipy.linalg.lapack), [610](#page-613-0) cgelss (in module scipy.linalg.lapack), [606](#page-609-0) cgelss\_lwork (in module scipy.linalg.lapack), [607](#page-610-0) cgelsy (in module scipy.linalg.lapack), [611](#page-614-0) cgelsy\_lwork (in module scipy.linalg.lapack), [612](#page-615-0) cgemm (in module scipy.linalg.blas), [580](#page-583-0) cgemv (in module scipy.linalg.blas), [568](#page-571-0) cgeqp3 (in module scipy.linalg.lapack), [613](#page-616-0) cgeqrf (in module scipy.linalg.lapack), [614](#page-617-0) cgerc (in module scipy.linalg.blas), [568](#page-571-0) cgerqf (in module scipy.linalg.lapack), [615](#page-618-0) cgeru (in module scipy.linalg.blas), [569](#page-572-0) cgesdd (in module scipy.linalg.lapack), [616](#page-619-0) cgesdd\_lwork (in module scipy.linalg.lapack), [618](#page-621-0) cgesv (in module scipy.linalg.lapack), [621](#page-624-0) cgesvd (in module scipy.linalg.lapack), [619](#page-622-0) cgesvd\_lwork (in module scipy.linalg.lapack), [620](#page-623-0) cgetrf (in module scipy.linalg.lapack), [622](#page-625-0) cgetri (in module scipy.linalg.lapack), [622](#page-625-0) cgetri\_lwork (in module scipy.linalg.lapack), [623](#page-626-0) cgetrs (in module scipy.linalg.lapack), [624](#page-627-0) cgges (in module scipy.linalg.lapack), [626](#page-629-0) cggev (in module scipy.linalg.lapack), [629](#page-632-0) cgs() (in module scipy.sparse.linalg), [1178,](#page-1181-0) [1213](#page-1216-0) cgtsv (in module scipy.linalg.lapack), [656](#page-659-0) chbevd (in module scipy.linalg.lapack), [629](#page-632-0) chbevx (in module scipy.linalg.lapack), [630](#page-633-0) chdtr (in module scipy.special), [1360](#page-1363-0) chdtrc (in module scipy.special), [1360](#page-1363-0) chdtri (in module scipy.special), [1360](#page-1363-0) chdtriv (in module scipy.special), [1360](#page-1363-0) cheb1ap() (in module scipy.signal), [949](#page-952-0) cheb1ord() (in module scipy.signal), [955](#page-958-0) cheb2ap() (in module scipy.signal), [949](#page-952-0) cheb2ord() (in module scipy.signal), [958](#page-961-0) chebwin() (in module scipy.signal), [1028](#page-1031-0) cheby1() (in module scipy.signal), [953](#page-956-0) cheby2() (in module scipy.signal), [956](#page-959-0) chebyc() (in module scipy.special), [1386](#page-1389-0) chebys() (in module scipy.special), [1386](#page-1389-0) chebyshev() (in module scipy.spatial.distance), [1268,](#page-1271-0) [1299](#page-1302-0) chebyt() (in module scipy.special), [1386](#page-1389-0)

chebyu() (in module scipy.special), [1386](#page-1389-0) check format() (scipy.sparse.bsr\_matrix method), [1080](#page-1083-0) check format() (scipy.sparse.csc\_matrix method), [1100](#page-1103-0) check\_format() (scipy.sparse.csr\_matrix method), [1110](#page-1113-0) check\_grad() (in module scipy.optimize), [888](#page-891-0) cheev (in module scipy.linalg.lapack), [631](#page-634-0) cheevd (in module scipy.linalg.lapack), [632](#page-635-0) cheevr (in module scipy.linalg.lapack), [633](#page-636-0) chegv (in module scipy.linalg.lapack), [633](#page-636-0) chegvd (in module scipy.linalg.lapack), [634](#page-637-0) chegvx (in module scipy.linalg.lapack), [635](#page-638-0) chemm (in module scipy.linalg.blas), [580](#page-583-0) chemv (in module scipy.linalg.blas), [569](#page-572-0) cher (in module scipy.linalg.blas), [570](#page-573-0) cher2 (in module scipy.linalg.blas), [570](#page-573-0) cher2k (in module scipy.linalg.blas), [581](#page-584-0) cherk (in module scipy.linalg.blas), [580](#page-583-0) chi (in module scipy.stats), [1453](#page-1456-0) chi2 (in module scipy.stats), [1455](#page-1458-0) chi2\_contingency() (in module scipy.stats), [1742](#page-1745-0) chirp() (in module scipy.signal), [1009](#page-1012-0) chisqprob() (in module scipy.stats), [1740](#page-1743-0) chisquare() (in module scipy.stats), [1717](#page-1720-0) chisquare() (in module scipy.stats.mstats), [1754,](#page-1757-0) [1788](#page-1791-0) chndtr (in module scipy.special), [1361](#page-1364-0) chndtridf (in module scipy.special), [1361](#page-1364-0) chndtrinc (in module scipy.special), [1361](#page-1364-0) chndtrix (in module scipy.special), [1361](#page-1364-0) cho\_factor() (in module scipy.linalg), [515](#page-518-0) cho\_solve() (in module scipy.linalg), [516](#page-519-0) cho\_solve\_banded() (in module scipy.linalg), [516](#page-519-0) cholesky() (in module scipy.linalg), [514](#page-517-0) cholesky\_banded() (in module scipy.linalg), [514](#page-517-0) circmean() (in module scipy.stats), [1740](#page-1743-0) circstd() (in module scipy.stats), [1741](#page-1744-0) circulant() (in module scipy.linalg), [542](#page-545-0) circvar() (in module scipy.stats), [1741](#page-1744-0) cityblock() (in module scipy.spatial.distance), [1268,](#page-1271-0) [1300](#page-1303-0) cKDTree (class in scipy.spatial), [1254](#page-1257-0) clange (in module scipy.linalg.lapack), [667](#page-670-0) clarf (in module scipy.linalg.lapack), [636](#page-639-0) clarfg (in module scipy.linalg.lapack), [638](#page-641-0) clartg (in module scipy.linalg.lapack), [638](#page-641-0) claswp (in module scipy.linalg.lapack), [640](#page-643-0) clauum (in module scipy.linalg.lapack), [641](#page-644-0) clear() (scipy.optimize.OptimizeResult method), [805](#page-808-0) clear() (scipy.sparse.dok\_matrix method), [1126](#page-1129-0) close() (scipy.io.FortranFile method), [481](#page-484-0) close() (scipy.io.netcdf\_file method), [485](#page-488-0) close() (scipy.spatial.ConvexHull method), [1281](#page-1284-0) close() (scipy.spatial.Delaunay method), [1279](#page-1282-0) close() (scipy.spatial.Voronoi method), [1284](#page-1287-0) CloughTocher2DInterpolator (class in scipy.interpolate), [423](#page-426-0)

clpmn() (in module scipy.special), [1379](#page-1382-0) ClusterNode (class in scipy.cluster.hierarchy), [332](#page-335-0) cmplx\_sort() (in module scipy.signal), [950](#page-953-0) coherence() (in module scipy.signal), [1070](#page-1073-0) comb() (in module scipy.misc), [720](#page-723-0) comb() (in module scipy.special), [1404](#page-1407-0) combine\_pvalues() (in module scipy.stats), [1725](#page-1728-0) companion() (in module scipy.linalg), [542](#page-545-0) compare medians ms() (in module scipy.stats.mstats), [1776,](#page-1779-0) [1809](#page-1812-0) complete() (in module scipy.cluster.hierarchy), [324](#page-327-0) complex\_ode (class in scipy.integrate), [391](#page-394-0) conj() (scipy.sparse.bsr\_matrix method), [1081](#page-1084-0) conj() (scipy.sparse.coo\_matrix method), [1090](#page-1093-0) conj() (scipy.sparse.csc\_matrix method), [1100](#page-1103-0) conj() (scipy.sparse.csr\_matrix method), [1110](#page-1113-0) conj() (scipy.sparse.dia\_matrix method), [1118](#page-1121-0) conj() (scipy.sparse.dok\_matrix method), [1126](#page-1129-0) conj() (scipy.sparse.lil\_matrix method), [1133](#page-1136-0) conj() (scipy.sparse.spmatrix method), [1138](#page-1141-0) conjtransp() (scipy.sparse.dok\_matrix method), [1126](#page-1129-0) conjugate() (scipy.sparse.bsr\_matrix method), [1081](#page-1084-0) conjugate() (scipy.sparse.coo\_matrix method), [1090](#page-1093-0) conjugate() (scipy.sparse.csc\_matrix method), [1100](#page-1103-0) conjugate() (scipy.sparse.csr\_matrix method), [1110](#page-1113-0) conjugate() (scipy.sparse.dia\_matrix method), [1119](#page-1122-0) conjugate() (scipy.sparse.dok\_matrix method), [1126](#page-1129-0) conjugate() (scipy.sparse.lil\_matrix method), [1133](#page-1136-0) conjugate() (scipy.sparse.spmatrix method), [1139](#page-1142-0) connected\_components() (in module scipy.sparse.csgraph), [1153,](#page-1156-0) [1235](#page-1238-1) ConstantWarning, [340](#page-343-0) construct\_dist\_matrix() (in module scipy.sparse.csgraph), [1163,](#page-1166-0) [1245](#page-1248-0) construct fast() (scipy.interpolate.BPoly class method), [419](#page-422-0) construct fast() (scipy.interpolate.ppform class method), [473](#page-476-0) construct fast() (scipy.interpolate.PPoly class method), [416](#page-419-0) cont2discrete() (in module scipy.signal), [1005](#page-1008-0) convert temperature() (in module scipy.constants), [350](#page-353-0) convex\_hull (scipy.spatial.Delaunay attribute), [1277](#page-1280-0) convex\_hull\_plot\_2d() (in module scipy.spatial), [1286](#page-1289-0) ConvexHull (class in scipy.spatial), [1279](#page-1282-0) convolve (in module scipy.fftpack.convolve), [368](#page-371-1) convolve() (in module scipy.ndimage), [731](#page-734-0) convolve() (in module scipy.signal), [895](#page-898-1) convolve1d() (in module scipy.ndimage), [732](#page-735-0) convolve2d() (in module scipy.signal), [901](#page-904-0) convolve\_z (in module scipy.fftpack.convolve), [369](#page-372-1) coo\_matrix (class in scipy.sparse), [1087](#page-1090-0) cophenet() (in module scipy.cluster.hierarchy), [326](#page-329-0) copy() (scipy.optimize.OptimizeResult method), [805](#page-808-0)

copy() (scipy.sparse.bsr\_matrix method), [1081](#page-1084-0) copy() (scipy.sparse.coo\_matrix method), [1090](#page-1093-0) copy() (scipy.sparse.csc\_matrix method), [1100](#page-1103-0) copy() (scipy.sparse.csr\_matrix method), [1110](#page-1113-0) copy() (scipy.sparse.dia\_matrix method), [1119](#page-1122-0) copy() (scipy.sparse.dok\_matrix method), [1126](#page-1129-0) copy() (scipy.sparse.lil\_matrix method), [1133](#page-1136-0) copy() (scipy.sparse.spmatrix method), [1139](#page-1142-0) correlate() (in module scipy.ndimage), [733](#page-736-0) correlate() (in module scipy.signal), [896](#page-899-0) correlate1d() (in module scipy.ndimage), [733](#page-736-0) correlate2d() (in module scipy.signal), [903](#page-906-0) correlation() (in module scipy.spatial.distance), [1268,](#page-1271-0) [1300](#page-1303-0) correspond() (in module scipy.cluster.hierarchy), [336](#page-339-0) cosdg (in module scipy.special), [1413](#page-1416-0) coshm() (in module scipy.linalg), [533](#page-536-0) cosine (in module scipy.stats), [1457](#page-1460-0) cosine() (in module scipy.signal), [1030](#page-1033-0) cosine() (in module scipy.spatial.distance), [1269,](#page-1272-0) [1300](#page-1303-0) cosm() (in module scipy.linalg), [532](#page-535-0) cosm1 (in module scipy.special), [1413](#page-1416-0) cotdg (in module scipy.special), [1413](#page-1416-0) count\_neighbors() (scipy.spatial.cKDTree method), [1256](#page-1259-0) count\_neighbors() (scipy.spatial.KDTree method), [1251](#page-1254-0) count\_nonzero() (scipy.sparse.bsr\_matrix method), [1081](#page-1084-0) count\_nonzero() (scipy.sparse.coo\_matrix method), [1090](#page-1093-0) count\_nonzero() (scipy.sparse.csc\_matrix method), [1100](#page-1103-0) count\_nonzero() (scipy.sparse.csr\_matrix method), [1110](#page-1113-0) count\_nonzero() (scipy.sparse.dia\_matrix method), [1119](#page-1122-0) count\_nonzero() (scipy.sparse.dok\_matrix method), [1126](#page-1129-0) count\_nonzero() (scipy.sparse.lil\_matrix method), [1134](#page-1137-0) count\_nonzero() (scipy.sparse.spmatrix method), [1139](#page-1142-0) count\_tied\_groups() (in module scipy.stats.mstats), [1756,](#page-1759-0) [1790](#page-1793-0) covariance factor() (scipy.stats.gaussian kde method), [1786](#page-1789-1) cpbsv (in module scipy.linalg.lapack), [642](#page-645-0) cpbtrf (in module scipy.linalg.lapack), [643](#page-646-0) cpbtrs (in module scipy.linalg.lapack), [644](#page-647-0) cposv (in module scipy.linalg.lapack), [645](#page-648-0) cpotrf (in module scipy.linalg.lapack), [646](#page-649-0) cpotri (in module scipy.linalg.lapack), [647](#page-650-0) cpotrs (in module scipy.linalg.lapack), [648](#page-651-0) cptsv (in module scipy.linalg.lapack), [657](#page-660-0) createDimension() (scipy.io.netcdf\_file method), [485](#page-488-0) createVariable() (scipy.io.netcdf\_file method), [485](#page-488-0) crot (in module scipy.linalg.lapack), [648](#page-651-0) crotg (in module scipy.linalg.blas), [555](#page-558-0) cs\_diff() (in module scipy.fftpack), [364](#page-367-0) csc\_matrix (class in scipy.sparse), [1097](#page-1100-0) cscal (in module scipy.linalg.blas), [555](#page-558-0) csd() (in module scipy.signal), [1068](#page-1071-0)

- csgraph from dense() (in module scipy.sparse.csgraph), [1164,](#page-1167-0) [1246](#page-1249-0)
- csgraph\_from\_masked() (in module scipy.sparse.csgraph), [1164,](#page-1167-0) [1246](#page-1249-0)
- csgraph\_masked\_from\_dense() (in module scipy.sparse.csgraph), [1164,](#page-1167-0) [1246](#page-1249-0)
- csgraph to dense() (in module scipy.sparse.csgraph), [1164,](#page-1167-0) [1247](#page-1250-0)
- csgraph\_to\_masked() (in module scipy.sparse.csgraph), [1165,](#page-1168-0) [1248](#page-1251-0)

cspline1d() (in module scipy.signal), [905](#page-908-0) cspline1d\_eval() (in module scipy.signal), [906](#page-909-0) cspline2d() (in module scipy.signal), [906](#page-909-0) csr\_matrix (class in scipy.sparse), [1106](#page-1109-0) csrot (in module scipy.linalg.blas), [555](#page-558-0) csscal (in module scipy.linalg.blas), [556](#page-559-0) cswap (in module scipy.linalg.blas), [556](#page-559-0) csymm (in module scipy.linalg.blas), [581](#page-584-0) csyr (in module scipy.linalg.blas), [570](#page-573-0) csyr2k (in module scipy.linalg.blas), [581](#page-584-0) csyrk (in module scipy.linalg.blas), [581](#page-584-0) ctrmv (in module scipy.linalg.blas), [569](#page-572-0) ctrsyl (in module scipy.linalg.lapack), [650](#page-653-0) ctrtri (in module scipy.linalg.lapack), [651](#page-654-0) ctrtrs (in module scipy.linalg.lapack), [652](#page-655-0) cubic() (in module scipy.signal), [905](#page-908-0) CubicSpline (class in scipy.interpolate), [408](#page-411-0) cumfreq() (in module scipy.stats), [1682](#page-1685-0) cumtrapz() (in module scipy.integrate), [381](#page-384-0) cunghr (in module scipy.linalg.lapack), [653](#page-656-0) cungqr (in module scipy.linalg.lapack), [653](#page-656-0) cungrq (in module scipy.linalg.lapack), [654](#page-657-0) cunmqr (in module scipy.linalg.lapack), [654](#page-657-0) curve\_fit() (in module scipy.optimize), [853](#page-856-0) cut tree() (in module scipy.cluster.hierarchy), [334](#page-337-0) cwt() (in module scipy.signal), [1057](#page-1060-0)

## D

D (scipy.signal.dlti attribute), [986](#page-989-0) D (scipy.signal.lti attribute), [968](#page-971-0) D (scipy.signal.StateSpace attribute), [971,](#page-974-0) [989](#page-992-0) D (scipy.signal.TransferFunction attribute), [974,](#page-977-0) [992](#page-995-0) D (scipy.signal.ZerosPolesGain attribute), [976,](#page-979-0) [994](#page-997-0) dasum (in module scipy.linalg.blas), [556](#page-559-0) Data (class in scipy.odr), [789](#page-792-1) data (scipy.spatial.cKDTree attribute), [1255](#page-1258-0) daub() (in module scipy.signal), [1055](#page-1058-0) dawsn (in module scipy.special), [1376](#page-1379-0) daxpy (in module scipy.linalg.blas), [556](#page-559-0) dblquad() (in module scipy.integrate), [373](#page-376-0) dbode() (in module scipy.signal), [997](#page-1000-0) dcopy (in module scipy.linalg.blas), [557](#page-560-0) dct() (in module scipy.fftpack), [358](#page-361-0) ddot (in module scipy.linalg.blas), [557](#page-560-0)

decimate() (in module scipy.signal), [922](#page-925-0) deconvolve() (in module scipy.signal), [917](#page-920-0) deg2rad() (scipy.sparse.bsr\_matrix method), [1081](#page-1084-0) deg2rad() (scipy.sparse.coo\_matrix method), [1091](#page-1094-0) deg2rad() (scipy.sparse.csc\_matrix method), [1100](#page-1103-0) deg2rad() (scipy.sparse.csr\_matrix method), [1110](#page-1113-0) deg2rad() (scipy.sparse.dia\_matrix method), [1119](#page-1122-0) Delaunay (class in scipy.spatial), [1275](#page-1278-0) delaunay\_plot\_2d() (in module scipy.spatial), [1286](#page-1289-0) den (scipy.signal.dlti attribute), [986](#page-989-0) den (scipy.signal.lti attribute), [968](#page-971-0) den (scipy.signal.StateSpace attribute), [971,](#page-974-0) [989](#page-992-0) den (scipy.signal.TransferFunction attribute), [974,](#page-977-0) [992](#page-995-0) den (scipy.signal.ZerosPolesGain attribute), [976,](#page-979-0) [994](#page-997-0) dendrogram() (in module scipy.cluster.hierarchy), [328](#page-331-0) depth\_first\_order() (in module scipy.sparse.csgraph), [1159,](#page-1162-0) [1241](#page-1244-0) depth first tree() (in module scipy.sparse.csgraph), [1160,](#page-1163-0) [1242](#page-1245-0) derivative() (in module scipy.misc), [720](#page-723-0) derivative() (scipy.interpolate.Akima1DInterpolator method), [407](#page-410-0) derivative() (scipy.interpolate.BPoly method), [418](#page-421-0) derivative() (scipy.interpolate.CubicSpline method), [412](#page-415-0) derivative() (scipy.interpolate.InterpolatedUnivariateSpline method), [439](#page-442-0) derivative() (scipy.interpolate.KroghInterpolator method), [402](#page-405-0) derivative() (scipy.interpolate.LSQUnivariateSpline method), [444](#page-447-0) derivative() (scipy.interpolate.PchipInterpolator method), [404](#page-407-0) derivative() (scipy.interpolate.ppform method), [473](#page-476-0) derivative() (scipy.interpolate.PPoly method), [414](#page-417-0) derivative() (scipy.interpolate.UnivariateSpline method), [435](#page-438-0) derivatives() (scipy.interpolate.InterpolatedUnivariateSpline method), [440](#page-443-0) derivatives() (scipy.interpolate.KroghInterpolator method), [402](#page-405-0) derivatives() (scipy.interpolate.LSQUnivariateSpline method), [444](#page-447-0) derivatives() (scipy.interpolate.UnivariateSpline method), [435](#page-438-0) describe() (in module scipy.stats), [1670](#page-1673-0) describe() (in module scipy.stats.mstats), [1756,](#page-1759-0) [1790](#page-1793-0) destroy\_convolve\_cache (in module scipy.fftpack.convolve), [369](#page-372-1) det() (in module scipy.linalg), [497](#page-500-0) detrend() (in module scipy.signal), [923](#page-926-0) dfreqresp() (in module scipy.signal), [996](#page-999-0) dft() (in module scipy.linalg), [543](#page-546-0)

- dgamma (in module scipy.stats), [1459](#page-1462-0)
- dgbsv (in module scipy.linalg.lapack), [592](#page-595-0)

distance matrix() (in module scipy.spatial), [1288](#page-1291-0) distance transform  $bf($ ) (in module scipy.ndimage), [775](#page-778-0) distance transform  $cdt()$  (in module scipy.ndimage), [776](#page-779-0) distance\_transform\_edt() (in module scipy.ndimage), [776](#page-779-0)

dlamch (in module scipy.linalg.lapack), [658](#page-661-0) dlange (in module scipy.linalg.lapack), [667](#page-670-0) dlaplace (in module scipy.stats), [1649](#page-1652-0) dlarf (in module scipy.linalg.lapack), [636](#page-639-0) dlarfg (in module scipy.linalg.lapack), [637](#page-640-0) dlartg (in module scipy.linalg.lapack), [638](#page-641-0) dlasd4 (in module scipy.linalg.lapack), [639](#page-642-0) dlaswp (in module scipy.linalg.lapack), [639](#page-642-0)

dgbtrf (in module scipy.linalg.lapack), [593](#page-596-0) dgbtrs (in module scipy.linalg.lapack), [595](#page-598-0) dgebal (in module scipy.linalg.lapack), [596](#page-599-0) dgees (in module scipy.linalg.lapack), [598](#page-601-0) dgeev (in module scipy.linalg.lapack), [600](#page-603-0) dgeev\_lwork (in module scipy.linalg.lapack), [601](#page-604-0) dgegv() (in module scipy.linalg.lapack), [602](#page-605-0) dgehrd (in module scipy.linalg.lapack), [604](#page-607-0) dgehrd\_lwork (in module scipy.linalg.lapack), [605](#page-608-0) dgelsd (in module scipy.linalg.lapack), [608](#page-611-0) dgelsd\_lwork (in module scipy.linalg.lapack), [610](#page-613-0) dgelss (in module scipy.linalg.lapack), [606](#page-609-0) dgelss\_lwork (in module scipy.linalg.lapack), [607](#page-610-0) dgelsy (in module scipy.linalg.lapack), [611](#page-614-0) dgelsy\_lwork (in module scipy.linalg.lapack), [612](#page-615-0) dgemm (in module scipy.linalg.blas), [582](#page-585-0) dgemv (in module scipy.linalg.blas), [571](#page-574-0) dgeqp3 (in module scipy.linalg.lapack), [613](#page-616-0) dgeqrf (in module scipy.linalg.lapack), [614](#page-617-0) dger (in module scipy.linalg.blas), [571](#page-574-0) dgerqf (in module scipy.linalg.lapack), [615](#page-618-0) dgesdd (in module scipy.linalg.lapack), [616](#page-619-0) dgesdd\_lwork (in module scipy.linalg.lapack), [617](#page-620-0) dgesv (in module scipy.linalg.lapack), [620](#page-623-0) dgesvd (in module scipy.linalg.lapack), [618](#page-621-0) dgesvd\_lwork (in module scipy.linalg.lapack), [620](#page-623-0) dgetrf (in module scipy.linalg.lapack), [621](#page-624-0) dgetri (in module scipy.linalg.lapack), [622](#page-625-0) dgetri\_lwork (in module scipy.linalg.lapack), [623](#page-626-0) dgetrs (in module scipy.linalg.lapack), [624](#page-627-0) dgges (in module scipy.linalg.lapack), [625](#page-628-0) dggev (in module scipy.linalg.lapack), [628](#page-631-0) dgtsv (in module scipy.linalg.lapack), [655](#page-658-0) dia\_matrix (class in scipy.sparse), [1116](#page-1119-0) diagbroyden() (in module scipy.optimize), [880](#page-883-0) diagonal() (scipy.sparse.bsr\_matrix method), [1081](#page-1084-0) diagonal() (scipy.sparse.coo\_matrix method), [1091](#page-1094-0) diagonal() (scipy.sparse.csc\_matrix method), [1100](#page-1103-0) diagonal() (scipy.sparse.csr\_matrix method), [1110](#page-1113-0) diagonal() (scipy.sparse.dia\_matrix method), [1119](#page-1122-0) diagonal() (scipy.sparse.dok matrix method), [1126](#page-1129-0) diagonal() (scipy.sparse.lil\_matrix method), [1134](#page-1137-0) diagonal() (scipy.sparse.spmatrix method), [1139](#page-1142-0) diags() (in module scipy.sparse), [1145](#page-1148-0) diagsvd() (in module scipy.linalg), [513](#page-516-0) dice() (in module scipy.spatial.distance), [1271,](#page-1274-0) [1302](#page-1305-0) diff() (in module scipy.fftpack), [363](#page-366-0) differential evolution() (in module scipy.optimize), [826,](#page-829-0) [849](#page-852-0) digamma (in module scipy.special), [1370](#page-1373-0) dijkstra() (in module scipy.sparse.csgraph), [1155,](#page-1158-0) [1238](#page-1241-0) dimpulse() (in module scipy.signal), [995](#page-998-0) diric() (in module scipy.special), [1405](#page-1408-0) dirichlet (in module scipy.stats), [1637](#page-1640-0)

dlauum (in module scipy.linalg.lapack), [641](#page-644-0) dlsim() (in module scipy.signal), [995](#page-998-0) dlti (class in scipy.signal), [984](#page-987-0) dnrm2 (in module scipy.linalg.blas), [557](#page-560-0) dok\_matrix (class in scipy.sparse), [1124](#page-1127-0) dorghr (in module scipy.linalg.lapack), [658](#page-661-0) dorgqr (in module scipy.linalg.lapack), [659](#page-662-0) dorgrq (in module scipy.linalg.lapack), [659](#page-662-0) dormqr (in module scipy.linalg.lapack), [660](#page-663-0) dot() (scipy.optimize.LbfgsInvHessProduct method), [892](#page-895-0) dot() (scipy.sparse.bsr\_matrix method), [1081](#page-1084-0) dot() (scipy.sparse.coo\_matrix method), [1091](#page-1094-0) dot() (scipy.sparse.csc\_matrix method), [1100](#page-1103-0) dot() (scipy.sparse.csr\_matrix method), [1110](#page-1113-0) dot() (scipy.sparse.dia\_matrix method), [1119](#page-1122-0) dot() (scipy.sparse.dok\_matrix method), [1126](#page-1129-0) dot() (scipy.sparse.lil\_matrix method), [1134](#page-1137-0) dot() (scipy.sparse.linalg.LinearOperator method), [1170,](#page-1173-0) [1204](#page-1207-0) dot() (scipy.sparse.spmatrix method), [1139](#page-1142-0) dpbsv (in module scipy.linalg.lapack), [642](#page-645-0) dpbtrf (in module scipy.linalg.lapack), [643](#page-646-0) dpbtrs (in module scipy.linalg.lapack), [644](#page-647-0) dposv (in module scipy.linalg.lapack), [645](#page-648-0) dpotrf (in module scipy.linalg.lapack), [646](#page-649-0) dpotri (in module scipy.linalg.lapack), [647](#page-650-0) dpotrs (in module scipy.linalg.lapack), [648](#page-651-0) dptsv (in module scipy.linalg.lapack), [657](#page-660-0) drot (in module scipy.linalg.blas), [558](#page-561-0) drotg (in module scipy.linalg.blas), [558](#page-561-0) drotm (in module scipy.linalg.blas), [558](#page-561-0) drotmg (in module scipy.linalg.blas), [559](#page-562-0) dsbev (in module scipy.linalg.lapack), [661](#page-664-0) dsbevd (in module scipy.linalg.lapack), [661](#page-664-0) dsbevx (in module scipy.linalg.lapack), [662](#page-665-0) dscal (in module scipy.linalg.blas), [559](#page-562-0) dst() (in module scipy.fftpack), [361](#page-364-0) dstep() (in module scipy.signal), [996](#page-999-0) dswap (in module scipy.linalg.blas), [559](#page-562-0) dsyev (in module scipy.linalg.lapack), [663](#page-666-0) dsyevd (in module scipy.linalg.lapack), [664](#page-667-0) dsyevr (in module scipy.linalg.lapack), [664](#page-667-0) **Index 1851**

dsygv (in module scipy.linalg.lapack), [665](#page-668-0) dsygvd (in module scipy.linalg.lapack), [666](#page-669-0) dsygvx (in module scipy.linalg.lapack), [667](#page-670-0) dsymm (in module scipy.linalg.blas), [582](#page-585-0) dsymv (in module scipy.linalg.blas), [572](#page-575-0) dsyr (in module scipy.linalg.blas), [573](#page-576-0) dsyr2 (in module scipy.linalg.blas), [573](#page-576-0) dsyr2k (in module scipy.linalg.blas), [583](#page-586-0) dsyrk (in module scipy.linalg.blas), [582](#page-585-0) dt (scipy.signal.dlti attribute), [986](#page-989-0) dt (scipy.signal.lti attribute), [968](#page-971-0) dt (scipy.signal.StateSpace attribute), [972,](#page-975-0) [989](#page-992-0) dt (scipy.signal.TransferFunction attribute), [974,](#page-977-0) [992](#page-995-0) dt (scipy.signal.ZerosPolesGain attribute), [976,](#page-979-0) [994](#page-997-0) dtrmv (in module scipy.linalg.blas), [572](#page-575-0) dtrsyl (in module scipy.linalg.lapack), [650](#page-653-0) dtrtri (in module scipy.linalg.lapack), [651](#page-654-0) dtrtrs (in module scipy.linalg.lapack), [652](#page-655-0) dweibull (in module scipy.stats), [1461](#page-1464-0) dzasum (in module scipy.linalg.blas), [559](#page-562-0) dznrm2 (in module scipy.linalg.blas), [560](#page-563-0)

# E

eig() (in module scipy.linalg), [504](#page-507-0) eig\_banded() (in module scipy.linalg), [508](#page-511-0) eigh() (in module scipy.linalg), [505](#page-508-0) eigs() (in module scipy.sparse.linalg), [1186,](#page-1189-0) [1221](#page-1224-0) eigsh() (in module scipy.sparse.linalg), [1188,](#page-1191-0) [1224](#page-1227-0) eigvals() (in module scipy.linalg), [505](#page-508-0) eigvals\_banded() (in module scipy.linalg), [509](#page-512-0) eigvalsh() (in module scipy.linalg), [507](#page-510-0) eliminate\_zeros() (scipy.sparse.bsr\_matrix method), [1081](#page-1084-0) eliminate\_zeros() (scipy.sparse.coo\_matrix method), [1091](#page-1094-0) eliminate\_zeros() (scipy.sparse.csc\_matrix method), [1101](#page-1104-0) eliminate\_zeros() (scipy.sparse.csr\_matrix method), [1110](#page-1113-0) ellip() (in module scipy.signal), [959](#page-962-0) ellip\_harm() (in module scipy.special), [1381](#page-1384-0) ellip\_harm\_2() (in module scipy.special), [1382](#page-1385-0) ellip\_normal() (in module scipy.special), [1383](#page-1386-0) ellipap() (in module scipy.signal), [950](#page-953-0) ellipe (in module scipy.special), [1310](#page-1313-0) ellipeinc (in module scipy.special), [1311](#page-1314-0) ellipj (in module scipy.special), [1308](#page-1311-0) ellipk() (in module scipy.special), [1308](#page-1311-0) ellipkinc (in module scipy.special), [1309](#page-1312-0) ellipkm1 (in module scipy.special), [1309](#page-1312-0) ellipord() (in module scipy.signal), [961](#page-964-0) entr (in module scipy.special), [1364](#page-1367-0) entropy() (in module scipy.stats), [1739](#page-1742-0) entropy() (scipy.stats.rv\_continuous method), [1421](#page-1424-0) entropy() (scipy.stats.rv\_discrete method), [1430](#page-1433-0) erf (in module scipy.special), [1371](#page-1374-0) erf\_zeros() (in module scipy.special), [1378](#page-1381-0)

erfcinv() (in module scipy.special), [1375](#page-1378-0) erfcx (in module scipy.special), [1373](#page-1376-0) erfi (in module scipy.special), [1374](#page-1377-0)

erfinv() (in module scipy.special), [1375](#page-1378-0)

erlang (in module scipy.stats), [1463](#page-1466-0)

erfc (in module scipy.special), [1372](#page-1375-0)

errprint() (in module scipy.special), [1305](#page-1308-1)

- estimate rank() (in module scipy.linalg.interpolative), [712](#page-715-0)
- estimate\_spectral\_norm() (in module scipy.linalg.interpolative), [712](#page-715-0)
- estimate\_spectral\_norm\_diff() (in module scipy.linalg.interpolative), [712](#page-715-0)

euclidean() (in module scipy.spatial.distance), [1269,](#page-1272-0) [1300](#page-1303-0) euler() (in module scipy.special), [1408](#page-1411-0)

- ev() (scipy.interpolate.BivariateSpline method), [460](#page-463-0)
- ev() (scipy.interpolate.LSQBivariateSpline method), [466](#page-469-0)

ev() (scipy.interpolate.LSQSphereBivariateSpline method), [469](#page-472-0)

- ev() (scipy.interpolate.RectBivariateSpline method), [431,](#page-434-0) [454](#page-457-0)
- ev() (scipy.interpolate.RectSphereBivariateSpline method), [458](#page-461-0)
- ev() (scipy.interpolate.SmoothBivariateSpline method), [462](#page-465-0)

ev() (scipy.interpolate.SmoothSphereBivariateSpline method), [464](#page-467-0)

- eval\_chebyc (in module scipy.special), [1384](#page-1387-0)
- eval\_chebys (in module scipy.special), [1384](#page-1387-0)
- eval\_chebyt (in module scipy.special), [1384](#page-1387-0)
- eval\_chebyu (in module scipy.special), [1384](#page-1387-0)
- eval\_gegenbauer (in module scipy.special), [1385](#page-1388-0)
- eval\_genlaguerre (in module scipy.special), [1385](#page-1388-0)
- eval\_hermite (in module scipy.special), [1385](#page-1388-0)
- eval hermitenorm (in module scipy.special), [1385](#page-1388-0)
- eval\_jacobi (in module scipy.special), [1384](#page-1387-0)
- eval\_laguerre (in module scipy.special), [1384](#page-1387-0) eval\_legendre (in module scipy.special), [1384](#page-1387-0)
- eval sh chebyt (in module scipy.special), [1385](#page-1388-0)
- eval\_sh\_chebyu (in module scipy.special), [1385](#page-1388-0)
- eval sh jacobi (in module scipy.special), [1385](#page-1388-0)
- eval sh legendre (in module scipy.special), [1385](#page-1388-0)
- evaluate() (scipy.stats.gaussian\_kde method), [1783](#page-1786-0)
- excitingmixing() (in module scipy.optimize), [878](#page-881-0)
- exp1 (in module scipy.special), [1408](#page-1411-0)
- exp10 (in module scipy.special), [1413](#page-1416-0)
- exp2 (in module scipy.special), [1413](#page-1416-0)
- expect() (scipy.stats.rv\_continuous method), [1421](#page-1424-0)
- expect() (scipy.stats.rv\_discrete method), [1430](#page-1433-0)
- expected\_freq() (in module scipy.stats.contingency), [1743](#page-1746-0)
- expi (in module scipy.special), [1408](#page-1411-0)
- expit (in module scipy.special), [1362](#page-1365-0)
- expm() (in module scipy.linalg), [531](#page-534-0)
- expm() (in module scipy.sparse.linalg), [1171,](#page-1174-0) [1206](#page-1209-0)

expm1 (in module scipy.special), [1413](#page-1416-0) expm1() (scipy.sparse.bsr\_matrix method), [1081](#page-1084-0) expm1() (scipy.sparse.coo\_matrix method), [1091](#page-1094-0) expm1() (scipy.sparse.csc\_matrix method), [1101](#page-1104-0) expm1() (scipy.sparse.csr\_matrix method), [1111](#page-1114-0) expm1() (scipy.sparse.dia\_matrix method), [1119](#page-1122-0) expm\_cond() (in module scipy.linalg), [537](#page-540-0) expm frechet() (in module scipy.linalg), [536](#page-539-0) expm\_multiply() (in module scipy.sparse.linalg), [1171,](#page-1174-0) [1206](#page-1209-0) expn (in module scipy.special), [1408](#page-1411-0) expon (in module scipy.stats), [1464](#page-1467-0) exponential (in module scipy.odr), [797](#page-800-0) exponential() (in module scipy.signal), [1032](#page-1035-0) exponnorm (in module scipy.stats), [1466](#page-1469-0) exponpow (in module scipy.stats), [1471](#page-1474-0) exponweib (in module scipy.stats), [1468](#page-1471-0) exprel (in module scipy.special), [1414](#page-1417-0) extend() (scipy.interpolate.BPoly method), [418](#page-421-0) extend() (scipy.interpolate.ppform method), [473](#page-476-0) extend() (scipy.interpolate.PPoly method), [416](#page-419-0) extrema() (in module scipy.ndimage), [753](#page-756-0) eye() (in module scipy.sparse), [1143](#page-1146-0)

### F

f (in module scipy.stats), [1473](#page-1476-0) F2C() (in module scipy.constants), [351](#page-354-0) F2K() (in module scipy.constants), [352](#page-355-0) f\_oneway() (in module scipy.stats), [1704](#page-1707-0) f\_oneway() (in module scipy.stats.mstats), [1757,](#page-1760-0) [1791](#page-1794-0) f\_value() (in module scipy.stats), [1711](#page-1714-0) f\_value\_wilks\_lambda() (in module scipy.stats.mstats), [1757,](#page-1760-0) [1791](#page-1794-0) face() (in module scipy.misc), [721](#page-724-0) factorial() (in module scipy.misc), [722](#page-725-0) factorial() (in module scipy.special), [1408](#page-1411-0) factorial2() (in module scipy.misc), [722](#page-725-0) factorial2() (in module scipy.special), [1409](#page-1412-0) factorialk() (in module scipy.misc), [723](#page-726-0) factorialk() (in module scipy.special), [1409](#page-1412-0) factorized() (in module scipy.sparse.linalg), [1175,](#page-1178-0) [1210](#page-1213-0) fatiguelife (in module scipy.stats), [1475](#page-1478-0) fcluster() (in module scipy.cluster.hierarchy), [319](#page-322-1) fclusterdata() (in module scipy.cluster.hierarchy), [320](#page-323-0) fdtr (in module scipy.special), [1347](#page-1350-0) fdtrc (in module scipy.special), [1347](#page-1350-0) fdtri (in module scipy.special), [1348](#page-1351-0) fdtridfd (in module scipy.special), [1348](#page-1351-0) fft() (in module scipy.fftpack), [354](#page-357-1) fft2() (in module scipy.fftpack), [356](#page-359-0) fftconvolve() (in module scipy.signal), [898](#page-901-0) fftfreq() (in module scipy.fftpack), [367](#page-370-0) fftn() (in module scipy.fftpack), [356](#page-359-0) fftshift() (in module scipy.fftpack), [366](#page-369-0)

fill\_value (scipy.interpolate.interp1d attribute), [399](#page-402-0) filtfilt() (in module scipy.signal), [913](#page-916-0) find() (in module scipy.constants), [339](#page-342-0) find() (in module scipy.sparse), [1151](#page-1154-0) find best blas type() (in module scipy.linalg),  $551$ find best blas type() (in module scipy.linalg.blas),  $552$ find\_objects() (in module scipy.ndimage), [754](#page-757-0) find peaks  $\text{cwt}$ () (in module scipy.signal), [1058](#page-1061-0) find repeats() (in module scipy.stats), [1681](#page-1684-0) find\_repeats() (in module scipy.stats.mstats), [1757,](#page-1760-0) [1791](#page-1794-0) find\_simplex() (scipy.spatial.Delaunay method), [1279](#page-1282-0) findfreqs() (in module scipy.signal), [929](#page-932-0) firls() (in module scipy.signal), [929](#page-932-0) firwin() (in module scipy.signal), [931](#page-934-0) firwin2() (in module scipy.signal), [932](#page-935-0) fisher\_exact() (in module scipy.stats), [1744](#page-1747-0) fisk (in module scipy.stats), [1477](#page-1480-0) fit() (scipy.stats.rv\_continuous method), [1423](#page-1426-0) fit\_loc\_scale() (scipy.stats.rv\_continuous method), [1424](#page-1427-0) fixed point() (in module scipy.optimize), [861](#page-864-0) fixed\_quad() (in module scipy.integrate), [377](#page-380-0) flattop() (in module scipy.signal), [1034](#page-1037-0) fligner() (in module scipy.stats), [1731](#page-1734-0) floor() (scipy.sparse.bsr\_matrix method), [1081](#page-1084-0) floor() (scipy.sparse.coo\_matrix method), [1091](#page-1094-0) floor() (scipy.sparse.csc\_matrix method), [1101](#page-1104-0) floor() (scipy.sparse.csr\_matrix method), [1111](#page-1114-0) floor() (scipy.sparse.dia\_matrix method), [1119](#page-1122-0) floyd\_warshall() (in module scipy.sparse.csgraph), [1156,](#page-1159-0) [1238](#page-1241-0) flush() (scipy.io.netcdf file method), [485](#page-488-0) fmin() (in module scipy.optimize), [812](#page-815-0) fmin\_bfgs() (in module scipy.optimize), [817](#page-820-0) fmin\_cg() (in module scipy.optimize), [815](#page-818-0) fmin\_cobyla() (in module scipy.optimize), [823](#page-826-0) fmin 1 bfgs  $b()$  (in module scipy.optimize), [819](#page-822-0) fmin\_ncg() (in module scipy.optimize), [818](#page-821-0) fmin\_powell() (in module scipy.optimize), [813](#page-816-0) fmin\_slsqp() (in module scipy.optimize), [825](#page-828-0) fmin\_tnc() (in module scipy.optimize), [821](#page-824-0) fminbound() (in module scipy.optimize), [829](#page-832-0) foldcauchy (in module scipy.stats), [1479](#page-1482-0) foldnorm (in module scipy.stats), [1481](#page-1484-0) FortranFile (class in scipy.io), [480](#page-483-0) fourier\_ellipsoid() (in module scipy.ndimage), [745](#page-748-0) fourier\_gaussian() (in module scipy.ndimage), [746](#page-749-0) fourier\_shift() (in module scipy.ndimage), [746](#page-749-0) fourier\_uniform() (in module scipy.ndimage), [746](#page-749-0) fractional\_matrix\_power() (in module scipy.linalg), [538](#page-541-0) frechet\_l (in module scipy.stats), [1485](#page-1488-0) frechet\_r (in module scipy.stats), [1483](#page-1486-0) freqresp() (in module scipy.signal), [981](#page-984-0) freqresp() (scipy.signal.dlti method), [987](#page-990-0) freqresp() (scipy.signal.lti method), [969](#page-972-0)

freqs() (in module scipy.signal), [934](#page-937-0) freqz() (in module scipy.signal), [935](#page-938-0) fresnel (in module scipy.special), [1377](#page-1380-0) fresnel\_zeros() (in module scipy.special), [1377](#page-1380-0) fresnelc\_zeros() (in module scipy.special), [1378](#page-1381-0) fresnels\_zeros() (in module scipy.special), [1378](#page-1381-0) friedmanchisquare() (in module scipy.stats), [1725](#page-1728-0) friedmanchisquare() (in module scipy.stats.mstats), [1757,](#page-1760-0) [1791](#page-1794-0) from\_bernstein\_basis() (scipy.interpolate.ppform class method), [473](#page-476-0) from\_bernstein\_basis() (scipy.interpolate.PPoly class method), [416](#page-419-0) from\_derivatives() (scipy.interpolate.BPoly class method), [419](#page-422-0) from\_mlab\_linkage() (in module scipy.cluster.hierarchy), [327](#page-330-0) from power basis() (scipy.interpolate.BPoly class method), [419](#page-422-0) from spline() (scipy.interpolate.ppform class method), [474](#page-477-0) from\_spline() (scipy.interpolate.PPoly class method), [416](#page-419-0) fromimage() (in module scipy.misc), [723](#page-726-0) fromkeys() (scipy.optimize.OptimizeResult static method), [805](#page-808-0) fromkeys() (scipy.sparse.dok\_matrix static method), [1127](#page-1130-0) fromspline() (scipy.interpolate.ppform class method), [474](#page-477-0) fsolve() (in module scipy.optimize), [863](#page-866-0) funm() (in module scipy.linalg), [535](#page-538-0) G gain (scipy.signal.dlti attribute), [986](#page-989-0) gain (scipy.signal.lti attribute), [968](#page-971-0) gain (scipy.signal.StateSpace attribute), [972,](#page-975-0) [989](#page-992-0) gain (scipy.signal.TransferFunction attribute), [974,](#page-977-0) [992](#page-995-0) gain (scipy.signal.ZerosPolesGain attribute), [976,](#page-979-0) [994](#page-997-0) gamma (in module scipy.special), [1367](#page-1370-0) gamma (in module scipy.stats), [1502](#page-1505-0) gammainc (in module scipy.special), [1368](#page-1371-0) gammaincc (in module scipy.special), [1368](#page-1371-0) gammainccinv (in module scipy.special), [1368](#page-1371-0) gammaincinv (in module scipy.special), [1368](#page-1371-0) gammaln() (in module scipy.special), [1367](#page-1370-0) gammasgn (in module scipy.special), [1368](#page-1371-0) gauss\_spline() (in module scipy.signal), [905](#page-908-0) gausshyper (in module scipy.stats), [1499](#page-1502-0) gaussian() (in module scipy.signal), [1036](#page-1039-0) gaussian\_filter() (in module scipy.ndimage), [734](#page-737-0) gaussian\_filter1d() (in module scipy.ndimage), [734](#page-737-0) gaussian gradient magnitude() (in module scipy.ndimage), [735](#page-738-0) gaussian\_kde (class in scipy.stats), [1781](#page-1784-0) gaussian\_laplace() (in module scipy.ndimage), [735](#page-738-0)

gausspulse() (in module scipy.signal), [1010](#page-1013-0)

gdtr (in module scipy.special), [1348](#page-1351-0) gdtrc (in module scipy.special), [1349](#page-1352-0) gdtria (in module scipy.special), [1349](#page-1352-0) gdtrib (in module scipy.special), [1350](#page-1353-0) gdtrix (in module scipy.special), [1351](#page-1354-0) gegenbauer() (in module scipy.special), [1386](#page-1389-0) general\_gaussian() (in module scipy.signal), [1037](#page-1040-0) generate\_binary\_structure() (in module scipy.ndimage), [778](#page-781-0) generic\_filter() (in module scipy.ndimage), [736](#page-739-0) generic\_filter1d() (in module scipy.ndimage), [737](#page-740-0) generic\_gradient\_magnitude() (in module scipy.ndimage), [737](#page-740-0) generic\_laplace() (in module scipy.ndimage), [738](#page-741-0) genexpon (in module scipy.stats), [1495](#page-1498-0) genextreme (in module scipy.stats), [1497](#page-1500-0) gengamma (in module scipy.stats), [1504](#page-1507-0) genhalflogistic (in module scipy.stats), [1506](#page-1509-0) genlaguerre() (in module scipy.special), [1386](#page-1389-0) genlogistic (in module scipy.stats), [1488](#page-1491-0) gennorm (in module scipy.stats), [1490](#page-1493-0) genpareto (in module scipy.stats), [1492](#page-1495-0) geom (in module scipy.stats), [1651](#page-1654-0) geometric\_transform() (in module scipy.ndimage), [748](#page-751-0) get() (scipy.optimize.OptimizeResult method), [805](#page-808-0) get() (scipy.sparse.dok\_matrix method), [1127](#page-1130-0) get\_blas\_funcs() (in module scipy.linalg), [550](#page-553-0) get\_blas\_funcs() (in module scipy.linalg.blas), [552](#page-555-0) get\_coeffs() (scipy.interpolate.BivariateSpline method), [460](#page-463-0) get\_coeffs() (scipy.interpolate.InterpolatedUnivariateSpline method), [440](#page-443-0) get\_coeffs() (scipy.interpolate.LSQBivariateSpline method), [466](#page-469-0) get\_coeffs() (scipy.interpolate.LSQSphereBivariateSpline method), [469](#page-472-0) get\_coeffs() (scipy.interpolate.LSQUnivariateSpline method), [445](#page-448-0) get\_coeffs() (scipy.interpolate.RectBivariateSpline method), [431,](#page-434-0) [455](#page-458-0) get\_coeffs() (scipy.interpolate.RectSphereBivariateSpline method), [459](#page-462-0) get\_coeffs() (scipy.interpolate.SmoothBivariateSpline method), [462](#page-465-0) get\_coeffs() (scipy.interpolate.SmoothSphereBivariateSpline method), [465](#page-468-0) get\_coeffs() (scipy.interpolate.UnivariateSpline method), [435](#page-438-0) get\_count() (scipy.cluster.hierarchy.ClusterNode method), [333](#page-336-0) get\_id() (scipy.cluster.hierarchy.ClusterNode method), [333](#page-336-0) get\_knots() (scipy.interpolate.BivariateSpline method),

[460](#page-463-0)

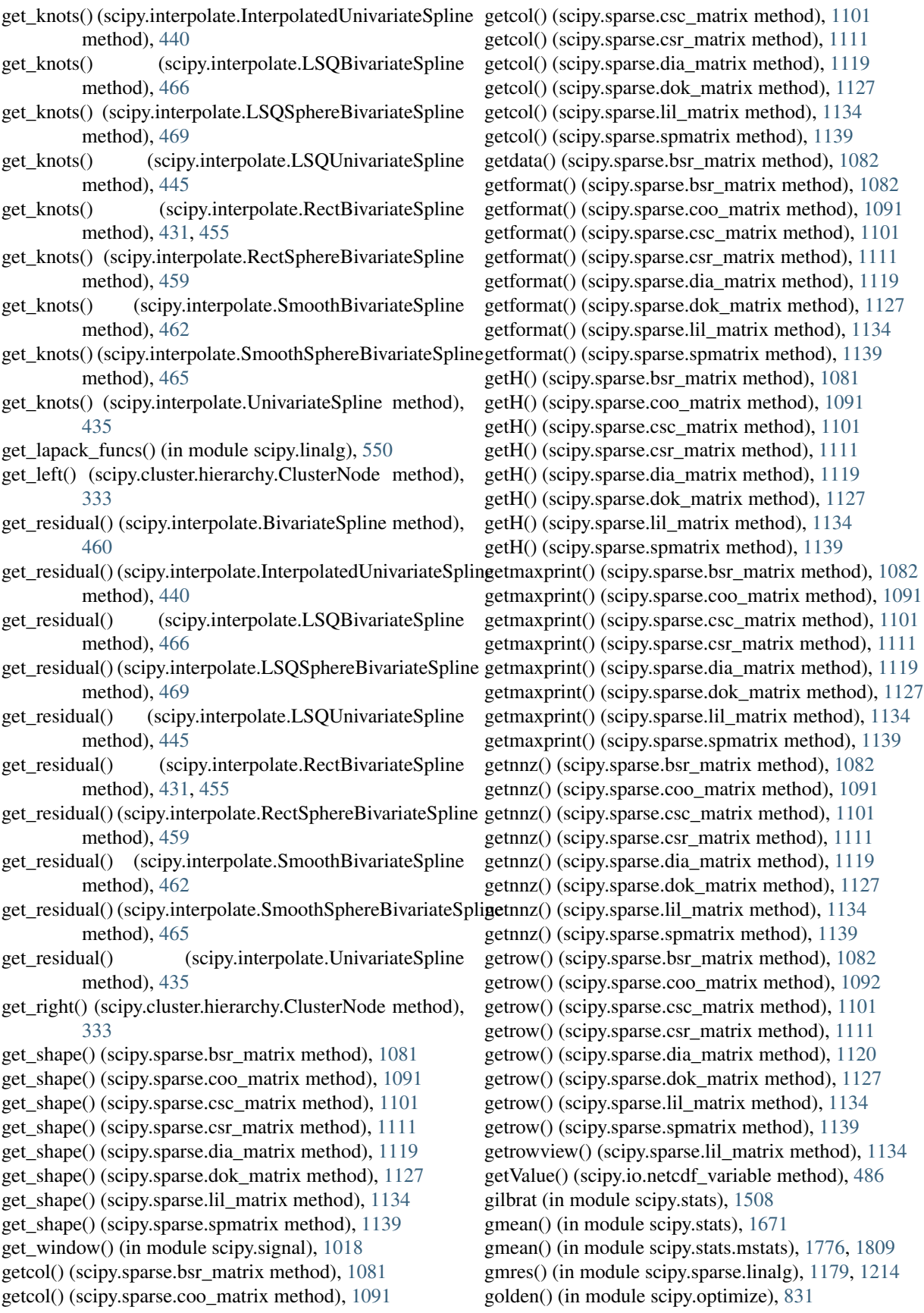

gompertz (in module scipy.stats), [1510](#page-1513-0) grey\_closing() (in module scipy.ndimage), [779](#page-782-0) grey\_dilation() (in module scipy.ndimage), [780](#page-783-0) grey\_erosion() (in module scipy.ndimage), [782](#page-785-0) grey\_opening() (in module scipy.ndimage), [784](#page-787-0) griddata() (in module scipy.interpolate), [420](#page-423-0) group\_delay() (in module scipy.signal), [936](#page-939-0) gumbel\_l (in module scipy.stats), [1514](#page-1517-0) gumbel\_r (in module scipy.stats), [1512](#page-1515-0)

#### H

H (scipy.optimize.LbfgsInvHessProduct attribute), [891](#page-894-0) h1vp() (in module scipy.special), [1332](#page-1335-0) h2vp() (in module scipy.special), [1332](#page-1335-0) h\_roots() (in module scipy.special), [1388](#page-1391-0) hadamard() (in module scipy.linalg), [544](#page-547-0) halfcauchy (in module scipy.stats), [1516](#page-1519-0) halfgennorm (in module scipy.stats), [1522](#page-1525-0) halflogistic (in module scipy.stats), [1518](#page-1521-0) halfnorm (in module scipy.stats), [1520](#page-1523-0) hamming() (in module scipy.signal), [1039](#page-1042-0) hamming() (in module scipy.spatial.distance), [1271,](#page-1274-0) [1302](#page-1305-0) hankel() (in module scipy.linalg), [544](#page-547-0) hankel1 (in module scipy.special), [1319](#page-1322-0) hankel1e (in module scipy.special), [1319](#page-1322-0) hankel2 (in module scipy.special), [1320](#page-1323-0) hankel2e (in module scipy.special), [1320](#page-1323-0) hann() (in module scipy.signal), [1041](#page-1044-0) hanning() (in module scipy.signal), [1043](#page-1046-0) has\_key() (scipy.optimize.OptimizeResult method), [805](#page-808-0) has\_key() (scipy.sparse.dok\_matrix method), [1127](#page-1130-0) has\_sorted\_indices (scipy.sparse.bsr\_matrix attribute), [1078](#page-1081-0) has\_sorted\_indices (scipy.sparse.csc\_matrix attribute), [1098](#page-1101-0) has\_sorted\_indices (scipy.sparse.csr\_matrix attribute), [1108](#page-1111-0) hb\_read() (in module scipy.io), [487](#page-490-0) hb\_write() (in module scipy.io), [487](#page-490-0) hdmedian() (in module scipy.stats.mstats), [1776,](#page-1779-0) [1810](#page-1813-0) hdquantiles() (in module scipy.stats.mstats), [1777,](#page-1780-0) [1810](#page-1813-0) hdquantiles\_sd() (in module scipy.stats.mstats), [1777,](#page-1780-0) [1810](#page-1813-0) he\_roots() (in module scipy.special), [1388](#page-1391-0) helmert() (in module scipy.linalg), [545](#page-548-0) hermite() (in module scipy.special), [1386](#page-1389-0) hermitenorm() (in module scipy.special), [1386](#page-1389-0) hessenberg() (in module scipy.linalg), [530](#page-533-0) hilbert() (in module scipy.fftpack), [364](#page-367-0) hilbert() (in module scipy.linalg), [545](#page-548-0) hilbert() (in module scipy.signal), [921](#page-924-0) hilbert2() (in module scipy.signal), [922](#page-925-0) histogram() (in module scipy.ndimage),  $754$ histogram() (in module scipy.stats), [1684](#page-1687-0)

histogram2() (in module scipy.stats), [1683](#page-1686-0) hmean() (in module scipy.stats), [1671](#page-1674-0) hmean() (in module scipy.stats.mstats), [1777,](#page-1780-0) [1811](#page-1814-0) hstack() (in module scipy.sparse), [1149](#page-1152-0) huber (in module scipy.special), [1365](#page-1368-0) hyp0f1 (in module scipy.special), [1393](#page-1396-0) hyp1f1 (in module scipy.special), [1393](#page-1396-0) hyp1f2 (in module scipy.special), [1394](#page-1397-0) hyp2f0 (in module scipy.special), [1394](#page-1397-0) hyp2f1 (in module scipy.special), [1393](#page-1396-0) hyp3f0 (in module scipy.special), [1394](#page-1397-0) hypergeom (in module scipy.stats), [1653](#page-1656-0) hyperu (in module scipy.special), [1393](#page-1396-0) hypsecant (in module scipy.stats), [1525](#page-1528-0)

### I

i0 (in module scipy.special), [1326](#page-1329-0) i0e (in module scipy.special), [1326](#page-1329-0) i1 (in module scipy.special), [1327](#page-1330-0) i1e (in module scipy.special), [1327](#page-1330-0) icamax (in module scipy.linalg.blas), [560](#page-563-0) id to svd() (in module scipy.linalg.interpolative),  $711$ idamax (in module scipy.linalg.blas), [560](#page-563-0) idct() (in module scipy.fftpack), [360](#page-363-0) idealfourths() (in module scipy.stats.mstats), [1778,](#page-1781-0) [1811](#page-1814-0) identity() (in module scipy.sparse), [1144](#page-1147-0) idst() (in module scipy.fftpack), [362](#page-365-0) ifft() (in module scipy.fftpack), [355](#page-358-0) ifft2() (in module scipy.fftpack), [356](#page-359-0) ifftn() (in module scipy.fftpack), [357](#page-360-0) ifftshift() (in module scipy.fftpack), [367](#page-370-0) ihilbert() (in module scipy.fftpack), [364](#page-367-0) iirdesign() (in module scipy.signal), [938](#page-941-0) iirfilter() (in module scipy.signal), [939](#page-942-0) ilaver (in module scipy.linalg.lapack), [668](#page-671-1) imfilter() (in module scipy.misc), [724](#page-727-0) impulse() (in module scipy.signal), [978](#page-981-0) impulse() (scipy.signal.dlti method), [988](#page-991-0) impulse() (scipy.signal.lti method), [969](#page-972-0) impulse2() (in module scipy.signal), [979](#page-982-0) imread() (in module scipy.misc), [724](#page-727-0) imread() (in module scipy.ndimage), [788](#page-791-0) imresize() (in module scipy.misc), [725](#page-728-0) imrotate() (in module scipy.misc), [725](#page-728-0) imsave() (in module scipy.misc), [725](#page-728-0) imshow() (in module scipy.misc), [726](#page-729-0) inconsistent() (in module scipy.cluster.hierarchy), [327](#page-330-0) indices (scipy.spatial.cKDTree attribute), [1255](#page-1258-0) info() (in module scipy.misc), [726](#page-729-0) init convolution kernel (in module scipy.fftpack.convolve), [369](#page-372-1) inline() (in module scipy.weave), [1815](#page-1818-1) insert() (in module scipy.interpolate), [452](#page-455-0) integral() (scipy.interpolate.BivariateSpline method), [460](#page-463-0)

- integral() (scipy.interpolate.InterpolatedUnivariateSpline method), [440](#page-443-0)
- integral() (scipy.interpolate.LSQBivariateSpline method), [466](#page-469-0)
- integral() (scipy.interpolate.LSQUnivariateSpline method), [445](#page-448-0)
- integral() (scipy.interpolate.RectBivariateSpline method), [431,](#page-434-0) [455](#page-458-0)
- integral() (scipy.interpolate.SmoothBivariateSpline method), [462](#page-465-0)
- integral() (scipy.interpolate.UnivariateSpline method), [436](#page-439-0)
- integrate() (scipy.integrate.complex\_ode method), [392](#page-395-0)
- integrate() (scipy.integrate.ode method), [391](#page-394-0)
- integrate() (scipy.interpolate.BPoly method), [419](#page-422-0)
- integrate() (scipy.interpolate.CubicSpline method), [412](#page-415-0)
- integrate() (scipy.interpolate.ppform method), [474](#page-477-0)
- integrate() (scipy.interpolate.PPoly method), [415](#page-418-0)
- integrate\_box() (scipy.stats.gaussian\_kde method), [1784](#page-1787-0)
- integrate box 1d() (scipy.stats.gaussian kde method), [1784](#page-1787-0)
- integrate\_gaussian() (scipy.stats.gaussian\_kde method), [1784](#page-1787-0)
- integrate\_kde() (scipy.stats.gaussian\_kde method), [1784](#page-1787-0) IntegrationWarning, [380](#page-383-0)
- interp1d (class in scipy.interpolate), [398](#page-401-0)
- interp2d (class in scipy.interpolate), [425](#page-428-0)
- interp\_decomp() (in module scipy.linalg.interpolative), [709](#page-712-0)
- interpn() (in module scipy.interpolate), [427](#page-430-0)
- InterpolatedUnivariateSpline (class in scipy.interpolate), [436](#page-439-0)
- interval() (scipy.stats.rv\_continuous method), [1423](#page-1426-0)
- interval() (scipy.stats.rv\_discrete method), [1432](#page-1435-0)
- inv() (in module scipy.linalg), [491](#page-494-1)
- inv() (in module scipy.sparse.linalg), [1171,](#page-1174-0) [1206](#page-1209-0)
- inv boxcox (in module scipy.special), [1363](#page-1366-0)
- inv\_boxcox1p (in module scipy.special), [1364](#page-1367-0)
- invgamma (in module scipy.stats), [1526](#page-1529-0)
- invgauss (in module scipy.stats), [1528](#page-1531-0)
- invhilbert() (in module scipy.linalg), [546](#page-549-0)
- invpascal() (in module scipy.linalg), [548](#page-551-0)
- invres() (in module scipy.signal), [946](#page-949-0)
- invresz() (in module scipy.signal), [947](#page-950-0) invweibull (in module scipy.stats), [1530](#page-1533-0)
- invwishart (in module scipy.stats), [1639](#page-1642-0)
- iqr() (in module scipy.stats), [1700](#page-1703-0)
- irfft() (in module scipy.fftpack), [358](#page-361-0)
- is\_isomorphic() (in module scipy.cluster.hierarchy), [336](#page-339-0)
- is\_leaf() (scipy.cluster.hierarchy.ClusterNode method), [333](#page-336-0)
- is monotonic() (in module scipy.cluster.hierarchy), [336](#page-339-0) is valid dm() (in module scipy.spatial.distance), [1266,](#page-1269-0) [1297](#page-1300-0)
- is valid  $\text{im}()$  (in module scipy.cluster.hierarchy), [335](#page-338-0)
- is valid linkage() (in module scipy.cluster.hierarchy), [335](#page-338-0)
- is\_valid\_y() (in module scipy.spatial.distance), [1266,](#page-1269-0) [1298](#page-1301-0)
- isamax (in module scipy.linalg.blas), [560](#page-563-0)
- isf() (scipy.stats.rv\_continuous method), [1420](#page-1423-0)
- isf() (scipy.stats.rv\_discrete method), [1429](#page-1432-0)
- issparse() (in module scipy.sparse), [1152](#page-1155-0)
- isspmatrix() (in module scipy.sparse), [1152](#page-1155-0)
- isspmatrix\_bsr() (in module scipy.sparse), [1152](#page-1155-0)
- isspmatrix\_coo() (in module scipy.sparse), [1152](#page-1155-0)
- isspmatrix\_csc() (in module scipy.sparse), [1152](#page-1155-0)
- isspmatrix\_csr() (in module scipy.sparse), [1152](#page-1155-0) isspmatrix\_dia() (in module scipy.sparse), [1152](#page-1155-0)
- isspmatrix\_dok() (in module scipy.sparse), [1152](#page-1155-0)
- isspmatrix\_lil() (in module scipy.sparse), [1152](#page-1155-0)
- it2i0k0 (in module scipy.special), [1330](#page-1333-0)
- it2j0y0 (in module scipy.special), [1330](#page-1333-0)
- it2struve0 (in module scipy.special), [1340](#page-1343-0)
- itairy (in module scipy.special), [1307](#page-1310-0)
- itemfreq() (in module scipy.stats), [1684](#page-1687-0)
- items() (scipy.optimize.OptimizeResult method), [805](#page-808-0)
- items() (scipy.sparse.dok\_matrix method), [1127](#page-1130-0)
- itemsize() (scipy.io.netcdf\_variable method), [487](#page-490-0)
- iterate structure() (in module scipy.ndimage), [785](#page-788-0) iteritems() (scipy.optimize.OptimizeResult method), [805](#page-808-0)
- iteritems() (scipy.sparse.dok\_matrix method), [1127](#page-1130-0)
- iterkeys() (scipy.optimize.OptimizeResult method), [805](#page-808-0)
- iterkeys() (scipy.sparse.dok\_matrix method), [1127](#page-1130-0)
- itervalues() (scipy.optimize.OptimizeResult method), [805](#page-808-0)
- itervalues() (scipy.sparse.dok\_matrix method), [1127](#page-1130-0)
- iti0k0 (in module scipy.special), [1330](#page-1333-0)
- itilbert() (in module scipy.fftpack), [364](#page-367-0) itj0y0 (in module scipy.special), [1330](#page-1333-0)
- itmodstruve0 (in module scipy.special), [1340](#page-1343-0)
- itstruve0 (in module scipy.special), [1339](#page-1342-0) iv (in module scipy.special), [1318](#page-1321-0) ive (in module scipy.special), [1318](#page-1321-0)
- ivp() (in module scipy.special), [1332](#page-1335-0) izamax (in module scipy.linalg.blas), [560](#page-563-0)

### J

j0 (in module scipy.special), [1324](#page-1327-0) j1 (in module scipy.special), [1325](#page-1328-0) j\_roots() (in module scipy.special), [1389](#page-1392-0) jaccard() (in module scipy.spatial.distance), [1271,](#page-1274-0) [1303](#page-1306-0) jacobi() (in module scipy.special), [1386](#page-1389-0) jarque\_bera() (in module scipy.stats), [1726](#page-1729-0) jn (in module scipy.special), [1312](#page-1315-0) jn\_zeros() (in module scipy.special), [1322](#page-1325-0) jnjnp\_zeros() (in module scipy.special), [1321](#page-1324-0) jnp\_zeros() (in module scipy.special), [1322](#page-1325-0) jnyn\_zeros() (in module scipy.special), [1322](#page-1325-0)

johnson() (in module scipy.sparse.csgraph), [1158,](#page-1161-0) [1240](#page-1243-0) johnsonsb (in module scipy.stats), [1532](#page-1535-0) johnsonsu (in module scipy.stats), [1535](#page-1538-0) js\_roots() (in module scipy.special), [1389](#page-1392-0) jv (in module scipy.special), [1311](#page-1314-0) jve (in module scipy.special), [1313](#page-1316-0) jvp() (in module scipy.special), [1331](#page-1334-0)

# K

k0 (in module scipy.special), [1328](#page-1331-0) k0e (in module scipy.special), [1328](#page-1331-0) k1 (in module scipy.special), [1329](#page-1332-0) k1e (in module scipy.special), [1329](#page-1332-0) K2C() (in module scipy.constants), [351](#page-354-0) K2F() (in module scipy.constants), [352](#page-355-0) kaiser() (in module scipy.signal), [1045](#page-1048-0) kaiser\_atten() (in module scipy.signal), [940](#page-943-0) kaiser\_beta() (in module scipy.signal), [941](#page-944-0) kaiserord() (in module scipy.signal), [941](#page-944-0) kappa3 (in module scipy.stats), [1540](#page-1543-0) kappa4 (in module scipy.stats), [1537](#page-1540-0) KDTree (class in scipy.spatial), [1250](#page-1253-0) kei (in module scipy.special), [1402](#page-1405-0) kei zeros() (in module scipy.special), [1403](#page-1406-0) keip (in module scipy.special), [1402](#page-1405-0) keip\_zeros() (in module scipy.special), [1403](#page-1406-0) kelvin (in module scipy.special), [1402](#page-1405-0) kelvin\_zeros() (in module scipy.special), [1402](#page-1405-0) kendalltau() (in module scipy.stats), [1708](#page-1711-0) kendalltau() (in module scipy.stats.mstats), [1758,](#page-1761-0) [1791](#page-1794-0) kendalltau\_seasonal() (in module scipy.stats.mstats), [1758,](#page-1761-0) [1792](#page-1795-0) ker (in module scipy.special), [1402](#page-1405-0) ker\_zeros() (in module scipy.special), [1403](#page-1406-0) kerp (in module scipy.special), [1402](#page-1405-0) kerp\_zeros() (in module scipy.special), [1403](#page-1406-0) keys() (scipy.optimize.OptimizeResult method), [805](#page-808-0) keys() (scipy.sparse.dok\_matrix method), [1127](#page-1130-0) kl div (in module scipy.special), [1365](#page-1368-0) kmeans() (in module scipy.cluster.vq), [317](#page-320-0) kmeans2() (in module scipy.cluster.vq), [318](#page-321-0) kn (in module scipy.special), [1315](#page-1318-0) kolmogi (in module scipy.special), [1362](#page-1365-0) kolmogorov (in module scipy.special), [1362](#page-1365-0) krogh\_interpolate() (in module scipy.interpolate), [405](#page-408-0) KroghInterpolator (class in scipy.interpolate), [401](#page-404-0) kron() (in module scipy.linalg), [502](#page-505-0) kron() (in module scipy.sparse), [1144](#page-1147-0) kronsum() (in module scipy.sparse), [1144](#page-1147-0) kruskal() (in module scipy.stats), [1724](#page-1727-0) kruskal() (in module scipy.stats.mstats), [1778,](#page-1781-0) [1811](#page-1814-0) kruskalwallis() (in module scipy.stats.mstats), [1758,](#page-1761-0) [1792](#page-1795-0) ks\_2samp() (in module scipy.stats), [1720](#page-1723-0) ks\_2samp() (in module scipy.stats.mstats), [1778,](#page-1781-0) [1812](#page-1815-0)

ks twosamp $($ ) (in module scipy.stats.mstats), [1758,](#page-1761-0) [1792](#page-1795-0) ksone (in module scipy.stats), [1543](#page-1546-0) kstat() (in module scipy.stats), [1675](#page-1678-0) kstatvar() (in module scipy.stats), [1676](#page-1679-0) kstest() (in module scipy.stats), [1715](#page-1718-0) kstwobign (in module scipy.stats), [1545](#page-1548-0) kulsinski() (in module scipy.spatial.distance), [1272,](#page-1275-0) [1303](#page-1306-0) kurtosis() (in module scipy.stats), [1672](#page-1675-0) kurtosis() (in module scipy.stats.mstats), [1759,](#page-1762-0) [1792](#page-1795-0) kurtosistest() (in module scipy.stats), [1672](#page-1675-0) kurtosistest() (in module scipy.stats.mstats), [1759,](#page-1762-0) [1793](#page-1796-0) kv (in module scipy.special), [1316](#page-1319-0) kve (in module scipy.special), [1317](#page-1320-0) kvp() (in module scipy.special), [1331](#page-1334-0)

### L

L (scipy.sparse.linalg.SuperLU attribute), [1197,](#page-1200-0) [1232](#page-1235-0) l\_roots() (in module scipy.special), [1390](#page-1393-0) la\_roots() (in module scipy.special), [1390](#page-1393-0) label() (in module scipy.ndimage), [755](#page-758-0) labeled comprehension() (in module scipy.ndimage), [756](#page-759-0) lagrange() (in module scipy.interpolate), [471](#page-474-0) laguerre() (in module scipy.special), [1386](#page-1389-0) lambda2nu() (in module scipy.constants), [353](#page-356-0) lambertw() (in module scipy.special), [1410](#page-1413-0) laplace (in module scipy.stats), [1547](#page-1550-0) laplace() (in module scipy.ndimage), [738](#page-741-0) laplacian() (in module scipy.sparse.csgraph), [1153,](#page-1156-0) [1236](#page-1239-0) LbfgsInvHessProduct (class in scipy.optimize), [891](#page-894-0) leaders() (in module scipy.cluster.hierarchy), [321](#page-324-0) leafsize (scipy.spatial.cKDTree attribute), [1255](#page-1258-0) least\_squares() (in module scipy.optimize), [833](#page-836-0) leastsq() (in module scipy.optimize), [831](#page-834-0) leaves\_list() (in module scipy.cluster.hierarchy), [333](#page-336-0) legendre() (in module scipy.special), [1385](#page-1388-0) lena() (in module scipy.misc), [727](#page-730-0) leslie() (in module scipy.linalg), [546](#page-549-0) levene() (in module scipy.stats), [1728](#page-1731-0) levy (in module scipy.stats), [1549](#page-1552-0) levy\_l (in module scipy.stats), [1551](#page-1554-0) levy\_stable (in module scipy.stats), [1553](#page-1556-0) lfilter() (in module scipy.signal), [909](#page-912-0) lfilter  $zi()$  (in module scipy.signal), [912](#page-915-0) lfiltic() (in module scipy.signal), [911](#page-914-0) lgmres() (in module scipy.sparse.linalg), [1180,](#page-1183-0) [1215](#page-1218-0) lift\_points() (scipy.spatial.Delaunay method), [1279](#page-1282-0) lil\_matrix (class in scipy.sparse), [1131](#page-1134-0) LinAlgError, [503](#page-506-0) line\_search() (in module scipy.optimize), [889](#page-892-0) linear\_sum\_assignment() (in module scipy.optimize), [886](#page-889-0) linearmixing() (in module scipy.optimize), [879](#page-882-0) LinearNDInterpolator (class in scipy.interpolate), [422](#page-425-0) LinearOperator (class in scipy.sparse.linalg), [1168,](#page-1171-0) [1203](#page-1206-1) linkage() (in module scipy.cluster.hierarchy), [322](#page-325-0)

linprog() (in module scipy.optimize), [881](#page-884-0) linprog\_verbose\_callback() (in module scipy.optimize), [883](#page-886-0) linregress() (in module scipy.stats), [1709](#page-1712-0) linregress() (in module scipy.stats.mstats), [1759,](#page-1762-0) [1793](#page-1796-0) lmbda() (in module scipy.special), [1321](#page-1324-0) loadarff() (in module scipy.io.arff), [489](#page-492-1) loadmat() (in module scipy.io), [476](#page-479-1) lobpcg() (in module scipy.sparse.linalg), [1191,](#page-1194-0) [1226](#page-1229-0) log1p (in module scipy.special), [1413](#page-1416-0) log1p() (scipy.sparse.bsr\_matrix method), [1082](#page-1085-0) log1p() (scipy.sparse.coo\_matrix method), [1092](#page-1095-0) log1p() (scipy.sparse.csc\_matrix method), [1101](#page-1104-0) log1p() (scipy.sparse.csr\_matrix method), [1111](#page-1114-0) log1p() (scipy.sparse.dia\_matrix method), [1120](#page-1123-0) log\_ndtr (in module scipy.special), [1361](#page-1364-0) logcdf() (scipy.stats.rv\_continuous method), [1419](#page-1422-0) logcdf() (scipy.stats.rv discrete method), [1428](#page-1431-0) loggamma (in module scipy.special), [1367](#page-1370-0) loggamma (in module scipy.stats), [1557](#page-1560-0) logistic (in module scipy.stats), [1555](#page-1558-0) logit (in module scipy.special), [1362](#page-1365-0) loglaplace (in module scipy.stats), [1559](#page-1562-0) logm() (in module scipy.linalg), [531](#page-534-0) lognorm (in module scipy.stats), [1561](#page-1564-0) logpdf() (scipy.stats.gaussian\_kde method), [1785](#page-1788-0) logpdf() (scipy.stats.rv\_continuous method), [1418](#page-1421-0) logpmf() (scipy.stats.rv\_discrete method), [1428](#page-1431-0) logser (in module scipy.stats), [1655](#page-1658-0) logsf() (scipy.stats.rv continuous method), [1419](#page-1422-0) logsf() (scipy.stats.rv\_discrete method), [1429](#page-1432-0) logsumexp() (in module scipy.misc), [727](#page-730-0) lomax (in module scipy.stats), [1563](#page-1566-0) lombscargle() (in module scipy.signal), [1074](#page-1077-0) lp2bp() (in module scipy.signal), [950](#page-953-0) lp2bs() (in module scipy.signal), [950](#page-953-0) lp2hp() (in module scipy.signal), [950](#page-953-0) lp2lp() (in module scipy.signal), [950](#page-953-0) lpmn() (in module scipy.special), [1380](#page-1383-0) lpmv (in module scipy.special), [1378](#page-1381-0) lpn() (in module scipy.special), [1380](#page-1383-0) lqmn() (in module scipy.special), [1381](#page-1384-0) lqn() (in module scipy.special), [1380](#page-1383-0) lsim() (in module scipy.signal), [977](#page-980-0) lsim2() (in module scipy.signal), [978](#page-981-0) lsmr() (in module scipy.sparse.linalg), [1185,](#page-1188-0) [1220](#page-1223-0) lsq\_linear() (in module scipy.optimize), [840](#page-843-0) LSQBivariateSpline (class in scipy.interpolate), [465](#page-468-0) lsqr() (in module scipy.sparse.linalg), [1183,](#page-1186-0) [1218](#page-1221-0) LSQSphereBivariateSpline (class in scipy.interpolate), [467](#page-470-0) LSQUnivariateSpline (class in scipy.interpolate), [441](#page-444-0) lstsq() (in module scipy.linalg), [499](#page-502-0) lti (class in scipy.signal), [966](#page-969-0)

lu() (in module scipy.linalg), [510](#page-513-0) lu\_factor() (in module scipy.linalg), [511](#page-514-0) lu\_solve() (in module scipy.linalg), [511](#page-514-0)

#### M

m (scipy.spatial.cKDTree attribute), [1255](#page-1258-0) mahalanobis() (in module scipy.spatial.distance), [1269,](#page-1272-0) [1301](#page-1304-0) mannwhitneyu() (in module scipy.stats), [1721](#page-1724-0) mannwhitneyu() (in module scipy.stats.mstats), [1760,](#page-1763-0) [1794](#page-1797-0) map\_coordinates() (in module scipy.ndimage), [749](#page-752-0) margins() (in module scipy.stats.contingency), [1744](#page-1747-0) matching() (in module scipy.spatial.distance), [1272,](#page-1275-0) [1303](#page-1306-0) mathieu\_a (in module scipy.special), [1396](#page-1399-0) mathieu b (in module scipy.special), [1396](#page-1399-0) mathieu cem (in module scipy.special), [1397](#page-1400-0) mathieu even coef() (in module scipy.special), [1396](#page-1399-0) mathieu modcem1 (in module scipy.special), [1398](#page-1401-0) mathieu modcem2 (in module scipy.special), [1398](#page-1401-0) mathieu modsem1 (in module scipy.special), [1398](#page-1401-0) mathieu modsem2 (in module scipy.special), [1398](#page-1401-0) mathieu odd coef() (in module scipy.special), [1396](#page-1399-0) mathieu sem (in module scipy.special), [1397](#page-1400-0) matmat() (scipy.optimize.LbfgsInvHessProduct method), [892](#page-895-0) matmat() (scipy.sparse.bsr\_matrix method), [1082](#page-1085-0) matmat() (scipy.sparse.linalg.LinearOperator method), [1170,](#page-1173-0) [1204](#page-1207-0) matrix\_normal (in module scipy.stats), [1635](#page-1638-0) MatrixRankWarning, [1175,](#page-1178-0) [1210](#page-1213-0) matvec() (scipy.optimize.LbfgsInvHessProduct method), [892](#page-895-0) matvec() (scipy.sparse.bsr\_matrix method), [1082](#page-1085-0) matvec() (scipy.sparse.linalg.LinearOperator method), [1170,](#page-1173-0) [1205](#page-1208-0) max() (scipy.sparse.bsr\_matrix method), [1082](#page-1085-0) max() (scipy.sparse.coo\_matrix method), [1092](#page-1095-0) max() (scipy.sparse.csc\_matrix method), [1101](#page-1104-0) max() (scipy.sparse.csr\_matrix method), [1111](#page-1114-0) max distance point() (scipy.spatial.Rectangle method), [1274](#page-1277-0) max\_distance\_rectangle() (scipy.spatial.Rectangle method), [1274](#page-1277-0) max\_len\_seq() (in module scipy.signal), [1012](#page-1015-0) maxdists() (in module scipy.cluster.hierarchy), [327](#page-330-0) maxes (scipy.spatial.cKDTree attribute), [1255](#page-1258-0) maximum() (in module scipy.ndimage), [757](#page-760-0) maximum() (scipy.sparse.bsr\_matrix method), [1082](#page-1085-0) maximum() (scipy.sparse.coo\_matrix method), [1092](#page-1095-0) maximum() (scipy.sparse.csc\_matrix method), [1102](#page-1105-0) maximum() (scipy.sparse.csr\_matrix method), [1112](#page-1115-0) maximum() (scipy.sparse.dia\_matrix method), [1120](#page-1123-0) maximum() (scipy.sparse.dok\_matrix method), [1127](#page-1130-0)

maximum() (scipy.sparse.lil\_matrix method), [1134](#page-1137-0) maximum() (scipy.sparse.spmatrix method), [1139](#page-1142-0) maximum bipartite matching() (in module scipy.sparse.csgraph), [1163,](#page-1166-0) [1245](#page-1248-0) maximum\_filter() (in module scipy.ndimage), [739](#page-742-0) maximum filter1d() (in module scipy.ndimage), [740](#page-743-0) maximum position() (in module scipy.ndimage), [759](#page-762-0) maxinconsts() (in module scipy.cluster.hierarchy), [327](#page-330-0) maxRstat() (in module scipy.cluster.hierarchy), [328](#page-331-0) maxwell (in module scipy.stats), [1565](#page-1568-0) mean() (in module scipy.ndimage), [759](#page-762-0) mean() (scipy.sparse.bsr\_matrix method), [1082](#page-1085-0) mean() (scipy.sparse.coo\_matrix method), [1092](#page-1095-0) mean() (scipy.sparse.csc\_matrix method), [1102](#page-1105-0) mean() (scipy.sparse.csr\_matrix method), [1112](#page-1115-0) mean() (scipy.sparse.dia\_matrix method), [1120](#page-1123-0) mean() (scipy.sparse.dok\_matrix method), [1128](#page-1131-0) mean() (scipy.sparse.lil\_matrix method), [1134](#page-1137-0) mean() (scipy.sparse.spmatrix method), [1140](#page-1143-0) mean() (scipy.stats.rv\_continuous method), [1422](#page-1425-0) mean() (scipy.stats.rv\_discrete method), [1431](#page-1434-0) medfilt() (in module scipy.signal), [908](#page-911-0) medfilt2d() (in module scipy.signal), [908](#page-911-0) median() (in module scipy.cluster.hierarchy), [325](#page-328-0) median() (in module scipy.ndimage), [760](#page-763-0) median() (scipy.stats.rv continuous method), [1422](#page-1425-0) median() (scipy.stats.rv\_discrete method), [1431](#page-1434-0) median\_cihs() (in module scipy.stats.mstats), [1778,](#page-1781-0) [1812](#page-1815-0) median\_filter() (in module scipy.ndimage), [740](#page-743-0) median\_test() (in module scipy.stats), [1732](#page-1735-0) meppf() (in module scipy.stats.mstats), [1779,](#page-1782-0) [1812](#page-1815-0) MetaData (class in scipy.io.arff), [490](#page-493-0) mielke (in module scipy.stats), [1567](#page-1570-0) min() (scipy.sparse.bsr\_matrix method), [1083](#page-1086-0) min() (scipy.sparse.coo\_matrix method), [1092](#page-1095-0) min() (scipy.sparse.csc\_matrix method), [1102](#page-1105-0) min() (scipy.sparse.csr\_matrix method), [1112](#page-1115-0) min\_distance\_point() (scipy.spatial.Rectangle method), [1275](#page-1278-0) min\_distance\_rectangle() (scipy.spatial.Rectangle method), [1275](#page-1278-0) minimize() (in module scipy.optimize), [799](#page-802-0) minimize scalar() (in module scipy.optimize), [802](#page-805-0) minimum() (in module scipy.ndimage), [761](#page-764-0) minimum() (scipy.sparse.bsr\_matrix method), [1083](#page-1086-0) minimum() (scipy.sparse.coo\_matrix method), [1093](#page-1096-0) minimum() (scipy.sparse.csc\_matrix method), [1103](#page-1106-0) minimum() (scipy.sparse.csr\_matrix method), [1112](#page-1115-0) minimum() (scipy.sparse.dia\_matrix method), [1120](#page-1123-0) minimum() (scipy.sparse.dok\_matrix method), [1128](#page-1131-0) minimum() (scipy.sparse.lil\_matrix method), [1135](#page-1138-0) minimum() (scipy.sparse.spmatrix method), [1140](#page-1143-0)

minimum\_filter() (in module scipy.ndimage), [741](#page-744-0) minimum filter1d() (in module scipy.ndimage), [741](#page-744-0) minimum position() (in module scipy.ndimage), [761](#page-764-0) minimum spanning tree() (in module scipy.sparse.csgraph), [1161,](#page-1164-0) [1243](#page-1246-0) minkowski() (in module scipy.spatial.distance), [1269,](#page-1272-0) [1301](#page-1304-0) minkowski\_distance() (in module scipy.spatial), [1289](#page-1292-0) minkowski distance p() (in module scipy.spatial), [1289](#page-1292-0) minres() (in module scipy.sparse.linalg), [1181,](#page-1184-0) [1216](#page-1219-0) mins (scipy.spatial.cKDTree attribute), [1255](#page-1258-0) mjci() (in module scipy.stats.mstats), [1779,](#page-1782-0) [1813](#page-1816-0) mminfo() (in module scipy.io), [479](#page-482-0) mmread() (in module scipy.io), [480](#page-483-0) mmwrite() (in module scipy.io), [480](#page-483-0) mode() (in module scipy.stats), [1673](#page-1676-0) mode() (in module scipy.stats.mstats), [1761,](#page-1764-0) [1795](#page-1798-0) Model (class in scipy.odr), [791](#page-794-0) modfresnelm (in module scipy.special), [1377](#page-1380-0) modfresnelp (in module scipy.special), [1377](#page-1380-0) modstruve (in module scipy.special), [1339](#page-1342-0) moment() (in module scipy.stats), [1674](#page-1677-0) moment() (in module scipy.stats.mstats), [1761,](#page-1764-0) [1795](#page-1798-0) moment() (scipy.stats.rv\_continuous method), [1420](#page-1423-0) moment() (scipy.stats.rv\_discrete method), [1429](#page-1432-0) mood() (in module scipy.stats), [1734](#page-1737-0) morlet() (in module scipy.signal), [1056](#page-1059-0) morphological\_gradient() (in module scipy.ndimage), [785](#page-788-0) morphological\_laplace() (in module scipy.ndimage), [787](#page-790-0) mquantiles() (in module scipy.stats.mstats), [1762,](#page-1765-0) [1795](#page-1798-0) mquantiles\_cimj() (in module scipy.stats.mstats), [1779,](#page-1782-0) [1813](#page-1816-0) msign() (in module scipy.stats.mstats), [1763,](#page-1766-0) [1797](#page-1800-0) multigammaln() (in module scipy.special), [1370](#page-1373-0) multilinear (in module scipy.odr), [797](#page-800-0) multiply() (scipy.sparse.bsr\_matrix method), [1083](#page-1086-0) multiply() (scipy.sparse.coo\_matrix method), [1093](#page-1096-0) multiply() (scipy.sparse.csc\_matrix method), [1103](#page-1106-0) multiply() (scipy.sparse.csr\_matrix method), [1112](#page-1115-0) multiply() (scipy.sparse.dia\_matrix method), [1120](#page-1123-0) multiply() (scipy.sparse.dok\_matrix method), [1128](#page-1131-0) multiply() (scipy.sparse.lil\_matrix method), [1135](#page-1138-0) multiply() (scipy.sparse.spmatrix method), [1140](#page-1143-0) multivariate normal (in module scipy.stats), [1633](#page-1636-0) mvsdist() (in module scipy.stats), [1697](#page-1700-0)

### N

n (scipy.spatial.cKDTree attribute), [1256](#page-1259-0) nakagami (in module scipy.stats), [1570](#page-1573-0) names() (scipy.io.arff.MetaData method), [490](#page-493-0) nbdtr (in module scipy.special), [1352](#page-1355-0) nbdtrc (in module scipy.special), [1353](#page-1356-0) nbdtri (in module scipy.special), [1353](#page-1356-0) nbdtrik (in module scipy.special), [1354](#page-1357-0) nbdtrin (in module scipy.special), [1354](#page-1357-0) nbinom (in module scipy.stats), [1657](#page-1660-0)

ncf (in module scipy.stats), [1574](#page-1577-0) ncfdtr (in module scipy.special), [1355](#page-1358-0) ncfdtri (in module scipy.special), [1357](#page-1360-0) ncfdtridfd (in module scipy.special), [1357](#page-1360-0) ncfdtridfn (in module scipy.special), [1357](#page-1360-0) ncfdtrinc (in module scipy.special), [1357](#page-1360-0) nct (in module scipy.stats), [1576](#page-1579-0) nctdtr (in module scipy.special), [1357](#page-1360-0) nctdtridf (in module scipy.special), [1358](#page-1361-0) nctdtrinc (in module scipy.special), [1359](#page-1362-0) nctdtrit (in module scipy.special), [1359](#page-1362-0) ncx2 (in module scipy.stats), [1571](#page-1574-0) ndtr (in module scipy.special), [1360](#page-1363-0) ndtri (in module scipy.special), [1361](#page-1364-0) NearestNDInterpolator (class in scipy.interpolate), [423](#page-426-0) NegativeCycleError, [1163,](#page-1166-0) [1245](#page-1248-0) netcdf\_file (class in scipy.io), [483](#page-486-0) netcdf\_variable (class in scipy.io), [485](#page-488-0) newton() (in module scipy.optimize), [859](#page-862-0) newton cotes() (in module scipy.integrate), [380](#page-383-0) newton\_krylov() (in module scipy.optimize), [875](#page-878-0) nnlf() (scipy.stats.rv\_continuous method), [1424](#page-1427-0) nnls() (in module scipy.optimize), [840](#page-843-0) nnz (scipy.sparse.bsr\_matrix attribute), [1078](#page-1081-0) nnz (scipy.sparse.coo\_matrix attribute), [1088](#page-1091-0) nnz (scipy.sparse.csc\_matrix attribute), [1098](#page-1101-0) nnz (scipy.sparse.csr\_matrix attribute), [1108](#page-1111-0) nnz (scipy.sparse.dia\_matrix attribute), [1117](#page-1120-0) nnz (scipy.sparse.dok\_matrix attribute), [1124](#page-1127-0) nnz (scipy.sparse.lil\_matrix attribute), [1132](#page-1135-0) nnz (scipy.sparse.linalg.SuperLU attribute), [1197,](#page-1200-0) [1232](#page-1235-0) nnz (scipy.sparse.spmatrix attribute), [1137](#page-1140-0) nonzero() (scipy.sparse.bsr\_matrix method), [1083](#page-1086-0) nonzero() (scipy.sparse.coo\_matrix method), [1093](#page-1096-0) nonzero() (scipy.sparse.csc\_matrix method), [1103](#page-1106-0) nonzero() (scipy.sparse.csr\_matrix method), [1112](#page-1115-0) nonzero() (scipy.sparse.dia\_matrix method), [1120](#page-1123-0) nonzero() (scipy.sparse.dok\_matrix method), [1128](#page-1131-0) nonzero() (scipy.sparse.lil\_matrix method), [1135](#page-1138-0) nonzero() (scipy.sparse.spmatrix method), [1140](#page-1143-0) norm (in module scipy.stats), [1578](#page-1581-0) norm() (in module scipy.linalg), [497](#page-500-0) norm() (in module scipy.sparse.linalg), [1172,](#page-1175-0) [1207](#page-1210-0) normalize() (in module scipy.signal), [950](#page-953-0) normaltest() (in module scipy.stats), [1674](#page-1677-0) normaltest() (in module scipy.stats.mstats), [1763,](#page-1766-0) [1797](#page-1800-0) nquad() (in module scipy.integrate), [375](#page-378-0) nrdtrimn (in module scipy.special), [1359](#page-1362-0) nrdtrisd (in module scipy.special), [1359](#page-1362-0) nu2lambda() (in module scipy.constants), [354](#page-357-1) num (scipy.signal.dlti attribute), [986](#page-989-0) num (scipy.signal.lti attribute), [968](#page-971-0) num (scipy.signal.StateSpace attribute), [972,](#page-975-0) [990](#page-993-0) num (scipy.signal.TransferFunction attribute), [974,](#page-977-0) [992](#page-995-0)

num (scipy.signal.ZerosPolesGain attribute), [976,](#page-979-0) [994](#page-997-0) num\_obs\_dm() (in module scipy.spatial.distance), [1267,](#page-1270-0) [1298](#page-1301-0) num\_obs\_linkage() (in module scipy.cluster.hierarchy), [336](#page-339-0) num obs y() (in module scipy.spatial.distance), [1267,](#page-1270-0) [1298](#page-1301-0) nuttall() (in module scipy.signal), [1047](#page-1050-0)

# O

obl\_ang1 (in module scipy.special), [1399](#page-1402-0) obl\_ang1\_cv (in module scipy.special), [1401](#page-1404-0) obl\_cv (in module scipy.special), [1400](#page-1403-0) obl\_cv\_seq() (in module scipy.special), [1400](#page-1403-0) obl\_rad1 (in module scipy.special), [1399](#page-1402-0) obl\_rad1\_cv (in module scipy.special), [1401](#page-1404-0) obl\_rad2 (in module scipy.special), [1400](#page-1403-0) obl\_rad2\_cv (in module scipy.special), [1401](#page-1404-0) obrientransform() (in module scipy.stats), [1695](#page-1698-0) obrientransform() (in module scipy.stats.mstats), [1763,](#page-1766-0) [1797](#page-1800-0) ode (class in scipy.integrate), [388](#page-391-0) odeint() (in module scipy.integrate), [385](#page-388-0) ODR (class in scipy.odr), [792](#page-795-0) odr() (in module scipy.odr), [796](#page-799-0) odr\_error (in module scipy.odr), [797](#page-800-0) odr\_stop (in module scipy.odr), [797](#page-800-0) OdrError, [796](#page-799-0) OdrStop, [796](#page-799-0) OdrWarning, [796](#page-799-0) onenormest() (in module scipy.sparse.linalg), [1174,](#page-1177-0) [1208](#page-1211-0) OptimizeResult (class in scipy.optimize), [804](#page-807-0) OptimizeWarning, [806](#page-809-0) order\_filter() (in module scipy.signal), [907](#page-910-0) ordqz() (in module scipy.linalg), [527](#page-530-0) orth() (in module scipy.linalg), [514](#page-517-0) ortho\_group (in module scipy.stats), [1642](#page-1645-0) orthogonal\_procrustes() (in module scipy.linalg), [503](#page-506-0) Output (class in scipy.odr), [795](#page-798-0) output() (scipy.signal.dlti method), [988](#page-991-0) output() (scipy.signal.lti method), [969](#page-972-0)

## P

p\_roots() (in module scipy.special), [1390](#page-1393-0) pade() (in module scipy.misc), [728](#page-731-0) pareto (in module scipy.stats), [1580](#page-1583-0) ParseArffError, [490](#page-493-0) parzen() (in module scipy.signal), [1049](#page-1052-0) pascal() (in module scipy.linalg), [547](#page-550-0) pbdn\_seq() (in module scipy.special), [1395](#page-1398-0) pbdv (in module scipy.special), [1394](#page-1397-0) pbdv\_seq() (in module scipy.special), [1395](#page-1398-0) pbvv (in module scipy.special), [1394](#page-1397-0) pbvv\_seq() (in module scipy.special), [1395](#page-1398-0)

pbwa (in module scipy.special), [1395](#page-1398-0) pchip (in module scipy.interpolate), [476](#page-479-1) pchip\_interpolate() (in module scipy.interpolate), [405](#page-408-0) PchipInterpolator (class in scipy.interpolate), [403](#page-406-0) pdf() (scipy.stats.gaussian\_kde method), [1784](#page-1787-0) pdf() (scipy.stats.rv\_continuous method), [1418](#page-1421-0) pdist() (in module scipy.spatial.distance), [1259,](#page-1262-0) [1290](#page-1293-1) pdtr (in module scipy.special), [1359](#page-1362-0) pdtrc (in module scipy.special), [1360](#page-1363-0) pdtri (in module scipy.special), [1360](#page-1363-0) pdtrik (in module scipy.special), [1360](#page-1363-0) pearson3 (in module scipy.stats), [1582](#page-1585-0) pearsonr() (in module scipy.stats), [1705](#page-1708-0) pearsonr() (in module scipy.stats.mstats), [1763,](#page-1766-0) [1797](#page-1800-0) percentile\_filter() (in module scipy.ndimage), [742](#page-745-0) percentileofscore() (in module scipy.stats), [1684](#page-1687-0) periodogram() (in module scipy.signal), [1062](#page-1065-0) perm() (in module scipy.special), [1404](#page-1407-0) perm\_c (scipy.sparse.linalg.SuperLU attribute), [1197,](#page-1200-0) [1232](#page-1235-0) perm\_r (scipy.sparse.linalg.SuperLU attribute), [1197,](#page-1200-0) [1232](#page-1235-0) physical\_constants (in module scipy.constants), [340](#page-343-0) pinv() (in module scipy.linalg), [500](#page-503-0) pinv2() (in module scipy.linalg), [500](#page-503-0) pinvh() (in module scipy.linalg), [501](#page-504-0) place\_poles() (in module scipy.signal), [1006](#page-1009-0) planck (in module scipy.stats), [1659](#page-1662-0) plane\_distance() (scipy.spatial.Delaunay method), [1279](#page-1282-0) plotting\_positions() (in module scipy.stats.mstats), [1760,](#page-1763-0) [1764,](#page-1767-0) [1794,](#page-1797-0) [1798](#page-1801-0) pmf() (scipy.stats.rv\_discrete method), [1428](#page-1431-0) poch (in module scipy.special), [1371](#page-1374-0) pointbiserialr() (in module scipy.stats), [1707](#page-1710-0) pointbiserialr() (in module scipy.stats.mstats), [1764,](#page-1767-0) [1798](#page-1801-0) poisson (in module scipy.stats), [1661](#page-1664-0) polar() (in module scipy.linalg), [516](#page-519-0) poles (scipy.signal.dlti attribute), [986](#page-989-0) poles (scipy.signal.lti attribute), [968](#page-971-0) poles (scipy.signal.StateSpace attribute), [972,](#page-975-0) [990](#page-993-0) poles (scipy.signal.TransferFunction attribute), [974,](#page-977-0) [992](#page-995-0) poles (scipy.signal.ZerosPolesGain attribute), [976,](#page-979-0) [994](#page-997-0) polygamma() (in module scipy.special), [1369](#page-1372-0) polynomial (in module scipy.odr), [797](#page-800-0) polynomial() (in module scipy.odr), [797](#page-800-0) pop() (scipy.optimize.OptimizeResult method), [805](#page-808-0) pop() (scipy.sparse.dok\_matrix method), [1128](#page-1131-0) popitem() (scipy.optimize.OptimizeResult method), [805](#page-808-0) popitem() (scipy.sparse.dok\_matrix method), [1128](#page-1131-0) power() (scipy.sparse.bsr\_matrix method), [1084](#page-1087-0) power() (scipy.sparse.coo\_matrix method), [1093](#page-1096-0) power() (scipy.sparse.csc\_matrix method), [1103](#page-1106-0) power() (scipy.sparse.csr\_matrix method), [1113](#page-1116-0) power() (scipy.sparse.dia\_matrix method), [1120](#page-1123-0)

power() (scipy.sparse.dok\_matrix method), [1128](#page-1131-0) power() (scipy.sparse.lil\_matrix method), [1135](#page-1138-0) power() (scipy.sparse.spmatrix method), [1140](#page-1143-0) power\_divergence() (in module scipy.stats), [1718](#page-1721-0) powerlaw (in module scipy.stats), [1585](#page-1588-0) powerlognorm (in module scipy.stats), [1587](#page-1590-0) powernorm (in module scipy.stats), [1589](#page-1592-0) ppcc\_max() (in module scipy.stats), [1745](#page-1748-0) ppcc\_plot() (in module scipy.stats), [1747](#page-1750-0) ppf() (scipy.stats.rv\_continuous method), [1420](#page-1423-0) ppf() (scipy.stats.rv\_discrete method), [1429](#page-1432-0) ppform (class in scipy.interpolate), [472](#page-475-0) PPoly (class in scipy.interpolate), [413](#page-416-0) pprint() (scipy.odr.Output method), [796](#page-799-0) pre\_order() (scipy.cluster.hierarchy.ClusterNode method), [333](#page-336-0) precision() (in module scipy.constants), [339](#page-342-0) prewitt() (in module scipy.ndimage), [742](#page-745-0) pro\_ang1 (in module scipy.special), [1399](#page-1402-0) pro\_ang1\_cv (in module scipy.special), [1400](#page-1403-0) pro\_cv (in module scipy.special), [1400](#page-1403-0) pro\_cv\_seq() (in module scipy.special), [1400](#page-1403-0) pro\_rad1 (in module scipy.special), [1399](#page-1402-0) pro\_rad1\_cv (in module scipy.special), [1401](#page-1404-0) pro\_rad2 (in module scipy.special), [1399](#page-1402-0) pro\_rad2\_cv (in module scipy.special), [1401](#page-1404-0) probplot() (in module scipy.stats), [1748](#page-1751-0) procrustes() (in module scipy.spatial), [1289](#page-1292-0) prune() (scipy.sparse.bsr\_matrix method), [1084](#page-1087-0) prune() (scipy.sparse.csc\_matrix method), [1103](#page-1106-0) prune() (scipy.sparse.csr\_matrix method), [1113](#page-1116-0) ps\_roots() (in module scipy.special), [1391](#page-1394-0) pseudo\_huber (in module scipy.special), [1366](#page-1369-0) psi (in module scipy.special), [1369](#page-1372-0)

## Q

qmf() (in module scipy.signal), [1056](#page-1059-0) qmr() (in module scipy.sparse.linalg), [1182,](#page-1185-0) [1217](#page-1220-0) qr() (in module scipy.linalg), [518](#page-521-0) qr\_delete() (in module scipy.linalg), [522](#page-525-0) qr insert() (in module scipy.linalg),  $523$ qr\_multiply() (in module scipy.linalg), [519](#page-522-0) qr\_update() (in module scipy.linalg),  $520$ qspline1d() (in module scipy.signal), [905](#page-908-0) qspline1d\_eval() (in module scipy.signal), [906](#page-909-0) qspline2d() (in module scipy.signal), [906](#page-909-0) quad() (in module scipy.integrate), [370](#page-373-0) quad\_explain() (in module scipy.integrate), [380](#page-383-0) quadratic (in module scipy.odr), [797](#page-800-0) quadratic() (in module scipy.signal), [905](#page-908-0) quadrature() (in module scipy.integrate), [378](#page-381-0) query() (scipy.spatial.cKDTree method), [1256](#page-1259-0) query() (scipy.spatial.KDTree method), [1251](#page-1254-0) query\_ball\_point() (scipy.spatial.cKDTree method), [1257](#page-1260-0) query\_ball\_point() (scipy.spatial.KDTree method), [1252](#page-1255-0) query\_ball\_tree() (scipy.spatial.cKDTree method), [1258](#page-1261-0) query\_ball\_tree() (scipy.spatial.KDTree method), [1253](#page-1256-0) query\_pairs() (scipy.spatial.cKDTree method), [1258](#page-1261-0) query\_pairs() (scipy.spatial.KDTree method), [1254](#page-1257-0) qz() (in module scipy.linalg), [526](#page-529-0)

# R

rad2deg() (scipy.sparse.bsr\_matrix method), [1084](#page-1087-0) rad2deg() (scipy.sparse.coo\_matrix method), [1093](#page-1096-0) rad2deg() (scipy.sparse.csc\_matrix method), [1103](#page-1106-0) rad2deg() (scipy.sparse.csr\_matrix method), [1113](#page-1116-0) rad2deg() (scipy.sparse.dia\_matrix method), [1121](#page-1124-0) radian (in module scipy.special), [1413](#page-1416-0) rand() (in module scipy.linalg.interpolative), [713](#page-716-0) rand() (in module scipy.sparse), [1150](#page-1153-0) randint (in module scipy.stats), [1663](#page-1666-0) random() (in module scipy.sparse), [1150](#page-1153-0) random\_correlation (in module scipy.stats), [1642](#page-1645-0) random\_state (scipy.stats.rv\_continuous attribute), [1417](#page-1420-0) random state (scipy.stats.rv discrete attribute), [1427](#page-1430-0) rank filter() (in module scipy.ndimage), [743](#page-746-0) rankdata() (in module scipy.stats), [1722](#page-1725-0) rankdata() (in module scipy.stats.mstats), [1765,](#page-1768-0) [1798](#page-1801-0) ranksums() (in module scipy.stats), [1723](#page-1726-0) rayleigh (in module scipy.stats), [1595](#page-1598-0) Rbf (class in scipy.interpolate), [424](#page-427-0) rdist (in module scipy.stats), [1591](#page-1594-0) read() (in module scipy.io.wavfile), [488](#page-491-1) read\_ints() (scipy.io.FortranFile method), [481](#page-484-0) read\_reals() (scipy.io.FortranFile method), [481](#page-484-0) read\_record() (scipy.io.FortranFile method), [482](#page-485-0) readsav() (in module scipy.io), [479](#page-482-0) RealData (class in scipy.odr), [790](#page-793-0) recipinvgauss (in module scipy.stats), [1599](#page-1602-0) reciprocal (in module scipy.stats), [1593](#page-1596-0) reconstruct\_interp\_matrix() (in module scipy.linalg.interpolative), [710](#page-713-0) reconstruct matrix from id() (in module scipy.linalg.interpolative), [710](#page-713-0) reconstruct\_path() (in module scipy.sparse.csgraph), [1166,](#page-1169-0) [1248](#page-1251-0) reconstruct skel matrix() (in module scipy.linalg.interpolative), [711](#page-714-0) Rectangle (class in scipy.spatial), [1274](#page-1277-0) RectBivariateSpline (class in scipy.interpolate), [429,](#page-432-0) [453](#page-456-0) RectSphereBivariateSpline (class in scipy.interpolate), [455](#page-458-0) RegularGridInterpolator (class in scipy.interpolate), [428](#page-431-0) rel\_entr (in module scipy.special), [1365](#page-1368-0) relfreq() (in module scipy.stats), [1686](#page-1689-0) remez() (in module scipy.signal), [942](#page-945-0) resample() (in module scipy.signal), [924](#page-927-0)

resample() (scipy.stats.gaussian\_kde method), [1785](#page-1788-0)

resample poly() (in module scipy.signal), [925](#page-928-0) reshape() (scipy.sparse.bsr\_matrix method), [1084](#page-1087-0) reshape() (scipy.sparse.coo\_matrix method), [1093](#page-1096-0) reshape() (scipy.sparse.csc\_matrix method), [1103](#page-1106-0) reshape() (scipy.sparse.csr\_matrix method), [1113](#page-1116-0) reshape() (scipy.sparse.dia\_matrix method), [1121](#page-1124-0) reshape() (scipy.sparse.dok\_matrix method), [1128](#page-1131-0) reshape() (scipy.sparse.lil\_matrix method), [1135](#page-1138-0) reshape() (scipy.sparse.spmatrix method), [1140](#page-1143-0) residue() (in module scipy.signal), [944](#page-947-0) residuez() (in module scipy.signal), [945](#page-948-0) resize() (scipy.sparse.dok\_matrix method), [1129](#page-1132-0) restart() (scipy.odr.ODR method), [794](#page-797-0) return\_integers (scipy.stats.rv\_discrete attribute), [1427](#page-1430-0) reverse\_cuthill\_mckee() (in module scipy.sparse.csgraph), [1162,](#page-1165-0) [1244](#page-1247-0) rfft() (in module scipy.fftpack), [357](#page-360-0) rfftfreq() (in module scipy.fftpack), [368](#page-371-1) rgamma (in module scipy.special), [1369](#page-1372-0) riccati  $jn()$  (in module scipy.special), [1337](#page-1340-0) riccati\_yn() (in module scipy.special), [1338](#page-1341-0) rice (in module scipy.stats), [1597](#page-1600-0) ricker() (in module scipy.signal), [1056](#page-1059-0) ridder() (in module scipy.optimize), [857](#page-860-0) rint() (scipy.sparse.bsr\_matrix method), [1084](#page-1087-0) rint() (scipy.sparse.coo\_matrix method), [1093](#page-1096-0) rint() (scipy.sparse.csc\_matrix method), [1103](#page-1106-0) rint() (scipy.sparse.csr\_matrix method), [1113](#page-1116-0) rint() (scipy.sparse.dia\_matrix method), [1121](#page-1124-0) rmatvec() (scipy.optimize.LbfgsInvHessProduct method), [893](#page-896-1) rmatvec() (scipy.sparse.linalg.LinearOperator method), [1170,](#page-1173-0) [1205](#page-1208-0) rogerstanimoto() (in module scipy.spatial.distance), [1272,](#page-1275-0) [1303](#page-1306-0) romb() (in module scipy.integrate), [384](#page-387-0) romberg() (in module scipy.integrate), [378](#page-381-0) root() (in module scipy.optimize), [861](#page-864-0) roots() (scipy.interpolate.Akima1DInterpolator method), [407](#page-410-0) roots() (scipy.interpolate.CubicSpline method), [413](#page-416-0) roots() (scipy.interpolate.InterpolatedUnivariateSpline method), [441](#page-444-0) roots() (scipy.interpolate.LSQUnivariateSpline method), [445](#page-448-0) roots() (scipy.interpolate.PchipInterpolator method), [404](#page-407-0) roots() (scipy.interpolate.ppform method), [474](#page-477-0) roots() (scipy.interpolate.PPoly method), [416](#page-419-0) roots() (scipy.interpolate.UnivariateSpline method), [436](#page-439-0) rosen() (in module scipy.optimize), [852](#page-855-0) rosen\_der() (in module scipy.optimize), [852](#page-855-0) rosen\_hess() (in module scipy.optimize), [852](#page-855-0) rosen\_hess\_prod() (in module scipy.optimize), [852](#page-855-0)

rotate() (in module scipy.ndimage), [750](#page-753-0)

round (in module scipy.special), [1413](#page-1416-0) rq() (in module scipy.linalg), [525](#page-528-0) rsf2csf() (in module scipy.linalg), [529](#page-532-0) rsh() (in module scipy.stats.mstats), [1780,](#page-1783-0) [1813](#page-1816-0) run() (scipy.odr.ODR method), [794](#page-797-0) russellrao() (in module scipy.spatial.distance), [1272,](#page-1275-0) [1304](#page-1307-0) rv\_continuous (class in scipy.stats), [1415](#page-1418-1) rv\_discrete (class in scipy.stats), [1425](#page-1428-0) rvs() (scipy.stats.rv\_continuous method), [1418](#page-1421-0) rvs() (scipy.stats.rv\_discrete method), [1427](#page-1430-0)

## S

s\_roots() (in module scipy.special), [1391](#page-1394-0) sasum (in module scipy.linalg.blas), [561](#page-564-0) savemat() (in module scipy.io), [477](#page-480-0) savgol\_coeffs() (in module scipy.signal), [941](#page-944-0) savgol filter() (in module scipy.signal), [915](#page-918-0) sawtooth() (in module scipy.signal),  $1014$ saxpy (in module scipy.linalg.blas), [561](#page-564-0) sc\_diff() (in module scipy.fftpack), [365](#page-368-0) scasum (in module scipy.linalg.blas), [561](#page-564-0) schur() (in module scipy.linalg), [528](#page-531-0) scipy.cluster (module), [315](#page-318-2) scipy.cluster.hierarchy (module), [319](#page-322-1) scipy.cluster.vq (module), [315](#page-318-2) scipy.constants (module), [337](#page-340-1) scipy.fftpack (module), [354](#page-357-1) scipy.fftpack.convolve (module), [368](#page-371-1) scipy.integrate (module), [369](#page-372-1) scipy.interpolate (module), [397](#page-400-1) scipy.io (module), [476](#page-479-1) scipy.io.arff (module), [264,](#page-267-1) [489](#page-492-1) scipy.io.netcdf (module), [264](#page-267-1) scipy.io.wavfile (module), [264,](#page-267-1) [488](#page-491-1) scipy.linalg (module), [491](#page-494-1) scipy.linalg.blas (module), [551](#page-554-1) scipy.linalg.cython\_blas (module), [668](#page-671-1) scipy.linalg.cython\_lapack (module), [672](#page-675-1) scipy.linalg.interpolative (module), [708](#page-711-1) scipy.linalg.lapack (module), [586](#page-589-1) scipy.misc (module), [717](#page-720-1) scipy.ndimage (module), [730](#page-733-1) scipy.odr (module), [789](#page-792-1) scipy.optimize (module), [798](#page-801-1) scipy.optimize.nonlin (module), [893](#page-896-1) scipy.signal (module), [895](#page-898-1) scipy.sparse (module), [1076](#page-1079-1) scipy.sparse.csgraph (module), [1152,](#page-1155-0) [1235](#page-1238-1) scipy.sparse.linalg (module), [1168,](#page-1171-0) [1203](#page-1206-1) scipy.spatial (module), [1249](#page-1252-1) scipy.spatial.distance (module), [1259,](#page-1262-0) [1290](#page-1293-1) scipy.special (module), [1305](#page-1308-1) scipy.stats (module), [1415](#page-1418-1) scipy.stats.mstats (module), [1752,](#page-1755-0) [1786](#page-1789-1)

scipy.weave (module), [1815](#page-1818-1) scipy.weave.ext\_tools (module), [1817](#page-1820-1) scnrm2 (in module scipy.linalg.blas), [562](#page-565-0) scopy (in module scipy.linalg.blas), [562](#page-565-0) scoreatpercentile() (in module scipy.stats), [1685](#page-1688-0) scoreatpercentile() (in module scipy.stats.mstats), [1765,](#page-1768-0) [1799](#page-1802-0) sdot (in module scipy.linalg.blas), [562](#page-565-0) seed() (in module scipy.linalg.interpolative), [713](#page-716-0) sem() (in module scipy.stats), [1698](#page-1701-0) sem() (in module scipy.stats.mstats), [1765,](#page-1768-0) [1799](#page-1802-0) semicircular (in module scipy.stats), [1601](#page-1604-0) sen\_seasonal\_slopes() (in module scipy.stats.mstats), [1780,](#page-1783-0) [1813](#page-1816-0) sepfir2d() (in module scipy.signal), [905](#page-908-0) set\_bandwidth() (scipy.stats.gaussian\_kde method), [1785](#page-1788-0) set\_f\_params() (scipy.integrate.complex\_ode method), [392](#page-395-0) set f\_params() (scipy.integrate.ode method), [391](#page-394-0) set initial value() (scipy.integrate.complex ode method), [392](#page-395-0) set initial value() (scipy.integrate.ode method), [391](#page-394-0) set\_integrator() (scipy.integrate.complex\_ode method), [392](#page-395-0) set\_integrator() (scipy.integrate.ode method), [391](#page-394-0) set\_iprint() (scipy.odr.ODR method), [794](#page-797-0) set\_jac\_params() (scipy.integrate.complex\_ode method), [392](#page-395-0) set\_jac\_params() (scipy.integrate.ode method), [391](#page-394-0) set\_job() (scipy.odr.ODR method), [795](#page-798-0) set\_link\_color\_palette() (in module scipy.cluster.hierarchy), [336](#page-339-0) set\_meta() (scipy.odr.Data method), [790](#page-793-0) set\_meta() (scipy.odr.Model method), [792](#page-795-0) set\_meta() (scipy.odr.RealData method), [791](#page-794-0) set\_shape() (scipy.sparse.bsr\_matrix method), [1084](#page-1087-0) set\_shape() (scipy.sparse.coo\_matrix method), [1094](#page-1097-0) set\_shape() (scipy.sparse.csc\_matrix method), [1103](#page-1106-0) set\_shape() (scipy.sparse.csr\_matrix method), [1113](#page-1116-0) set\_shape() (scipy.sparse.dia\_matrix method), [1121](#page-1124-0) set\_shape() (scipy.sparse.dok\_matrix method), [1129](#page-1132-0) set\_shape() (scipy.sparse.lil\_matrix method), [1135](#page-1138-0) set\_shape() (scipy.sparse.spmatrix method), [1140](#page-1143-0) set\_smoothing\_factor() (scipy.interpolate.InterpolatedUnivariateSpline method), [441](#page-444-0) set\_smoothing\_factor() (scipy.interpolate.LSQUnivariateSpline method), [446](#page-449-0) set\_smoothing\_factor() (scipy.interpolate.UnivariateSpline method), [436](#page-439-0) set\_solout() (scipy.integrate.complex\_ode method), [392](#page-395-0) set\_solout() (scipy.integrate.ode method), [391](#page-394-0) set\_yi() (scipy.interpolate.BarycentricInterpolator method), [401](#page-404-0) setdefault() (scipy.optimize.OptimizeResult method), [805](#page-808-0)

setdefault() (scipy.sparse.dok matrix method), [1129](#page-1132-0) setdiag() (scipy.sparse.bsr\_matrix method), [1084](#page-1087-0) setdiag() (scipy.sparse.coo\_matrix method), [1094](#page-1097-0) setdiag() (scipy.sparse.csc\_matrix method), [1103](#page-1106-0) setdiag() (scipy.sparse.csr\_matrix method), [1113](#page-1116-0) setdiag() (scipy.sparse.dia\_matrix method), [1121](#page-1124-0) setdiag() (scipy.sparse.dok matrix method), [1129](#page-1132-0) setdiag() (scipy.sparse.lil\_matrix method), [1135](#page-1138-0) setdiag() (scipy.sparse.spmatrix method), [1141](#page-1144-0) seuclidean() (in module scipy.spatial.distance), [1270,](#page-1273-0) [1301](#page-1304-0) sf() (scipy.stats.rv\_continuous method), [1419](#page-1422-0) sf() (scipy.stats.rv\_discrete method), [1428](#page-1431-0) sgbsv (in module scipy.linalg.lapack), [592](#page-595-0) sgbtrf (in module scipy.linalg.lapack), [593](#page-596-0) sgbtrs (in module scipy.linalg.lapack), [594](#page-597-0) sgebal (in module scipy.linalg.lapack), [596](#page-599-0) sgees (in module scipy.linalg.lapack), [597](#page-600-0) sgeev (in module scipy.linalg.lapack), [599](#page-602-0) sgeev lwork (in module scipy.linalg.lapack), [601](#page-604-0) sgegv() (in module scipy.linalg.lapack), [602](#page-605-0) sgehrd (in module scipy.linalg.lapack), [603](#page-606-0) sgehrd\_lwork (in module scipy.linalg.lapack), [605](#page-608-0) sgelsd (in module scipy.linalg.lapack), [608](#page-611-0) sgelsd\_lwork (in module scipy.linalg.lapack), [609](#page-612-0) sgelss (in module scipy.linalg.lapack), [605](#page-608-0) sgelss\_lwork (in module scipy.linalg.lapack), [607](#page-610-0) sgelsy (in module scipy.linalg.lapack), [610](#page-613-0) sgelsy\_lwork (in module scipy.linalg.lapack), [612](#page-615-0) sgemm (in module scipy.linalg.blas), [583](#page-586-0) sgemv (in module scipy.linalg.blas), [573](#page-576-0) sgeqp3 (in module scipy.linalg.lapack), [613](#page-616-0) sgeqrf (in module scipy.linalg.lapack), [614](#page-617-0) sger (in module scipy.linalg.blas), [574](#page-577-0) sgerqf (in module scipy.linalg.lapack), [615](#page-618-0) sgesdd (in module scipy.linalg.lapack), [616](#page-619-0) sgesdd 1 work (in module scipy.linalg.lapack), [617](#page-620-0) sgesv (in module scipy.linalg.lapack), [620](#page-623-0) sgesvd (in module scipy.linalg.lapack), [618](#page-621-0) sgesvd\_lwork (in module scipy.linalg.lapack), [619](#page-622-0) sgetrf (in module scipy.linalg.lapack), [621](#page-624-0) sgetri (in module scipy.linalg.lapack), [622](#page-625-0) sgetri lwork (in module scipy.linalg.lapack), [623](#page-626-0) sgetrs (in module scipy.linalg.lapack), [623](#page-626-0) sgges (in module scipy.linalg.lapack), [624](#page-627-0) sggev (in module scipy.linalg.lapack), [628](#page-631-0) sgtsv (in module scipy.linalg.lapack), [655](#page-658-0) sh\_chebyt() (in module scipy.special), [1386](#page-1389-0) sh\_chebyu() (in module scipy.special), [1386](#page-1389-0) sh\_jacobi() (in module scipy.special), [1386](#page-1389-0) sh\_legendre() (in module scipy.special), [1386](#page-1389-0) shape (scipy.sparse.linalg.SuperLU attribute), [1197,](#page-1200-0) [1232](#page-1235-0) shape (scipy.sparse.spmatrix attribute), [1137](#page-1140-0) shapiro() (in module scipy.stats), [1728](#page-1731-0)

shichi (in module scipy.special), [1410](#page-1413-0) shift() (in module scipy.fftpack), [366](#page-369-0) shift() (in module scipy.ndimage), [750](#page-753-0) shortest\_path() (in module scipy.sparse.csgraph), [1154,](#page-1157-0) [1236](#page-1239-0) show options() (in module scipy.optimize), [890](#page-893-0) sici (in module scipy.special), [1410](#page-1413-0) sigmaclip() (in module scipy.stats), [1702](#page-1705-0) sign() (scipy.sparse.bsr\_matrix method), [1084](#page-1087-0) sign() (scipy.sparse.coo\_matrix method), [1094](#page-1097-0) sign() (scipy.sparse.csc\_matrix method), [1104](#page-1107-0) sign() (scipy.sparse.csr\_matrix method), [1113](#page-1116-0) sign() (scipy.sparse.dia\_matrix method), [1121](#page-1124-0) signaltonoise() (in module scipy.stats), [1695](#page-1698-0) signaltonoise() (in module scipy.stats.mstats), [1766,](#page-1769-0) [1799](#page-1802-0) signm() (in module scipy.linalg), [534](#page-537-0) simps() (in module scipy.integrate), [383](#page-386-0) sin() (scipy.sparse.bsr\_matrix method), [1084](#page-1087-0) sin() (scipy.sparse.coo\_matrix method), [1094](#page-1097-0) sin() (scipy.sparse.csc\_matrix method), [1104](#page-1107-0) sin() (scipy.sparse.csr\_matrix method), [1114](#page-1117-0) sin() (scipy.sparse.dia\_matrix method), [1121](#page-1124-0) sinc() (in module scipy.special),  $1414$ sindg (in module scipy.special), [1413](#page-1416-0) single() (in module scipy.cluster.hierarchy), [324](#page-327-0) sinh() (scipy.sparse.bsr\_matrix method), [1084](#page-1087-0) sinh() (scipy.sparse.coo\_matrix method), [1094](#page-1097-0) sinh() (scipy.sparse.csc\_matrix method), [1104](#page-1107-0) sinh() (scipy.sparse.csr\_matrix method), [1114](#page-1117-0) sinh() (scipy.sparse.dia\_matrix method), [1121](#page-1124-0) sinhm() (in module scipy.linalg), [534](#page-537-0) sinm() (in module scipy.linalg), [532](#page-535-0) skellam (in module scipy.stats), [1665](#page-1668-0) skew() (in module scipy.stats), [1675](#page-1678-0) skew() (in module scipy.stats.mstats), [1766,](#page-1769-0) [1800](#page-1803-0) skewnorm (in module scipy.stats), [1603](#page-1606-0) skewtest() (in module scipy.stats), [1675](#page-1678-0) skewtest() (in module scipy.stats.mstats), [1766,](#page-1769-0) [1800](#page-1803-0) slamch (in module scipy.linalg.lapack), [658](#page-661-0) slange (in module scipy.linalg.lapack), [667](#page-670-0) slarf (in module scipy.linalg.lapack), [636](#page-639-0) slarfg (in module scipy.linalg.lapack), [637](#page-640-0) slartg (in module scipy.linalg.lapack), [638](#page-641-0) slasd4 (in module scipy.linalg.lapack), [639](#page-642-0) slaswp (in module scipy.linalg.lapack), [639](#page-642-0) slauum (in module scipy.linalg.lapack), [640](#page-643-0) slepian() (in module scipy.signal), [1050](#page-1053-0) smirnov (in module scipy.special), [1361](#page-1364-0) smirnovi (in module scipy.special), [1361](#page-1364-0) SmoothBivariateSpline (class in scipy.interpolate), [461](#page-464-0) SmoothSphereBivariateSpline (class in scipy.interpolate), [462](#page-465-0) snrm2 (in module scipy.linalg.blas), [562](#page-565-0) sobel() (in module scipy.ndimage), [743](#page-746-0)

sokalmichener() (in module scipy.spatial.distance), [1272,](#page-1275-0) spence (in module scipy.special), [1410](#page-1413-0) [1304](#page-1307-0) sokalsneath() (in module scipy.spatial.distance), [1273,](#page-1276-0) [1304](#page-1307-0) solve() (in module scipy.linalg), [492](#page-495-0) solve() (scipy.interpolate.ppform method), [474](#page-477-0) solve() (scipy.interpolate.PPoly method), [415](#page-418-0) solve() (scipy.sparse.linalg.SuperLU method), [1197,](#page-1200-0) [1232](#page-1235-0) solve banded() (in module scipy.linalg), [492](#page-495-0) solve\_bvp() (in module scipy.integrate), [392](#page-395-0) solve\_circulant() (in module scipy.linalg), [494](#page-497-0) solve\_continuous\_are() (in module scipy.linalg), [539](#page-542-0) solve\_discrete\_are() (in module scipy.linalg), [539](#page-542-0) solve\_discrete\_lyapunov() (in module scipy.linalg), [540](#page-543-0) solve\_lyapunov() (in module scipy.linalg), [541](#page-544-0) solve\_sylvester() (in module scipy.linalg), [538](#page-541-0) solve\_toeplitz() (in module scipy.linalg), [496](#page-499-0) solve triangular() (in module scipy.linalg),  $496$ solveh banded() (in module scipy.linalg), [493](#page-496-0) sorghr (in module scipy.linalg.lapack), [658](#page-661-0) sorgqr (in module scipy.linalg.lapack), [659](#page-662-0) sorgrq (in module scipy.linalg.lapack), [659](#page-662-0) sormqr (in module scipy.linalg.lapack), [660](#page-663-0) sort\_indices() (scipy.sparse.bsr\_matrix method), [1085](#page-1088-0) sort\_indices() (scipy.sparse.csc\_matrix method), [1104](#page-1107-0) sort\_indices() (scipy.sparse.csr\_matrix method), [1114](#page-1117-0) sort\_vertices\_of\_regions() (scipy.spatial.SphericalVoronoi method), [1286](#page-1289-0) sorted\_indices() (scipy.sparse.bsr\_matrix method), [1085](#page-1088-0) sorted\_indices() (scipy.sparse.csc\_matrix method), [1104](#page-1107-0) sorted\_indices() (scipy.sparse.csr\_matrix method), [1114](#page-1117-0) sos2tf() (in module scipy.signal), [1005](#page-1008-0) sos2zpk() (in module scipy.signal), [1005](#page-1008-0) sosfilt() (in module scipy.signal), [917](#page-920-0) sosfilt zi() (in module scipy.signal), [919](#page-922-0) sosfiltfilt() (in module scipy.signal), [920](#page-923-0) source() (in module scipy.misc), [729](#page-732-0) spalde() (in module scipy.interpolate), [451](#page-454-0) sparse\_distance\_matrix() (scipy.spatial.cKDTree method), [1259](#page-1262-0) sparse\_distance\_matrix() (scipy.spatial.KDTree method), [1254](#page-1257-0) SparseEfficiencyWarning, [1200](#page-1203-0) SparseWarning, [1200](#page-1203-0) spbsv (in module scipy.linalg.lapack), [641](#page-644-0) spbtrf (in module scipy.linalg.lapack), [642](#page-645-0) spbtrs (in module scipy.linalg.lapack), [643](#page-646-0) spdiags() (in module scipy.sparse),  $1146$ spearmanr() (in module scipy.stats),  $1705$ spearmanr() (in module scipy.stats.mstats), [1767,](#page-1770-0) [1800](#page-1803-0) special\_ortho\_group (in module scipy.stats), [1641](#page-1644-0) SpecialFunctionWarning, [1305](#page-1308-1) spectrogram() (in module scipy.signal),  $1072$ 

sph\_harm (in module scipy.special), [1378](#page-1381-0) sph in() (in module scipy.special), [1336](#page-1339-0) sph\_inkn() (in module scipy.special), [1337](#page-1340-0) sph  $jn()$  (in module scipy.special), [1335](#page-1338-0) sph\_jnyn() (in module scipy.special), [1336](#page-1339-0) sph kn() (in module scipy.special), [1336](#page-1339-0) sph\_yn() (in module scipy.special), [1336](#page-1339-0) spherical in() (in module scipy.special), [1334](#page-1337-0) spherical\_jn() (in module scipy.special), [1333](#page-1336-0) spherical\_kn() (in module scipy.special), [1335](#page-1338-0) spherical\_yn() (in module scipy.special), [1333](#page-1336-0) SphericalVoronoi (class in scipy.spatial), [1284](#page-1287-0) spilu() (in module scipy.sparse.linalg), [1195,](#page-1198-0) [1230](#page-1233-0) splantider() (in module scipy.interpolate), [452](#page-455-0) splder() (in module scipy.interpolate), [451](#page-454-0) splev() (in module scipy.interpolate), [449](#page-452-0) spleval() (in module scipy.interpolate), [475](#page-478-0) spline() (in module scipy.interpolate), [475](#page-478-0) spline  $f\text{filter}$ () (in module scipy.ndimage), [751](#page-754-0) spline\_filter() (in module scipy.signal), [906](#page-909-0) spline filter1d() (in module scipy.ndimage),  $751$ splint() (in module scipy.interpolate), [450](#page-453-0) split() (scipy.spatial.Rectangle method), [1275](#page-1278-0) splmake() (in module scipy.interpolate), [476](#page-479-1) splprep() (in module scipy.interpolate), [448](#page-451-0) splrep() (in module scipy.interpolate), [446](#page-449-0) spltopp() (in module scipy.interpolate), [476](#page-479-1) splu() (in module scipy.sparse.linalg), [1194,](#page-1197-0) [1229](#page-1232-0) spmatrix (class in scipy.sparse), [1137](#page-1140-0) sposv (in module scipy.linalg.lapack), [644](#page-647-0) spotrf (in module scipy.linalg.lapack), [646](#page-649-0) spotri (in module scipy.linalg.lapack), [647](#page-650-0) spotrs (in module scipy.linalg.lapack), [647](#page-650-0) sproot() (in module scipy.interpolate), [450](#page-453-0) spsolve() (in module scipy.sparse.linalg), [1174,](#page-1177-0) [1209](#page-1212-0) sptsv (in module scipy.linalg.lapack), [657](#page-660-0) sqeuclidean() (in module scipy.spatial.distance), [1270,](#page-1273-0) [1301](#page-1304-0) sqrt() (scipy.sparse.bsr\_matrix method), [1085](#page-1088-0) sqrt() (scipy.sparse.coo\_matrix method), [1094](#page-1097-0) sqrt() (scipy.sparse.csc\_matrix method), [1104](#page-1107-0) sqrt() (scipy.sparse.csr\_matrix method), [1114](#page-1117-0) sqrt() (scipy.sparse.dia\_matrix method), [1121](#page-1124-0) sqrtm() (in module scipy.linalg), [535](#page-538-0) square() (in module scipy.signal), [1015](#page-1018-0) square\_of\_sums() (in module scipy.stats), [1726](#page-1729-0) squareform() (in module scipy.spatial.distance), [1265,](#page-1268-0) [1297](#page-1300-0) srot (in module scipy.linalg.blas), [563](#page-566-0) srotg (in module scipy.linalg.blas), [563](#page-566-0) srotm (in module scipy.linalg.blas), [563](#page-566-0) srotmg (in module scipy.linalg.blas), [564](#page-567-0) ss() (in module scipy.stats), [1726](#page-1729-0)

ss2tf() (in module scipy.signal), [1004](#page-1007-0) ss2zpk() (in module scipy.signal), [1005](#page-1008-0) ss diff() (in module scipy.fftpack), [365](#page-368-0) ssbev (in module scipy.linalg.lapack), [660](#page-663-0) ssbevd (in module scipy.linalg.lapack), [661](#page-664-0) ssbevx (in module scipy.linalg.lapack), [662](#page-665-0) sscal (in module scipy.linalg.blas), [564](#page-567-0) sswap (in module scipy.linalg.blas), [564](#page-567-0) ssyev (in module scipy.linalg.lapack), [663](#page-666-0) ssyevd (in module scipy.linalg.lapack), [663](#page-666-0) ssyevr (in module scipy.linalg.lapack), [664](#page-667-0) ssygv (in module scipy.linalg.lapack), [665](#page-668-0) ssygvd (in module scipy.linalg.lapack), [665](#page-668-0) ssygvx (in module scipy.linalg.lapack), [666](#page-669-0) ssymm (in module scipy.linalg.blas), [583](#page-586-0) ssymv (in module scipy.linalg.blas), [574](#page-577-0) ssyr (in module scipy.linalg.blas), [575](#page-578-0) ssyr2 (in module scipy.linalg.blas), [575](#page-578-0) ssyr2k (in module scipy.linalg.blas), [584](#page-587-0) ssyrk (in module scipy.linalg.blas), [584](#page-587-0) standard\_deviation() (in module scipy.ndimage), [762](#page-765-0) StateSpace (class in scipy.signal), [970,](#page-973-0) [988](#page-991-0) stats() (scipy.stats.rv\_continuous method), [1420](#page-1423-0) stats() (scipy.stats.rv\_discrete method), [1430](#page-1433-0) std() (scipy.stats.rv\_continuous method), [1422](#page-1425-0) std() (scipy.stats.rv\_discrete method), [1431](#page-1434-0) stdtr (in module scipy.special), [1360](#page-1363-0) stdtridf (in module scipy.special), [1360](#page-1363-0) stdtrit (in module scipy.special), [1360](#page-1363-0) step() (in module scipy.signal), [980](#page-983-0) step() (scipy.signal.dlti method), [988](#page-991-0) step() (scipy.signal.lti method), [970](#page-973-0) step2() (in module scipy.signal), [981](#page-984-0) strmv (in module scipy.linalg.blas), [575](#page-578-0) strsyl (in module scipy.linalg.lapack), [649](#page-652-0) strtri (in module scipy.linalg.lapack), [651](#page-654-0) strtrs (in module scipy.linalg.lapack), [652](#page-655-0) struve (in module scipy.special), [1338](#page-1341-0) successful() (scipy.integrate.complex\_ode method), [392](#page-395-0) successful() (scipy.integrate.ode method), [391](#page-394-0) sum() (in module scipy.ndimage), [762](#page-765-0) sum() (scipy.sparse.bsr\_matrix method), [1085](#page-1088-0) sum() (scipy.sparse.coo\_matrix method), [1094](#page-1097-0) sum() (scipy.sparse.csc\_matrix method), [1104](#page-1107-0) sum() (scipy.sparse.csr\_matrix method), [1114](#page-1117-0) sum() (scipy.sparse.dia\_matrix method), [1122](#page-1125-0) sum() (scipy.sparse.dok\_matrix method), [1129](#page-1132-0) sum() (scipy.sparse.lil\_matrix method), [1136](#page-1139-0) sum() (scipy.sparse.spmatrix method), [1141](#page-1144-0) sum\_duplicates() (scipy.sparse.bsr\_matrix method), [1085](#page-1088-0) sum\_duplicates() (scipy.sparse.coo\_matrix method), [1095](#page-1098-0) sum\_duplicates() (scipy.sparse.csc\_matrix method), [1104](#page-1107-0) sum\_duplicates() (scipy.sparse.csr\_matrix method), [1114](#page-1117-0) SuperLU (class in scipy.sparse.linalg), [1195,](#page-1198-0) [1230](#page-1233-0)

svd() (in module scipy.linalg), [512](#page-515-0) svd() (in module scipy.linalg.interpolative), [711](#page-714-0) svds() (in module scipy.sparse.linalg), [1193,](#page-1196-0) [1228](#page-1231-0) svdvals() (in module scipy.linalg), [513](#page-516-0) sweep\_poly() (in module scipy.signal),  $1016$ symiirorder1() (in module scipy.signal), [908](#page-911-0) symiirorder2() (in module scipy.signal), [909](#page-912-0) sync() (scipy.io.netcdf\_file method), [485](#page-488-0)

## T

t (in module scipy.stats), [1605](#page-1608-0) T (scipy.optimize.LbfgsInvHessProduct attribute), [891](#page-894-0) t\_roots() (in module scipy.special), [1392](#page-1395-0) tan() (scipy.sparse.bsr\_matrix method), [1085](#page-1088-0) tan() (scipy.sparse.coo\_matrix method), [1095](#page-1098-0) tan() (scipy.sparse.csc\_matrix method), [1105](#page-1108-0) tan() (scipy.sparse.csr\_matrix method), [1114](#page-1117-0) tan() (scipy.sparse.dia\_matrix method), [1122](#page-1125-0) tandg (in module scipy.special), [1413](#page-1416-0) tanh() (scipy.sparse.bsr\_matrix method), [1085](#page-1088-0) tanh() (scipy.sparse.coo\_matrix method), [1095](#page-1098-0) tanh() (scipy.sparse.csc\_matrix method), [1105](#page-1108-0) tanh() (scipy.sparse.csr\_matrix method), [1114](#page-1117-0) tanh() (scipy.sparse.dia\_matrix method), [1122](#page-1125-0) tanhm() (in module scipy.linalg), [534](#page-537-0) tanm() (in module scipy.linalg), [533](#page-536-0) tf2sos() (in module scipy.signal), [1000](#page-1003-0) tf2ss() (in module scipy.signal), [1001](#page-1004-0) tf2zpk() (in module scipy.signal), [1000](#page-1003-0) theilslopes() (in module scipy.stats), [1709](#page-1712-0) theilslopes() (in module scipy.stats.mstats), [1767,](#page-1770-0) [1801](#page-1804-0) threshold() (in module scipy.stats), [1702](#page-1705-0) threshold() (in module scipy.stats.mstats), [1768,](#page-1771-0) [1801](#page-1804-0) tiecorrect() (in module scipy.stats), [1722](#page-1725-0) tilbert() (in module scipy.fftpack), [363](#page-366-0) tklmbda (in module scipy.special), [1362](#page-1365-0) tmax() (in module scipy.stats), [1679](#page-1682-0) tmax() (in module scipy.stats.mstats), [1768,](#page-1771-0) [1801](#page-1804-0) tmean() (in module scipy.stats), [1677](#page-1680-0) tmean() (in module scipy.stats.mstats), [1768,](#page-1771-0) [1802](#page-1805-0) tmin() (in module scipy.stats), [1678](#page-1681-0) tmin() (in module scipy.stats.mstats), [1769,](#page-1772-0) [1802](#page-1805-0) to\_discrete() (scipy.signal.lti method), [970](#page-973-0) to\_mlab\_linkage() (in module scipy.cluster.hierarchy), [328](#page-331-0) to\_ss() (scipy.signal.StateSpace method), [972,](#page-975-0) [990](#page-993-0) to\_ss() (scipy.signal.TransferFunction method), [974,](#page-977-0) [992](#page-995-0) to\_ss() (scipy.signal.ZerosPolesGain method), [976,](#page-979-0) [994](#page-997-0) to\_tf() (scipy.signal.StateSpace method), [972,](#page-975-0) [990](#page-993-0) to\_tf() (scipy.signal.TransferFunction method), [974,](#page-977-0) [992](#page-995-0) to tf() (scipy.signal.ZerosPolesGain method), [977,](#page-980-0) [994](#page-997-0) to tree() (in module scipy.cluster.hierarchy), [334](#page-337-0) to\_zpk() (scipy.signal.StateSpace method), [972,](#page-975-0) [990](#page-993-0)

to\_zpk() (scipy.signal.TransferFunction method), [975,](#page-978-0) todia() (scipy.sparse.coo\_matrix method), [1096](#page-1099-0) [992](#page-995-0) to\_zpk() (scipy.signal.ZerosPolesGain method), [977,](#page-980-0) [994](#page-997-0) toarray() (scipy.sparse.bsr\_matrix method), [1085](#page-1088-0) toarray() (scipy.sparse.coo\_matrix method), [1095](#page-1098-0) toarray() (scipy.sparse.csc\_matrix method), [1105](#page-1108-0) toarray() (scipy.sparse.csr\_matrix method), [1115](#page-1118-0) toarray() (scipy.sparse.dia\_matrix method), [1122](#page-1125-0) toarray() (scipy.sparse.dok\_matrix method), [1129](#page-1132-0) toarray() (scipy.sparse.lil\_matrix method), [1136](#page-1139-0) toarray() (scipy.sparse.spmatrix method), [1141](#page-1144-0) tobsr() (scipy.sparse.bsr\_matrix method), [1085](#page-1088-0) tobsr() (scipy.sparse.coo\_matrix method), [1095](#page-1098-0) tobsr() (scipy.sparse.csc\_matrix method), [1105](#page-1108-0) tobsr() (scipy.sparse.csr\_matrix method), [1115](#page-1118-0) tobsr() (scipy.sparse.dia\_matrix method), [1122](#page-1125-0) tobsr() (scipy.sparse.dok\_matrix method), [1130](#page-1133-0) tobsr() (scipy.sparse.lil\_matrix method), [1136](#page-1139-0) tobsr() (scipy.sparse.spmatrix method), [1142](#page-1145-0) tocoo() (scipy.sparse.bsr\_matrix method), [1086](#page-1089-0) tocoo() (scipy.sparse.coo\_matrix method), [1095](#page-1098-0) tocoo() (scipy.sparse.csc\_matrix method), [1105](#page-1108-0) tocoo() (scipy.sparse.csr\_matrix method), [1115](#page-1118-0) tocoo() (scipy.sparse.dia\_matrix method), [1123](#page-1126-0) tocoo() (scipy.sparse.dok\_matrix method), [1130](#page-1133-0) tocoo() (scipy.sparse.lil\_matrix method), [1136](#page-1139-0) tocoo() (scipy.sparse.spmatrix method), [1142](#page-1145-0) tocsc() (scipy.sparse.bsr\_matrix method), [1086](#page-1089-0) tocsc() (scipy.sparse.coo\_matrix method), [1095](#page-1098-0) tocsc() (scipy.sparse.csc\_matrix method), [1105](#page-1108-0) tocsc() (scipy.sparse.csr\_matrix method), [1115](#page-1118-0) tocsc() (scipy.sparse.dia\_matrix method), [1123](#page-1126-0) tocsc() (scipy.sparse.dok\_matrix method), [1130](#page-1133-0) tocsc() (scipy.sparse.lil\_matrix method), [1136](#page-1139-0) tocsc() (scipy.sparse.spmatrix method), [1142](#page-1145-0) tocsr() (scipy.sparse.bsr\_matrix method), [1086](#page-1089-0) tocsr() (scipy.sparse.coo\_matrix method), [1095](#page-1098-0) tocsr() (scipy.sparse.csc\_matrix method), [1105](#page-1108-0) tocsr() (scipy.sparse.csr\_matrix method), [1115](#page-1118-0) tocsr() (scipy.sparse.dia\_matrix method), [1123](#page-1126-0) tocsr() (scipy.sparse.dok\_matrix method), [1130](#page-1133-0) tocsr() (scipy.sparse.lil\_matrix method), [1136](#page-1139-0) tocsr() (scipy.sparse.spmatrix method), [1142](#page-1145-0) todense() (scipy.optimize.LbfgsInvHessProduct method), [893](#page-896-1) todense() (scipy.sparse.bsr\_matrix method), [1086](#page-1089-0) todense() (scipy.sparse.coo\_matrix method), [1096](#page-1099-0) todense() (scipy.sparse.csc\_matrix method), [1105](#page-1108-0) todense() (scipy.sparse.csr\_matrix method), [1115](#page-1118-0) todense() (scipy.sparse.dia\_matrix method), [1123](#page-1126-0) todense() (scipy.sparse.dok\_matrix method), [1130](#page-1133-0) todense() (scipy.sparse.lil\_matrix method), [1136](#page-1139-0) todense() (scipy.sparse.spmatrix method), [1142](#page-1145-0) todia() (scipy.sparse.bsr\_matrix method), [1086](#page-1089-0)

todia() (scipy.sparse.csc\_matrix method), [1105](#page-1108-0) todia() (scipy.sparse.csr\_matrix method), [1115](#page-1118-0) todia() (scipy.sparse.dia\_matrix method), [1123](#page-1126-0) todia() (scipy.sparse.dok\_matrix method), [1130](#page-1133-0) todia() (scipy.sparse.lil\_matrix method), [1137](#page-1140-0) todia() (scipy.sparse.spmatrix method), [1142](#page-1145-0) todok() (scipy.sparse.bsr\_matrix method), [1086](#page-1089-0) todok() (scipy.sparse.coo\_matrix method), [1096](#page-1099-0) todok() (scipy.sparse.csc\_matrix method), [1106](#page-1109-0) todok() (scipy.sparse.csr\_matrix method), [1115](#page-1118-0) todok() (scipy.sparse.dia\_matrix method), [1123](#page-1126-0) todok() (scipy.sparse.dok\_matrix method), [1131](#page-1134-0) todok() (scipy.sparse.lil\_matrix method), [1137](#page-1140-0) todok() (scipy.sparse.spmatrix method), [1142](#page-1145-0) toeplitz() (in module scipy.linalg), [549](#page-552-0) toimage() (in module scipy.misc), [729](#page-732-0) tolil() (scipy.sparse.bsr\_matrix method), [1086](#page-1089-0) tolil() (scipy.sparse.coo\_matrix method), [1096](#page-1099-0) tolil() (scipy.sparse.csc\_matrix method), [1106](#page-1109-0) tolil() (scipy.sparse.csr\_matrix method), [1115](#page-1118-0) tolil() (scipy.sparse.dia\_matrix method), [1123](#page-1126-0) tolil() (scipy.sparse.dok\_matrix method), [1131](#page-1134-0) tolil() (scipy.sparse.lil\_matrix method), [1137](#page-1140-0) tolil() (scipy.sparse.spmatrix method), [1142](#page-1145-0) tplquad() (in module scipy.integrate), [374](#page-377-0) TransferFunction (class in scipy.signal), [972,](#page-975-0) [990](#page-993-0) transform (scipy.spatial.Delaunay attribute), [1277](#page-1280-0) transpose() (scipy.optimize.LbfgsInvHessProduct method), [893](#page-896-1) transpose() (scipy.sparse.bsr\_matrix method), [1086](#page-1089-0) transpose() (scipy.sparse.coo\_matrix method), [1096](#page-1099-0) transpose() (scipy.sparse.csc\_matrix method), [1106](#page-1109-0) transpose() (scipy.sparse.csr\_matrix method), [1115](#page-1118-0) transpose() (scipy.sparse.dia\_matrix method), [1123](#page-1126-0) transpose() (scipy.sparse.dok\_matrix method), [1131](#page-1134-0) transpose() (scipy.sparse.lil\_matrix method), [1137](#page-1140-0) transpose() (scipy.sparse.linalg.LinearOperator method), [1170,](#page-1173-0) [1205](#page-1208-0) transpose() (scipy.sparse.spmatrix method), [1142](#page-1145-0) trapz (in module scipy.stats), [1607](#page-1610-0) trapz() (in module scipy.integrate), [381](#page-384-0) tree (scipy.spatial.cKDTree attribute), [1256](#page-1259-0) tri() (in module scipy.linalg), [549](#page-552-0) triang (in module scipy.stats), [1609](#page-1612-0) triang() (in module scipy.signal), [1052](#page-1055-0) tril() (in module scipy.linalg), [502](#page-505-0) tril() (in module scipy.sparse), [1147](#page-1150-0) trim() (in module scipy.stats.mstats), [1769,](#page-1772-0) [1803](#page-1806-0) trim1() (in module scipy.stats), [1703](#page-1706-0) trim\_mean() (in module scipy.stats), [1681](#page-1684-0) trima() (in module scipy.stats.mstats), [1770,](#page-1773-0) [1803](#page-1806-0) trimboth() (in module scipy.stats), [1703](#page-1706-0) trimboth() (in module scipy.stats.mstats), [1770,](#page-1773-0) [1804](#page-1807-0)
- trimmed\_mean() (in module scipy.stats.mstats), [1780,](#page-1783-0) [1813](#page-1816-0)
- trimmed\_mean\_ci() (in module scipy.stats.mstats), [1780,](#page-1783-0) [1813](#page-1816-0)

trimmed\_std() (in module scipy.stats.mstats), [1780,](#page-1783-0) [1814](#page-1817-0) trimmed\_stde() (in module scipy.stats.mstats), [1770,](#page-1773-0) [1804](#page-1807-0) trimmed\_var() (in module scipy.stats.mstats), [1780,](#page-1783-0) [1814](#page-1817-0) trimr() (in module scipy.stats.mstats), [1771,](#page-1774-0) [1804](#page-1807-0) trimtail() (in module scipy.stats.mstats), [1771,](#page-1774-0) [1805](#page-1808-0) triu() (in module scipy.linalg), [503](#page-506-0) triu() (in module scipy.sparse), [1148](#page-1151-0) trunc() (scipy.sparse.bsr\_matrix method), [1087](#page-1090-0) trunc() (scipy.sparse.coo\_matrix method), [1096](#page-1099-0) trunc() (scipy.sparse.csc\_matrix method), [1106](#page-1109-0) trunc() (scipy.sparse.csr\_matrix method), [1116](#page-1119-0) trunc() (scipy.sparse.dia\_matrix method), [1124](#page-1127-0) truncexpon (in module scipy.stats), [1611](#page-1614-0) truncnorm (in module scipy.stats), [1613](#page-1616-0) ts\_roots() (in module scipy.special), [1392](#page-1395-0) tsearch() (in module scipy.spatial), [1288](#page-1291-0) tsem() (in module scipy.stats), [1680](#page-1683-0) tsem() (in module scipy.stats.mstats), [1771,](#page-1774-0) [1805](#page-1808-0) tstd() (in module scipy.stats), [1679](#page-1682-0) ttest\_1samp() (in module scipy.stats), [1712](#page-1715-0) ttest\_1samp() (in module scipy.stats.mstats), [1780,](#page-1783-0) [1814](#page-1817-0) ttest  $ind()$  (in module scipy.stats), [1712](#page-1715-0) ttest\_ind() (in module scipy.stats.mstats), [1772,](#page-1775-0) [1806](#page-1809-0) ttest\_ind\_from\_stats() (in module scipy.stats), [1714](#page-1717-0) ttest\_onesamp() (in module scipy.stats.mstats), [1772,](#page-1775-0) [1805,](#page-1808-0) [1806](#page-1809-0) ttest  $rel()$  (in module scipy.stats),  $1714$ ttest rel() (in module scipy.stats.mstats), [1773,](#page-1776-0) [1806](#page-1809-0) tukey() (in module scipy.signal), [1053](#page-1056-0) tukeylambda (in module scipy.stats), [1615](#page-1618-0) tvar() (in module scipy.stats), [1677](#page-1680-0) tvar() (in module scipy.stats.mstats), [1773,](#page-1776-0) [1807](#page-1810-0) typecode() (scipy.io.netcdf\_variable method), [487](#page-490-0) types() (scipy.io.arff.MetaData method), [490](#page-493-0)

## U

U (scipy.sparse.linalg.SuperLU attribute), [1197,](#page-1200-0) [1232](#page-1235-0) u\_roots() (in module scipy.special), [1392](#page-1395-0) uniform (in module scipy.stats), [1617](#page-1620-0) uniform\_filter() (in module scipy.ndimage), [744](#page-747-0) uniform\_filter1d() (in module scipy.ndimage), [745](#page-748-0) unilinear (in module scipy.odr), [797](#page-800-0) unique\_roots() (in module scipy.signal), [944](#page-947-0) unit() (in module scipy.constants), [339](#page-342-0) UnivariateSpline (class in scipy.interpolate), [431](#page-434-0) update() (scipy.optimize.OptimizeResult method), [805](#page-808-0) update() (scipy.sparse.dok\_matrix method), [1131](#page-1134-0) upfirdn() (in module scipy.signal), [927](#page-930-0) us roots() (in module scipy.special), [1393](#page-1396-0) use\_solver() (in module scipy.sparse.linalg), [1175,](#page-1178-0) [1210](#page-1213-0)

#### V

- value() (in module scipy.constants), [338](#page-341-0)
- values() (scipy.optimize.OptimizeResult method), [805](#page-808-0)
- values() (scipy.sparse.dok\_matrix method), [1131](#page-1134-0)
- var() (scipy.stats.rv\_continuous method), [1422](#page-1425-0)
- var() (scipy.stats.rv\_discrete method), [1432](#page-1435-0)
- variance() (in module scipy.ndimage), [763](#page-766-0)
- variation() (in module scipy.stats), [1680](#page-1683-0)
- variation() (in module scipy.stats.mstats), [1774,](#page-1777-0) [1807](#page-1810-0)
- vectorstrength() (in module scipy.signal), [1076](#page-1079-0)
- vertex neighbor vertices (scipy.spatial.Delaunay attribute), [1278](#page-1281-0)

vertex\_to\_simplex (scipy.spatial.Delaunay attribute), [1277](#page-1280-0)

- viewitems() (scipy.optimize.OptimizeResult method), [806](#page-809-0)
- viewitems() (scipy.sparse.dok\_matrix method), [1131](#page-1134-0)
- viewkeys() (scipy.optimize.OptimizeResult method), [806](#page-809-0)
- viewkeys() (scipy.sparse.dok\_matrix method), [1131](#page-1134-0)
- viewvalues() (scipy.optimize.OptimizeResult method), [806](#page-809-0)
- viewvalues() (scipy.sparse.dok\_matrix method), [1131](#page-1134-0) volume() (scipy.spatial.Rectangle method), [1275](#page-1278-0) vonmises (in module scipy.stats), [1619](#page-1622-0) vonmises\_line (in module scipy.stats), [1622](#page-1625-0) Voronoi (class in scipy.spatial), [1281](#page-1284-0) voronoi plot  $2d()$  (in module scipy.spatial), [1287](#page-1290-0) vq() (in module scipy.cluster.vq), [316](#page-319-0) vstack() (in module scipy.sparse), [1150](#page-1153-0)

# W

wald (in module scipy.stats), [1624](#page-1627-0) ward() (in module scipy.cluster.hierarchy), [326](#page-329-0) watershed\_ift() (in module scipy.ndimage), [764](#page-767-0) WavFileWarning, [489](#page-492-0) weibull\_max (in module scipy.stats), [1628](#page-1631-0) weibull min (in module scipy.stats), [1626](#page-1629-0) weighted() (in module scipy.cluster.hierarchy), [324](#page-327-0) welch() (in module scipy.signal), [1065](#page-1068-0) white\_tophat() (in module scipy.ndimage), [787](#page-790-0) whiten() (in module scipy.cluster.vq), [315](#page-318-0) who() (in module scipy.misc), [730](#page-733-0) whosmat() (in module scipy.io), [478](#page-481-0) wiener() (in module scipy.signal), [908](#page-911-0) wilcoxon() (in module scipy.stats), [1723](#page-1726-0) winsorize() (in module scipy.stats.mstats), [1774,](#page-1777-0) [1807](#page-1810-0) wishart (in module scipy.stats), [1638](#page-1641-0) wminkowski() (in module scipy.spatial.distance), [1270,](#page-1273-0) [1302](#page-1305-0) wofz (in module scipy.special), [1375](#page-1378-0) wrapcauchy (in module scipy.stats), [1630](#page-1633-0) write() (in module scipy.io.wavfile), [488](#page-491-0) write\_record() (scipy.io.FortranFile method), [482](#page-485-0)

## X

xlog1py (in module scipy.special), [1413](#page-1416-0) xlogy (in module scipy.special), [1413](#page-1416-0)

#### Y

y0 (in module scipy.special), [1325](#page-1328-0) y0\_zeros() (in module scipy.special), [1323](#page-1326-0) y1 (in module scipy.special), [1326](#page-1329-0) y1\_zeros() (in module scipy.special), [1323](#page-1326-0) y1p\_zeros() (in module scipy.special), [1324](#page-1327-0) yn (in module scipy.special), [1313](#page-1316-0) yn\_zeros() (in module scipy.special), [1323](#page-1326-0) ynp\_zeros() (in module scipy.special), [1323](#page-1326-0) yule() (in module scipy.spatial.distance), [1273,](#page-1276-0) [1304](#page-1307-0) yv (in module scipy.special), [1314](#page-1317-0) yve (in module scipy.special), [1314](#page-1317-0) yvp() (in module scipy.special), [1331](#page-1334-0)

## Z

zaxpy (in module scipy.linalg.blas), [564](#page-567-0) zcopy (in module scipy.linalg.blas), [565](#page-568-0) zdotc (in module scipy.linalg.blas), [565](#page-568-0) zdotu (in module scipy.linalg.blas), [565](#page-568-0) zdrot (in module scipy.linalg.blas), [566](#page-569-0) zdscal (in module scipy.linalg.blas), [566](#page-569-0) zeros (scipy.signal.dlti attribute), [986](#page-989-0) zeros (scipy.signal.lti attribute), [968](#page-971-0) zeros (scipy.signal.StateSpace attribute), [972,](#page-975-0) [990](#page-993-0) zeros (scipy.signal.TransferFunction attribute), [974,](#page-977-0) [992](#page-995-0) zeros (scipy.signal.ZerosPolesGain attribute), [976,](#page-979-0) [994](#page-997-0) ZerosPolesGain (class in scipy.signal), [975,](#page-978-0) [993](#page-996-0) zeta() (in module scipy.special), [1412](#page-1415-0) zetac (in module scipy.special), [1412](#page-1415-0) zgbsv (in module scipy.linalg.lapack), [593](#page-596-0) zgbtrf (in module scipy.linalg.lapack), [594](#page-597-0) zgbtrs (in module scipy.linalg.lapack), [595](#page-598-0) zgebal (in module scipy.linalg.lapack), [597](#page-600-0) zgees (in module scipy.linalg.lapack), [599](#page-602-0) zgeev (in module scipy.linalg.lapack), [600](#page-603-0) zgeev\_lwork (in module scipy.linalg.lapack), [601](#page-604-0) zgegv() (in module scipy.linalg.lapack), [603](#page-606-0) zgehrd (in module scipy.linalg.lapack), [604](#page-607-0) zgehrd\_lwork (in module scipy.linalg.lapack), [605](#page-608-0) zgelsd (in module scipy.linalg.lapack), [609](#page-612-0) zgelsd\_lwork (in module scipy.linalg.lapack), [610](#page-613-0) zgelss (in module scipy.linalg.lapack), [607](#page-610-0) zgelss\_lwork (in module scipy.linalg.lapack), [608](#page-611-0) zgelsy (in module scipy.linalg.lapack), [612](#page-615-0) zgelsy\_lwork (in module scipy.linalg.lapack), [613](#page-616-0) zgemm (in module scipy.linalg.blas), [584](#page-587-0) zgemv (in module scipy.linalg.blas), [576](#page-579-0) zgeqp3 (in module scipy.linalg.lapack), [614](#page-617-0) zgeqrf (in module scipy.linalg.lapack), [615](#page-618-0)

zgerc (in module scipy.linalg.blas), [576](#page-579-0) zgerqf (in module scipy.linalg.lapack), [615](#page-618-0) zgeru (in module scipy.linalg.blas), [577](#page-580-0) zgesdd (in module scipy.linalg.lapack), [617](#page-620-0) zgesdd\_lwork (in module scipy.linalg.lapack), [618](#page-621-0) zgesv (in module scipy.linalg.lapack), [621](#page-624-0) zgesvd (in module scipy.linalg.lapack), [619](#page-622-0) zgesvd\_lwork (in module scipy.linalg.lapack), [620](#page-623-0) zgetrf (in module scipy.linalg.lapack), [622](#page-625-0) zgetri (in module scipy.linalg.lapack), [623](#page-626-0) zgetri\_lwork (in module scipy.linalg.lapack), [623](#page-626-0) zgetrs (in module scipy.linalg.lapack), [624](#page-627-0) zgges (in module scipy.linalg.lapack), [627](#page-630-0) zggev (in module scipy.linalg.lapack), [629](#page-632-0) zgtsv (in module scipy.linalg.lapack), [656](#page-659-0) zhbevd (in module scipy.linalg.lapack), [630](#page-633-0) zhbevx (in module scipy.linalg.lapack), [631](#page-634-0) zheev (in module scipy.linalg.lapack), [632](#page-635-0) zheevd (in module scipy.linalg.lapack), [632](#page-635-0) zheevr (in module scipy.linalg.lapack), [633](#page-636-0) zhegv (in module scipy.linalg.lapack), [634](#page-637-0) zhegvd (in module scipy.linalg.lapack), [634](#page-637-0) zhegvx (in module scipy.linalg.lapack), [635](#page-638-0) zhemm (in module scipy.linalg.blas), [585](#page-588-0) zhemv (in module scipy.linalg.blas), [577](#page-580-0) zher (in module scipy.linalg.blas), [578](#page-581-0) zher2 (in module scipy.linalg.blas), [579](#page-582-0) zher2k (in module scipy.linalg.blas), [585](#page-588-0) zherk (in module scipy.linalg.blas), [585](#page-588-0) zipf (in module scipy.stats), [1667](#page-1670-0) zlange (in module scipy.linalg.lapack), [667](#page-670-0) zlarf (in module scipy.linalg.lapack), [637](#page-640-0) zlarfg (in module scipy.linalg.lapack), [638](#page-641-0) zlartg (in module scipy.linalg.lapack), [638](#page-641-0) zlaswp (in module scipy.linalg.lapack), [640](#page-643-0) zlauum (in module scipy.linalg.lapack), [641](#page-644-0) zmap() (in module scipy.stats), [1699](#page-1702-0) zmap() (in module scipy.stats.mstats), [1774,](#page-1777-0) [1808](#page-1811-0) zoom() (in module scipy.ndimage), [751](#page-754-0) zpbsv (in module scipy.linalg.lapack), [642](#page-645-0) zpbtrf (in module scipy.linalg.lapack), [643](#page-646-0) zpbtrs (in module scipy.linalg.lapack), [644](#page-647-0) zpk2sos() (in module scipy.signal), [1002](#page-1005-0) zpk2ss() (in module scipy.signal), [1004](#page-1007-0) zpk2tf() (in module scipy.signal), [1001](#page-1004-0) zposv (in module scipy.linalg.lapack), [645](#page-648-0) zpotrf (in module scipy.linalg.lapack), [646](#page-649-0) zpotri (in module scipy.linalg.lapack), [647](#page-650-0) zpotrs (in module scipy.linalg.lapack), [648](#page-651-0) zptsv (in module scipy.linalg.lapack), [658](#page-661-0) zrot (in module scipy.linalg.lapack), [649](#page-652-0) zrotg (in module scipy.linalg.blas), [566](#page-569-0) zscal (in module scipy.linalg.blas), [567](#page-570-0) zscore() (in module scipy.stats), [1699](#page-1702-0)

zscore() (in module scipy.stats.mstats), [1775,](#page-1778-0) [1808](#page-1811-0) zswap (in module scipy.linalg.blas), [567](#page-570-0) zsymm (in module scipy.linalg.blas), [585](#page-588-0) zsyr (in module scipy.linalg.blas), [578](#page-581-0) zsyr2k (in module scipy.linalg.blas), [586](#page-589-0) zsyrk (in module scipy.linalg.blas), [586](#page-589-0) ztrmv (in module scipy.linalg.blas), [578](#page-581-0) ztrsyl (in module scipy.linalg.lapack), [650](#page-653-0) ztrtri (in module scipy.linalg.lapack), [651](#page-654-0) ztrtrs (in module scipy.linalg.lapack), [653](#page-656-0) zunghr (in module scipy.linalg.lapack), [653](#page-656-0) zungqr (in module scipy.linalg.lapack), [654](#page-657-0) zungrq (in module scipy.linalg.lapack), [654](#page-657-0) zunmqr (in module scipy.linalg.lapack), [655](#page-658-0)